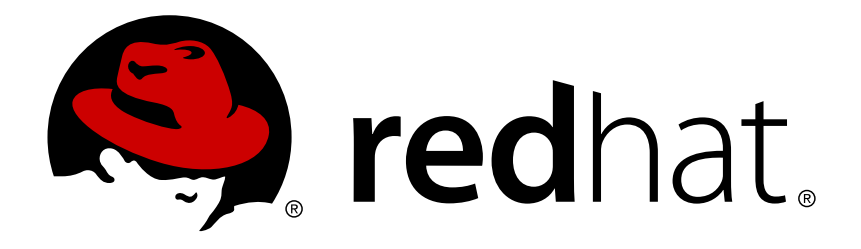

## **JBoss Operations Network 3.1 Development - Resource Reference**

a complete reference for monitoring metrics, operations, and configuration options Edition 3.1.2

Landmann

a complete reference for monitoring metrics, operations, and configuration options Edition 3.1.2

Landmann rlandmann@redhat.com

## **Legal Notice**

Copyright © 2012 Red Hat, Inc..

This document is licensed by Red Hat under the Creative Commons [Attribution-ShareAlike](http://creativecommons.org/licenses/by-sa/3.0/) 3.0 Unported License. If you distribute this document, or a modified version of it, you must provide attribution to Red Hat, Inc. and provide a link to the original. If the document is modified, all Red Hat trademarks must be removed.

Red Hat, as the licensor of this document, waives the right to enforce, and agrees not to assert, Section 4d of CC-BY-SA to the fullest extent permitted by applicable law.

Red Hat, Red Hat Enterprise Linux, the Shadowman logo, JBoss, OpenShift, Fedora, the Infinity logo, and RHCE are trademarks of Red Hat, Inc., registered in the United States and other countries.

Linux ® is the registered trademark of Linus Torvalds in the United States and other countries.

Java ® is a registered trademark of Oracle and/or its affiliates.

XFS ® is a trademark of Silicon Graphics International Corp. or its subsidiaries in the United States and/or other countries.

MySQL ® is a registered trademark of MySQL AB in the United States, the European Union and other countries.

Node.js ® is an official trademark of Joyent. Red Hat Software Collections is not formally related to or endorsed by the official Joyent Node.js open source or commercial project.

The OpenStack ® Word Mark and OpenStack logo are either registered trademarks/service marks or trademarks/service marks of the OpenStack Foundation, in the United States and other countries and are used with the OpenStack Foundation's permission. We are not affiliated with, endorsed or sponsored by the OpenStack Foundation, or the OpenStack community.

All other trademarks are the property of their respective owners.

## **Abstract**

This is a reference for all monitoring checks available for the default resources handled in JBoss Operations Network 3.1.2, as well as available resource operations.

## **Table of Contents**

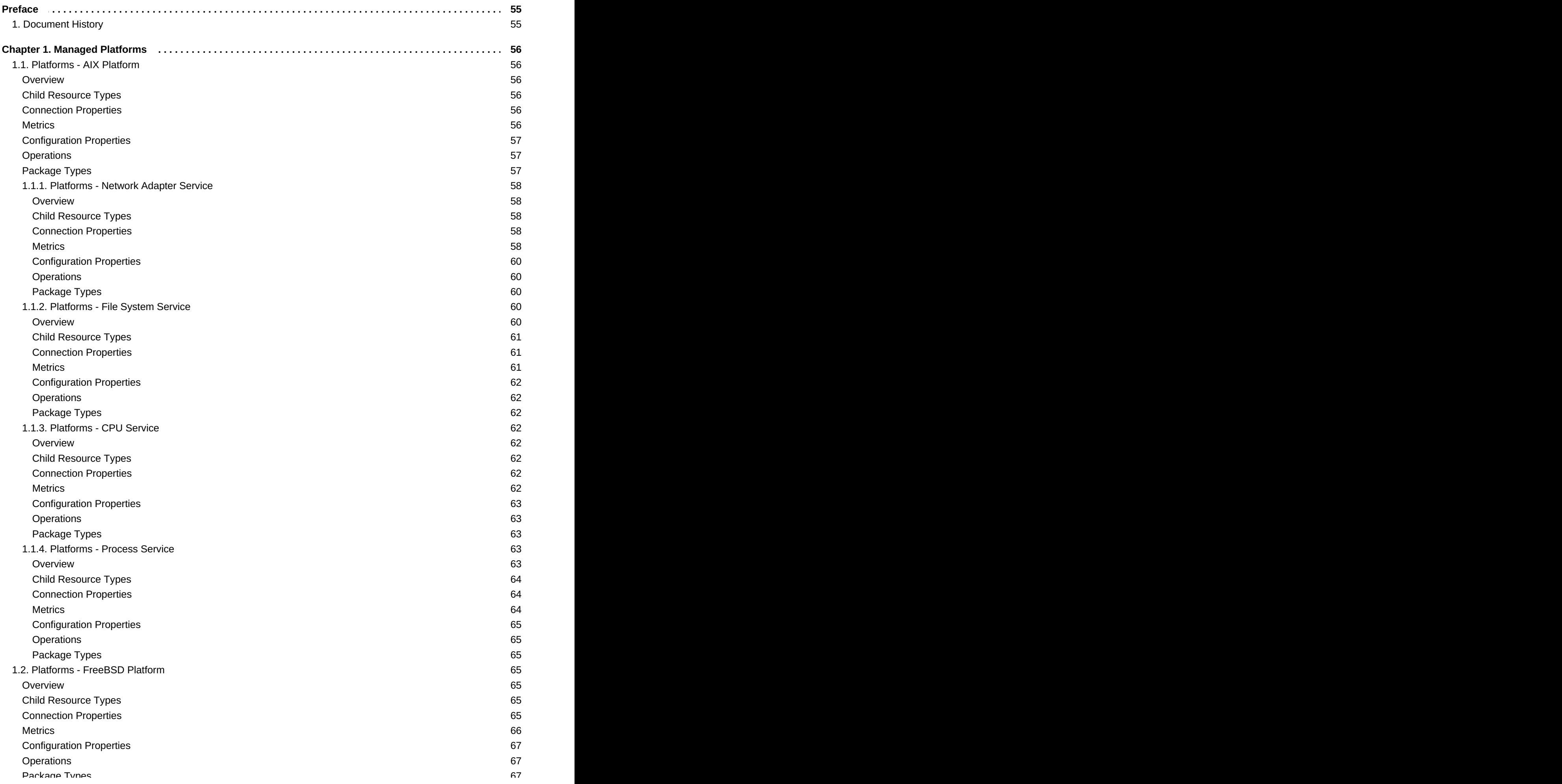

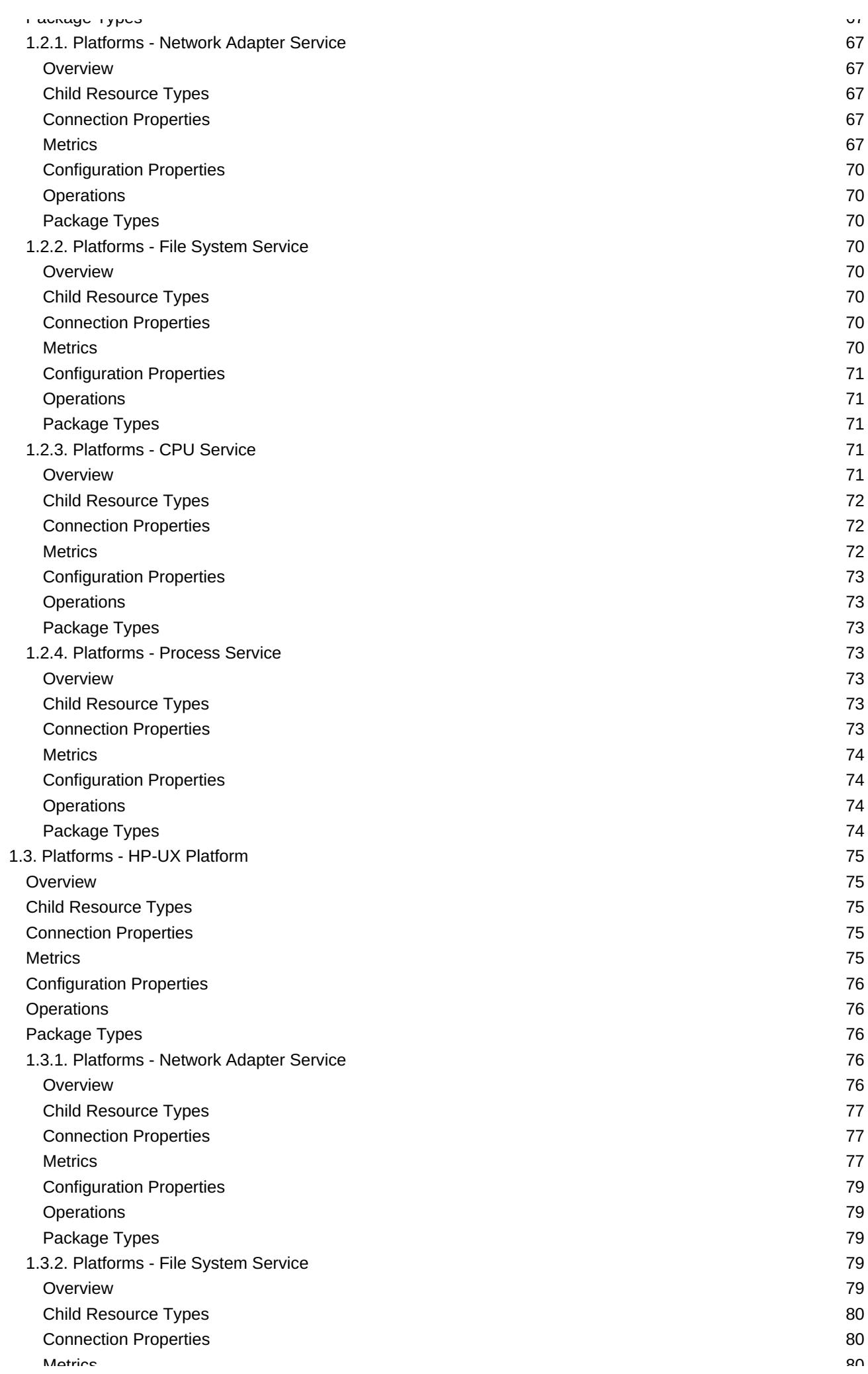

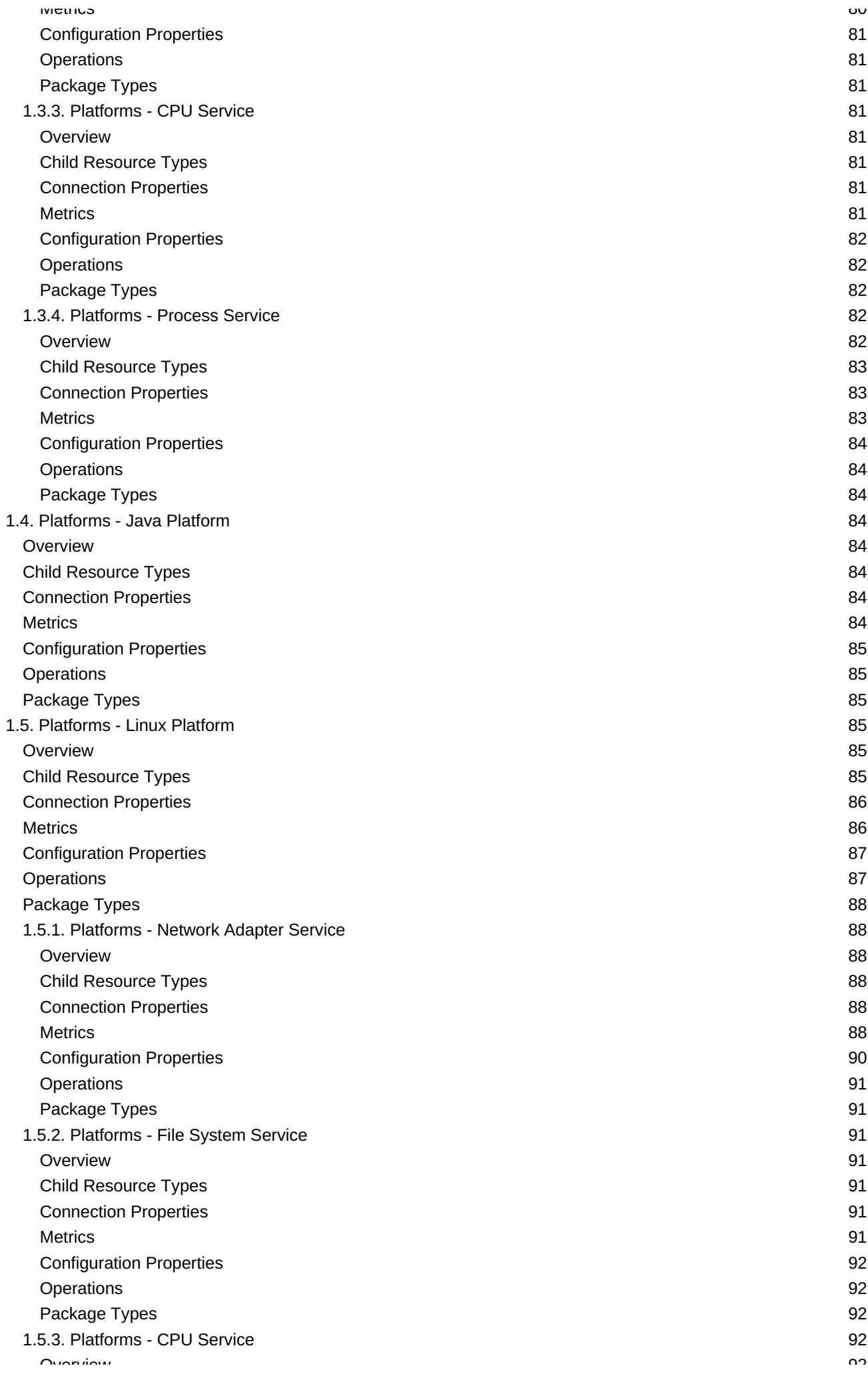

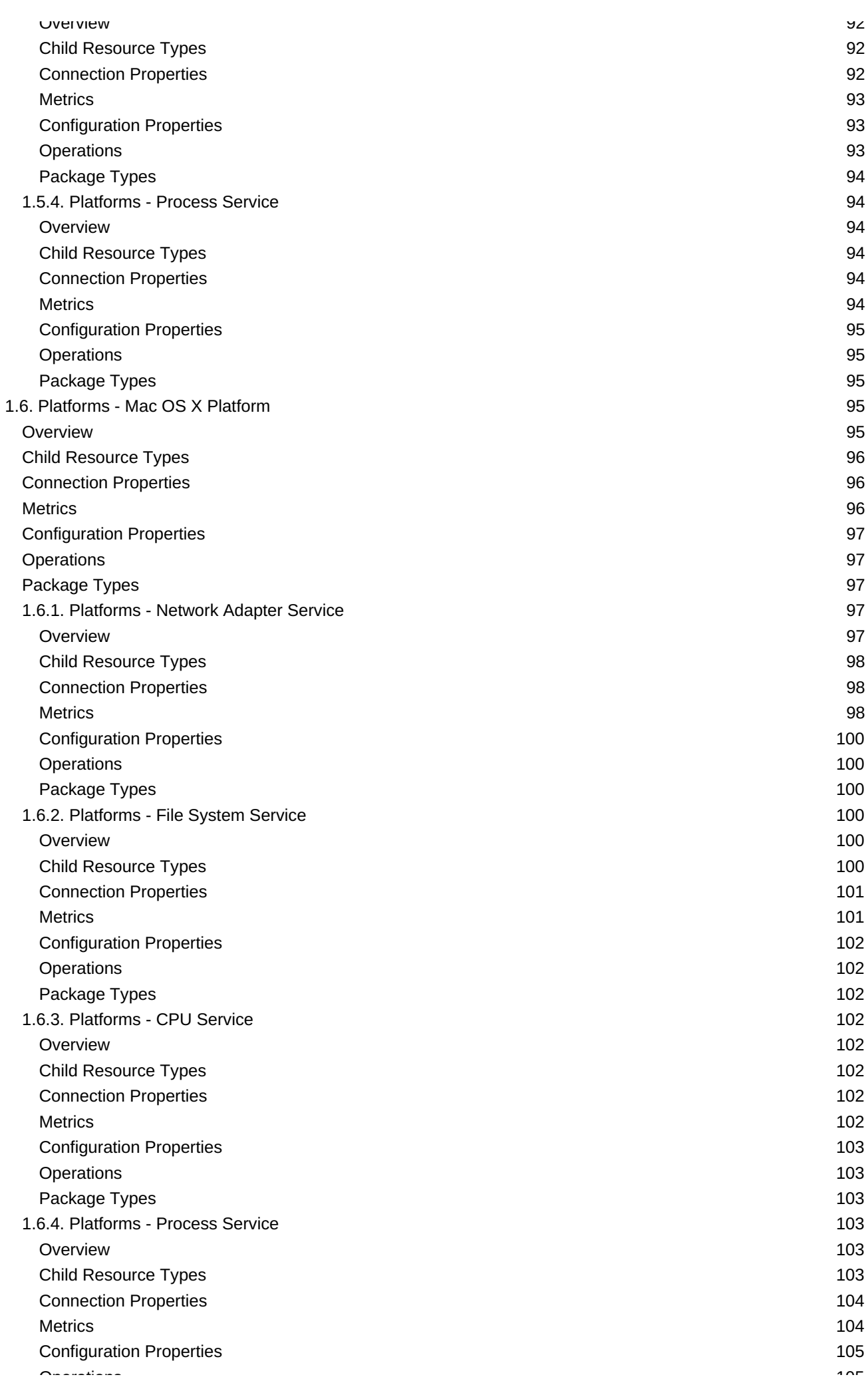

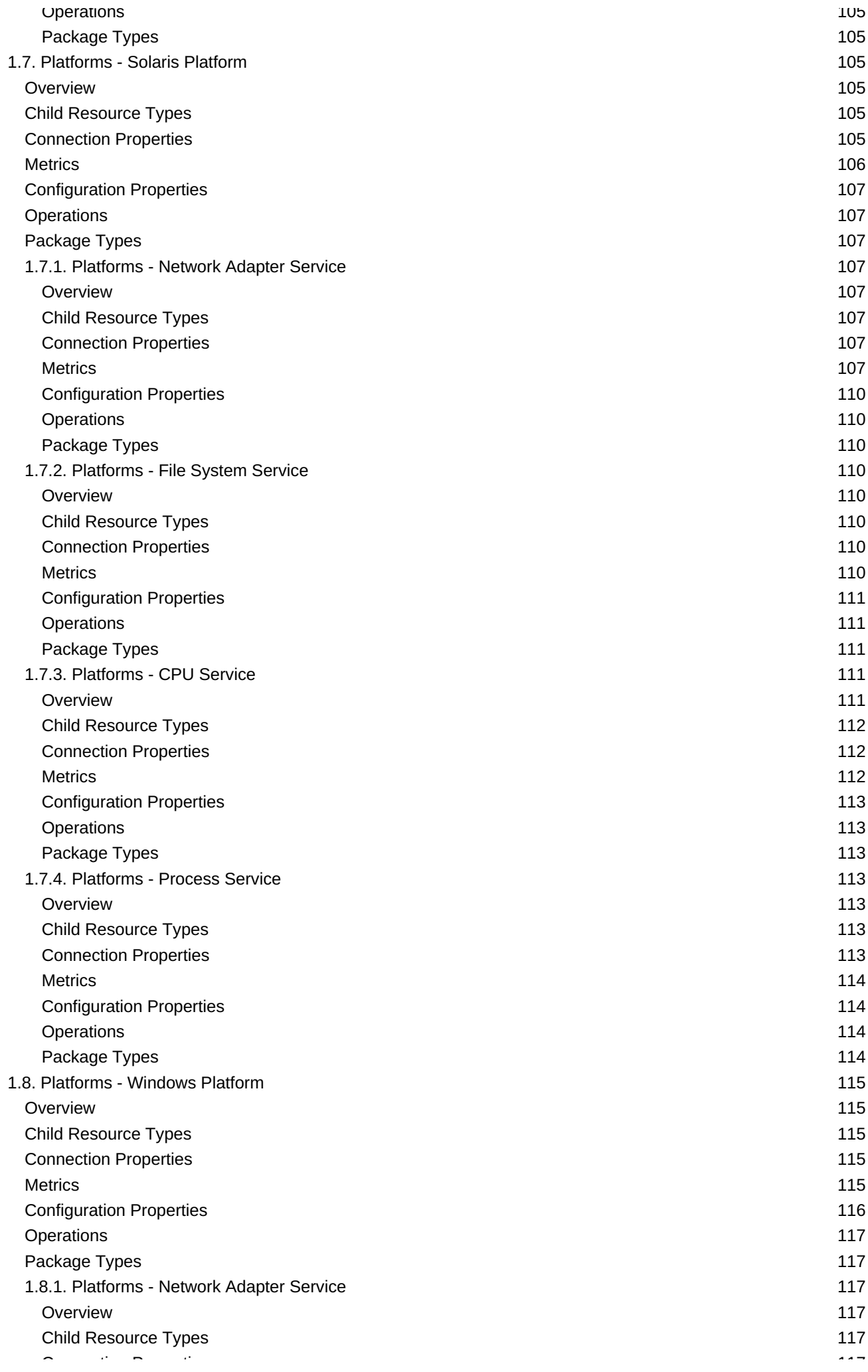

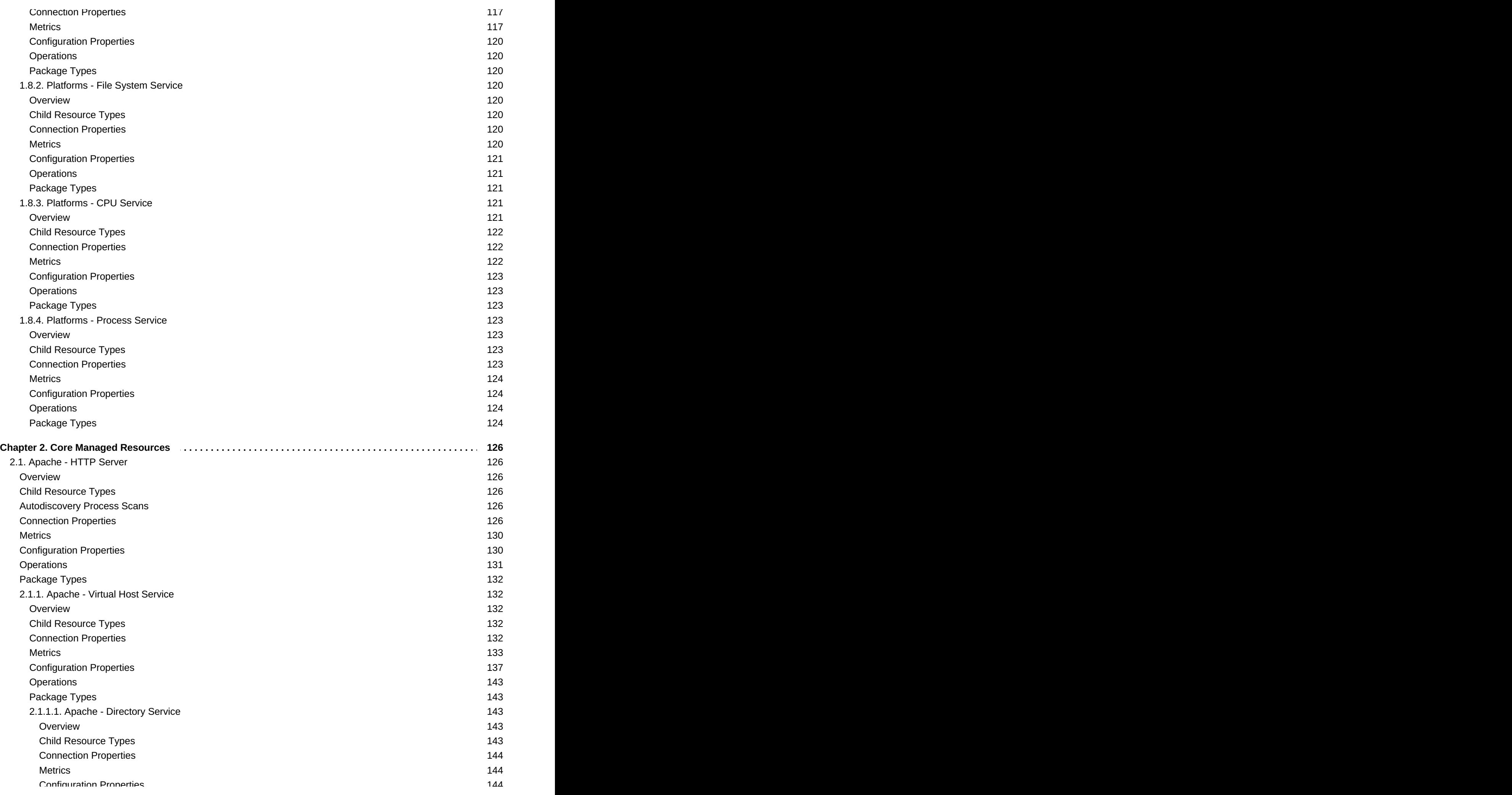

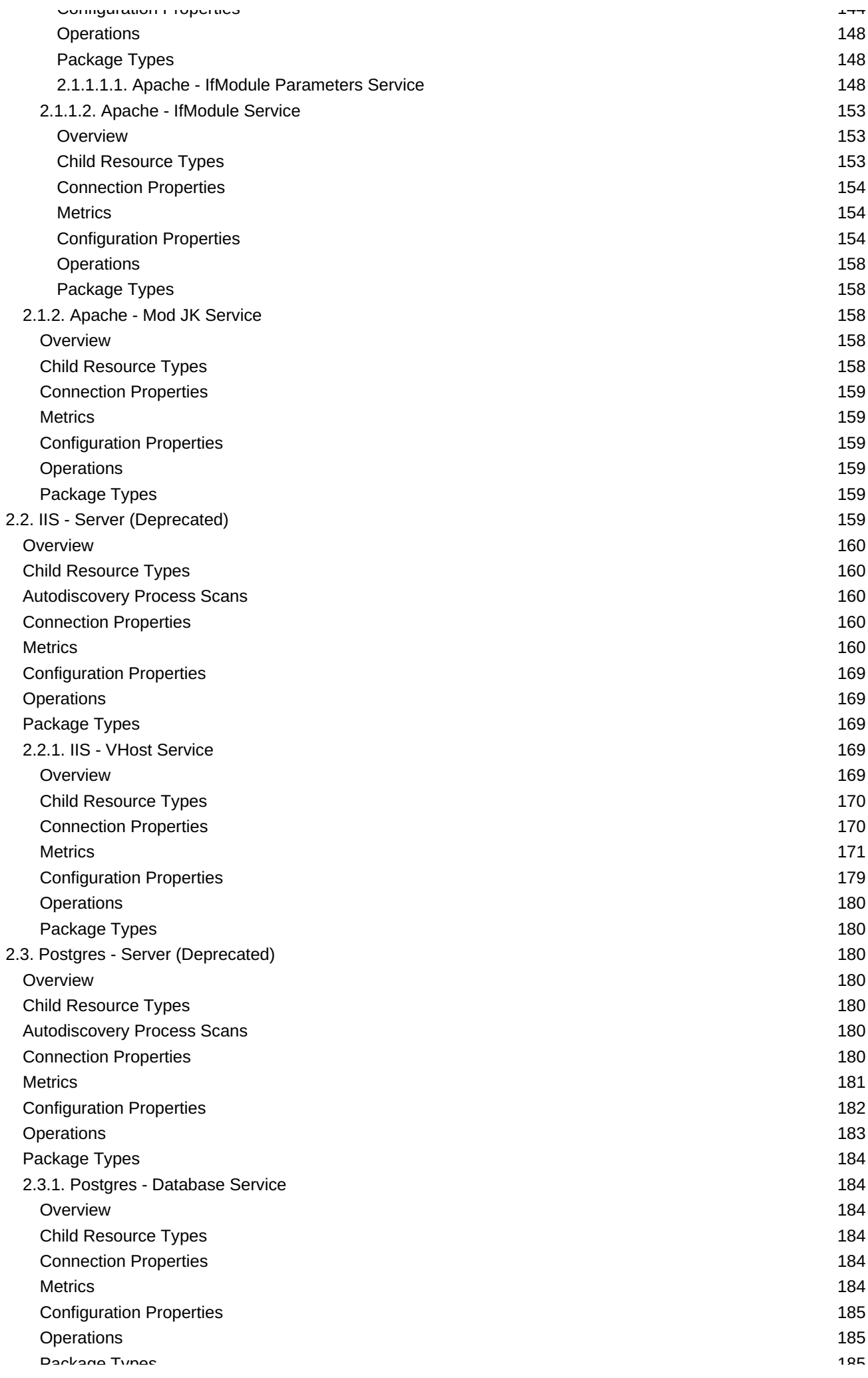

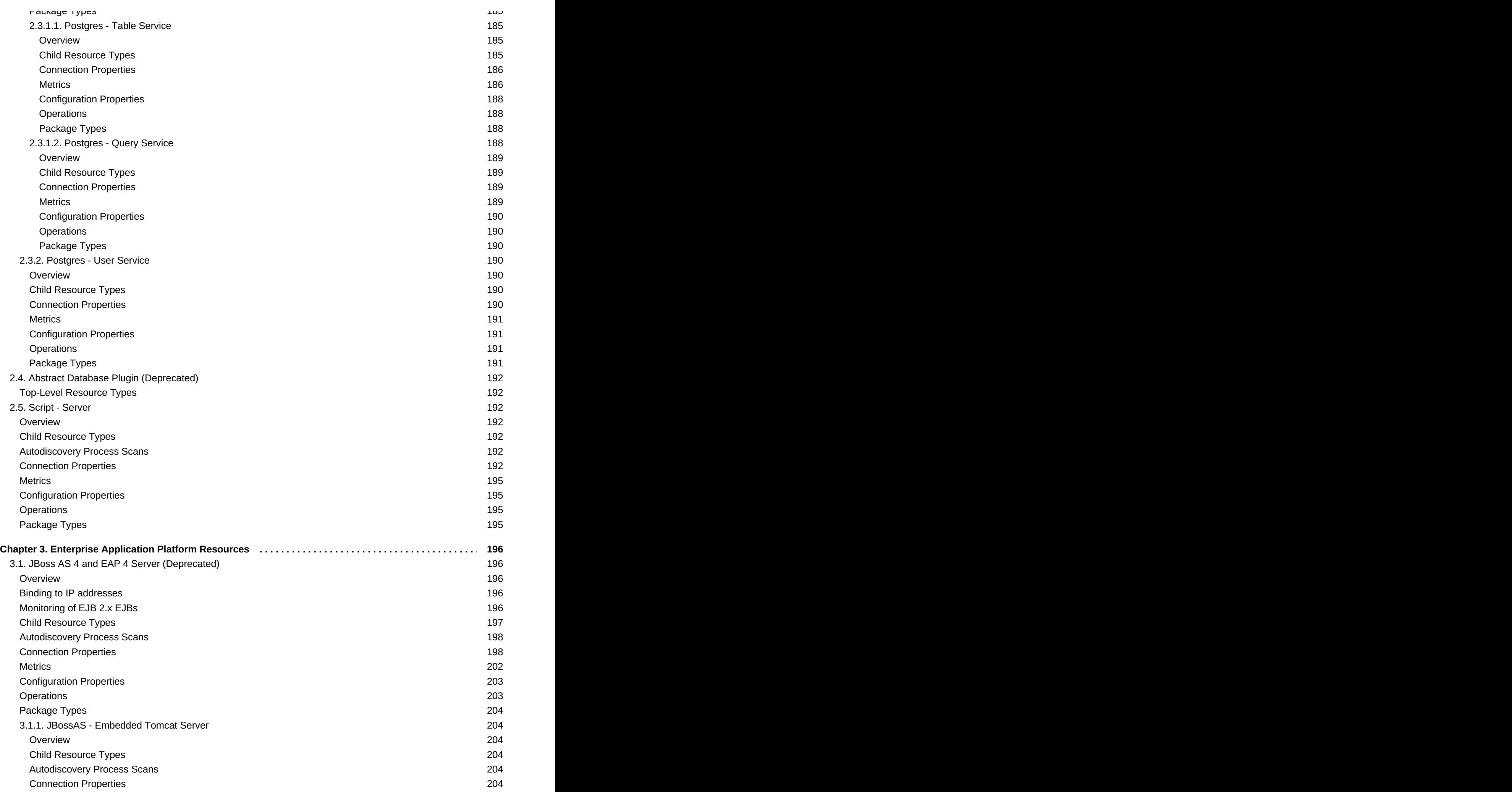

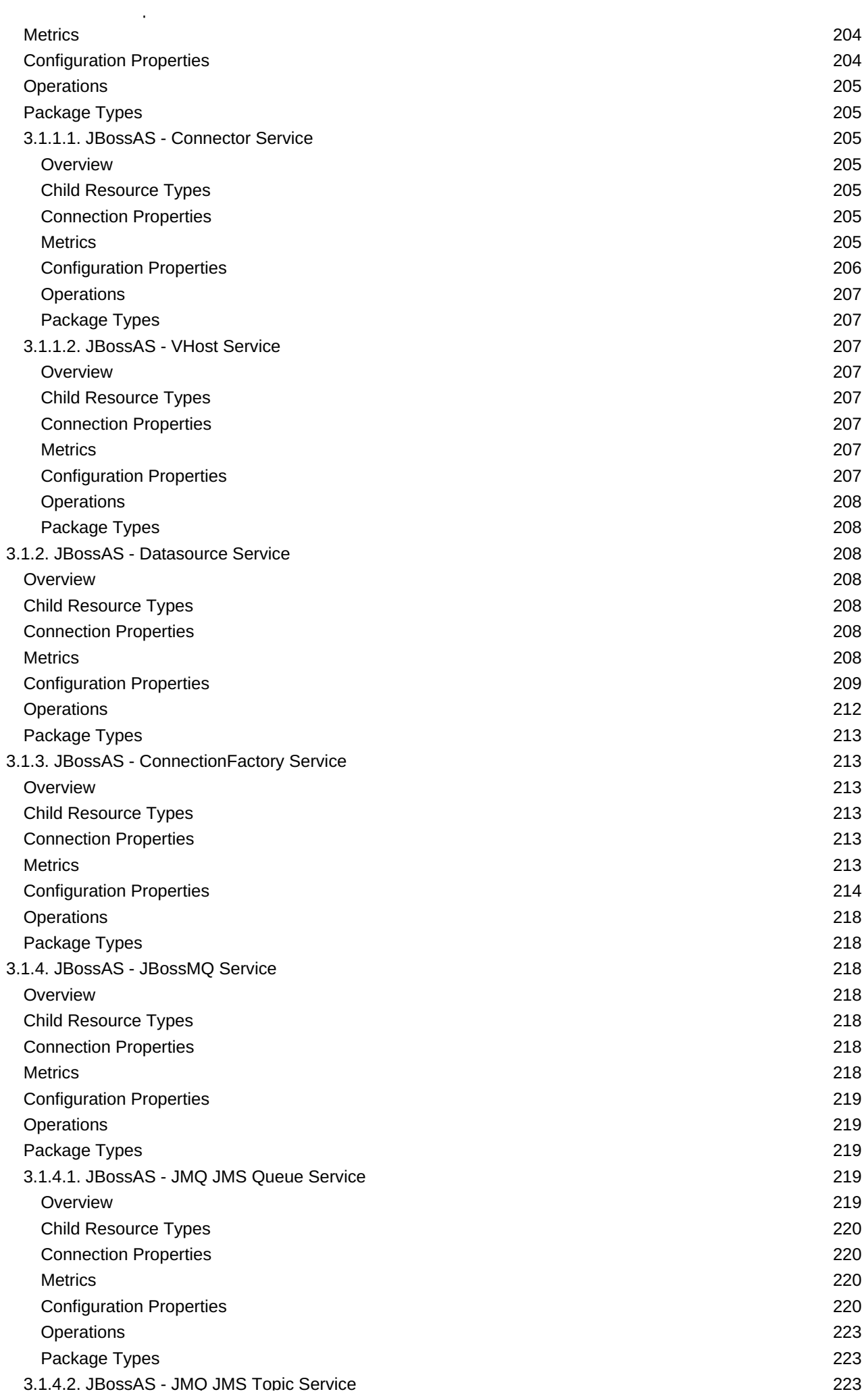

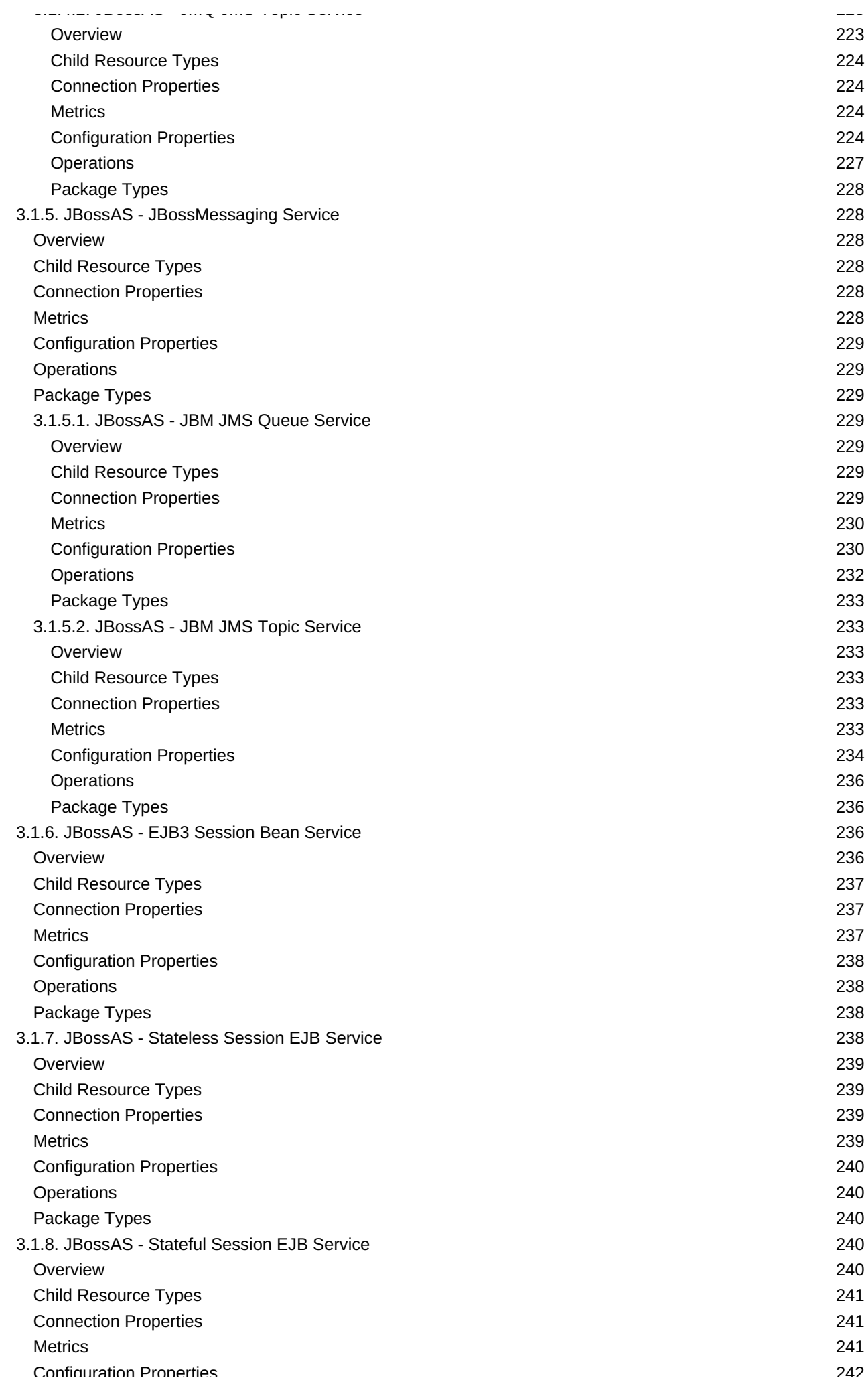

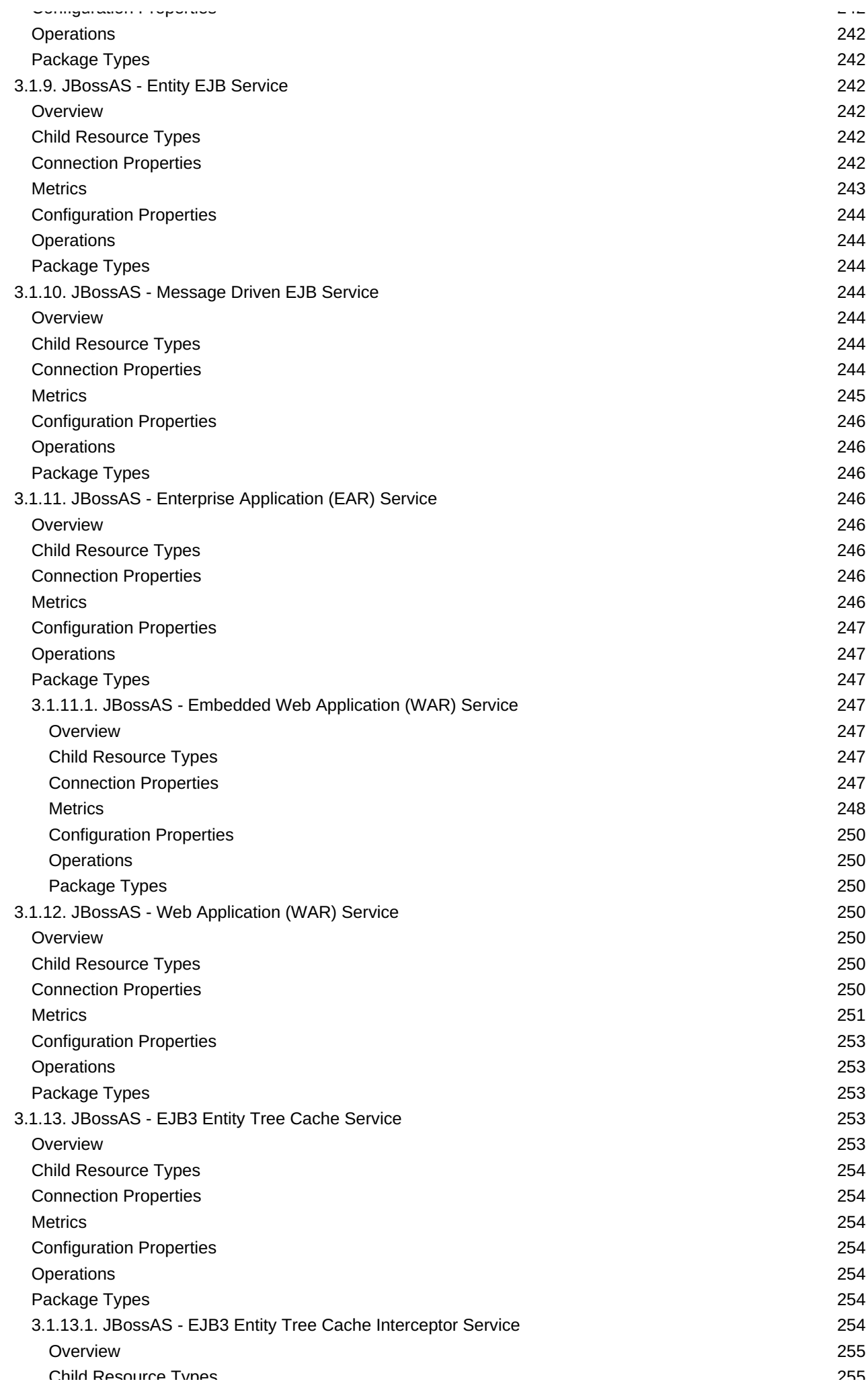

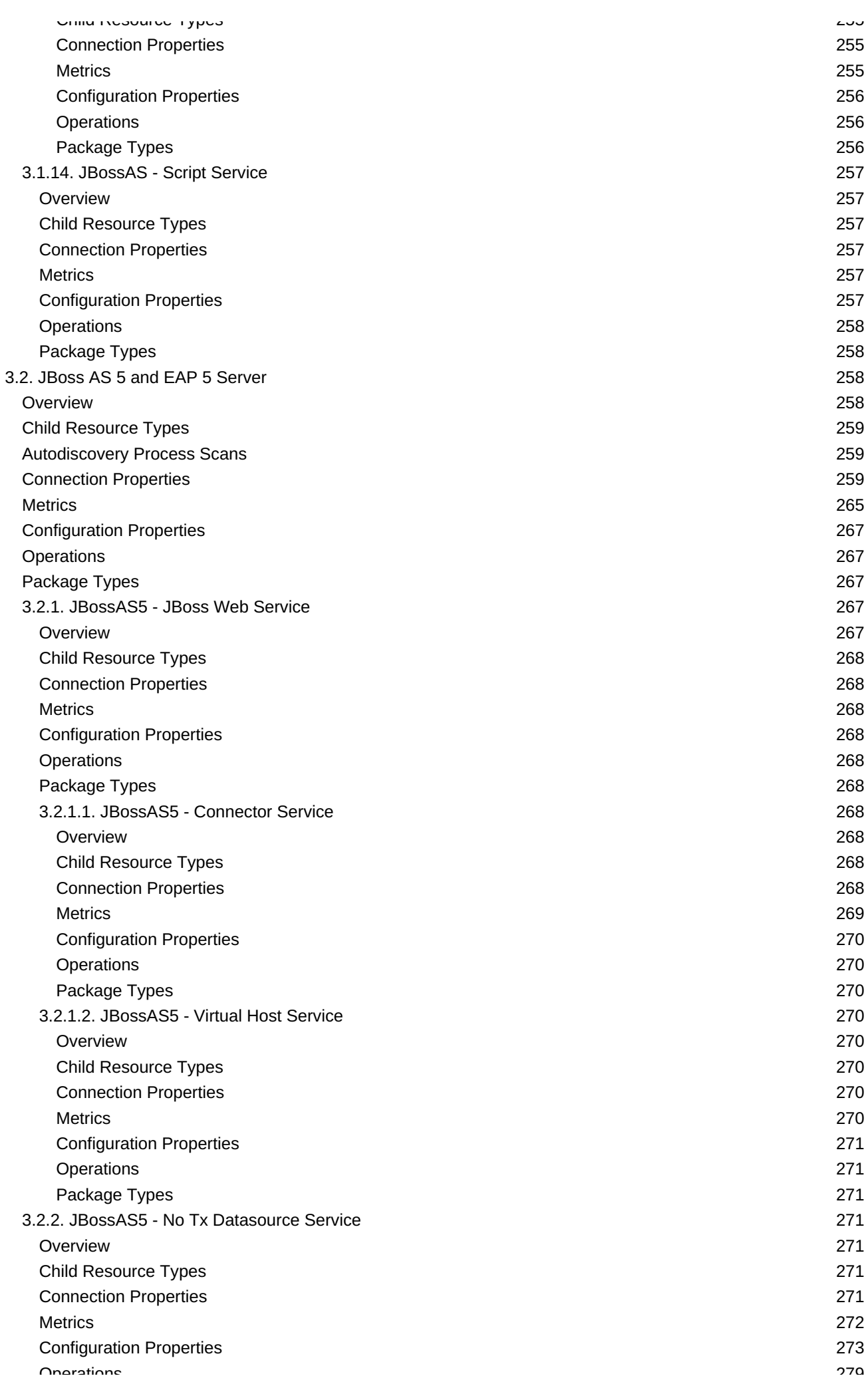

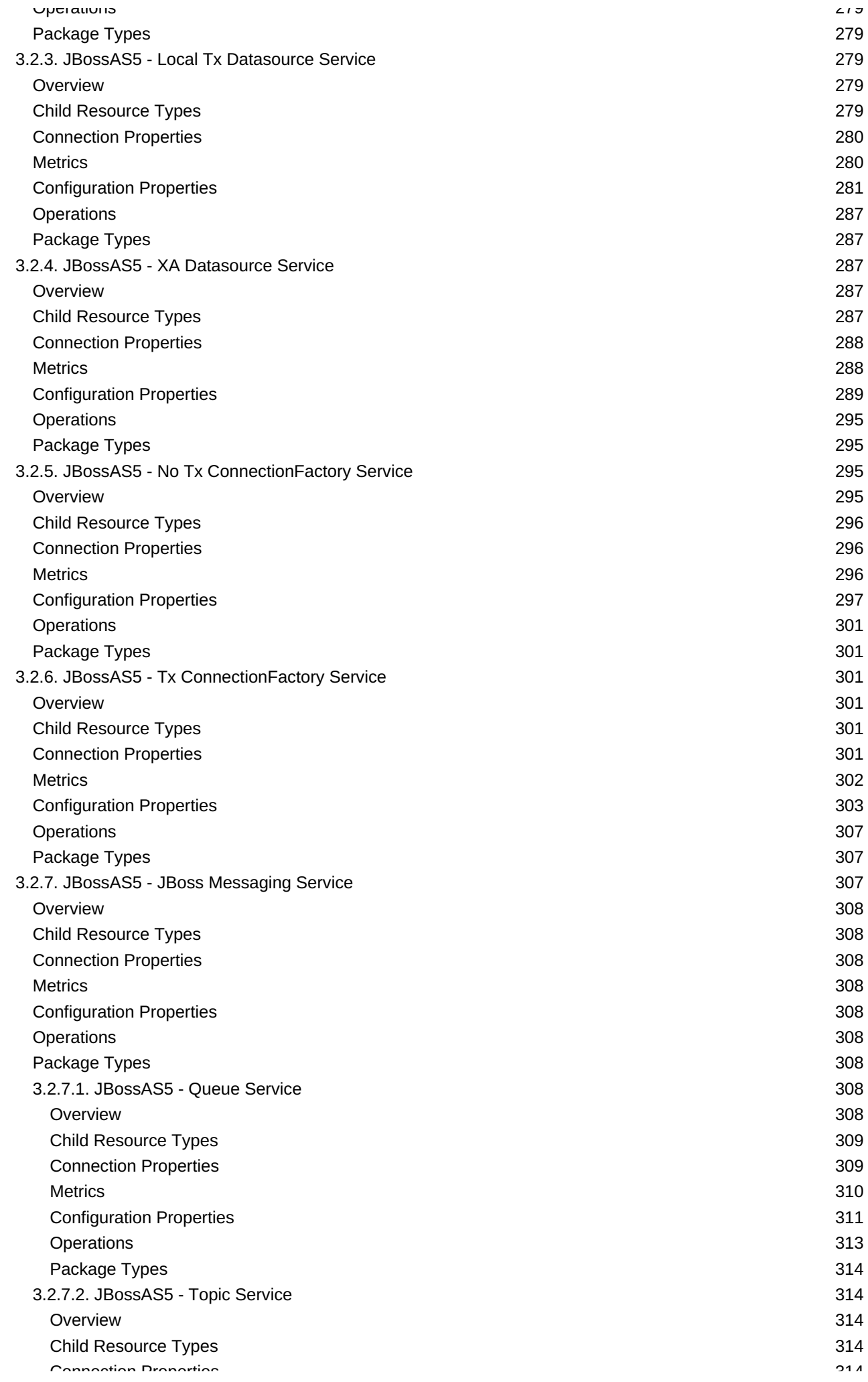

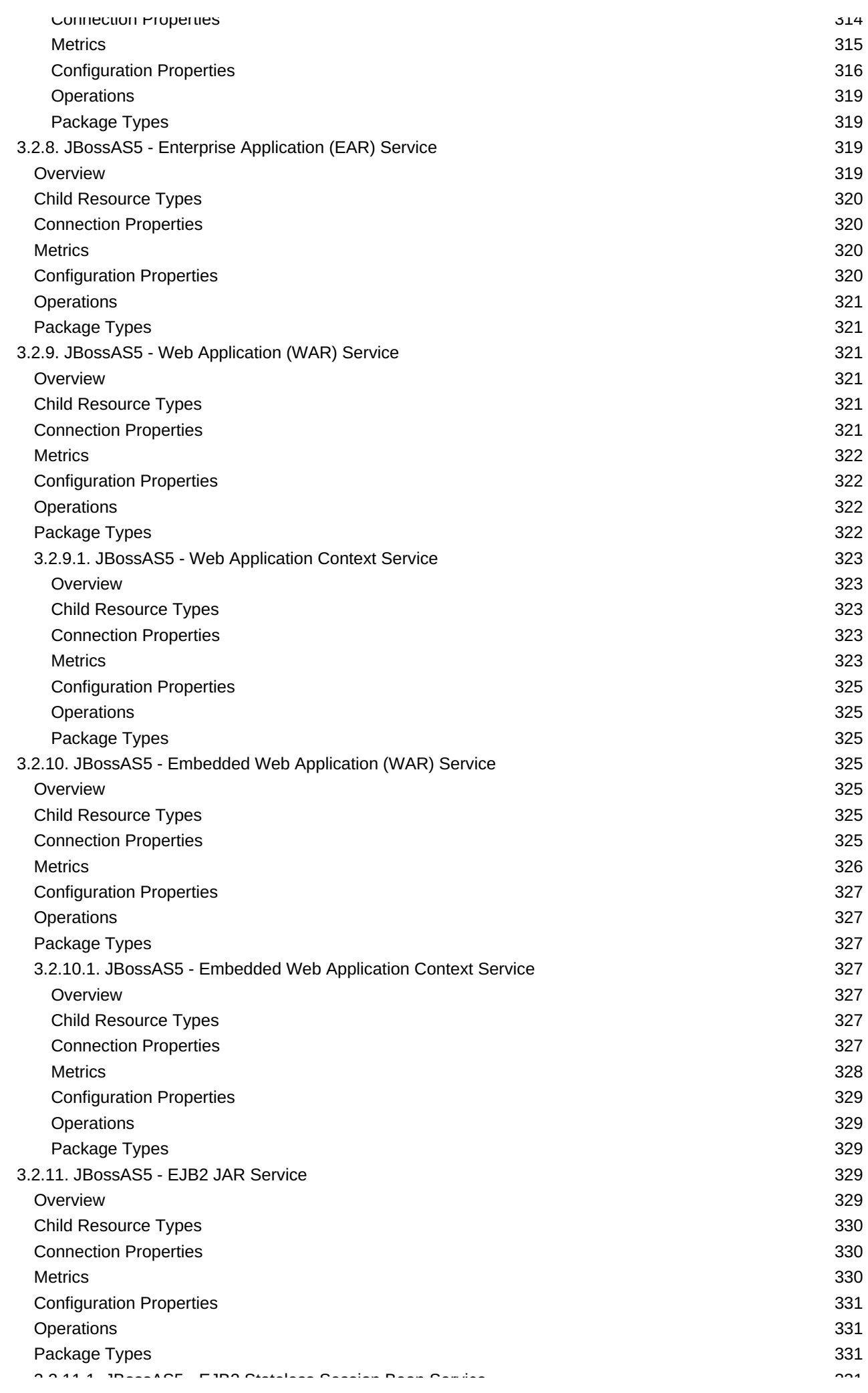

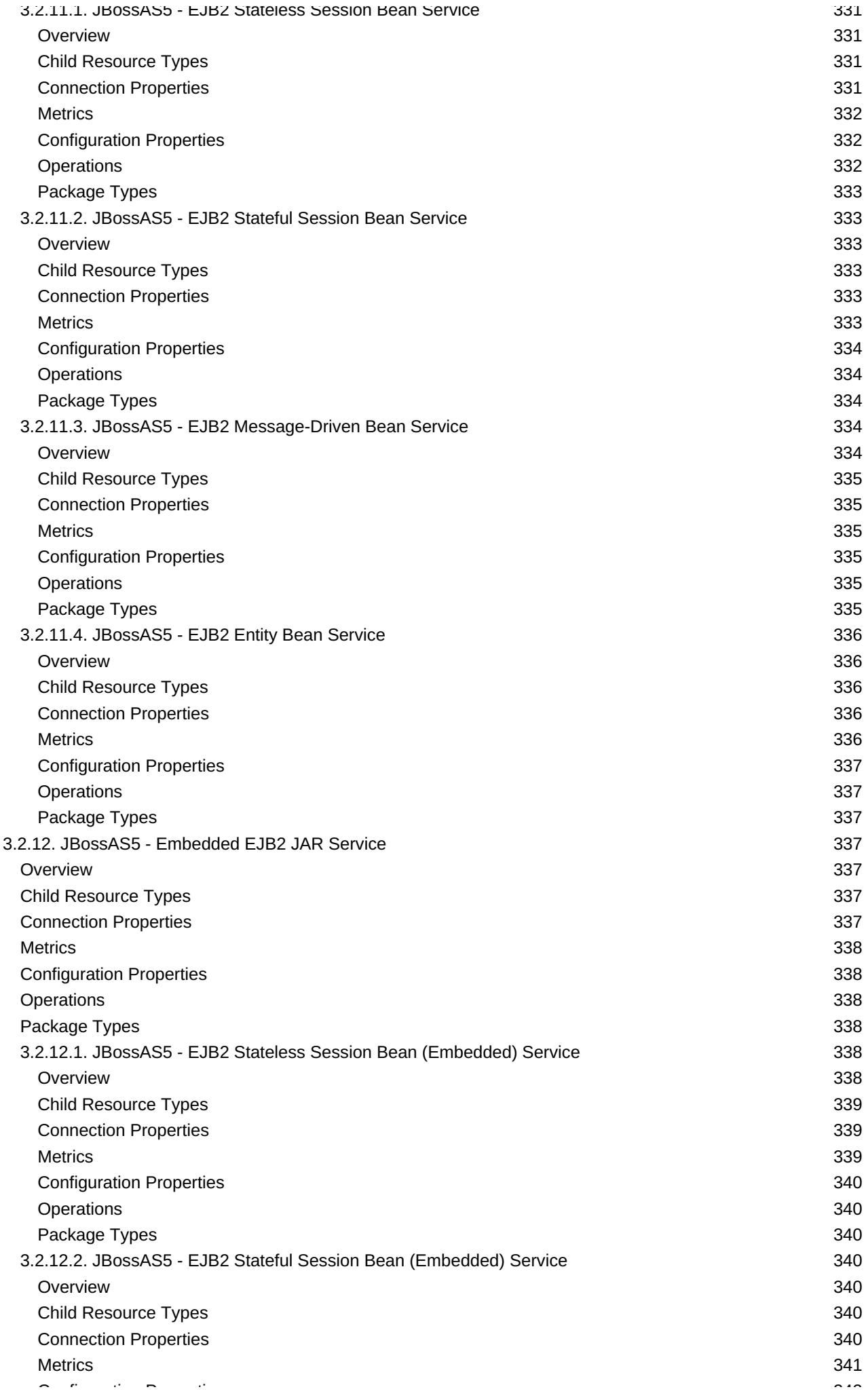

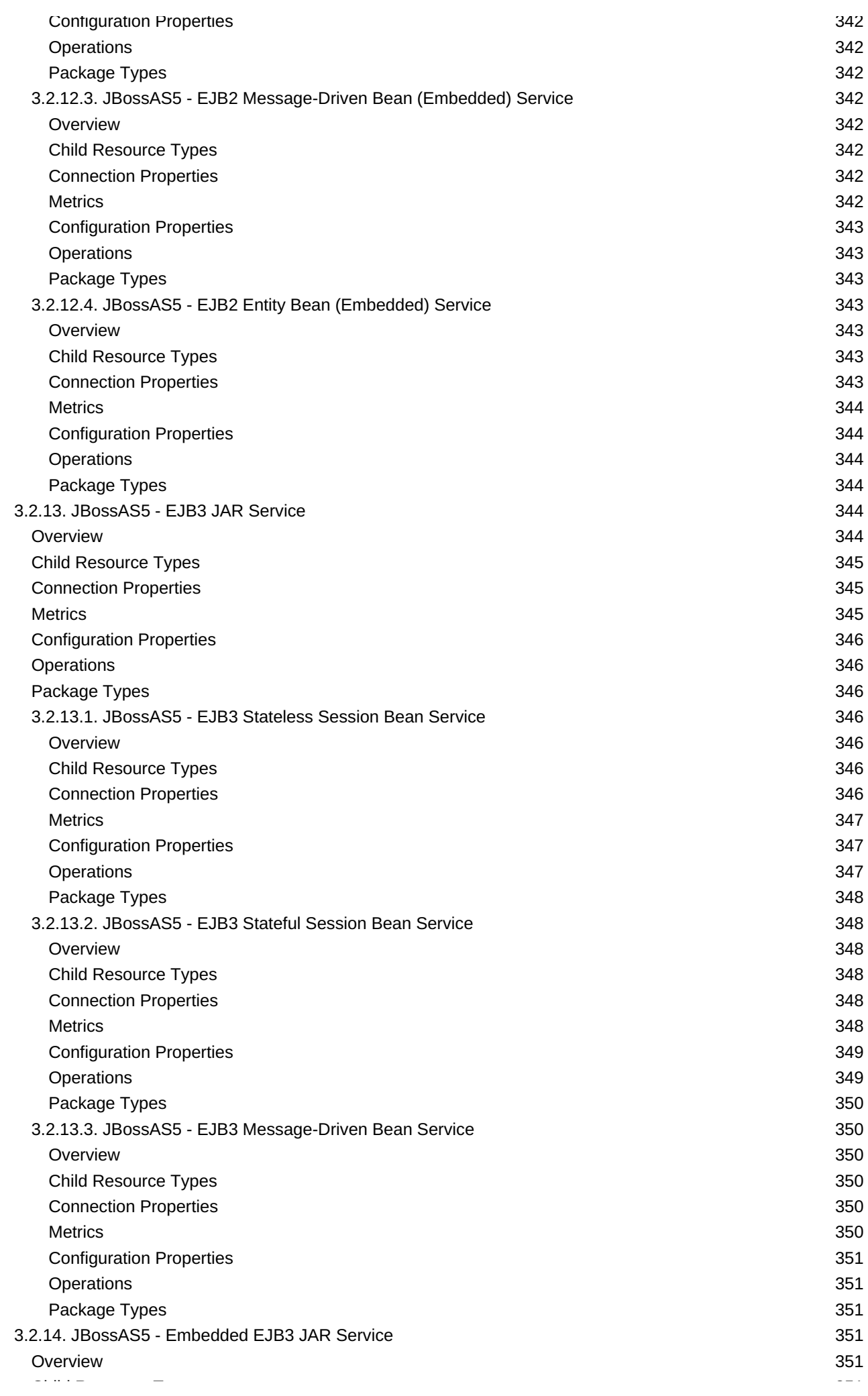

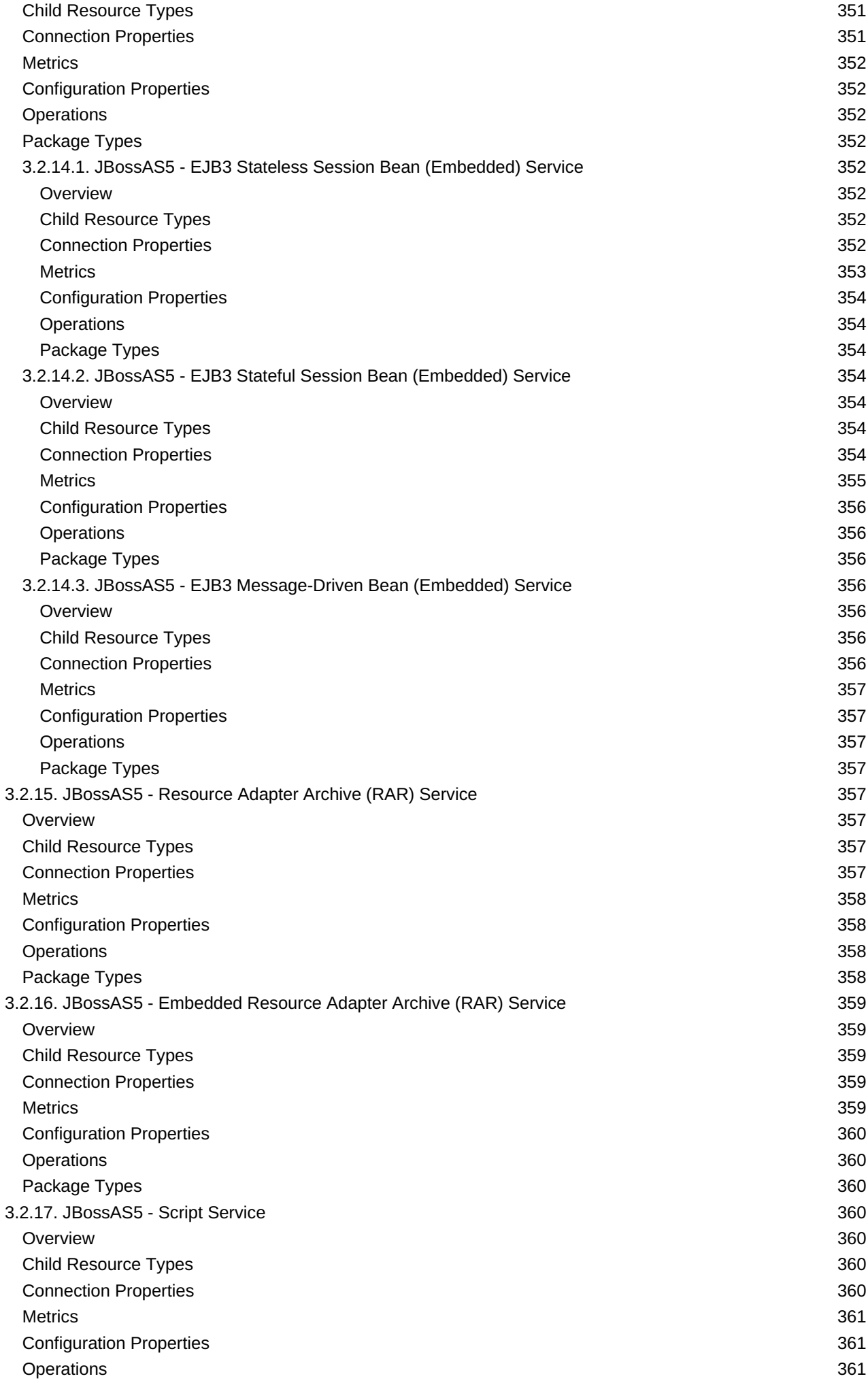

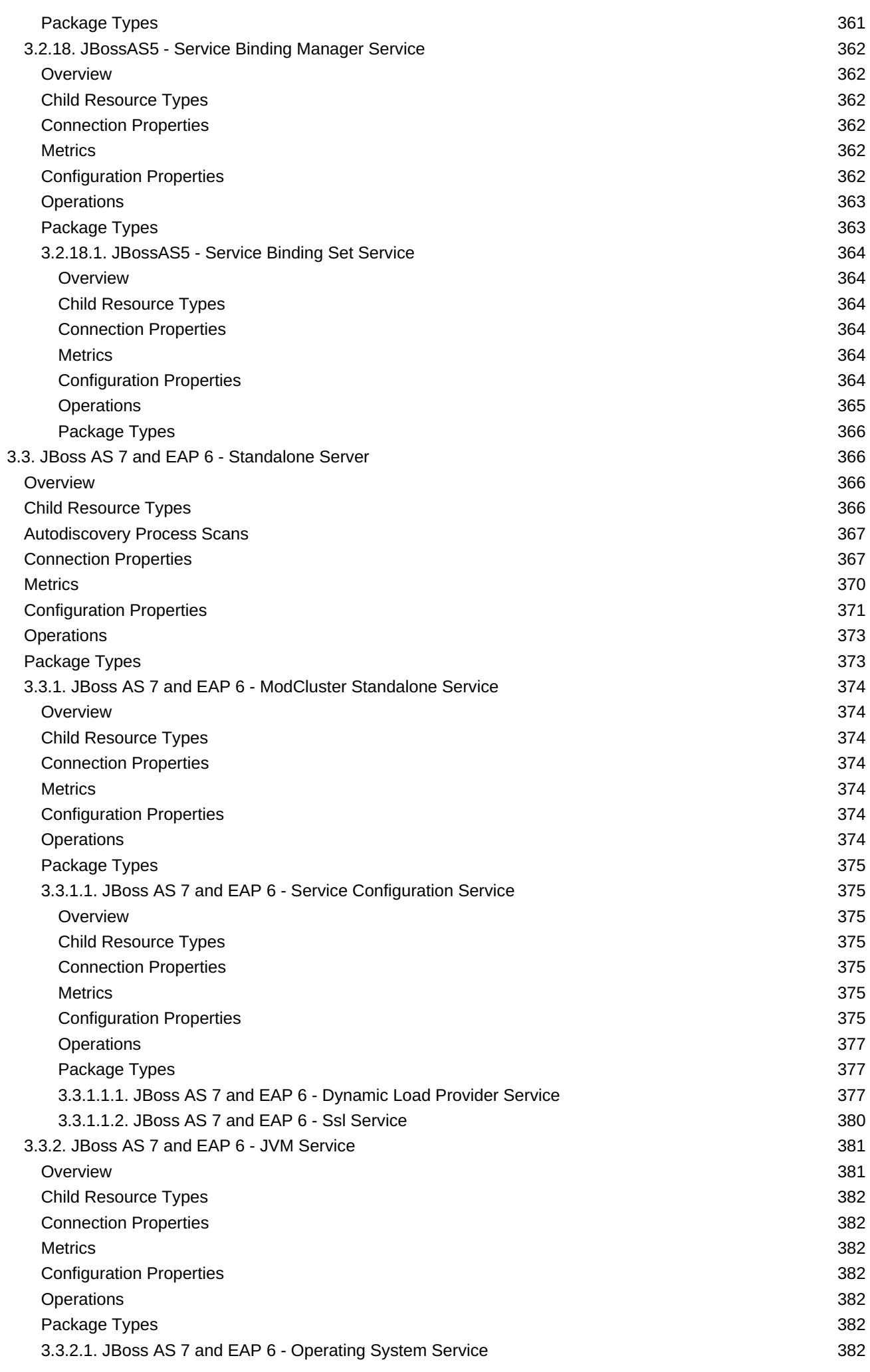

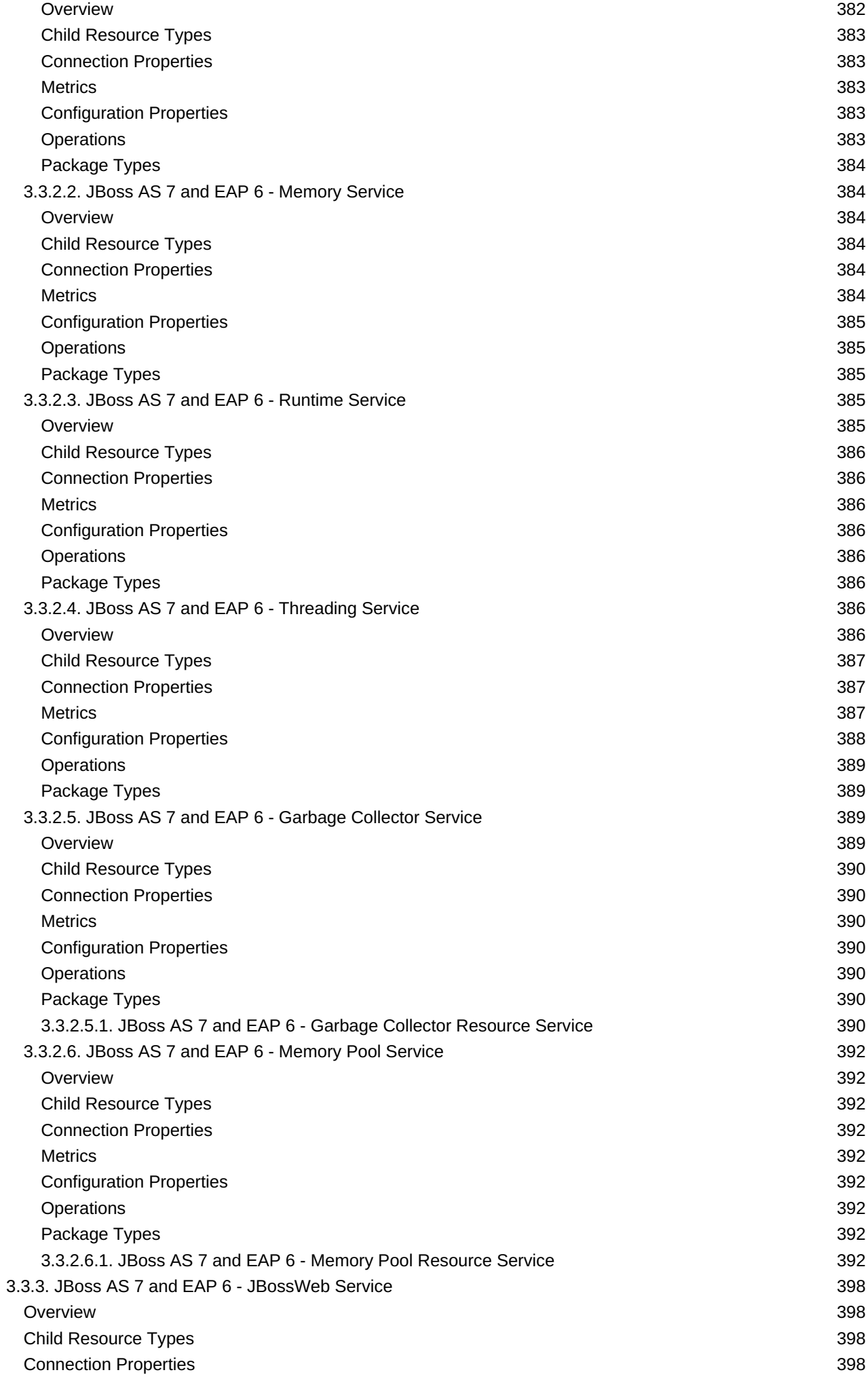

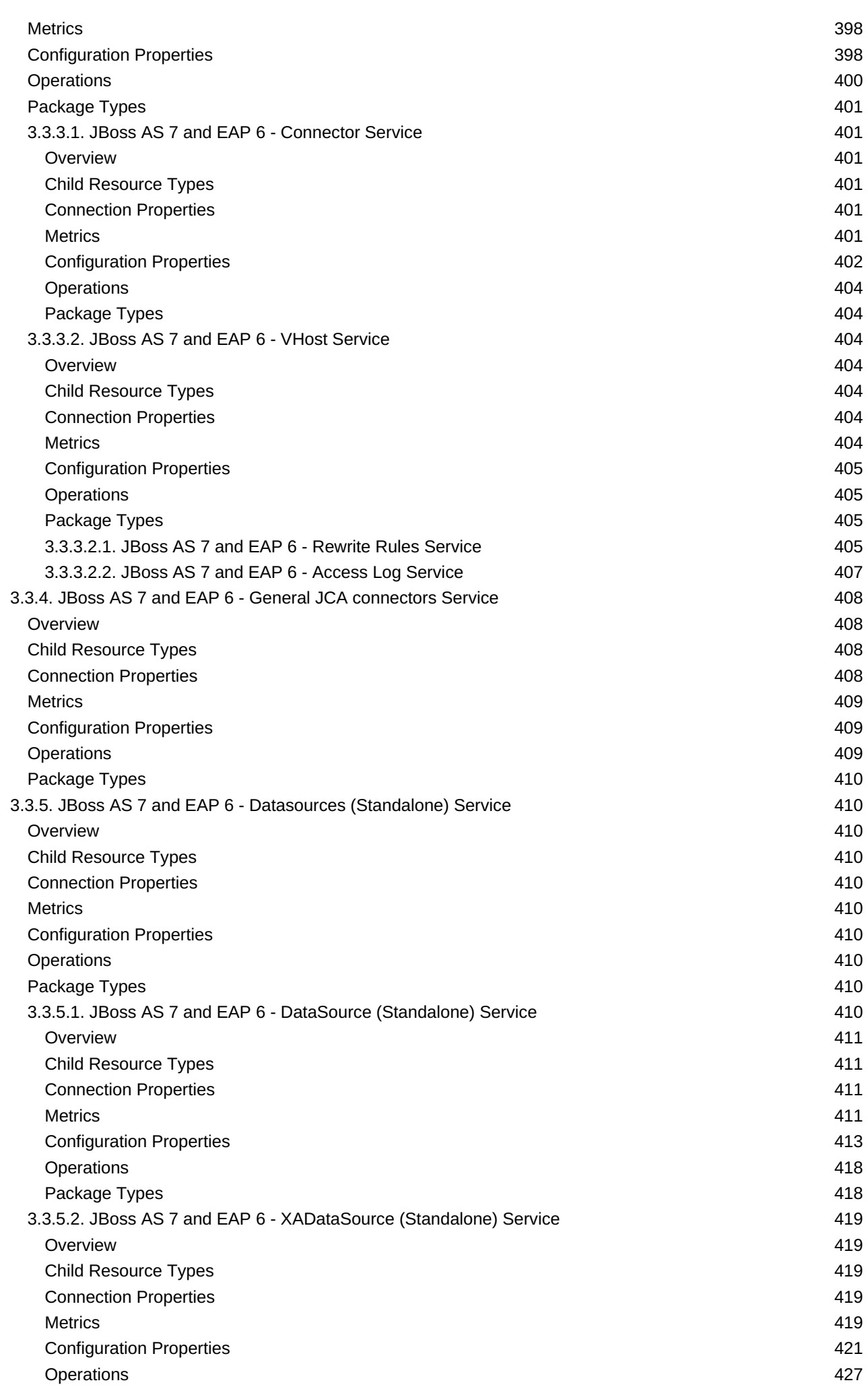

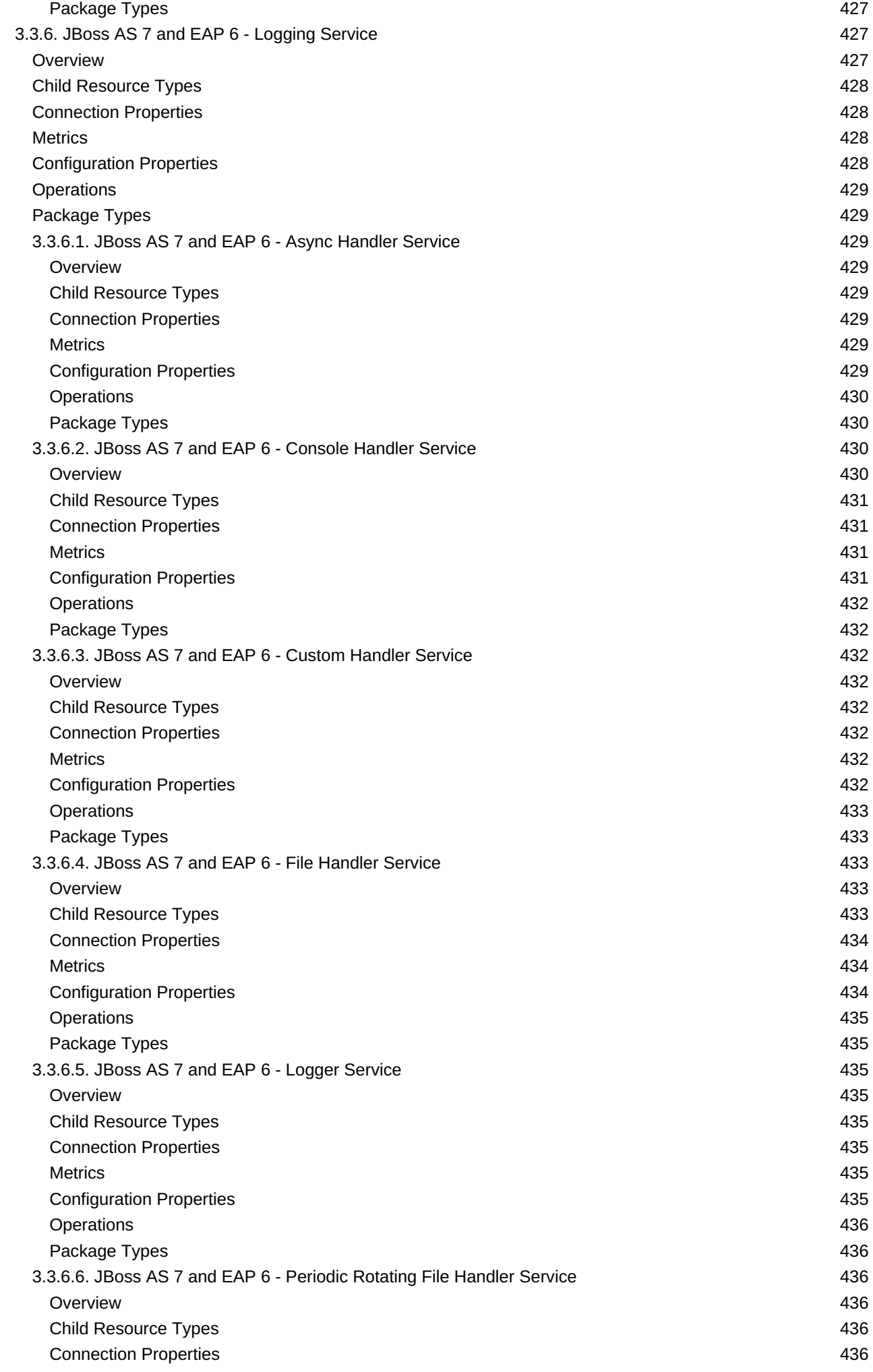

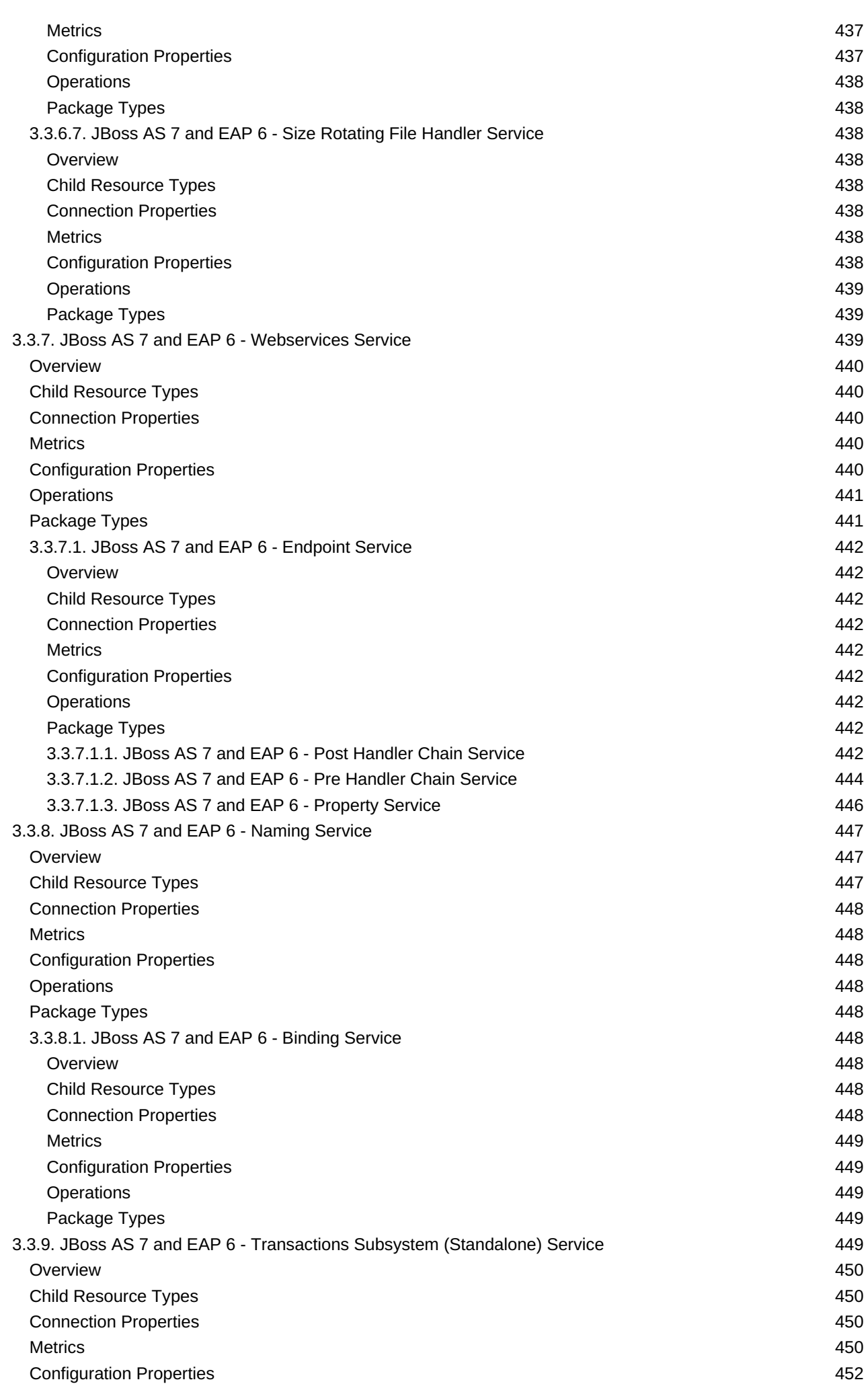

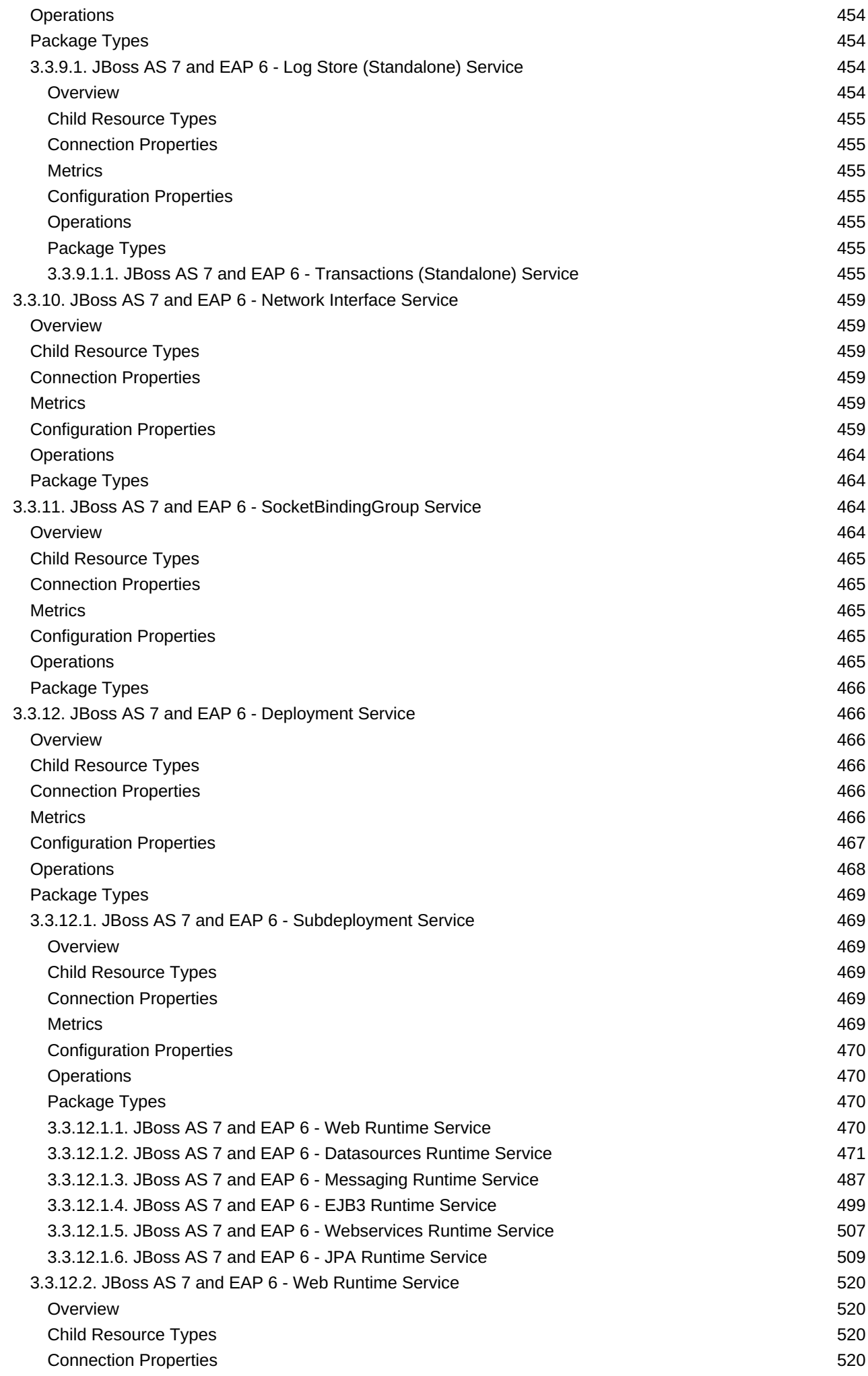

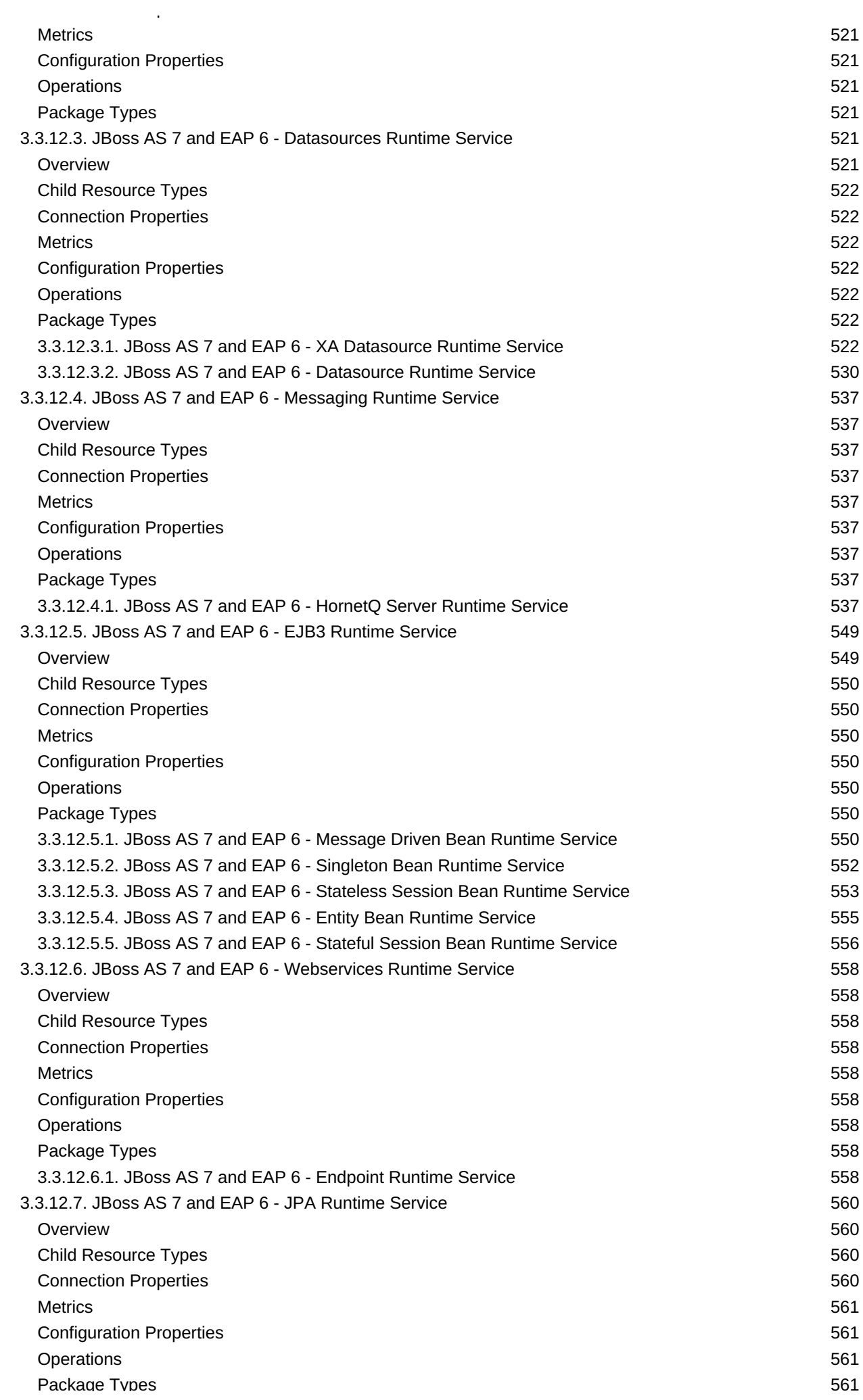

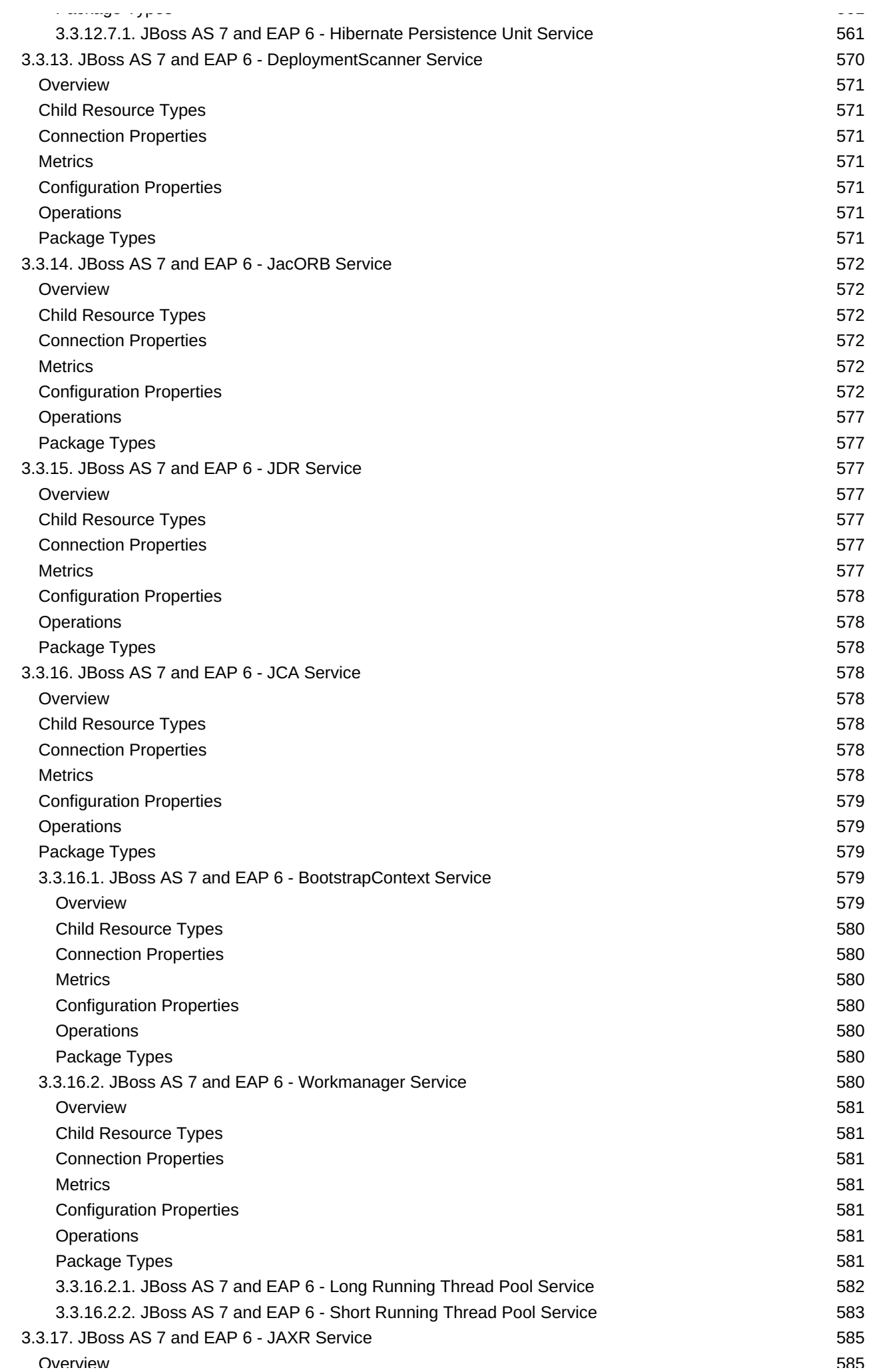

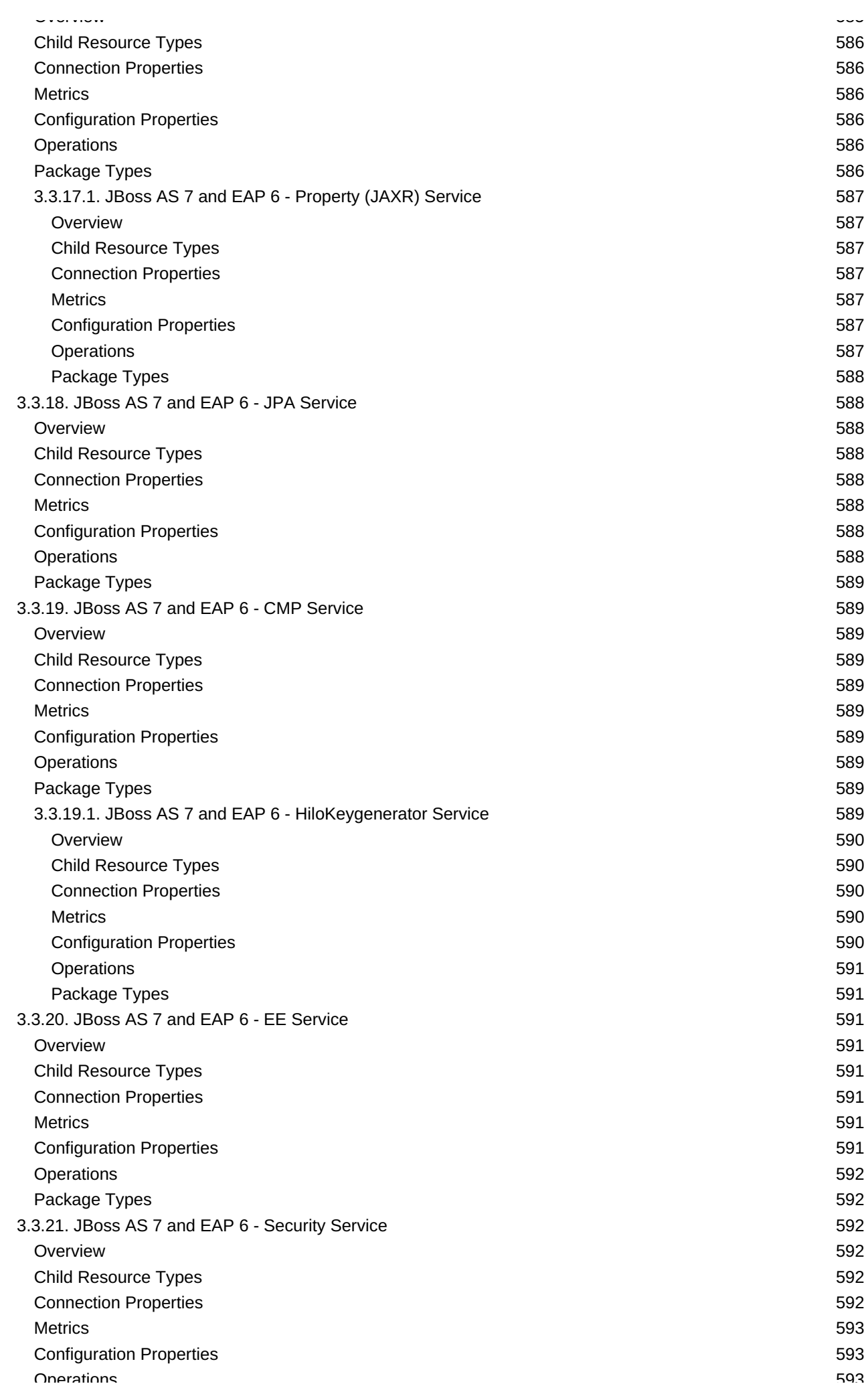

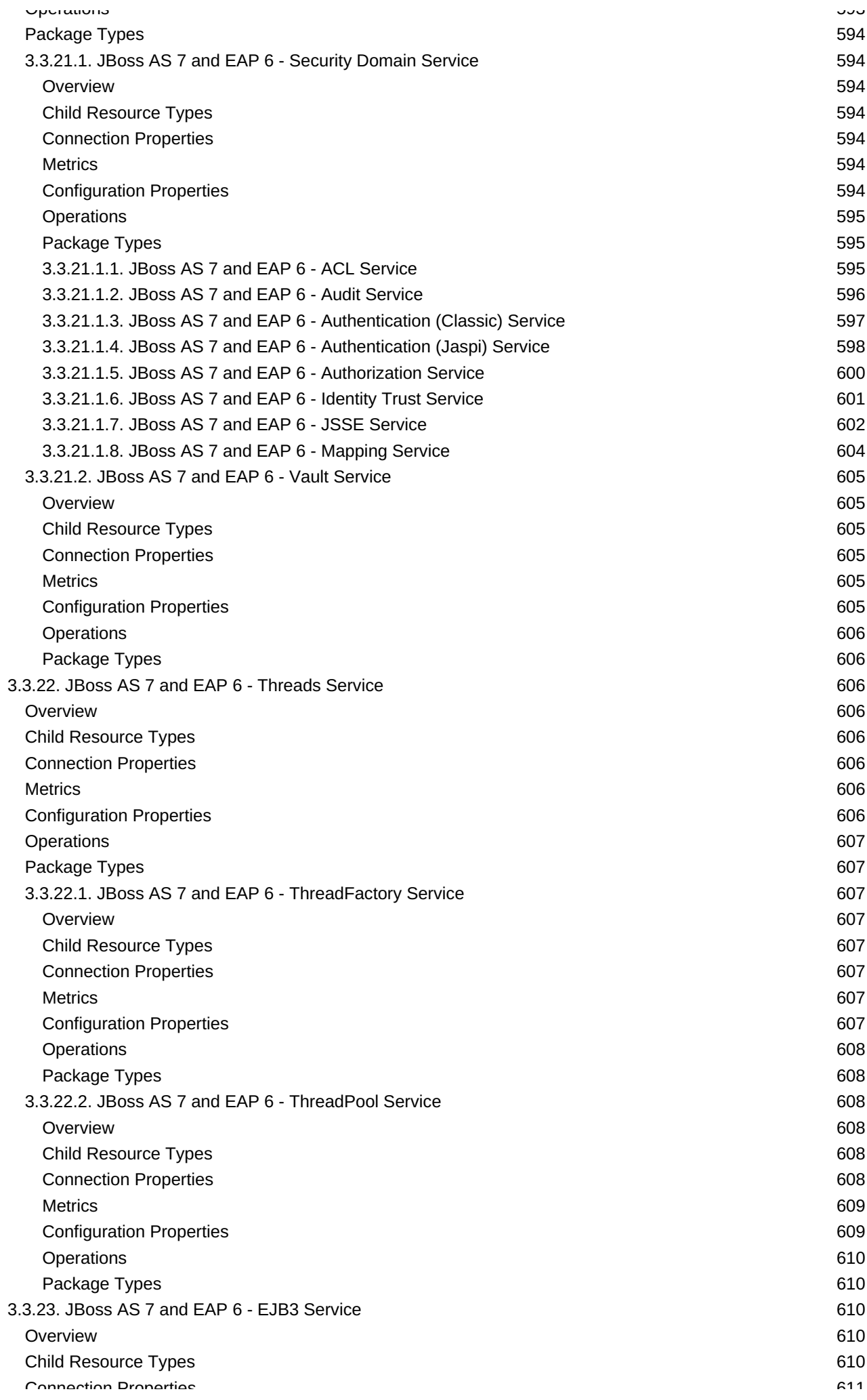

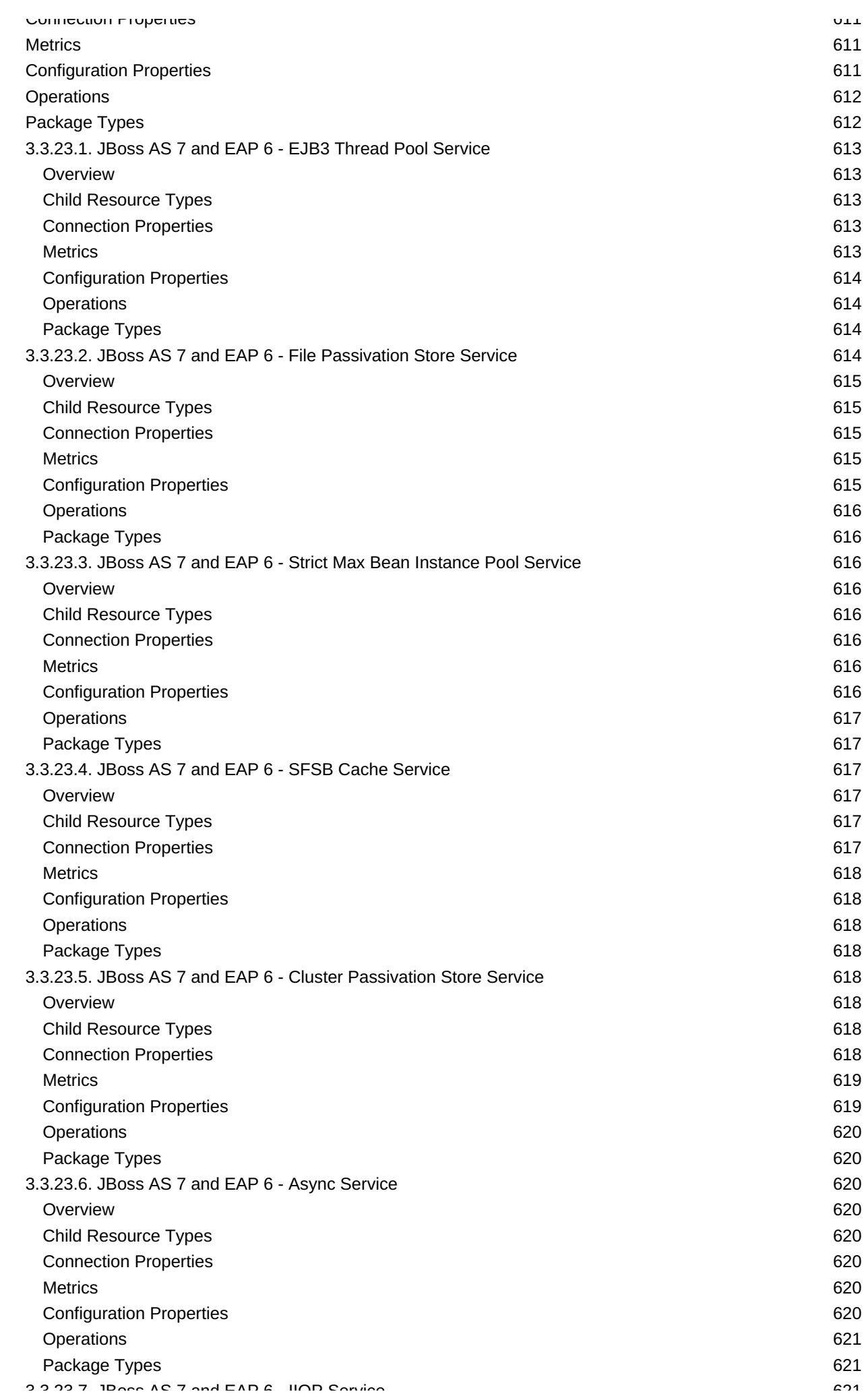

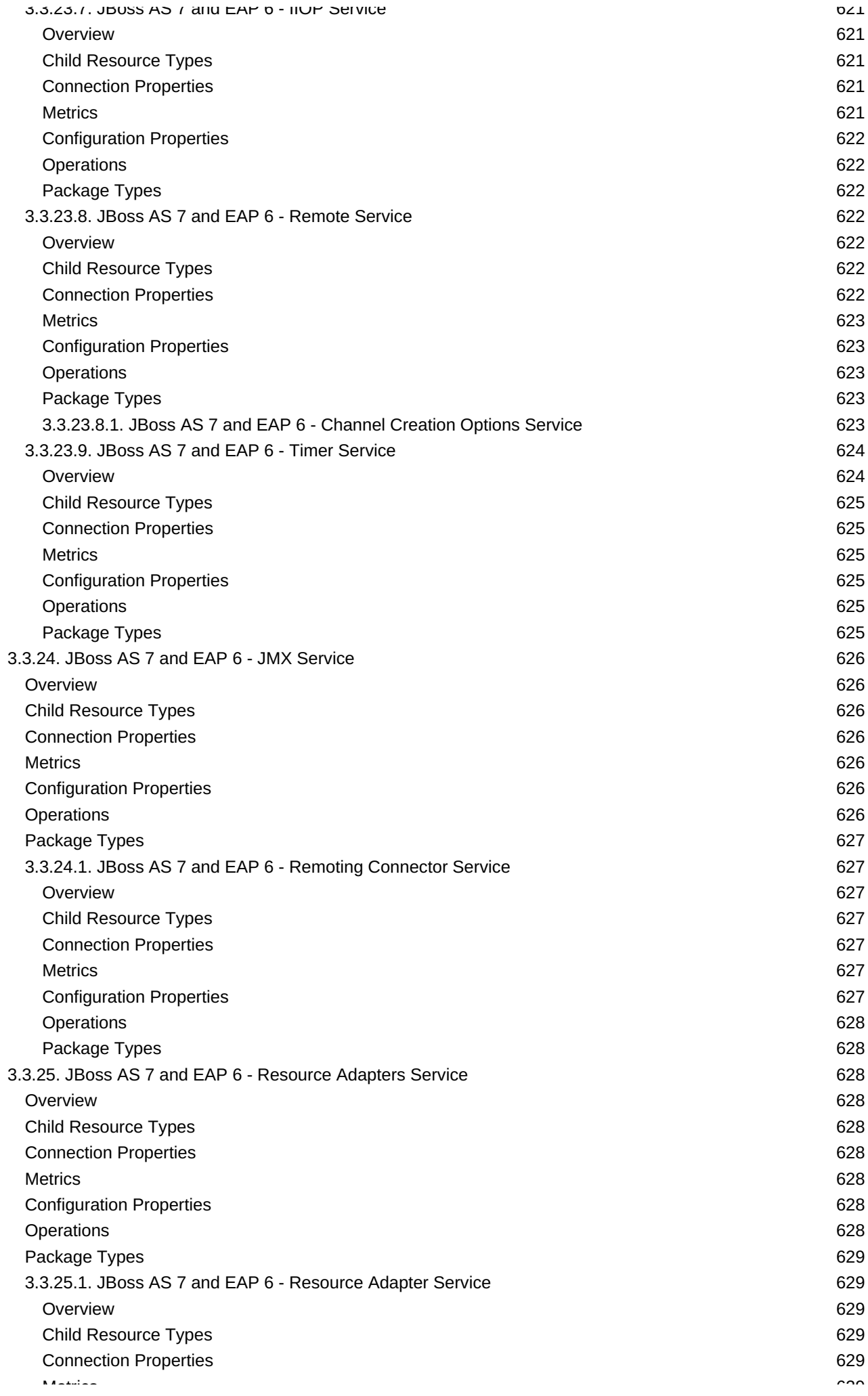

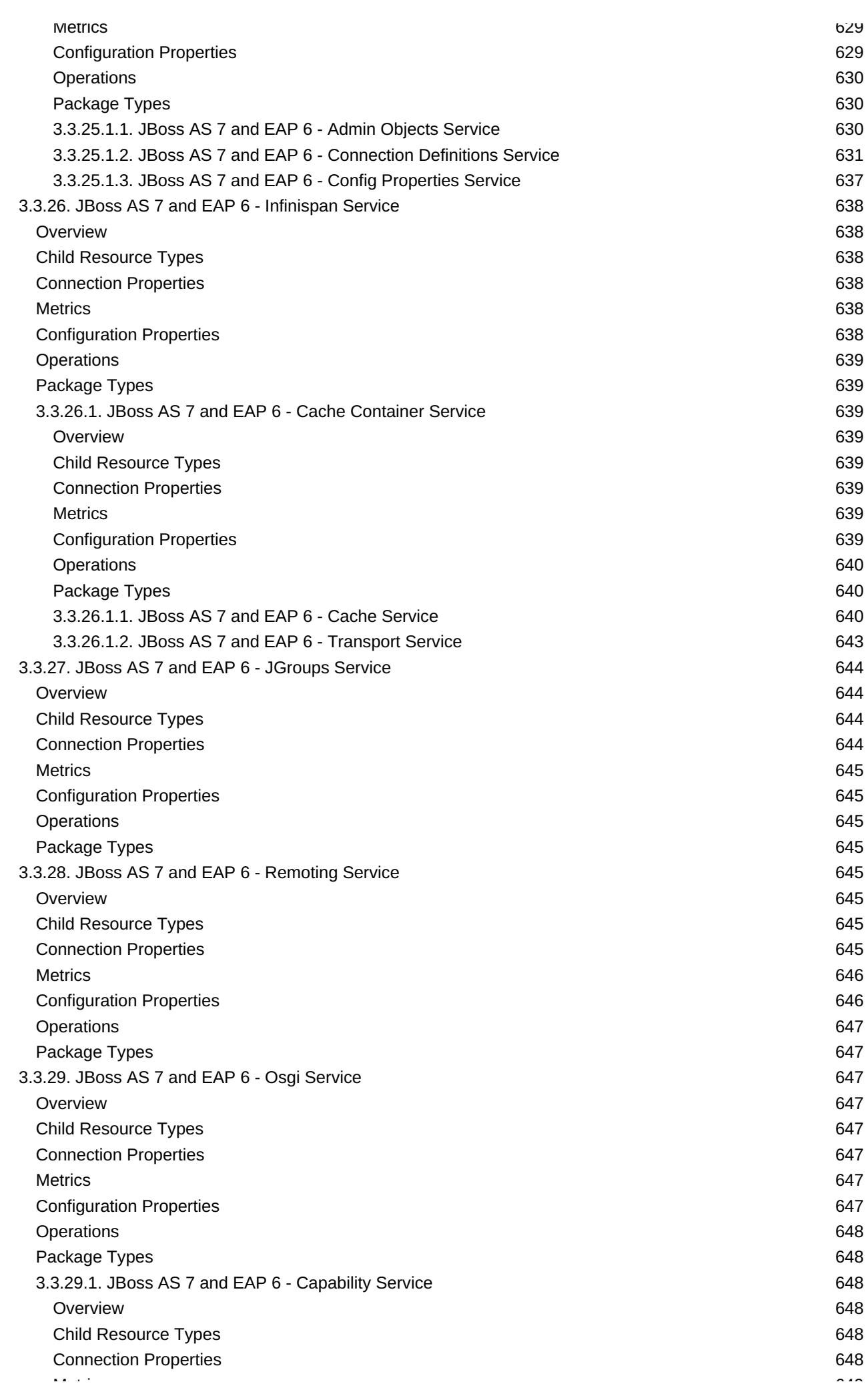

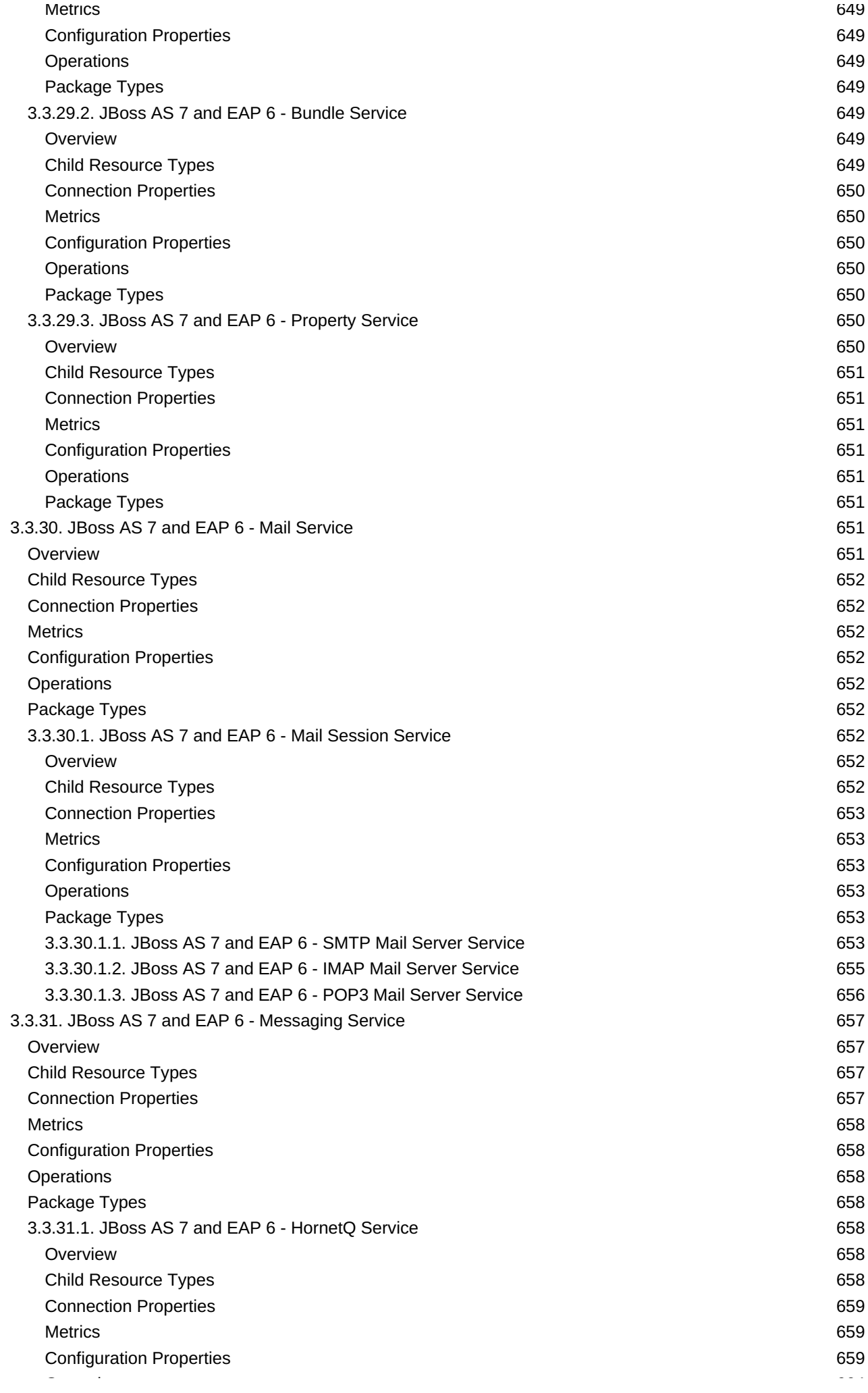

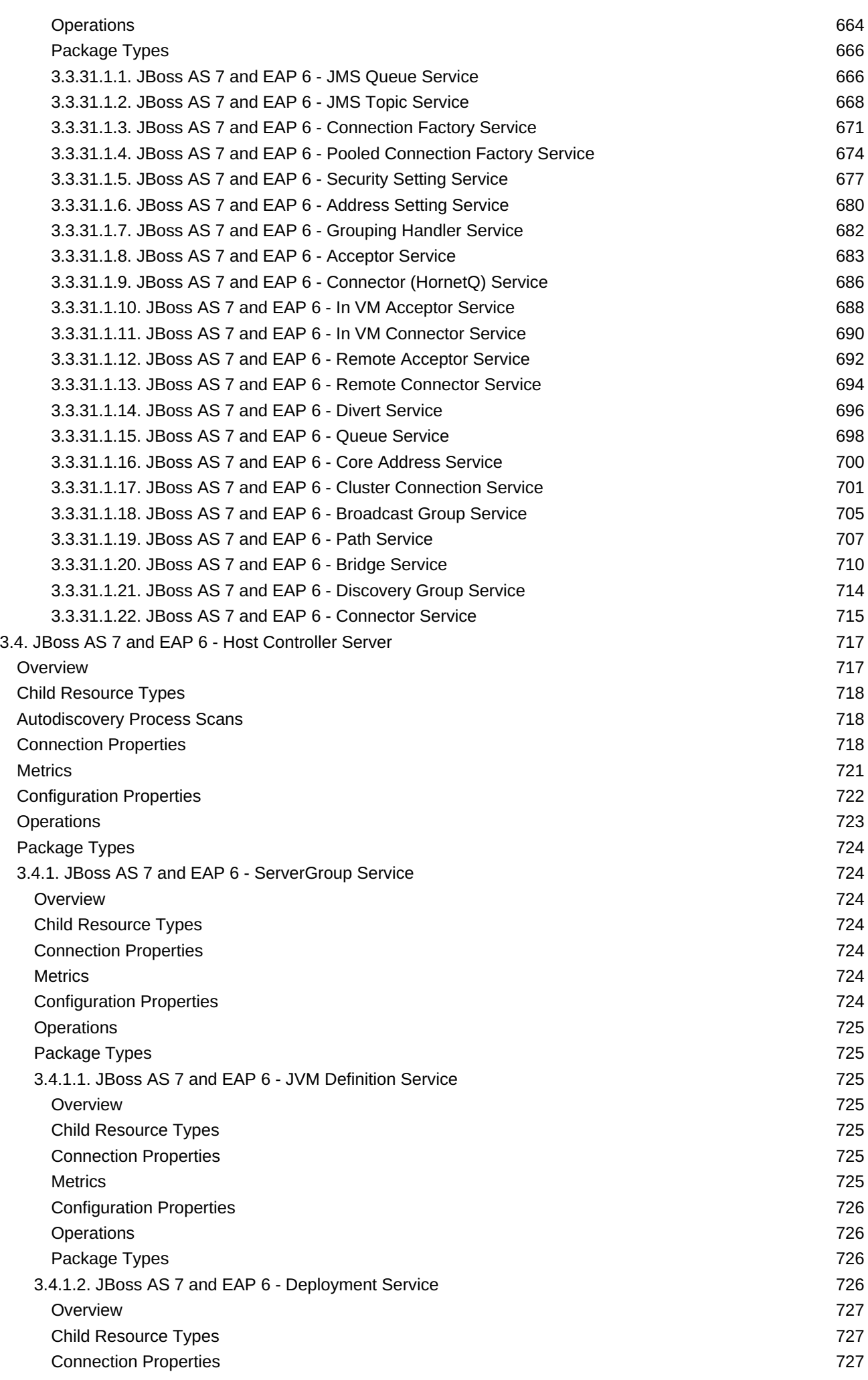
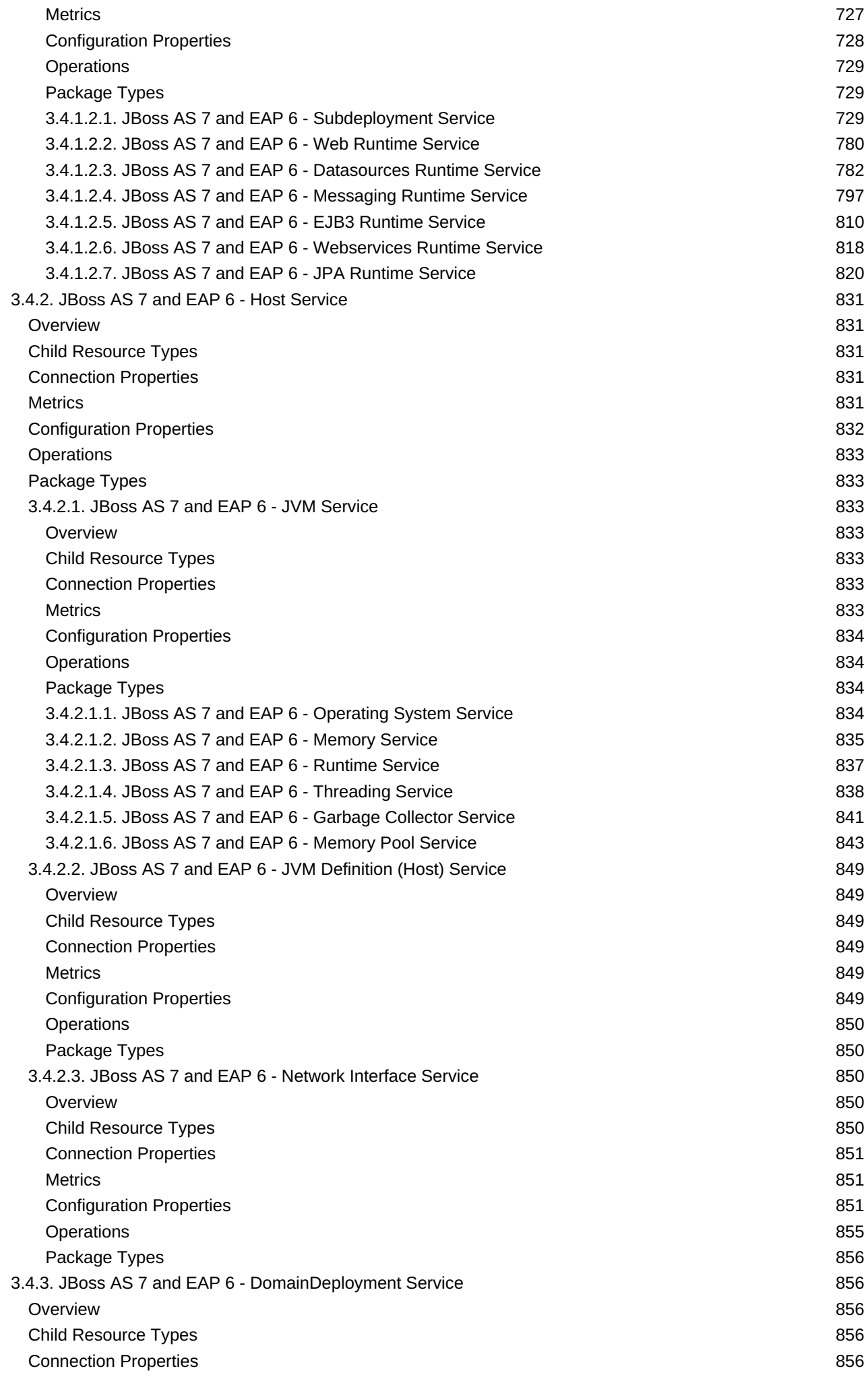

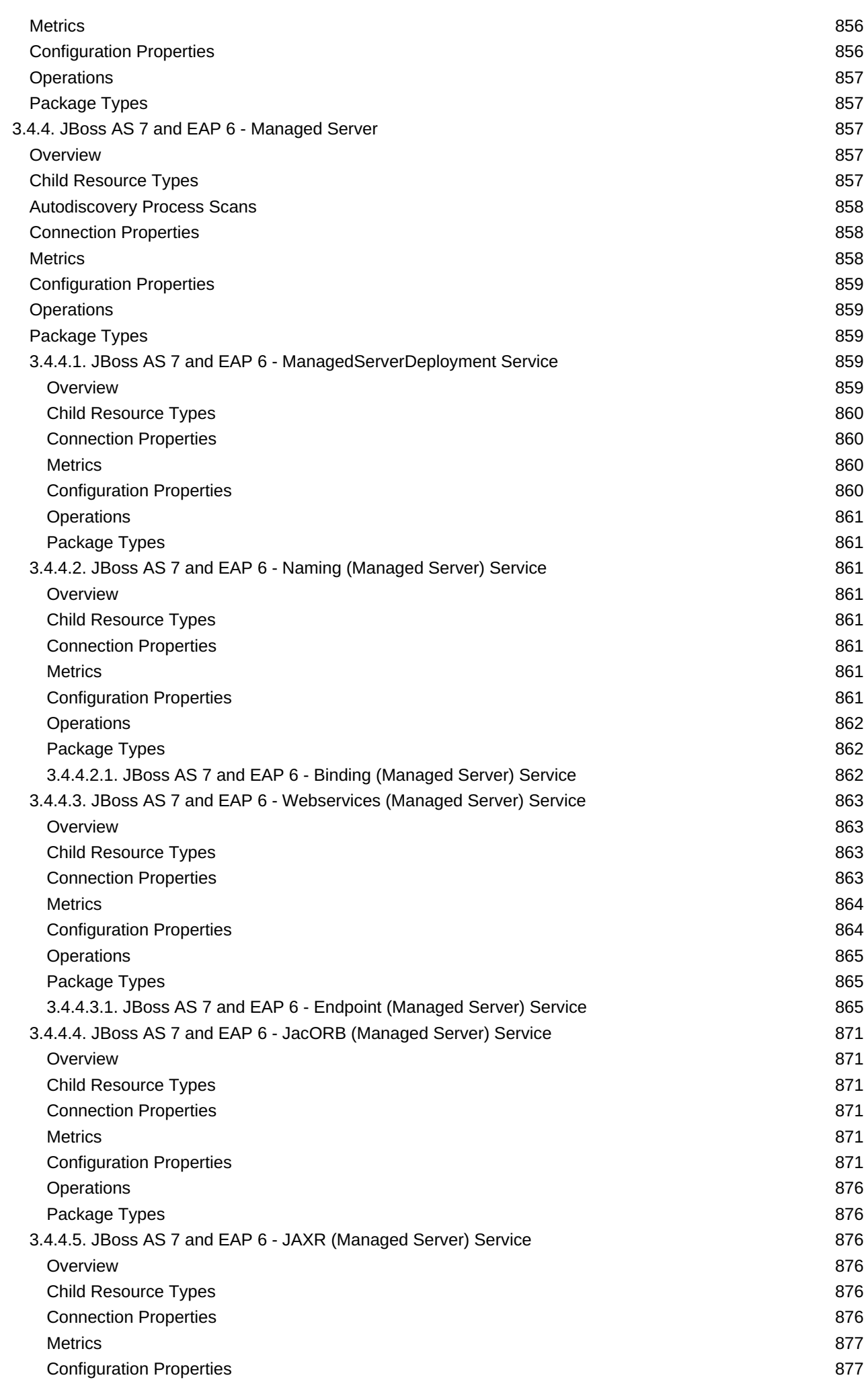

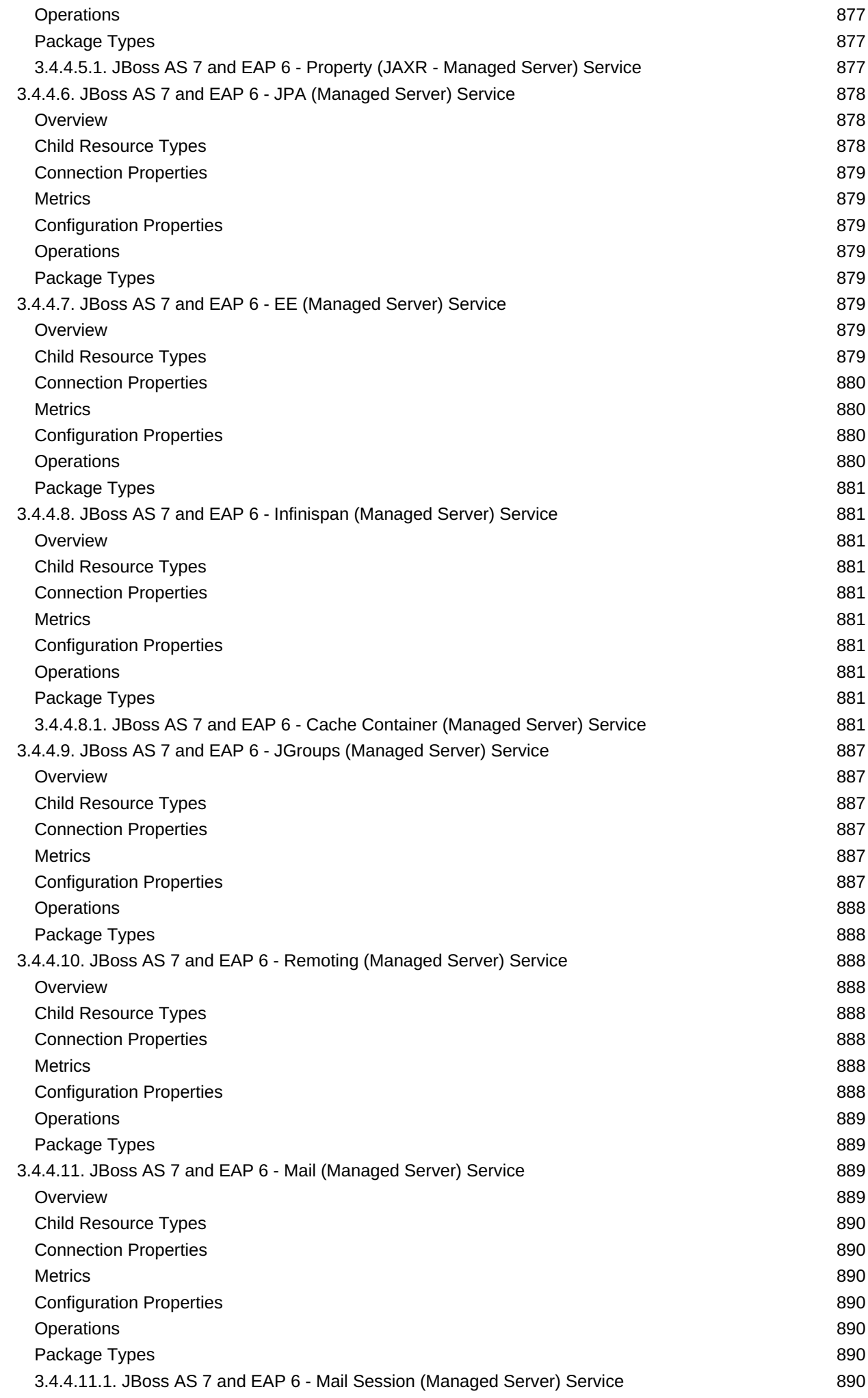

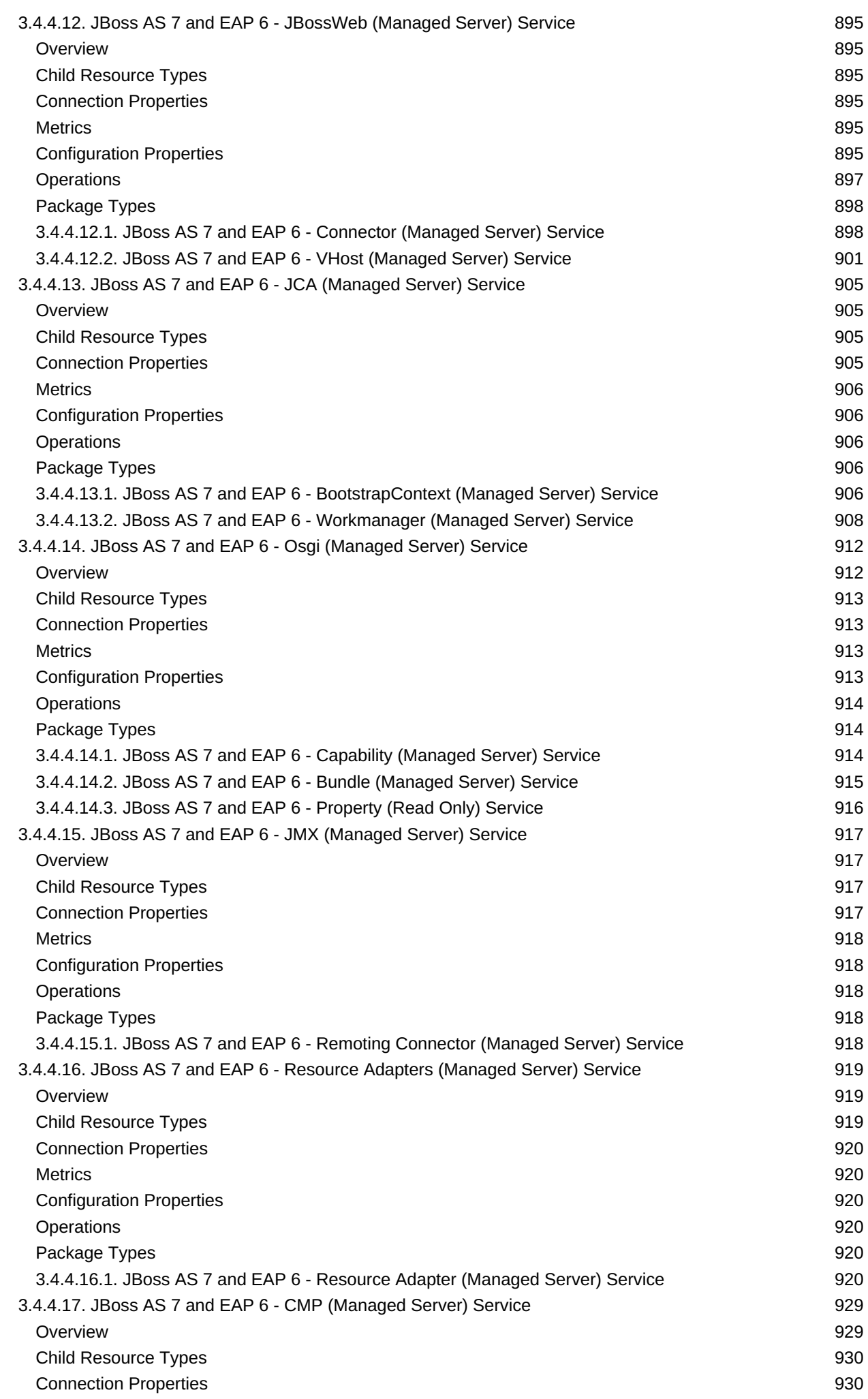

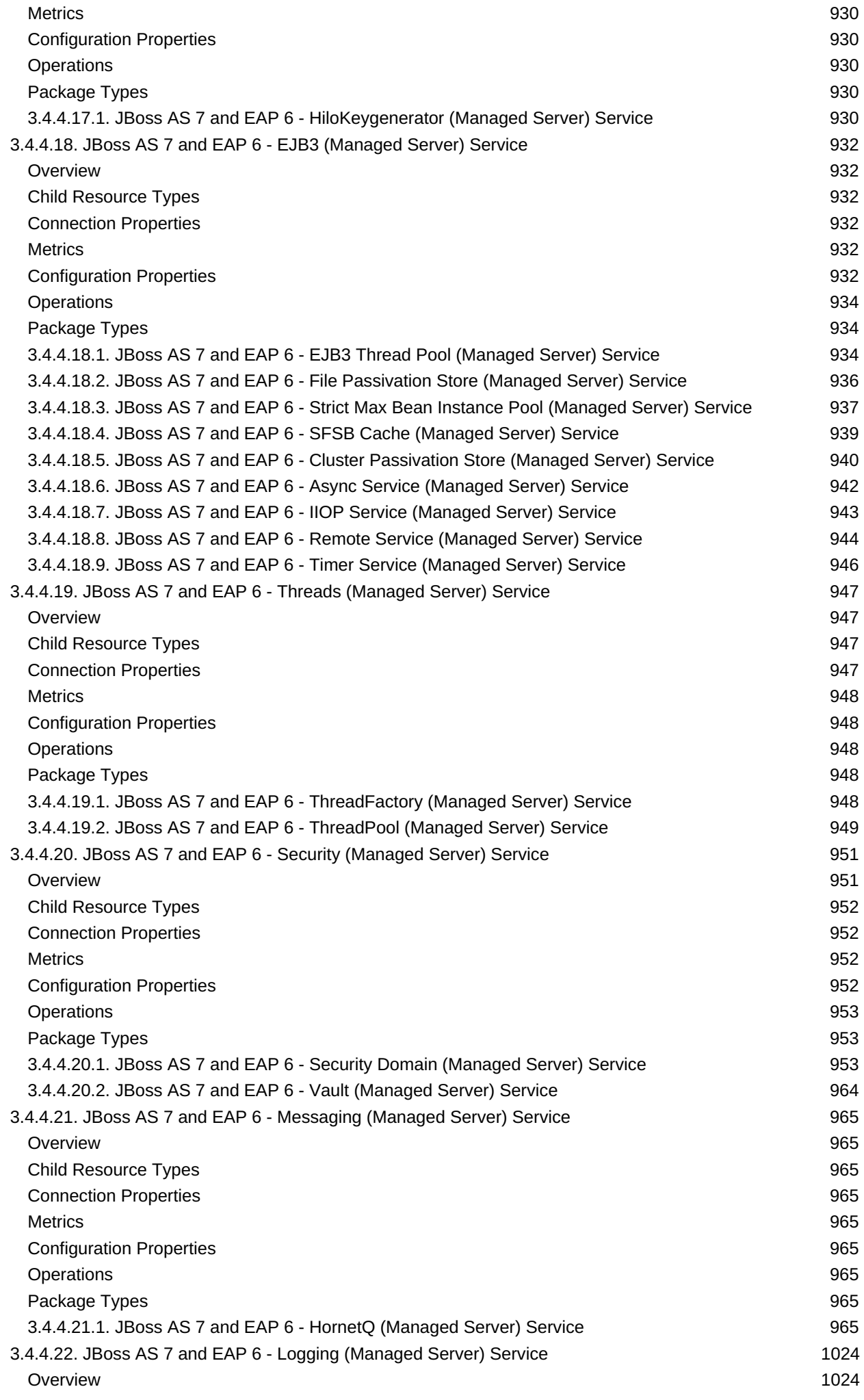

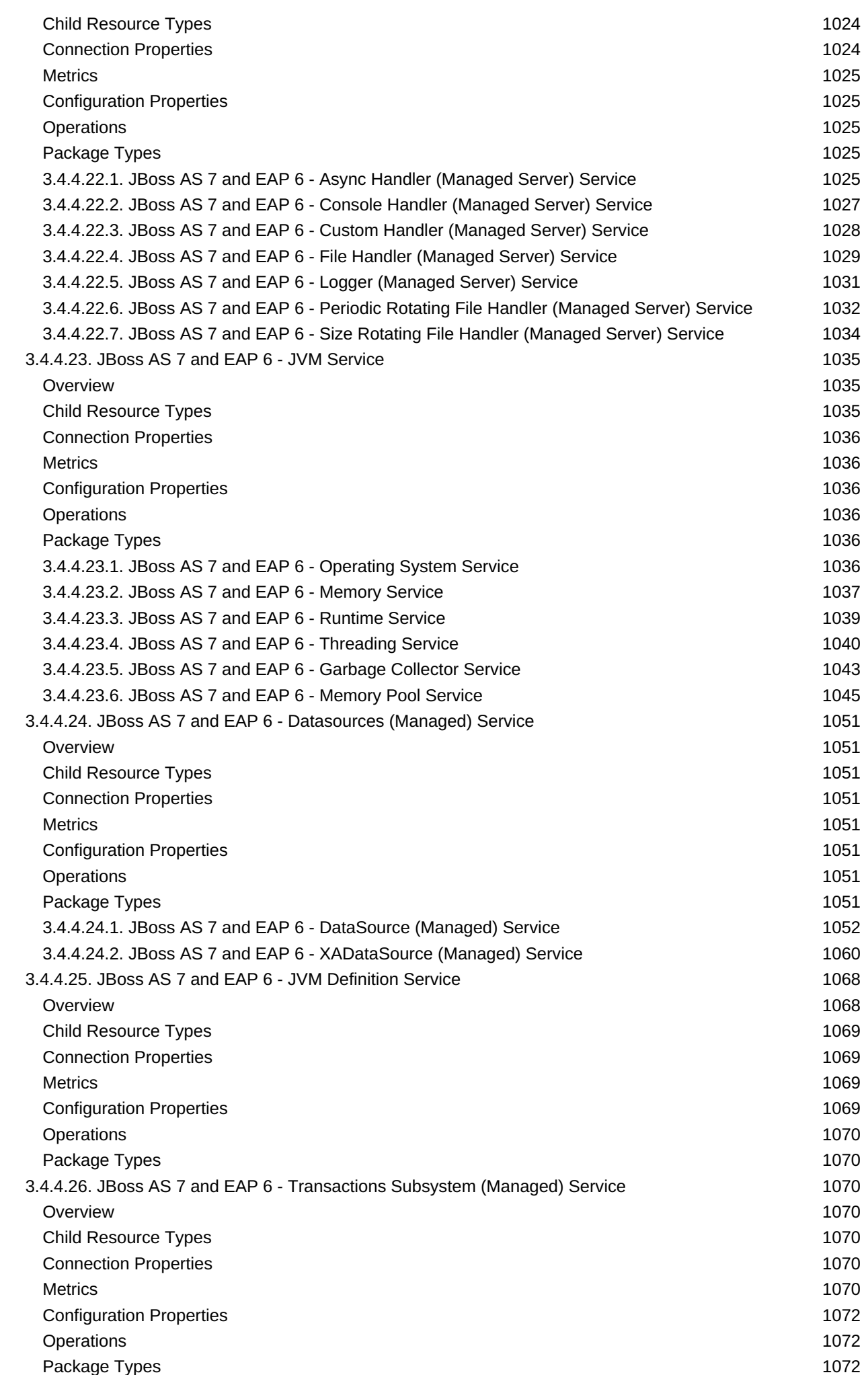

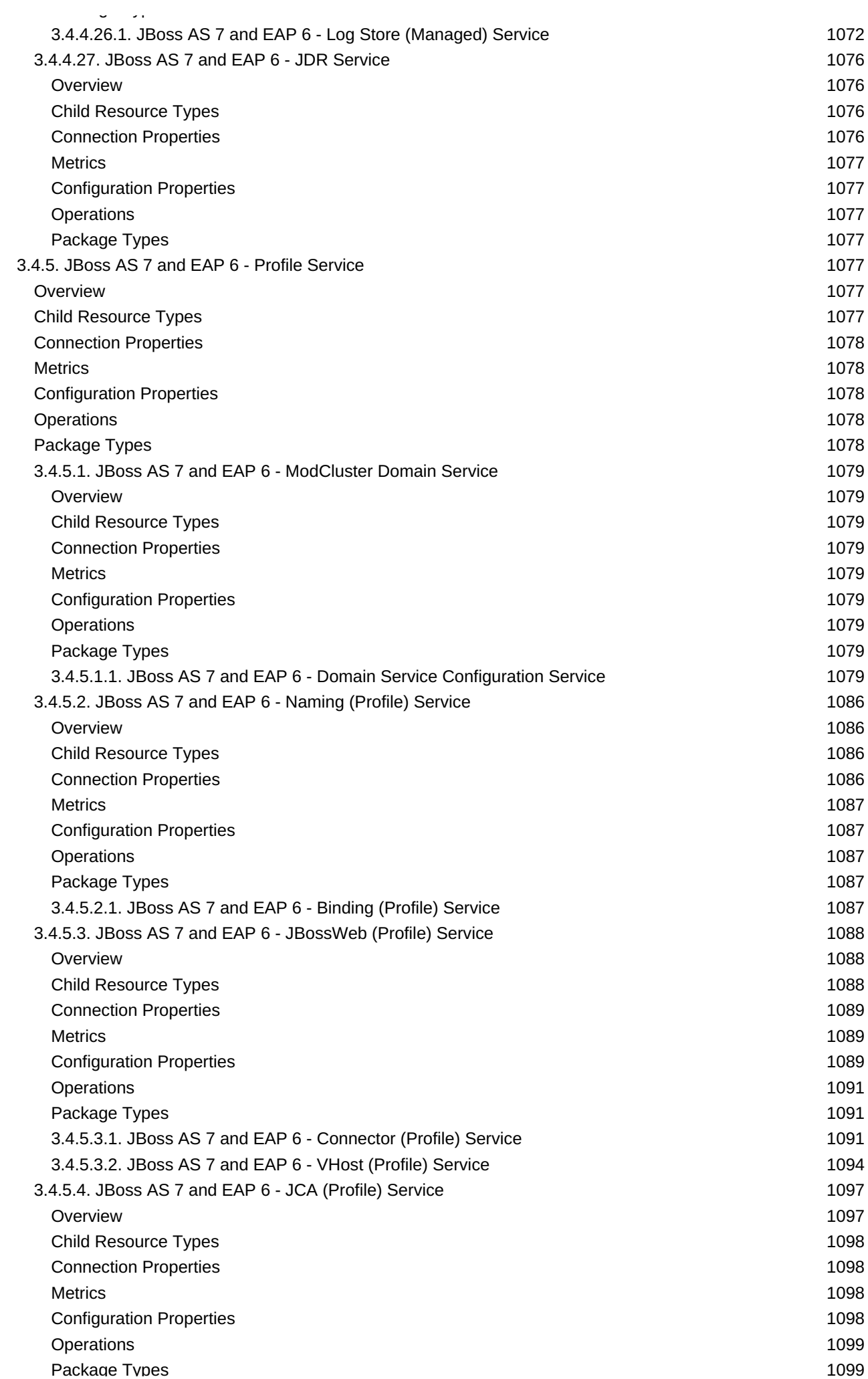

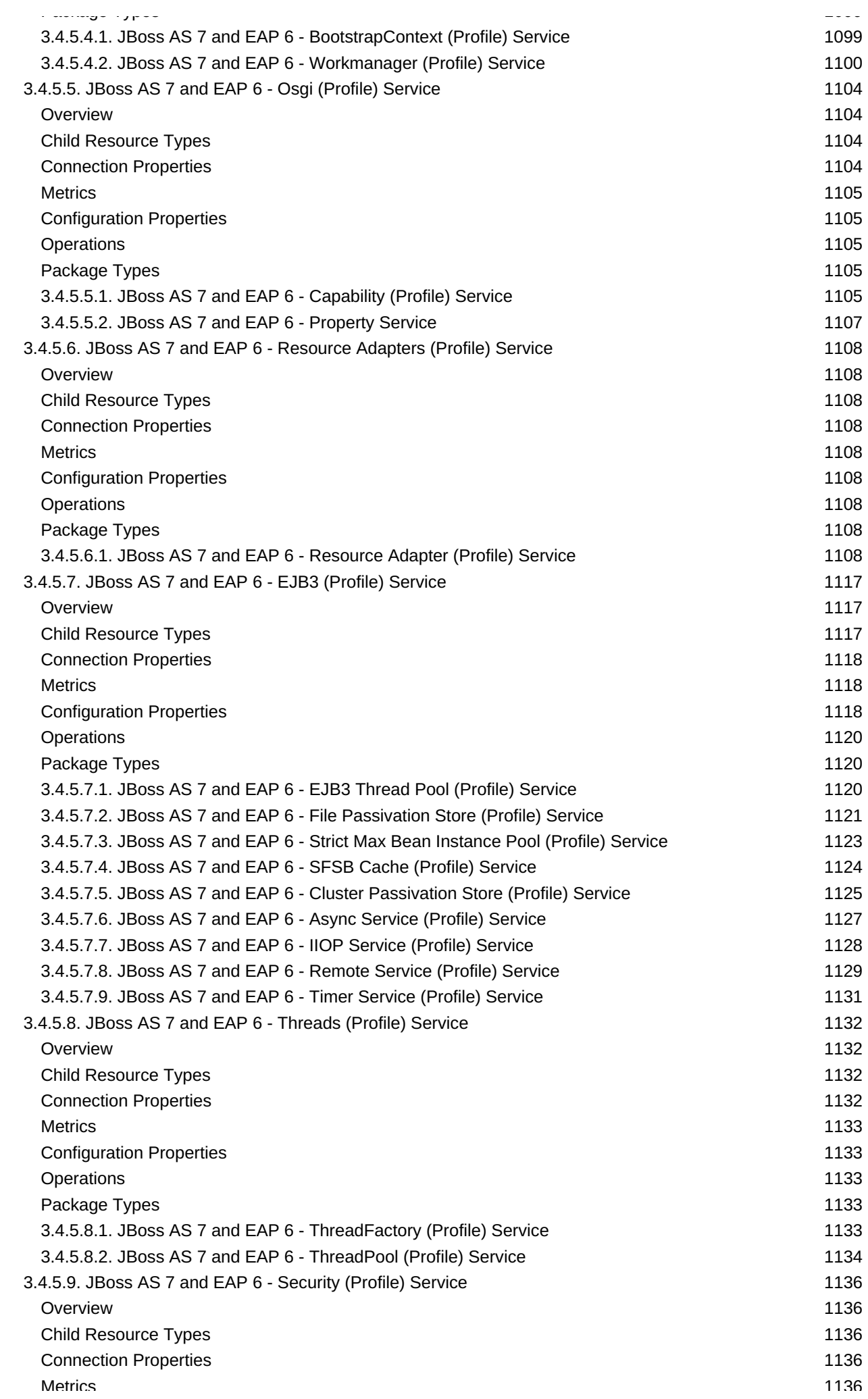

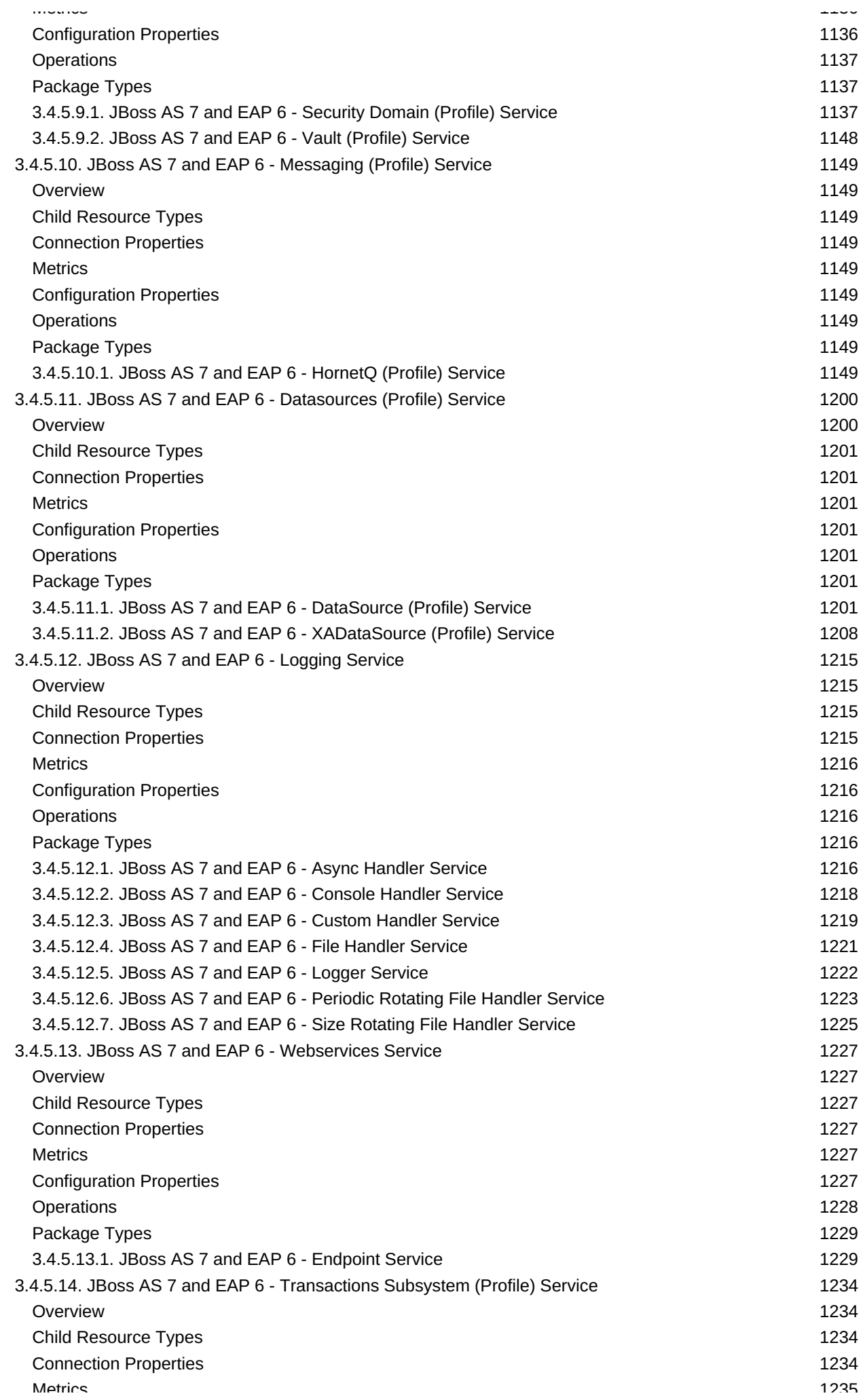

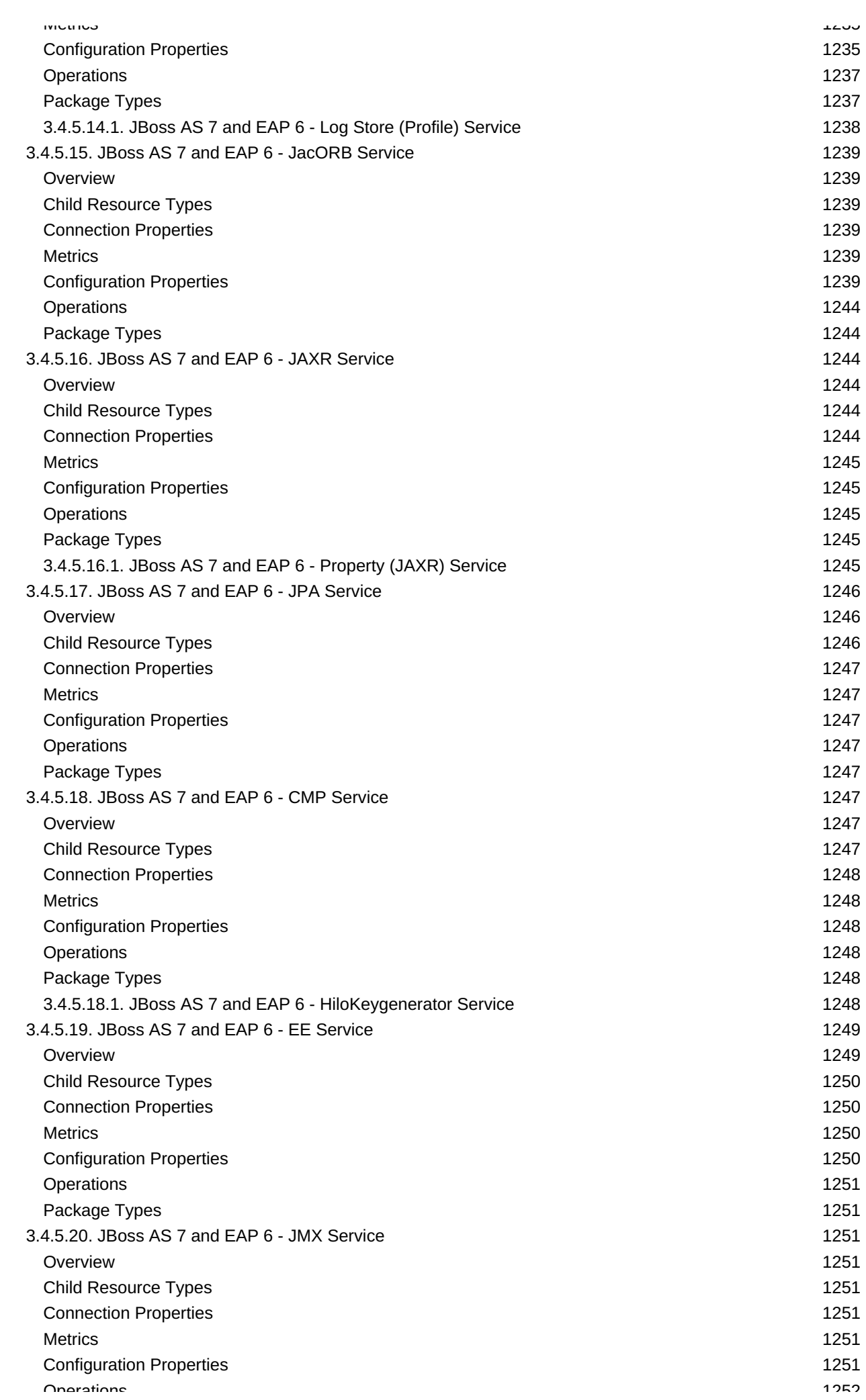

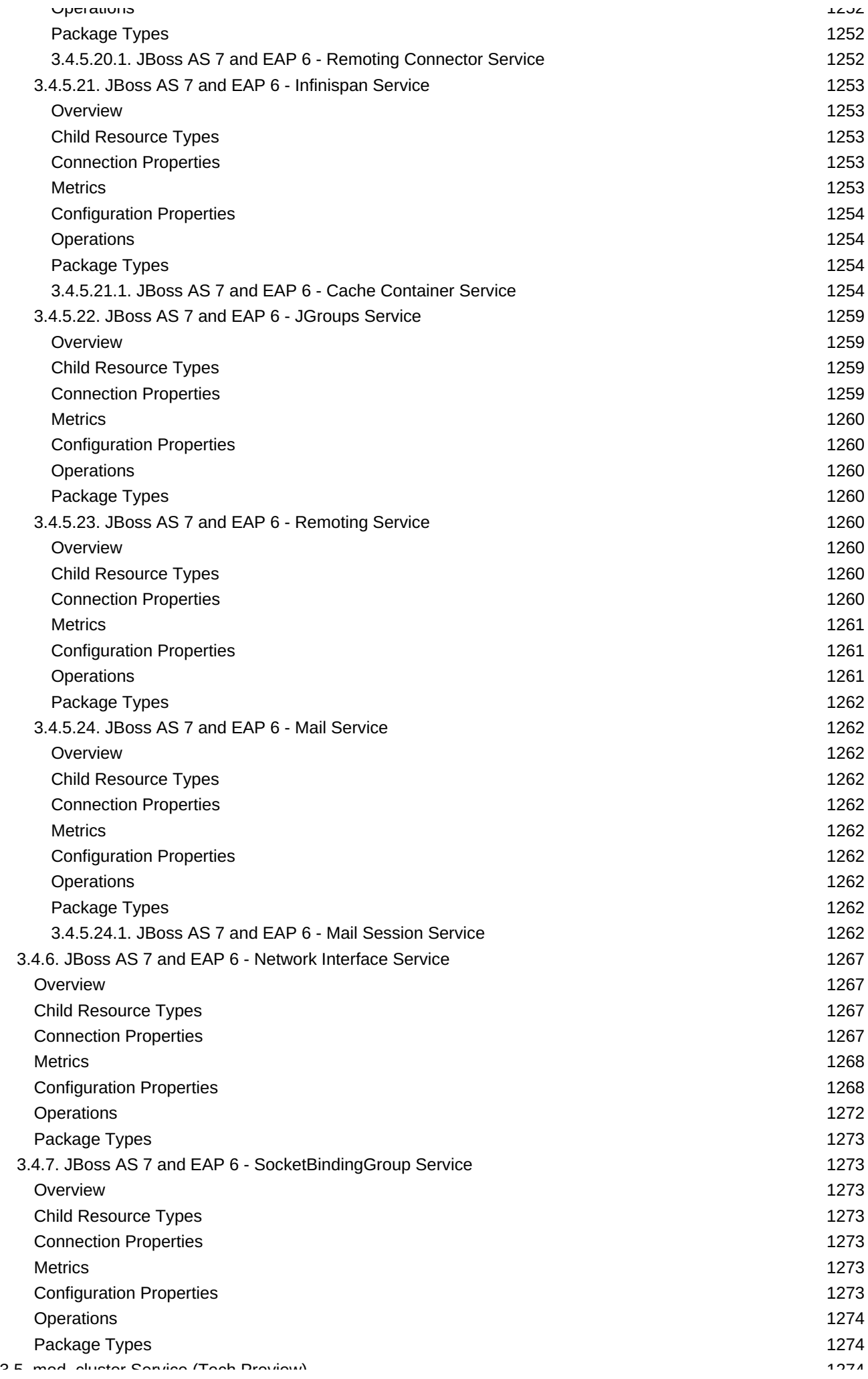

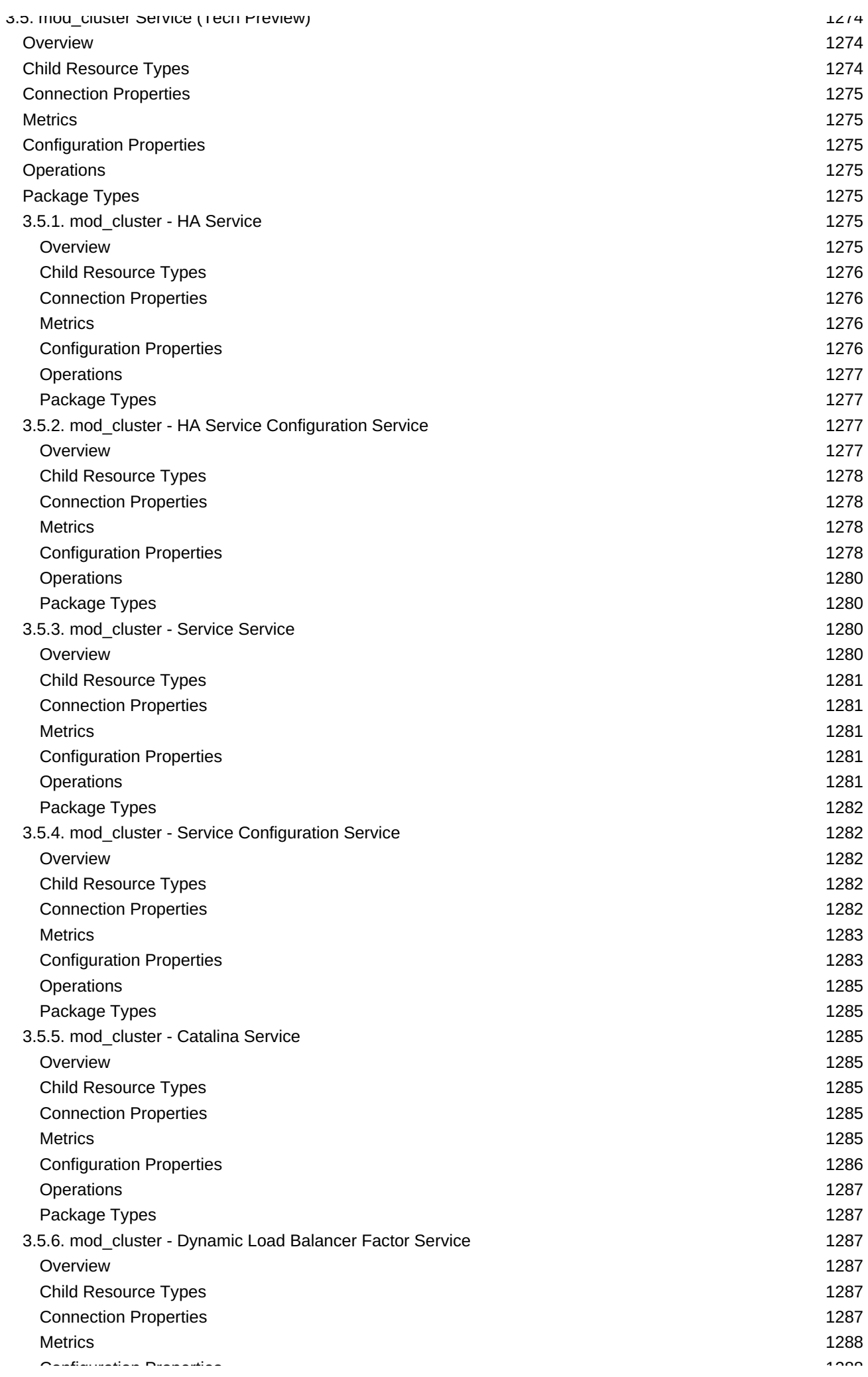

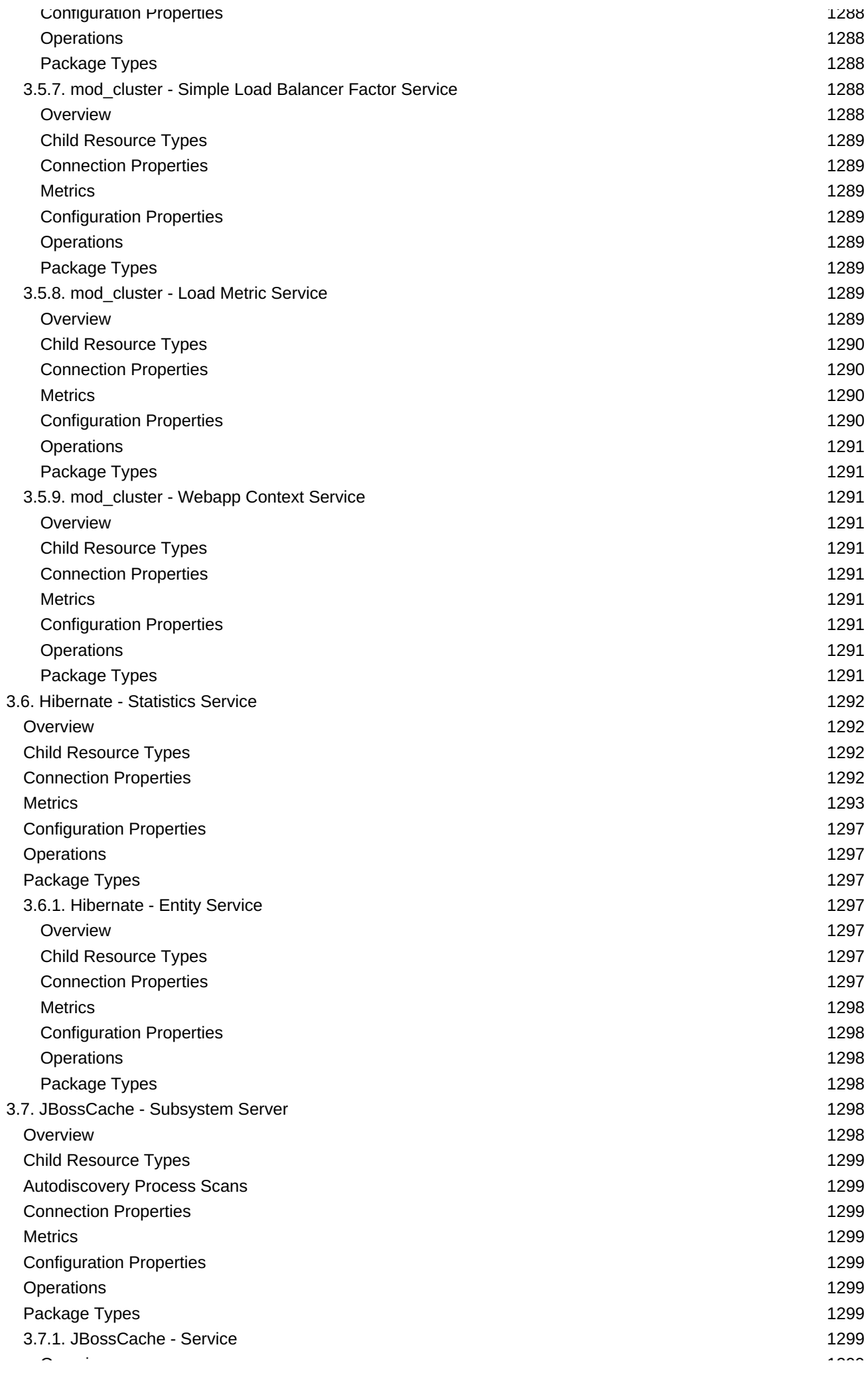

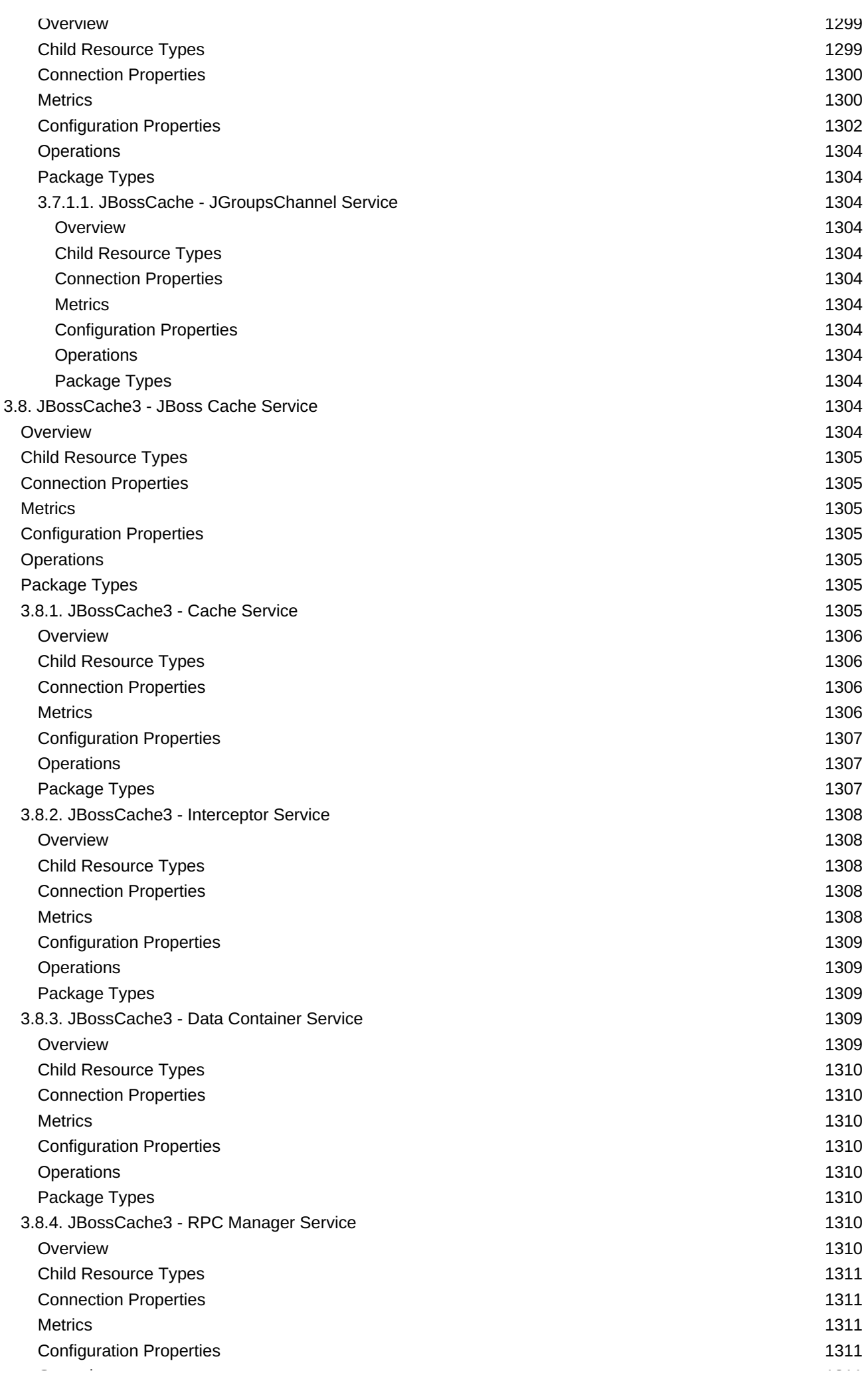

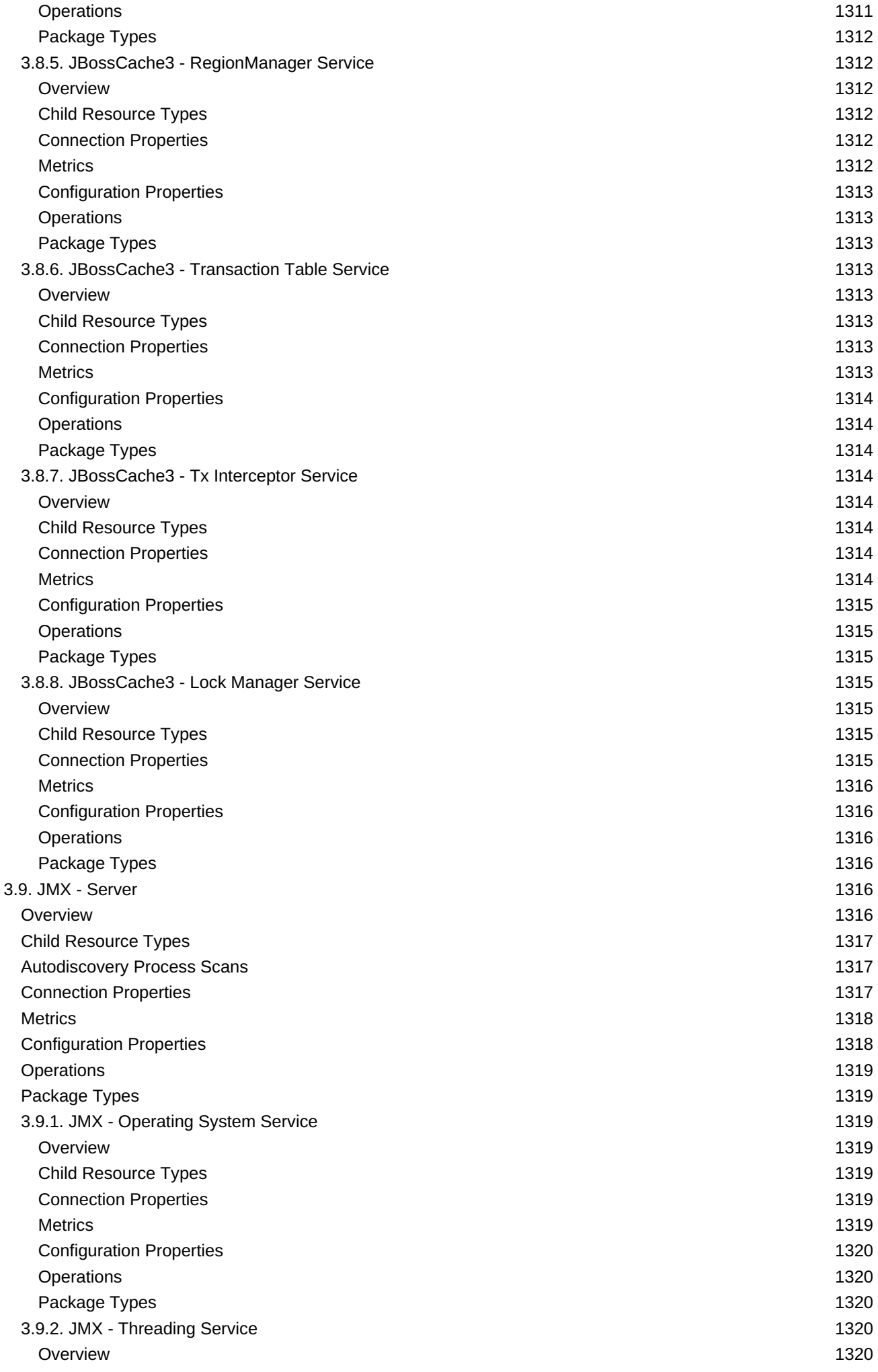

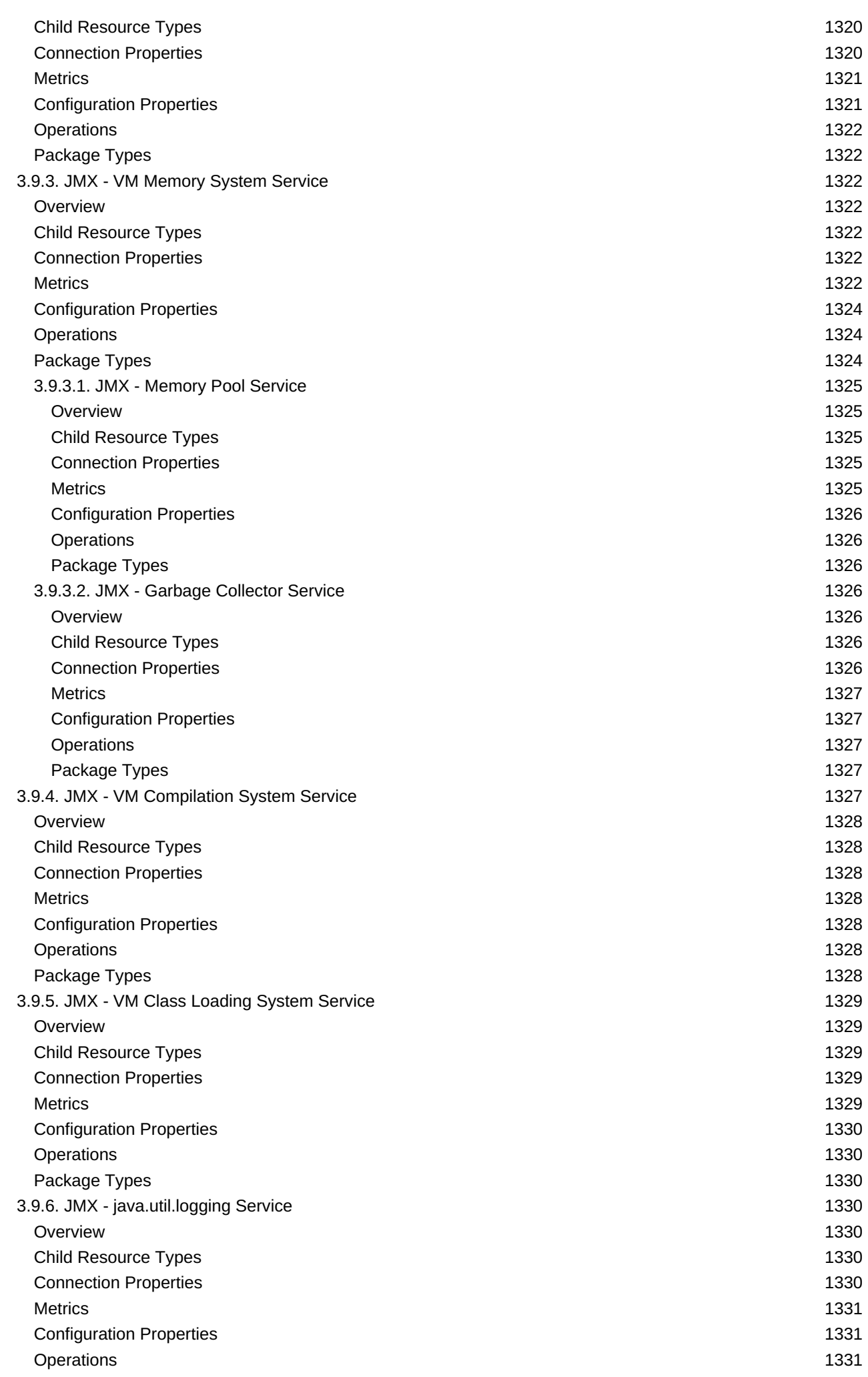

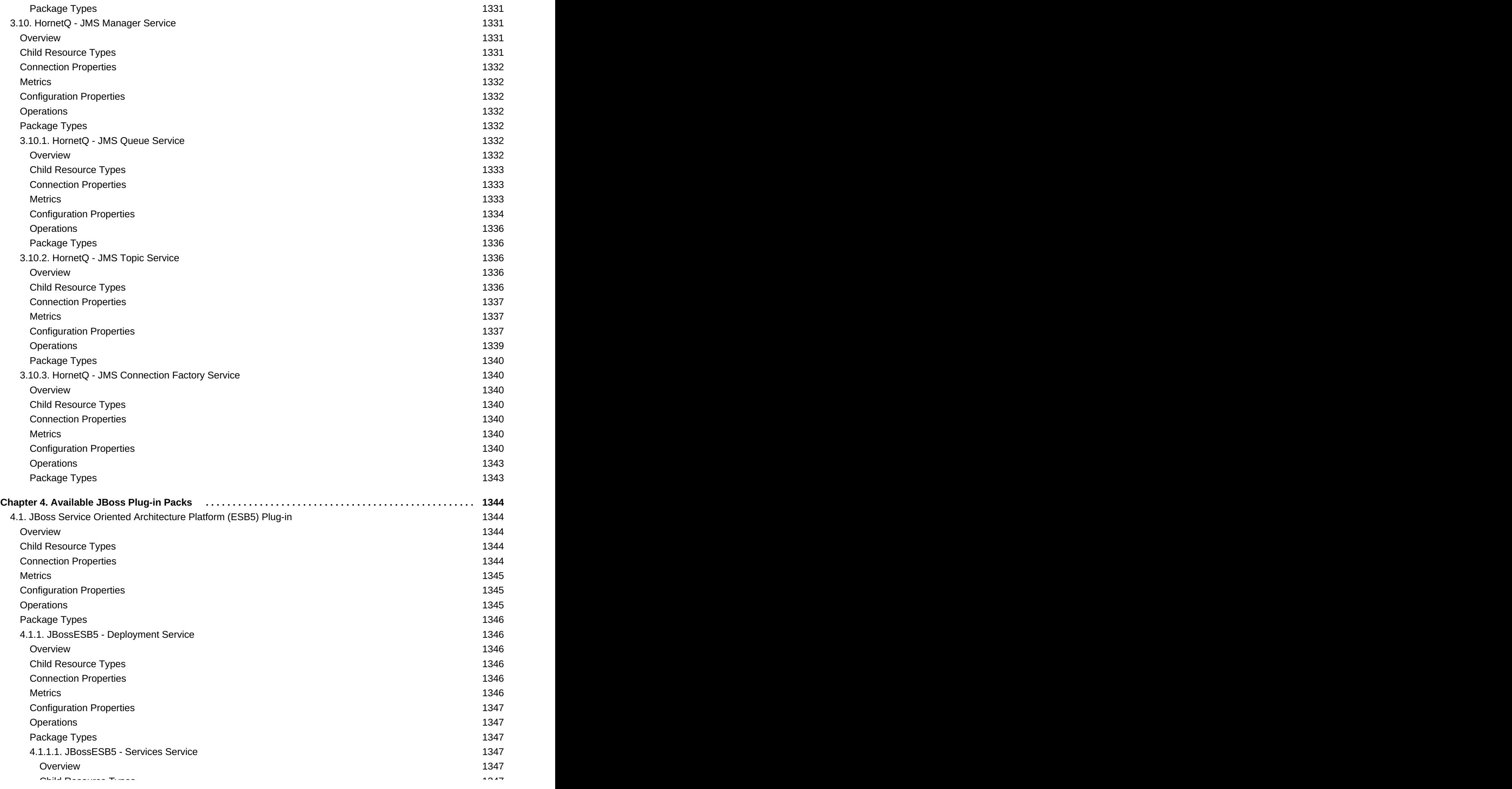

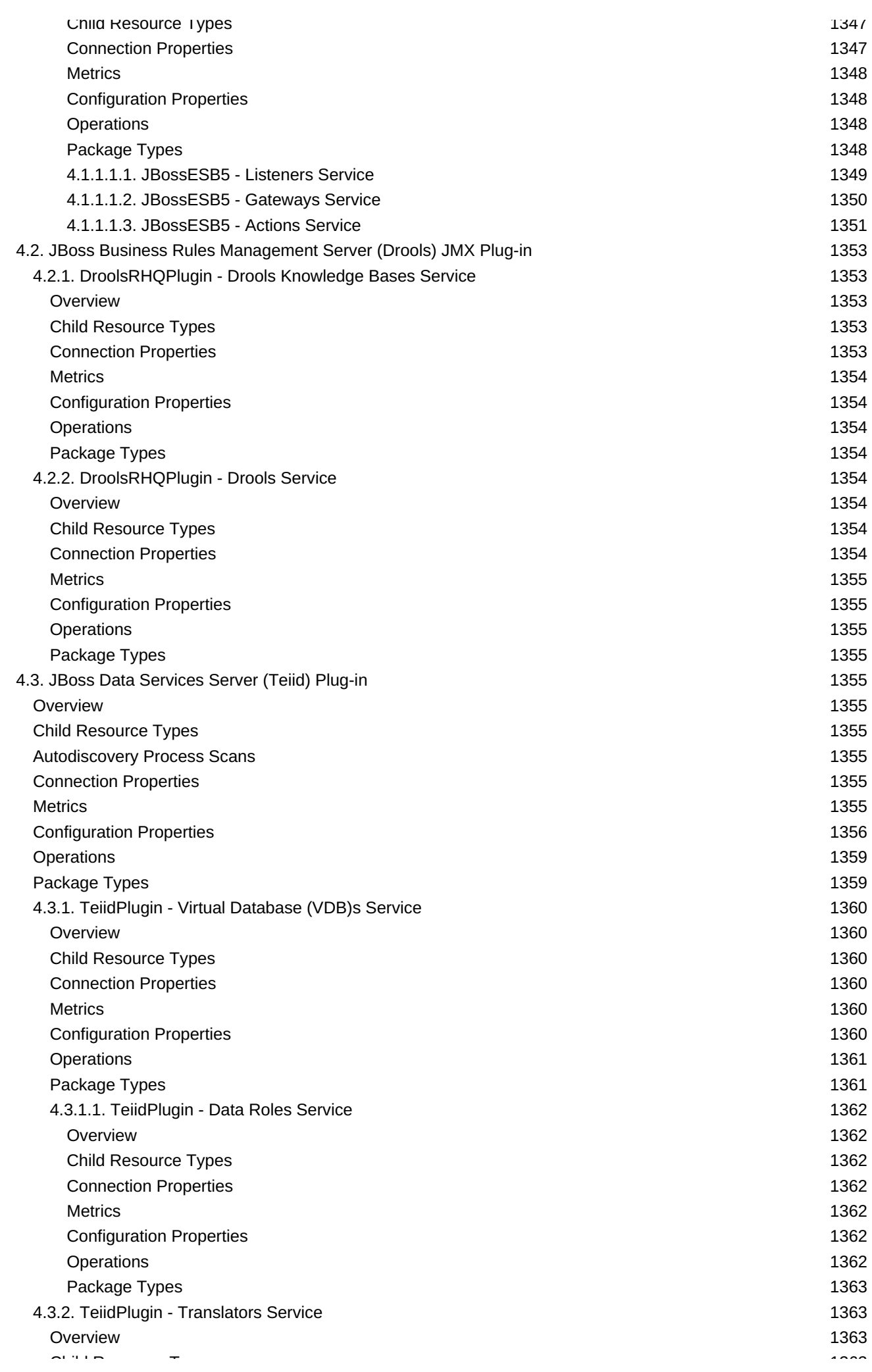

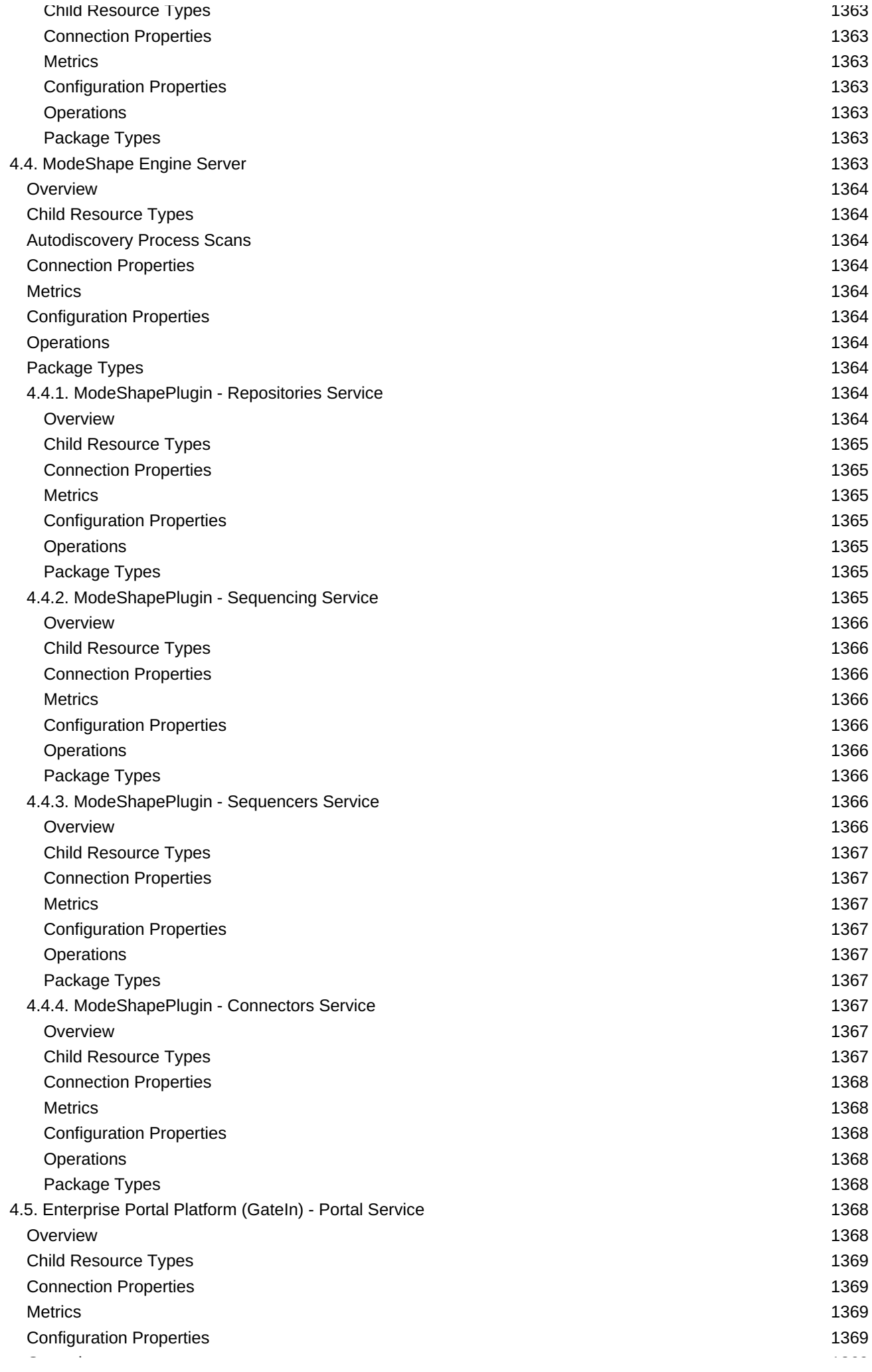

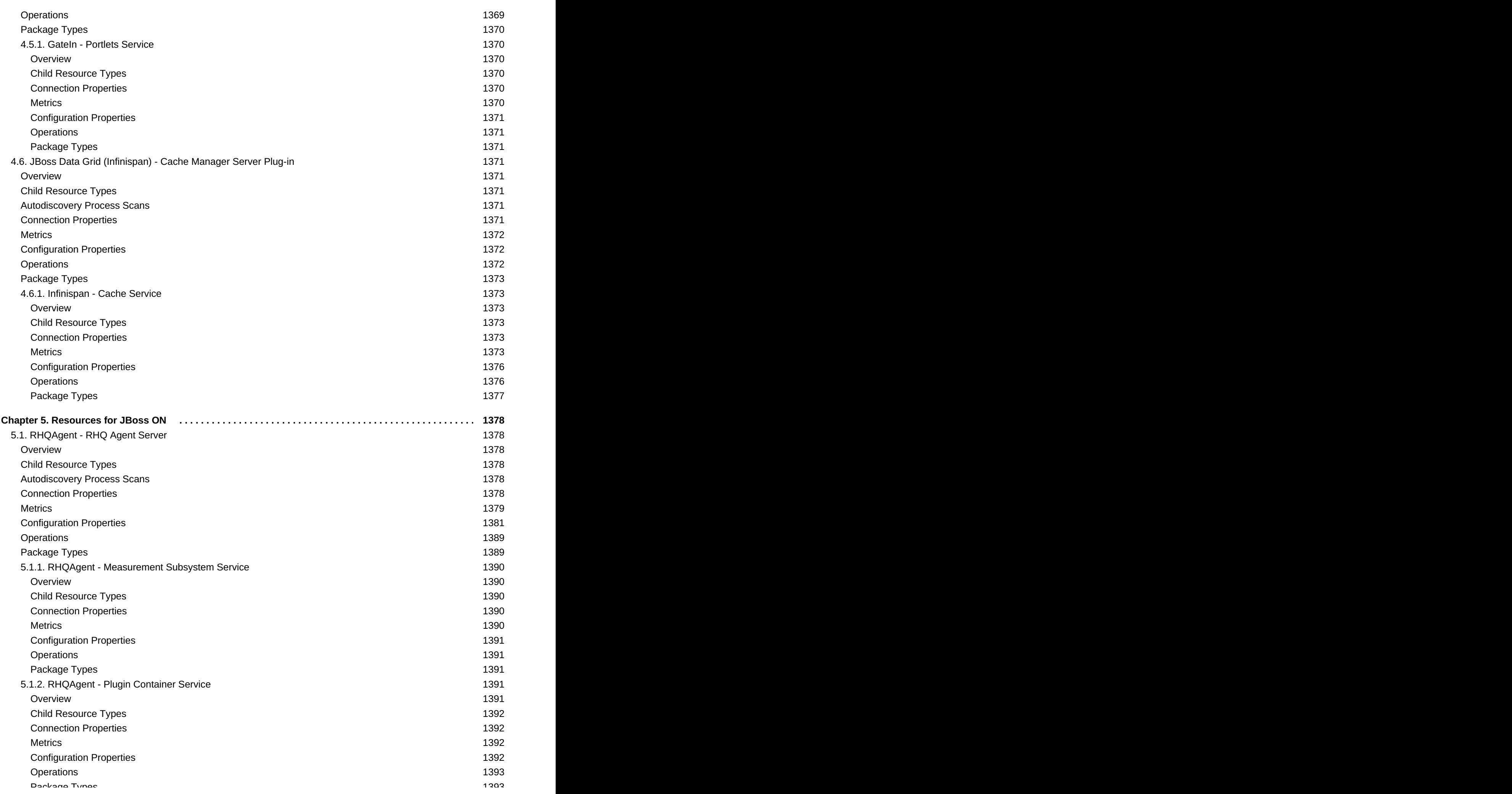

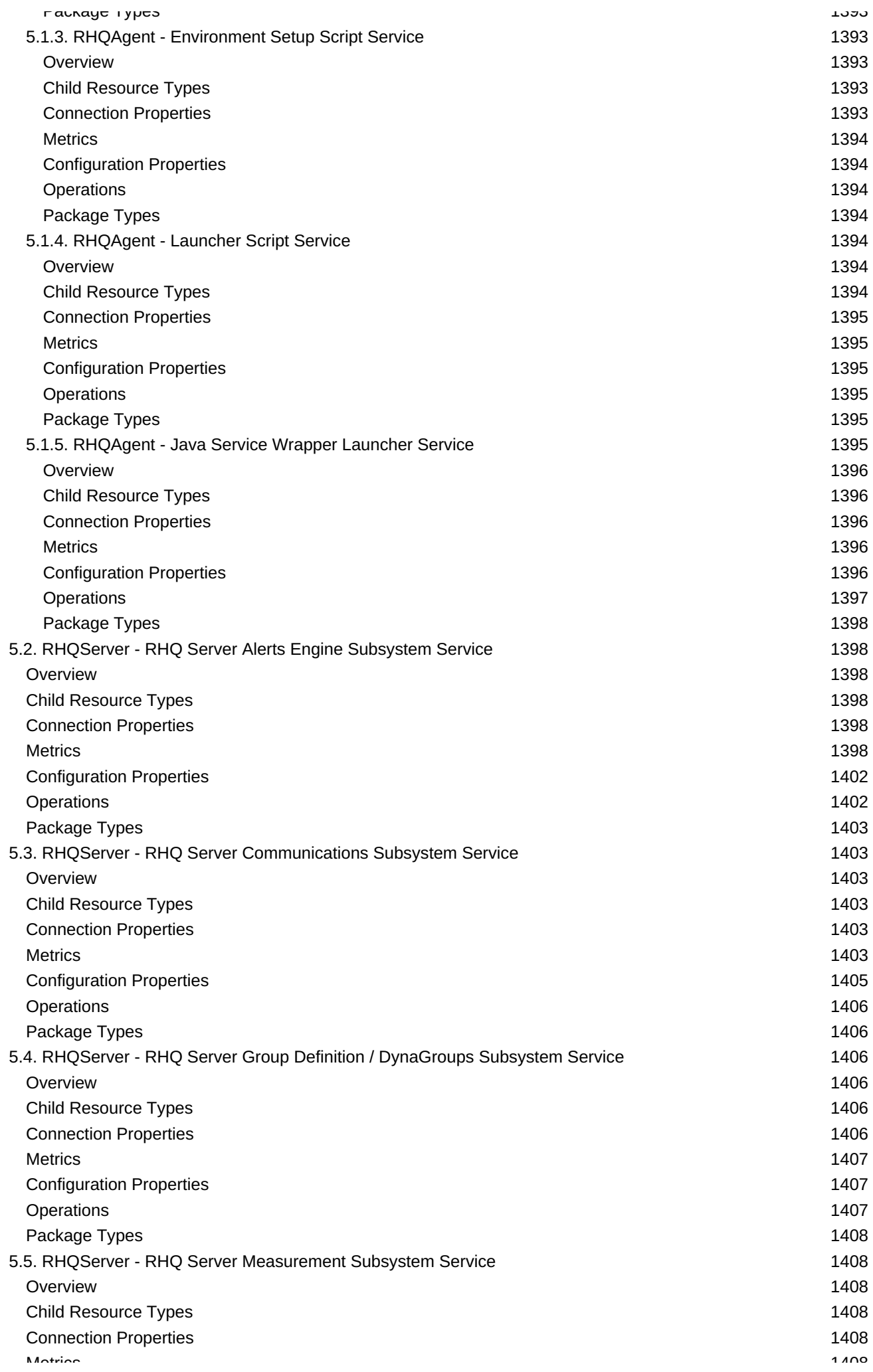

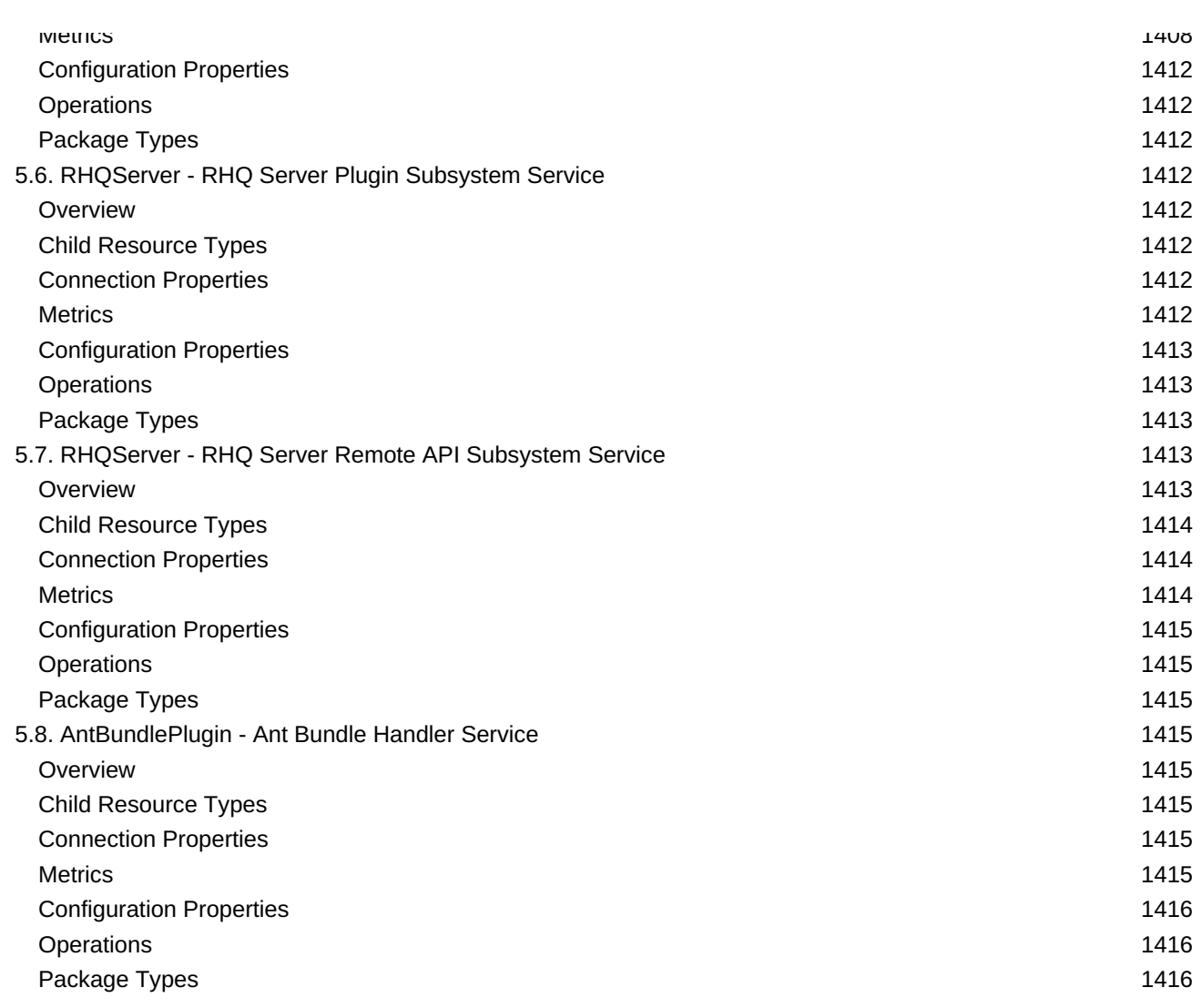

# **Preface**

# **1. Document History**

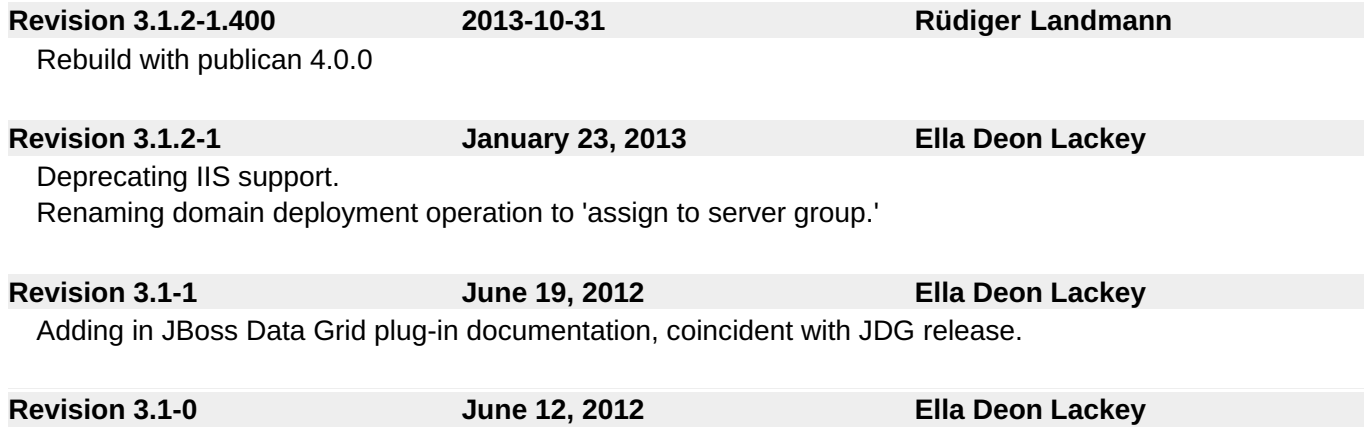

Initial release of JBoss Operations Network 3.1.

# **Chapter 1. Managed Platforms**

JBoss Operations Network 3.1.2 supports several major types of platforms and operating systems, including Java, Linux, Unix distributions, and Windows. Platform support is implemented through a single agent resource plug-in that defines the individual configuration, metrics, and operations for all supported platform types.

# **1.1. Platforms - AIX Platform**

# **Overview**

#### **Table 1.1. Overview**

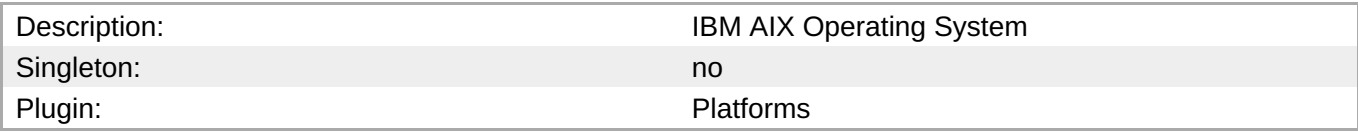

# **Child Resource Types**

- **Section 1.1.1, ["Platforms](#page-62-0) Network Adapter Service"**
- Section 1.1.2, ["Platforms](#page-64-0) File System Service"
- Section 1.1.3, ["Platforms](#page-66-0) CPU Service"
- Section 1.1.4, ["Platforms](#page-67-0) Process Service"

# **Connection Properties**

none

# **Metrics**

#### **Table 1.2. Metrics**

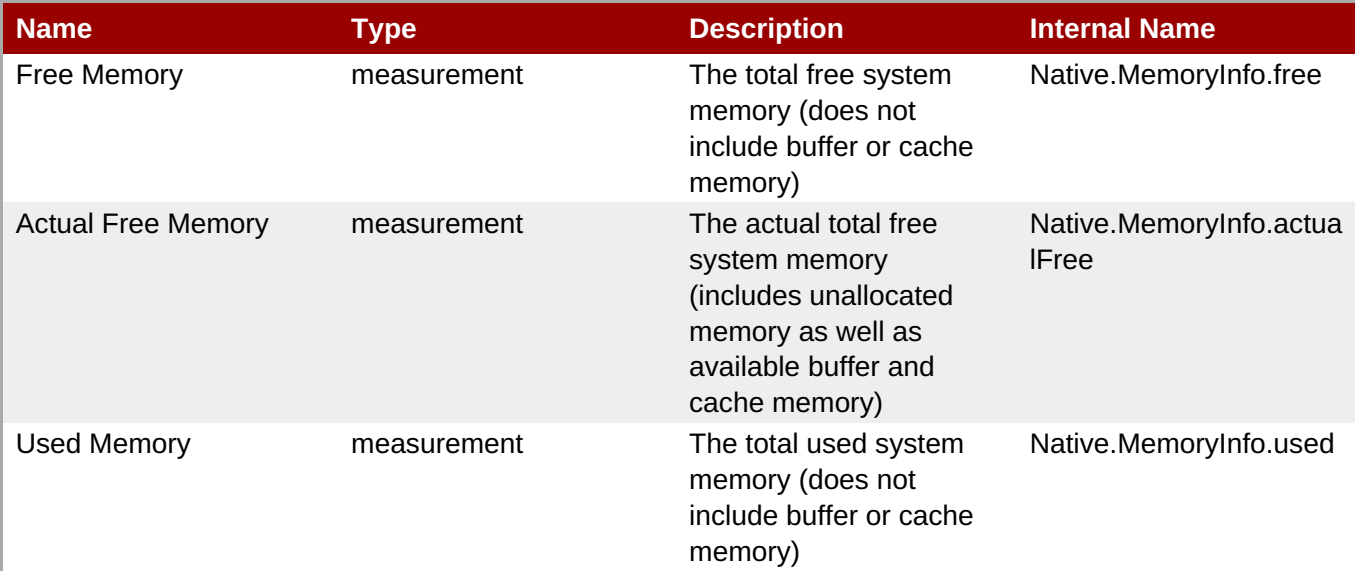

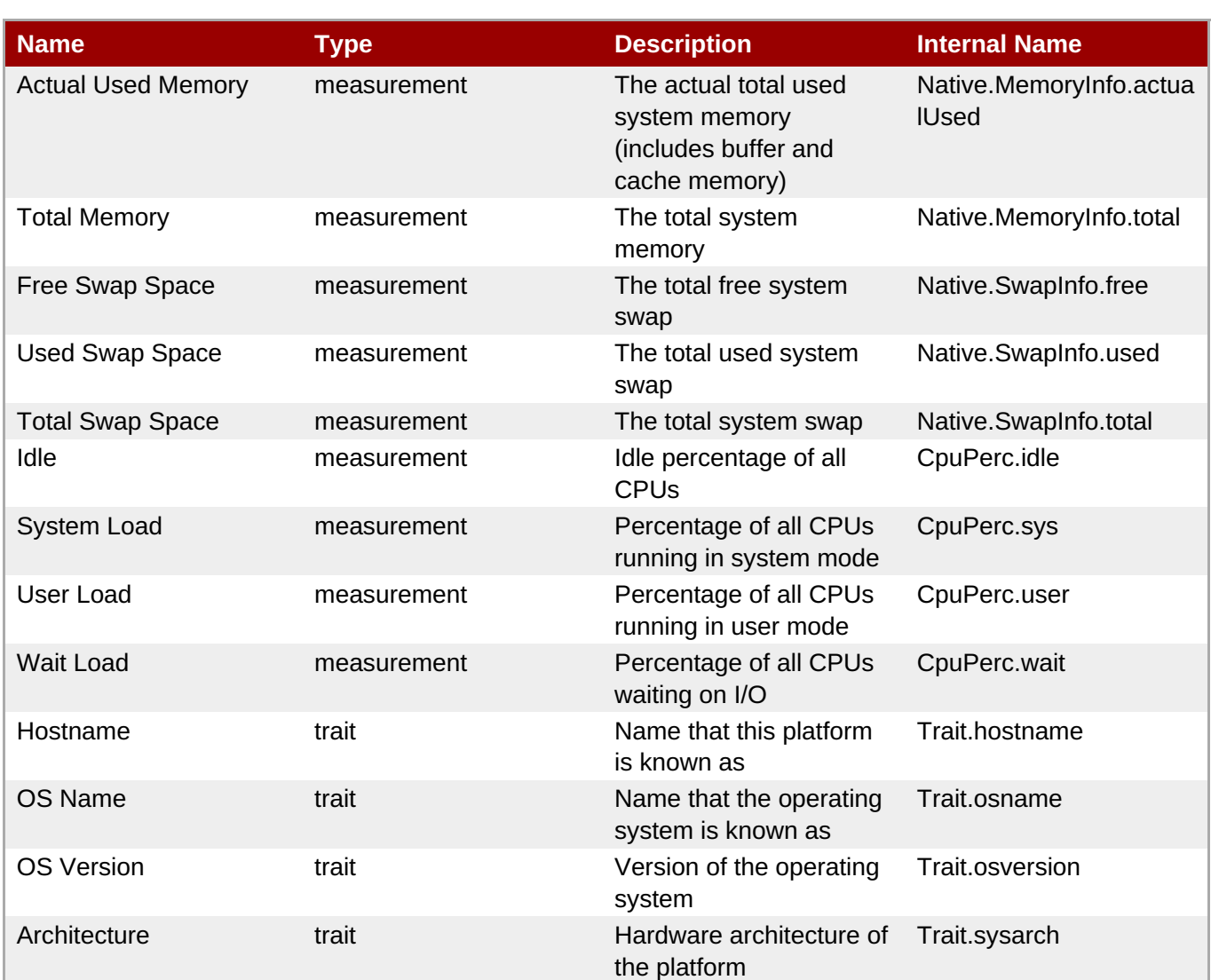

You must use the internal name to reference Traits in Dynamic Group Definition expressions.

# **Configuration Properties**

none

# **Operations**

#### **Table 1.3. Metrics**

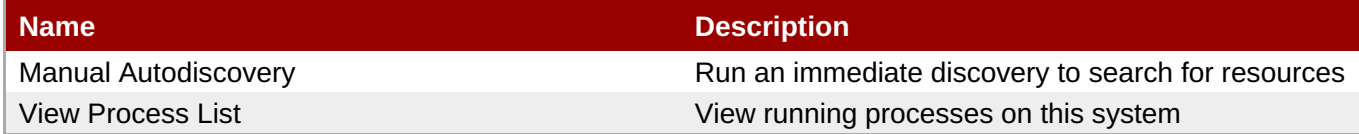

# **Package Types**

none

**1.1.1. Platforms - Network Adapter Service**

#### **1.1.1. Platforms - Network Adapter Service**

### **Overview**

#### **Table 1.4. Overview**

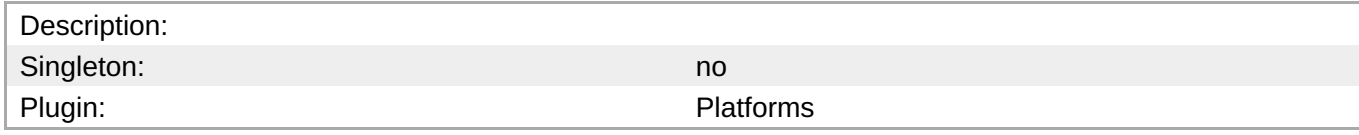

#### **Child Resource Types**

none

# **Connection Properties**

none

#### **Metrics**

#### **Table 1.5. Metrics**

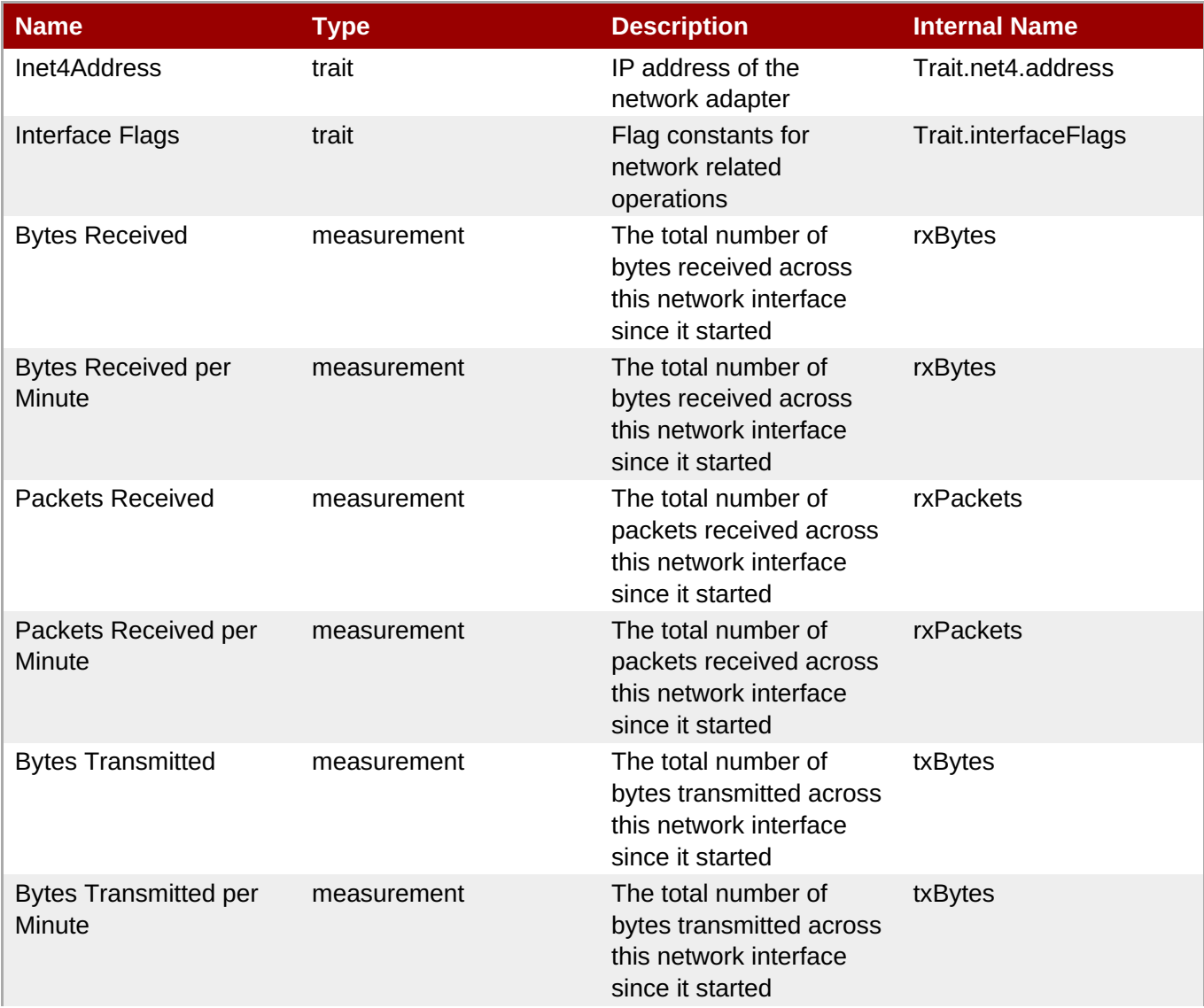

<span id="page-62-0"></span>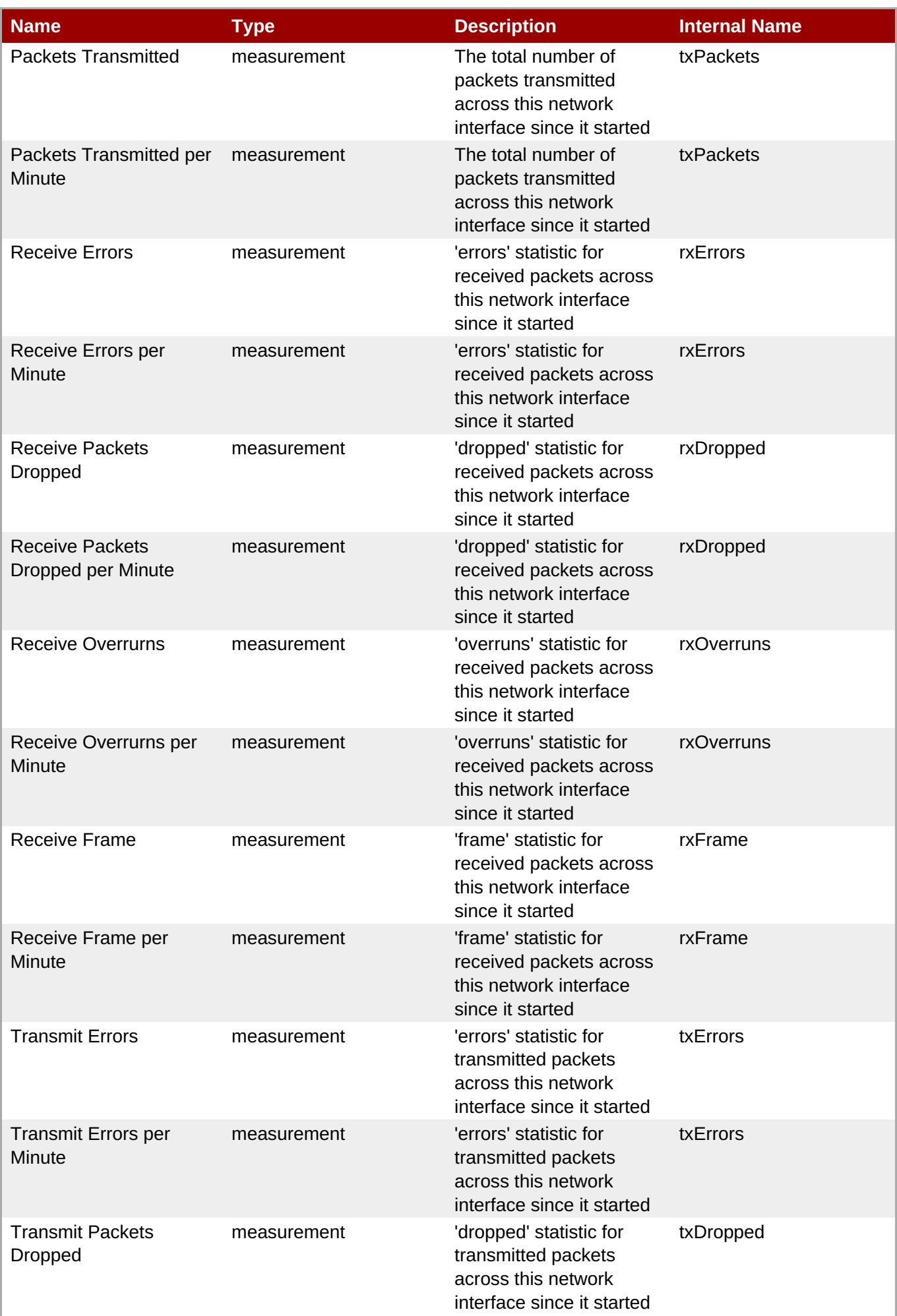

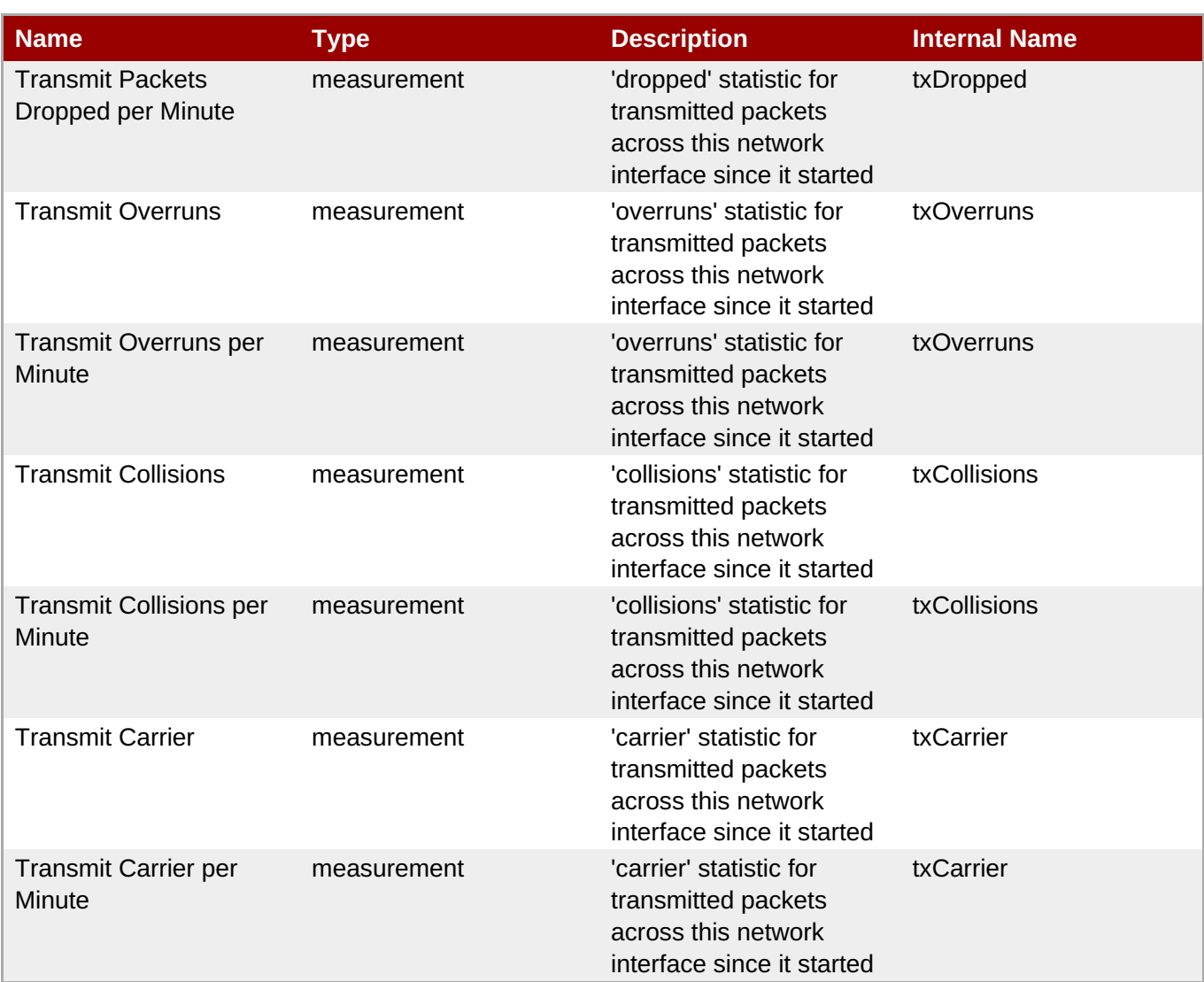

You must use the internal name to reference Traits in Dynamic Group Definition expressions.

# **Configuration Properties**

none

### **Operations**

none

### **Package Types**

none

# **1.1.2. Platforms - File System Service**

#### **Overview**

**Table 1.6. Overview**

<span id="page-64-0"></span>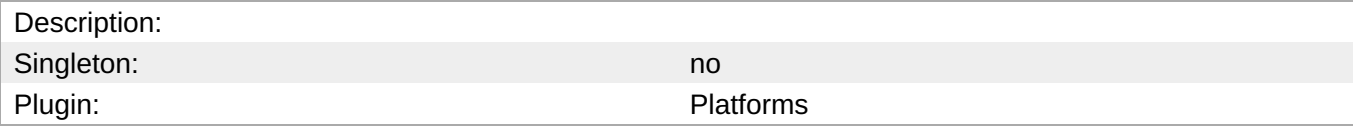

# **Child Resource Types**

none

# **Connection Properties**

none

#### **Metrics**

#### **Table 1.7. Metrics**

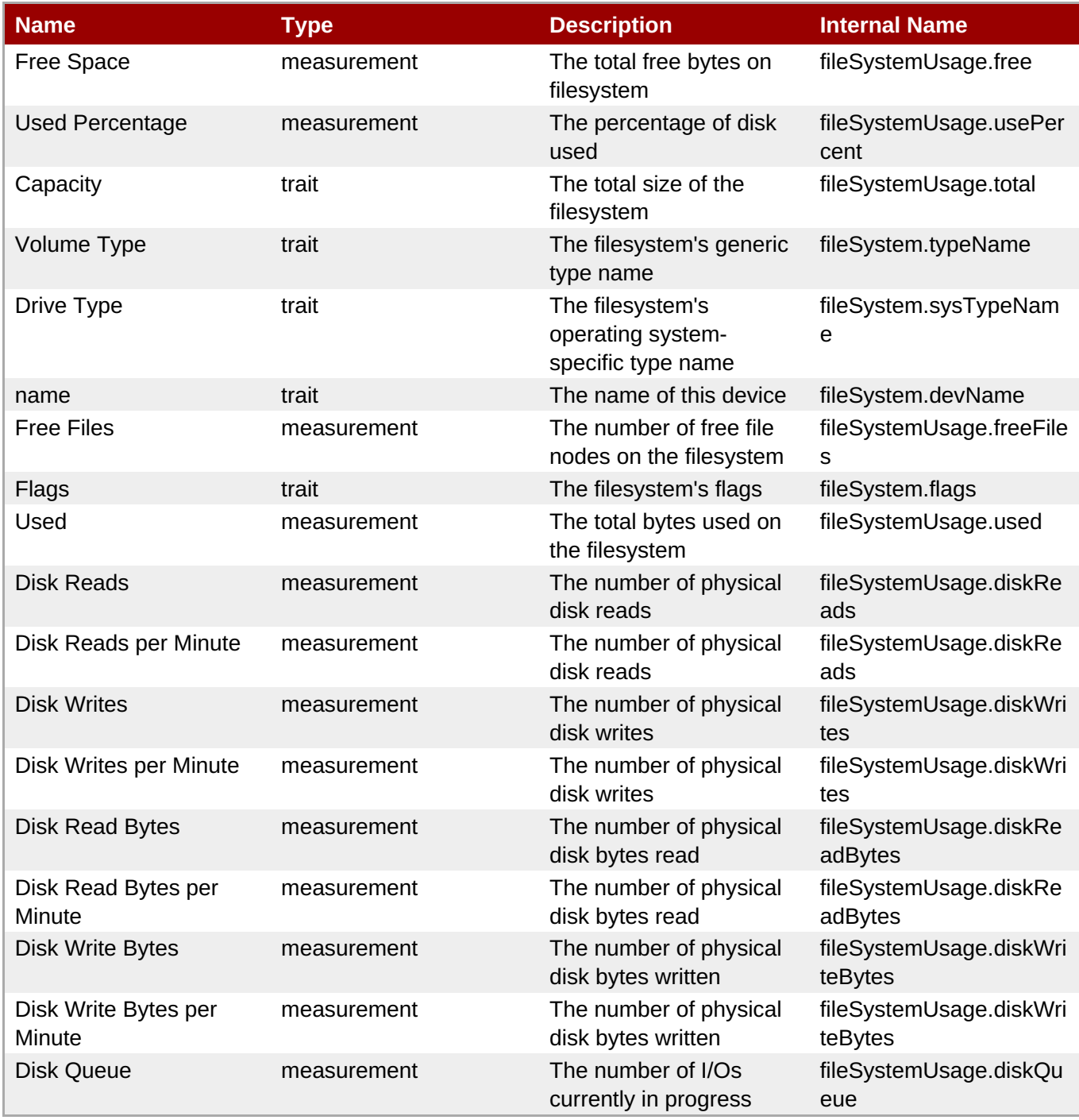

You must use the internal name to reference Traits in Dynamic Group Definition expressions.

#### **Configuration Properties**

none

#### **Operations**

none

# **Package Types**

none

# **1.1.3. Platforms - CPU Service**

#### **Overview**

#### **Table 1.8. Overview**

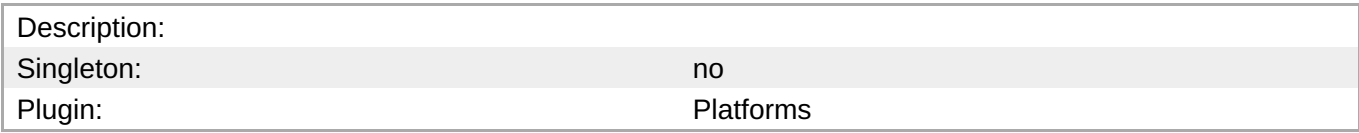

## **Child Resource Types**

none

# **Connection Properties**

none

#### **Metrics**

#### **Table 1.9. Metrics**

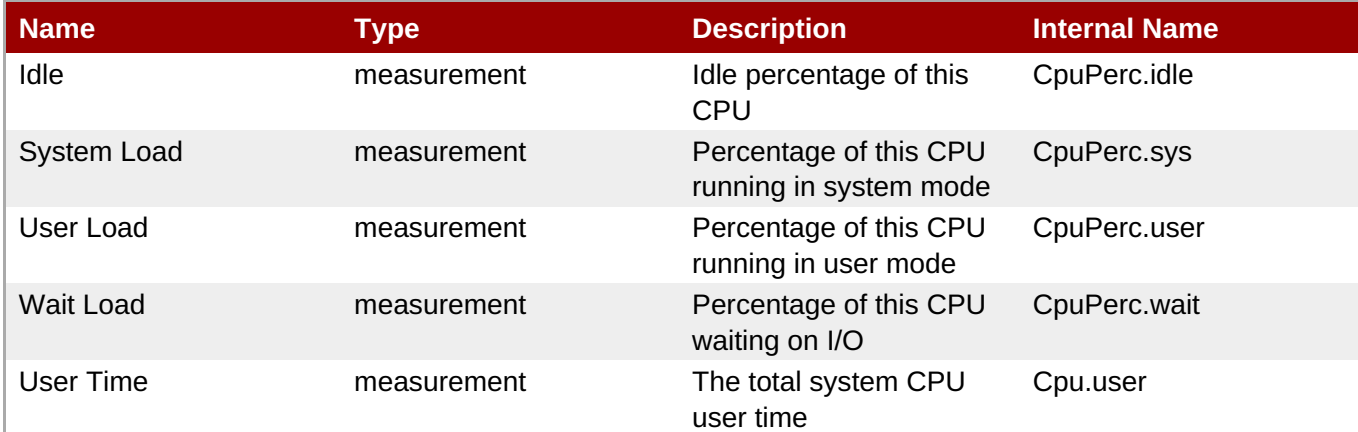

<span id="page-66-0"></span>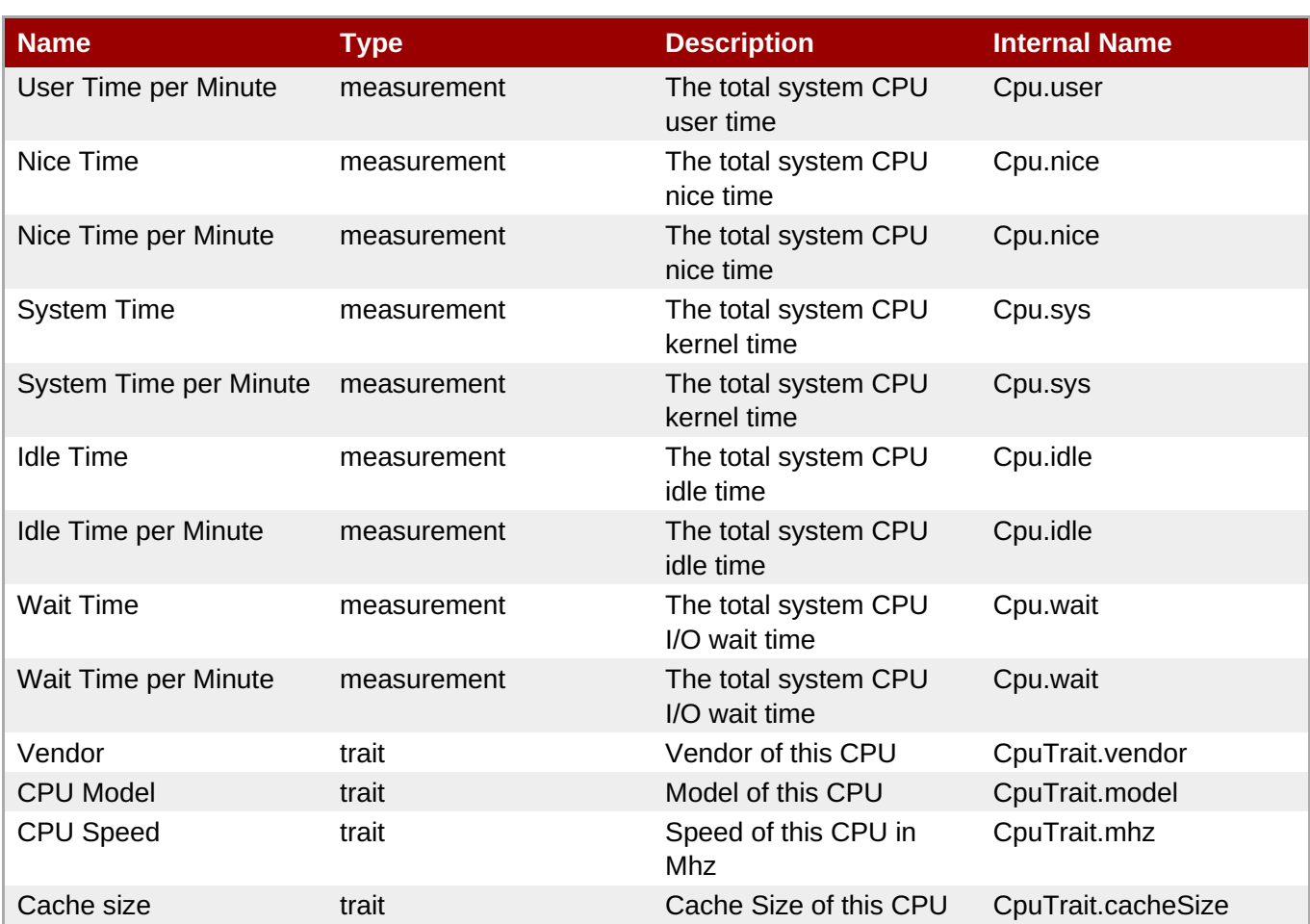

You must use the internal name to reference Traits in Dynamic Group Definition expressions.

## **Configuration Properties**

none

### **Operations**

none

# **Package Types**

none

# **1.1.4. Platforms - Process Service**

# **Overview**

#### **Table 1.10. Overview**

Description: Description: Description: A generic process monitoring service to track native process information based on a pid file or process query

<span id="page-67-0"></span>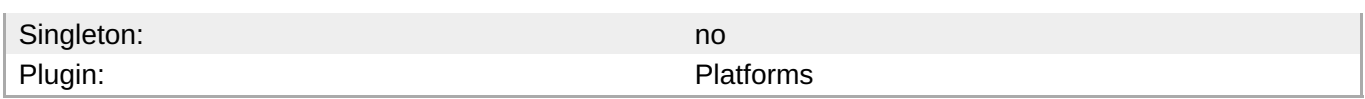

# **Child Resource Types**

none

## **Connection Properties**

#### **Table 1.11.**

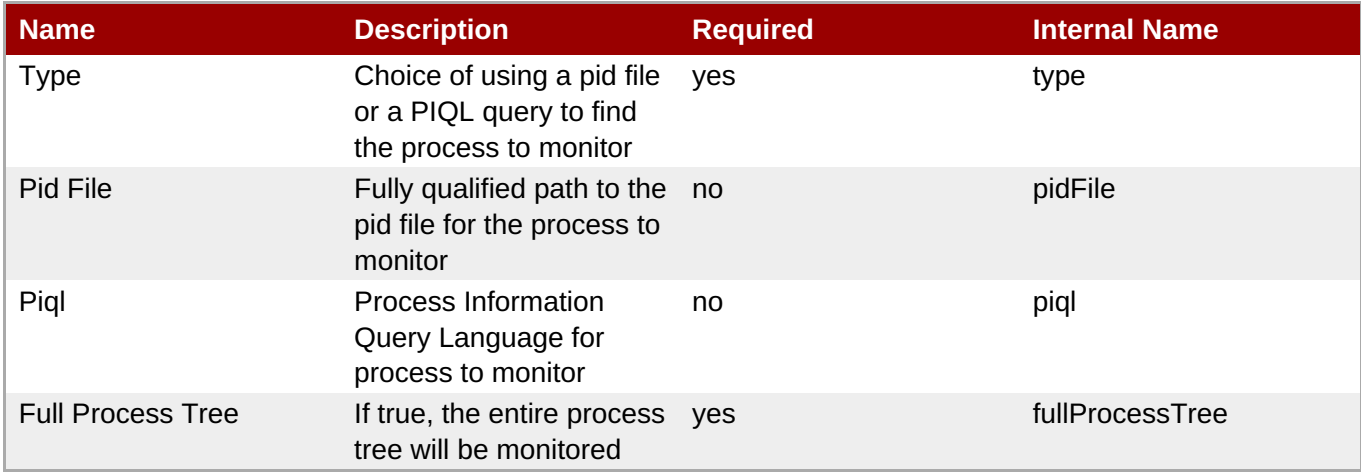

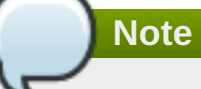

You must use the internal name to reference Configuration Properties in Dynamic Group Definition expressions.

#### **Metrics**

#### **Table 1.12. Metrics**

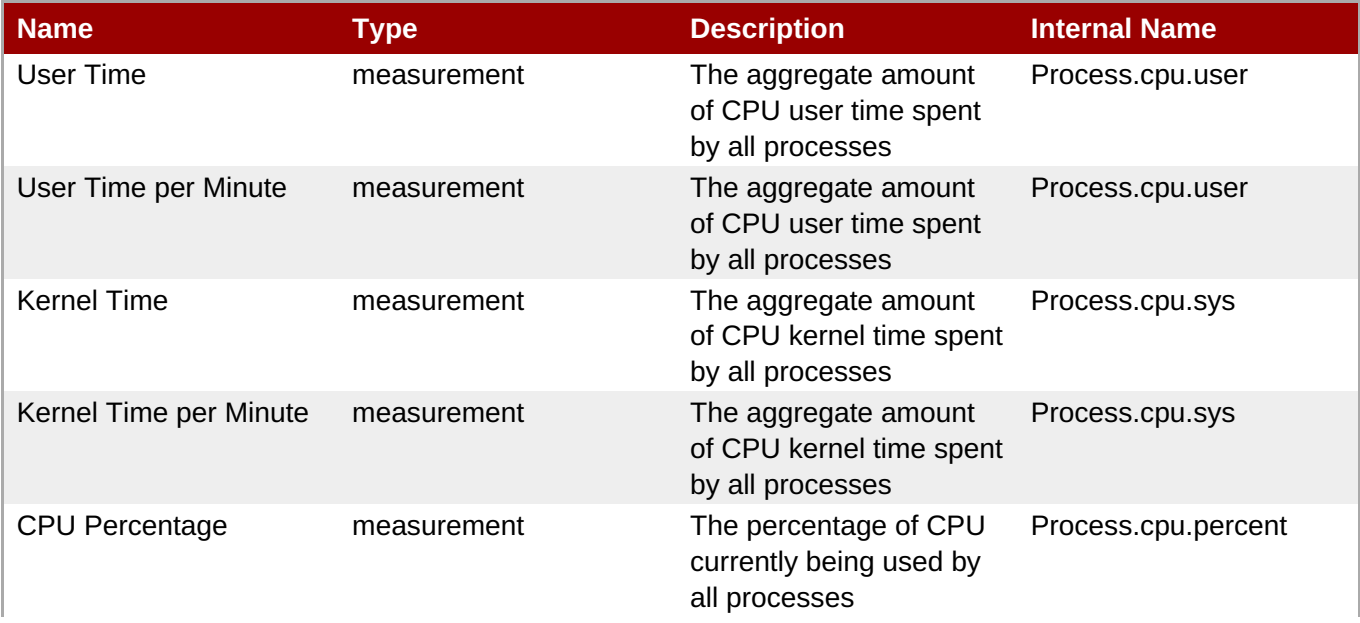

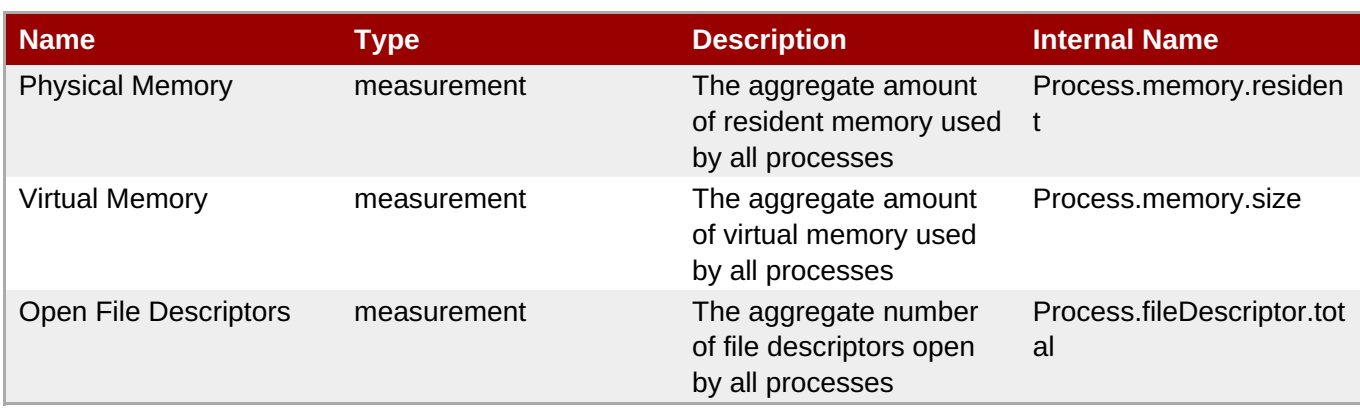

You must use the internal name to reference Traits in Dynamic Group Definition expressions.

#### **Configuration Properties**

none

#### **Operations**

none

## **Package Types**

none

# **1.2. Platforms - FreeBSD Platform**

#### **Overview**

#### **Table 1.13. Overview**

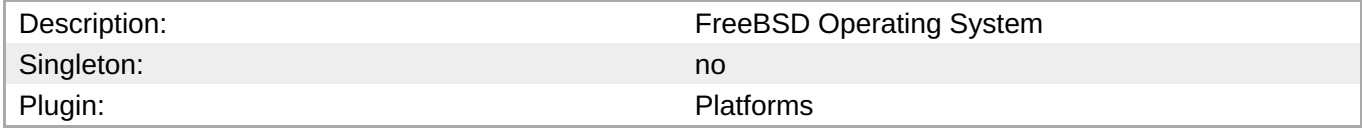

## **Child Resource Types**

- Section 1.2.1, ["Platforms](#page-71-0) Network Adapter Service"
- Section 1.2.2, ["Platforms](#page-74-0) File System Service"
- Section 1.2.3, ["Platforms](#page-75-0) CPU Service"
- Section 1.2.4, ["Platforms](#page-77-0) Process Service"

# **Connection Properties**

none

# **Metrics**

#### **Table 1.14. Metrics**

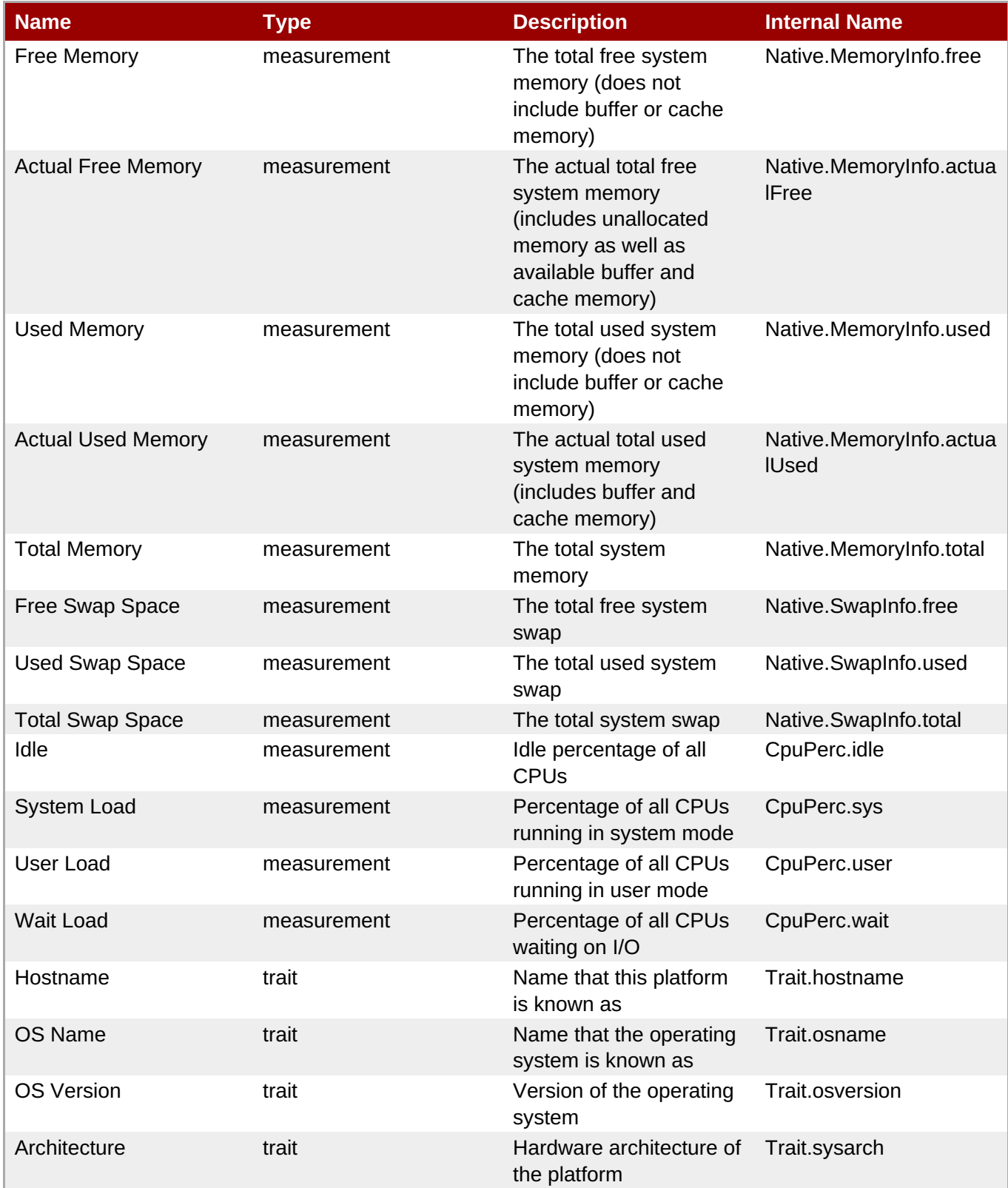

**Note**

You must use the internal name to reference Traits in Dynamic Group Definition expressions.

# **Configuration Properties**

none

# **Operations**

**Table 1.15. Metrics**

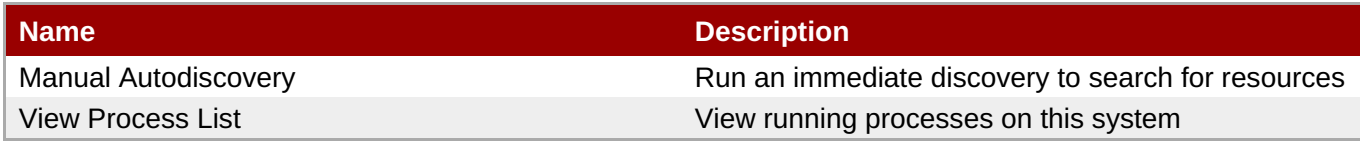

# **Package Types**

none

# **1.2.1. Platforms - Network Adapter Service**

#### **Overview**

#### **Table 1.16. Overview**

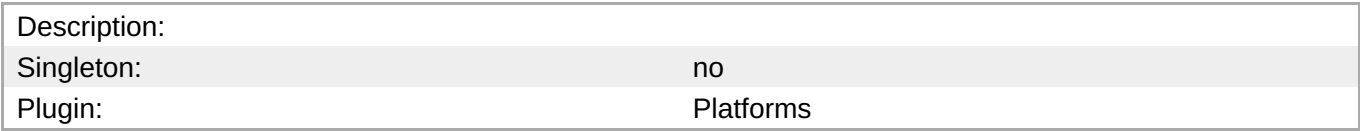

#### **Child Resource Types**

none

#### **Connection Properties**

none

#### **Metrics**

#### **Table 1.17. Metrics**

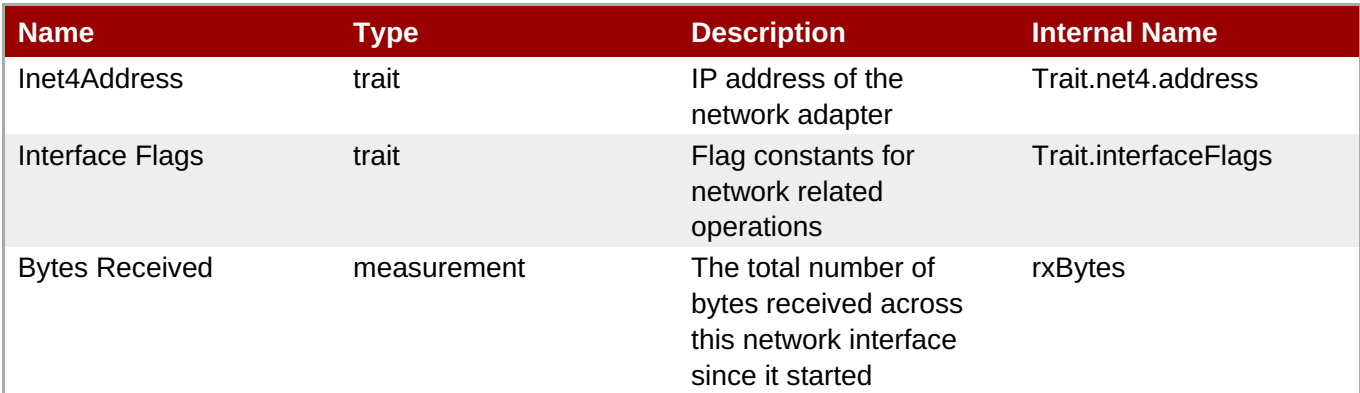

<span id="page-71-0"></span>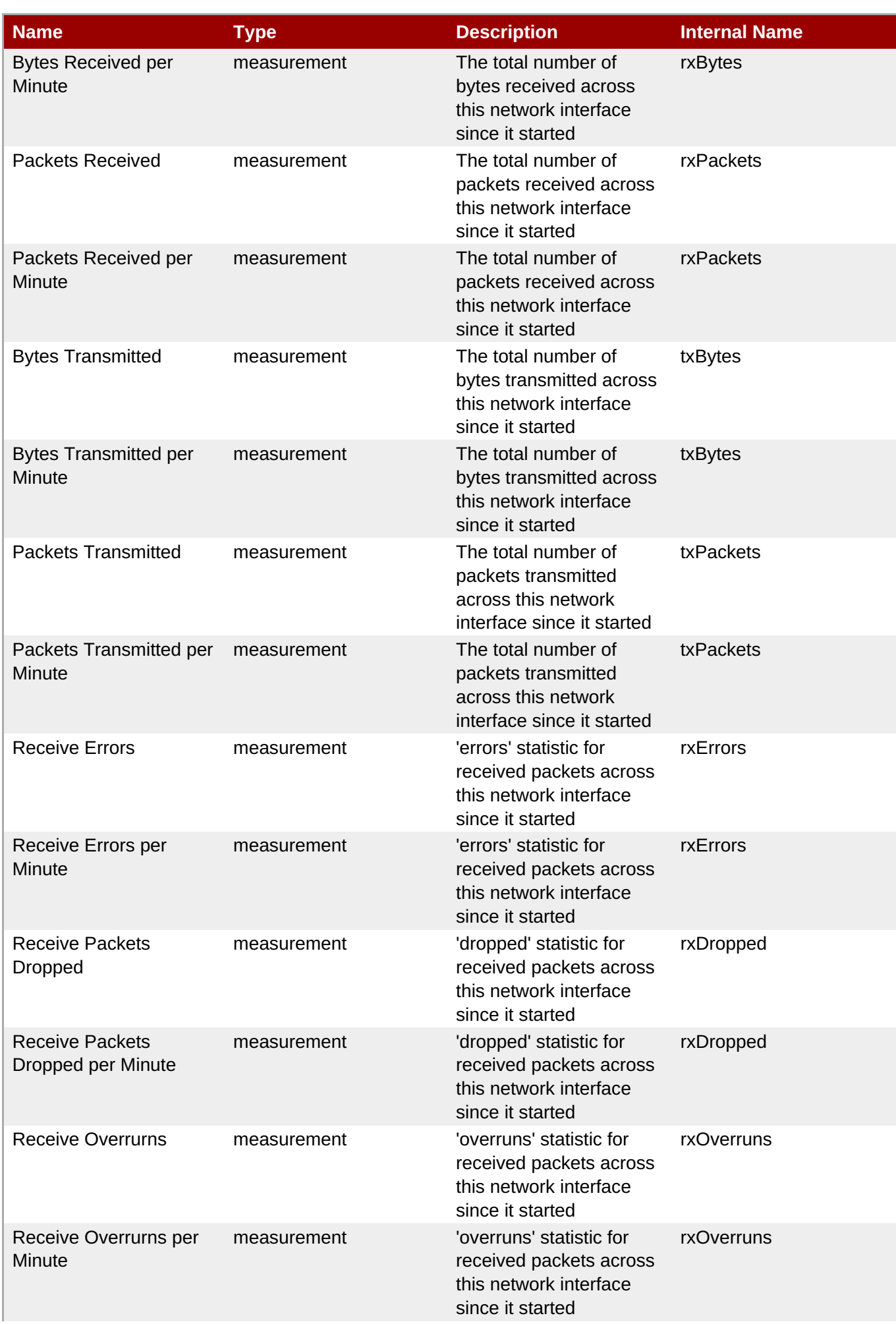
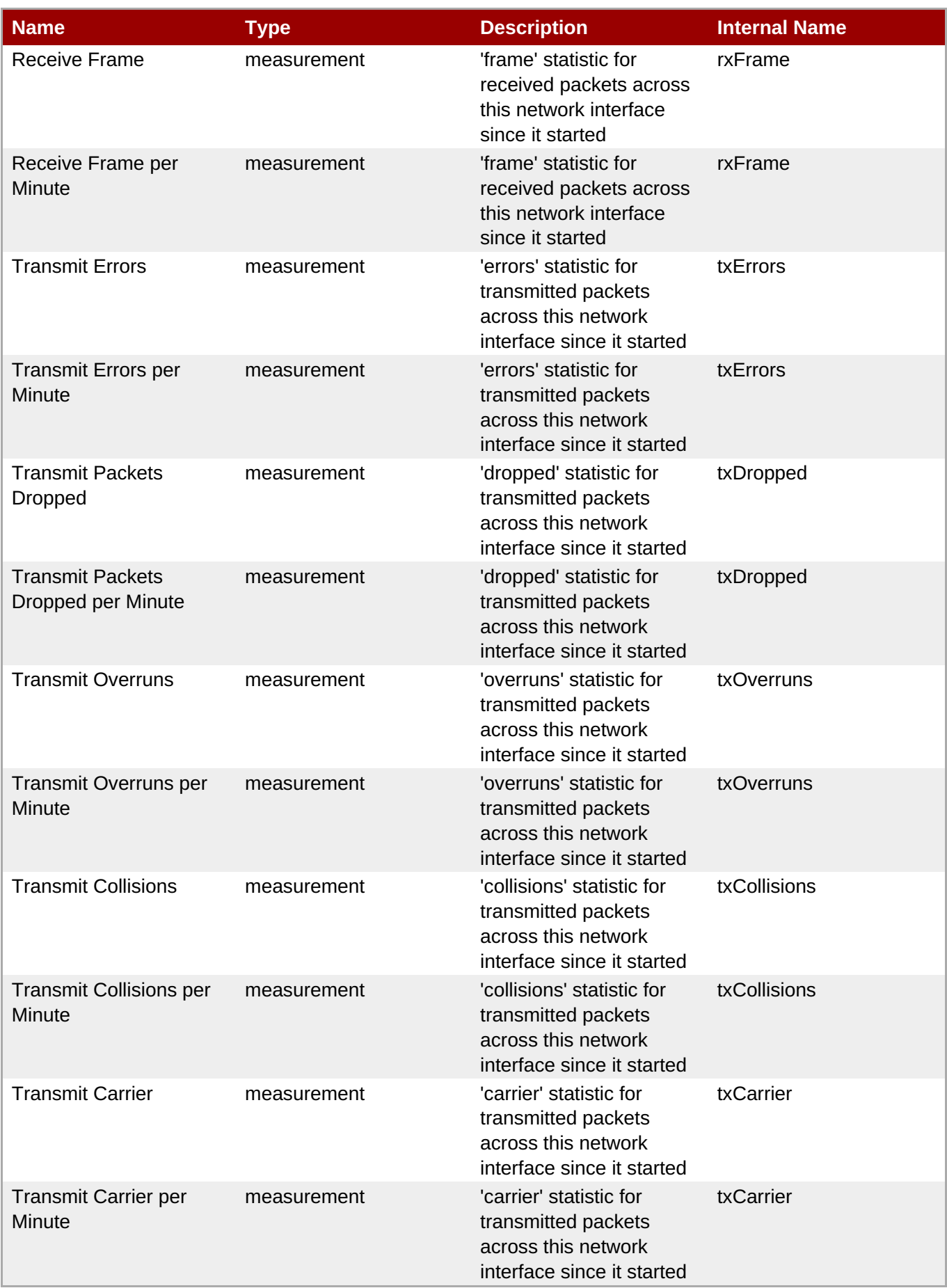

You must use the internal name to reference Traits in Dynamic Group Definition expressions.

## **Configuration Properties**

none

#### **Operations**

none

## **Package Types**

none

## **1.2.2. Platforms - File System Service**

#### **Overview**

#### **Table 1.18. Overview**

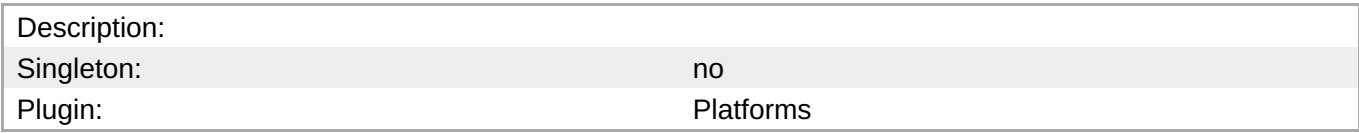

## **Child Resource Types**

none

## **Connection Properties**

none

#### **Metrics**

#### **Table 1.19. Metrics**

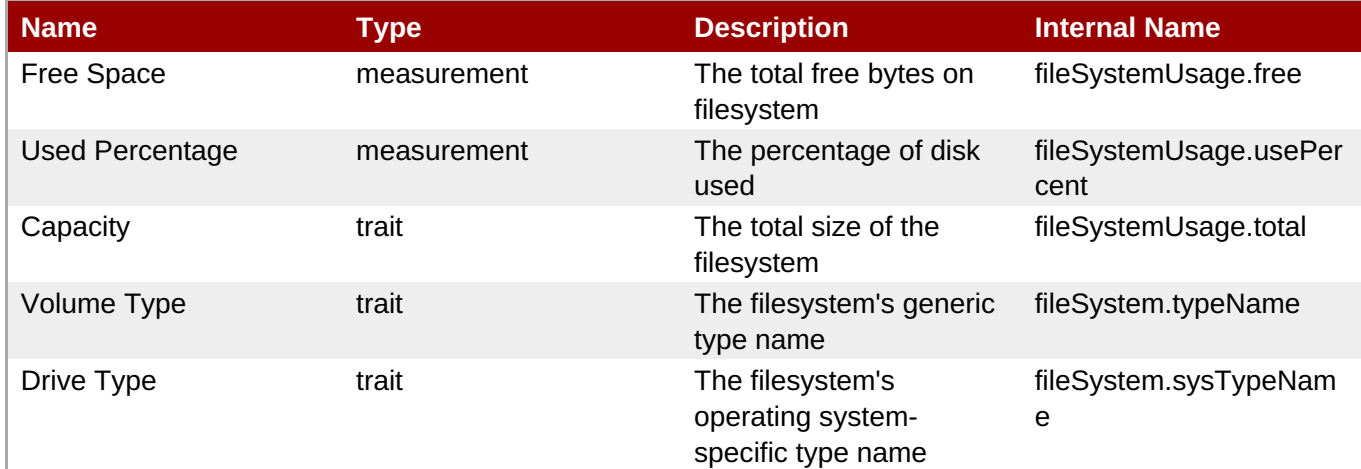

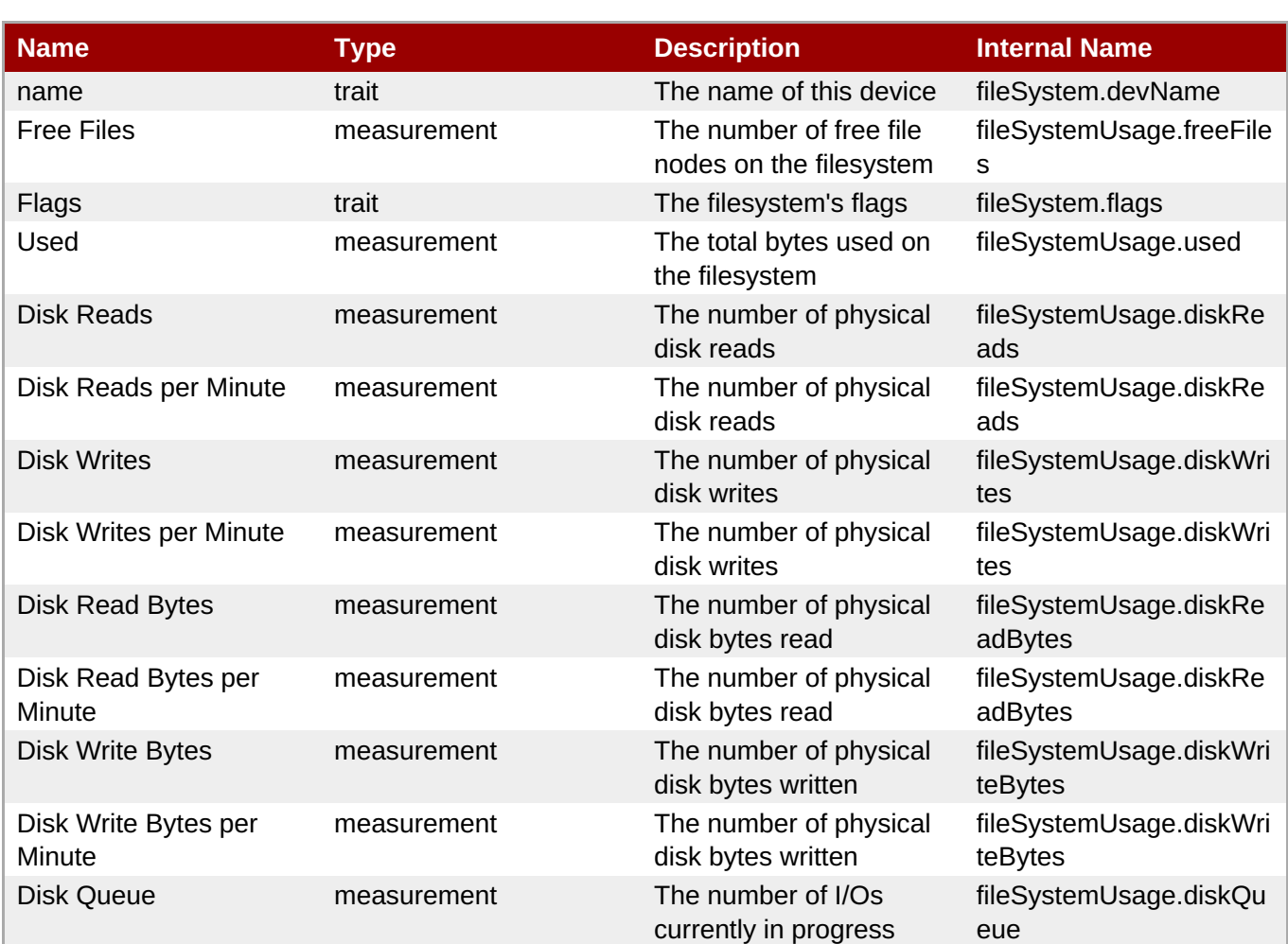

You must use the internal name to reference Traits in Dynamic Group Definition expressions.

## **Configuration Properties**

none

## **Operations**

none

## **Package Types**

none

# **1.2.3. Platforms - CPU Service**

#### **Overview**

#### **Table 1.20. Overview**

Description: Singleton: no

**Complete Resource Reference for Metrics, Operations, and Configuration Properties**

Plugin: Plugin: Platforms

# **Child Resource Types**

none

## **Connection Properties**

none

## **Metrics**

#### **Table 1.21. Metrics**

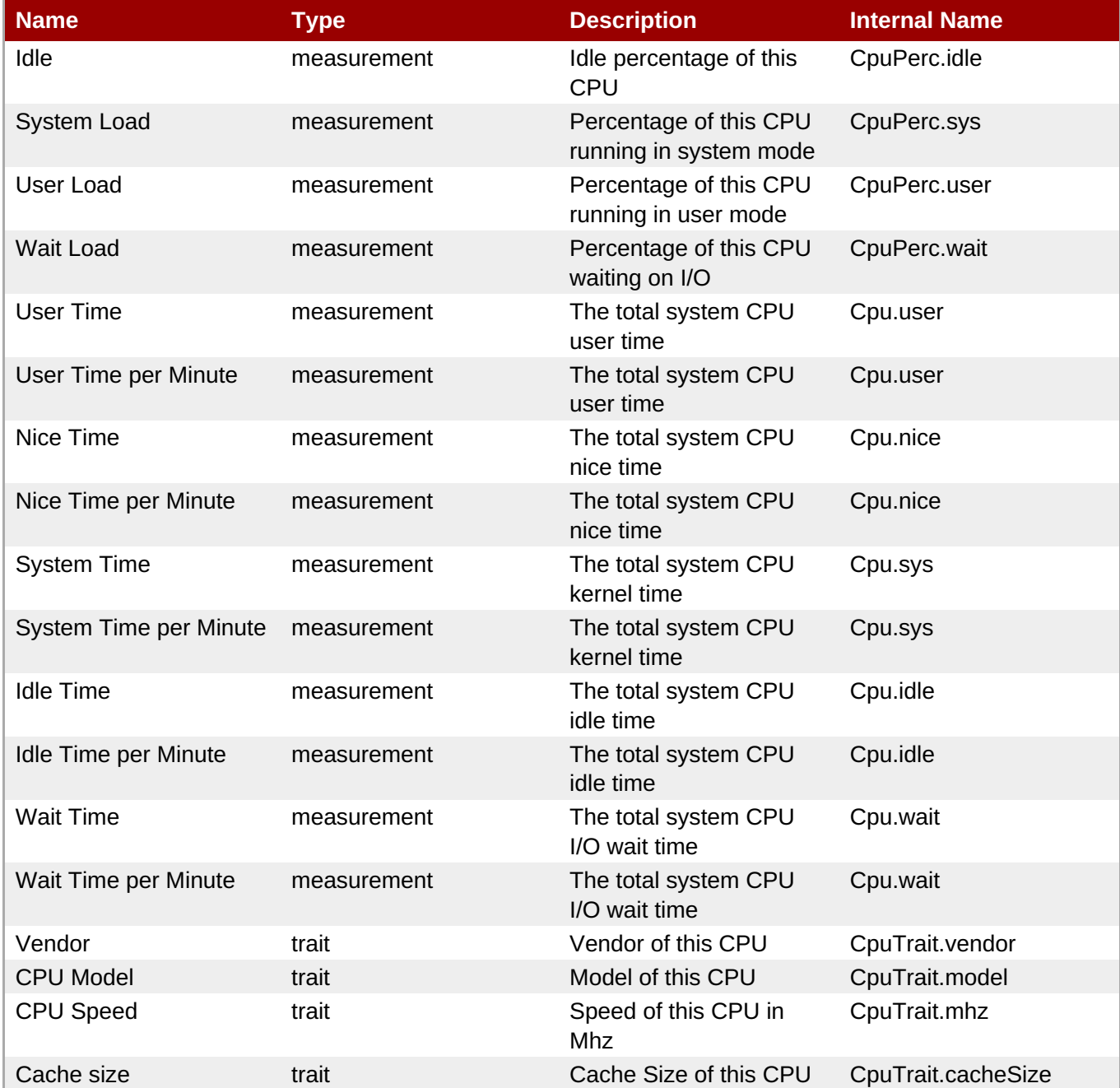

You must use the internal name to reference Traits in Dynamic Group Definition expressions.

## **Configuration Properties**

none

## **Operations**

none

## **Package Types**

none

## **1.2.4. Platforms - Process Service**

#### **Overview**

#### **Table 1.22. Overview**

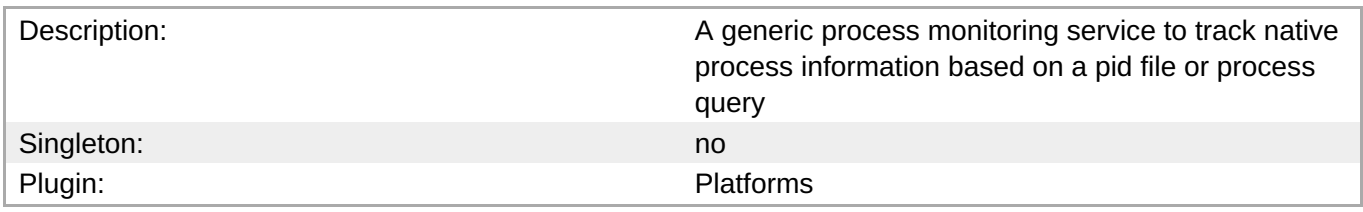

## **Child Resource Types**

none

## **Connection Properties**

#### **Table 1.23.**

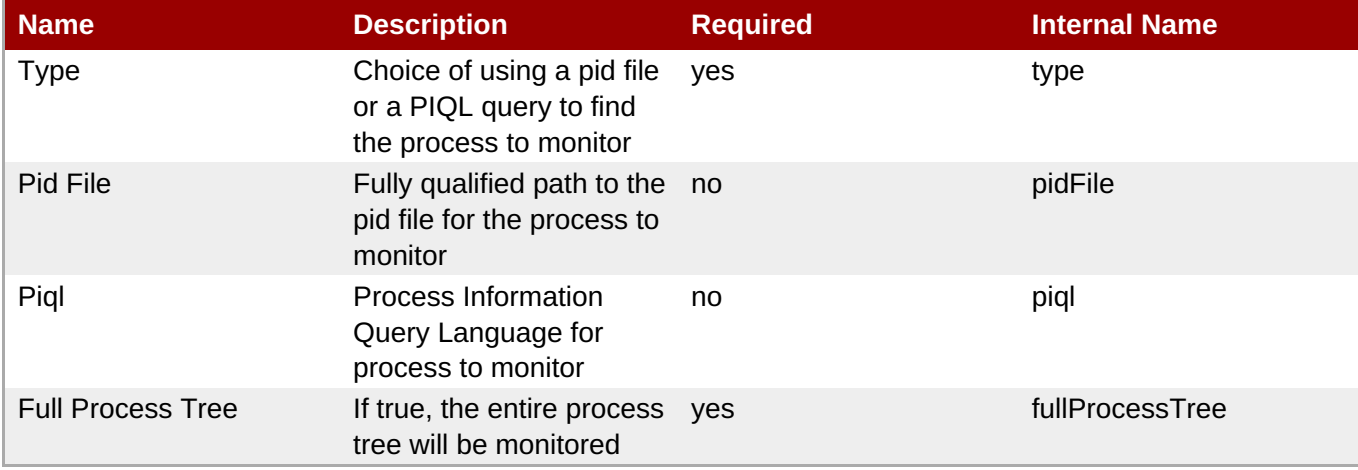

You must use the internal name to reference Configuration Properties in Dynamic Group Definition expressions.

#### **Metrics**

#### **Table 1.24. Metrics**

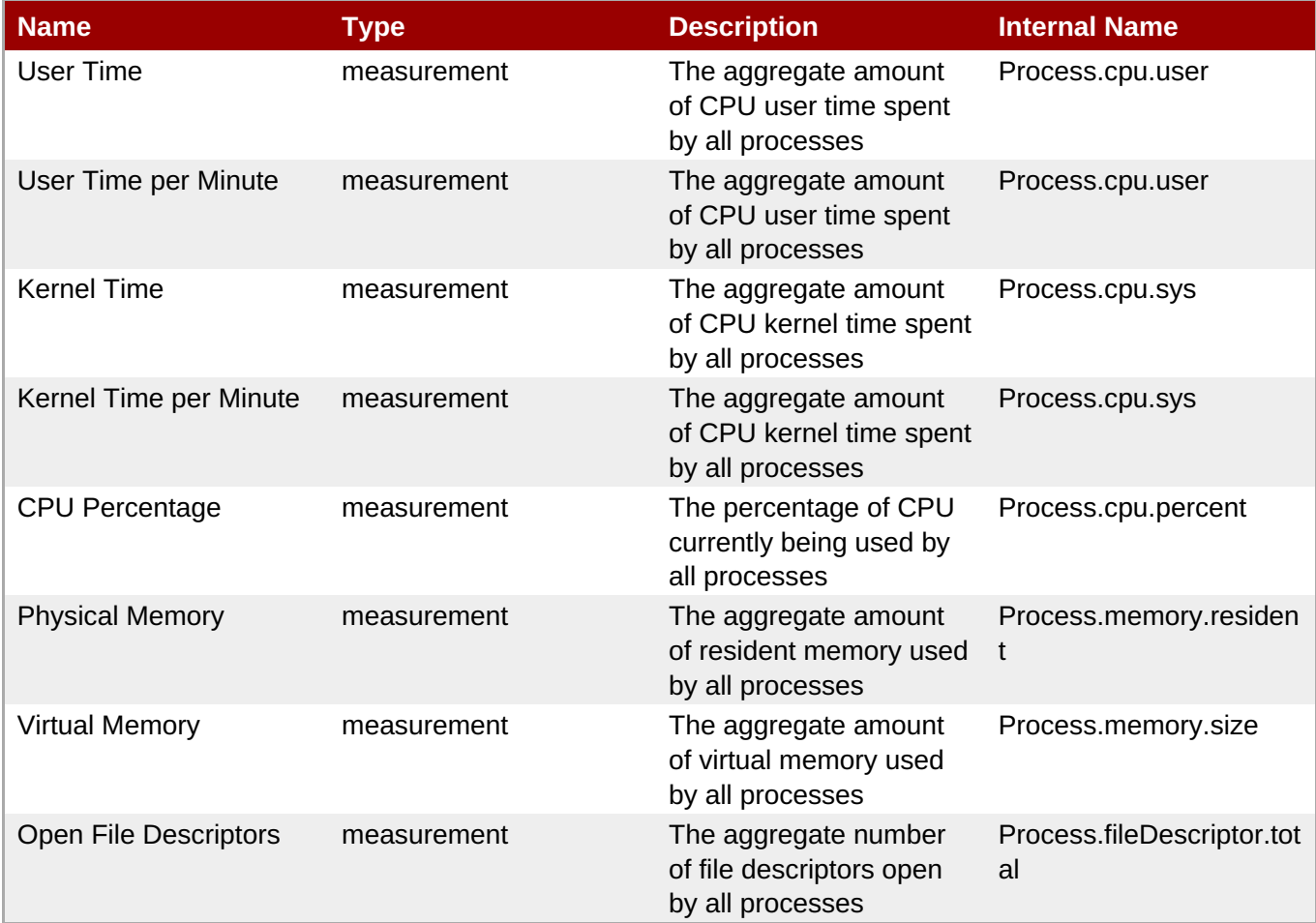

**Note**

You must use the internal name to reference Traits in Dynamic Group Definition expressions.

#### **Configuration Properties**

none

## **Operations**

none

## **Package Types**

# **1.3. Platforms - HP-UX Platform**

## **Overview**

## **Table 1.25. Overview**

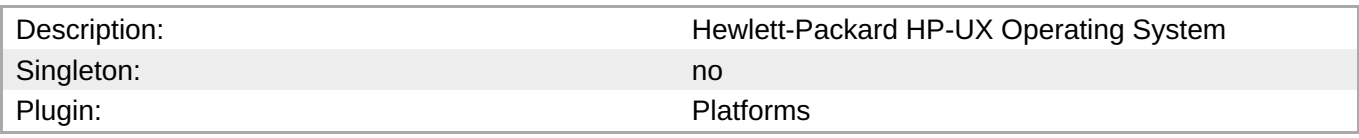

# **Child Resource Types**

- Section 1.3.1, ["Platforms](#page-81-0) Network Adapter Service"
- Section 1.3.2, ["Platforms](#page-83-0) File System Service"
- Section 1.3.3, ["Platforms](#page-85-0) CPU Service"
- Section 1.3.4, ["Platforms](#page-86-0) Process Service"

# **Connection Properties**

none

## **Metrics**

#### **Table 1.26. Metrics**

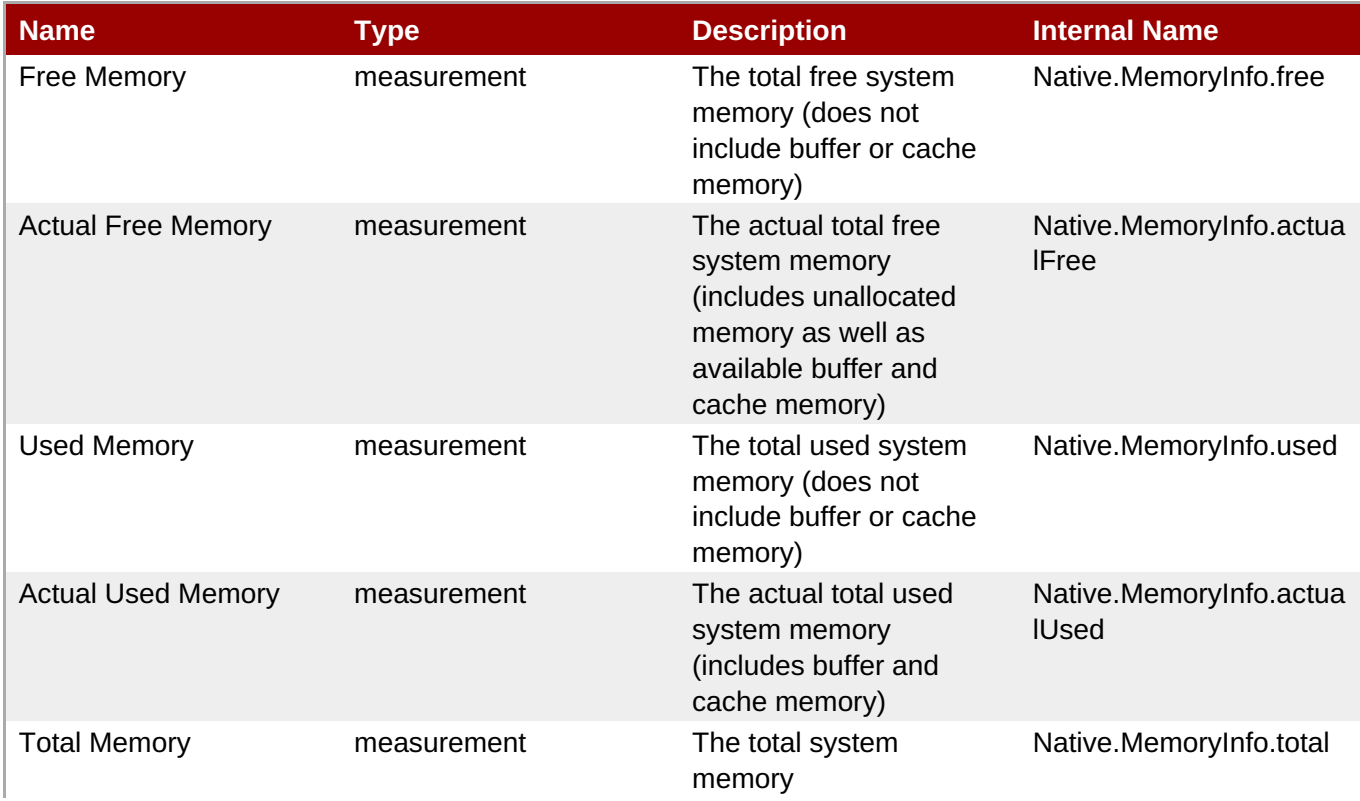

**Complete Resource Reference for Metrics, Operations, and Configuration Properties**

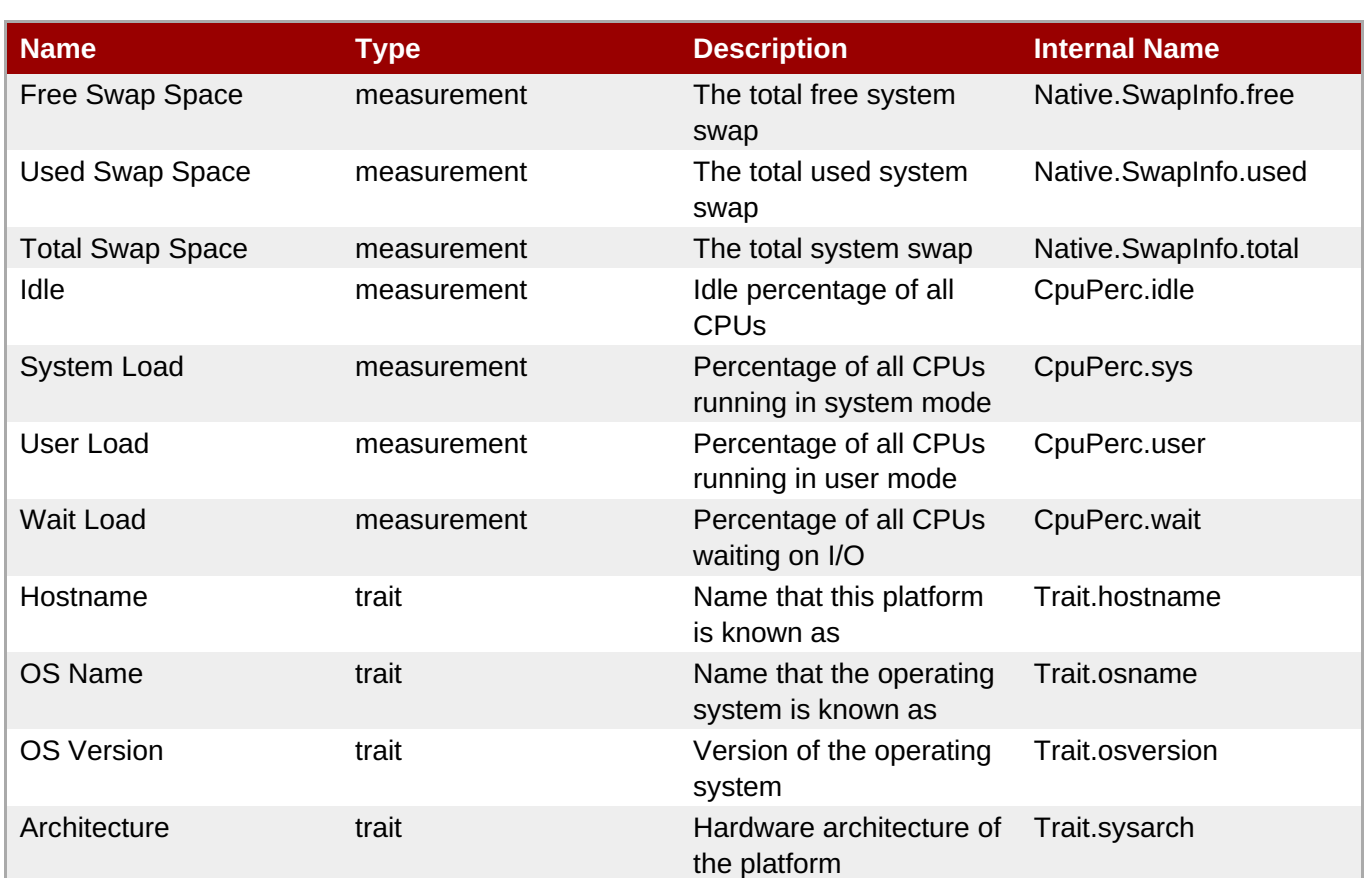

**Note**

You must use the internal name to reference Traits in Dynamic Group Definition expressions.

## **Configuration Properties**

none

# **Operations**

### **Table 1.27. Metrics**

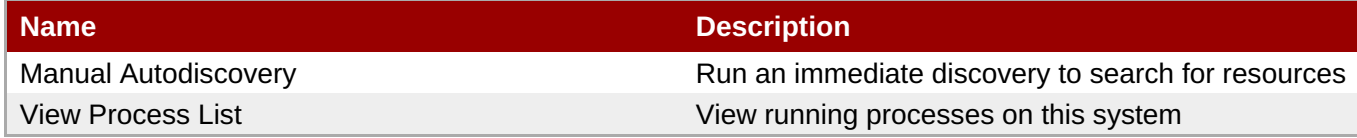

## **Package Types**

none

## **1.3.1. Platforms - Network Adapter Service**

#### **Overview**

**Table 1.28. Overview**

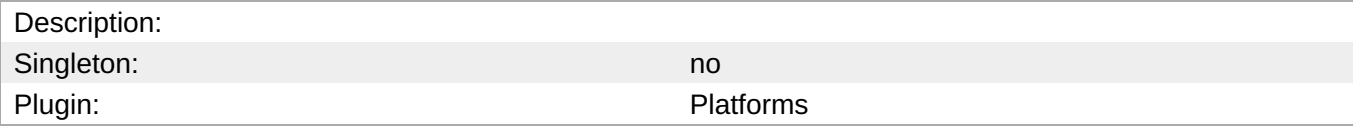

# **Child Resource Types**

none

## **Connection Properties**

none

#### **Metrics**

### **Table 1.29. Metrics**

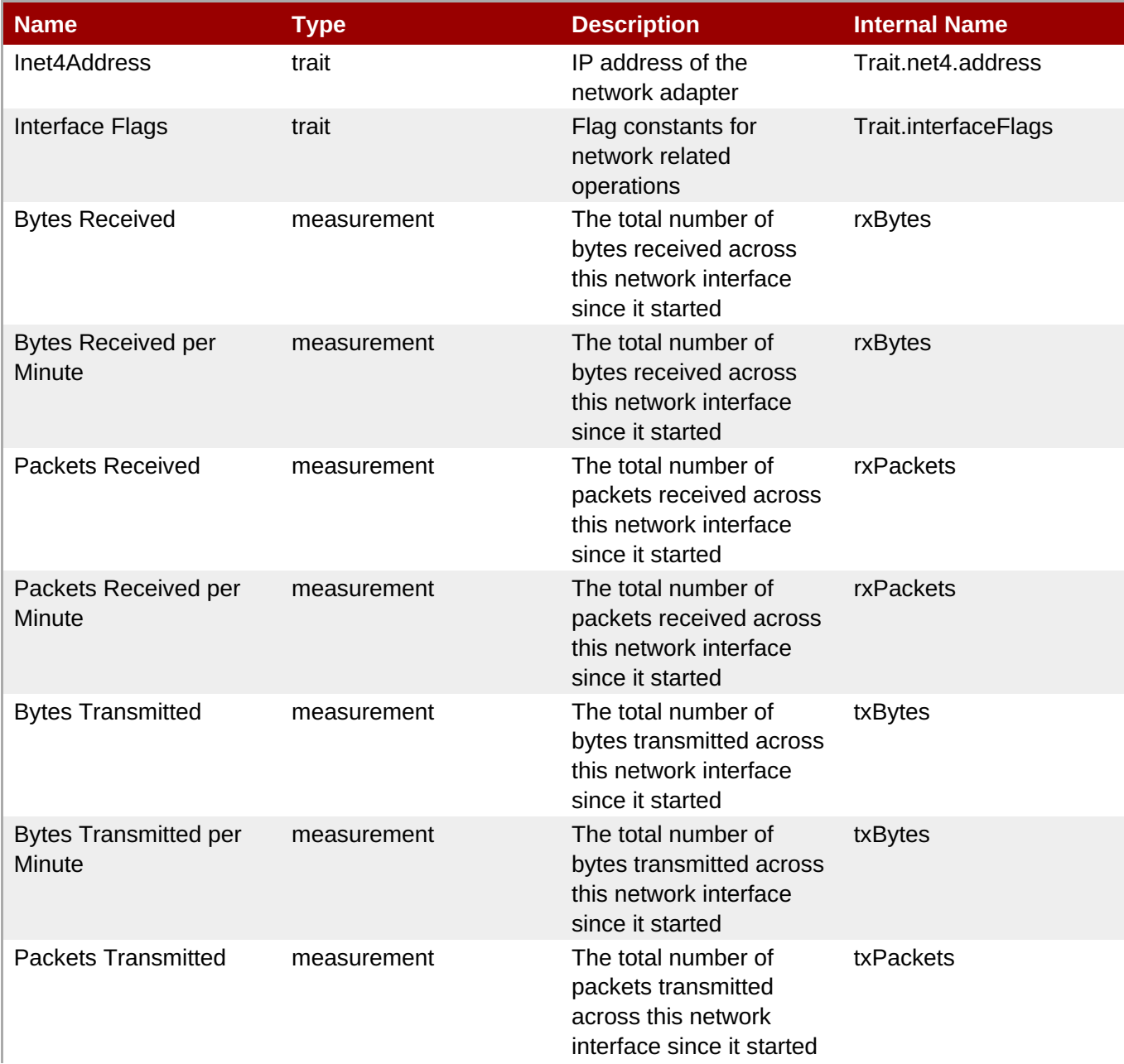

<span id="page-81-0"></span>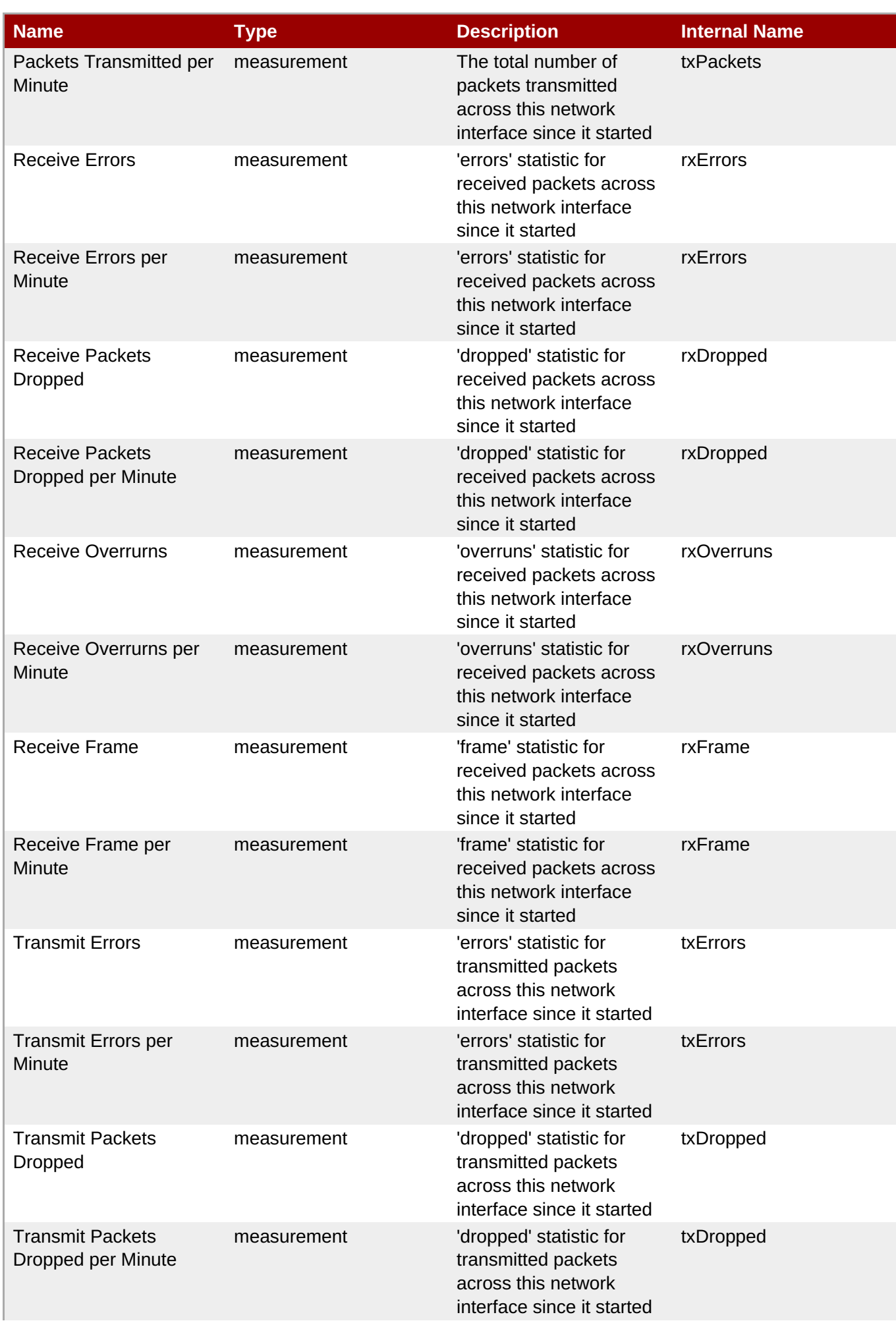

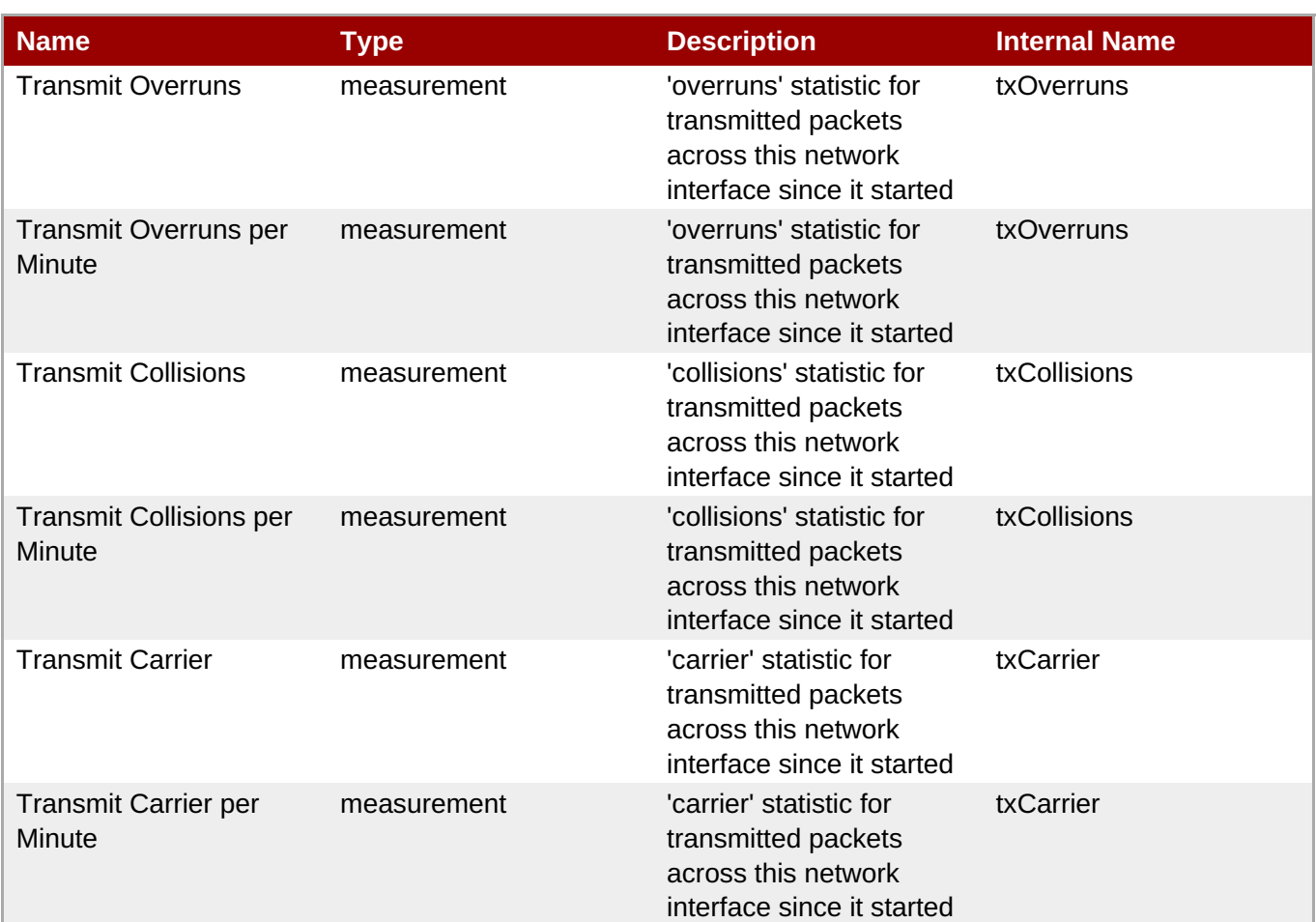

You must use the internal name to reference Traits in Dynamic Group Definition expressions.

## **Configuration Properties**

none

## **Operations**

none

## **Package Types**

none

# **1.3.2. Platforms - File System Service**

## **Overview**

#### **Table 1.30. Overview**

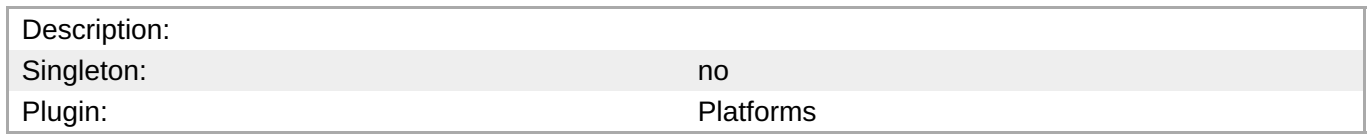

# <span id="page-83-0"></span>**Child Resource Types**

none

## **Connection Properties**

none

### **Metrics**

#### **Table 1.31. Metrics**

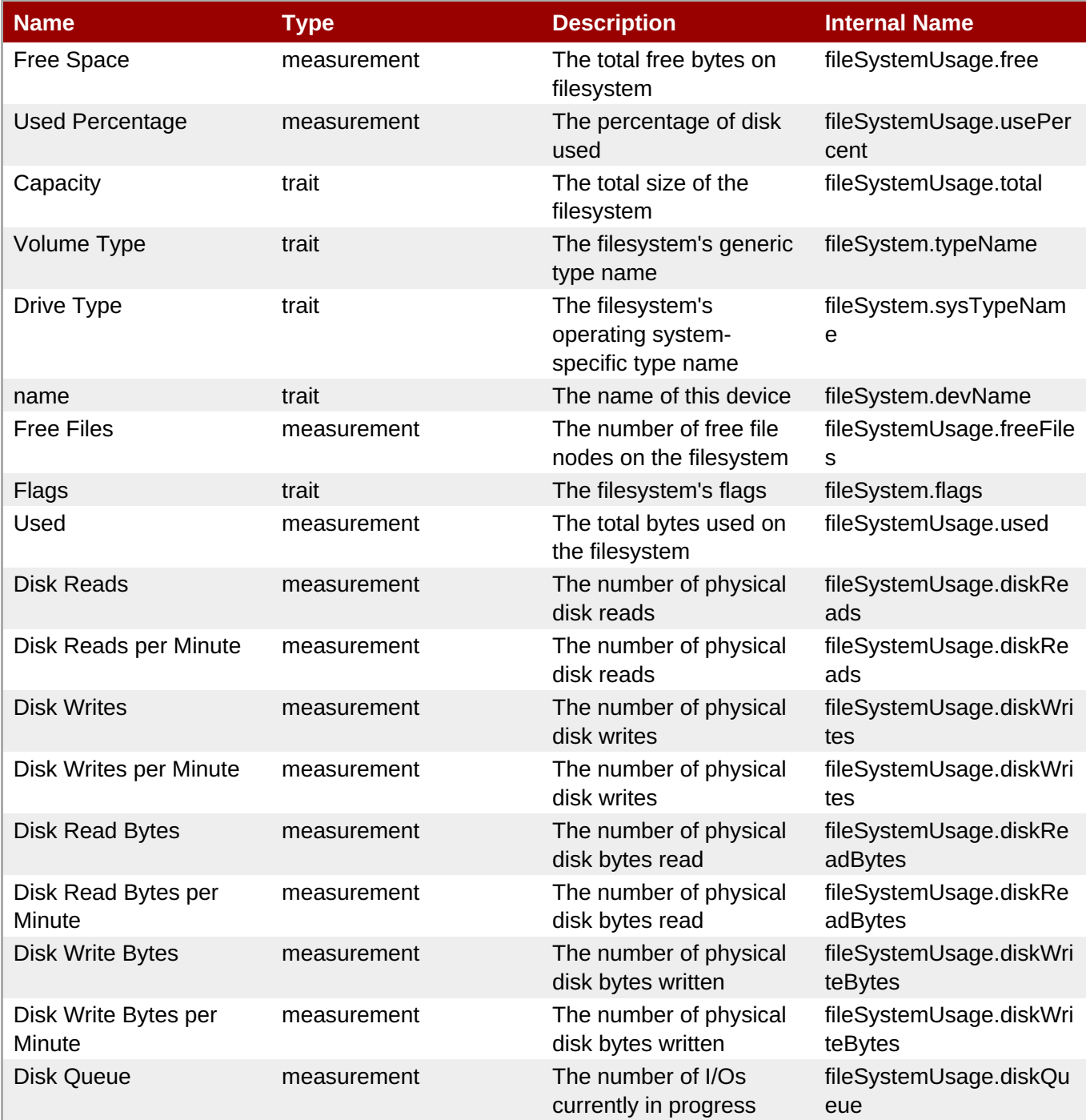

You must use the internal name to reference Traits in Dynamic Group Definition expressions.

## **Configuration Properties**

none

#### **Operations**

none

## **Package Types**

none

# **1.3.3. Platforms - CPU Service**

#### **Overview**

#### **Table 1.32. Overview**

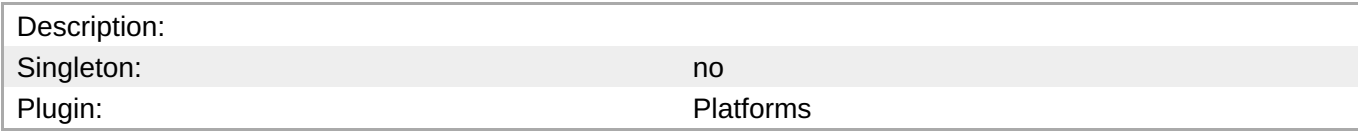

## **Child Resource Types**

none

## **Connection Properties**

none

#### **Metrics**

#### **Table 1.33. Metrics**

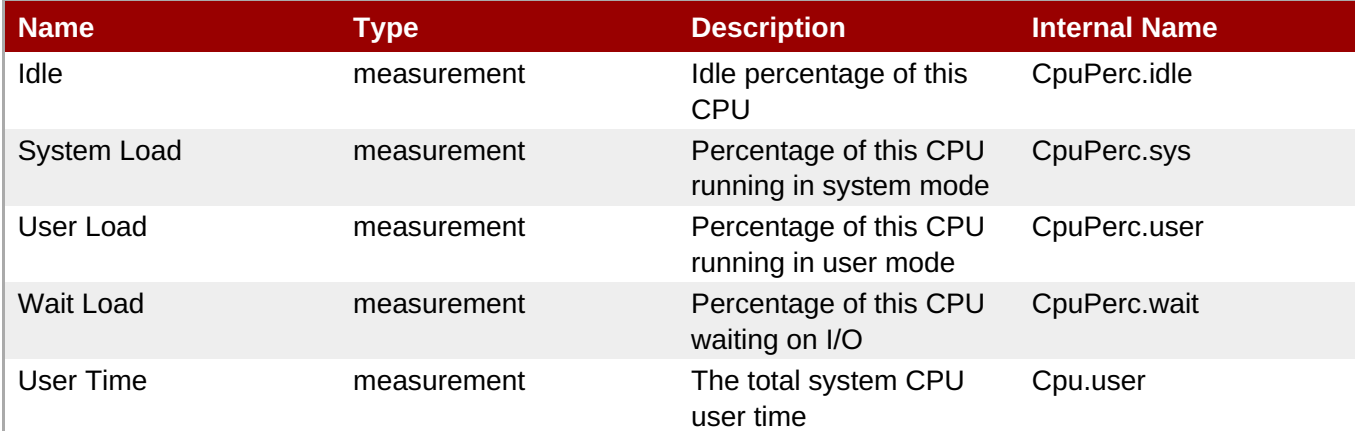

<span id="page-85-0"></span>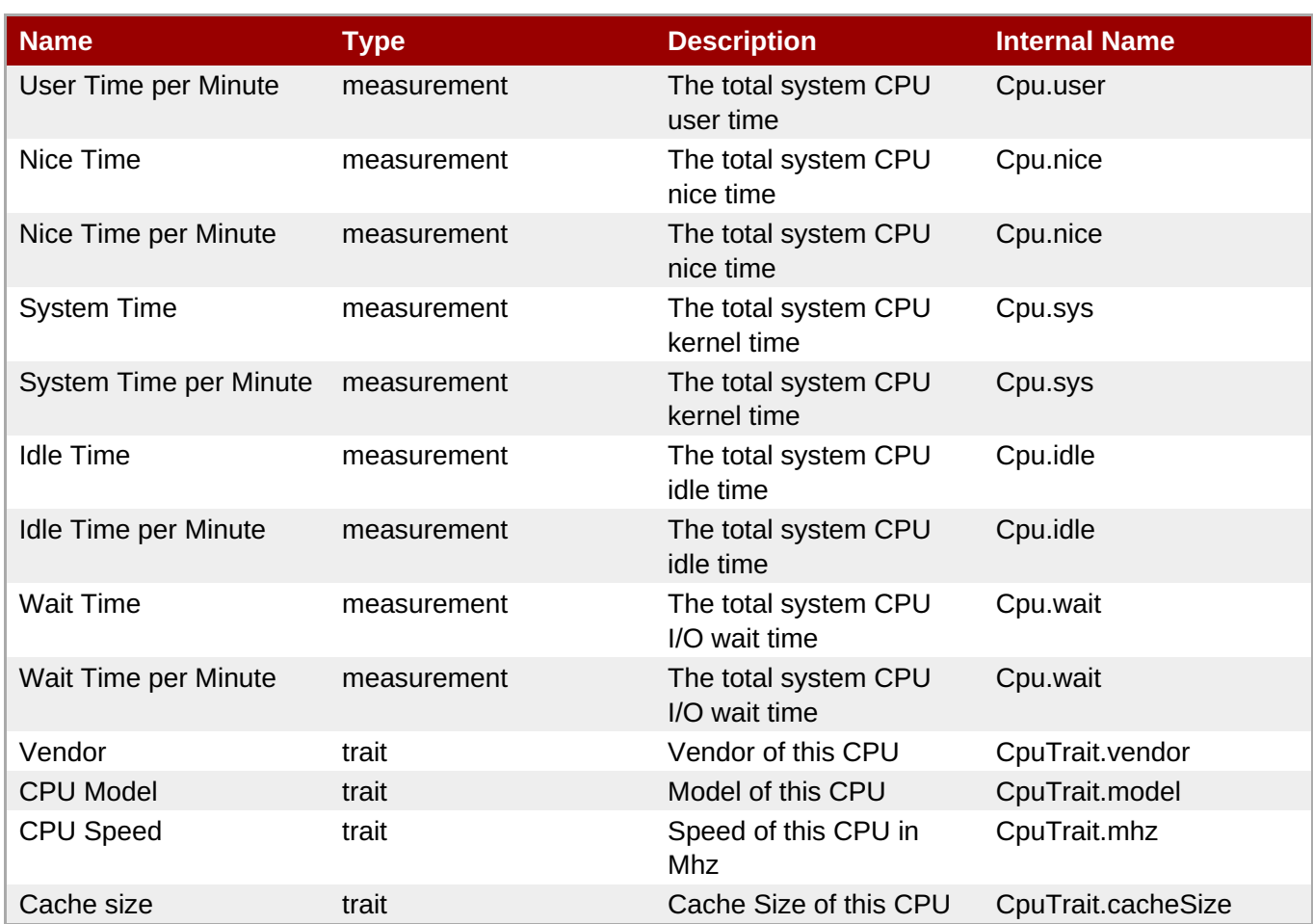

You must use the internal name to reference Traits in Dynamic Group Definition expressions.

## **Configuration Properties**

none

## **Operations**

none

## **Package Types**

none

## **1.3.4. Platforms - Process Service**

## **Overview**

#### **Table 1.34. Overview**

Description: Description: Description: A generic process monitoring service to track native process information based on a pid file or process query

<span id="page-86-0"></span>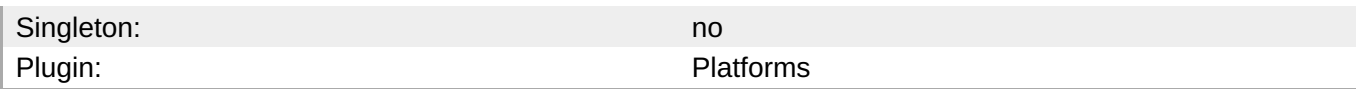

# **Child Resource Types**

none

## **Connection Properties**

#### **Table 1.35.**

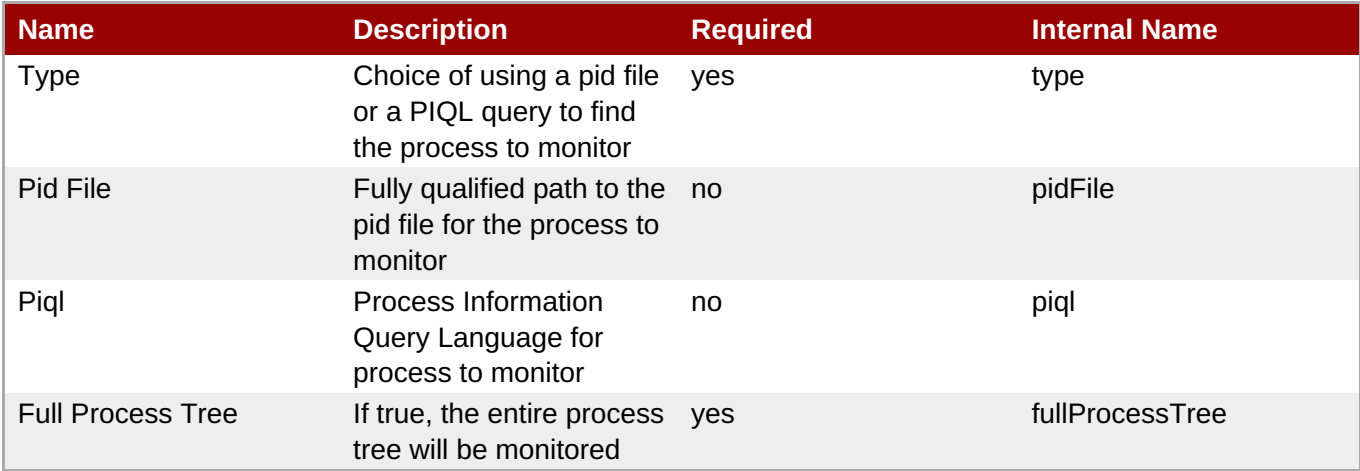

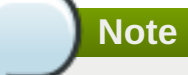

You must use the internal name to reference Configuration Properties in Dynamic Group Definition expressions.

## **Metrics**

#### **Table 1.36. Metrics**

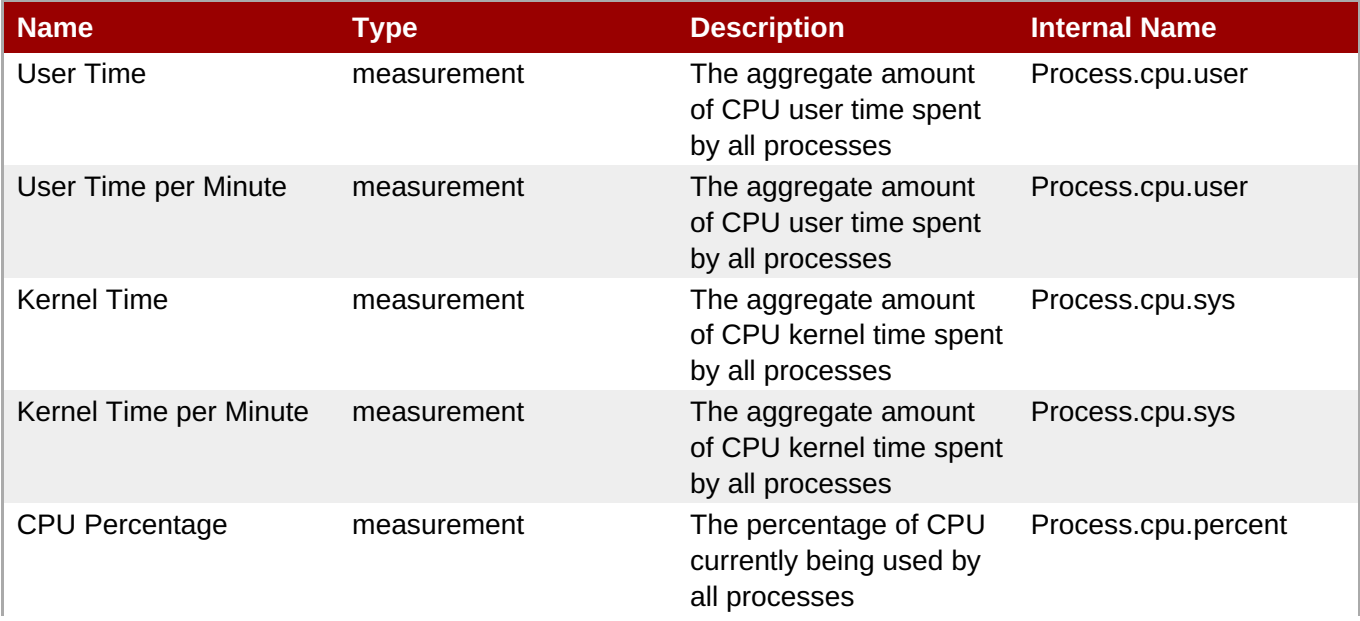

#### **Complete Resource Reference for Metrics, Operations, and Configuration Properties**

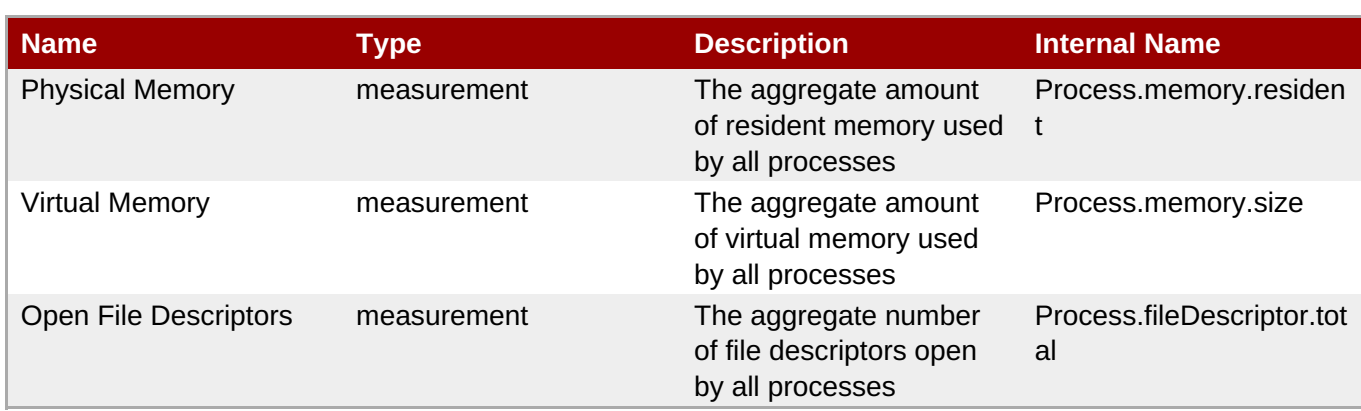

**Note**

You must use the internal name to reference Traits in Dynamic Group Definition expressions.

## **Configuration Properties**

none

#### **Operations**

none

## **Package Types**

none

# **1.4. Platforms - Java Platform**

#### **Overview**

#### **Table 1.37. Overview**

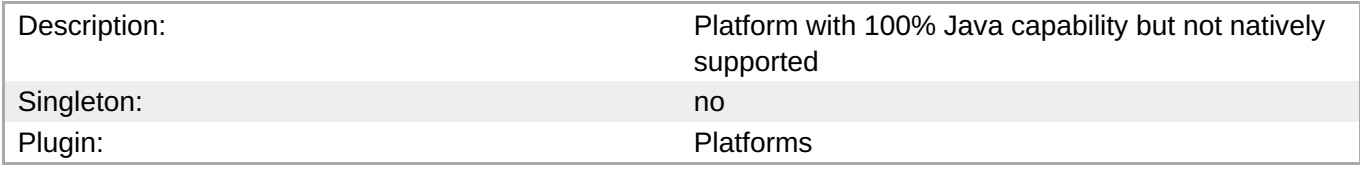

## **Child Resource Types**

none

## **Connection Properties**

none

## **Metrics**

**Table 1.38. Metrics**

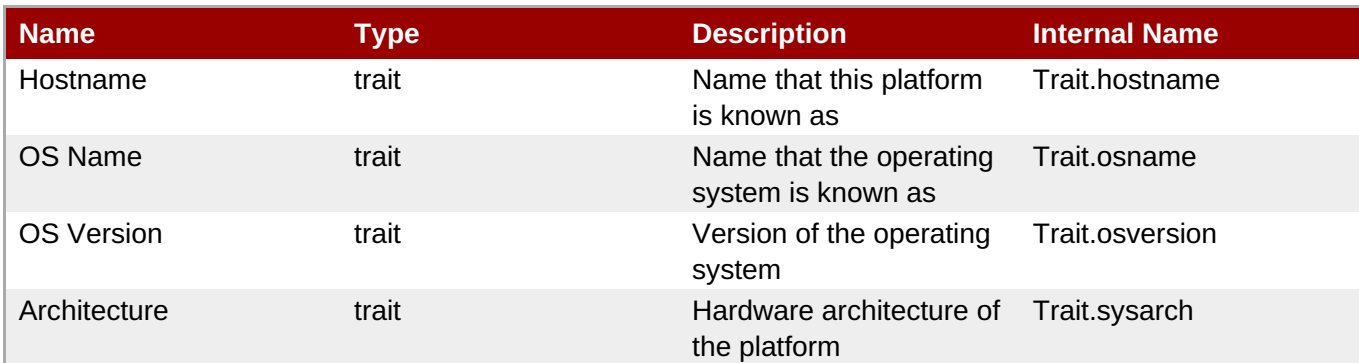

You must use the internal name to reference Traits in Dynamic Group Definition expressions.

## **Configuration Properties**

none

## **Operations**

#### **Table 1.39. Metrics**

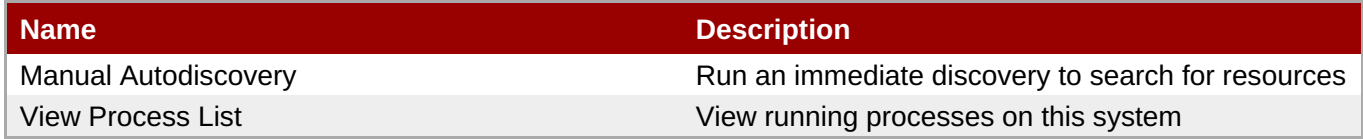

## **Package Types**

none

# **1.5. Platforms - Linux Platform**

#### **Overview**

#### **Table 1.40. Overview**

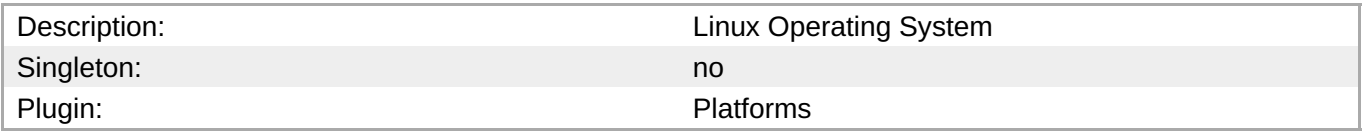

## **Child Resource Types**

- Section 1.5.1, ["Platforms](#page-92-0) Network Adapter Service"
- Section 1.5.2, ["Platforms](#page-94-0) File System Service"
- Section 1.5.3, ["Platforms](#page-96-0) CPU Service"
- Section 1.5.4, ["Platforms](#page-97-0) Process Service"

# **Connection Properties**

## **Table 1.41.**

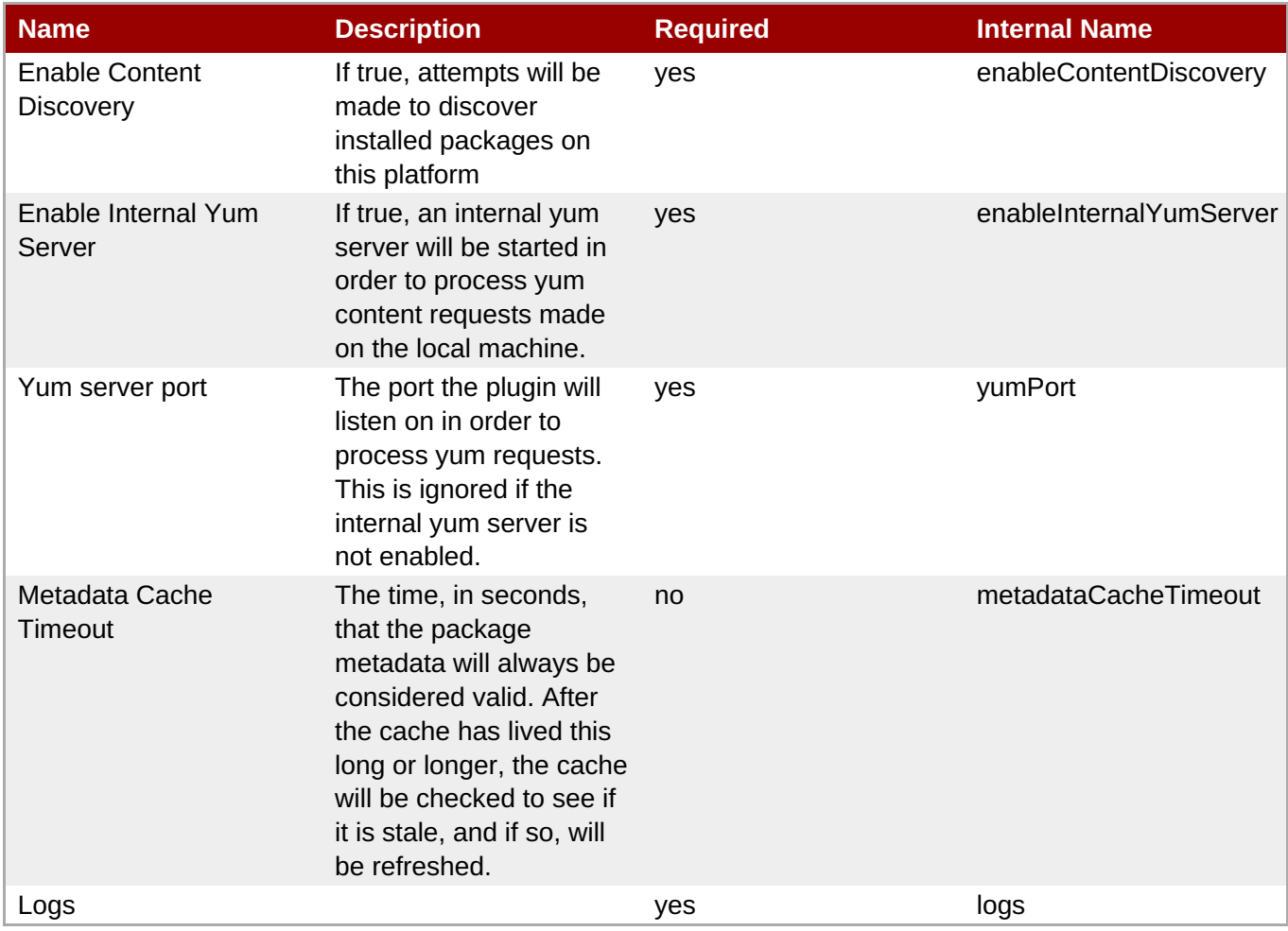

# **Metrics**

## **Table 1.42. Metrics**

expressions.

**Note**

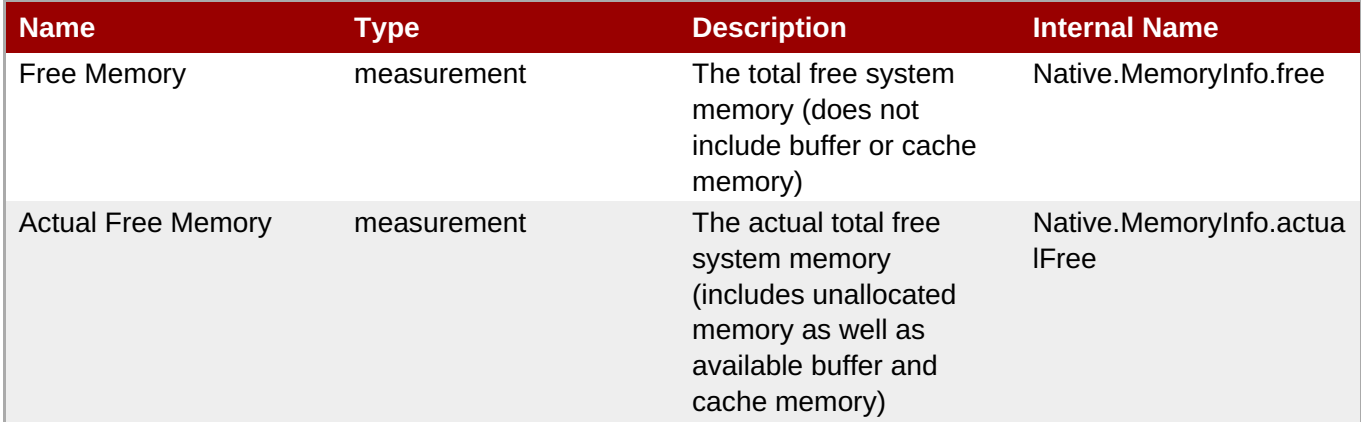

You must use the internal name to reference Configuration Properties in Dynamic Group Definition

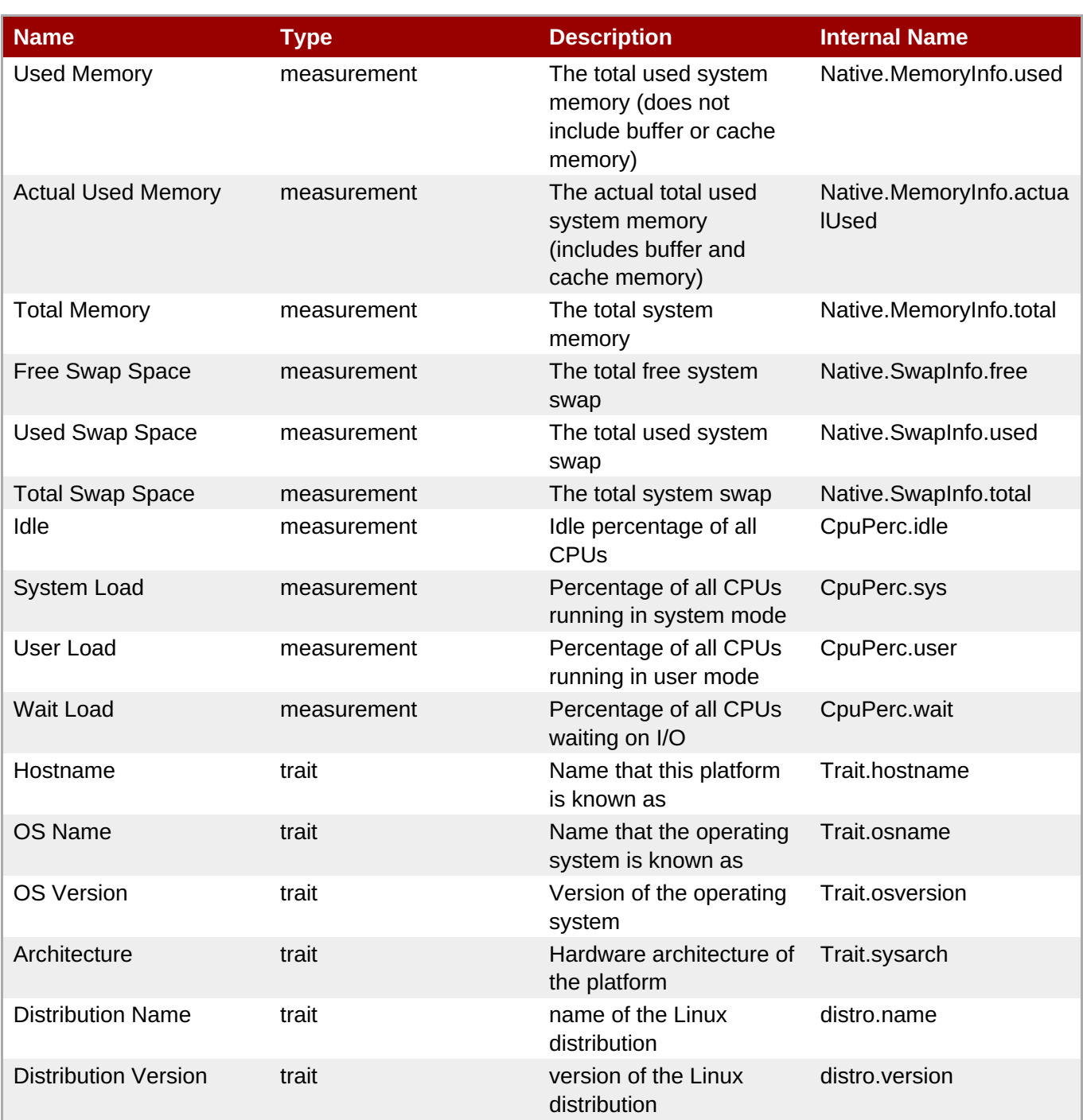

You must use the internal name to reference Traits in Dynamic Group Definition expressions.

# **Configuration Properties**

none

# **Operations**

**Table 1.43. Metrics**

**Complete Resource Reference for Metrics, Operations, and Configuration Properties**

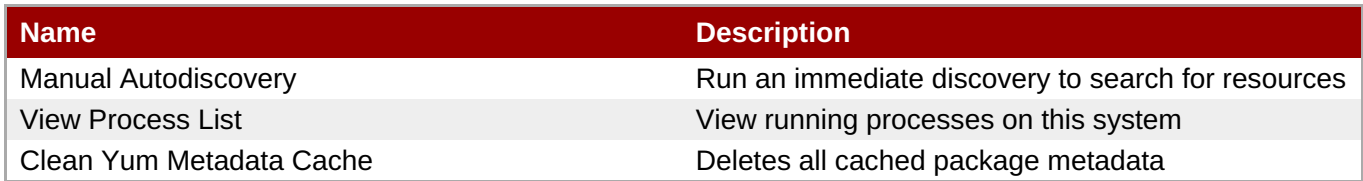

## **Package Types**

#### **Table 1.44. Package Types**

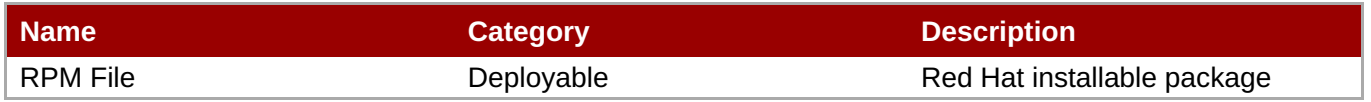

# **1.5.1. Platforms - Network Adapter Service**

#### **Overview**

#### **Table 1.45. Overview**

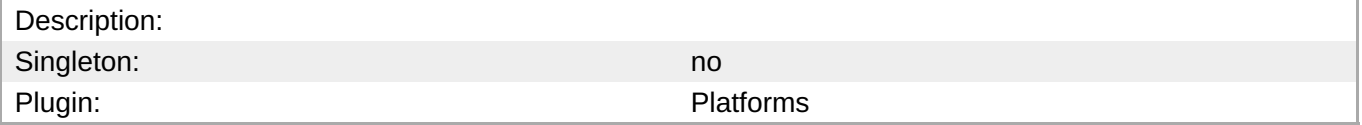

## **Child Resource Types**

none

## **Connection Properties**

none

#### **Metrics**

#### **Table 1.46. Metrics**

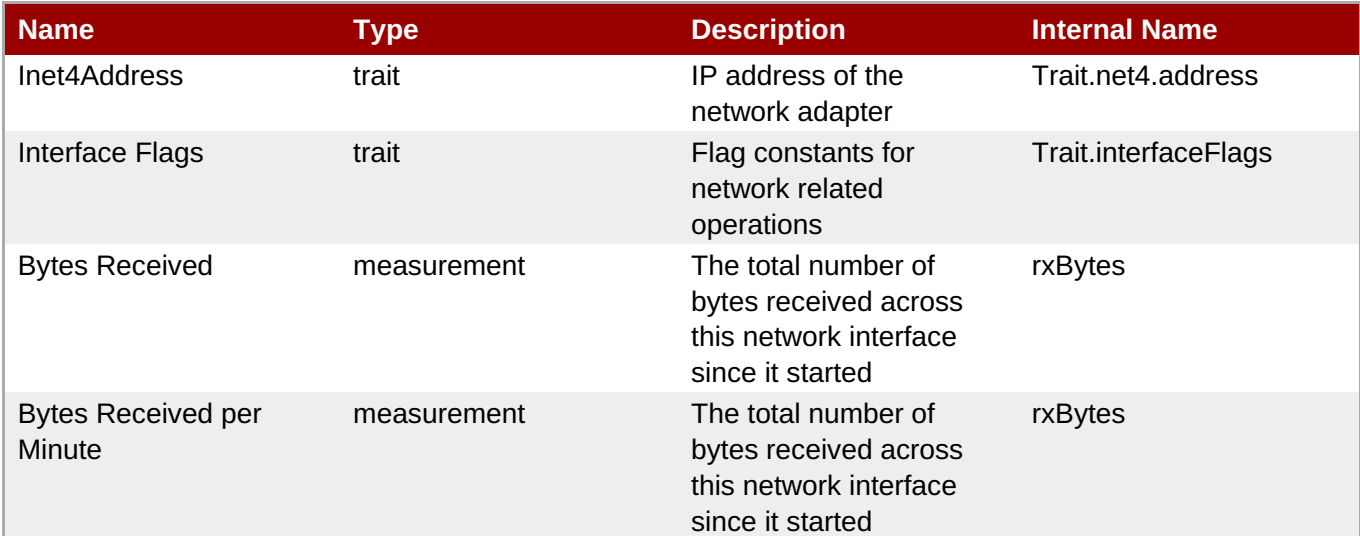

<span id="page-92-0"></span>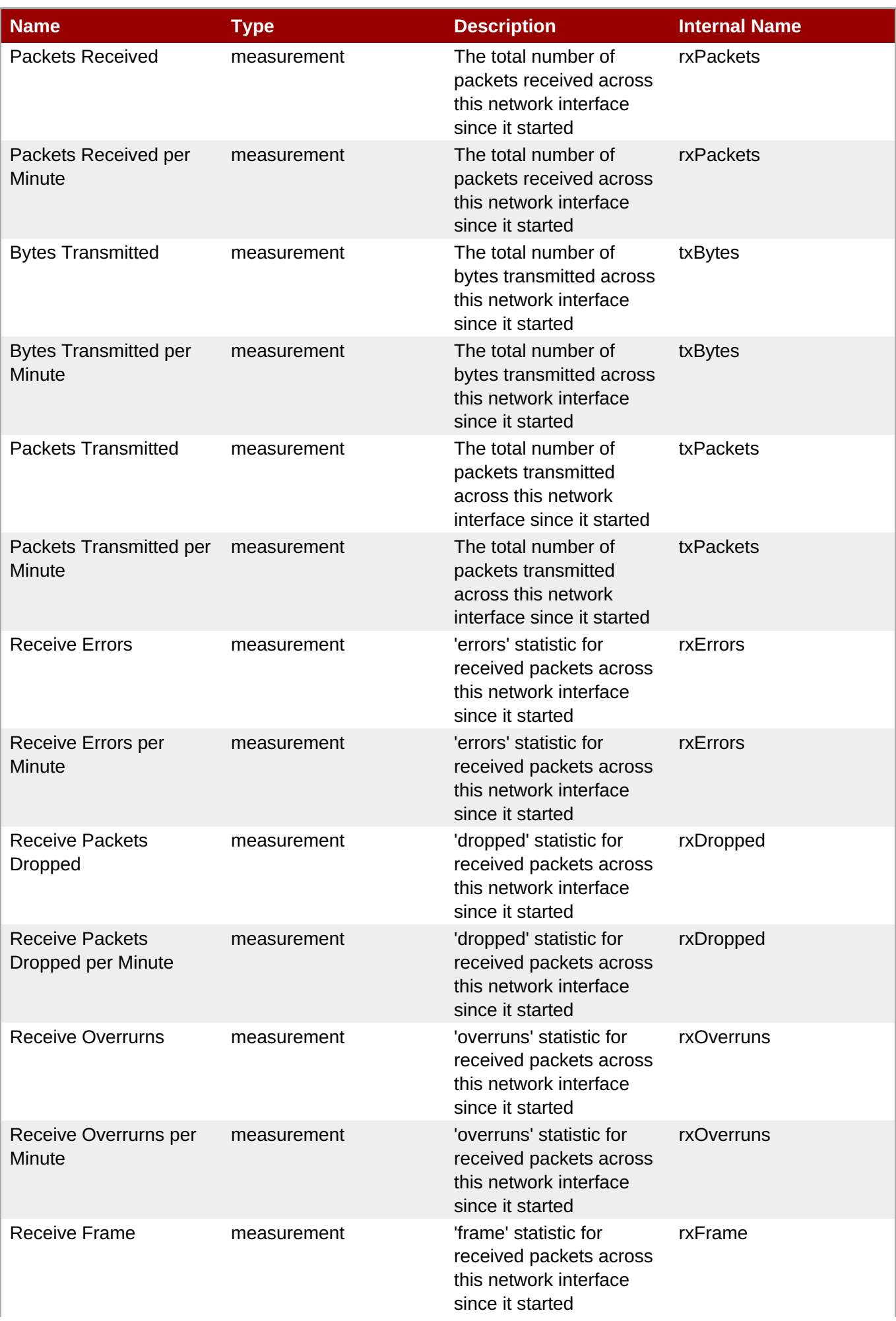

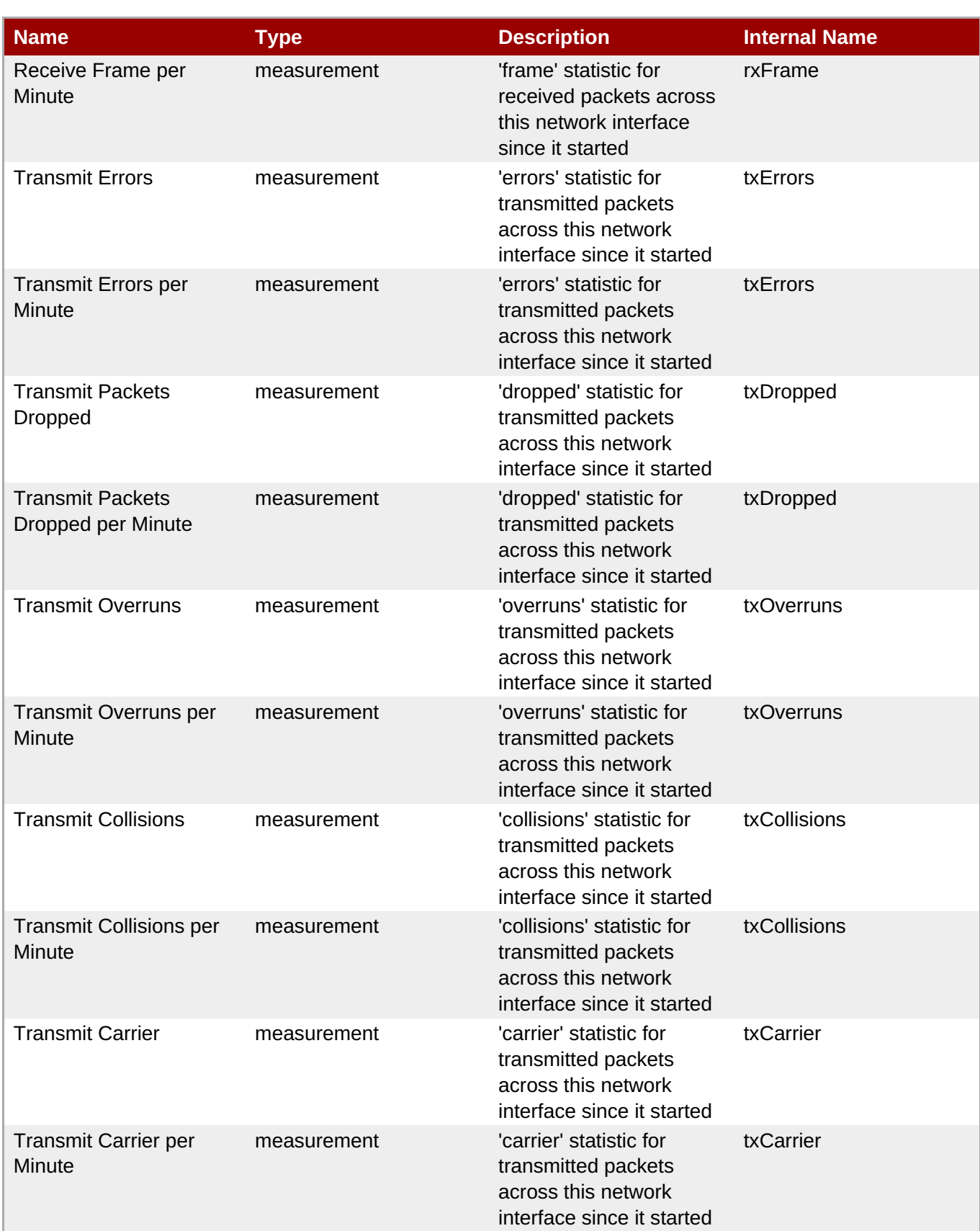

You must use the internal name to reference Traits in Dynamic Group Definition expressions.

## **Configuration Properties**

none

## **Operations**

none

## **Package Types**

none

# <span id="page-94-0"></span>**1.5.2. Platforms - File System Service**

#### **Overview**

#### **Table 1.47. Overview**

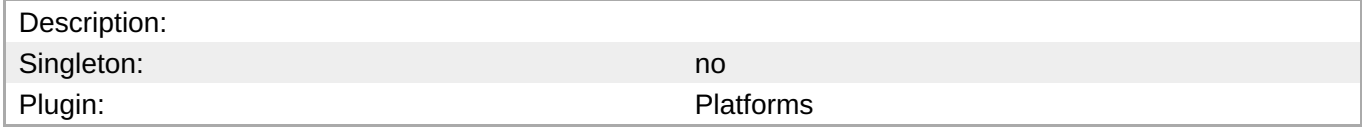

## **Child Resource Types**

none

## **Connection Properties**

none

## **Metrics**

#### **Table 1.48. Metrics**

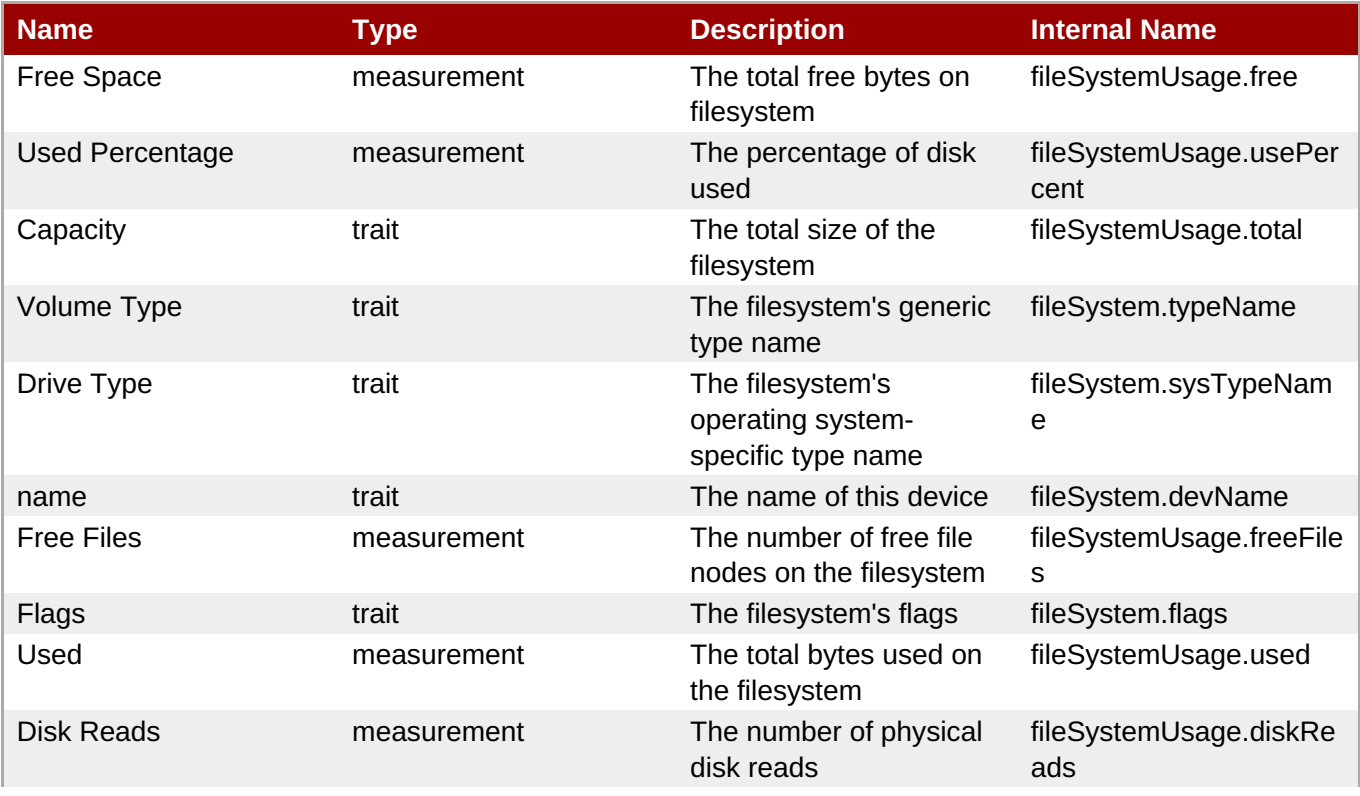

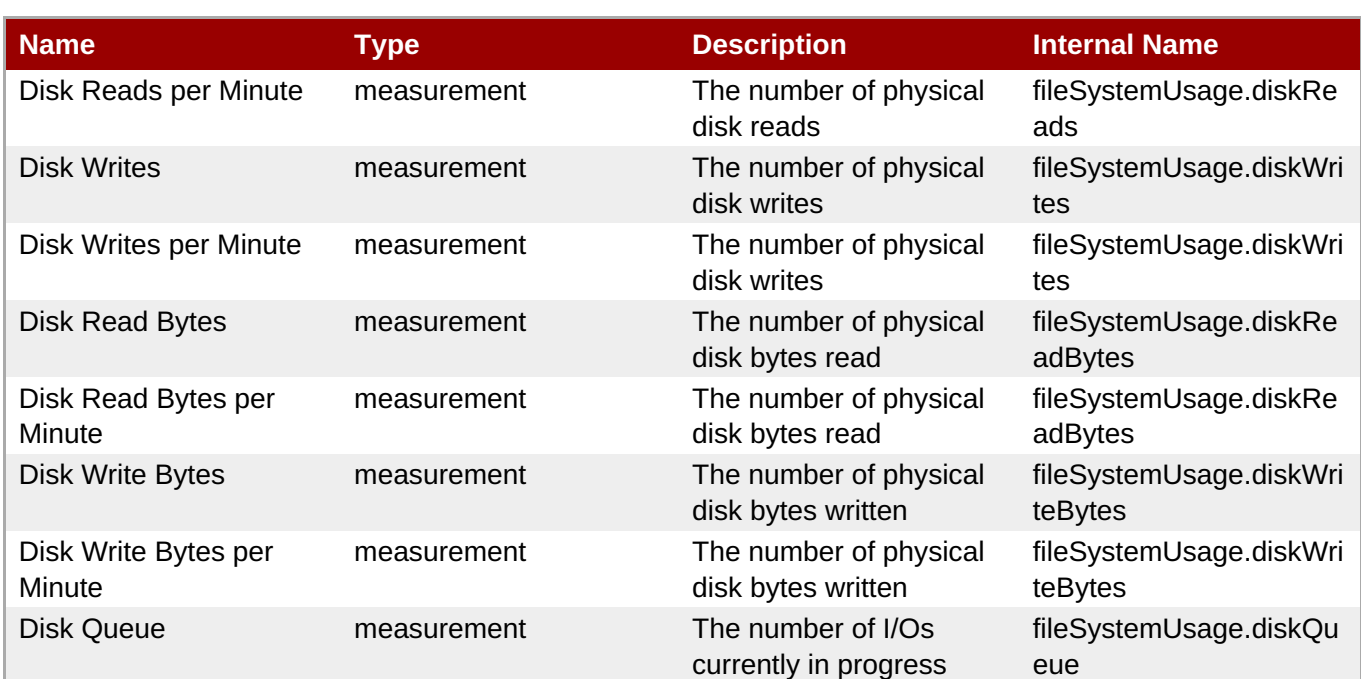

You must use the internal name to reference Traits in Dynamic Group Definition expressions.

## **Configuration Properties**

none

## **Operations**

none

## **Package Types**

none

## **1.5.3. Platforms - CPU Service**

## **Overview**

#### **Table 1.49. Overview**

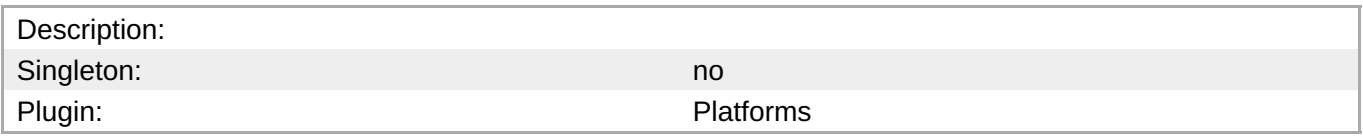

## **Child Resource Types**

none

## **Connection Properties**

#### <span id="page-96-0"></span>none

## **Metrics**

#### **Table 1.50. Metrics**

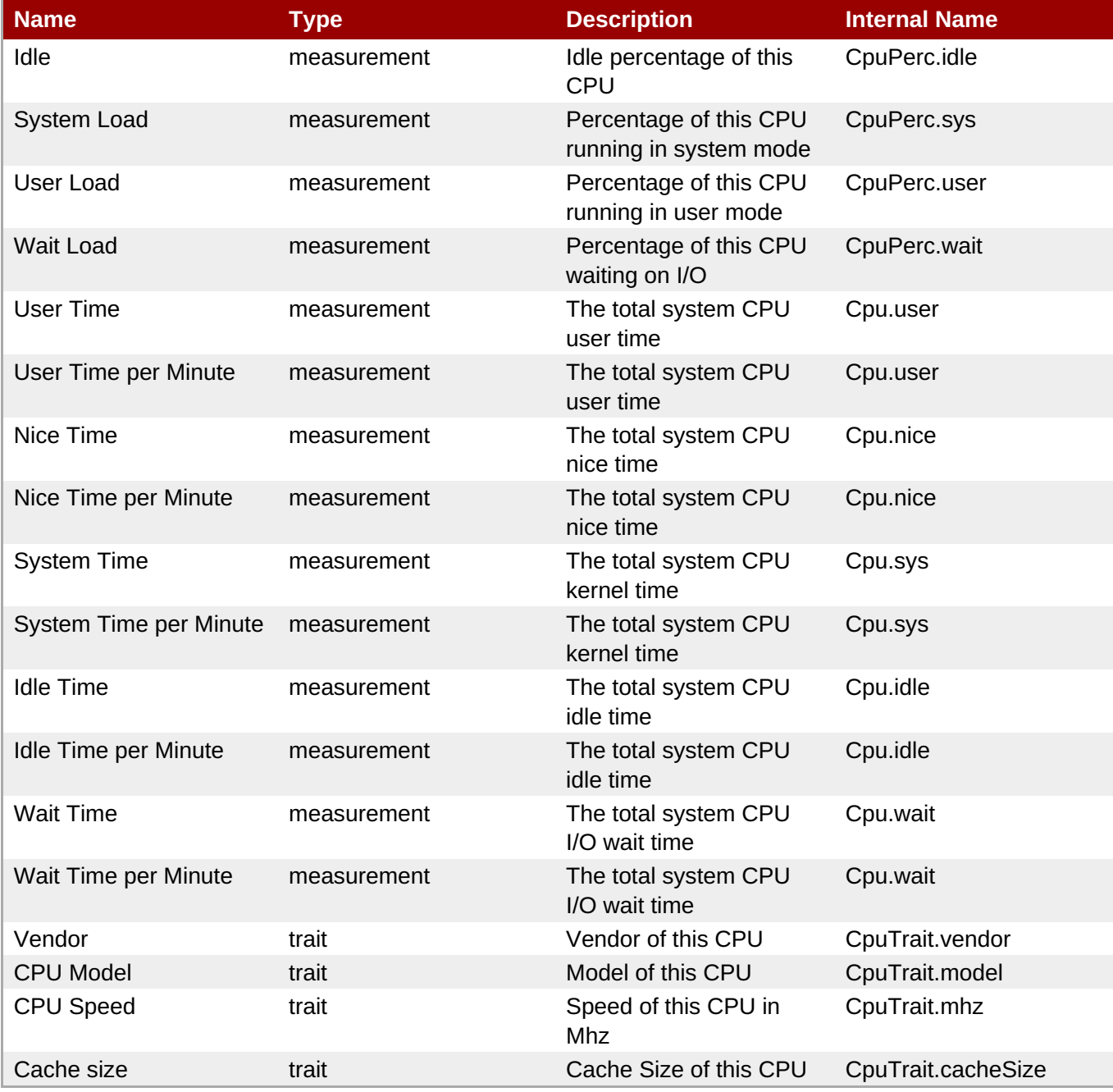

**Note**

You must use the internal name to reference Traits in Dynamic Group Definition expressions.

# **Configuration Properties**

none

## **Operations**

#### none

## **Package Types**

none

## <span id="page-97-0"></span>**1.5.4. Platforms - Process Service**

#### **Overview**

#### **Table 1.51. Overview**

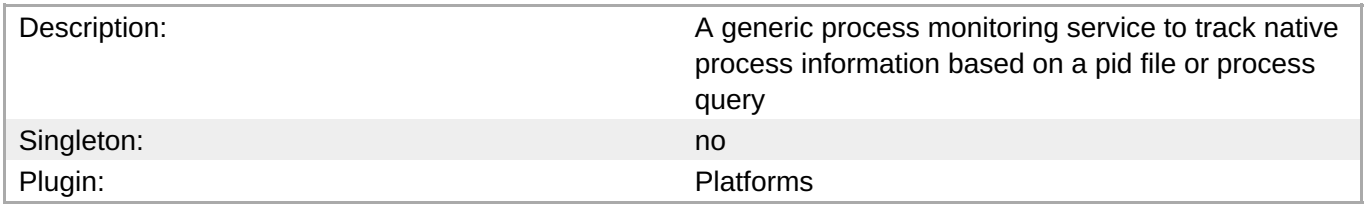

#### **Child Resource Types**

none

## **Connection Properties**

#### **Table 1.52.**

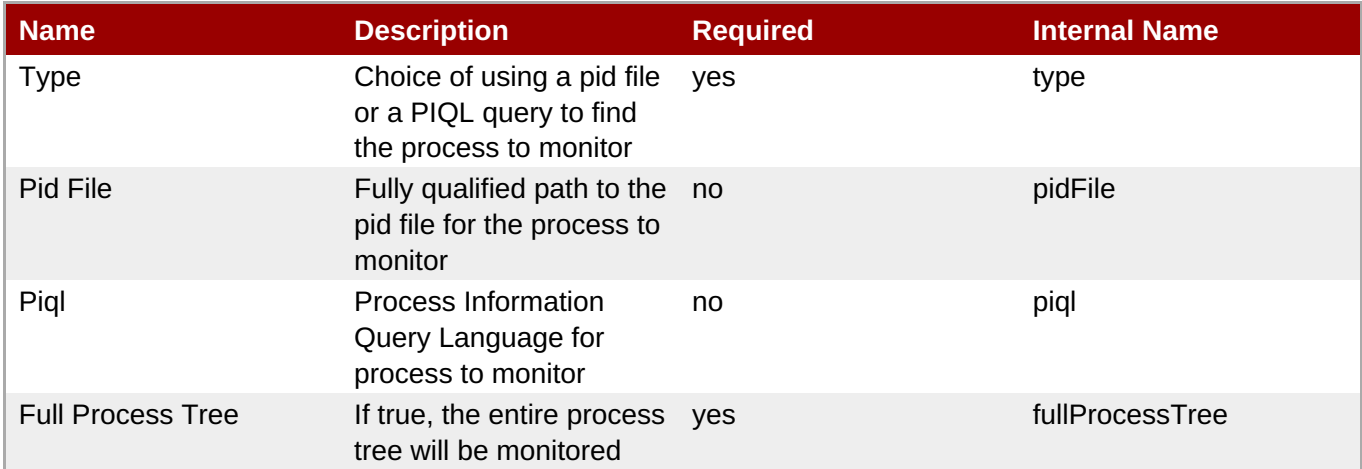

# **Note**

You must use the internal name to reference Configuration Properties in Dynamic Group Definition expressions.

## **Metrics**

#### **Table 1.53. Metrics**

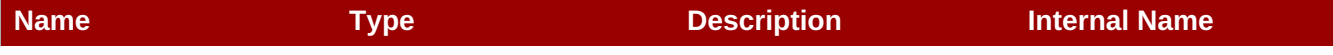

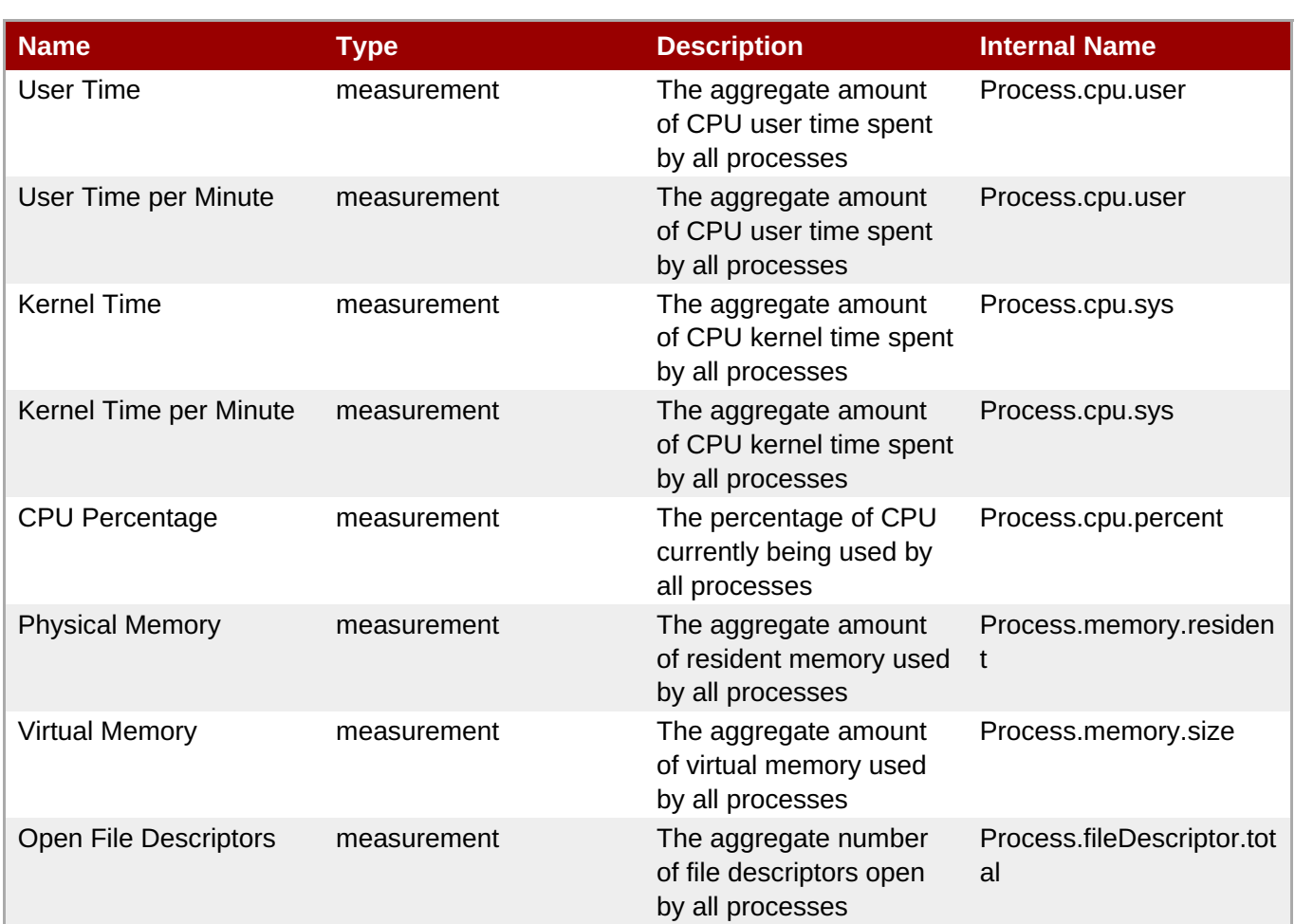

You must use the internal name to reference Traits in Dynamic Group Definition expressions.

## **Configuration Properties**

none

## **Operations**

none

## **Package Types**

none

# **1.6. Platforms - Mac OS X Platform**

## **Overview**

#### **Table 1.54. Overview**

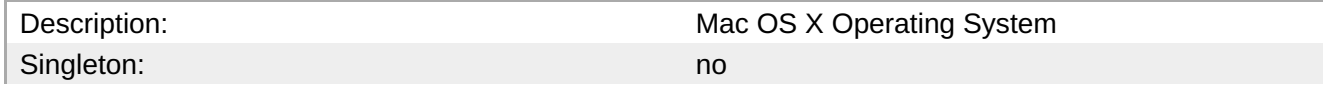

## Plugin: Plugin: Plugin: Plugin: Plugin: Plugin: Plugin: Plugin: Plugin: Plugin: Plugin: Plugin: Plugin: Plugin: Plugin: Plugin: Plugin: Plugin: Plugin: Plugin: Plugin: Plugin: Plugin: Plugin: Plugin: Plugin: Plugin: Plugin

## **Child Resource Types**

- Section 1.6.1, ["Platforms](#page-102-0) Network Adapter Service"
- Section 1.6.2, ["Platforms](#page-104-0) File System Service"
- Section 1.6.3, ["Platforms](#page-105-0) CPU Service"
- Section 1.6.4, ["Platforms](#page-107-0) Process Service"

## **Connection Properties**

#### **Table 1.55.**

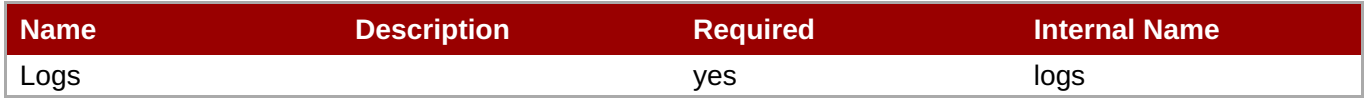

**Note** You must use the internal name to reference Configuration Properties in Dynamic Group Definition expressions.

## **Metrics**

#### **Table 1.56. Metrics**

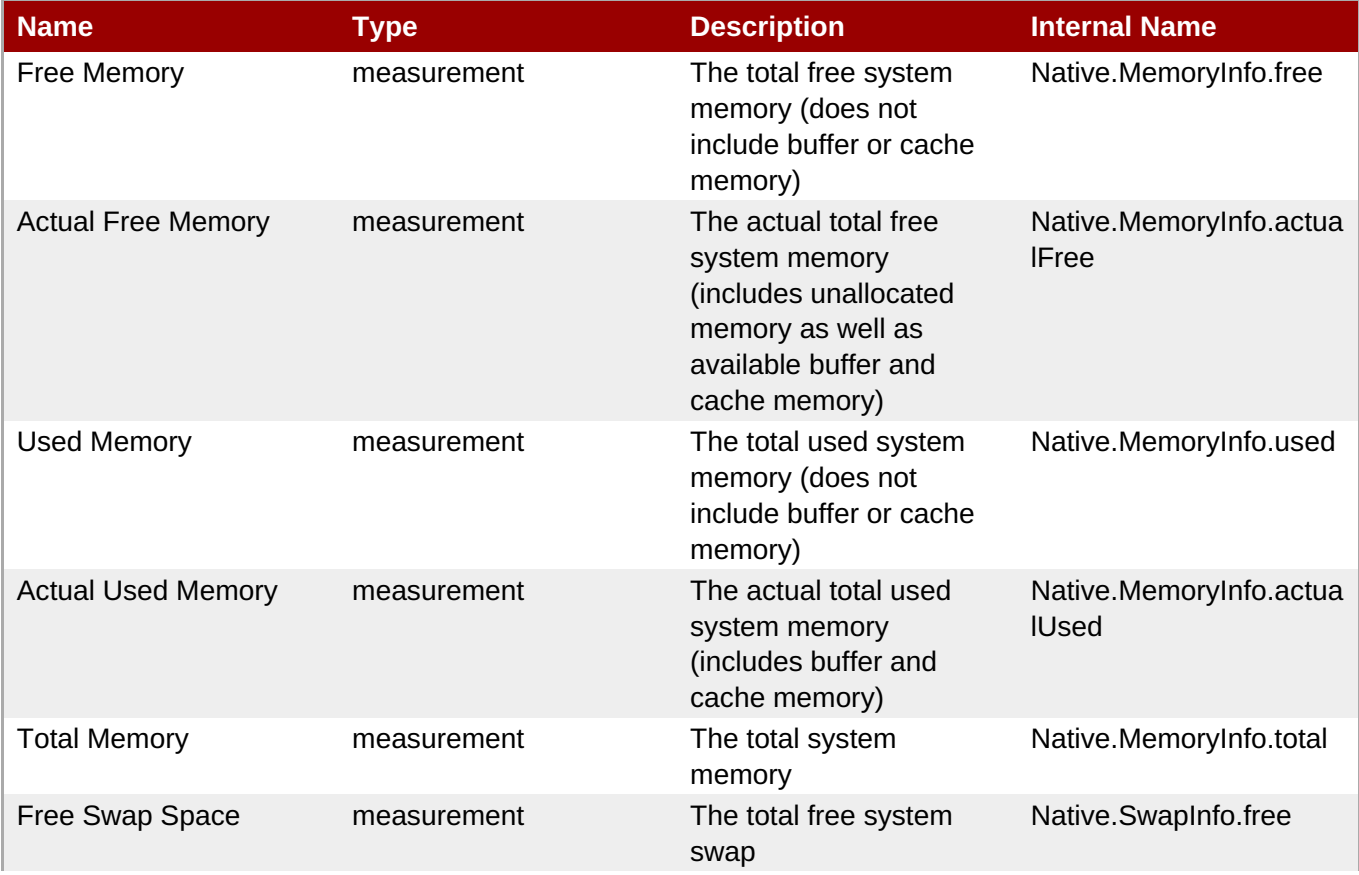

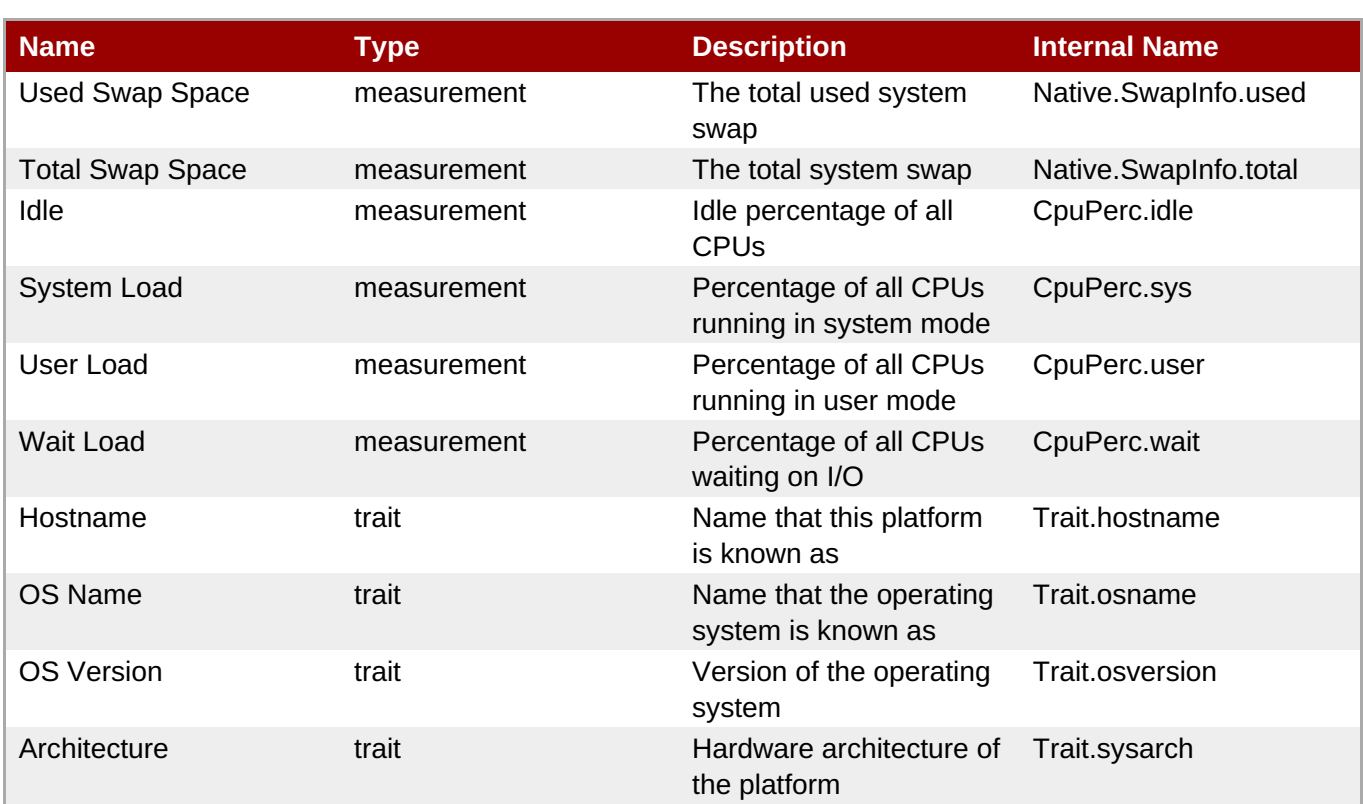

You must use the internal name to reference Traits in Dynamic Group Definition expressions.

# **Configuration Properties**

none

# **Operations**

#### **Table 1.57. Metrics**

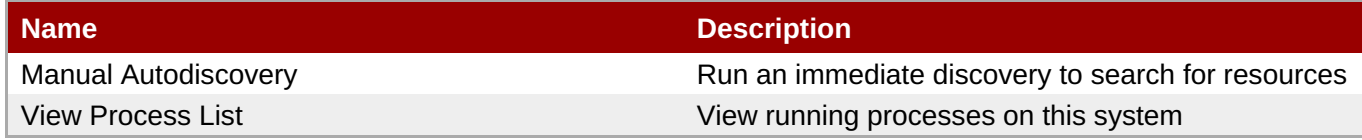

## **Package Types**

none

# **1.6.1. Platforms - Network Adapter Service**

#### **Overview**

## **Table 1.58. Overview**

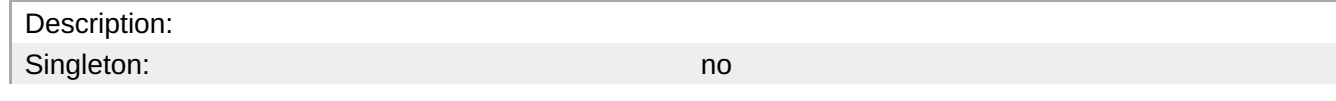

**Complete Resource Reference for Metrics, Operations, and Configuration Properties**

Plugin: Plugin: Platforms

## **Child Resource Types**

none

## **Connection Properties**

none

### **Metrics**

#### **Table 1.59. Metrics**

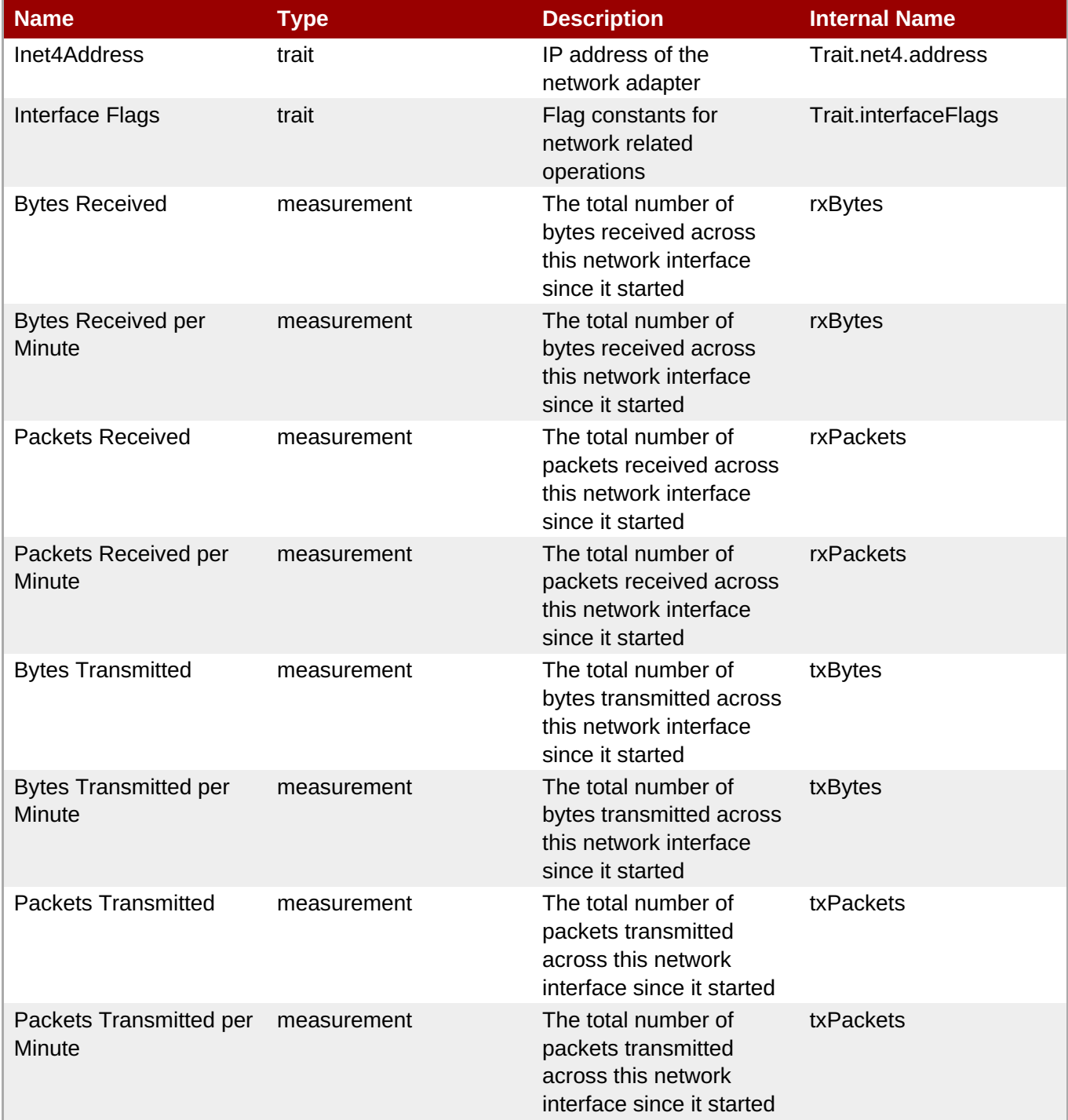

<span id="page-102-0"></span>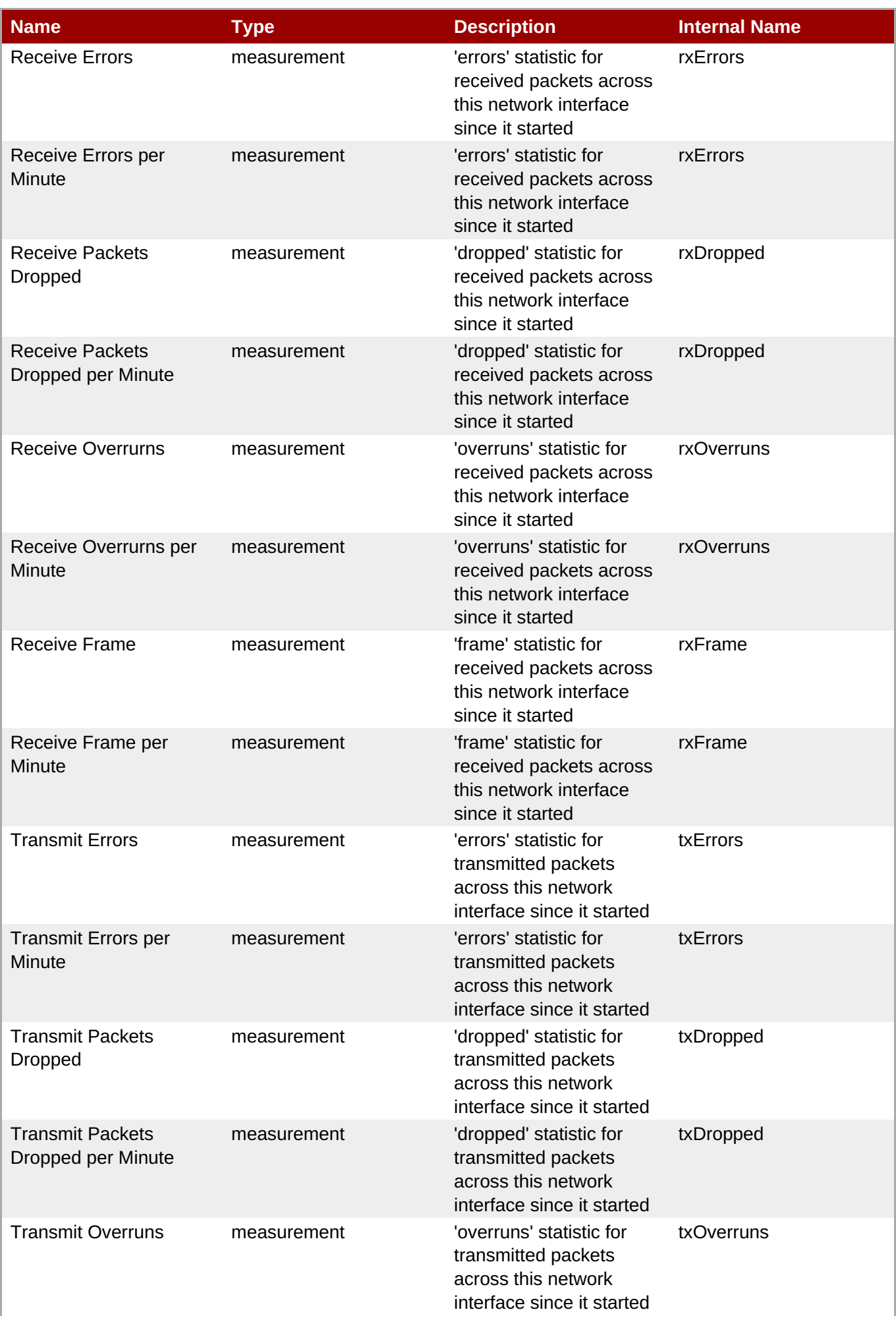

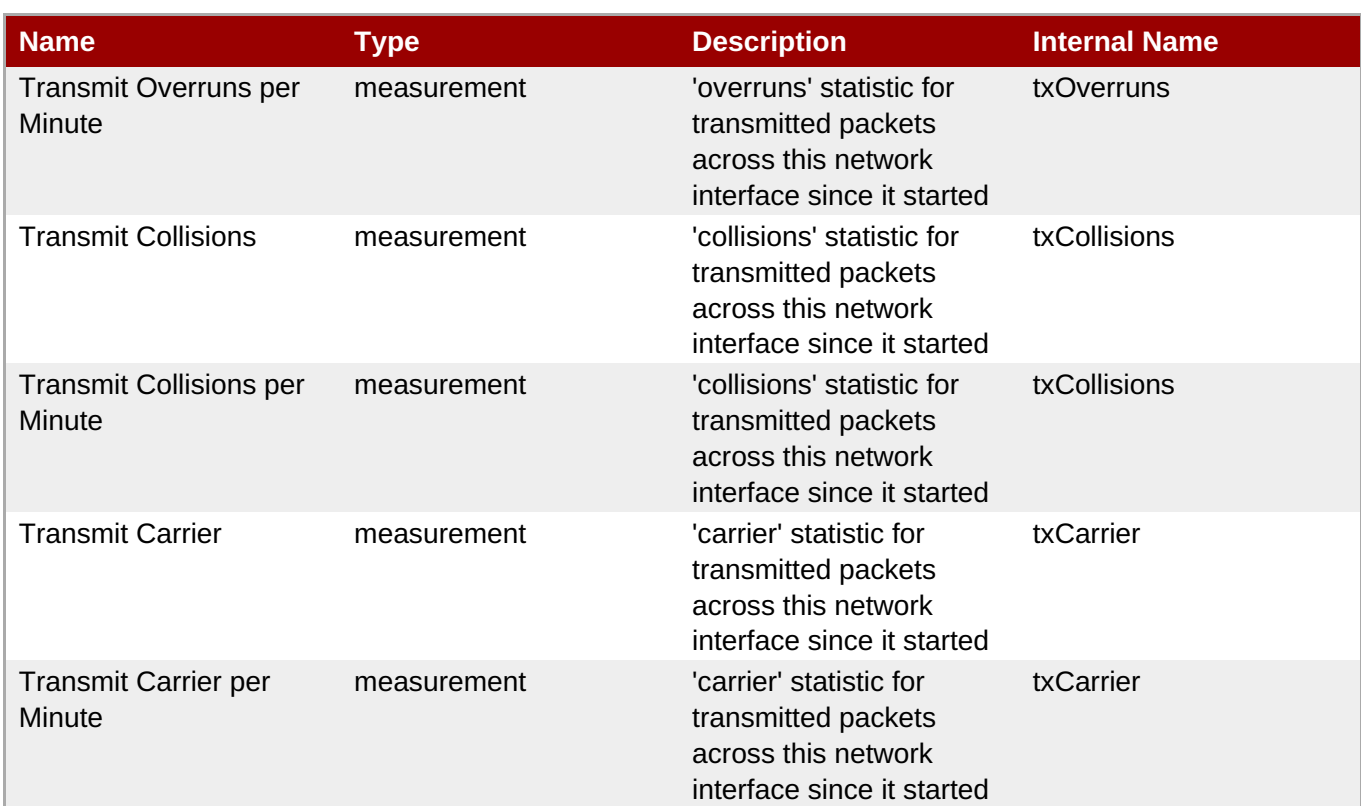

You must use the internal name to reference Traits in Dynamic Group Definition expressions.

## **Configuration Properties**

none

#### **Operations**

none

## **Package Types**

none

## **1.6.2. Platforms - File System Service**

## **Overview**

#### **Table 1.60. Overview**

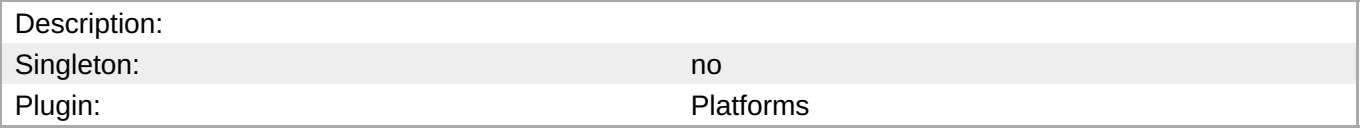

## **Child Resource Types**

none

## <span id="page-104-0"></span>**Connection Properties**

none

#### **Metrics**

#### **Table 1.61. Metrics**

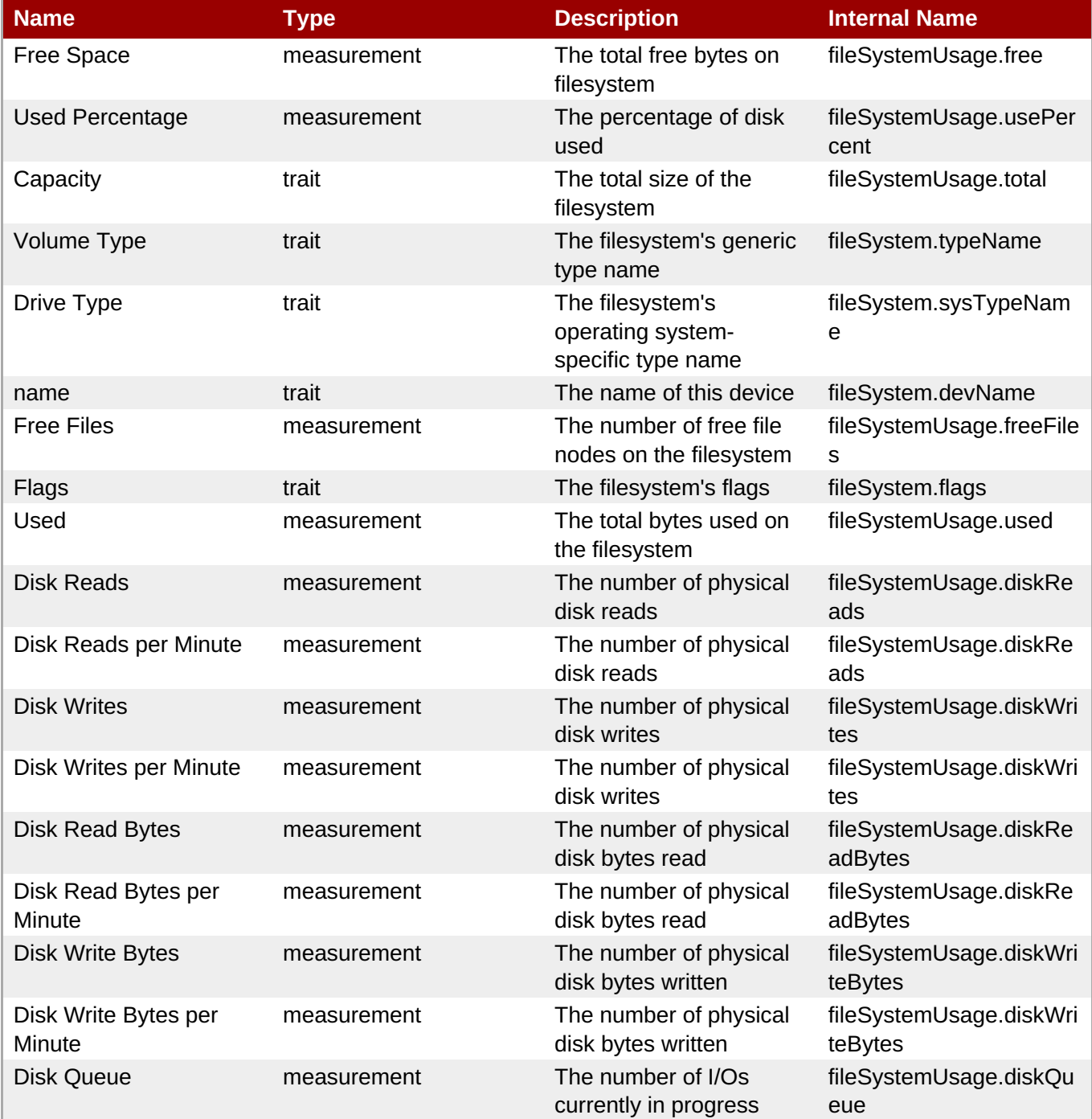

**Note**

You must use the internal name to reference Traits in Dynamic Group Definition expressions.

## **Configuration Properties**

none

## **Operations**

none

## **Package Types**

none

# <span id="page-105-0"></span>**1.6.3. Platforms - CPU Service**

## **Overview**

## **Table 1.62. Overview**

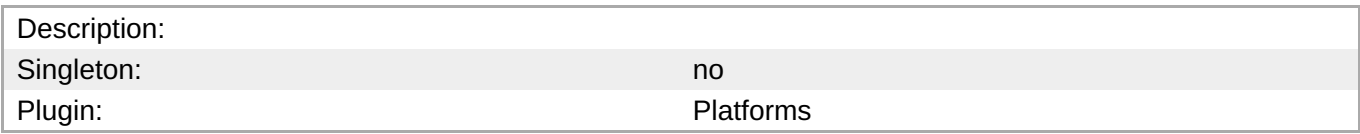

## **Child Resource Types**

none

## **Connection Properties**

none

## **Metrics**

#### **Table 1.63. Metrics**

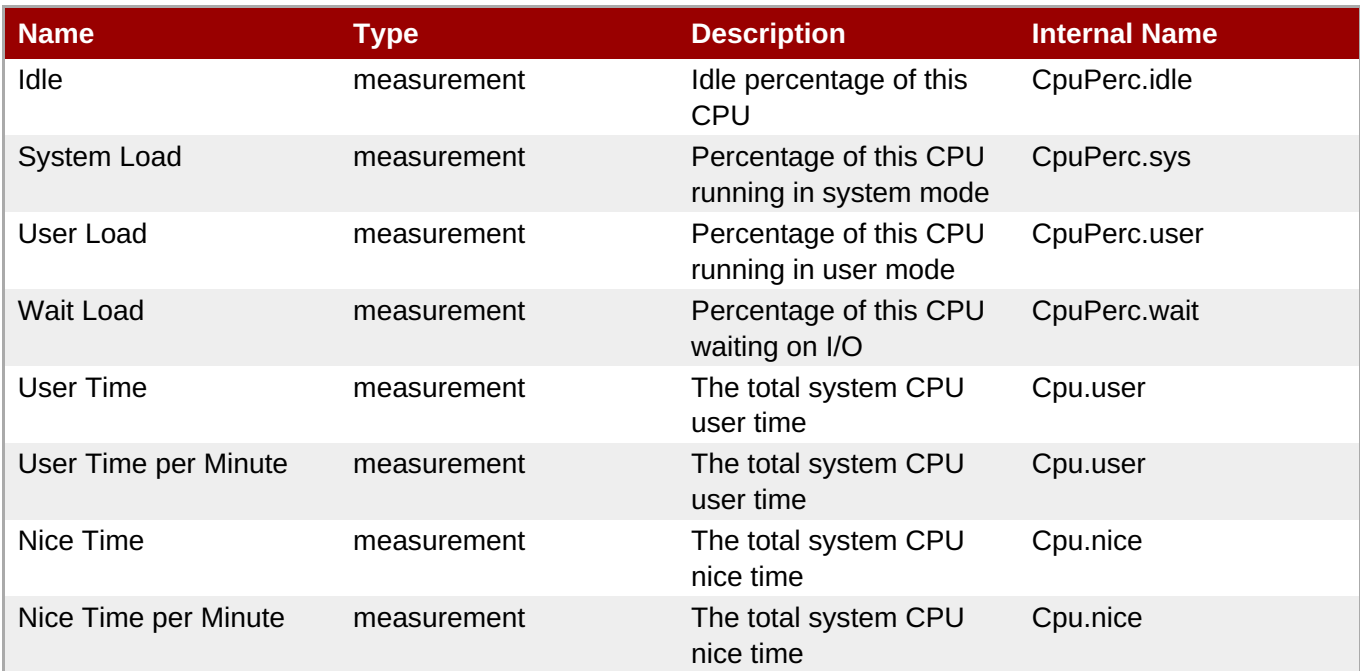

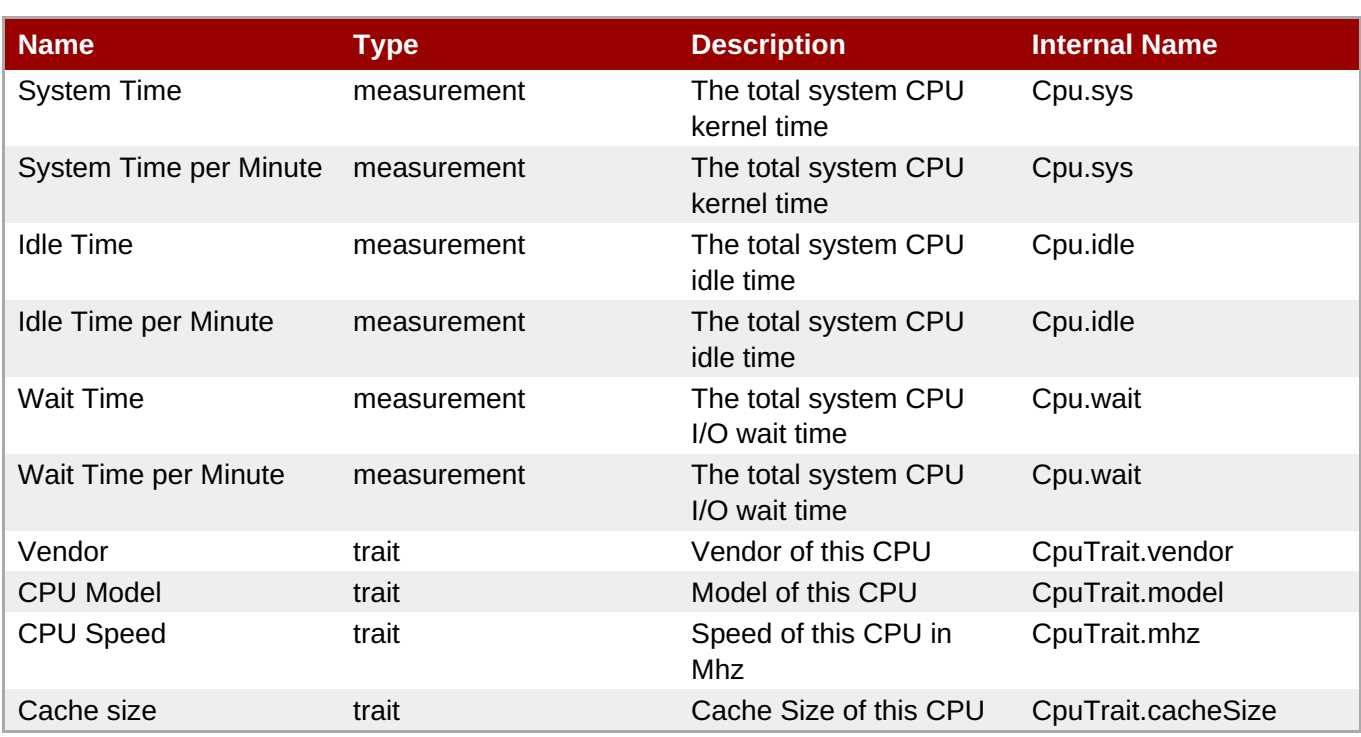

You must use the internal name to reference Traits in Dynamic Group Definition expressions.

## **Configuration Properties**

none

## **Operations**

none

## **Package Types**

none

## **1.6.4. Platforms - Process Service**

#### **Overview**

#### **Table 1.64. Overview**

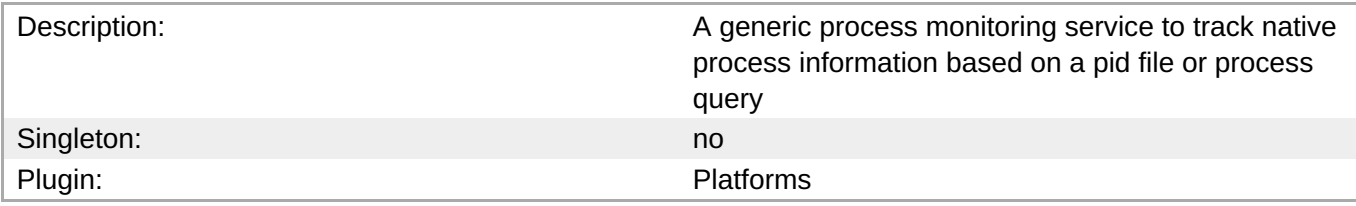

# **Child Resource Types**

none

## <span id="page-107-0"></span>**Connection Properties**

#### **Table 1.65.**

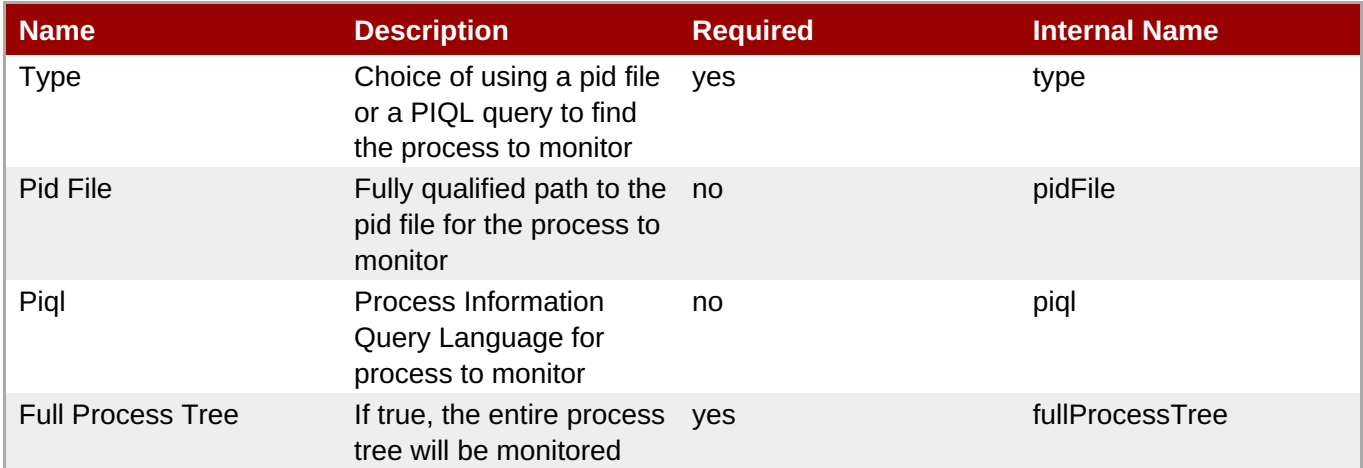

## **Note**

You must use the internal name to reference Configuration Properties in Dynamic Group Definition expressions.

## **Metrics**

#### **Table 1.66. Metrics**

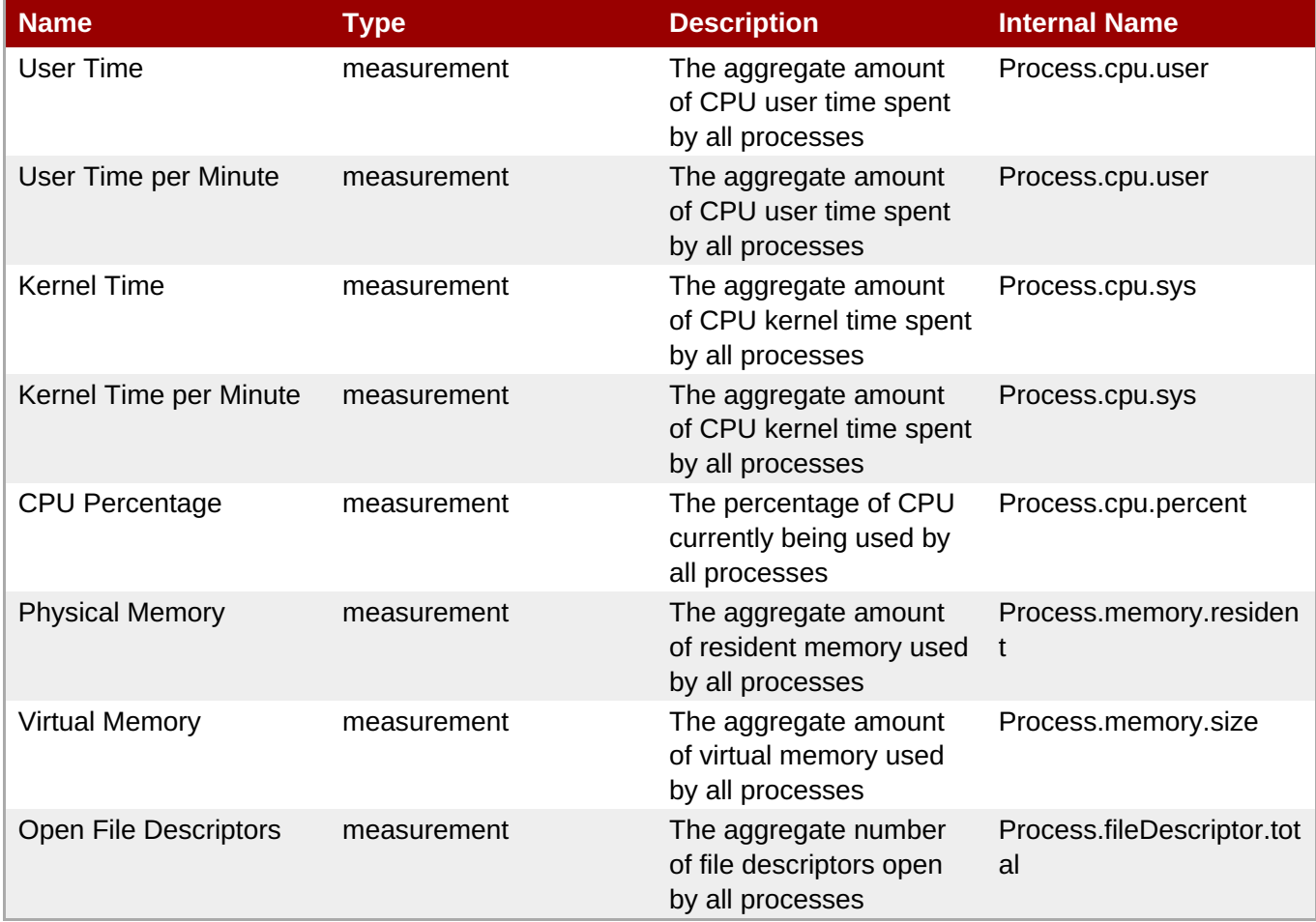
You must use the internal name to reference Traits in Dynamic Group Definition expressions.

#### **Configuration Properties**

none

#### **Operations**

none

#### **Package Types**

none

## **1.7. Platforms - Solaris Platform**

#### **Overview**

#### **Table 1.67. Overview**

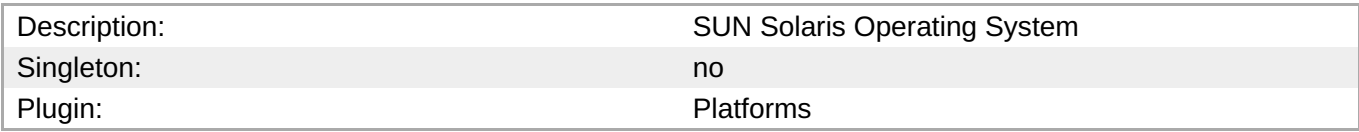

#### **Child Resource Types**

- Section 1.7.1, ["Platforms](#page-111-0) Network Adapter Service"
- Section 1.7.2, ["Platforms](#page-114-0) File System Service"
- Section 1.7.3, ["Platforms](#page-115-0) CPU Service"
- Section 1.7.4, ["Platforms](#page-117-0) Process Service"

#### **Connection Properties**

#### **Table 1.68.**

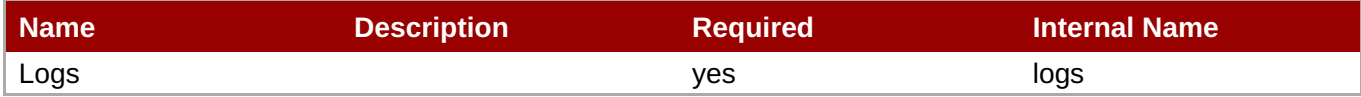

**Note**

You must use the internal name to reference Configuration Properties in Dynamic Group Definition expressions.

## **Metrics**

#### **Table 1.69. Metrics**

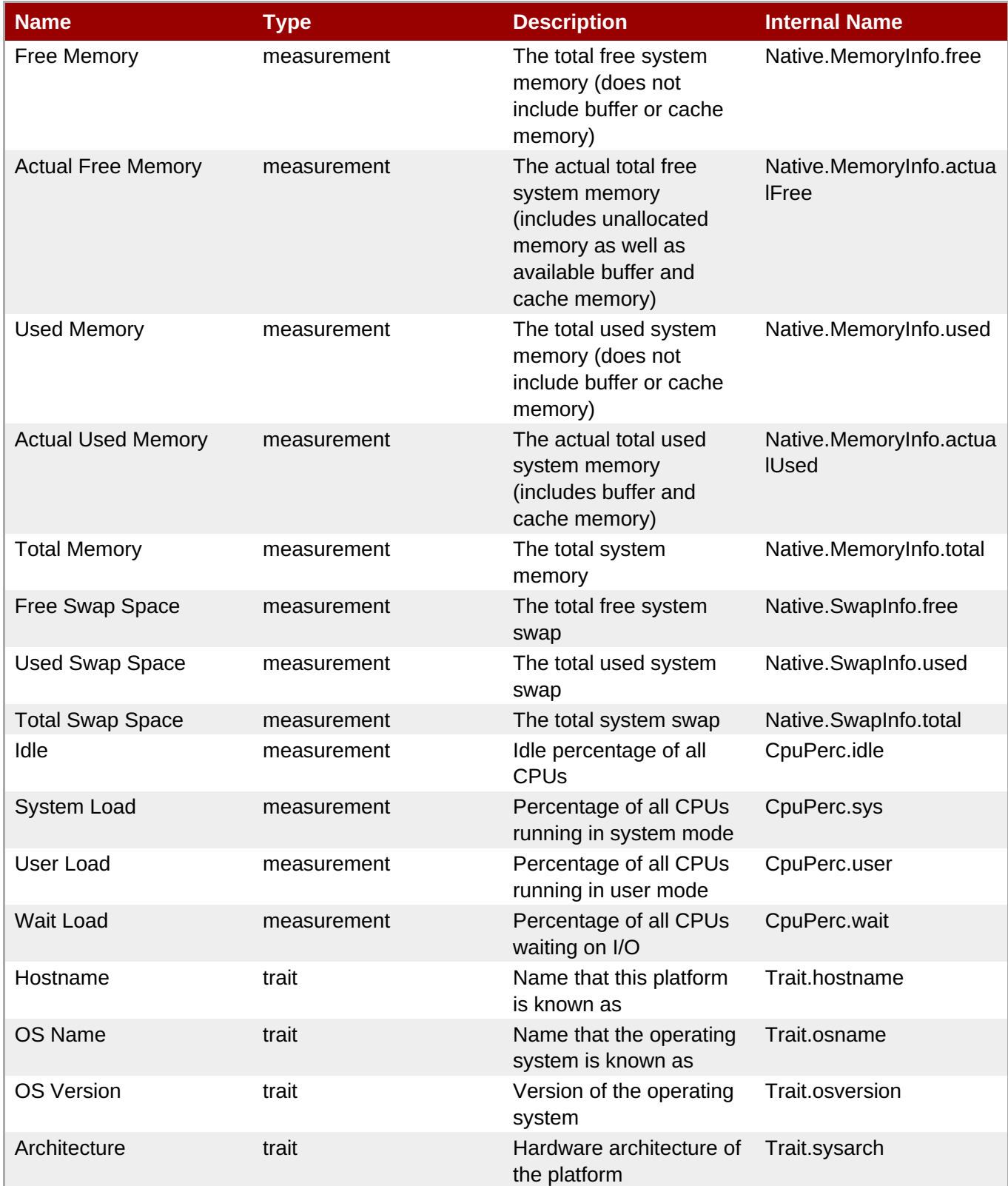

**Note**

You must use the internal name to reference Traits in Dynamic Group Definition expressions.

## **Configuration Properties**

none

## **Operations**

**Table 1.70. Metrics**

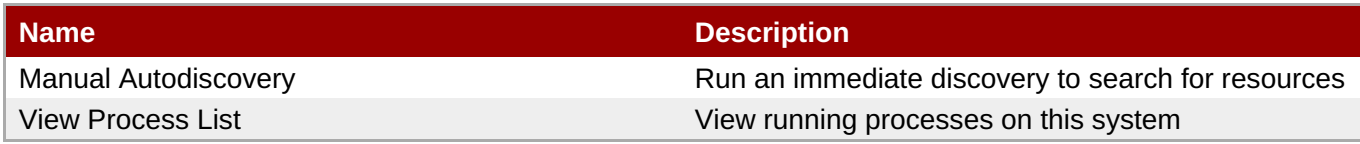

## **Package Types**

none

## **1.7.1. Platforms - Network Adapter Service**

#### **Overview**

#### **Table 1.71. Overview**

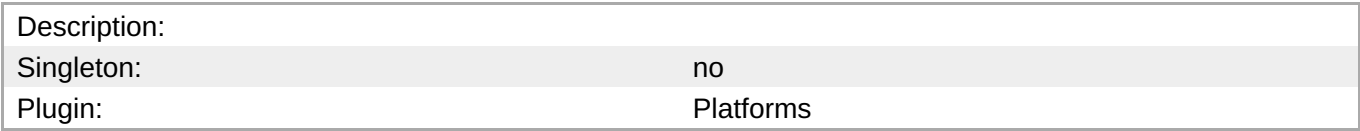

#### **Child Resource Types**

none

#### **Connection Properties**

none

#### **Metrics**

#### **Table 1.72. Metrics**

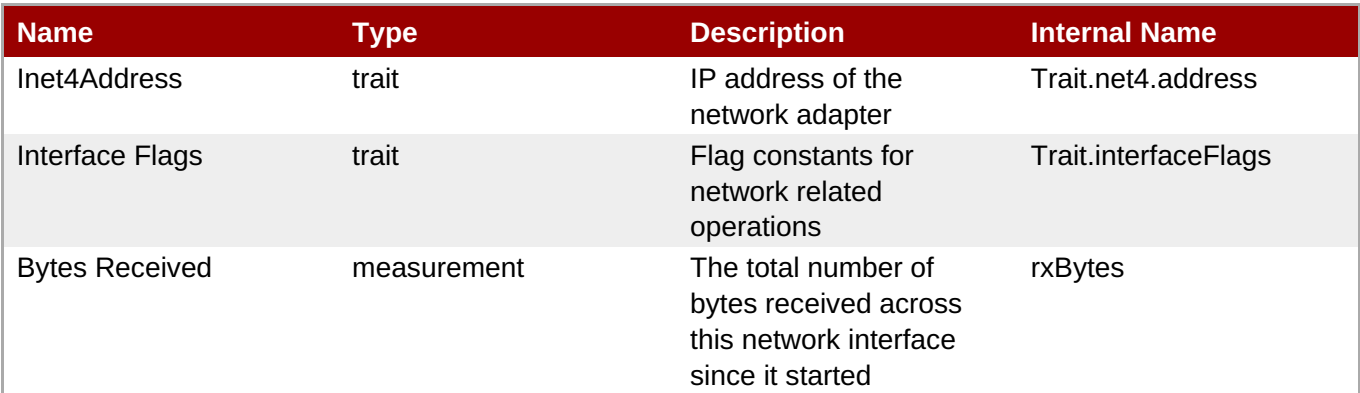

<span id="page-111-0"></span>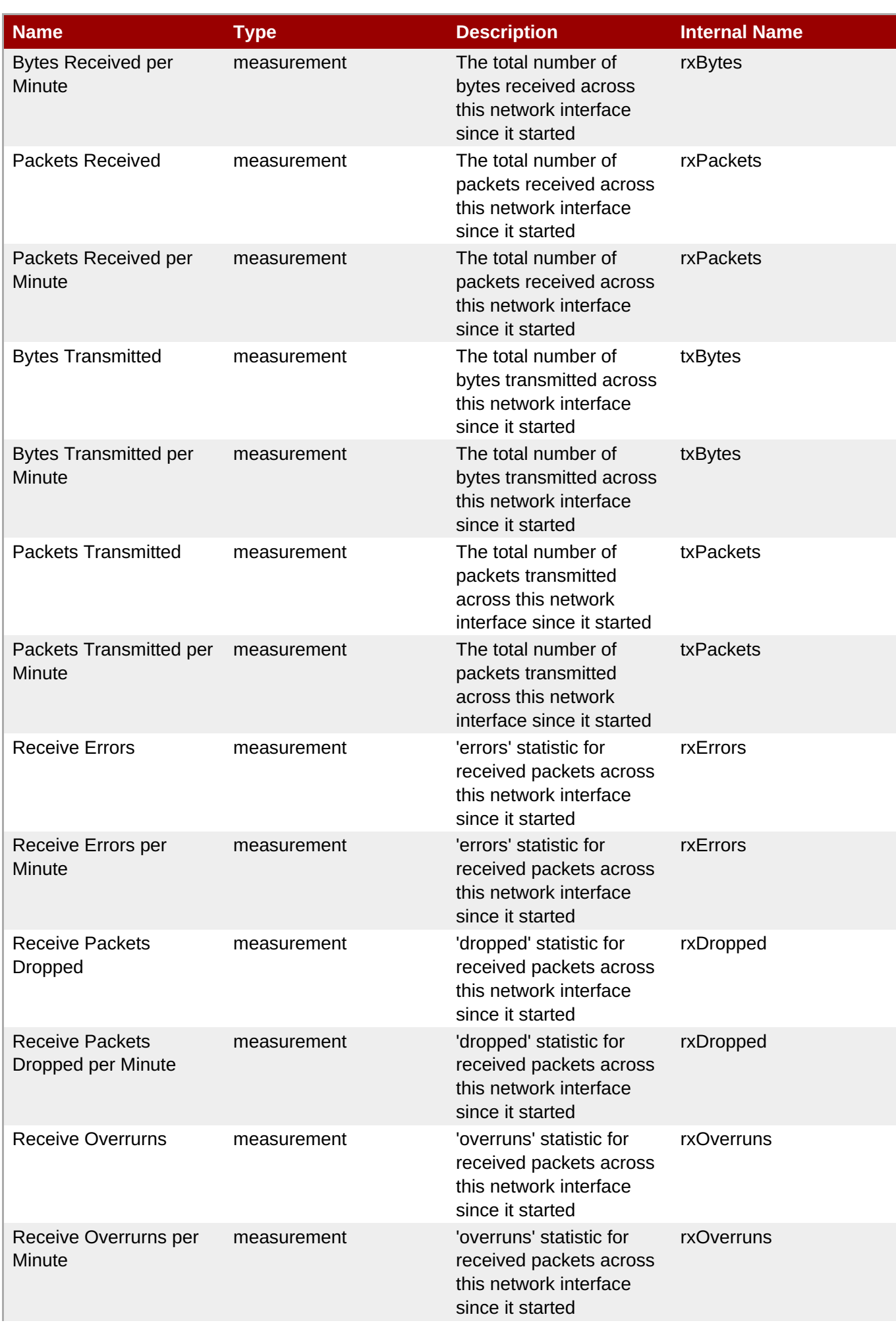

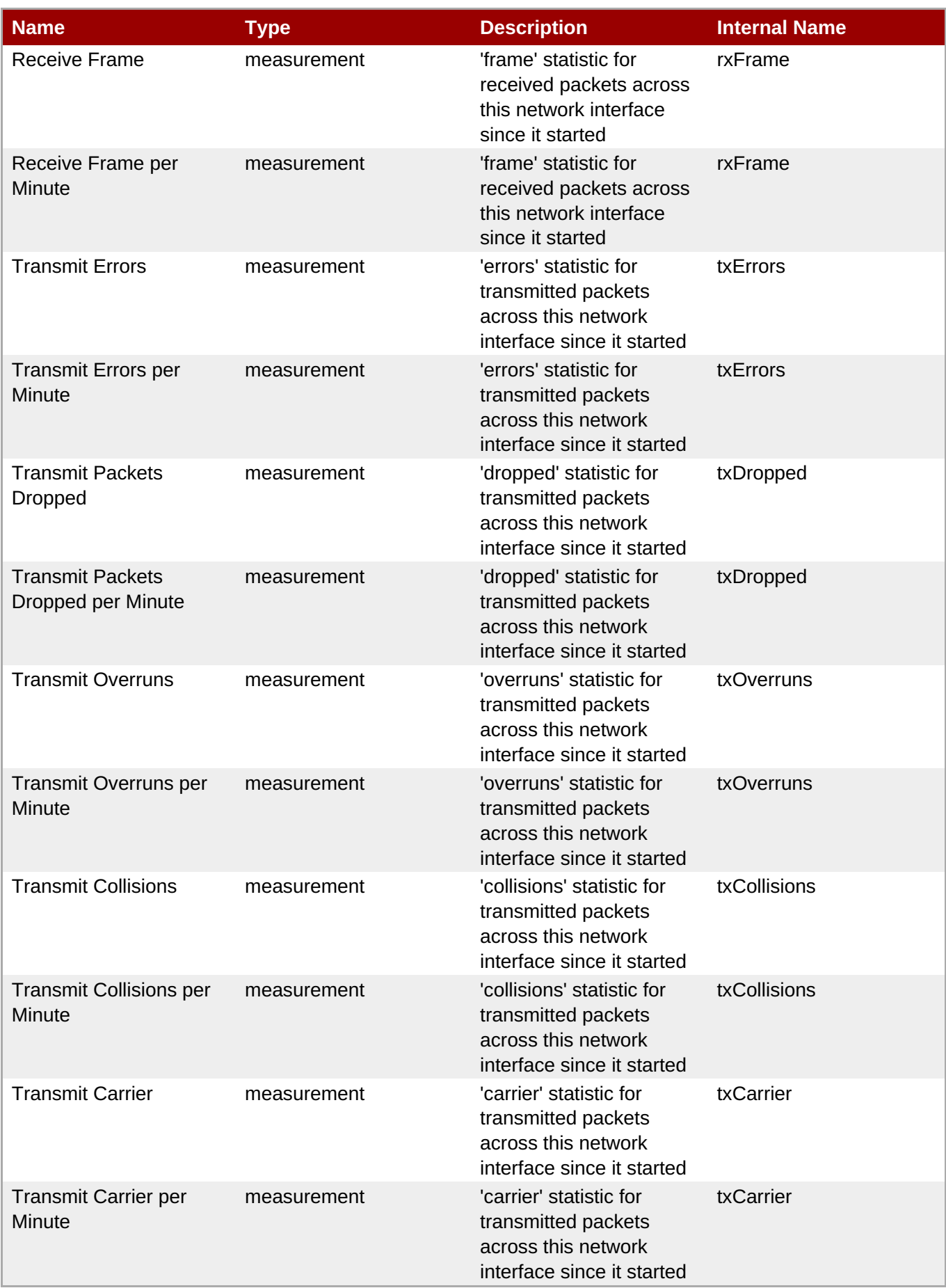

You must use the internal name to reference Traits in Dynamic Group Definition expressions.

## **Configuration Properties**

none

#### **Operations**

none

#### **Package Types**

none

## **1.7.2. Platforms - File System Service**

#### **Overview**

#### **Table 1.73. Overview**

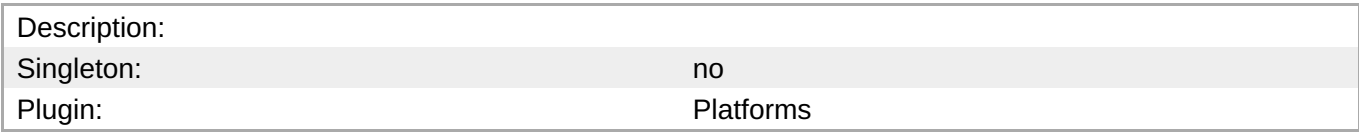

## **Child Resource Types**

none

#### **Connection Properties**

none

#### **Metrics**

#### **Table 1.74. Metrics**

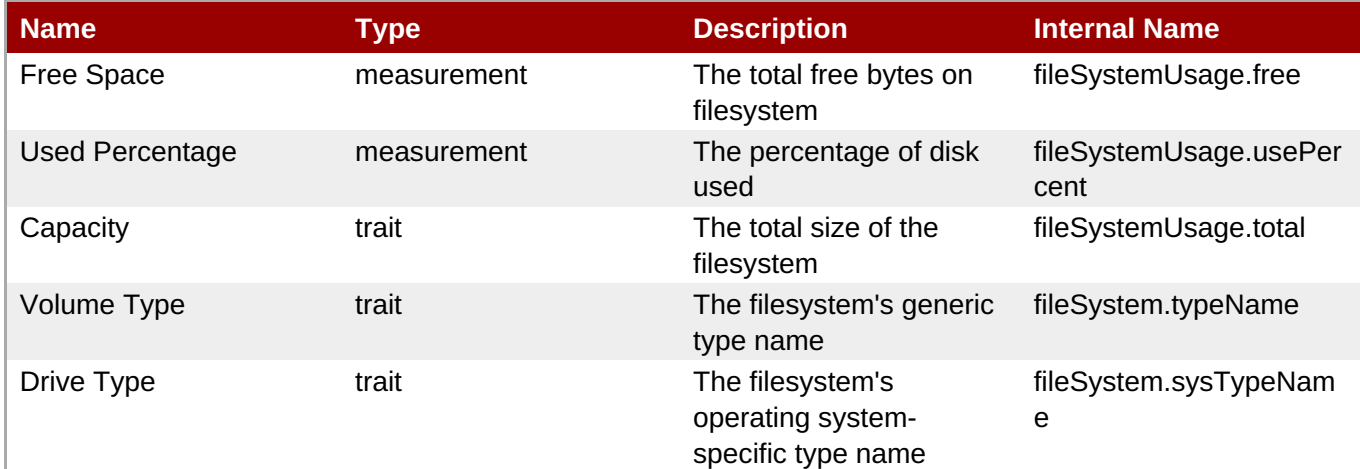

<span id="page-114-0"></span>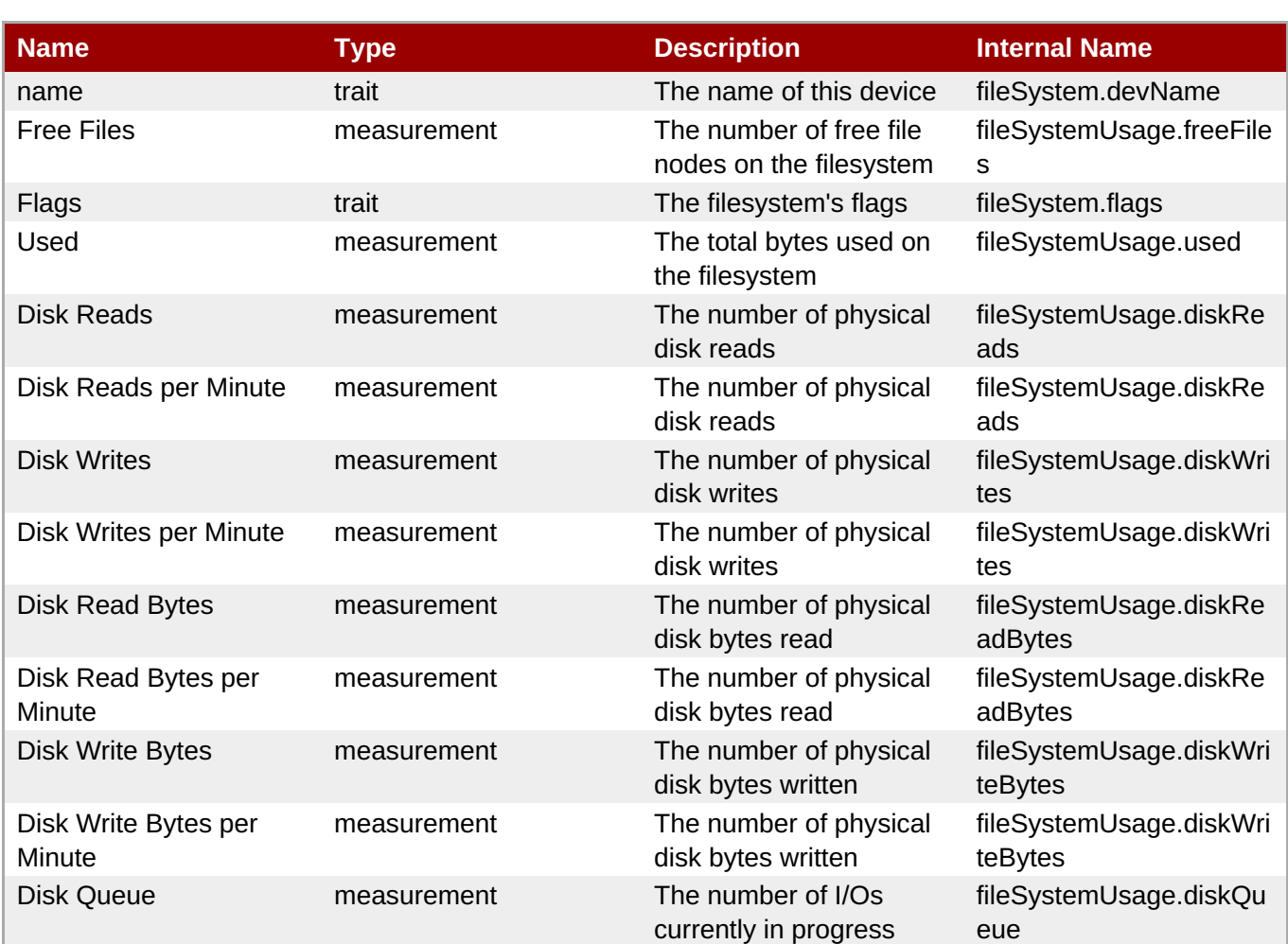

You must use the internal name to reference Traits in Dynamic Group Definition expressions.

## **Configuration Properties**

none

#### **Operations**

none

## **Package Types**

none

## **1.7.3. Platforms - CPU Service**

#### **Overview**

#### **Table 1.75. Overview**

Description: Singleton: no

<span id="page-115-0"></span>**Complete Resource Reference for Metrics, Operations, and Configuration Properties**

Plugin: Plugin: Platforms

## **Child Resource Types**

none

## **Connection Properties**

none

#### **Metrics**

#### **Table 1.76. Metrics**

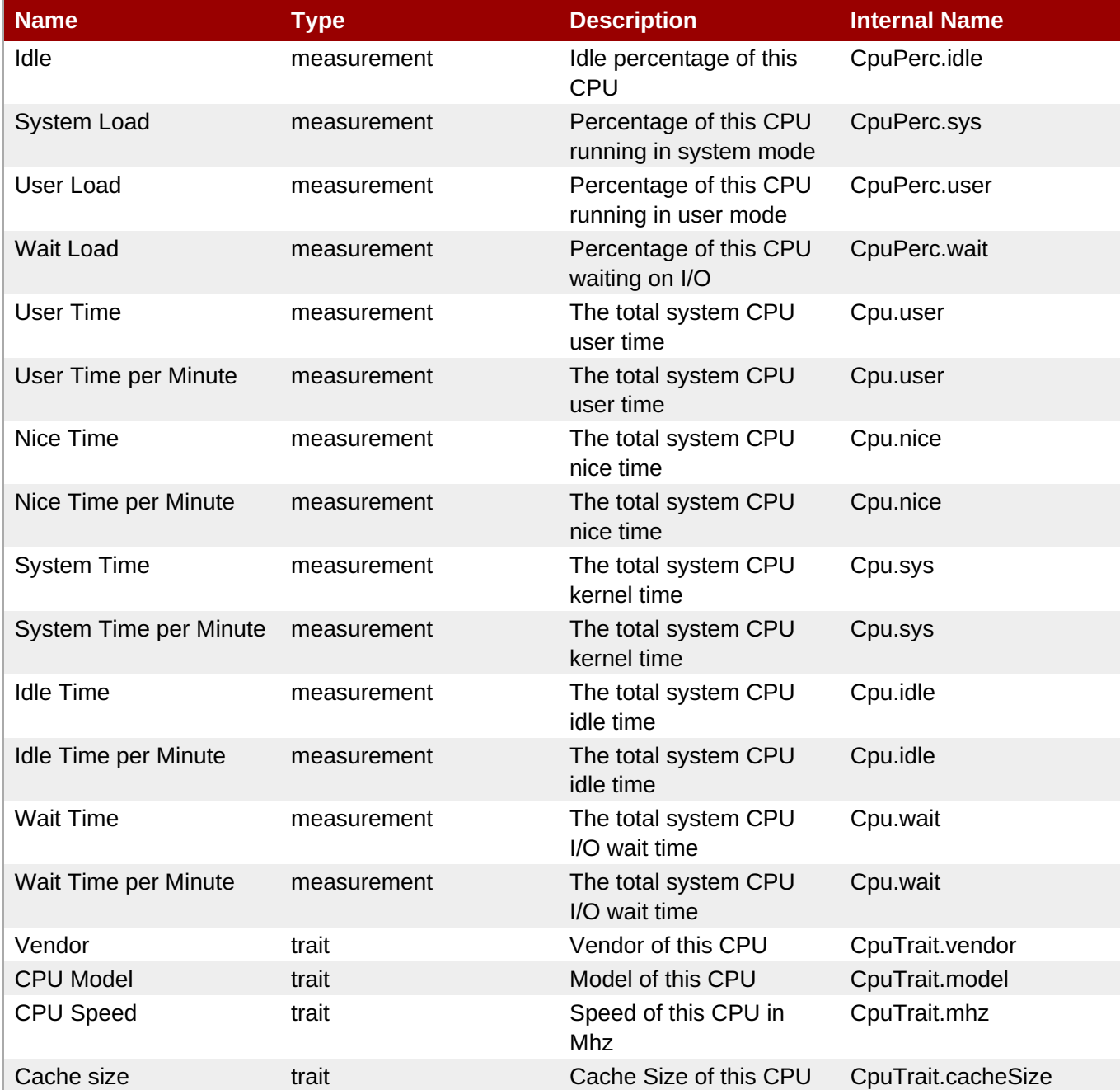

You must use the internal name to reference Traits in Dynamic Group Definition expressions.

## **Configuration Properties**

none

## **Operations**

none

## **Package Types**

none

## **1.7.4. Platforms - Process Service**

#### **Overview**

#### **Table 1.77. Overview**

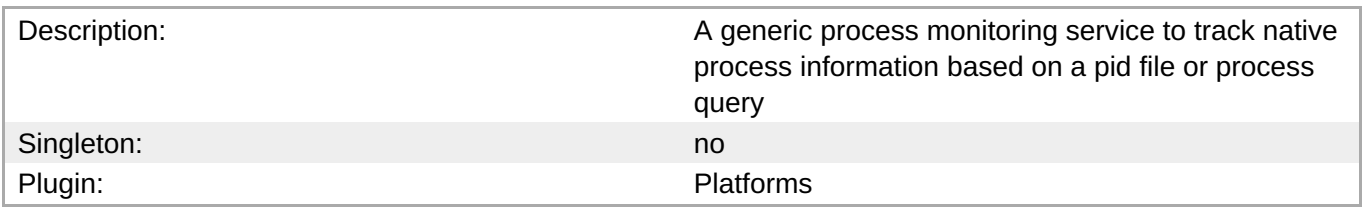

## **Child Resource Types**

none

## **Connection Properties**

#### **Table 1.78.**

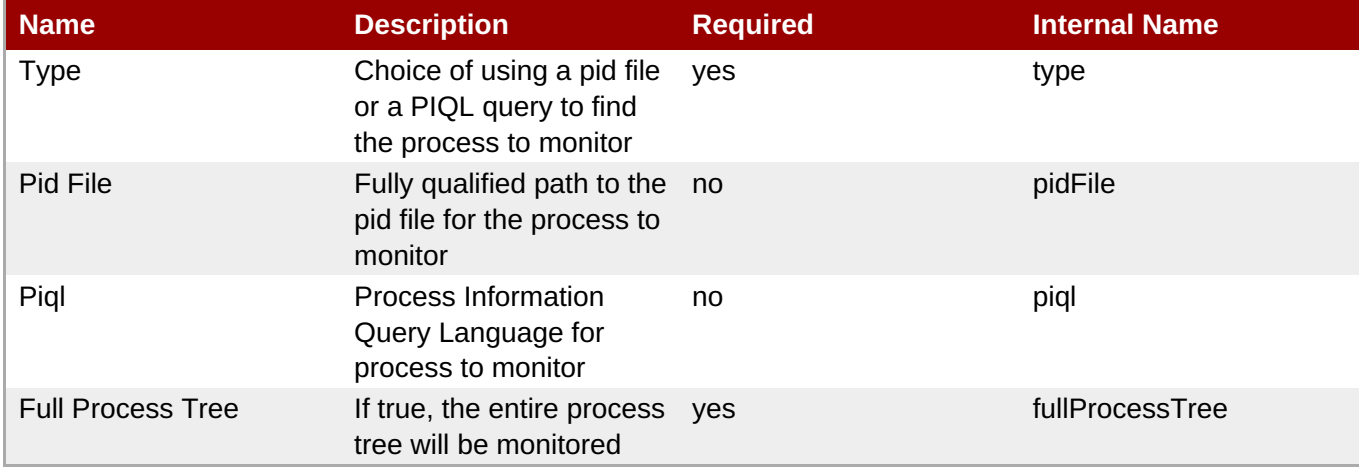

<span id="page-117-0"></span>You must use the internal name to reference Configuration Properties in Dynamic Group Definition expressions.

#### **Metrics**

#### **Table 1.79. Metrics**

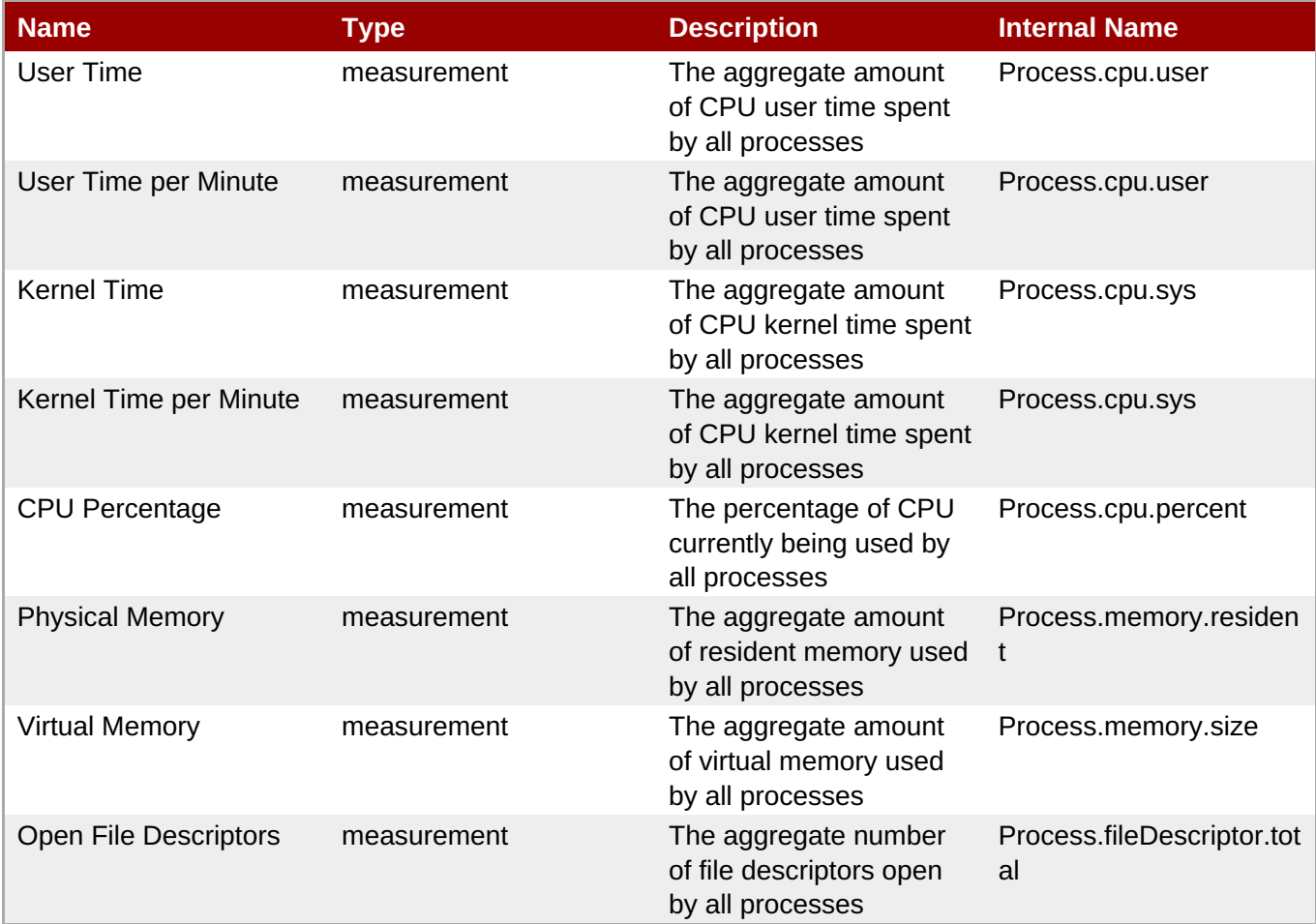

**Note**

You must use the internal name to reference Traits in Dynamic Group Definition expressions.

#### **Configuration Properties**

none

## **Operations**

none

#### **Package Types**

none

# **1.8. Platforms - Windows Platform**

## **Overview**

#### **Table 1.80. Overview**

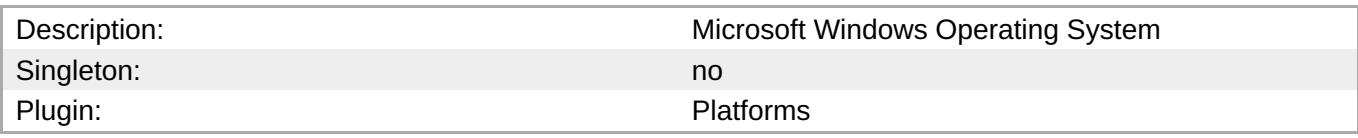

## **Child Resource Types**

- Section 1.8.1, ["Platforms](#page-121-0) Network Adapter Service"
- Section 1.8.2, ["Platforms](#page-124-0) File System Service"
- Section 1.8.3, ["Platforms](#page-125-0) CPU Service"
- Section 1.8.4, ["Platforms](#page-127-0) Process Service"

## **Connection Properties**

#### **Table 1.81.**

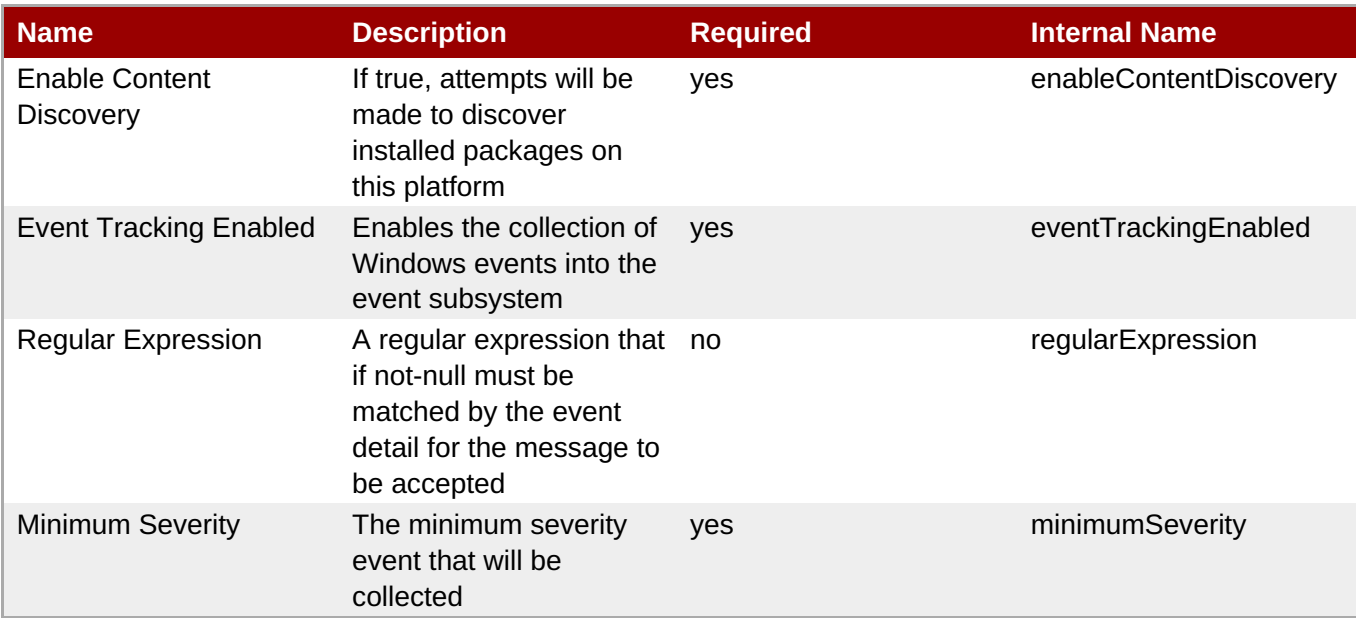

#### **Note**

You must use the internal name to reference Configuration Properties in Dynamic Group Definition expressions.

## **Metrics**

#### **Table 1.82. Metrics**

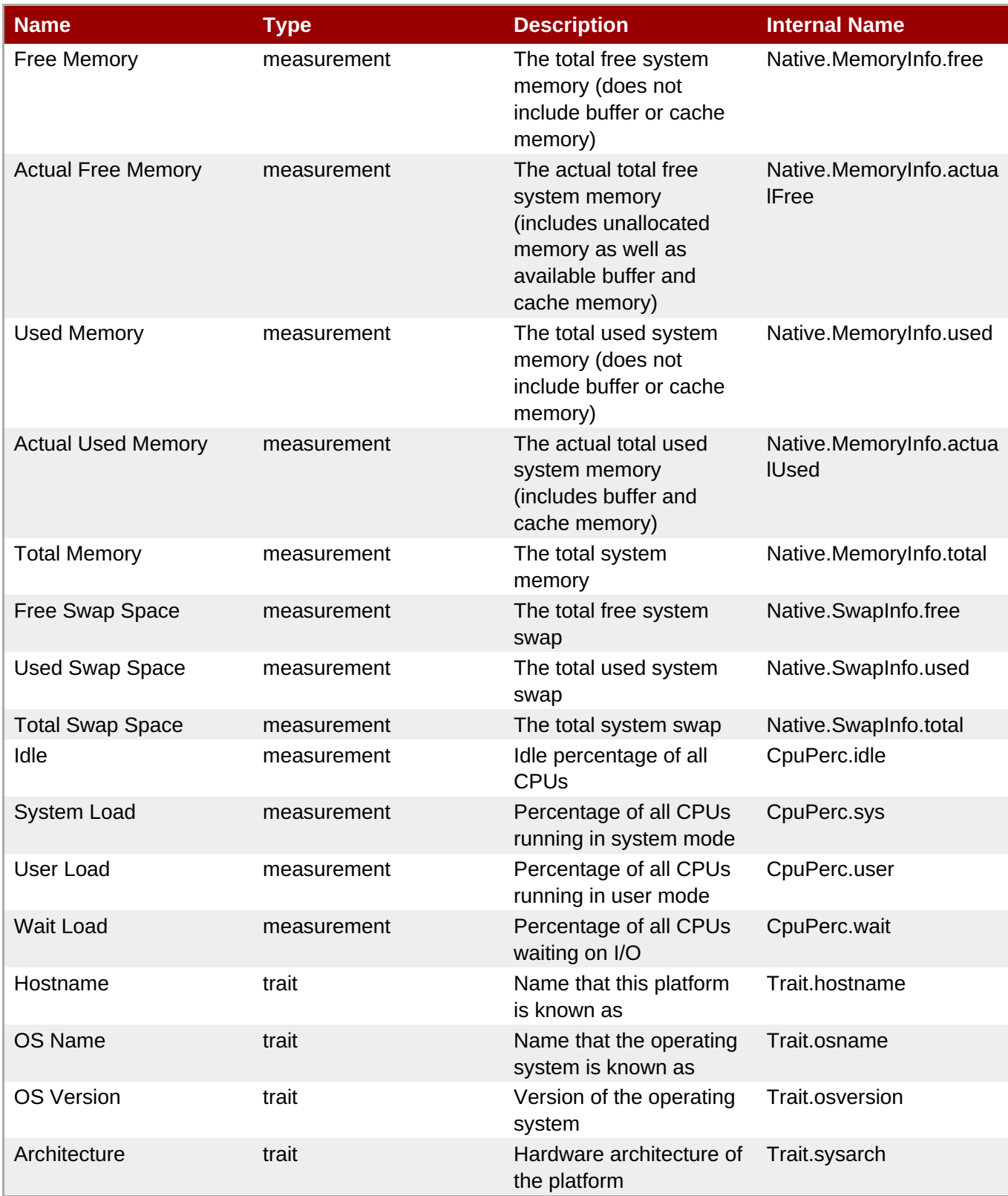

**Note**

You must use the internal name to reference Traits in Dynamic Group Definition expressions.

# **Configuration Properties**

J.

none

## **Operations**

## **Table 1.83. Metrics**

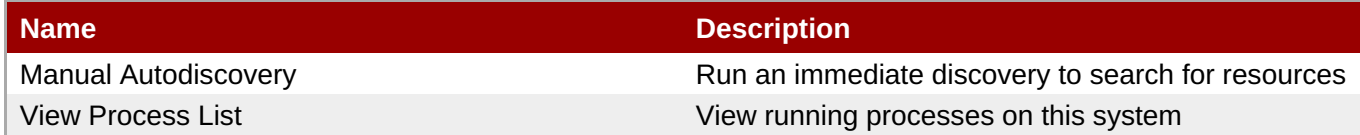

## **Package Types**

#### **Table 1.84. Package Types**

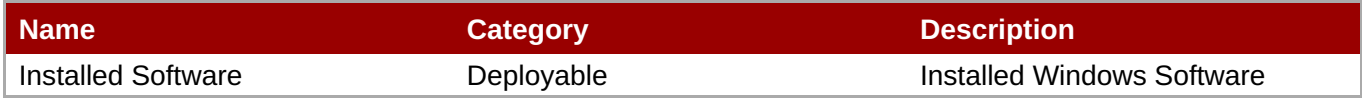

## **1.8.1. Platforms - Network Adapter Service**

### **Overview**

#### **Table 1.85. Overview**

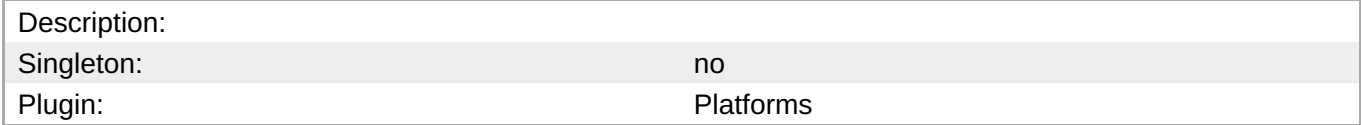

## **Child Resource Types**

none

### **Connection Properties**

none

#### **Metrics**

#### **Table 1.86. Metrics**

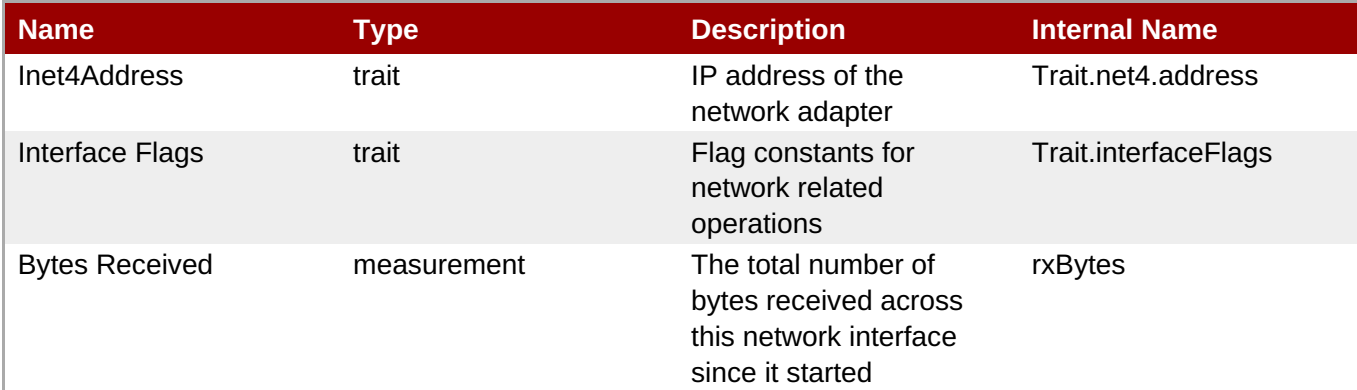

<span id="page-121-0"></span>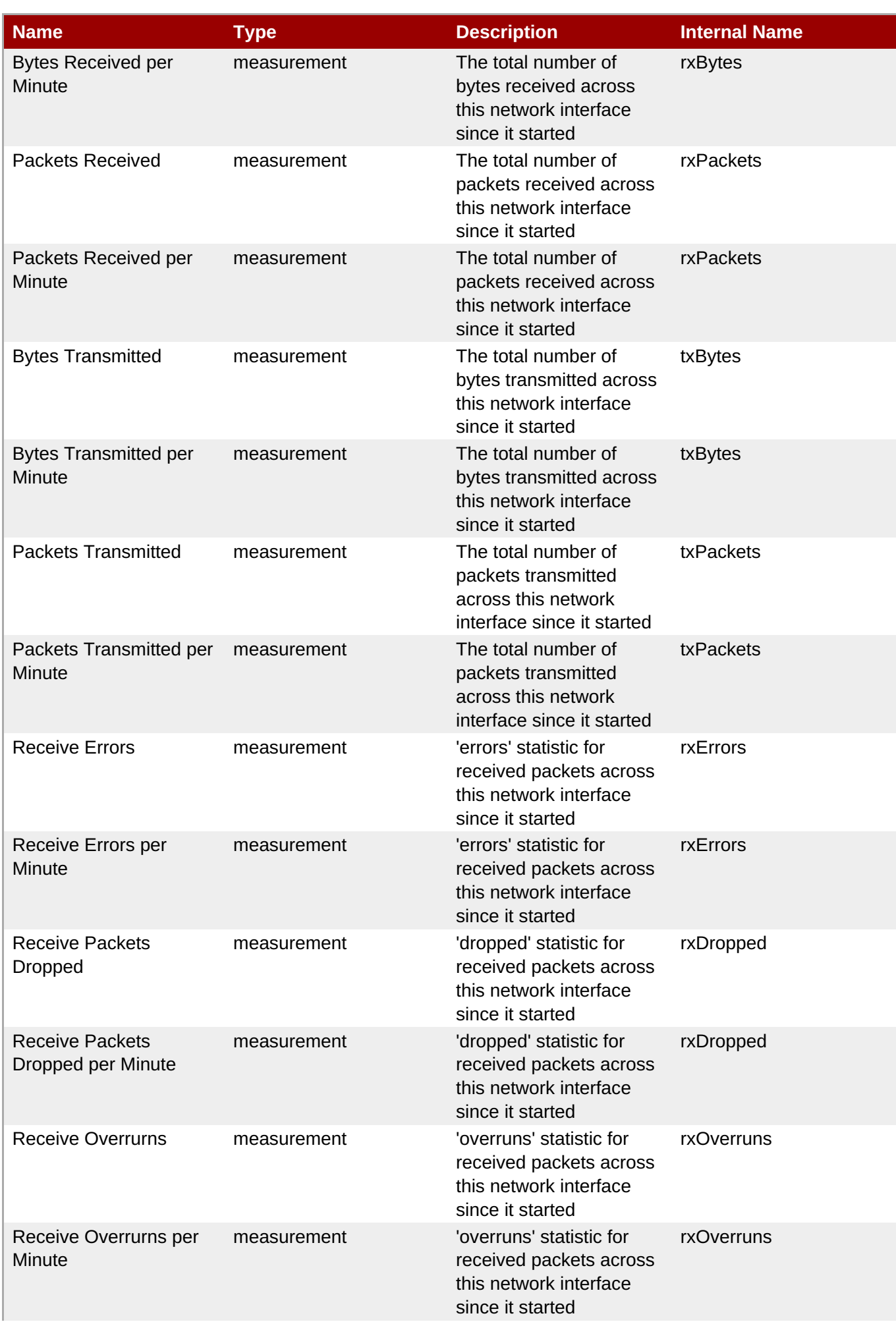

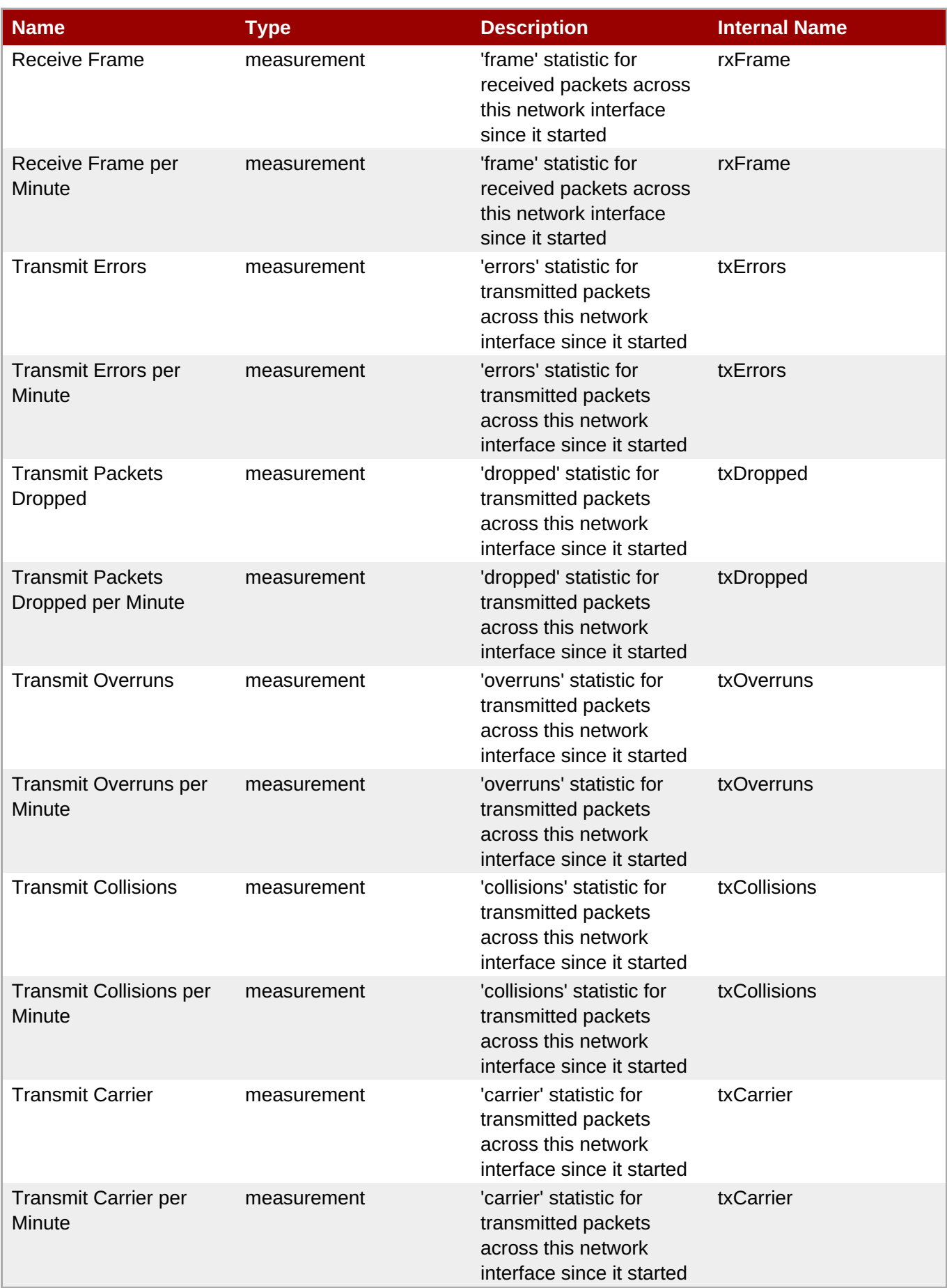

You must use the internal name to reference Traits in Dynamic Group Definition expressions.

## **Configuration Properties**

none

#### **Operations**

none

#### **Package Types**

none

## **1.8.2. Platforms - File System Service**

#### **Overview**

#### **Table 1.87. Overview**

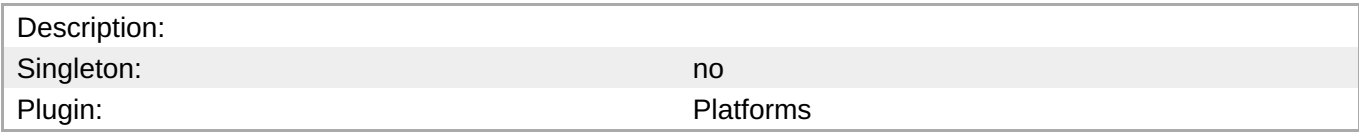

## **Child Resource Types**

none

#### **Connection Properties**

none

#### **Metrics**

#### **Table 1.88. Metrics**

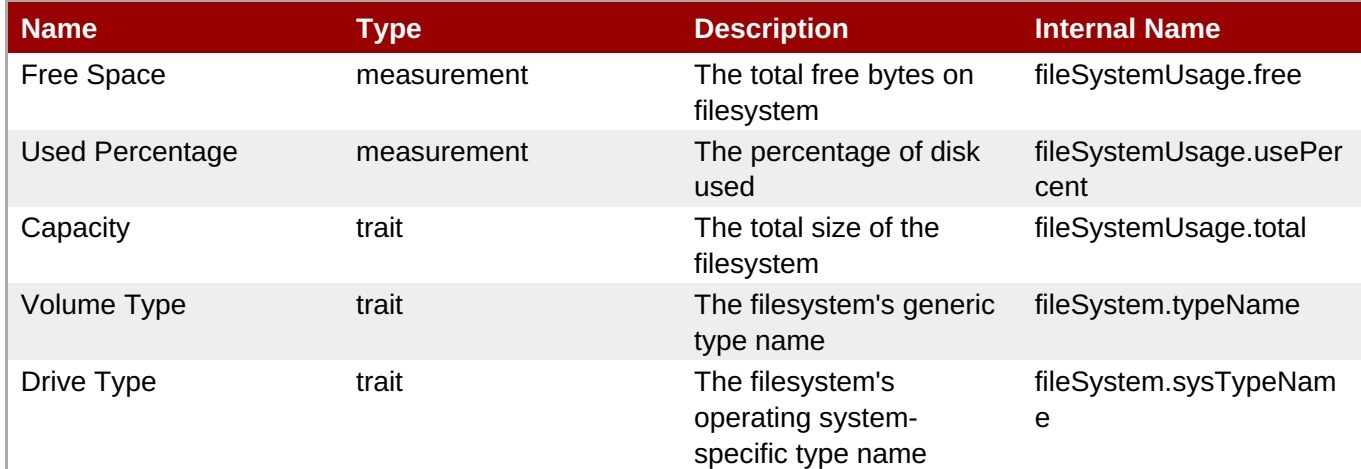

<span id="page-124-0"></span>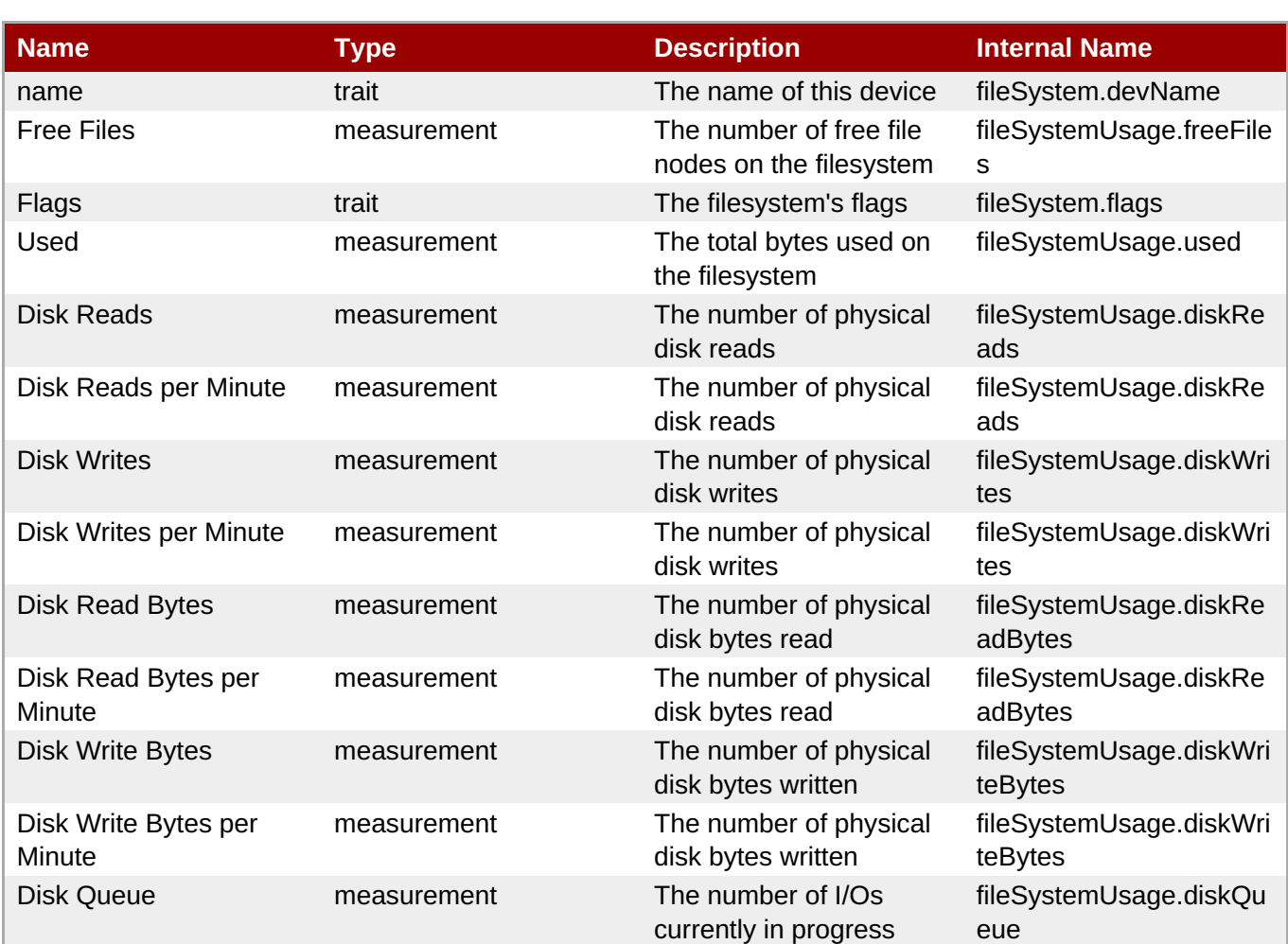

You must use the internal name to reference Traits in Dynamic Group Definition expressions.

## **Configuration Properties**

none

#### **Operations**

none

## **Package Types**

none

## **1.8.3. Platforms - CPU Service**

#### **Overview**

#### **Table 1.89. Overview**

Description: Singleton: no

<span id="page-125-0"></span>**Complete Resource Reference for Metrics, Operations, and Configuration Properties**

Plugin: Plugin: Platforms

## **Child Resource Types**

none

## **Connection Properties**

none

#### **Metrics**

#### **Table 1.90. Metrics**

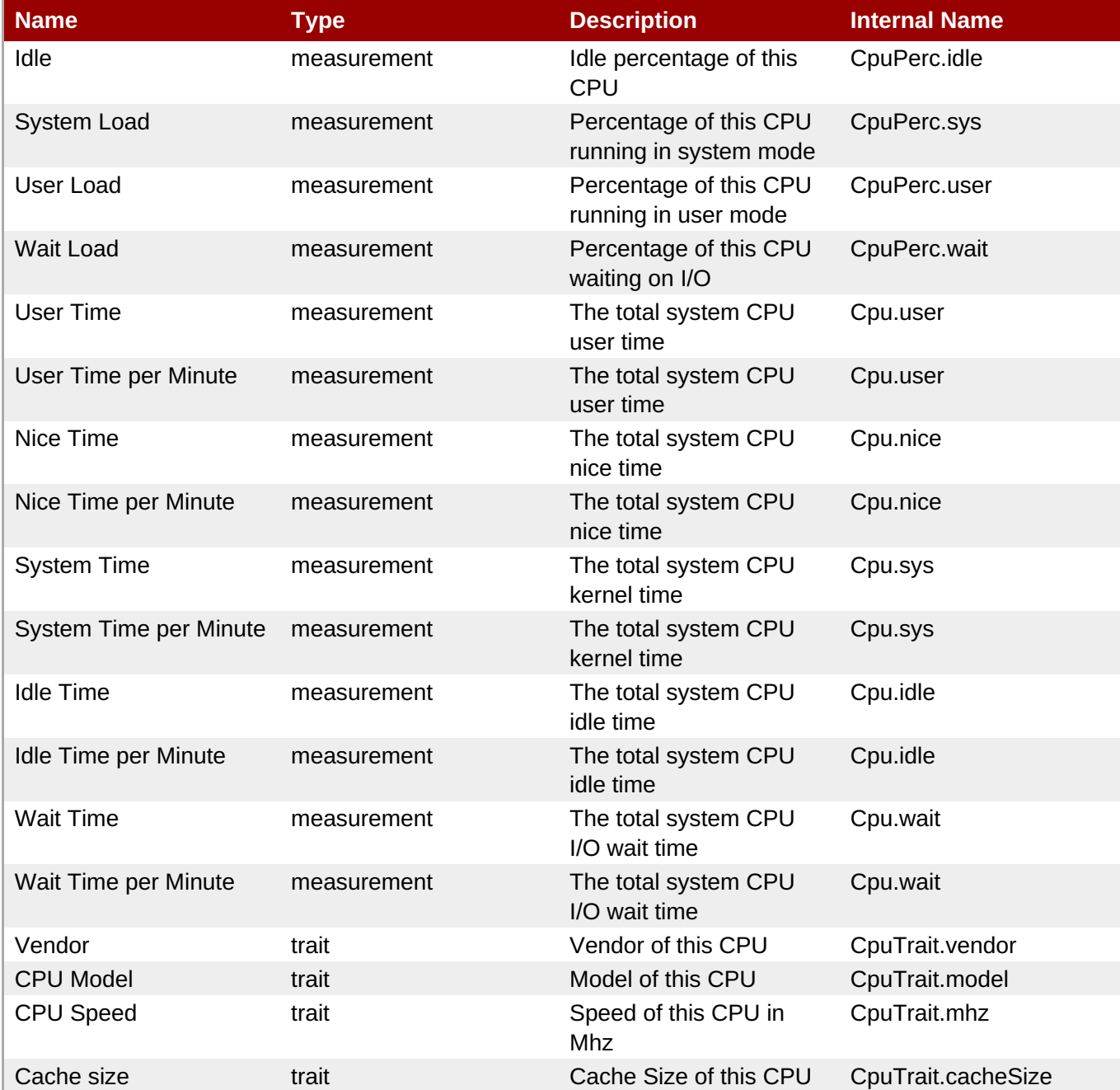

You must use the internal name to reference Traits in Dynamic Group Definition expressions.

## **Configuration Properties**

none

#### **Operations**

none

## **Package Types**

none

## **1.8.4. Platforms - Process Service**

#### **Overview**

#### **Table 1.91. Overview**

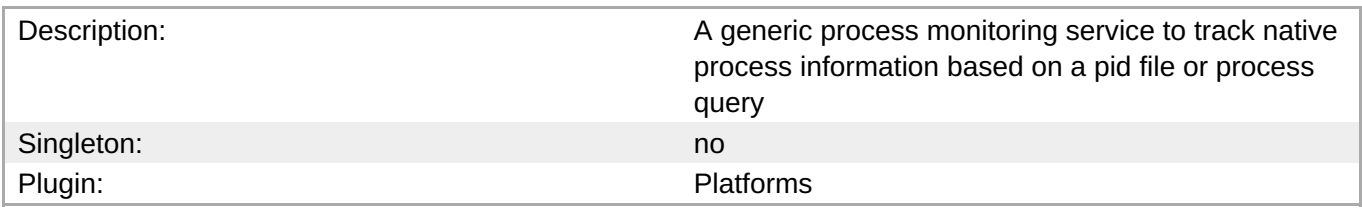

## **Child Resource Types**

none

## **Connection Properties**

#### **Table 1.92.**

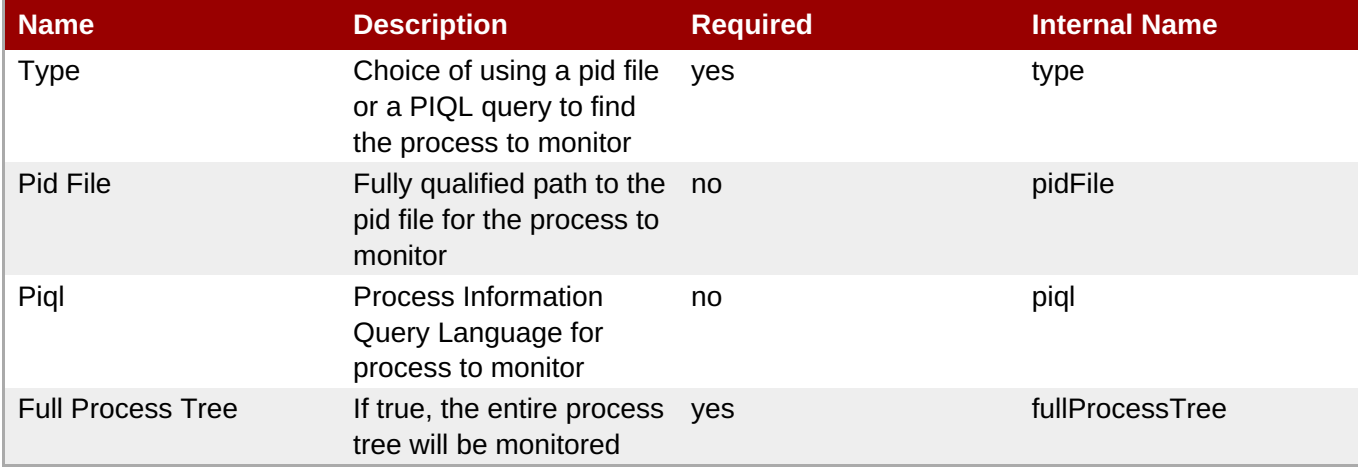

<span id="page-127-0"></span>You must use the internal name to reference Configuration Properties in Dynamic Group Definition expressions.

#### **Metrics**

#### **Table 1.93. Metrics**

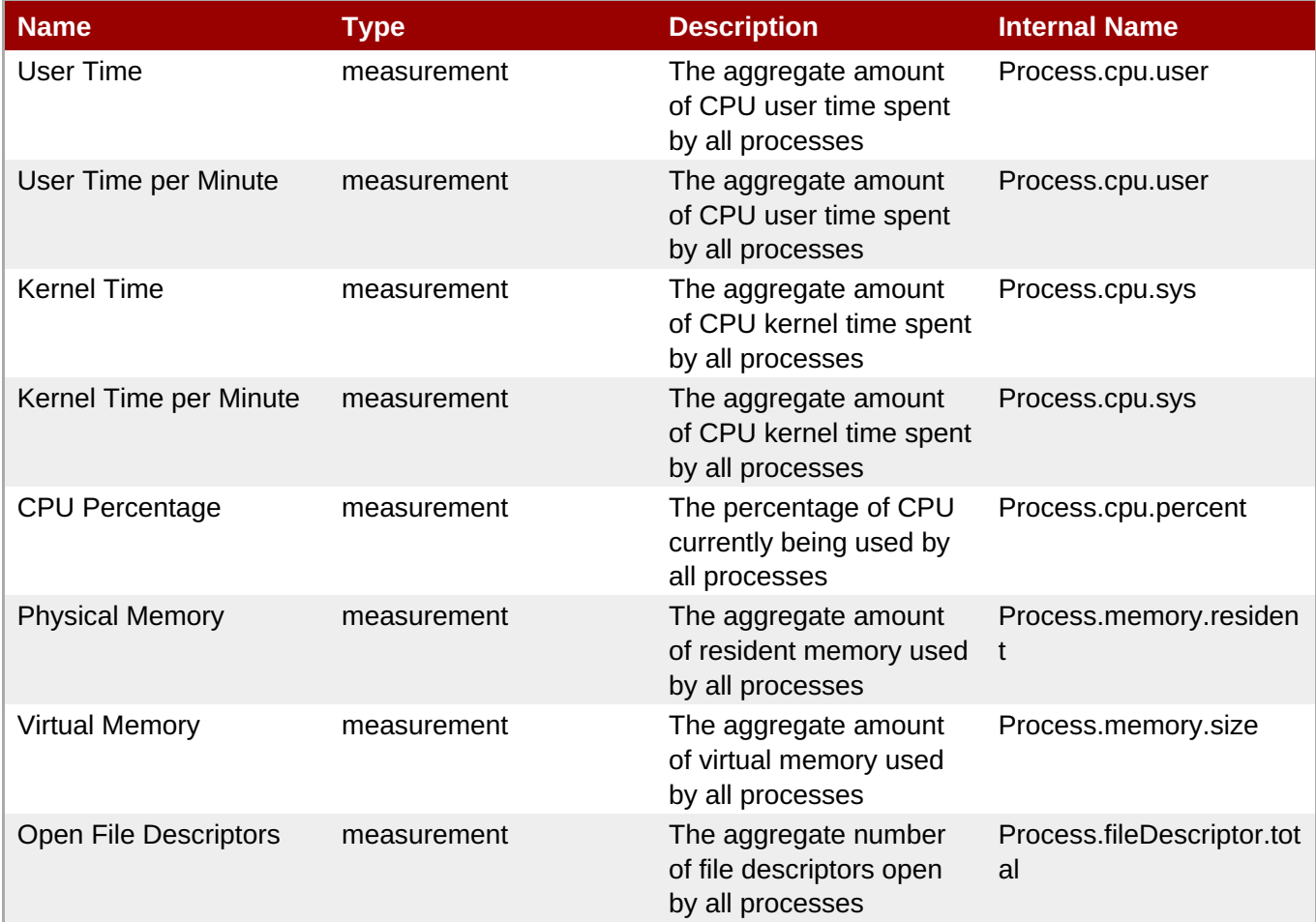

**Note**

You must use the internal name to reference Traits in Dynamic Group Definition expressions.

#### **Configuration Properties**

none

## **Operations**

none

## **Package Types**

none

# **Chapter 2. Core Managed Resources**

There are certain server types that are supported by default in JBoss Operations Network, both for JBoss and non-JBoss resource types.

# **2.1. Apache - HTTP Server**

## **Overview**

#### **Table 2.1. Overview**

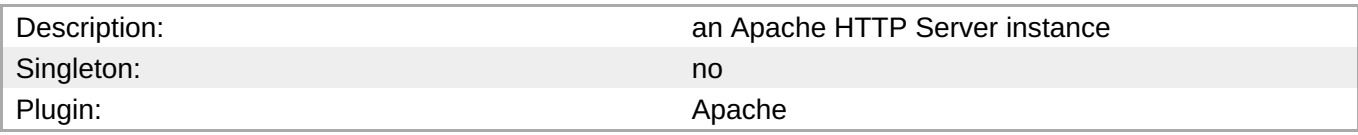

## **Child Resource Types**

- Section 2.1.1, ["Apache](#page-148-0) Virtual Host Service"
- Section 2.1.2, ["Apache](#page-162-0) Mod JK Service"

## **Autodiscovery Process Scans**

#### **Table 2.2. Metrics**

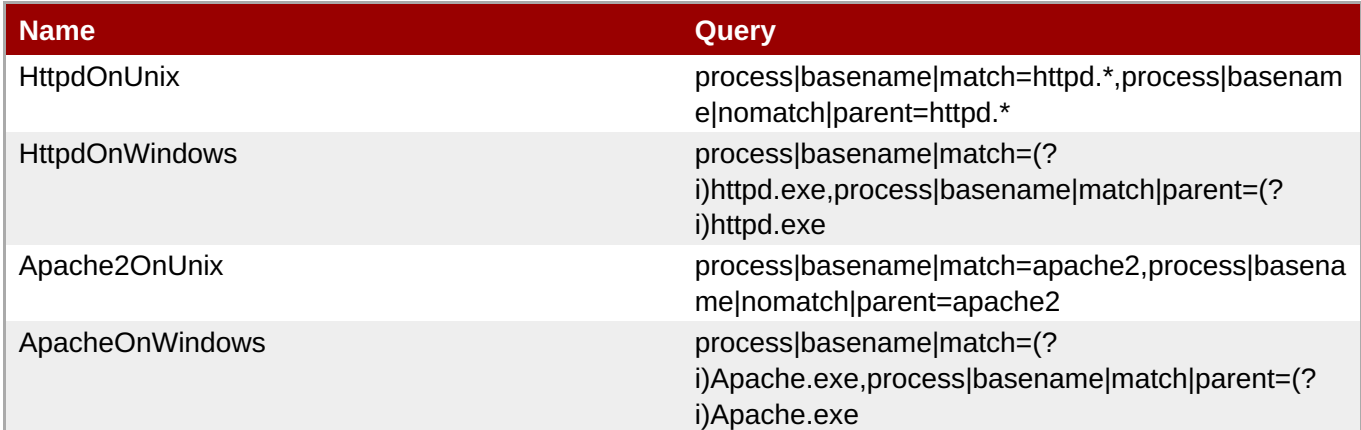

#### **Connection Properties**

#### **Table 2.3.**

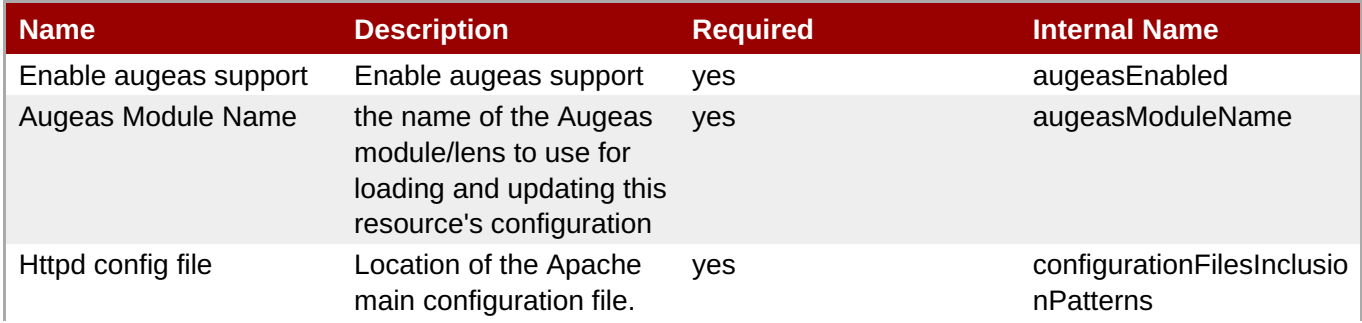

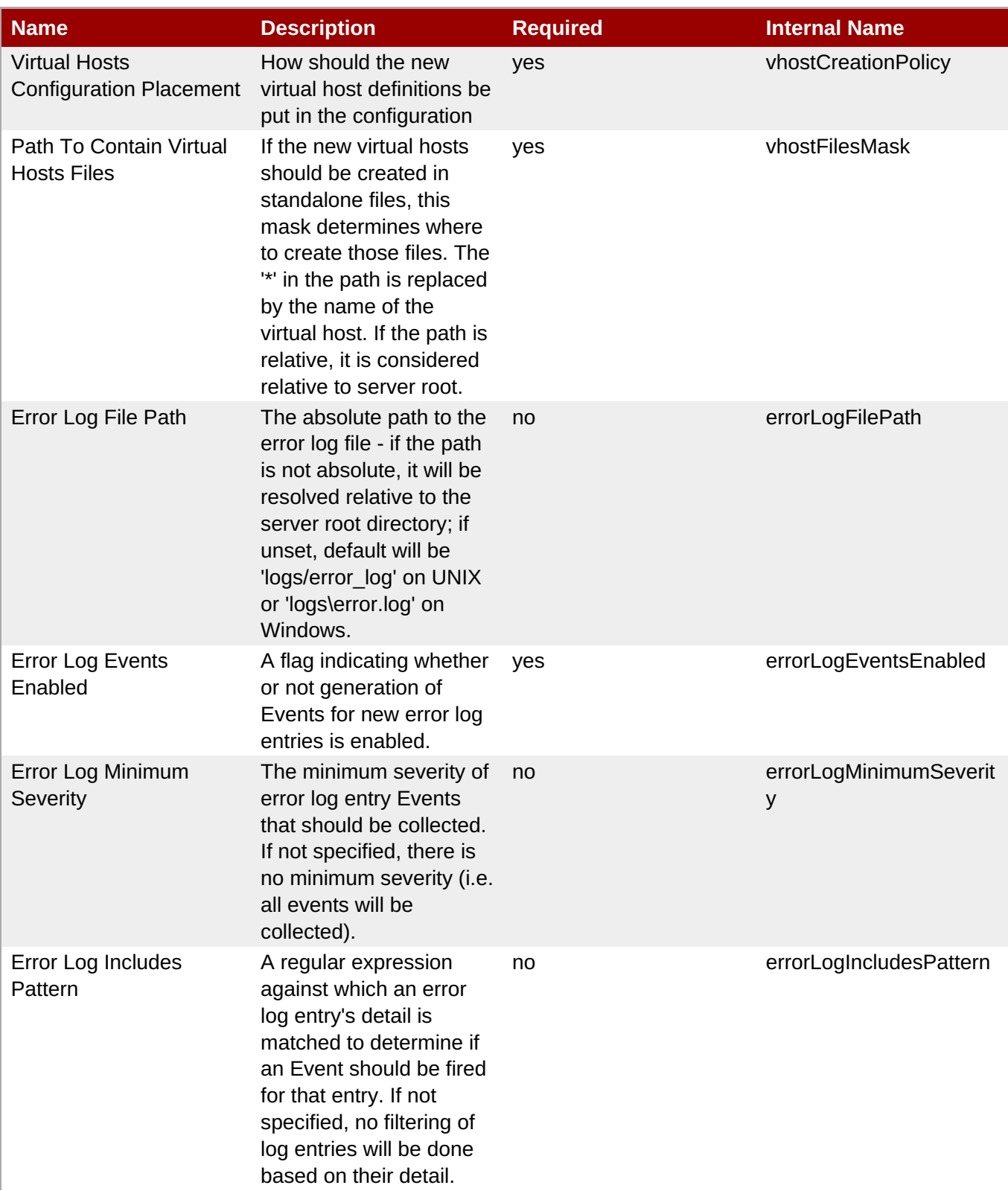

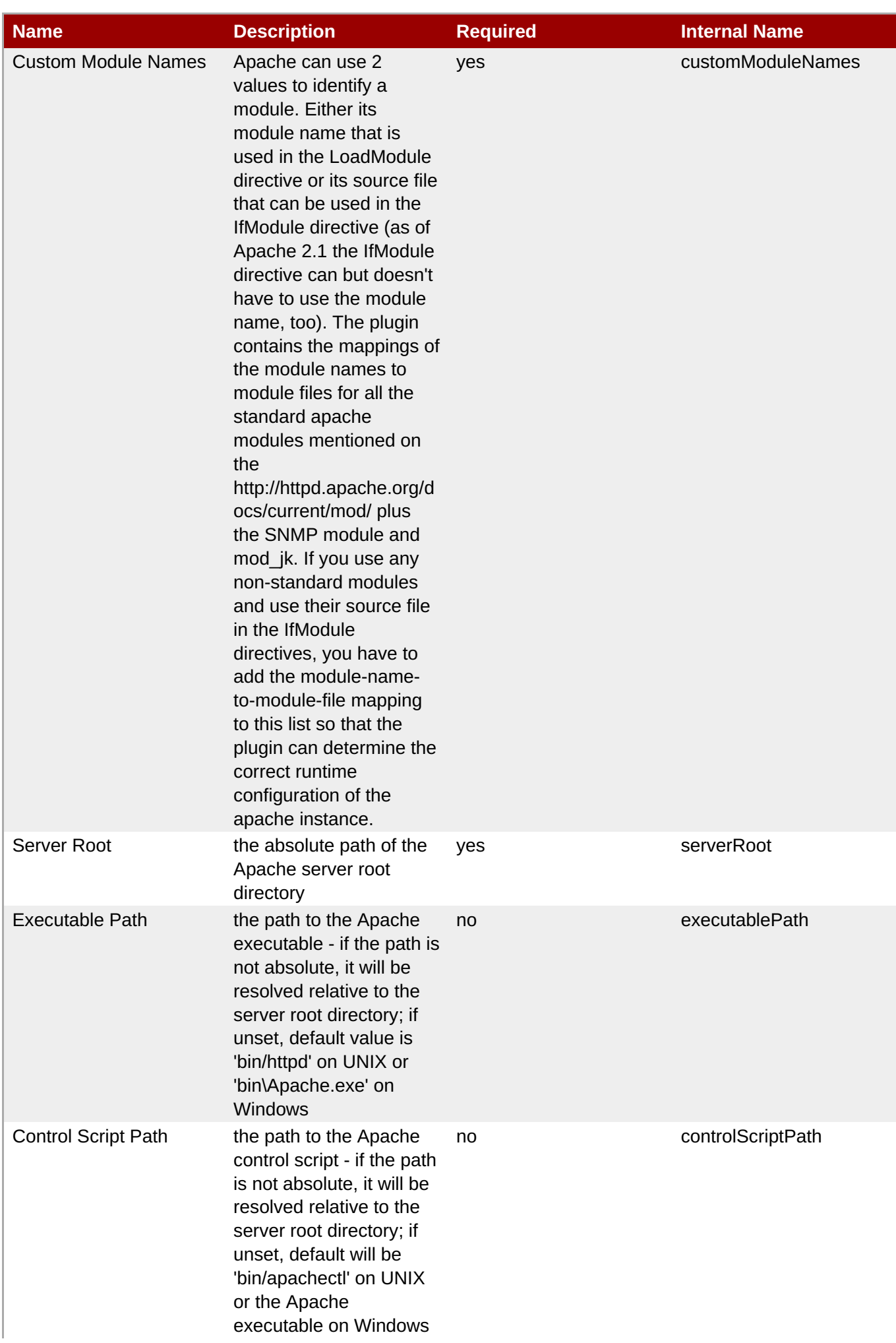

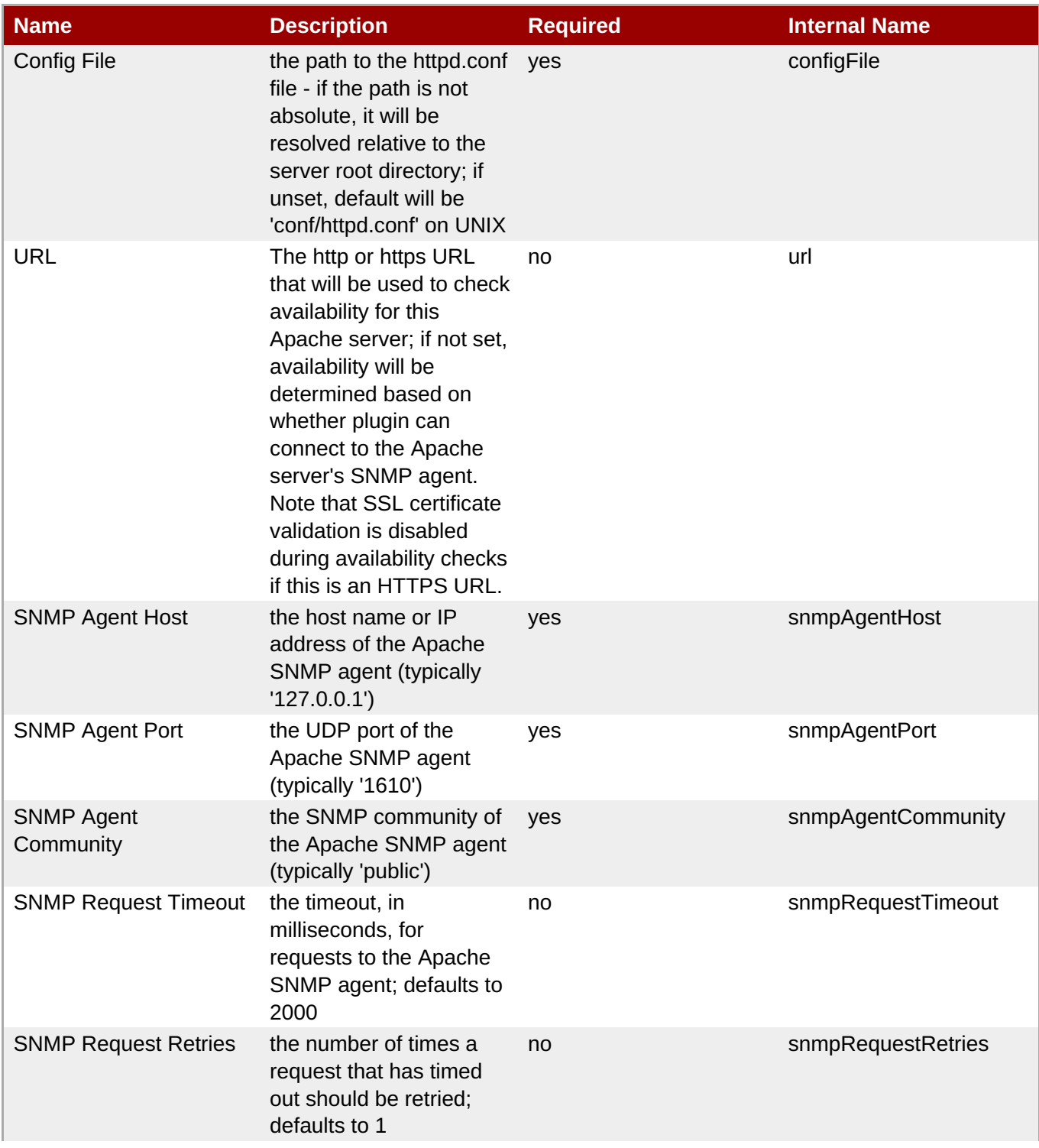

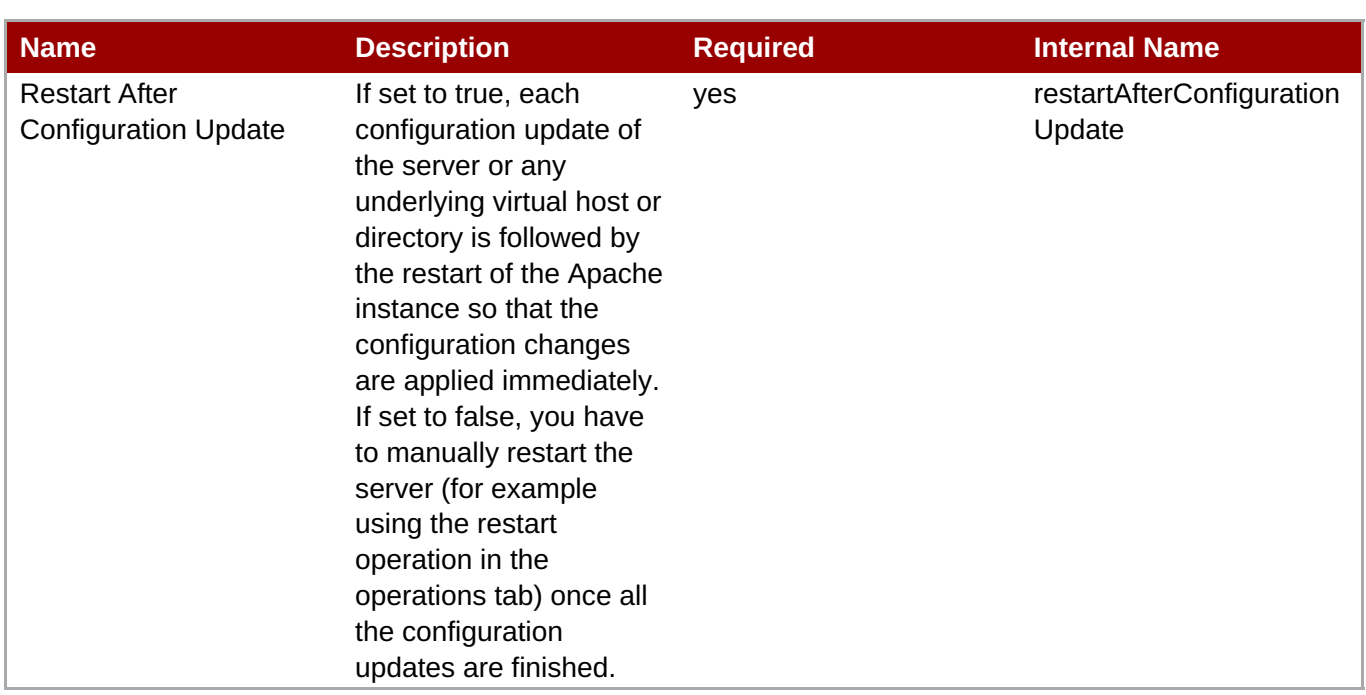

You must use the internal name to reference Configuration Properties in Dynamic Group Definition expressions.

## **Metrics**

#### **Table 2.4. Metrics**

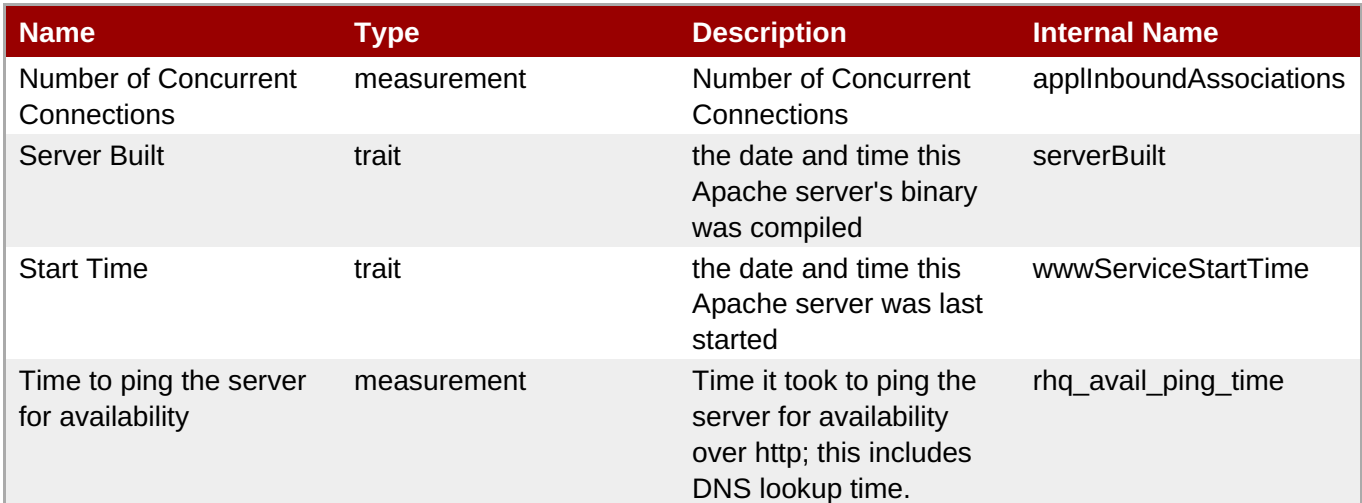

**Note**

You must use the internal name to reference Traits in Dynamic Group Definition expressions.

## **Configuration Properties**

**Table 2.5.**

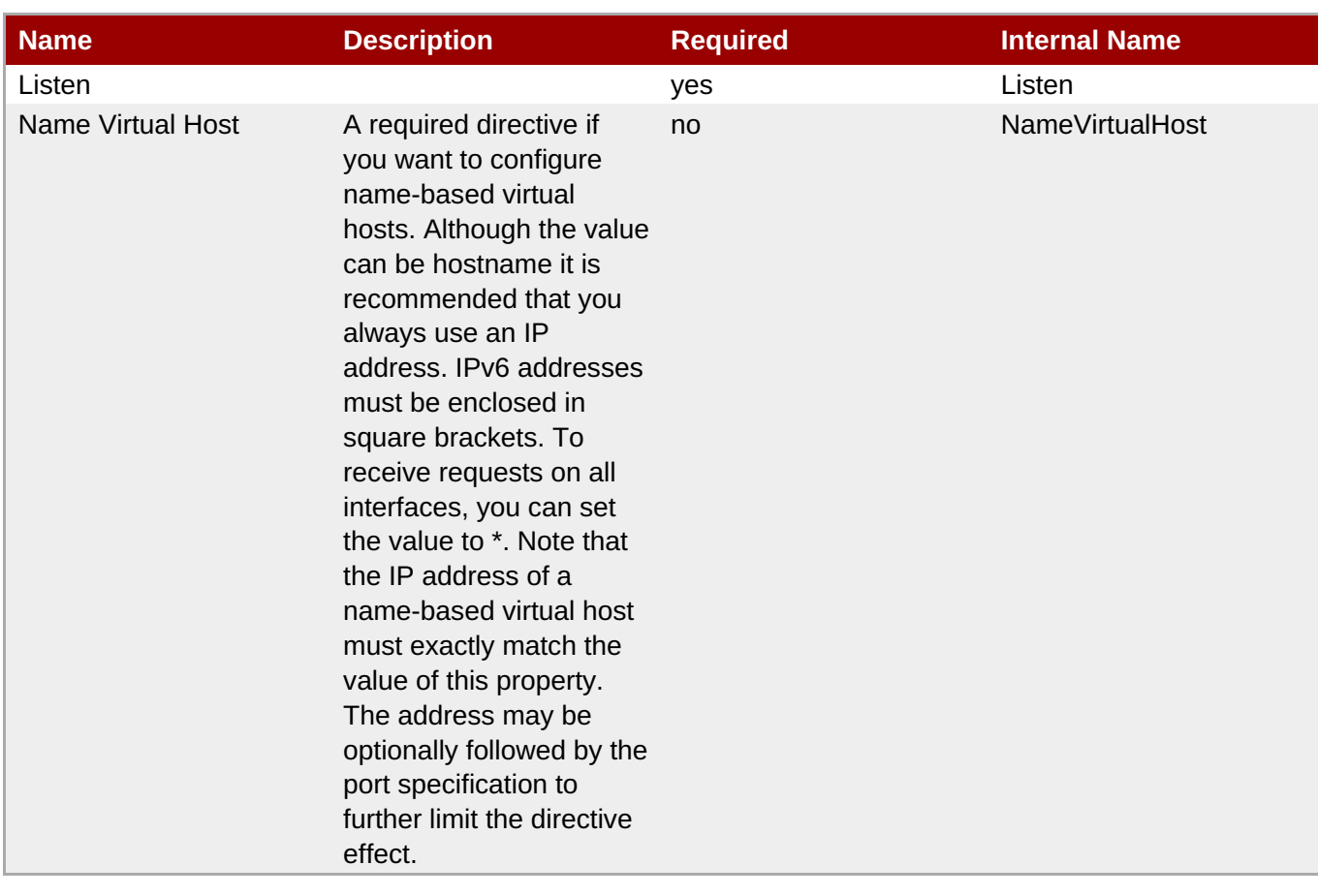

You must use the internal name to reference Configuration Properties in Dynamic Group Definition expressions.

## **Operations**

#### **Table 2.6. Metrics**

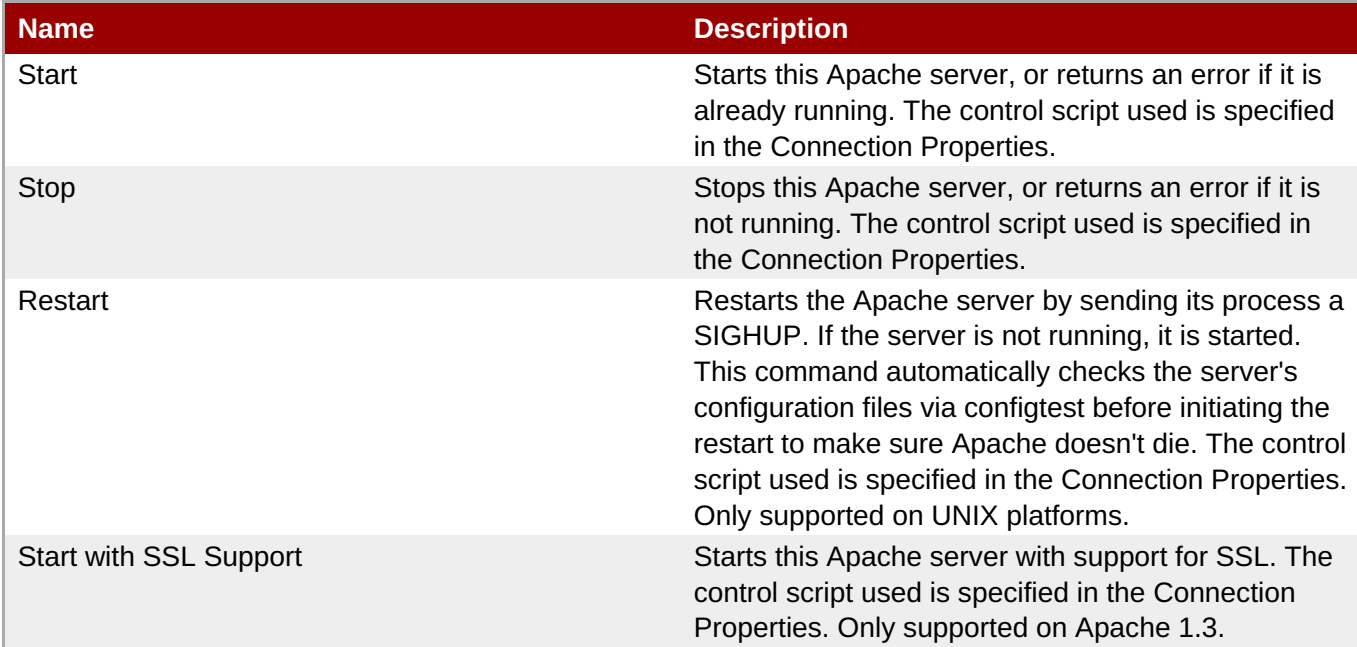

**Complete Resource Reference for Metrics, Operations, and Configuration Properties**

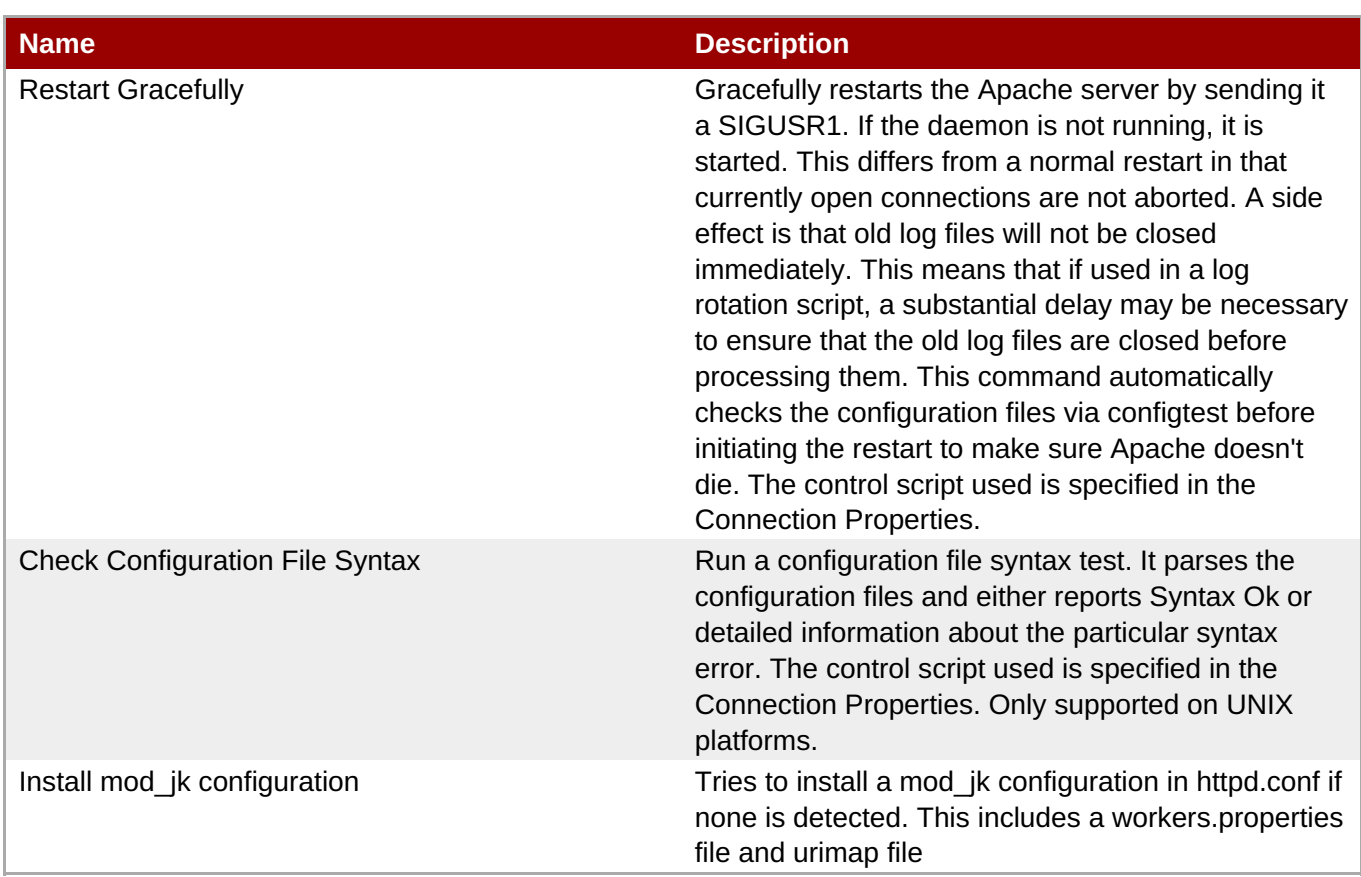

## **Package Types**

none

## **2.1.1. Apache - Virtual Host Service**

#### **Overview**

#### **Table 2.7. Overview**

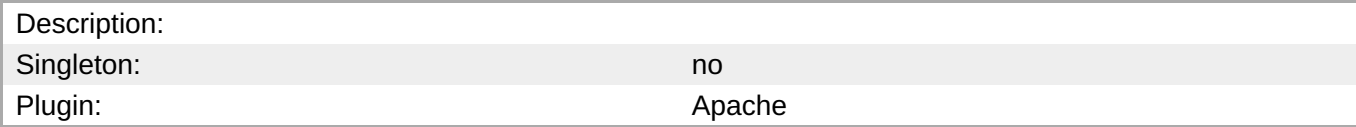

## **Child Resource Types**

- Section 2.1.1.1, "Apache [Directory](#page-151-0) Service"
- Section 2.1.1.2, "Apache [IfModule](#page-159-0) Service"

## **Connection Properties**

#### **Table 2.8.**

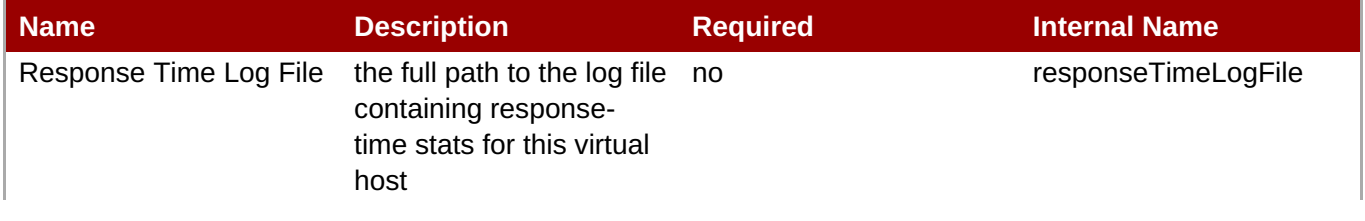

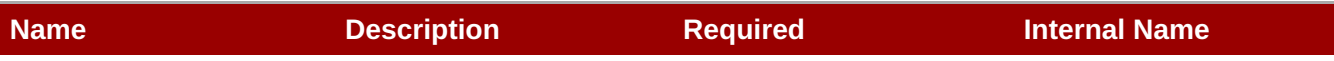

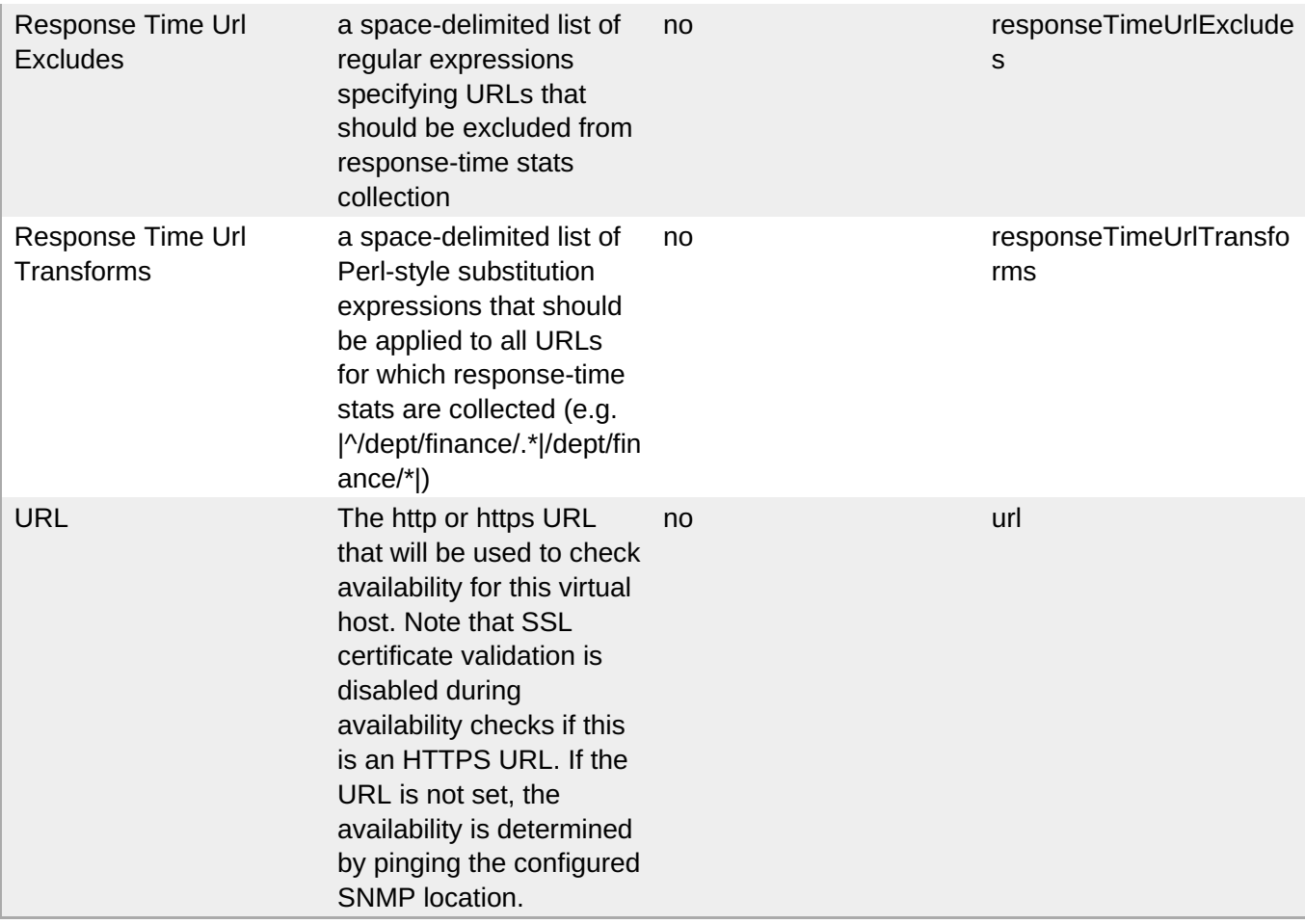

You must use the internal name to reference Configuration Properties in Dynamic Group Definition expressions.

#### **Metrics**

#### **Table 2.9. Metrics**

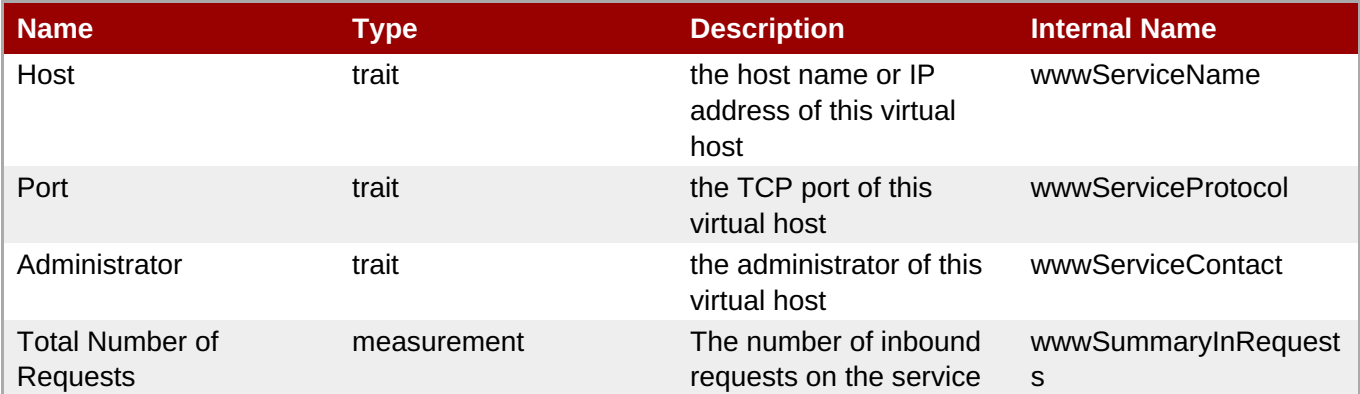

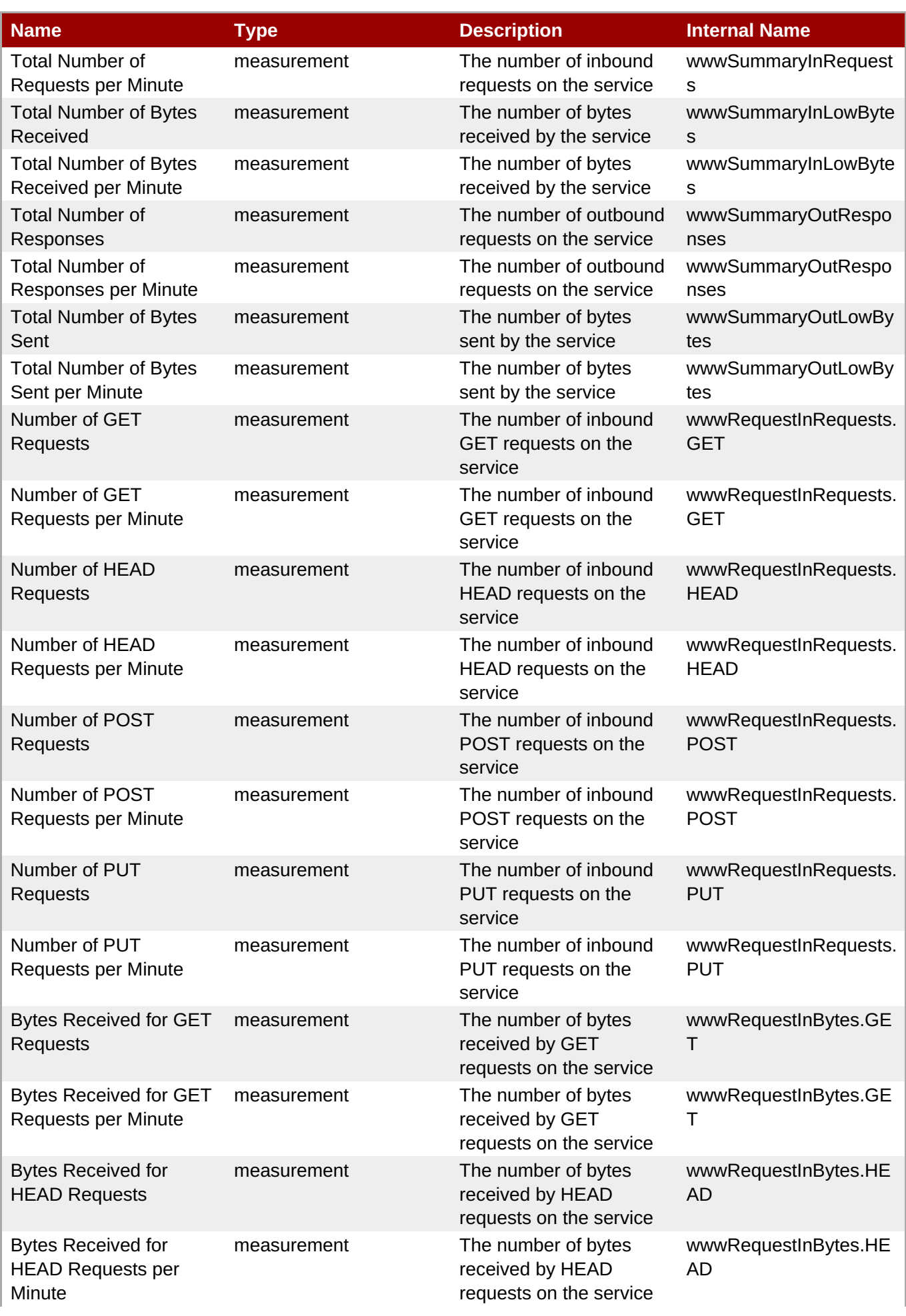

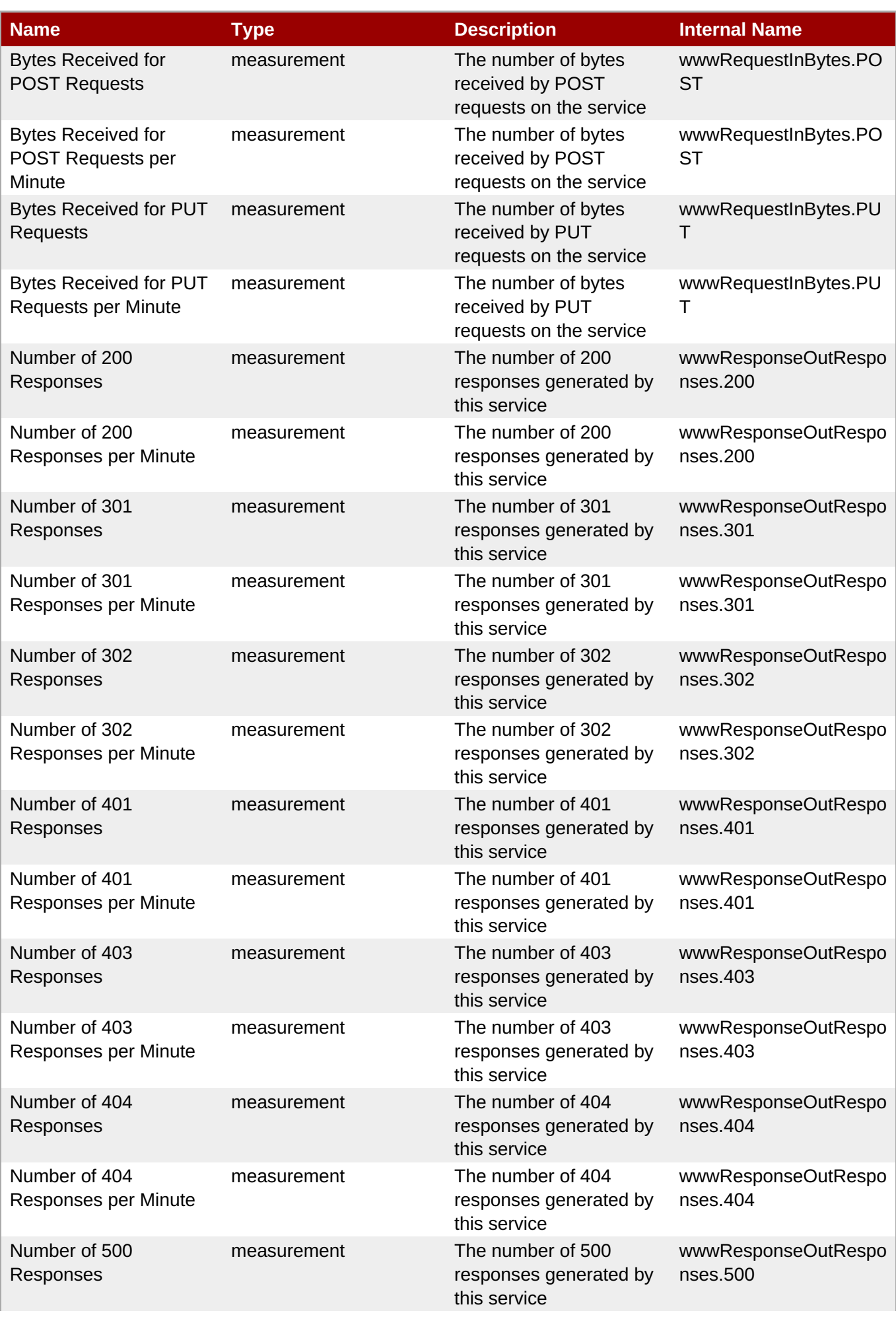

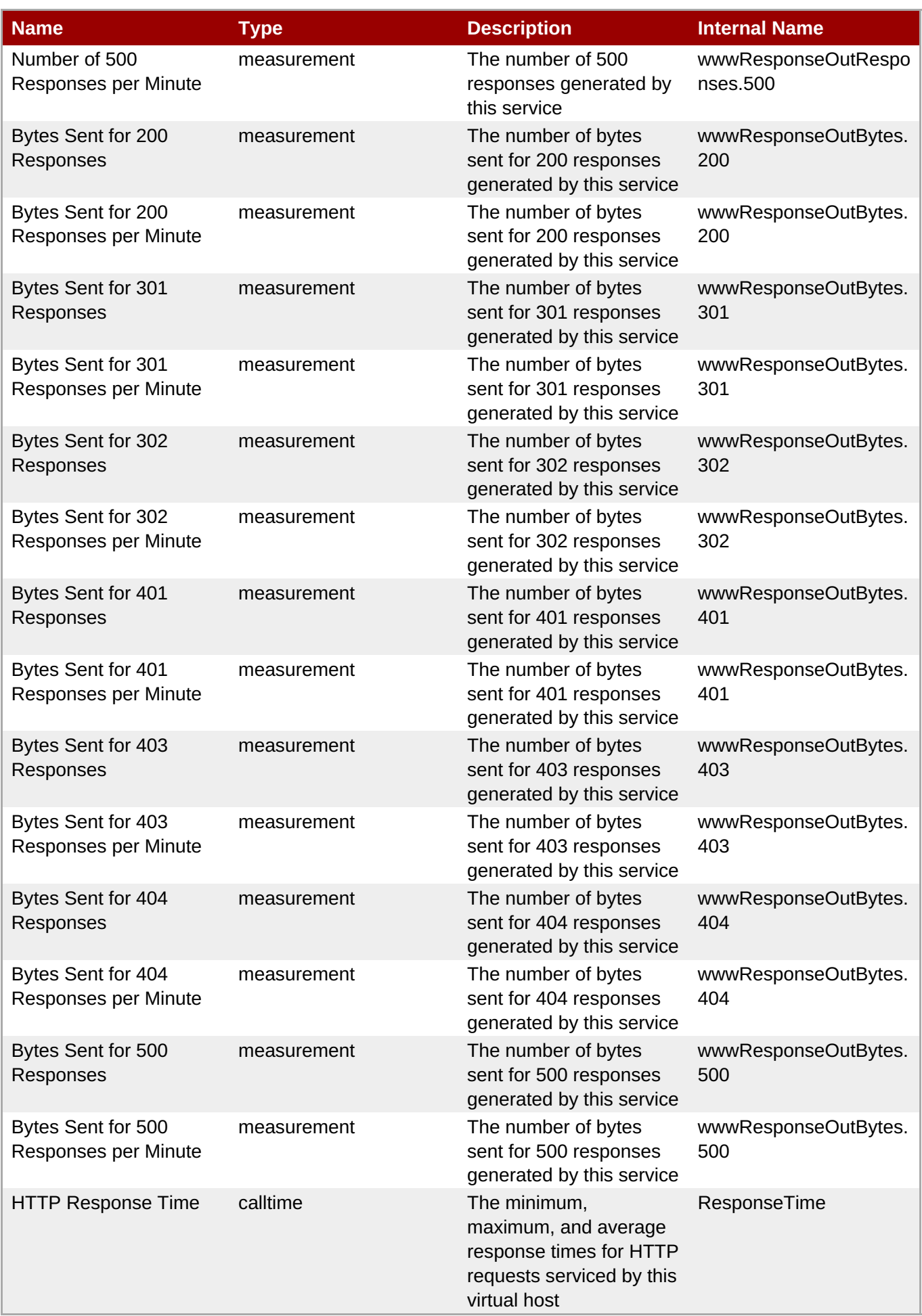

You must use the internal name to reference Traits in Dynamic Group Definition expressions.

## **Configuration Properties**

#### **Table 2.10.**

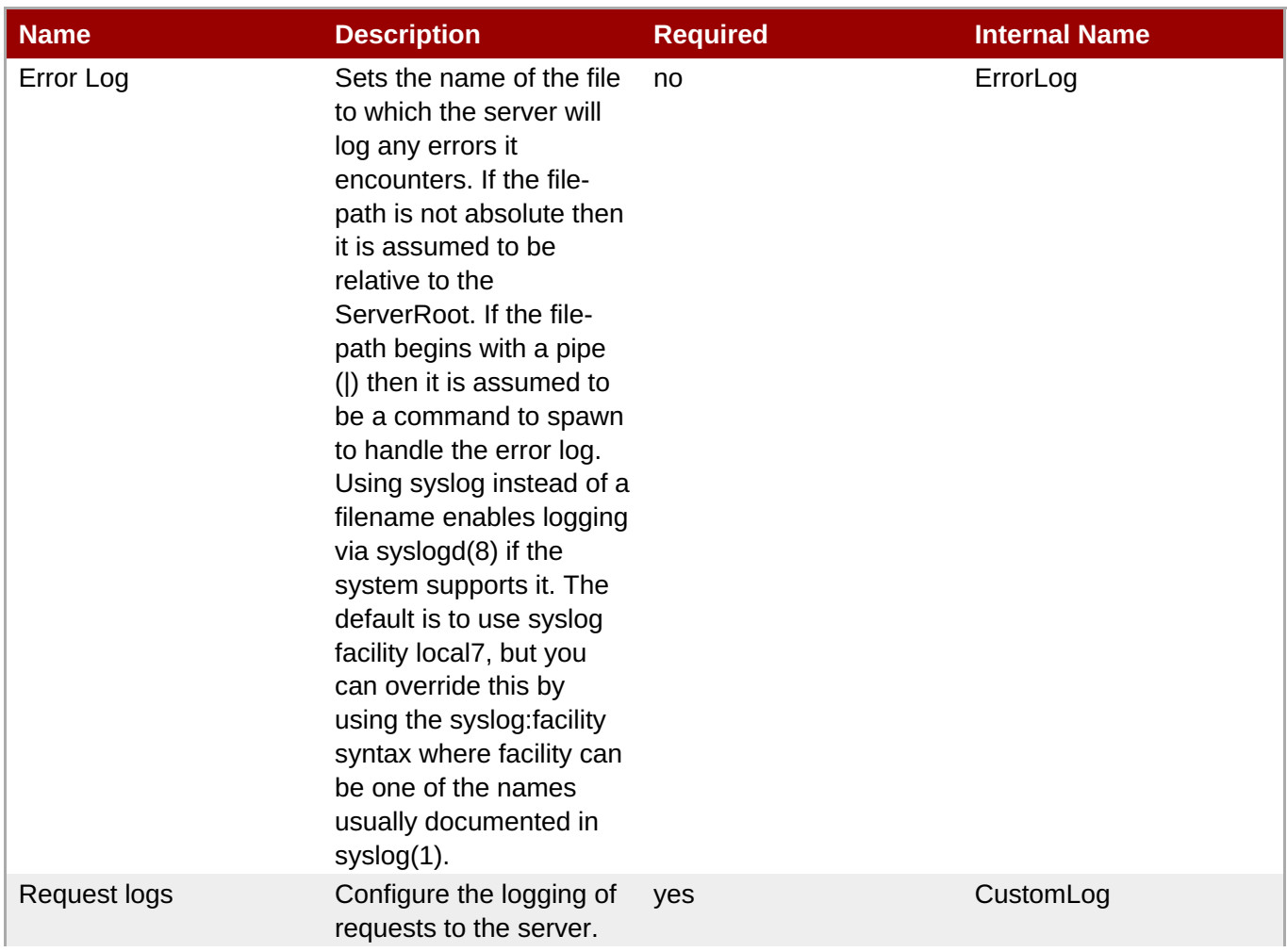

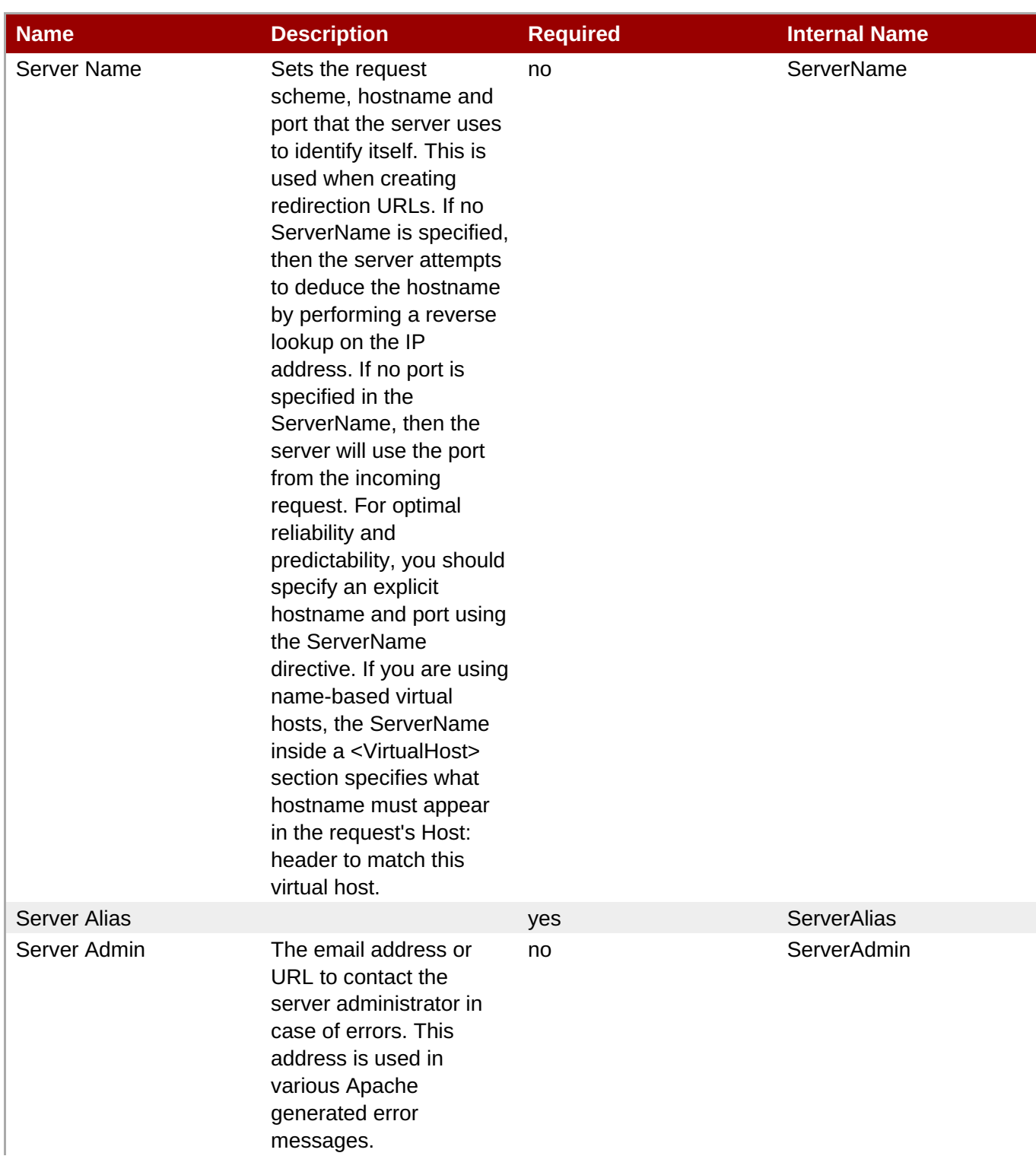

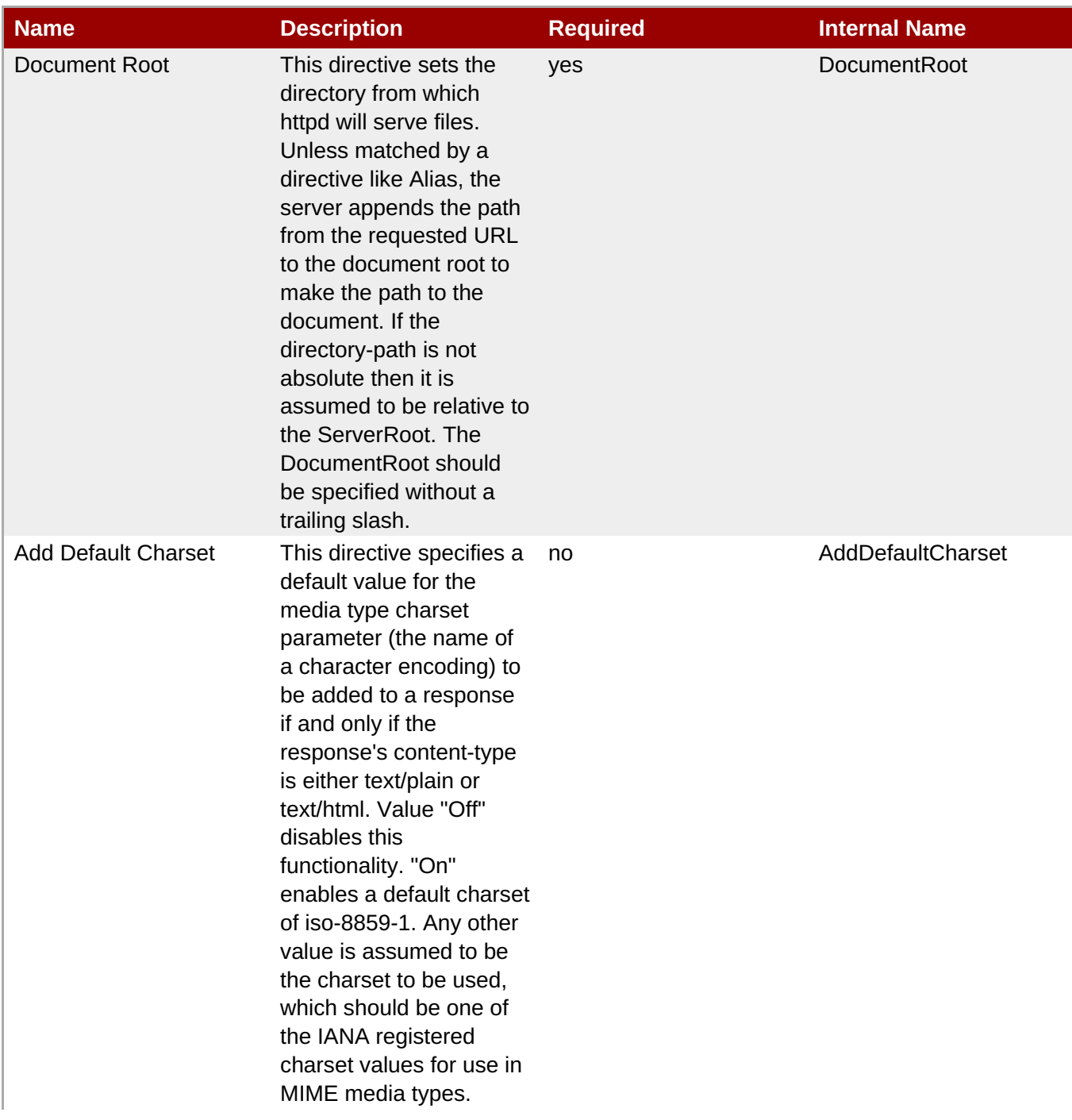

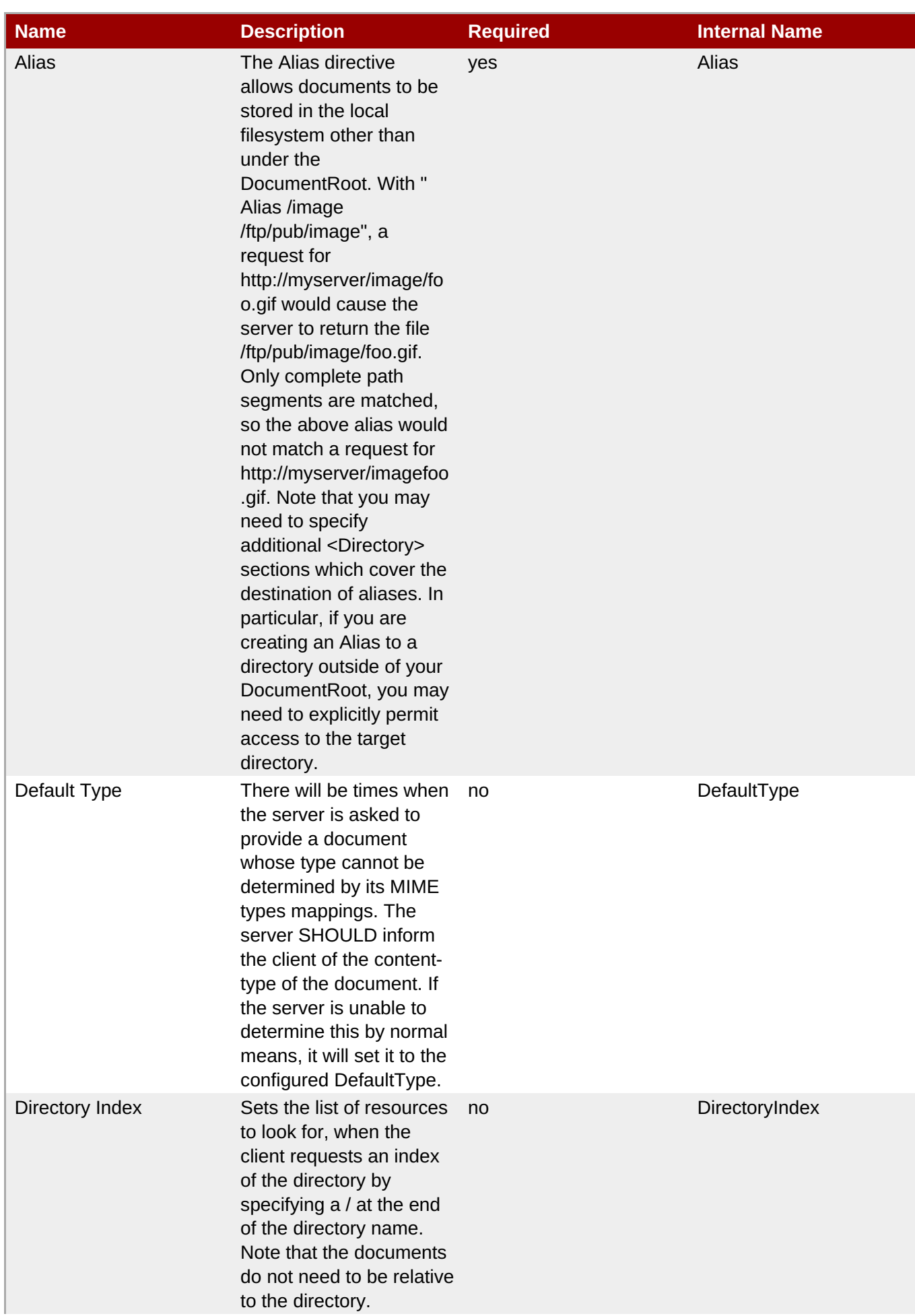
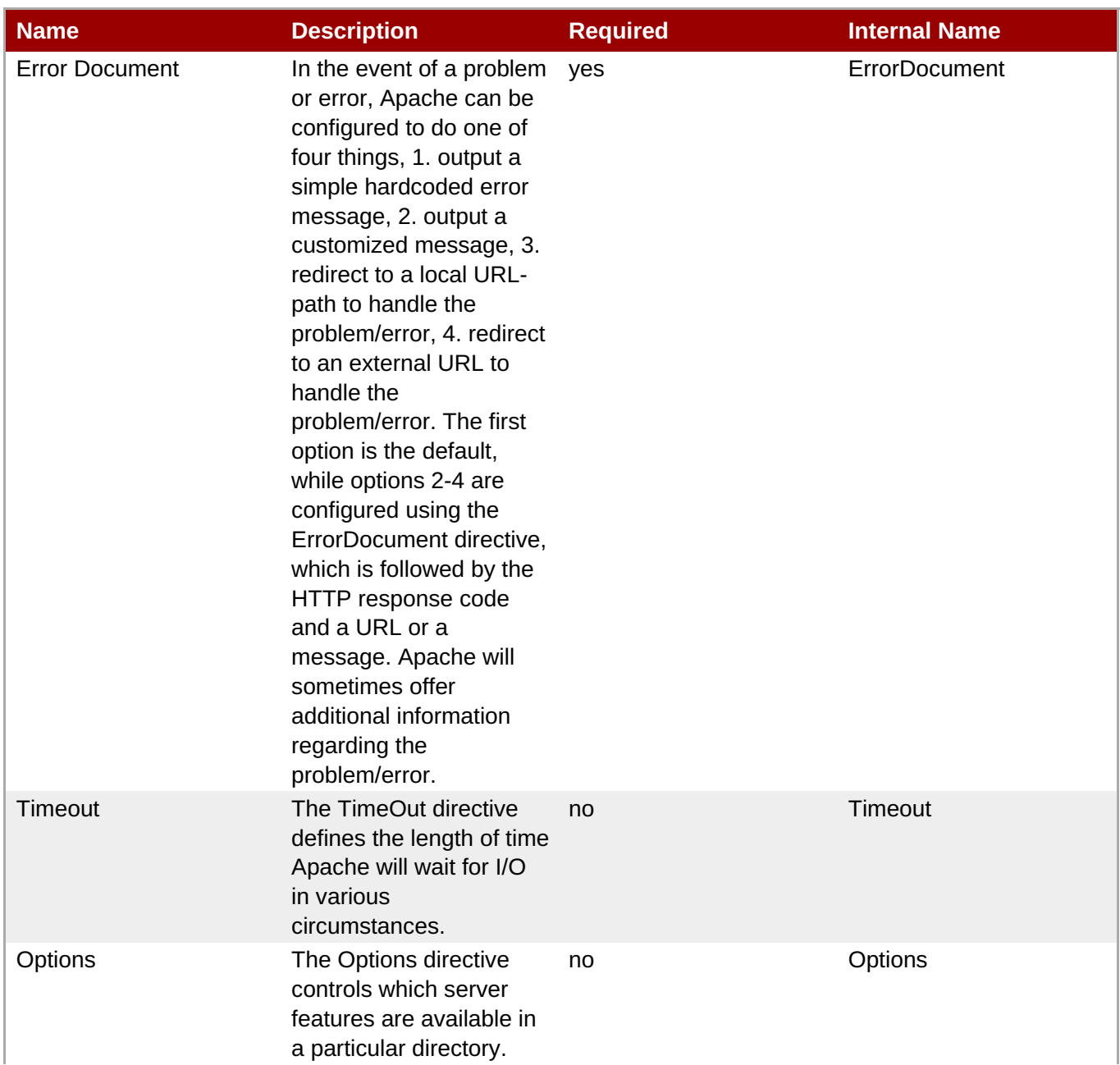

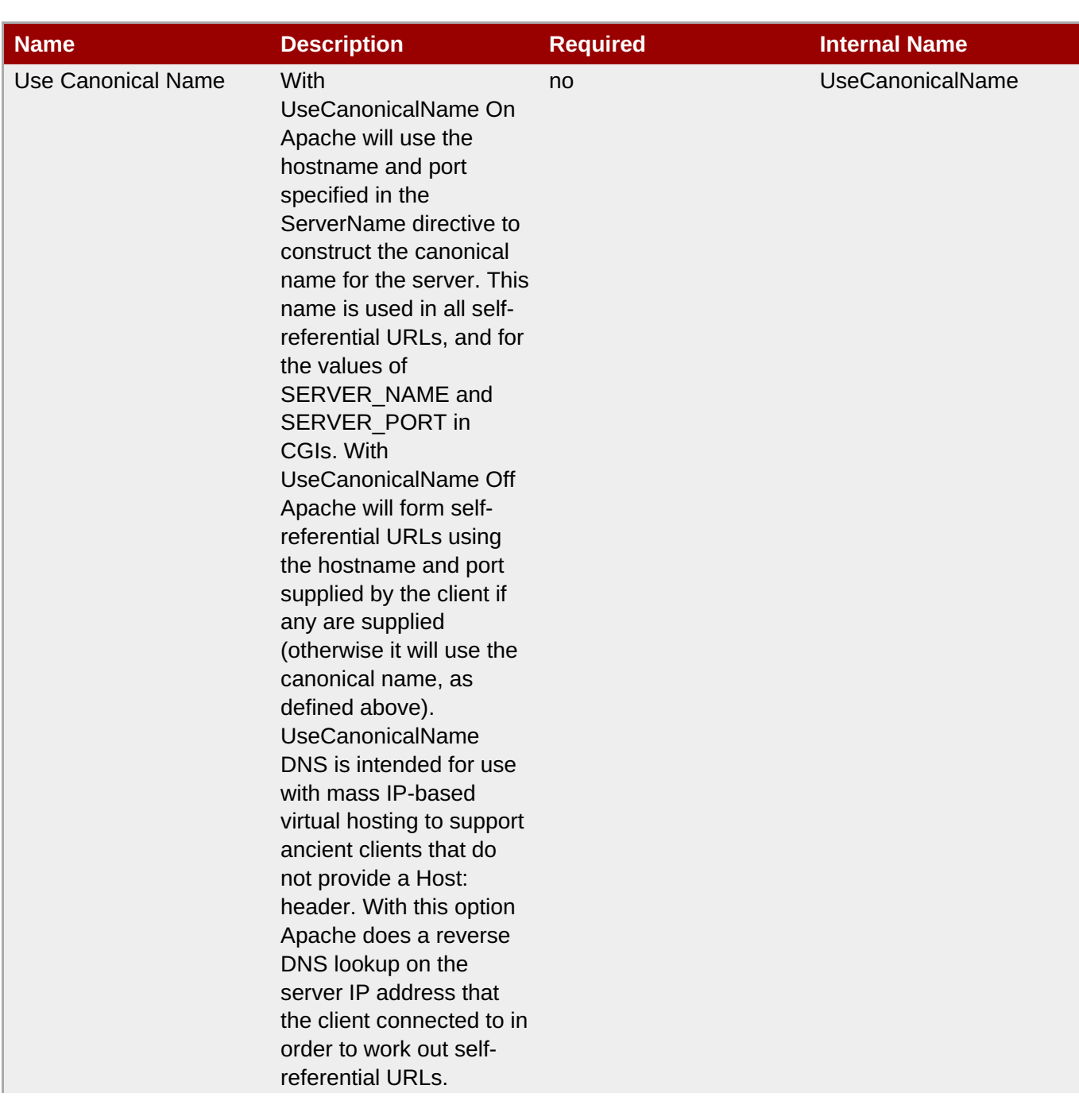

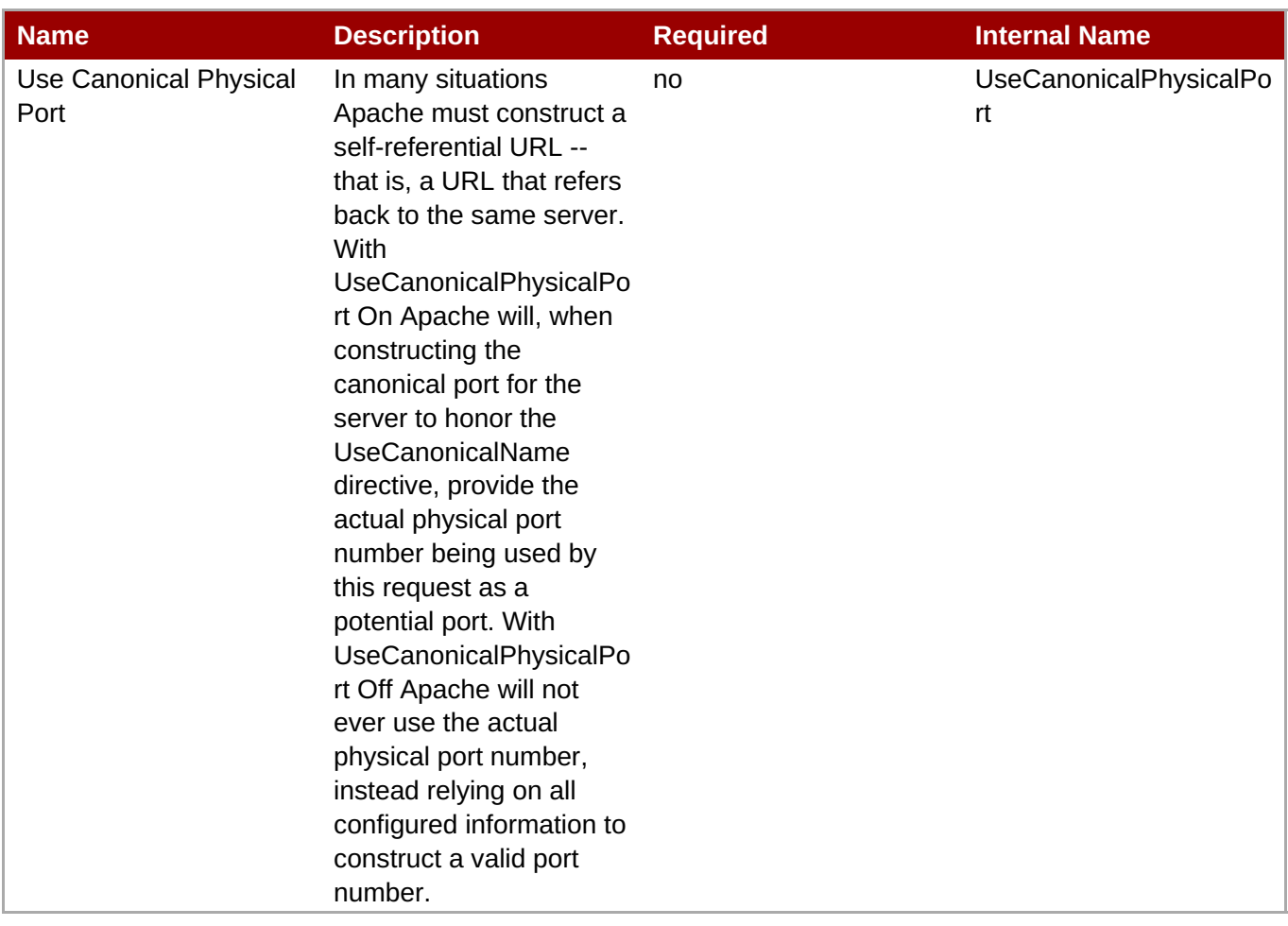

You must use the internal name to reference Configuration Properties in Dynamic Group Definition expressions.

## **Operations**

none

## **Package Types**

none

## **2.1.1.1. Apache - Directory Service**

#### **Overview**

#### **Table 2.11. Overview**

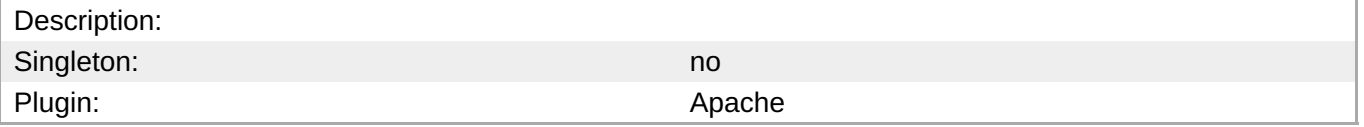

#### **Child Resource Types**

## Section 2.1.1.1.1, "Apache - IfModule [Parameters](#page-154-0) Service"

## **Connection Properties**

#### **Table 2.12.**

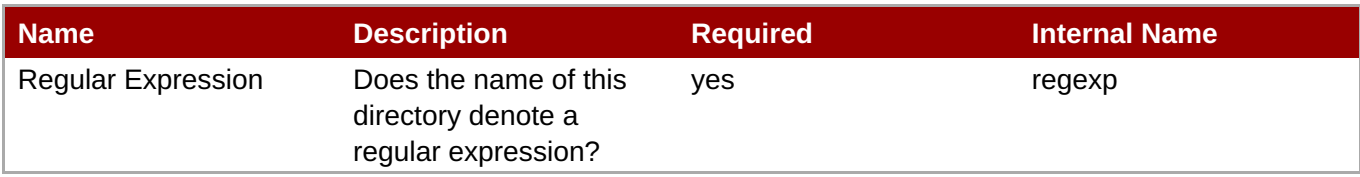

# **Note**

You must use the internal name to reference Configuration Properties in Dynamic Group Definition expressions.

#### **Metrics**

none

### **Configuration Properties**

### **Table 2.13.**

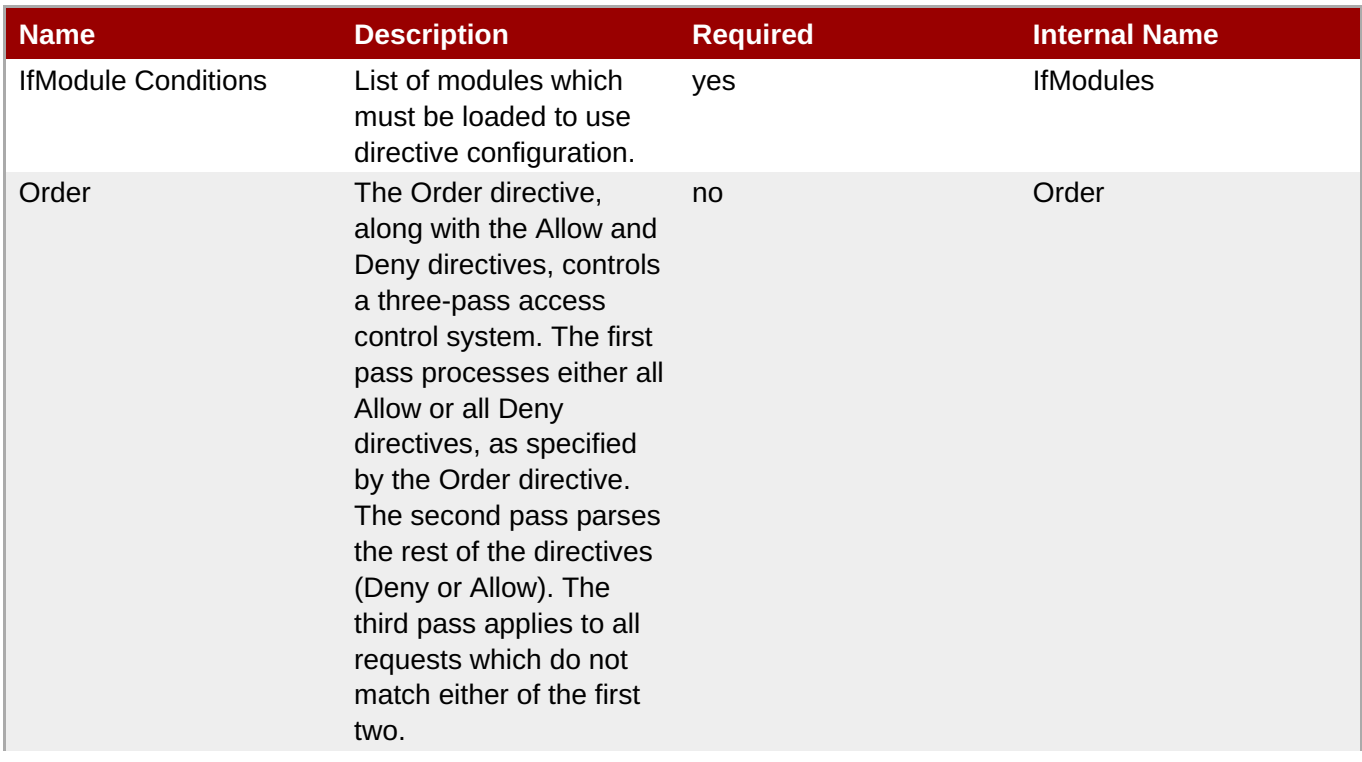

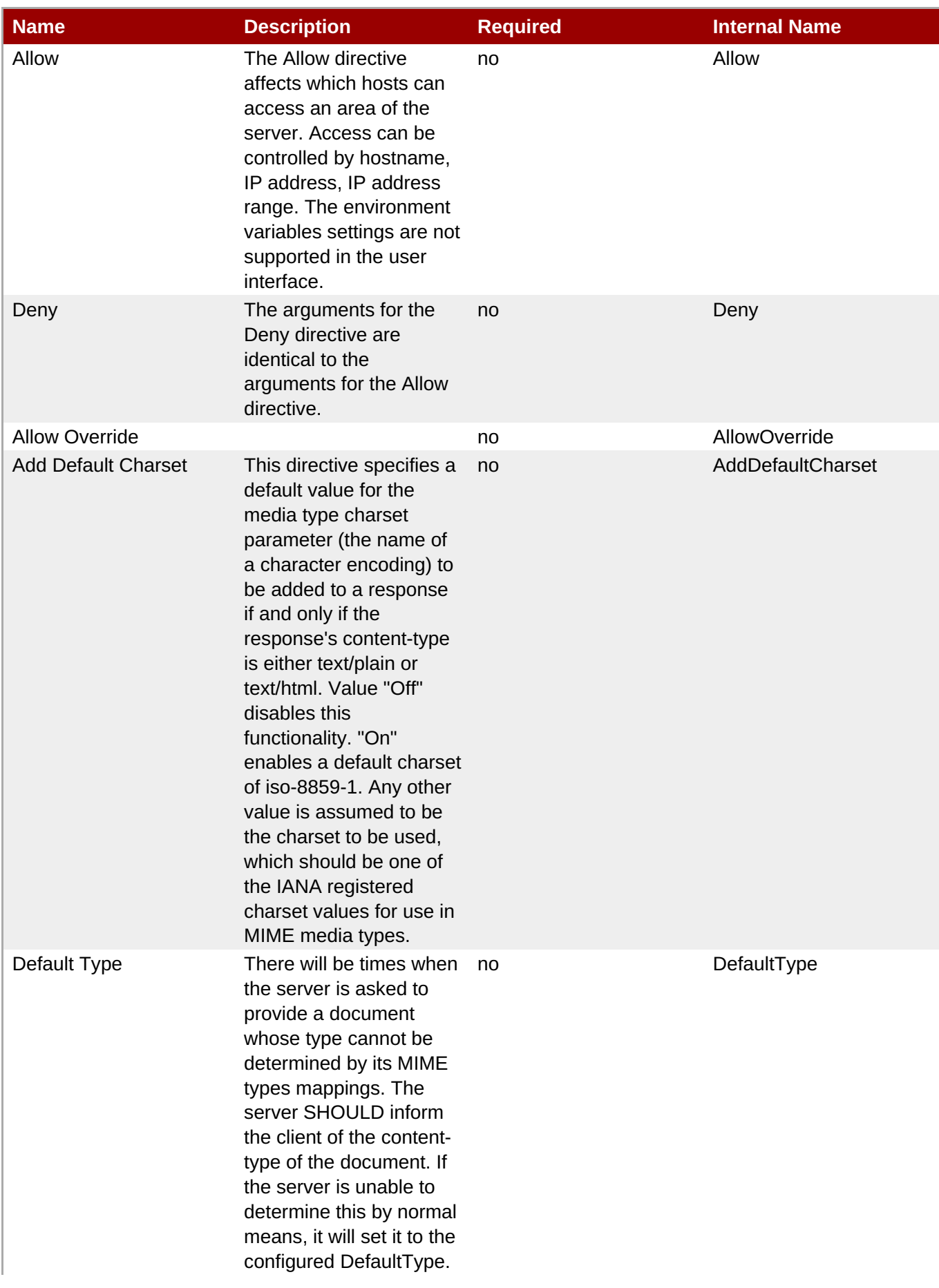

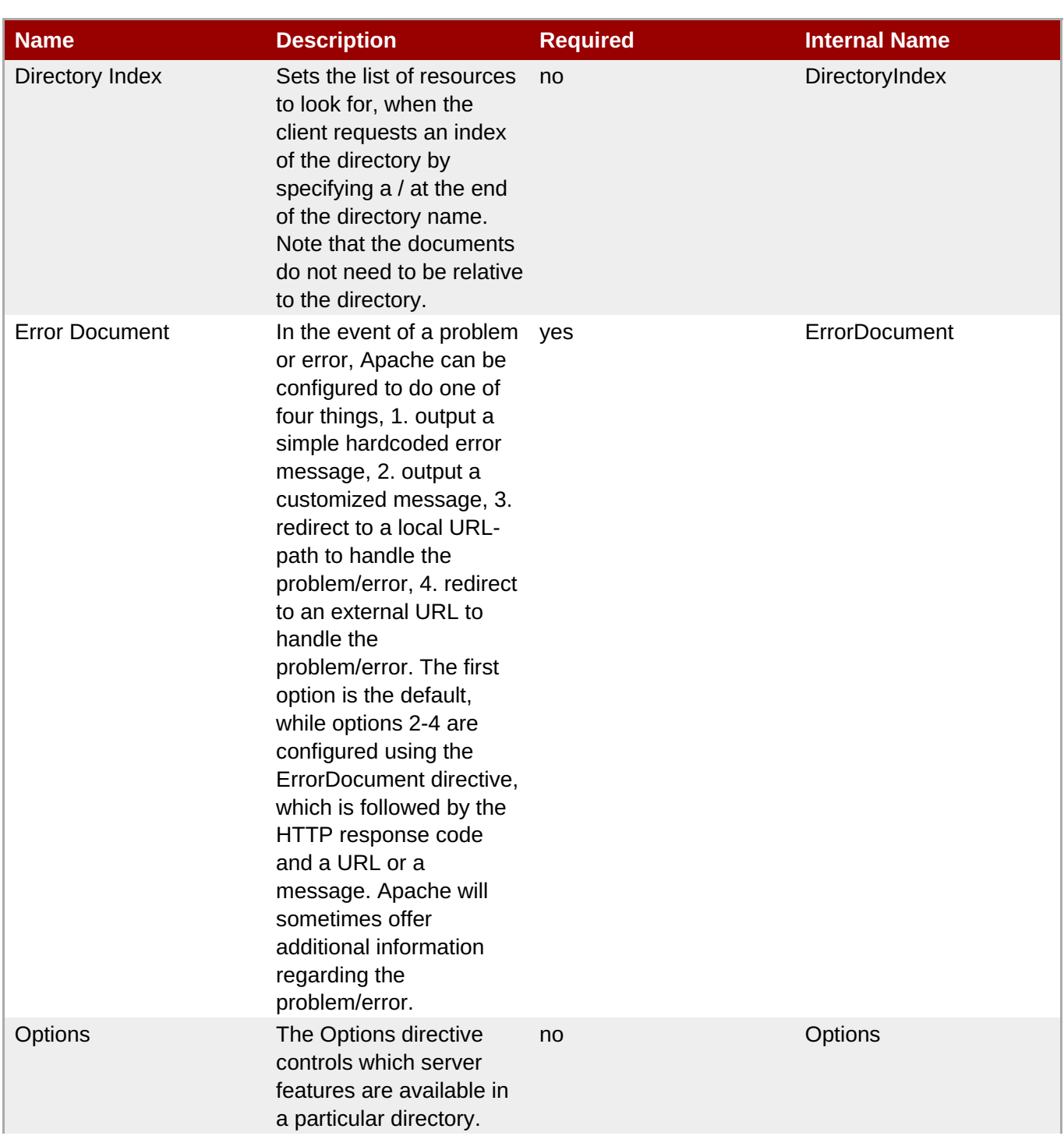

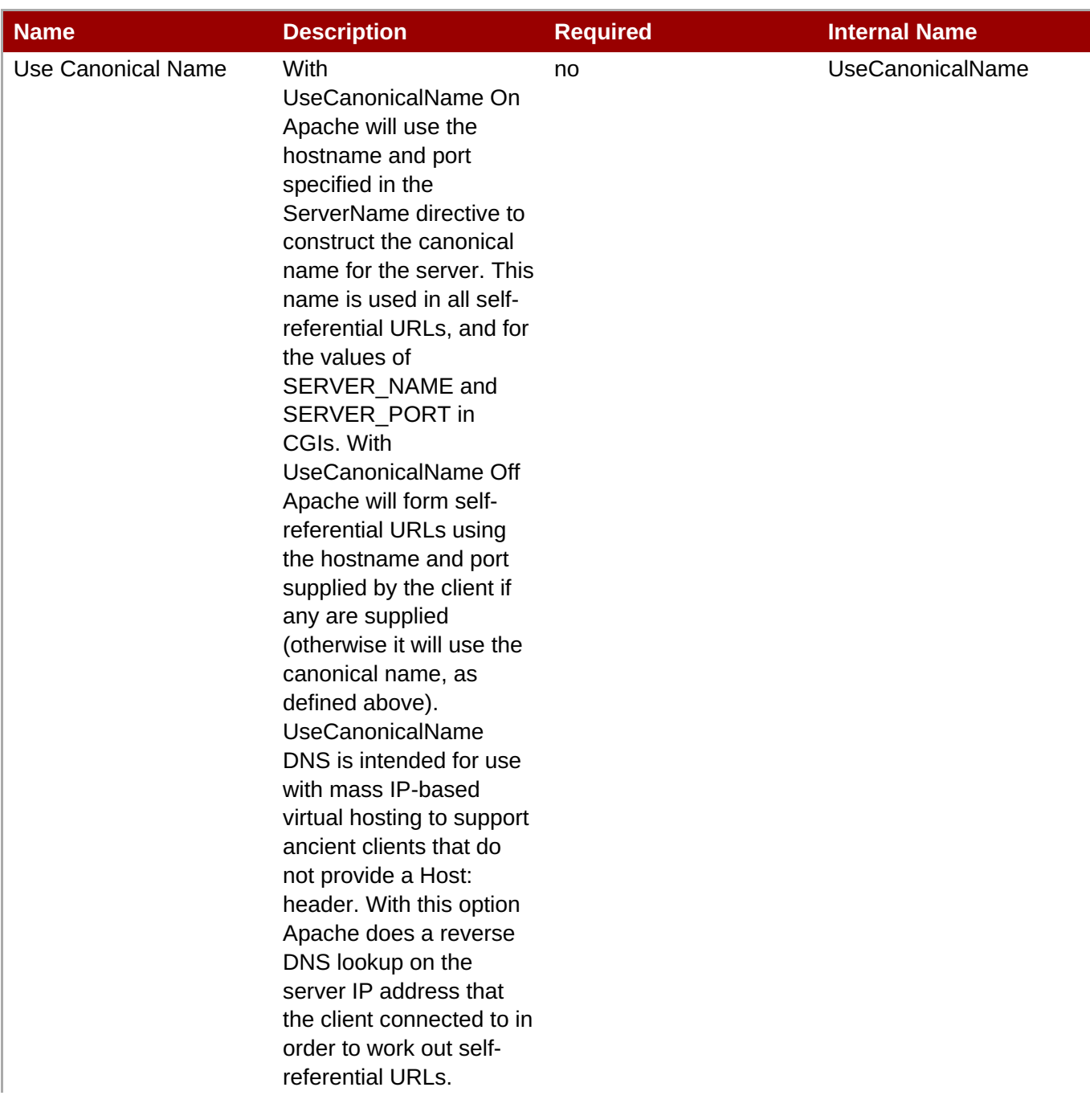

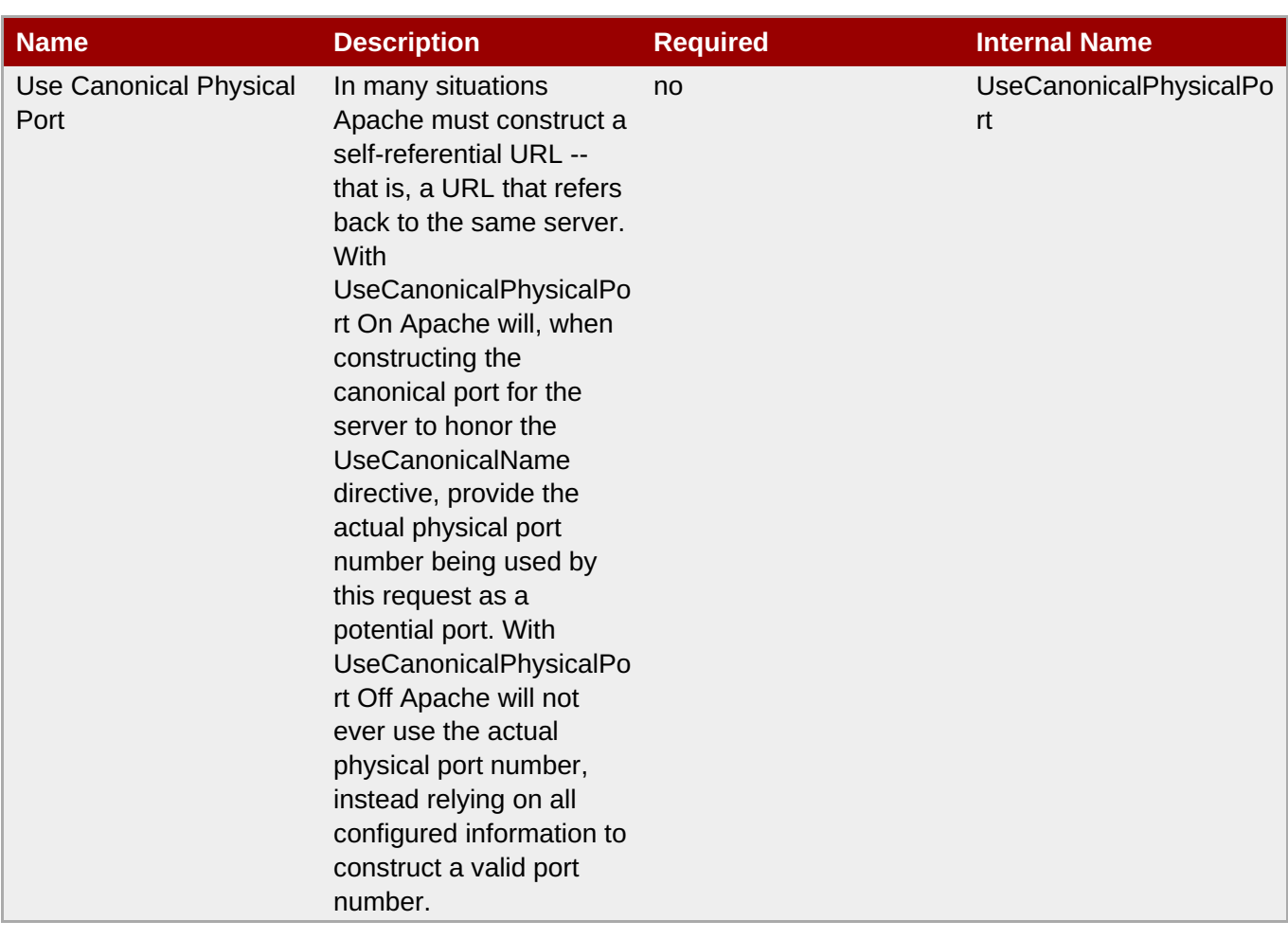

You must use the internal name to reference Configuration Properties in Dynamic Group Definition expressions.

#### **Operations**

none

#### **Package Types**

none

## **2.1.1.1.1. Apache - IfModule Parameters Service**

### **Overview**

#### **Table 2.14. Overview**

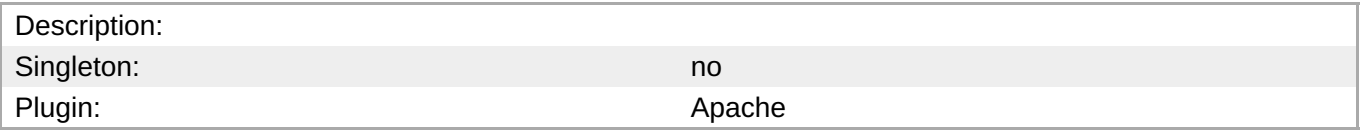

#### **Child Resource Types**

none

## **Connection Properties**

none

#### **Metrics**

none

# **Configuration Properties**

#### **Table 2.15.**

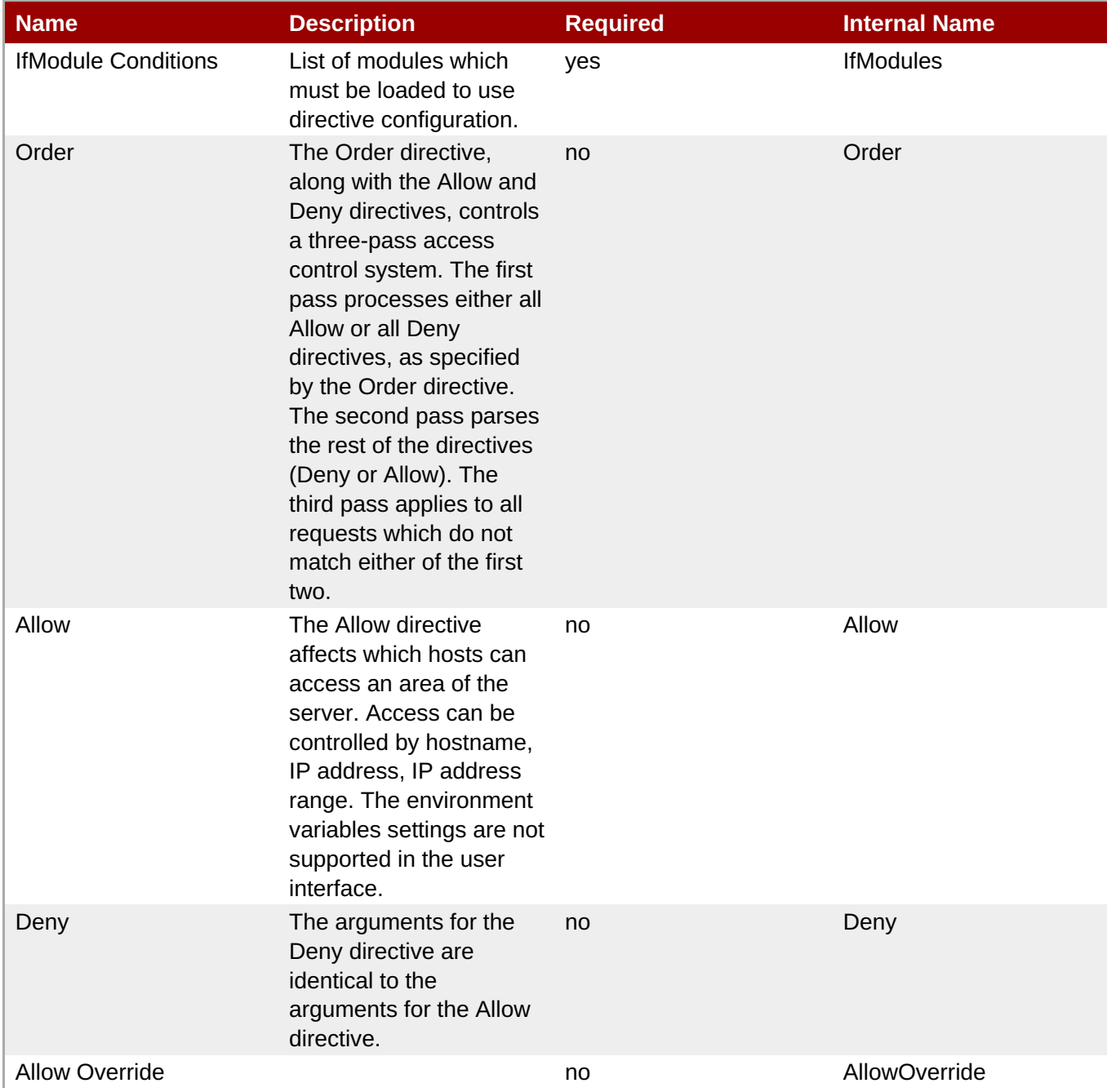

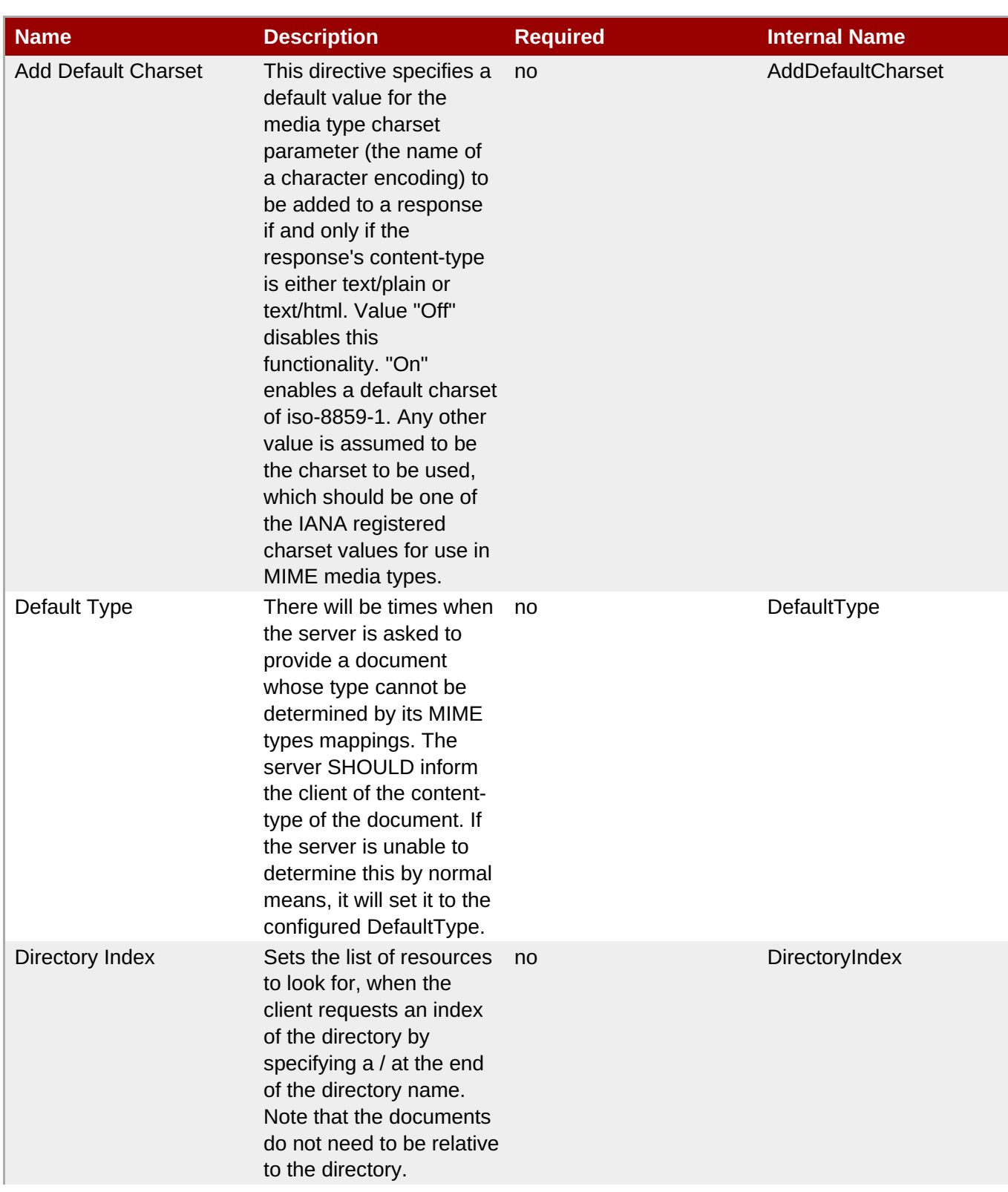

<span id="page-154-0"></span>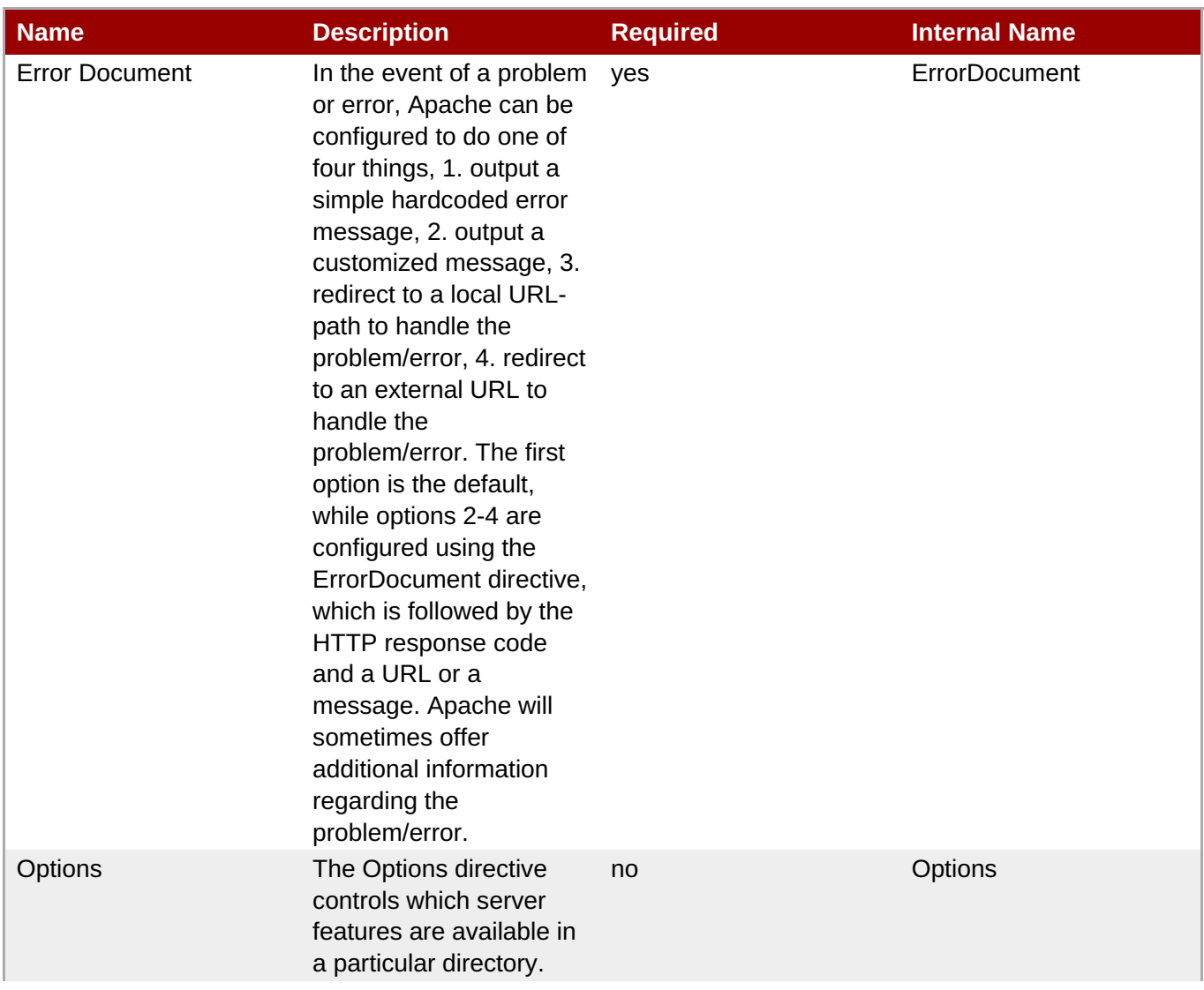

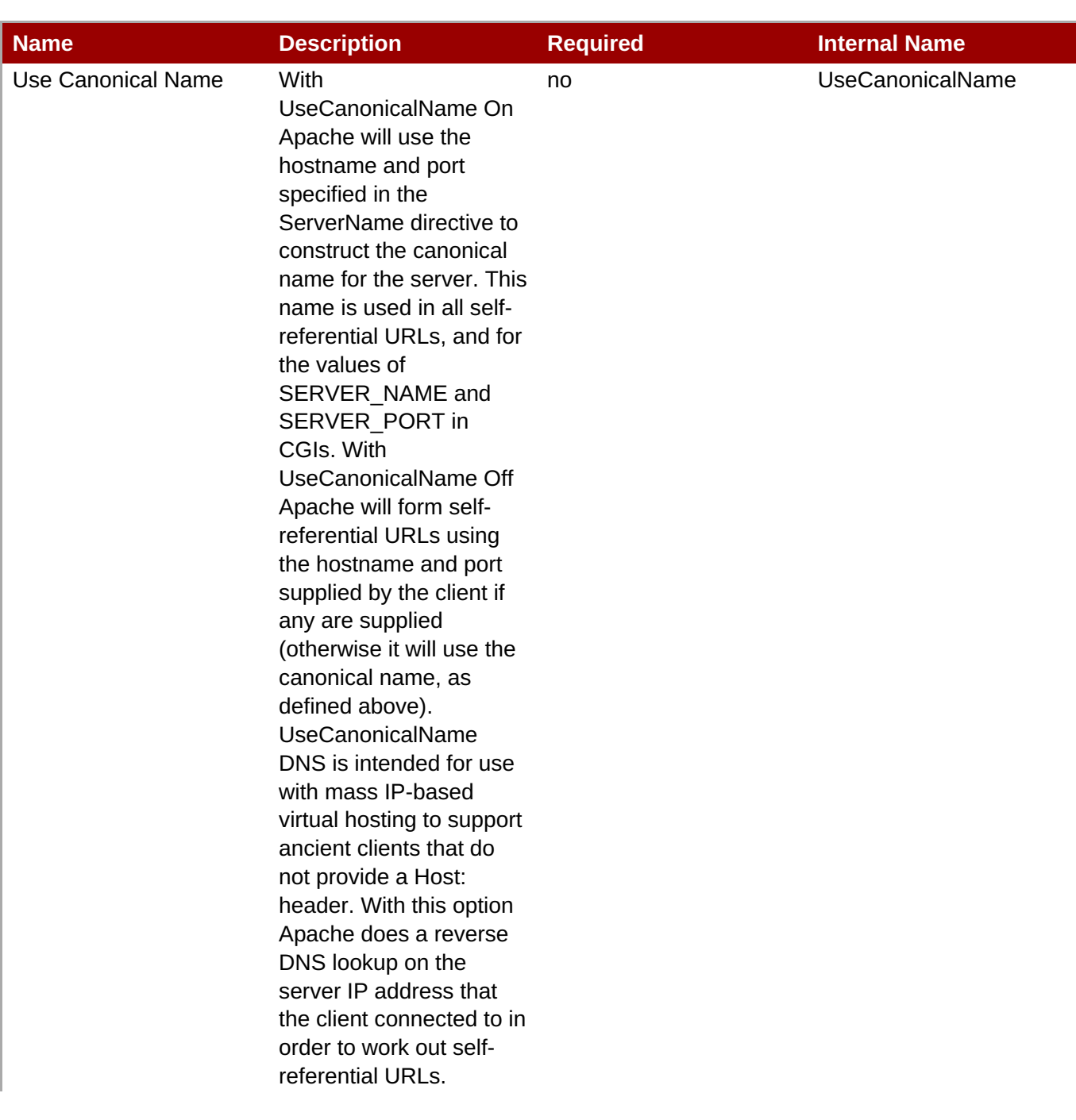

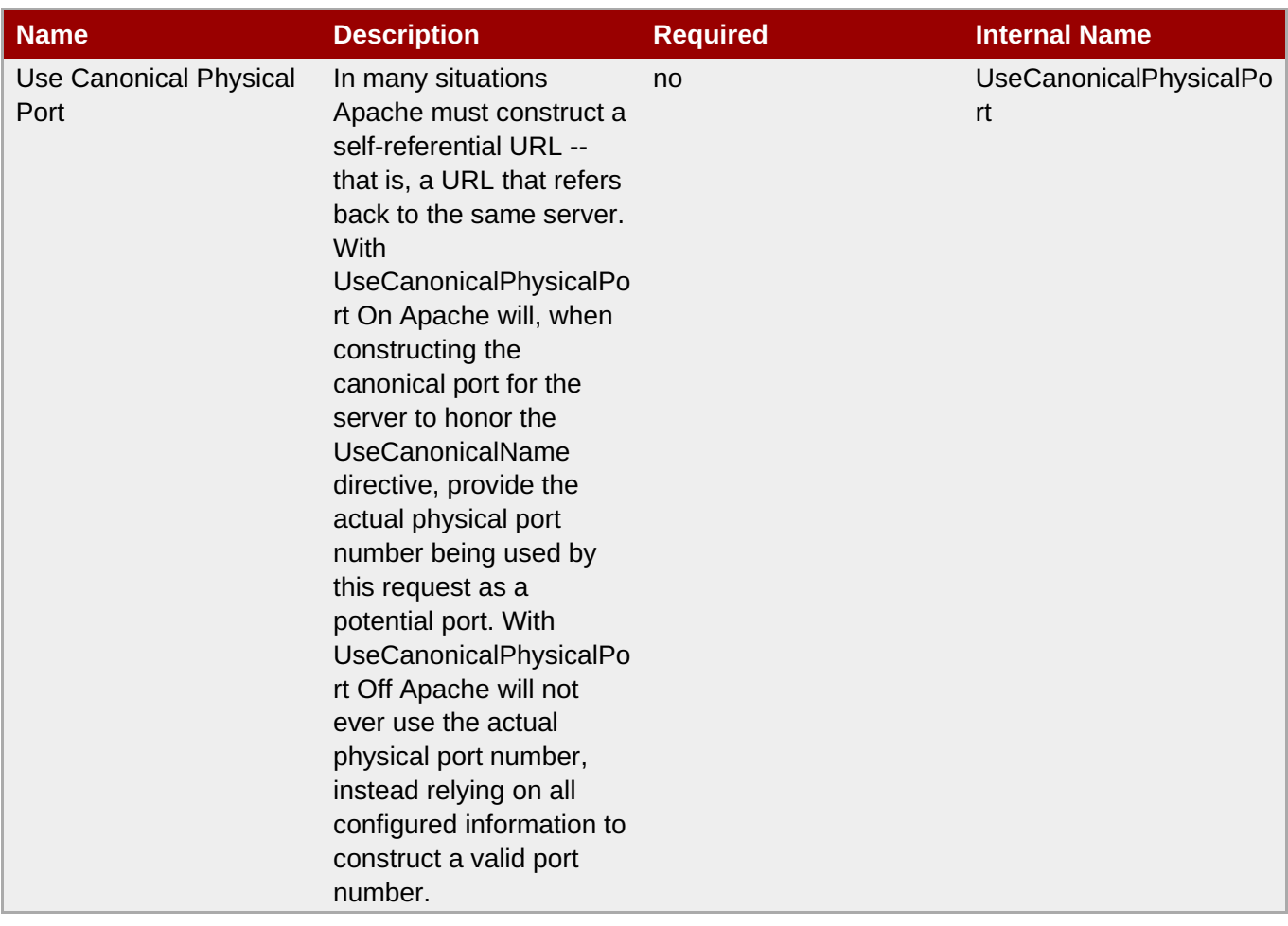

You must use the internal name to reference Configuration Properties in Dynamic Group Definition expressions.

#### **Operations**

none

## **Package Types**

none

## **2.1.1.2. Apache - IfModule Service**

## **Overview**

#### **Table 2.16. Overview**

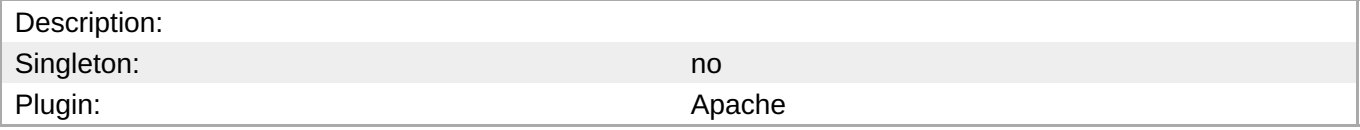

## **Child Resource Types**

none

## **Connection Properties**

none

## **Metrics**

none

## **Configuration Properties**

#### **Table 2.17.**

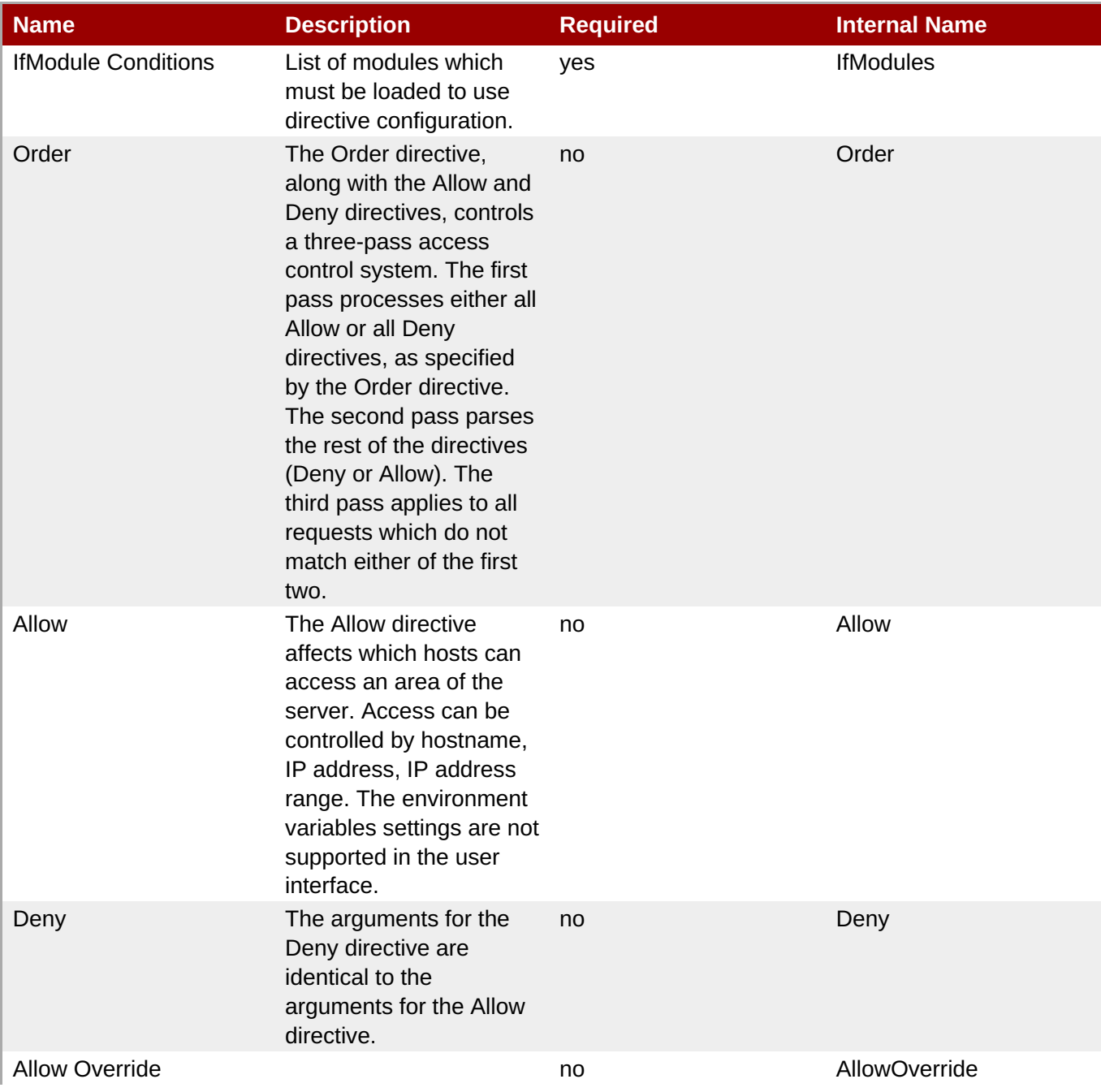

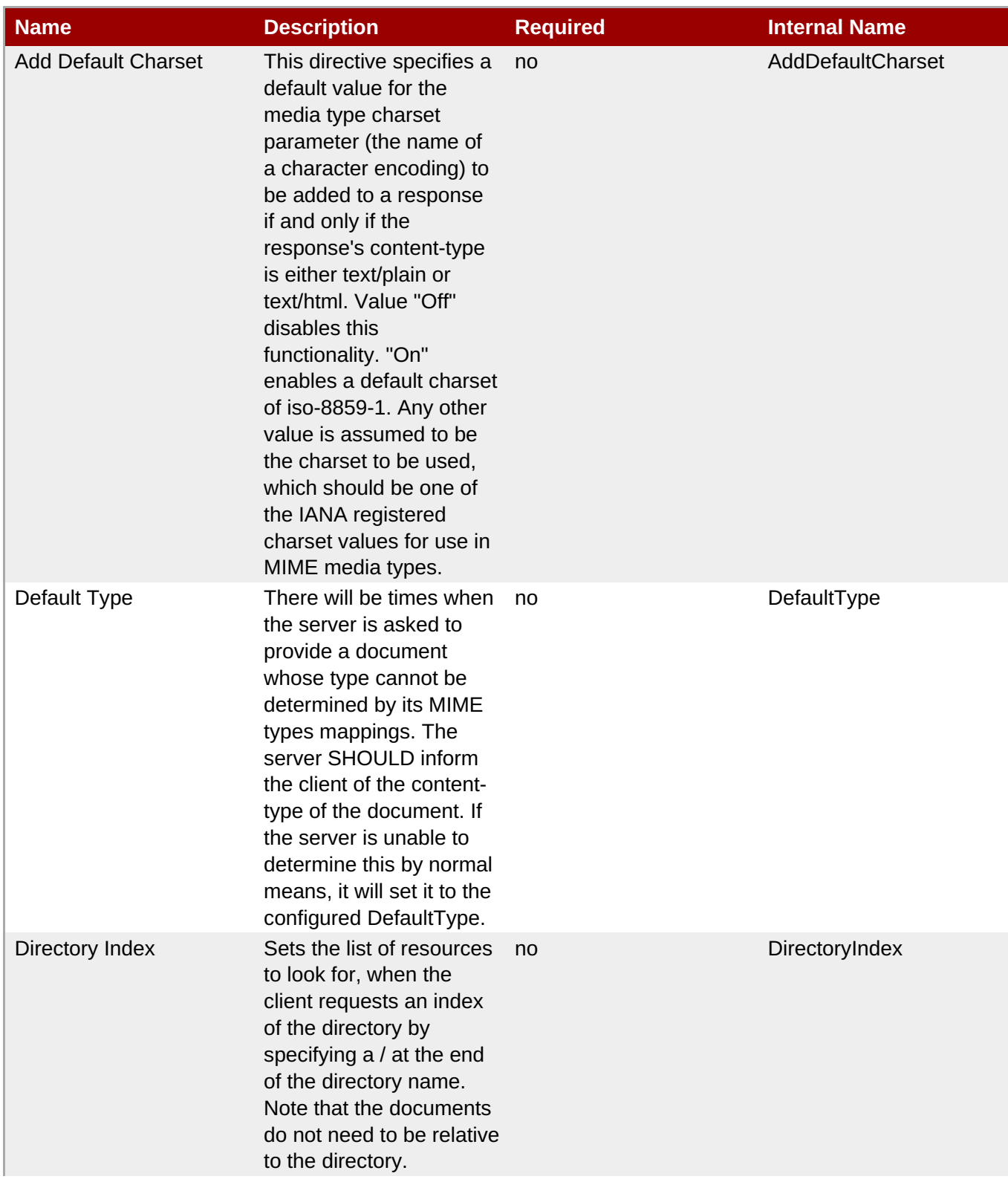

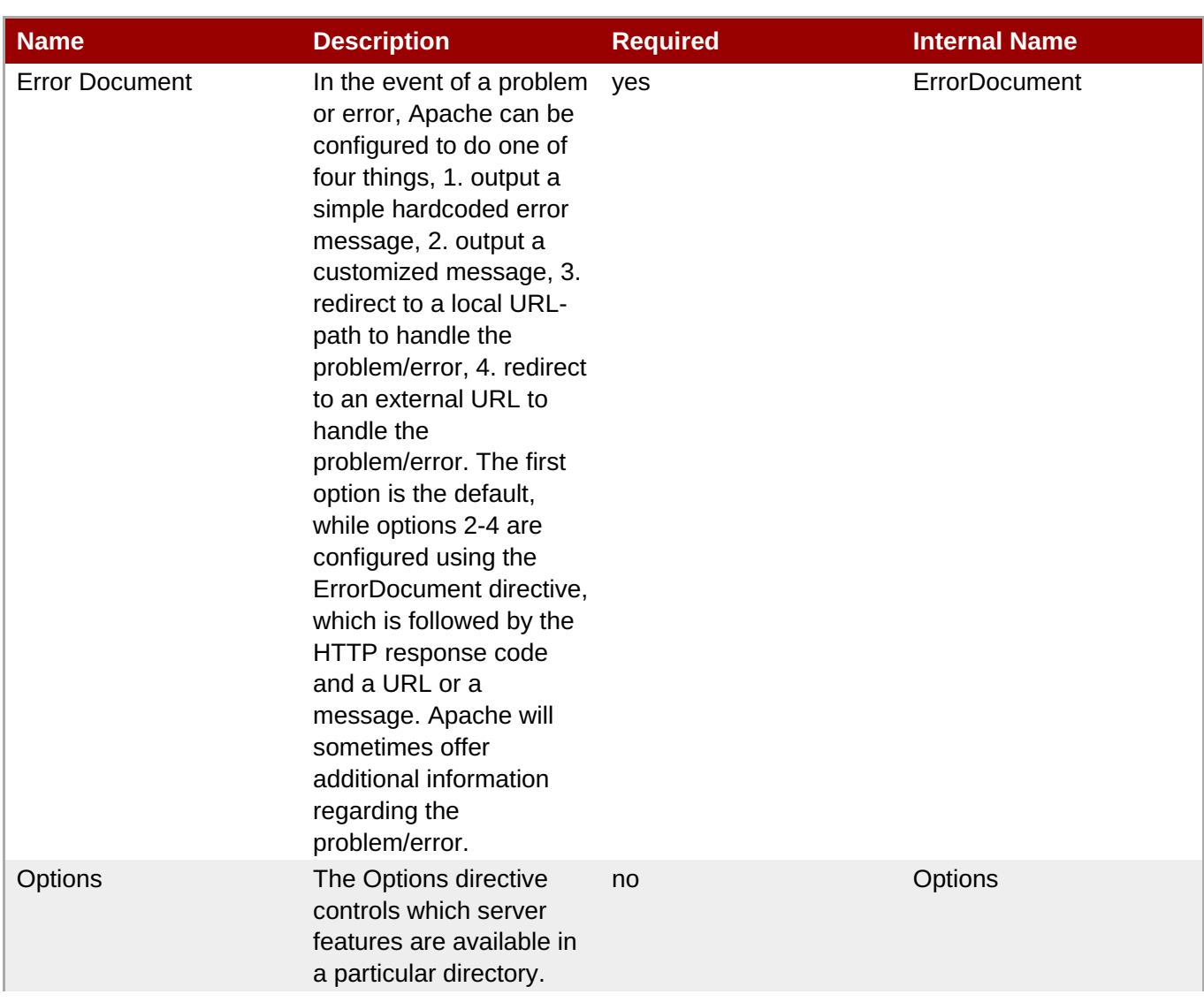

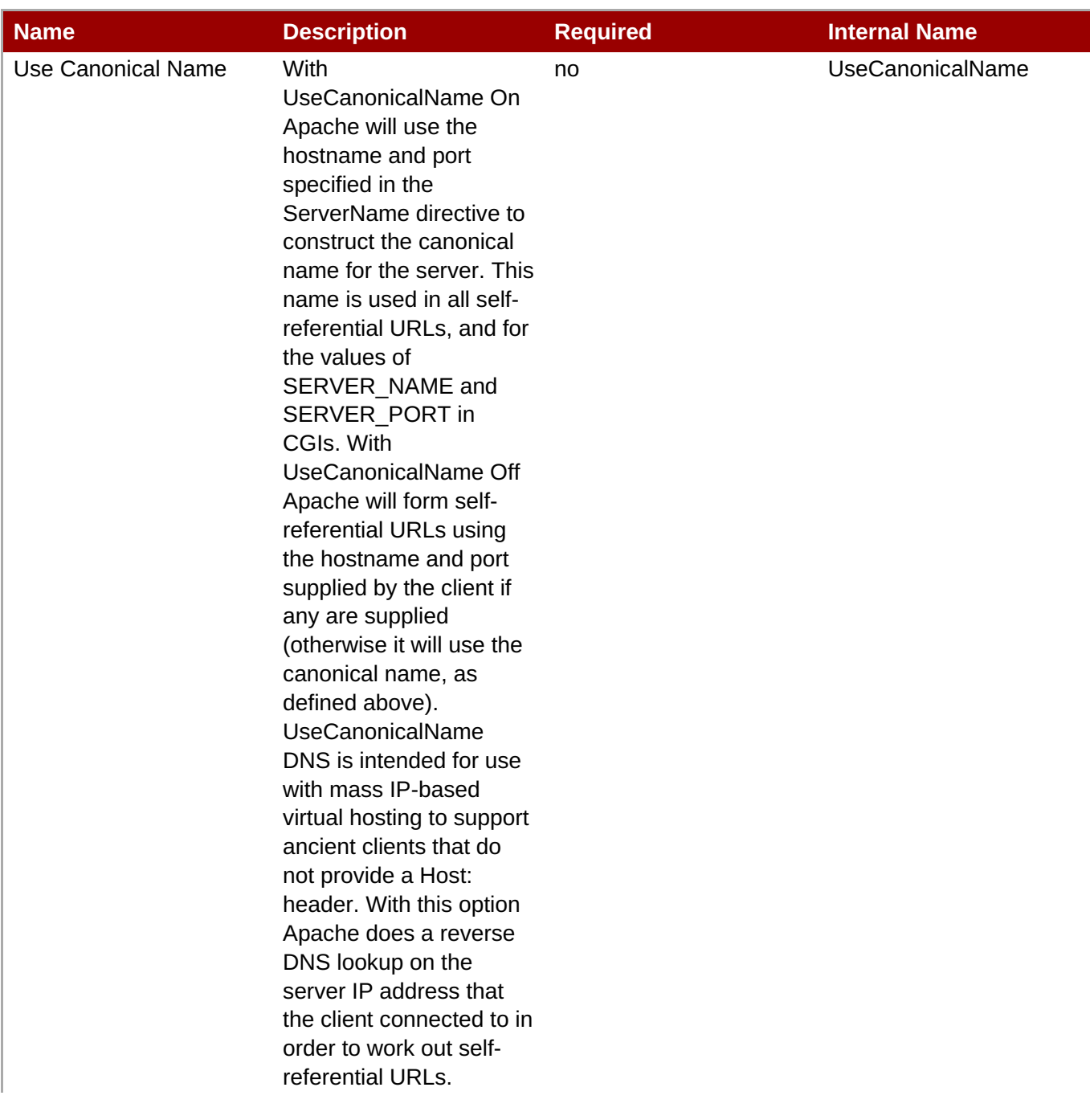

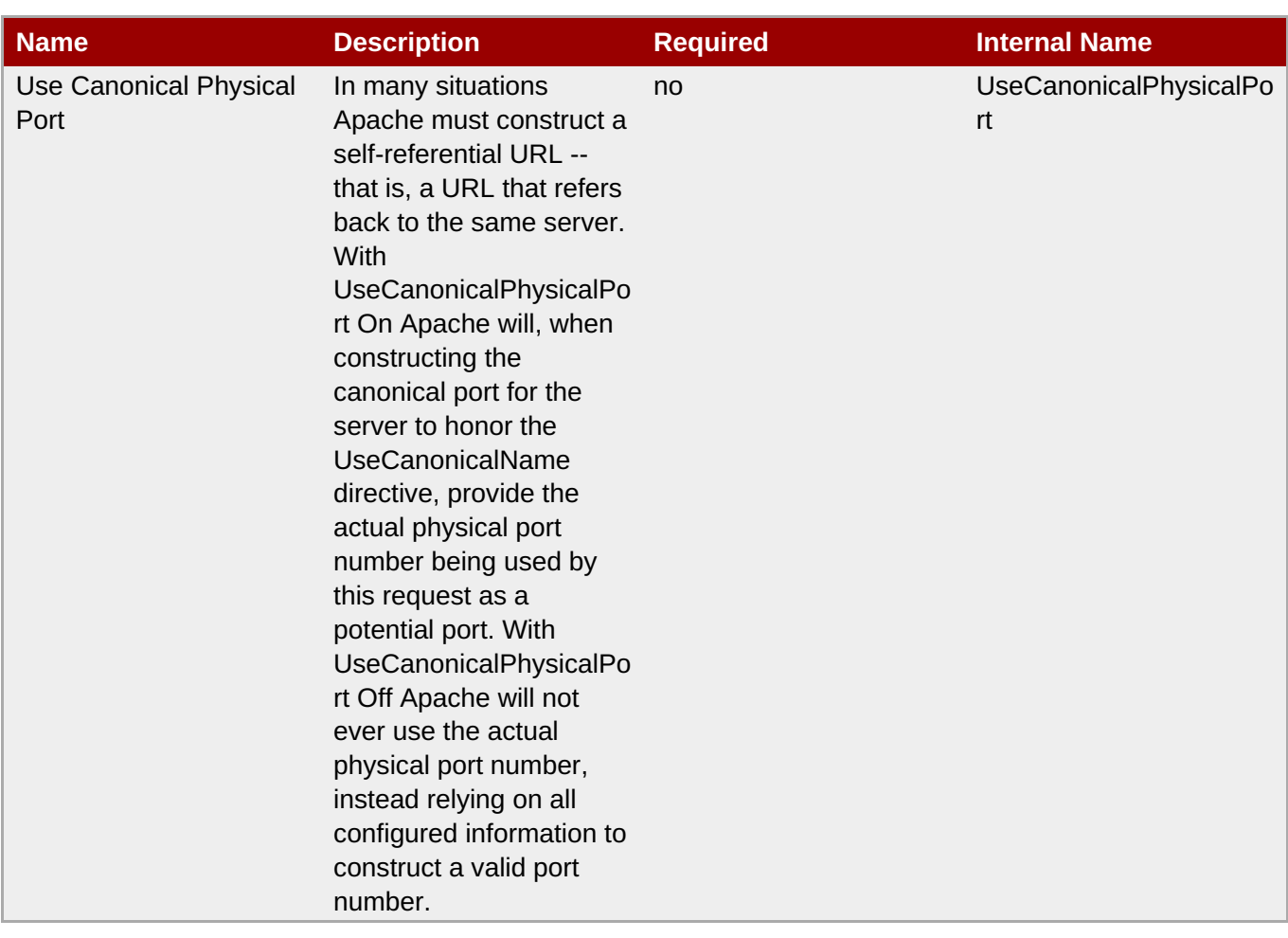

You must use the internal name to reference Configuration Properties in Dynamic Group Definition expressions.

#### **Operations**

none

#### **Package Types**

none

## **2.1.2. Apache - Mod JK Service**

#### **Overview**

#### **Table 2.18. Overview**

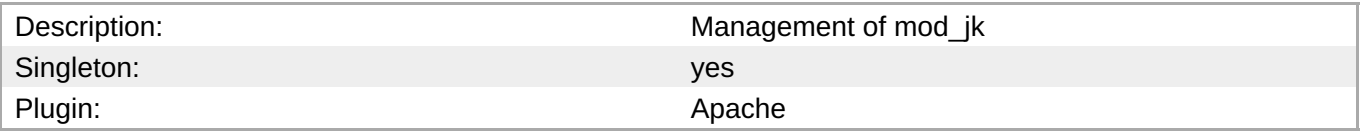

## **Child Resource Types**

#### none

## **Connection Properties**

### **Table 2.19.**

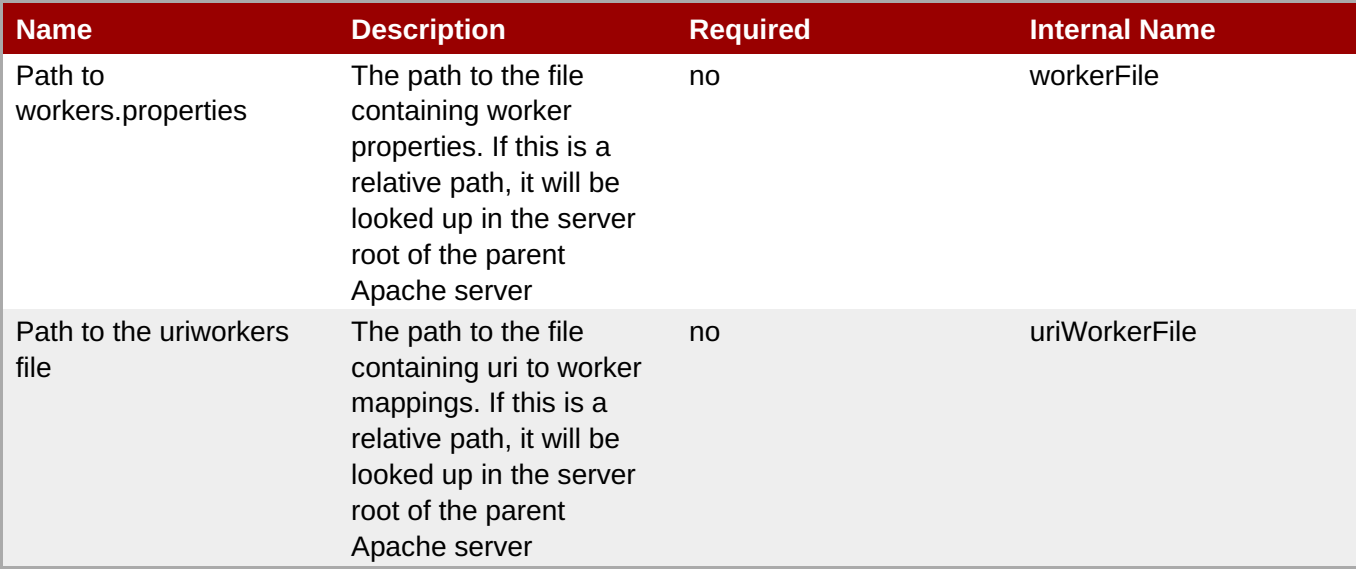

**Note**

You must use the internal name to reference Configuration Properties in Dynamic Group Definition expressions.

### **Metrics**

none

## **Configuration Properties**

none

#### **Operations**

none

## **Package Types**

none

# **2.2. IIS - Server (Deprecated)**

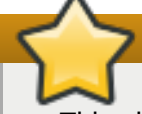

**Important**

This plug-in is deprecated in JBoss ON 3.1.2 and will be removed in a future release.

## **Overview**

#### **Table 2.20. Overview**

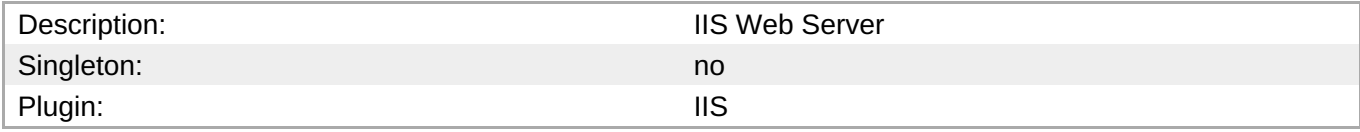

# **Child Resource Types**

Section 2.2.1, "IIS - VHost [Service"](#page-177-0)

# **Autodiscovery Process Scans**

none

# **Connection Properties**

none

## **Metrics**

#### **Table 2.21. Metrics**

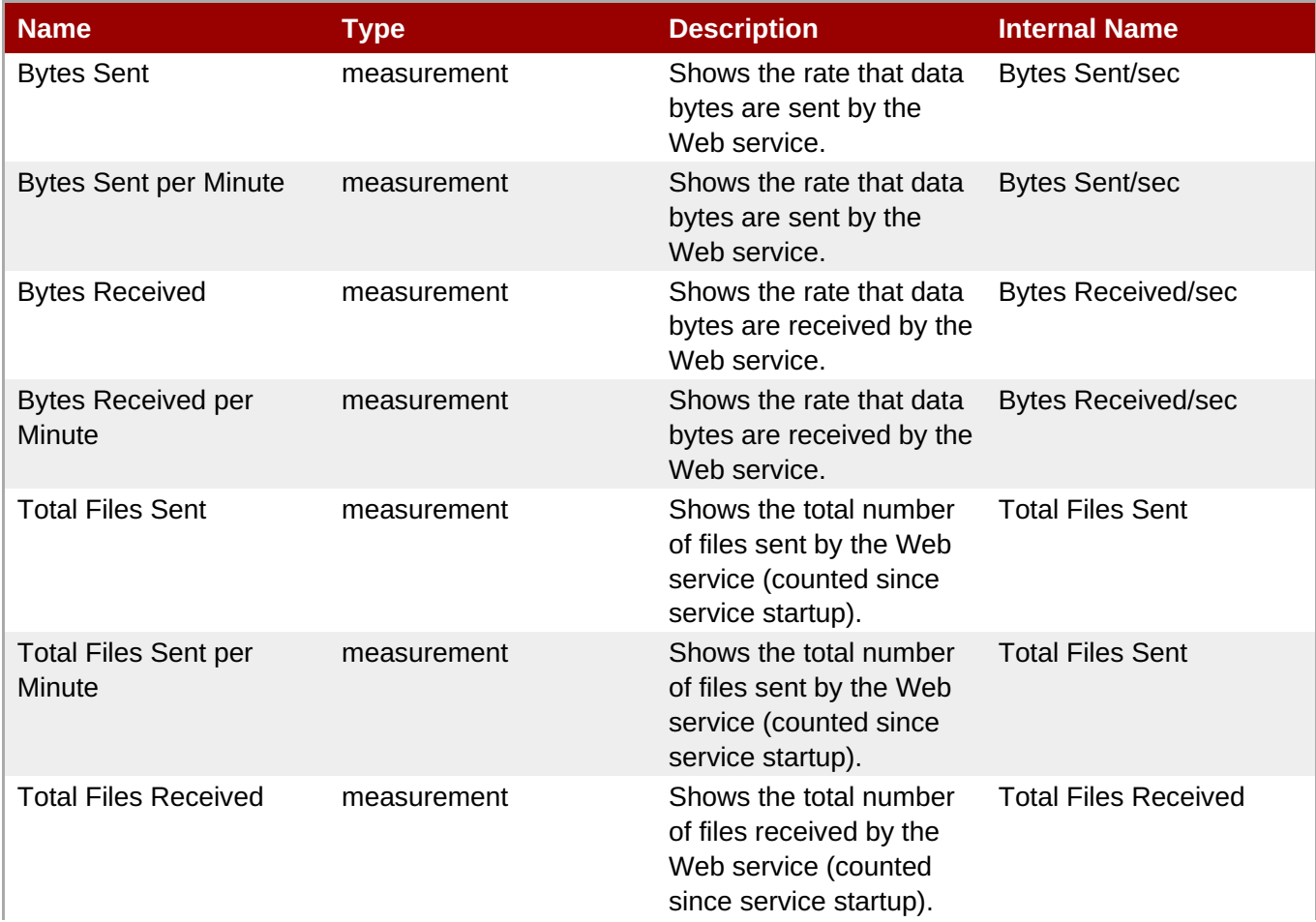

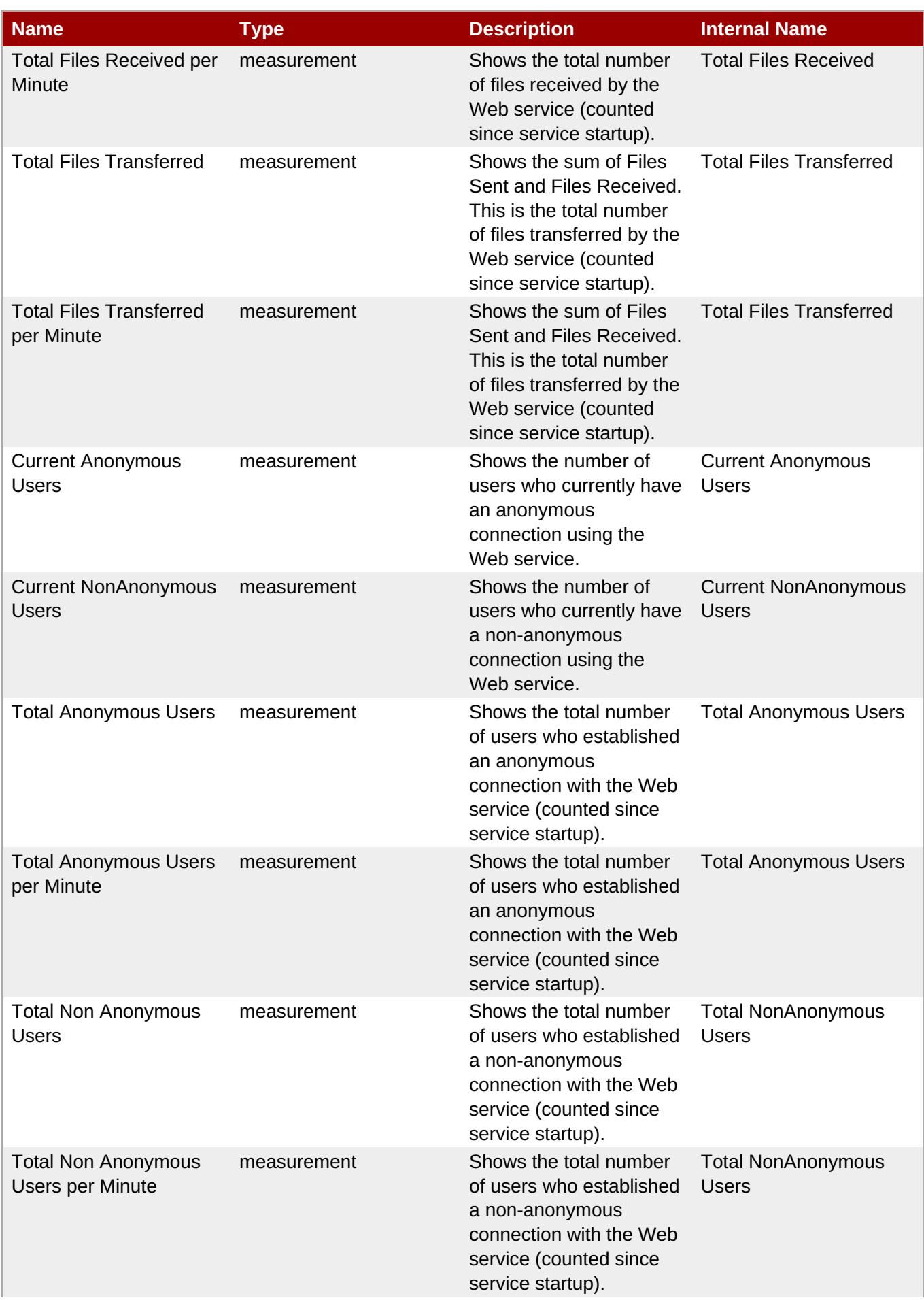

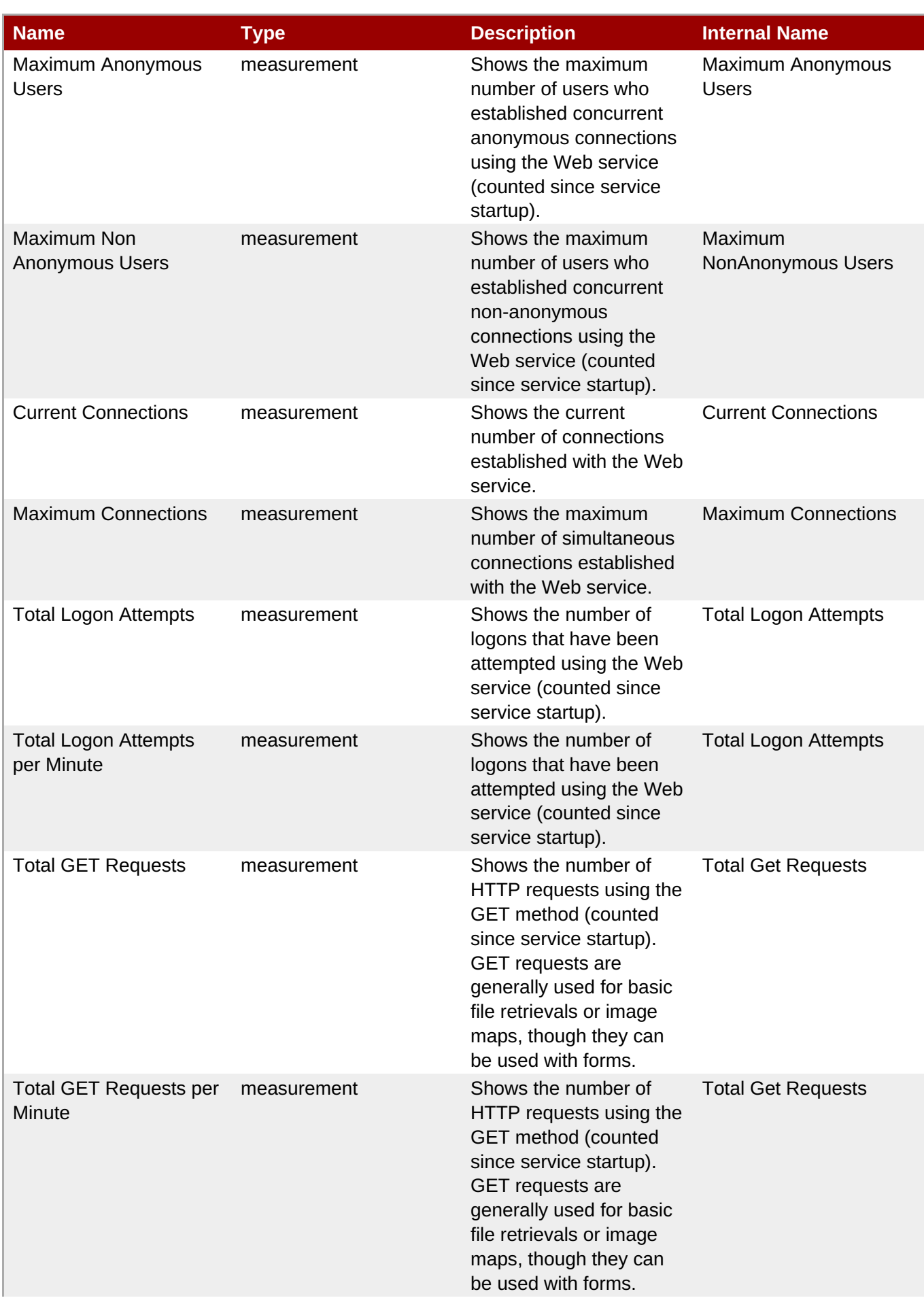

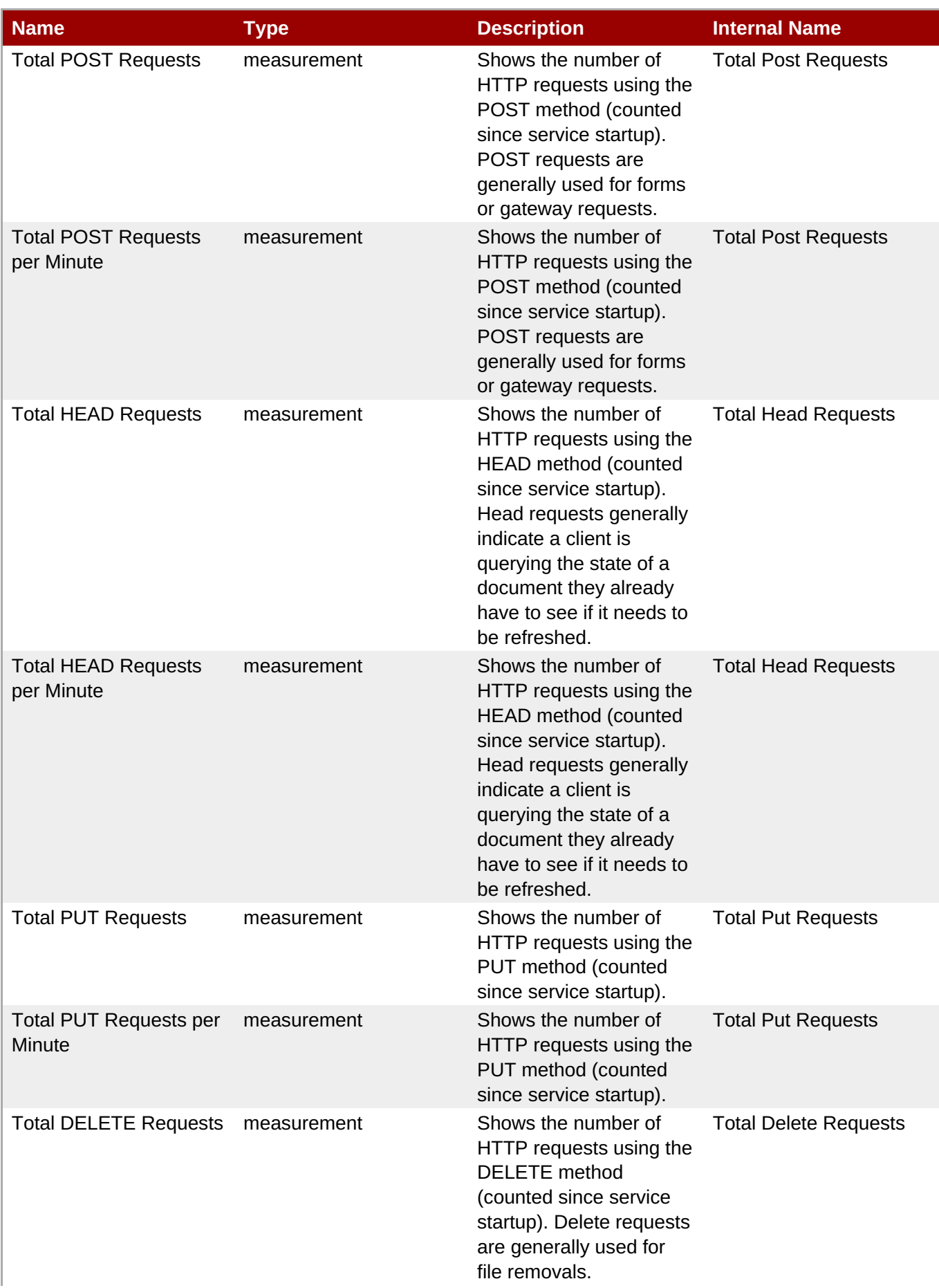

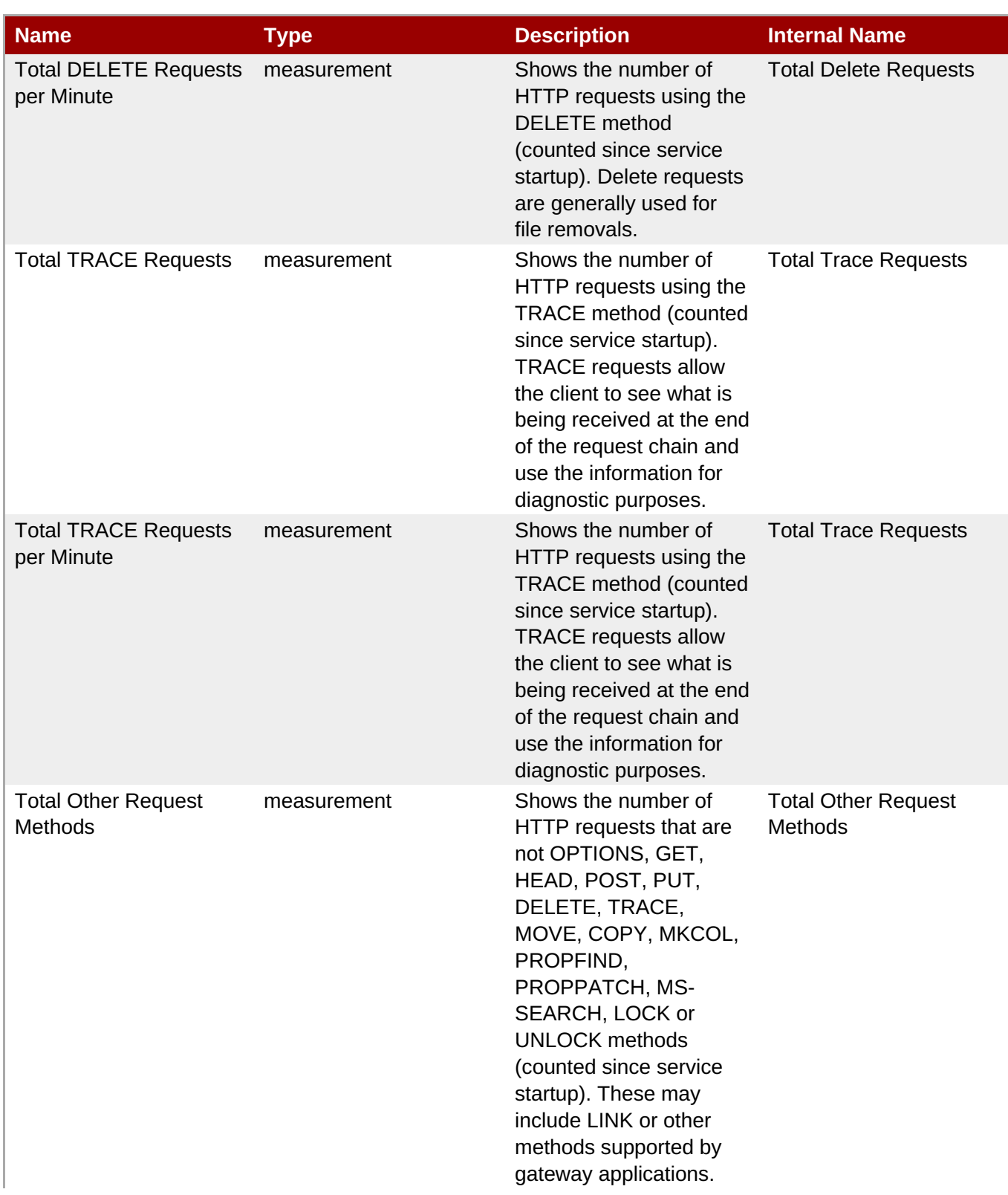

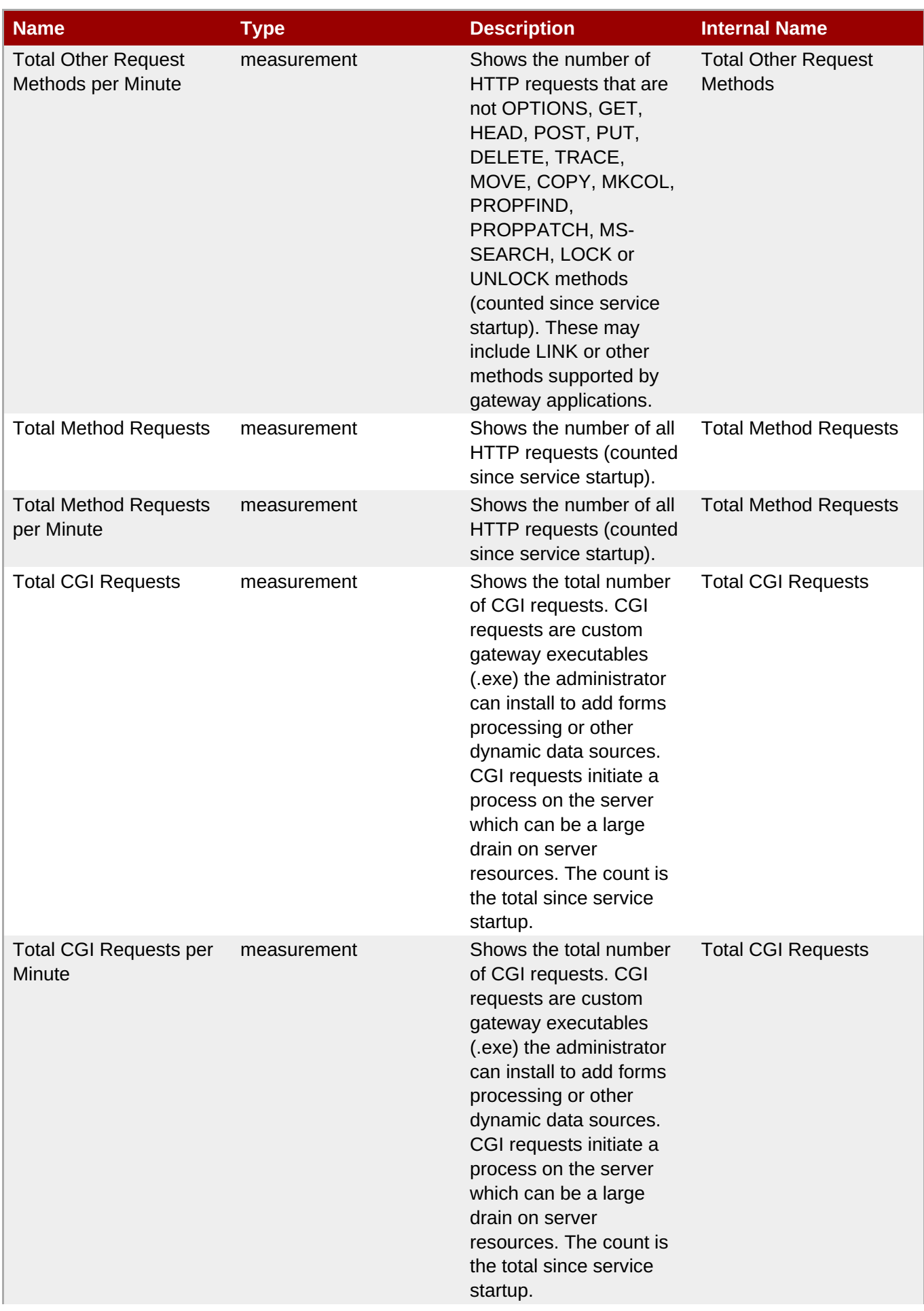

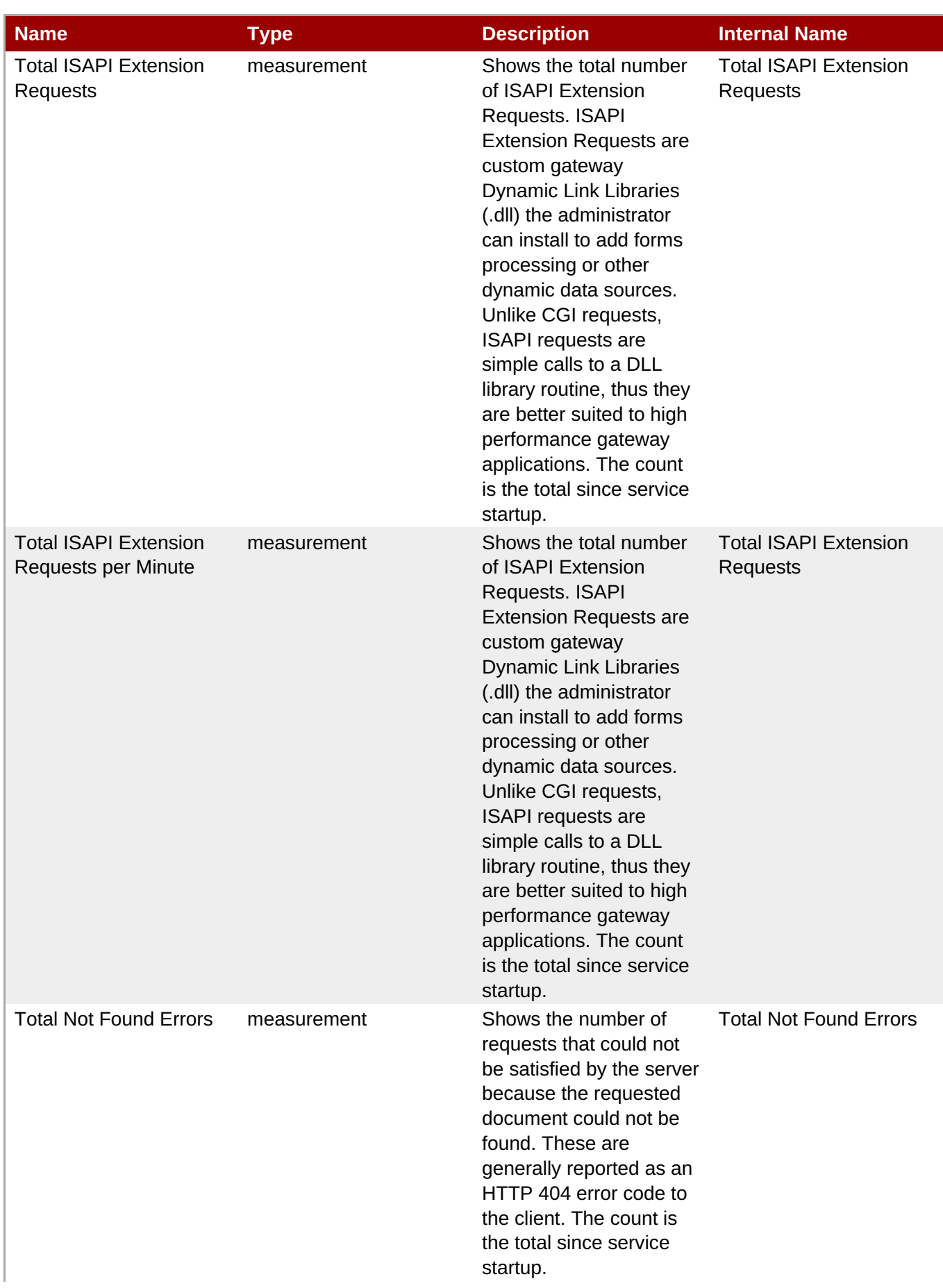

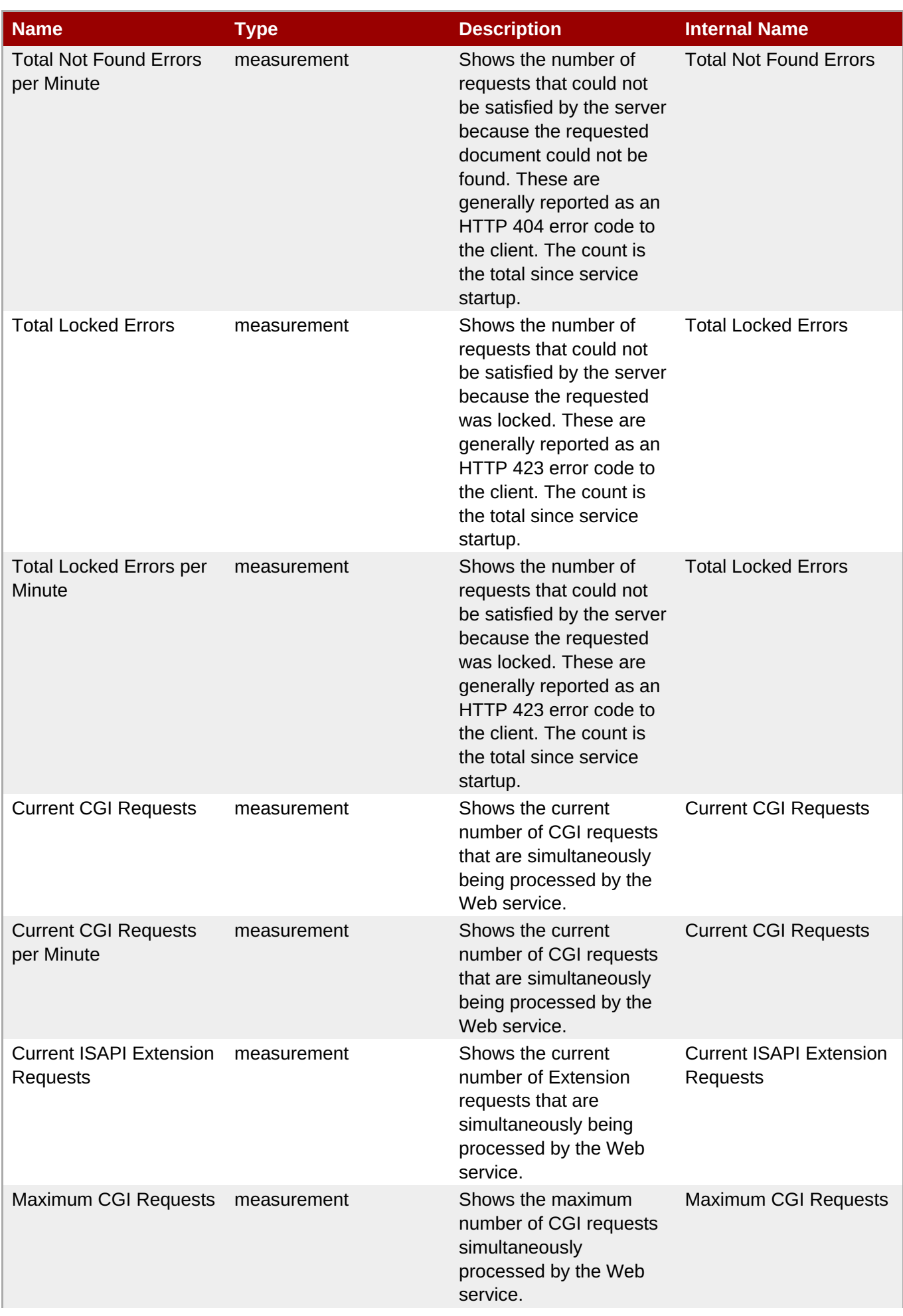

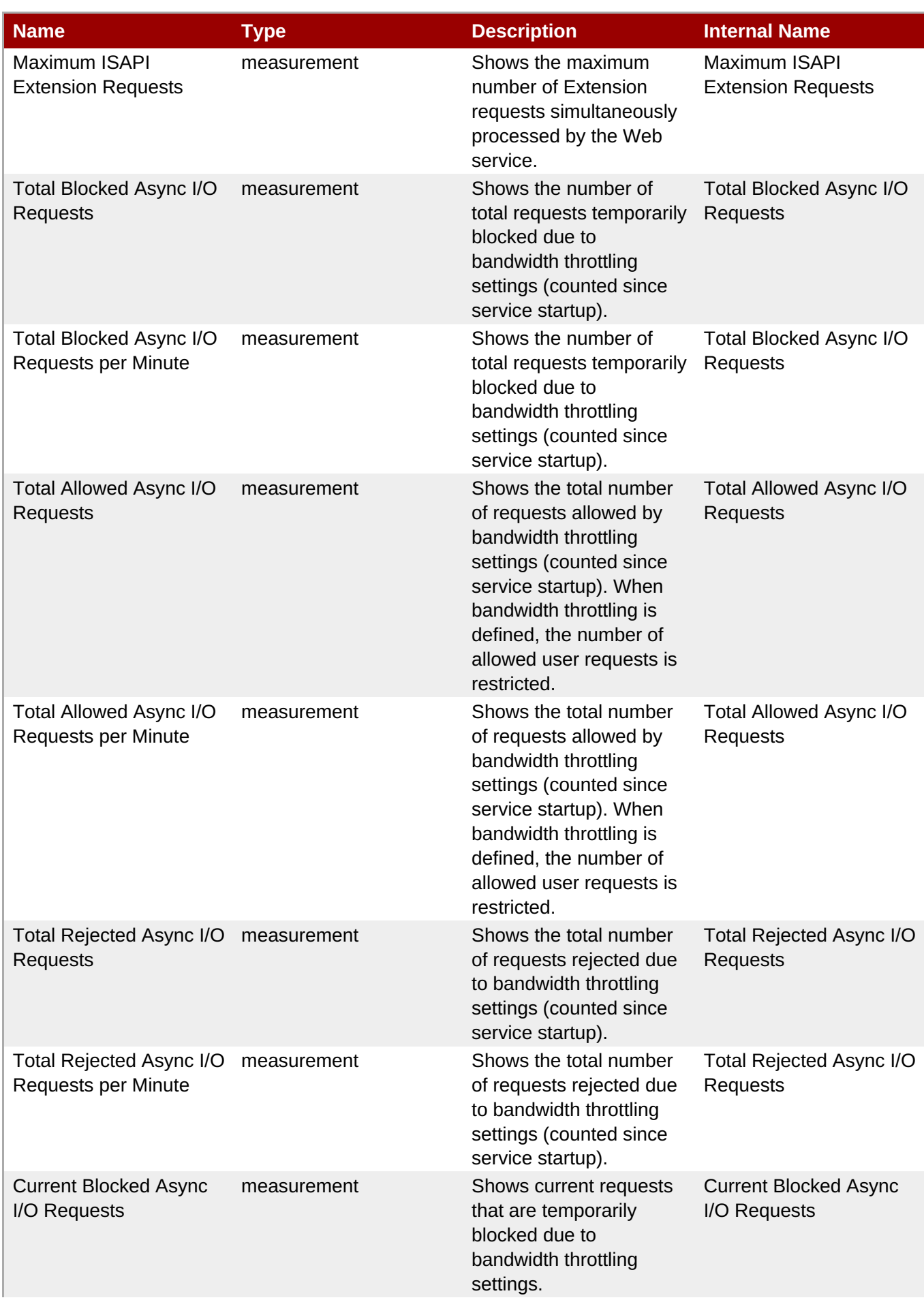

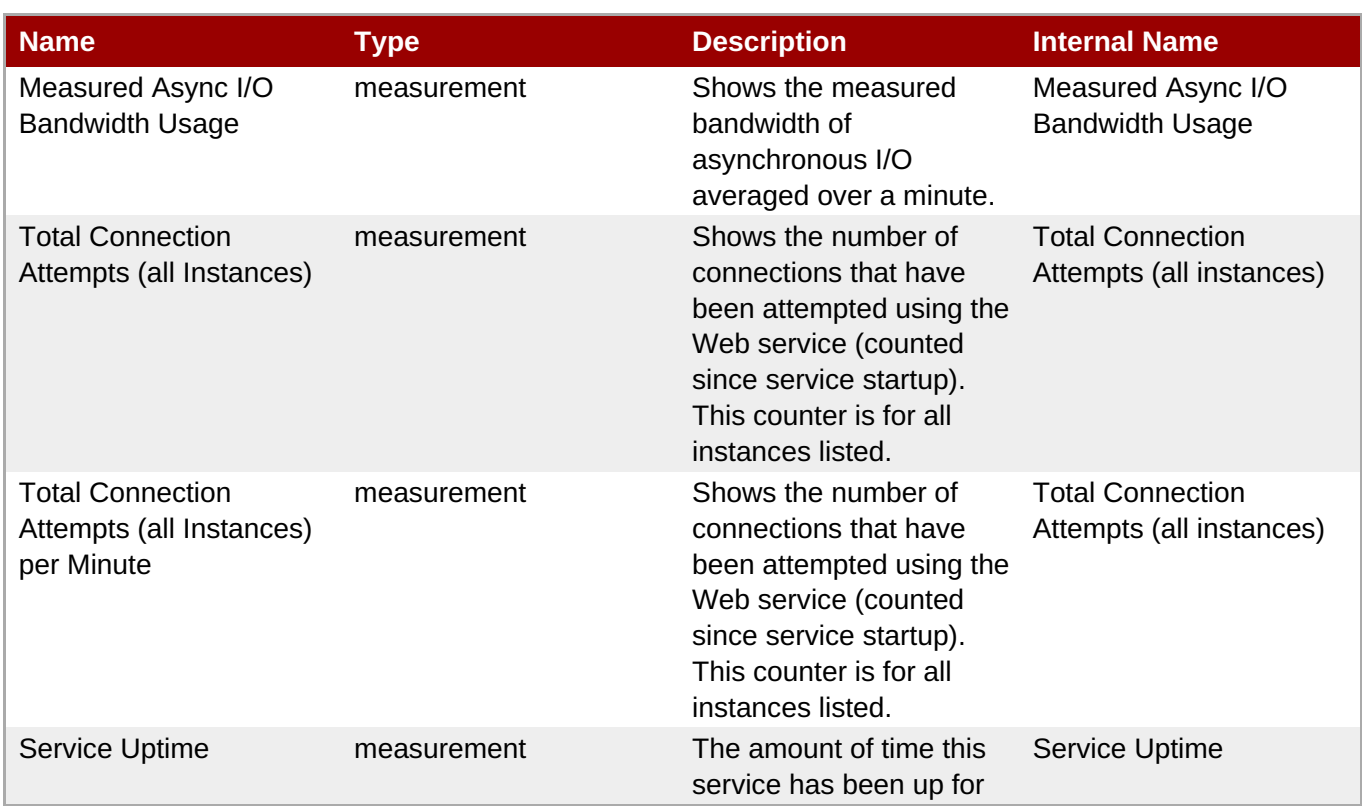

You must use the internal name to reference Traits in Dynamic Group Definition expressions.

# **Configuration Properties**

none

## **Operations**

#### **Table 2.22. Metrics**

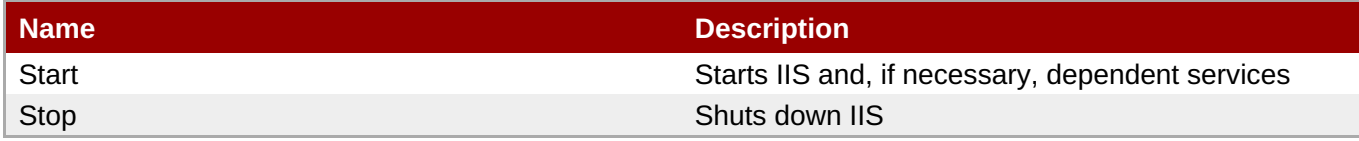

# **Package Types**

none

# **2.2.1. IIS - VHost Service**

#### **Overview**

#### **Table 2.23. Overview**

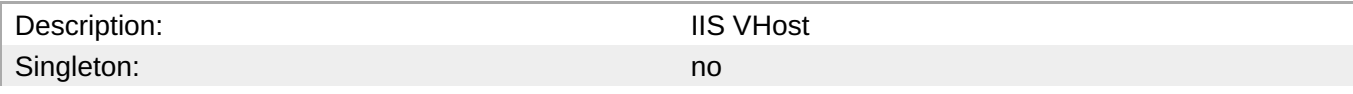

Plugin: IIS

# **Child Resource Types**

none

## **Connection Properties**

### **Table 2.24.**

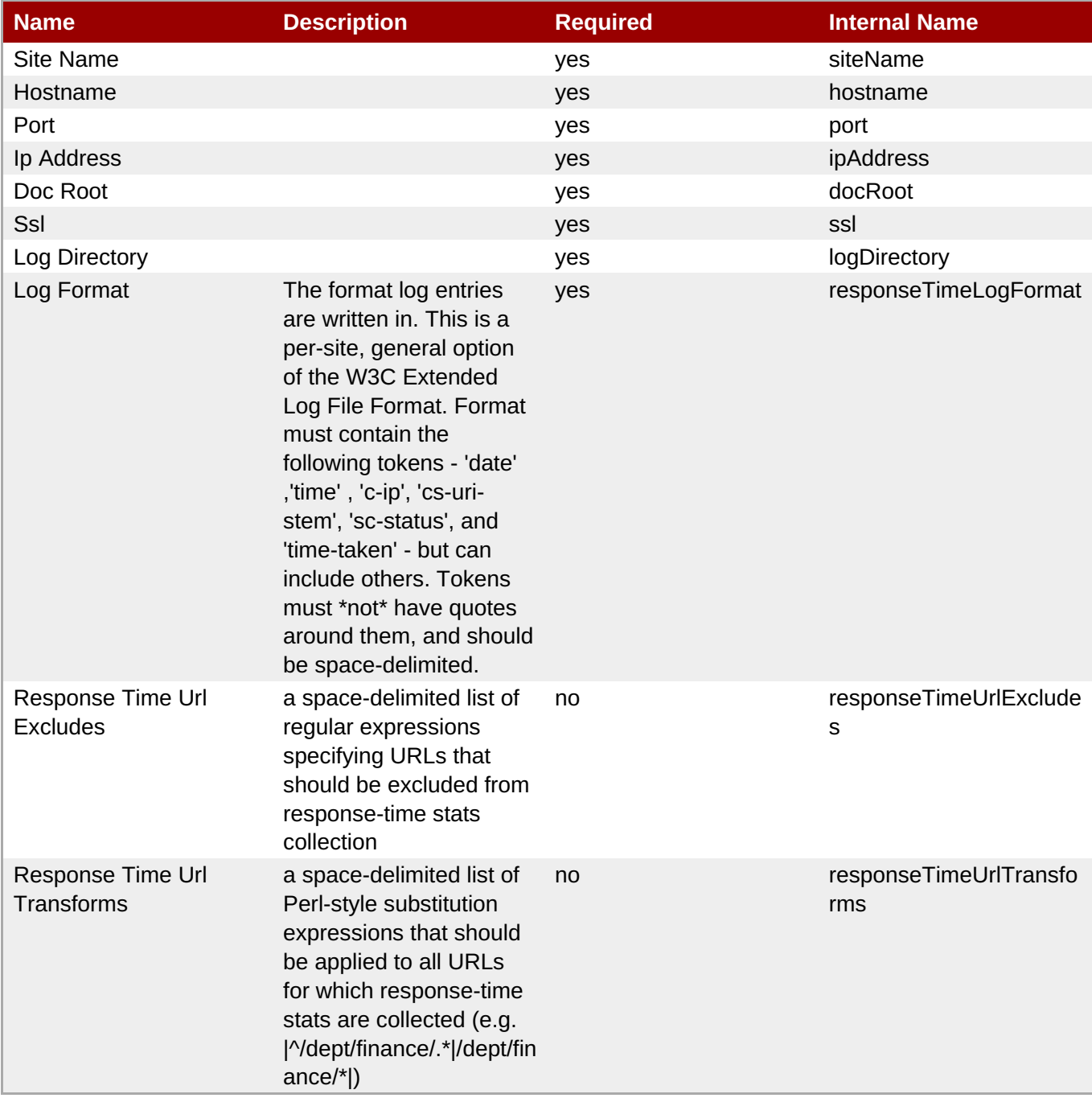

You must use the internal name to reference Configuration Properties in Dynamic Group Definition expressions.

## **Metrics**

### **Table 2.25. Metrics**

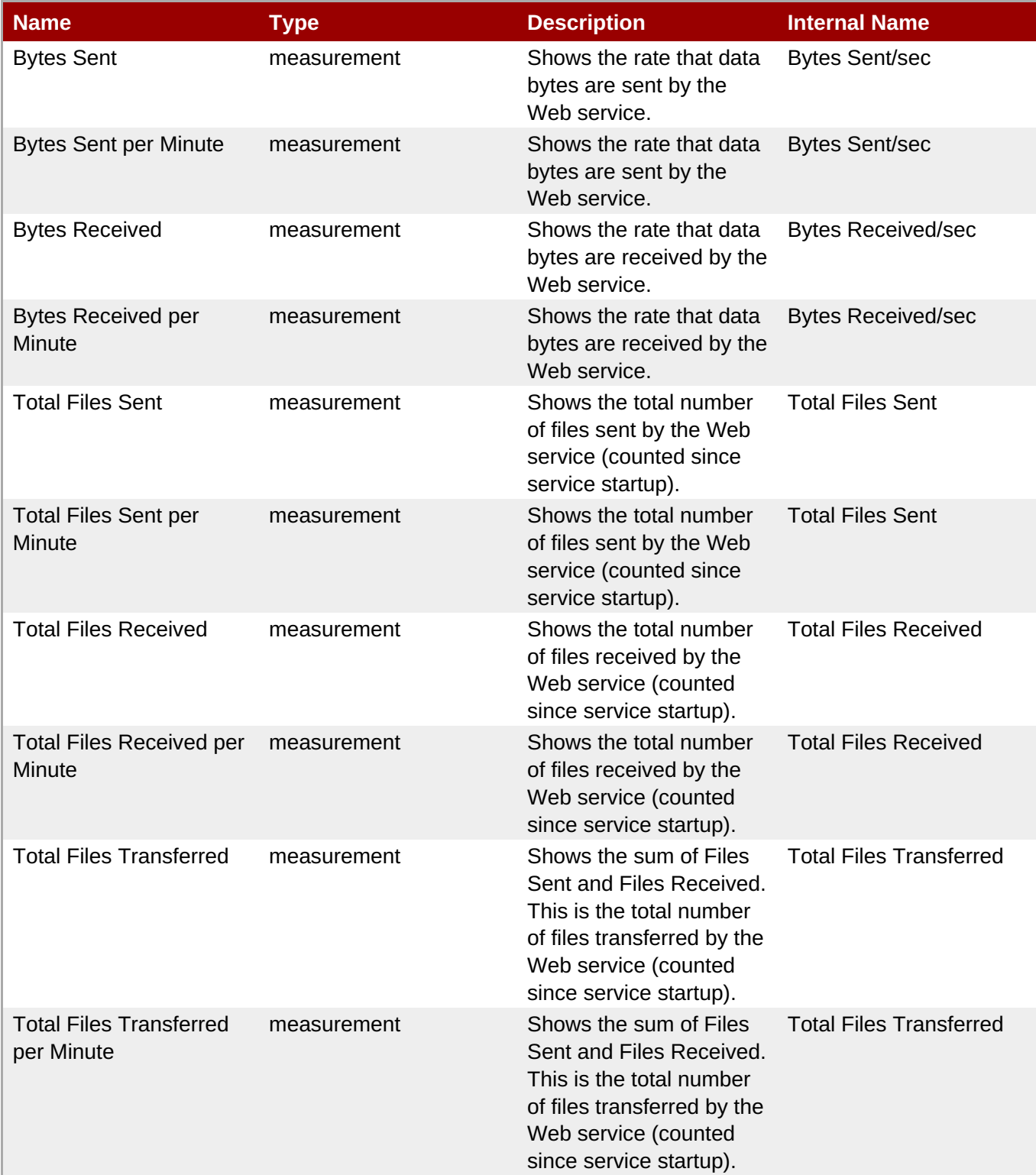

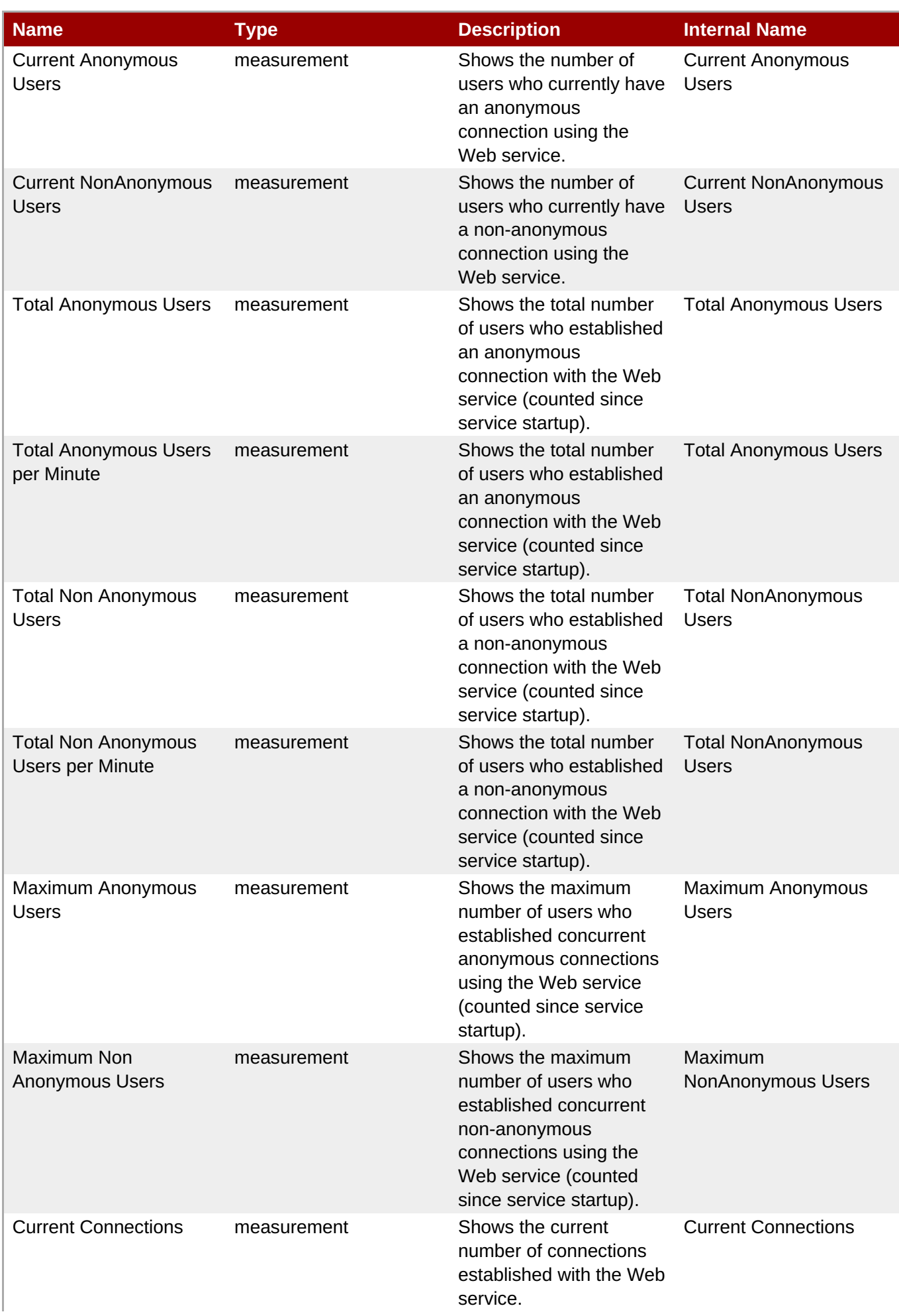

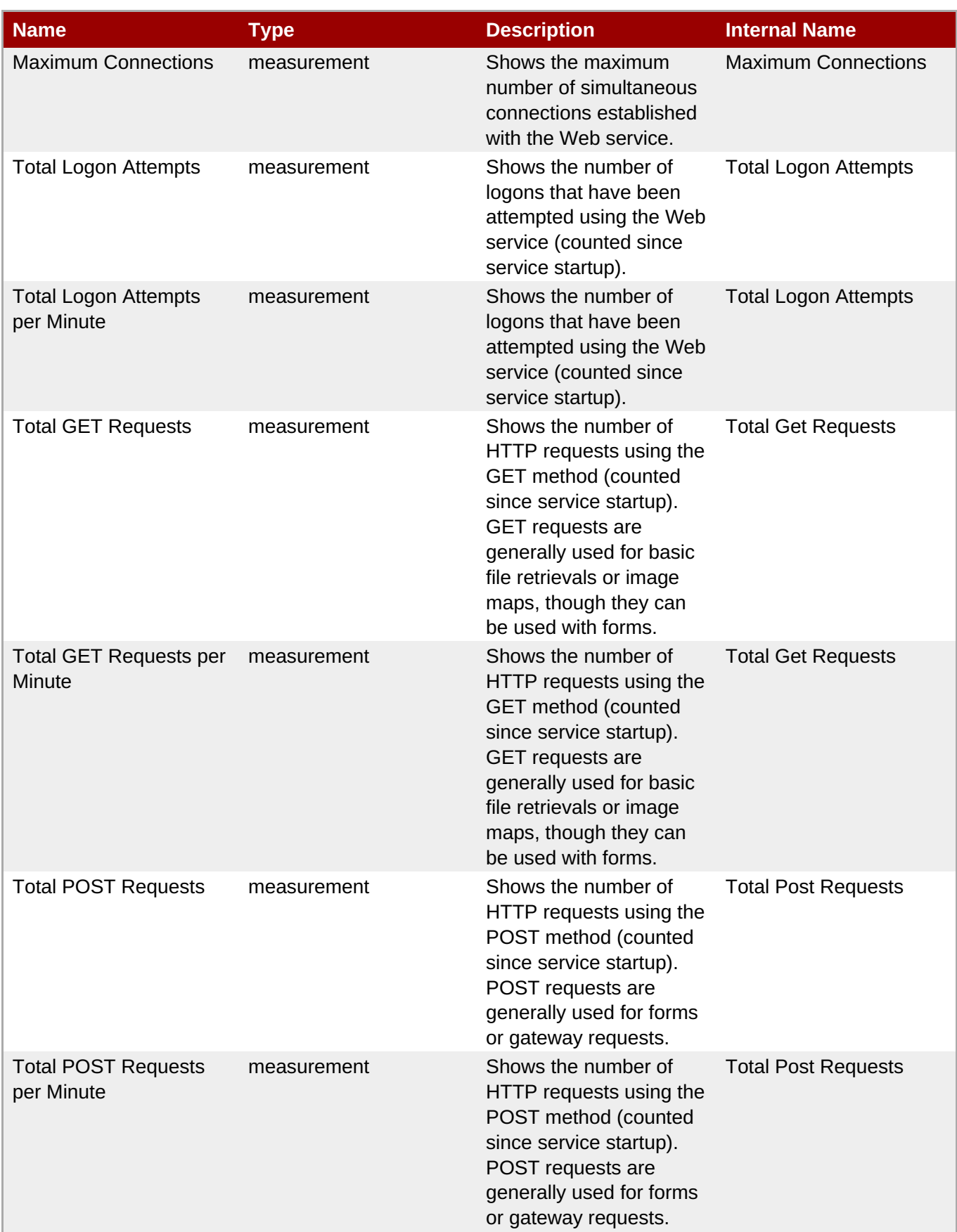

<span id="page-177-0"></span>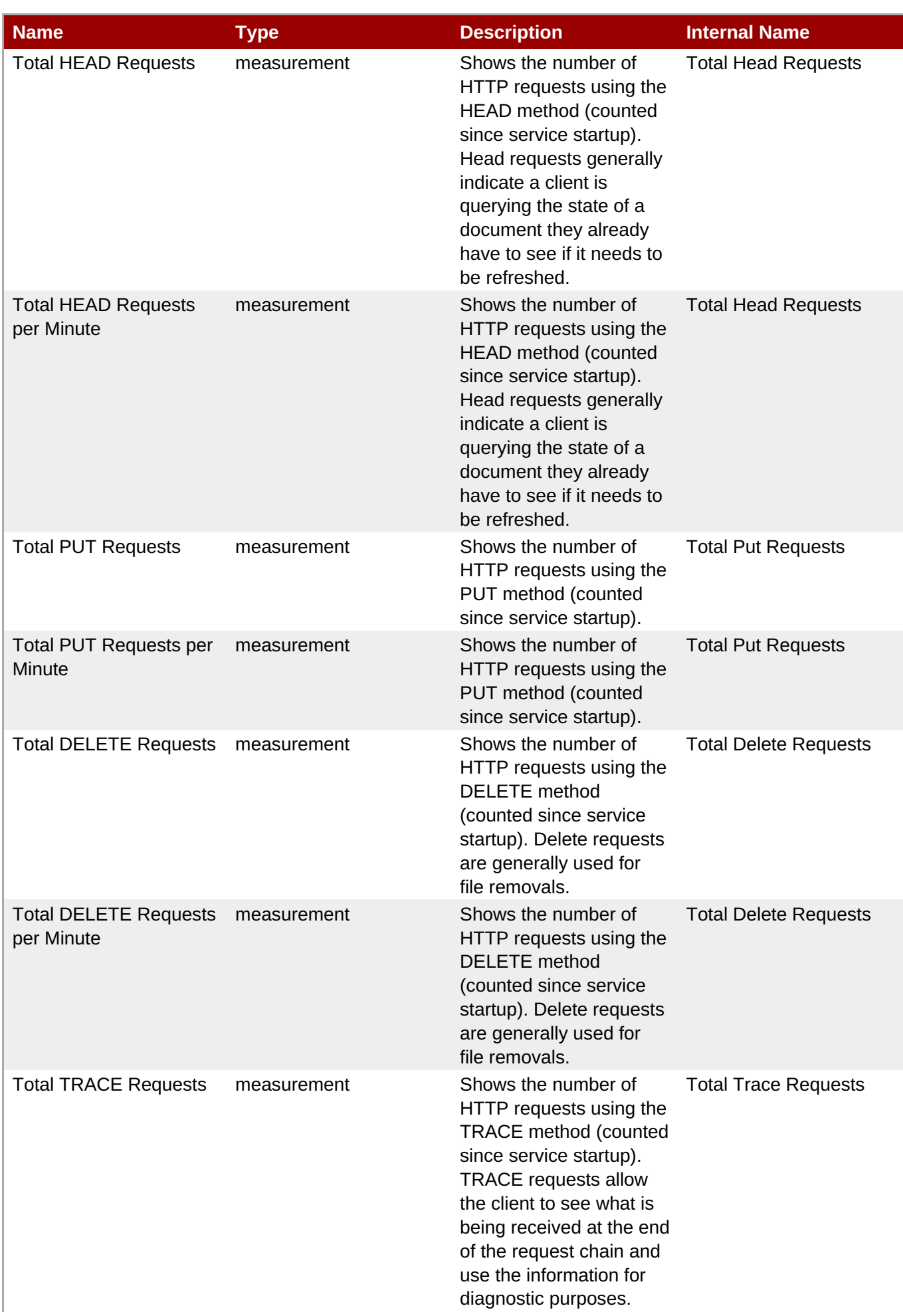

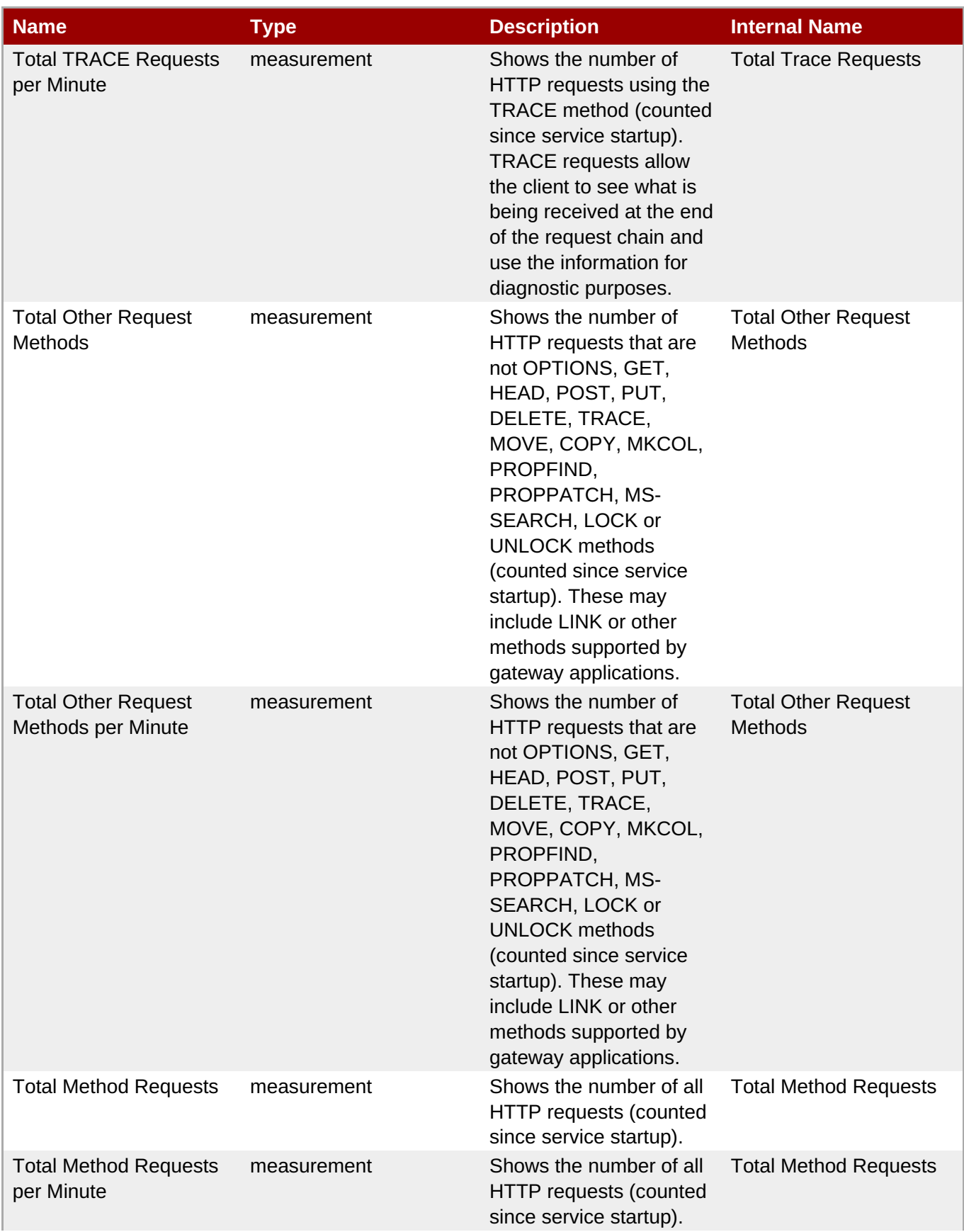

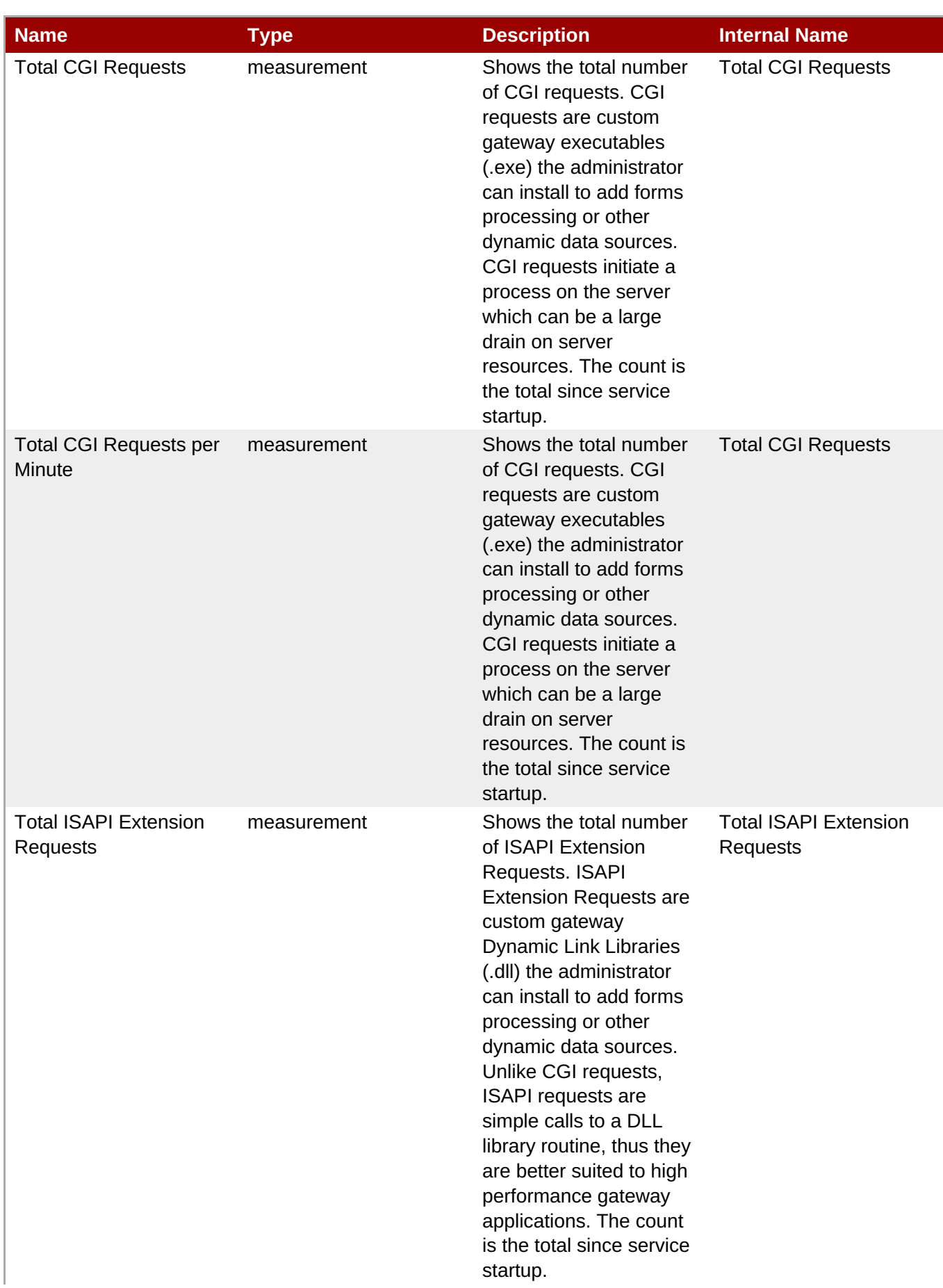
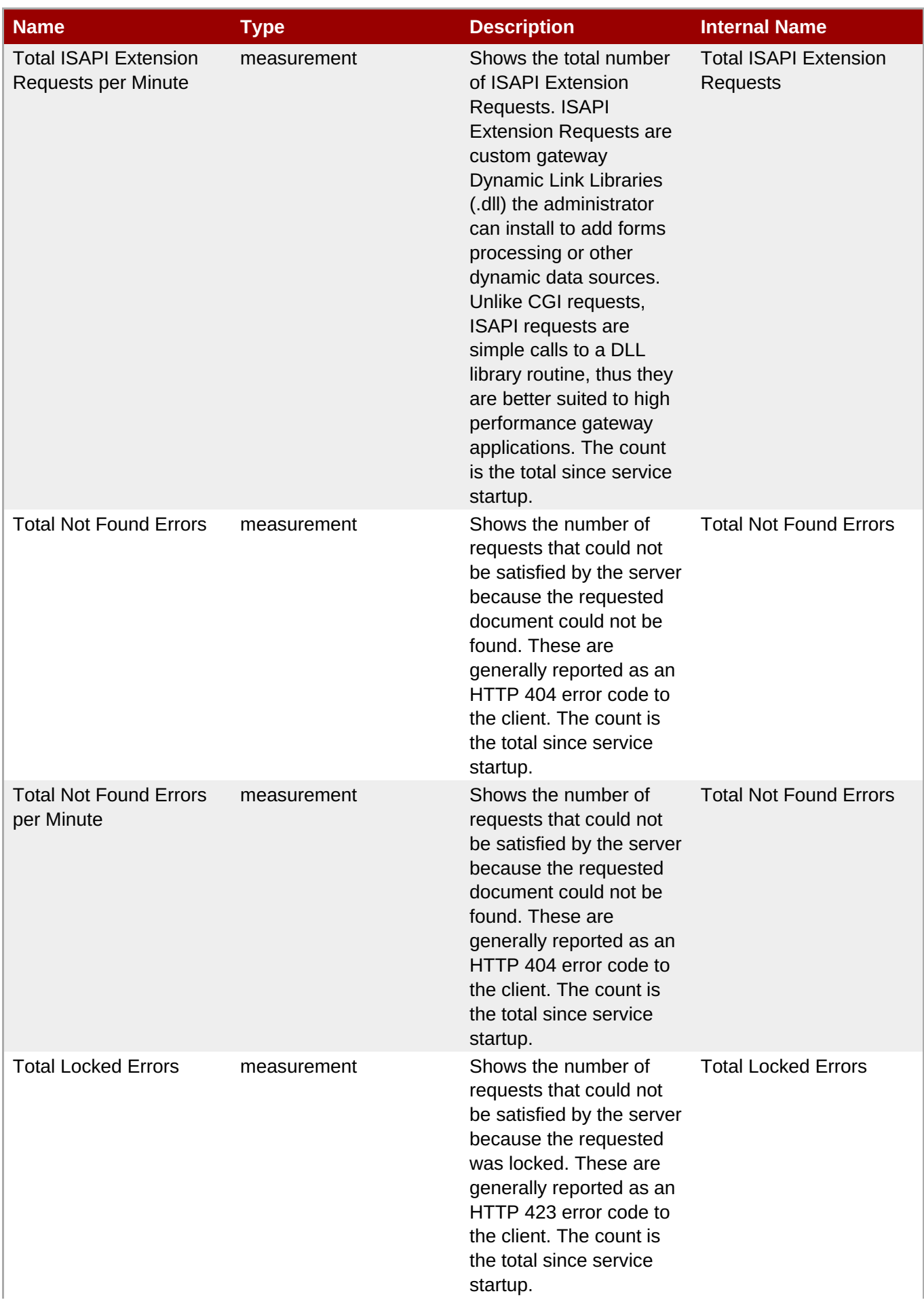

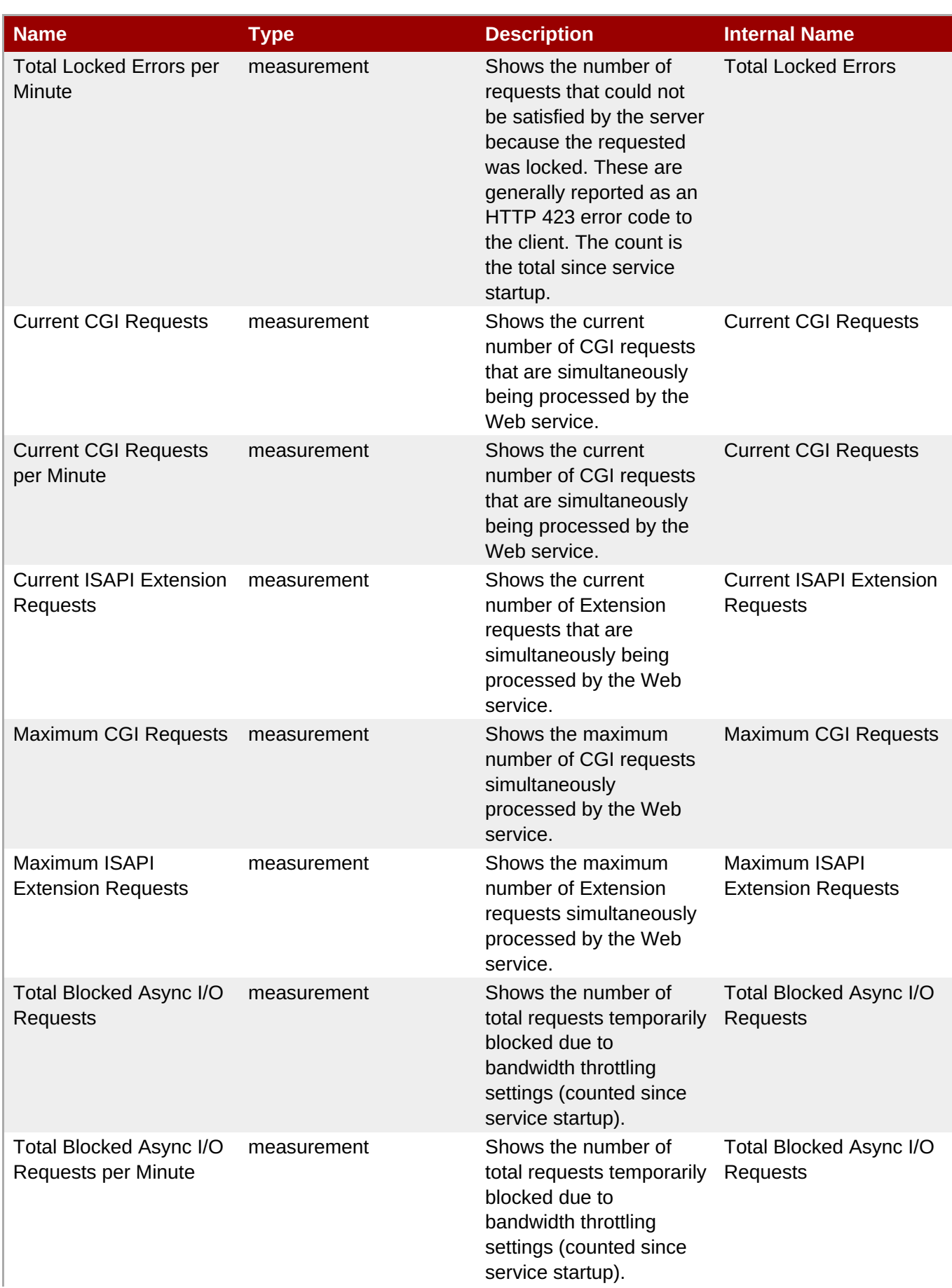

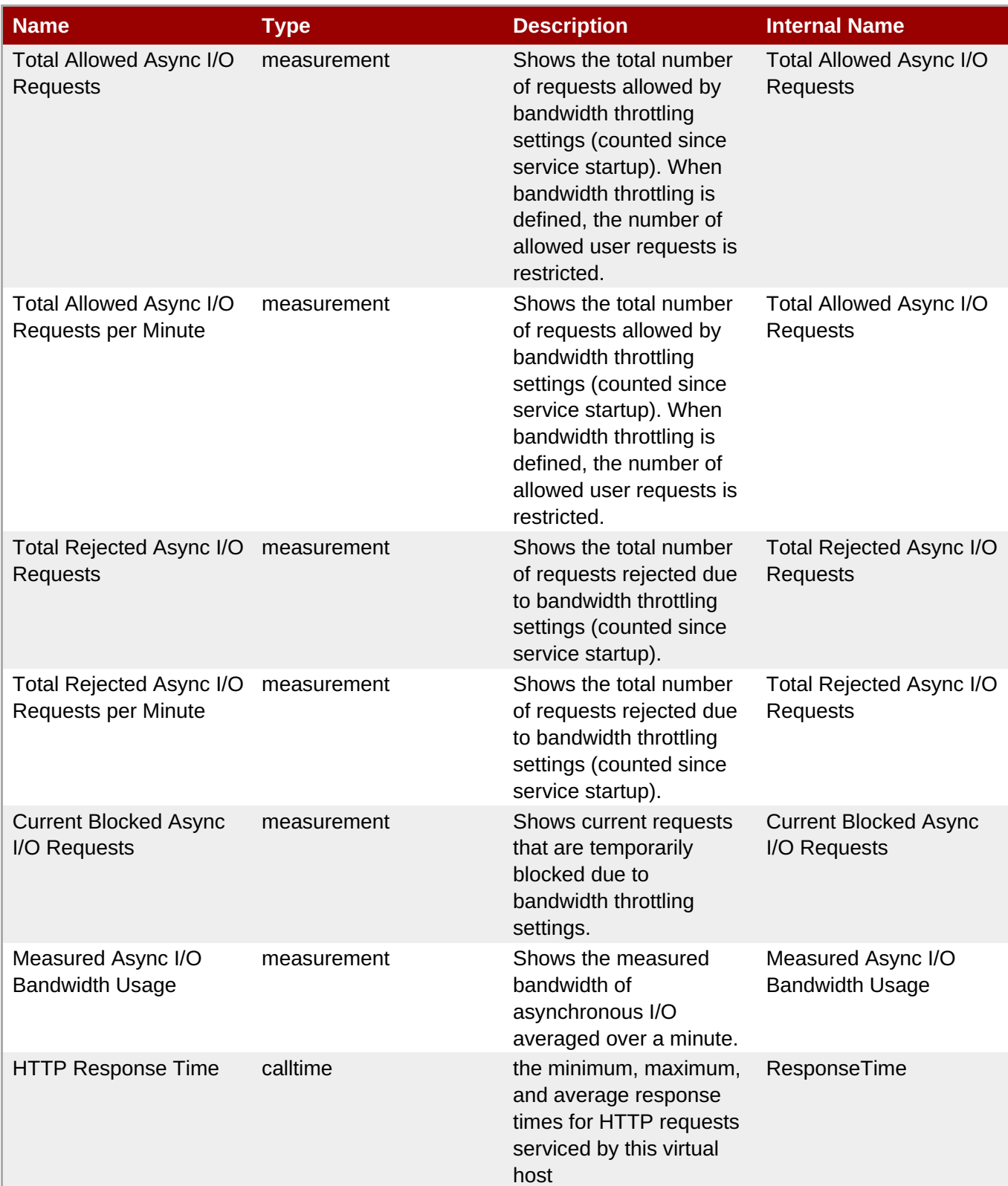

You must use the internal name to reference Traits in Dynamic Group Definition expressions.

## **Configuration Properties**

none

## **Operations**

none

## **Package Types**

none

## **2.3. Postgres - Server (Deprecated)**

**Important**

This plug-in is deprecated in JBoss ON 3.1.2 and will be removed in a future release.

## **Overview**

#### **Table 2.26. Overview**

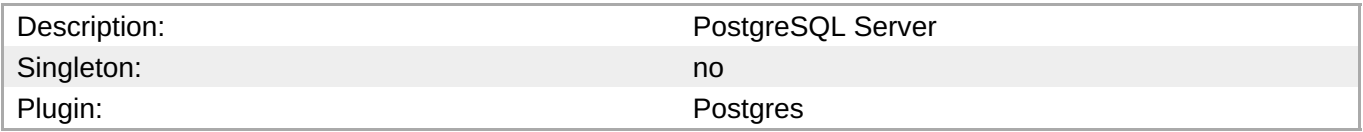

## **Child Resource Types**

- Section 2.3.1, "Postgres [Database](#page-190-0) Service"
- Section 2.3.2, ["Postgres](#page-194-0) User Service"

## **Autodiscovery Process Scans**

#### **Table 2.27. Metrics**

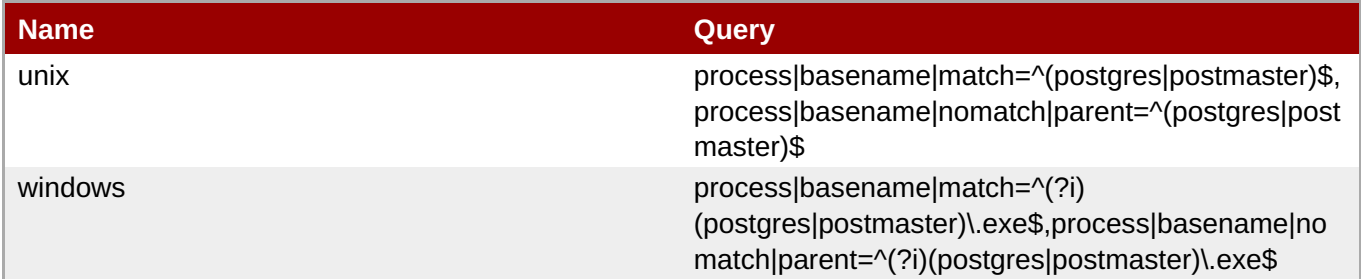

## **Connection Properties**

#### **Table 2.28.**

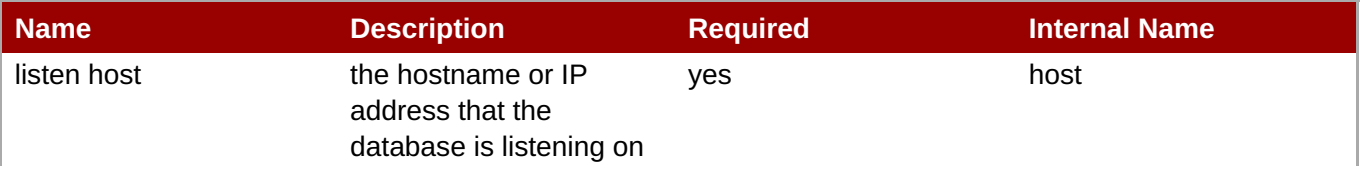

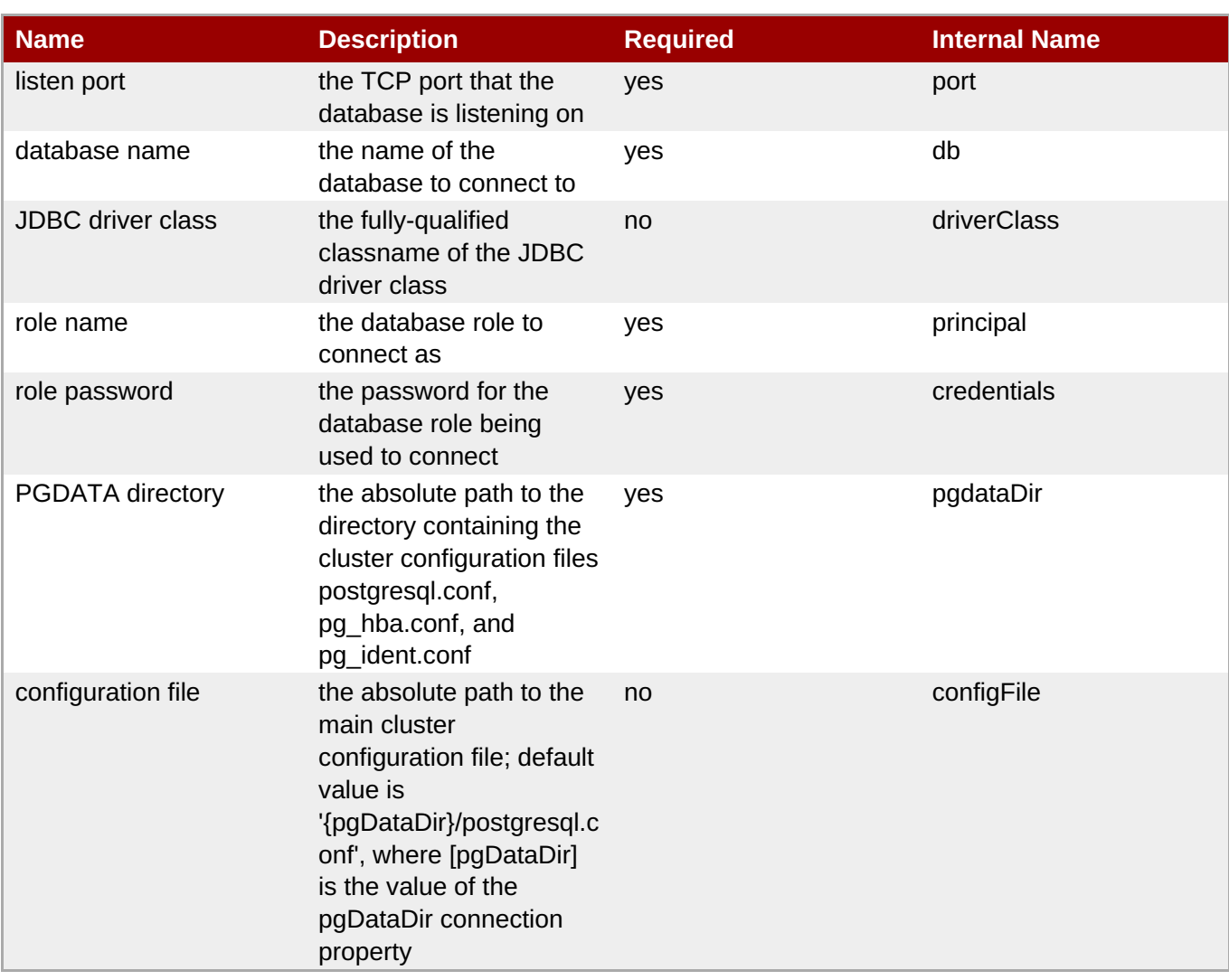

You must use the internal name to reference Configuration Properties in Dynamic Group Definition expressions.

## **Metrics**

#### **Table 2.29. Metrics**

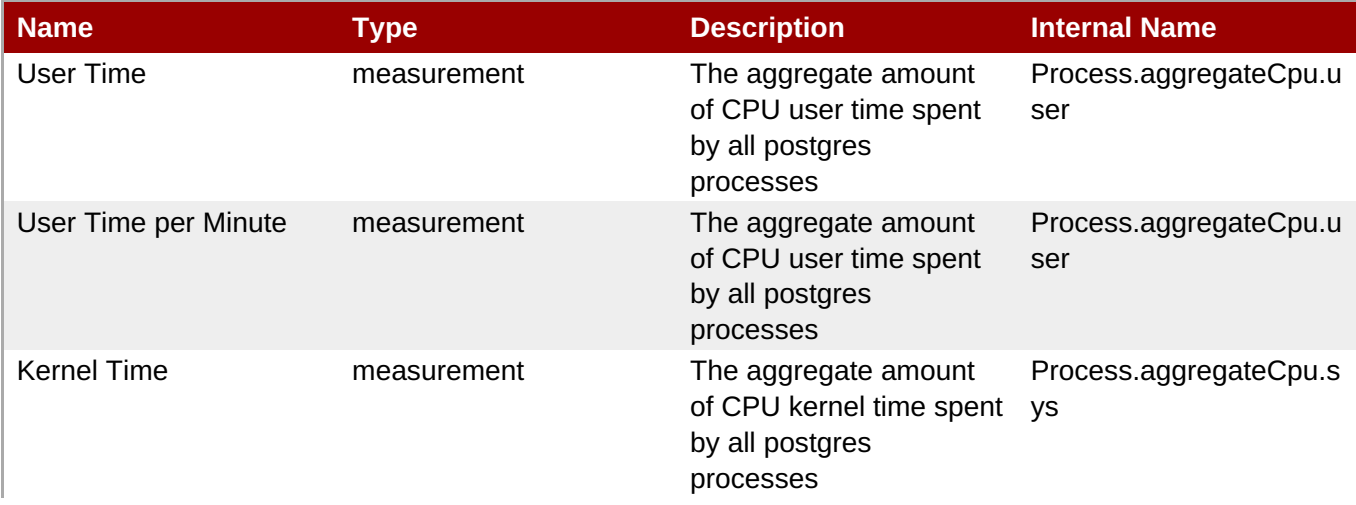

**Complete Resource Reference for Metrics, Operations, and Configuration Properties**

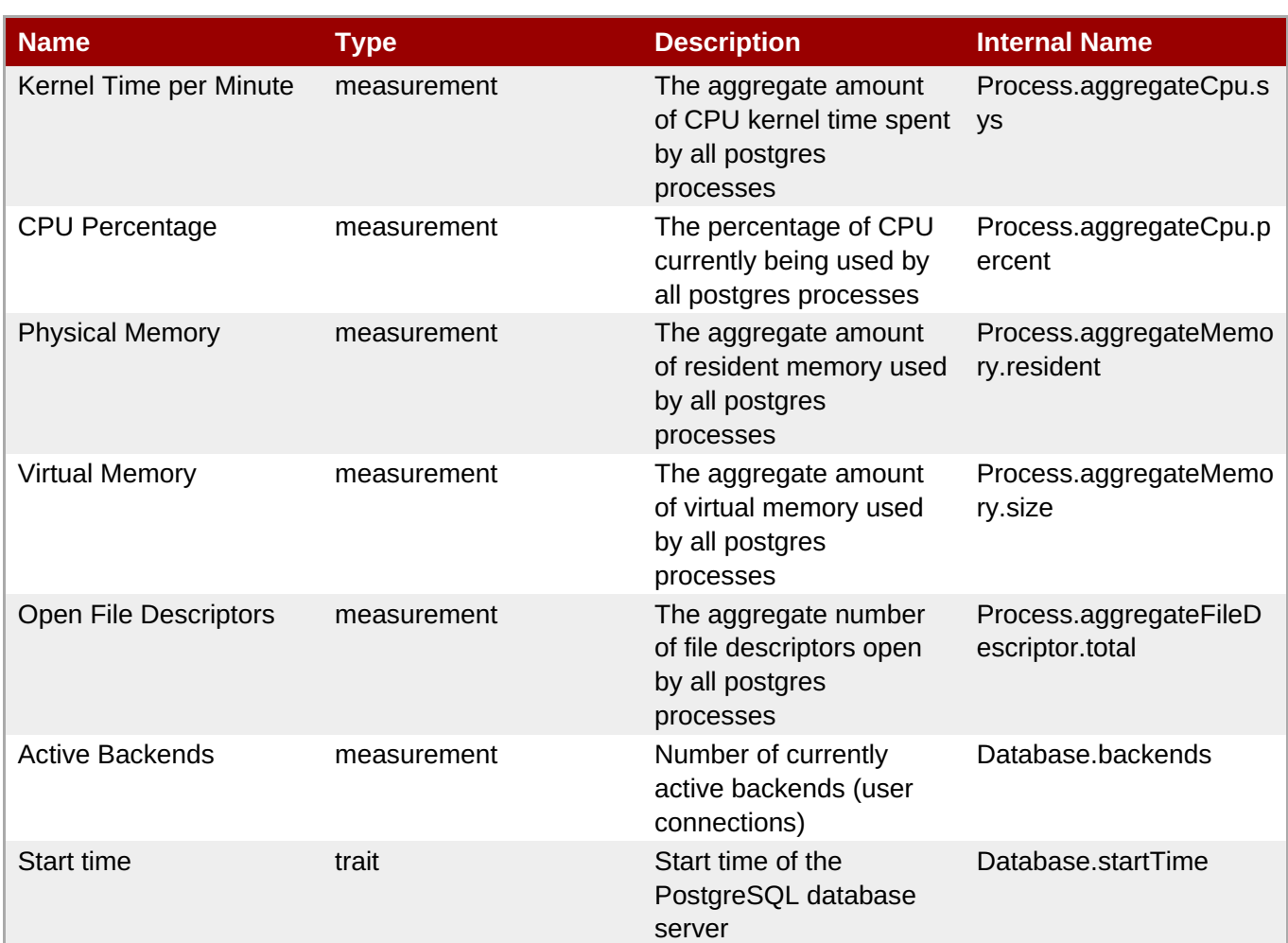

**Note**

You must use the internal name to reference Traits in Dynamic Group Definition expressions.

## **Configuration Properties**

#### **Table 2.30.**

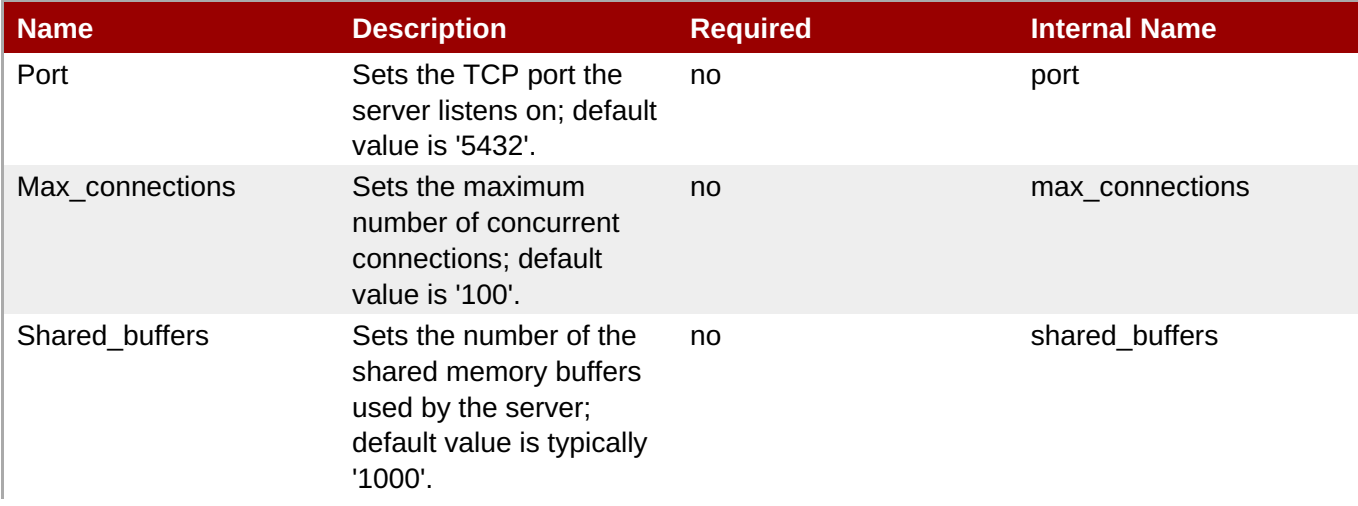

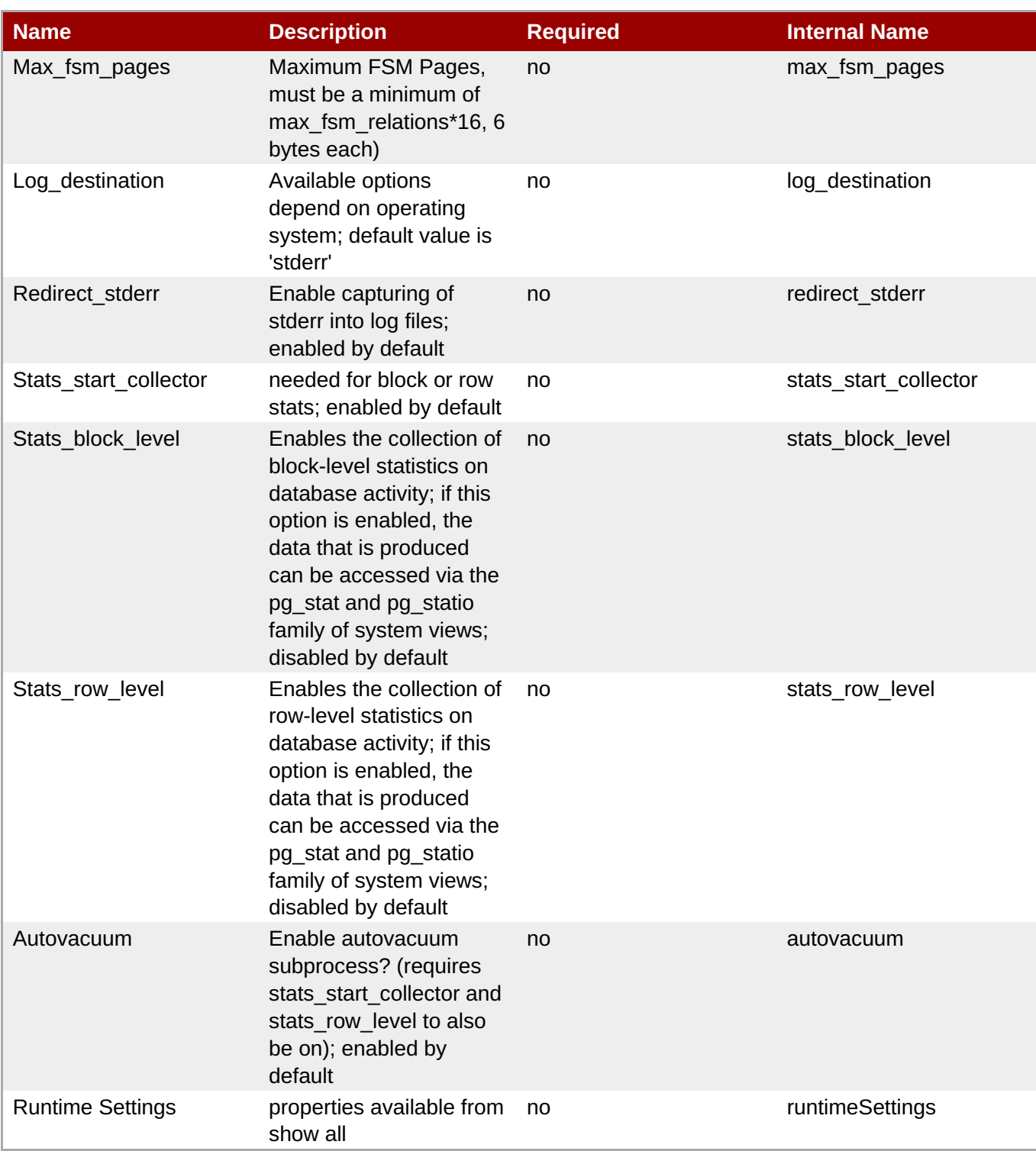

You must use the internal name to reference Configuration Properties in Dynamic Group Definition expressions.

## **Operations**

**Table 2.31. Metrics**

**Complete Resource Reference for Metrics, Operations, and Configuration Properties**

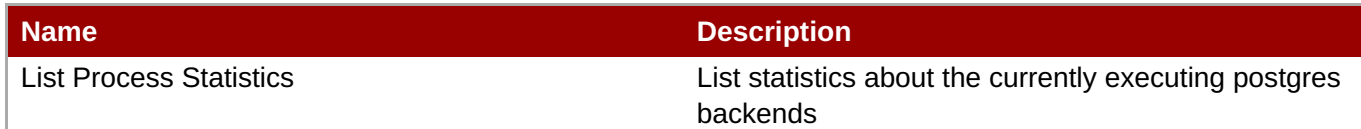

## **Package Types**

none

## **2.3.1. Postgres - Database Service**

### **Overview**

#### **Table 2.32. Overview**

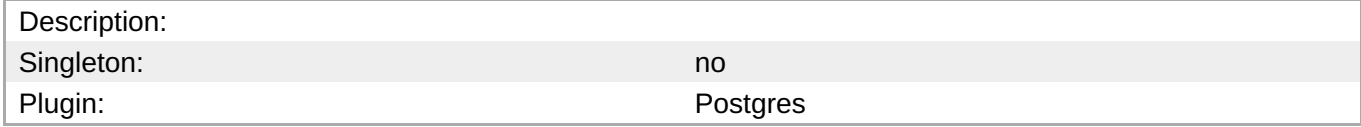

### **Child Resource Types**

- Section 2.3.1.1, ["Postgres](#page-190-1) Table Service"
- Section 2.3.1.2, ["Postgres](#page-192-0) Query Service"

## **Connection Properties**

#### **Table 2.33.**

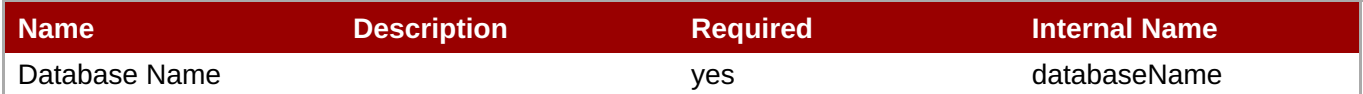

**Note** You must use the internal name to reference Configuration Properties in Dynamic Group Definition expressions.

## **Metrics**

#### **Table 2.34. Metrics**

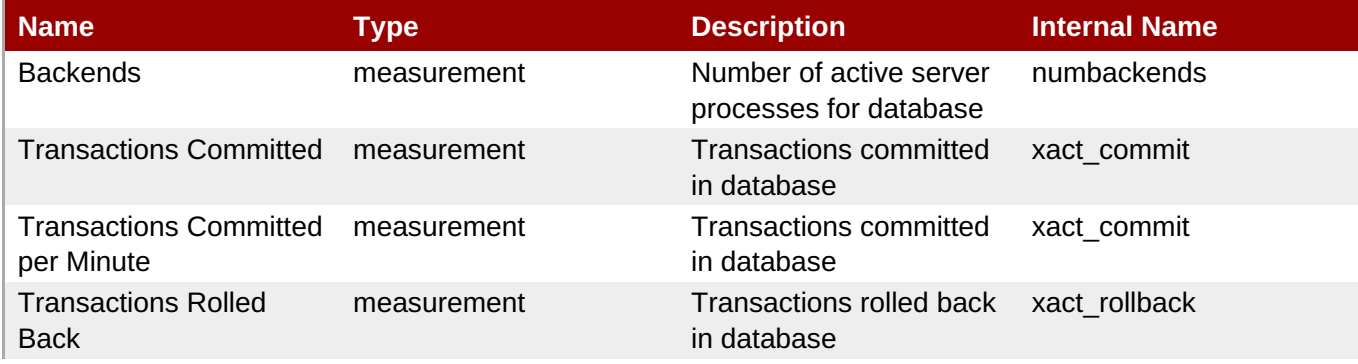

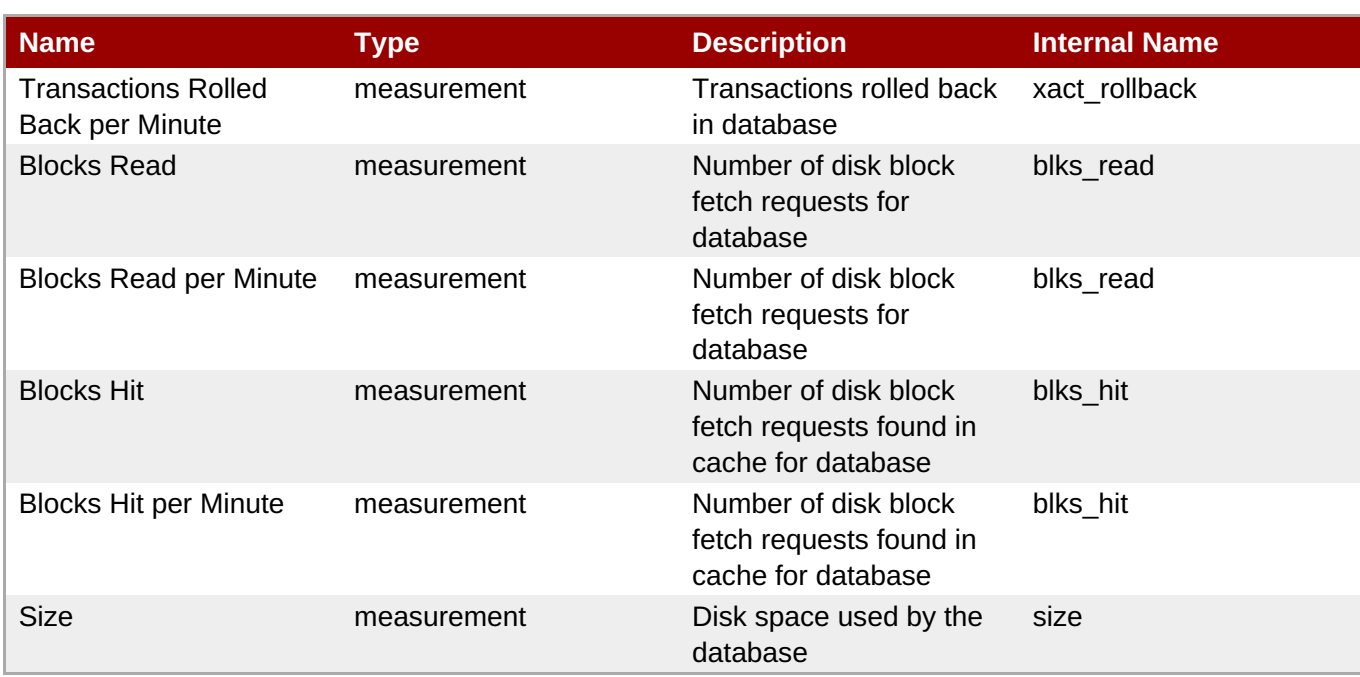

You must use the internal name to reference Traits in Dynamic Group Definition expressions.

## **Configuration Properties**

none

### **Operations**

### **Table 2.35. Metrics**

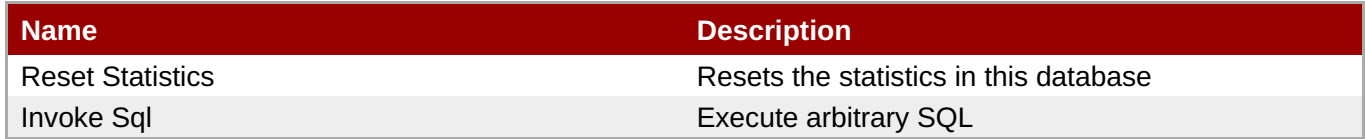

## **Package Types**

none

## **2.3.1.1. Postgres - Table Service**

#### **Overview**

#### **Table 2.36. Overview**

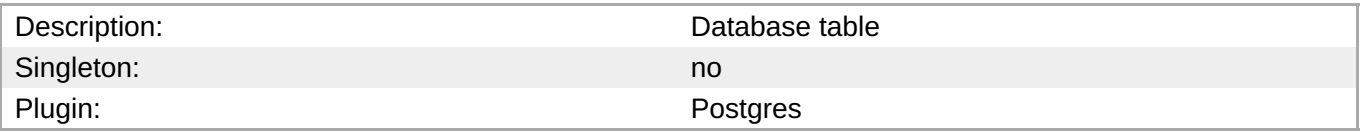

## **Child Resource Types**

#### none

## **Connection Properties**

#### **Table 2.37.**

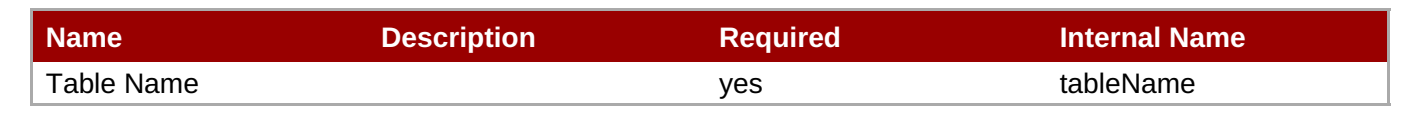

**Note**

You must use the internal name to reference Configuration Properties in Dynamic Group Definition expressions.

#### **Metrics**

#### **Table 2.38. Metrics**

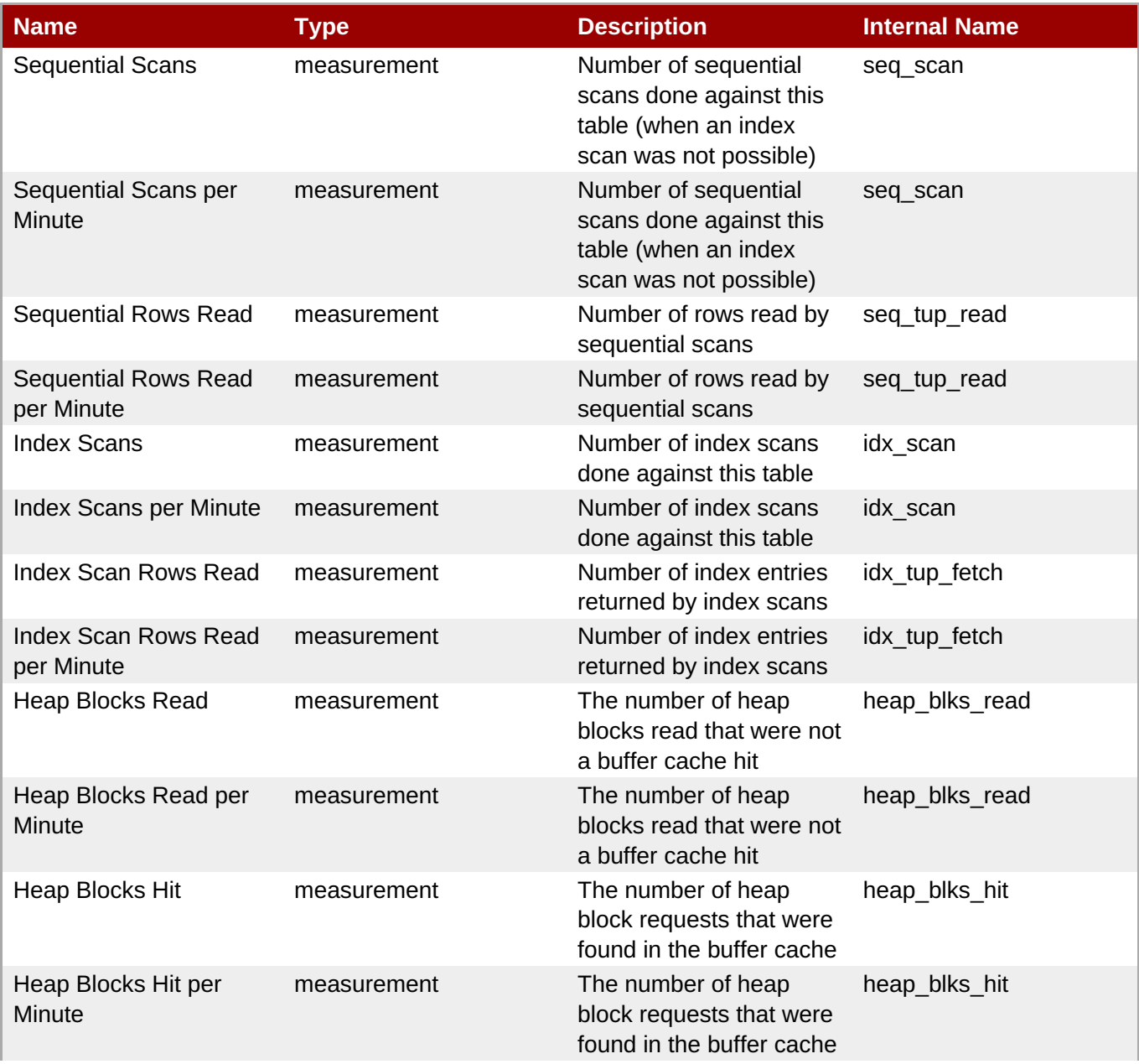

<span id="page-190-1"></span><span id="page-190-0"></span>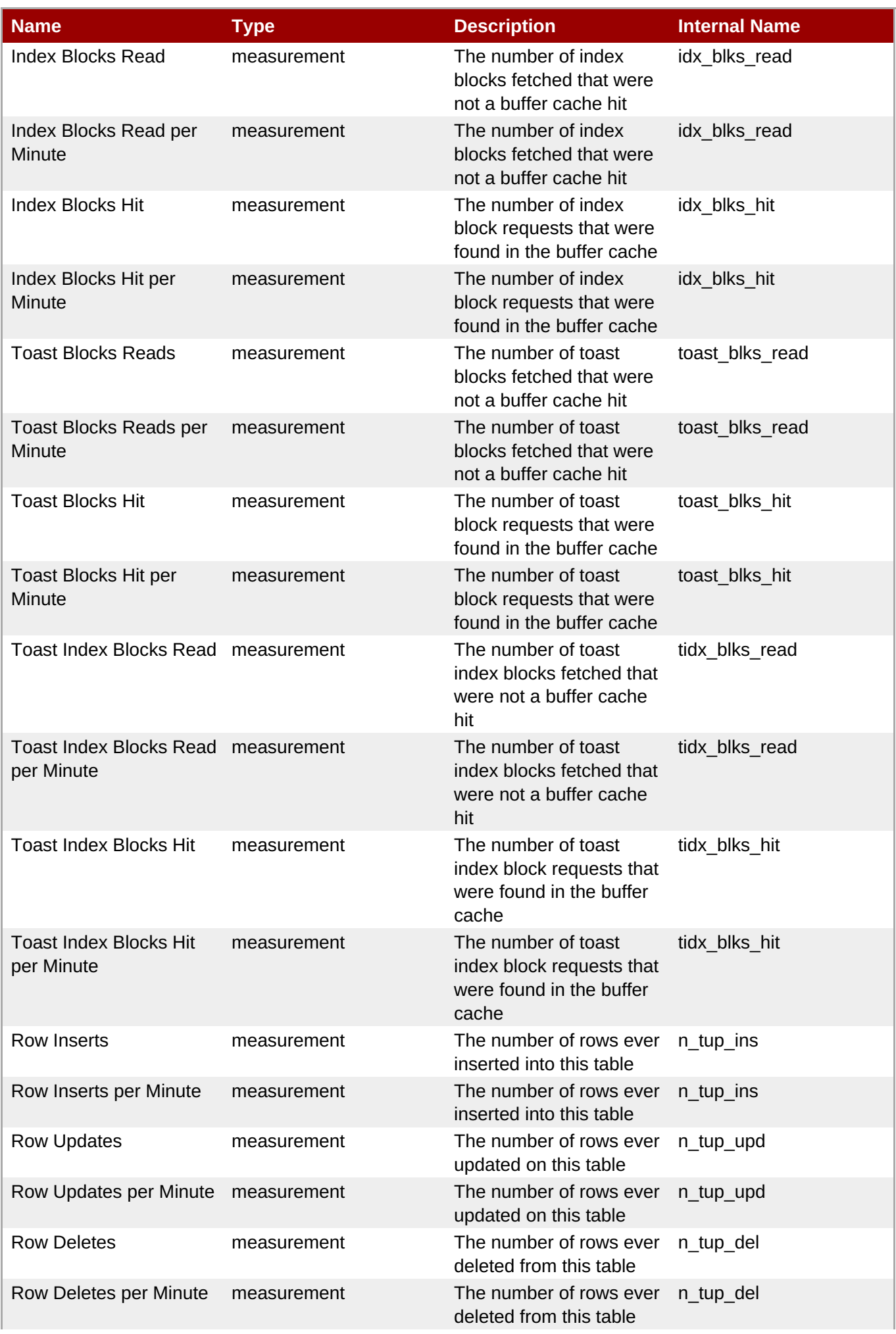

**Complete Resource Reference for Metrics, Operations, and Configuration Properties**

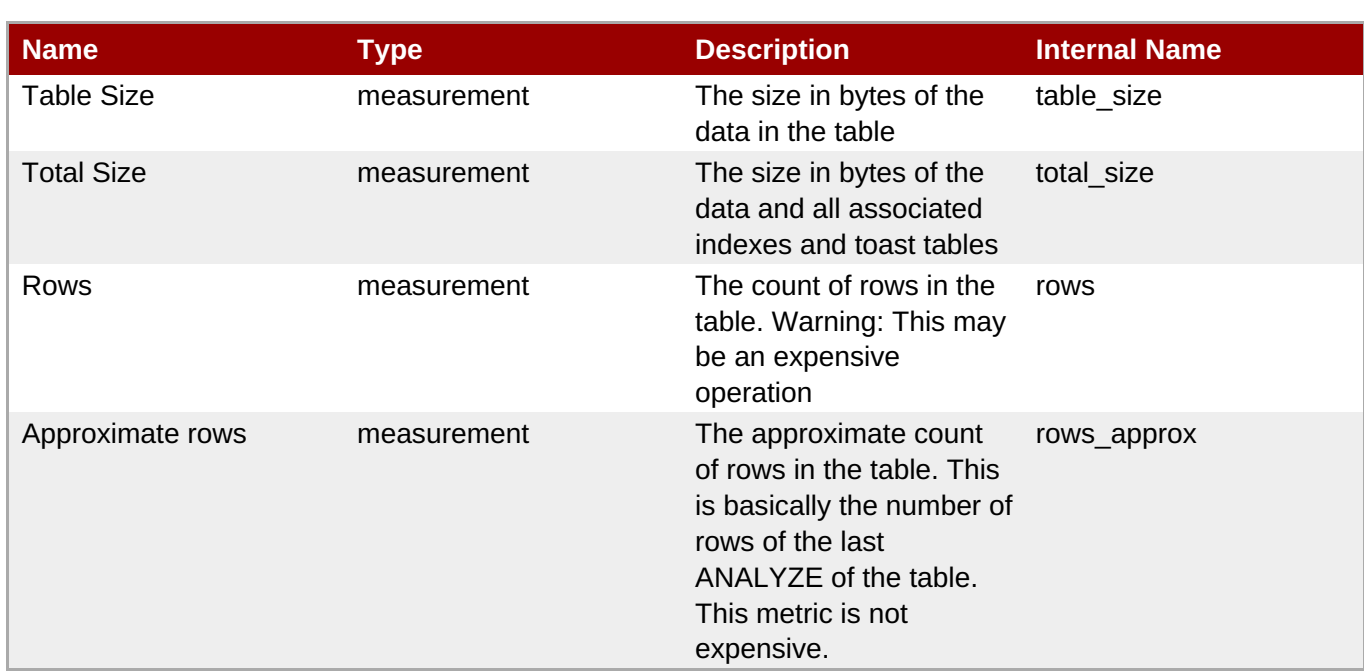

## **Note**

You must use the internal name to reference Traits in Dynamic Group Definition expressions.

### **Configuration Properties**

**Note**

#### **Table 2.39.**

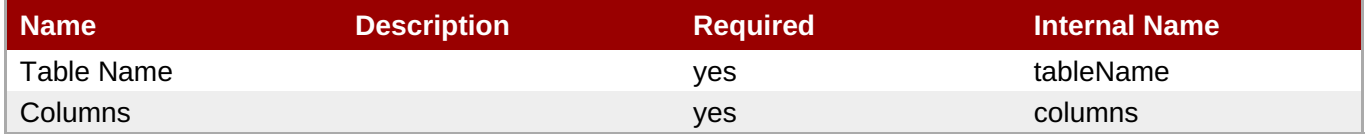

You must use the internal name to reference Configuration Properties in Dynamic Group Definition expressions.

#### **Operations**

#### **Table 2.40. Metrics**

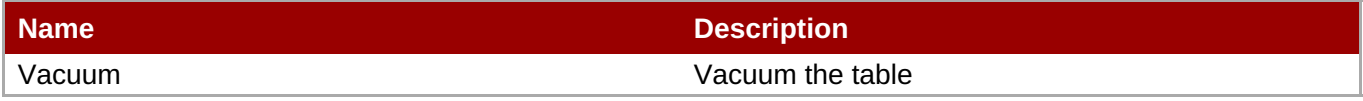

### **Package Types**

none

## **2.3.1.2. Postgres - Query Service**

#### <span id="page-192-0"></span>**Overview**

## **Table 2.41. Overview**

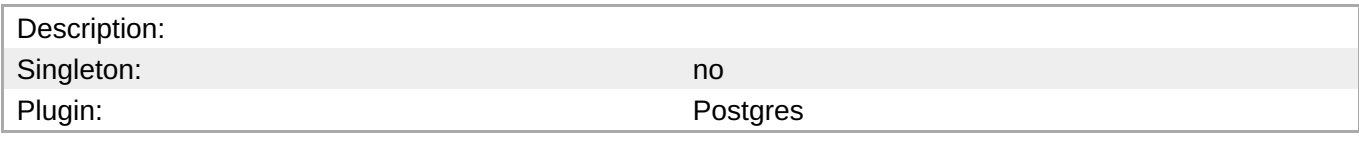

## **Child Resource Types**

none

## **Connection Properties**

#### **Table 2.42.**

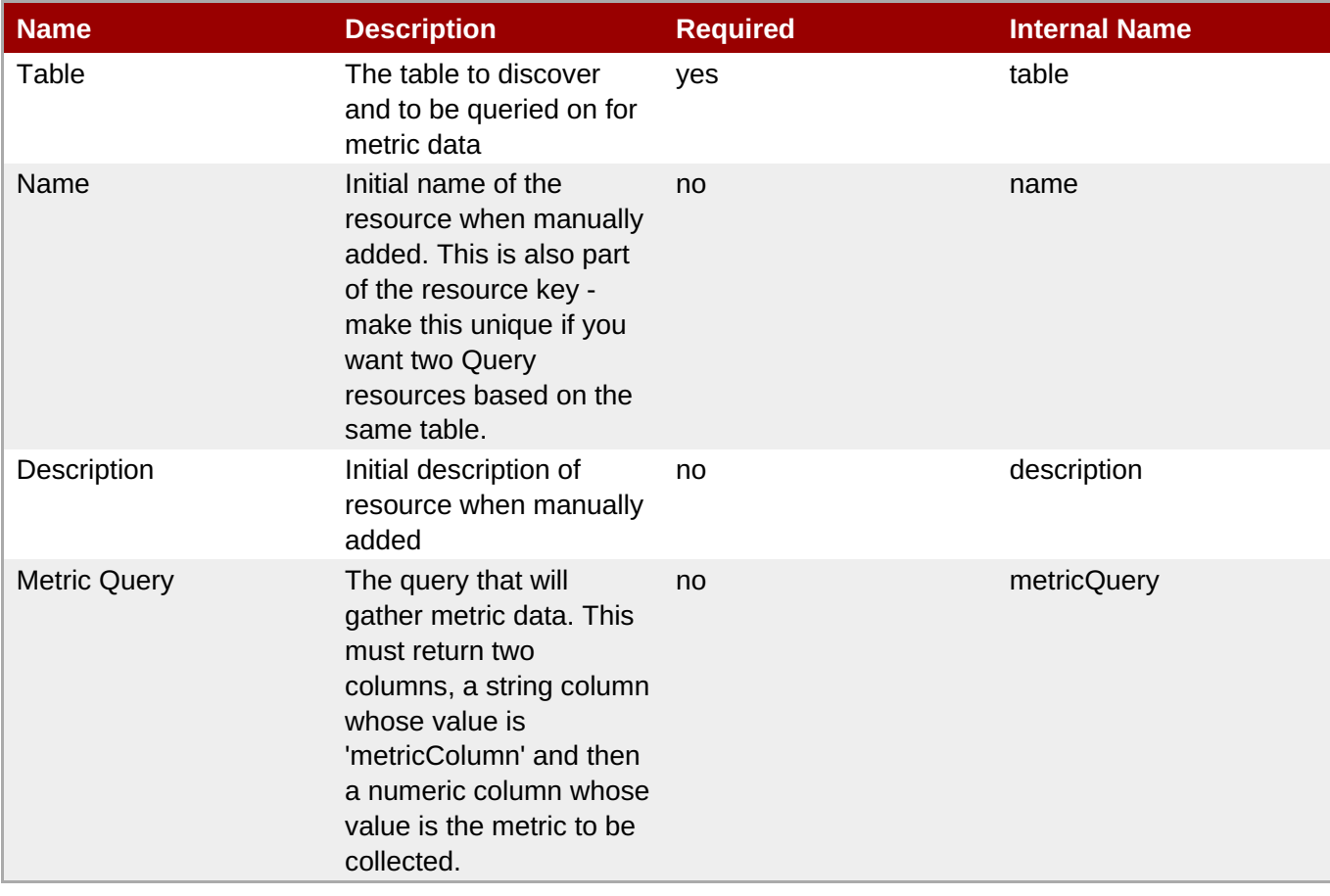

# **Note**

You must use the internal name to reference Configuration Properties in Dynamic Group Definition expressions.

## **Metrics**

#### **Table 2.43. Metrics**

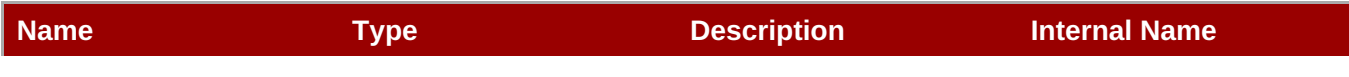

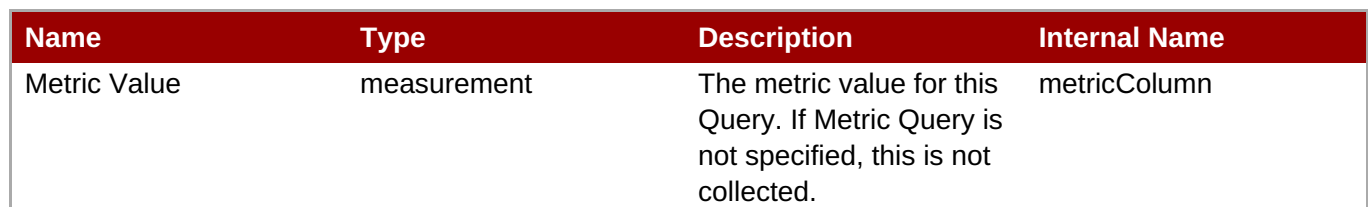

You must use the internal name to reference Traits in Dynamic Group Definition expressions.

#### **Configuration Properties**

none

#### **Operations**

none

#### **Package Types**

none

## **2.3.2. Postgres - User Service**

#### **Overview**

#### **Table 2.44. Overview**

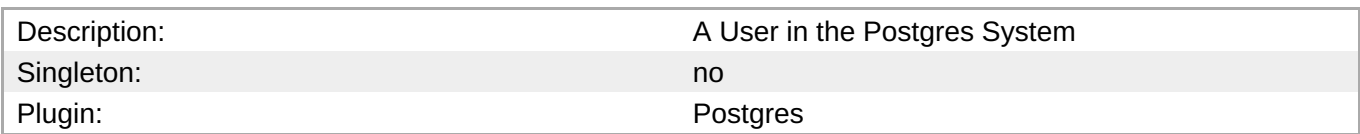

## **Child Resource Types**

none

## **Connection Properties**

#### **Table 2.45.**

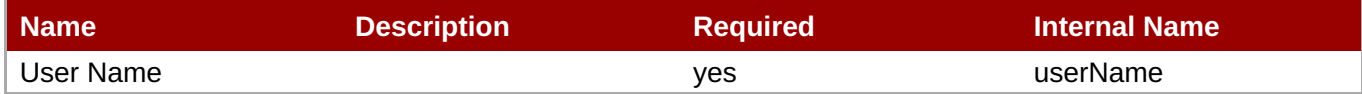

## **Note**

You must use the internal name to reference Configuration Properties in Dynamic Group Definition expressions.

## <span id="page-194-0"></span>**Metrics**

#### **Table 2.46. Metrics**

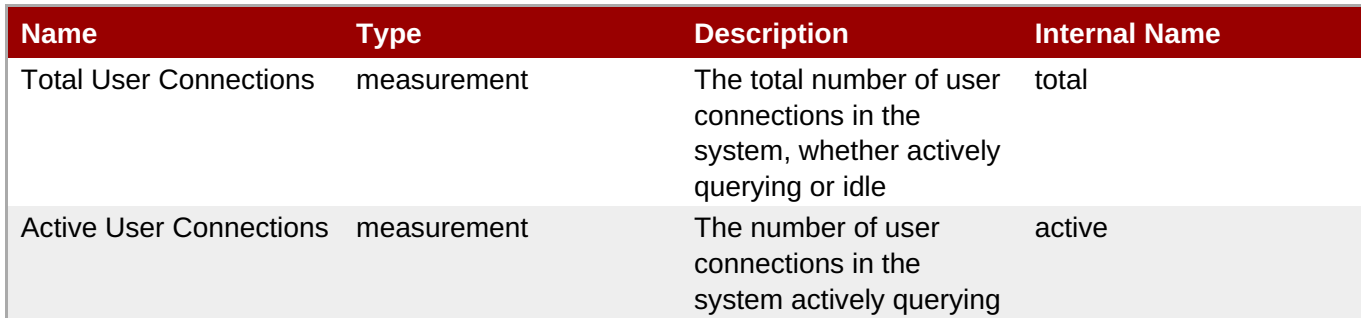

**Note**

You must use the internal name to reference Traits in Dynamic Group Definition expressions.

## **Configuration Properties**

#### **Table 2.47.**

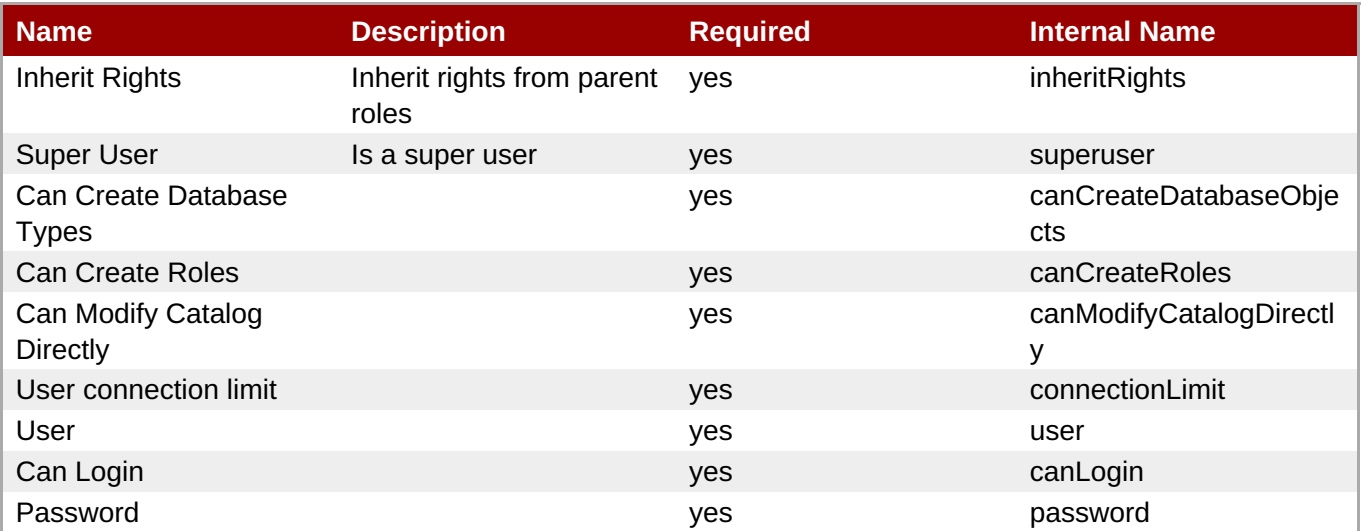

## **Note**

You must use the internal name to reference Configuration Properties in Dynamic Group Definition expressions.

## **Operations**

none

## **Package Types**

none

## **2.4. Abstract Database Plugin (Deprecated)**

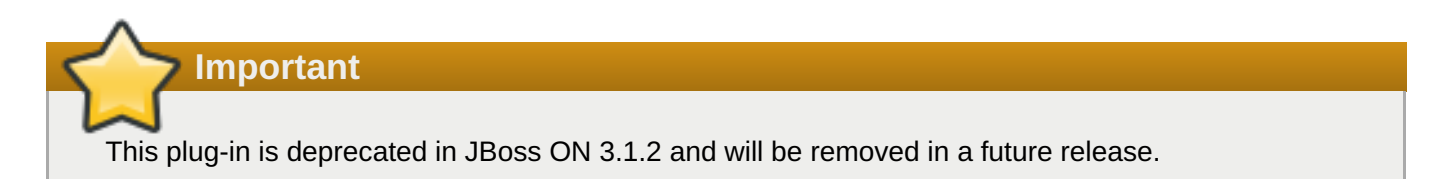

#### **Table 2.48. Basic Details**

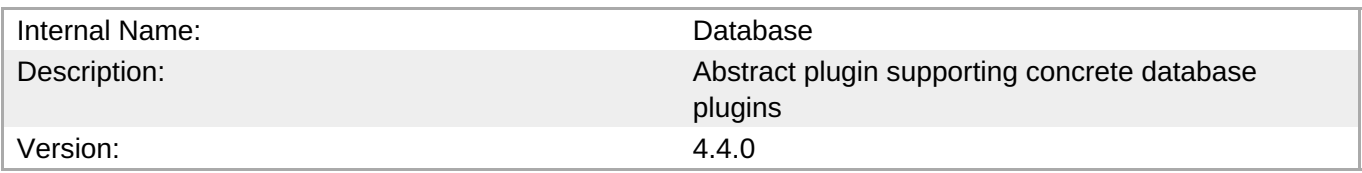

## **Top-Level Resource Types**

This plugin does not define any Resource types. It it probably an "abstract plugin", that is, one that provides Resource components and/or discovery components that can be used by other plugins.

## **2.5. Script - Server**

## **Overview**

#### **Table 2.49. Overview**

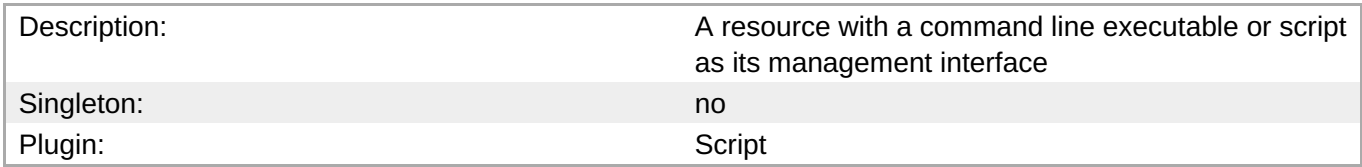

## **Child Resource Types**

none

## **Autodiscovery Process Scans**

none

## **Connection Properties**

#### **Table 2.50.**

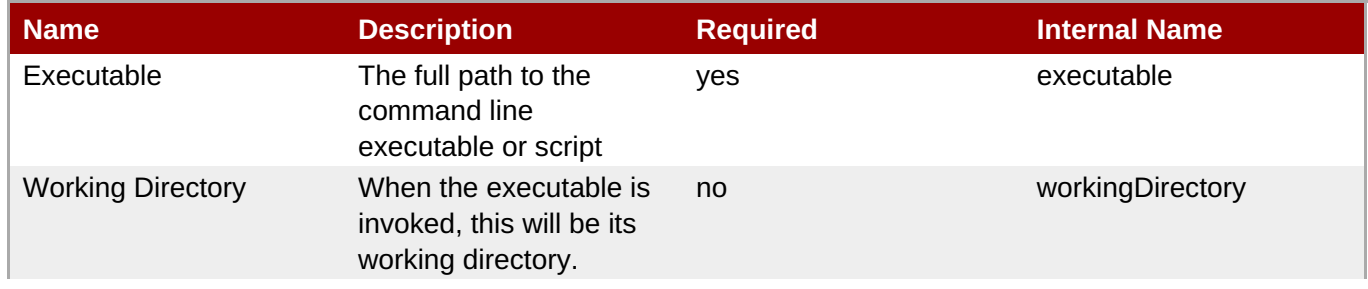

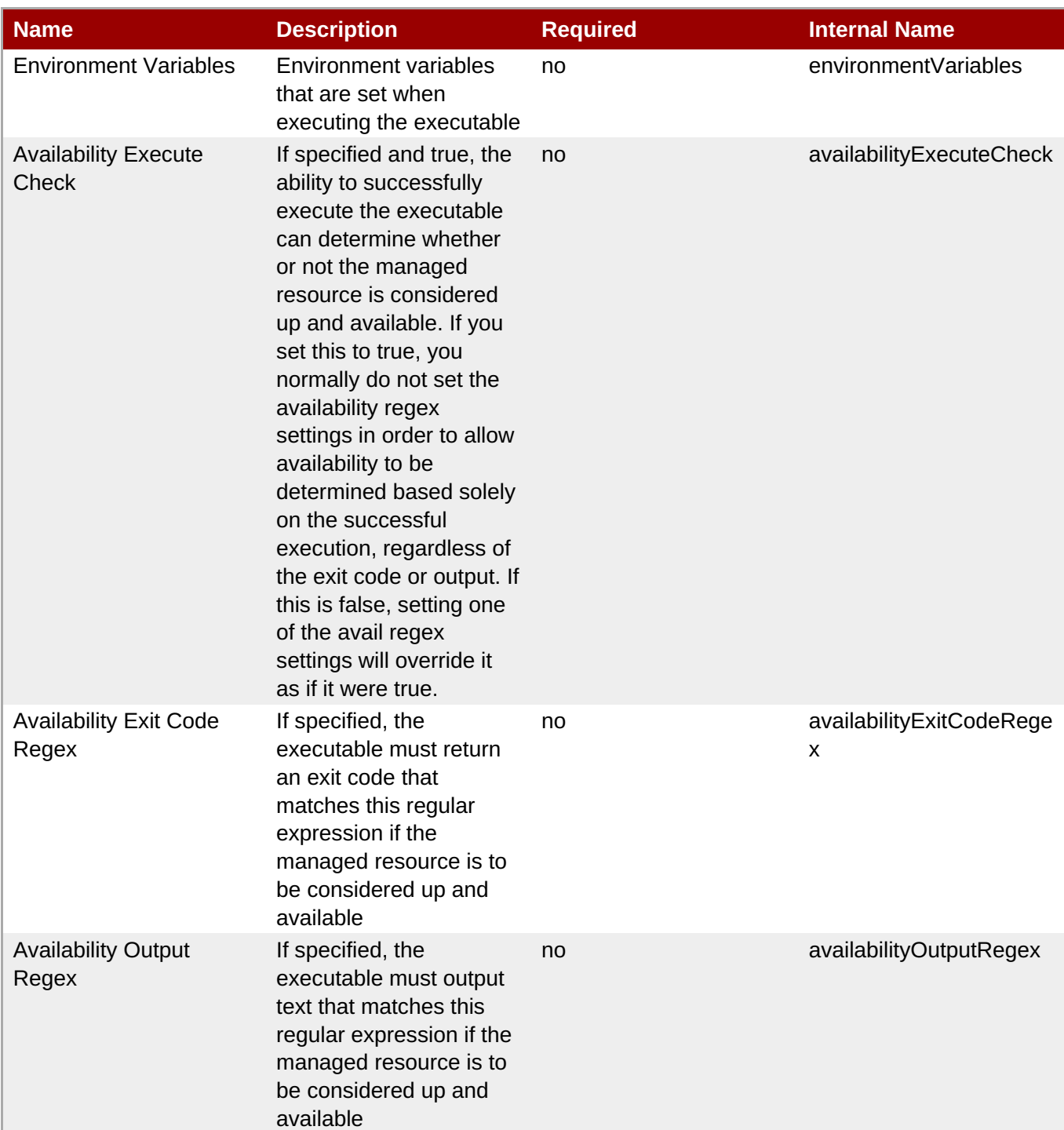

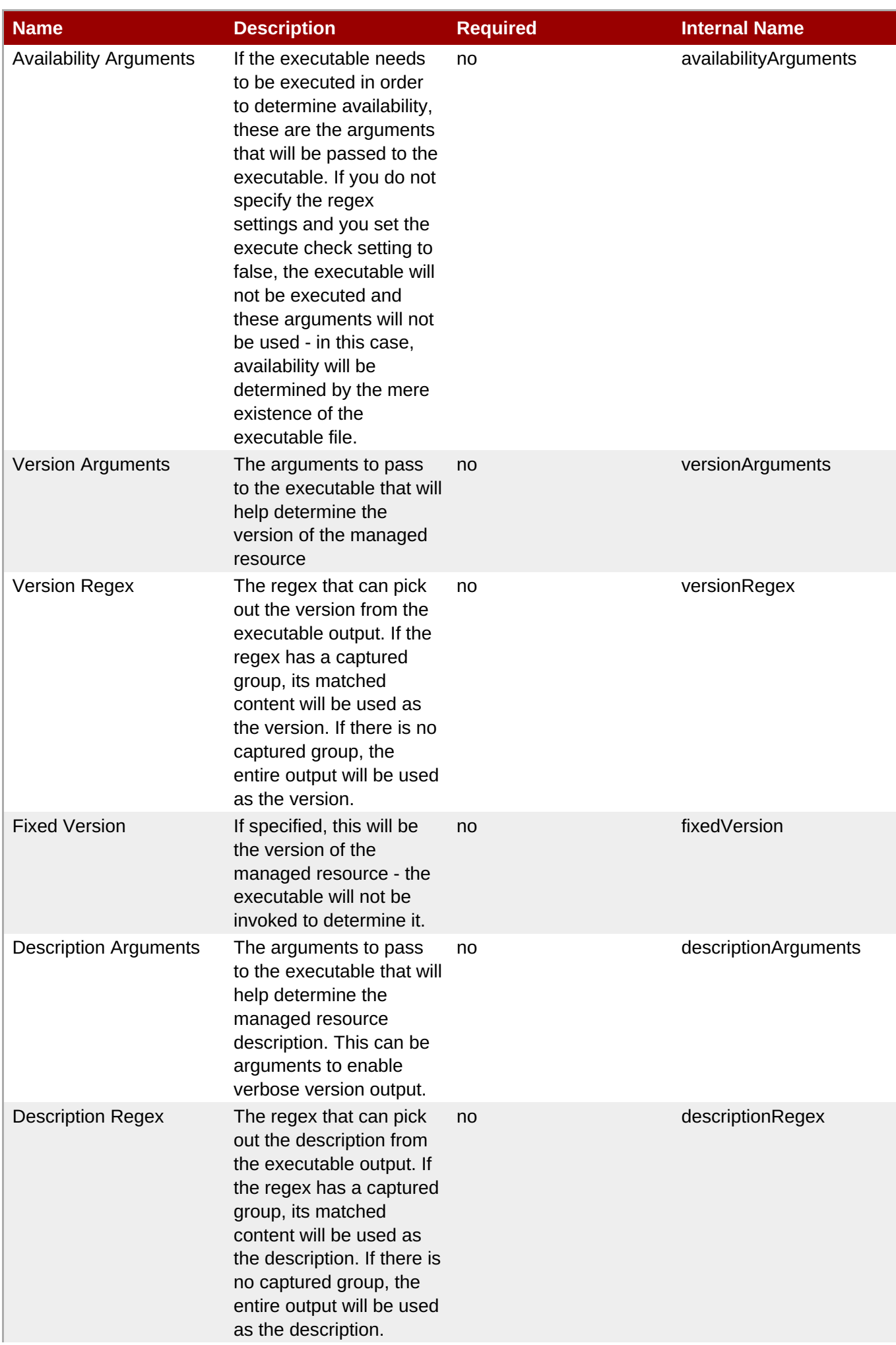

| <b>Name</b>              | <b>Description</b>                                                                                                    | <b>Required</b> | <b>Internal Name</b> |
|--------------------------|----------------------------------------------------------------------------------------------------|-----------------|----------------------|
| <b>Fixed Description</b> | If specified, this will be<br>the description of the<br>managed resource - the<br>executable will not be<br>invoked to determine it. | no              | fixedDescription     |

**Note**

You must use the internal name to reference Configuration Properties in Dynamic Group Definition expressions.

## **Metrics**

none

## **Configuration Properties**

none

## **Operations**

## **Table 2.51. Metrics**

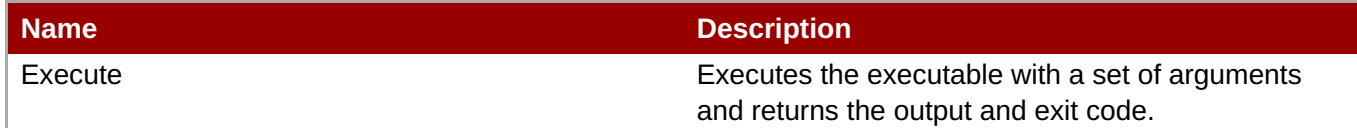

## **Package Types**

none

## **Chapter 3. Enterprise Application Platform Resources**

There are certain server types that are supported by default in JBoss Operations Network, both for JBoss and non-JBoss resource types.

The JBoss resources here are included with JBoss ON by default through the EAP plug-in pack. Additional JBoss resources can be managed by JBoss ON by installing additional *plug-in packs*.

## **3.1. JBoss AS 4 and EAP 4 Server (Deprecated)**

**Important**

This plug-in is deprecated in JBoss ON 3.1.2 and will be removed in a future release.

## **Overview**

#### **Table 3.1. Overview**

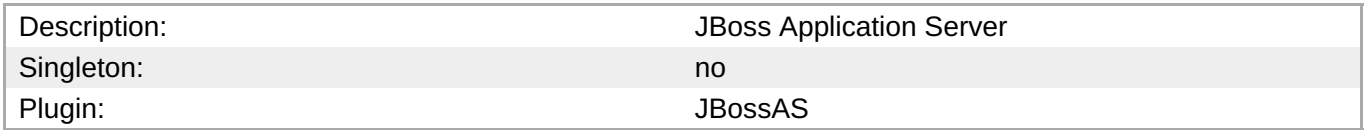

## **Binding to IP addresses**

When starting JBossAS instances that need to be monitored using remote JMX (i.e. JNP), it is necessary for the **java.rmi.server.hostname** System property to be set to the same value as the server's JNP address (which is set to the **jboss.bind.address** System property by default). Due to bugs in JBossAS (for more information please see <http://jira.jboss.com/jira/browse/JBAS-4736> and <http://jira.jboss.com/jira/browse/JBAS-4955>, **java.rmi.server.hostname** will default to **127.0.0.1**, unless JBossAS is started using **-b**, in which case **java.rmi.server.hostname** will default to the bind address specified as the argument to **-b**.

Therefore, you must start your JBossAS instances by using either **-b**:

run  $-b$  12.34.56.78  $\ldots$ 

or by explicitly specifying a value for **java.rmi.server.hostname** via **-D** or **-P**, e.g.:

```
run -Djboss.bind.address=12.34.56.78 -Djava.rmi.server.hostname=12.34.56.78
...
```
Otherwise, you will not be able to manage the instance via JON.

Using **-b** is the recommended way to specify the bind address, since, in addition to setting **jboss.bind.address** and **java.rmi.server.hostname**, it will also set other JGroups-related System properties to the specified address.

#### **Monitoring of EJB 2.x EJBs**

The issue here is that JBossAS changed the way it creates the MBean names of the deployed EJBs from the

JNDI names / EJB names. Basically the <jndi-name>, or <local-jndi-name> if <jndi-name> is not present, from jboss.xml is used.

So the workaround is to set the <indi-name> to the eib-name in your application. As this probably breaks client code, you will want to setup a naming reference that restores the original hierarchy. For example, if you have in jboss.xml:

```
<session>
<ejb-name>Ability</ejb-name>
<local-jndi-name>flower.AbilityLocal</local-jndi-name>
```
You might change this to:

```
<session>
<ejb-name>Ability</ejb-name>
<local-jndi-name>Ability</local-jndi-name>
```
And then add an MBean flowsys-naming-alias-service.xml:

```
<mbean code="org.jboss.naming.NamingAlias"
name=":service=naming-alias">
<attribute name="ToName">flower.AbilityLocal</attribute>
<attribute name="FromName">Ability</attribute>
</mbean>
```
After you have done this, go into the inventory of the respective beans, edit the configuration and then click OK.

The naming alias ensures that clients of the Ability EJB can still find the bean in JNDI at the original location. Naming aliases appear in JNDIView (within JMX-Console) as LinkRef.

## **Child Resource Types**

- Section 3.1.1, "JBossAS [Embedded](#page-209-0) Tomcat Server"
- Section 3.1.2, "JBossAS [Datasource](#page-213-0) Service"
- Section 3.1.3, "JBossAS [ConnectionFactory](#page-218-0) Service"
- Section 3.1.4, ["JBossAS](#page-226-0) JBossMQ Service"
- Section 3.1.5, "JBossAS [JBossMessaging](#page-235-0) Service"
- Section 3.1.6, ["JBossAS](#page-240-0) EJB3 Session Bean Service"
- Section 3.1.7, ["JBossAS](#page-242-0) Stateless Session EJB Service"
- Section 3.1.8, ["JBossAS](#page-244-0) Stateful Session EJB Service"
- Section 3.1.9, ["JBossAS](#page-246-0) Entity EJB Service"
- Section 3.1.10, ["JBossAS](#page-248-0) Message Driven EJB Service"
- Section 3.1.11, "JBossAS Enterprise [Application](#page-251-0) (EAR) Service"
- Section 3.1.12, "JBossAS Web [Application](#page-255-0) (WAR) Service"
- Section 3.1.13, ["JBossAS](#page-258-0) EJB3 Entity Tree Cache Service"

## Section 3.1.14, ["JBossAS](#page-260-0) - Script Service"

## **Autodiscovery Process Scans**

## **Table 3.2. Metrics**

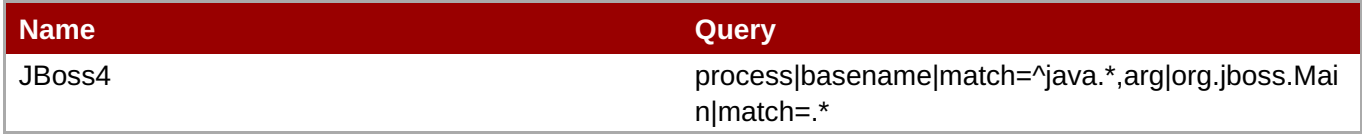

## **Connection Properties**

### **Table 3.3.**

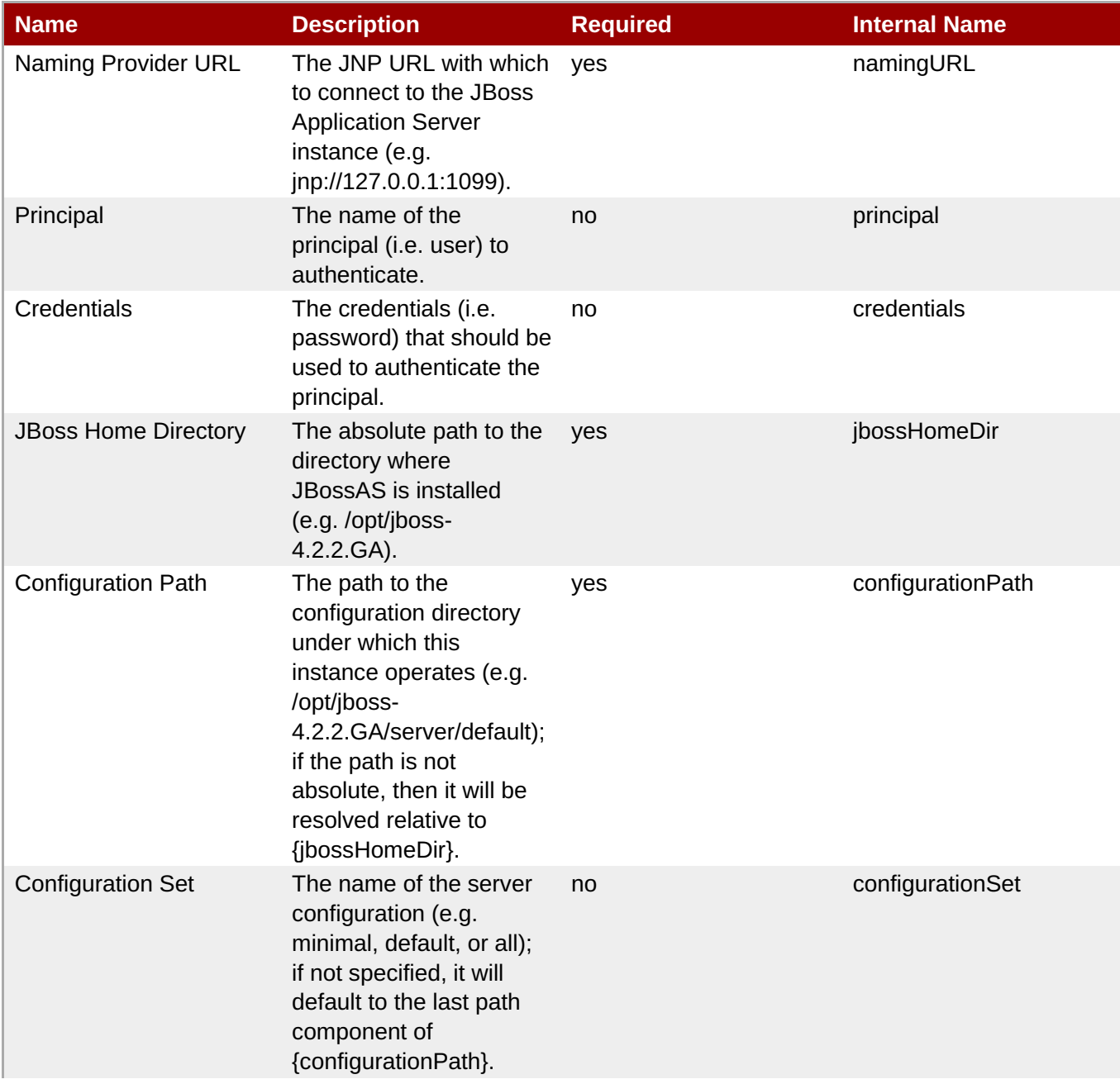

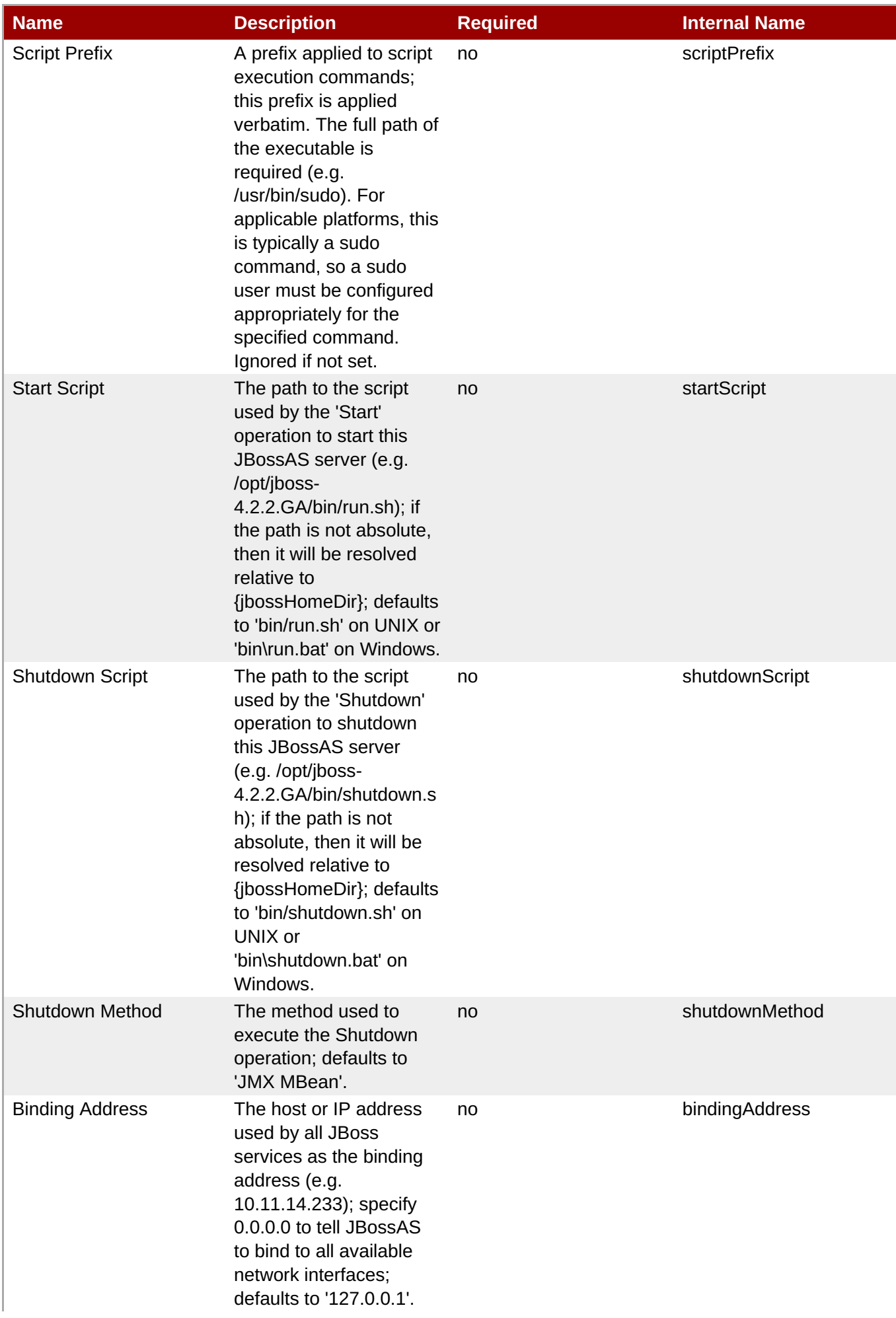

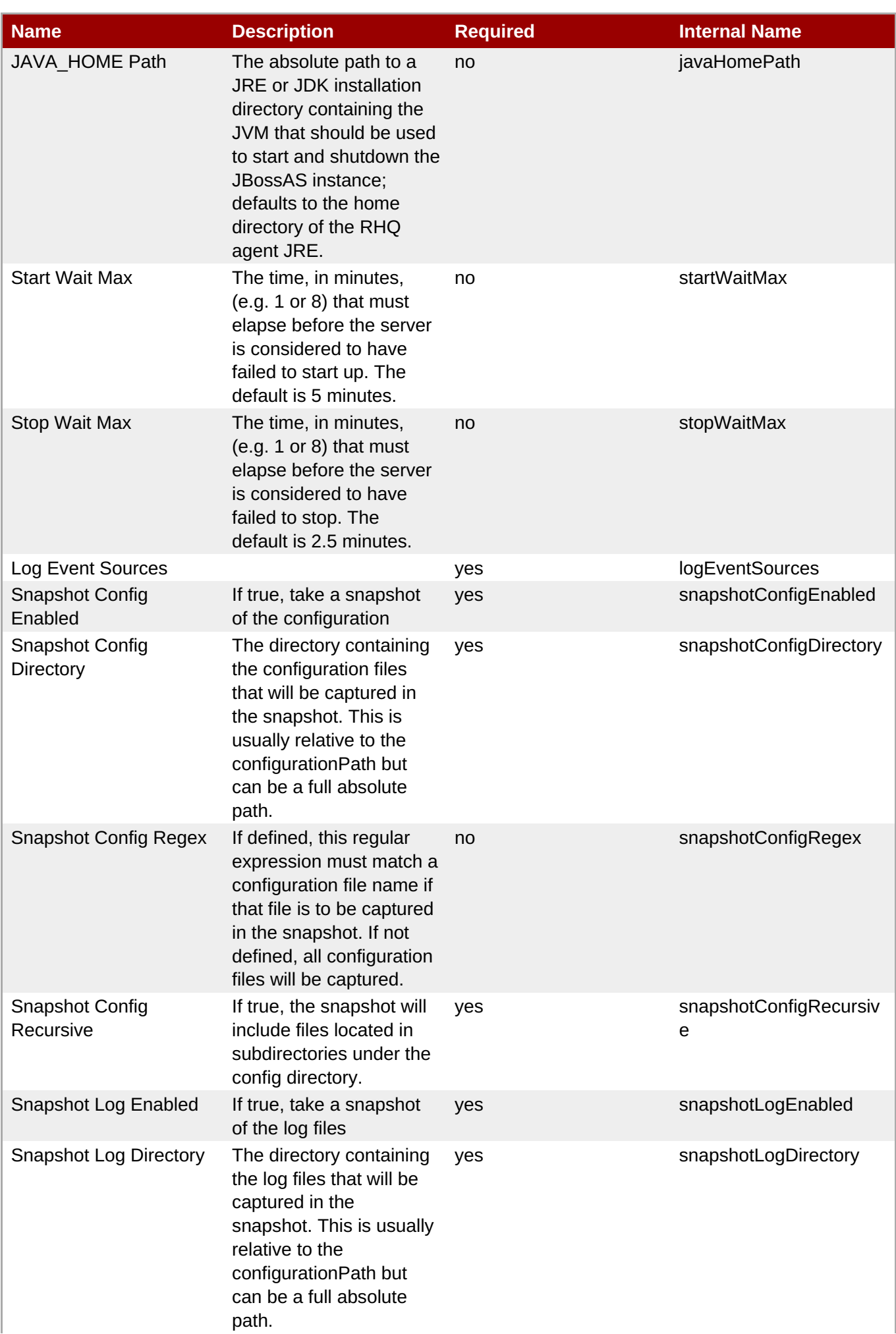

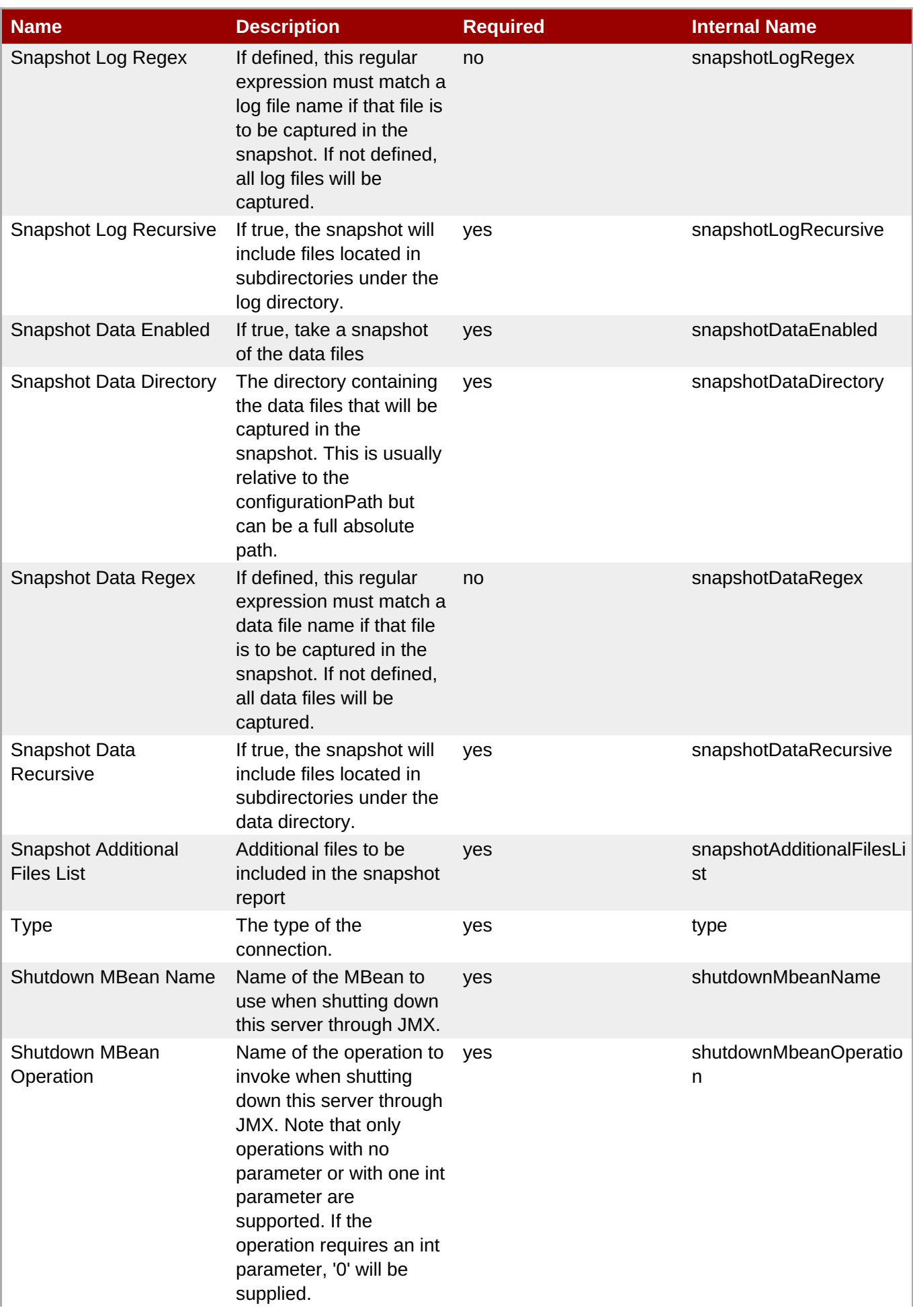

| <b>Name</b>                      | <b>Description</b>                                                                                                    | <b>Required</b> | <b>Internal Name</b>    |
|----------------------------------|----------------------------------------------------------------------------------------------------|-----------------|-------------------------|
| <b>Availability Check Period</b> | The amount of time, in<br>seconds, that must<br>elapse between<br>availability checks to see<br>if the server is up. If set,<br>the availability checks<br>will be performed<br>asynchronously thus<br>allowing slow-<br>responding servers to<br>avoid being falsely<br>reported as down. | no              | availabilityCheckPeriod |
| <b>JBoss AS JVM Name</b>         | The name of the JBoss<br>AS JVM resource.                                                                                                    | no              | childJmxServerName      |

**Note**

You must use the internal name to reference Configuration Properties in Dynamic Group Definition expressions.

## **Metrics**

### **Table 3.4. Metrics**

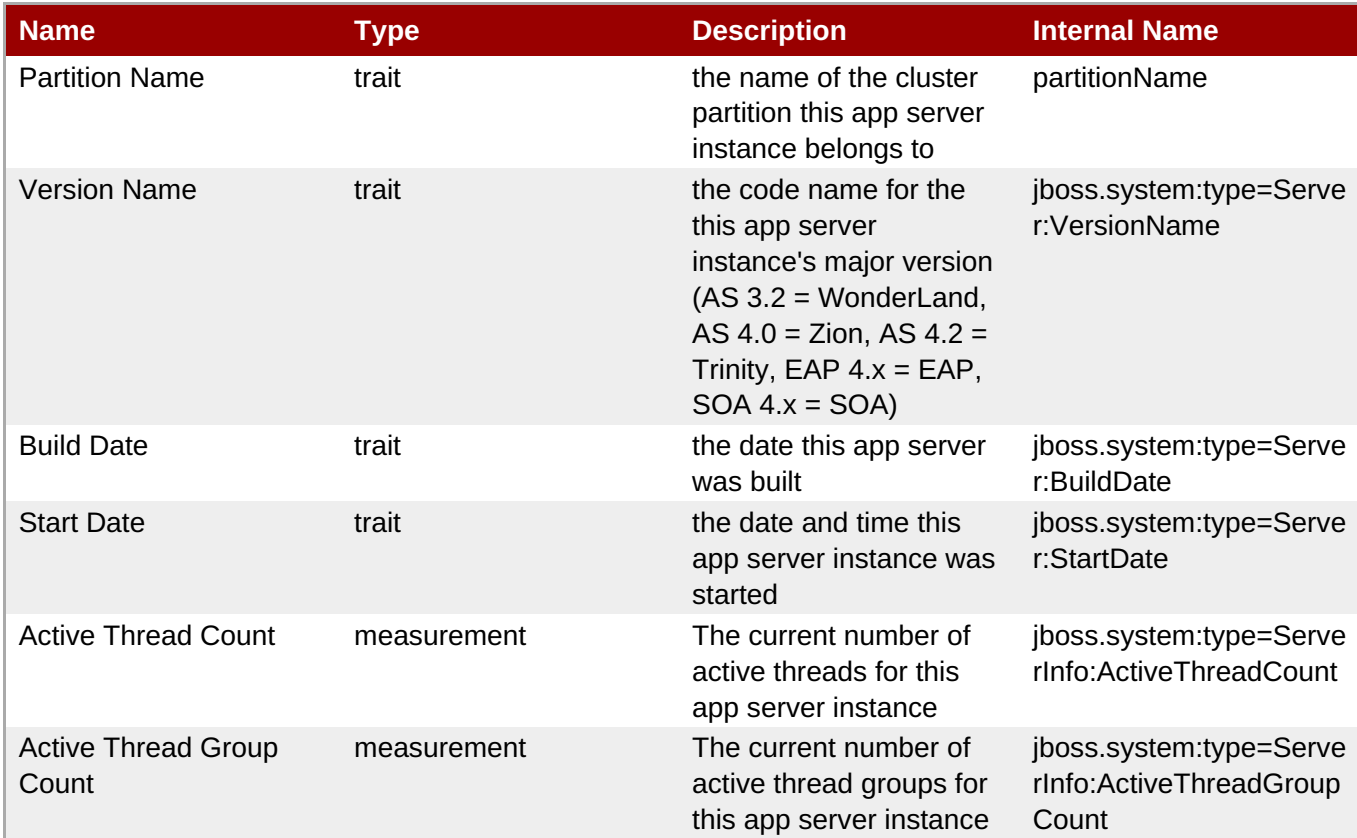

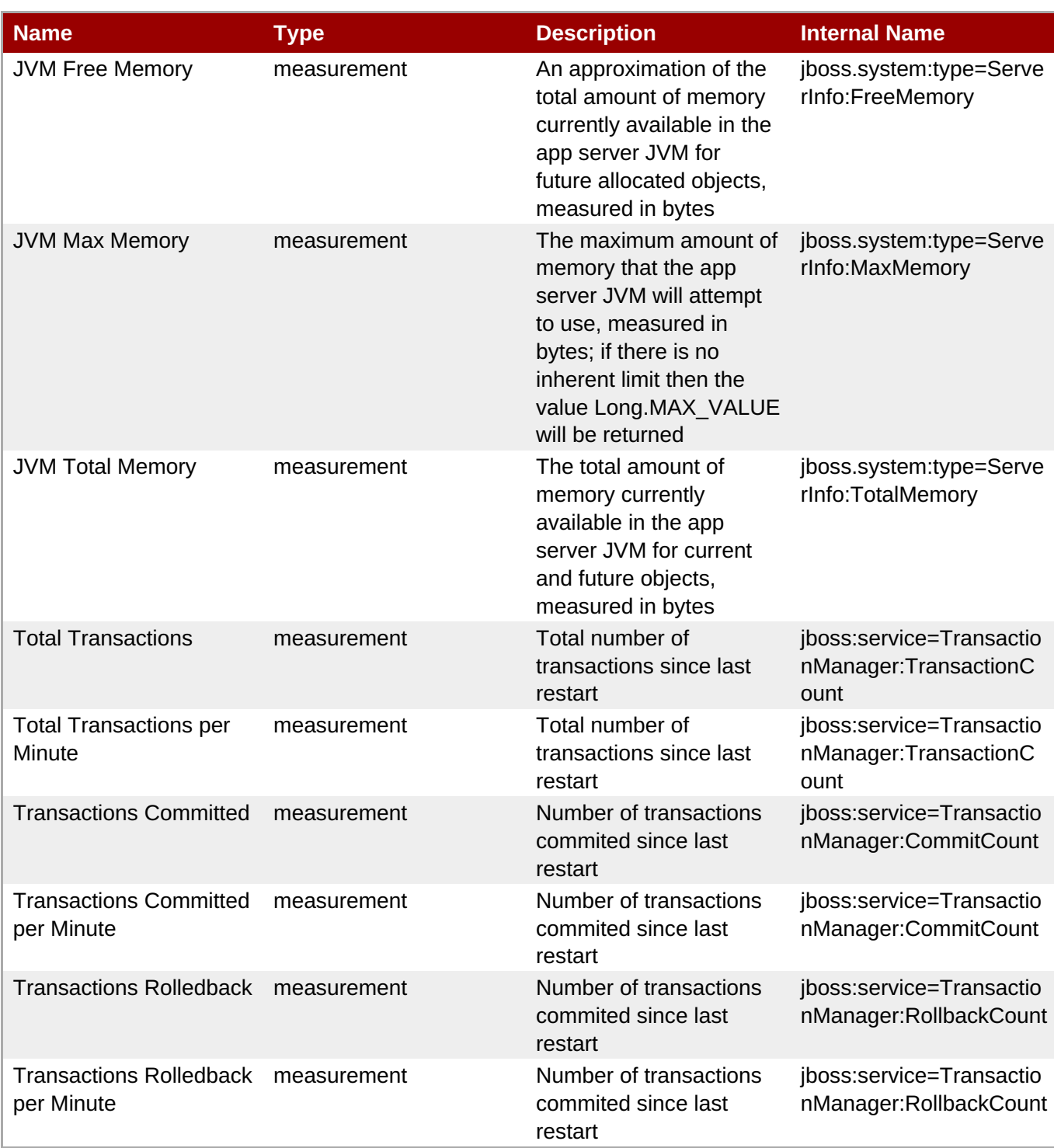

You must use the internal name to reference Traits in Dynamic Group Definition expressions.

## **Configuration Properties**

none

## **Operations**

**Table 3.5. Metrics**

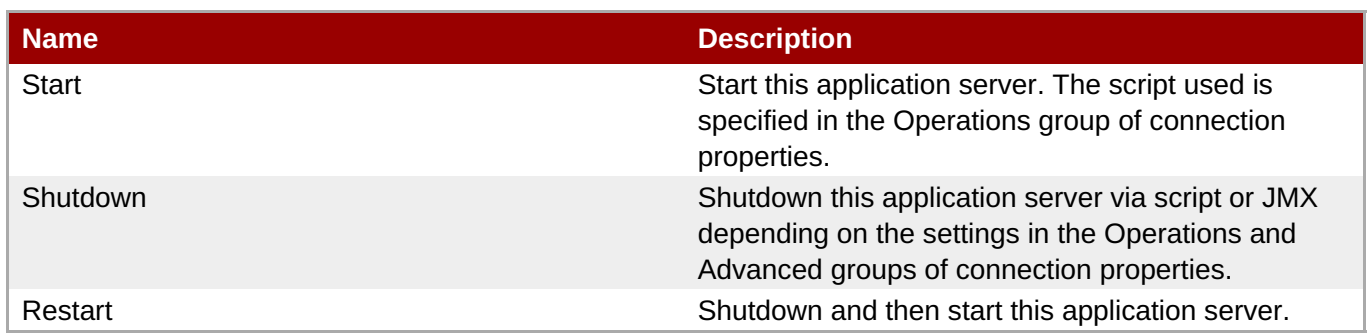

## **Package Types**

#### **Table 3.6. Package Types**

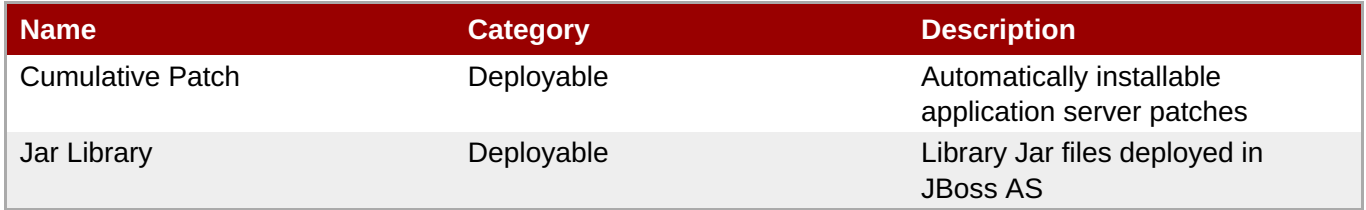

## **3.1.1. JBossAS - Embedded Tomcat Server**

### **Overview**

#### **Table 3.7. Overview**

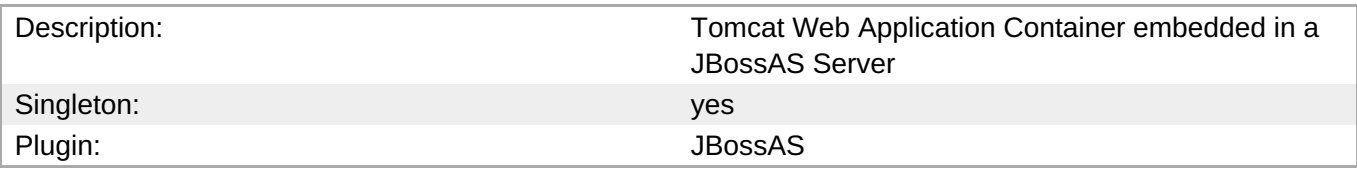

## **Child Resource Types**

- Section 3.1.1.1, "JBossAS [Connector](#page-209-1) Service"
- Section 3.1.1.2, ["JBossAS](#page-210-0) VHost Service"

## **Autodiscovery Process Scans**

none

### **Connection Properties**

none

#### **Metrics**

none

## **Configuration Properties**

none

## **Operations**

none

## **Package Types**

none

## **3.1.1.1. JBossAS - Connector Service**

#### **Overview**

#### **Table 3.8. Overview**

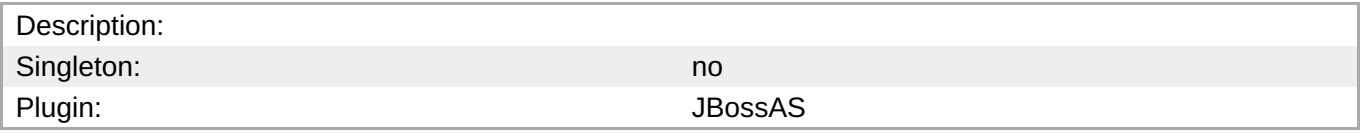

#### **Child Resource Types**

none

#### **Connection Properties**

#### **Table 3.9.**

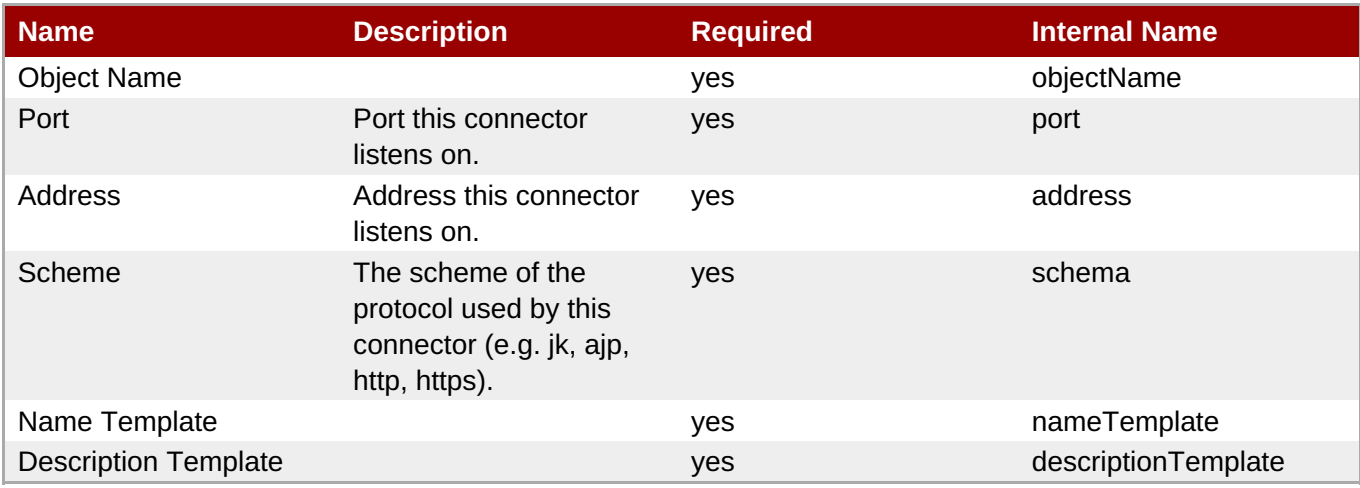

## **Note**

You must use the internal name to reference Configuration Properties in Dynamic Group Definition expressions.

#### **Metrics**

**Table 3.10. Metrics**

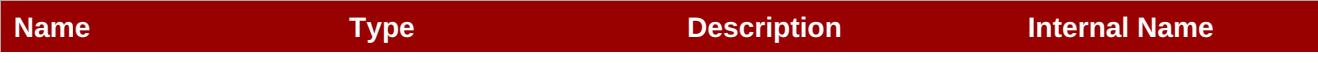

<span id="page-209-1"></span><span id="page-209-0"></span>

| <b>Name</b>                 | <b>Type</b> | <b>Description</b>                                                                             | <b>Internal Name</b>                                                                                                    |
|-----------------------------|-------------|------------------------------------------------------------------------------------------------|----------------------------------------------------------------------------------------------------|
| Maximum Request Time        | measurement | Maximum time it took to<br>process a request                                                   | jboss.web:name=%sche<br>ma%%dash%%address<br>$% -$<br>%port%,type=GlobalReq                                             |
|                             |             |                                                                                                | uestProcessor:maxTime                                                                                                   |
| Request count               | measurement | Total number of requests<br>processed since last<br>restart.                                   | jboss.web:name=%sche<br>ma%%dash%%address<br>$% -$<br>%port%,type=GlobalReq<br>uestProcessor:requestC<br>ount           |
| Request count per<br>Minute | measurement | Total number of requests<br>processed since last<br>restart.                                   | jboss.web:name=%sche<br>ma%%dash%%address<br>$\frac{9}{6}$ -<br>%port%,type=GlobalReq<br>uestProcessor:requestC<br>ount |
| Error count                 | measurement | Number of errors while<br>processing since last<br>restart.                                    | jboss.web:name=%sche<br>ma%%dash%%address<br>$\frac{0}{0}$ -<br>%port%,type=GlobalReq<br>uestProcessor:errorCoun<br>t   |
| Error count per Minute      | measurement | Number of errors while<br>processing since last<br>restart.                                    | jboss.web:name=%sche<br>ma%%dash%%address<br>$\frac{0}{0}$ -<br>%port%,type=GlobalReq<br>uestProcessor:errorCoun<br>t   |
| <b>Threads Active</b>       | measurement | <b>Threads Active</b>                                                                          | jboss.web:name=%sche<br>ma%%dash%%address<br>$\frac{9}{6}$ -<br>%port%,type=ThreadPoo<br>l:currentThreadsBusy           |
| <b>Threads Allocated</b>    | measurement | <b>Threads Allocated</b>                                                                       | jboss.web:name=%sche<br>ma%%dash%%address<br>$\frac{0}{0}$ -<br>%port%,type=ThreadPoo<br>l:currentThreadCount           |
| <b>Maximum Threads</b>      | trait       | Maximum number of<br>threads that can be<br>allocated for the thread<br>pool of this connector | jboss.web:name=%sche<br>ma%%dash%%address<br>$\%$ -<br>%port%,type=ThreadPoo<br>l:maxThreads                            |

**Note**

You must use the internal name to reference Traits in Dynamic Group Definition expressions.

## **Configuration Properties**

#### none

#### **Operations**

none

#### **Package Types**

none

#### <span id="page-210-0"></span>**3.1.1.2. JBossAS - VHost Service**

#### **Overview**

#### **Table 3.11. Overview**

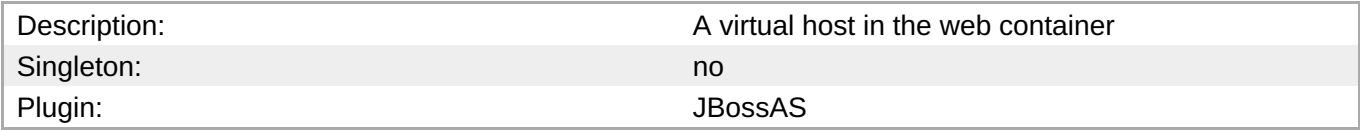

#### **Child Resource Types**

none

#### **Connection Properties**

#### **Table 3.12.**

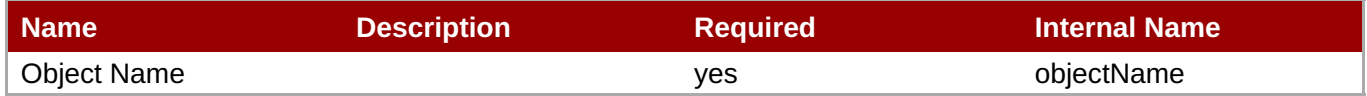

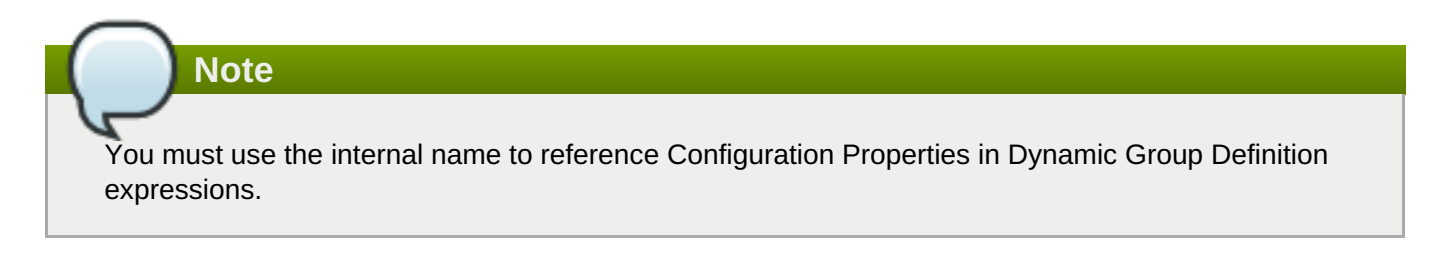

#### **Metrics**

#### **Table 3.13. Metrics**

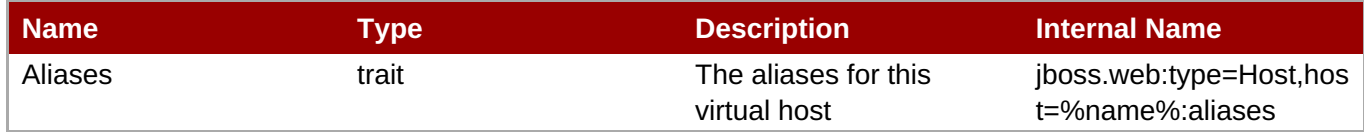

**Note**

You must use the internal name to reference Traits in Dynamic Group Definition expressions.

#### **Configuration Properties**

#### none

#### **Operations**

none

#### **Package Types**

none

## **3.1.2. JBossAS - Datasource Service**

### **Overview**

#### **Table 3.14. Overview**

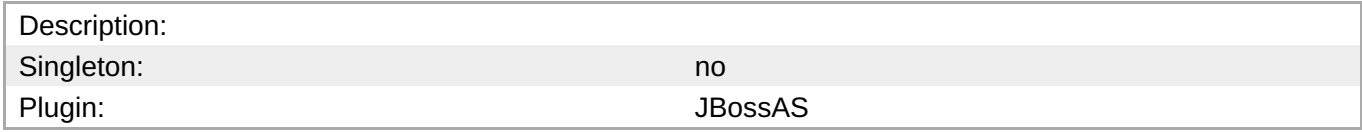

## **Child Resource Types**

none

## **Connection Properties**

#### **Table 3.15.**

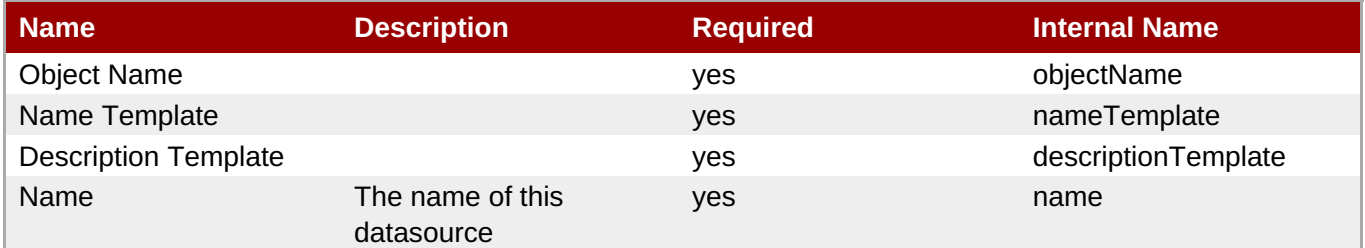

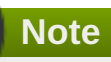

You must use the internal name to reference Configuration Properties in Dynamic Group Definition expressions.

## **Metrics**

#### **Table 3.16. Metrics**

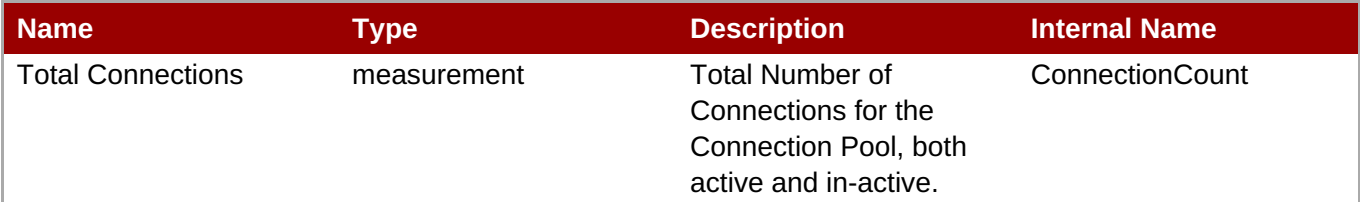

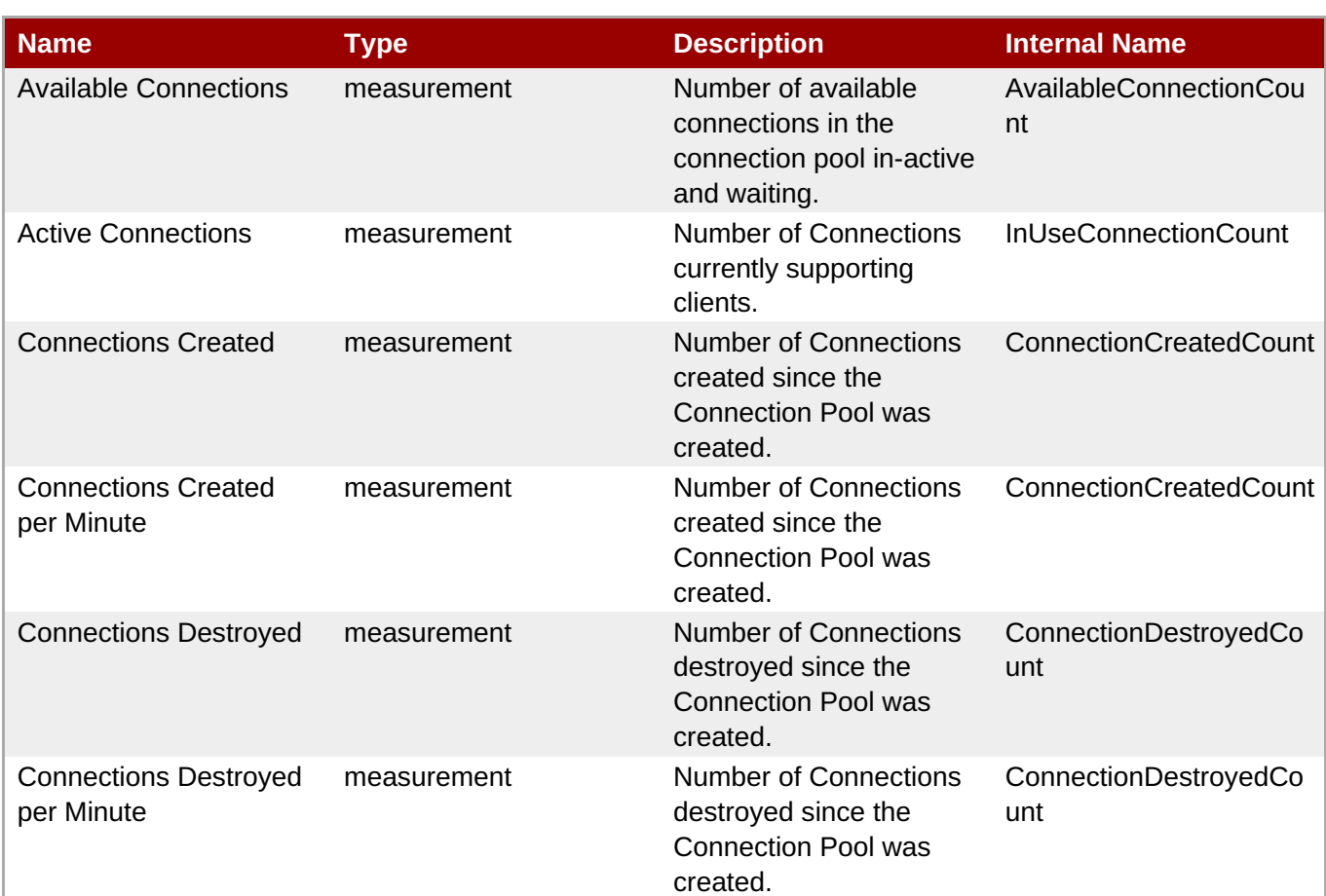

You must use the internal name to reference Traits in Dynamic Group Definition expressions.

## **Configuration Properties**

#### **Table 3.17.**

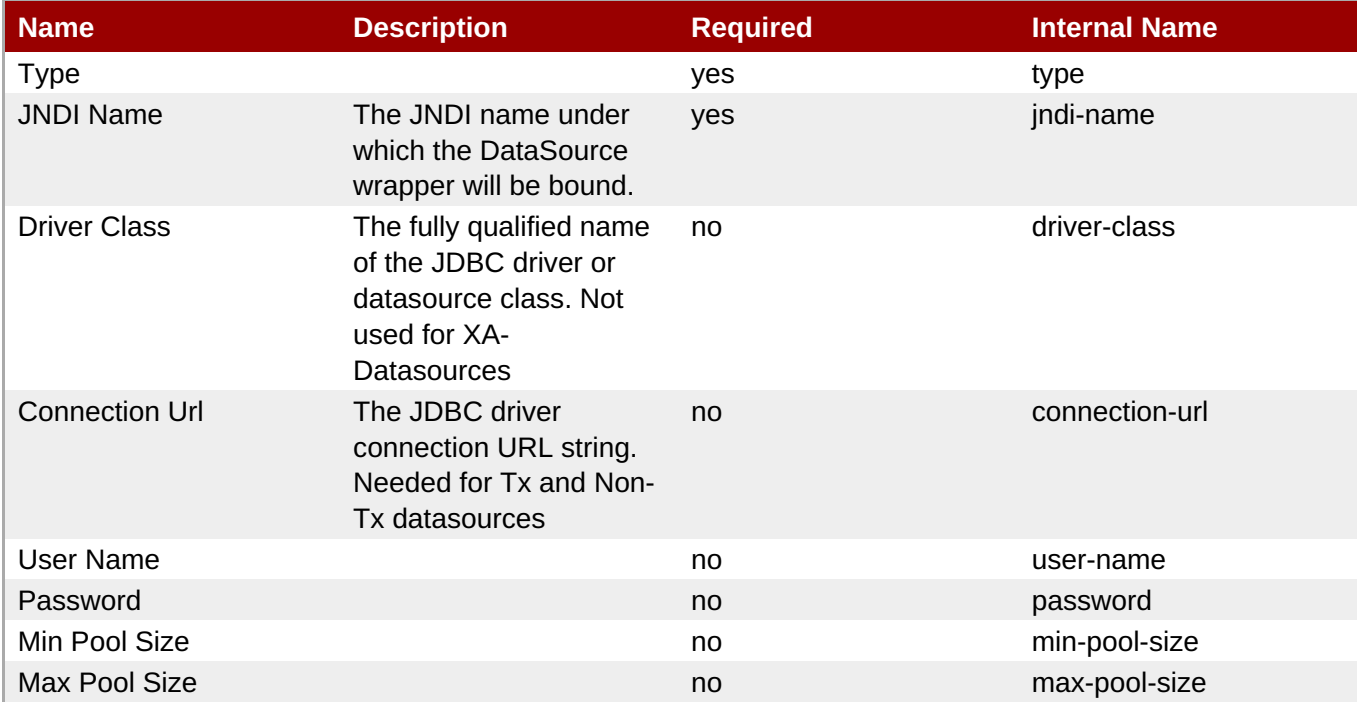

<span id="page-213-0"></span>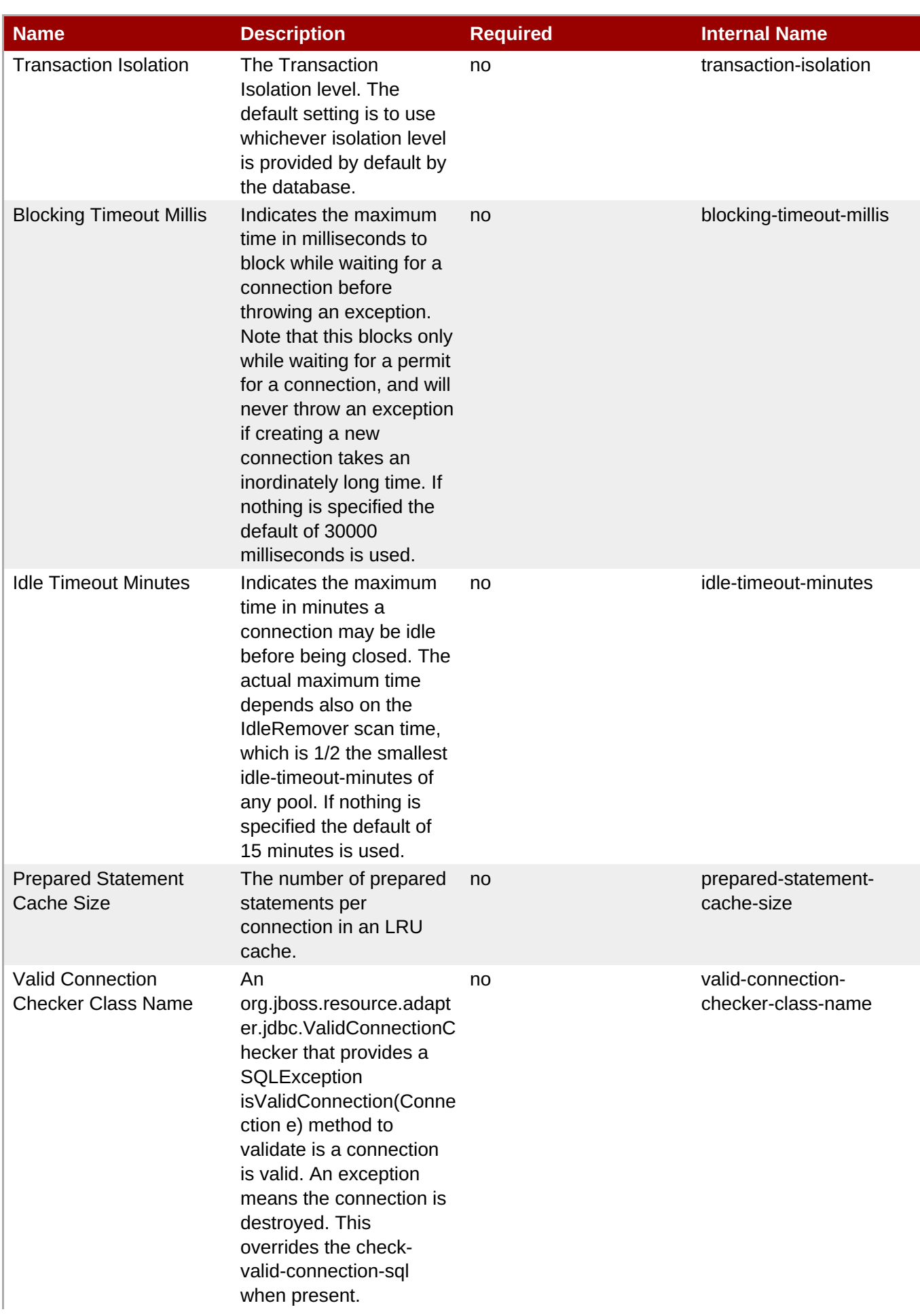

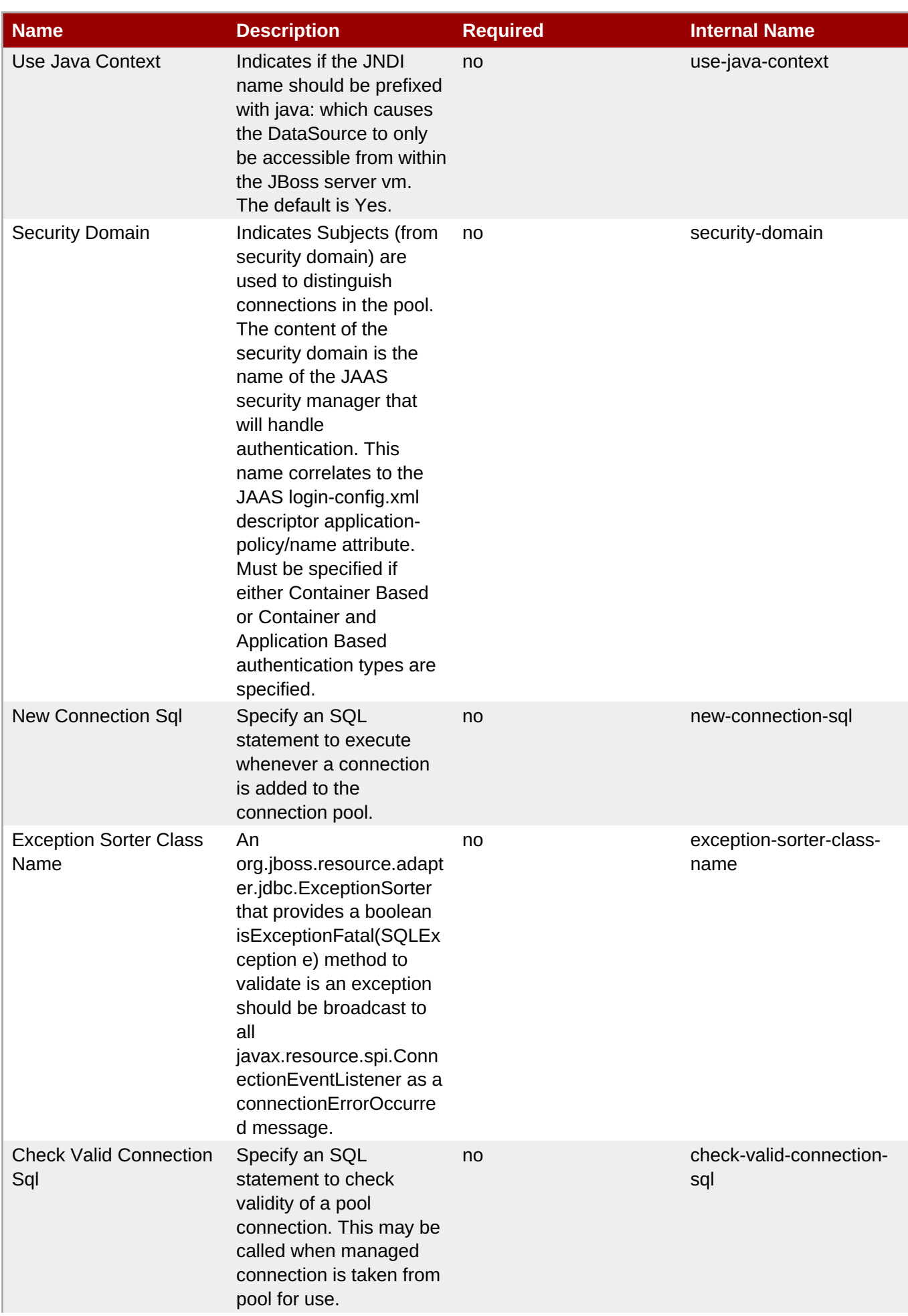

| <b>Name</b>                            | <b>Description</b>                                                                                                    | <b>Required</b> | <b>Internal Name</b>                |
|----------------------------------------|----------------------------------------------------------------------------------------------------|-----------------|-------------------------------------|
| <b>Track Statements</b>                | Whether to check for<br>unclosed statements<br>when a connection is<br>returned to the pool and<br>result sets are closed<br>when a statement is<br>closed/returned to the<br>prepared statement<br>cache. The default is<br>Yes, but no warnings. | no              | track-statements                    |
| Xa Datasource Class                    | The datasource class for<br><b>XA</b> connections.                                                                                                    | no              | xa-datasource-class                 |
| <b>Connection Property</b>             |                                                                                                    | no              | connection-property                 |
| No Tx Separate Pools                   | Whether to use separate<br>pools for connections<br>retrieved in a transaction<br>and those retrieved<br>outside a transaction.<br>The default is Yes.                                                                                             | no              | no-tx-separate-pools                |
| <b>Application Managed</b><br>Security |                                                                                                    | no              | application-managed-<br>security    |
| Security Domain and<br>Application     |                                                                                                    | no              | security-domain-and-<br>application |
| <b>Track Connection By Tx</b>          | Whether the connection<br>should be "locked" to the<br>transaction, returning it<br>to the pool at the end of<br>the transaction. The<br>default is No.                                                                                            | no              | track-connection-by-tx              |
| Is Same RM Override<br>Value           | Allows one to<br>unconditionally set<br>whether the<br>javax.transaction.xa.XA<br>Resource.isSameRM(XA<br>Resource) returns true<br>or false. The default is<br>not to override the return<br>value.                                               | no              | isSameRM-override-<br>value         |

**Note**

You must use the internal name to reference Configuration Properties in Dynamic Group Definition expressions.

## **Operations**

#### **Table 3.18. Metrics**

**Name Description**
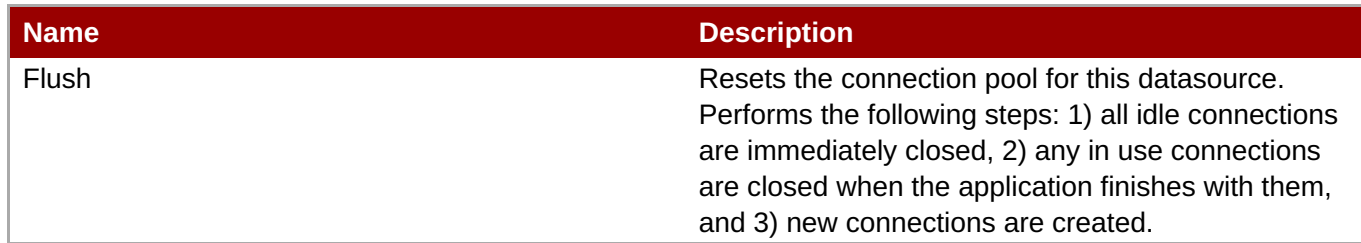

# **Package Types**

none

# **3.1.3. JBossAS - ConnectionFactory Service**

#### **Overview**

#### **Table 3.19. Overview**

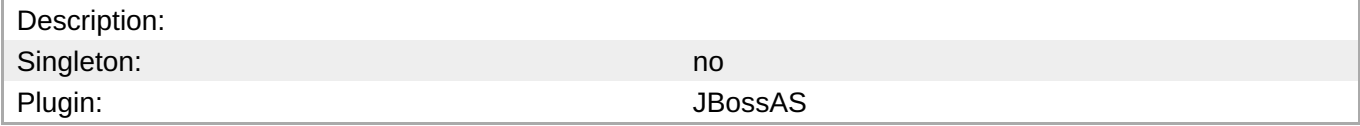

# **Child Resource Types**

none

#### **Connection Properties**

#### **Table 3.20.**

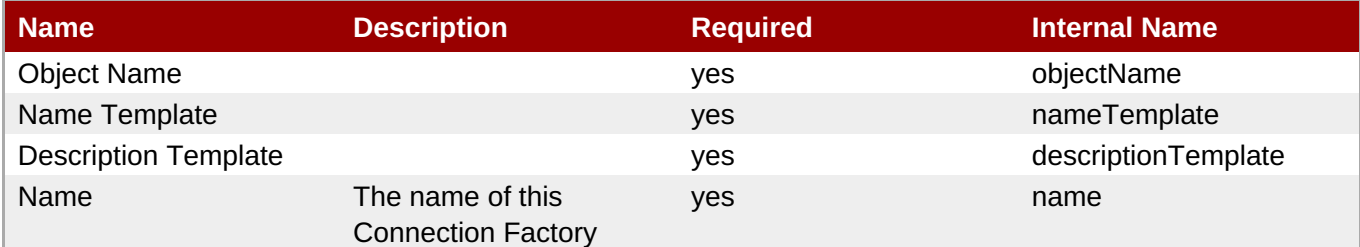

#### **Note**

You must use the internal name to reference Configuration Properties in Dynamic Group Definition expressions.

#### **Metrics**

#### **Table 3.21. Metrics**

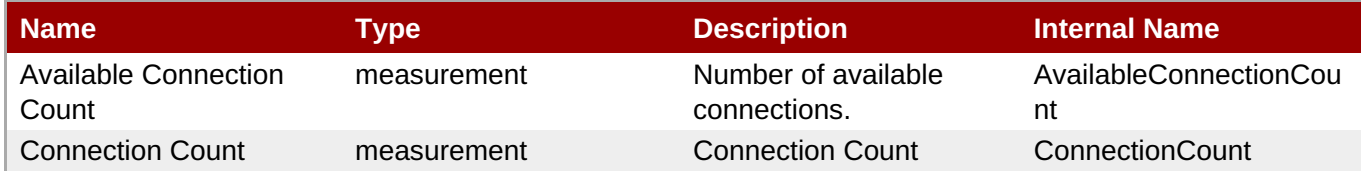

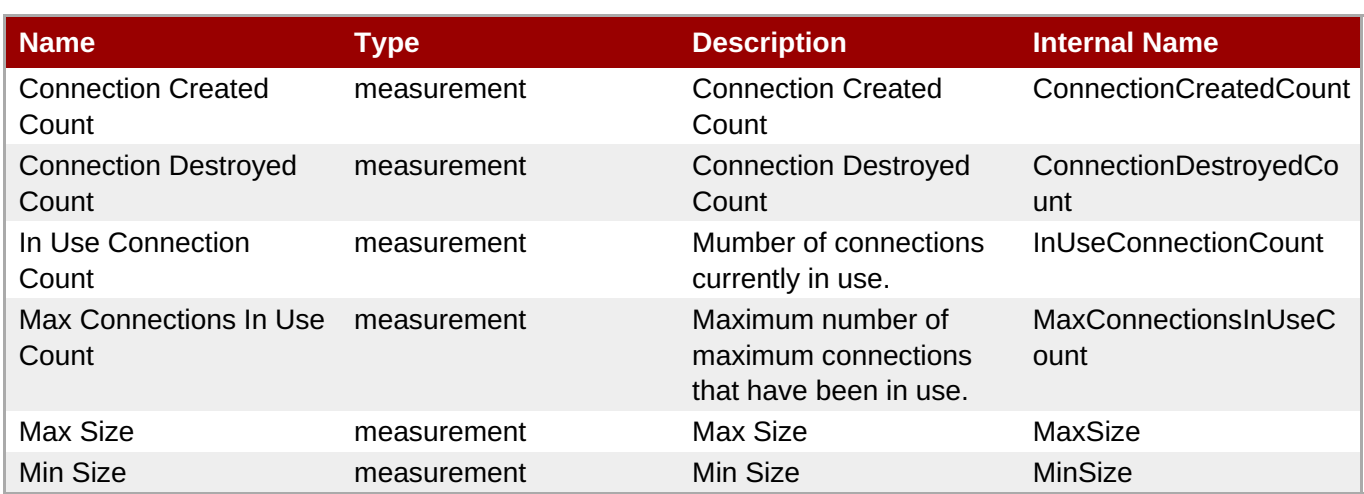

You must use the internal name to reference Traits in Dynamic Group Definition expressions.

# **Configuration Properties**

#### **Table 3.22.**

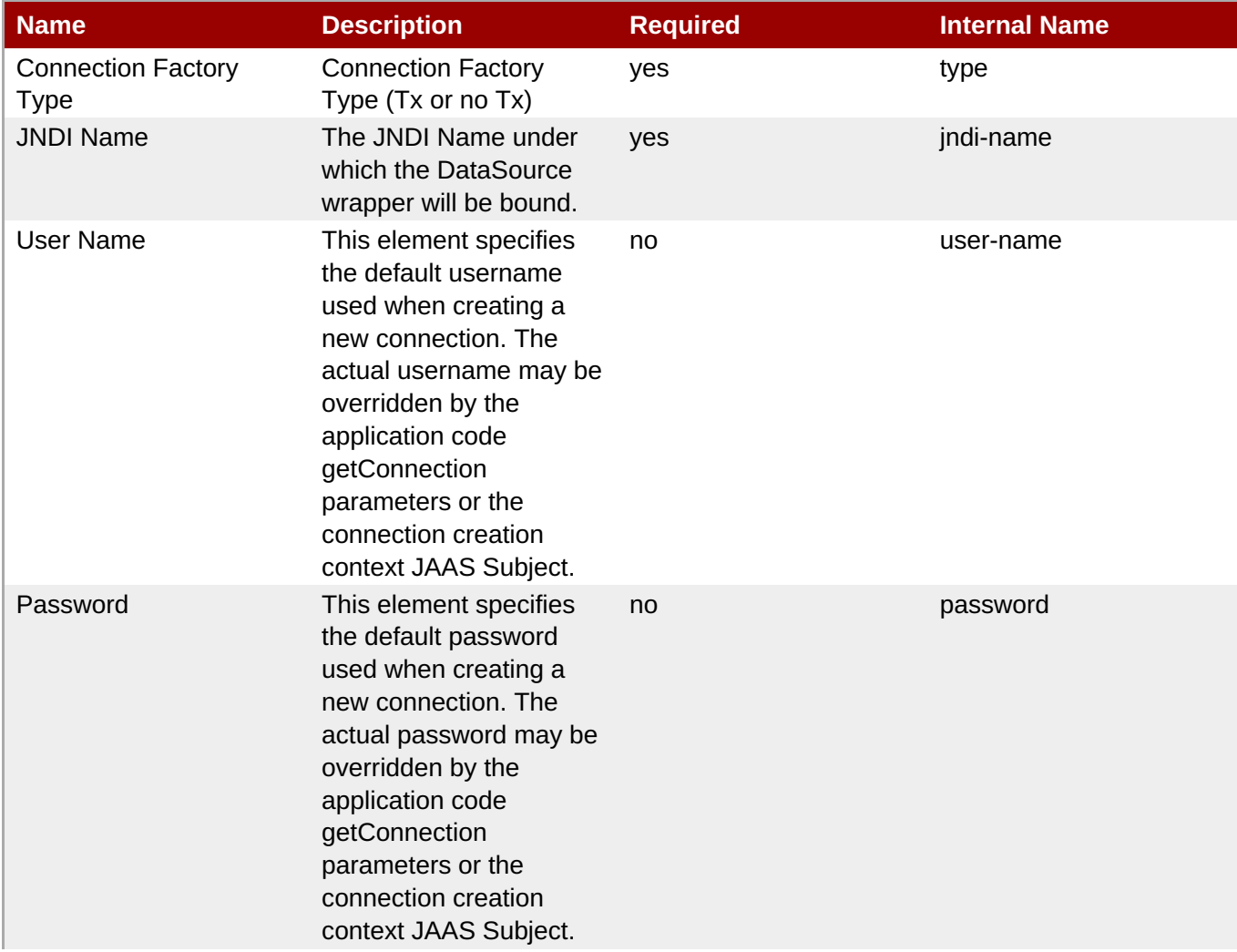

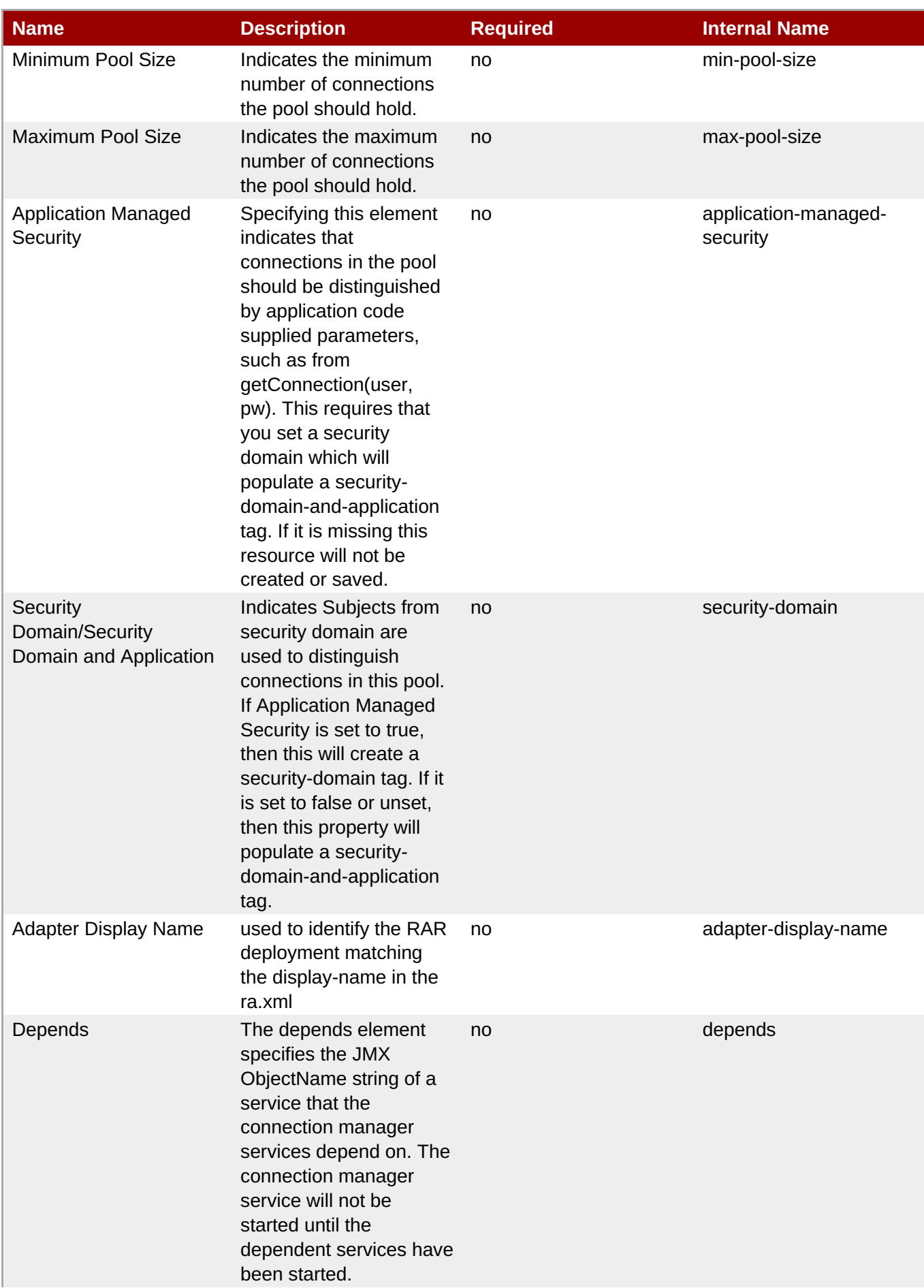

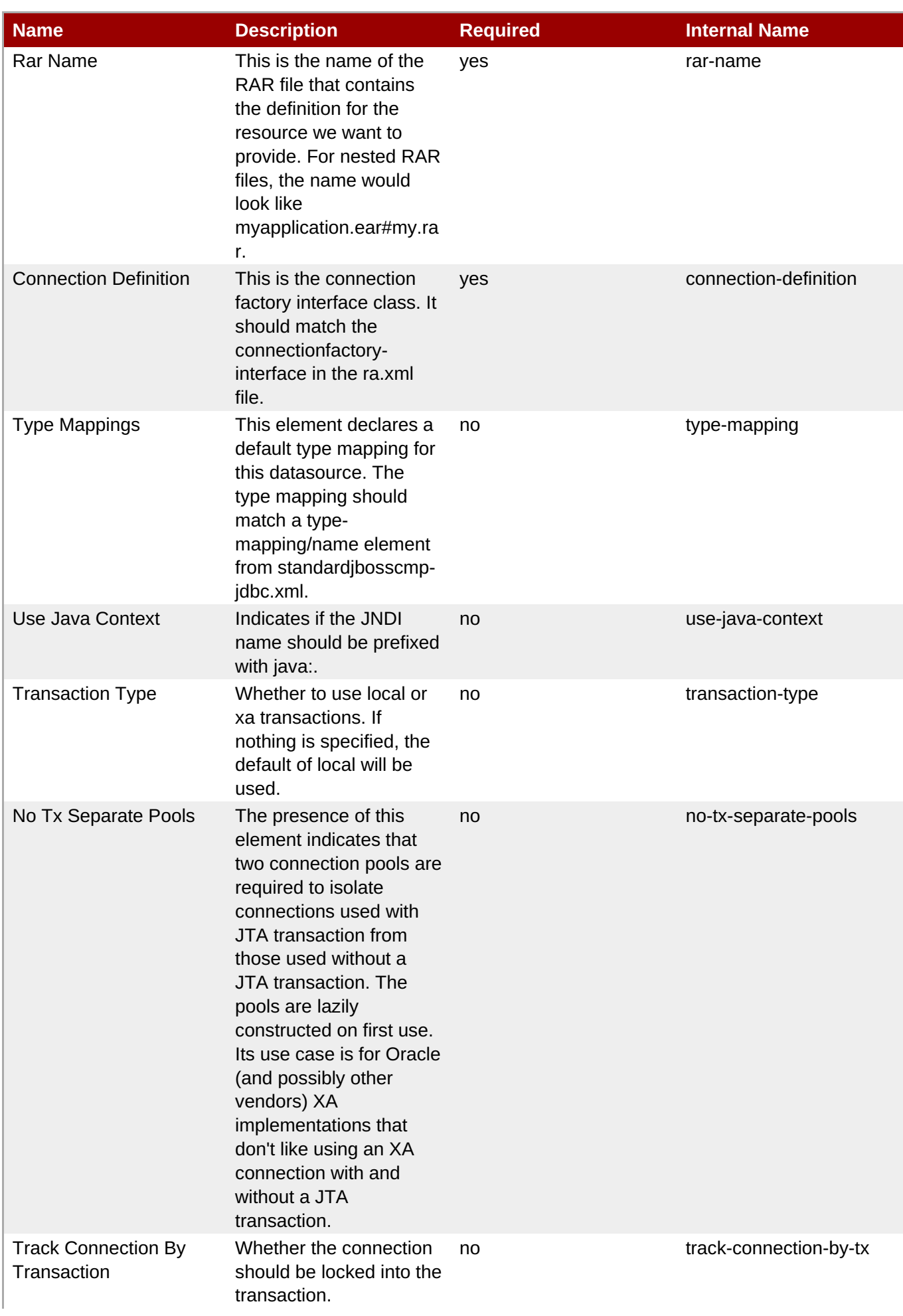

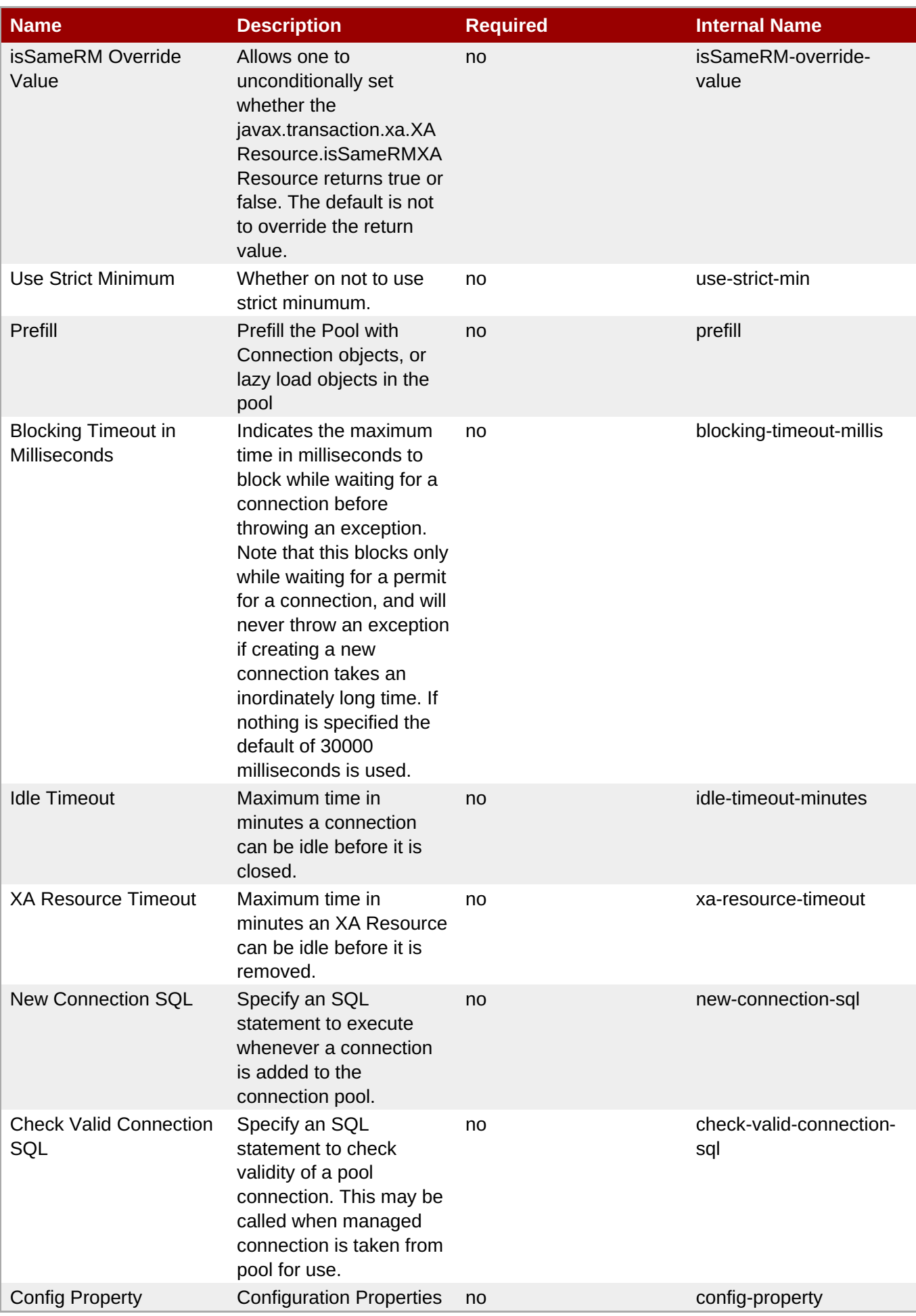

You must use the internal name to reference Configuration Properties in Dynamic Group Definition expressions.

#### **Operations**

none

### **Package Types**

none

# **3.1.4. JBossAS - JBossMQ Service**

#### **Overview**

#### **Table 3.23. Overview**

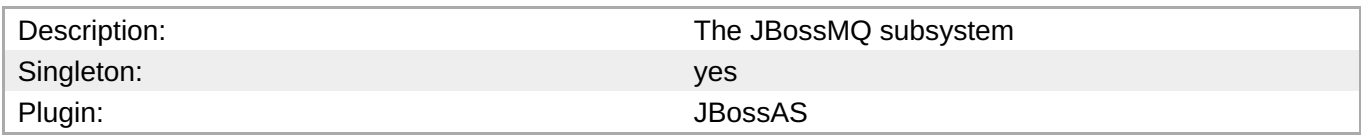

### **Child Resource Types**

- Section 3.1.4.1, ["JBossAS](#page-224-0) JMQ JMS Queue Service"
- Section 3.1.4.2, ["JBossAS](#page-229-0) JMQ JMS Topic Service"

### **Connection Properties**

#### **Table 3.24.**

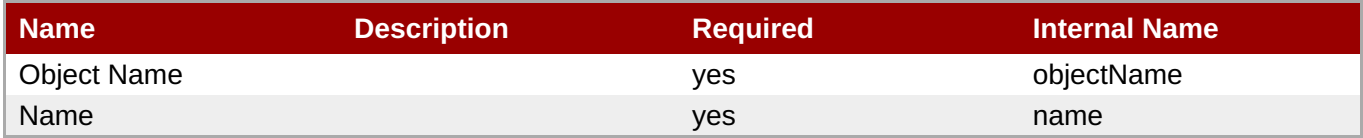

# **Note**

You must use the internal name to reference Configuration Properties in Dynamic Group Definition expressions.

### **Metrics**

**Table 3.25. Metrics**

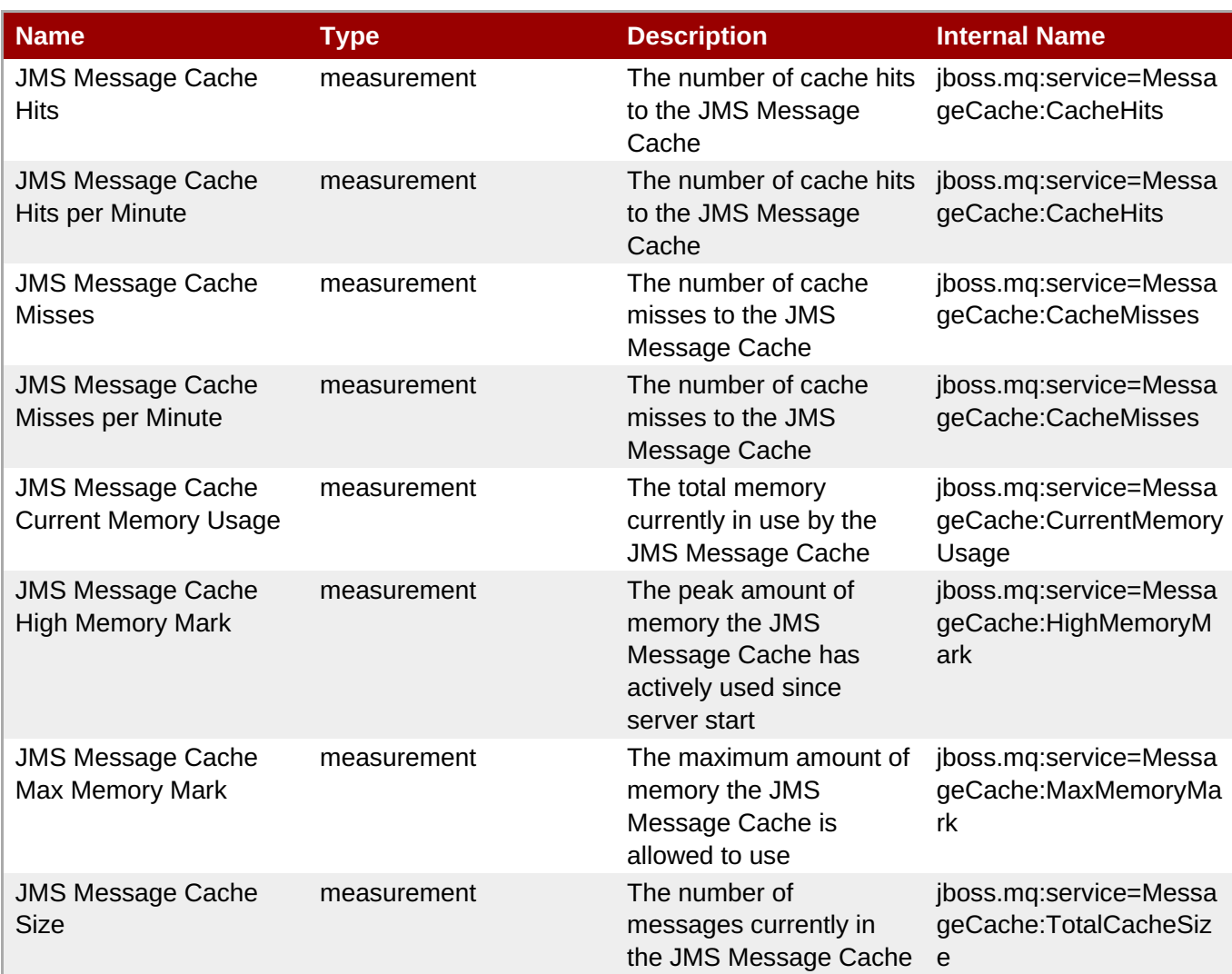

You must use the internal name to reference Traits in Dynamic Group Definition expressions.

# **Configuration Properties**

none

# **Operations**

none

# **Package Types**

none

# **3.1.4.1. JBossAS - JMQ JMS Queue Service**

#### **Overview**

**Table 3.26. Overview**

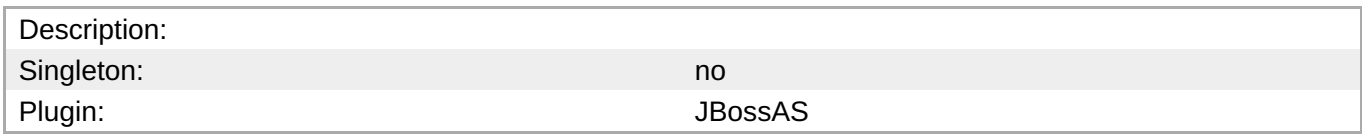

#### **Child Resource Types**

none

#### **Connection Properties**

#### **Table 3.27.**

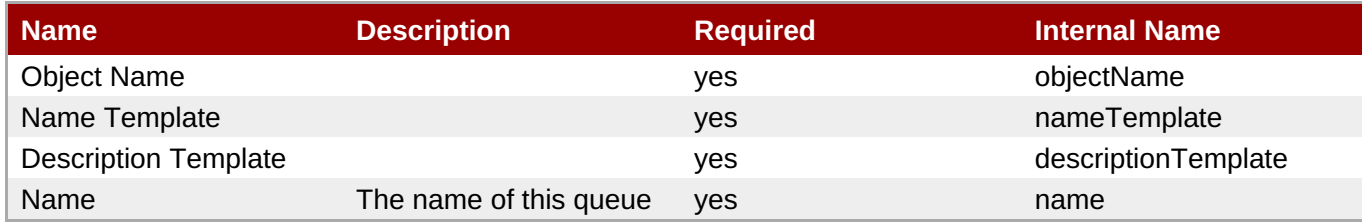

### **Note**

You must use the internal name to reference Configuration Properties in Dynamic Group Definition expressions.

#### **Metrics**

#### **Table 3.28. Metrics**

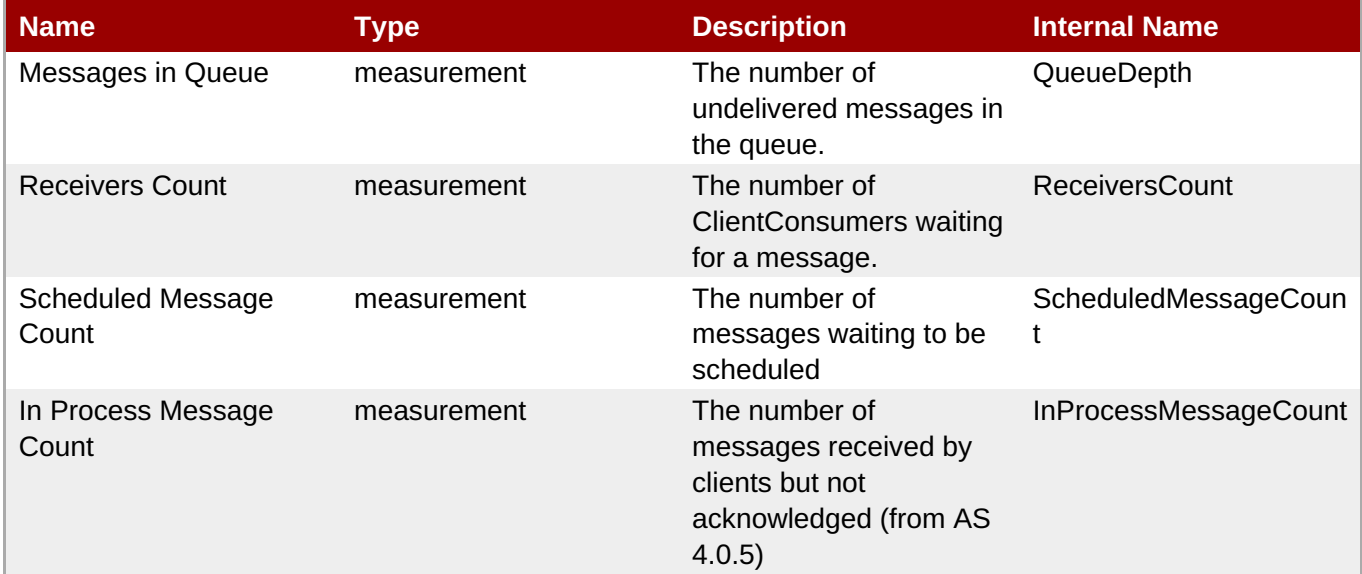

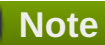

You must use the internal name to reference Traits in Dynamic Group Definition expressions.

#### **Configuration Properties**

#### <span id="page-224-0"></span>**Table 3.29.**

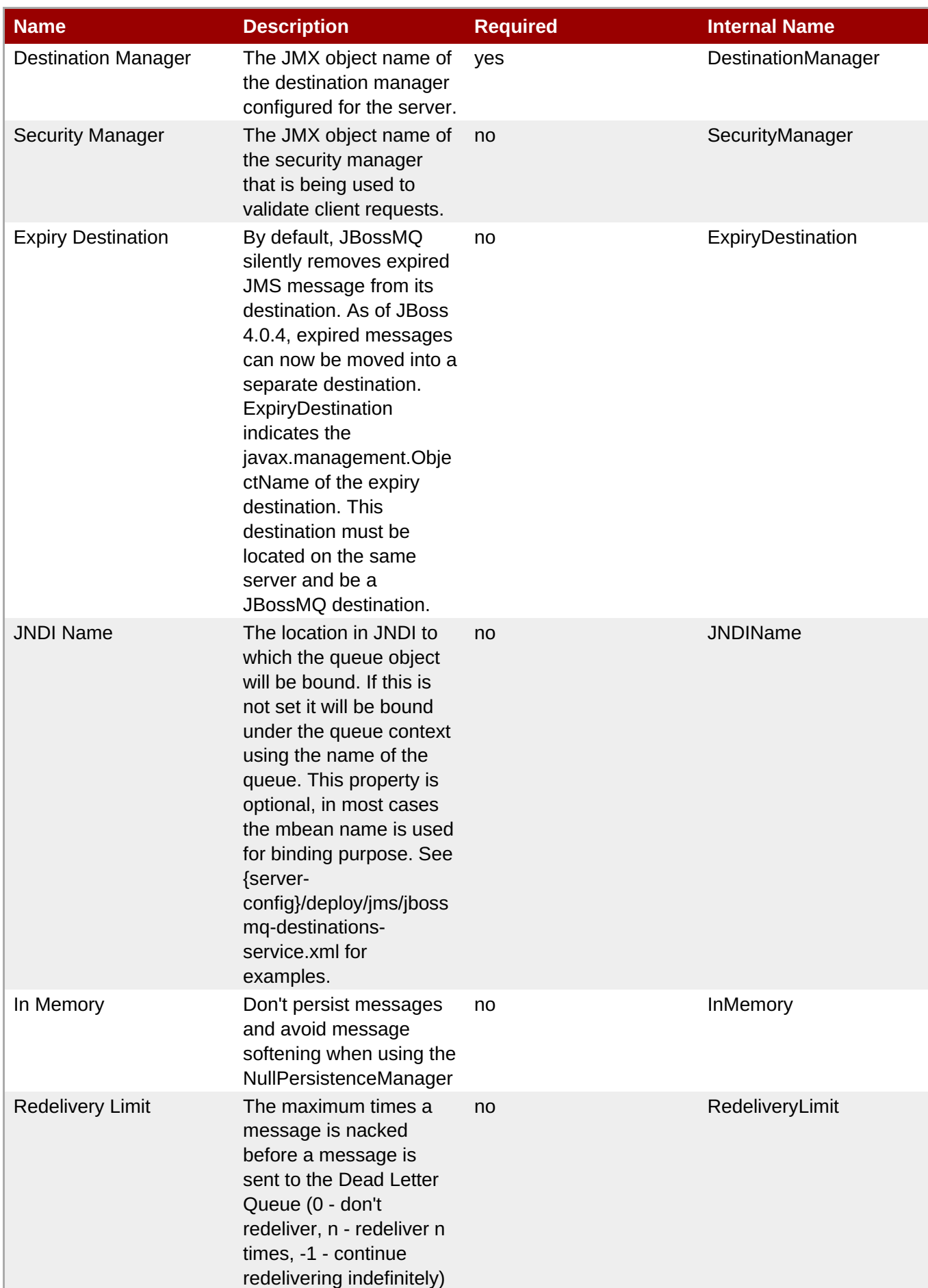

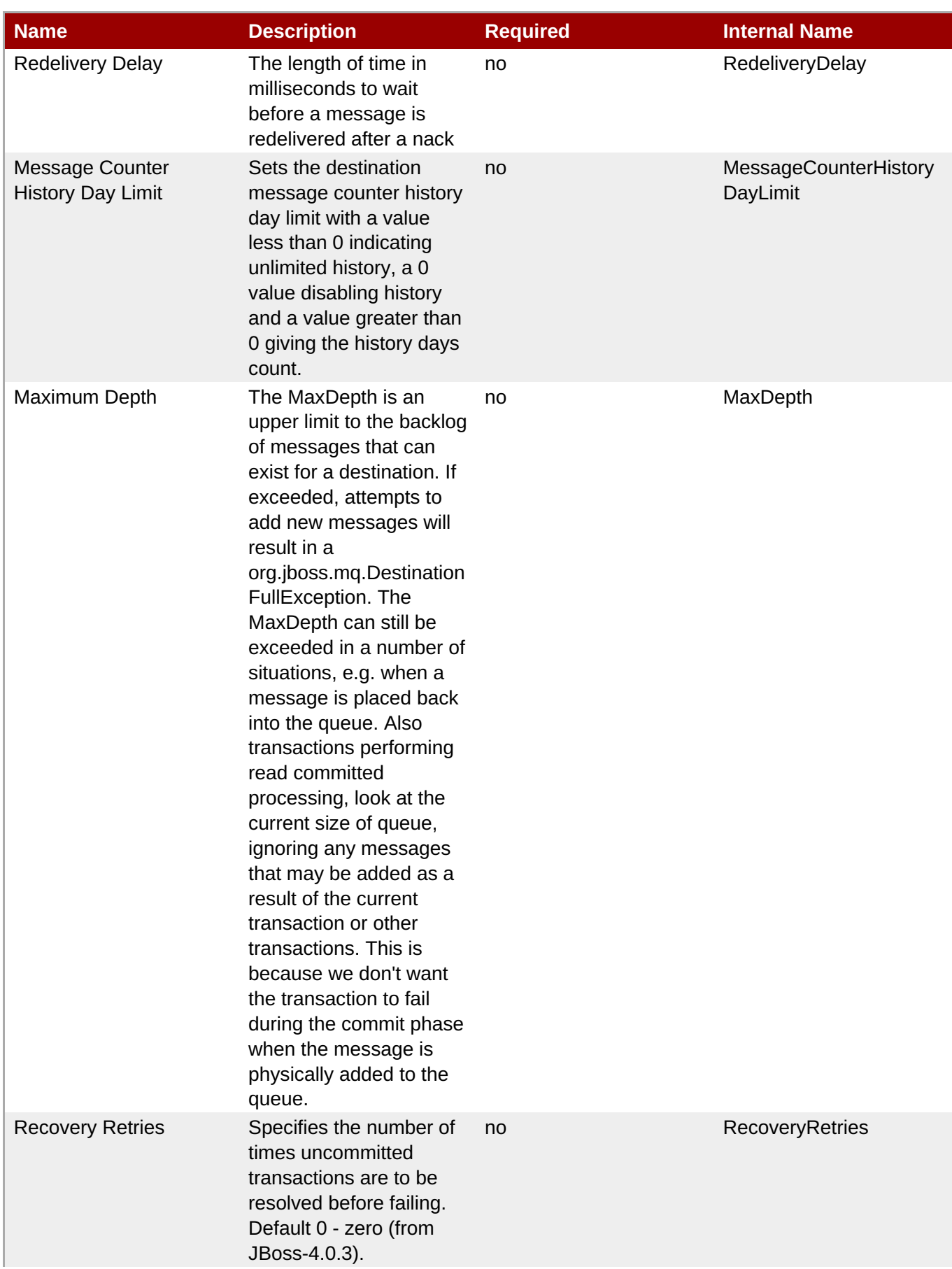

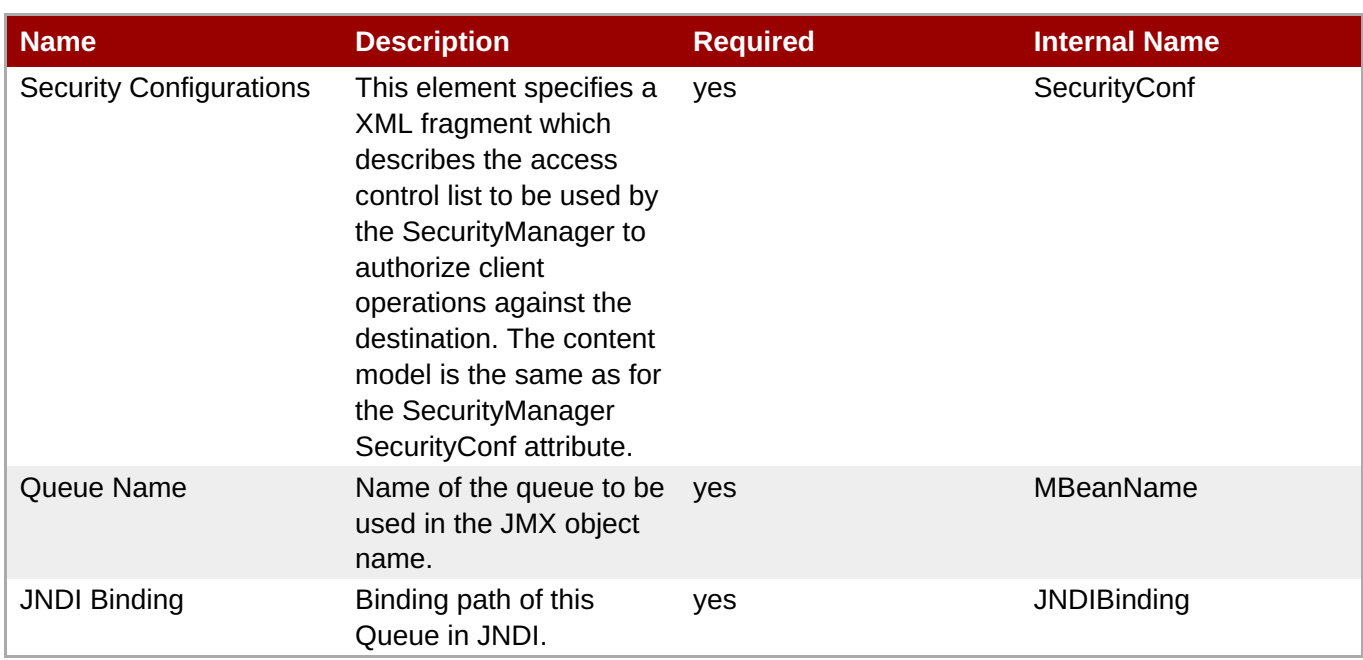

You must use the internal name to reference Configuration Properties in Dynamic Group Definition expressions.

#### **Operations**

#### **Table 3.30. Metrics**

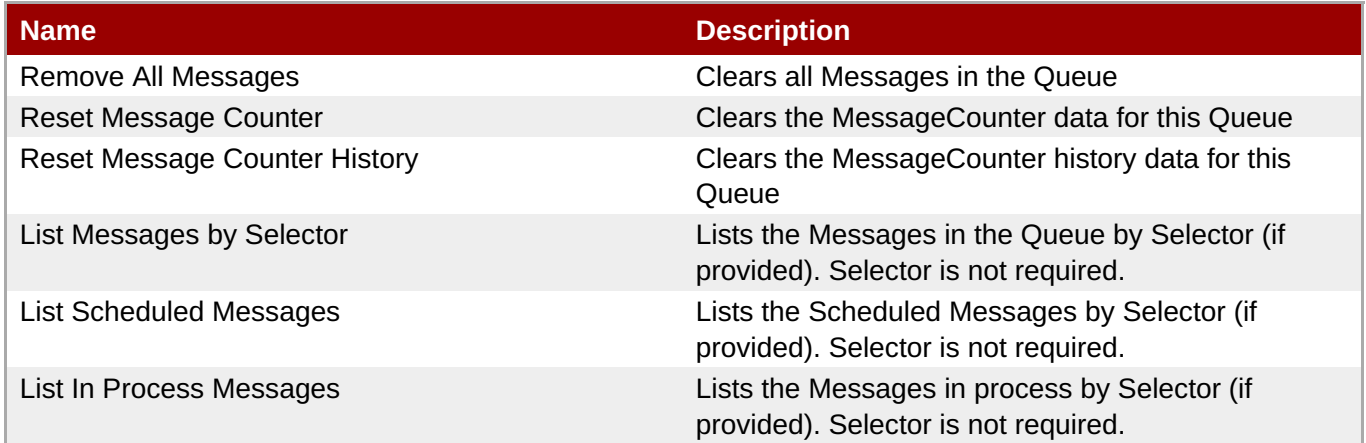

#### **Package Types**

none

# **3.1.4.2. JBossAS - JMQ JMS Topic Service**

#### **Overview**

#### **Table 3.31. Overview**

Description: Singleton: no

Plugin: San Albert Controller and the United States of the United States of the United States of the United States of the United States of the United States of the United States of the United States of the United States of

#### **Child Resource Types**

none

#### **Connection Properties**

#### **Table 3.32.**

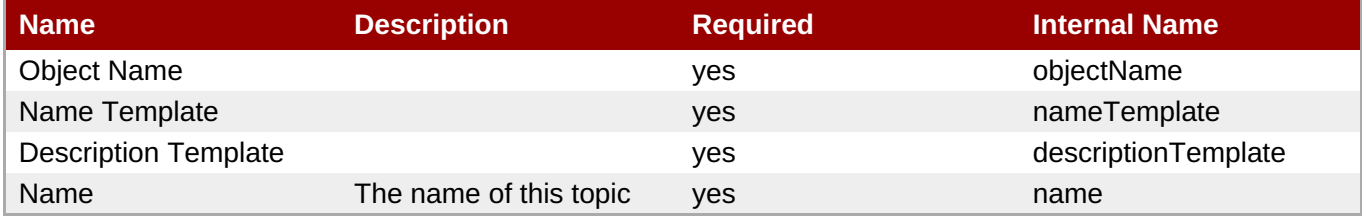

# **Note**

You must use the internal name to reference Configuration Properties in Dynamic Group Definition expressions.

#### **Metrics**

#### **Table 3.33. Metrics**

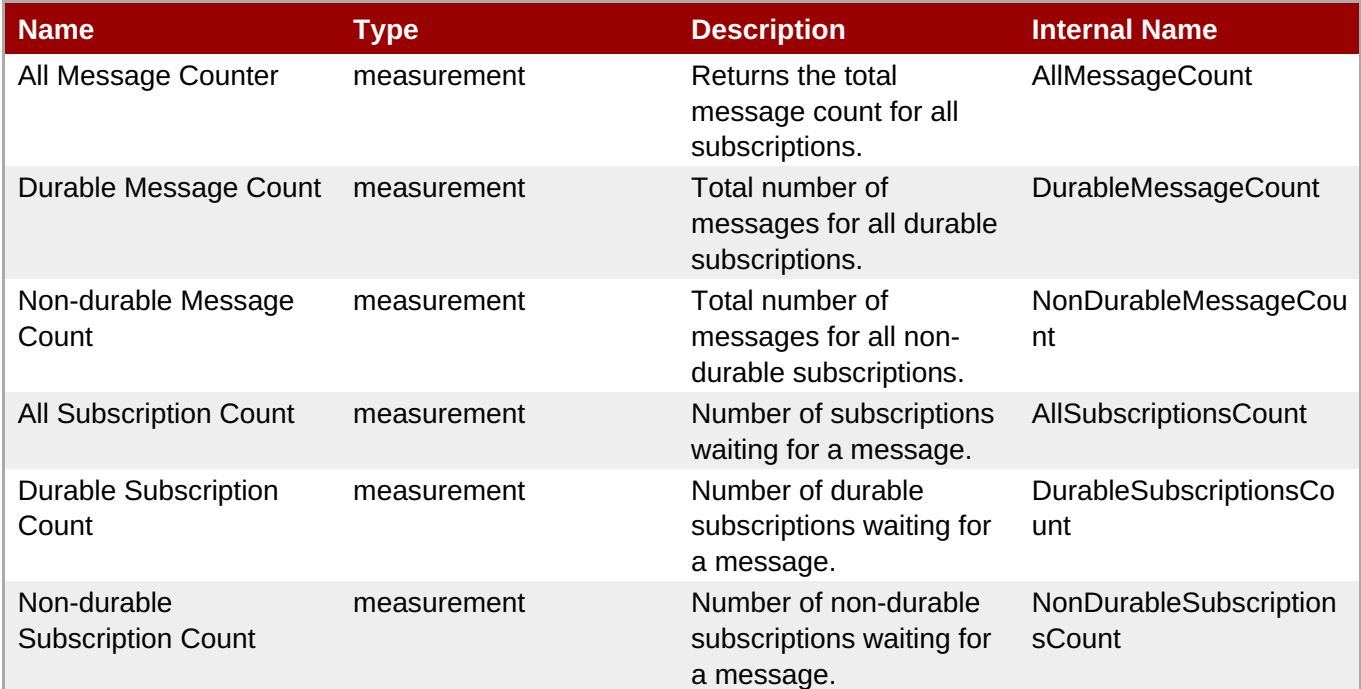

# **Note**

You must use the internal name to reference Traits in Dynamic Group Definition expressions.

### **Configuration Properties**

#### **Table 3.34.**

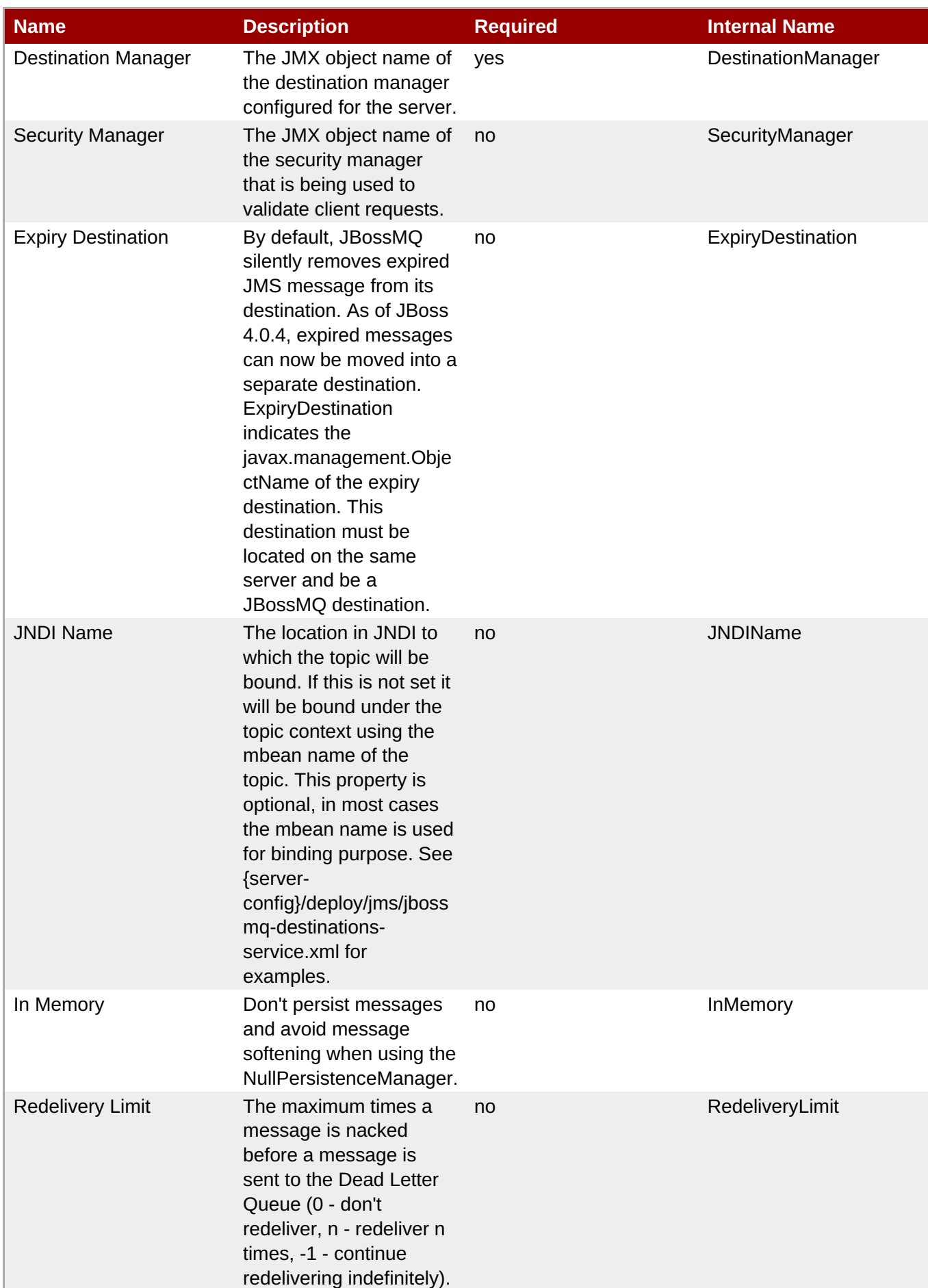

<span id="page-229-0"></span>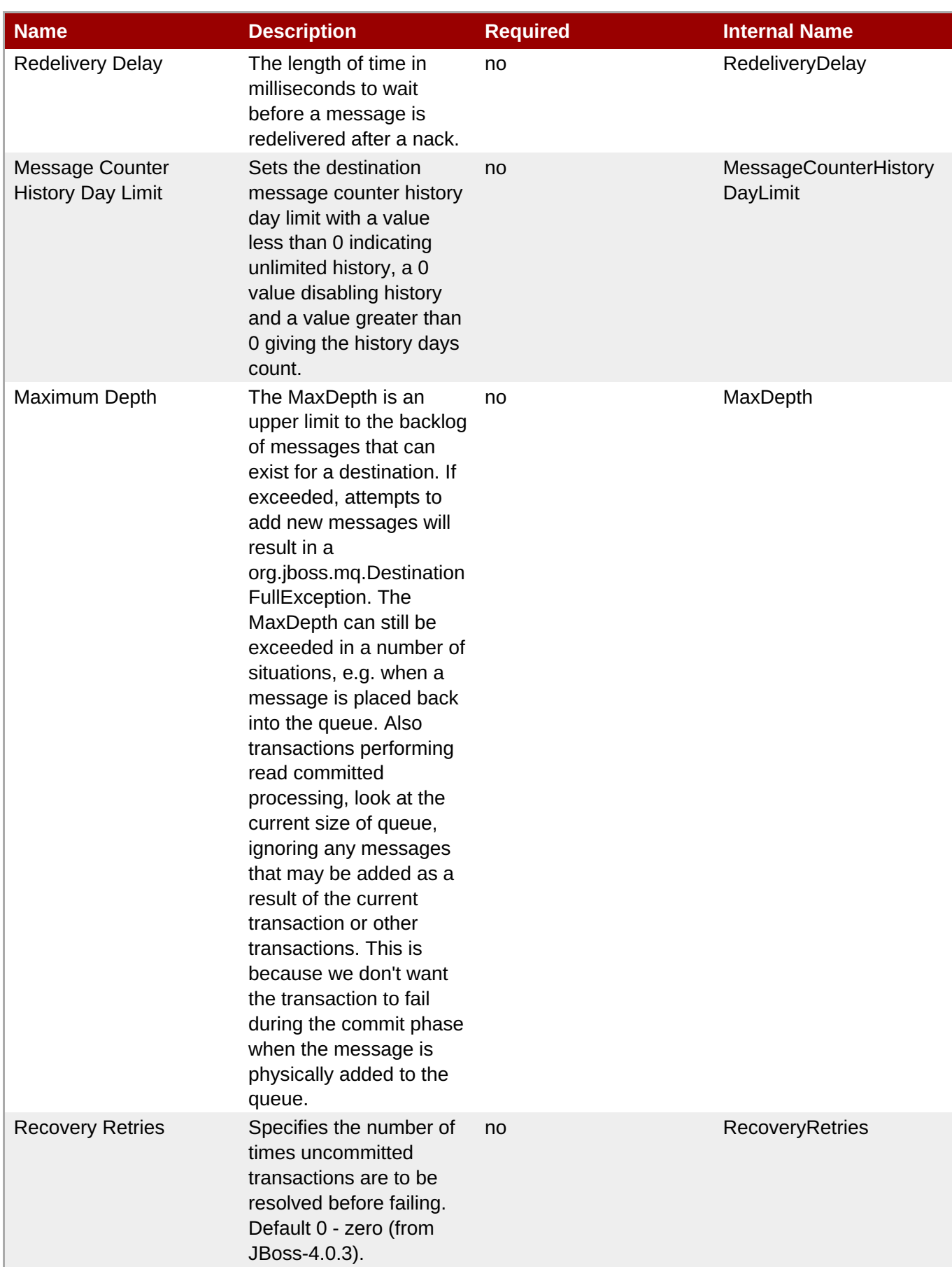

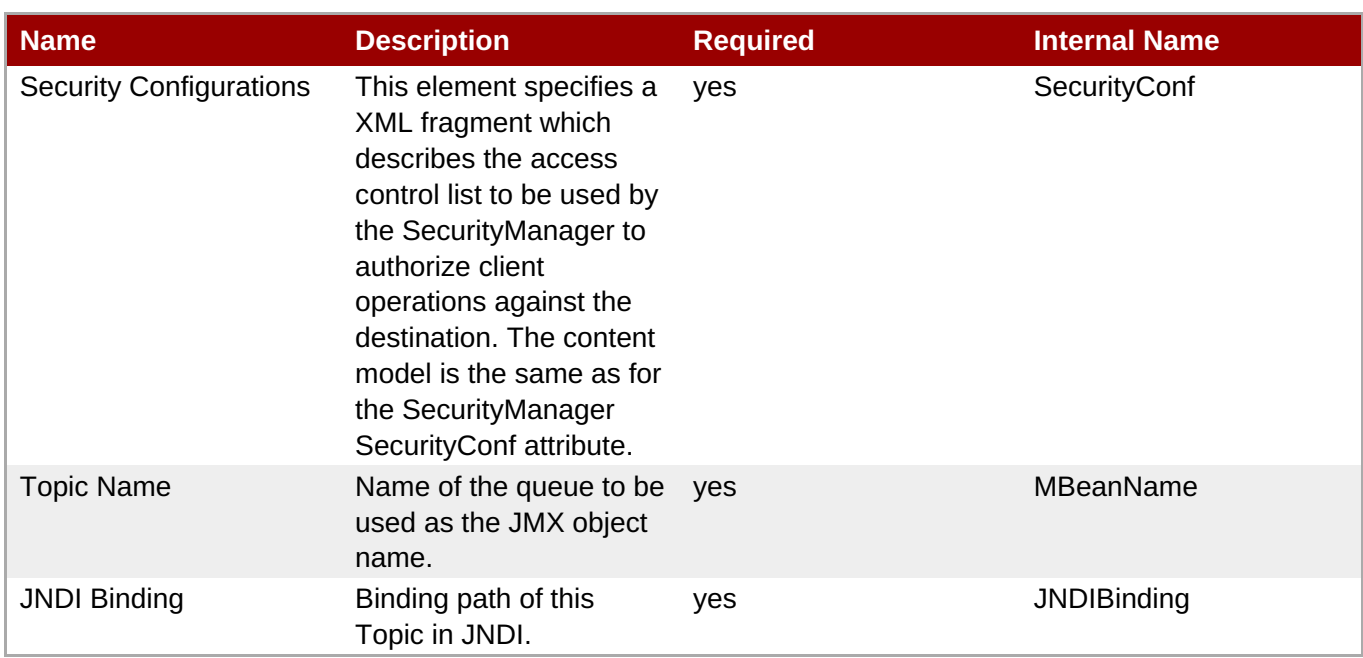

You must use the internal name to reference Configuration Properties in Dynamic Group Definition expressions.

# **Operations**

#### **Table 3.35. Metrics**

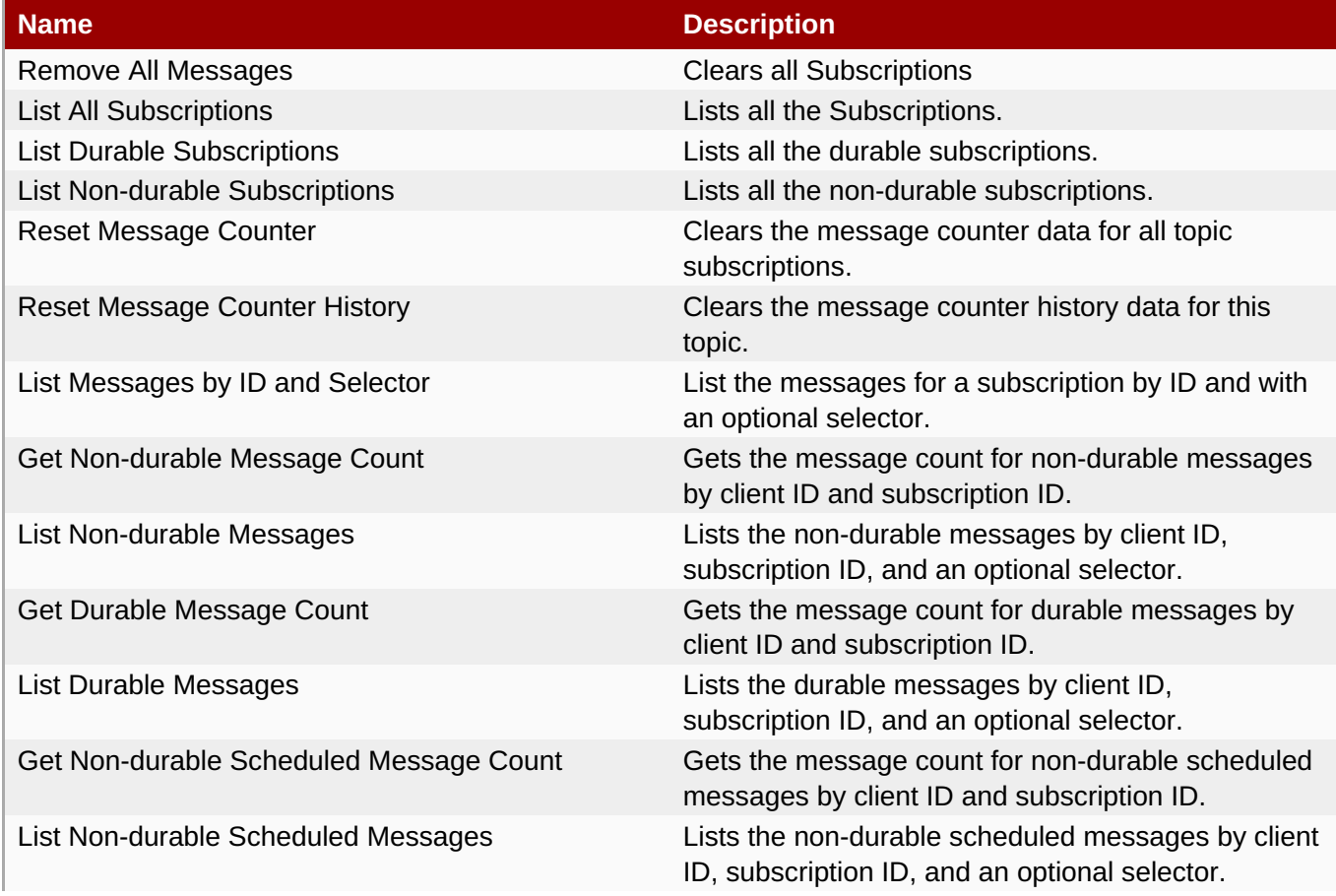

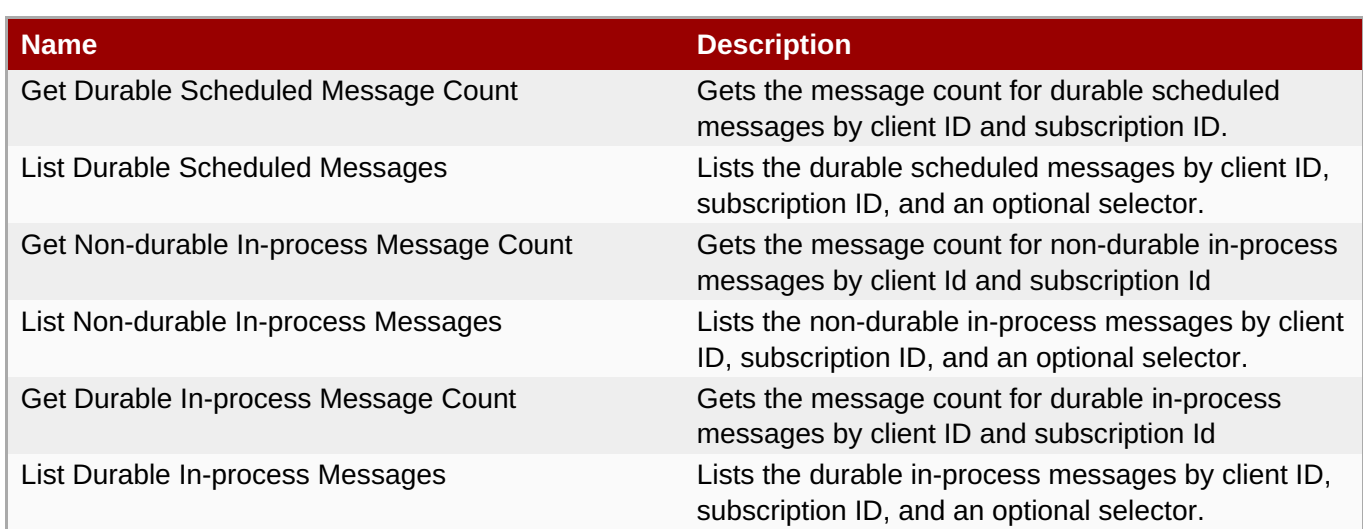

#### **Package Types**

none

# **3.1.5. JBossAS - JBossMessaging Service**

#### **Overview**

#### **Table 3.36. Overview**

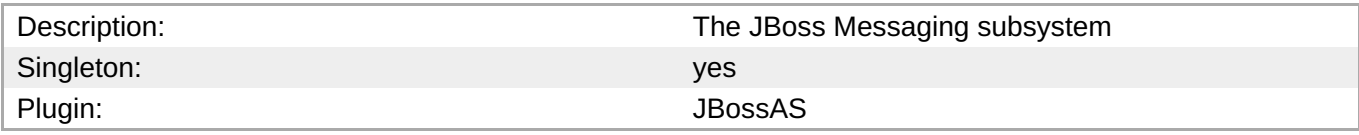

#### **Child Resource Types**

- Section 3.1.5.1, ["JBossAS](#page-234-0) JBM JMS Queue Service"
- Section 3.1.5.2, ["JBossAS](#page-237-0) JBM JMS Topic Service"

### **Connection Properties**

#### **Table 3.37.**

| Name               | <b>Description</b> | <b>Required</b> | <b>Internal Name</b> |
|--------------------|--------------------|-----------------|----------------------|
| <b>Object Name</b> |                    | ves             | objectName           |
| Name               |                    | yes             | name                 |

**Note**

You must use the internal name to reference Configuration Properties in Dynamic Group Definition expressions.

#### **Metrics**

#### **Table 3.38. Metrics**

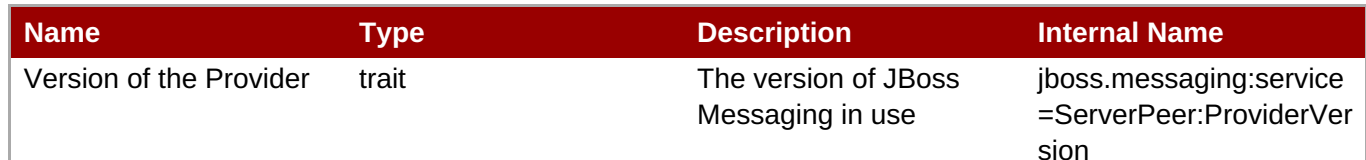

You must use the internal name to reference Traits in Dynamic Group Definition expressions.

# **Configuration Properties**

none

# **Operations**

none

# **Package Types**

none

# **3.1.5.1. JBossAS - JBM JMS Queue Service**

### **Overview**

#### **Table 3.39. Overview**

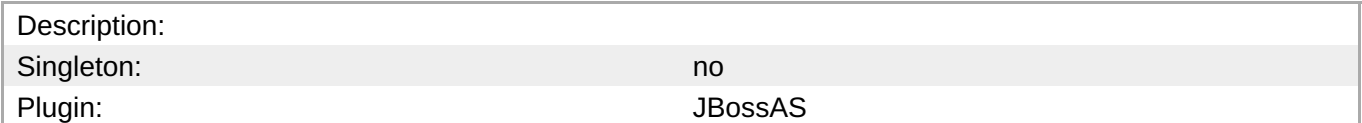

#### **Child Resource Types**

none

# **Connection Properties**

#### **Table 3.40.**

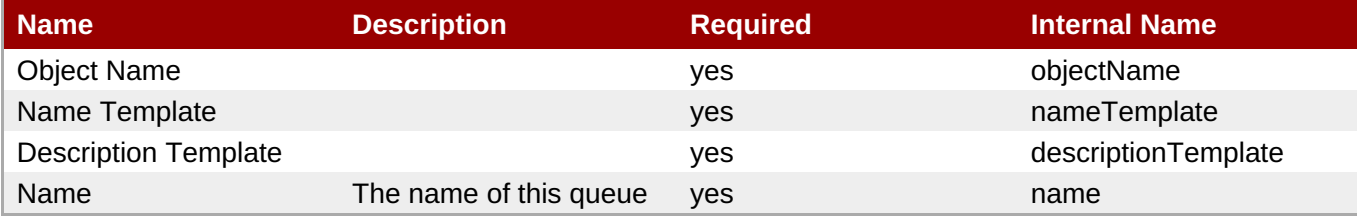

You must use the internal name to reference Configuration Properties in Dynamic Group Definition expressions.

#### **Metrics**

#### **Table 3.41. Metrics**

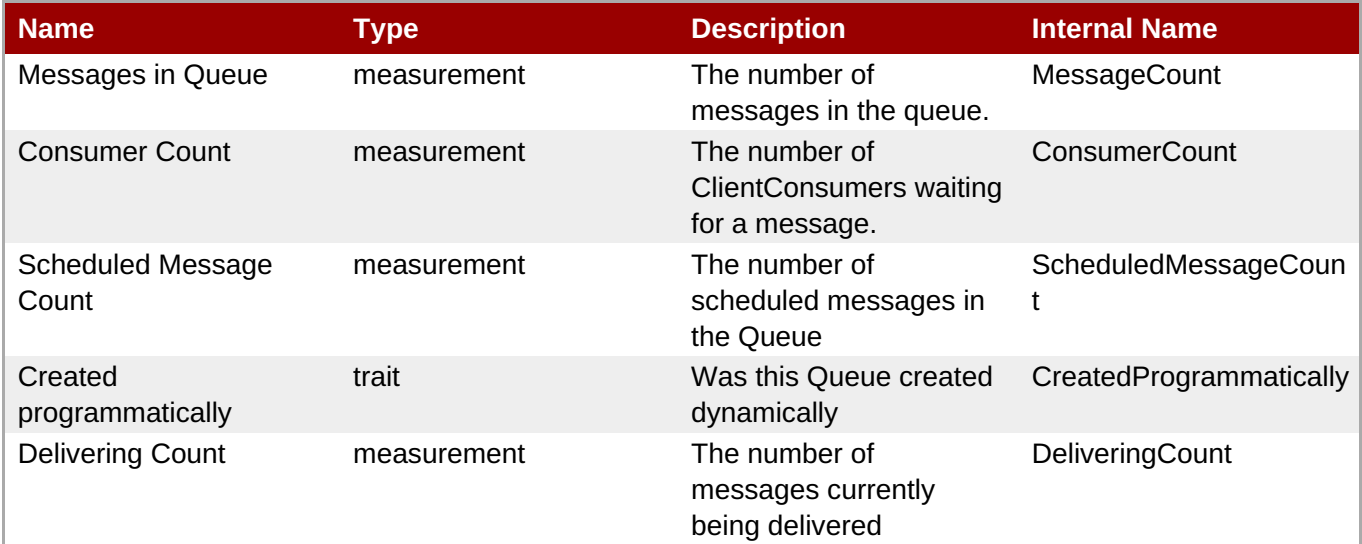

**Note**

You must use the internal name to reference Traits in Dynamic Group Definition expressions.

### **Configuration Properties**

#### **Table 3.42.**

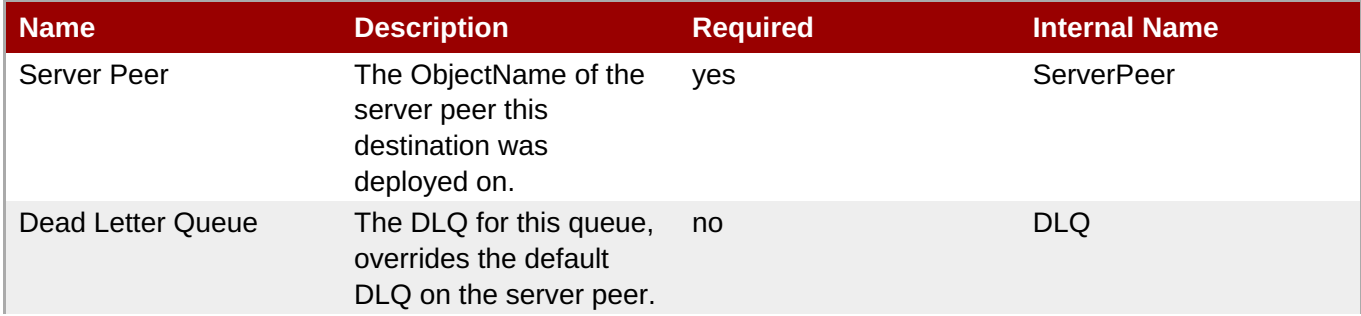

<span id="page-234-0"></span>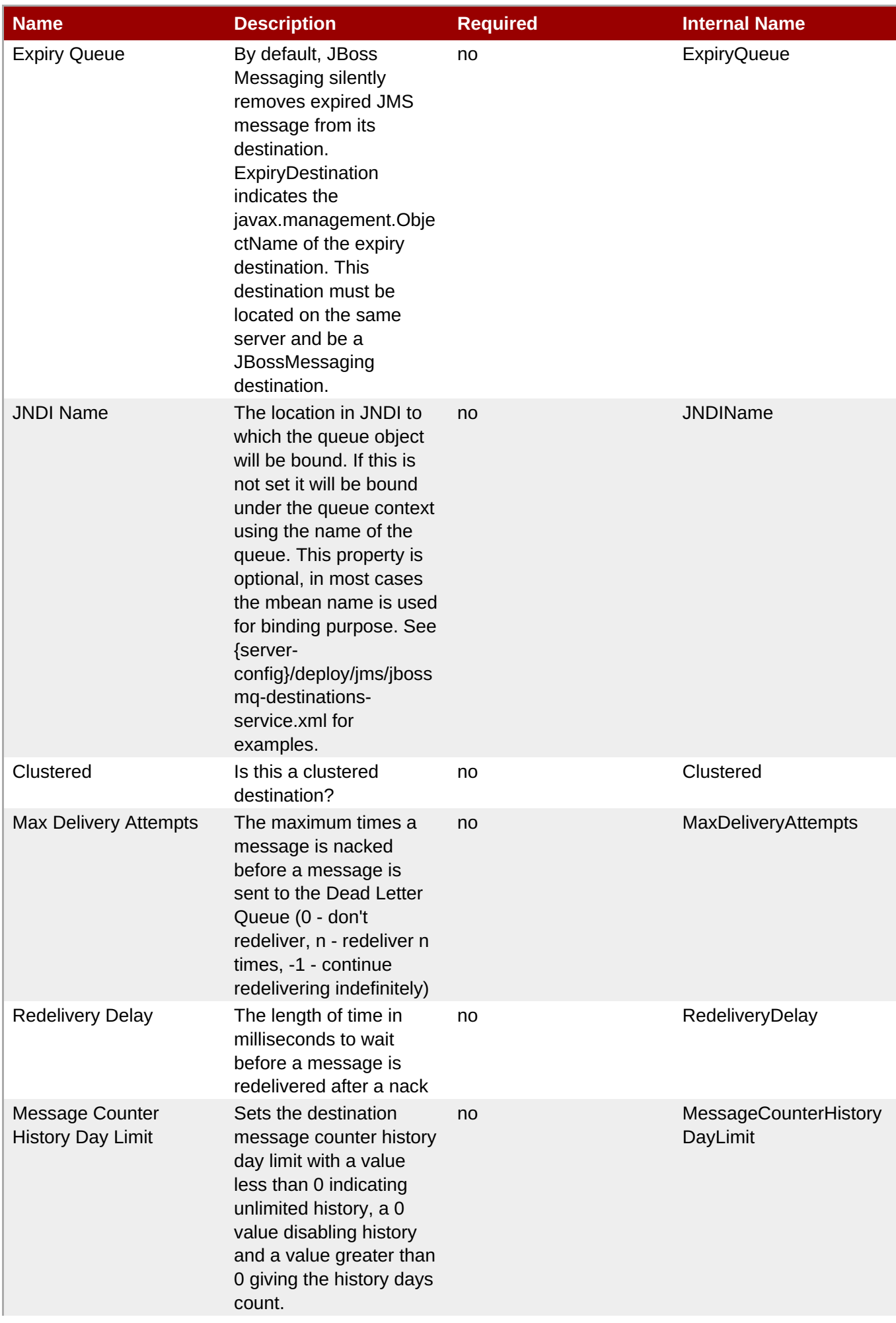

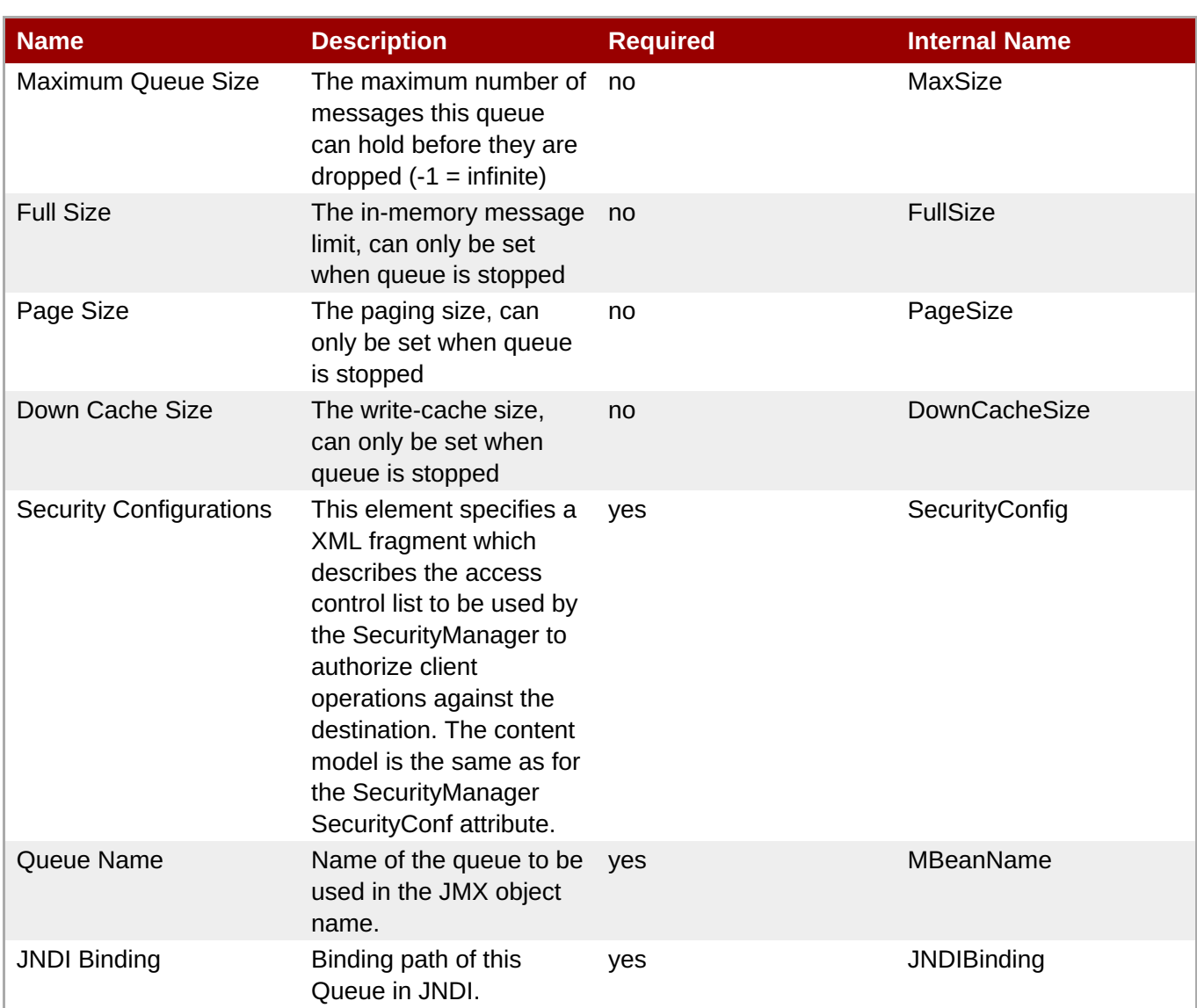

You must use the internal name to reference Configuration Properties in Dynamic Group Definition expressions.

# **Operations**

#### **Table 3.43. Metrics**

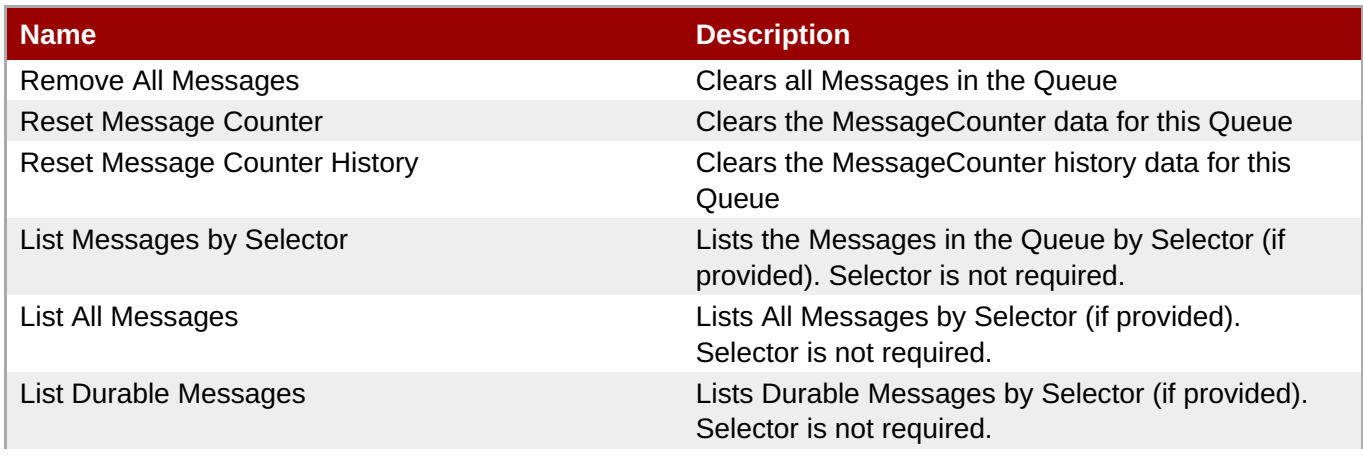

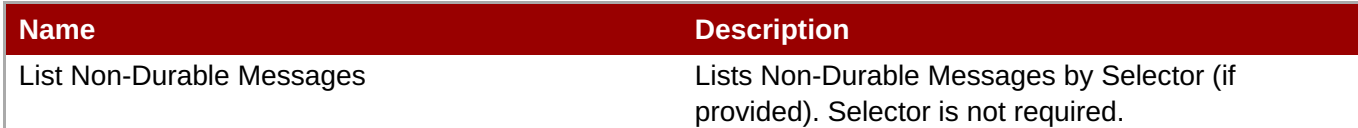

#### **Package Types**

none

# **3.1.5.2. JBossAS - JBM JMS Topic Service**

#### **Overview**

#### **Table 3.44. Overview**

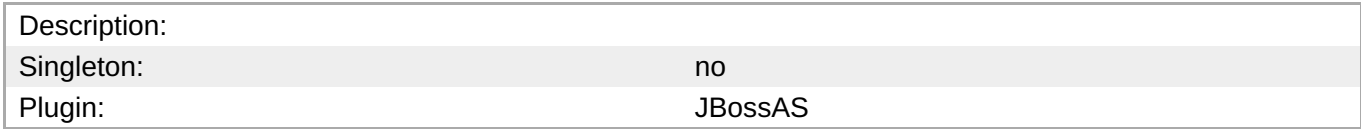

#### **Child Resource Types**

none

#### **Connection Properties**

#### **Table 3.45.**

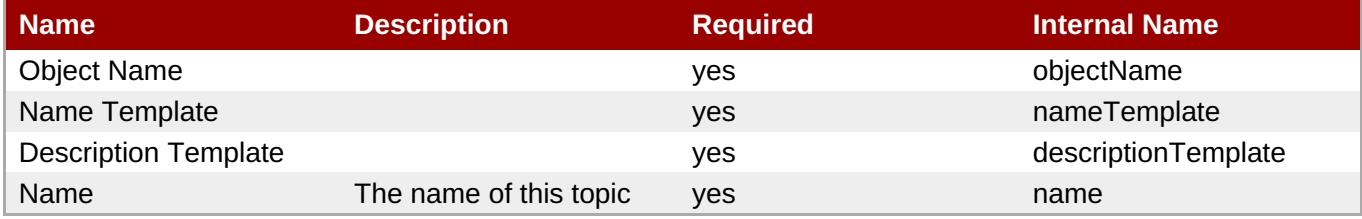

#### **Note**

You must use the internal name to reference Configuration Properties in Dynamic Group Definition expressions.

#### **Metrics**

#### **Table 3.46. Metrics**

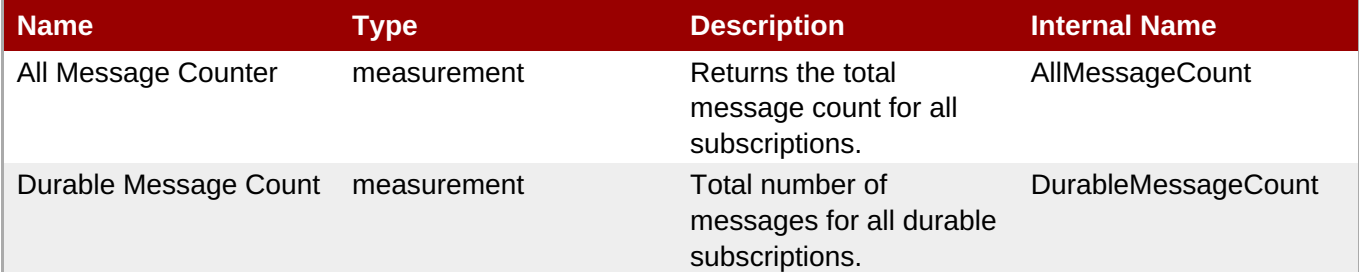

<span id="page-237-0"></span>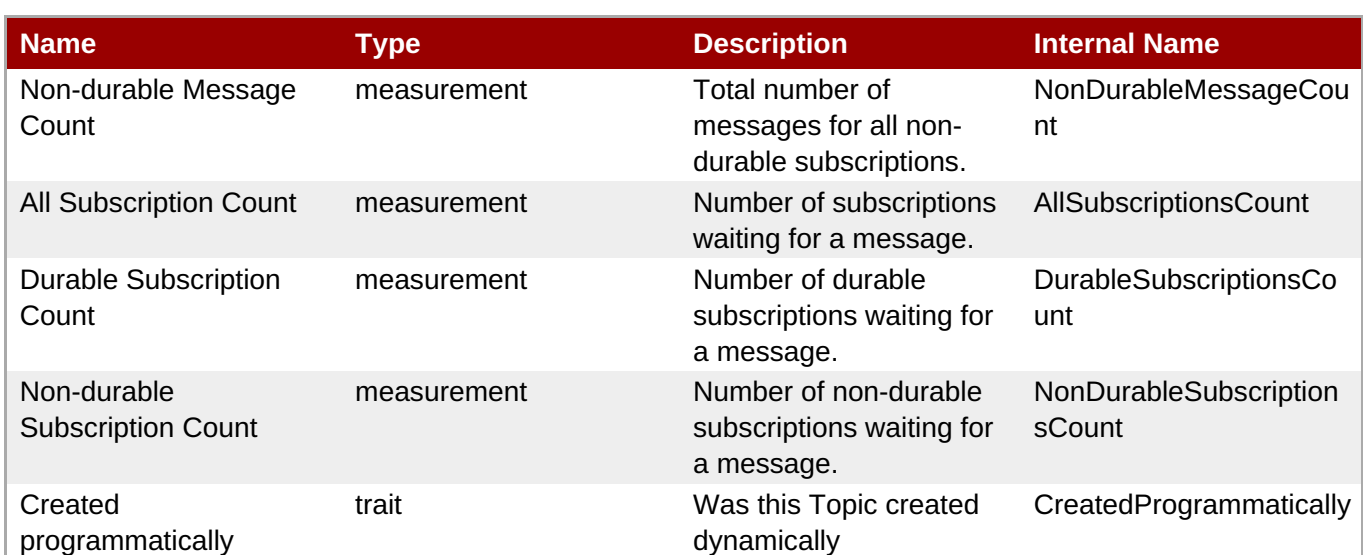

You must use the internal name to reference Traits in Dynamic Group Definition expressions.

# **Configuration Properties**

#### **Table 3.47.**

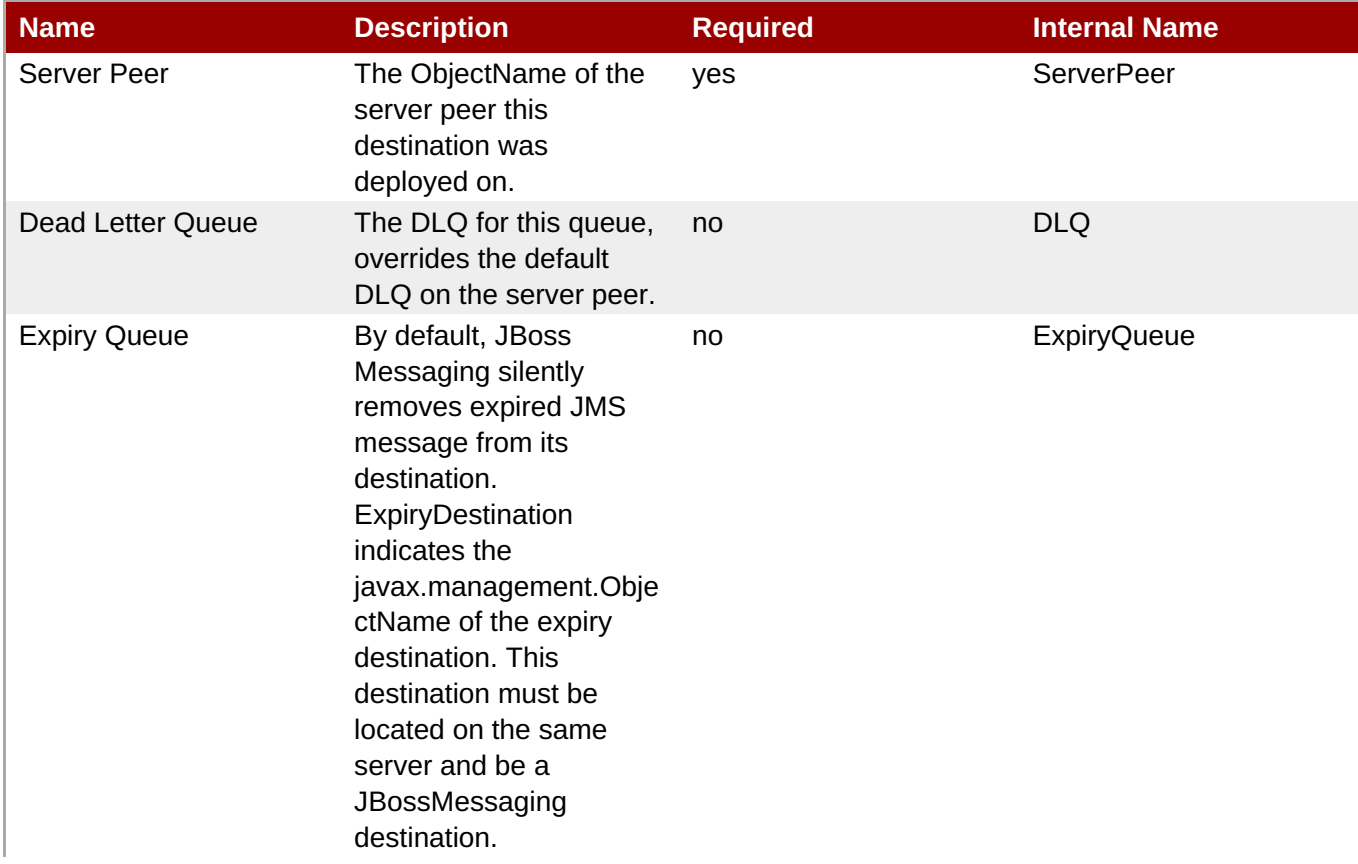

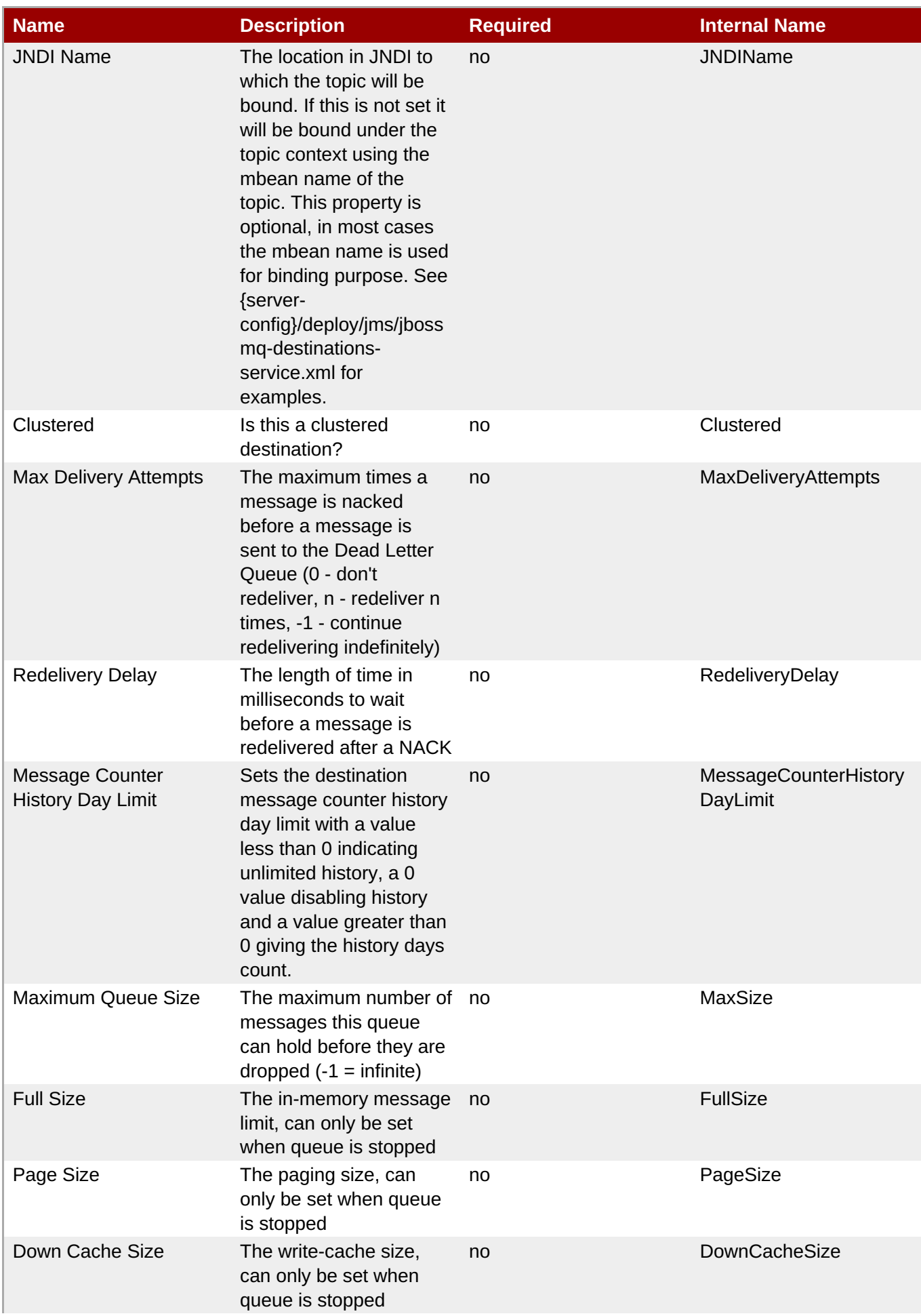

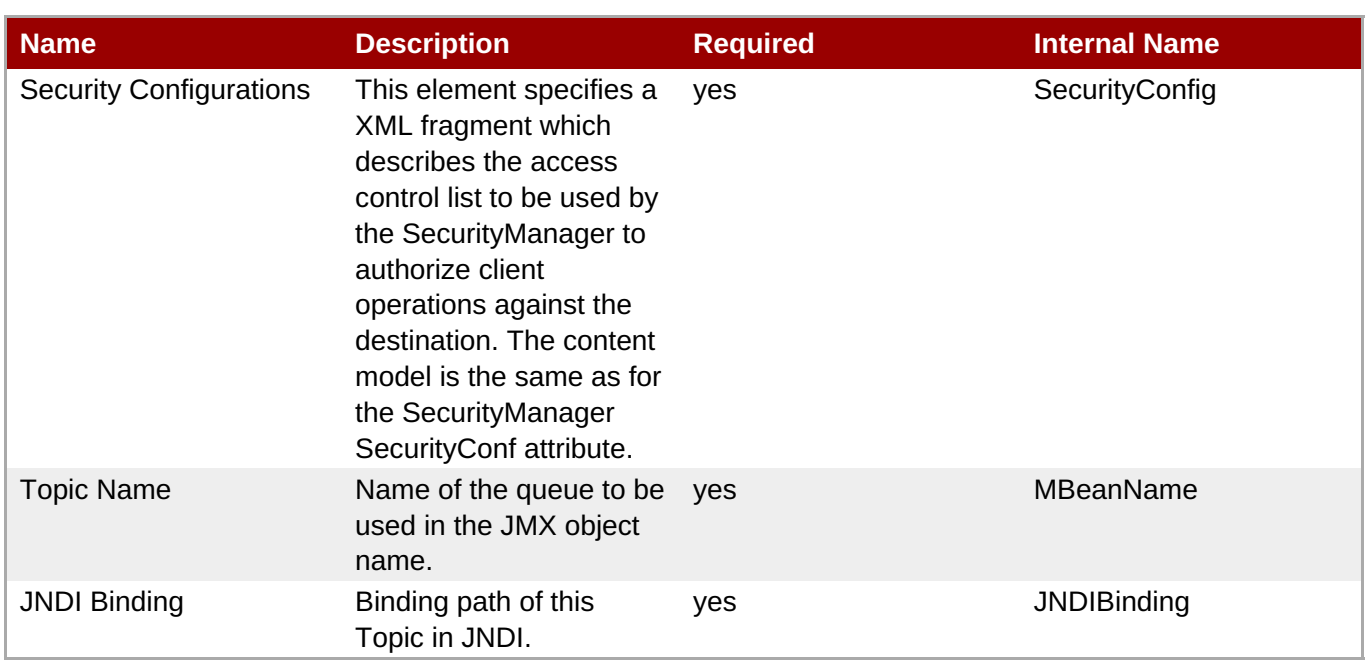

You must use the internal name to reference Configuration Properties in Dynamic Group Definition expressions.

#### **Operations**

#### **Table 3.48. Metrics**

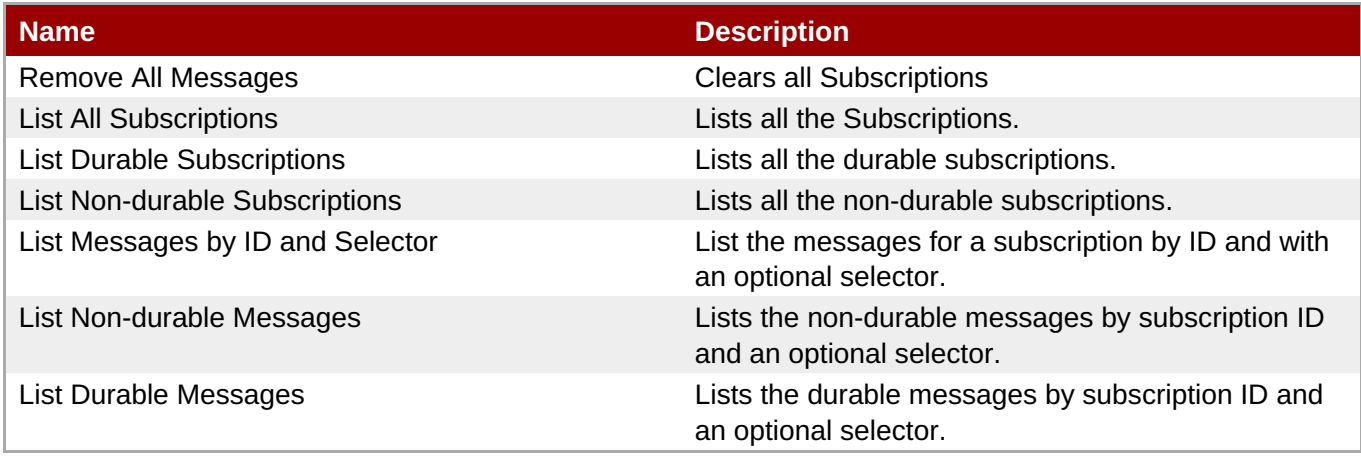

#### **Package Types**

none

# **3.1.6. JBossAS - EJB3 Session Bean Service**

### **Overview**

#### **Table 3.49. Overview**

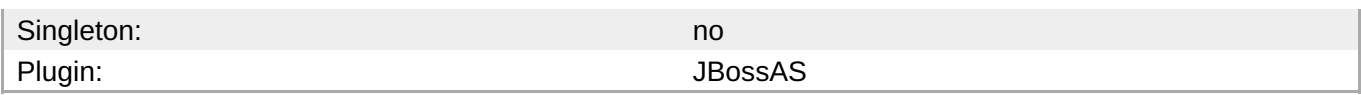

# **Child Resource Types**

none

# **Connection Properties**

#### **Table 3.50.**

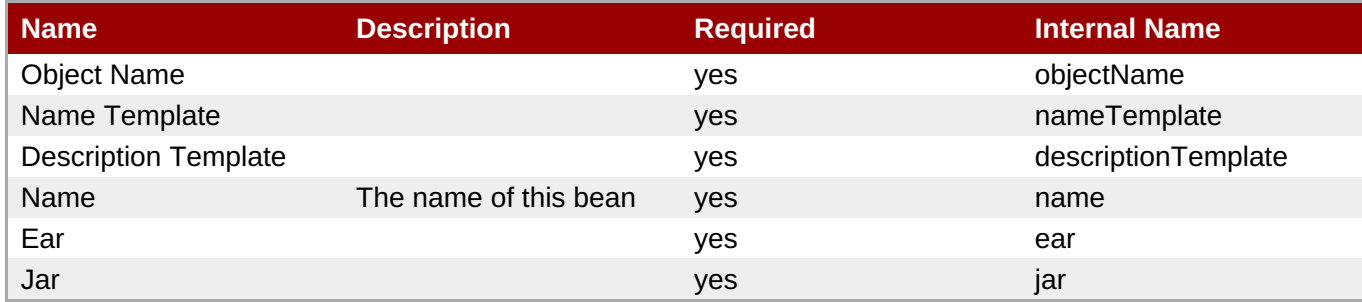

**Note**

You must use the internal name to reference Configuration Properties in Dynamic Group Definition expressions.

# **Metrics**

#### **Table 3.51. Metrics**

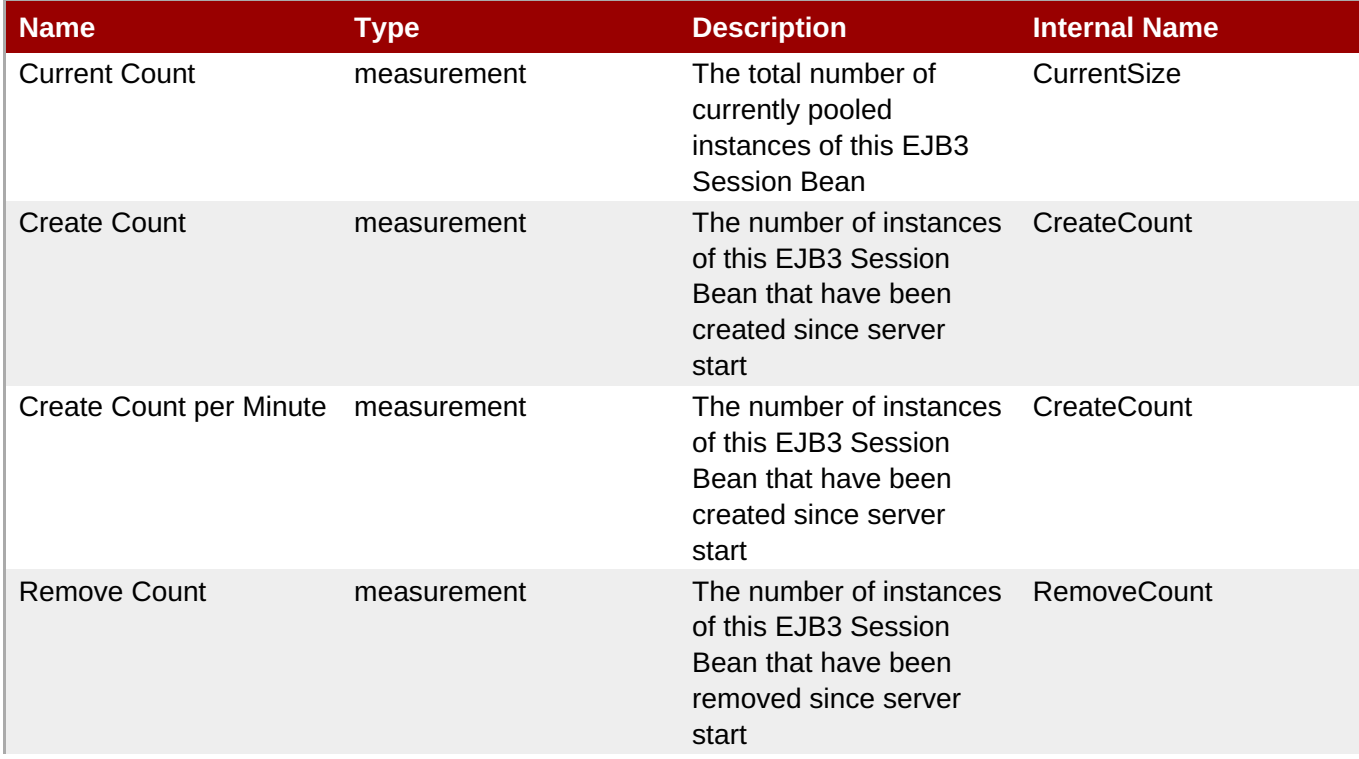

**Complete Resource Reference for Metrics, Operations, and Configuration Properties**

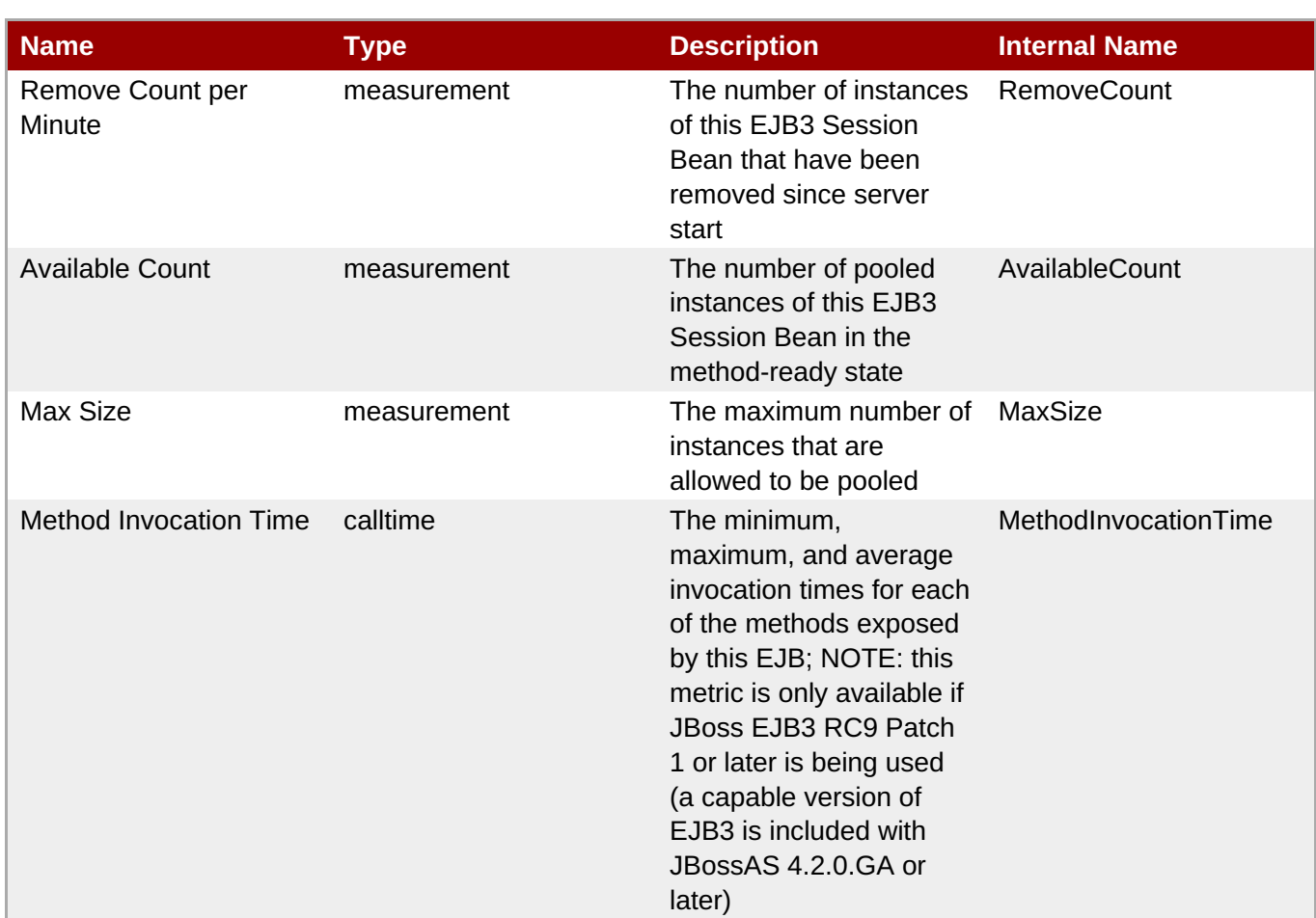

**Note**

You must use the internal name to reference Traits in Dynamic Group Definition expressions.

# **Configuration Properties**

none

# **Operations**

#### **Table 3.52. Metrics**

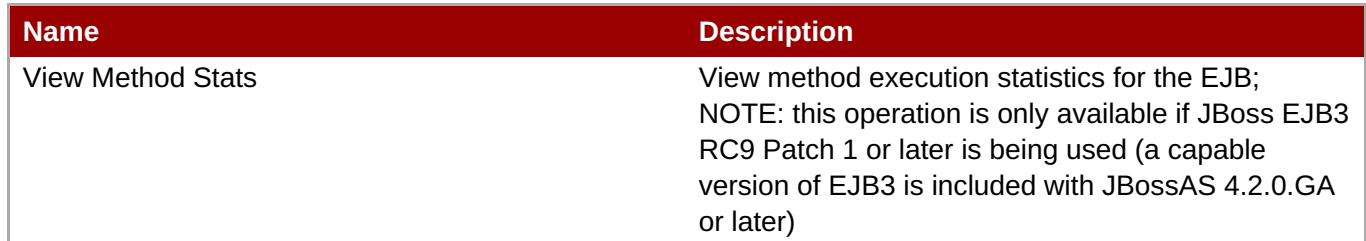

# **Package Types**

none

# **3.1.7. JBossAS - Stateless Session EJB Service**

#### **Overview**

#### **Table 3.53. Overview**

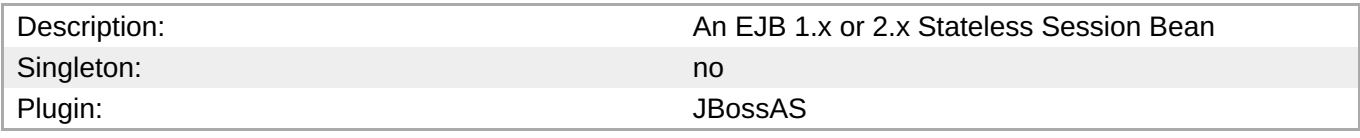

# **Child Resource Types**

none

# **Connection Properties**

#### **Table 3.54.**

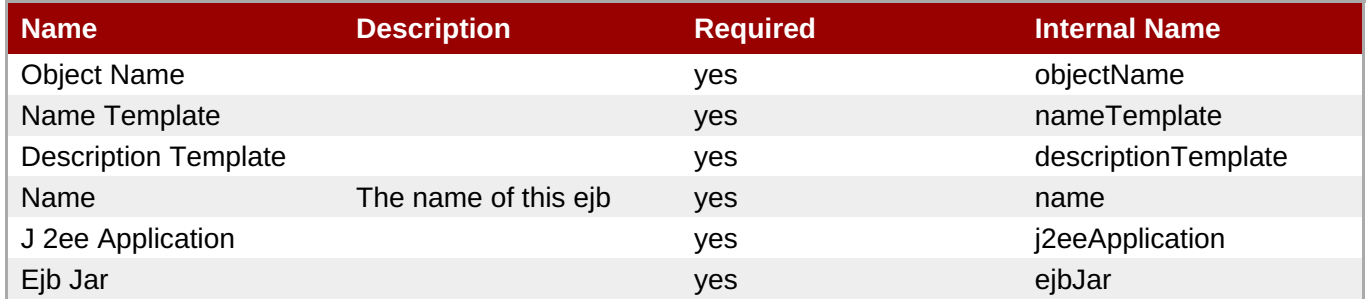

**Note**

You must use the internal name to reference Configuration Properties in Dynamic Group Definition expressions.

### **Metrics**

#### **Table 3.55. Metrics**

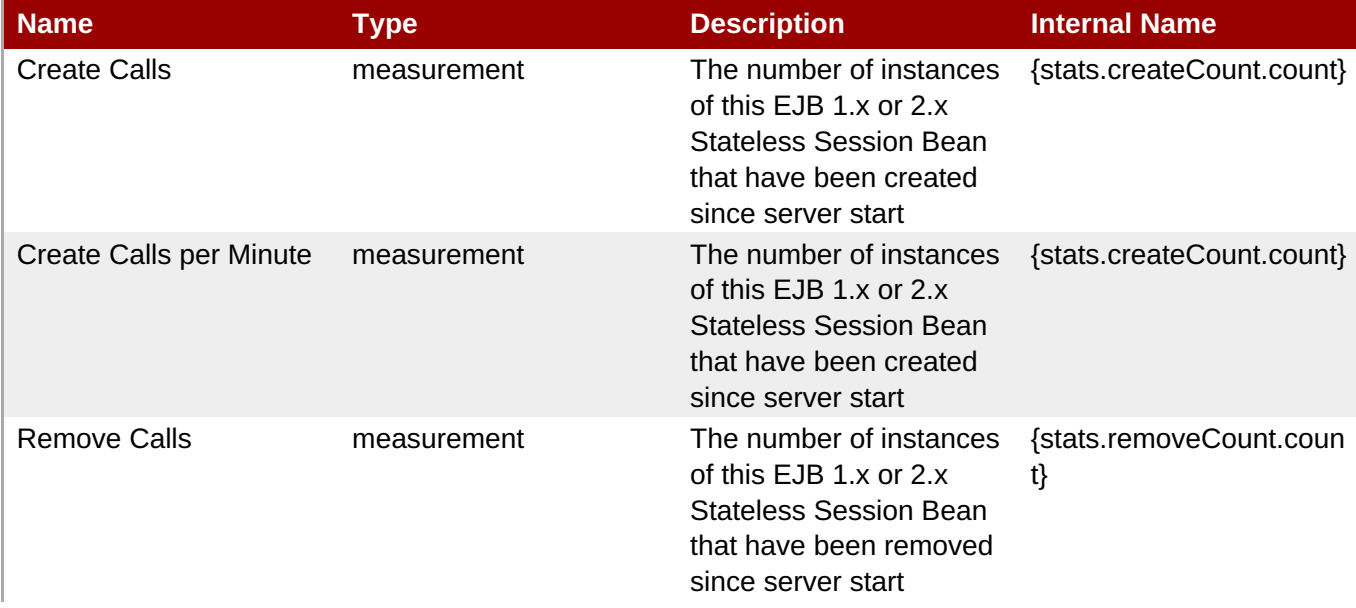

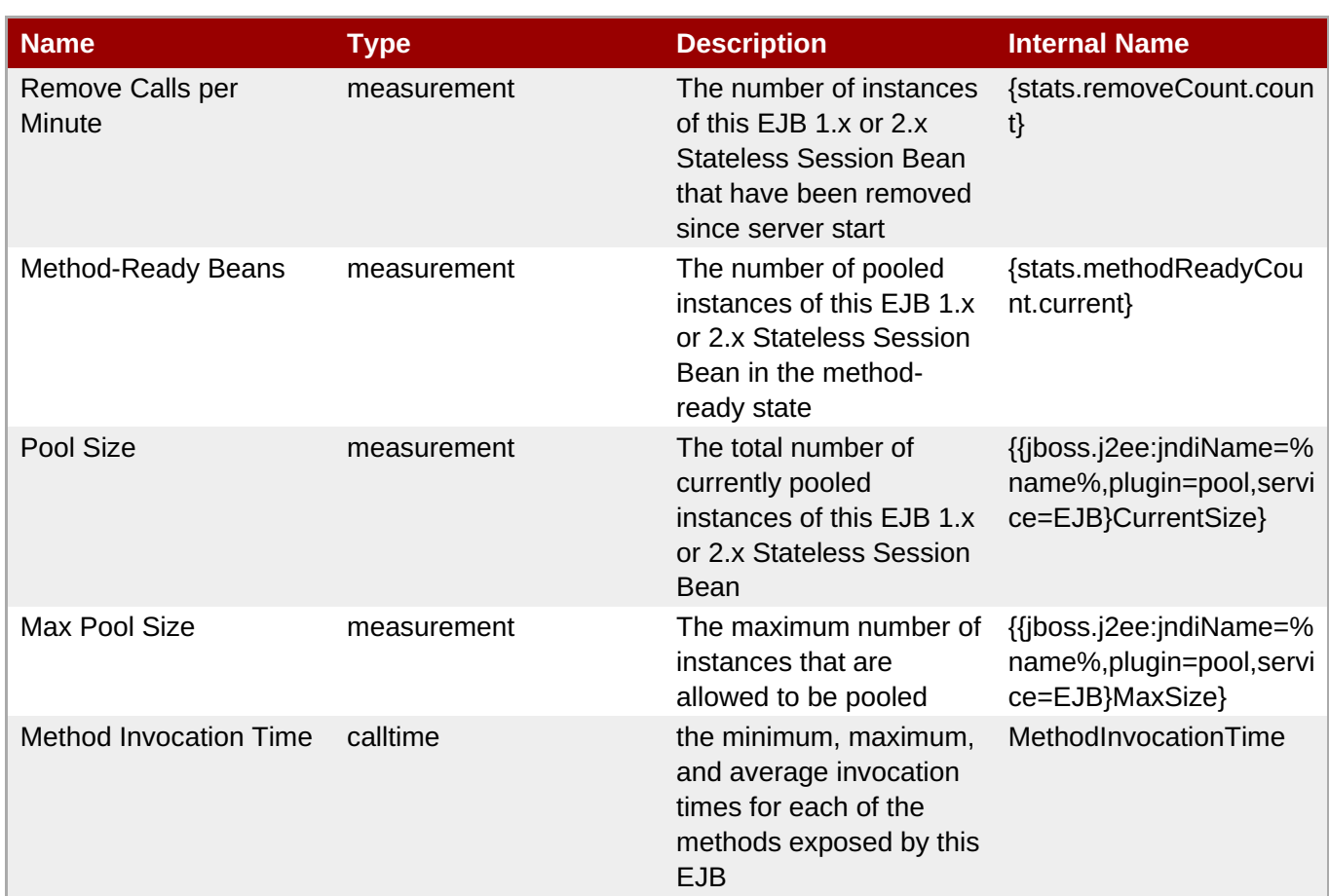

You must use the internal name to reference Traits in Dynamic Group Definition expressions.

# **Configuration Properties**

none

#### **Operations**

none

# **Package Types**

none

# **3.1.8. JBossAS - Stateful Session EJB Service**

### **Overview**

#### **Table 3.56. Overview**

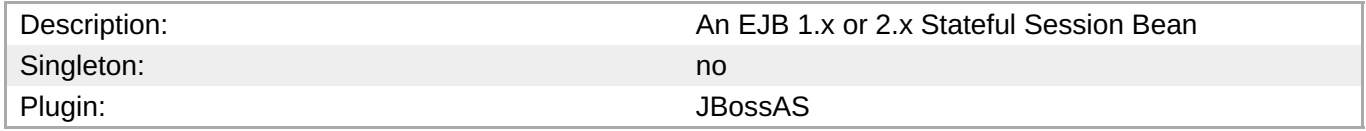

# **Child Resource Types**

none

# **Connection Properties**

#### **Table 3.57.**

| <b>Name</b>                 | <b>Description</b>   | <b>Required</b> | <b>Internal Name</b> |
|-----------------------------|----------------------|-----------------|----------------------|
| <b>Object Name</b>          |                      | yes             | objectName           |
| Name Template               |                      | yes             | nameTemplate         |
| <b>Description Template</b> |                      | yes             | descriptionTemplate  |
| Name                        | The name of this EJB | yes             | name                 |
| J 2ee Application           |                      | yes             | j2eeApplication      |
| Ejb Jar                     |                      | yes             | ejbJar               |

**Note**

You must use the internal name to reference Configuration Properties in Dynamic Group Definition expressions.

#### **Metrics**

#### **Table 3.58. Metrics**

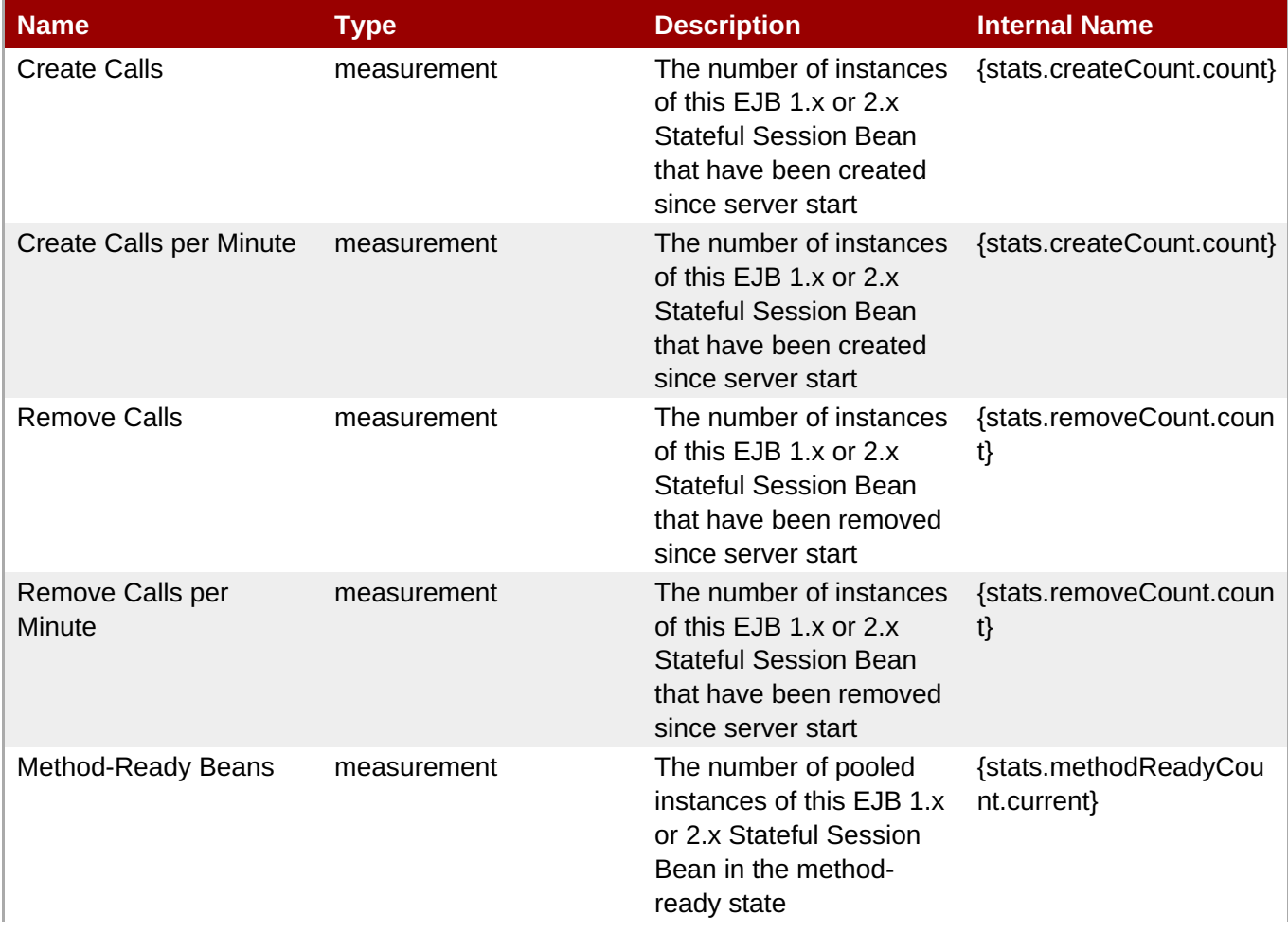

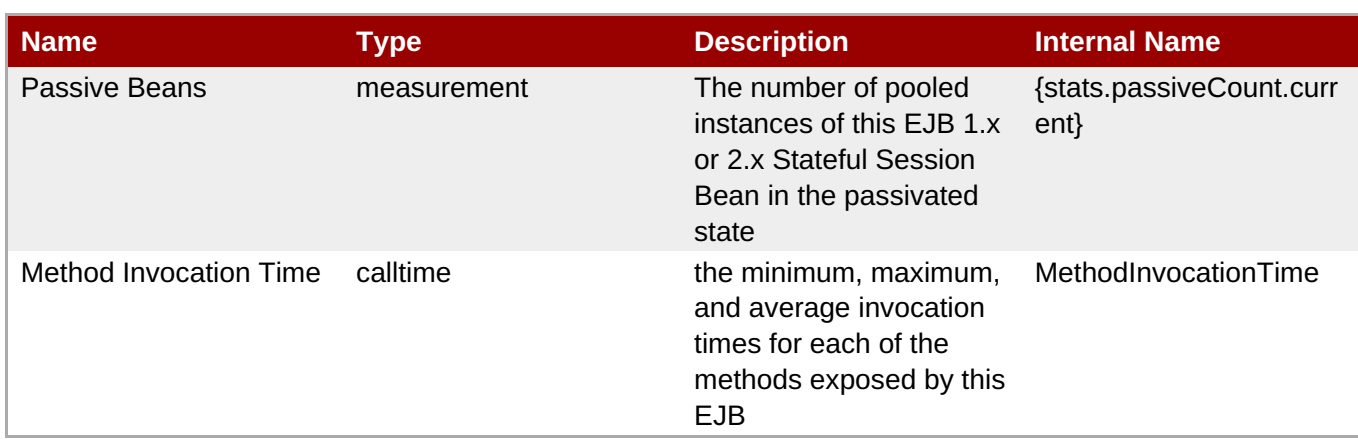

You must use the internal name to reference Traits in Dynamic Group Definition expressions.

# **Configuration Properties**

none

#### **Operations**

none

#### **Package Types**

none

# **3.1.9. JBossAS - Entity EJB Service**

#### **Overview**

#### **Table 3.59. Overview**

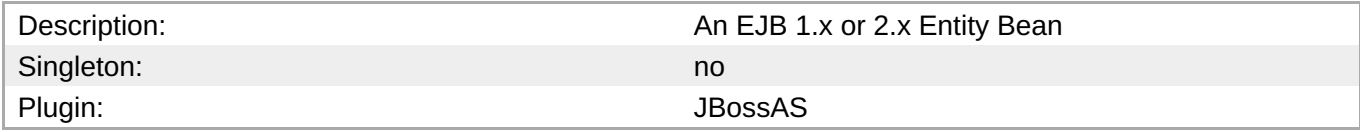

# **Child Resource Types**

none

# **Connection Properties**

#### **Table 3.60.**

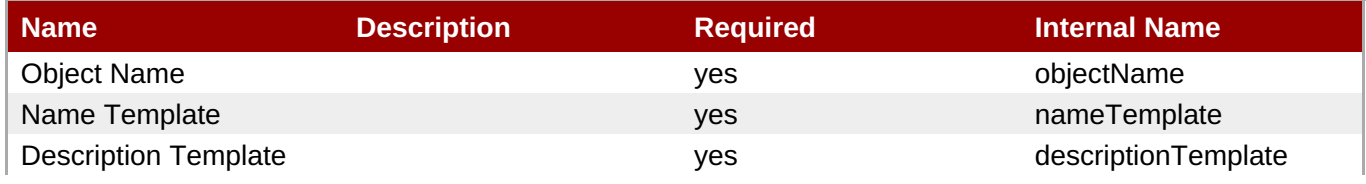

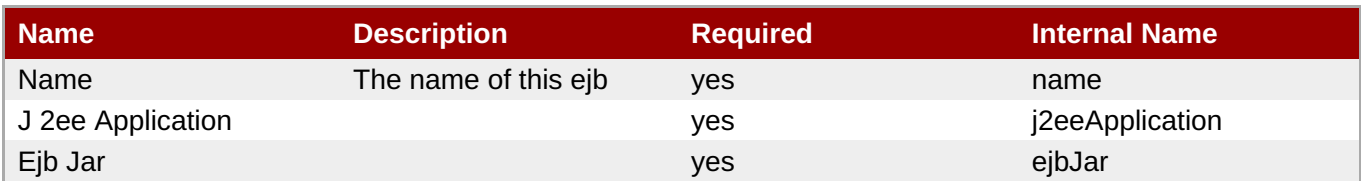

You must use the internal name to reference Configuration Properties in Dynamic Group Definition expressions.

#### **Metrics**

### **Table 3.61. Metrics**

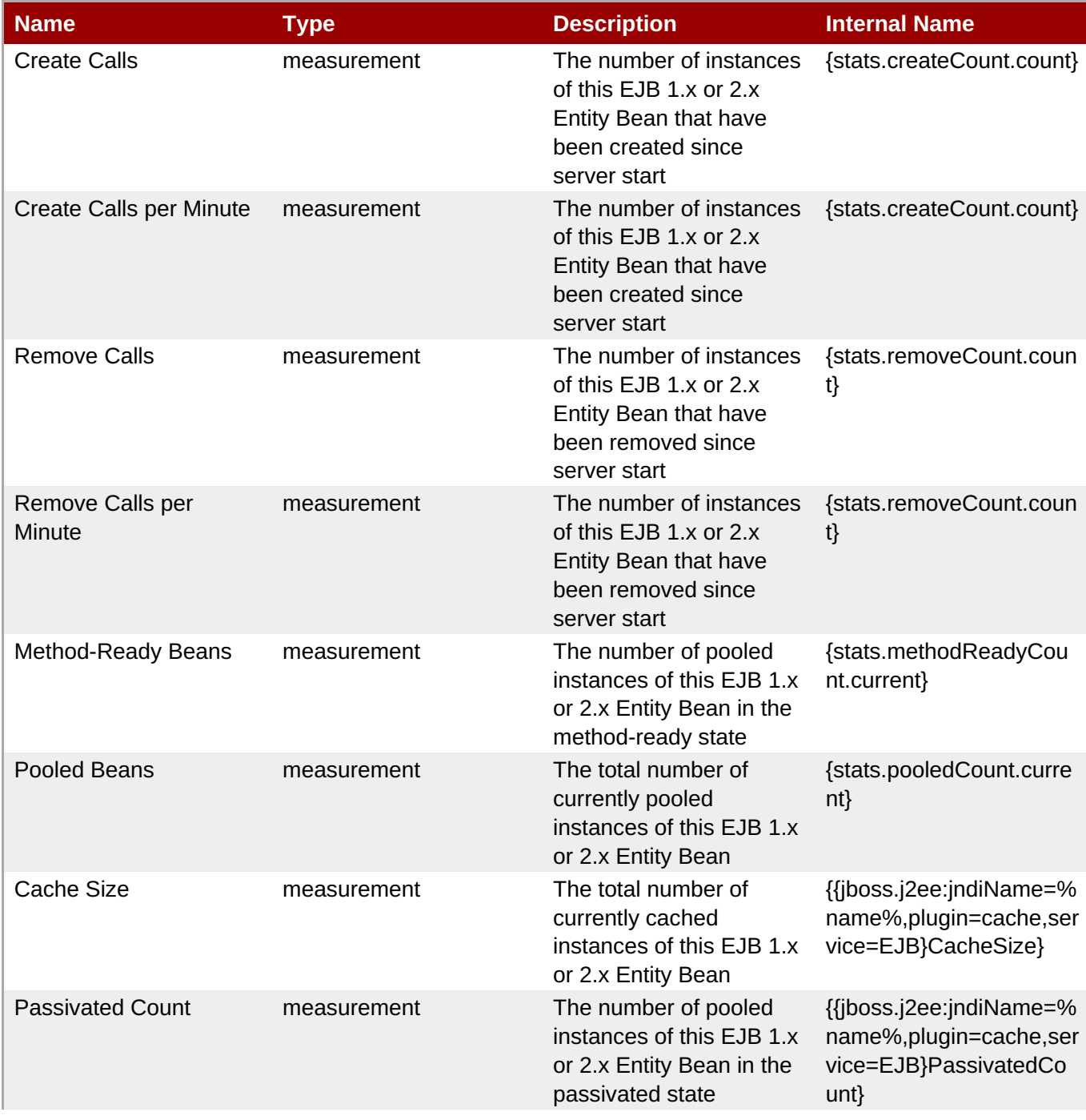

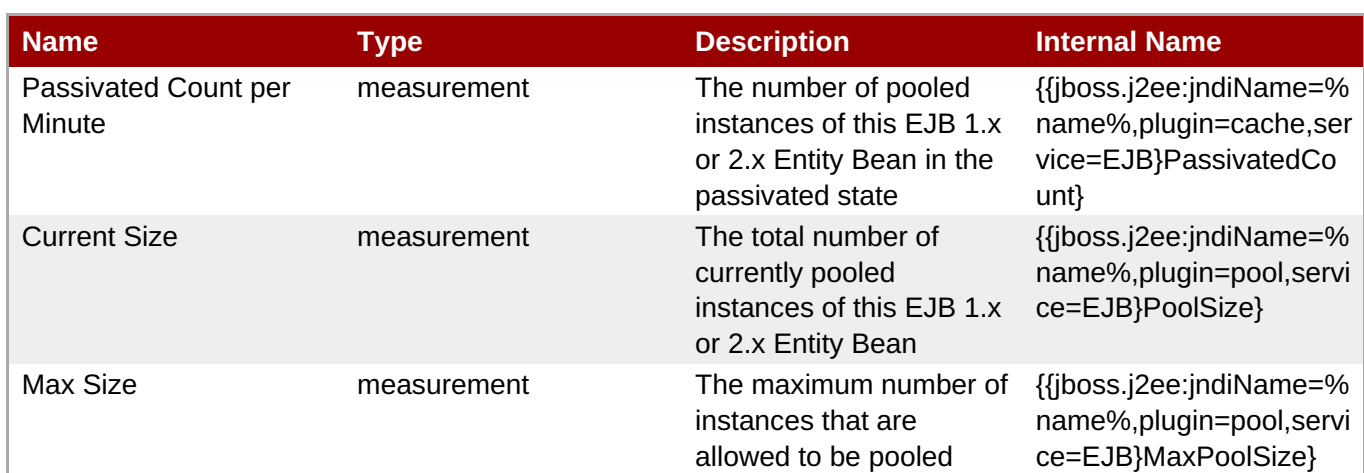

You must use the internal name to reference Traits in Dynamic Group Definition expressions.

# **Configuration Properties**

none

# **Operations**

none

#### **Package Types**

none

# **3.1.10. JBossAS - Message Driven EJB Service**

#### **Overview**

#### **Table 3.62. Overview**

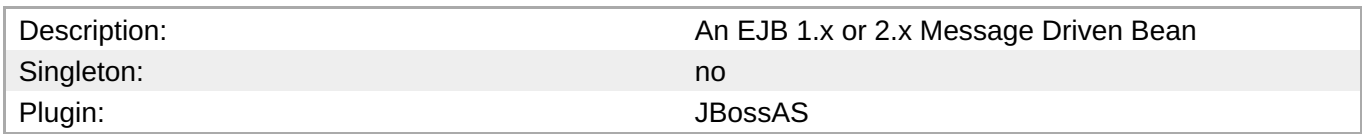

# **Child Resource Types**

none

#### **Connection Properties**

#### **Table 3.63.**

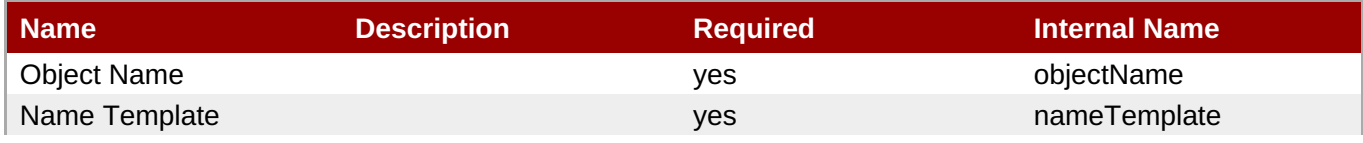

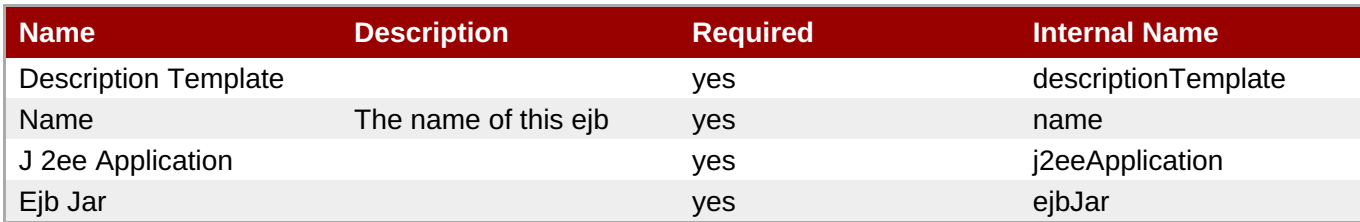

You must use the internal name to reference Configuration Properties in Dynamic Group Definition expressions.

#### **Metrics**

#### **Table 3.64. Metrics**

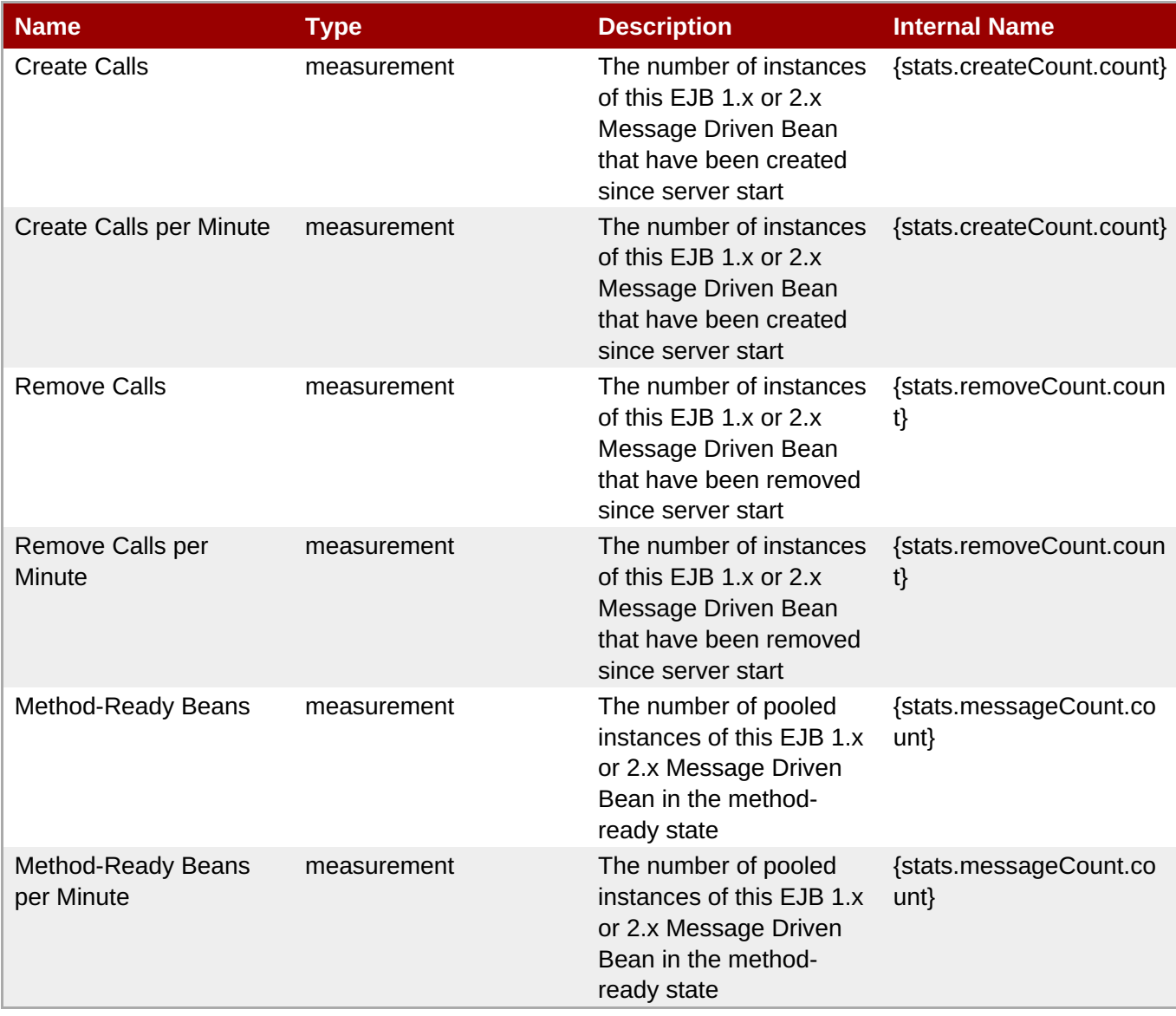

You must use the internal name to reference Traits in Dynamic Group Definition expressions.

#### **Configuration Properties**

none

#### **Operations**

none

#### **Package Types**

none

# **3.1.11. JBossAS - Enterprise Application (EAR) Service**

#### **Overview**

#### **Table 3.65. Overview**

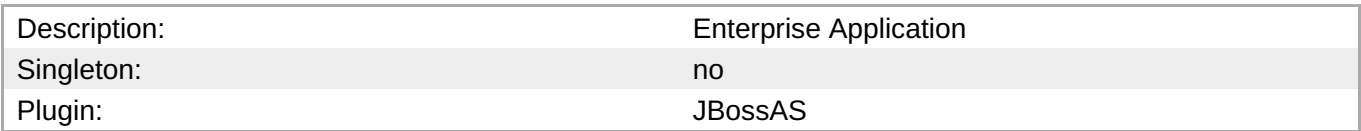

### **Child Resource Types**

Section 3.1.11.1, "JBossAS - Embedded Web [Application](#page-252-0) (WAR) Service"

#### **Connection Properties**

#### **Table 3.66.**

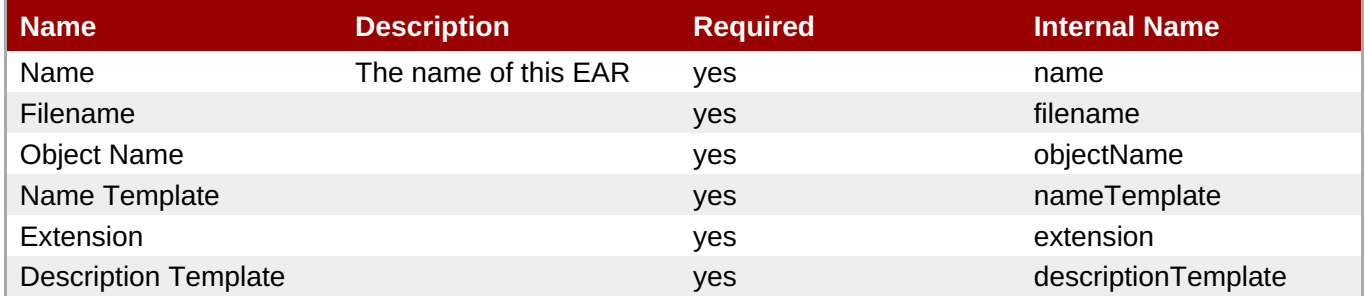

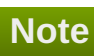

You must use the internal name to reference Configuration Properties in Dynamic Group Definition expressions.

### **Metrics**

#### **Table 3.67. Metrics**

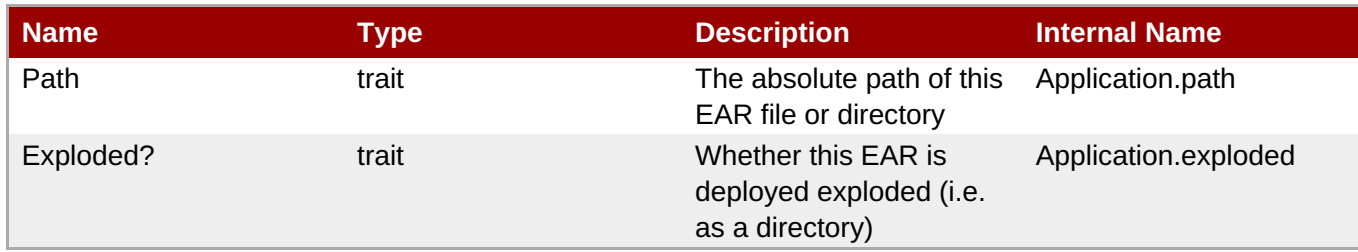

**Note**

You must use the internal name to reference Traits in Dynamic Group Definition expressions.

# **Configuration Properties**

none

#### **Operations**

#### **Table 3.68. Metrics**

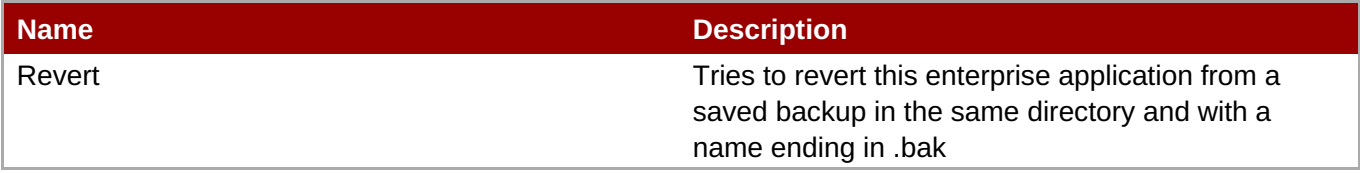

#### **Package Types**

#### **Table 3.69. Package Types**

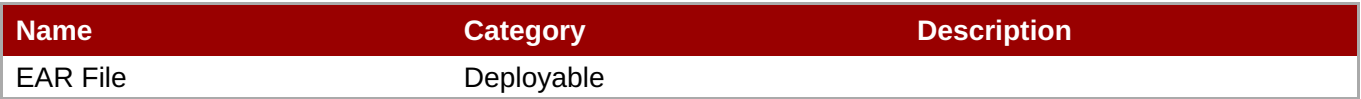

# **3.1.11.1. JBossAS - Embedded Web Application (WAR) Service**

#### **Overview**

#### **Table 3.70. Overview**

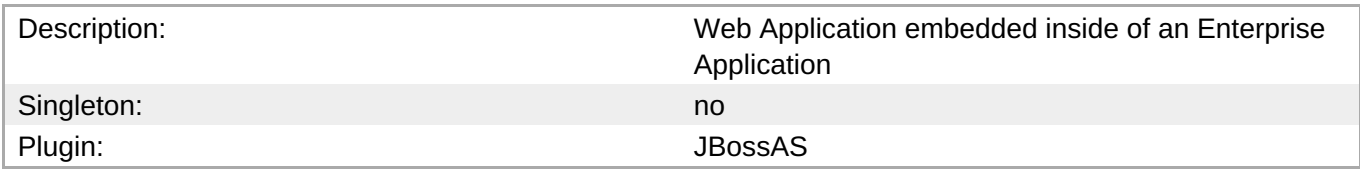

#### **Child Resource Types**

none

#### **Connection Properties**

#### **Table 3.71.**

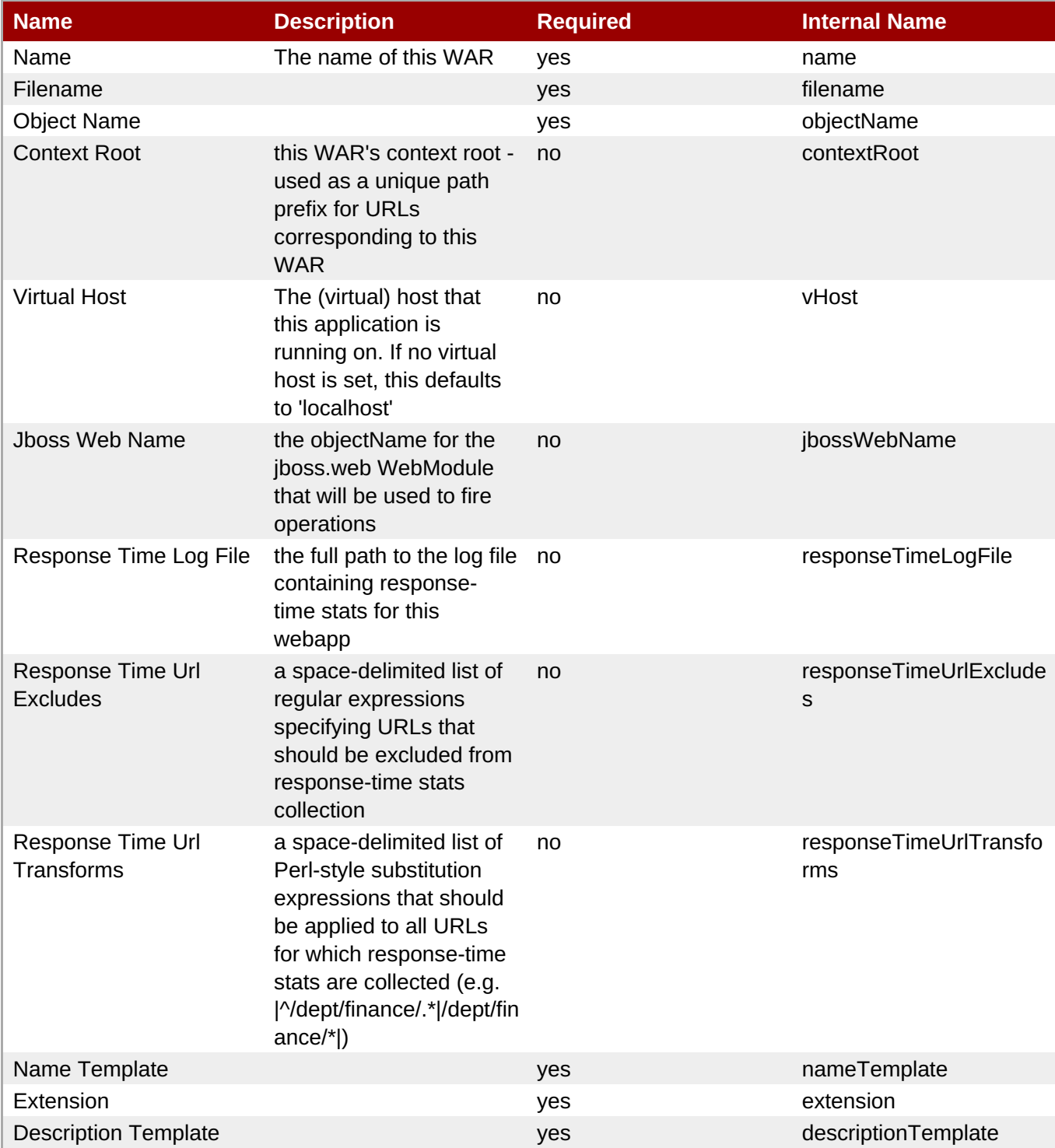

**Note**

You must use the internal name to reference Configuration Properties in Dynamic Group Definition expressions.

#### **Metrics**

**Table 3.72. Metrics**
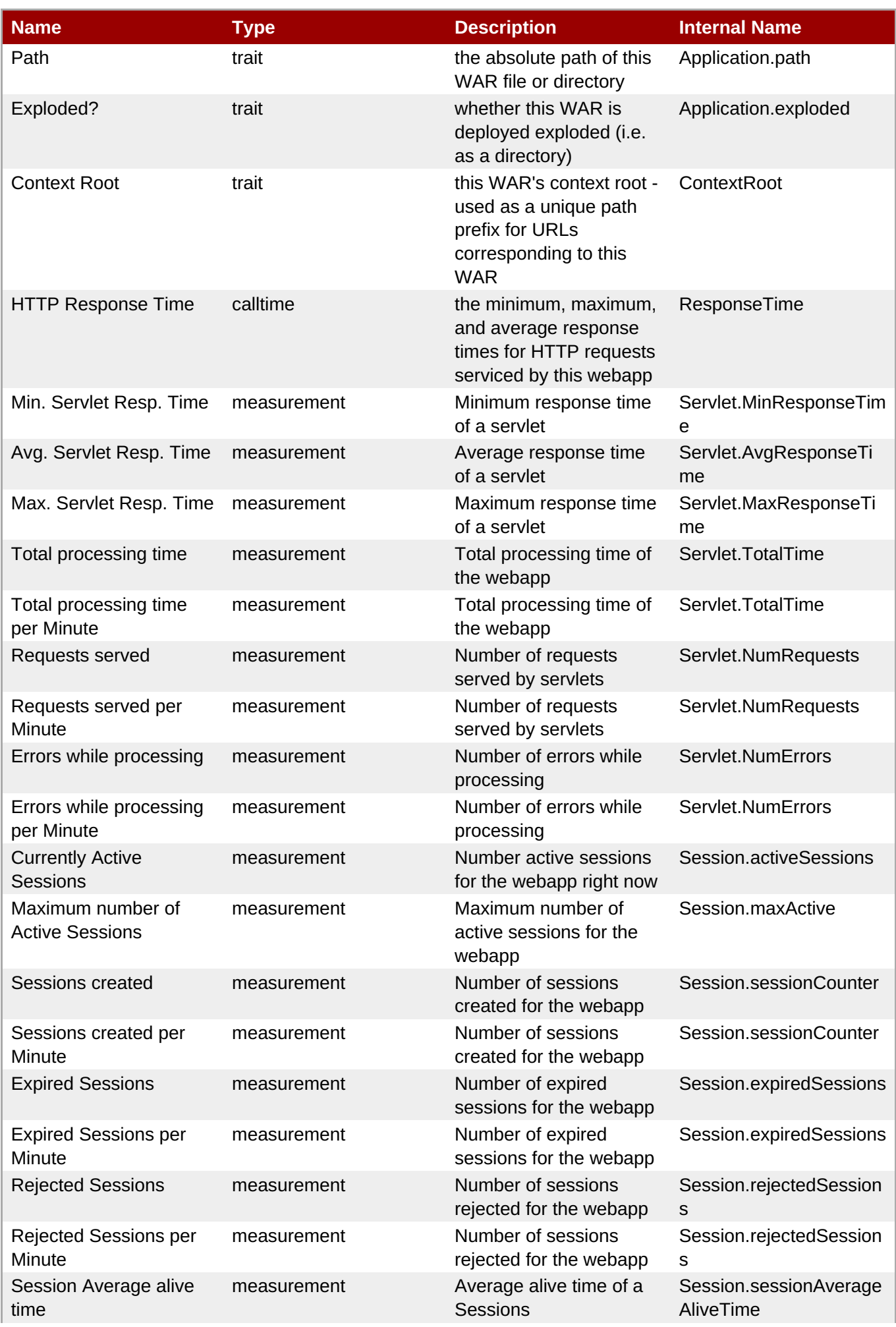

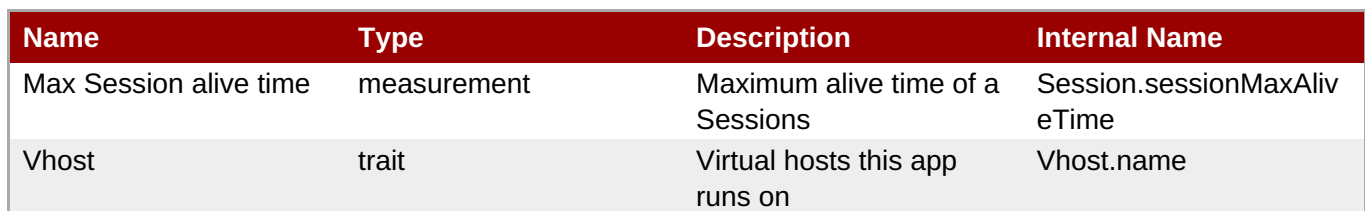

You must use the internal name to reference Traits in Dynamic Group Definition expressions.

### **Configuration Properties**

none

### **Operations**

### **Table 3.73. Metrics**

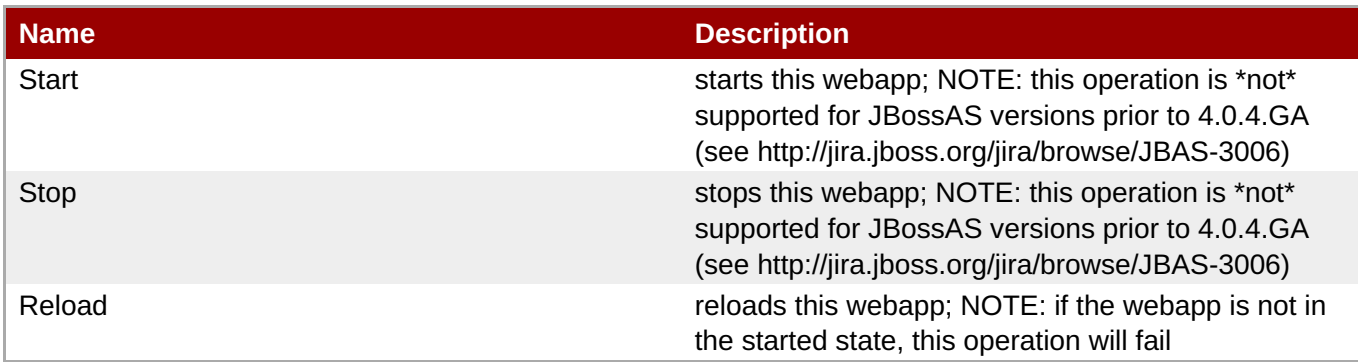

### **Package Types**

none

# **3.1.12. JBossAS - Web Application (WAR) Service**

### **Overview**

#### **Table 3.74. Overview**

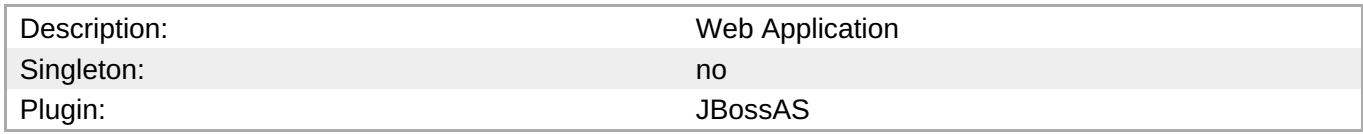

# **Child Resource Types**

none

### **Connection Properties**

### **Table 3.75.**

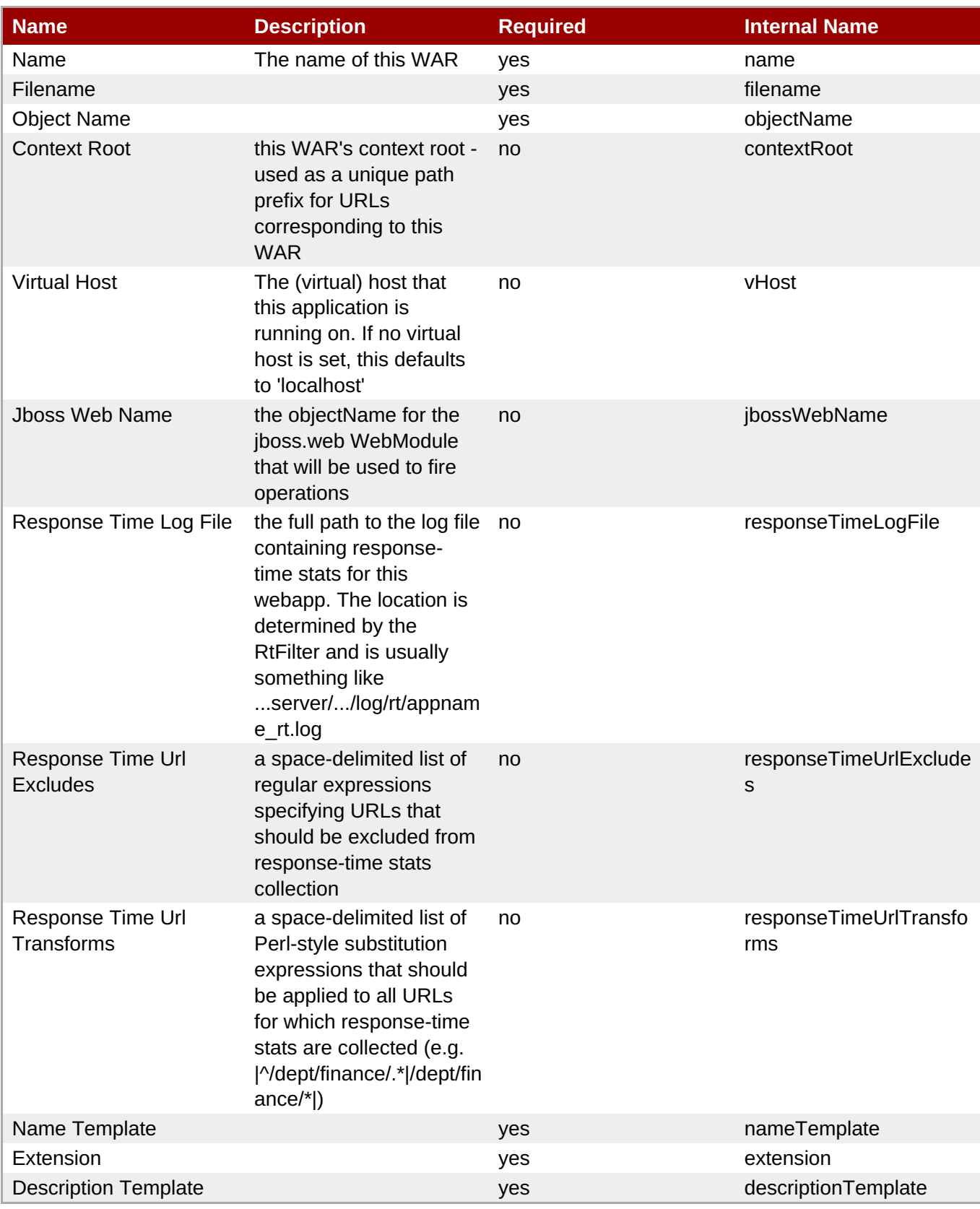

You must use the internal name to reference Configuration Properties in Dynamic Group Definition expressions.

### **Metrics**

### **Table 3.76. Metrics**

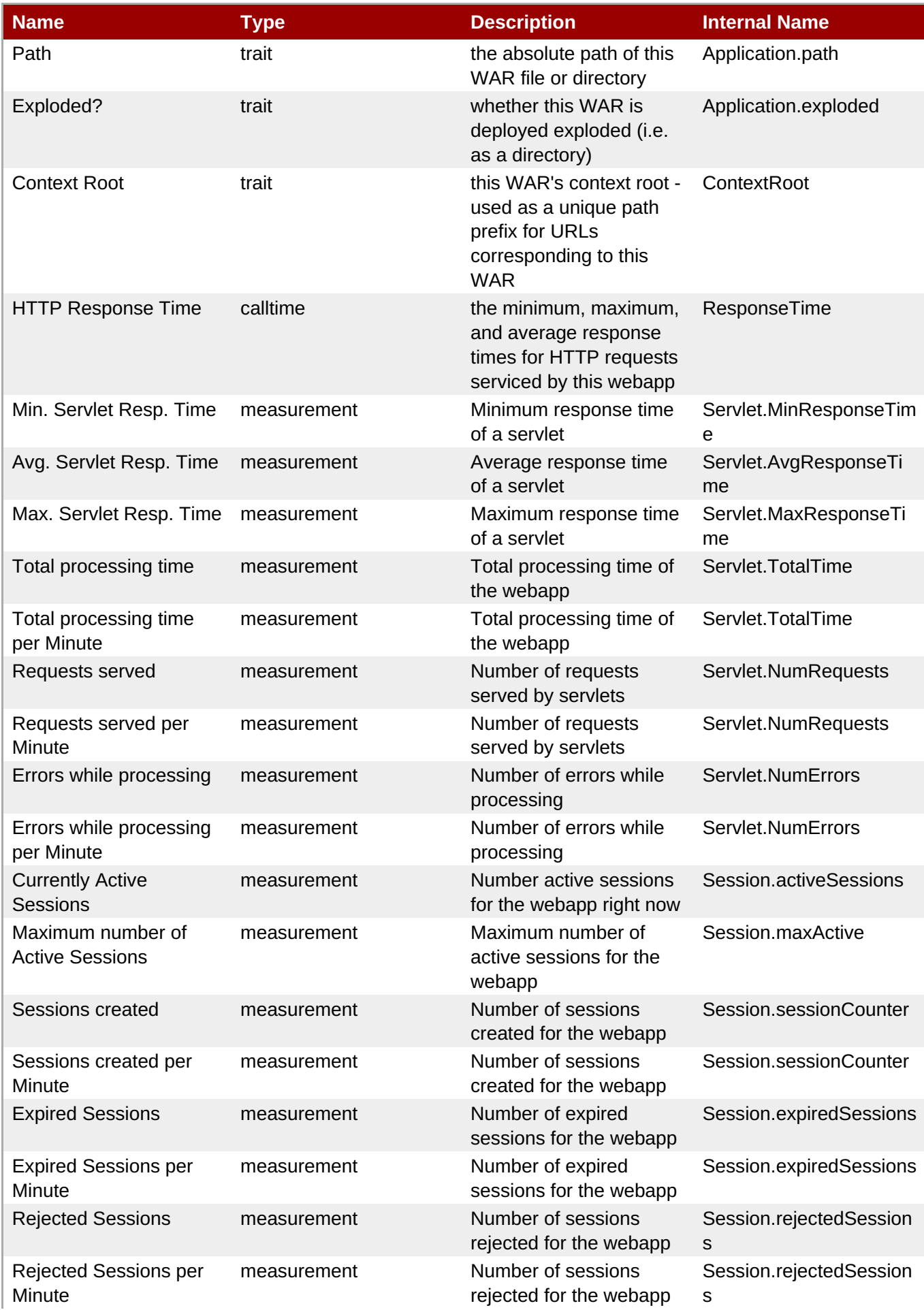

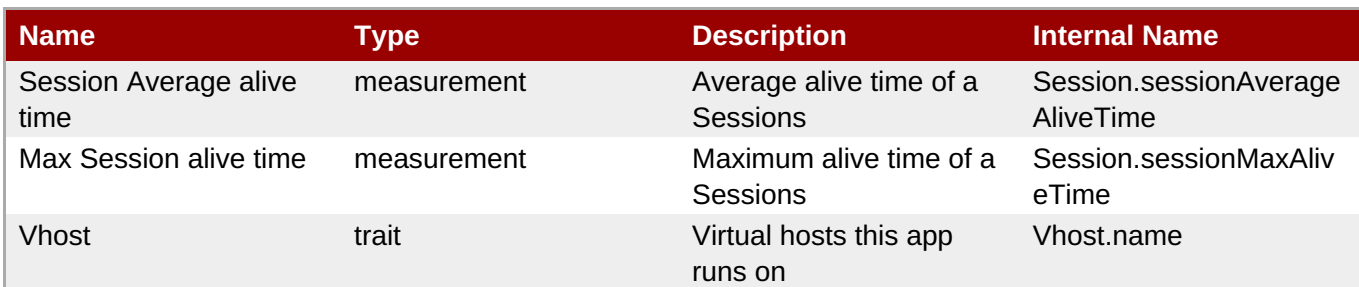

You must use the internal name to reference Traits in Dynamic Group Definition expressions.

# **Configuration Properties**

none

### **Operations**

### **Table 3.77. Metrics**

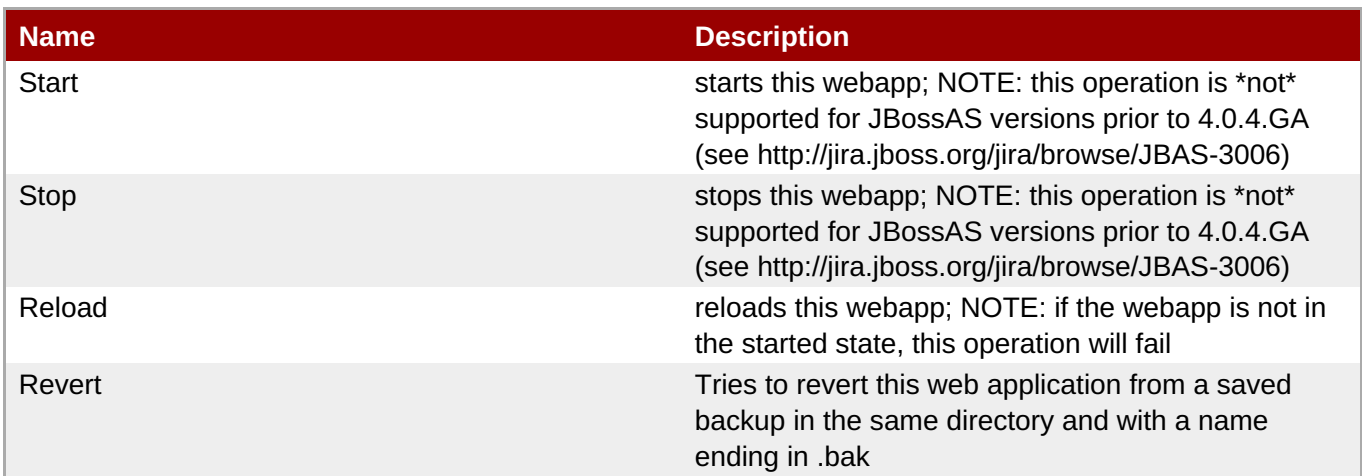

## **Package Types**

### **Table 3.78. Package Types**

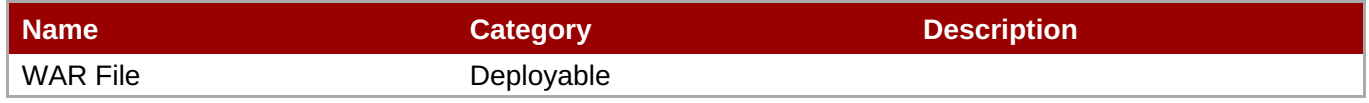

# **3.1.13. JBossAS - EJB3 Entity Tree Cache Service**

## **Overview**

### **Table 3.79. Overview**

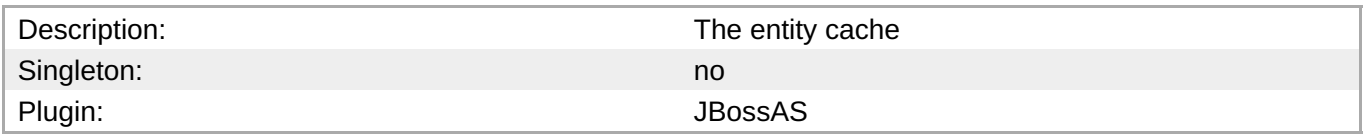

# **Child Resource Types**

Section 3.1.13.1, "JBossAS - EJB3 Entity Tree Cache [Interceptor](#page-258-0) Service"

### **Connection Properties**

#### **Table 3.80.**

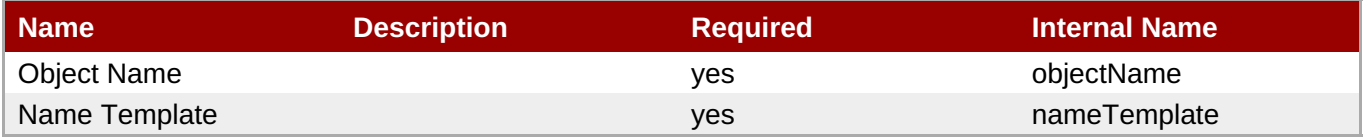

**Note**

You must use the internal name to reference Configuration Properties in Dynamic Group Definition expressions.

### **Metrics**

#### **Table 3.81. Metrics**

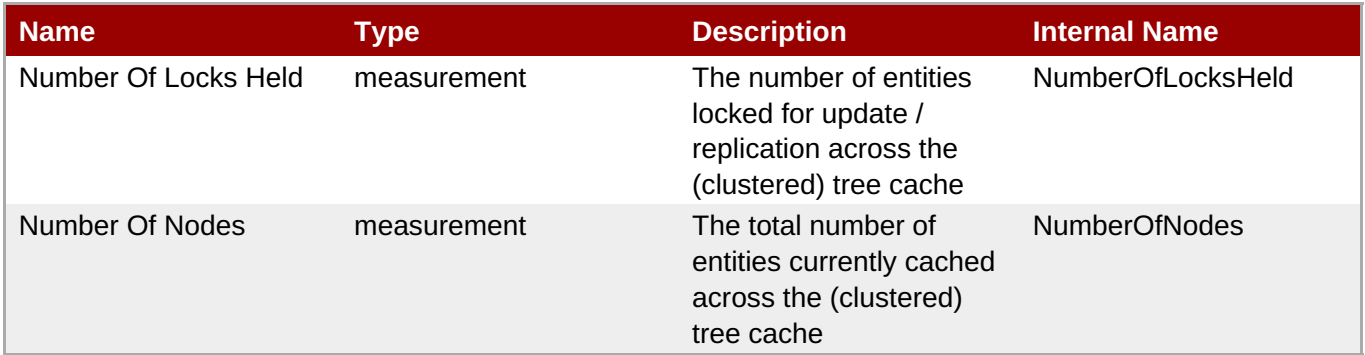

**Note**

You must use the internal name to reference Traits in Dynamic Group Definition expressions.

### **Configuration Properties**

none

### **Operations**

none

### **Package Types**

none

# **3.1.13.1. JBossAS - EJB3 Entity Tree Cache Interceptor Service**

### <span id="page-258-0"></span>**Overview**

### **Table 3.82. Overview**

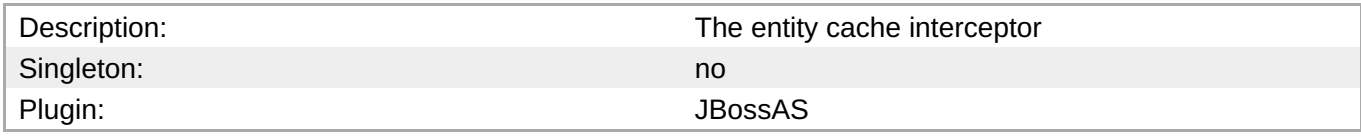

### **Child Resource Types**

none

### **Connection Properties**

#### **Table 3.83.**

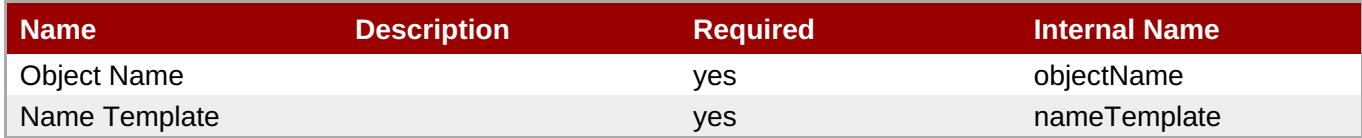

# **Note**

You must use the internal name to reference Configuration Properties in Dynamic Group Definition expressions.

### **Metrics**

### **Table 3.84. Metrics**

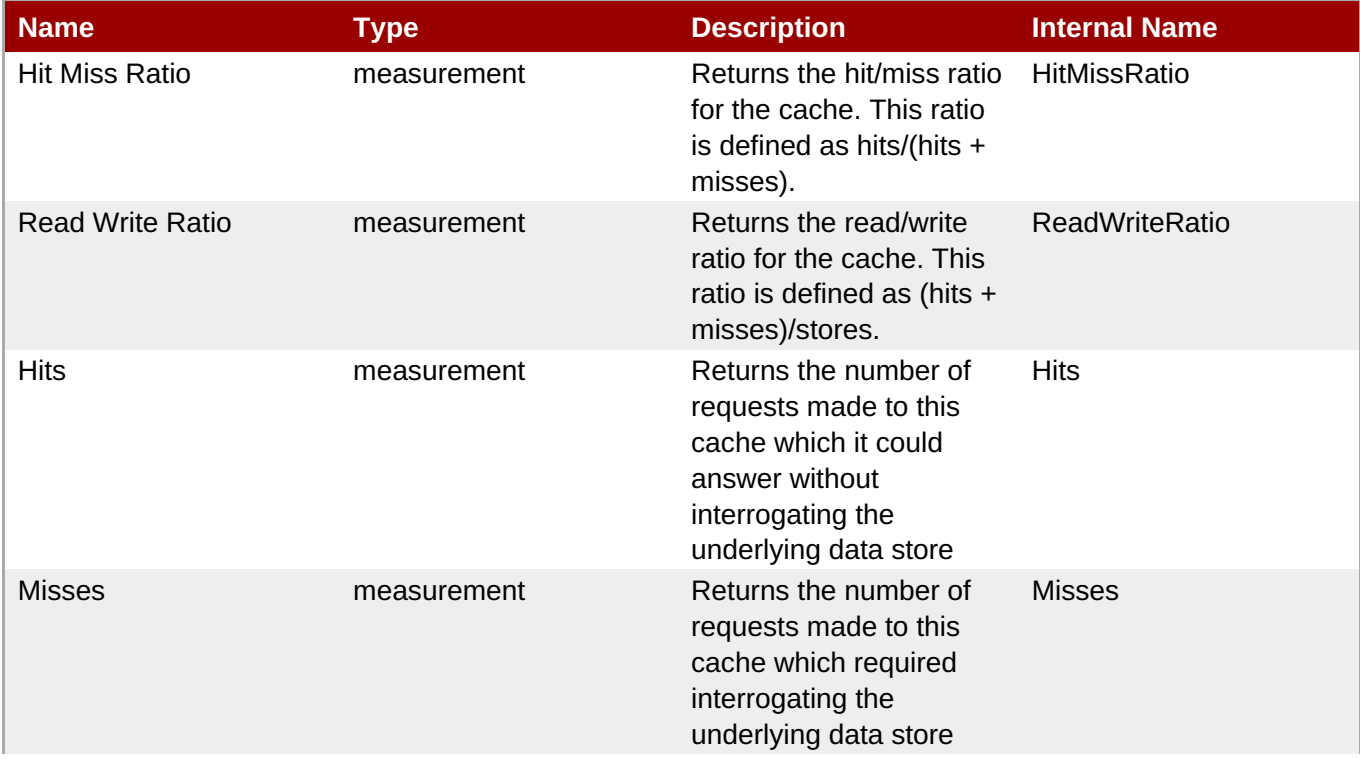

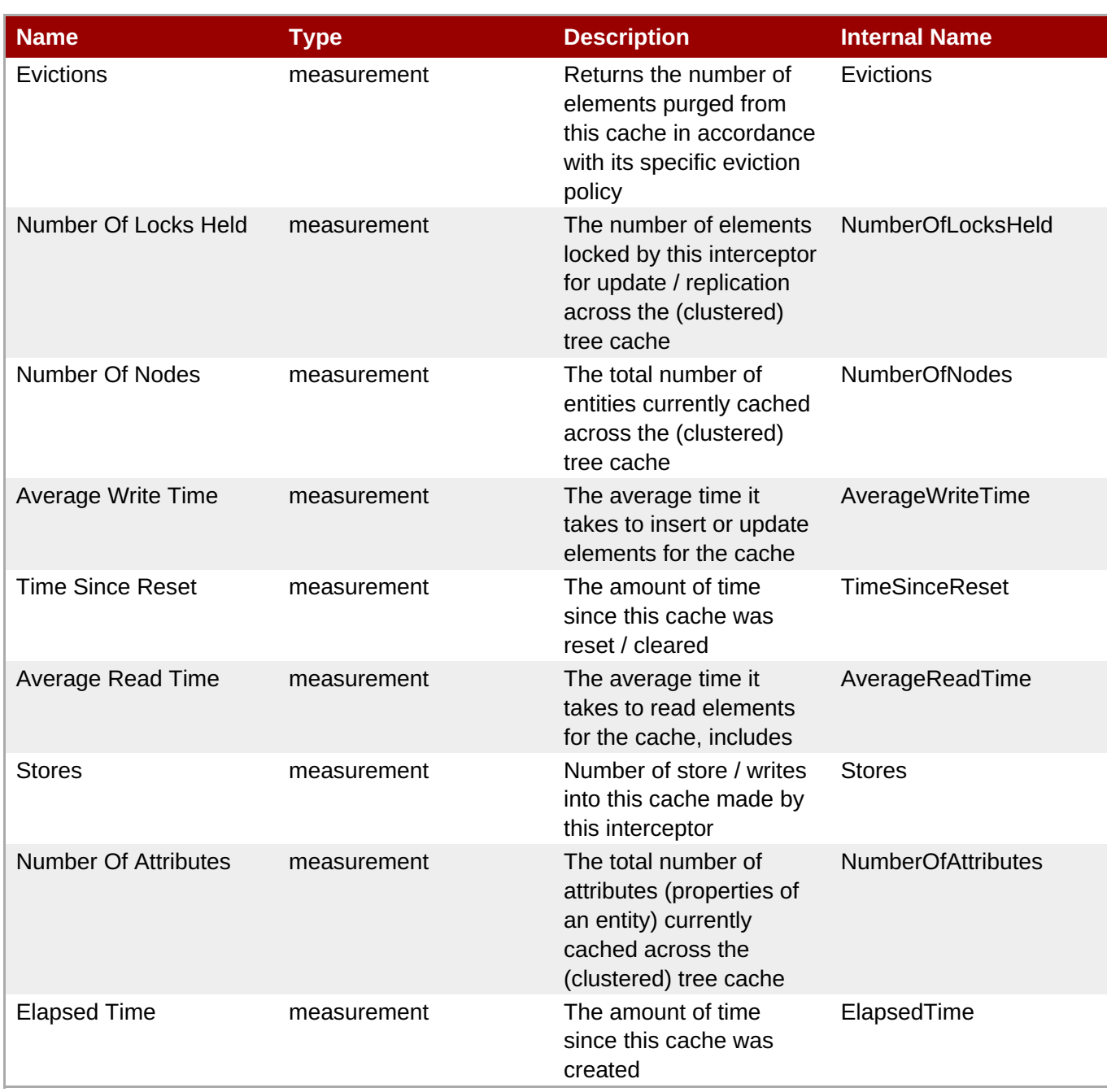

You must use the internal name to reference Traits in Dynamic Group Definition expressions.

# **Configuration Properties**

none

### **Operations**

none

### **Package Types**

none

# **3.1.14. JBossAS - Script Service**

### **Overview**

### **Table 3.85. Overview**

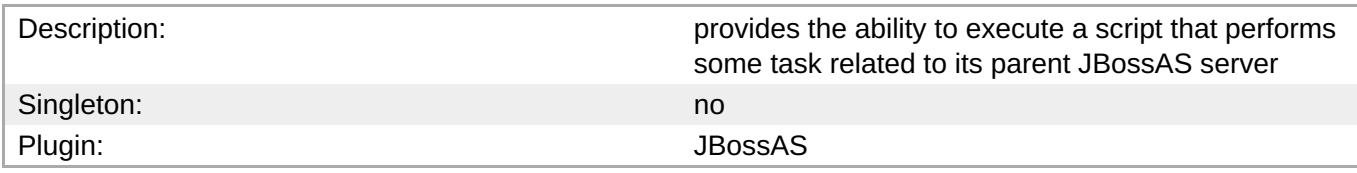

### **Child Resource Types**

none

### **Connection Properties**

#### **Table 3.86.**

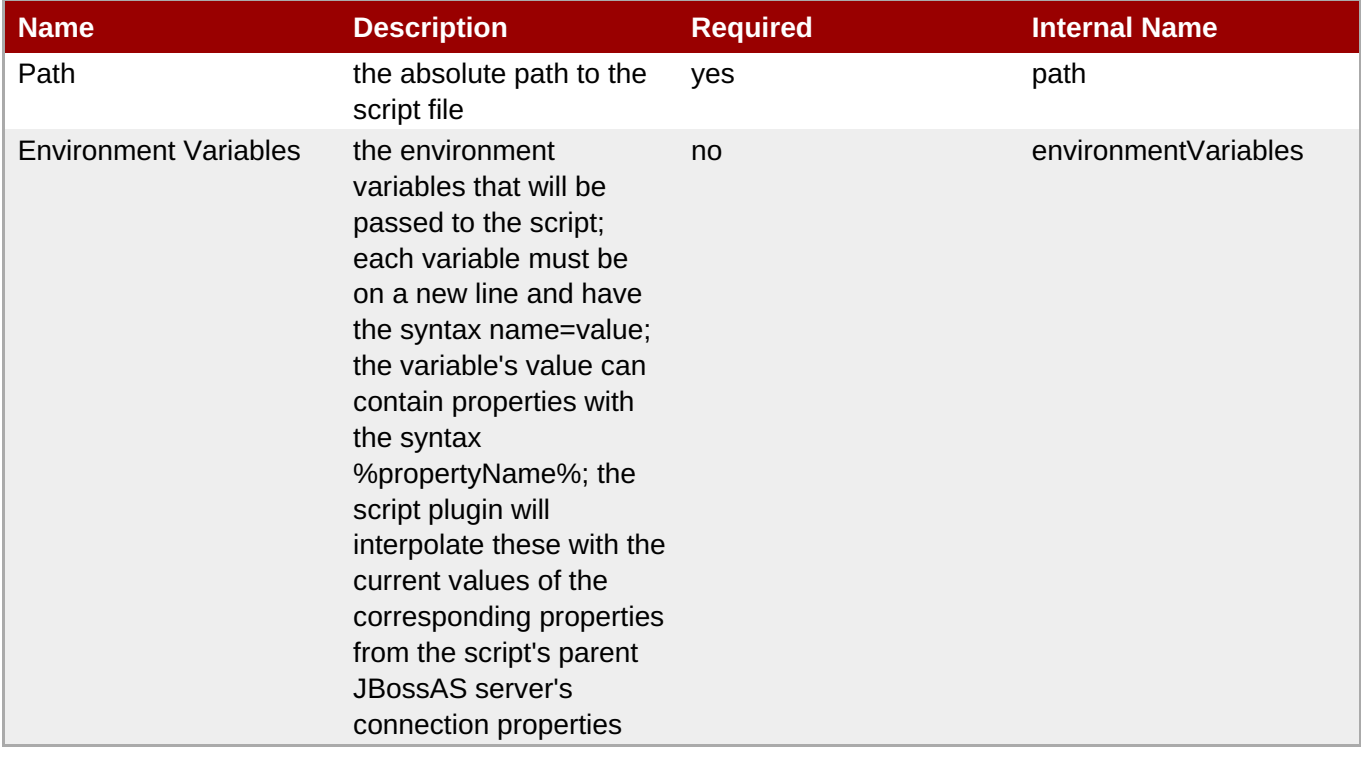

# **Note**

You must use the internal name to reference Configuration Properties in Dynamic Group Definition expressions.

### **Metrics**

none

# **Configuration Properties**

#### none

## **Operations**

#### **Table 3.87. Metrics**

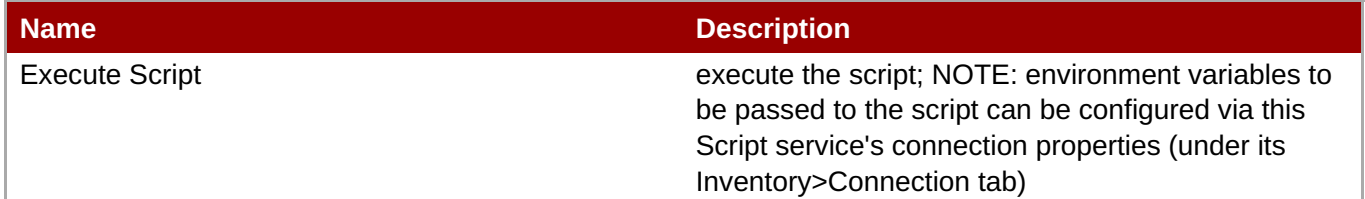

### **Package Types**

none

# **3.2. JBoss AS 5 and EAP 5 Server**

### **Overview**

#### **Table 3.88. Overview**

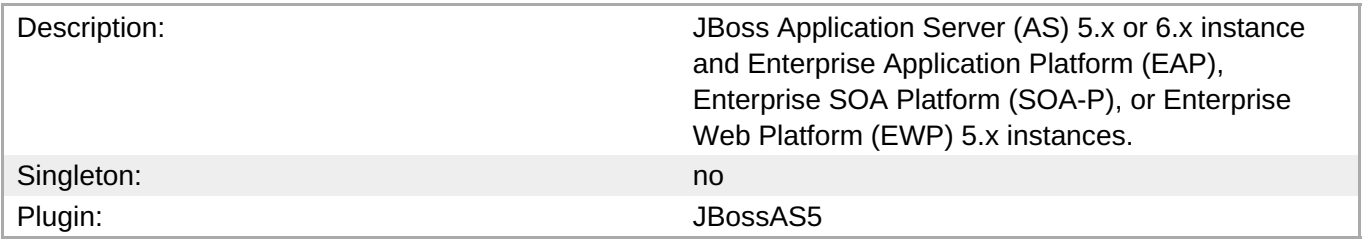

# **Note**

The server can be started, restarted, or stopped via the Start, Restart, and Shutdown operations. The Start and Restart operations start the server by executing the server start script, typically run.sh on UNIX or run.bat on Windows. The following connection settings can be used to configure the start script execution:

- Start Script the absolute path of the start script (e.g. "/opt/jboss-eap-5.0/bin/run.sh")
- Start Script Prefix a prefix command line to be prepended to the start script command line (e.g. "nohup sudo -u jboss -g jboss")
- Start Script Arguments arguments to be passed to the start script (e.g. "- configuration=production")
- **Start Script Environment environment variables to be set in the start script's environment (e.g.**) "JAVA\_HOME=/usr/java/jdk1.6.0\_30")

These settings are automatically initialized by the JBossAS5 plugin discovery code to match the currently running server process' command line and environment.

The settings are not used by the Stop operation, since it stops the server via the management interface, not via a script.

For more detailed descriptions of the settings, see the Connection Settings section below.

# **Child Resource Types**

- Section 3.2.1, ["JBossAS5](#page-272-0) JBoss Web Service"
- Section 3.2.2, "JBossAS5 No Tx [Datasource](#page-278-0) Service"
- Section 3.2.3, "JBossAS5 Local Tx [Datasource](#page-286-0) Service"
- Section 3.2.4, "JBossAS5 XA [Datasource](#page-294-0) Service"
- Section 3.2.5, "JBossAS5 No Tx [ConnectionFactory](#page-301-0) Service"
- Section 3.2.6, "JBossAS5 Tx [ConnectionFactory](#page-307-0) Service"
- Section 3.2.7, ["JBossAS5](#page-316-0) JBoss Messaging Service"
- Section 3.2.8, ["JBossAS5](#page-323-0) Enterprise Application (EAR) Service"
- Section 3.2.9, ["JBossAS5](#page-326-0) Web Application (WAR) Service"
- Section 3.2.10, ["JBossAS5](#page-330-0) Embedded Web Application (WAR) Service"
- Section 3.2.11, ["JBossAS5](#page-336-0) EJB2 JAR Service"
- Section 3.2.12, ["JBossAS5](#page-344-0) Embedded EJB2 JAR Service"
- Section 3.2.13, ["JBossAS5](#page-351-0) EJB3 JAR Service"
- Section 3.2.14, ["JBossAS5](#page-357-0) Embedded EJB3 JAR Service"
- Section 3.2.15, ["JBossAS5](#page-361-0) Resource Adapter Archive (RAR) Service"
- Section 3.2.16, ["JBossAS5](#page-362-0) Embedded Resource Adapter Archive (RAR) Service"
- Section 3.2.17, ["JBossAS5](#page-364-0) Script Service"
- Section 3.2.18, ["JBossAS5](#page-367-0) Service Binding Manager Service"

# **Autodiscovery Process Scans**

### **Table 3.89. Metrics**

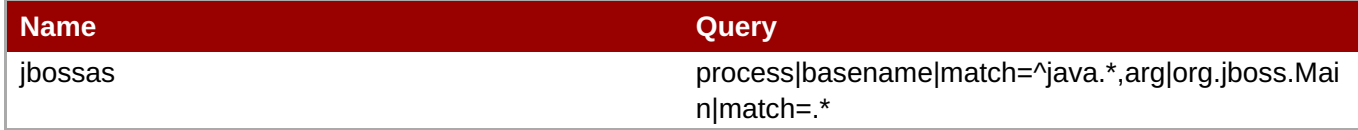

# **Connection Properties**

### **Table 3.90.**

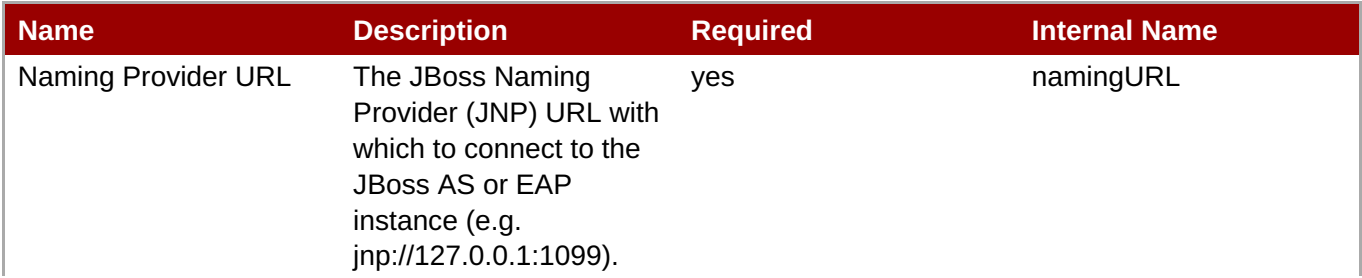

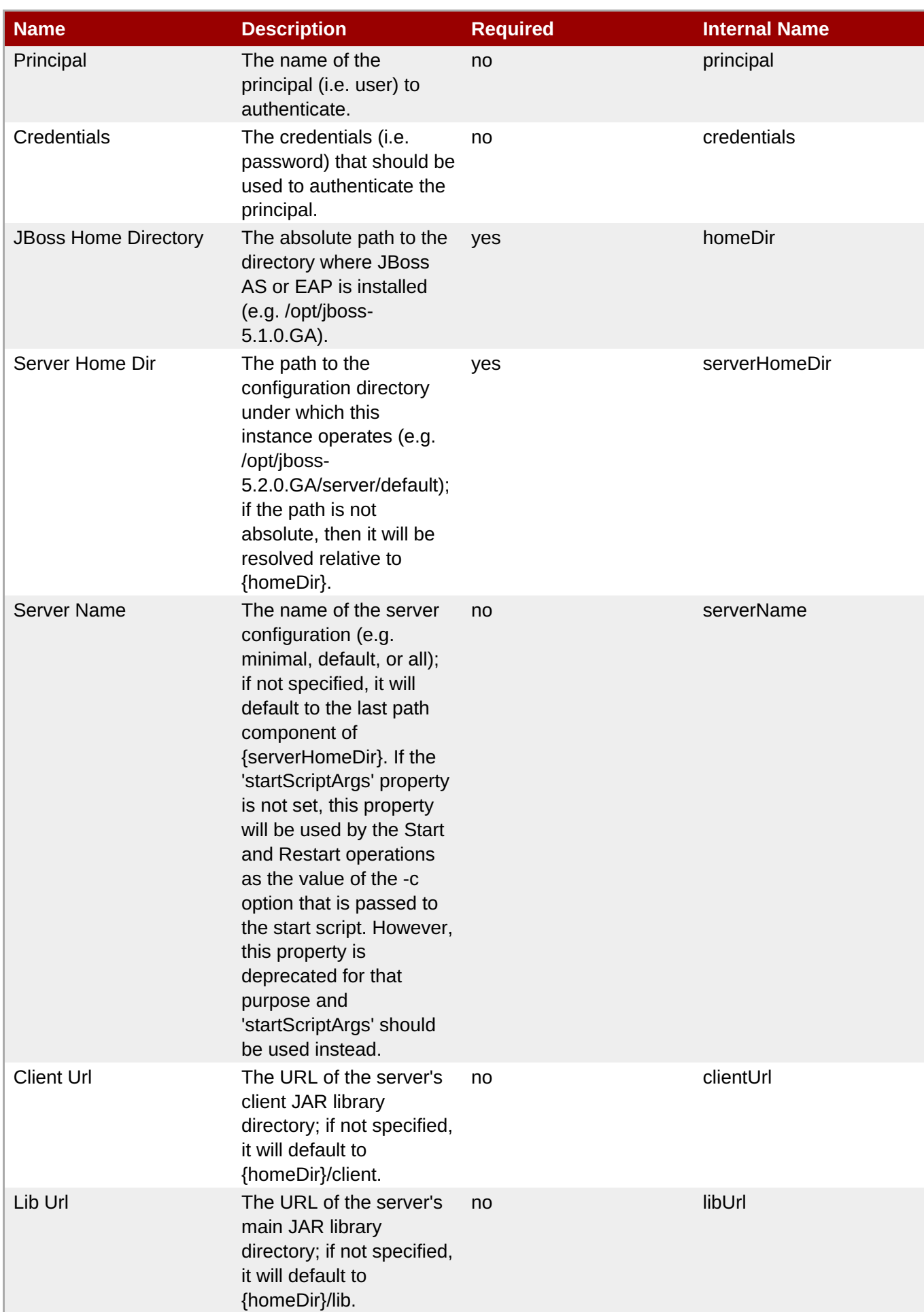

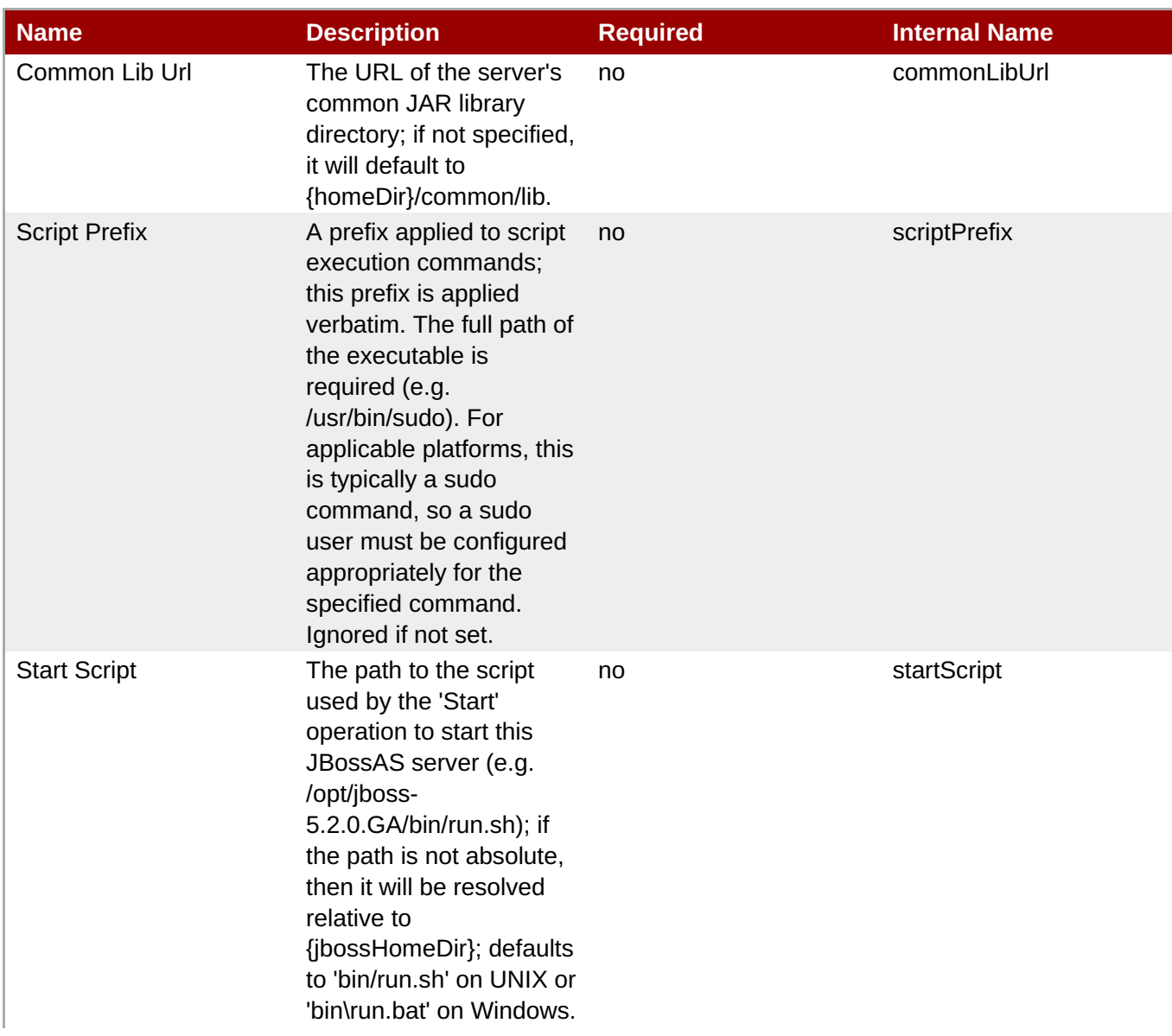

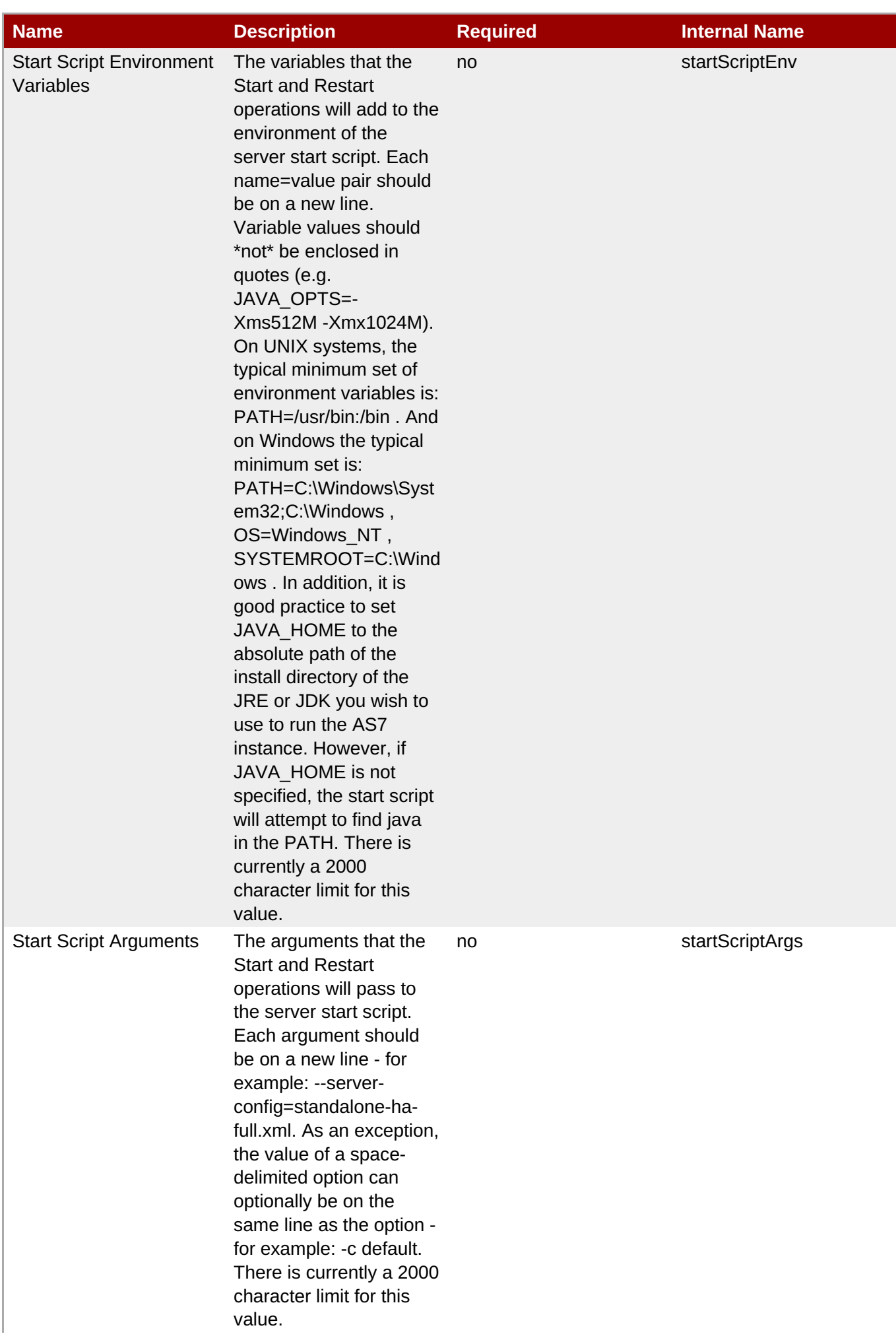

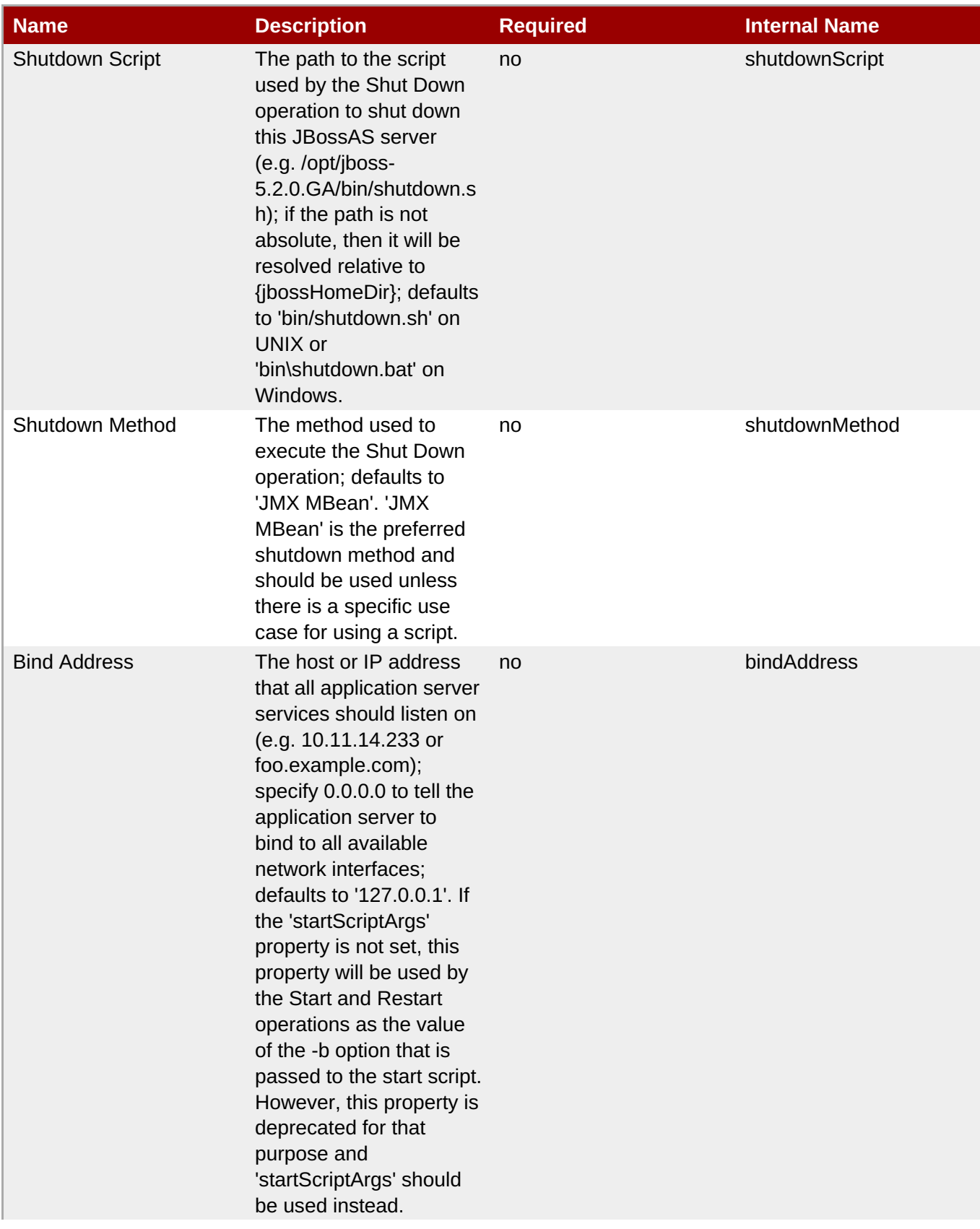

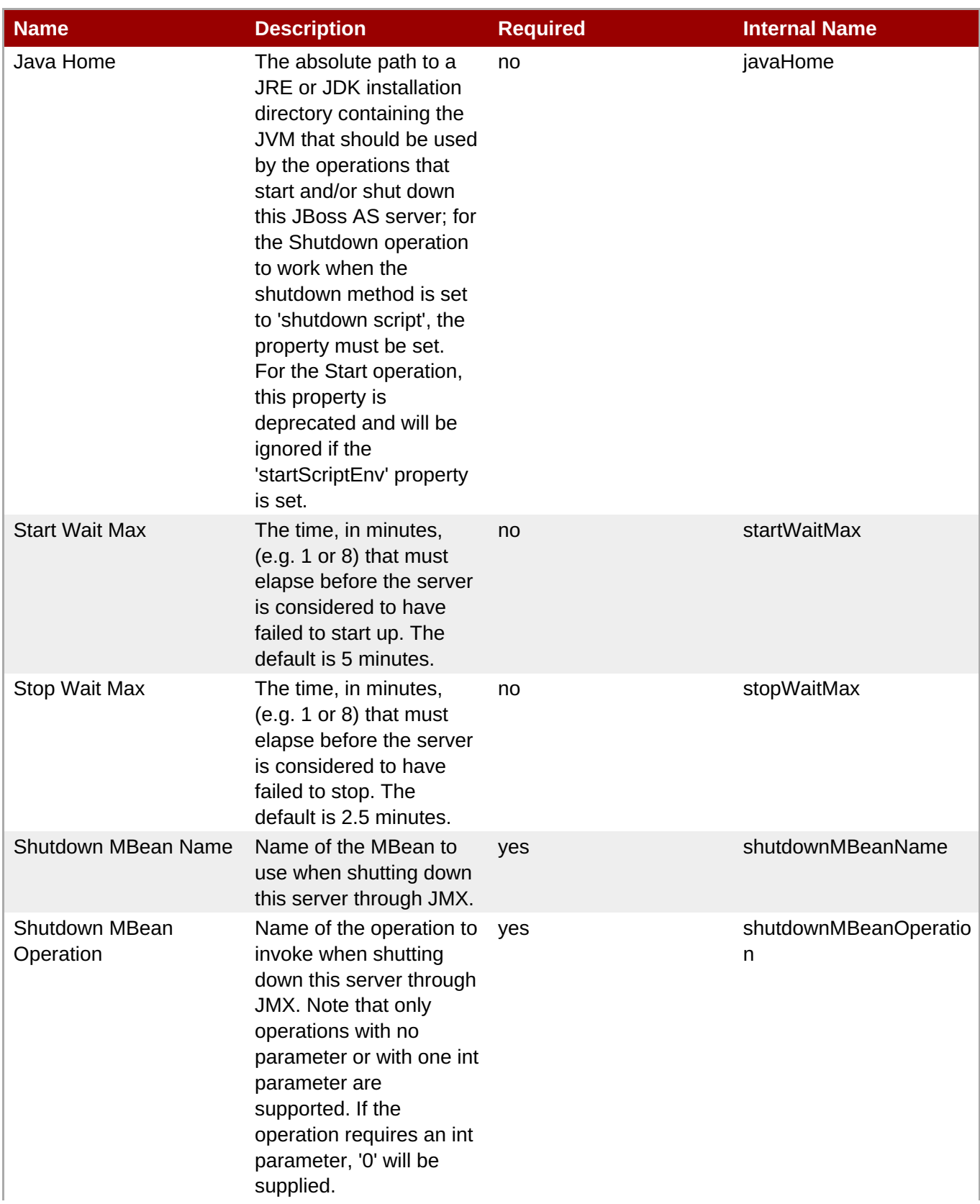

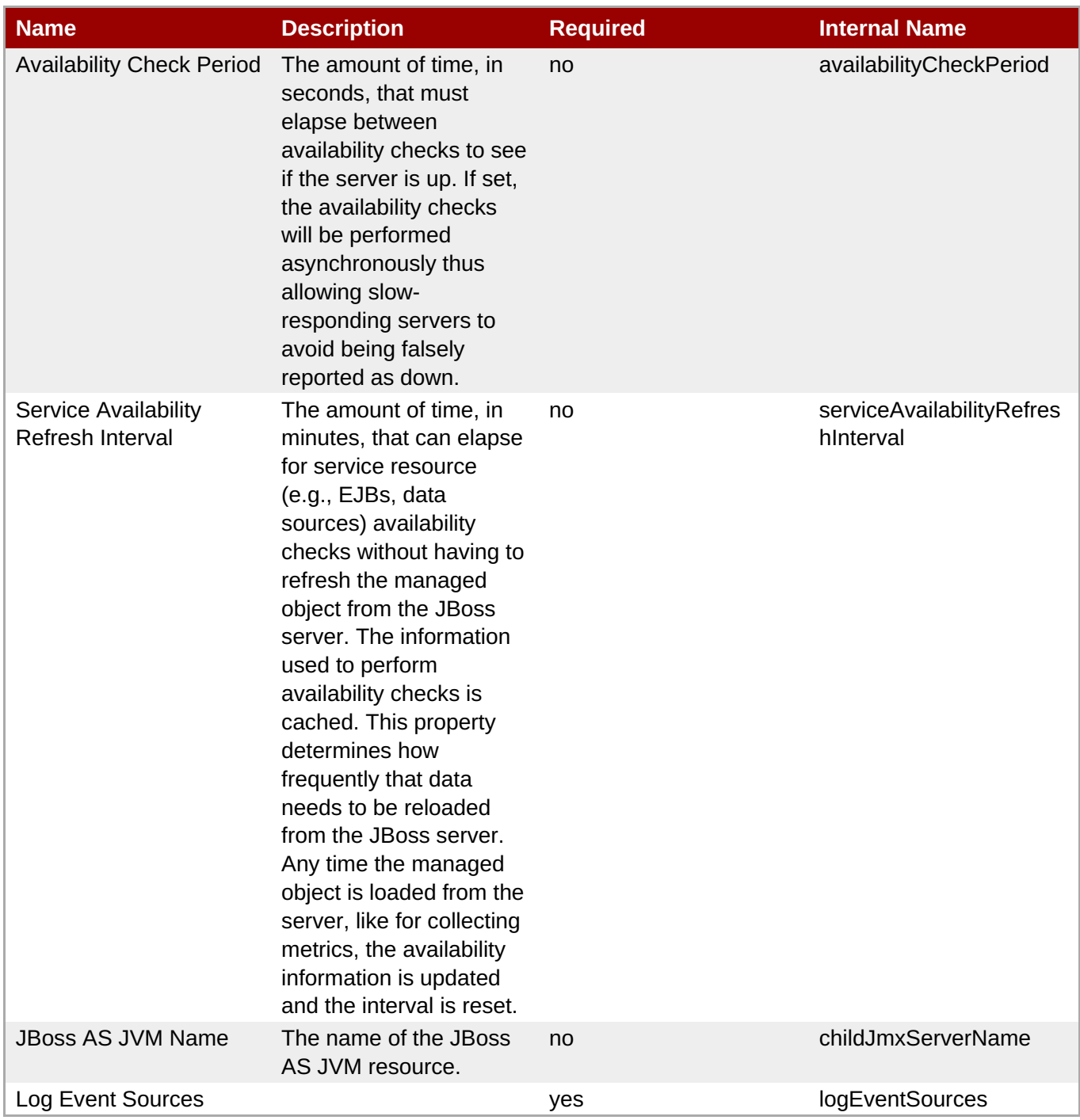

You must use the internal name to reference Configuration Properties in Dynamic Group Definition expressions.

# **Metrics**

### **Table 3.91. Metrics**

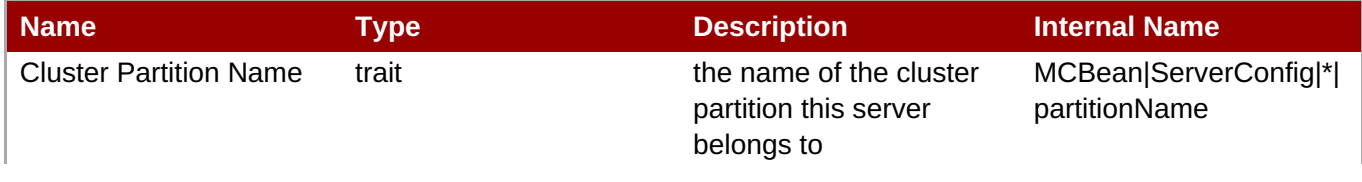

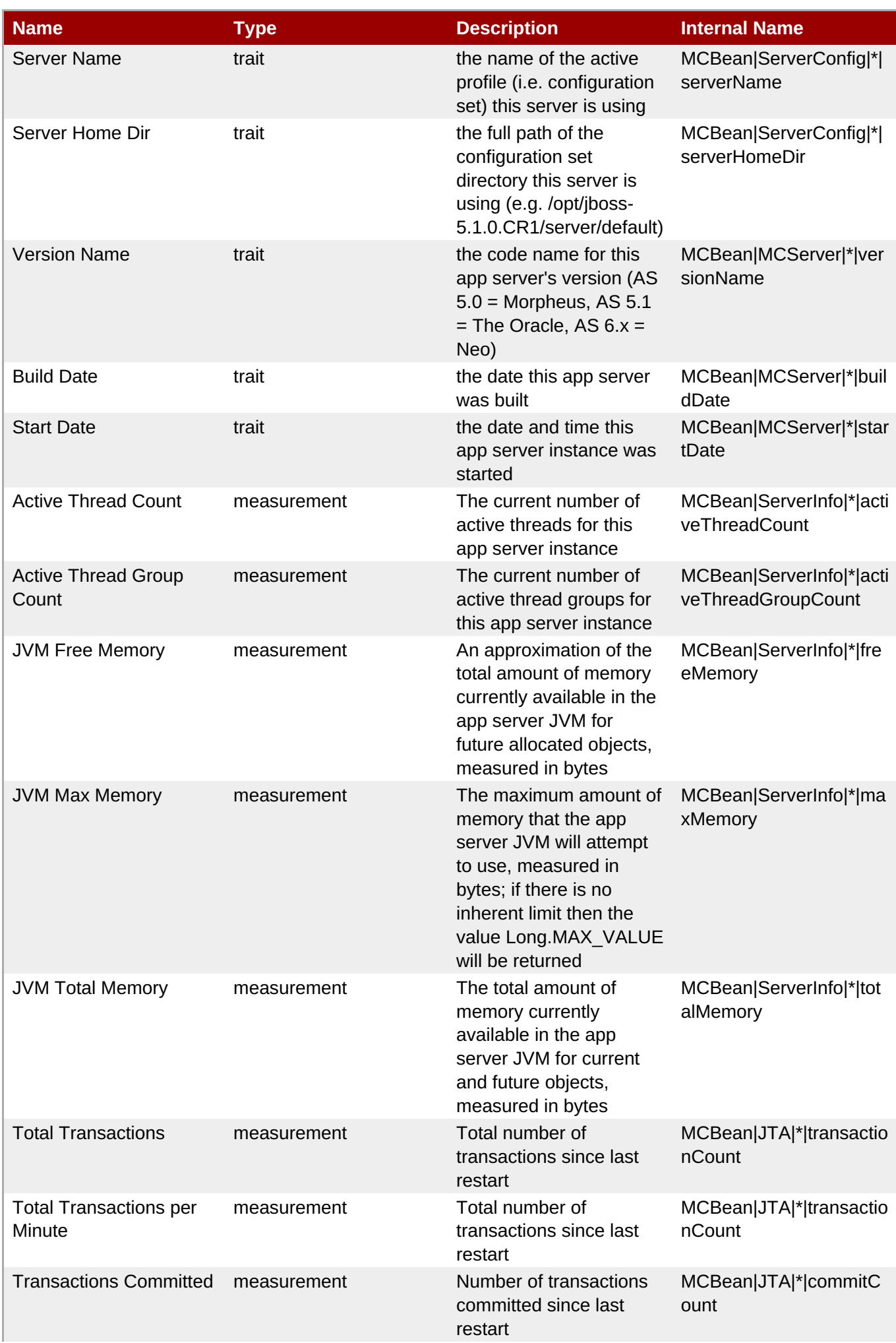

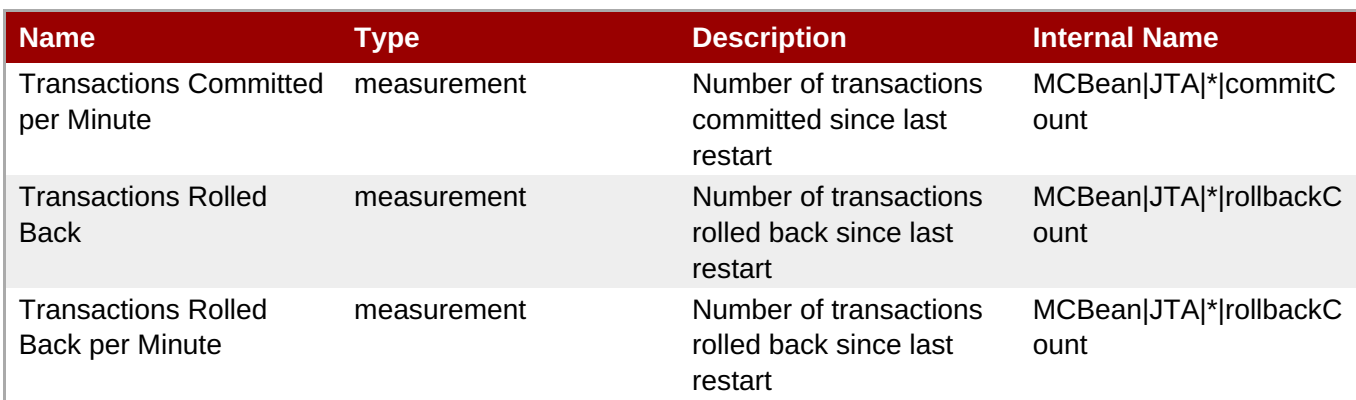

You must use the internal name to reference Traits in Dynamic Group Definition expressions.

# **Configuration Properties**

none

# **Operations**

### **Table 3.92. Metrics**

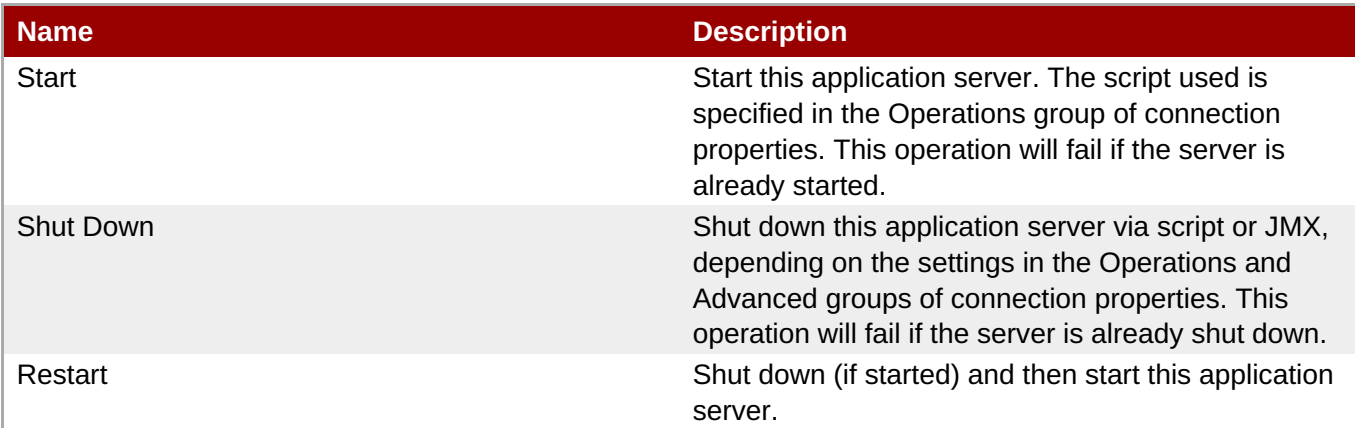

# **Package Types**

### **Table 3.93. Package Types**

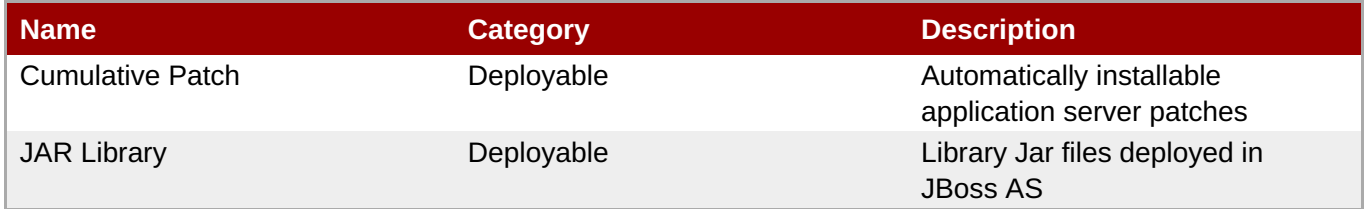

# **3.2.1. JBossAS5 - JBoss Web Service**

### **Overview**

#### **Table 3.94. Overview**

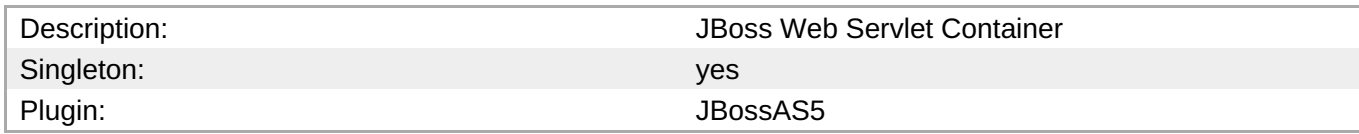

## **Child Resource Types**

- Section 3.2.1.1, ["JBossAS5](#page-272-1) Connector Service"
- Section 3.2.1.2, ["JBossAS5](#page-273-0) Virtual Host Service"

### **Connection Properties**

none

#### **Metrics**

none

#### **Configuration Properties**

none

### **Operations**

none

### **Package Types**

none

# **3.2.1.1. JBossAS5 - Connector Service**

#### **Overview**

### **Table 3.95. Overview**

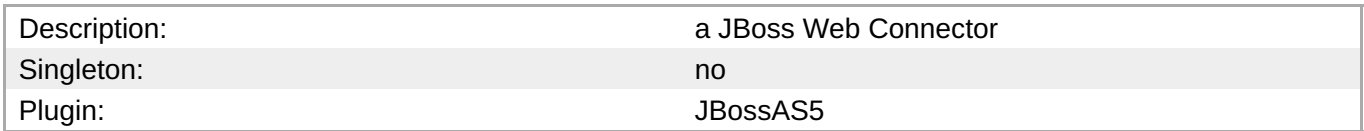

### **Child Resource Types**

none

### **Connection Properties**

### **Table 3.96.**

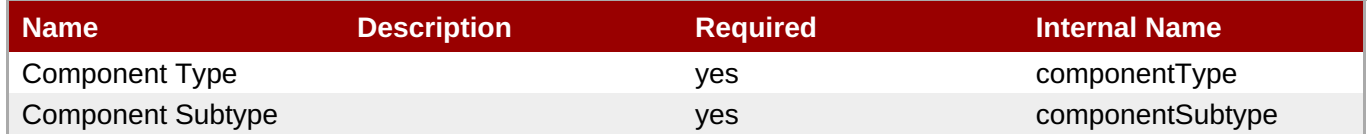

<span id="page-272-1"></span><span id="page-272-0"></span>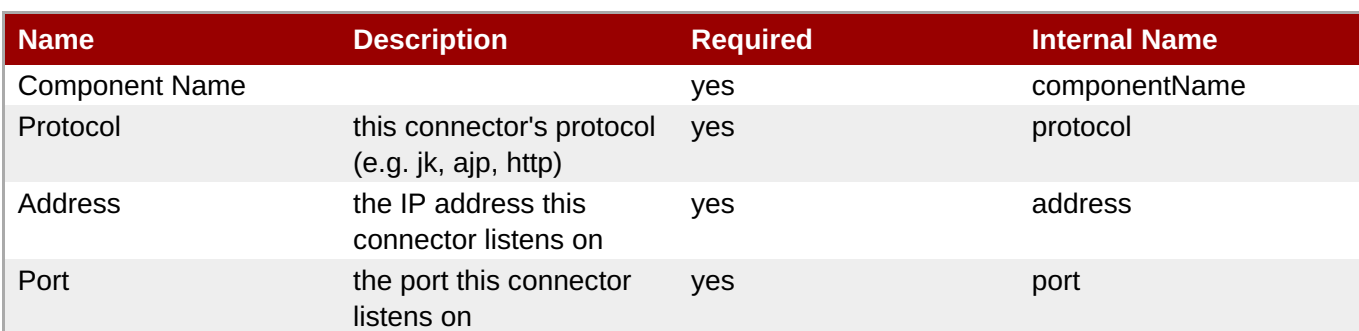

You must use the internal name to reference Configuration Properties in Dynamic Group Definition expressions.

### **Metrics**

### **Table 3.97. Metrics**

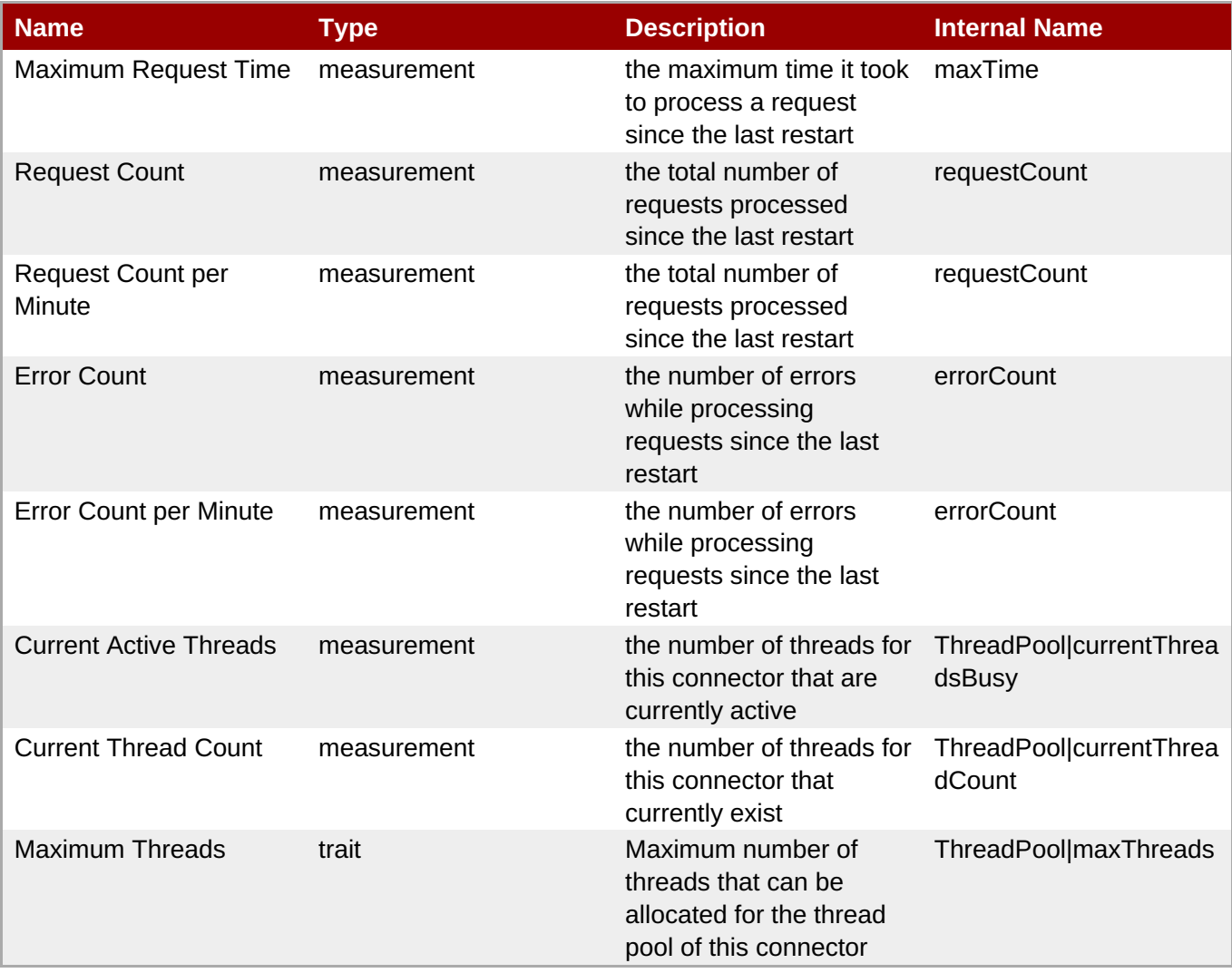

You must use the internal name to reference Traits in Dynamic Group Definition expressions.

#### **Configuration Properties**

none

#### **Operations**

none

#### **Package Types**

none

### <span id="page-273-0"></span>**3.2.1.2. JBossAS5 - Virtual Host Service**

#### **Overview**

### **Table 3.98. Overview**

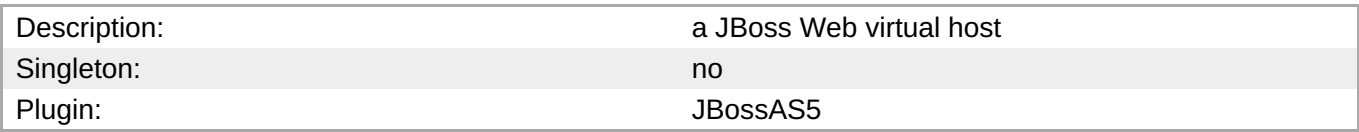

#### **Child Resource Types**

none

#### **Connection Properties**

#### **Table 3.99.**

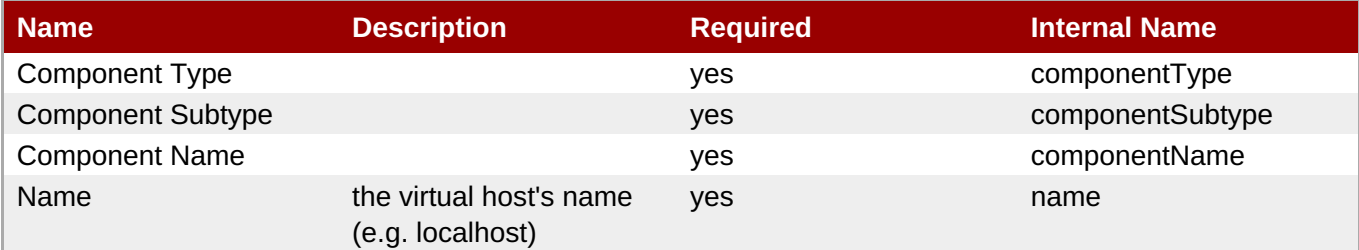

### **Note**

You must use the internal name to reference Configuration Properties in Dynamic Group Definition expressions.

#### **Metrics**

#### **Table 3.100. Metrics**

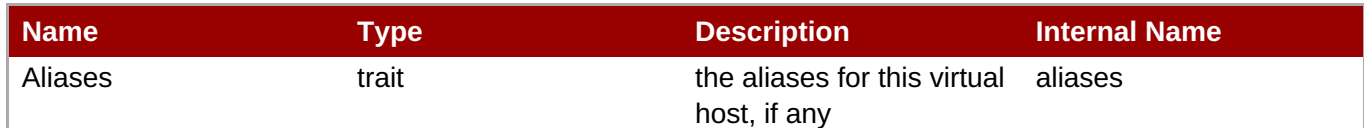

You must use the internal name to reference Traits in Dynamic Group Definition expressions.

## **Configuration Properties**

none

### **Operations**

none

### **Package Types**

none

# **3.2.2. JBossAS5 - No Tx Datasource Service**

## **Overview**

### **Table 3.101. Overview**

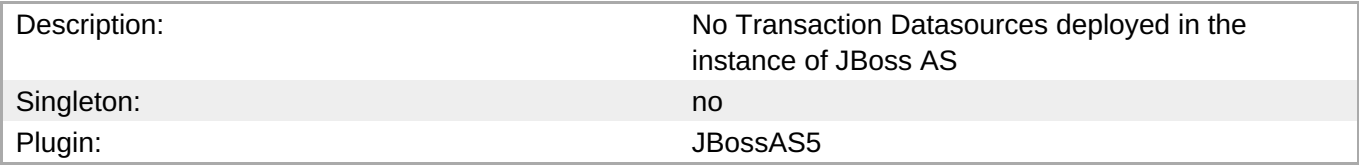

## **Child Resource Types**

none

# **Connection Properties**

### **Table 3.102.**

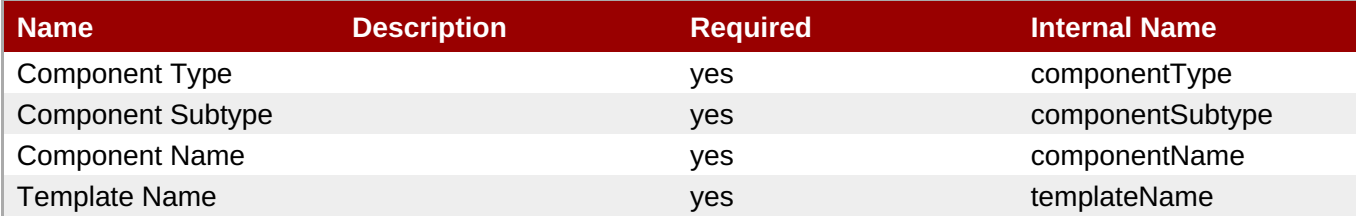

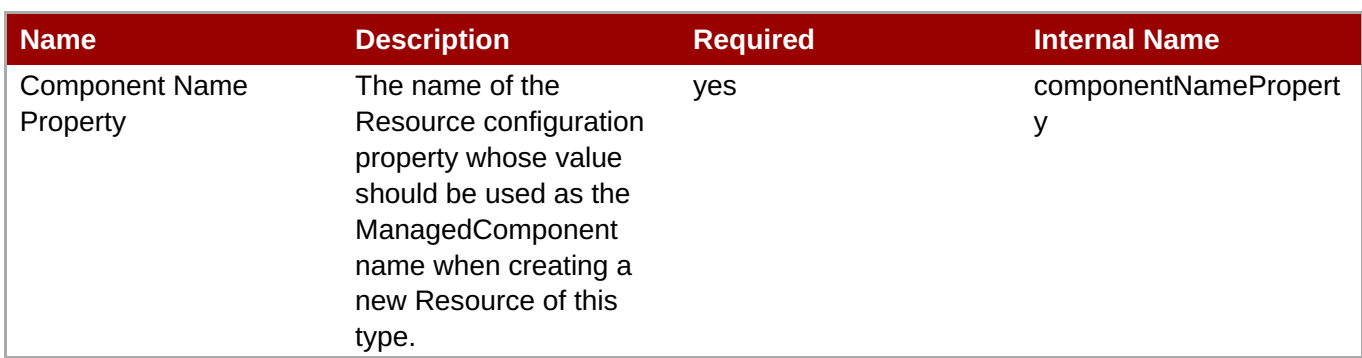

You must use the internal name to reference Configuration Properties in Dynamic Group Definition expressions.

# **Metrics**

### **Table 3.103. Metrics**

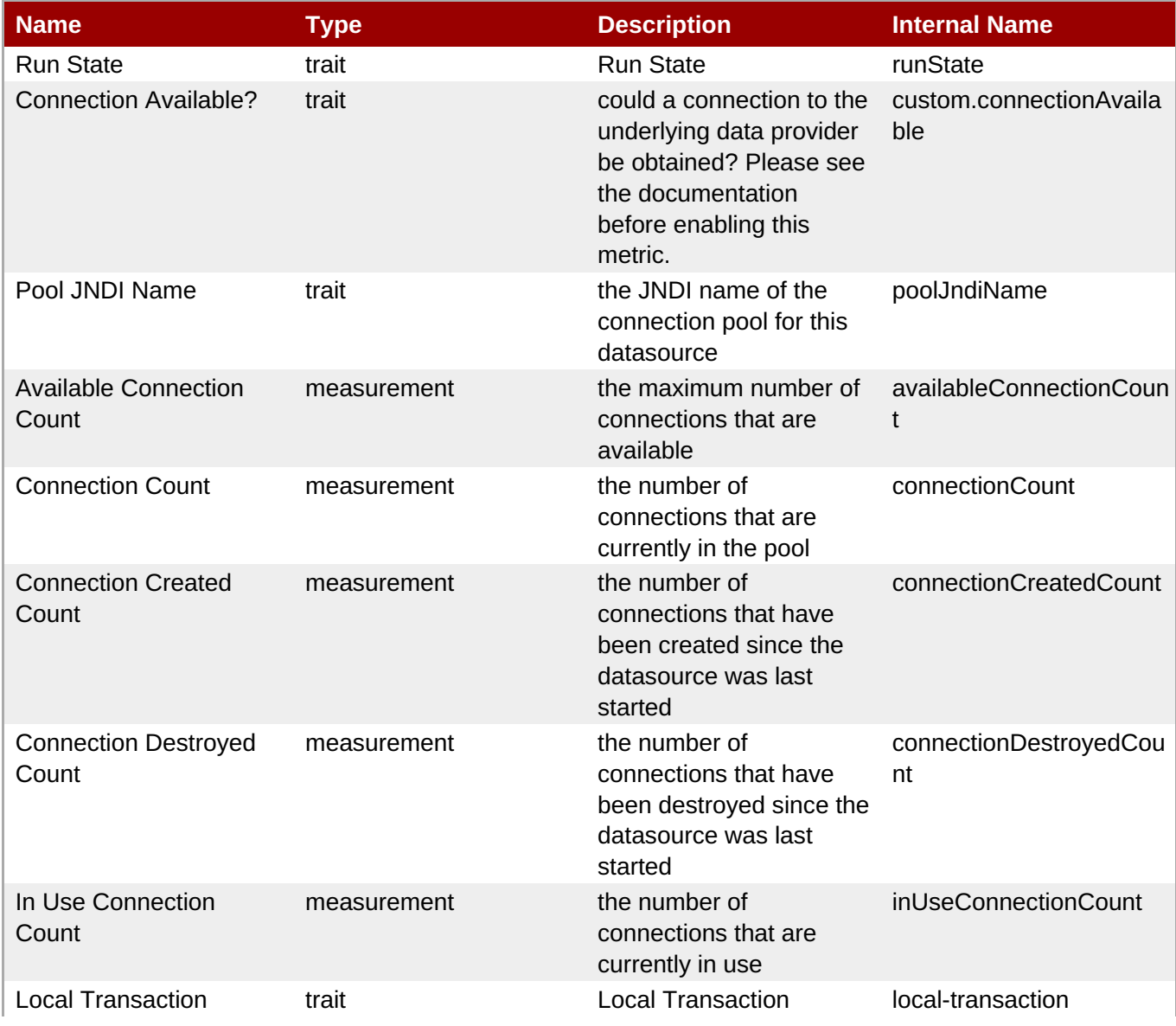

| <b>Name</b>                     | Type        | <b>Description</b>                                                                                      | <b>Internal Name</b>         |
|---------------------------------|-------------|----------------------------------------------------------------------------------------------------|------------------------------|
| Max Connections In Use<br>Count | measurement | the most connections<br>that have been<br>simultaneously in use<br>since this datasource<br>was started | maxConnectionsInUseC<br>ount |
| Max Size                        | measurement | Max Size                                                                                                | maxSize                      |
| Min Size                        | measurement | Min Size                                                                                                | minSize                      |

**Note**

You must use the internal name to reference Traits in Dynamic Group Definition expressions.

# **Configuration Properties**

### **Table 3.104.**

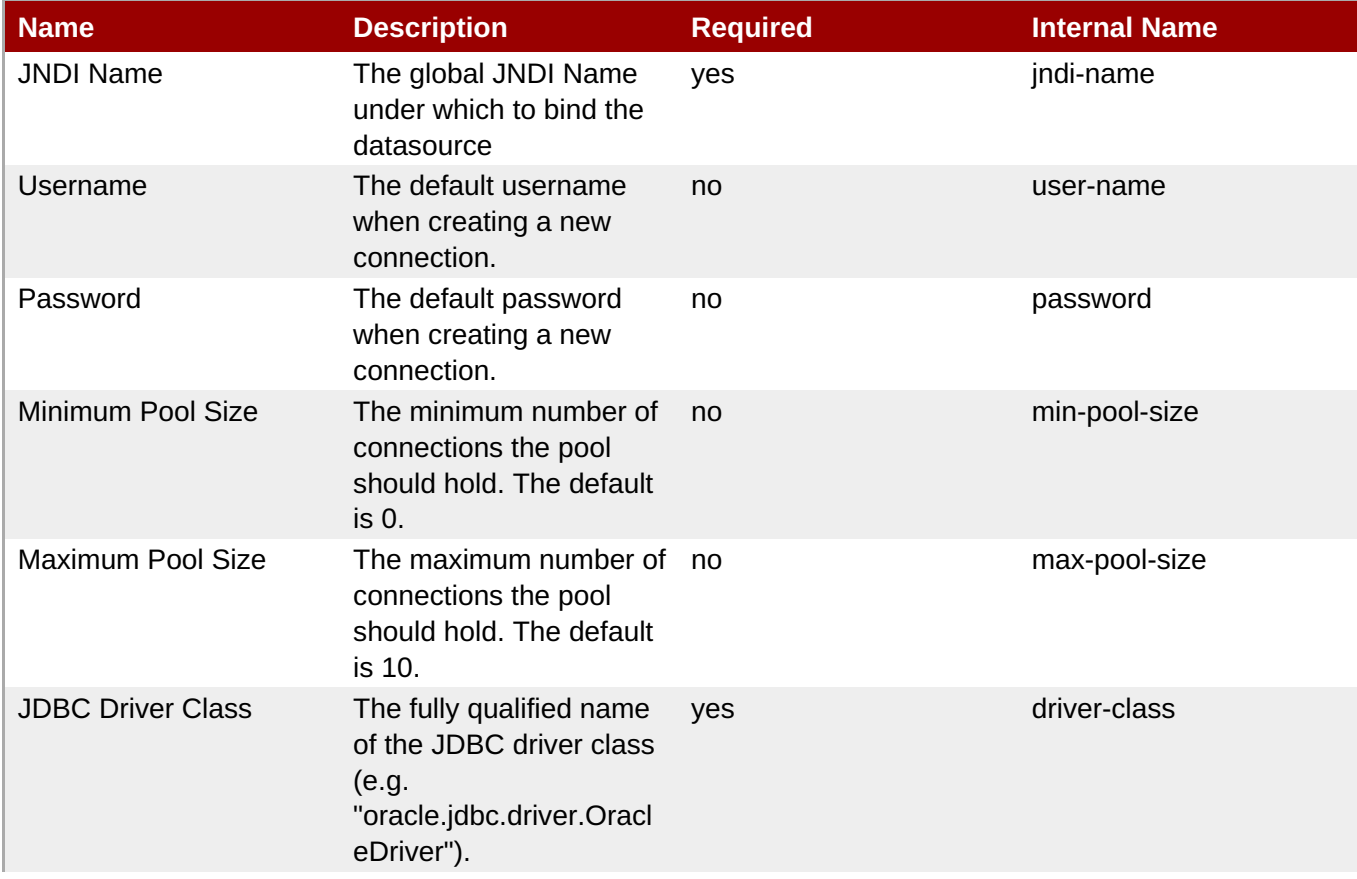

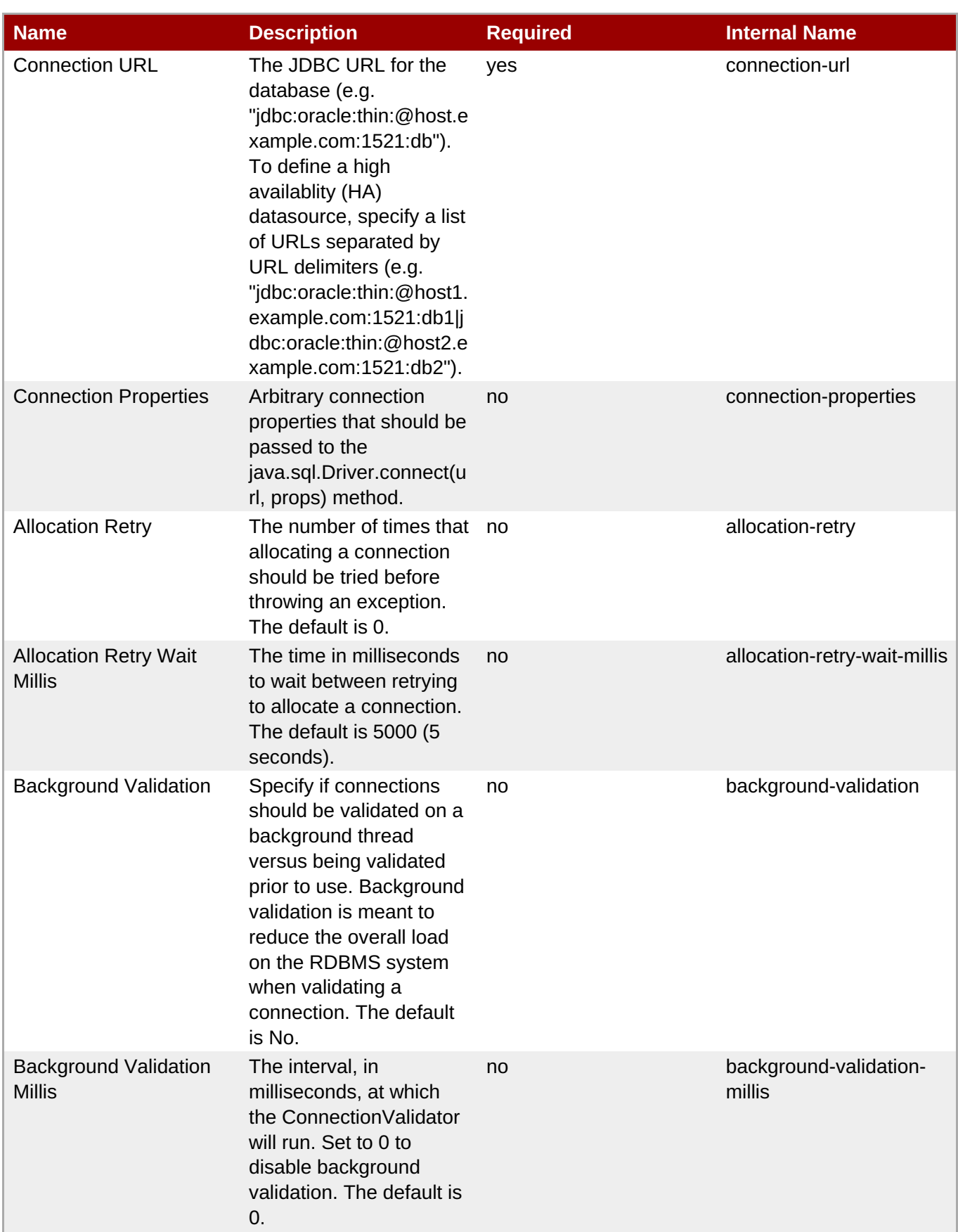

<span id="page-278-0"></span>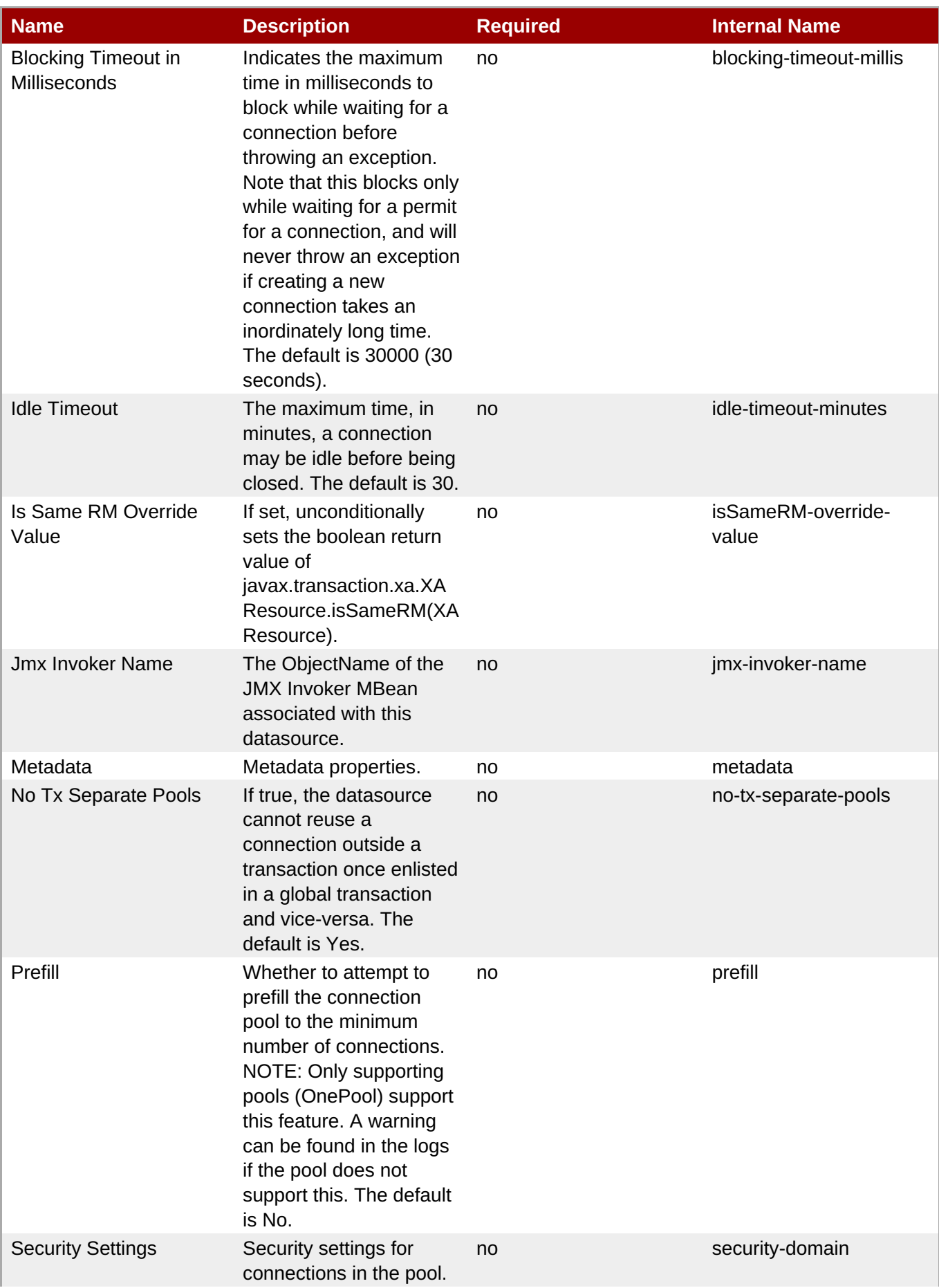

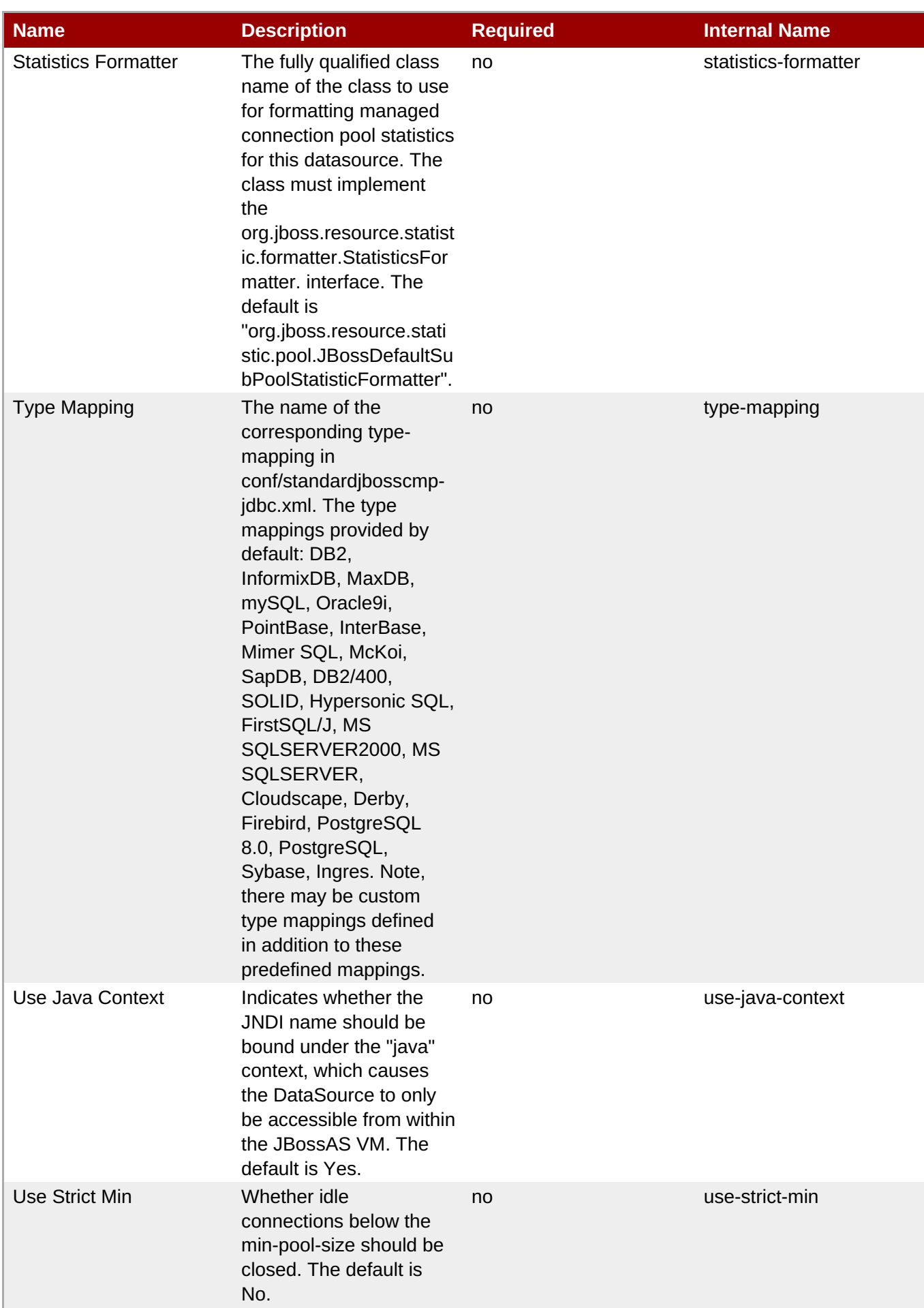

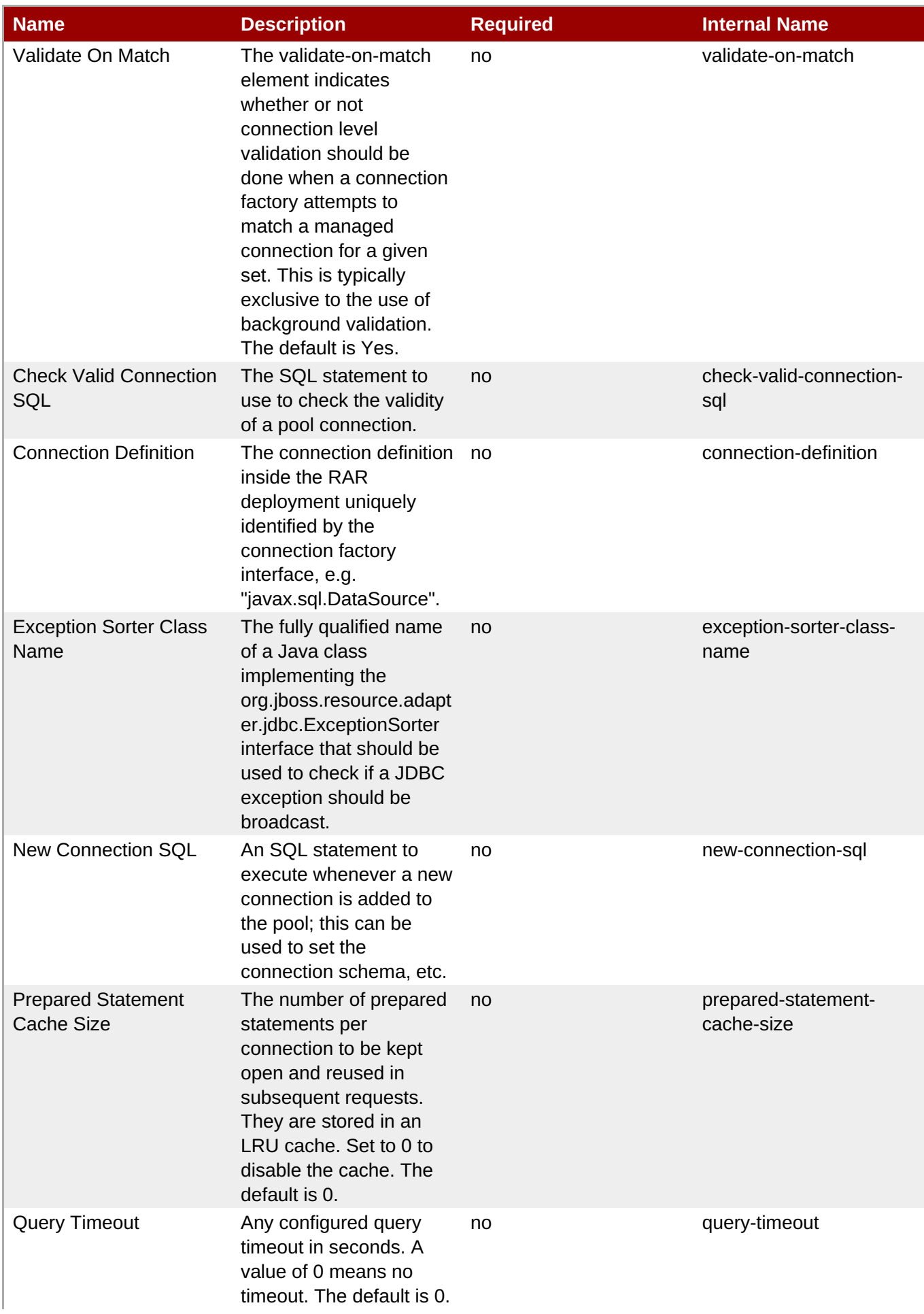

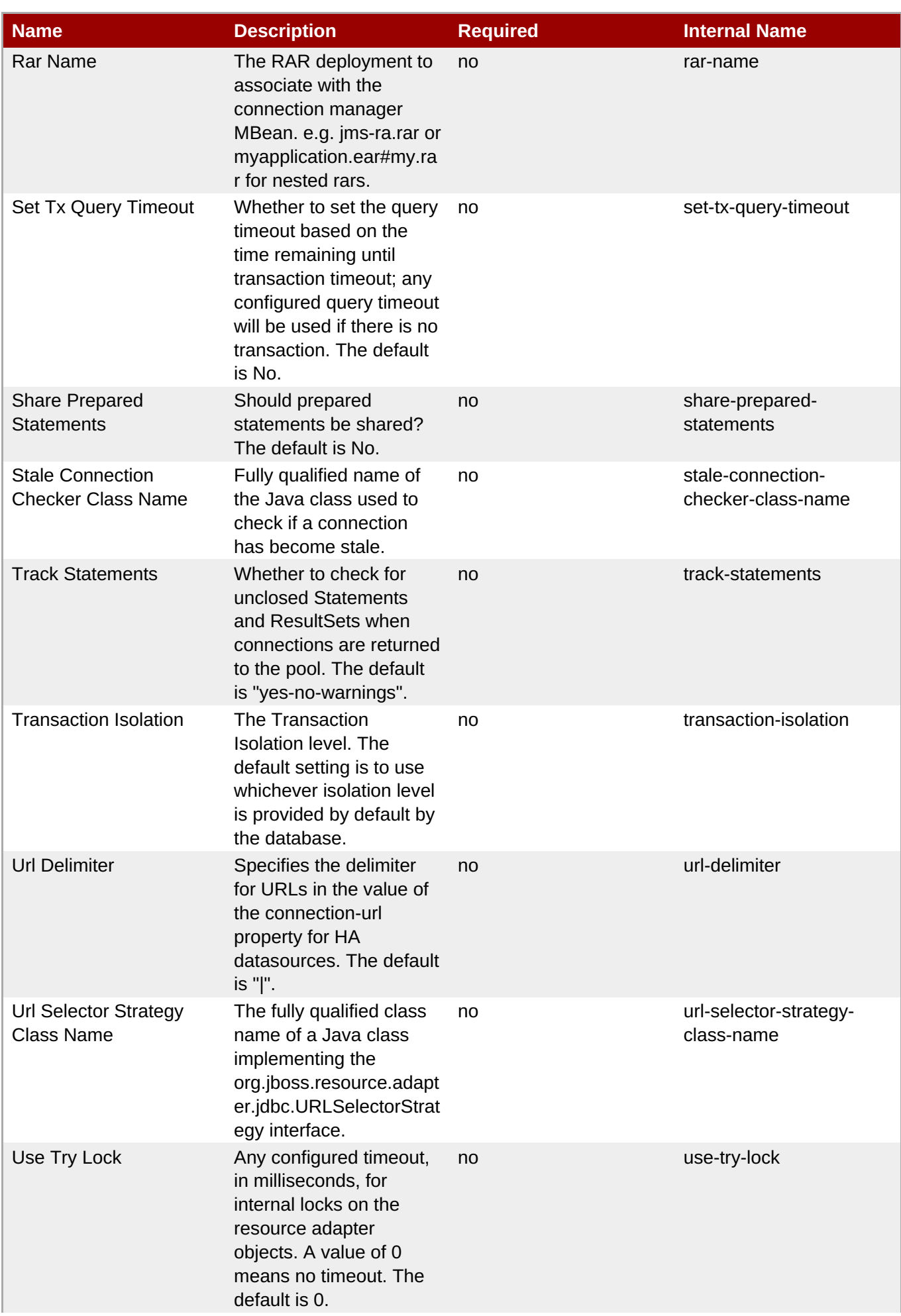

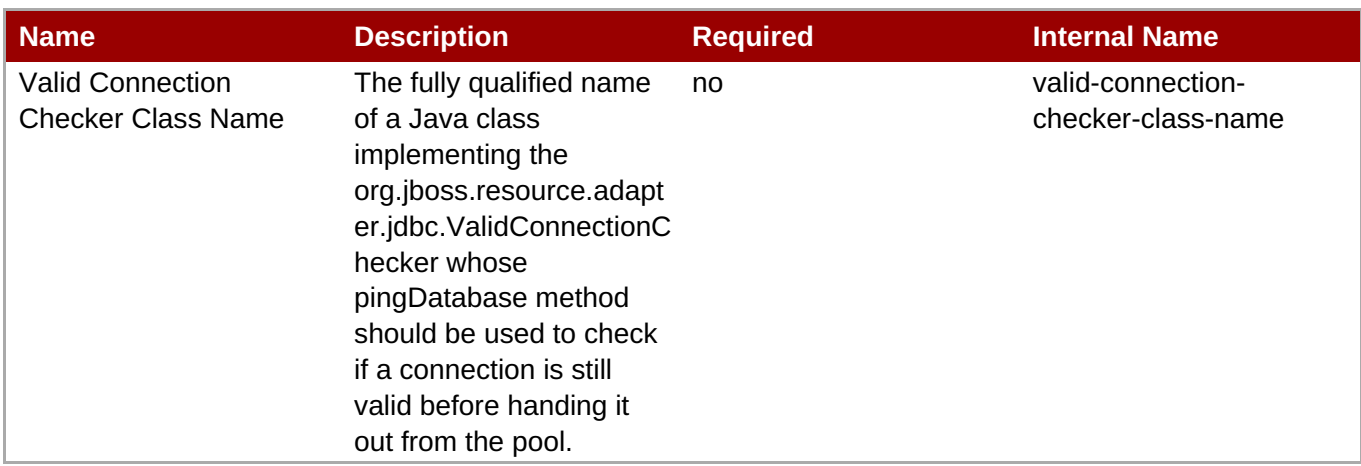

You must use the internal name to reference Configuration Properties in Dynamic Group Definition expressions.

## **Operations**

### **Table 3.105. Metrics**

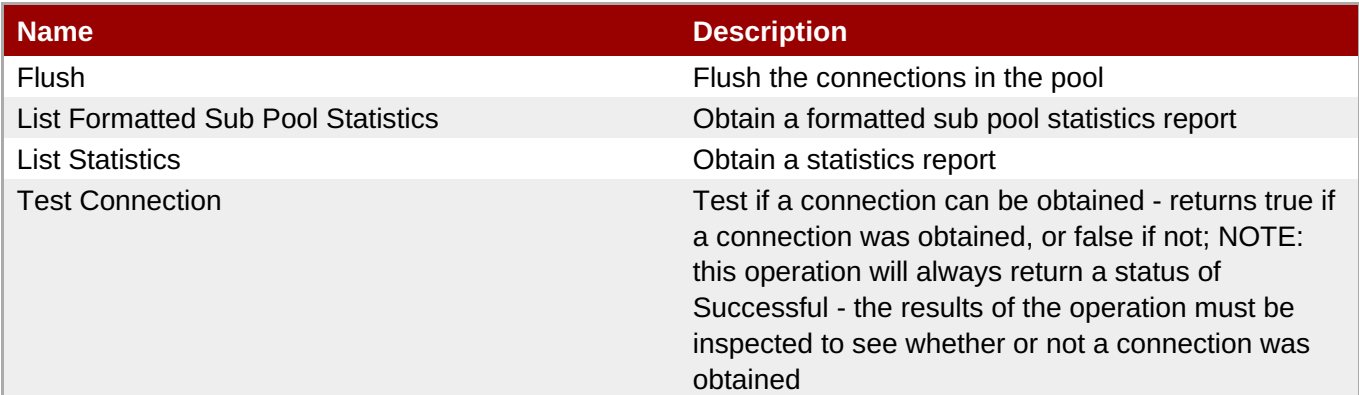

### **Package Types**

none

# **3.2.3. JBossAS5 - Local Tx Datasource Service**

### **Overview**

### **Table 3.106. Overview**

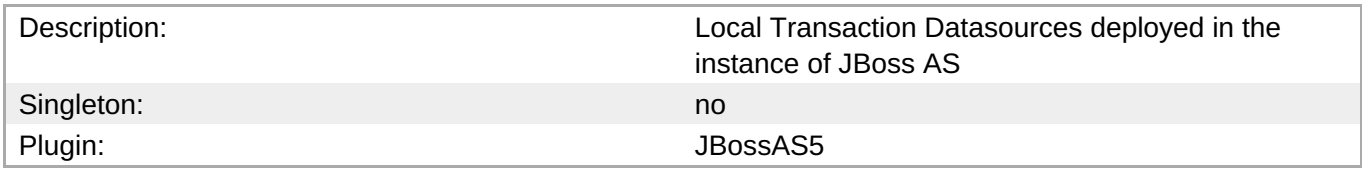

# **Child Resource Types**

#### none

# **Connection Properties**

### **Table 3.107.**

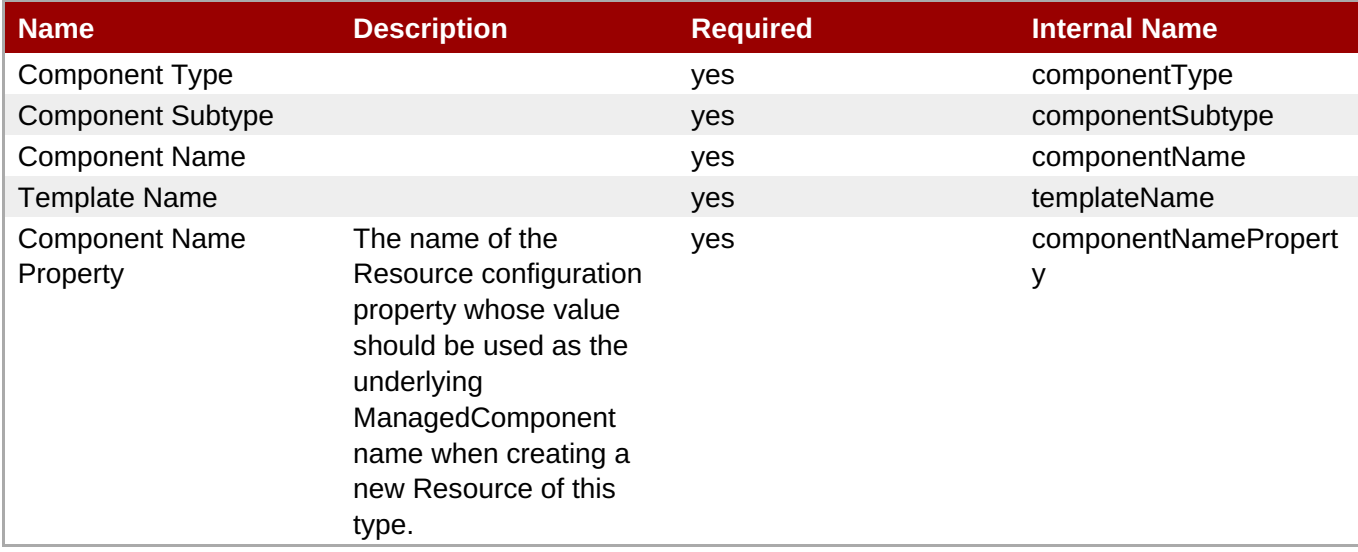

**Note**

You must use the internal name to reference Configuration Properties in Dynamic Group Definition expressions.

# **Metrics**

### **Table 3.108. Metrics**

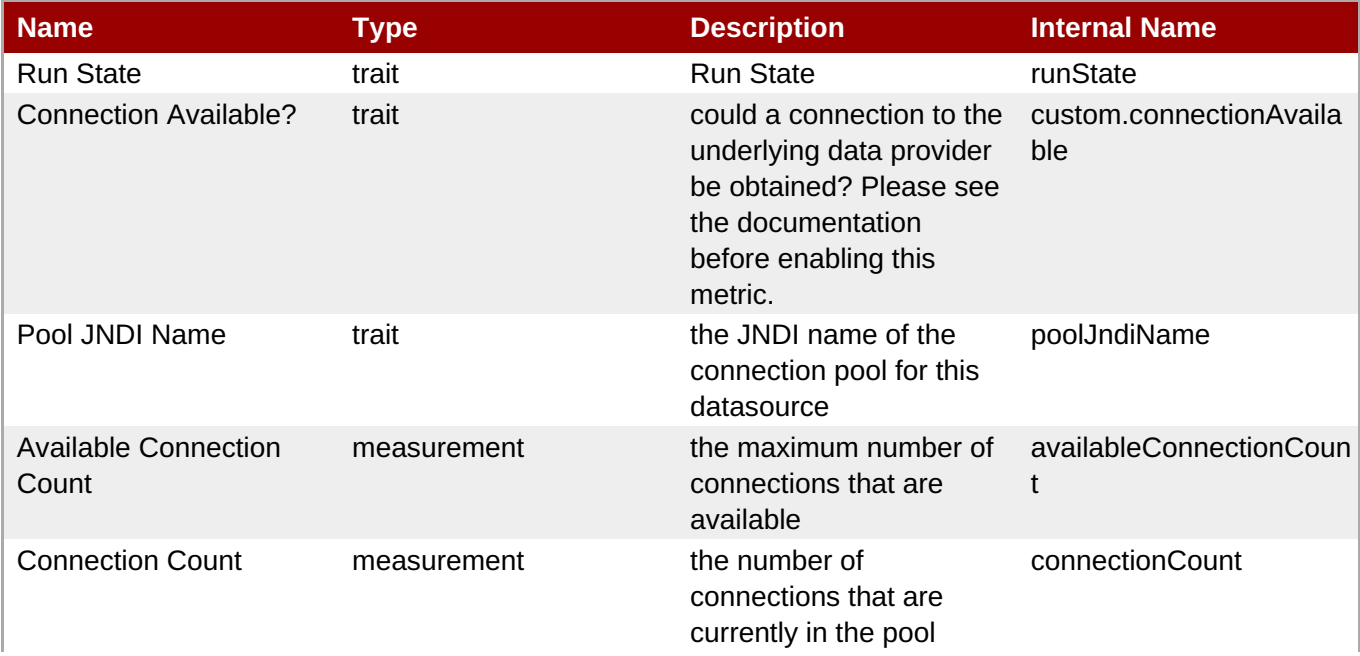

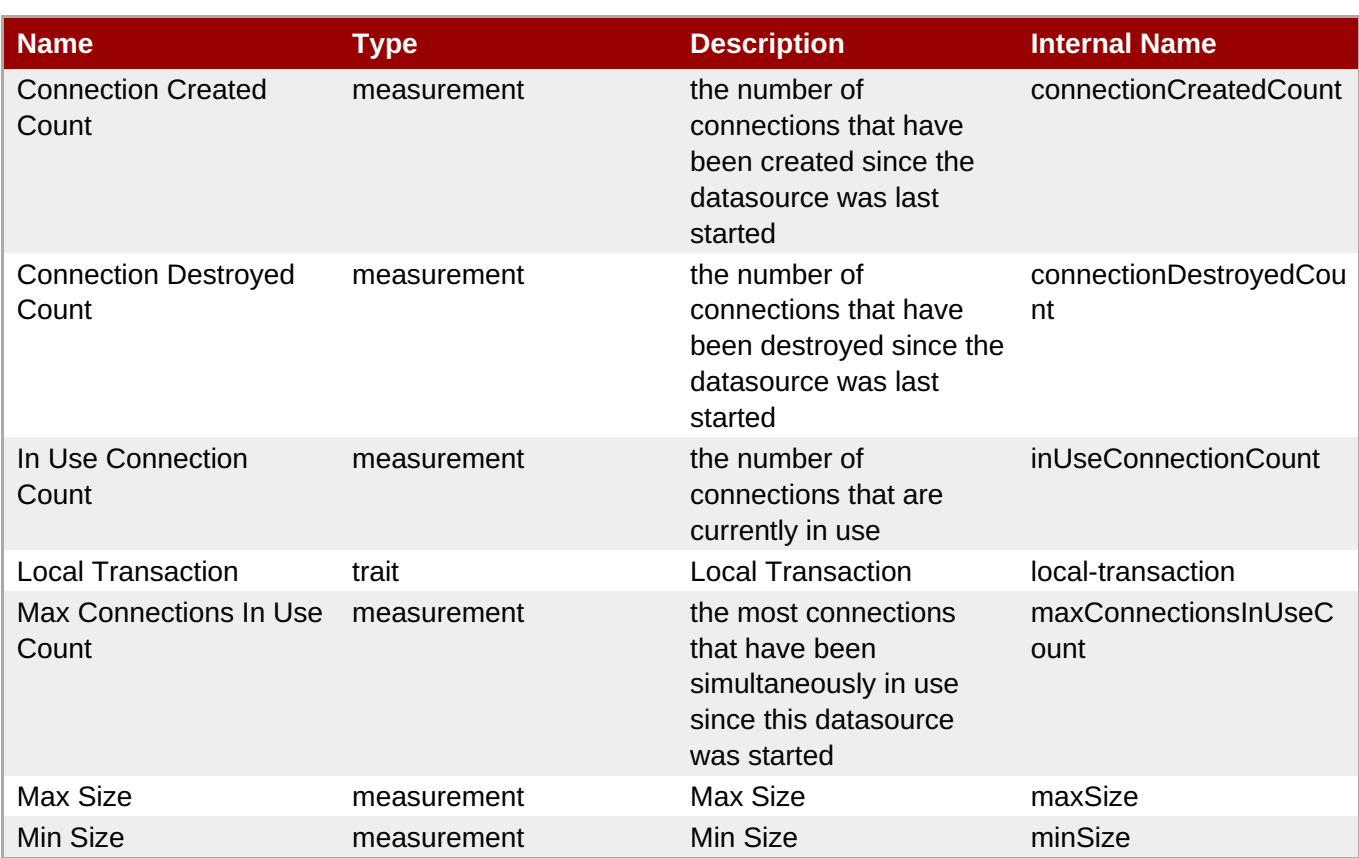

You must use the internal name to reference Traits in Dynamic Group Definition expressions.

# **Configuration Properties**

### **Table 3.109.**

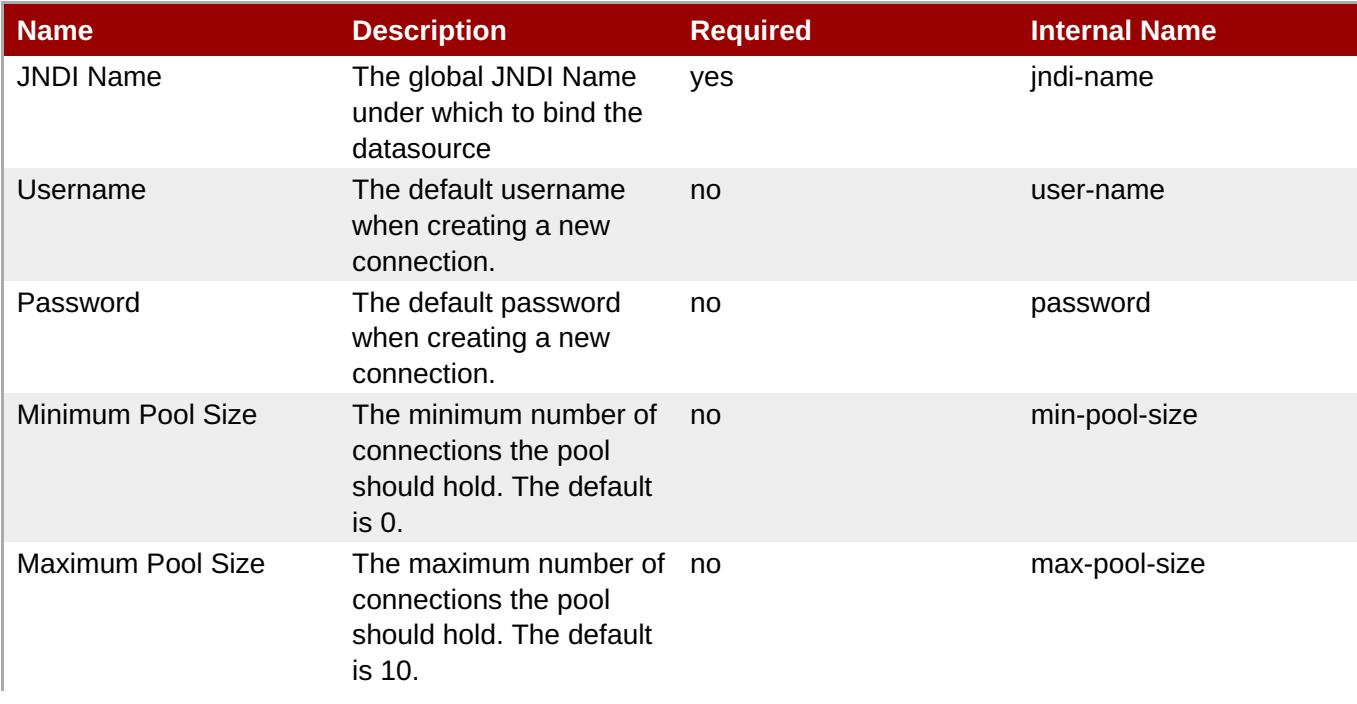

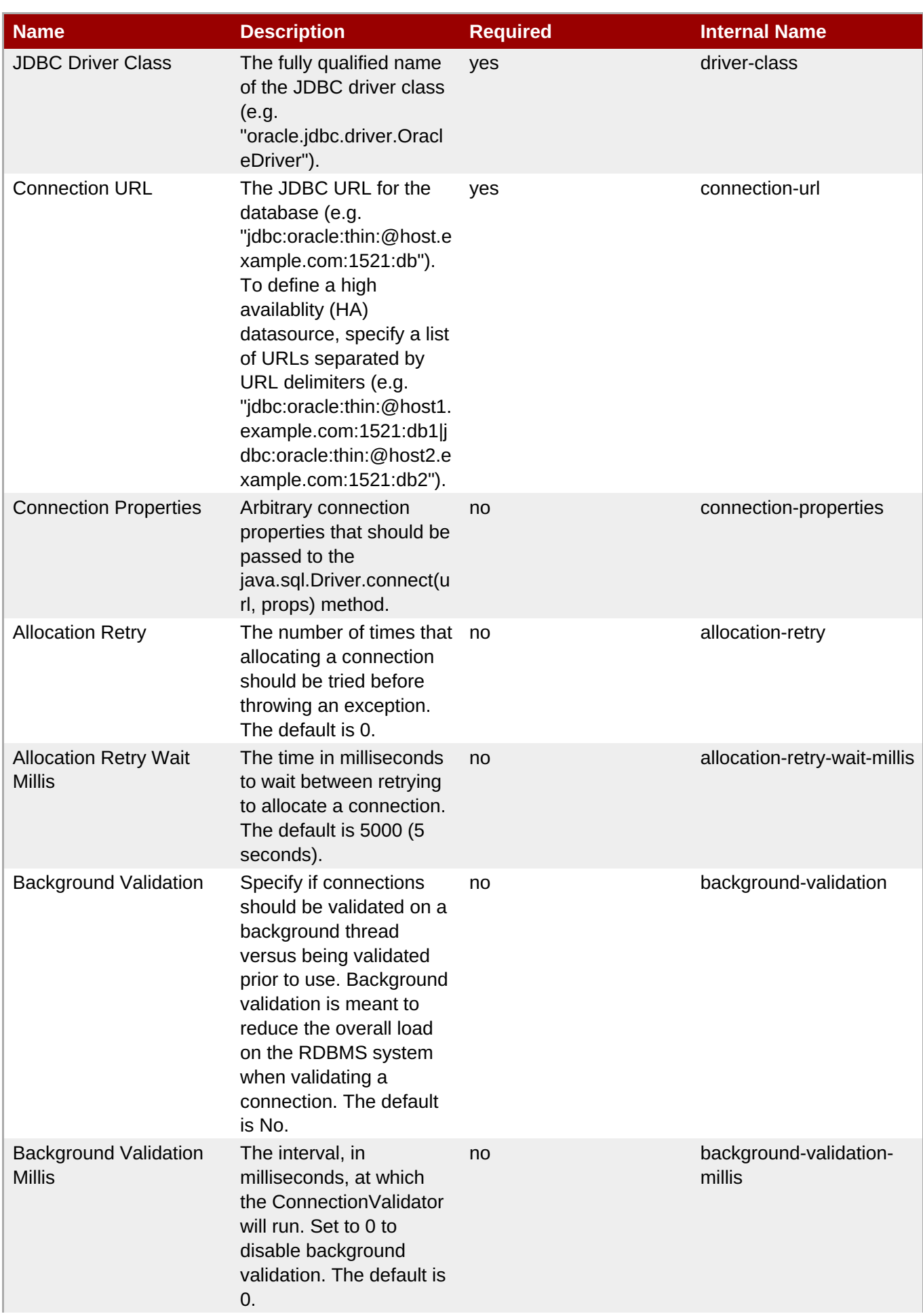

<span id="page-286-0"></span>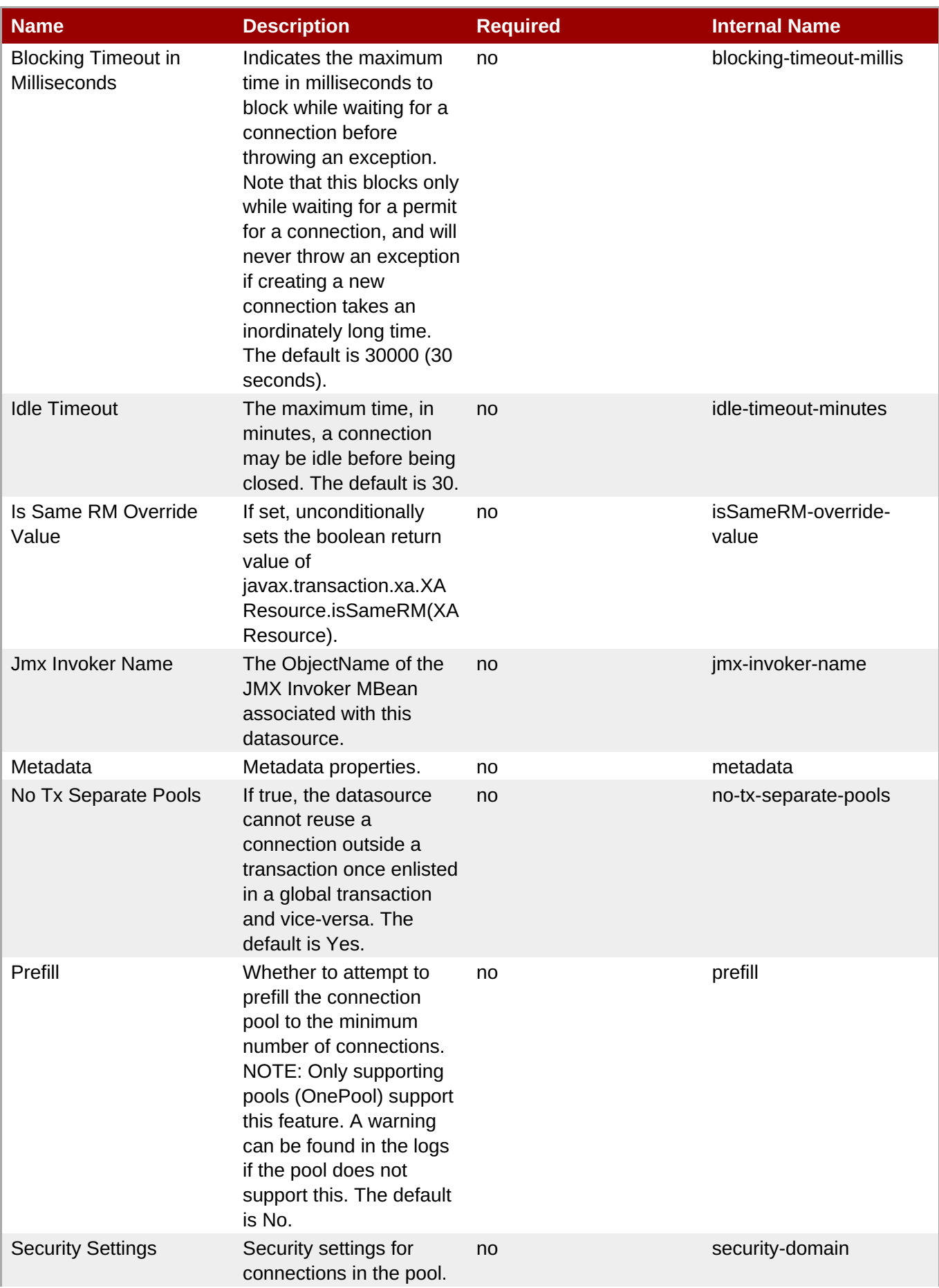

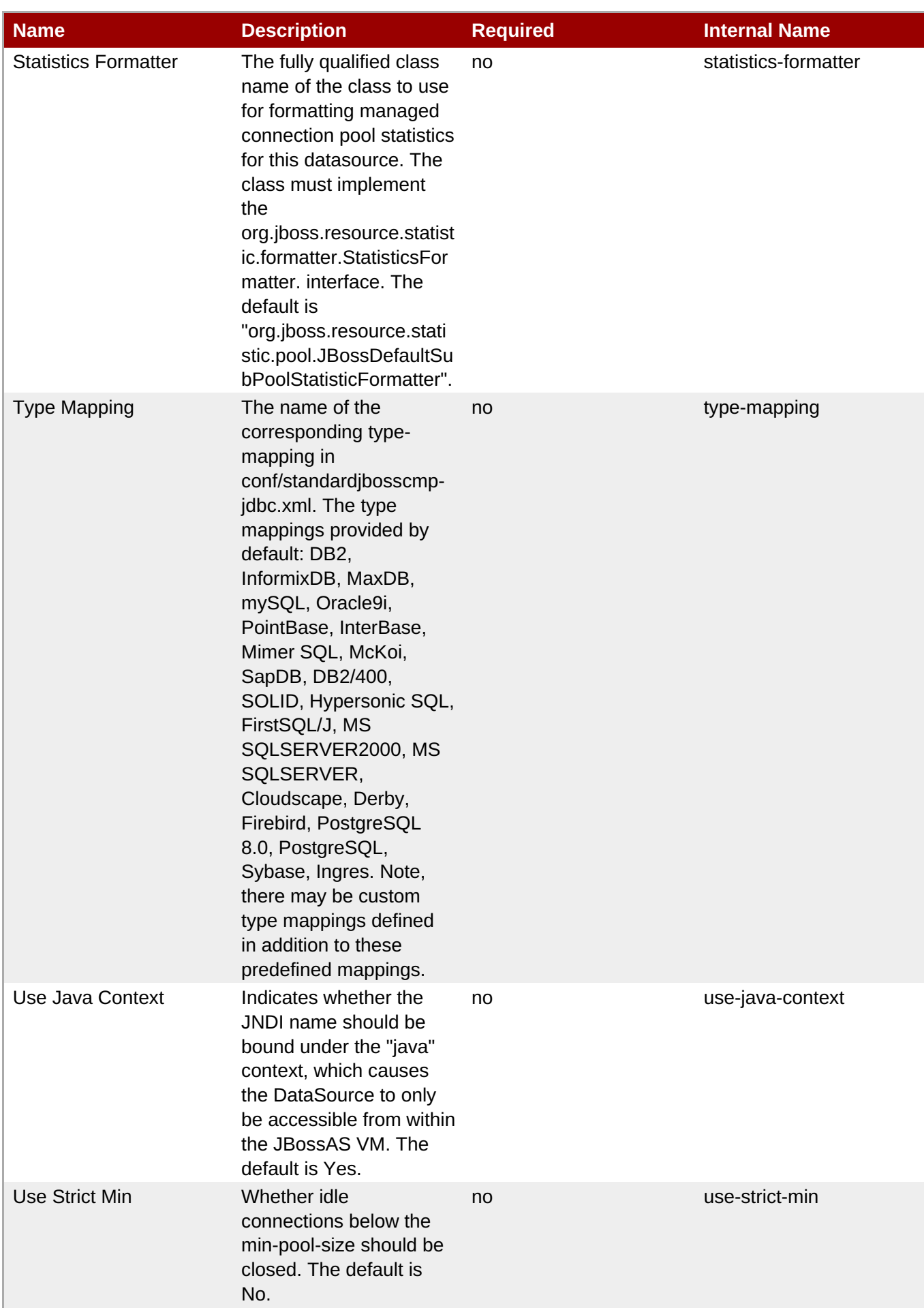
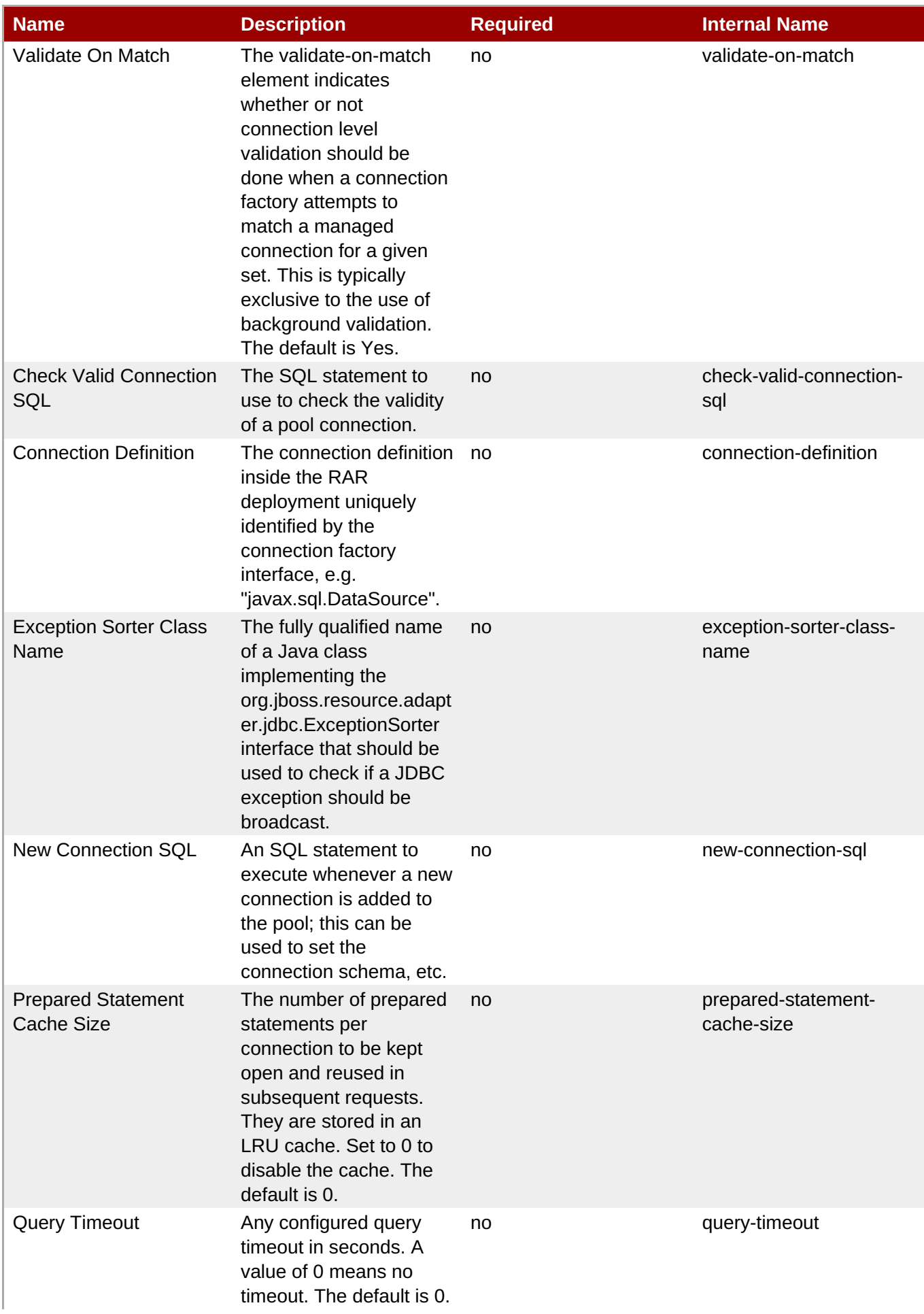

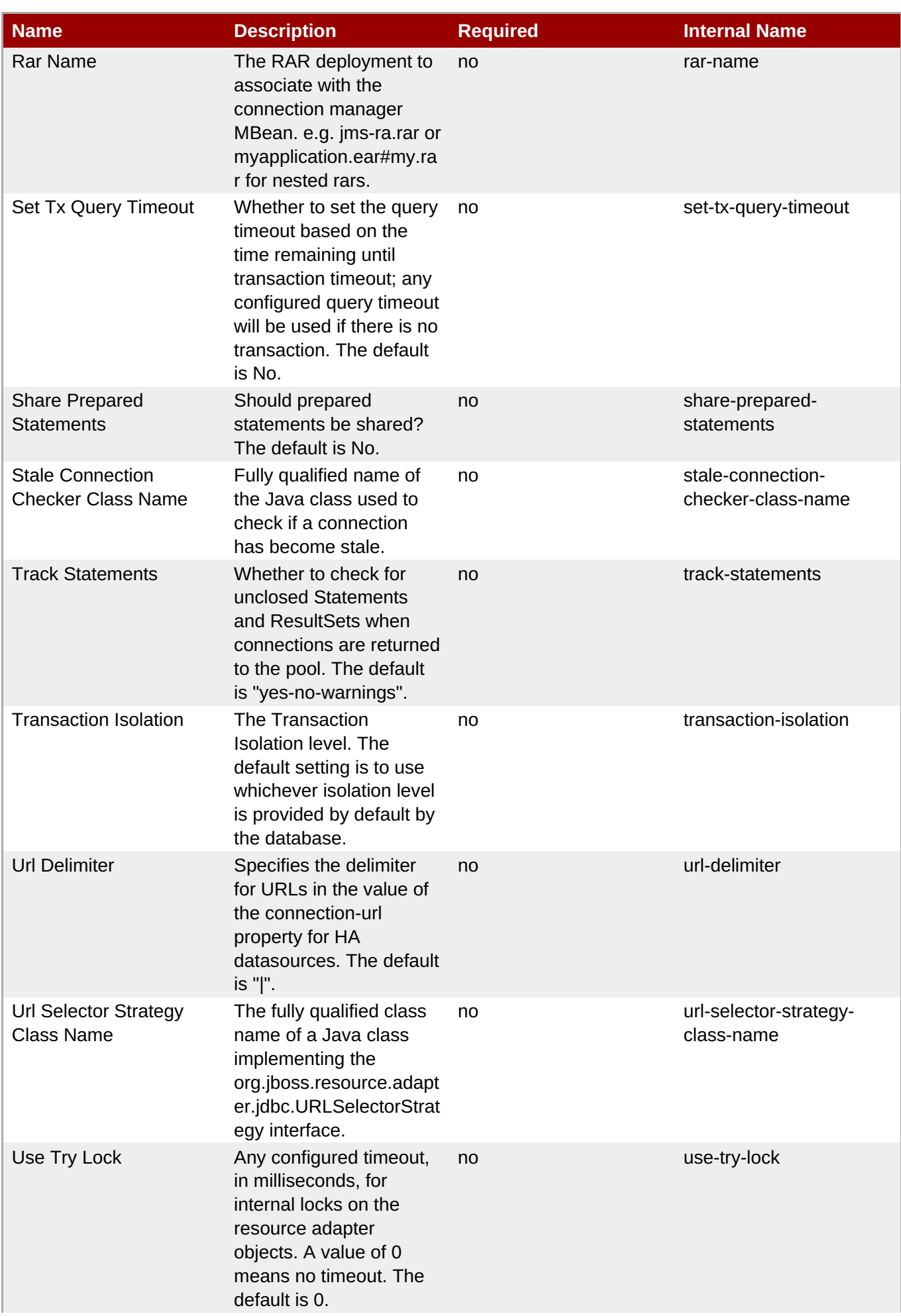

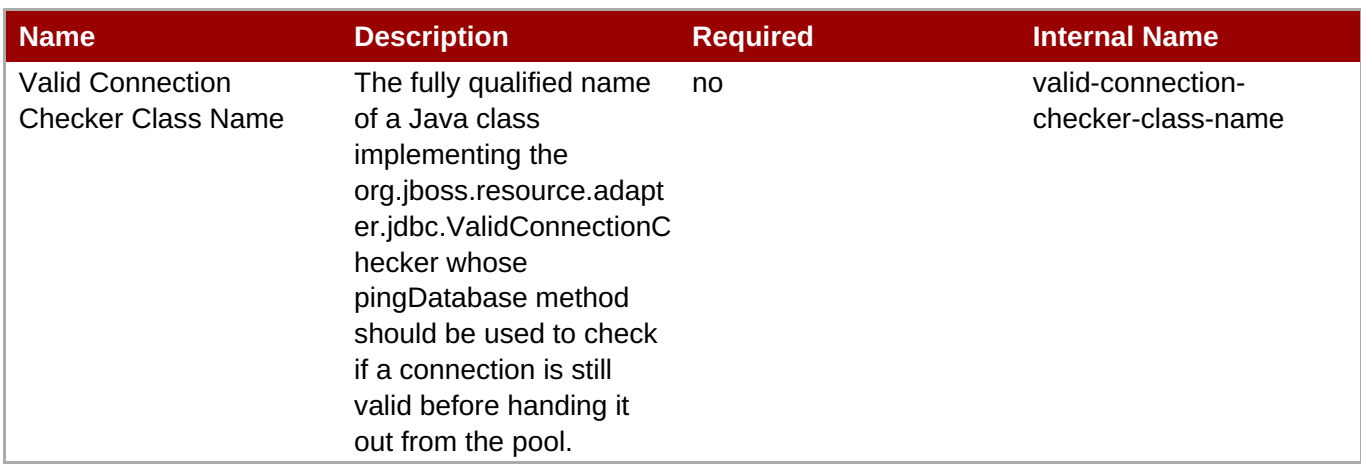

You must use the internal name to reference Configuration Properties in Dynamic Group Definition expressions.

# **Operations**

#### **Table 3.110. Metrics**

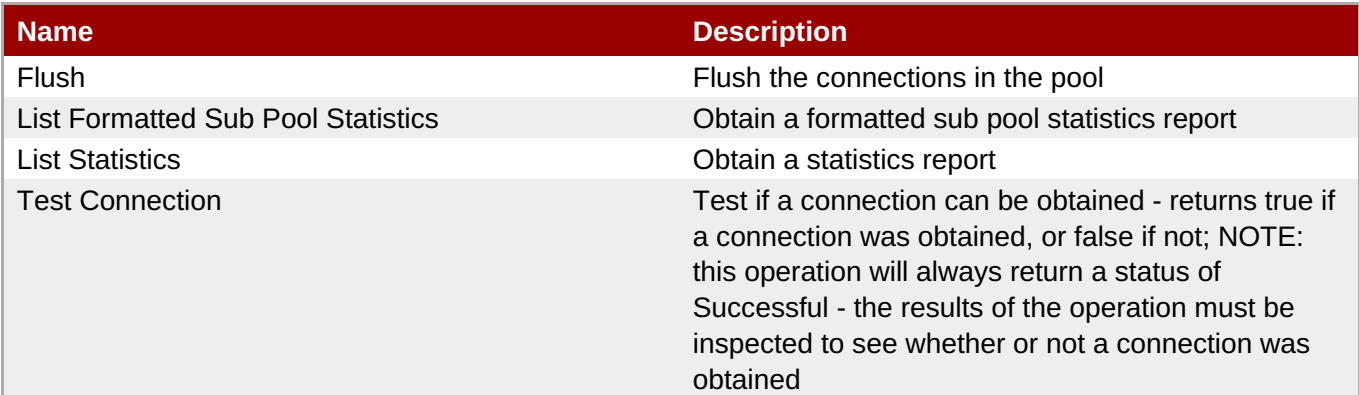

## **Package Types**

none

# **3.2.4. JBossAS5 - XA Datasource Service**

### **Overview**

#### **Table 3.111. Overview**

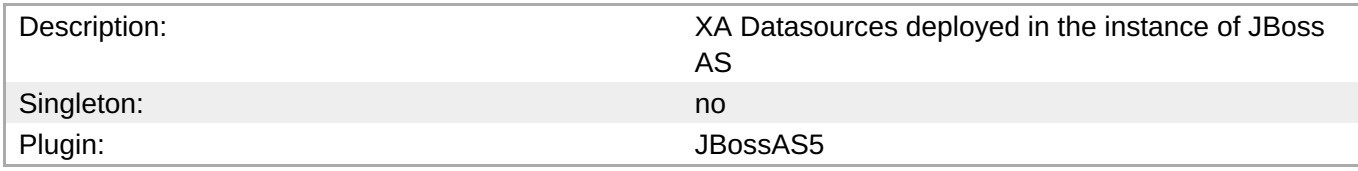

# **Child Resource Types**

#### none

# **Connection Properties**

## **Table 3.112.**

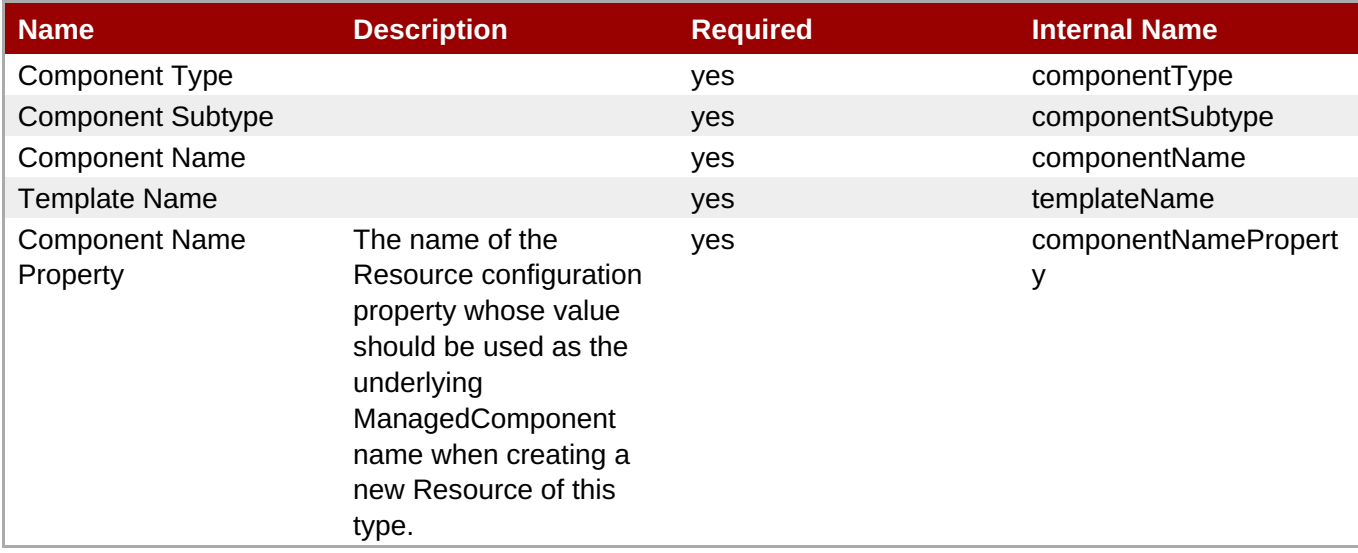

**Note**

You must use the internal name to reference Configuration Properties in Dynamic Group Definition expressions.

# **Metrics**

#### **Table 3.113. Metrics**

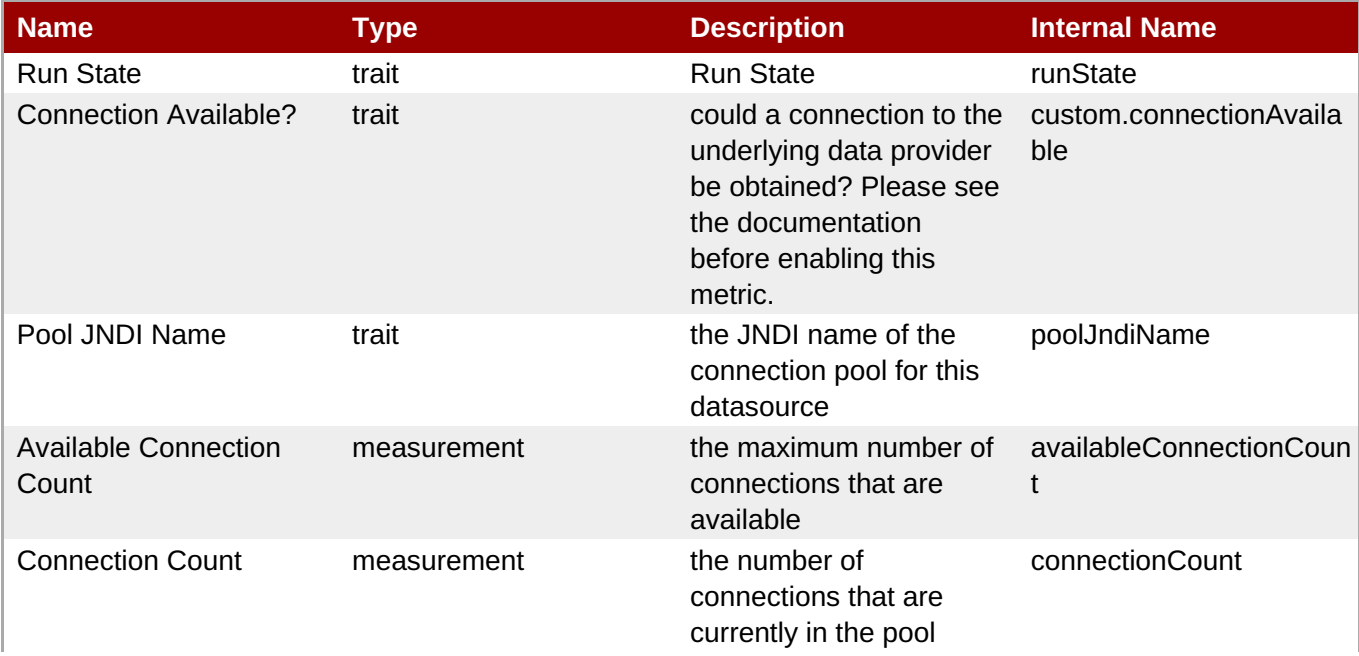

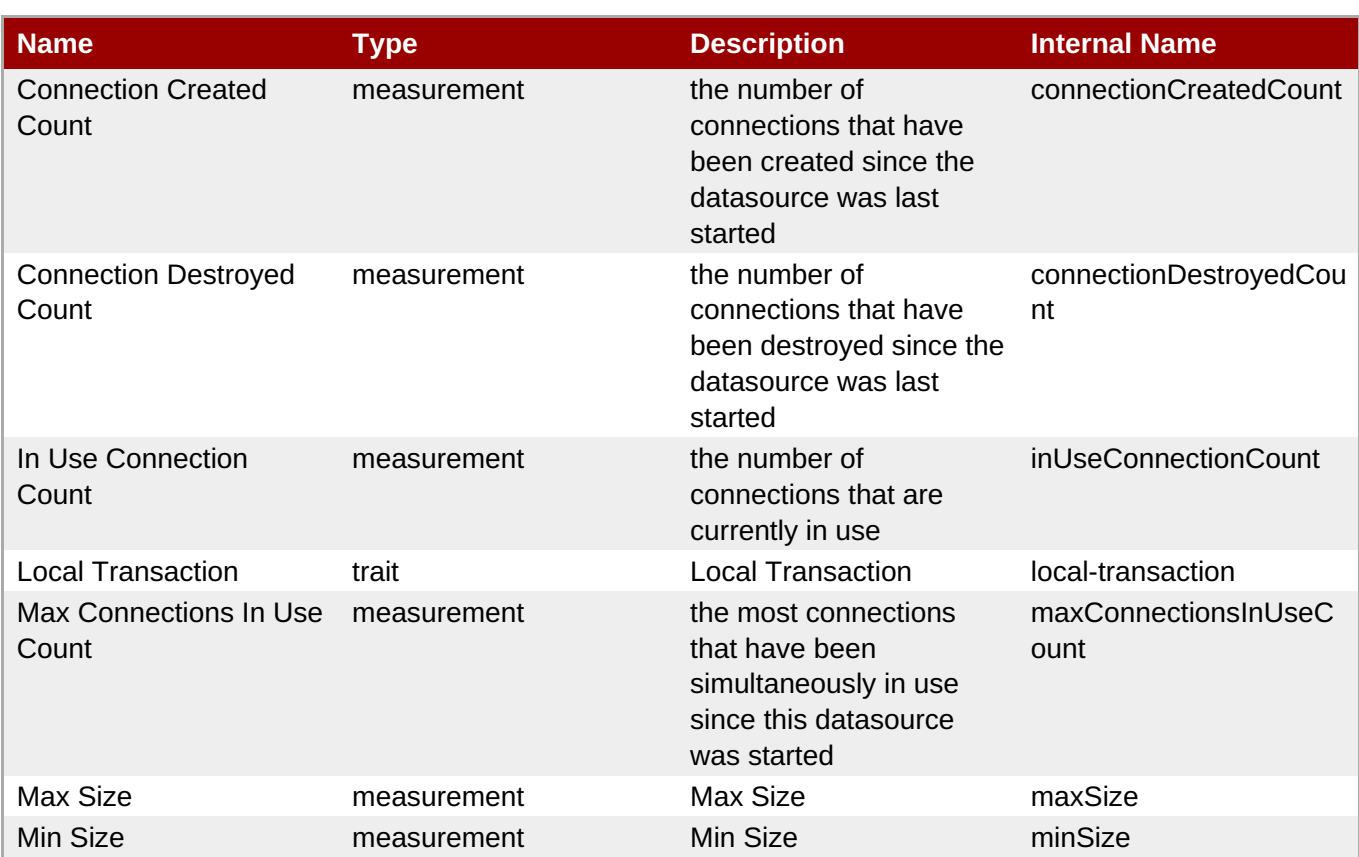

You must use the internal name to reference Traits in Dynamic Group Definition expressions.

# **Configuration Properties**

#### **Table 3.114.**

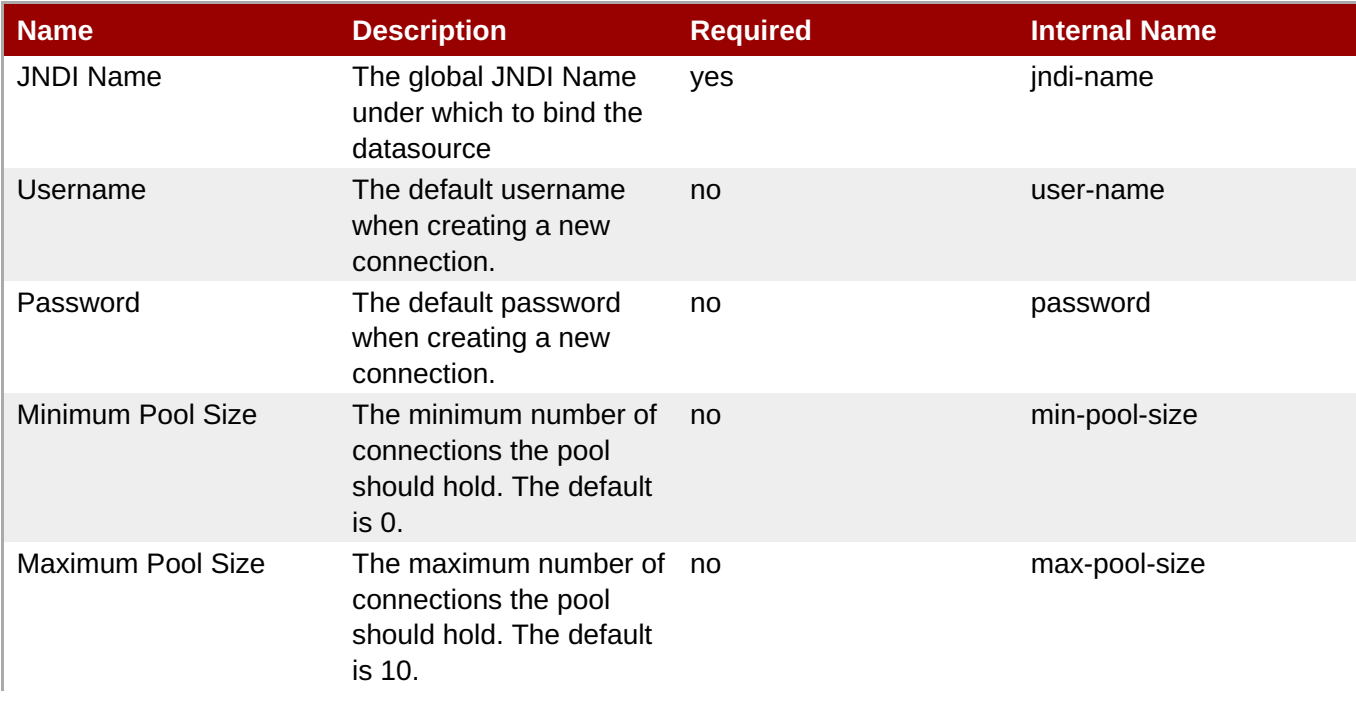

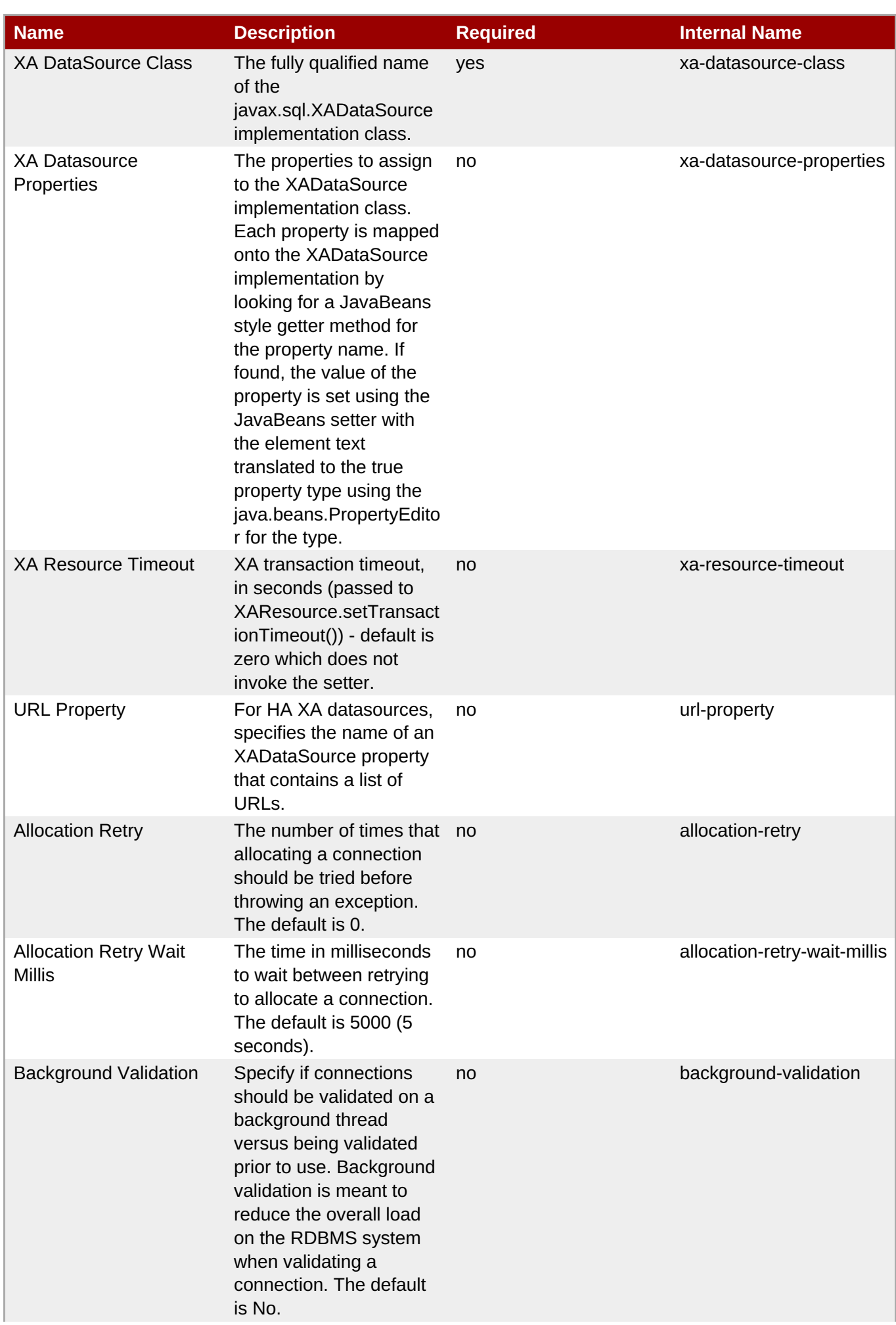

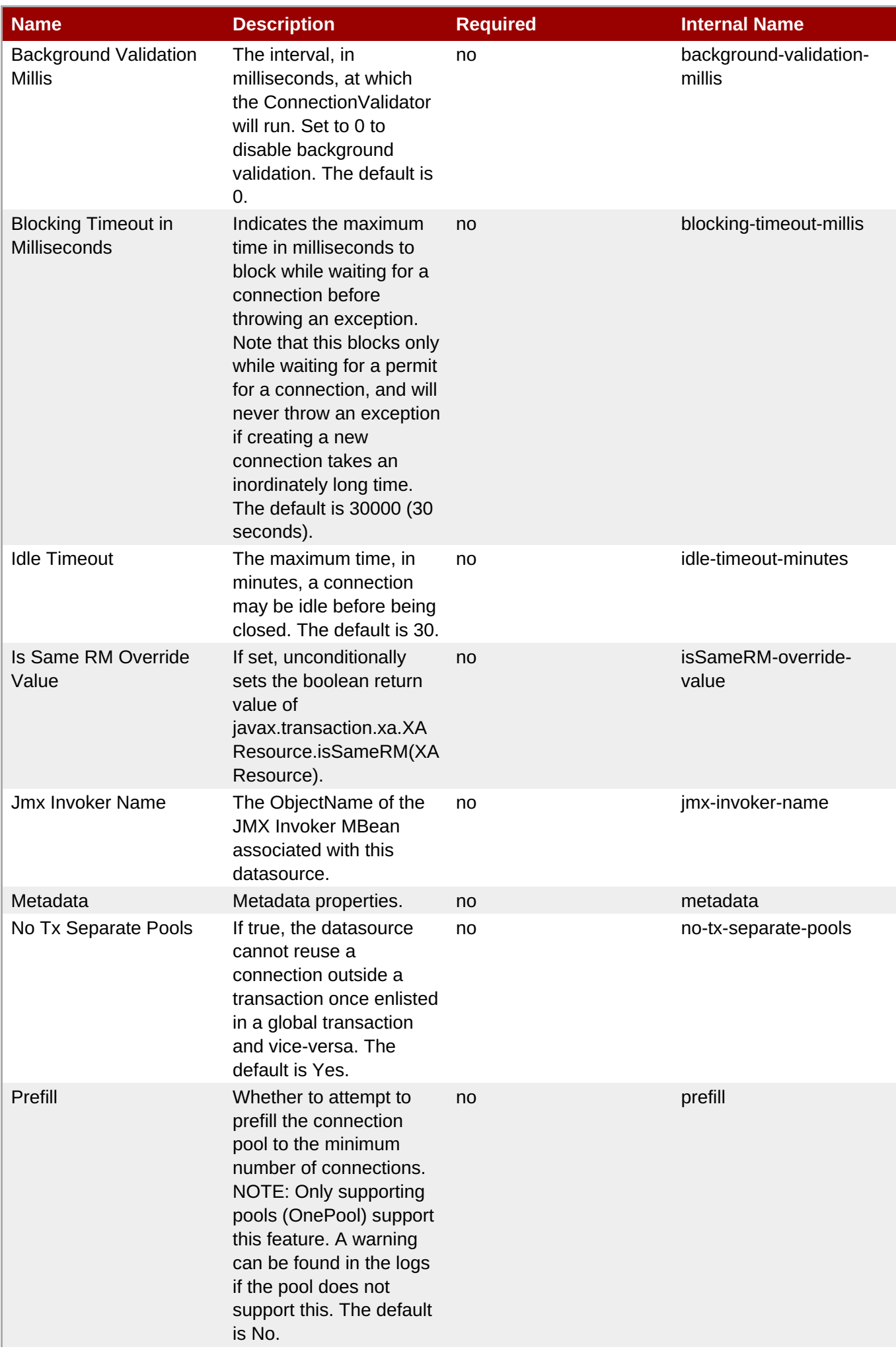

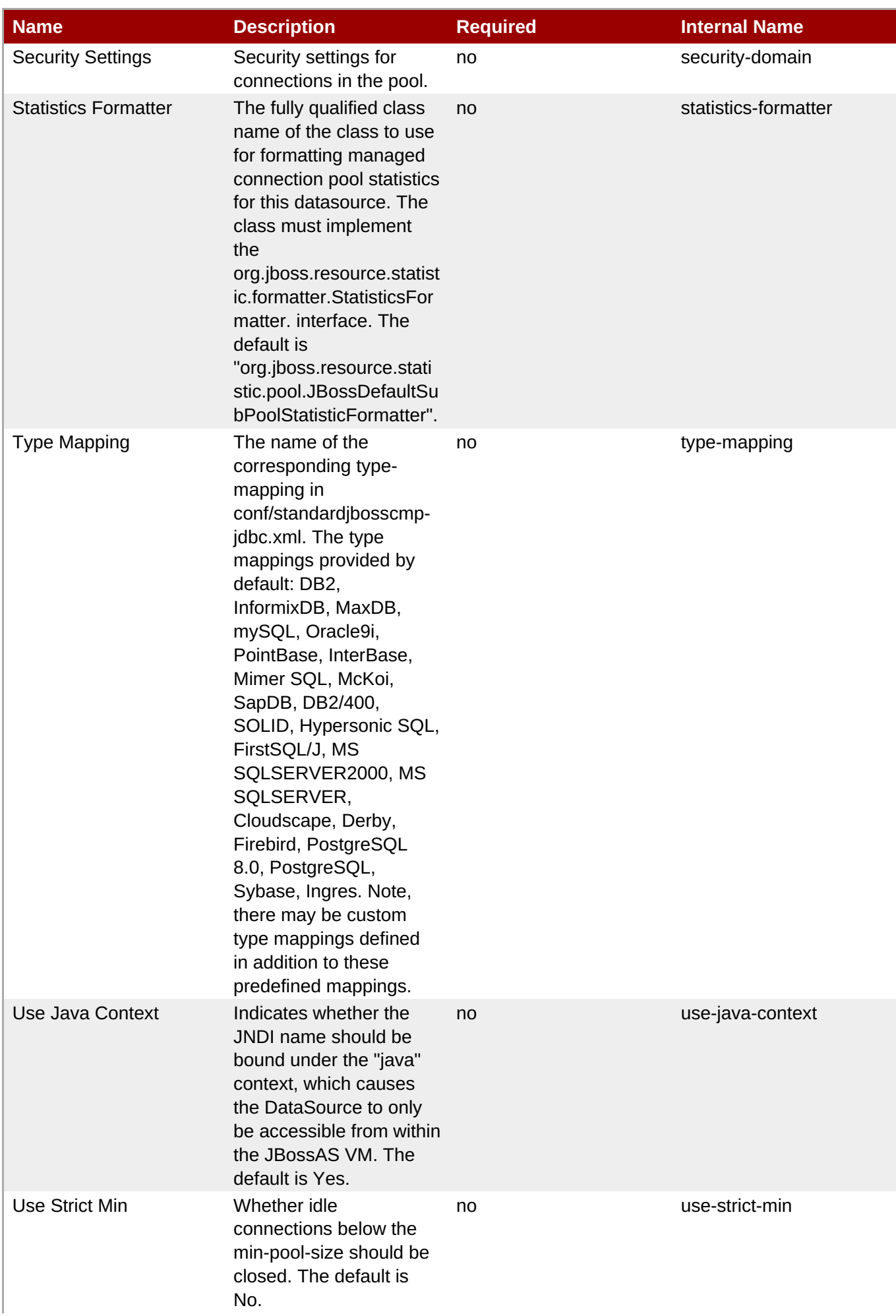

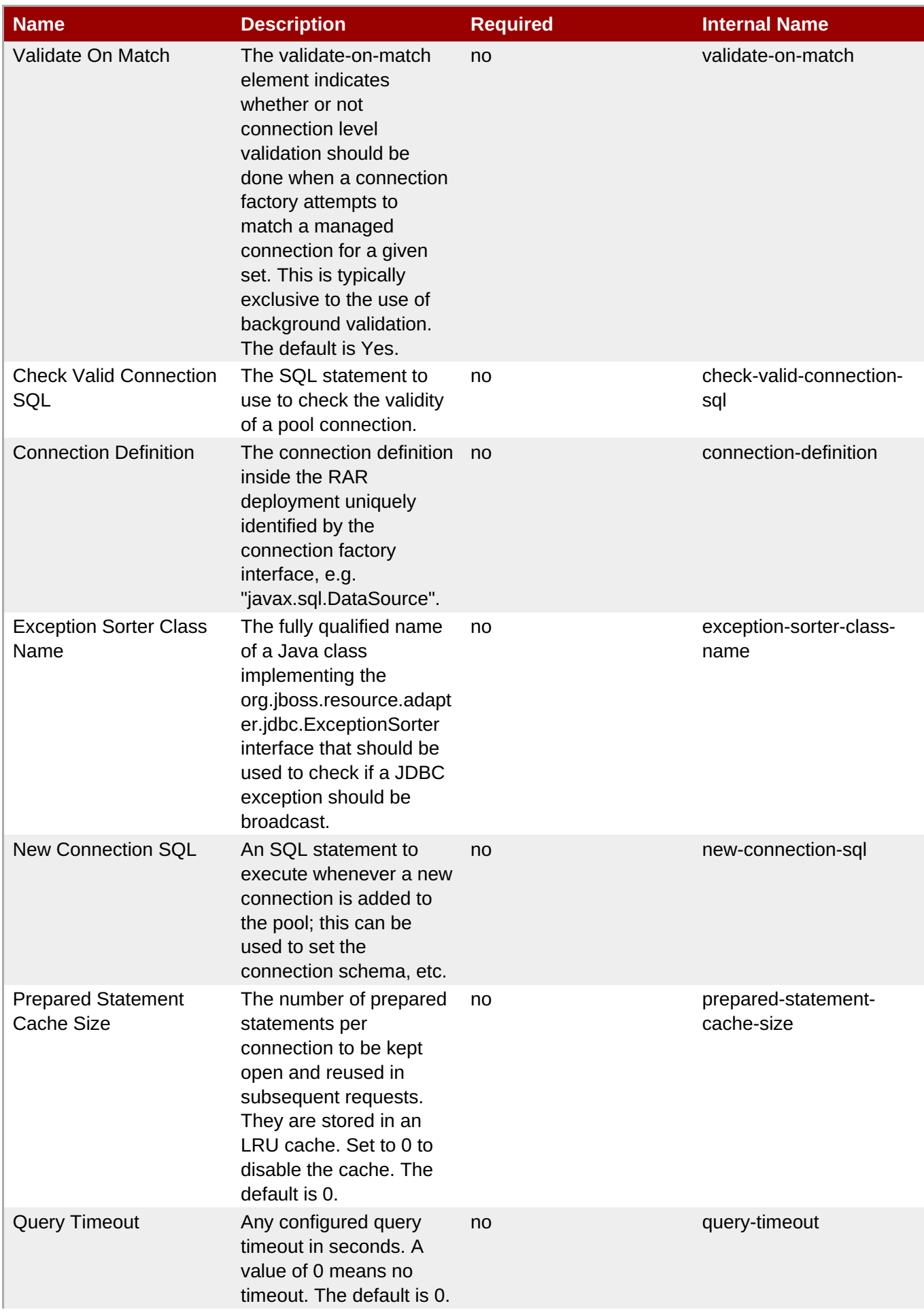

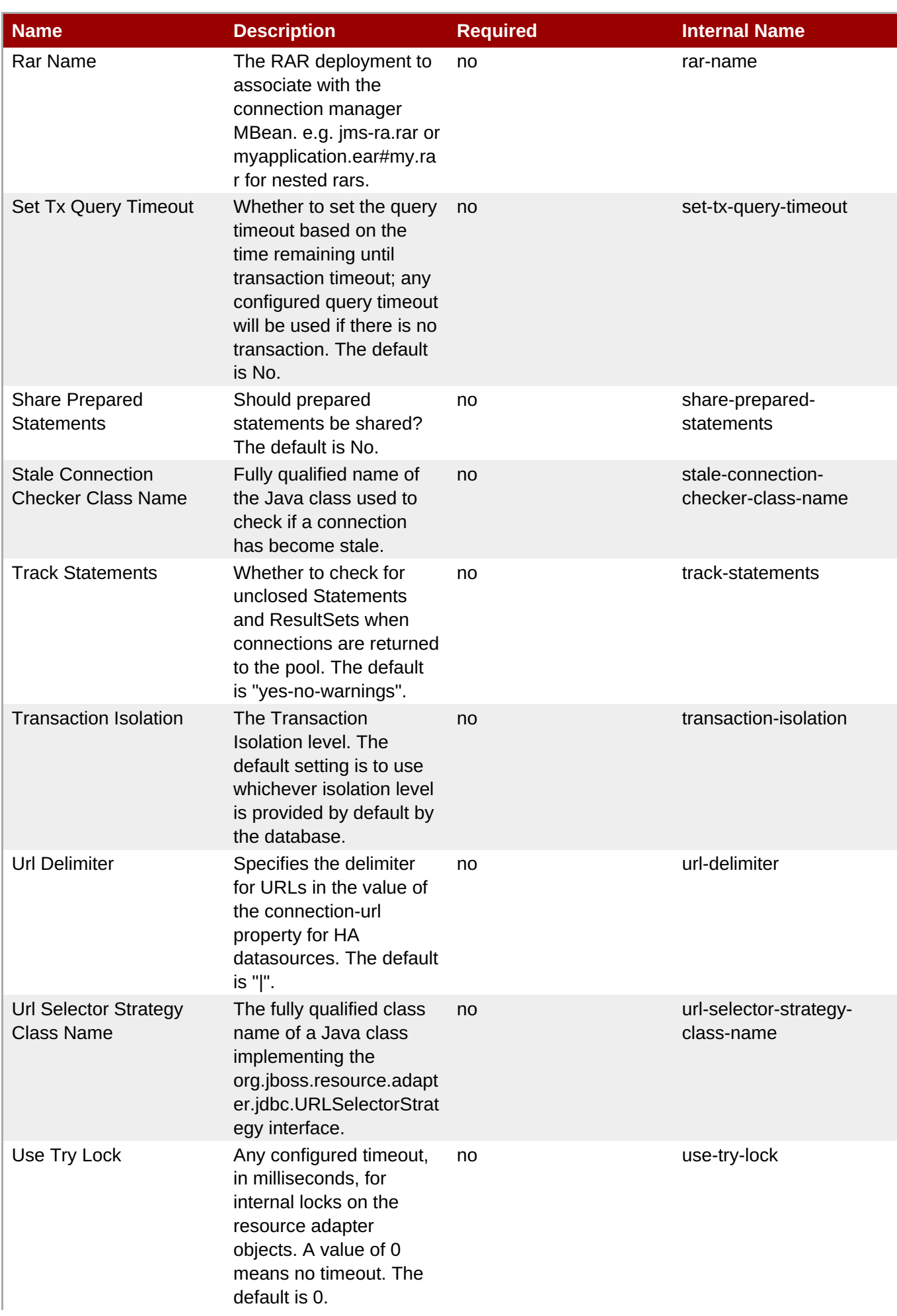

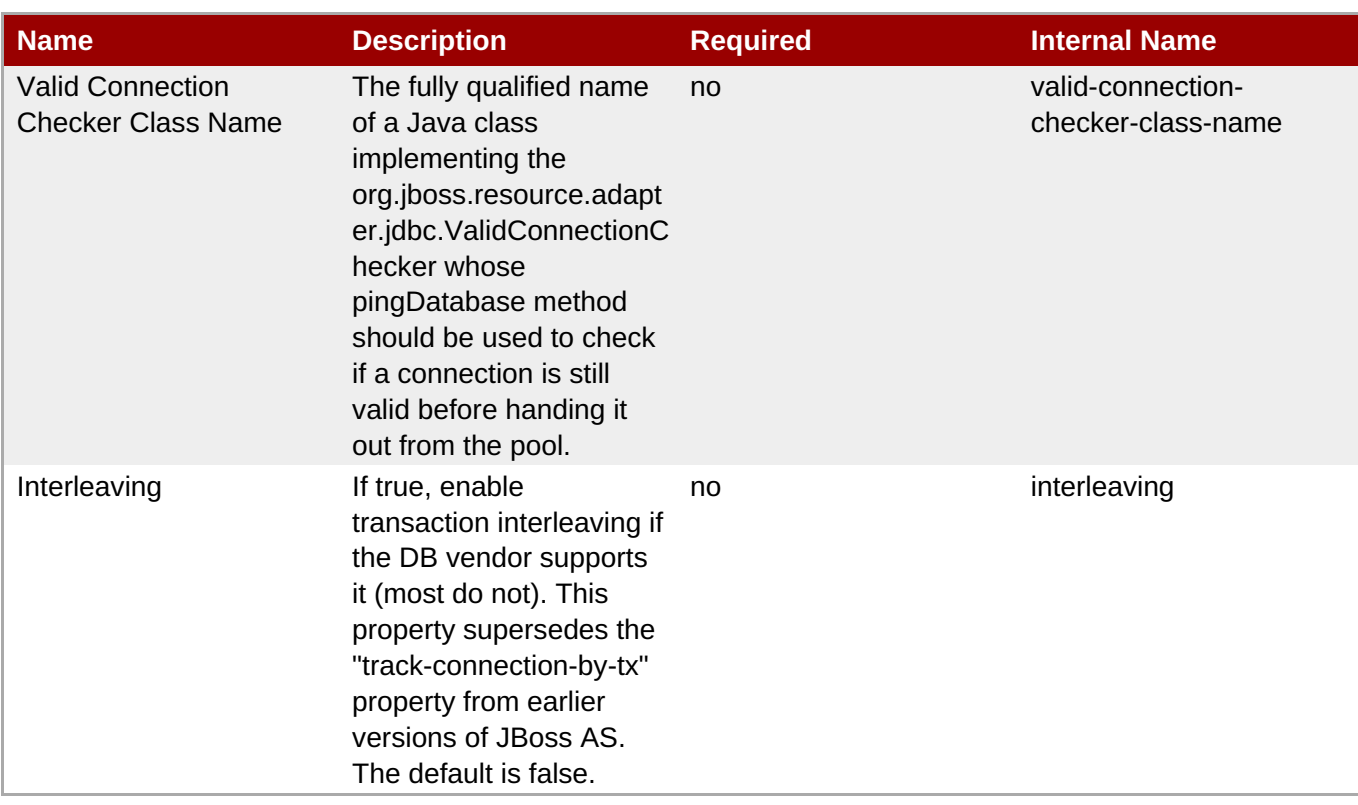

You must use the internal name to reference Configuration Properties in Dynamic Group Definition expressions.

# **Operations**

#### **Table 3.115. Metrics**

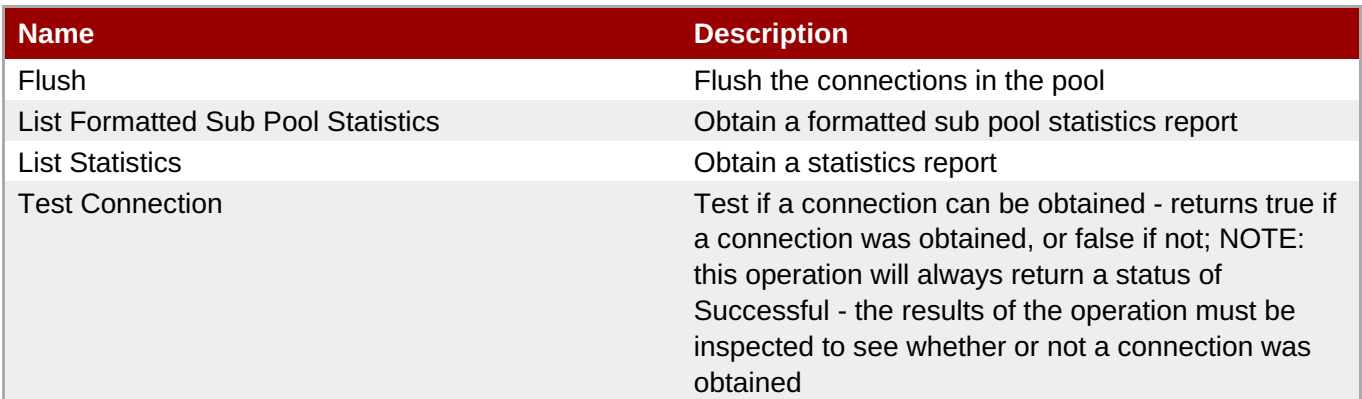

# **Package Types**

none

# **3.2.5. JBossAS5 - No Tx ConnectionFactory Service**

#### **Overview**

**Table 3.116. Overview**

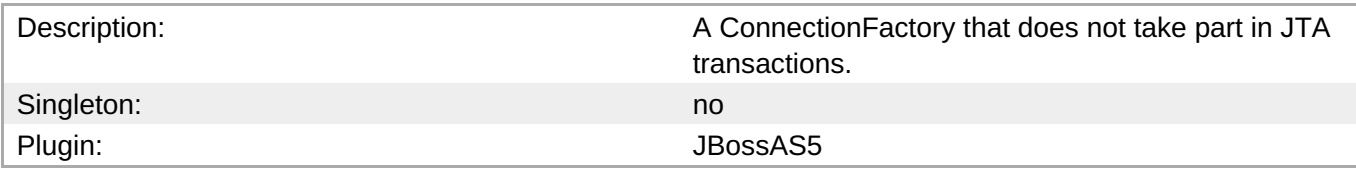

# **Child Resource Types**

none

# **Connection Properties**

#### **Table 3.117.**

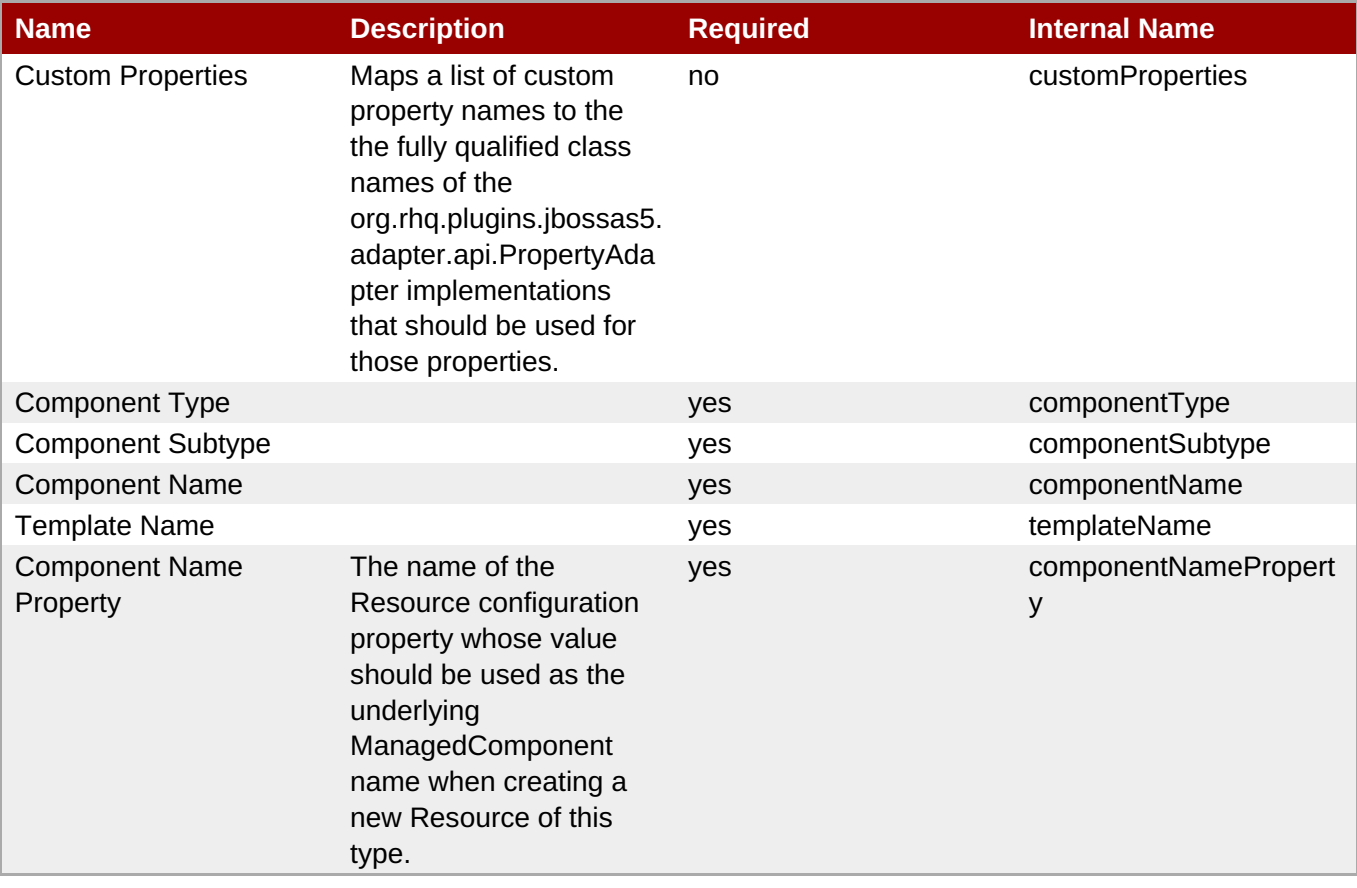

# **Note**

You must use the internal name to reference Configuration Properties in Dynamic Group Definition expressions.

## **Metrics**

#### **Table 3.118. Metrics**

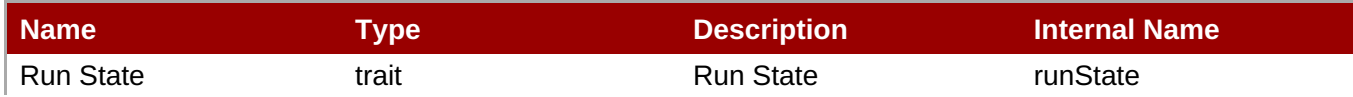

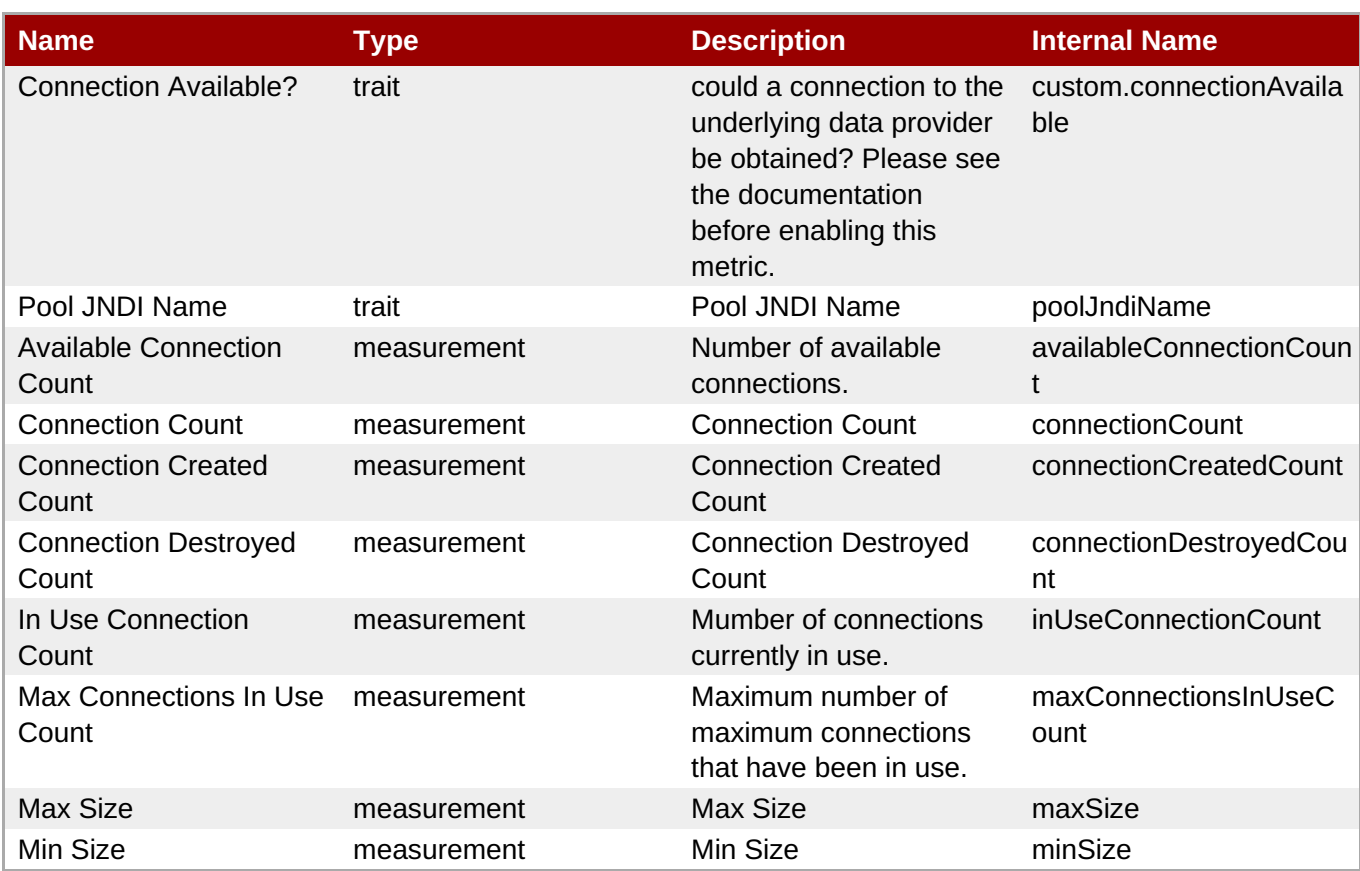

You must use the internal name to reference Traits in Dynamic Group Definition expressions.

# **Configuration Properties**

#### **Table 3.119.**

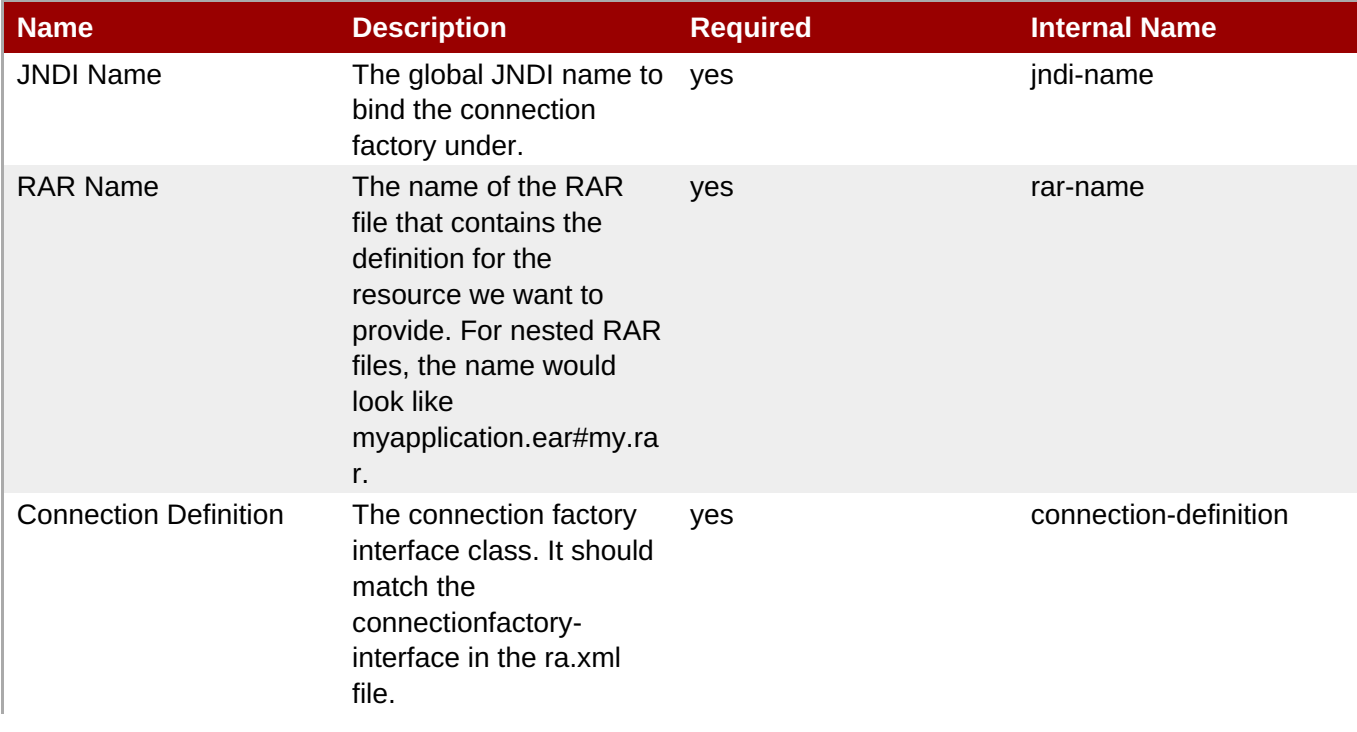

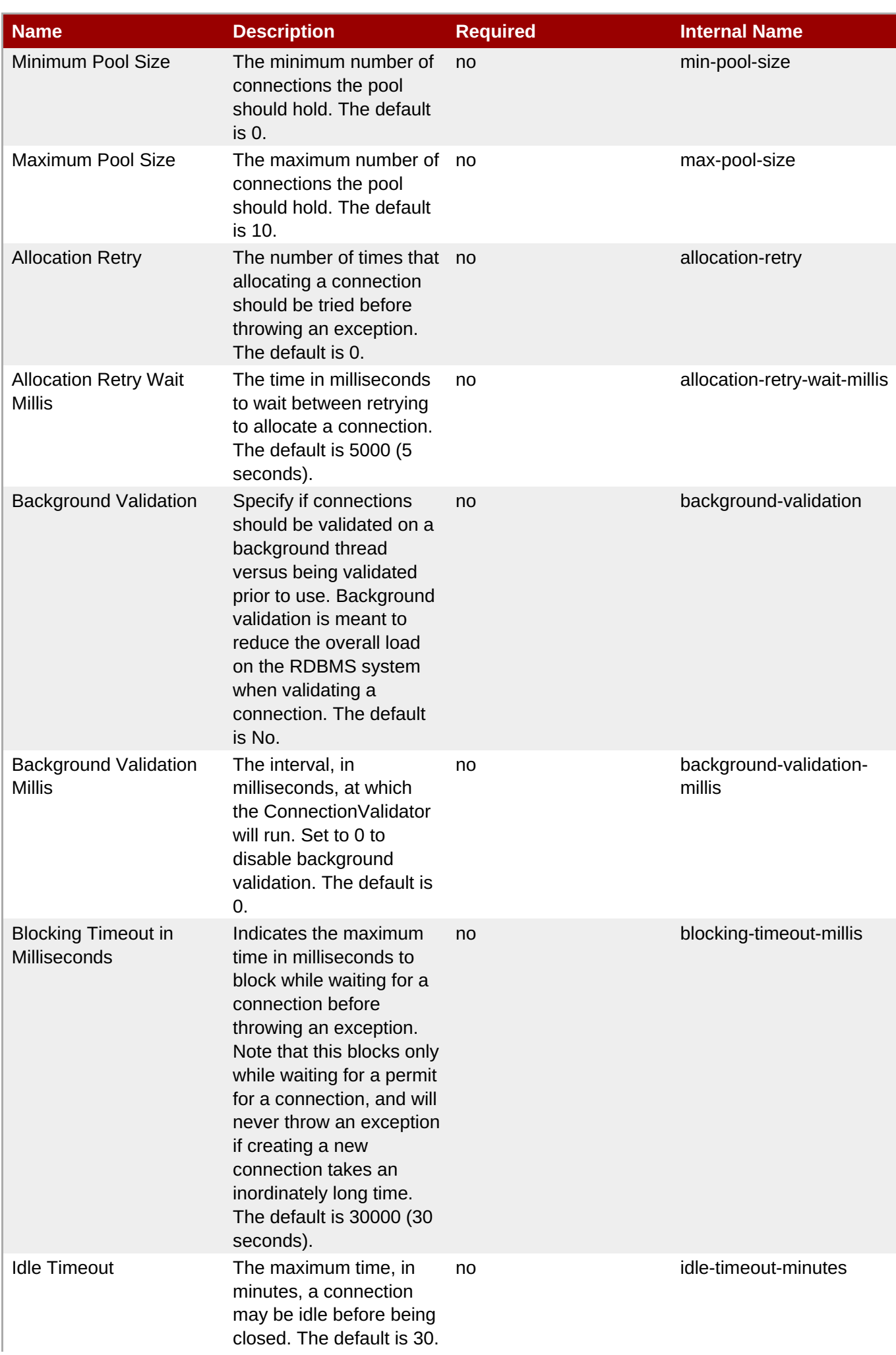

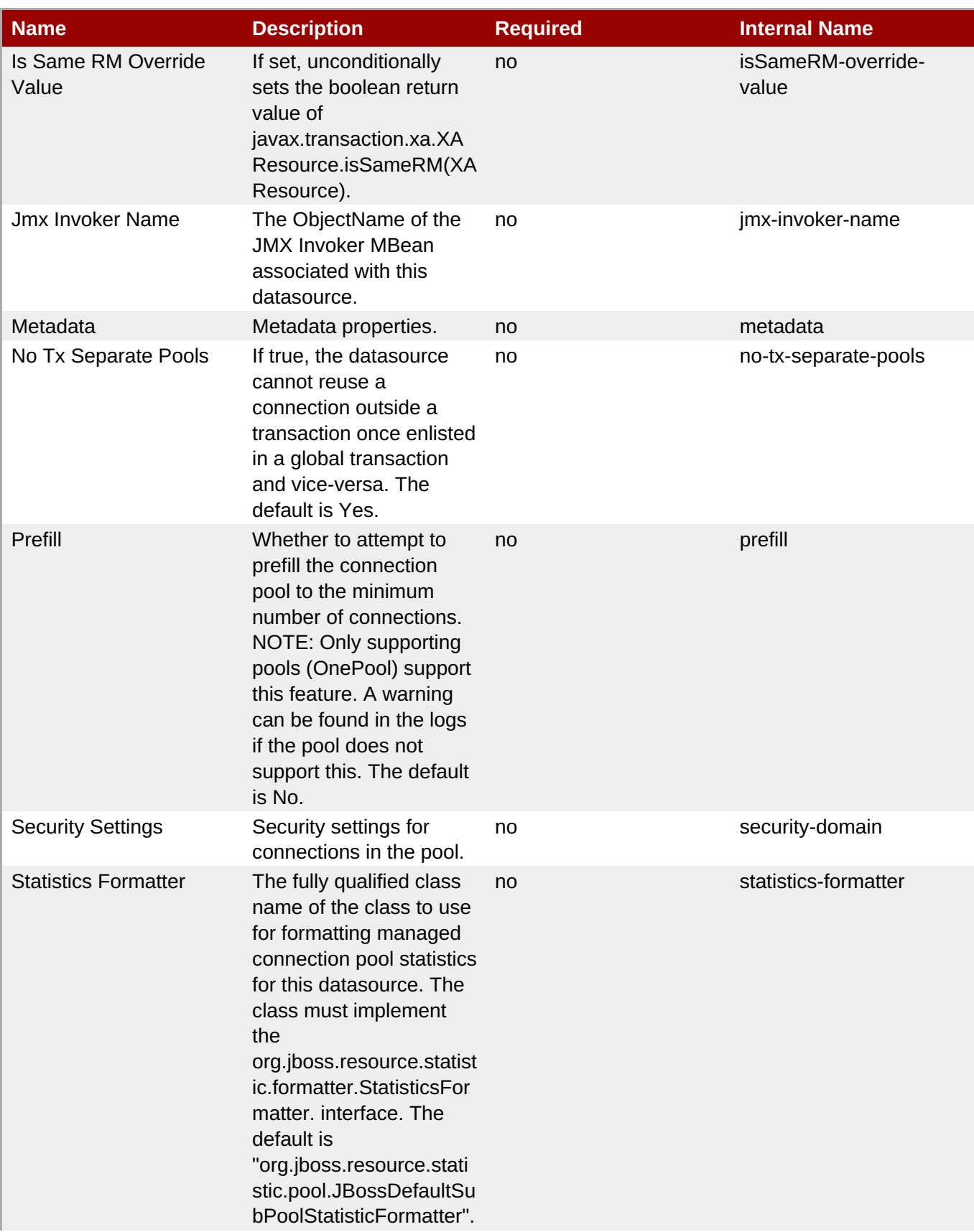

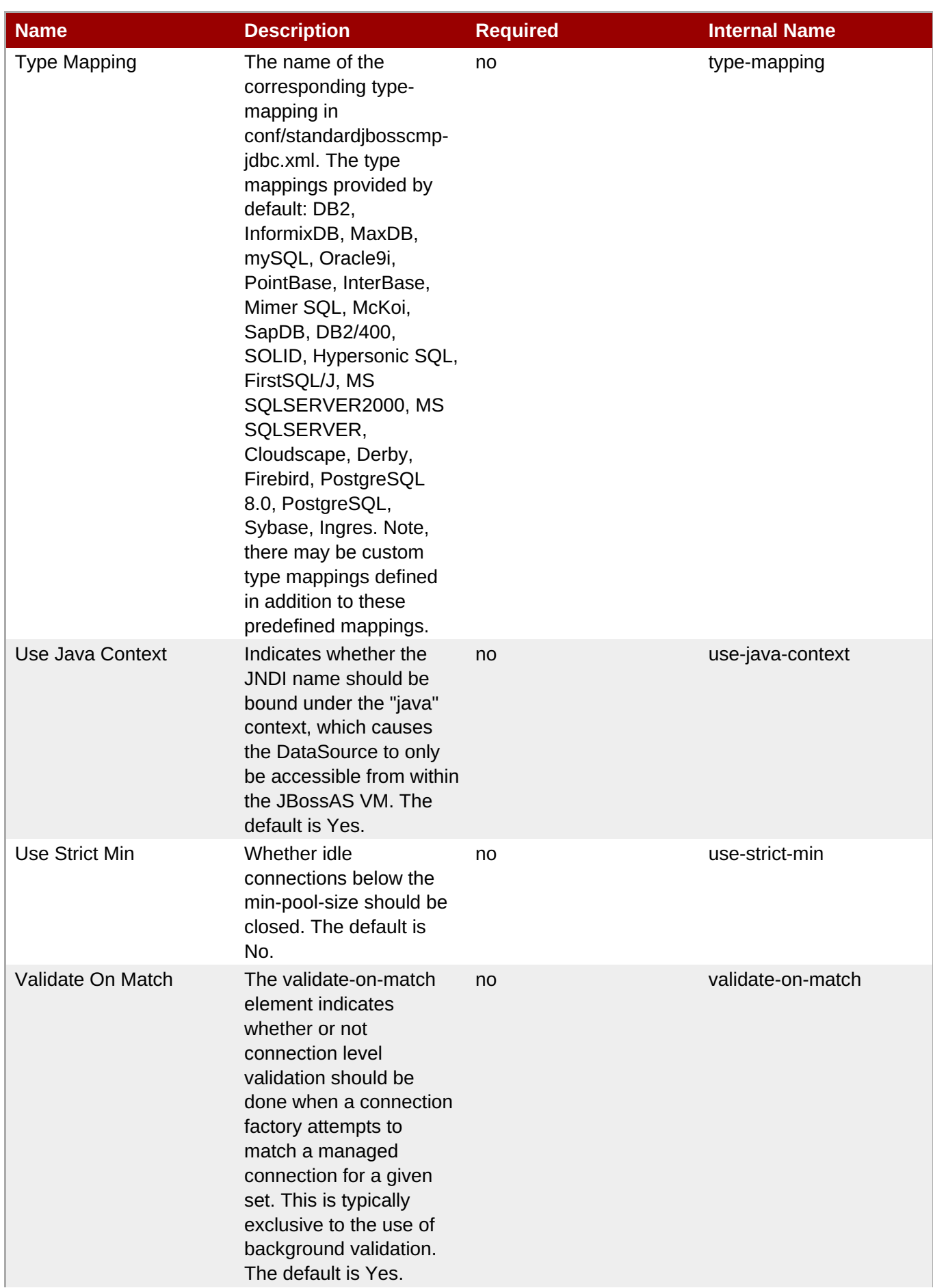

| l Name                 | <b>Description</b>                                                                                   | <b>Required</b> | <b>Internal Name</b> |
|------------------------|----------------------------------------------------------------------------------------------------|-----------------|----------------------|
| <b>Config Property</b> | Properties to supply to<br>the<br>ManagedConnectionFact<br>ory (MCF) MBean<br>service configuration. | no              | config-property      |

**Note**

You must use the internal name to reference Configuration Properties in Dynamic Group Definition expressions.

# **Operations**

#### **Table 3.120. Metrics**

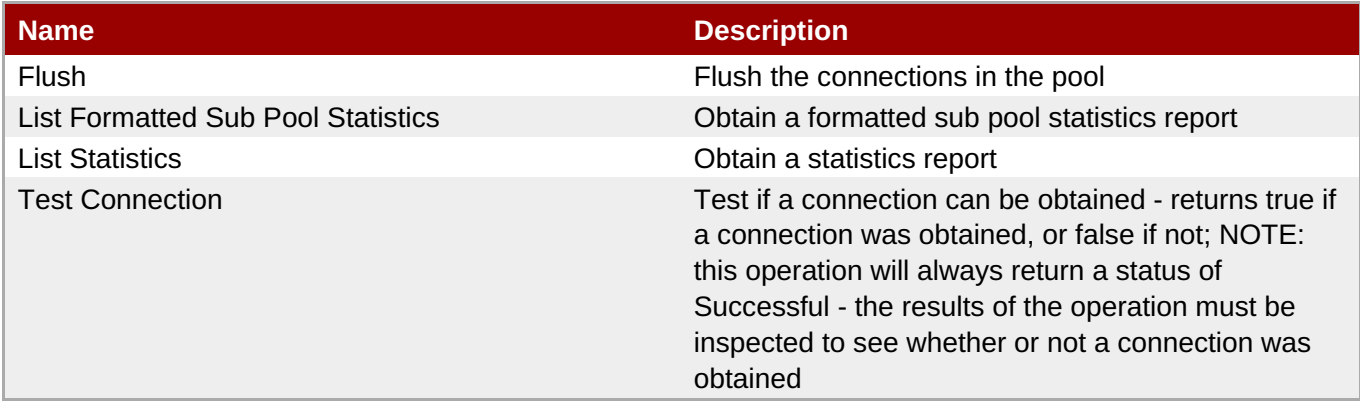

# **Package Types**

none

# **3.2.6. JBossAS5 - Tx ConnectionFactory Service**

#### **Overview**

#### **Table 3.121. Overview**

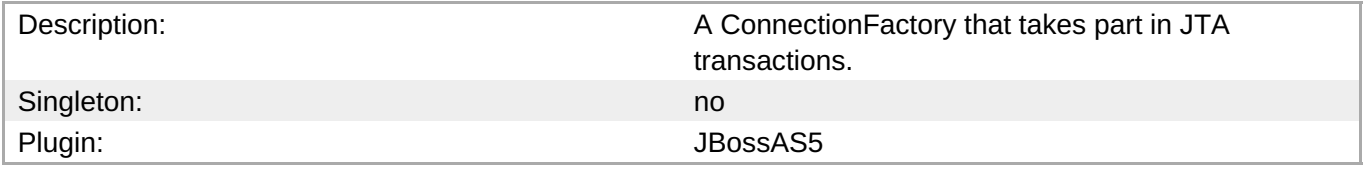

# **Child Resource Types**

none

# **Connection Properties**

#### **Table 3.122.**

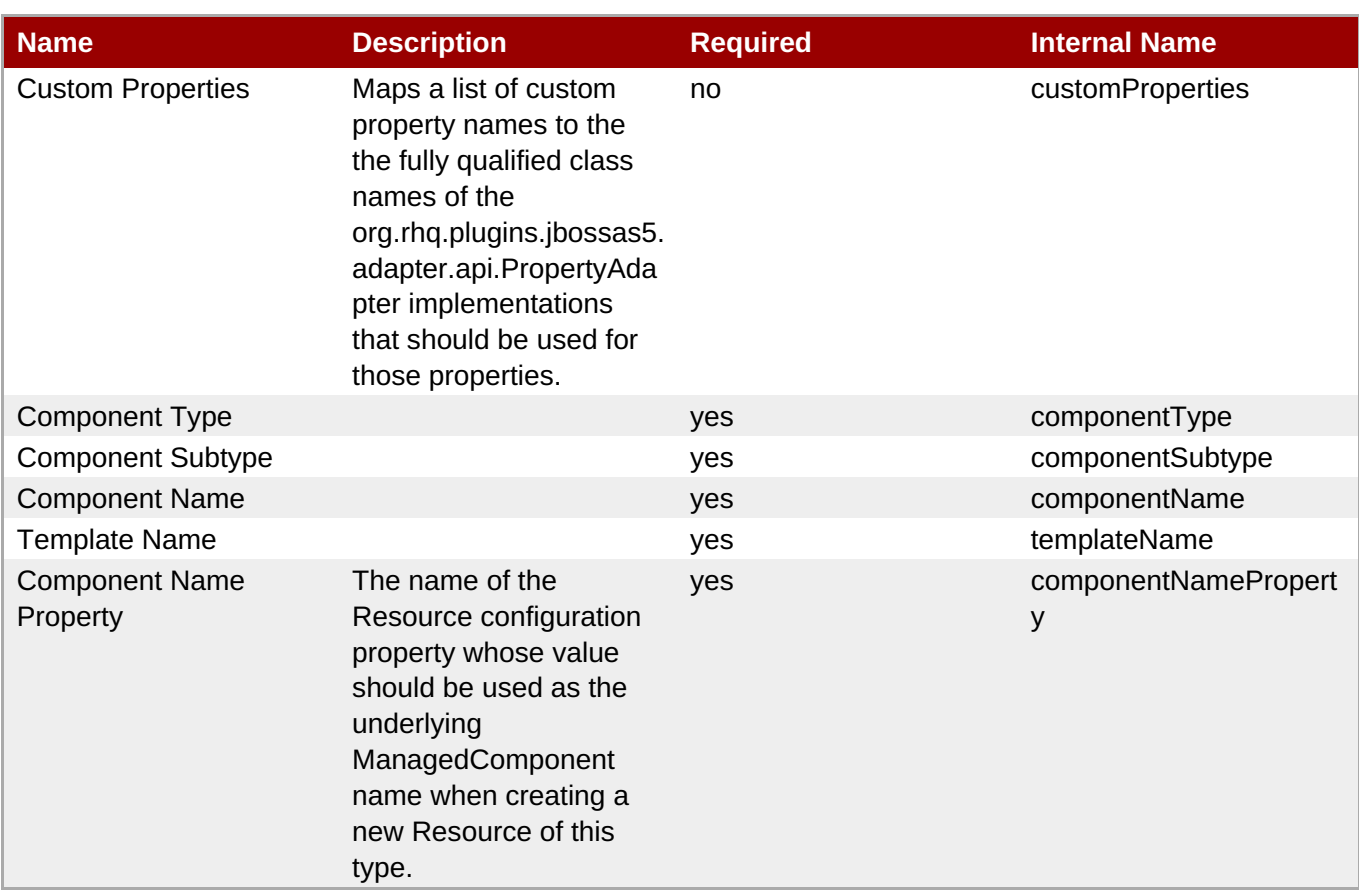

You must use the internal name to reference Configuration Properties in Dynamic Group Definition expressions.

## **Metrics**

#### **Table 3.123. Metrics**

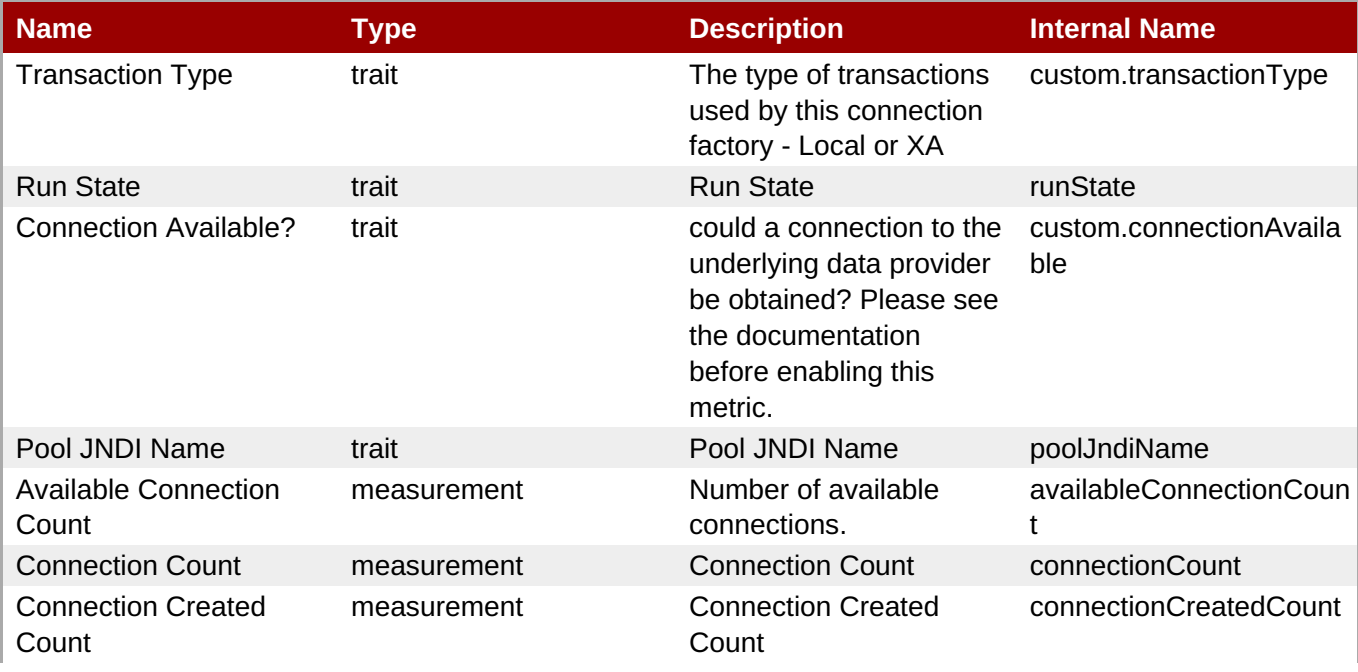

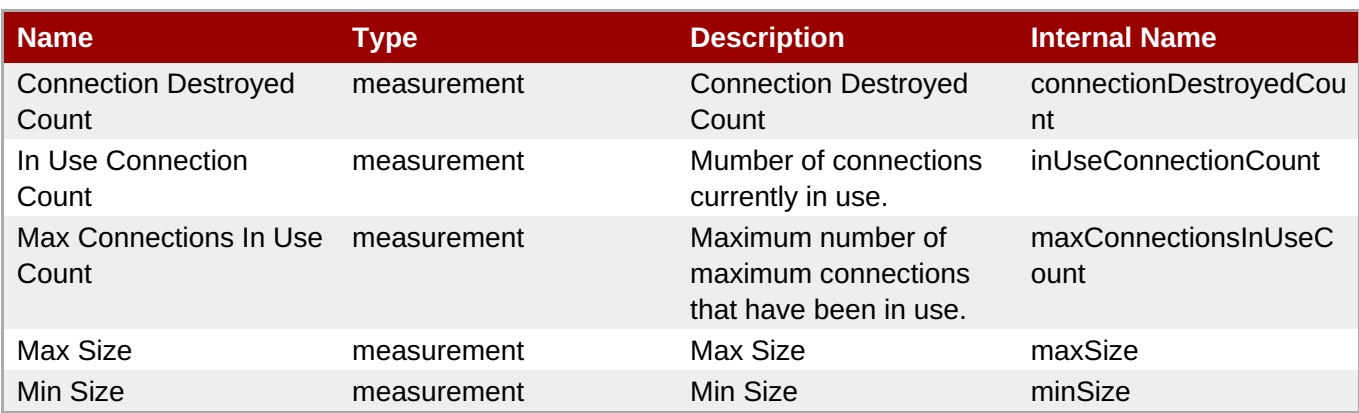

You must use the internal name to reference Traits in Dynamic Group Definition expressions.

# **Configuration Properties**

#### **Table 3.124.**

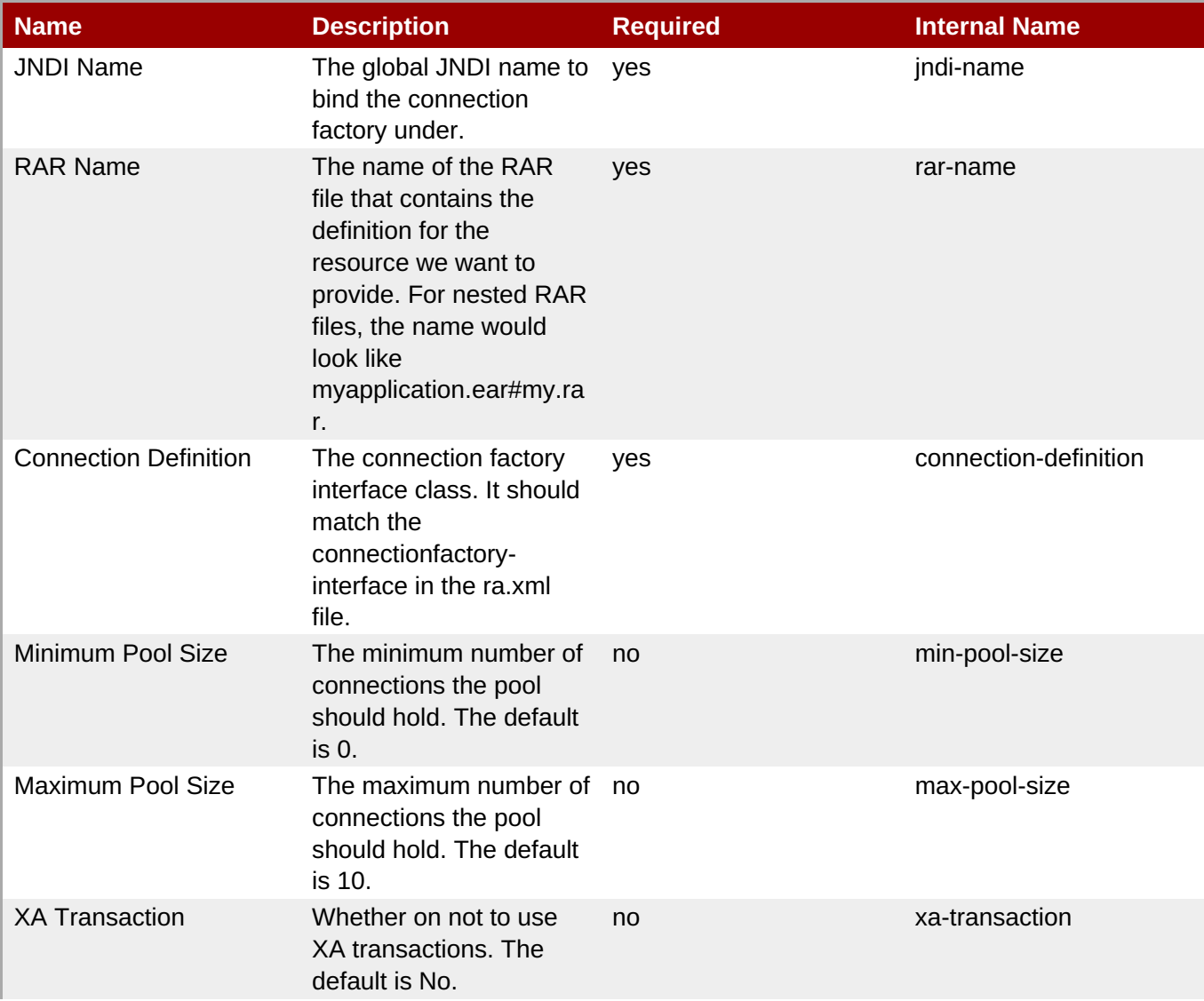

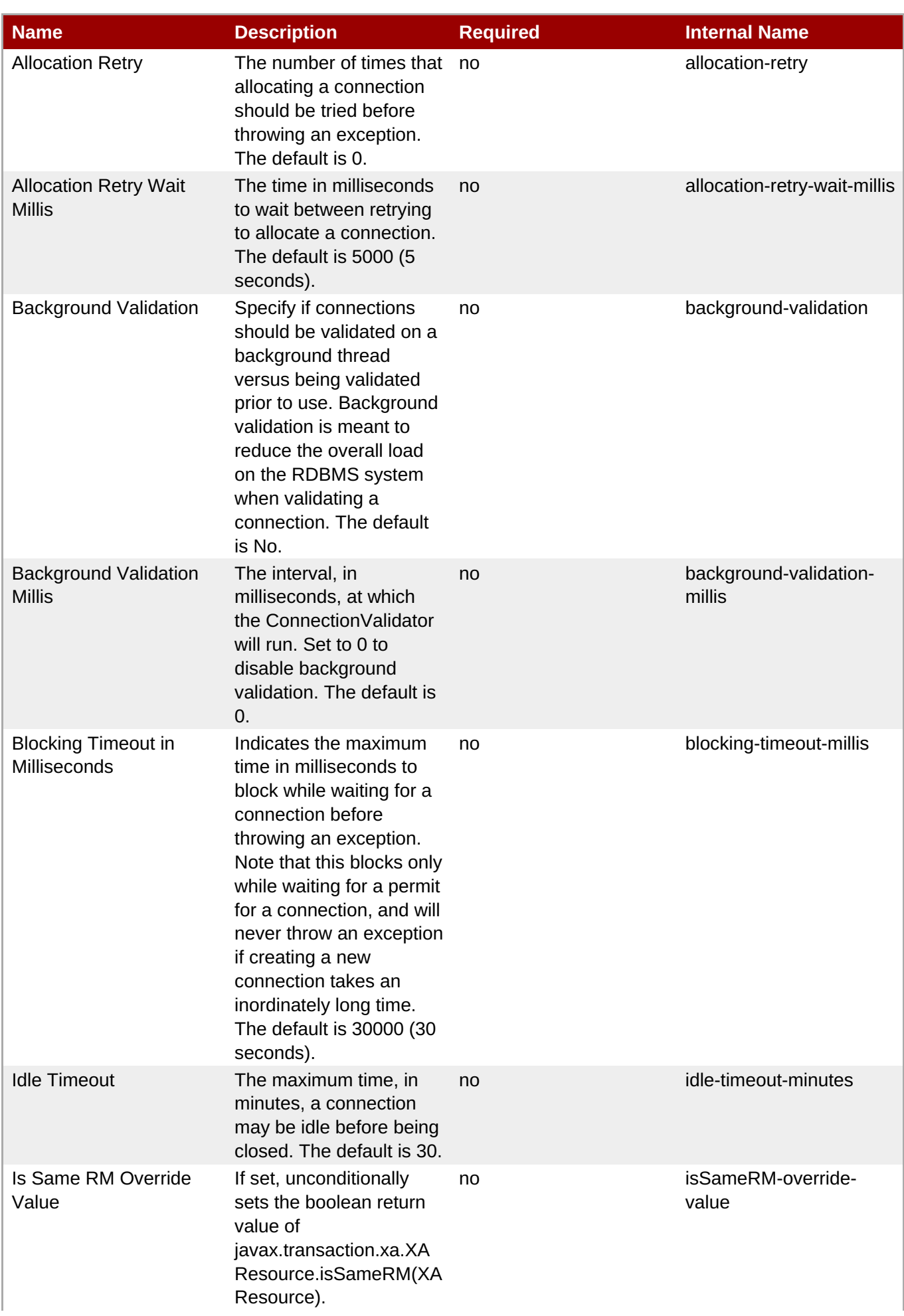

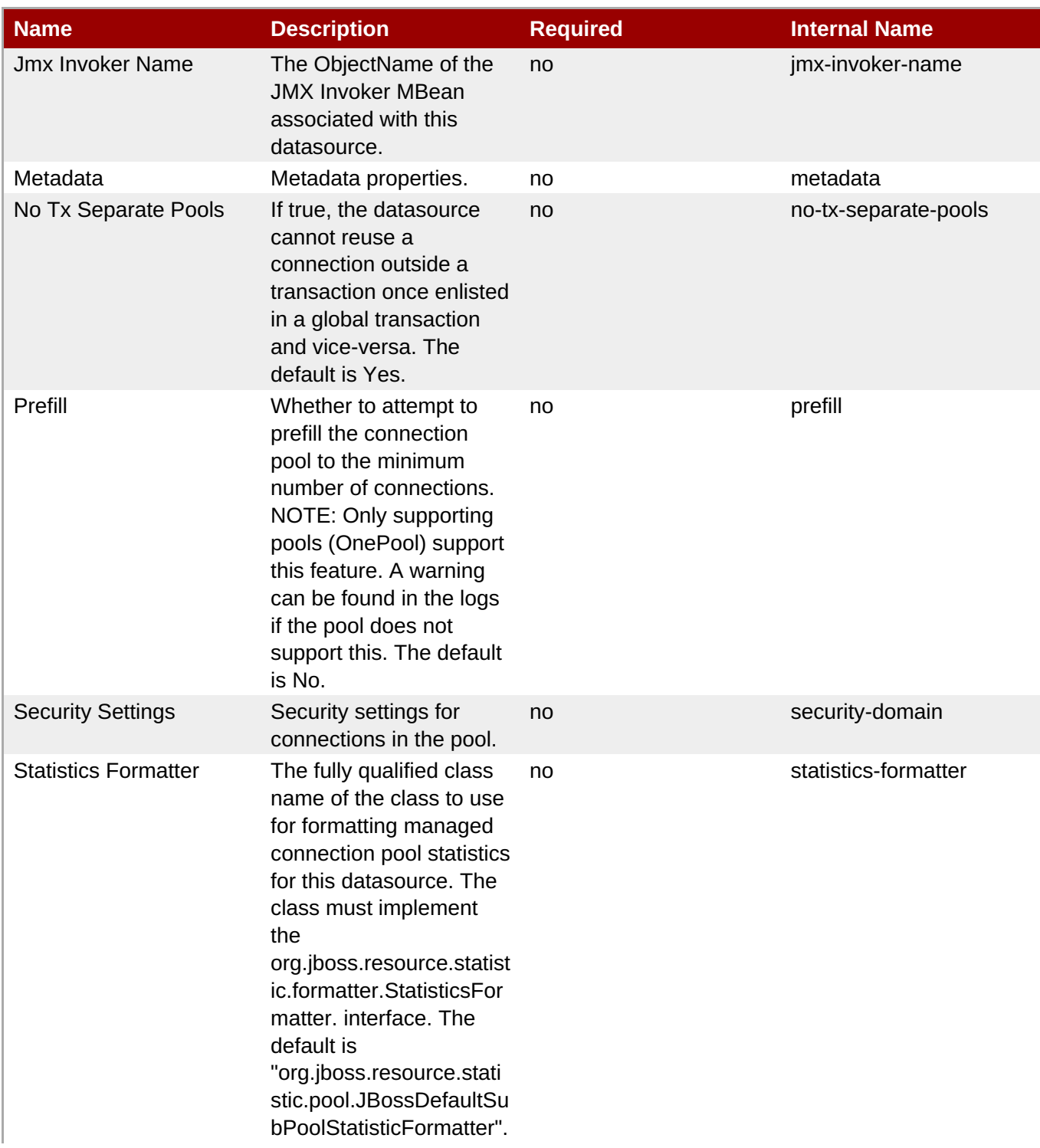

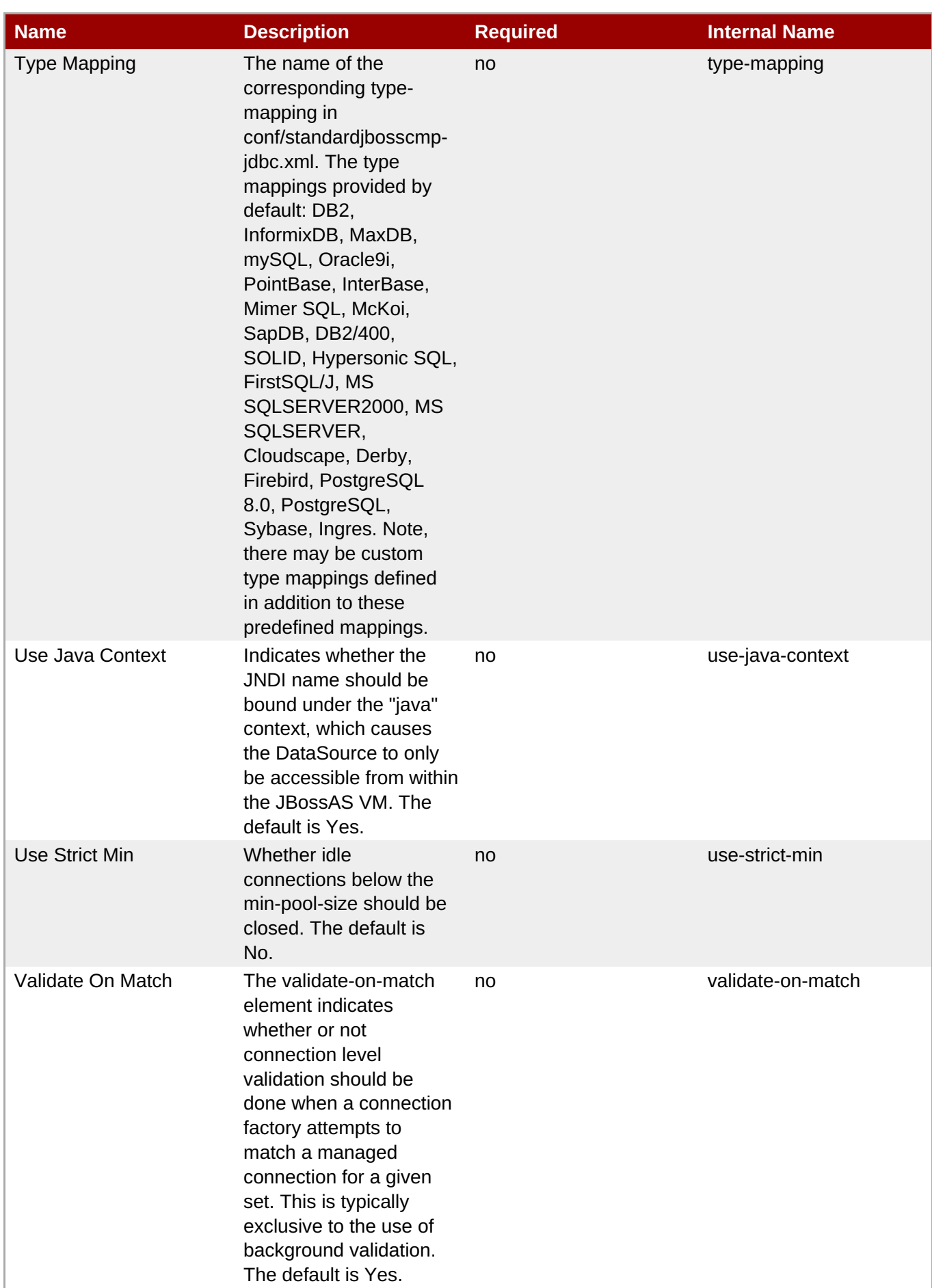

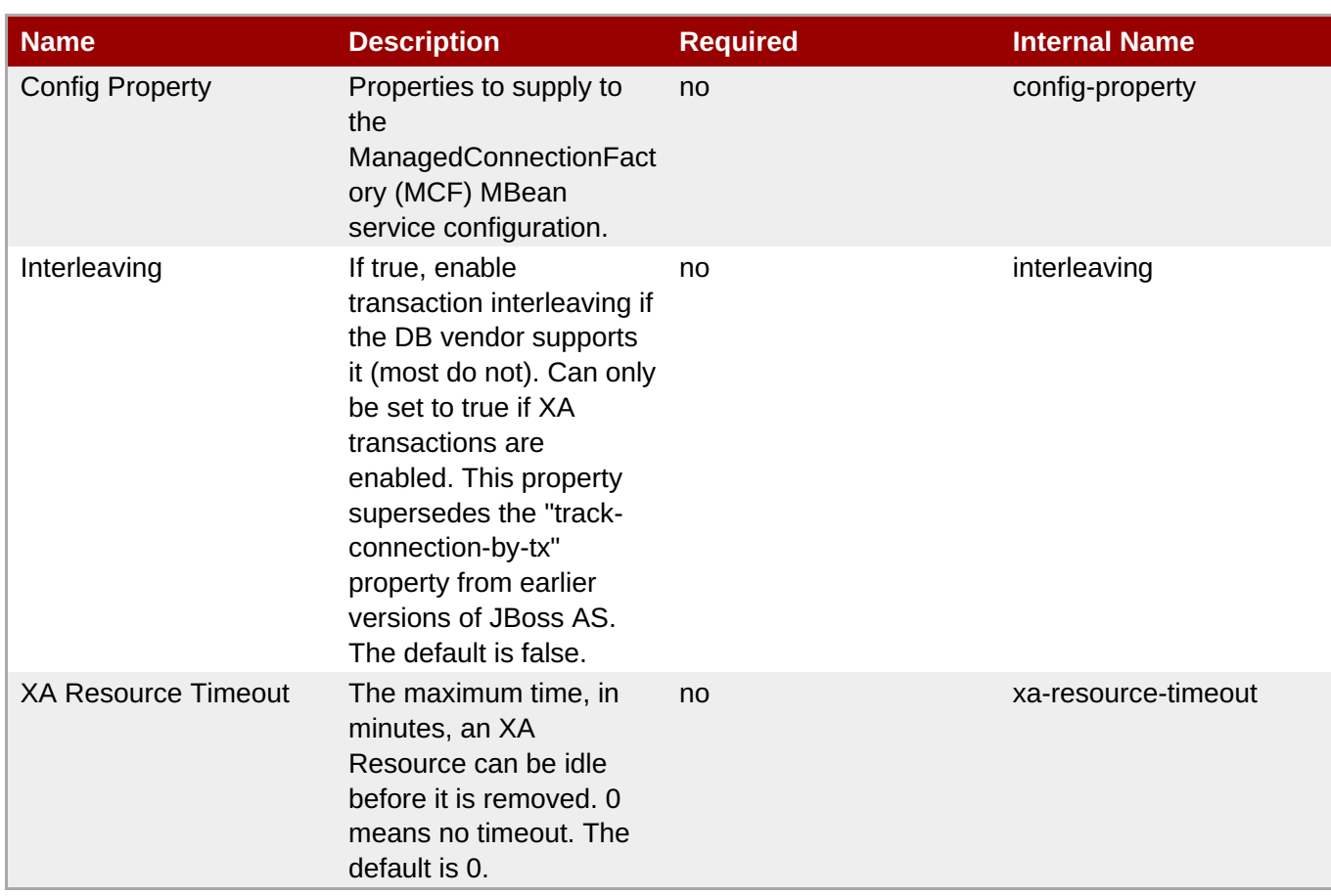

You must use the internal name to reference Configuration Properties in Dynamic Group Definition expressions.

# **Operations**

#### **Table 3.125. Metrics**

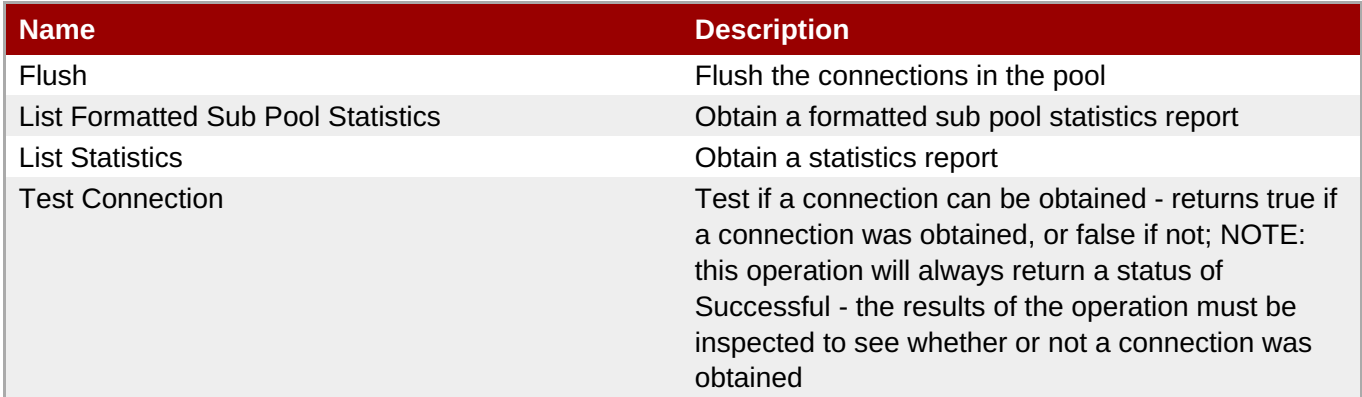

# **Package Types**

none

# **3.2.7. JBossAS5 - JBoss Messaging Service**

# **Overview**

#### **Table 3.126. Overview**

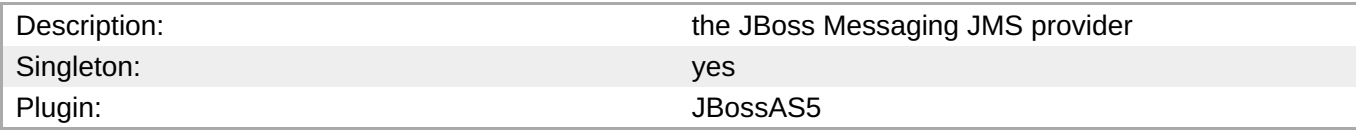

#### **Child Resource Types**

- Section 3.2.7.1, ["JBossAS5](#page-314-0) Queue Service"
- Section 3.2.7.2, ["JBossAS5](#page-320-0) Topic Service"

#### **Connection Properties**

#### **Table 3.127.**

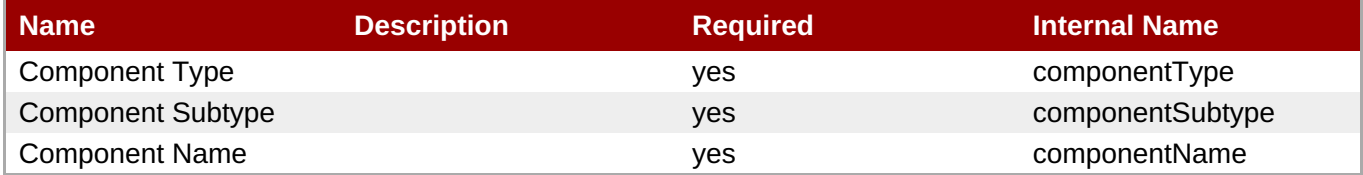

**Note**

You must use the internal name to reference Configuration Properties in Dynamic Group Definition expressions.

#### **Metrics**

none

#### **Configuration Properties**

none

#### **Operations**

none

#### **Package Types**

none

## **3.2.7.1. JBossAS5 - Queue Service**

#### **Overview**

#### **Table 3.128. Overview**

Description: a JMS queue

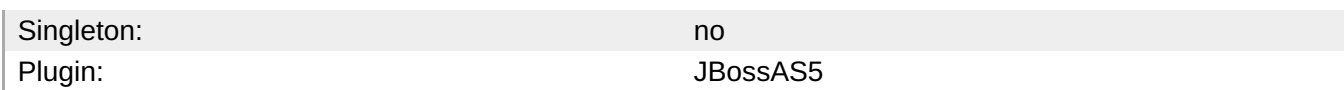

The message counter metrics will not be collected by default. In order for these metrics to be collected for all Topics and Queues for a given application server instance, go to the instance's JMX Console, and invoke the {{enableMessageCounters}} operation on the {{jboss.messaging:service=ServerPeer}} MBean. To ensure the message counters are still enabled when the application server is restarted, edit that instance's {{deploy/messaging/messaging-service.xml}} file and set the {{EnableMessageCounters}} attribute to "true".

#### **Child Resource Types**

none

#### **Connection Properties**

#### **Table 3.129.**

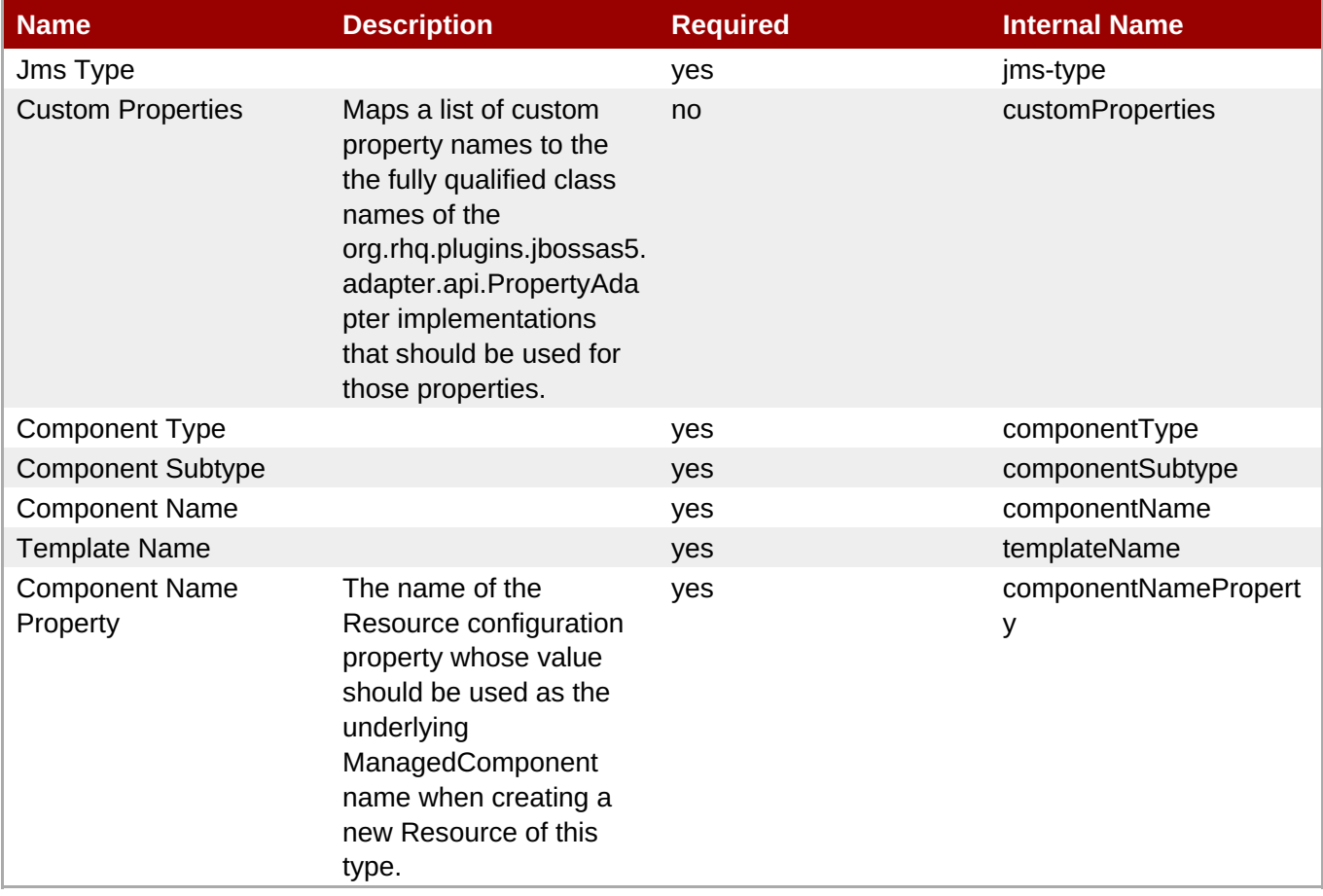

## **Note**

You must use the internal name to reference Configuration Properties in Dynamic Group Definition expressions.

### **Metrics**

## **Table 3.130. Metrics**

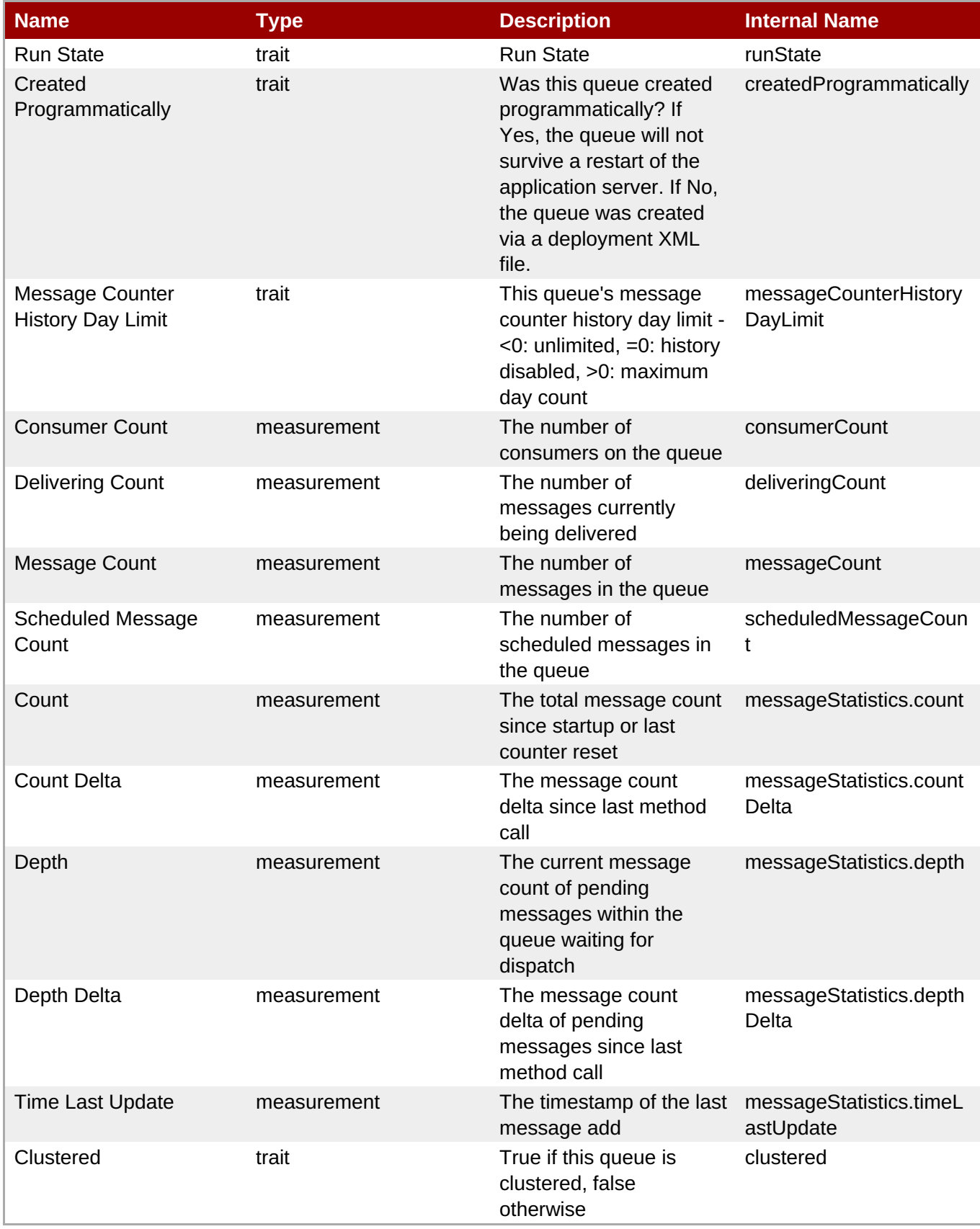

<span id="page-314-0"></span>You must use the internal name to reference Traits in Dynamic Group Definition expressions.

# **Configuration Properties**

## **Table 3.131.**

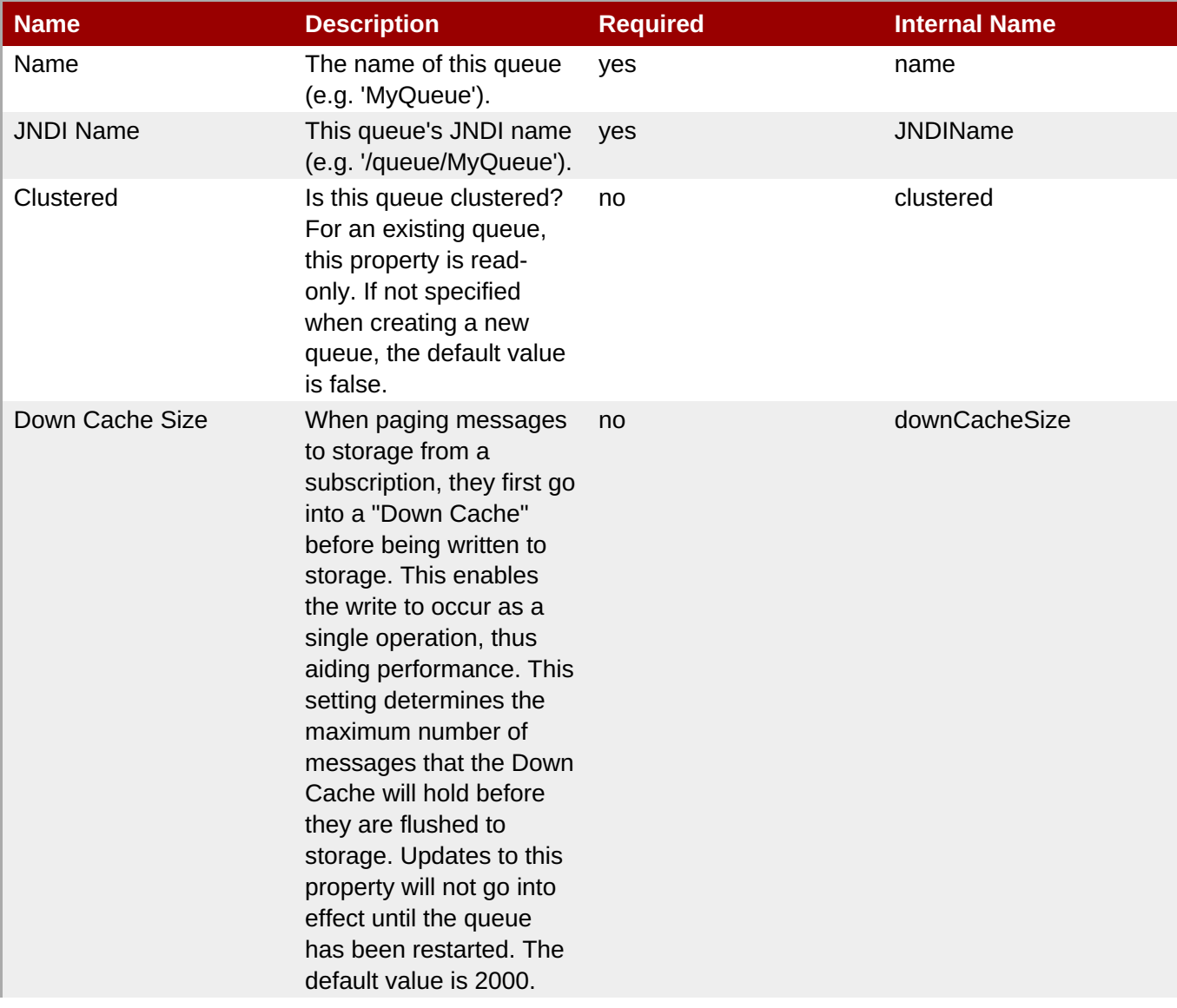

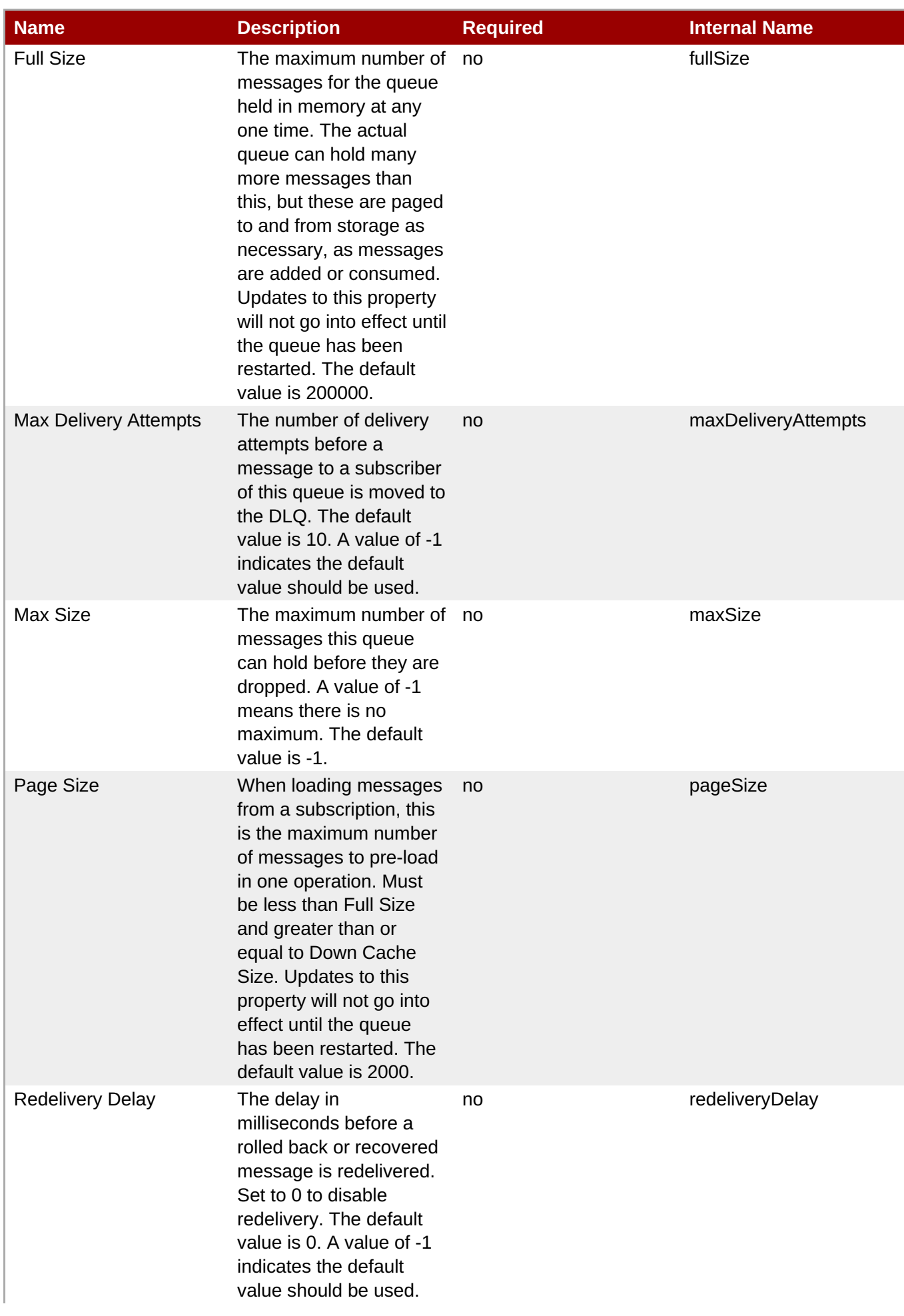

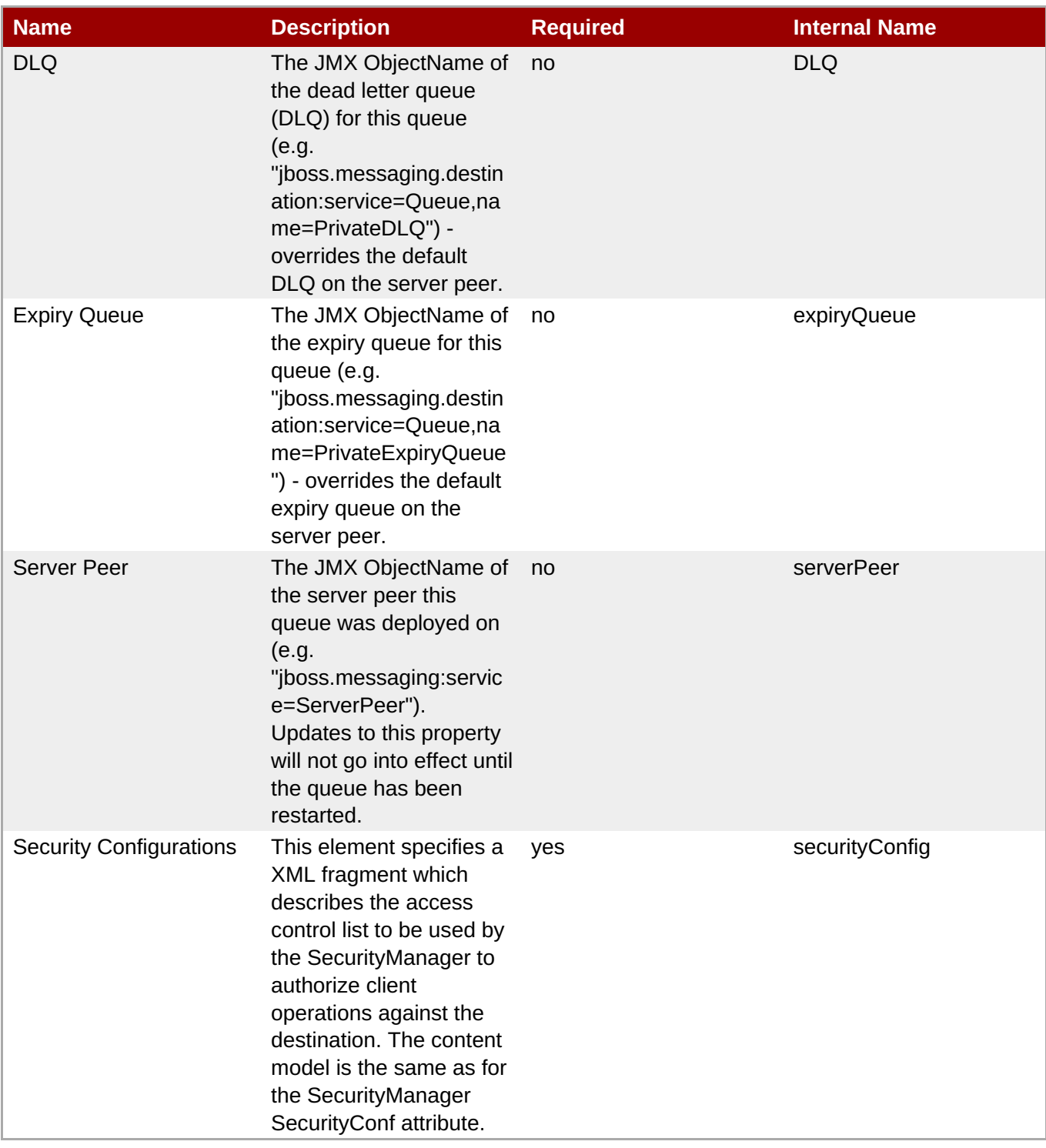

You must use the internal name to reference Configuration Properties in Dynamic Group Definition expressions.

# **Operations**

#### **Table 3.132. Metrics**

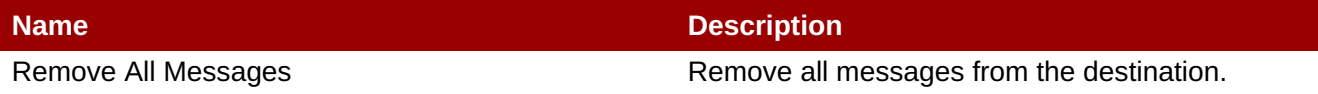

**Complete Resource Reference for Metrics, Operations, and Configuration Properties**

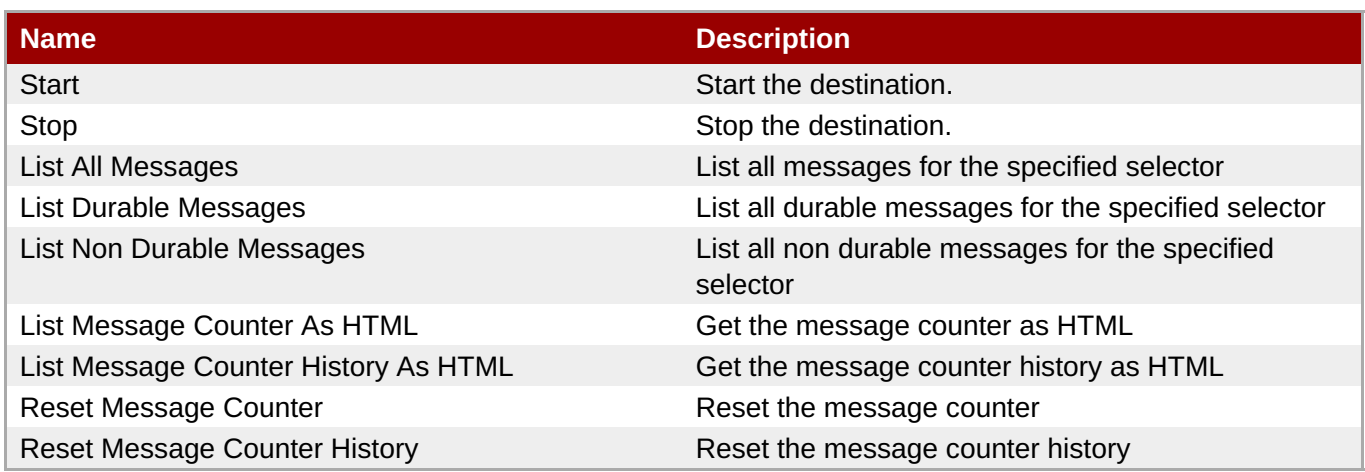

#### **Package Types**

none

## **3.2.7.2. JBossAS5 - Topic Service**

#### **Overview**

#### **Table 3.133. Overview**

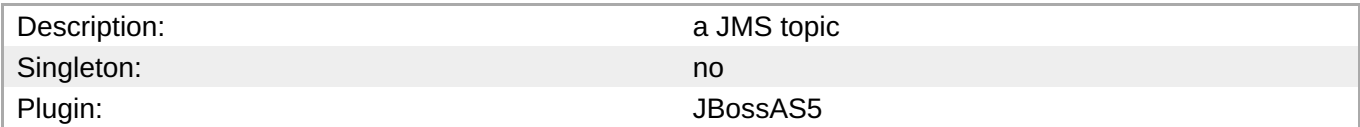

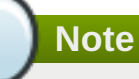

The message counter metrics will not be collected by default. In order for these metrics to be collected for all Topics and Queues for a given application server instance, go to the instance's JMX Console, and invoke the {{enableMessageCounters}} operation on the {{jboss.messaging:service=ServerPeer}} MBean. To ensure the message counters are still enabled when the application server is restarted, edit that instance's {{deploy/messaging/messaging-service.xml}} file and set the {{EnableMessageCounters}} attribute to "true".

#### **Child Resource Types**

none

#### **Connection Properties**

#### **Table 3.134.**

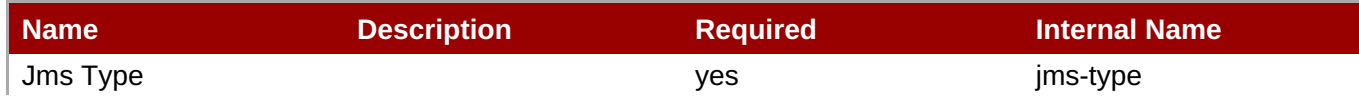

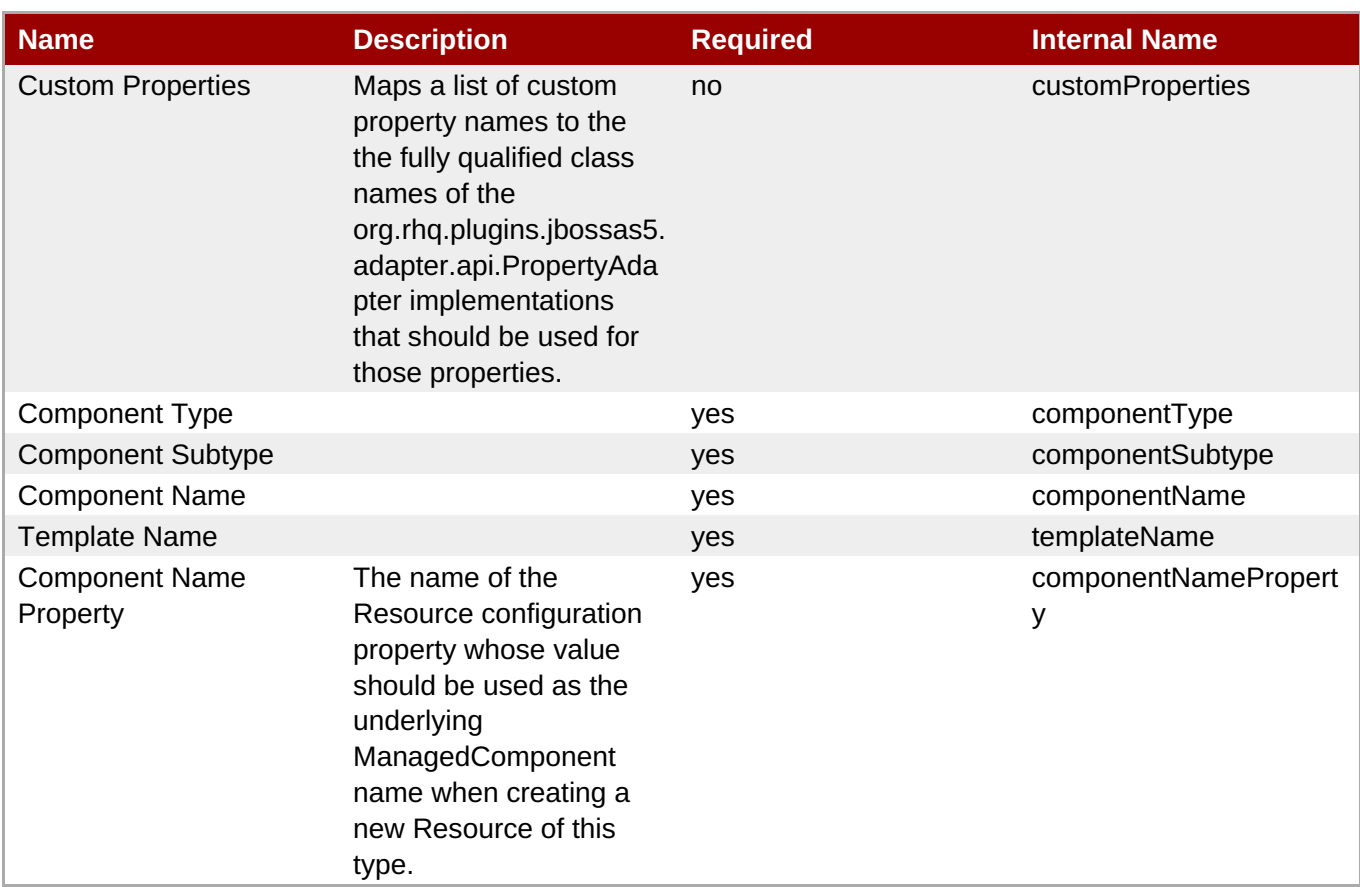

You must use the internal name to reference Configuration Properties in Dynamic Group Definition expressions.

## **Metrics**

#### **Table 3.135. Metrics**

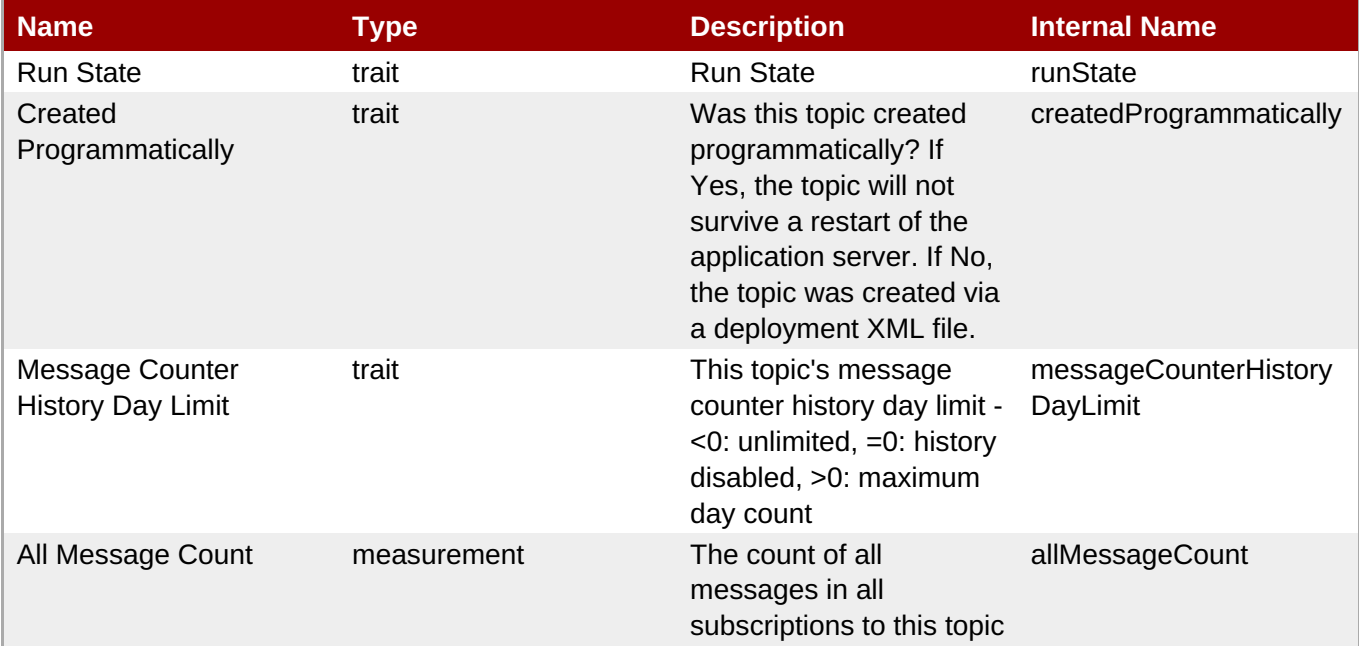

**Complete Resource Reference for Metrics, Operations, and Configuration Properties**

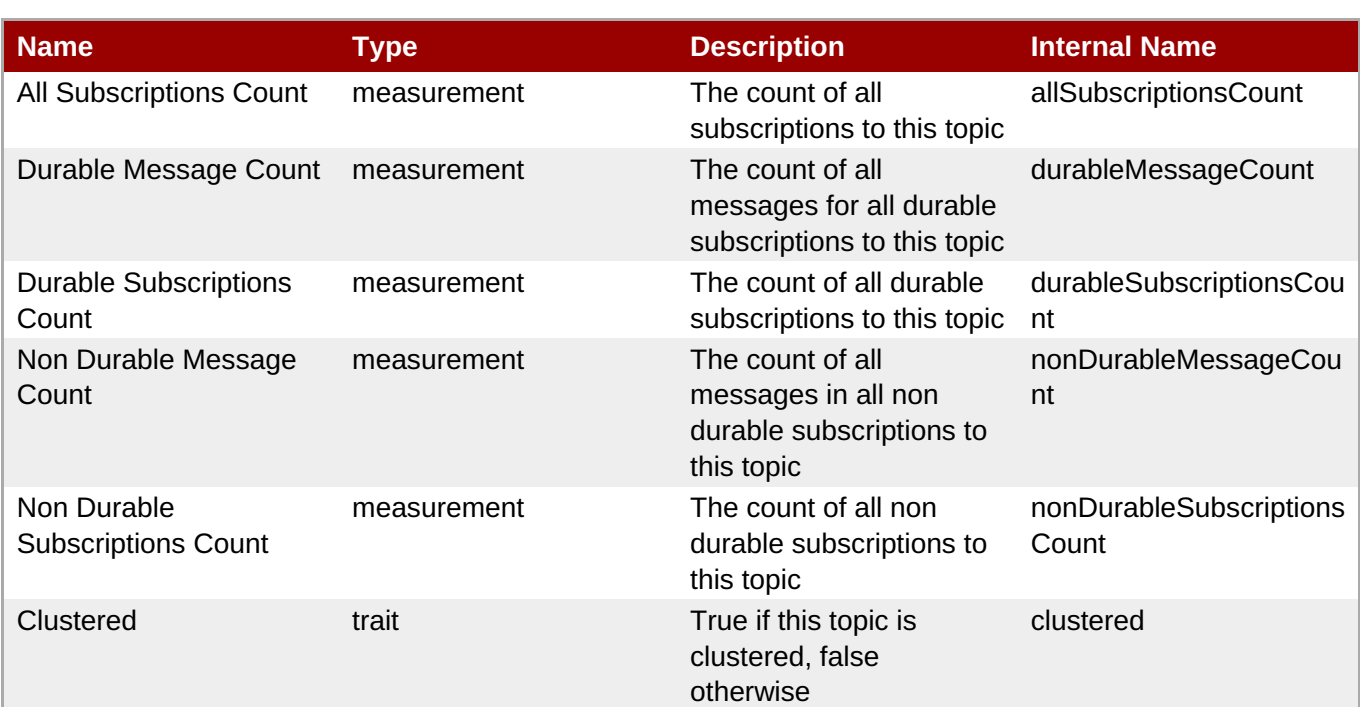

# **Note**

You must use the internal name to reference Traits in Dynamic Group Definition expressions.

## **Configuration Properties**

#### **Table 3.136.**

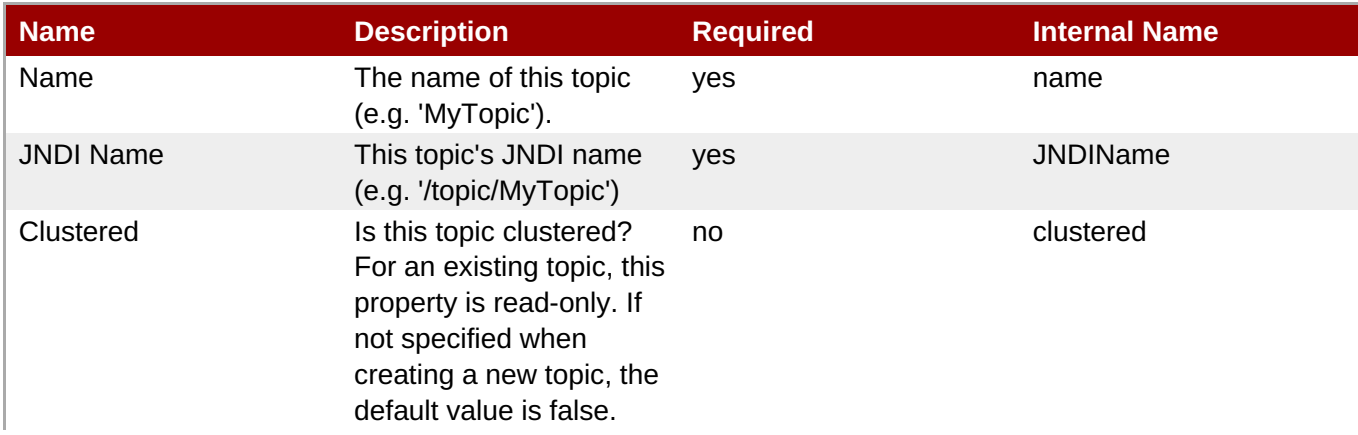

<span id="page-320-0"></span>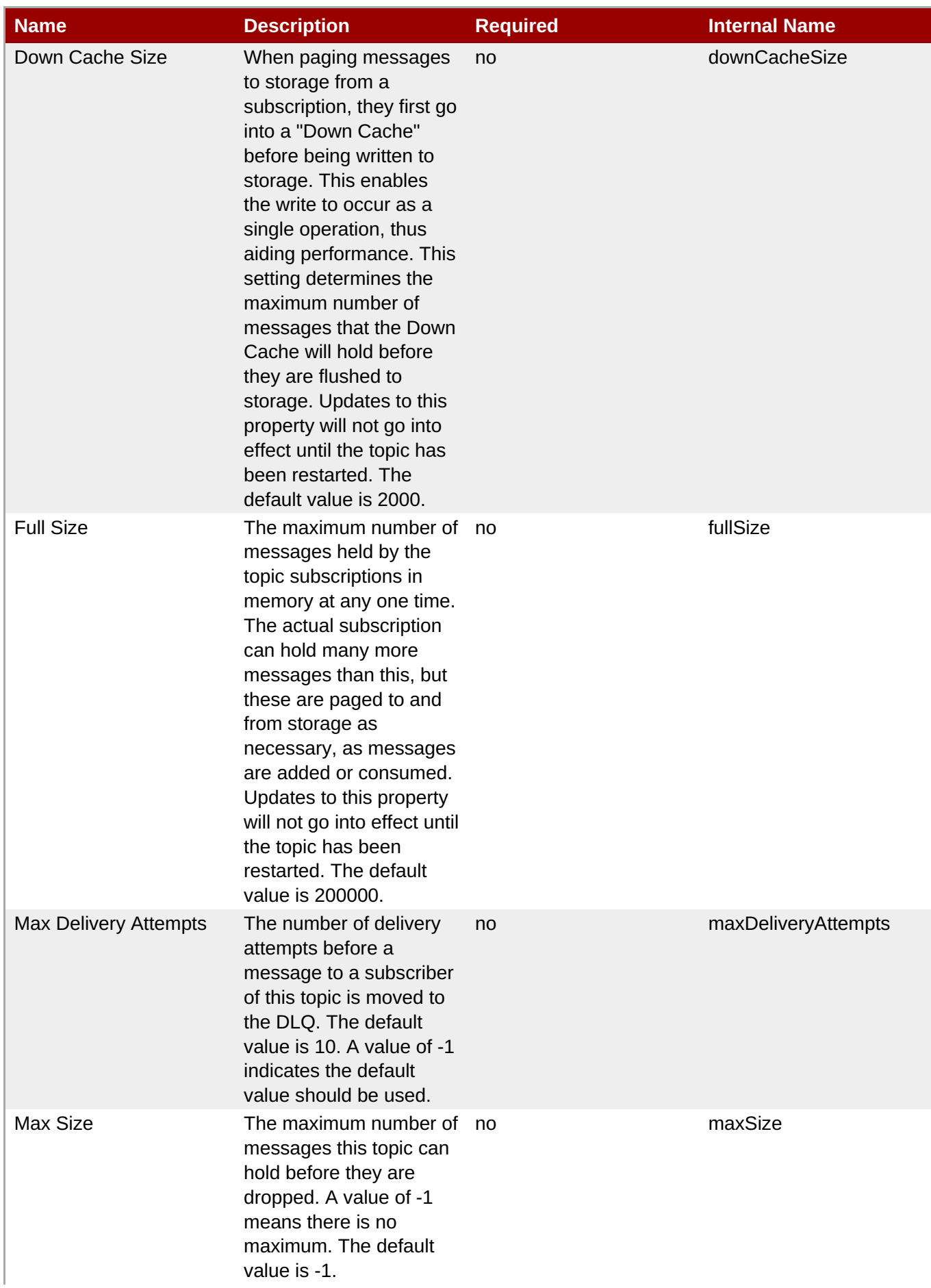

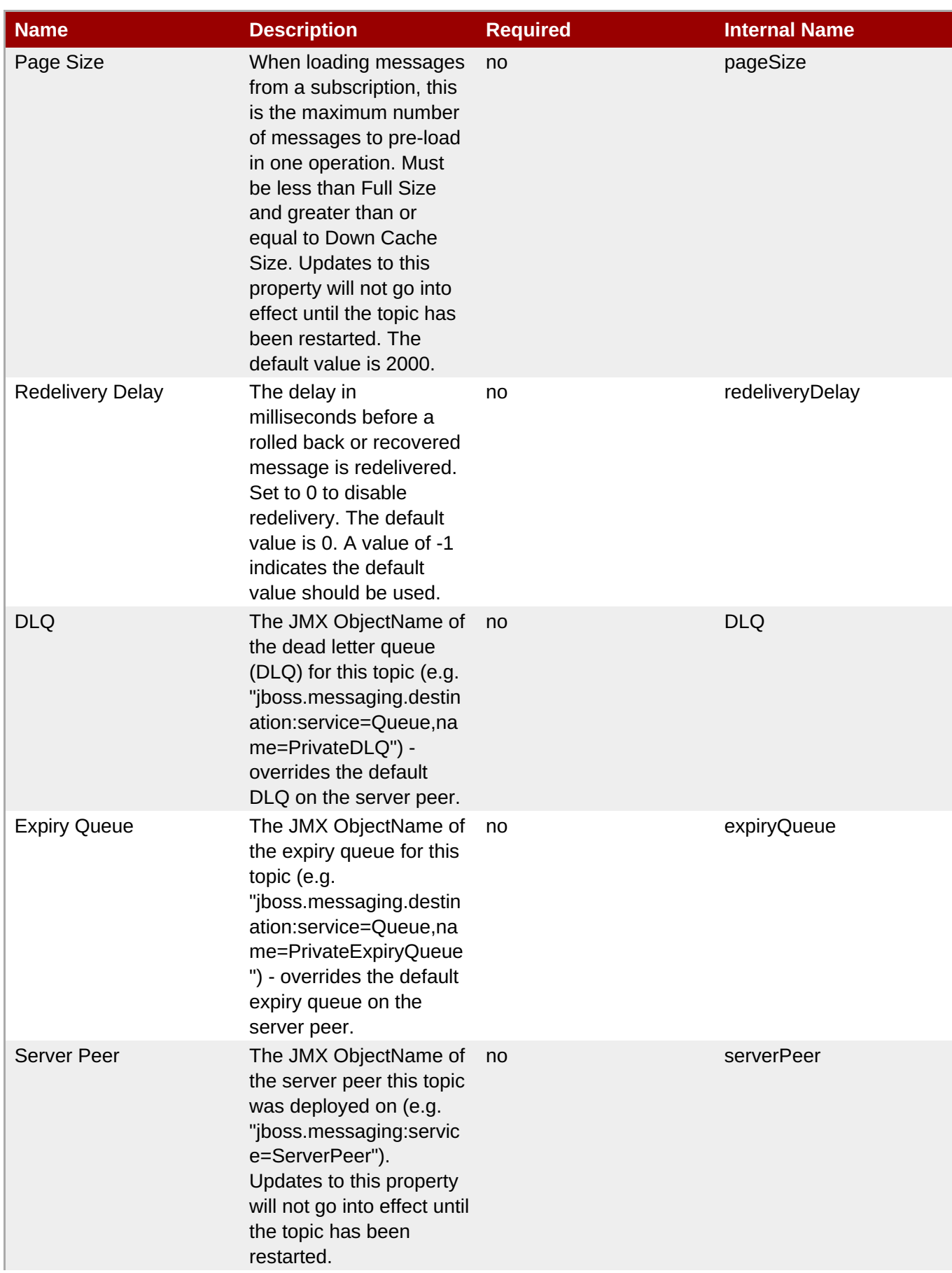

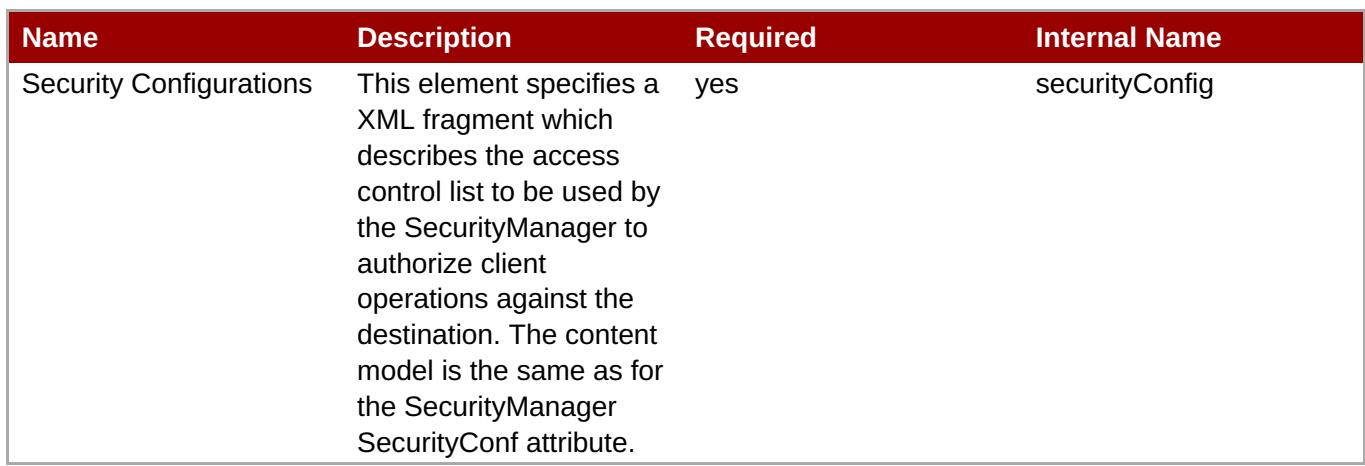

You must use the internal name to reference Configuration Properties in Dynamic Group Definition expressions.

#### **Operations**

#### **Table 3.137. Metrics**

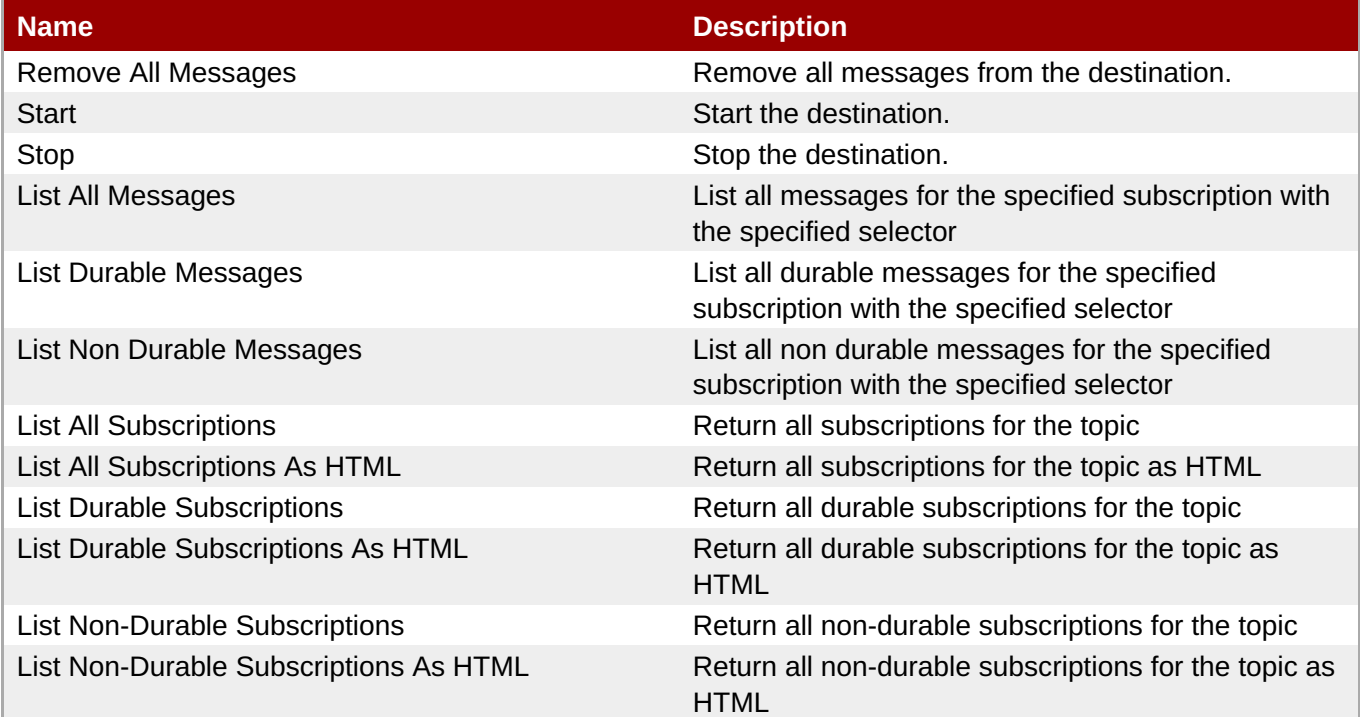

#### **Package Types**

none

# **3.2.8. JBossAS5 - Enterprise Application (EAR) Service**

#### **Overview**

**Table 3.138. Overview**

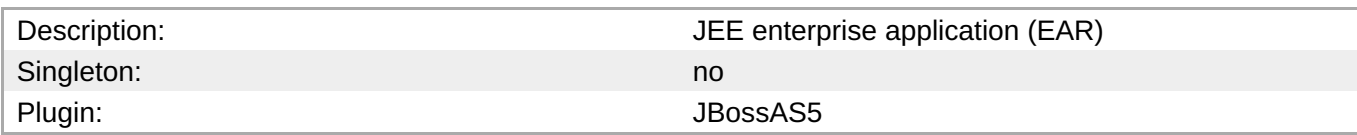

# **Child Resource Types**

none

## **Connection Properties**

#### **Table 3.139.**

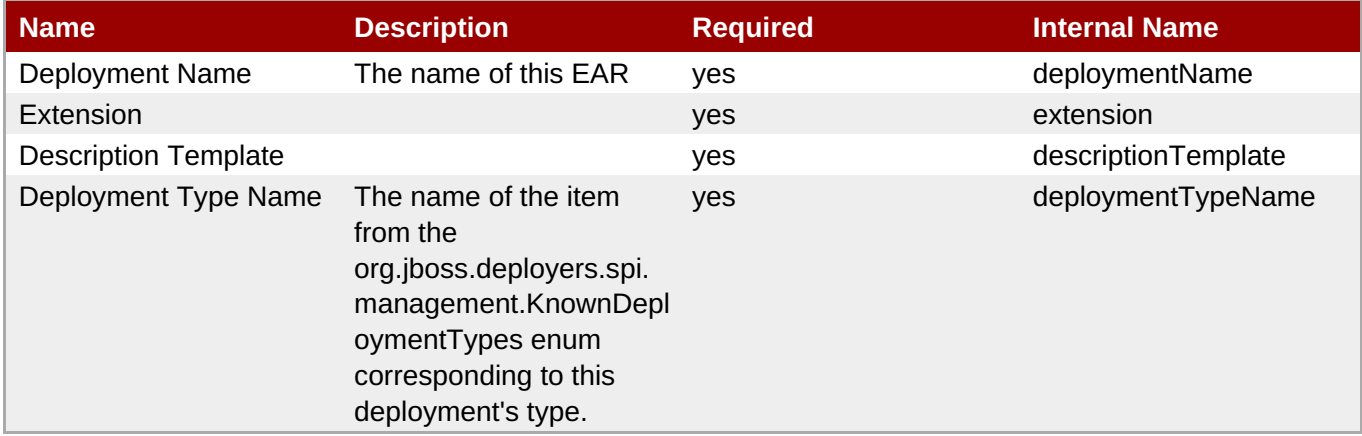

You must use the internal name to reference Configuration Properties in Dynamic Group Definition

# **Metrics**

#### **Table 3.140. Metrics**

expressions.

**Note**

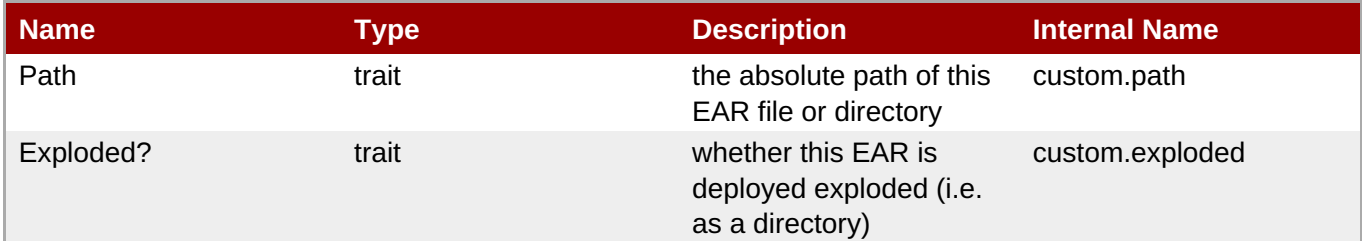

**Note**

You must use the internal name to reference Traits in Dynamic Group Definition expressions.

# **Configuration Properties**

none
### **Operations**

#### **Table 3.141. Metrics**

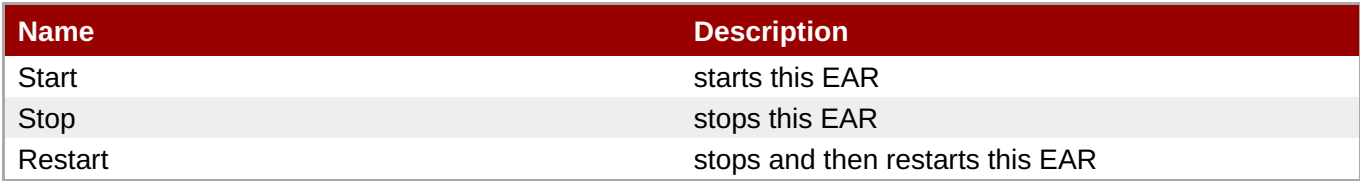

### **Package Types**

#### **Table 3.142. Package Types**

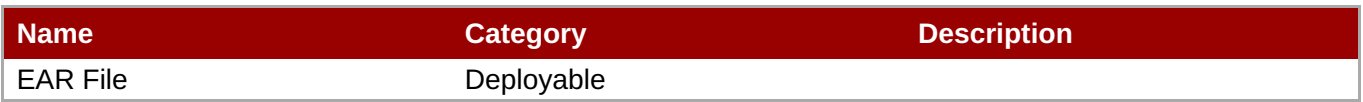

### **3.2.9. JBossAS5 - Web Application (WAR) Service**

#### **Overview**

#### **Table 3.143. Overview**

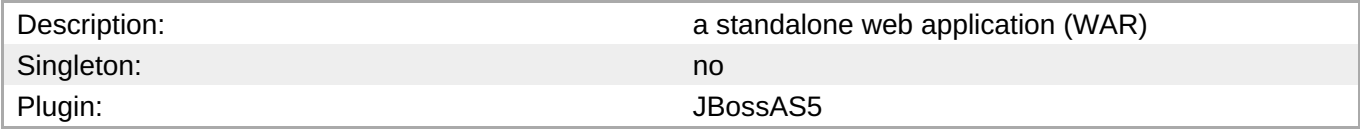

### **Child Resource Types**

Section 3.2.9.1, ["JBossAS5](#page-327-0) - Web Application Context Service"

### **Connection Properties**

#### **Table 3.144.**

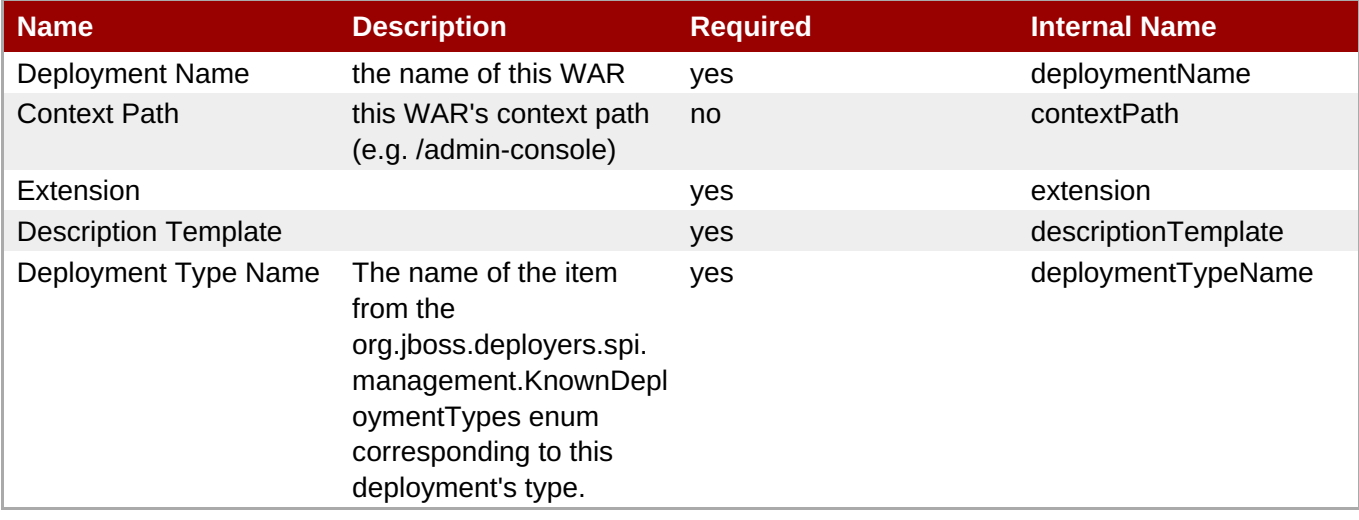

You must use the internal name to reference Configuration Properties in Dynamic Group Definition expressions.

### **Metrics**

#### **Table 3.145. Metrics**

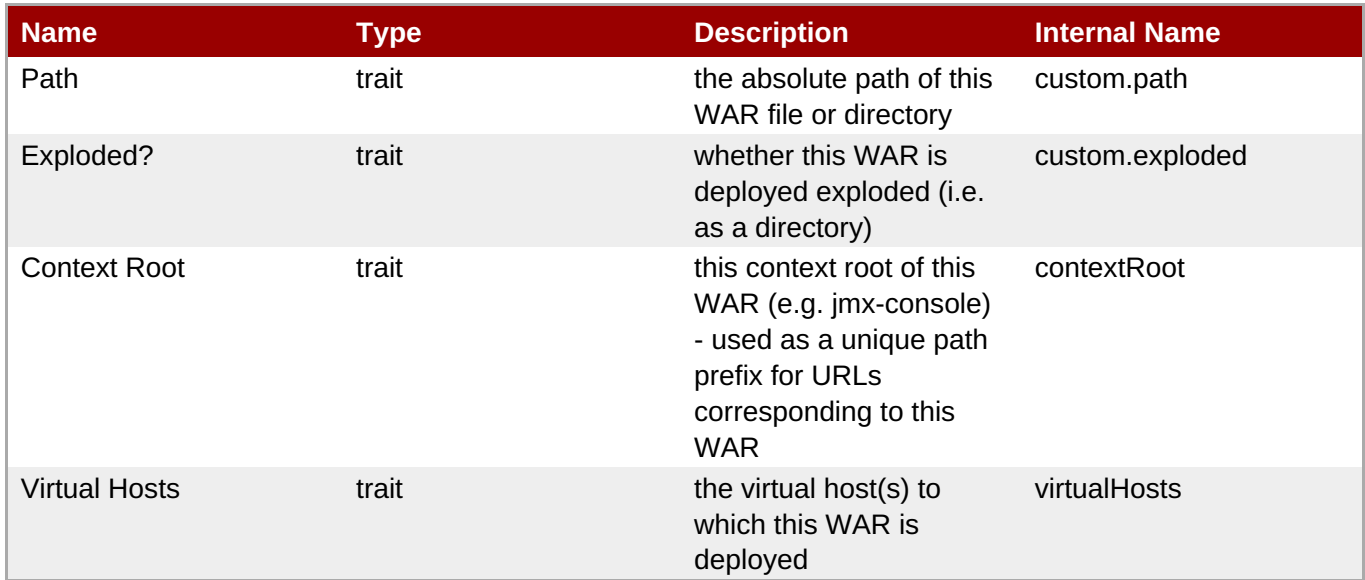

### **Note**

You must use the internal name to reference Traits in Dynamic Group Definition expressions.

# **Configuration Properties**

### none

### **Operations**

#### **Table 3.146. Metrics**

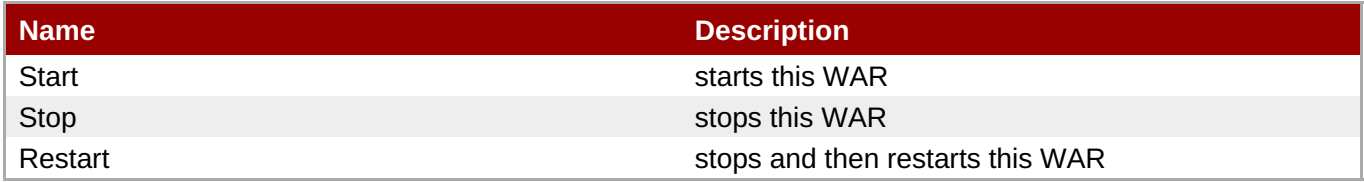

### **Package Types**

#### **Table 3.147. Package Types**

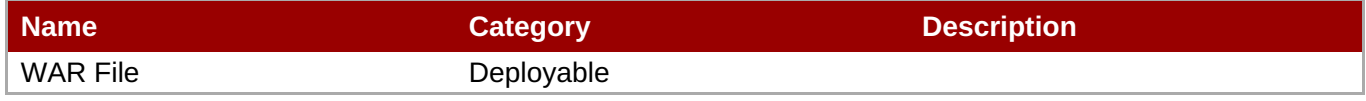

### **3.2.9.1. JBossAS5 - Web Application Context Service**

#### **Overview**

#### **Table 3.148. Overview**

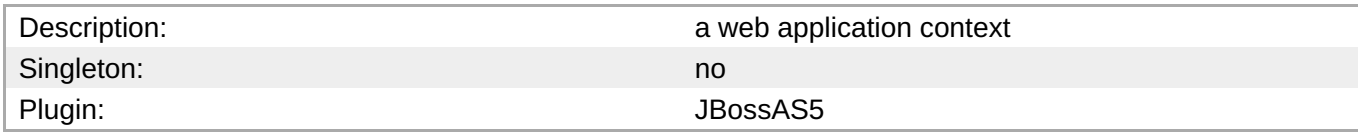

### **Child Resource Types**

none

#### **Connection Properties**

#### **Table 3.149.**

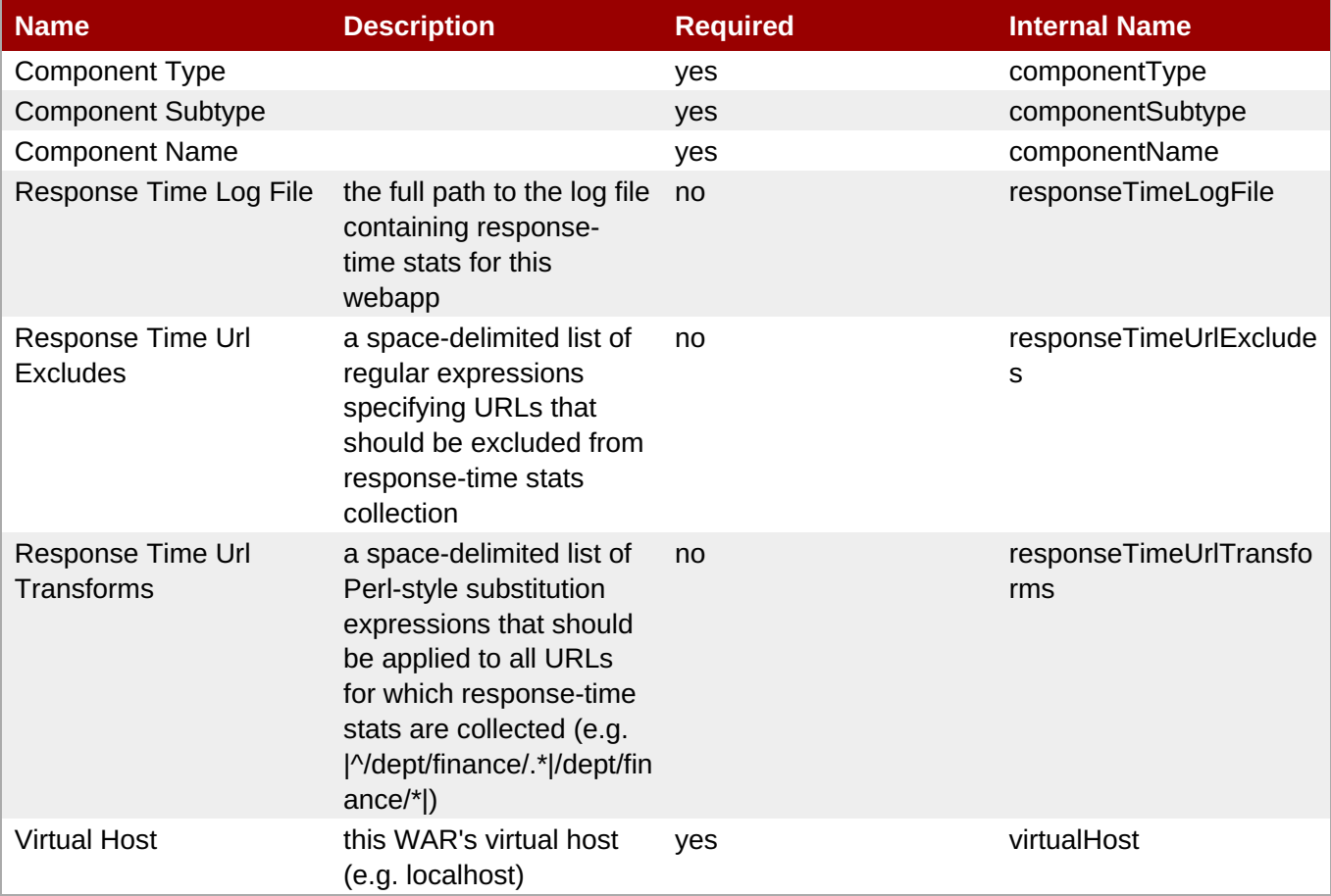

### **Note**

You must use the internal name to reference Configuration Properties in Dynamic Group Definition expressions.

#### **Metrics**

**Table 3.150. Metrics**

<span id="page-327-0"></span>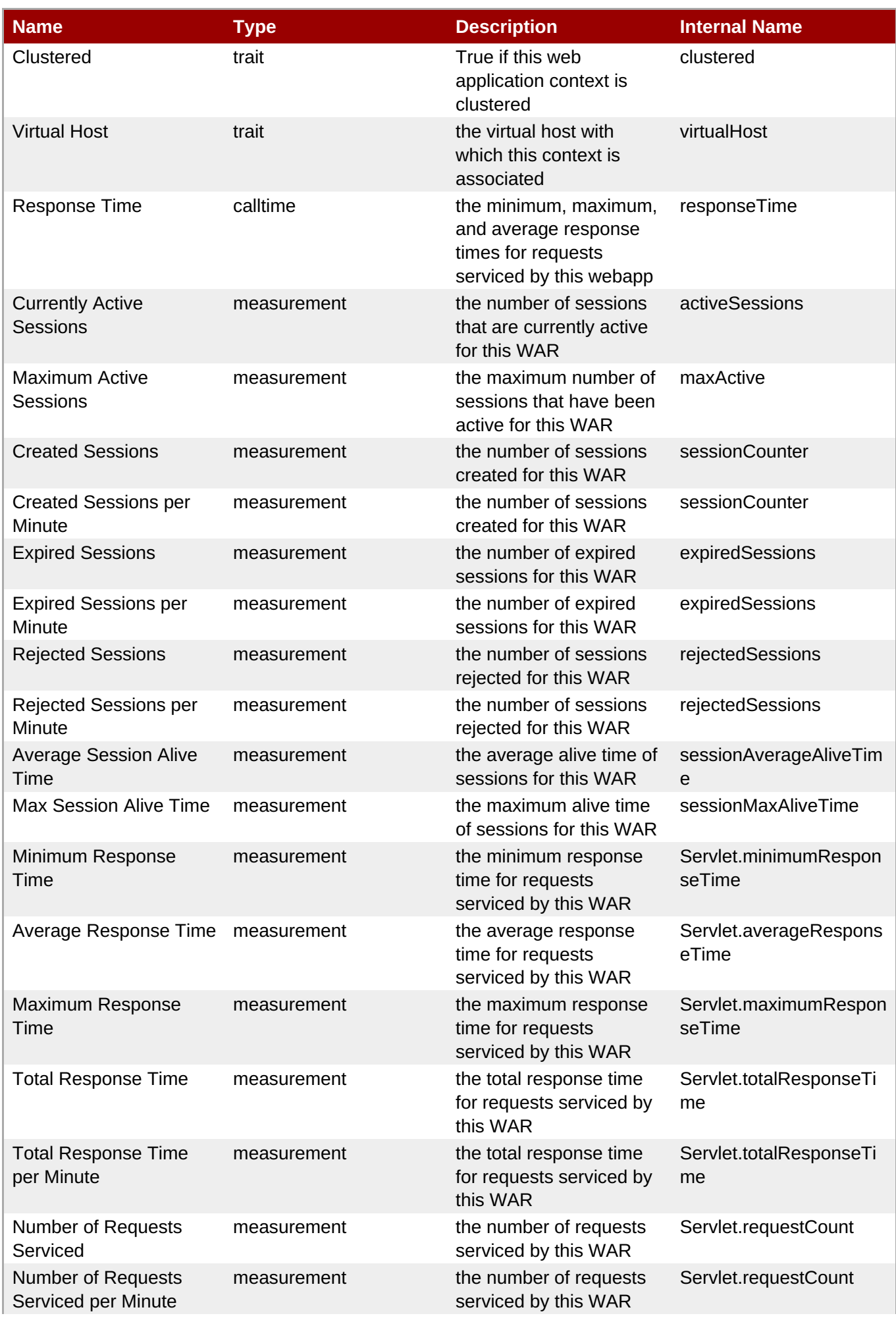

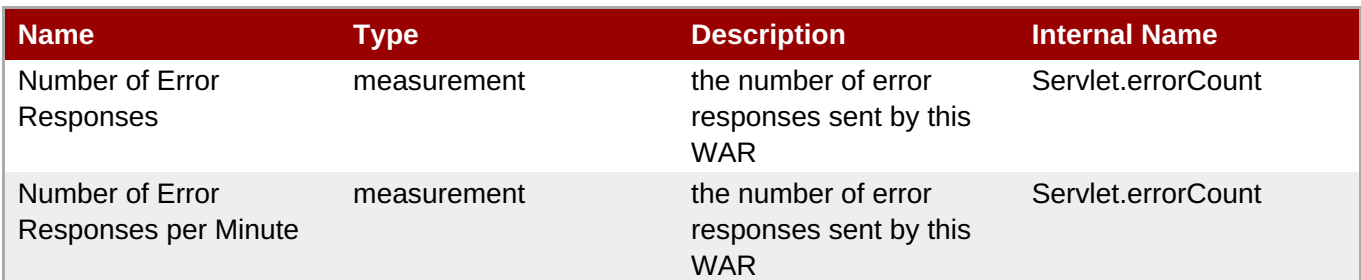

You must use the internal name to reference Traits in Dynamic Group Definition expressions.

#### **Configuration Properties**

none

#### **Operations**

none

#### **Package Types**

none

### **3.2.10. JBossAS5 - Embedded Web Application (WAR) Service**

#### **Overview**

#### **Table 3.151. Overview**

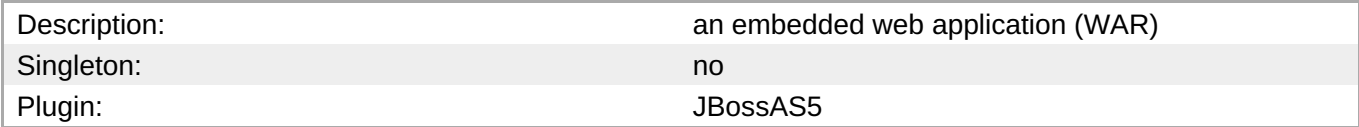

#### **Child Resource Types**

Section 3.2.10.1, ["JBossAS5](#page-331-0) - Embedded Web Application Context Service"

#### **Connection Properties**

#### **Table 3.152.**

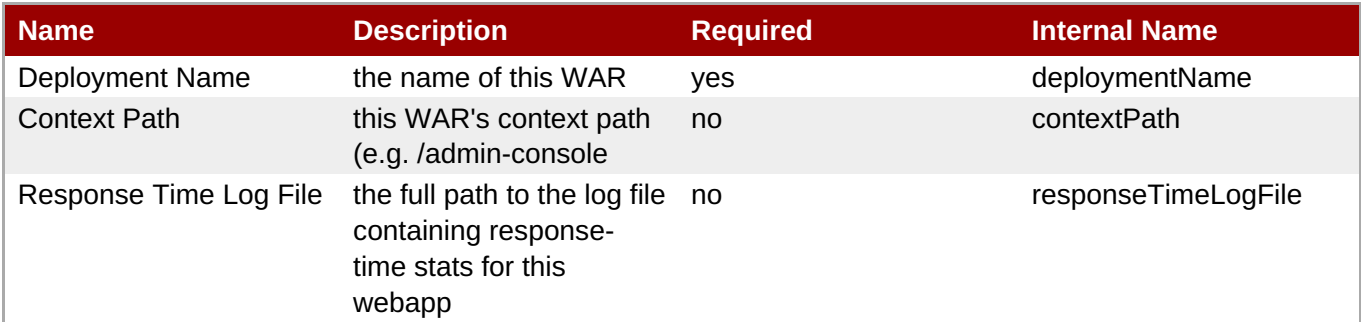

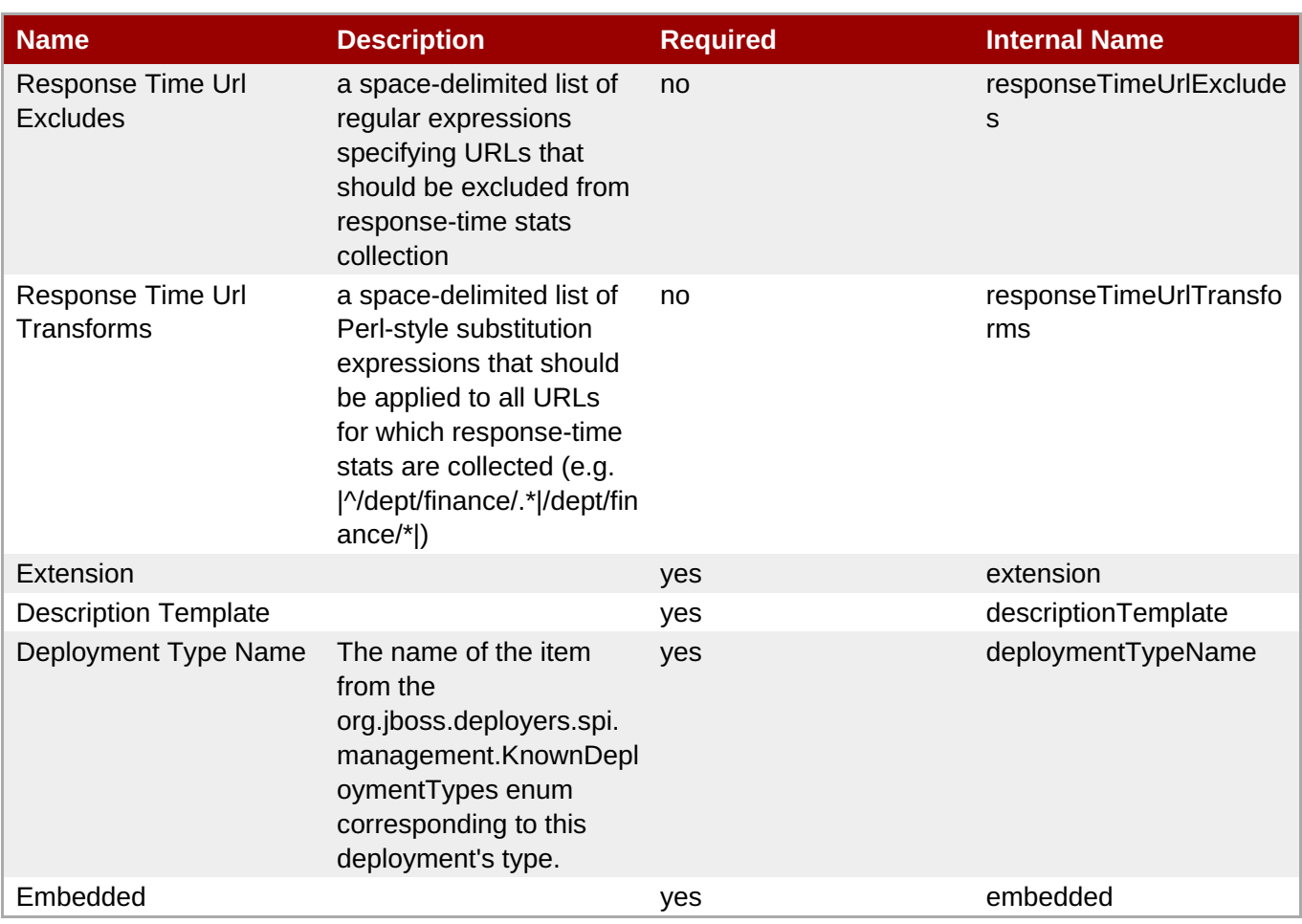

You must use the internal name to reference Configuration Properties in Dynamic Group Definition expressions.

### **Metrics**

#### **Table 3.153. Metrics**

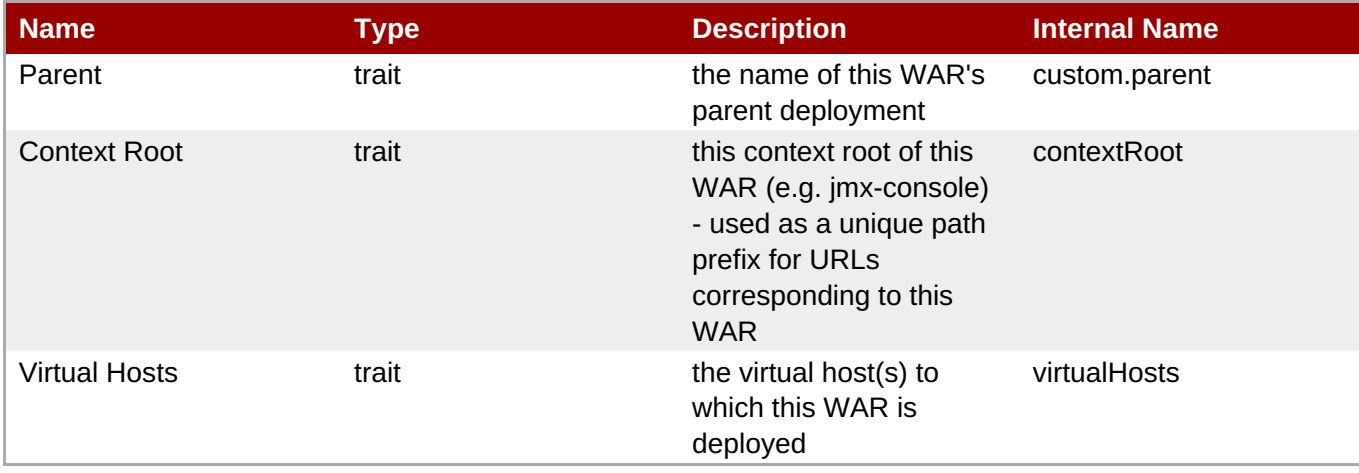

You must use the internal name to reference Traits in Dynamic Group Definition expressions.

### **Configuration Properties**

none

#### **Operations**

none

### **Package Types**

none

### **3.2.10.1. JBossAS5 - Embedded Web Application Context Service**

#### **Overview**

#### **Table 3.154. Overview**

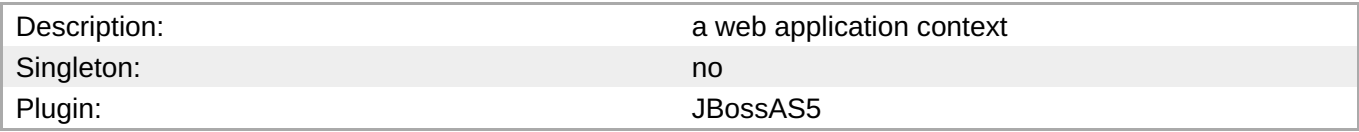

### **Child Resource Types**

none

#### **Connection Properties**

#### **Table 3.155.**

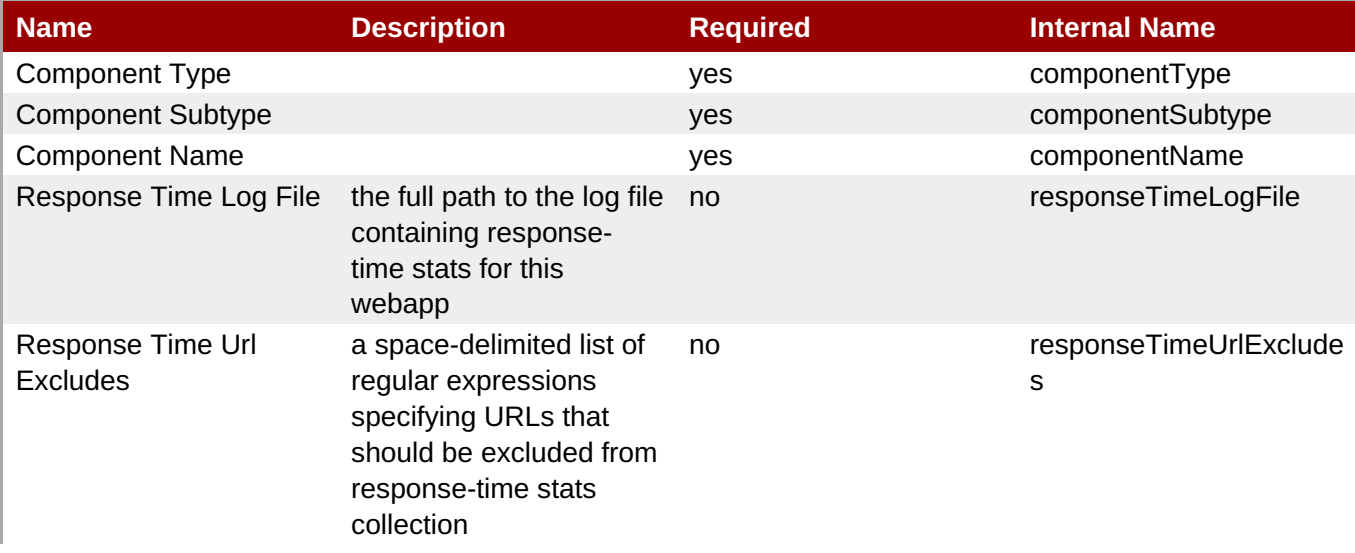

<span id="page-331-0"></span>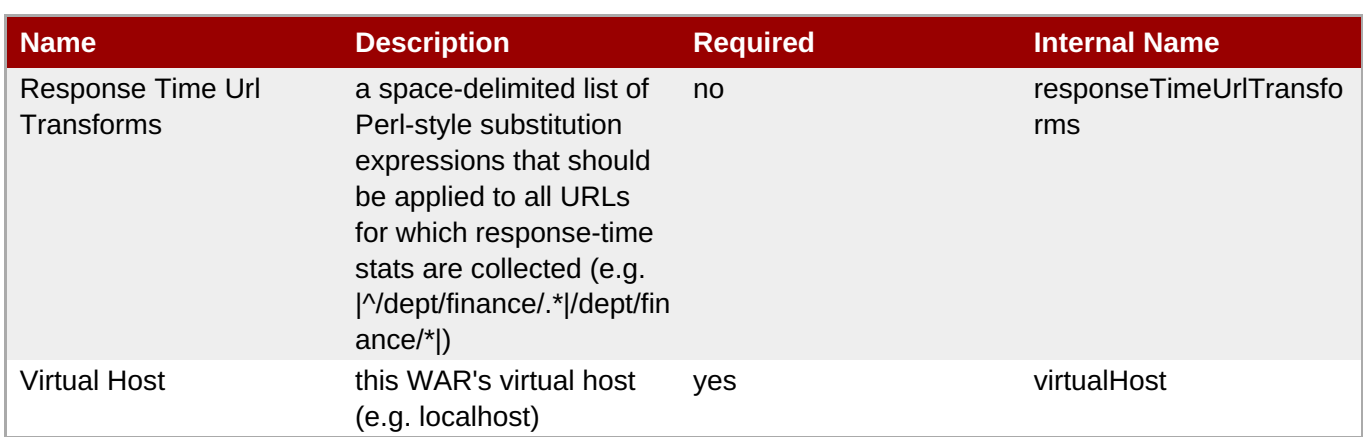

You must use the internal name to reference Configuration Properties in Dynamic Group Definition expressions.

### **Metrics**

### **Table 3.156. Metrics**

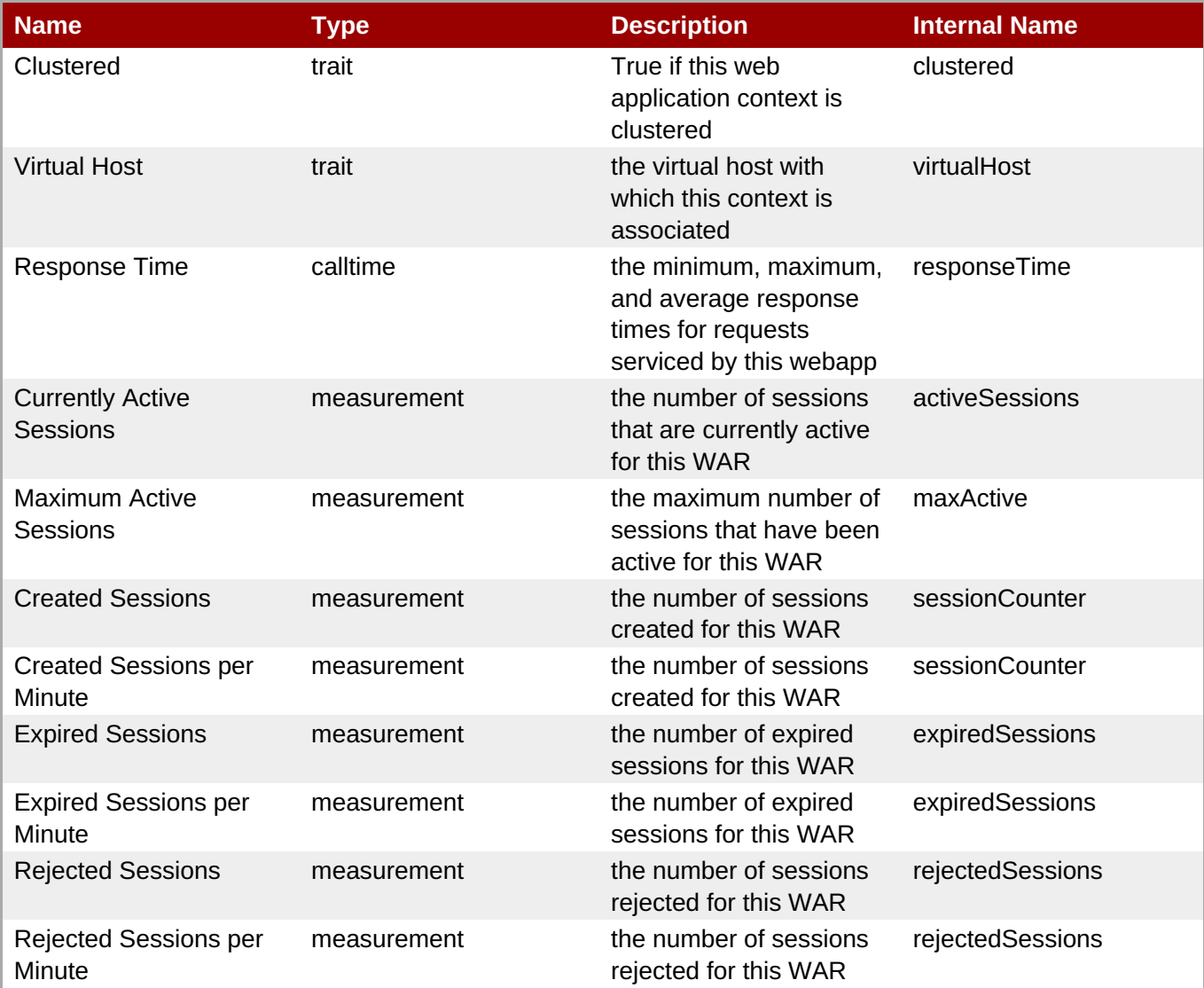

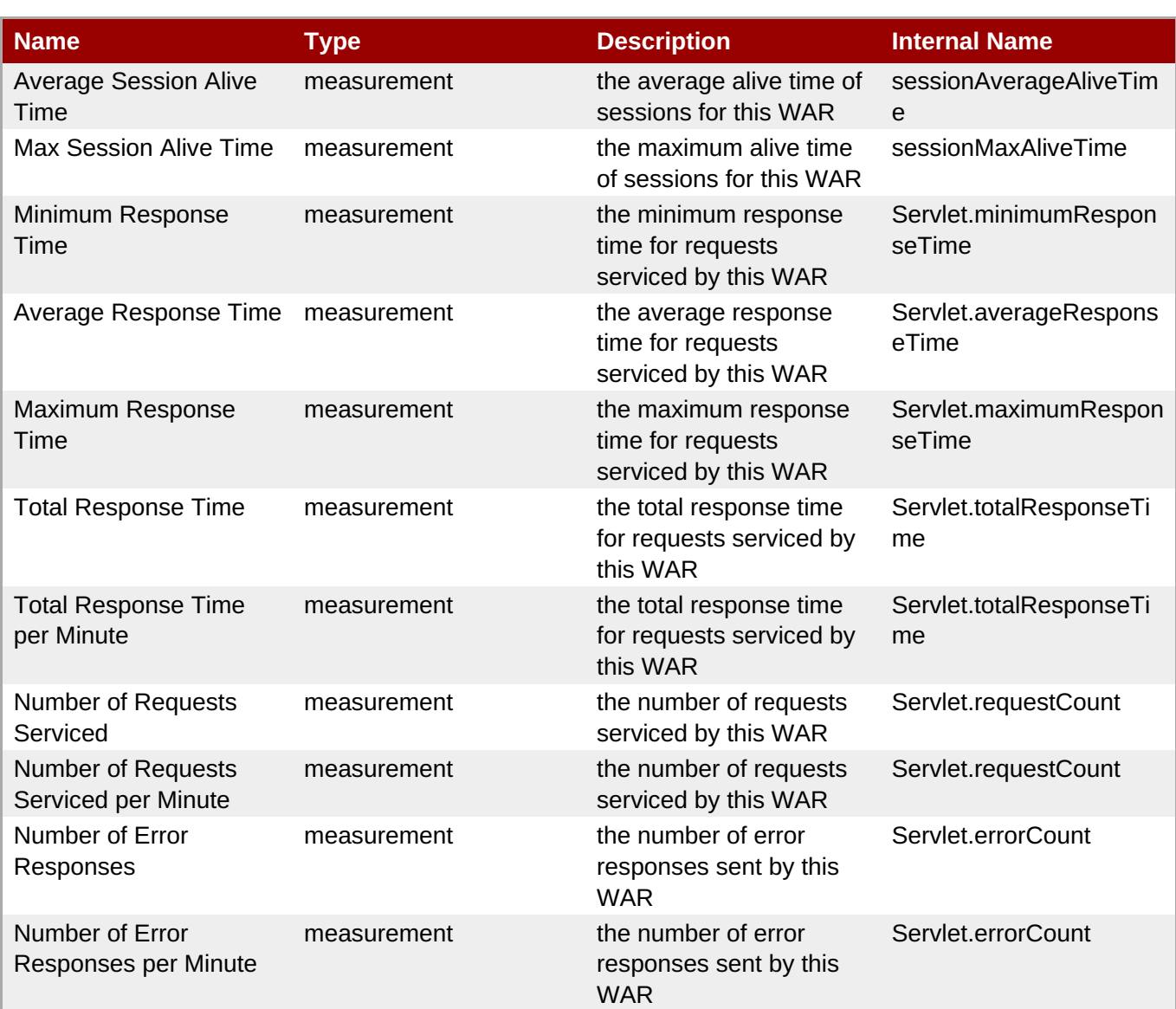

You must use the internal name to reference Traits in Dynamic Group Definition expressions.

### **Configuration Properties**

none

### **Operations**

none

#### **Package Types**

none

### **3.2.11. JBossAS5 - EJB2 JAR Service**

### **Overview**

#### **Table 3.157. Overview**

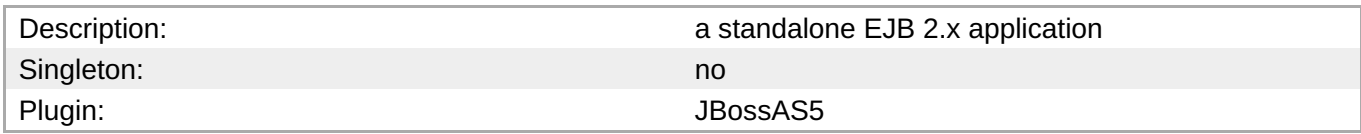

#### **Child Resource Types**

- Section 3.2.11.1, ["JBossAS5](#page-335-0) EJB2 Stateless Session Bean Service"
- Section 3.2.11.2, ["JBossAS5](#page-337-0) EJB2 Stateful Session Bean Service"
- Section 3.2.11.3, "JBossAS5 EJB2 [Message-Driven](#page-338-0) Bean Service"
- Section 3.2.11.4, ["JBossAS5](#page-339-0) EJB2 Entity Bean Service"

### **Connection Properties**

#### **Table 3.158.**

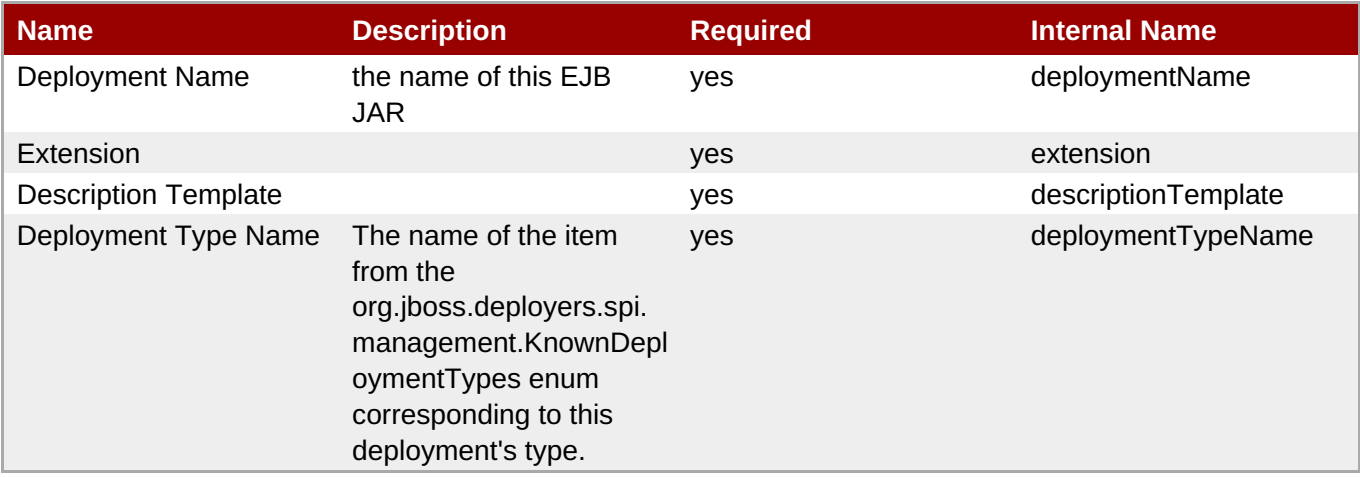

**Note**

You must use the internal name to reference Configuration Properties in Dynamic Group Definition expressions.

#### **Metrics**

#### **Table 3.159. Metrics**

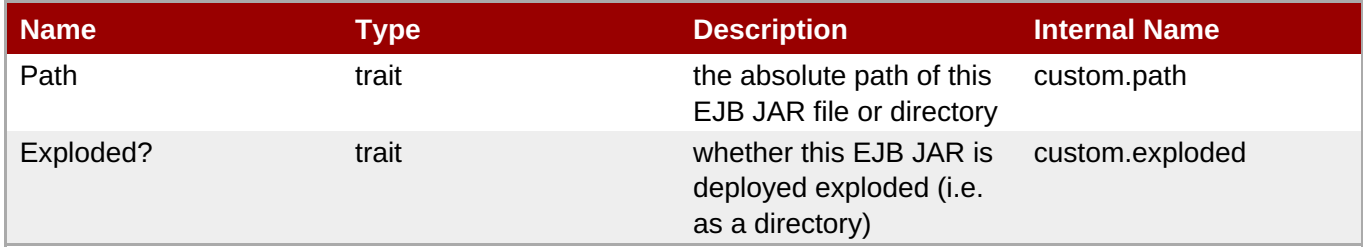

You must use the internal name to reference Traits in Dynamic Group Definition expressions.

#### **Configuration Properties**

none

#### **Operations**

#### **Table 3.160. Metrics**

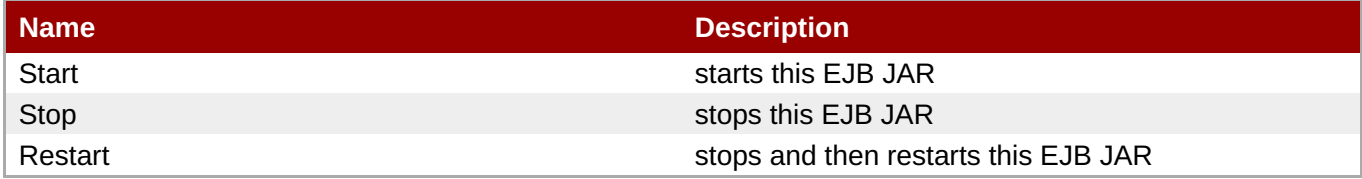

#### **Package Types**

#### **Table 3.161. Package Types**

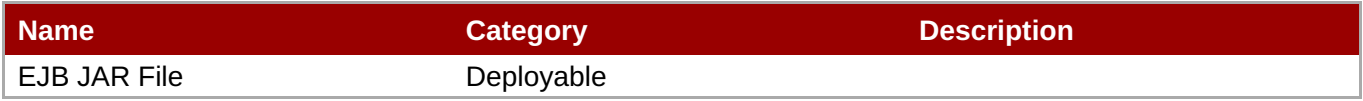

### **3.2.11.1. JBossAS5 - EJB2 Stateless Session Bean Service**

#### **Overview**

#### **Table 3.162. Overview**

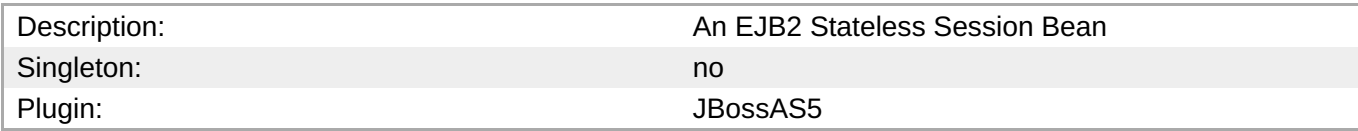

#### **Child Resource Types**

none

#### **Connection Properties**

#### **Table 3.163.**

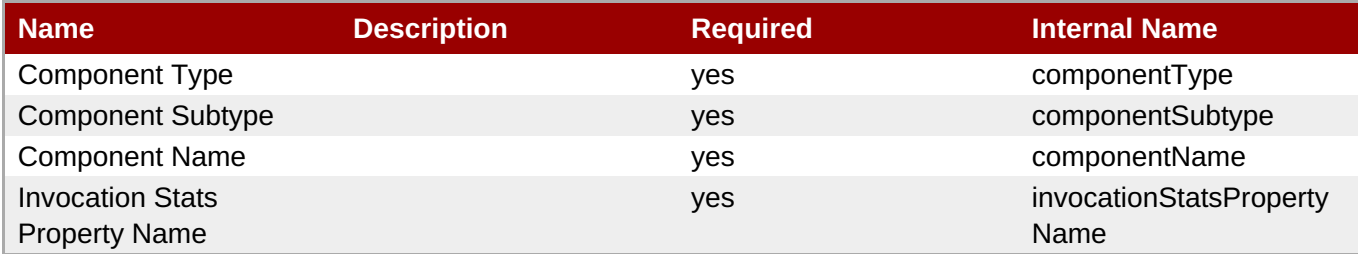

<span id="page-335-0"></span>You must use the internal name to reference Configuration Properties in Dynamic Group Definition expressions.

#### **Metrics**

#### **Table 3.164. Metrics**

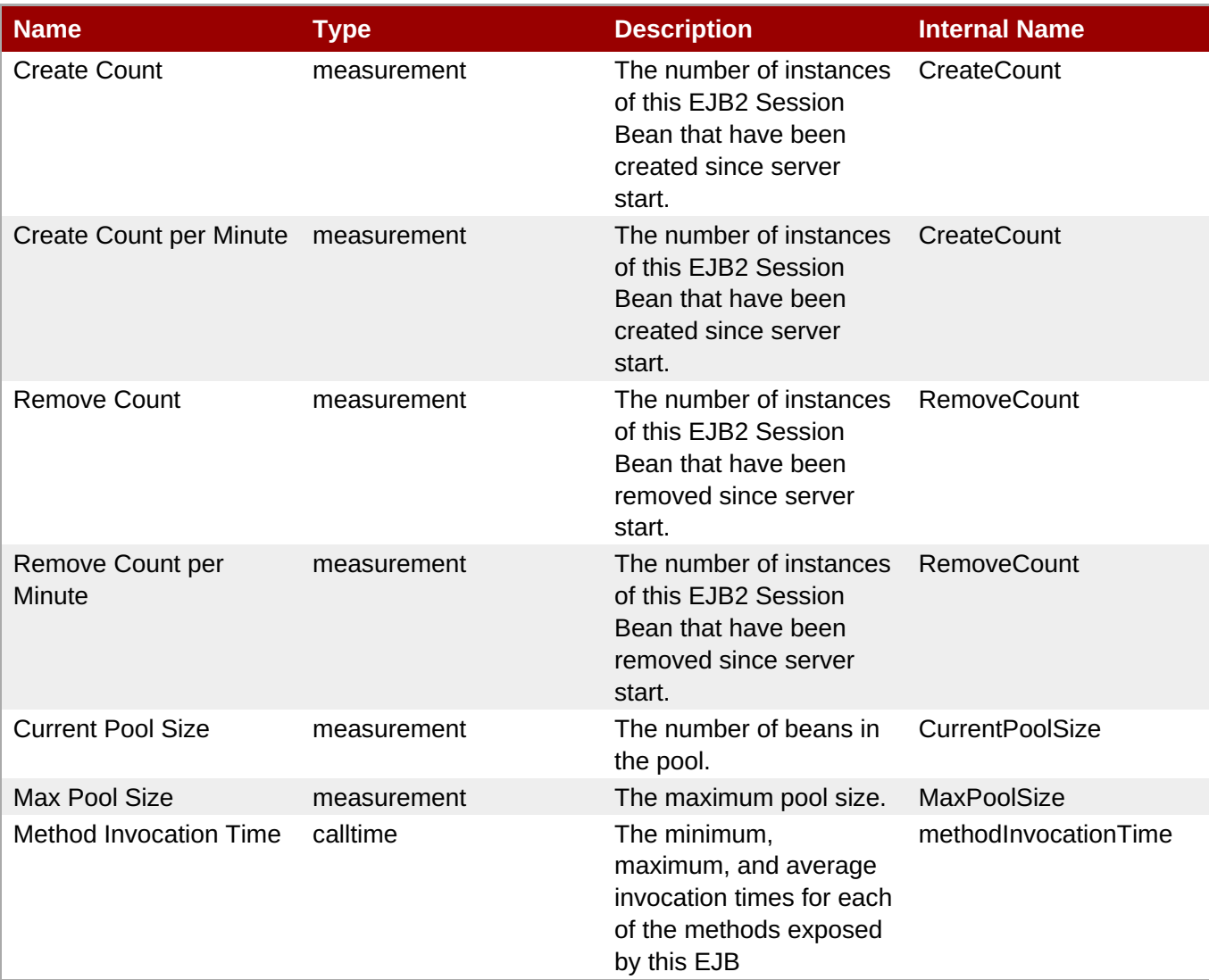

### **Note**

You must use the internal name to reference Traits in Dynamic Group Definition expressions.

#### **Configuration Properties**

none

#### **Operations**

**Table 3.165. Metrics**

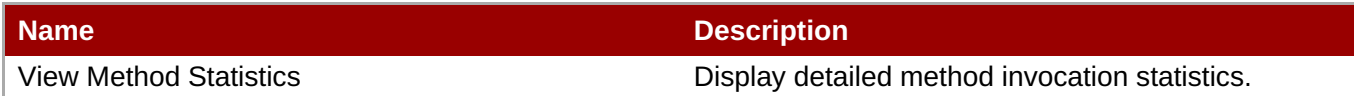

#### **Package Types**

none

### **3.2.11.2. JBossAS5 - EJB2 Stateful Session Bean Service**

#### **Overview**

#### **Table 3.166. Overview**

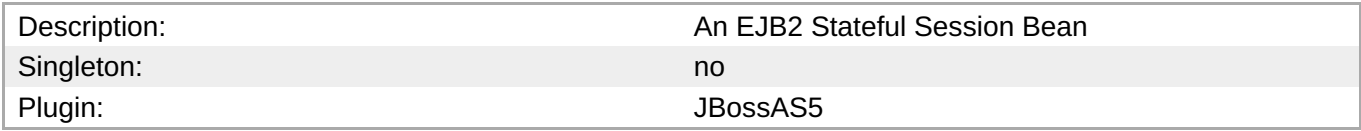

#### **Child Resource Types**

none

#### **Connection Properties**

#### **Table 3.167.**

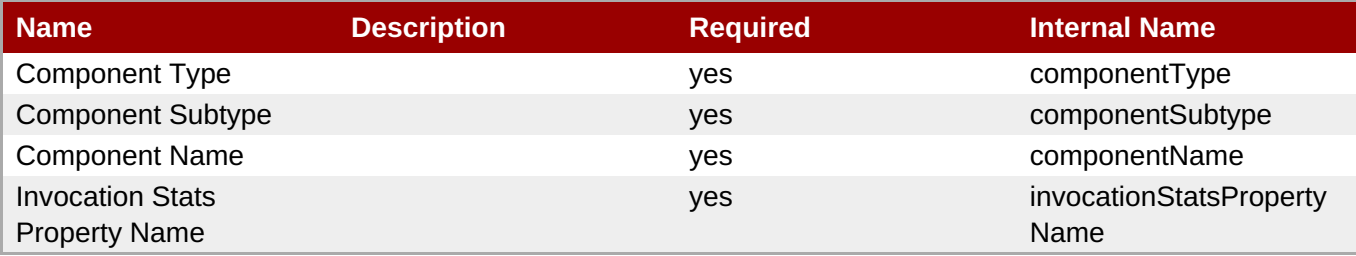

#### **Note**

You must use the internal name to reference Configuration Properties in Dynamic Group Definition expressions.

#### **Metrics**

#### **Table 3.168. Metrics**

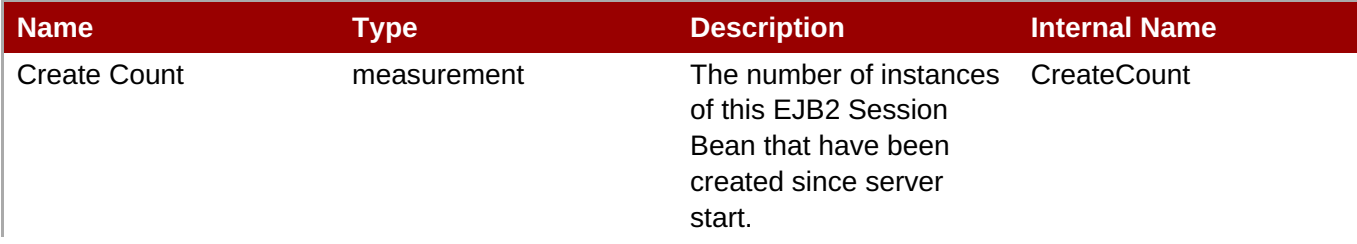

<span id="page-337-0"></span>**Complete Resource Reference for Metrics, Operations, and Configuration Properties**

| <b>Name</b>                   | <b>Type</b> | <b>Description</b>                                                                                         | <b>Internal Name</b>   |
|-------------------------------|-------------|----------------------------------------------------------------------------------------------------|------------------------|
| Create Count per Minute       | measurement | The number of instances<br>of this EJB2 Session<br>Bean that have been<br>created since server<br>start.   | CreateCount            |
| <b>Remove Count</b>           | measurement | The number of instances<br>of this EJB2 Session<br>Bean that have been<br>removed since server<br>start.   | <b>RemoveCount</b>     |
| Remove Count per<br>Minute    | measurement | The number of instances<br>of this EJB2 Session<br>Bean that have been<br>removed since server<br>start.   | <b>RemoveCount</b>     |
| <b>Current Pool Size</b>      | measurement | The number of beans in<br>the pool.                                                                        | <b>CurrentPoolSize</b> |
| Max Pool Size                 | measurement | The maximum pool size.                                                                                     | MaxPoolSize            |
| <b>Method Invocation Time</b> | calltime    | The minimum,<br>maximum, and average<br>invocation times for each<br>of the methods exposed<br>by this EJB | methodInvocationTime   |
| <b>Passive Beans</b>          | measurement | The count of beans in<br>the passivated state                                                              | PassivatedCount        |

**Note**

You must use the internal name to reference Traits in Dynamic Group Definition expressions.

### **Configuration Properties**

none

#### **Operations**

#### **Table 3.169. Metrics**

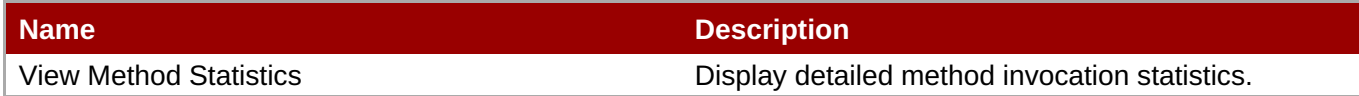

#### **Package Types**

none

### **3.2.11.3. JBossAS5 - EJB2 Message-Driven Bean Service**

#### **Overview**

#### **Table 3.170. Overview**

<span id="page-338-0"></span>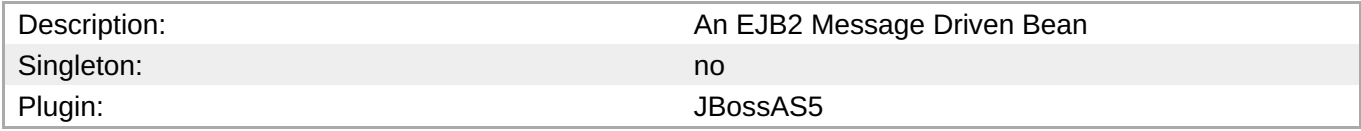

#### **Child Resource Types**

none

#### **Connection Properties**

#### **Table 3.171.**

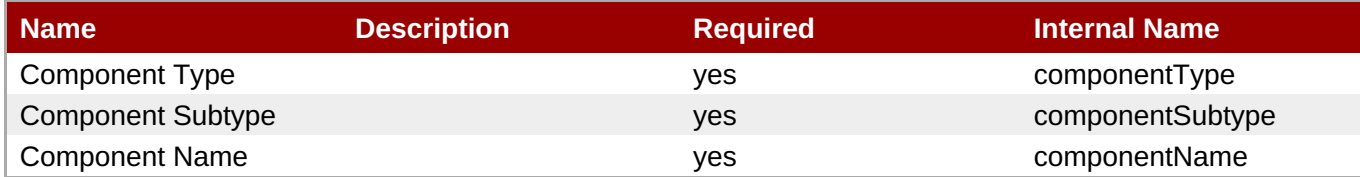

### **Note**

You must use the internal name to reference Configuration Properties in Dynamic Group Definition expressions.

#### **Metrics**

#### **Table 3.172. Metrics**

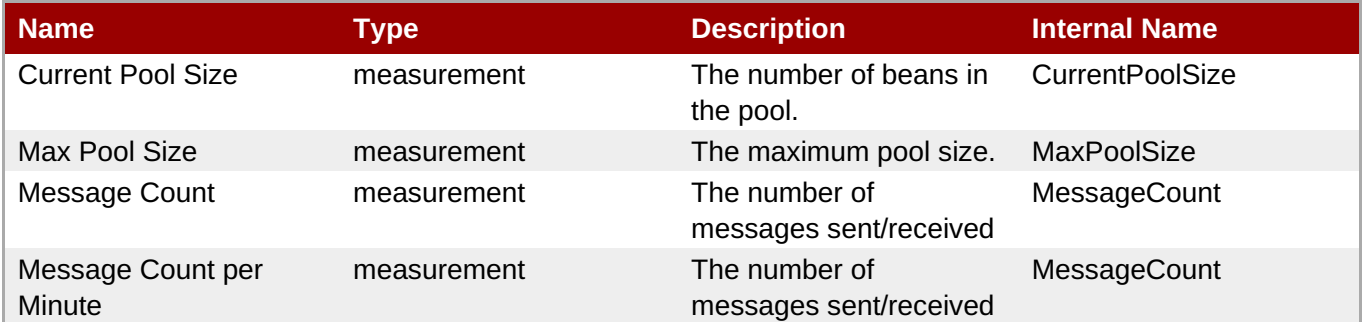

### **Note**

You must use the internal name to reference Traits in Dynamic Group Definition expressions.

#### **Configuration Properties**

none

#### **Operations**

none

### **Package Types**

#### none

### <span id="page-339-0"></span>**3.2.11.4. JBossAS5 - EJB2 Entity Bean Service**

#### **Overview**

#### **Table 3.173. Overview**

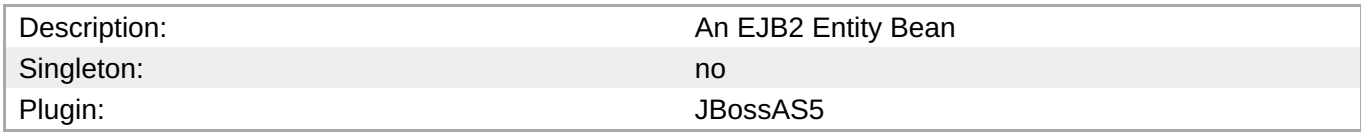

#### **Child Resource Types**

none

#### **Connection Properties**

#### **Table 3.174.**

| l Name                   | <b>Description</b> | <b>Required</b> | <b>Internal Name</b> |
|--------------------------|--------------------|-----------------|----------------------|
| Component Type           |                    | ves             | componentType        |
| <b>Component Subtype</b> |                    | <b>ves</b>      | componentSubtype     |
| <b>Component Name</b>    |                    | ves             | componentName        |

**Note**

You must use the internal name to reference Configuration Properties in Dynamic Group Definition expressions.

#### **Metrics**

#### **Table 3.175. Metrics**

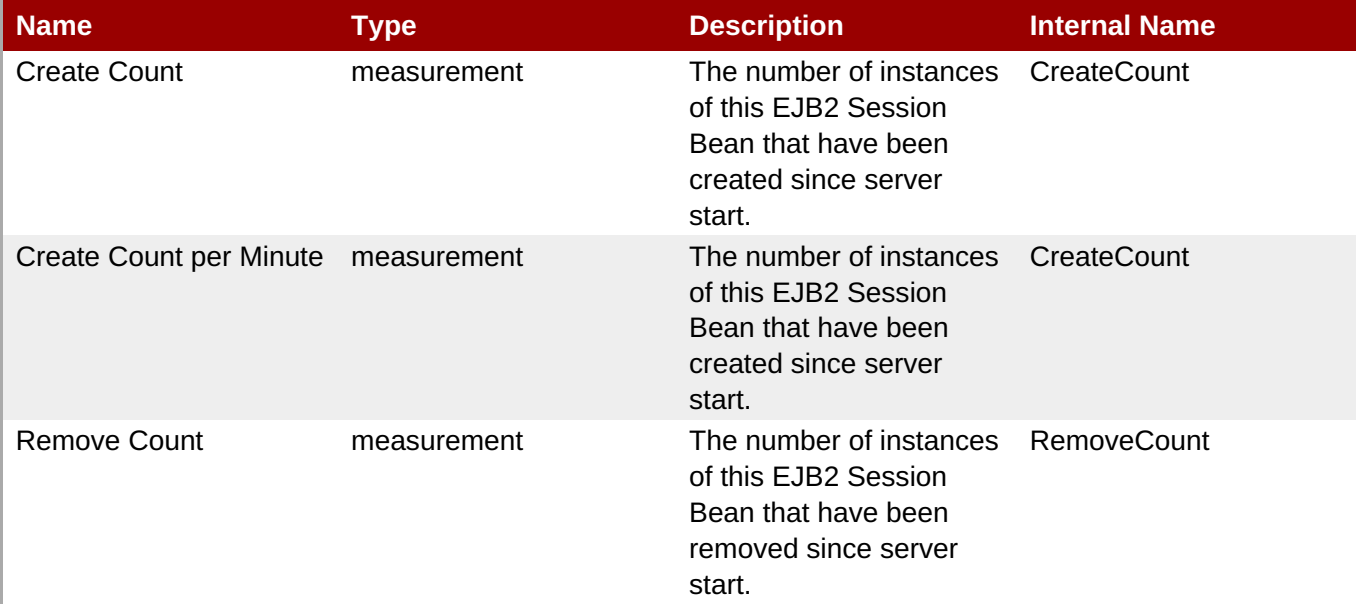

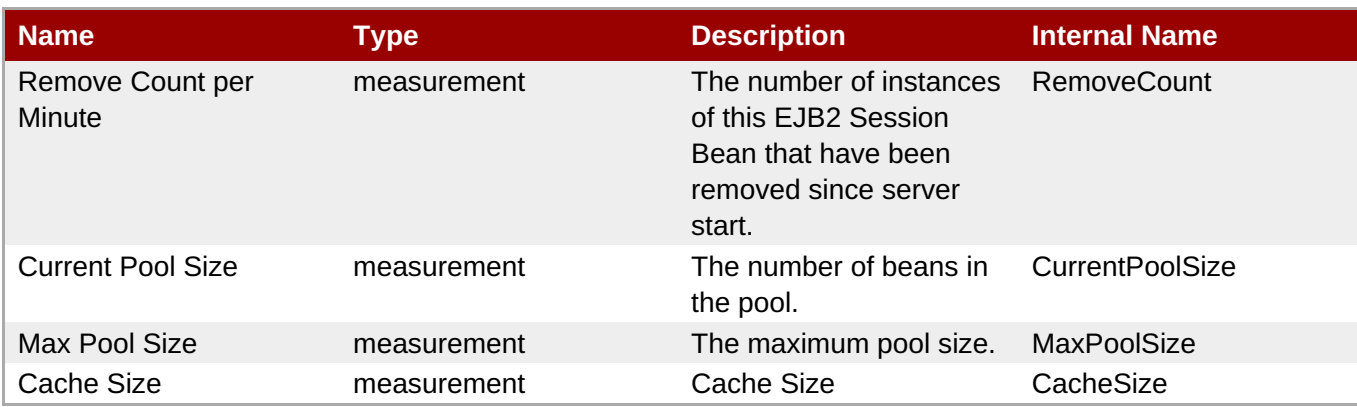

You must use the internal name to reference Traits in Dynamic Group Definition expressions.

#### **Configuration Properties**

none

#### **Operations**

none

#### **Package Types**

none

### **3.2.12. JBossAS5 - Embedded EJB2 JAR Service**

#### **Overview**

#### **Table 3.176. Overview**

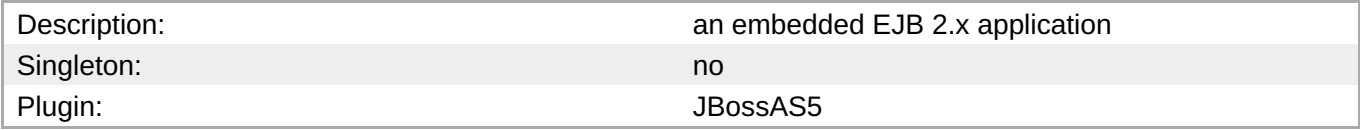

### **Child Resource Types**

- Section 3.2.12.1, "JBossAS5 EJB2 Stateless Session Bean [\(Embedded\)](#page-342-0) Service"
- Section 3.2.12.2, "JBossAS5 EJB2 Stateful Session Bean [\(Embedded\)](#page-344-0) Service"
- Section 3.2.12.3, "JBossAS5 EJB2 [Message-Driven](#page-345-0) Bean (Embedded) Service"
- Section 3.2.12.4, "JBossAS5 EJB2 Entity Bean [\(Embedded\)](#page-347-0) Service"

#### **Connection Properties**

**Table 3.177.**

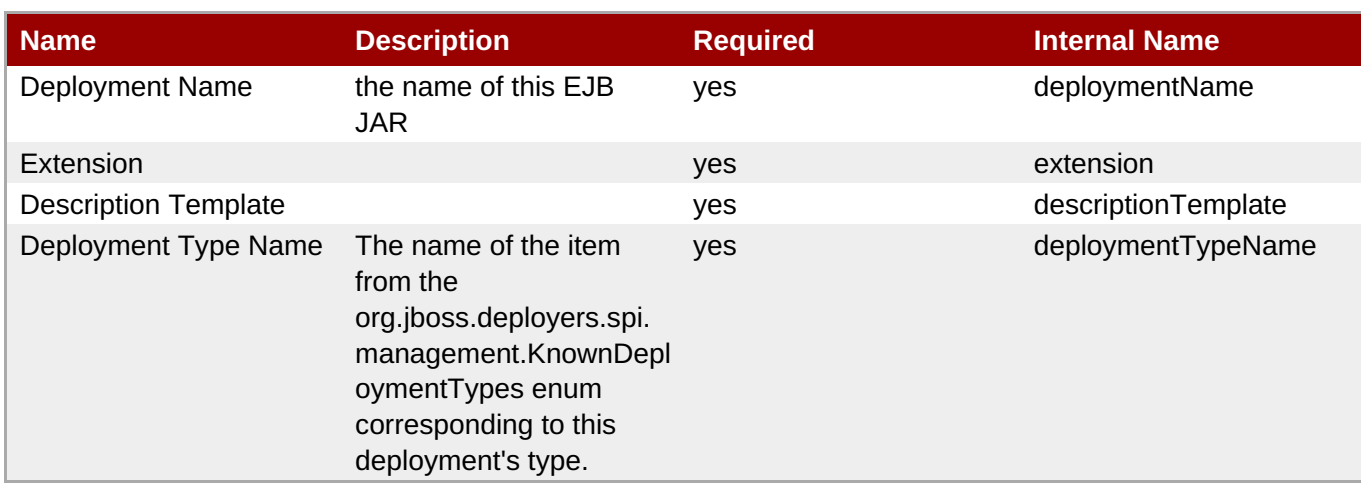

You must use the internal name to reference Configuration Properties in Dynamic Group Definition expressions.

#### **Metrics**

#### **Table 3.178. Metrics**

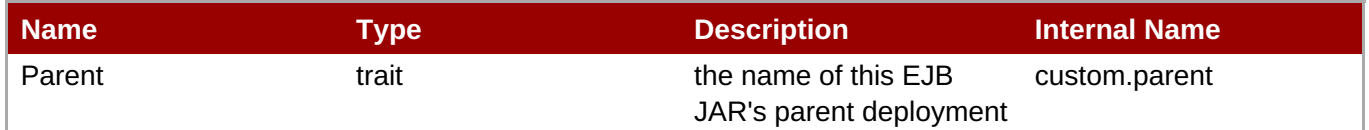

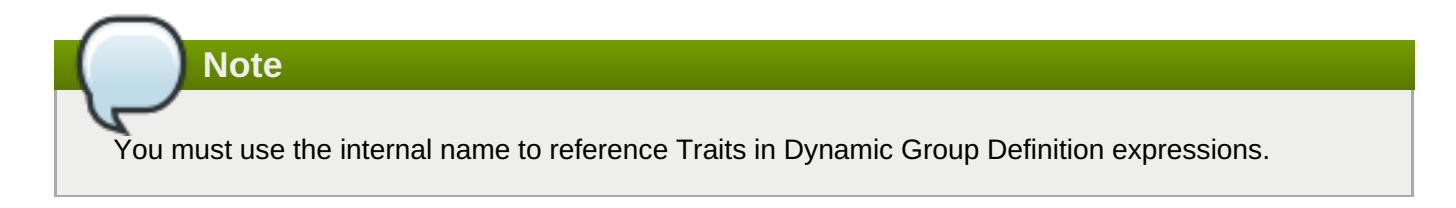

### **Configuration Properties**

none

#### **Operations**

none

### **Package Types**

none

### **3.2.12.1. JBossAS5 - EJB2 Stateless Session Bean (Embedded) Service**

#### **Overview**

**Table 3.179. Overview**

<span id="page-342-0"></span>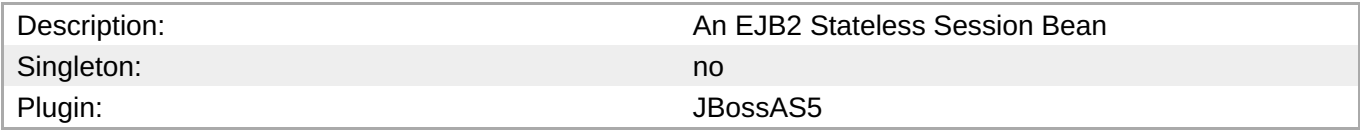

#### **Child Resource Types**

none

### **Connection Properties**

#### **Table 3.180.**

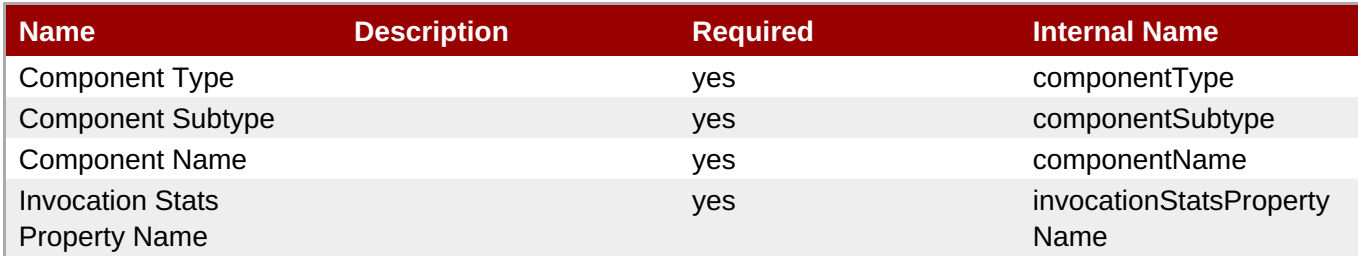

### **Note**

You must use the internal name to reference Configuration Properties in Dynamic Group Definition expressions.

#### **Metrics**

#### **Table 3.181. Metrics**

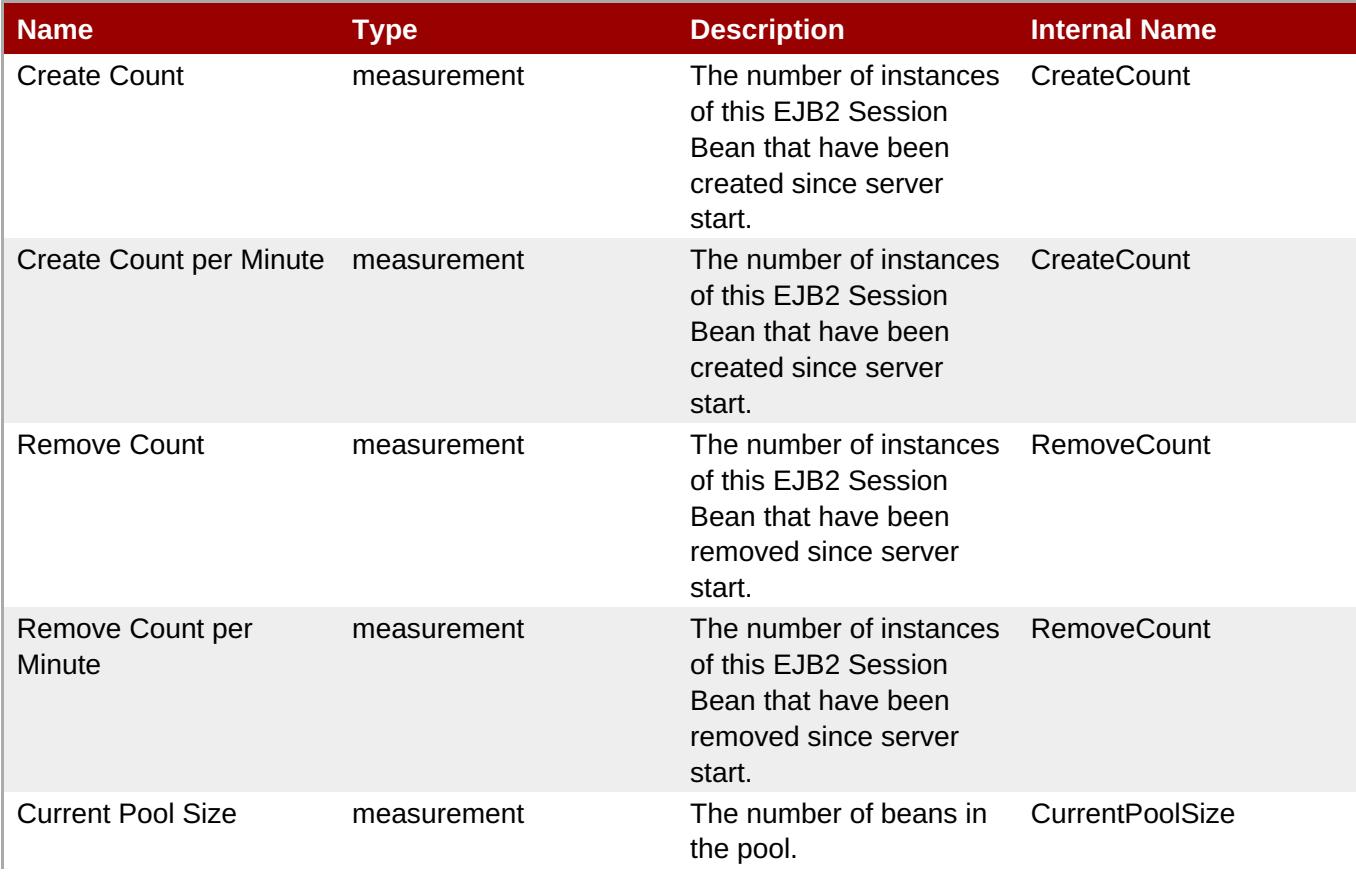

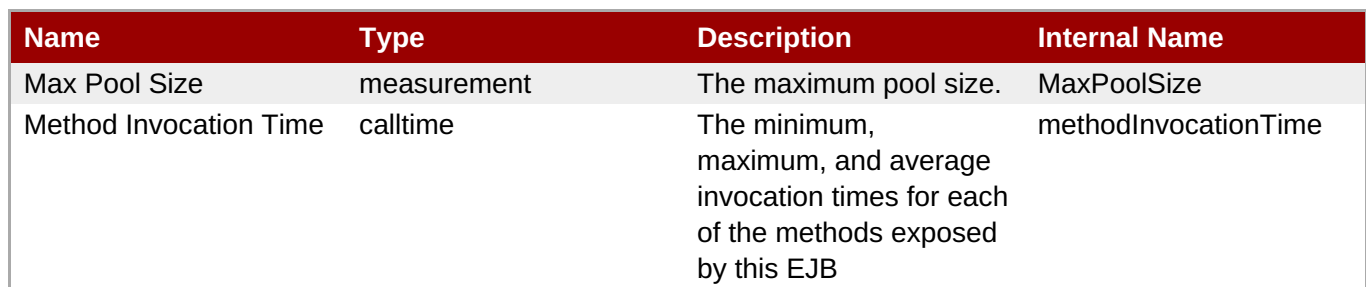

You must use the internal name to reference Traits in Dynamic Group Definition expressions.

#### **Configuration Properties**

none

#### **Operations**

#### **Table 3.182. Metrics**

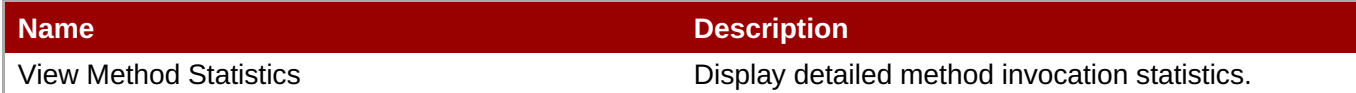

#### **Package Types**

none

### **3.2.12.2. JBossAS5 - EJB2 Stateful Session Bean (Embedded) Service**

#### **Overview**

#### **Table 3.183. Overview**

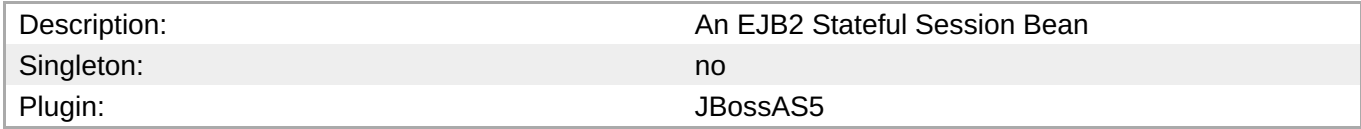

#### **Child Resource Types**

none

#### **Connection Properties**

#### **Table 3.184.**

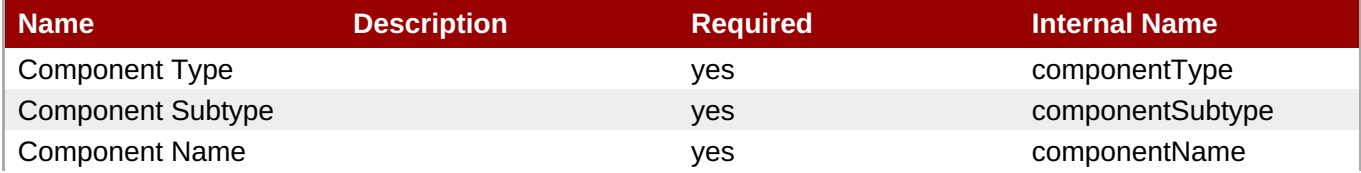

<span id="page-344-0"></span>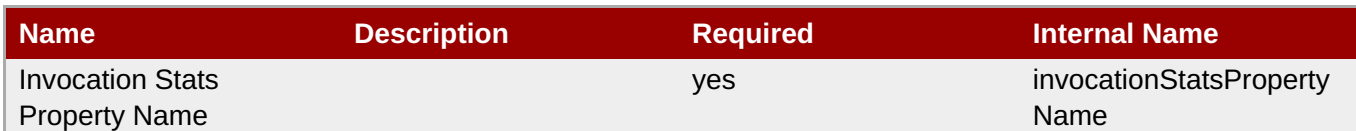

You must use the internal name to reference Configuration Properties in Dynamic Group Definition expressions.

#### **Metrics**

#### **Table 3.185. Metrics**

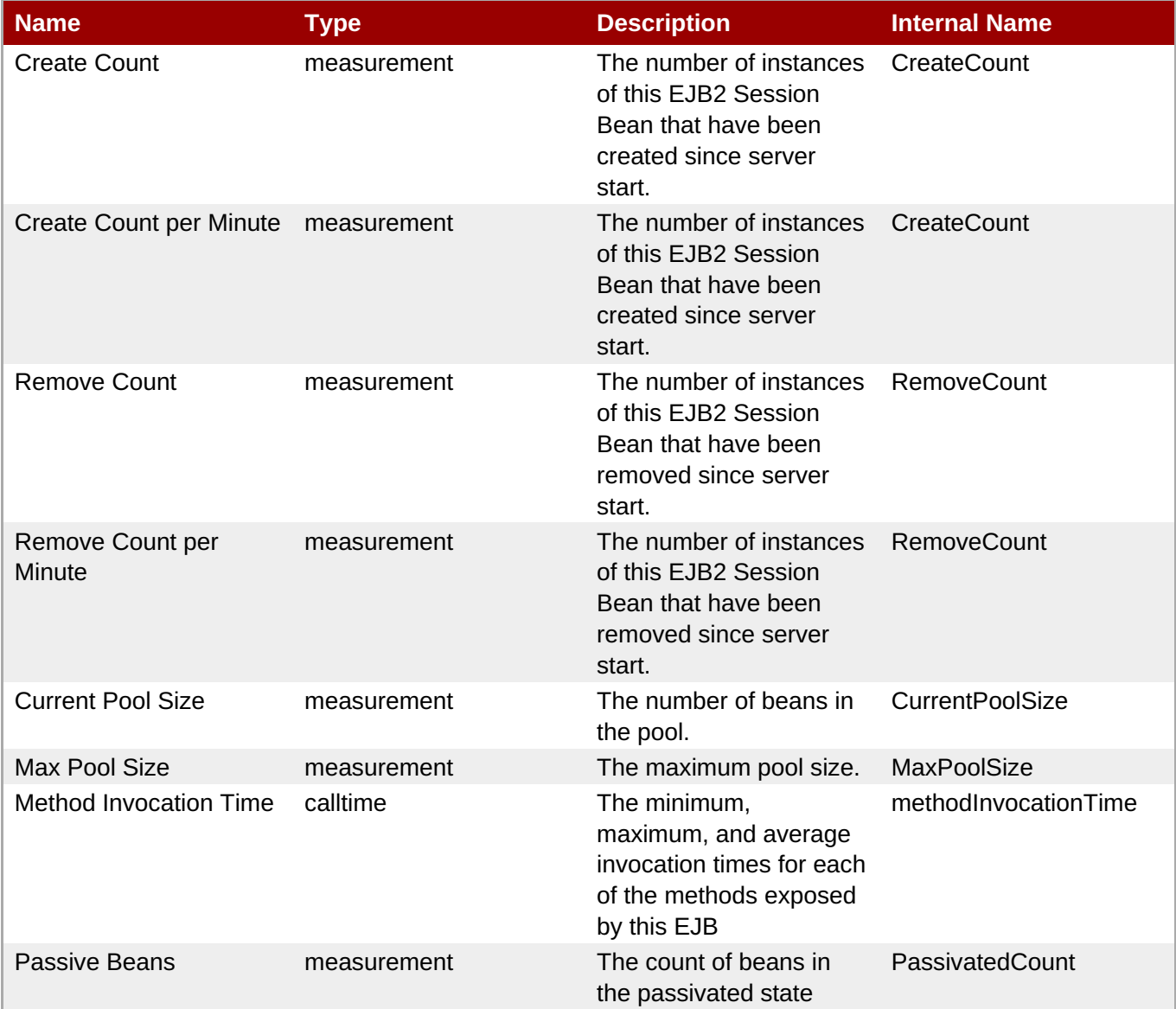

**Note**

You must use the internal name to reference Traits in Dynamic Group Definition expressions.

#### **Configuration Properties**

none

#### **Operations**

#### **Table 3.186. Metrics**

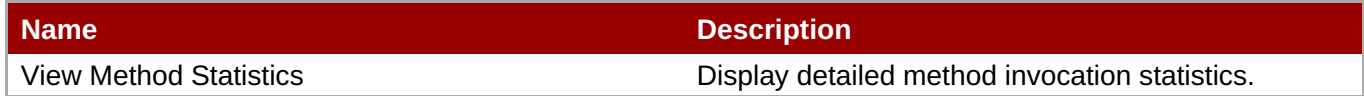

#### **Package Types**

none

### <span id="page-345-0"></span>**3.2.12.3. JBossAS5 - EJB2 Message-Driven Bean (Embedded) Service**

#### **Overview**

#### **Table 3.187. Overview**

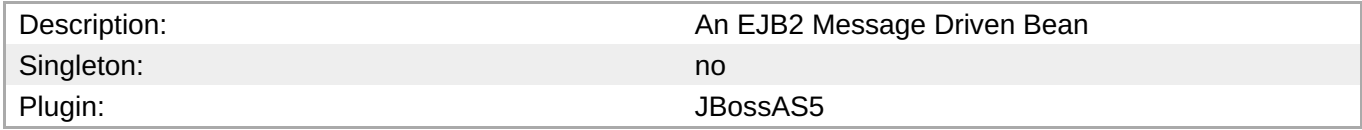

#### **Child Resource Types**

none

#### **Connection Properties**

#### **Table 3.188.**

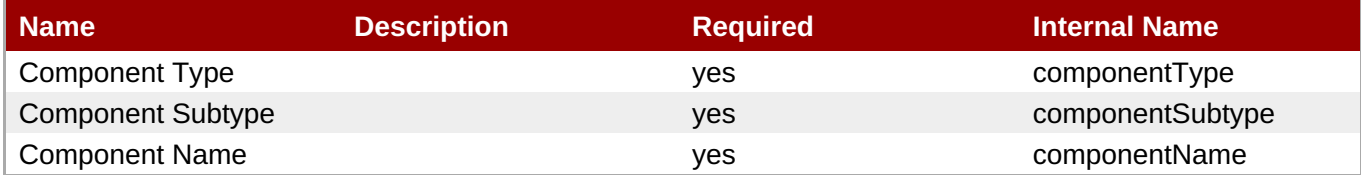

### **Note**

You must use the internal name to reference Configuration Properties in Dynamic Group Definition expressions.

#### **Metrics**

#### **Table 3.189. Metrics**

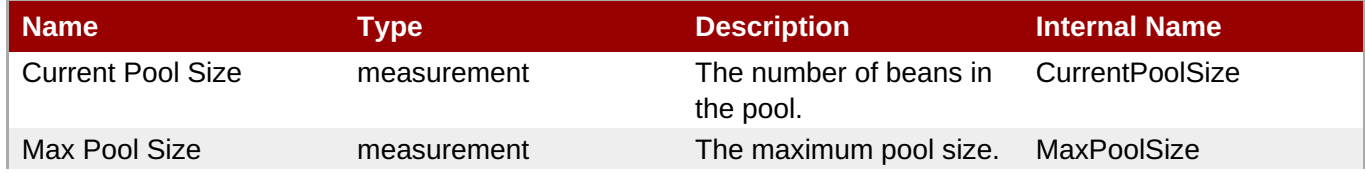

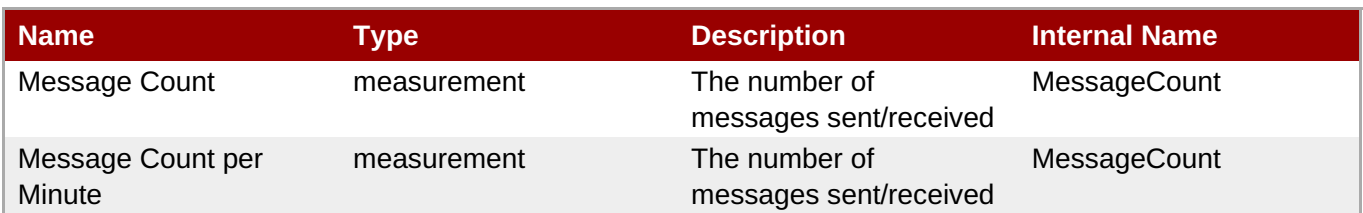

You must use the internal name to reference Traits in Dynamic Group Definition expressions.

#### **Configuration Properties**

none

#### **Operations**

none

#### **Package Types**

none

### **3.2.12.4. JBossAS5 - EJB2 Entity Bean (Embedded) Service**

#### **Overview**

#### **Table 3.190. Overview**

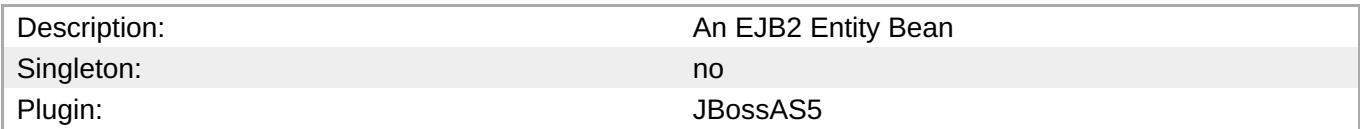

#### **Child Resource Types**

none

#### **Connection Properties**

#### **Table 3.191.**

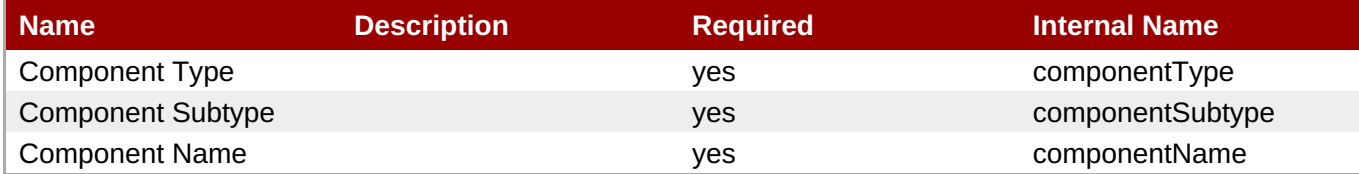

### **Note**

You must use the internal name to reference Configuration Properties in Dynamic Group Definition expressions.

#### <span id="page-347-0"></span>**Metrics**

#### **Table 3.192. Metrics**

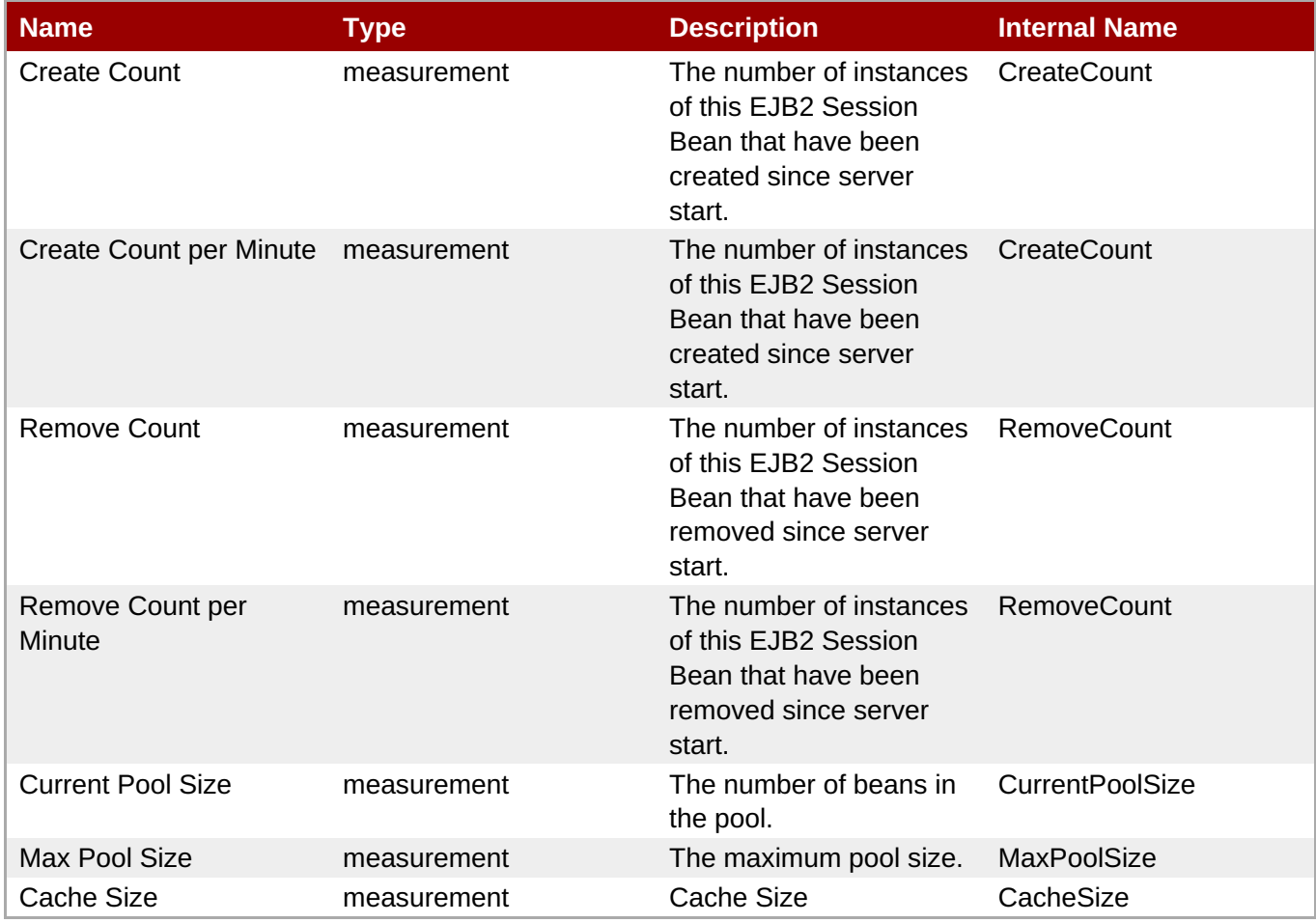

### **Note**

You must use the internal name to reference Traits in Dynamic Group Definition expressions.

#### **Configuration Properties**

none

#### **Operations**

none

#### **Package Types**

none

### **3.2.13. JBossAS5 - EJB3 JAR Service**

#### **Overview**

**Table 3.193. Overview**

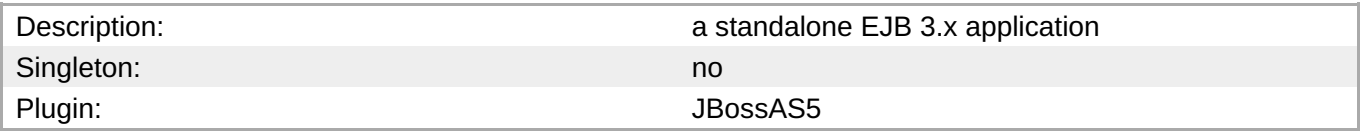

### **Child Resource Types**

- Section 3.2.13.1, ["JBossAS5](#page-350-0) EJB3 Stateless Session Bean Service"
- Section 3.2.13.2, ["JBossAS5](#page-352-0) EJB3 Stateful Session Bean Service"
- Section 3.2.13.3, "JBossAS5 EJB3 [Message-Driven](#page-353-0) Bean Service"

#### **Connection Properties**

#### **Table 3.194.**

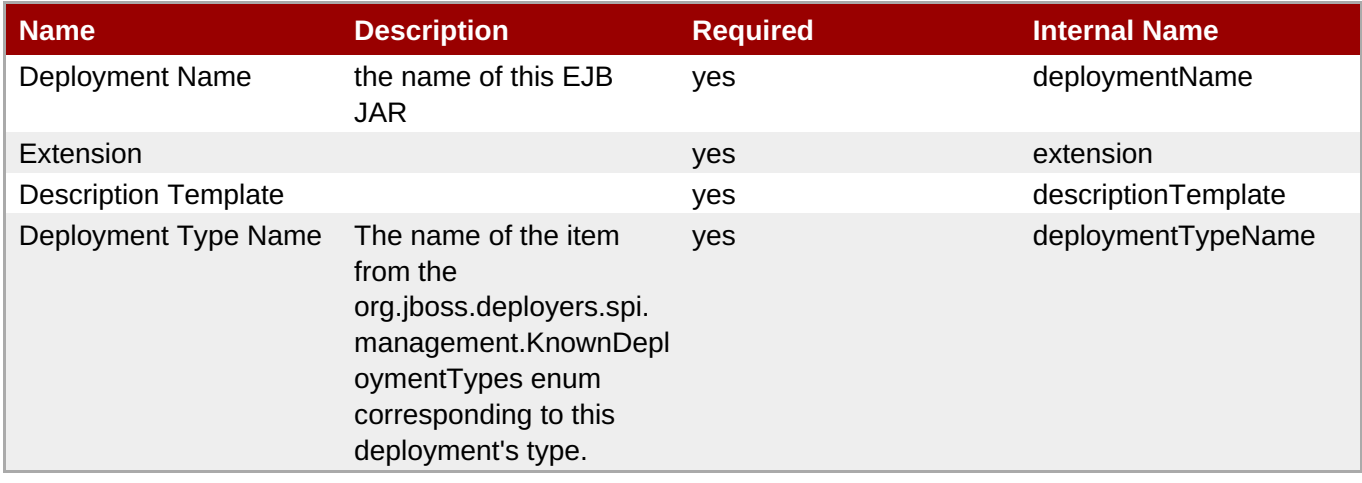

#### **Note**

You must use the internal name to reference Configuration Properties in Dynamic Group Definition expressions.

#### **Metrics**

#### **Table 3.195. Metrics**

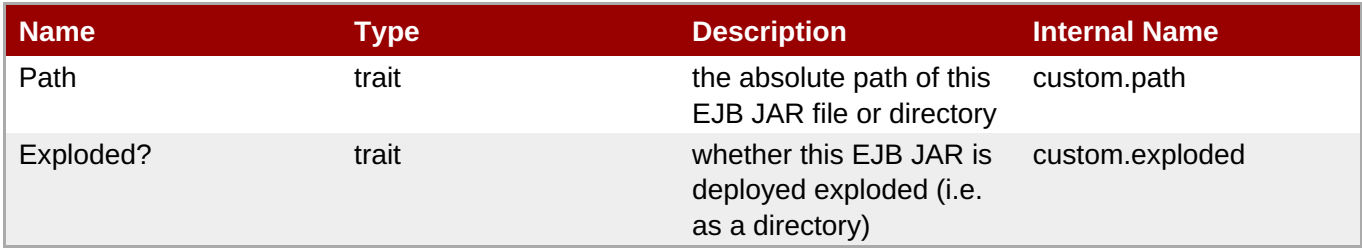

**Note**

You must use the internal name to reference Traits in Dynamic Group Definition expressions.

### **Configuration Properties**

none

#### **Operations**

#### **Table 3.196. Metrics**

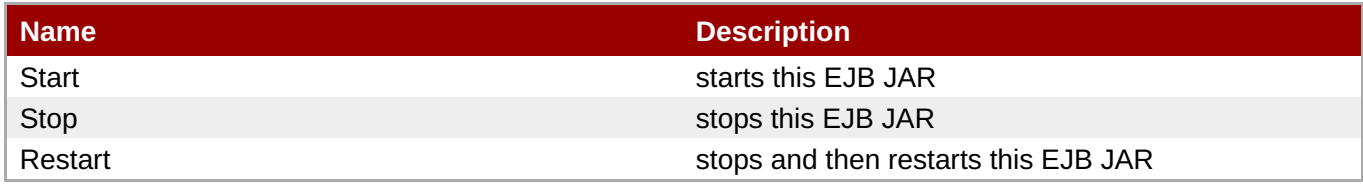

#### **Package Types**

#### **Table 3.197. Package Types**

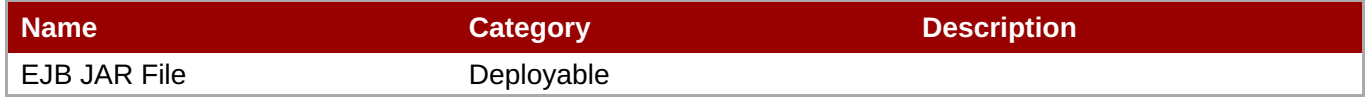

### **3.2.13.1. JBossAS5 - EJB3 Stateless Session Bean Service**

#### **Overview**

#### **Table 3.198. Overview**

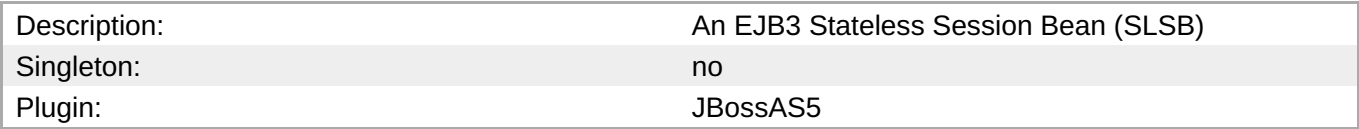

#### **Child Resource Types**

none

#### **Connection Properties**

#### **Table 3.199.**

| <b>Name</b>              | <b>Description</b> | <b>Required</b> | <b>Internal Name</b>    |
|--------------------------|--------------------|-----------------|-------------------------|
| <b>Component Type</b>    |                    | <b>ves</b>      | componentType           |
| <b>Component Subtype</b> |                    | yes             | componentSubtype        |
| <b>Component Name</b>    |                    | <b>ves</b>      | componentName           |
| <b>Invocation Stats</b>  |                    | yes             | invocationStatsProperty |
| <b>Property Name</b>     |                    |                 | Name                    |

**Note**

You must use the internal name to reference Configuration Properties in Dynamic Group Definition expressions.

#### <span id="page-350-0"></span>**Metrics**

### **Table 3.200. Metrics**

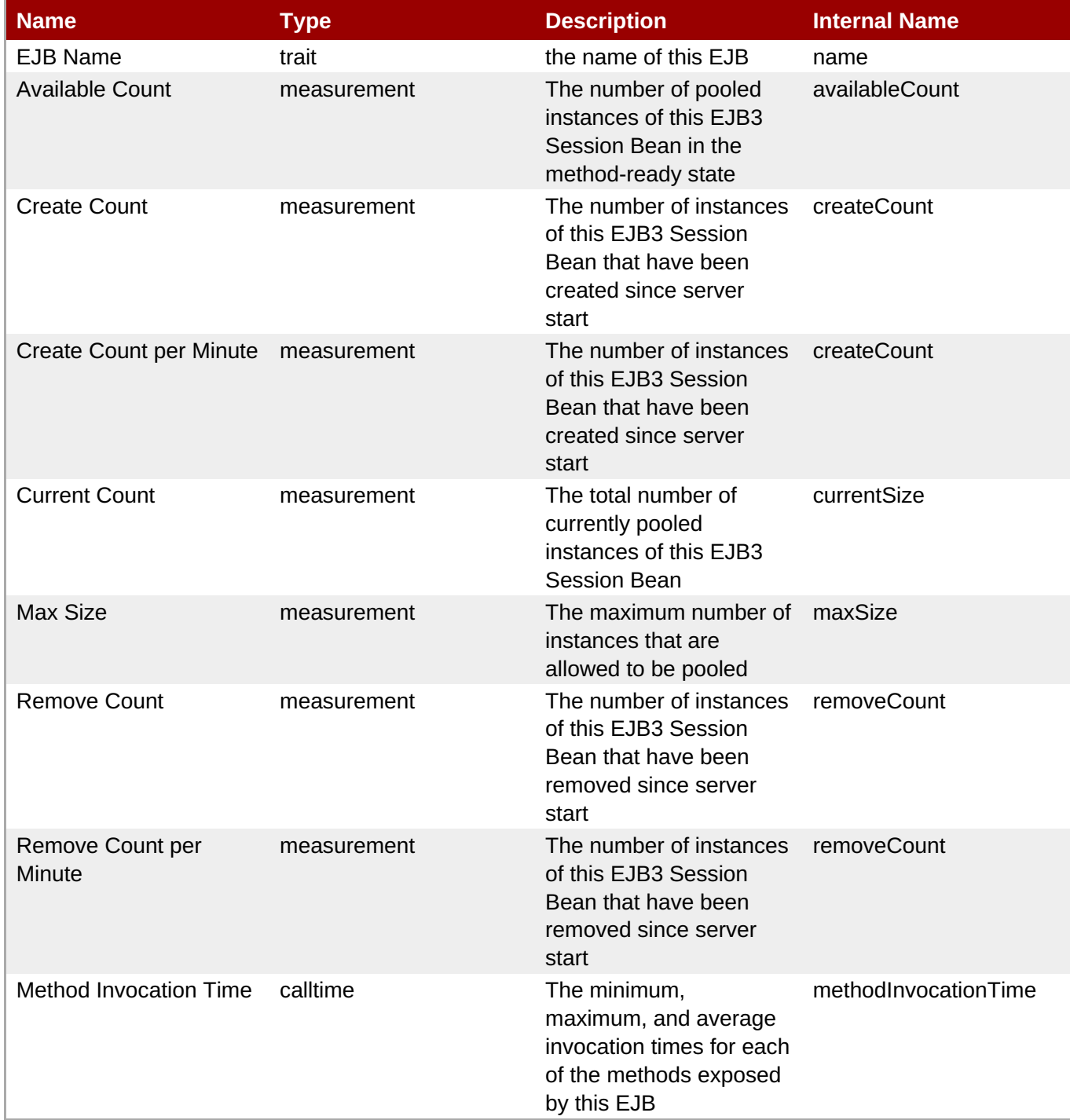

**Note**

You must use the internal name to reference Traits in Dynamic Group Definition expressions.

### **Configuration Properties**

none

**Operations**

#### **Table 3.201. Metrics**

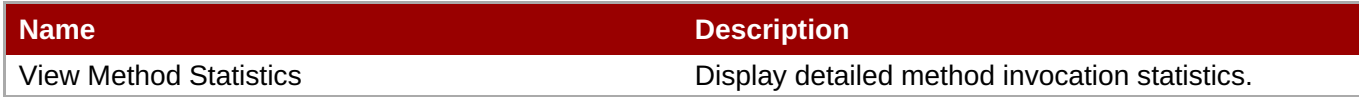

#### **Package Types**

none

### **3.2.13.2. JBossAS5 - EJB3 Stateful Session Bean Service**

#### **Overview**

#### **Table 3.202. Overview**

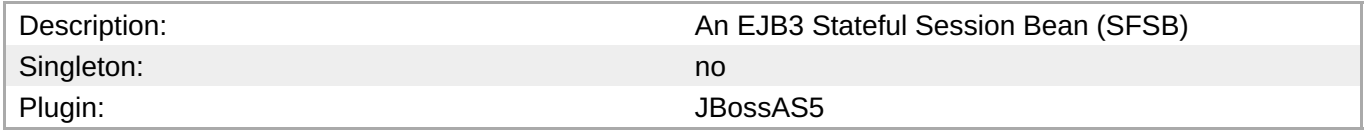

#### **Child Resource Types**

none

#### **Connection Properties**

#### **Table 3.203.**

| <b>Name</b>              | <b>Description</b> | <b>Required</b> | <b>Internal Name</b>    |
|--------------------------|--------------------|-----------------|-------------------------|
| <b>Component Type</b>    |                    | yes             | componentType           |
| <b>Component Subtype</b> |                    | yes             | componentSubtype        |
| <b>Component Name</b>    |                    | yes             | componentName           |
| <b>Invocation Stats</b>  |                    | yes             | invocationStatsProperty |
| <b>Property Name</b>     |                    |                 | Name                    |

**Note**

You must use the internal name to reference Configuration Properties in Dynamic Group Definition expressions.

#### **Metrics**

#### **Table 3.204. Metrics**

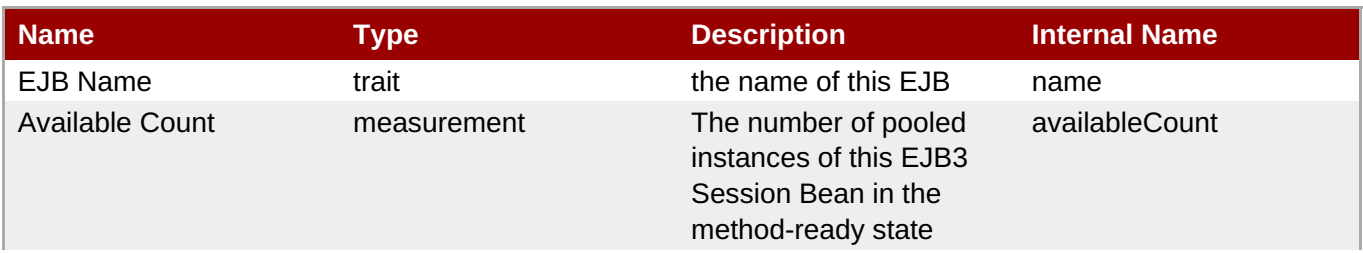

<span id="page-352-0"></span>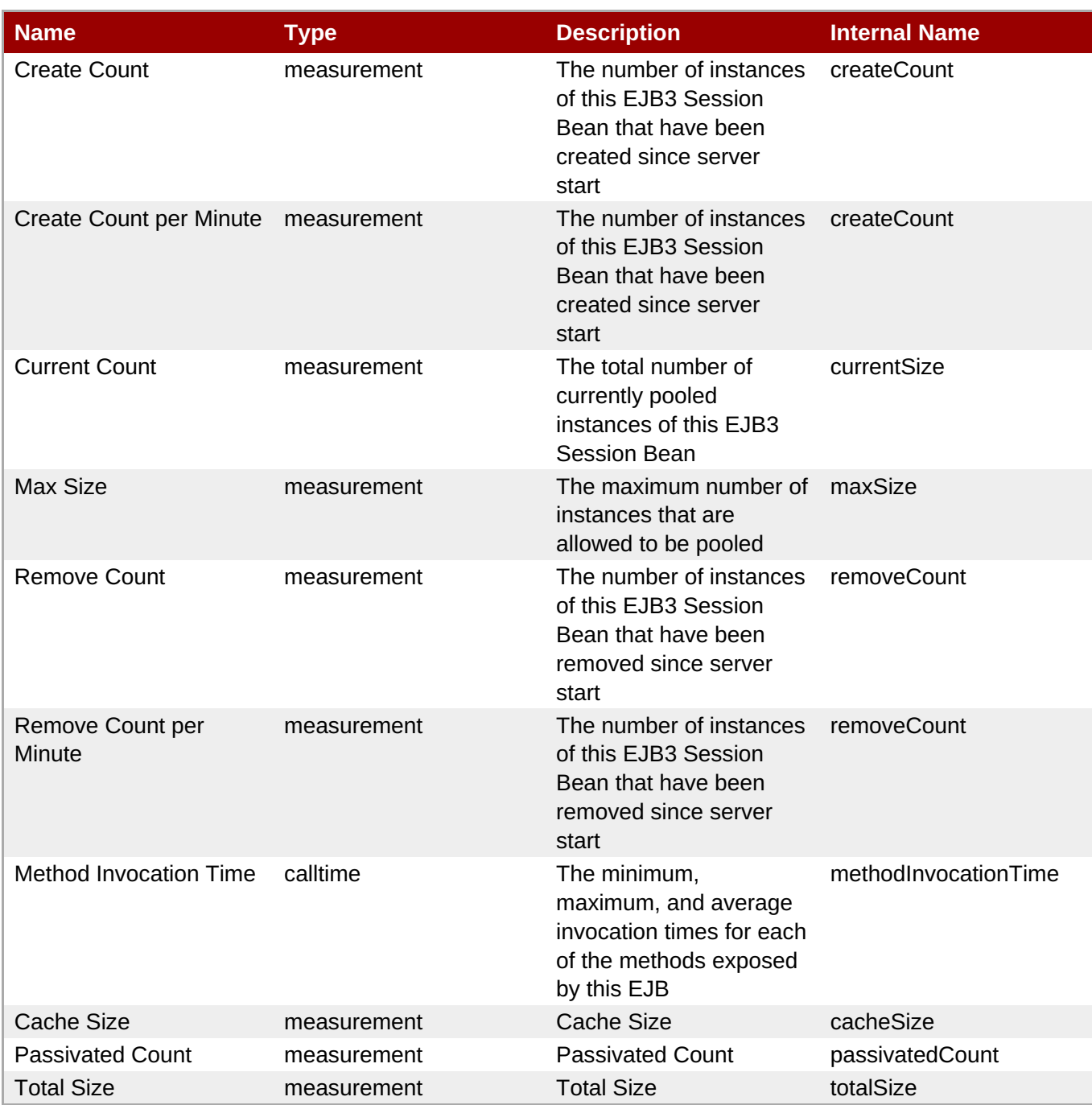

You must use the internal name to reference Traits in Dynamic Group Definition expressions.

### **Configuration Properties**

none

### **Operations**

#### **Table 3.205. Metrics**

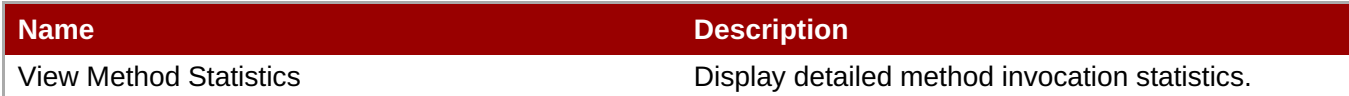

#### **Package Types**

none

#### <span id="page-353-0"></span>**3.2.13.3. JBossAS5 - EJB3 Message-Driven Bean Service**

#### **Overview**

#### **Table 3.206. Overview**

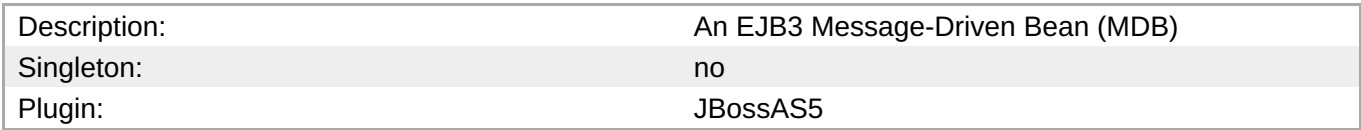

#### **Child Resource Types**

none

#### **Connection Properties**

#### **Table 3.207.**

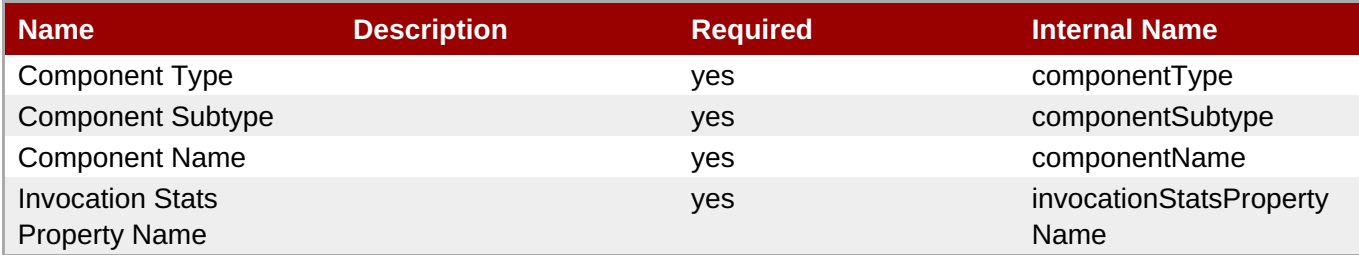

#### **Note**

You must use the internal name to reference Configuration Properties in Dynamic Group Definition expressions.

#### **Metrics**

#### **Table 3.208. Metrics**

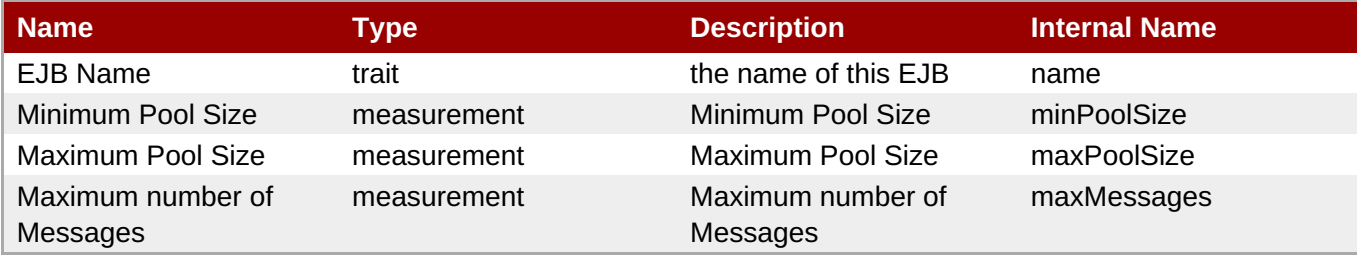

### **Note**

You must use the internal name to reference Traits in Dynamic Group Definition expressions.

#### **Configuration Properties**

none

#### **Operations**

#### **Table 3.209. Metrics**

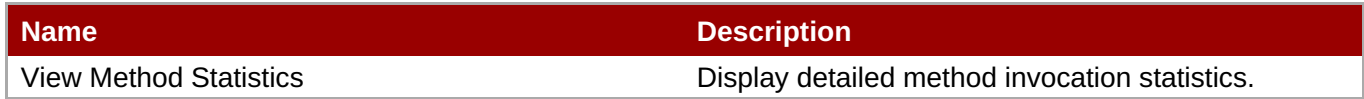

#### **Package Types**

none

### **3.2.14. JBossAS5 - Embedded EJB3 JAR Service**

#### **Overview**

#### **Table 3.210. Overview**

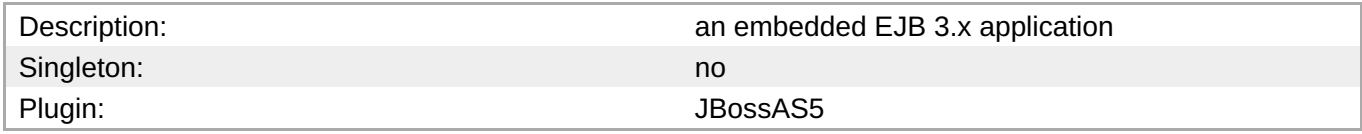

### **Child Resource Types**

- Section 3.2.14.1, "JBossAS5 EJB3 Stateless Session Bean [\(Embedded\)](#page-356-0) Service"
- Section 3.2.14.2, "JBossAS5 EJB3 Stateful Session Bean [\(Embedded\)](#page-358-0) Service"
- Section 3.2.14.3, "JBossAS5 EJB3 [Message-Driven](#page-359-0) Bean (Embedded) Service"

### **Connection Properties**

#### **Table 3.211.**

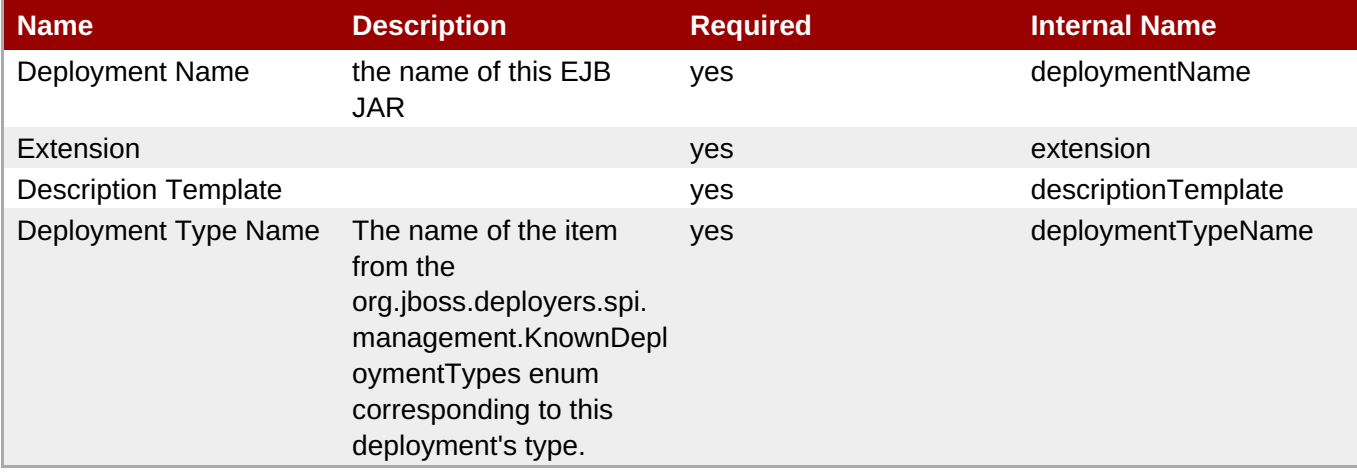

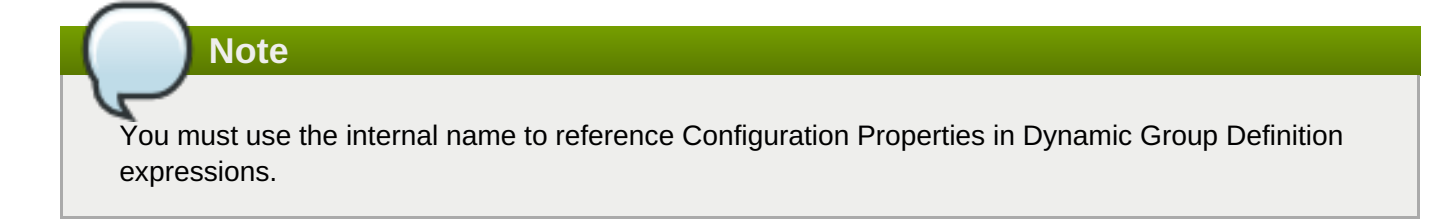

### **Metrics**

#### **Table 3.212. Metrics**

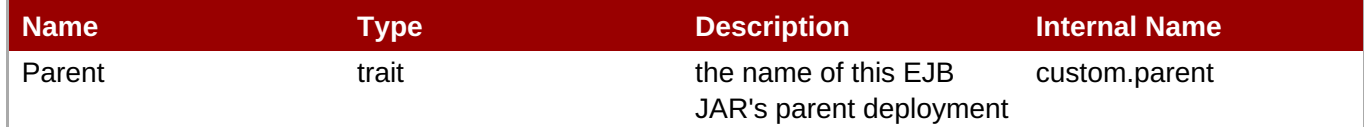

**Note**

You must use the internal name to reference Traits in Dynamic Group Definition expressions.

#### **Configuration Properties**

none

#### **Operations**

none

#### **Package Types**

none

### **3.2.14.1. JBossAS5 - EJB3 Stateless Session Bean (Embedded) Service**

#### **Overview**

#### **Table 3.213. Overview**

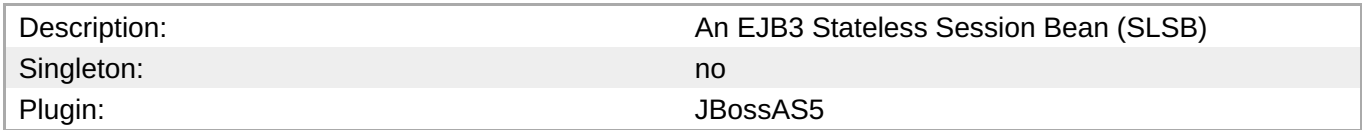

#### **Child Resource Types**

none

#### **Connection Properties**

#### **Table 3.214.**

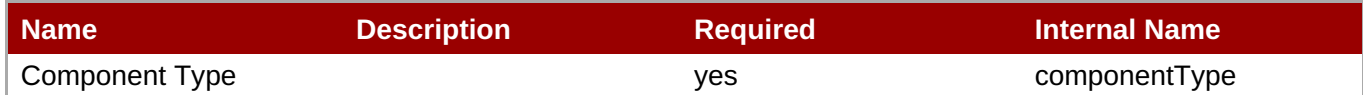

<span id="page-356-0"></span>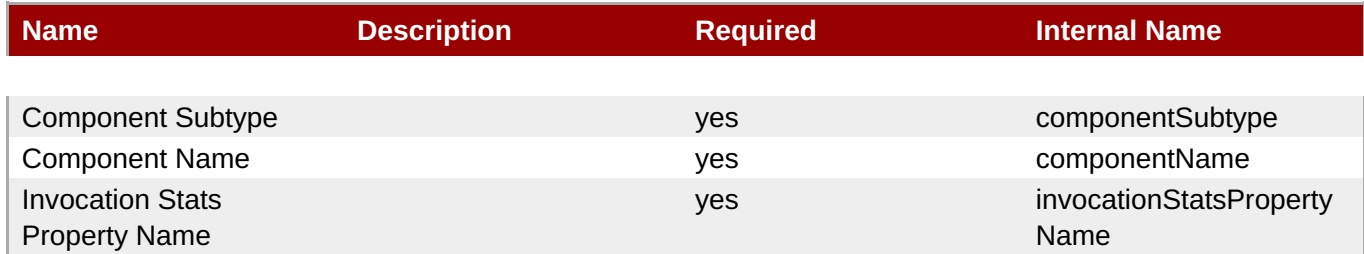

You must use the internal name to reference Configuration Properties in Dynamic Group Definition expressions.

#### **Metrics**

#### **Table 3.215. Metrics**

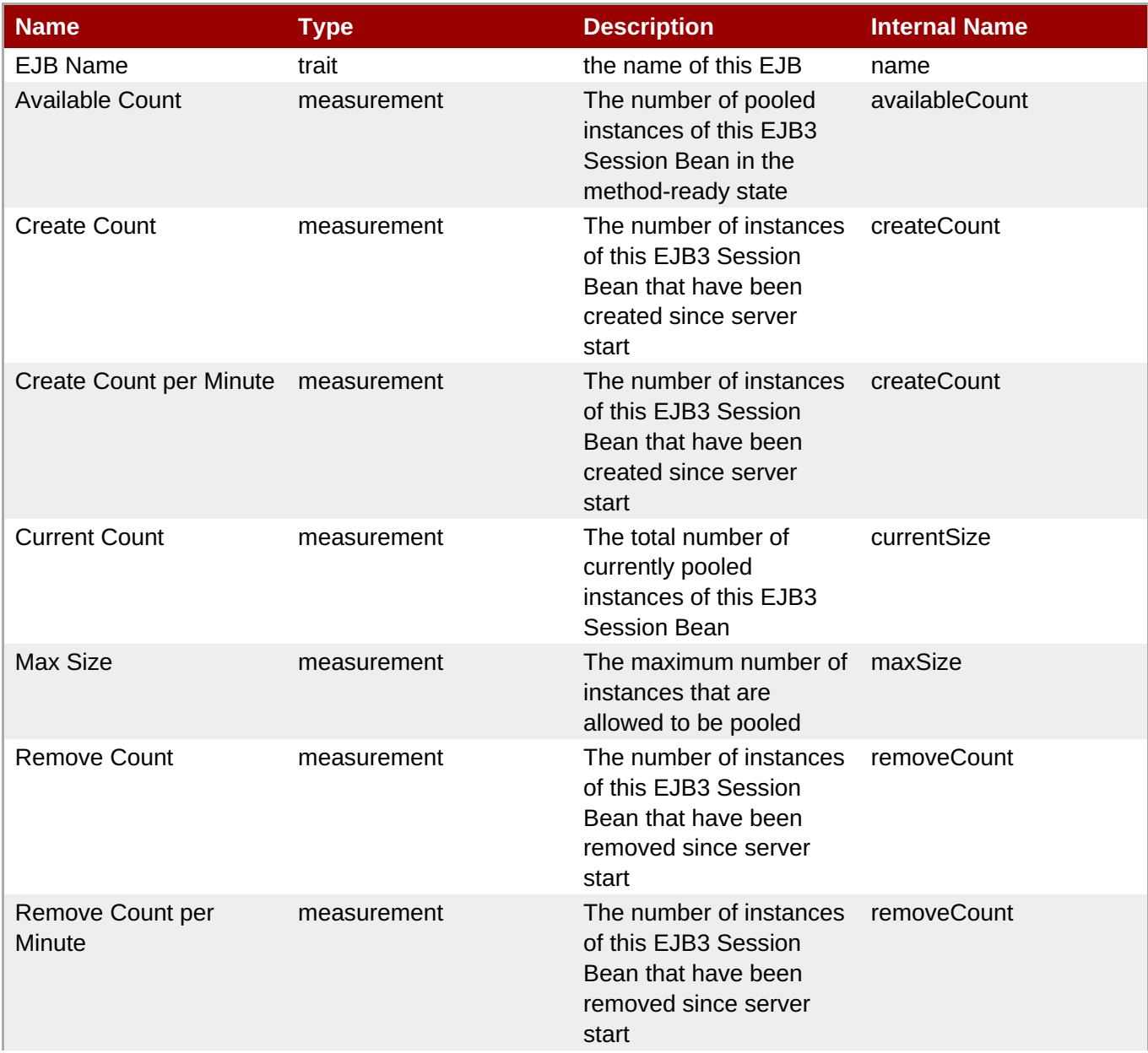

| l Name                 | Type     | <b>Description</b>                                                                                         | <b>Internal Name</b> |
|------------------------|----------|----------------------------------------------------------------------------------------------------|----------------------|
| Method Invocation Time | calltime | The minimum,<br>maximum, and average<br>invocation times for each<br>of the methods exposed<br>by this EJB | methodInvocationTime |

**Note**

You must use the internal name to reference Traits in Dynamic Group Definition expressions.

#### **Configuration Properties**

none

#### **Operations**

#### **Table 3.216. Metrics**

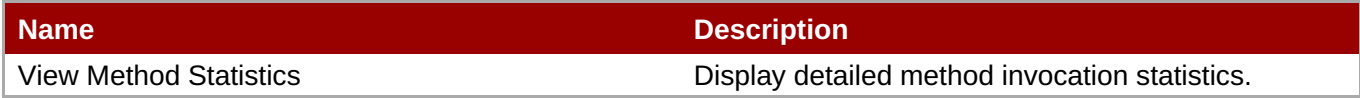

#### **Package Types**

none

### **3.2.14.2. JBossAS5 - EJB3 Stateful Session Bean (Embedded) Service**

#### **Overview**

#### **Table 3.217. Overview**

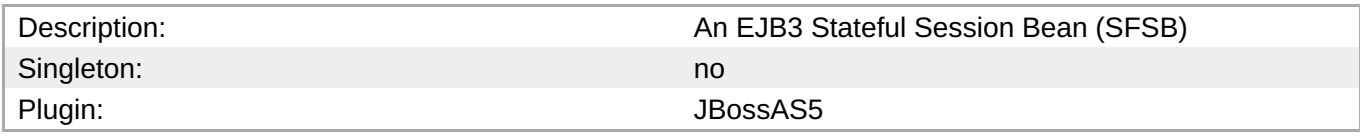

#### **Child Resource Types**

none

#### **Connection Properties**

#### **Table 3.218.**

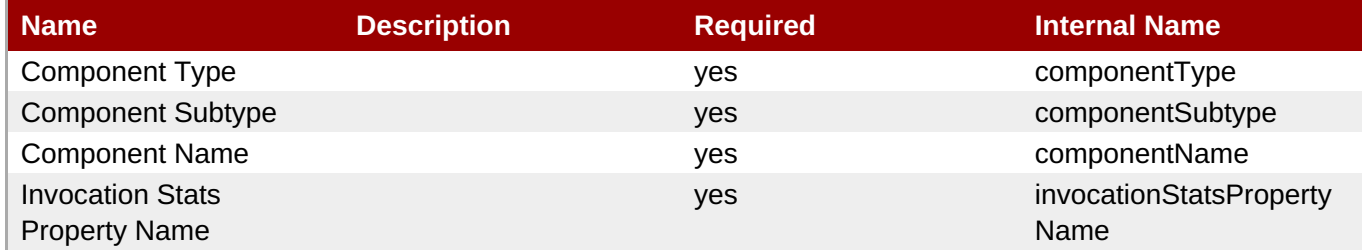

<span id="page-358-0"></span>You must use the internal name to reference Configuration Properties in Dynamic Group Definition expressions.

#### **Metrics**

### **Table 3.219. Metrics**

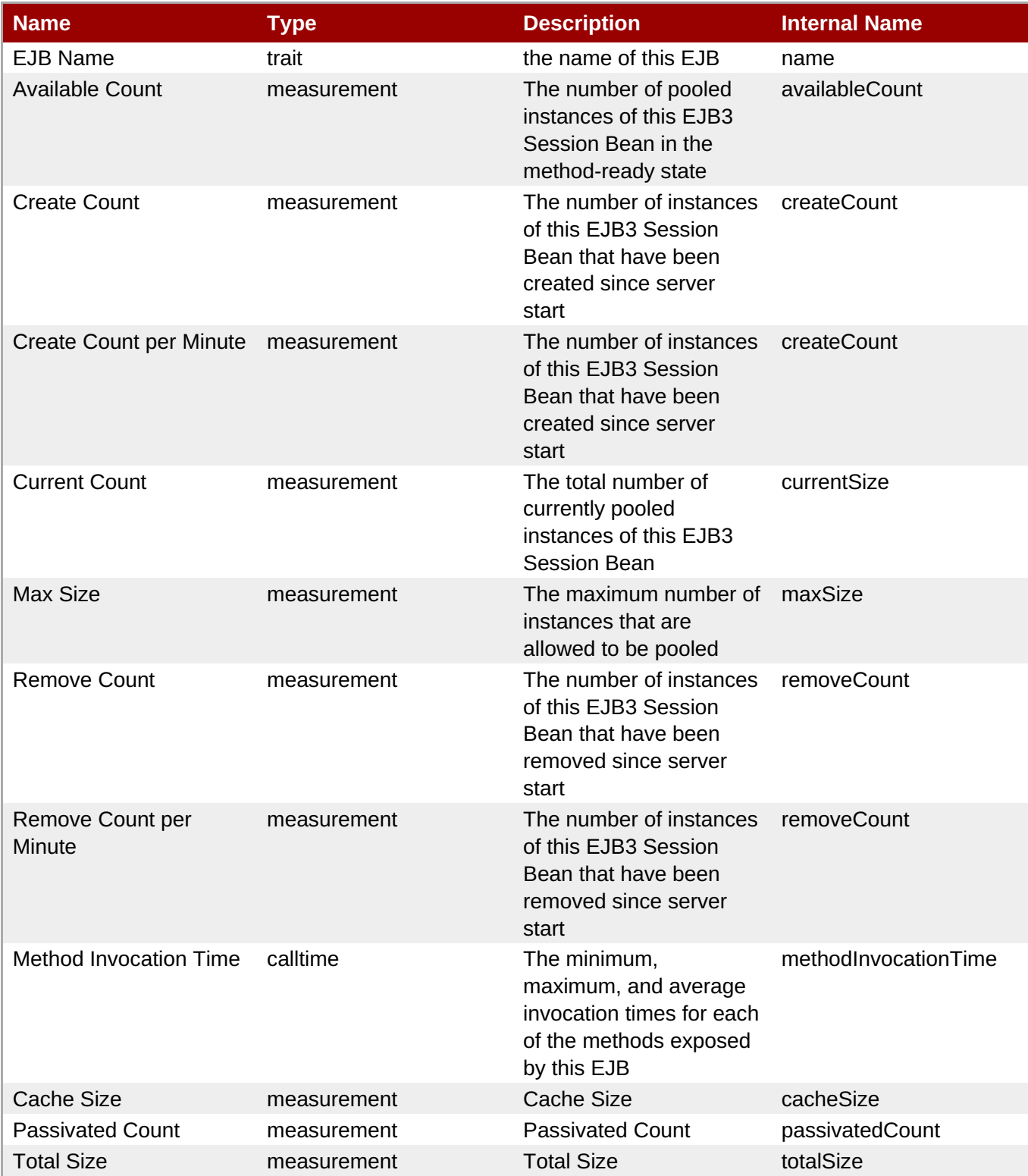

You must use the internal name to reference Traits in Dynamic Group Definition expressions.

#### **Configuration Properties**

none

#### **Operations**

#### **Table 3.220. Metrics**

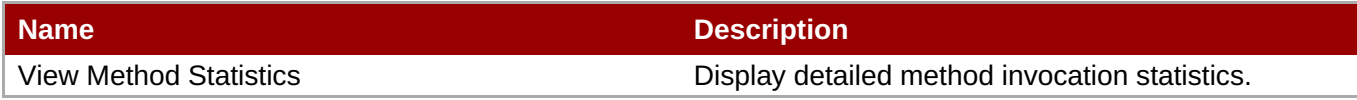

#### **Package Types**

none

### <span id="page-359-0"></span>**3.2.14.3. JBossAS5 - EJB3 Message-Driven Bean (Embedded) Service**

#### **Overview**

#### **Table 3.221. Overview**

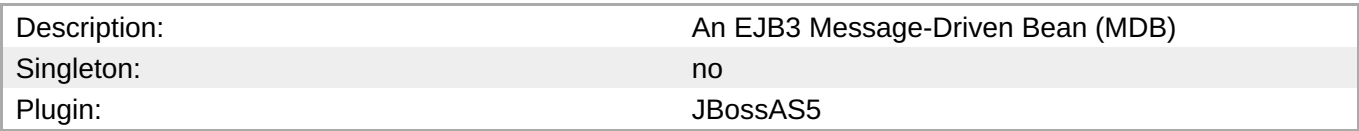

#### **Child Resource Types**

none

#### **Connection Properties**

#### **Table 3.222.**

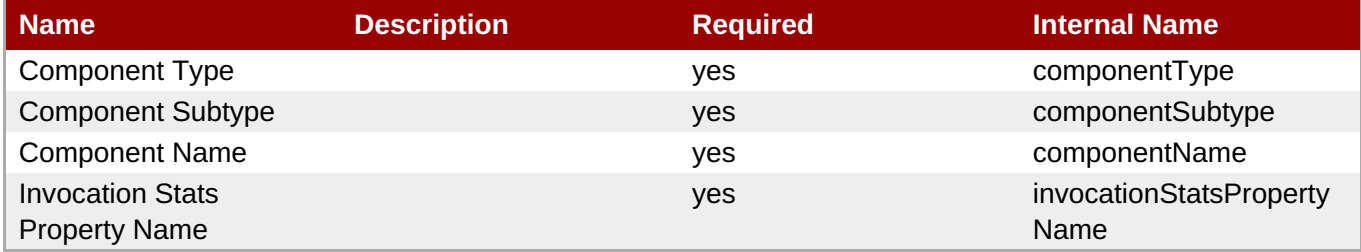

### **Note**

You must use the internal name to reference Configuration Properties in Dynamic Group Definition expressions.
#### **Metrics**

#### **Table 3.223. Metrics**

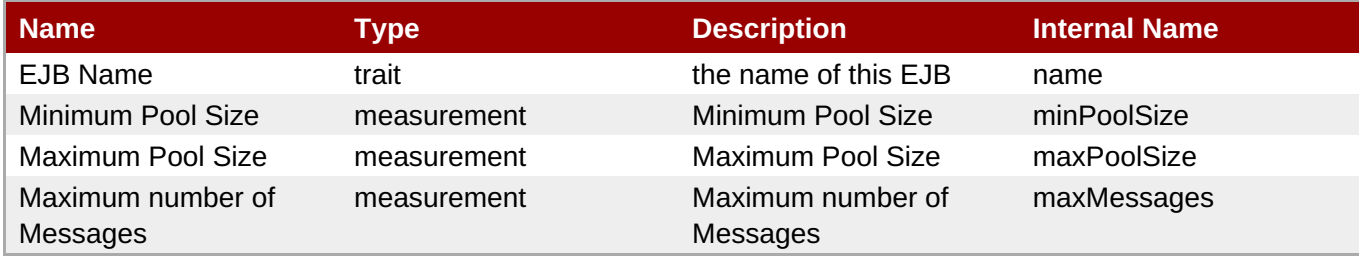

**Note**

You must use the internal name to reference Traits in Dynamic Group Definition expressions.

#### **Configuration Properties**

none

#### **Operations**

#### **Table 3.224. Metrics**

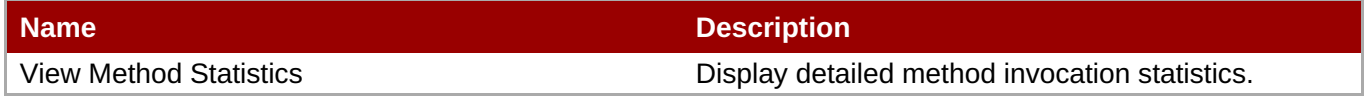

#### **Package Types**

none

### **3.2.15. JBossAS5 - Resource Adapter Archive (RAR) Service**

#### **Overview**

#### **Table 3.225. Overview**

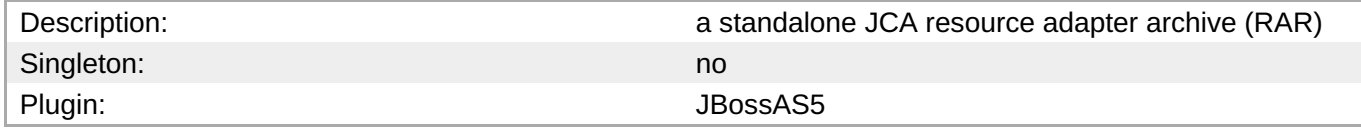

#### **Child Resource Types**

none

#### **Connection Properties**

#### **Table 3.226.**

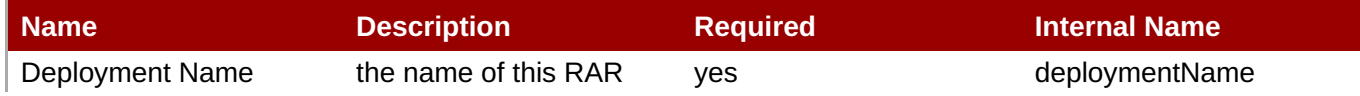

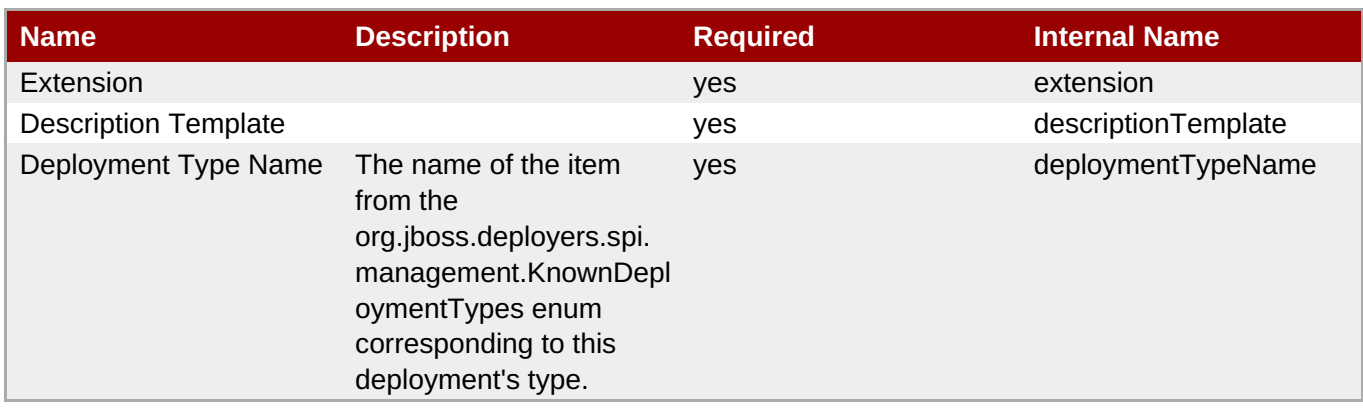

You must use the internal name to reference Configuration Properties in Dynamic Group Definition expressions.

### **Metrics**

### **Table 3.227. Metrics**

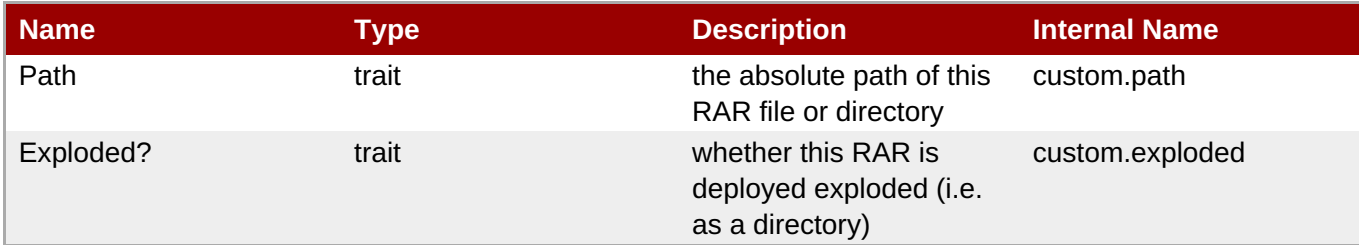

**Note**

You must use the internal name to reference Traits in Dynamic Group Definition expressions.

### **Configuration Properties**

none

### **Operations**

### **Table 3.228. Metrics**

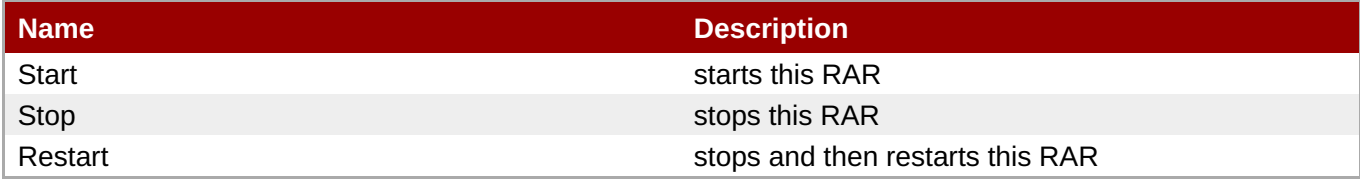

### **Package Types**

### **Table 3.229. Package Types**

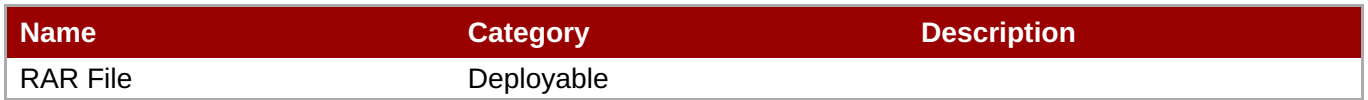

## **3.2.16. JBossAS5 - Embedded Resource Adapter Archive (RAR) Service**

#### **Overview**

#### **Table 3.230. Overview**

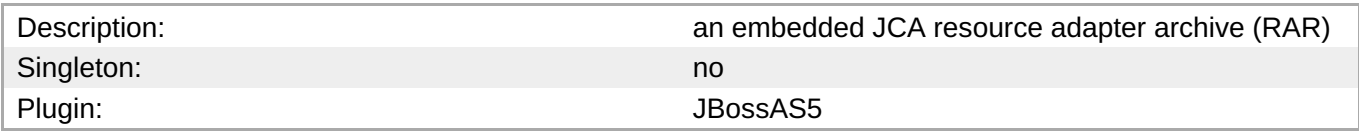

### **Child Resource Types**

none

### **Connection Properties**

#### **Table 3.231.**

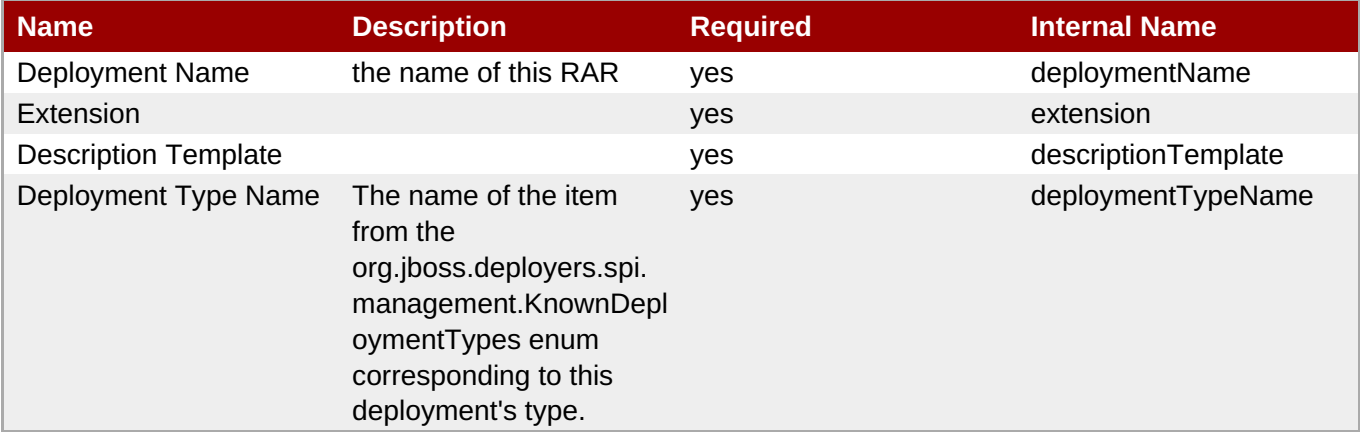

# **Note**

You must use the internal name to reference Configuration Properties in Dynamic Group Definition expressions.

### **Metrics**

#### **Table 3.232. Metrics**

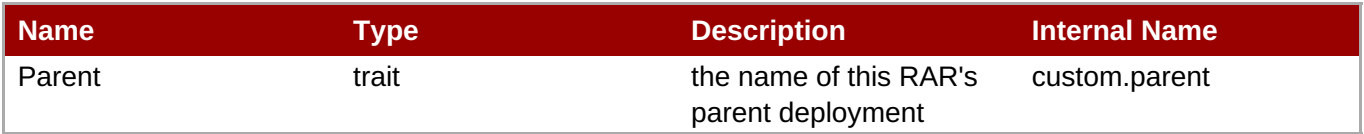

You must use the internal name to reference Traits in Dynamic Group Definition expressions.

### **Configuration Properties**

none

#### **Operations**

none

### **Package Types**

none

## **3.2.17. JBossAS5 - Script Service**

#### **Overview**

#### **Table 3.233. Overview**

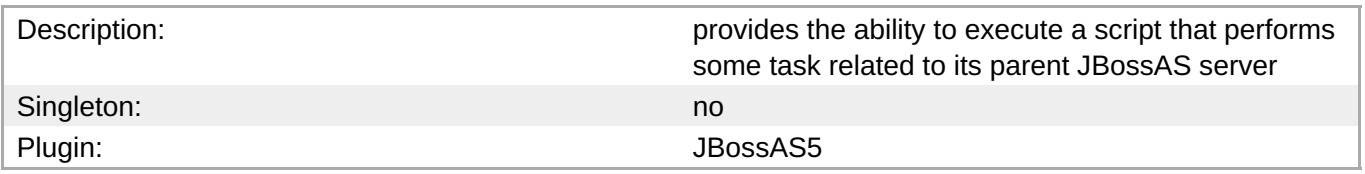

# **Child Resource Types**

none

### **Connection Properties**

#### **Table 3.234.**

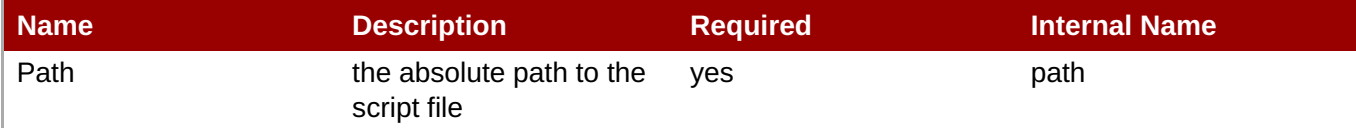

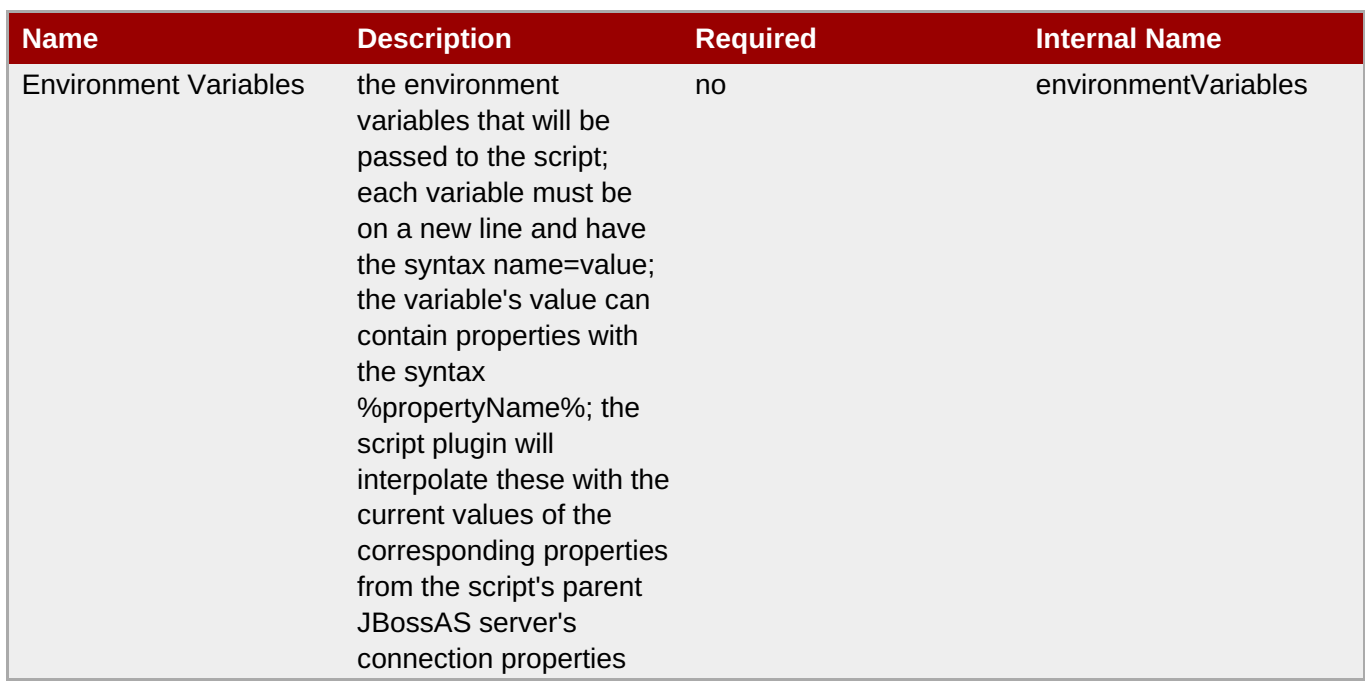

You must use the internal name to reference Configuration Properties in Dynamic Group Definition expressions.

### **Metrics**

none

## **Configuration Properties**

none

## **Operations**

#### **Table 3.235. Metrics**

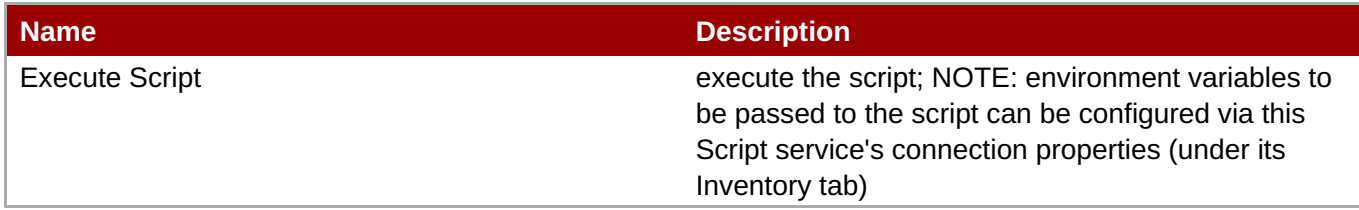

### **Package Types**

### **Table 3.236. Package Types**

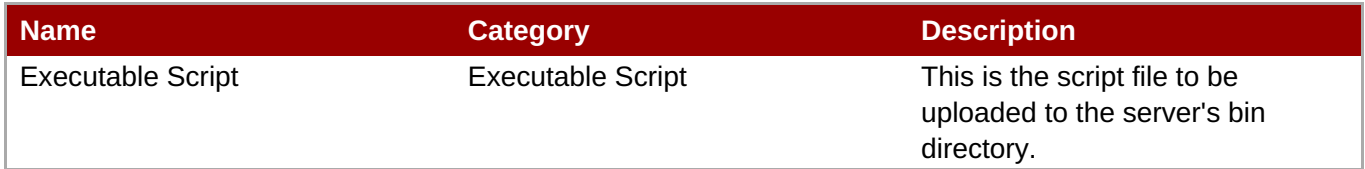

# **3.2.18. JBossAS5 - Service Binding Manager Service**

### **Overview**

#### **Table 3.237. Overview**

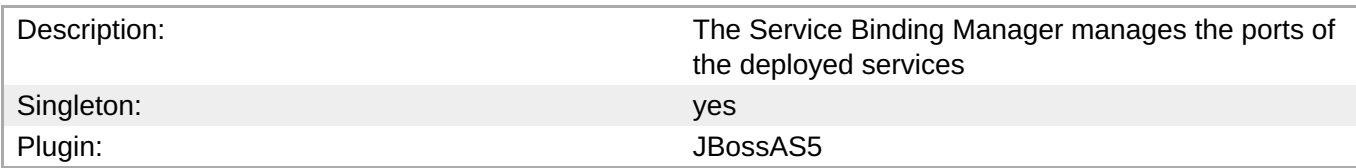

### **Child Resource Types**

Section 3.2.18.1, ["JBossAS5](#page-368-0) - Service Binding Set Service"

### **Connection Properties**

**Note**

#### **Table 3.238.**

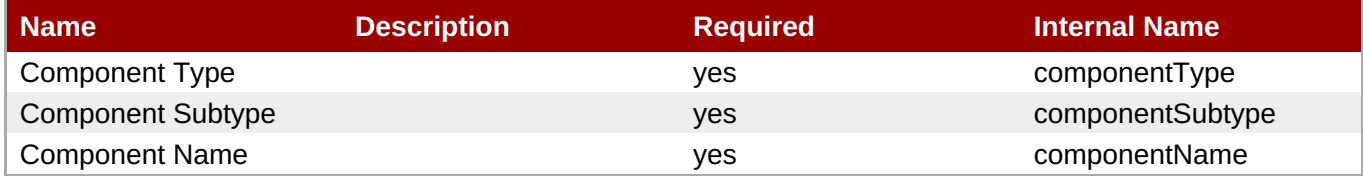

# You must use the internal name to reference Configuration Properties in Dynamic Group Definition expressions.

### **Metrics**

#### **Table 3.239. Metrics**

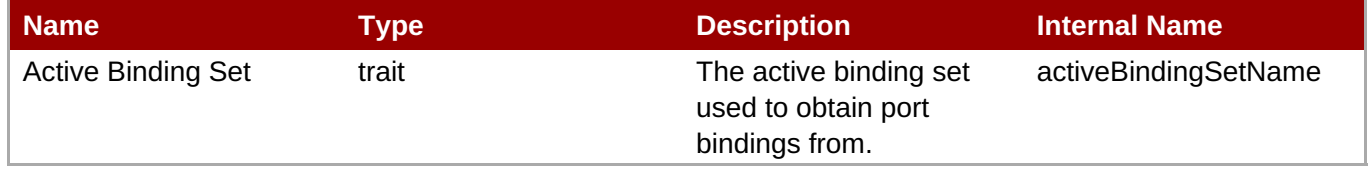

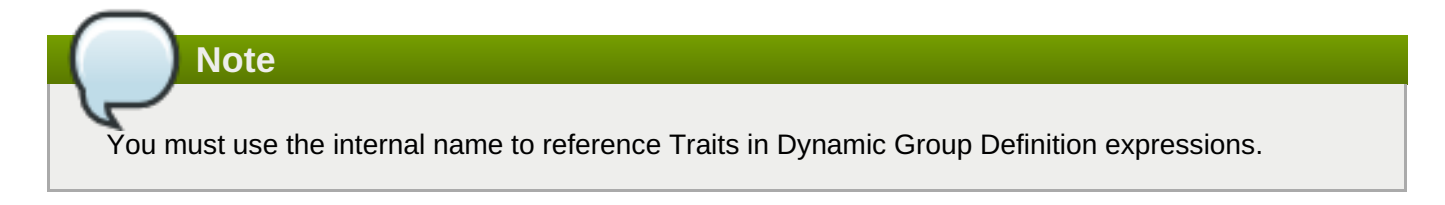

### **Configuration Properties**

**Table 3.240.**

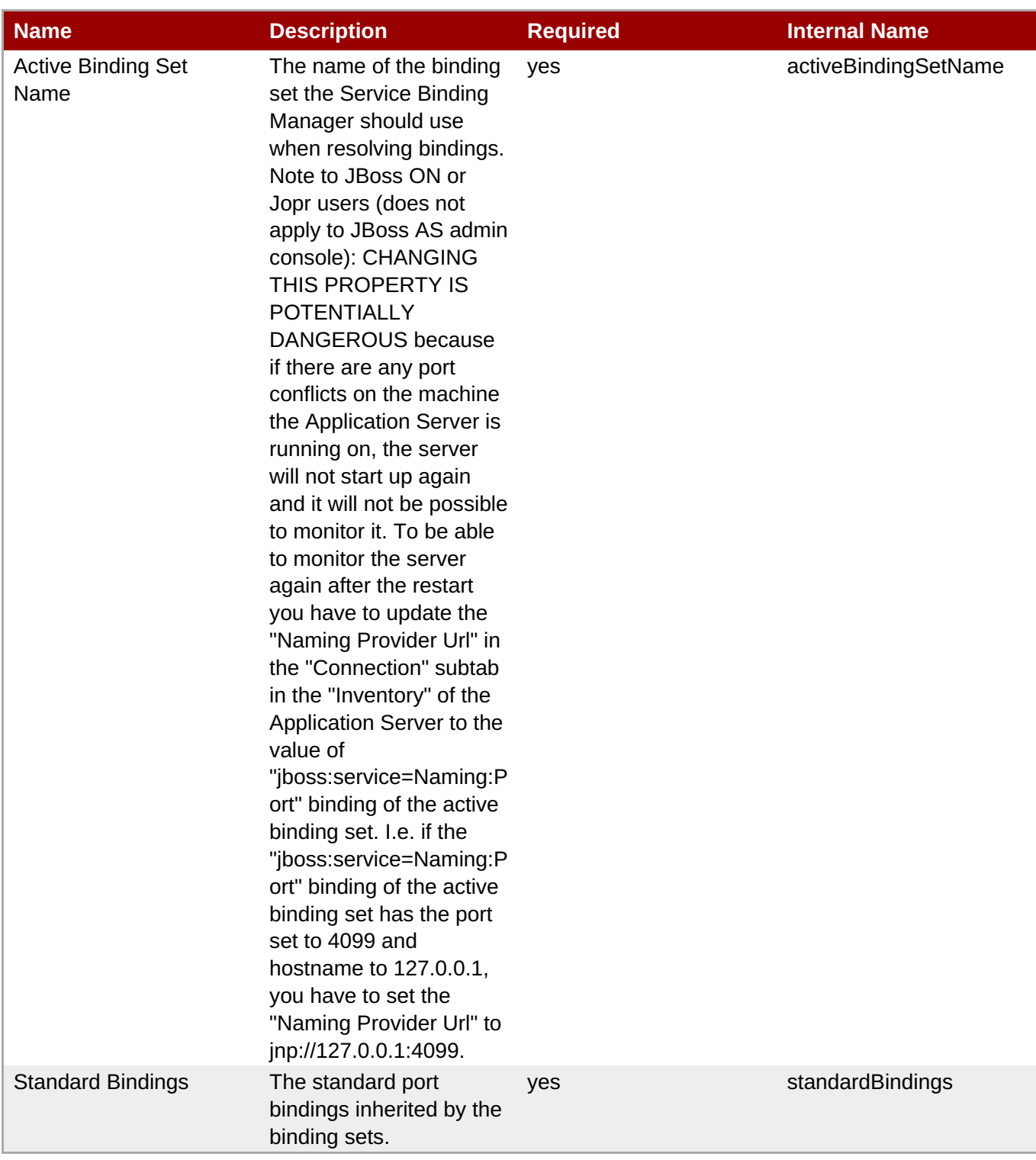

You must use the internal name to reference Configuration Properties in Dynamic Group Definition expressions.

## **Operations**

none

# **Package Types**

#### none

### **3.2.18.1. JBossAS5 - Service Binding Set Service**

#### **Overview**

#### **Table 3.241. Overview**

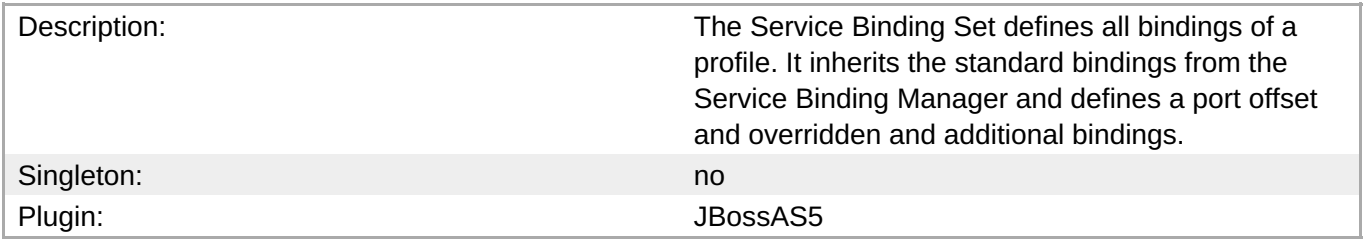

#### **Child Resource Types**

none

#### **Connection Properties**

none

#### **Metrics**

#### **Table 3.242. Metrics**

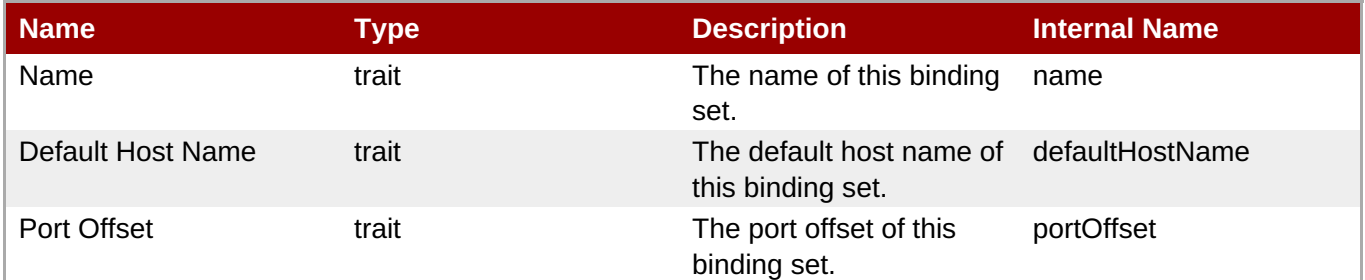

**Note**

You must use the internal name to reference Traits in Dynamic Group Definition expressions.

#### **Configuration Properties**

#### **Table 3.243.**

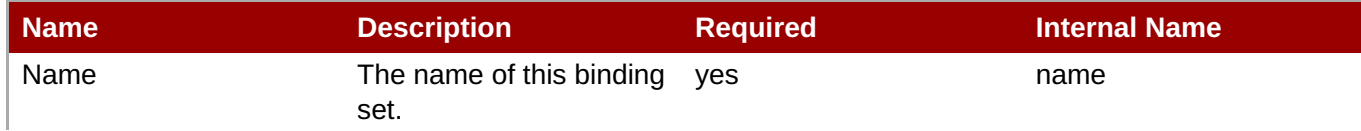

<span id="page-368-0"></span>

| <b>Name</b>       | <b>Description</b>                                                                                                    | <b>Required</b> | <b>Internal Name</b> |
|-------------------|----------------------------------------------------------------------------------------------------|-----------------|----------------------|
| Default Host Name | The host name that<br>should be used for all<br>bindings whose<br>configuration does not<br>specify "fixed host<br>name".                                                                                                    | yes             | defaultHostName      |
| Port Offset       | A value to add to the port yes<br>configuration for a<br>standard binding to<br>derive the port to use in<br>this binding set. This<br>doesn't apply to standard<br>bindings defined as<br>'fixed port'.                                                                                                    |                 | portOffset           |
| Override Bindings | The binding<br>configurations that apply<br>only to this binding set,<br>either non-standard<br>bindings or ones that<br>override standard<br>binding configurations.<br>The binding set inherits<br>the standard bindings<br>from the Service Binding<br>Manager, applies the<br>port offset to them<br>(unless the standard<br>binding is defined as<br>"fixed port"), and<br>appends the override<br>bindings. These can<br>either redefine a<br>standard binding or<br>define a brand new<br>binding. The standard<br>bindings and the<br>override bindings then<br>define the full set of the<br>bindings that are defined<br>by the binding set. | yes             | overrideBindings     |

**Note**

You must use the internal name to reference Configuration Properties in Dynamic Group Definition expressions.

## **Operations**

**Table 3.244. Metrics**

**Complete Resource Reference for Metrics, Operations, and Configuration Properties**

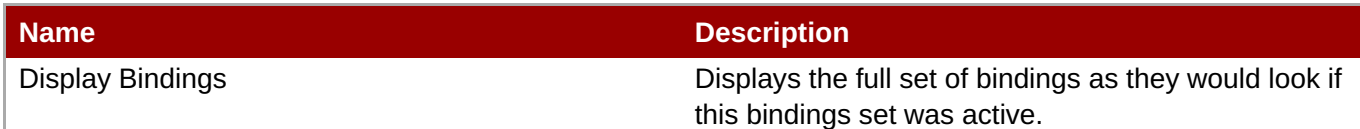

#### **Package Types**

none

# **3.3. JBoss AS 7 and EAP 6 - Standalone Server**

### **Overview**

#### **Table 3.245. Overview**

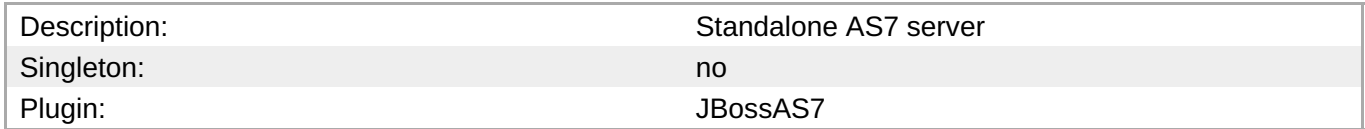

### **Note**

The server can be started, restarted, or stopped via the Start, Restart, and Shutdown operations. The Start and Restart operations start the server by executing the server start script, typically standalone.sh on UNIX or standalone.bat on Windows. The following connection settings can be used to configure the start script execution: \* Start Script - the absolute path of the start script (e.g. "/opt/jboss-as-7.1.1.Final/bin/standalone.sh") \* Start Script Prefix - a prefix command line to be prepended to the start script command line (e.g. "nohup sudo -u jboss -g jboss") \* Start Script Arguments - arguments to be passed to the start script (e.g. "--server-config=standalone-full-ha.xml") \* Start Script Environment - environment variables to be set in the start script's environment (e.g. "JAVA\_HOME=/usr/java/jdk1.6.0\_30") These settings are automatically initialized by the JBossAS7 plugin discovery code to match the currently running server process' command line and environment. The settings are not used by the Stop operation, since it stops the server via the management interface, not via a script. For more detailed descriptions of the settings, see the Connection Settings section below.

### **Child Resource Types**

- Section 3.3.1, "JBoss AS 7 and EAP 6 [ModCluster](#page-380-0) Standalone Service"
- Section 3.3.2, "JBoss AS 7 and EAP 6 JVM [Service"](#page-392-0)
- Section 3.3.3, "JBoss AS 7 and EAP 6 [JBossWeb](#page-406-0) Service"
- Section 3.3.4, "JBoss AS 7 and EAP 6 General JCA [connectors](#page-412-0) Service"
- Section 3.3.5, "JBoss AS 7 and EAP 6 Datasources [\(Standalone\)](#page-421-0) Service"
- Section 3.3.6, "JBoss AS 7 and EAP 6 Logging [Service"](#page-436-0)
- Section 3.3.7, "JBoss AS 7 and EAP 6 [Webservices](#page-446-0) Service"
- Section 3.3.8, "JBoss AS 7 and EAP 6 Naming [Service"](#page-451-0)
- Section 3.3.9, "JBoss AS 7 and EAP 6 Transactions Subsystem [\(Standalone\)](#page-457-0) Service"
- Section 3.3.10, "JBoss AS 7 and EAP 6 Network [Interface](#page-464-0) Service"
- Section 3.3.11, "JBoss AS 7 and EAP 6 [SocketBindingGroup](#page-468-0) Service"
- Section 3.3.12, "JBoss AS 7 and EAP 6 [Deployment](#page-521-0) Service"
- Section 3.3.13, "JBoss AS 7 and EAP 6 [DeploymentScanner](#page-574-0) Service"
- Section 3.3.14, "JBoss AS 7 and EAP 6 [JacORB](#page-577-0) Service"
- Section 3.3.15, "JBoss AS 7 and EAP 6 JDR [Service"](#page-580-0)
- Section 3.3.16, "JBoss AS 7 and EAP 6 JCA [Service"](#page-585-0)
- Section 3.3.17, "JBoss AS 7 and EAP 6 JAXR [Service"](#page-589-0)
- Section 3.3.18, "JBoss AS 7 and EAP 6 JPA [Service"](#page-591-0)
- Section 3.3.19, "JBoss AS 7 and EAP 6 CMP [Service"](#page-593-0)
- Section 3.3.20, "JBoss AS 7 and EAP 6 EE [Service"](#page-594-0)
- Section 3.3.21, "JBoss AS 7 and EAP 6 Security [Service"](#page-602-0)
- Section 3.3.22, "JBoss AS 7 and EAP 6 [Threads](#page-611-0) Service"
- Section 3.3.23, "JBoss AS 7 and EAP 6 EJB3 [Service"](#page-621-0)
- Section 3.3.24, "JBoss AS 7 and EAP 6 JMX [Service"](#page-630-0)
- Section 3.3.25, "JBoss AS 7 and EAP 6 [Resource](#page-636-0) Adapters Service"
- Section 3.3.26, "JBoss AS 7 and EAP 6 [Infinispan](#page-644-0) Service"
- Section 3.3.27, "JBoss AS 7 and EAP 6 [JGroups](#page-648-0) Service"
- Section 3.3.28, "JBoss AS 7 and EAP 6 [Remoting](#page-649-0) Service"
- Section 3.3.29, "JBoss AS 7 and EAP 6 Osgi [Service"](#page-652-0)
- Section 3.3.30, "JBoss AS 7 and EAP 6 Mail [Service"](#page-657-0)
- Section 3.3.31, "JBoss AS 7 and EAP 6 [Messaging](#page-690-0) Service"

#### **Autodiscovery Process Scans**

#### **Table 3.246. Metrics**

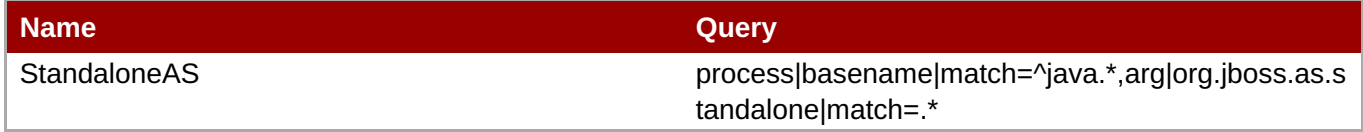

### **Connection Properties**

#### **Table 3.247.**

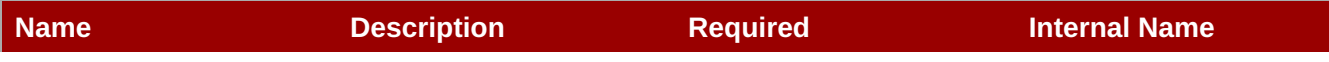

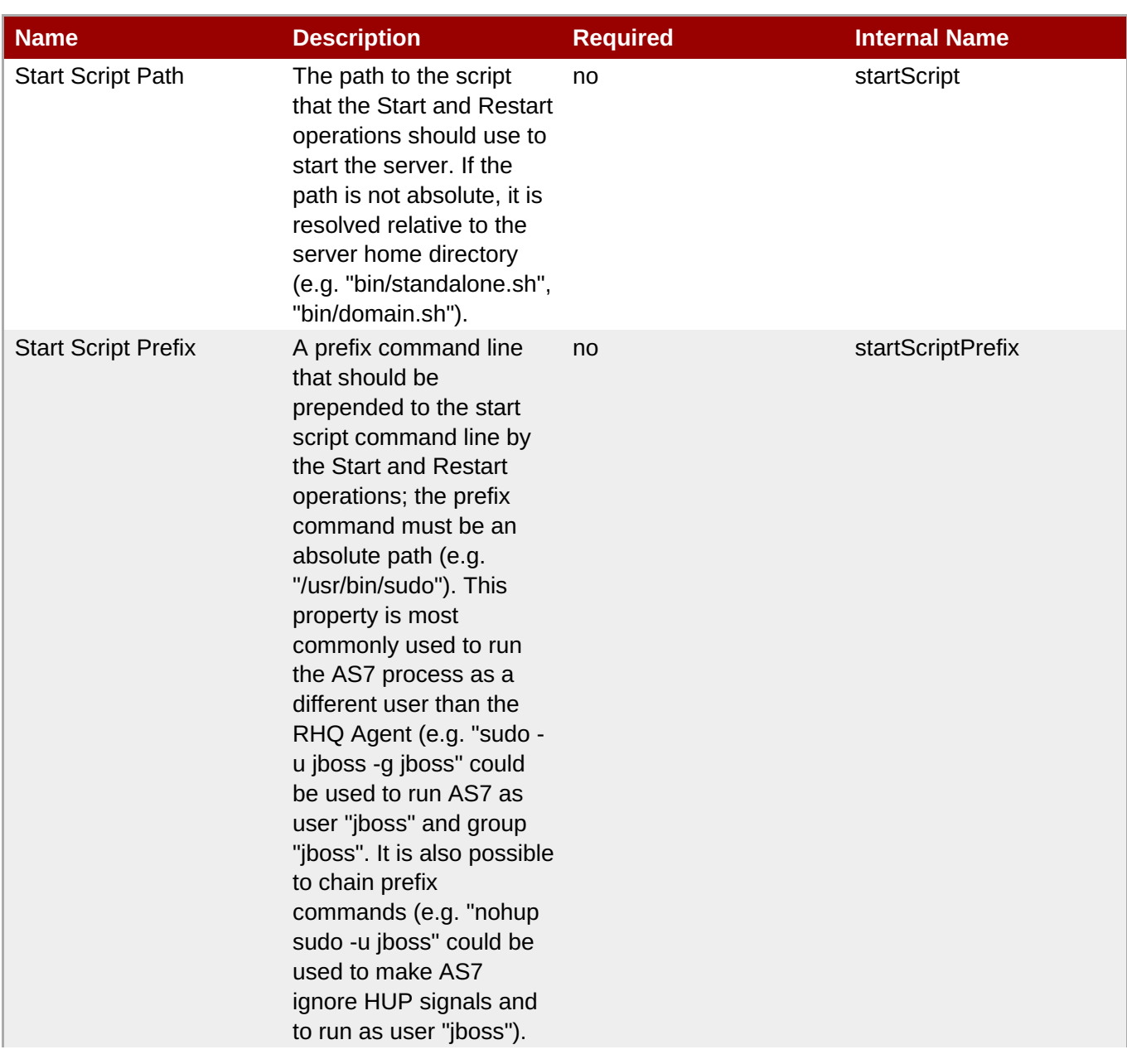

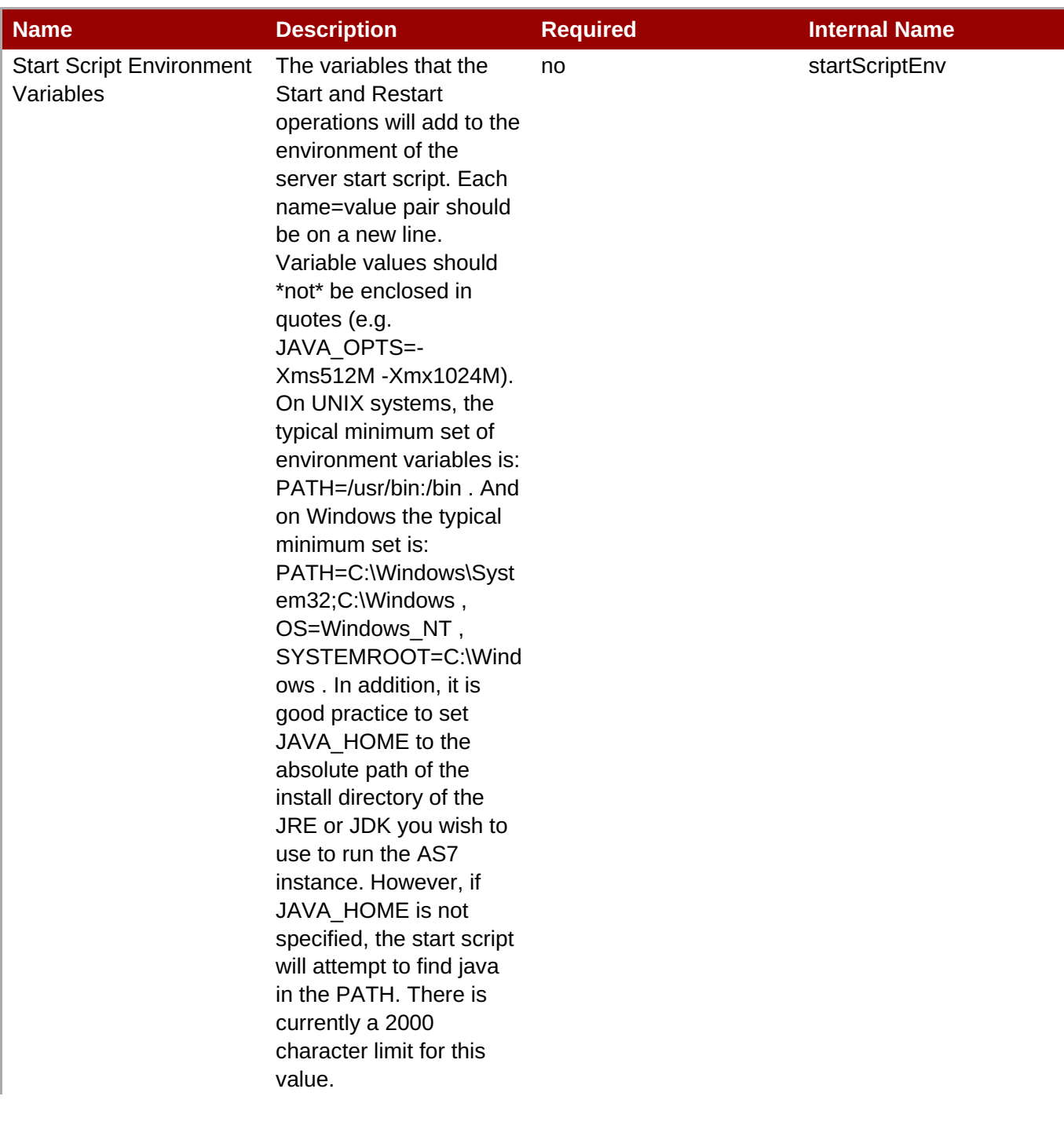

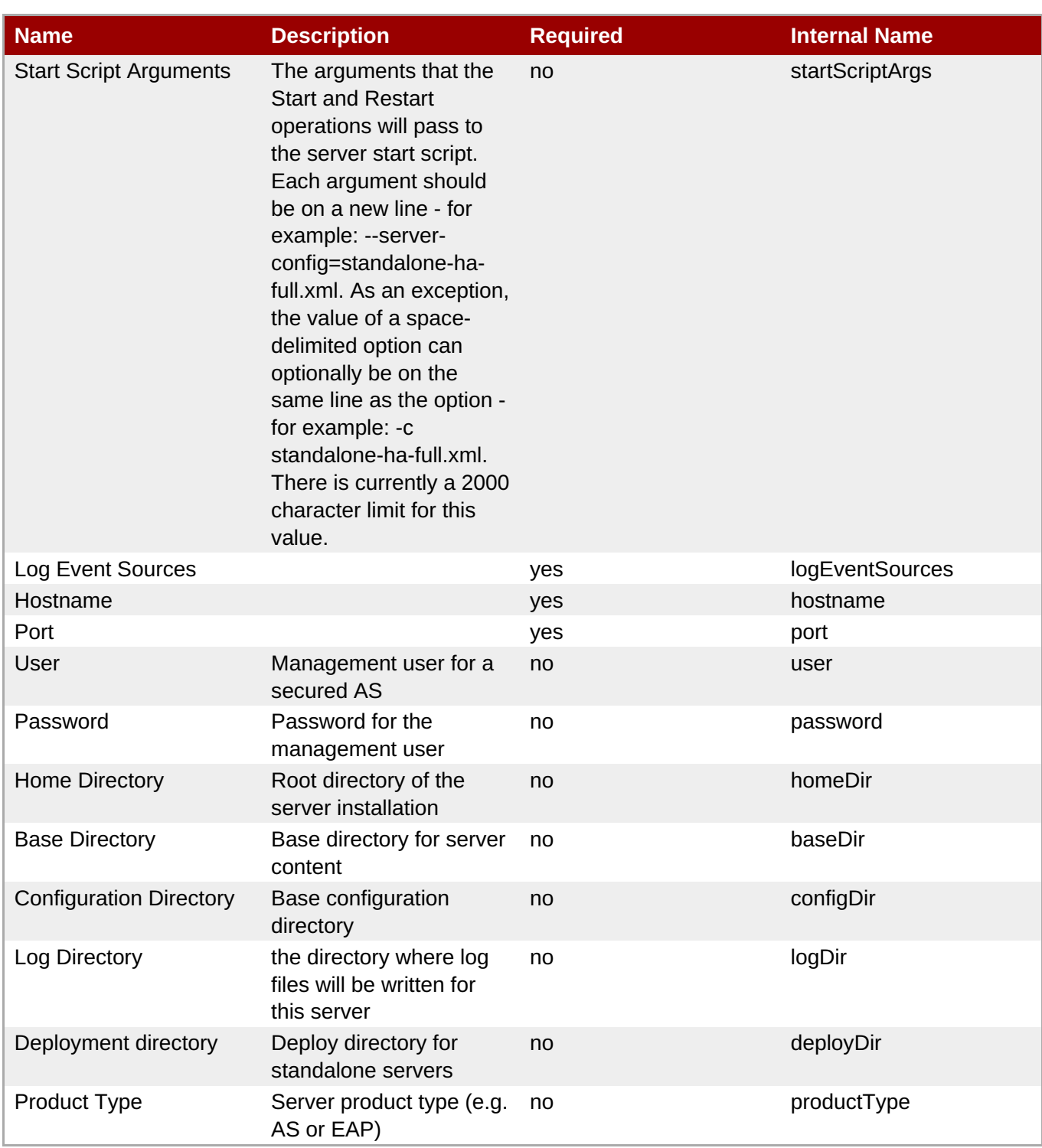

You must use the internal name to reference Configuration Properties in Dynamic Group Definition expressions.

# **Metrics**

**Table 3.248. Metrics**

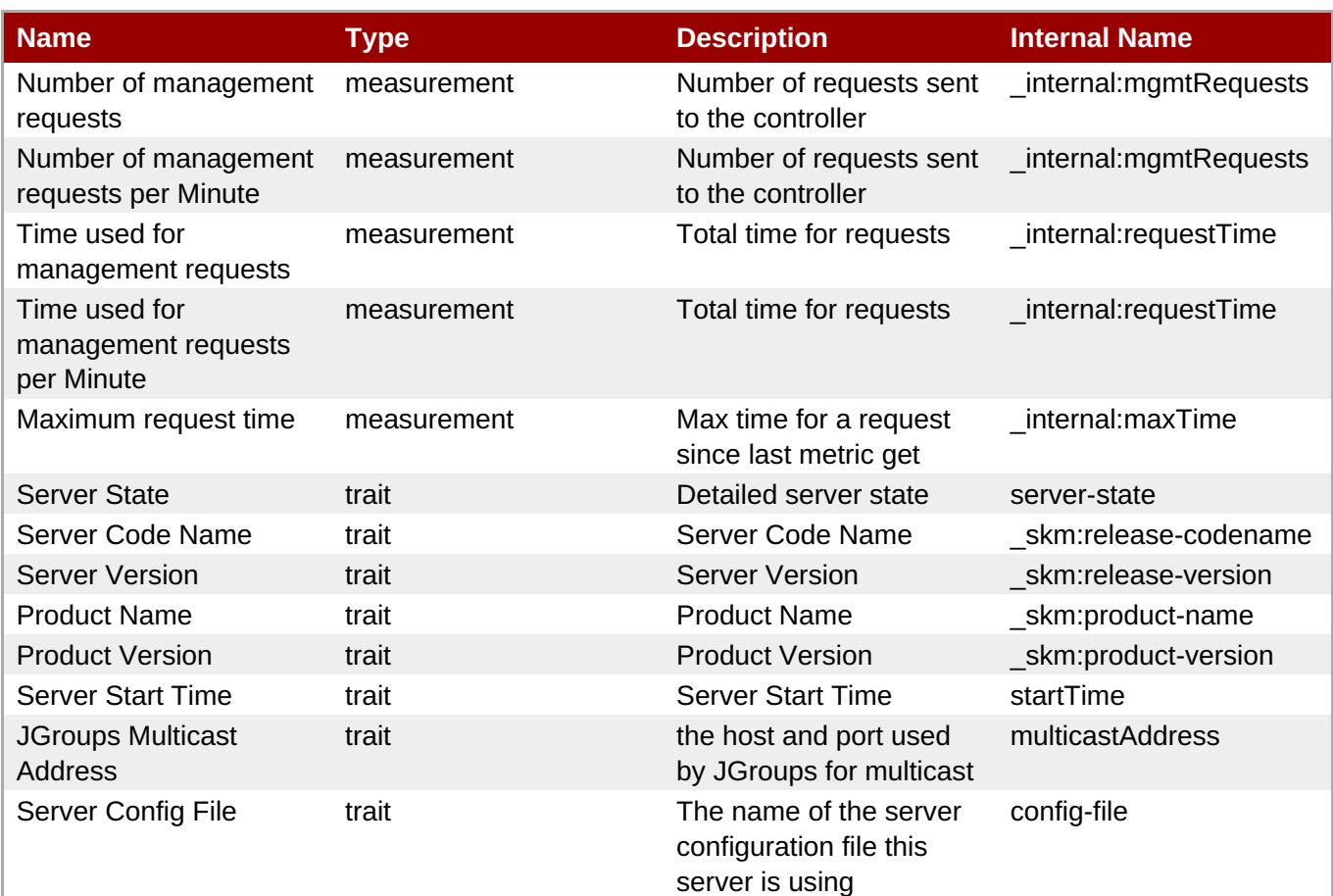

You must use the internal name to reference Traits in Dynamic Group Definition expressions.

# **Configuration Properties**

#### **Table 3.249.**

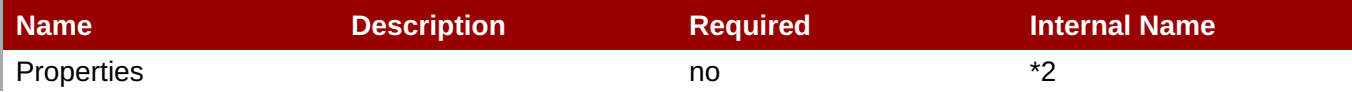

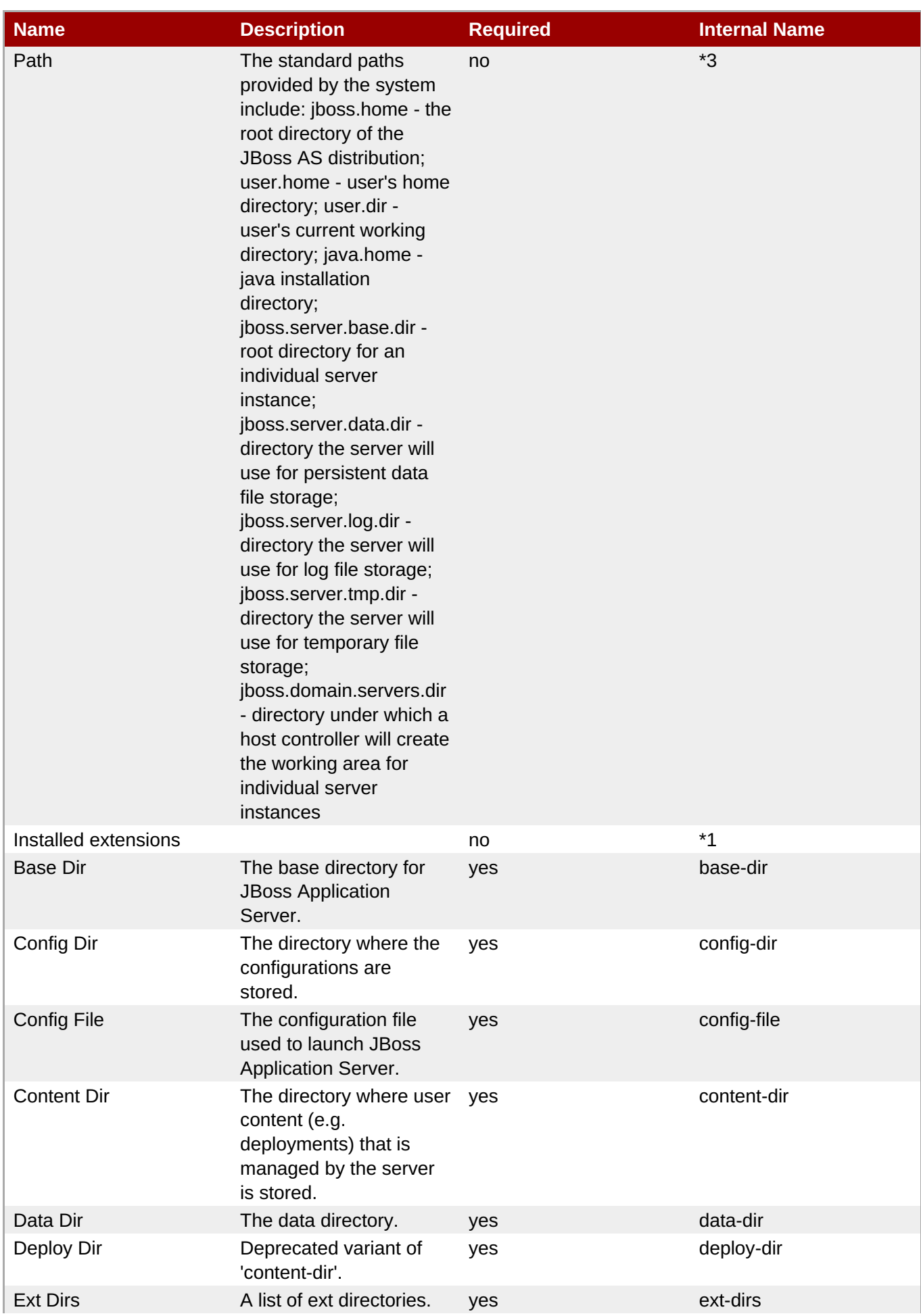

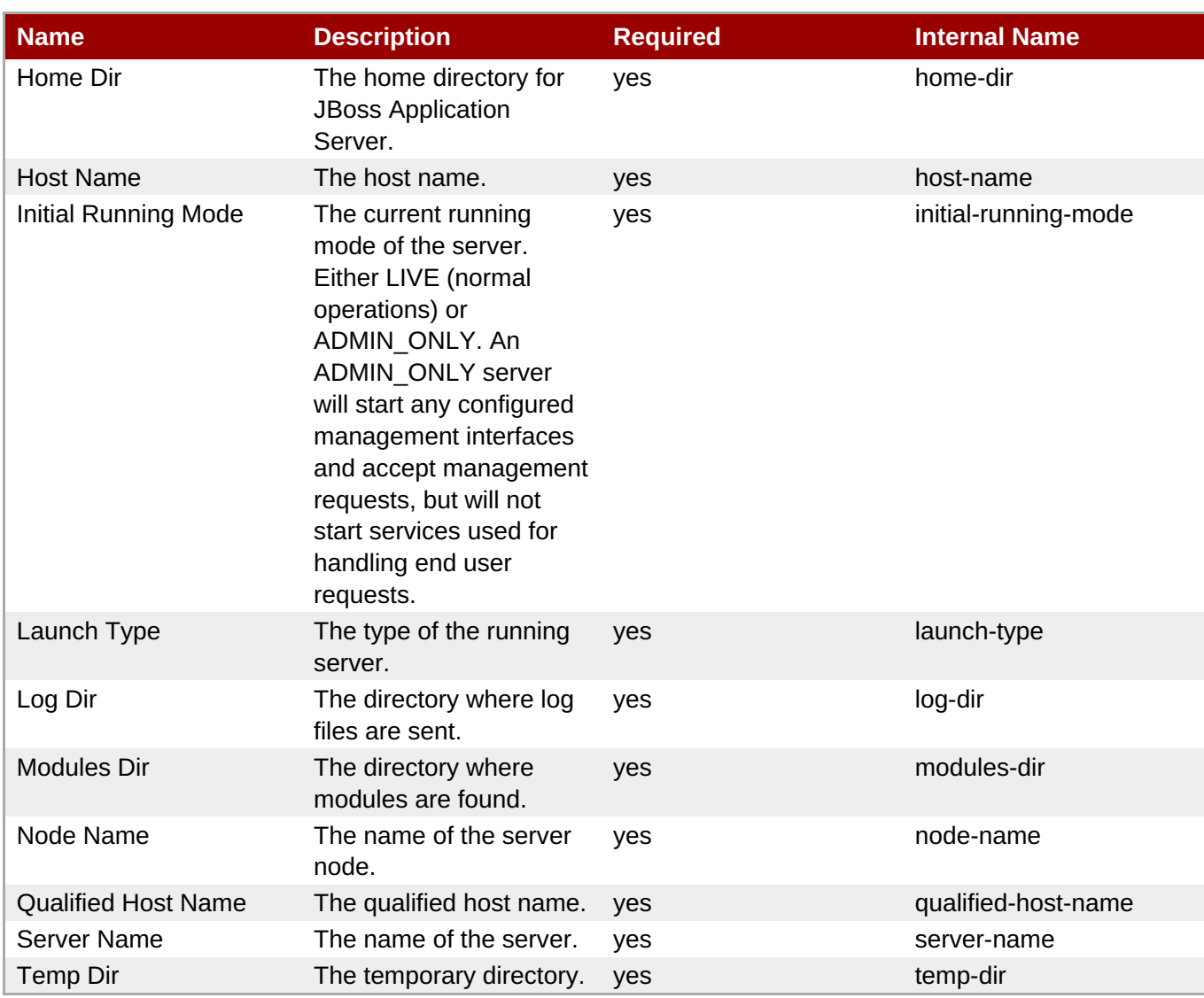

You must use the internal name to reference Configuration Properties in Dynamic Group Definition expressions.

# **Operations**

### **Table 3.250. Metrics**

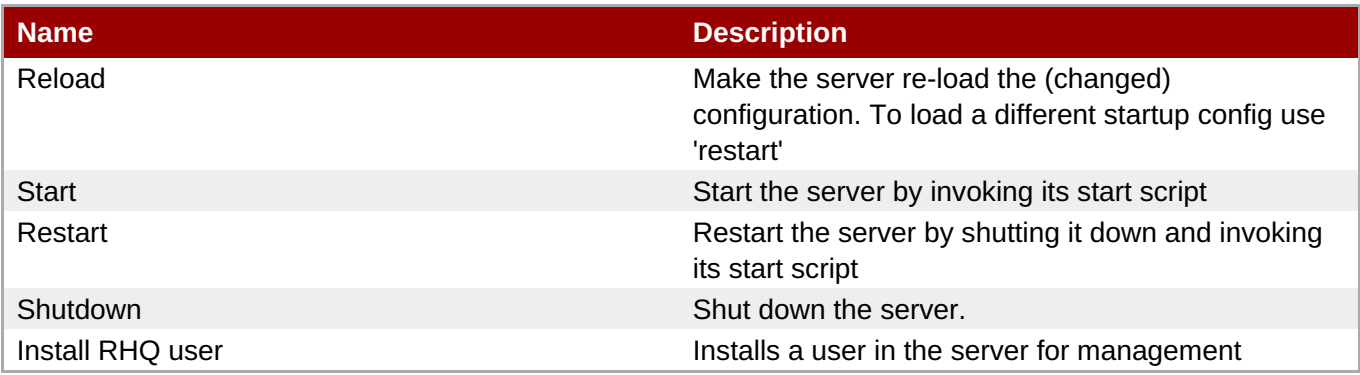

# **Package Types**

#### none

# **3.3.1. JBoss AS 7 and EAP 6 - ModCluster Standalone Service**

#### **Overview**

#### **Table 3.251. Overview**

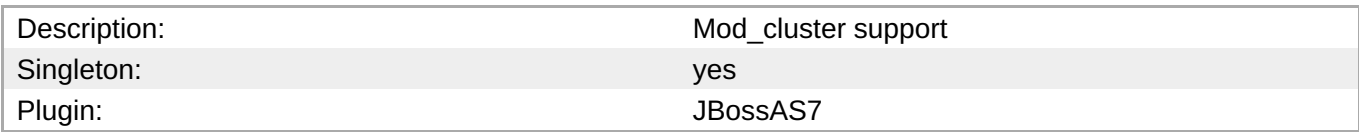

#### **Child Resource Types**

Section 3.3.1.1, "JBoss AS 7 and EAP 6 - Service [Configuration](#page-381-0) Service"

### **Connection Properties**

#### **Table 3.252.**

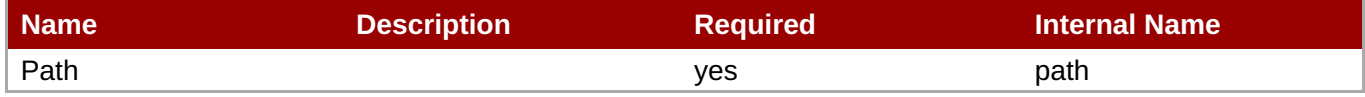

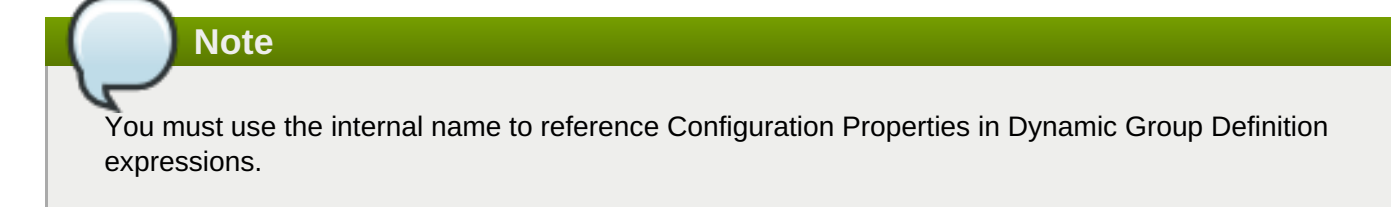

### **Metrics**

none

#### **Configuration Properties**

none

### **Operations**

#### **Table 3.253. Metrics**

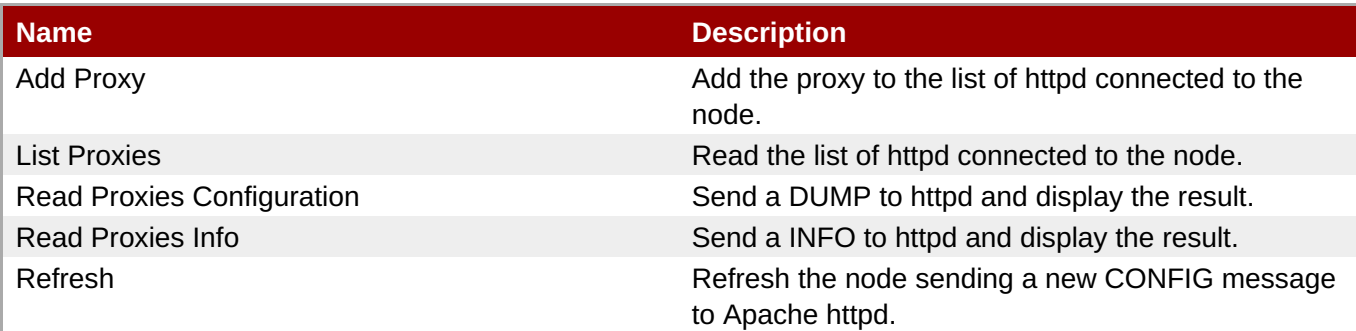

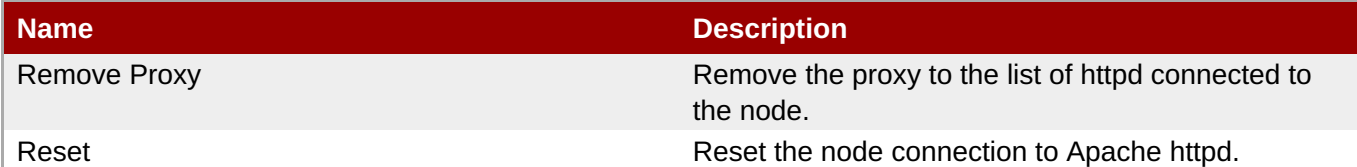

# **Package Types**

none

### **3.3.1.1. JBoss AS 7 and EAP 6 - Service Configuration Service**

### **Overview**

#### **Table 3.254. Overview**

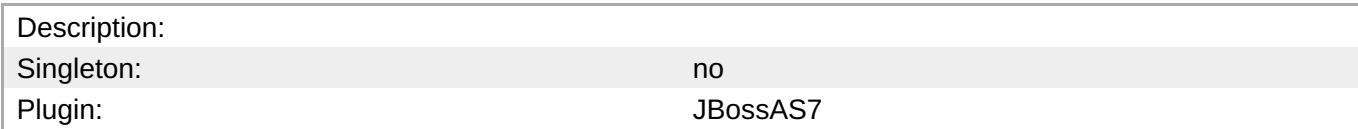

#### **Child Resource Types**

- Section [3.3.1.1.1,](#page-382-0) "JBoss AS 7 and EAP 6 Dynamic Load Provider Service"
- Section [3.3.1.1.2,](#page-384-0) "JBoss AS 7 and EAP 6 Ssl Service"

#### **Connection Properties**

#### **Table 3.255.**

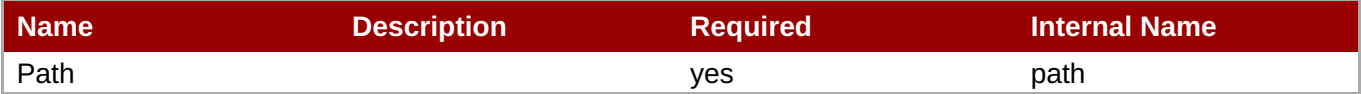

**Note**

You must use the internal name to reference Configuration Properties in Dynamic Group Definition expressions.

#### **Metrics**

none

#### **Configuration Properties**

#### **Table 3.256.**

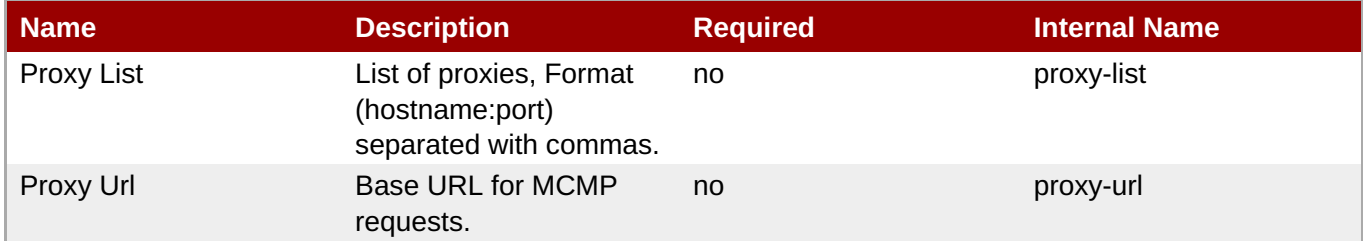

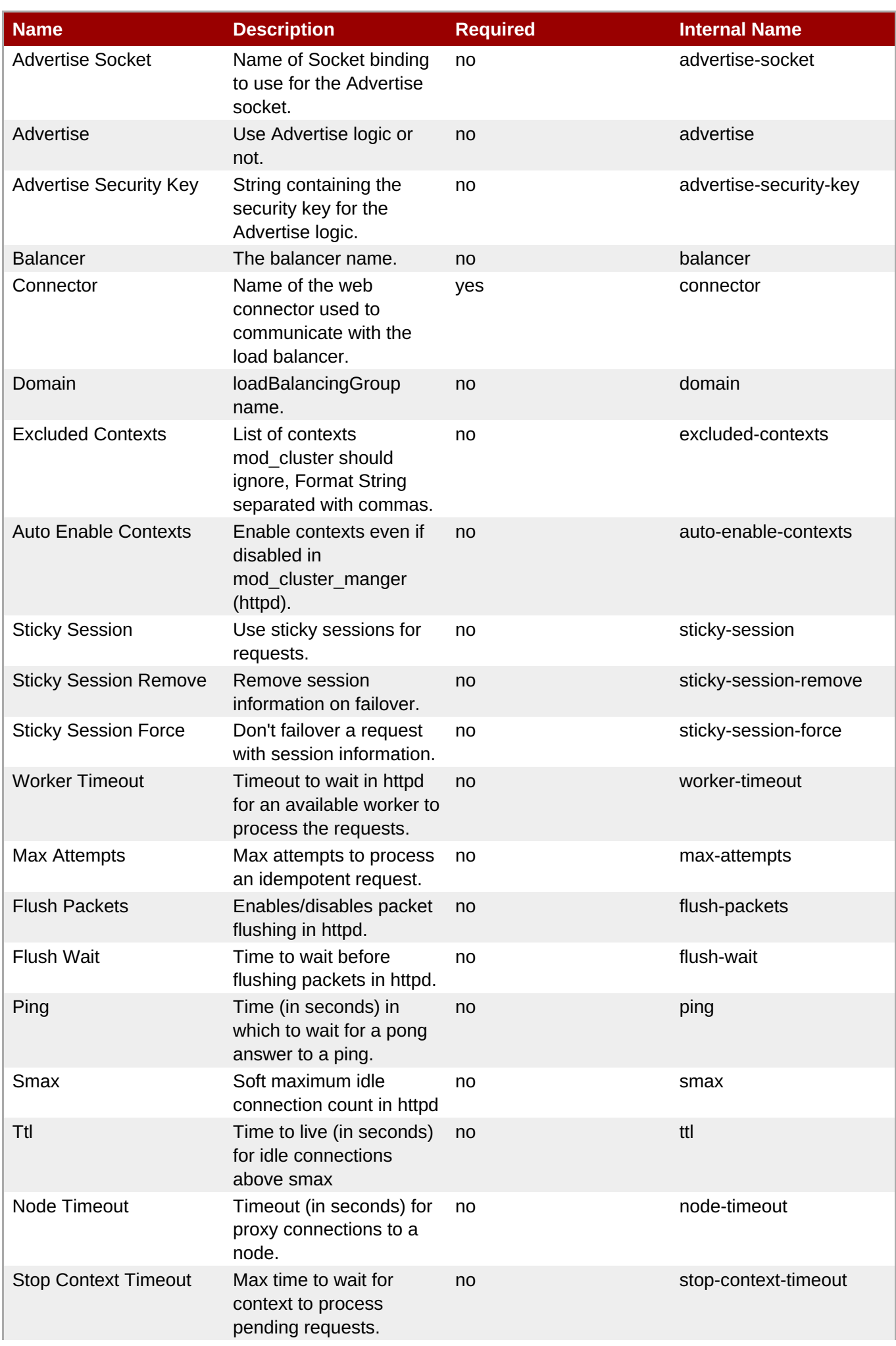

<span id="page-380-0"></span>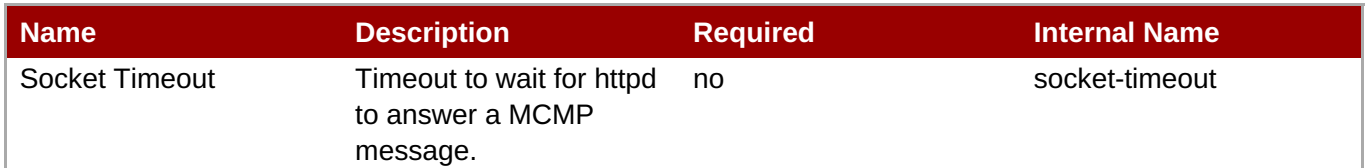

You must use the internal name to reference Configuration Properties in Dynamic Group Definition expressions.

### **Operations**

#### **Table 3.257. Metrics**

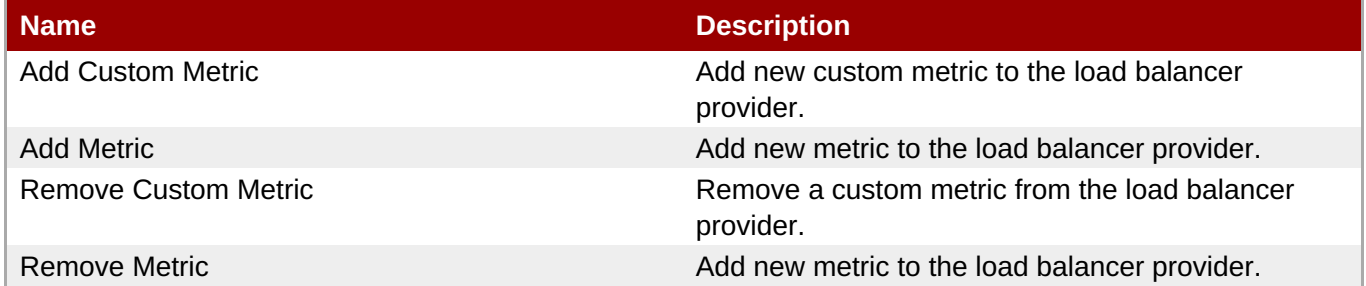

#### **Package Types**

none

#### **3.3.1.1.1. JBoss AS 7 and EAP 6 - Dynamic Load Provider Service**

#### **Overview**

#### **Table 3.258. Overview**

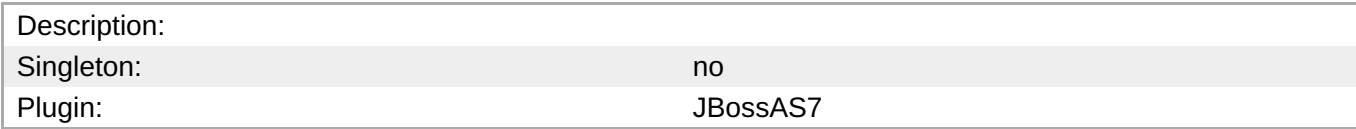

#### **Child Resource Types**

- Section [3.3.1.1.1.1,](#page-382-1) "JBoss AS 7 and EAP 6 Custom Load Metric Service"
- Section [3.3.1.1.1.2,](#page-383-0) "JBoss AS 7 and EAP 6 Load Metric Service"

### **Connection Properties**

#### **Table 3.259.**

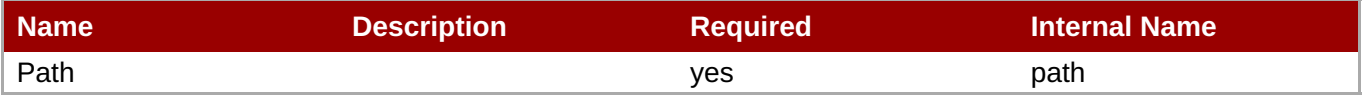

<span id="page-381-0"></span>You must use the internal name to reference Configuration Properties in Dynamic Group Definition expressions.

#### **Metrics**

none

#### **Configuration Properties**

#### **Table 3.260.**

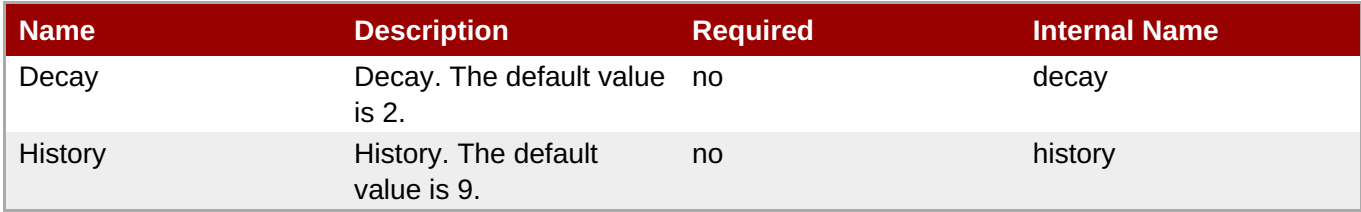

# **Note**

You must use the internal name to reference Configuration Properties in Dynamic Group Definition expressions.

#### **Operations**

none

#### **Package Types**

none

#### **3.3.1.1.1.1. JBoss AS 7 and EAP 6 - Custom Load Metric Service**

Overview

#### **Table 3.261. Overview**

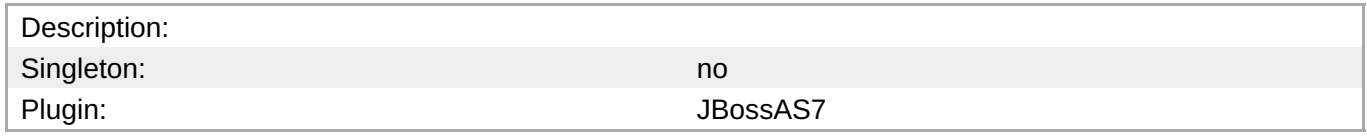

Child Resource Types

none

Connection Properties

#### **Table 3.262.**

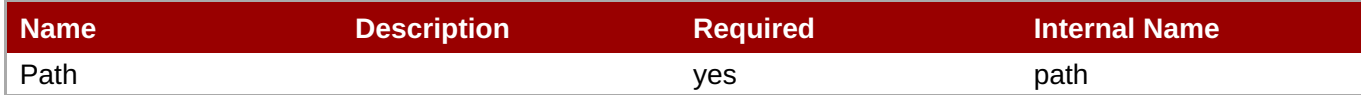

<span id="page-382-1"></span><span id="page-382-0"></span>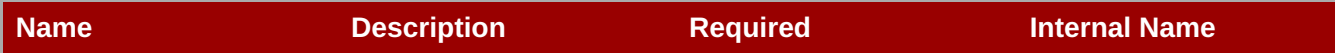

You must use the internal name to reference Configuration Properties in Dynamic Group Definition expressions.

#### Metrics

none

Configuration Properties

### **Table 3.263.**

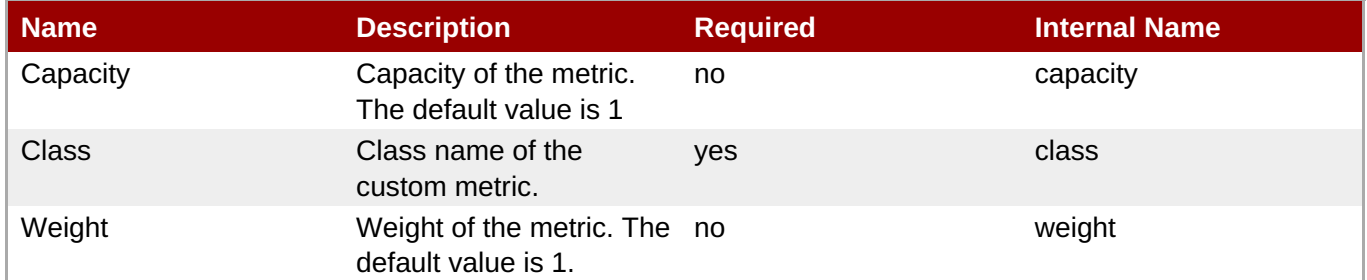

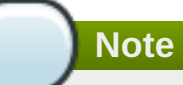

You must use the internal name to reference Configuration Properties in Dynamic Group Definition expressions.

### **Operations**

none

Package Types

none

#### **3.3.1.1.1.2. JBoss AS 7 and EAP 6 - Load Metric Service**

Overview

#### **Table 3.264. Overview**

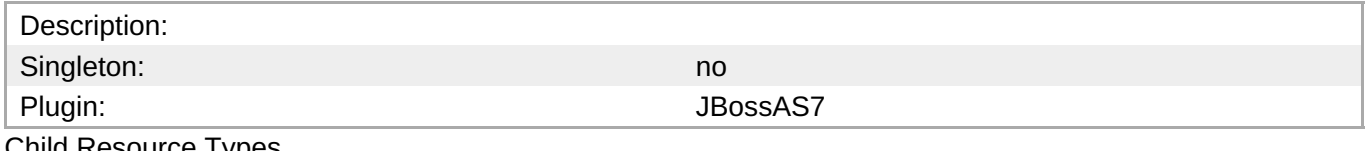

Child Resource Types

none

Connection Properties

#### <span id="page-383-0"></span>**Table 3.265.**

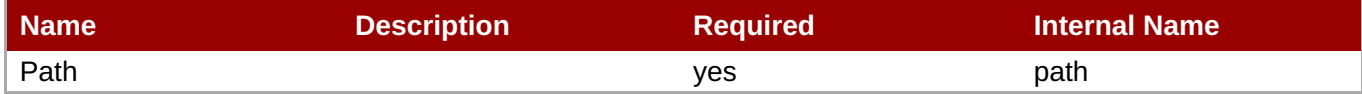

**Note**

You must use the internal name to reference Configuration Properties in Dynamic Group Definition expressions.

Metrics

none

Configuration Properties

#### **Table 3.266.**

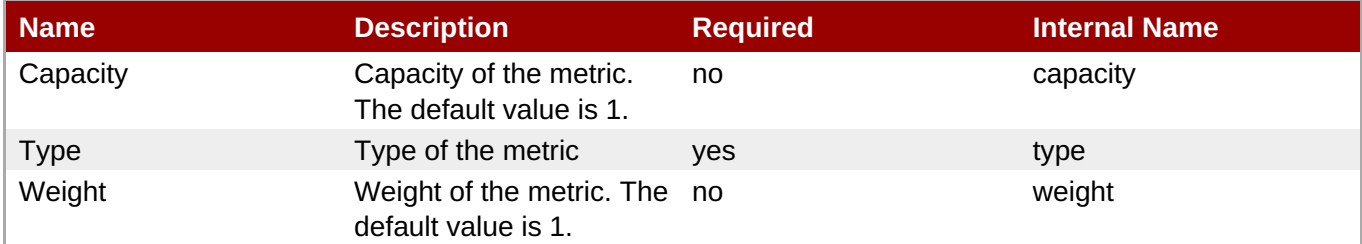

### **Note**

# You must use the internal name to reference Configuration Properties in Dynamic Group Definition expressions.

#### Operations

none

Package Types

none

#### **3.3.1.1.2. JBoss AS 7 and EAP 6 - Ssl Service**

#### **Overview**

#### **Table 3.267. Overview**

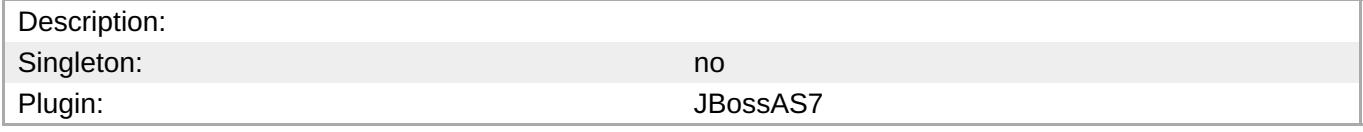

#### **Child Resource Types**

none

#### <span id="page-384-0"></span>**Connection Properties**

**Table 3.268.**

| Name | <b>Description</b> | <b>Required</b> | Internal Name |
|------|--------------------|-----------------|---------------|
| Path |                    | <b>ves</b>      | path          |

**Note**

You must use the internal name to reference Configuration Properties in Dynamic Group Definition expressions.

#### **Metrics**

none

#### **Configuration Properties**

#### **Table 3.269.**

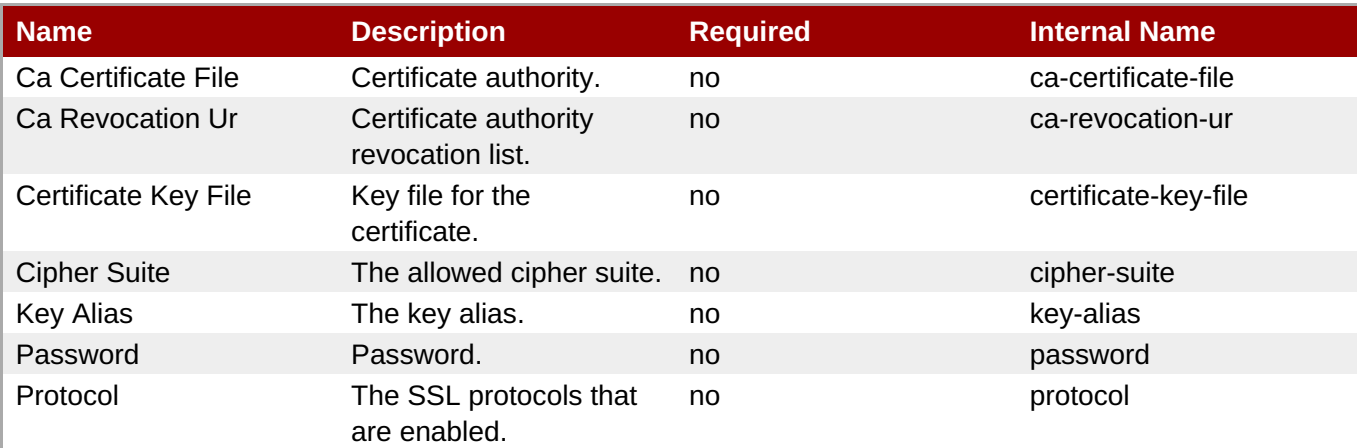

**Note**

You must use the internal name to reference Configuration Properties in Dynamic Group Definition expressions.

#### **Operations**

none

#### **Package Types**

none

### **3.3.2. JBoss AS 7 and EAP 6 - JVM Service**

#### **Overview**

#### **Table 3.270. Overview**

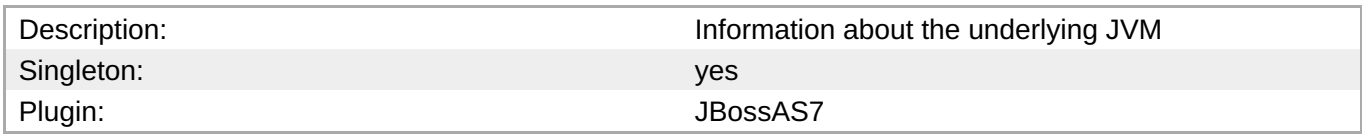

#### **Child Resource Types**

- Section 3.3.2.1, "JBoss AS 7 and EAP 6 [Operating](#page-386-0) System Service"
- Section 3.3.2.2, "JBoss AS 7 and EAP 6 Memory [Service"](#page-387-0)
- Section 3.3.2.3, "JBoss AS 7 and EAP 6 [Runtime](#page-389-0) Service"
- Section 3.3.2.4, "JBoss AS 7 and EAP 6 [Threading](#page-391-0) Service"
- Section 3.3.2.5, "JBoss AS 7 and EAP 6 Garbage [Collector](#page-393-0) Service"
- Section 3.3.2.6, "JBoss AS 7 and EAP 6 Memory Pool [Service"](#page-398-0)

#### **Connection Properties**

#### **Table 3.271.**

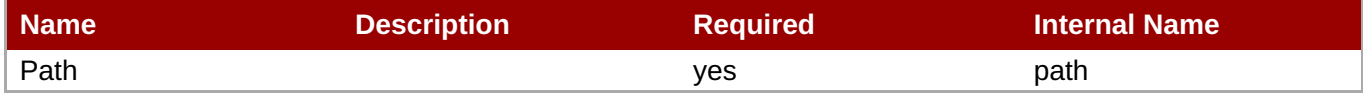

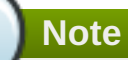

You must use the internal name to reference Configuration Properties in Dynamic Group Definition expressions.

#### **Metrics**

none

#### **Configuration Properties**

none

#### **Operations**

none

#### **Package Types**

none

#### **3.3.2.1. JBoss AS 7 and EAP 6 - Operating System Service**

### **Overview**

#### <span id="page-386-0"></span>**Table 3.272. Overview**

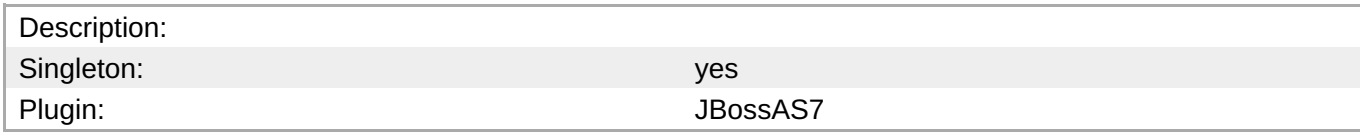

#### **Child Resource Types**

none

#### **Connection Properties**

### **Table 3.273.**

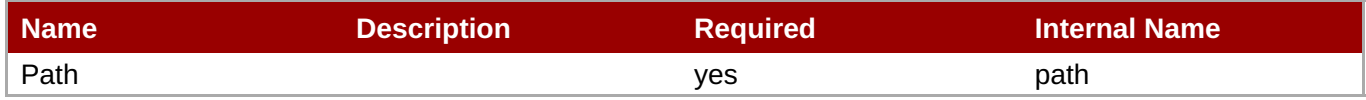

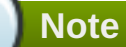

You must use the internal name to reference Configuration Properties in Dynamic Group Definition expressions.

#### **Metrics**

#### **Table 3.274. Metrics**

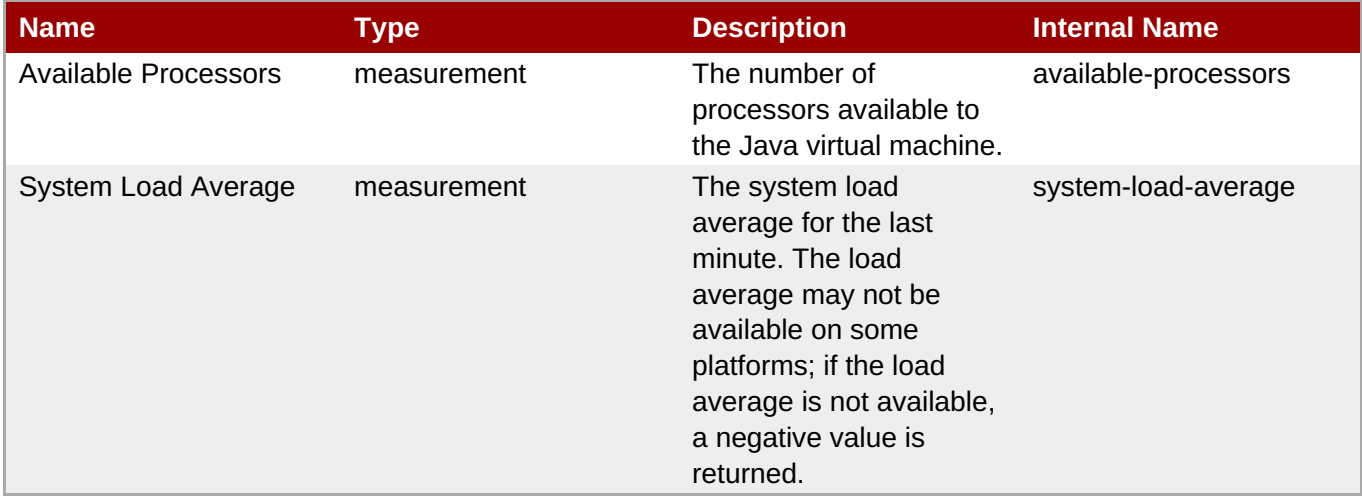

**Note**

You must use the internal name to reference Traits in Dynamic Group Definition expressions.

#### **Configuration Properties**

none

#### **Operations**

#### none

#### **Package Types**

none

### <span id="page-387-0"></span>**3.3.2.2. JBoss AS 7 and EAP 6 - Memory Service**

#### **Overview**

#### **Table 3.275. Overview**

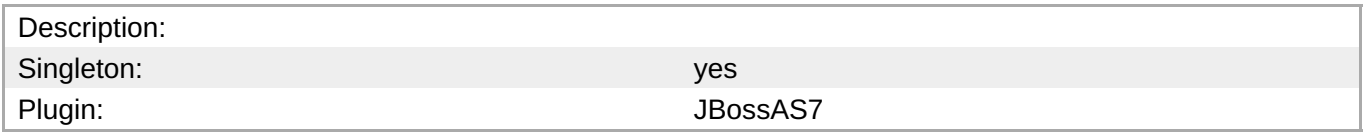

#### **Child Resource Types**

none

#### **Connection Properties**

#### **Table 3.276.**

| Name | <b>Description</b> | <b>Required</b> | <b>Internal Name</b> |
|------|--------------------|-----------------|----------------------|
| Path |                    | ves             | path                 |

**Note**

You must use the internal name to reference Configuration Properties in Dynamic Group Definition expressions.

#### **Metrics**

#### **Table 3.277. Metrics**

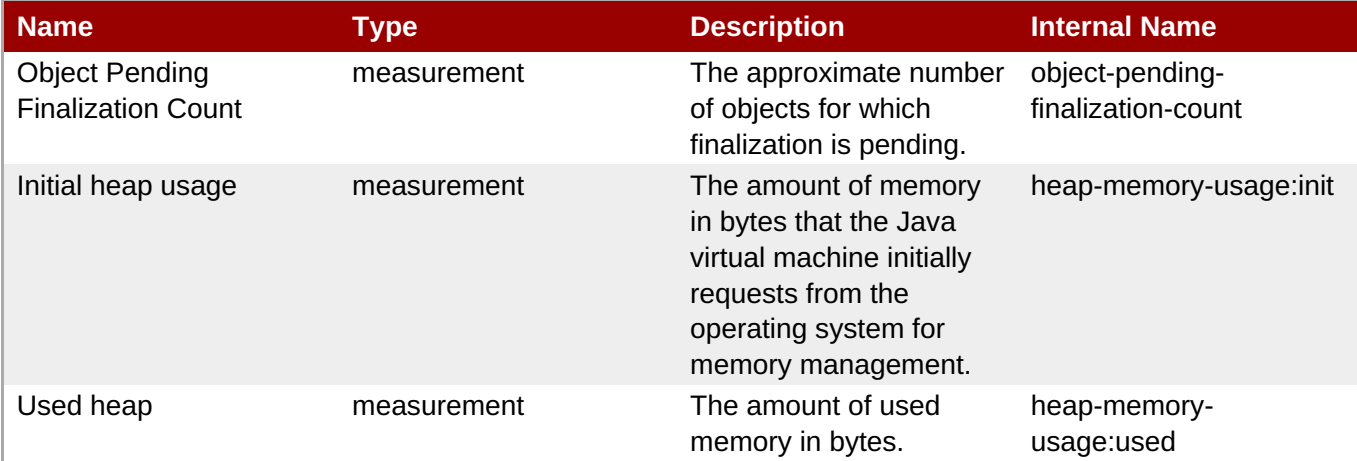

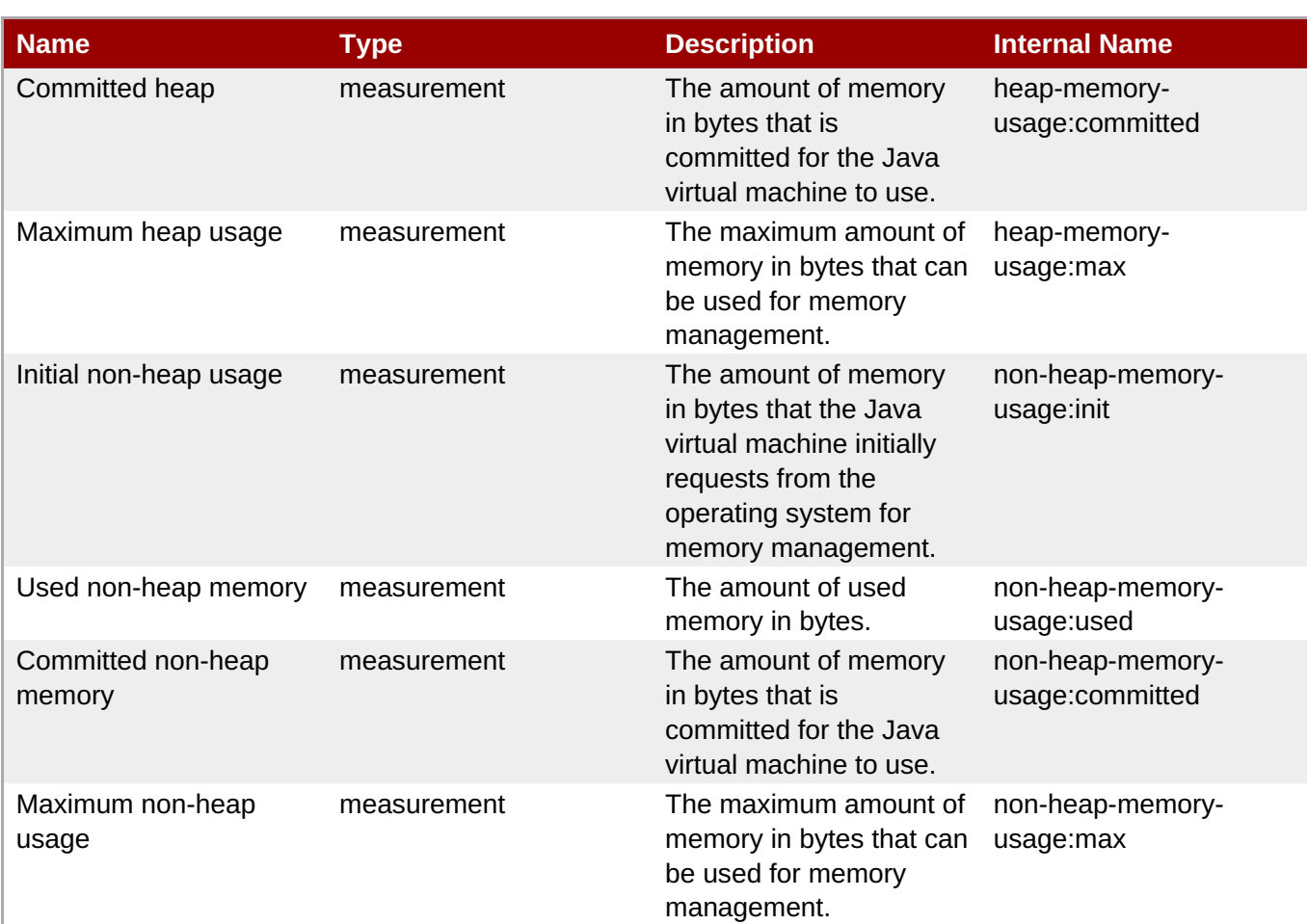

You must use the internal name to reference Traits in Dynamic Group Definition expressions.

## **Configuration Properties**

none

#### **Operations**

#### **Table 3.278. Metrics**

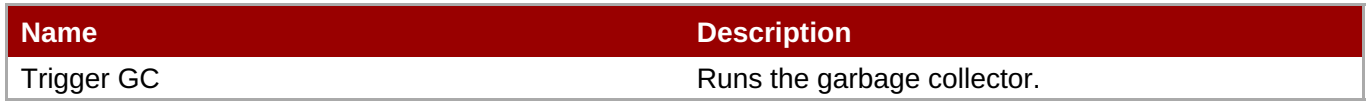

#### **Package Types**

none

### **3.3.2.3. JBoss AS 7 and EAP 6 - Runtime Service**

### **Overview**

**Table 3.279. Overview**

<span id="page-389-0"></span>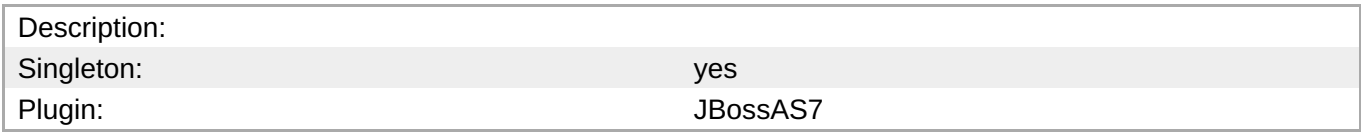

#### **Child Resource Types**

none

#### **Connection Properties**

#### **Table 3.280.**

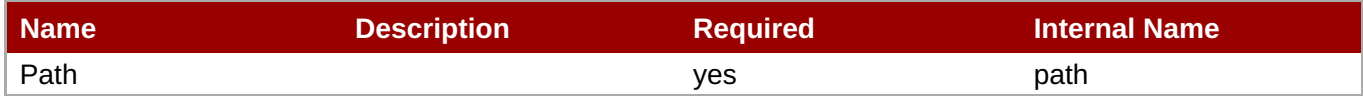

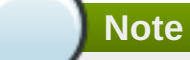

You must use the internal name to reference Configuration Properties in Dynamic Group Definition expressions.

#### **Metrics**

#### **Table 3.281. Metrics**

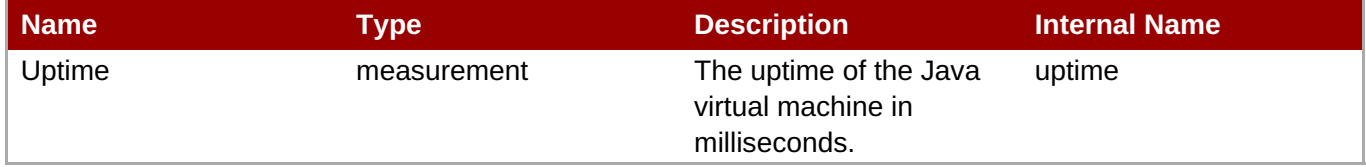

**Note**

You must use the internal name to reference Traits in Dynamic Group Definition expressions.

#### **Configuration Properties**

none

#### **Operations**

none

#### **Package Types**

none

#### **3.3.2.4. JBoss AS 7 and EAP 6 - Threading Service**

#### **Overview**

#### **Table 3.282. Overview**

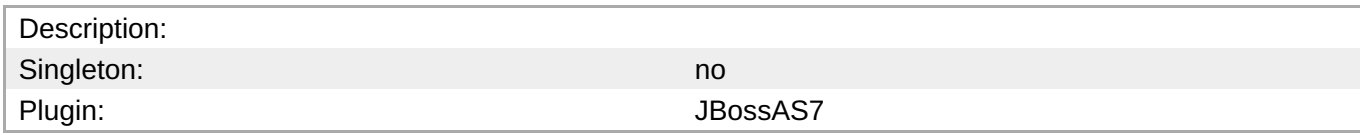

#### **Child Resource Types**

none

# **Connection Properties**

### **Table 3.283.**

| Name | <b>Description</b> | <b>Required</b> | <b>Internal Name</b> |
|------|--------------------|-----------------|----------------------|
| Path |                    | ves             | path                 |

**Note**

You must use the internal name to reference Configuration Properties in Dynamic Group Definition expressions.

#### **Metrics**

### **Table 3.284. Metrics**

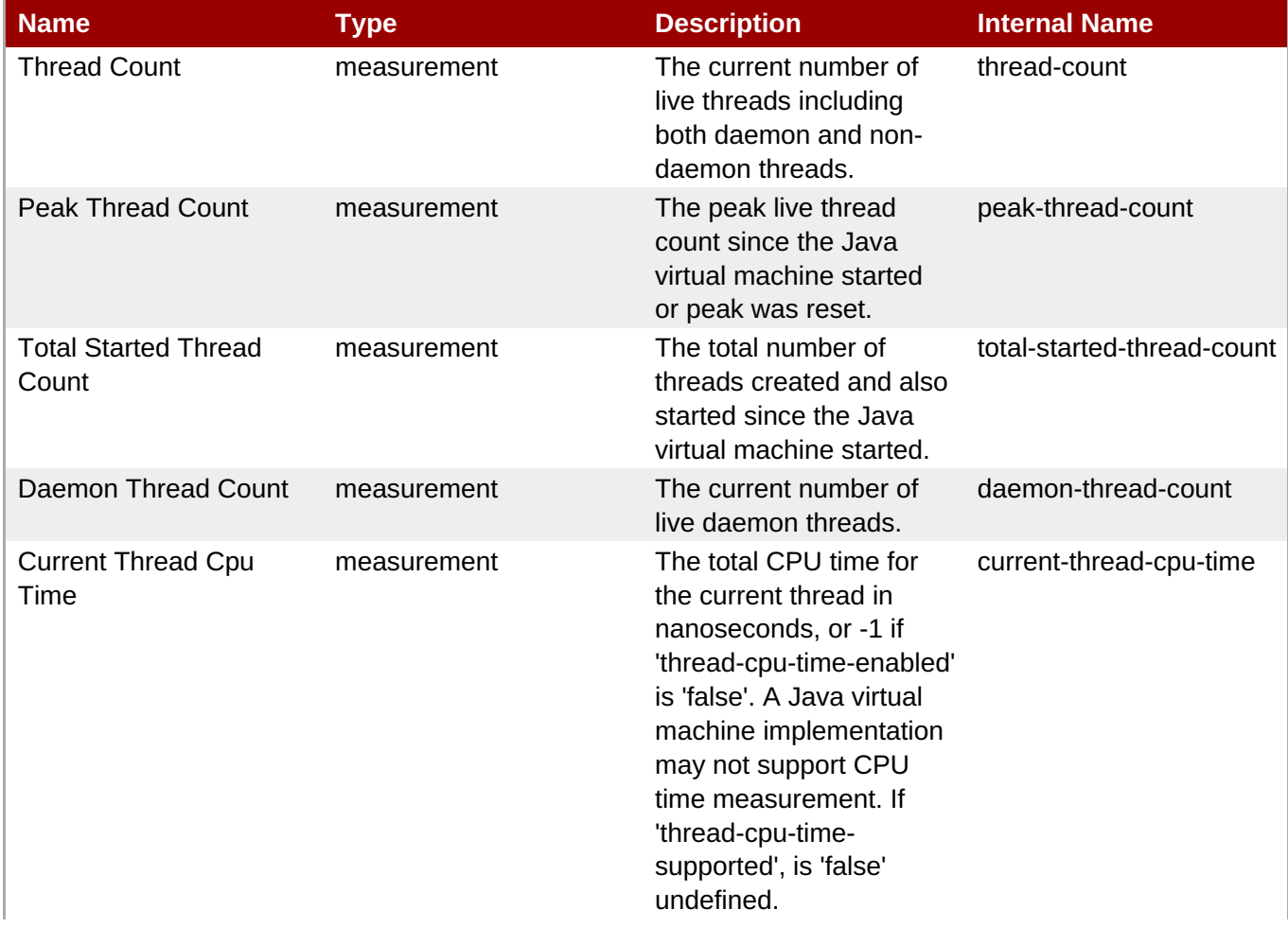

<span id="page-391-0"></span>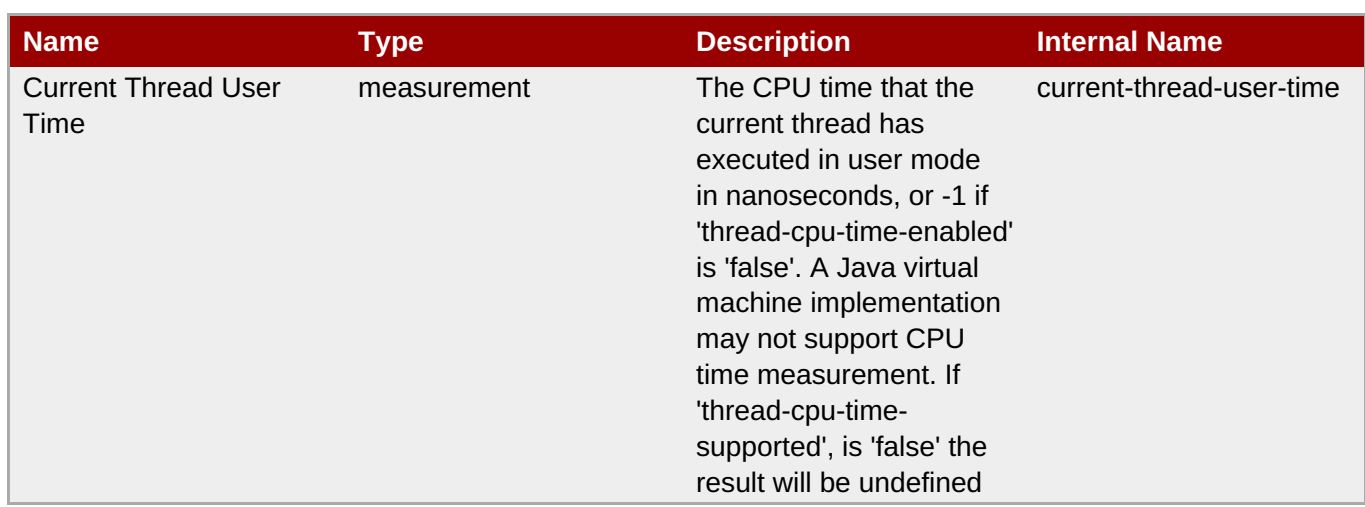

You must use the internal name to reference Traits in Dynamic Group Definition expressions.

## **Configuration Properties**

#### **Table 3.285.**

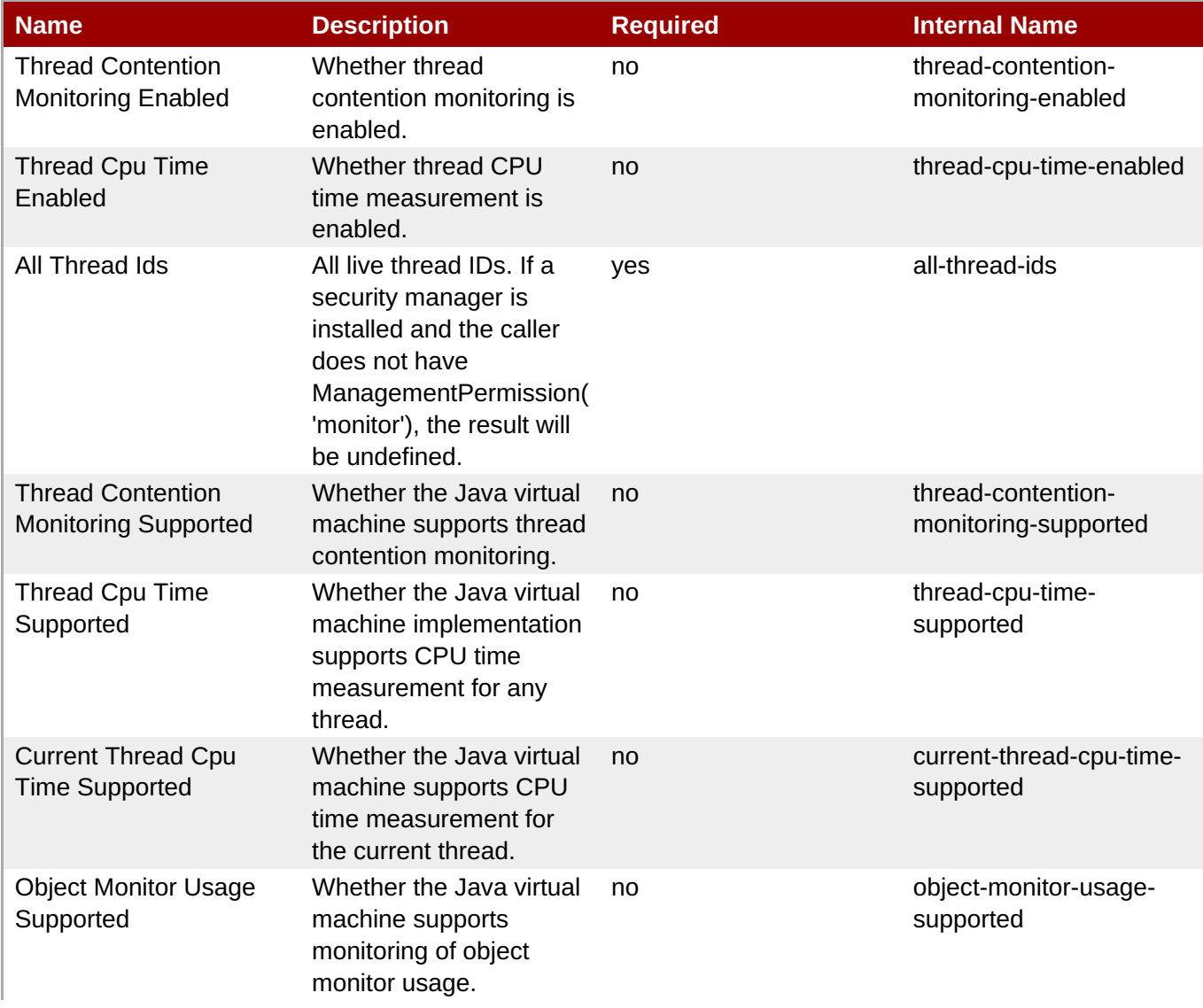

<span id="page-392-0"></span>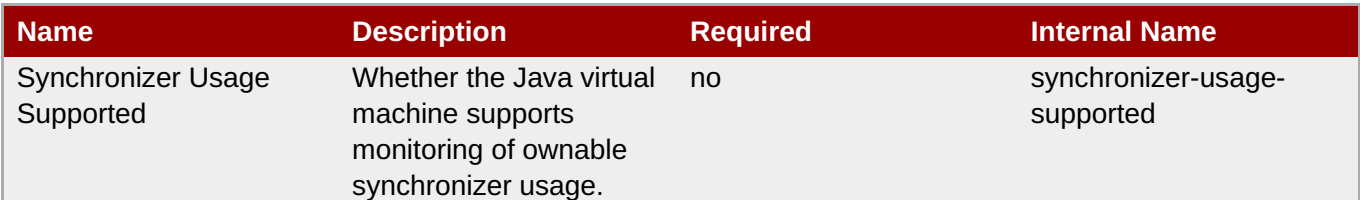

You must use the internal name to reference Configuration Properties in Dynamic Group Definition expressions.

### **Operations**

#### **Table 3.286. Metrics**

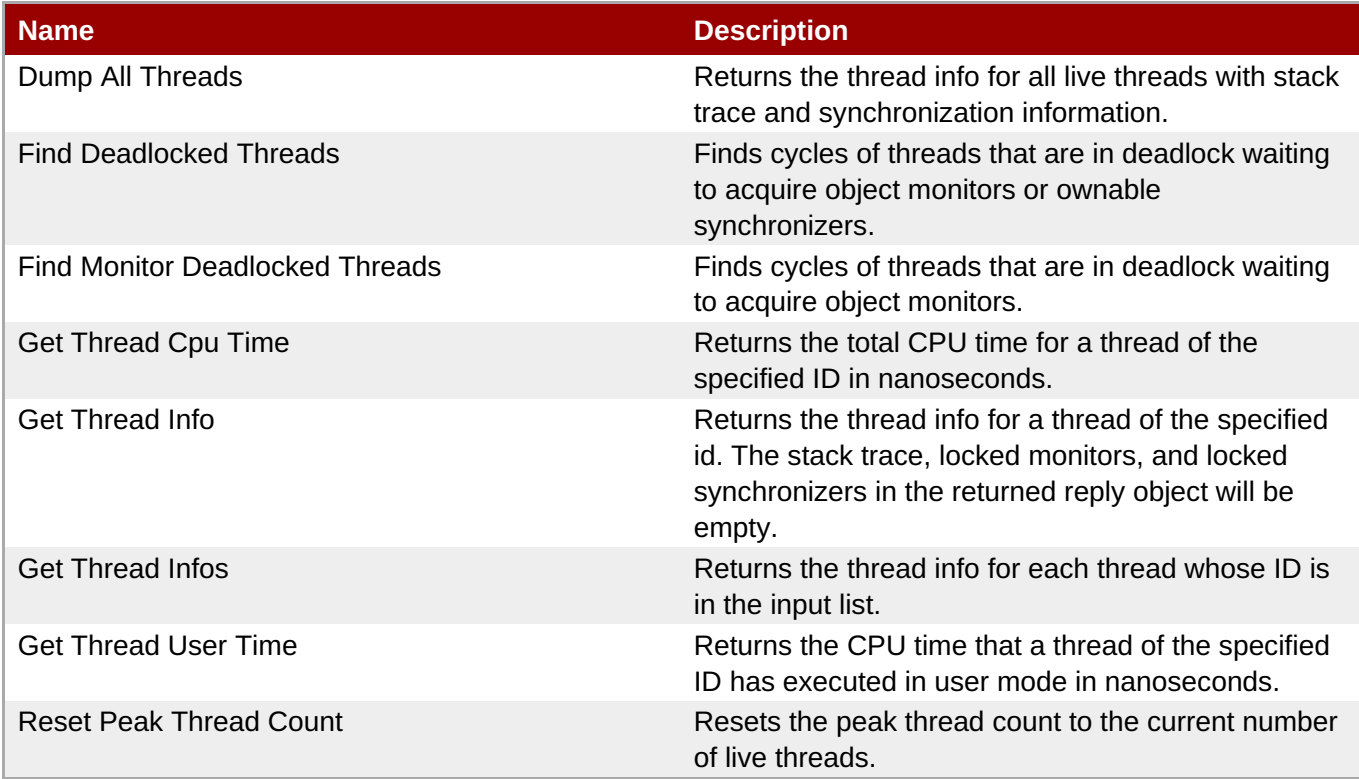

### **Package Types**

none

### **3.3.2.5. JBoss AS 7 and EAP 6 - Garbage Collector Service**

#### **Overview**

#### **Table 3.287. Overview**

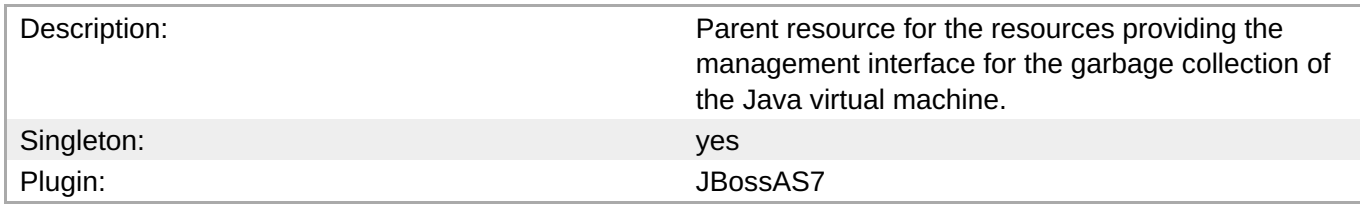

### <span id="page-393-0"></span>**Child Resource Types**

#### Section 3.3.2.5.1, "JBoss AS 7 and EAP 6 - Garbage Collector [Resource](#page-394-0) Service"

#### **Connection Properties**

#### **Table 3.288.**

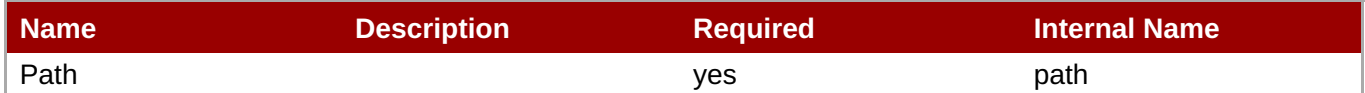

## **Note**

You must use the internal name to reference Configuration Properties in Dynamic Group Definition expressions.

#### **Metrics**

none

#### **Configuration Properties**

none

#### **Operations**

none

#### **Package Types**

none

### **3.3.2.5.1. JBoss AS 7 and EAP 6 - Garbage Collector Resource Service**

#### **Overview**

#### **Table 3.289. Overview**

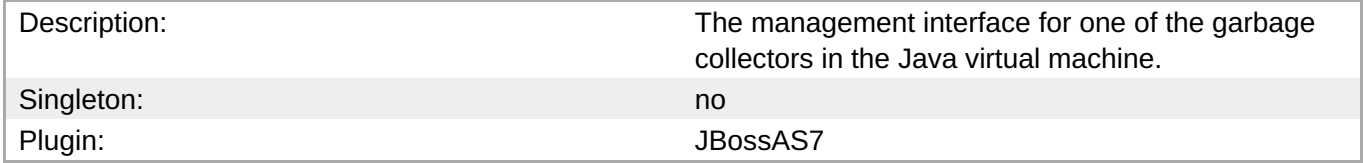

#### **Child Resource Types**

none

#### **Connection Properties**

#### **Table 3.290.**

<span id="page-394-0"></span>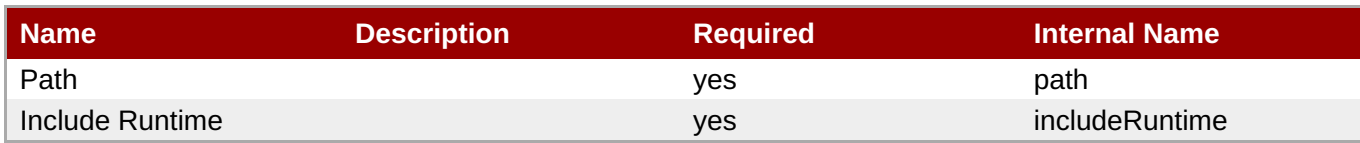

You must use the internal name to reference Configuration Properties in Dynamic Group Definition expressions.

#### **Metrics**

#### **Table 3.291. Metrics**

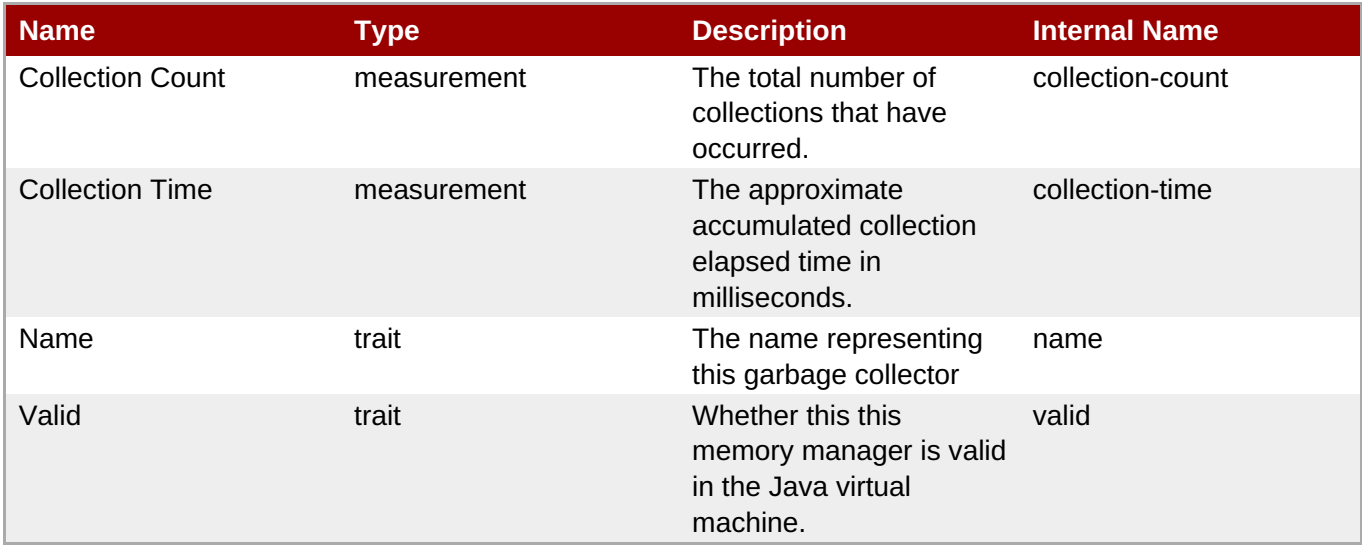

**Note**

You must use the internal name to reference Traits in Dynamic Group Definition expressions.

### **Configuration Properties**

#### **Table 3.292.**

| l Name                   | <b>Description</b>                                                  | <b>Required</b> | <b>Internal Name</b> |
|--------------------------|---------------------------------------------------------------------|-----------------|----------------------|
| <b>Memory Pool Names</b> | The name of memory<br>pools that this garbage<br>collector manages. | <b>ves</b>      | memory-pool-names    |

**Note**

You must use the internal name to reference Configuration Properties in Dynamic Group Definition expressions.

**Complete Resource Reference for Metrics, Operations, and Configuration Properties**

#### **Operations**

none

#### **Package Types**

none

### **3.3.2.6. JBoss AS 7 and EAP 6 - Memory Pool Service**

#### **Overview**

#### **Table 3.293. Overview**

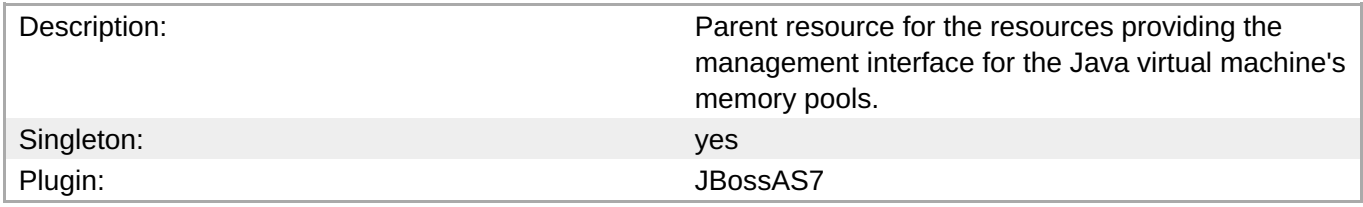

#### **Child Resource Types**

Section 3.3.2.6.1, "JBoss AS 7 and EAP 6 - Memory Pool [Resource](#page-398-1) Service"

#### **Connection Properties**

#### **Table 3.294.**

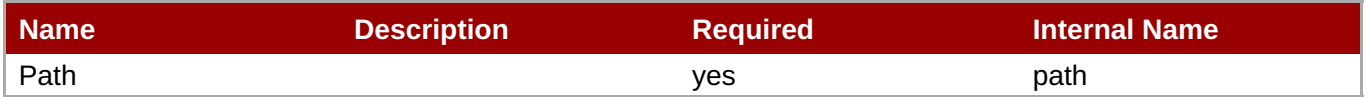

### **Note**

You must use the internal name to reference Configuration Properties in Dynamic Group Definition expressions.

#### **Metrics**

none

#### **Configuration Properties**

none

#### **Operations**

none

#### **Package Types**

none

#### **3.3.2.6.1. JBoss AS 7 and EAP 6 - Memory Pool Resource Service**
#### **Overview**

# **Table 3.295. Overview**

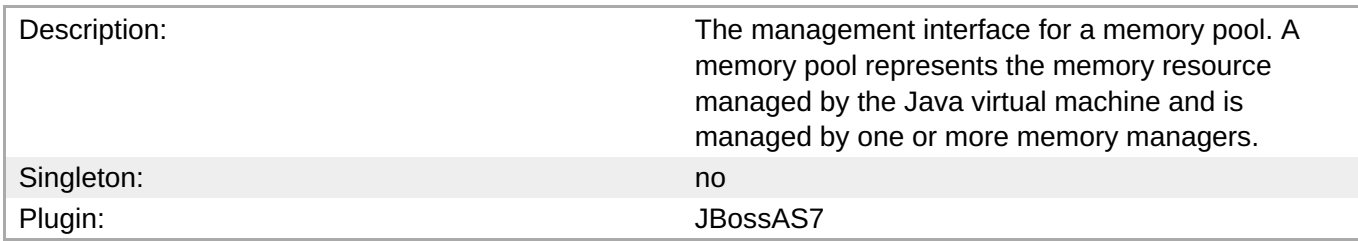

#### **Child Resource Types**

none

#### **Connection Properties**

#### **Table 3.296.**

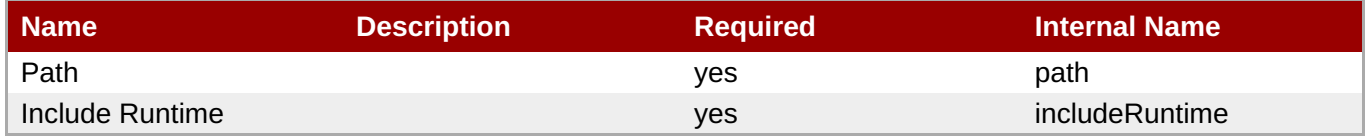

**Note**

You must use the internal name to reference Configuration Properties in Dynamic Group Definition expressions.

#### **Metrics**

#### **Table 3.297. Metrics**

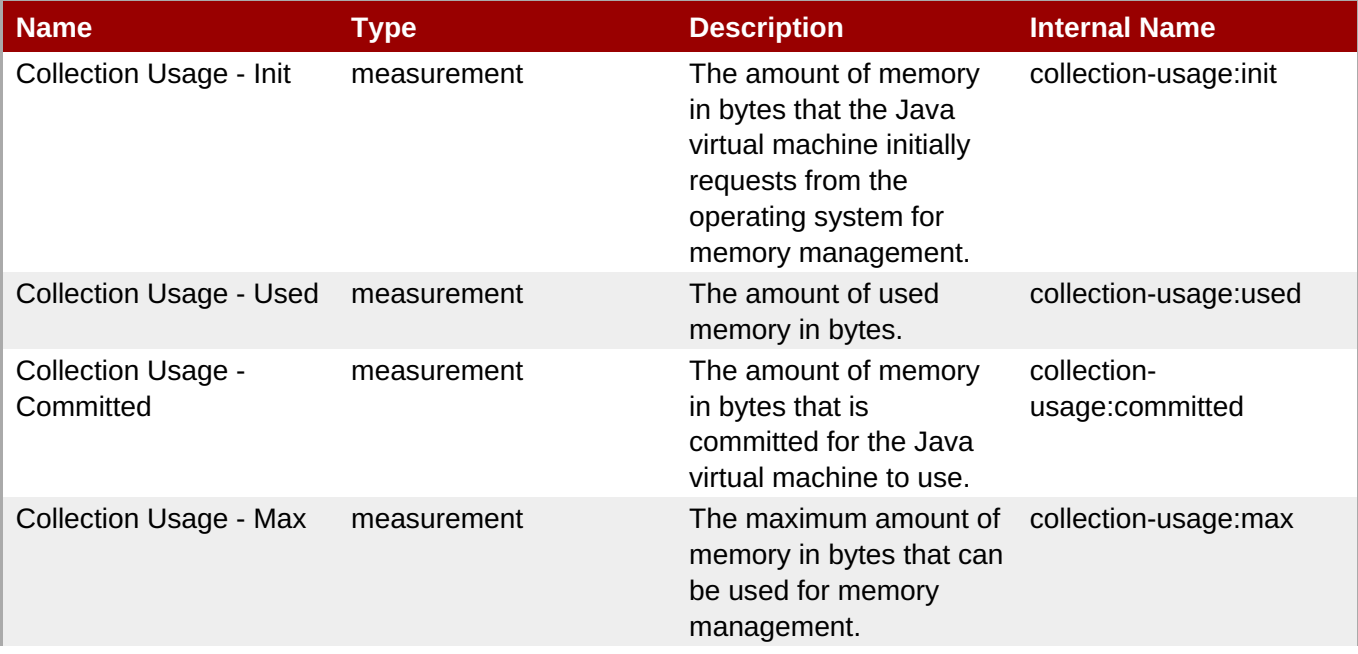

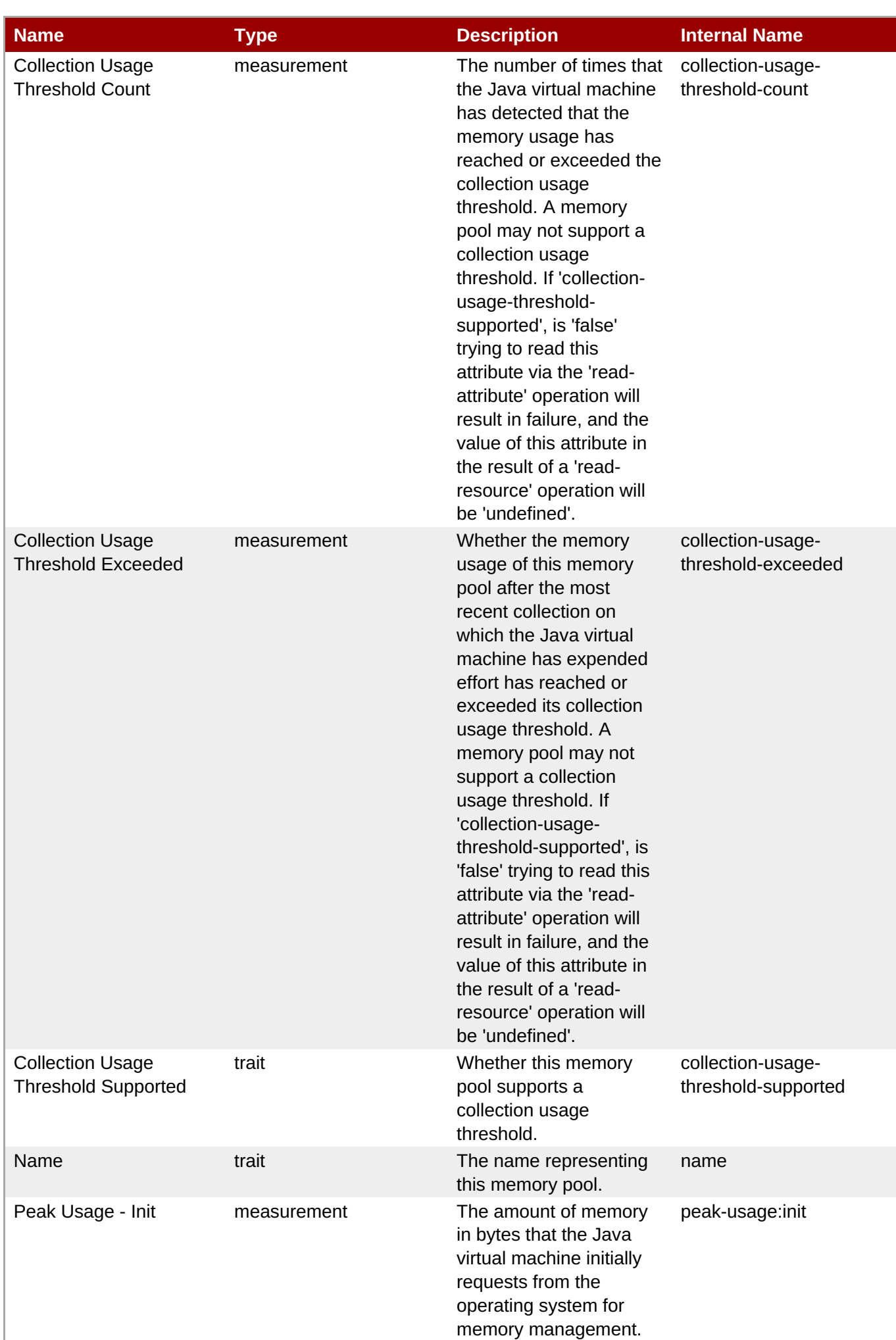

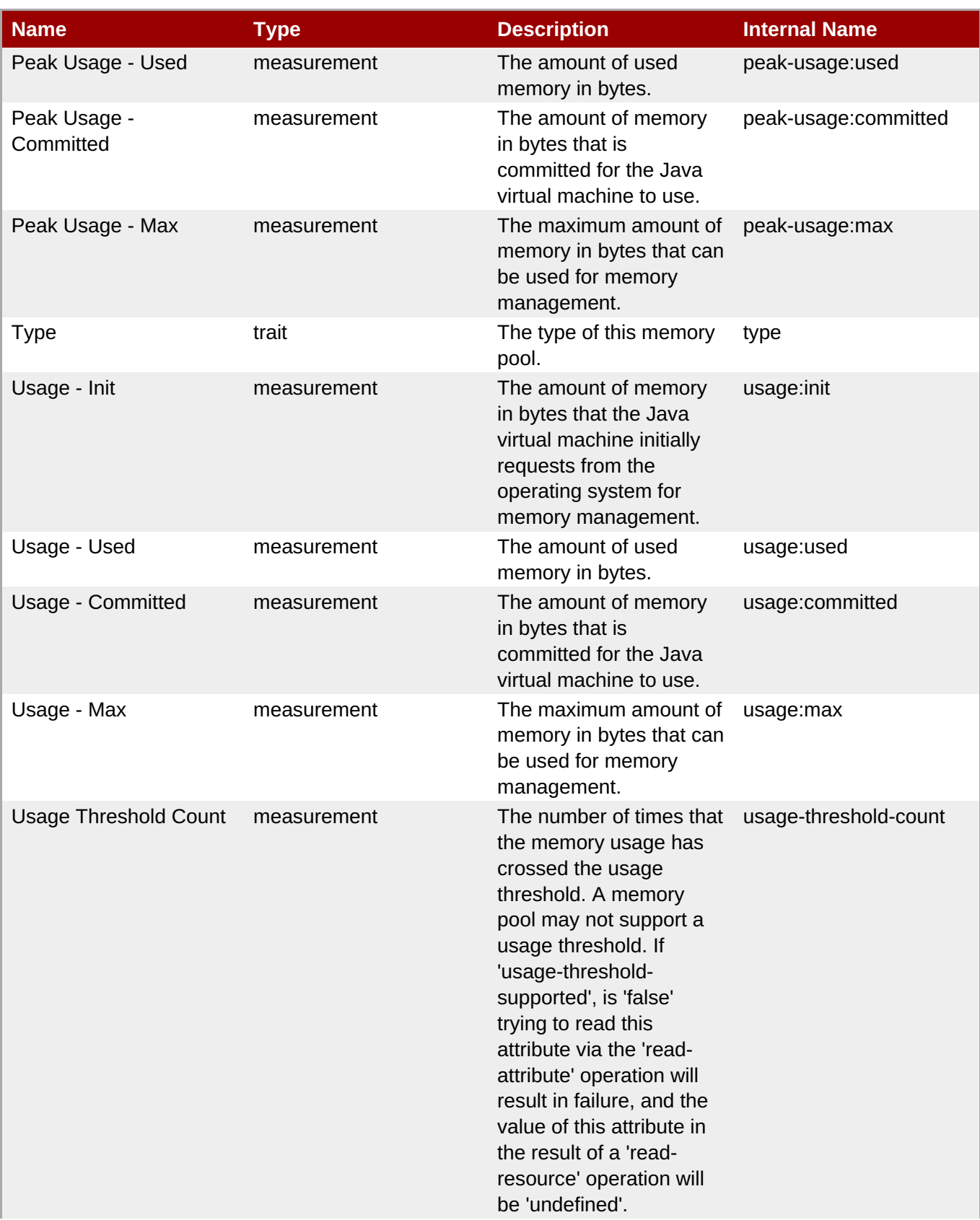

**Complete Resource Reference for Metrics, Operations, and Configuration Properties**

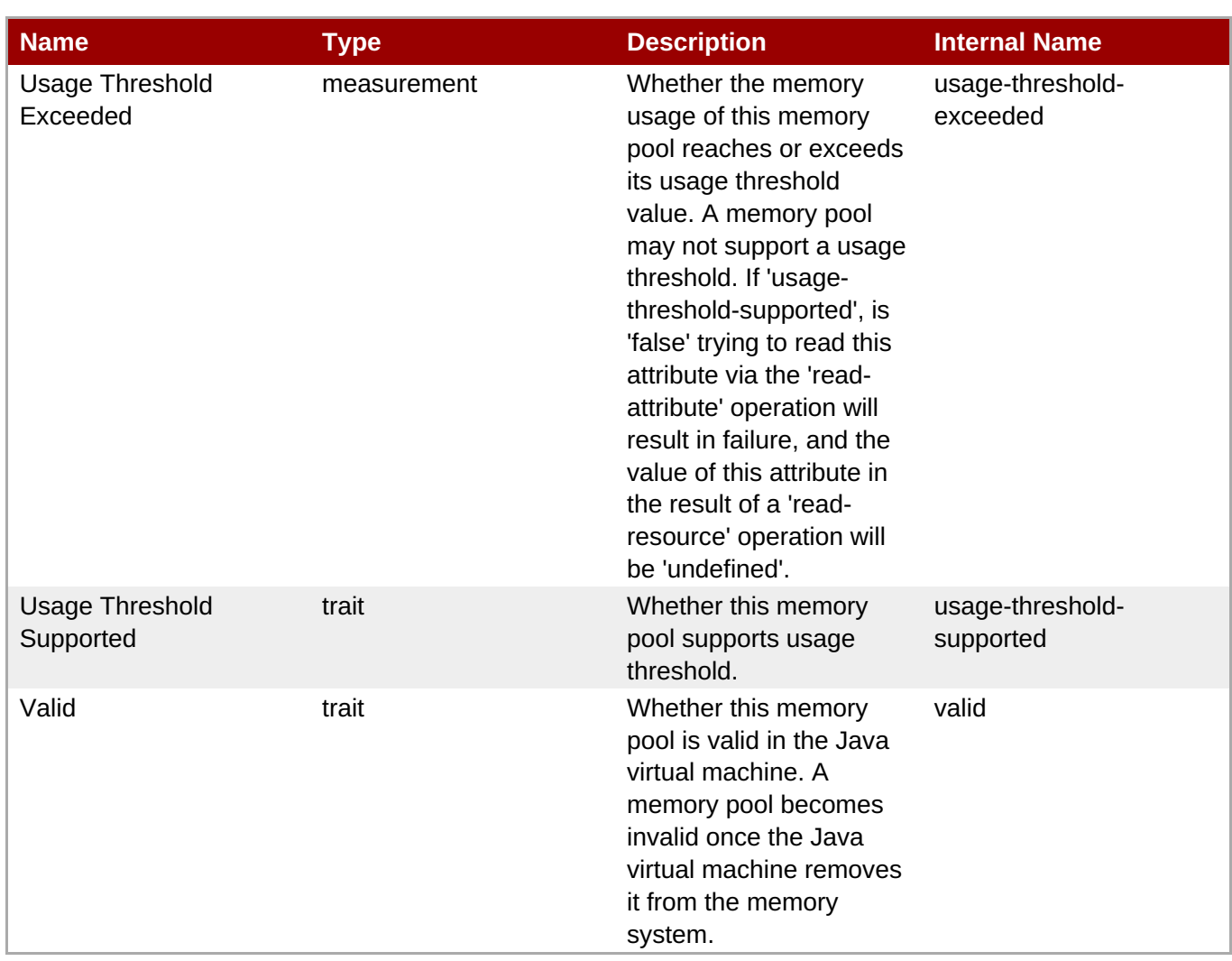

**Note**

You must use the internal name to reference Traits in Dynamic Group Definition expressions.

# **Configuration Properties**

**Table 3.298.**

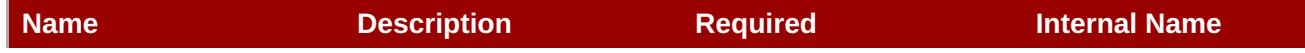

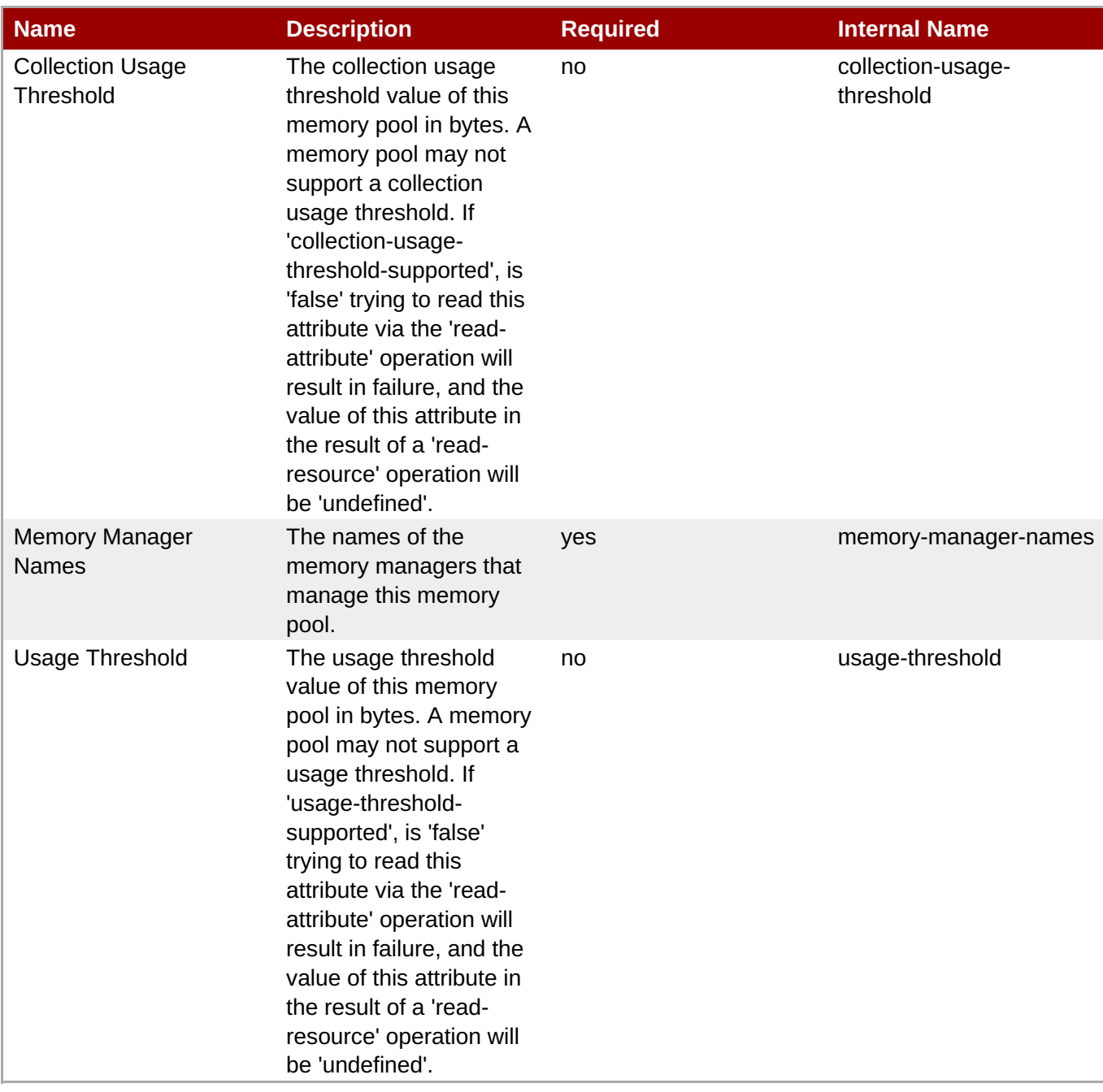

You must use the internal name to reference Configuration Properties in Dynamic Group Definition expressions.

# **Operations**

#### **Table 3.299. Metrics**

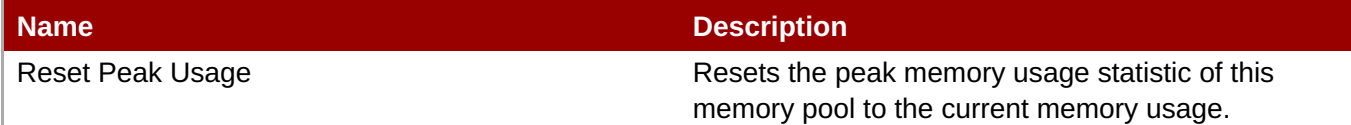

# **Package Types**

#### none

# **3.3.3. JBoss AS 7 and EAP 6 - JBossWeb Service**

#### **Overview**

#### **Table 3.300. Overview**

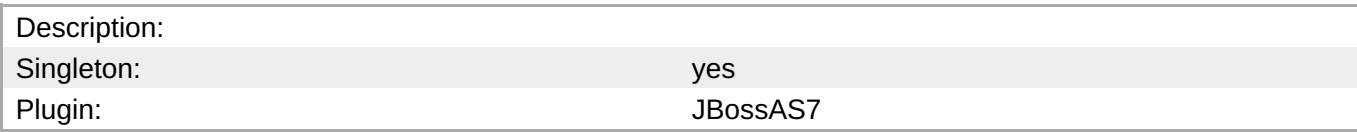

#### **Child Resource Types**

- Section 3.3.3.1, "JBoss AS 7 and EAP 6 [Connector](#page-405-0) Service"
- Section 3.3.3.2, "JBoss AS 7 and EAP 6 VHost [Service"](#page-409-0)

# **Connection Properties**

#### **Table 3.301.**

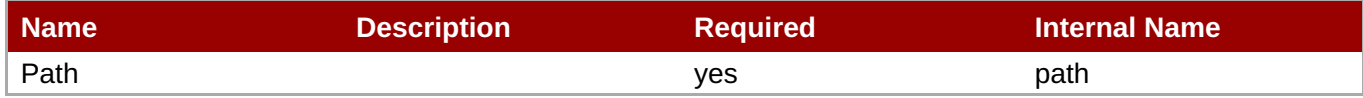

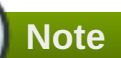

You must use the internal name to reference Configuration Properties in Dynamic Group Definition expressions.

# **Metrics**

none

#### **Configuration Properties**

#### **Table 3.302.**

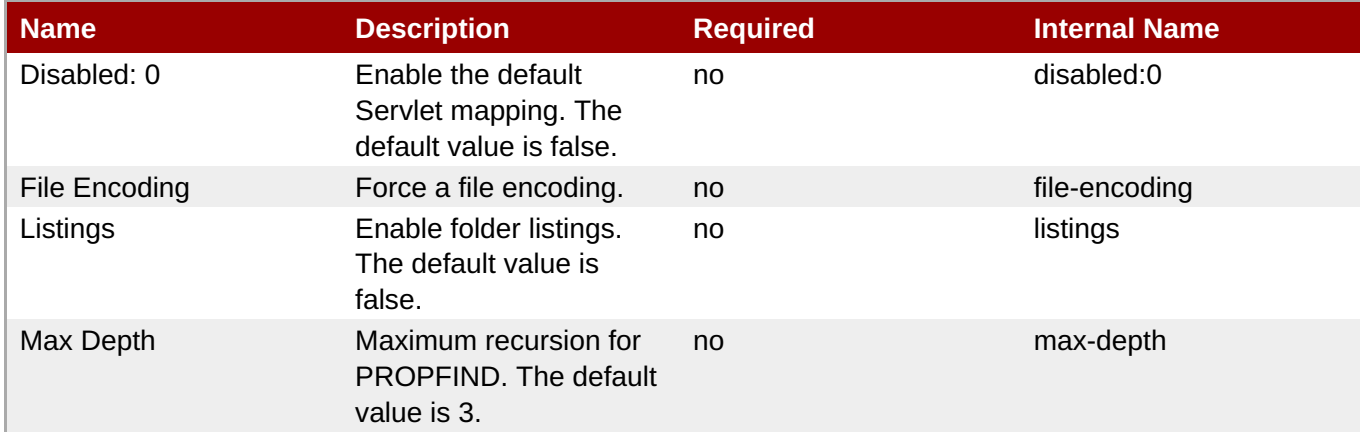

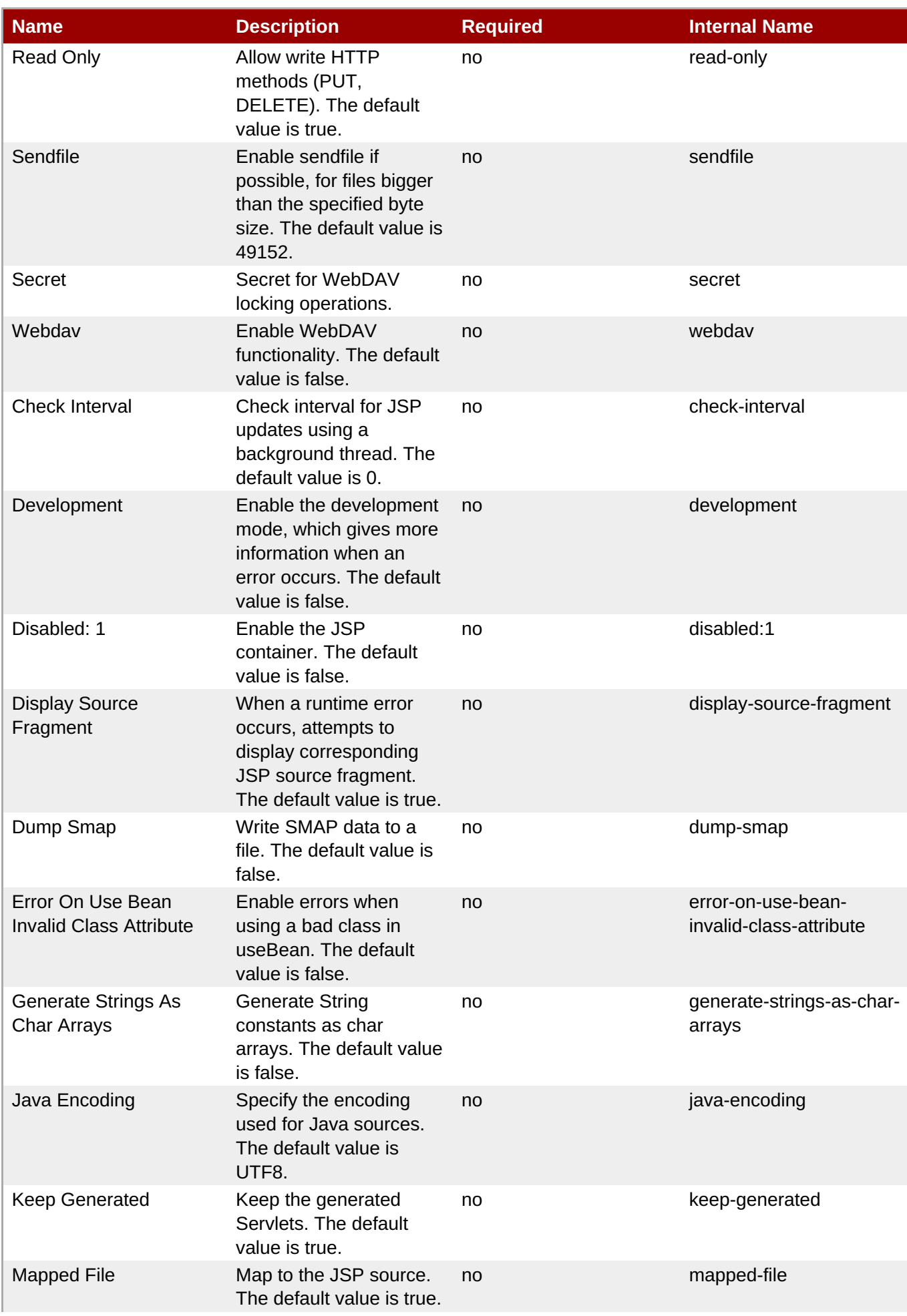

| <b>Name</b>                          | <b>Description</b>                                                                                 | <b>Required</b> | <b>Internal Name</b>       |
|--------------------------------------|----------------------------------------------------------------------------------------------------|-----------------|----------------------------|
| <b>Modification Test</b><br>Interval | Minimum amount of time<br>between two tests for<br>updates, in seconds.<br>The default value is 4. | no              | modification-test-interval |
| Recompile On Fail                    | Retry failed JSP<br>compilations on each<br>request. The default<br>value is false.                | no              | recompile-on-fail          |
| Scratch Dir                          | Specify a different work<br>directory.                                                             | no              | scratch-dir                |
| Smap                                 | Enable SMAP. The<br>default value is true.                                                         | no              | smap                       |
| Source Vm                            | Source VM level for<br>compilation. The default<br>value is 1.5.                                   | no              | source-vm                  |
| <b>Tag Pooling</b>                   | Enable tag pooling. The<br>default value is true.                                                  | no              | tag-pooling                |
| Target Vm                            | Target VM level for<br>compilation. The default<br>value is 1.5.                                   | no              | target-vm                  |
| <b>Trim Spaces</b>                   | Trim some spaces from<br>the generated Servlet.<br>The default value is<br>false.                  | no              | trim-spaces                |
| X Powered By                         | Enable advertising the<br>JSP engine in x-<br>powered-by. The default<br>value is true.            | no              | x-powered-by               |
| <b>Welcome File</b>                  | A welcome file<br>declaration.                                                                     | no              | welcome-file               |
| <b>Default Virtual Server</b>        | The web container's<br>default virtual server.<br>The default value is<br>default-host.            | yes             | default-virtual-server     |
| Instance Id                          | The identifier for this<br>server instance.                                                        | no              | instance-id                |
| <b>Native</b>                        | Add the native<br>initialization listener to<br>the web container. The<br>default value is true.   | no              | native                     |

**Note**

You must use the internal name to reference Configuration Properties in Dynamic Group Definition expressions.

# **Operations**

none

# **Package Types**

none

# **3.3.3.1. JBoss AS 7 and EAP 6 - Connector Service**

#### **Overview**

#### **Table 3.303. Overview**

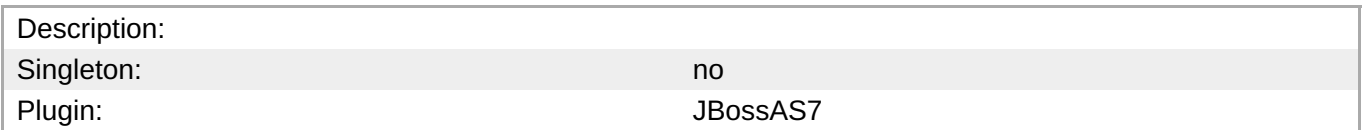

#### **Child Resource Types**

none

#### **Connection Properties**

#### **Table 3.304.**

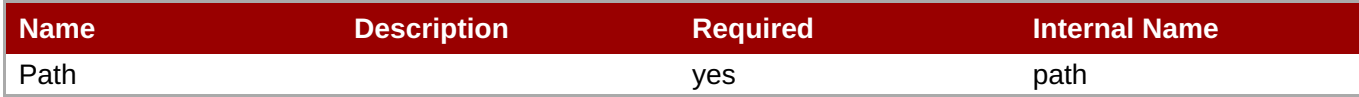

# **Note** You must use the internal name to reference Configuration Properties in Dynamic Group Definition expressions.

#### **Metrics**

### **Table 3.305. Metrics**

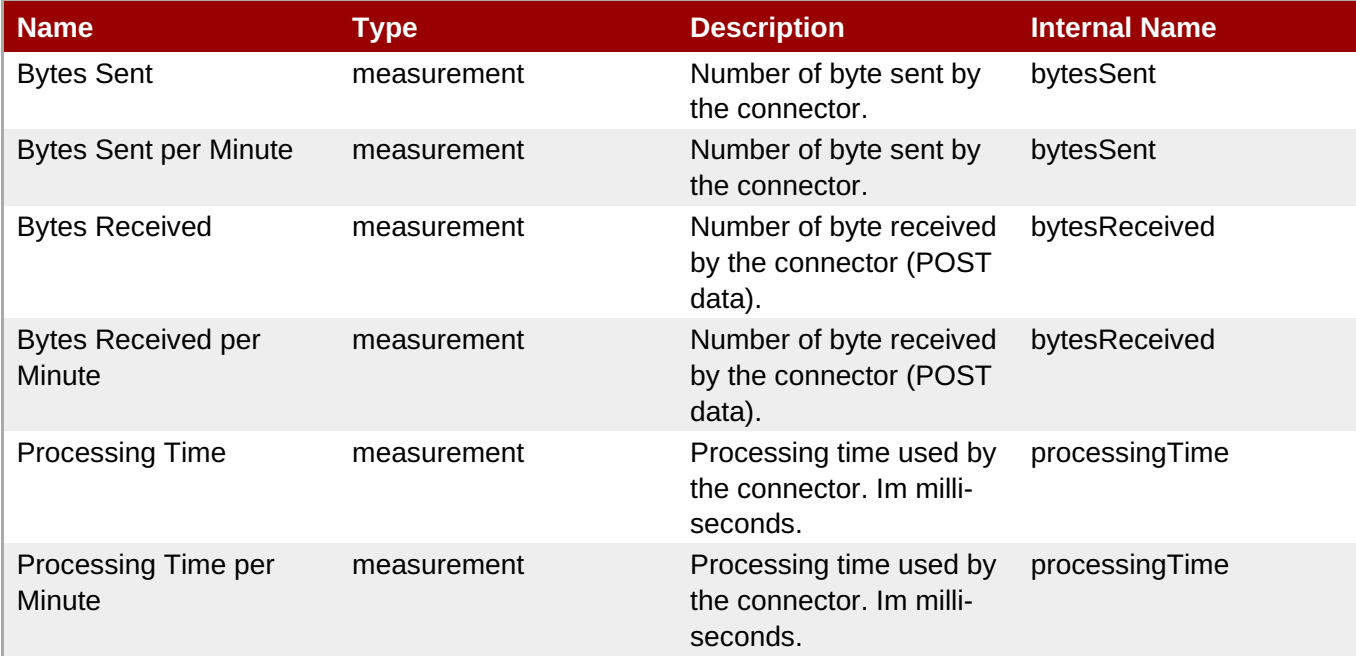

<span id="page-405-0"></span>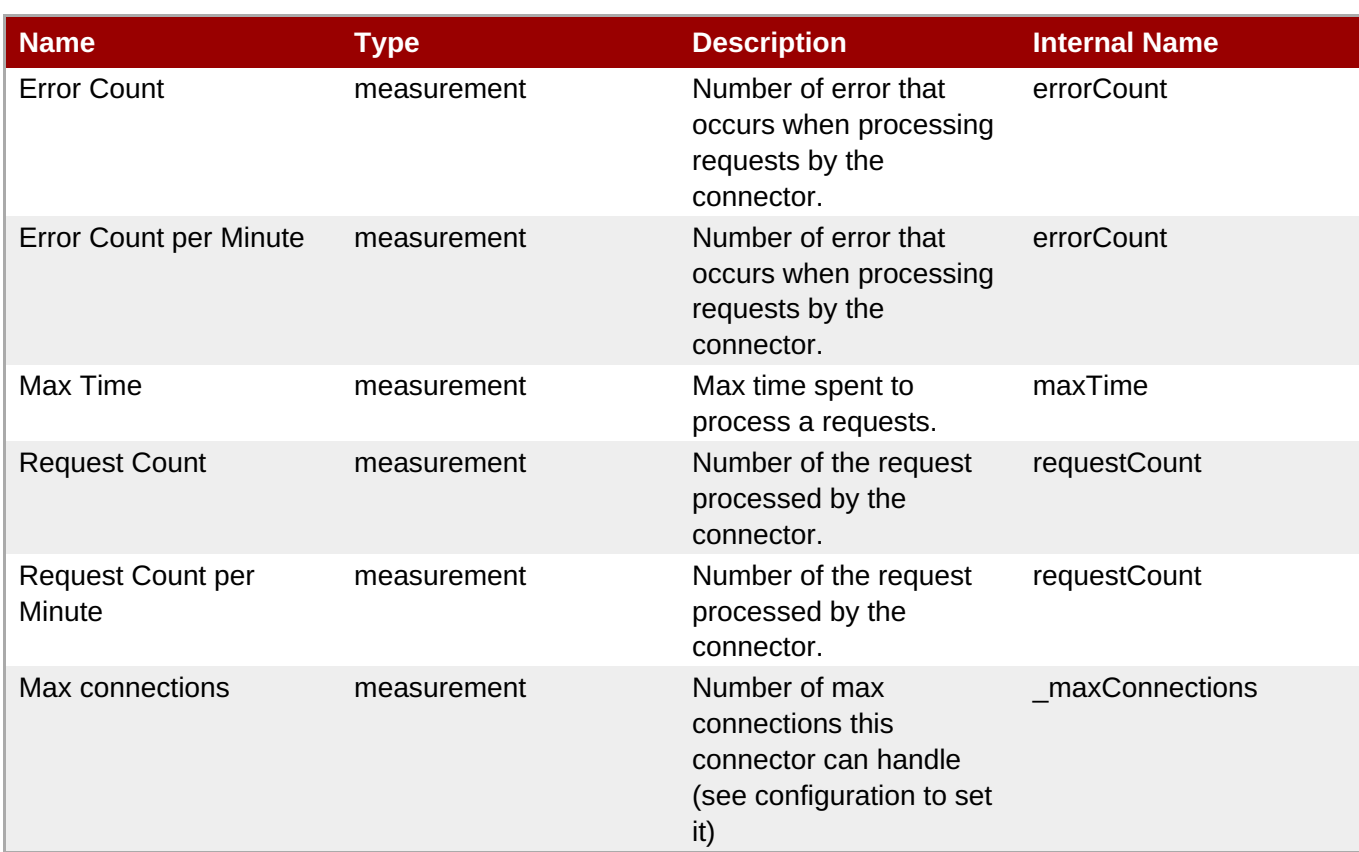

You must use the internal name to reference Traits in Dynamic Group Definition expressions.

# **Configuration Properties**

#### **Table 3.306.**

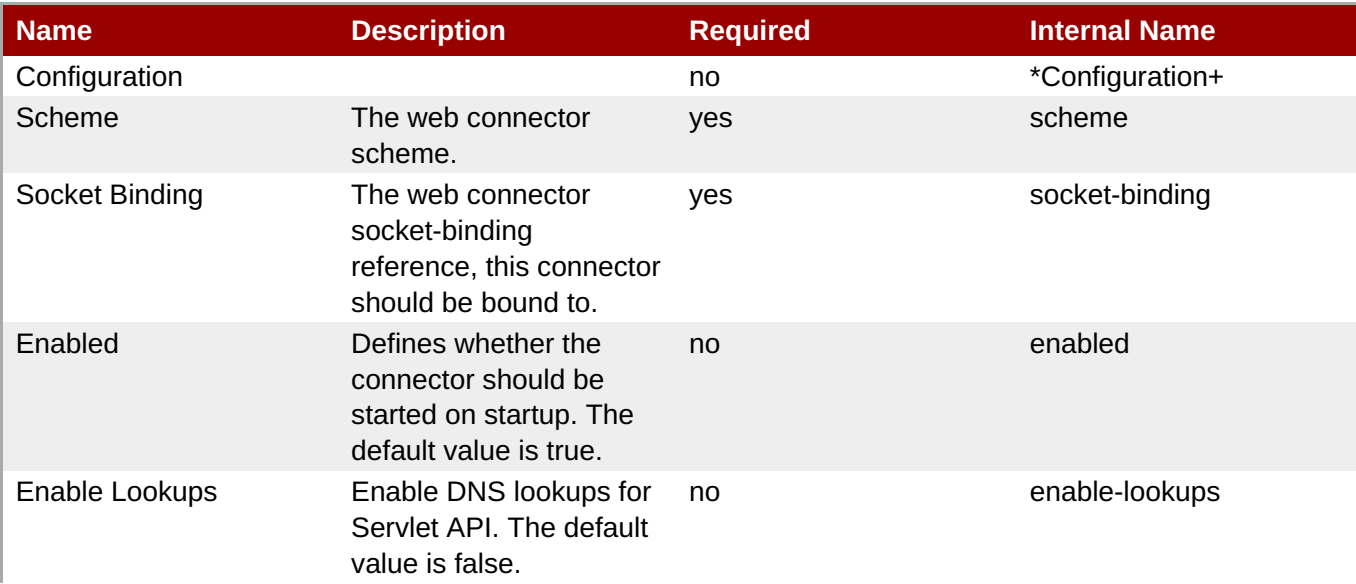

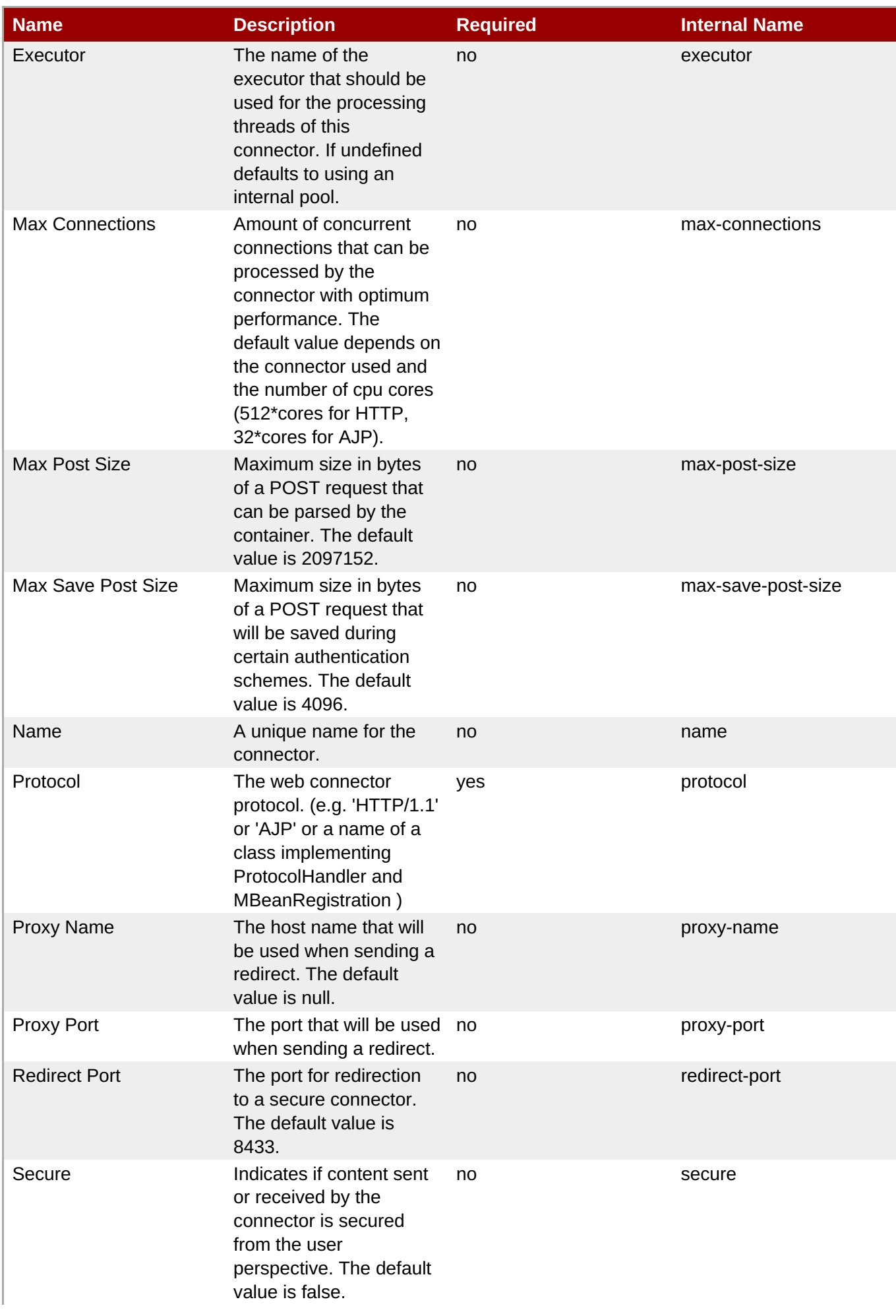

| <b>Name</b>           | <b>Description</b>                                                                                                    | <b>Required</b> | <b>Internal Name</b> |
|-----------------------|----------------------------------------------------------------------------------------------------|-----------------|----------------------|
| <b>Virtual Server</b> | The list of virtual servers no<br>that can be accessed<br>through this connector.<br>The default is to allow all<br>virtual servers. |                 | virtual-server       |

**Note**

You must use the internal name to reference Configuration Properties in Dynamic Group Definition expressions.

#### **Operations**

none

#### **Package Types**

none

# **3.3.3.2. JBoss AS 7 and EAP 6 - VHost Service**

#### **Overview**

#### **Table 3.307. Overview**

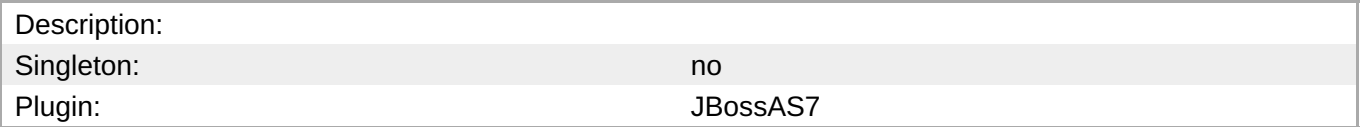

#### **Child Resource Types**

- Section [3.3.3.2.1,](#page-409-1) "JBoss AS 7 and EAP 6 Rewrite Rules Service"
- Section [3.3.3.2.2,](#page-410-0) "JBoss AS 7 and EAP 6 Access Log Service"

#### **Connection Properties**

#### **Table 3.308.**

| Name | <b>Description</b> | <b>Required</b> | <b>Internal Name</b> |
|------|--------------------|-----------------|----------------------|
| Path |                    | ves             | path                 |

**Note** You must use the internal name to reference Configuration Properties in Dynamic Group Definition expressions.

#### **Metrics**

#### **Table 3.309. Metrics**

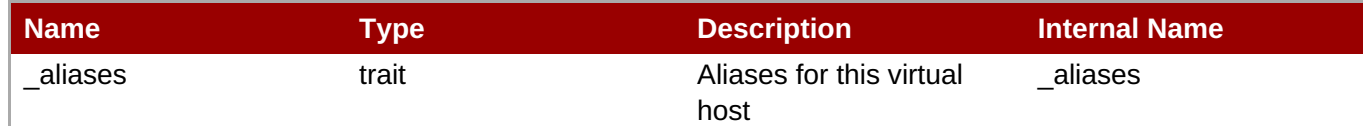

**Note**

You must use the internal name to reference Traits in Dynamic Group Definition expressions.

#### **Configuration Properties**

# **Table 3.310.**

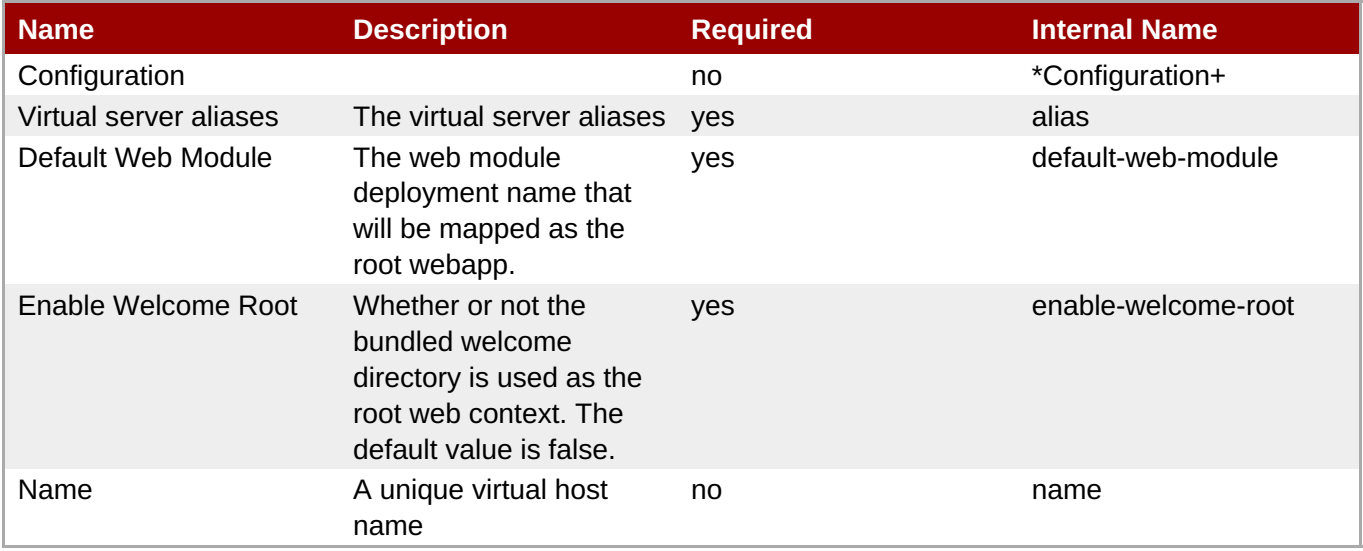

**Note**

You must use the internal name to reference Configuration Properties in Dynamic Group Definition expressions.

#### **Operations**

none

# **Package Types**

none

**3.3.3.2.1. JBoss AS 7 and EAP 6 - Rewrite Rules Service**

#### **Overview**

**Table 3.311. Overview**

<span id="page-409-1"></span><span id="page-409-0"></span>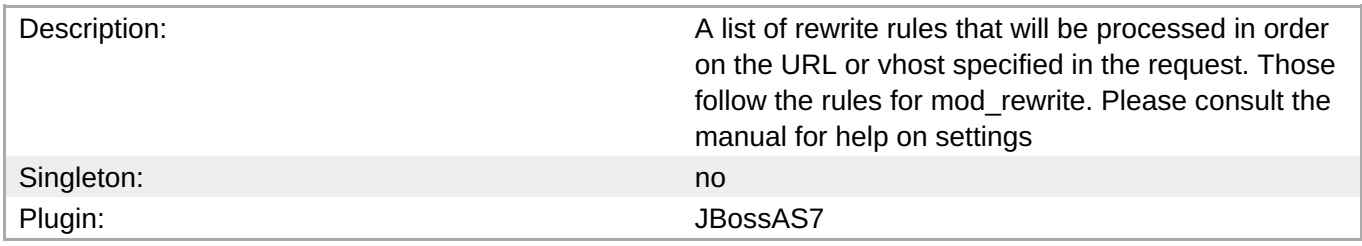

#### **Child Resource Types**

none

#### **Connection Properties**

#### **Table 3.312.**

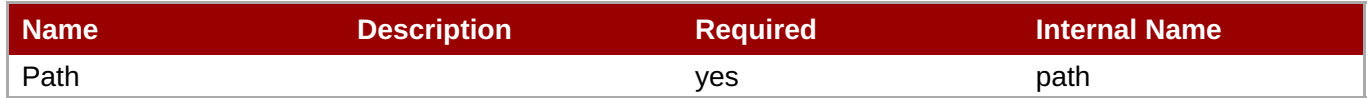

# **Note**

You must use the internal name to reference Configuration Properties in Dynamic Group Definition expressions.

#### **Metrics**

none

#### **Configuration Properties**

#### **Table 3.313.**

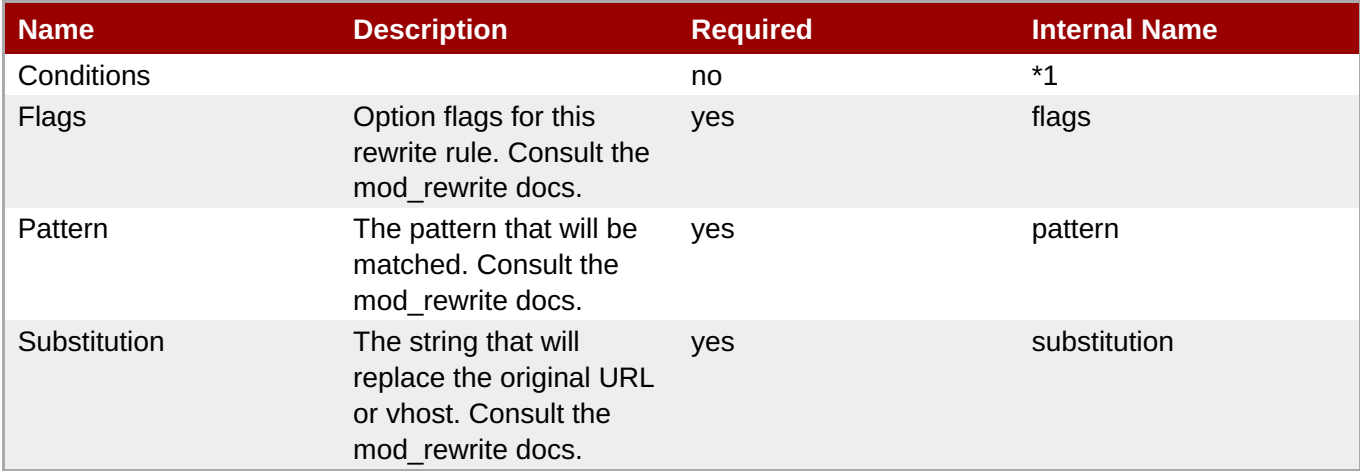

# **Note**

You must use the internal name to reference Configuration Properties in Dynamic Group Definition expressions.

#### **Operations**

none

#### **Package Types**

none

#### <span id="page-410-0"></span>**3.3.3.2.2. JBoss AS 7 and EAP 6 - Access Log Service**

#### **Overview**

#### **Table 3.314. Overview**

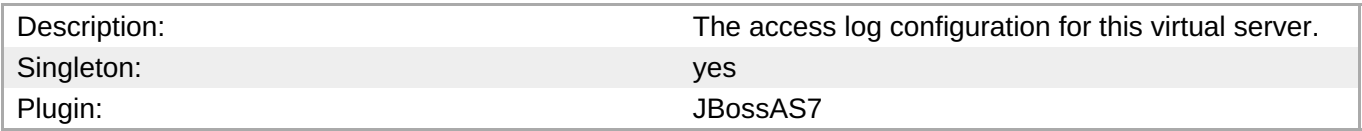

#### **Child Resource Types**

none

#### **Connection Properties**

# **Table 3.315.**

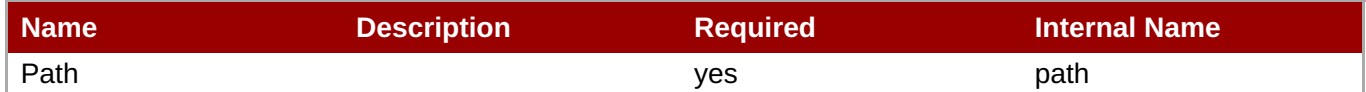

# **Note**

You must use the internal name to reference Configuration Properties in Dynamic Group Definition expressions.

#### **Metrics**

none

#### **Configuration Properties**

#### **Table 3.316.**

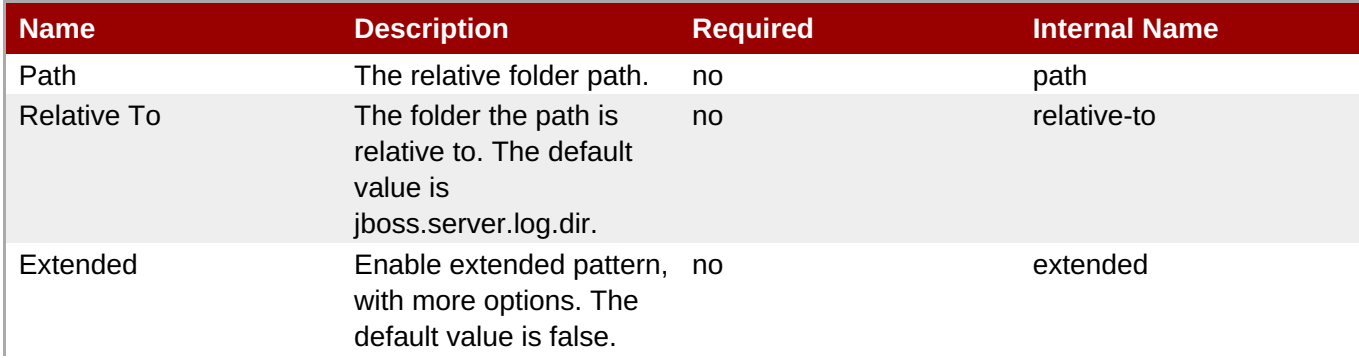

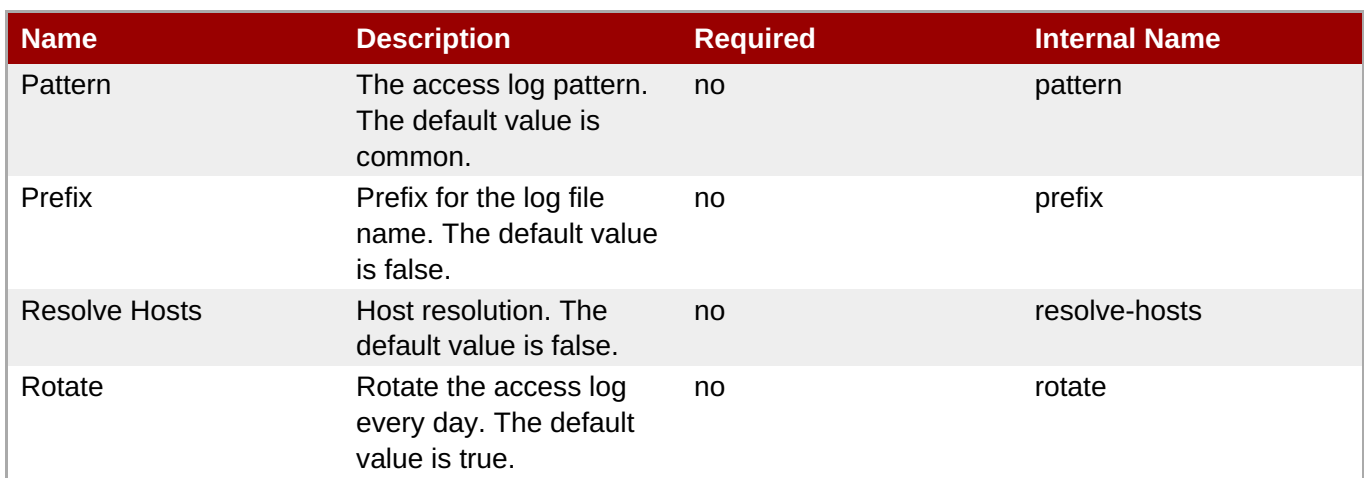

You must use the internal name to reference Configuration Properties in Dynamic Group Definition expressions.

#### **Operations**

none

#### **Package Types**

none

# **3.3.4. JBoss AS 7 and EAP 6 - General JCA connectors Service**

#### **Overview**

#### **Table 3.317. Overview**

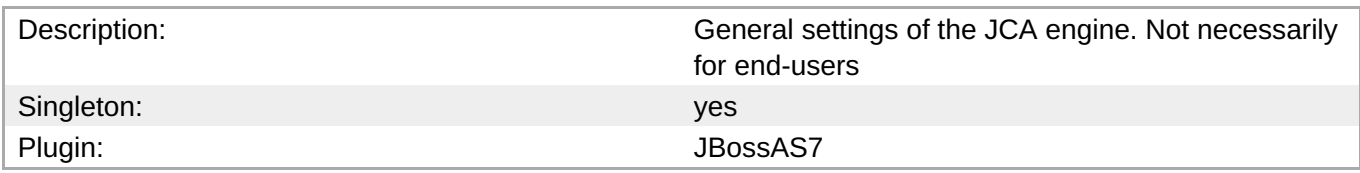

# **Child Resource Types**

none

# **Connection Properties**

#### **Table 3.318.**

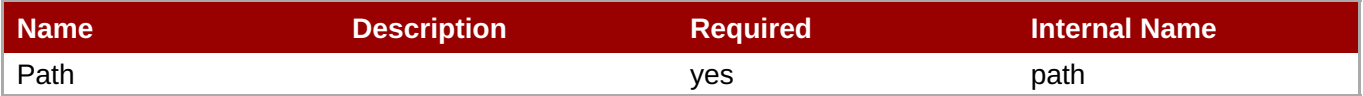

You must use the internal name to reference Configuration Properties in Dynamic Group Definition expressions.

#### **Metrics**

#### none

# **Configuration Properties**

#### **Table 3.319.**

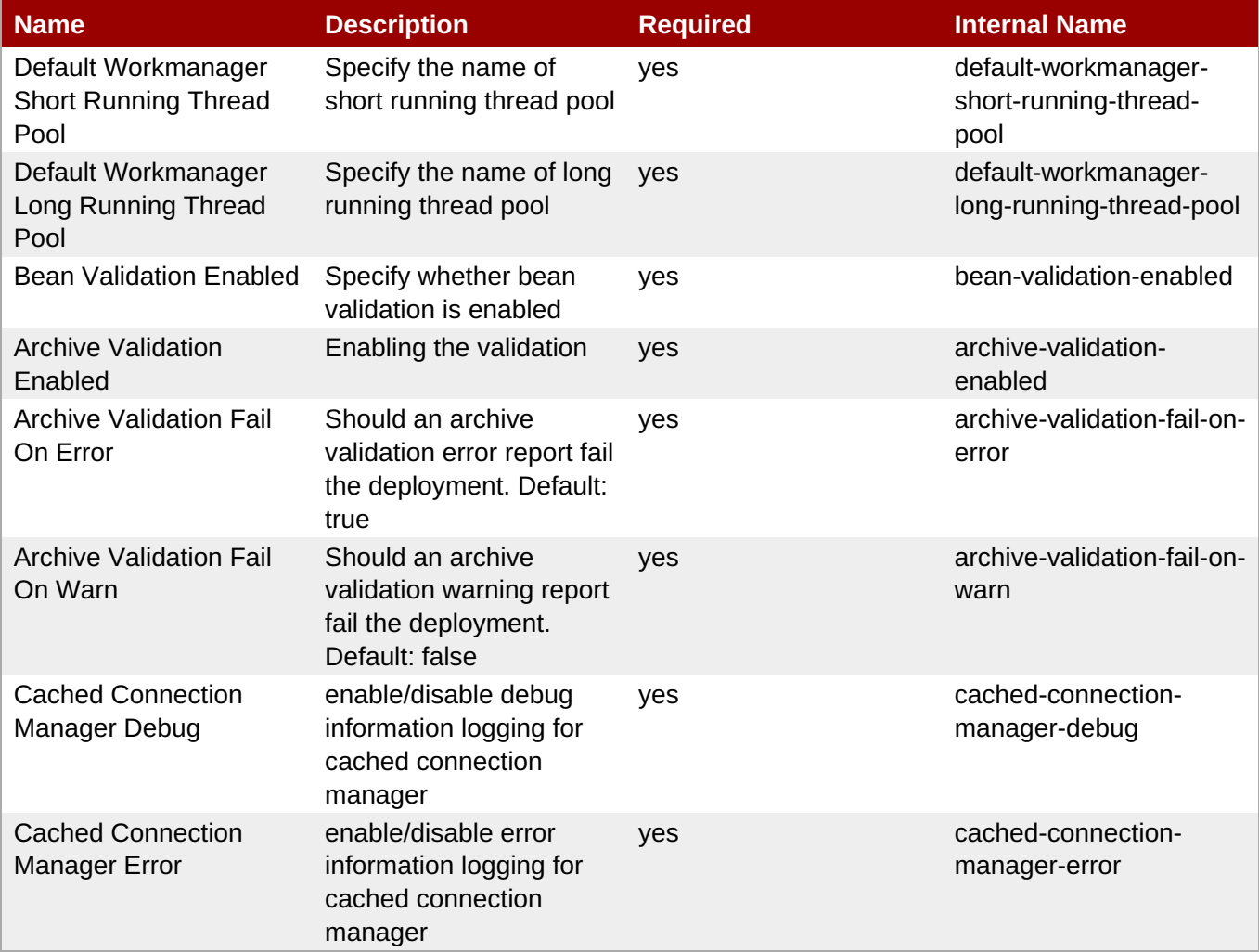

# **Note**

You must use the internal name to reference Configuration Properties in Dynamic Group Definition expressions.

# **Operations**

none

# **Package Types**

none

# **3.3.5. JBoss AS 7 and EAP 6 - Datasources (Standalone) Service**

#### **Overview**

#### **Table 3.320. Overview**

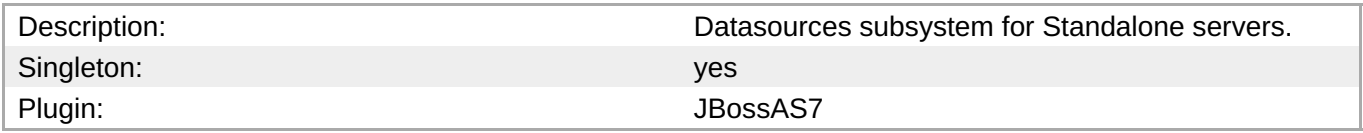

#### **Child Resource Types**

- Section 3.3.5.1, "JBoss AS 7 and EAP 6 DataSource [\(Standalone\)](#page-417-0) Service"
- Section 3.3.5.2, "JBoss AS 7 and EAP 6 [XADataSource](#page-426-0) (Standalone) Service"

#### **Connection Properties**

#### **Table 3.321.**

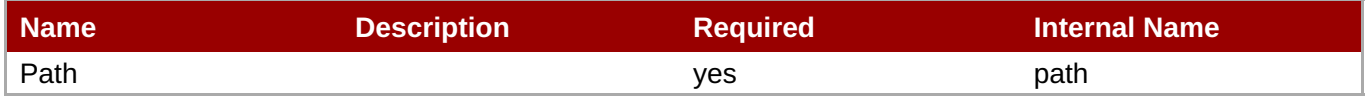

# **Note**

You must use the internal name to reference Configuration Properties in Dynamic Group Definition expressions.

#### **Metrics**

none

#### **Configuration Properties**

none

#### **Operations**

none

# **Package Types**

none

# **3.3.5.1. JBoss AS 7 and EAP 6 - DataSource (Standalone) Service**

#### **Overview**

#### **Table 3.322. Overview**

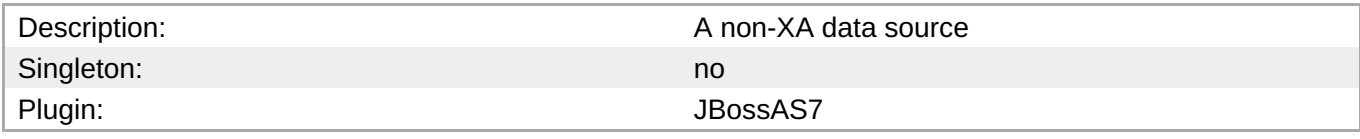

#### **Child Resource Types**

none

# **Connection Properties**

#### **Table 3.323.**

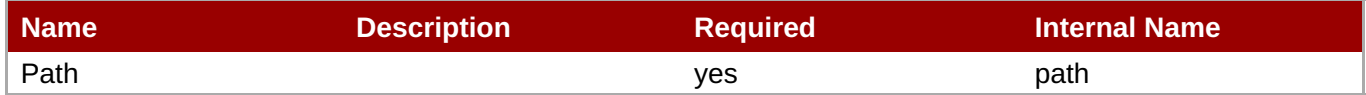

# **Note** You must use the internal name to reference Configuration Properties in Dynamic Group Definition expressions.

#### **Metrics**

#### **Table 3.324. Metrics**

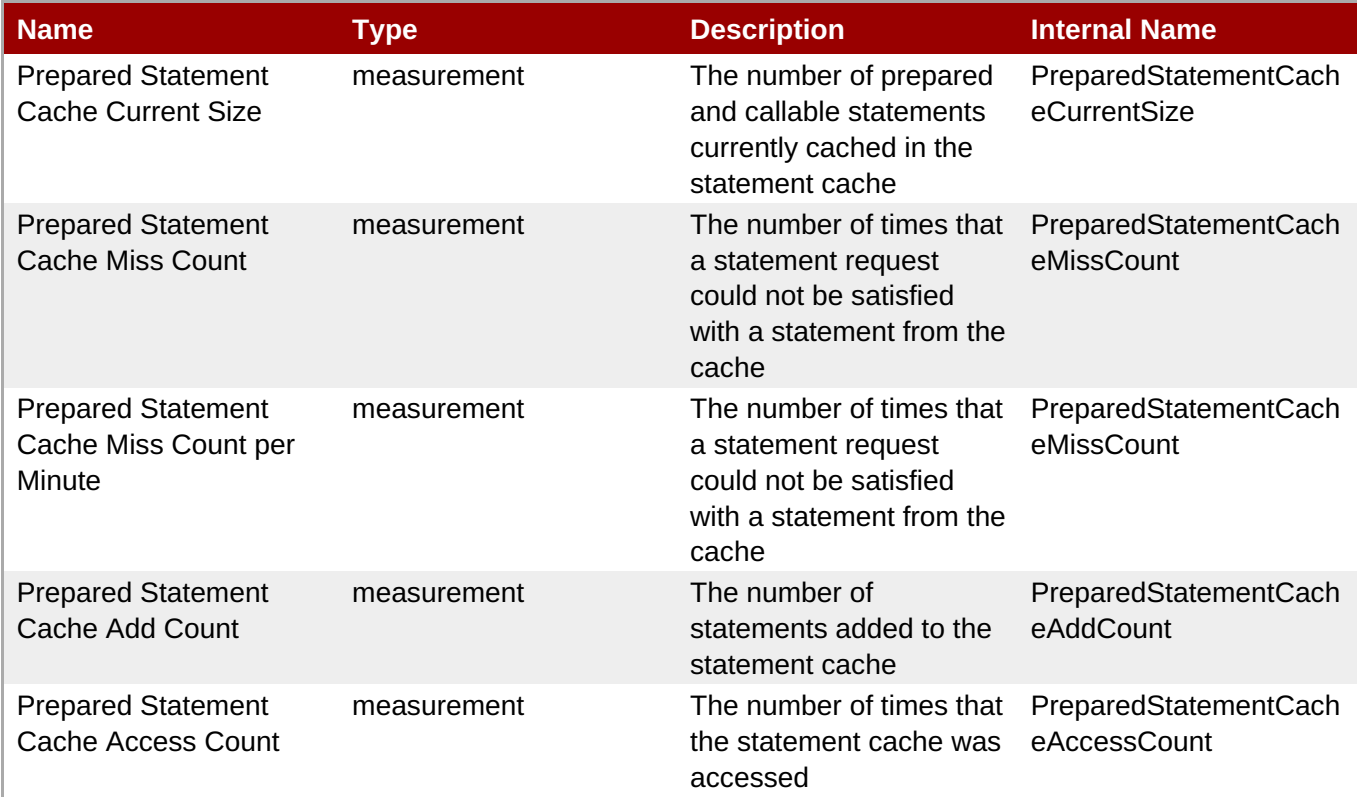

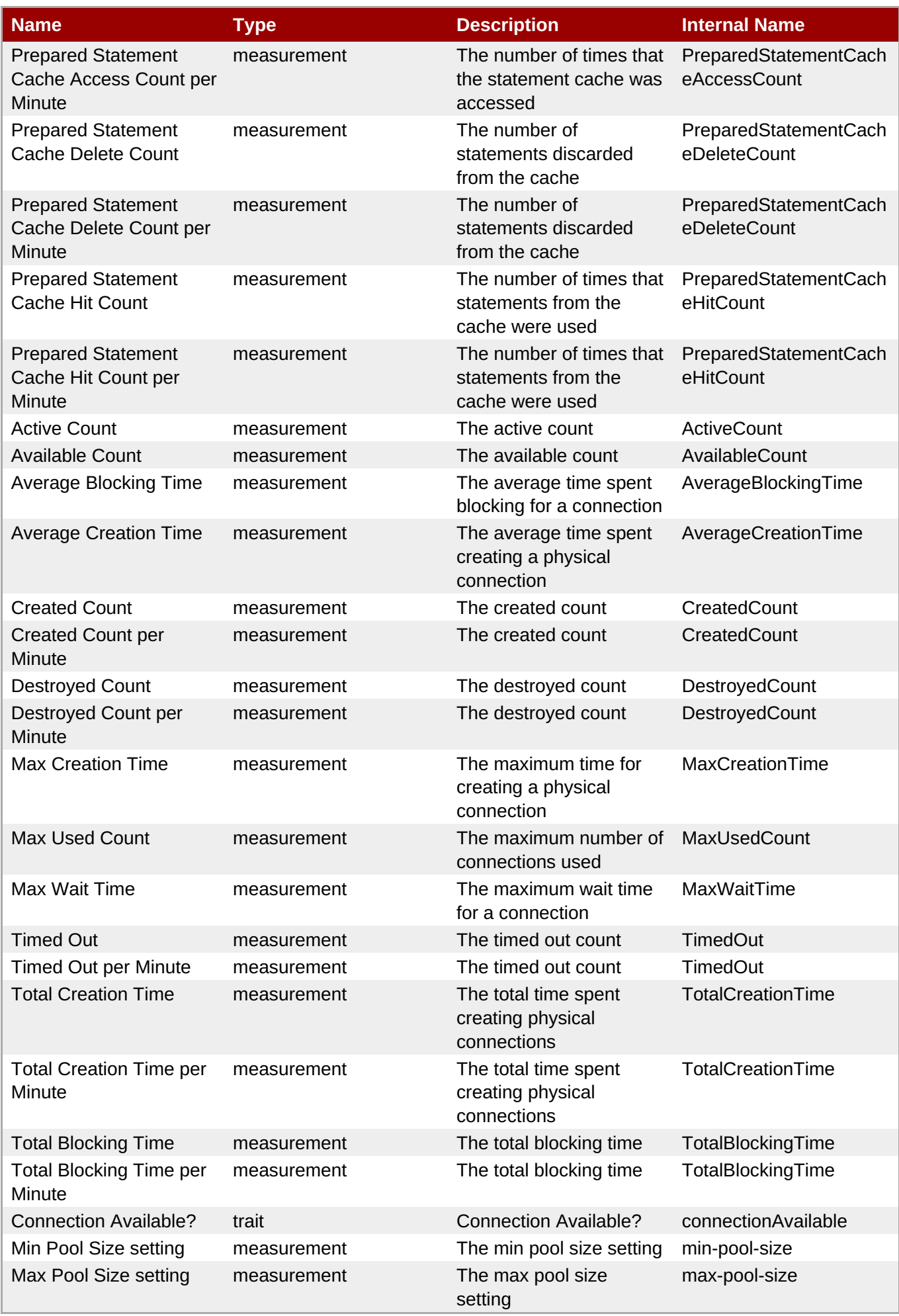

You must use the internal name to reference Traits in Dynamic Group Definition expressions.

# **Configuration Properties**

# **Table 3.325.**

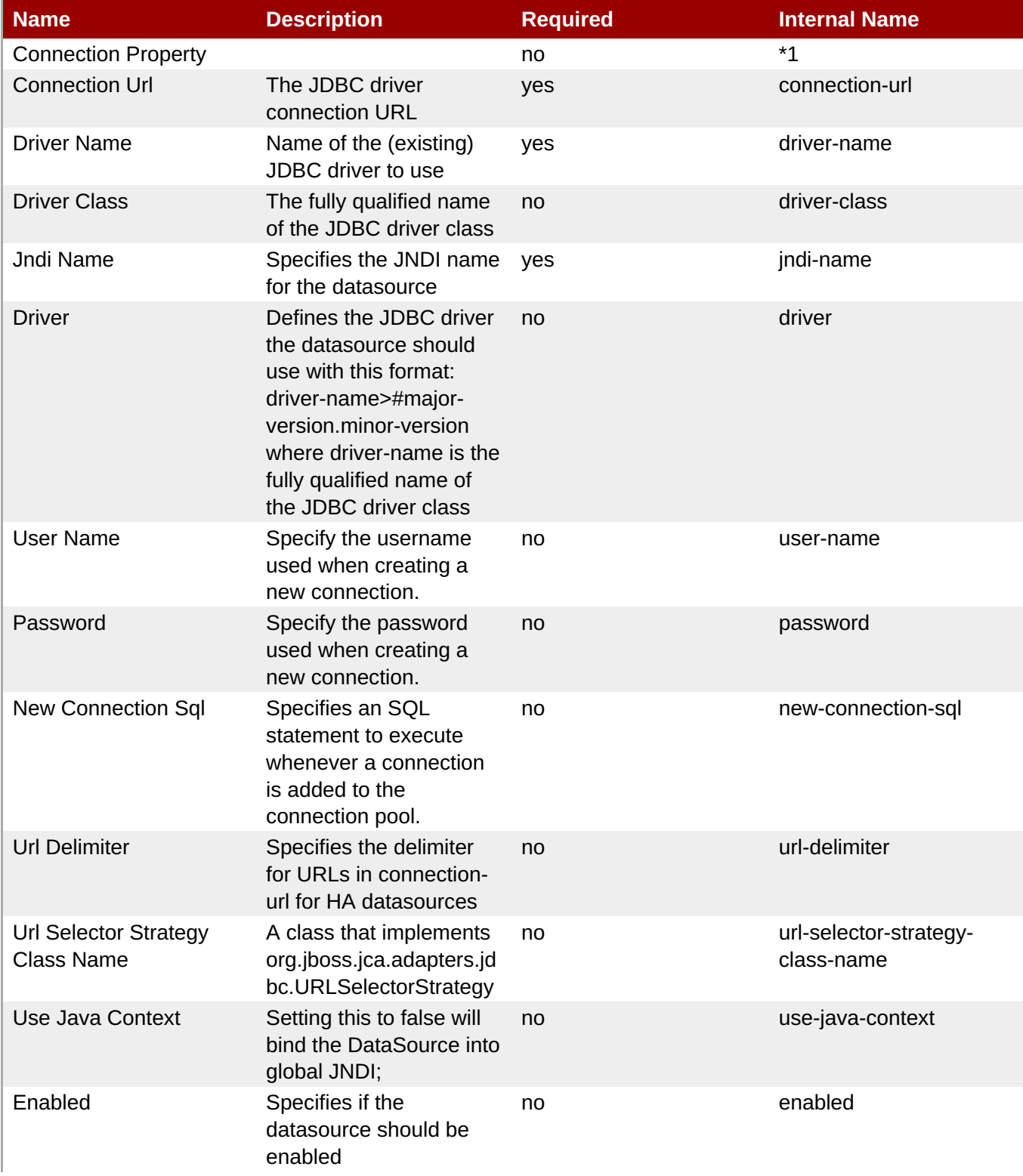

<span id="page-417-0"></span>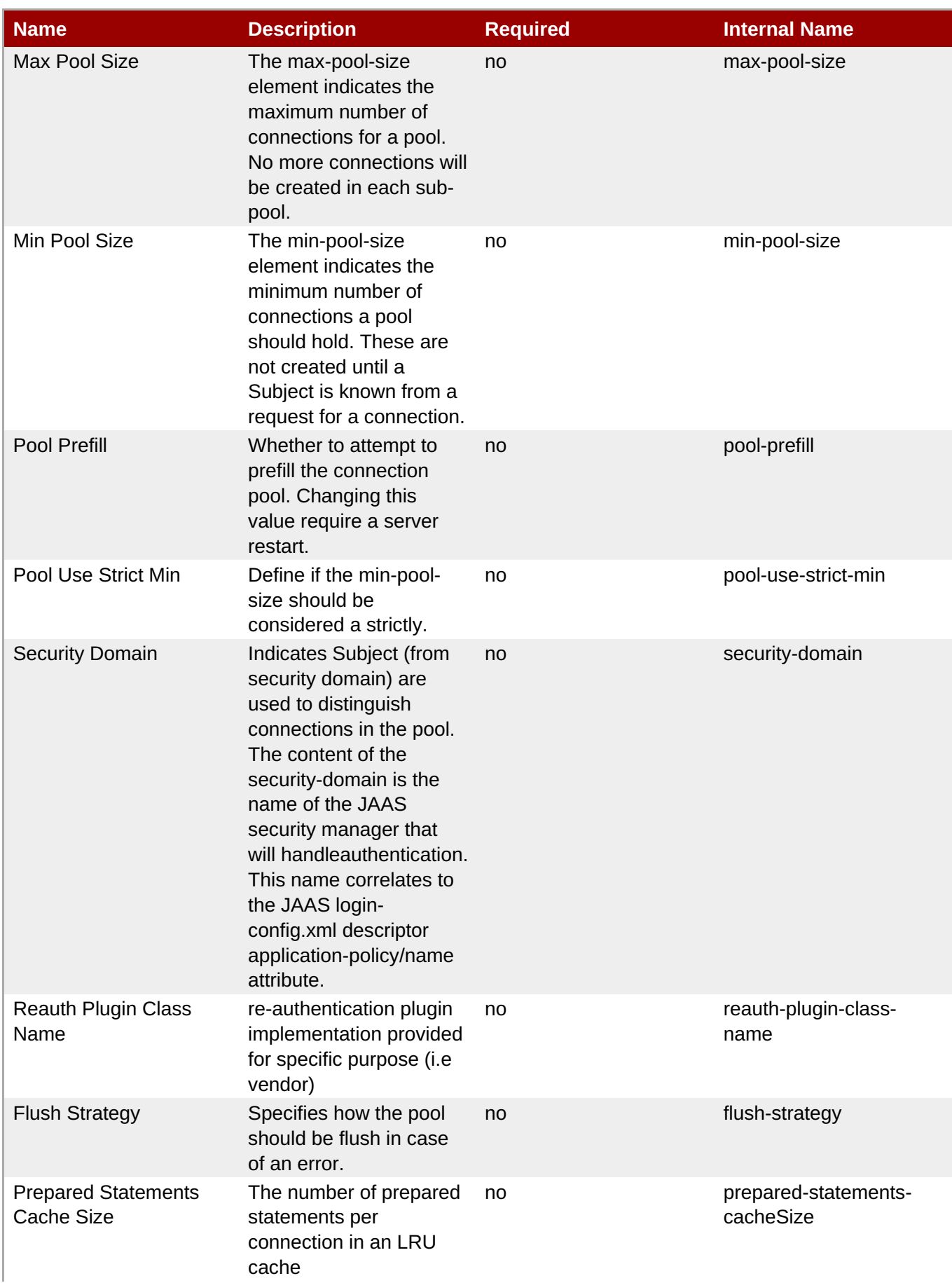

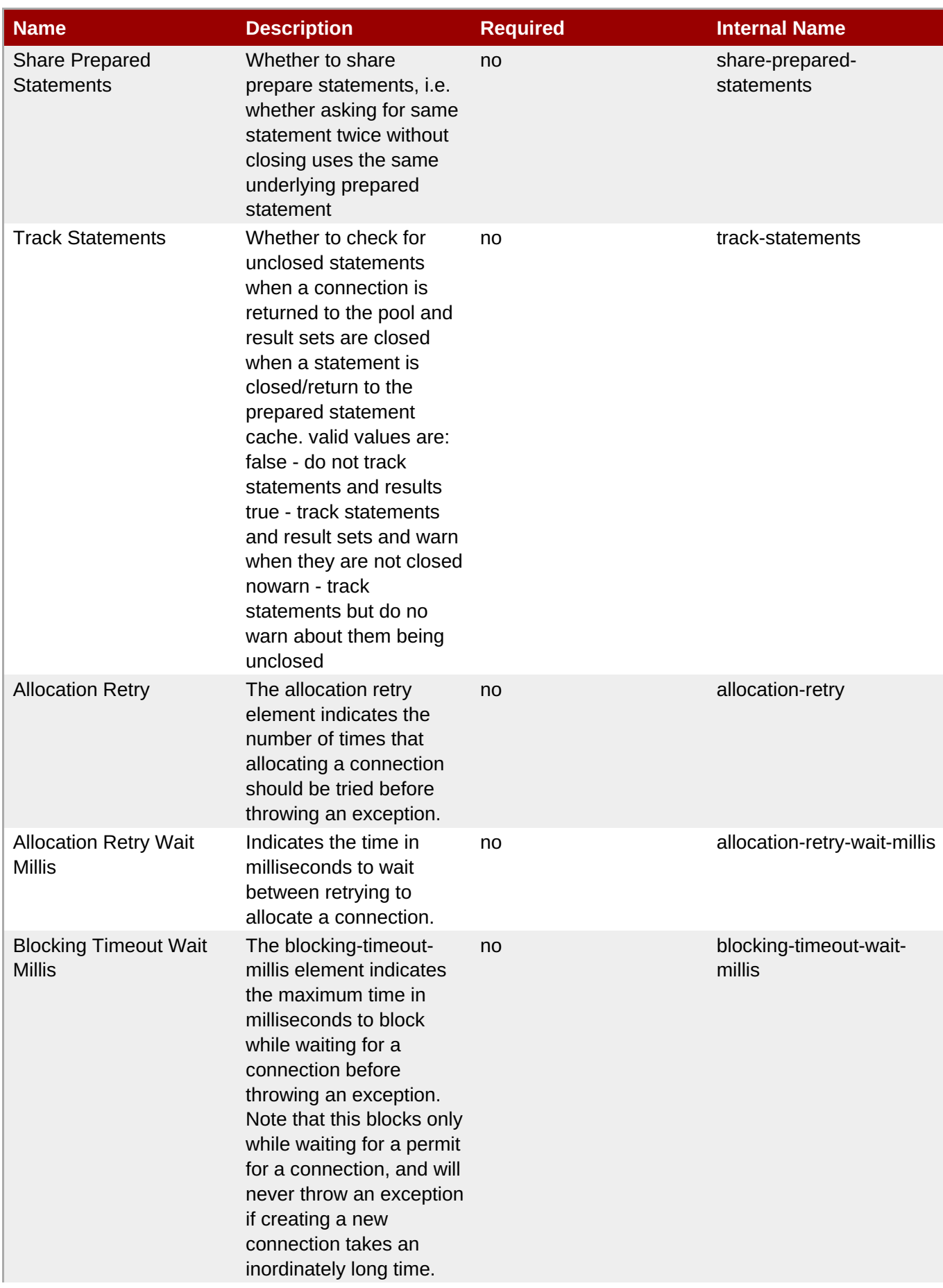

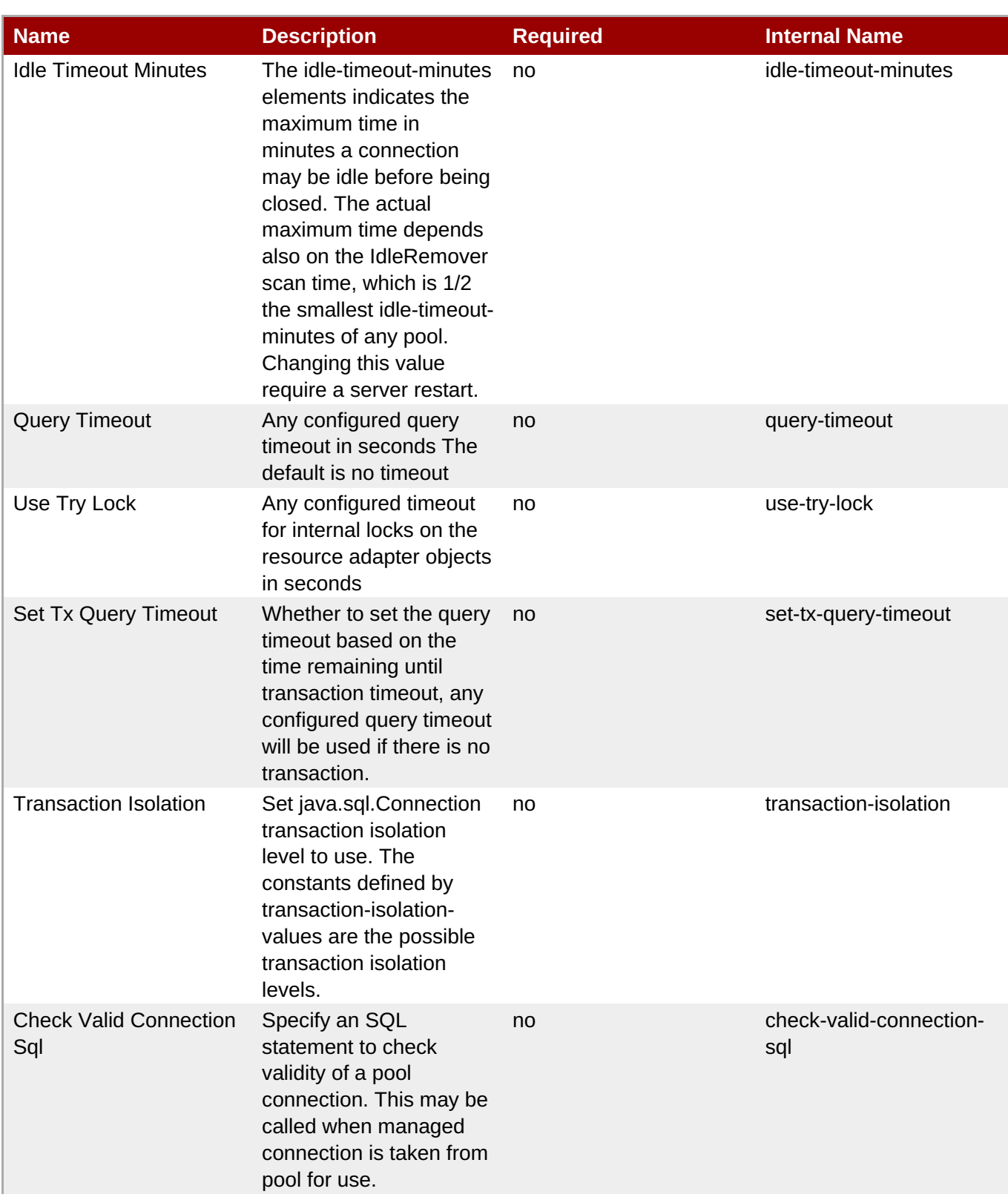

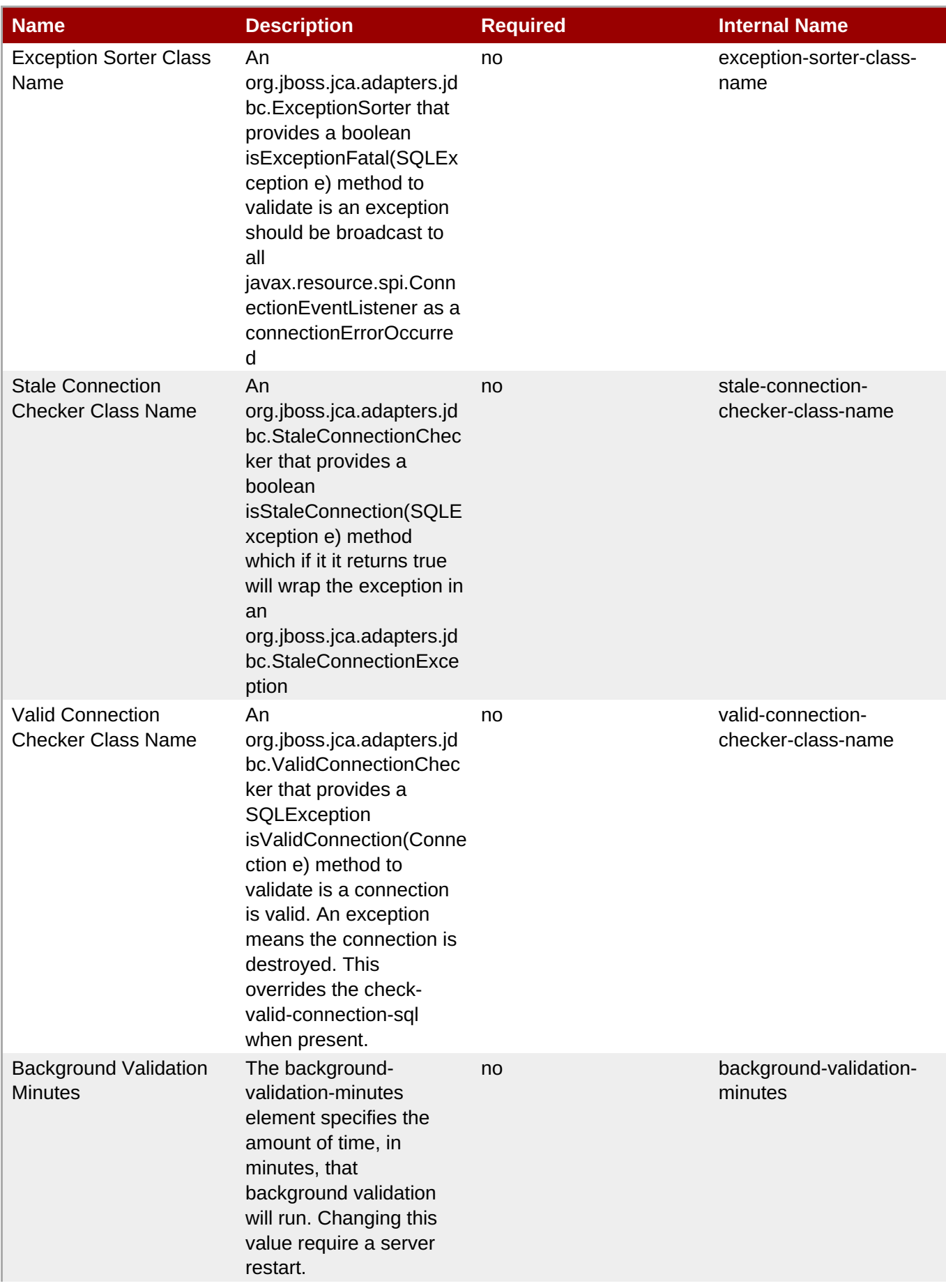

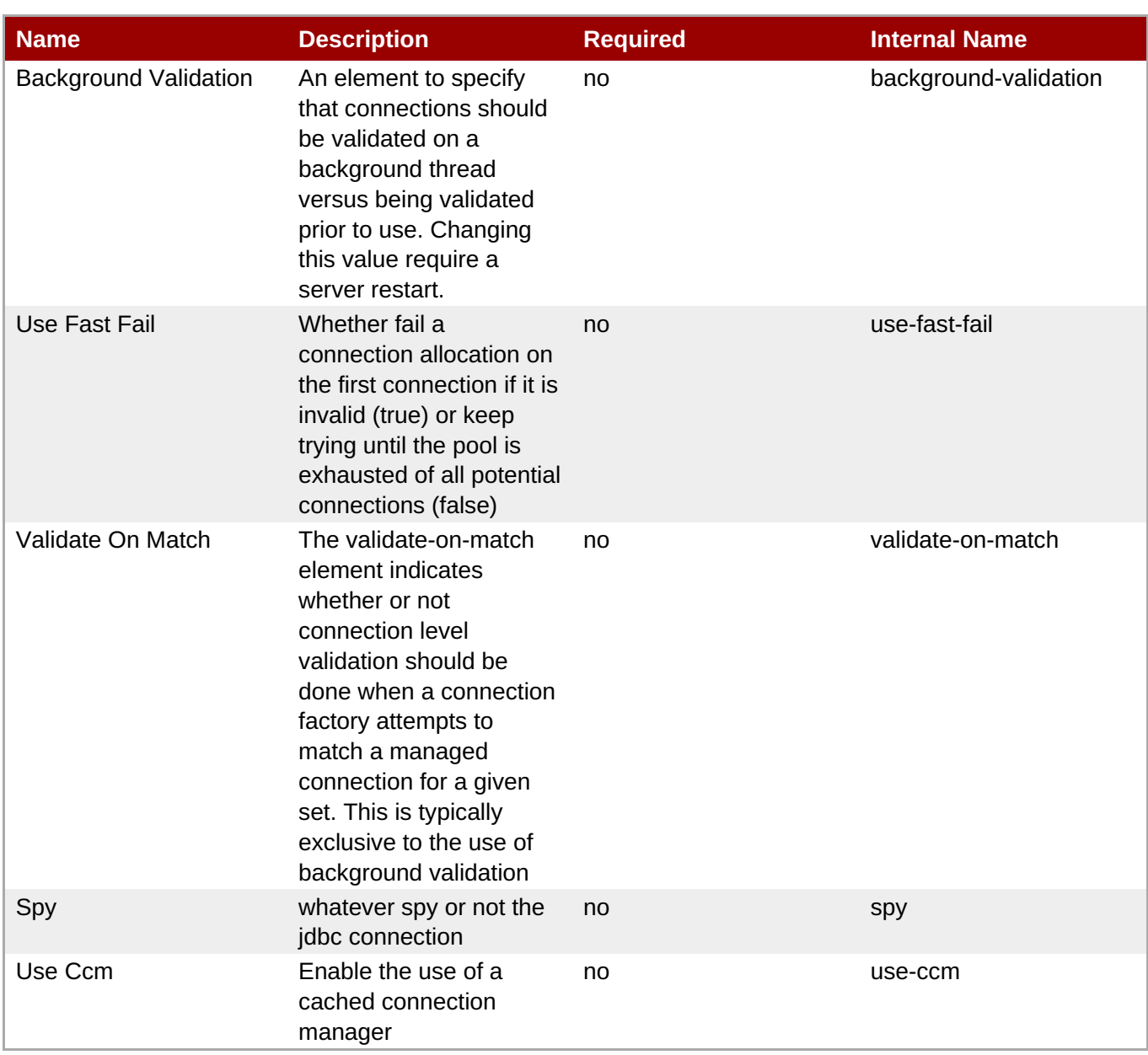

You must use the internal name to reference Configuration Properties in Dynamic Group Definition expressions.

# **Operations**

#### **Table 3.326. Metrics**

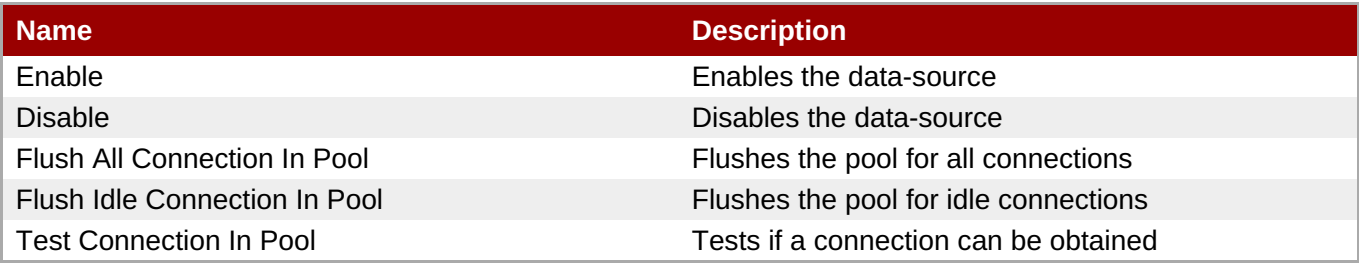

# **Package Types**

none

# **3.3.5.2. JBoss AS 7 and EAP 6 - XADataSource (Standalone) Service**

#### **Overview**

#### **Table 3.327. Overview**

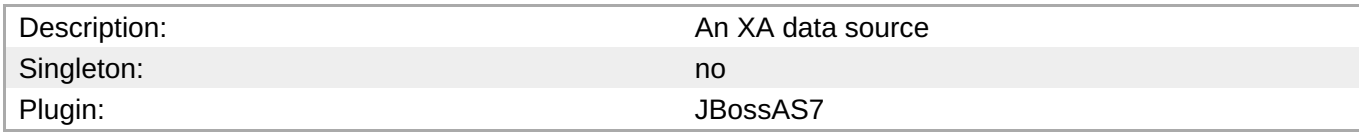

#### **Child Resource Types**

none

#### **Connection Properties**

#### **Table 3.328.**

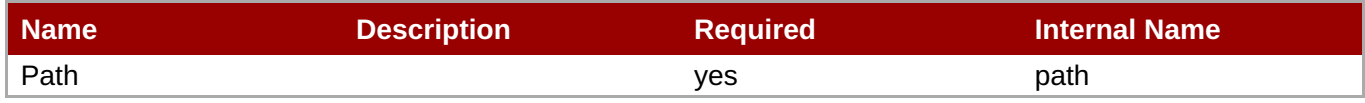

**Note** You must use the internal name to reference Configuration Properties in Dynamic Group Definition expressions.

#### **Metrics**

#### **Table 3.329. Metrics**

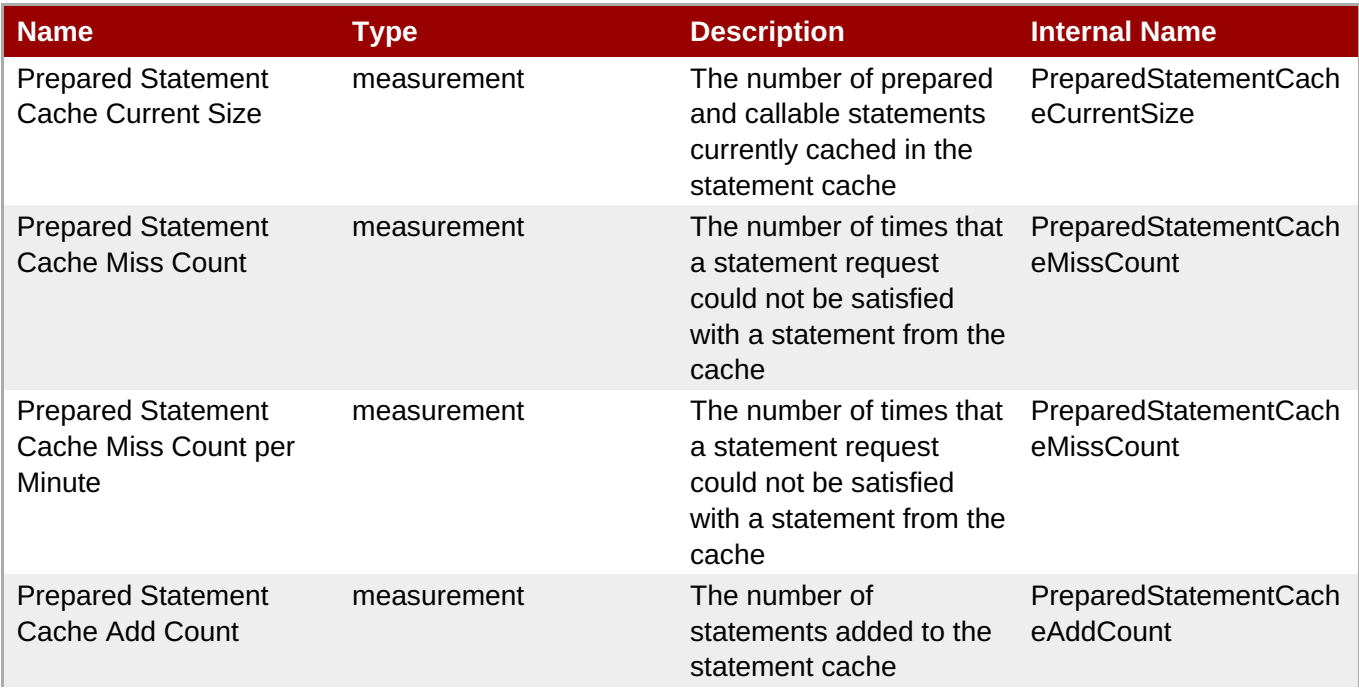

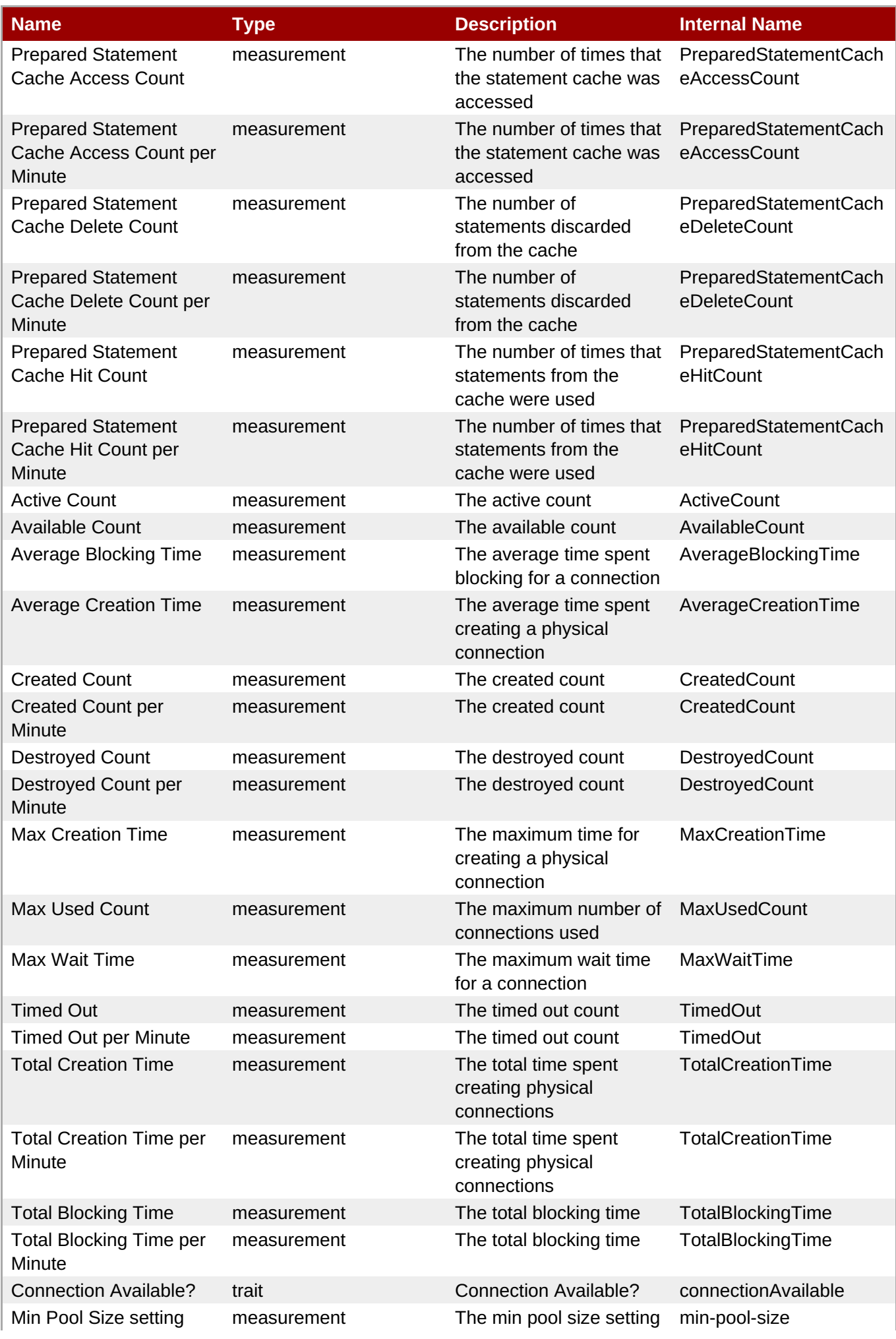

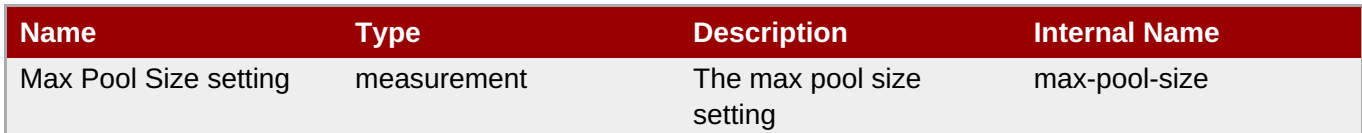

You must use the internal name to reference Traits in Dynamic Group Definition expressions.

# **Configuration Properties**

### **Table 3.330.**

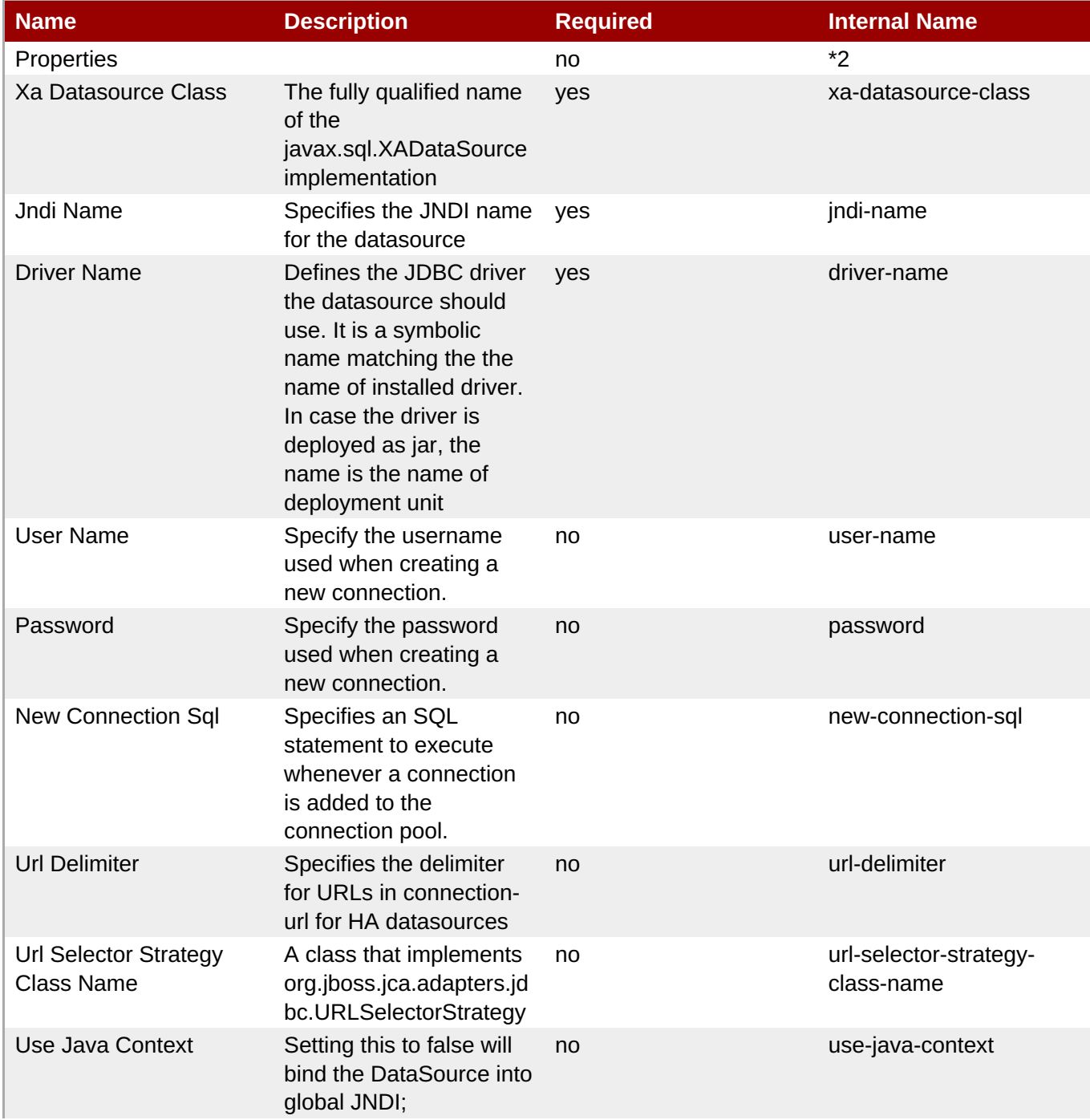

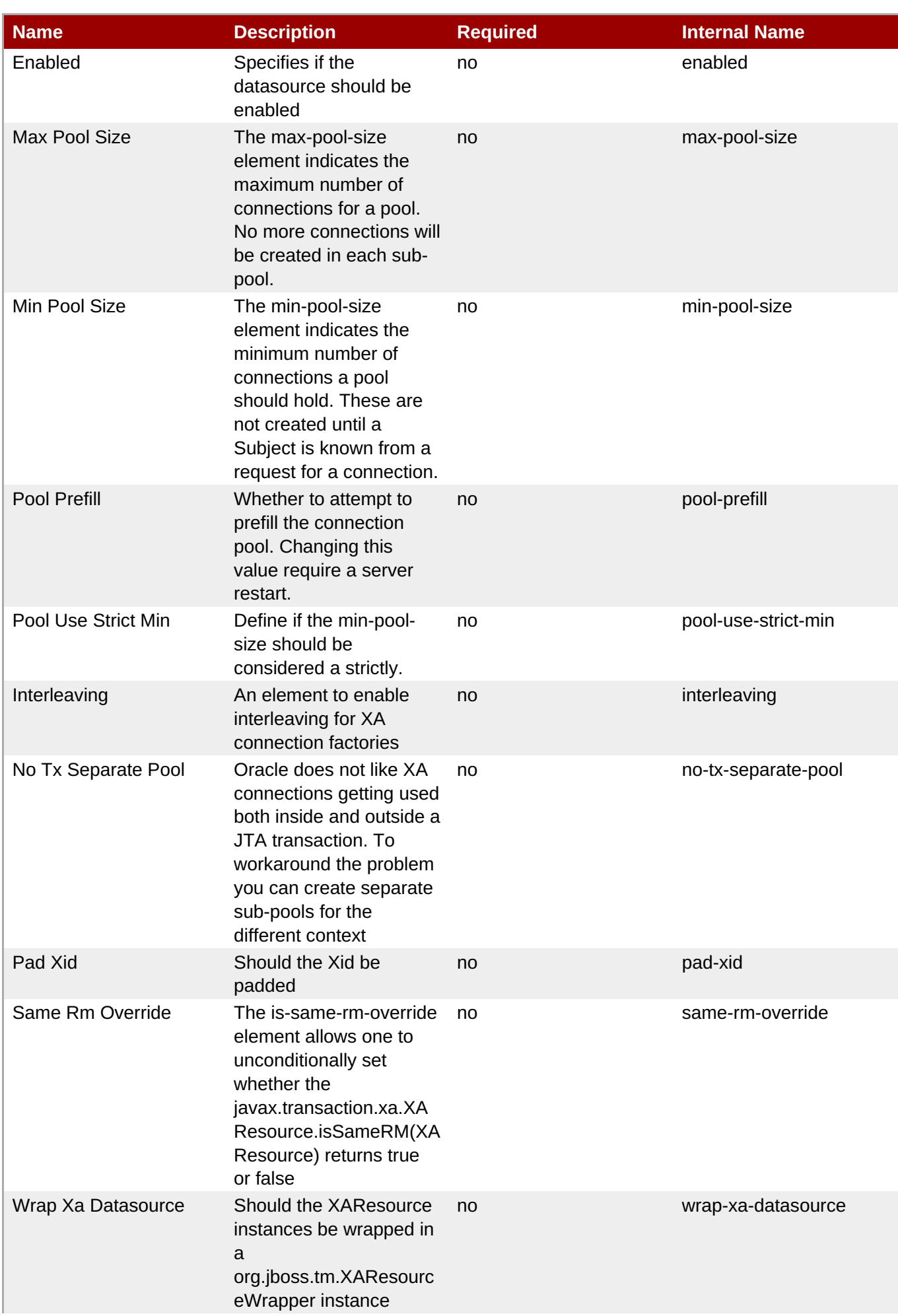

<span id="page-426-0"></span>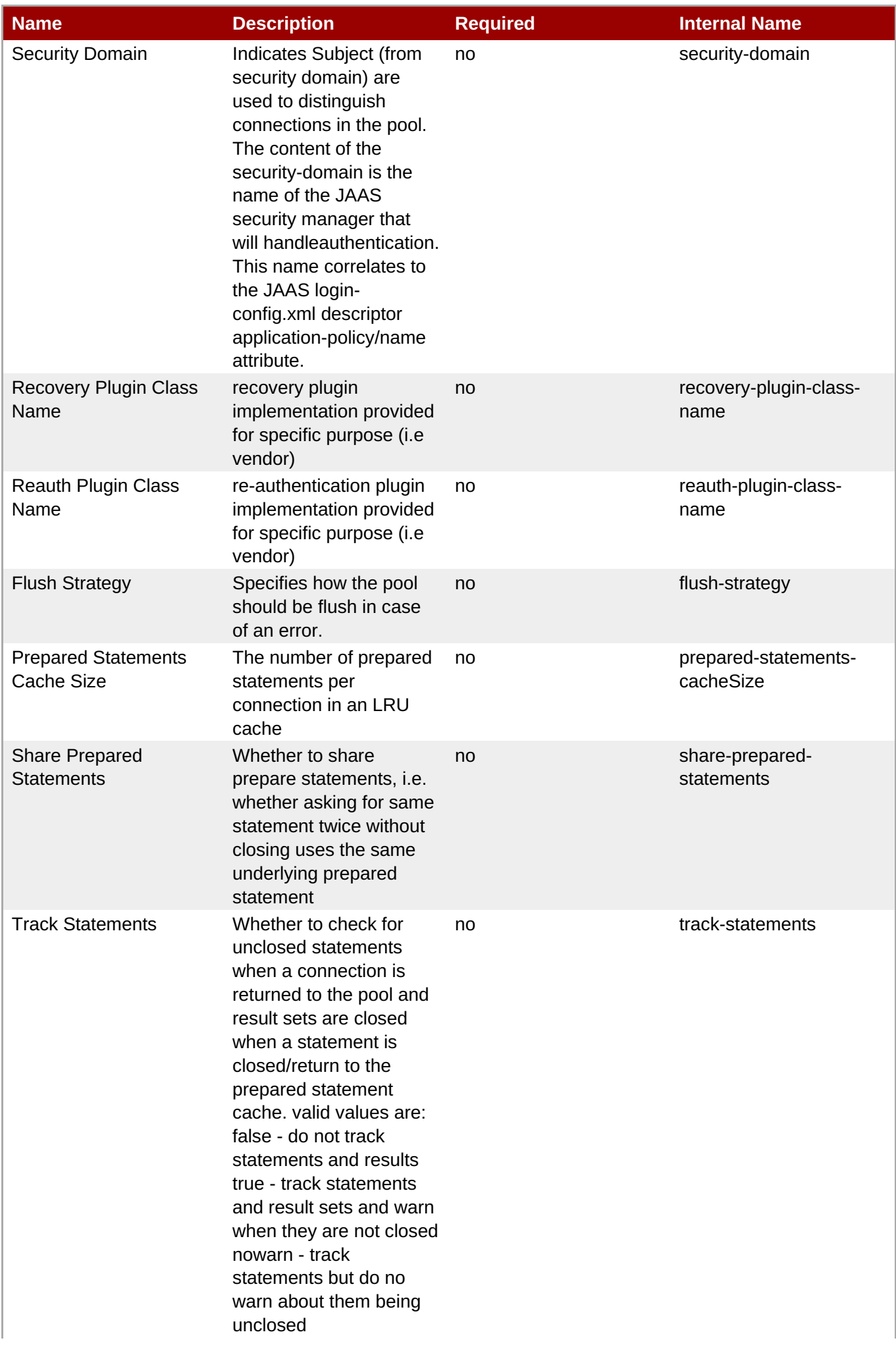

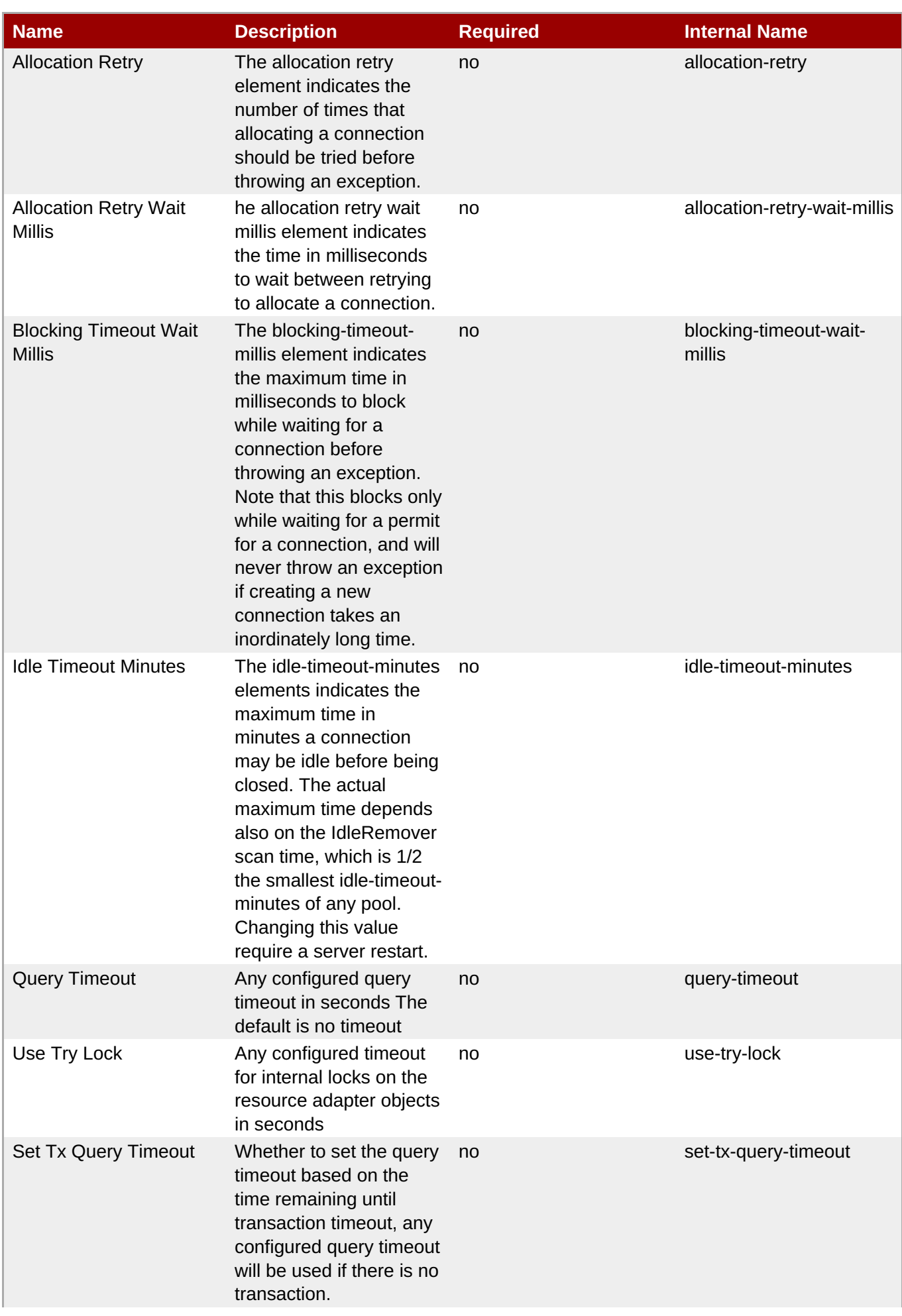

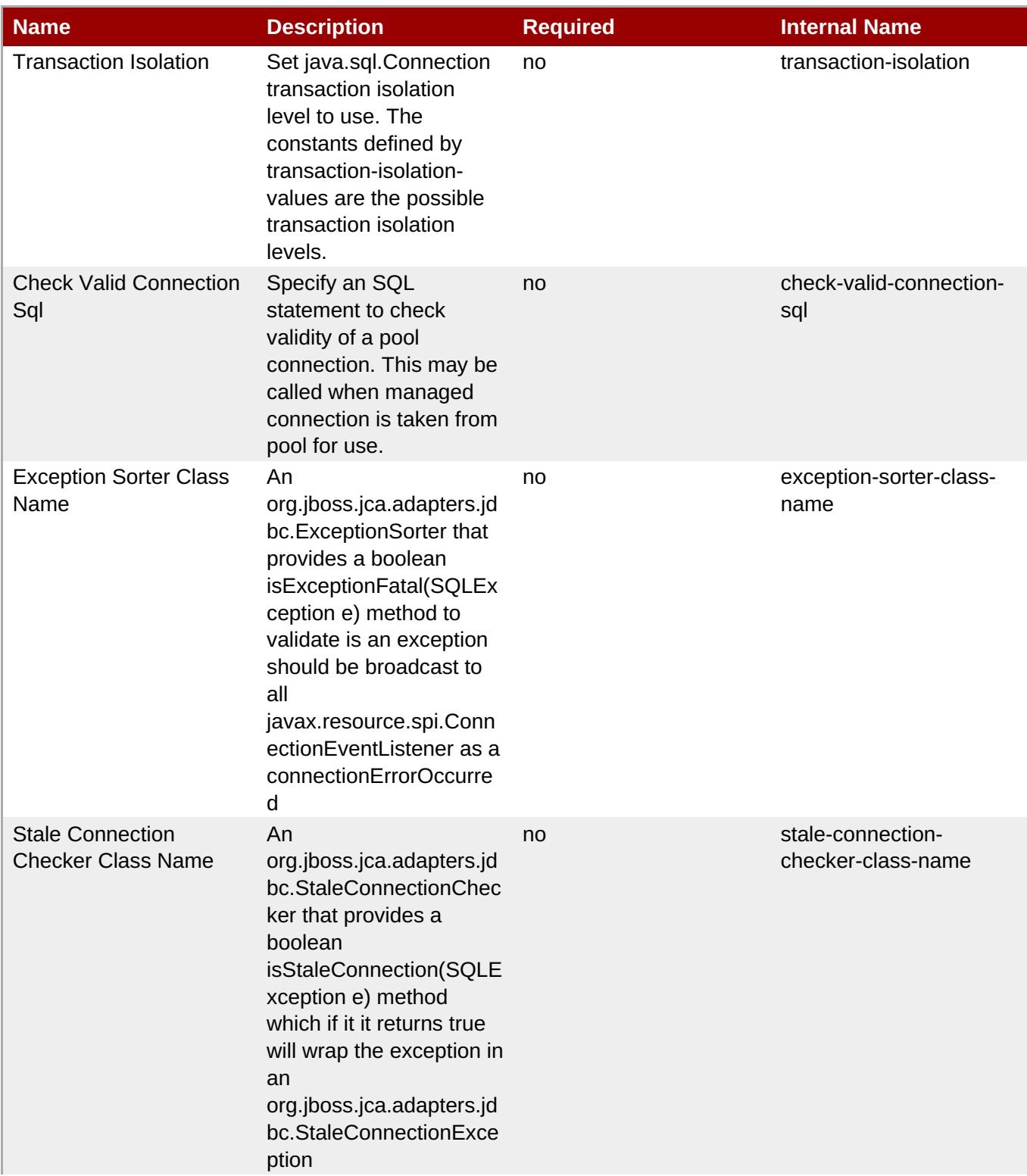

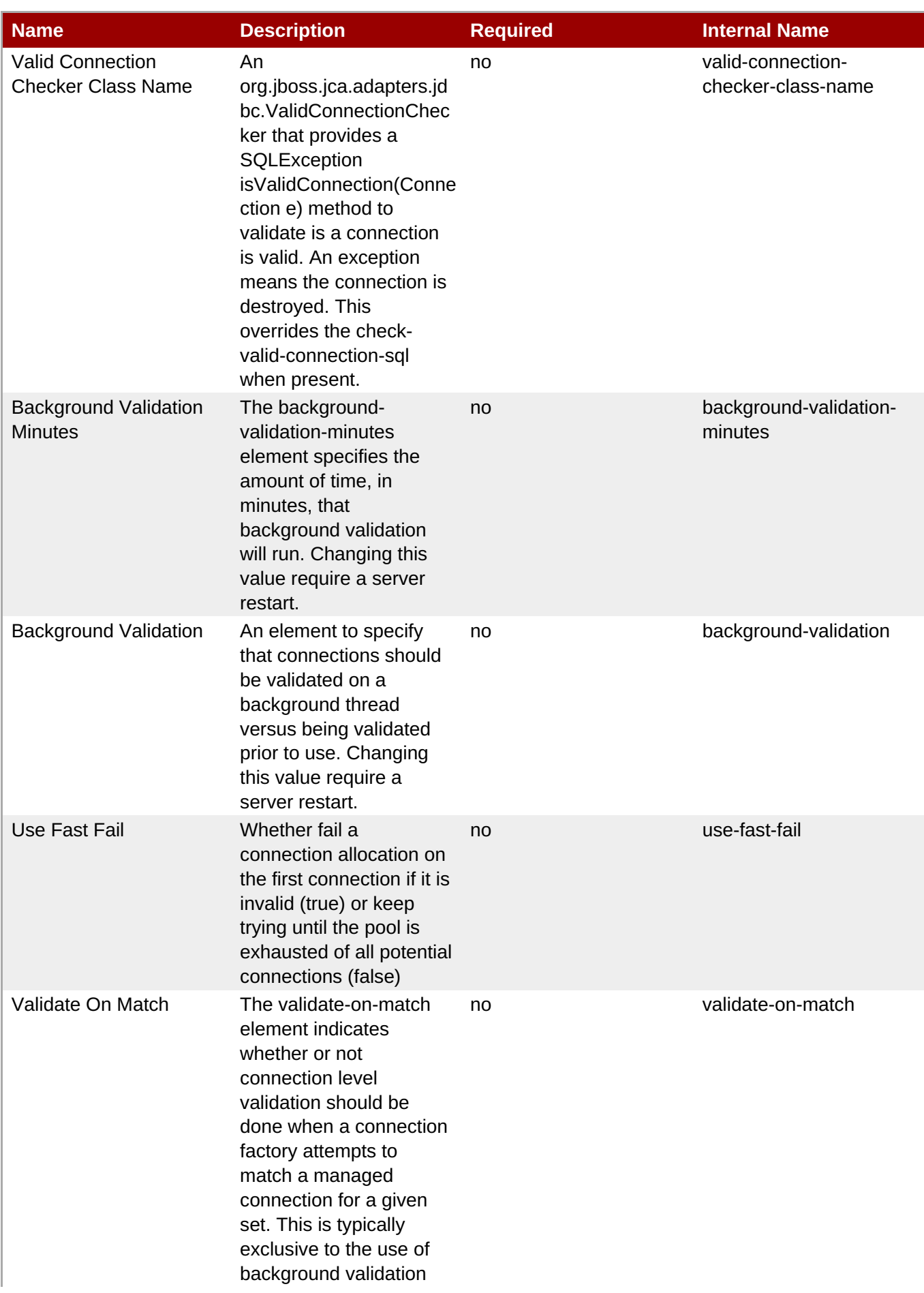

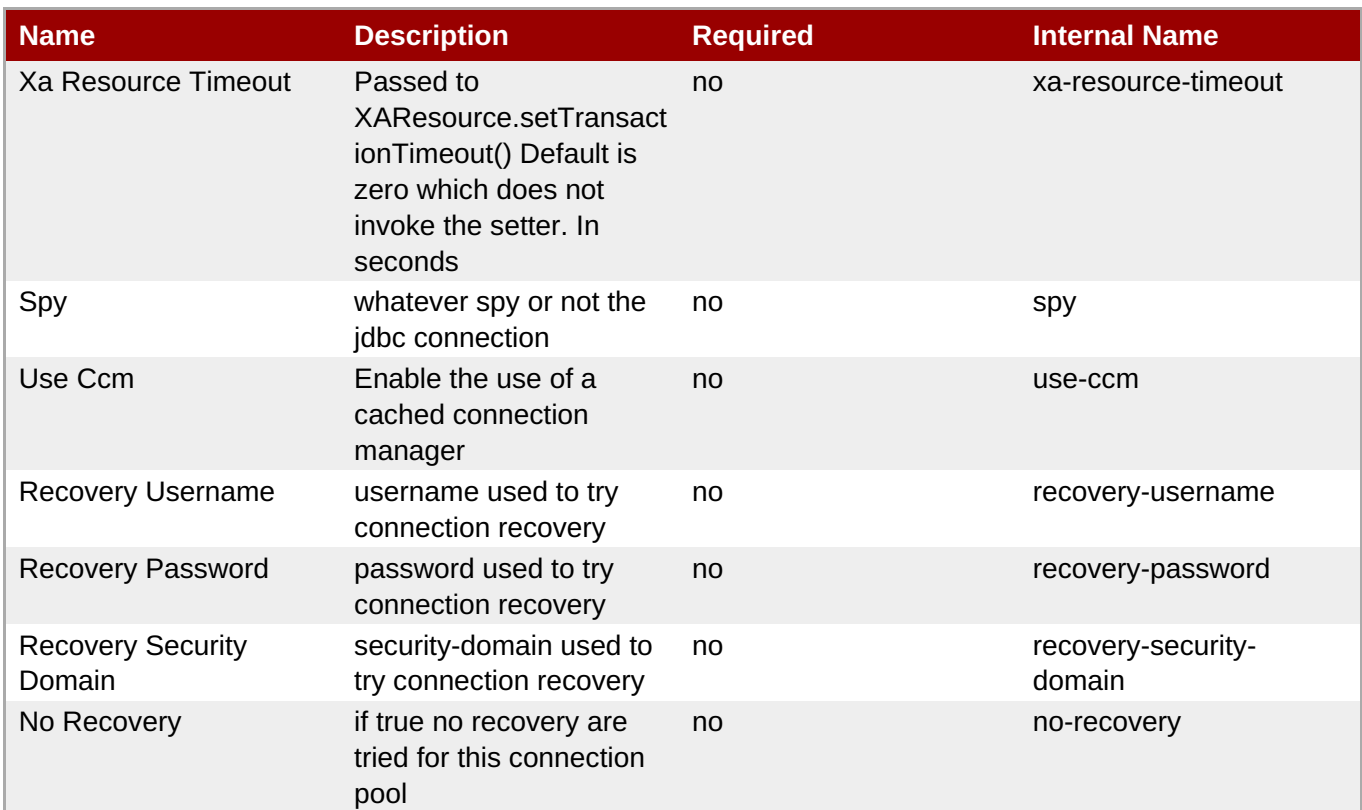

You must use the internal name to reference Configuration Properties in Dynamic Group Definition expressions.

# **Operations**

#### **Table 3.331. Metrics**

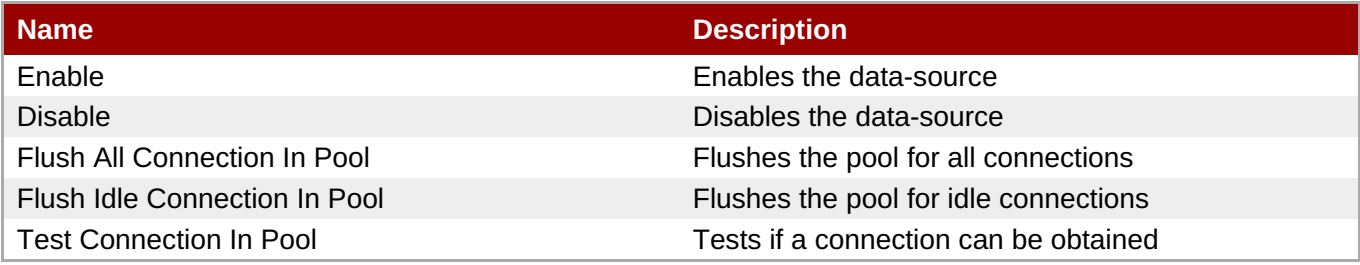

#### **Package Types**

none

# **3.3.6. JBoss AS 7 and EAP 6 - Logging Service**

#### **Overview**

#### **Table 3.332. Overview**

Description: Singleton: yes

#### Plugin: JBossAS7

# **Child Resource Types**

- Section 3.3.6.1, "JBoss AS 7 and EAP 6 Async Handler [Service"](#page-433-0)
- Section 3.3.6.2, "JBoss AS 7 and EAP 6 [Console](#page-434-0) Handler Service"
- Section 3.3.6.3, "JBoss AS 7 and EAP 6 Custom Handler [Service"](#page-436-0)
- Section 3.3.6.4, "JBoss AS 7 and EAP 6 File Handler [Service"](#page-437-0)
- Section 3.3.6.5, "JBoss AS 7 and EAP 6 Logger [Service"](#page-438-0)
- Section 3.3.6.6, "JBoss AS 7 and EAP 6 Periodic [Rotating](#page-440-0) File Handler Service"
- Section 3.3.6.7, "JBoss AS 7 and EAP 6 Size [Rotating](#page-442-0) File Handler Service"

#### **Connection Properties**

#### **Table 3.333.**

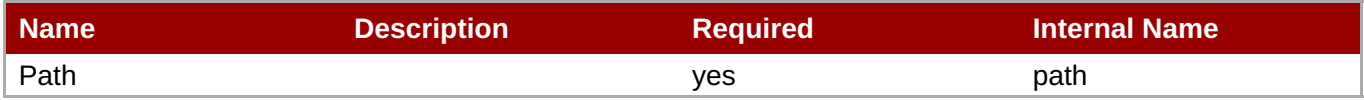

You must use the internal name to reference Configuration Properties in Dynamic Group Definition expressions.

#### **Metrics**

none

# **Configuration Properties**

**Note**

#### **Table 3.334.**

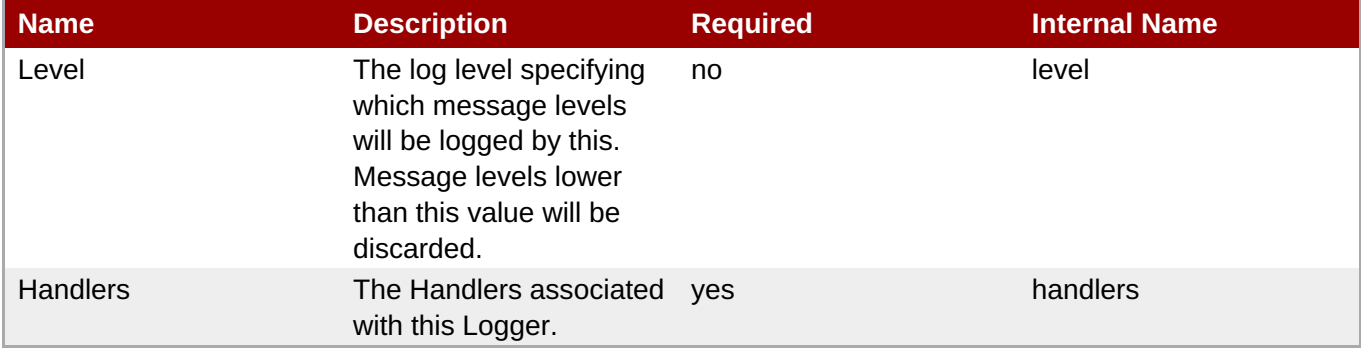
You must use the internal name to reference Configuration Properties in Dynamic Group Definition expressions.

#### **Operations**

none

#### **Package Types**

none

# **3.3.6.1. JBoss AS 7 and EAP 6 - Async Handler Service**

#### **Overview**

#### **Table 3.335. Overview**

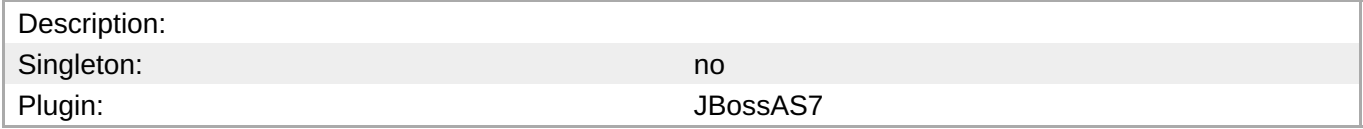

#### **Child Resource Types**

none

#### **Connection Properties**

#### **Table 3.336.**

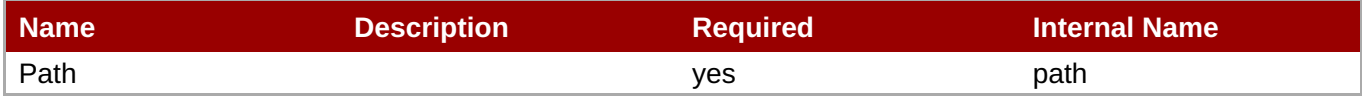

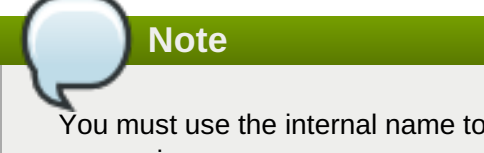

You must use the internal name to reference Configuration Properties in Dynamic Group Definition expressions.

#### **Metrics**

none

#### **Configuration Properties**

**Table 3.337.**

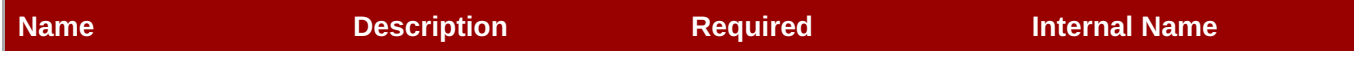

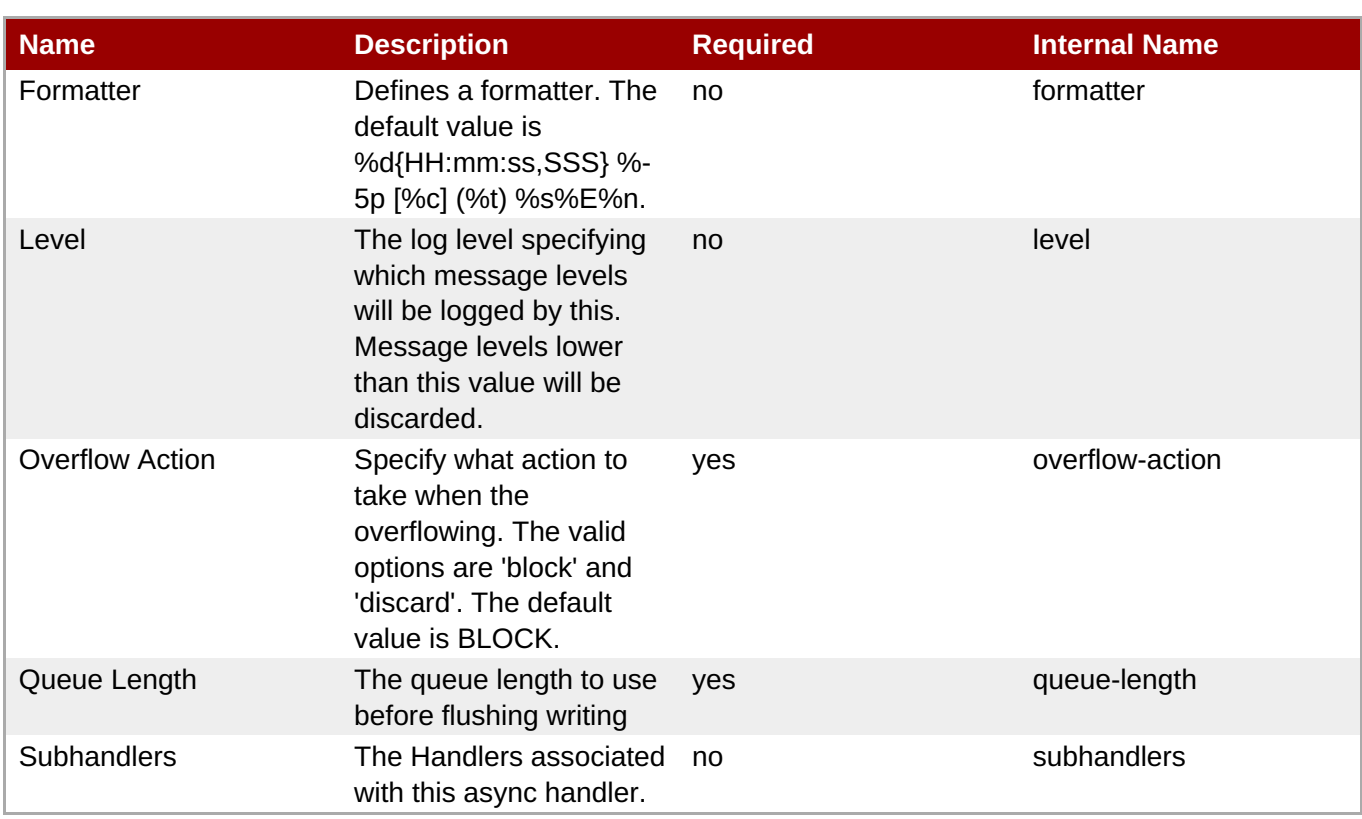

You must use the internal name to reference Configuration Properties in Dynamic Group Definition expressions.

#### **Operations**

#### **Table 3.338. Metrics**

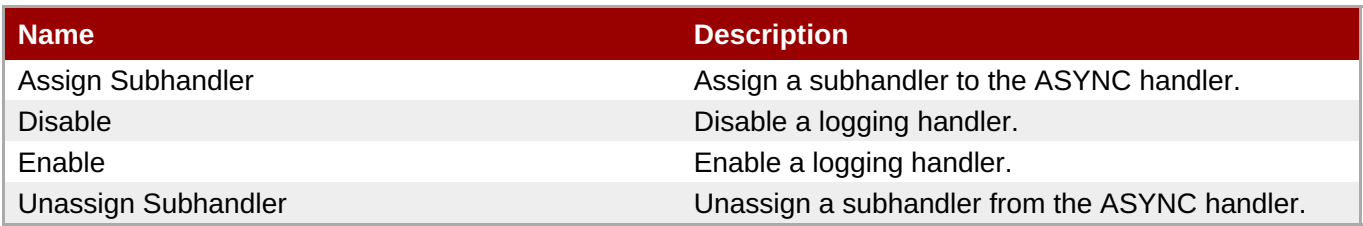

#### **Package Types**

none

# **3.3.6.2. JBoss AS 7 and EAP 6 - Console Handler Service**

#### **Overview**

#### **Table 3.339. Overview**

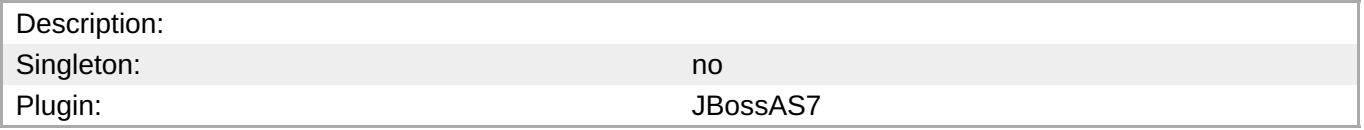

#### **Child Resource Types**

none

### **Connection Properties**

#### **Table 3.340.**

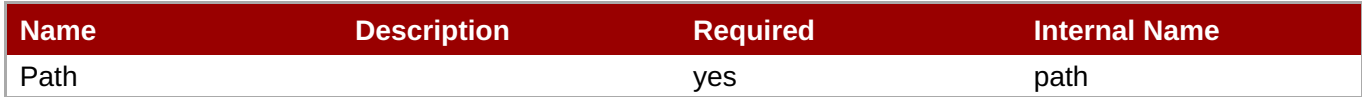

# **Note**

You must use the internal name to reference Configuration Properties in Dynamic Group Definition expressions.

#### **Metrics**

none

#### **Configuration Properties**

#### **Table 3.341.**

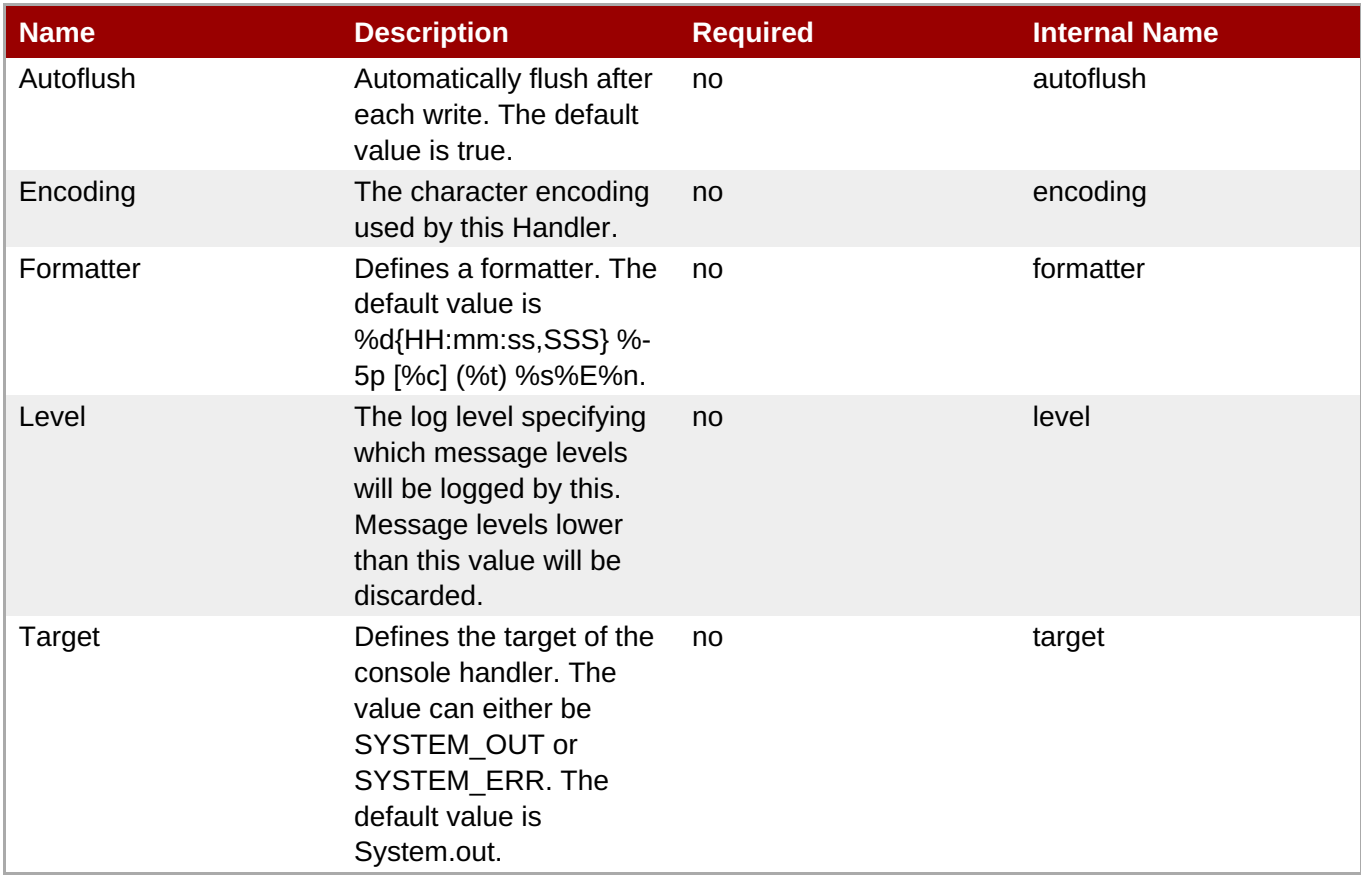

You must use the internal name to reference Configuration Properties in Dynamic Group Definition expressions.

#### **Operations**

#### **Table 3.342. Metrics**

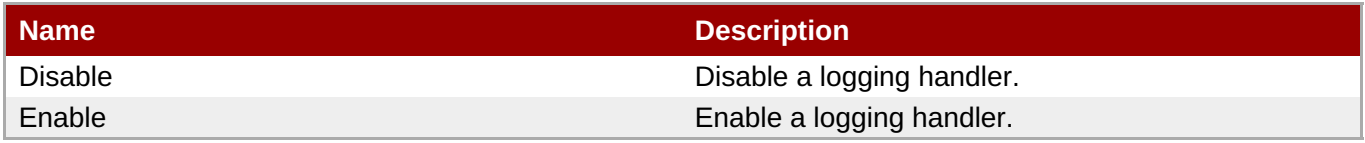

#### **Package Types**

none

#### **3.3.6.3. JBoss AS 7 and EAP 6 - Custom Handler Service**

#### **Overview**

#### **Table 3.343. Overview**

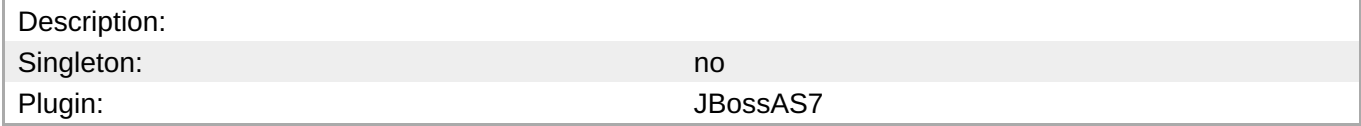

#### **Child Resource Types**

none

#### **Connection Properties**

#### **Table 3.344.**

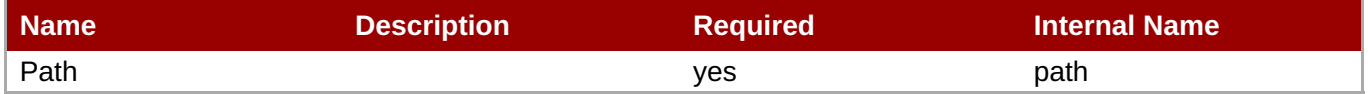

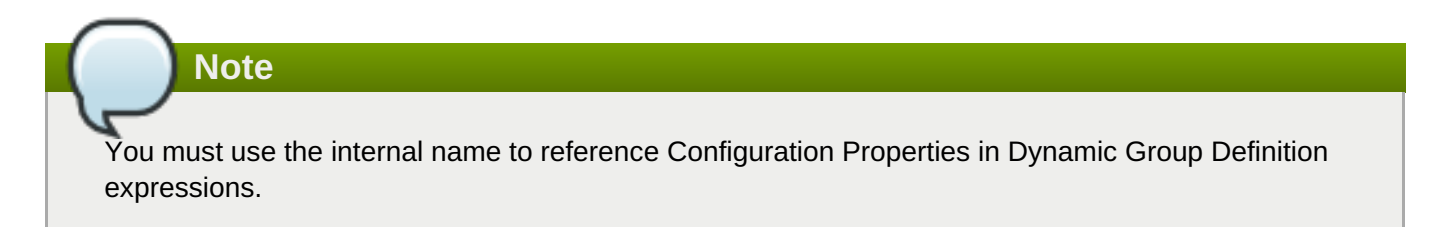

#### **Metrics**

none

#### **Configuration Properties**

#### **Table 3.345.**

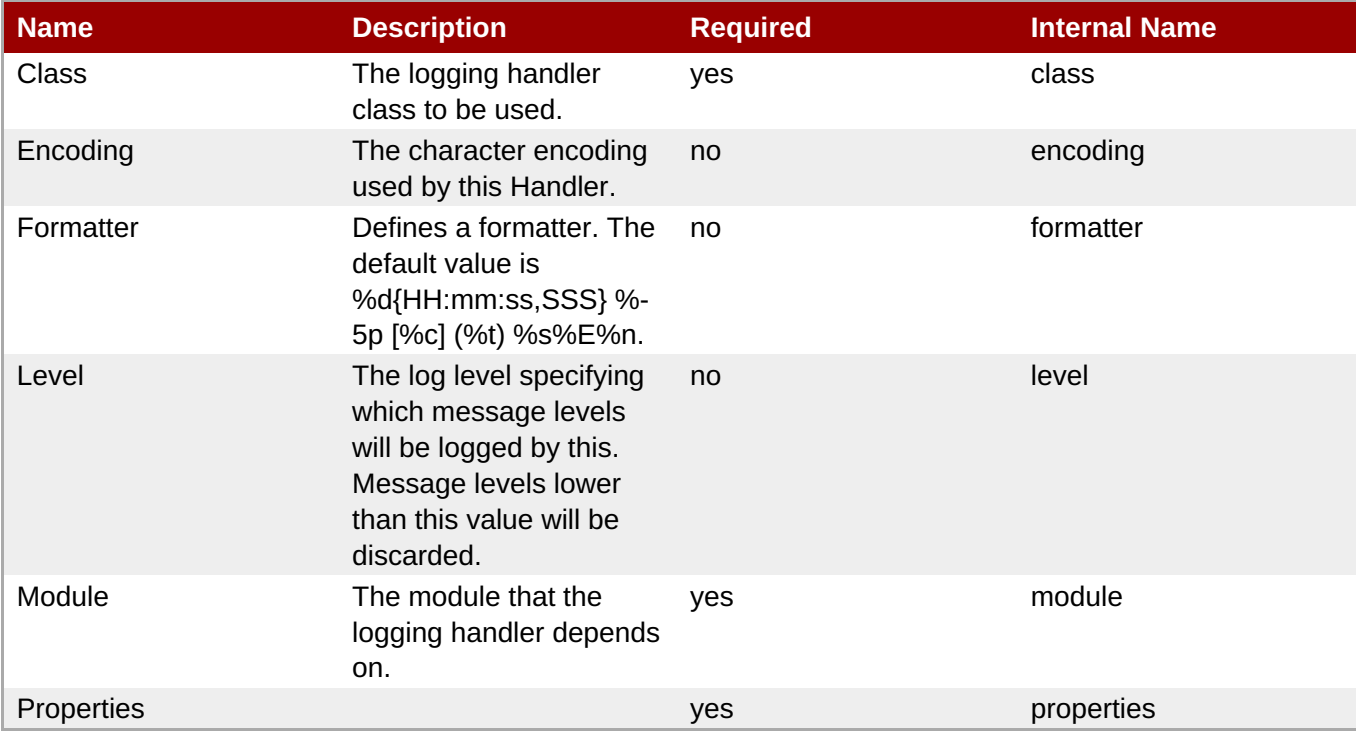

**Note**

You must use the internal name to reference Configuration Properties in Dynamic Group Definition expressions.

#### **Operations**

#### **Table 3.346. Metrics**

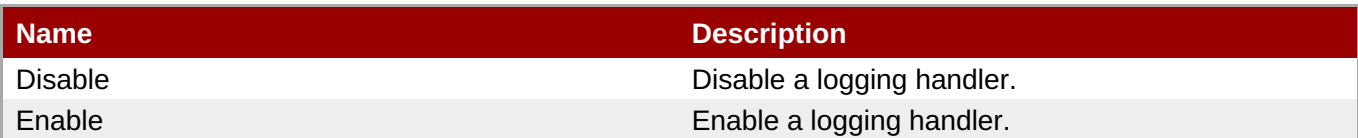

#### **Package Types**

none

# **3.3.6.4. JBoss AS 7 and EAP 6 - File Handler Service**

#### **Overview**

#### **Table 3.347. Overview**

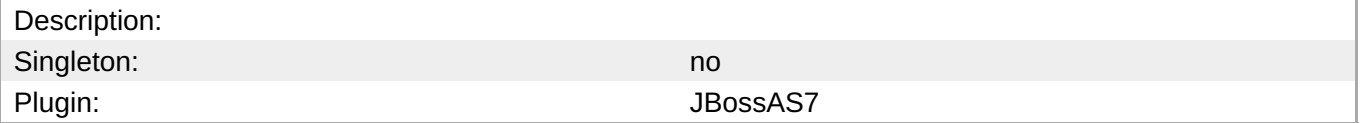

#### **Child Resource Types**

#### none

#### **Connection Properties**

#### **Table 3.348.**

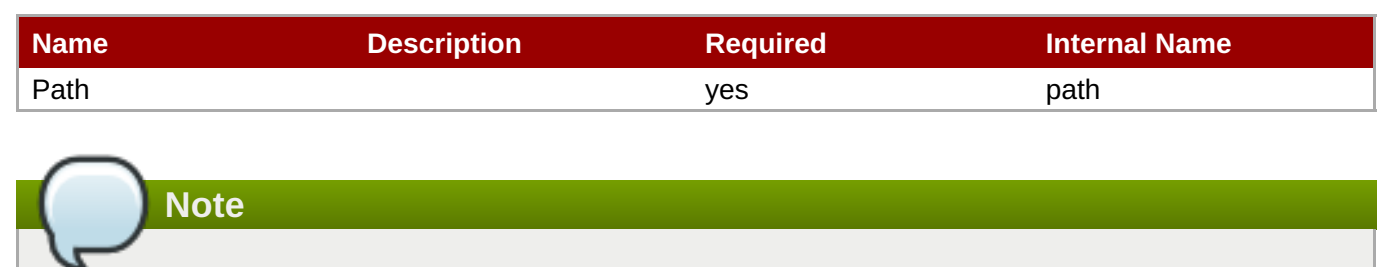

You must use the internal name to reference Configuration Properties in Dynamic Group Definition expressions.

#### **Metrics**

#### none

#### **Configuration Properties**

#### **Table 3.349.**

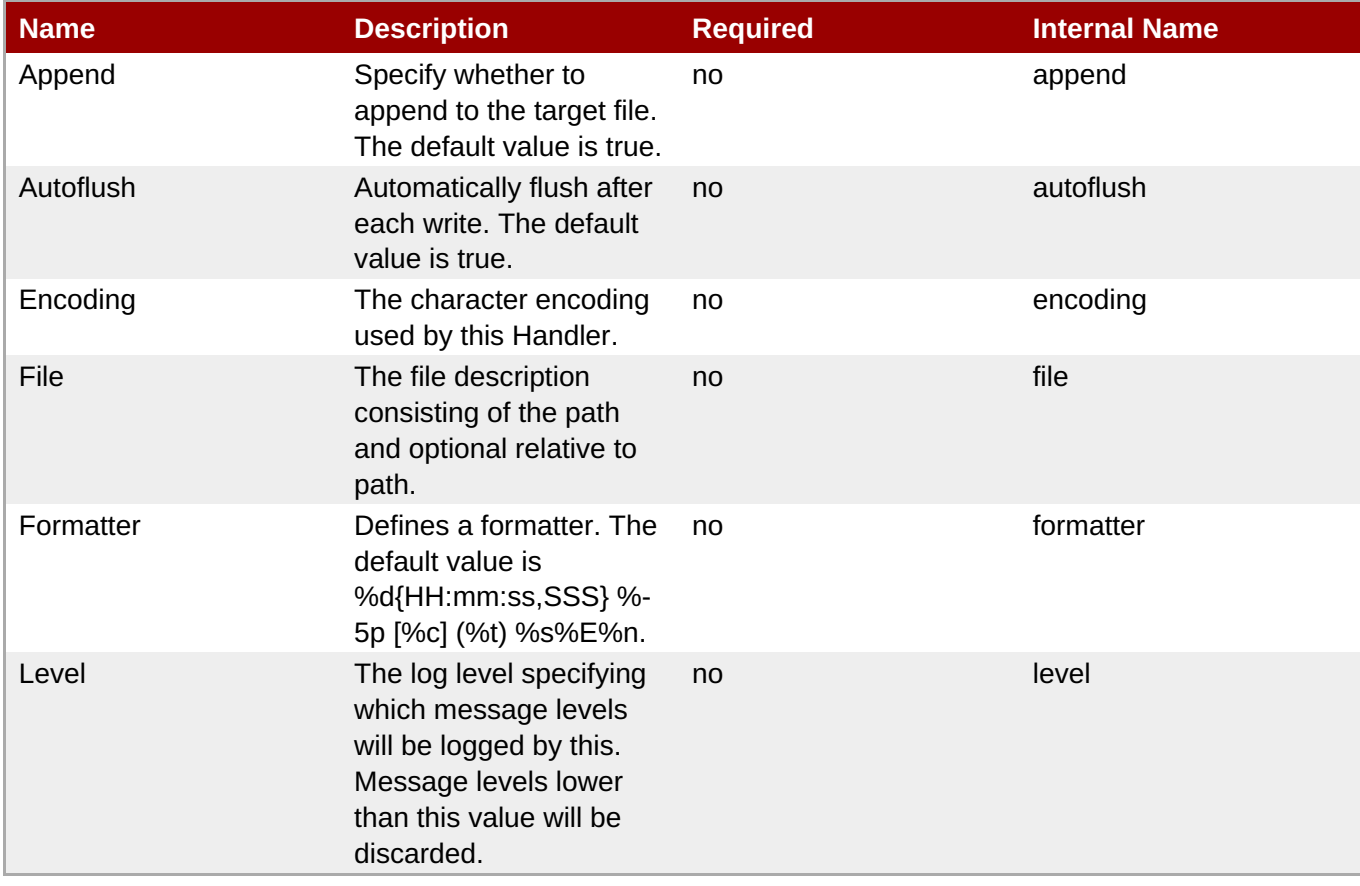

You must use the internal name to reference Configuration Properties in Dynamic Group Definition expressions.

#### **Operations**

#### **Table 3.350. Metrics**

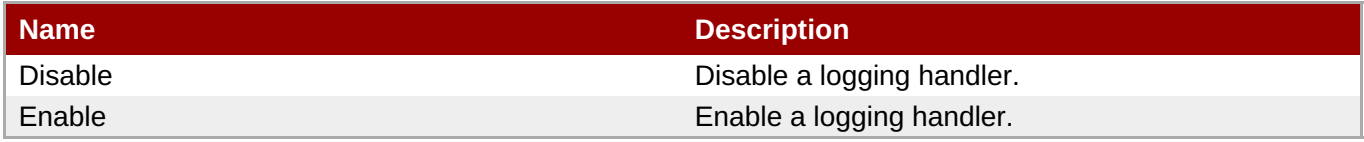

#### **Package Types**

none

#### **3.3.6.5. JBoss AS 7 and EAP 6 - Logger Service**

#### **Overview**

#### **Table 3.351. Overview**

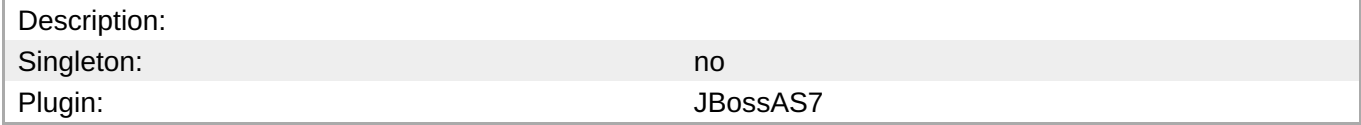

#### **Child Resource Types**

none

#### **Connection Properties**

#### **Table 3.352.**

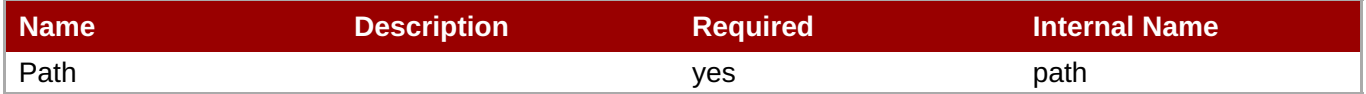

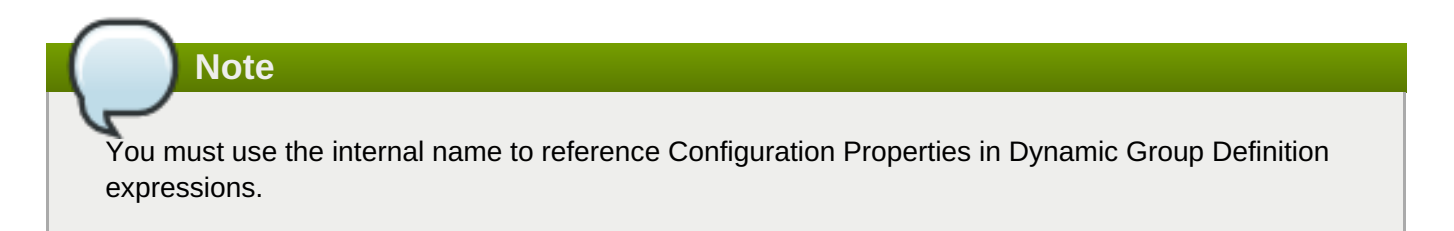

#### **Metrics**

none

#### **Configuration Properties**

#### **Table 3.353.**

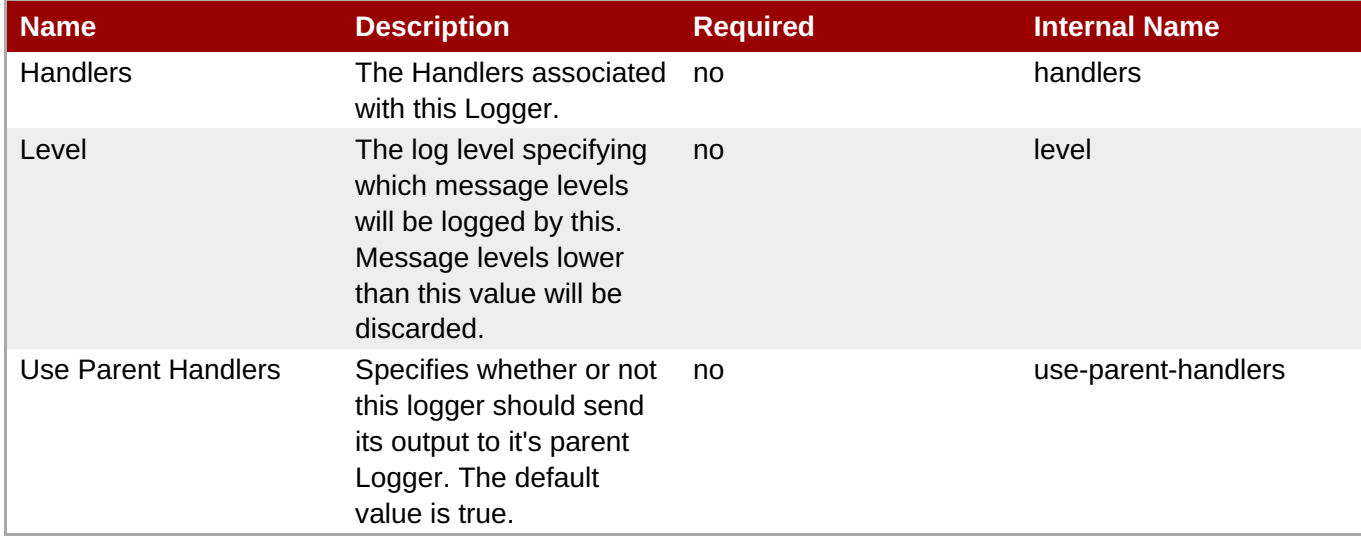

### **Note**

You must use the internal name to reference Configuration Properties in Dynamic Group Definition expressions.

#### **Operations**

#### **Table 3.354. Metrics**

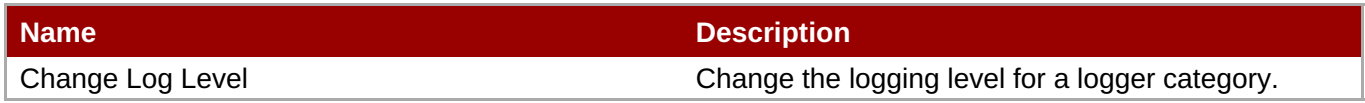

#### **Package Types**

none

# **3.3.6.6. JBoss AS 7 and EAP 6 - Periodic Rotating File Handler Service**

#### **Overview**

#### **Table 3.355. Overview**

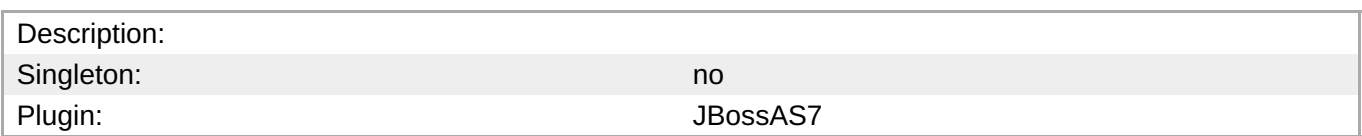

#### **Child Resource Types**

none

#### **Connection Properties**

#### **Table 3.356.**

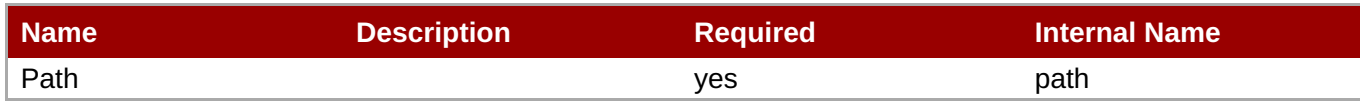

You must use the internal name to reference Configuration Properties in Dynamic Group Definition expressions.

#### **Metrics**

none

# **Configuration Properties**

#### **Table 3.357.**

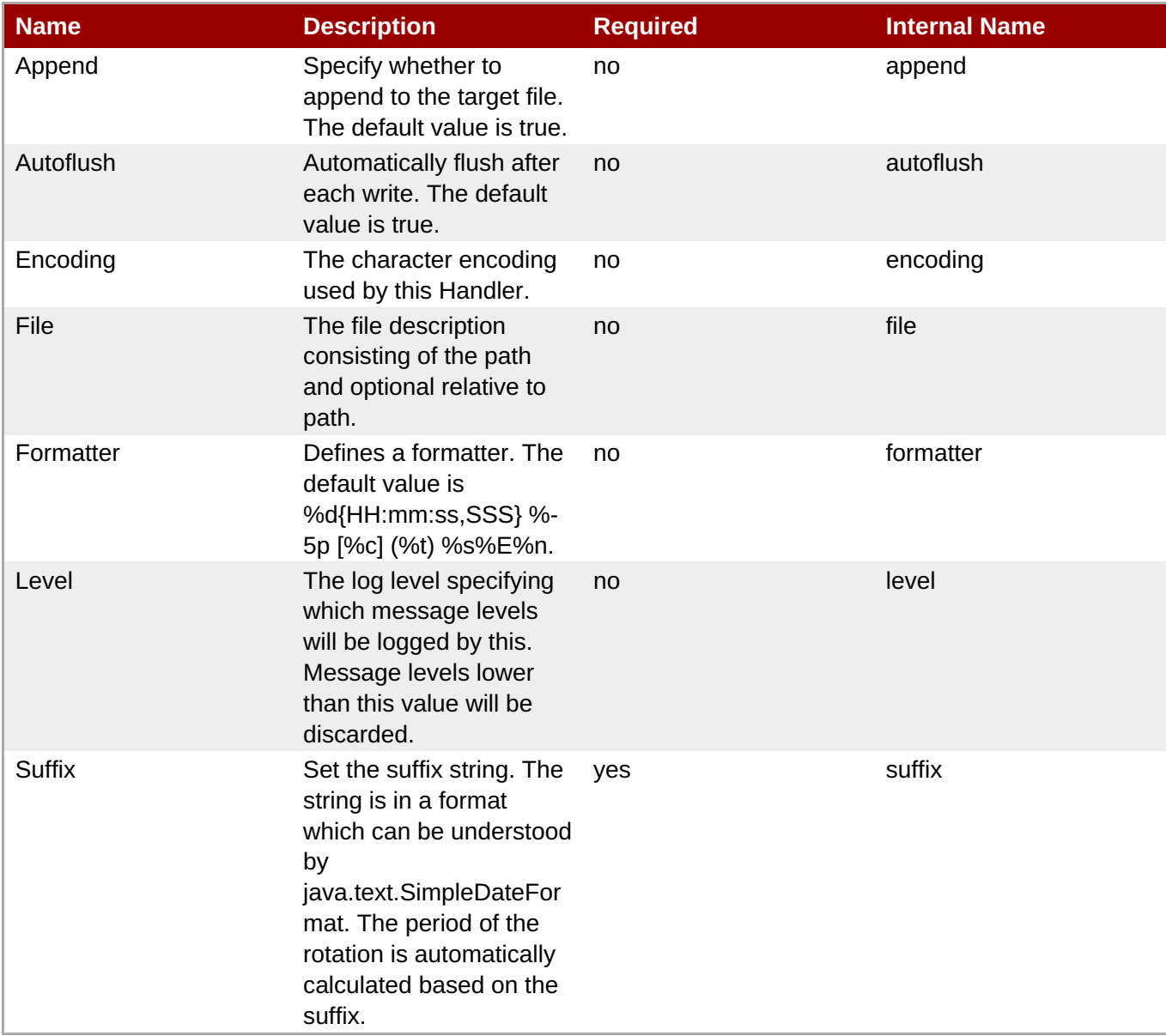

You must use the internal name to reference Configuration Properties in Dynamic Group Definition expressions.

#### **Operations**

#### **Table 3.358. Metrics**

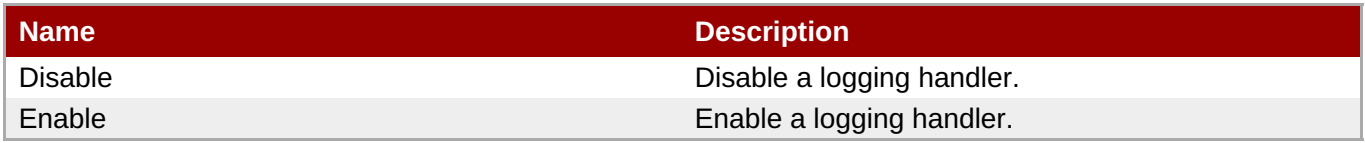

#### **Package Types**

none

# **3.3.6.7. JBoss AS 7 and EAP 6 - Size Rotating File Handler Service**

#### **Overview**

#### **Table 3.359. Overview**

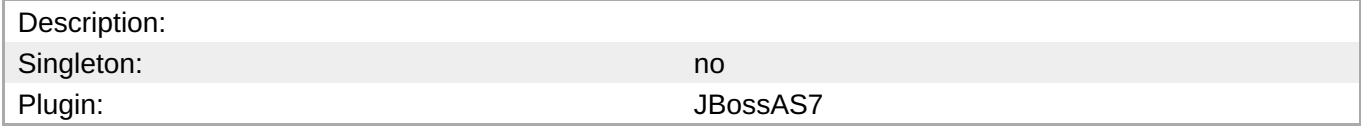

#### **Child Resource Types**

none

#### **Connection Properties**

#### **Table 3.360.**

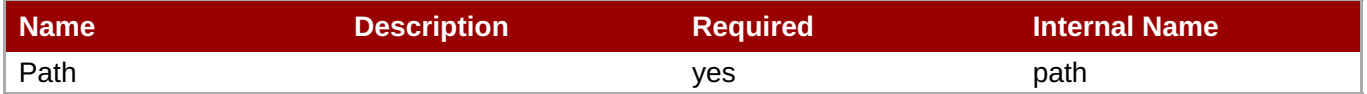

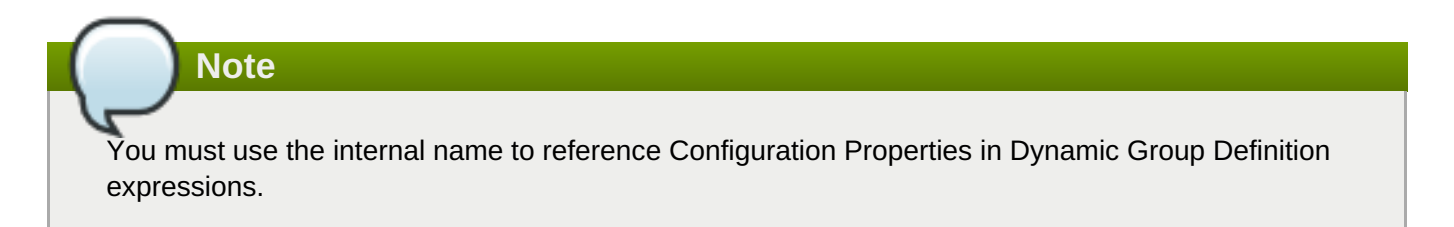

#### **Metrics**

none

#### **Configuration Properties**

#### **Table 3.361.**

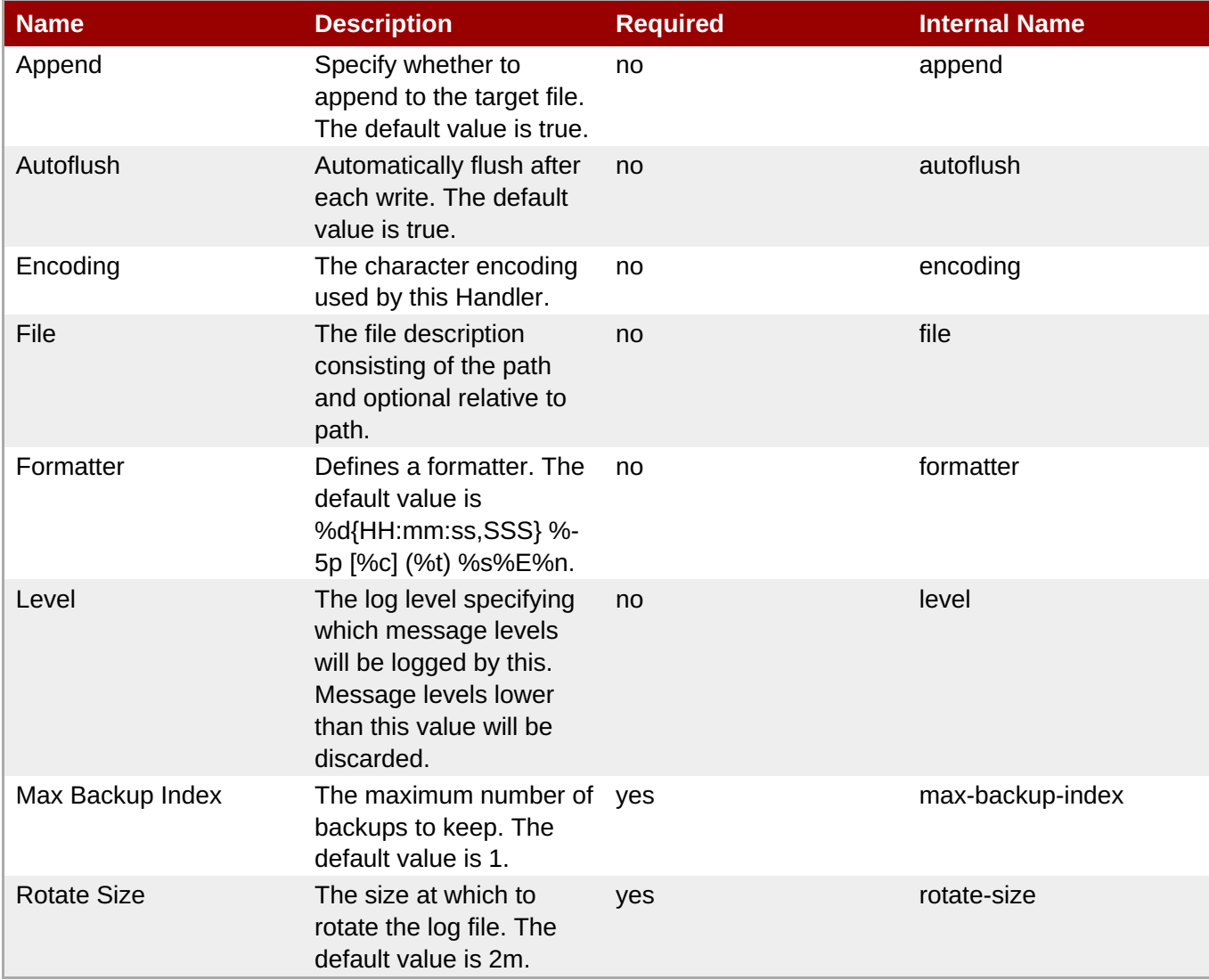

**Note**

You must use the internal name to reference Configuration Properties in Dynamic Group Definition expressions.

#### **Operations**

#### **Table 3.362. Metrics**

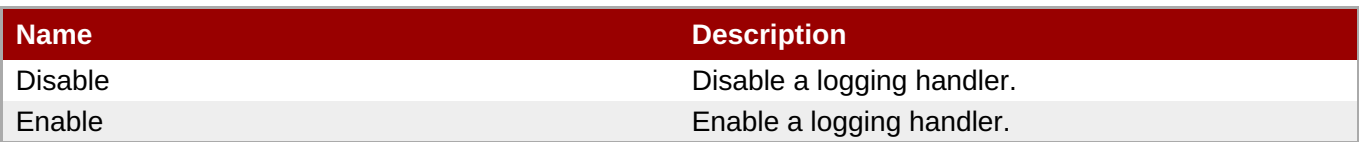

#### **Package Types**

none

# **3.3.7. JBoss AS 7 and EAP 6 - Webservices Service**

# **Overview**

#### **Table 3.363. Overview**

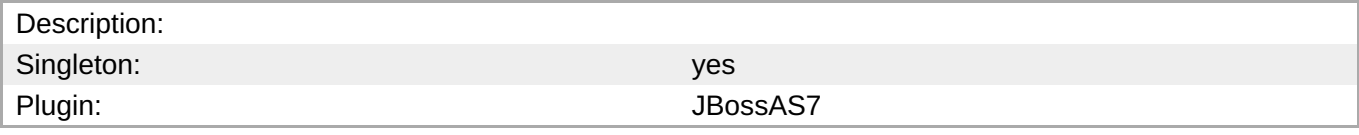

#### **Child Resource Types**

Section 3.3.7.1, "JBoss AS 7 and EAP 6 - [Endpoint](#page-447-0) Service"

# **Connection Properties**

#### **Table 3.364.**

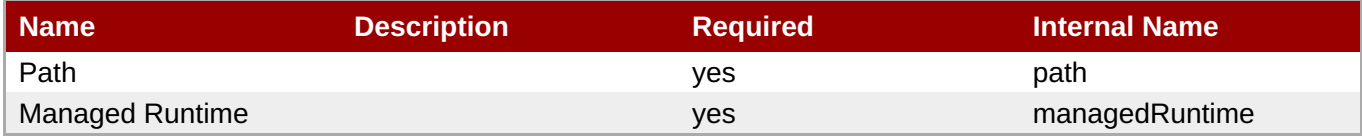

# **Note**

You must use the internal name to reference Configuration Properties in Dynamic Group Definition expressions.

#### **Metrics**

none

# **Configuration Properties**

#### **Table 3.365.**

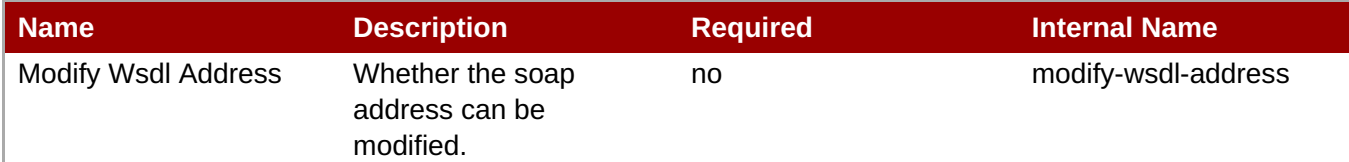

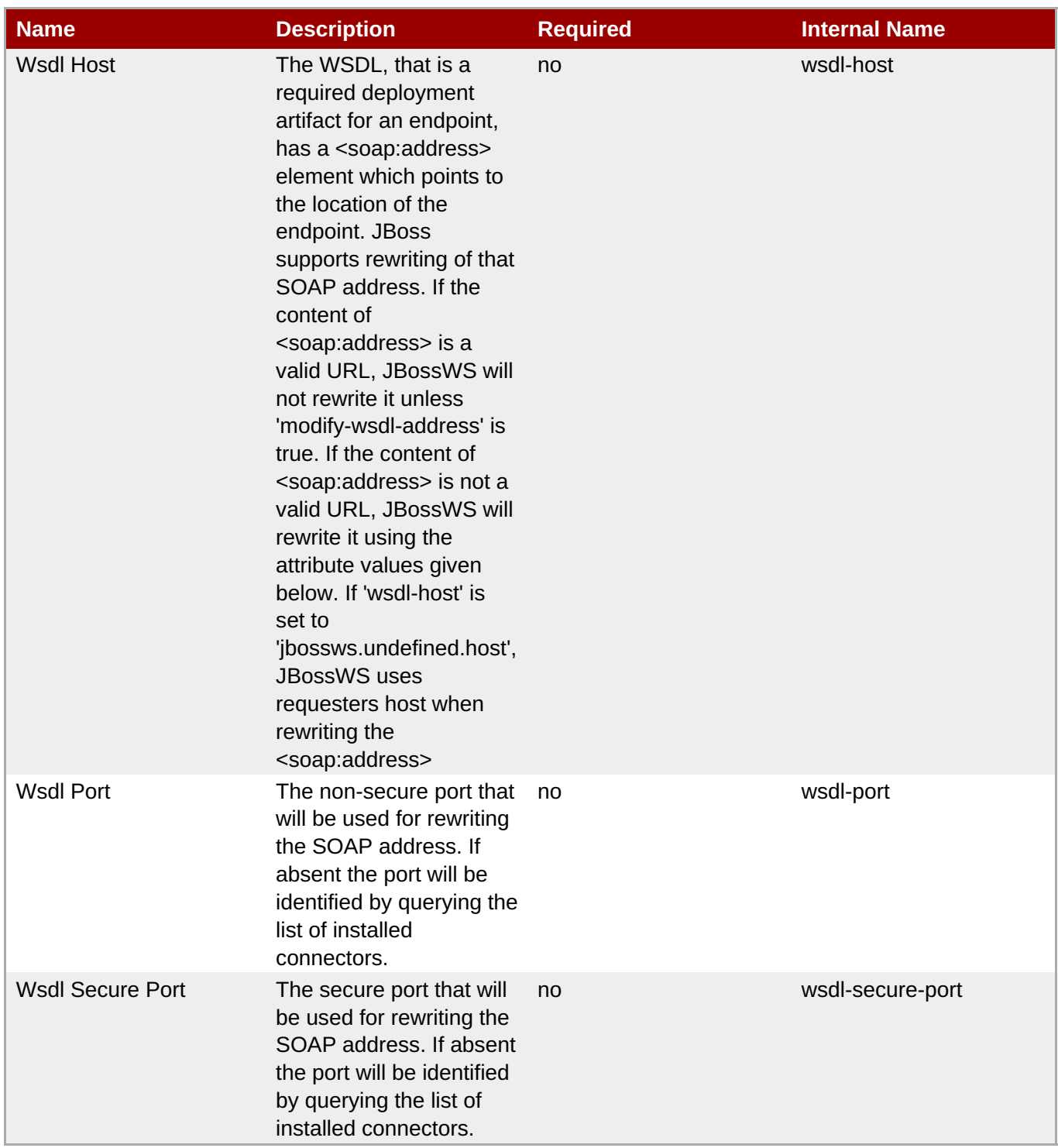

You must use the internal name to reference Configuration Properties in Dynamic Group Definition expressions.

# **Operations**

none

# **Package Types**

none

# **3.3.7.1. JBoss AS 7 and EAP 6 - Endpoint Service**

#### **Overview**

#### **Table 3.366. Overview**

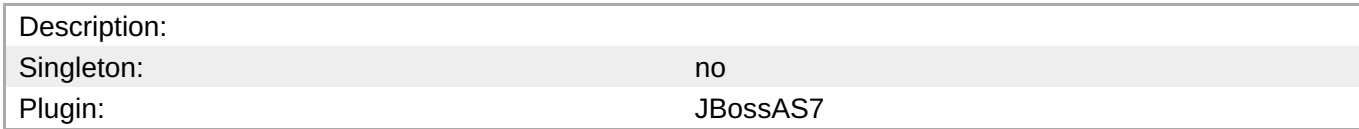

#### **Child Resource Types**

- Section [3.3.7.1.1,](#page-446-0) "JBoss AS 7 and EAP 6 Post Handler Chain Service"
- Section [3.3.7.1.2,](#page-448-0) "JBoss AS 7 and EAP 6 Pre Handler Chain Service"
- Section [3.3.7.1.3,](#page-450-0) "JBoss AS 7 and EAP 6 Property Service"

#### **Connection Properties**

#### **Table 3.367.**

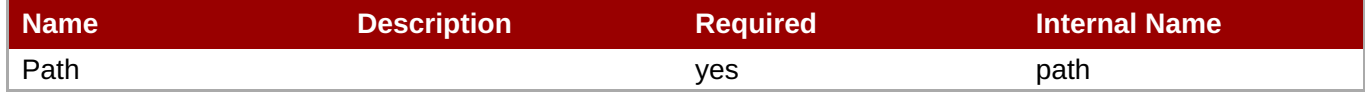

You must use the internal name to reference Configuration Properties in Dynamic Group Definition

# **Metrics**

none

#### **Configuration Properties**

**Note**

expressions.

none

#### **Operations**

none

#### **Package Types**

none

#### **3.3.7.1.1. JBoss AS 7 and EAP 6 - Post Handler Chain Service**

#### **Overview**

#### **Table 3.368. Overview**

Description:

<span id="page-446-0"></span>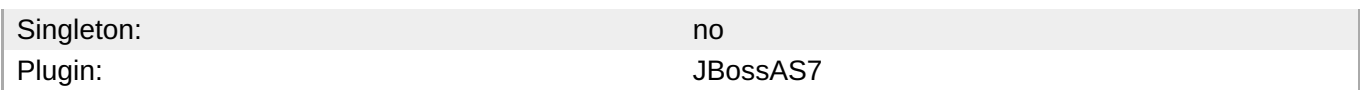

#### **Child Resource Types**

Section [3.3.7.1.1.1,](#page-447-1) "JBoss AS 7 and EAP 6 - Post Handler Service"

#### **Connection Properties**

#### **Table 3.369.**

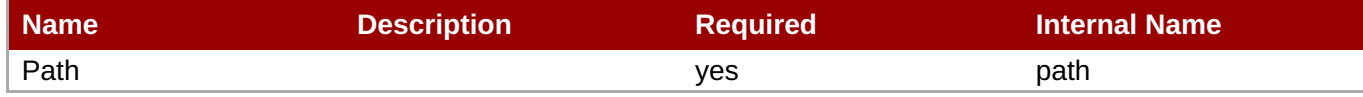

**Note**

You must use the internal name to reference Configuration Properties in Dynamic Group Definition expressions.

#### **Metrics**

none

#### **Configuration Properties**

#### **Table 3.370.**

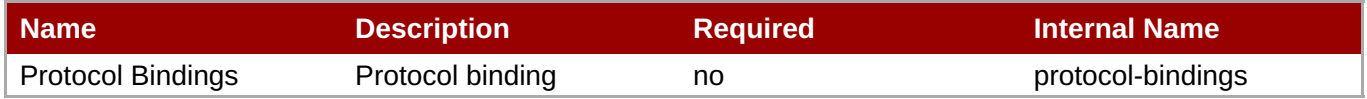

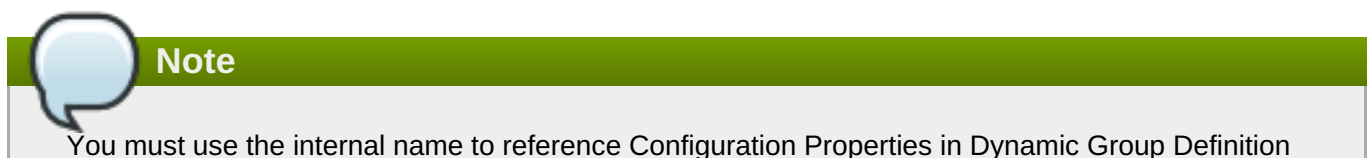

You must use the internal name to reference Configuration Properties in Dynamic Group Definition expressions.

#### **Operations**

none

#### **Package Types**

none

#### **3.3.7.1.1.1. JBoss AS 7 and EAP 6 - Post Handler Service**

**Overview** 

#### **Table 3.371. Overview**

Description:

<span id="page-447-1"></span><span id="page-447-0"></span>**Complete Resource Reference for Metrics, Operations, and Configuration Properties**

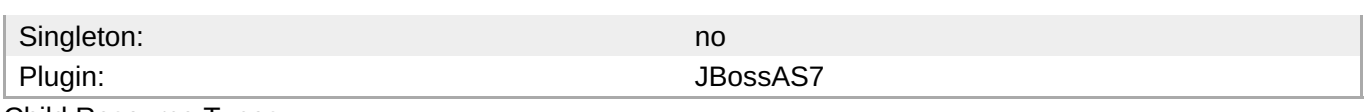

Child Resource Types

none

Connection Properties

#### **Table 3.372.**

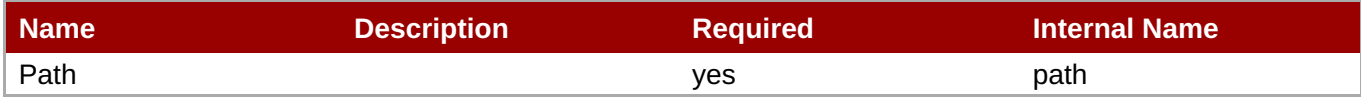

# **Note**

You must use the internal name to reference Configuration Properties in Dynamic Group Definition expressions.

#### Metrics

none

Configuration Properties

#### **Table 3.373.**

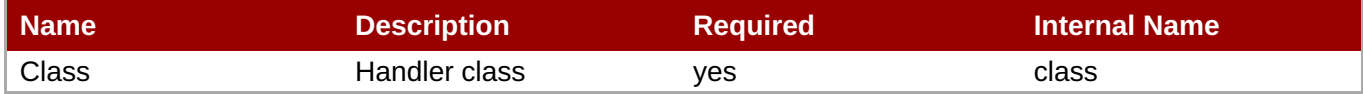

# **Note** You must use the internal name to reference Configuration Properties in Dynamic Group Definition expressions.

#### Operations

none

Package Types

none

#### **3.3.7.1.2. JBoss AS 7 and EAP 6 - Pre Handler Chain Service**

#### **Overview**

#### **Table 3.374. Overview**

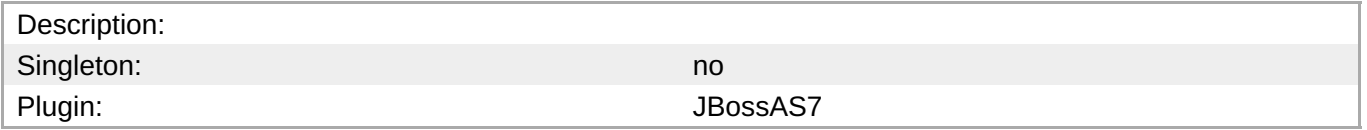

#### <span id="page-448-0"></span>**Child Resource Types**

#### Section [3.3.7.1.2.1,](#page-449-0) "JBoss AS 7 and EAP 6 - Pre Handler Service"

#### **Connection Properties**

#### **Table 3.375.**

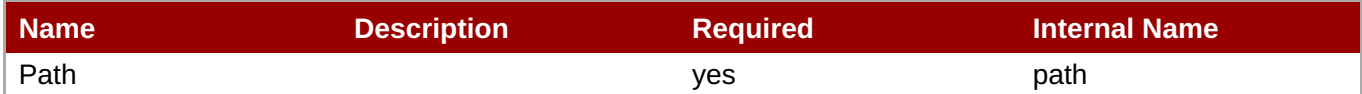

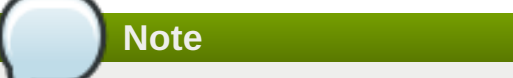

You must use the internal name to reference Configuration Properties in Dynamic Group Definition expressions.

#### **Metrics**

none

#### **Configuration Properties**

#### **Table 3.376.**

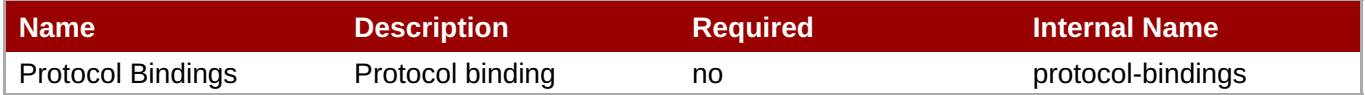

# **Note**

You must use the internal name to reference Configuration Properties in Dynamic Group Definition expressions.

#### **Operations**

none

#### **Package Types**

none

#### **3.3.7.1.2.1. JBoss AS 7 and EAP 6 - Pre Handler Service**

Overview

#### **Table 3.377. Overview**

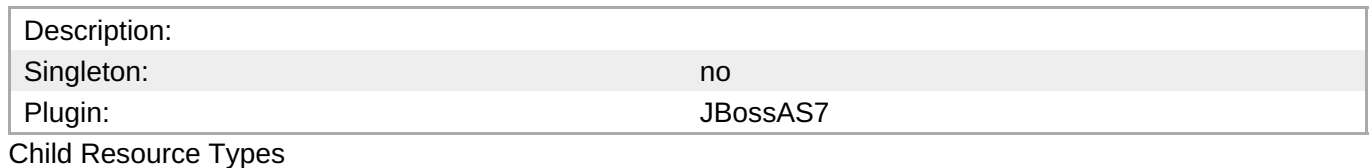

#### <span id="page-449-0"></span>none

Connection Properties

#### **Table 3.378.**

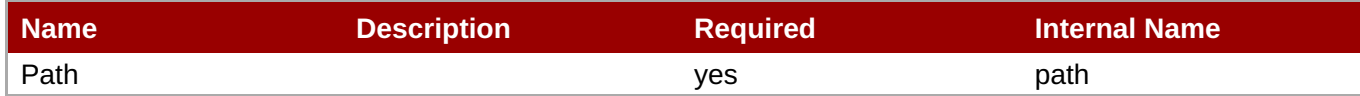

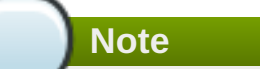

You must use the internal name to reference Configuration Properties in Dynamic Group Definition expressions.

Metrics

none

Configuration Properties

#### **Table 3.379.**

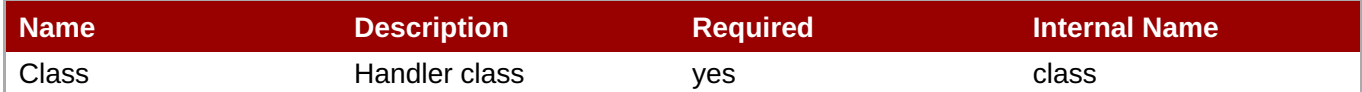

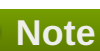

You must use the internal name to reference Configuration Properties in Dynamic Group Definition expressions.

#### **Operations**

none

Package Types

none

#### **3.3.7.1.3. JBoss AS 7 and EAP 6 - Property Service**

#### **Overview**

#### **Table 3.380. Overview**

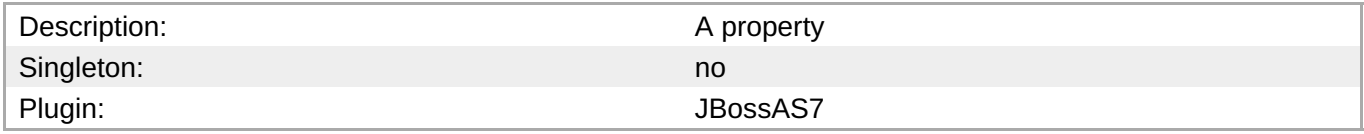

#### **Child Resource Types**

none

#### <span id="page-450-0"></span>**Connection Properties**

**Table 3.381.**

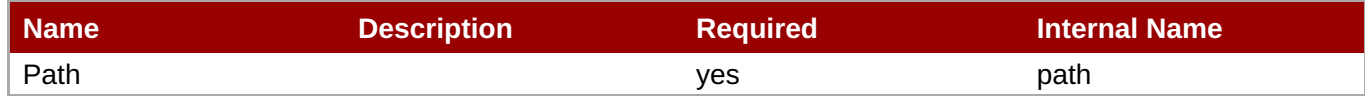

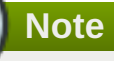

You must use the internal name to reference Configuration Properties in Dynamic Group Definition expressions.

#### **Metrics**

none

#### **Configuration Properties**

#### **Table 3.382.**

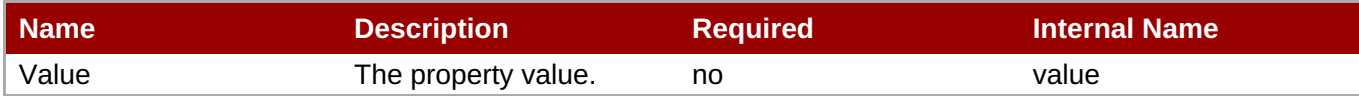

# **Note**

You must use the internal name to reference Configuration Properties in Dynamic Group Definition expressions.

#### **Operations**

none

#### **Package Types**

none

# **3.3.8. JBoss AS 7 and EAP 6 - Naming Service**

#### **Overview**

#### **Table 3.383. Overview**

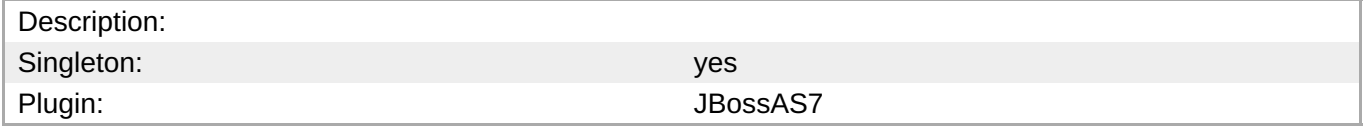

#### **Child Resource Types**

Section 3.3.8.1, "JBoss AS 7 and EAP 6 - Binding [Service"](#page-452-0)

# **Connection Properties**

#### **Table 3.384.**

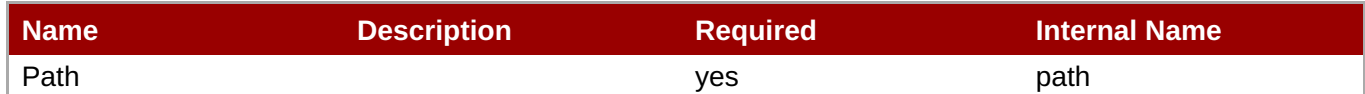

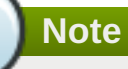

You must use the internal name to reference Configuration Properties in Dynamic Group Definition expressions.

#### **Metrics**

none

#### **Configuration Properties**

none

#### **Operations**

#### **Table 3.385. Metrics**

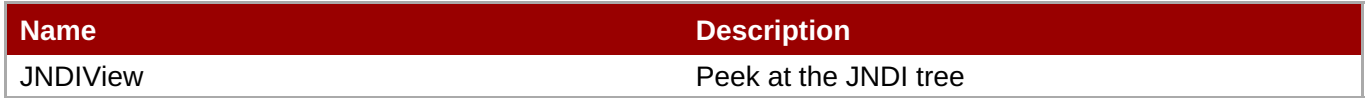

#### **Package Types**

none

# **3.3.8.1. JBoss AS 7 and EAP 6 - Binding Service**

#### **Overview**

#### **Table 3.386. Overview**

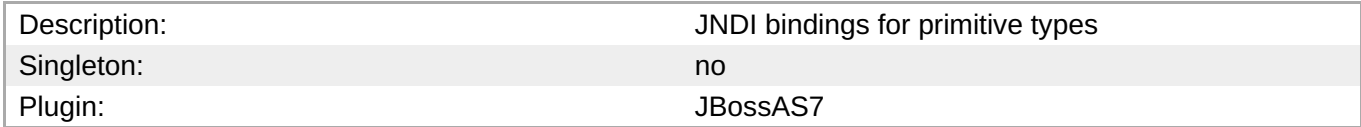

#### **Child Resource Types**

none

#### **Connection Properties**

#### **Table 3.387.**

<span id="page-452-0"></span>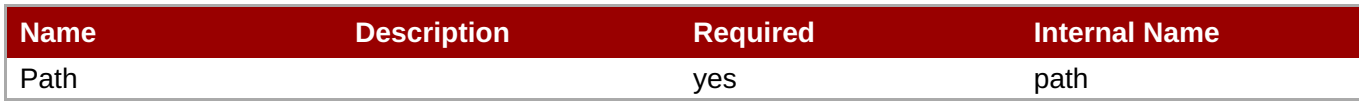

You must use the internal name to reference Configuration Properties in Dynamic Group Definition expressions.

#### **Metrics**

none

#### **Configuration Properties**

#### **Table 3.388.**

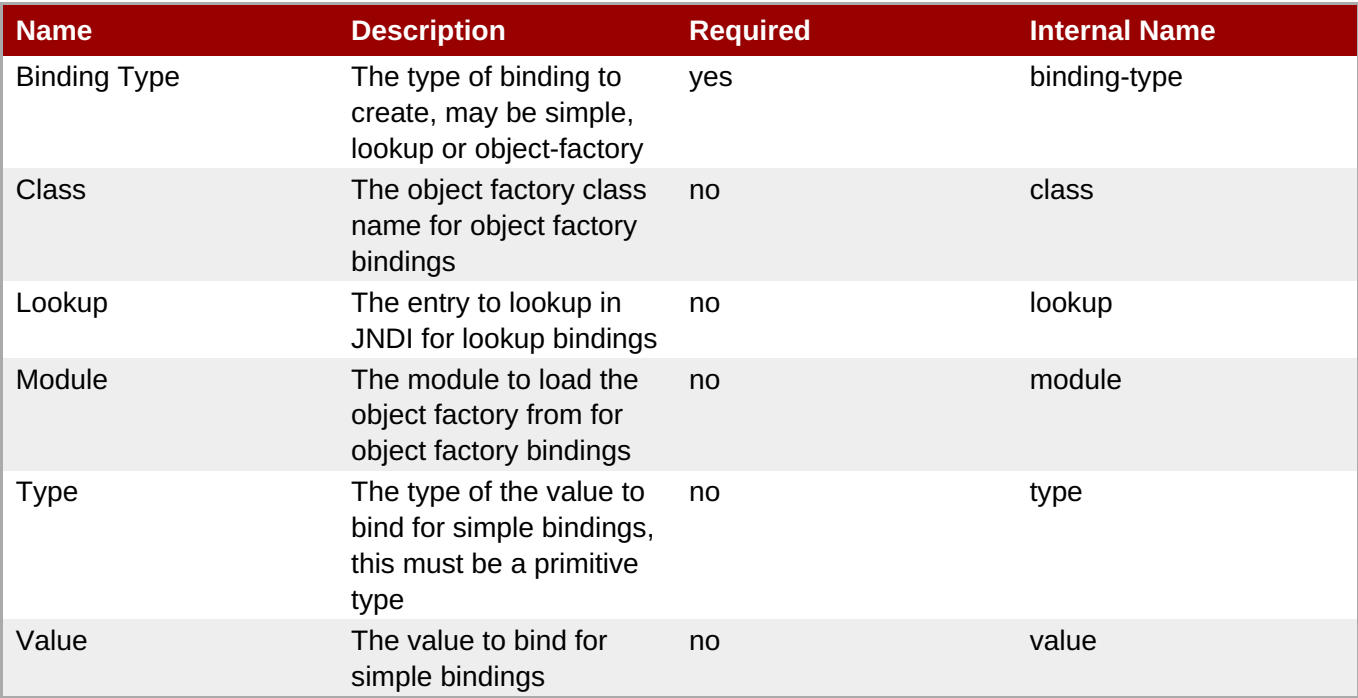

# **Note**

You must use the internal name to reference Configuration Properties in Dynamic Group Definition expressions.

#### **Operations**

none

#### **Package Types**

none

# **3.3.9. JBoss AS 7 and EAP 6 - Transactions Subsystem (Standalone) Service**

# **Overview**

#### **Table 3.389. Overview**

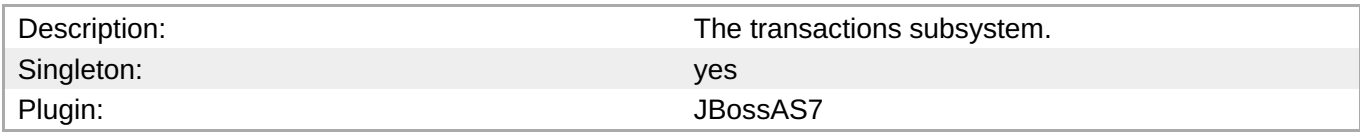

#### **Child Resource Types**

Section 3.3.9.1, "JBoss AS 7 and EAP 6 - Log Store [\(Standalone\)](#page-459-0) Service"

# **Connection Properties**

#### **Table 3.390.**

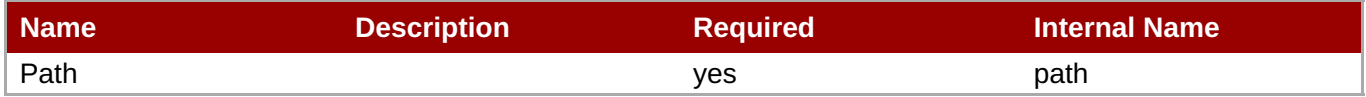

**Note**

You must use the internal name to reference Configuration Properties in Dynamic Group Definition expressions.

#### **Metrics**

#### **Table 3.391. Metrics**

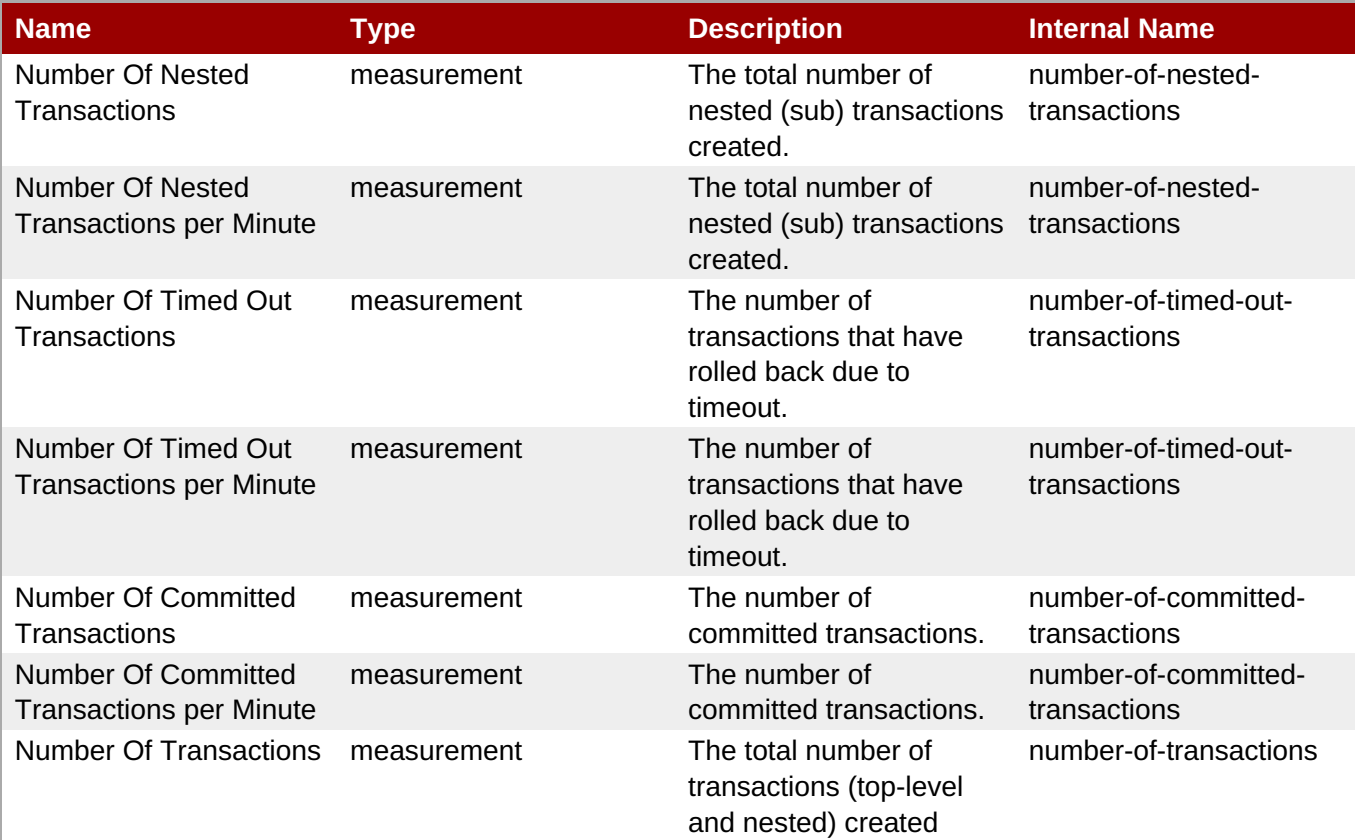

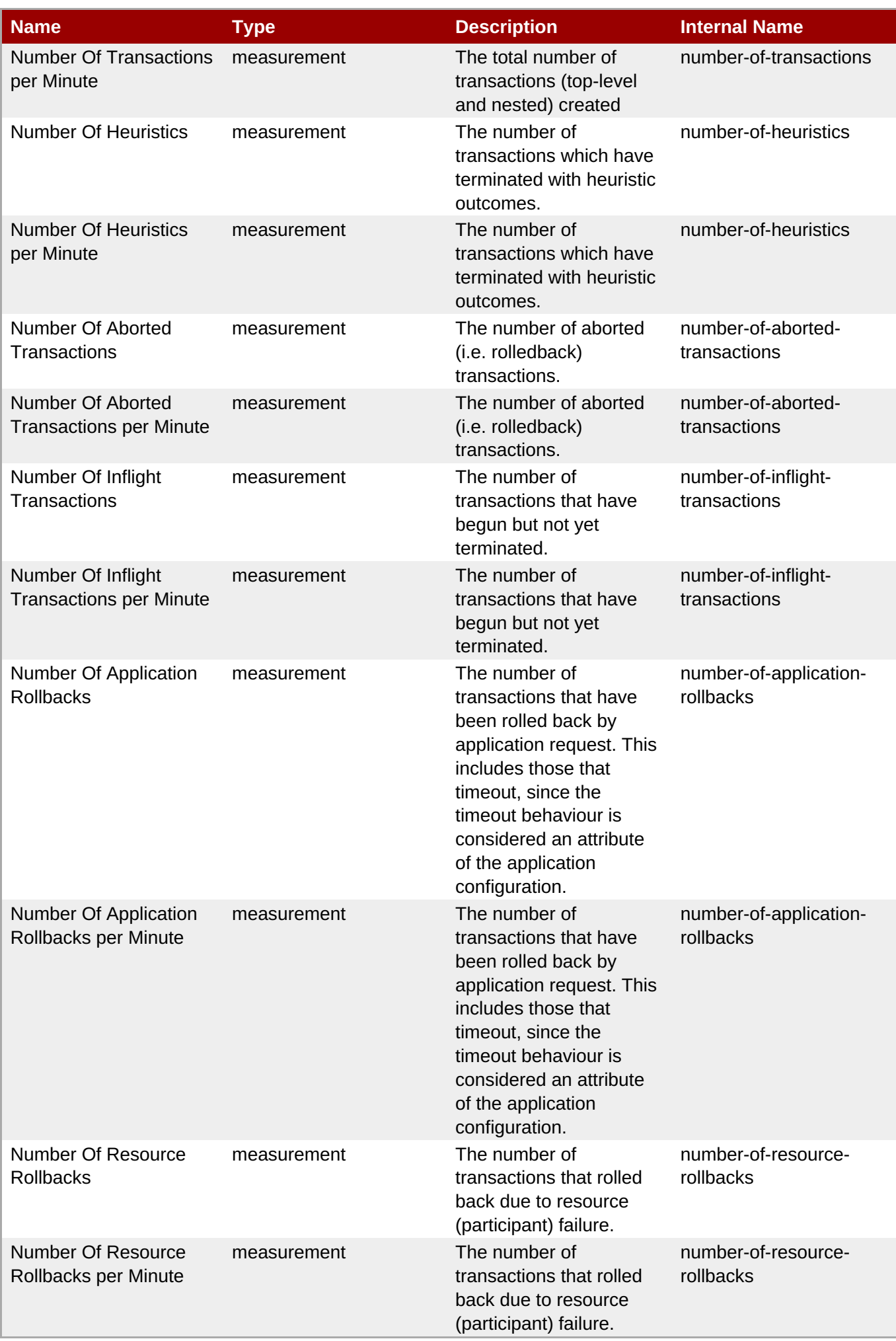

You must use the internal name to reference Traits in Dynamic Group Definition expressions.

# **Configuration Properties**

#### **Table 3.392.**

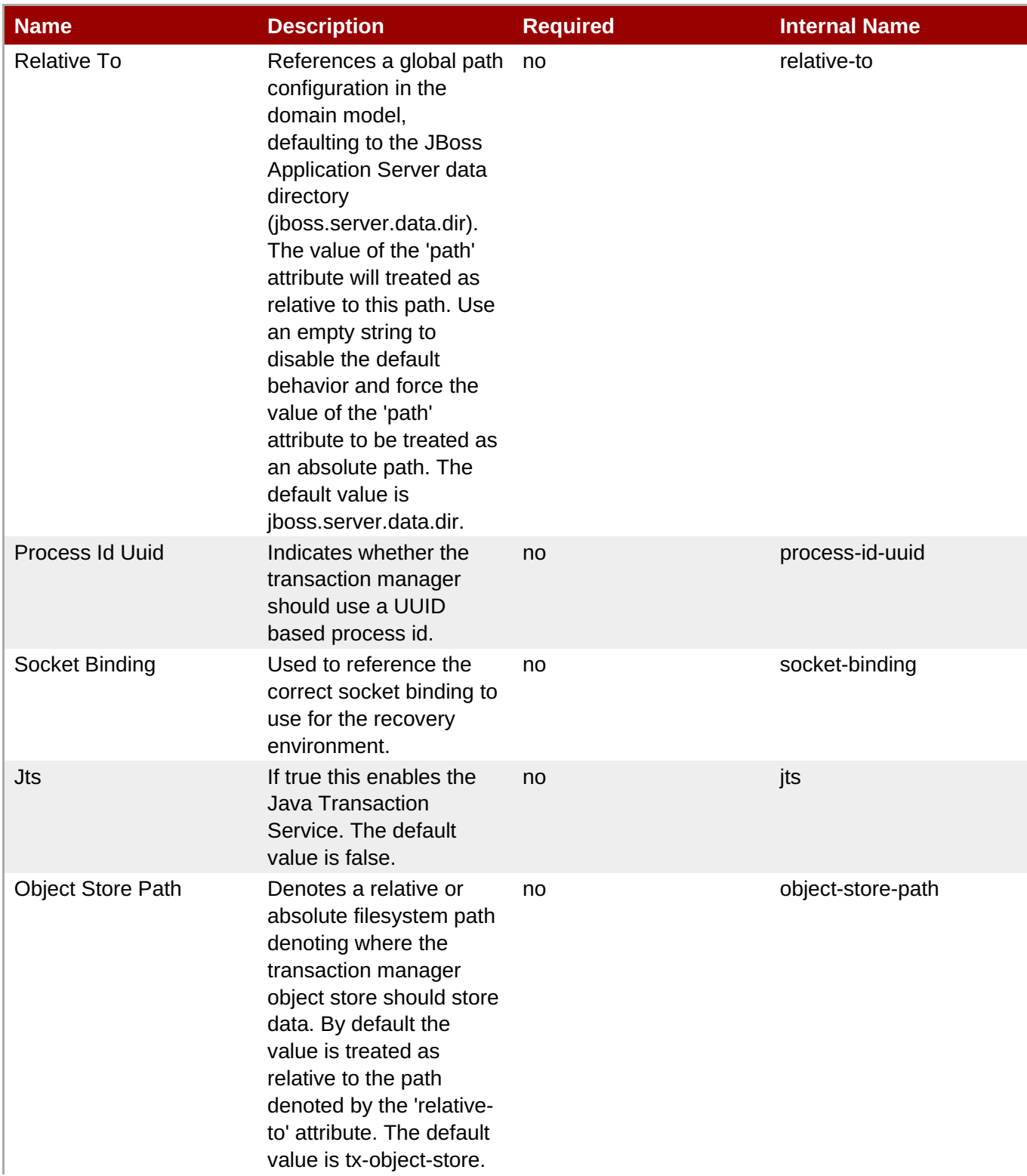

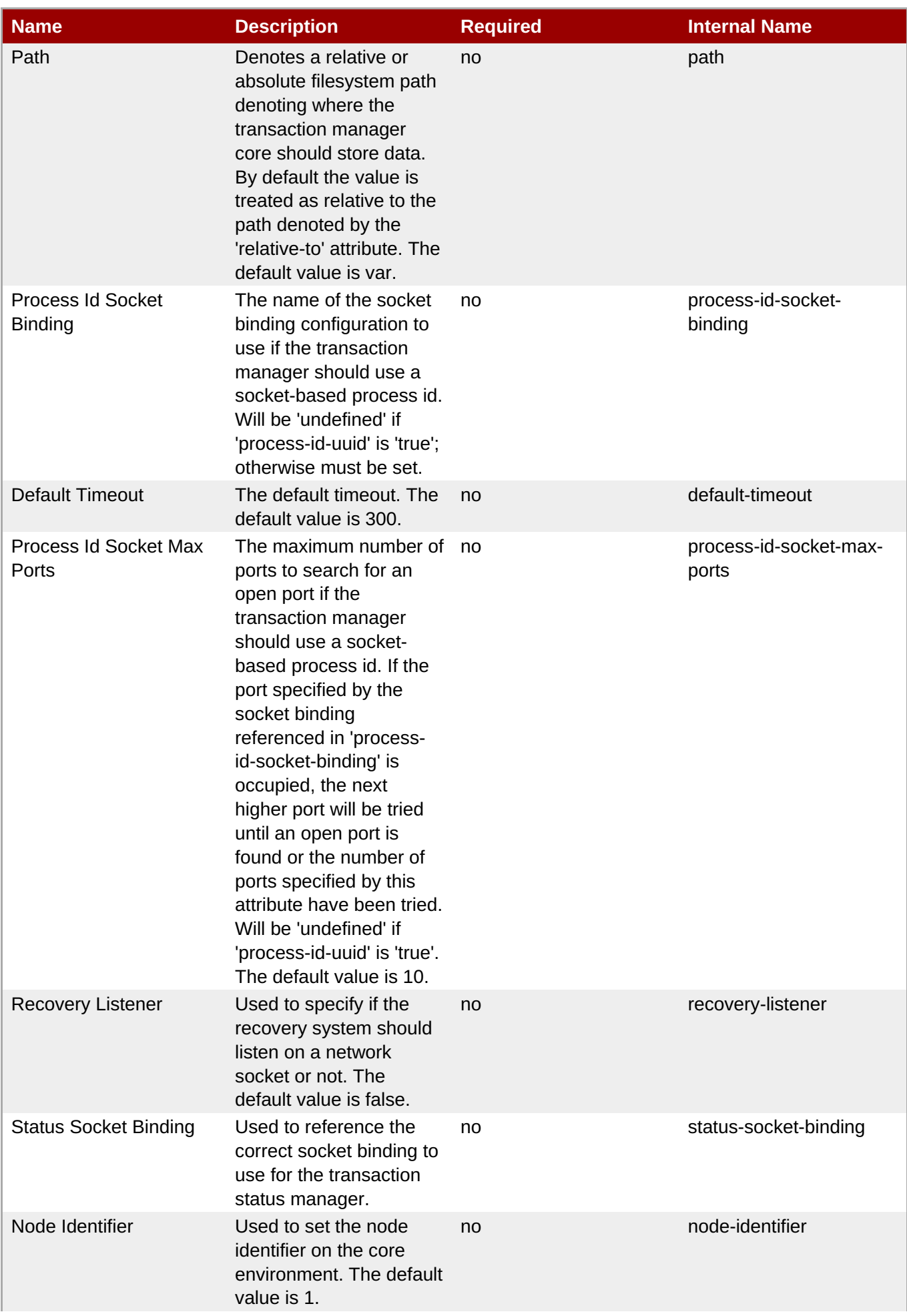

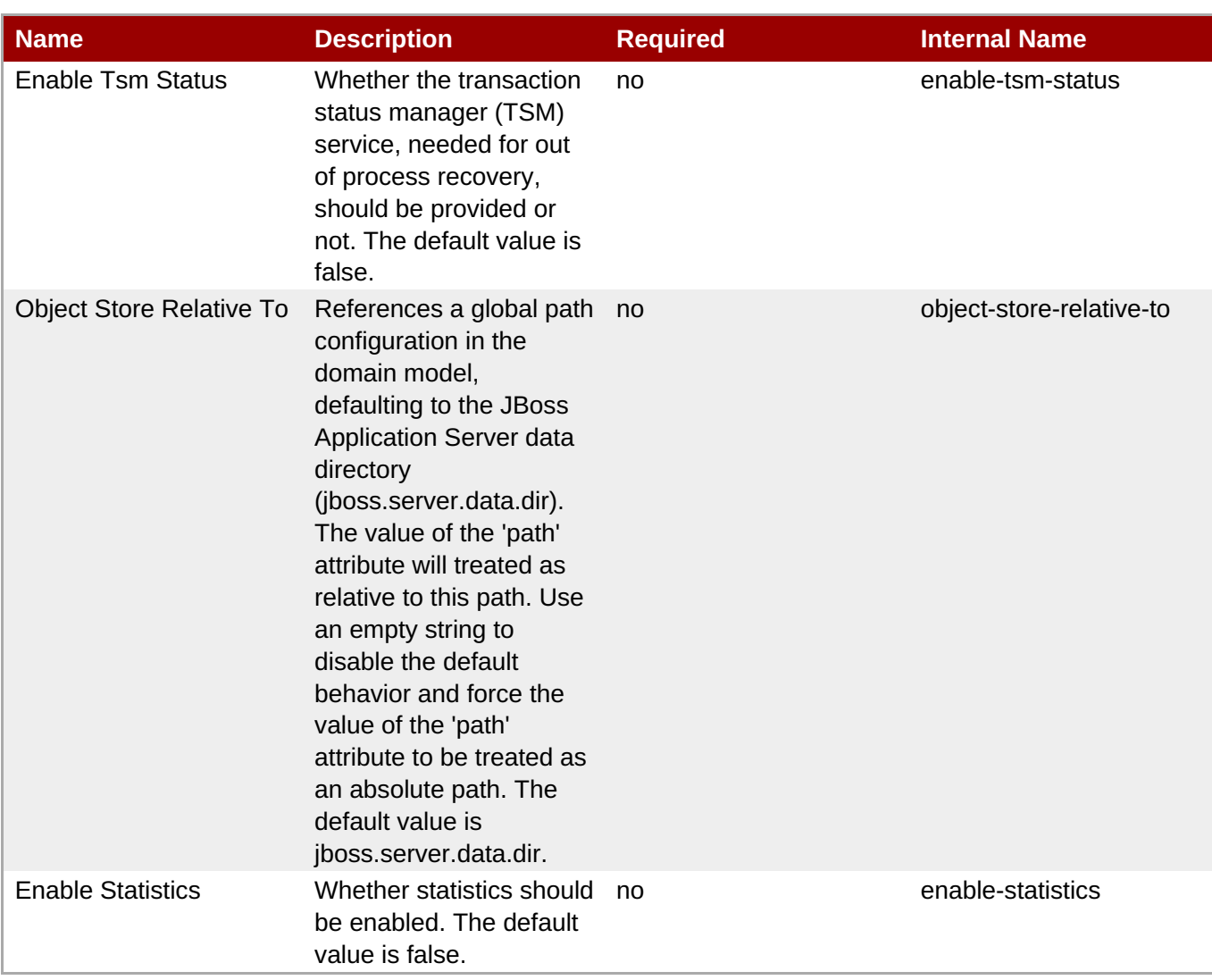

You must use the internal name to reference Configuration Properties in Dynamic Group Definition expressions.

# **Operations**

none

# **Package Types**

none

# **3.3.9.1. JBoss AS 7 and EAP 6 - Log Store (Standalone) Service**

#### **Overview**

#### **Table 3.393. Overview**

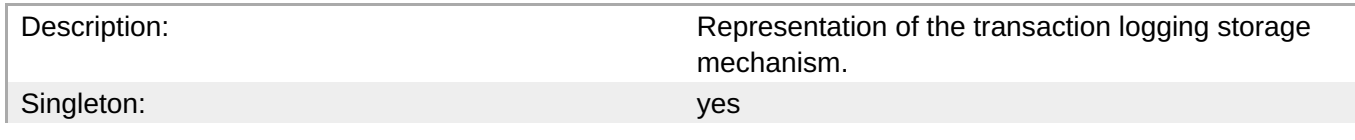

Plugin: San Albert Controller and the US of the US of the US of the US of the US of the US of the US of the US

#### **Child Resource Types**

Section 3.3.9.1.1, "JBoss AS 7 and EAP 6 - Transactions [\(Standalone\)](#page-460-0) Service"

#### **Connection Properties**

#### **Table 3.394.**

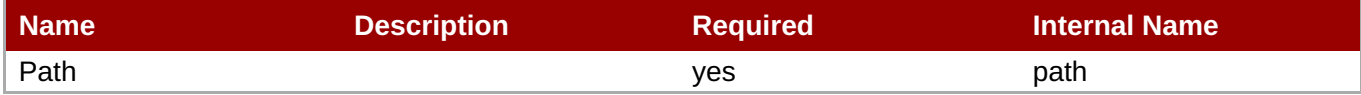

**Note**

You must use the internal name to reference Configuration Properties in Dynamic Group Definition expressions.

#### **Metrics**

none

#### **Configuration Properties**

#### **Table 3.395.**

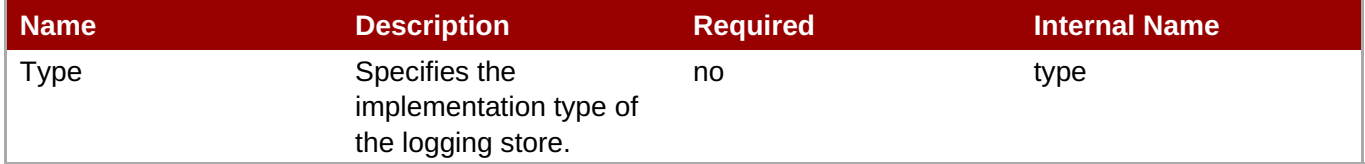

**Note** You must use the internal name to reference Configuration Properties in Dynamic Group Definition expressions.

#### **Operations**

#### **Table 3.396. Metrics**

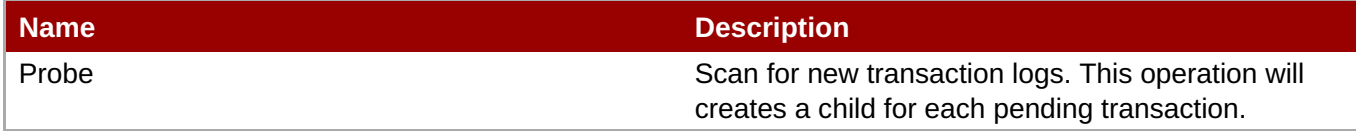

#### **Package Types**

none

### **3.3.9.1.1. JBoss AS 7 and EAP 6 - Transactions (Standalone) Service**

#### <span id="page-459-0"></span>**Overview**

#### **Table 3.397. Overview**

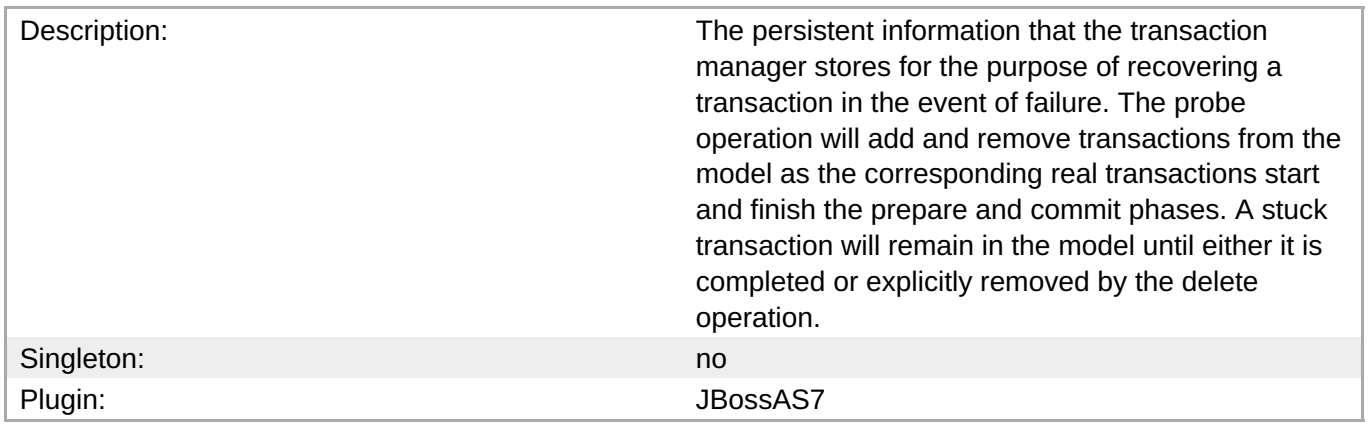

#### **Child Resource Types**

Section 3.3.9.1.1.1, "JBoss AS 7 and EAP 6 - Participants [\(Standalone\)](#page-461-0) Service"

#### **Connection Properties**

#### **Table 3.398.**

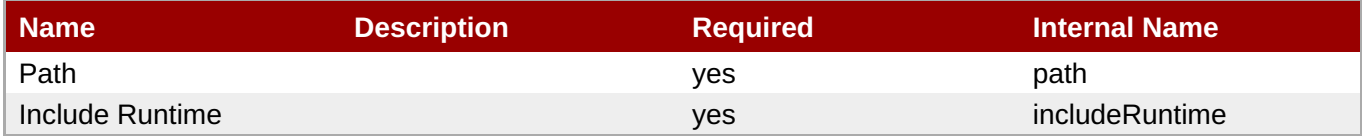

#### **Note**

You must use the internal name to reference Configuration Properties in Dynamic Group Definition expressions.

#### **Metrics**

none

#### **Configuration Properties**

#### **Table 3.399.**

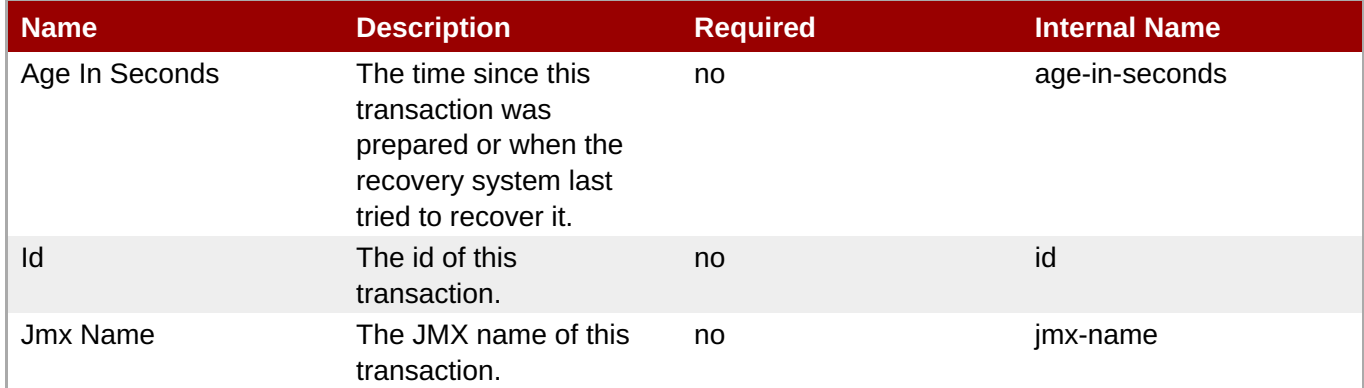

<span id="page-460-0"></span>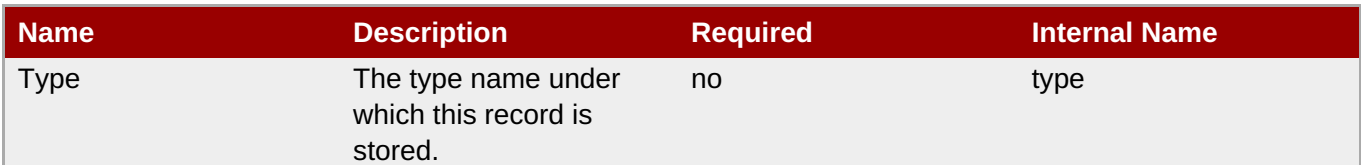

You must use the internal name to reference Configuration Properties in Dynamic Group Definition expressions.

#### **Operations**

#### **Table 3.400. Metrics**

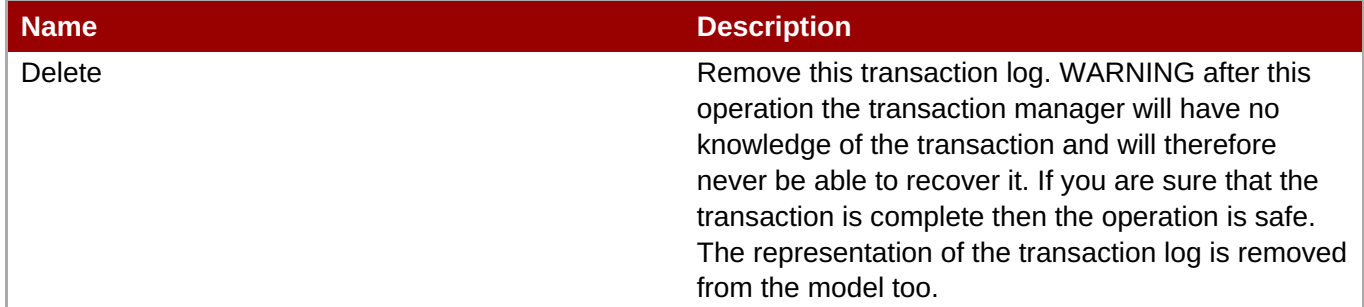

#### **Package Types**

none

#### **3.3.9.1.1.1. JBoss AS 7 and EAP 6 - Participants (Standalone) Service**

Overview

#### **Table 3.401. Overview**

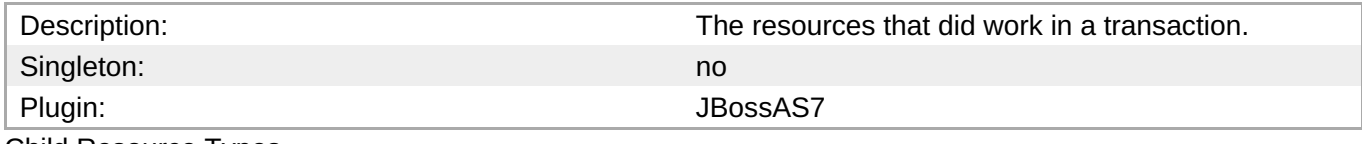

Child Resource Types

none

Connection Properties

#### **Table 3.402.**

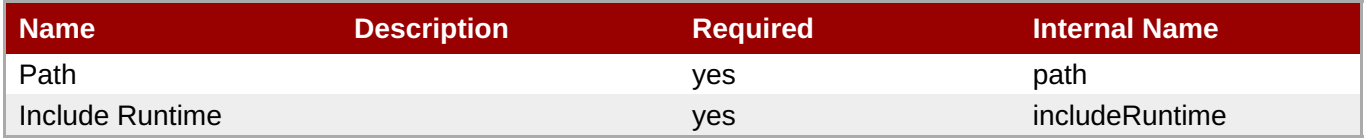

<span id="page-461-0"></span>You must use the internal name to reference Configuration Properties in Dynamic Group Definition expressions.

#### Metrics

none

Configuration Properties

#### **Table 3.403.**

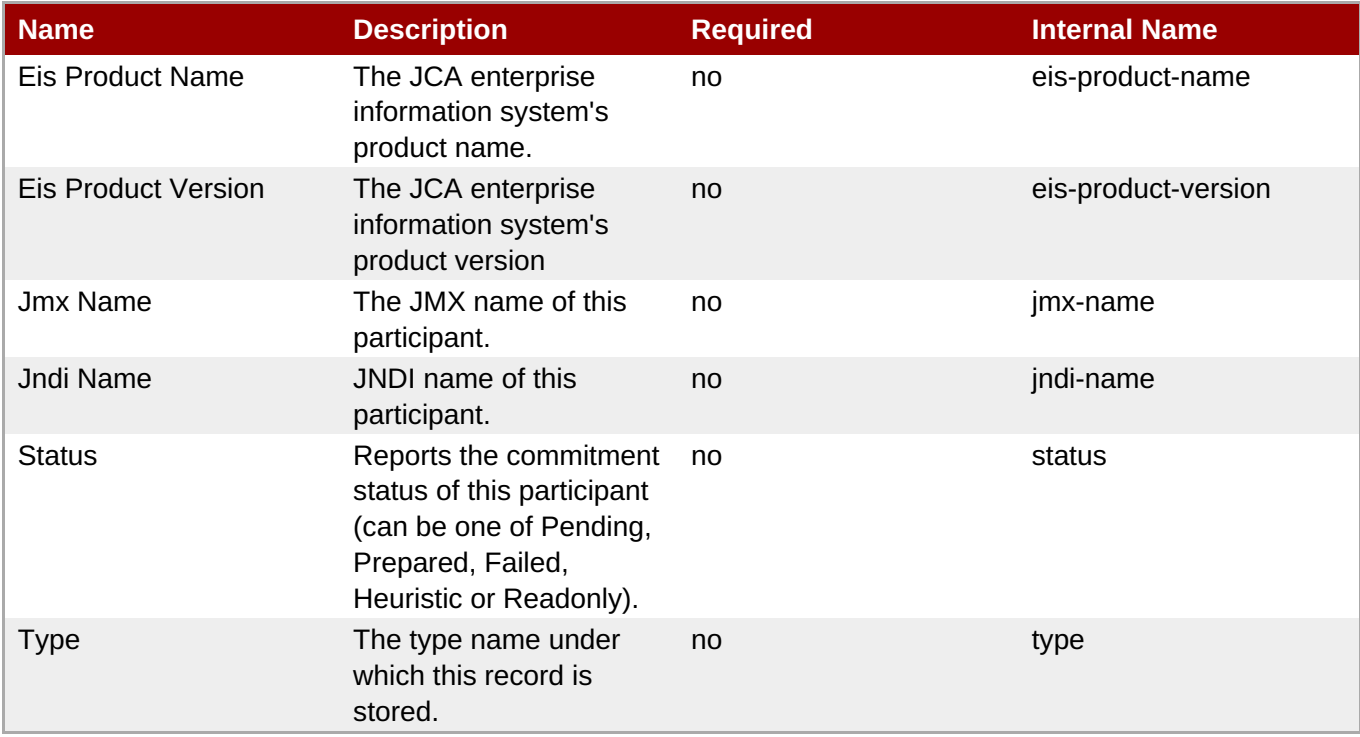

**Note**

You must use the internal name to reference Configuration Properties in Dynamic Group Definition expressions.

#### **Operations**

#### **Table 3.404. Metrics**

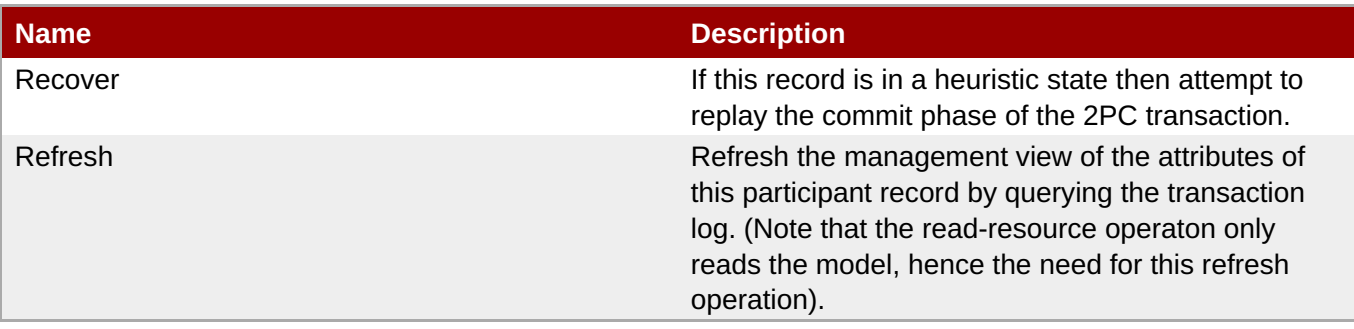

Package Types

none

# **3.3.10. JBoss AS 7 and EAP 6 - Network Interface Service**

#### **Overview**

#### **Table 3.405. Overview**

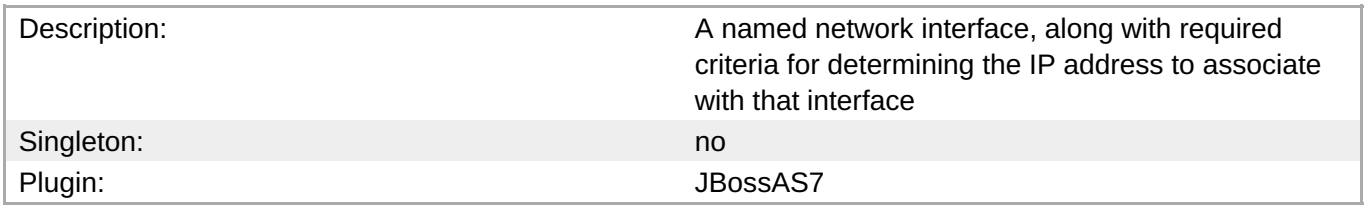

#### **Child Resource Types**

none

#### **Connection Properties**

#### **Table 3.406.**

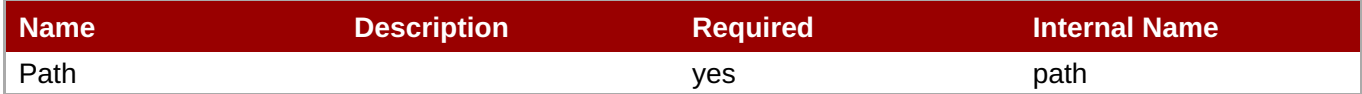

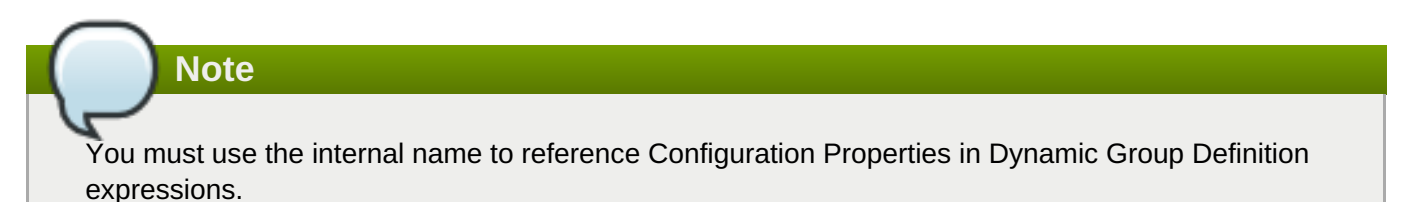

#### **Metrics**

none

#### **Configuration Properties**

**Table 3.407.**

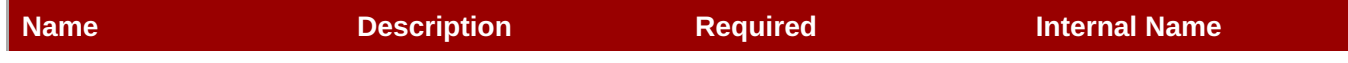

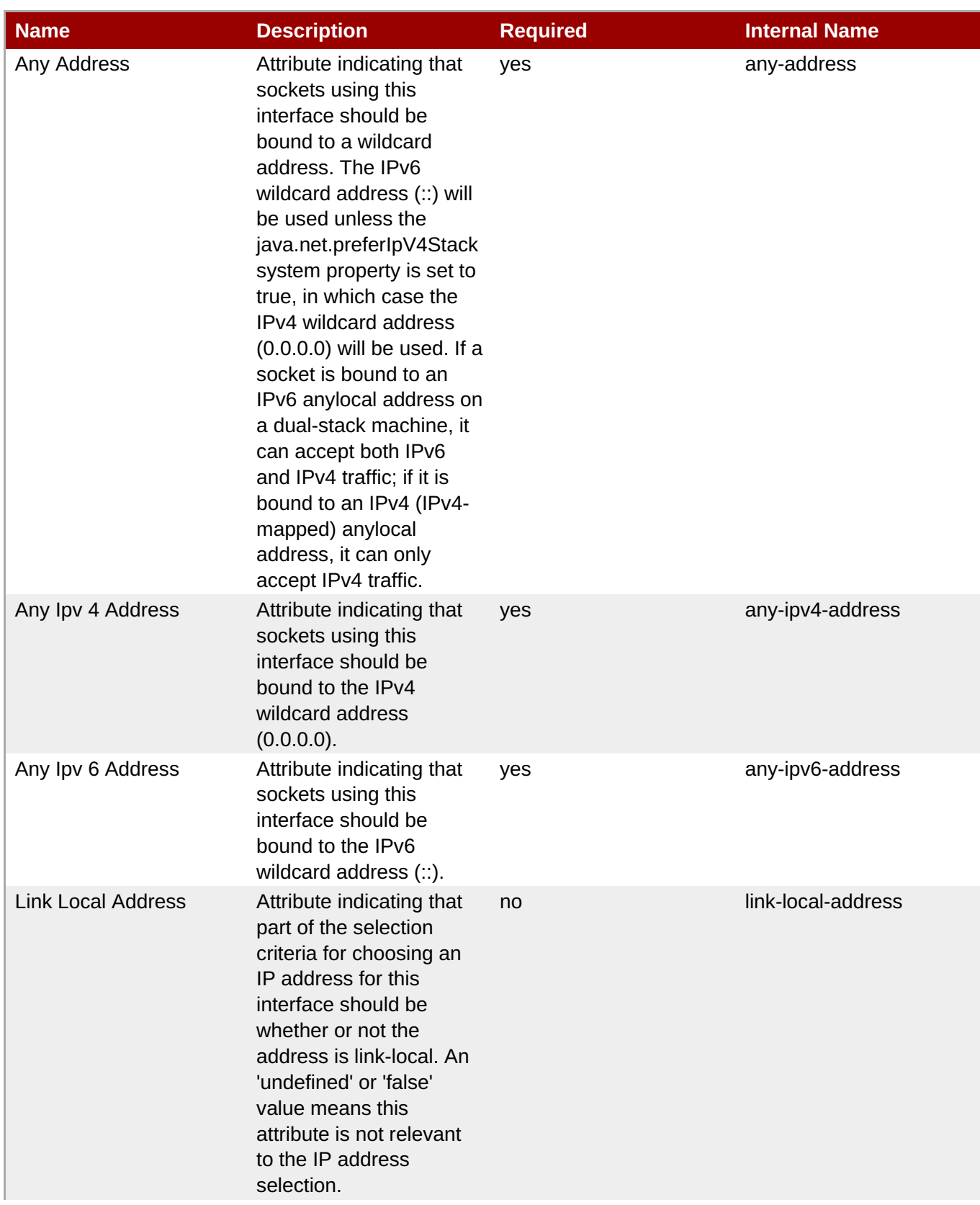

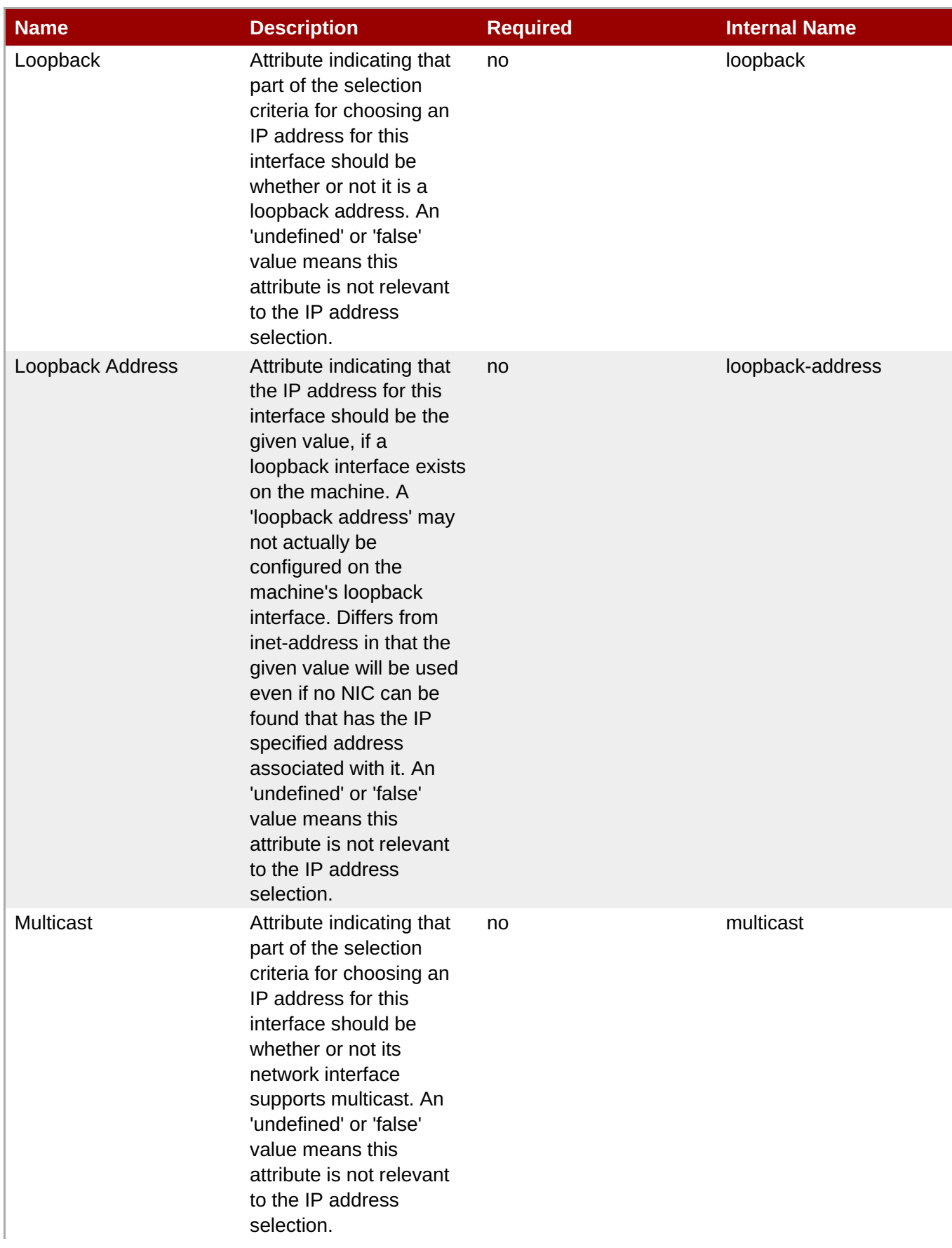

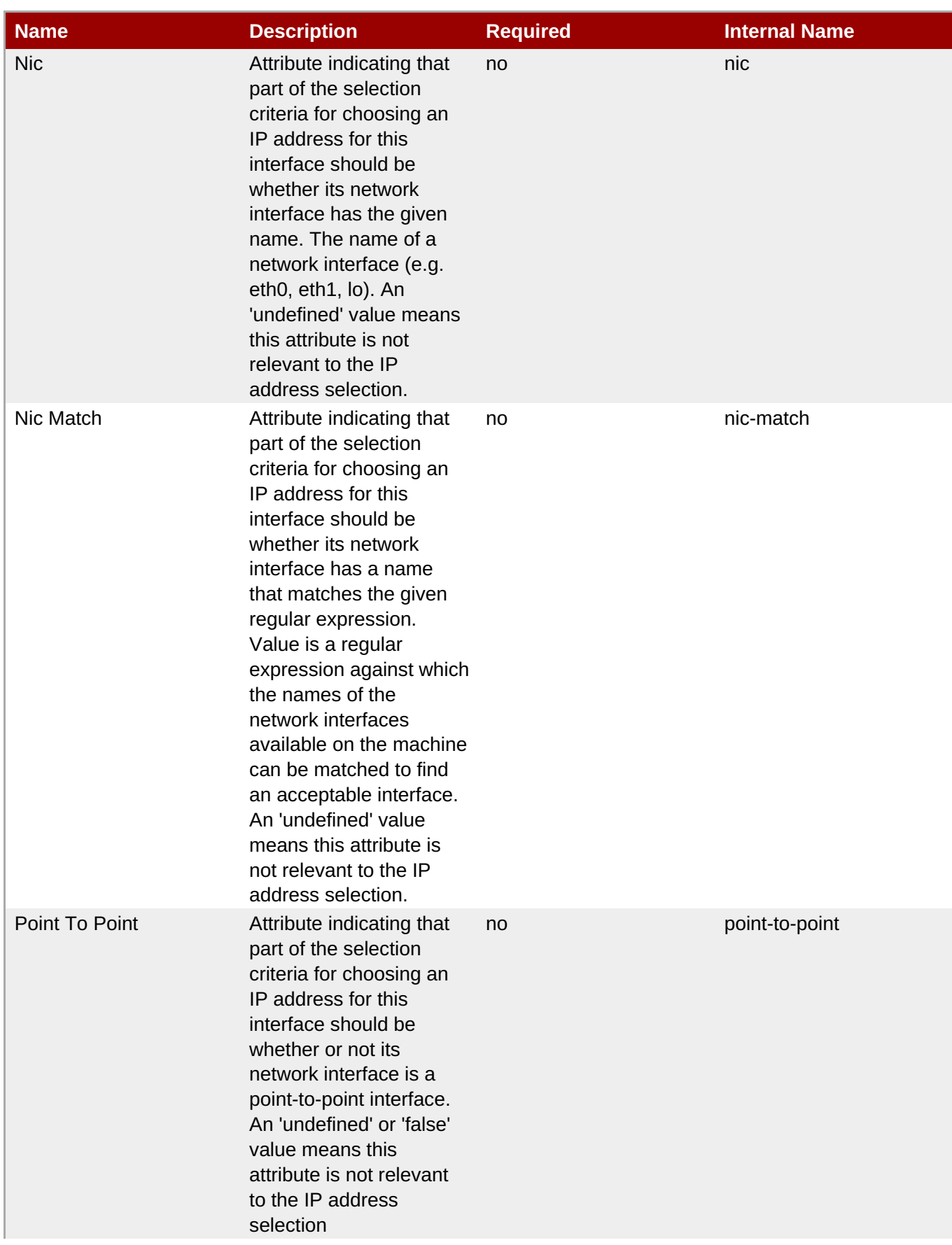

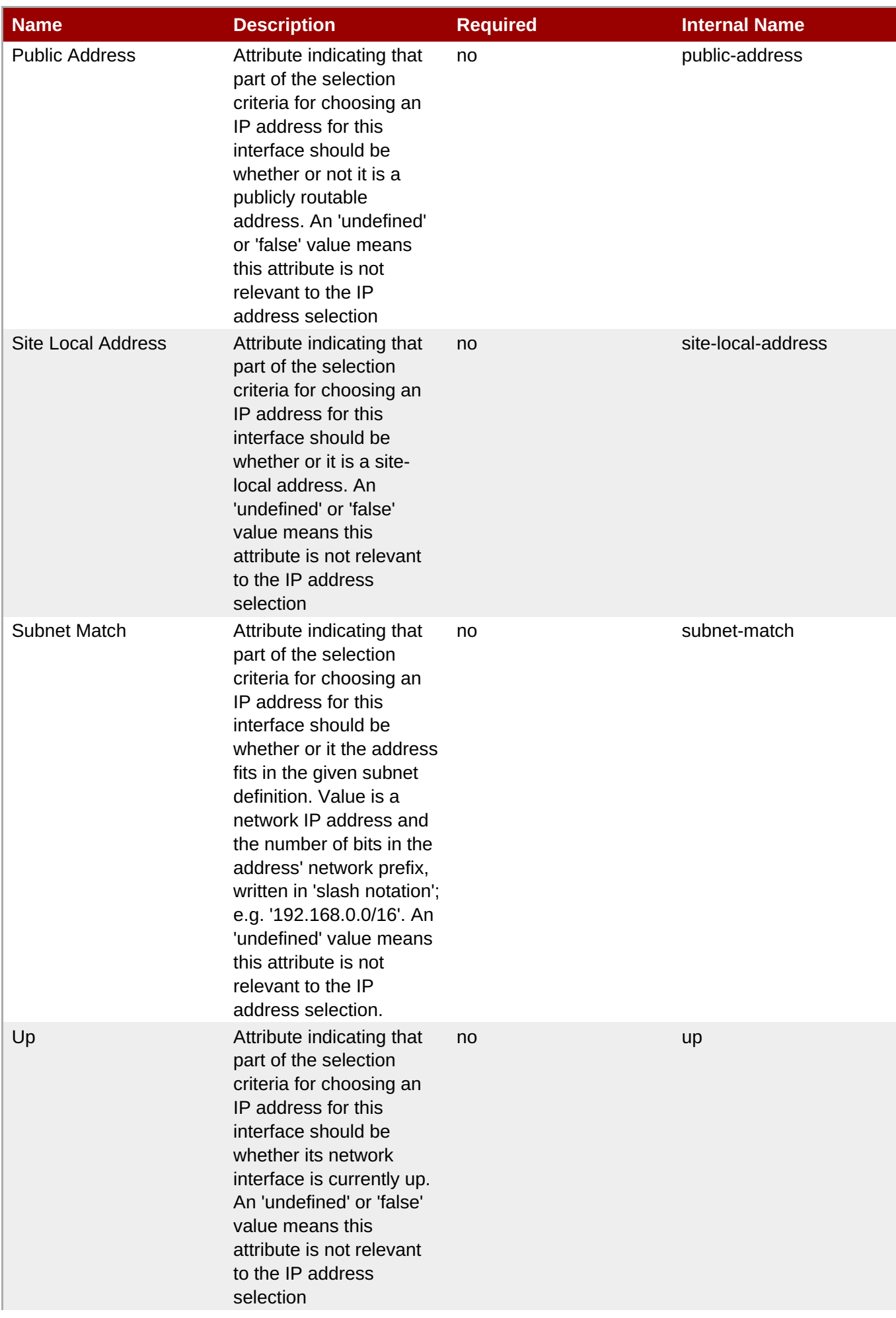

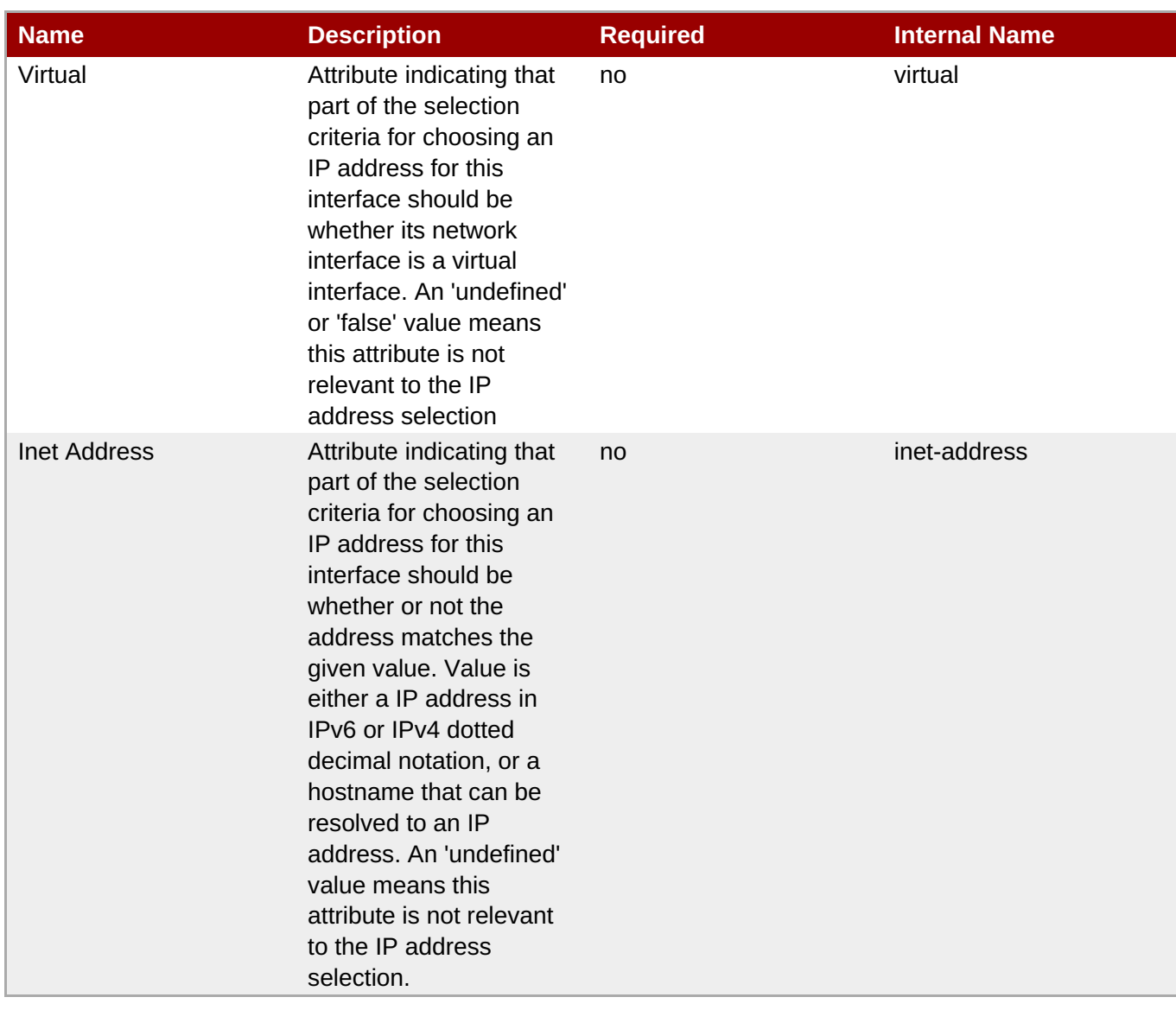

You must use the internal name to reference Configuration Properties in Dynamic Group Definition expressions.

#### **Operations**

none

# **Package Types**

none

# **3.3.11. JBoss AS 7 and EAP 6 - SocketBindingGroup Service**

#### **Overview**

#### **Table 3.408. Overview**

Description:
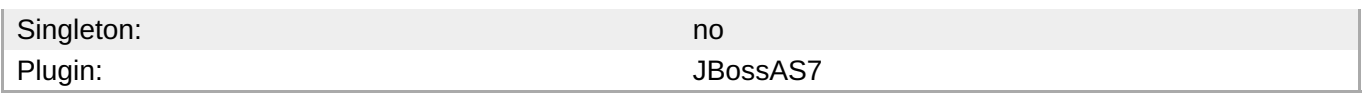

# **Child Resource Types**

none

# **Connection Properties**

#### **Table 3.409.**

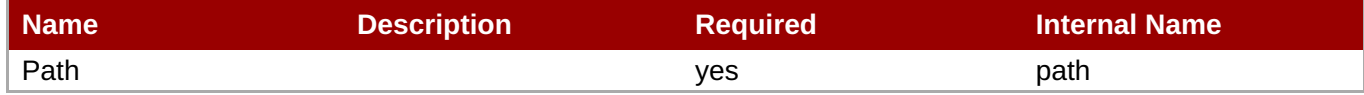

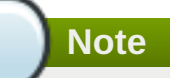

You must use the internal name to reference Configuration Properties in Dynamic Group Definition expressions.

# **Metrics**

none

# **Configuration Properties**

#### **Table 3.410.**

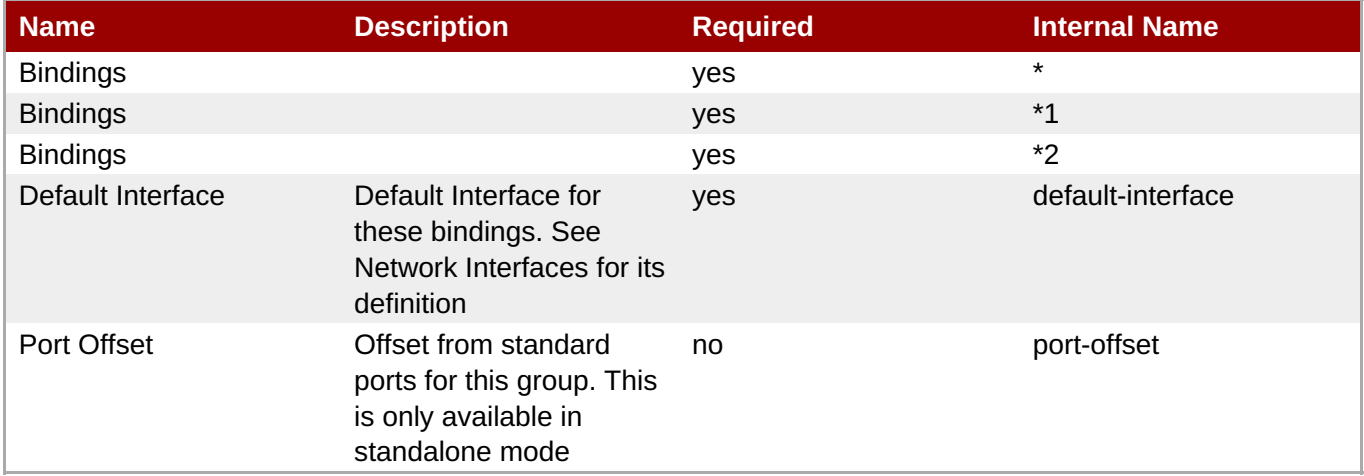

# **Note**

You must use the internal name to reference Configuration Properties in Dynamic Group Definition expressions.

# **Operations**

none

# **Package Types**

none

# **3.3.12. JBoss AS 7 and EAP 6 - Deployment Service**

# **Overview**

#### **Table 3.411. Overview**

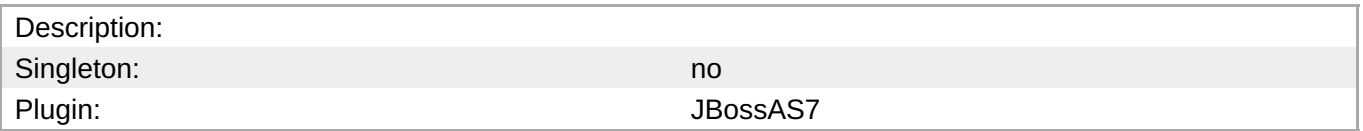

# **Child Resource Types**

- Section 3.3.12.1, "JBoss AS 7 and EAP 6 [Subdeployment](#page-497-0) Service"
- Section [3.3.12.2,](#page-524-0) "JBoss AS 7 and EAP 6 Web Runtime Service"
- Section 3.3.12.3, "JBoss AS 7 and EAP 6 [Datasources](#page-532-0) Runtime Service"
- Section 3.3.12.4, "JBoss AS 7 and EAP 6 [Messaging](#page-546-0) Runtime Service"
- Section [3.3.12.5,](#page-556-0) "JBoss AS 7 and EAP 6 EJB3 Runtime Service"
- Section 3.3.12.6, "JBoss AS 7 and EAP 6 [Webservices](#page-562-0) Runtime Service"
- Section [3.3.12.7,](#page-568-0) "JBoss AS 7 and EAP 6 JPA Runtime Service"

# **Connection Properties**

#### **Table 3.412.**

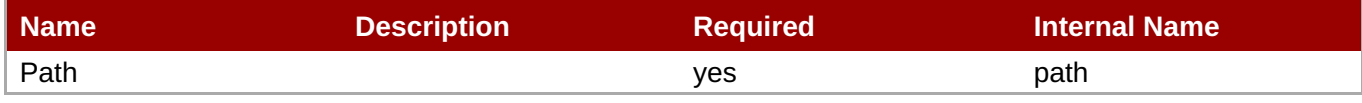

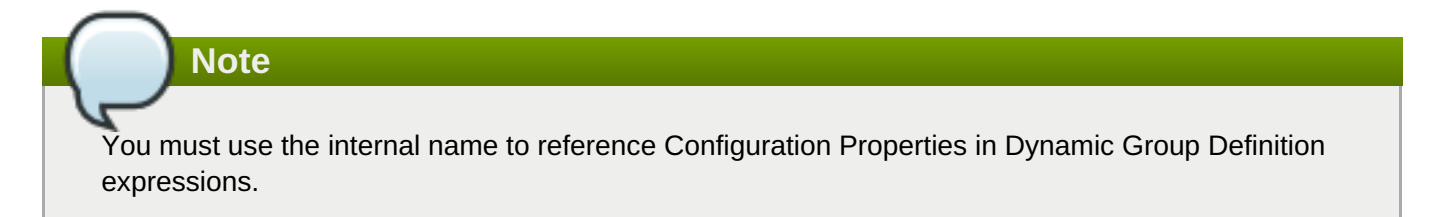

# **Metrics**

# **Table 3.413. Metrics**

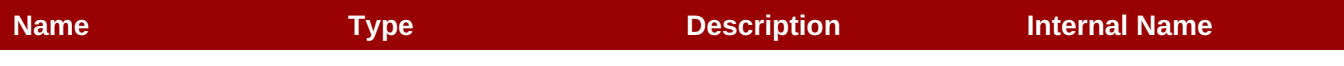

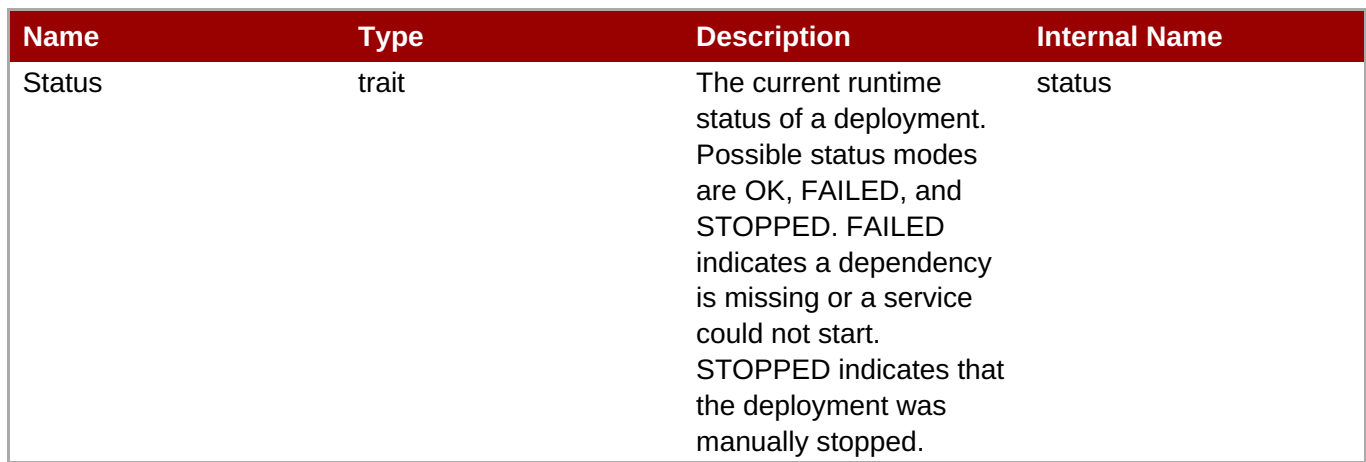

You must use the internal name to reference Traits in Dynamic Group Definition expressions.

# **Configuration Properties**

# **Table 3.414.**

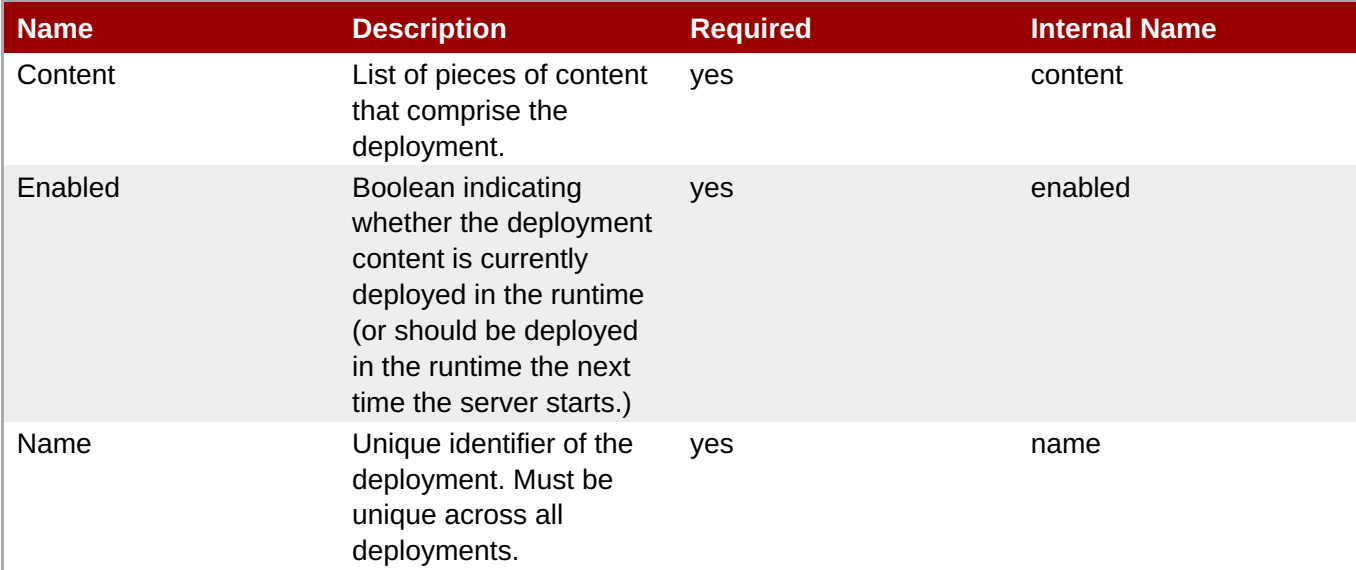

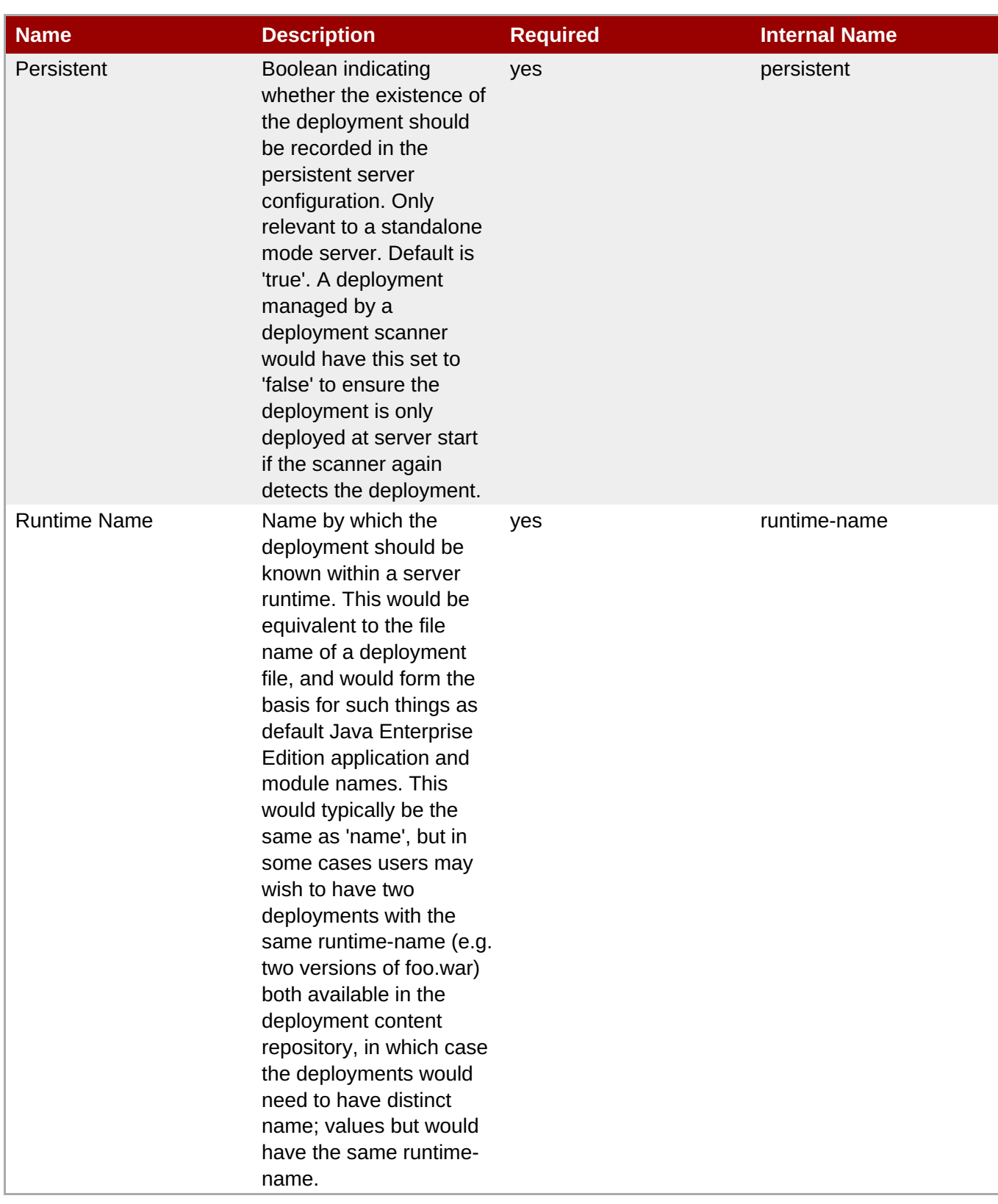

You must use the internal name to reference Configuration Properties in Dynamic Group Definition expressions.

# **Operations**

**Table 3.415. Metrics**

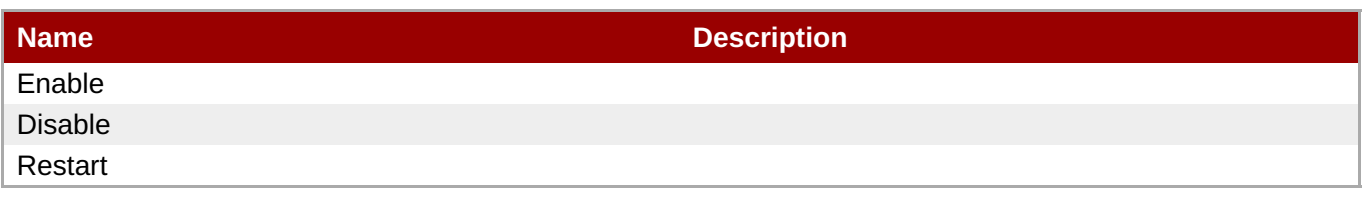

# **Package Types**

#### **Table 3.416. Package Types**

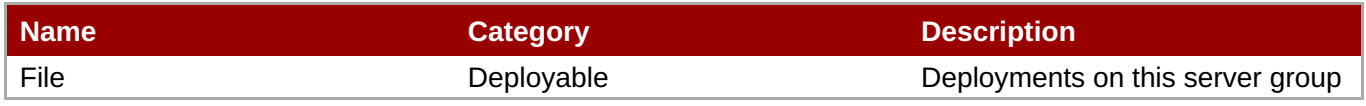

# **3.3.12.1. JBoss AS 7 and EAP 6 - Subdeployment Service**

### **Overview**

#### **Table 3.417. Overview**

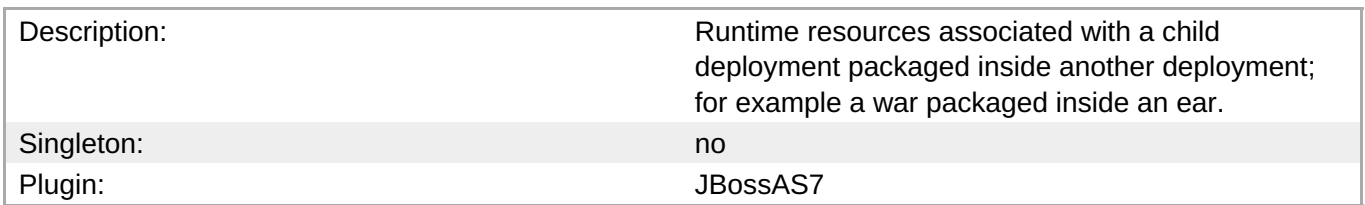

# **Child Resource Types**

- Section [3.3.12.1.1,](#page-473-0) "JBoss AS 7 and EAP 6 Web Runtime Service"
- Section 3.3.12.1.2, "JBoss AS 7 and EAP 6 [Datasources](#page-482-0) Runtime Service"
- Section 3.3.12.1.3, "JBoss AS 7 and EAP 6 [Messaging](#page-496-0) Runtime Service"
- Section [3.3.12.1.4,](#page-506-0) "JBoss AS 7 and EAP 6 EJB3 Runtime Service"
- Section 3.3.12.1.5, "JBoss AS 7 and EAP 6 [Webservices](#page-511-0) Runtime Service"
- Section [3.3.12.1.6,](#page-518-0) "JBoss AS 7 and EAP 6 JPA Runtime Service"

#### **Connection Properties**

#### **Table 3.418.**

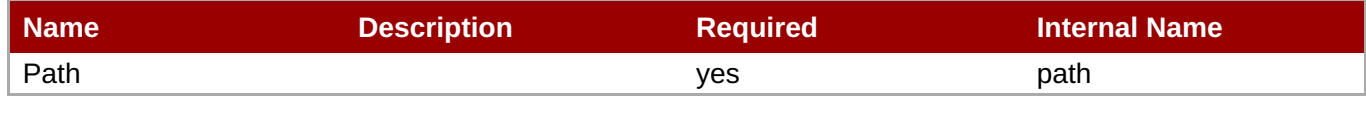

# **Note**

You must use the internal name to reference Configuration Properties in Dynamic Group Definition expressions.

#### **Metrics**

#### none

# **Configuration Properties**

none

### **Operations**

none

# **Package Types**

none

# <span id="page-473-0"></span>**3.3.12.1.1. JBoss AS 7 and EAP 6 - Web Runtime Service**

# **Overview**

# **Table 3.419. Overview**

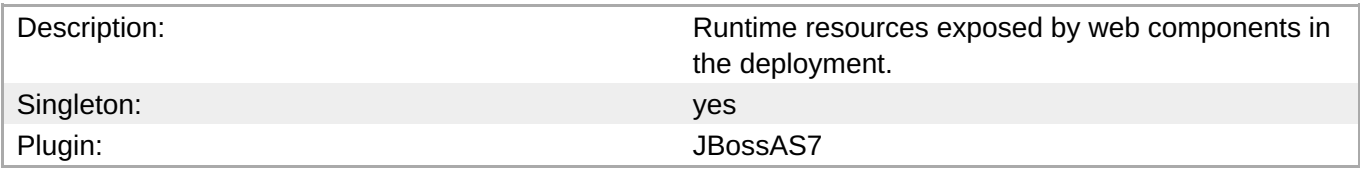

# **Child Resource Types**

none

# **Connection Properties**

# **Table 3.420.**

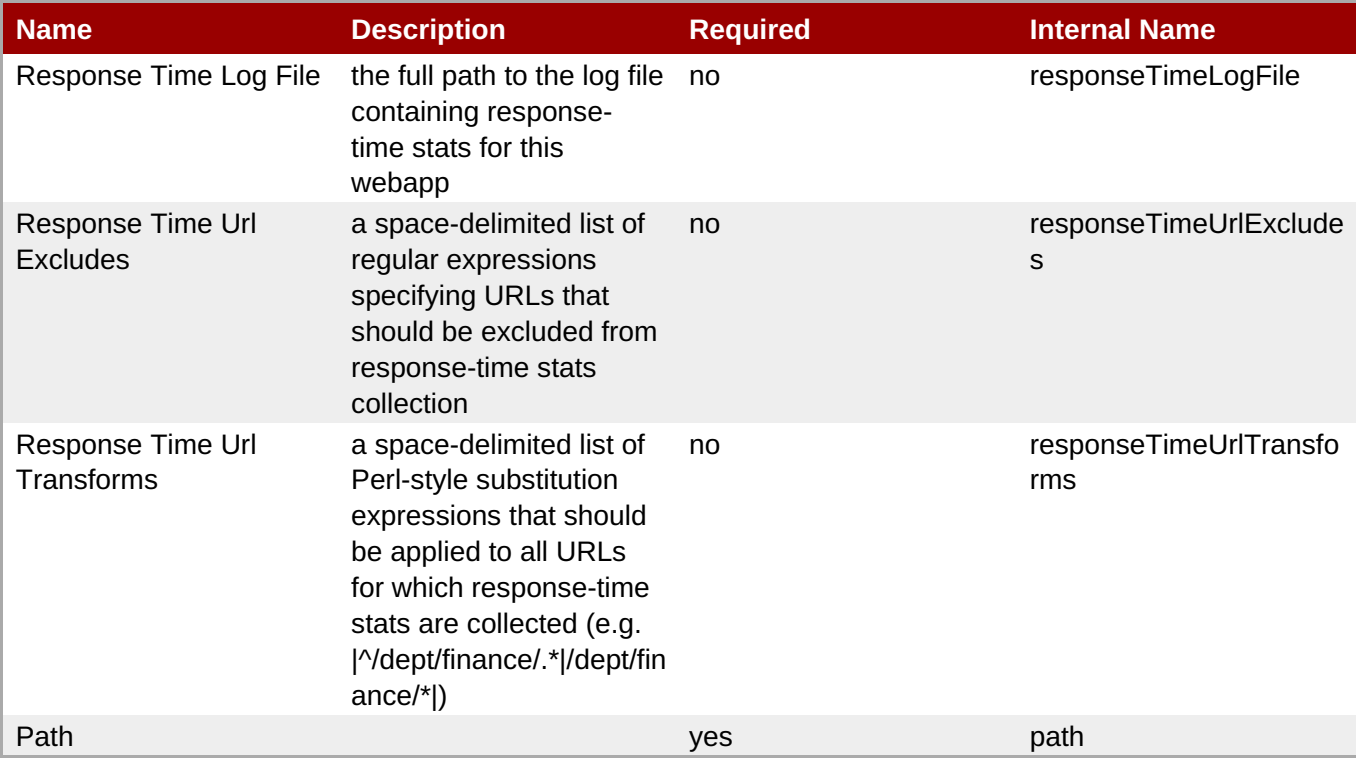

You must use the internal name to reference Configuration Properties in Dynamic Group Definition expressions.

# **Metrics**

# **Table 3.421. Metrics**

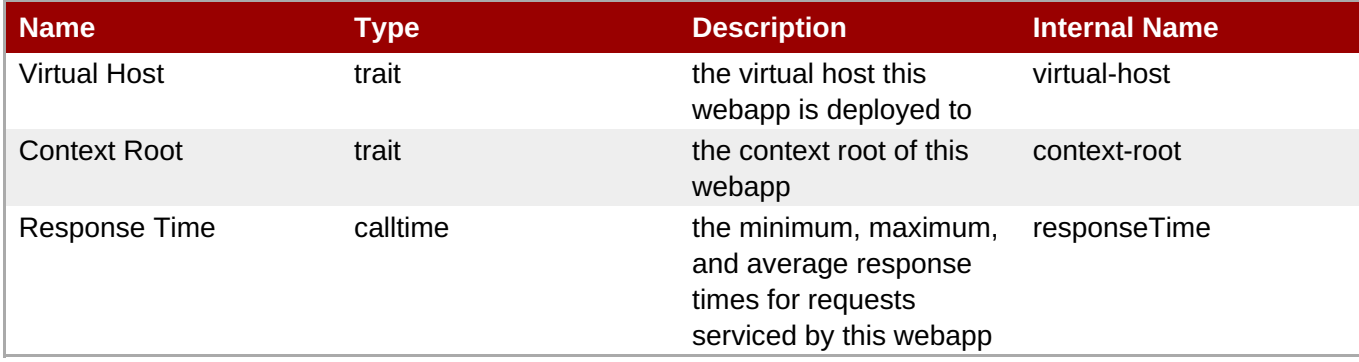

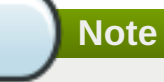

You must use the internal name to reference Traits in Dynamic Group Definition expressions.

#### **Configuration Properties**

none

#### **Operations**

none

#### **Package Types**

none

### **3.3.12.1.2. JBoss AS 7 and EAP 6 - Datasources Runtime Service**

# **Overview**

#### **Table 3.422. Overview**

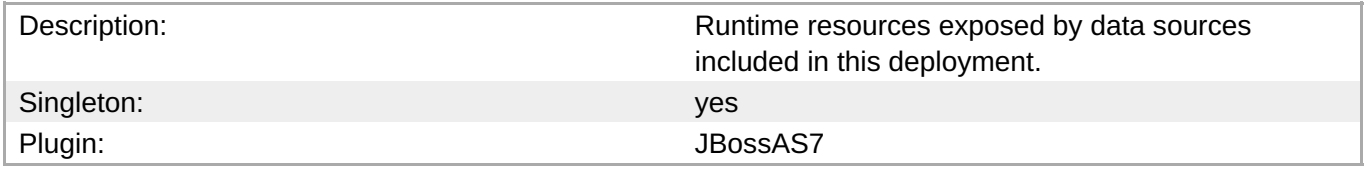

### **Child Resource Types**

Section [3.3.12.1.2.1,](#page-479-0) "JBoss AS 7 and EAP 6 - XA Datasource Runtime Service"

Section [3.3.12.1.2.2,](#page-486-0) "JBoss AS 7 and EAP 6 - Datasource Runtime Service"

# **Connection Properties**

# **Table 3.423.**

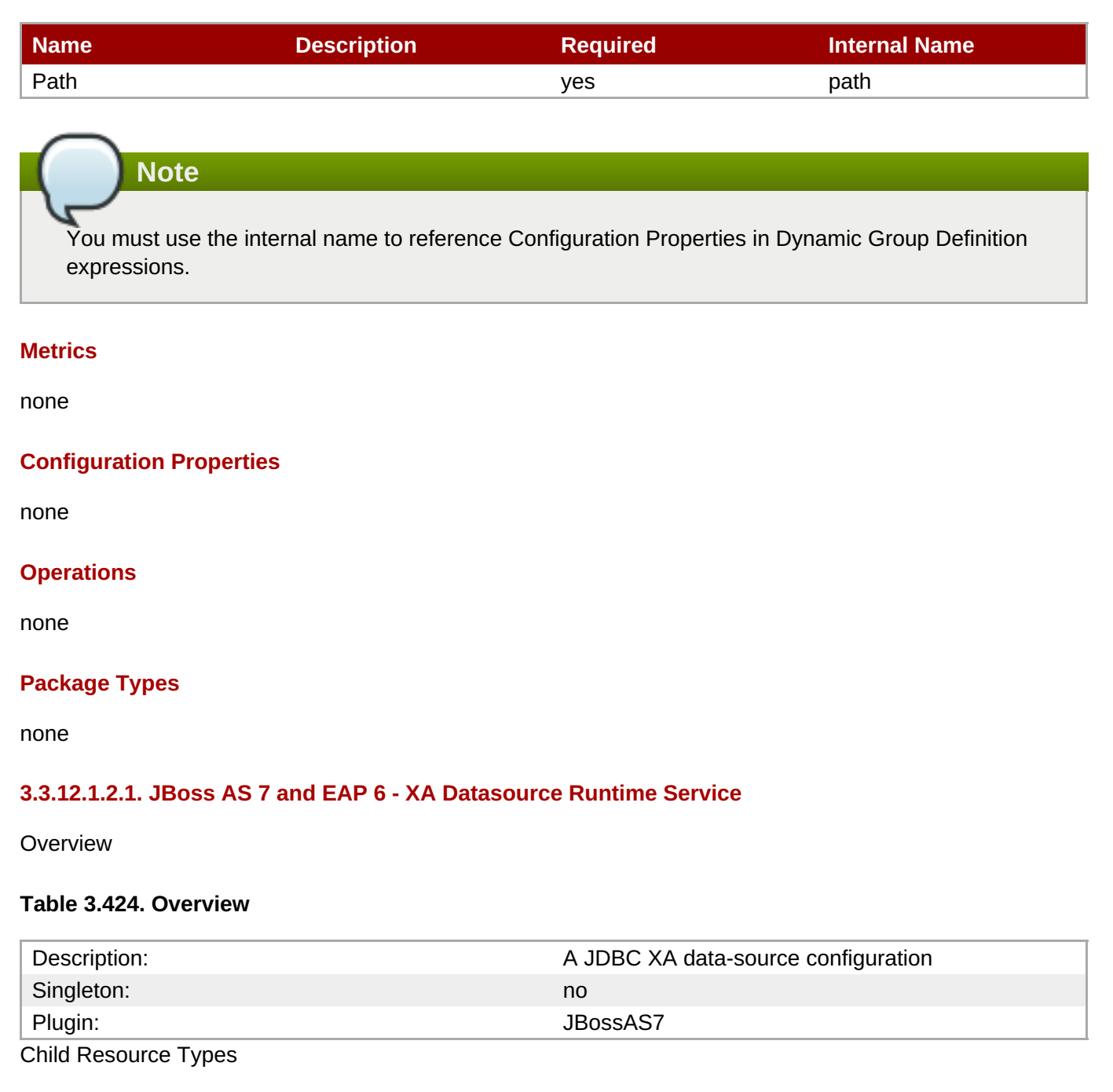

none

Connection Properties

# **Table 3.425.**

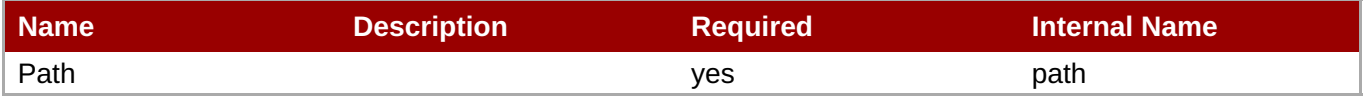

You must use the internal name to reference Configuration Properties in Dynamic Group Definition expressions.

# Metrics

none

Configuration Properties

### **Table 3.426.**

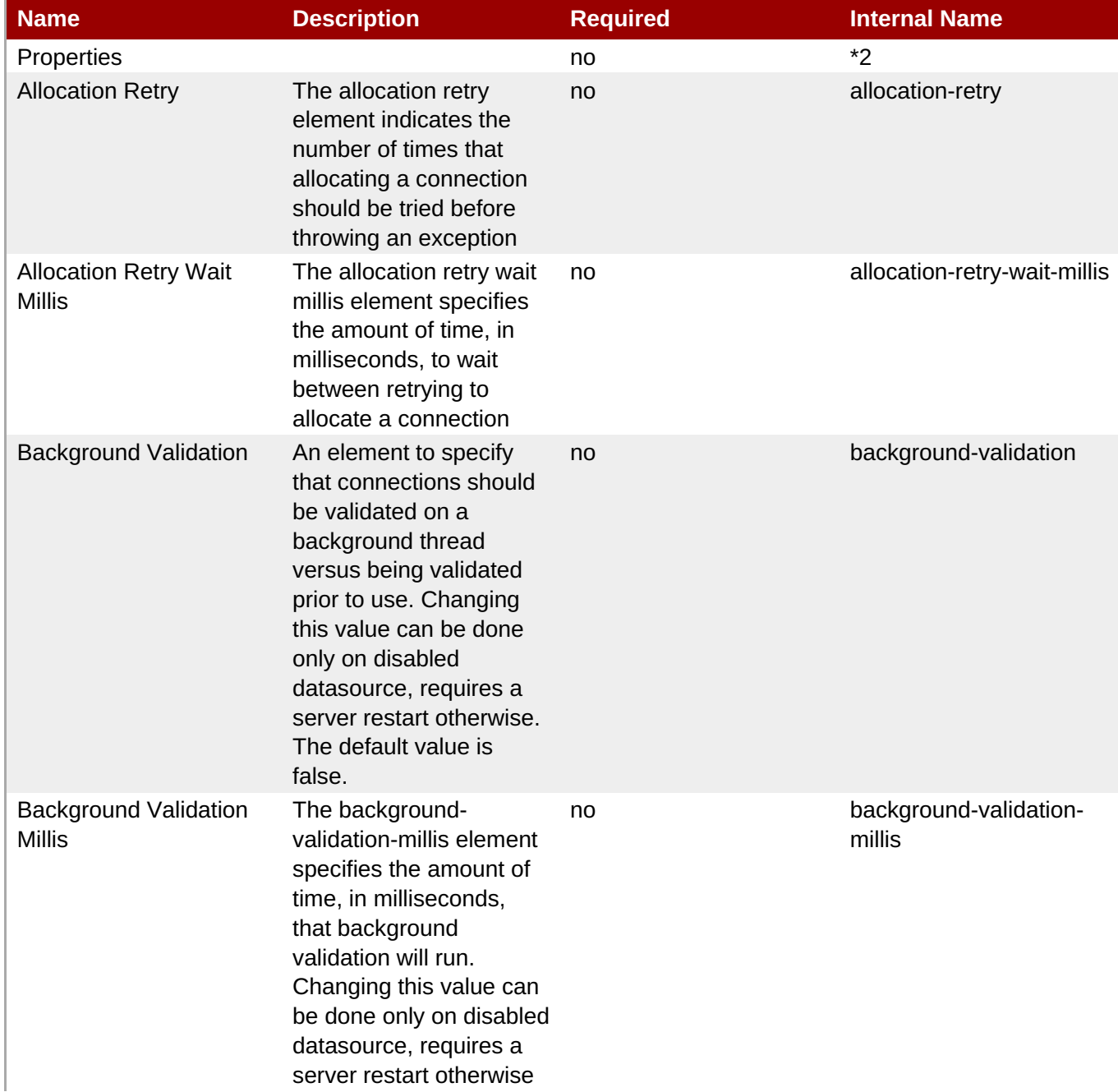

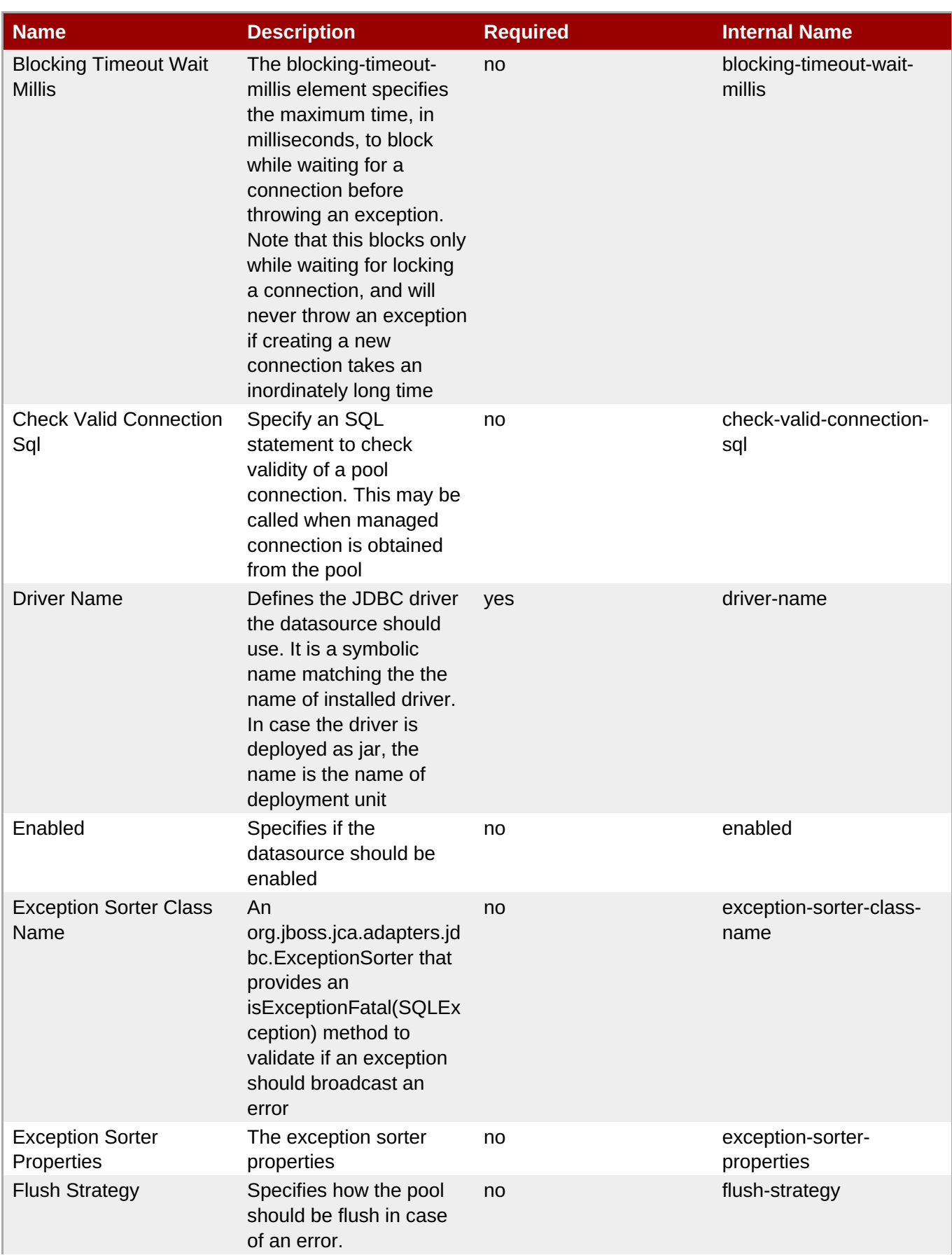

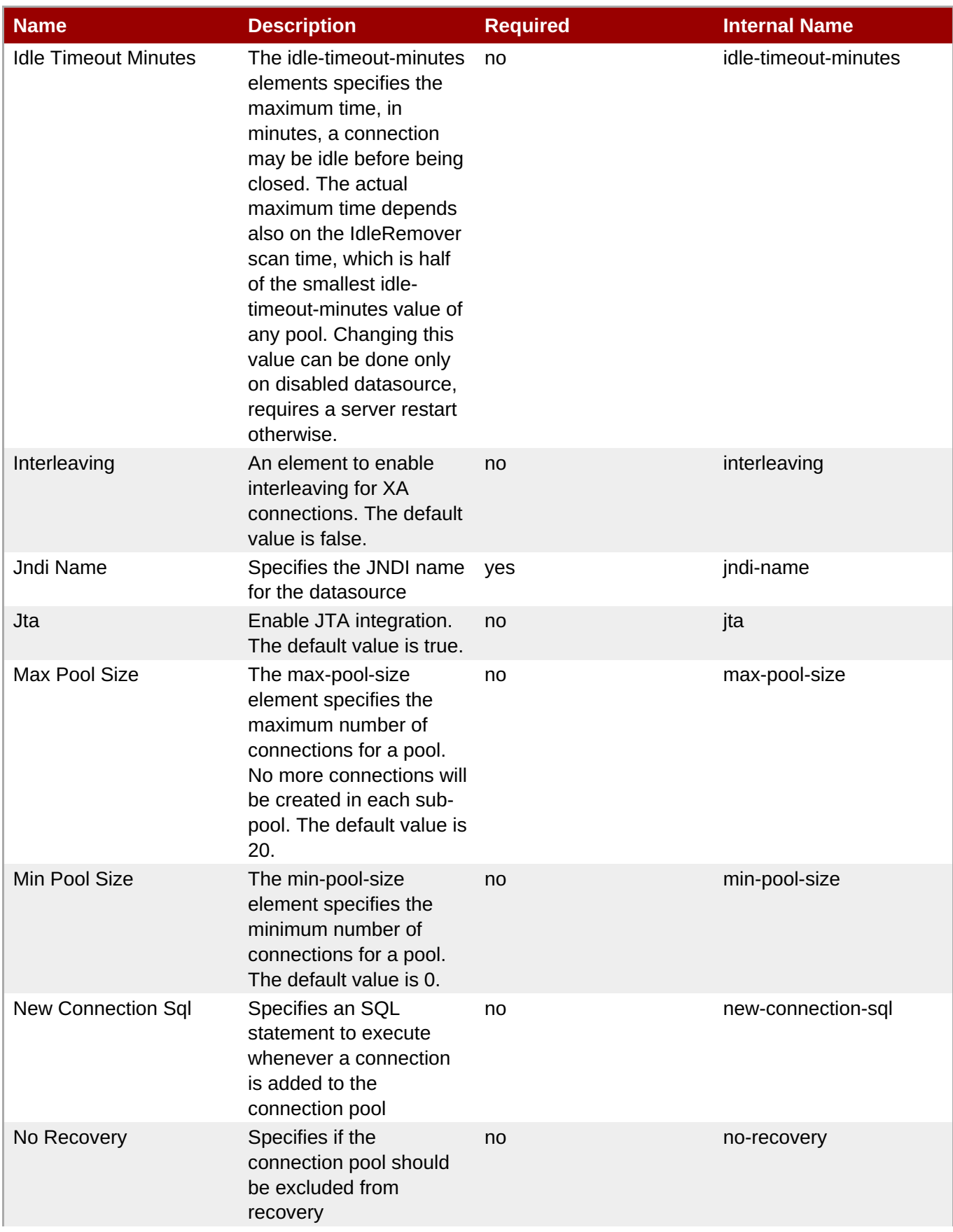

<span id="page-479-0"></span>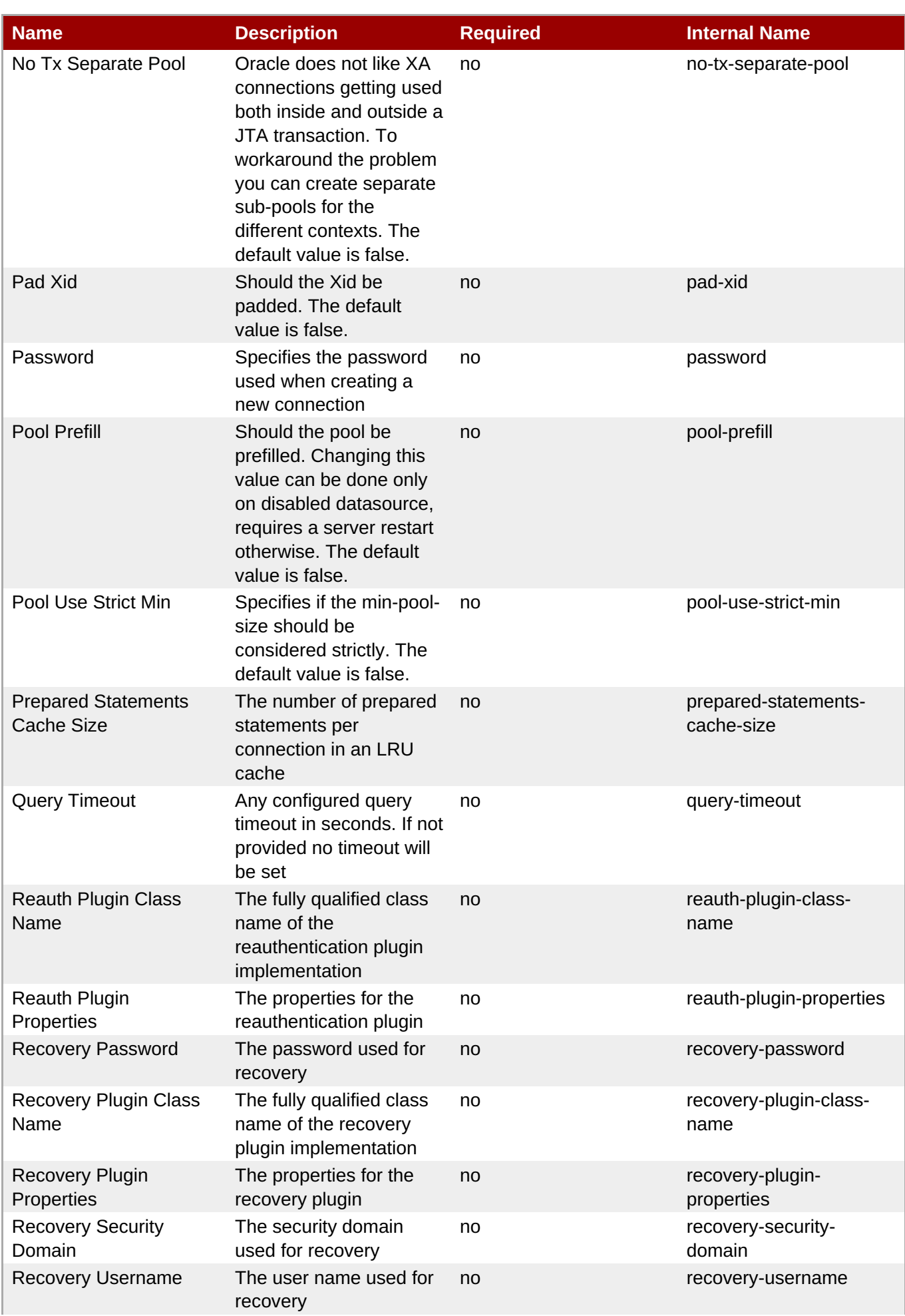

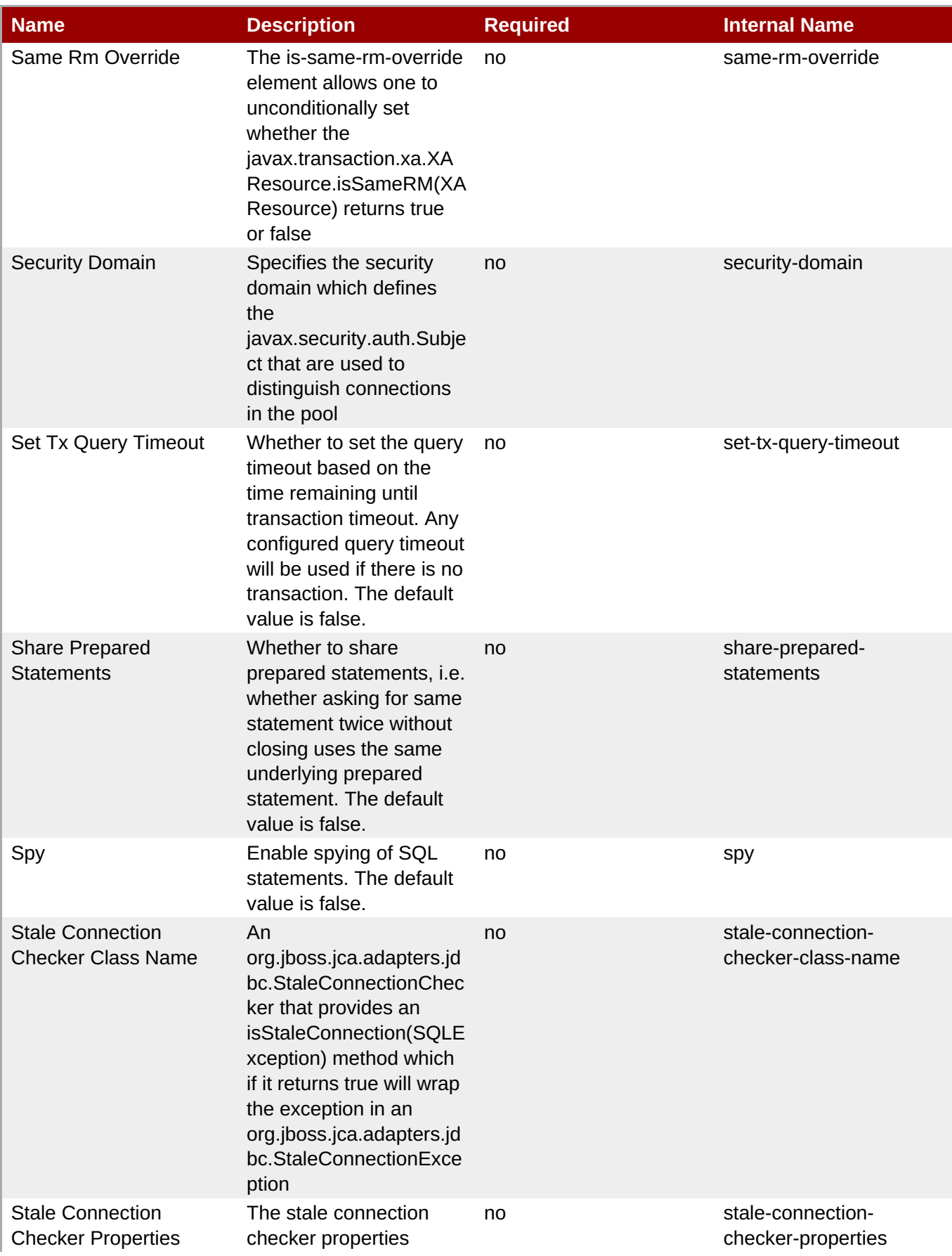

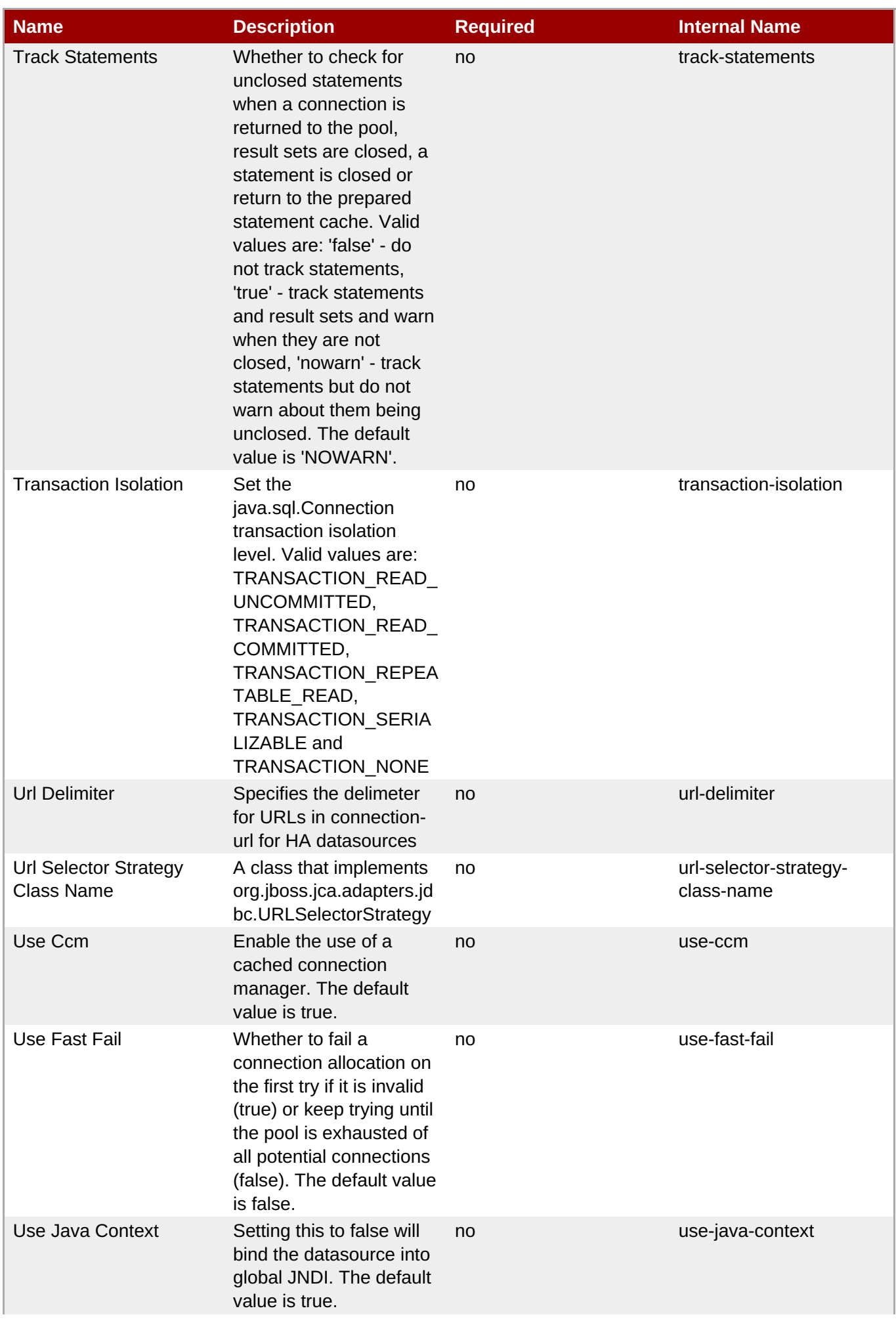

<span id="page-482-0"></span>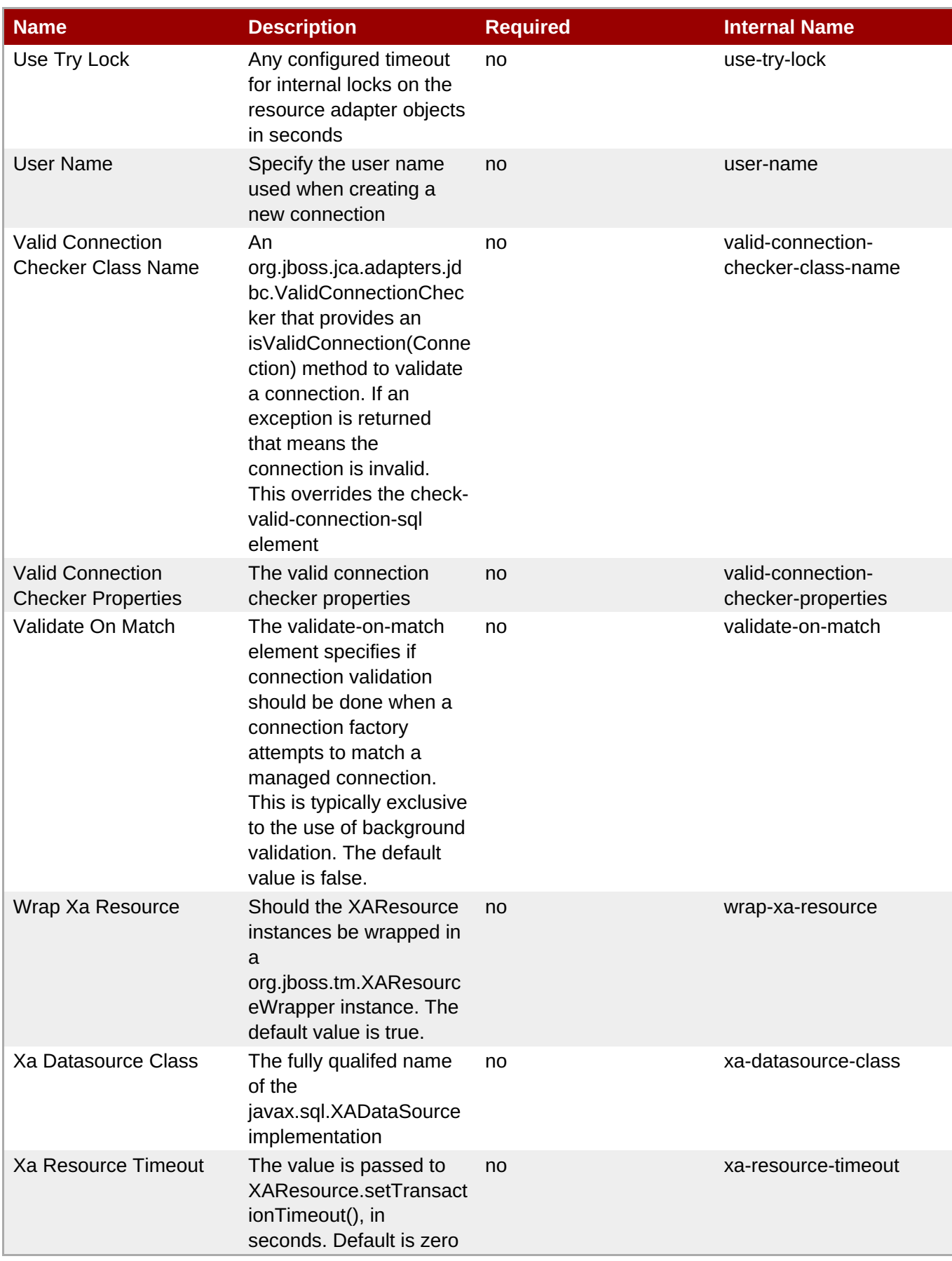

You must use the internal name to reference Configuration Properties in Dynamic Group Definition expressions.

### **Operations**

#### **Table 3.427. Metrics**

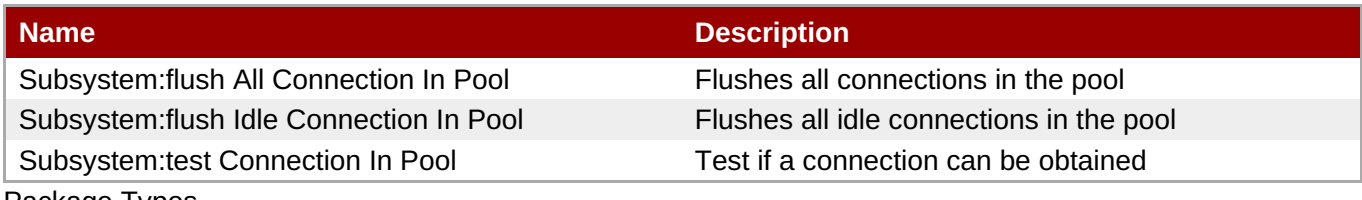

Package Types

none

# **3.3.12.1.2.2. JBoss AS 7 and EAP 6 - Datasource Runtime Service**

Overview

#### **Table 3.428. Overview**

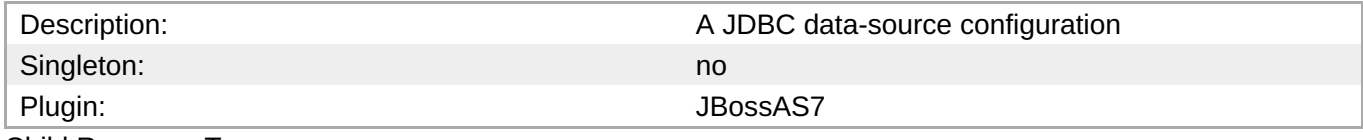

Child Resource Types

none

Connection Properties

#### **Table 3.429.**

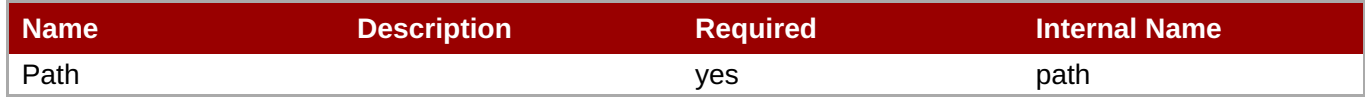

# **Note**

You must use the internal name to reference Configuration Properties in Dynamic Group Definition expressions.

Metrics

none

Configuration Properties

#### **Table 3.430.**

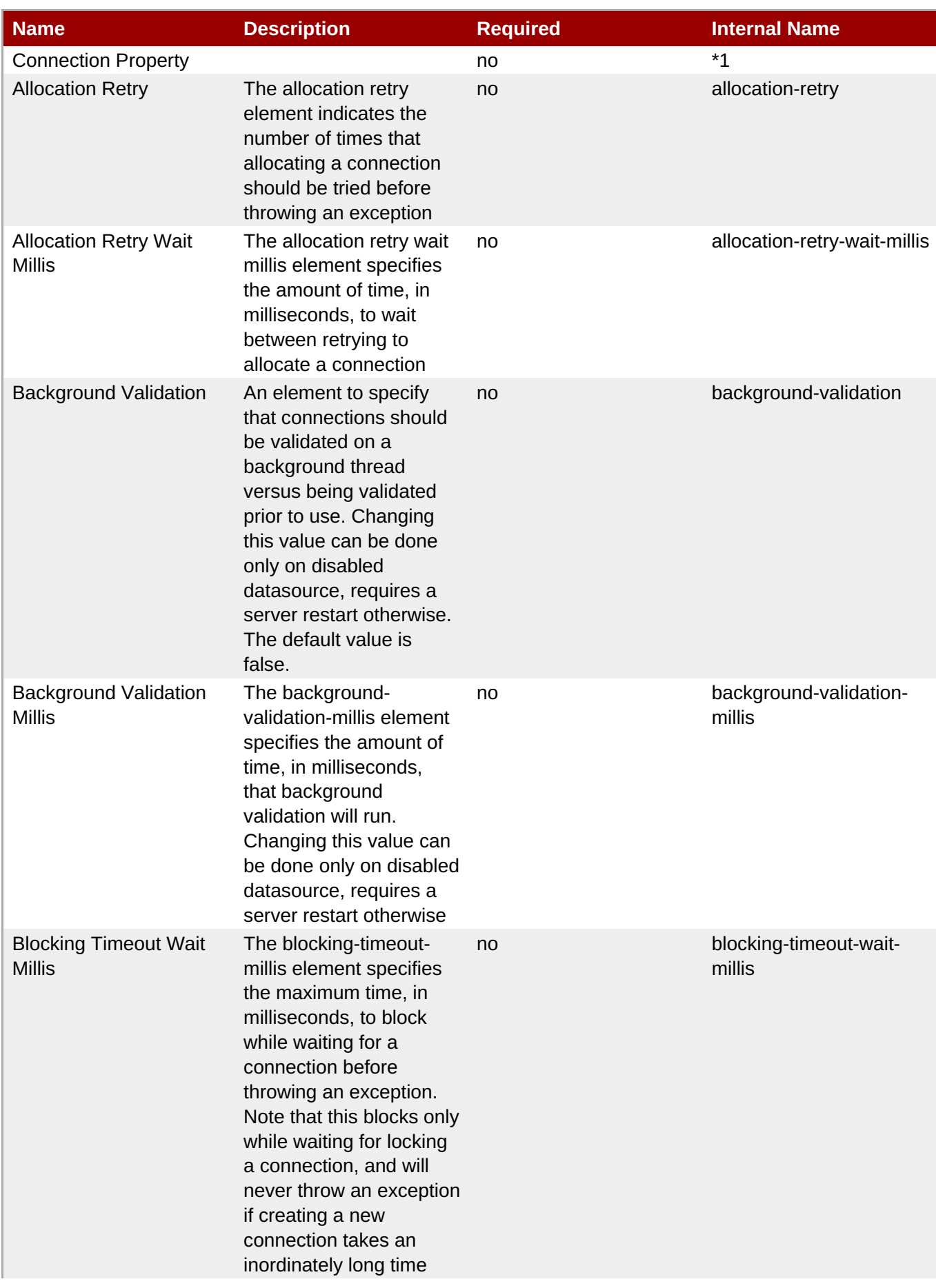

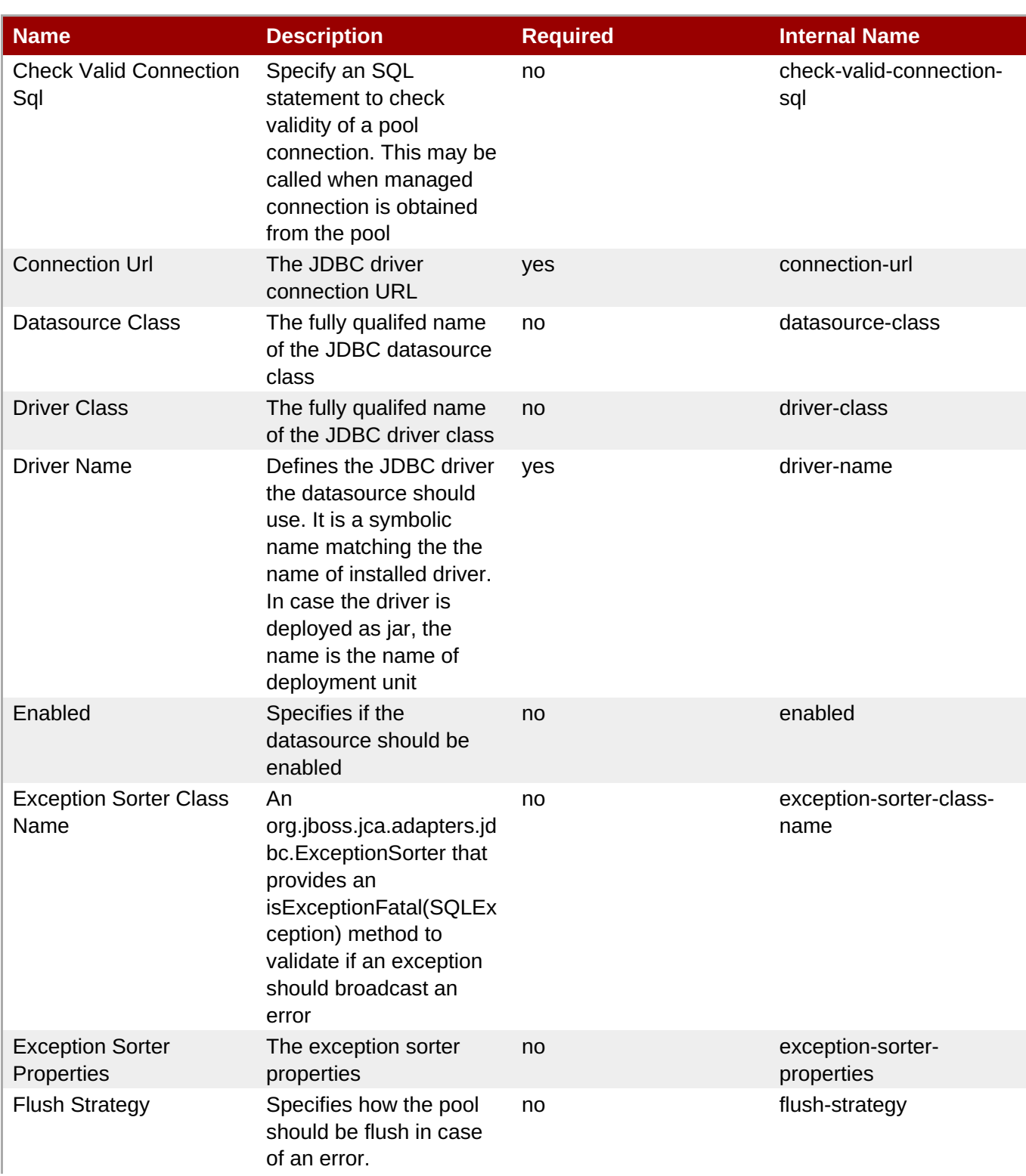

<span id="page-486-0"></span>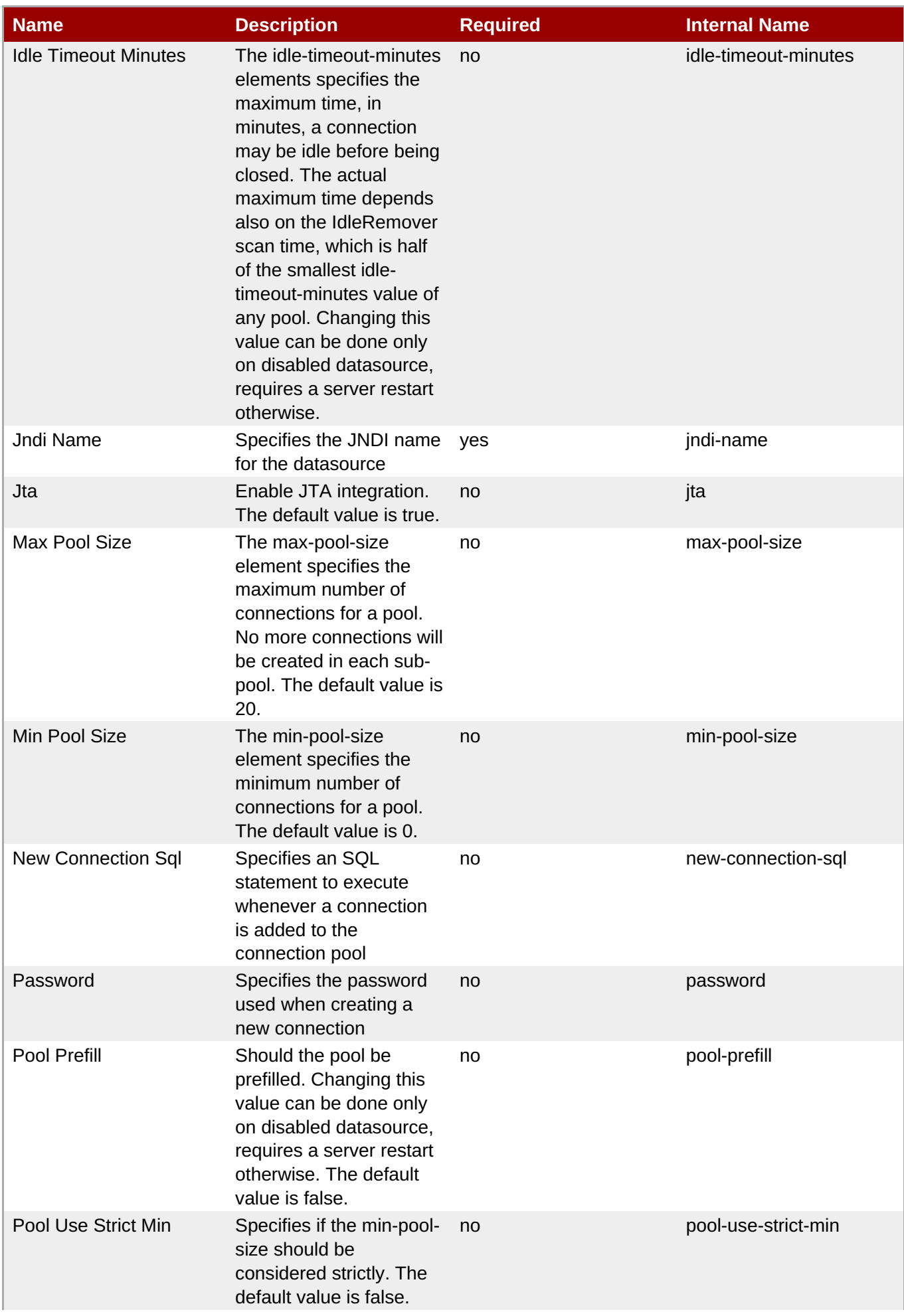

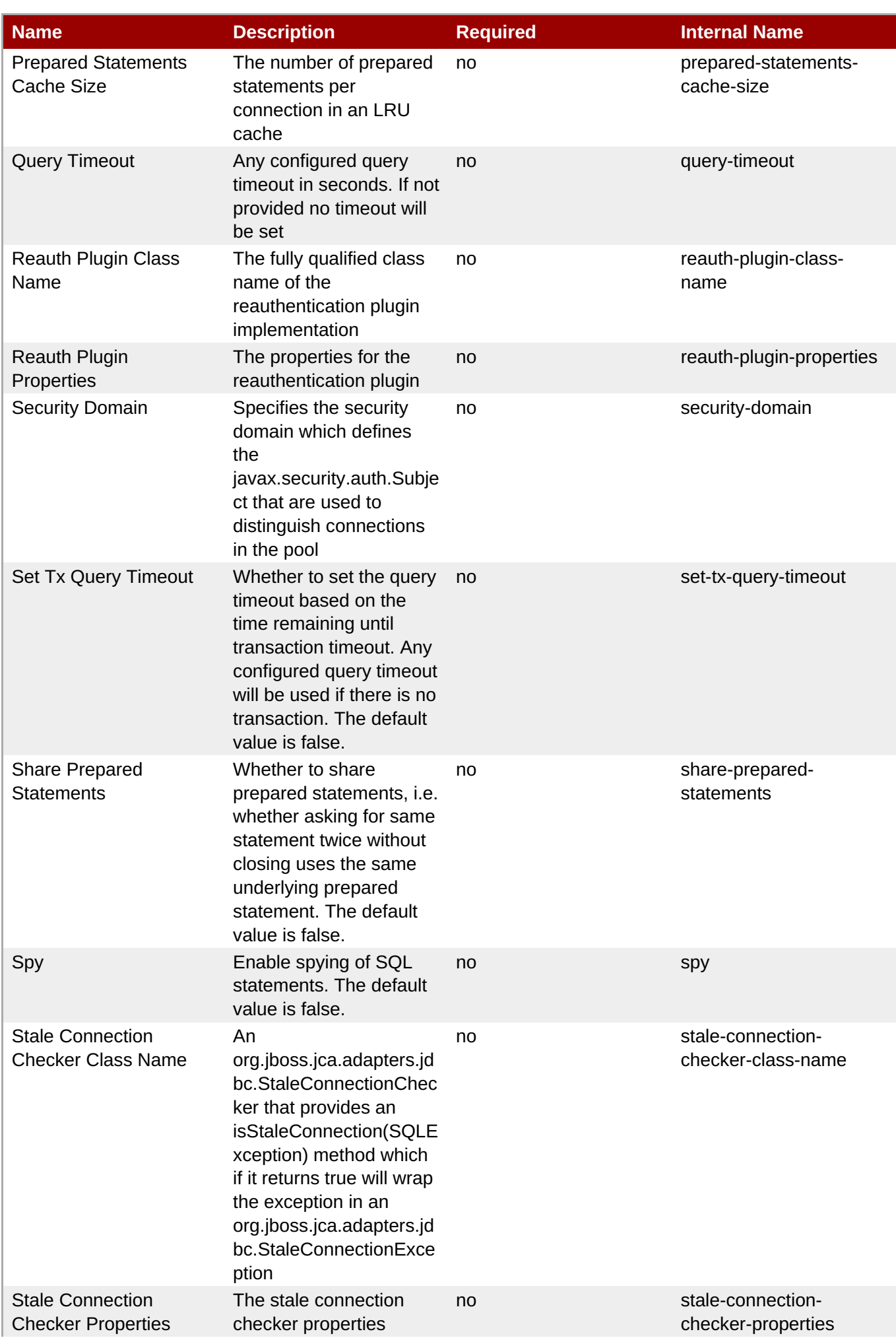

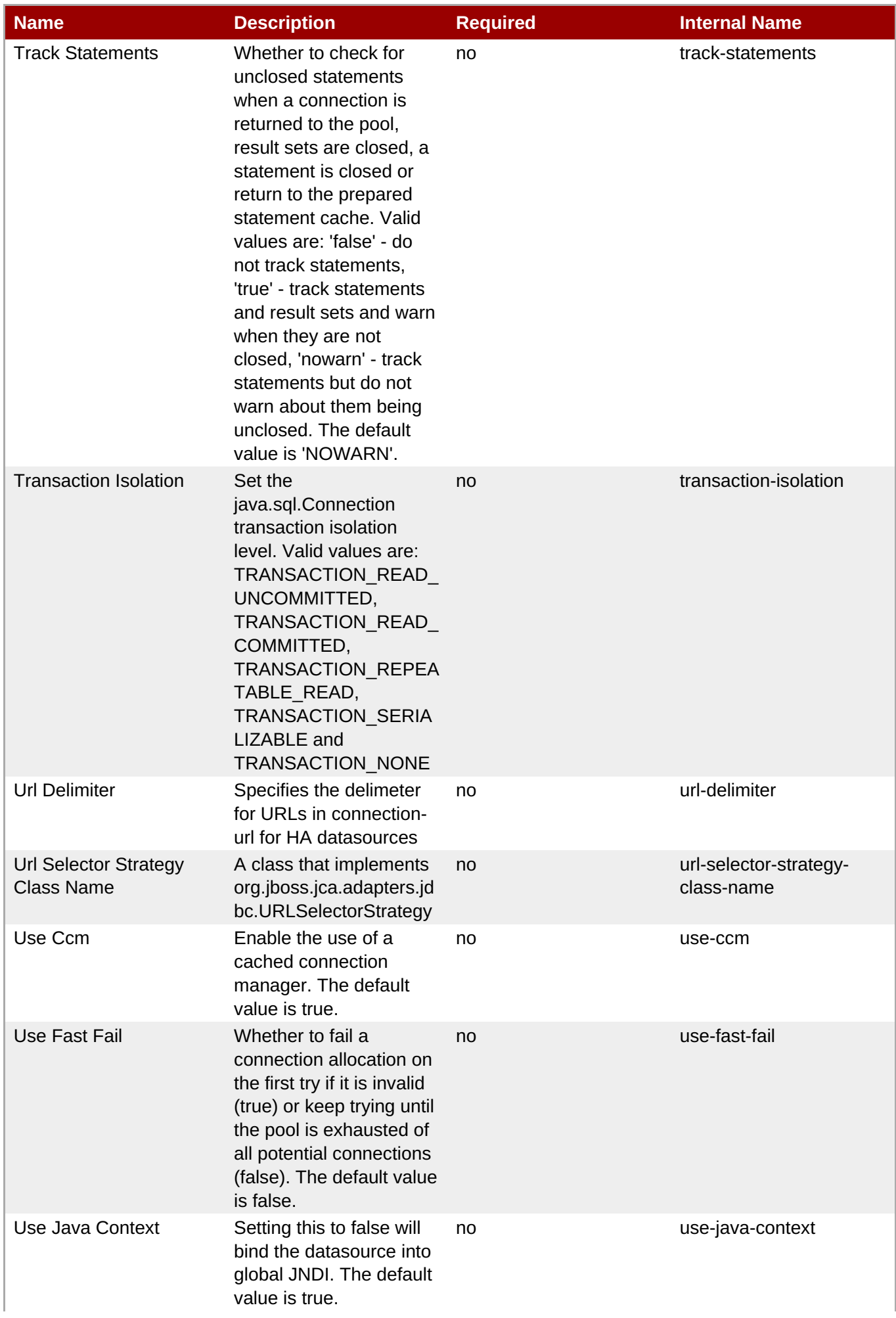

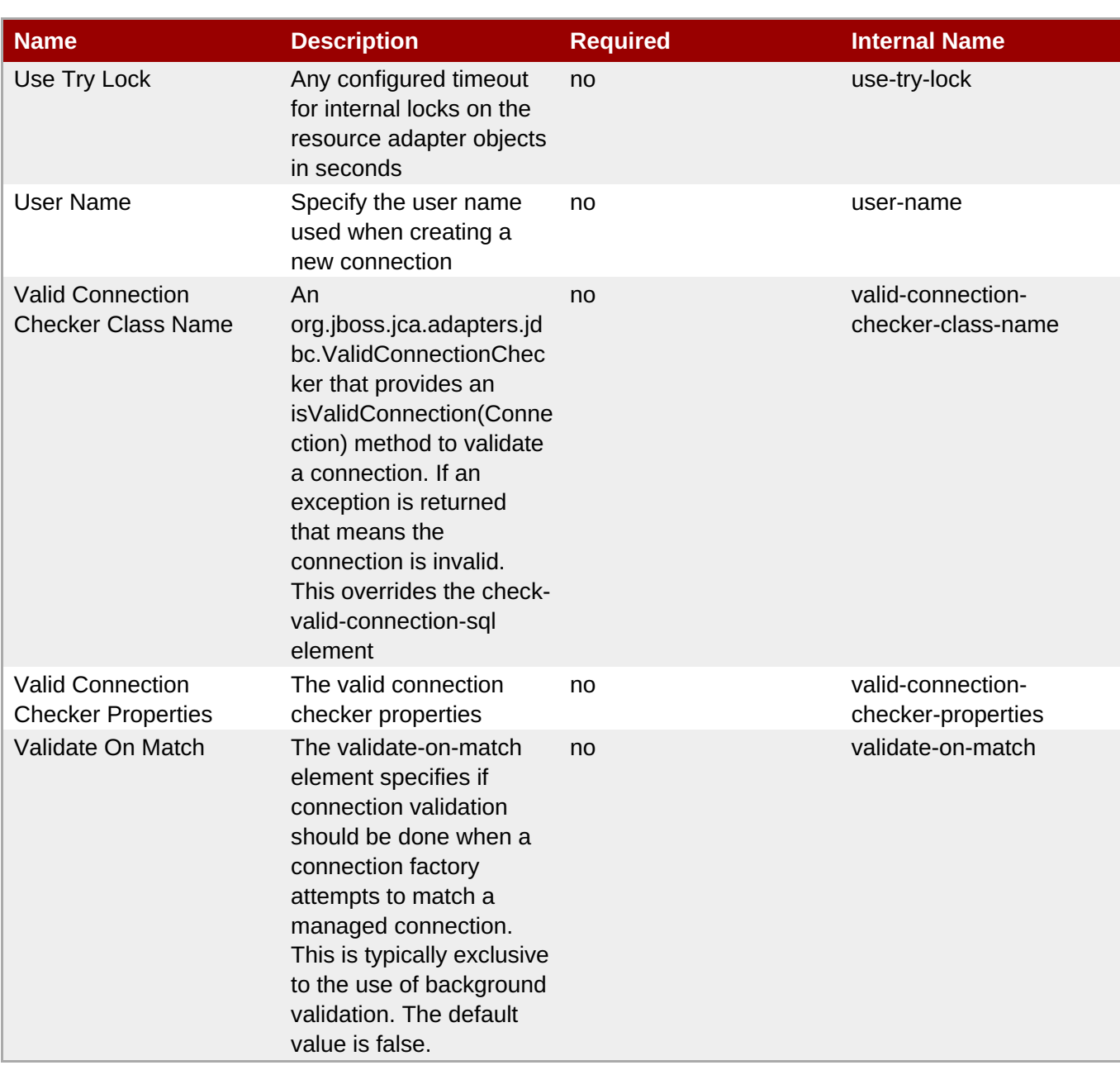

You must use the internal name to reference Configuration Properties in Dynamic Group Definition expressions.

**Operations** 

# **Table 3.431. Metrics**

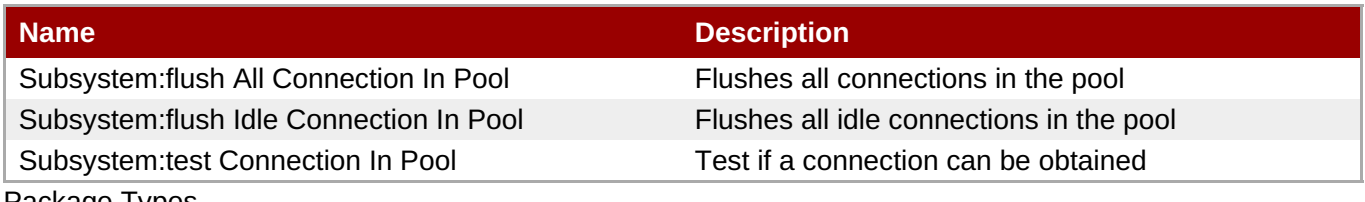

Package Types

none

# **3.3.12.1.3. JBoss AS 7 and EAP 6 - Messaging Runtime Service**

# **Overview**

### **Table 3.432. Overview**

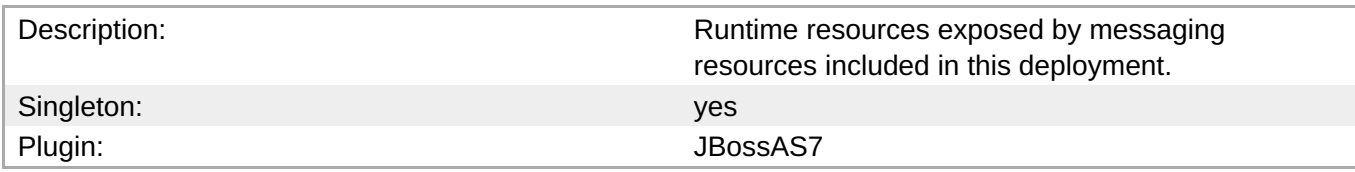

### **Child Resource Types**

Section [3.3.12.1.3.1,](#page-496-1) "JBoss AS 7 and EAP 6 - HornetQ Server Runtime Service"

#### **Connection Properties**

#### **Table 3.433.**

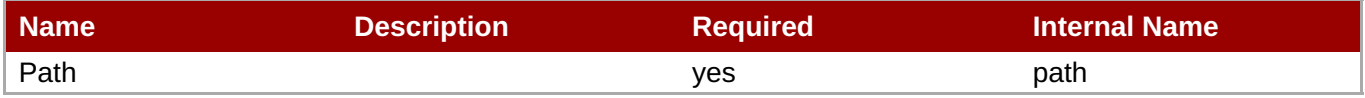

# **Note**

You must use the internal name to reference Configuration Properties in Dynamic Group Definition expressions.

#### **Metrics**

none

#### **Configuration Properties**

none

#### **Operations**

none

#### **Package Types**

none

# **3.3.12.1.3.1. JBoss AS 7 and EAP 6 - HornetQ Server Runtime Service**

Overview

#### **Table 3.434. Overview**

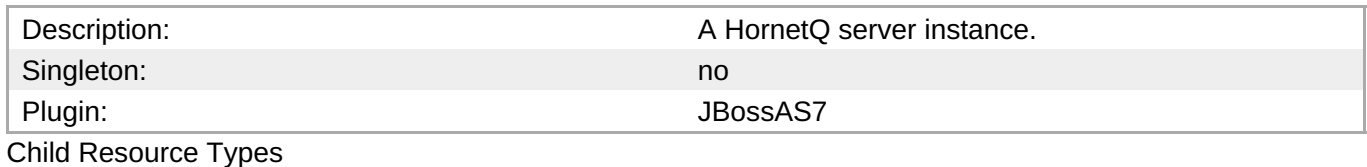

- Section [3.3.12.1.3.1.1,](#page-499-0) "JBoss AS 7 and EAP 6 JMS Queue Runtime Service"
- Section [3.3.12.1.3.1.2,](#page-501-0) "JBoss AS 7 and EAP 6 JMS Topic Runtime Service"

# Connection Properties

### **Table 3.435.**

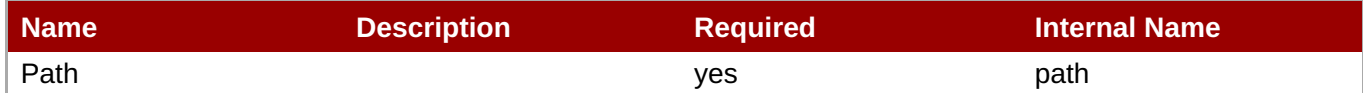

**Note** You must use the internal name to reference Configuration Properties in Dynamic Group Definition expressions.

Metrics

# **Table 3.436. Metrics**

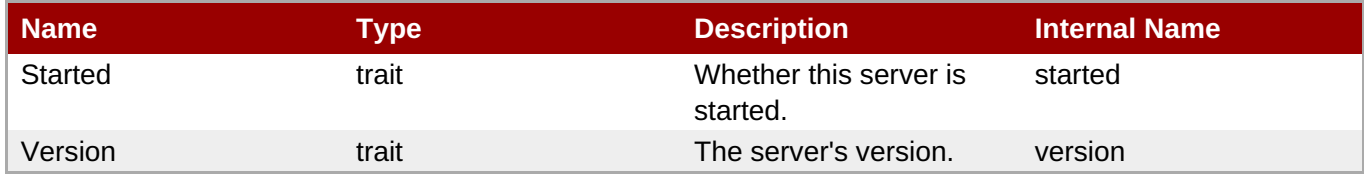

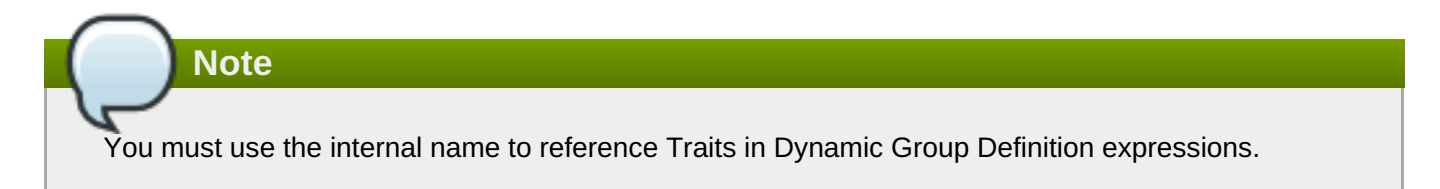

# Configuration Properties

# **Table 3.437.**

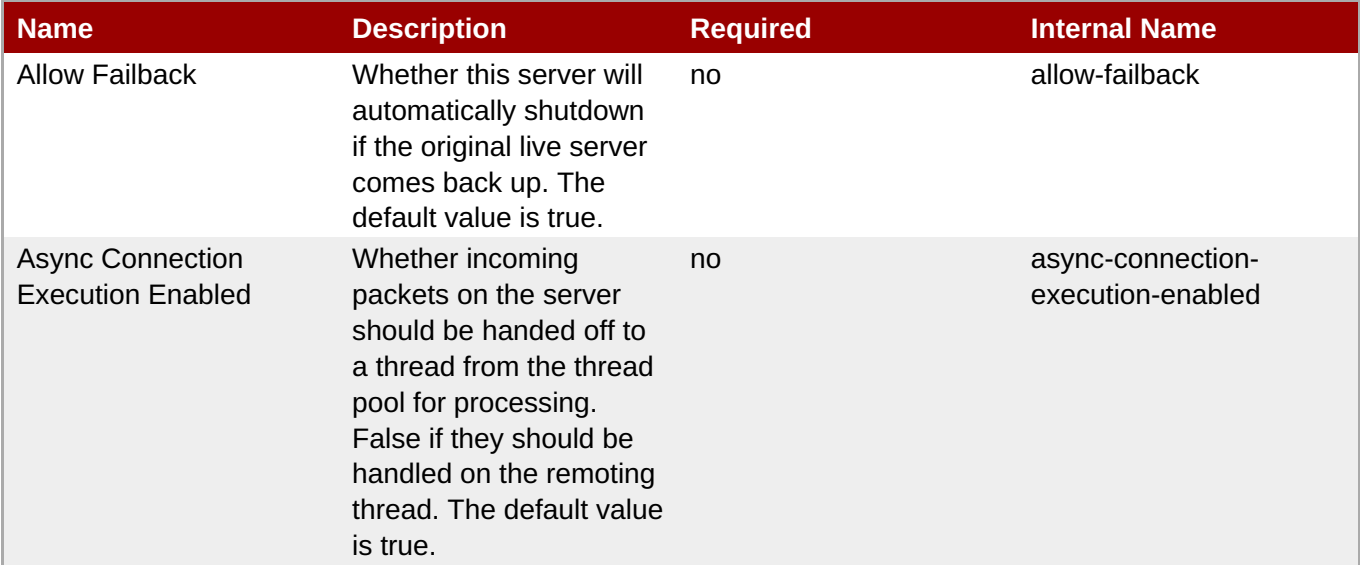

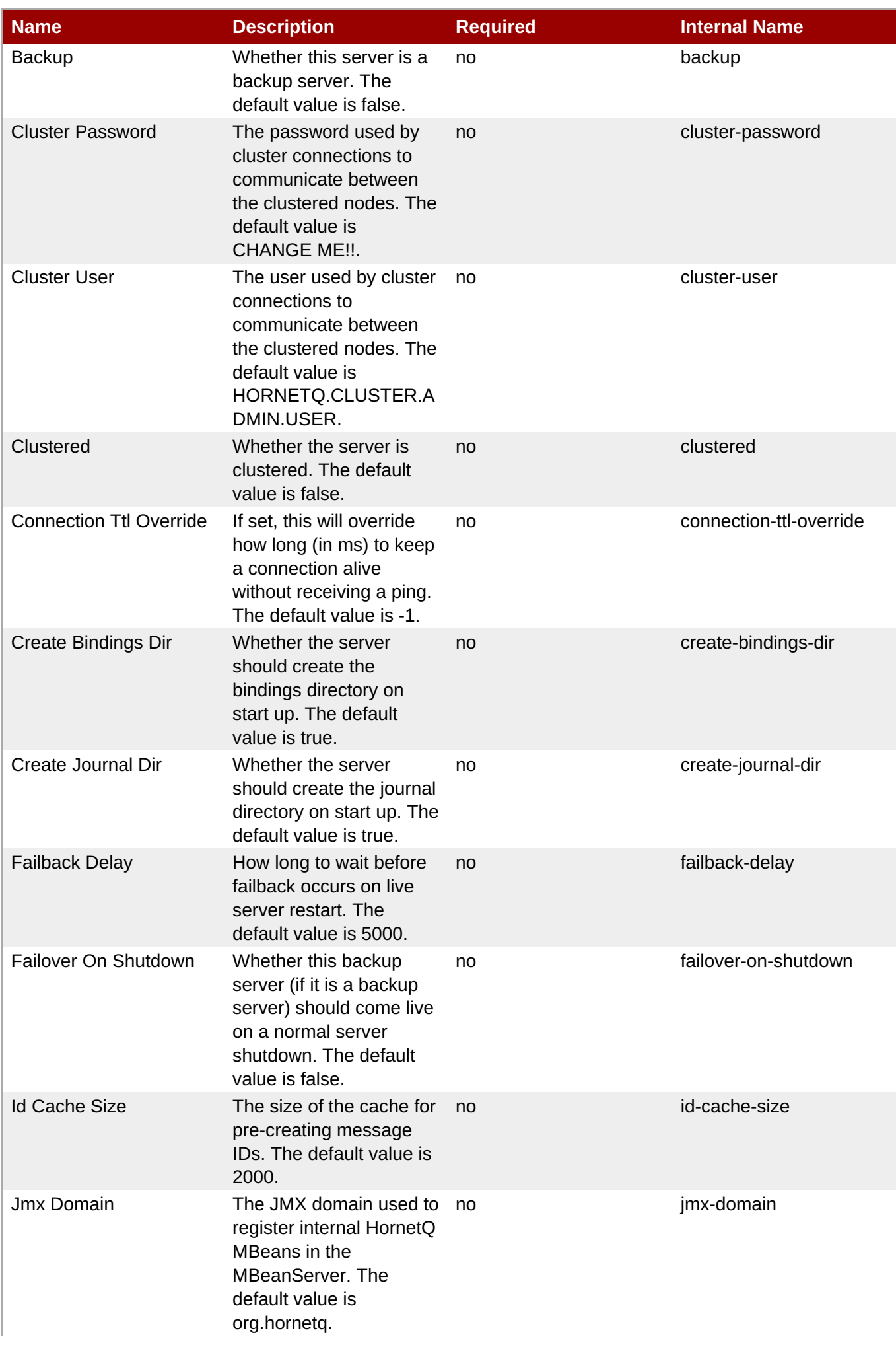

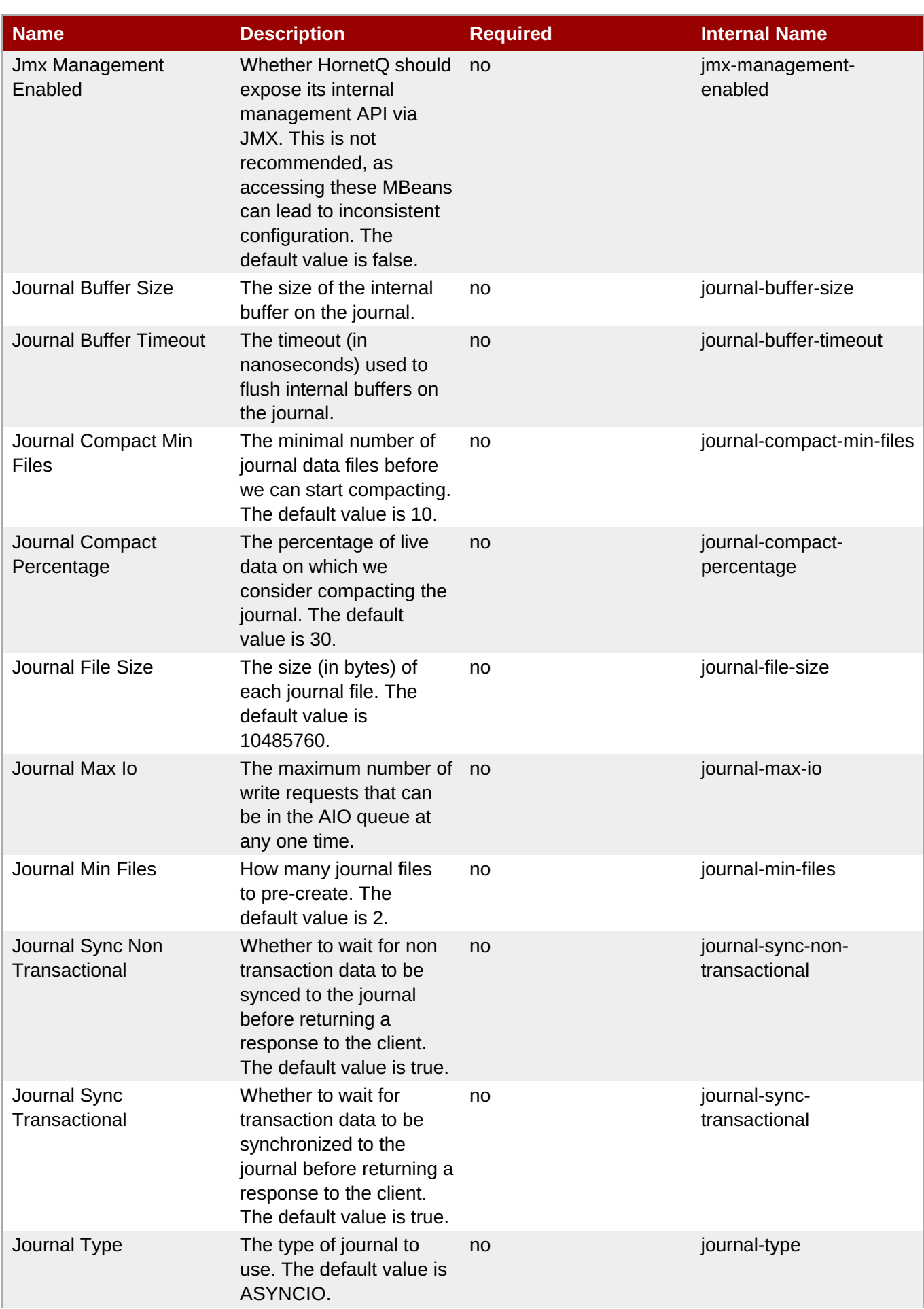

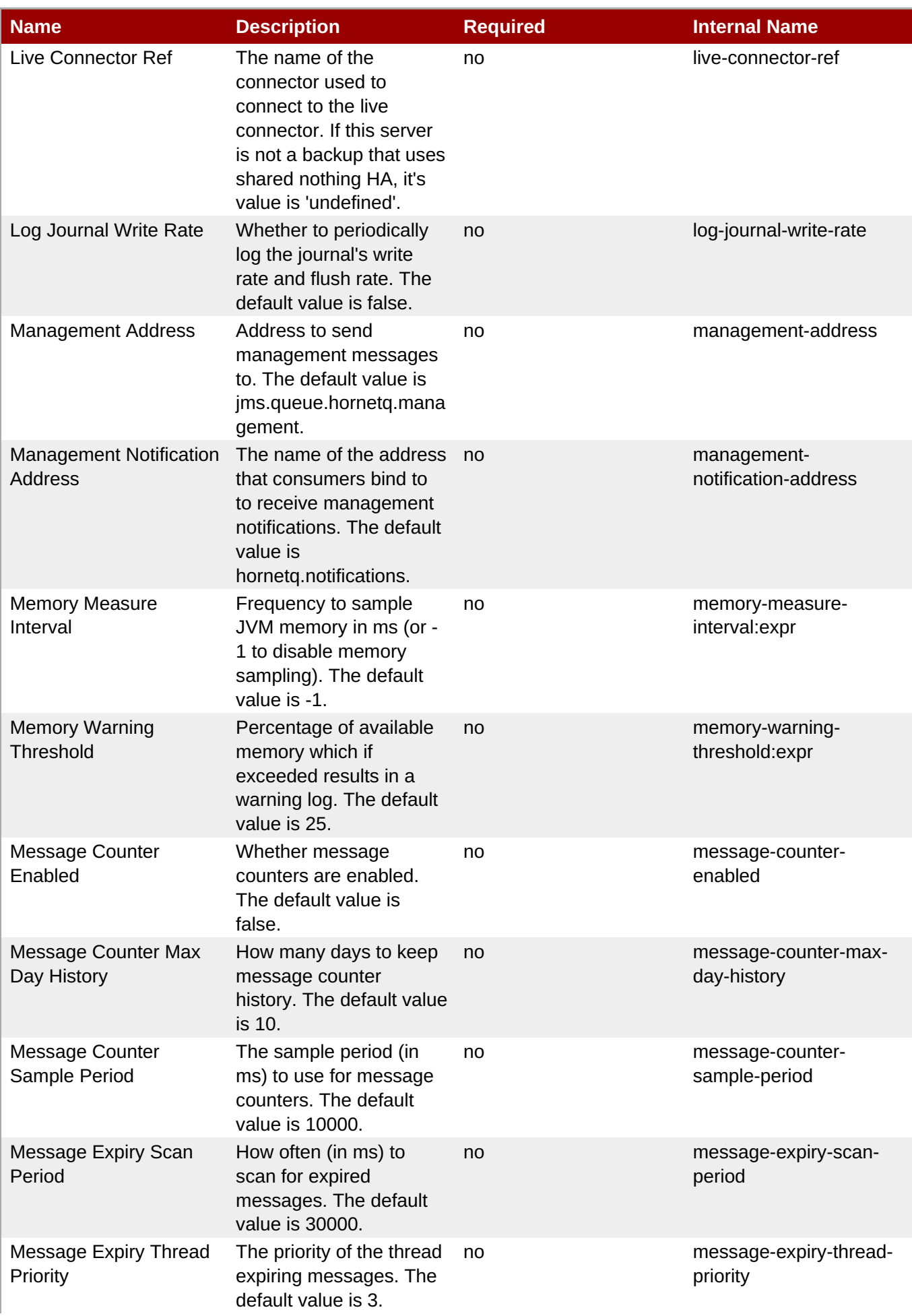

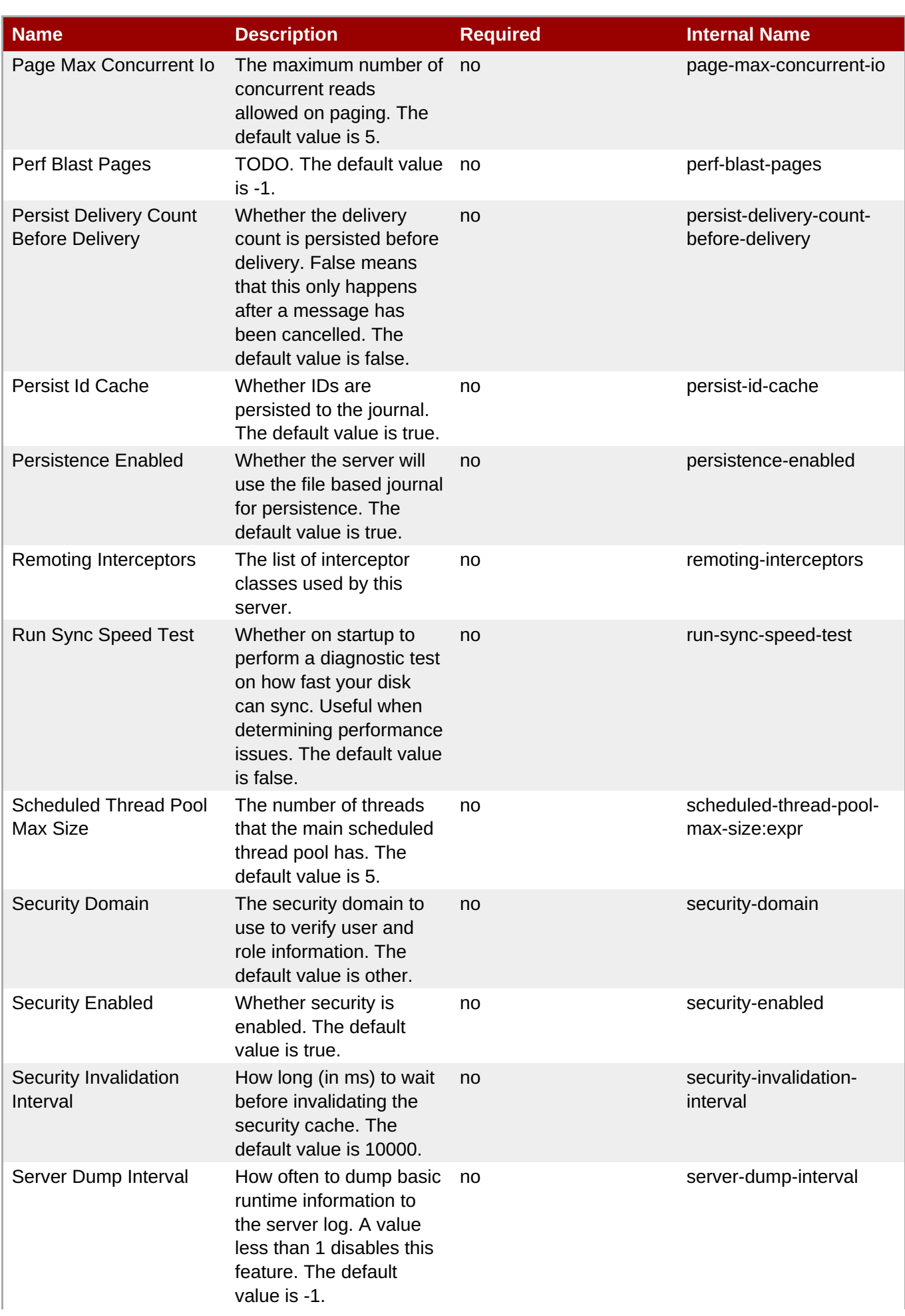

<span id="page-496-1"></span><span id="page-496-0"></span>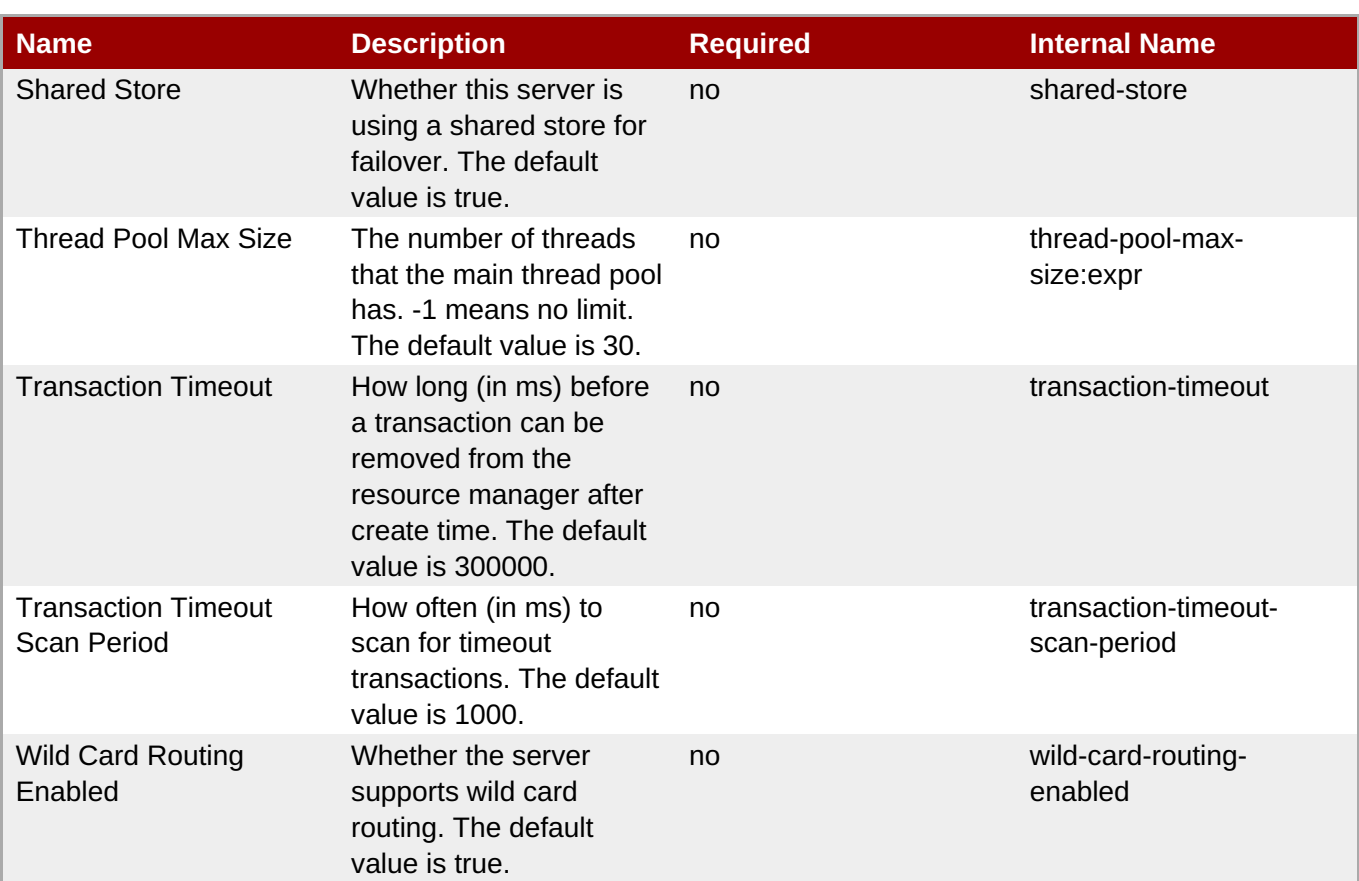

You must use the internal name to reference Configuration Properties in Dynamic Group Definition expressions.

# **Operations**

# **Table 3.438. Metrics**

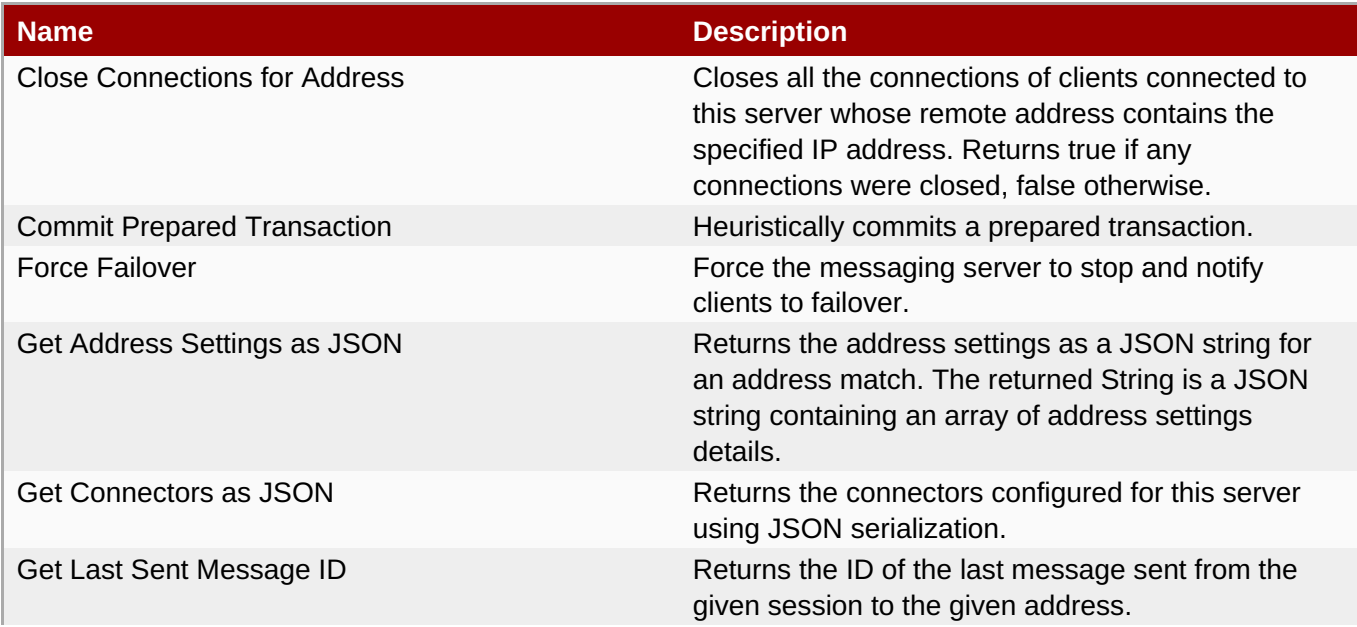

<span id="page-497-0"></span>**Complete Resource Reference for Metrics, Operations, and Configuration Properties**

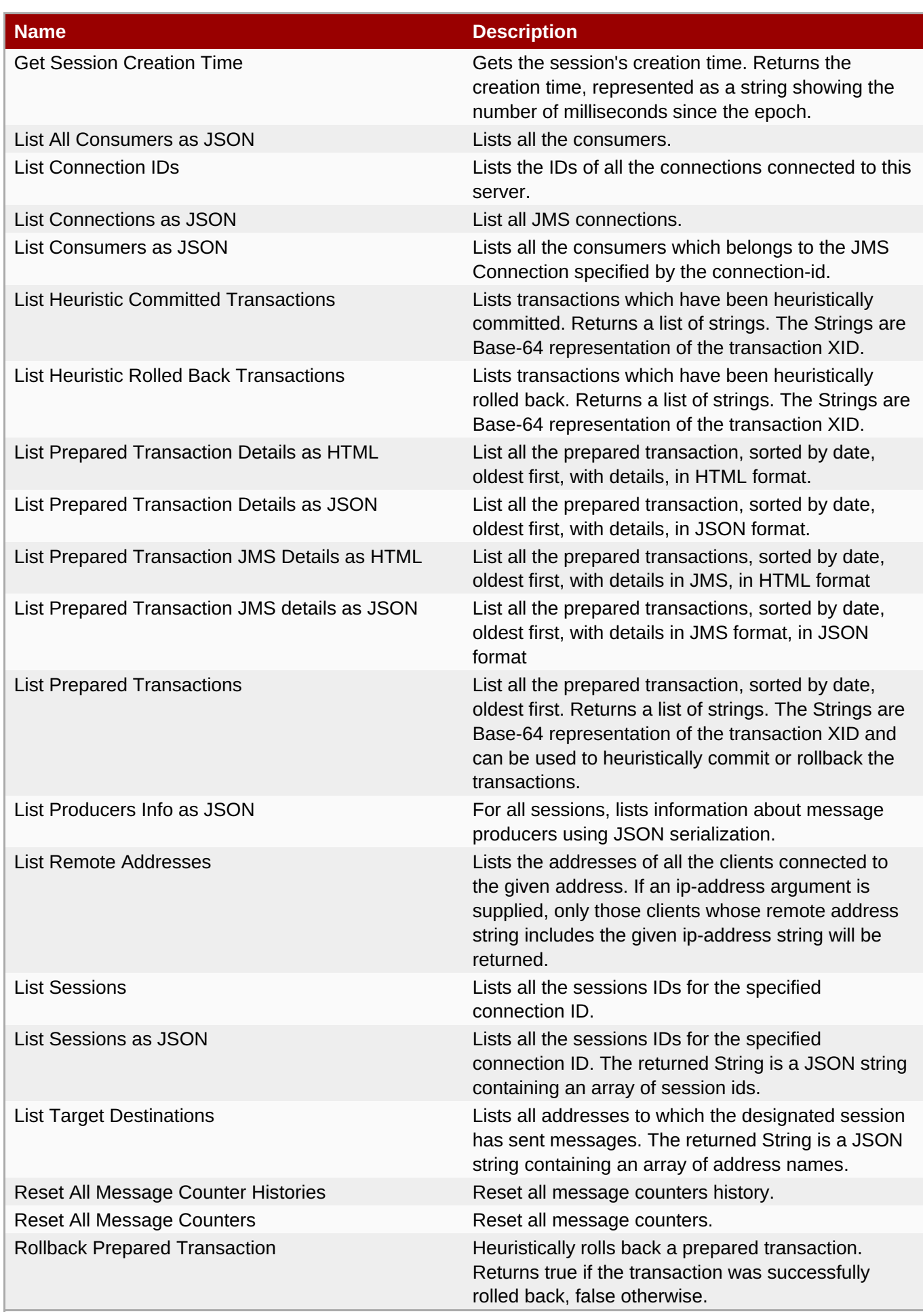

# Package Types

none

# **3.3.12.1.3.1.1. JBoss AS 7 and EAP 6 - JMS Queue Runtime Service**

**Overview** 

## **Table 3.439. Overview**

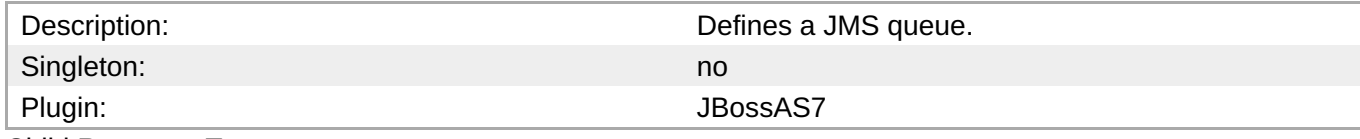

Child Resource Types

none

Connection Properties

### **Table 3.440.**

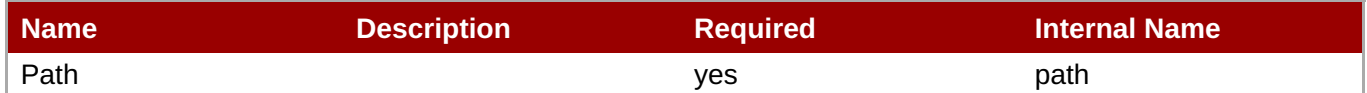

# **Note** You must use the internal name to reference Configuration Properties in Dynamic Group Definition expressions.

Metrics

# **Table 3.441. Metrics**

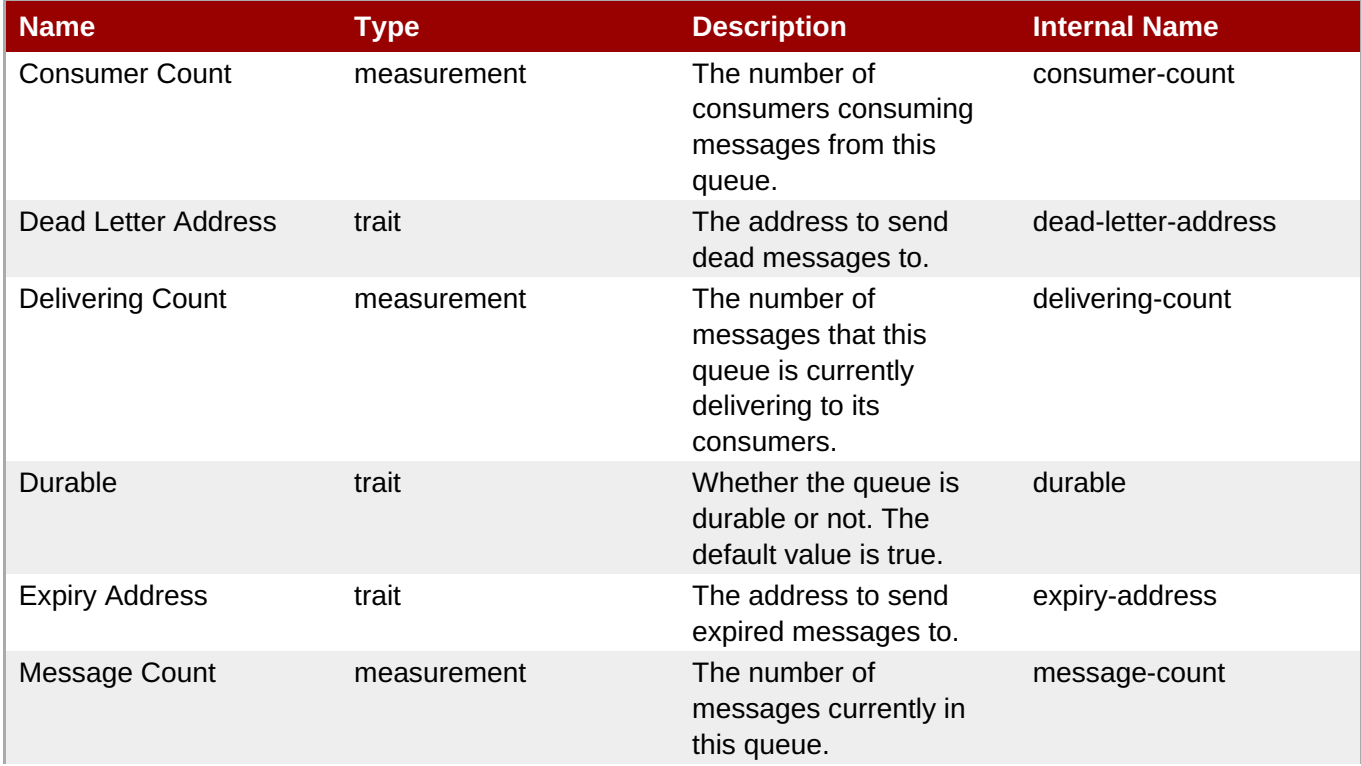

<span id="page-499-0"></span>**Complete Resource Reference for Metrics, Operations, and Configuration Properties**

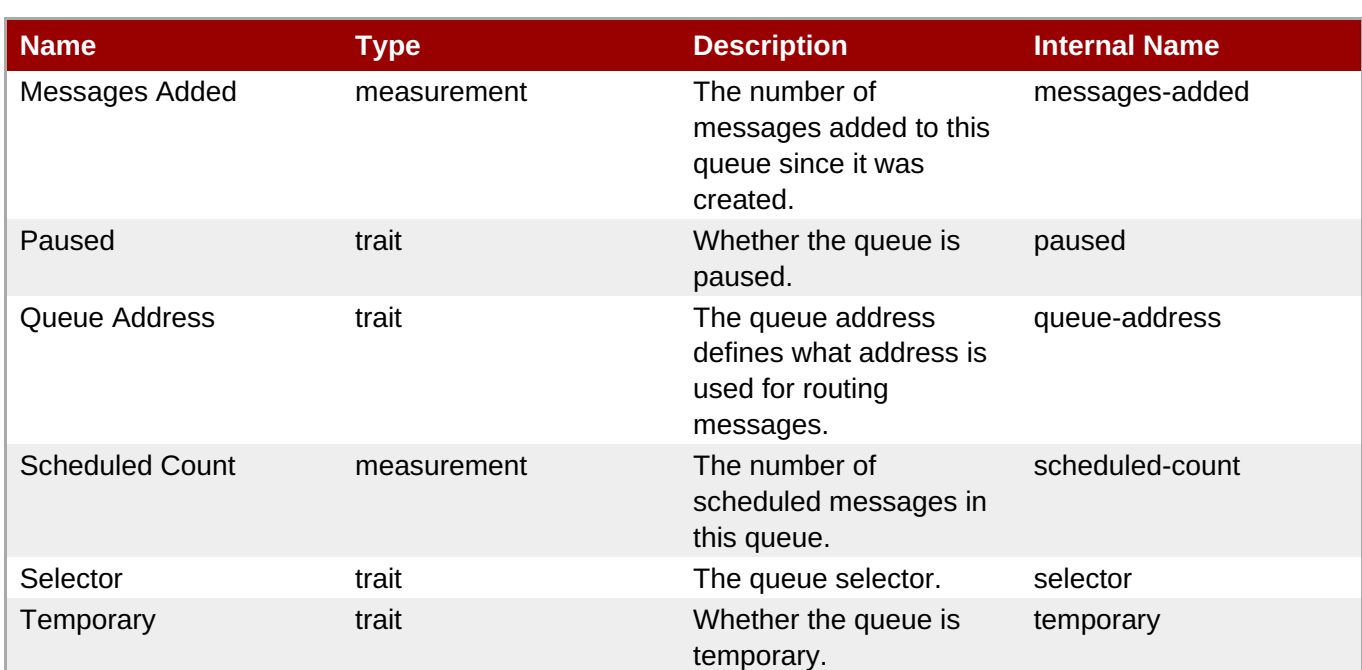

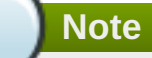

You must use the internal name to reference Traits in Dynamic Group Definition expressions.

# Configuration Properties

# **Table 3.442.**

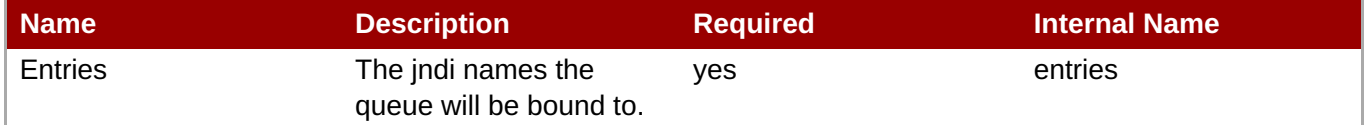

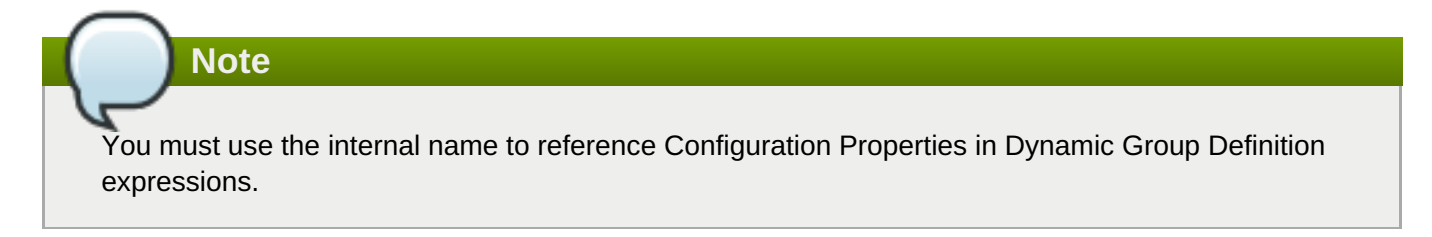

# Operations

### **Table 3.443. Metrics**

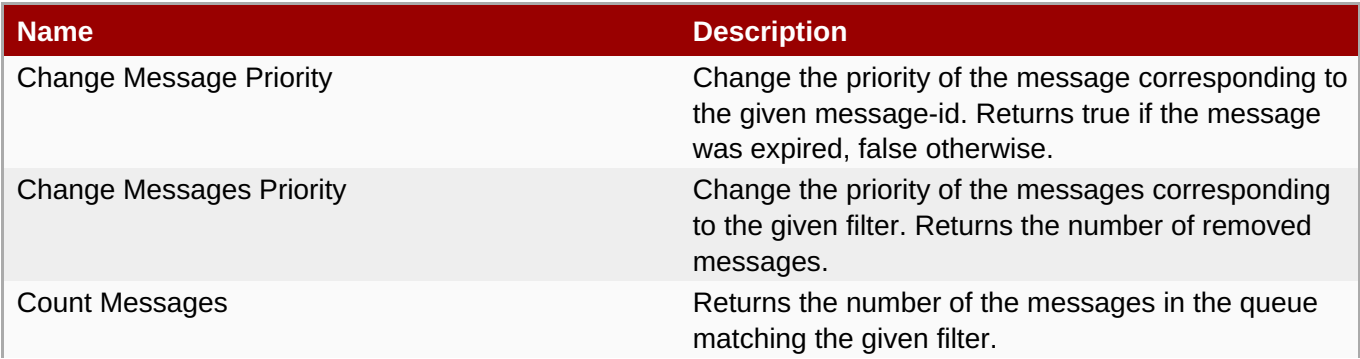

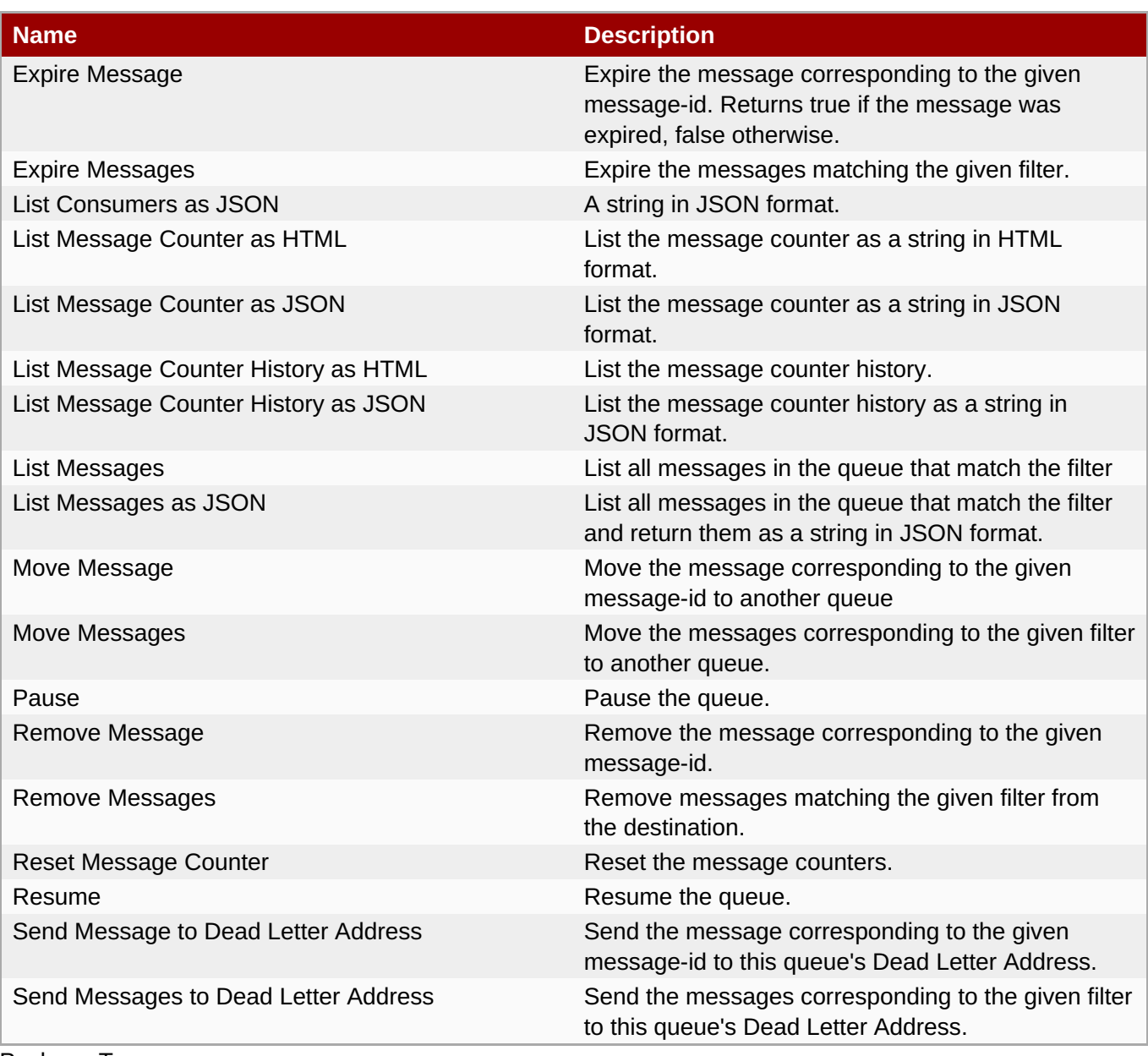

Package Types

none

# **3.3.12.1.3.1.2. JBoss AS 7 and EAP 6 - JMS Topic Runtime Service**

#### Overview

# **Table 3.444. Overview**

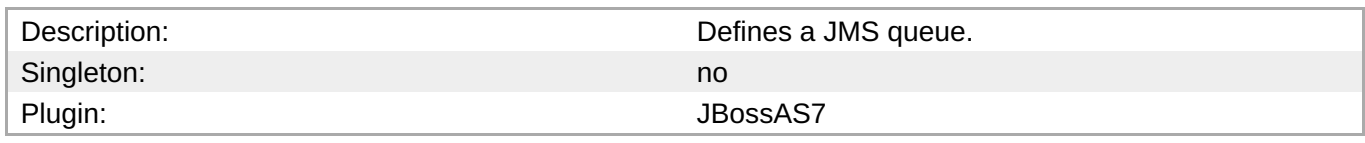

Child Resource Types

none

Connection Properties

# **Table 3.445.**

<span id="page-501-0"></span>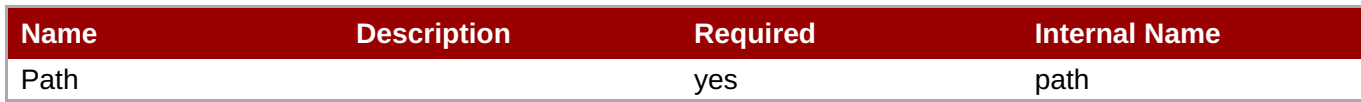

You must use the internal name to reference Configuration Properties in Dynamic Group Definition expressions.

Metrics

# **Table 3.446. Metrics**

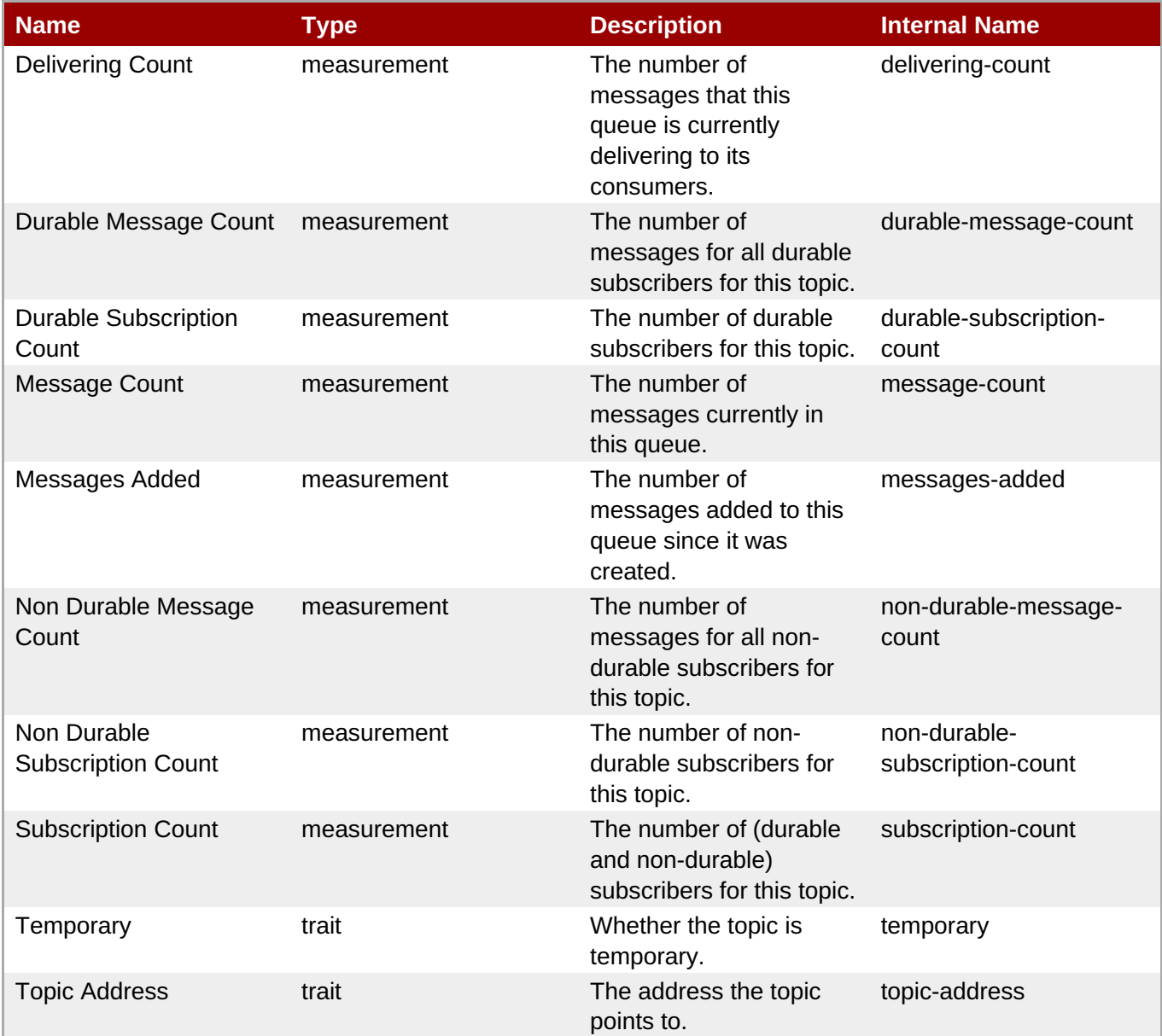

**Note**

You must use the internal name to reference Traits in Dynamic Group Definition expressions.

# Configuration Properties

# **Table 3.447.**

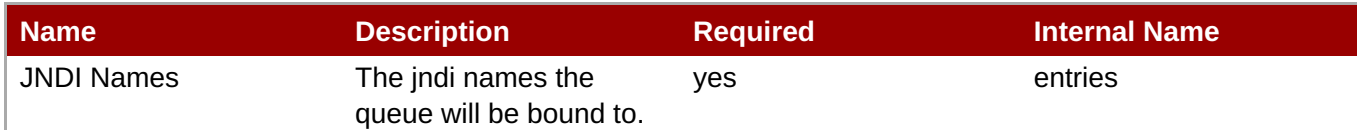

# **Note**

You must use the internal name to reference Configuration Properties in Dynamic Group Definition expressions.

**Operations** 

# **Table 3.448. Metrics**

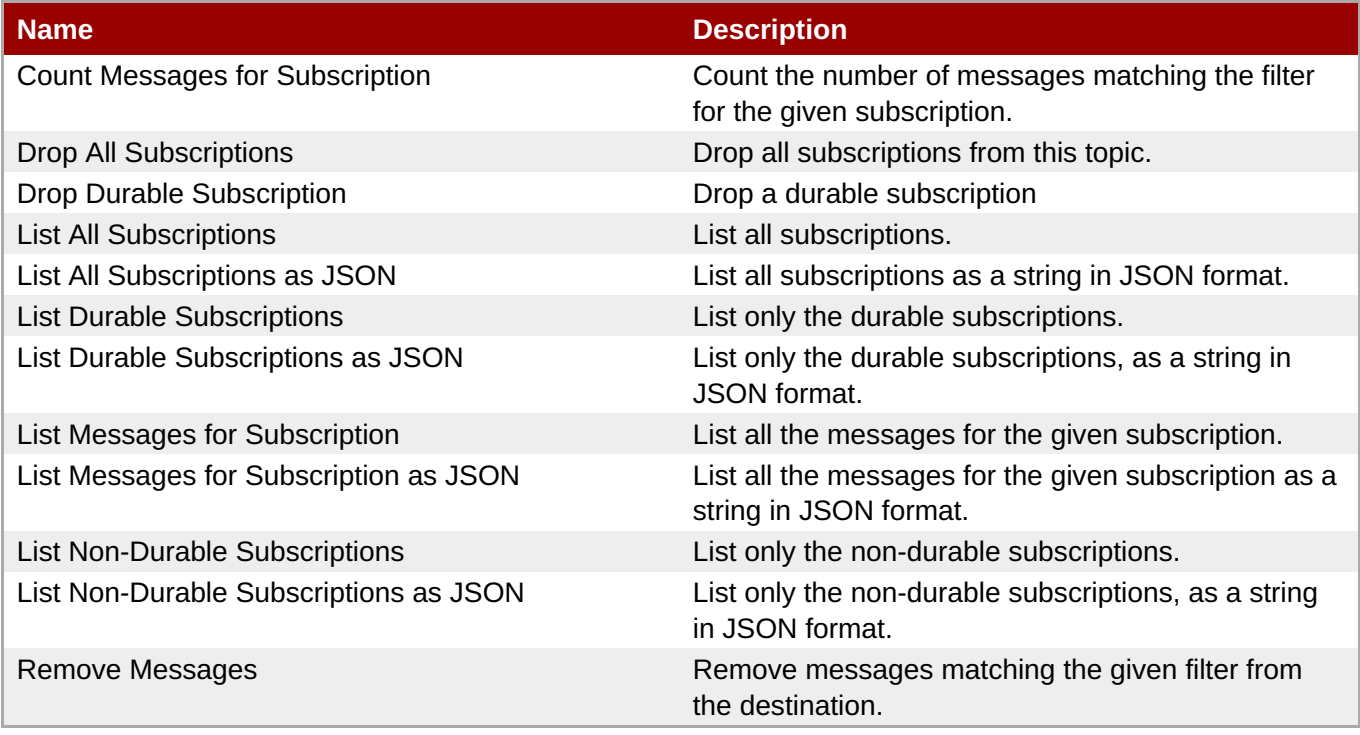

Package Types

none

# **3.3.12.1.4. JBoss AS 7 and EAP 6 - EJB3 Runtime Service**

# **Overview**

### **Table 3.449. Overview**

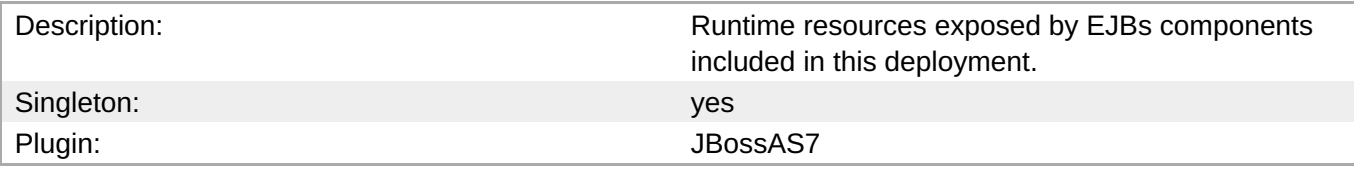

# **Child Resource Types**

- Section [3.3.12.1.4.1,](#page-504-0) "JBoss AS 7 and EAP 6 Message Driven Bean Runtime Service"
- Section [3.3.12.1.4.2,](#page-505-0) "JBoss AS 7 and EAP 6 Singleton Bean Runtime Service"
- Section [3.3.12.1.4.3,](#page-507-0) "JBoss AS 7 and EAP 6 Stateless Session Bean Runtime Service"
- Section [3.3.12.1.4.4,](#page-508-0) "JBoss AS 7 and EAP 6 Entity Bean Runtime Service"
- Section [3.3.12.1.4.5,](#page-510-0) "JBoss AS 7 and EAP 6 Stateful Session Bean Runtime Service"

#### **Connection Properties**

#### **Table 3.450.**

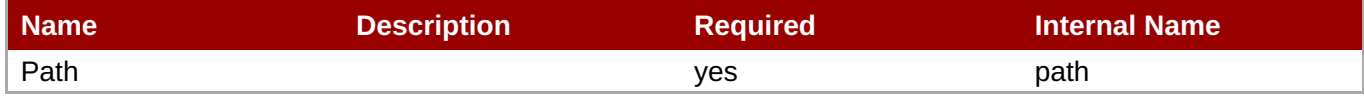

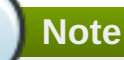

You must use the internal name to reference Configuration Properties in Dynamic Group Definition expressions.

#### **Metrics**

none

#### **Configuration Properties**

none

#### **Operations**

none

#### **Package Types**

none

#### **3.3.12.1.4.1. JBoss AS 7 and EAP 6 - Message Driven Bean Runtime Service**

Overview

#### **Table 3.451. Overview**

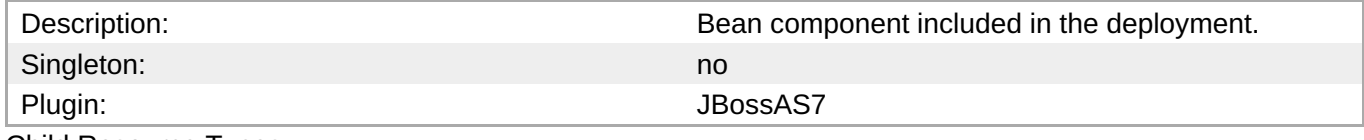

Child Resource Types

none

Connection Properties

### **Table 3.452.**
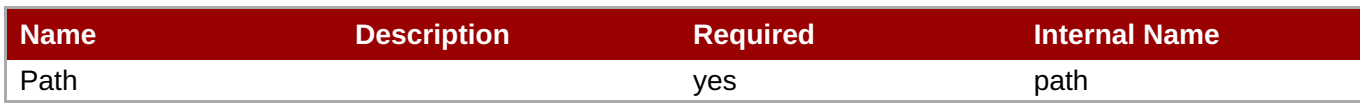

You must use the internal name to reference Configuration Properties in Dynamic Group Definition expressions.

Metrics

#### **Table 3.453. Metrics**

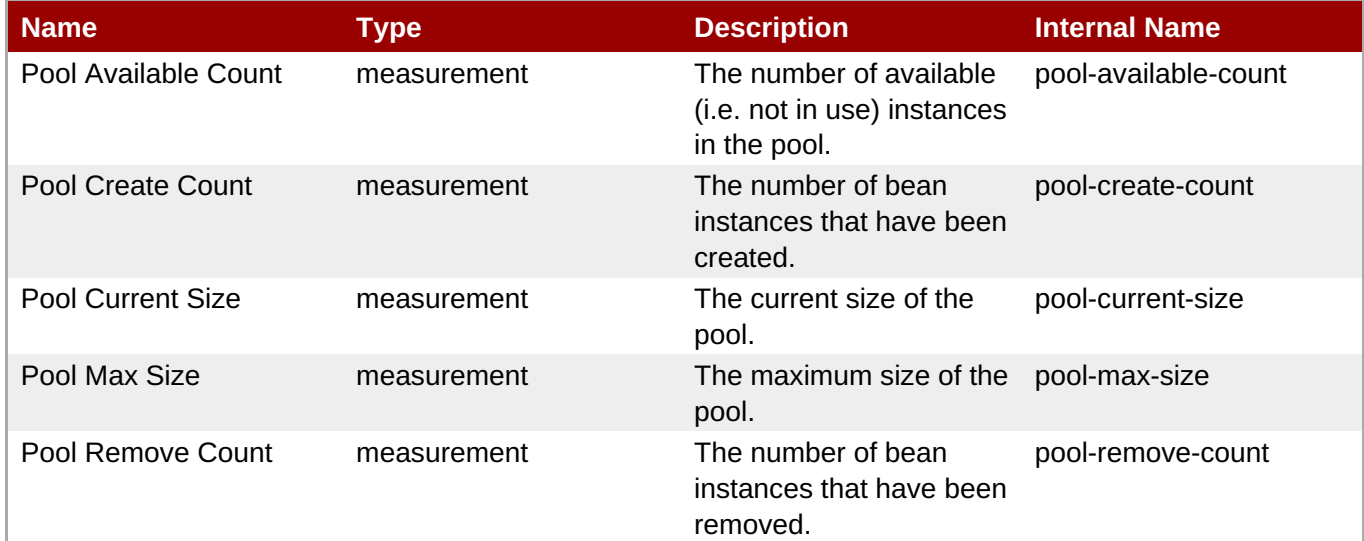

**Note**

You must use the internal name to reference Traits in Dynamic Group Definition expressions.

#### Configuration Properties

#### **Table 3.454.**

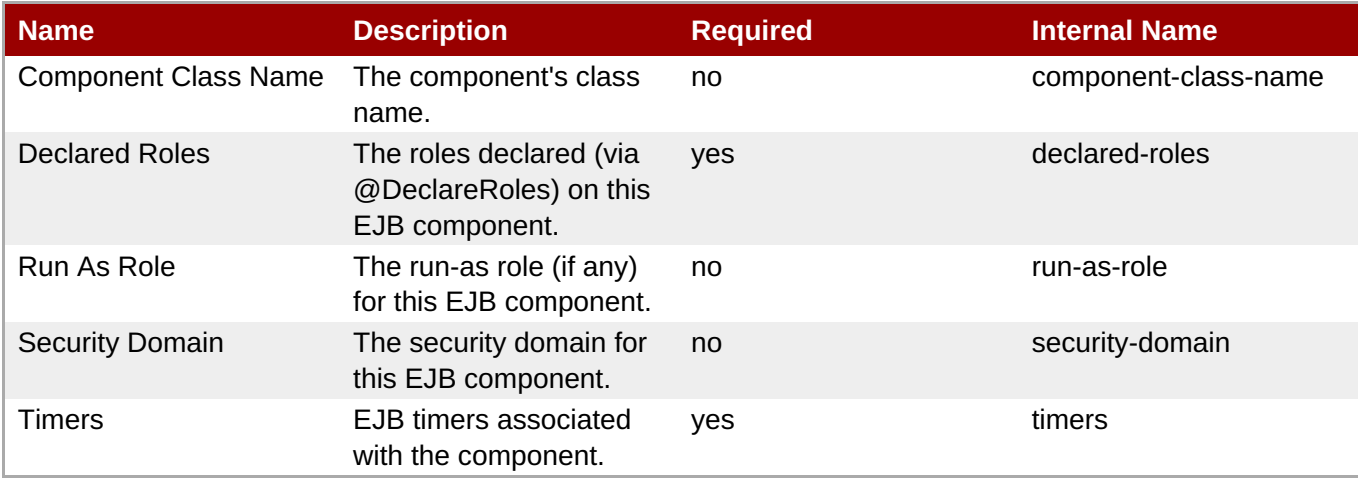

You must use the internal name to reference Configuration Properties in Dynamic Group Definition expressions.

#### **Operations**

none

Package Types

none

#### **3.3.12.1.4.2. JBoss AS 7 and EAP 6 - Singleton Bean Runtime Service**

Overview

#### **Table 3.455. Overview**

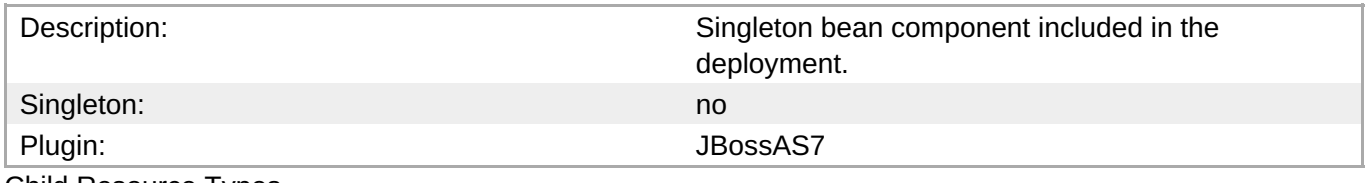

Child Resource Types

none

Connection Properties

#### **Table 3.456.**

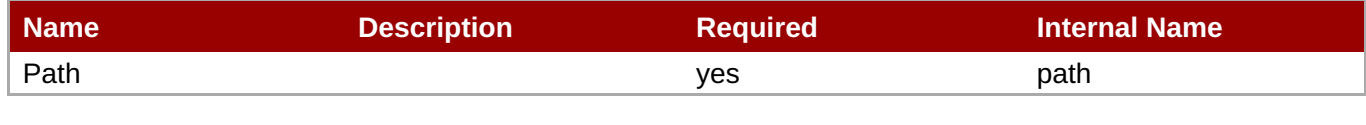

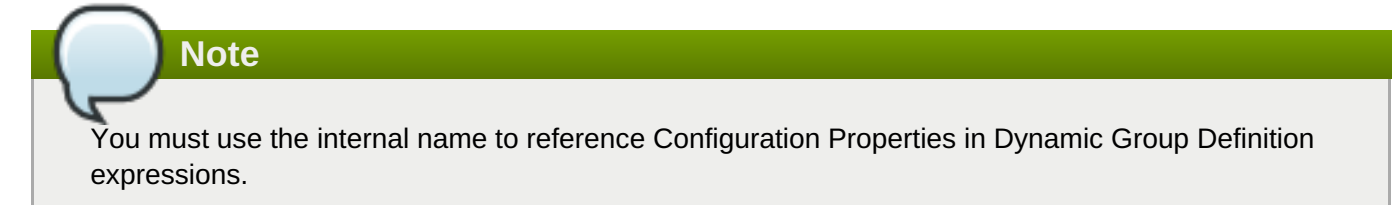

Metrics

none

Configuration Properties

#### **Table 3.457.**

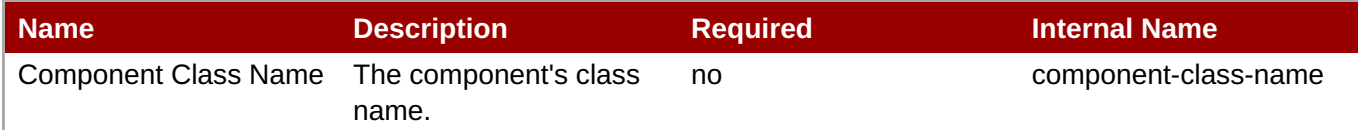

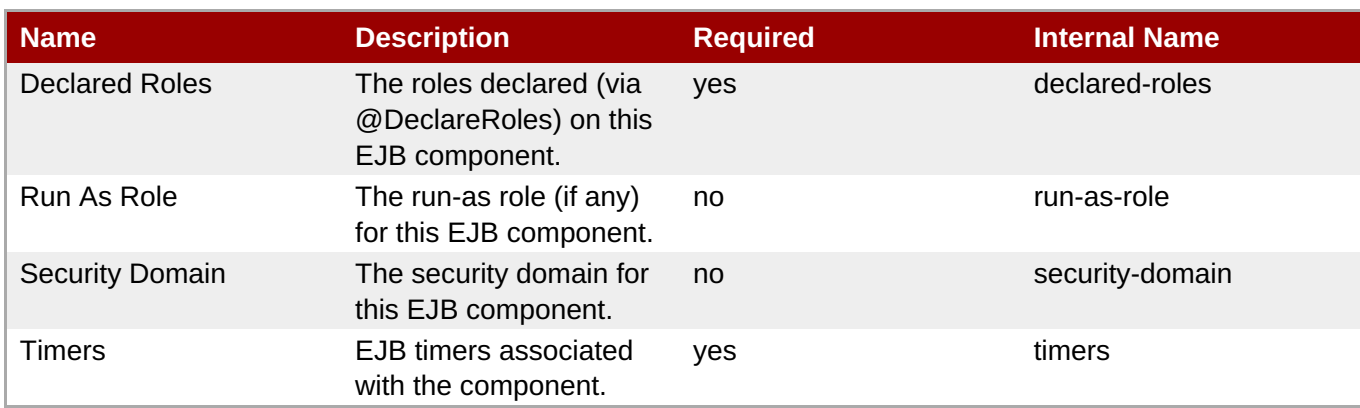

You must use the internal name to reference Configuration Properties in Dynamic Group Definition expressions.

#### **Operations**

none

Package Types

none

#### **3.3.12.1.4.3. JBoss AS 7 and EAP 6 - Stateless Session Bean Runtime Service**

**Overview** 

#### **Table 3.458. Overview**

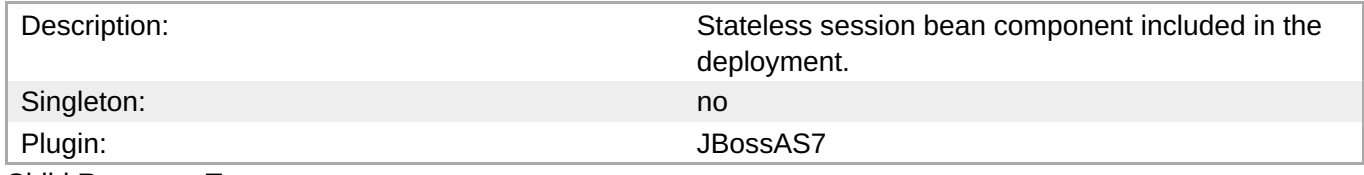

Child Resource Types

none

Connection Properties

#### **Table 3.459.**

| Name | <b>Description</b> | <b>Required</b> | <b>Internal Name</b> |
|------|--------------------|-----------------|----------------------|
| Path |                    | ves             | path                 |

**Note**

You must use the internal name to reference Configuration Properties in Dynamic Group Definition expressions.

#### Metrics

#### **Table 3.460. Metrics**

| <b>Name</b>          | Type        | <b>Description</b>                                                     | <b>Internal Name</b> |
|----------------------|-------------|------------------------------------------------------------------------|----------------------|
| Pool Available Count | measurement | The number of available<br>(i.e. not in use) instances<br>in the pool. | pool-available-count |
| Pool Create Count    | measurement | The number of bean<br>instances that have been<br>created.             | pool-create-count    |
| Pool Current Size    | measurement | The current size of the<br>pool.                                       | pool-current-size    |
| Pool Max Size        | measurement | The maximum size of the<br>pool.                                       | pool-max-size        |
| Pool Remove Count    | measurement | The number of bean<br>instances that have been<br>removed.             | pool-remove-count    |

**Note**

You must use the internal name to reference Traits in Dynamic Group Definition expressions.

#### Configuration Properties

#### **Table 3.461.**

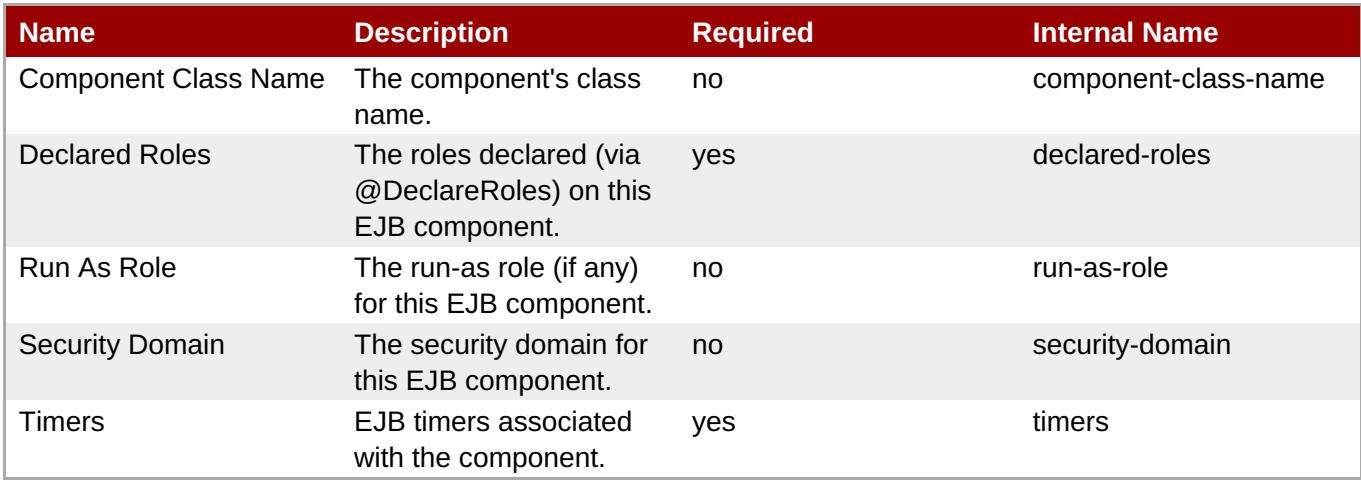

#### **Note**

You must use the internal name to reference Configuration Properties in Dynamic Group Definition expressions.

**Operations** 

none

Package Types

none

#### **3.3.12.1.4.4. JBoss AS 7 and EAP 6 - Entity Bean Runtime Service**

**Overview** 

#### **Table 3.462. Overview**

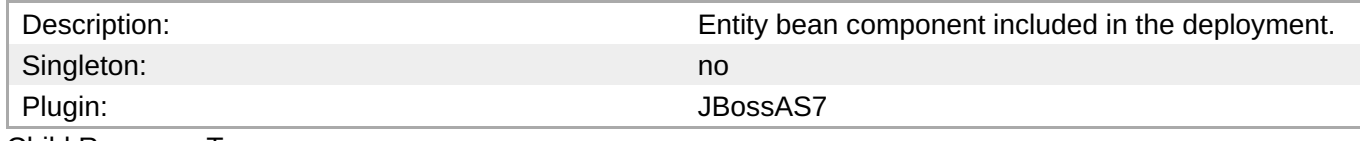

Child Resource Types

none

Connection Properties

#### **Table 3.463.**

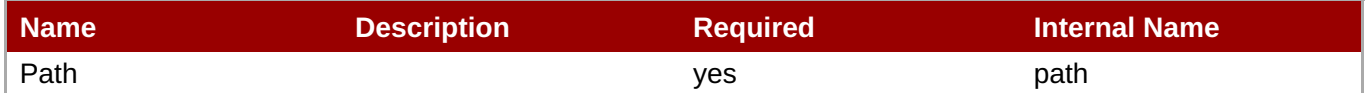

# **Note** You must use the internal name to reference Configuration Properties in Dynamic Group Definition expressions.

Metrics

#### **Table 3.464. Metrics**

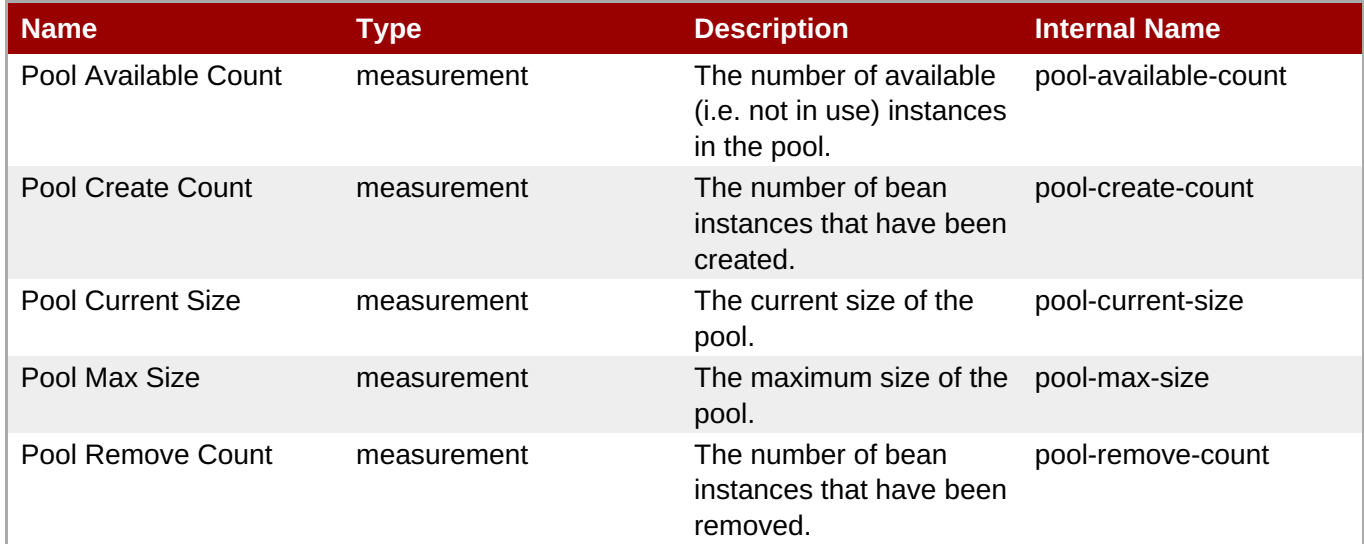

**Note**

You must use the internal name to reference Traits in Dynamic Group Definition expressions.

#### Configuration Properties

**Table 3.465.**

#### **Table 3.465.**

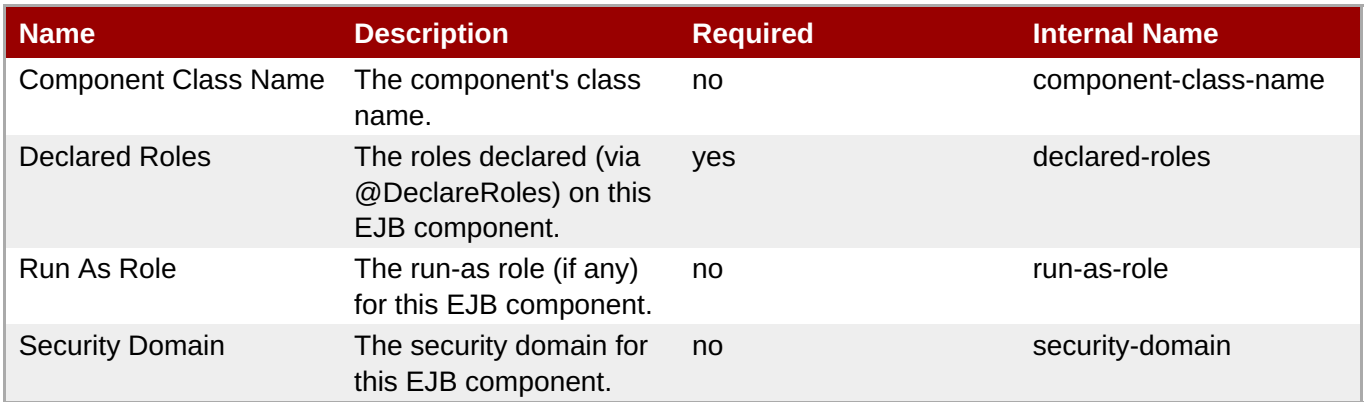

**Note**

You must use the internal name to reference Configuration Properties in Dynamic Group Definition expressions.

#### **Operations**

none

Package Types

none

#### **3.3.12.1.4.5. JBoss AS 7 and EAP 6 - Stateful Session Bean Runtime Service**

Overview

#### **Table 3.466. Overview**

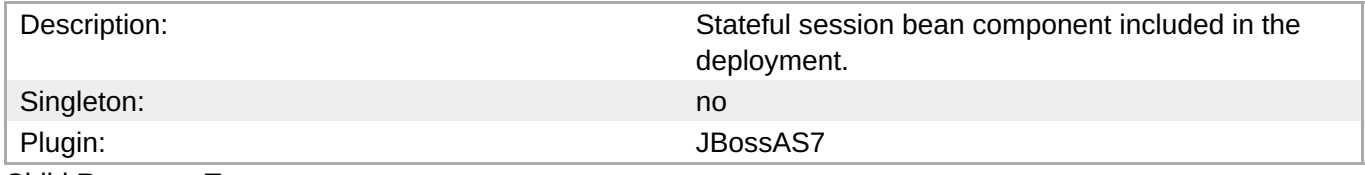

Child Resource Types

none

Connection Properties

#### **Table 3.467.**

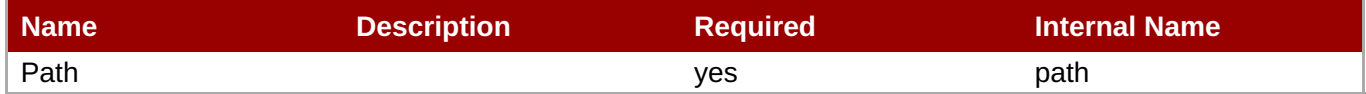

### **Note**

You must use the internal name to reference Configuration Properties in Dynamic Group Definition expressions.

#### Metrics

none

Configuration Properties

#### **Table 3.468.**

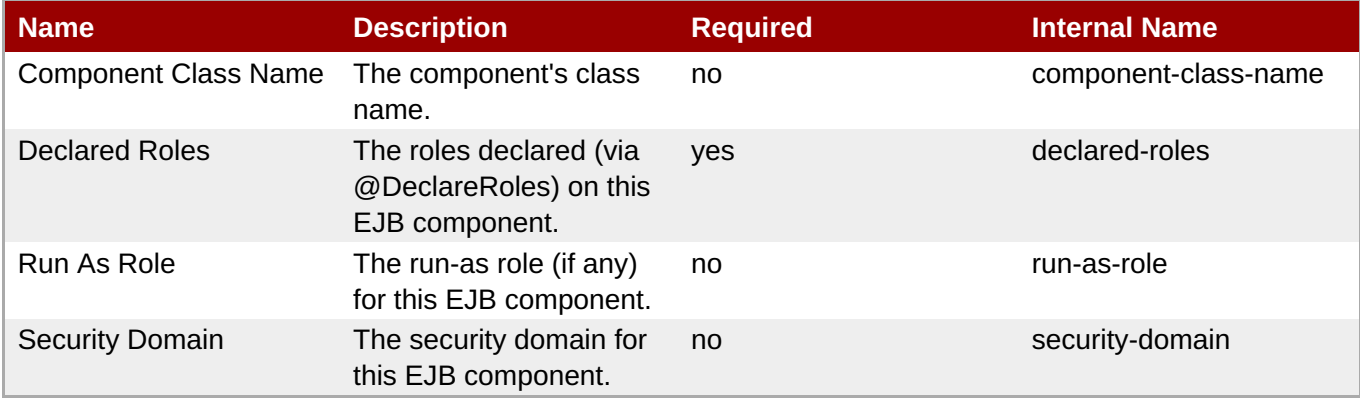

# **Note**

You must use the internal name to reference Configuration Properties in Dynamic Group Definition expressions.

#### **Operations**

none

Package Types

none

#### **3.3.12.1.5. JBoss AS 7 and EAP 6 - Webservices Runtime Service**

#### **Overview**

#### **Table 3.469. Overview**

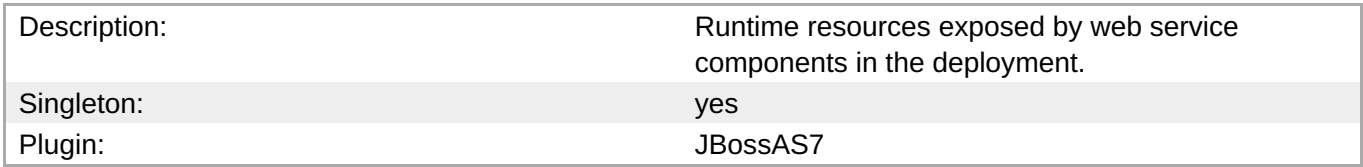

#### **Child Resource Types**

Section [3.3.12.1.5.1,](#page-512-0) "JBoss AS 7 and EAP 6 - Endpoint Runtime Service"

#### **Connection Properties**

#### **Table 3.470.**

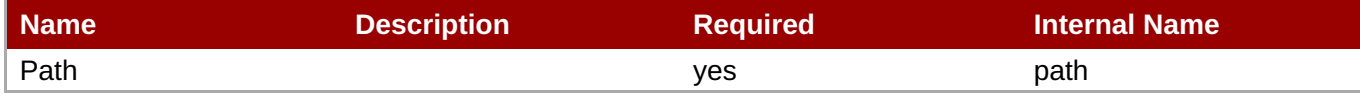

You must use the internal name to reference Configuration Properties in Dynamic Group Definition expressions.

#### **Metrics**

none

#### **Configuration Properties**

none

#### **Operations**

none

#### **Package Types**

none

#### **3.3.12.1.5.1. JBoss AS 7 and EAP 6 - Endpoint Runtime Service**

Overview

#### **Table 3.471. Overview**

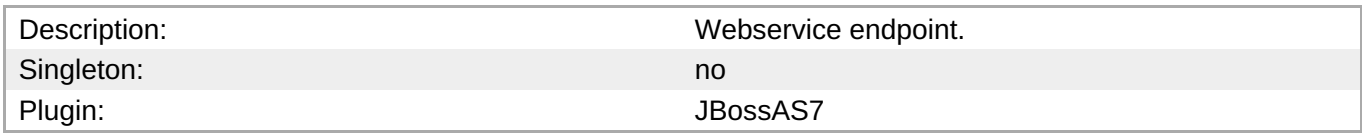

Child Resource Types

none

Connection Properties

#### **Table 3.472.**

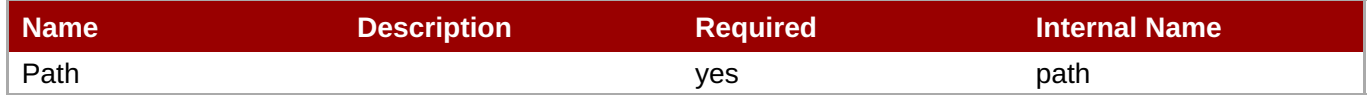

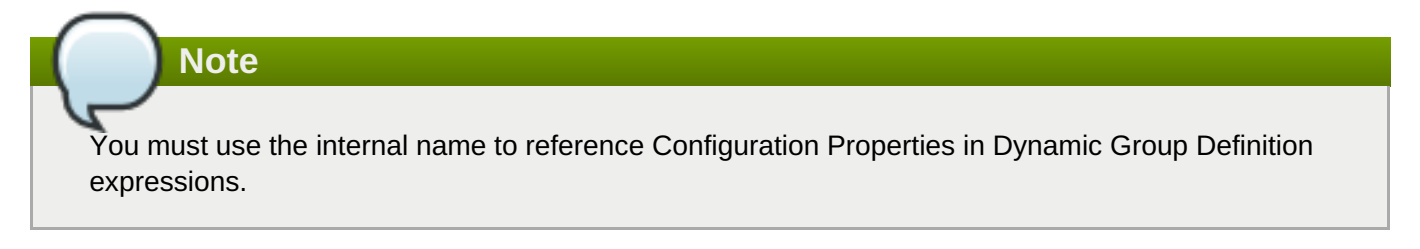

#### Metrics

**Table 3.473. Metrics**

<span id="page-512-0"></span>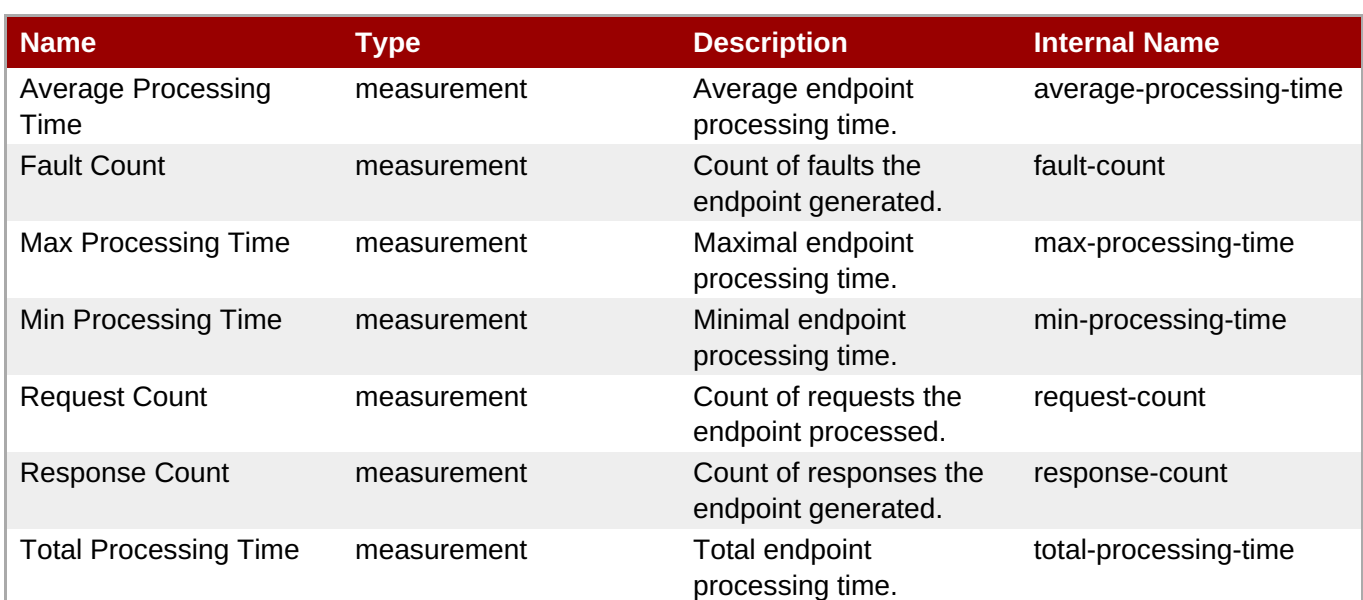

You must use the internal name to reference Traits in Dynamic Group Definition expressions.

#### Configuration Properties

#### **Table 3.474.**

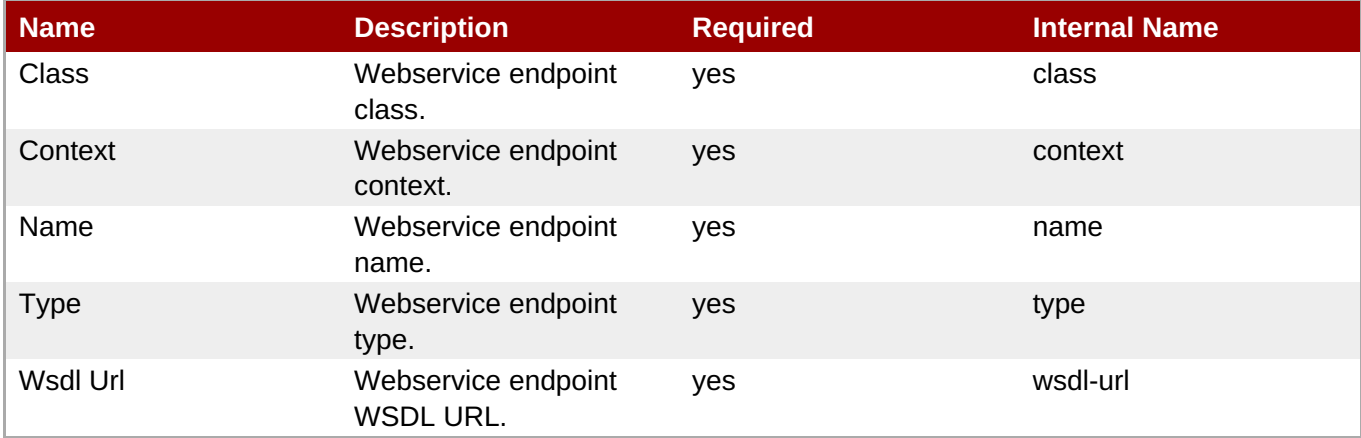

# **Note**

You must use the internal name to reference Configuration Properties in Dynamic Group Definition expressions.

**Operations** 

none

Package Types

none

#### **3.3.12.1.6. JBoss AS 7 and EAP 6 - JPA Runtime Service**

#### **Overview**

#### **Table 3.475. Overview**

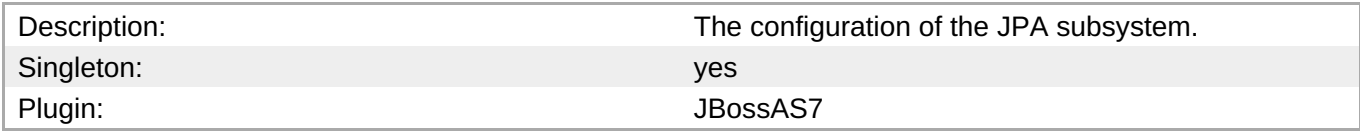

#### **Child Resource Types**

Section [3.3.12.1.6.1,](#page-518-0) "JBoss AS 7 and EAP 6 - Hibernate Persistence Unit Service"

#### **Connection Properties**

#### **Table 3.476.**

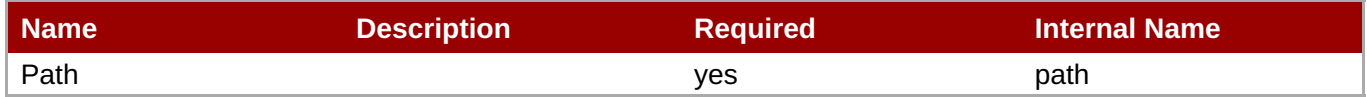

**Note**

You must use the internal name to reference Configuration Properties in Dynamic Group Definition expressions.

#### **Metrics**

none

#### **Configuration Properties**

none

#### **Operations**

none

#### **Package Types**

none

#### **3.3.12.1.6.1. JBoss AS 7 and EAP 6 - Hibernate Persistence Unit Service**

Overview

#### **Table 3.477. Overview**

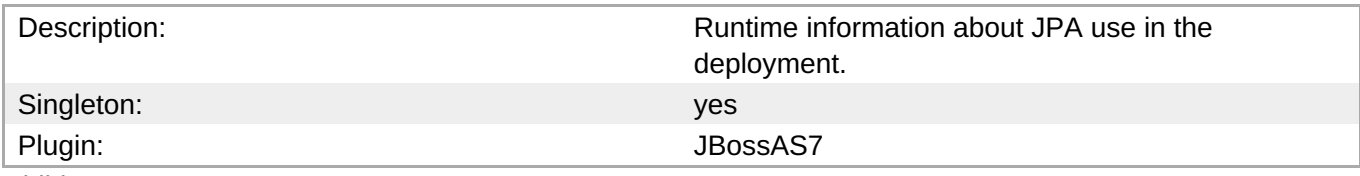

#### Child Resource Types

Section [3.3.12.1.6.1.1,](#page-518-1) "JBoss AS 7 and EAP 6 - Entity Cache Service"

- Section [3.3.12.1.6.1.2,](#page-519-0) "JBoss AS 7 and EAP 6 Query Cache Service"
- Section [3.3.12.1.6.1.3,](#page-521-0) "JBoss AS 7 and EAP 6 Entity Service"
- Section [3.3.12.1.6.1.4,](#page-522-0) "JBoss AS 7 and EAP 6 Collection Service"

Connection Properties

#### **Table 3.478.**

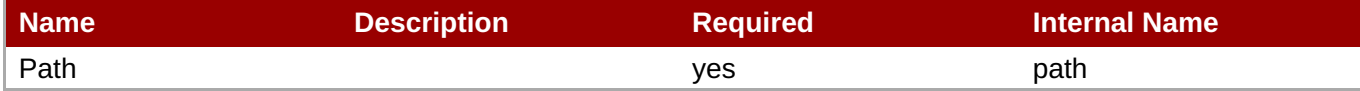

**Note**

You must use the internal name to reference Configuration Properties in Dynamic Group Definition expressions.

Metrics

#### **Table 3.479. Metrics**

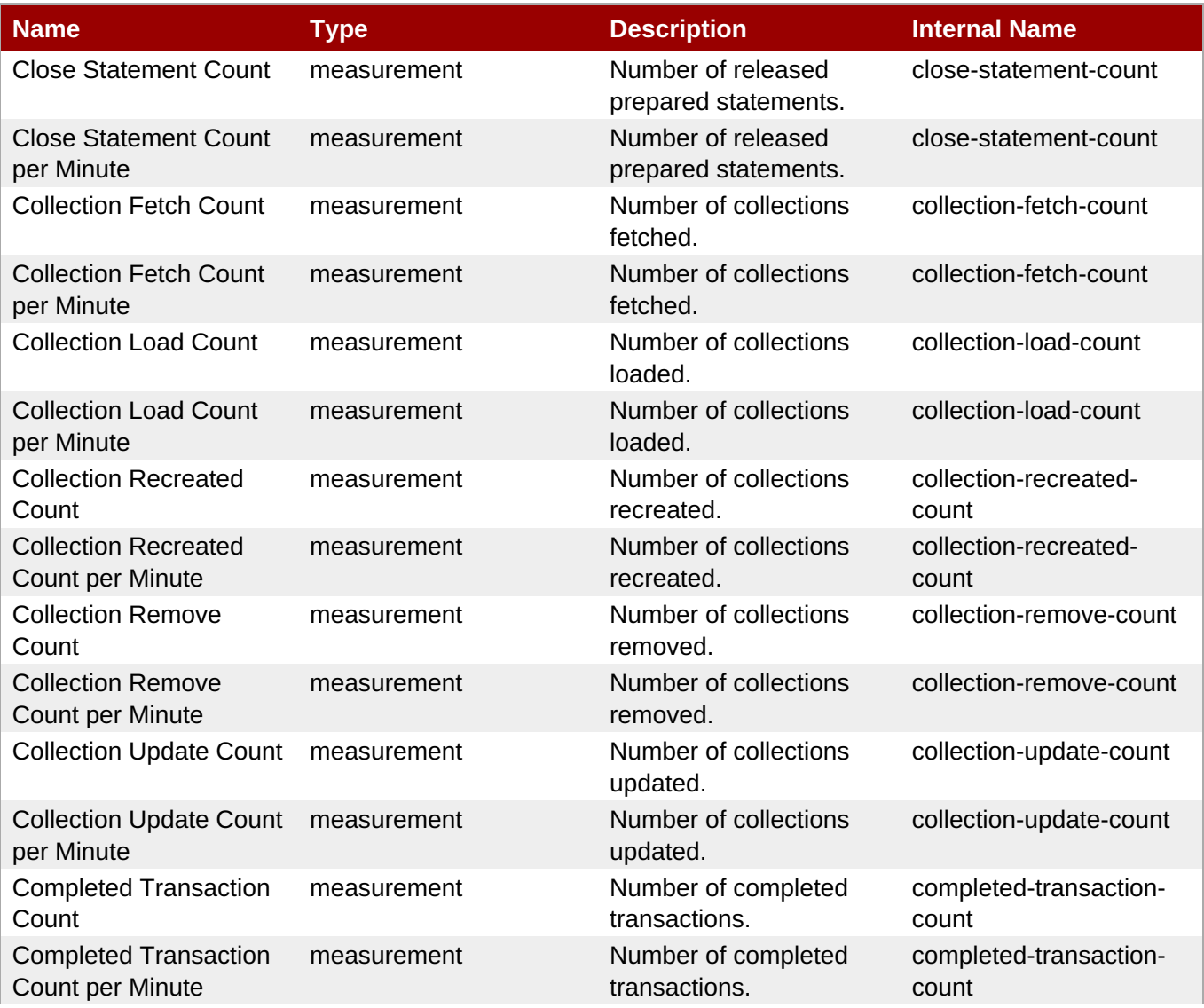

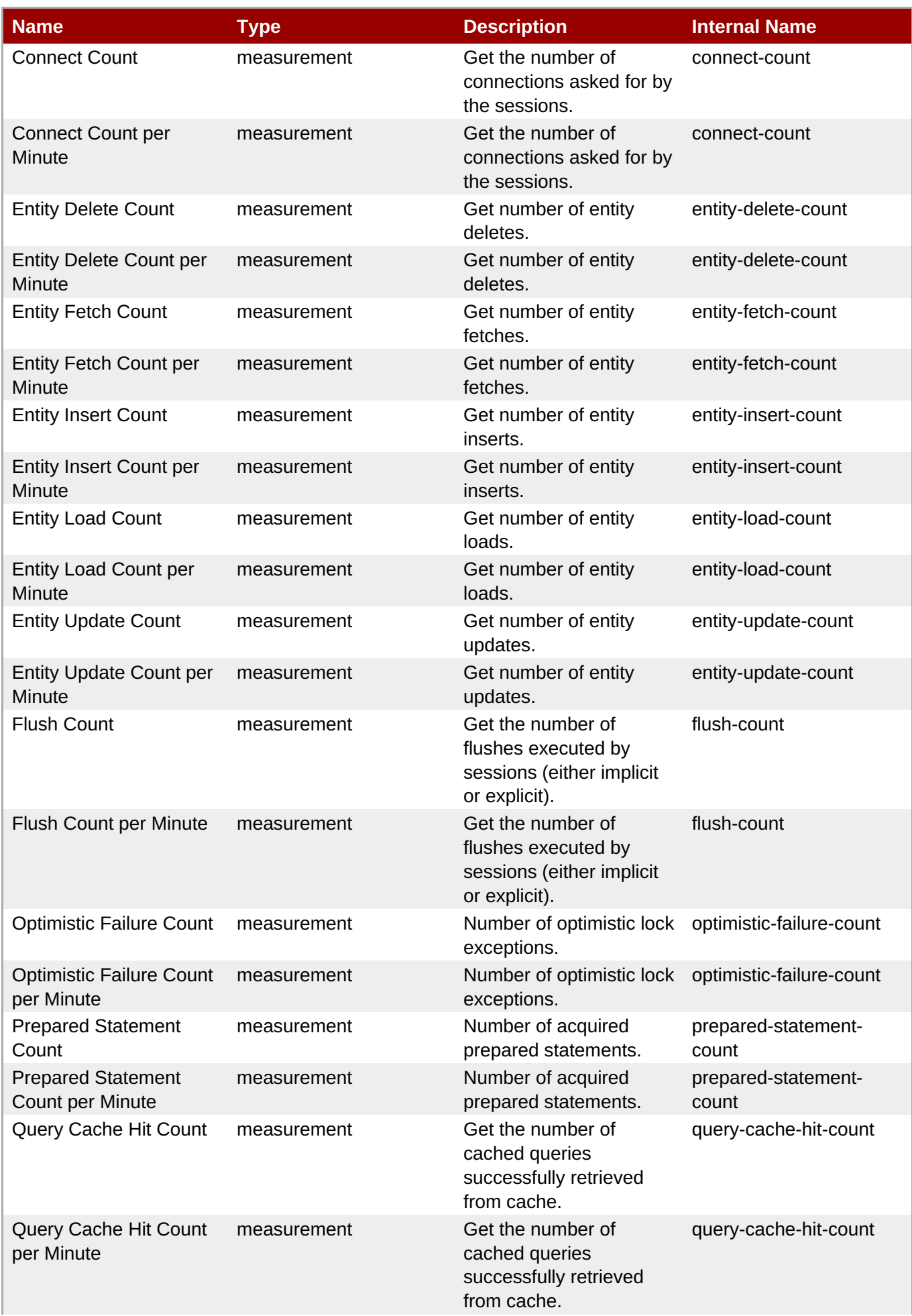

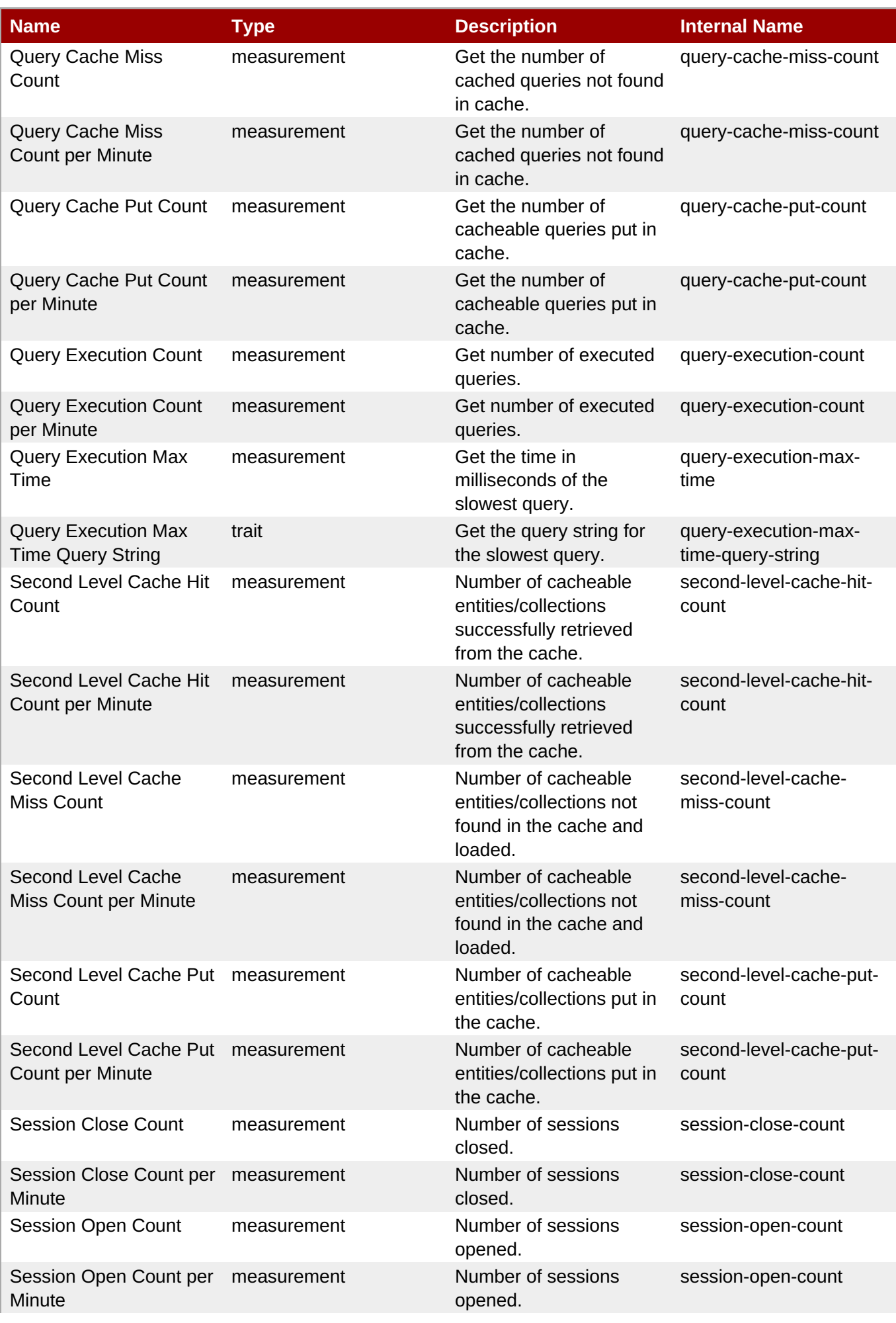

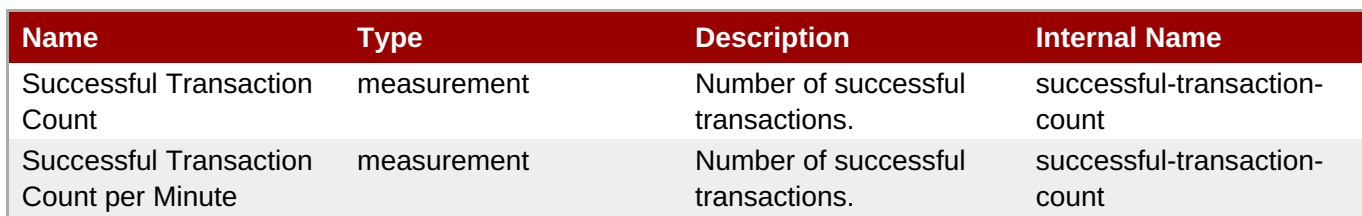

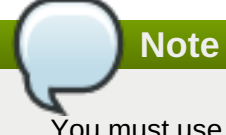

You must use the internal name to reference Traits in Dynamic Group Definition expressions.

#### Configuration Properties

#### **Table 3.480.**

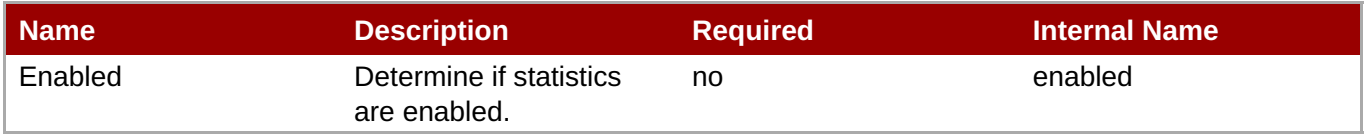

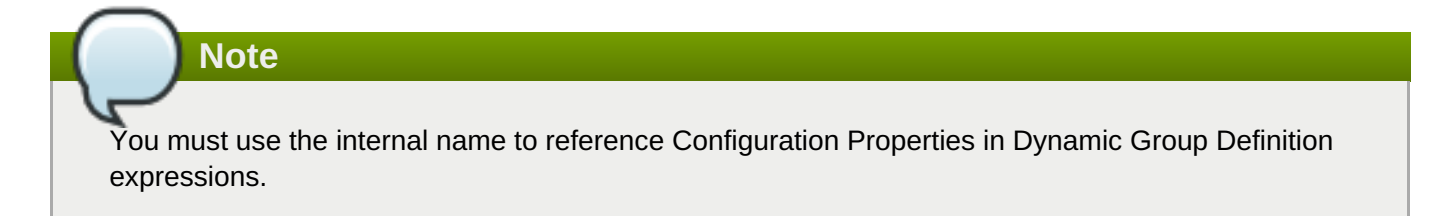

**Operations** 

#### **Table 3.481. Metrics**

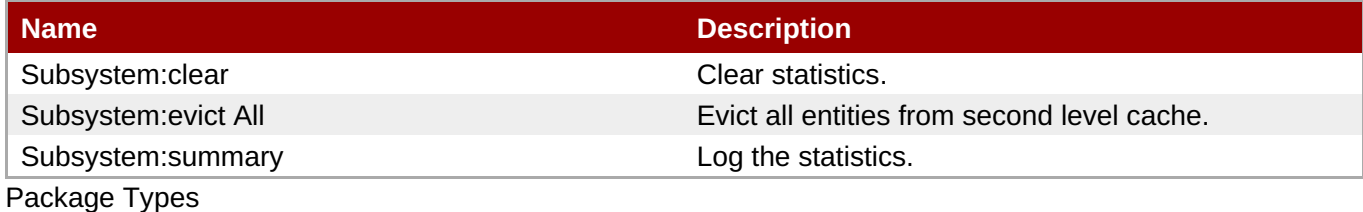

none

#### **3.3.12.1.6.1.1. JBoss AS 7 and EAP 6 - Entity Cache Service**

**Overview** 

#### **Table 3.482. Overview**

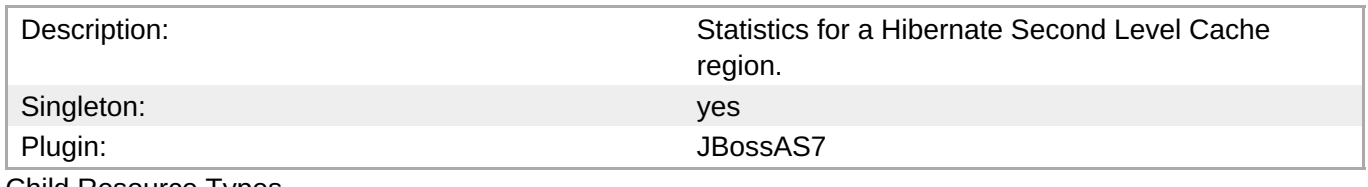

Child Resource Types

none

Connection Properties

#### <span id="page-518-1"></span><span id="page-518-0"></span>**Table 3.483.**

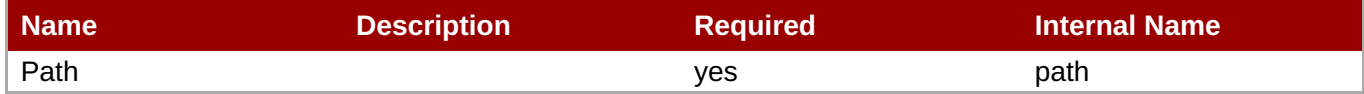

**Note**

You must use the internal name to reference Configuration Properties in Dynamic Group Definition expressions.

Metrics

#### **Table 3.484. Metrics**

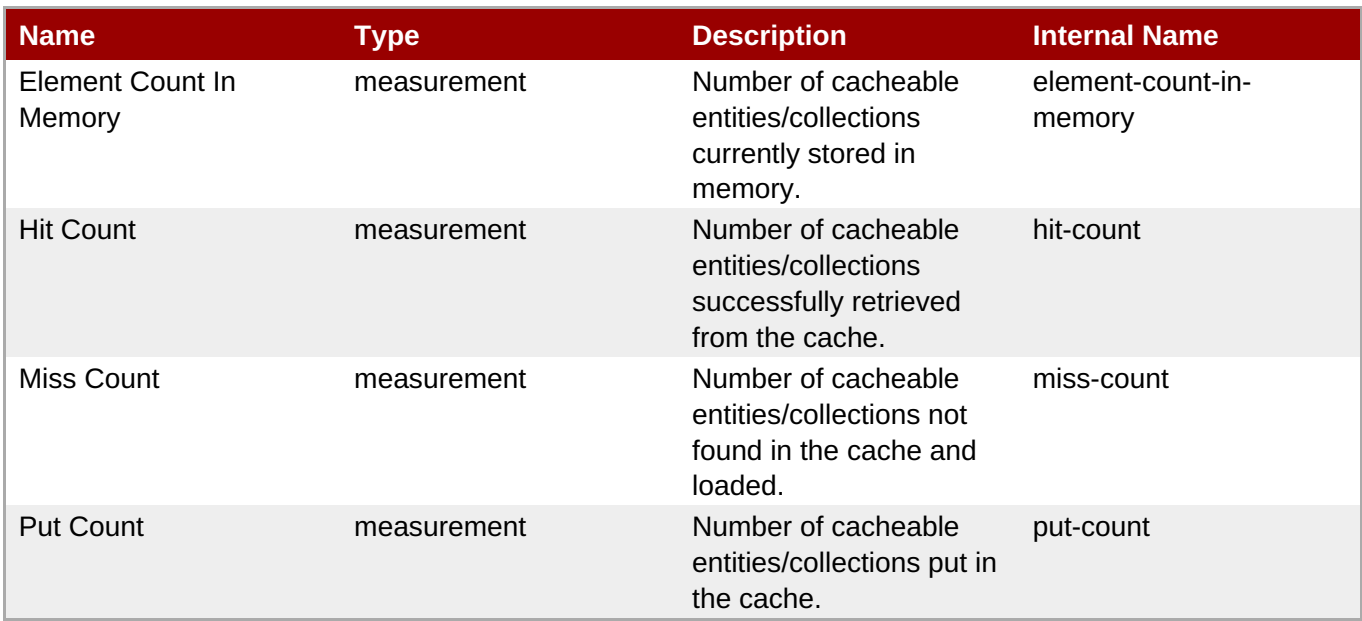

**Note**

You must use the internal name to reference Traits in Dynamic Group Definition expressions.

Configuration Properties

none

**Operations** 

none

Package Types

none

#### **3.3.12.1.6.1.2. JBoss AS 7 and EAP 6 - Query Cache Service**

Overview

#### **Table 3.485. Overview**

<span id="page-519-0"></span>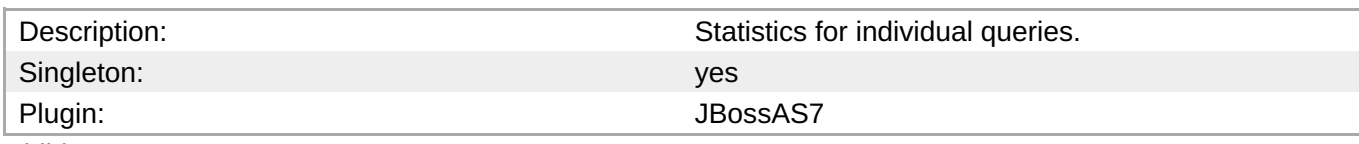

Child Resource Types

none

Connection Properties

#### **Table 3.486.**

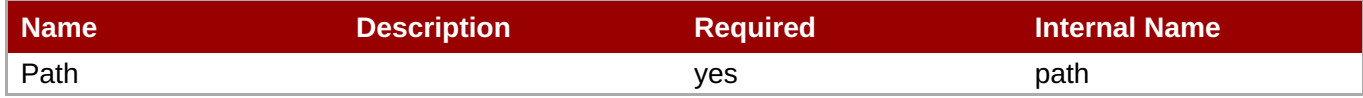

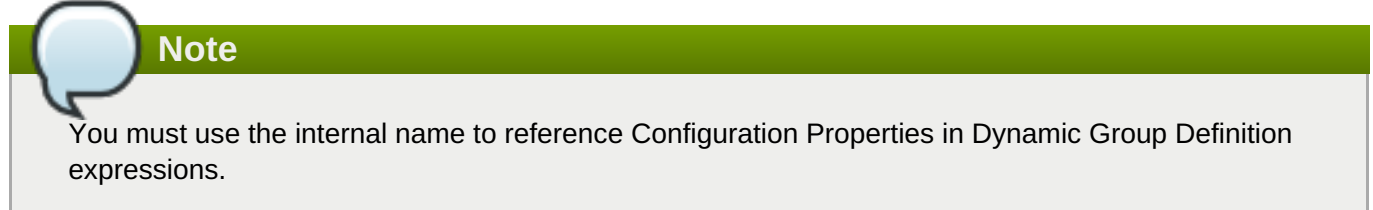

#### Metrics

#### **Table 3.487. Metrics**

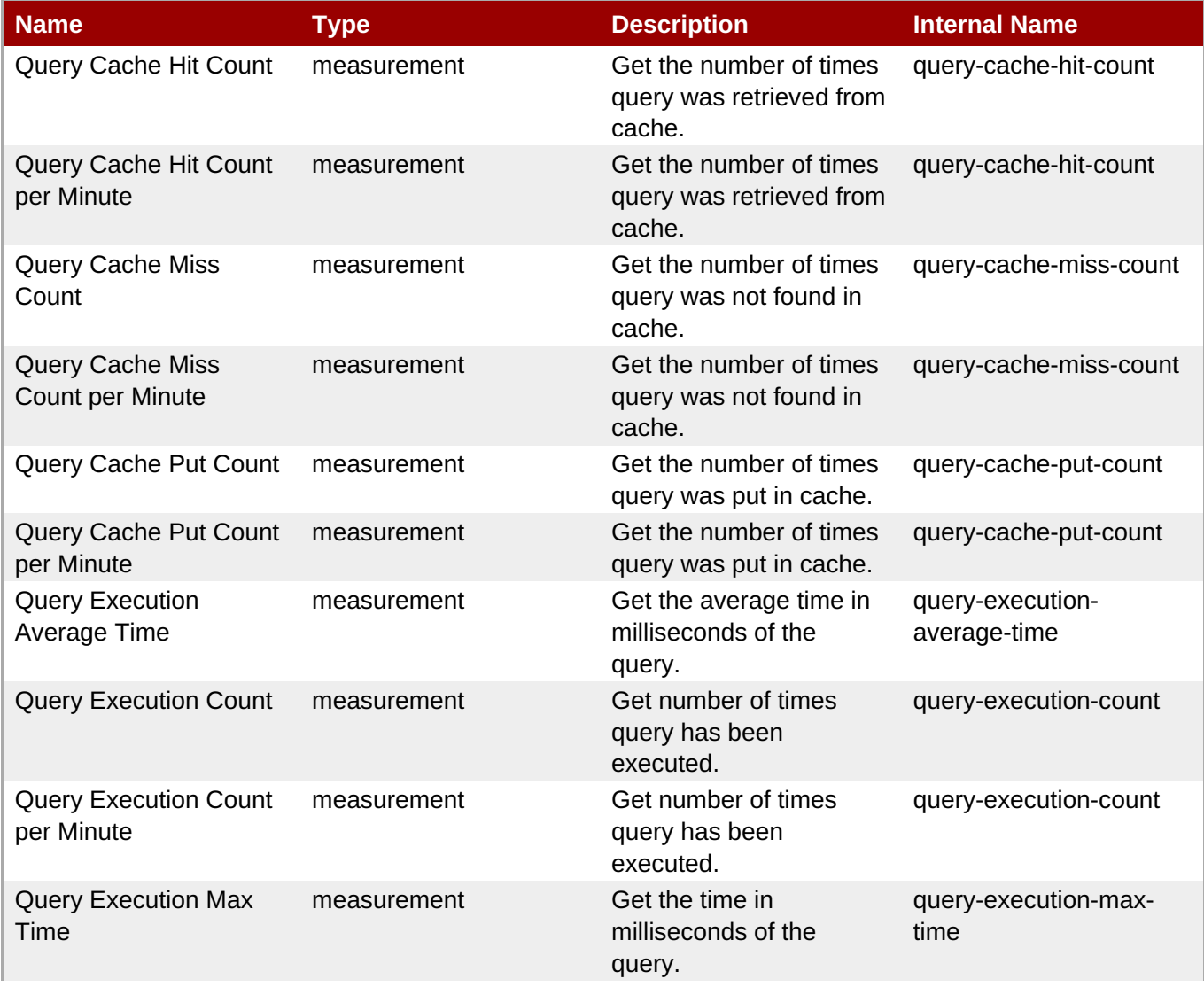

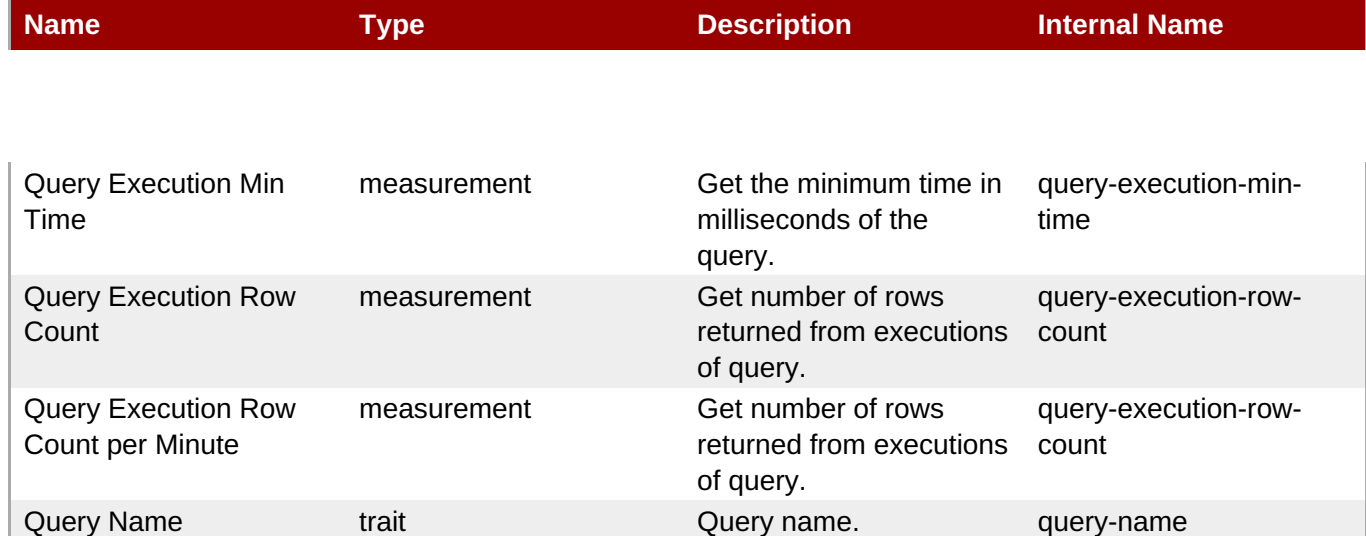

You must use the internal name to reference Traits in Dynamic Group Definition expressions.

#### Configuration Properties

none

**Operations** 

none

Package Types

none

#### **3.3.12.1.6.1.3. JBoss AS 7 and EAP 6 - Entity Service**

Overview

#### **Table 3.488. Overview**

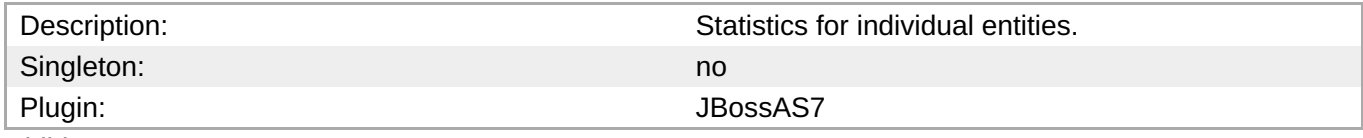

Child Resource Types

none

Connection Properties

#### **Table 3.489.**

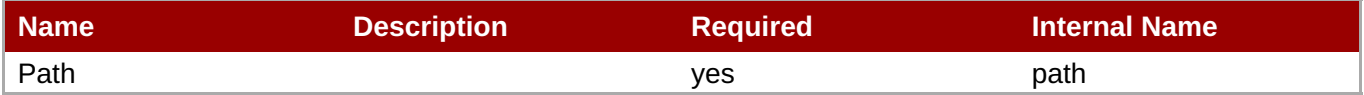

<span id="page-521-0"></span>You must use the internal name to reference Configuration Properties in Dynamic Group Definition expressions.

#### Metrics

#### **Table 3.490. Metrics**

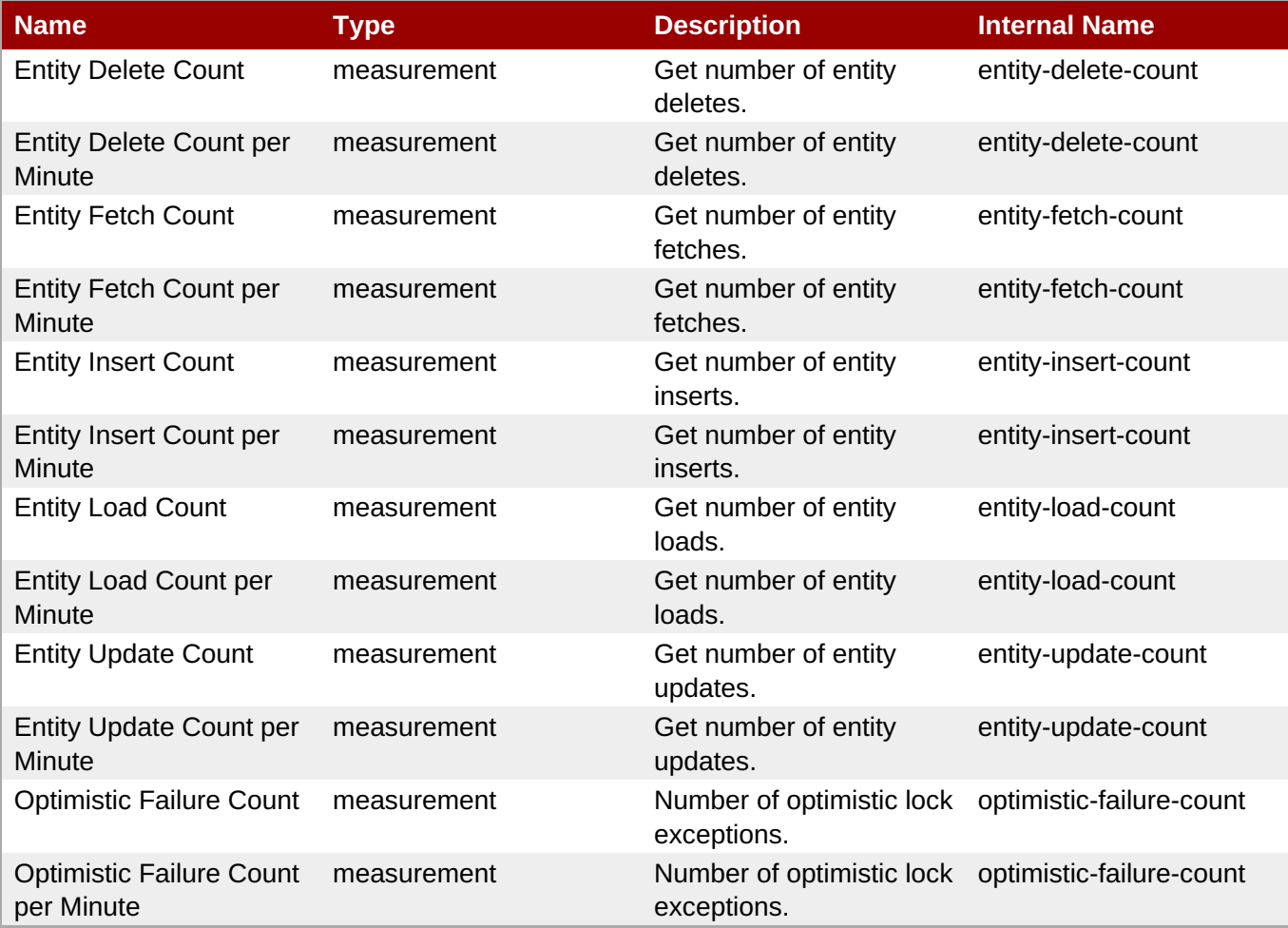

**Note**

You must use the internal name to reference Traits in Dynamic Group Definition expressions.

Configuration Properties

none

**Operations** 

none

Package Types

none

#### <span id="page-522-0"></span>**3.3.12.1.6.1.4. JBoss AS 7 and EAP 6 - Collection Service**

**Overview** 

#### **Table 3.491. Overview**

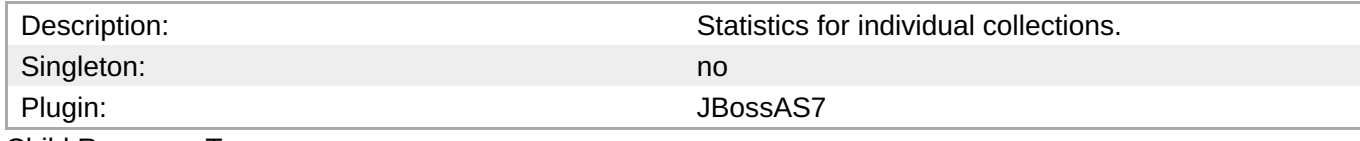

Child Resource Types

none

Connection Properties

**Note**

#### **Table 3.492.**

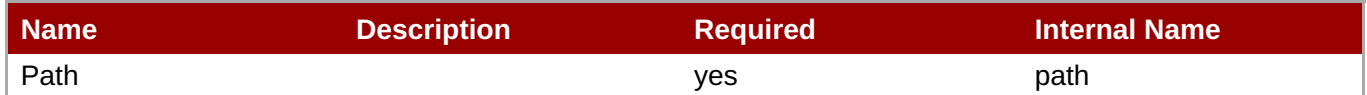

You must use the internal name to reference Configuration Properties in Dynamic Group Definition

# Metrics

#### **Table 3.493. Metrics**

expressions.

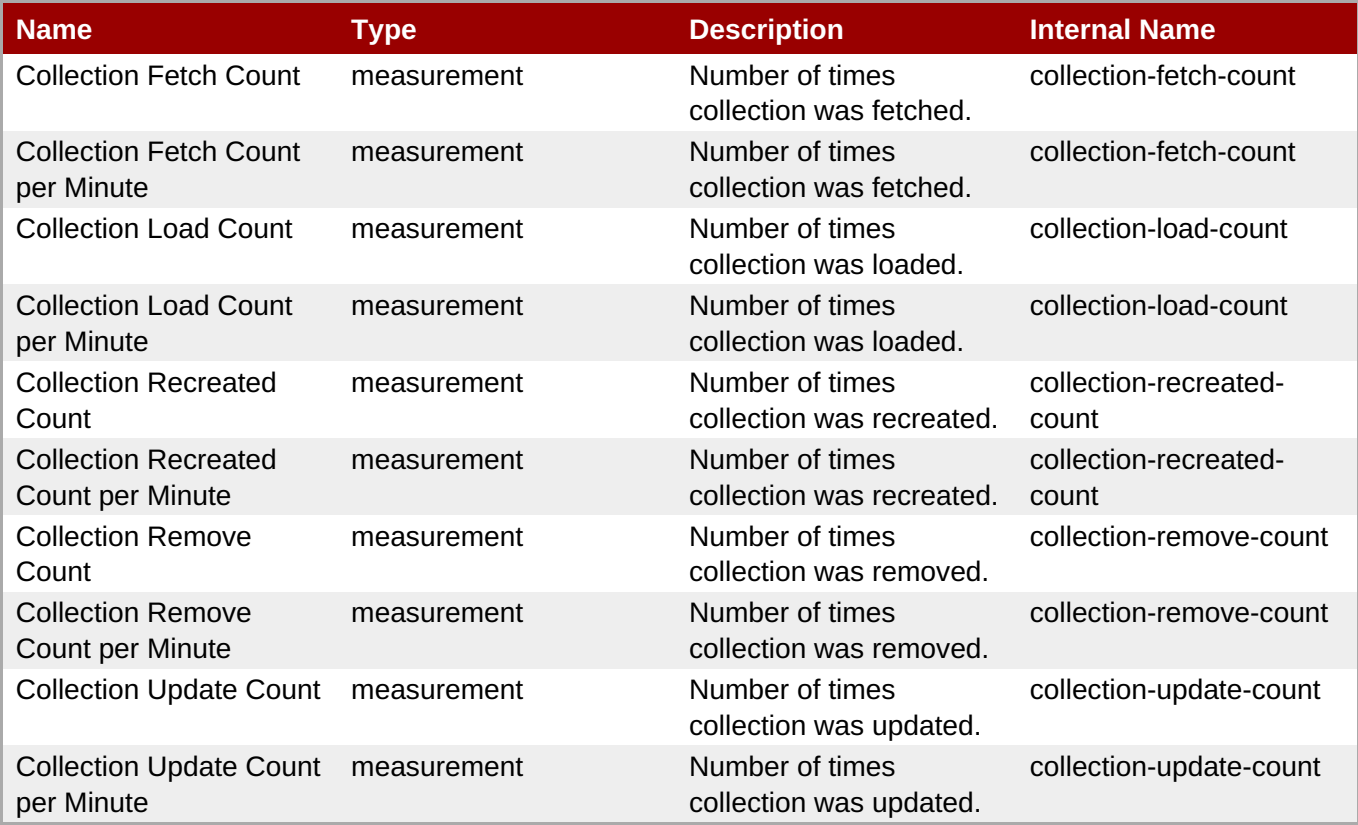

You must use the internal name to reference Traits in Dynamic Group Definition expressions.

#### Configuration Properties

none

**Operations** 

none

Package Types

none

#### **3.3.12.2. JBoss AS 7 and EAP 6 - Web Runtime Service**

#### **Overview**

#### **Table 3.494. Overview**

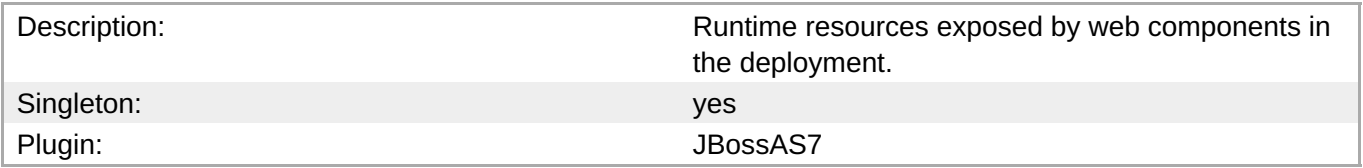

#### **Child Resource Types**

none

#### **Connection Properties**

#### **Table 3.495.**

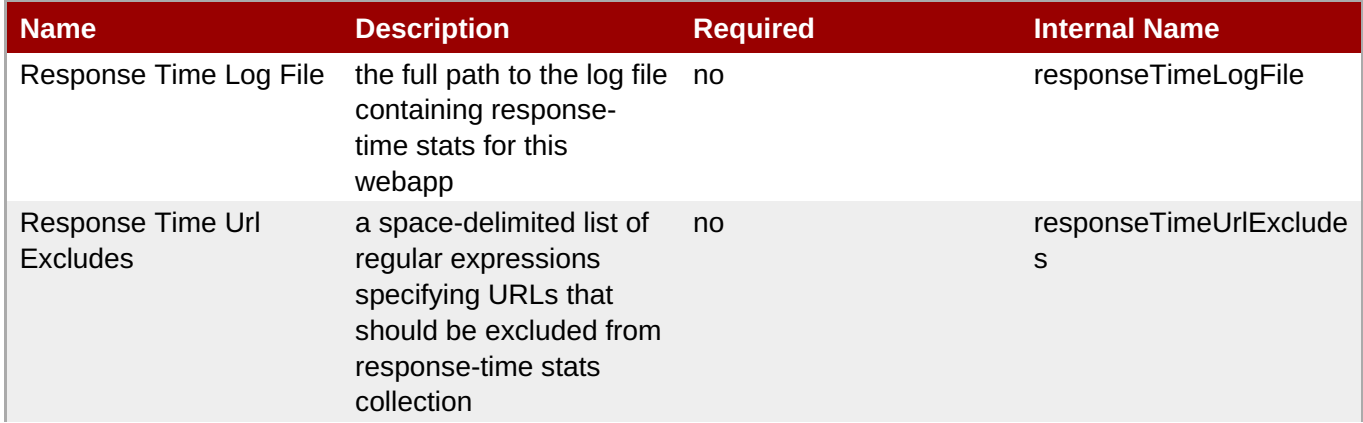

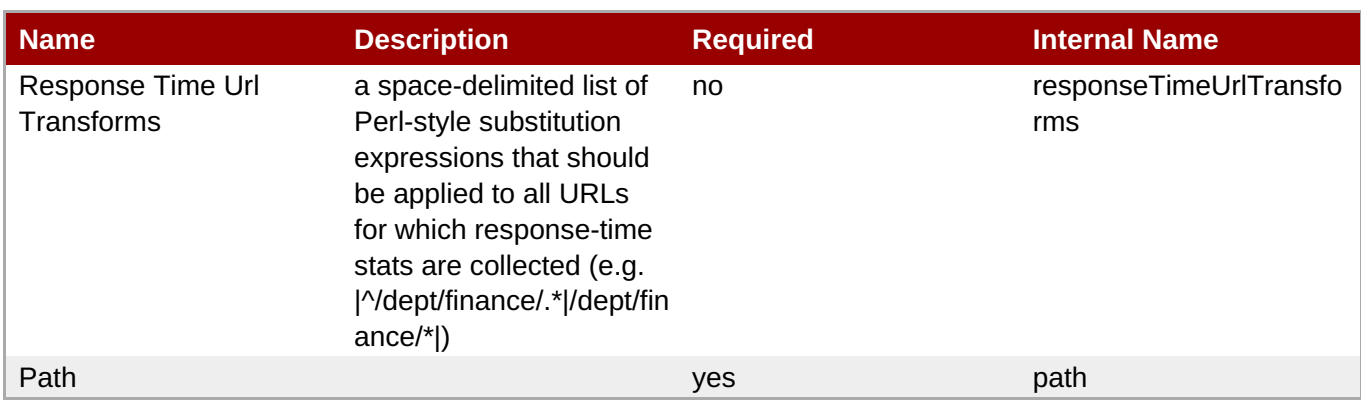

You must use the internal name to reference Configuration Properties in Dynamic Group Definition expressions.

#### **Metrics**

#### **Table 3.496. Metrics**

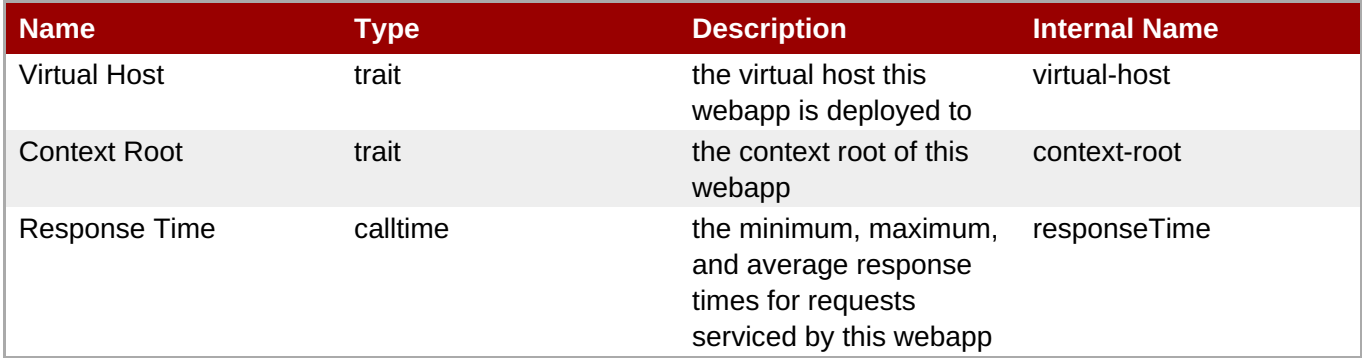

**Note**

You must use the internal name to reference Traits in Dynamic Group Definition expressions.

## **Configuration Properties**

none

#### **Operations**

none

#### **Package Types**

none

#### **3.3.12.3. JBoss AS 7 and EAP 6 - Datasources Runtime Service**

#### **Overview**

#### **Table 3.497. Overview**

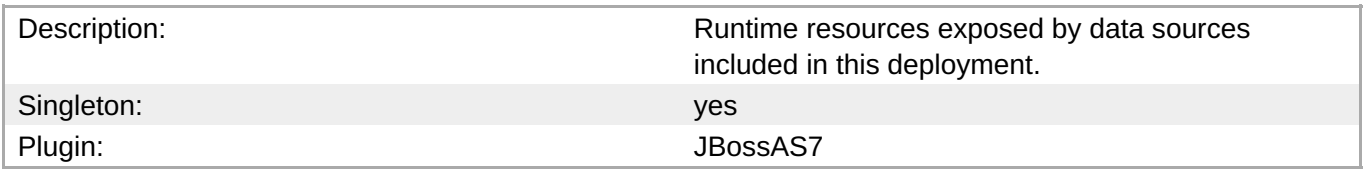

#### **Child Resource Types**

- Section 3.3.12.3.1, "JBoss AS 7 and EAP 6 XA [Datasource](#page-529-0) Runtime Service"
- Section 3.3.12.3.2, "JBoss AS 7 and EAP 6 [Datasource](#page-536-0) Runtime Service"

#### **Connection Properties**

#### **Table 3.498.**

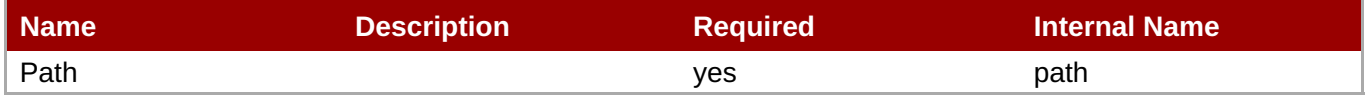

### **Note**

You must use the internal name to reference Configuration Properties in Dynamic Group Definition expressions.

#### **Metrics**

none

#### **Configuration Properties**

none

#### **Operations**

none

#### **Package Types**

none

#### **3.3.12.3.1. JBoss AS 7 and EAP 6 - XA Datasource Runtime Service**

#### **Overview**

#### **Table 3.499. Overview**

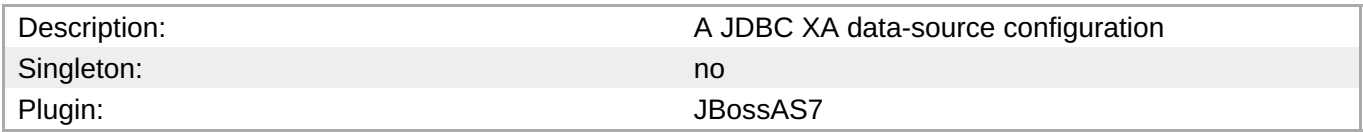

#### **Child Resource Types**

#### none

#### **Connection Properties**

#### **Table 3.500.**

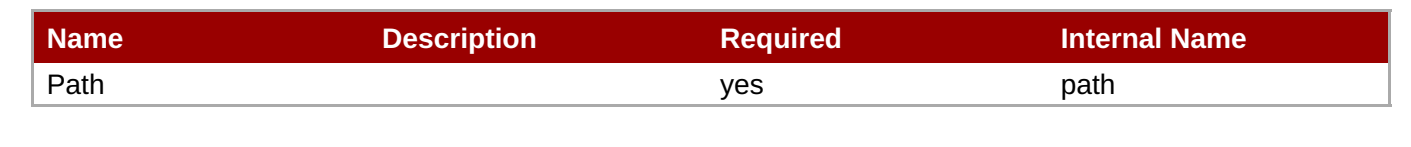

### **Note**

You must use the internal name to reference Configuration Properties in Dynamic Group Definition expressions.

#### **Metrics**

#### none

#### **Configuration Properties**

#### **Table 3.501.**

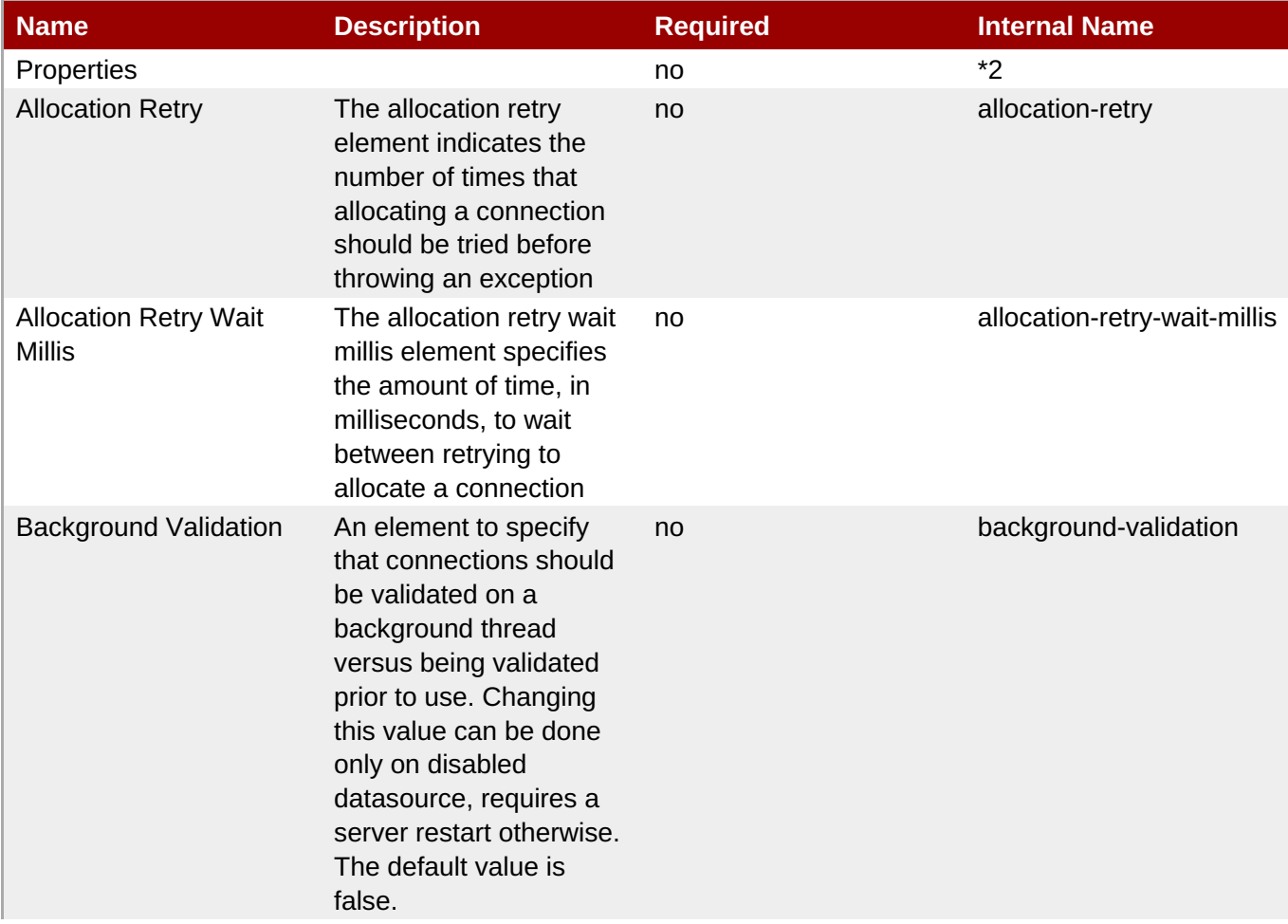

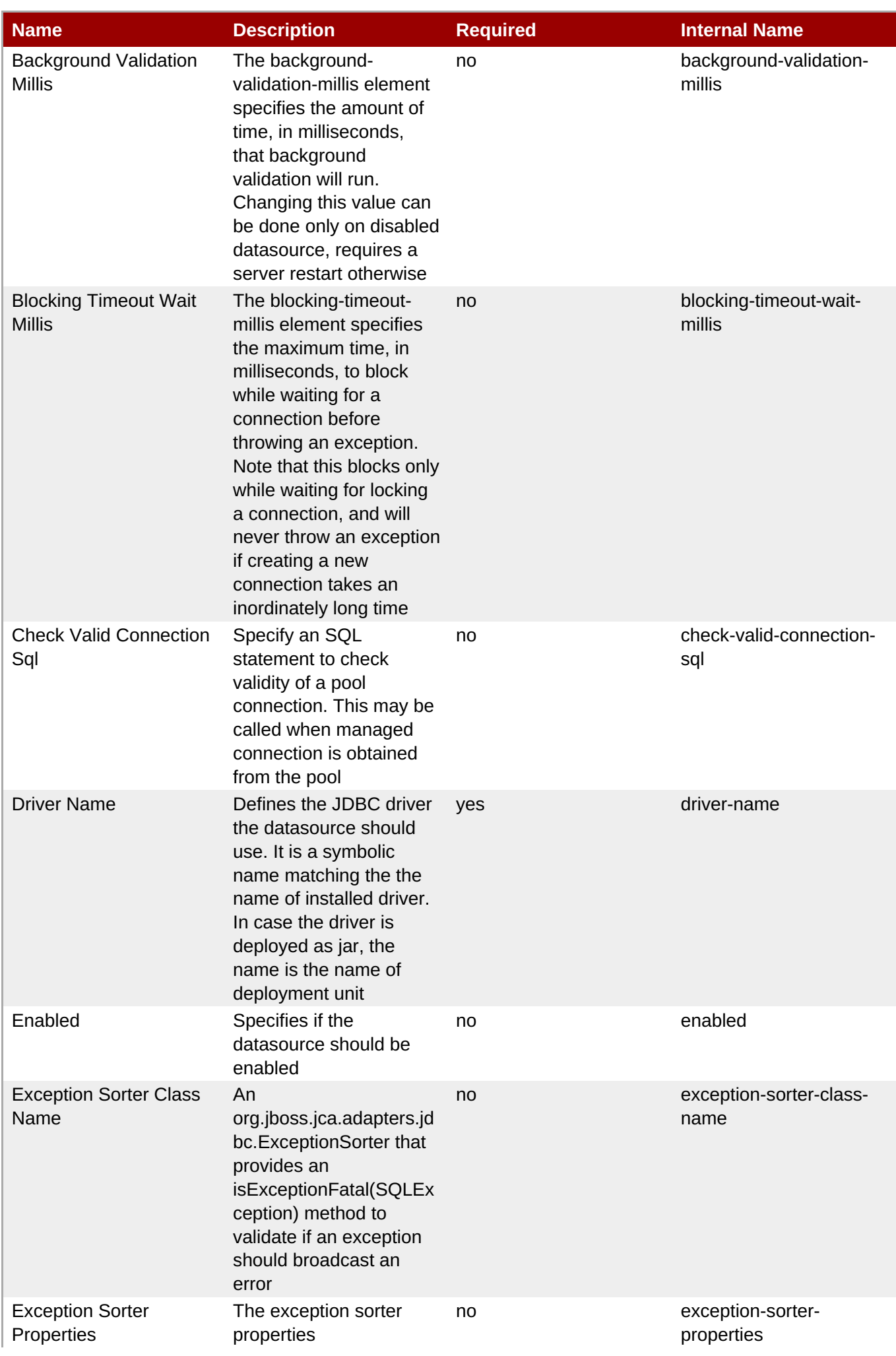

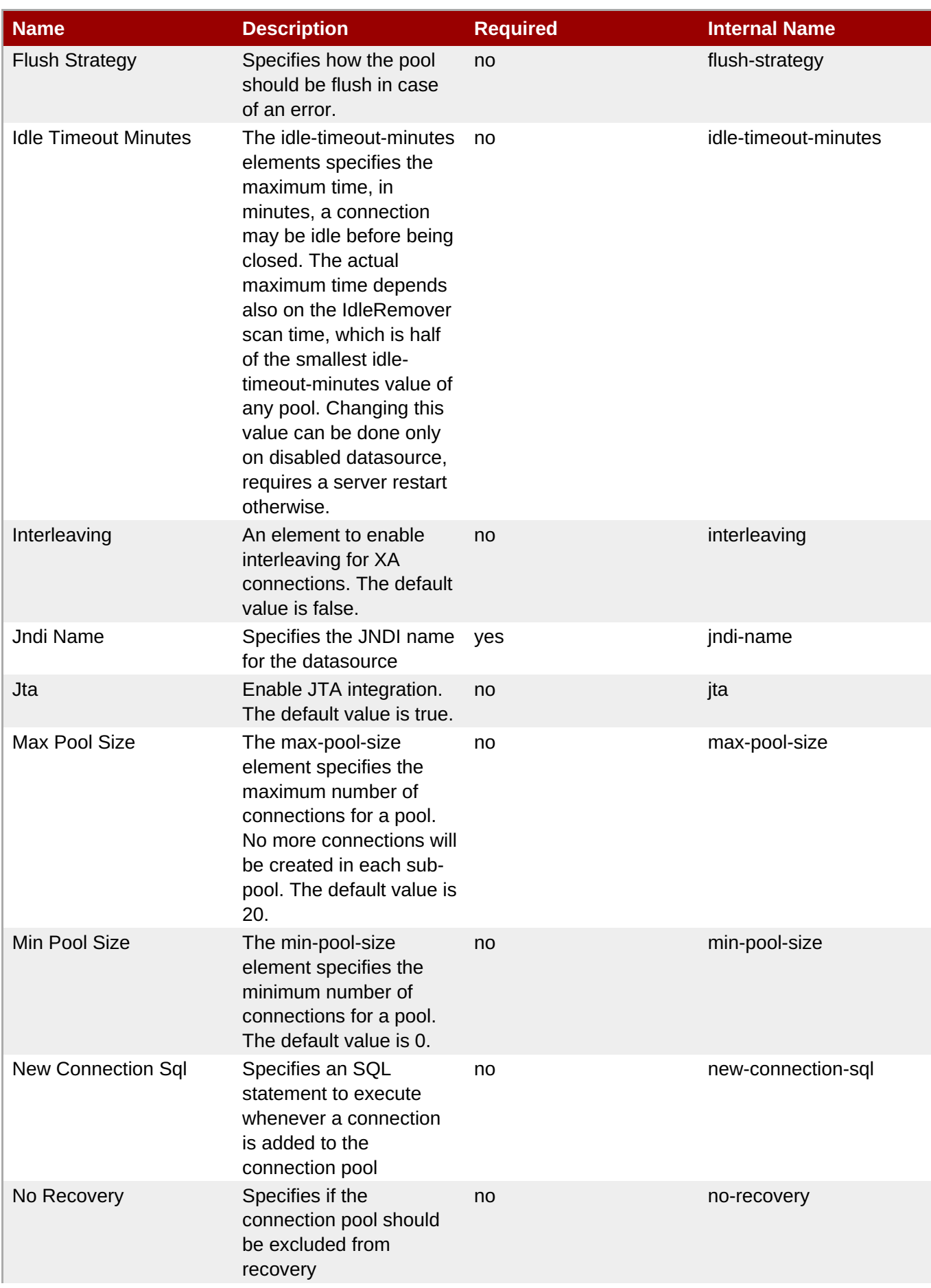

<span id="page-529-0"></span>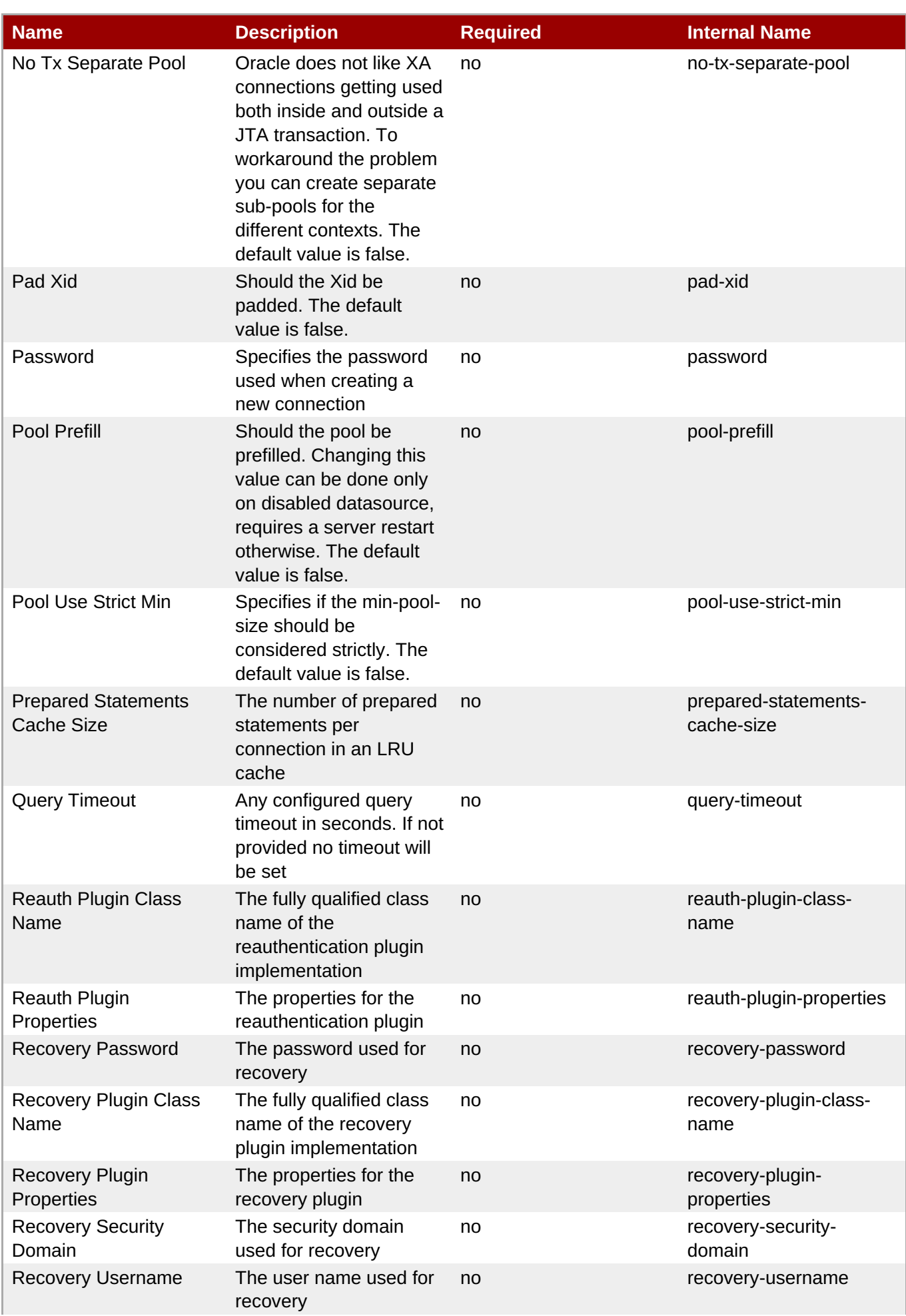

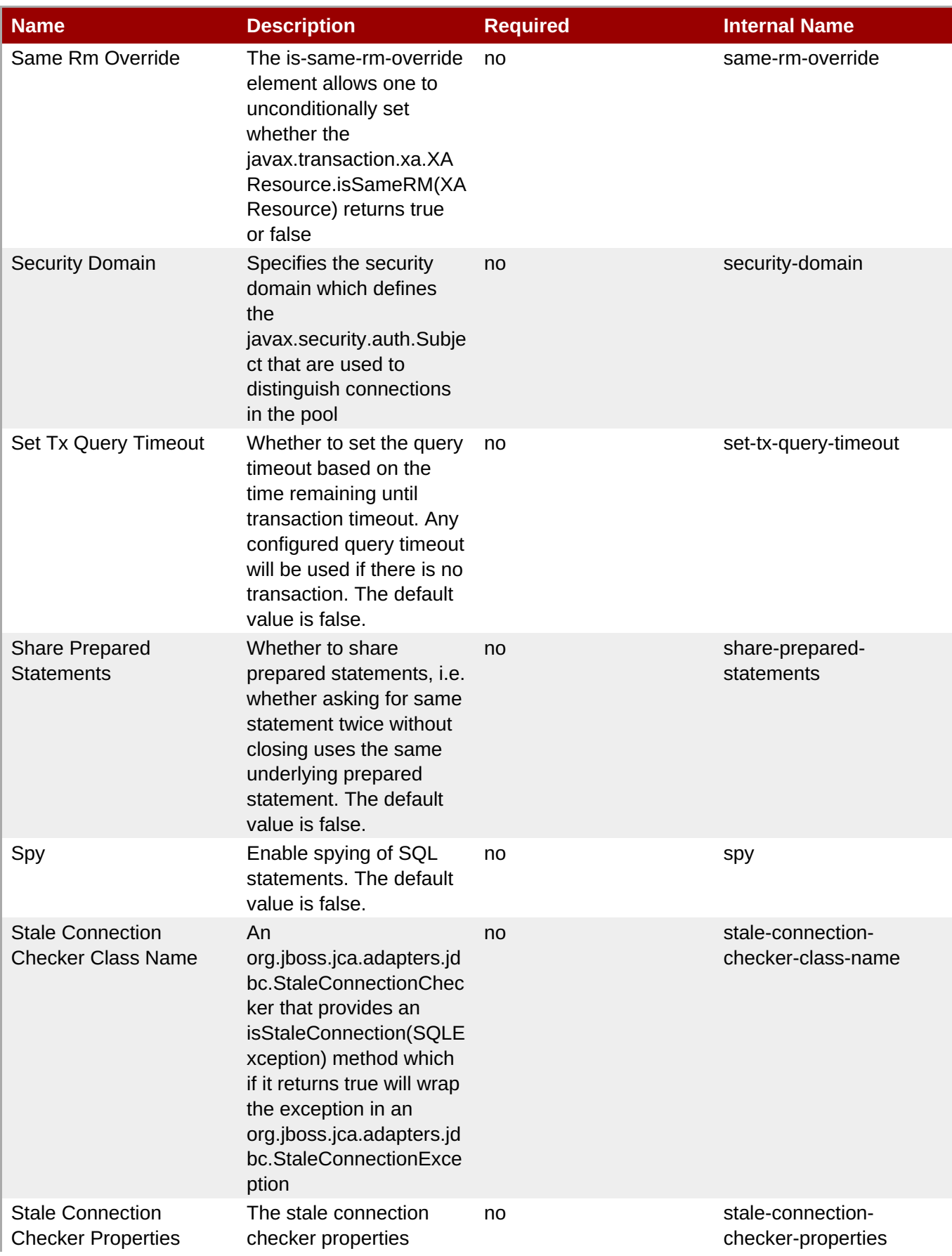

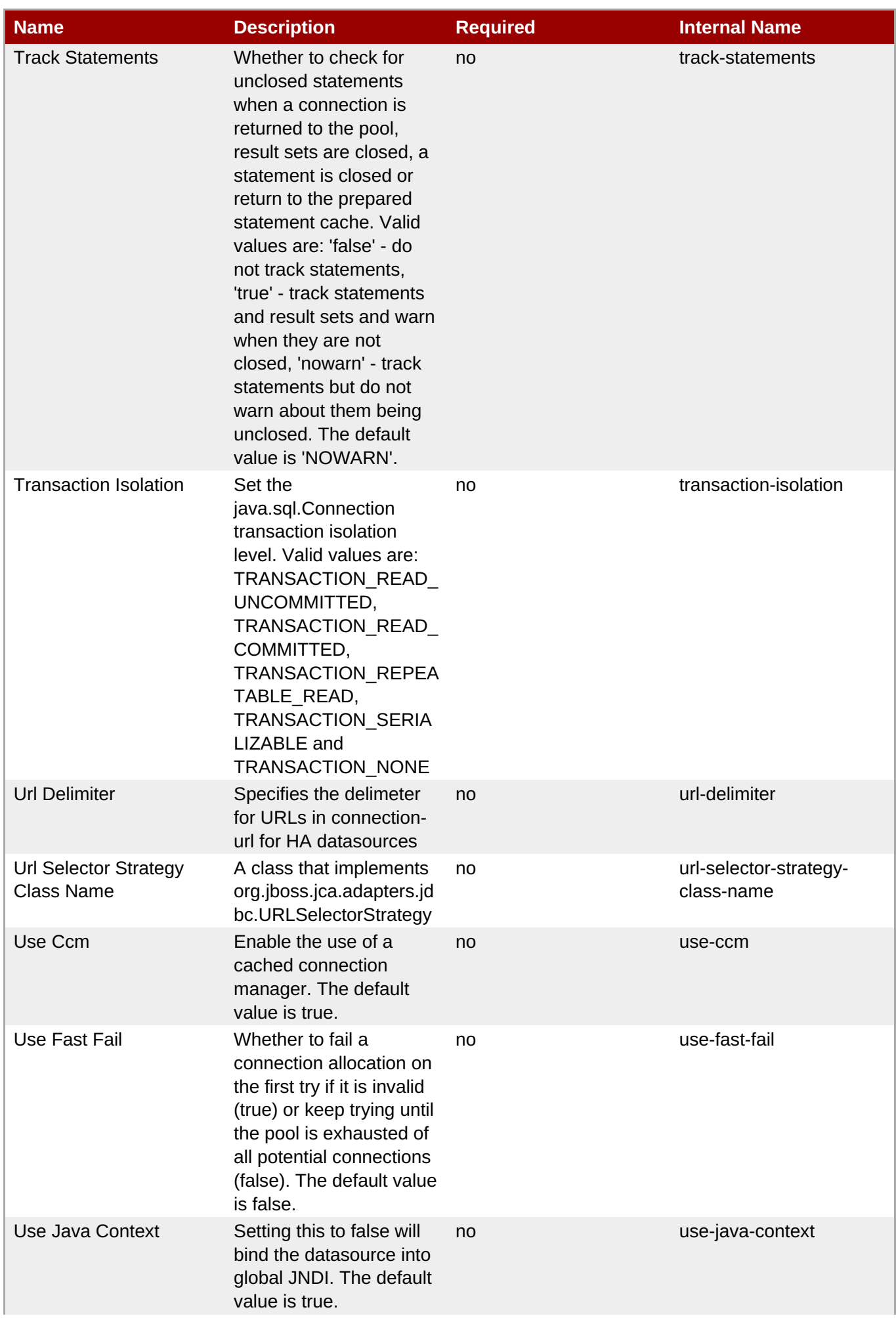

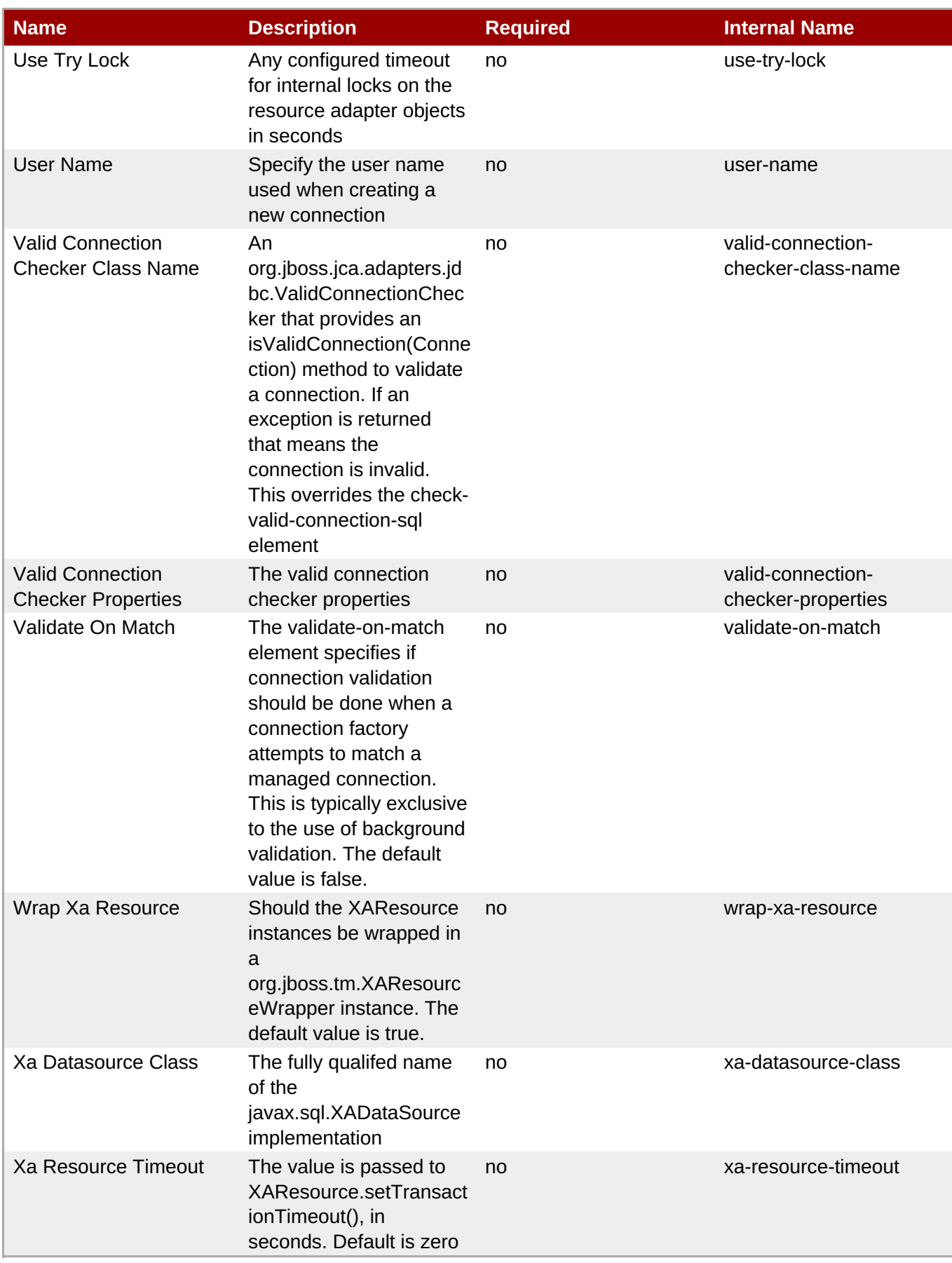

You must use the internal name to reference Configuration Properties in Dynamic Group Definition expressions.

#### **Operations**

#### **Table 3.502. Metrics**

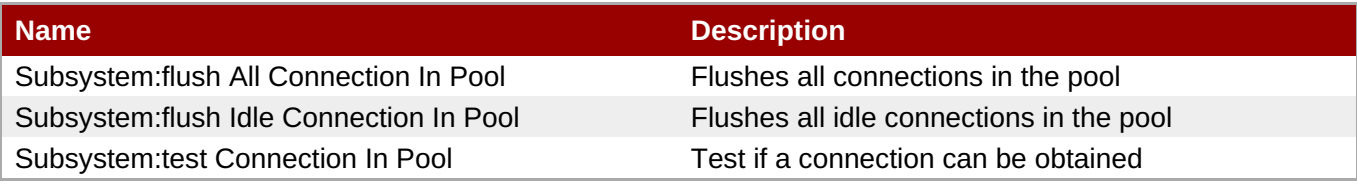

#### **Package Types**

none

#### **3.3.12.3.2. JBoss AS 7 and EAP 6 - Datasource Runtime Service**

#### **Overview**

#### **Table 3.503. Overview**

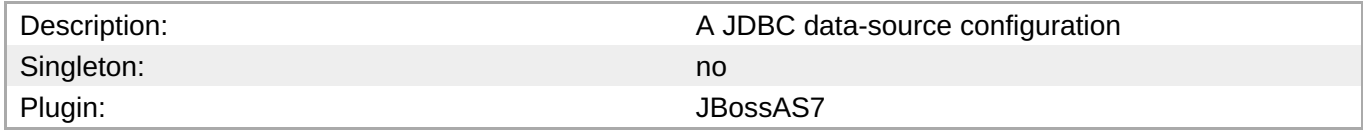

#### **Child Resource Types**

none

#### **Connection Properties**

#### **Table 3.504.**

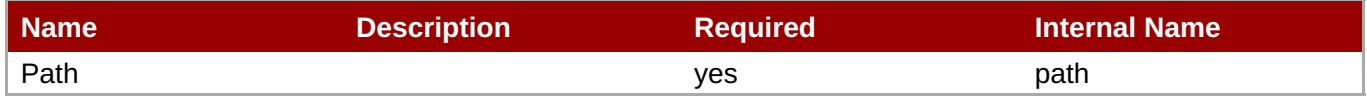

# **Note**

You must use the internal name to reference Configuration Properties in Dynamic Group Definition expressions.

#### **Metrics**

none

#### **Configuration Properties**

#### **Table 3.505.**

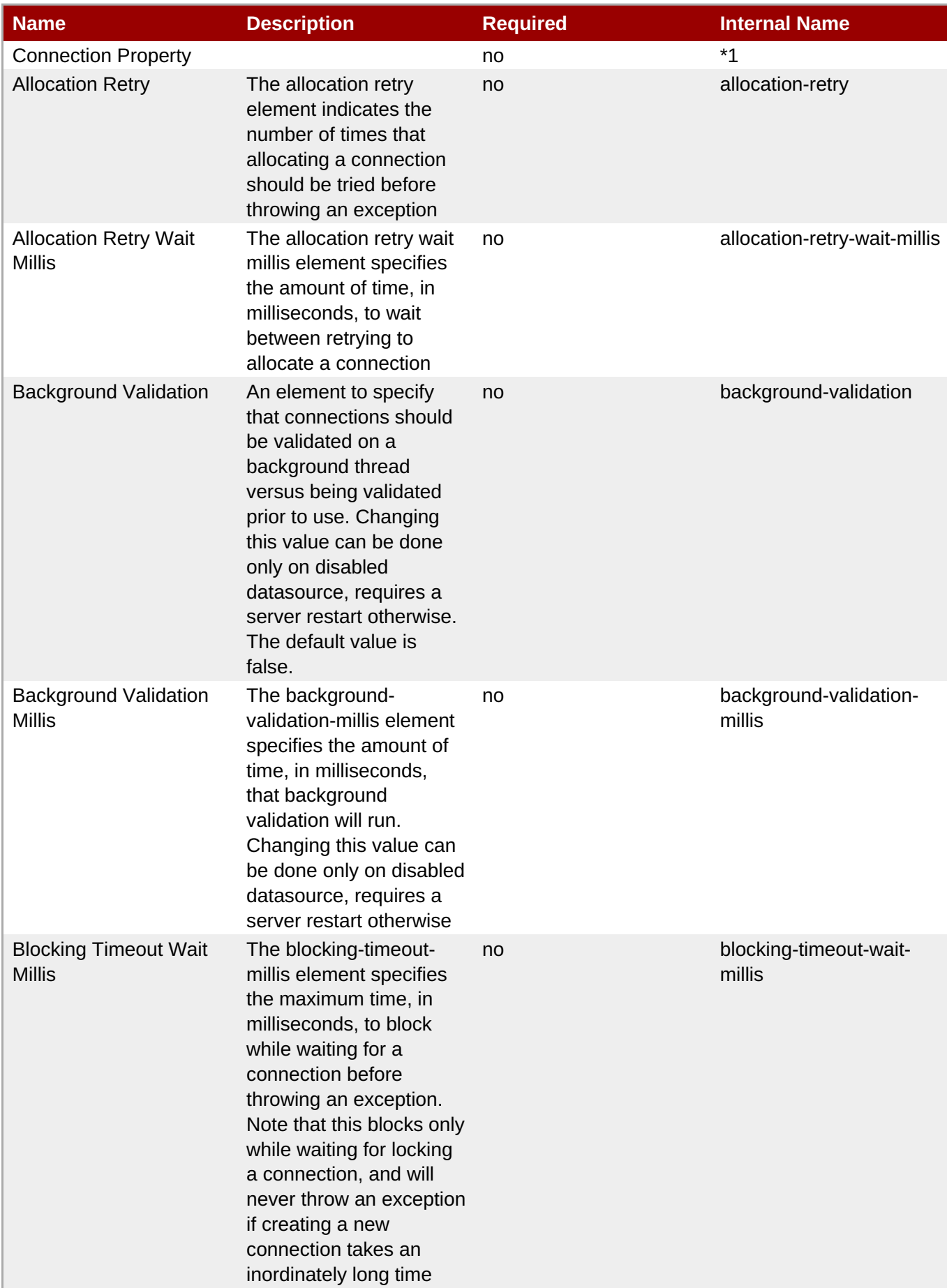

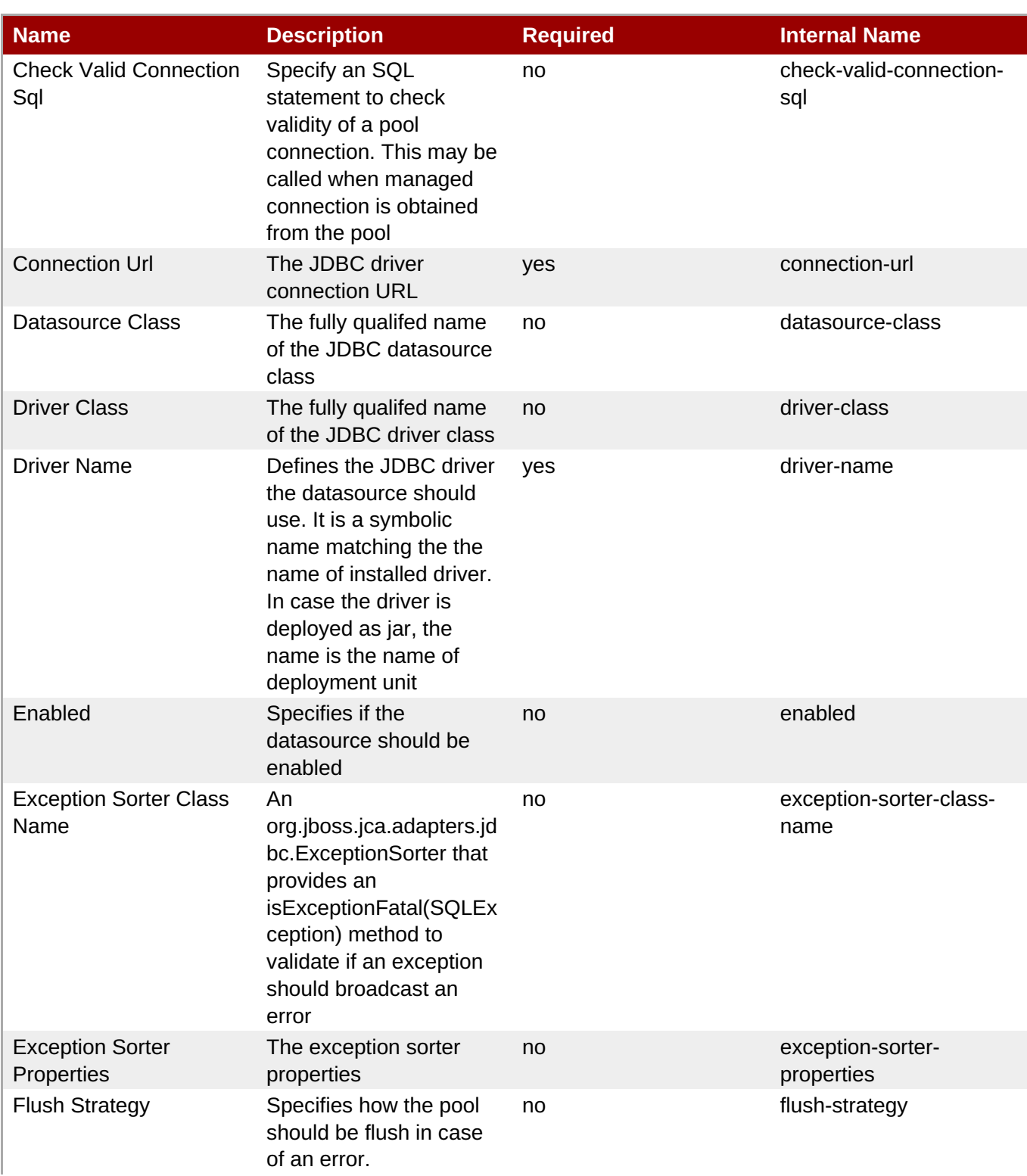

<span id="page-536-0"></span>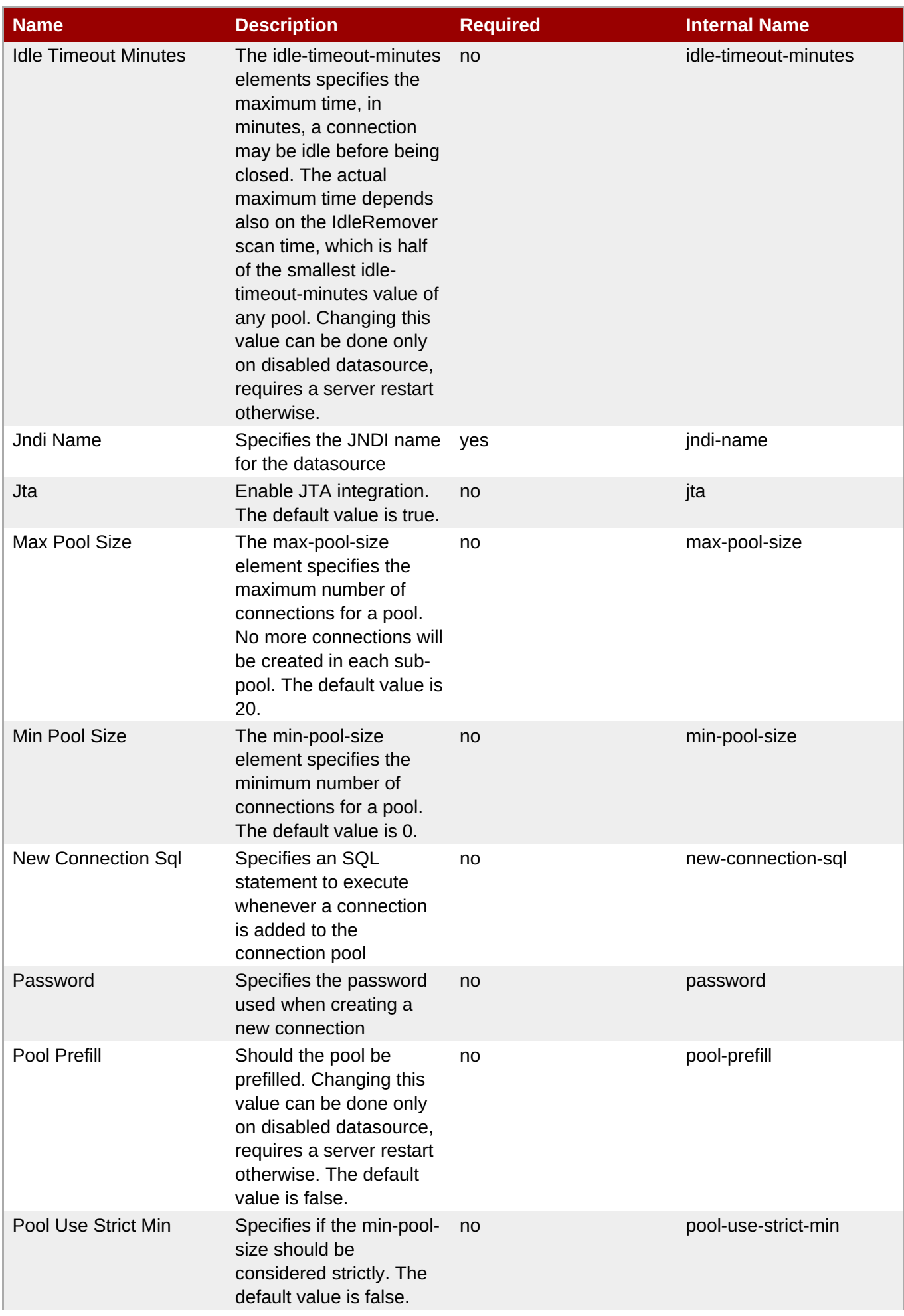

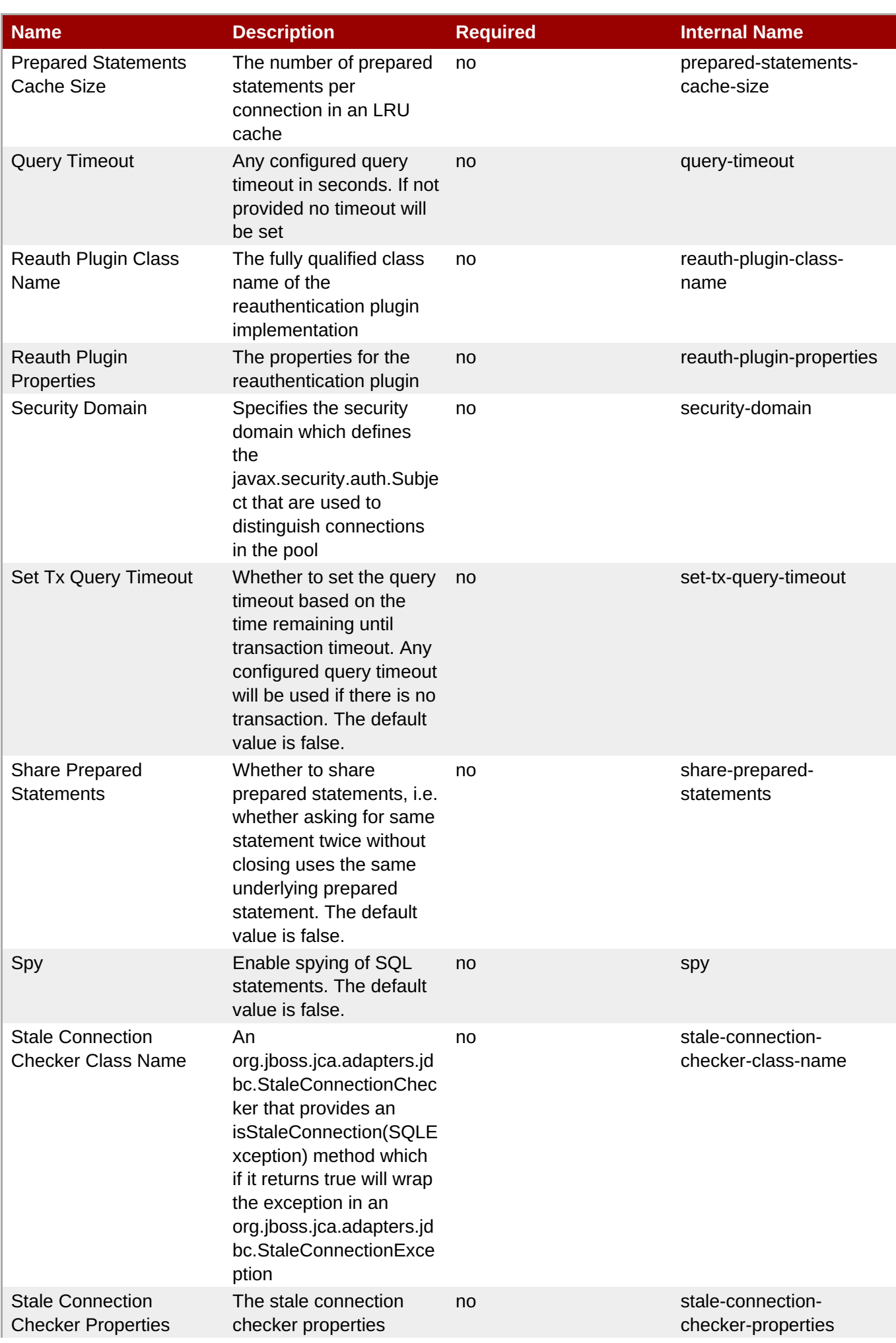

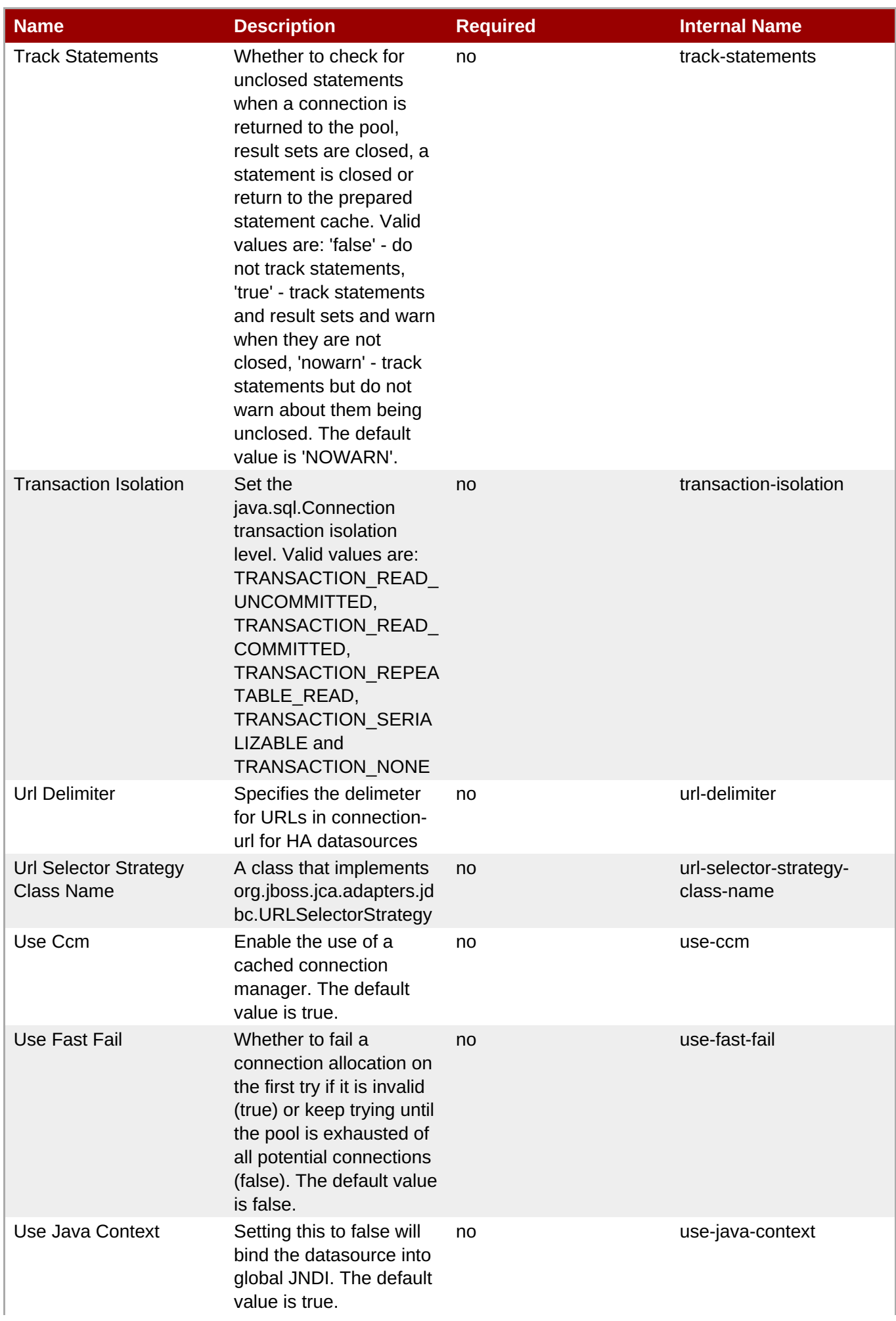

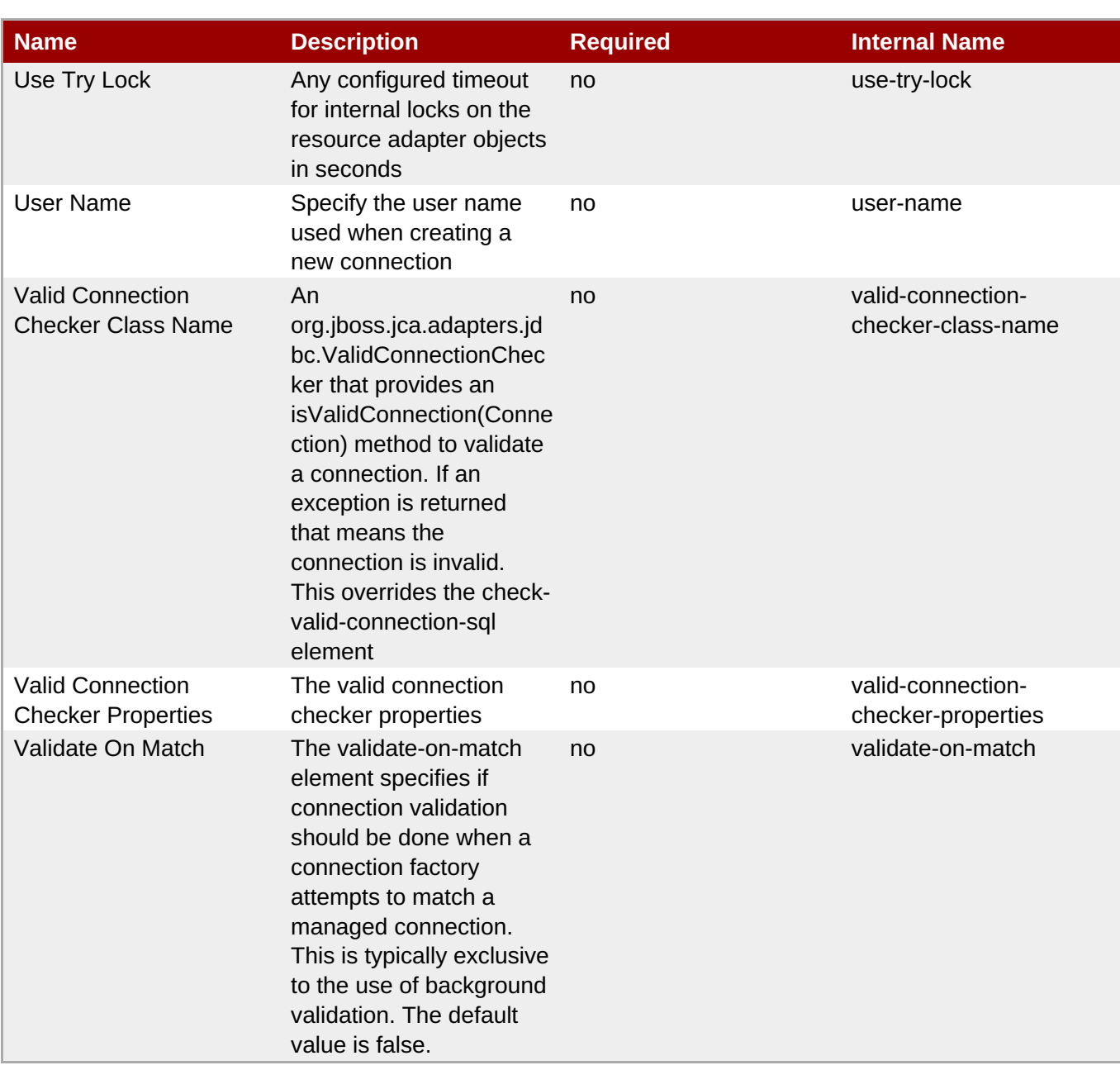

You must use the internal name to reference Configuration Properties in Dynamic Group Definition expressions.

#### **Operations**

#### **Table 3.506. Metrics**

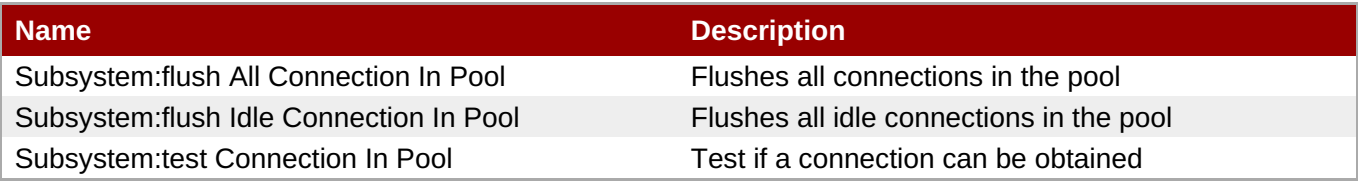

#### **Package Types**

none
### **3.3.12.4. JBoss AS 7 and EAP 6 - Messaging Runtime Service**

#### **Overview**

#### **Table 3.507. Overview**

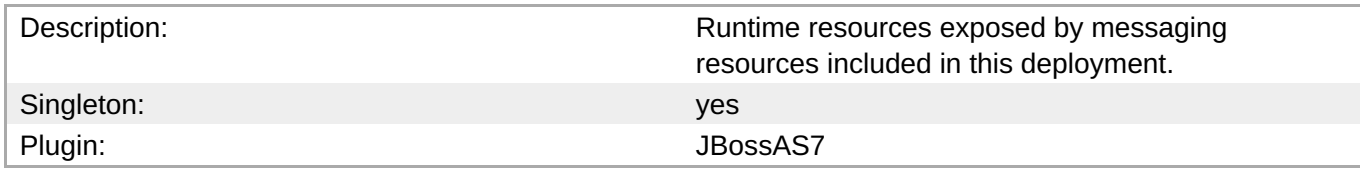

#### **Child Resource Types**

Section [3.3.12.4.1,](#page-546-0) "JBoss AS 7 and EAP 6 - HornetQ Server Runtime Service"

#### **Connection Properties**

#### **Table 3.508.**

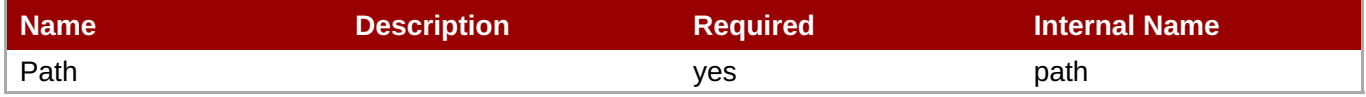

#### **Note**

You must use the internal name to reference Configuration Properties in Dynamic Group Definition expressions.

#### **Metrics**

none

#### **Configuration Properties**

none

#### **Operations**

none

#### **Package Types**

none

#### **3.3.12.4.1. JBoss AS 7 and EAP 6 - HornetQ Server Runtime Service**

#### **Overview**

#### **Table 3.509. Overview**

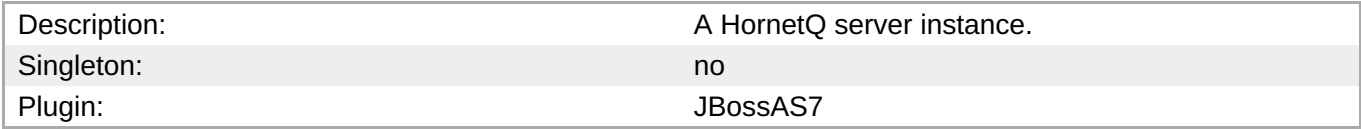

#### **Child Resource Types**

- Section [3.3.12.4.1.1,](#page-549-0) "JBoss AS 7 and EAP 6 JMS Queue Runtime Service"
- Section [3.3.12.4.1.2,](#page-551-0) "JBoss AS 7 and EAP 6 JMS Topic Runtime Service"

#### **Connection Properties**

**Note**

#### **Table 3.510.**

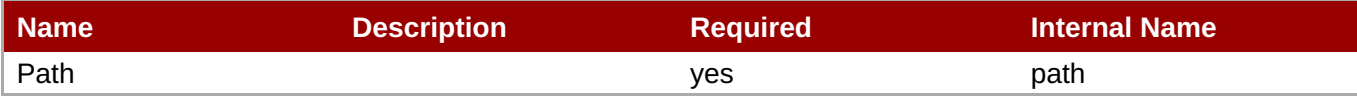

You must use the internal name to reference Configuration Properties in Dynamic Group Definition expressions.

#### **Metrics**

#### **Table 3.511. Metrics**

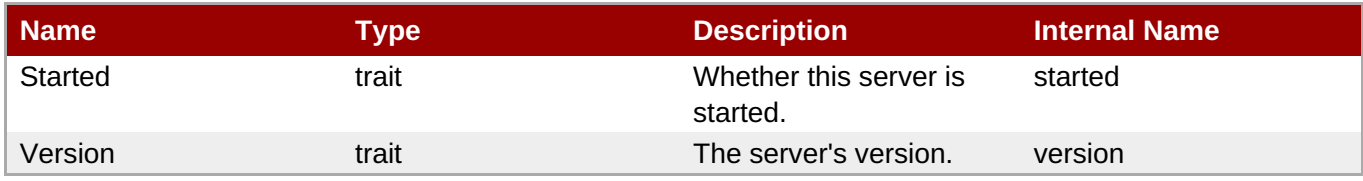

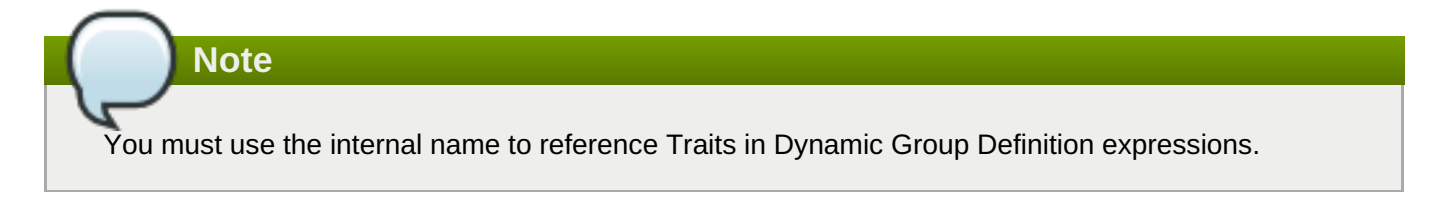

#### **Configuration Properties**

#### **Table 3.512.**

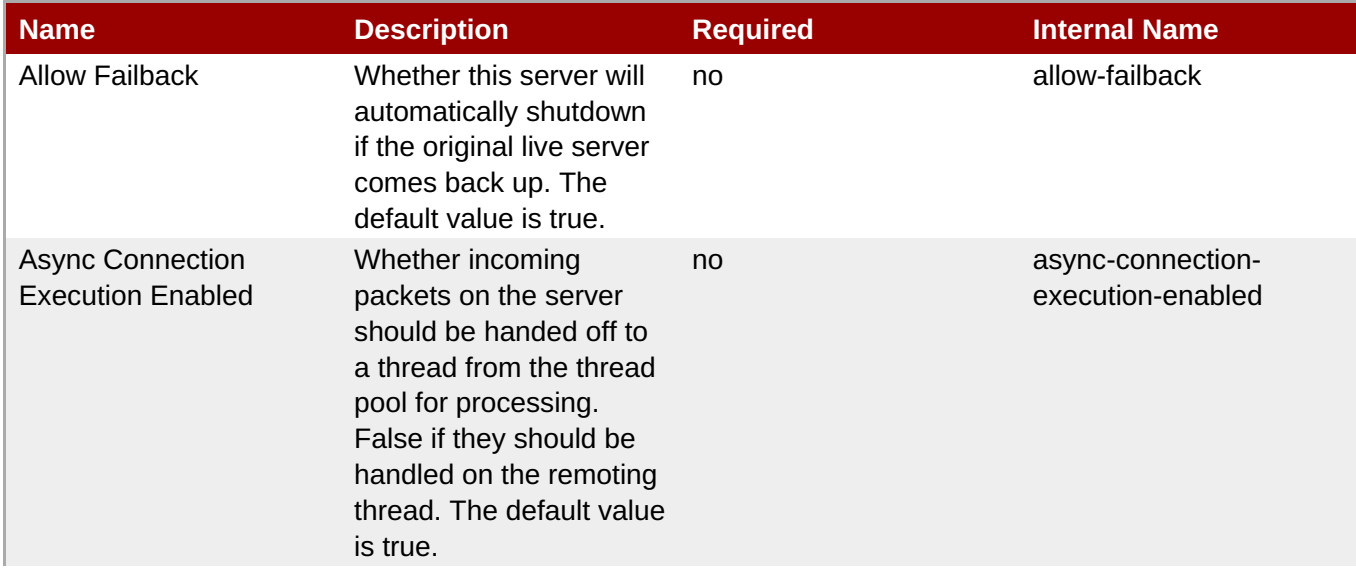

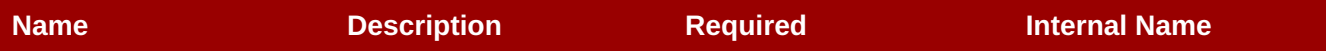

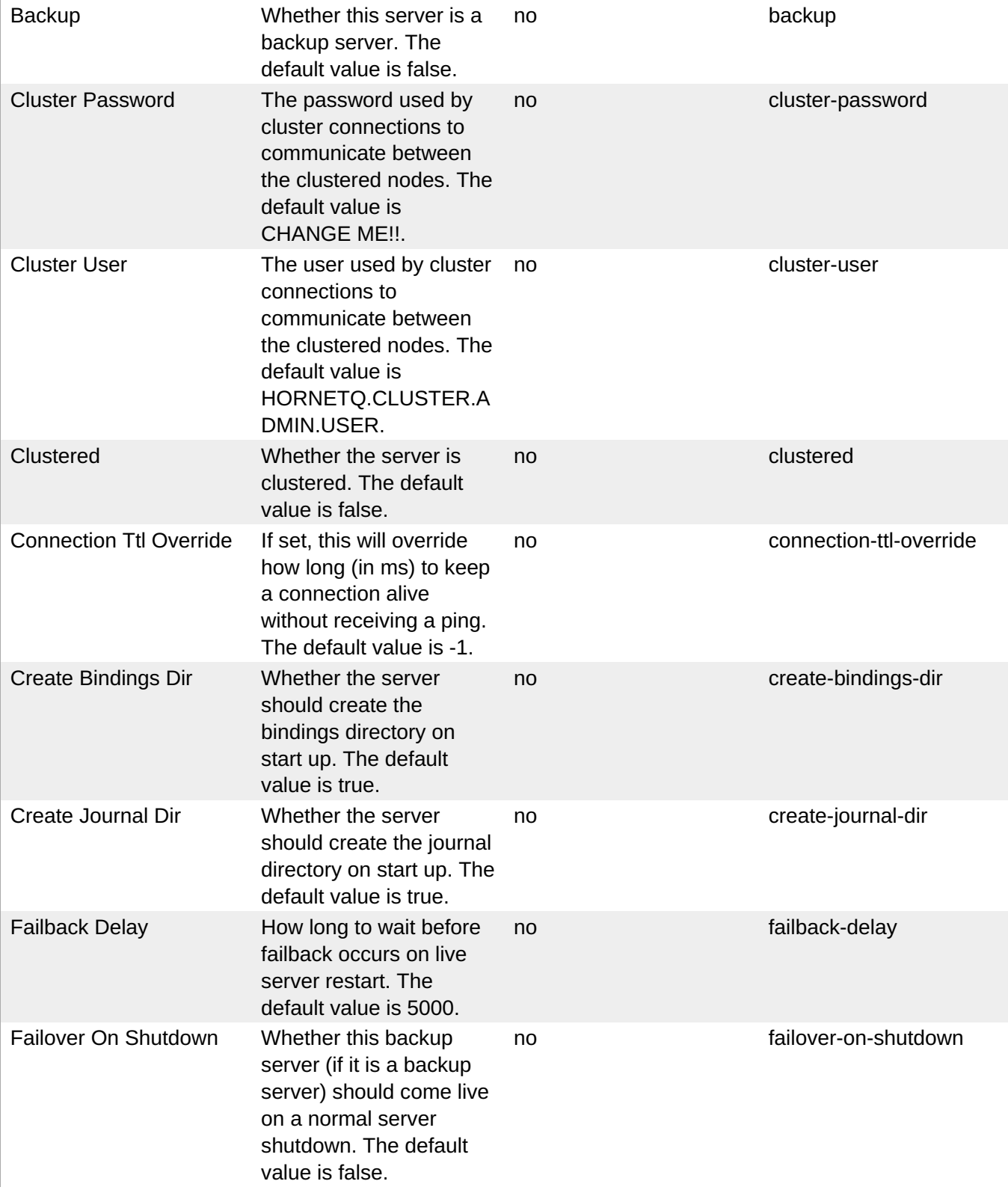

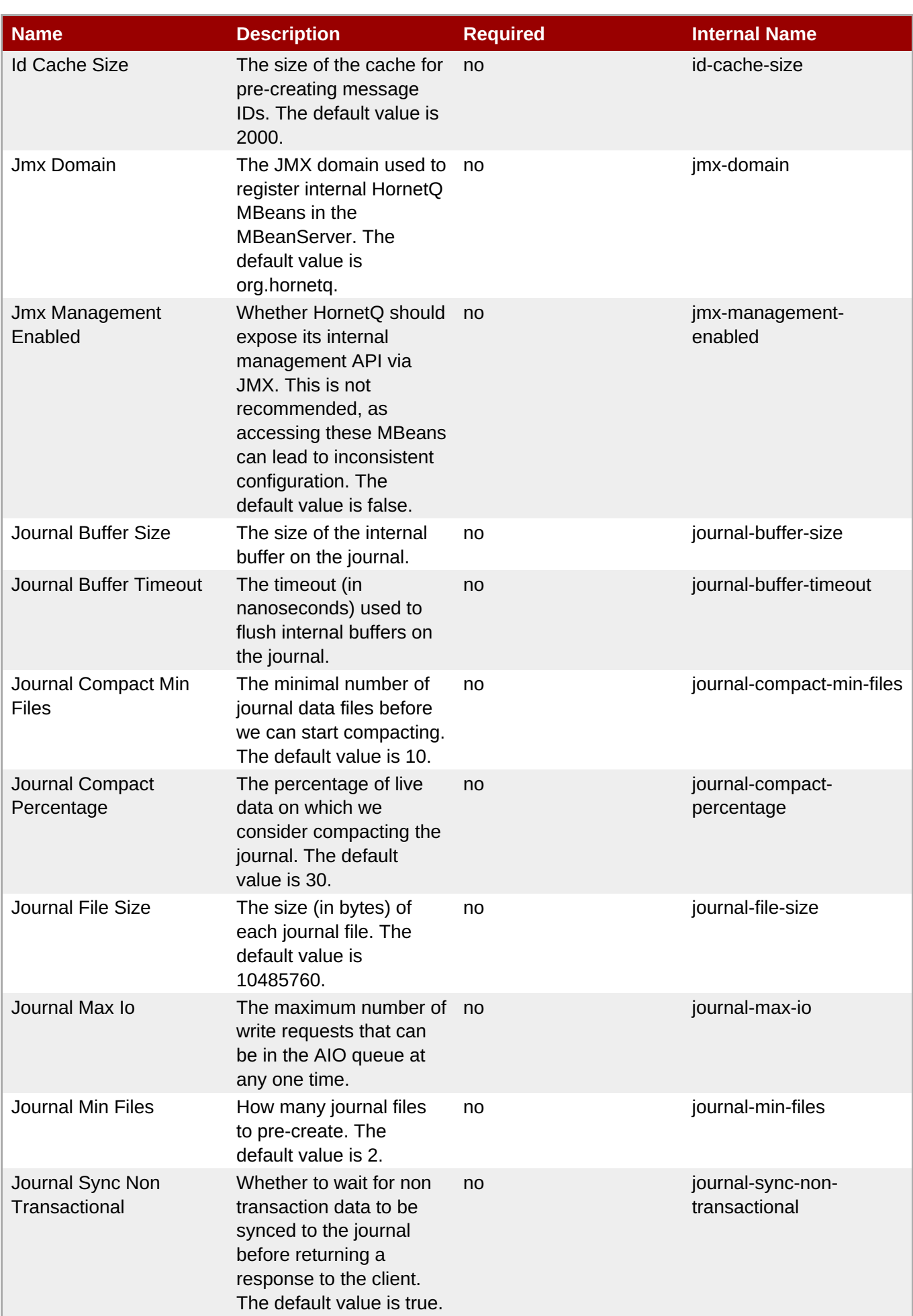

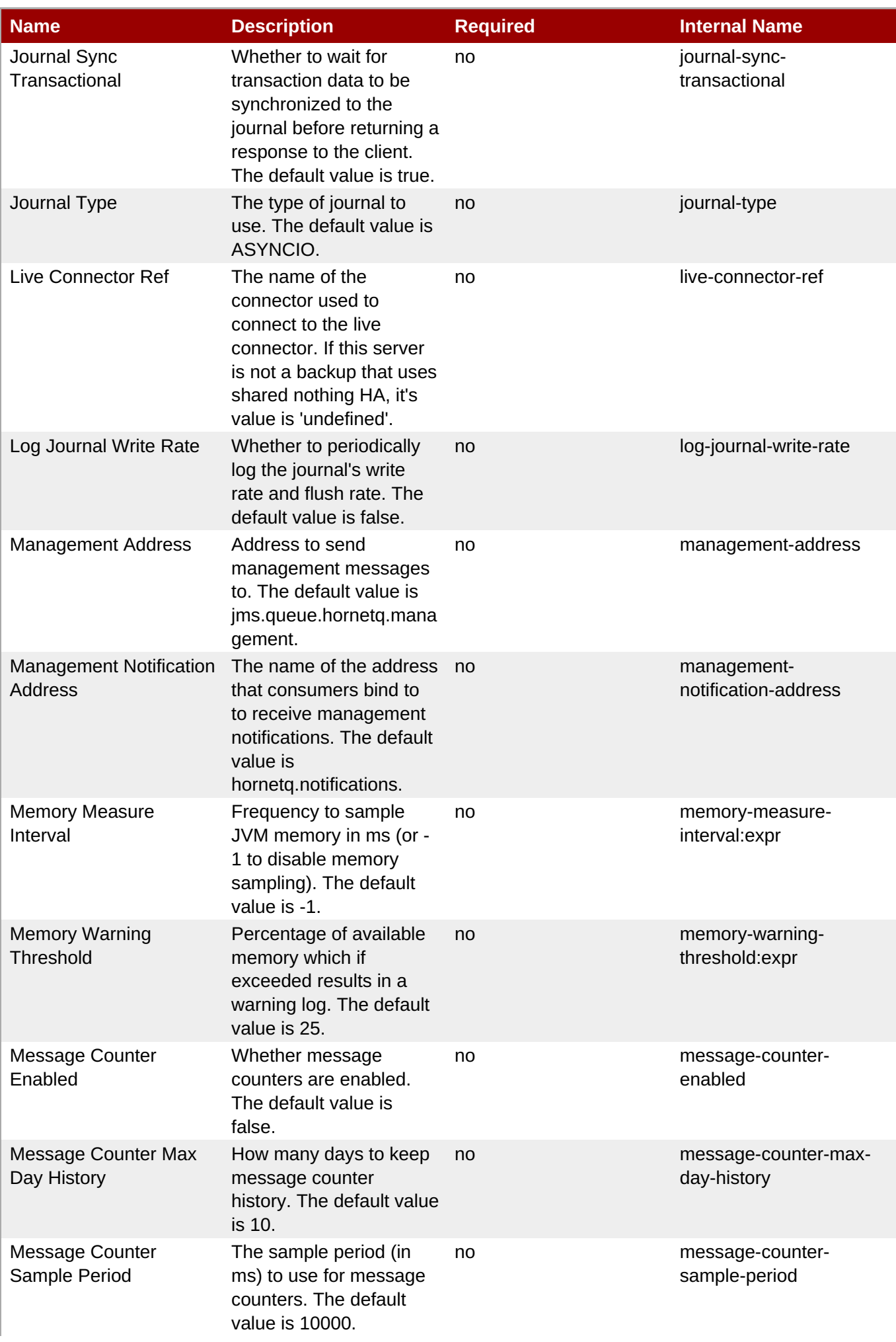

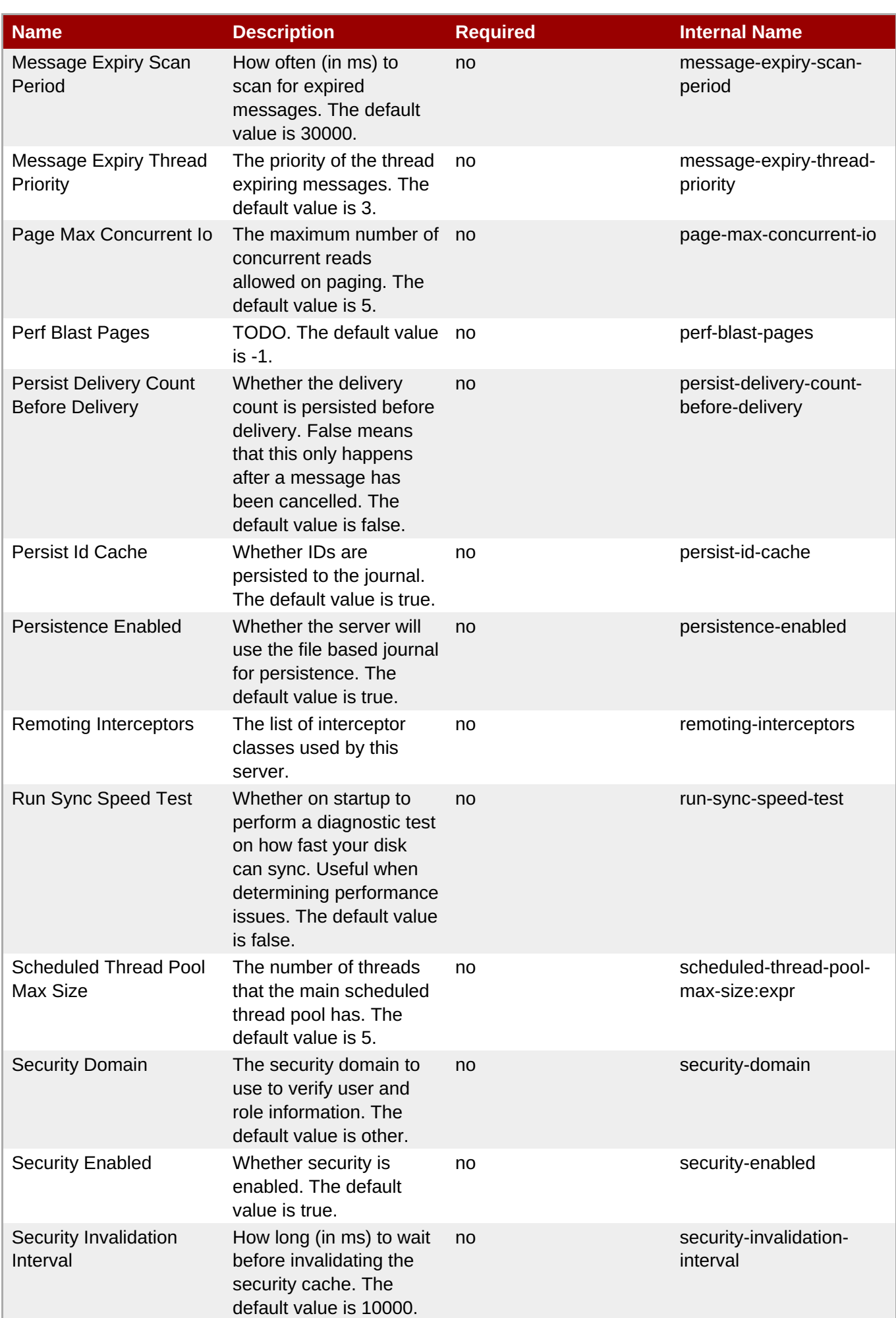

<span id="page-546-0"></span>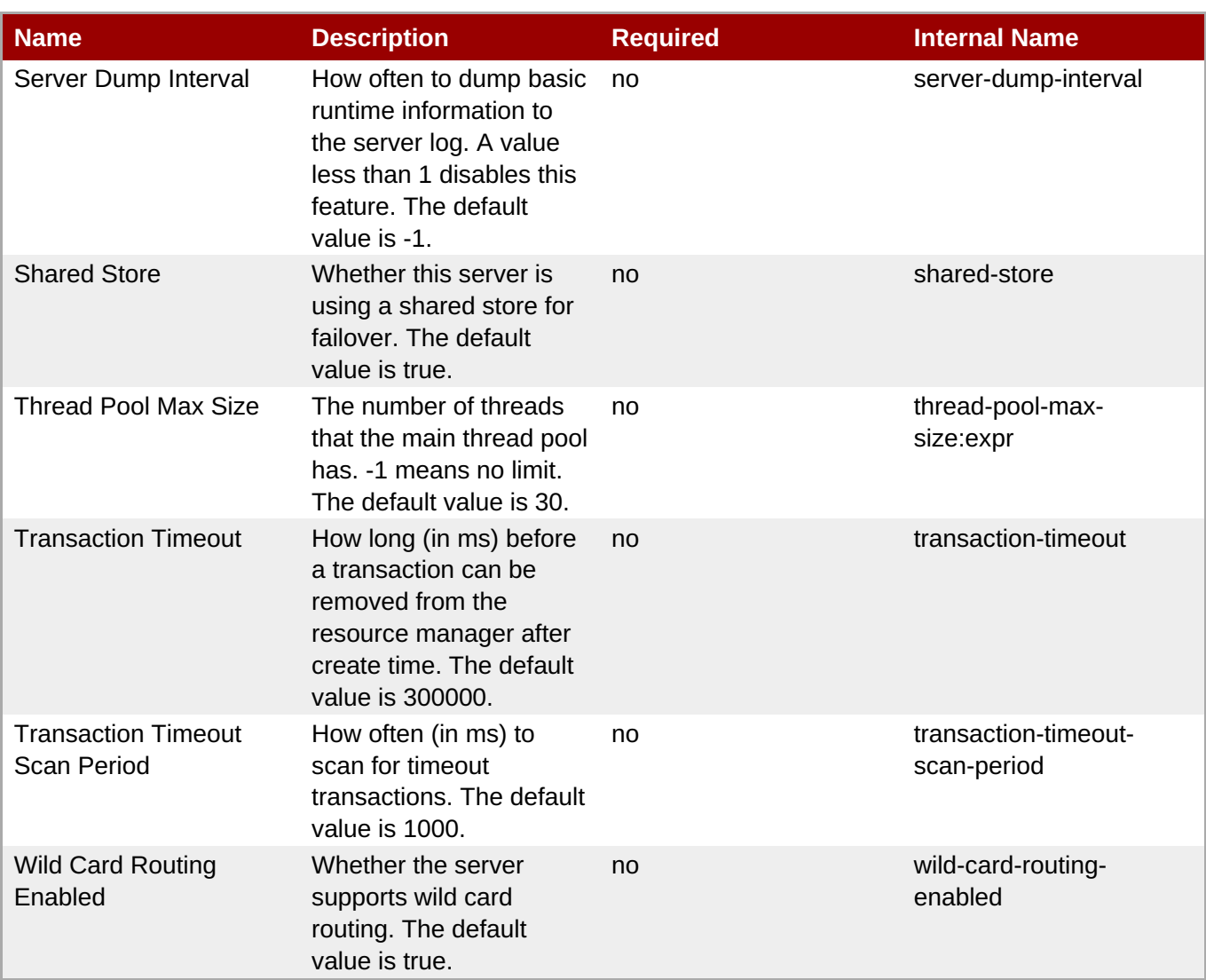

You must use the internal name to reference Configuration Properties in Dynamic Group Definition expressions.

### **Operations**

#### **Table 3.513. Metrics**

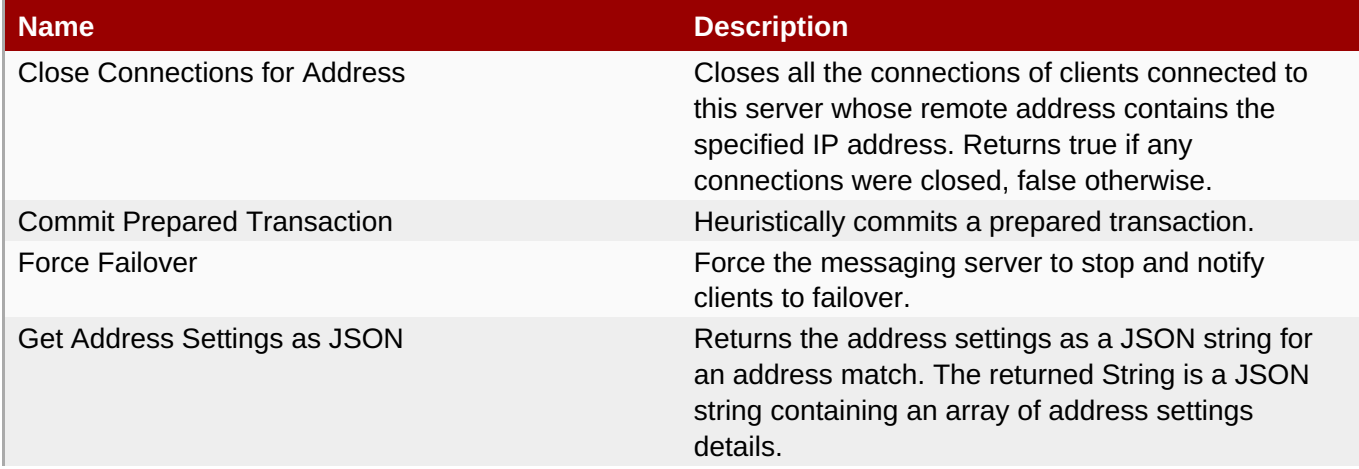

**Complete Resource Reference for Metrics, Operations, and Configuration Properties**

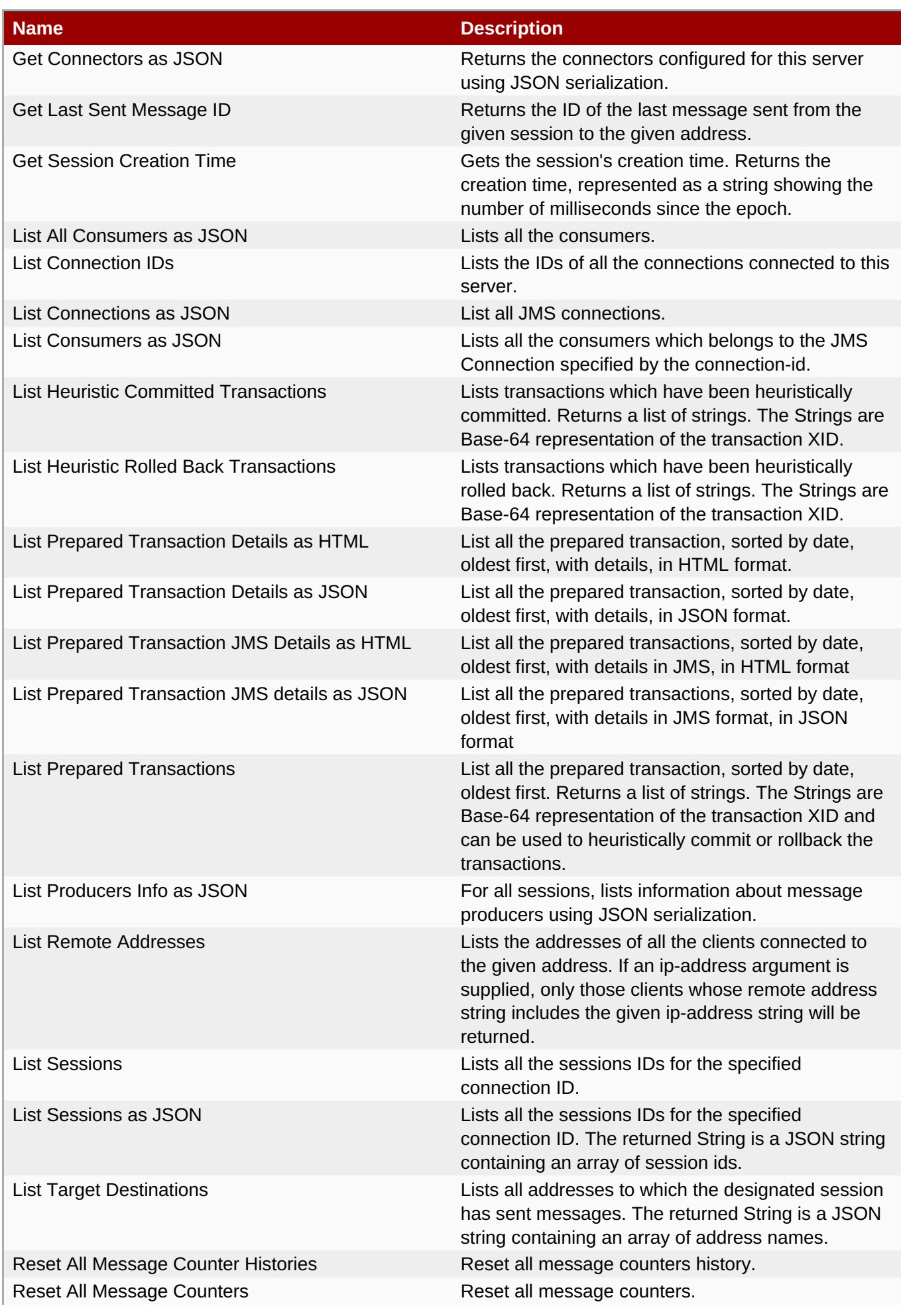

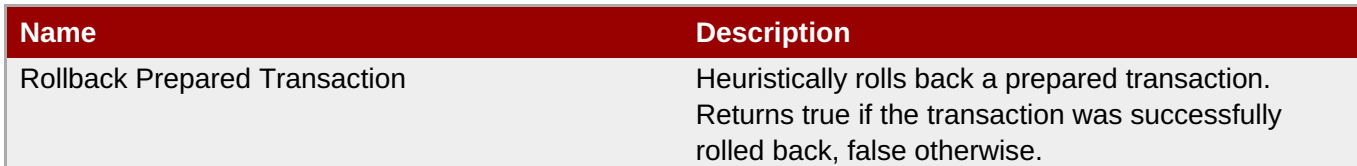

#### **Package Types**

none

#### **3.3.12.4.1.1. JBoss AS 7 and EAP 6 - JMS Queue Runtime Service**

Overview

#### **Table 3.514. Overview**

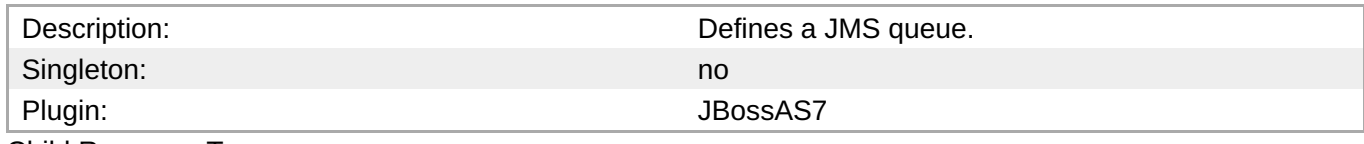

Child Resource Types

none

Connection Properties

**Note**

#### **Table 3.515.**

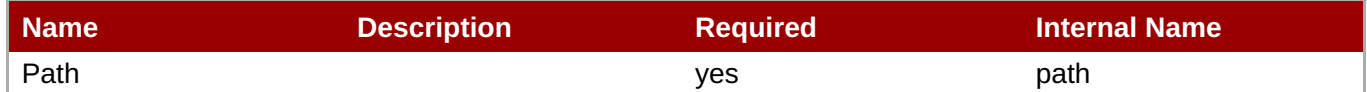

You must use the internal name to reference Configuration Properties in Dynamic Group Definition

#### Metrics

#### **Table 3.516. Metrics**

expressions.

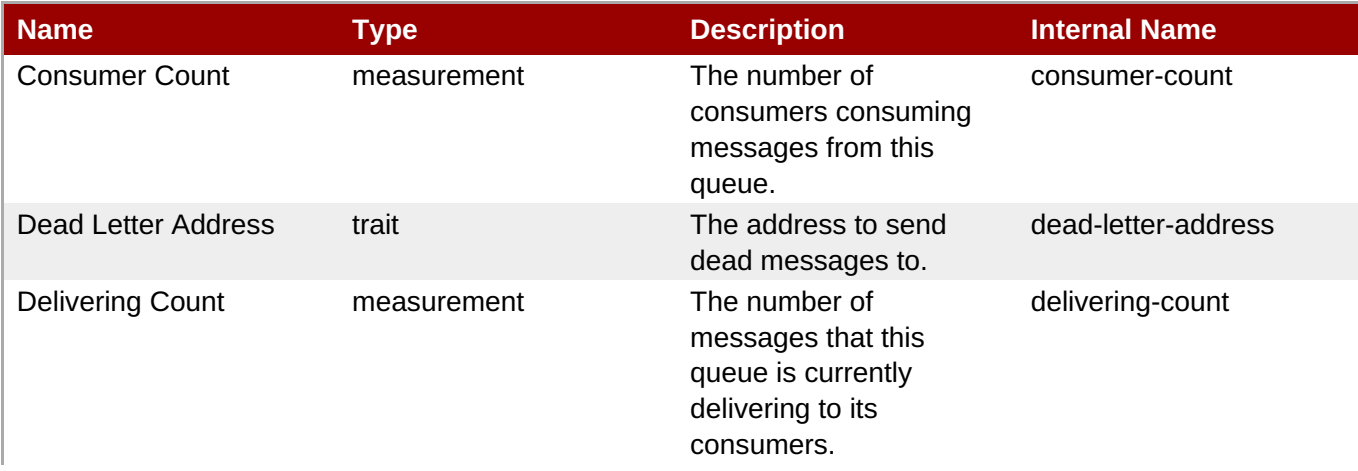

<span id="page-549-0"></span>**Complete Resource Reference for Metrics, Operations, and Configuration Properties**

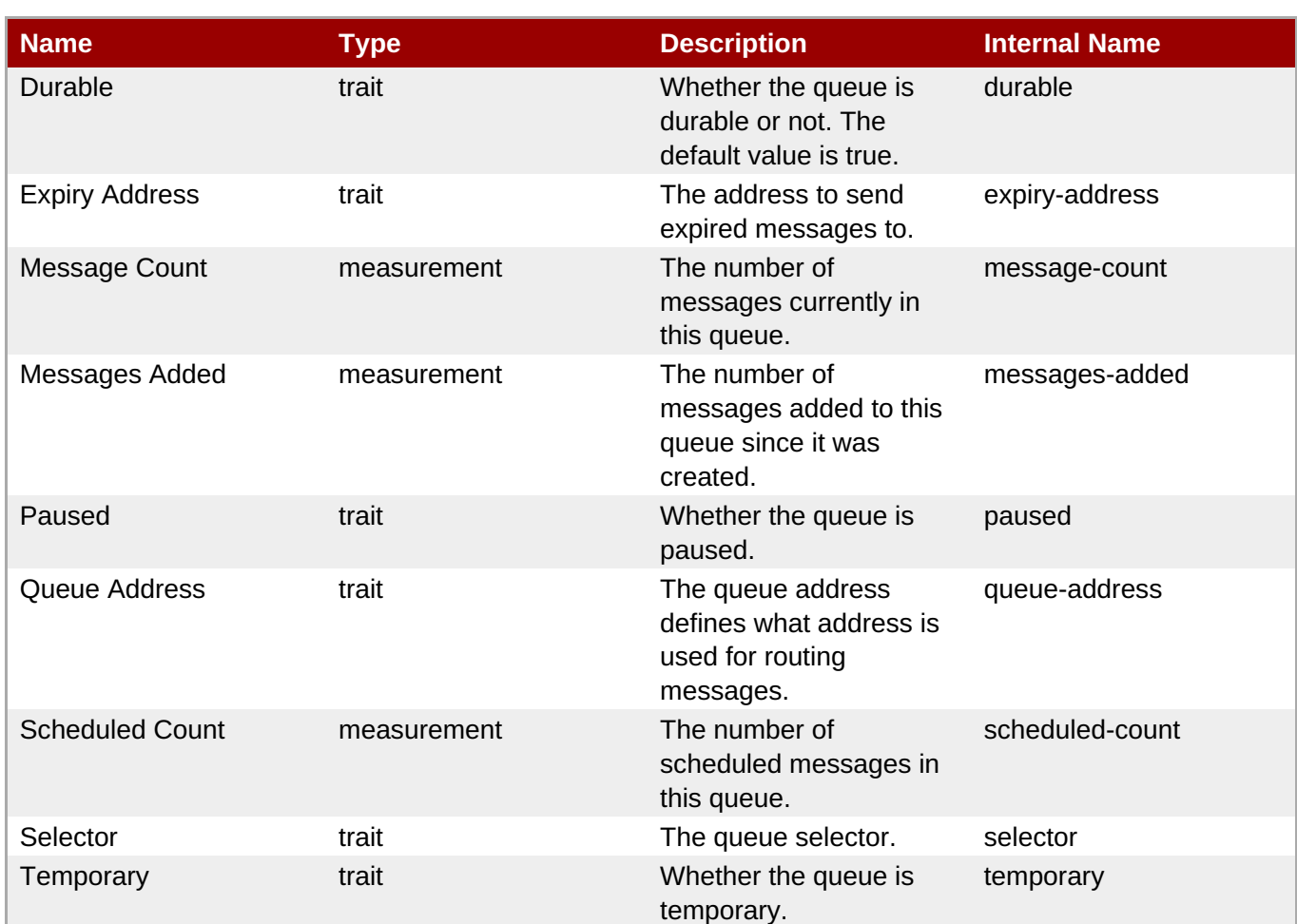

### **Note**

You must use the internal name to reference Traits in Dynamic Group Definition expressions.

#### Configuration Properties

#### **Table 3.517.**

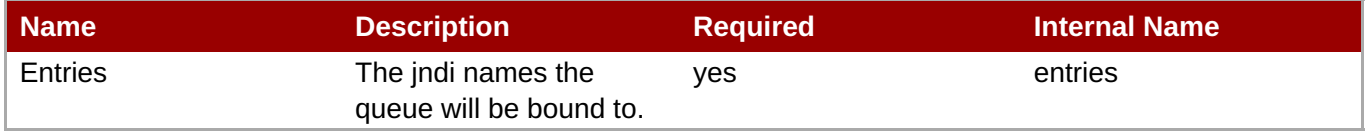

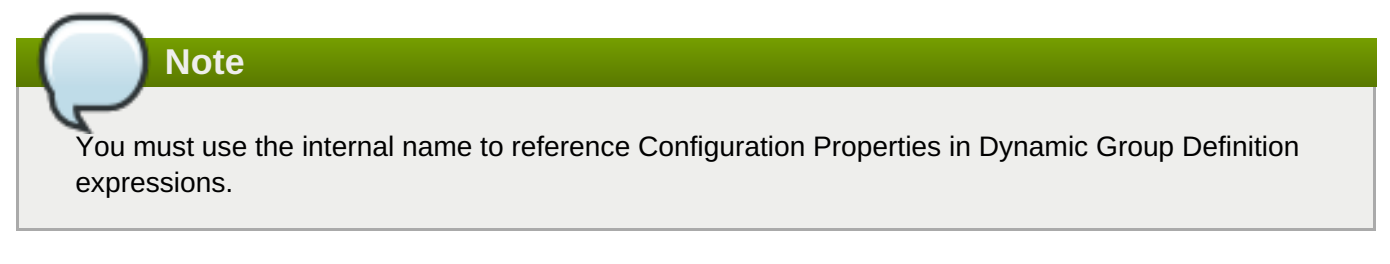

**Operations** 

#### **Table 3.518. Metrics**

**Name Description** 

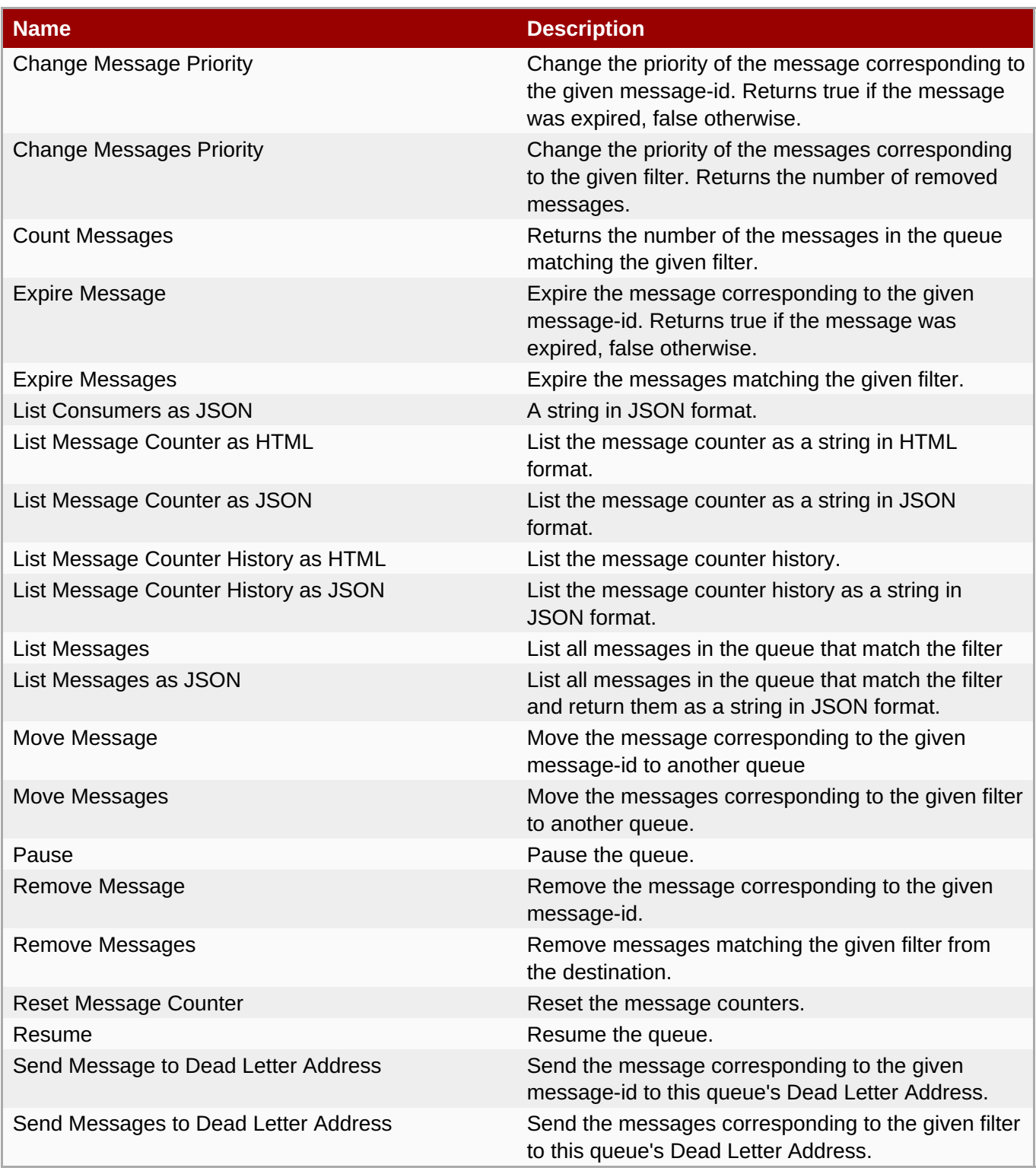

#### Package Types

none

#### **3.3.12.4.1.2. JBoss AS 7 and EAP 6 - JMS Topic Runtime Service**

Overview

#### **Table 3.519. Overview**

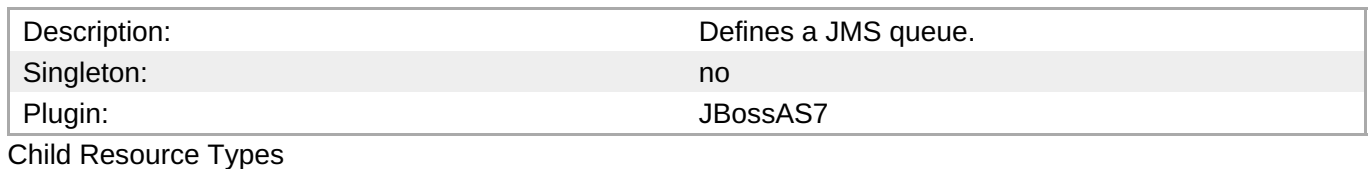

#### <span id="page-551-0"></span>none

#### Connection Properties

#### **Table 3.520.**

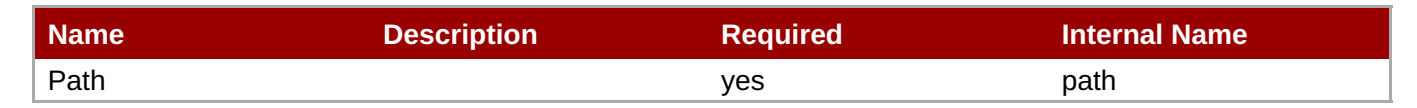

## **Note**

You must use the internal name to reference Configuration Properties in Dynamic Group Definition expressions.

#### Metrics

#### **Table 3.521. Metrics**

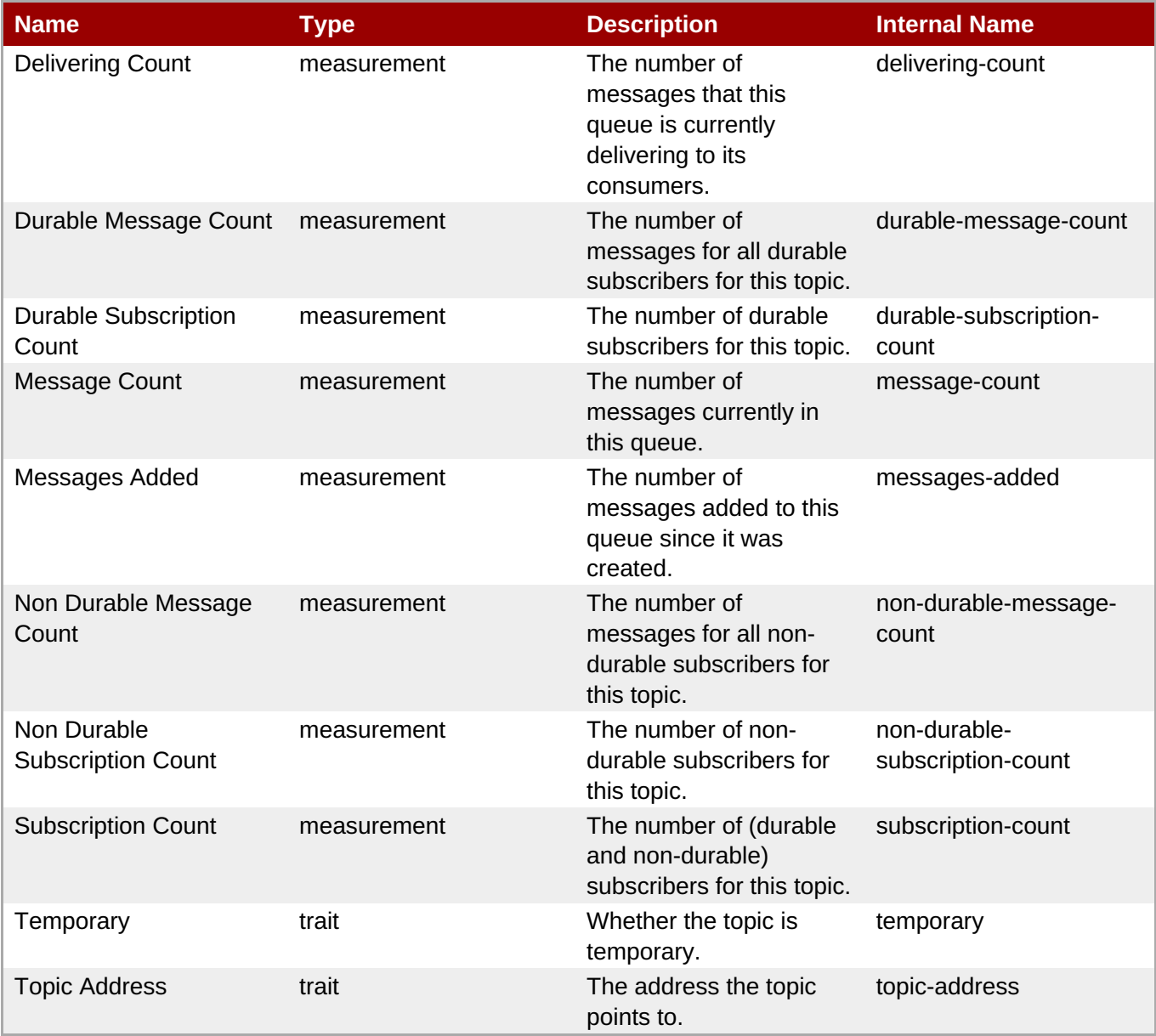

You must use the internal name to reference Traits in Dynamic Group Definition expressions.

#### Configuration Properties

#### **Table 3.522.**

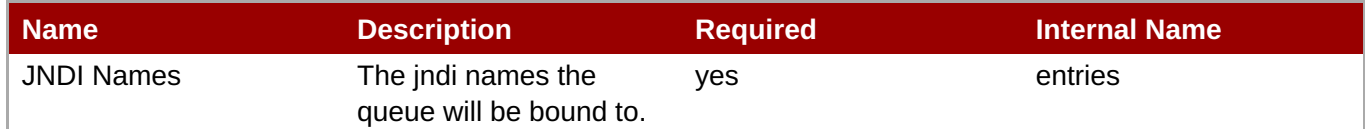

**Note**

You must use the internal name to reference Configuration Properties in Dynamic Group Definition expressions.

#### **Operations**

#### **Table 3.523. Metrics**

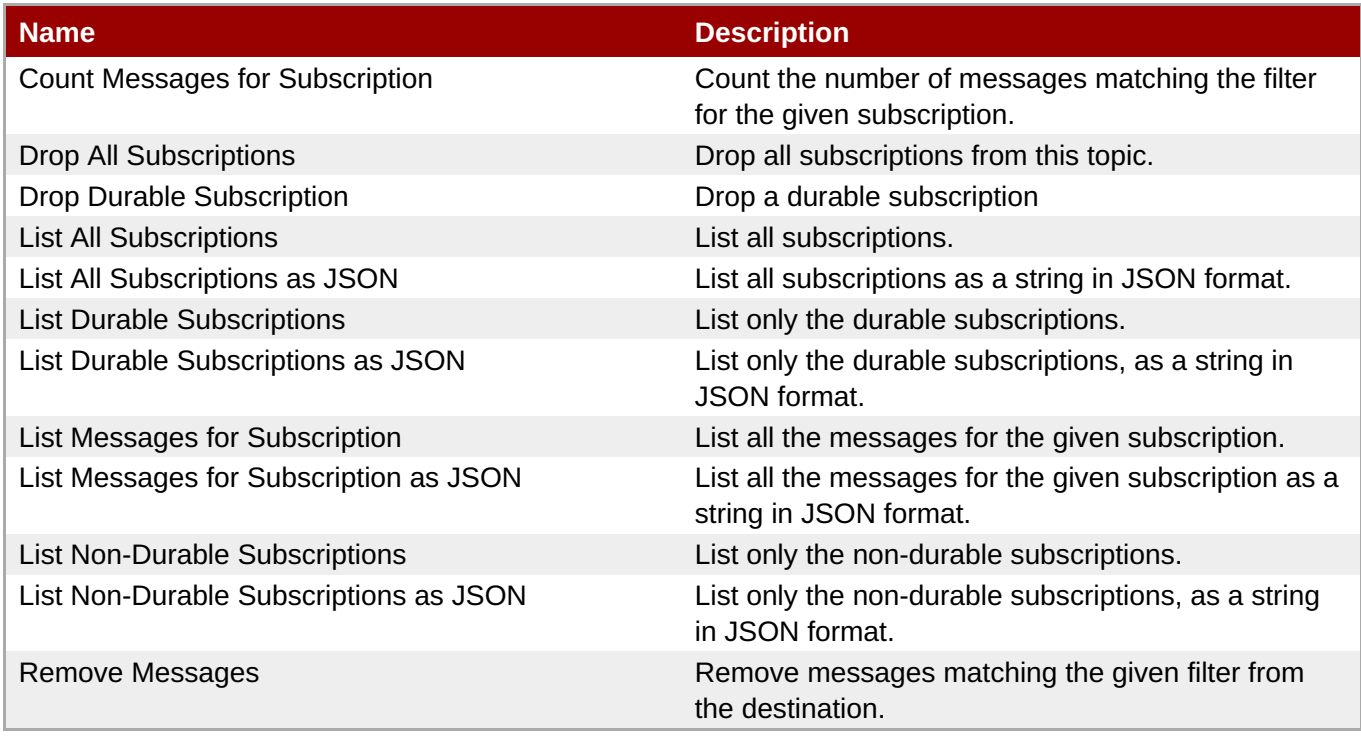

#### Package Types

none

#### **3.3.12.5. JBoss AS 7 and EAP 6 - EJB3 Runtime Service**

#### **Overview**

**Table 3.524. Overview**

**Complete Resource Reference for Metrics, Operations, and Configuration Properties**

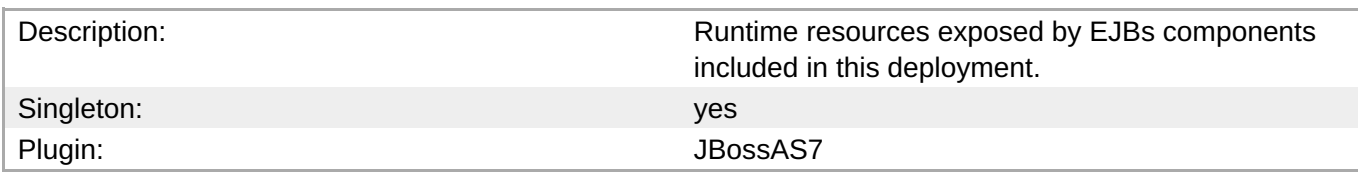

#### **Child Resource Types**

- Section [3.3.12.5.1,](#page-554-0) "JBoss AS 7 and EAP 6 Message Driven Bean Runtime Service"
- Section [3.3.12.5.2,](#page-556-0) "JBoss AS 7 and EAP 6 Singleton Bean Runtime Service"
- Section [3.3.12.5.3,](#page-557-0) "JBoss AS 7 and EAP 6 Stateless Session Bean Runtime Service"
- Section [3.3.12.5.4,](#page-559-0) "JBoss AS 7 and EAP 6 Entity Bean Runtime Service"
- Section [3.3.12.5.5,](#page-560-0) "JBoss AS 7 and EAP 6 Stateful Session Bean Runtime Service"

#### **Connection Properties**

#### **Table 3.525.**

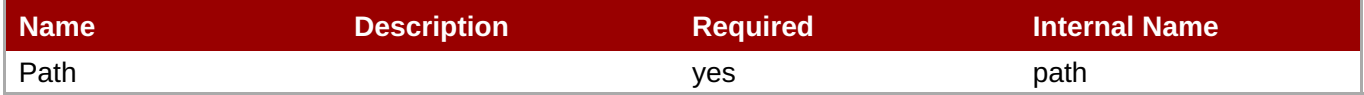

#### **Note**

You must use the internal name to reference Configuration Properties in Dynamic Group Definition expressions.

#### **Metrics**

none

#### **Configuration Properties**

none

#### **Operations**

none

#### **Package Types**

none

#### **3.3.12.5.1. JBoss AS 7 and EAP 6 - Message Driven Bean Runtime Service**

#### **Overview**

#### **Table 3.526. Overview**

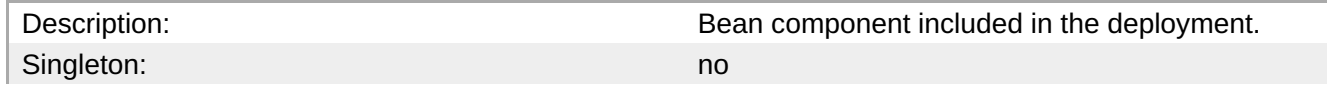

<span id="page-554-0"></span>Plugin: San Albert Controller and the United States of the United States of the United States of the United States of the United States of the United States of the United States of the United States of the United States of

#### **Child Resource Types**

none

#### **Connection Properties**

#### **Table 3.527.**

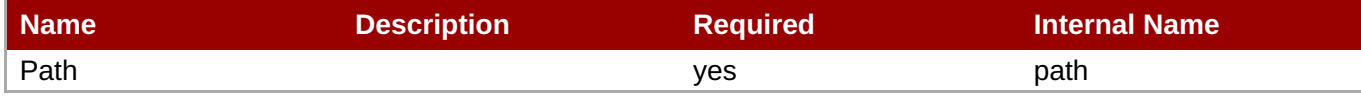

**Note** You must use the internal name to reference Configuration Properties in Dynamic Group Definition expressions.

#### **Metrics**

#### **Table 3.528. Metrics**

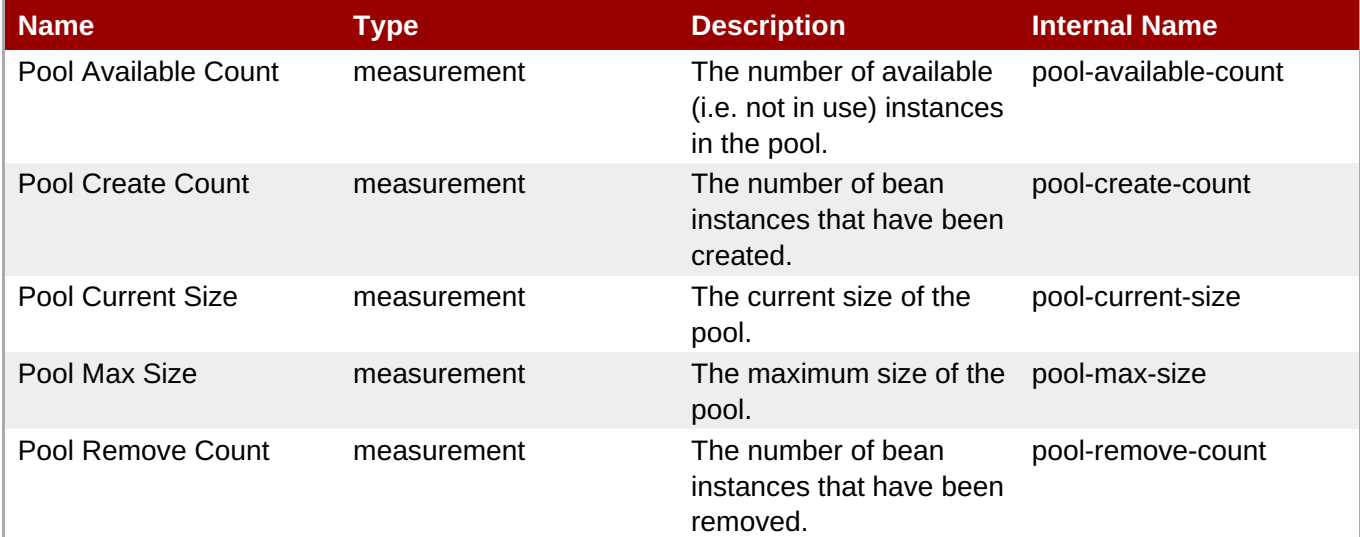

#### **Note**

You must use the internal name to reference Traits in Dynamic Group Definition expressions.

#### **Configuration Properties**

#### **Table 3.529.**

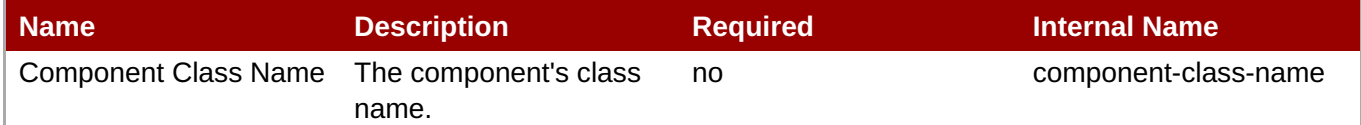

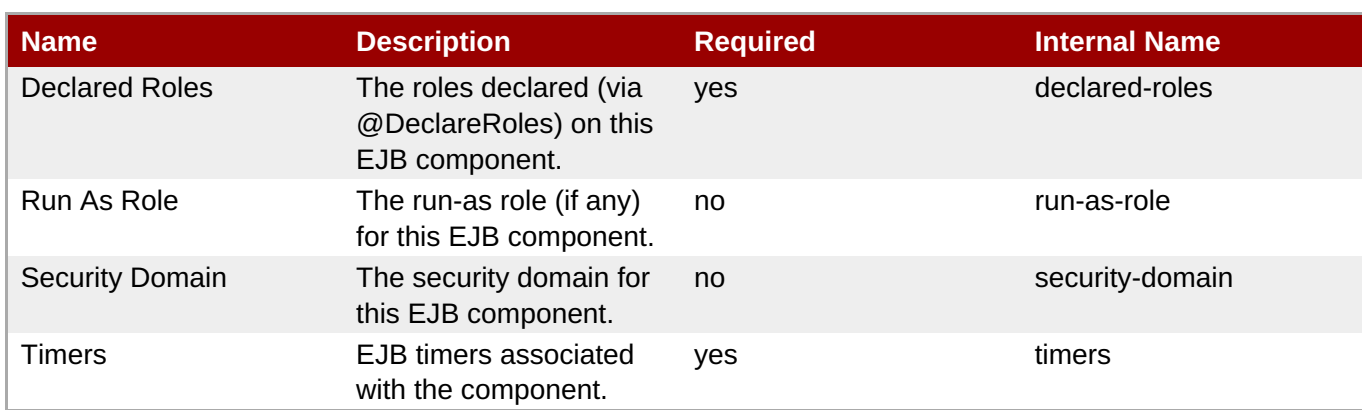

You must use the internal name to reference Configuration Properties in Dynamic Group Definition expressions.

#### **Operations**

none

#### **Package Types**

none

#### **3.3.12.5.2. JBoss AS 7 and EAP 6 - Singleton Bean Runtime Service**

#### **Overview**

#### **Table 3.530. Overview**

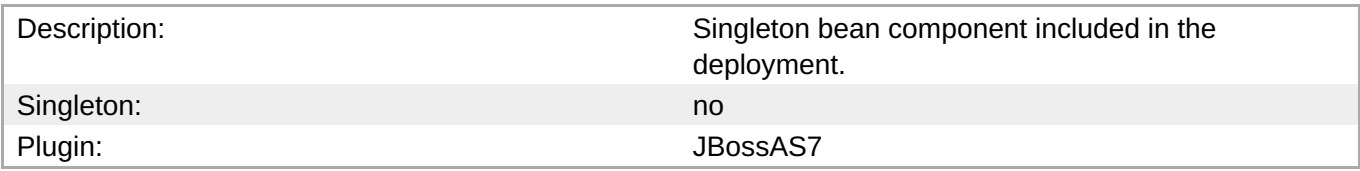

#### **Child Resource Types**

none

#### **Connection Properties**

#### **Table 3.531.**

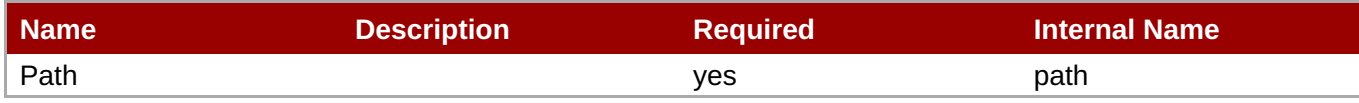

<span id="page-556-0"></span>You must use the internal name to reference Configuration Properties in Dynamic Group Definition expressions.

#### **Metrics**

none

#### **Configuration Properties**

#### **Table 3.532.**

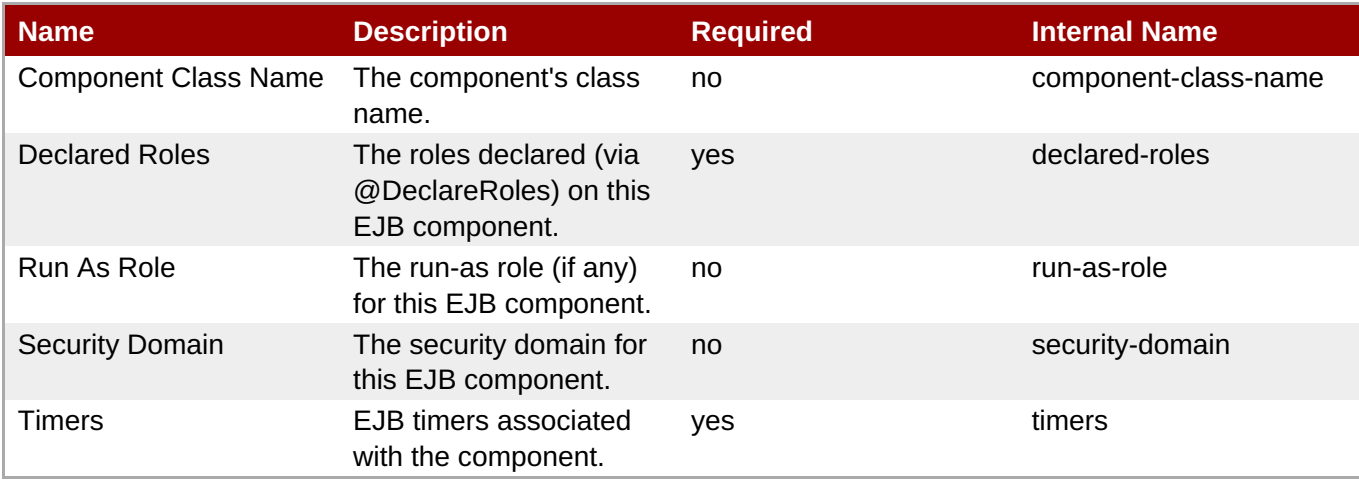

### **Note**

You must use the internal name to reference Configuration Properties in Dynamic Group Definition expressions.

#### **Operations**

none

#### **Package Types**

none

#### **3.3.12.5.3. JBoss AS 7 and EAP 6 - Stateless Session Bean Runtime Service**

#### **Overview**

#### **Table 3.533. Overview**

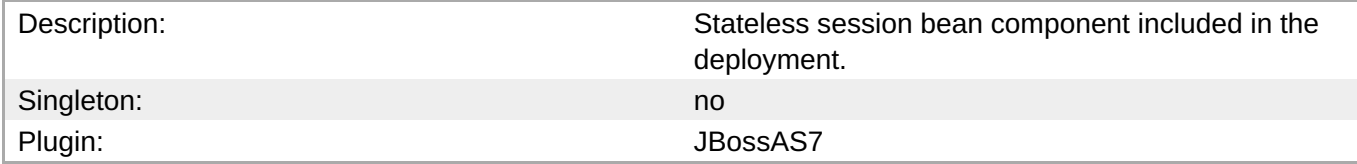

#### <span id="page-557-0"></span>**Child Resource Types**

none

#### **Connection Properties**

#### **Table 3.534.**

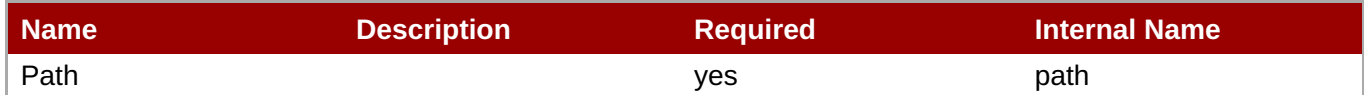

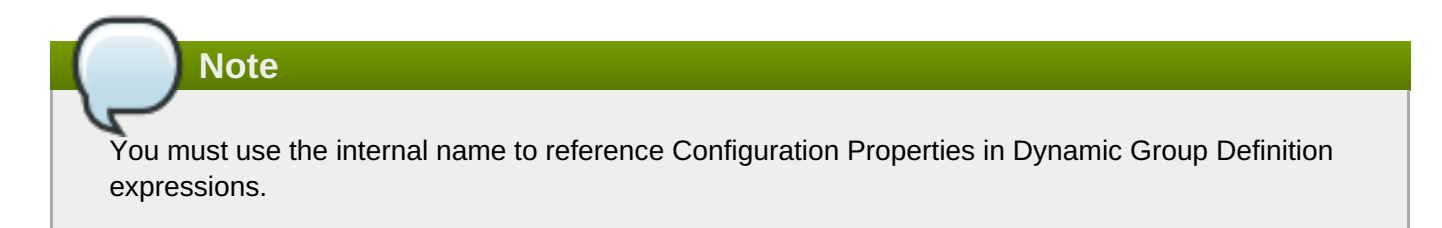

#### **Metrics**

#### **Table 3.535. Metrics**

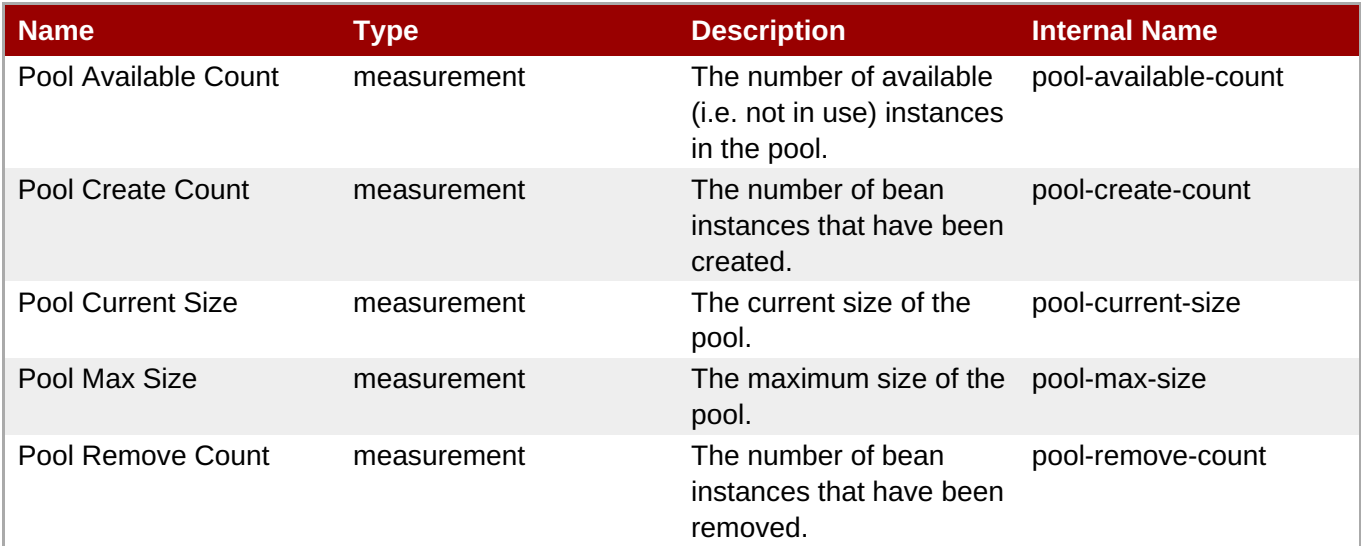

**Note**

You must use the internal name to reference Traits in Dynamic Group Definition expressions.

#### **Configuration Properties**

#### **Table 3.536.**

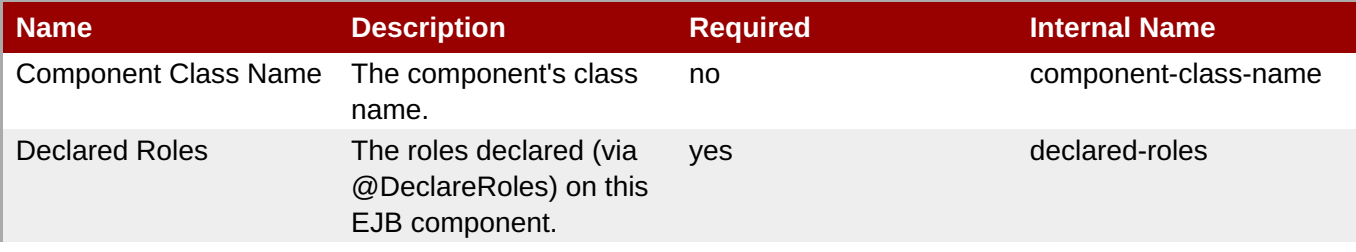

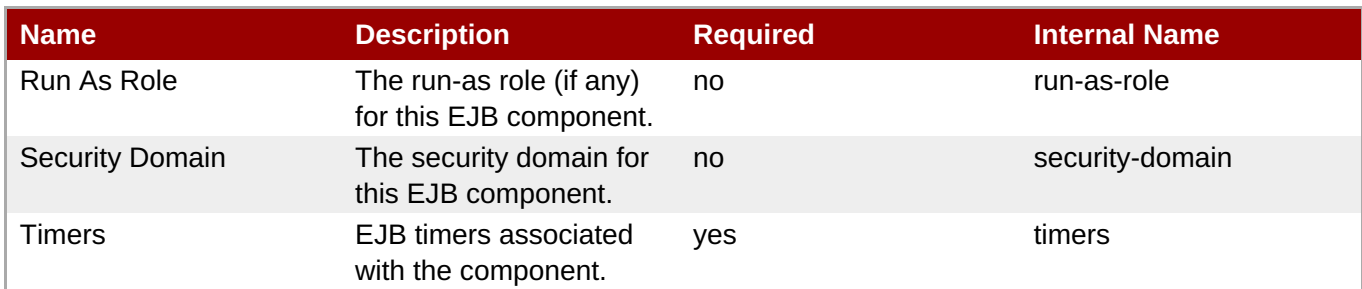

You must use the internal name to reference Configuration Properties in Dynamic Group Definition expressions.

#### **Operations**

none

#### **Package Types**

none

#### **3.3.12.5.4. JBoss AS 7 and EAP 6 - Entity Bean Runtime Service**

#### **Overview**

#### **Table 3.537. Overview**

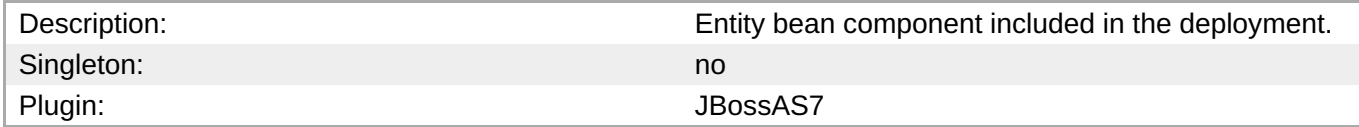

#### **Child Resource Types**

none

#### **Connection Properties**

#### **Table 3.538.**

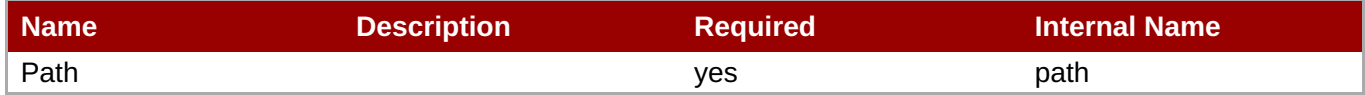

**Note** You must use the internal name to reference Configuration Properties in Dynamic Group Definition expressions.

#### **Metrics**

**Table 3.539. Metrics**

#### <span id="page-559-0"></span>**Table 3.539. Metrics**

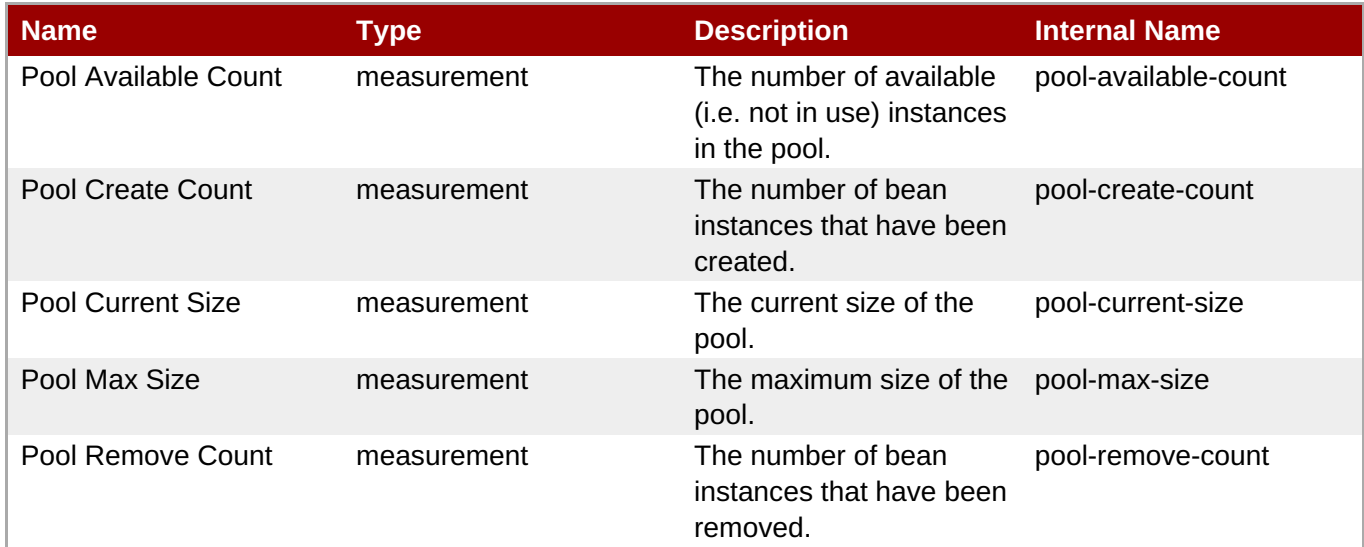

**Note**

You must use the internal name to reference Traits in Dynamic Group Definition expressions.

#### **Configuration Properties**

#### **Table 3.540.**

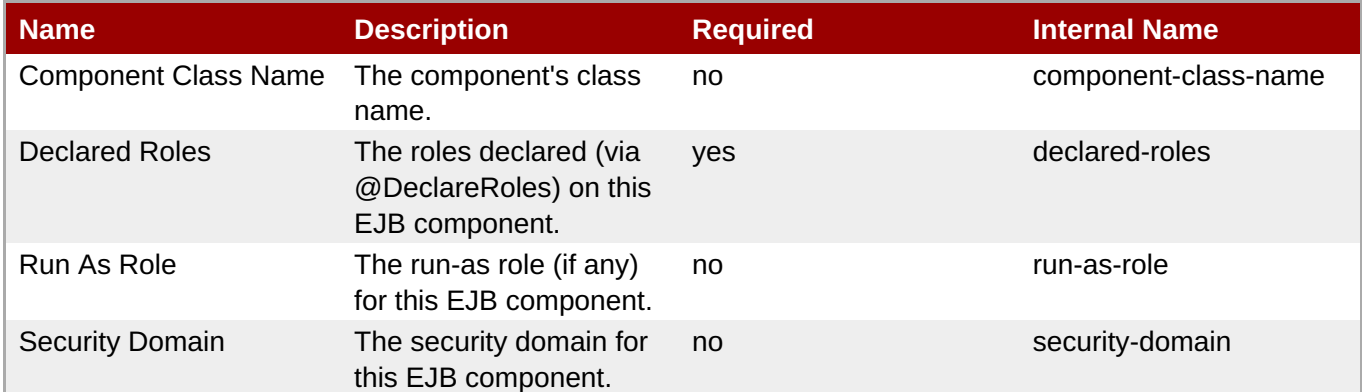

#### **Note**

You must use the internal name to reference Configuration Properties in Dynamic Group Definition expressions.

#### **Operations**

none

#### **Package Types**

none

#### **3.3.12.5.5. JBoss AS 7 and EAP 6 - Stateful Session Bean Runtime Service**

#### <span id="page-560-0"></span>**Overview**

#### **Table 3.541. Overview**

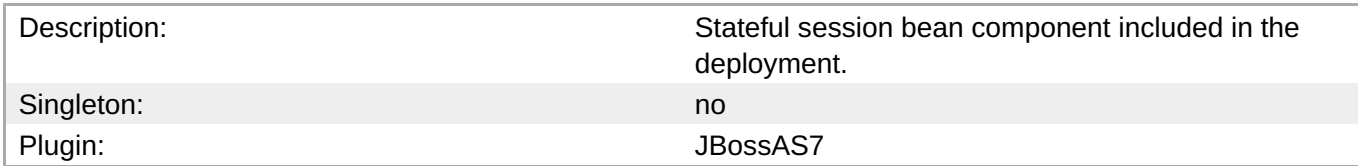

#### **Child Resource Types**

none

#### **Connection Properties**

#### **Table 3.542.**

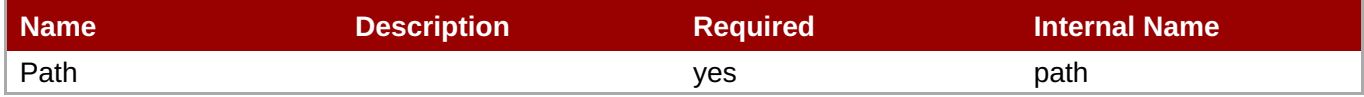

You must use the internal name to reference Configuration Properties in Dynamic Group Definition

#### **Metrics**

none

#### **Configuration Properties**

**Note**

expressions.

#### **Table 3.543.**

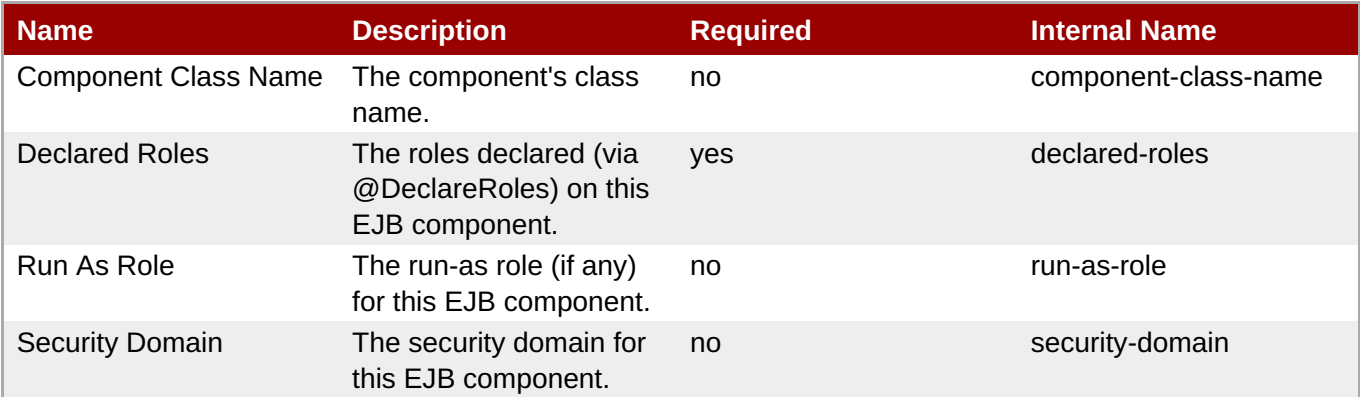

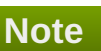

You must use the internal name to reference Configuration Properties in Dynamic Group Definition expressions.

**Complete Resource Reference for Metrics, Operations, and Configuration Properties**

#### **Operations**

none

#### **Package Types**

none

#### **3.3.12.6. JBoss AS 7 and EAP 6 - Webservices Runtime Service**

#### **Overview**

#### **Table 3.544. Overview**

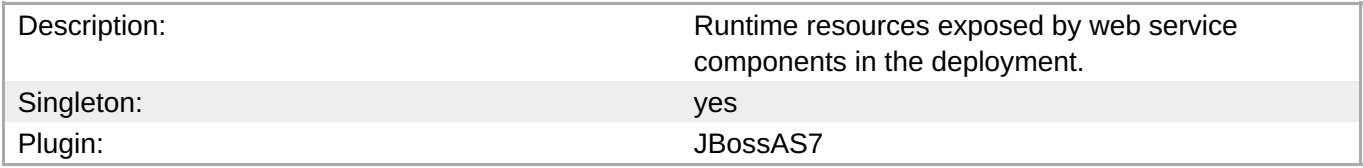

#### **Child Resource Types**

Section [3.3.12.6.1,](#page-562-0) "JBoss AS 7 and EAP 6 - Endpoint Runtime Service"

#### **Connection Properties**

#### **Table 3.545.**

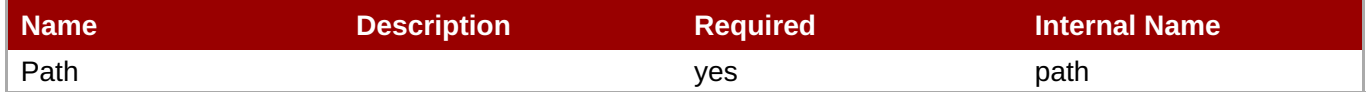

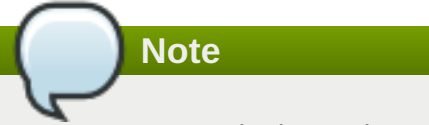

You must use the internal name to reference Configuration Properties in Dynamic Group Definition expressions.

#### **Metrics**

none

#### **Configuration Properties**

none

#### **Operations**

none

#### **Package Types**

none

#### **3.3.12.6.1. JBoss AS 7 and EAP 6 - Endpoint Runtime Service**

#### <span id="page-562-0"></span>**Overview**

#### **Table 3.546. Overview**

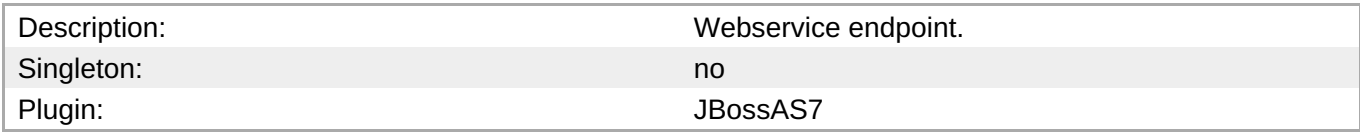

#### **Child Resource Types**

none

#### **Connection Properties**

#### **Table 3.547.**

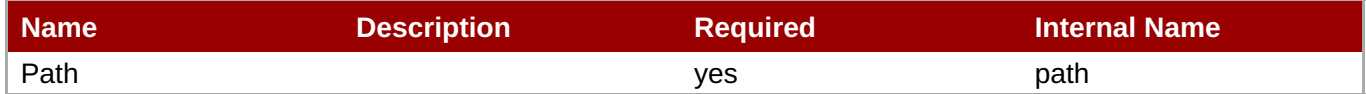

**Note** You must use the internal name to reference Configuration Properties in Dynamic Group Definition expressions.

#### **Metrics**

#### **Table 3.548. Metrics**

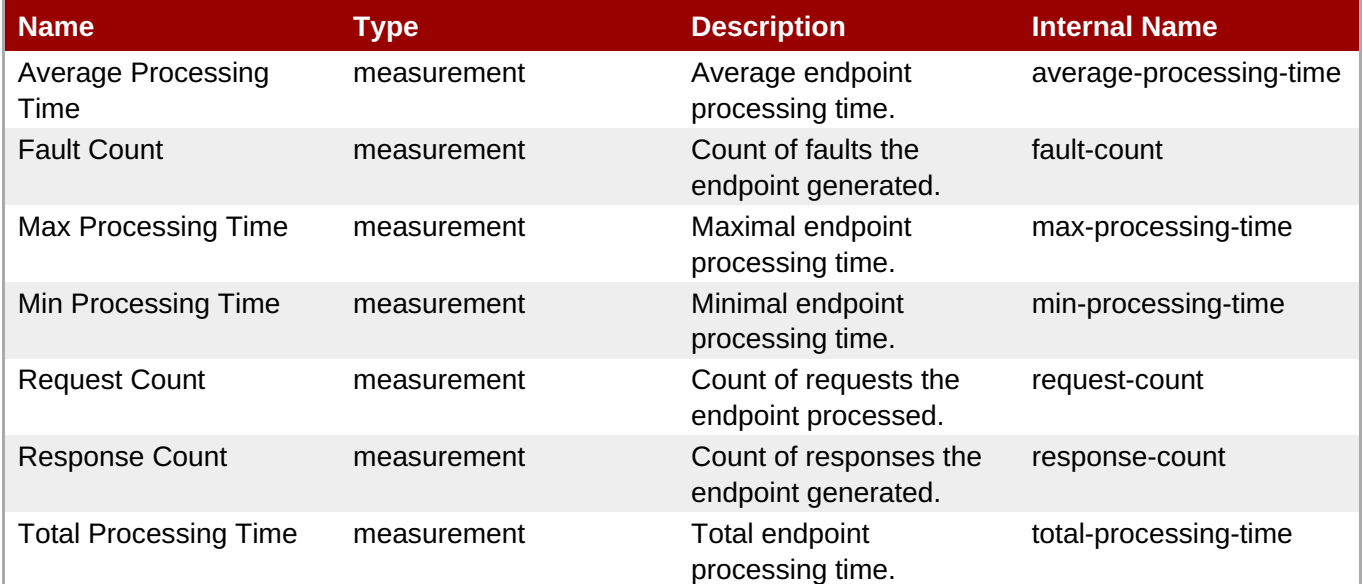

**Note**

You must use the internal name to reference Traits in Dynamic Group Definition expressions.

#### **Configuration Properties**

#### **Table 3.549.**

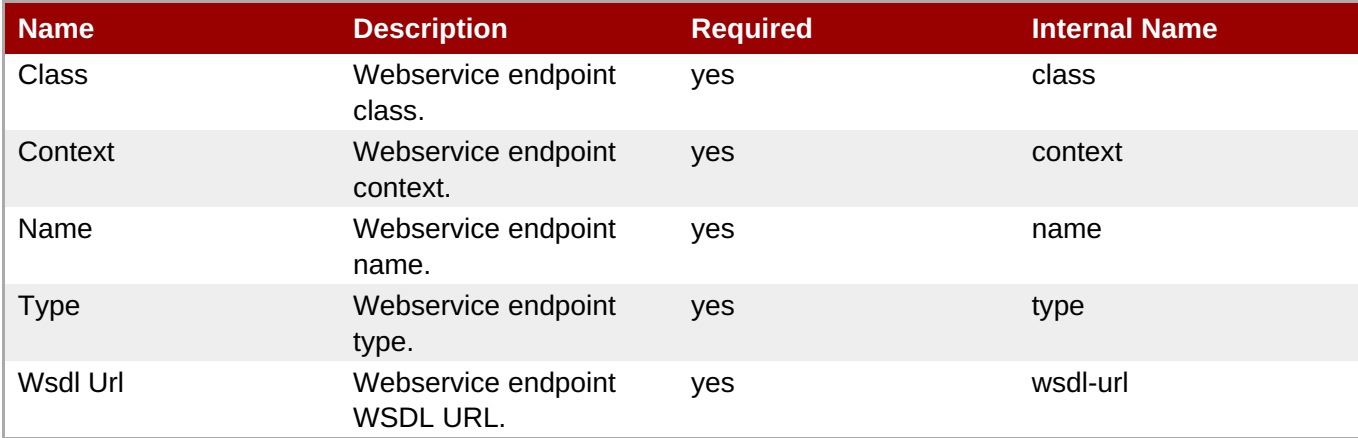

**Note**

You must use the internal name to reference Configuration Properties in Dynamic Group Definition expressions.

#### **Operations**

none

#### **Package Types**

none

#### **3.3.12.7. JBoss AS 7 and EAP 6 - JPA Runtime Service**

#### **Overview**

#### **Table 3.550. Overview**

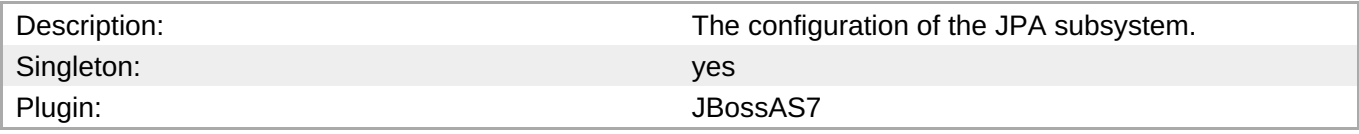

#### **Child Resource Types**

Section 3.3.12.7.1, "JBoss AS 7 and EAP 6 - Hibernate [Persistence](#page-569-0) Unit Service"

#### **Connection Properties**

#### **Table 3.551.**

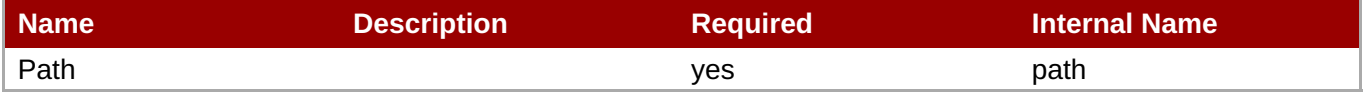

You must use the internal name to reference Configuration Properties in Dynamic Group Definition expressions.

#### **Metrics**

none

#### **Configuration Properties**

none

#### **Operations**

none

#### **Package Types**

none

#### **3.3.12.7.1. JBoss AS 7 and EAP 6 - Hibernate Persistence Unit Service**

#### **Overview**

#### **Table 3.552. Overview**

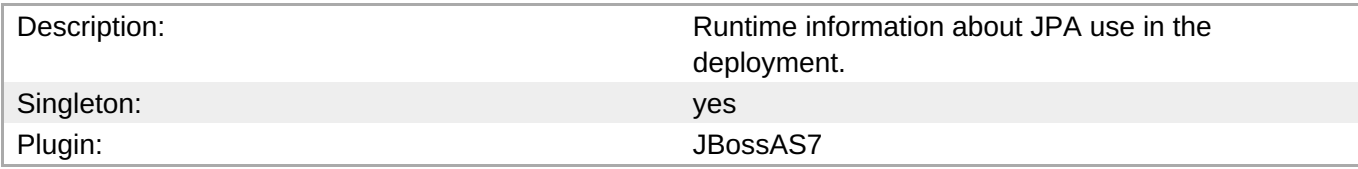

#### **Child Resource Types**

- Section [3.3.12.7.1.1,](#page-569-1) "JBoss AS 7 and EAP 6 Entity Cache Service"
- Section [3.3.12.7.1.2,](#page-570-0) "JBoss AS 7 and EAP 6 Query Cache Service"
- Section [3.3.12.7.1.3,](#page-571-0) "JBoss AS 7 and EAP 6 Entity Service"
- Section [3.3.12.7.1.4,](#page-573-0) "JBoss AS 7 and EAP 6 Collection Service"

#### **Connection Properties**

#### **Table 3.553.**

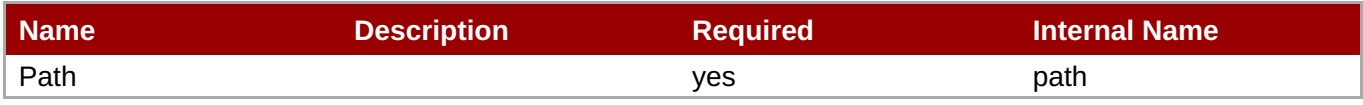

You must use the internal name to reference Configuration Properties in Dynamic Group Definition expressions.

#### **Metrics**

#### **Table 3.554. Metrics**

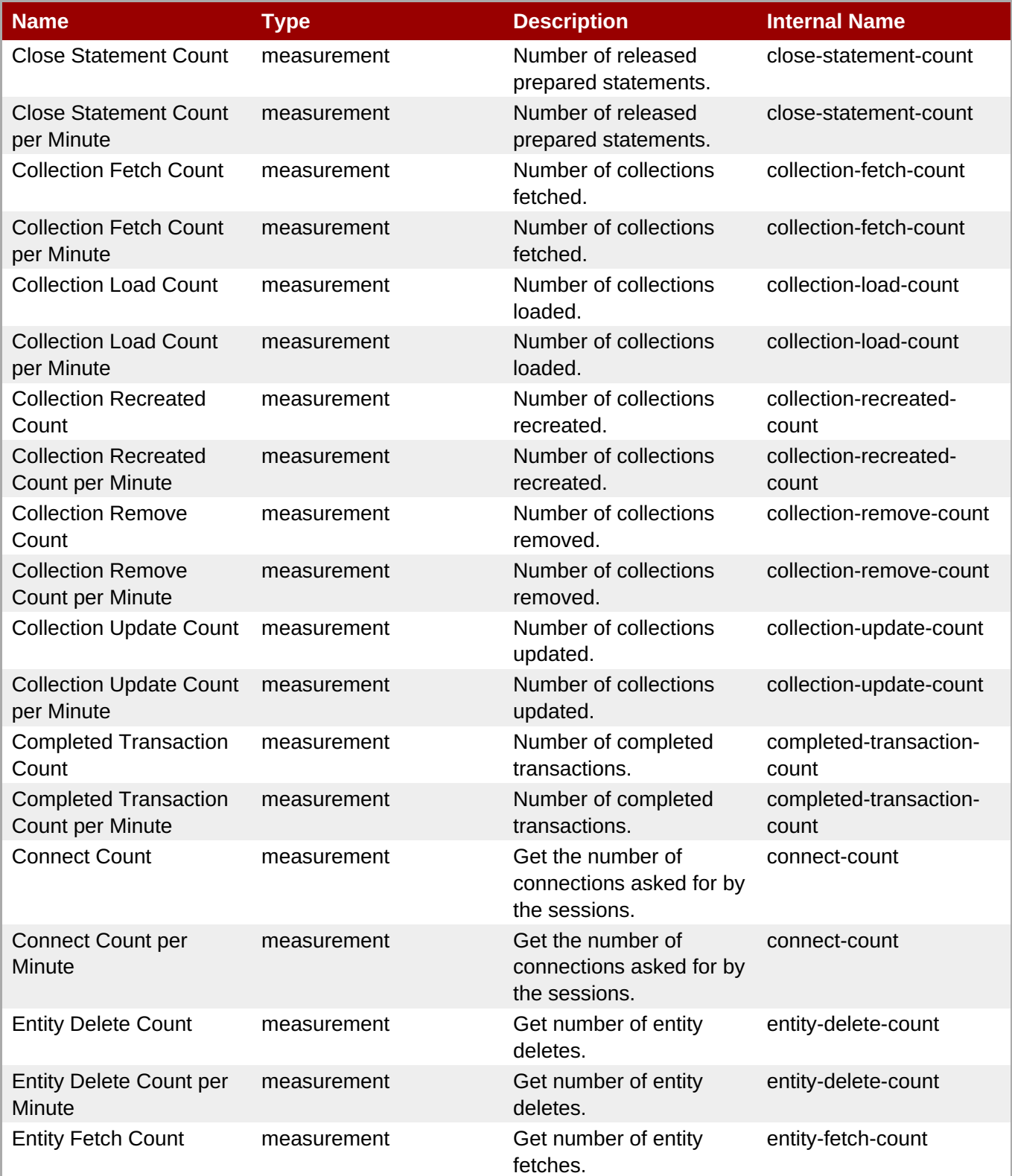

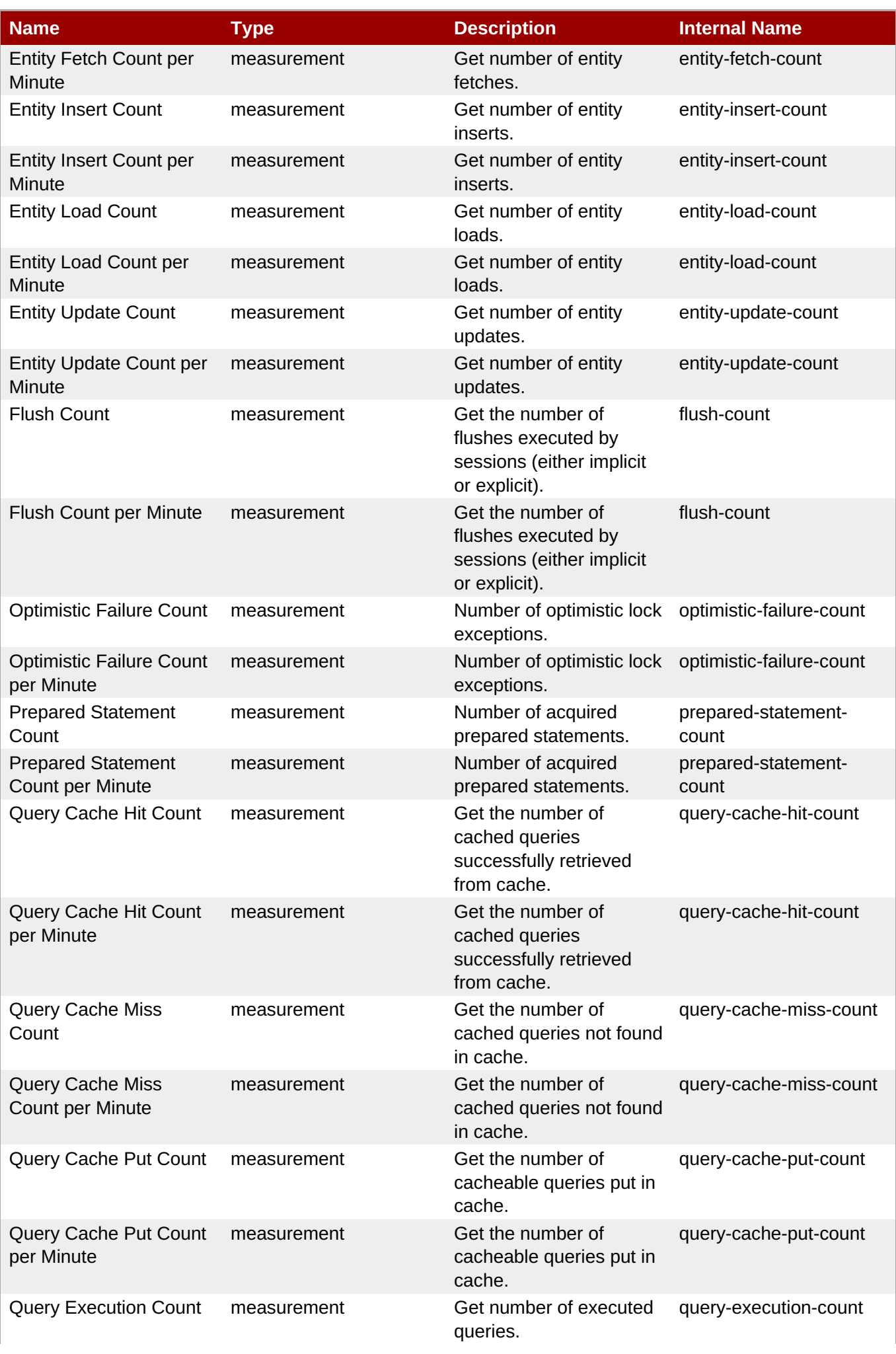

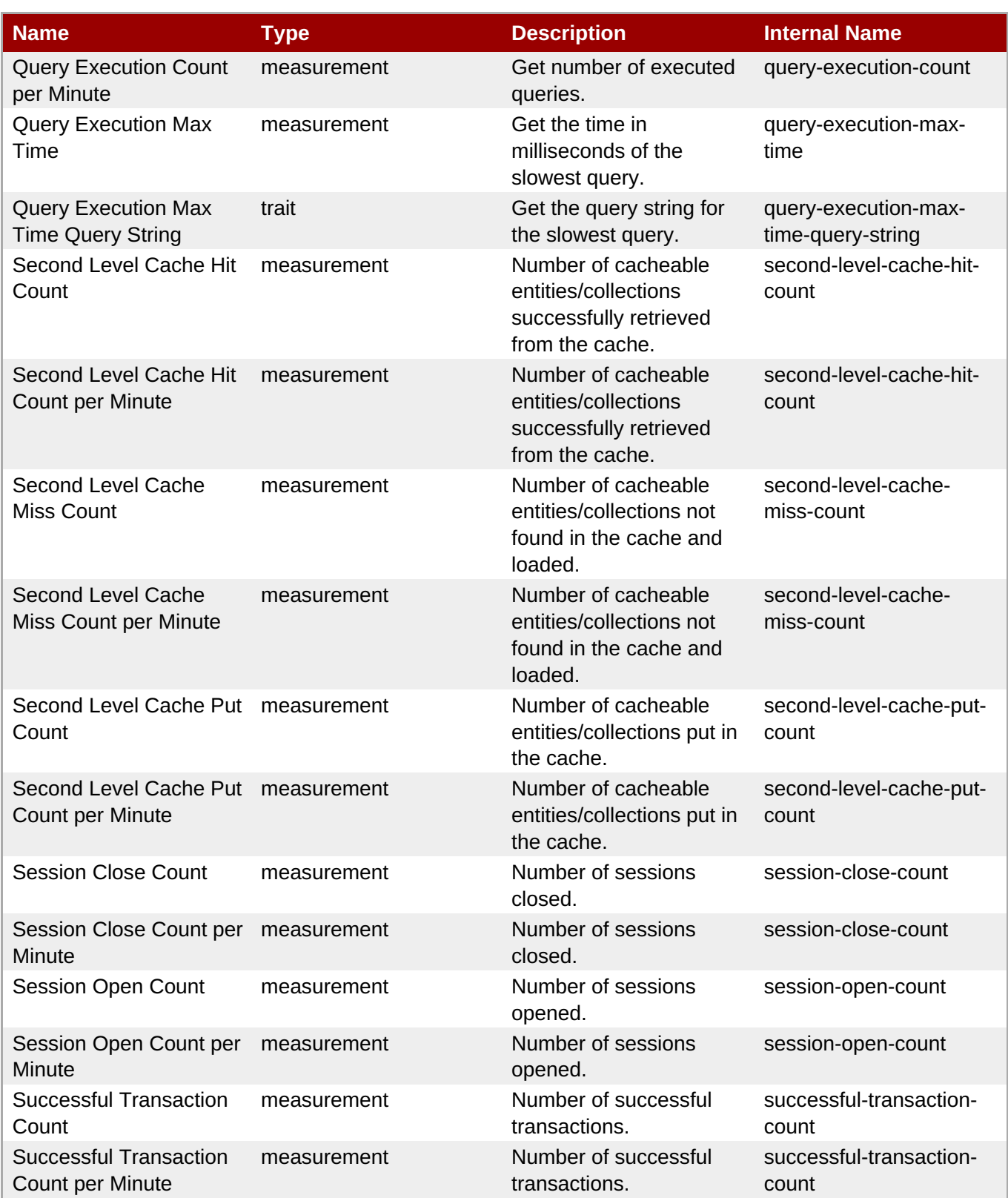

You must use the internal name to reference Traits in Dynamic Group Definition expressions.

#### **Configuration Properties**

**Table 3.555.**

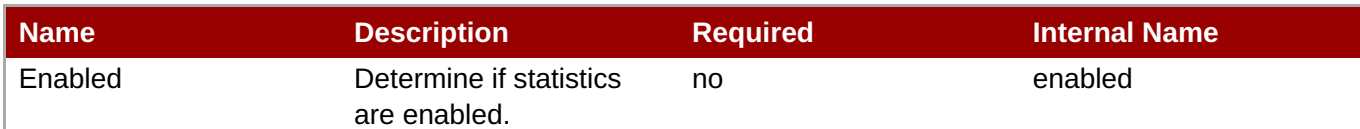

You must use the internal name to reference Configuration Properties in Dynamic Group Definition expressions.

#### **Operations**

#### **Table 3.556. Metrics**

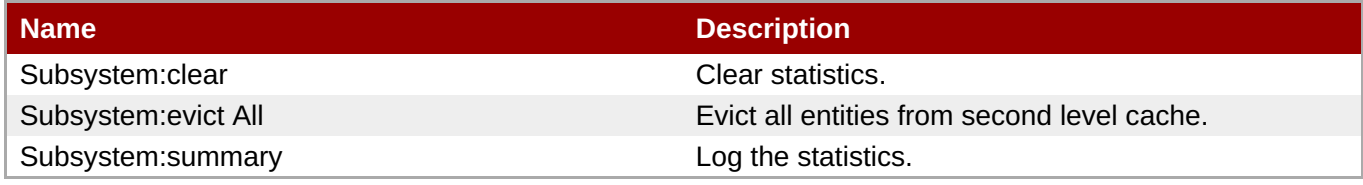

#### **Package Types**

none

#### **3.3.12.7.1.1. JBoss AS 7 and EAP 6 - Entity Cache Service**

Overview

#### **Table 3.557. Overview**

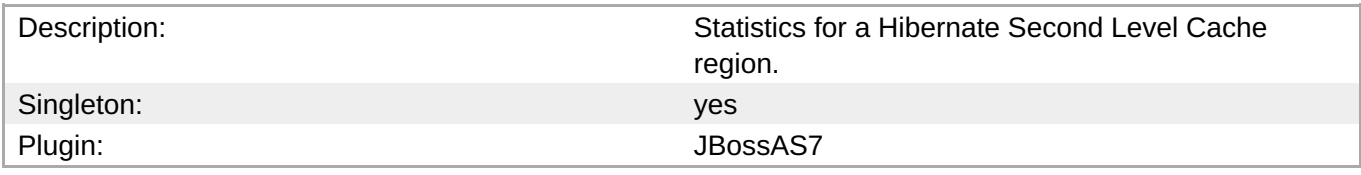

Child Resource Types

none

Connection Properties

#### **Table 3.558.**

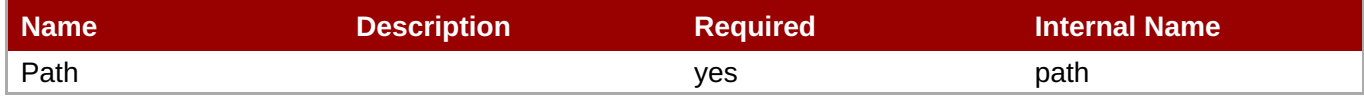

### **Note**

You must use the internal name to reference Configuration Properties in Dynamic Group Definition expressions.

#### Metrics

#### <span id="page-569-1"></span><span id="page-569-0"></span>**Table 3.559. Metrics**

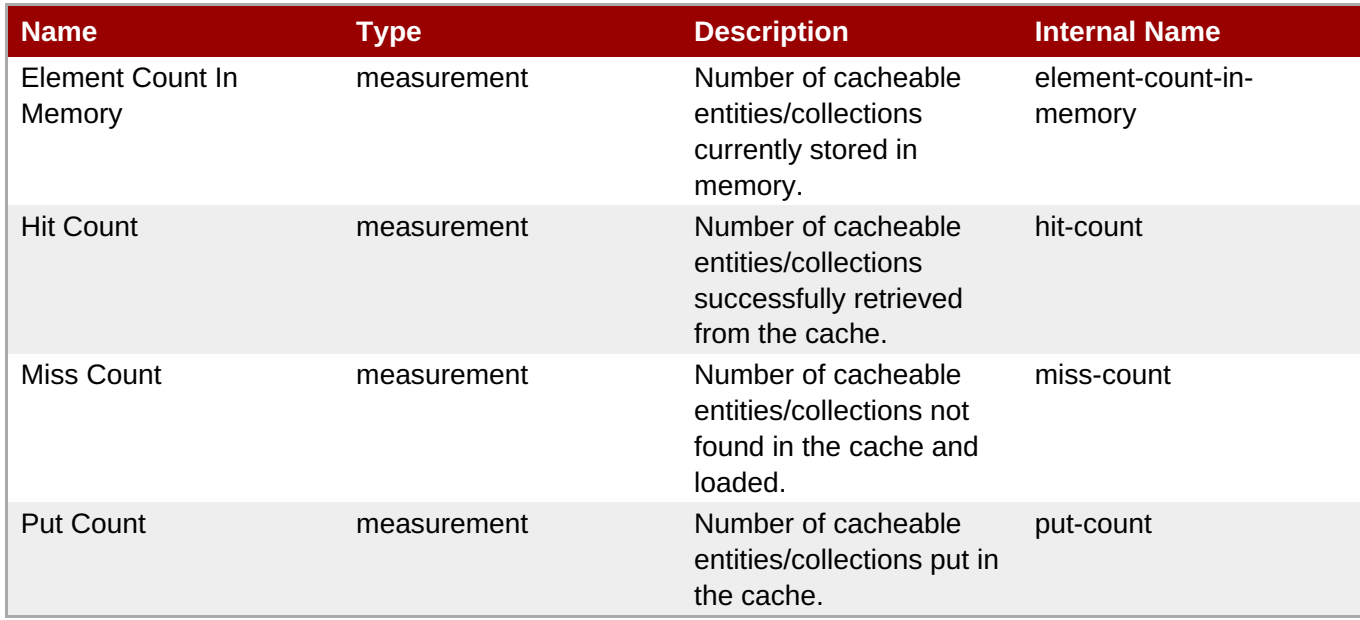

**Note**

You must use the internal name to reference Traits in Dynamic Group Definition expressions.

#### Configuration Properties

none

**Operations** 

none

Package Types

none

#### **3.3.12.7.1.2. JBoss AS 7 and EAP 6 - Query Cache Service**

Overview

#### **Table 3.560. Overview**

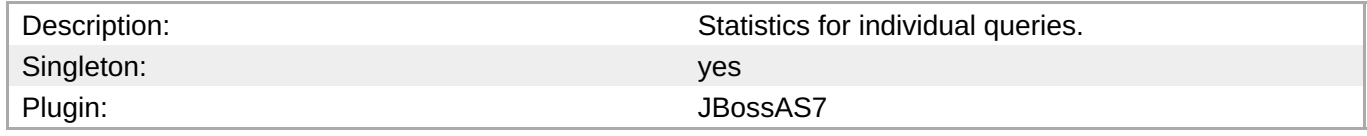

Child Resource Types

none

Connection Properties

#### **Table 3.561.**

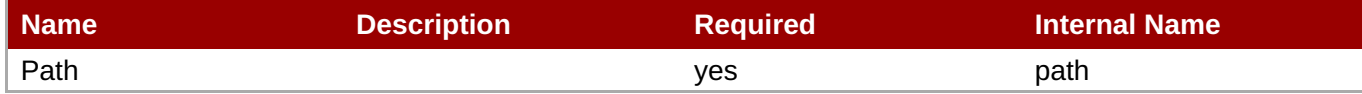

<span id="page-570-0"></span>You must use the internal name to reference Configuration Properties in Dynamic Group Definition expressions.

#### Metrics

#### **Table 3.562. Metrics**

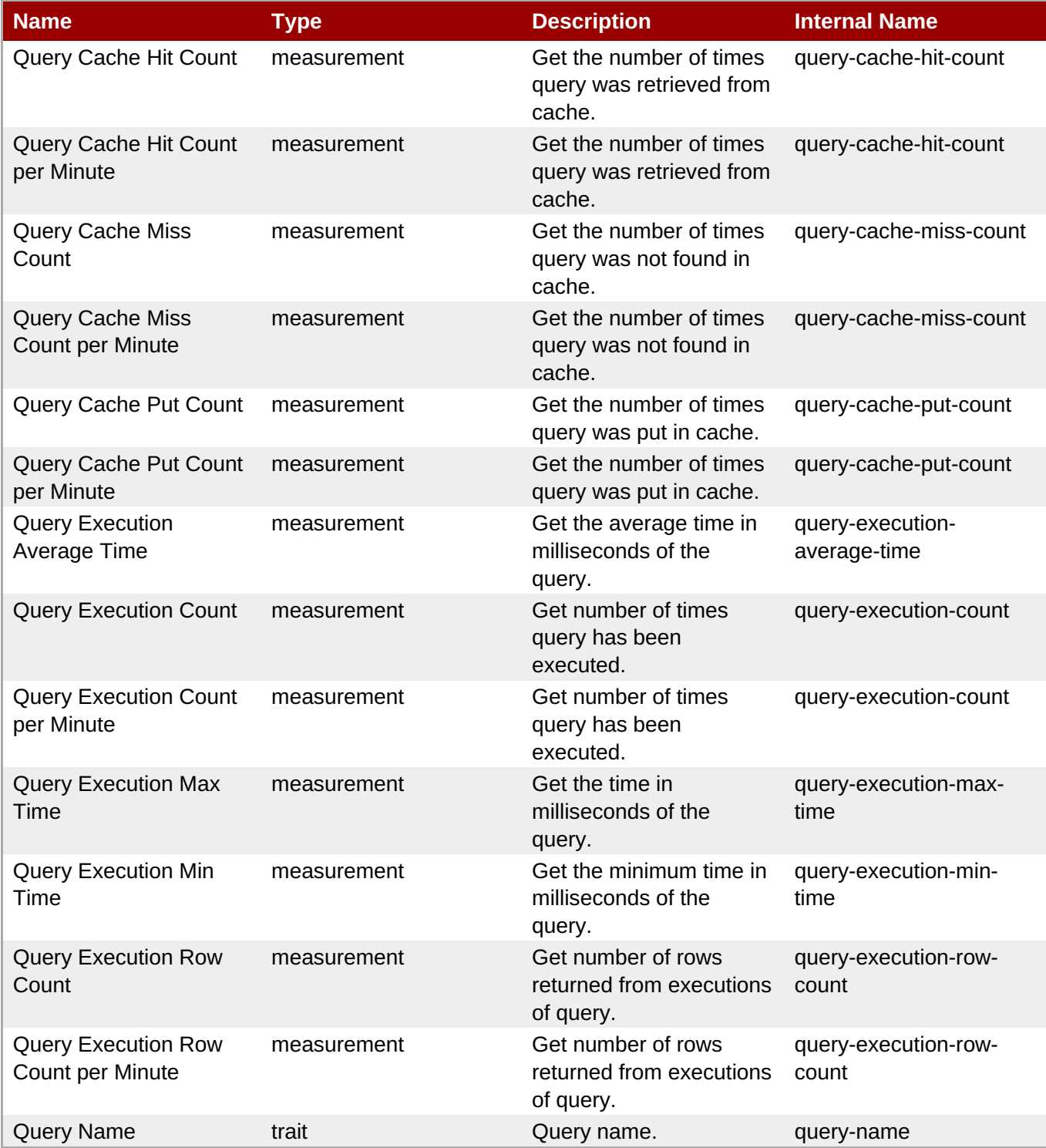

You must use the internal name to reference Traits in Dynamic Group Definition expressions.

#### Configuration Properties

none

**Operations** 

none

Package Types

none

#### <span id="page-571-0"></span>**3.3.12.7.1.3. JBoss AS 7 and EAP 6 - Entity Service**

**Overview** 

#### **Table 3.563. Overview**

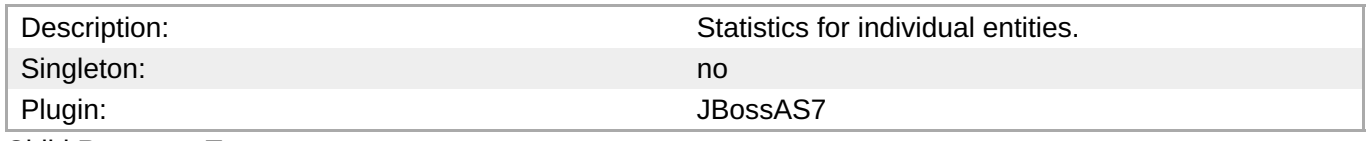

Child Resource Types

none

Connection Properties

#### **Table 3.564.**

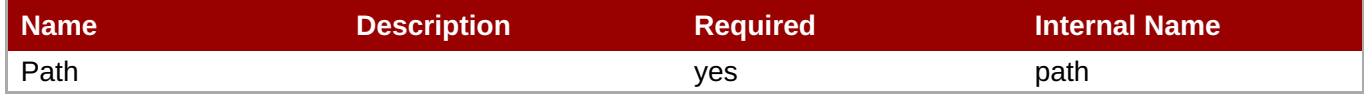

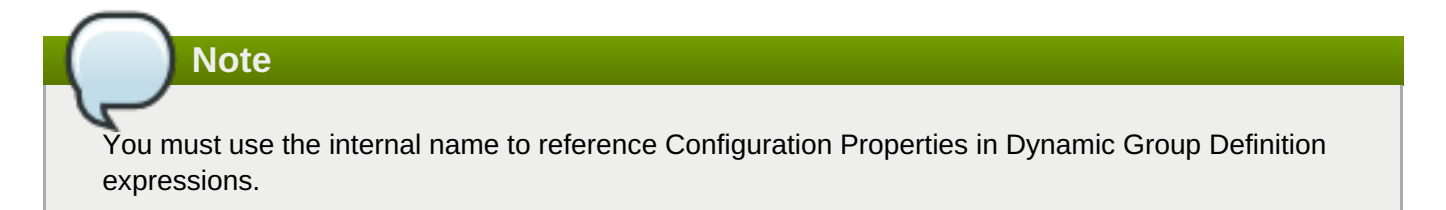

Metrics

#### **Table 3.565. Metrics**

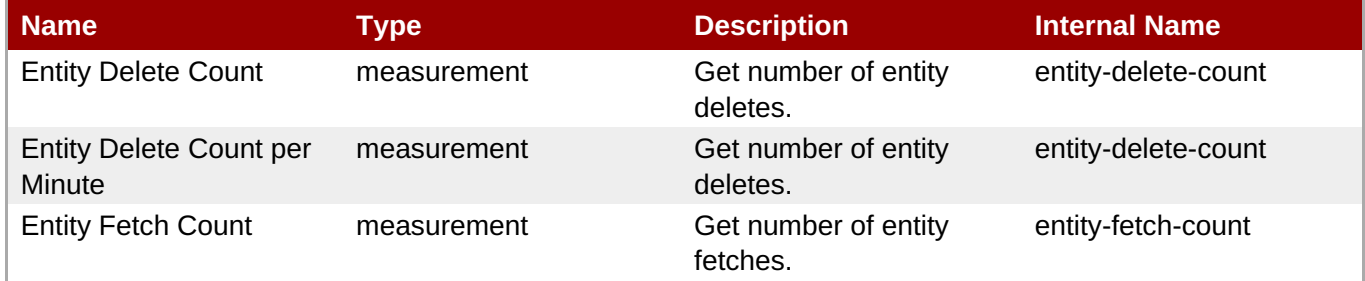

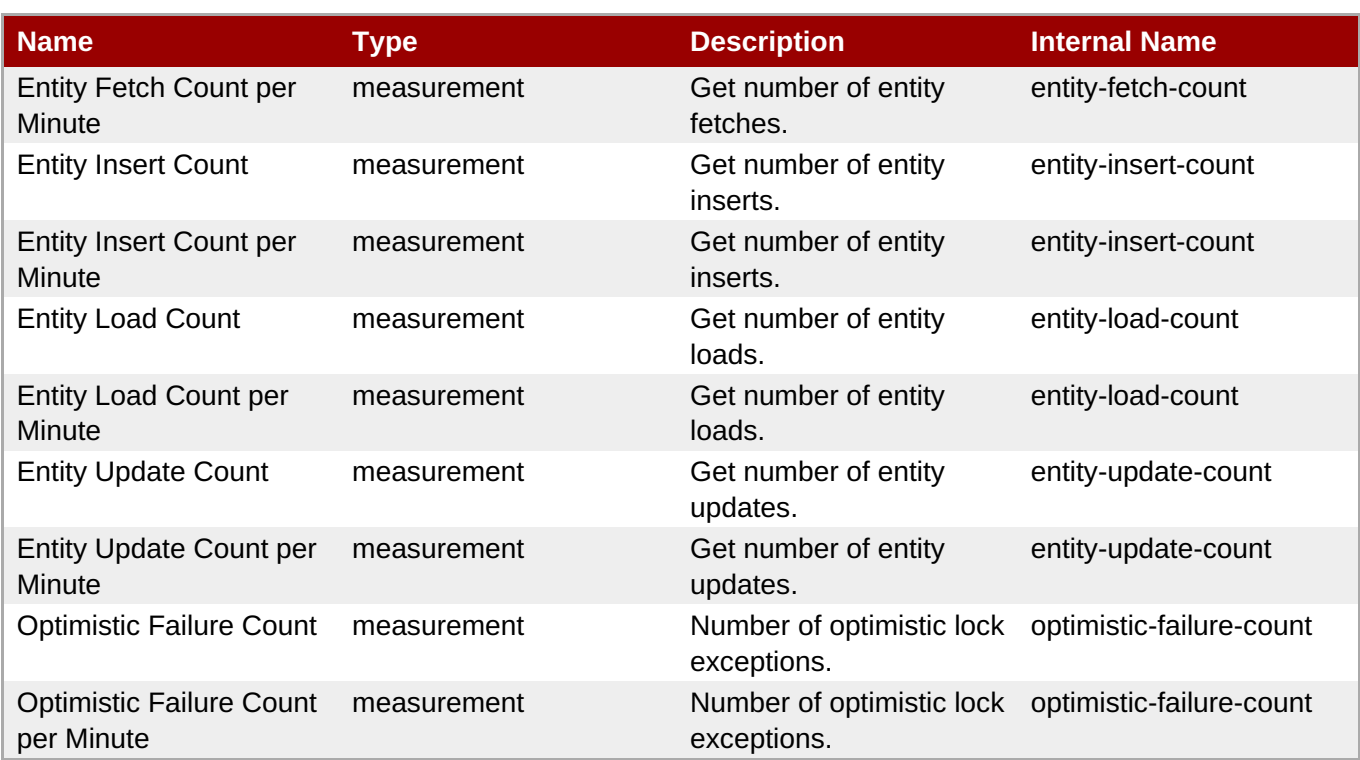

You must use the internal name to reference Traits in Dynamic Group Definition expressions.

Configuration Properties

none

**Operations** 

none

Package Types

none

#### **3.3.12.7.1.4. JBoss AS 7 and EAP 6 - Collection Service**

Overview

#### **Table 3.566. Overview**

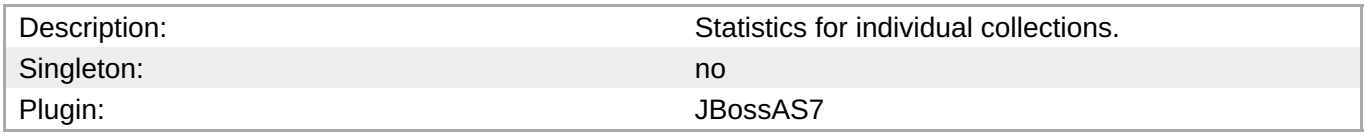

Child Resource Types

none

Connection Properties

#### **Table 3.567.**

<span id="page-573-0"></span>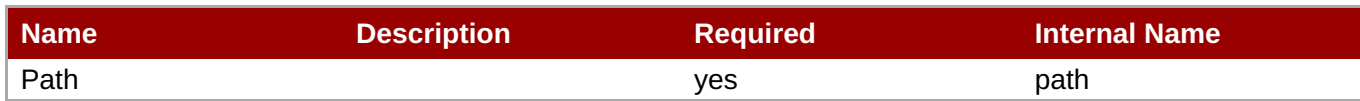

You must use the internal name to reference Configuration Properties in Dynamic Group Definition expressions.

Metrics

#### **Table 3.568. Metrics**

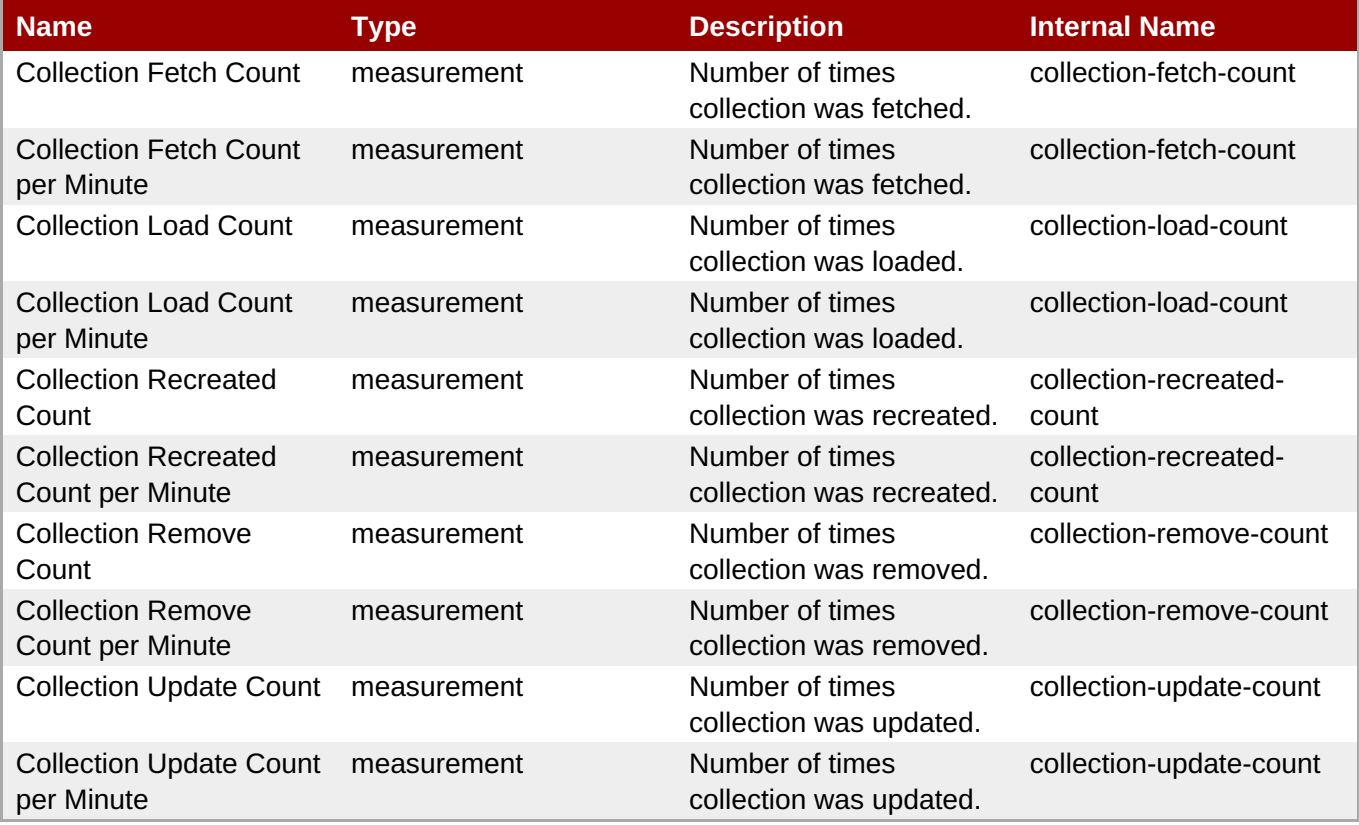

**Note**

You must use the internal name to reference Traits in Dynamic Group Definition expressions.

Configuration Properties

none

**Operations** 

none

Package Types

none

#### **3.3.13. JBoss AS 7 and EAP 6 - DeploymentScanner Service**

#### **3.3.13. JBoss AS 7 and EAP 6 - DeploymentScanner Service**

#### **Overview**

#### **Table 3.569. Overview**

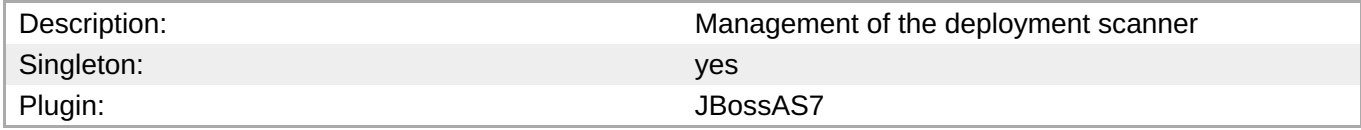

#### **Child Resource Types**

none

#### **Connection Properties**

#### **Table 3.570.**

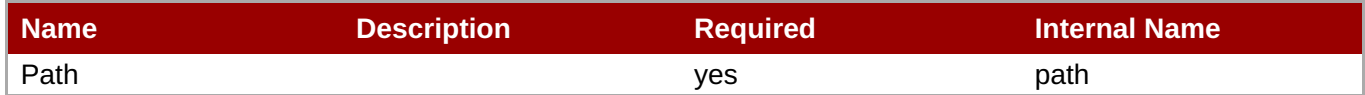

# **Note** You must use the internal name to reference Configuration Properties in Dynamic Group Definition expressions.

#### **Metrics**

none

#### **Configuration Properties**

#### **Table 3.571.**

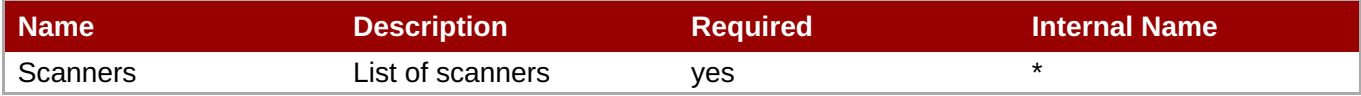

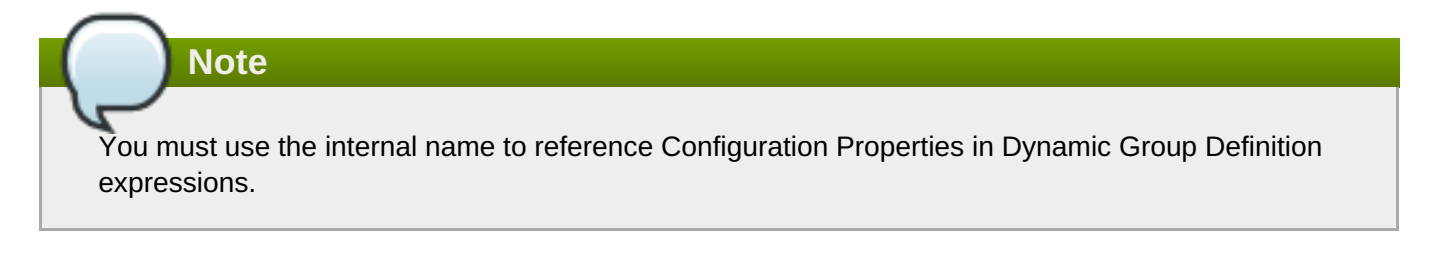

#### **Operations**

none

### **Package Types**

none

### **3.3.14. JBoss AS 7 and EAP 6 - JacORB Service**

#### **Overview**

#### **Table 3.572. Overview**

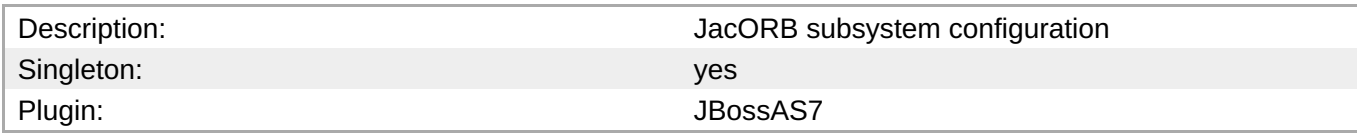

#### **Child Resource Types**

none

#### **Connection Properties**

#### **Table 3.573.**

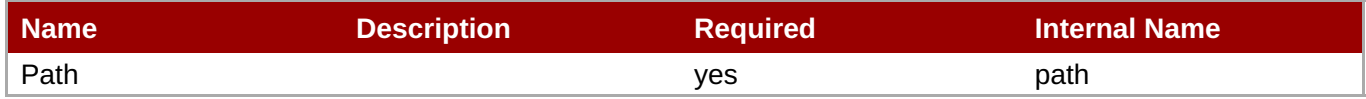

You must use the internal name to reference Configuration Properties in Dynamic Group Definition expressions.

#### **Metrics**

none

### **Configuration Properties**

**Note**

#### **Table 3.574.**

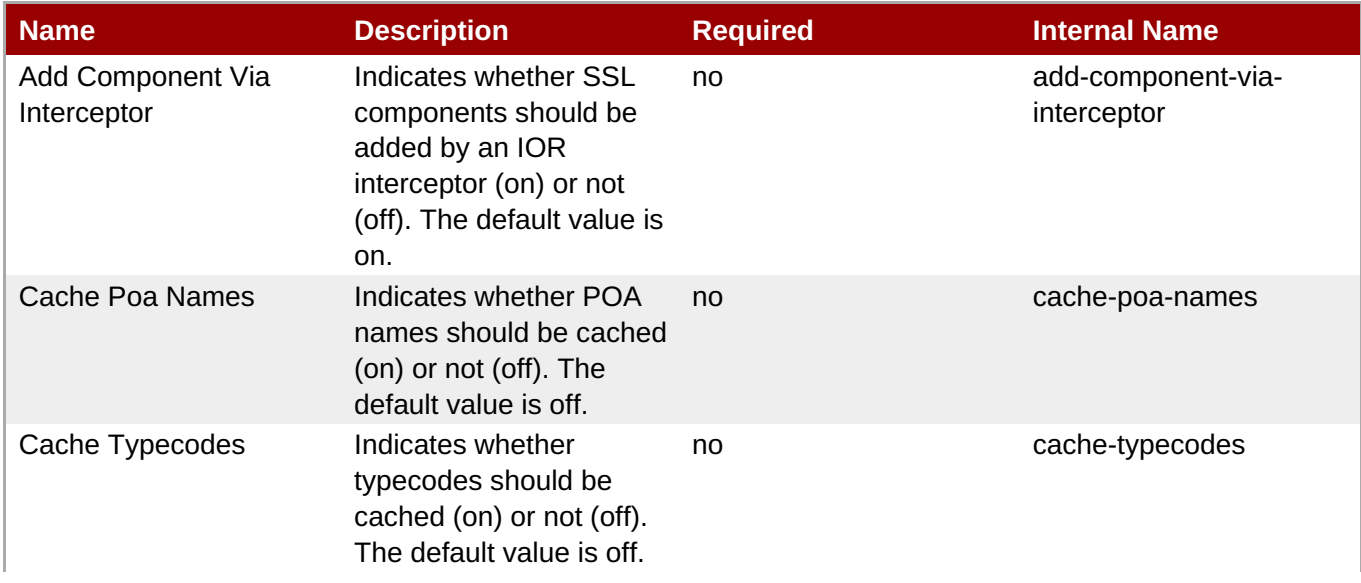
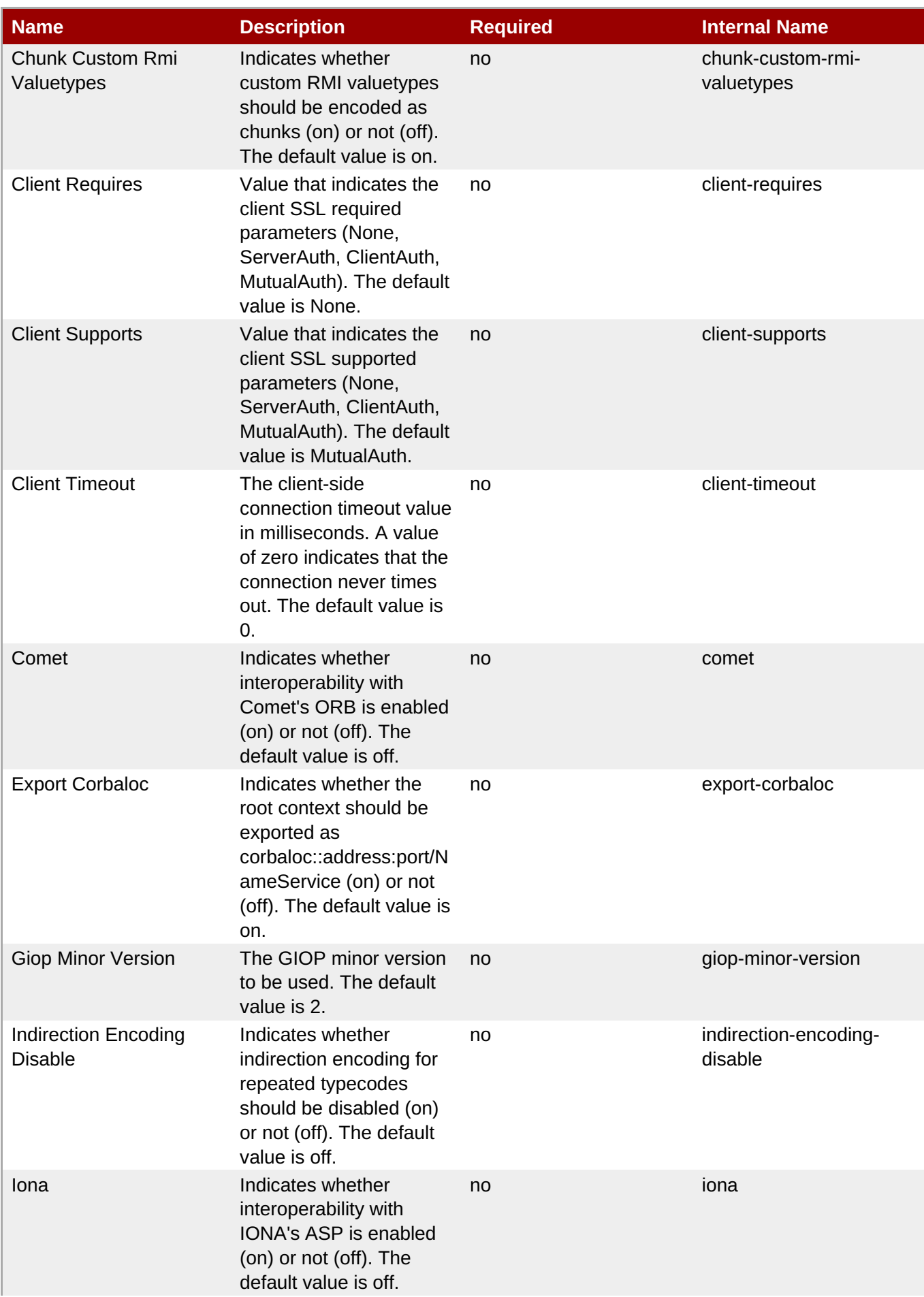

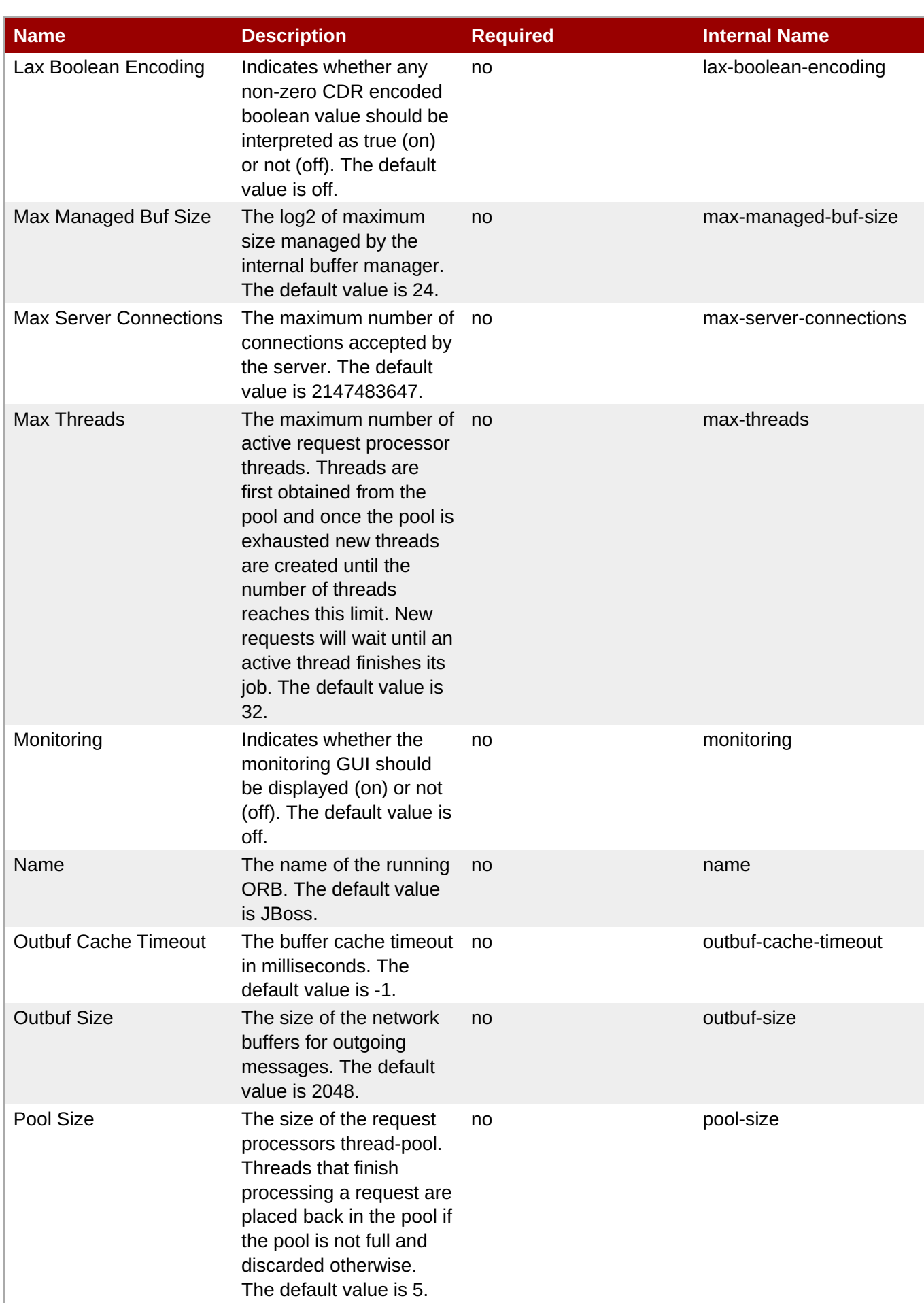

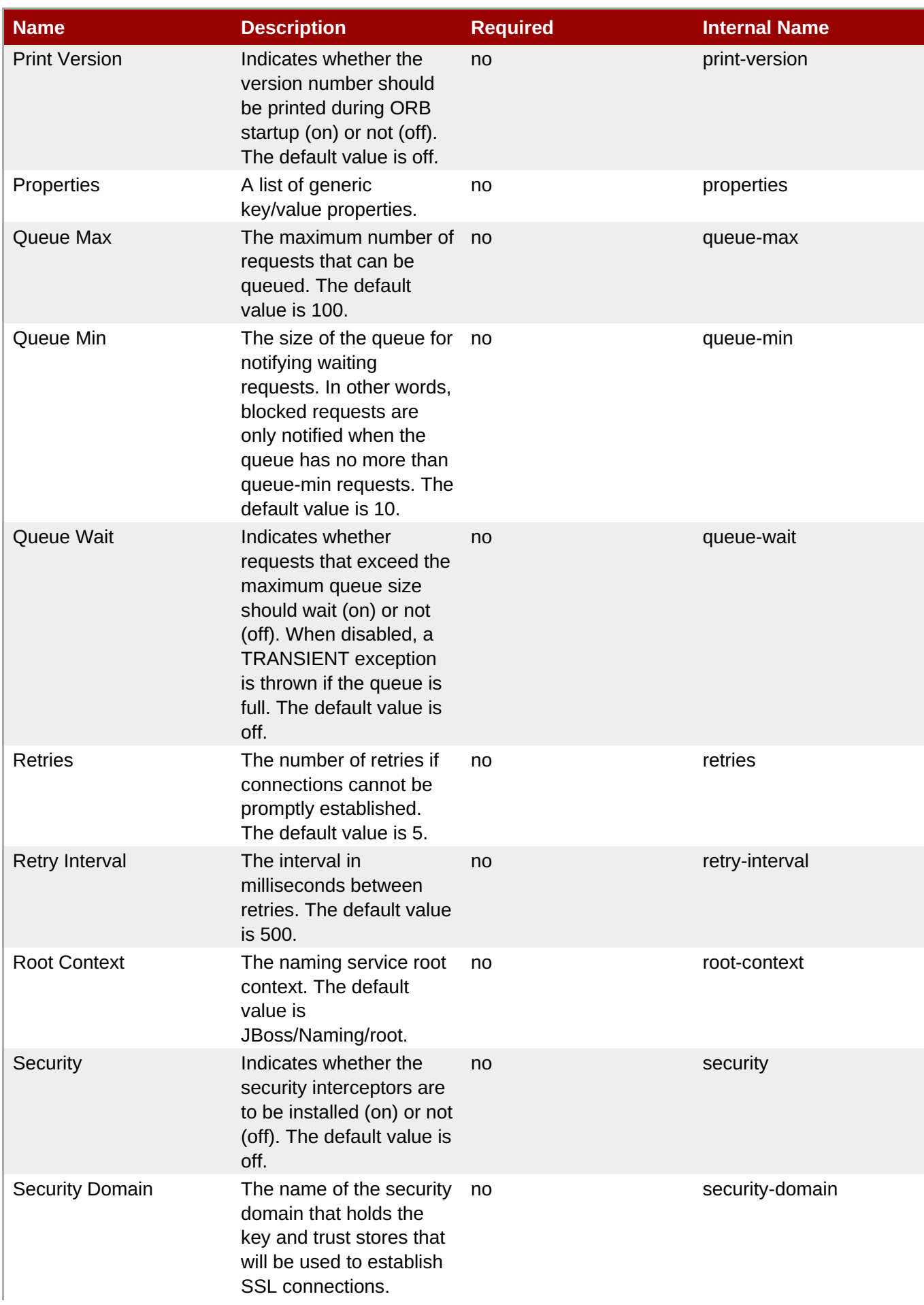

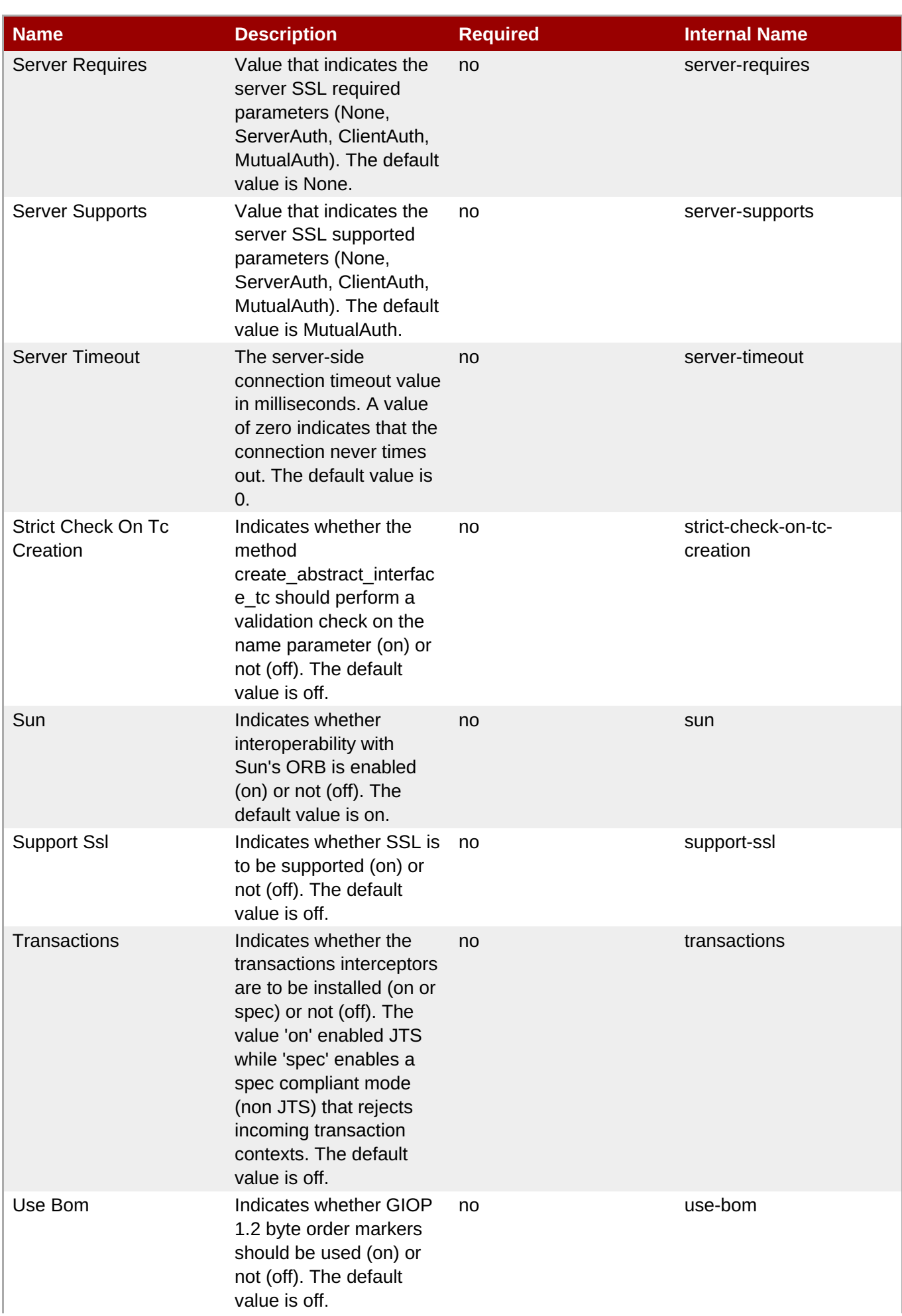

| Name    | <b>Description</b>                                                                                                    | <b>Required</b> | <b>Internal Name</b> |
|---------|----------------------------------------------------------------------------------------------------|-----------------|----------------------|
| Use Imr | Indicates whether the<br>implementation<br>repository should be<br>used (on) or not (off).<br>The default value is off. | no              | use-imr              |

**Note**

You must use the internal name to reference Configuration Properties in Dynamic Group Definition expressions.

#### **Operations**

none

#### **Package Types**

none

## **3.3.15. JBoss AS 7 and EAP 6 - JDR Service**

#### **Overview**

#### **Table 3.575. Overview**

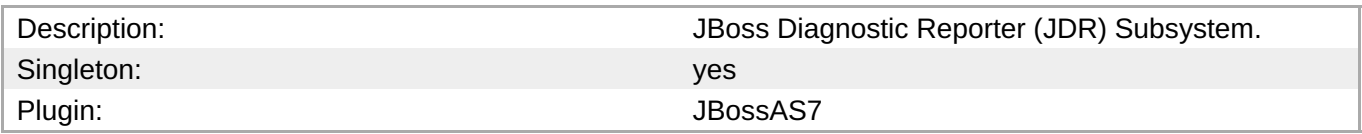

#### **Child Resource Types**

none

#### **Connection Properties**

#### **Table 3.576.**

| l Name                 | <b>Description</b> | <b>Required</b> | <b>Internal Name</b> |
|------------------------|--------------------|-----------------|----------------------|
| Path                   |                    | ves             | path                 |
| <b>Managed Runtime</b> |                    | <b>ves</b>      | managedRuntime       |

**Note**

You must use the internal name to reference Configuration Properties in Dynamic Group Definition expressions.

#### **Metrics**

none

## **Configuration Properties**

none

#### **Operations**

**Table 3.577. Metrics**

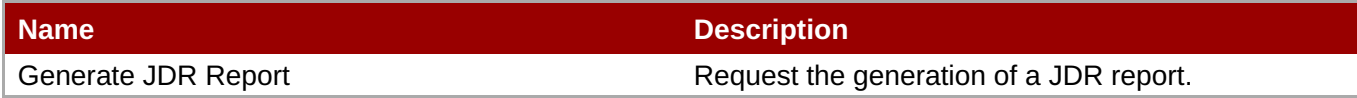

#### **Package Types**

none

## **3.3.16. JBoss AS 7 and EAP 6 - JCA Service**

#### **Overview**

#### **Table 3.578. Overview**

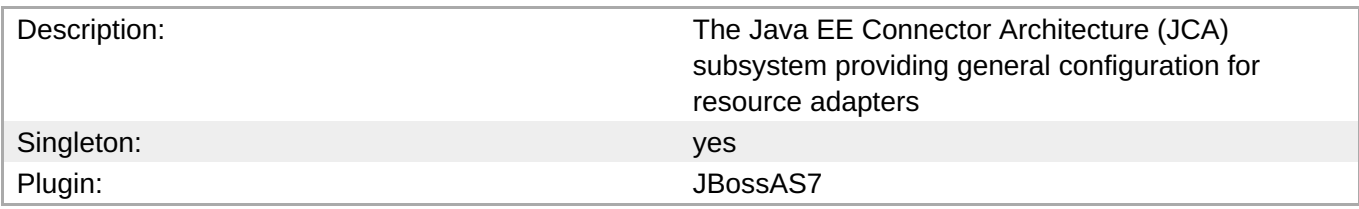

#### **Child Resource Types**

- Section 3.3.16.1, "JBoss AS 7 and EAP 6 [BootstrapContext](#page-583-0) Service"
- Section 3.3.16.2, "JBoss AS 7 and EAP 6 [Workmanager](#page-586-0) Service"

#### **Connection Properties**

#### **Table 3.579.**

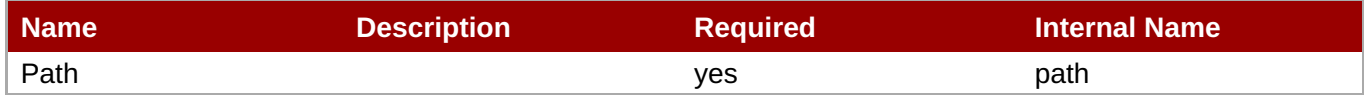

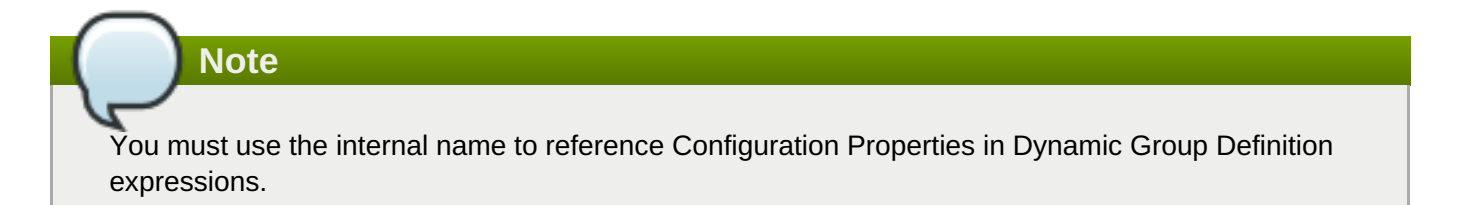

#### **Metrics**

#### none

## **Configuration Properties**

#### **Table 3.580.**

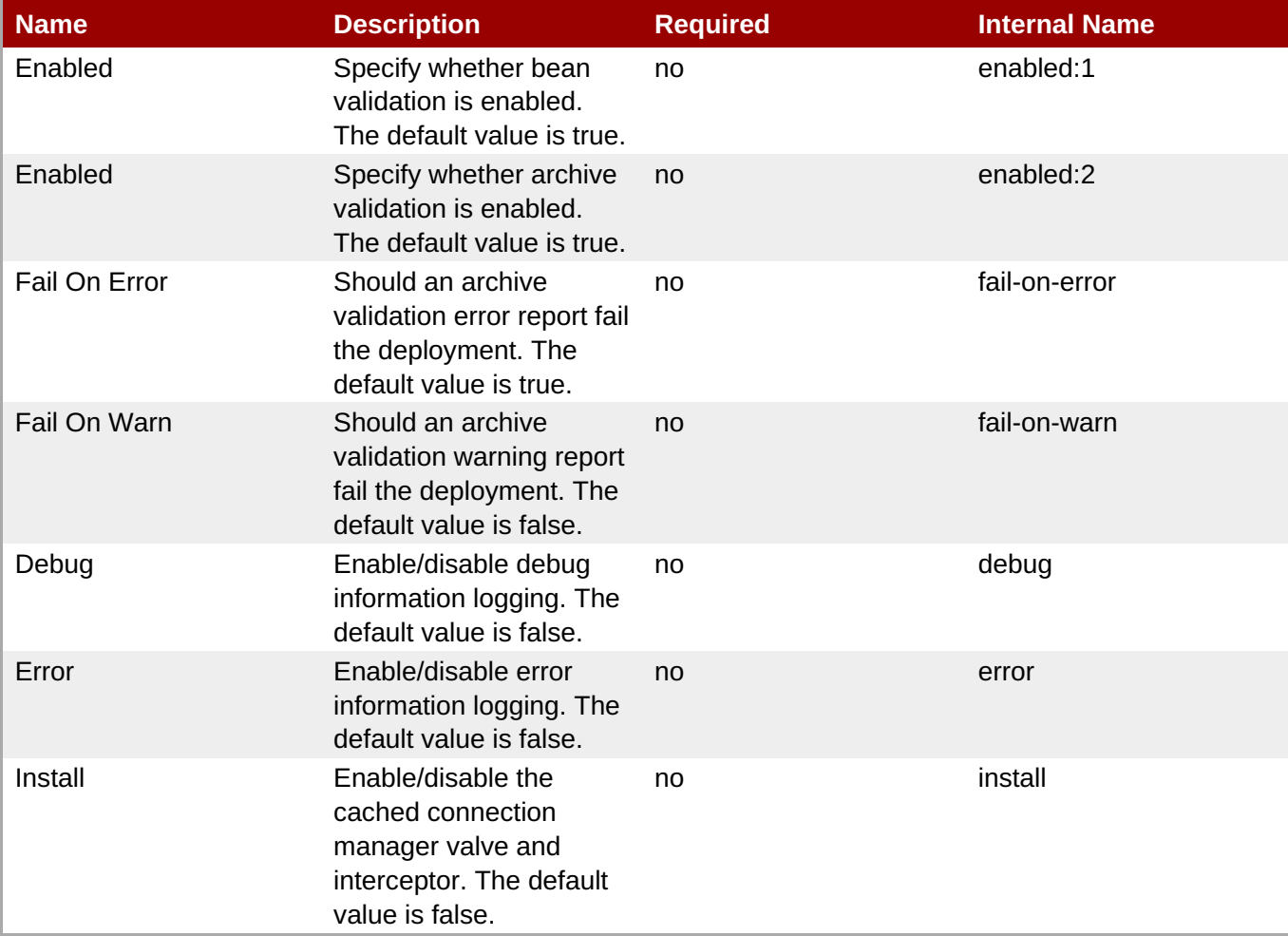

**Note**

You must use the internal name to reference Configuration Properties in Dynamic Group Definition expressions.

#### **Operations**

none

## **Package Types**

none

## **3.3.16.1. JBoss AS 7 and EAP 6 - BootstrapContext Service**

#### **Overview**

**Table 3.581. Overview**

<span id="page-583-0"></span>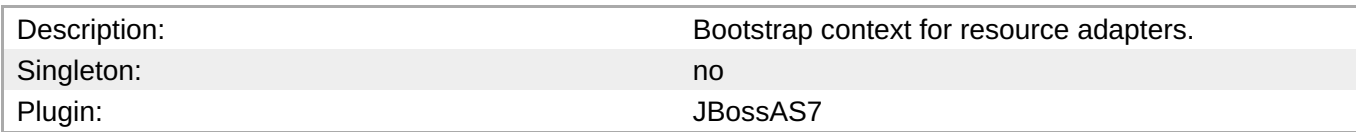

#### **Child Resource Types**

none

#### **Connection Properties**

#### **Table 3.582.**

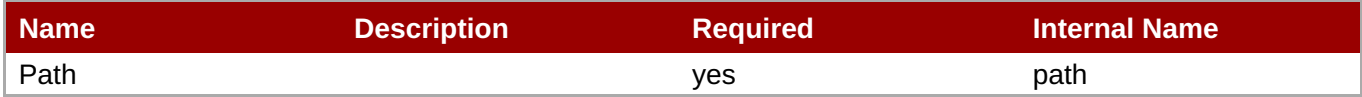

# **Note**

You must use the internal name to reference Configuration Properties in Dynamic Group Definition expressions.

#### **Metrics**

none

#### **Configuration Properties**

#### **Table 3.583.**

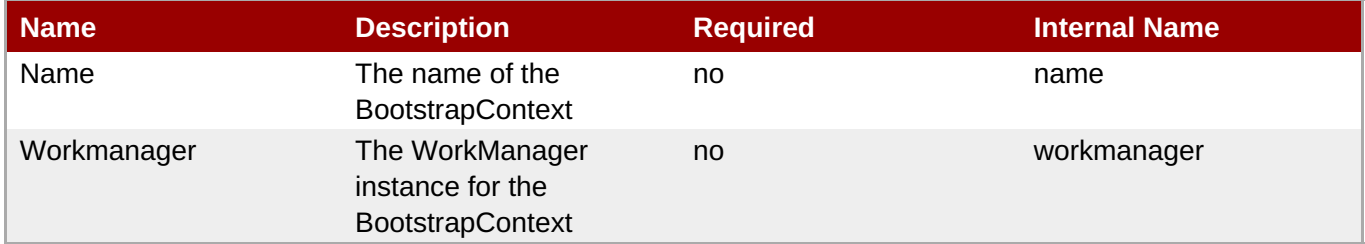

## **Note**

You must use the internal name to reference Configuration Properties in Dynamic Group Definition expressions.

#### **Operations**

none

#### **Package Types**

none

#### **3.3.16.2. JBoss AS 7 and EAP 6 - Workmanager Service**

#### **Overview**

#### **Table 3.584. Overview**

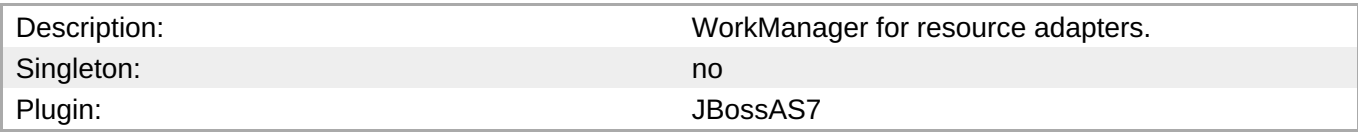

#### **Child Resource Types**

- Section [3.3.16.2.1,](#page-585-0) "JBoss AS 7 and EAP 6 Long Running Thread Pool Service"
- Section [3.3.16.2.2,](#page-587-0) "JBoss AS 7 and EAP 6 Short Running Thread Pool Service"

#### **Connection Properties**

#### **Table 3.585.**

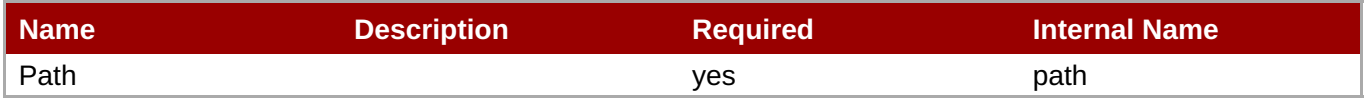

# **Note**

You must use the internal name to reference Configuration Properties in Dynamic Group Definition expressions.

#### **Metrics**

none

#### **Configuration Properties**

#### **Table 3.586.**

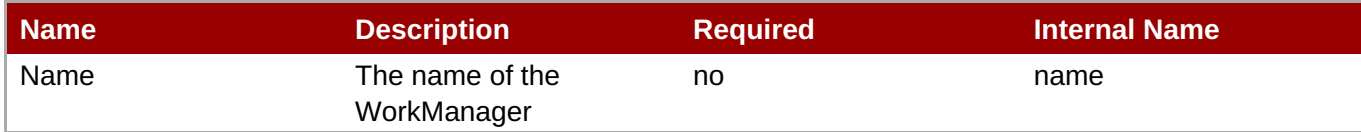

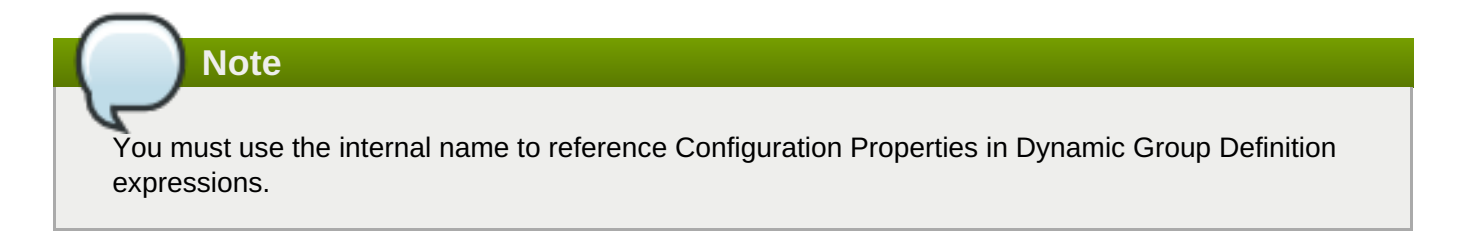

#### **Operations**

none

#### **Package Types**

none

#### <span id="page-585-0"></span>**3.3.16.2.1. JBoss AS 7 and EAP 6 - Long Running Thread Pool Service**

#### **Overview**

#### **Table 3.587. Overview**

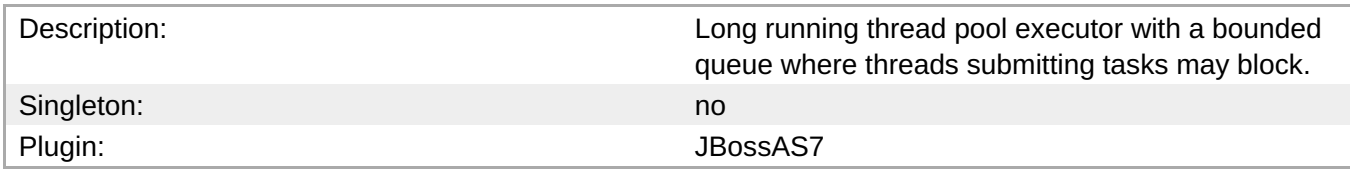

#### **Child Resource Types**

none

#### **Connection Properties**

#### **Table 3.588.**

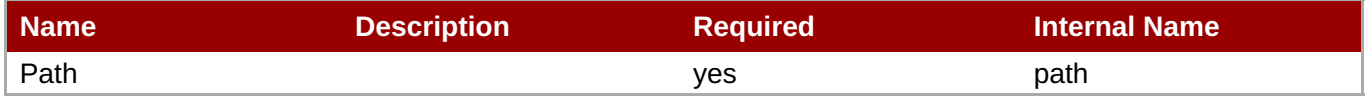

**Note** You must use the internal name to reference Configuration Properties in Dynamic Group Definition expressions.

#### **Metrics**

#### **Table 3.589. Metrics**

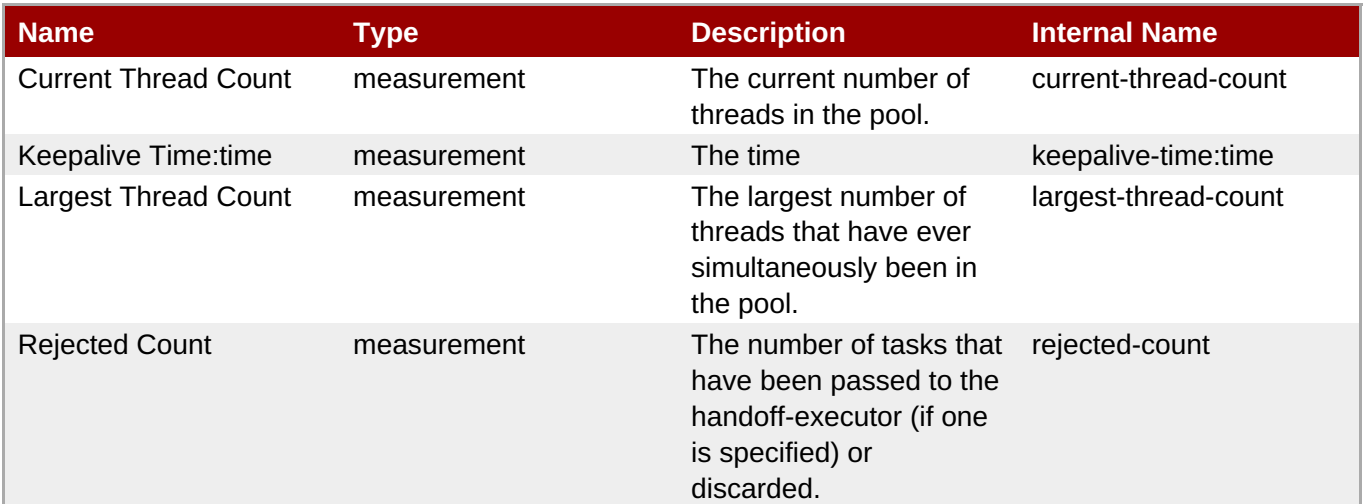

**Note**

You must use the internal name to reference Traits in Dynamic Group Definition expressions.

## <span id="page-586-0"></span>**Configuration Properties**

#### **Table 3.590.**

| <b>Name</b>               | <b>Description</b>                                                                                                    | <b>Required</b> | <b>Internal Name</b> |
|---------------------------|----------------------------------------------------------------------------------------------------|-----------------|----------------------|
| <b>Allow Core Timeout</b> | Whether core threads<br>may time out. The<br>default value is false.                                                                                                    | no              | allow-core-timeout   |
| <b>Core Threads</b>       | The core thread pool<br>size which is smaller<br>than the maximum pool<br>size. If undefined, the<br>core thread pool size is<br>the same as the<br>maximum thread pool<br>size. | no              | core-threads:expr    |
| Keepalive Time            | Used to specify the<br>amount of time that pool<br>threads should be kept<br>running when idle; if not<br>specified, threads will<br>run until the executor is<br>shut down.     | no              | keepalive-time       |
| <b>Max Threads</b>        | The maximum thread<br>pool size.                                                                                                    | yes             | max-threads:expr     |
| Name                      | The name of the thread<br>pool.                                                                                                    | no              | name                 |
| Queue Length              | The queue length.                                                                                                    | yes             | queue-length:expr    |
| <b>Thread Factory</b>     | Specifies the name of a<br>specific thread factory to<br>use to create worker<br>threads. If not defined an<br>appropriate default<br>thread factory will be<br>used.            | no              | thread-factory       |

**Note**

You must use the internal name to reference Configuration Properties in Dynamic Group Definition expressions.

#### **Operations**

none

#### **Package Types**

none

## **3.3.16.2.2. JBoss AS 7 and EAP 6 - Short Running Thread Pool Service**

#### **Overview**

#### <span id="page-587-0"></span>**Table 3.591. Overview**

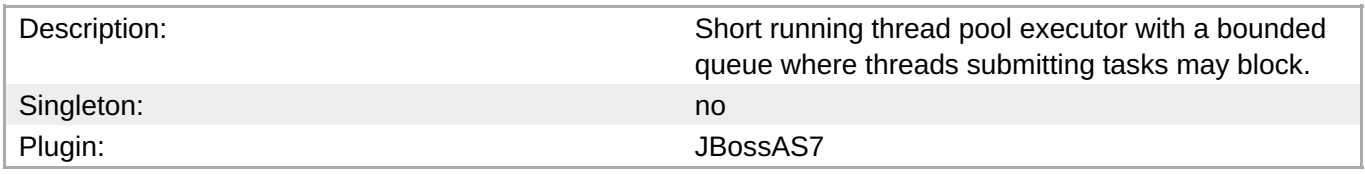

#### **Child Resource Types**

none

#### **Connection Properties**

#### **Table 3.592.**

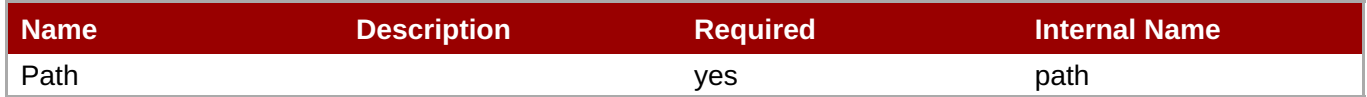

## **Note**

You must use the internal name to reference Configuration Properties in Dynamic Group Definition expressions.

#### **Metrics**

#### **Table 3.593. Metrics**

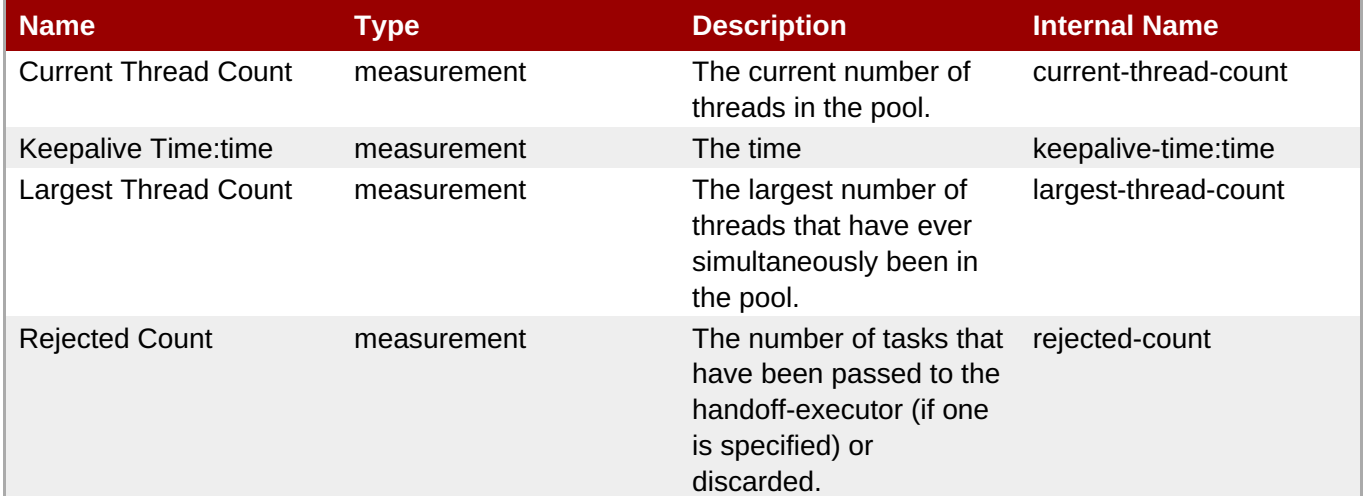

**Note**

You must use the internal name to reference Traits in Dynamic Group Definition expressions.

#### **Configuration Properties**

#### **Table 3.594.**

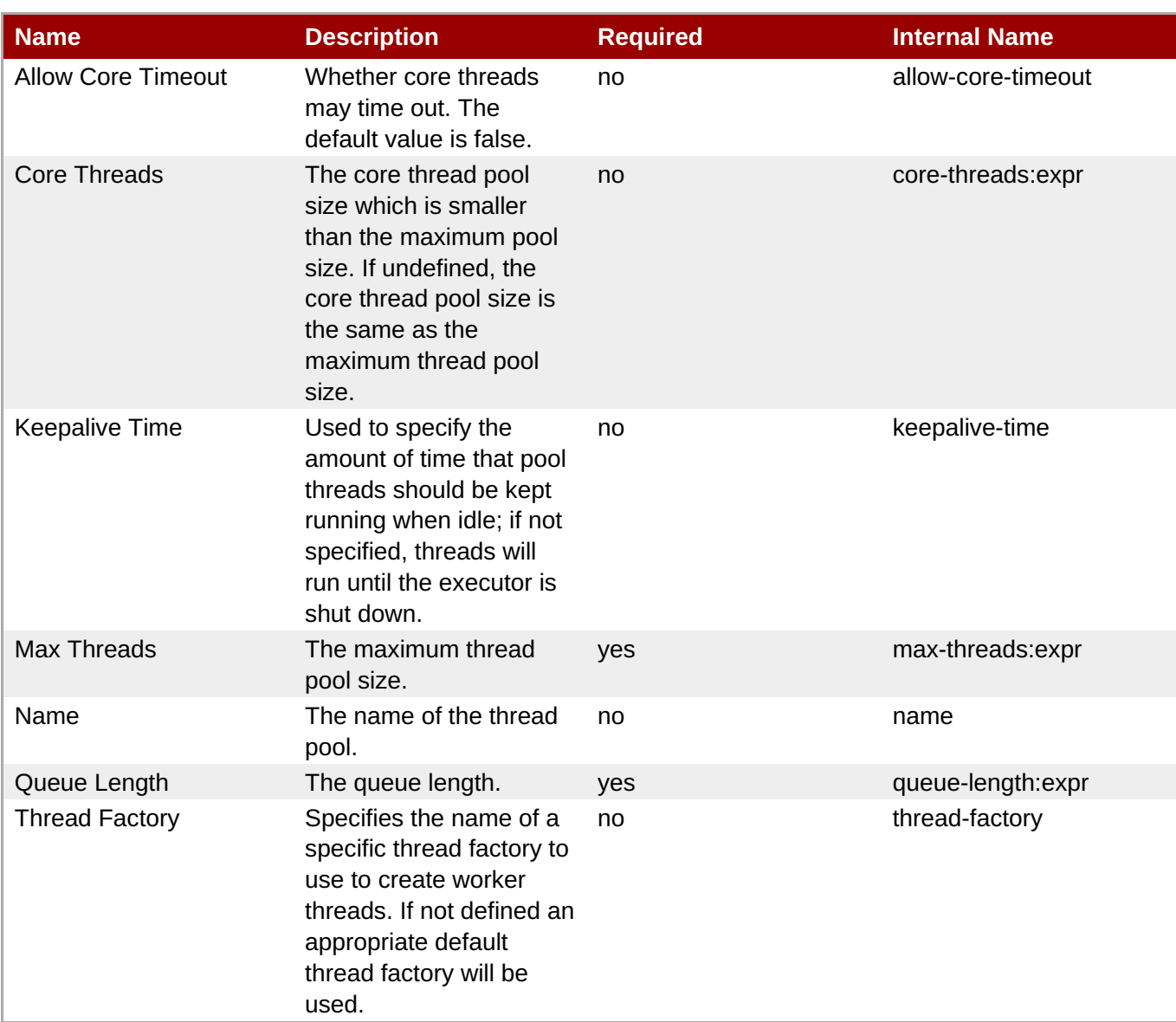

You must use the internal name to reference Configuration Properties in Dynamic Group Definition expressions.

#### **Operations**

none

#### **Package Types**

none

## **3.3.17. JBoss AS 7 and EAP 6 - JAXR Service**

#### **Overview**

#### **Table 3.595. Overview**

Description: Description: The configuration of the JAXR subsystem.

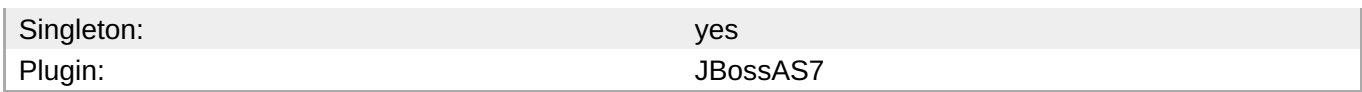

#### **Child Resource Types**

Section [3.3.17.1,](#page-590-0) "JBoss AS 7 and EAP 6 - Property (JAXR) Service"

#### **Connection Properties**

#### **Table 3.596.**

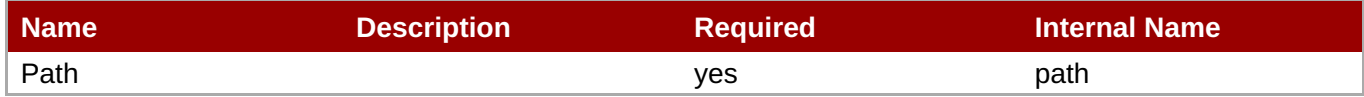

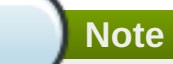

You must use the internal name to reference Configuration Properties in Dynamic Group Definition expressions.

#### **Metrics**

none

#### **Configuration Properties**

#### **Table 3.597.**

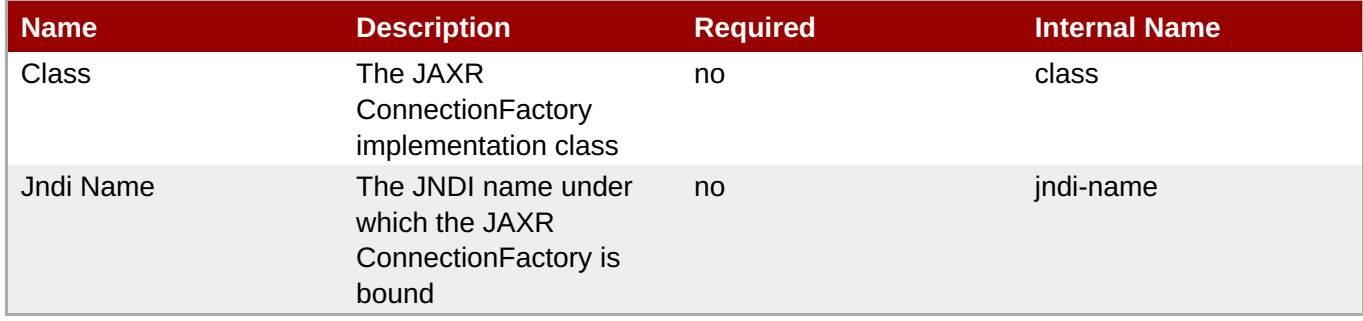

## **Note**

You must use the internal name to reference Configuration Properties in Dynamic Group Definition expressions.

#### **Operations**

none

#### **Package Types**

#### none

## <span id="page-590-0"></span>**3.3.17.1. JBoss AS 7 and EAP 6 - Property (JAXR) Service**

#### **Overview**

#### **Table 3.598. Overview**

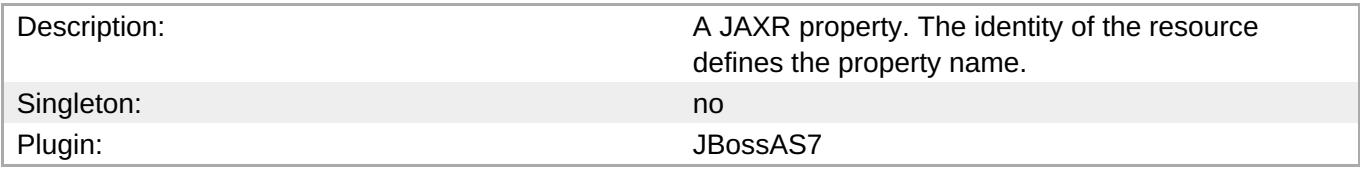

#### **Child Resource Types**

none

#### **Connection Properties**

#### **Table 3.599.**

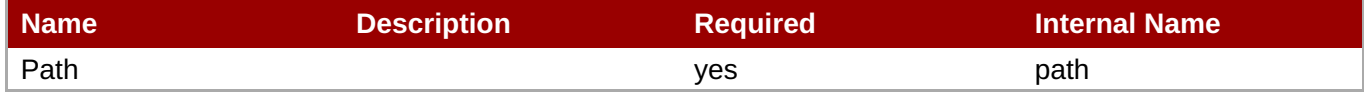

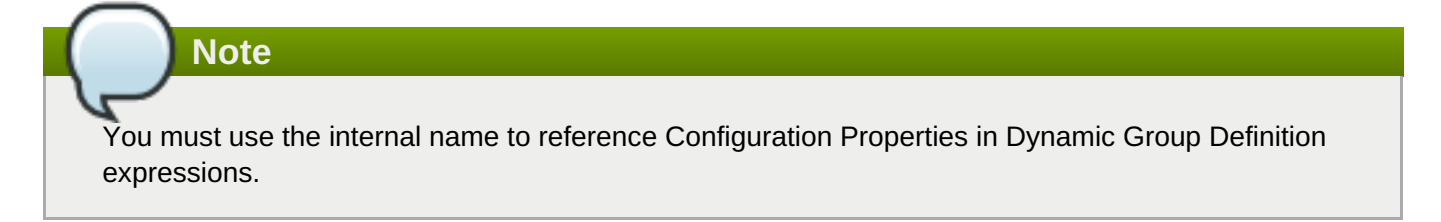

#### **Metrics**

none

#### **Configuration Properties**

#### **Table 3.600.**

| Name  | <b>Description</b>          | Required | <b>Internal Name</b> |
|-------|-----------------------------|----------|----------------------|
| Value | The JAXR property<br>value. | ves      | value                |

**Note**

You must use the internal name to reference Configuration Properties in Dynamic Group Definition expressions.

#### **Operations**

none

#### **Package Types**

none

## **3.3.18. JBoss AS 7 and EAP 6 - JPA Service**

#### **Overview**

#### **Table 3.601. Overview**

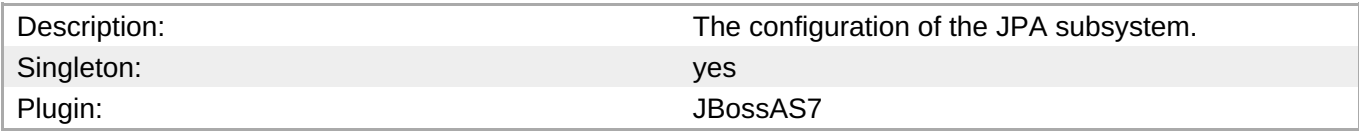

#### **Child Resource Types**

none

#### **Connection Properties**

#### **Table 3.602.**

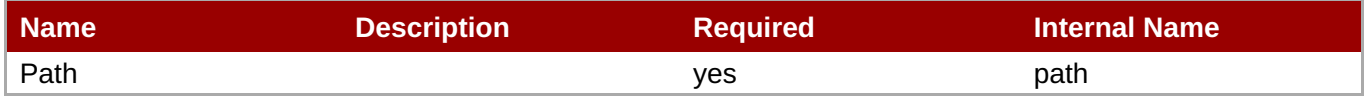

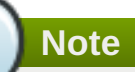

You must use the internal name to reference Configuration Properties in Dynamic Group Definition expressions.

#### **Metrics**

none

#### **Configuration Properties**

#### **Table 3.603.**

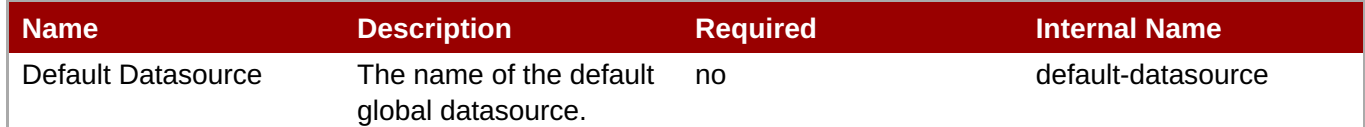

## **Note**

You must use the internal name to reference Configuration Properties in Dynamic Group Definition expressions.

#### **Operations**

none

## **Package Types**

none

## **3.3.19. JBoss AS 7 and EAP 6 - CMP Service**

#### **Overview**

#### **Table 3.604. Overview**

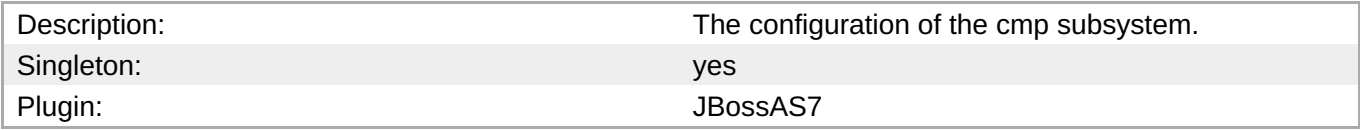

#### **Child Resource Types**

Section 3.3.19.1, "JBoss AS 7 and EAP 6 - [HiloKeygenerator](#page-593-0) Service"

#### **Connection Properties**

#### **Table 3.605.**

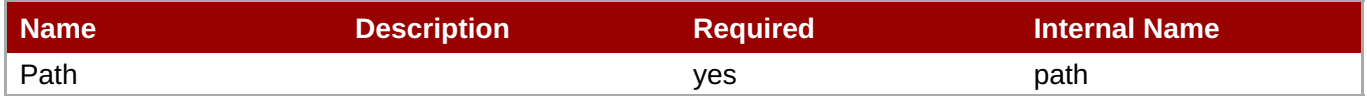

## **Note**

You must use the internal name to reference Configuration Properties in Dynamic Group Definition expressions.

#### **Metrics**

none

#### **Configuration Properties**

none

#### **Operations**

none

#### **Package Types**

none

#### **3.3.19.1. JBoss AS 7 and EAP 6 - HiloKeygenerator Service**

#### <span id="page-593-0"></span>**Overview**

#### **Table 3.606. Overview**

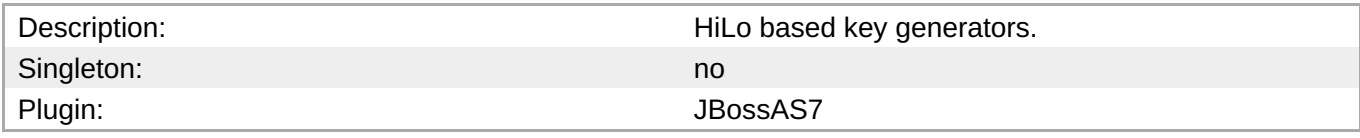

#### **Child Resource Types**

none

## **Connection Properties**

#### **Table 3.607.**

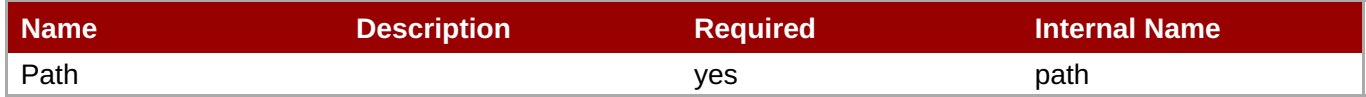

**Note**

You must use the internal name to reference Configuration Properties in Dynamic Group Definition expressions.

#### **Metrics**

none

## **Configuration Properties**

#### **Table 3.608.**

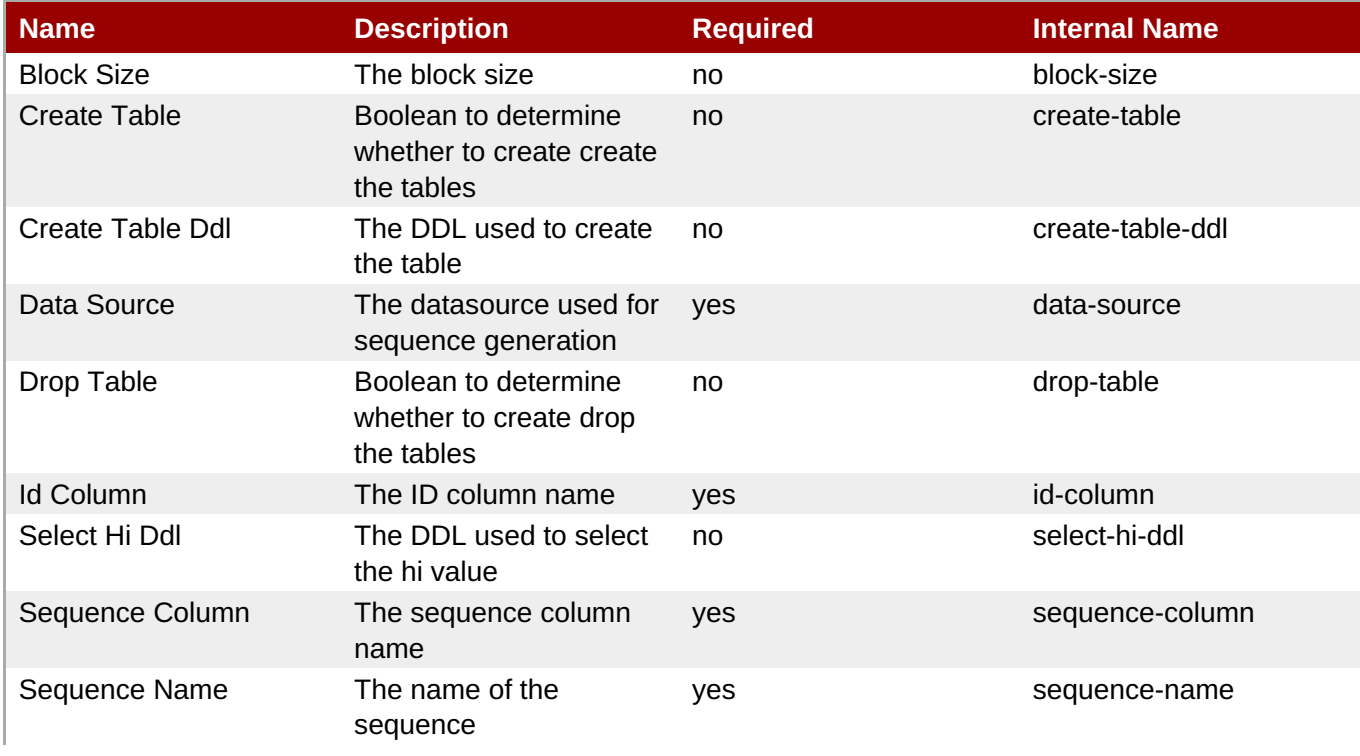

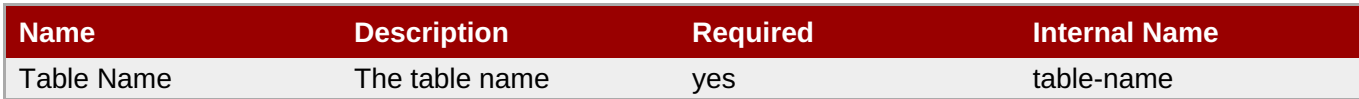

You must use the internal name to reference Configuration Properties in Dynamic Group Definition expressions.

#### **Operations**

none

#### **Package Types**

none

## **3.3.20. JBoss AS 7 and EAP 6 - EE Service**

#### **Overview**

#### **Table 3.609. Overview**

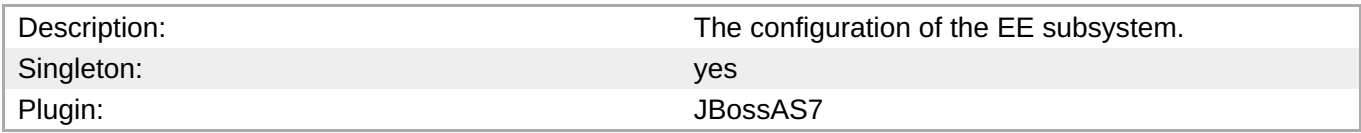

#### **Child Resource Types**

none

#### **Connection Properties**

#### **Table 3.610.**

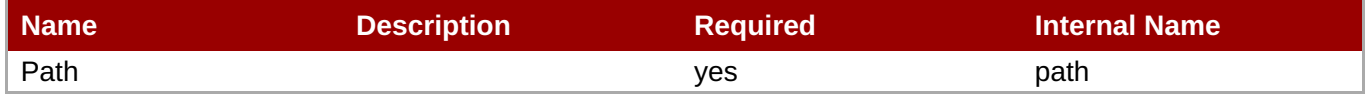

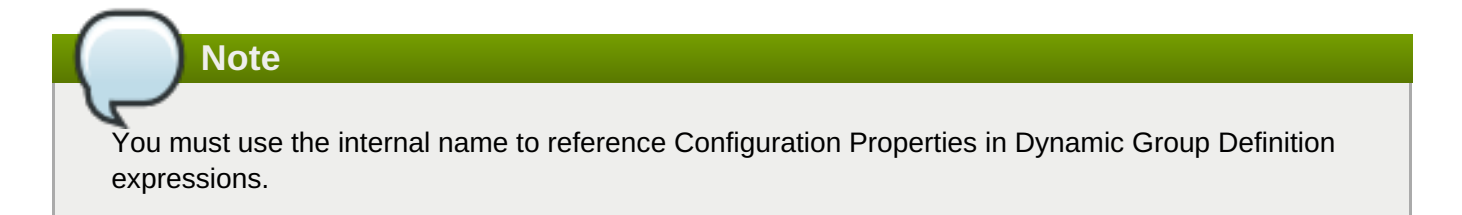

#### **Metrics**

none

#### **Configuration Properties**

**Table 3.611.**

#### **Table 3.611.**

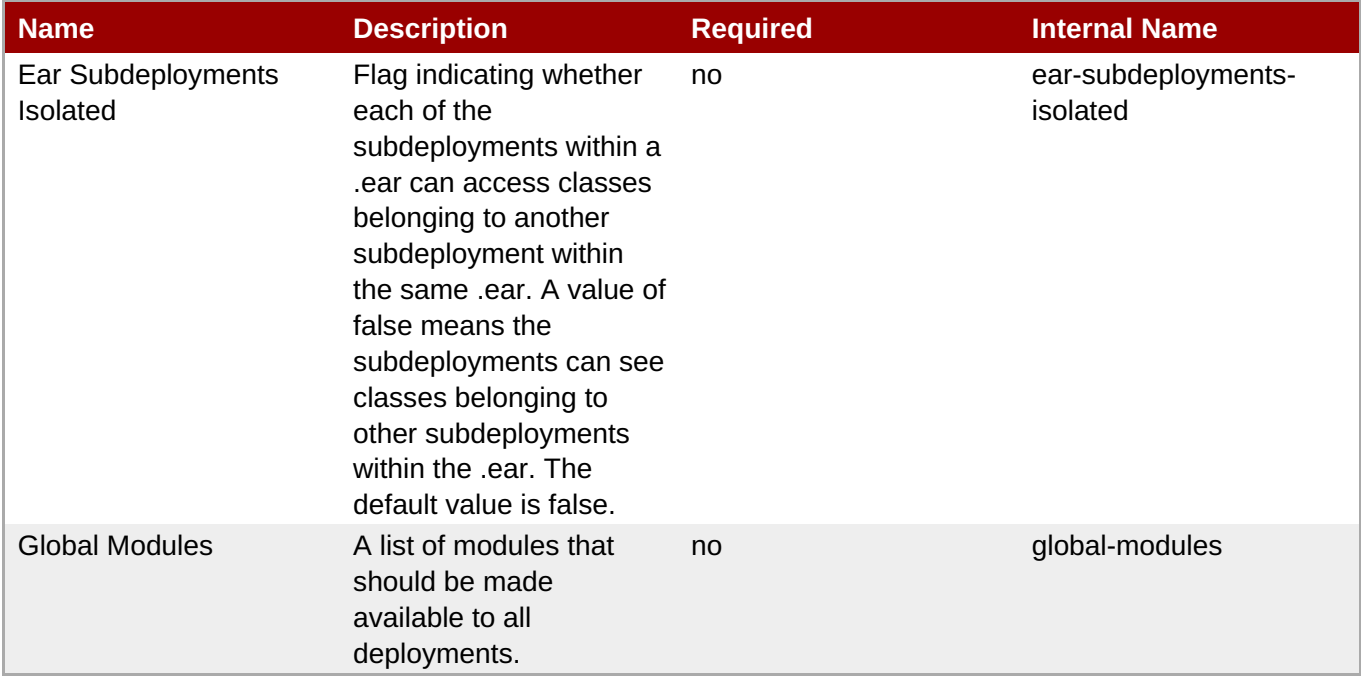

## **Note**

You must use the internal name to reference Configuration Properties in Dynamic Group Definition expressions.

#### **Operations**

none

#### **Package Types**

none

## **3.3.21. JBoss AS 7 and EAP 6 - Security Service**

#### **Overview**

#### **Table 3.612. Overview**

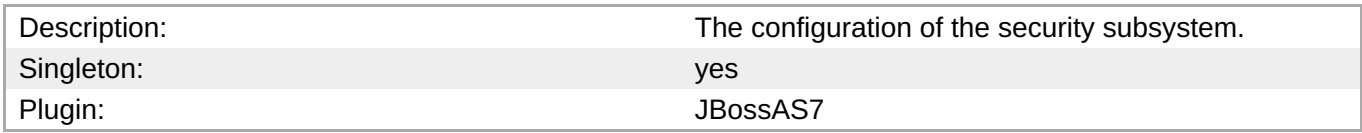

#### **Child Resource Types**

- Section [3.3.21.1,](#page-602-0) "JBoss AS 7 and EAP 6 Security Domain Service"
- Section [3.3.21.2,](#page-608-0) "JBoss AS 7 and EAP 6 Vault Service"

#### **Connection Properties**

#### **Table 3.613.**

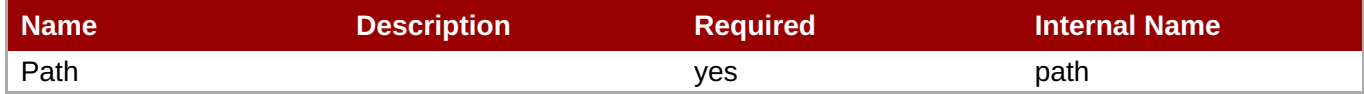

**Note**

You must use the internal name to reference Configuration Properties in Dynamic Group Definition expressions.

#### **Metrics**

none

#### **Configuration Properties**

#### **Table 3.614.**

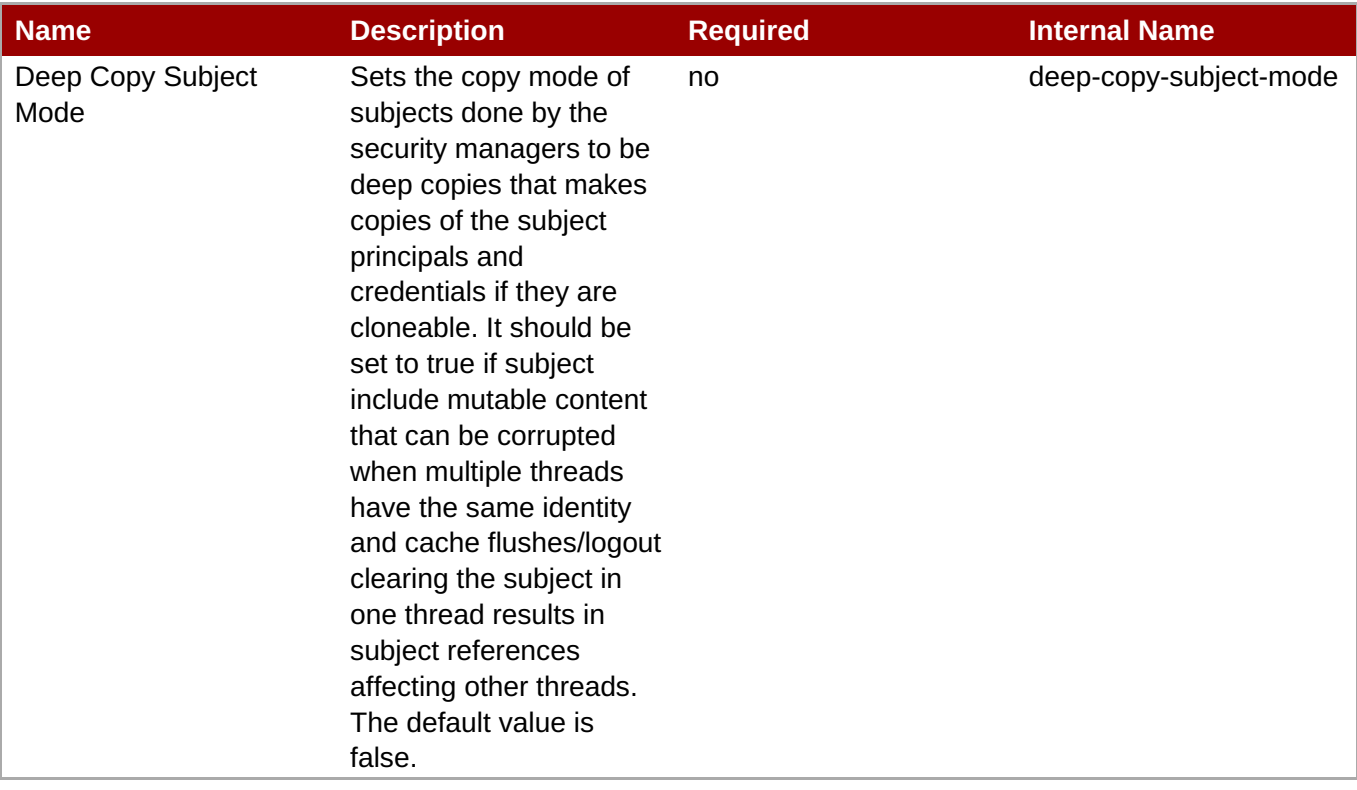

## **Note**

You must use the internal name to reference Configuration Properties in Dynamic Group Definition expressions.

#### **Operations**

none

## **Package Types**

none

## **3.3.21.1. JBoss AS 7 and EAP 6 - Security Domain Service**

#### **Overview**

#### **Table 3.615. Overview**

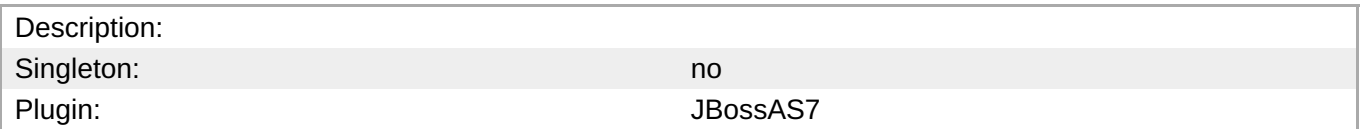

#### **Child Resource Types**

- Section [3.3.21.1.1,](#page-599-0) "JBoss AS 7 and EAP 6 ACL Service"
- Section [3.3.21.1.2,](#page-600-0) "JBoss AS 7 and EAP 6 Audit Service"
- Section 3.3.21.1.3, "JBoss AS 7 and EAP 6 [Authentication](#page-601-0) (Classic) Service"
- Section 3.3.21.1.4, "JBoss AS 7 and EAP 6 [Authentication](#page-602-1) (Jaspi) Service"
- Section 3.3.21.1.5, "JBoss AS 7 and EAP 6 [Authorization](#page-604-0) Service"
- Section [3.3.21.1.6,](#page-605-0) "JBoss AS 7 and EAP 6 Identity Trust Service"
- Section [3.3.21.1.7,](#page-606-0) "JBoss AS 7 and EAP 6 JSSE Service"
- Section [3.3.21.1.8,](#page-607-0) "JBoss AS 7 and EAP 6 Mapping Service"

#### **Connection Properties**

#### **Table 3.616.**

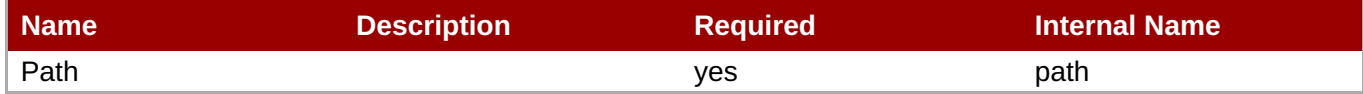

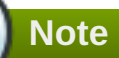

You must use the internal name to reference Configuration Properties in Dynamic Group Definition expressions.

#### **Metrics**

none

#### **Configuration Properties**

#### **Table 3.617.**

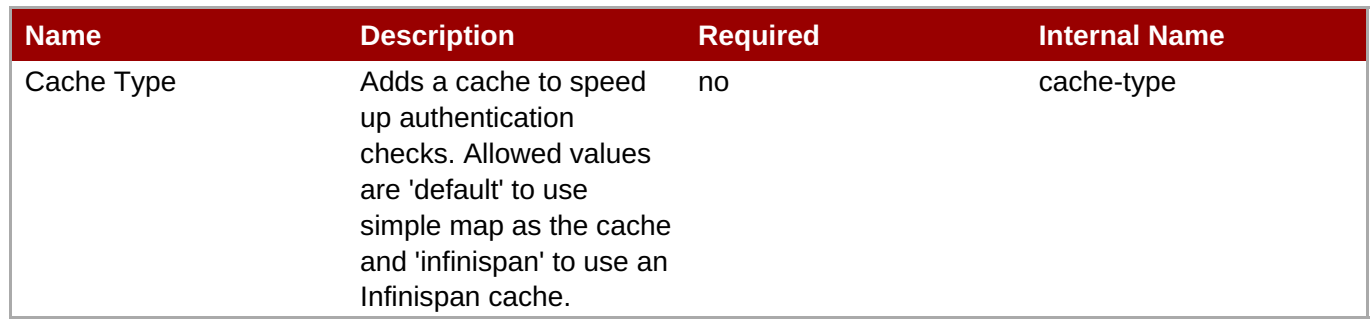

You must use the internal name to reference Configuration Properties in Dynamic Group Definition expressions.

#### **Operations**

#### **Table 3.618. Metrics**

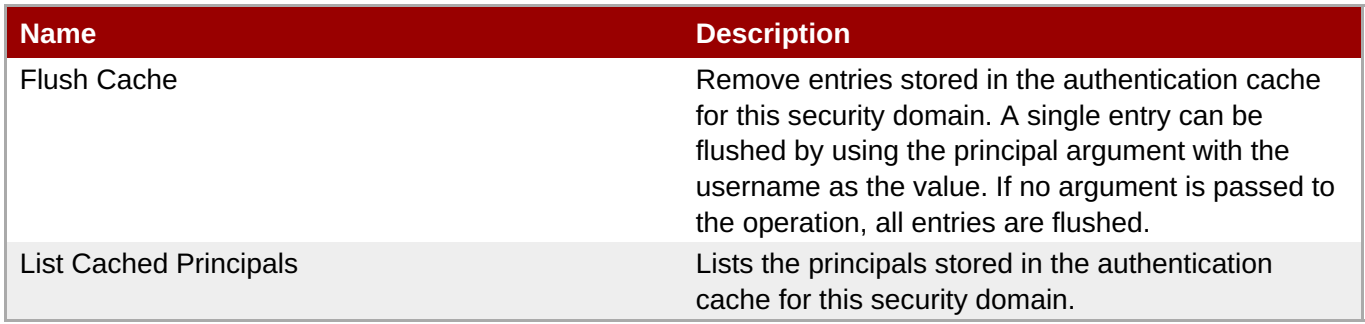

#### **Package Types**

none

#### **3.3.21.1.1. JBoss AS 7 and EAP 6 - ACL Service**

#### **Overview**

#### **Table 3.619. Overview**

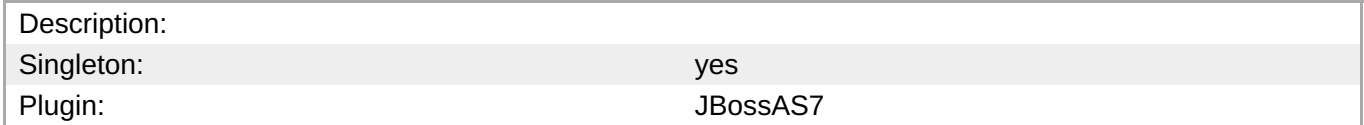

#### **Child Resource Types**

none

#### **Connection Properties**

#### **Table 3.620.**

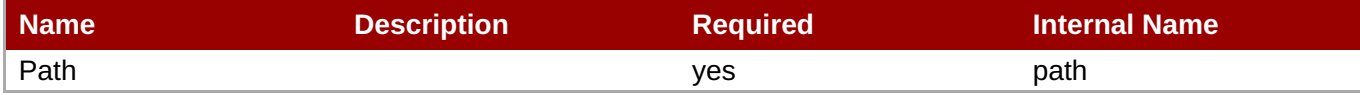

<span id="page-599-0"></span>You must use the internal name to reference Configuration Properties in Dynamic Group Definition expressions.

#### **Metrics**

none

#### **Configuration Properties**

#### **Table 3.621.**

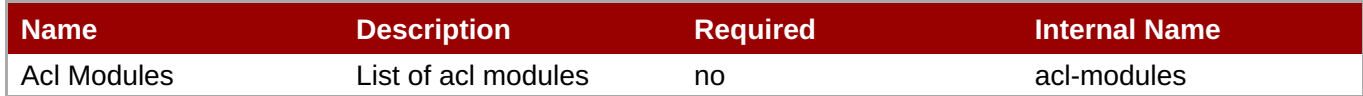

# **Note**

You must use the internal name to reference Configuration Properties in Dynamic Group Definition expressions.

#### **Operations**

none

#### **Package Types**

none

#### **3.3.21.1.2. JBoss AS 7 and EAP 6 - Audit Service**

#### **Overview**

#### **Table 3.622. Overview**

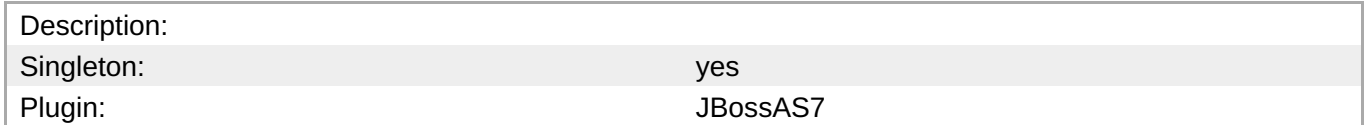

#### **Child Resource Types**

none

#### **Connection Properties**

#### **Table 3.623.**

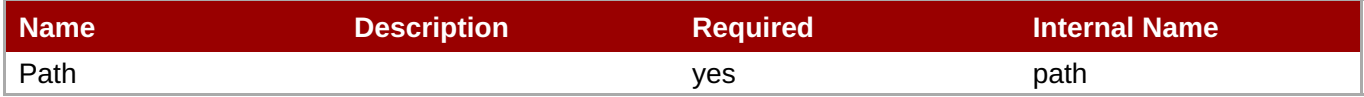

<span id="page-600-0"></span>You must use the internal name to reference Configuration Properties in Dynamic Group Definition expressions.

#### **Metrics**

none

#### **Configuration Properties**

#### **Table 3.624.**

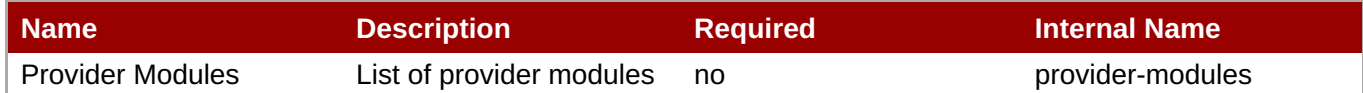

# **Note**

You must use the internal name to reference Configuration Properties in Dynamic Group Definition expressions.

#### **Operations**

none

#### **Package Types**

none

#### **3.3.21.1.3. JBoss AS 7 and EAP 6 - Authentication (Classic) Service**

#### **Overview**

#### **Table 3.625. Overview**

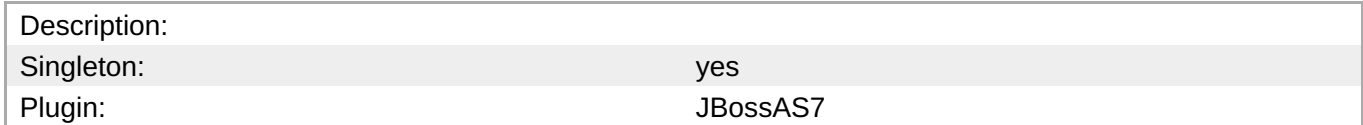

#### **Child Resource Types**

none

#### **Connection Properties**

#### **Table 3.626.**

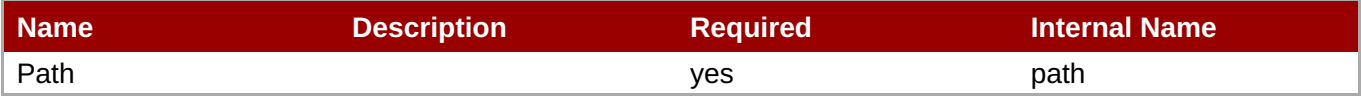

<span id="page-601-0"></span>You must use the internal name to reference Configuration Properties in Dynamic Group Definition expressions.

#### **Metrics**

none

#### **Configuration Properties**

#### **Table 3.627.**

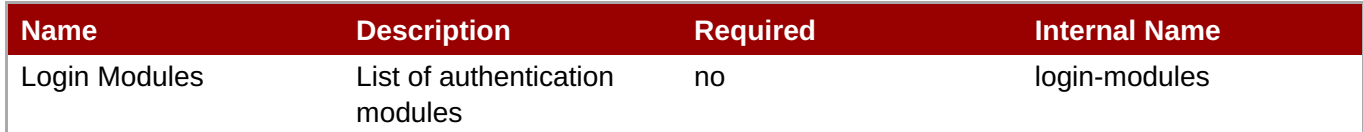

## **Note**

You must use the internal name to reference Configuration Properties in Dynamic Group Definition expressions.

#### **Operations**

none

#### **Package Types**

none

#### **3.3.21.1.4. JBoss AS 7 and EAP 6 - Authentication (Jaspi) Service**

#### **Overview**

#### **Table 3.628. Overview**

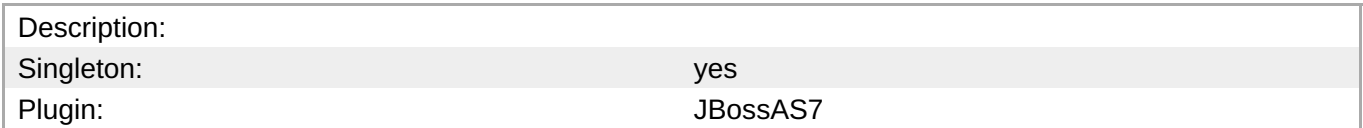

#### **Child Resource Types**

Section [3.3.21.1.4.1,](#page-603-0) "JBoss AS 7 and EAP 6 - Login Module Stack Service"

#### **Connection Properties**

#### **Table 3.629.**

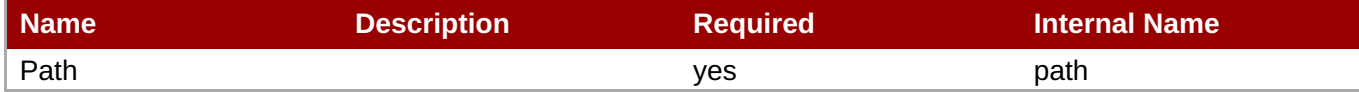

<span id="page-602-1"></span><span id="page-602-0"></span>You must use the internal name to reference Configuration Properties in Dynamic Group Definition expressions.

#### **Metrics**

none

#### **Configuration Properties**

#### **Table 3.630.**

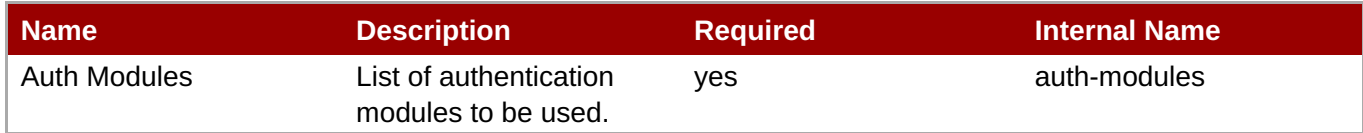

## **Note**

You must use the internal name to reference Configuration Properties in Dynamic Group Definition expressions.

#### **Operations**

none

#### **Package Types**

none

#### **3.3.21.1.4.1. JBoss AS 7 and EAP 6 - Login Module Stack Service**

Overview

#### **Table 3.631. Overview**

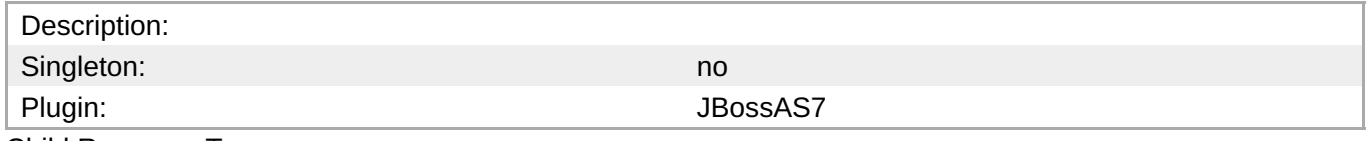

Child Resource Types

#### none

Connection Properties

#### **Table 3.632.**

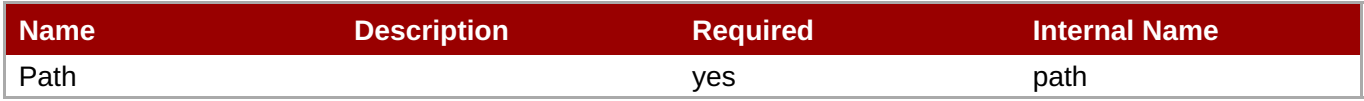

<span id="page-603-0"></span>You must use the internal name to reference Configuration Properties in Dynamic Group Definition expressions.

#### Metrics

none

Configuration Properties

#### **Table 3.633.**

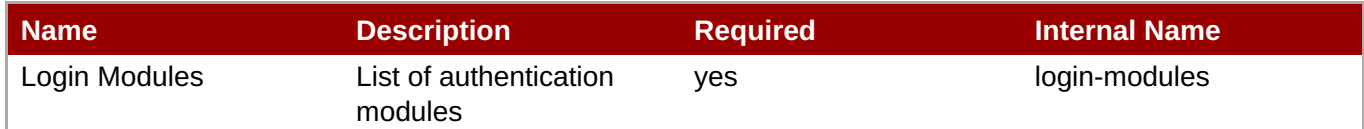

## **Note**

You must use the internal name to reference Configuration Properties in Dynamic Group Definition expressions.

#### **Operations**

none

Package Types

none

#### **3.3.21.1.5. JBoss AS 7 and EAP 6 - Authorization Service**

#### **Overview**

#### **Table 3.634. Overview**

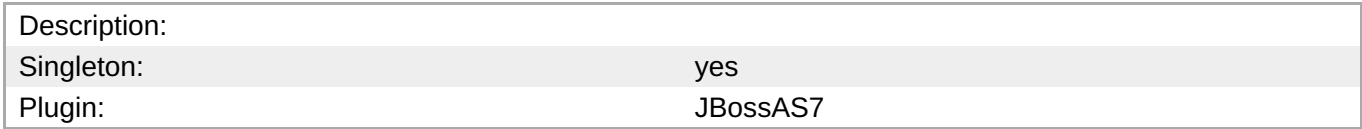

#### **Child Resource Types**

none

#### **Connection Properties**

#### **Table 3.635.**

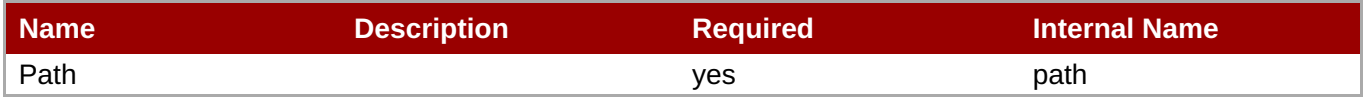

<span id="page-604-0"></span>You must use the internal name to reference Configuration Properties in Dynamic Group Definition expressions.

#### **Metrics**

none

#### **Configuration Properties**

#### **Table 3.636.**

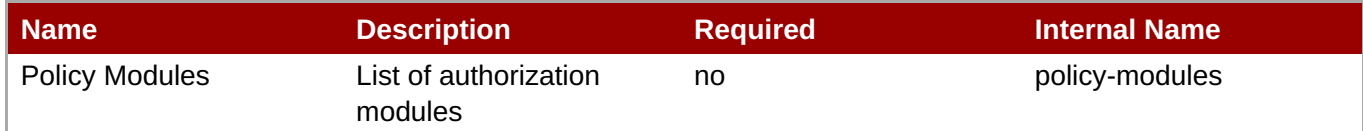

## **Note**

You must use the internal name to reference Configuration Properties in Dynamic Group Definition expressions.

#### **Operations**

none

#### **Package Types**

none

#### **3.3.21.1.6. JBoss AS 7 and EAP 6 - Identity Trust Service**

#### **Overview**

#### **Table 3.637. Overview**

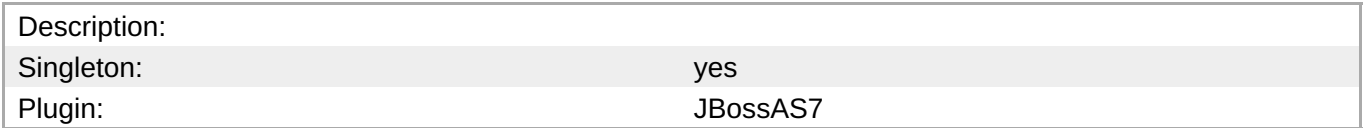

#### **Child Resource Types**

none

#### **Connection Properties**

#### **Table 3.638.**

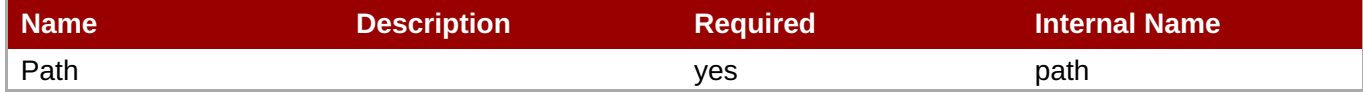

<span id="page-605-0"></span>You must use the internal name to reference Configuration Properties in Dynamic Group Definition expressions.

#### **Metrics**

none

#### **Configuration Properties**

#### **Table 3.639.**

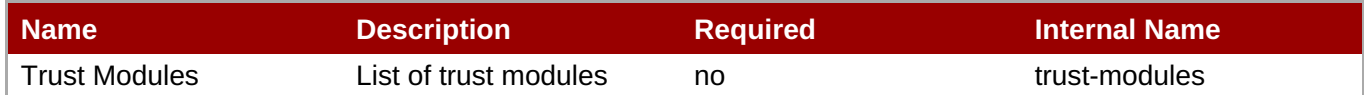

# **Note**

You must use the internal name to reference Configuration Properties in Dynamic Group Definition expressions.

#### **Operations**

none

#### **Package Types**

none

#### **3.3.21.1.7. JBoss AS 7 and EAP 6 - JSSE Service**

#### **Overview**

#### **Table 3.640. Overview**

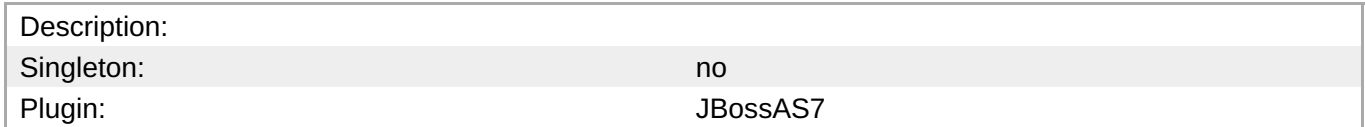

#### **Child Resource Types**

none

#### **Connection Properties**

#### **Table 3.641.**

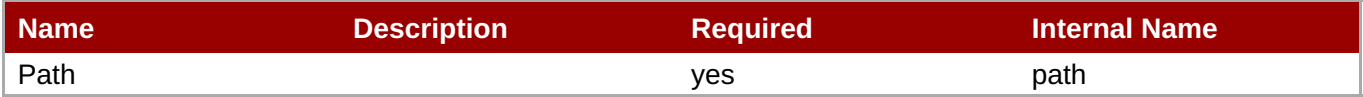

<span id="page-606-0"></span>You must use the internal name to reference Configuration Properties in Dynamic Group Definition expressions.

#### **Metrics**

#### none

## **Configuration Properties**

#### **Table 3.642.**

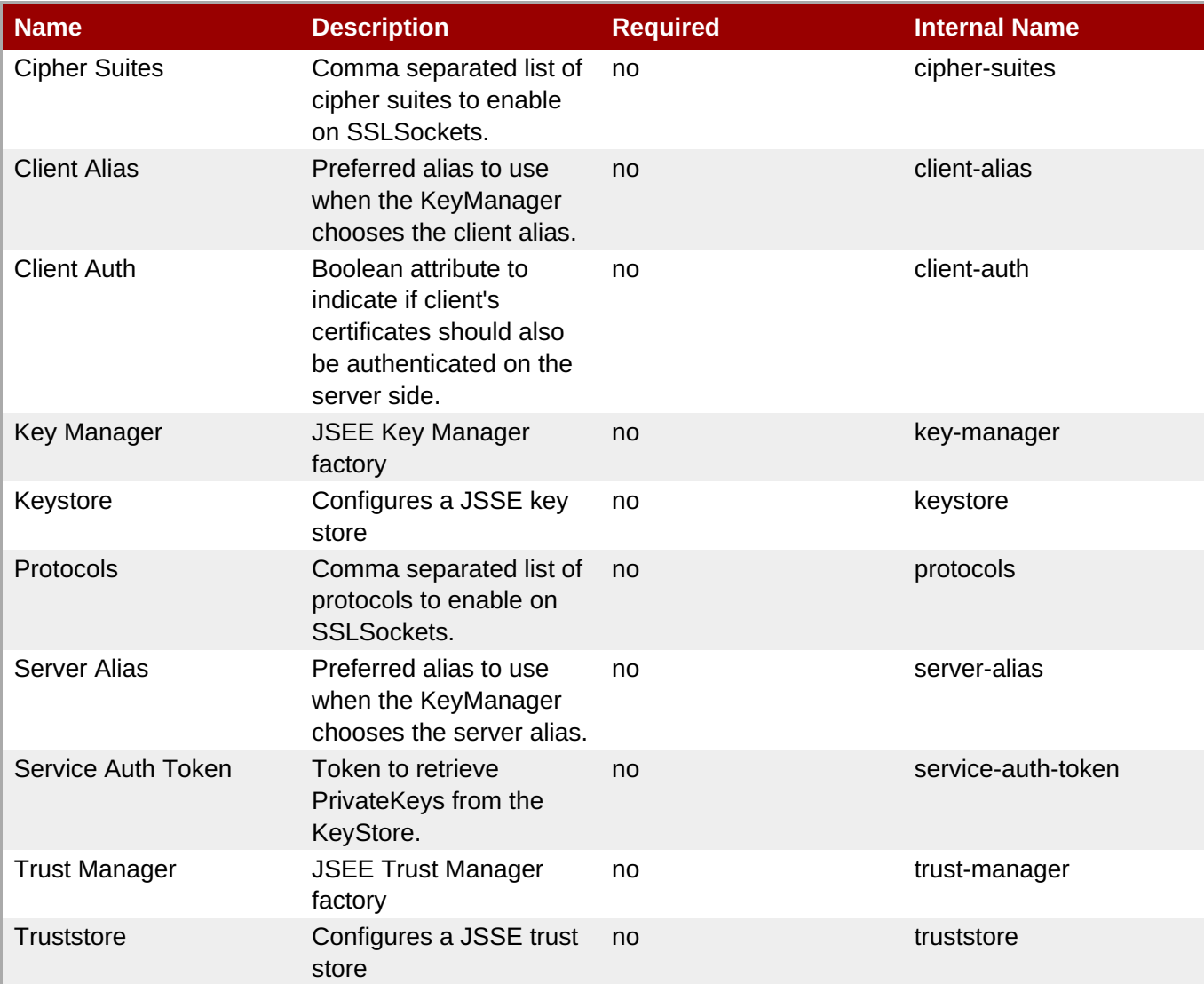

**Note**

You must use the internal name to reference Configuration Properties in Dynamic Group Definition expressions.

#### **Operations**

#### none

#### **Package Types**

none

#### <span id="page-607-0"></span>**3.3.21.1.8. JBoss AS 7 and EAP 6 - Mapping Service**

#### **Overview**

#### **Table 3.643. Overview**

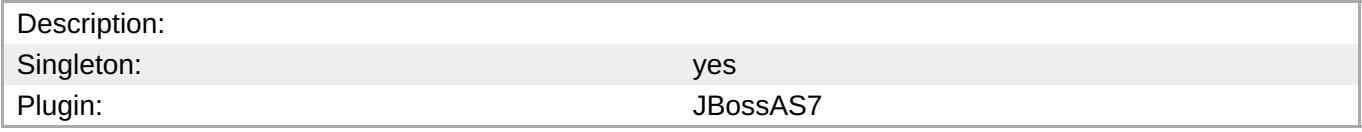

#### **Child Resource Types**

none

#### **Connection Properties**

#### **Table 3.644.**

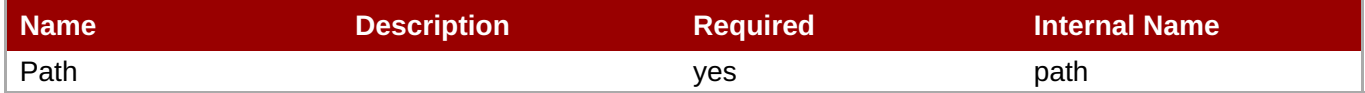

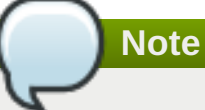

You must use the internal name to reference Configuration Properties in Dynamic Group Definition expressions.

#### **Metrics**

none

#### **Configuration Properties**

#### **Table 3.645.**

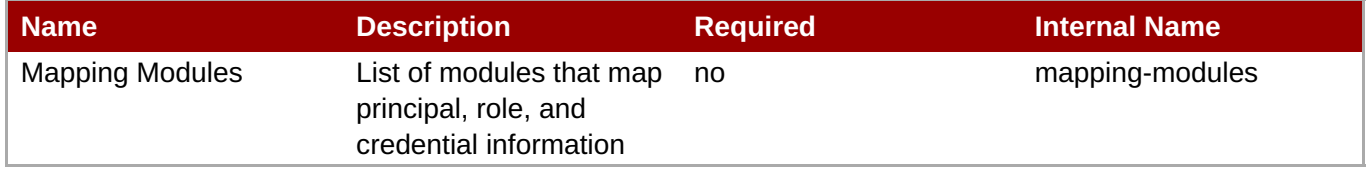

## **Note**

You must use the internal name to reference Configuration Properties in Dynamic Group Definition expressions.

#### **Operations**

none

#### **Package Types**

none

#### <span id="page-608-0"></span>**3.3.21.2. JBoss AS 7 and EAP 6 - Vault Service**

#### **Overview**

#### **Table 3.646. Overview**

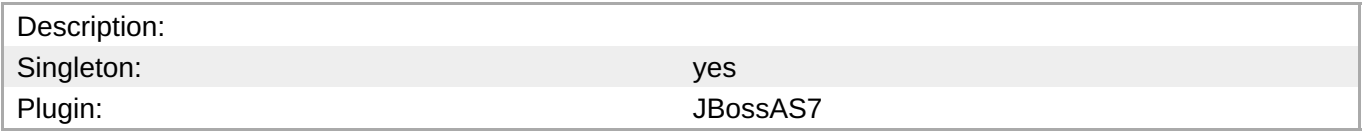

#### **Child Resource Types**

none

#### **Connection Properties**

#### **Table 3.647.**

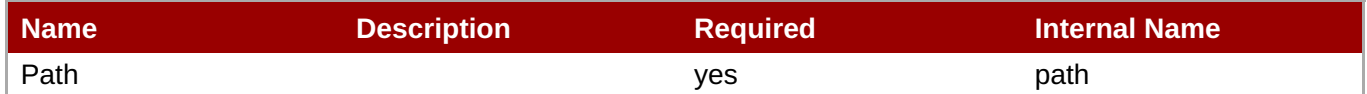

You must use the internal name to reference Configuration Properties in Dynamic Group Definition

# **Metrics**

none

#### **Configuration Properties**

expressions.

**Note**

#### **Table 3.648.**

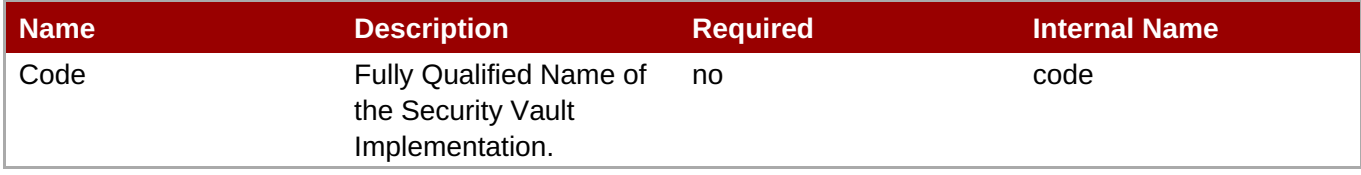

You must use the internal name to reference Configuration Properties in Dynamic Group Definition expressions.

#### **Operations**

none

#### **Package Types**

none

## **3.3.22. JBoss AS 7 and EAP 6 - Threads Service**

#### **Overview**

#### **Table 3.649. Overview**

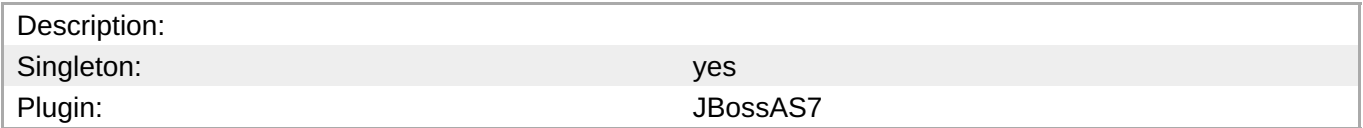

#### **Child Resource Types**

- Section 3.3.22.1, "JBoss AS 7 and EAP 6 [ThreadFactory](#page-610-0) Service"
- Section 3.3.22.2, "JBoss AS 7 and EAP 6 [ThreadPool](#page-612-0) Service"

#### **Connection Properties**

#### **Table 3.650.**

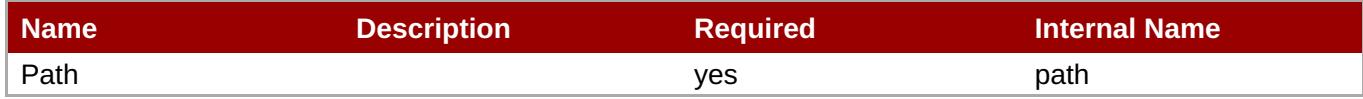

# **Note**

You must use the internal name to reference Configuration Properties in Dynamic Group Definition expressions.

#### **Metrics**

none

#### **Configuration Properties**

none

## **Operations**

none

## **Package Types**

none

## <span id="page-610-0"></span>**3.3.22.1. JBoss AS 7 and EAP 6 - ThreadFactory Service**

#### **Overview**

#### **Table 3.651. Overview**

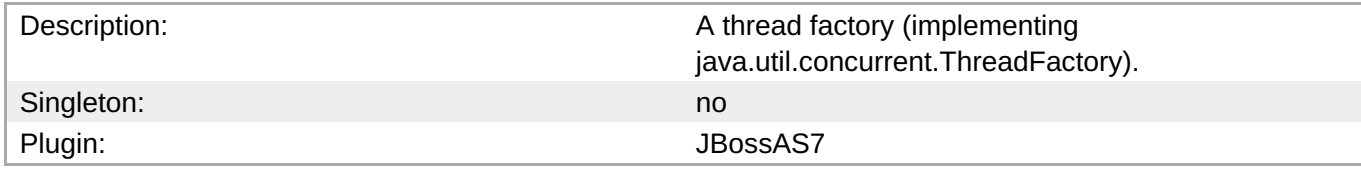

#### **Child Resource Types**

none

#### **Connection Properties**

#### **Table 3.652.**

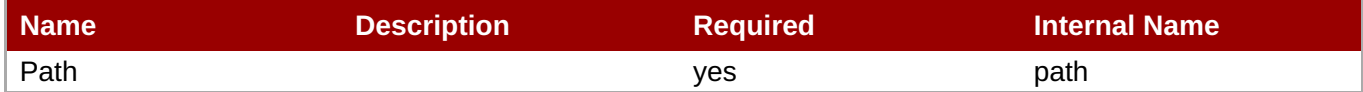

# **Note**

You must use the internal name to reference Configuration Properties in Dynamic Group Definition expressions.

#### **Metrics**

none

#### **Configuration Properties**

## **Table 3.653.**

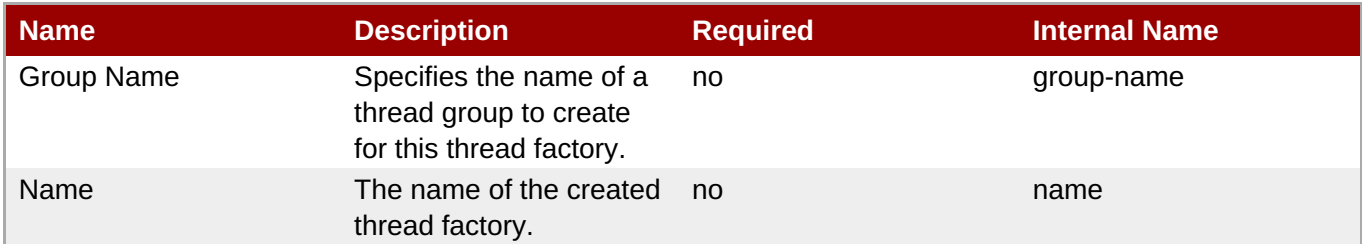

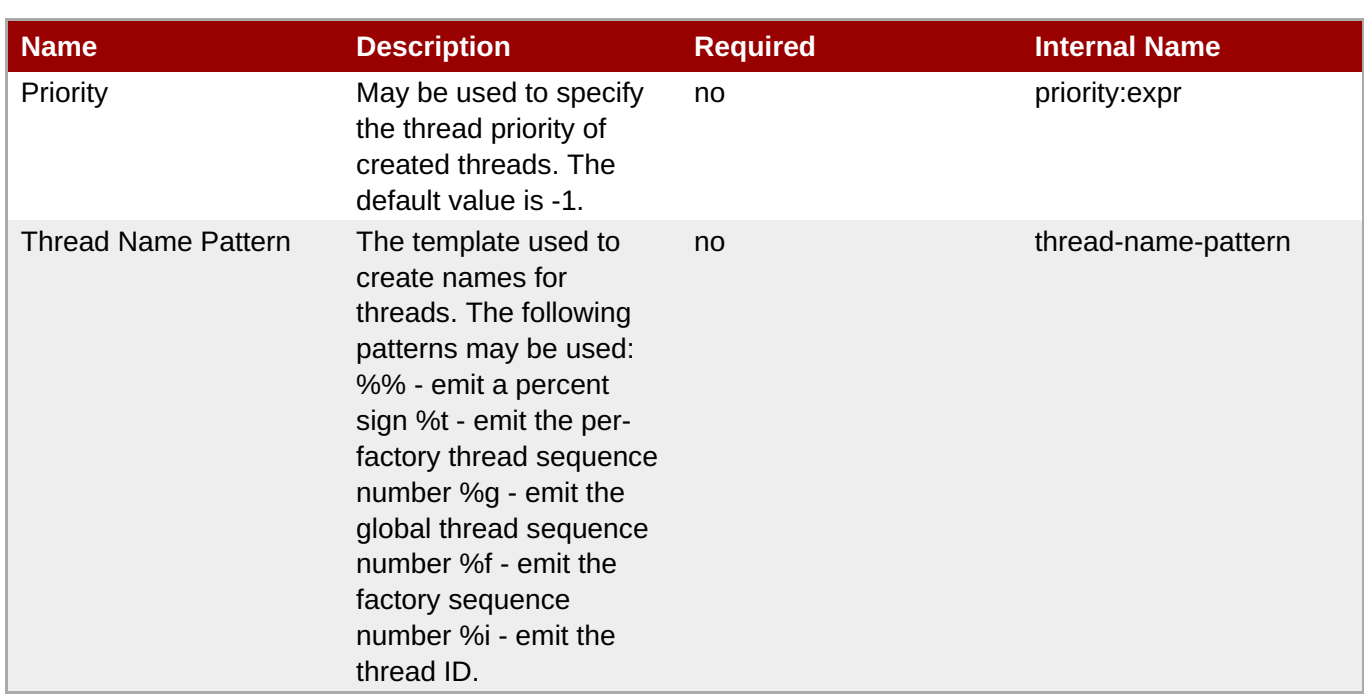

You must use the internal name to reference Configuration Properties in Dynamic Group Definition expressions.

#### **Operations**

none

#### **Package Types**

none

## **3.3.22.2. JBoss AS 7 and EAP 6 - ThreadPool Service**

#### **Overview**

#### **Table 3.654. Overview**

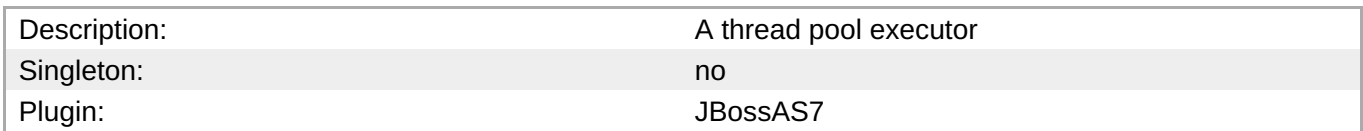

## **Child Resource Types**

none

#### **Connection Properties**

#### **Table 3.655.**

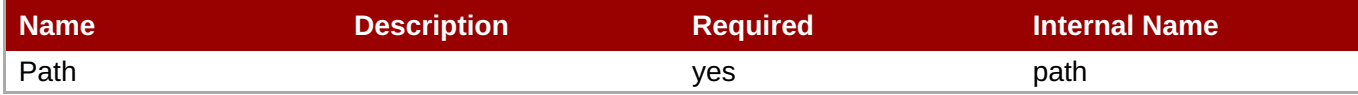
You must use the internal name to reference Configuration Properties in Dynamic Group Definition expressions.

# **Metrics**

# **Table 3.656. Metrics**

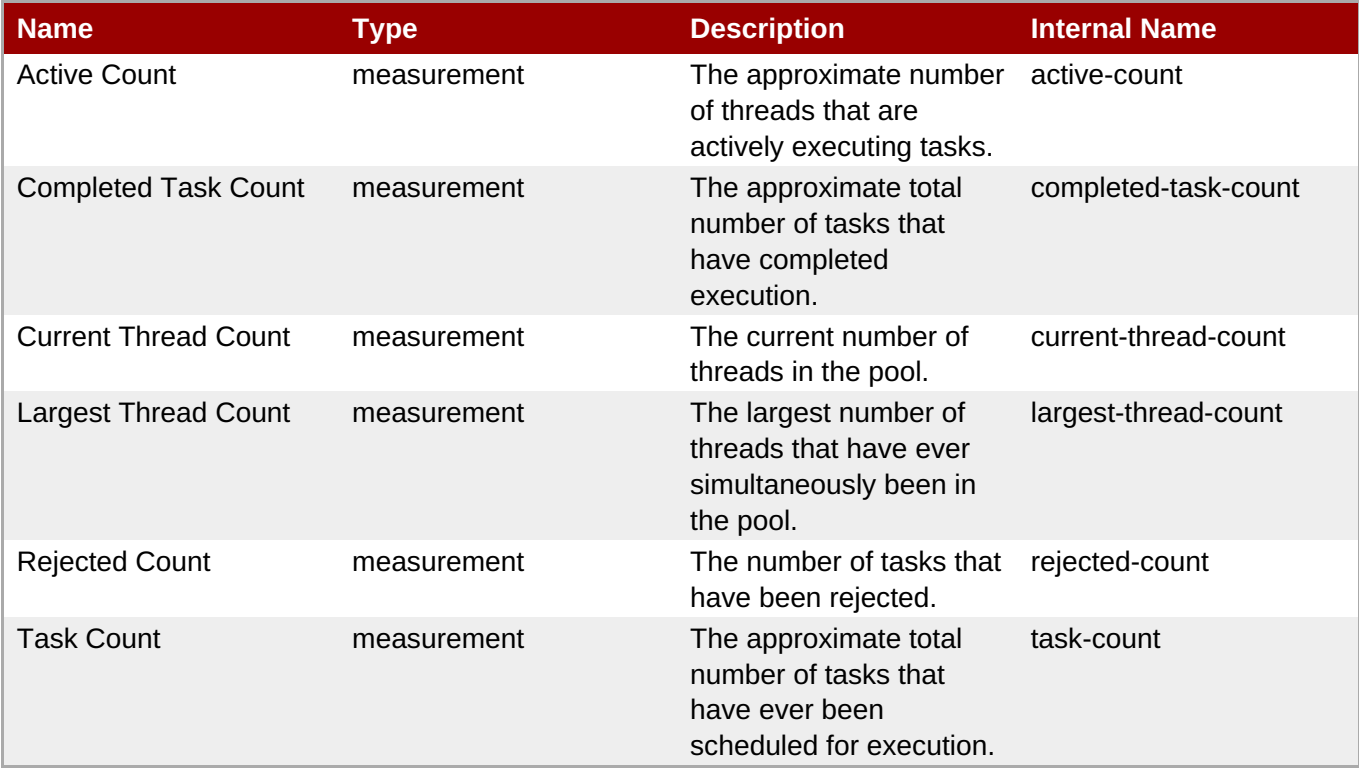

**Note**

You must use the internal name to reference Traits in Dynamic Group Definition expressions.

# **Configuration Properties**

### **Table 3.657.**

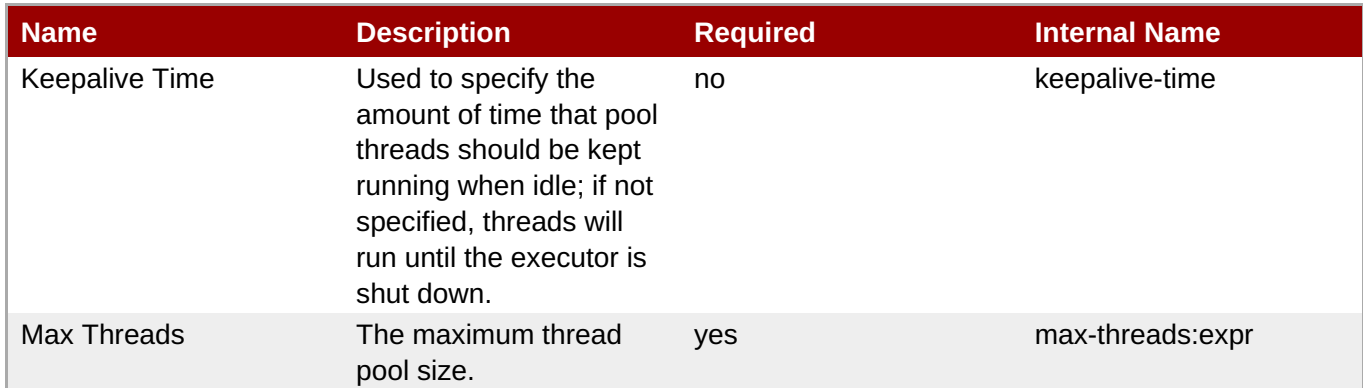

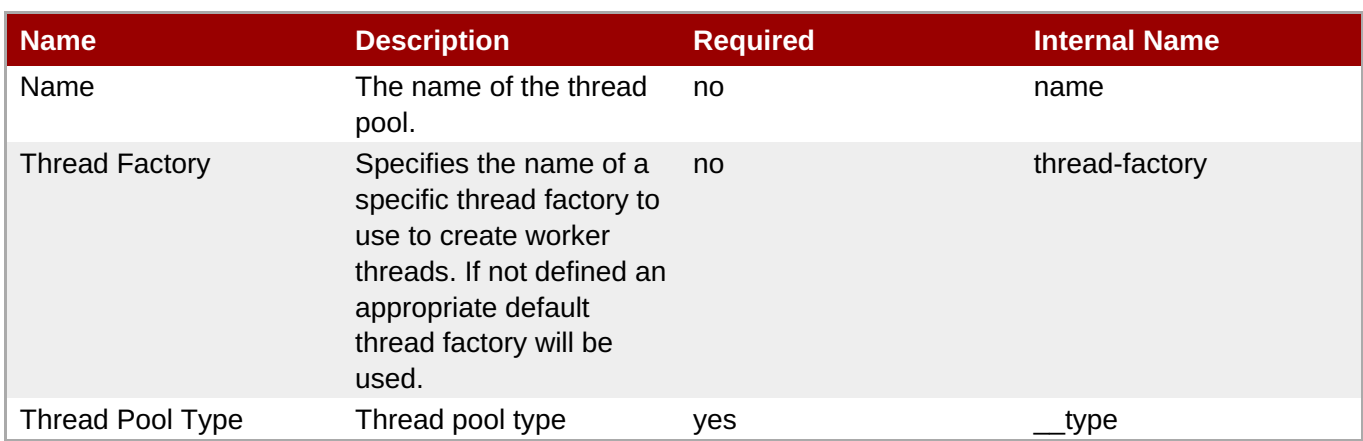

You must use the internal name to reference Configuration Properties in Dynamic Group Definition expressions.

# **Operations**

none

# **Package Types**

none

# **3.3.23. JBoss AS 7 and EAP 6 - EJB3 Service**

# **Overview**

### **Table 3.658. Overview**

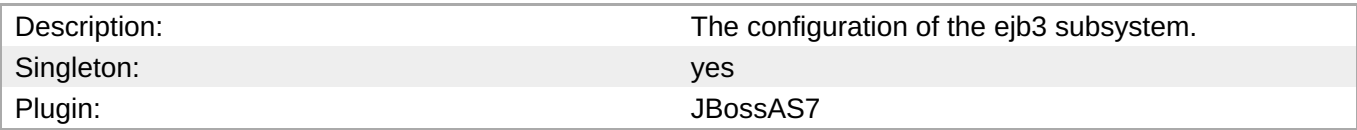

# **Child Resource Types**

- Section [3.3.23.1,](#page-616-0) "JBoss AS 7 and EAP 6 EJB3 Thread Pool Service"
- Section 3.3.23.2, "JBoss AS 7 and EAP 6 File [Passivation](#page-618-0) Store Service"
- Section [3.3.23.3,](#page-619-0) "JBoss AS 7 and EAP 6 Strict Max Bean Instance Pool Service"
- Section [3.3.23.4,](#page-621-0) "JBoss AS 7 and EAP 6 SFSB Cache Service"
- Section 3.3.23.5, "JBoss AS 7 and EAP 6 Cluster [Passivation](#page-622-0) Store Service"
- Section [3.3.23.6,](#page-623-0) "JBoss AS 7 and EAP 6 Async Service"
- Section [3.3.23.7,](#page-625-0) "JBoss AS 7 and EAP 6 IIOP Service"
- Section [3.3.23.8,](#page-626-0) "JBoss AS 7 and EAP 6 Remote Service"

# Section [3.3.23.9,](#page-628-0) "JBoss AS 7 and EAP 6 - Timer Service"

# **Connection Properties**

# **Table 3.659.**

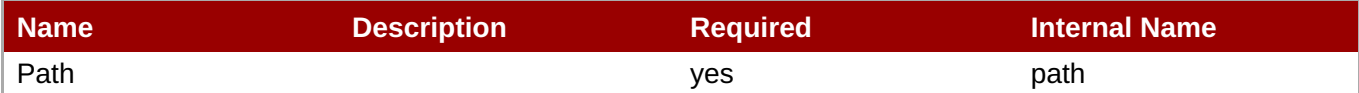

# **Note**

You must use the internal name to reference Configuration Properties in Dynamic Group Definition expressions.

### **Metrics**

none

# **Configuration Properties**

# **Table 3.660.**

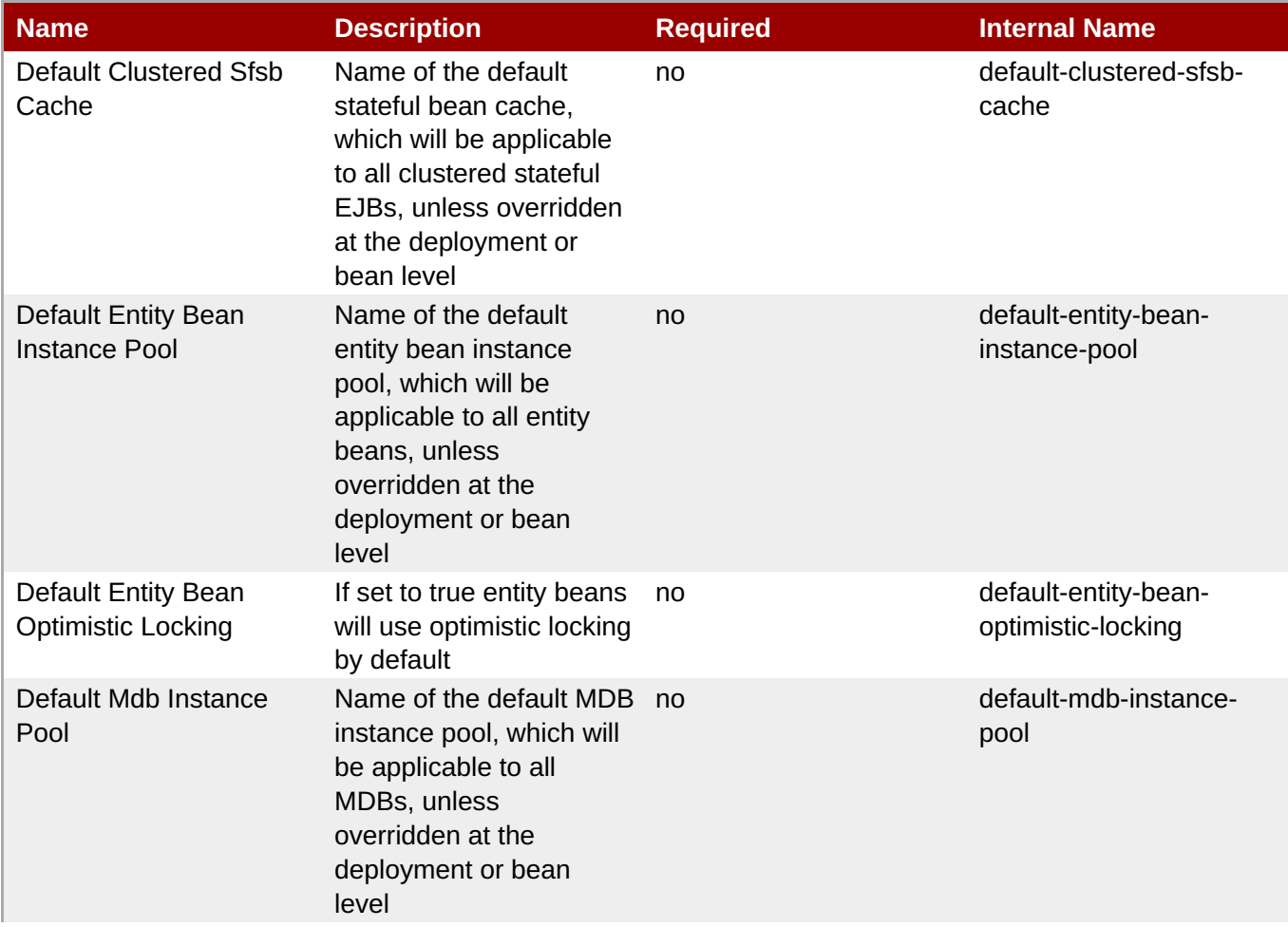

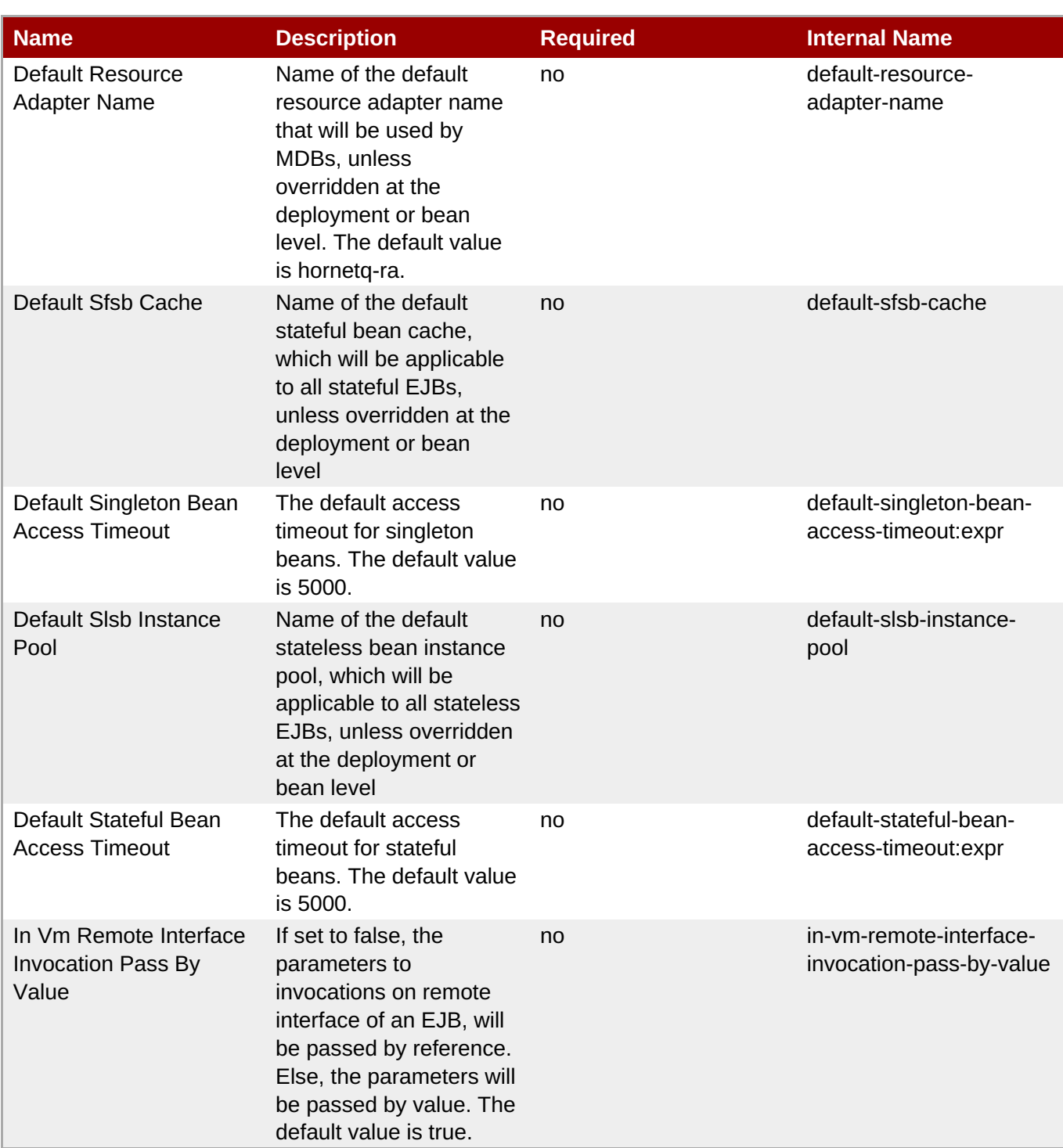

You must use the internal name to reference Configuration Properties in Dynamic Group Definition expressions.

# **Operations**

none

# **Package Types**

none

# <span id="page-616-0"></span>**3.3.23.1. JBoss AS 7 and EAP 6 - EJB3 Thread Pool Service**

# **Overview**

# **Table 3.661. Overview**

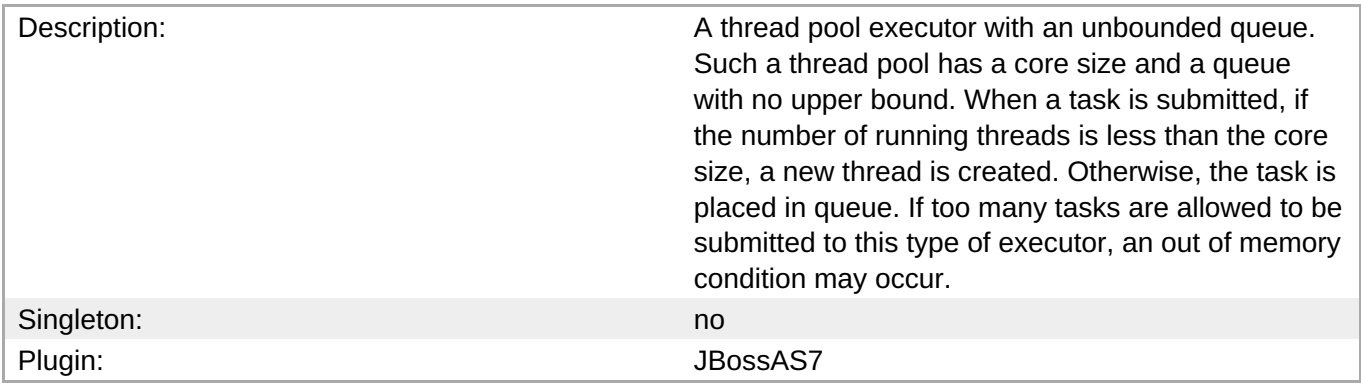

# **Child Resource Types**

none

# **Connection Properties**

# **Table 3.662.**

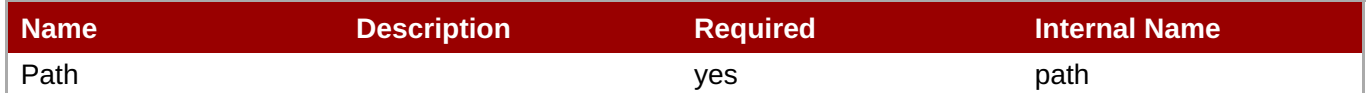

# **Note**

You must use the internal name to reference Configuration Properties in Dynamic Group Definition expressions.

### **Metrics**

### **Table 3.663. Metrics**

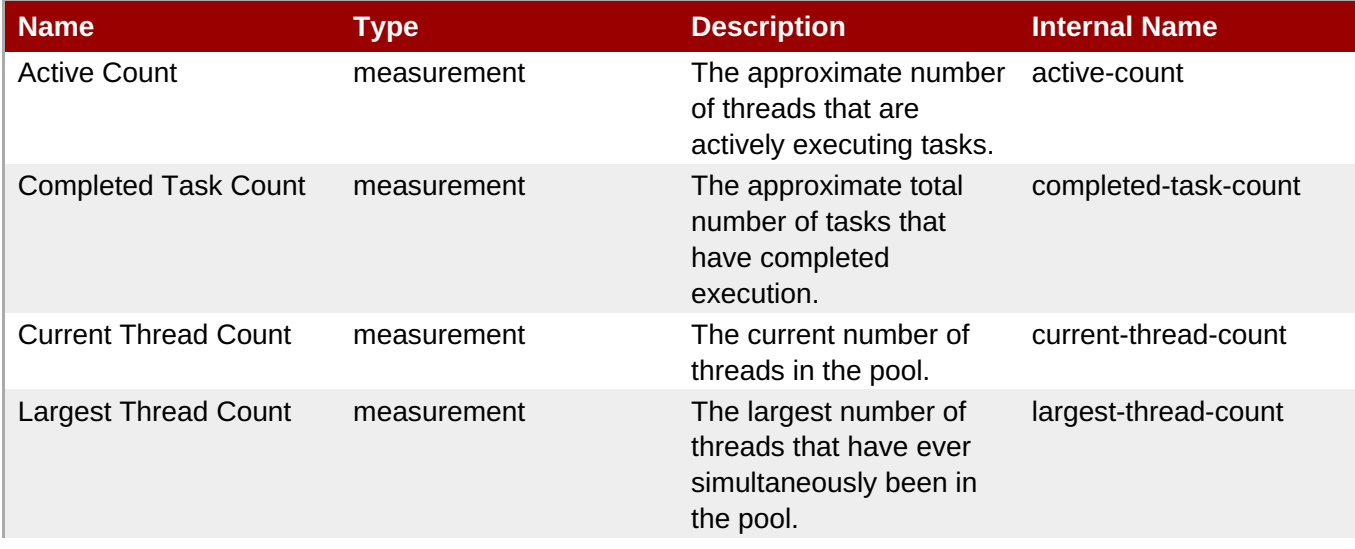

**Complete Resource Reference for Metrics, Operations, and Configuration Properties**

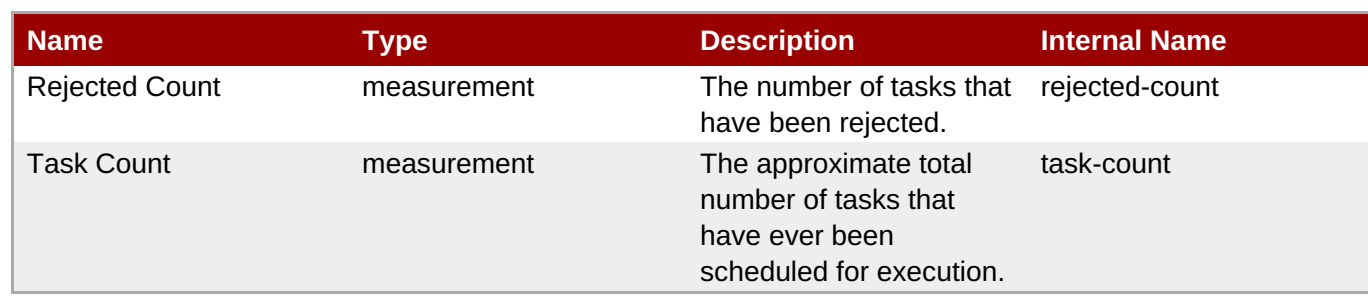

# **Note**

You must use the internal name to reference Traits in Dynamic Group Definition expressions.

# **Configuration Properties**

### **Table 3.664.**

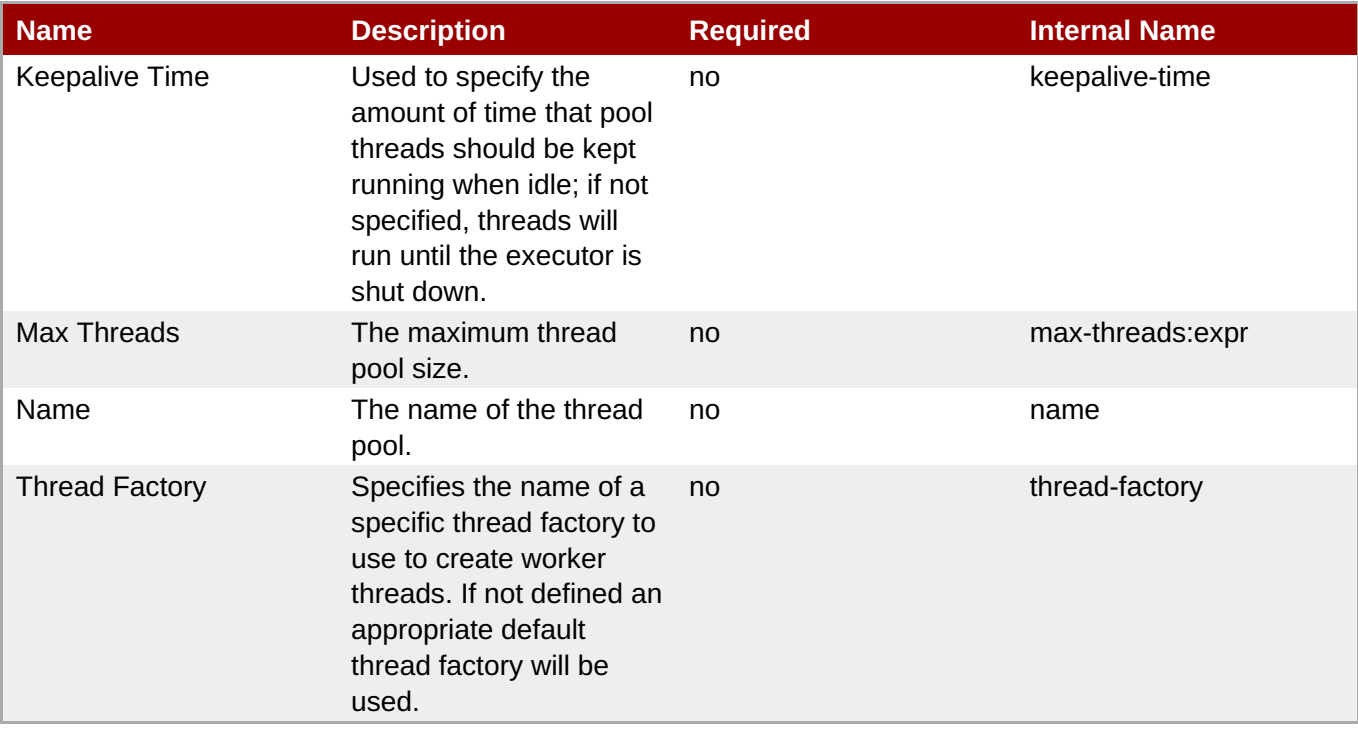

# **Note**

You must use the internal name to reference Configuration Properties in Dynamic Group Definition expressions.

### **Operations**

none

# **Package Types**

none

# **3.3.23.2. JBoss AS 7 and EAP 6 - File Passivation Store Service**

# <span id="page-618-0"></span>**Overview**

### **Table 3.665. Overview**

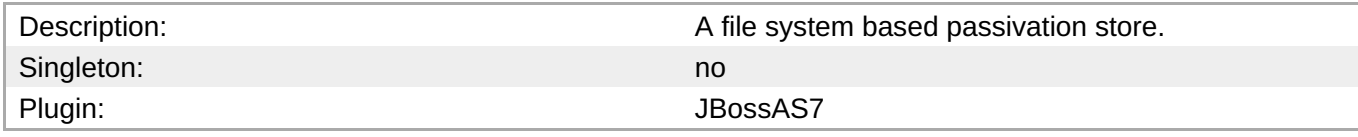

### **Child Resource Types**

none

# **Connection Properties**

# **Table 3.666.**

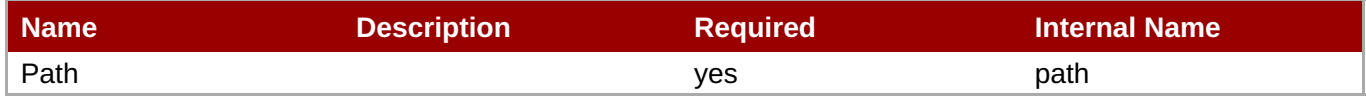

# **Note**

You must use the internal name to reference Configuration Properties in Dynamic Group Definition expressions.

### **Metrics**

none

# **Configuration Properties**

### **Table 3.667.**

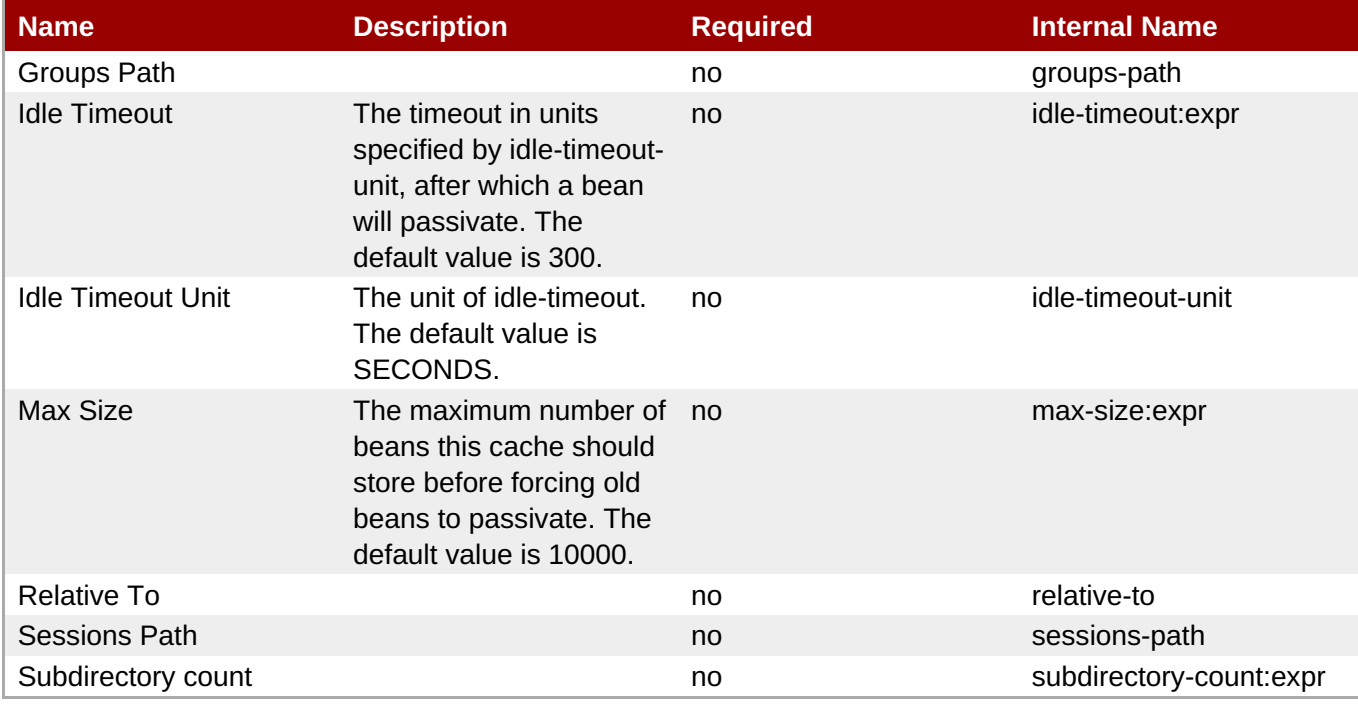

You must use the internal name to reference Configuration Properties in Dynamic Group Definition expressions.

### **Operations**

none

# **Package Types**

none

# <span id="page-619-0"></span>**3.3.23.3. JBoss AS 7 and EAP 6 - Strict Max Bean Instance Pool Service**

# **Overview**

#### **Table 3.668. Overview**

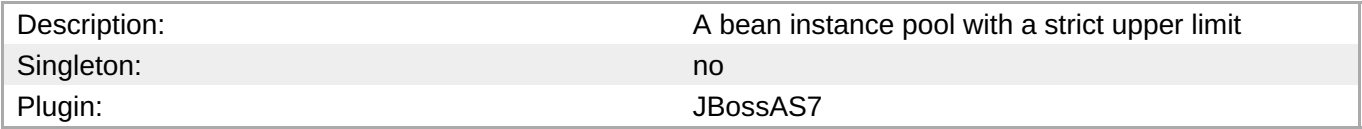

### **Child Resource Types**

none

# **Connection Properties**

# **Table 3.669.**

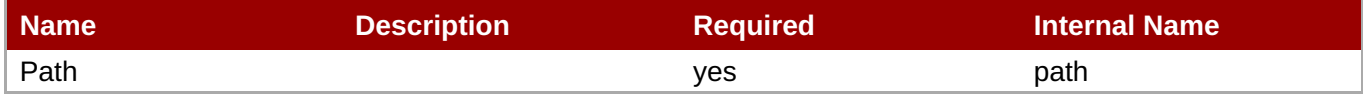

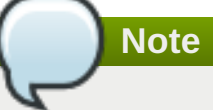

You must use the internal name to reference Configuration Properties in Dynamic Group Definition expressions.

### **Metrics**

none

# **Configuration Properties**

# **Table 3.670.**

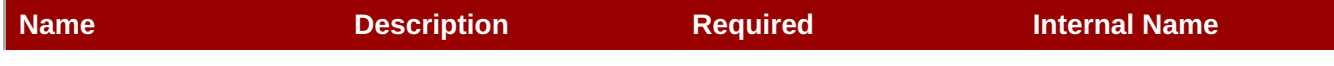

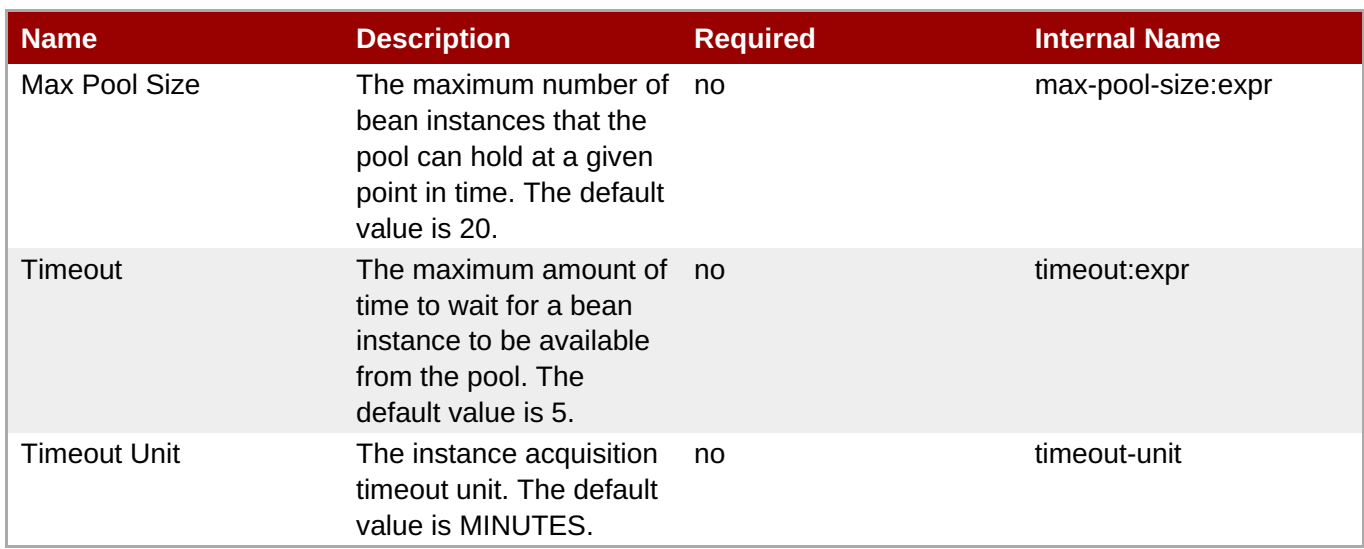

You must use the internal name to reference Configuration Properties in Dynamic Group Definition expressions.

# **Operations**

none

# **Package Types**

none

# **3.3.23.4. JBoss AS 7 and EAP 6 - SFSB Cache Service**

# **Overview**

### **Table 3.671. Overview**

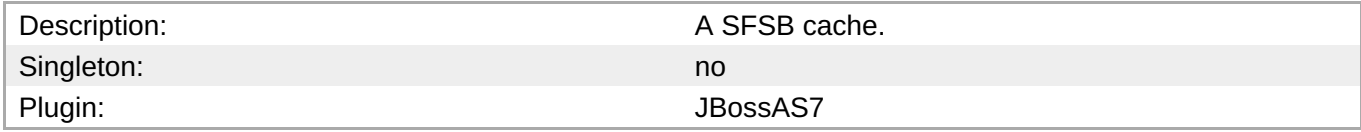

# **Child Resource Types**

none

# **Connection Properties**

# **Table 3.672.**

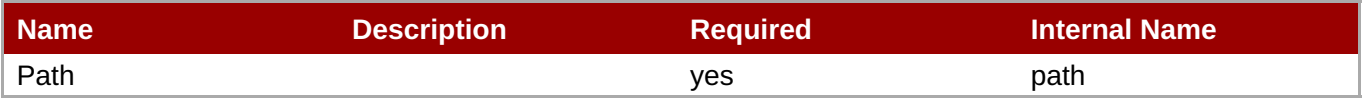

<span id="page-621-0"></span>You must use the internal name to reference Configuration Properties in Dynamic Group Definition expressions.

### **Metrics**

none

# **Configuration Properties**

### **Table 3.673.**

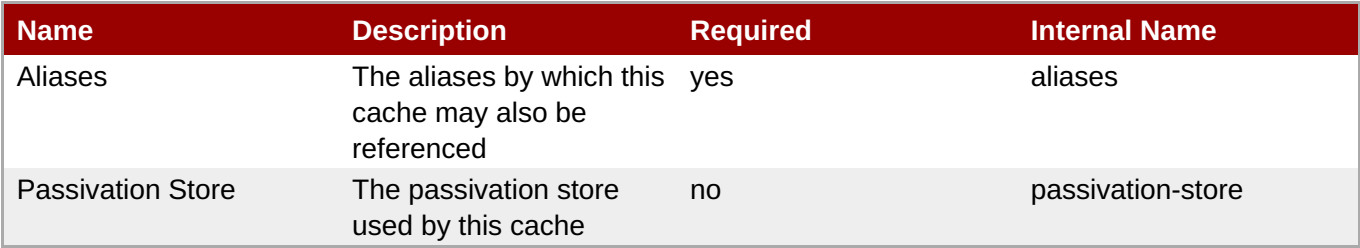

# **Note**

You must use the internal name to reference Configuration Properties in Dynamic Group Definition expressions.

### **Operations**

none

### **Package Types**

none

# **3.3.23.5. JBoss AS 7 and EAP 6 - Cluster Passivation Store Service**

### **Overview**

### **Table 3.674. Overview**

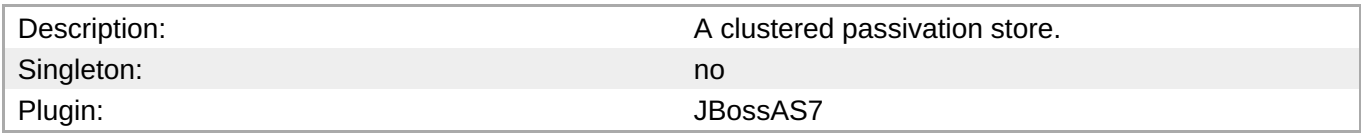

### **Child Resource Types**

none

# **Connection Properties**

# **Table 3.675.**

<span id="page-622-0"></span>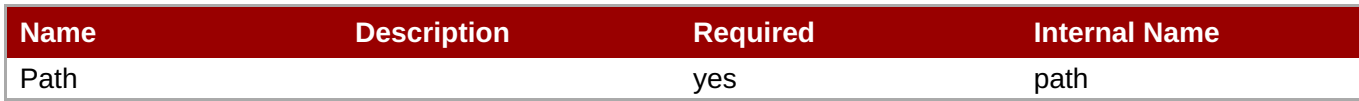

You must use the internal name to reference Configuration Properties in Dynamic Group Definition expressions.

### **Metrics**

none

# **Configuration Properties**

### **Table 3.676.**

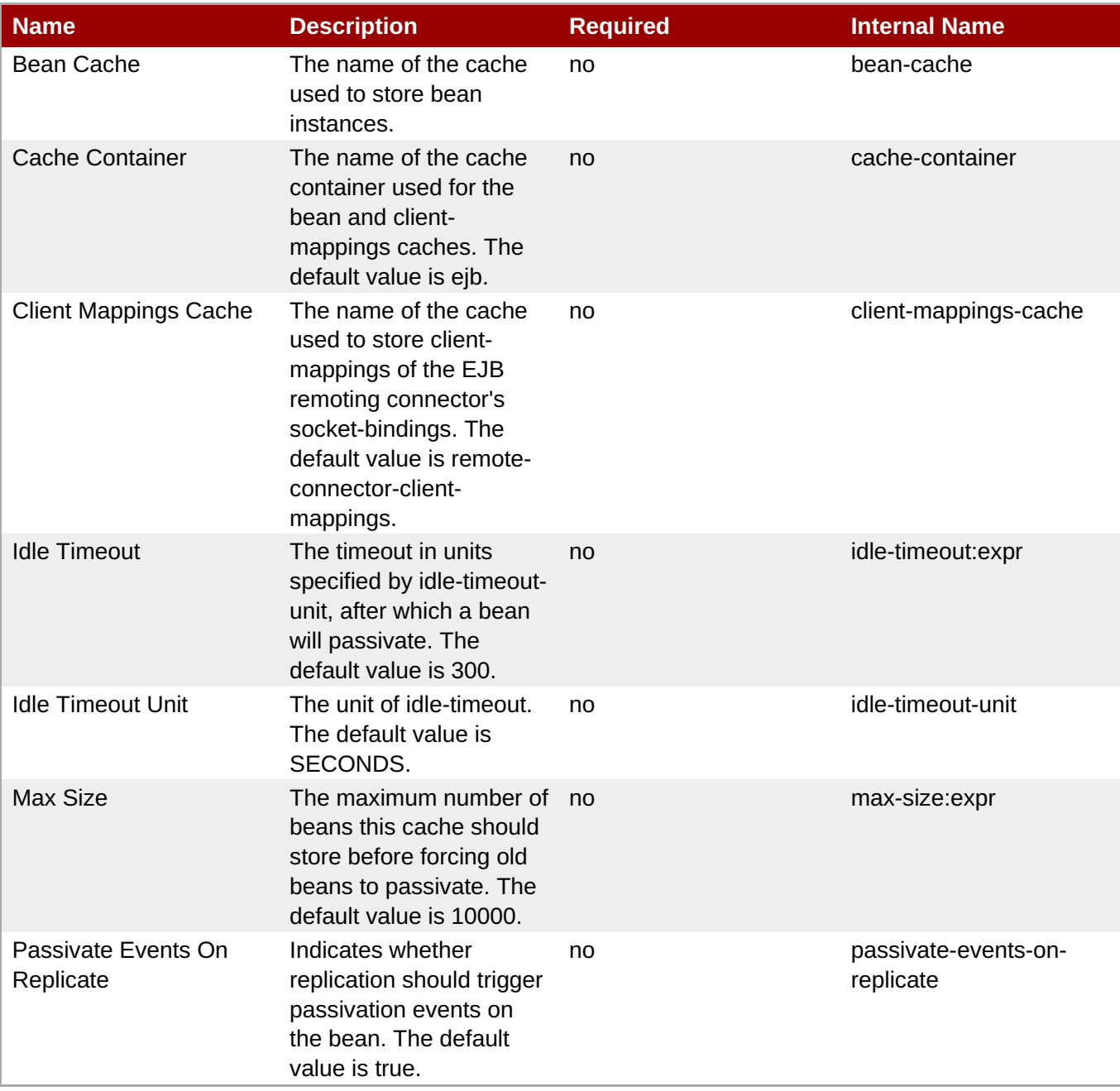

You must use the internal name to reference Configuration Properties in Dynamic Group Definition expressions.

### **Operations**

none

# **Package Types**

none

# <span id="page-623-0"></span>**3.3.23.6. JBoss AS 7 and EAP 6 - Async Service**

# **Overview**

### **Table 3.677. Overview**

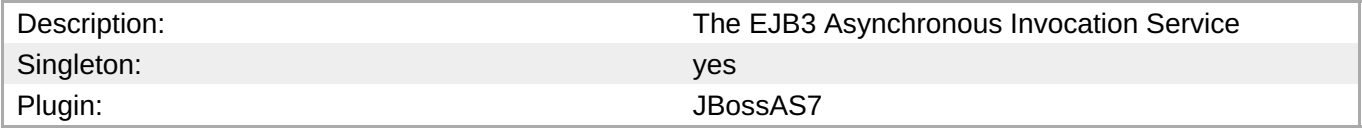

# **Child Resource Types**

none

# **Connection Properties**

# **Table 3.678.**

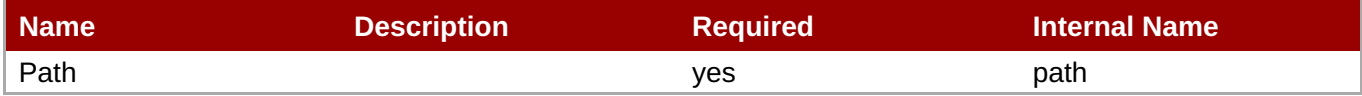

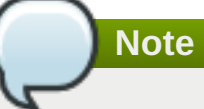

You must use the internal name to reference Configuration Properties in Dynamic Group Definition expressions.

### **Metrics**

none

# **Configuration Properties**

### **Table 3.679.**

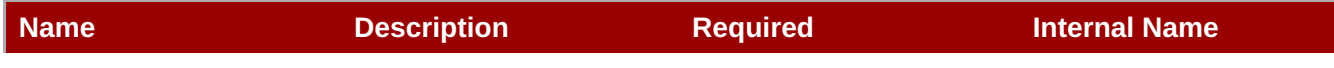

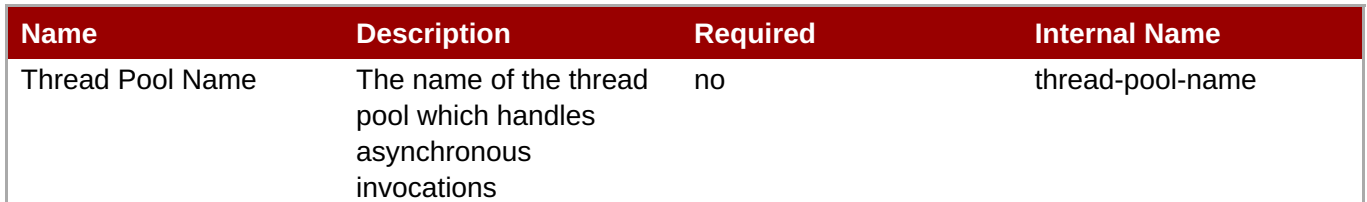

You must use the internal name to reference Configuration Properties in Dynamic Group Definition expressions.

# **Operations**

none

# **Package Types**

none

# **3.3.23.7. JBoss AS 7 and EAP 6 - IIOP Service**

### **Overview**

### **Table 3.680. Overview**

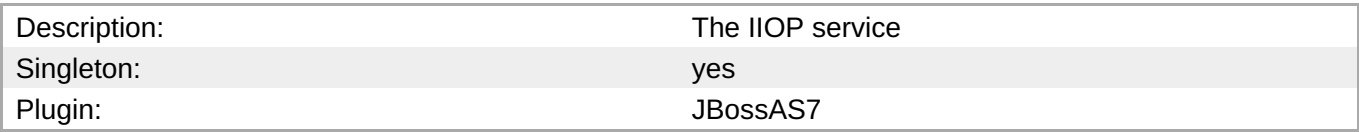

# **Child Resource Types**

none

# **Connection Properties**

### **Table 3.681.**

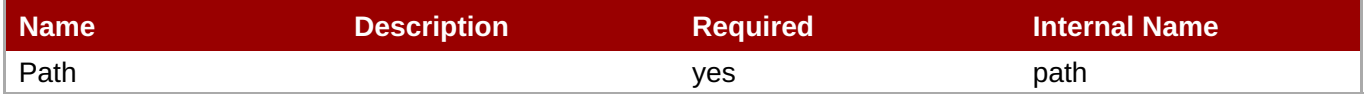

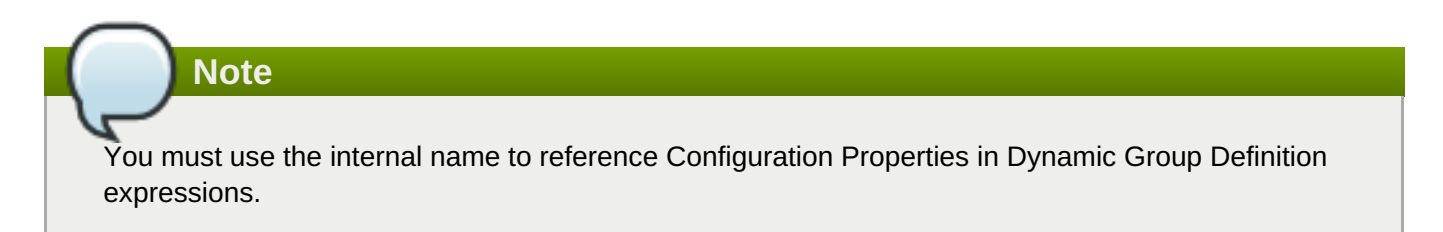

### **Metrics**

none

# <span id="page-625-0"></span>**Configuration Properties**

# **Table 3.682.**

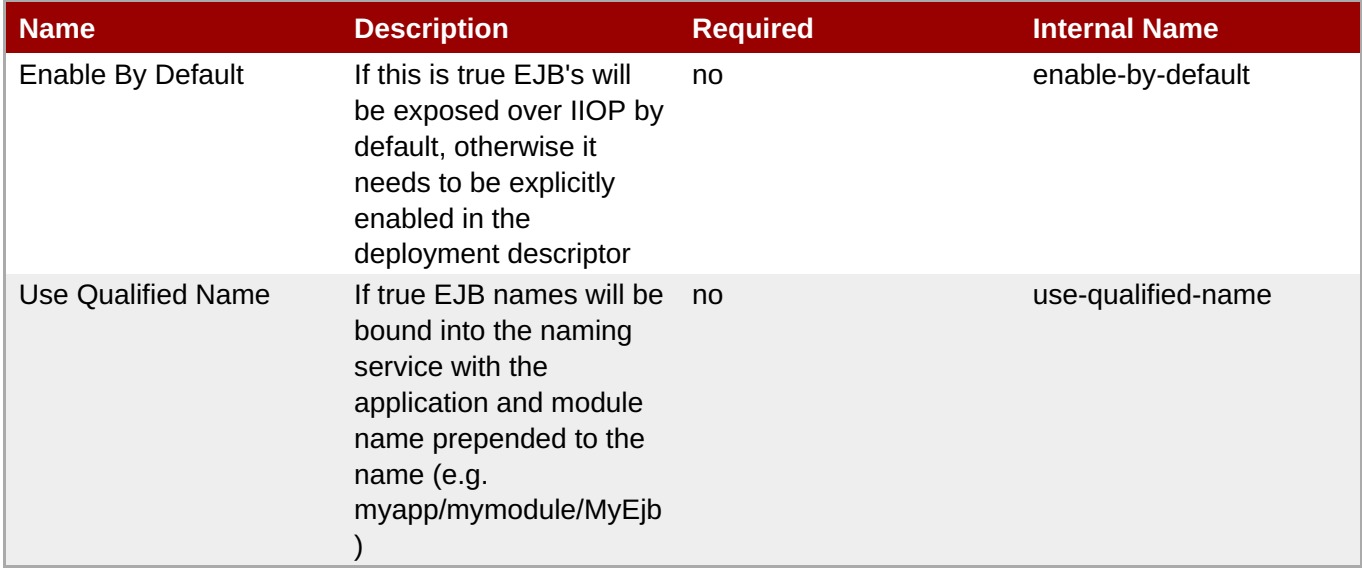

# **Note**

You must use the internal name to reference Configuration Properties in Dynamic Group Definition expressions.

### **Operations**

none

# **Package Types**

none

# **3.3.23.8. JBoss AS 7 and EAP 6 - Remote Service**

### **Overview**

### **Table 3.683. Overview**

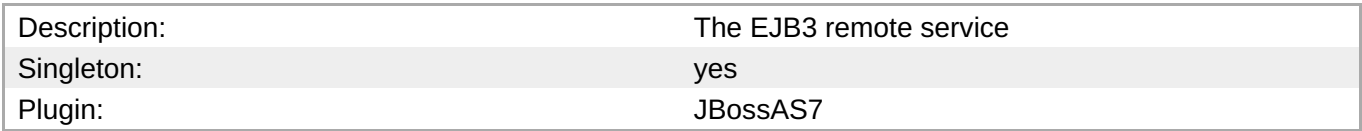

### **Child Resource Types**

Section [3.3.23.8.1,](#page-627-0) "JBoss AS 7 and EAP 6 - Channel Creation Options Service"

# **Connection Properties**

# **Table 3.684.**

<span id="page-626-0"></span>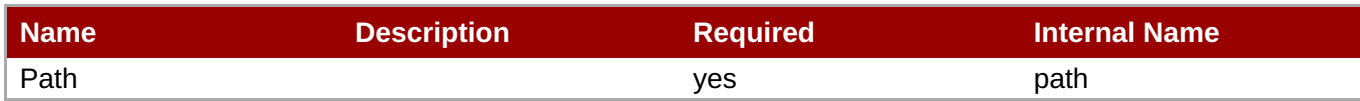

You must use the internal name to reference Configuration Properties in Dynamic Group Definition expressions.

# **Metrics**

none

# **Configuration Properties**

# **Table 3.685.**

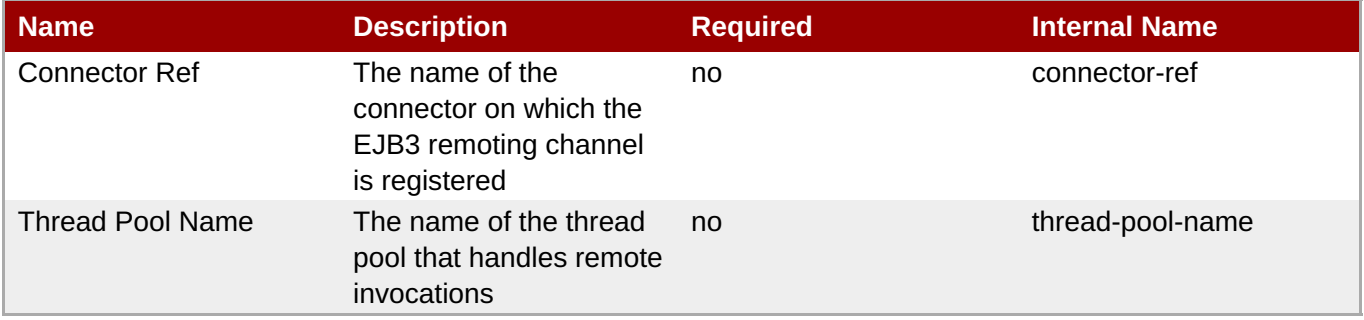

# **Note**

You must use the internal name to reference Configuration Properties in Dynamic Group Definition expressions.

# **Operations**

none

# **Package Types**

none

# **3.3.23.8.1. JBoss AS 7 and EAP 6 - Channel Creation Options Service**

# **Overview**

# **Table 3.686. Overview**

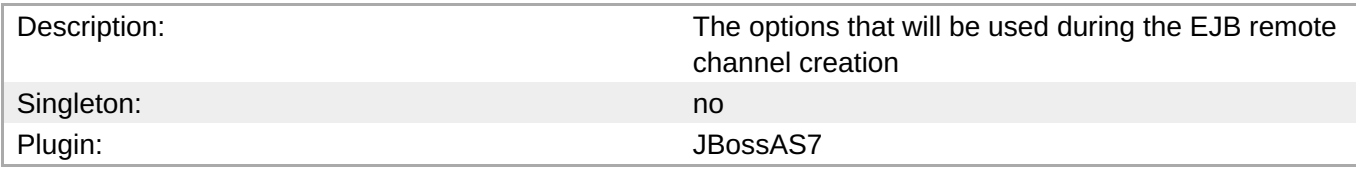

# <span id="page-627-0"></span>**Child Resource Types**

none

# **Connection Properties**

# **Table 3.687.**

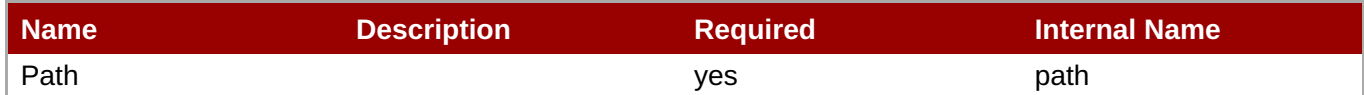

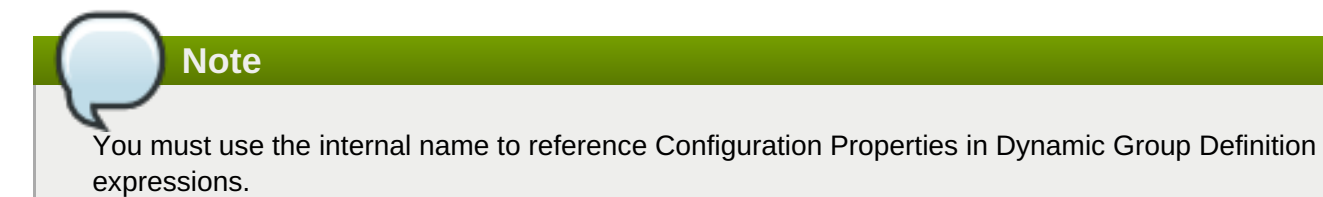

### **Metrics**

none

### **Configuration Properties**

### **Table 3.688.**

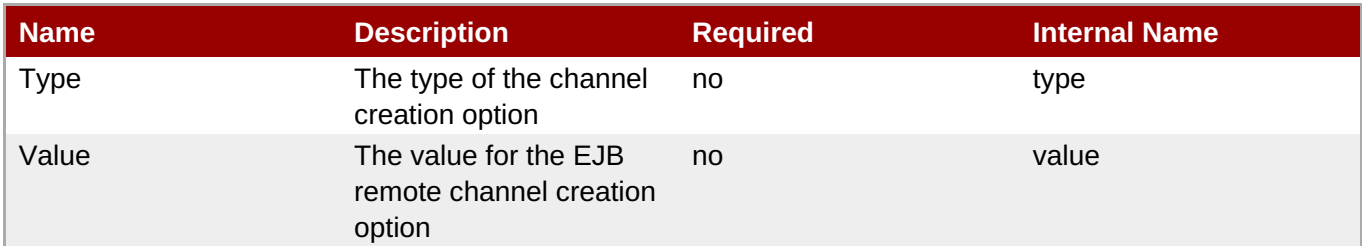

# **Note**

You must use the internal name to reference Configuration Properties in Dynamic Group Definition expressions.

### **Operations**

none

### **Package Types**

none

# **3.3.23.9. JBoss AS 7 and EAP 6 - Timer Service**

### **Overview**

**Table 3.689. Overview**

<span id="page-628-0"></span>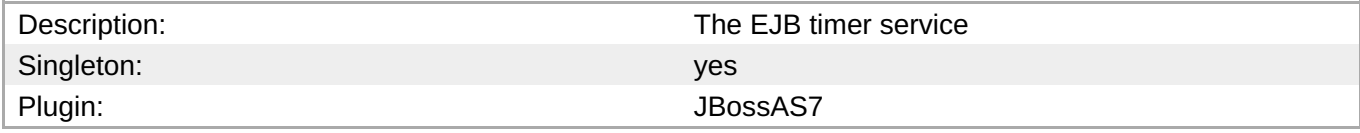

### **Child Resource Types**

none

### **Connection Properties**

### **Table 3.690.**

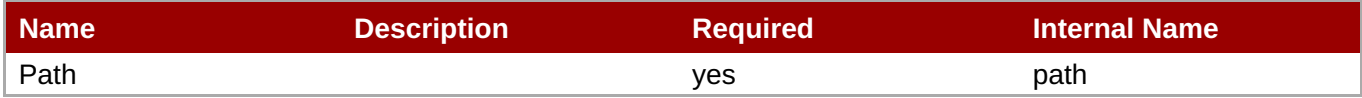

# **Note**

You must use the internal name to reference Configuration Properties in Dynamic Group Definition expressions.

### **Metrics**

none

# **Configuration Properties**

### **Table 3.691.**

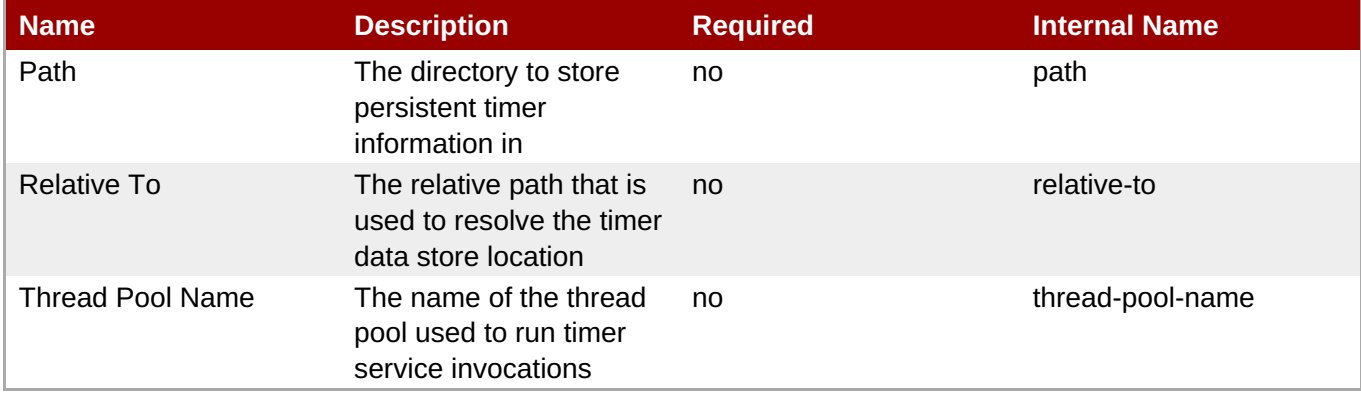

# **Note**

You must use the internal name to reference Configuration Properties in Dynamic Group Definition expressions.

### **Operations**

none

### **Package Types**

#### none

# **3.3.24. JBoss AS 7 and EAP 6 - JMX Service**

# **Overview**

### **Table 3.692. Overview**

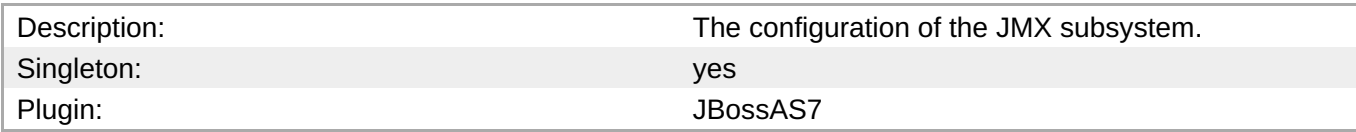

# **Child Resource Types**

Section 3.3.24.1, "JBoss AS 7 and EAP 6 - Remoting [Connector](#page-630-0) Service"

# **Connection Properties**

### **Table 3.693.**

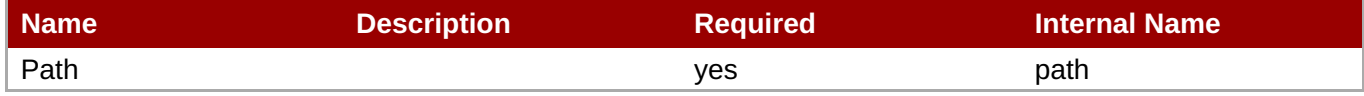

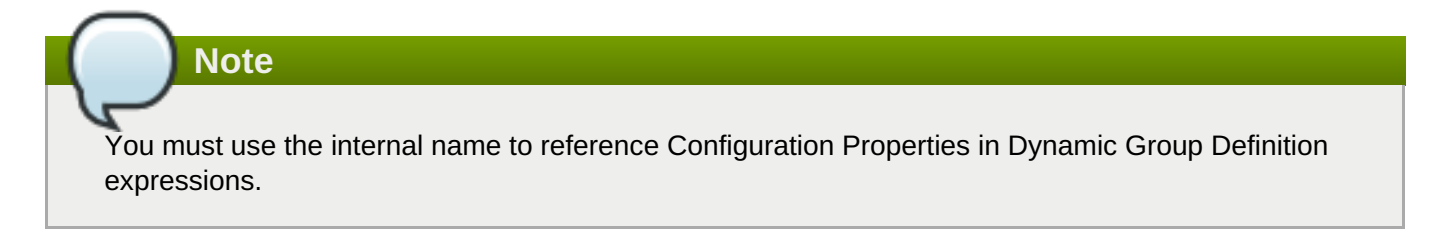

# **Metrics**

none

# **Configuration Properties**

### **Table 3.694.**

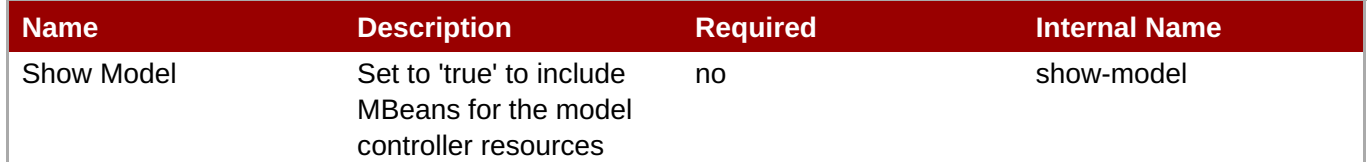

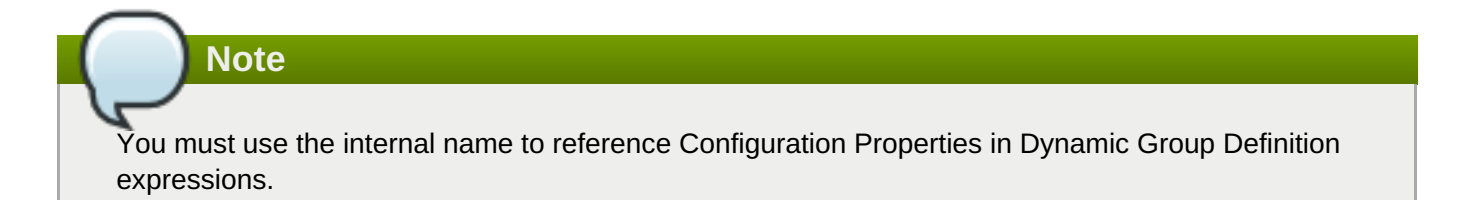

# **Operations**

#### none

# **Package Types**

none

# <span id="page-630-0"></span>**3.3.24.1. JBoss AS 7 and EAP 6 - Remoting Connector Service**

# **Overview**

### **Table 3.695. Overview**

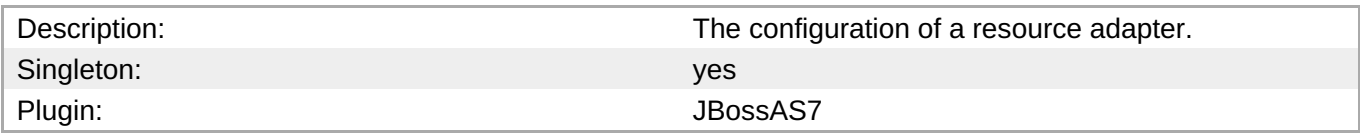

### **Child Resource Types**

none

### **Connection Properties**

#### **Table 3.696.**

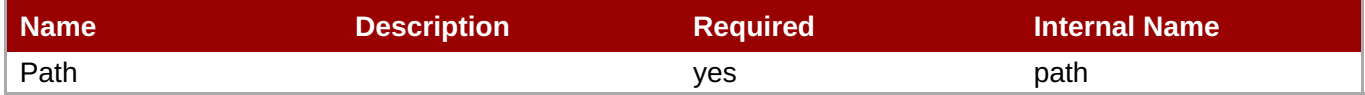

# **Note**

You must use the internal name to reference Configuration Properties in Dynamic Group Definition expressions.

# **Metrics**

none

# **Configuration Properties**

### **Table 3.697.**

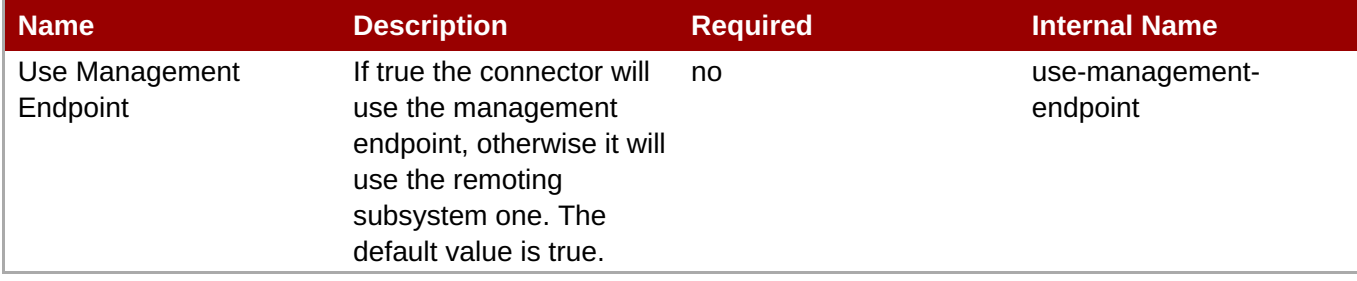

You must use the internal name to reference Configuration Properties in Dynamic Group Definition expressions.

### **Operations**

none

# **Package Types**

none

# **3.3.25. JBoss AS 7 and EAP 6 - Resource Adapters Service**

# **Overview**

### **Table 3.698. Overview**

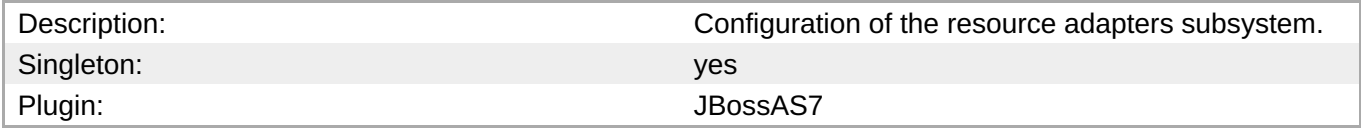

# **Child Resource Types**

Section 3.3.25.1, "JBoss AS 7 and EAP 6 - [Resource](#page-636-0) Adapter Service"

# **Connection Properties**

### **Table 3.699.**

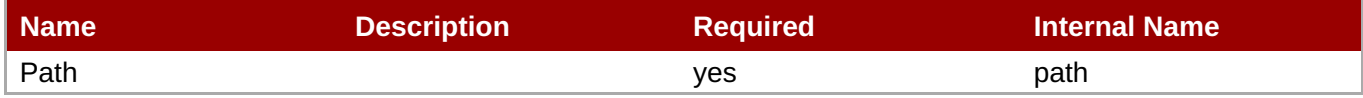

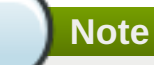

# You must use the internal name to reference Configuration Properties in Dynamic Group Definition expressions.

# **Metrics**

none

# **Configuration Properties**

none

# **Operations**

#### none

# **Package Types**

none

# **3.3.25.1. JBoss AS 7 and EAP 6 - Resource Adapter Service**

### **Overview**

### **Table 3.700. Overview**

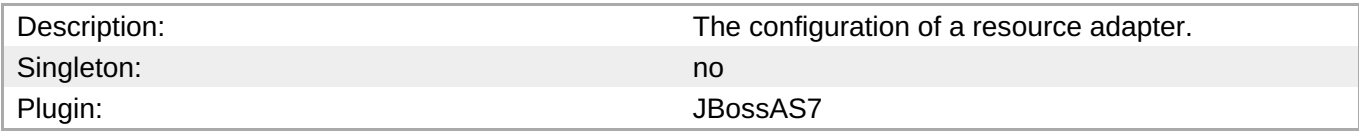

# **Child Resource Types**

- Section [3.3.25.1.1,](#page-634-0) "JBoss AS 7 and EAP 6 Admin Objects Service"
- Section 3.3.25.1.2, "JBoss AS 7 and EAP 6 [Connection](#page-637-0) Definitions Service"
- Section [3.3.25.1.3,](#page-640-0) "JBoss AS 7 and EAP 6 Config Properties Service"

# **Connection Properties**

# **Table 3.701.**

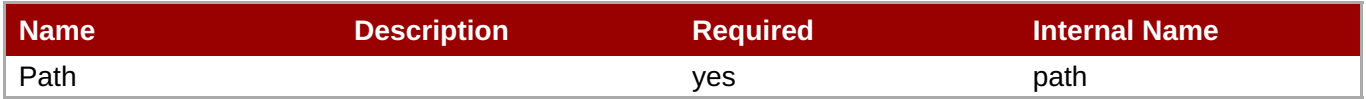

# **Note**

You must use the internal name to reference Configuration Properties in Dynamic Group Definition expressions.

### **Metrics**

none

# **Configuration Properties**

# **Table 3.702.**

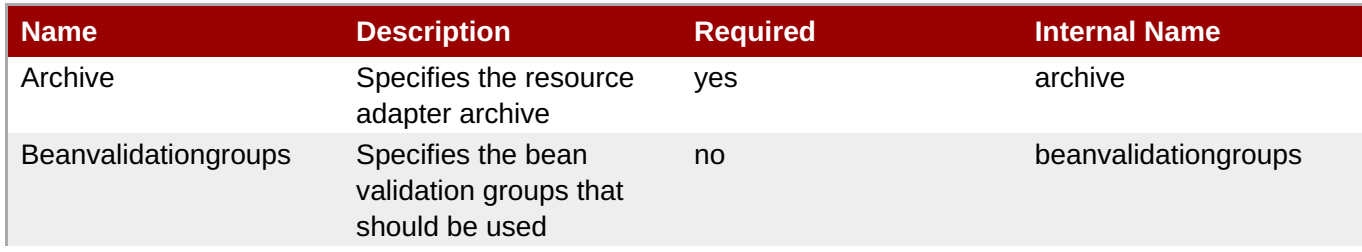

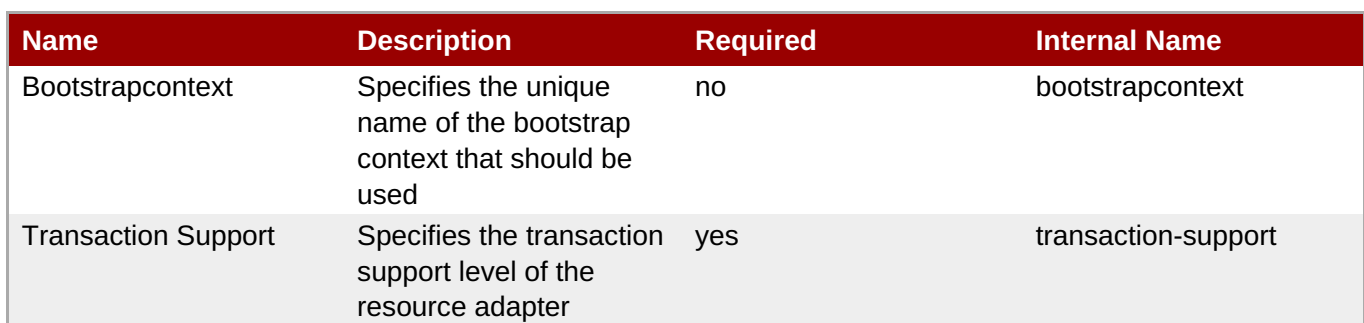

You must use the internal name to reference Configuration Properties in Dynamic Group Definition expressions.

# **Operations**

none

### **Package Types**

none

# **3.3.25.1.1. JBoss AS 7 and EAP 6 - Admin Objects Service**

# **Overview**

### **Table 3.703. Overview**

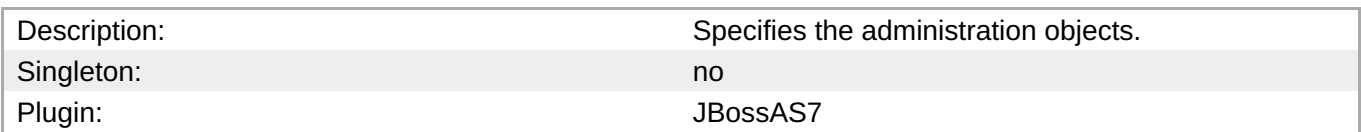

### **Child Resource Types**

none

### **Connection Properties**

#### **Table 3.704.**

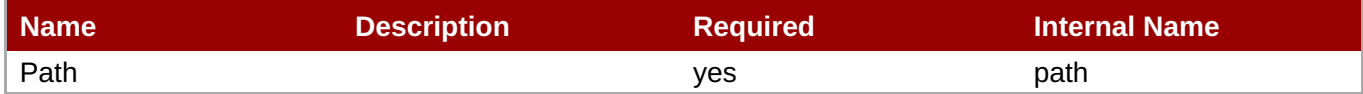

# **Note**

You must use the internal name to reference Configuration Properties in Dynamic Group Definition expressions.

# **Metrics**

#### <span id="page-634-0"></span>none

# **Configuration Properties**

# **Table 3.705.**

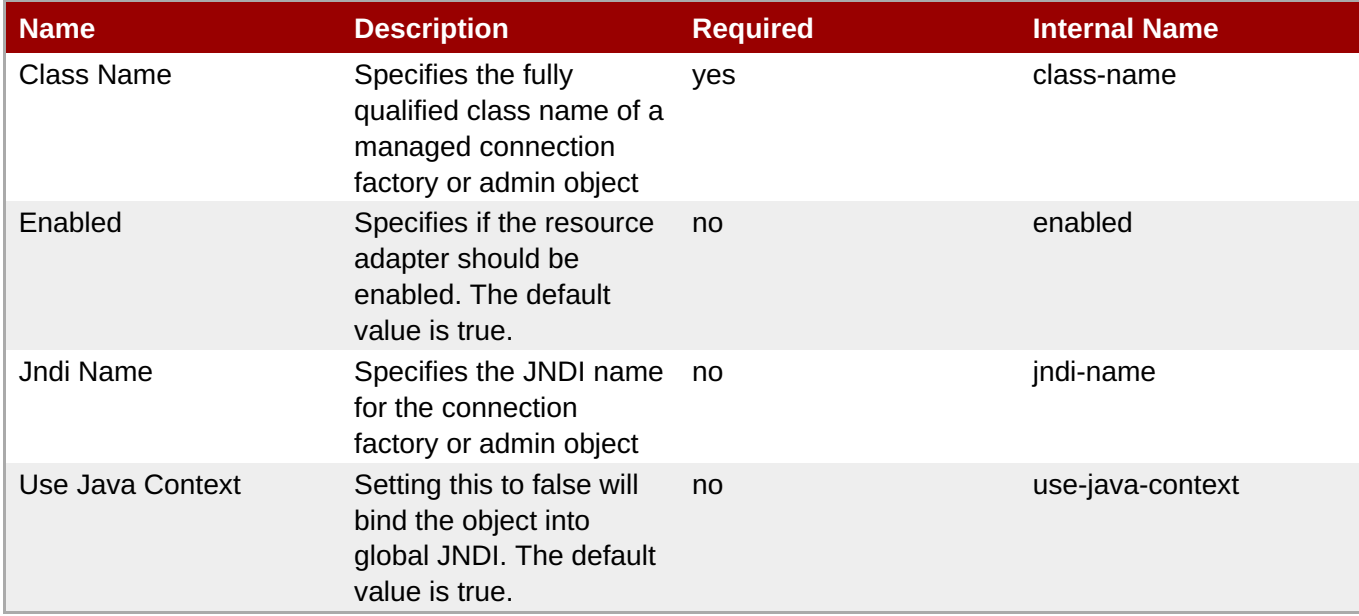

# **Note**

You must use the internal name to reference Configuration Properties in Dynamic Group Definition expressions.

# **Operations**

none

### **Package Types**

none

# **3.3.25.1.2. JBoss AS 7 and EAP 6 - Connection Definitions Service**

### **Overview**

# **Table 3.706. Overview**

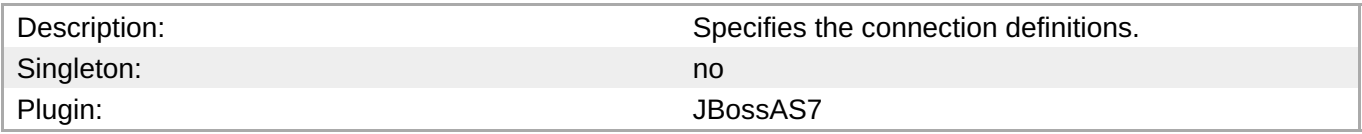

# **Child Resource Types**

Section [3.3.25.1.2.1,](#page-639-0) "JBoss AS 7 and EAP 6 - Config Properties Service"

### **Connection Properties**

```
Table 3.707.
```
#### **Table 3.707.**

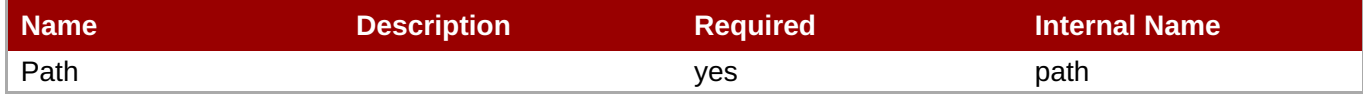

**Note**

You must use the internal name to reference Configuration Properties in Dynamic Group Definition expressions.

### **Metrics**

none

# **Configuration Properties**

### **Table 3.708.**

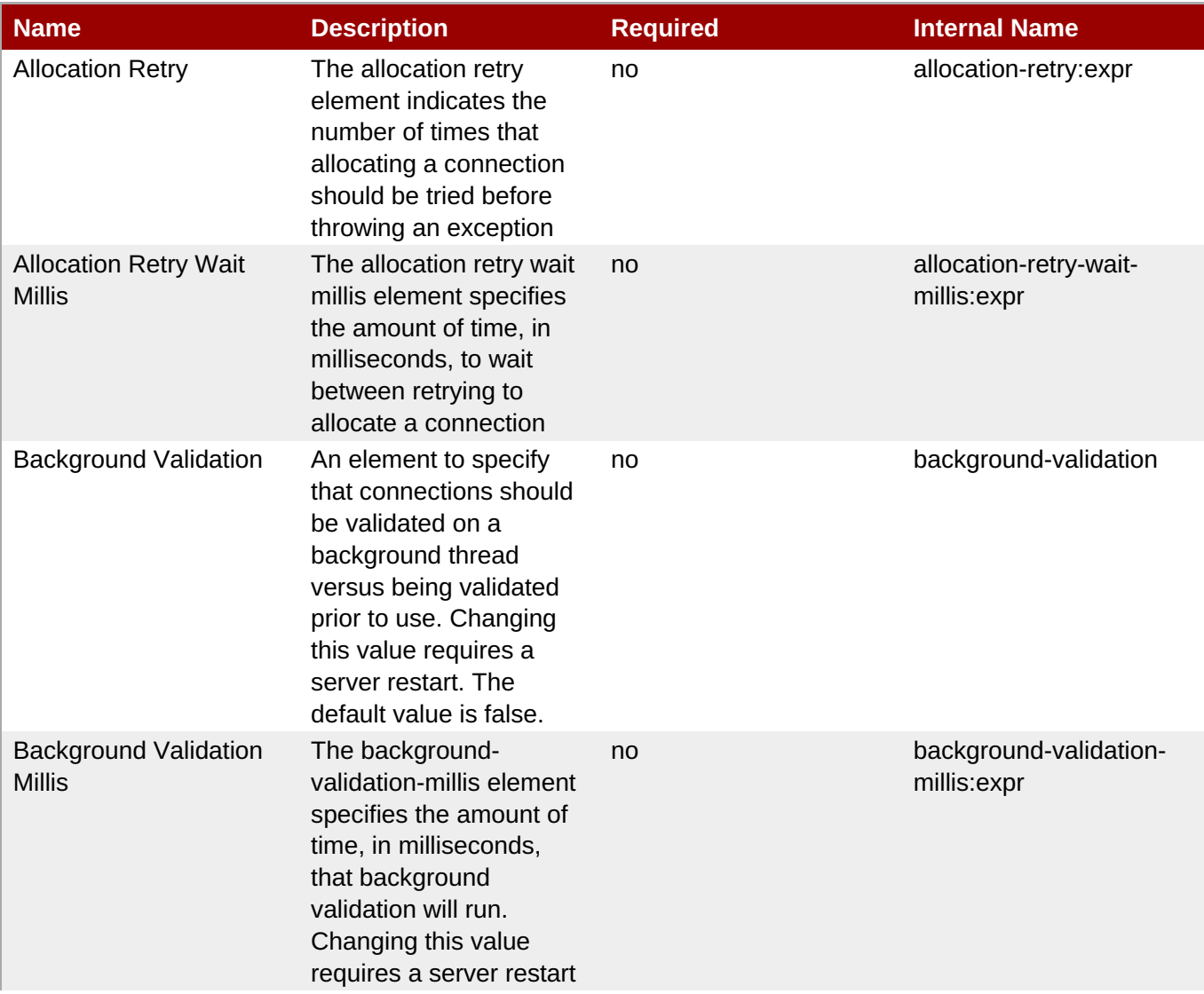

<span id="page-636-0"></span>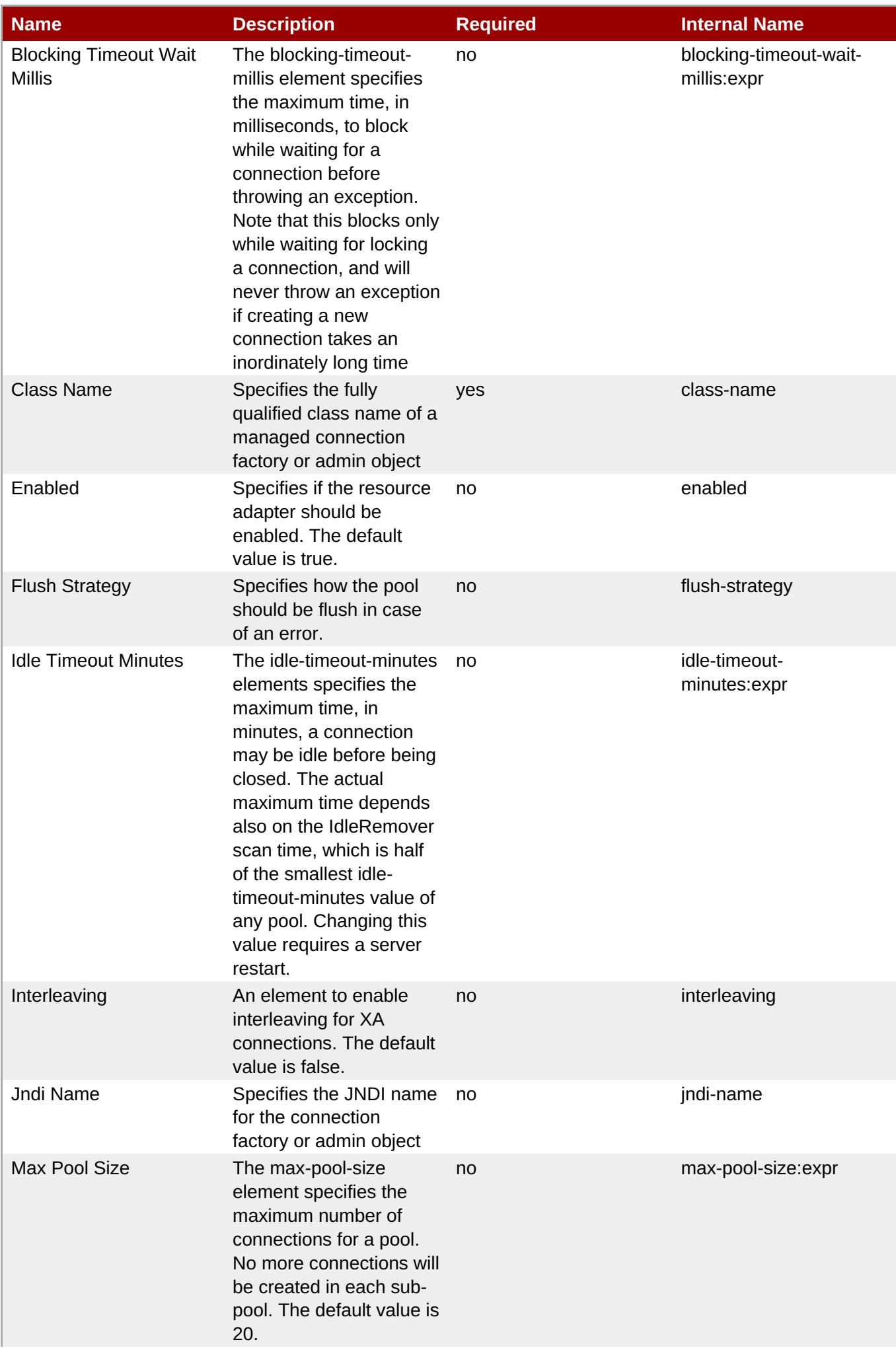

<span id="page-637-0"></span>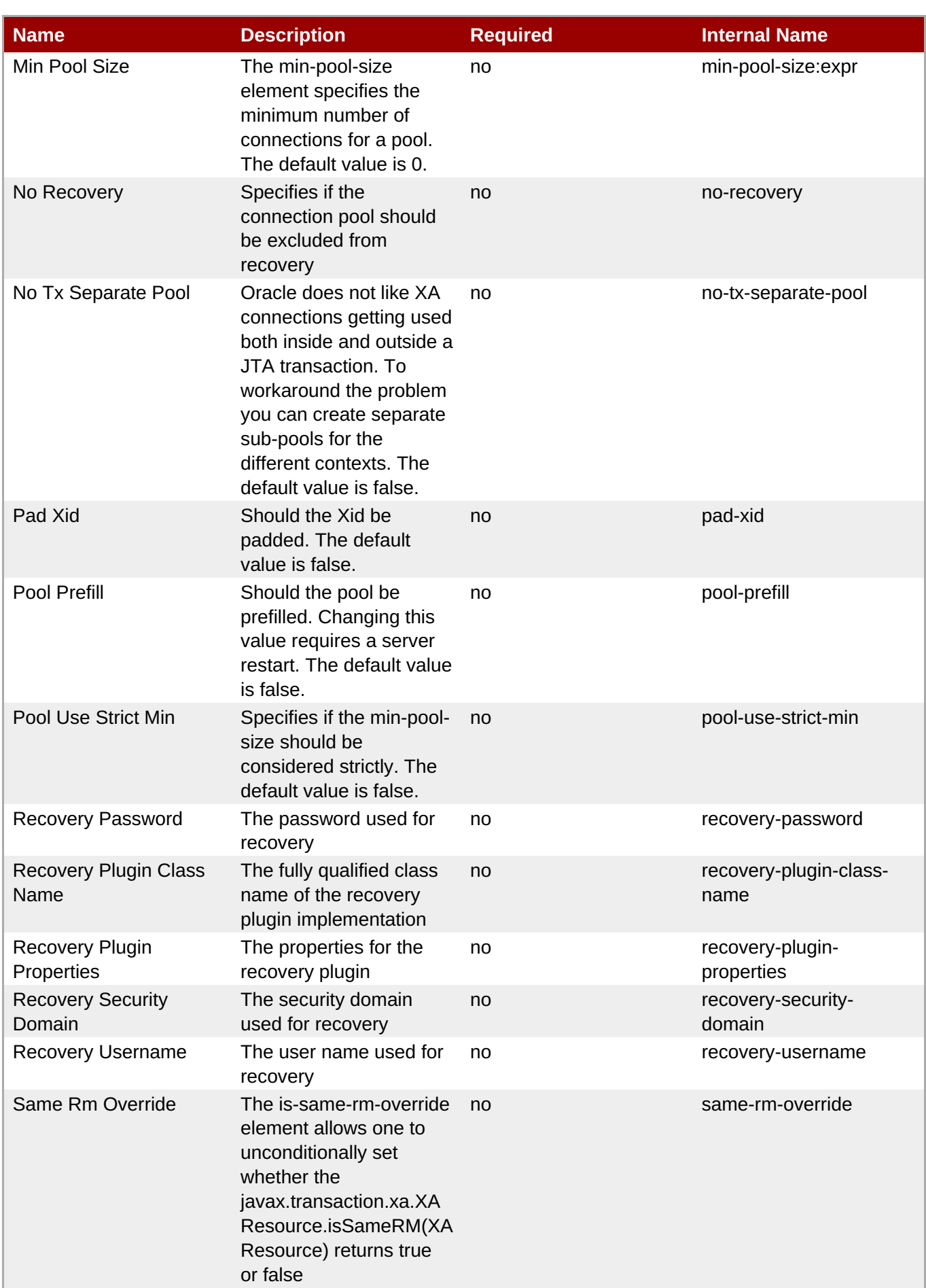

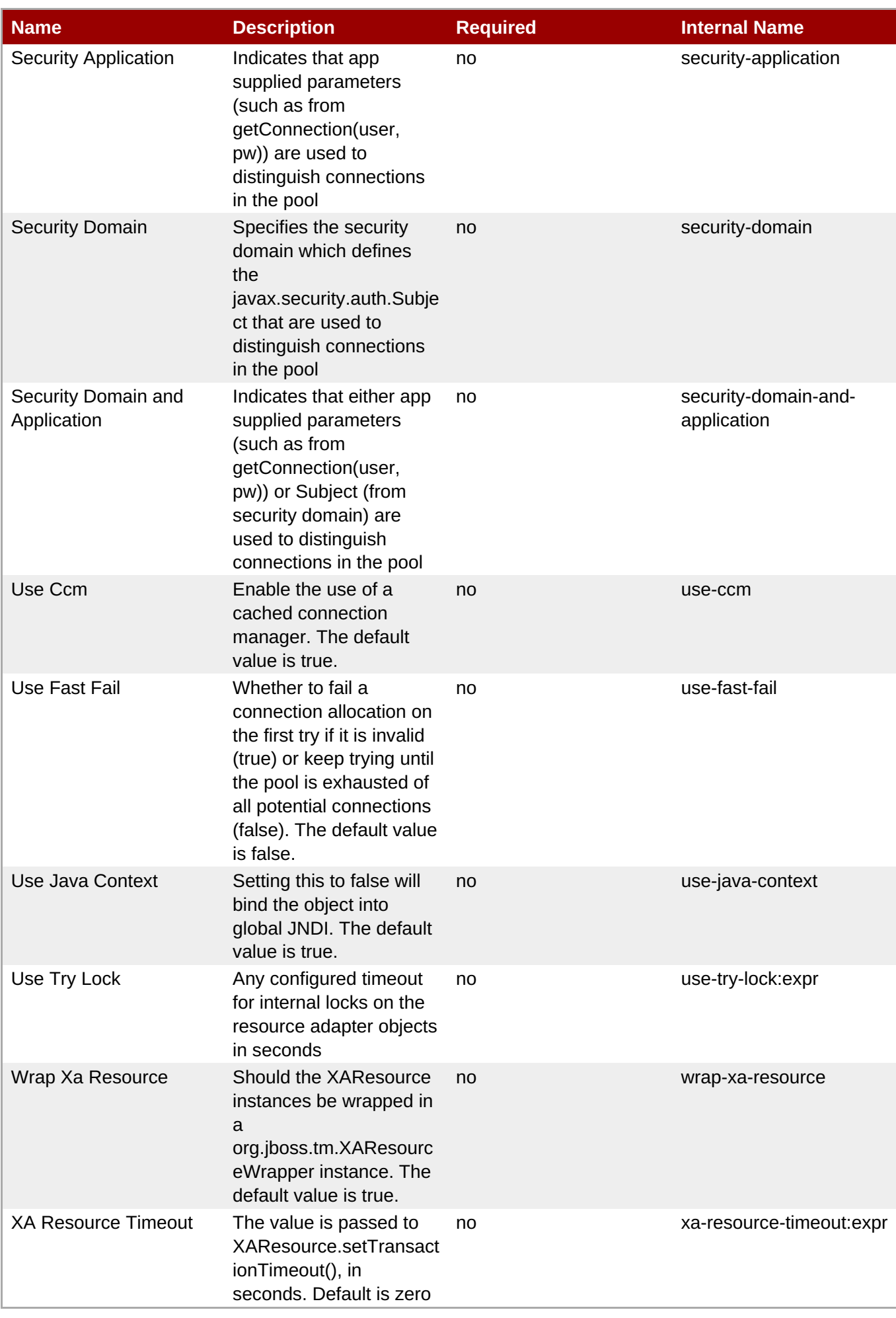

You must use the internal name to reference Configuration Properties in Dynamic Group Definition expressions.

# **Operations**

### **Table 3.709. Metrics**

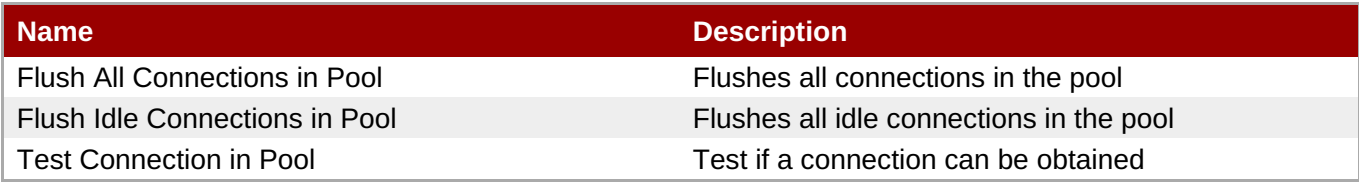

### **Package Types**

none

### <span id="page-639-0"></span>**3.3.25.1.2.1. JBoss AS 7 and EAP 6 - Config Properties Service**

Overview

#### **Table 3.710. Overview**

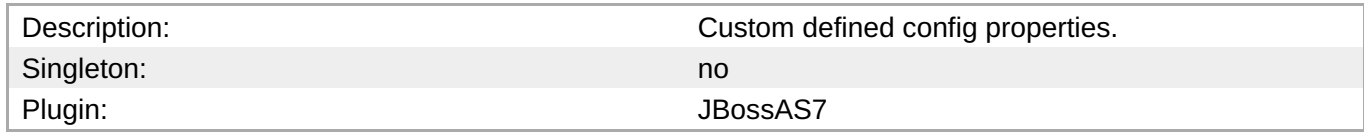

Child Resource Types

none

Connection Properties

### **Table 3.711.**

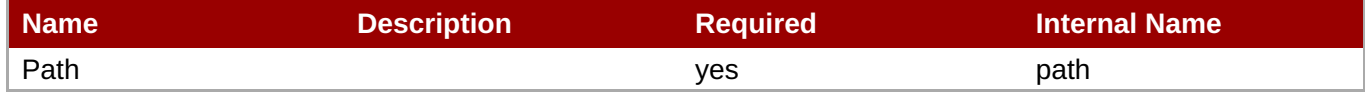

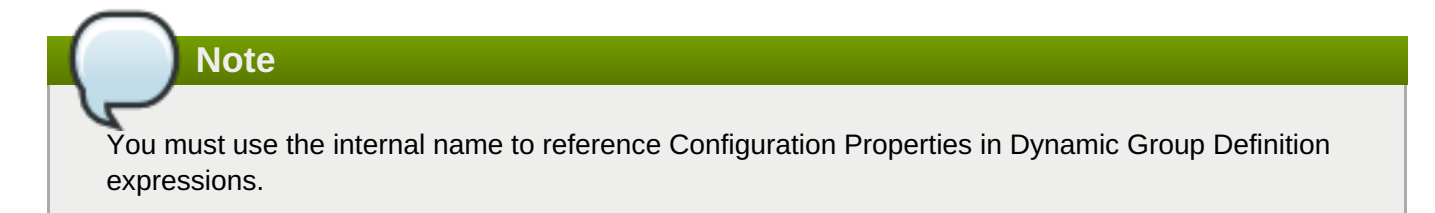

Metrics

none

Configuration Properties

**Table 3.712.**

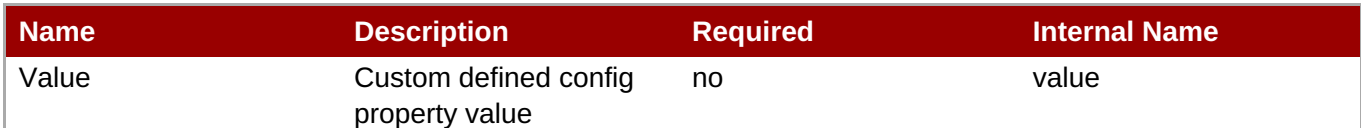

You must use the internal name to reference Configuration Properties in Dynamic Group Definition expressions.

**Operations** 

none

Package Types

none

# <span id="page-640-0"></span>**3.3.25.1.3. JBoss AS 7 and EAP 6 - Config Properties Service**

### **Overview**

# **Table 3.713. Overview**

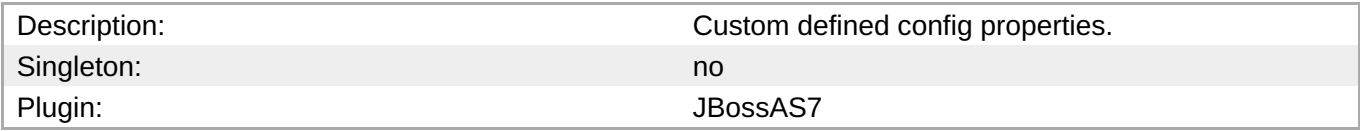

### **Child Resource Types**

none

# **Connection Properties**

### **Table 3.714.**

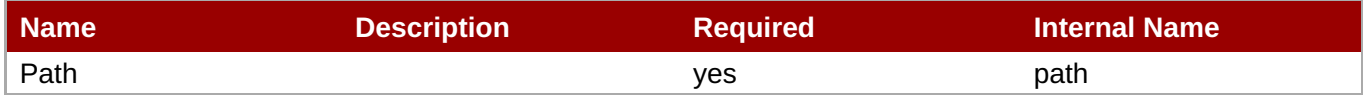

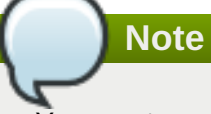

You must use the internal name to reference Configuration Properties in Dynamic Group Definition expressions.

### **Metrics**

none

# **Configuration Properties**

### **Table 3.715.**

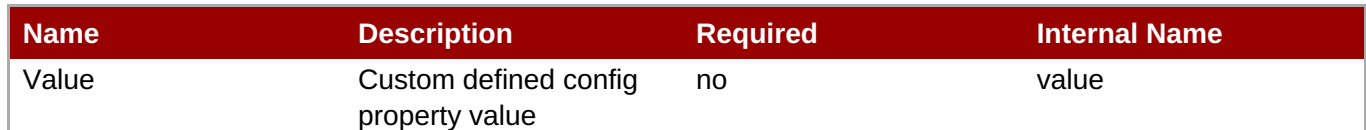

You must use the internal name to reference Configuration Properties in Dynamic Group Definition expressions.

### **Operations**

none

### **Package Types**

none

# **3.3.26. JBoss AS 7 and EAP 6 - Infinispan Service**

### **Overview**

### **Table 3.716. Overview**

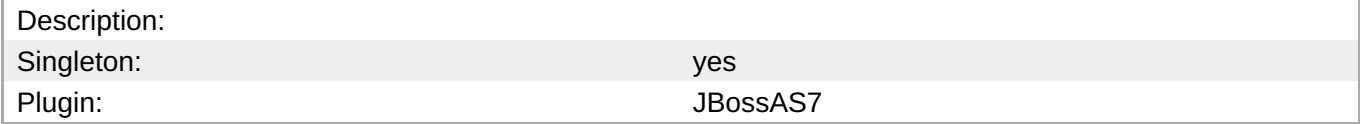

# **Child Resource Types**

Section 3.3.26.1, "JBoss AS 7 and EAP 6 - Cache [Container](#page-644-0) Service"

# **Connection Properties**

# **Table 3.717.**

| <b>Name</b> | <b>Description</b> | <b>Required</b> | <b>Internal Name</b> |
|-------------|--------------------|-----------------|----------------------|
| Path        |                    | yes             | path                 |

**Note**

You must use the internal name to reference Configuration Properties in Dynamic Group Definition expressions.

# **Metrics**

none

# **Configuration Properties**

#### none

# **Operations**

none

# **Package Types**

none

# **3.3.26.1. JBoss AS 7 and EAP 6 - Cache Container Service**

# **Overview**

# **Table 3.718. Overview**

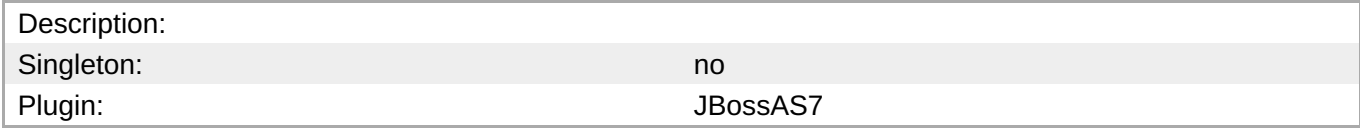

# **Child Resource Types**

- Section [3.3.26.1.1,](#page-644-1) "JBoss AS 7 and EAP 6 Cache Service"
- Section [3.3.26.1.2,](#page-646-0) "JBoss AS 7 and EAP 6 Transport Service"

# **Connection Properties**

# **Table 3.719.**

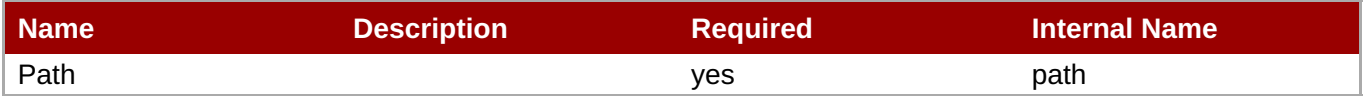

**Note** You must use the internal name to reference Configuration Properties in Dynamic Group Definition expressions.

### **Metrics**

none

# **Configuration Properties**

### **Table 3.720.**

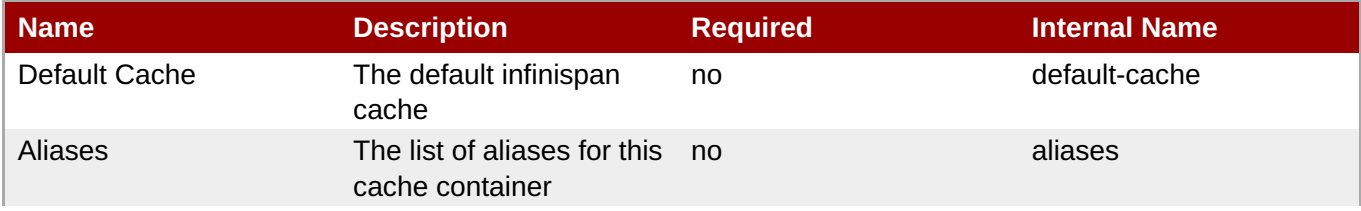

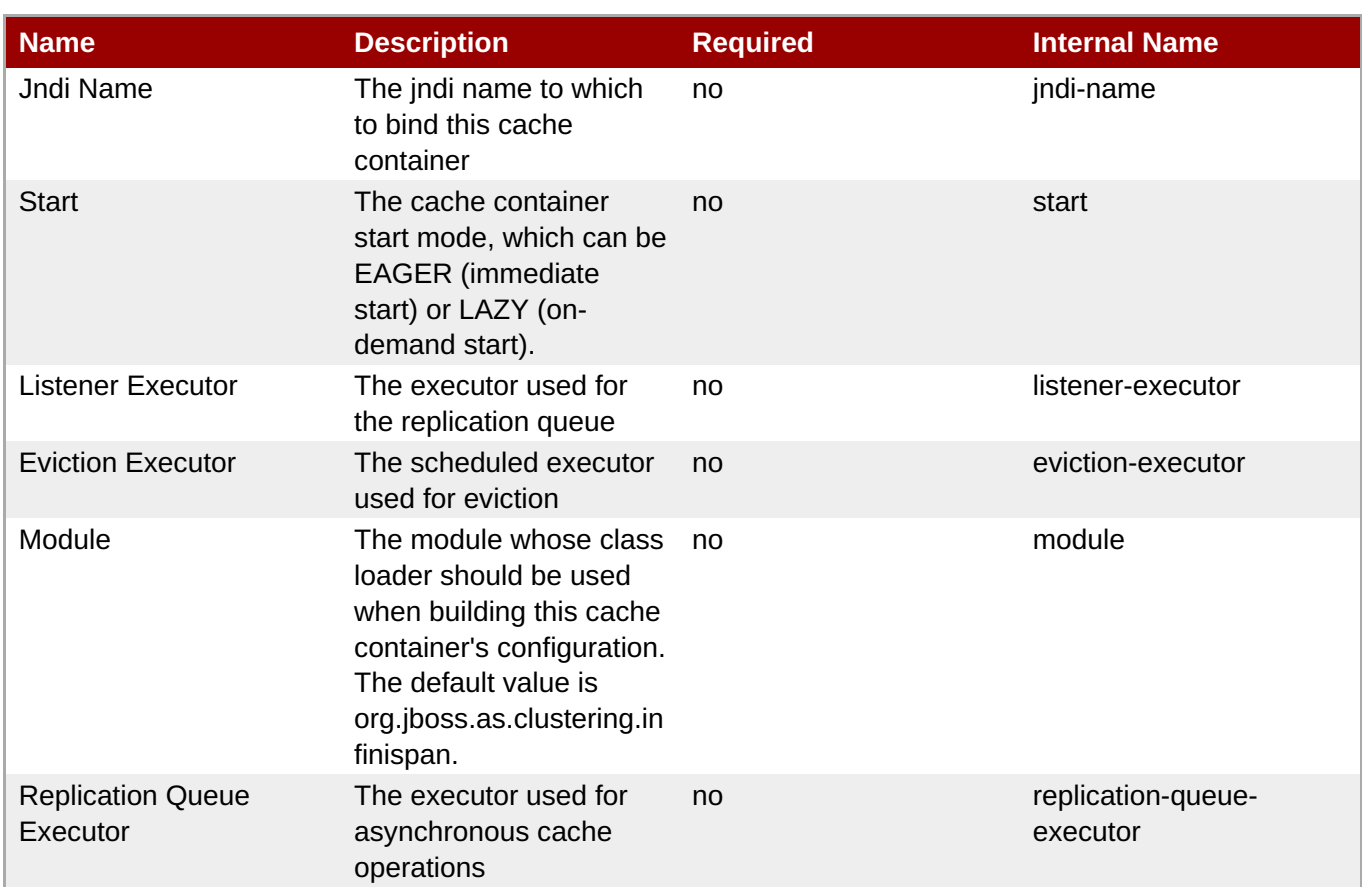

You must use the internal name to reference Configuration Properties in Dynamic Group Definition expressions.

# **Operations**

none

# **Package Types**

none

### **3.3.26.1.1. JBoss AS 7 and EAP 6 - Cache Service**

# **Overview**

### **Table 3.721. Overview**

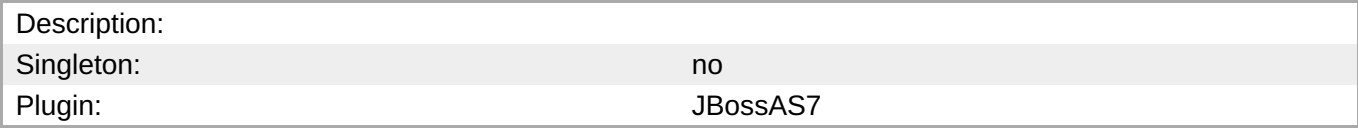

# **Child Resource Types**

none

# **Connection Properties**

# <span id="page-644-1"></span><span id="page-644-0"></span>**Table 3.722.**

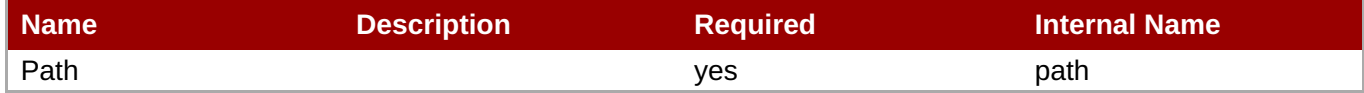

**Note**

You must use the internal name to reference Configuration Properties in Dynamic Group Definition expressions.

# **Metrics**

none

# **Configuration Properties**

# **Table 3.723.**

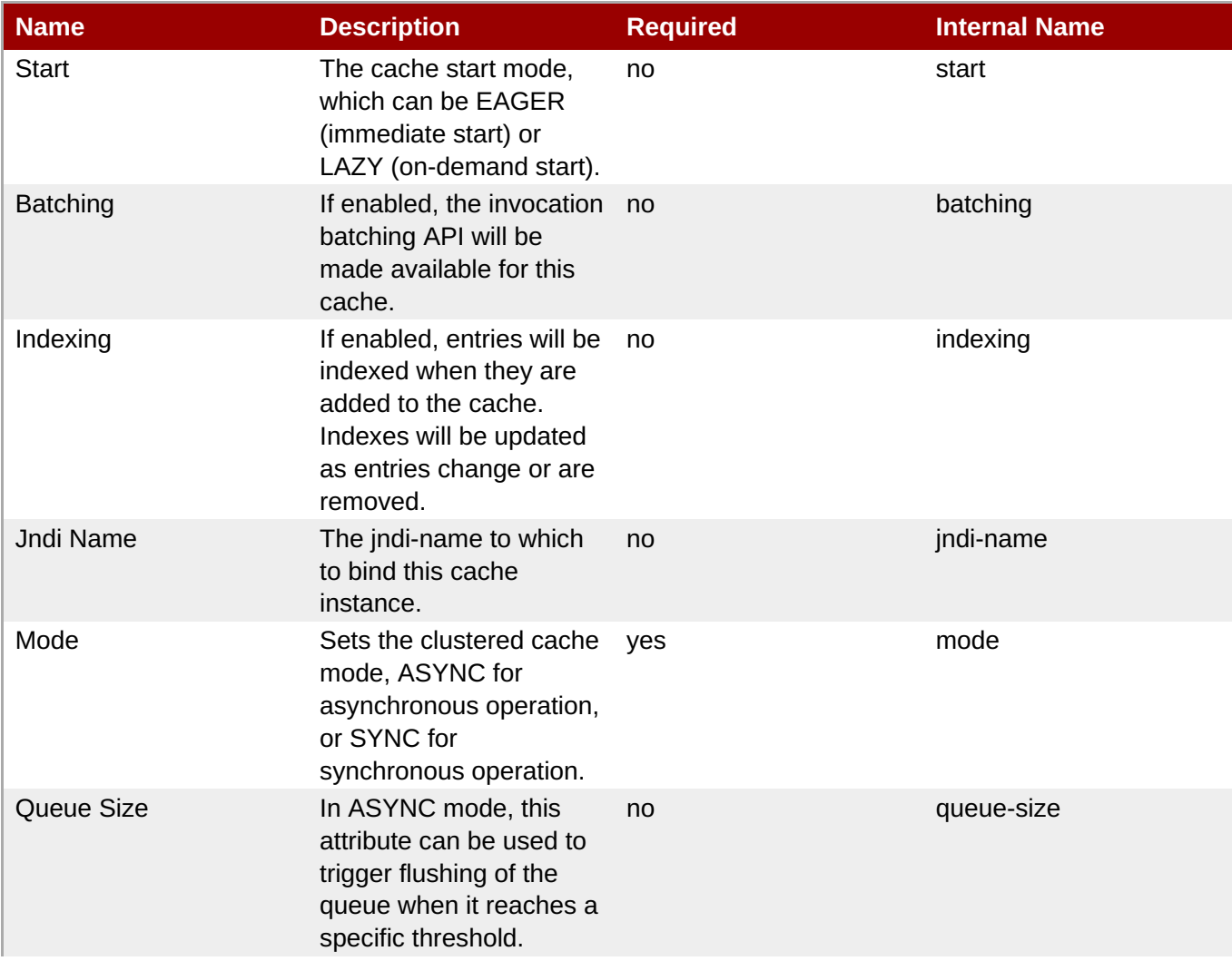

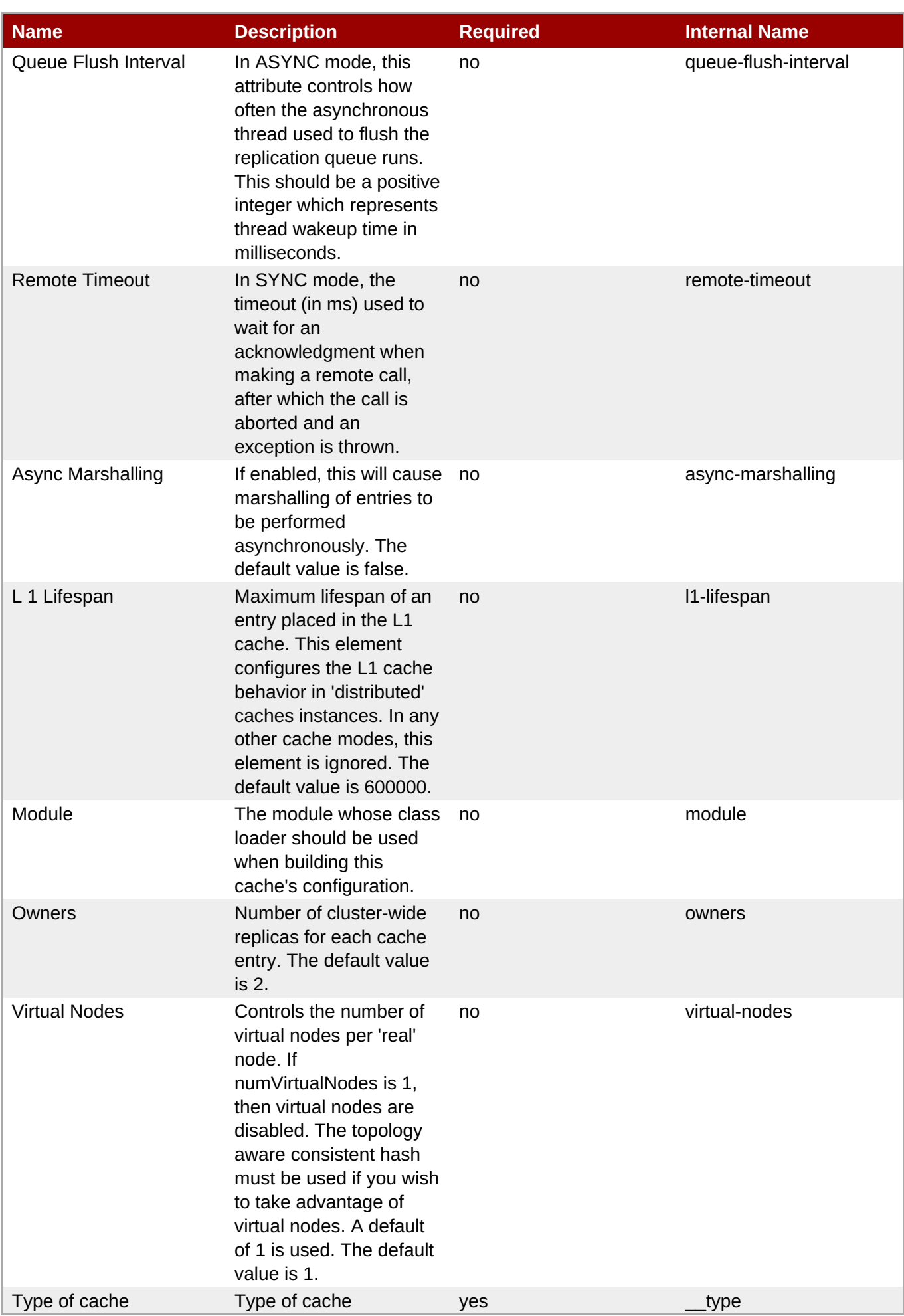

You must use the internal name to reference Configuration Properties in Dynamic Group Definition expressions.

### **Operations**

none

### **Package Types**

none

### <span id="page-646-0"></span>**3.3.26.1.2. JBoss AS 7 and EAP 6 - Transport Service**

### **Overview**

### **Table 3.724. Overview**

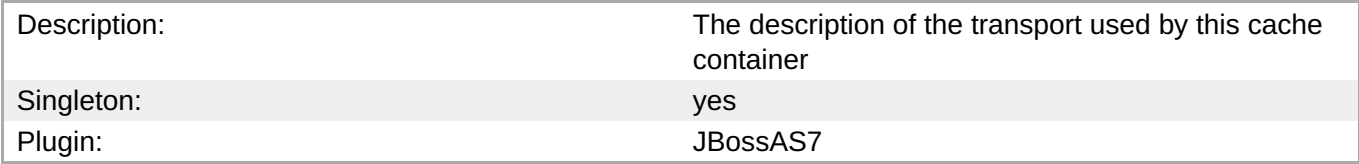

# **Child Resource Types**

none

# **Connection Properties**

### **Table 3.725.**

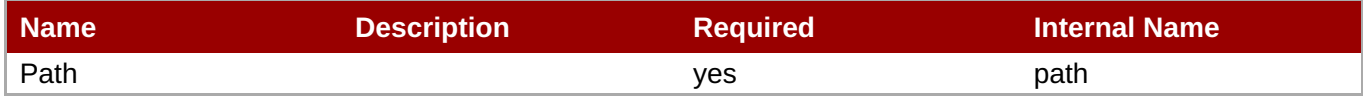

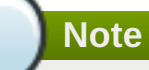

You must use the internal name to reference Configuration Properties in Dynamic Group Definition expressions.

### **Metrics**

none

# **Configuration Properties**

**Table 3.726.**

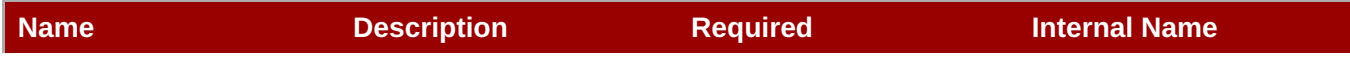

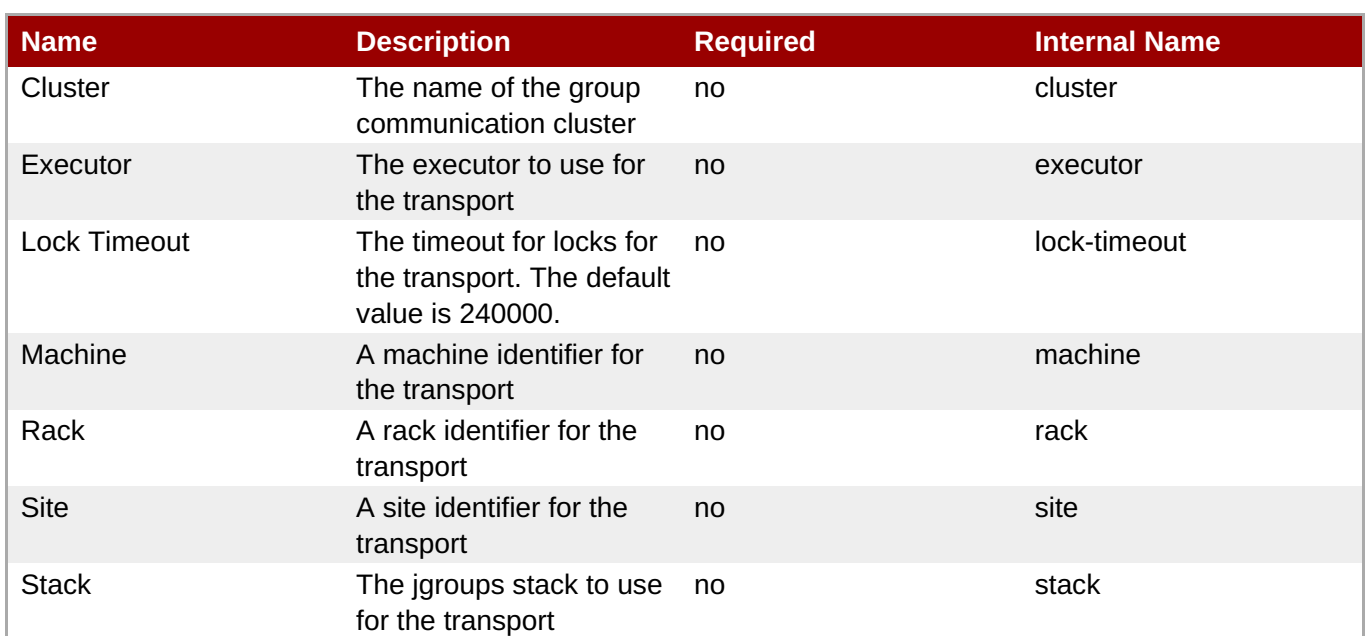

You must use the internal name to reference Configuration Properties in Dynamic Group Definition expressions.

# **Operations**

none

# **Package Types**

none

# **3.3.27. JBoss AS 7 and EAP 6 - JGroups Service**

# **Overview**

# **Table 3.727. Overview**

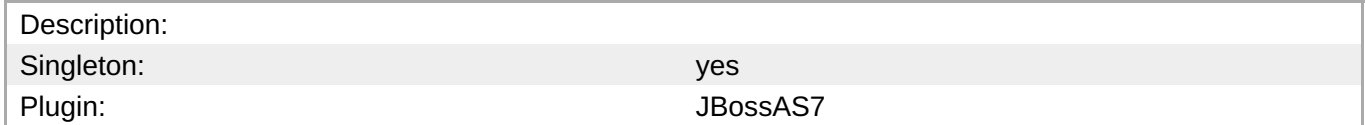

# **Child Resource Types**

none

# **Connection Properties**

# **Table 3.728.**

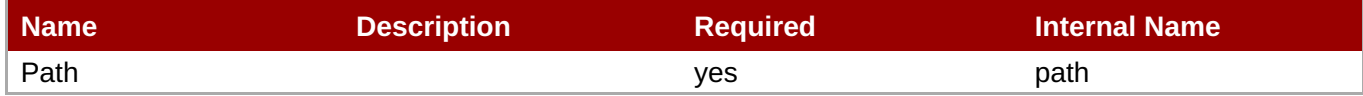
You must use the internal name to reference Configuration Properties in Dynamic Group Definition expressions.

### **Metrics**

none

### **Configuration Properties**

### **Table 3.729.**

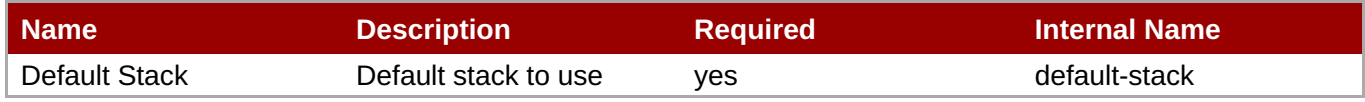

## **Note**

You must use the internal name to reference Configuration Properties in Dynamic Group Definition expressions.

### **Operations**

none

### **Package Types**

none

### **3.3.28. JBoss AS 7 and EAP 6 - Remoting Service**

### **Overview**

### **Table 3.730. Overview**

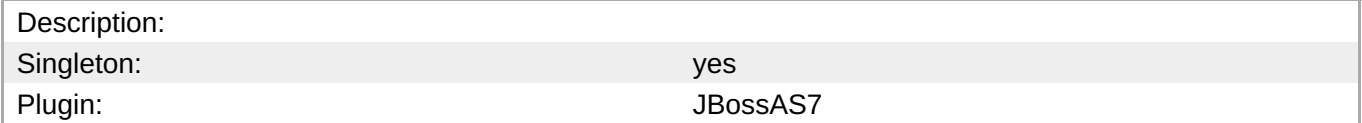

### **Child Resource Types**

none

### **Connection Properties**

**Table 3.731.**

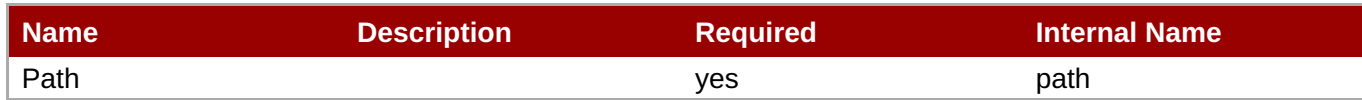

You must use the internal name to reference Configuration Properties in Dynamic Group Definition expressions.

### **Metrics**

none

### **Configuration Properties**

### **Table 3.732.**

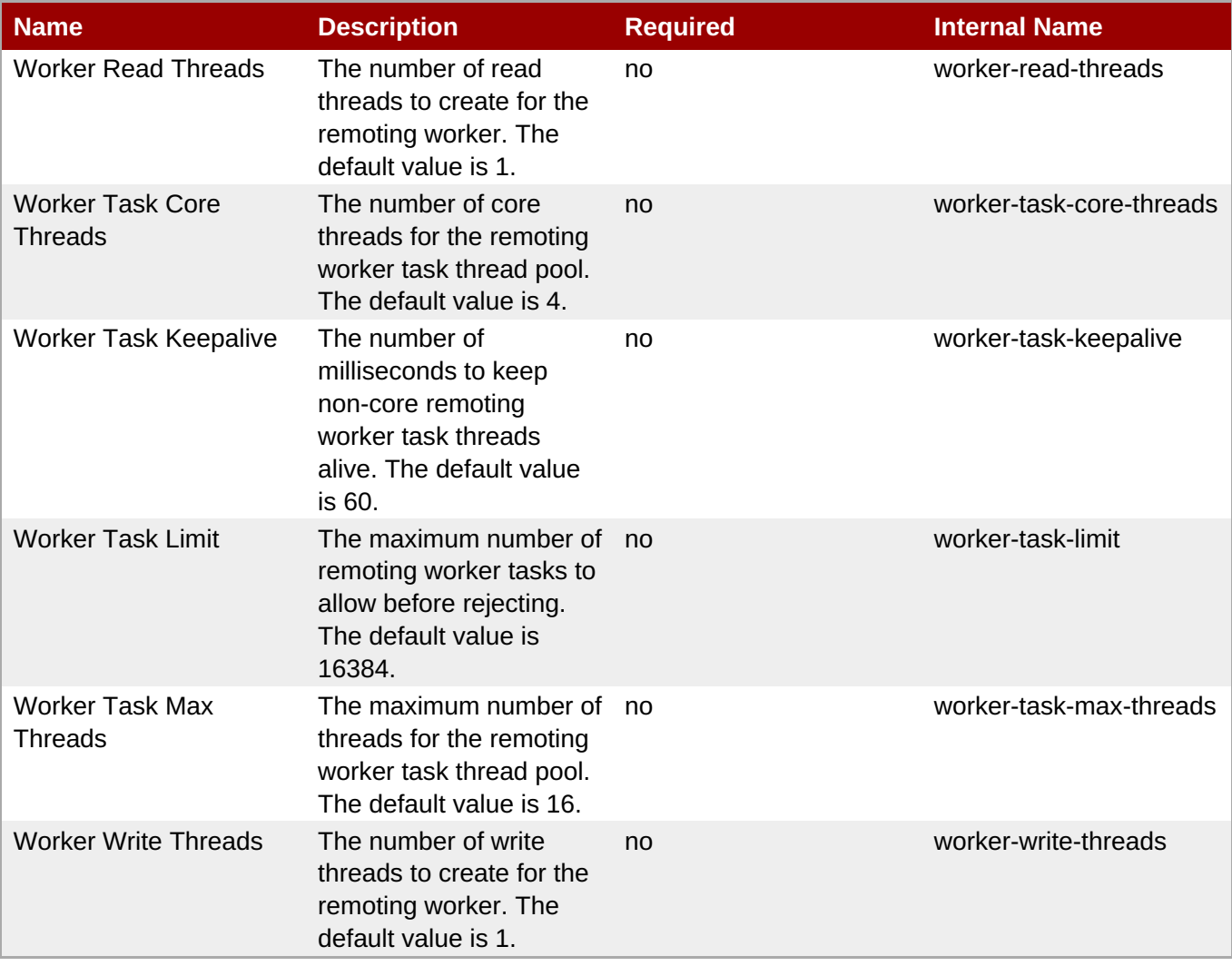

### **Note**

You must use the internal name to reference Configuration Properties in Dynamic Group Definition expressions.

### **Operations**

none

### **Package Types**

none

### **3.3.29. JBoss AS 7 and EAP 6 - Osgi Service**

### **Overview**

### **Table 3.733. Overview**

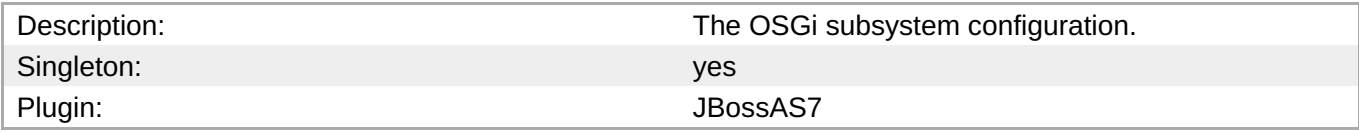

### **Child Resource Types**

- Section 3.3.29.1, "JBoss AS 7 and EAP 6 [Capability](#page-652-0) Service"
- Section [3.3.29.2,](#page-653-0) "JBoss AS 7 and EAP 6 Bundle Service"
- Section [3.3.29.3,](#page-654-0) "JBoss AS 7 and EAP 6 Property Service"

### **Connection Properties**

#### **Table 3.734.**

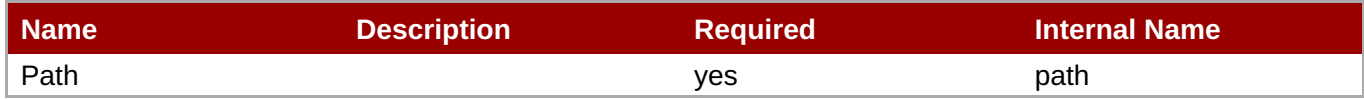

**Note** You must use the internal name to reference Configuration Properties in Dynamic Group Definition expressions.

### **Metrics**

none

### **Configuration Properties**

### **Table 3.735.**

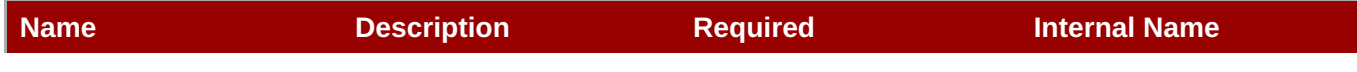

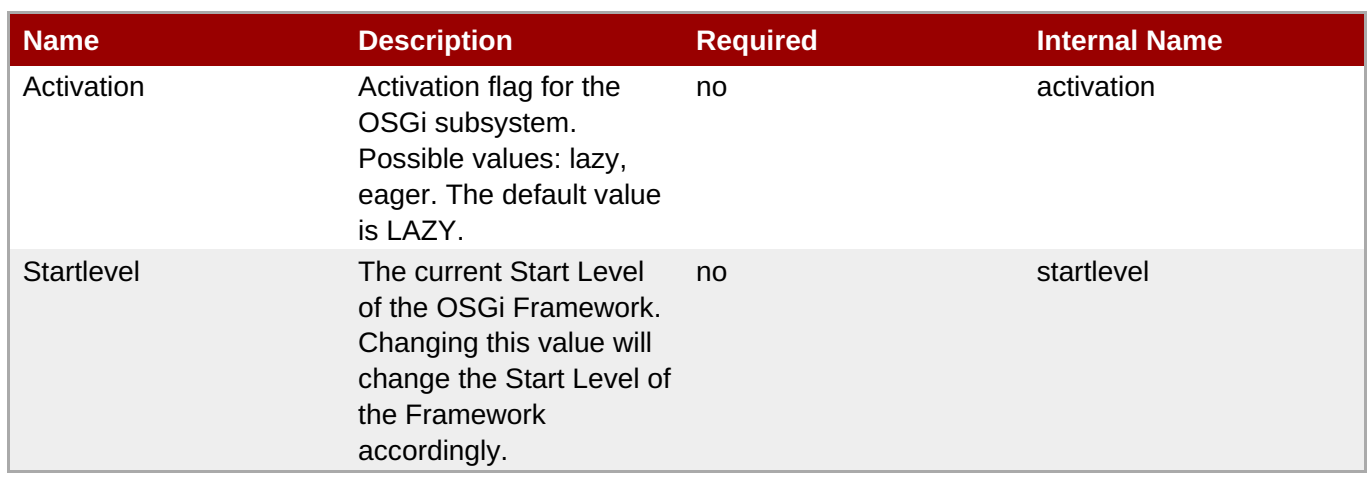

You must use the internal name to reference Configuration Properties in Dynamic Group Definition expressions.

### **Operations**

### **Table 3.736. Metrics**

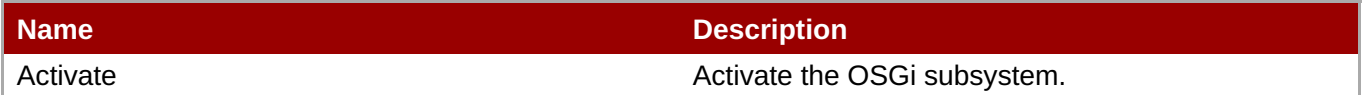

### **Package Types**

#### none

### **3.3.29.1. JBoss AS 7 and EAP 6 - Capability Service**

#### **Overview**

### **Table 3.737. Overview**

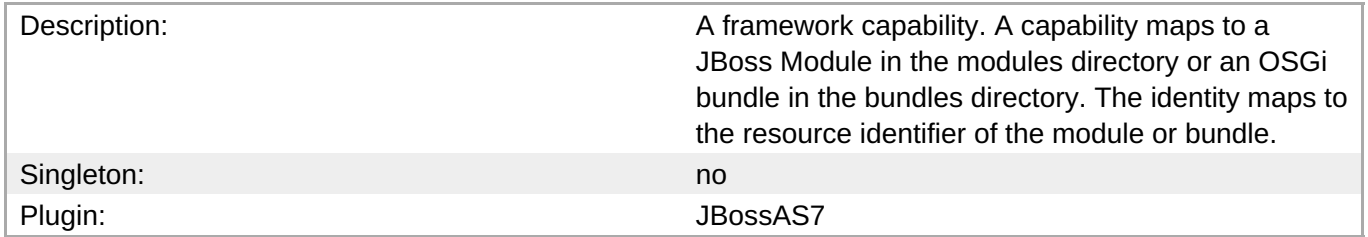

### **Child Resource Types**

none

### **Connection Properties**

### **Table 3.738.**

<span id="page-652-0"></span>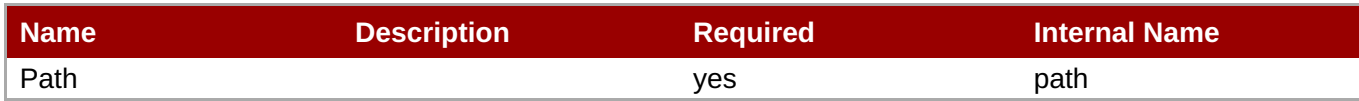

You must use the internal name to reference Configuration Properties in Dynamic Group Definition expressions.

### **Metrics**

none

### **Configuration Properties**

**Note**

### **Table 3.739.**

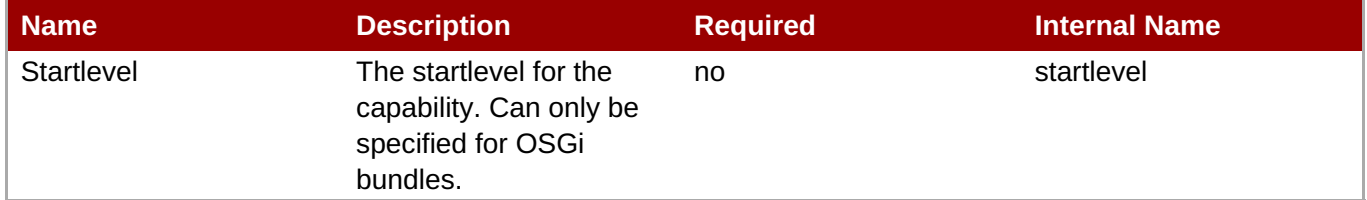

## You must use the internal name to reference Configuration Properties in Dynamic Group Definition expressions.

### **Operations**

none

### **Package Types**

none

### **3.3.29.2. JBoss AS 7 and EAP 6 - Bundle Service**

### **Overview**

#### **Table 3.740. Overview**

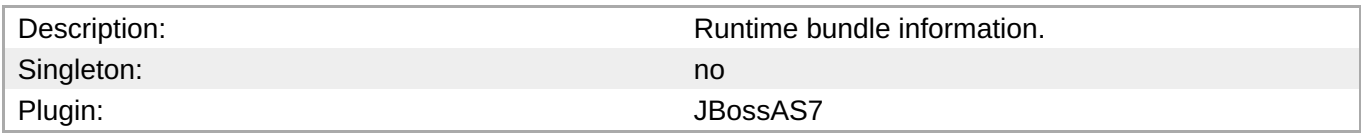

### **Child Resource Types**

none

### <span id="page-653-0"></span>**Connection Properties**

### **Table 3.741.**

| Name | <b>Description</b> | <b>Required</b> | <b>Internal Name</b> |
|------|--------------------|-----------------|----------------------|
| Path |                    | ves             | path                 |

**Note**

You must use the internal name to reference Configuration Properties in Dynamic Group Definition expressions.

### **Metrics**

none

### **Configuration Properties**

#### **Table 3.742.**

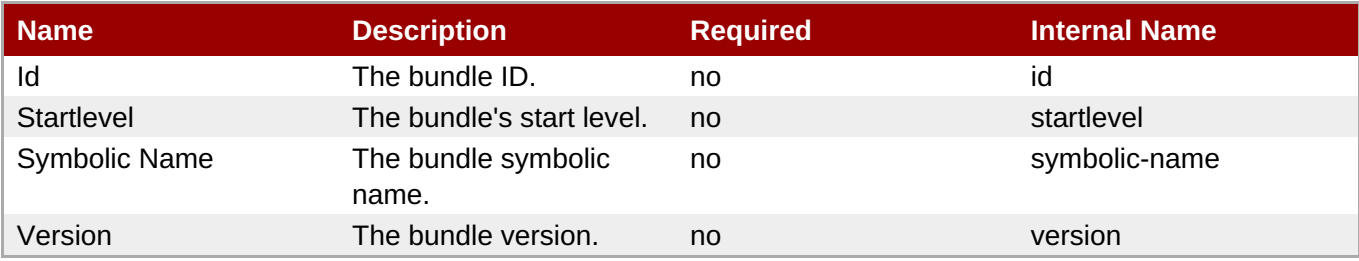

### **Note**

You must use the internal name to reference Configuration Properties in Dynamic Group Definition expressions.

#### **Operations**

#### **Table 3.743. Metrics**

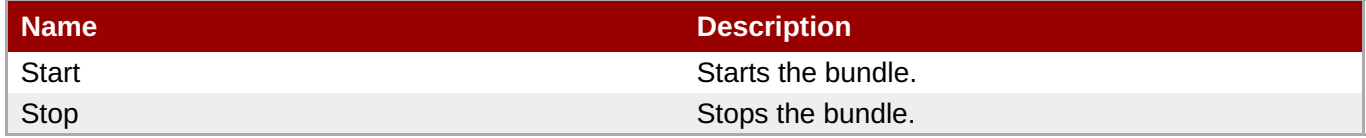

#### **Package Types**

none

### **3.3.29.3. JBoss AS 7 and EAP 6 - Property Service**

### **Overview**

#### <span id="page-654-0"></span>**Table 3.744. Overview**

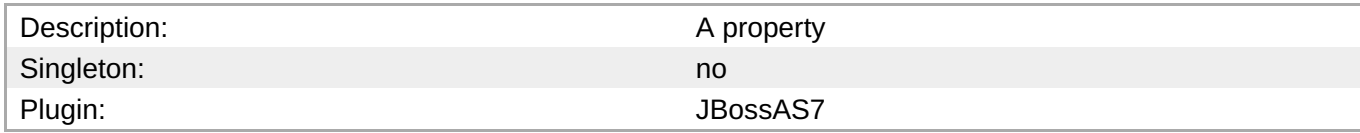

### **Child Resource Types**

none

### **Connection Properties**

### **Table 3.745.**

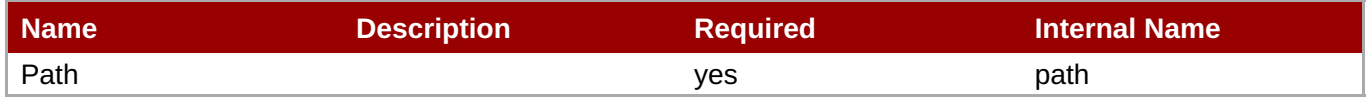

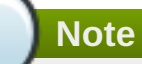

You must use the internal name to reference Configuration Properties in Dynamic Group Definition expressions.

#### **Metrics**

none

### **Configuration Properties**

#### **Table 3.746.**

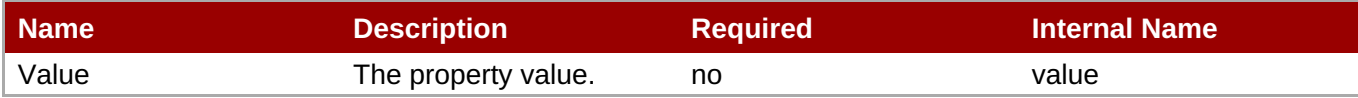

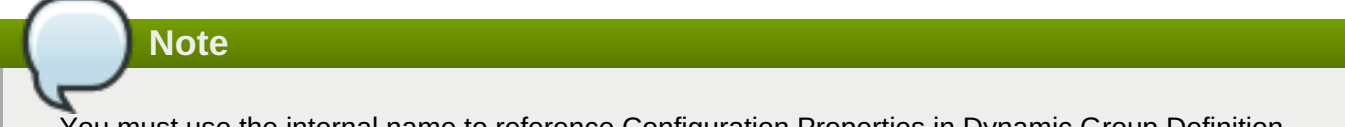

You must use the internal name to reference Configuration Properties in Dynamic Group Definition expressions.

#### **Operations**

none

### **Package Types**

none

### **3.3.30. JBoss AS 7 and EAP 6 - Mail Service**

### **Overview**

### **Table 3.747. Overview**

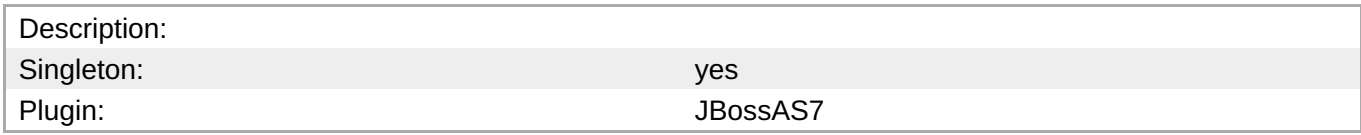

### **Child Resource Types**

Section [3.3.30.1,](#page-658-0) "JBoss AS 7 and EAP 6 - Mail Session Service"

### **Connection Properties**

#### **Table 3.748.**

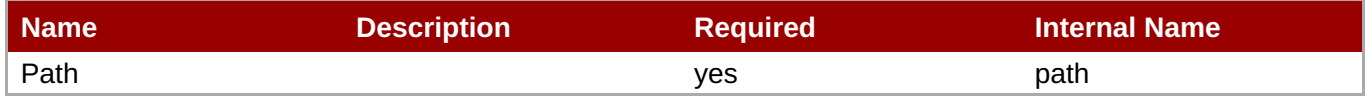

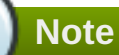

You must use the internal name to reference Configuration Properties in Dynamic Group Definition expressions.

### **Metrics**

none

### **Configuration Properties**

none

### **Operations**

none

#### **Package Types**

none

### **3.3.30.1. JBoss AS 7 and EAP 6 - Mail Session Service**

#### **Overview**

#### **Table 3.749. Overview**

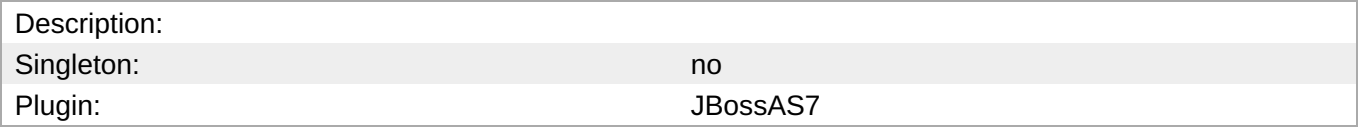

### **Child Resource Types**

Section [3.3.30.1.1,](#page-657-0) "JBoss AS 7 and EAP 6 - SMTP Mail Server Service"

- Section [3.3.30.1.2,](#page-658-1) "JBoss AS 7 and EAP 6 IMAP Mail Server Service"
- Section [3.3.30.1.3,](#page-659-0) "JBoss AS 7 and EAP 6 POP3 Mail Server Service"

### **Connection Properties**

### **Table 3.750.**

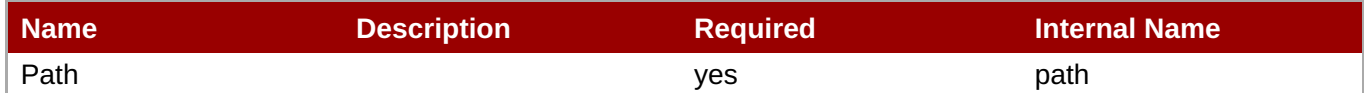

### **Note**

You must use the internal name to reference Configuration Properties in Dynamic Group Definition expressions.

#### **Metrics**

#### none

### **Configuration Properties**

### **Table 3.751.**

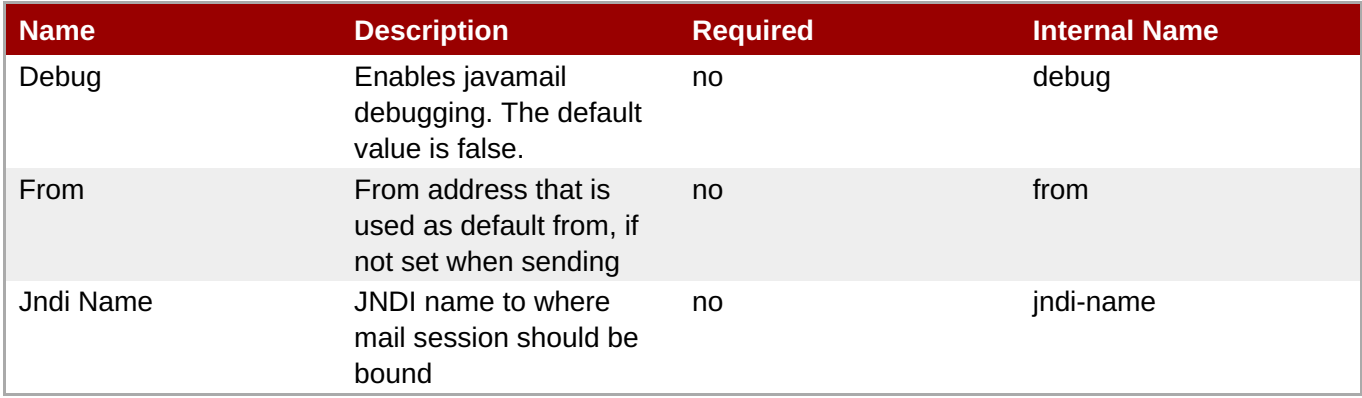

## **Note**

You must use the internal name to reference Configuration Properties in Dynamic Group Definition expressions.

#### **Operations**

none

#### **Package Types**

none

### **3.3.30.1.1. JBoss AS 7 and EAP 6 - SMTP Mail Server Service**

### <span id="page-657-0"></span>**Overview**

### **Table 3.752. Overview**

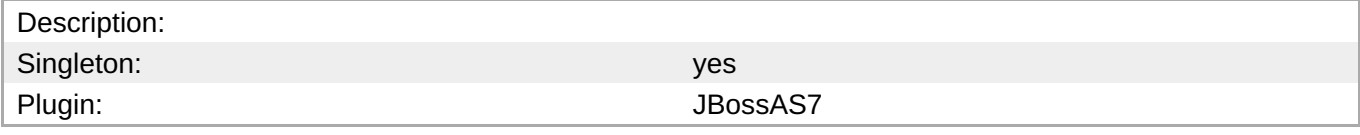

### **Child Resource Types**

none

### **Connection Properties**

### **Table 3.753.**

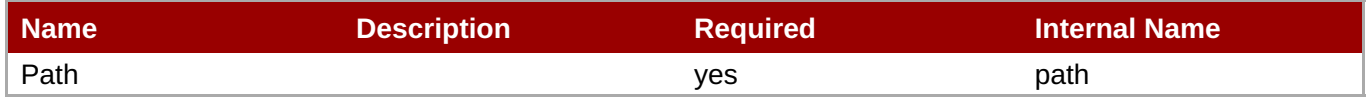

You must use the internal name to reference Configuration Properties in Dynamic Group Definition

**Metrics**

none

### **Configuration Properties**

**Note**

expressions.

### **Table 3.754.**

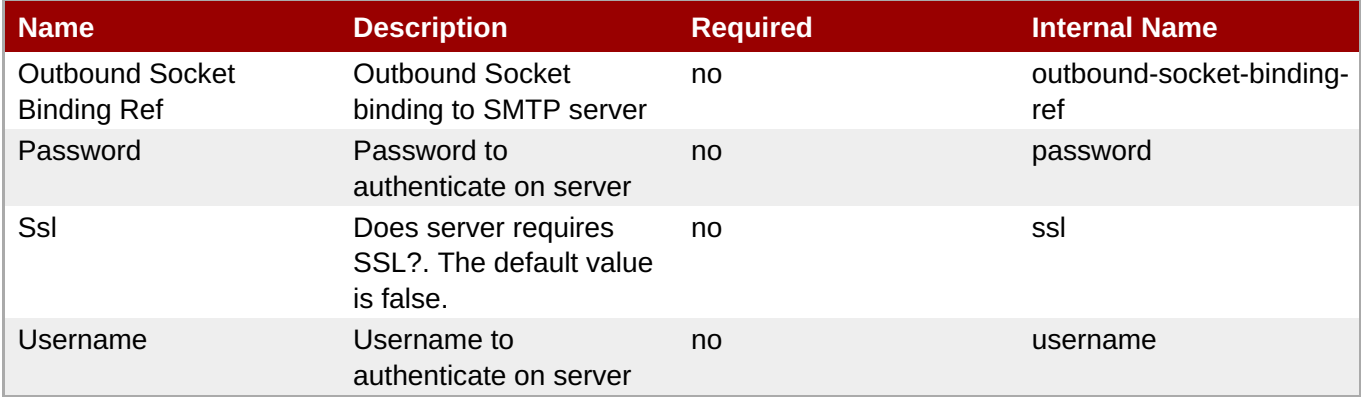

### **Note**

You must use the internal name to reference Configuration Properties in Dynamic Group Definition expressions.

### **Operations**

#### <span id="page-658-0"></span>none

### **Package Types**

none

### <span id="page-658-1"></span>**3.3.30.1.2. JBoss AS 7 and EAP 6 - IMAP Mail Server Service**

### **Overview**

### **Table 3.755. Overview**

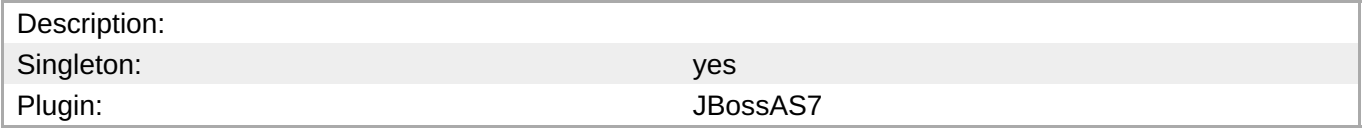

### **Child Resource Types**

none

### **Connection Properties**

#### **Table 3.756.**

| Name | <b>Description</b> | <b>Required</b> | <b>Internal Name</b> |
|------|--------------------|-----------------|----------------------|
| Path |                    | yes             | path                 |

**Note**

You must use the internal name to reference Configuration Properties in Dynamic Group Definition expressions.

#### **Metrics**

none

### **Configuration Properties**

### **Table 3.757.**

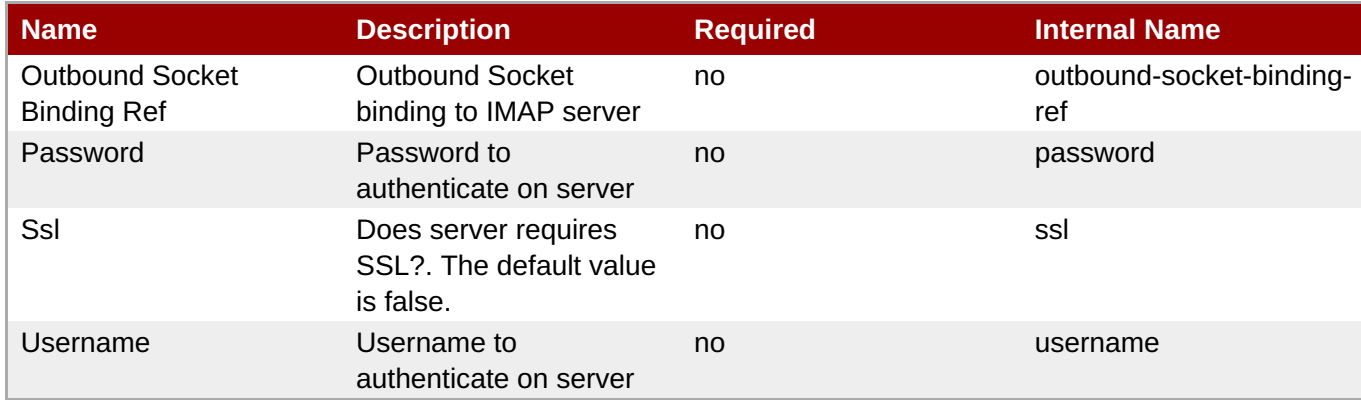

You must use the internal name to reference Configuration Properties in Dynamic Group Definition expressions.

### **Operations**

none

### **Package Types**

none

### <span id="page-659-0"></span>**3.3.30.1.3. JBoss AS 7 and EAP 6 - POP3 Mail Server Service**

### **Overview**

### **Table 3.758. Overview**

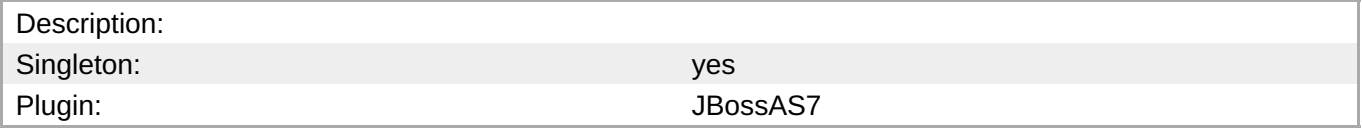

### **Child Resource Types**

none

### **Connection Properties**

### **Table 3.759.**

| Name | <b>Description</b> | <b>Required</b> | <b>Internal Name</b> |
|------|--------------------|-----------------|----------------------|
| Path |                    | <b>ves</b>      | path                 |

**Note**

You must use the internal name to reference Configuration Properties in Dynamic Group Definition expressions.

#### **Metrics**

none

### **Configuration Properties**

#### **Table 3.760.**

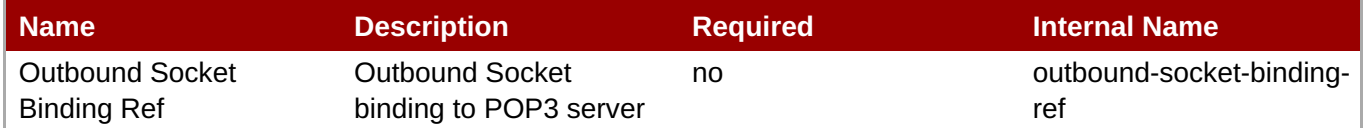

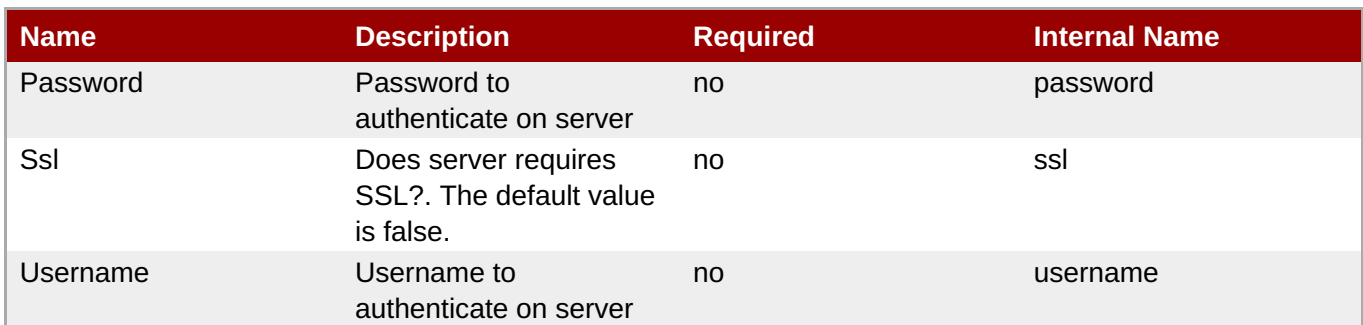

You must use the internal name to reference Configuration Properties in Dynamic Group Definition expressions.

### **Operations**

none

### **Package Types**

none

### **3.3.31. JBoss AS 7 and EAP 6 - Messaging Service**

### **Overview**

#### **Table 3.761. Overview**

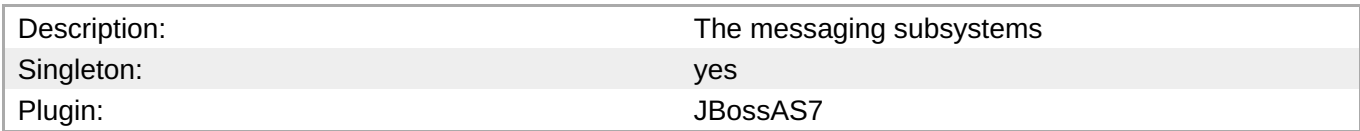

### **Child Resource Types**

Section [3.3.31.1,](#page-690-0) "JBoss AS 7 and EAP 6 - HornetQ Service"

### **Connection Properties**

#### **Table 3.762.**

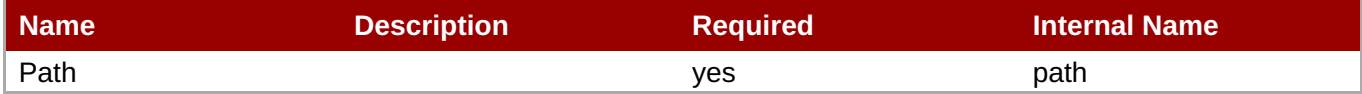

**Note**

You must use the internal name to reference Configuration Properties in Dynamic Group Definition expressions.

### **Metrics**

none

### **Configuration Properties**

none

### **Operations**

none

### **Package Types**

none

### **3.3.31.1. JBoss AS 7 and EAP 6 - HornetQ Service**

#### **Overview**

### **Table 3.763. Overview**

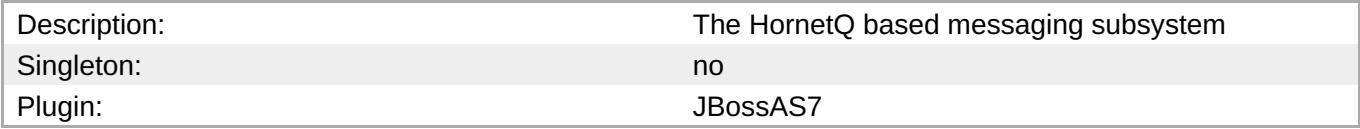

### **Child Resource Types**

- Section [3.3.31.1.1,](#page-670-0) "JBoss AS 7 and EAP 6 JMS Queue Service"
- Section [3.3.31.1.2,](#page-672-0) "JBoss AS 7 and EAP 6 JMS Topic Service"
- Section 3.3.31.1.3, "JBoss AS 7 and EAP 6 [Connection](#page-675-0) Factory Service"
- Section 3.3.31.1.4, "JBoss AS 7 and EAP 6 Pooled [Connection](#page-679-0) Factory Service"
- Section [3.3.31.1.5,](#page-682-0) "JBoss AS 7 and EAP 6 Security Setting Service"
- Section [3.3.31.1.6,](#page-684-0) "JBoss AS 7 and EAP 6 Address Setting Service"
- Section [3.3.31.1.7,](#page-686-0) "JBoss AS 7 and EAP 6 Grouping Handler Service"
- Section [3.3.31.1.8,](#page-687-0) "JBoss AS 7 and EAP 6 Acceptor Service"
- Section [3.3.31.1.9,](#page-690-1) "JBoss AS 7 and EAP 6 Connector (HornetQ) Service"
- Section [3.3.31.1.10,](#page-692-0) "JBoss AS 7 and EAP 6 In VM Acceptor Service"
- Section [3.3.31.1.11,](#page-694-0) "JBoss AS 7 and EAP 6 In VM Connector Service"
- Section [3.3.31.1.12,](#page-696-0) "JBoss AS 7 and EAP 6 Remote Acceptor Service"
- Section [3.3.31.1.13,](#page-698-0) "JBoss AS 7 and EAP 6 Remote Connector Service"
- Section [3.3.31.1.14,](#page-700-0) "JBoss AS 7 and EAP 6 Divert Service"
- Section [3.3.31.1.15,](#page-702-0) "JBoss AS 7 and EAP 6 Queue Service"
- Section [3.3.31.1.16,](#page-704-0) "JBoss AS 7 and EAP 6 Core Address Service"
- Section [3.3.31.1.17,](#page-706-0) "JBoss AS 7 and EAP 6 Cluster Connection Service"
- Section [3.3.31.1.18,](#page-709-0) "JBoss AS 7 and EAP 6 Broadcast Group Service"
- Section [3.3.31.1.19,](#page-711-0) "JBoss AS 7 and EAP 6 Path Service"
- Section [3.3.31.1.20,](#page-715-0) "JBoss AS 7 and EAP 6 Bridge Service"
- Section [3.3.31.1.21,](#page-717-0) "JBoss AS 7 and EAP 6 Discovery Group Service"
- Section [3.3.31.1.22,](#page-719-0) "JBoss AS 7 and EAP 6 Connector Service"

### **Connection Properties**

### **Table 3.764.**

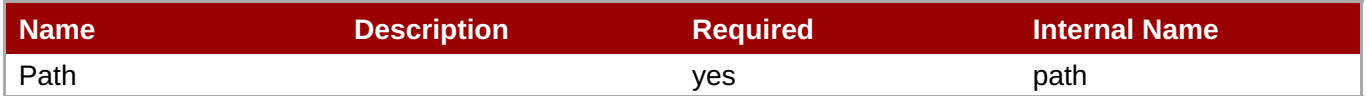

**Note** You must use the internal name to reference Configuration Properties in Dynamic Group Definition expressions.

### **Metrics**

### **Table 3.765. Metrics**

| l Name  | <b>Type</b> | <b>Description</b>                 | <b>Internal Name</b> |
|---------|-------------|------------------------------------|----------------------|
| Started | trait       | Whether this server is<br>started. | started              |
| Version | trait       | The server's version.              | version              |

**Note**

You must use the internal name to reference Traits in Dynamic Group Definition expressions.

### **Configuration Properties**

#### **Table 3.766.**

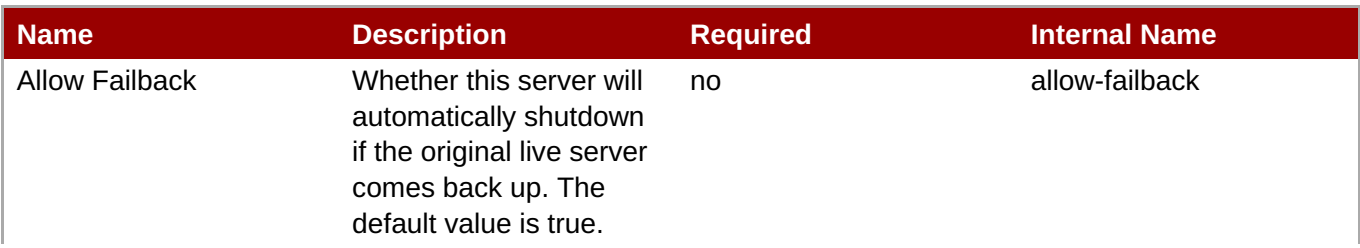

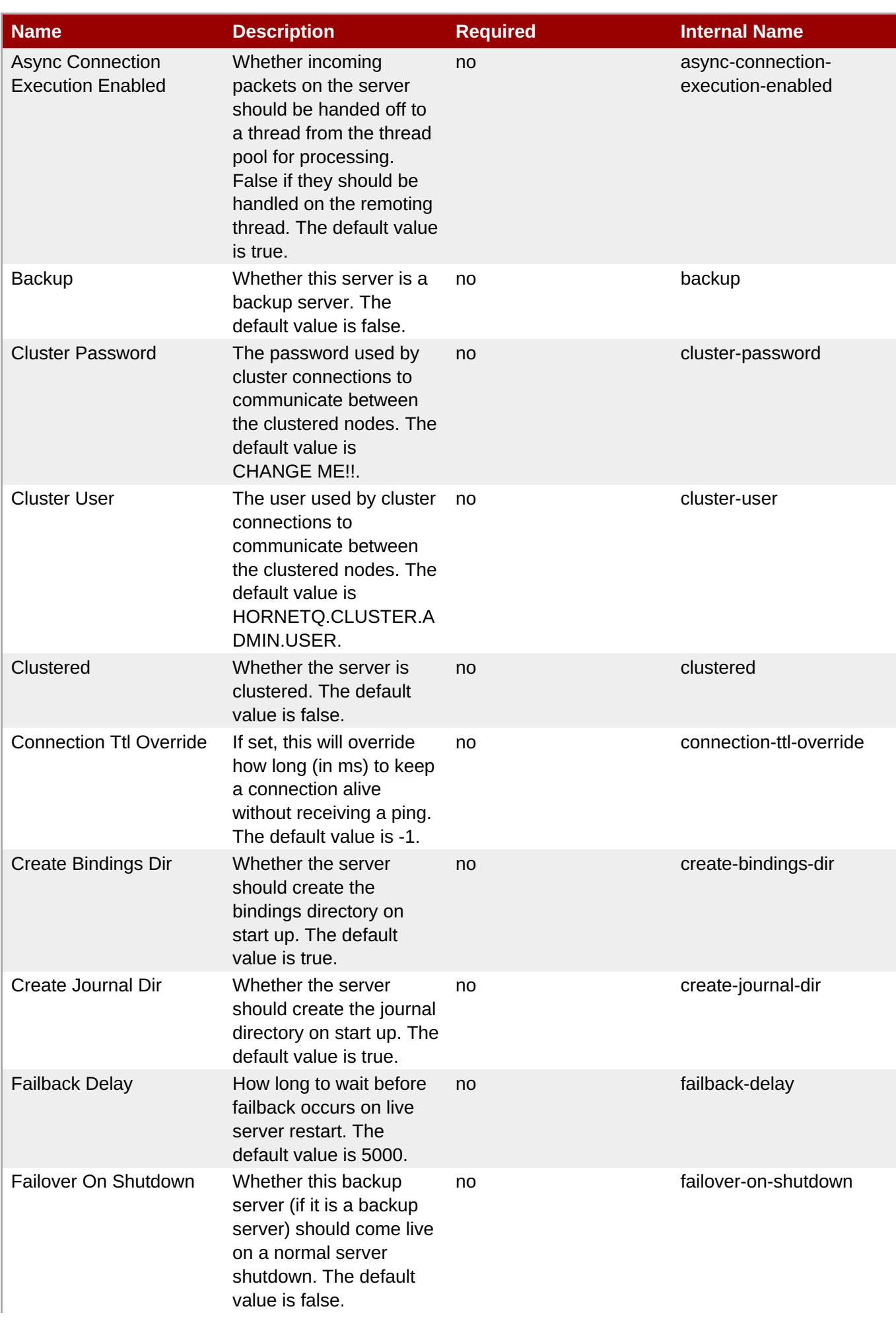

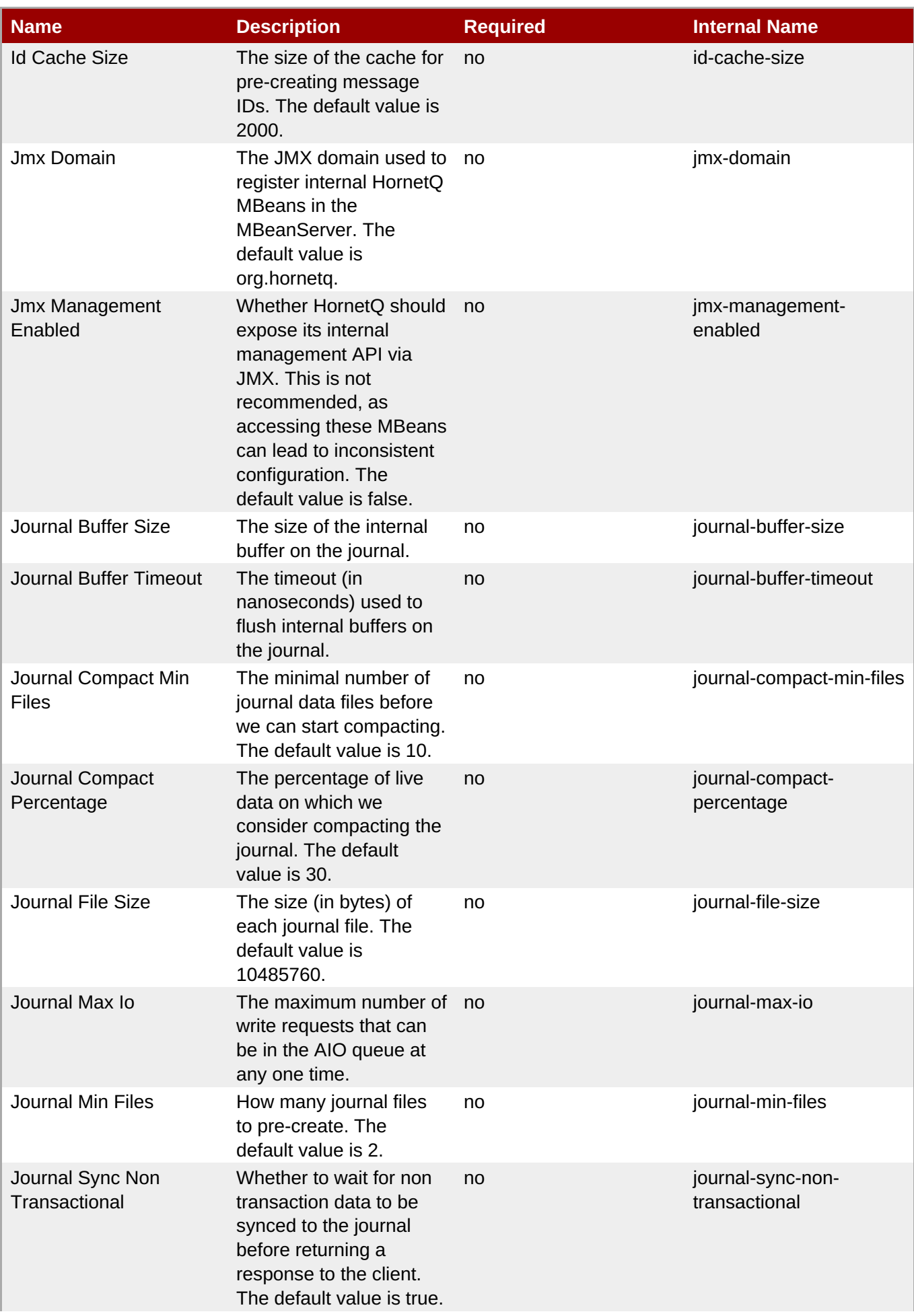

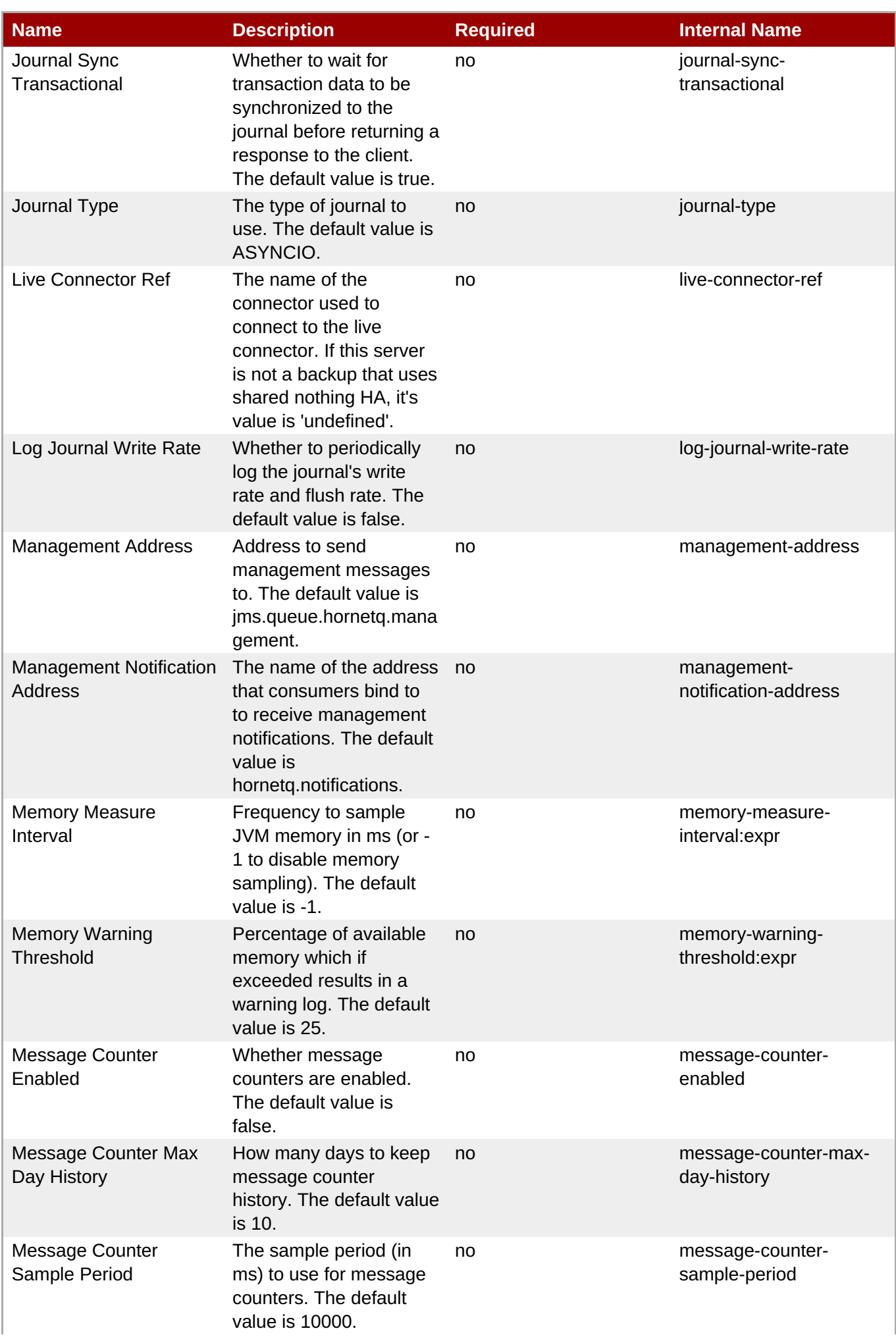

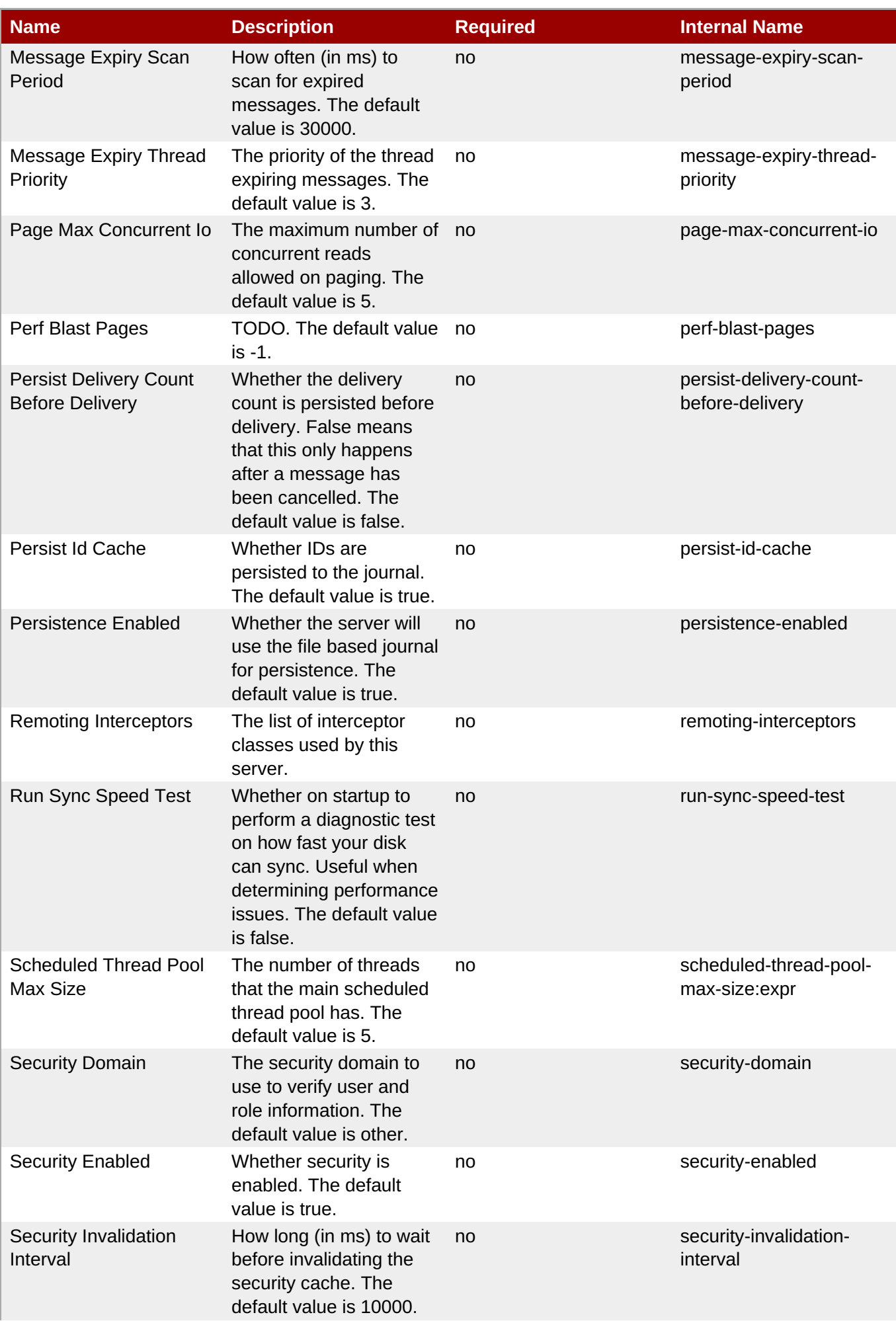

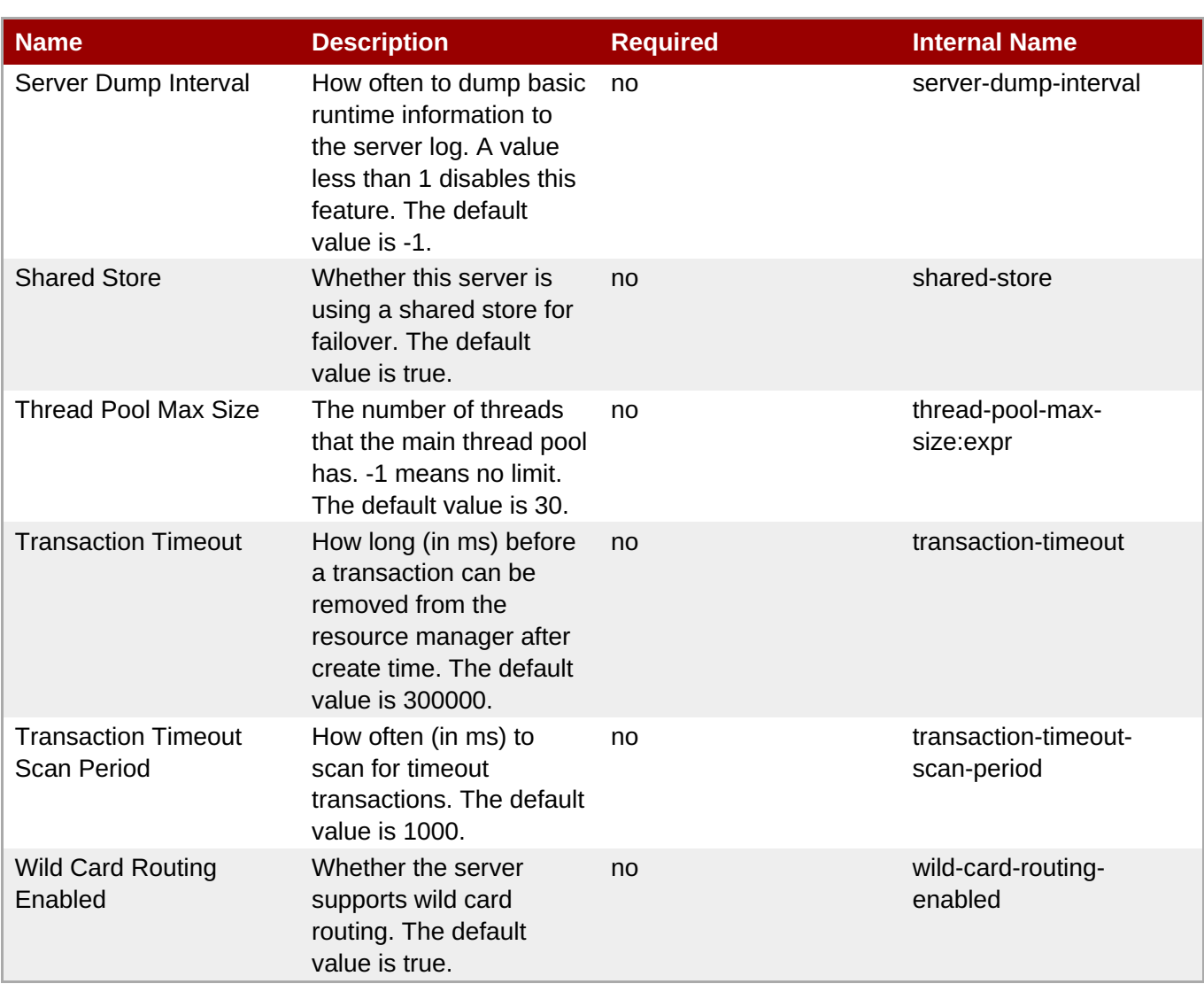

You must use the internal name to reference Configuration Properties in Dynamic Group Definition expressions.

### **Operations**

### **Table 3.767. Metrics**

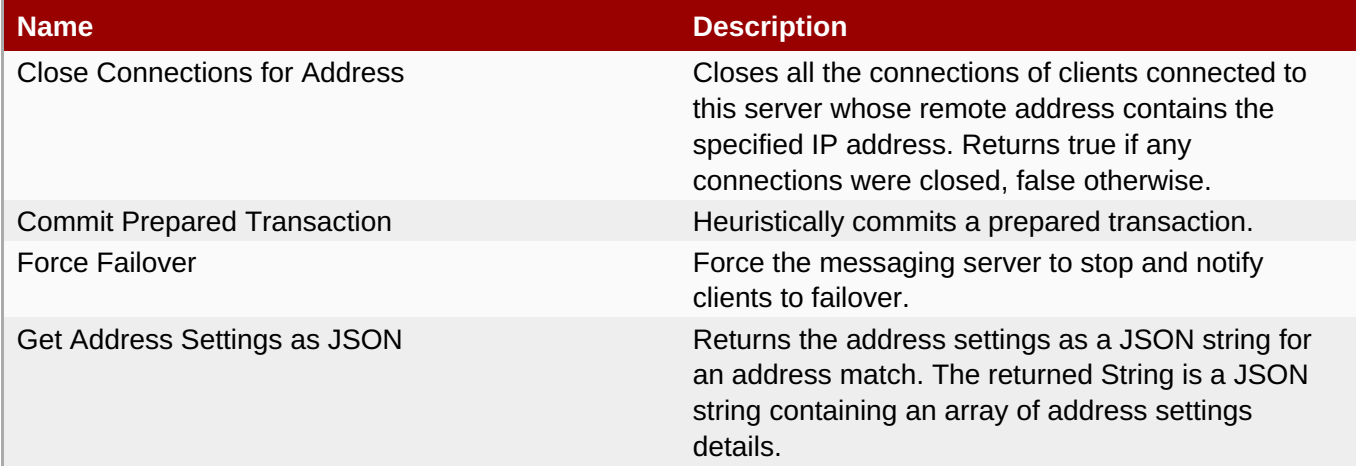

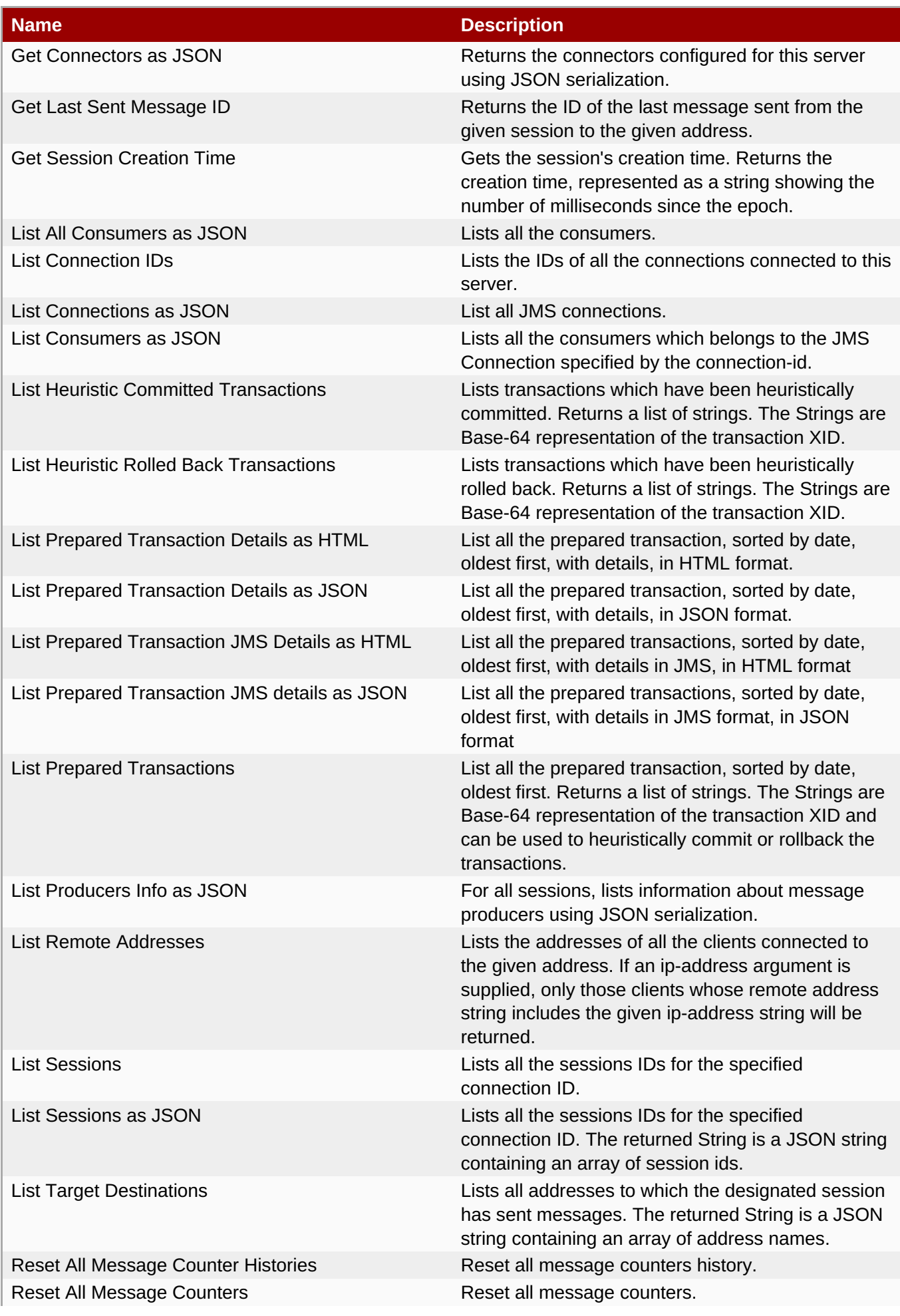

**Complete Resource Reference for Metrics, Operations, and Configuration Properties**

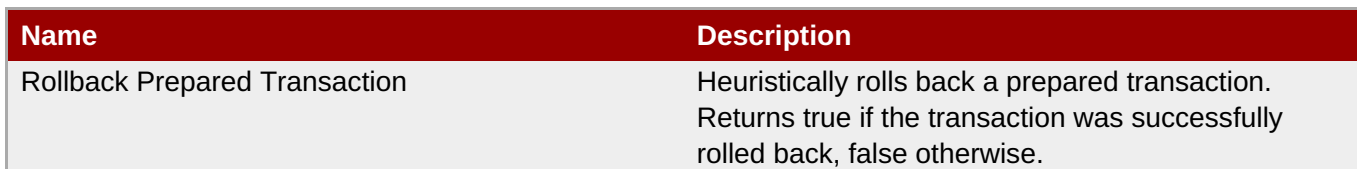

### **Package Types**

none

### **3.3.31.1.1. JBoss AS 7 and EAP 6 - JMS Queue Service**

### **Overview**

#### **Table 3.768. Overview**

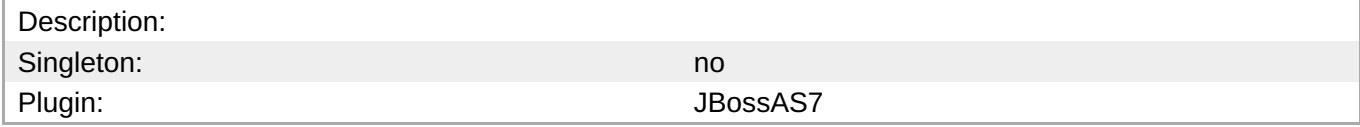

### **Child Resource Types**

none

### **Connection Properties**

#### **Table 3.769.**

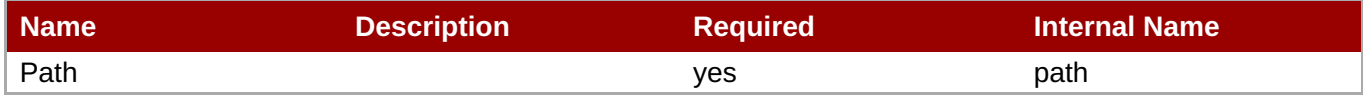

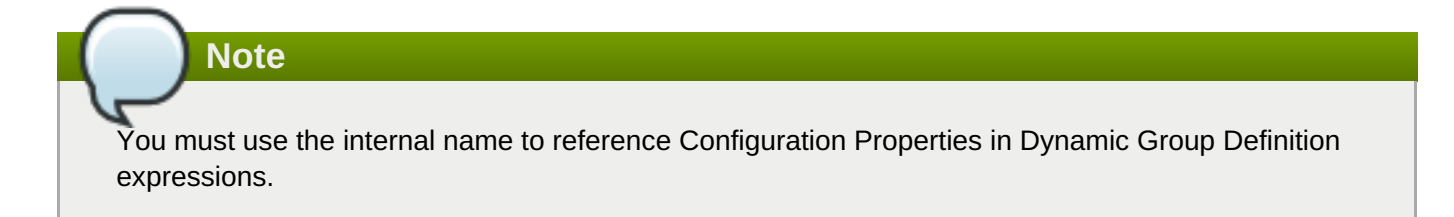

### **Metrics**

### **Table 3.770. Metrics**

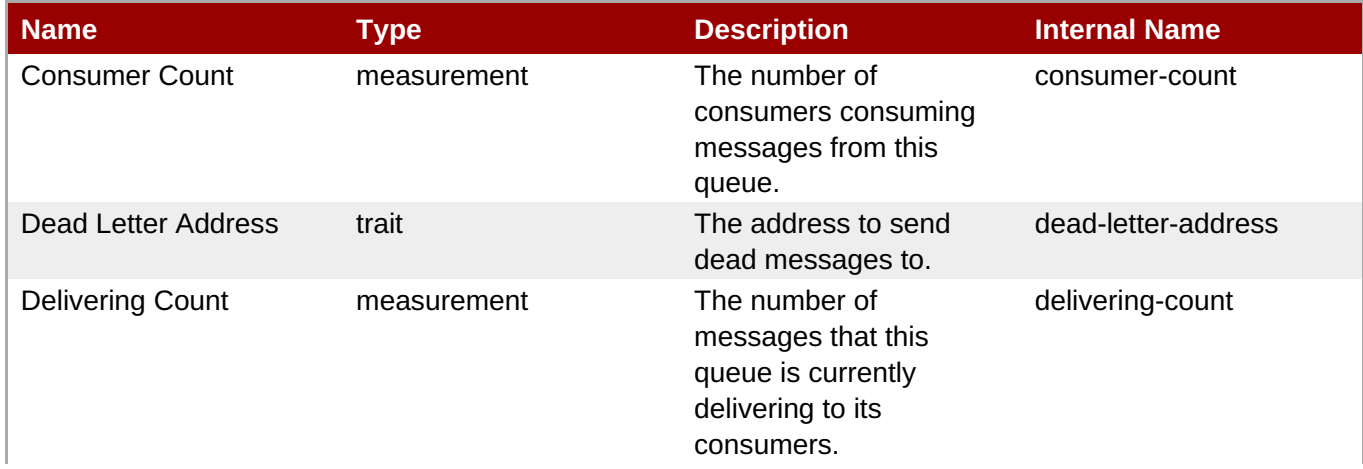

<span id="page-670-0"></span>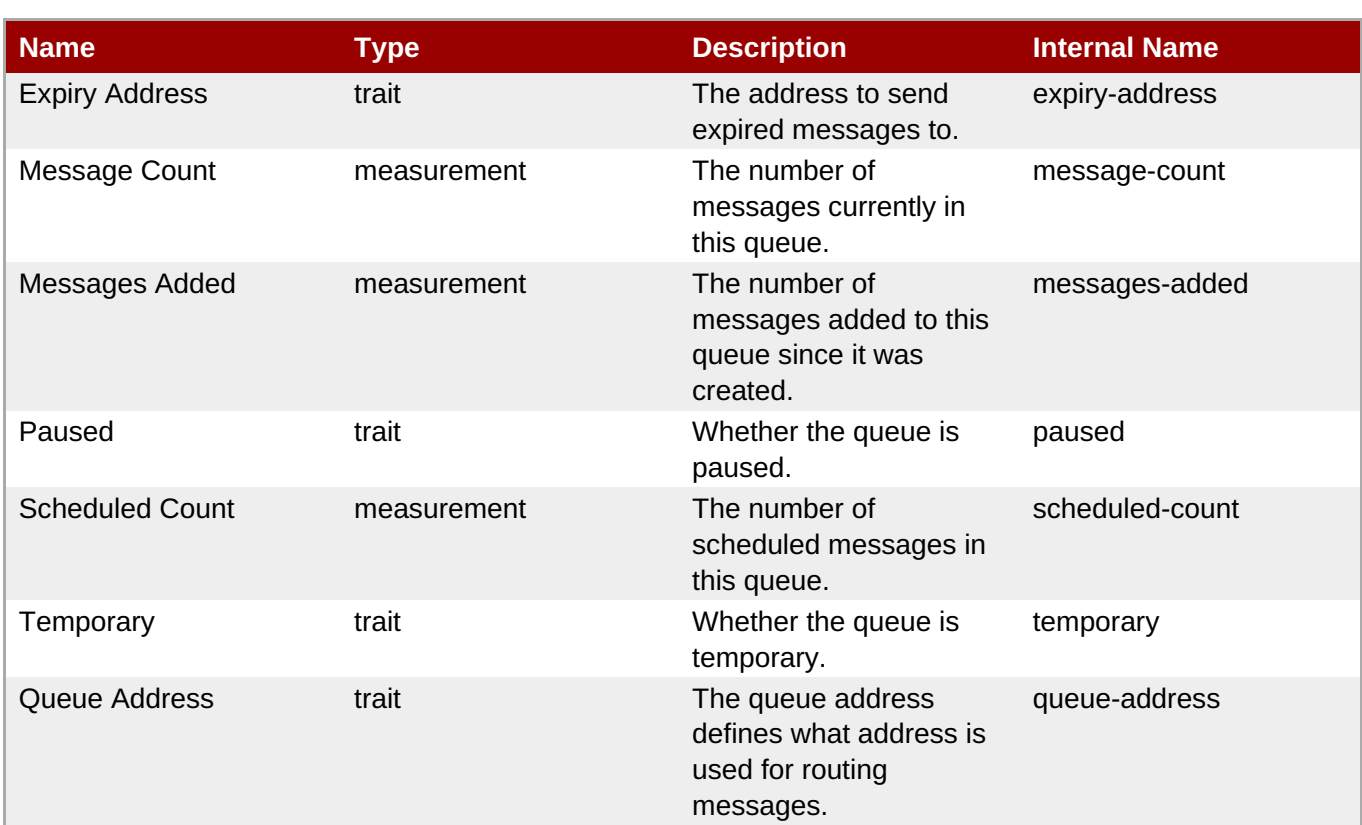

You must use the internal name to reference Traits in Dynamic Group Definition expressions.

### **Configuration Properties**

### **Table 3.771.**

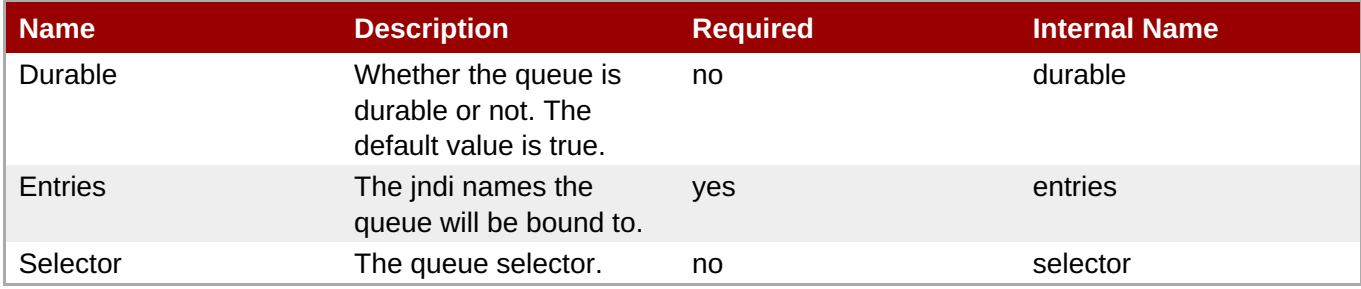

## **Note**

You must use the internal name to reference Configuration Properties in Dynamic Group Definition expressions.

### **Operations**

**Table 3.772. Metrics**

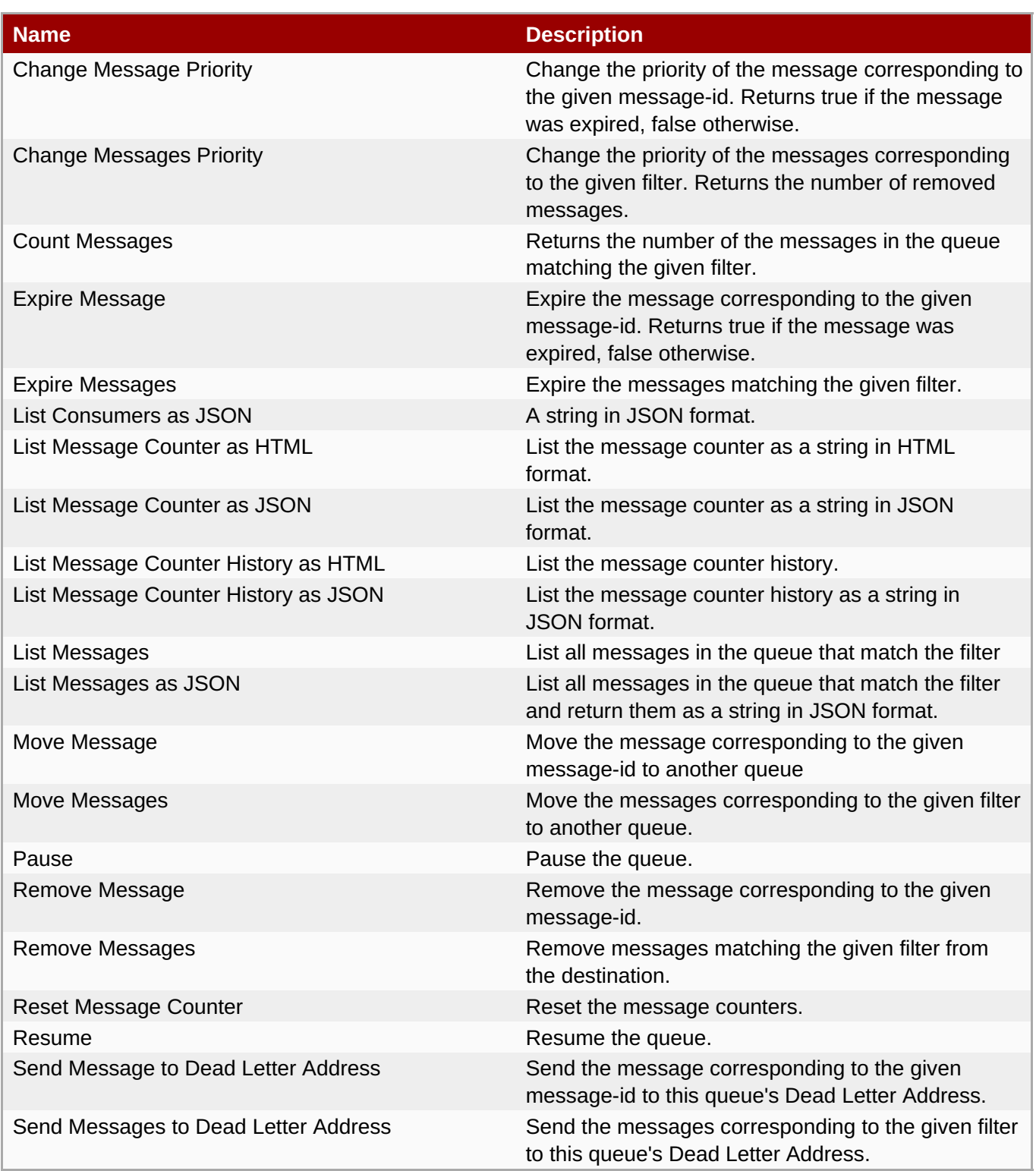

### **Package Types**

none

### **3.3.31.1.2. JBoss AS 7 and EAP 6 - JMS Topic Service**

### **Overview**

### **Table 3.773. Overview**

Description: Singleton: no

<span id="page-672-0"></span>Plugin: Samuel Communication of the US of the US of the US of the US of the US of the US of the US of the US o

### **Child Resource Types**

none

### **Connection Properties**

### **Table 3.774.**

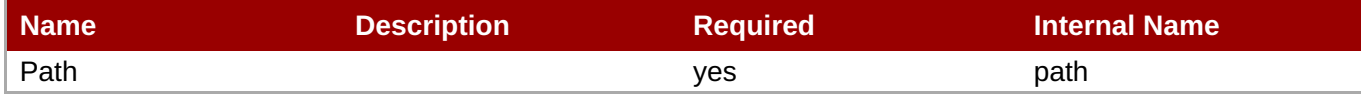

**Note** You must use the internal name to reference Configuration Properties in Dynamic Group Definition expressions.

### **Metrics**

### **Table 3.775. Metrics**

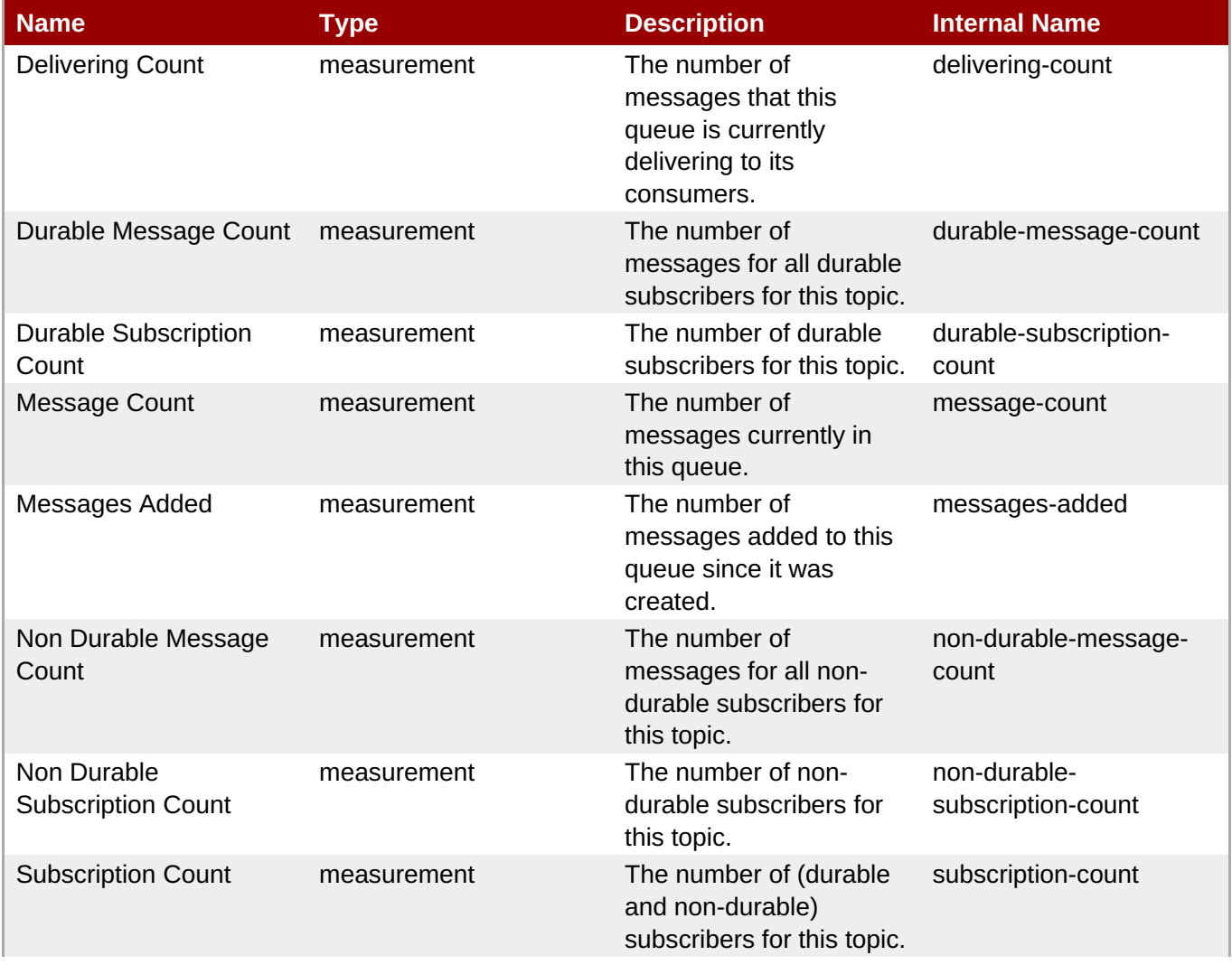

**Complete Resource Reference for Metrics, Operations, and Configuration Properties**

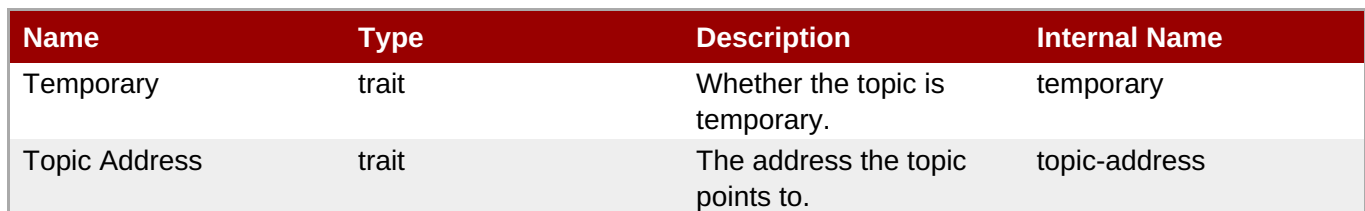

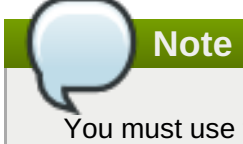

You must use the internal name to reference Traits in Dynamic Group Definition expressions.

### **Configuration Properties**

**Note**

### **Table 3.776.**

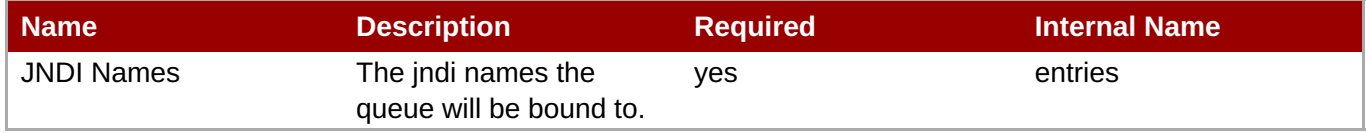

You must use the internal name to reference Configuration Properties in Dynamic Group Definition

# expressions.

### **Operations**

### **Table 3.777. Metrics**

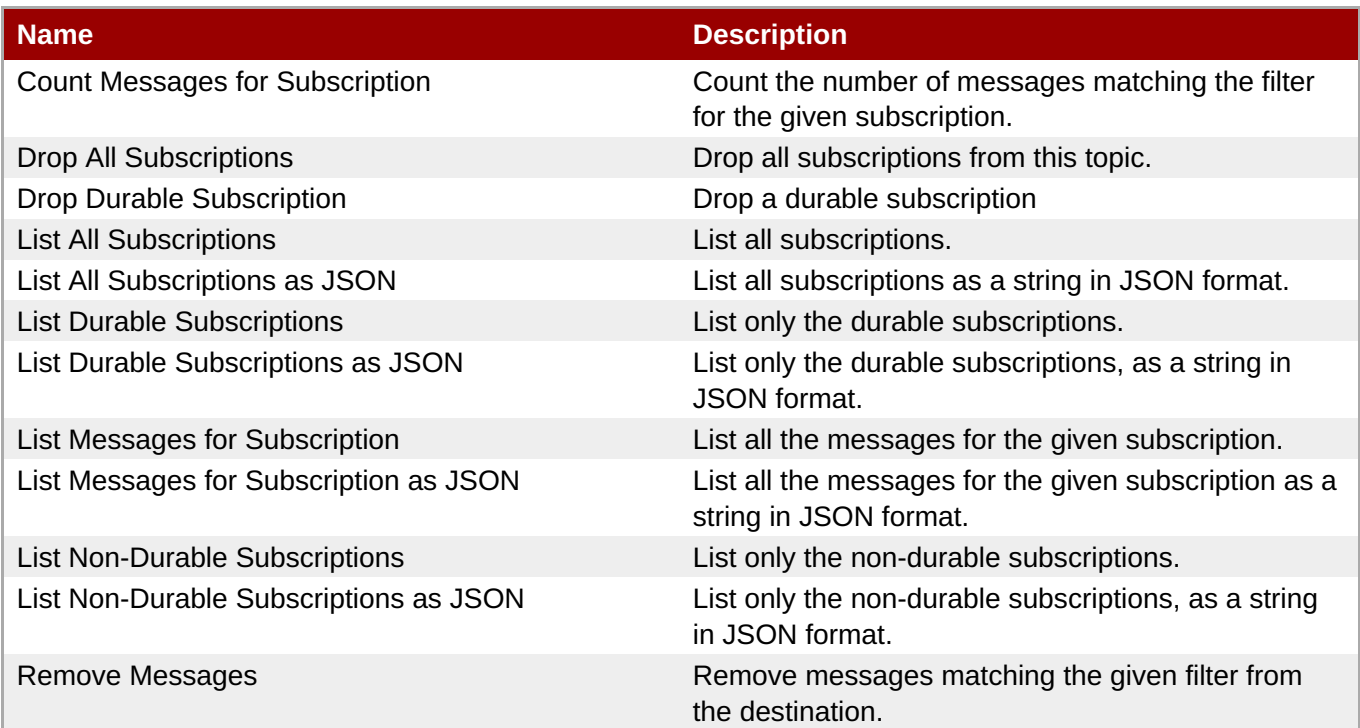

### **Package Types**

#### none

### **3.3.31.1.3. JBoss AS 7 and EAP 6 - Connection Factory Service**

### **Overview**

#### **Table 3.778. Overview**

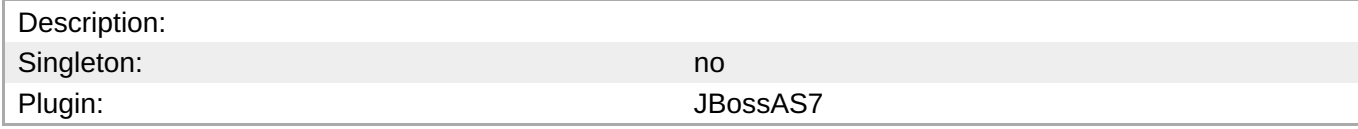

### **Child Resource Types**

none

### **Connection Properties**

### **Table 3.779.**

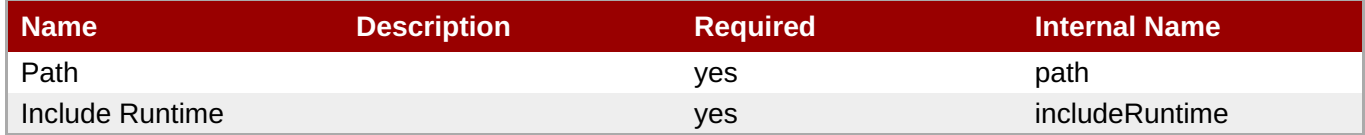

**Note**

You must use the internal name to reference Configuration Properties in Dynamic Group Definition expressions.

#### **Metrics**

none

### **Configuration Properties**

#### **Table 3.780.**

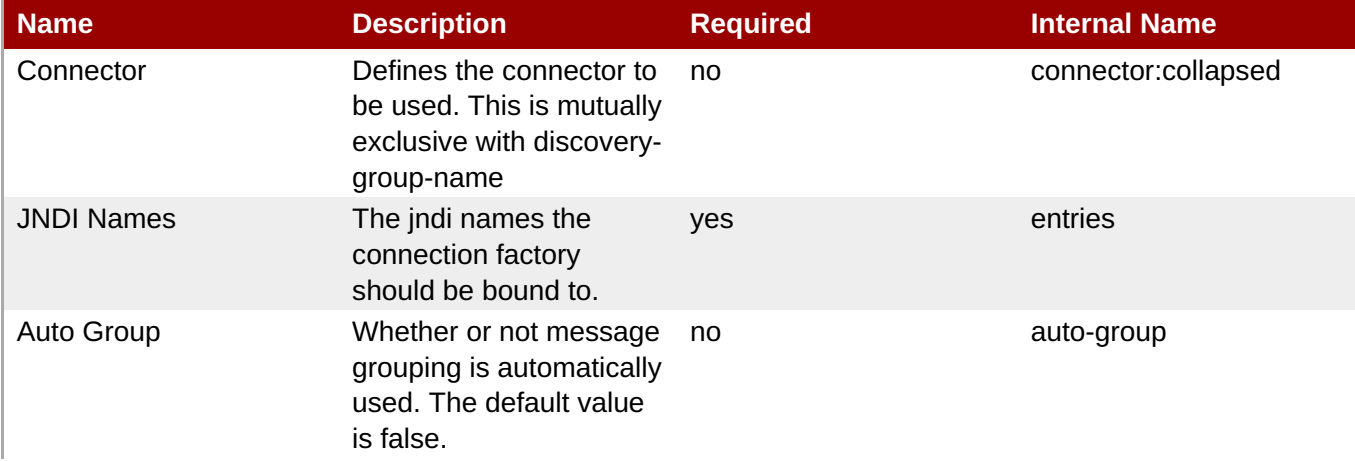

<span id="page-675-0"></span>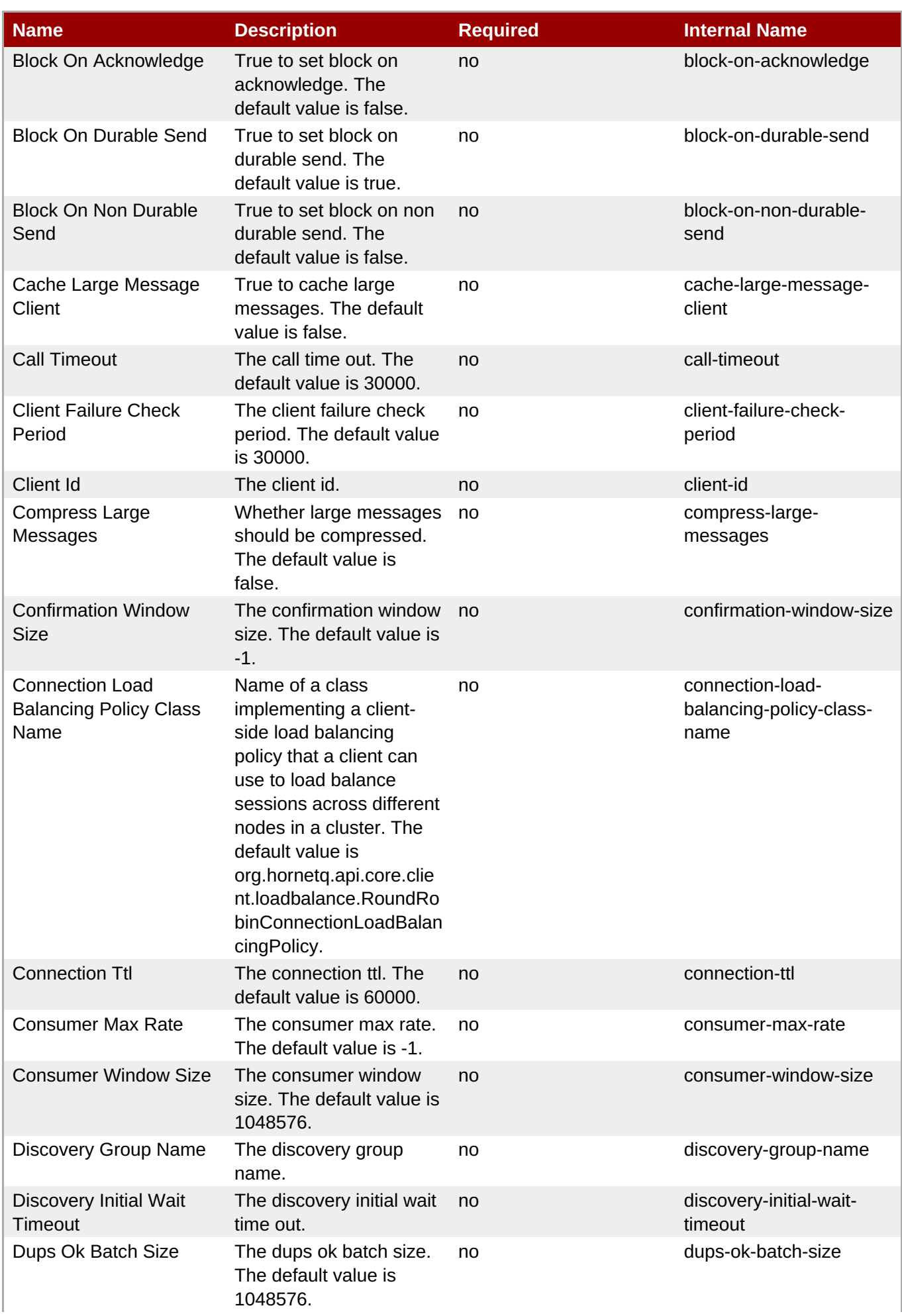

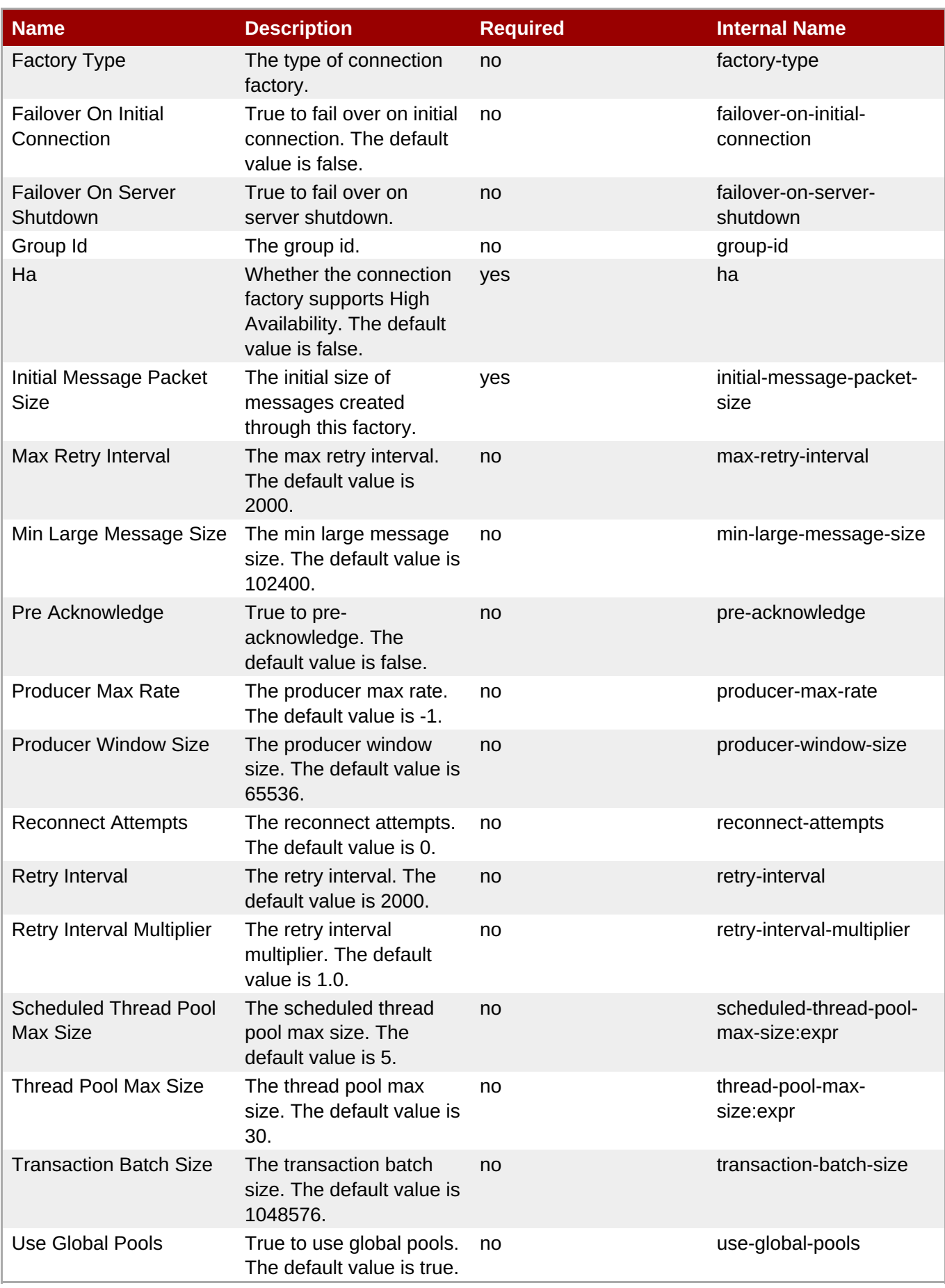

You must use the internal name to reference Configuration Properties in Dynamic Group Definition expressions.

### **Operations**

none

### **Package Types**

none

### **3.3.31.1.4. JBoss AS 7 and EAP 6 - Pooled Connection Factory Service**

### **Overview**

#### **Table 3.781. Overview**

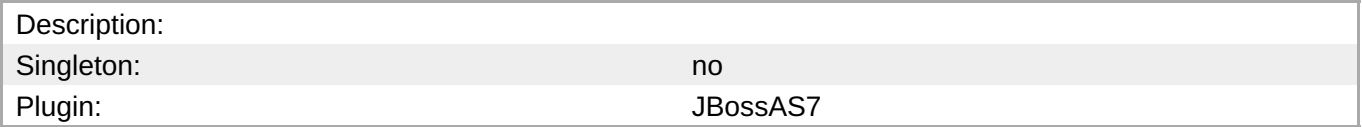

### **Child Resource Types**

none

### **Connection Properties**

### **Table 3.782.**

| Name | <b>Description</b> | <b>Required</b> | <b>Internal Name</b> |
|------|--------------------|-----------------|----------------------|
| Path |                    | <b>ves</b>      | path                 |

**Note**

You must use the internal name to reference Configuration Properties in Dynamic Group Definition expressions.

#### **Metrics**

none

### **Configuration Properties**

### **Table 3.783.**

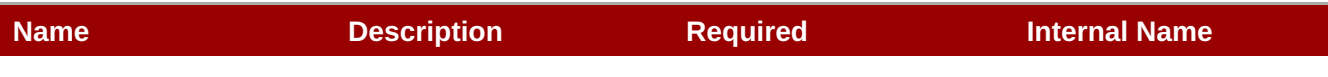

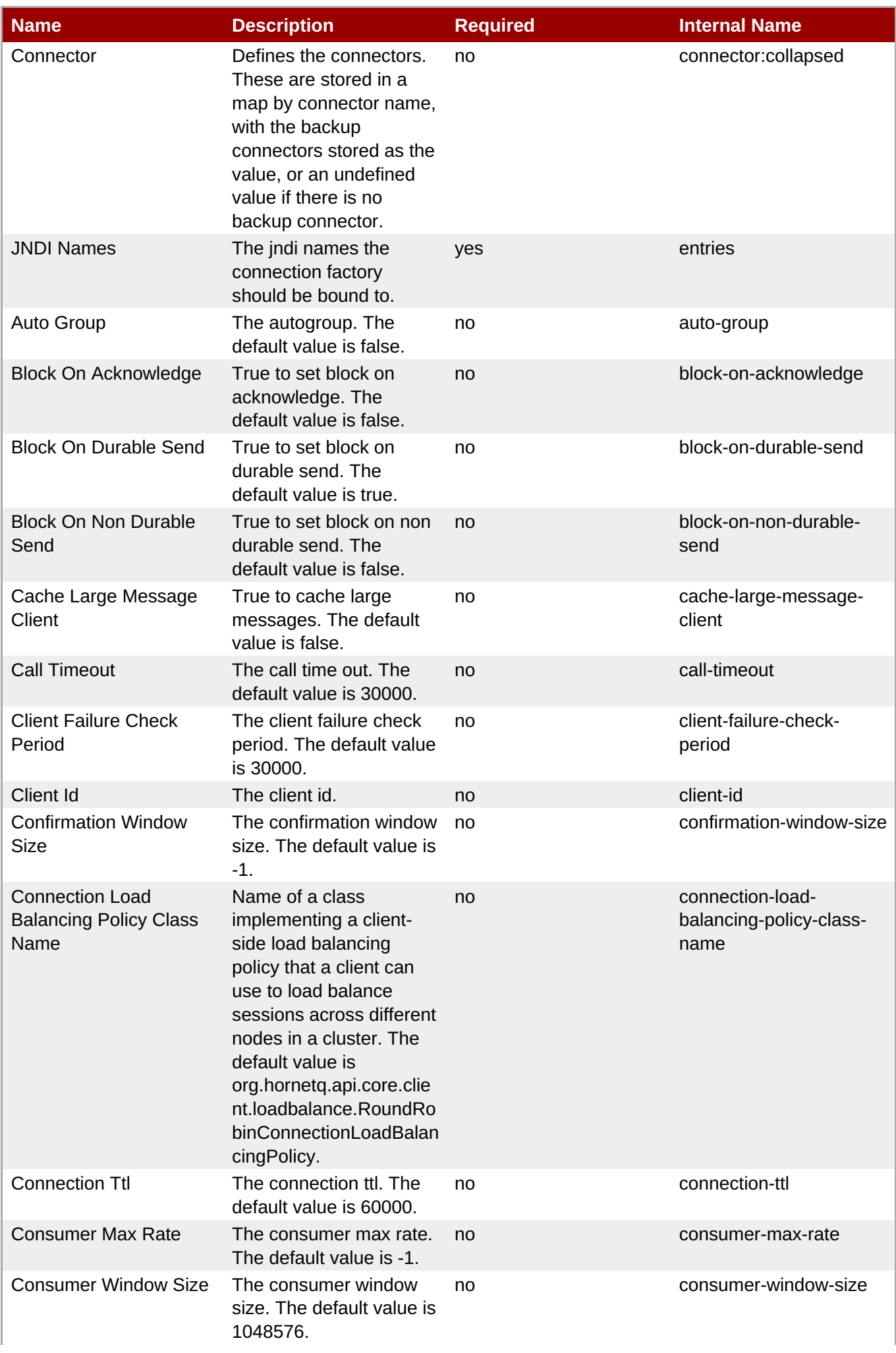

<span id="page-679-0"></span>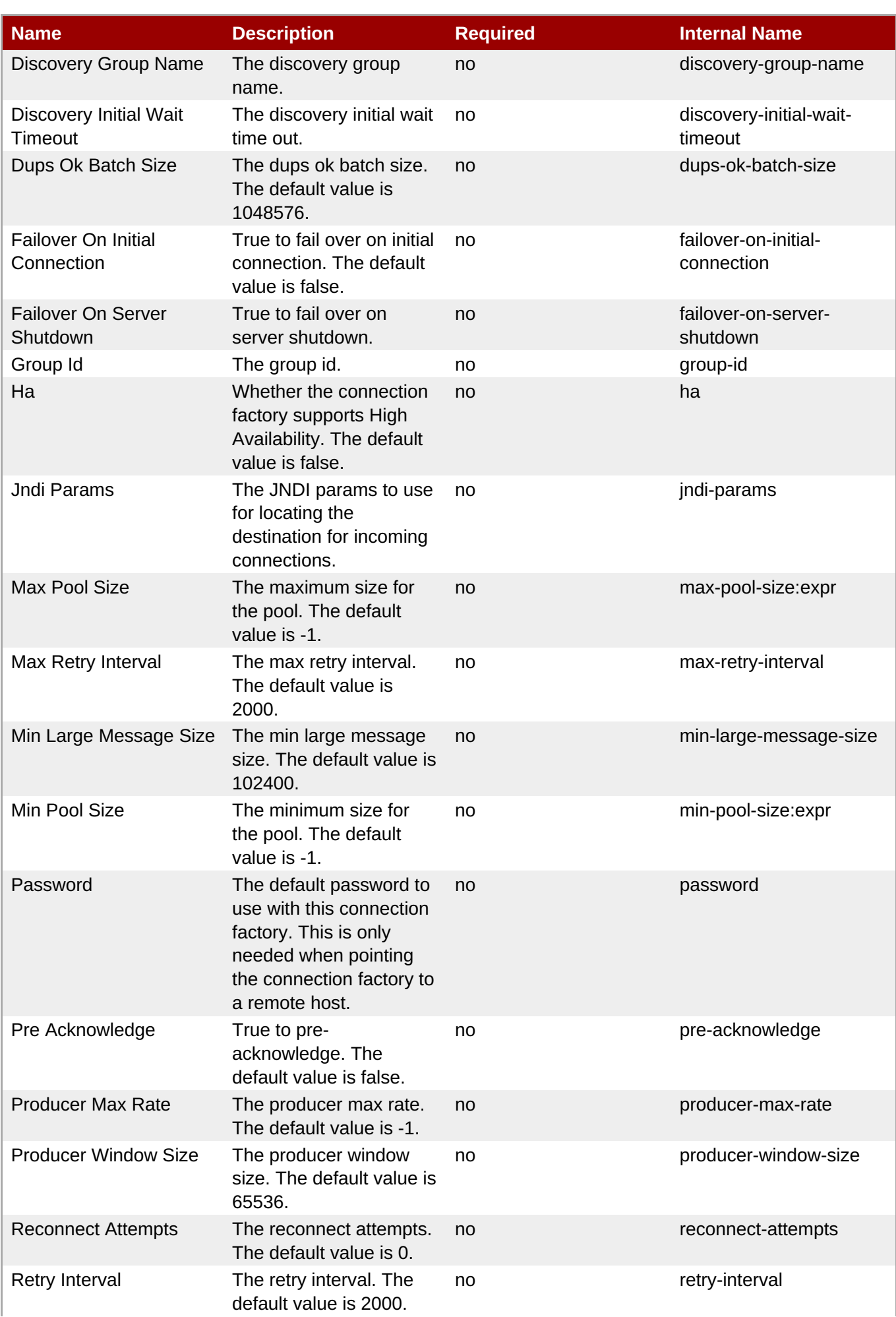

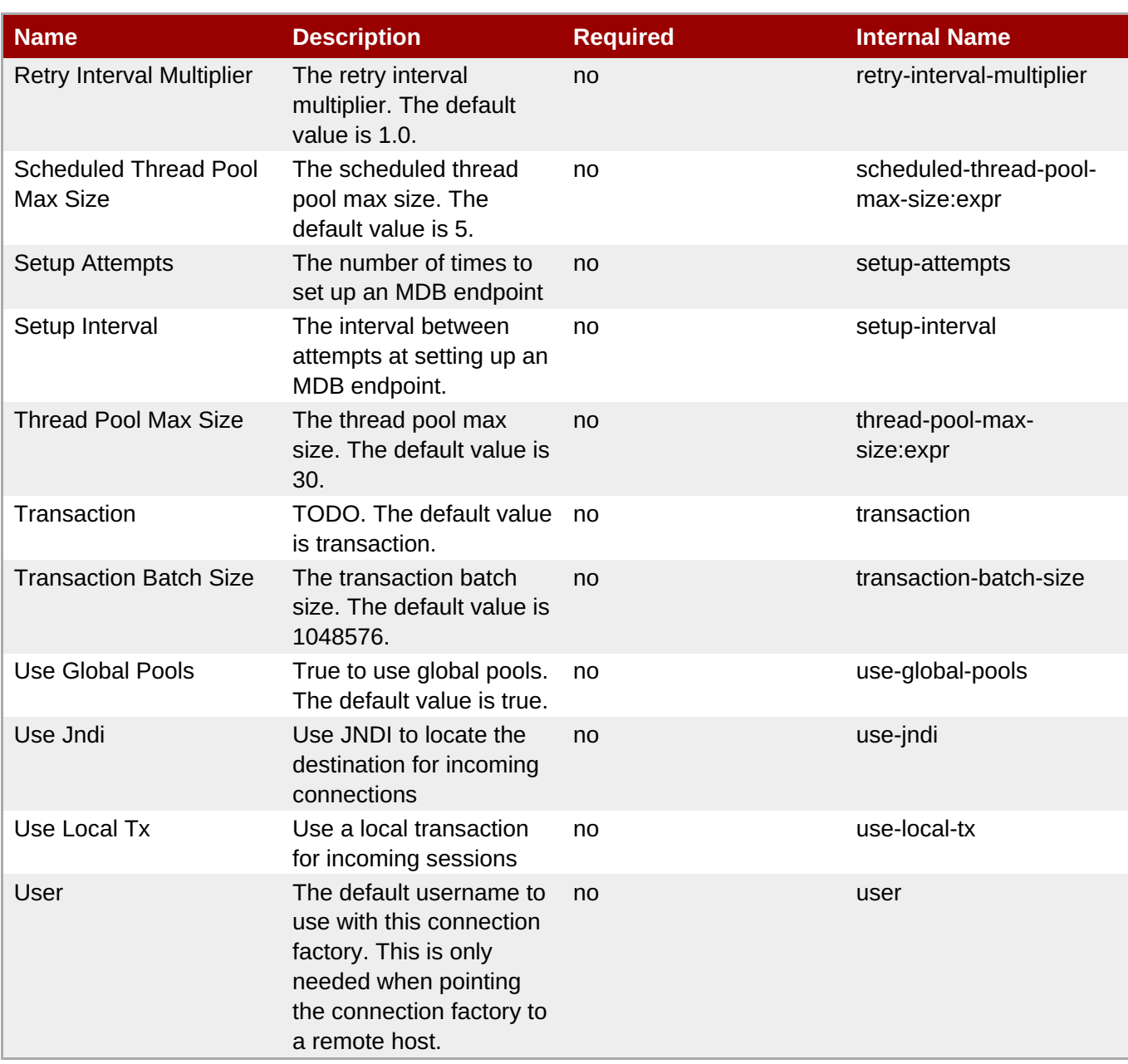

You must use the internal name to reference Configuration Properties in Dynamic Group Definition expressions.

### **Operations**

none

### **Package Types**

none

### **3.3.31.1.5. JBoss AS 7 and EAP 6 - Security Setting Service**

### **Overview**

**Table 3.784. Overview**

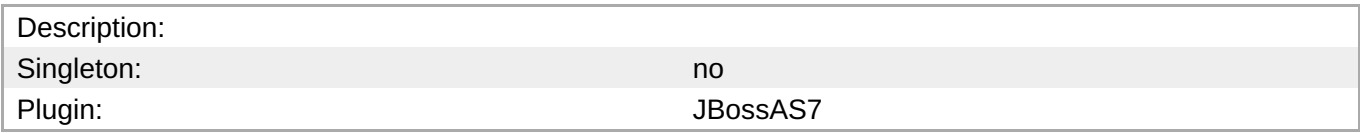

### **Child Resource Types**

Section [3.3.31.1.5.1,](#page-682-1) "JBoss AS 7 and EAP 6 - Role Service"

#### **Connection Properties**

### **Table 3.785.**

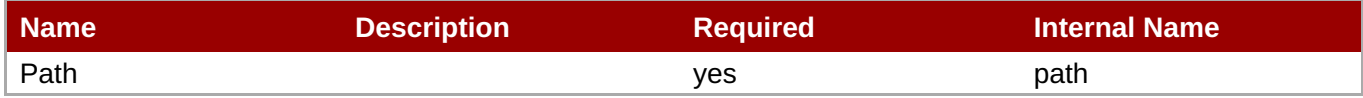

## **Note**

You must use the internal name to reference Configuration Properties in Dynamic Group Definition expressions.

#### **Metrics**

none

### **Configuration Properties**

none

#### **Operations**

none

### **Package Types**

none

### **3.3.31.1.5.1. JBoss AS 7 and EAP 6 - Role Service**

Overview

#### **Table 3.786. Overview**

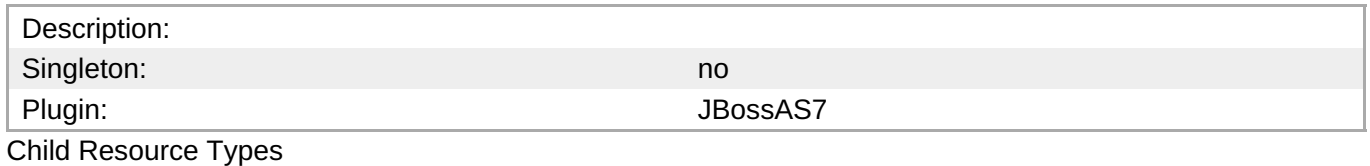

none

Connection Properties

#### **Table 3.787.**

<span id="page-682-1"></span><span id="page-682-0"></span>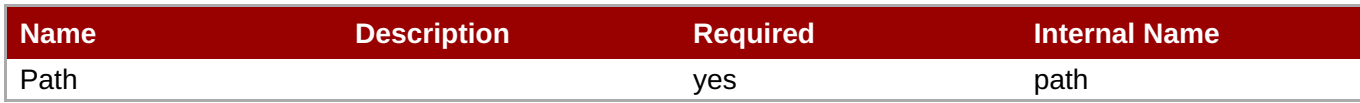

You must use the internal name to reference Configuration Properties in Dynamic Group Definition expressions.

### Metrics

none

Configuration Properties

### **Table 3.788.**

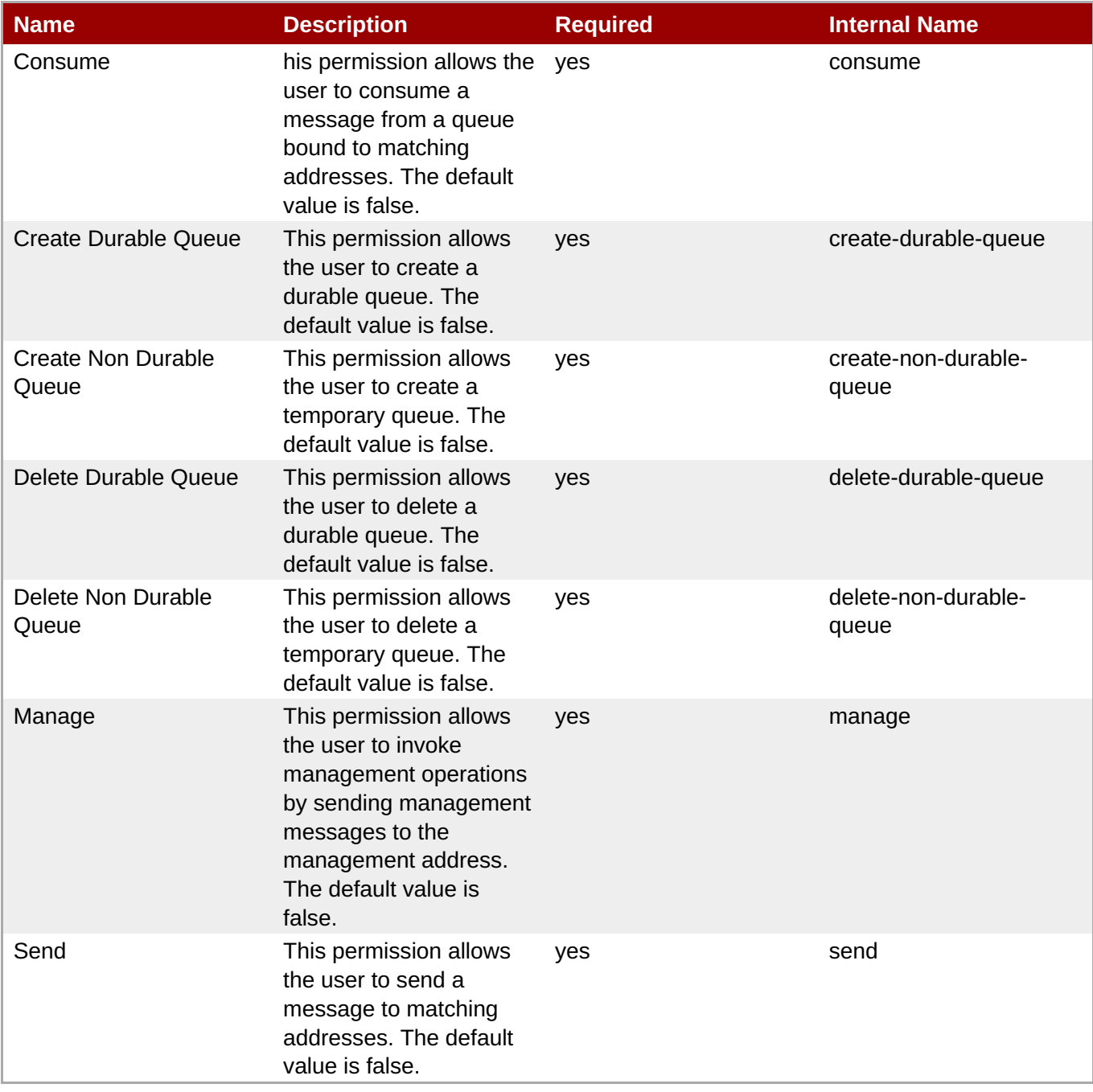

You must use the internal name to reference Configuration Properties in Dynamic Group Definition expressions.

### **Operations**

none

Package Types

none

### **3.3.31.1.6. JBoss AS 7 and EAP 6 - Address Setting Service**

#### **Overview**

#### **Table 3.789. Overview**

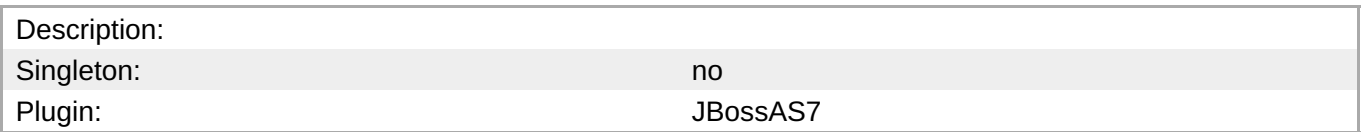

### **Child Resource Types**

none

### **Connection Properties**

### **Table 3.790.**

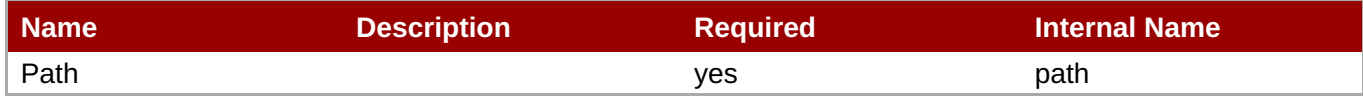

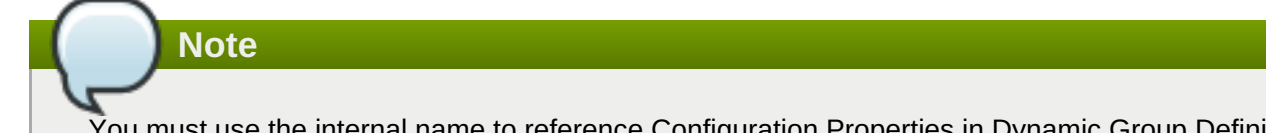

You must use the internal name to reference Configuration Properties in Dynamic Group Definition expressions.

### **Metrics**

none

### **Configuration Properties**

#### **Table 3.791.**

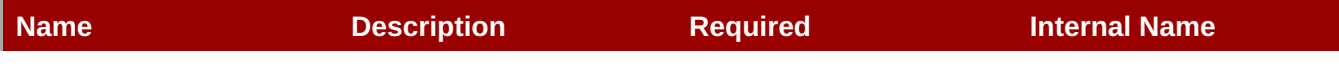
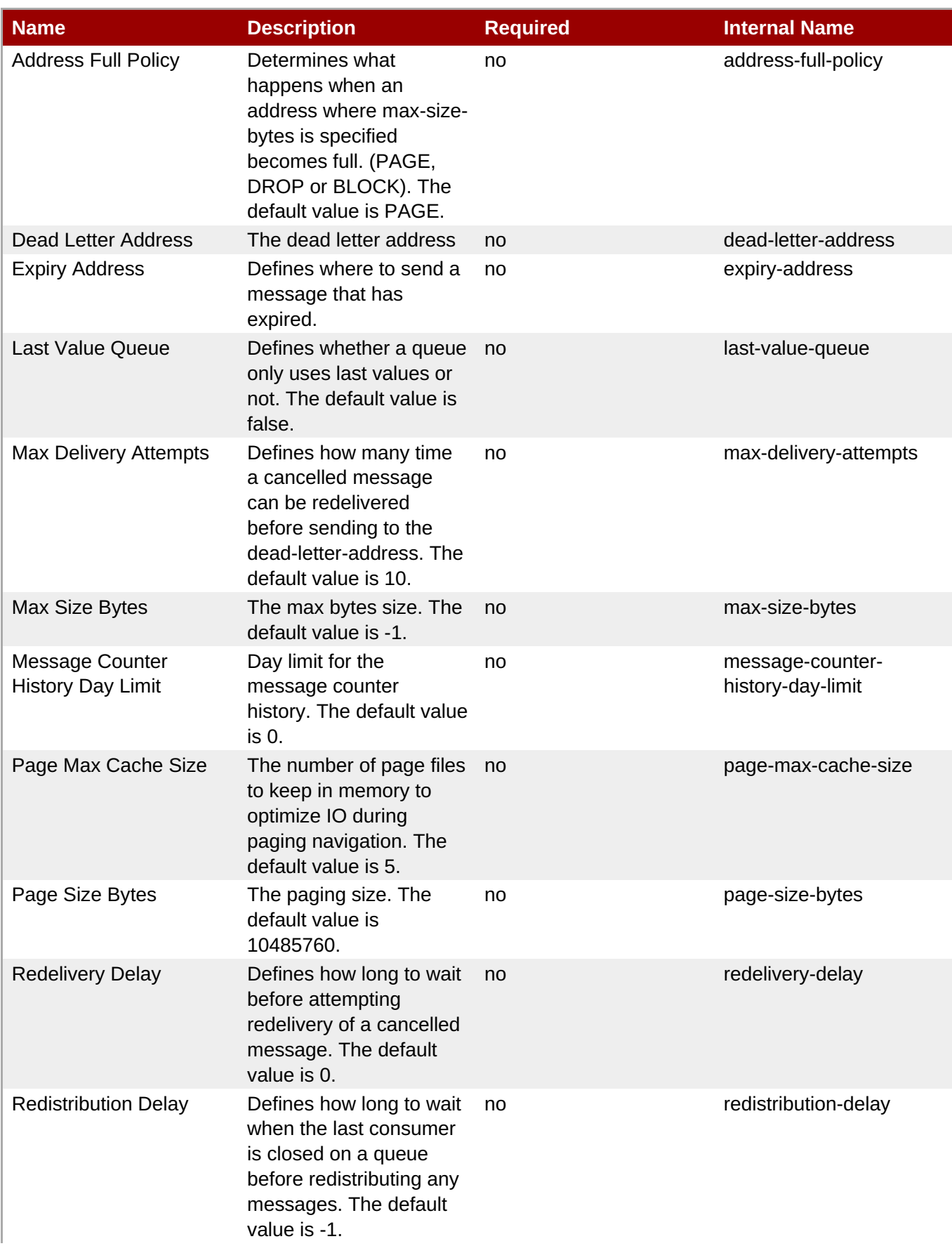

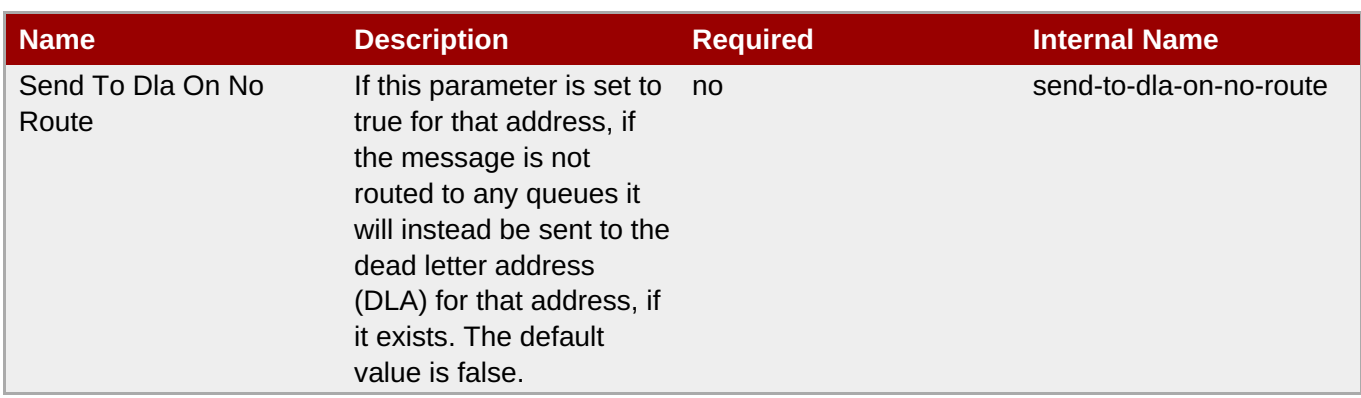

You must use the internal name to reference Configuration Properties in Dynamic Group Definition expressions.

#### **Operations**

none

# **Package Types**

none

# **3.3.31.1.7. JBoss AS 7 and EAP 6 - Grouping Handler Service**

#### **Overview**

#### **Table 3.792. Overview**

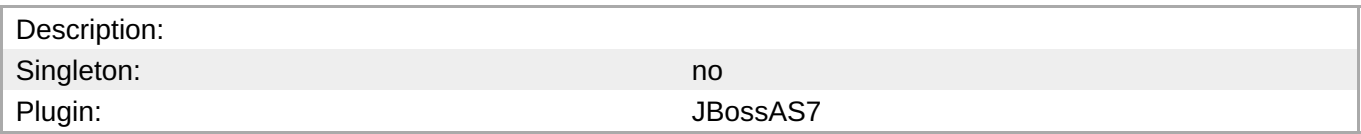

# **Child Resource Types**

none

#### **Connection Properties**

# **Table 3.793.**

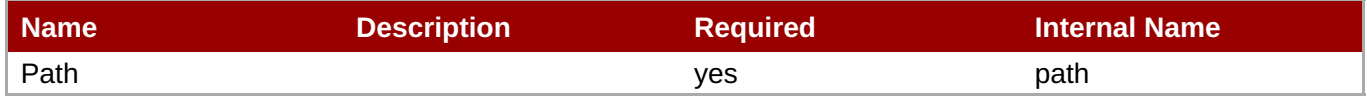

# **Note**

You must use the internal name to reference Configuration Properties in Dynamic Group Definition expressions.

#### **Metrics**

none

# **Configuration Properties**

# **Table 3.794.**

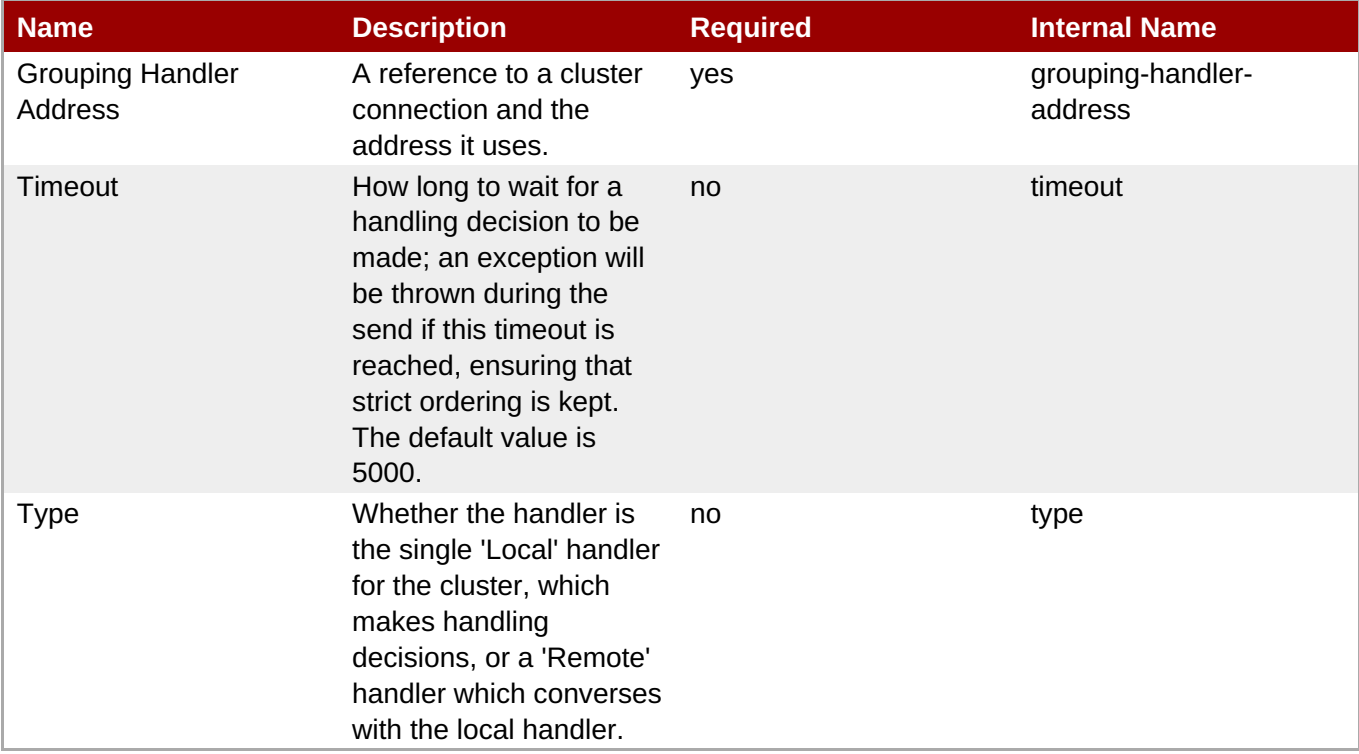

# **Note**

You must use the internal name to reference Configuration Properties in Dynamic Group Definition expressions.

# **Operations**

none

# **Package Types**

none

# **3.3.31.1.8. JBoss AS 7 and EAP 6 - Acceptor Service**

#### **Overview**

# **Table 3.795. Overview**

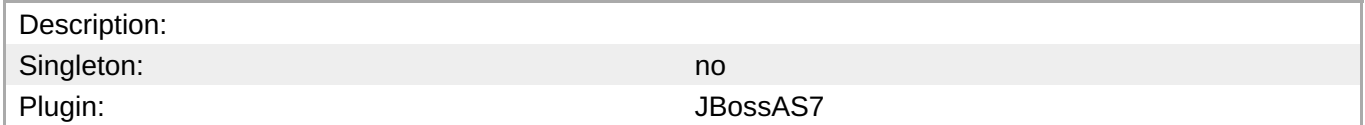

# **Child Resource Types**

Section [3.3.31.1.8.1,](#page-688-0) "JBoss AS 7 and EAP 6 - Param Service"

# **Connection Properties**

#### **Table 3.796.**

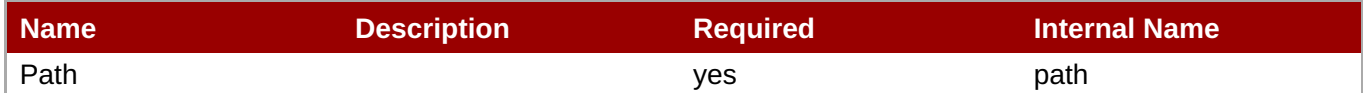

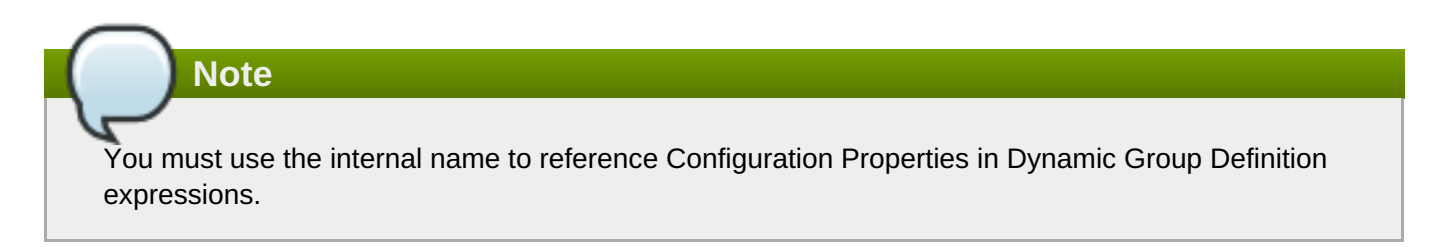

#### **Metrics**

#### **Table 3.797. Metrics**

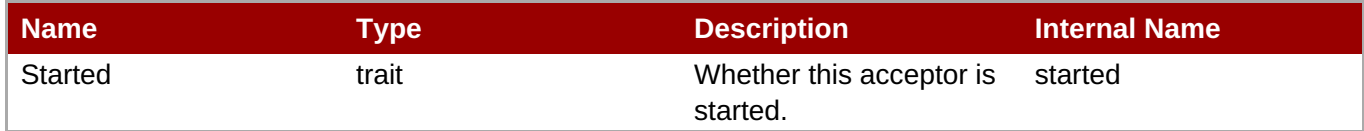

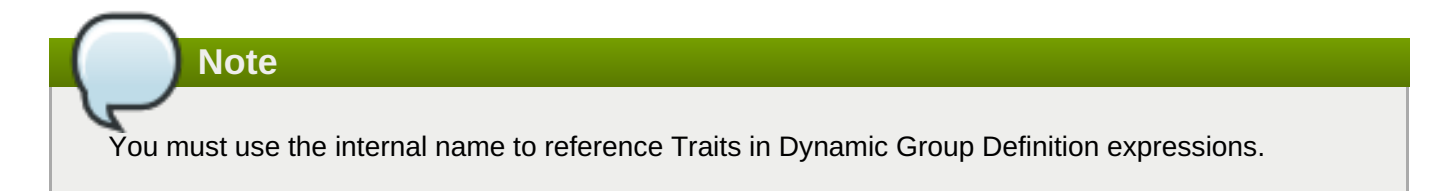

#### **Configuration Properties**

#### **Table 3.798.**

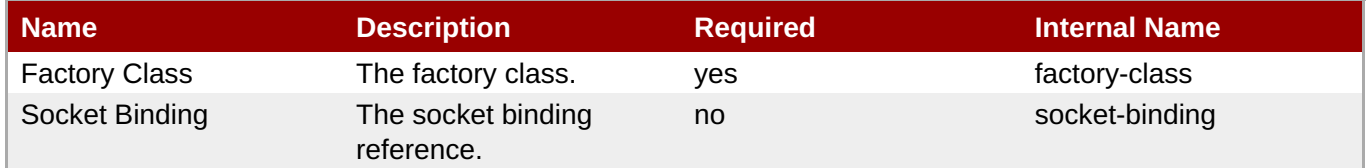

# **Note**

You must use the internal name to reference Configuration Properties in Dynamic Group Definition expressions.

#### **Operations**

**Table 3.799. Metrics**

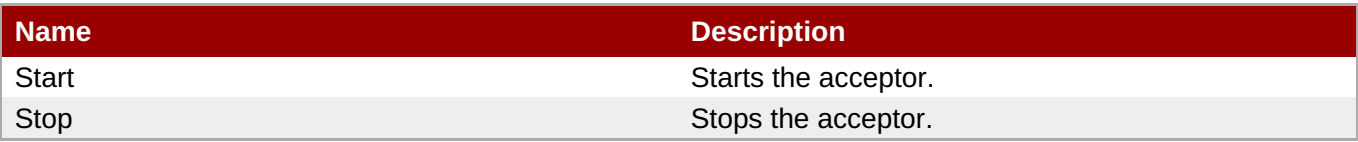

# **Package Types**

none

#### <span id="page-688-0"></span>**3.3.31.1.8.1. JBoss AS 7 and EAP 6 - Param Service**

Overview

#### **Table 3.800. Overview**

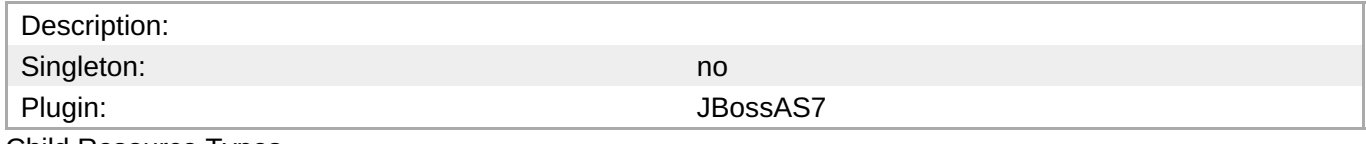

Child Resource Types

none

Connection Properties

#### **Table 3.801.**

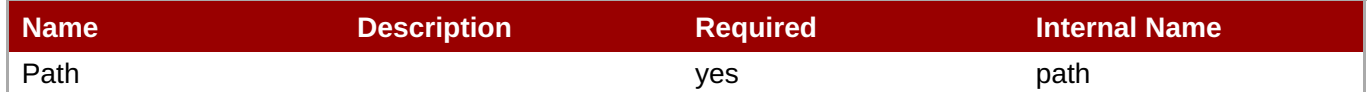

# **Note**

You must use the internal name to reference Configuration Properties in Dynamic Group Definition expressions.

#### Metrics

none

Configuration Properties

# **Table 3.802.**

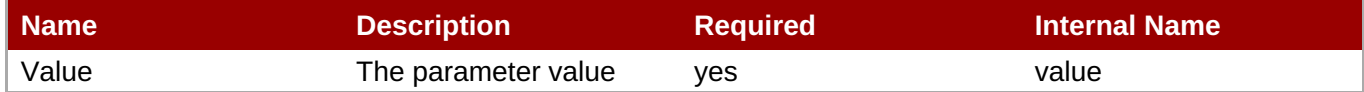

# **Note**

You must use the internal name to reference Configuration Properties in Dynamic Group Definition expressions.

# **Operations**

#### none

Package Types

none

# **3.3.31.1.9. JBoss AS 7 and EAP 6 - Connector (HornetQ) Service**

#### **Overview**

#### **Table 3.803. Overview**

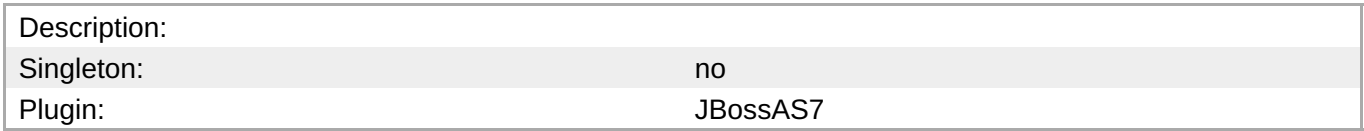

#### **Child Resource Types**

Section [3.3.31.1.9.1,](#page-690-0) "JBoss AS 7 and EAP 6 - Param Service"

#### **Connection Properties**

#### **Table 3.804.**

| Name | <b>Description</b> | <b>Required</b> | <b>Internal Name</b> |
|------|--------------------|-----------------|----------------------|
| Path |                    | ves             | path                 |

**Note**

You must use the internal name to reference Configuration Properties in Dynamic Group Definition expressions.

#### **Metrics**

none

# **Configuration Properties**

#### **Table 3.805.**

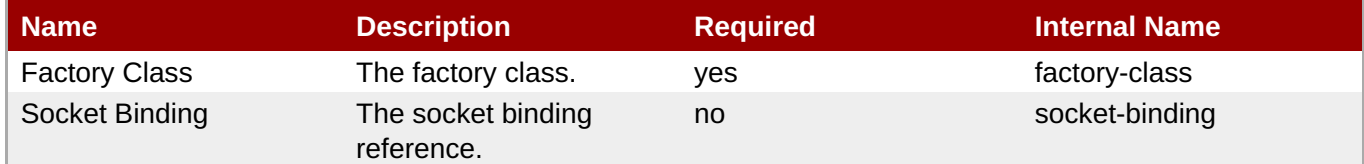

# **Note**

You must use the internal name to reference Configuration Properties in Dynamic Group Definition expressions.

#### **Operations**

none

# **Package Types**

none

#### <span id="page-690-0"></span>**3.3.31.1.9.1. JBoss AS 7 and EAP 6 - Param Service**

**Overview** 

#### **Table 3.806. Overview**

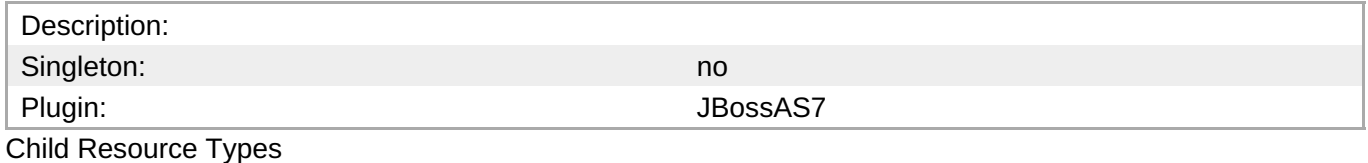

none

Connection Properties

#### **Table 3.807.**

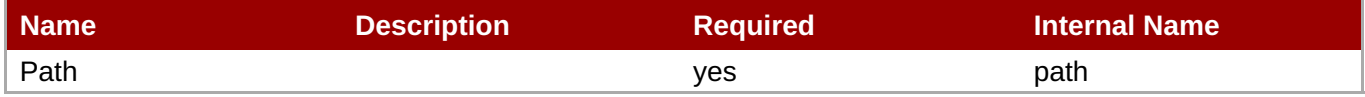

**Note**

You must use the internal name to reference Configuration Properties in Dynamic Group Definition expressions.

#### Metrics

none

Configuration Properties

#### **Table 3.808.**

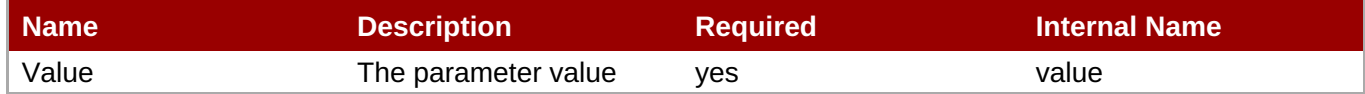

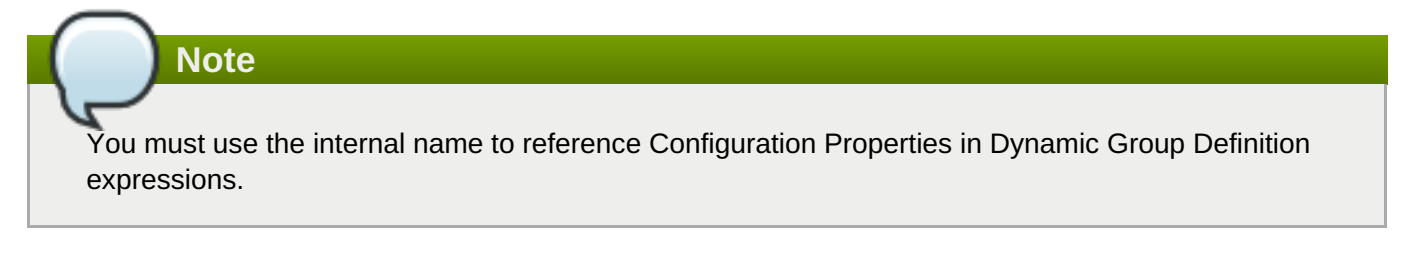

# Operations

none

#### Package Types

none

# **3.3.31.1.10. JBoss AS 7 and EAP 6 - In VM Acceptor Service**

# **Overview**

#### **Table 3.809. Overview**

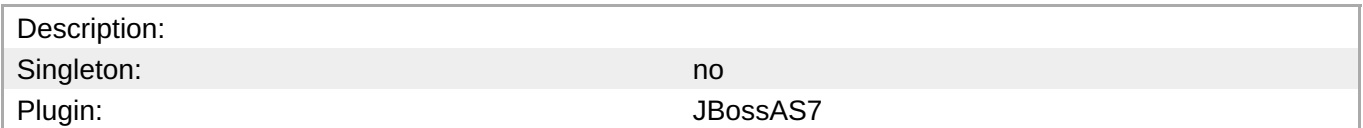

#### **Child Resource Types**

Section [3.3.31.1.10.1,](#page-692-0) "JBoss AS 7 and EAP 6 - Param Service"

#### **Connection Properties**

#### **Table 3.810.**

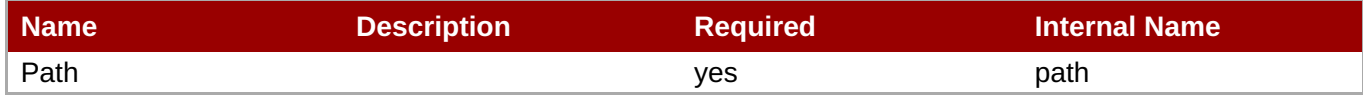

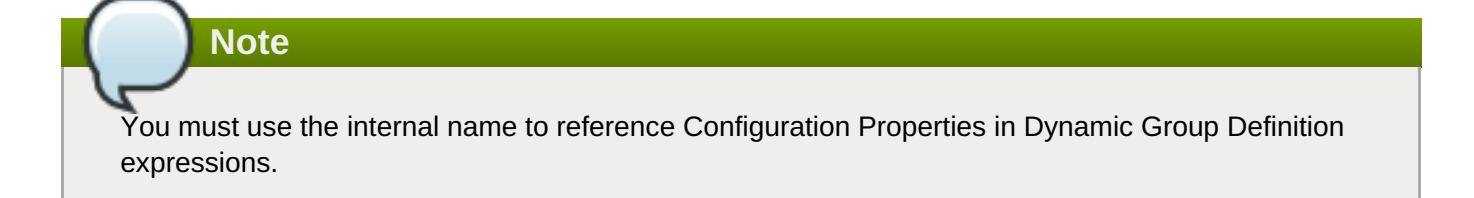

# **Metrics**

#### **Table 3.811. Metrics**

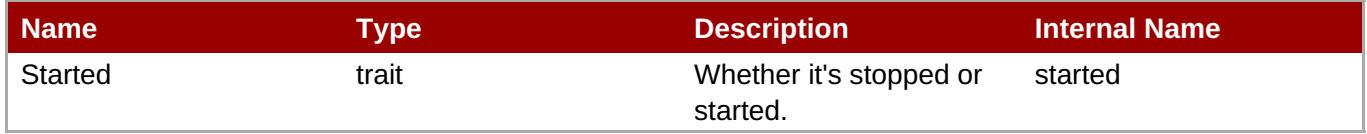

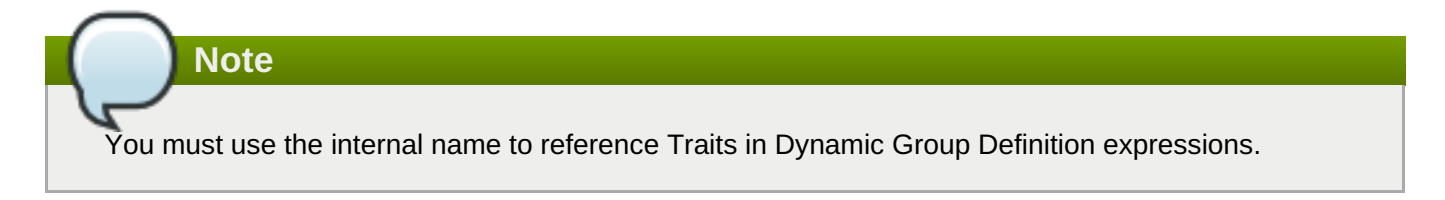

# **Configuration Properties**

#### **Table 3.812.**

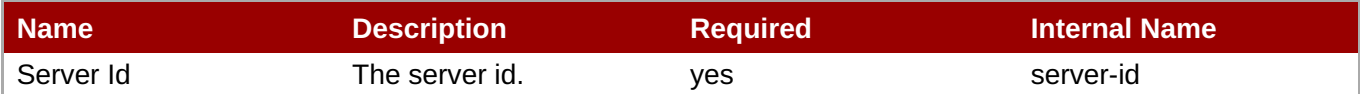

You must use the internal name to reference Configuration Properties in Dynamic Group Definition expressions.

# **Operations**

#### **Table 3.813. Metrics**

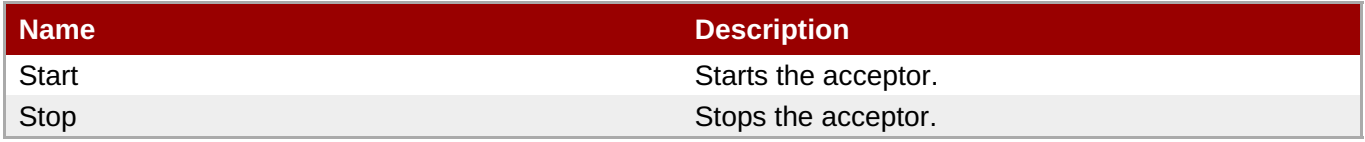

#### **Package Types**

none

#### <span id="page-692-0"></span>**3.3.31.1.10.1. JBoss AS 7 and EAP 6 - Param Service**

Overview

# **Table 3.814. Overview**

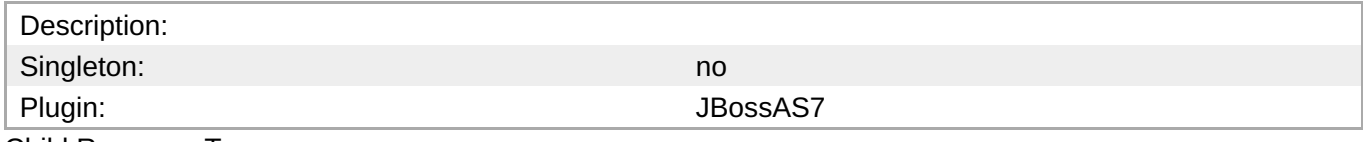

Child Resource Types

none

Connection Properties

#### **Table 3.815.**

| Name | <b>Description</b> | <b>Required</b> | <b>Internal Name</b> |
|------|--------------------|-----------------|----------------------|
| Path |                    | ves             | path                 |

**Note**

You must use the internal name to reference Configuration Properties in Dynamic Group Definition expressions.

Metrics

none

Configuration Properties

# **Table 3.816.**

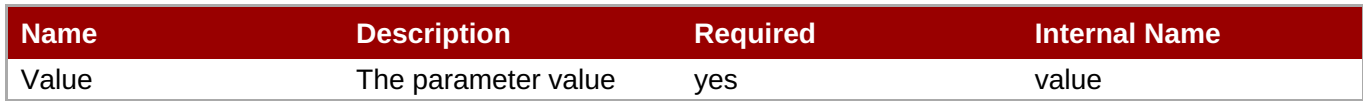

You must use the internal name to reference Configuration Properties in Dynamic Group Definition expressions.

#### **Operations**

none

Package Types

none

# **3.3.31.1.11. JBoss AS 7 and EAP 6 - In VM Connector Service**

#### **Overview**

# **Table 3.817. Overview**

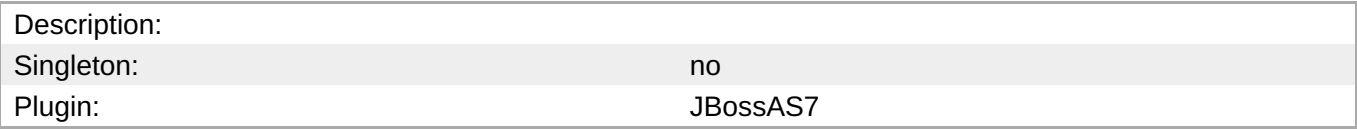

#### **Child Resource Types**

Section [3.3.31.1.11.1,](#page-694-0) "JBoss AS 7 and EAP 6 - Param Service"

#### **Connection Properties**

#### **Table 3.818.**

| Name | <b>Description</b> | <b>Required</b> | <b>Internal Name</b> |
|------|--------------------|-----------------|----------------------|
| Path |                    | ves             | path                 |

**Note**

You must use the internal name to reference Configuration Properties in Dynamic Group Definition expressions.

#### **Metrics**

none

# **Configuration Properties**

#### **Table 3.819.**

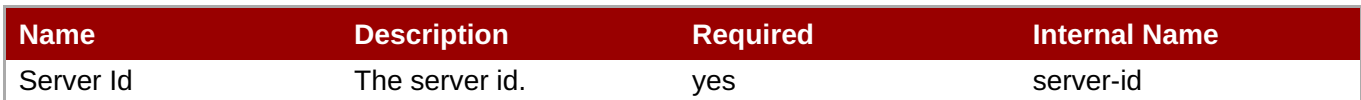

You must use the internal name to reference Configuration Properties in Dynamic Group Definition expressions.

# **Operations**

none

# **Package Types**

none

# <span id="page-694-0"></span>**3.3.31.1.11.1. JBoss AS 7 and EAP 6 - Param Service**

Overview

#### **Table 3.820. Overview**

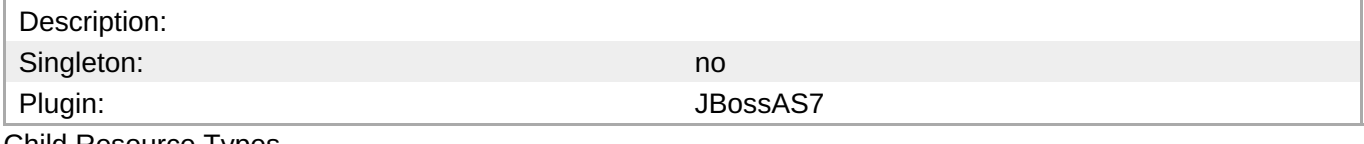

Child Resource Types

none

Connection Properties

#### **Table 3.821.**

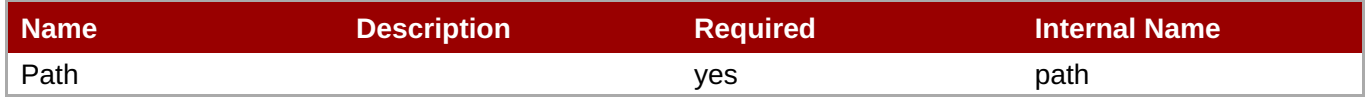

# **Note**

You must use the internal name to reference Configuration Properties in Dynamic Group Definition expressions.

#### Metrics

none

Configuration Properties

#### **Table 3.822.**

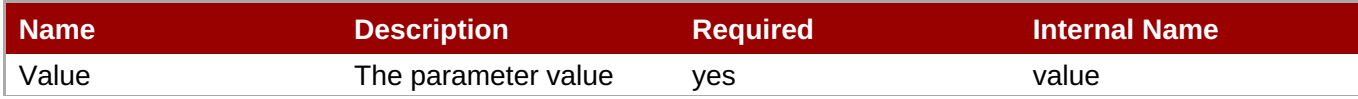

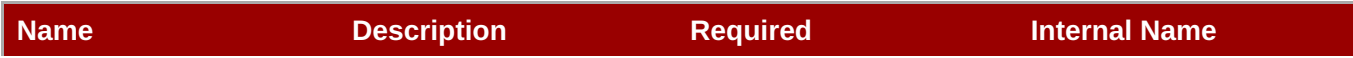

You must use the internal name to reference Configuration Properties in Dynamic Group Definition expressions.

#### **Operations**

none

Package Types

none

# **3.3.31.1.12. JBoss AS 7 and EAP 6 - Remote Acceptor Service**

#### **Overview**

#### **Table 3.823. Overview**

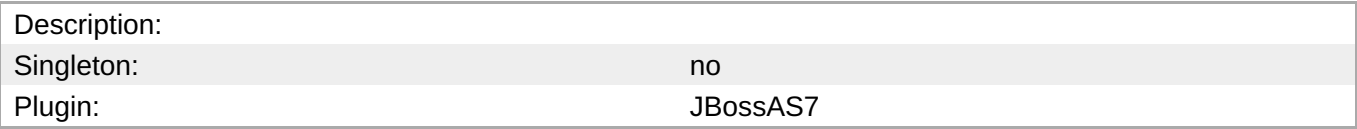

#### **Child Resource Types**

Section [3.3.31.1.12.1,](#page-697-0) "JBoss AS 7 and EAP 6 - Param Service"

#### **Connection Properties**

#### **Table 3.824.**

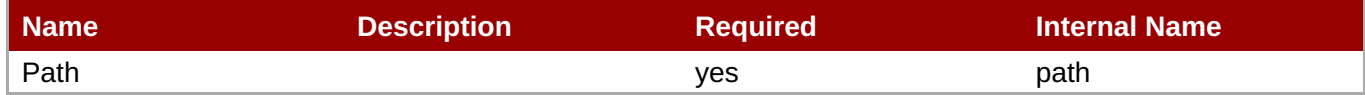

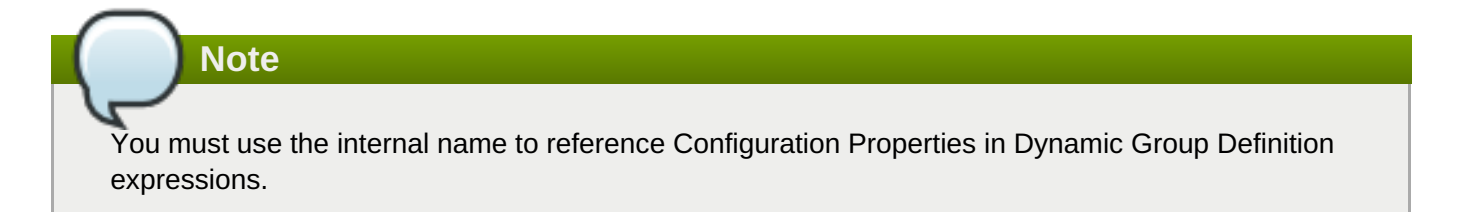

#### **Metrics**

#### **Table 3.825. Metrics**

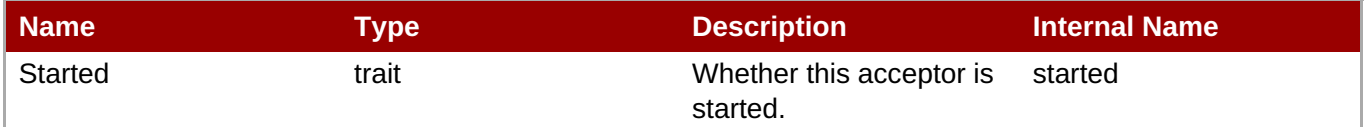

You must use the internal name to reference Traits in Dynamic Group Definition expressions.

# **Configuration Properties**

# **Table 3.826.**

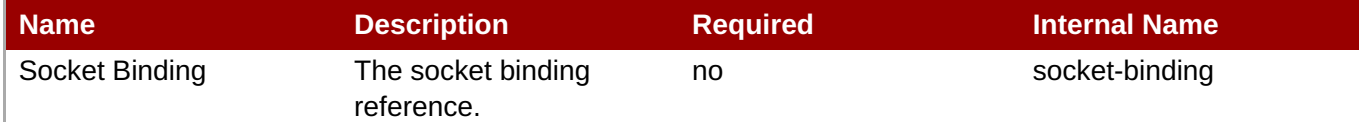

**Note** You must use the internal name to reference Configuration Properties in Dynamic Group Definition expressions.

# **Operations**

# **Table 3.827. Metrics**

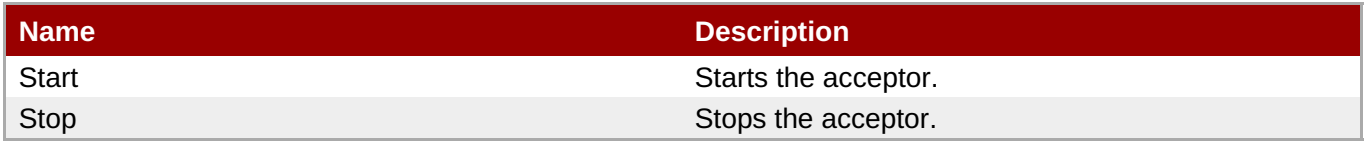

# **Package Types**

none

# **3.3.31.1.12.1. JBoss AS 7 and EAP 6 - Param Service**

Overview

#### **Table 3.828. Overview**

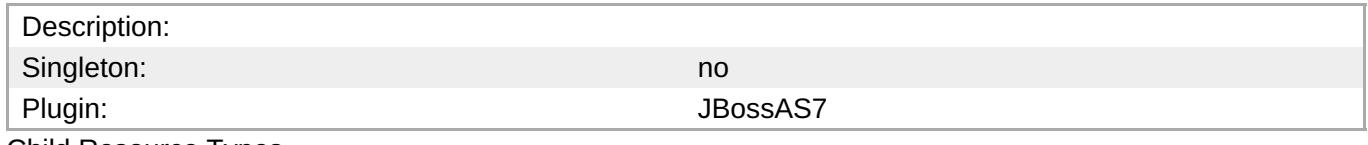

Child Resource Types

none

Connection Properties

# **Table 3.829.**

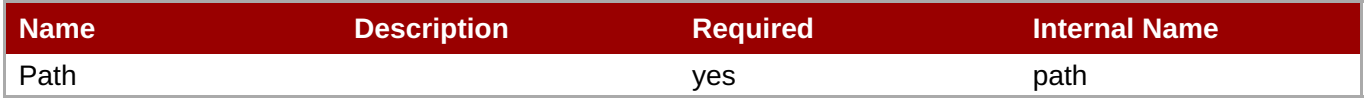

<span id="page-697-0"></span>You must use the internal name to reference Configuration Properties in Dynamic Group Definition expressions.

# Metrics

none

Configuration Properties

#### **Table 3.830.**

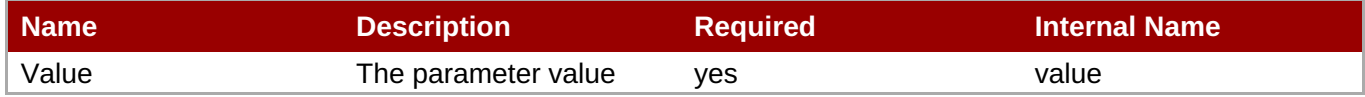

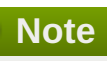

You must use the internal name to reference Configuration Properties in Dynamic Group Definition expressions.

#### **Operations**

none

Package Types

none

# **3.3.31.1.13. JBoss AS 7 and EAP 6 - Remote Connector Service**

#### **Overview**

#### **Table 3.831. Overview**

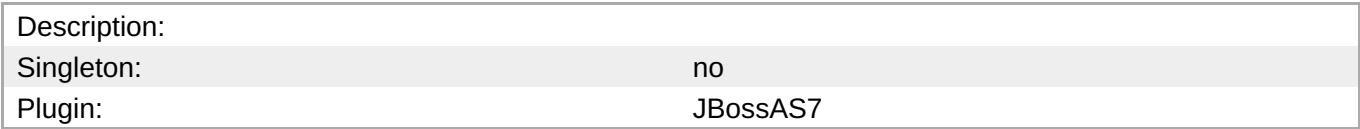

#### **Child Resource Types**

Section [3.3.31.1.13.1,](#page-699-0) "JBoss AS 7 and EAP 6 - Param Service"

#### **Connection Properties**

#### **Table 3.832.**

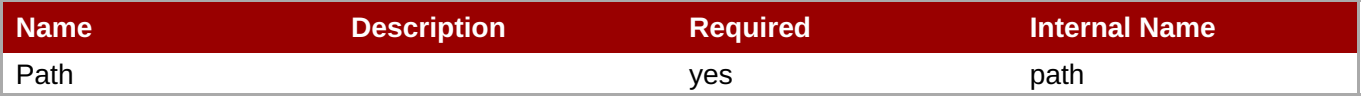

You must use the internal name to reference Configuration Properties in Dynamic Group Definition expressions.

#### **Metrics**

none

# **Configuration Properties**

# **Table 3.833.**

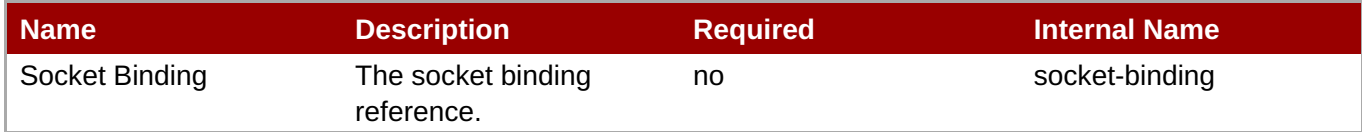

# **Note**

You must use the internal name to reference Configuration Properties in Dynamic Group Definition expressions.

# **Operations**

none

# **Package Types**

none

# **3.3.31.1.13.1. JBoss AS 7 and EAP 6 - Param Service**

Overview

#### **Table 3.834. Overview**

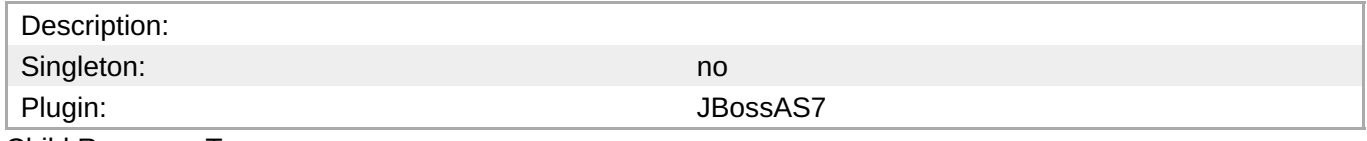

Child Resource Types

#### none

Connection Properties

# **Table 3.835.**

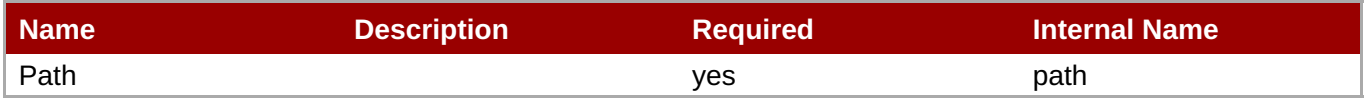

<span id="page-699-0"></span>You must use the internal name to reference Configuration Properties in Dynamic Group Definition expressions.

#### Metrics

none

Configuration Properties

#### **Table 3.836.**

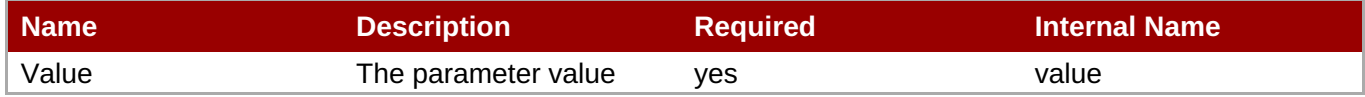

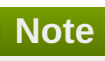

You must use the internal name to reference Configuration Properties in Dynamic Group Definition expressions.

#### **Operations**

none

Package Types

none

#### **3.3.31.1.14. JBoss AS 7 and EAP 6 - Divert Service**

#### **Overview**

#### **Table 3.837. Overview**

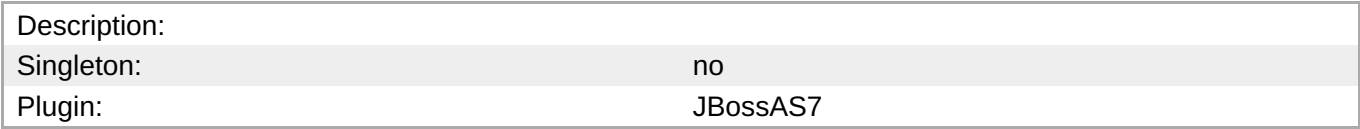

#### **Child Resource Types**

none

#### **Connection Properties**

#### **Table 3.838.**

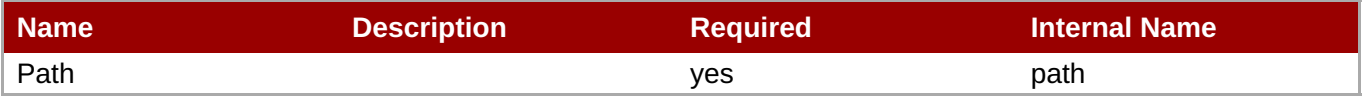

You must use the internal name to reference Configuration Properties in Dynamic Group Definition expressions.

#### **Metrics**

#### none

# **Configuration Properties**

#### **Table 3.839.**

| <b>Name</b>                      | <b>Description</b>                                                                                                    | <b>Required</b> | <b>Internal Name</b>   |
|----------------------------------|----------------------------------------------------------------------------------------------------|-----------------|------------------------|
| <b>Divert Address</b>            | Address to divert from                                                                                                    | yes             | divert-address         |
| Exclusive                        | Whether the divert is<br>exclusive, meaning that<br>the message is diverted<br>to the new address, and<br>does not go to the old<br>address at all. The<br>default value is false.                                                                         | no              | exclusive              |
| Filter                           | An optional filter string. If<br>specified then only<br>messages which match<br>the filter expression<br>specified will be diverted.<br>The filter string follows<br>the HornetQ filter<br>expression syntax<br>described in the<br>HornetQ documentation. | no              | filter                 |
| <b>Forwarding Address</b>        | Address to divert to                                                                                                    | yes             | forwarding-address     |
| <b>Routing Name</b>              | Routing name of the<br>divert                                                                                                    | no              | routing-name           |
| <b>Transformer Class</b><br>Name | The name of a class<br>used to transform the<br>message's body or<br>properties before it is<br>diverted.                                                                                                    | no              | transformer-class-name |

**Note**

You must use the internal name to reference Configuration Properties in Dynamic Group Definition expressions.

# **Operations**

none

# **Package Types**

none

#### **3.3.31.1.15. JBoss AS 7 and EAP 6 - Queue Service**

# **Overview**

#### **Table 3.840. Overview**

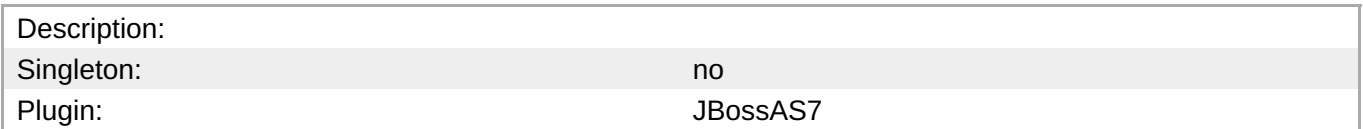

#### **Child Resource Types**

none

#### **Connection Properties**

#### **Table 3.841.**

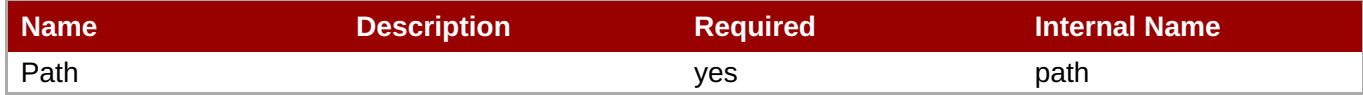

# **Note** You must use the internal name to reference Configuration Properties in Dynamic Group Definition expressions.

#### **Metrics**

#### **Table 3.842. Metrics**

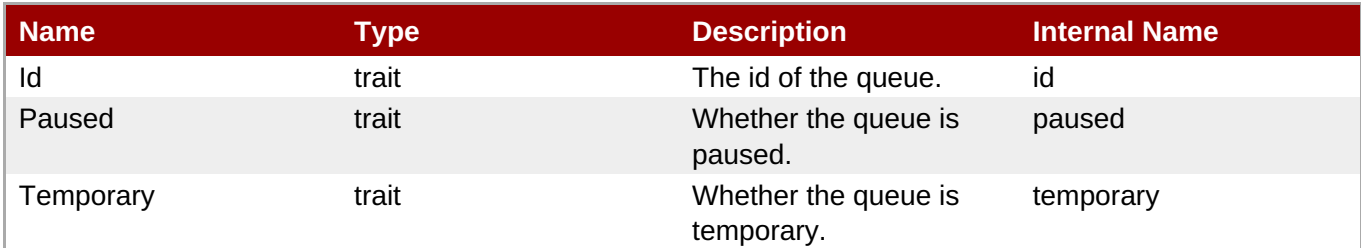

# **Note**

You must use the internal name to reference Traits in Dynamic Group Definition expressions.

# **Configuration Properties**

#### **Table 3.843.**

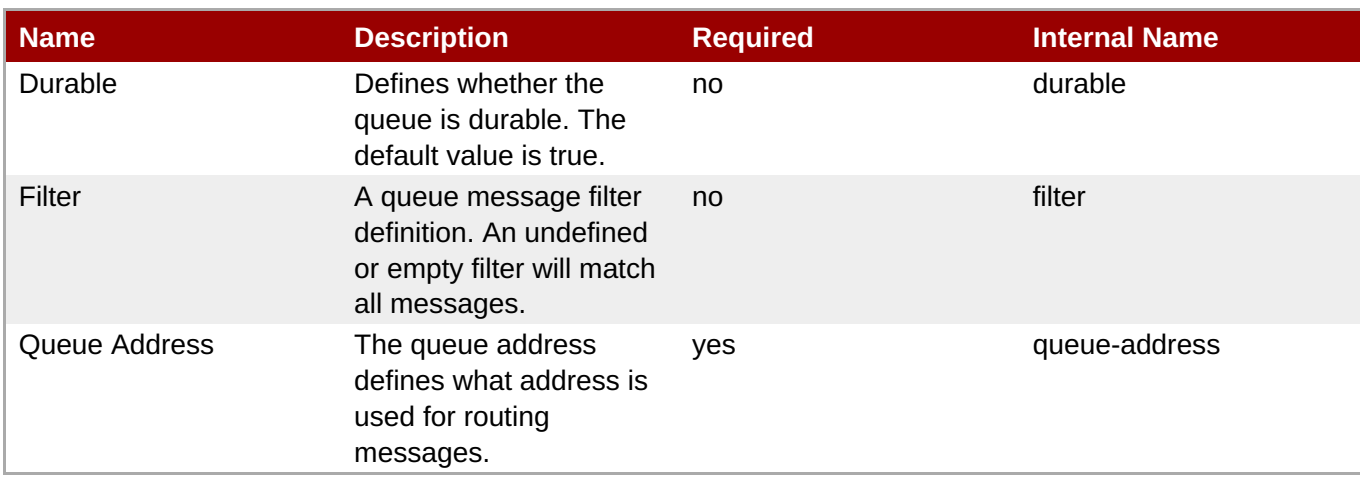

You must use the internal name to reference Configuration Properties in Dynamic Group Definition expressions.

# **Operations**

# **Table 3.844. Metrics**

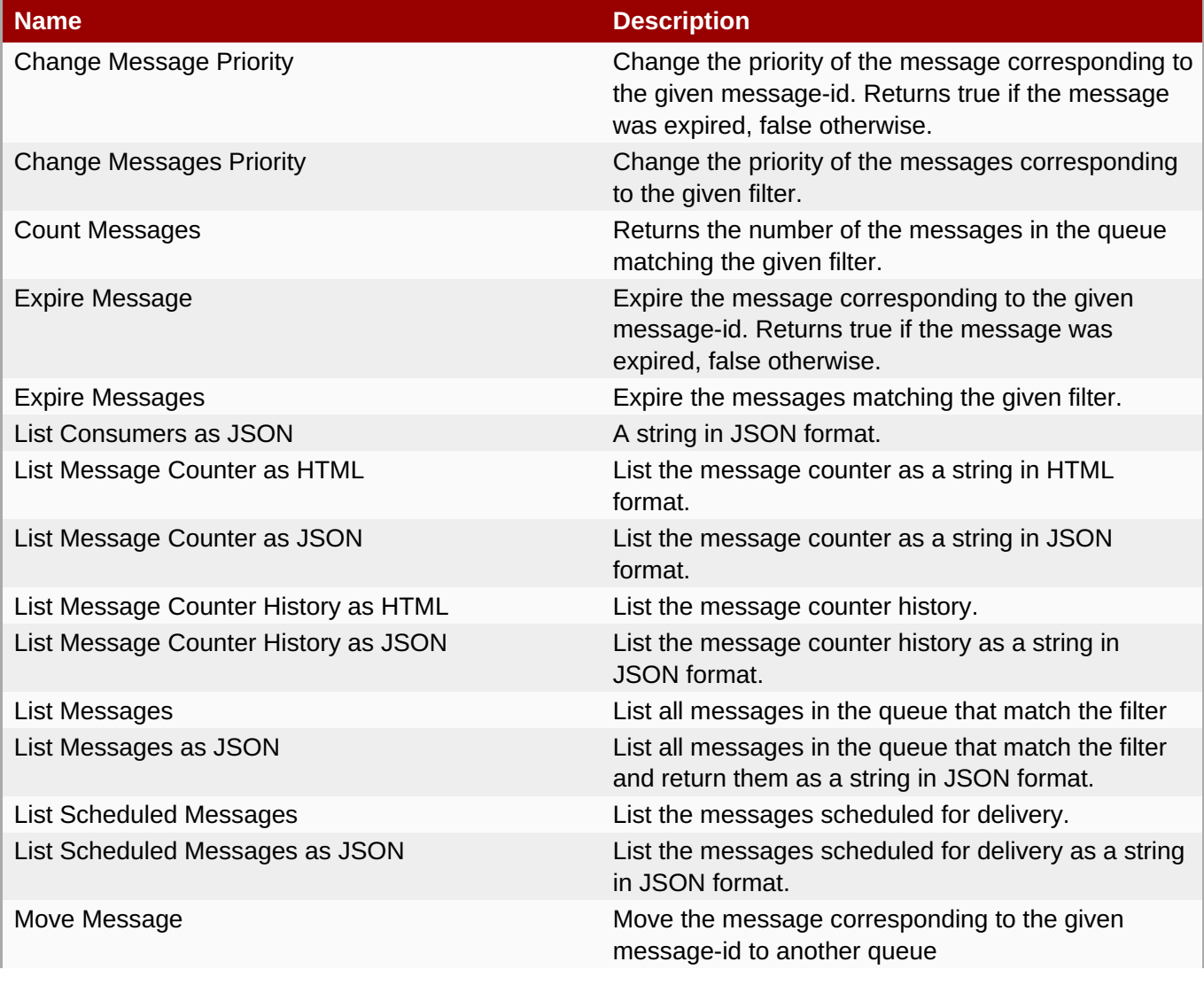

**Complete Resource Reference for Metrics, Operations, and Configuration Properties**

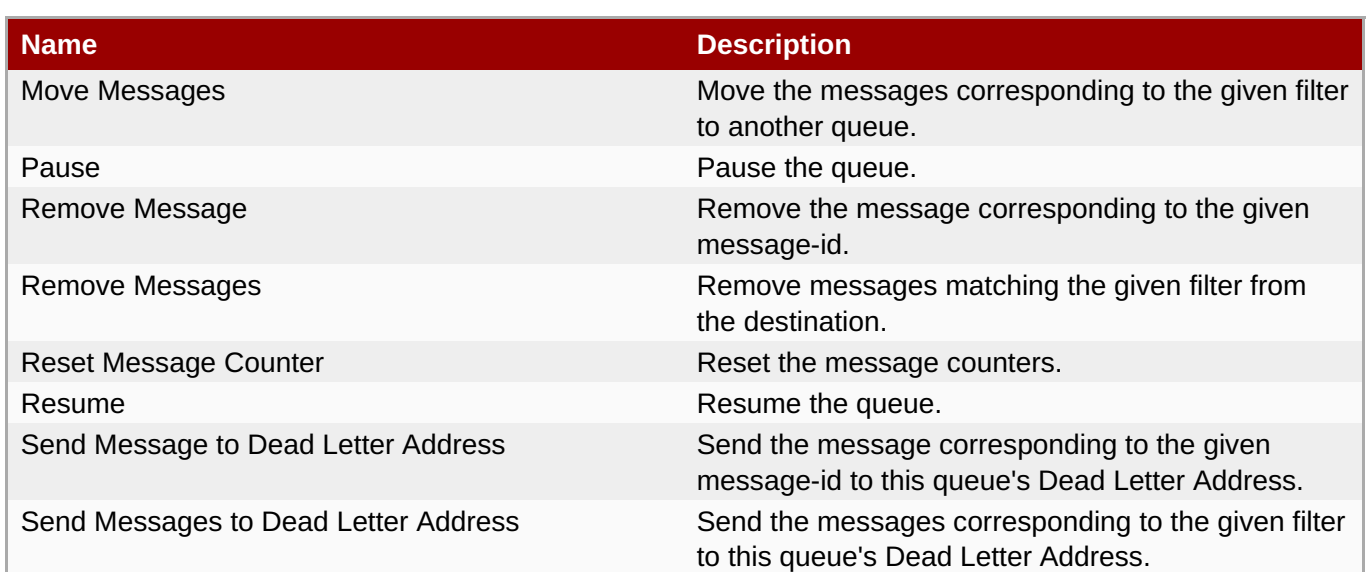

#### **Package Types**

none

# **3.3.31.1.16. JBoss AS 7 and EAP 6 - Core Address Service**

#### **Overview**

#### **Table 3.845. Overview**

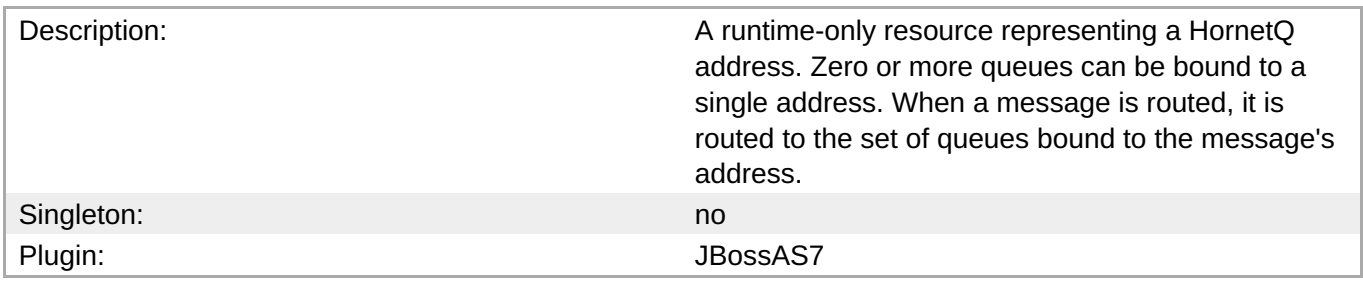

#### **Child Resource Types**

none

#### **Connection Properties**

#### **Table 3.846.**

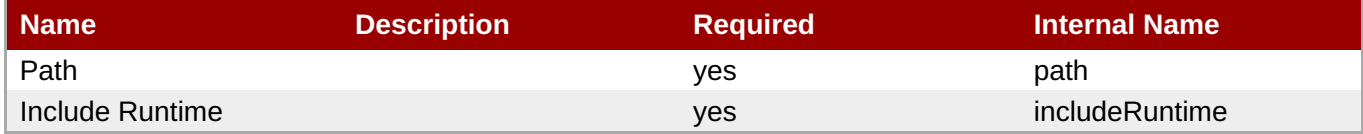

# **Note**

You must use the internal name to reference Configuration Properties in Dynamic Group Definition expressions.

# **Metrics**

#### none

# **Configuration Properties**

# **Table 3.847.**

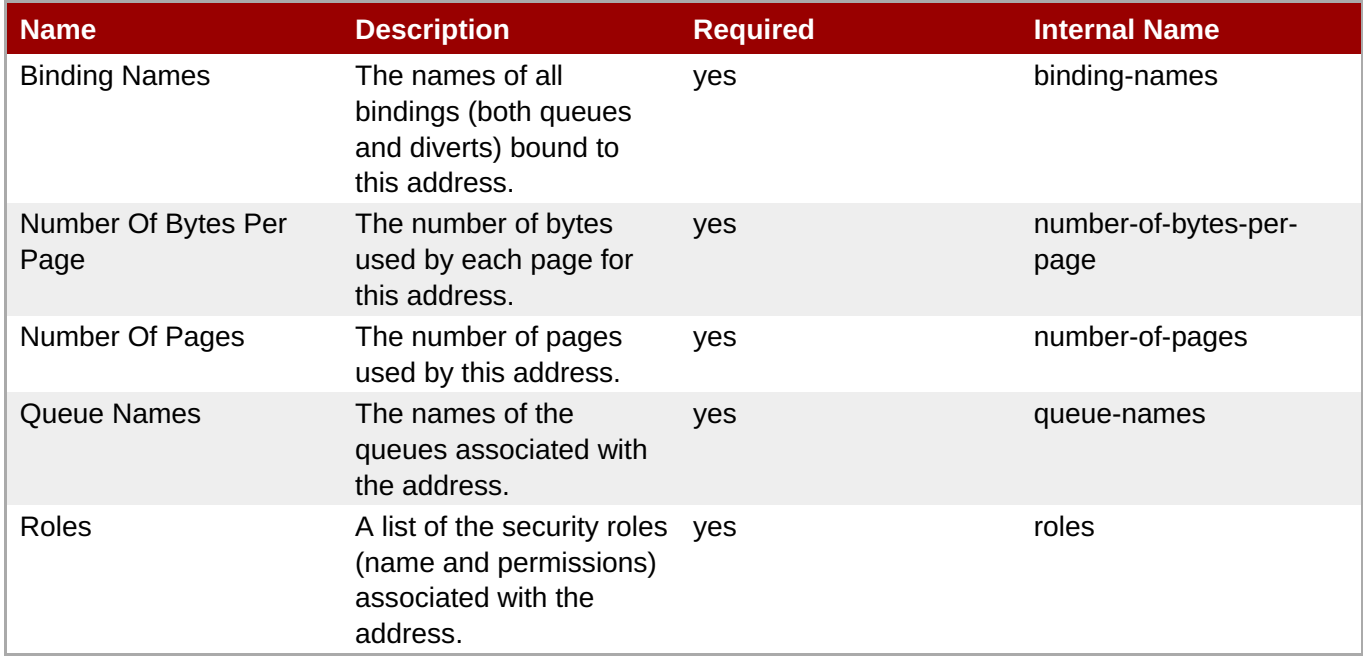

# **Note**

You must use the internal name to reference Configuration Properties in Dynamic Group Definition expressions.

#### **Operations**

none

# **Package Types**

none

# **3.3.31.1.17. JBoss AS 7 and EAP 6 - Cluster Connection Service**

#### **Overview**

#### **Table 3.848. Overview**

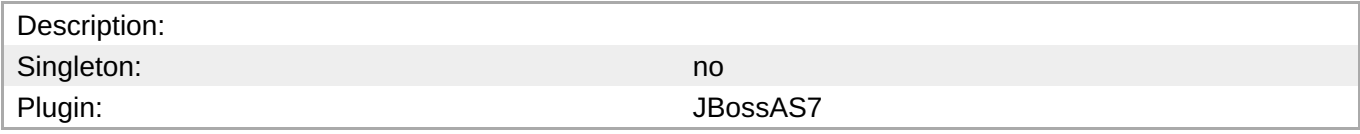

#### **Child Resource Types**

none

#### **Connection Properties**

#### **Table 3.849.**

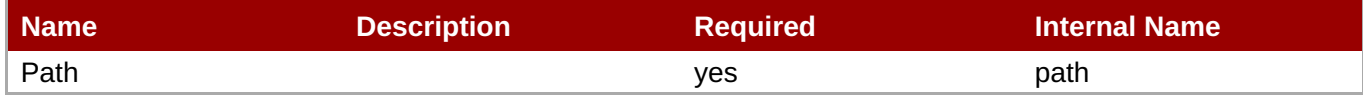

**Note** You must use the internal name to reference Configuration Properties in Dynamic Group Definition expressions.

#### **Metrics**

# **Table 3.850. Metrics**

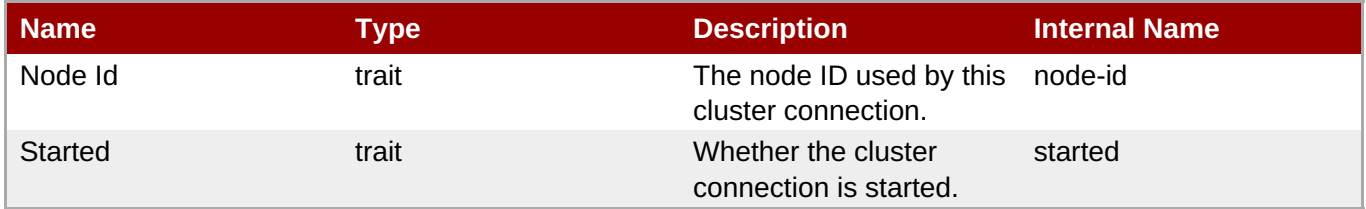

**Note**

You must use the internal name to reference Traits in Dynamic Group Definition expressions.

# **Configuration Properties**

#### **Table 3.851.**

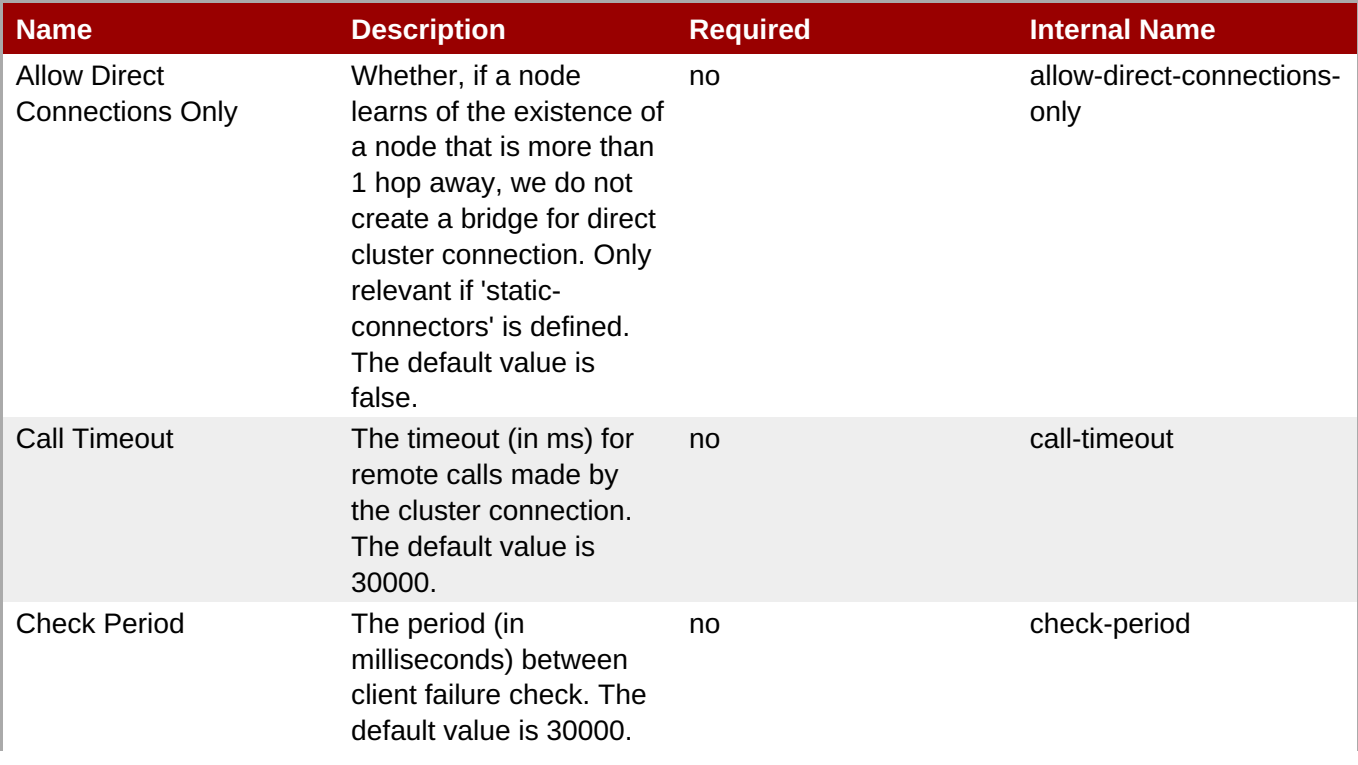

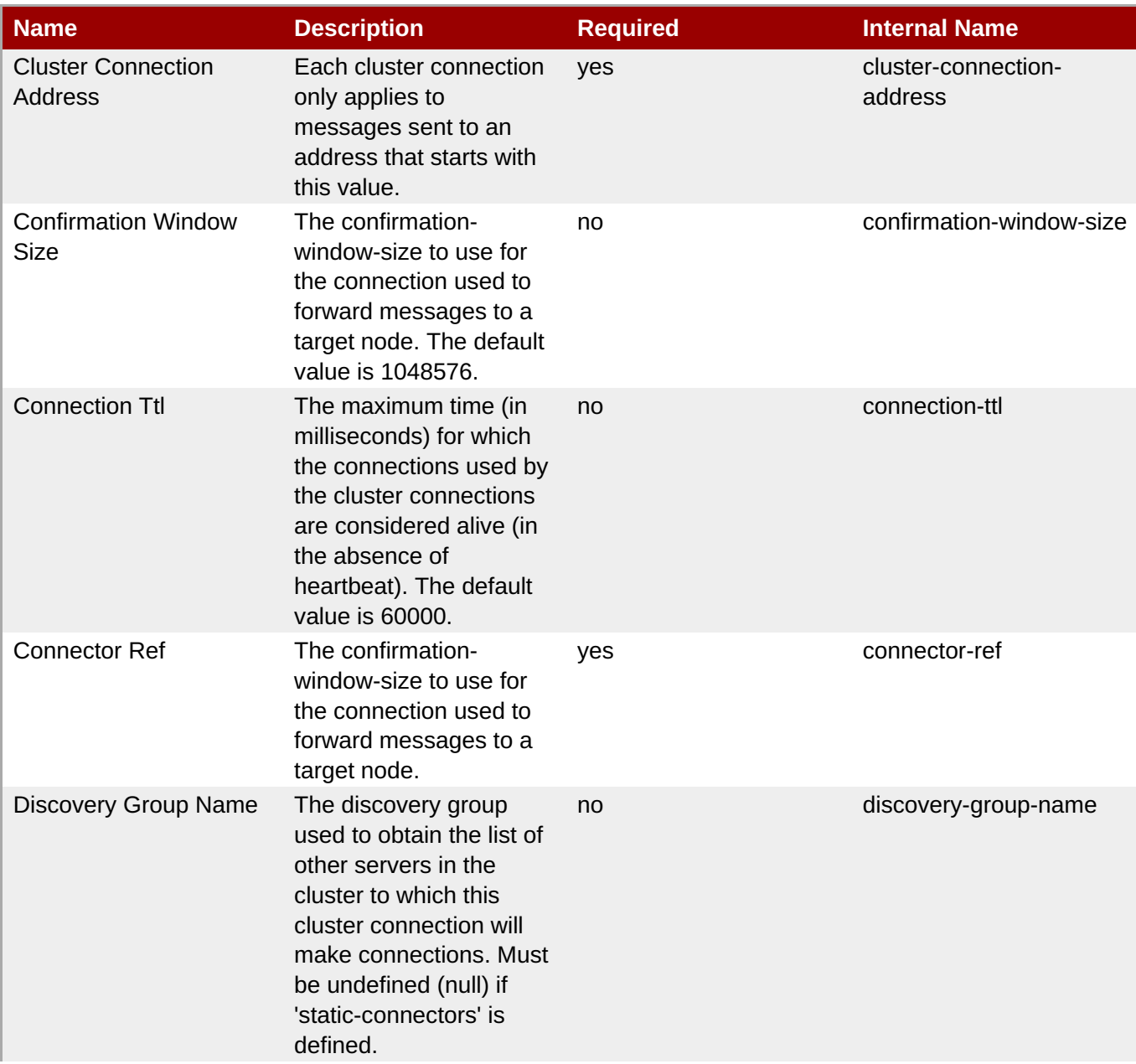

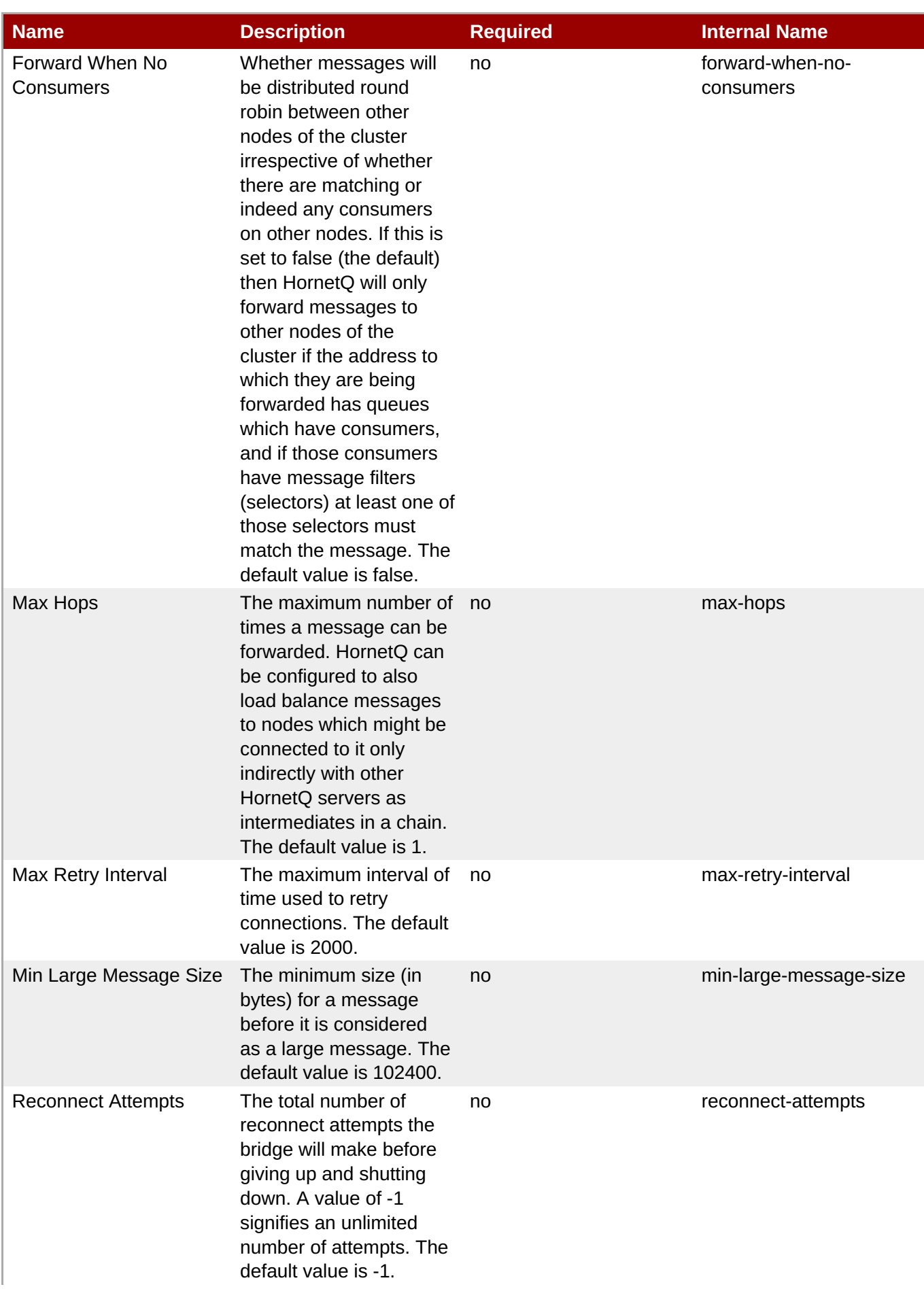

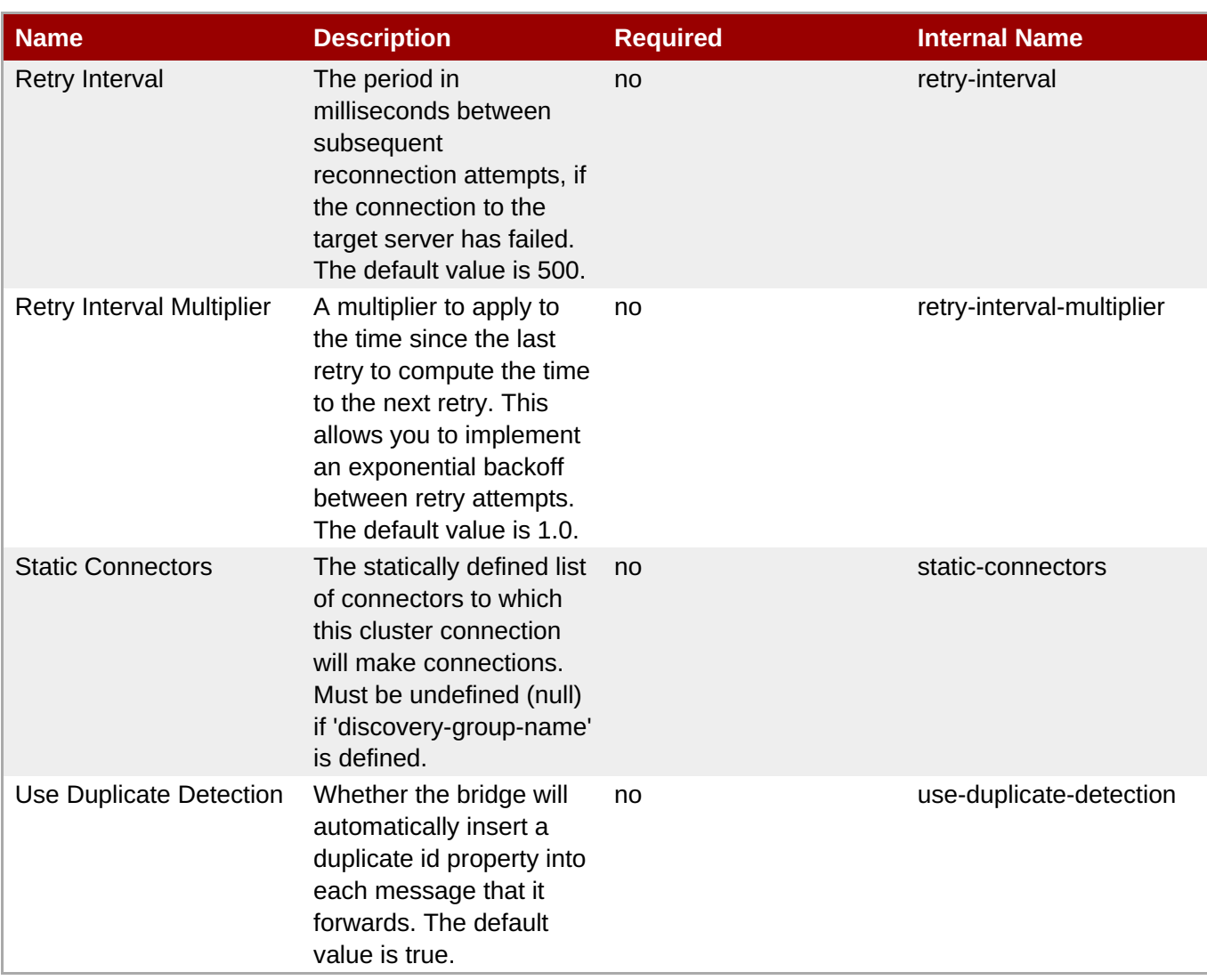

You must use the internal name to reference Configuration Properties in Dynamic Group Definition expressions.

# **Operations**

# **Table 3.852. Metrics**

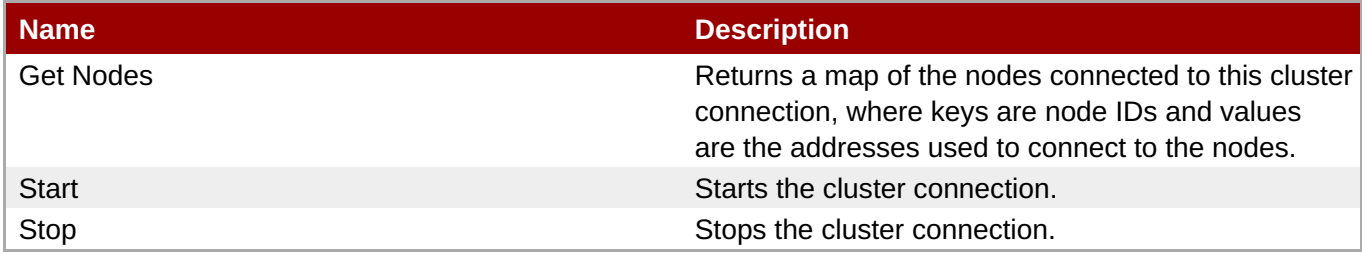

# **Package Types**

none

# **3.3.31.1.18. JBoss AS 7 and EAP 6 - Broadcast Group Service**

#### **Overview**

# **Table 3.853. Overview**

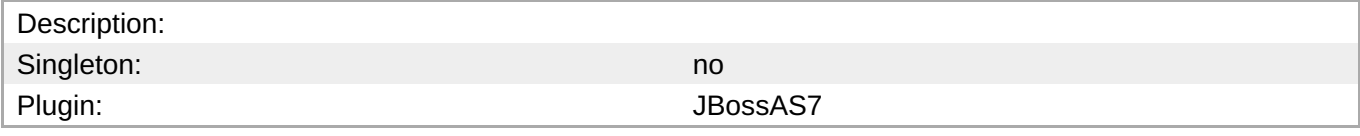

#### **Child Resource Types**

none

# **Connection Properties**

#### **Table 3.854.**

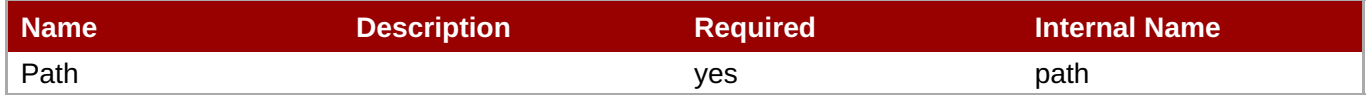

**Note** You must use the internal name to reference Configuration Properties in Dynamic Group Definition expressions.

# **Metrics**

# **Table 3.855. Metrics**

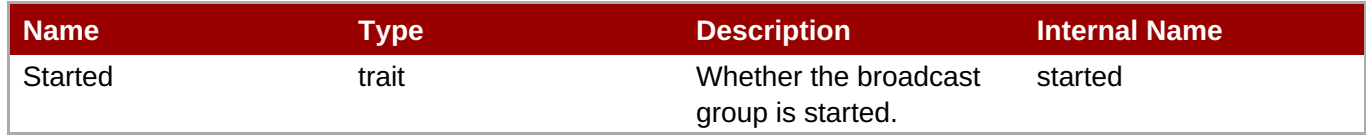

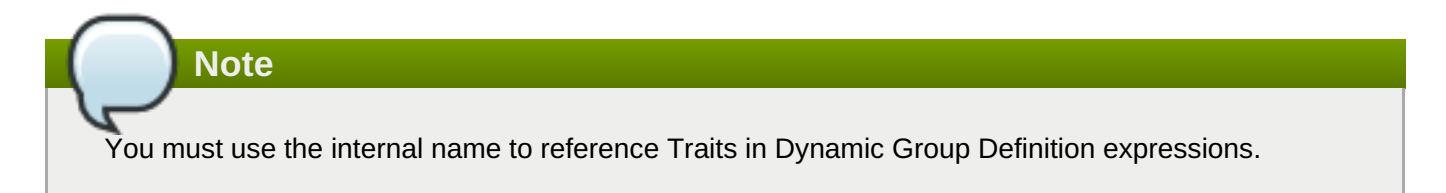

# **Configuration Properties**

#### **Table 3.856.**

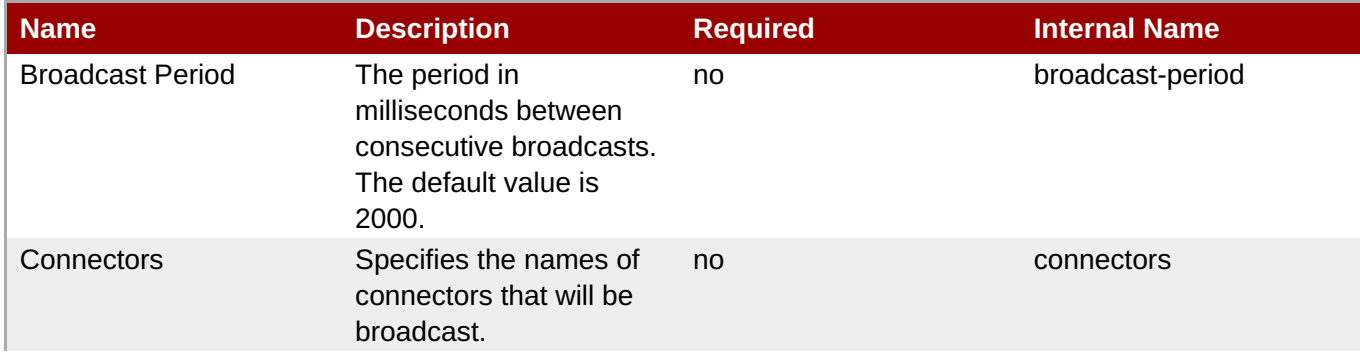

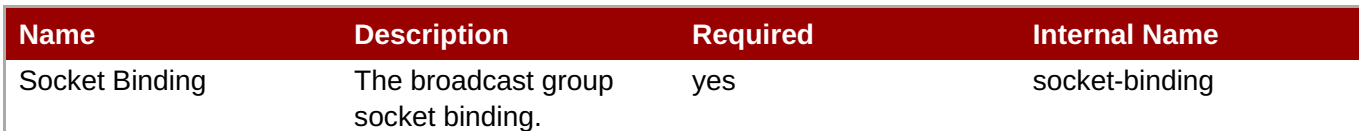

You must use the internal name to reference Configuration Properties in Dynamic Group Definition expressions.

# **Operations**

# **Table 3.857. Metrics**

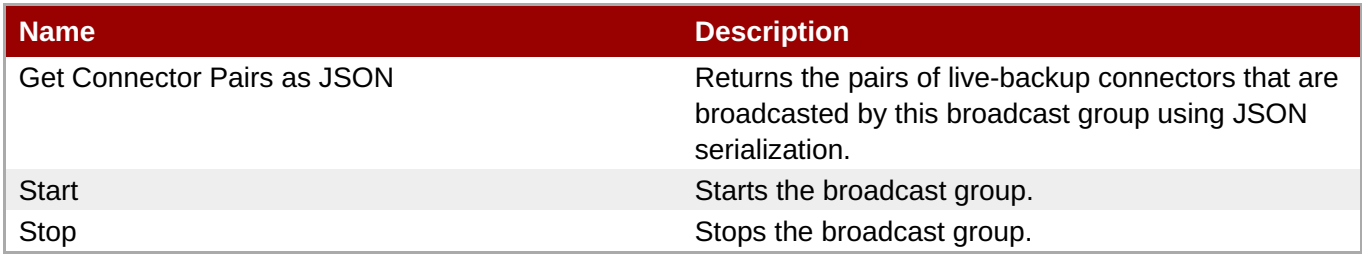

# **Package Types**

none

# **3.3.31.1.19. JBoss AS 7 and EAP 6 - Path Service**

#### **Overview**

#### **Table 3.858. Overview**

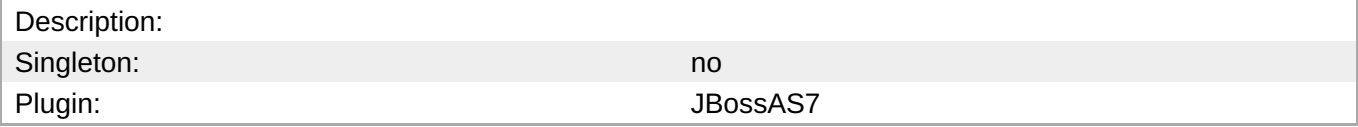

#### **Child Resource Types**

none

# **Connection Properties**

# **Table 3.859.**

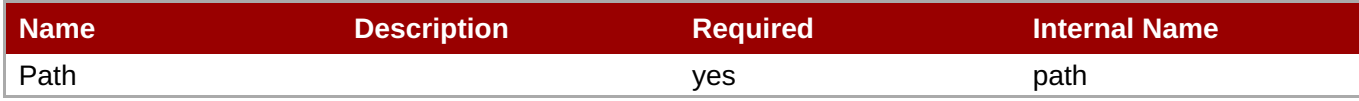

You must use the internal name to reference Configuration Properties in Dynamic Group Definition expressions.

#### **Metrics**

#### none

# **Configuration Properties**

# **Table 3.860.**

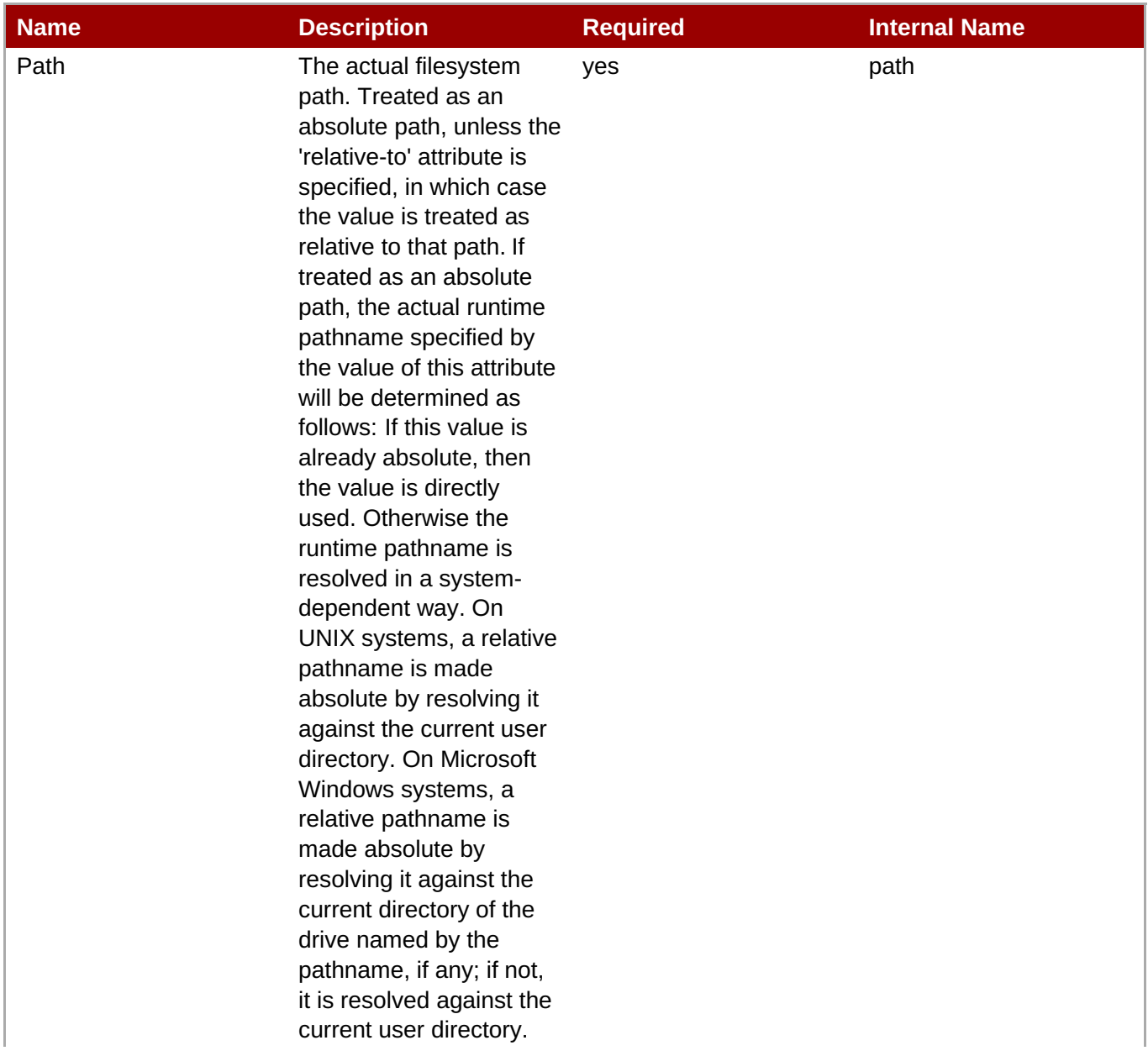

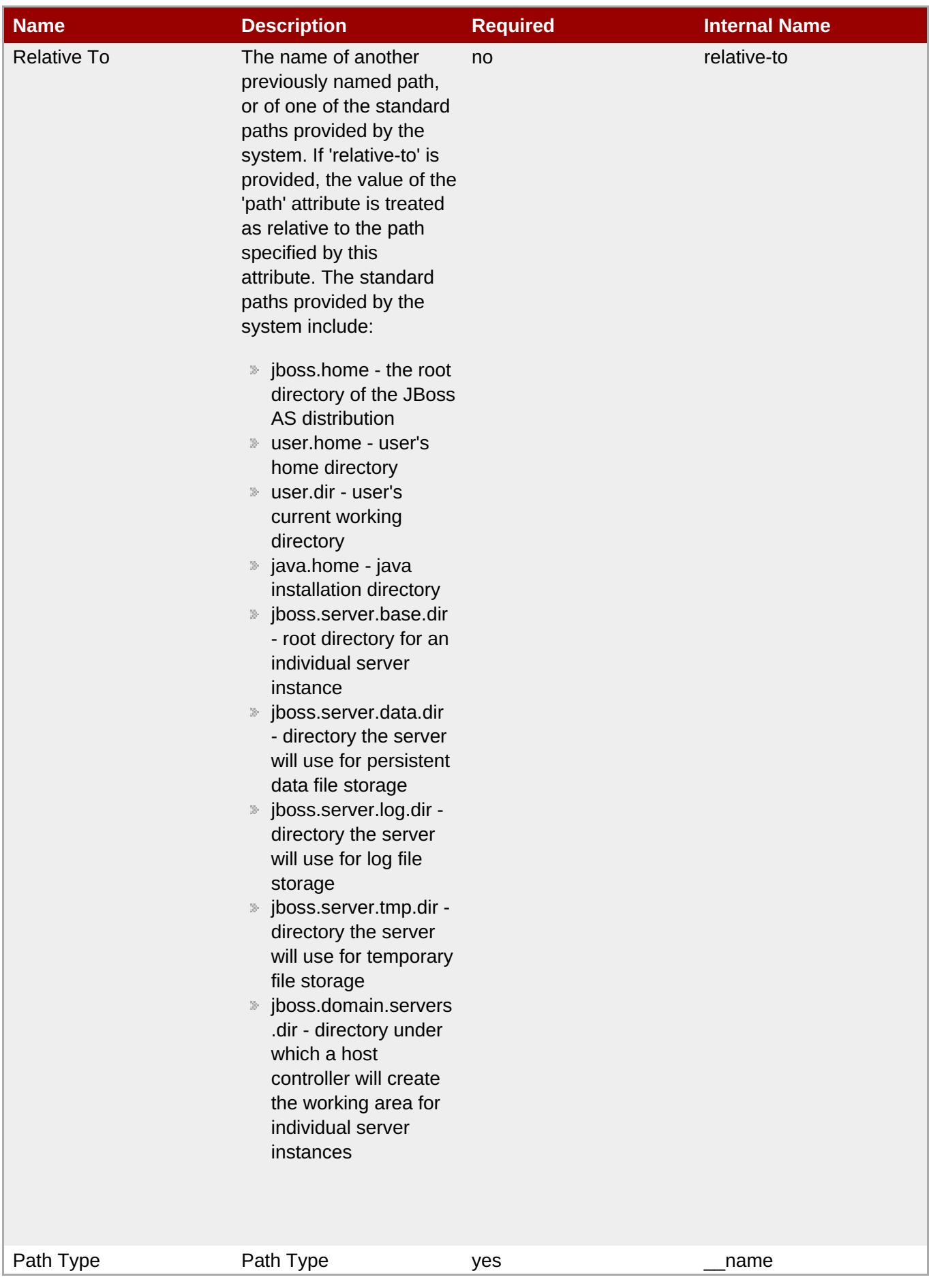

You must use the internal name to reference Configuration Properties in Dynamic Group Definition expressions.

#### **Operations**

none

# **Package Types**

none

#### **3.3.31.1.20. JBoss AS 7 and EAP 6 - Bridge Service**

#### **Overview**

#### **Table 3.861. Overview**

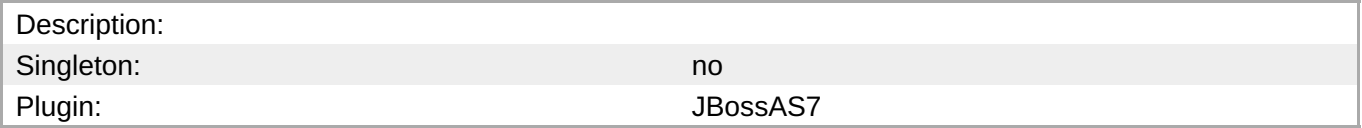

# **Child Resource Types**

none

# **Connection Properties**

#### **Table 3.862.**

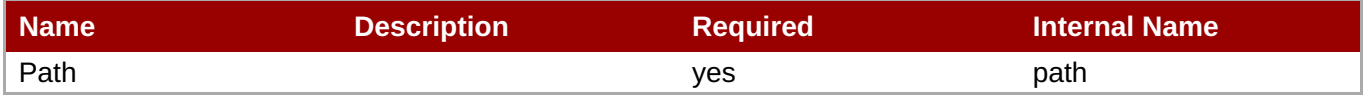

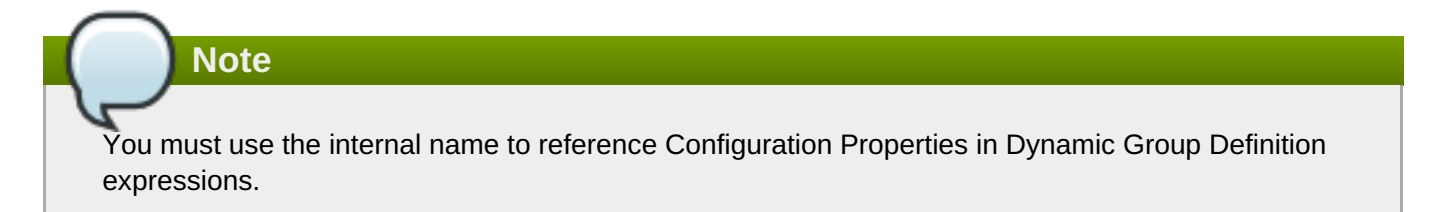

# **Metrics**

#### **Table 3.863. Metrics**

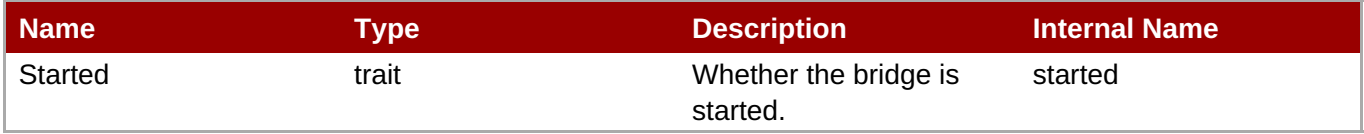

You must use the internal name to reference Traits in Dynamic Group Definition expressions.

# **Configuration Properties**

# **Table 3.864.**

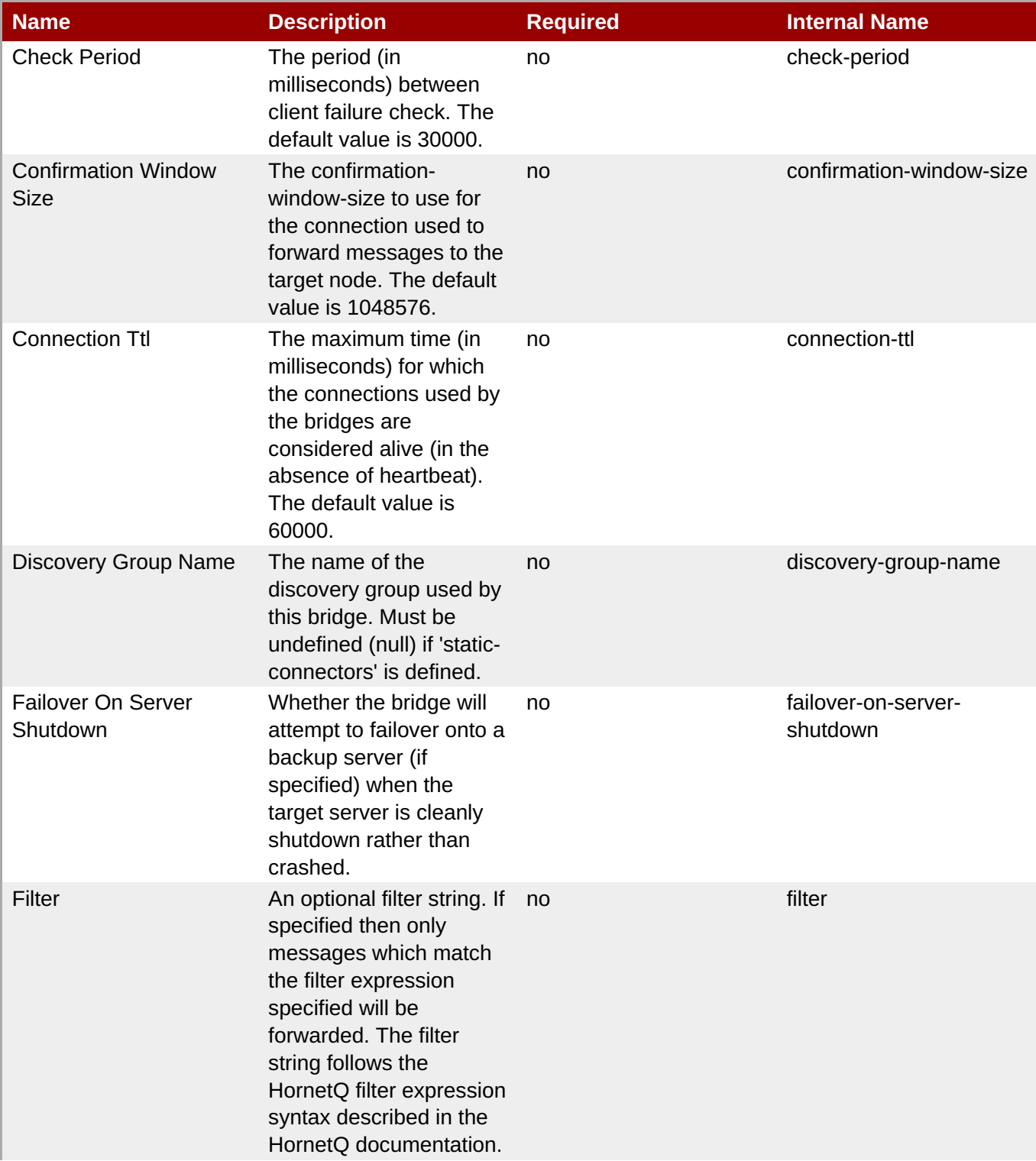

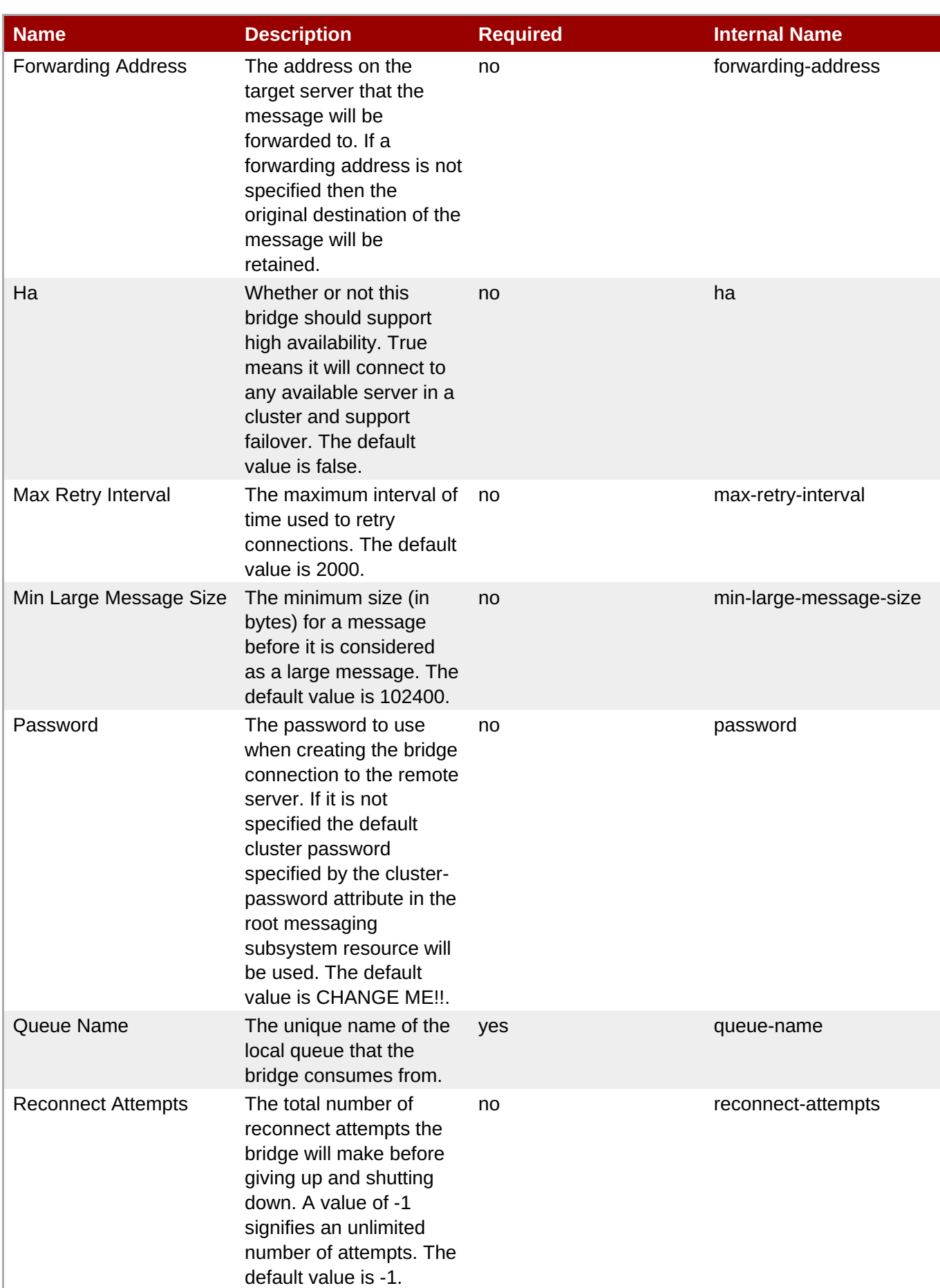

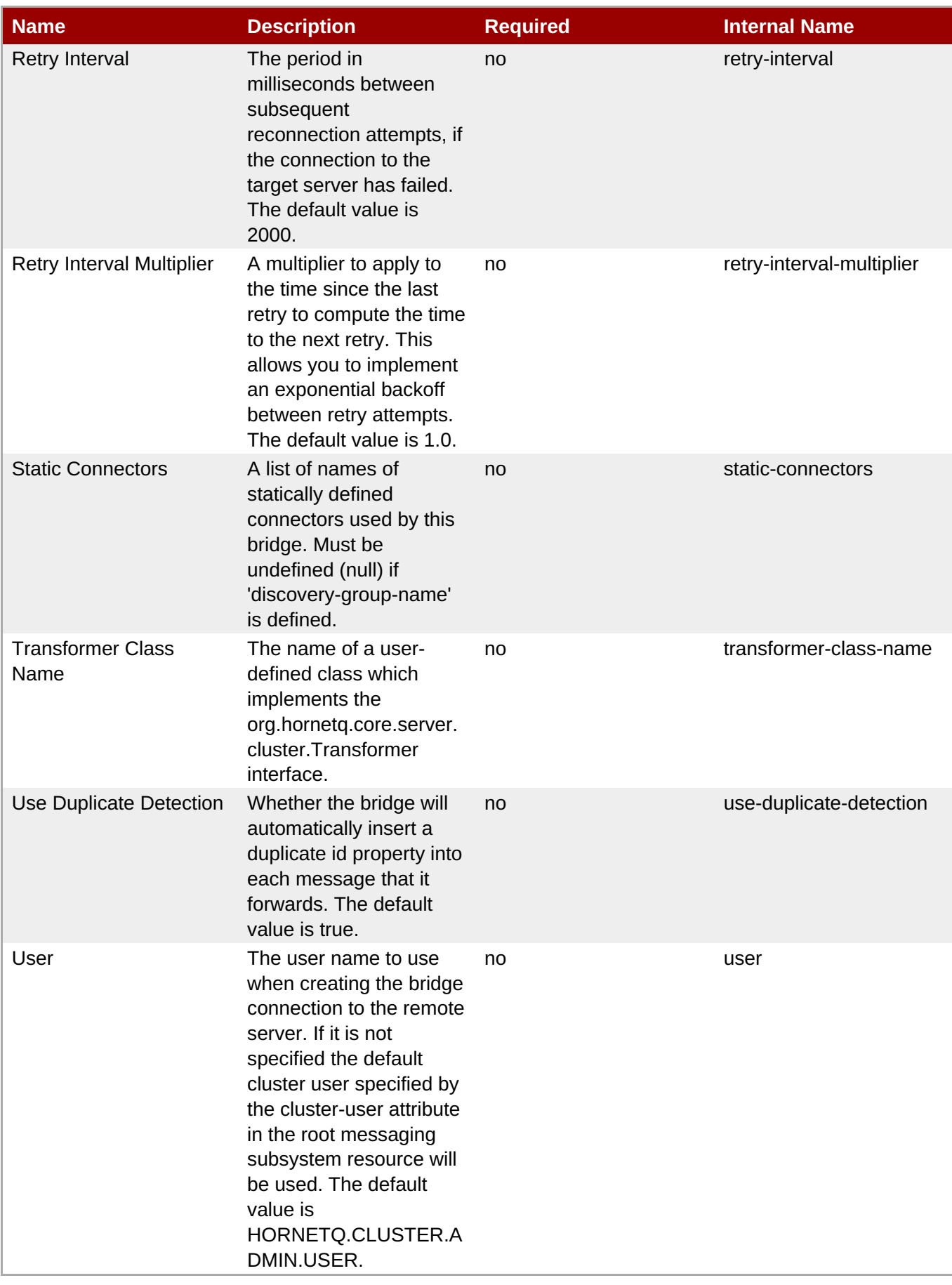

You must use the internal name to reference Configuration Properties in Dynamic Group Definition expressions.

#### **Operations**

#### **Table 3.865. Metrics**

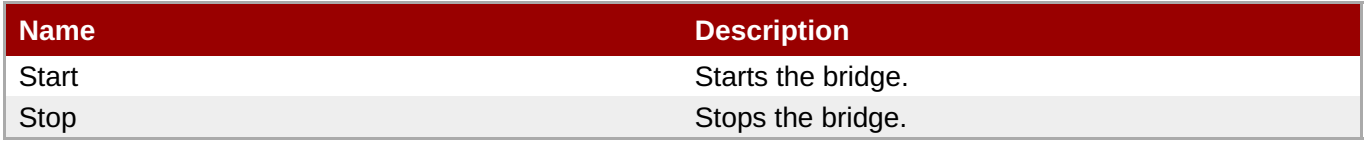

#### **Package Types**

none

#### **3.3.31.1.21. JBoss AS 7 and EAP 6 - Discovery Group Service**

#### **Overview**

#### **Table 3.866. Overview**

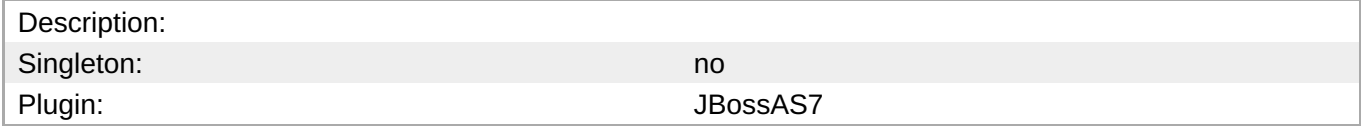

#### **Child Resource Types**

none

#### **Connection Properties**

#### **Table 3.867.**

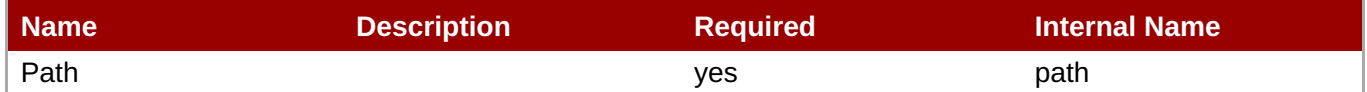

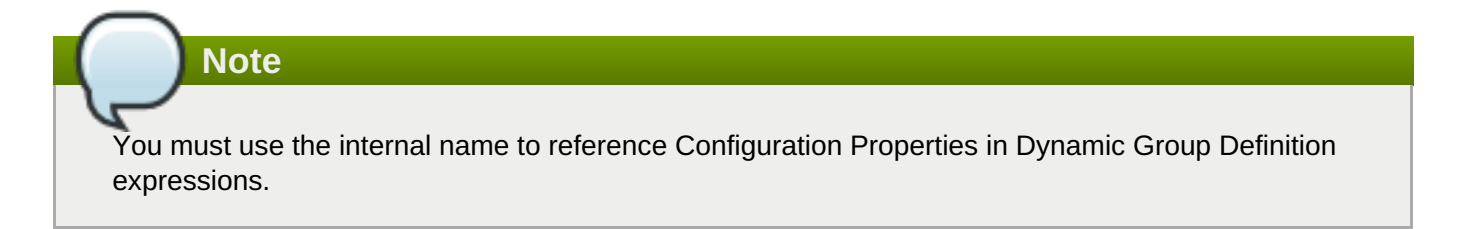

# **Metrics**

none

# **Configuration Properties**

#### **Table 3.868.**

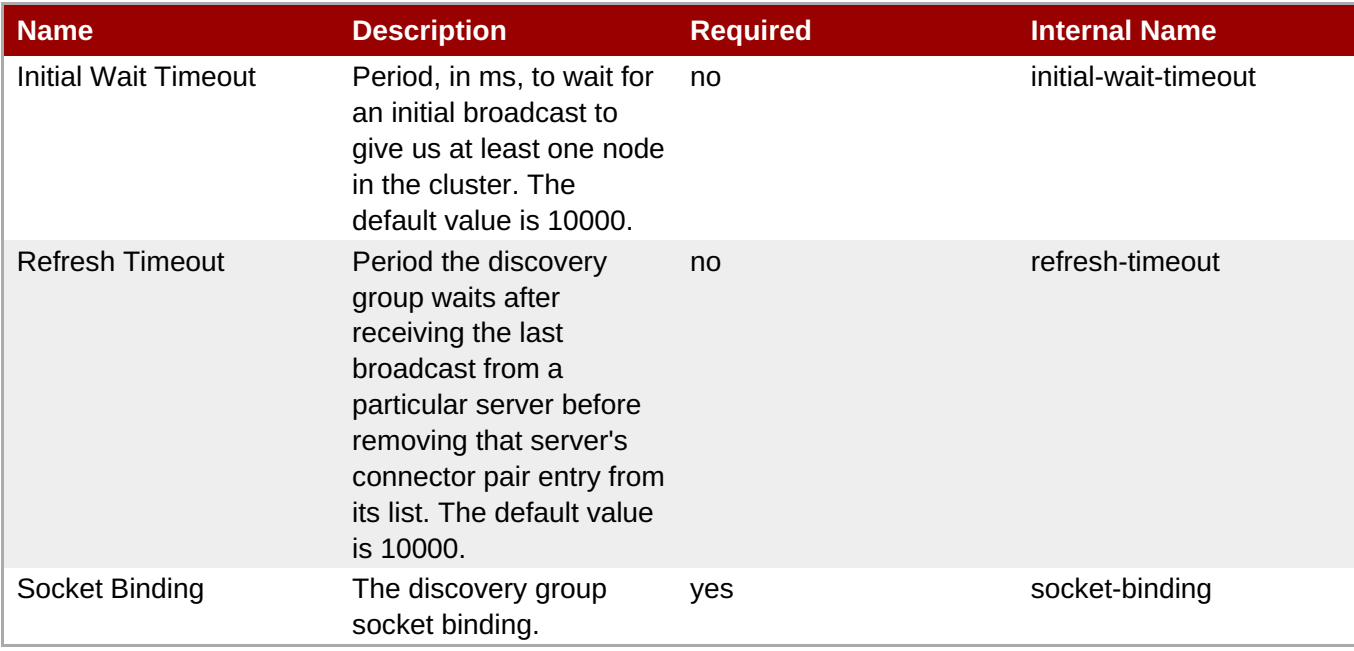

# **Note**

You must use the internal name to reference Configuration Properties in Dynamic Group Definition expressions.

# **Operations**

none

# **Package Types**

none

#### **3.3.31.1.22. JBoss AS 7 and EAP 6 - Connector Service**

#### **Overview**

#### **Table 3.869. Overview**

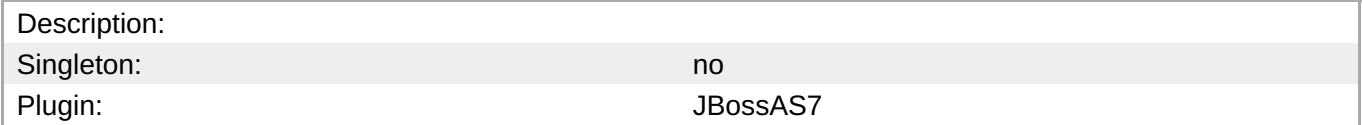

#### **Child Resource Types**

Section [3.3.31.1.22.1,](#page-720-0) "JBoss AS 7 and EAP 6 - Param Service"

# **Connection Properties**

#### **Table 3.870.**

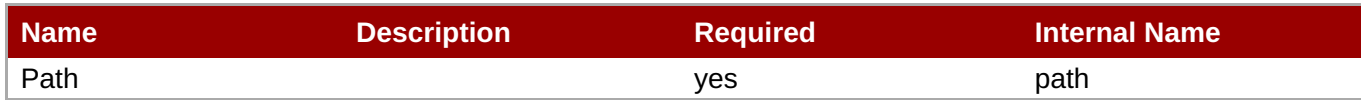

You must use the internal name to reference Configuration Properties in Dynamic Group Definition expressions.

#### **Metrics**

none

# **Configuration Properties**

**Note**

expressions.

#### **Table 3.871.**

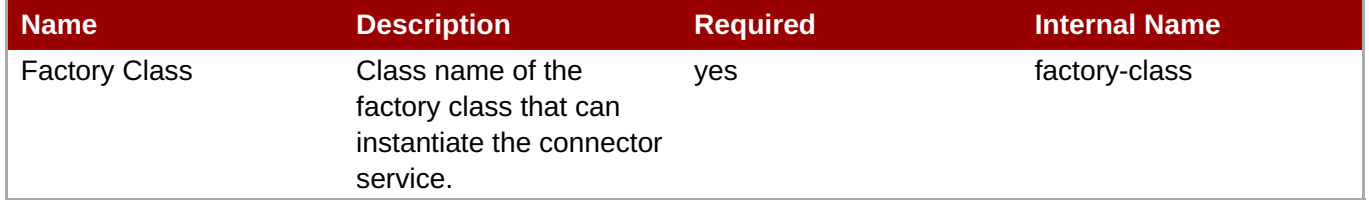

You must use the internal name to reference Configuration Properties in Dynamic Group Definition

#### **Operations**

none

#### **Package Types**

none

#### **3.3.31.1.22.1. JBoss AS 7 and EAP 6 - Param Service**

Overview

#### **Table 3.872. Overview**

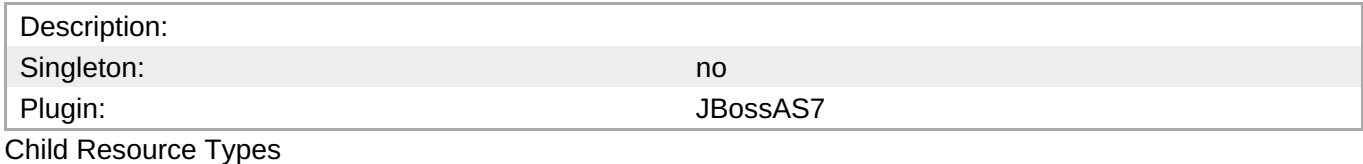

none

Connection Properties
#### **Table 3.873.**

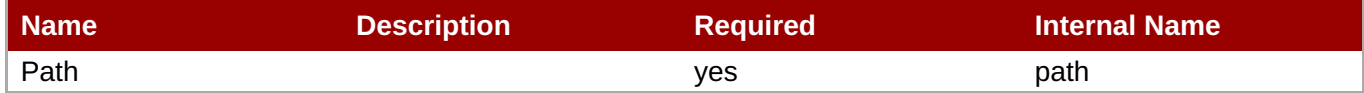

**Note**

You must use the internal name to reference Configuration Properties in Dynamic Group Definition expressions.

Metrics

none

Configuration Properties

**Note**

#### **Table 3.874.**

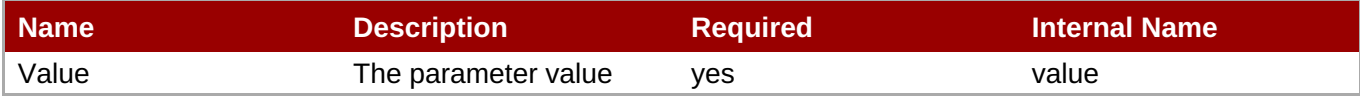

You must use the internal name to reference Configuration Properties in Dynamic Group Definition expressions.

**Operations** 

none

Package Types

none

# **3.4. JBoss AS 7 and EAP 6 - Host Controller Server**

### **Overview**

#### **Table 3.875. Overview**

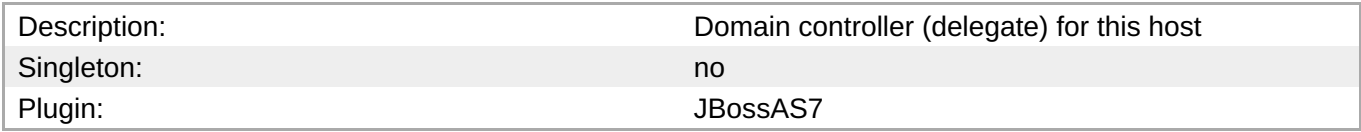

The server can be started, restarted, or stopped via the Start, Restart, and Shutdown operations. The Start and Restart operations start the server by executing the server start script, typically domain.sh on UNIX or domain.bat on Windows. The following connection settings can be used to configure the start script execution: \* Start Script - the absolute path of the start script (e.g. "/opt/jboss-as-

7.1.1.Final/bin/domain.sh") \* Start Script Prefix - a prefix command line to be prepended to the start script command line (e.g. "nohup sudo -u jboss -g jboss") \* Start Script Arguments - arguments to be passed to the start script (e.g. "--host-config=host-master.xml") \* Start Script Environment environment variables to be set in the start script's environment (e.g.

"JAVA\_HOME=/usr/java/jdk1.6.0\_30") These settings are automatically initialized by the JBossAS7 plugin discovery code to match the currently running server process' command line and environment. The settings are not used by the Stop operation, since it stops the server via the management interface, not via a script. For more detailed descriptions of the settings, see the Connection Settings section below.

## **Child Resource Types**

- Section 3.4.1, "JBoss AS 7 and EAP 6 [ServerGroup](#page-780-0) Service"
- Section 3.4.2, "JBoss AS 7 and EAP 6 Host [Service"](#page-846-0)
- Section 3.4.3, "JBoss AS 7 and EAP 6 [DomainDeployment](#page-859-0) Service"
- Section 3.4.4, "JBoss AS 7 and EAP 6 [Managed](#page-970-0) Server"
- Section 3.4.5, "JBoss AS 7 and EAP 6 Profile [Service"](#page-1175-0)
- Section 3.4.6, "JBoss AS 7 and EAP 6 Network [Interface](#page-1273-0) Service"
- Section 3.4.7, "JBoss AS 7 and EAP 6 [SocketBindingGroup](#page-1277-0) Service"

## **Autodiscovery Process Scans**

### **Table 3.876. Metrics**

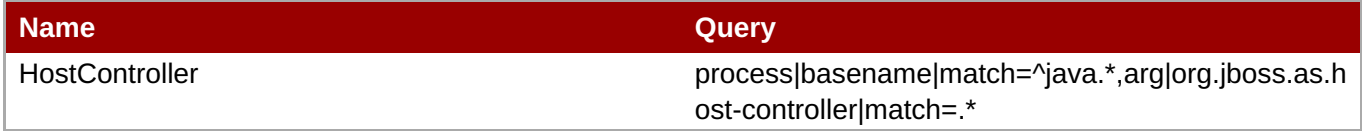

## **Connection Properties**

### **Table 3.877.**

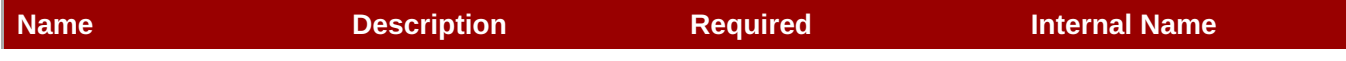

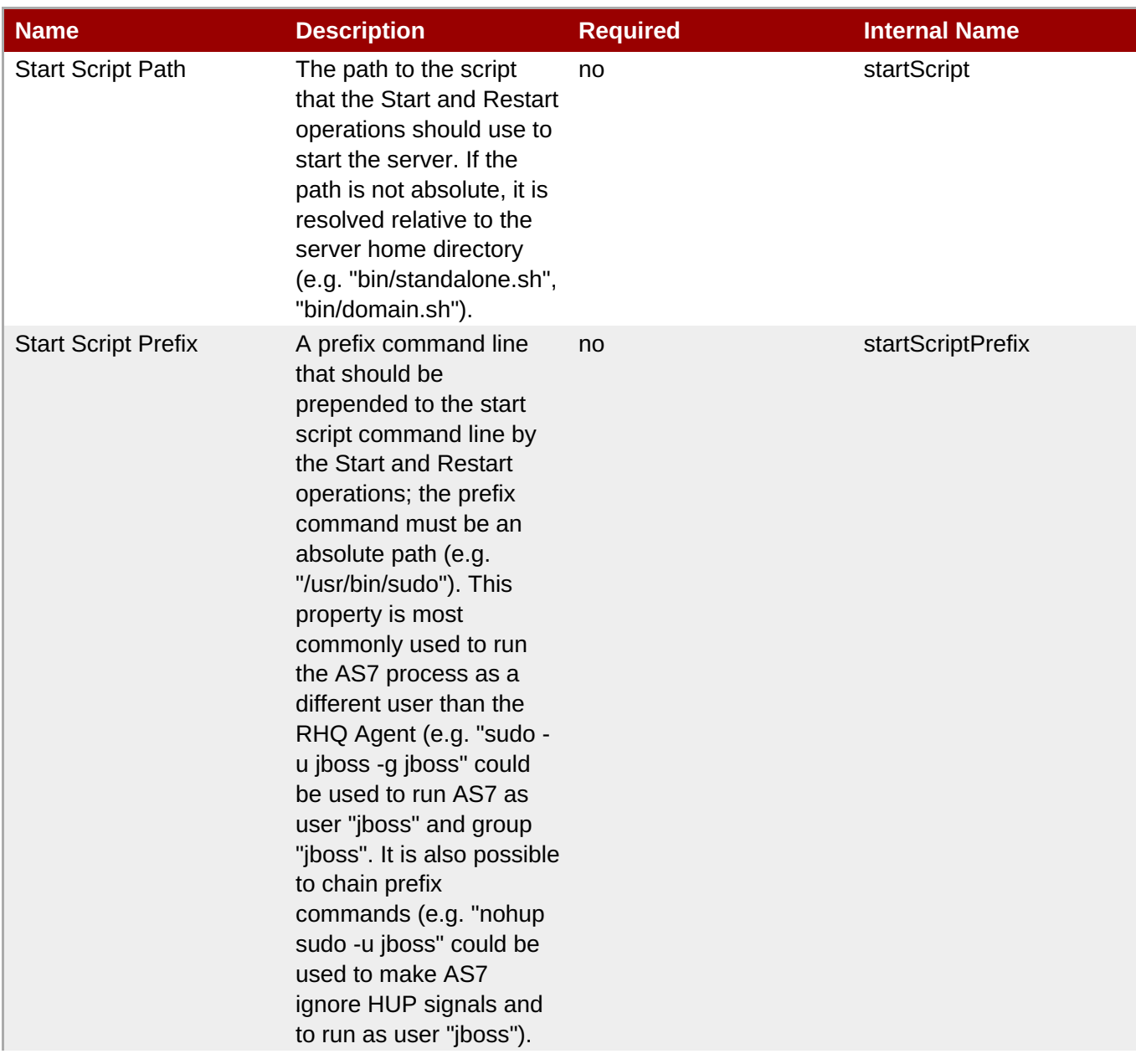

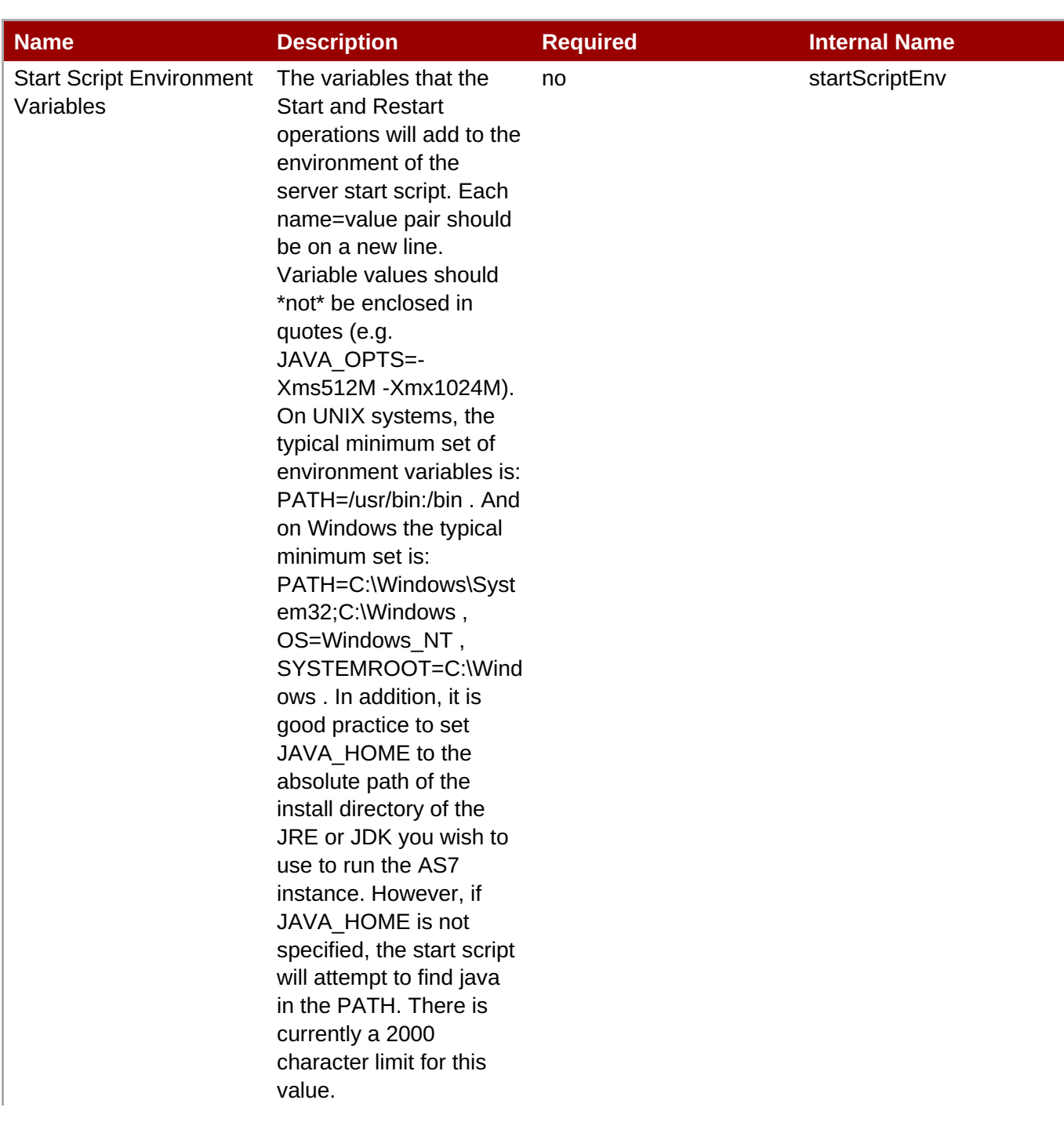

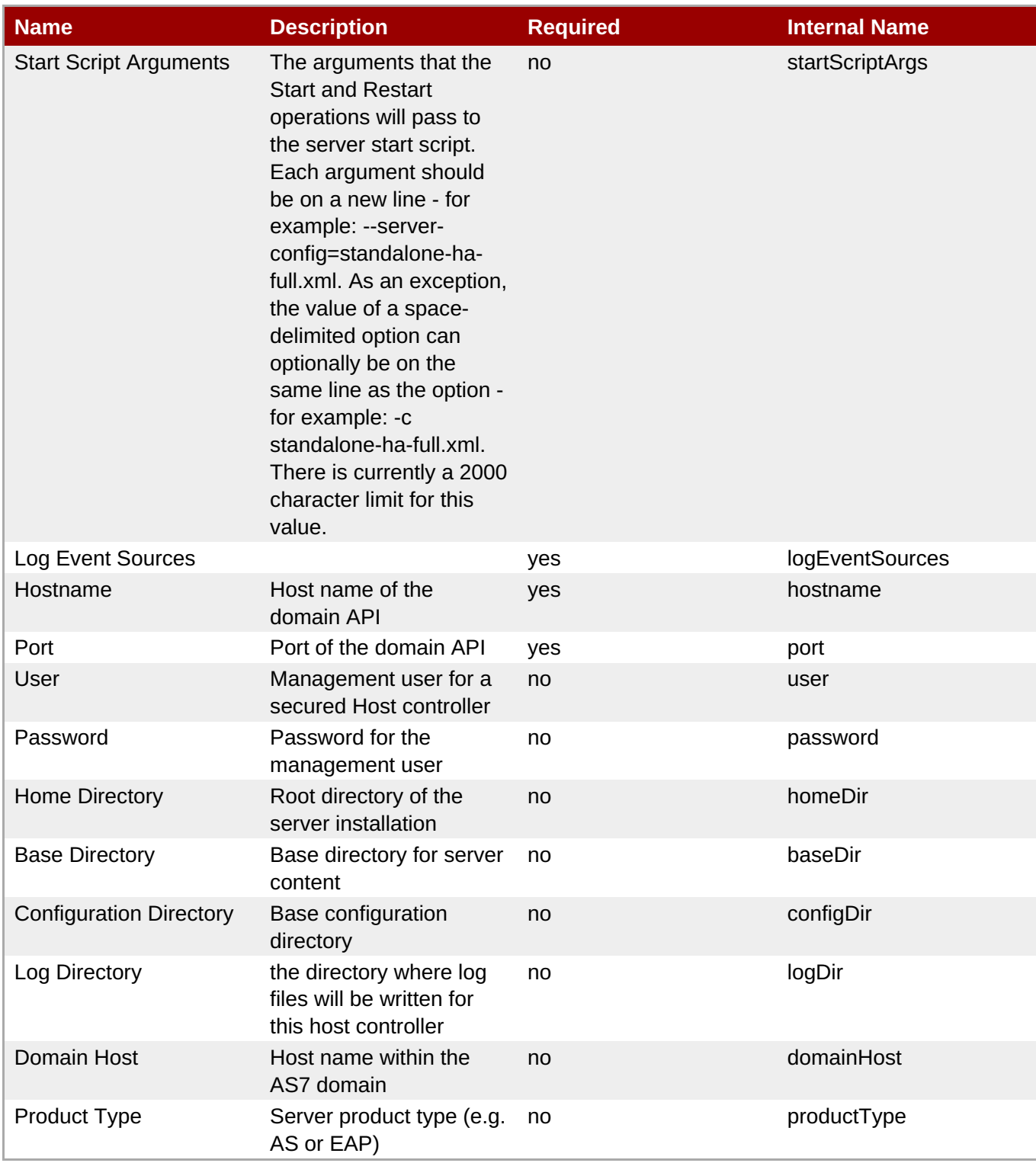

You must use the internal name to reference Configuration Properties in Dynamic Group Definition expressions.

## **Metrics**

**Table 3.878. Metrics**

**Complete Resource Reference for Metrics, Operations, and Configuration Properties**

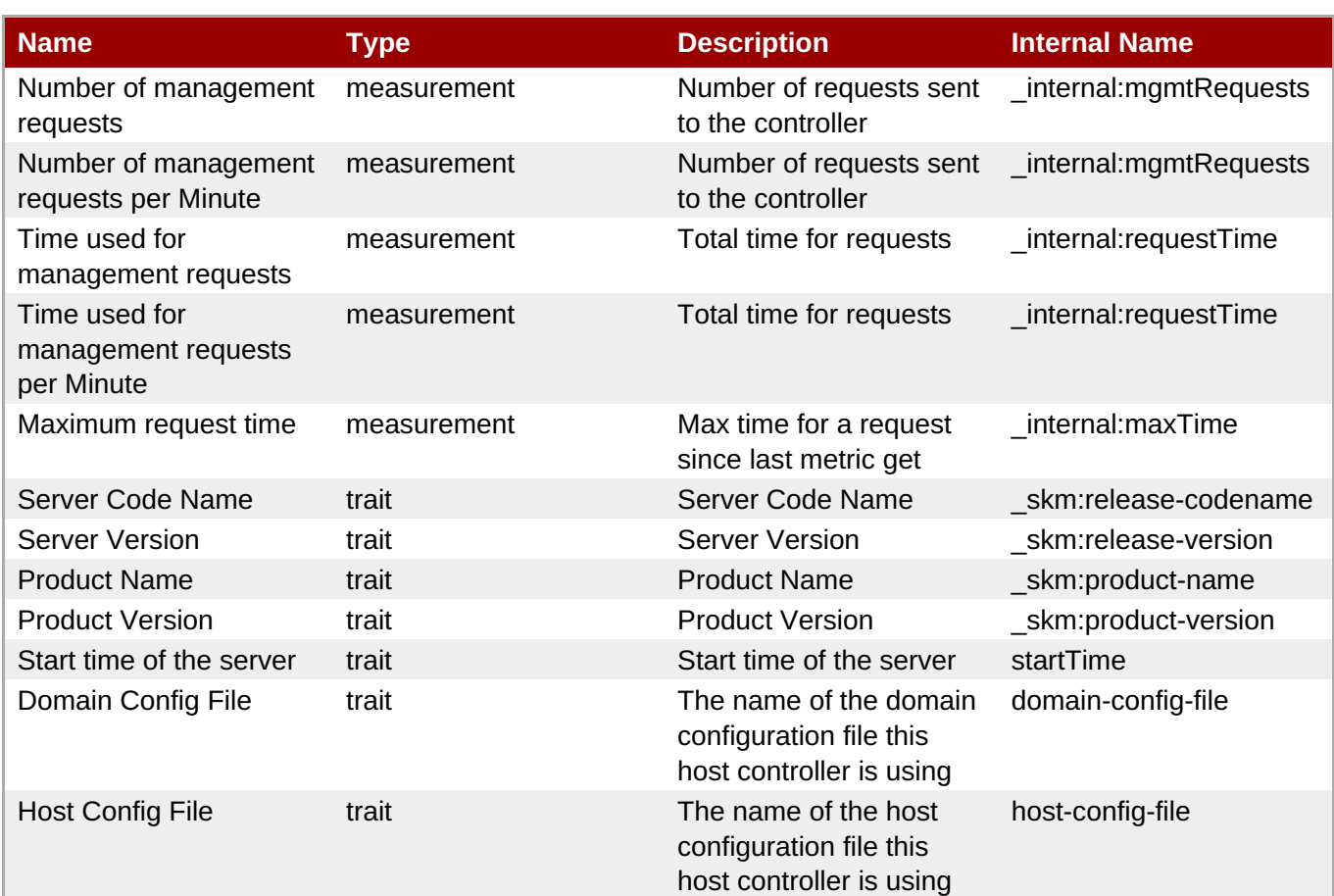

**Note**

You must use the internal name to reference Traits in Dynamic Group Definition expressions.

# **Configuration Properties**

### **Table 3.879.**

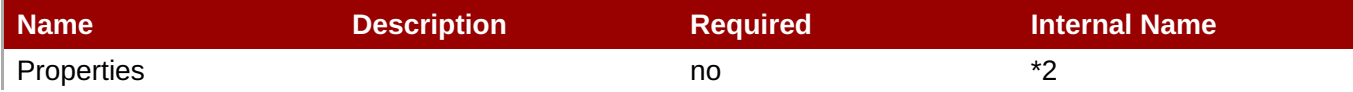

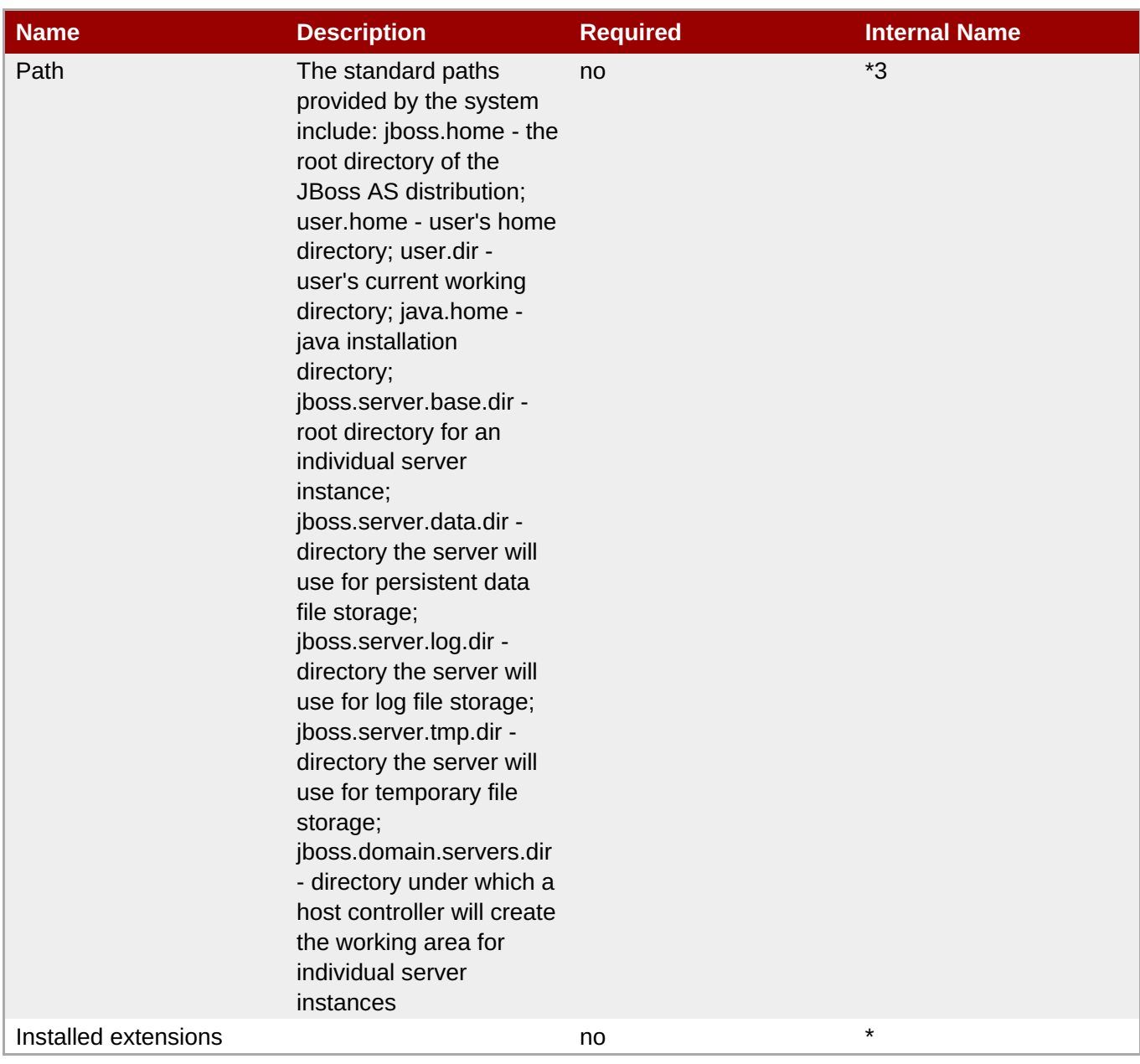

You must use the internal name to reference Configuration Properties in Dynamic Group Definition expressions.

# **Operations**

### **Table 3.880. Metrics**

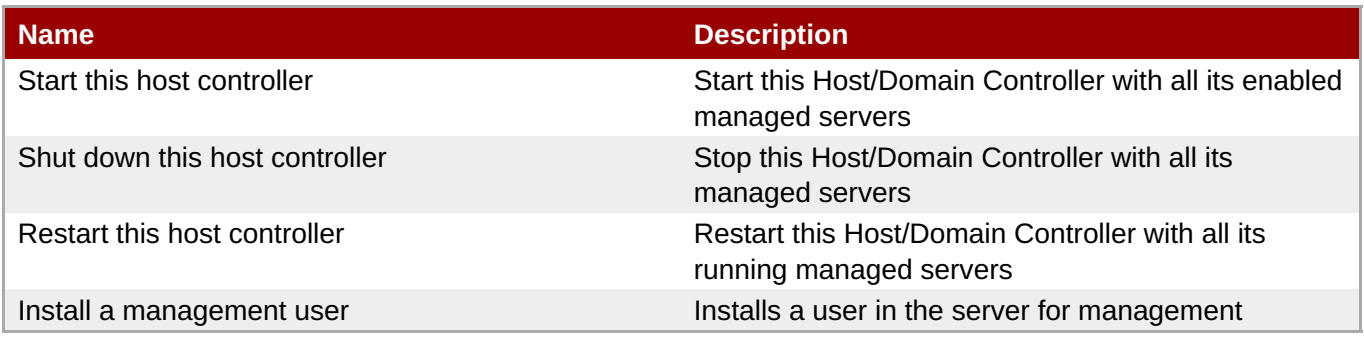

## **Package Types**

none

## **3.4.1. JBoss AS 7 and EAP 6 - ServerGroup Service**

### **Overview**

#### **Table 3.881. Overview**

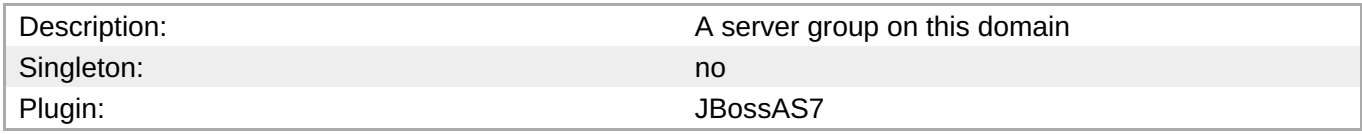

## **Child Resource Types**

- Section 3.4.1.1, "JBoss AS 7 and EAP 6 JVM [Definition](#page-729-0) Service"
- Section 3.4.1.2, "JBoss AS 7 and EAP 6 [Deployment](#page-782-0) Service"

## **Connection Properties**

#### **Table 3.882.**

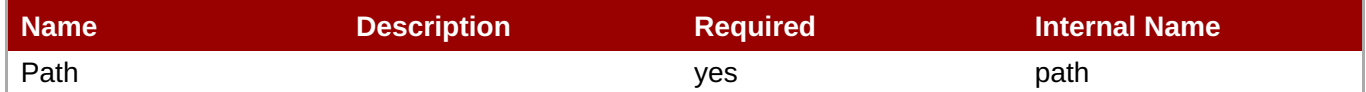

## **Note**

You must use the internal name to reference Configuration Properties in Dynamic Group Definition expressions.

### **Metrics**

none

## **Configuration Properties**

#### **Table 3.883.**

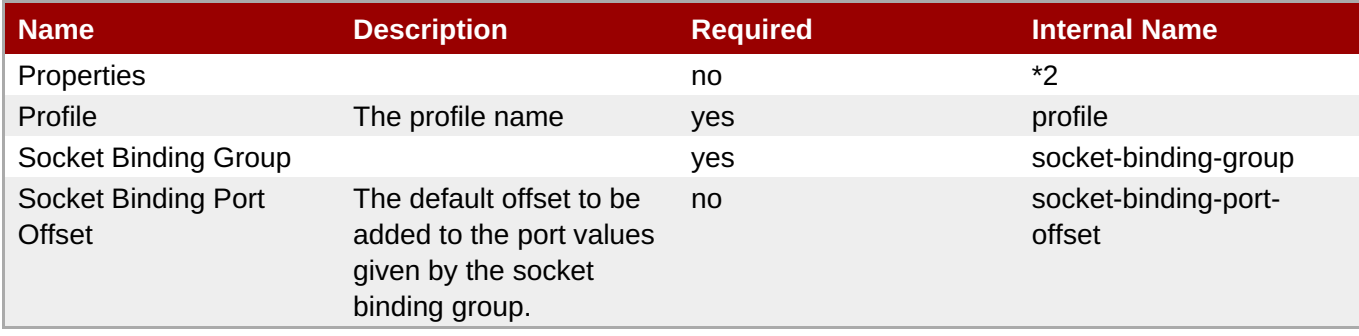

You must use the internal name to reference Configuration Properties in Dynamic Group Definition expressions.

## **Operations**

#### **Table 3.884. Metrics**

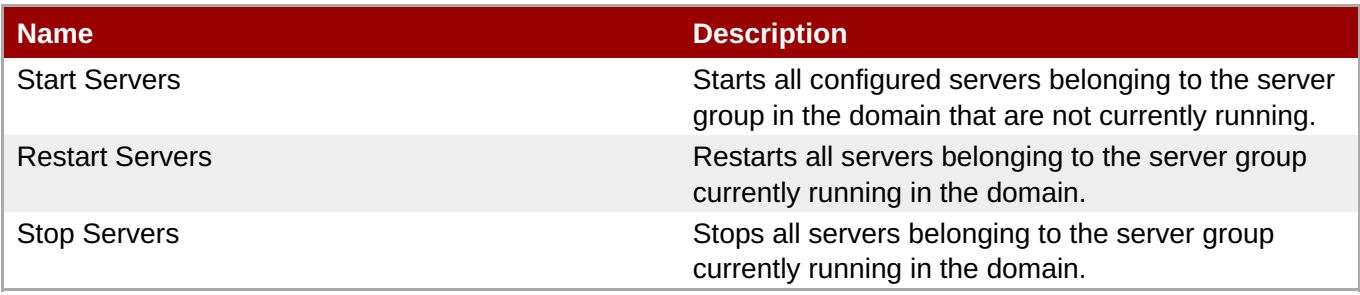

## **Package Types**

none

## **3.4.1.1. JBoss AS 7 and EAP 6 - JVM Definition Service**

### **Overview**

#### **Table 3.885. Overview**

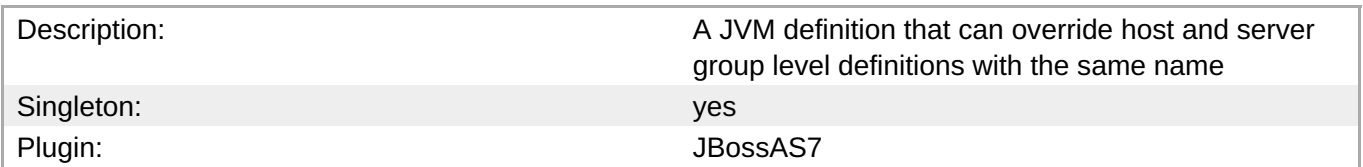

#### **Child Resource Types**

none

#### **Connection Properties**

#### **Table 3.886.**

| Name | <b>Description</b> | <b>Required</b> | Internal Name |
|------|--------------------|-----------------|---------------|
| Path |                    | ves             | path          |

**Note**

You must use the internal name to reference Configuration Properties in Dynamic Group Definition expressions.

#### **Metrics**

#### <span id="page-729-0"></span>none

### **Configuration Properties**

### **Table 3.887.**

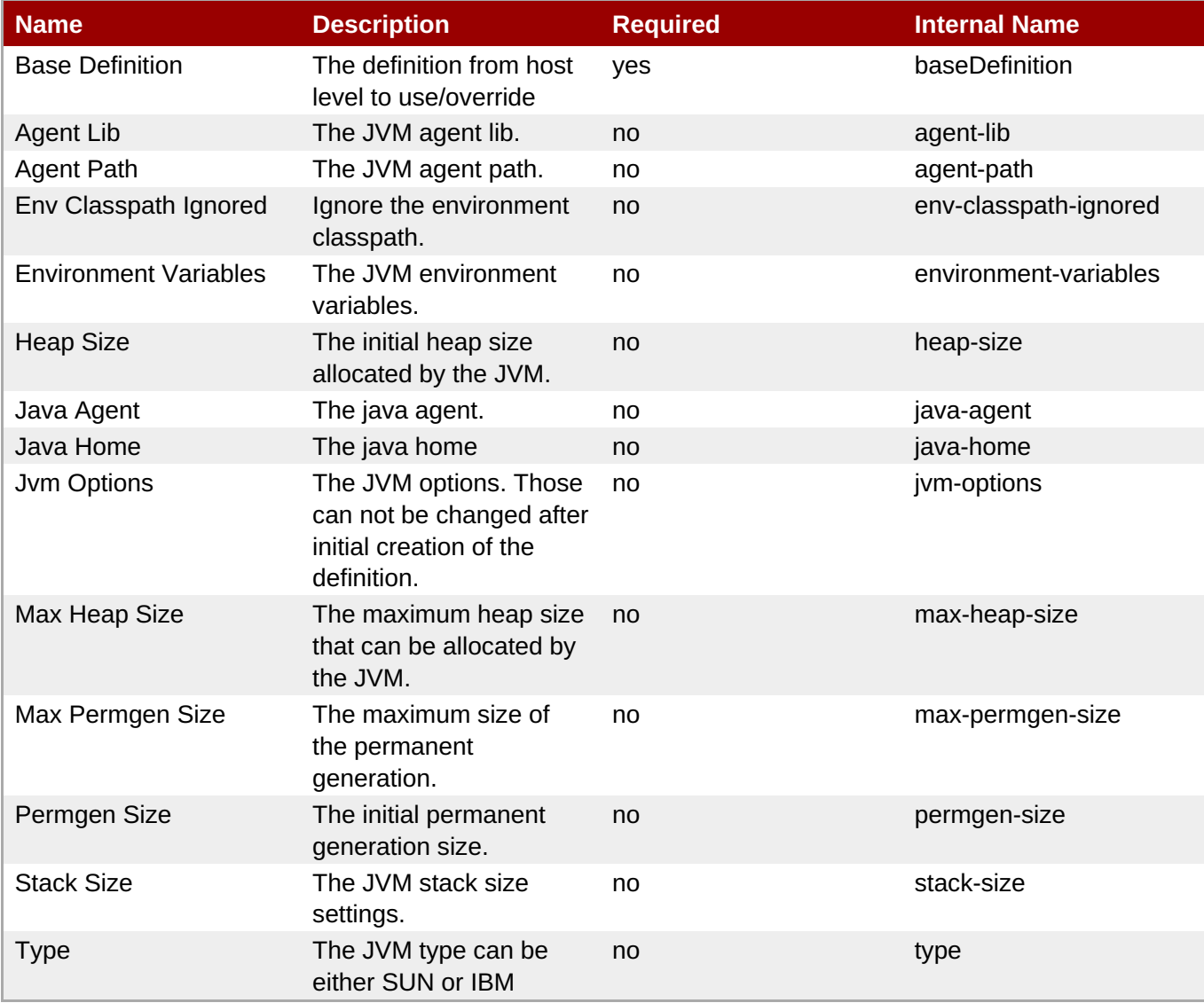

## **Note**

You must use the internal name to reference Configuration Properties in Dynamic Group Definition expressions.

### **Operations**

none

## **Package Types**

none

## **3.4.1.2. JBoss AS 7 and EAP 6 - Deployment Service**

#### **Overview**

## **Table 3.888. Overview**

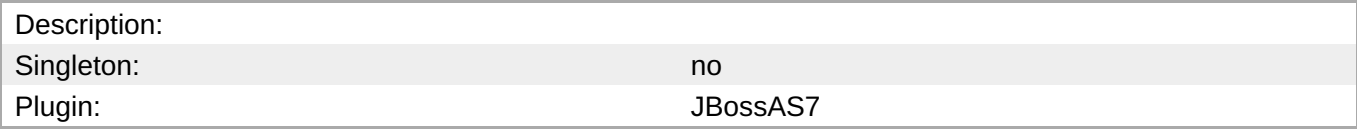

### **Child Resource Types**

- Section 3.4.1.2.1, "JBoss AS 7 and EAP 6 [Subdeployment](#page-758-0) Service"
- Section [3.4.1.2.2,](#page-784-0) "JBoss AS 7 and EAP 6 Web Runtime Service"
- Section 3.4.1.2.3, "JBoss AS 7 and EAP 6 [Datasources](#page-793-0) Runtime Service"
- Section 3.4.1.2.4, "JBoss AS 7 and EAP 6 [Messaging](#page-807-0) Runtime Service"
- Section [3.4.1.2.5,](#page-817-0) "JBoss AS 7 and EAP 6 EJB3 Runtime Service"
- Section 3.4.1.2.6, "JBoss AS 7 and EAP 6 [Webservices](#page-822-0) Runtime Service"
- Section [3.4.1.2.7,](#page-829-0) "JBoss AS 7 and EAP 6 JPA Runtime Service"

## **Connection Properties**

## **Table 3.889.**

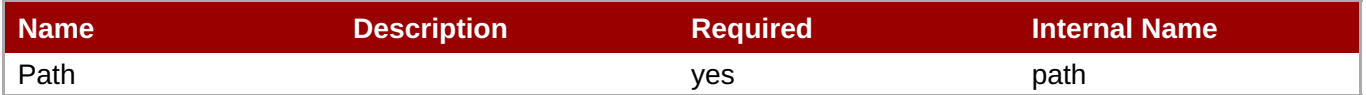

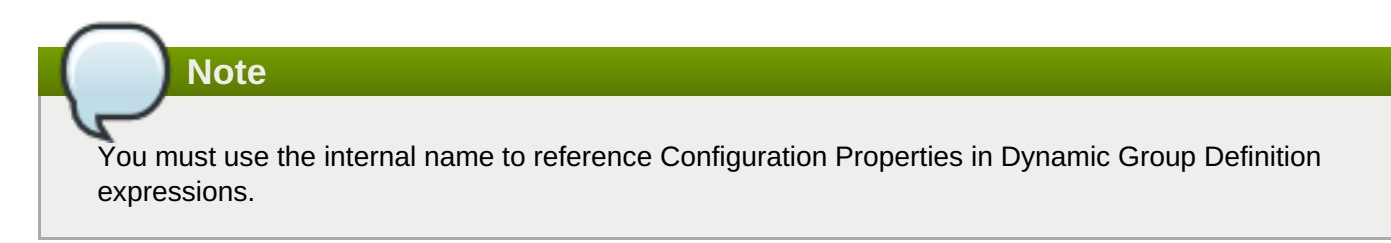

### **Metrics**

### **Table 3.890. Metrics**

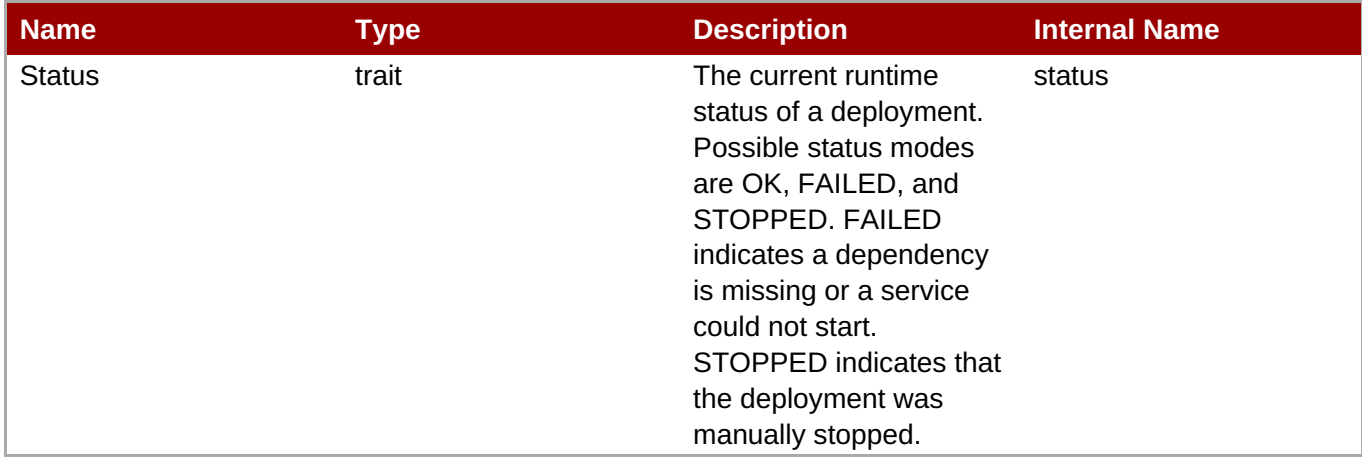

You must use the internal name to reference Traits in Dynamic Group Definition expressions.

## **Configuration Properties**

## **Table 3.891.**

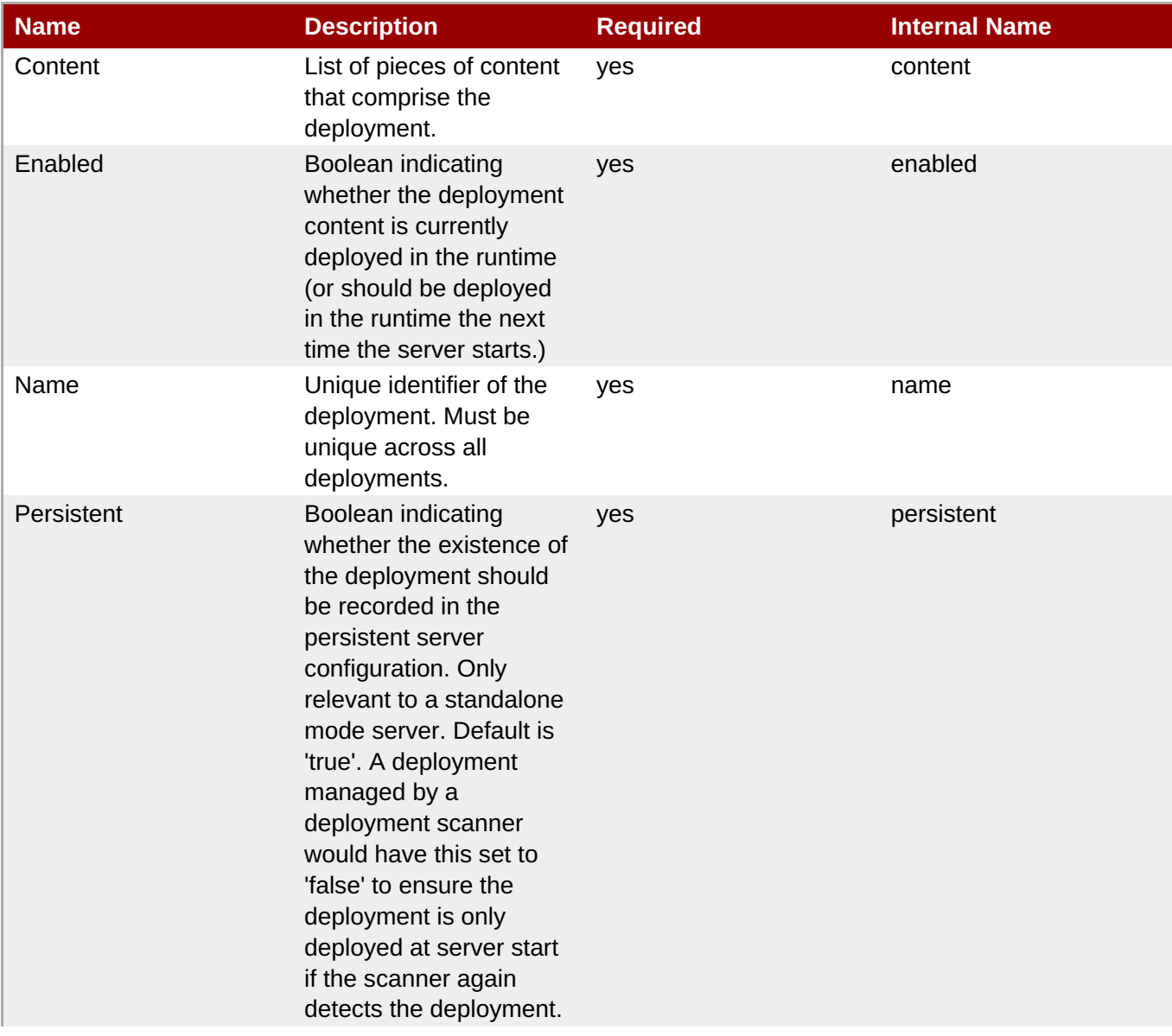

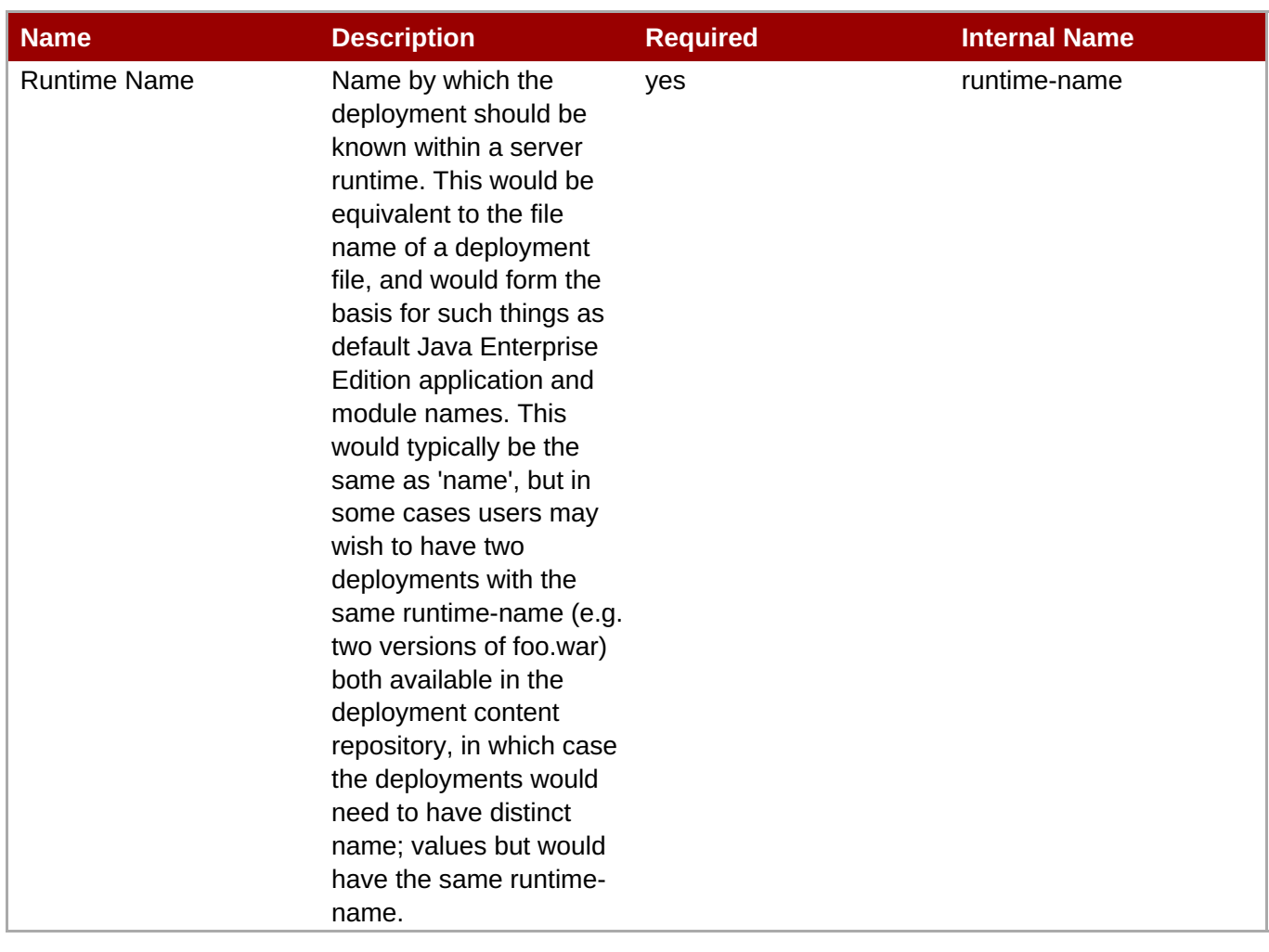

You must use the internal name to reference Configuration Properties in Dynamic Group Definition expressions.

## **Operations**

#### **Table 3.892. Metrics**

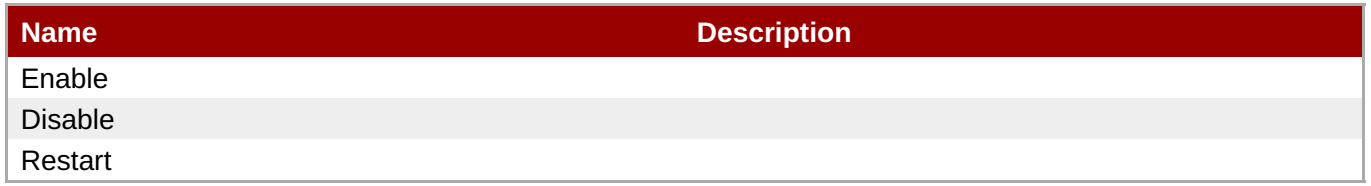

## **Package Types**

## **Table 3.893. Package Types**

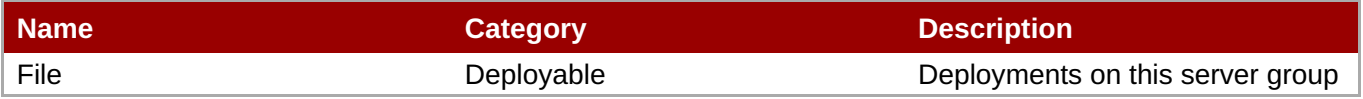

## **3.4.1.2.1. JBoss AS 7 and EAP 6 - Subdeployment Service**

#### **Overview**

#### **Table 3.894. Overview**

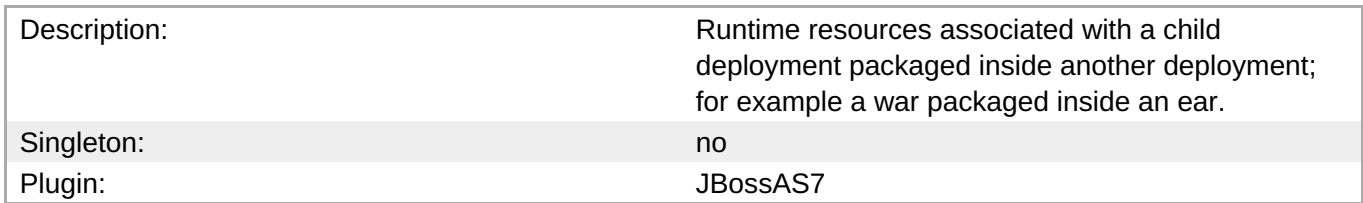

#### **Child Resource Types**

- Section [3.4.1.2.1.1,](#page-734-0) "JBoss AS 7 and EAP 6 Web Runtime Service"
- Section 3.4.1.2.1.2, "JBoss AS 7 and EAP 6 [Datasources](#page-743-0) Runtime Service"
- Section [3.4.1.2.1.3,](#page-757-0) "JBoss AS 7 and EAP 6 Messaging Runtime Service"
- Section [3.4.1.2.1.4,](#page-767-0) "JBoss AS 7 and EAP 6 EJB3 Runtime Service"
- Section 3.4.1.2.1.5, "JBoss AS 7 and EAP 6 [Webservices](#page-772-0) Runtime Service"
- Section [3.4.1.2.1.6,](#page-778-0) "JBoss AS 7 and EAP 6 JPA Runtime Service"

### **Connection Properties**

## **Table 3.895.**

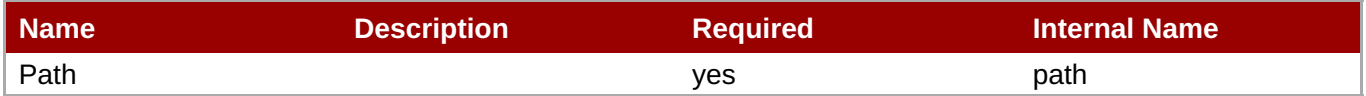

## **Note**

You must use the internal name to reference Configuration Properties in Dynamic Group Definition expressions.

#### **Metrics**

none

### **Configuration Properties**

none

### **Operations**

none

### **Package Types**

none

## **3.4.1.2.1.1. JBoss AS 7 and EAP 6 - Web Runtime Service**

#### <span id="page-734-0"></span>Overview

### **Table 3.896. Overview**

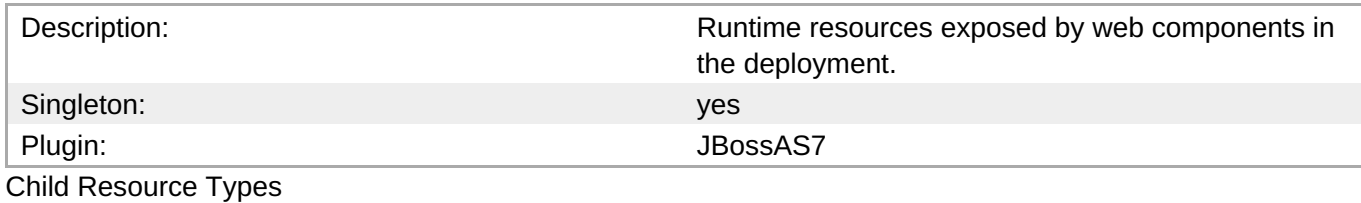

none

Connection Properties

### **Table 3.897.**

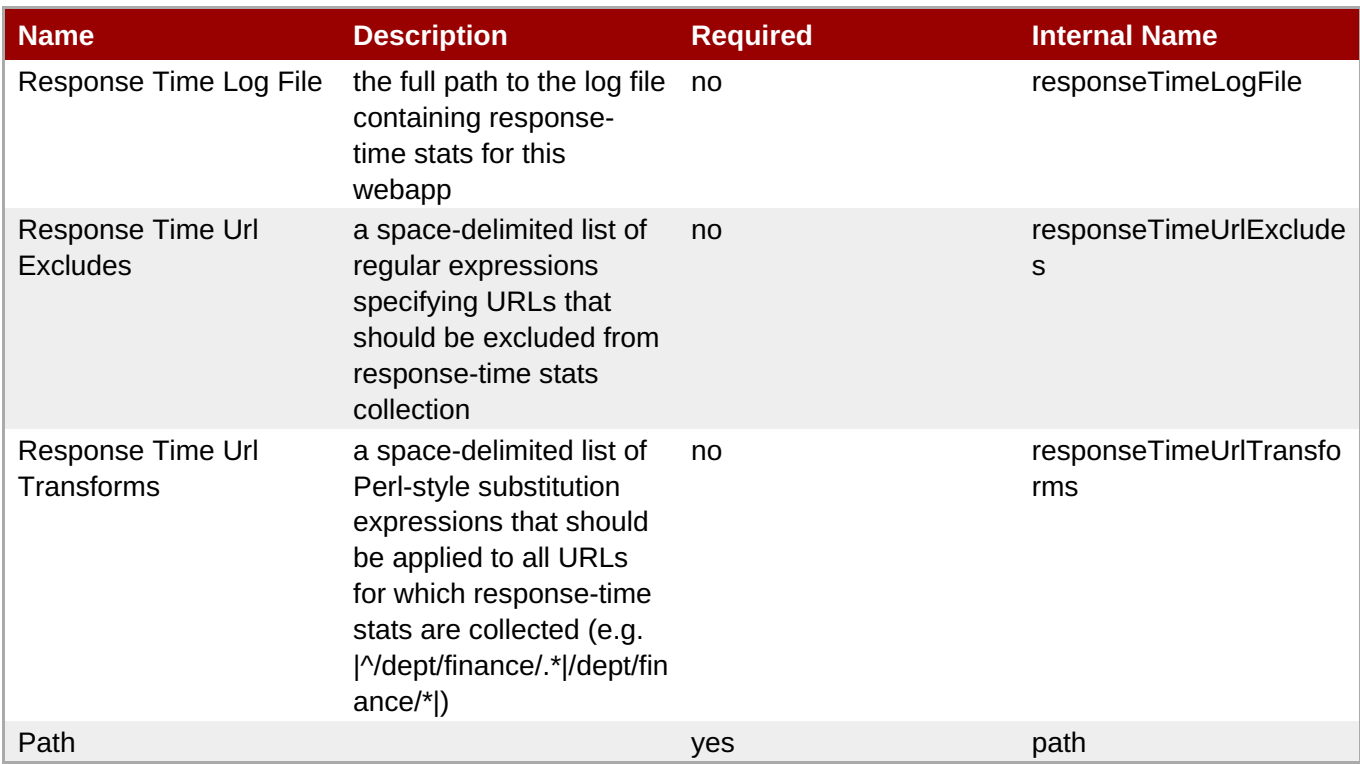

## **Note**

You must use the internal name to reference Configuration Properties in Dynamic Group Definition expressions.

Metrics

### **Table 3.898. Metrics**

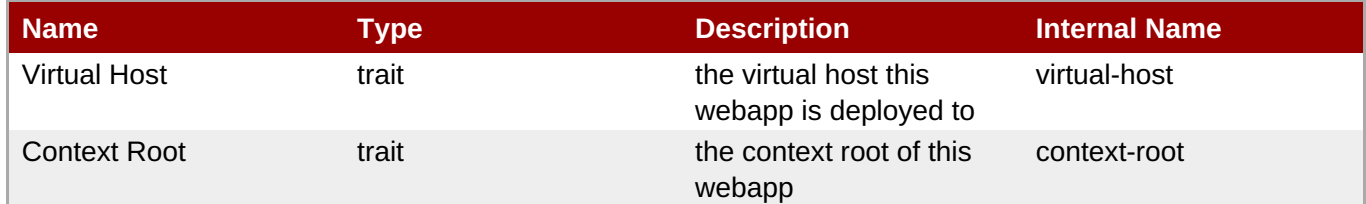

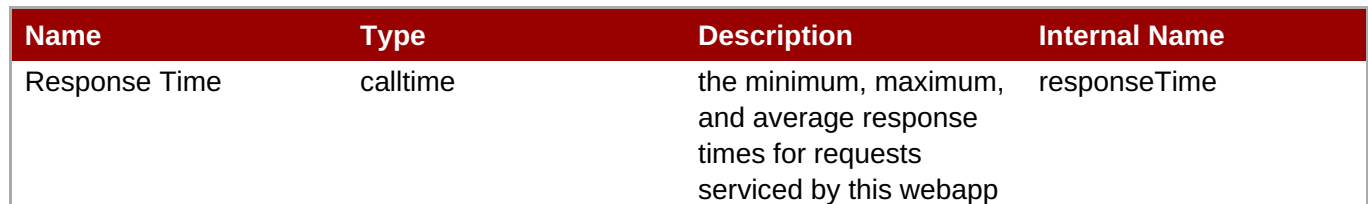

You must use the internal name to reference Traits in Dynamic Group Definition expressions.

### Configuration Properties

none

Operations

none

Package Types

none

### **3.4.1.2.1.2. JBoss AS 7 and EAP 6 - Datasources Runtime Service**

Overview

#### **Table 3.899. Overview**

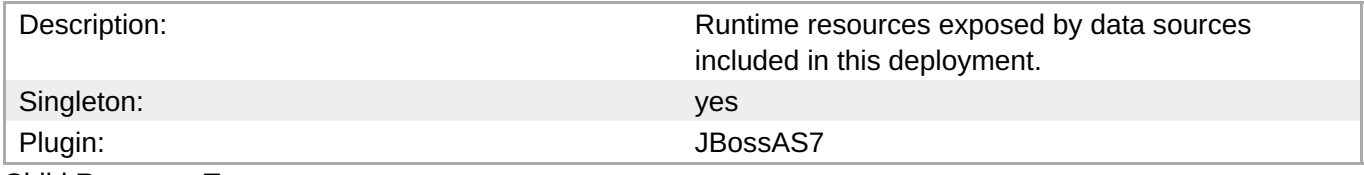

Child Resource Types

- Section [3.4.1.2.1.2.1,](#page-740-0) "JBoss AS 7 and EAP 6 XA Datasource Runtime Service"
- Section [3.4.1.2.1.2.2,](#page-747-0) "JBoss AS 7 and EAP 6 Datasource Runtime Service"

#### Connection Properties

### **Table 3.900.**

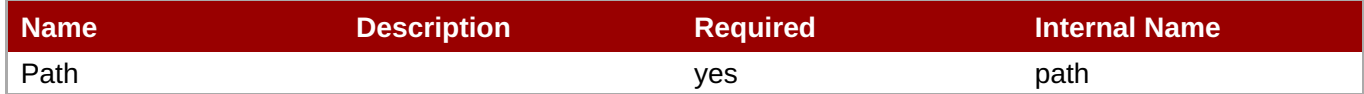

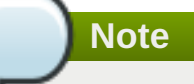

You must use the internal name to reference Configuration Properties in Dynamic Group Definition expressions.

Metrics

#### none

Configuration Properties

none

**Operations** 

none

Package Types

none

## **3.4.1.2.1.2.1. JBoss AS 7 and EAP 6 - XA Datasource Runtime Service**

Overview

### **Table 3.901. Overview**

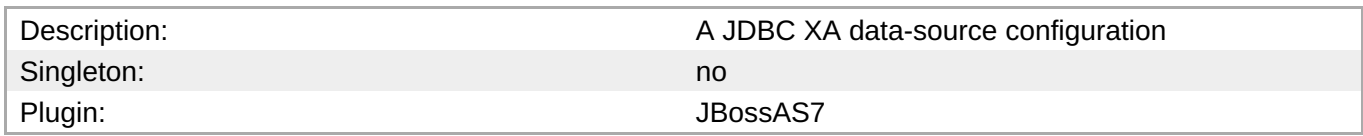

Child Resource Types

none

Connection Properties

#### **Table 3.902.**

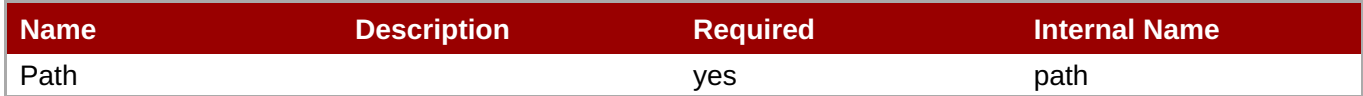

You must use the internal name to reference Configuration Properties in Dynamic Group Definition expressions.

Metrics

none

Configuration Properties

**Note**

#### **Table 3.903.**

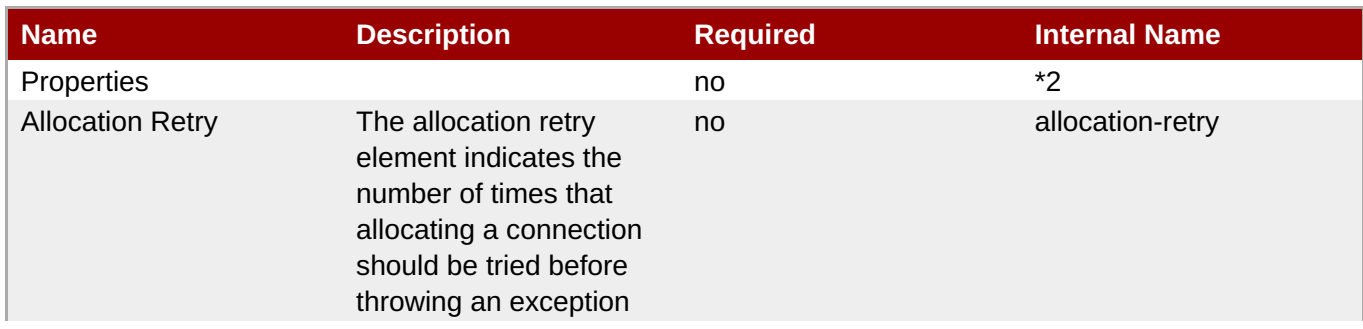

**Complete Resource Reference for Metrics, Operations, and Configuration Properties**

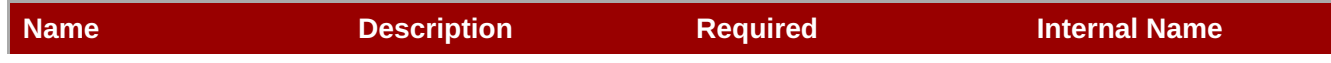

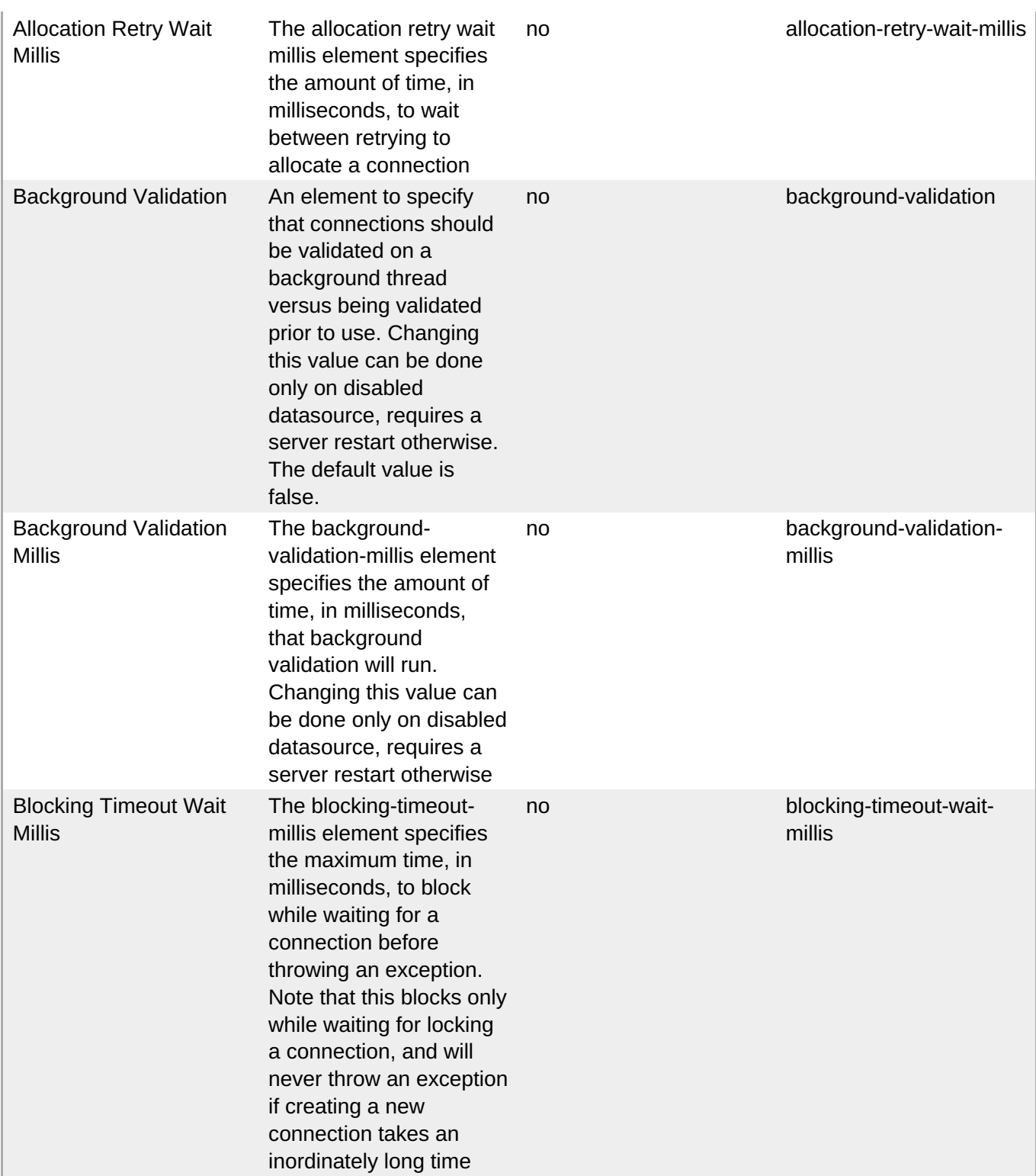

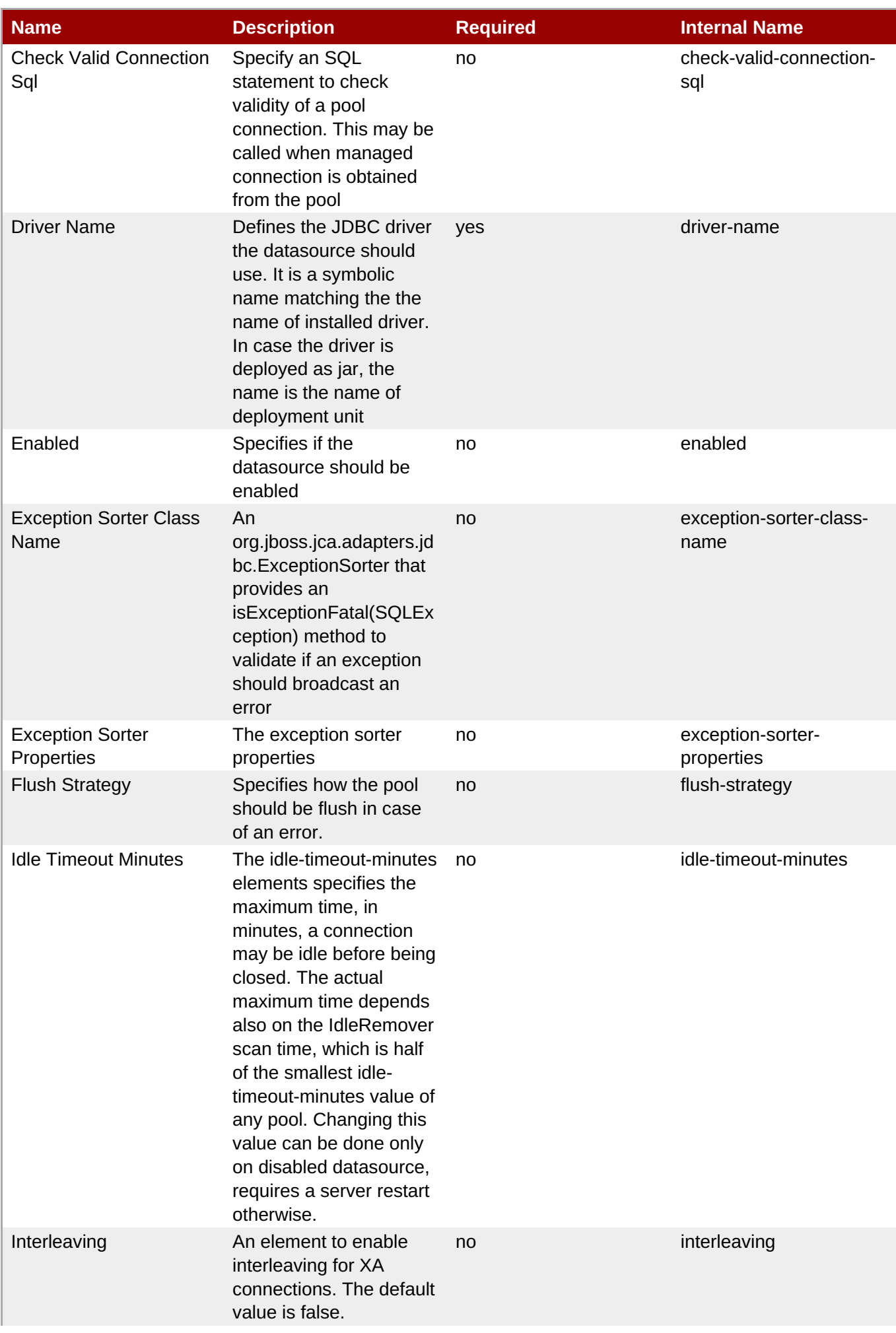

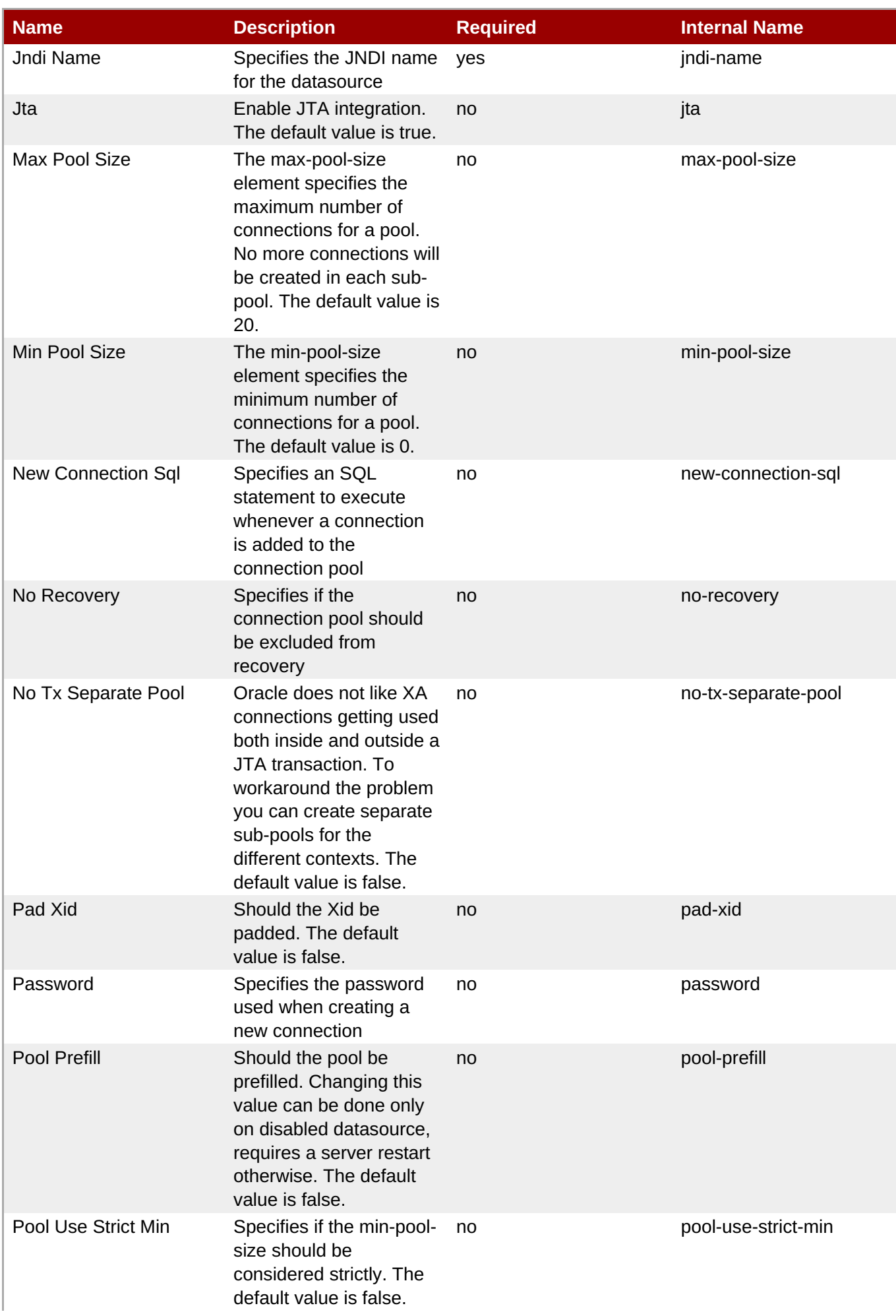

<span id="page-740-0"></span>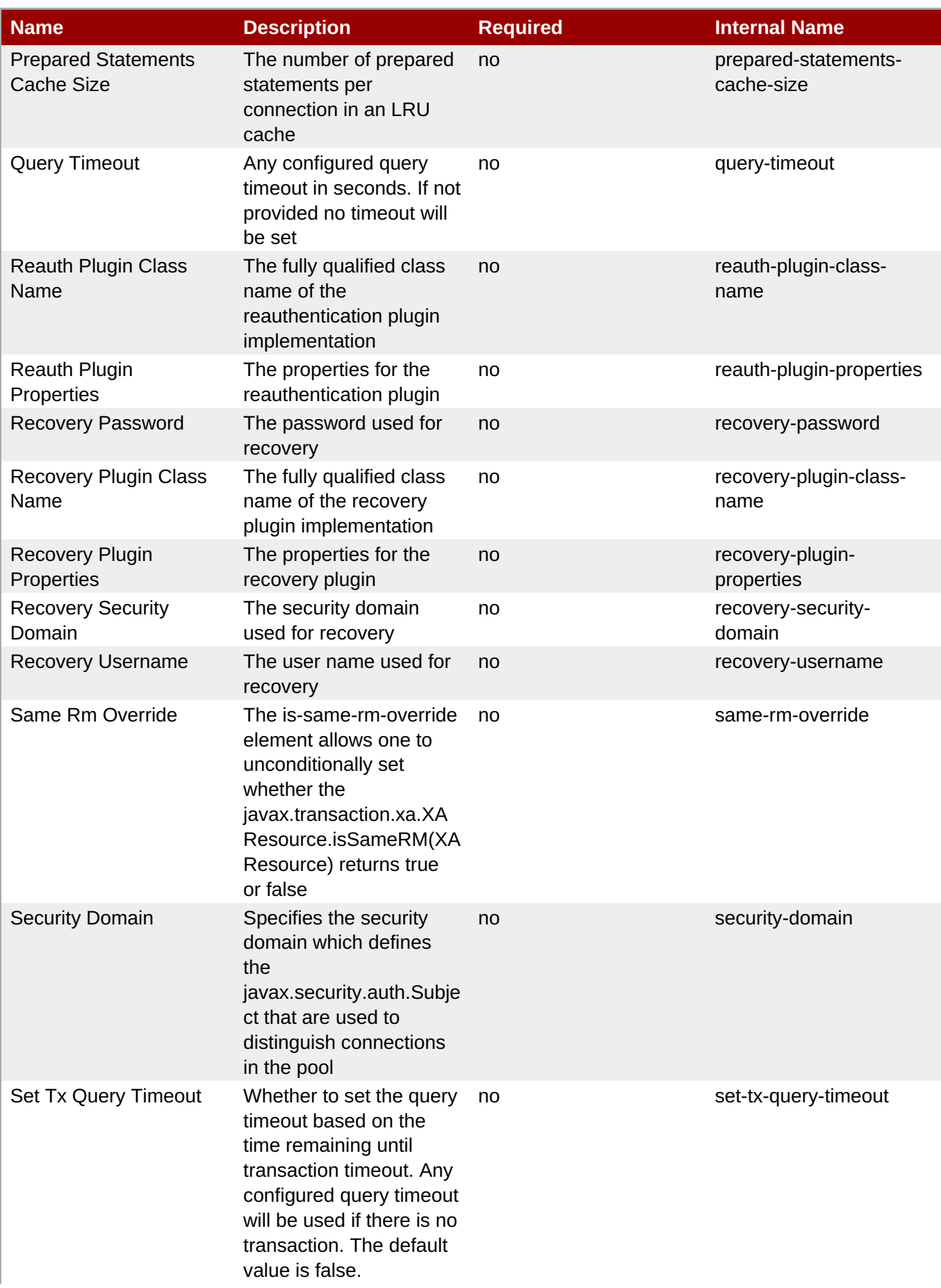

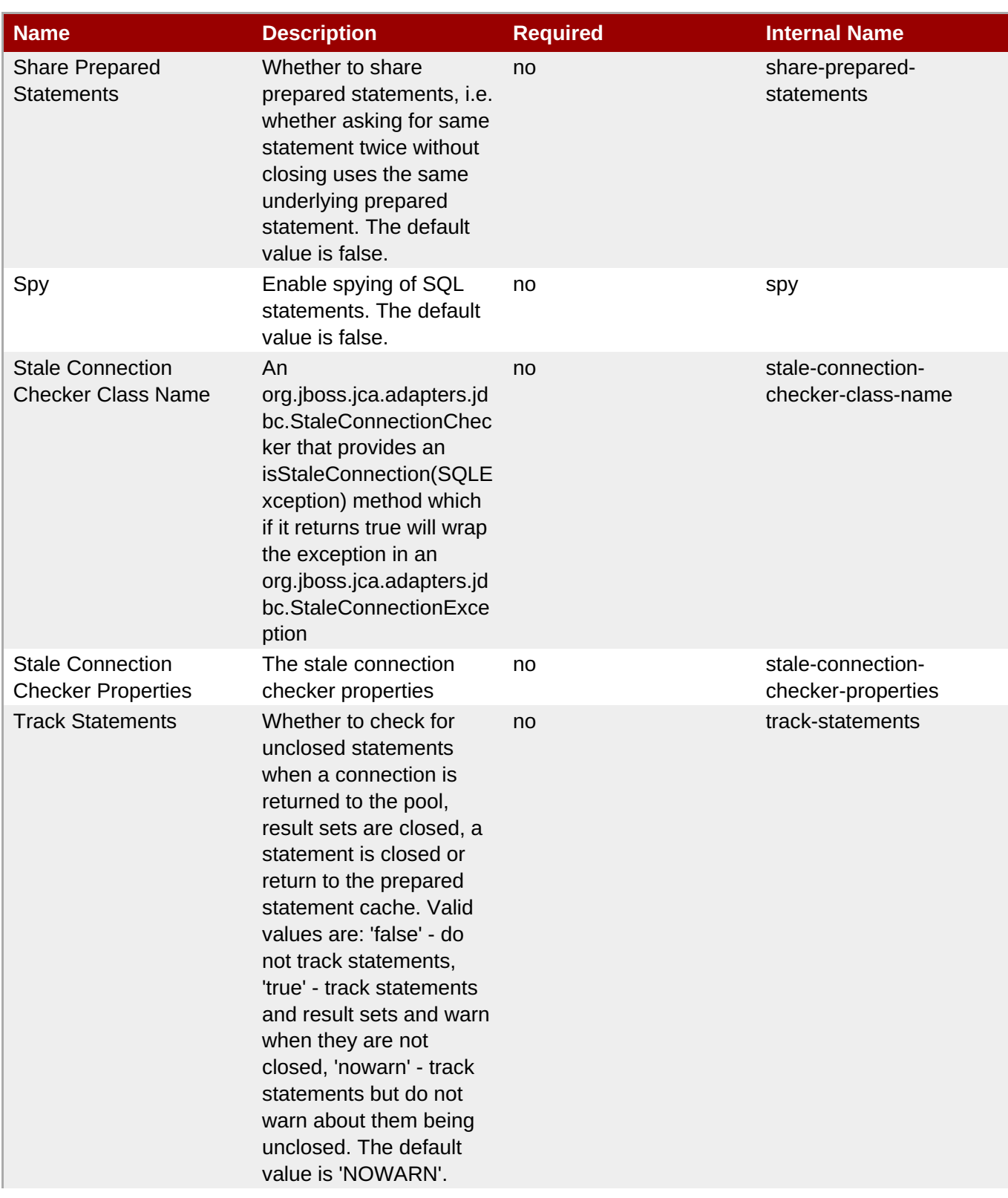

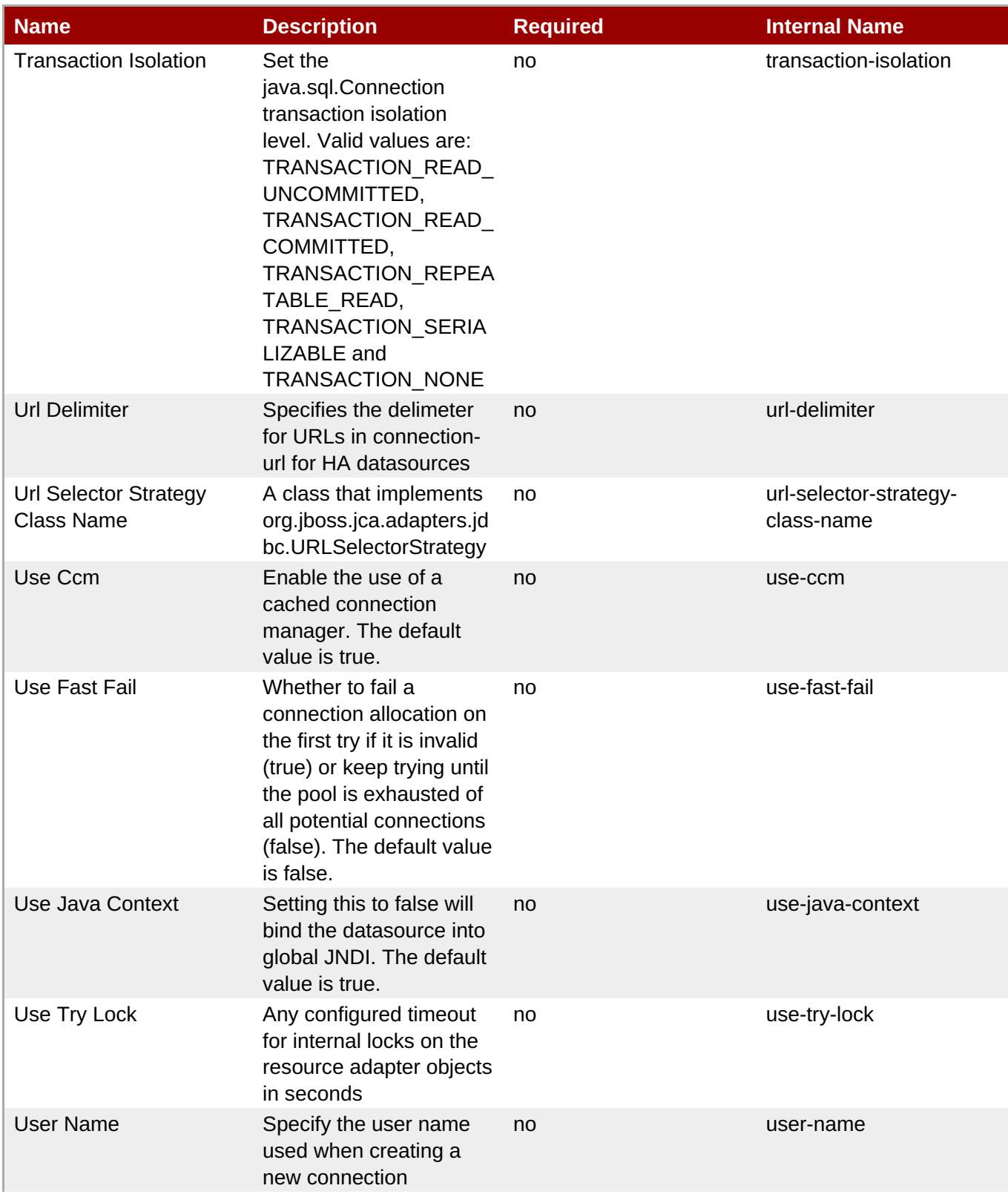

<span id="page-743-0"></span>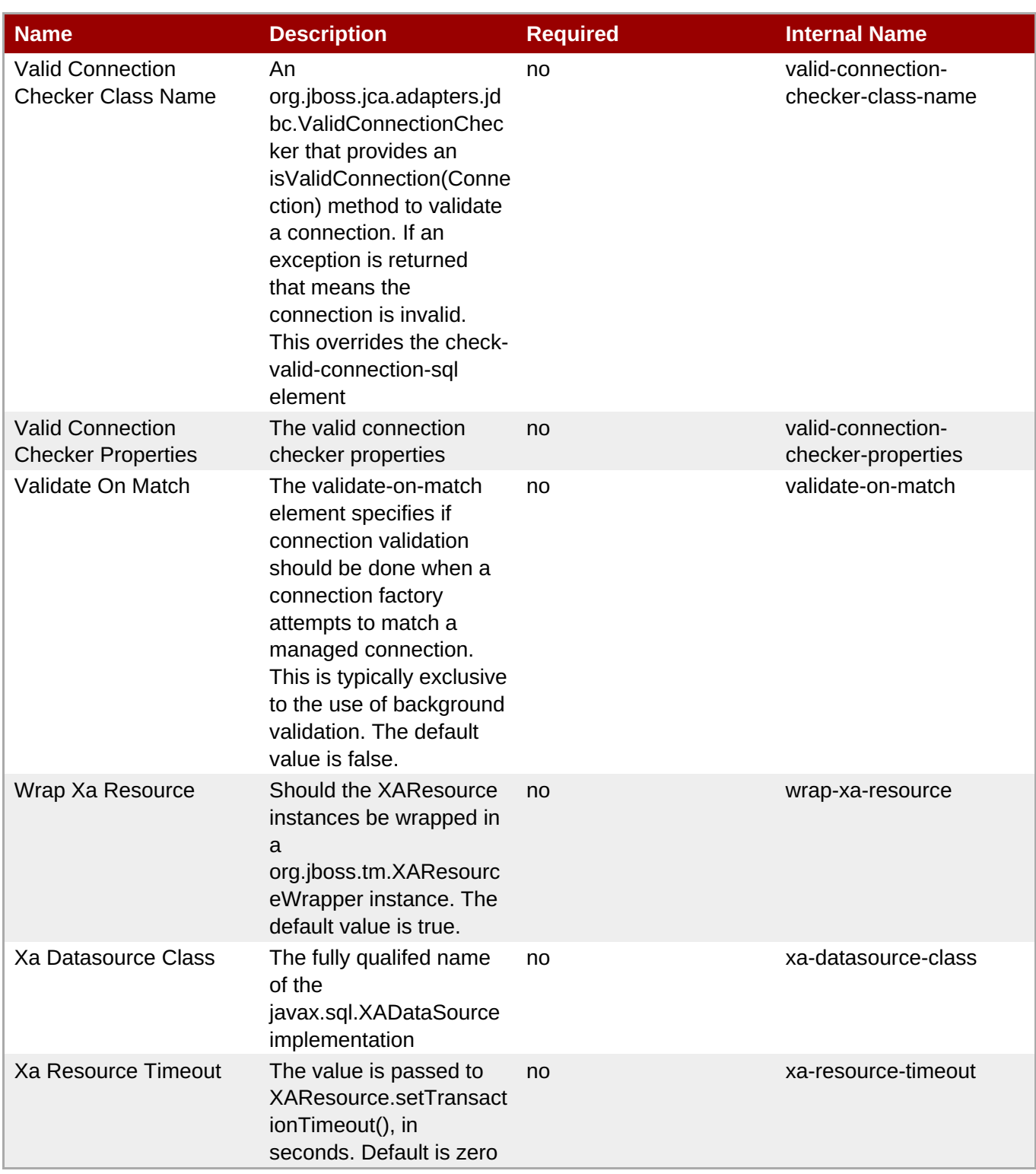

You must use the internal name to reference Configuration Properties in Dynamic Group Definition expressions.

**Operations** 

**Table 3.904. Metrics**

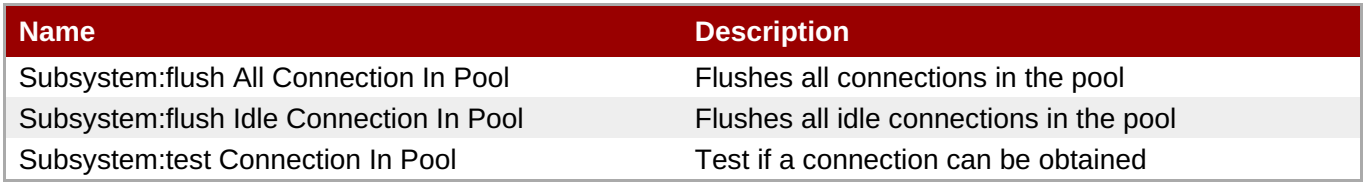

Package Types

none

### **3.4.1.2.1.2.2. JBoss AS 7 and EAP 6 - Datasource Runtime Service**

Overview

#### **Table 3.905. Overview**

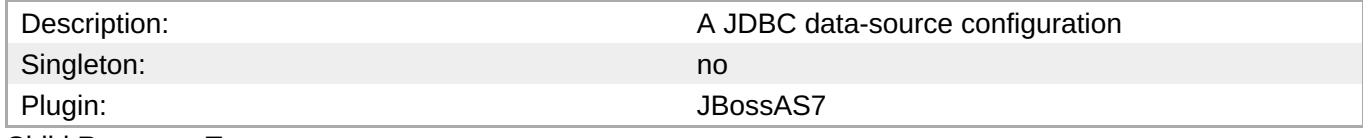

Child Resource Types

none

Connection Properties

#### **Table 3.906.**

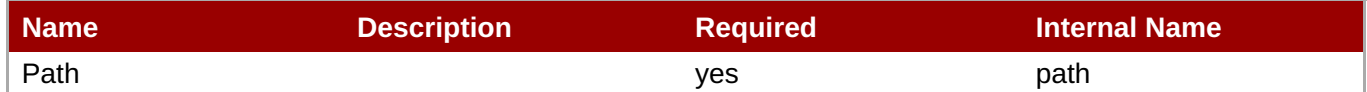

## **Note**

You must use the internal name to reference Configuration Properties in Dynamic Group Definition expressions.

#### Metrics

none

Configuration Properties

#### **Table 3.907.**

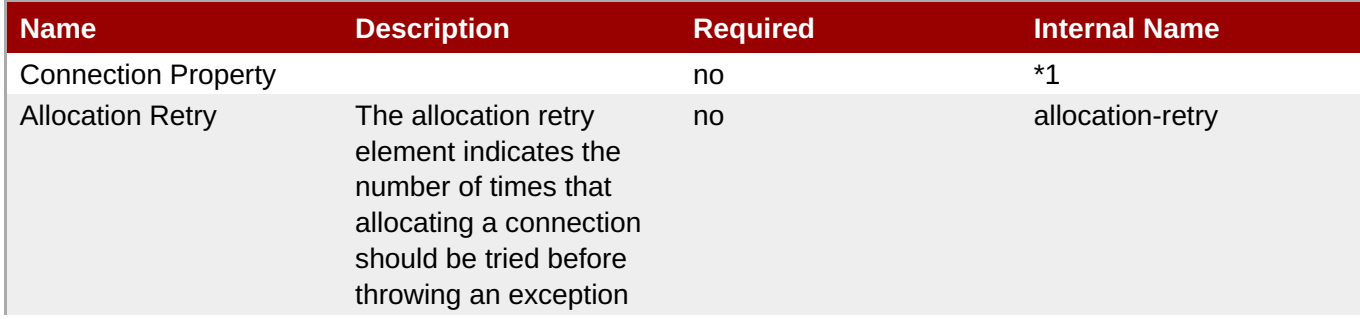

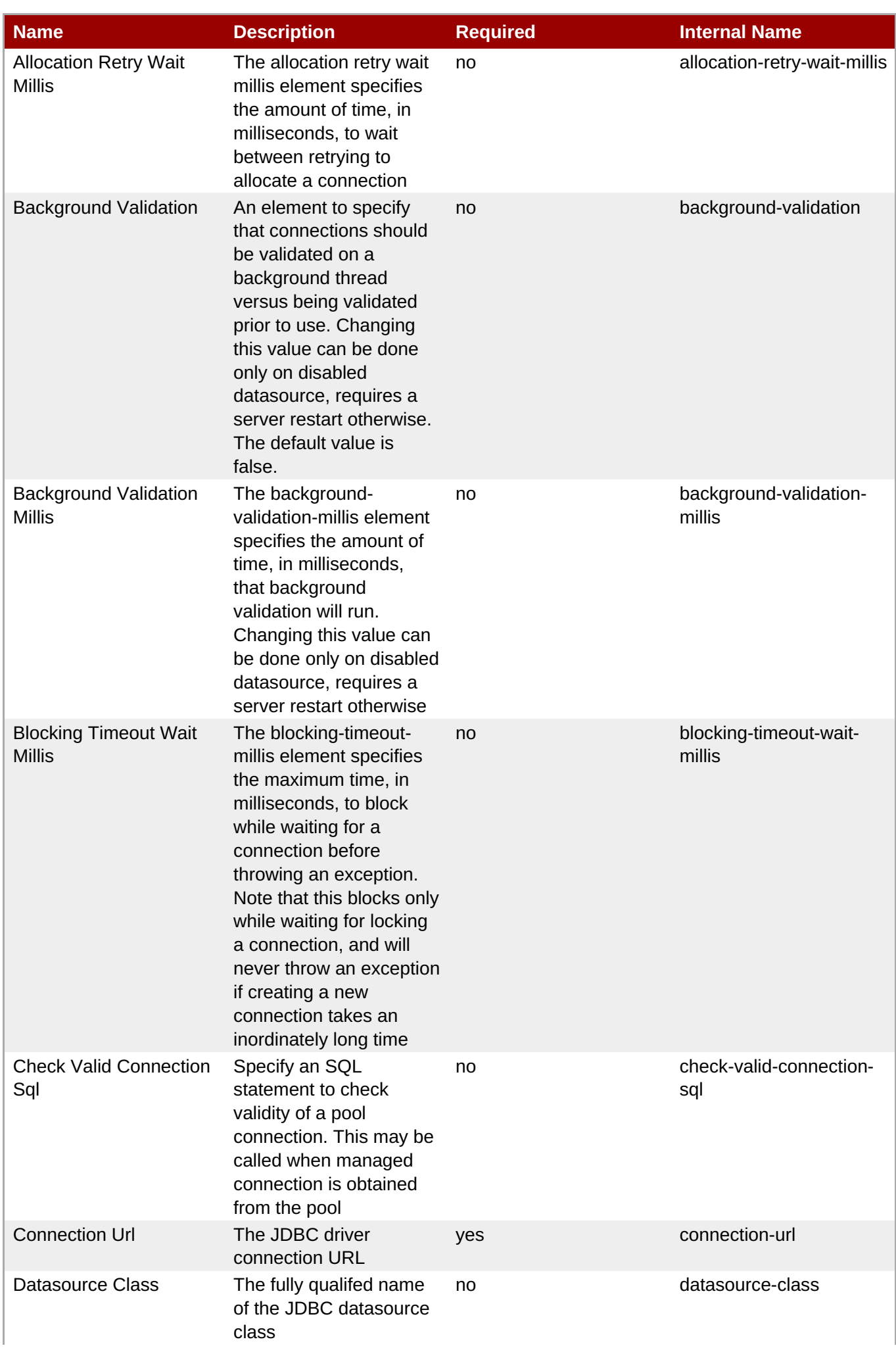

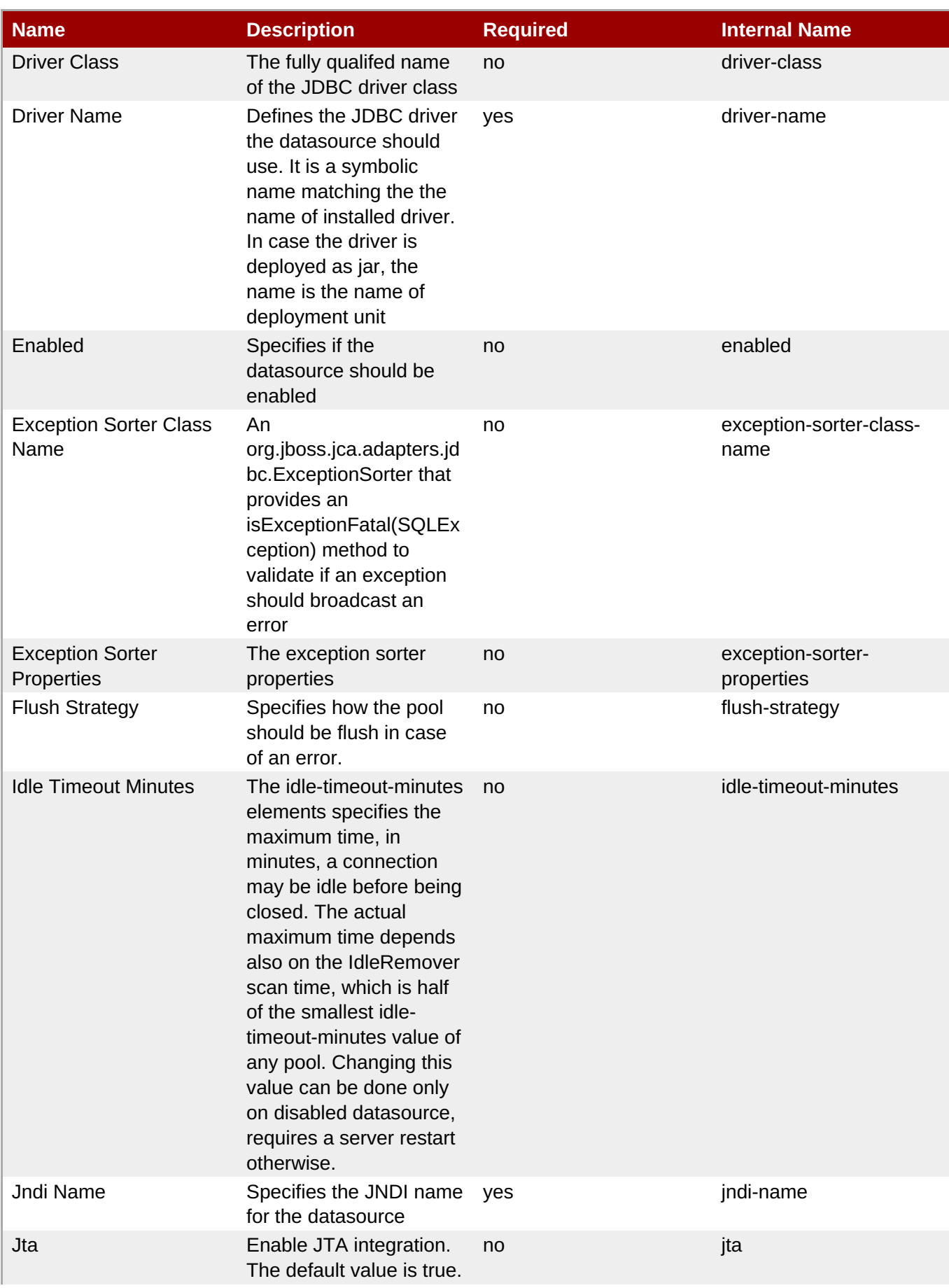

<span id="page-747-0"></span>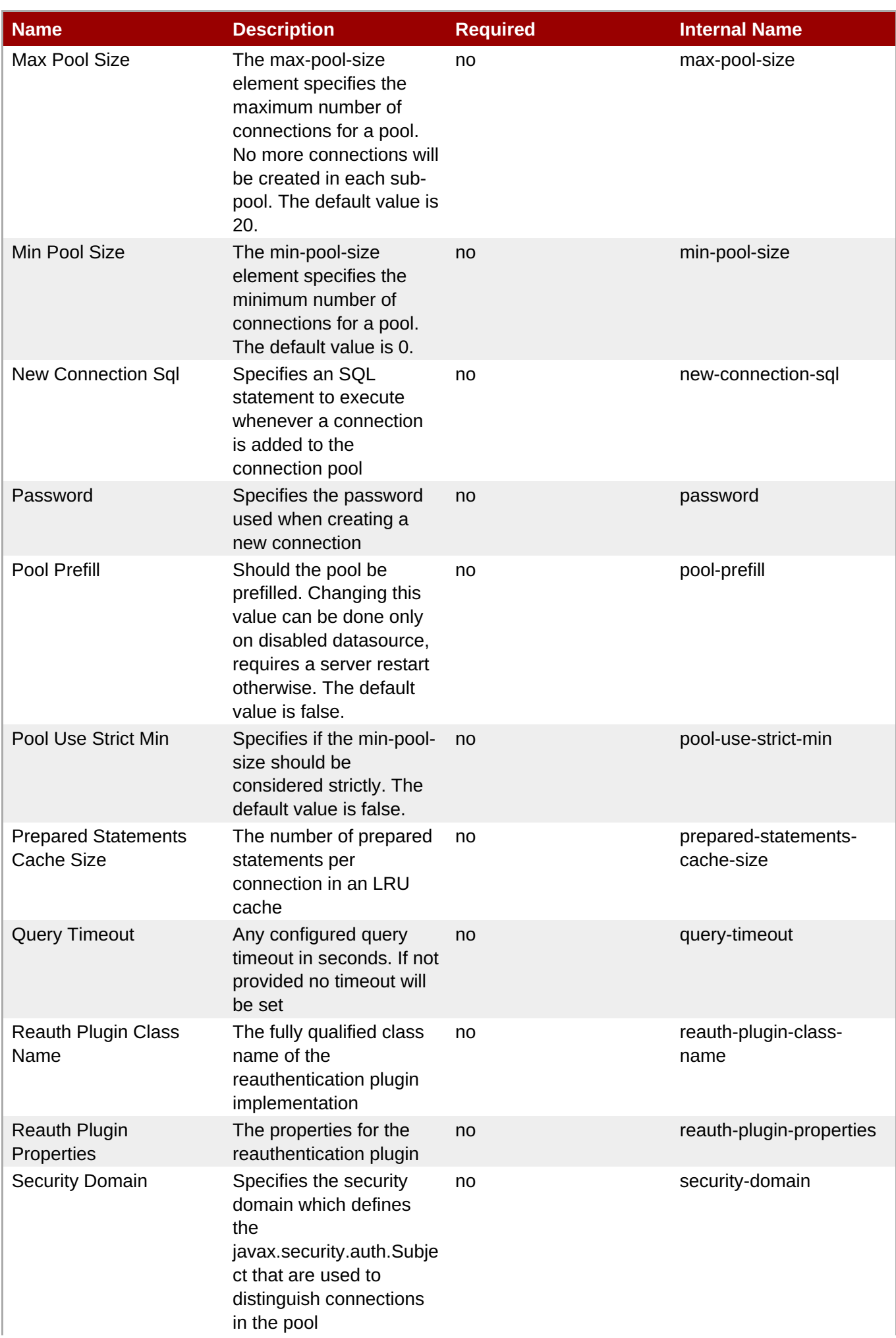

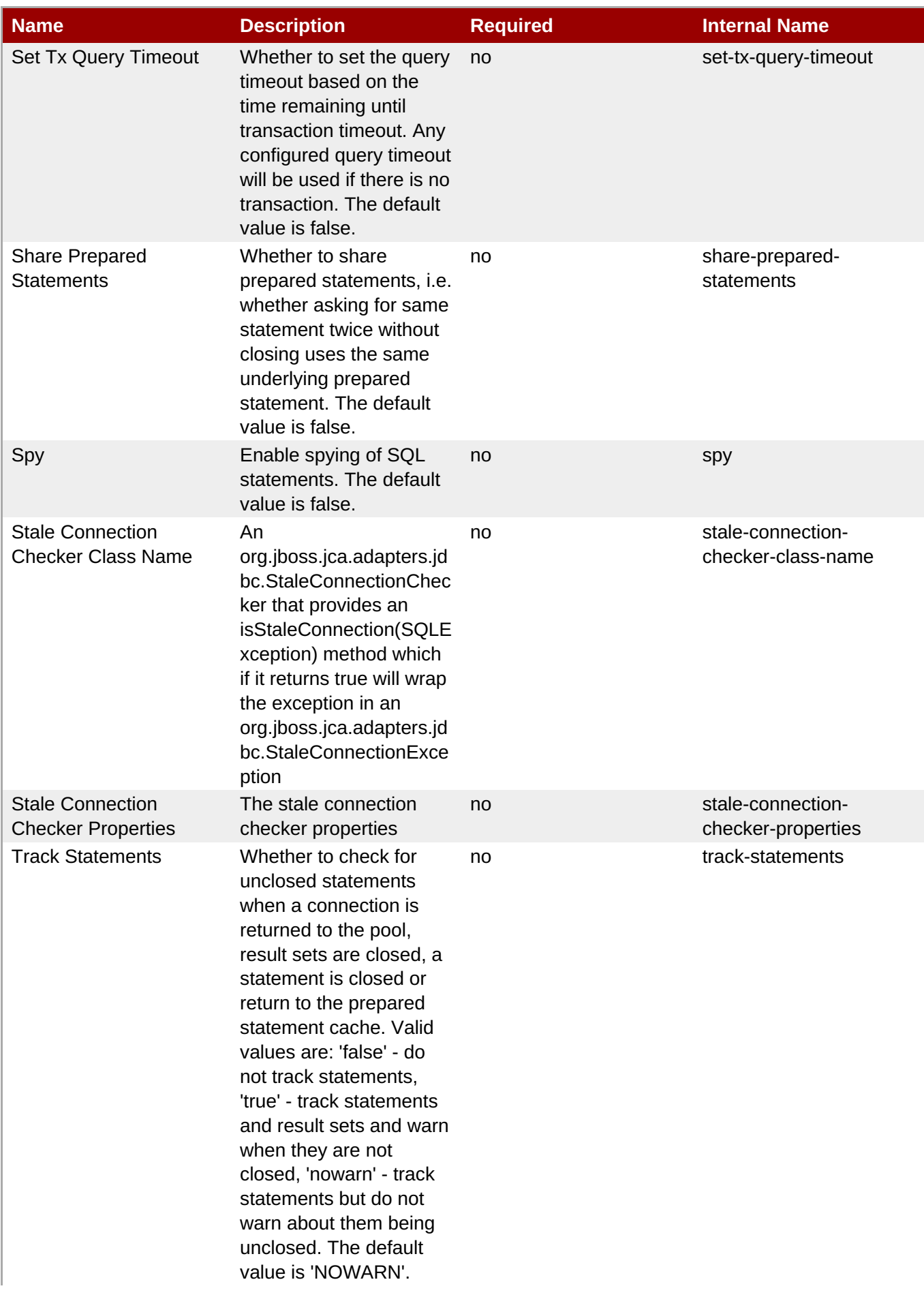

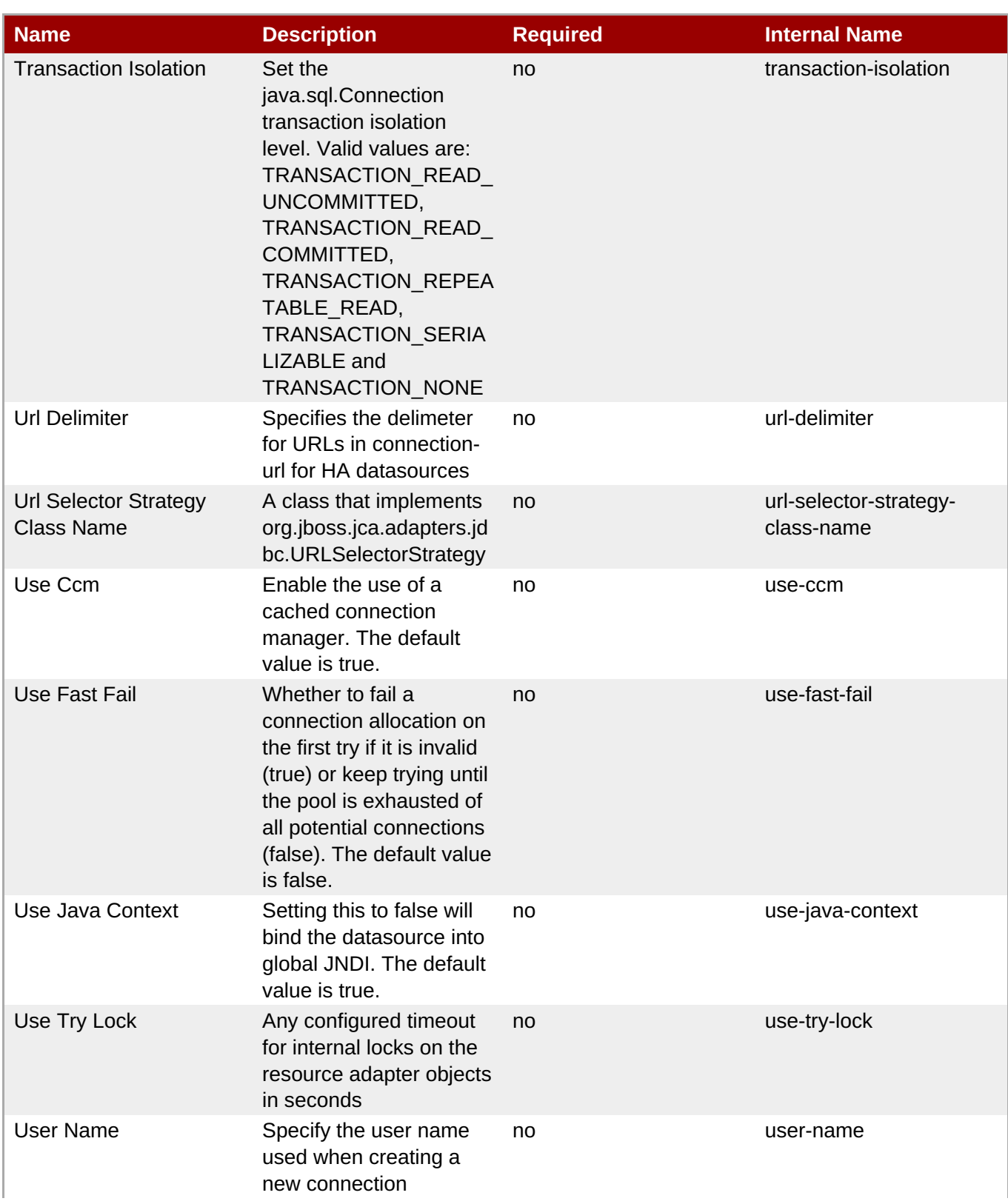

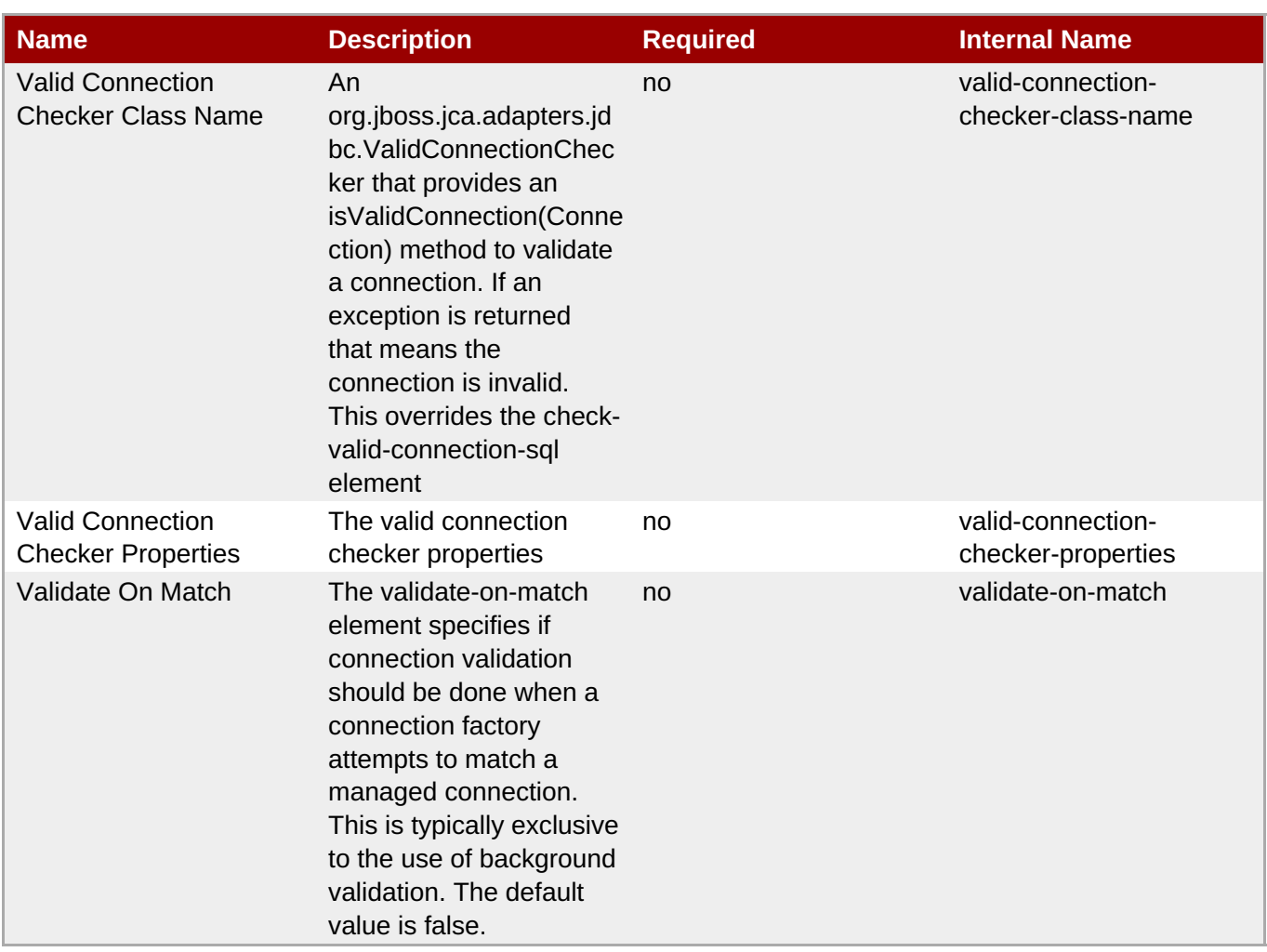

You must use the internal name to reference Configuration Properties in Dynamic Group Definition expressions.

### **Operations**

### **Table 3.908. Metrics**

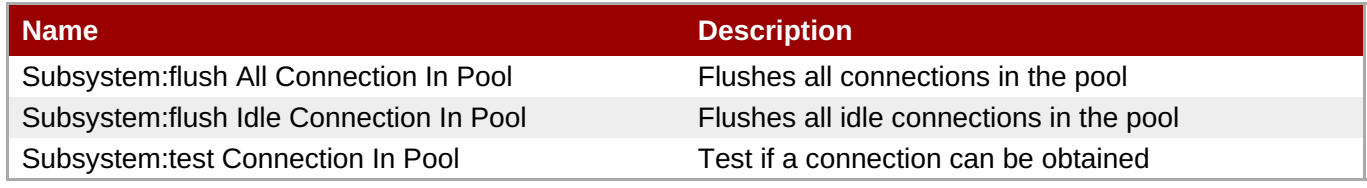

Package Types

none

## **3.4.1.2.1.3. JBoss AS 7 and EAP 6 - Messaging Runtime Service**

Overview

**Table 3.909. Overview**

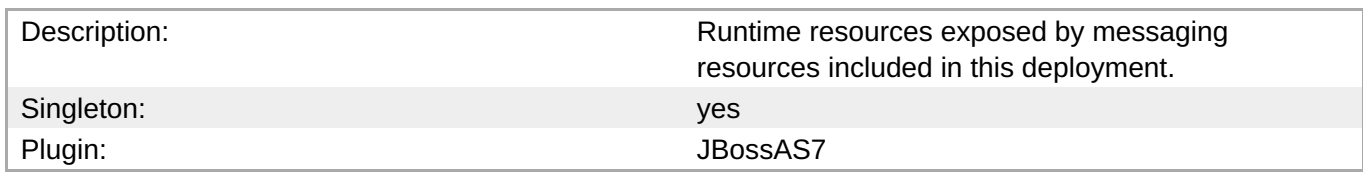

#### Child Resource Types

Section [3.4.1.2.1.3.1,](#page-757-1) "JBoss AS 7 and EAP 6 - HornetQ Server Runtime Service"

#### Connection Properties

#### **Table 3.910.**

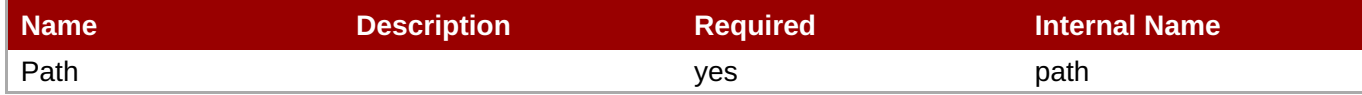

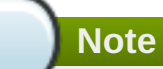

You must use the internal name to reference Configuration Properties in Dynamic Group Definition expressions.

**Metrics** 

none

Configuration Properties

none

**Operations** 

none

Package Types

none

### **3.4.1.2.1.3.1. JBoss AS 7 and EAP 6 - HornetQ Server Runtime Service**

Overview

#### **Table 3.911. Overview**

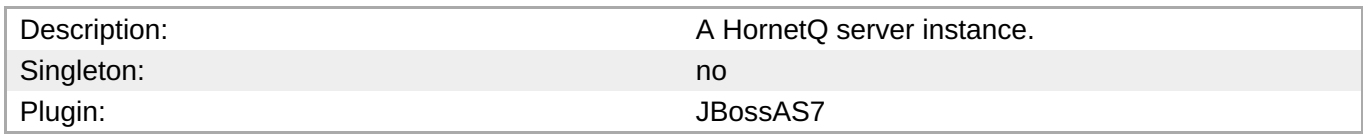

Child Resource Types

- Section [3.4.1.2.1.3.1.1,](#page-760-0) "JBoss AS 7 and EAP 6 JMS Queue Runtime Service"
- Section [3.4.1.2.1.3.1.2,](#page-762-0) "JBoss AS 7 and EAP 6 JMS Topic Runtime Service"

Connection Properties

### **Table 3.912.**

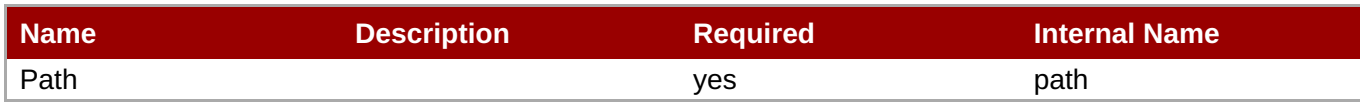

You must use the internal name to reference Configuration Properties in Dynamic Group Definition expressions.

Metrics

## **Table 3.913. Metrics**

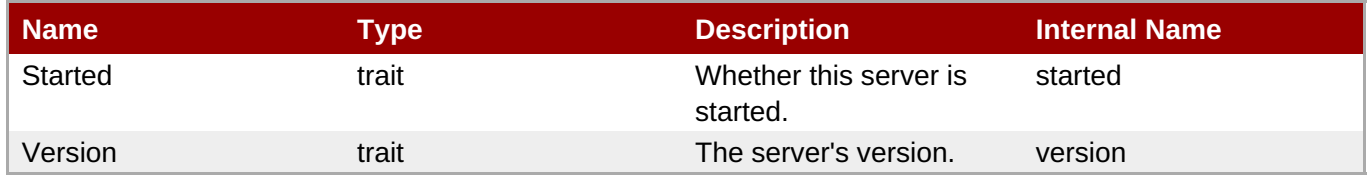

You must use the internal name to reference Traits in Dynamic Group Definition expressions.

## Configuration Properties

**Note**

## **Table 3.914.**

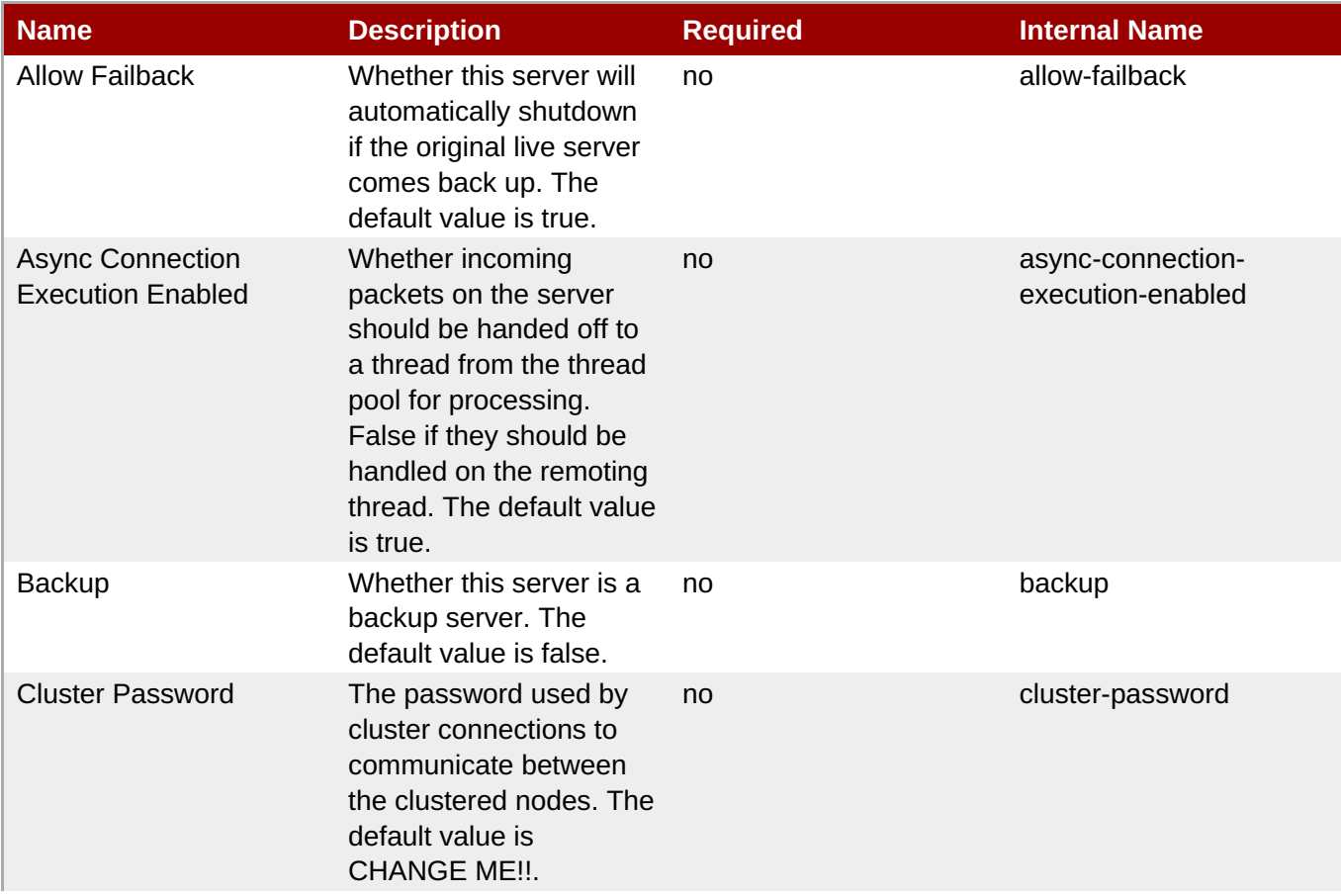

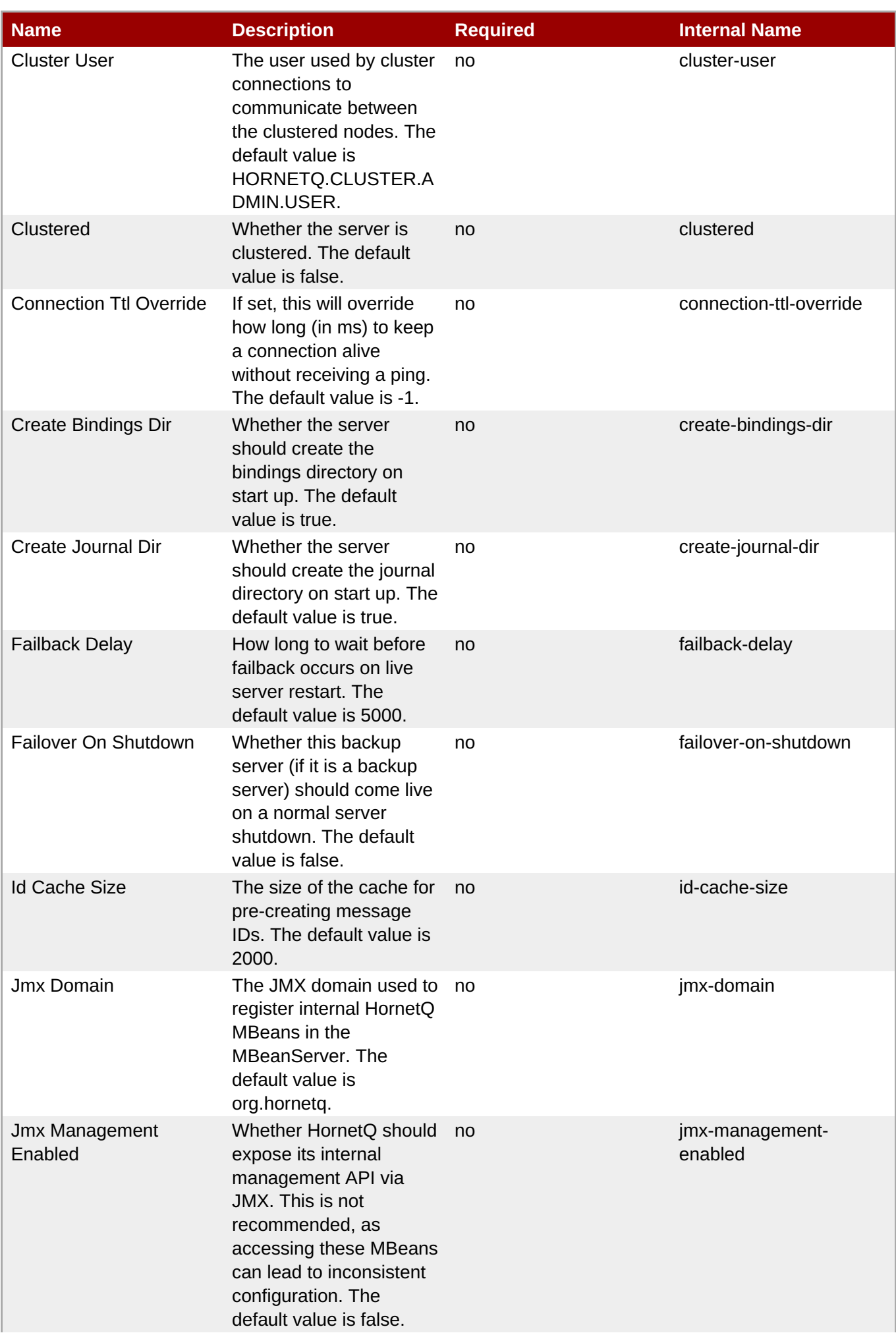

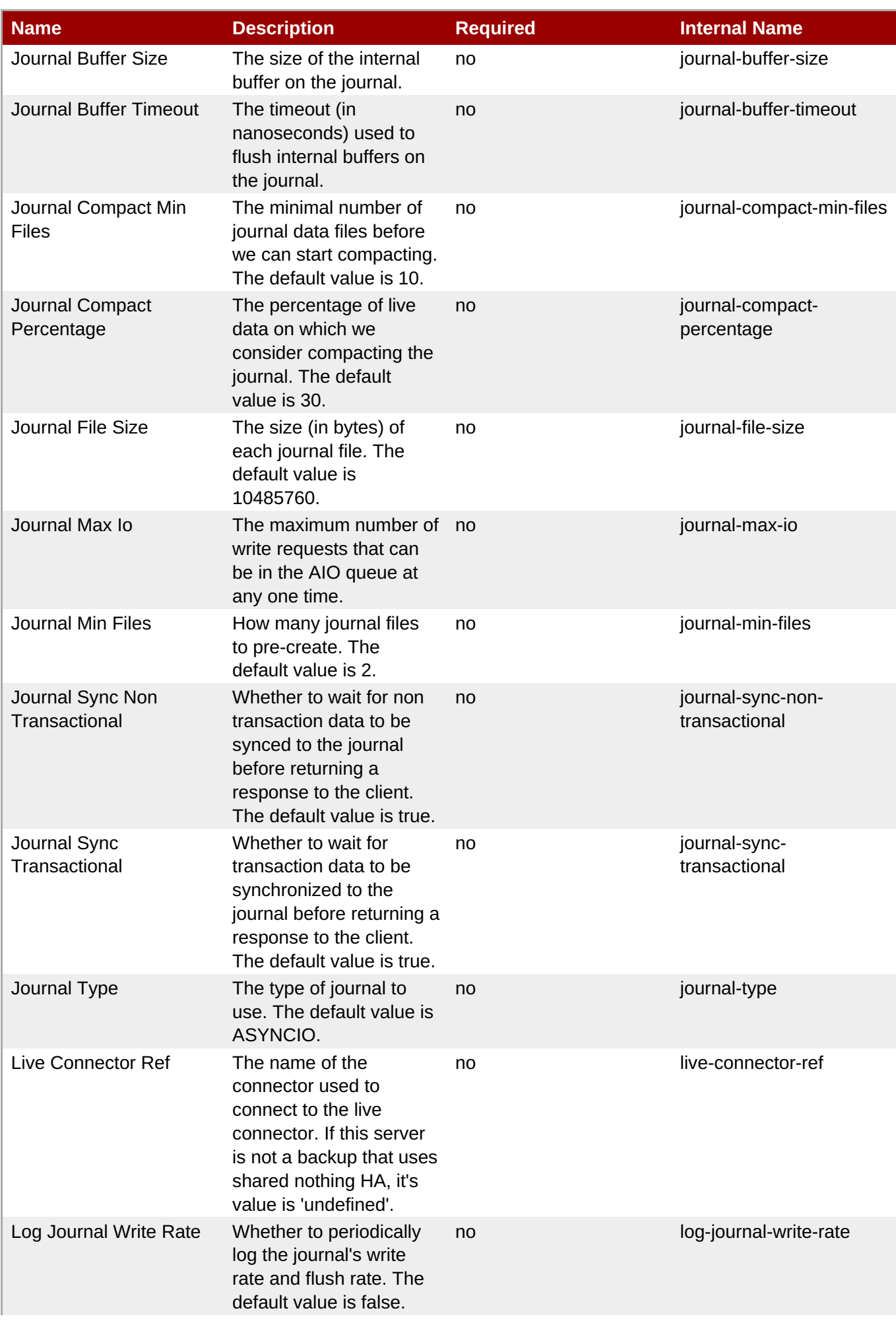

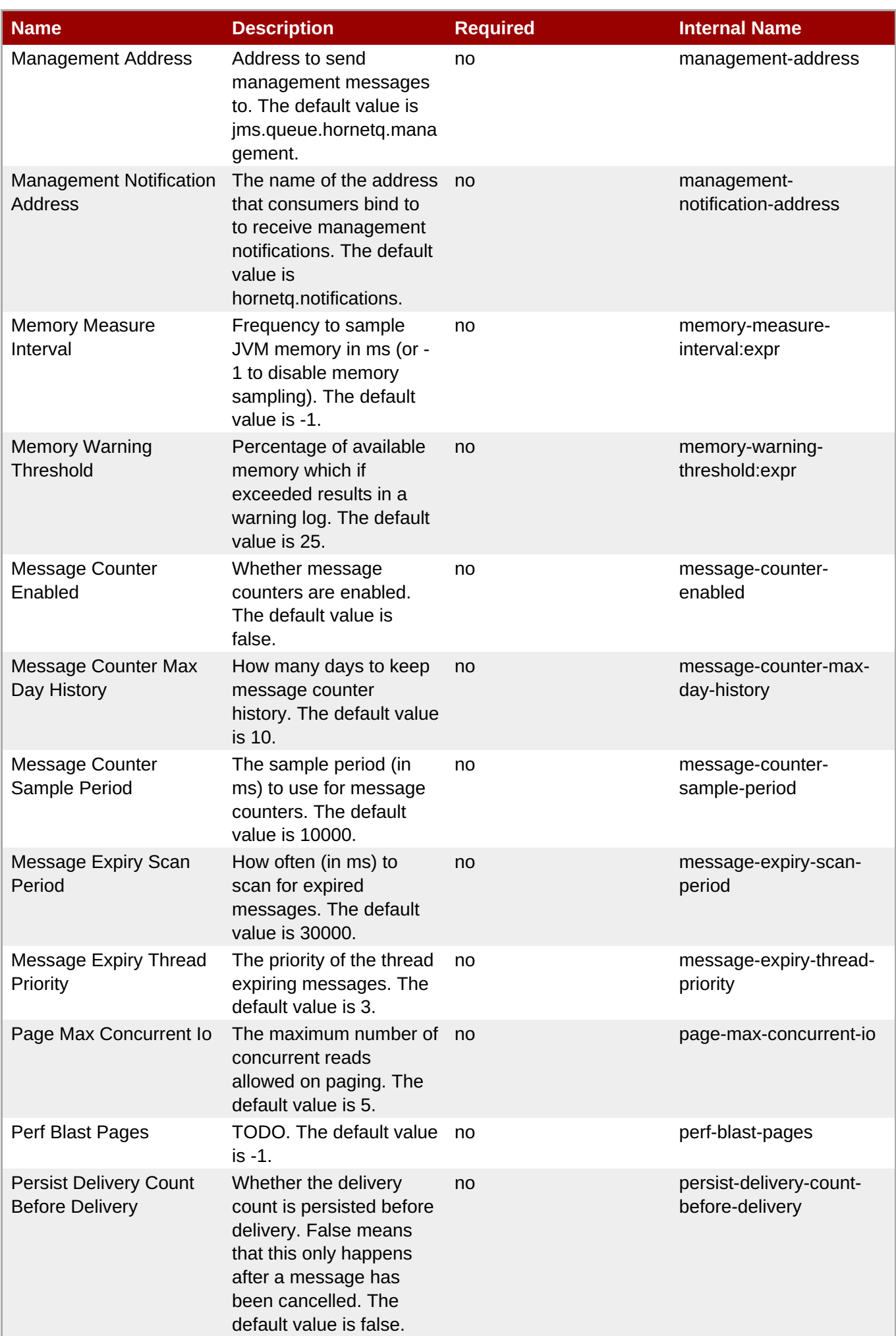
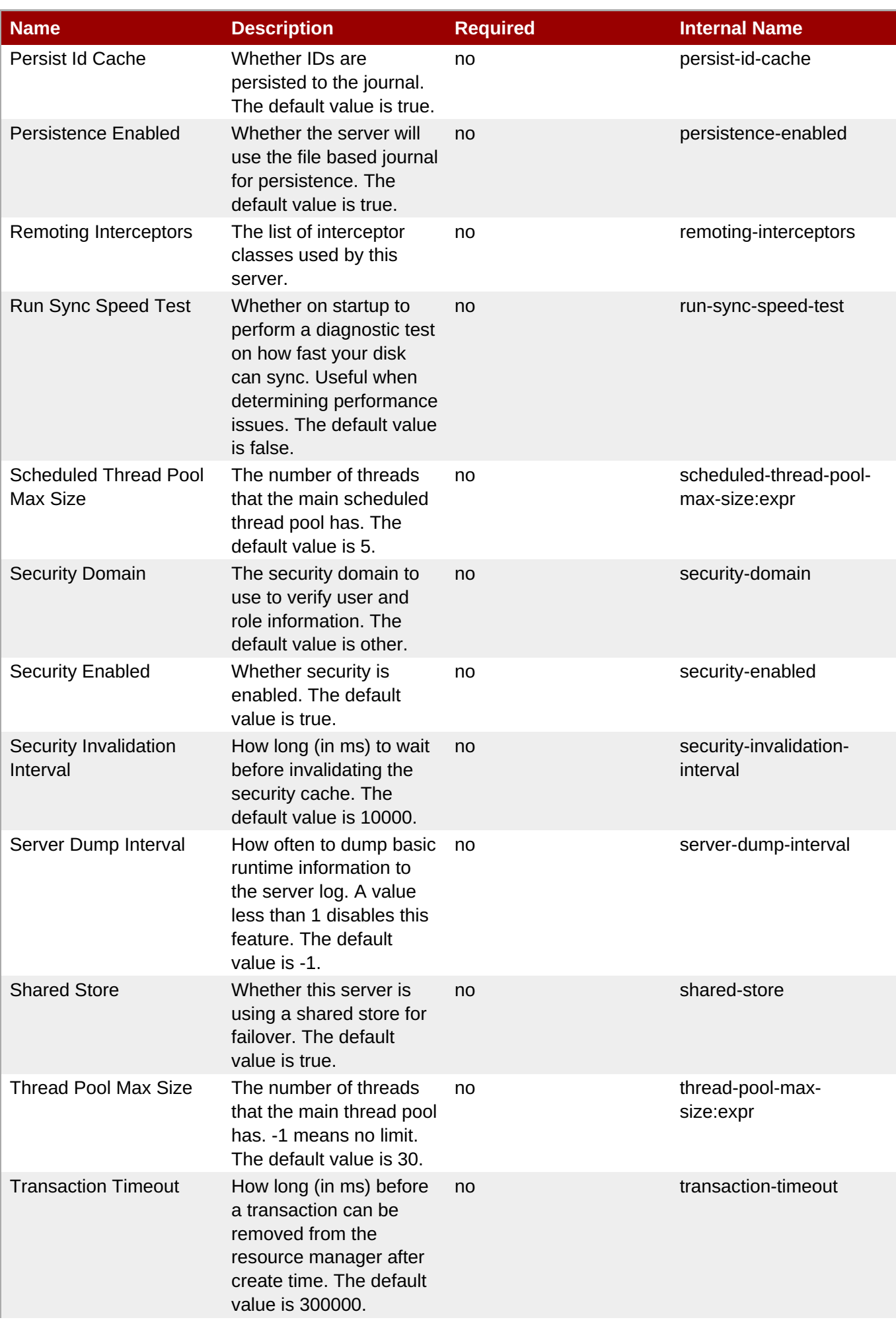

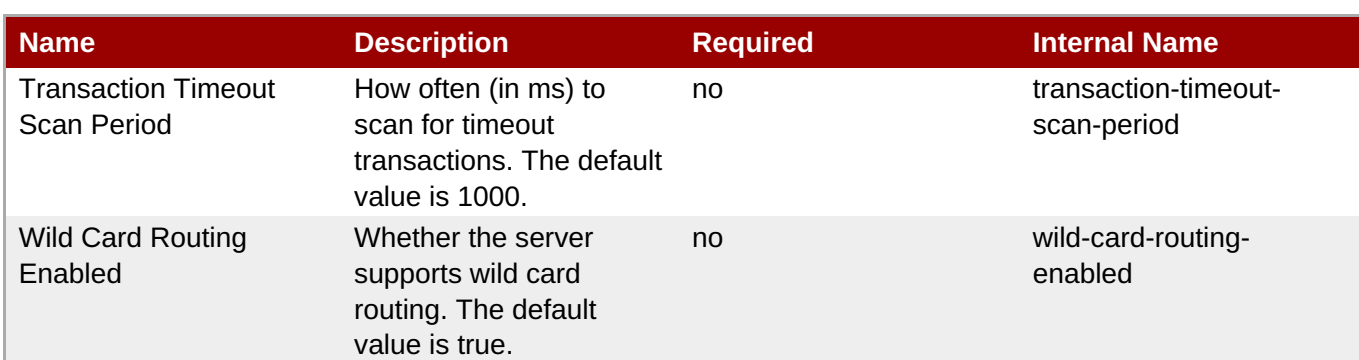

You must use the internal name to reference Configuration Properties in Dynamic Group Definition expressions.

# **Operations**

# **Table 3.915. Metrics**

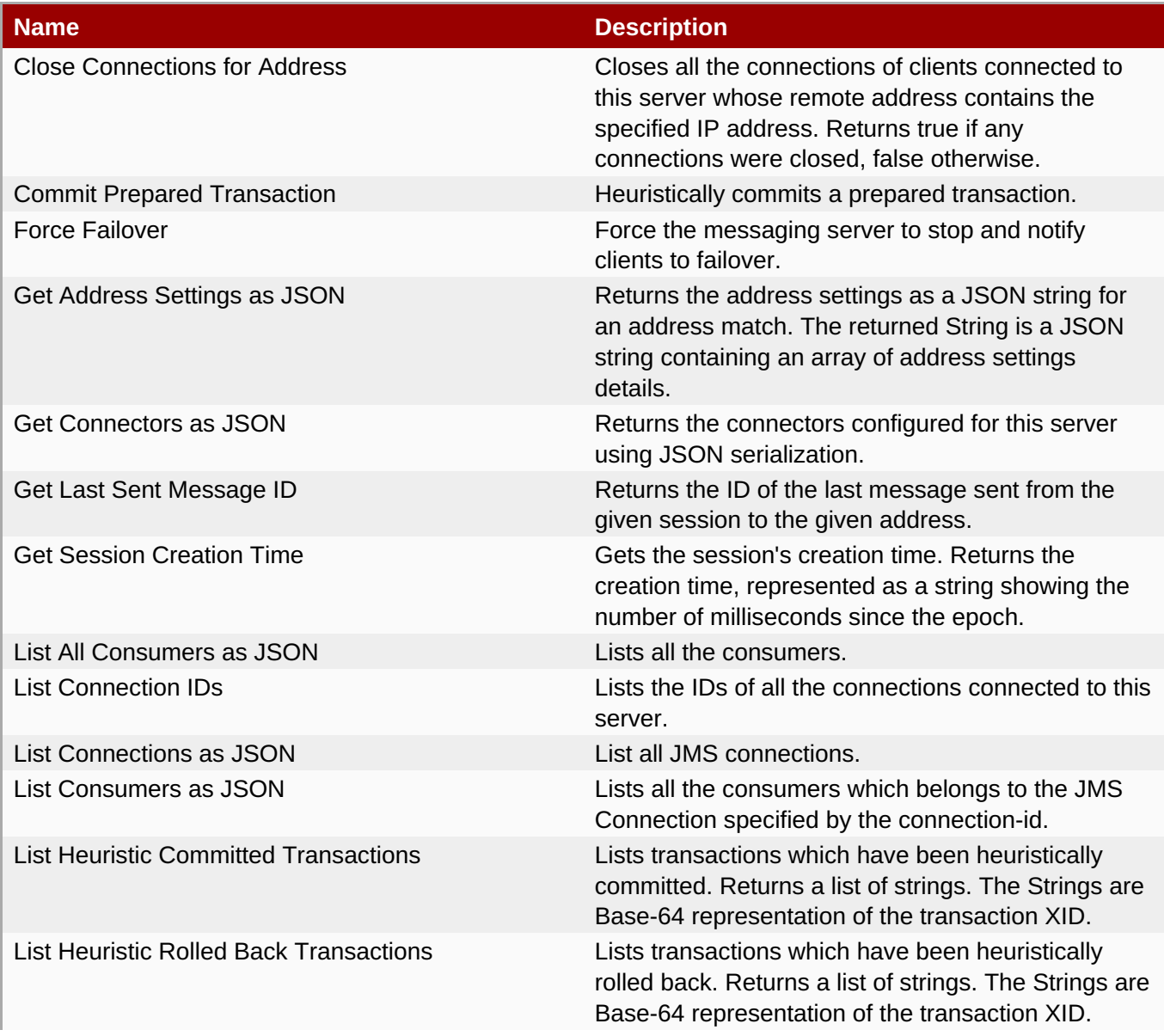

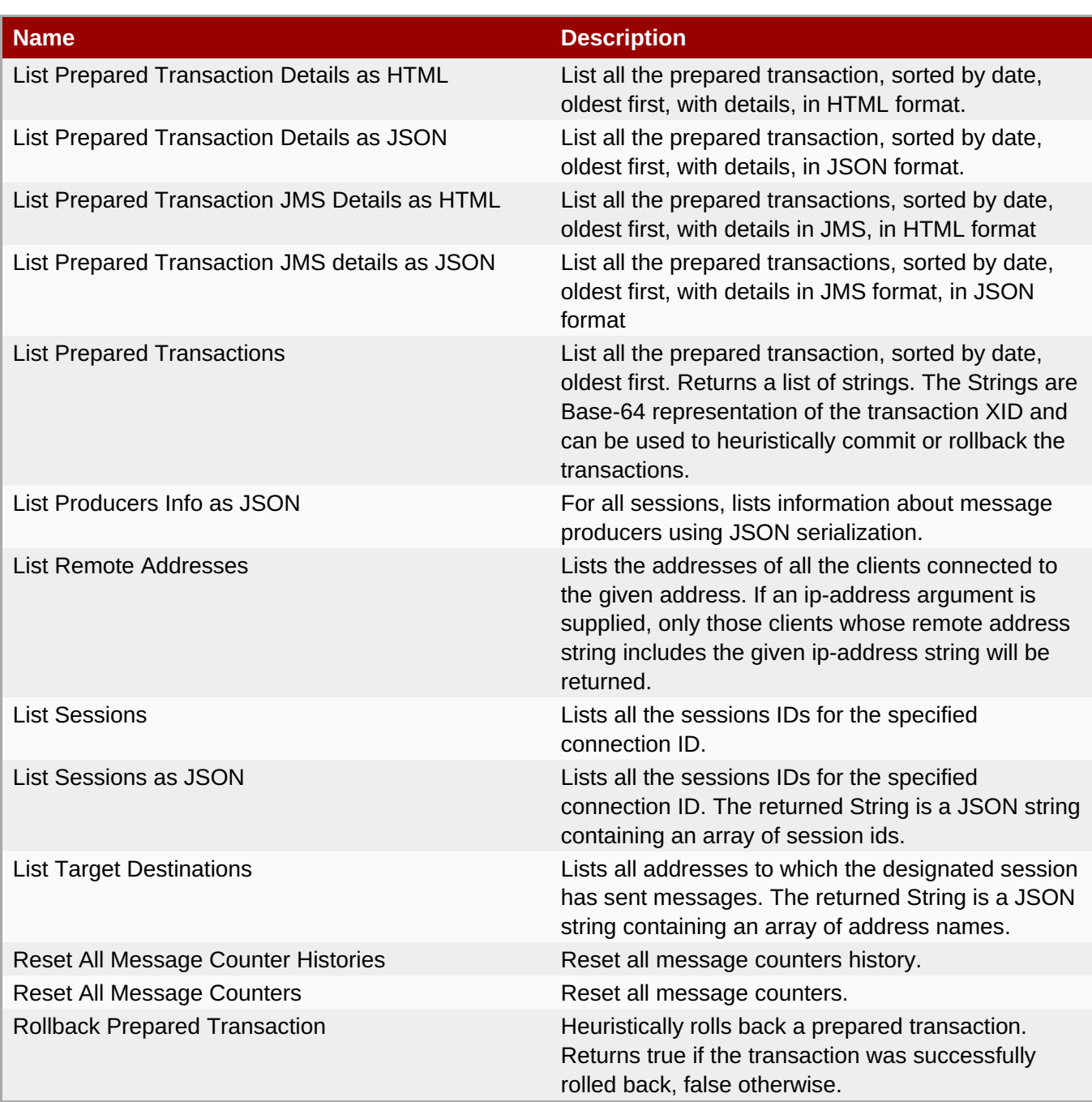

Package Types

none

# **3.4.1.2.1.3.1.1. JBoss AS 7 and EAP 6 - JMS Queue Runtime Service**

Overview

#### **Table 3.916. Overview**

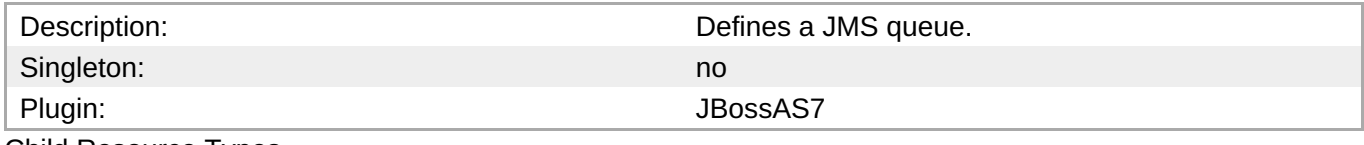

Child Resource Types

none

Connection Properties

**Table 3.917.**

#### **Table 3.917.**

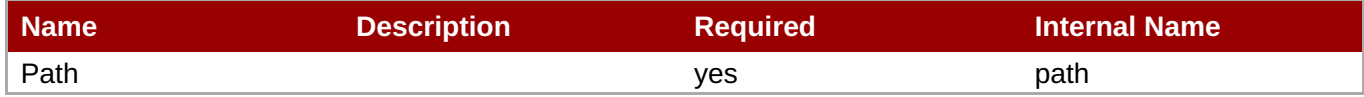

**Note**

You must use the internal name to reference Configuration Properties in Dynamic Group Definition expressions.

Metrics

## **Table 3.918. Metrics**

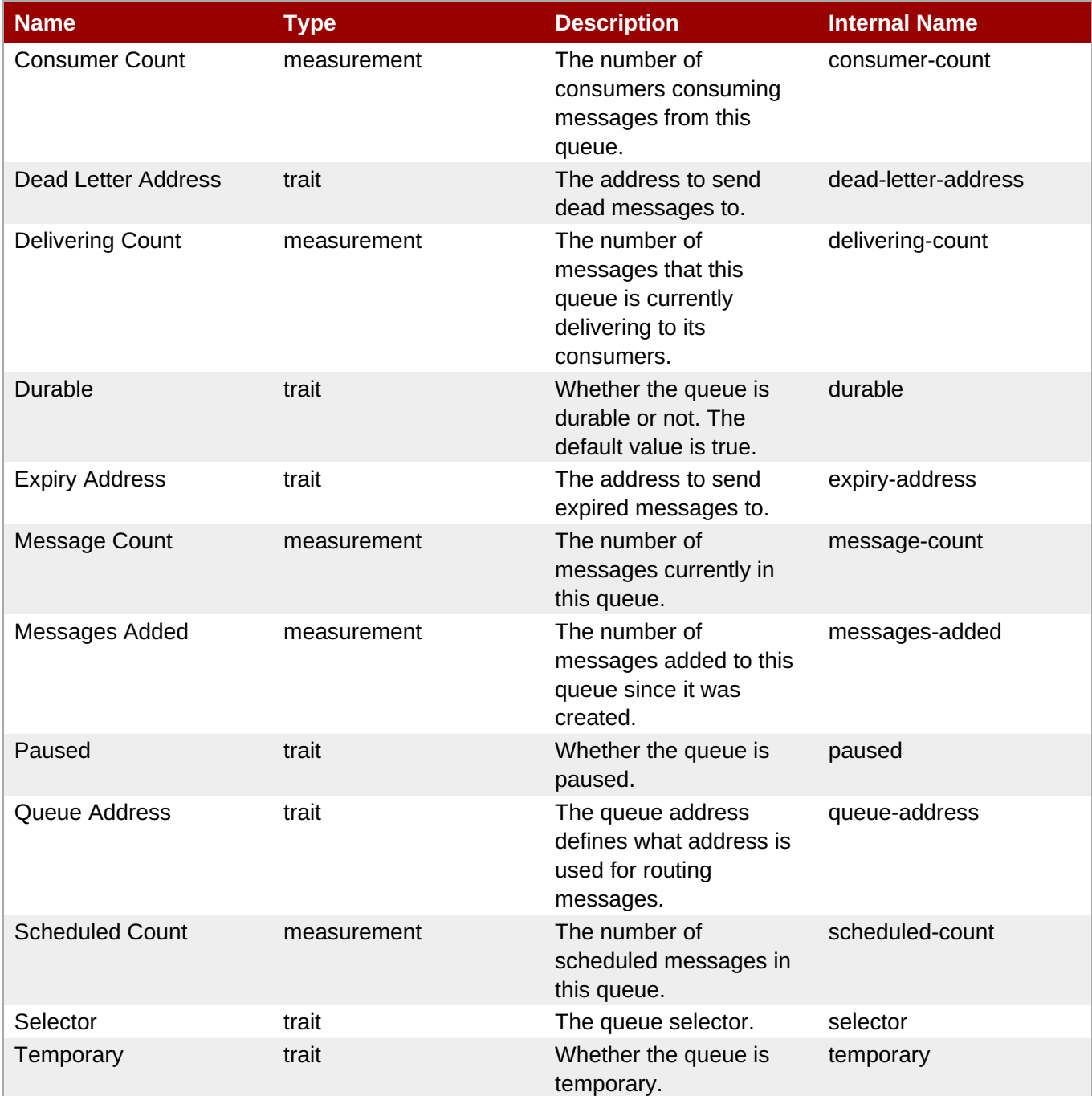

You must use the internal name to reference Traits in Dynamic Group Definition expressions.

# Configuration Properties

# **Table 3.919.**

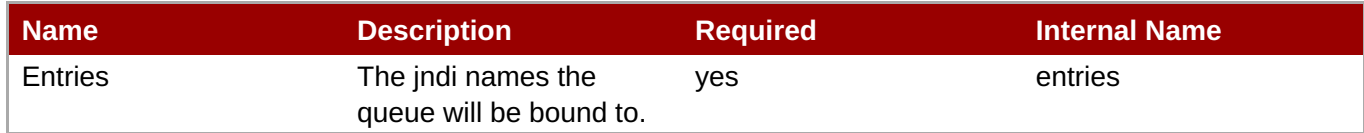

**Note**

You must use the internal name to reference Configuration Properties in Dynamic Group Definition expressions.

#### **Operations**

## **Table 3.920. Metrics**

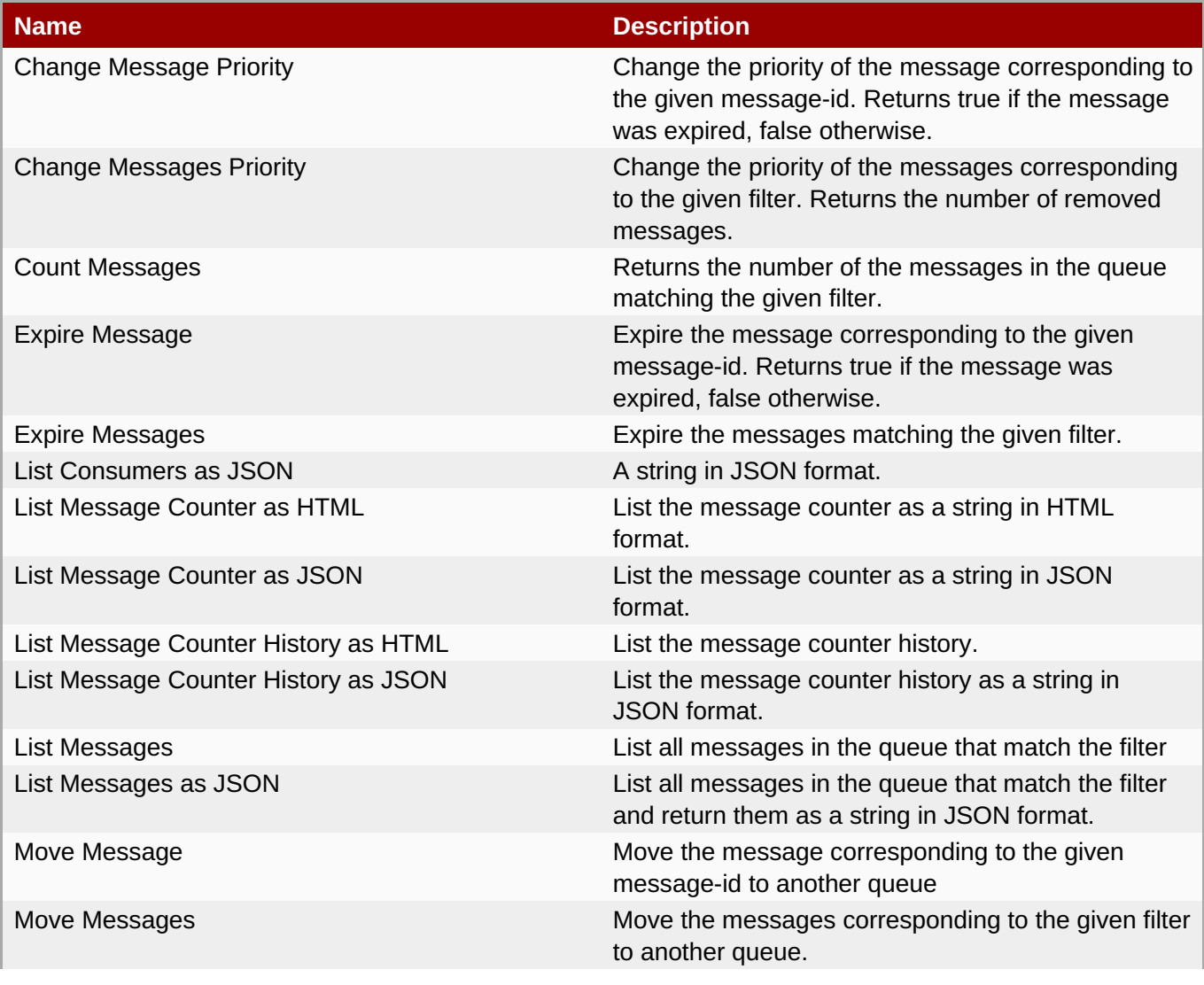

**Complete Resource Reference for Metrics, Operations, and Configuration Properties**

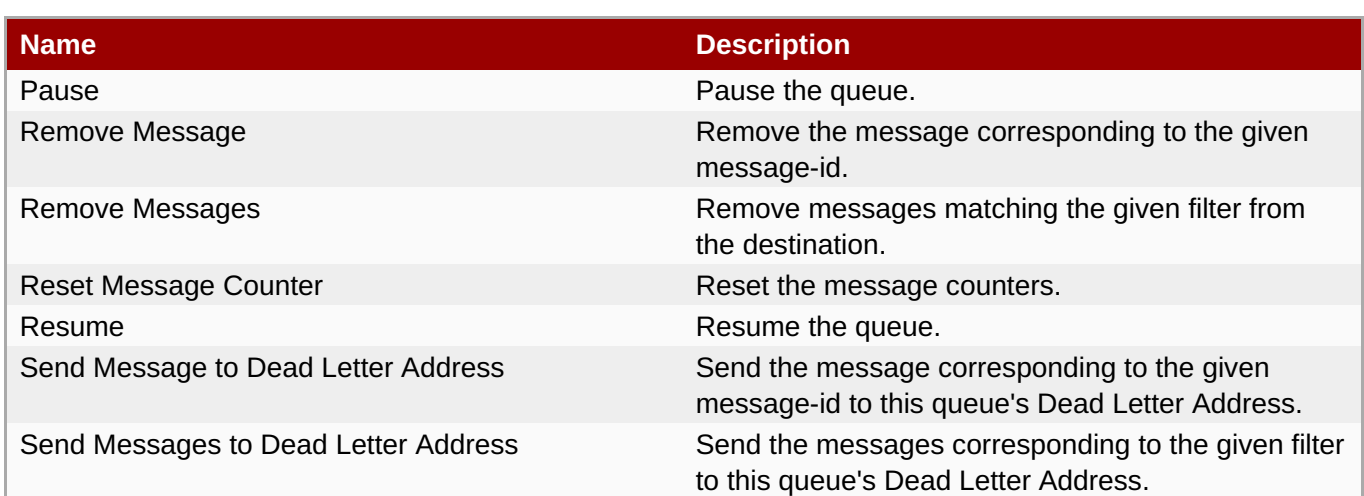

Package Types

none

# **3.4.1.2.1.3.1.2. JBoss AS 7 and EAP 6 - JMS Topic Runtime Service**

Overview

#### **Table 3.921. Overview**

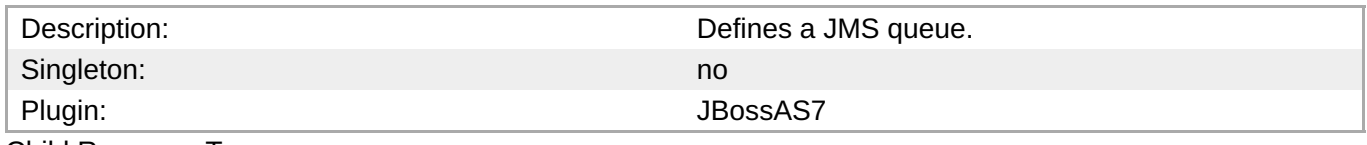

Child Resource Types

none

Connection Properties

#### **Table 3.922.**

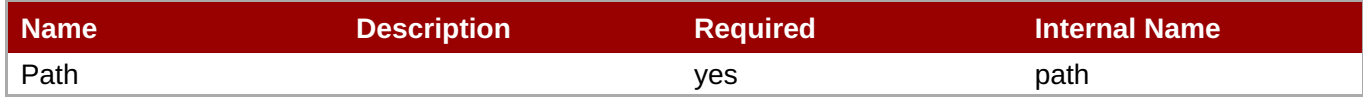

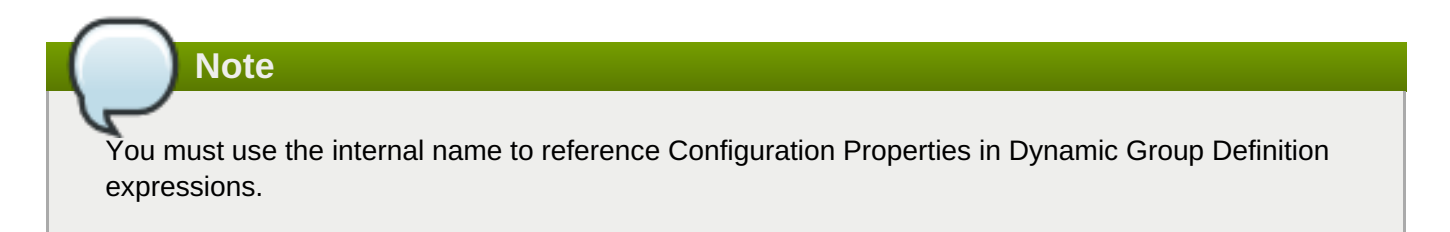

Metrics

# **Table 3.923. Metrics**

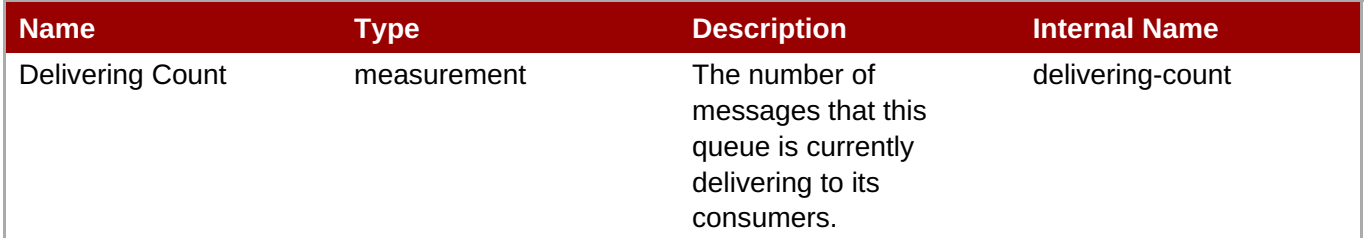

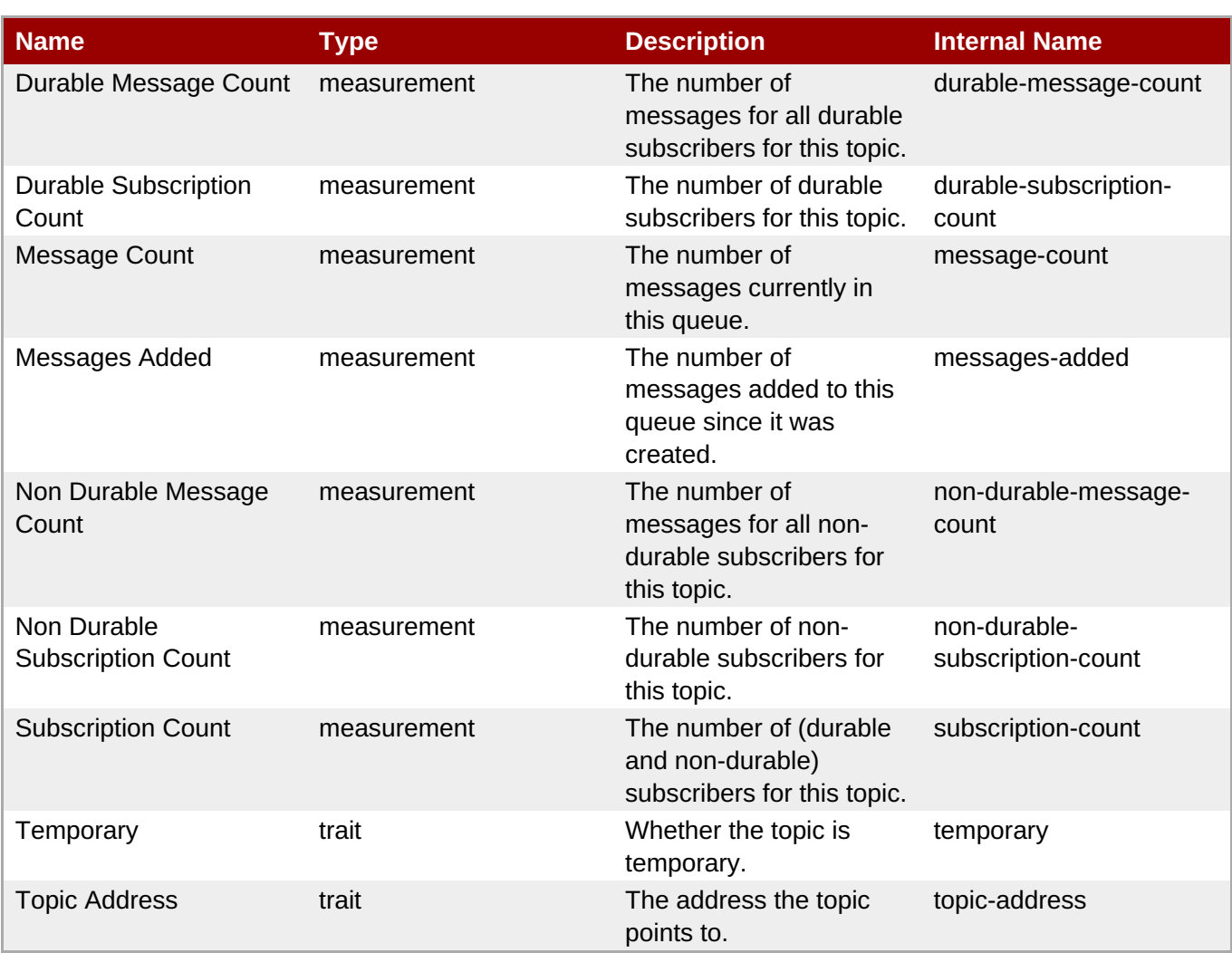

You must use the internal name to reference Traits in Dynamic Group Definition expressions.

# Configuration Properties

#### **Table 3.924.**

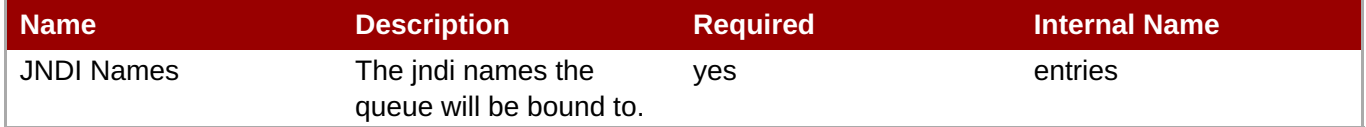

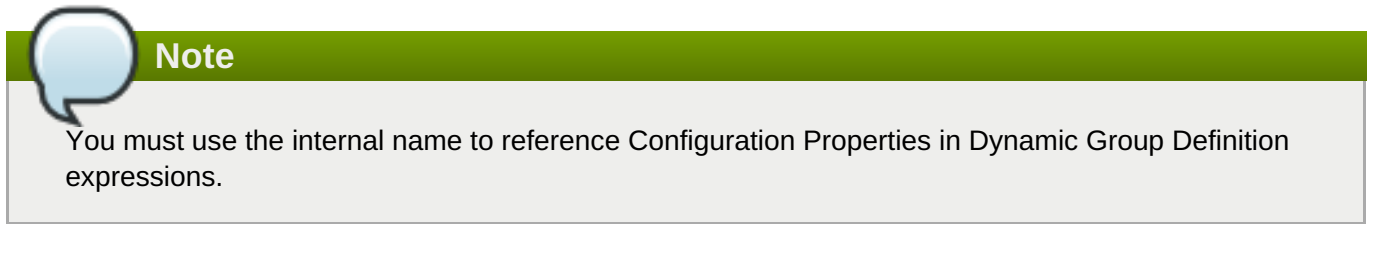

# **Operations**

**Table 3.925. Metrics**

**Complete Resource Reference for Metrics, Operations, and Configuration Properties**

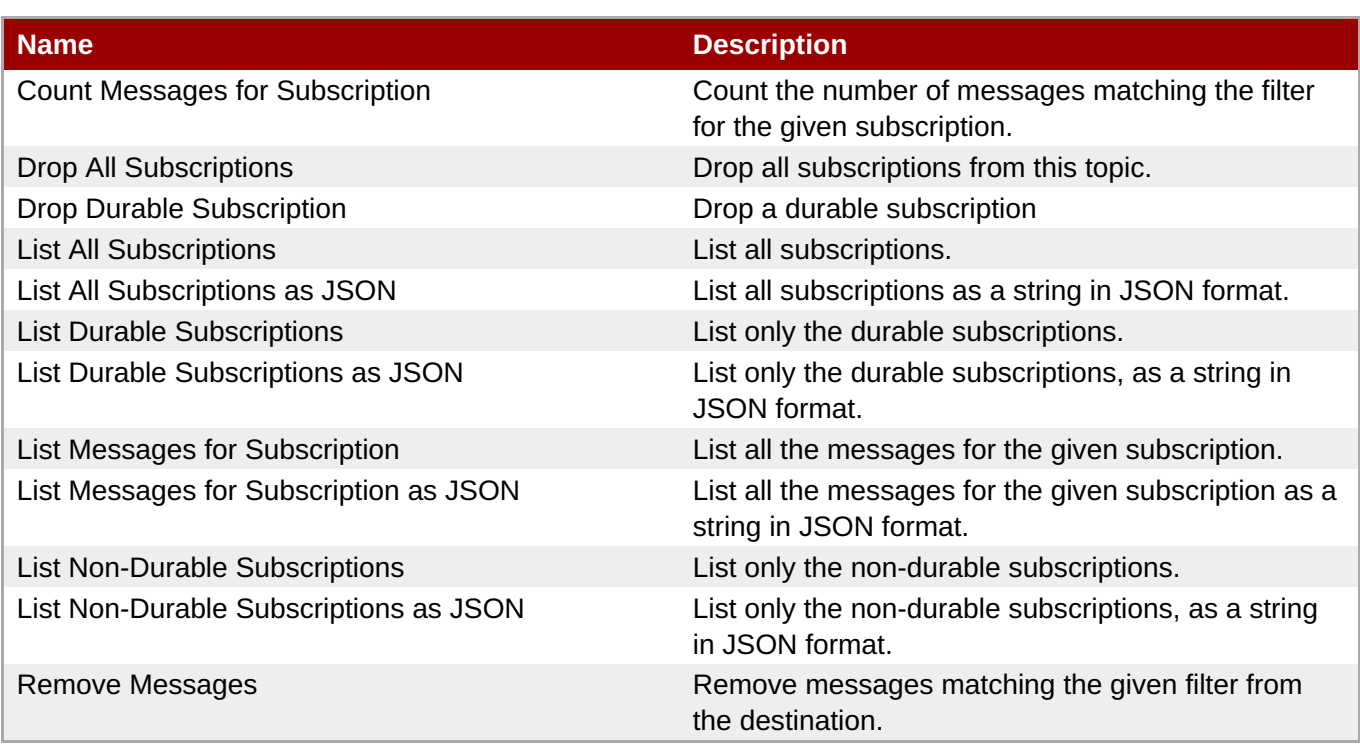

Package Types

none

# **3.4.1.2.1.4. JBoss AS 7 and EAP 6 - EJB3 Runtime Service**

Overview

#### **Table 3.926. Overview**

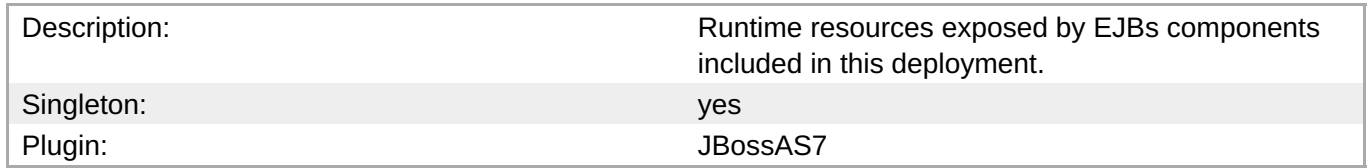

Child Resource Types

- Section [3.4.1.2.1.4.1,](#page-765-0) "JBoss AS 7 and EAP 6 Message Driven Bean Runtime Service"
- Section [3.4.1.2.1.4.2,](#page-766-0) "JBoss AS 7 and EAP 6 Singleton Bean Runtime Service"
- Section [3.4.1.2.1.4.3,](#page-767-0) "JBoss AS 7 and EAP 6 Stateless Session Bean Runtime Service"
- Section [3.4.1.2.1.4.4,](#page-769-0) "JBoss AS 7 and EAP 6 Entity Bean Runtime Service"
- Section [3.4.1.2.1.4.5,](#page-770-0) "JBoss AS 7 and EAP 6 Stateful Session Bean Runtime Service"

Connection Properties

#### **Table 3.927.**

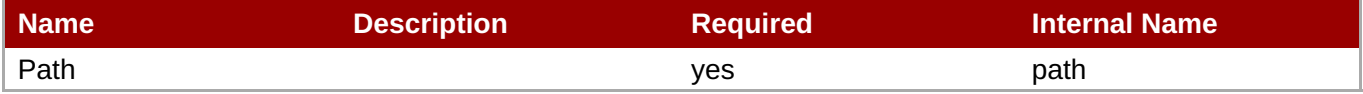

You must use the internal name to reference Configuration Properties in Dynamic Group Definition expressions.

# Metrics

none

Configuration Properties

none

**Operations** 

none

Package Types

none

# **3.4.1.2.1.4.1. JBoss AS 7 and EAP 6 - Message Driven Bean Runtime Service**

**Overview** 

#### **Table 3.928. Overview**

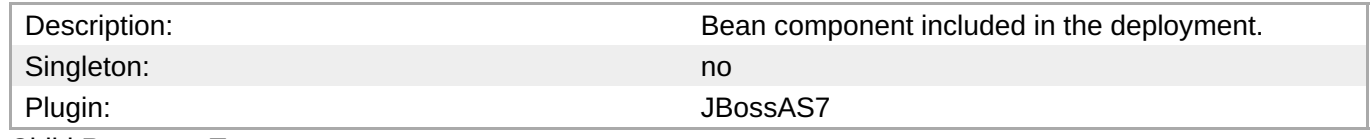

Child Resource Types

none

Connection Properties

#### **Table 3.929.**

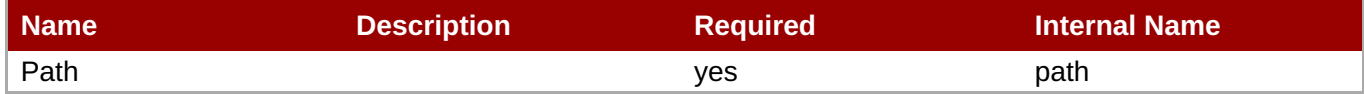

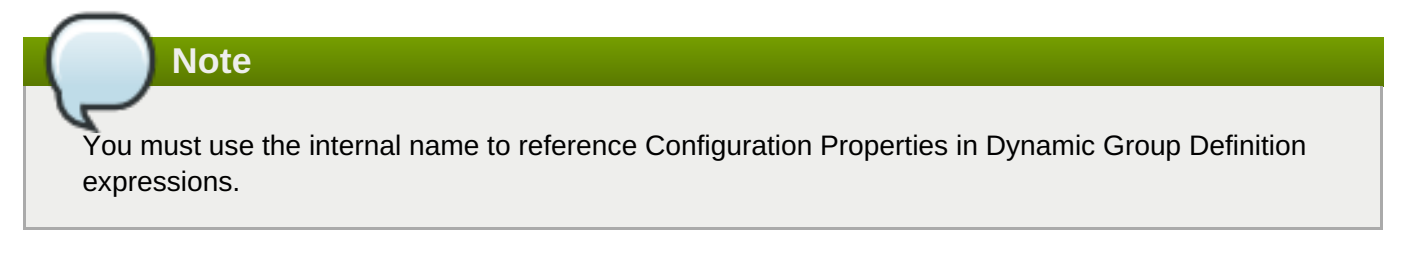

Metrics

## **Table 3.930. Metrics**

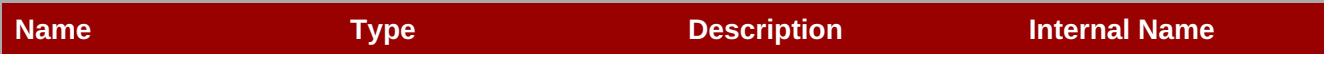

<span id="page-765-0"></span>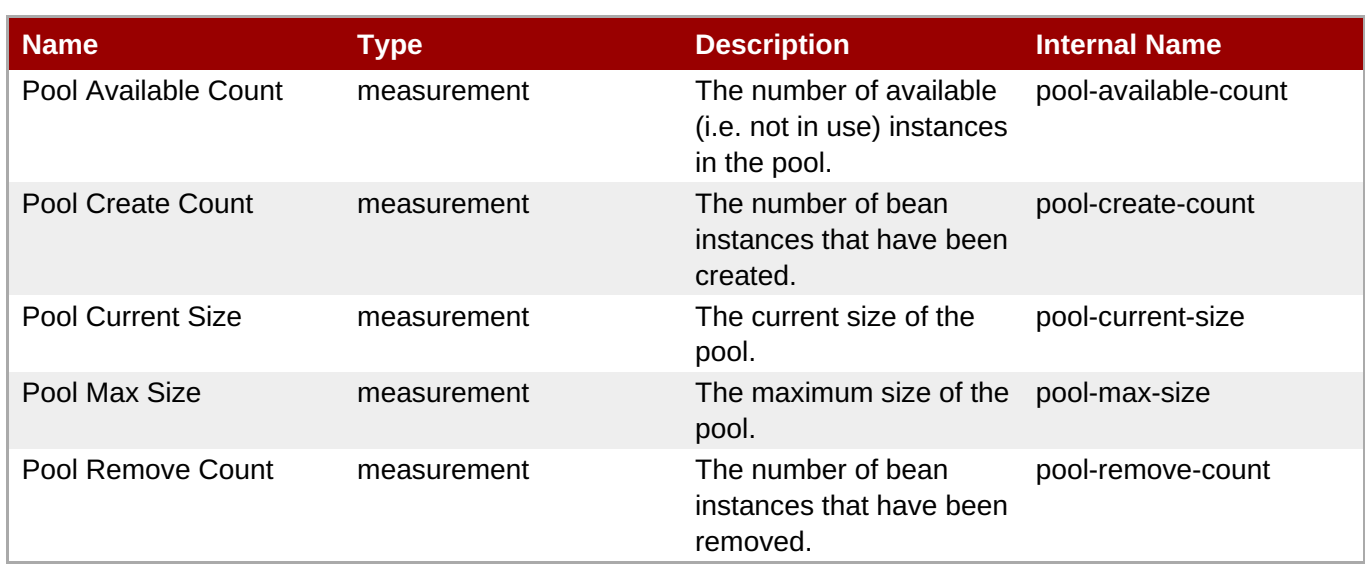

You must use the internal name to reference Traits in Dynamic Group Definition expressions.

#### Configuration Properties

#### **Table 3.931.**

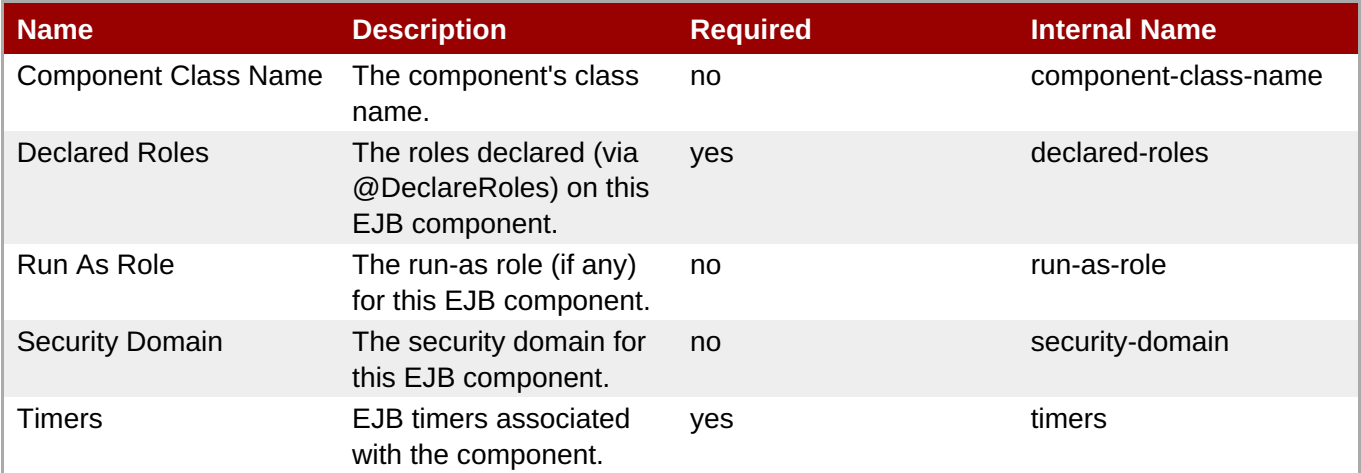

# **Note**

You must use the internal name to reference Configuration Properties in Dynamic Group Definition expressions.

**Operations** 

none

Package Types

none

# **3.4.1.2.1.4.2. JBoss AS 7 and EAP 6 - Singleton Bean Runtime Service**

#### <span id="page-766-0"></span>**Overview**

# **Table 3.932. Overview**

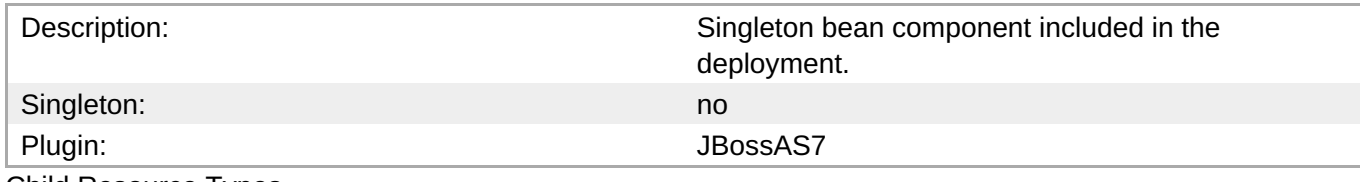

Child Resource Types

none

Connection Properties

#### **Table 3.933.**

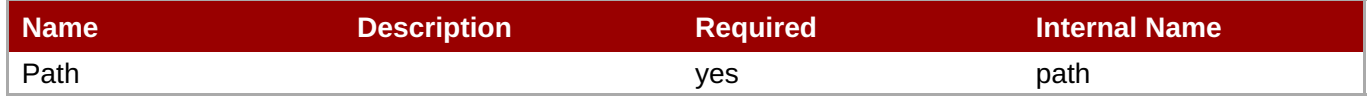

# **Note**

You must use the internal name to reference Configuration Properties in Dynamic Group Definition expressions.

**Metrics** 

none

Configuration Properties

#### **Table 3.934.**

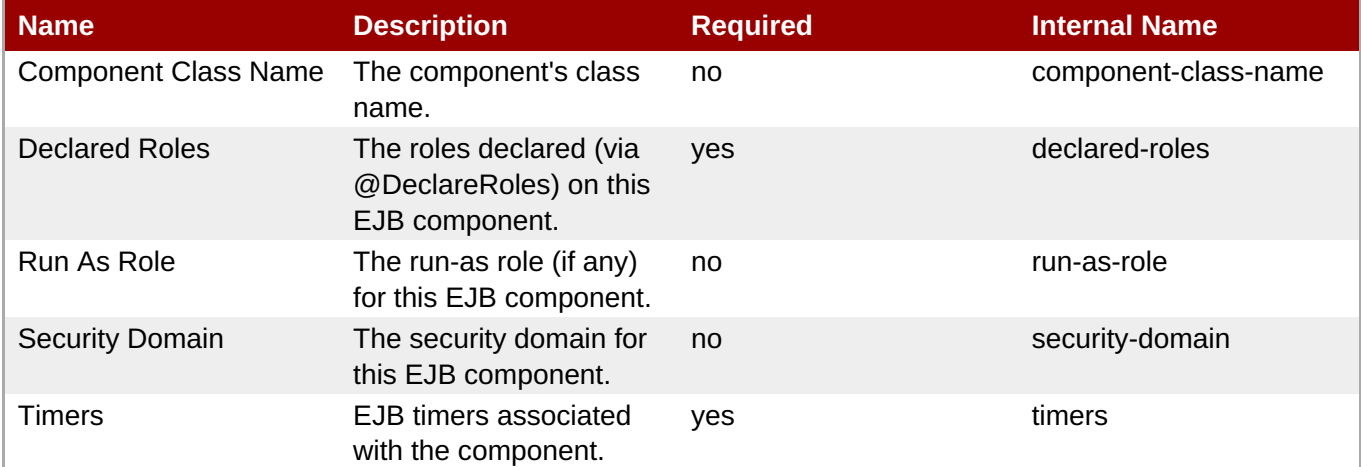

# **Note**

You must use the internal name to reference Configuration Properties in Dynamic Group Definition expressions.

#### Operations

#### none

Package Types

none

# <span id="page-767-0"></span>**3.4.1.2.1.4.3. JBoss AS 7 and EAP 6 - Stateless Session Bean Runtime Service**

Overview

#### **Table 3.935. Overview**

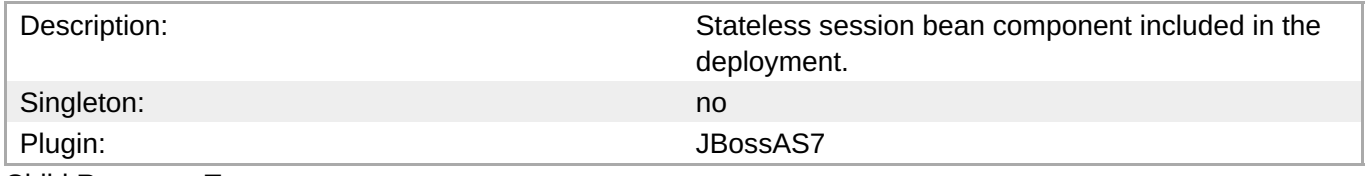

Child Resource Types

none

Connection Properties

## **Table 3.936.**

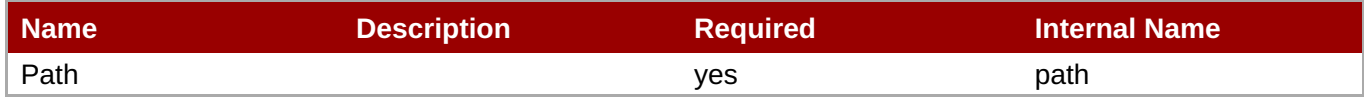

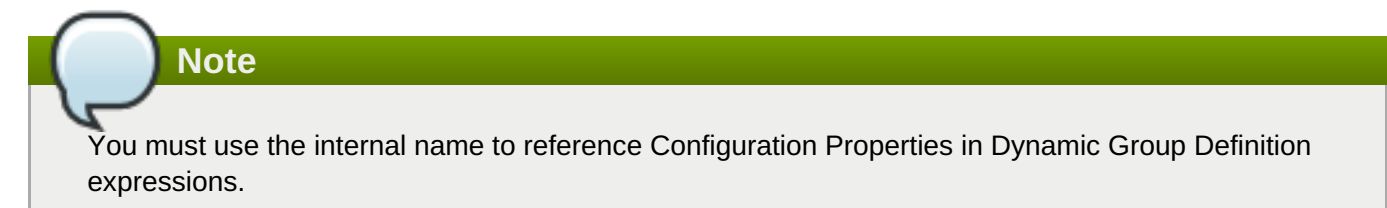

**Metrics** 

## **Table 3.937. Metrics**

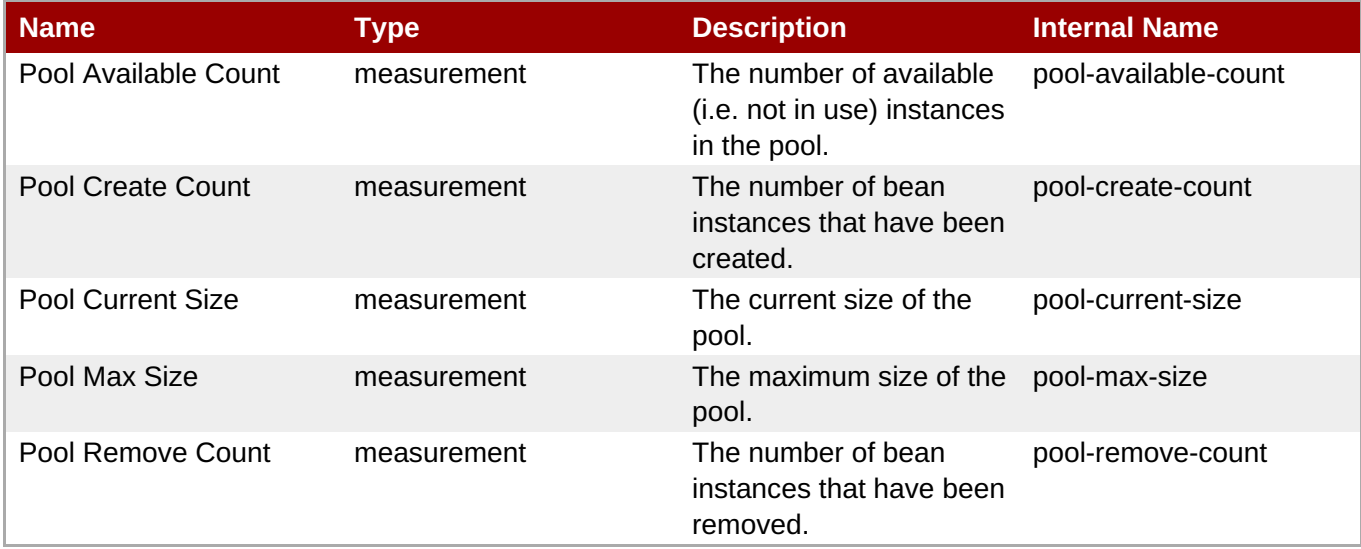

You must use the internal name to reference Traits in Dynamic Group Definition expressions.

### Configuration Properties

#### **Table 3.938.**

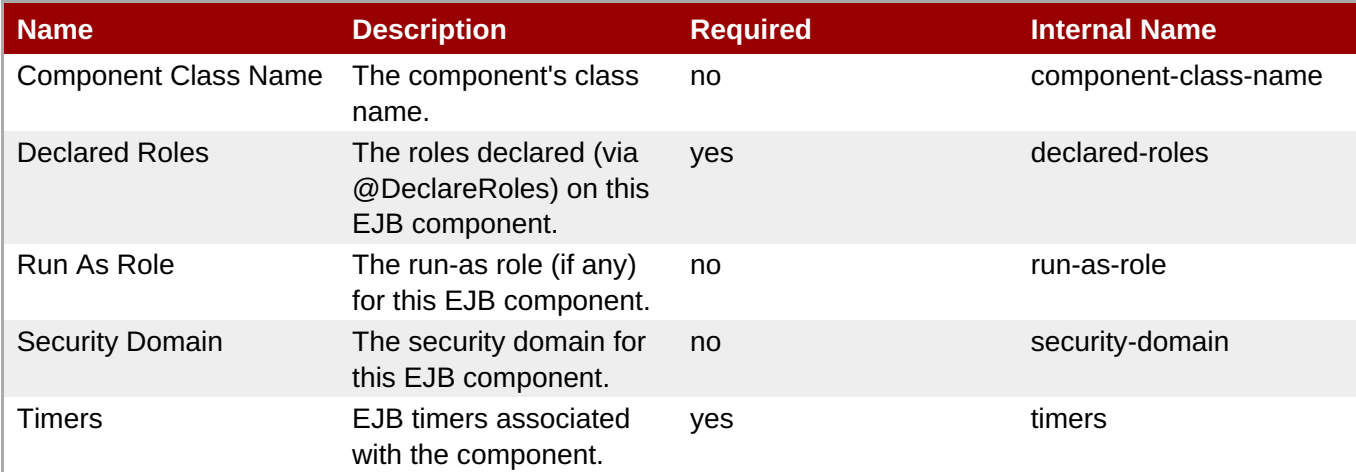

# **Note**

You must use the internal name to reference Configuration Properties in Dynamic Group Definition expressions.

## **Operations**

none

Package Types

none

## **3.4.1.2.1.4.4. JBoss AS 7 and EAP 6 - Entity Bean Runtime Service**

Overview

#### **Table 3.939. Overview**

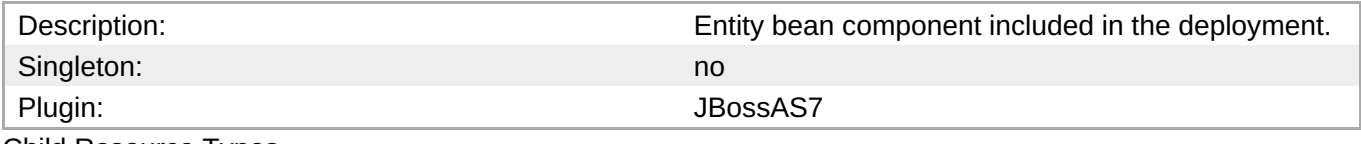

Child Resource Types

none

Connection Properties

## **Table 3.940.**

<span id="page-769-0"></span>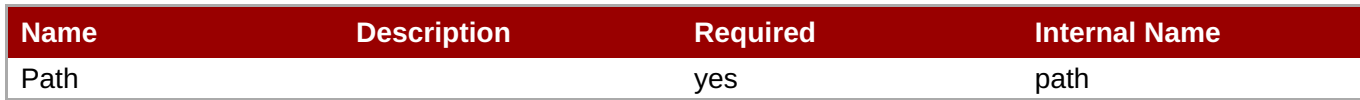

You must use the internal name to reference Configuration Properties in Dynamic Group Definition expressions.

Metrics

# **Table 3.941. Metrics**

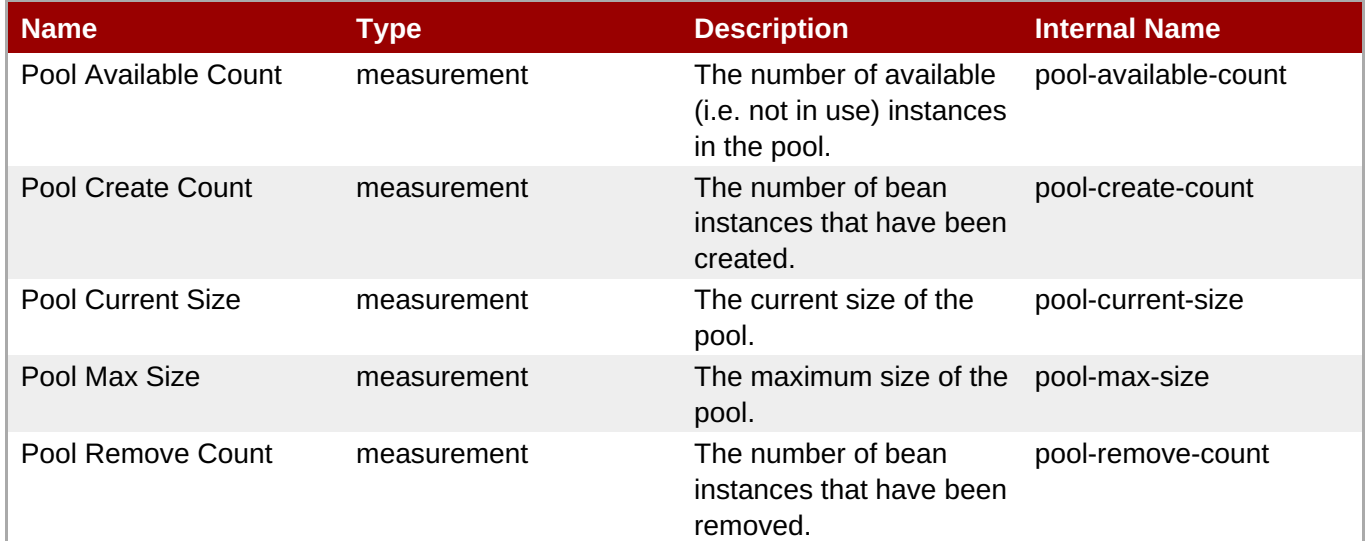

**Note**

You must use the internal name to reference Traits in Dynamic Group Definition expressions.

# Configuration Properties

#### **Table 3.942.**

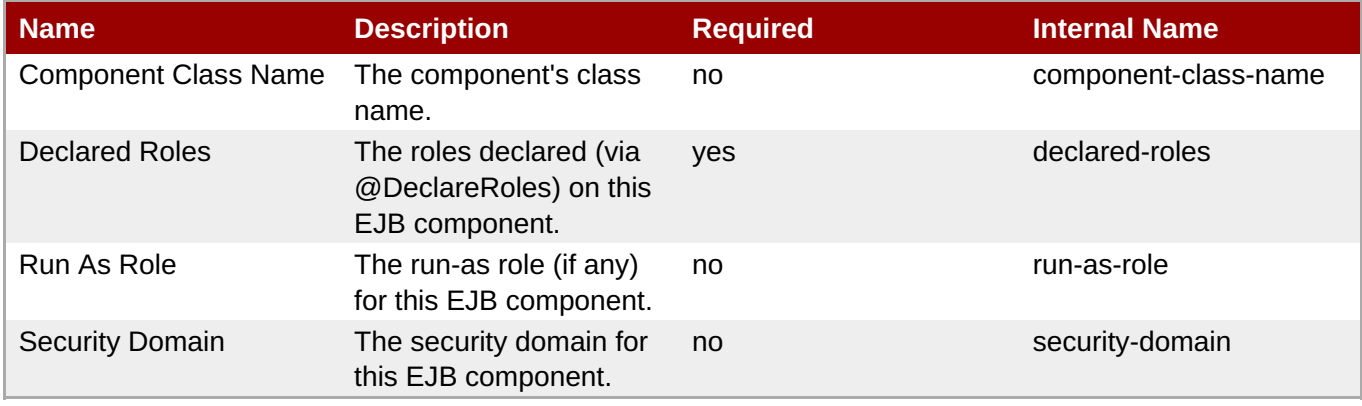

You must use the internal name to reference Configuration Properties in Dynamic Group Definition expressions.

# **Operations**

none

Package Types

none

# <span id="page-770-0"></span>**3.4.1.2.1.4.5. JBoss AS 7 and EAP 6 - Stateful Session Bean Runtime Service**

Overview

## **Table 3.943. Overview**

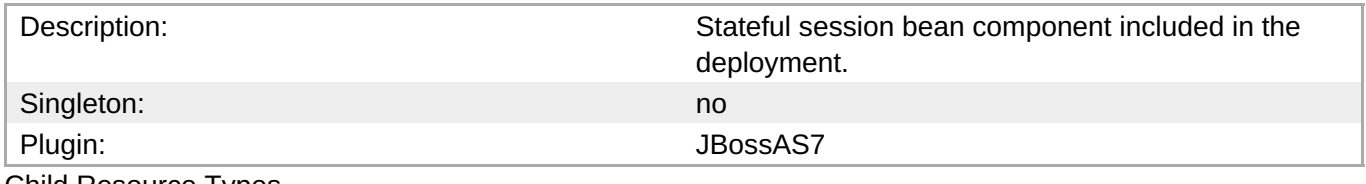

Child Resource Types

none

Connection Properties

# **Table 3.944.**

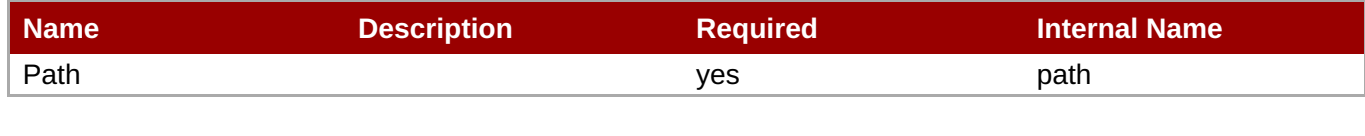

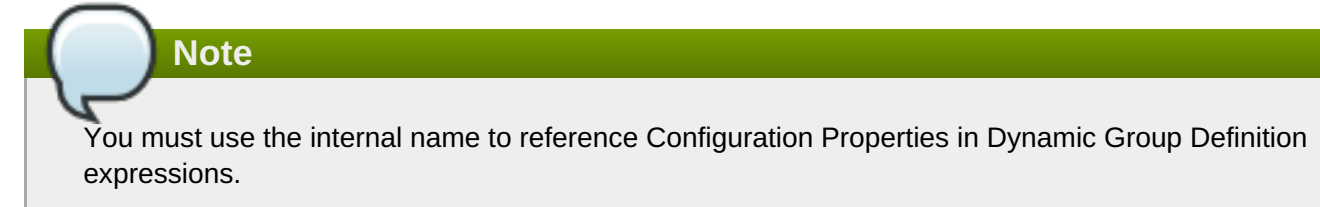

Metrics

none

Configuration Properties

#### **Table 3.945.**

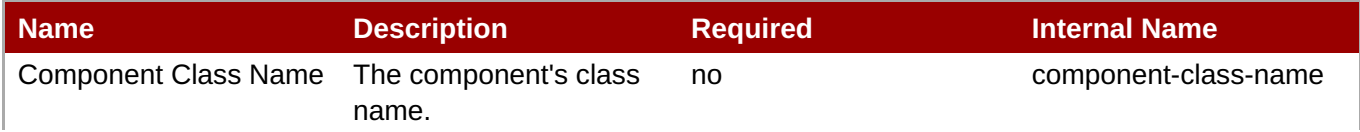

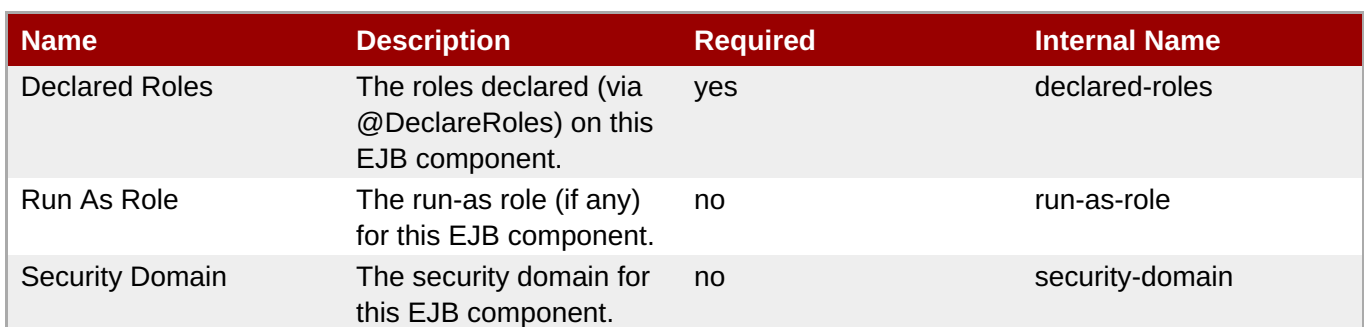

You must use the internal name to reference Configuration Properties in Dynamic Group Definition expressions.

#### **Operations**

none

Package Types

none

# **3.4.1.2.1.5. JBoss AS 7 and EAP 6 - Webservices Runtime Service**

Overview

#### **Table 3.946. Overview**

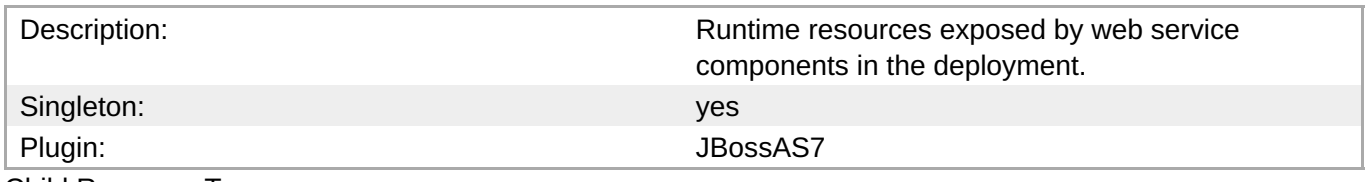

Child Resource Types

Section [3.4.1.2.1.5.1,](#page-772-0) "JBoss AS 7 and EAP 6 - Endpoint Runtime Service"

## Connection Properties

## **Table 3.947.**

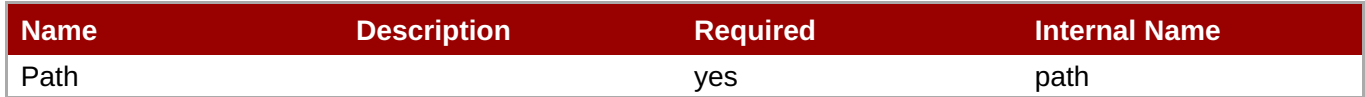

**Note**

You must use the internal name to reference Configuration Properties in Dynamic Group Definition expressions.

#### **Metrics**

none

#### Configuration Properties

none

**Operations** 

none

Package Types

none

## <span id="page-772-0"></span>**3.4.1.2.1.5.1. JBoss AS 7 and EAP 6 - Endpoint Runtime Service**

Overview

## **Table 3.948. Overview**

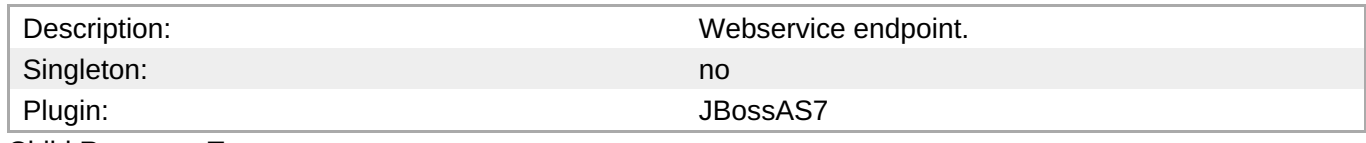

Child Resource Types

none

Connection Properties

#### **Table 3.949.**

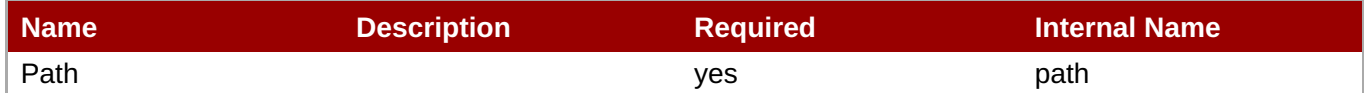

# **Note**

You must use the internal name to reference Configuration Properties in Dynamic Group Definition expressions.

# Metrics

# **Table 3.950. Metrics**

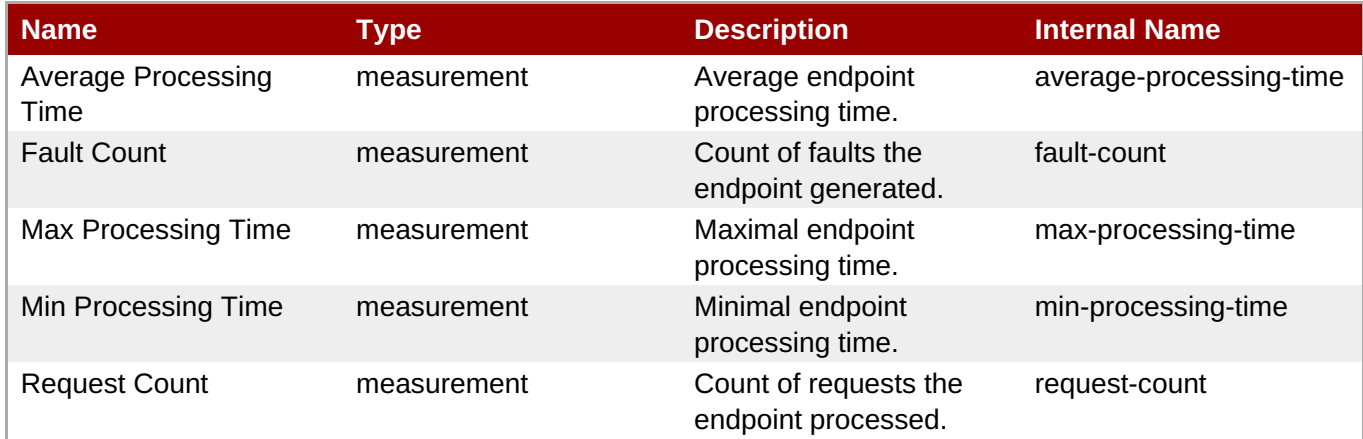

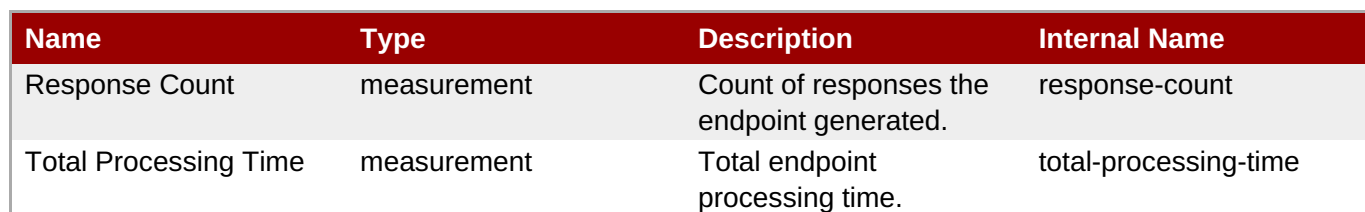

You must use the internal name to reference Traits in Dynamic Group Definition expressions.

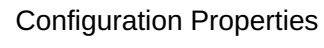

**Note**

# **Table 3.951.**

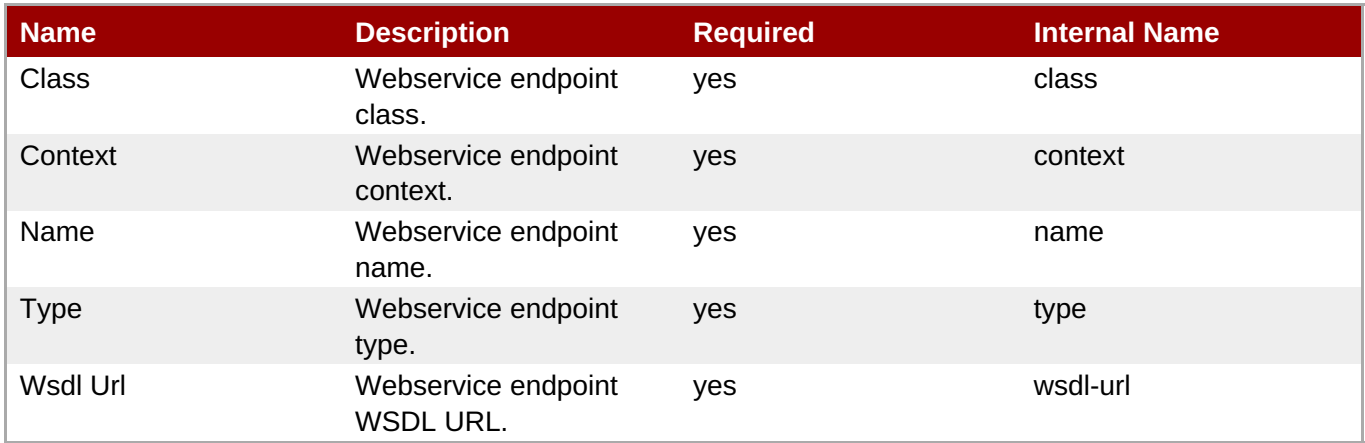

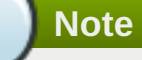

You must use the internal name to reference Configuration Properties in Dynamic Group Definition expressions.

#### **Operations**

none

Package Types

none

#### **3.4.1.2.1.6. JBoss AS 7 and EAP 6 - JPA Runtime Service**

Overview

#### **Table 3.952. Overview**

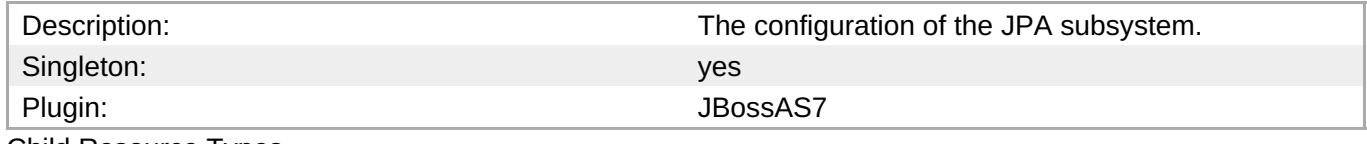

Child Resource Types

# Section [3.4.1.2.1.6.1,](#page-779-0) "JBoss AS 7 and EAP 6 - Hibernate Persistence Unit Service"

Connection Properties

#### **Table 3.953.**

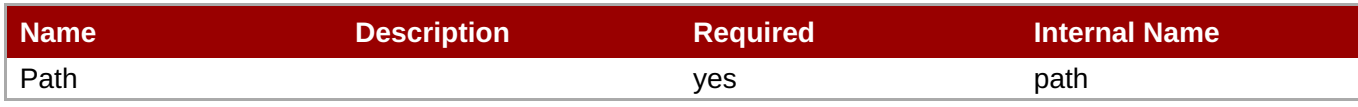

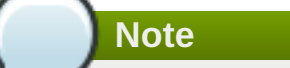

You must use the internal name to reference Configuration Properties in Dynamic Group Definition expressions.

Metrics

none

Configuration Properties

none

**Operations** 

none

Package Types

none

#### **3.4.1.2.1.6.1. JBoss AS 7 and EAP 6 - Hibernate Persistence Unit Service**

**Overview** 

#### **Table 3.954. Overview**

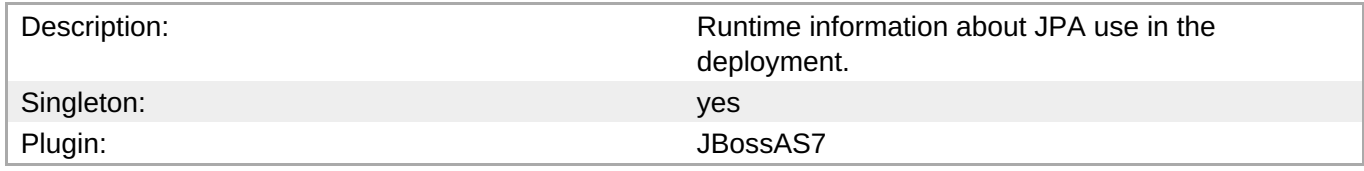

#### Child Resource Types

- Section [3.4.1.2.1.6.1.1,](#page-779-1) "JBoss AS 7 and EAP 6 Entity Cache Service"
- Section [3.4.1.2.1.6.1.2,](#page-780-0) "JBoss AS 7 and EAP 6 Query Cache Service"
- Section [3.4.1.2.1.6.1.3,](#page-781-0) "JBoss AS 7 and EAP 6 Entity Service"
- Section [3.4.1.2.1.6.1.4,](#page-783-0) "JBoss AS 7 and EAP 6 Collection Service"

Connection Properties

#### **Table 3.955.**

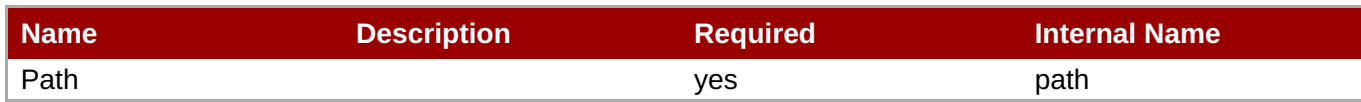

You must use the internal name to reference Configuration Properties in Dynamic Group Definition expressions.

Metrics

# **Table 3.956. Metrics**

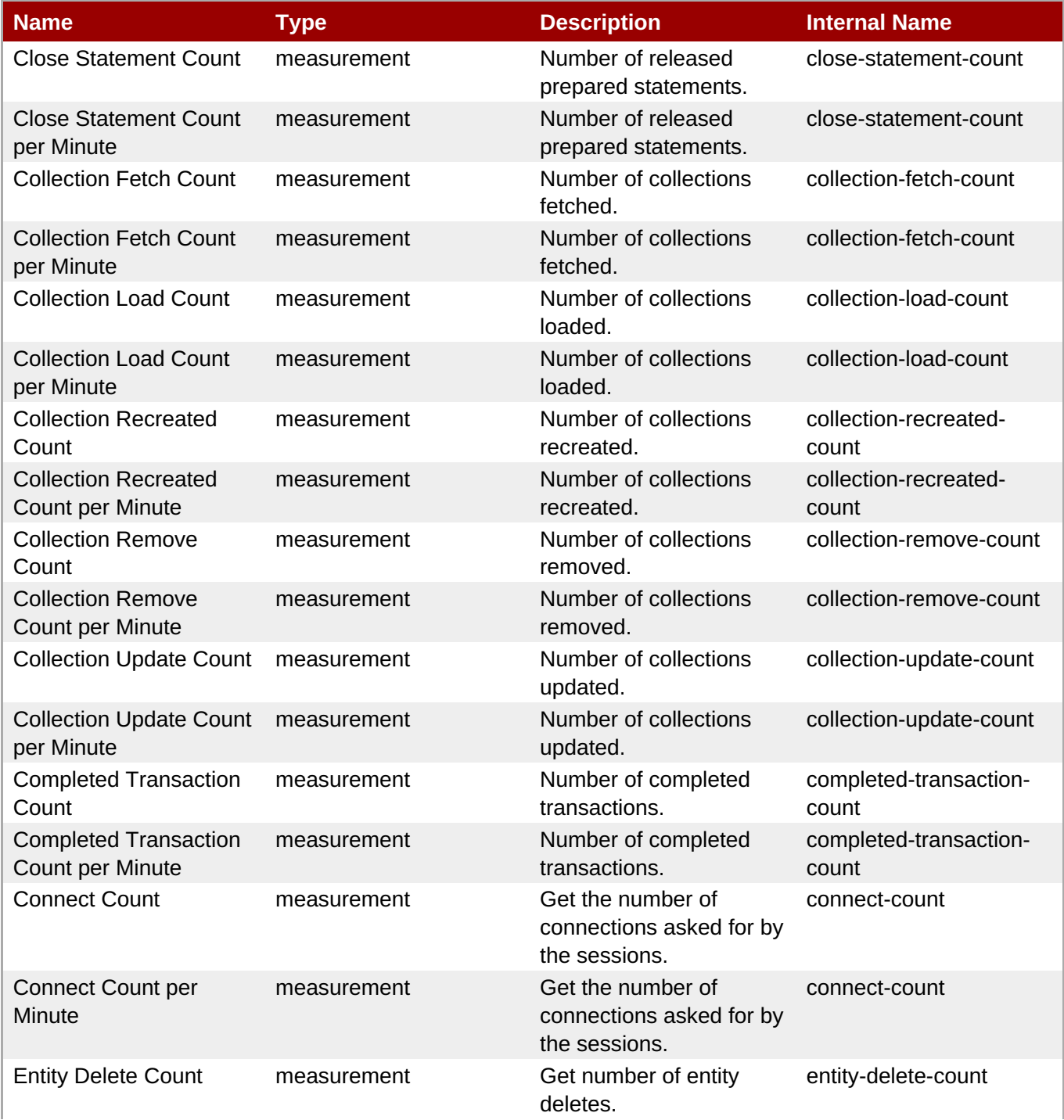

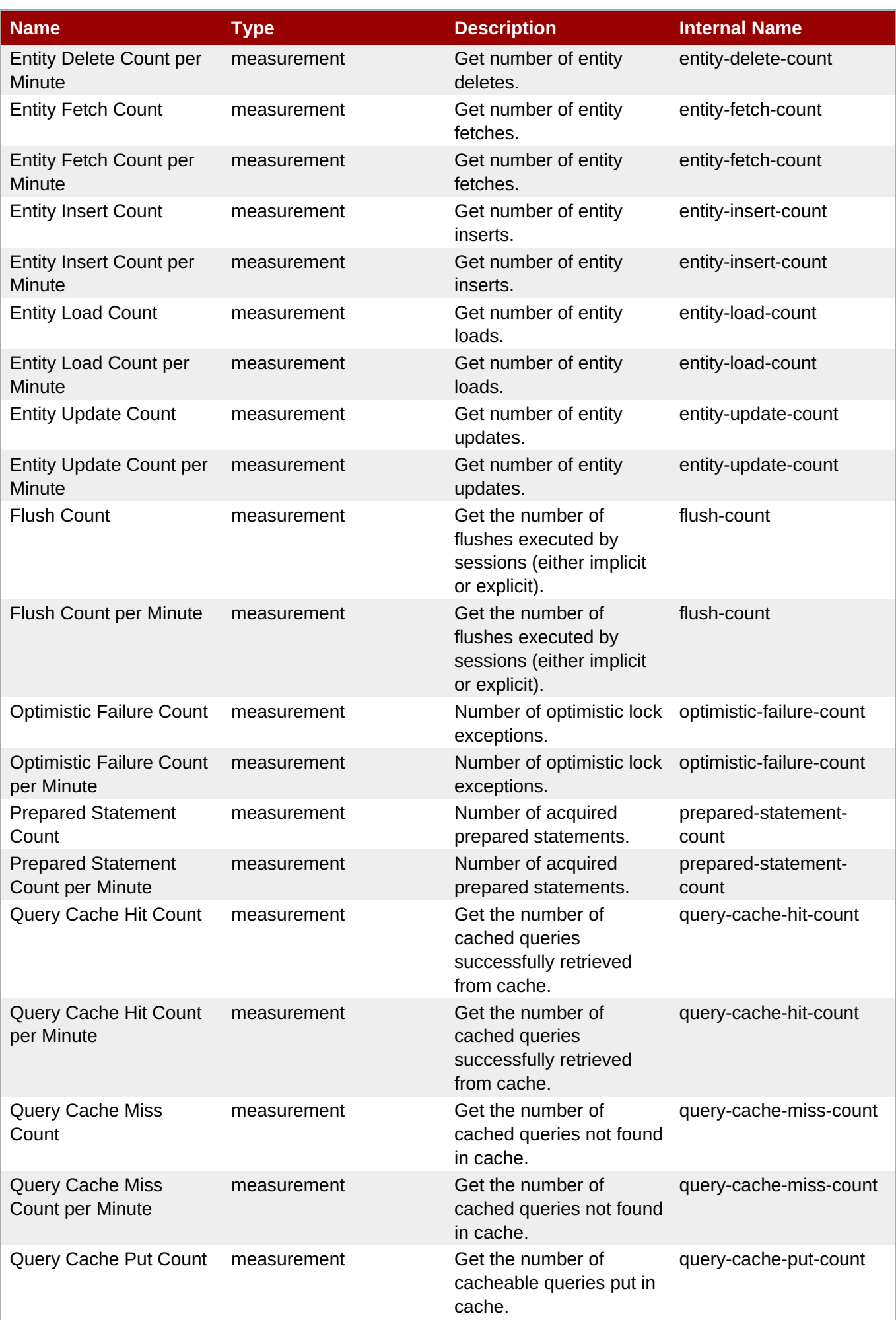

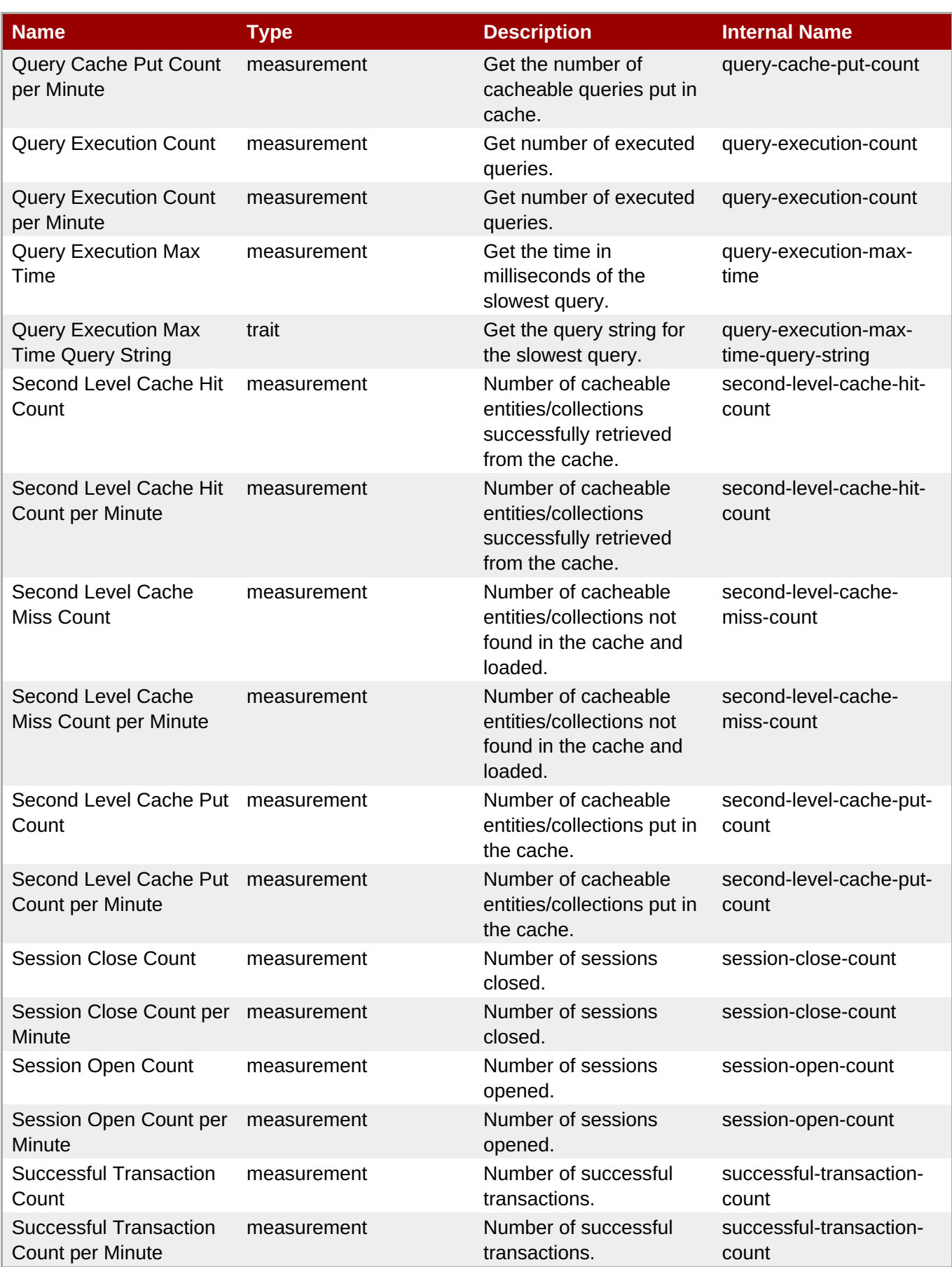

You must use the internal name to reference Traits in Dynamic Group Definition expressions.

# Configuration Properties

# **Table 3.957.**

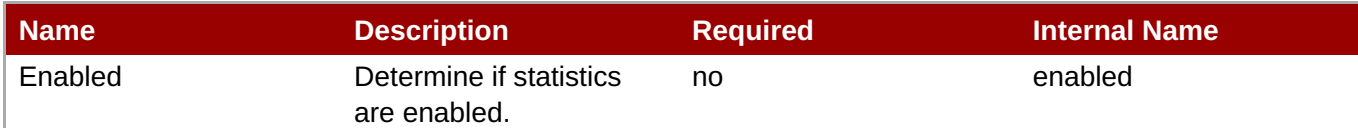

# **Note**

You must use the internal name to reference Configuration Properties in Dynamic Group Definition expressions.

## **Operations**

## **Table 3.958. Metrics**

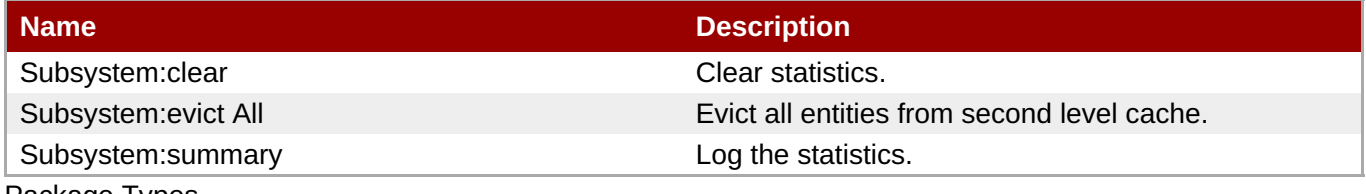

Package Types

none

# **3.4.1.2.1.6.1.1. JBoss AS 7 and EAP 6 - Entity Cache Service**

Overview

## **Table 3.959. Overview**

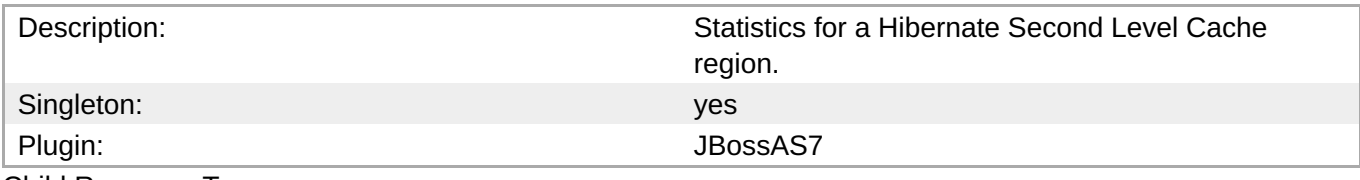

Child Resource Types

none

Connection Properties

#### **Table 3.960.**

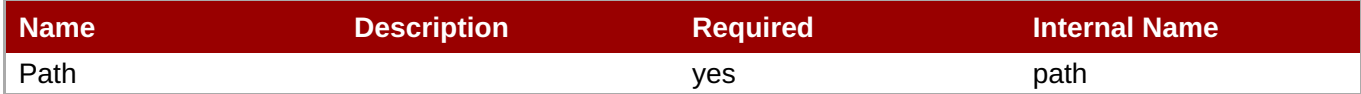

# **Note**

You must use the internal name to reference Configuration Properties in Dynamic Group Definition expressions.

## <span id="page-779-1"></span><span id="page-779-0"></span>Metrics

# **Table 3.961. Metrics**

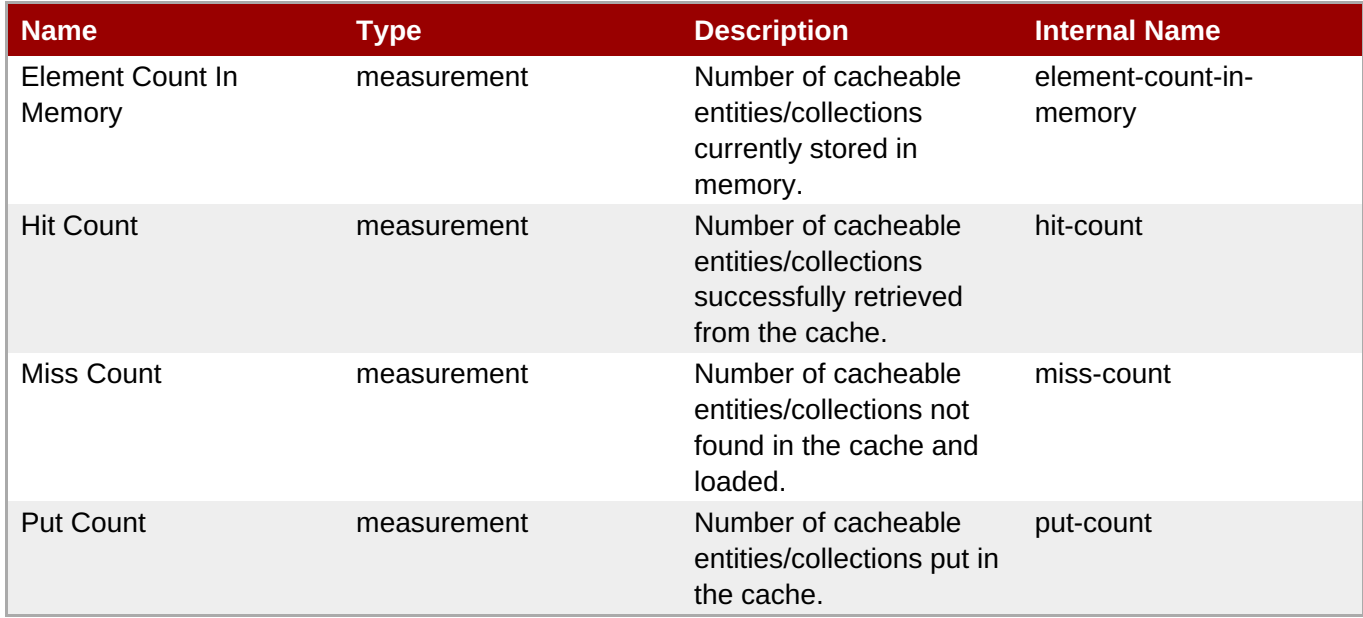

**Note**

You must use the internal name to reference Traits in Dynamic Group Definition expressions.

Configuration Properties

none

**Operations** 

none

Package Types

none

# **3.4.1.2.1.6.1.2. JBoss AS 7 and EAP 6 - Query Cache Service**

Overview

## **Table 3.962. Overview**

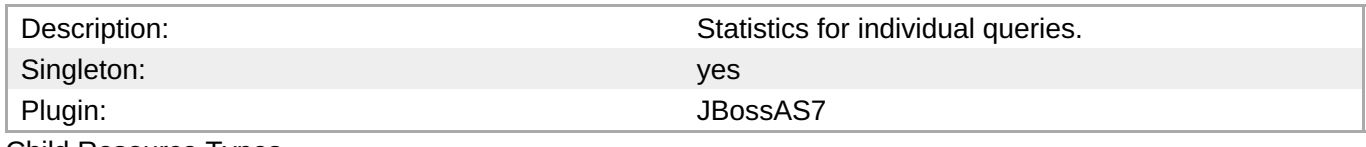

Child Resource Types

none

Connection Properties

## **Table 3.963.**

<span id="page-780-0"></span>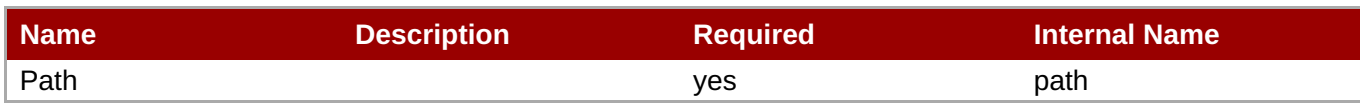

You must use the internal name to reference Configuration Properties in Dynamic Group Definition expressions.

Metrics

## **Table 3.964. Metrics**

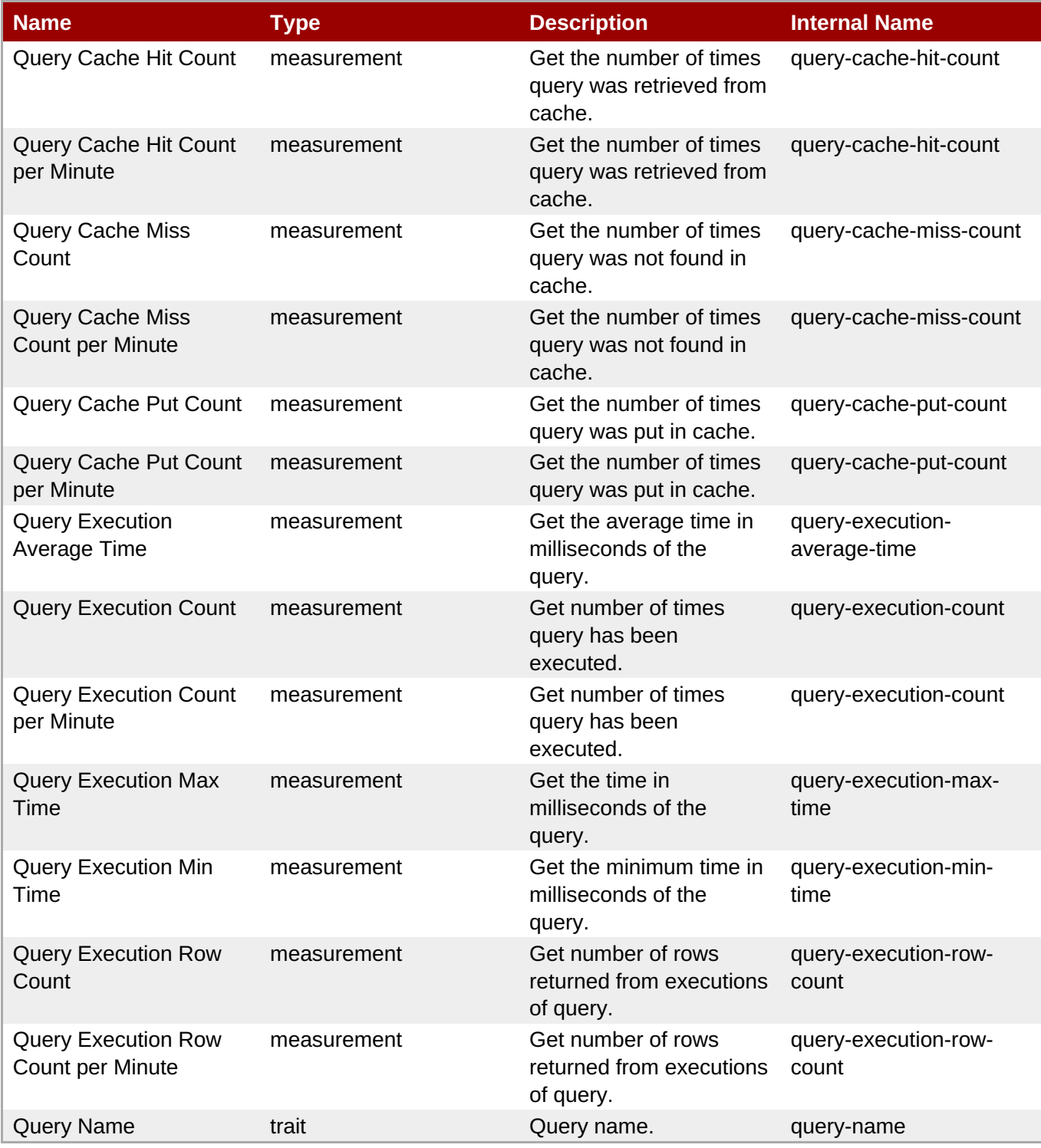

You must use the internal name to reference Traits in Dynamic Group Definition expressions.

#### Configuration Properties

none

Operations

none

Package Types

none

#### <span id="page-781-0"></span>**3.4.1.2.1.6.1.3. JBoss AS 7 and EAP 6 - Entity Service**

Overview

#### **Table 3.965. Overview**

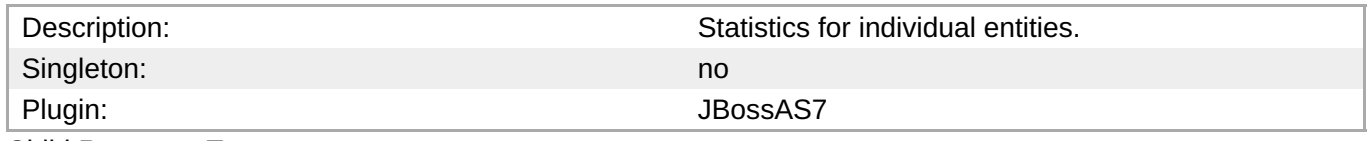

Child Resource Types

none

Connection Properties

#### **Table 3.966.**

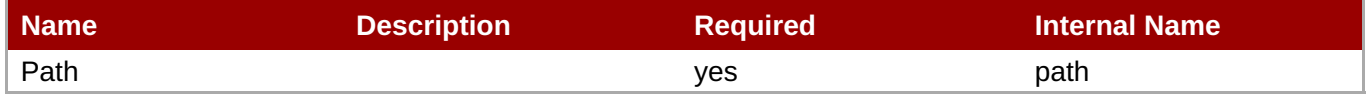

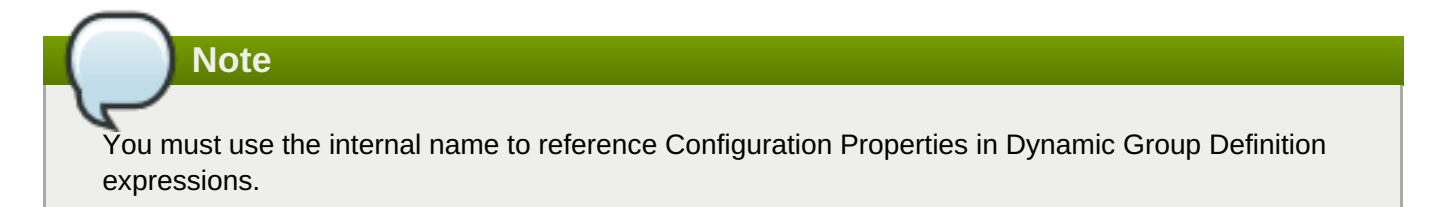

Metrics

#### **Table 3.967. Metrics**

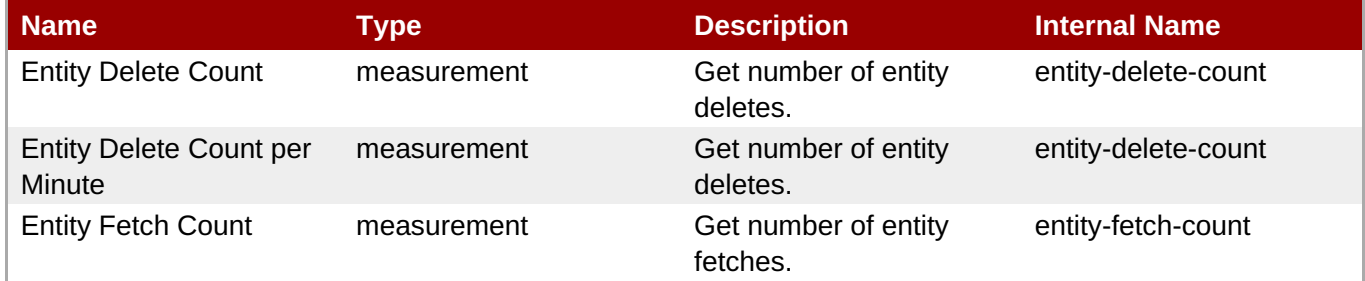

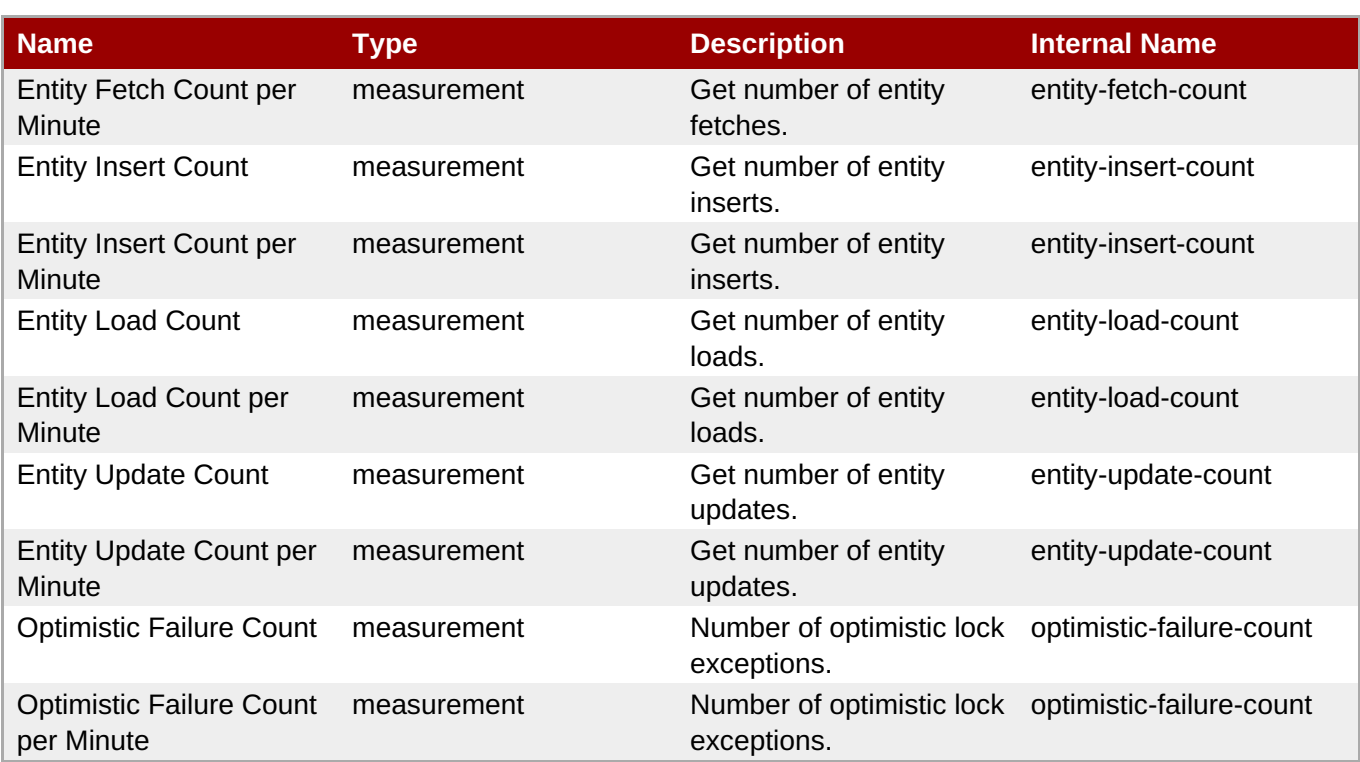

You must use the internal name to reference Traits in Dynamic Group Definition expressions.

Configuration Properties

none

**Operations** 

none

Package Types

none

## **3.4.1.2.1.6.1.4. JBoss AS 7 and EAP 6 - Collection Service**

Overview

# **Table 3.968. Overview**

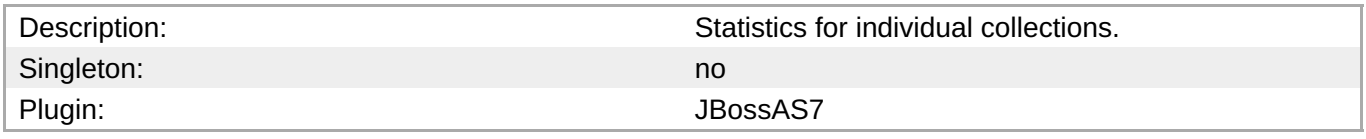

Child Resource Types

none

Connection Properties

## **Table 3.969.**

<span id="page-783-0"></span>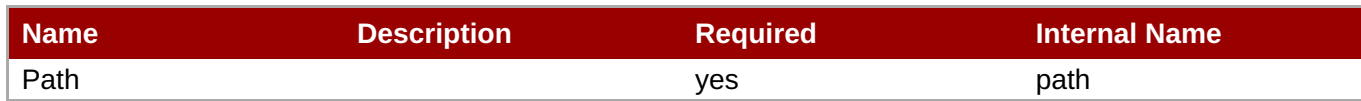

You must use the internal name to reference Configuration Properties in Dynamic Group Definition expressions.

Metrics

#### **Table 3.970. Metrics**

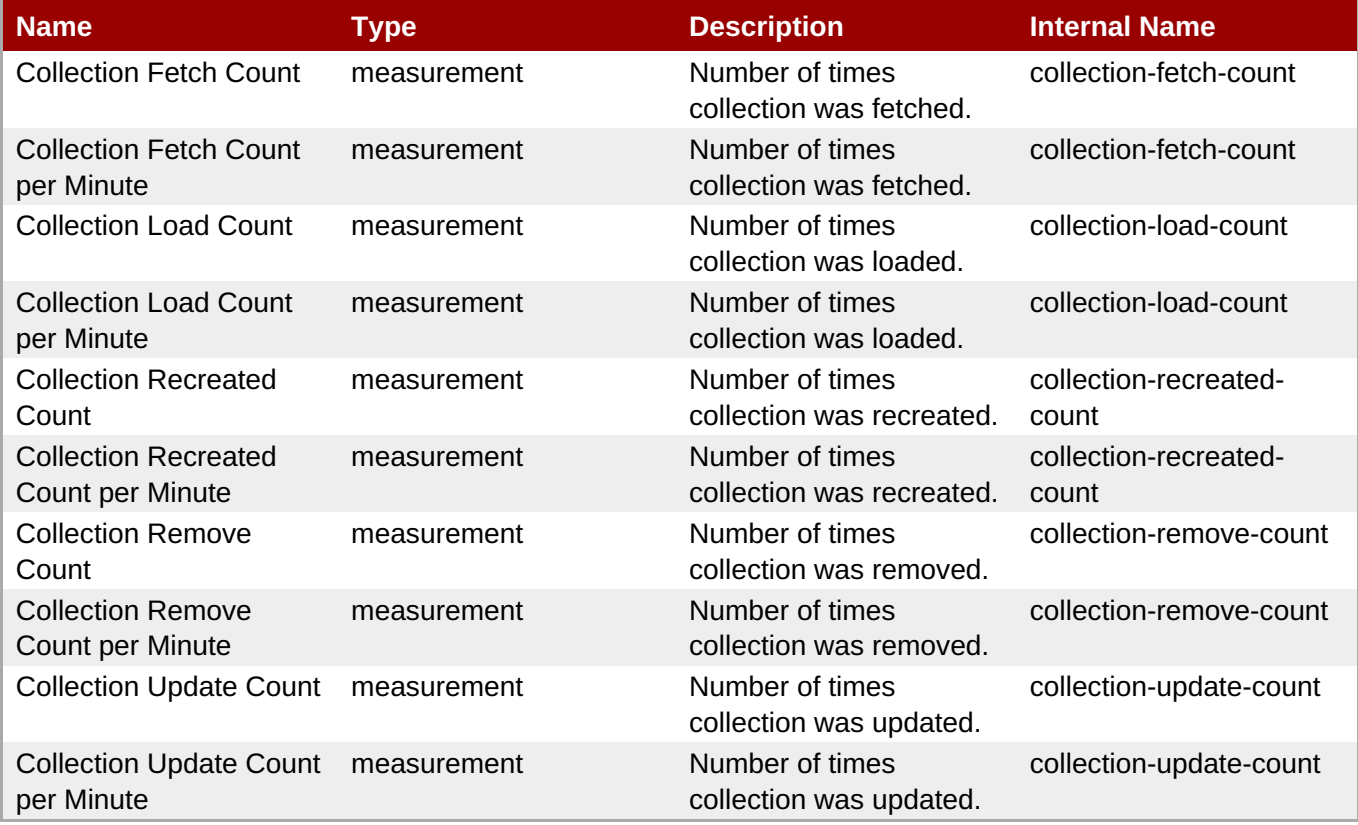

**Note**

You must use the internal name to reference Traits in Dynamic Group Definition expressions.

Configuration Properties

none

**Operations** 

none

Package Types

none

## **3.4.1.2.2. JBoss AS 7 and EAP 6 - Web Runtime Service**

# **Overview**

#### **Table 3.971. Overview**

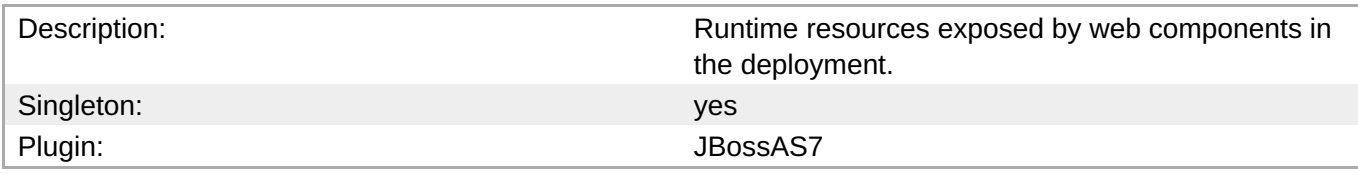

# **Child Resource Types**

none

# **Connection Properties**

#### **Table 3.972.**

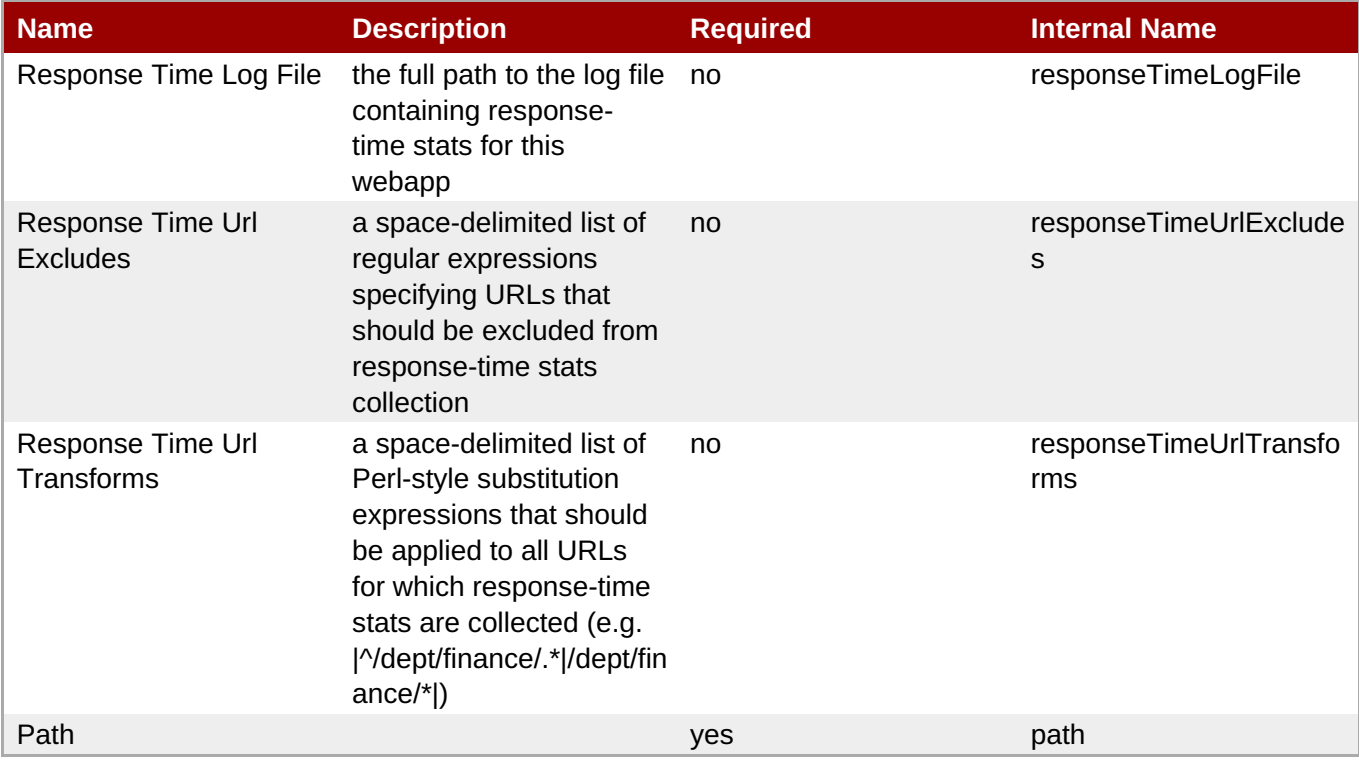

# **Note**

You must use the internal name to reference Configuration Properties in Dynamic Group Definition expressions.

# **Metrics**

# **Table 3.973. Metrics**

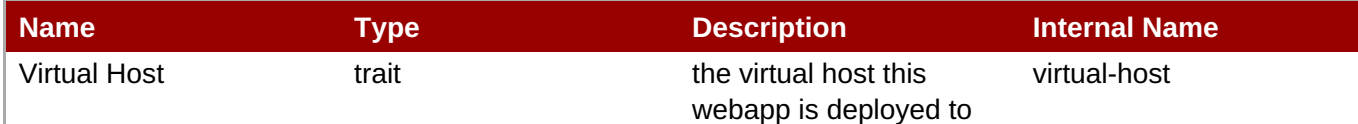

**Complete Resource Reference for Metrics, Operations, and Configuration Properties**

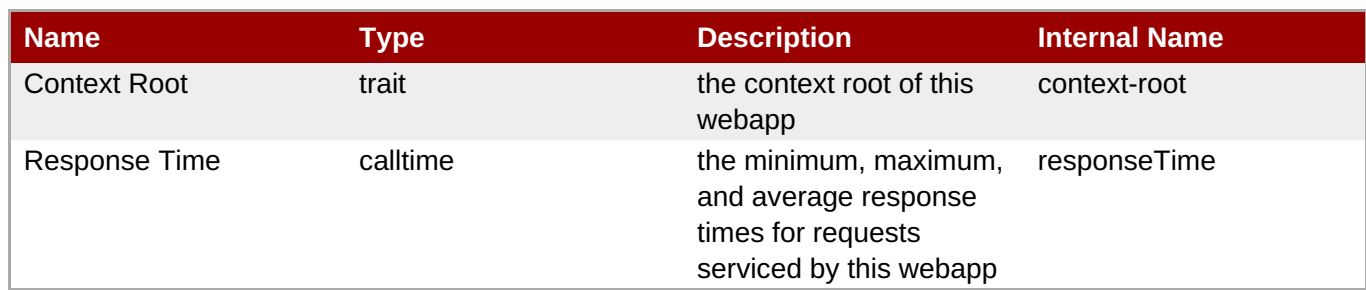

# **Note**

You must use the internal name to reference Traits in Dynamic Group Definition expressions.

# **Configuration Properties**

none

## **Operations**

none

# **Package Types**

none

## **3.4.1.2.3. JBoss AS 7 and EAP 6 - Datasources Runtime Service**

#### **Overview**

#### **Table 3.974. Overview**

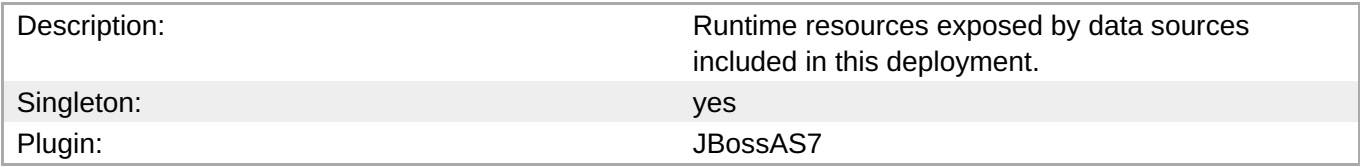

## **Child Resource Types**

- Section 3.4.1.2.3.1, "JBoss AS 7 and EAP 6 XA [Datasource](#page-790-0) Runtime Service"
- Section 3.4.1.2.3.2, "JBoss AS 7 and EAP 6 [Datasource](#page-797-0) Runtime Service"

#### **Connection Properties**

## **Table 3.975.**

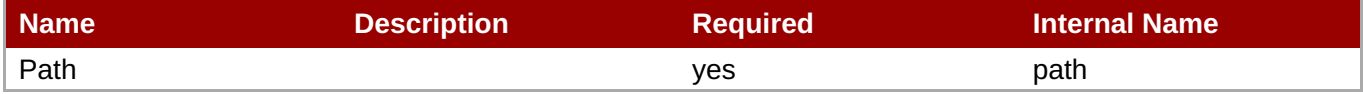

You must use the internal name to reference Configuration Properties in Dynamic Group Definition expressions.

#### **Metrics**

none

#### **Configuration Properties**

none

#### **Operations**

none

#### **Package Types**

none

# **3.4.1.2.3.1. JBoss AS 7 and EAP 6 - XA Datasource Runtime Service**

Overview

#### **Table 3.976. Overview**

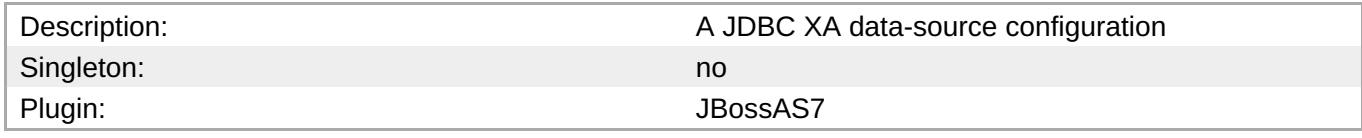

Child Resource Types

none

Connection Properties

# **Table 3.977.**

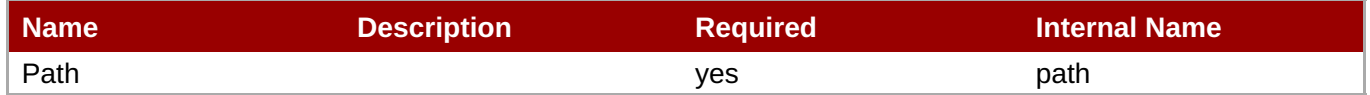

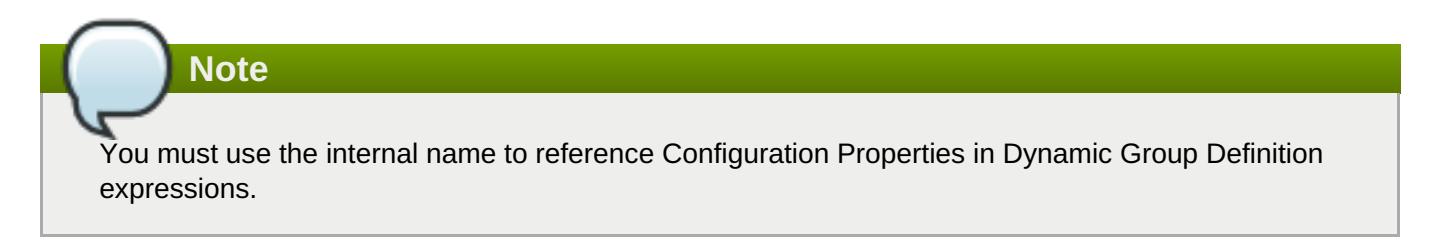

**Metrics** 

none

Configuration Properties

**Table 3.978.**

#### **Table 3.978.**

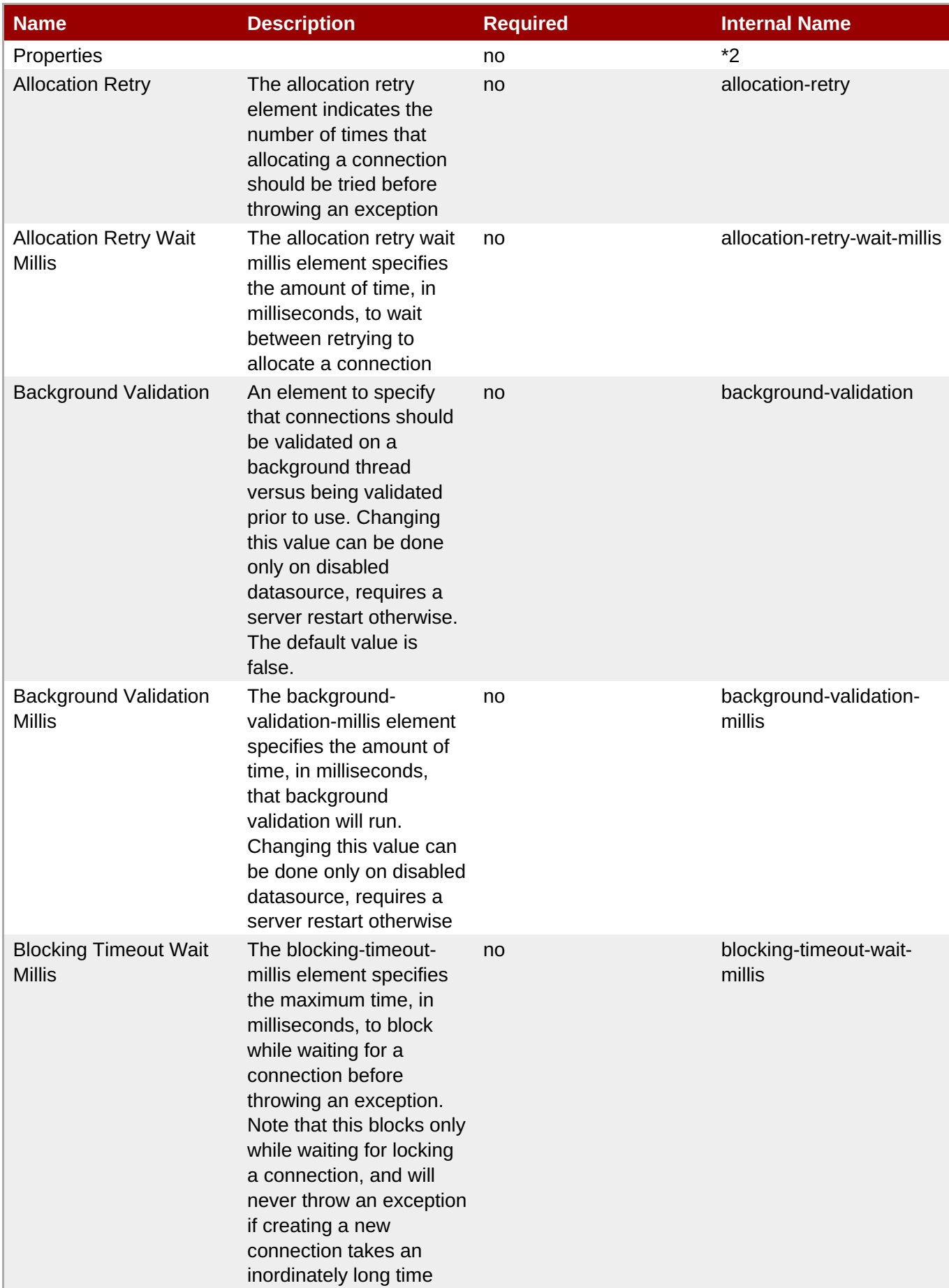

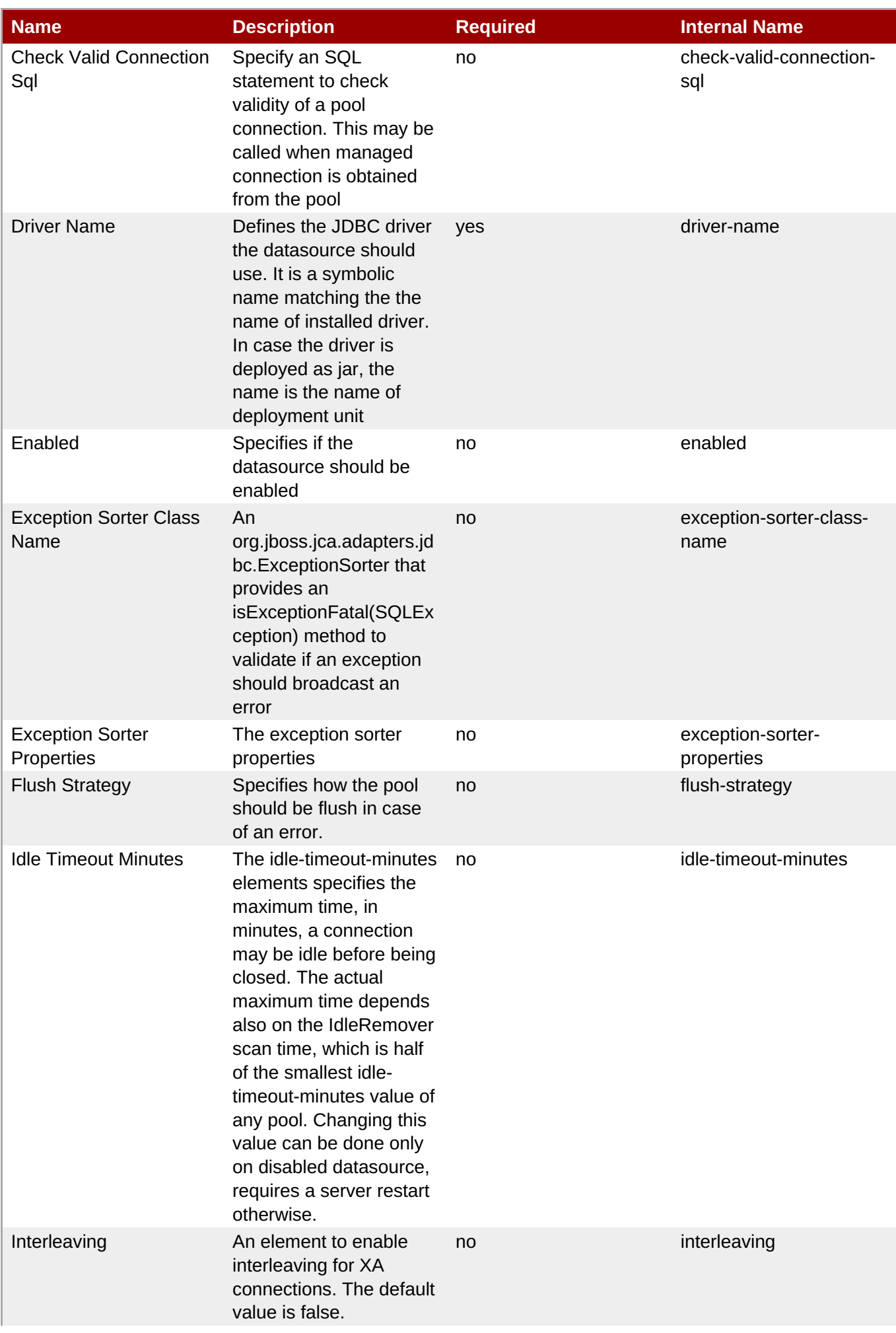

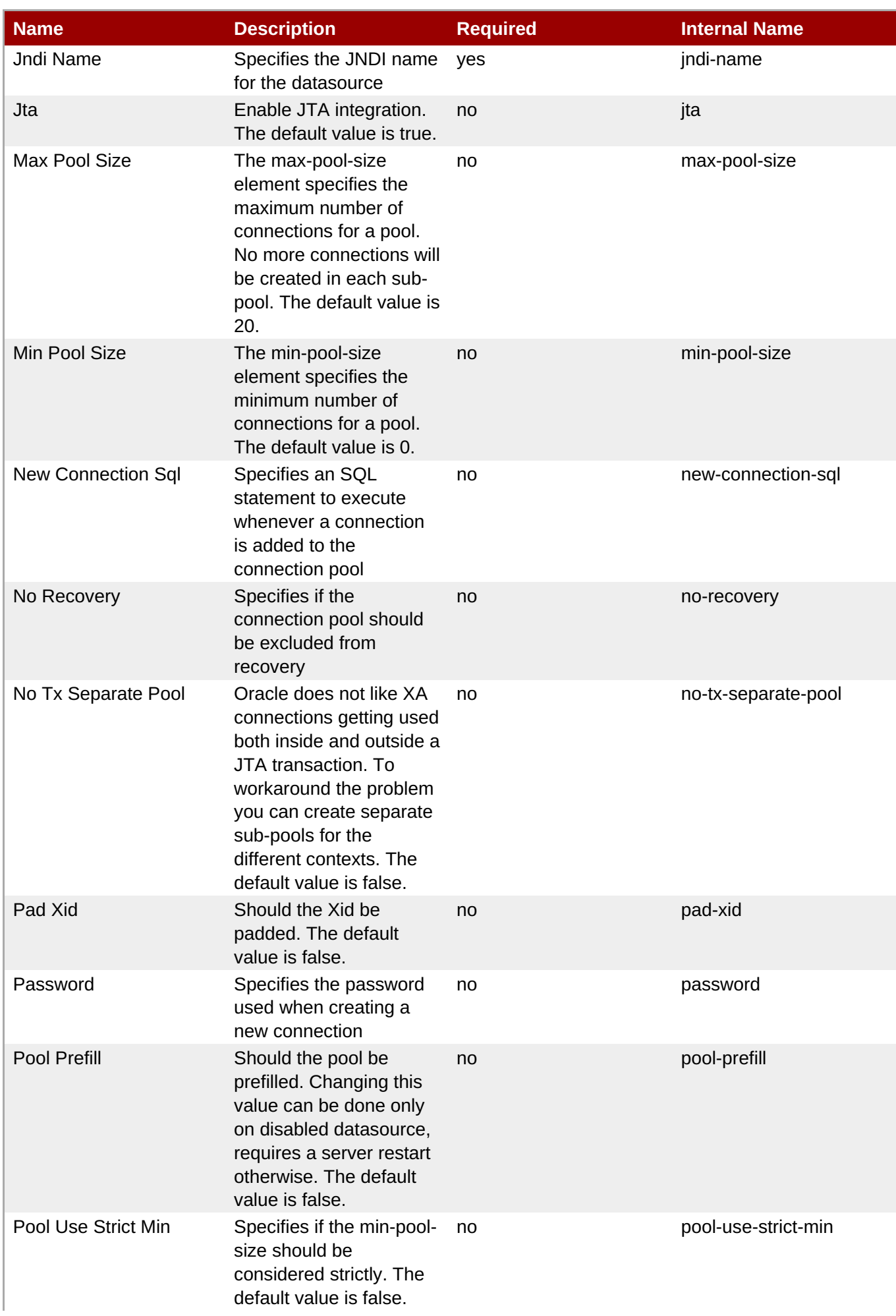

<span id="page-790-0"></span>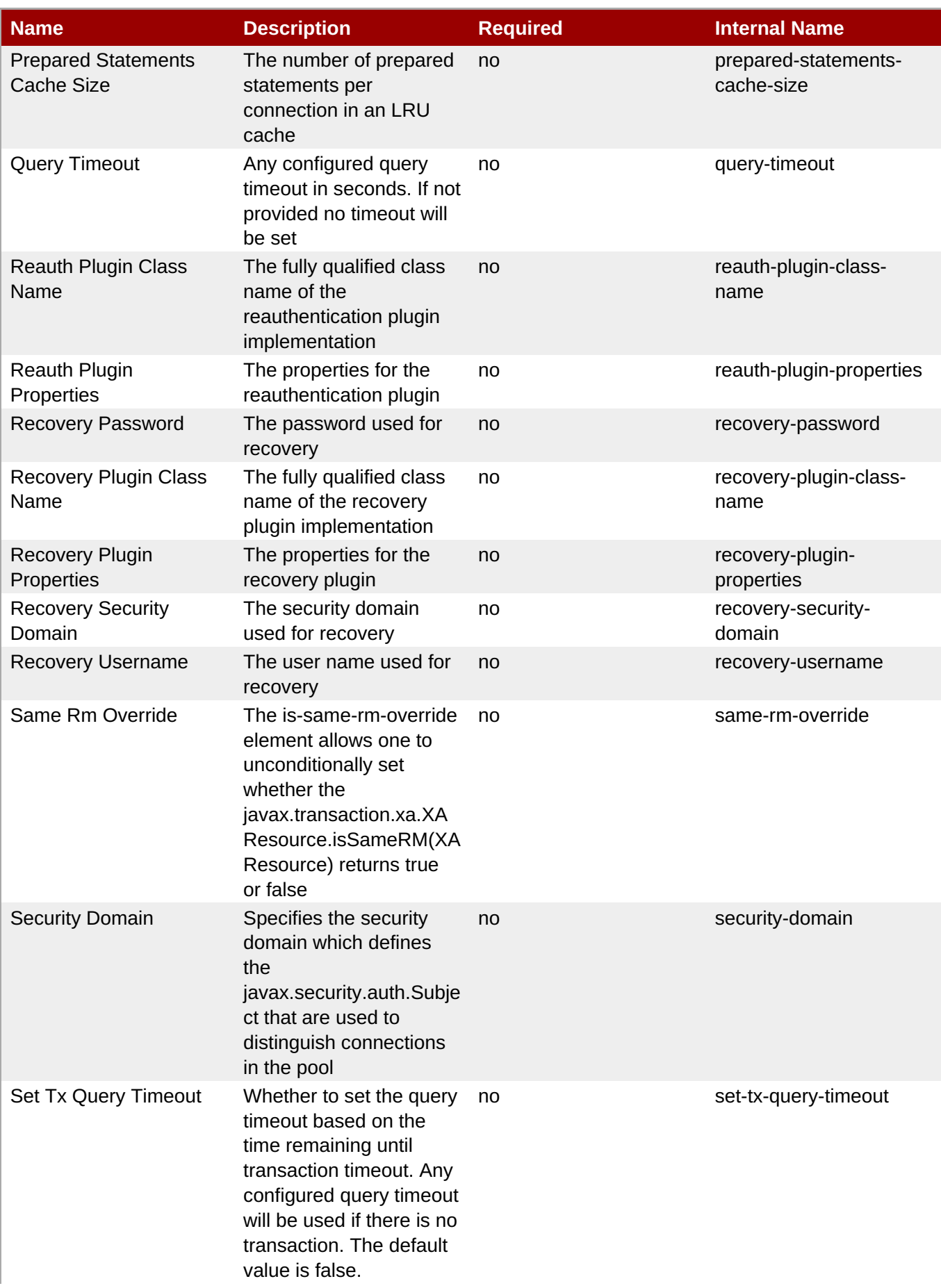

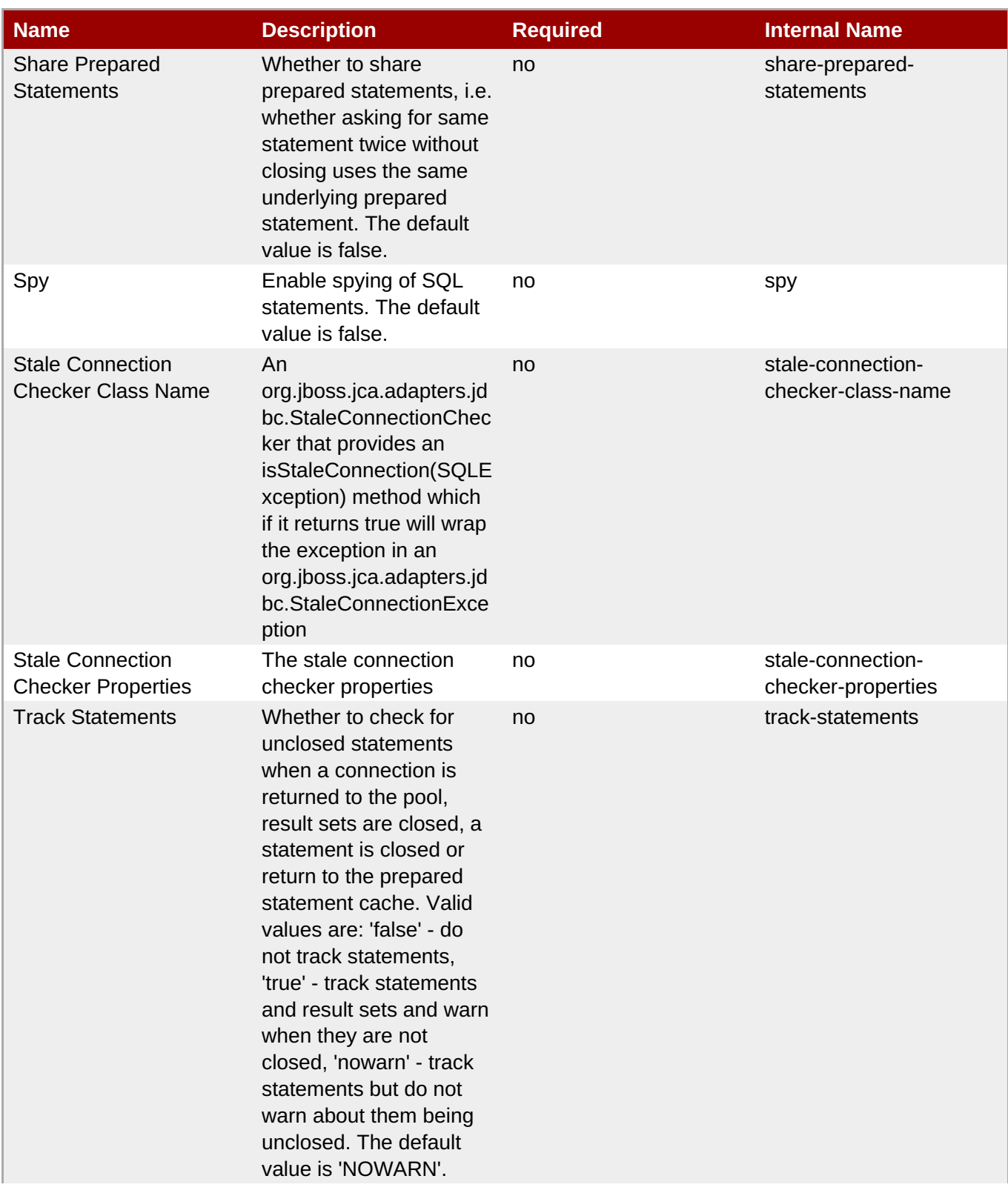
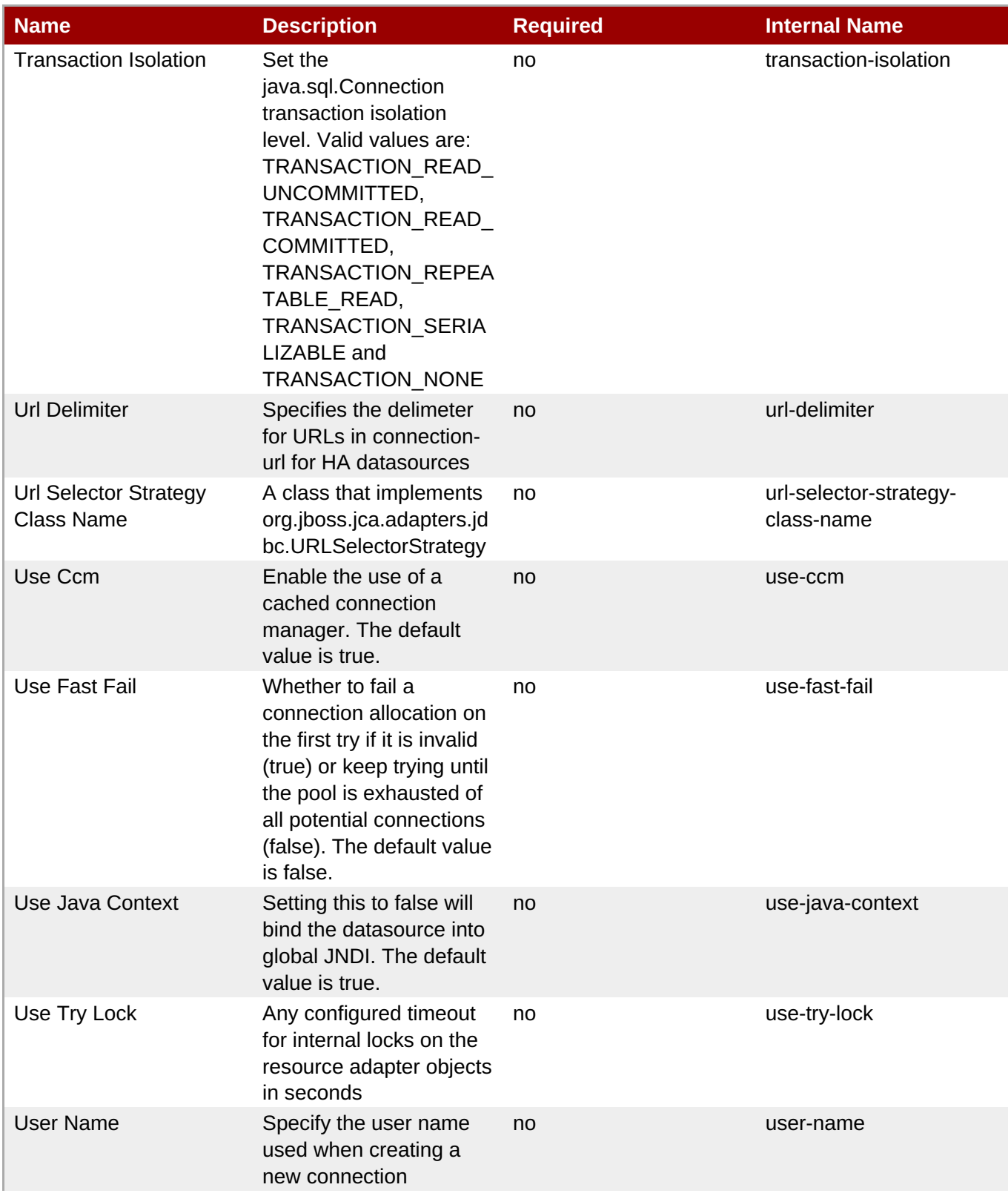

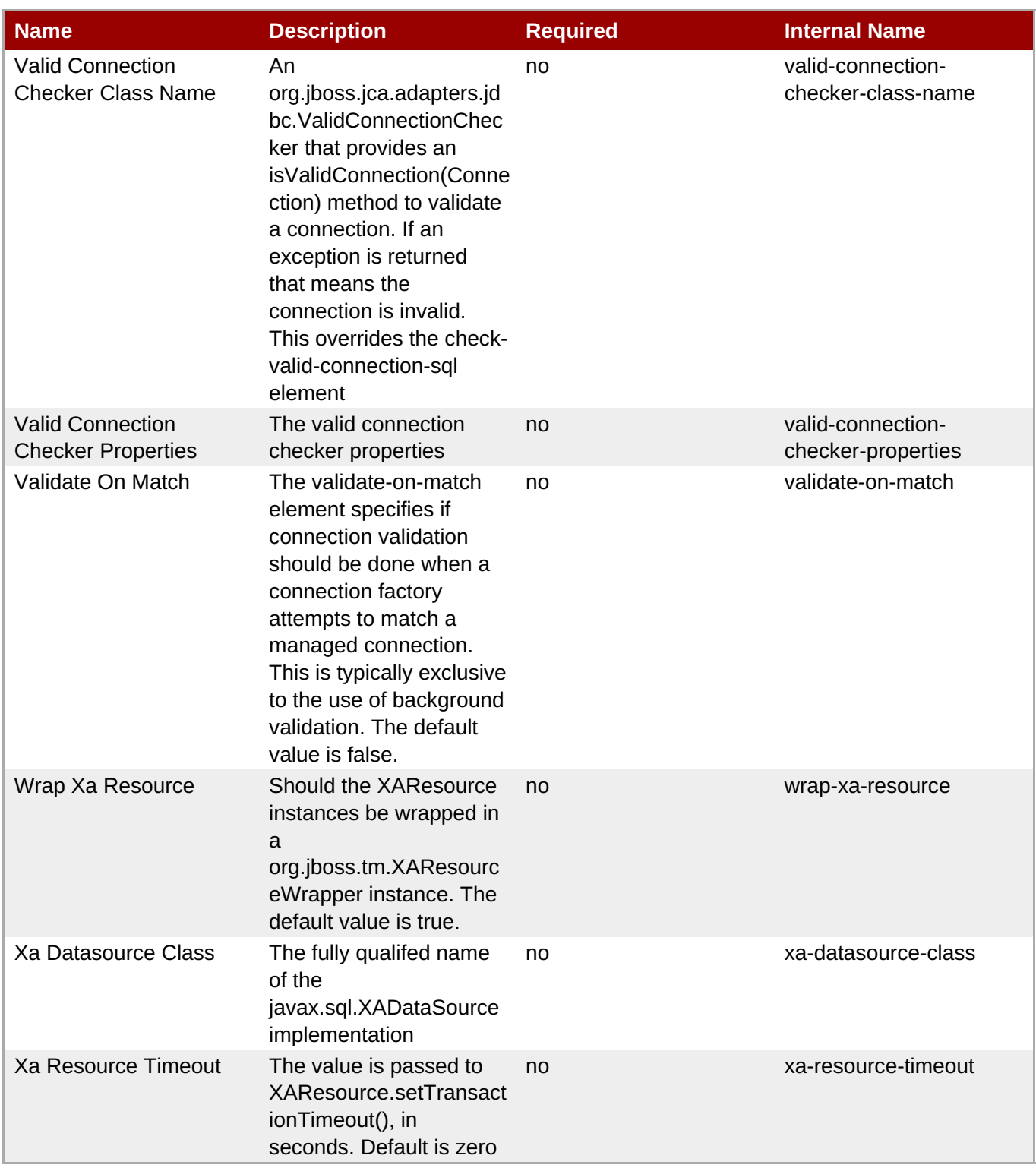

You must use the internal name to reference Configuration Properties in Dynamic Group Definition expressions.

**Operations** 

**Table 3.979. Metrics**

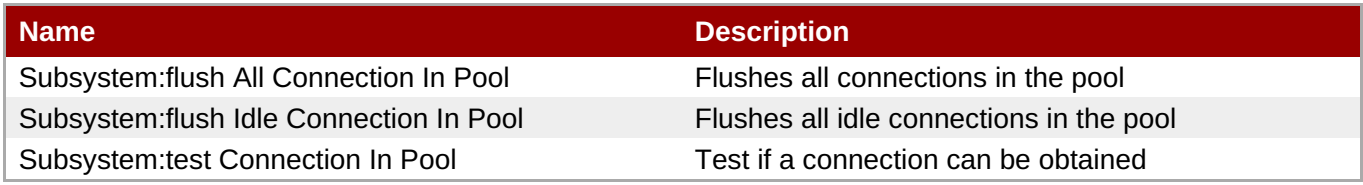

Package Types

none

#### **3.4.1.2.3.2. JBoss AS 7 and EAP 6 - Datasource Runtime Service**

Overview

#### **Table 3.980. Overview**

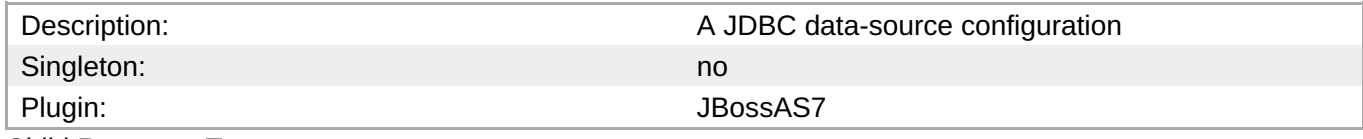

Child Resource Types

none

Connection Properties

#### **Table 3.981.**

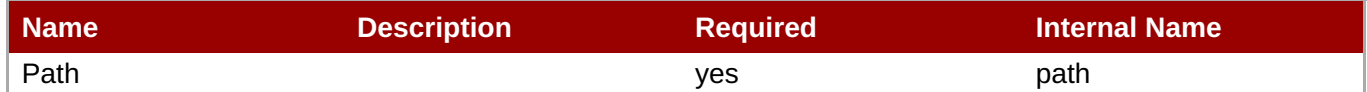

### **Note**

You must use the internal name to reference Configuration Properties in Dynamic Group Definition expressions.

#### Metrics

none

Configuration Properties

#### **Table 3.982.**

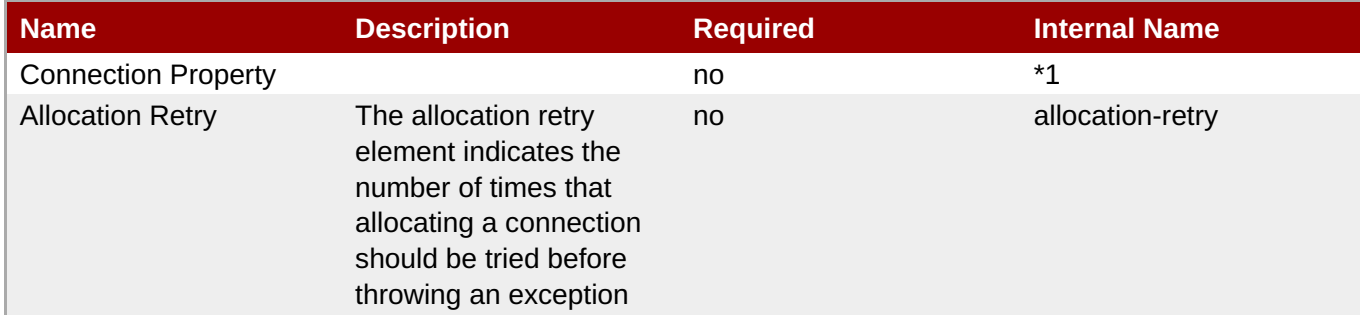

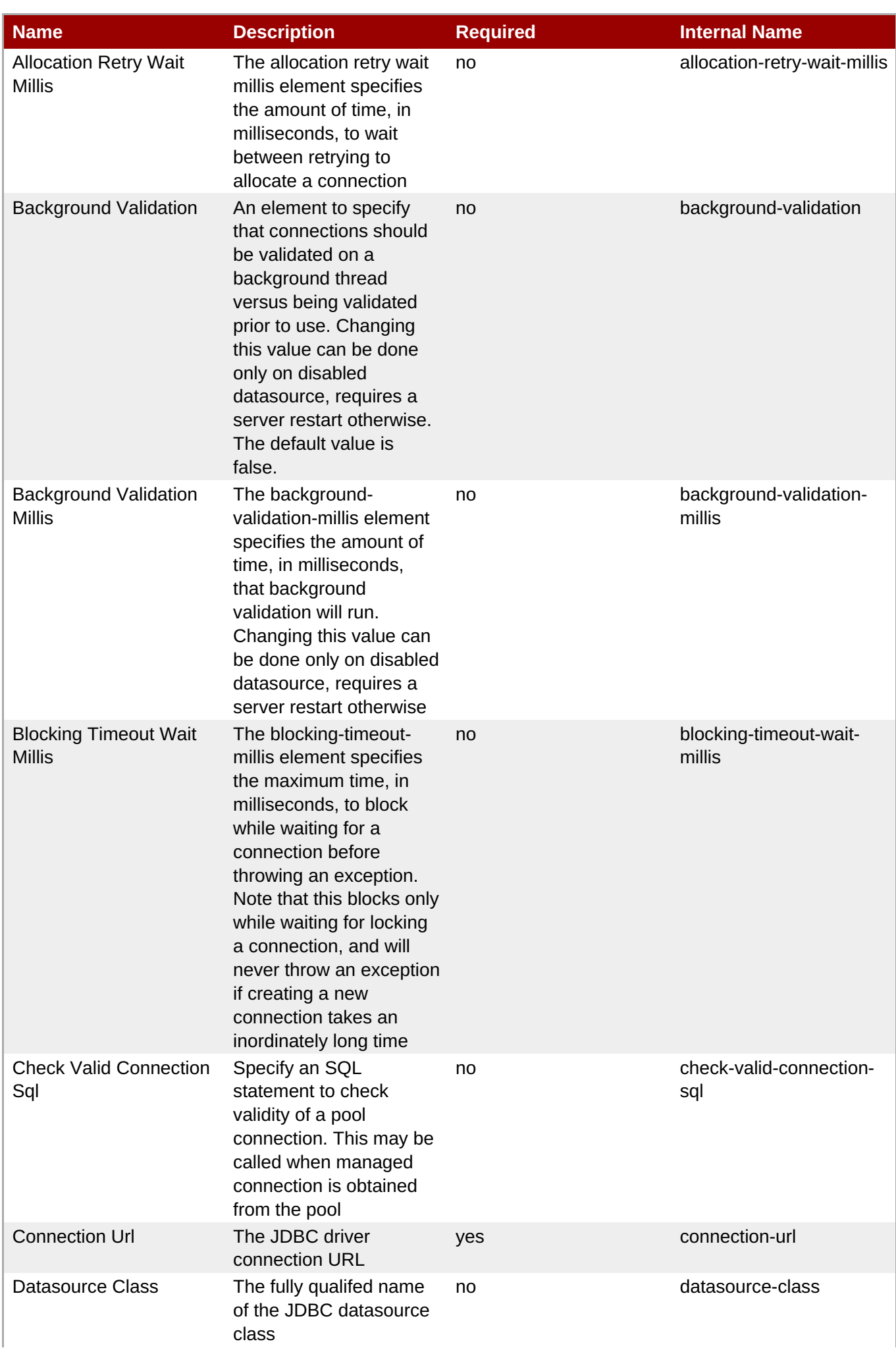

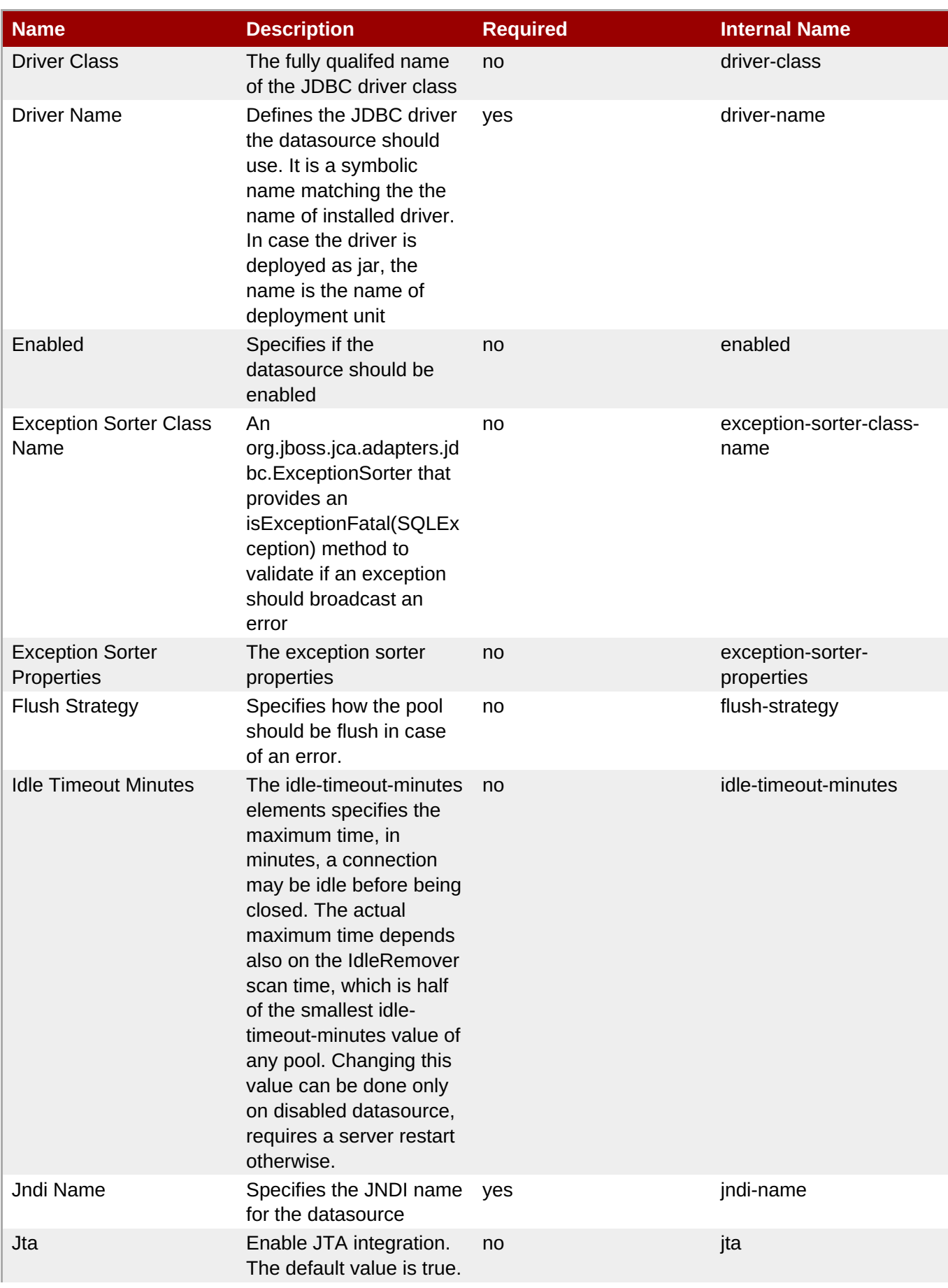

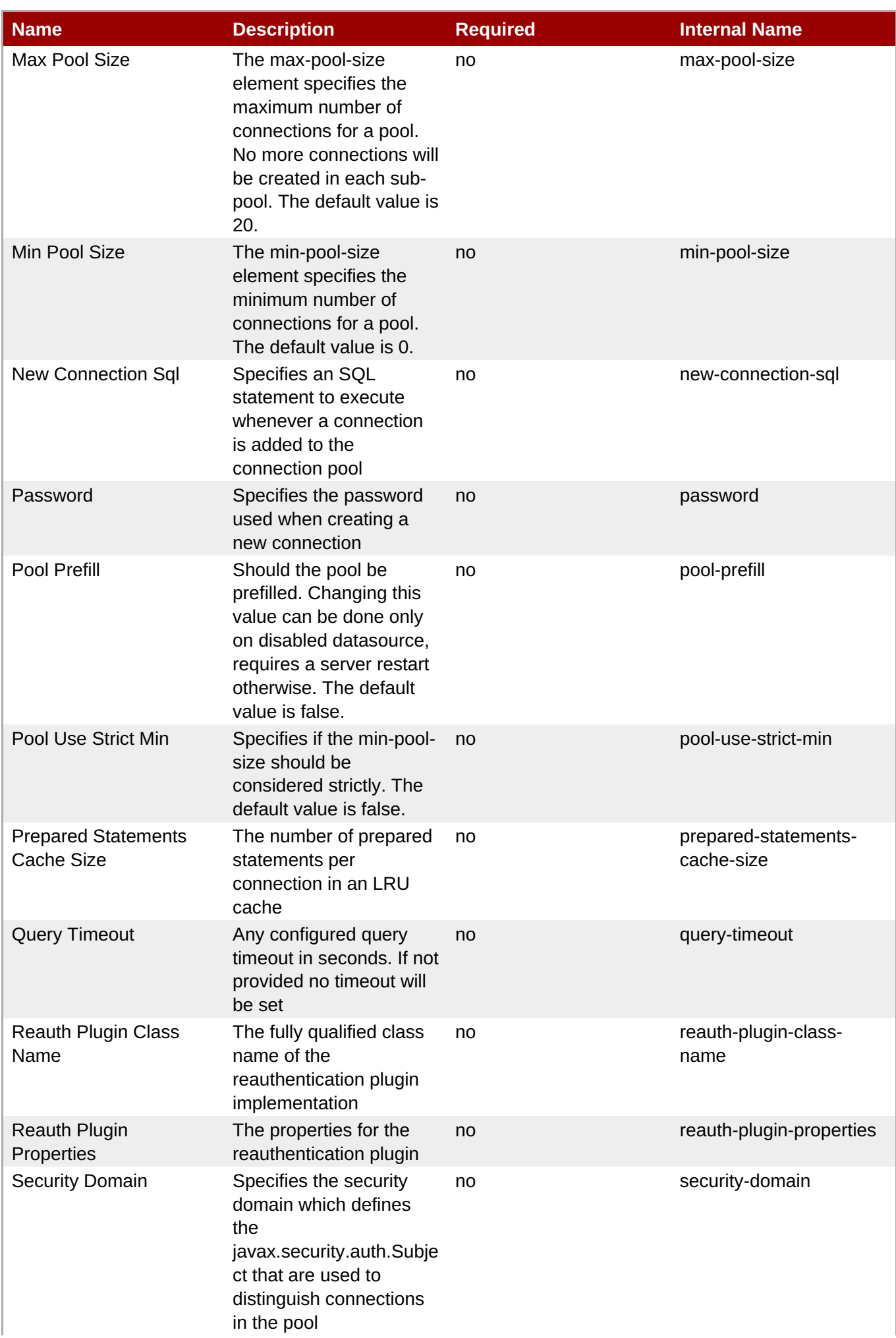

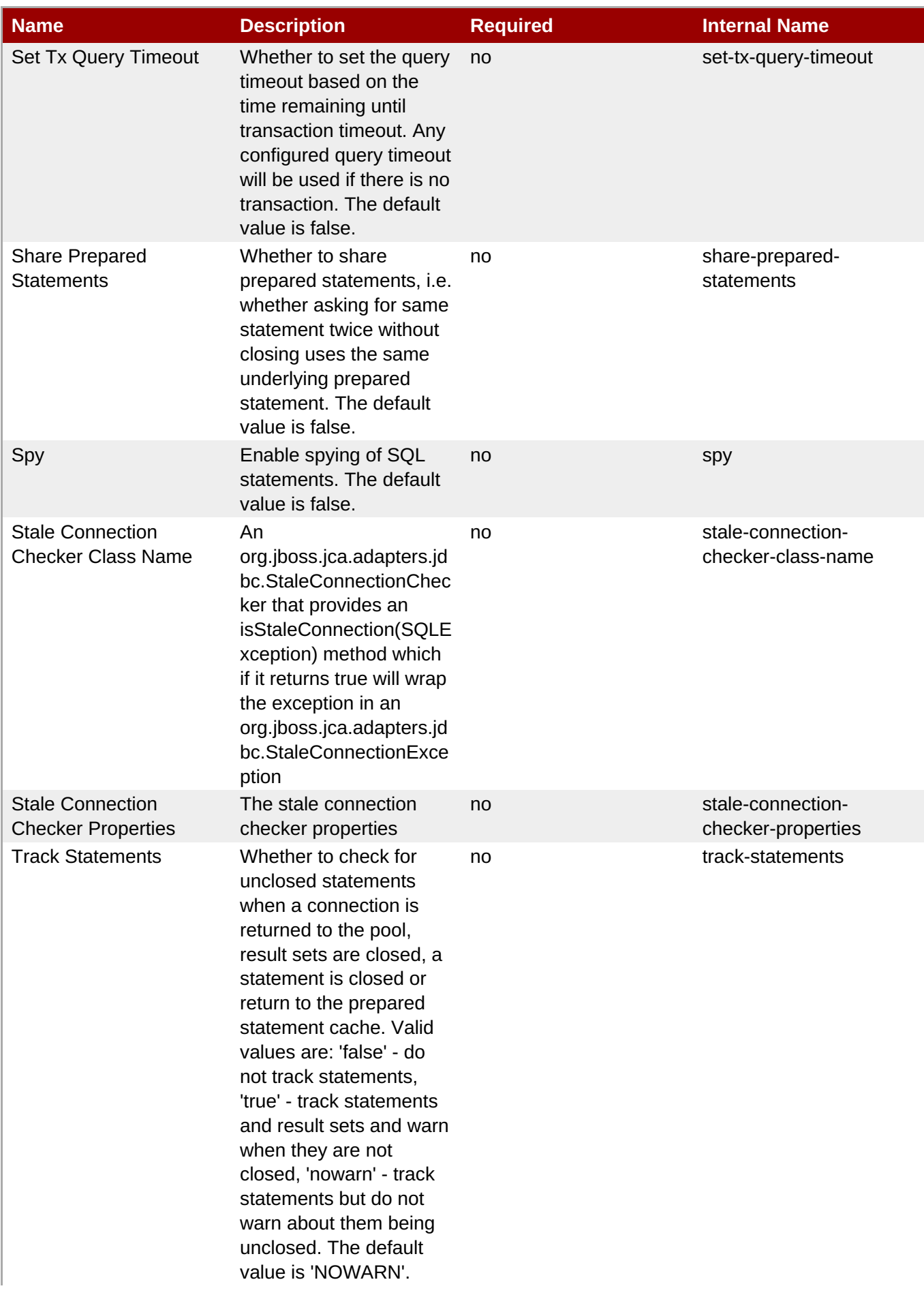

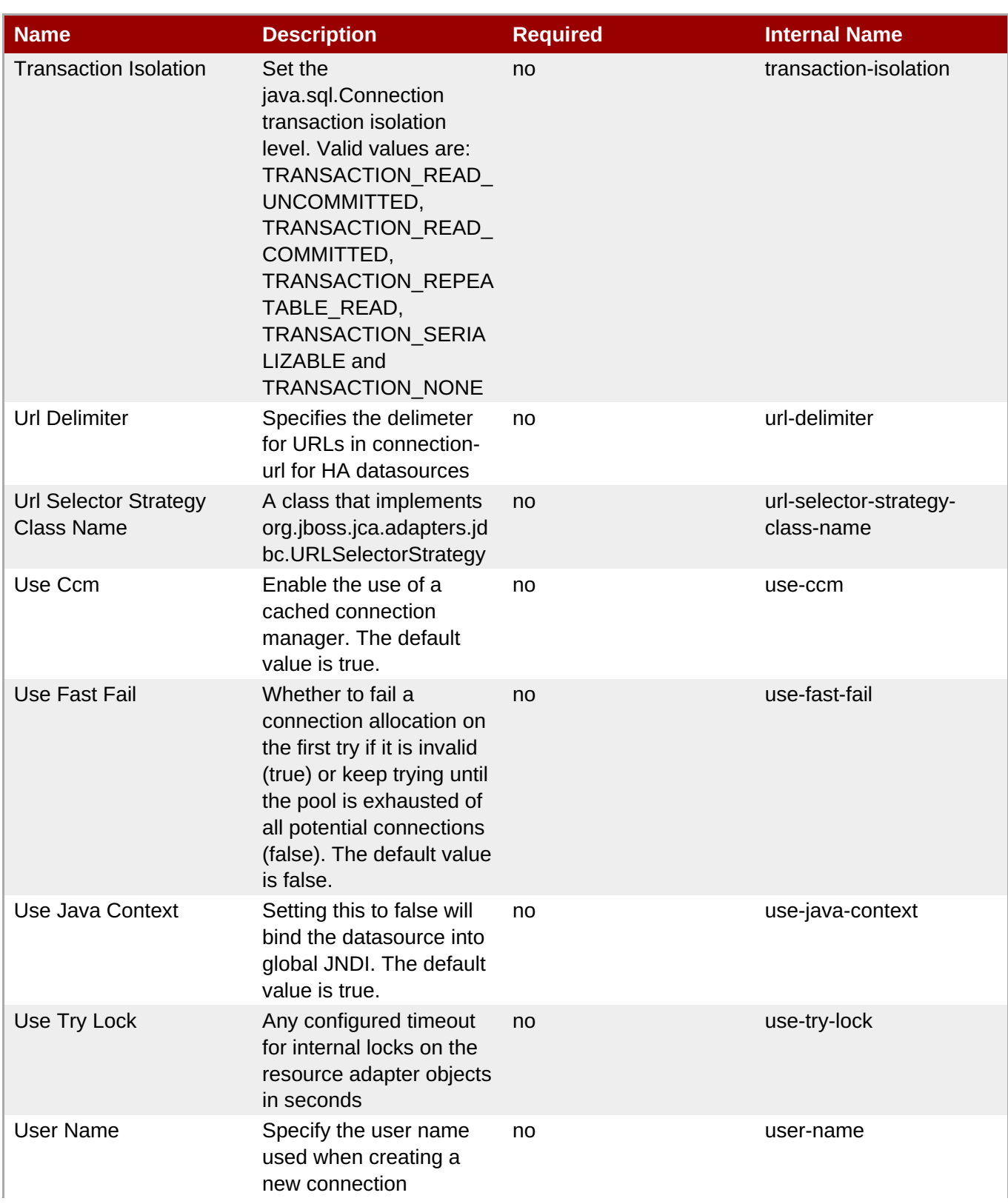

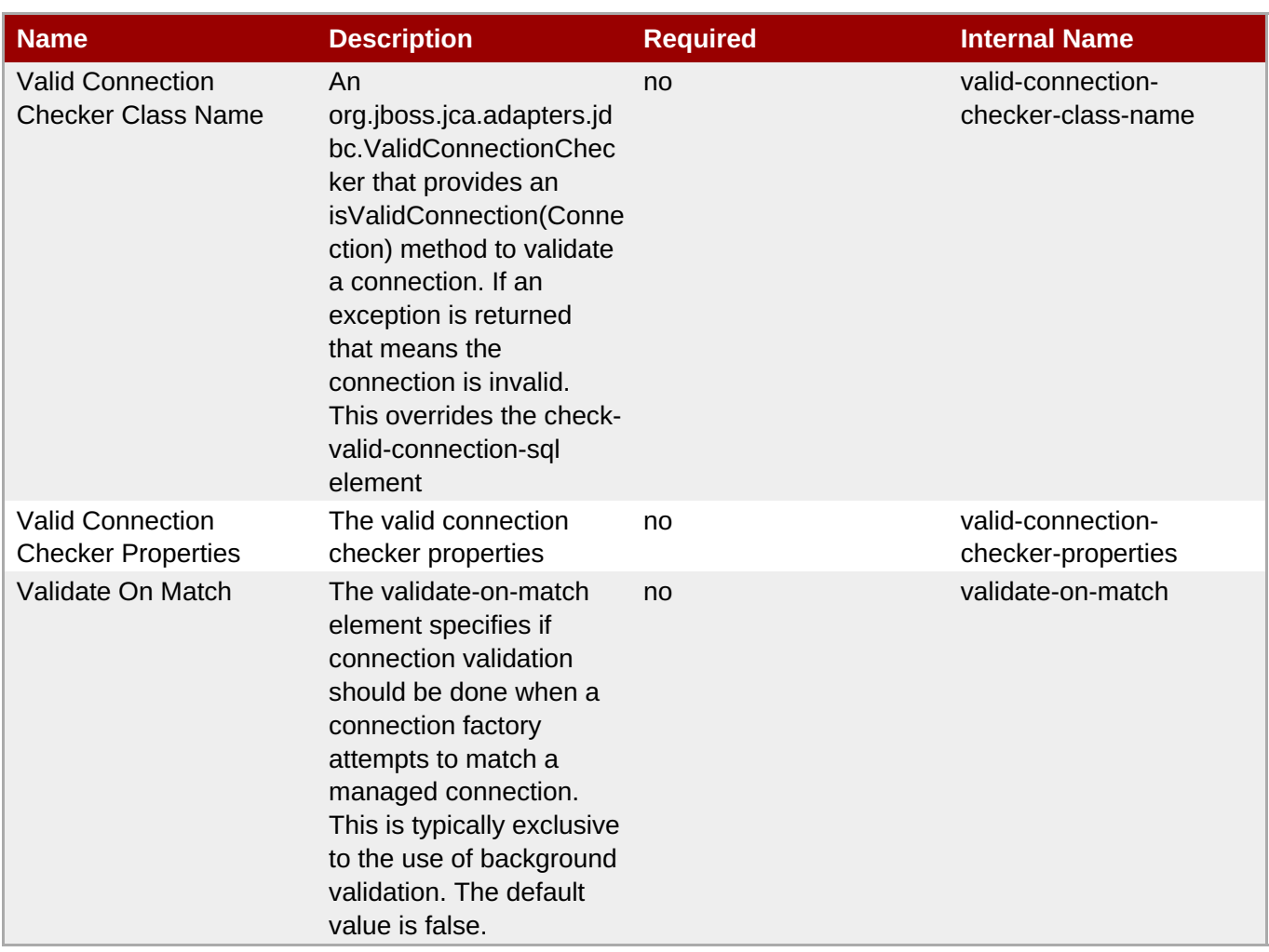

You must use the internal name to reference Configuration Properties in Dynamic Group Definition expressions.

#### **Operations**

#### **Table 3.983. Metrics**

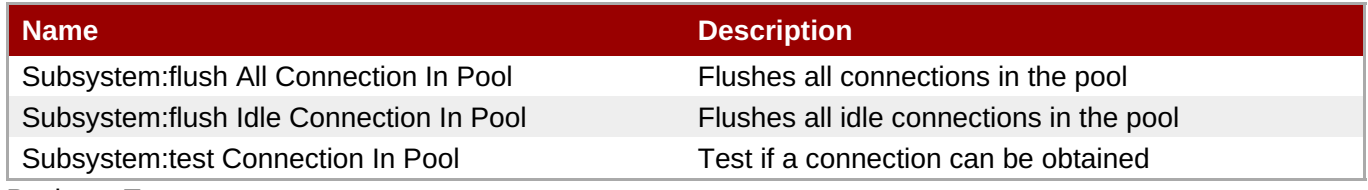

Package Types

none

### **3.4.1.2.4. JBoss AS 7 and EAP 6 - Messaging Runtime Service**

#### **Overview**

**Table 3.984. Overview**

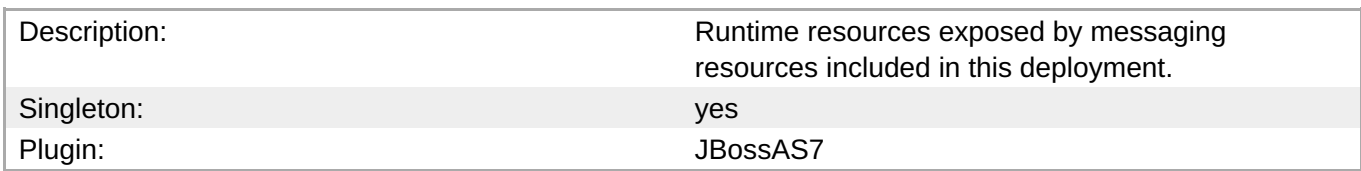

#### **Child Resource Types**

Section [3.4.1.2.4.1,](#page-807-0) "JBoss AS 7 and EAP 6 - HornetQ Server Runtime Service"

#### **Connection Properties**

#### **Table 3.985.**

| Name | <b>Description</b> | <b>Required</b> | <b>Internal Name</b> |
|------|--------------------|-----------------|----------------------|
| Path |                    | ves             | path                 |

**Note**

You must use the internal name to reference Configuration Properties in Dynamic Group Definition expressions.

#### **Metrics**

none

#### **Configuration Properties**

none

#### **Operations**

none

#### **Package Types**

none

#### **3.4.1.2.4.1. JBoss AS 7 and EAP 6 - HornetQ Server Runtime Service**

**Overview** 

#### **Table 3.986. Overview**

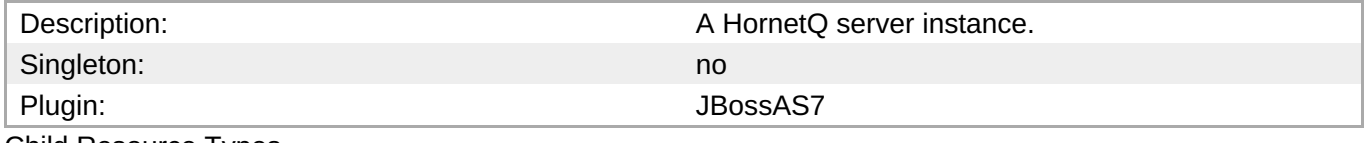

Child Resource Types

- Section [3.4.1.2.4.1.1,](#page-810-0) "JBoss AS 7 and EAP 6 JMS Queue Runtime Service"
- Section [3.4.1.2.4.1.2,](#page-812-0) "JBoss AS 7 and EAP 6 JMS Topic Runtime Service"

#### Connection Properties

#### **Table 3.987.**

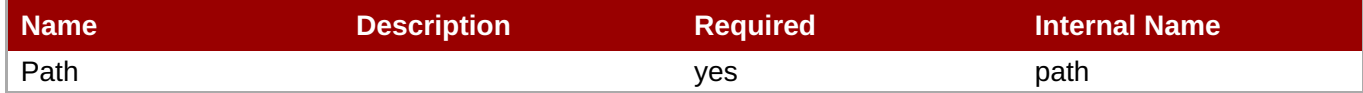

**Note**

You must use the internal name to reference Configuration Properties in Dynamic Group Definition expressions.

Metrics

#### **Table 3.988. Metrics**

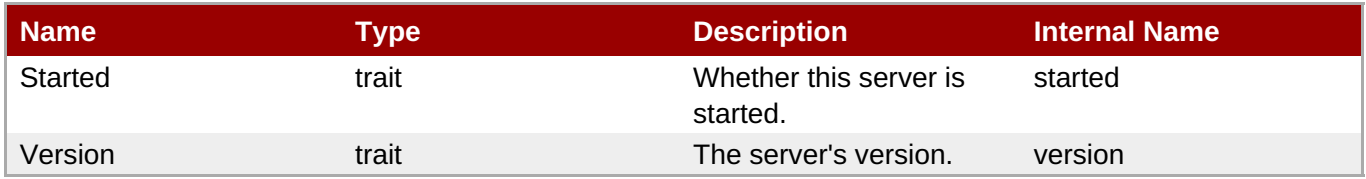

**Note**

You must use the internal name to reference Traits in Dynamic Group Definition expressions.

### Configuration Properties

#### **Table 3.989.**

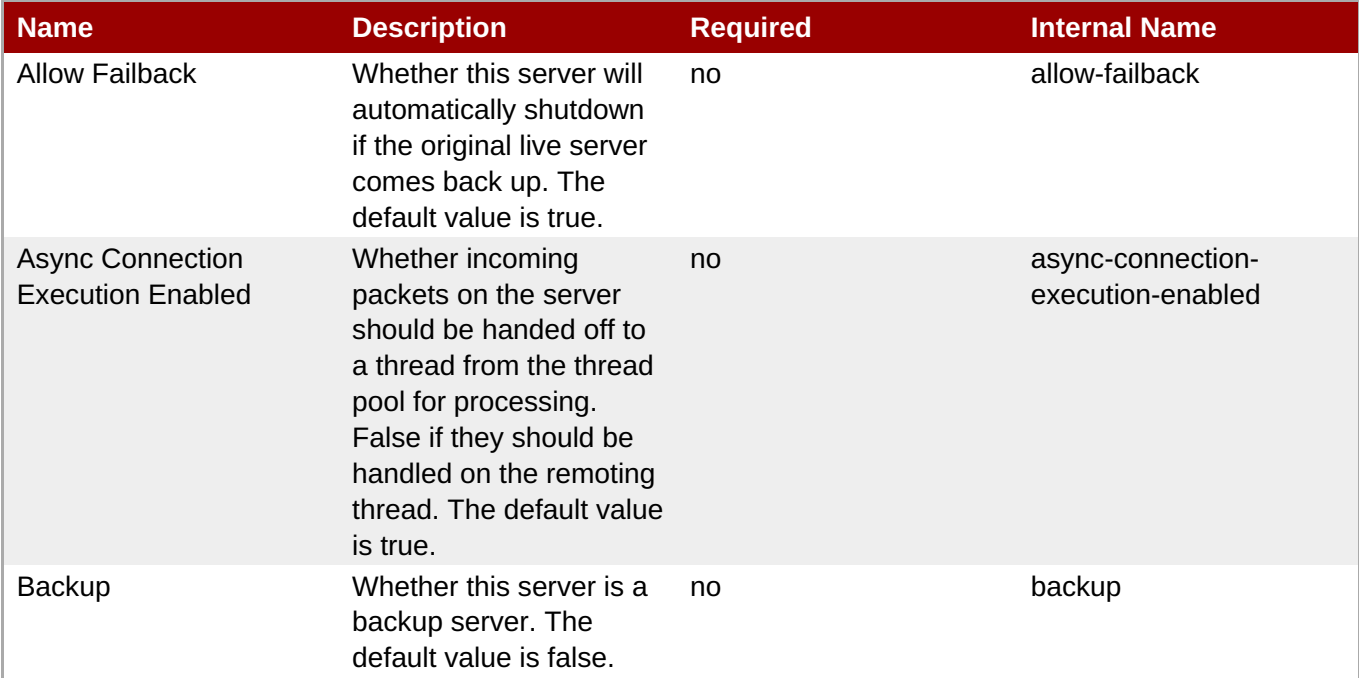

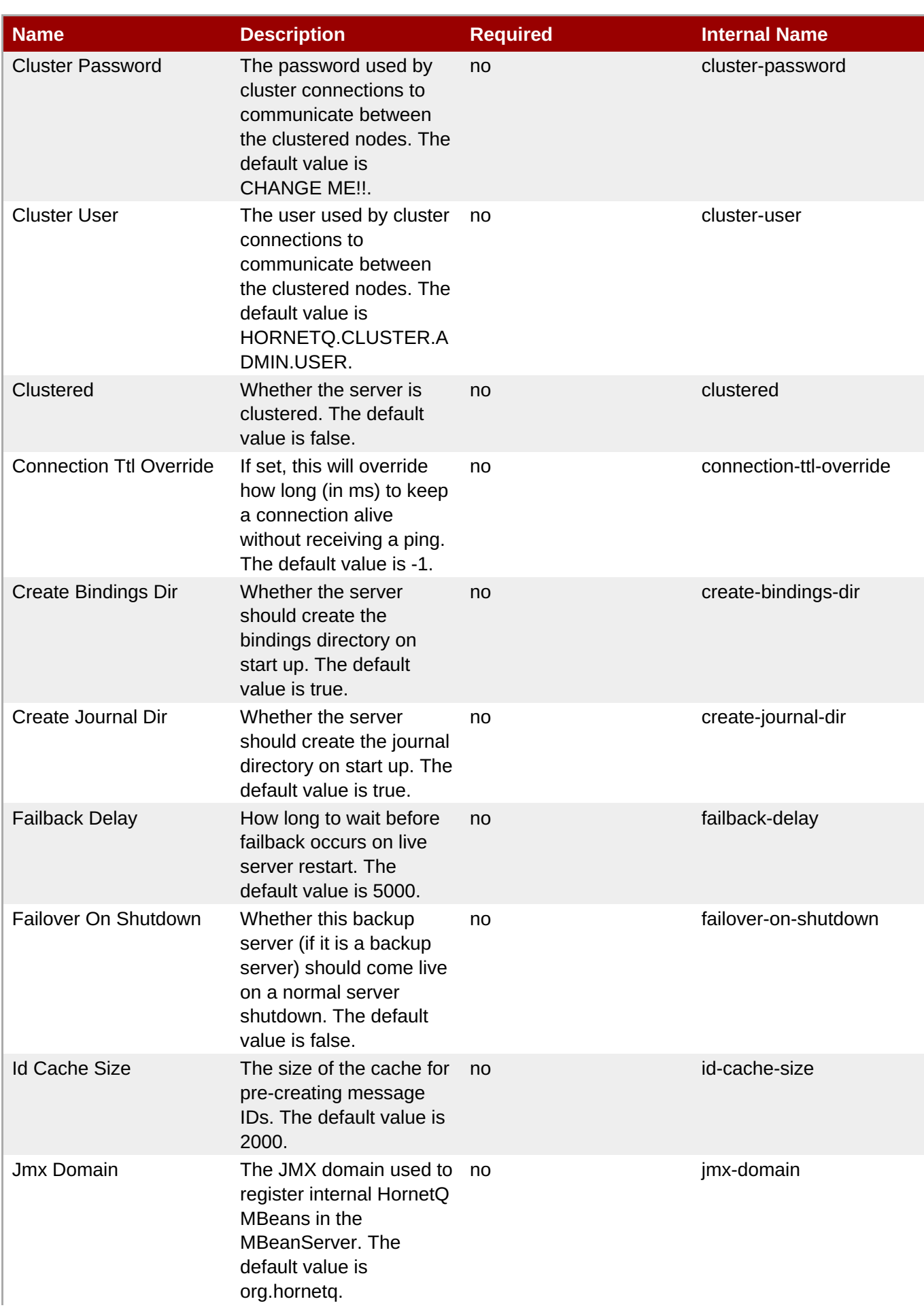

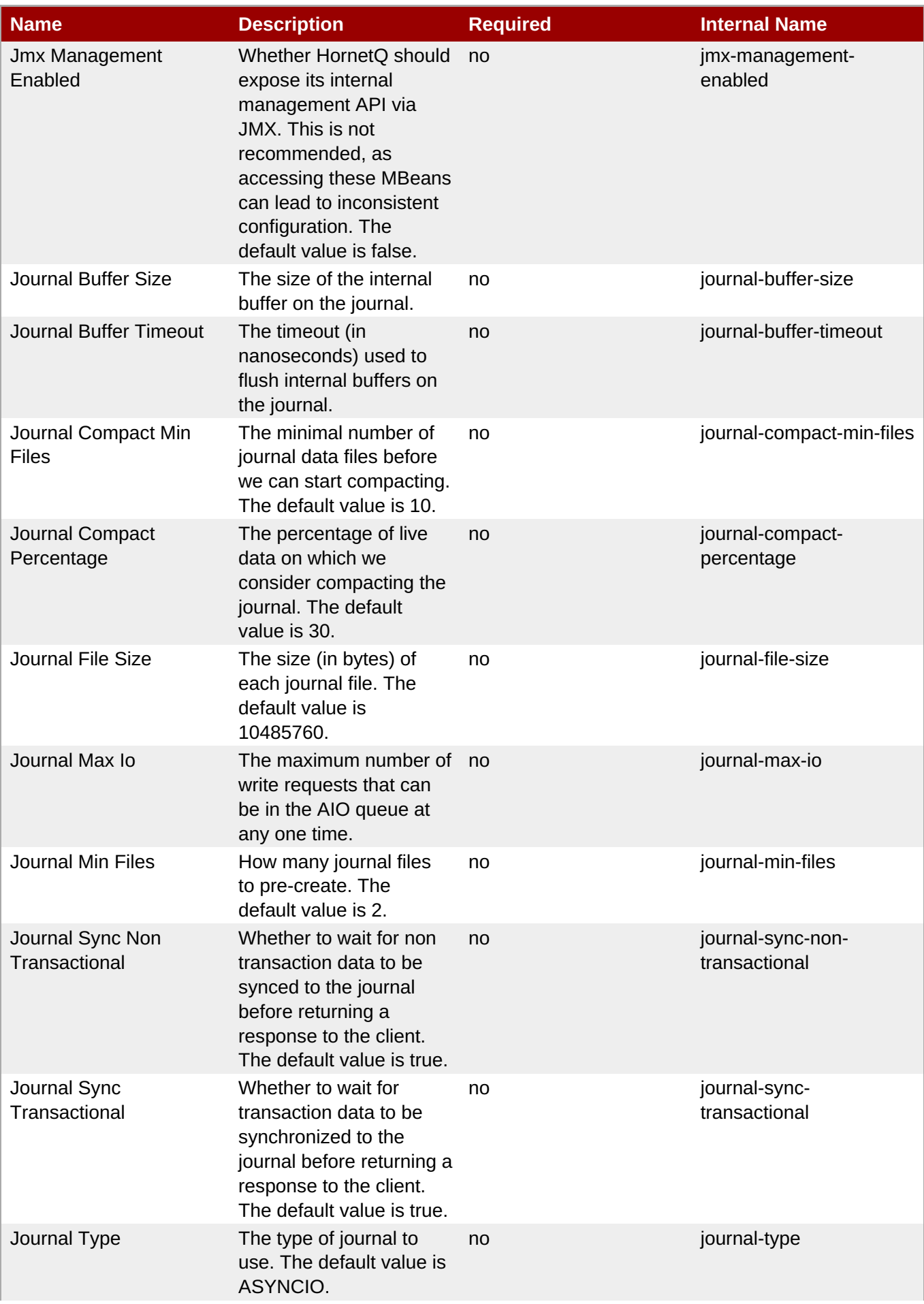

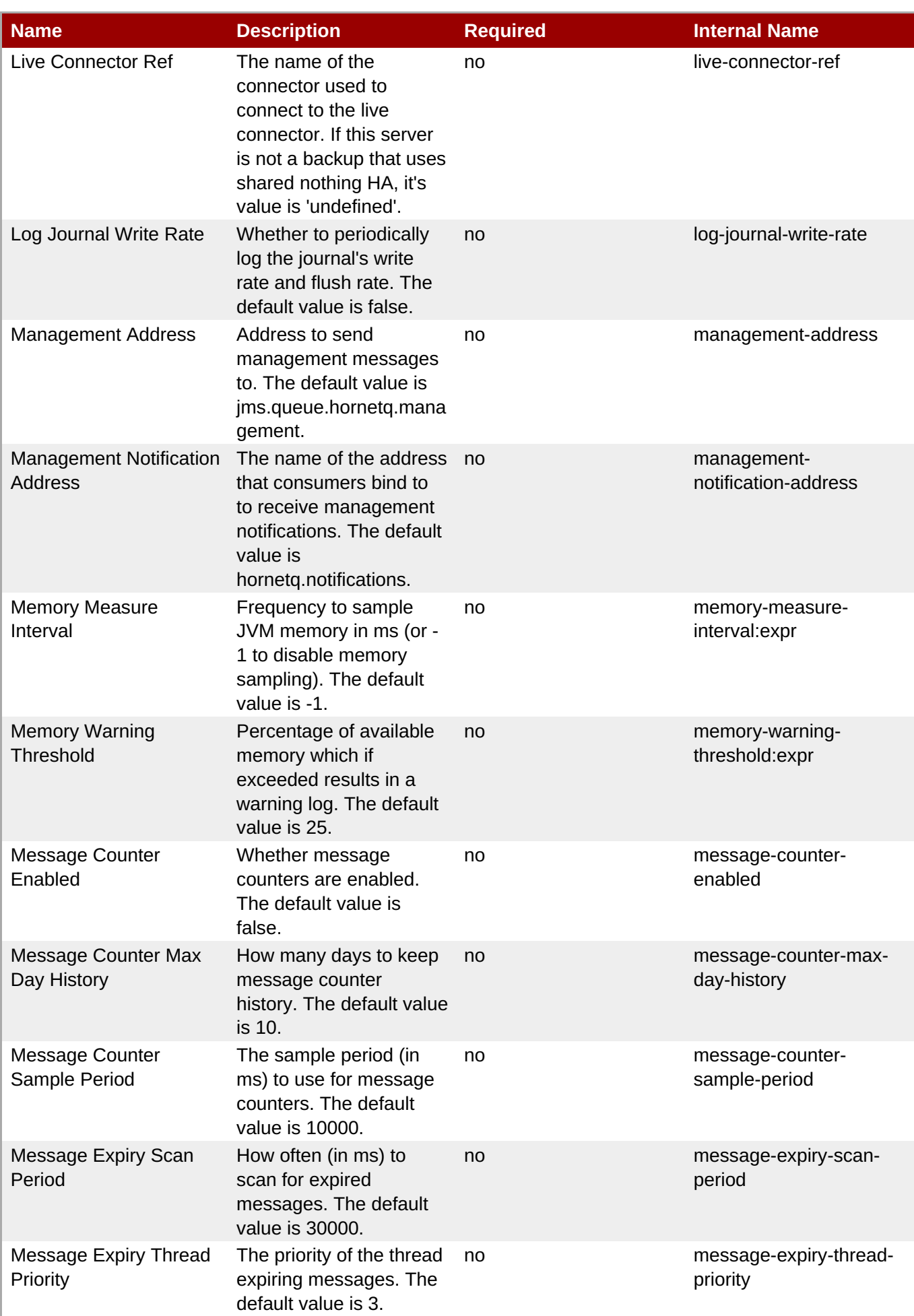

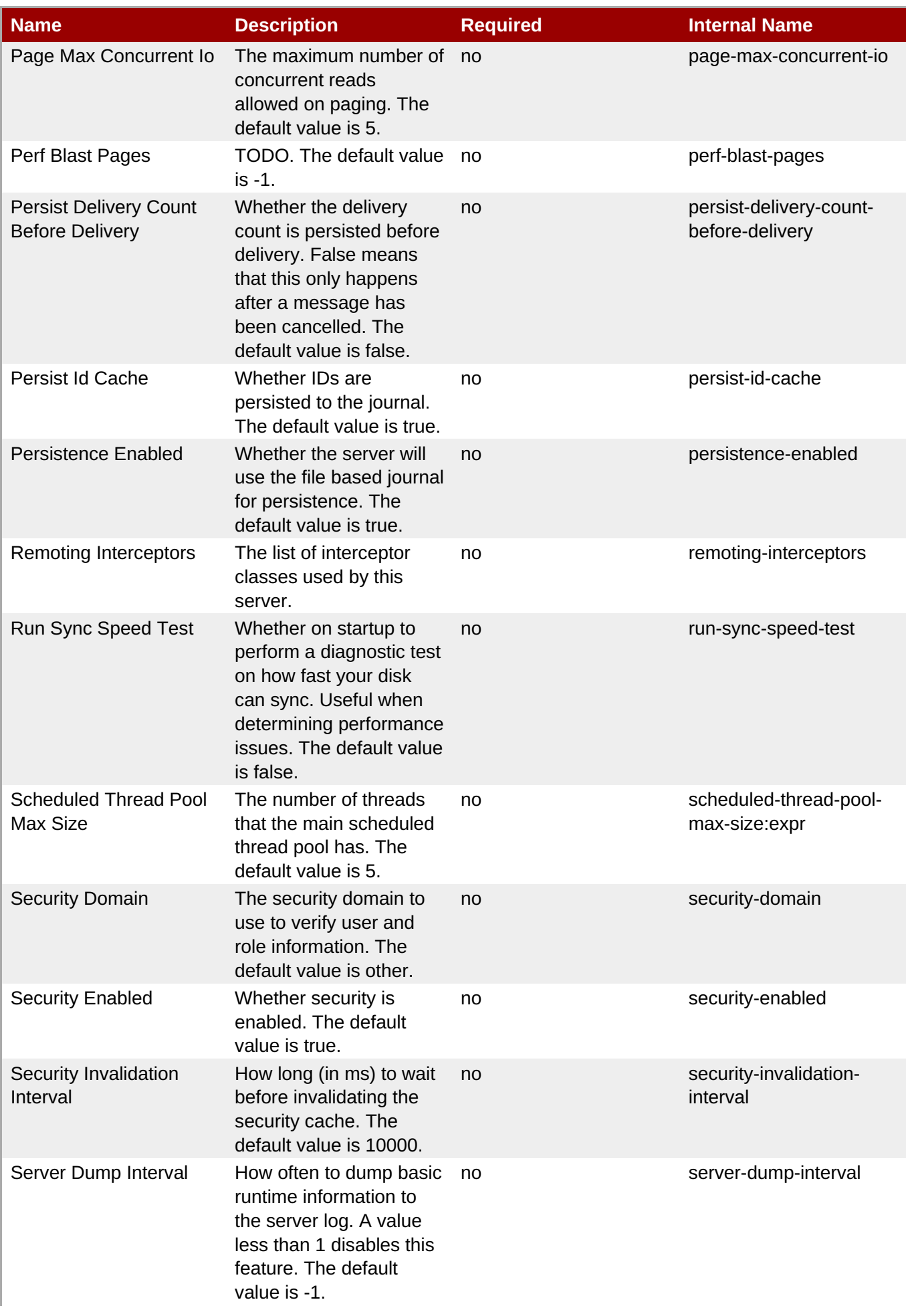

<span id="page-807-0"></span>

| <b>Name</b>                                      | <b>Description</b>                                                                                                    | <b>Required</b> | <b>Internal Name</b>                |
|--------------------------------------------------|----------------------------------------------------------------------------------------------------|-----------------|-------------------------------------|
| <b>Shared Store</b>                              | Whether this server is<br>using a shared store for<br>failover. The default<br>value is true.                                                 | no              | shared-store                        |
| <b>Thread Pool Max Size</b>                      | The number of threads<br>that the main thread pool<br>has -1 means no limit.<br>The default value is 30.                                      | no              | thread-pool-max-<br>size:expr       |
| <b>Transaction Timeout</b>                       | How long (in ms) before<br>a transaction can be<br>removed from the<br>resource manager after<br>create time. The default<br>value is 300000. | no              | transaction-timeout                 |
| <b>Transaction Timeout</b><br><b>Scan Period</b> | How often (in ms) to<br>scan for timeout<br>transactions. The default<br>value is 1000.                                                       | no              | transaction-timeout-<br>scan-period |
| <b>Wild Card Routing</b><br>Enabled              | Whether the server<br>supports wild card<br>routing. The default<br>value is true.                                                            | no              | wild-card-routing-<br>enabled       |

**Note**

You must use the internal name to reference Configuration Properties in Dynamic Group Definition expressions.

#### **Operations**

#### **Table 3.990. Metrics**

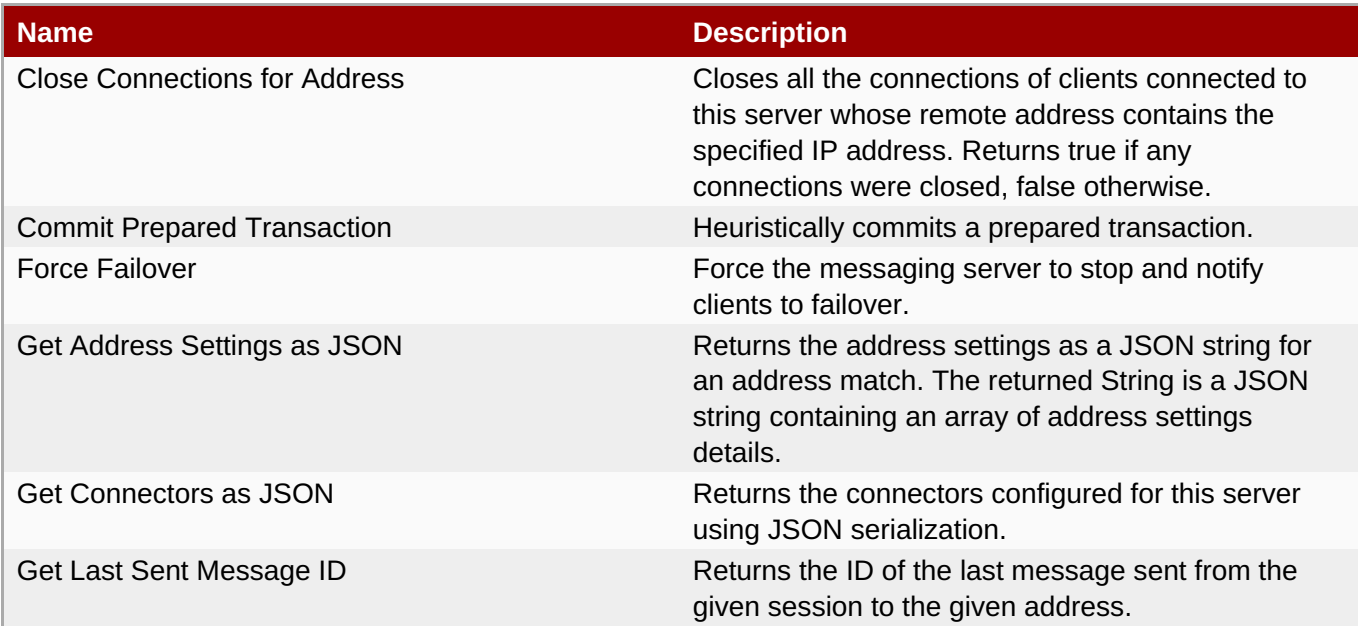

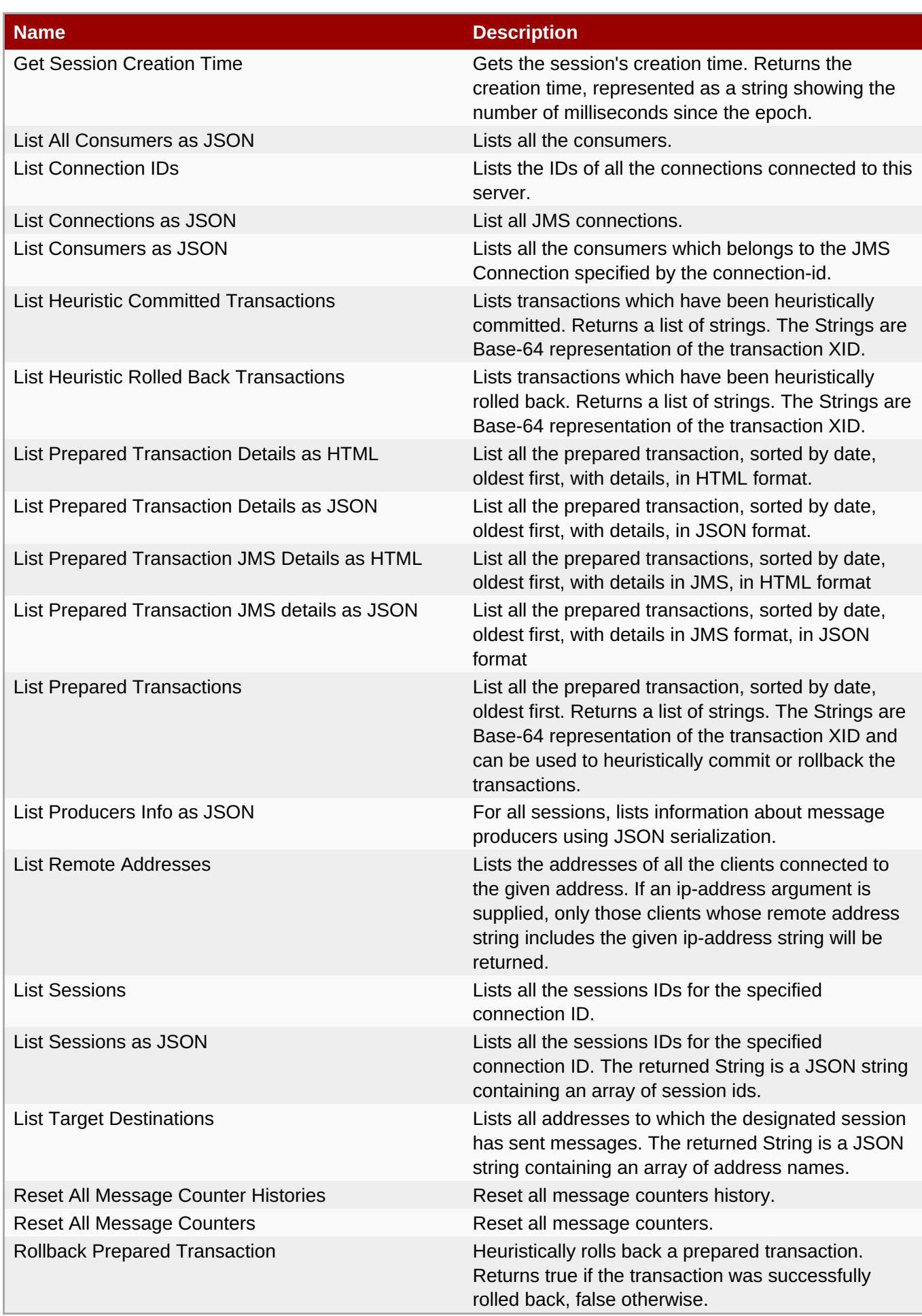

### Package Types

none

### **3.4.1.2.4.1.1. JBoss AS 7 and EAP 6 - JMS Queue Runtime Service**

#### **Overview**

#### **Table 3.991. Overview**

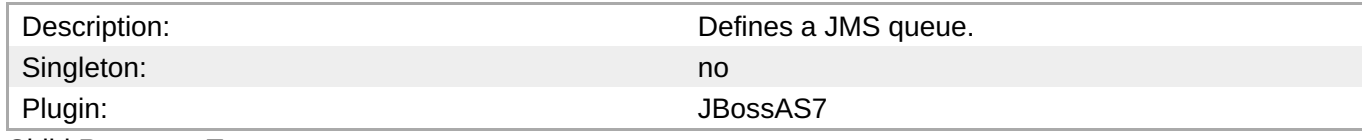

Child Resource Types

none

Connection Properties

#### **Table 3.992.**

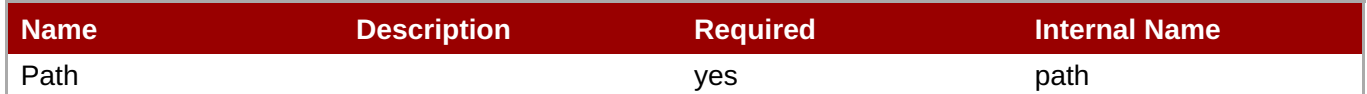

# **Note** You must use the internal name to reference Configuration Properties in Dynamic Group Definition expressions.

#### Metrics

#### **Table 3.993. Metrics**

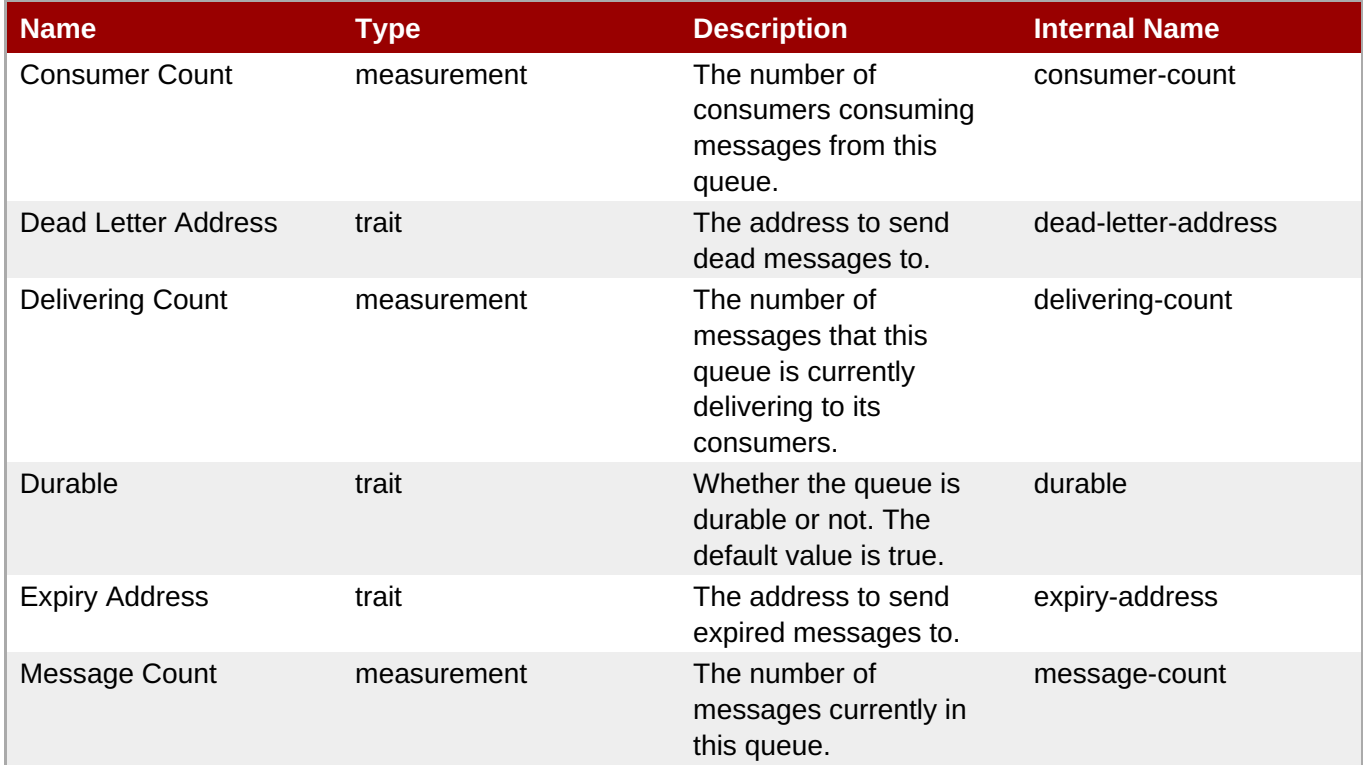

<span id="page-810-0"></span>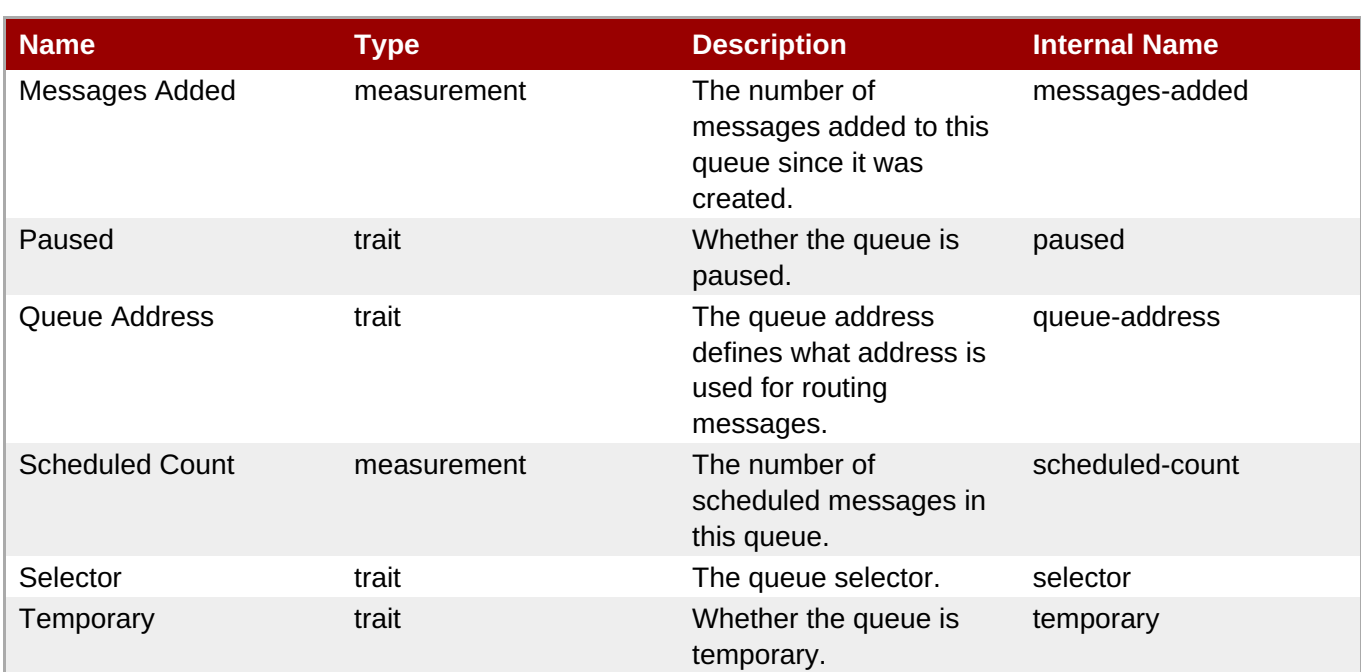

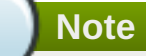

You must use the internal name to reference Traits in Dynamic Group Definition expressions.

### Configuration Properties

#### **Table 3.994.**

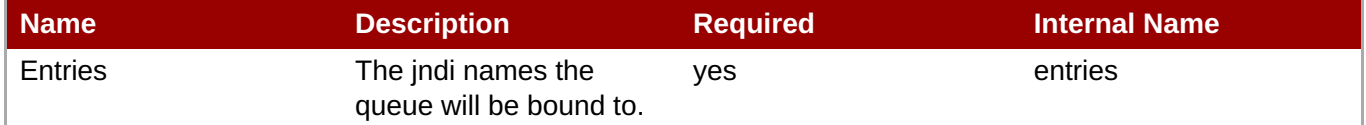

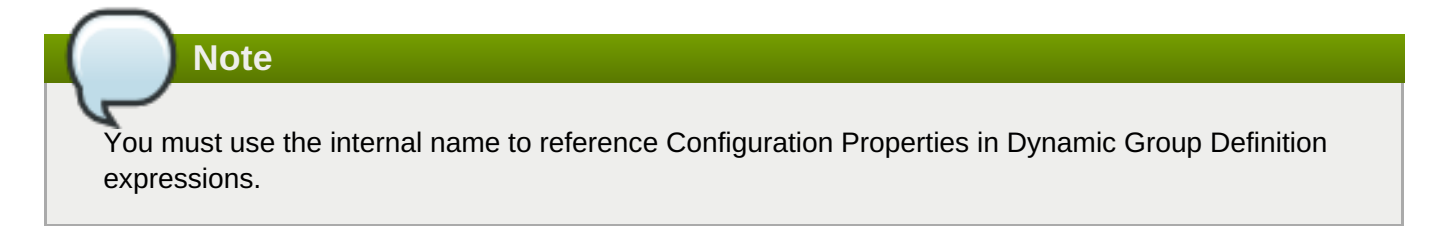

#### **Operations**

#### **Table 3.995. Metrics**

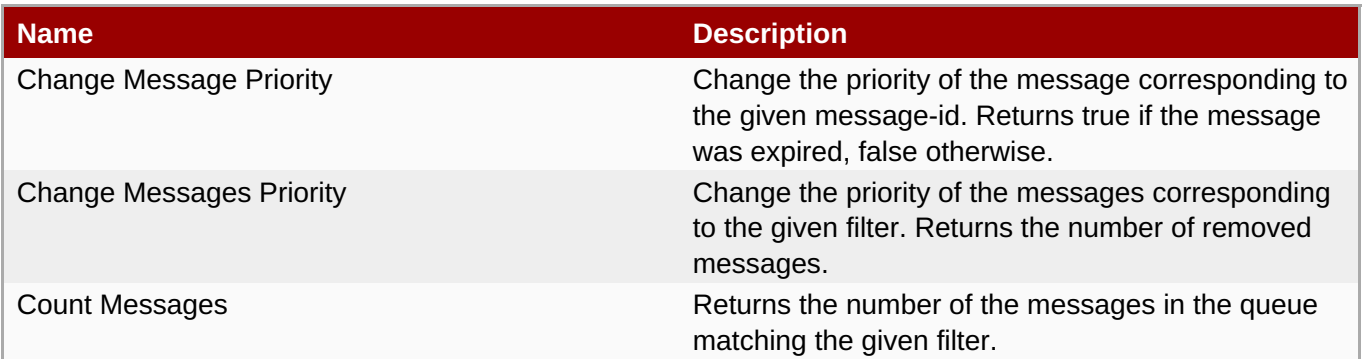

**Complete Resource Reference for Metrics, Operations, and Configuration Properties**

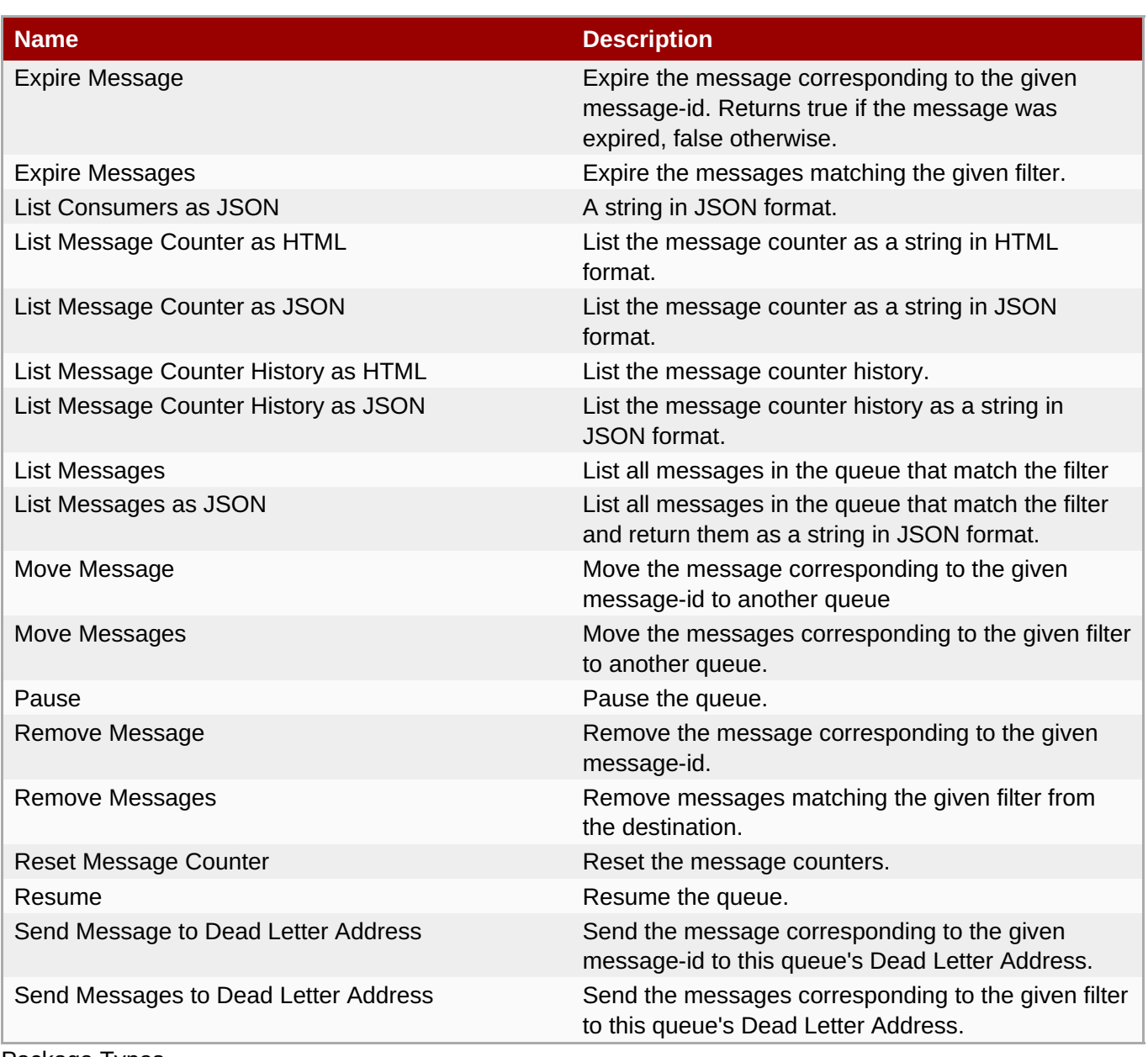

Package Types

none

### **3.4.1.2.4.1.2. JBoss AS 7 and EAP 6 - JMS Topic Runtime Service**

#### Overview

#### **Table 3.996. Overview**

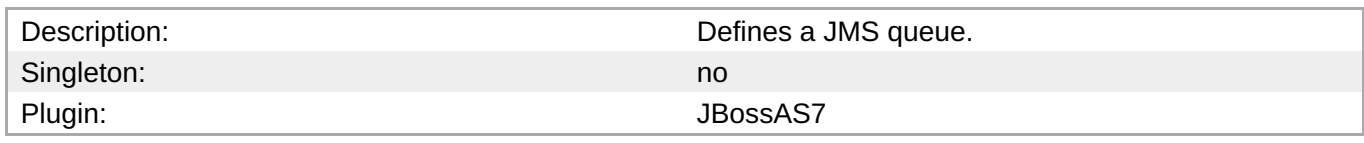

Child Resource Types

none

Connection Properties

#### **Table 3.997.**

<span id="page-812-0"></span>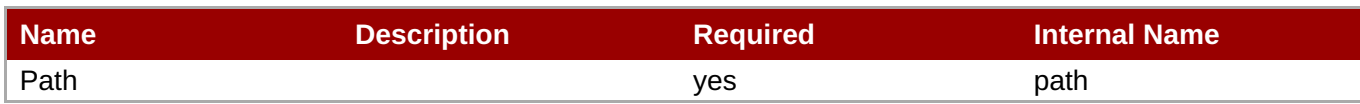

You must use the internal name to reference Configuration Properties in Dynamic Group Definition expressions.

Metrics

#### **Table 3.998. Metrics**

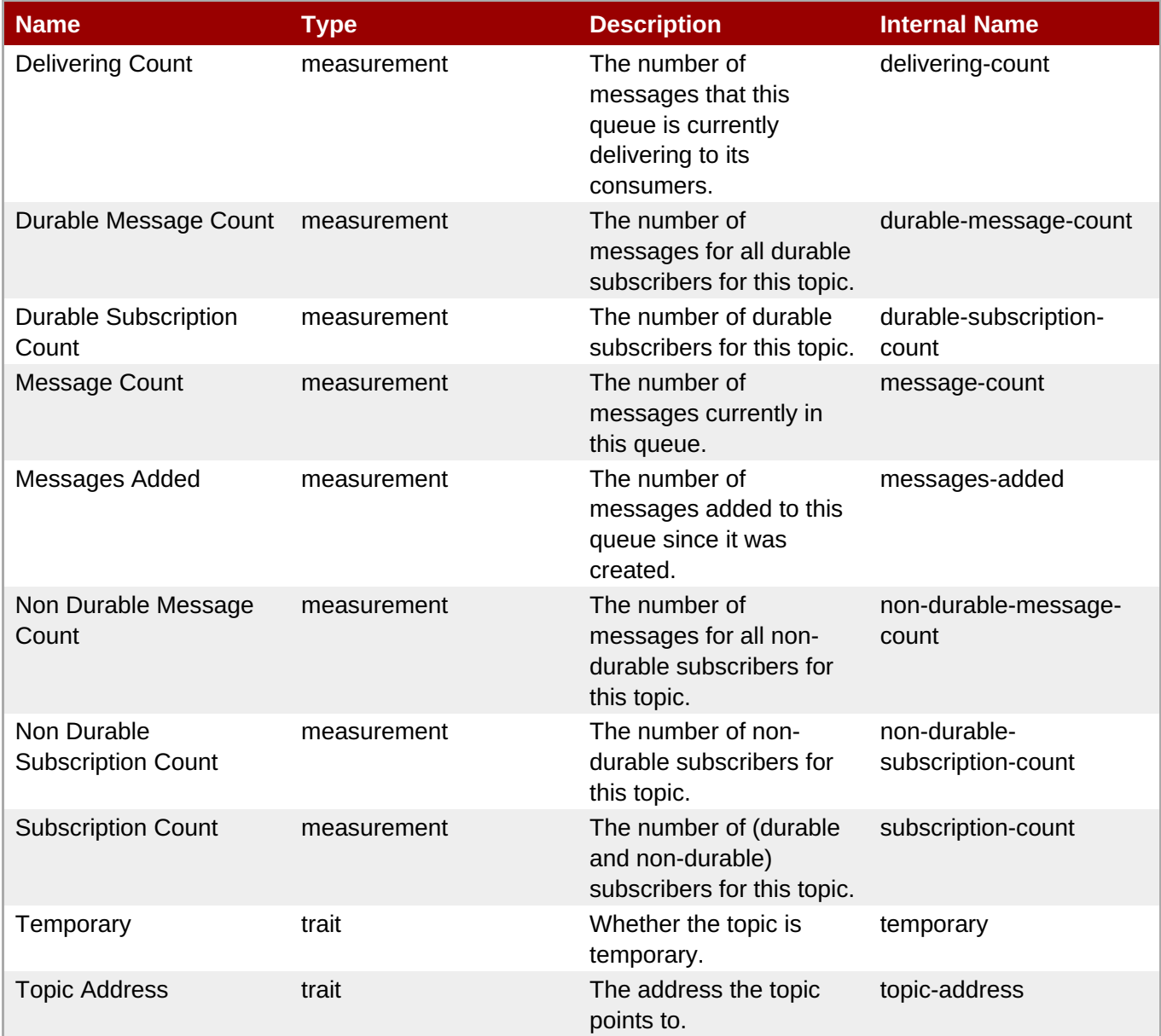

**Note**

You must use the internal name to reference Traits in Dynamic Group Definition expressions.

#### Configuration Properties

#### **Table 3.999.**

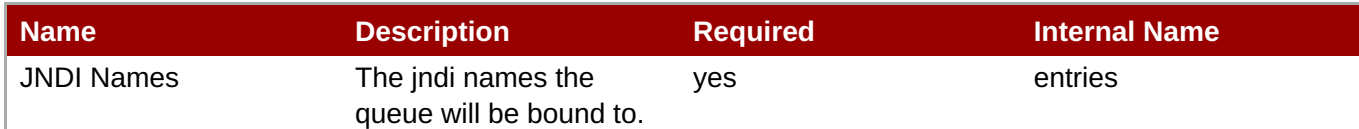

### **Note**

You must use the internal name to reference Configuration Properties in Dynamic Group Definition expressions.

**Operations** 

#### **Table 3.1000. Metrics**

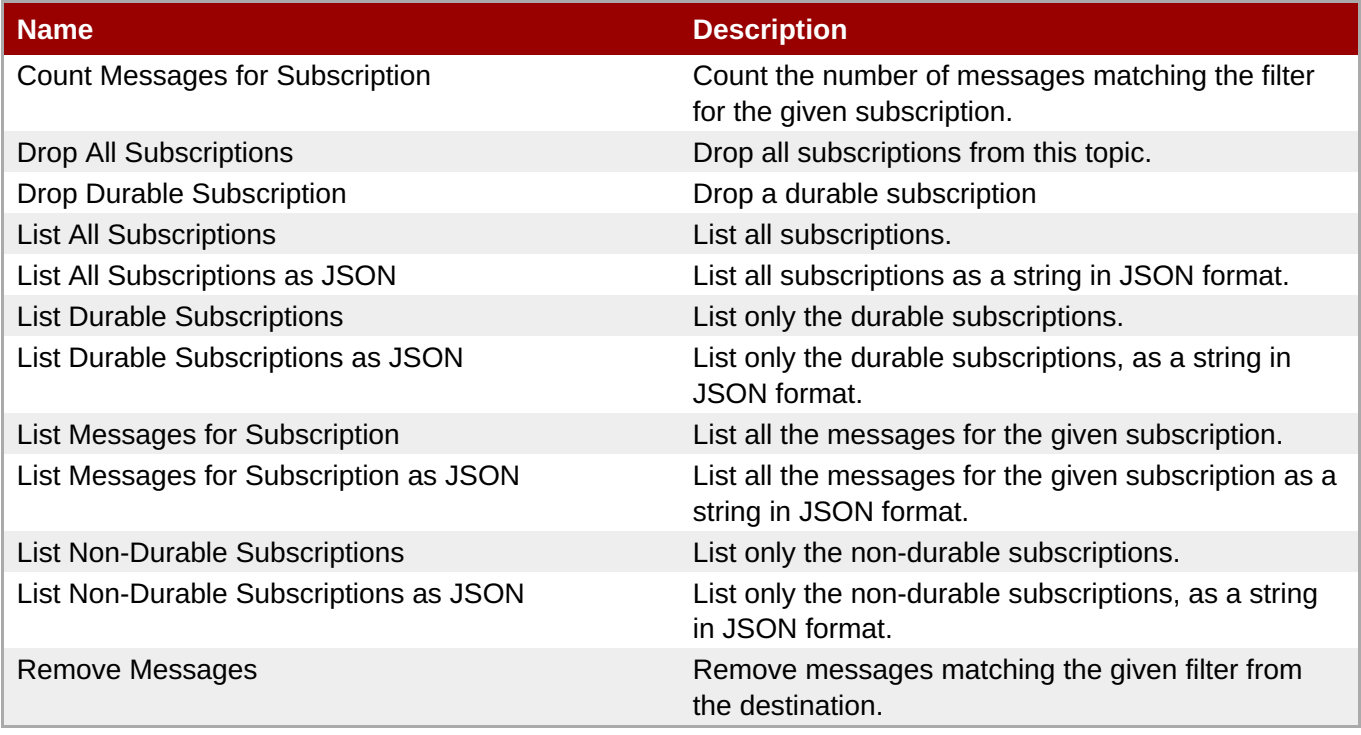

Package Types

none

#### **3.4.1.2.5. JBoss AS 7 and EAP 6 - EJB3 Runtime Service**

#### **Overview**

#### **Table 3.1001. Overview**

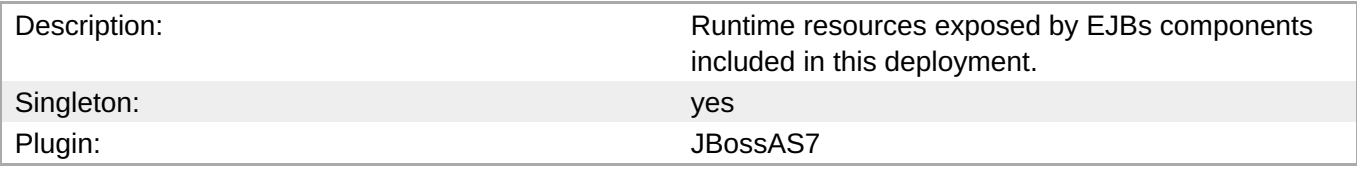

#### **Child Resource Types**

- Section [3.4.1.2.5.1,](#page-815-0) "JBoss AS 7 and EAP 6 Message Driven Bean Runtime Service"
- Section [3.4.1.2.5.2,](#page-816-0) "JBoss AS 7 and EAP 6 Singleton Bean Runtime Service"
- Section [3.4.1.2.5.3,](#page-818-0) "JBoss AS 7 and EAP 6 Stateless Session Bean Runtime Service"
- Section [3.4.1.2.5.4,](#page-819-0) "JBoss AS 7 and EAP 6 Entity Bean Runtime Service"
- Section [3.4.1.2.5.5,](#page-821-0) "JBoss AS 7 and EAP 6 Stateful Session Bean Runtime Service"

#### **Connection Properties**

#### **Table 3.1002.**

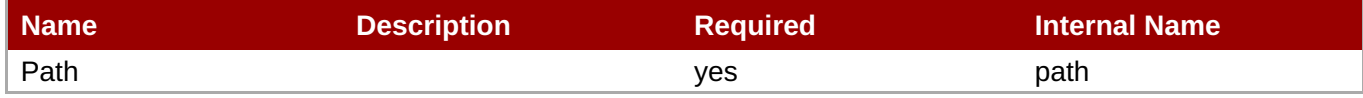

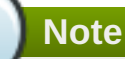

You must use the internal name to reference Configuration Properties in Dynamic Group Definition expressions.

#### **Metrics**

none

#### **Configuration Properties**

none

#### **Operations**

none

#### **Package Types**

none

#### **3.4.1.2.5.1. JBoss AS 7 and EAP 6 - Message Driven Bean Runtime Service**

Overview

#### **Table 3.1003. Overview**

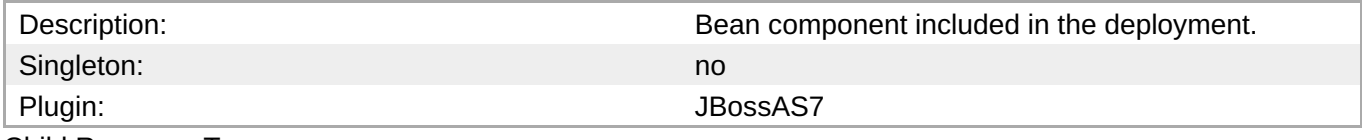

Child Resource Types

none

Connection Properties

**Table 3.1004.**

<span id="page-815-0"></span>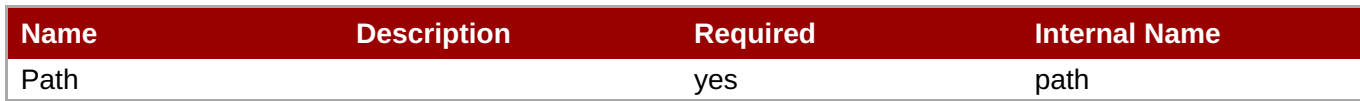

You must use the internal name to reference Configuration Properties in Dynamic Group Definition expressions.

Metrics

#### **Table 3.1005. Metrics**

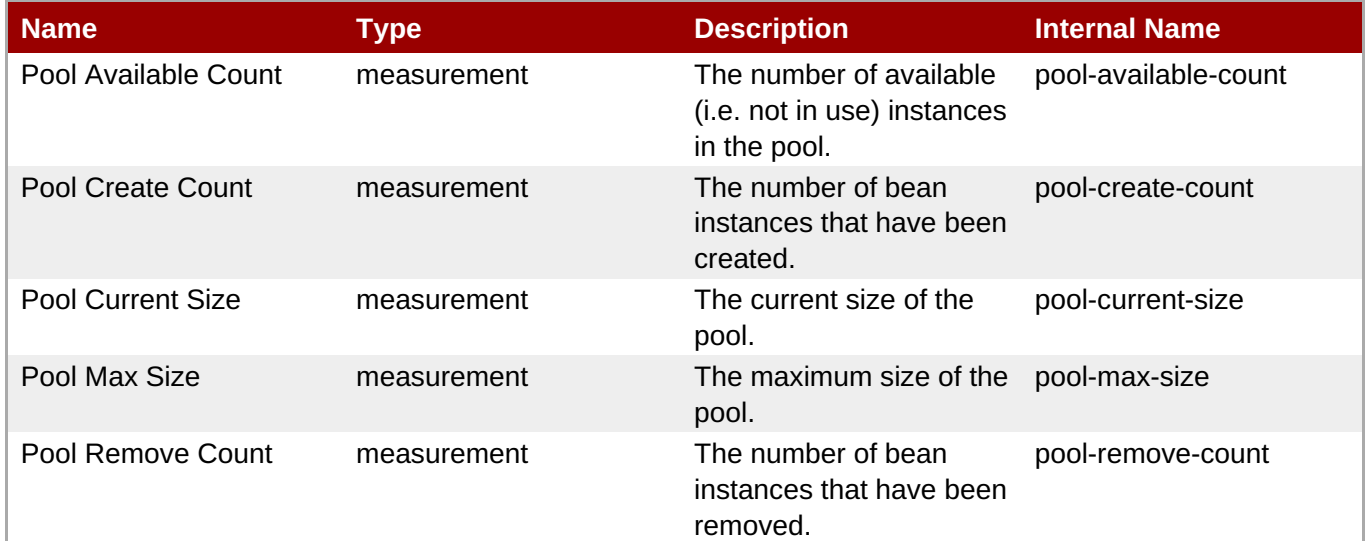

**Note**

You must use the internal name to reference Traits in Dynamic Group Definition expressions.

#### Configuration Properties

#### **Table 3.1006.**

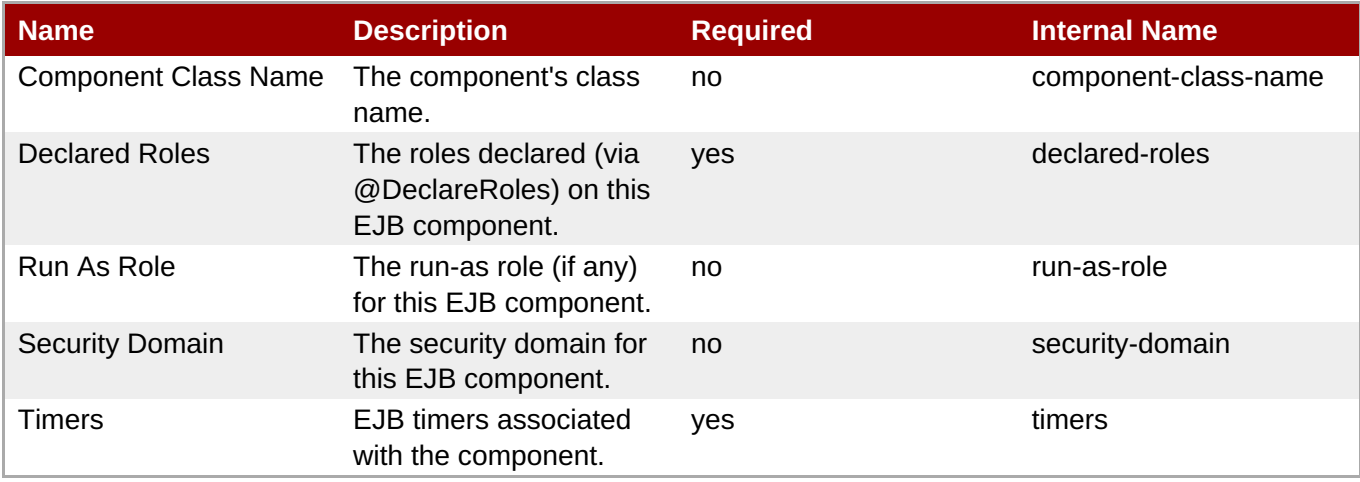

You must use the internal name to reference Configuration Properties in Dynamic Group Definition expressions.

#### **Operations**

none

Package Types

none

#### <span id="page-816-0"></span>**3.4.1.2.5.2. JBoss AS 7 and EAP 6 - Singleton Bean Runtime Service**

Overview

#### **Table 3.1007. Overview**

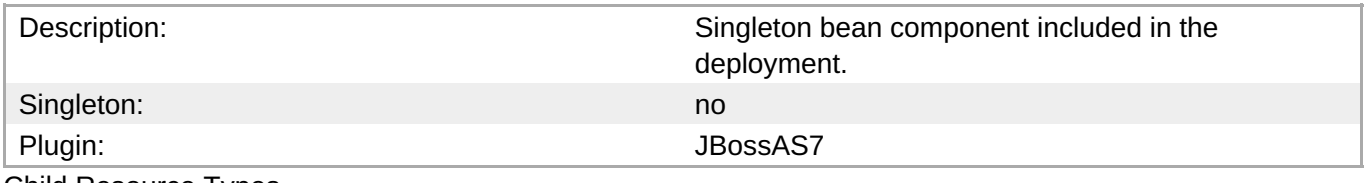

Child Resource Types

none

Connection Properties

#### **Table 3.1008.**

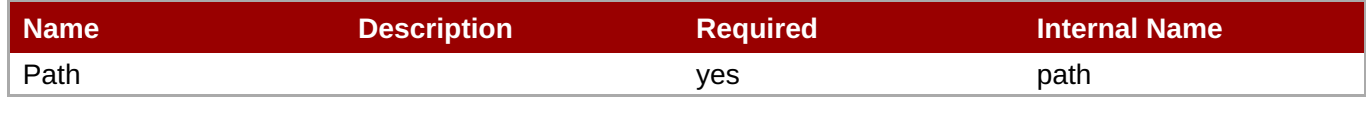

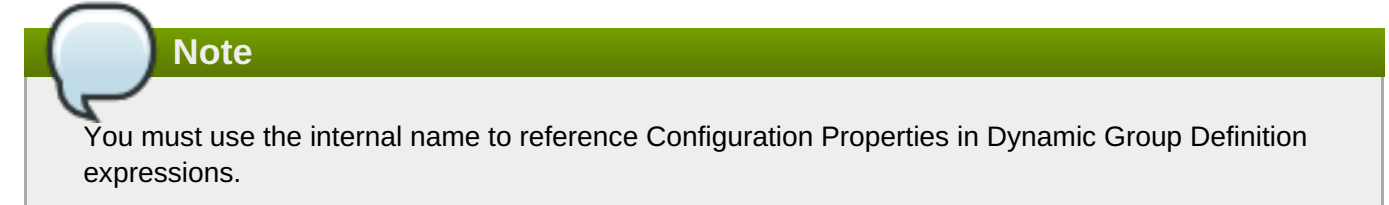

Metrics

none

Configuration Properties

#### **Table 3.1009.**

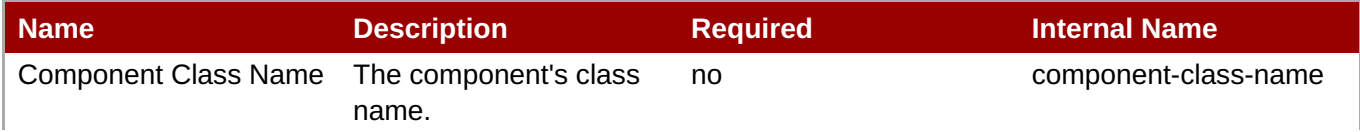

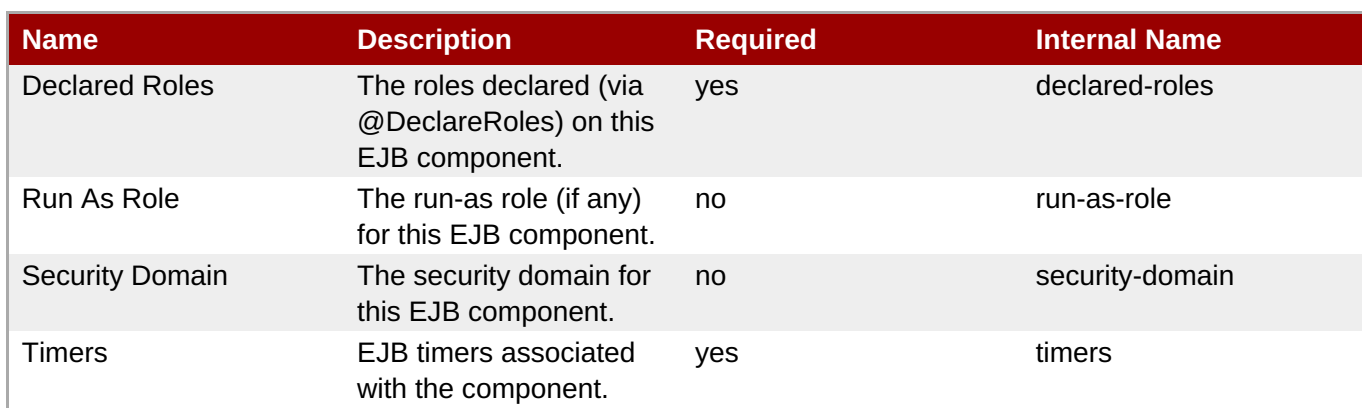

You must use the internal name to reference Configuration Properties in Dynamic Group Definition expressions.

#### **Operations**

none

Package Types

none

#### **3.4.1.2.5.3. JBoss AS 7 and EAP 6 - Stateless Session Bean Runtime Service**

**Overview** 

#### **Table 3.1010. Overview**

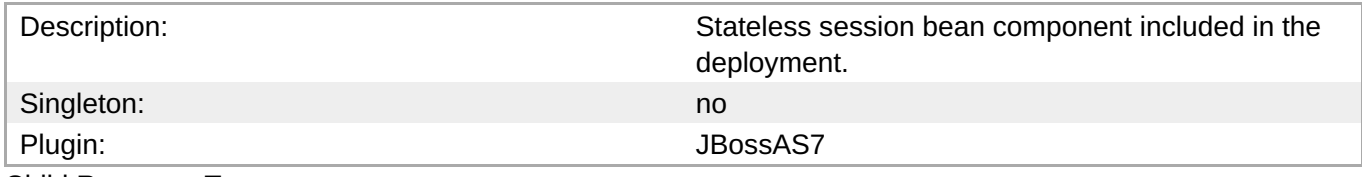

Child Resource Types

none

Connection Properties

#### **Table 3.1011.**

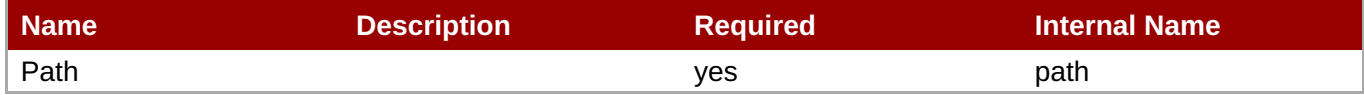

**Note**

You must use the internal name to reference Configuration Properties in Dynamic Group Definition expressions.

#### Metrics

#### <span id="page-818-0"></span>**Table 3.1012. Metrics**

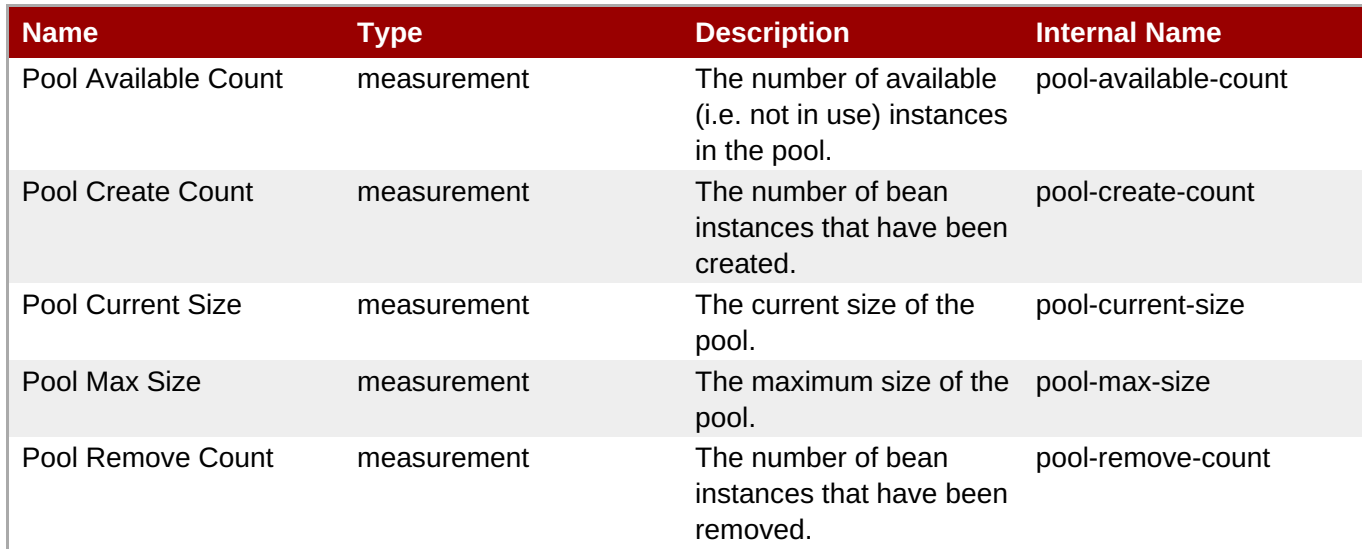

**Note**

You must use the internal name to reference Traits in Dynamic Group Definition expressions.

#### Configuration Properties

#### **Table 3.1013.**

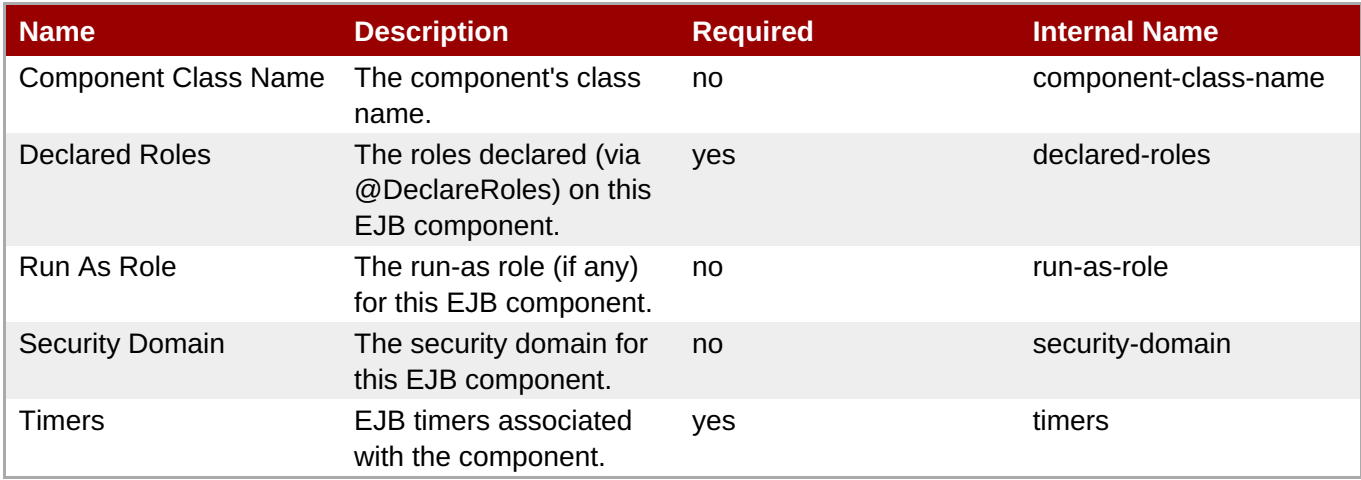

### **Note**

You must use the internal name to reference Configuration Properties in Dynamic Group Definition expressions.

**Operations** 

none

Package Types

none

#### <span id="page-819-0"></span>**3.4.1.2.5.4. JBoss AS 7 and EAP 6 - Entity Bean Runtime Service**

#### **Overview**

#### **Table 3.1014. Overview**

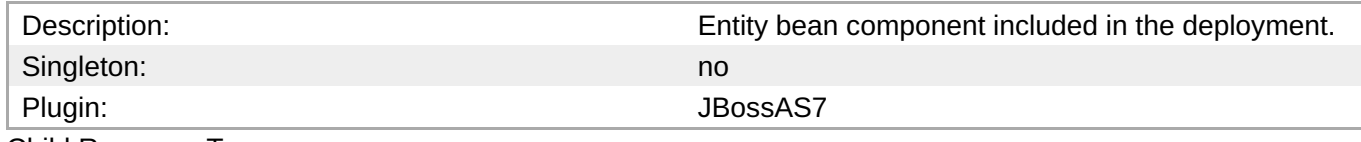

Child Resource Types

none

Connection Properties

#### **Table 3.1015.**

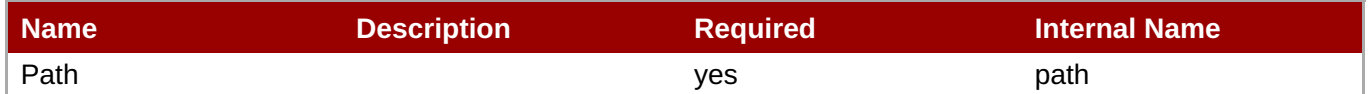

# **Note** You must use the internal name to reference Configuration Properties in Dynamic Group Definition expressions.

#### Metrics

#### **Table 3.1016. Metrics**

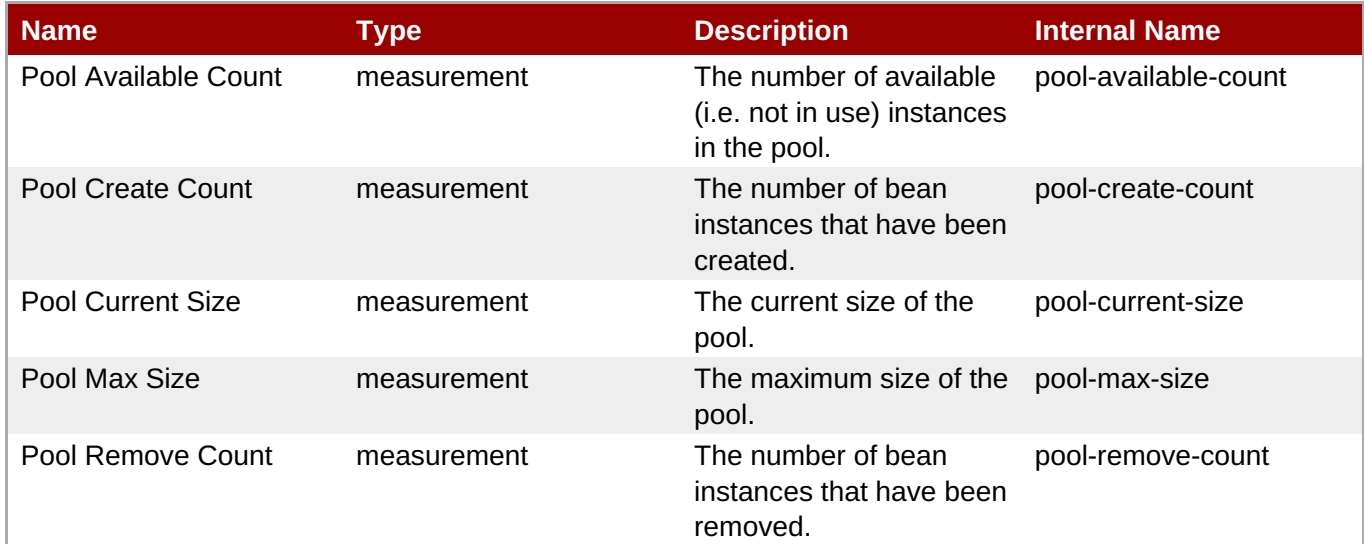

**Note**

You must use the internal name to reference Traits in Dynamic Group Definition expressions.

#### Configuration Properties

#### **Table 3.1017.**

#### **Table 3.1017.**

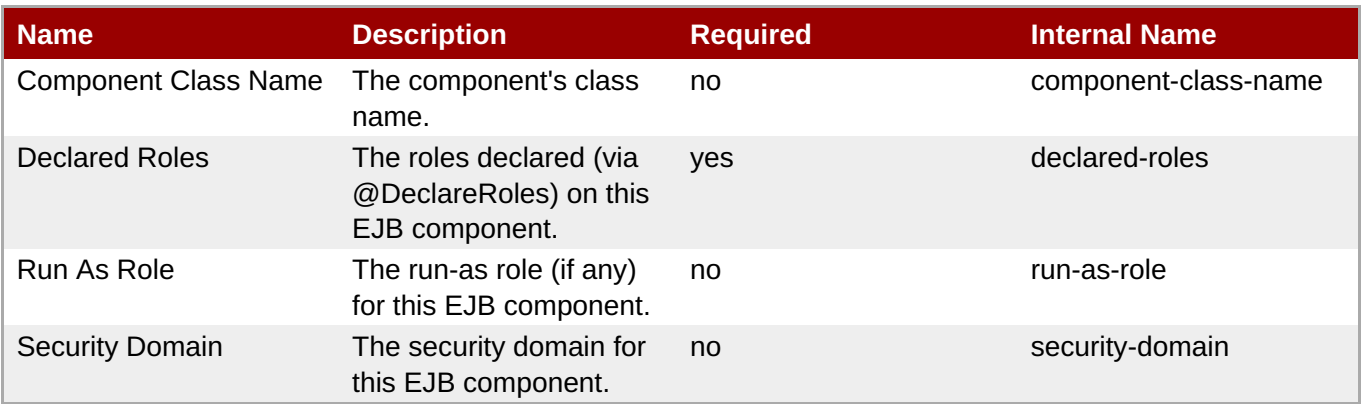

**Note**

You must use the internal name to reference Configuration Properties in Dynamic Group Definition expressions.

#### **Operations**

none

Package Types

none

#### **3.4.1.2.5.5. JBoss AS 7 and EAP 6 - Stateful Session Bean Runtime Service**

Overview

#### **Table 3.1018. Overview**

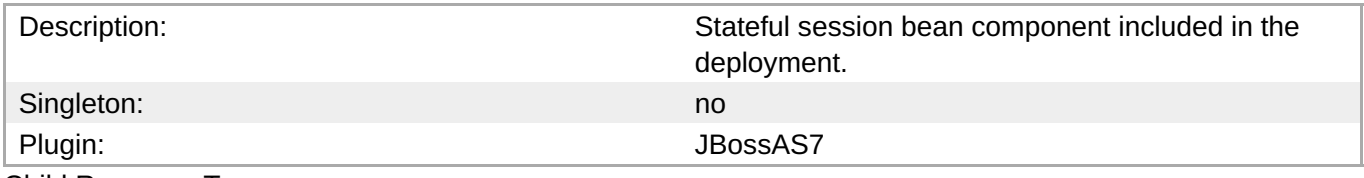

Child Resource Types

none

Connection Properties

#### **Table 3.1019.**

| Name | <b>Description</b> | <b>Required</b> | Internal Name |
|------|--------------------|-----------------|---------------|
| Path |                    | ves             | path          |

**Note**

You must use the internal name to reference Configuration Properties in Dynamic Group Definition expressions.

#### <span id="page-821-0"></span>Metrics

none

Configuration Properties

#### **Table 3.1020.**

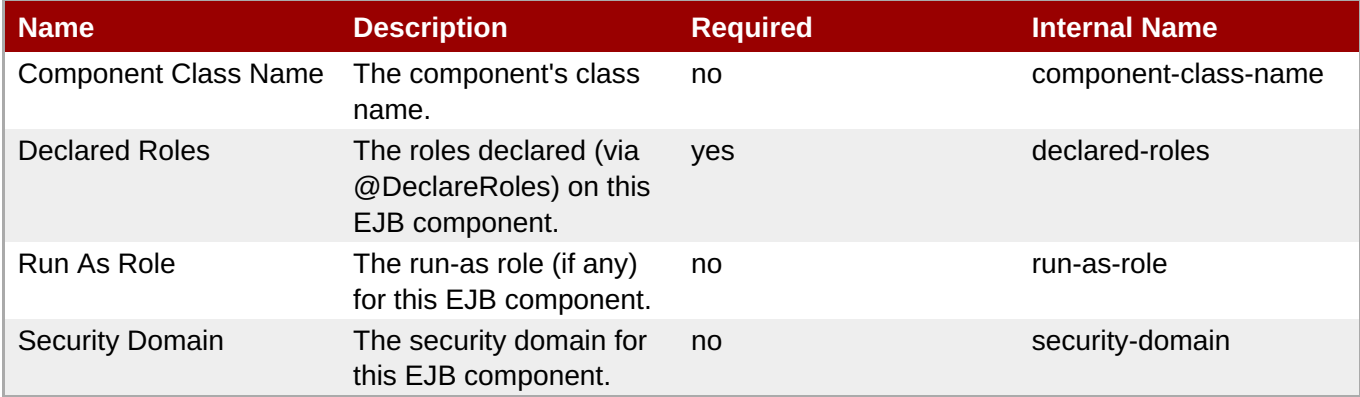

## **Note**

You must use the internal name to reference Configuration Properties in Dynamic Group Definition expressions.

#### **Operations**

none

Package Types

none

### **3.4.1.2.6. JBoss AS 7 and EAP 6 - Webservices Runtime Service**

#### **Overview**

#### **Table 3.1021. Overview**

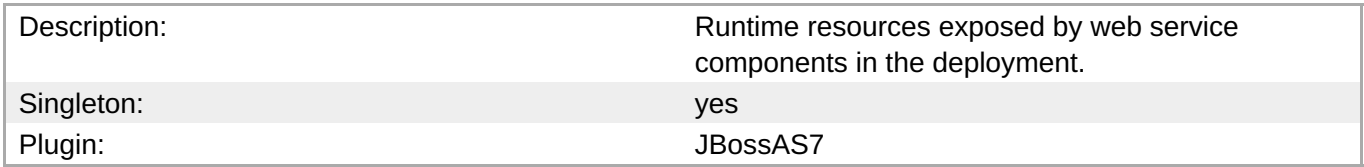

#### **Child Resource Types**

Section [3.4.1.2.6.1,](#page-823-0) "JBoss AS 7 and EAP 6 - Endpoint Runtime Service"

#### **Connection Properties**

#### **Table 3.1022.**

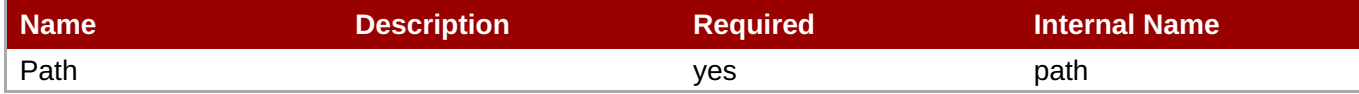

You must use the internal name to reference Configuration Properties in Dynamic Group Definition expressions.

#### **Metrics**

none

#### **Configuration Properties**

none

#### **Operations**

none

#### **Package Types**

none

#### **3.4.1.2.6.1. JBoss AS 7 and EAP 6 - Endpoint Runtime Service**

Overview

#### **Table 3.1023. Overview**

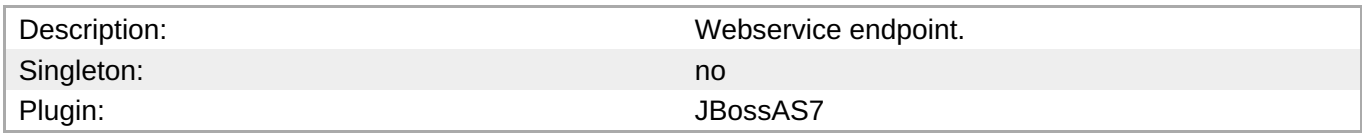

Child Resource Types

none

Connection Properties

#### **Table 3.1024.**

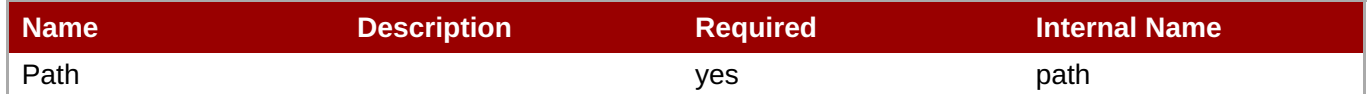

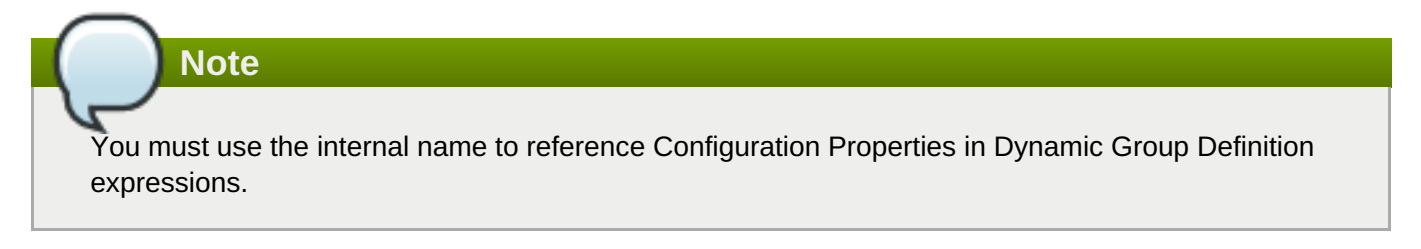

#### Metrics

**Table 3.1025. Metrics**

<span id="page-823-0"></span>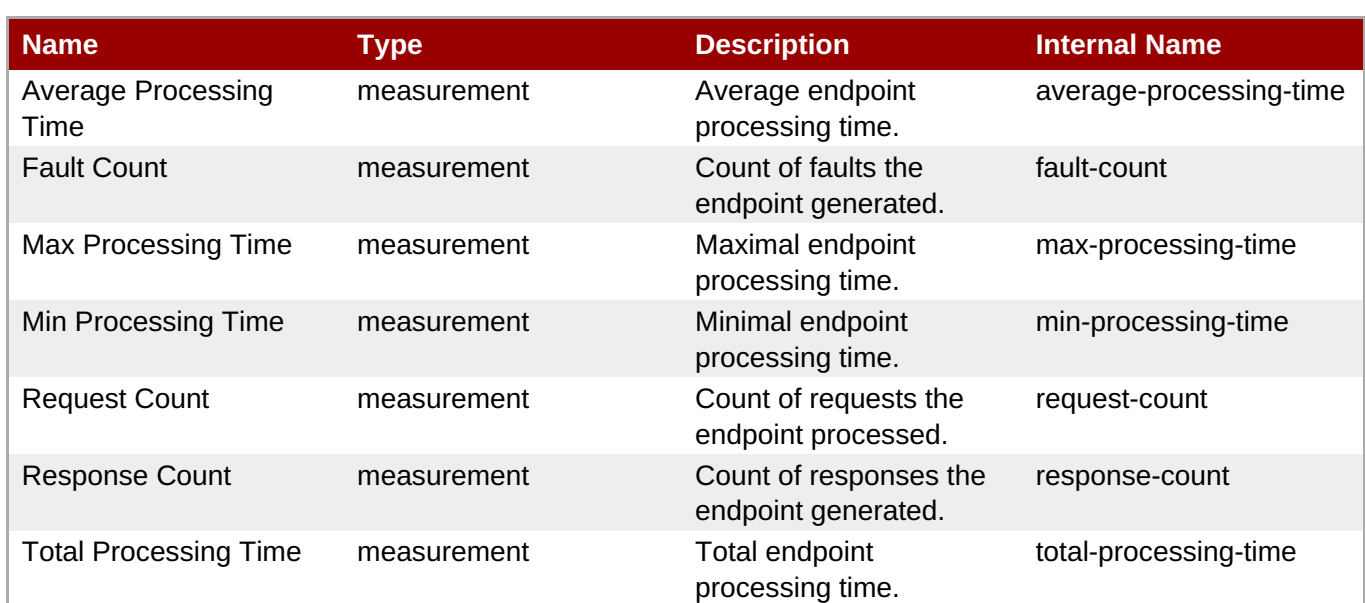

You must use the internal name to reference Traits in Dynamic Group Definition expressions.

### Configuration Properties

#### **Table 3.1026.**

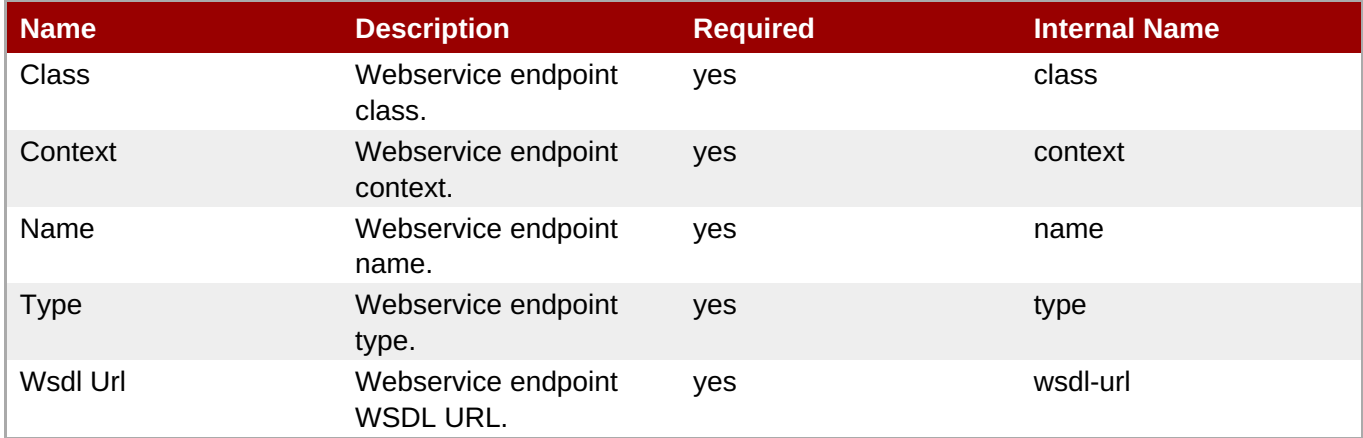

## **Note**

You must use the internal name to reference Configuration Properties in Dynamic Group Definition expressions.

**Operations** 

none

Package Types

none

#### **3.4.1.2.7. JBoss AS 7 and EAP 6 - JPA Runtime Service**

#### **Overview**

#### **Table 3.1027. Overview**

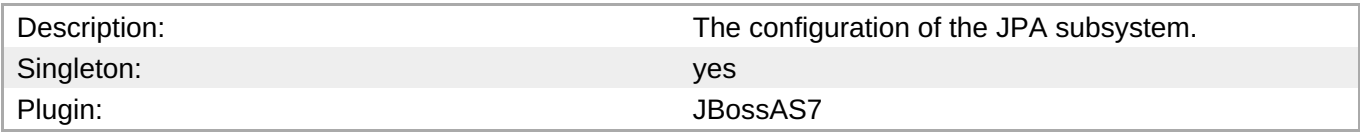

#### **Child Resource Types**

Section 3.4.1.2.7.1, "JBoss AS 7 and EAP 6 - Hibernate [Persistence](#page-829-0) Unit Service"

#### **Connection Properties**

#### **Table 3.1028.**

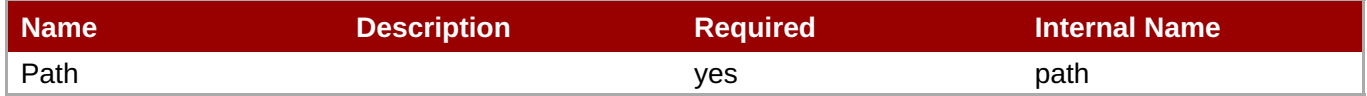

You must use the internal name to reference Configuration Properties in Dynamic Group Definition expressions.

#### **Metrics**

none

#### **Configuration Properties**

**Note**

none

#### **Operations**

none

#### **Package Types**

none

#### **3.4.1.2.7.1. JBoss AS 7 and EAP 6 - Hibernate Persistence Unit Service**

Overview

#### **Table 3.1029. Overview**

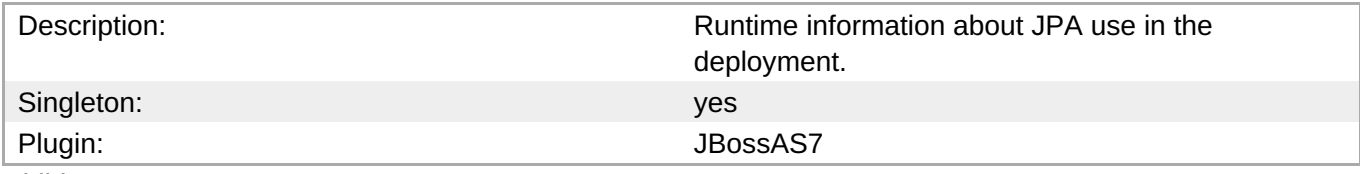

#### Child Resource Types

Section [3.4.1.2.7.1.1,](#page-829-1) "JBoss AS 7 and EAP 6 - Entity Cache Service"

- Section [3.4.1.2.7.1.2,](#page-830-0) "JBoss AS 7 and EAP 6 Query Cache Service"
- Section [3.4.1.2.7.1.3,](#page-832-0) "JBoss AS 7 and EAP 6 Entity Service"
- Section [3.4.1.2.7.1.4,](#page-833-0) "JBoss AS 7 and EAP 6 Collection Service"

#### Connection Properties

#### **Table 3.1030.**

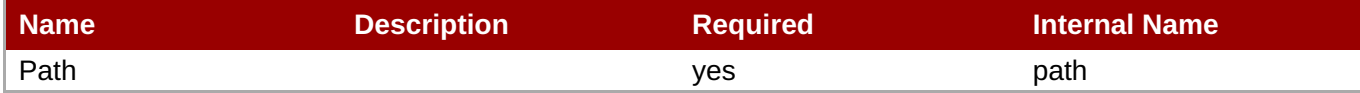

**Note**

You must use the internal name to reference Configuration Properties in Dynamic Group Definition expressions.

Metrics

#### **Table 3.1031. Metrics**

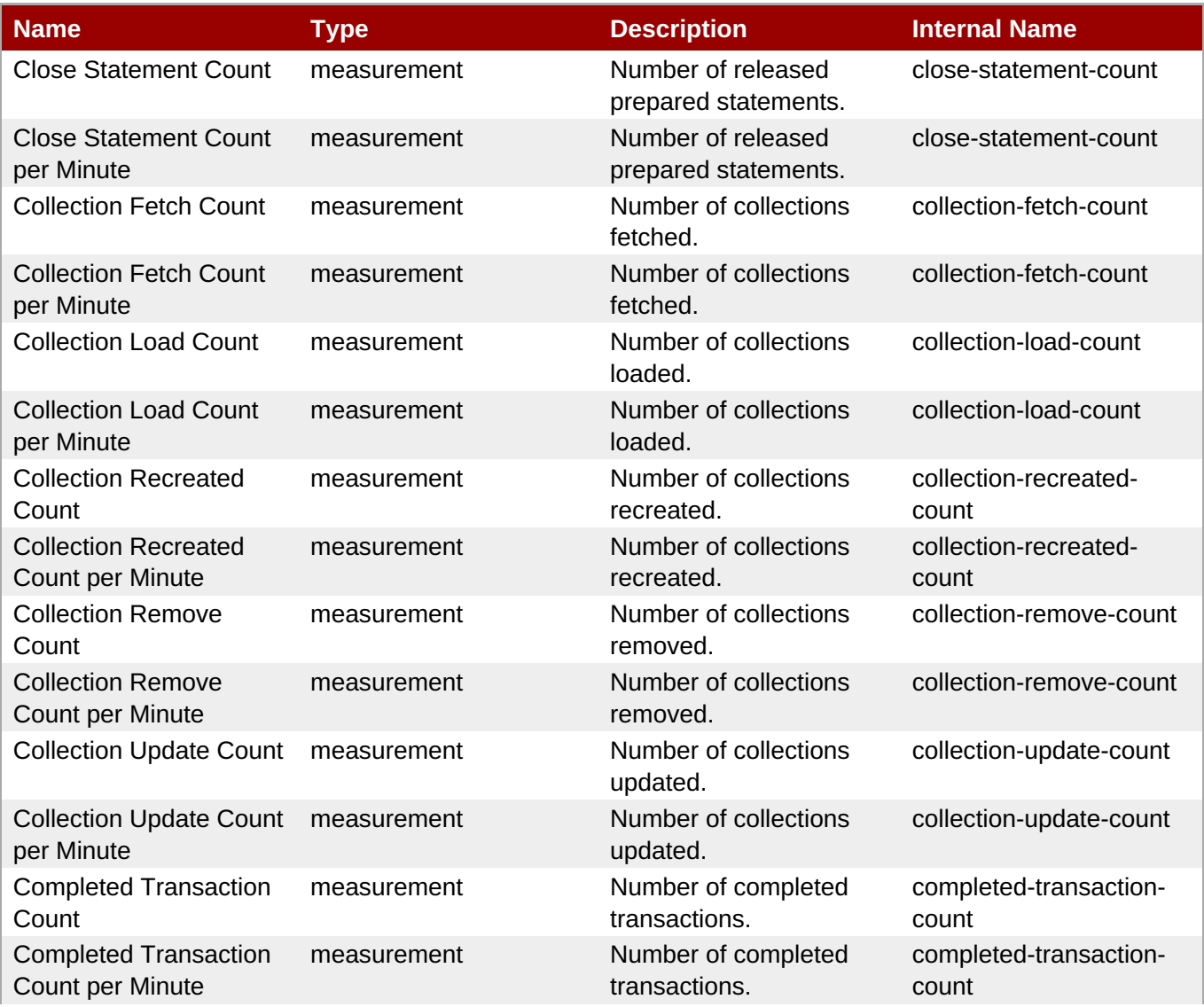

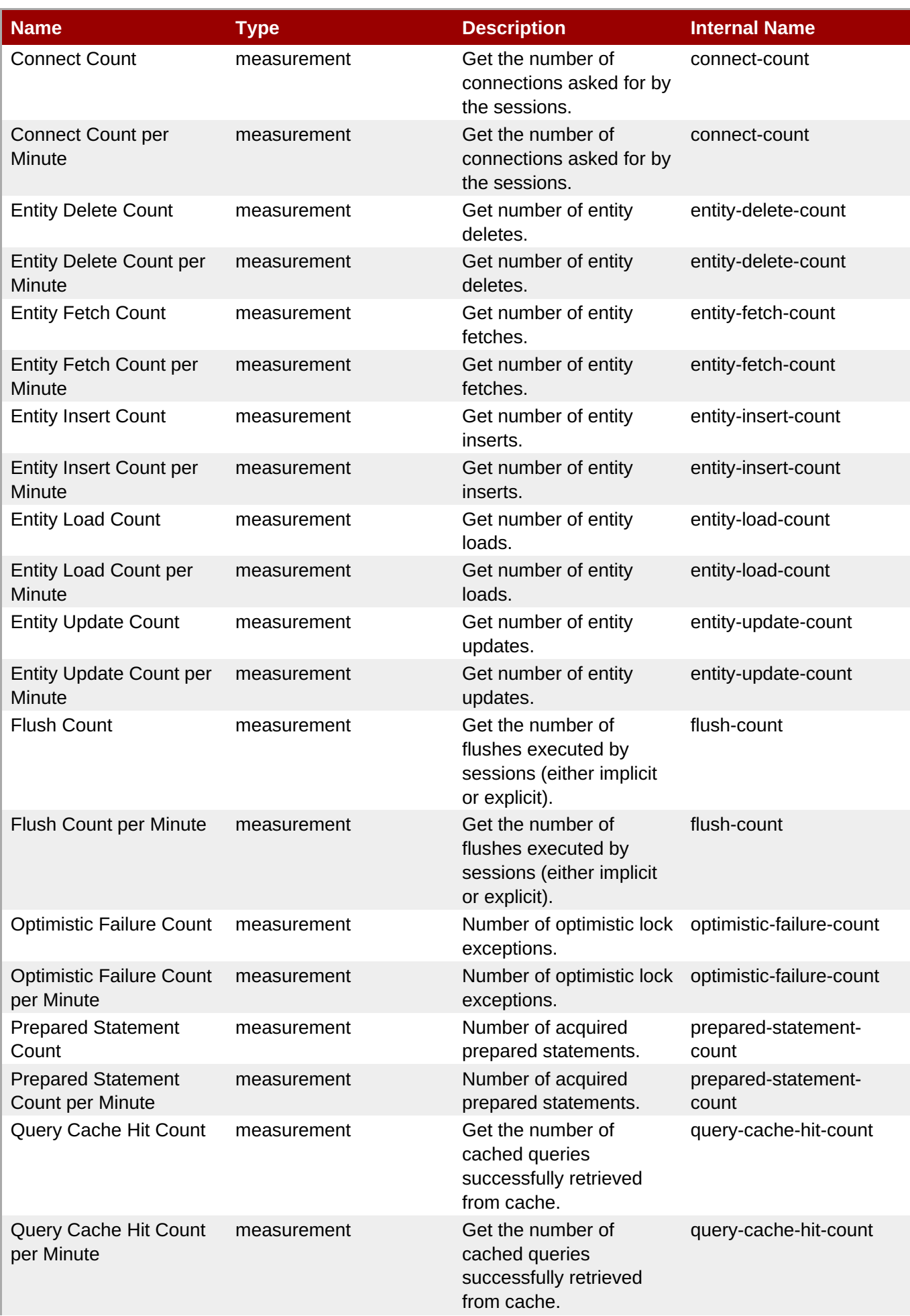

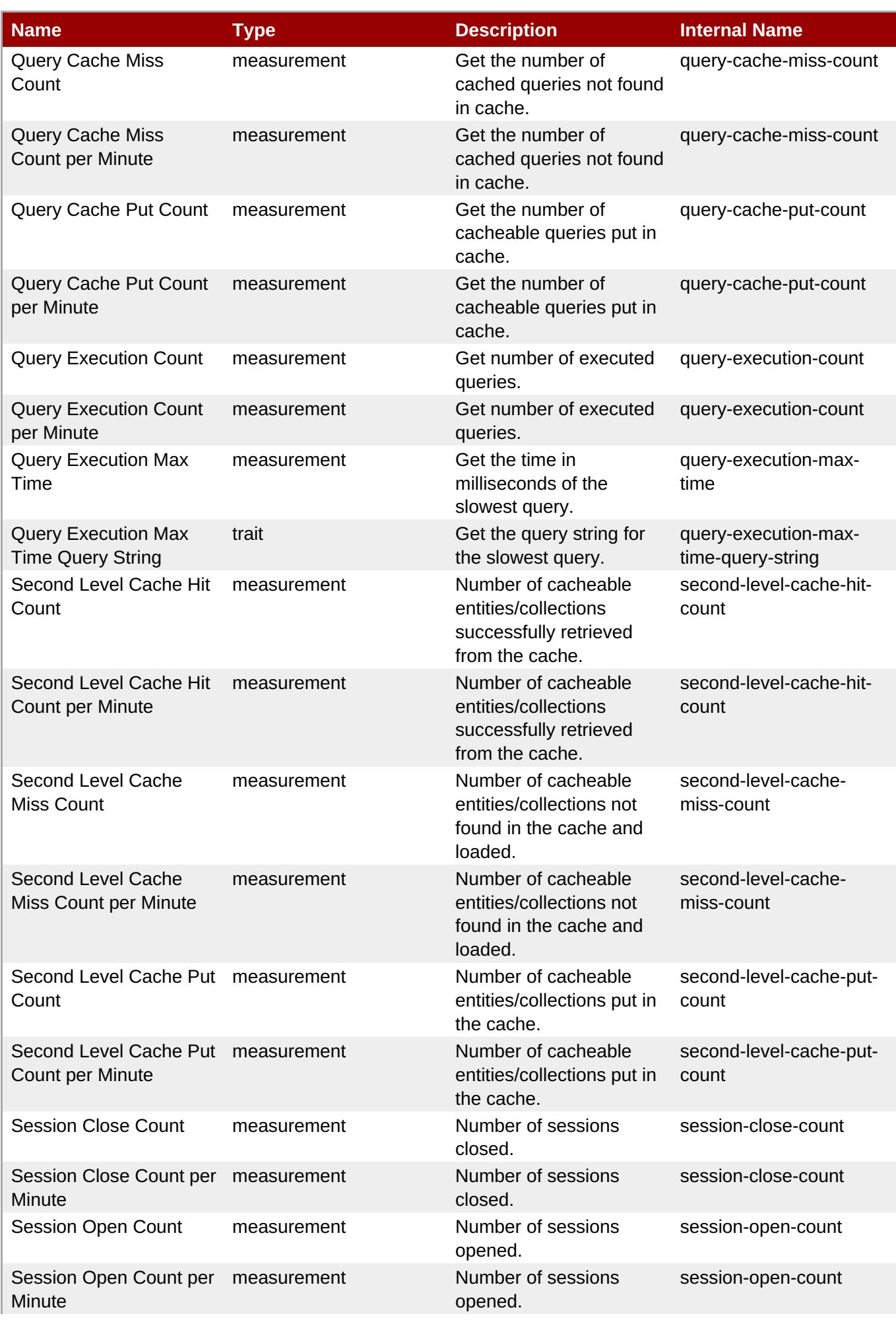
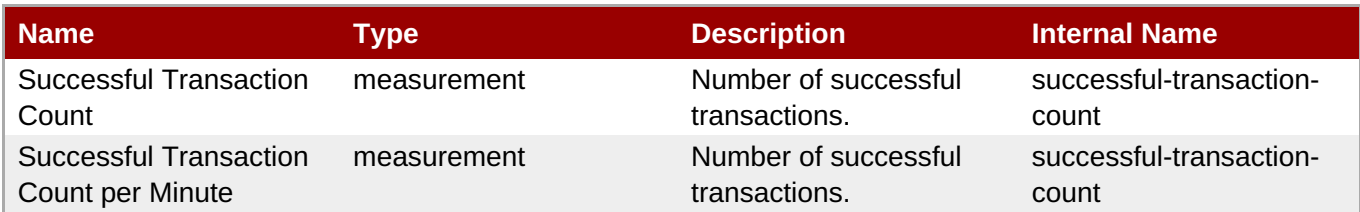

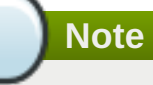

You must use the internal name to reference Traits in Dynamic Group Definition expressions.

#### Configuration Properties

### **Table 3.1032.**

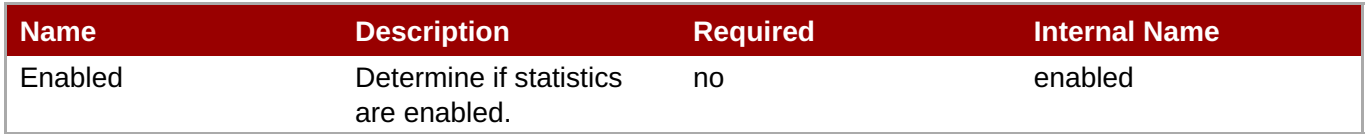

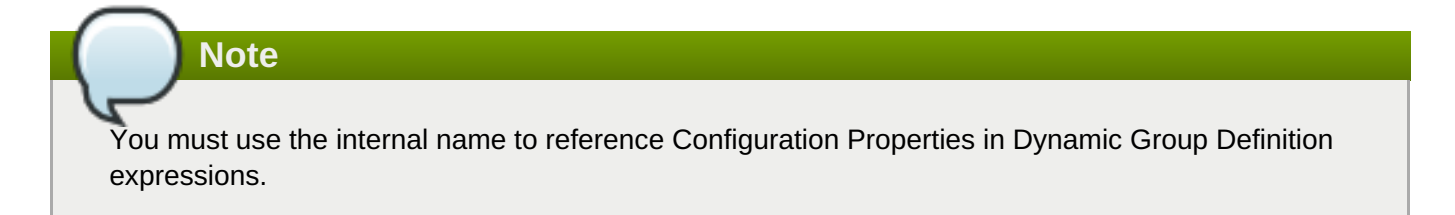

**Operations** 

#### **Table 3.1033. Metrics**

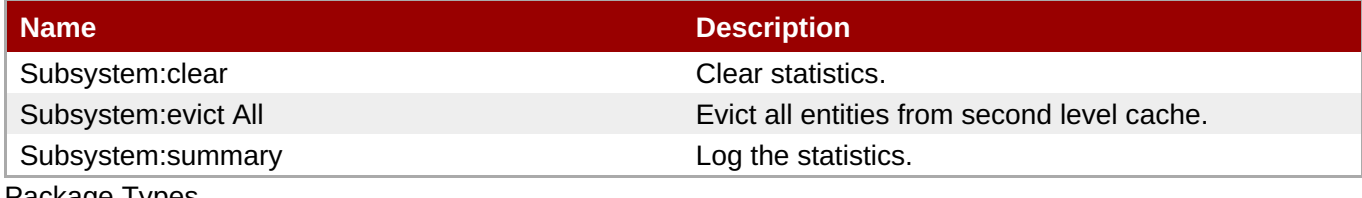

Package Types

none

#### **3.4.1.2.7.1.1. JBoss AS 7 and EAP 6 - Entity Cache Service**

**Overview** 

#### **Table 3.1034. Overview**

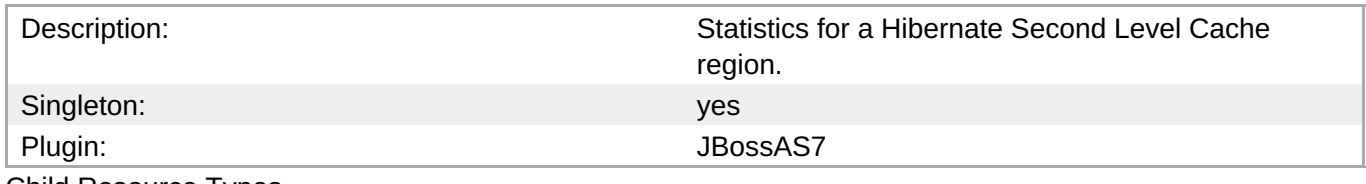

Child Resource Types

none

Connection Properties

#### **Table 3.1035.**

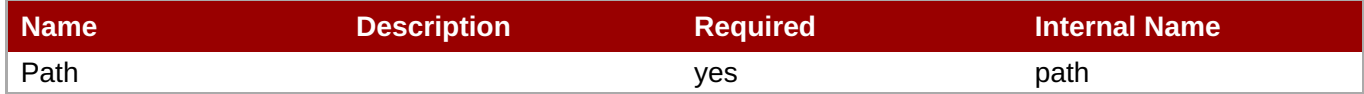

**Note** You must use the internal name to reference Configuration Properties in Dynamic Group Definition expressions.

Metrics

#### **Table 3.1036. Metrics**

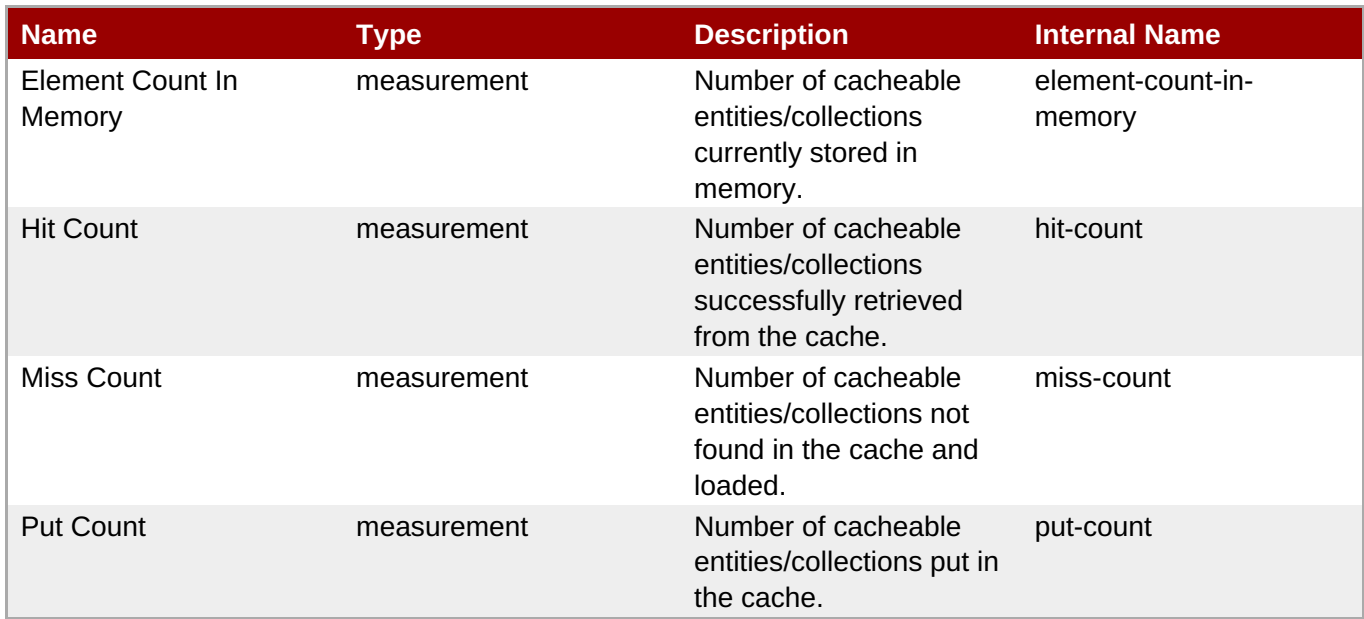

**Note**

You must use the internal name to reference Traits in Dynamic Group Definition expressions.

Configuration Properties

none

**Operations** 

none

Package Types

none

#### **3.4.1.2.7.1.2. JBoss AS 7 and EAP 6 - Query Cache Service**

Overview

# **Table 3.1037. Overview**

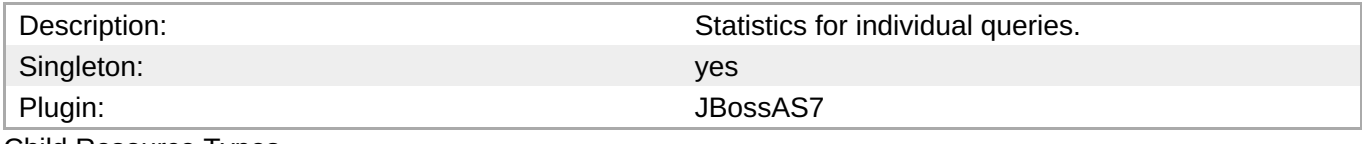

Child Resource Types

none

Connection Properties

# **Table 3.1038.**

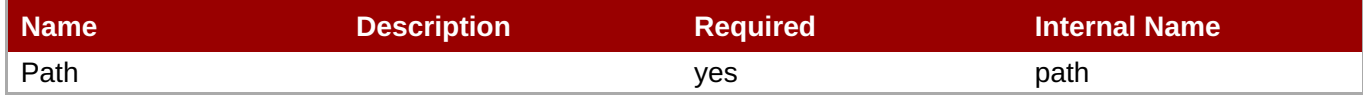

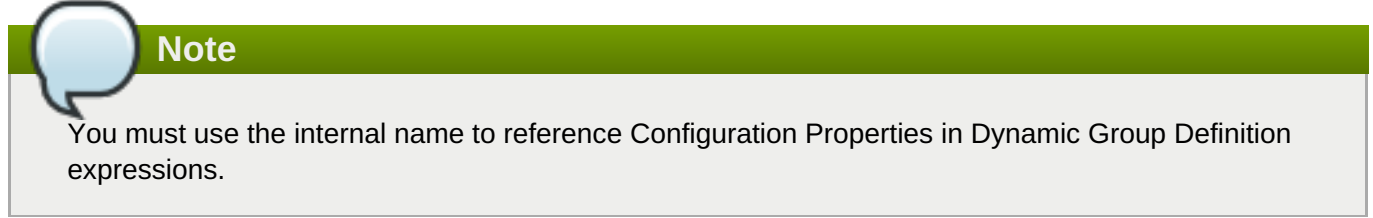

# Metrics

# **Table 3.1039. Metrics**

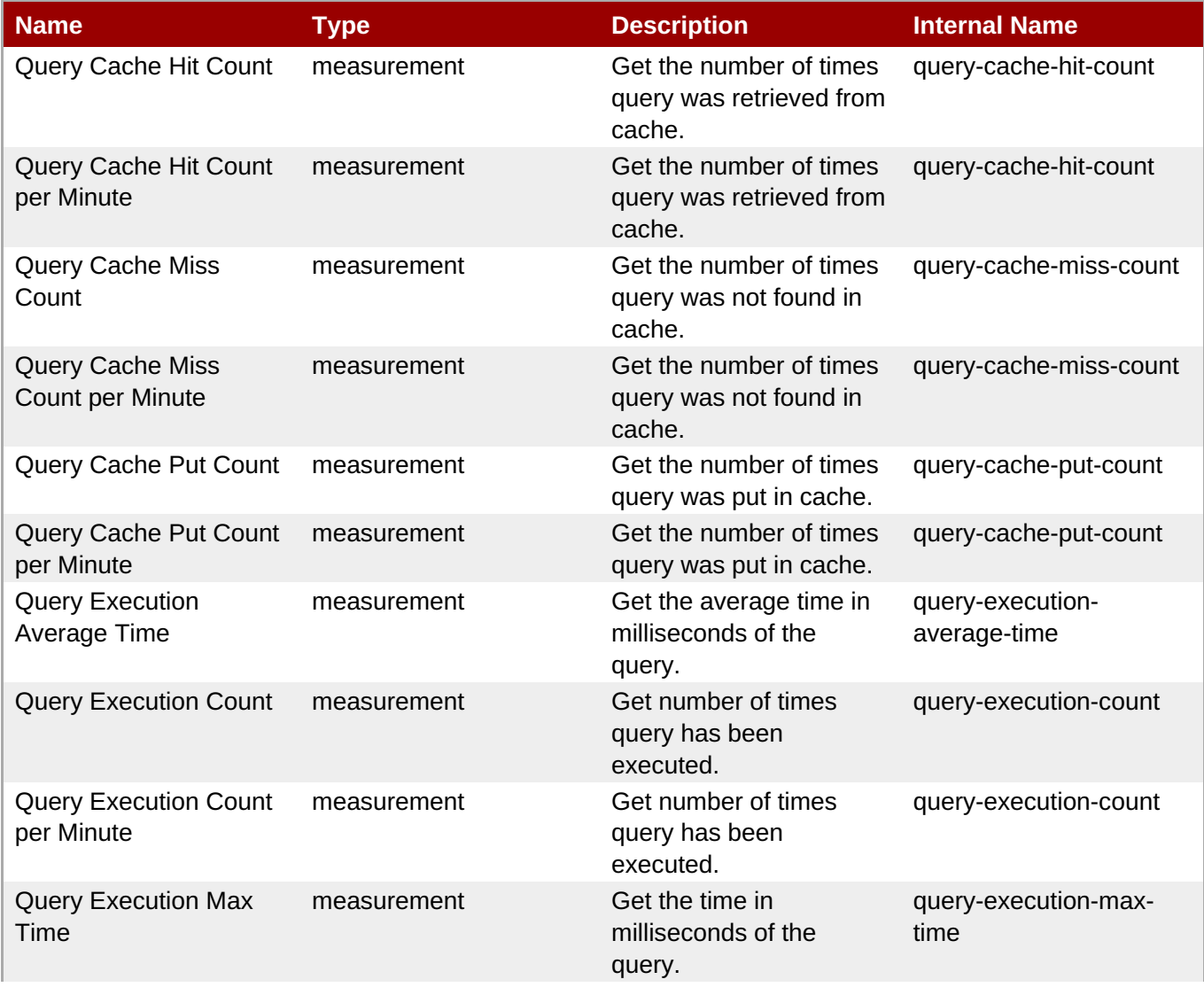

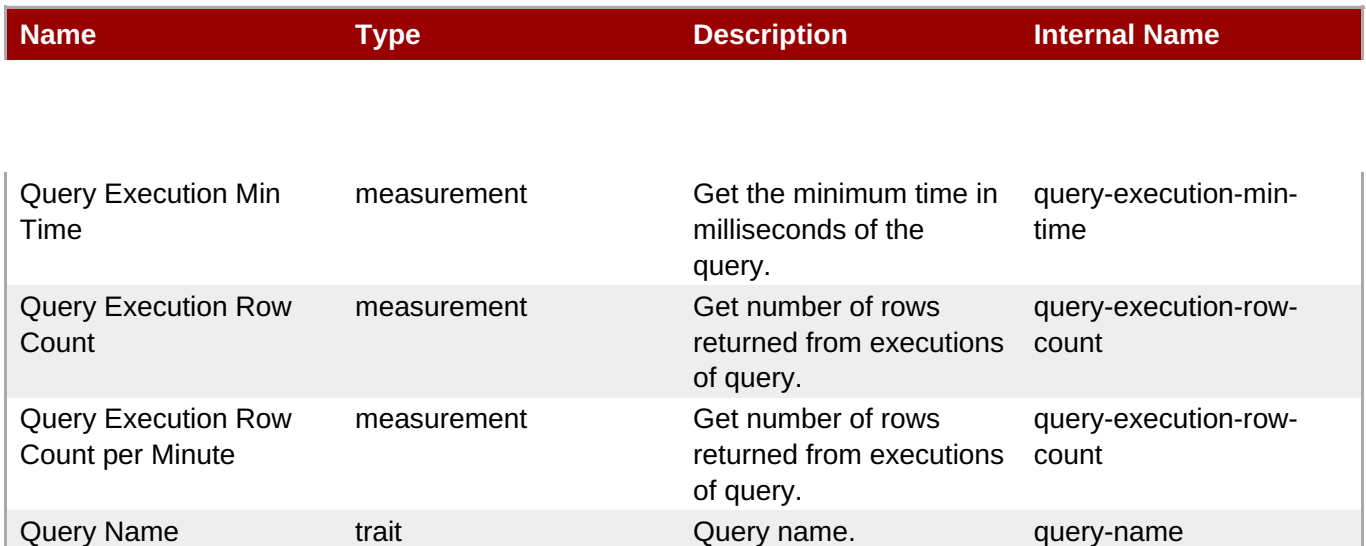

You must use the internal name to reference Traits in Dynamic Group Definition expressions.

#### Configuration Properties

none

**Operations** 

none

Package Types

none

# **3.4.1.2.7.1.3. JBoss AS 7 and EAP 6 - Entity Service**

Overview

#### **Table 3.1040. Overview**

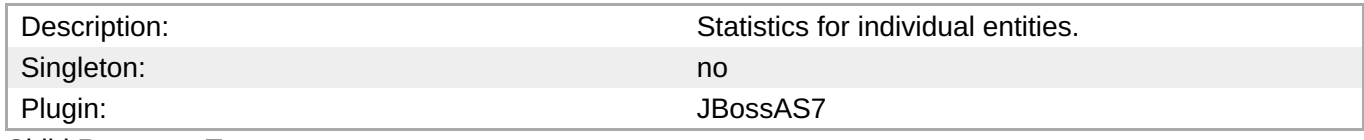

Child Resource Types

none

Connection Properties

#### **Table 3.1041.**

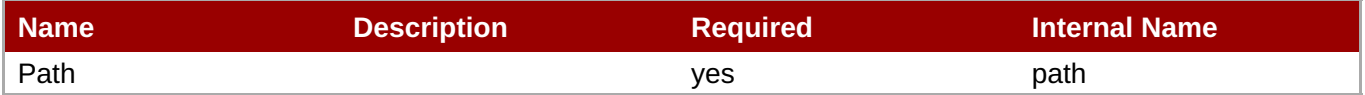

You must use the internal name to reference Configuration Properties in Dynamic Group Definition expressions.

# Metrics

#### **Table 3.1042. Metrics**

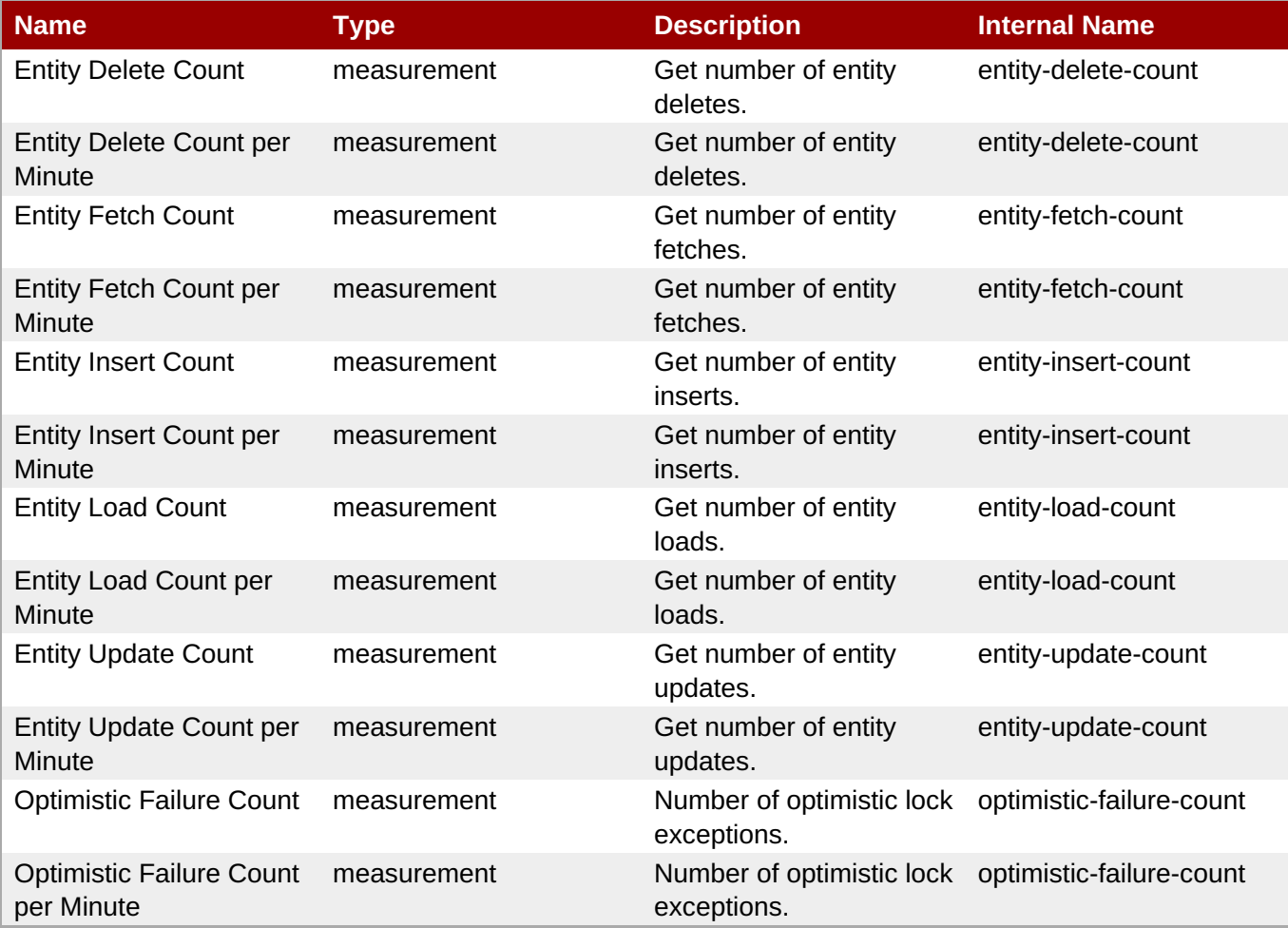

**Note**

You must use the internal name to reference Traits in Dynamic Group Definition expressions.

Configuration Properties

none

**Operations** 

none

Package Types

none

# **3.4.1.2.7.1.4. JBoss AS 7 and EAP 6 - Collection Service**

#### **Overview**

#### **Table 3.1043. Overview**

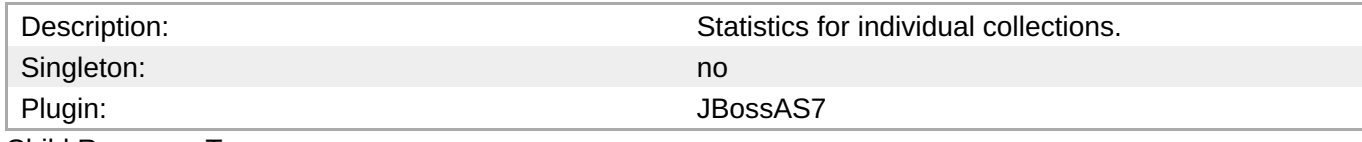

Child Resource Types

none

Connection Properties

# **Table 3.1044.**

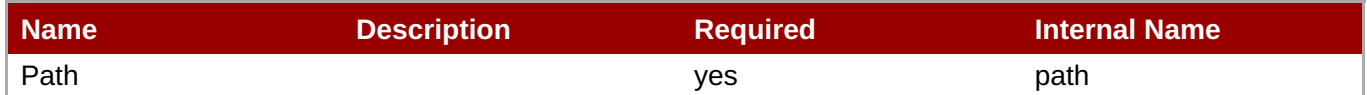

**Note**

You must use the internal name to reference Configuration Properties in Dynamic Group Definition expressions.

#### Metrics

# **Table 3.1045. Metrics**

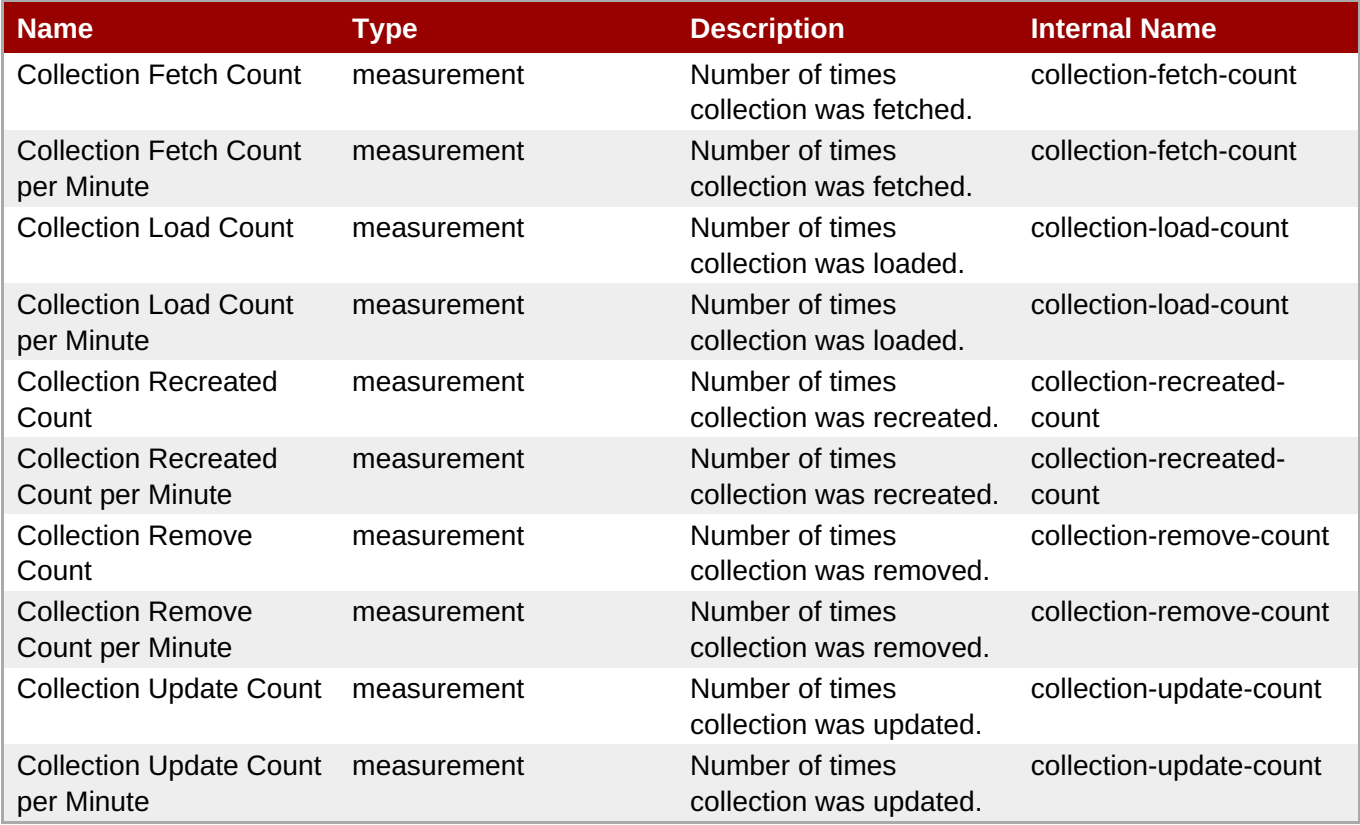

You must use the internal name to reference Traits in Dynamic Group Definition expressions.

#### Configuration Properties

none

**Operations** 

none

Package Types

none

# **3.4.2. JBoss AS 7 and EAP 6 - Host Service**

### **Overview**

#### **Table 3.1046. Overview**

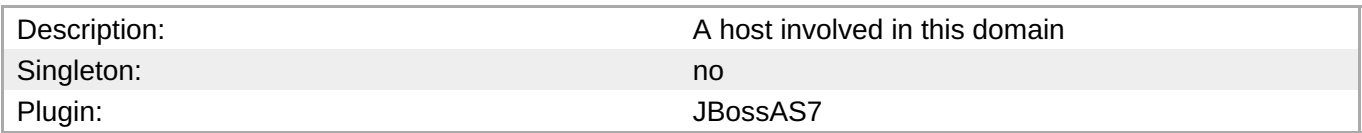

# **Child Resource Types**

- Section 3.4.2.1, "JBoss AS 7 and EAP 6 JVM [Service"](#page-844-0)
- Section 3.4.2.2, "JBoss AS 7 and EAP 6 JVM [Definition](#page-852-0) (Host) Service"
- Section 3.4.2.3, "JBoss AS 7 and EAP 6 Network [Interface](#page-856-0) Service"

# **Connection Properties**

# **Table 3.1047.**

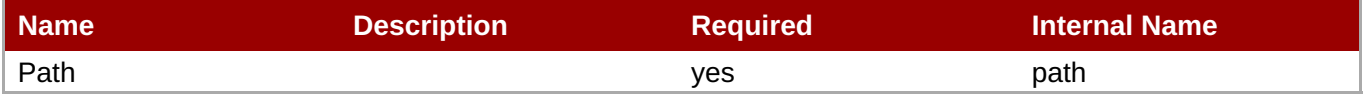

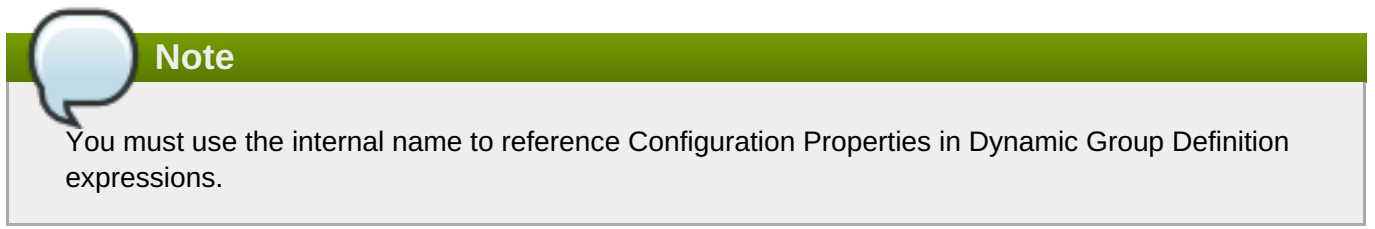

# **Metrics**

**Table 3.1048. Metrics**

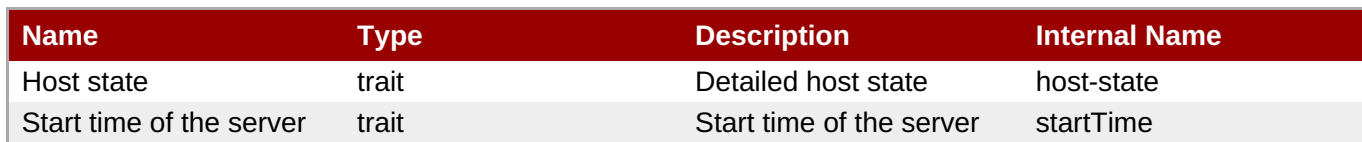

You must use the internal name to reference Traits in Dynamic Group Definition expressions.

# **Configuration Properties**

# **Table 3.1049.**

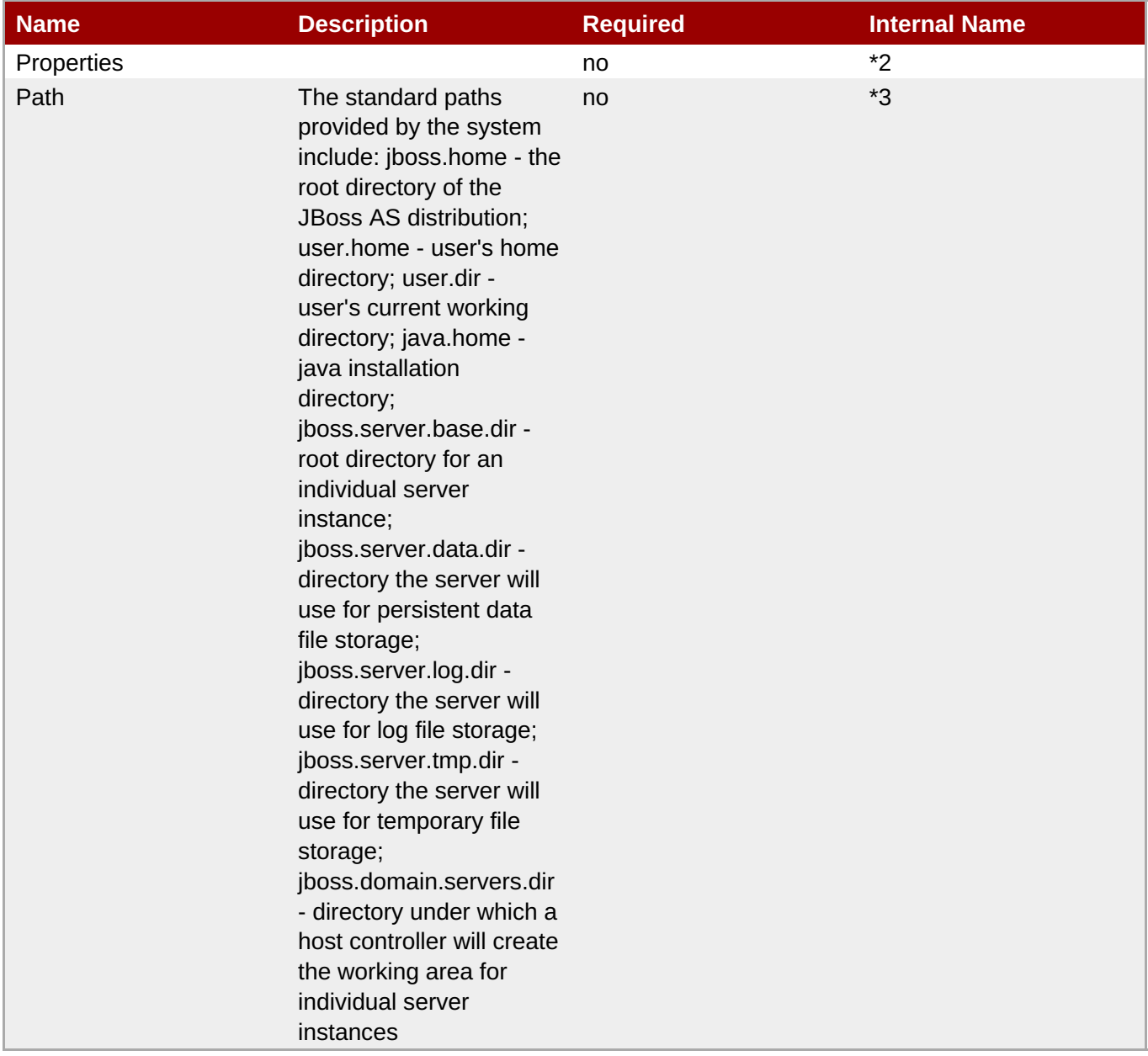

You must use the internal name to reference Configuration Properties in Dynamic Group Definition expressions.

# **Operations**

none

# **Package Types**

none

# **3.4.2.1. JBoss AS 7 and EAP 6 - JVM Service**

#### **Overview**

#### **Table 3.1050. Overview**

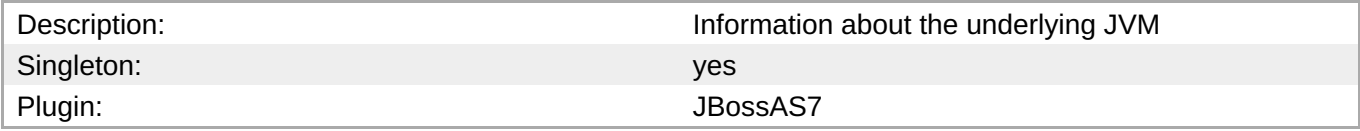

#### **Child Resource Types**

- Section 3.4.2.1.1, "JBoss AS 7 and EAP 6 [Operating](#page-837-0) System Service"
- Section [3.4.2.1.2,](#page-839-0) "JBoss AS 7 and EAP 6 Memory Service"
- Section [3.4.2.1.3,](#page-840-0) "JBoss AS 7 and EAP 6 Runtime Service"
- Section 3.4.2.1.4, "JBoss AS 7 and EAP 6 [Threading](#page-842-0) Service"
- Section [3.4.2.1.5,](#page-845-0) "JBoss AS 7 and EAP 6 Garbage Collector Service"
- Section [3.4.2.1.6,](#page-849-0) "JBoss AS 7 and EAP 6 Memory Pool Service"

#### **Connection Properties**

#### **Table 3.1051.**

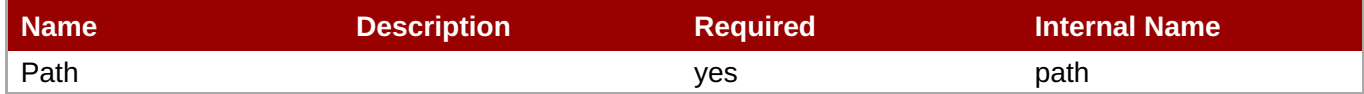

# **Note**

You must use the internal name to reference Configuration Properties in Dynamic Group Definition expressions.

#### **Metrics**

#### none

# **Configuration Properties**

none

### **Operations**

none

# **Package Types**

none

# <span id="page-837-0"></span>**3.4.2.1.1. JBoss AS 7 and EAP 6 - Operating System Service**

# **Overview**

# **Table 3.1052. Overview**

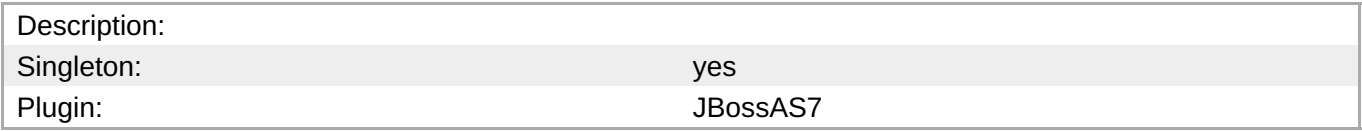

# **Child Resource Types**

none

# **Connection Properties**

#### **Table 3.1053.**

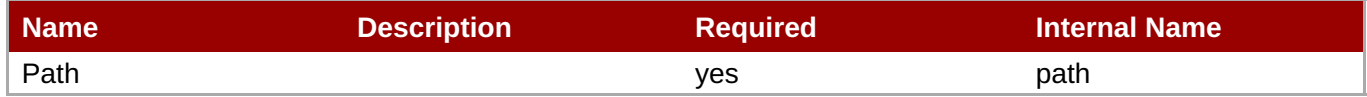

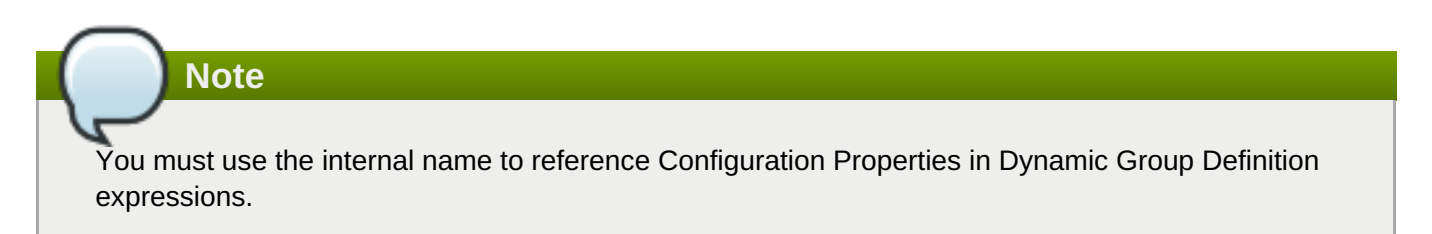

#### **Metrics**

#### **Table 3.1054. Metrics**

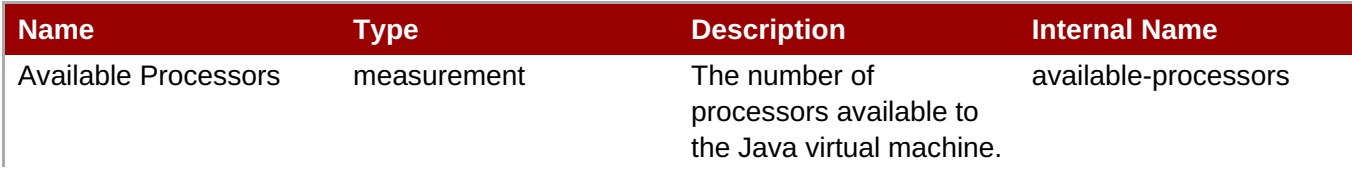

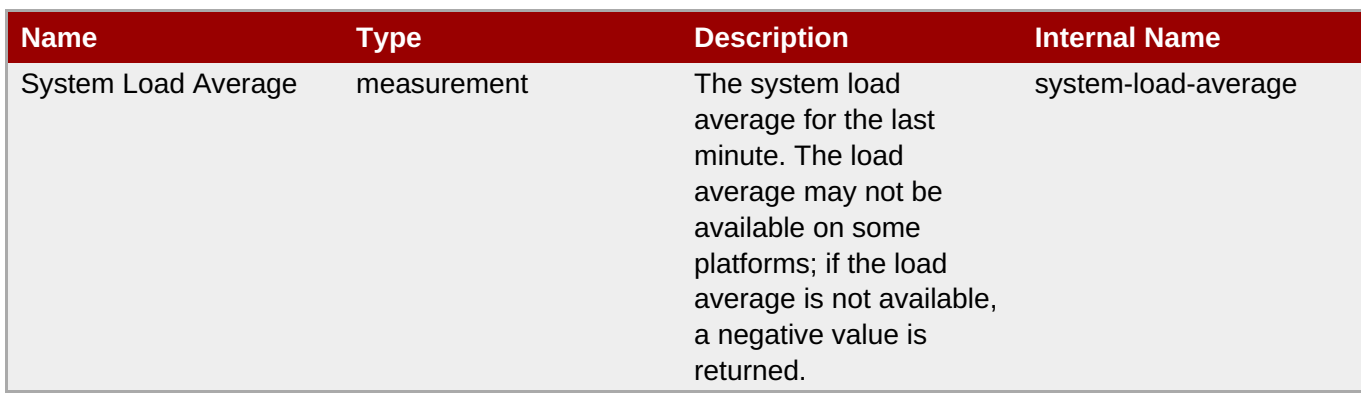

You must use the internal name to reference Traits in Dynamic Group Definition expressions.

# **Configuration Properties**

none

# **Operations**

none

# **Package Types**

none

# **3.4.2.1.2. JBoss AS 7 and EAP 6 - Memory Service**

# **Overview**

# **Table 3.1055. Overview**

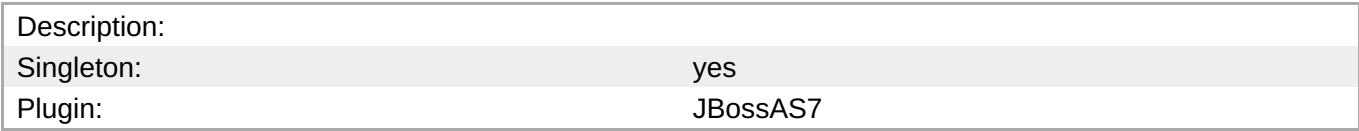

# **Child Resource Types**

none

# **Connection Properties**

# **Table 3.1056.**

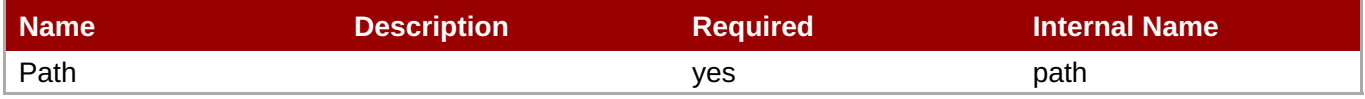

<span id="page-839-0"></span>You must use the internal name to reference Configuration Properties in Dynamic Group Definition expressions.

### **Metrics**

# **Table 3.1057. Metrics**

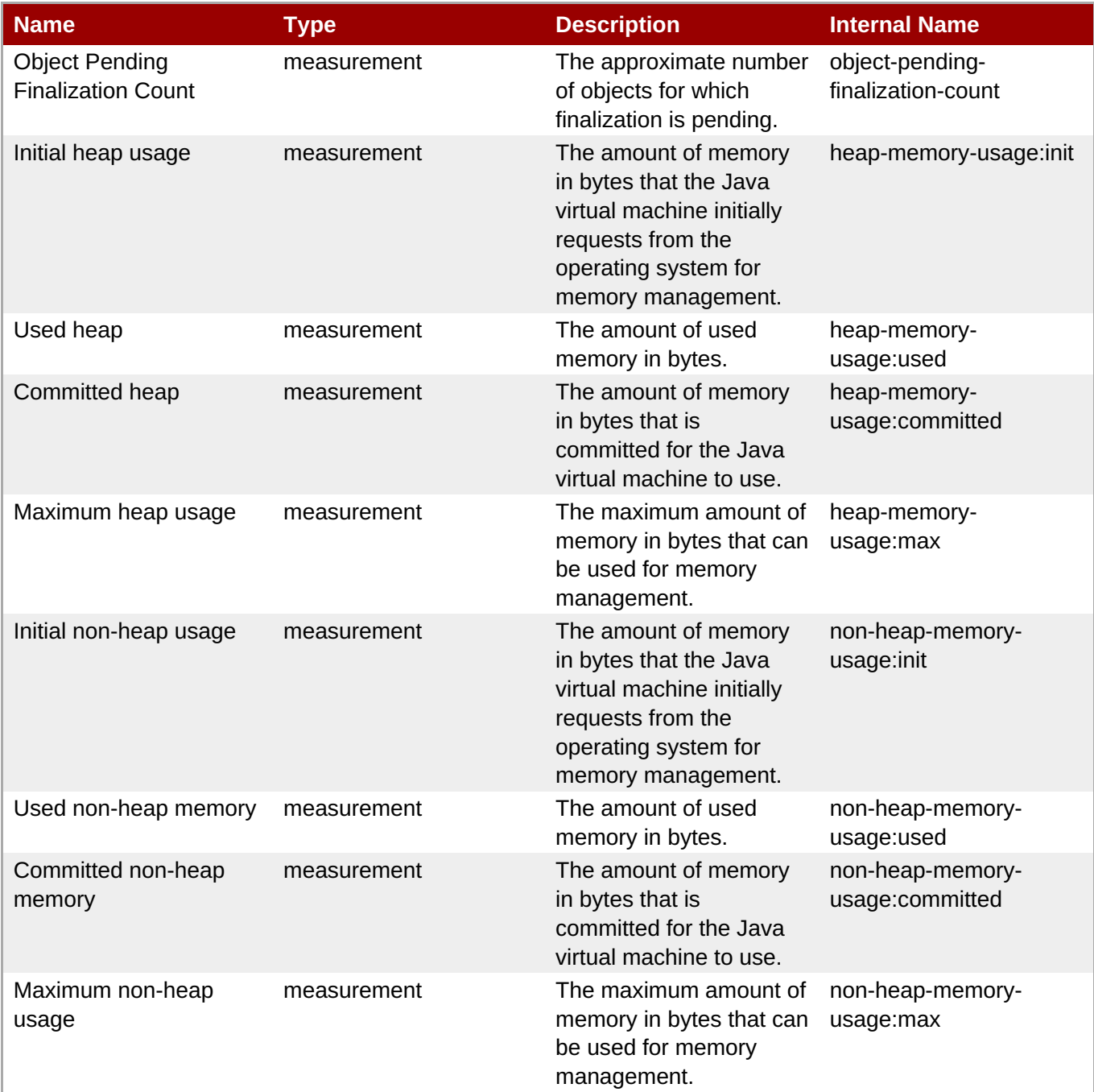

**Note**

You must use the internal name to reference Traits in Dynamic Group Definition expressions.

# **Configuration Properties**

none

#### **Operations**

# **Table 3.1058. Metrics**

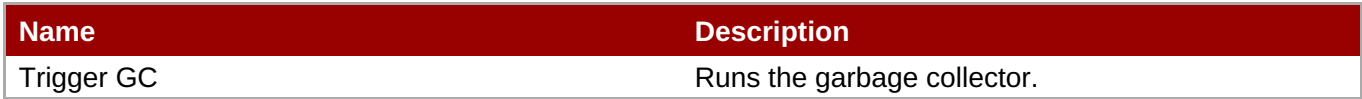

#### **Package Types**

none

#### <span id="page-840-0"></span>**3.4.2.1.3. JBoss AS 7 and EAP 6 - Runtime Service**

### **Overview**

#### **Table 3.1059. Overview**

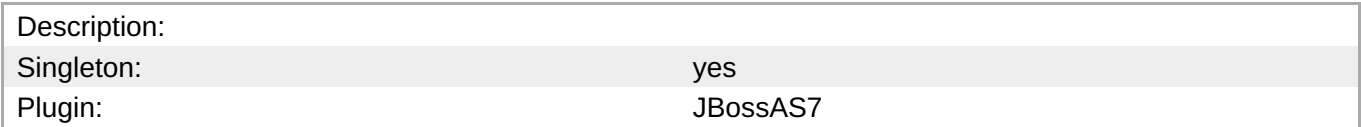

### **Child Resource Types**

none

#### **Connection Properties**

#### **Table 3.1060.**

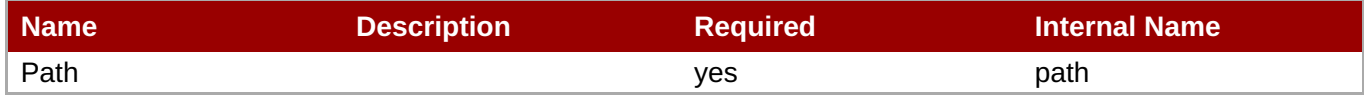

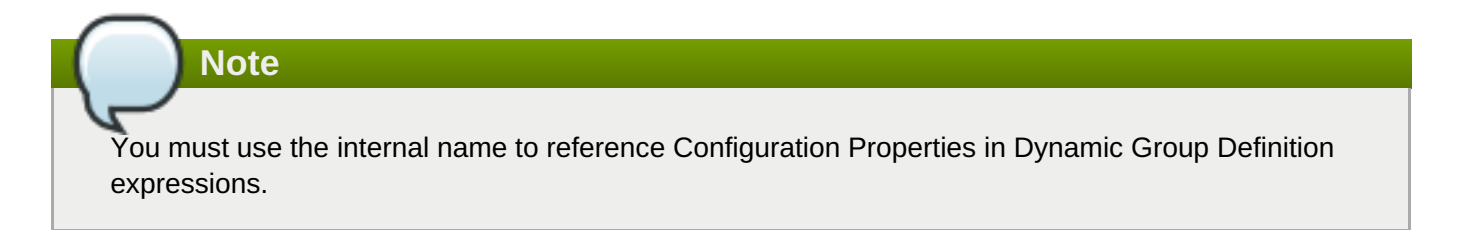

#### **Metrics**

# **Table 3.1061. Metrics**

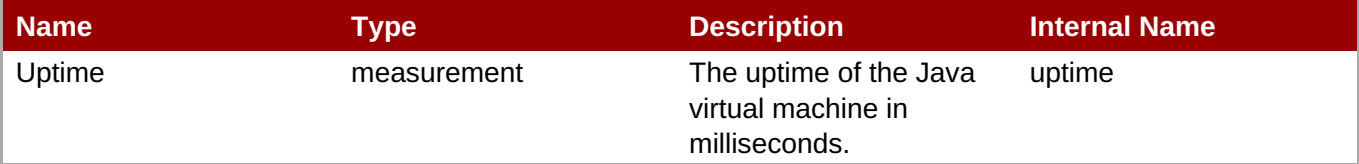

You must use the internal name to reference Traits in Dynamic Group Definition expressions.

#### **Configuration Properties**

none

# **Operations**

none

#### **Package Types**

none

#### **3.4.2.1.4. JBoss AS 7 and EAP 6 - Threading Service**

#### **Overview**

# **Table 3.1062. Overview**

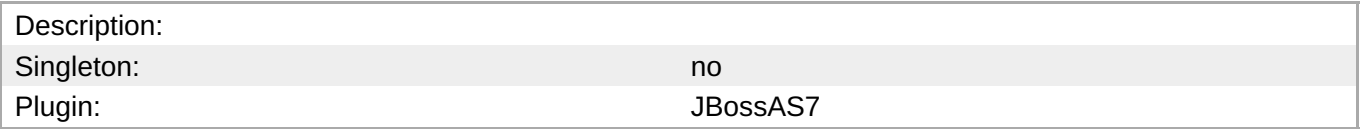

#### **Child Resource Types**

none

#### **Connection Properties**

# **Table 3.1063.**

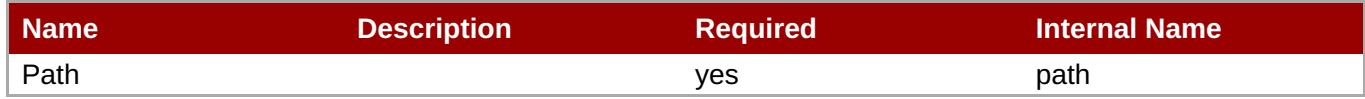

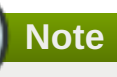

You must use the internal name to reference Configuration Properties in Dynamic Group Definition expressions.

#### **Metrics**

#### **Table 3.1064. Metrics**

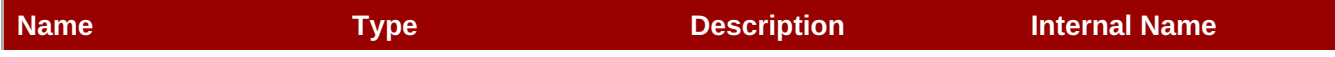

<span id="page-842-0"></span>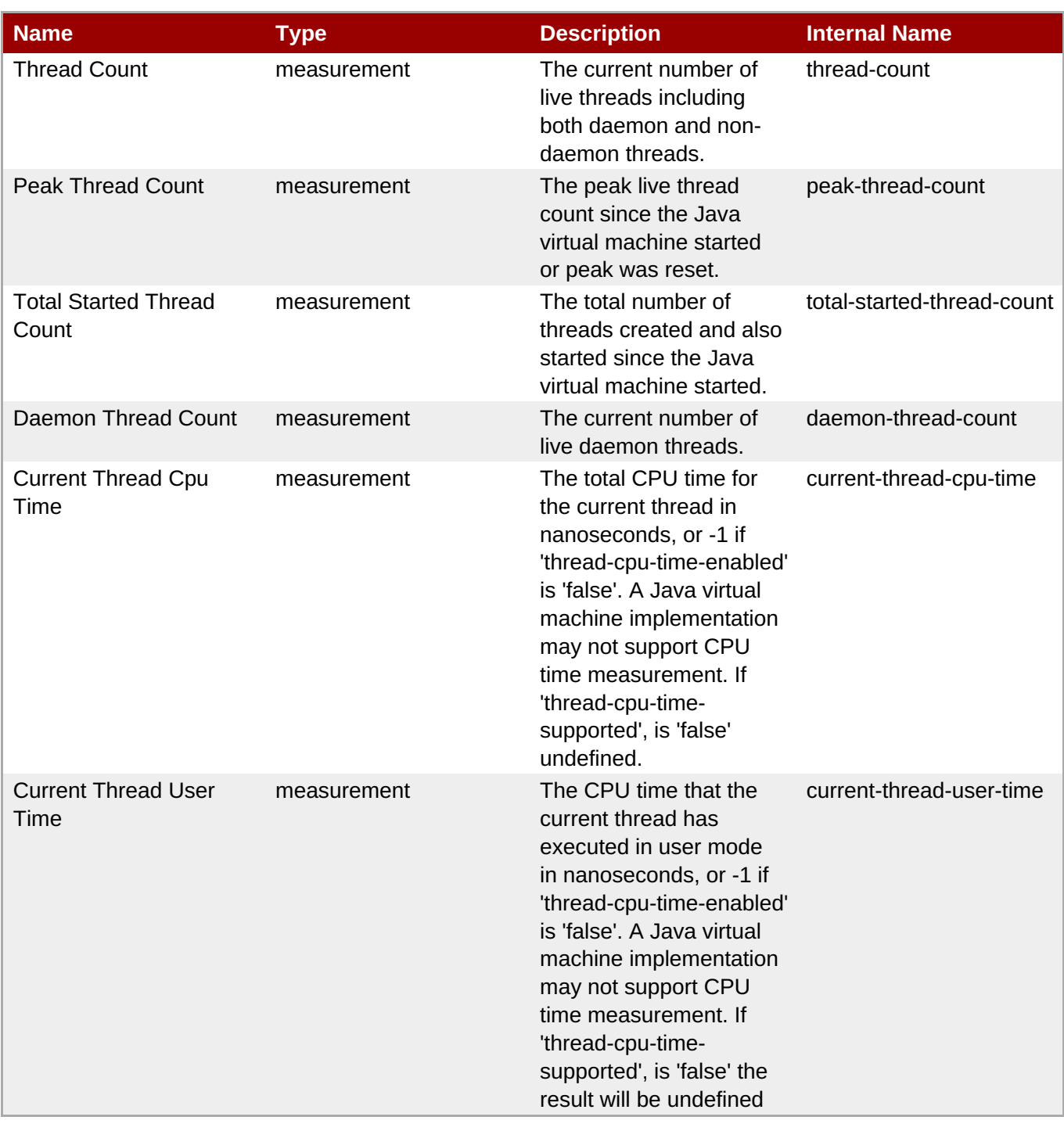

You must use the internal name to reference Traits in Dynamic Group Definition expressions.

# **Configuration Properties**

#### **Table 3.1065.**

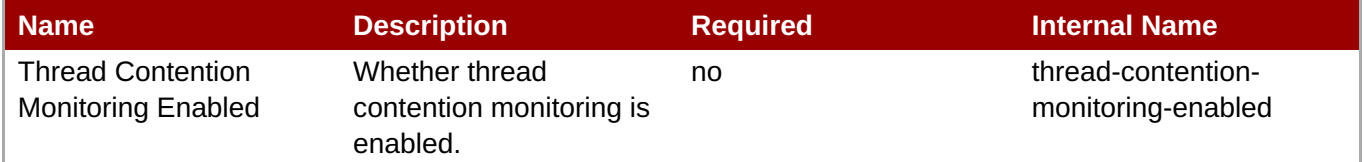

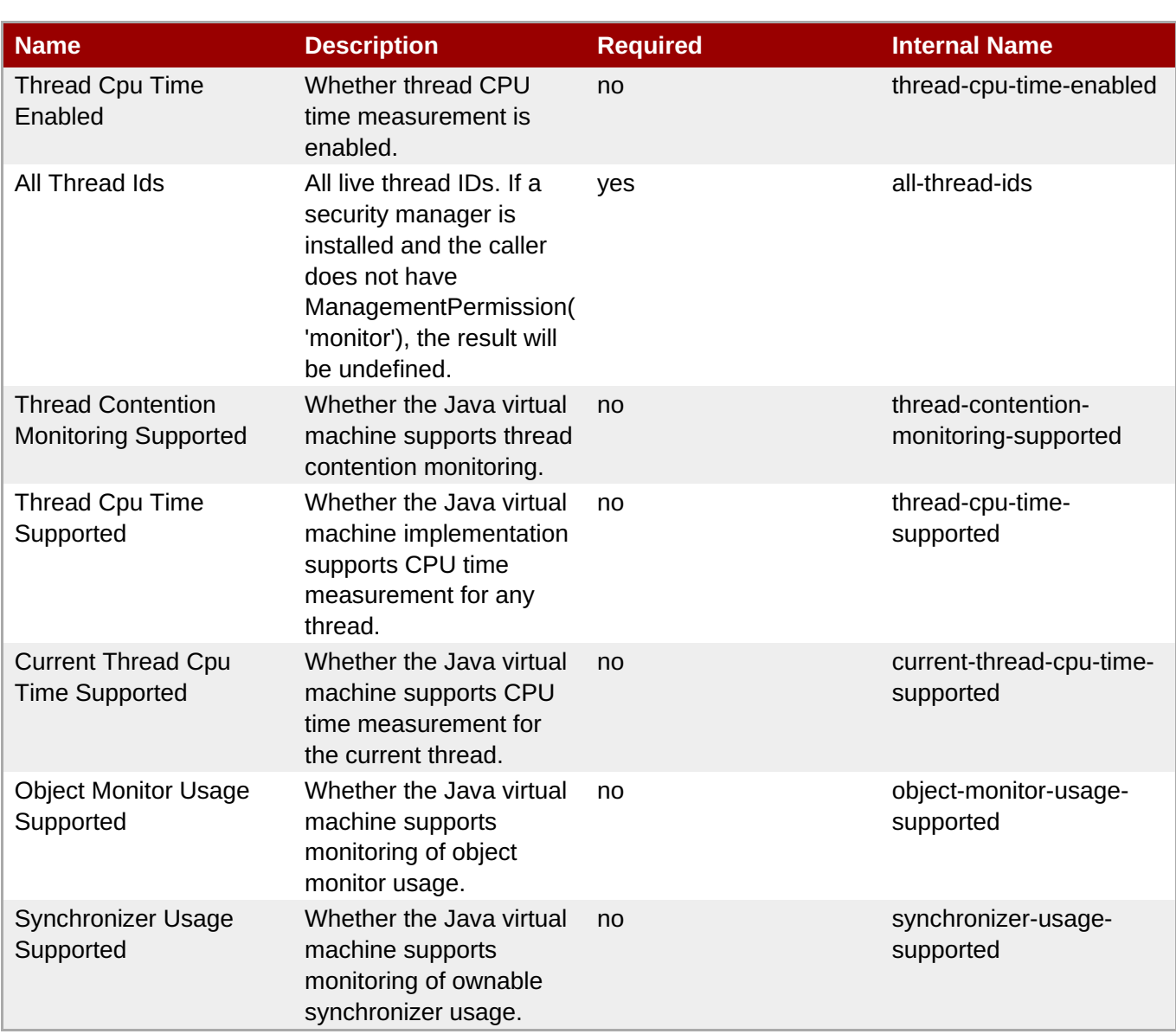

You must use the internal name to reference Configuration Properties in Dynamic Group Definition expressions.

# **Operations**

# **Table 3.1066. Metrics**

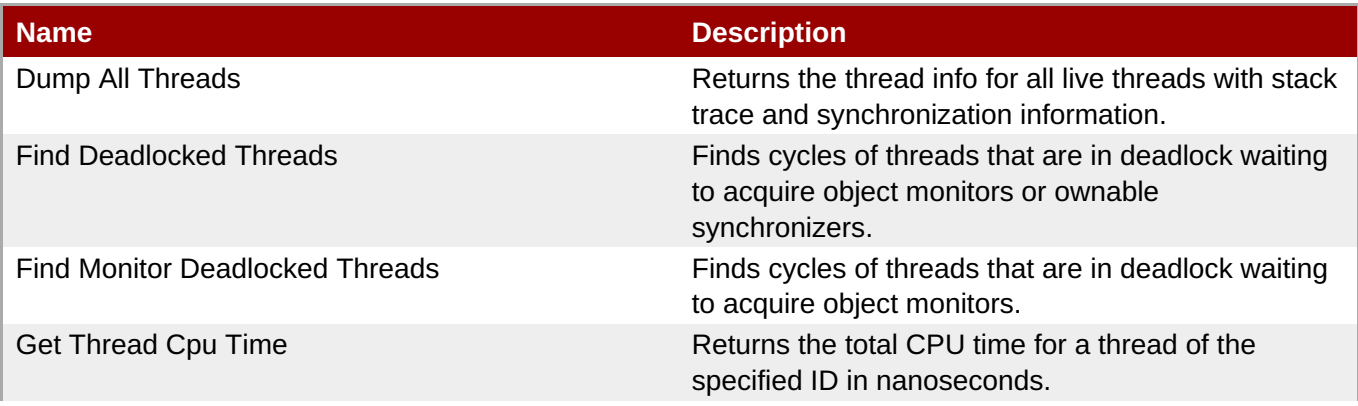

<span id="page-844-0"></span>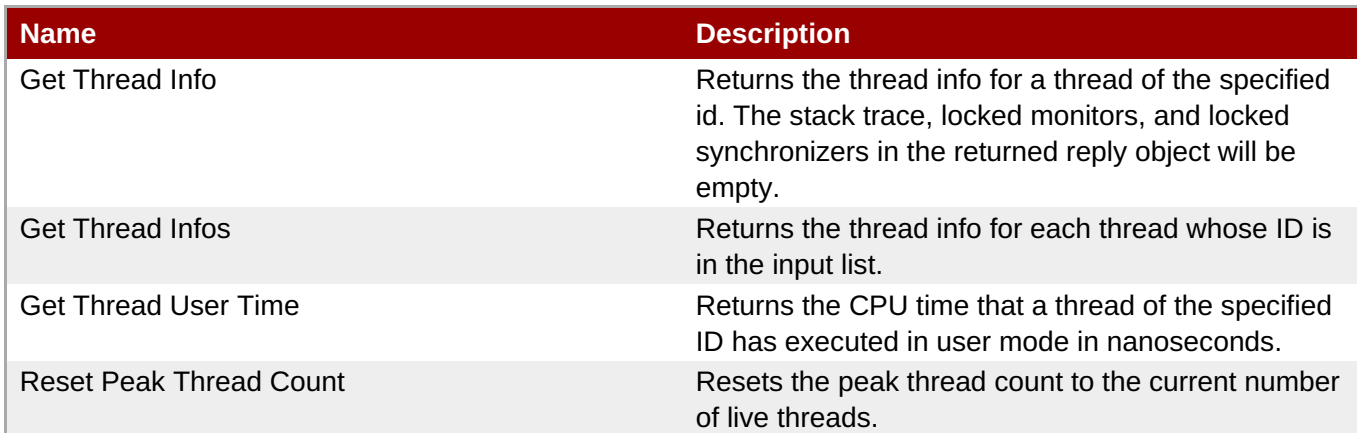

#### **Package Types**

none

#### **3.4.2.1.5. JBoss AS 7 and EAP 6 - Garbage Collector Service**

#### **Overview**

#### **Table 3.1067. Overview**

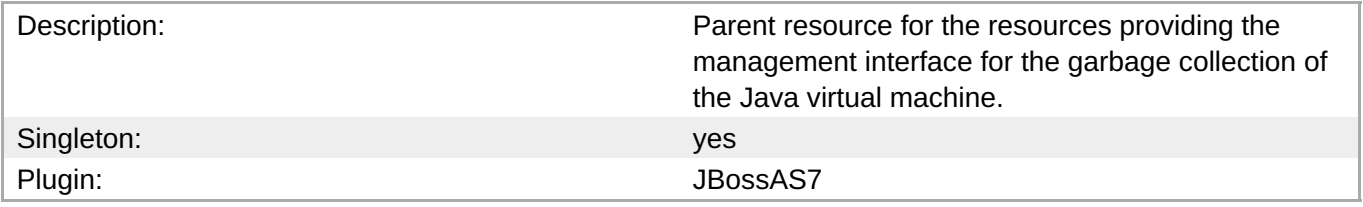

#### **Child Resource Types**

Section [3.4.2.1.5.1,](#page-845-1) "JBoss AS 7 and EAP 6 - Garbage Collector Resource Service"

#### **Connection Properties**

# **Table 3.1068.**

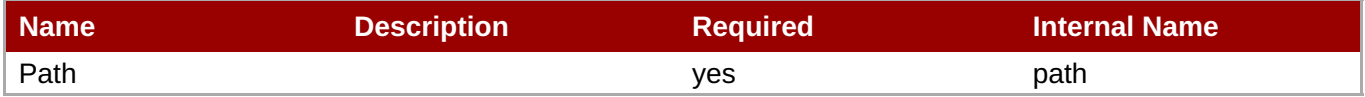

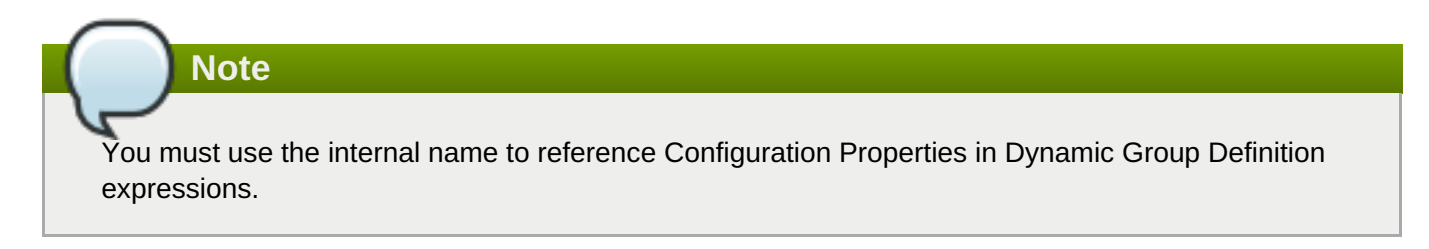

# **Metrics**

none

# **Configuration Properties**

none

# <span id="page-845-0"></span>**Operations**

none

# **Package Types**

none

# <span id="page-845-1"></span>**3.4.2.1.5.1. JBoss AS 7 and EAP 6 - Garbage Collector Resource Service**

Overview

### **Table 3.1069. Overview**

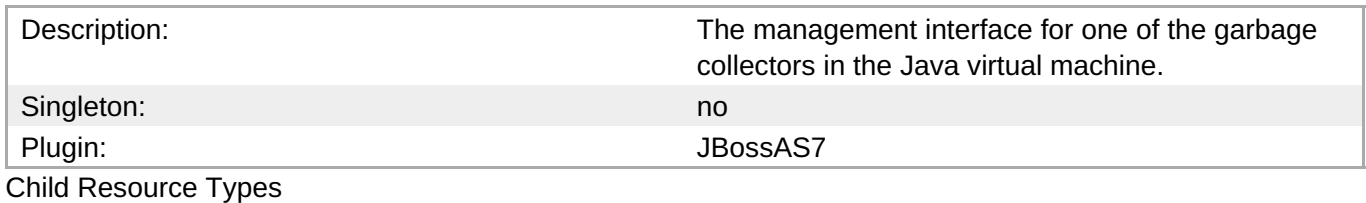

none

Connection Properties

#### **Table 3.1070.**

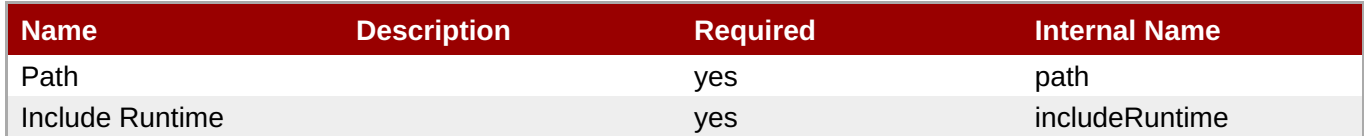

# **Note**

You must use the internal name to reference Configuration Properties in Dynamic Group Definition expressions.

#### Metrics

# **Table 3.1071. Metrics**

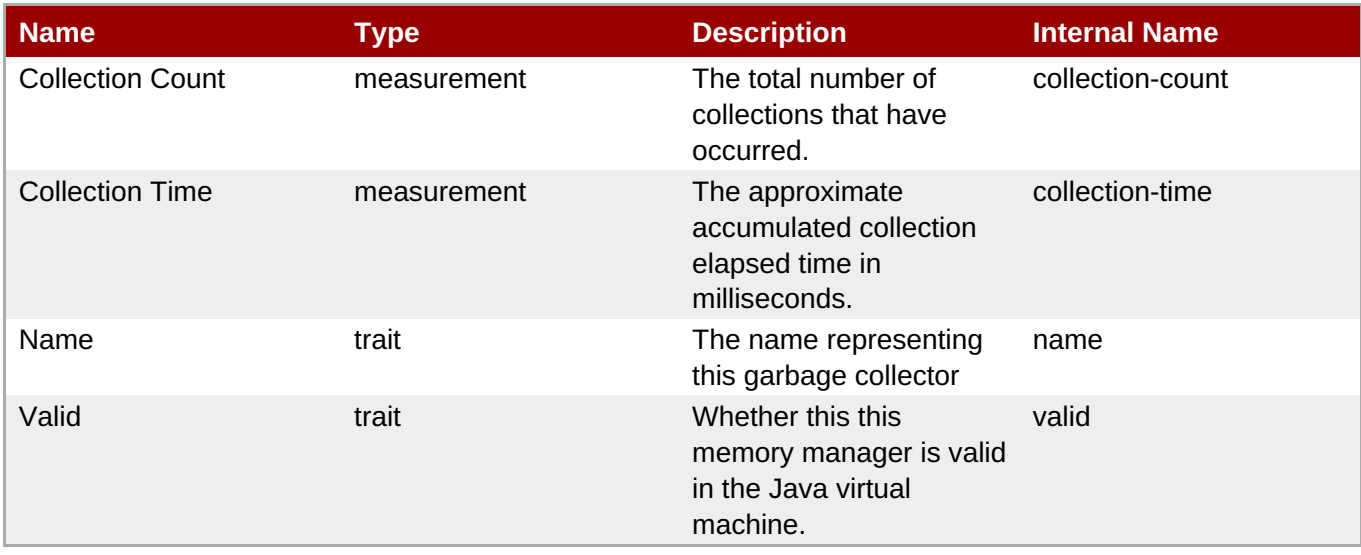

You must use the internal name to reference Traits in Dynamic Group Definition expressions.

# Configuration Properties

# **Table 3.1072.**

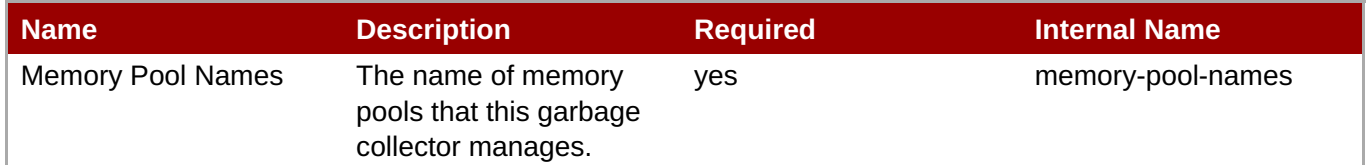

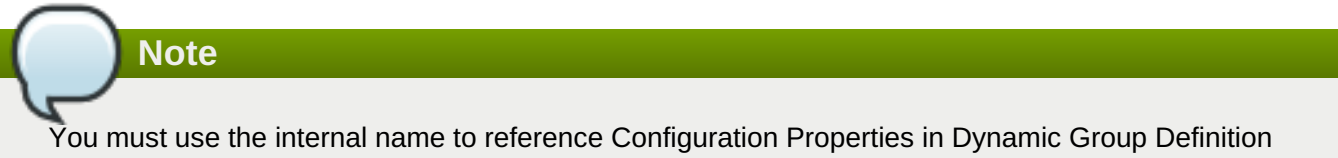

expressions.

#### **Operations**

none

Package Types

none

# **3.4.2.1.6. JBoss AS 7 and EAP 6 - Memory Pool Service**

# **Overview**

# **Table 3.1073. Overview**

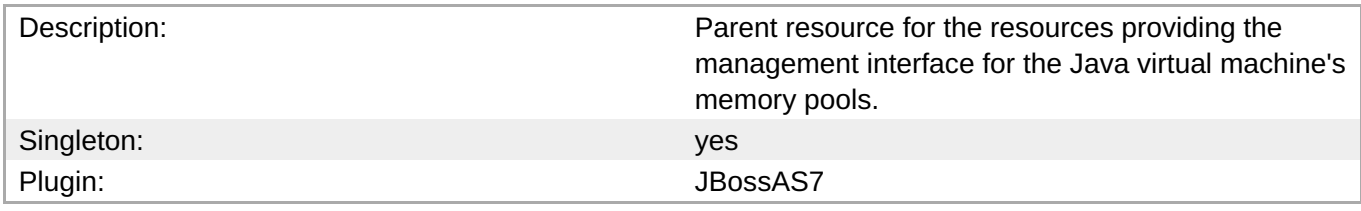

# **Child Resource Types**

Section [3.4.2.1.6.1,](#page-849-1) "JBoss AS 7 and EAP 6 - Memory Pool Resource Service"

# **Connection Properties**

#### **Table 3.1074.**

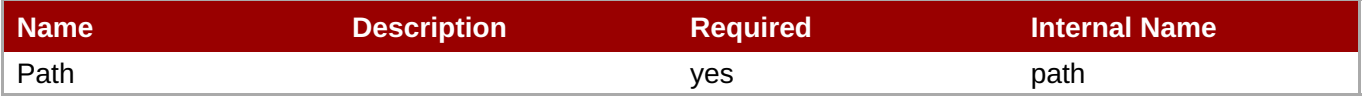

You must use the internal name to reference Configuration Properties in Dynamic Group Definition expressions.

#### **Metrics**

none

#### **Configuration Properties**

none

#### **Operations**

none

#### **Package Types**

none

# **3.4.2.1.6.1. JBoss AS 7 and EAP 6 - Memory Pool Resource Service**

Overview

#### **Table 3.1075. Overview**

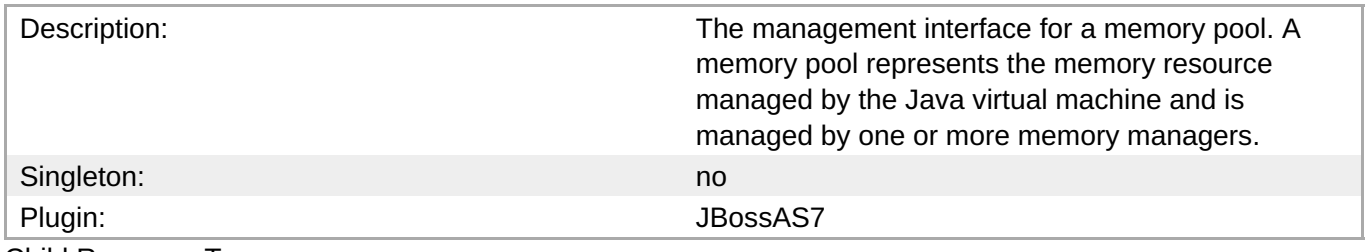

Child Resource Types

none

Connection Properties

#### **Table 3.1076.**

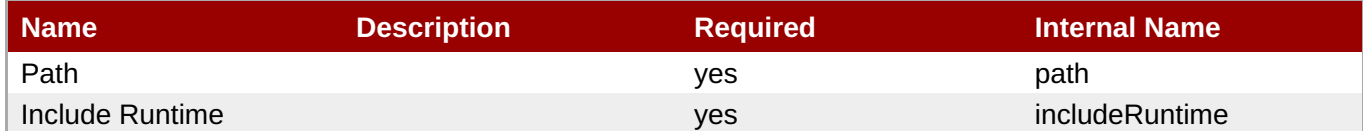

**Note**

You must use the internal name to reference Configuration Properties in Dynamic Group Definition expressions.

# Metrics

# **Table 3.1077. Metrics**

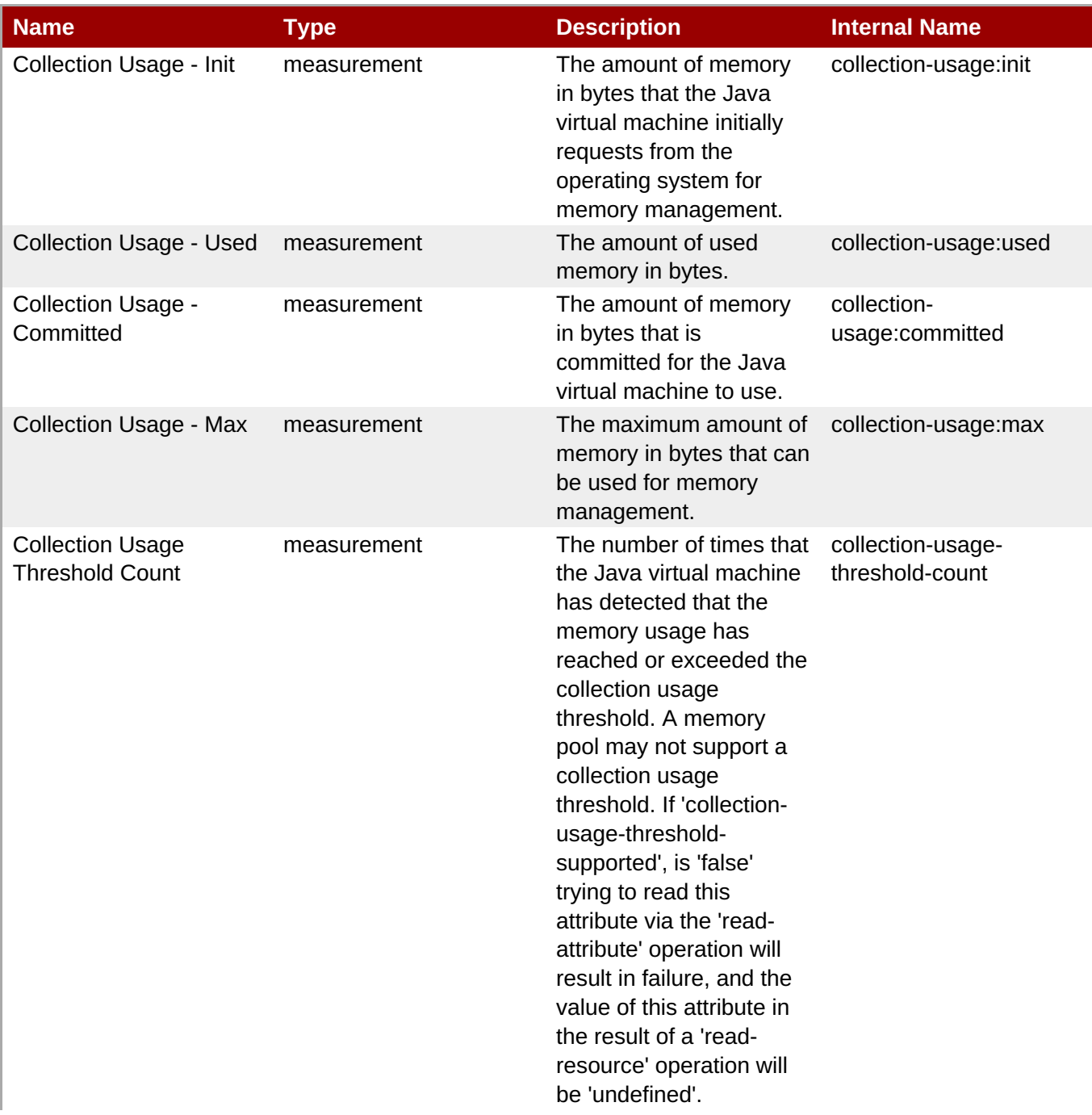

<span id="page-849-1"></span><span id="page-849-0"></span>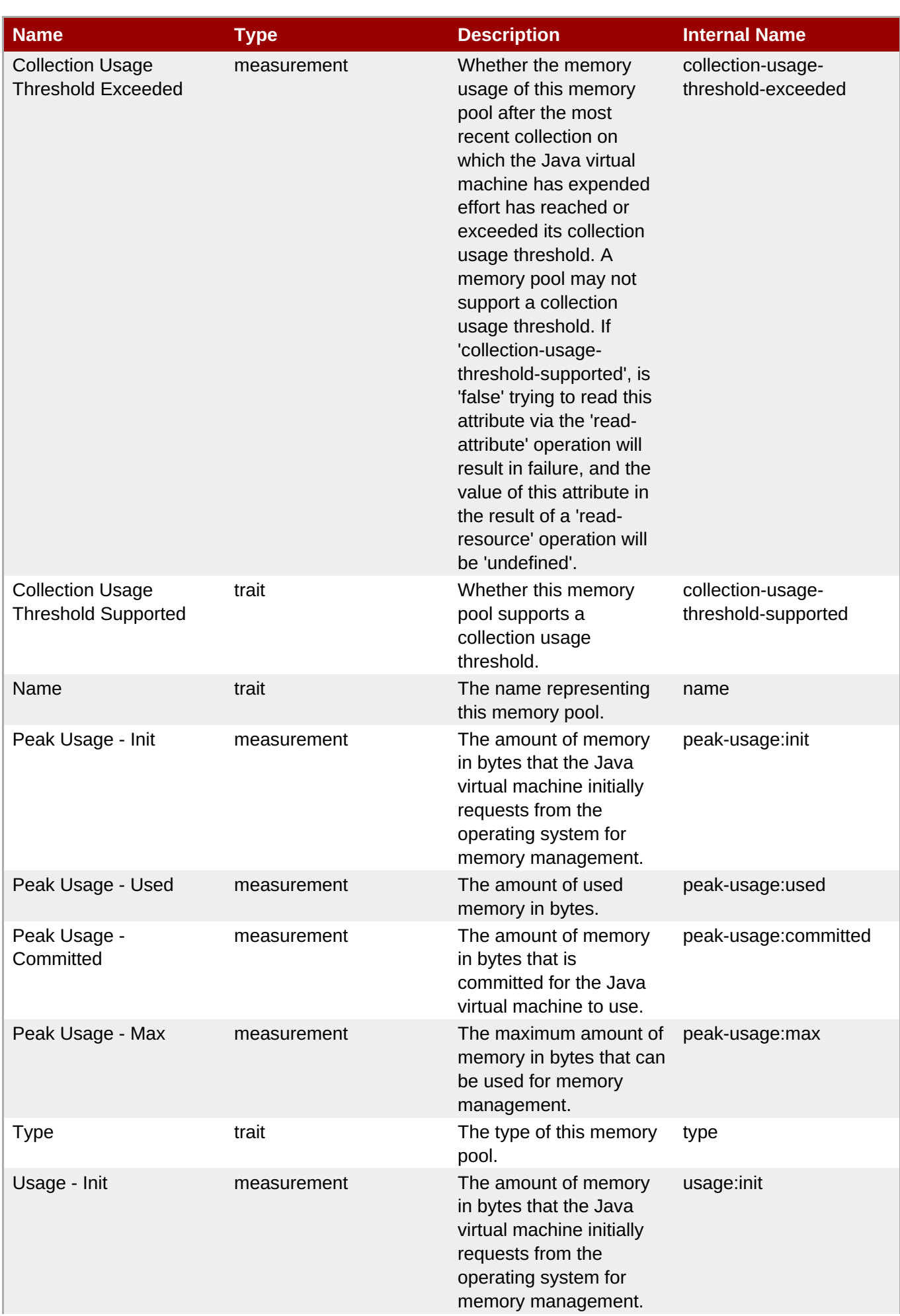

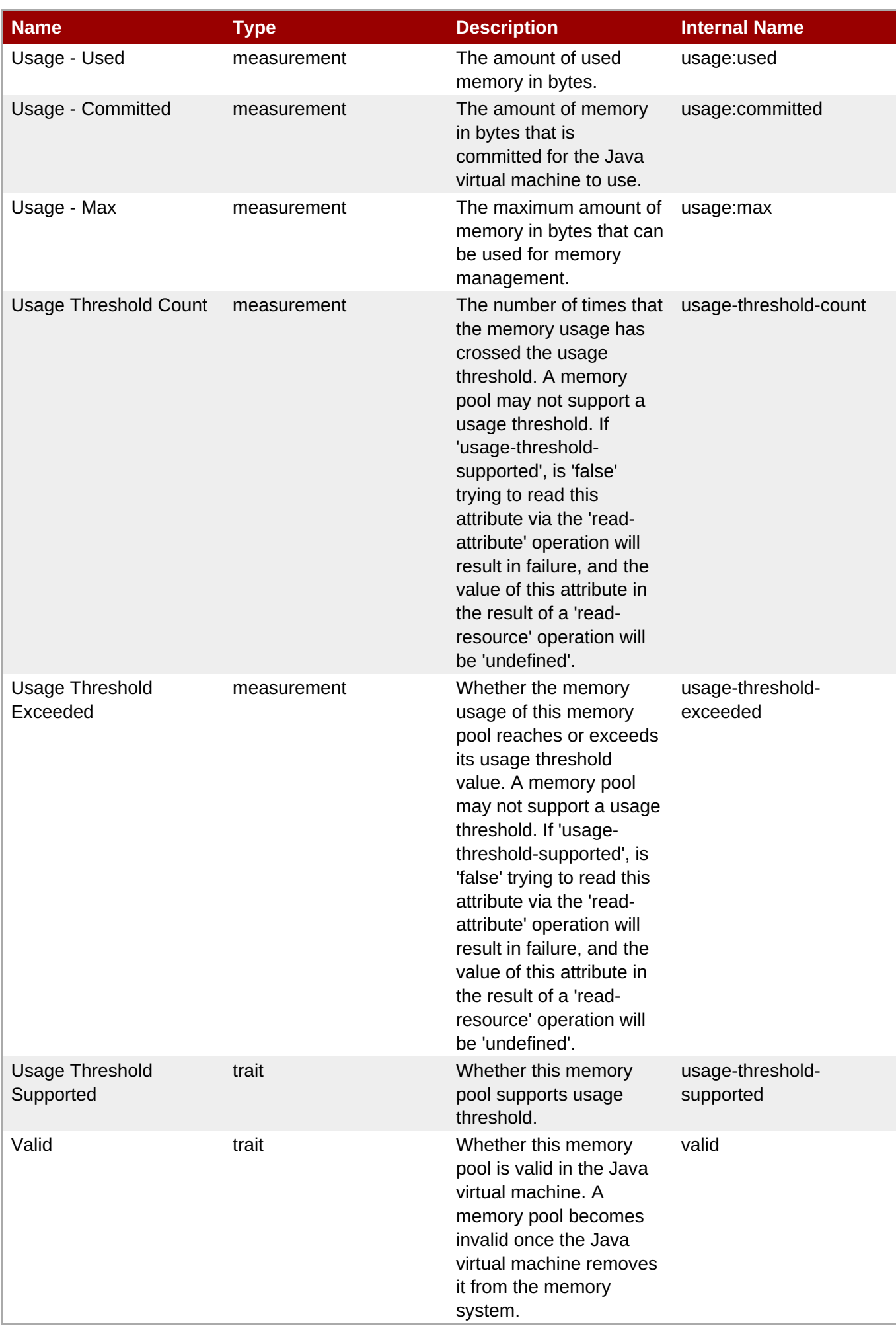

You must use the internal name to reference Traits in Dynamic Group Definition expressions.

# Configuration Properties

#### **Table 3.1078.**

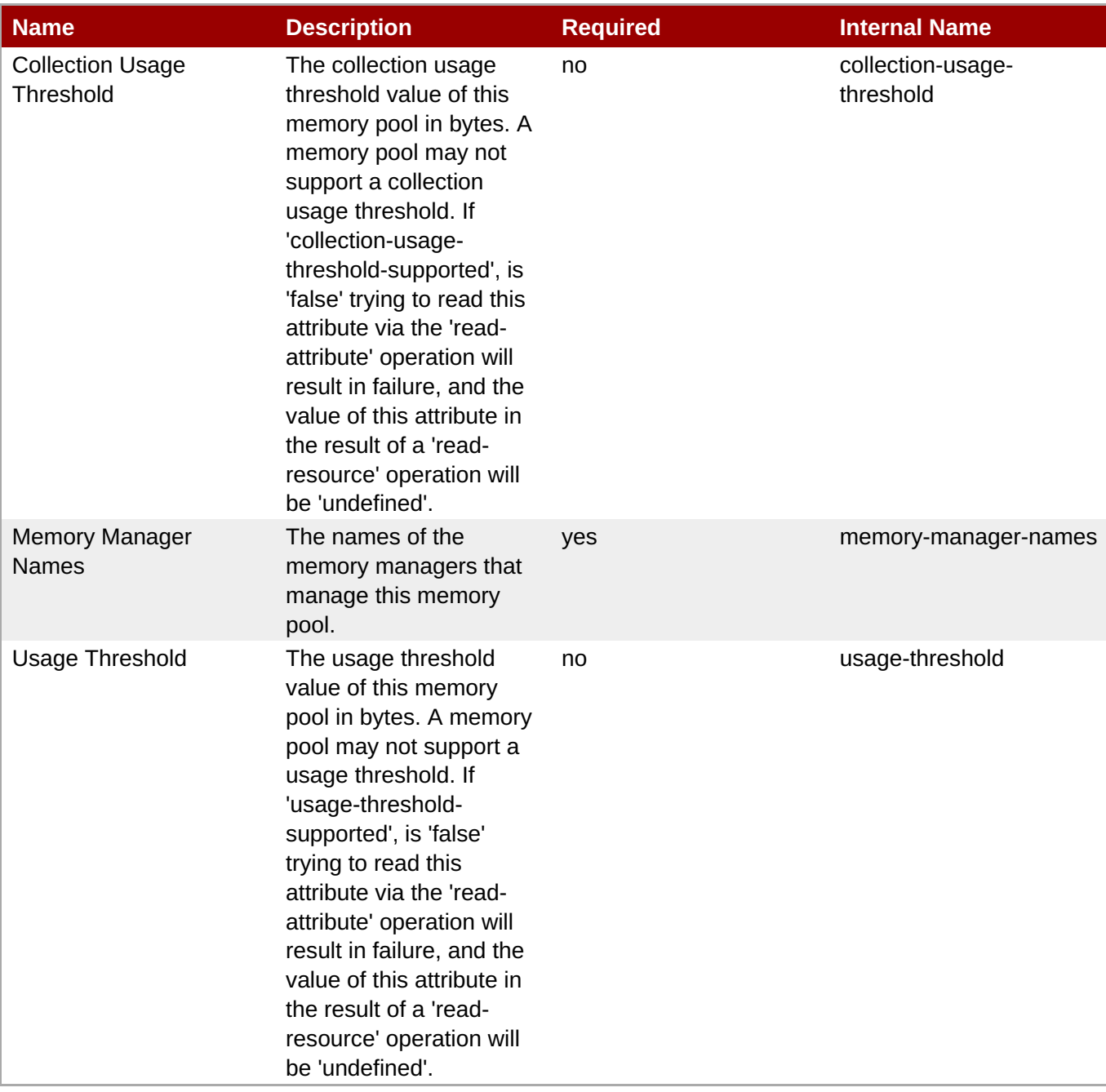

**Note**

You must use the internal name to reference Configuration Properties in Dynamic Group Definition expressions.

# Operations

# **Table 3.1079. Metrics**

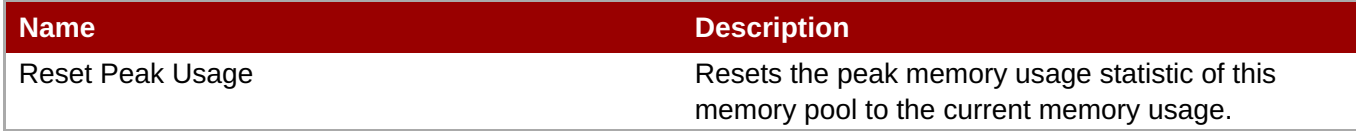

Package Types

none

# <span id="page-852-0"></span>**3.4.2.2. JBoss AS 7 and EAP 6 - JVM Definition (Host) Service**

#### **Overview**

#### **Table 3.1080. Overview**

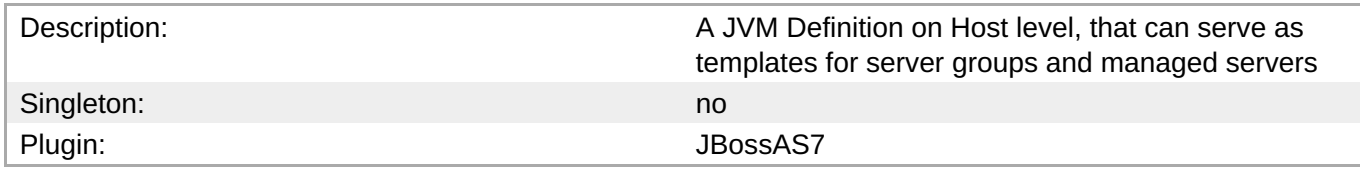

# **Child Resource Types**

none

# **Connection Properties**

#### **Table 3.1081.**

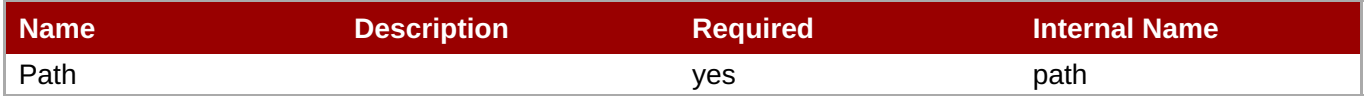

You must use the internal name to reference Configuration Properties in Dynamic Group Definition expressions.

#### **Metrics**

none

# **Configuration Properties**

**Note**

#### **Table 3.1082.**

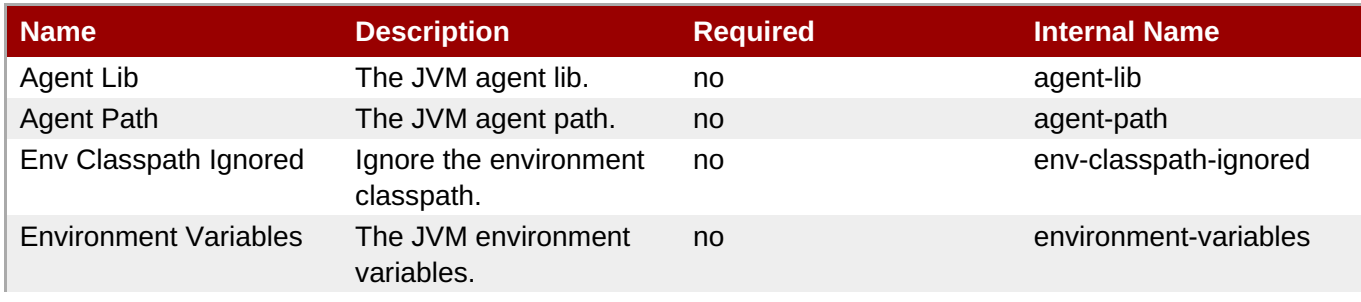

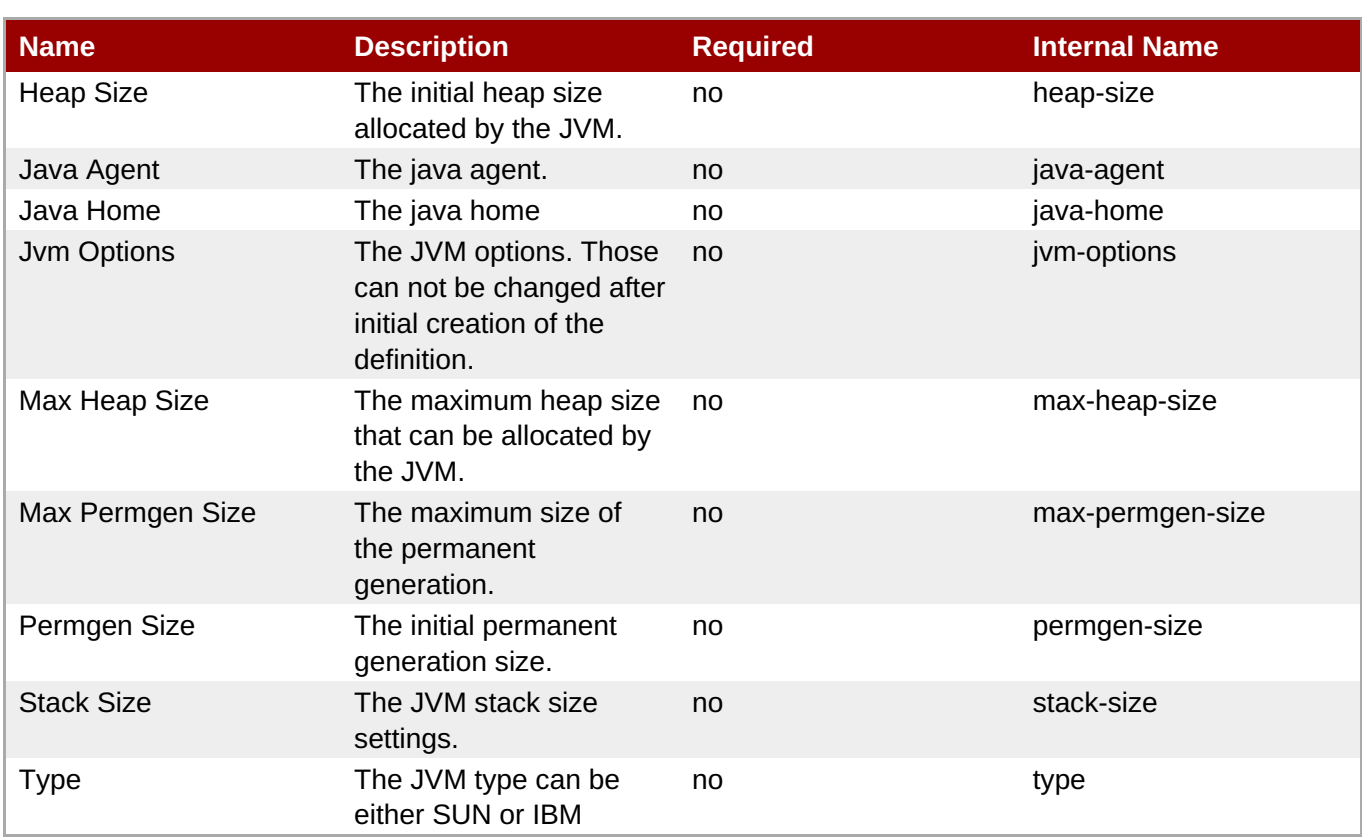

You must use the internal name to reference Configuration Properties in Dynamic Group Definition expressions.

# **Operations**

none

# **Package Types**

none

# **3.4.2.3. JBoss AS 7 and EAP 6 - Network Interface Service**

### **Overview**

#### **Table 3.1083. Overview**

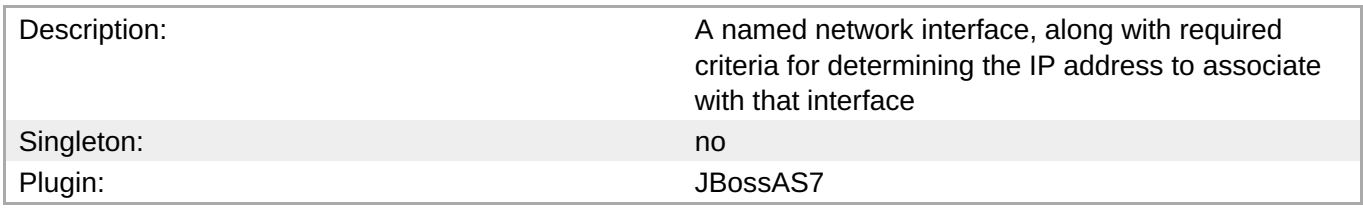

# **Child Resource Types**

none

# **Connection Properties**

**Table 3.1084.**

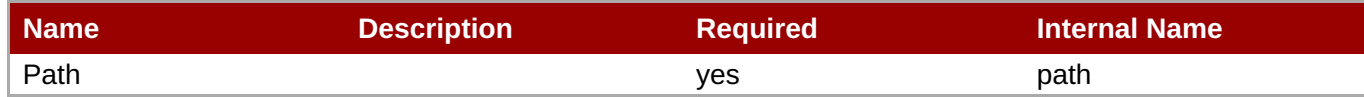

**Note**

You must use the internal name to reference Configuration Properties in Dynamic Group Definition expressions.

# **Metrics**

none

# **Configuration Properties**

#### **Table 3.1085.**

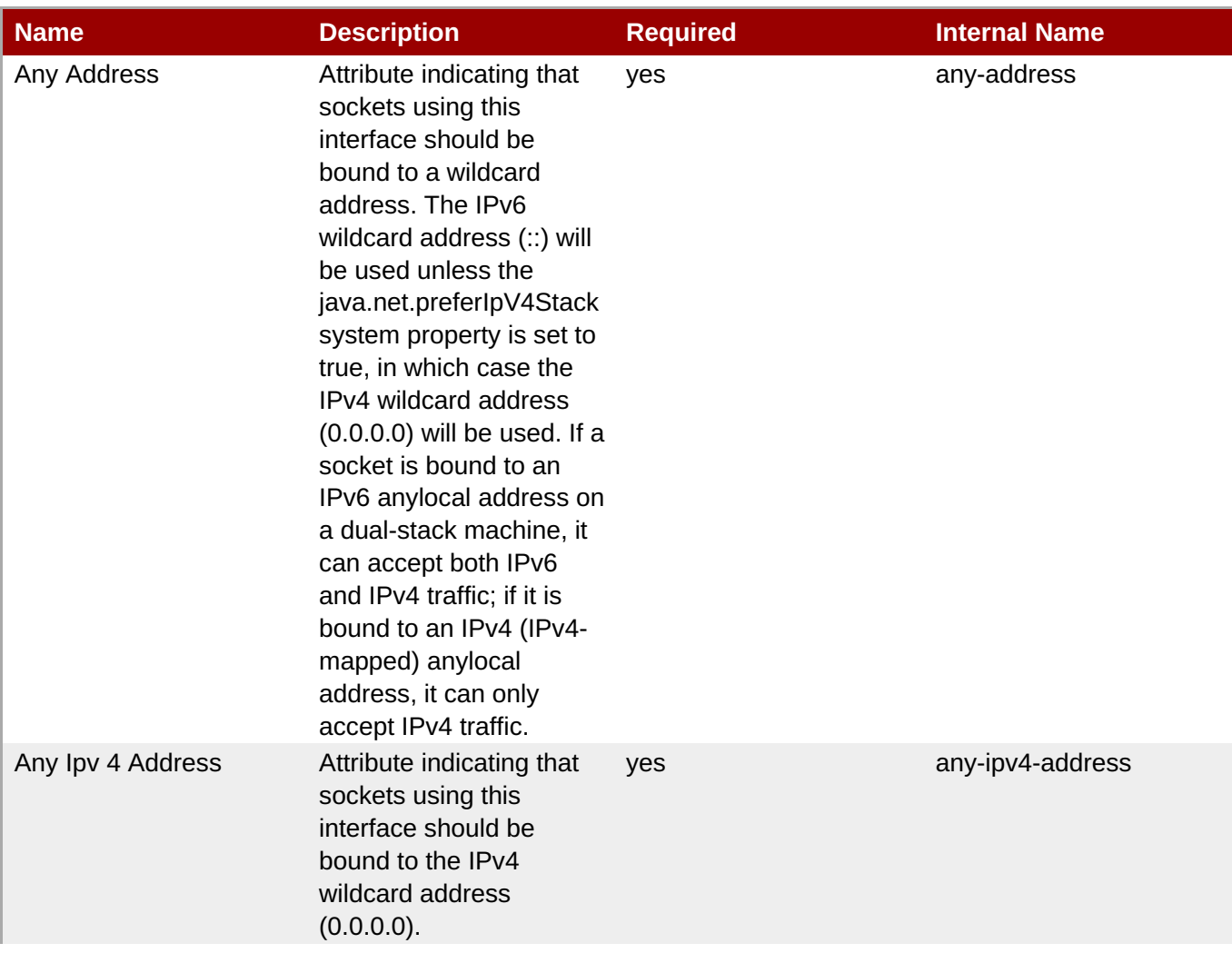

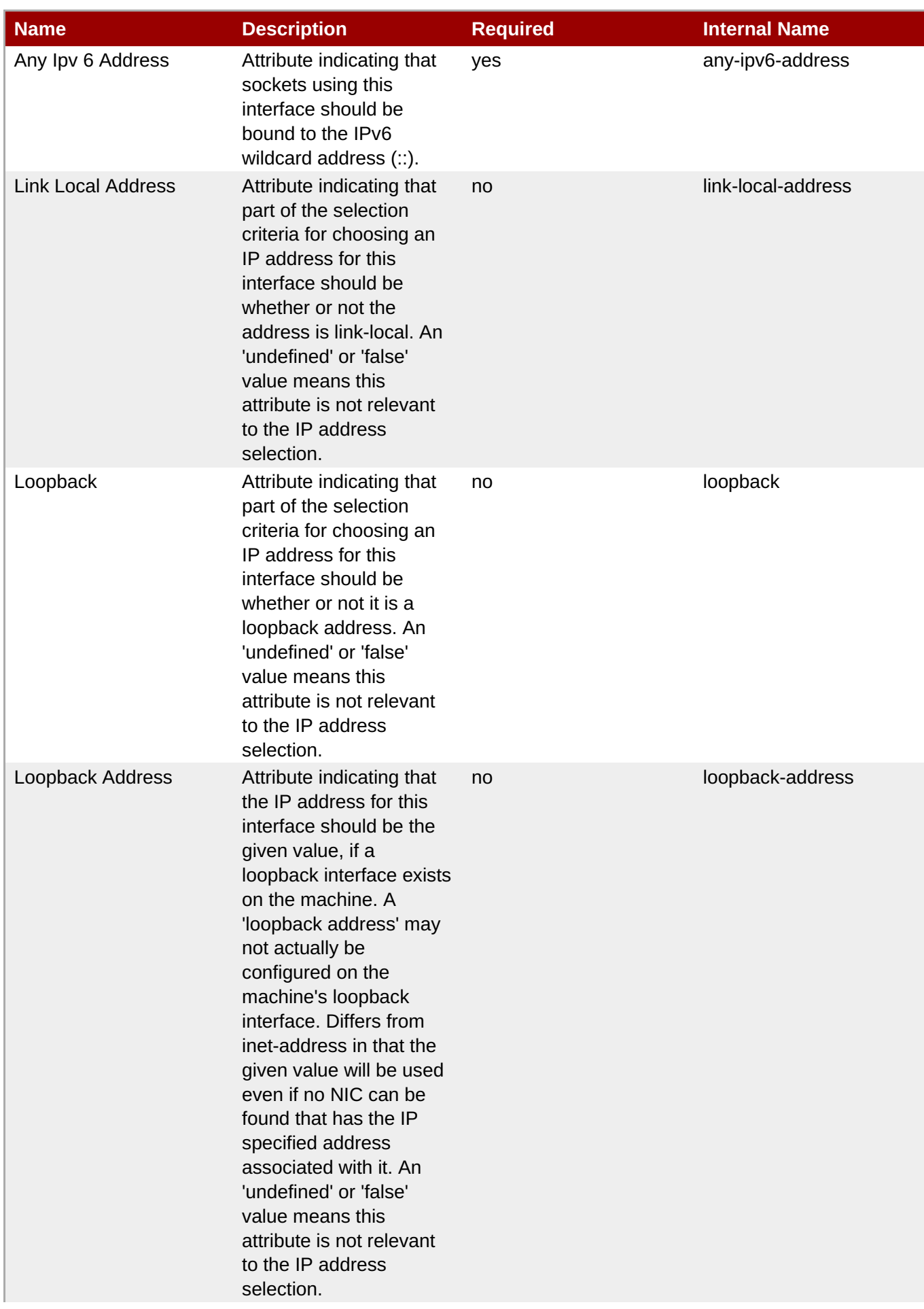

<span id="page-856-0"></span>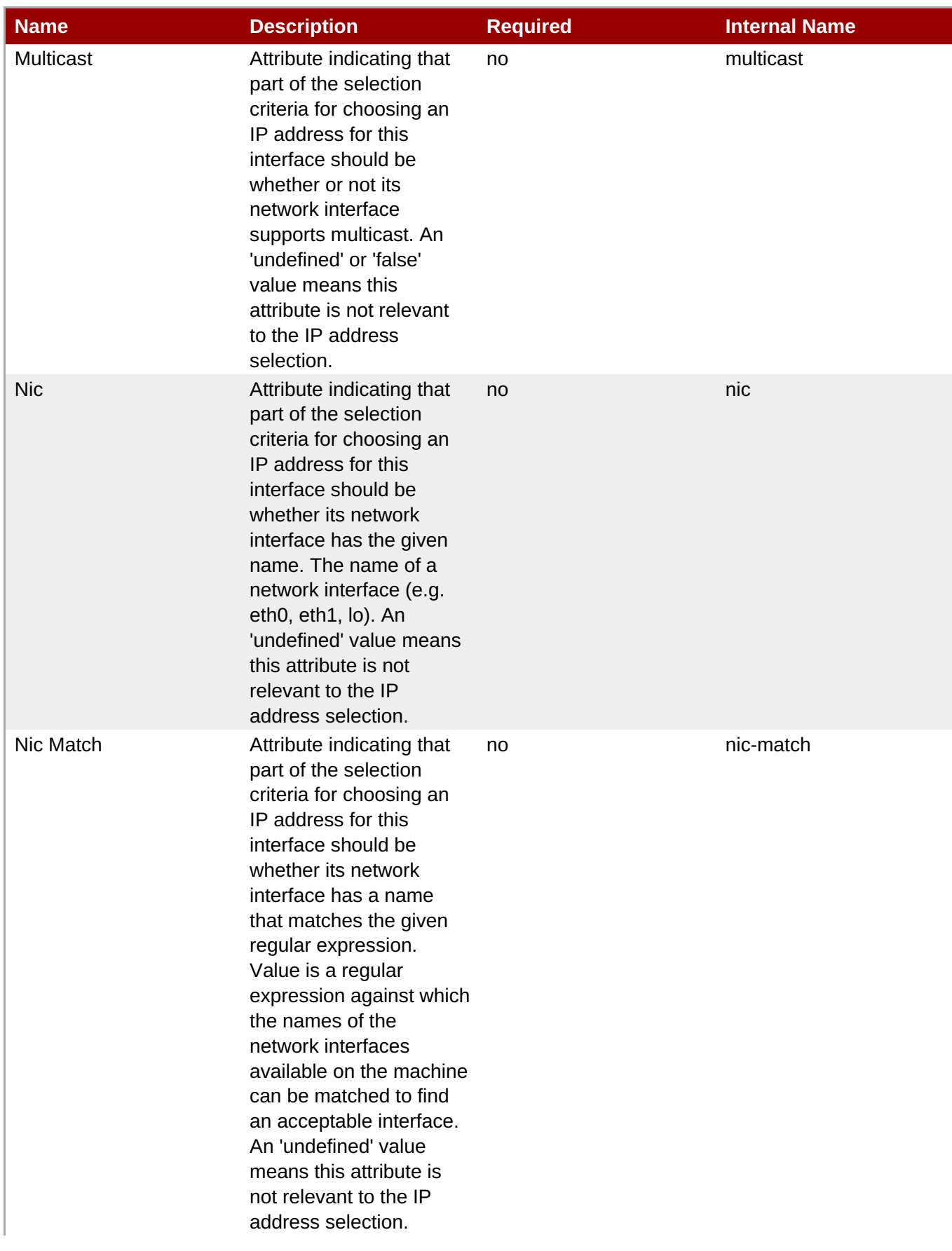

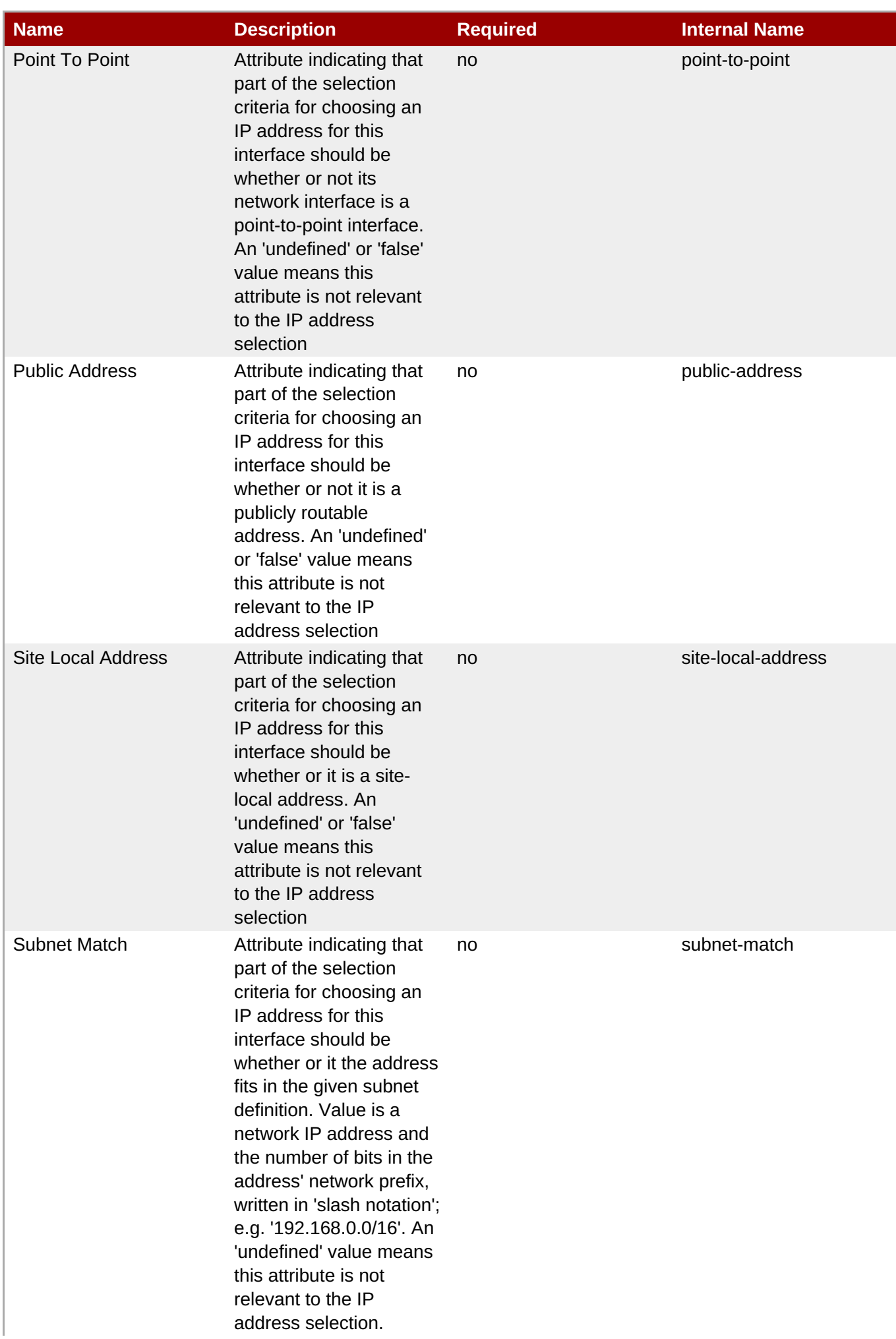

| <b>Name</b>         | <b>Description</b>                                                                                                    | <b>Required</b> | <b>Internal Name</b> |
|---------------------|----------------------------------------------------------------------------------------------------|-----------------|----------------------|
| Up                  | Attribute indicating that<br>part of the selection<br>criteria for choosing an<br>IP address for this<br>interface should be<br>whether its network<br>interface is currently up.<br>An 'undefined' or 'false'<br>value means this<br>attribute is not relevant<br>to the IP address<br>selection                                                                                                    | no              | up                   |
| Virtual             | Attribute indicating that<br>part of the selection<br>criteria for choosing an<br>IP address for this<br>interface should be<br>whether its network<br>interface is a virtual<br>interface. An 'undefined'<br>or 'false' value means<br>this attribute is not<br>relevant to the IP<br>address selection                                                                                                    | no              | virtual              |
| <b>Inet Address</b> | Attribute indicating that<br>part of the selection<br>criteria for choosing an<br>IP address for this<br>interface should be<br>whether or not the<br>address matches the<br>given value. Value is<br>either a IP address in<br>IPv6 or IPv4 dotted<br>decimal notation, or a<br>hostname that can be<br>resolved to an IP<br>address. An 'undefined'<br>value means this<br>attribute is not relevant<br>to the IP address<br>selection. | no              | inet-address         |

**Note**

You must use the internal name to reference Configuration Properties in Dynamic Group Definition expressions.

# **Operations**

none

# **Package Types**

none

# **3.4.3. JBoss AS 7 and EAP 6 - DomainDeployment Service**

#### **Overview**

#### **Table 3.1086. Overview**

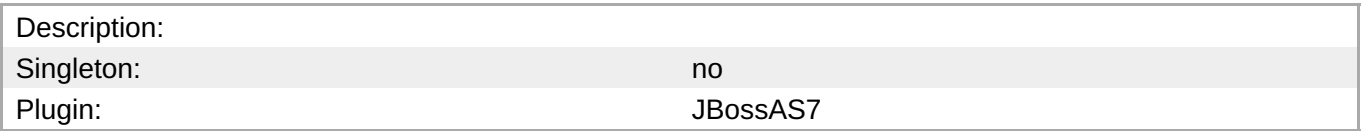

# **Child Resource Types**

none

# **Connection Properties**

#### **Table 3.1087.**

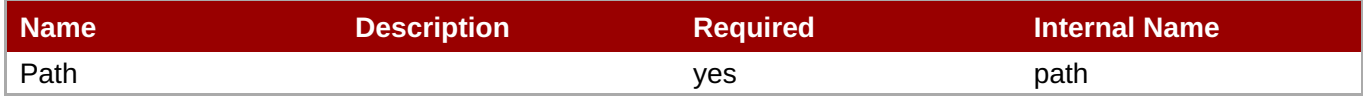

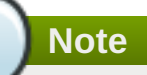

You must use the internal name to reference Configuration Properties in Dynamic Group Definition expressions.

# **Metrics**

none

# **Configuration Properties**

#### **Table 3.1088.**

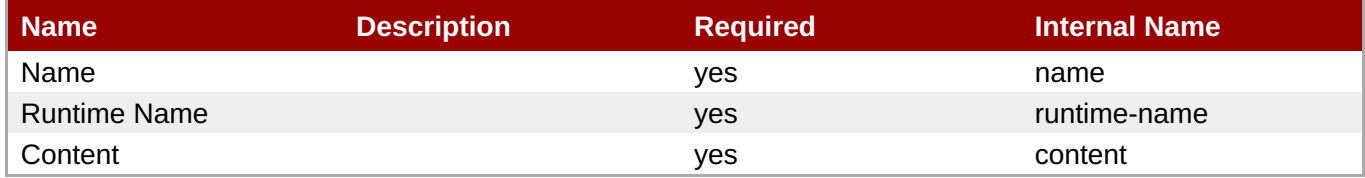

# **Note**

You must use the internal name to reference Configuration Properties in Dynamic Group Definition expressions.

# **Operations**

**Table 3.1089. Metrics**

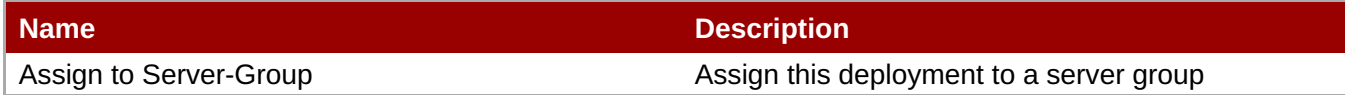

**Package Types**

**Table 3.1090. Package Types**

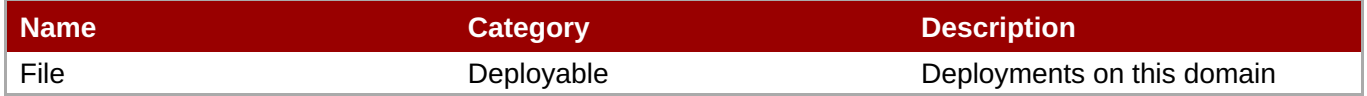

# **3.4.4. JBoss AS 7 and EAP 6 - Managed Server**

#### **Overview**

#### **Table 3.1091. Overview**

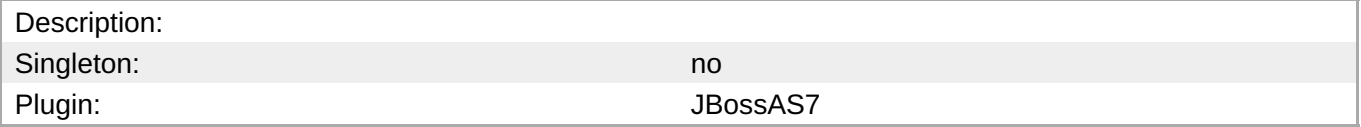

# **Child Resource Types**

- Section 3.4.4.1, "JBoss AS 7 and EAP 6 [ManagedServerDeployment](#page-863-0) Service"
- Section 3.4.4.2, "JBoss AS 7 and EAP 6 Naming [\(Managed](#page-865-0) Server) Service"
- Section 3.4.4.3, "JBoss AS 7 and EAP 6 [Webservices](#page-870-0) (Managed Server) Service"
- Section 3.4.4.4, "JBoss AS 7 and EAP 6 JacORB [\(Managed](#page-876-0) Server) Service"
- Section 3.4.4.5, "JBoss AS 7 and EAP 6 JAXR [\(Managed](#page-880-0) Server) Service"
- Section 3.4.4.6, "JBoss AS 7 and EAP 6 JPA [\(Managed](#page-882-0) Server) Service"
- Section 3.4.4.7, "JBoss AS 7 and EAP 6 EE [\(Managed](#page-883-0) Server) Service"
- Section 3.4.4.8, "JBoss AS 7 and EAP 6 Infinispan [\(Managed](#page-887-0) Server) Service"
- Section 3.4.4.9, "JBoss AS 7 and EAP 6 JGroups [\(Managed](#page-890-0) Server) Service"
- Section 3.4.4.10, "JBoss AS 7 and EAP 6 Remoting [\(Managed](#page-892-0) Server) Service"
- Section 3.4.4.11, "JBoss AS 7 and EAP 6 Mail [\(Managed](#page-895-0) Server) Service"
- Section 3.4.4.12, "JBoss AS 7 and EAP 6 [JBossWeb](#page-903-0) (Managed Server) Service"
- Section 3.4.4.13, "JBoss AS 7 and EAP 6 JCA [\(Managed](#page-912-0) Server) Service"
- Section 3.4.4.14, "JBoss AS 7 and EAP 6 Osgi [\(Managed](#page-918-0) Server) Service"
- Section 3.4.4.15, "JBoss AS 7 and EAP 6 JMX [\(Managed](#page-921-0) Server) Service"
- Section 3.4.4.16, "JBoss AS 7 and EAP 6 Resource Adapters [\(Managed](#page-927-0) Server) Service"
- Section 3.4.4.17, "JBoss AS 7 and EAP 6 CMP [\(Managed](#page-933-0) Server) Service"
- Section 3.4.4.18, "JBoss AS 7 and EAP 6 EJB3 [\(Managed](#page-942-0) Server) Service"
- Section 3.4.4.19, "JBoss AS 7 and EAP 6 Threads [\(Managed](#page-952-0) Server) Service"
- Section 3.4.4.20, "JBoss AS 7 and EAP 6 Security [\(Managed](#page-961-0) Server) Service"
- Section 3.4.4.21, "JBoss AS 7 and EAP 6 [Messaging](#page-997-0) (Managed Server) Service"
- Section 3.4.4.22, "JBoss AS 7 and EAP 6 Logging [\(Managed](#page-1033-0) Server) Service"
- Section [3.4.4.23,](#page-1046-0) "JBoss AS 7 and EAP 6 JVM Service"
- Section 3.4.4.24, "JBoss AS 7 and EAP 6 [Datasources](#page-1062-0) (Managed) Service"
- Section 3.4.4.25, "JBoss AS 7 and EAP 6 JVM [Definition](#page-1072-0) Service"
- Section 3.4.4.26, "JBoss AS 7 and EAP 6 [Transactions](#page-1076-0) Subsystem (Managed) Service"
- Section [3.4.4.27,](#page-1080-0) "JBoss AS 7 and EAP 6 JDR Service"

# **Autodiscovery Process Scans**

none

# **Connection Properties**

#### **Table 3.1092.**

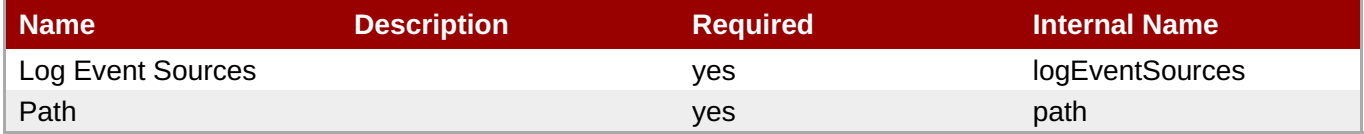

**Note**

You must use the internal name to reference Configuration Properties in Dynamic Group Definition expressions.

# **Metrics**

#### **Table 3.1093. Metrics**

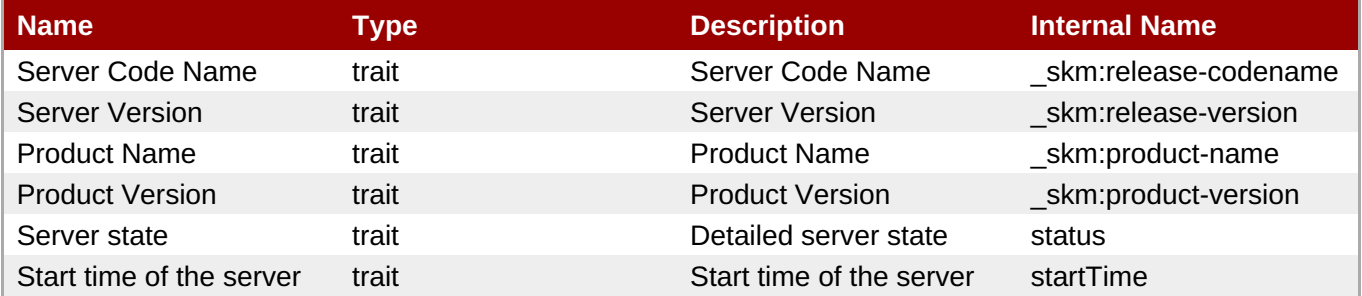

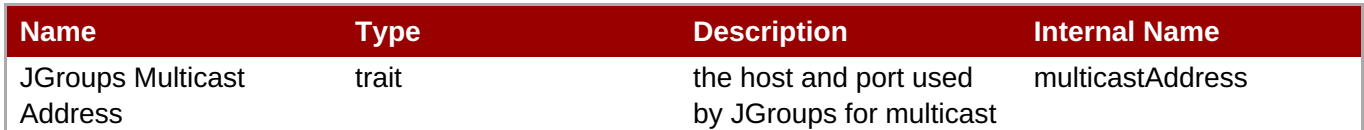

You must use the internal name to reference Traits in Dynamic Group Definition expressions.

# **Configuration Properties**

#### **Table 3.1094.**

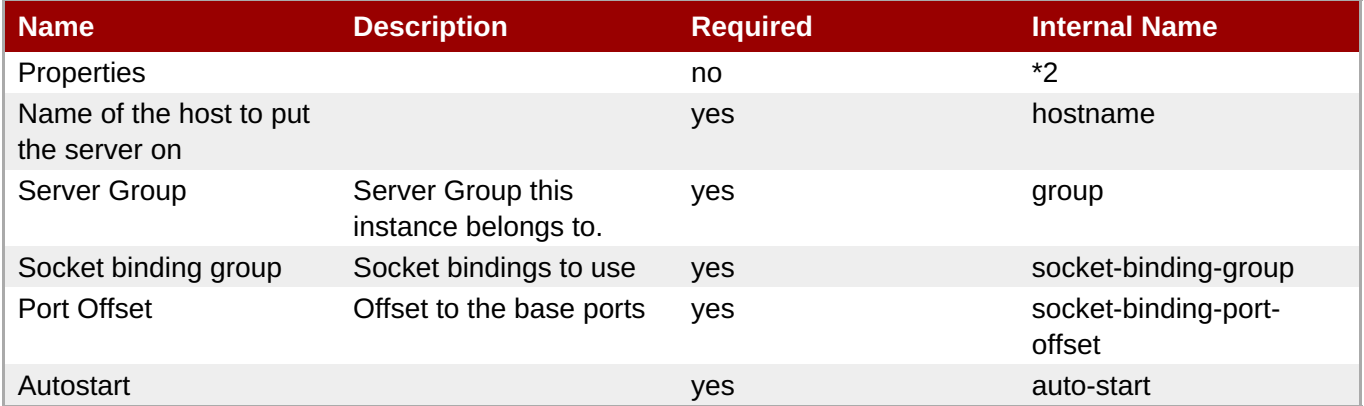

# **Note**

You must use the internal name to reference Configuration Properties in Dynamic Group Definition expressions.

# **Operations**

# **Table 3.1095. Metrics**

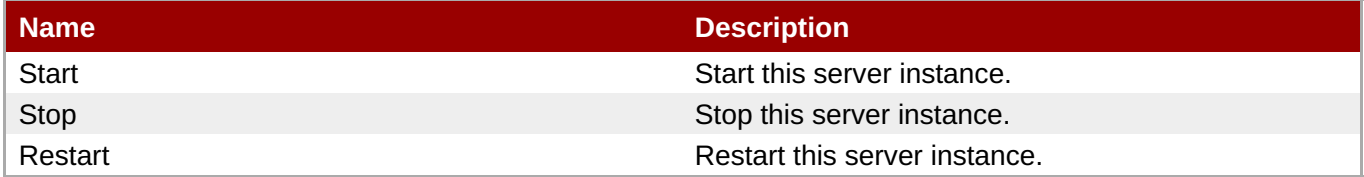

# **Package Types**

none

# **3.4.4.1. JBoss AS 7 and EAP 6 - ManagedServerDeployment Service**

#### **Overview**

**Table 3.1096. Overview**

<span id="page-863-0"></span>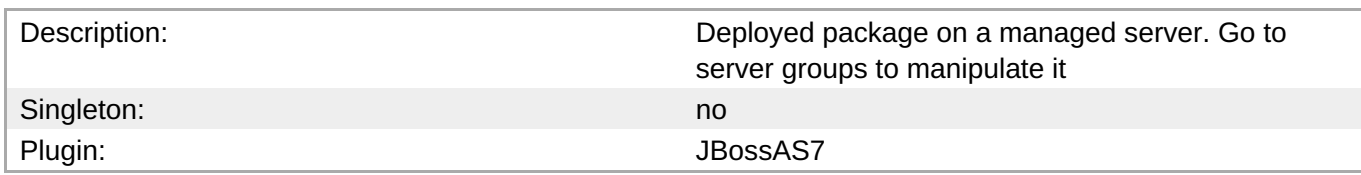

# **Child Resource Types**

none

### **Connection Properties**

#### **Table 3.1097.**

| Name            | <b>Description</b> | <b>Required</b> | <b>Internal Name</b> |
|-----------------|--------------------|-----------------|----------------------|
| Path            |                    | ves             | path                 |
| Managed Runtime |                    | <b>ves</b>      | managedRuntime       |

**Note**

You must use the internal name to reference Configuration Properties in Dynamic Group Definition expressions.

# **Metrics**

#### **Table 3.1098. Metrics**

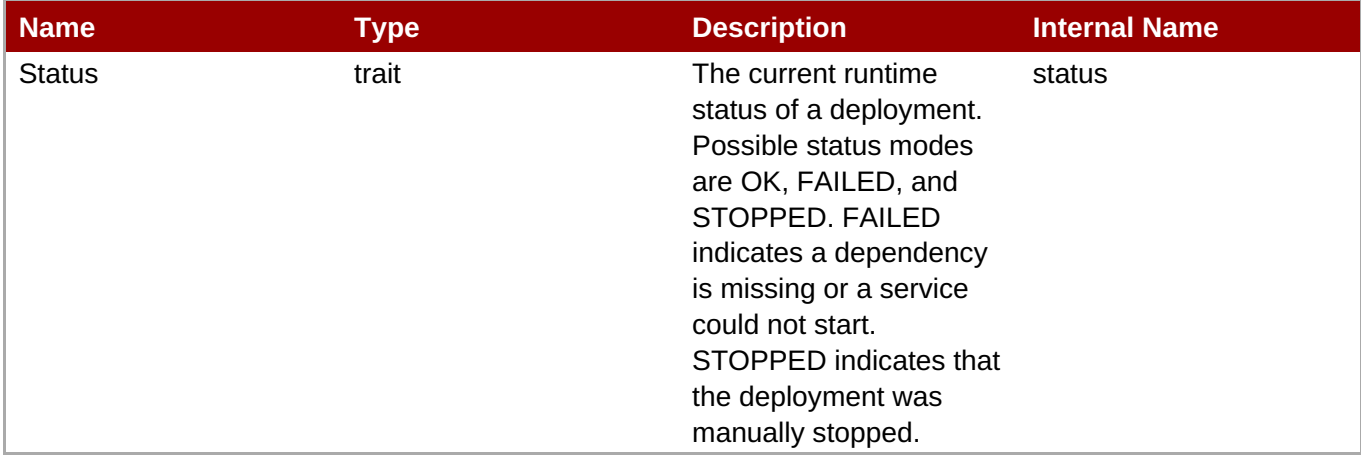

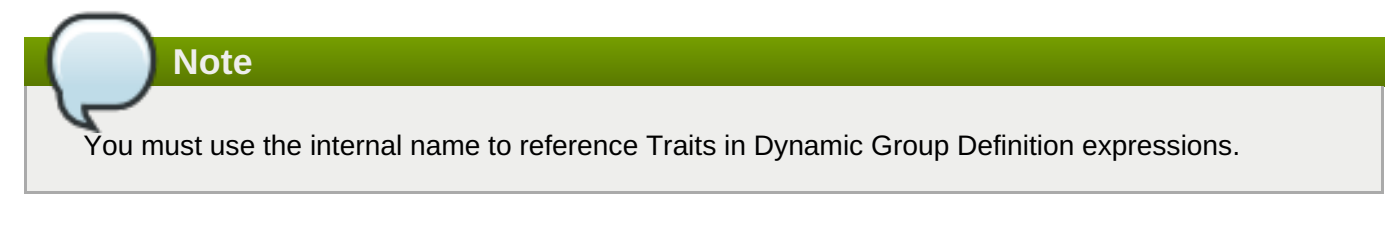

# **Configuration Properties**

#### **Table 3.1099.**

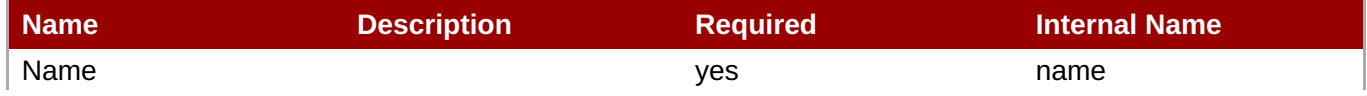
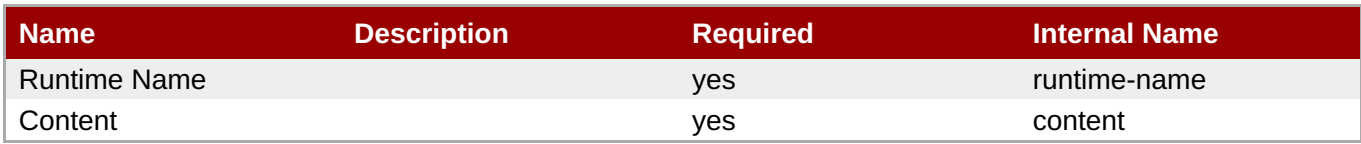

You must use the internal name to reference Configuration Properties in Dynamic Group Definition expressions.

#### **Operations**

none

#### **Package Types**

none

## **3.4.4.2. JBoss AS 7 and EAP 6 - Naming (Managed Server) Service**

#### **Overview**

#### **Table 3.1100. Overview**

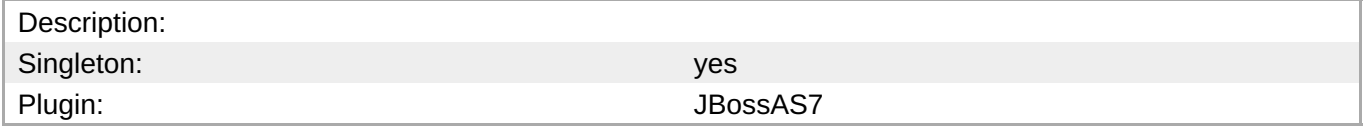

#### **Child Resource Types**

Section 3.4.4.2.1, "JBoss AS 7 and EAP 6 - Binding [\(Managed](#page-865-0) Server) Service"

## **Connection Properties**

## **Table 3.1101.**

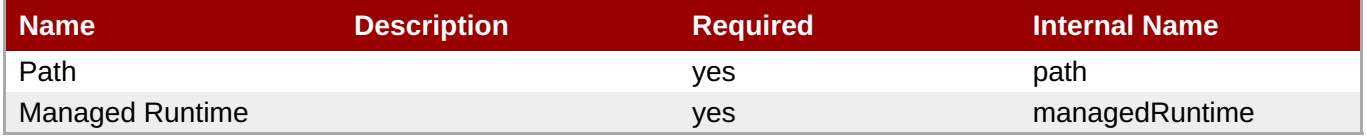

## **Note**

You must use the internal name to reference Configuration Properties in Dynamic Group Definition expressions.

#### **Metrics**

none

## **Configuration Properties**

#### none

## **Operations**

#### **Table 3.1102. Metrics**

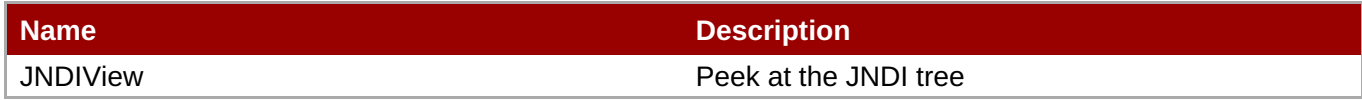

#### **Package Types**

none

## <span id="page-865-0"></span>**3.4.4.2.1. JBoss AS 7 and EAP 6 - Binding (Managed Server) Service**

#### **Overview**

## **Table 3.1103. Overview**

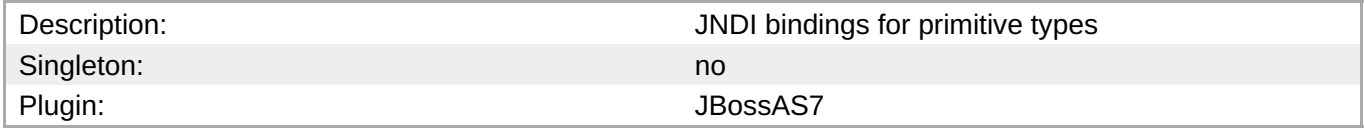

## **Child Resource Types**

none

## **Connection Properties**

## **Table 3.1104.**

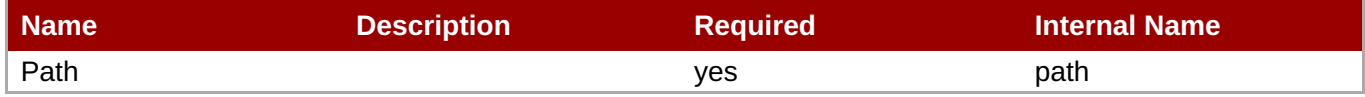

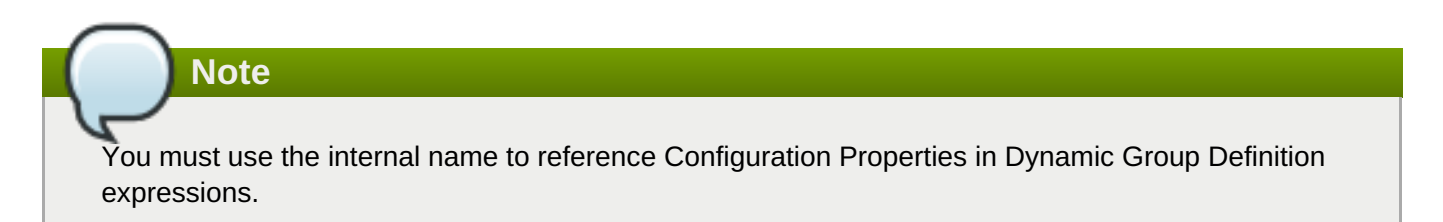

## **Metrics**

none

## **Configuration Properties**

#### **Table 3.1105.**

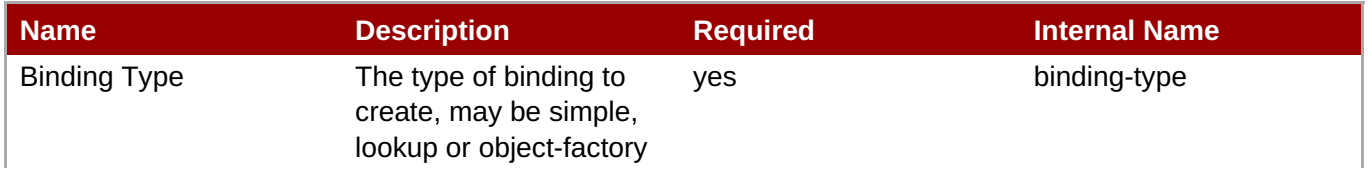

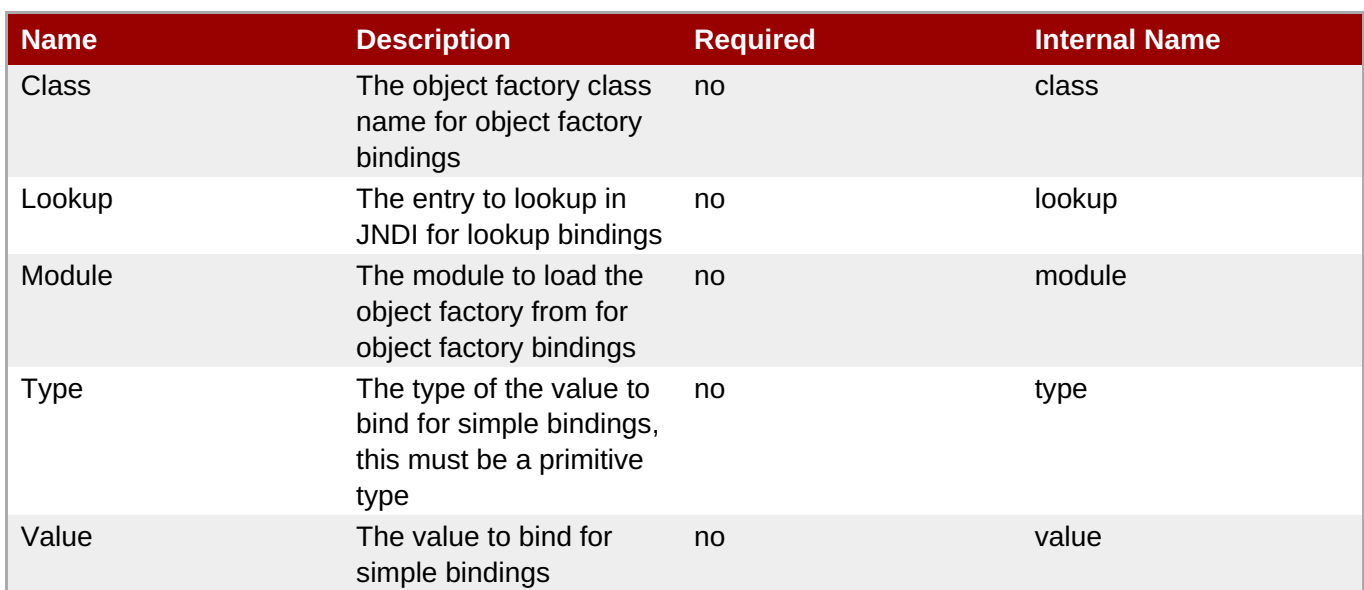

You must use the internal name to reference Configuration Properties in Dynamic Group Definition expressions.

## **Operations**

none

## **Package Types**

none

## **3.4.4.3. JBoss AS 7 and EAP 6 - Webservices (Managed Server) Service**

### **Overview**

## **Table 3.1106. Overview**

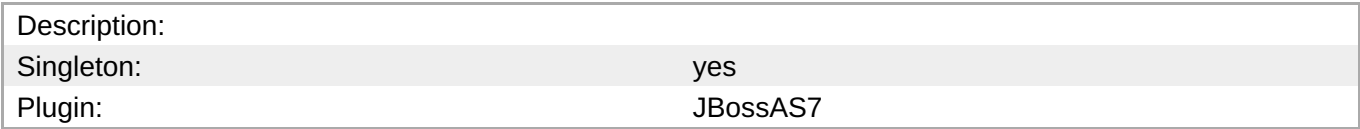

## **Child Resource Types**

Section 3.4.4.3.1, "JBoss AS 7 and EAP 6 - Endpoint [\(Managed](#page-871-0) Server) Service"

## **Connection Properties**

## **Table 3.1107.**

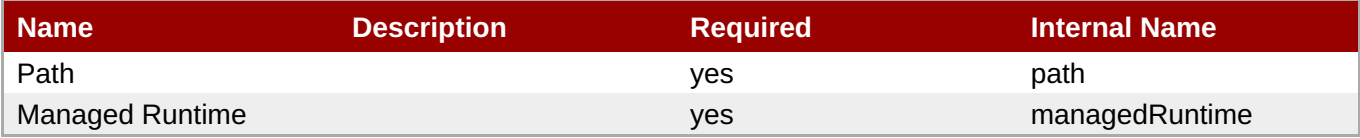

You must use the internal name to reference Configuration Properties in Dynamic Group Definition expressions.

#### **Metrics**

#### none

## **Configuration Properties**

## **Table 3.1108.**

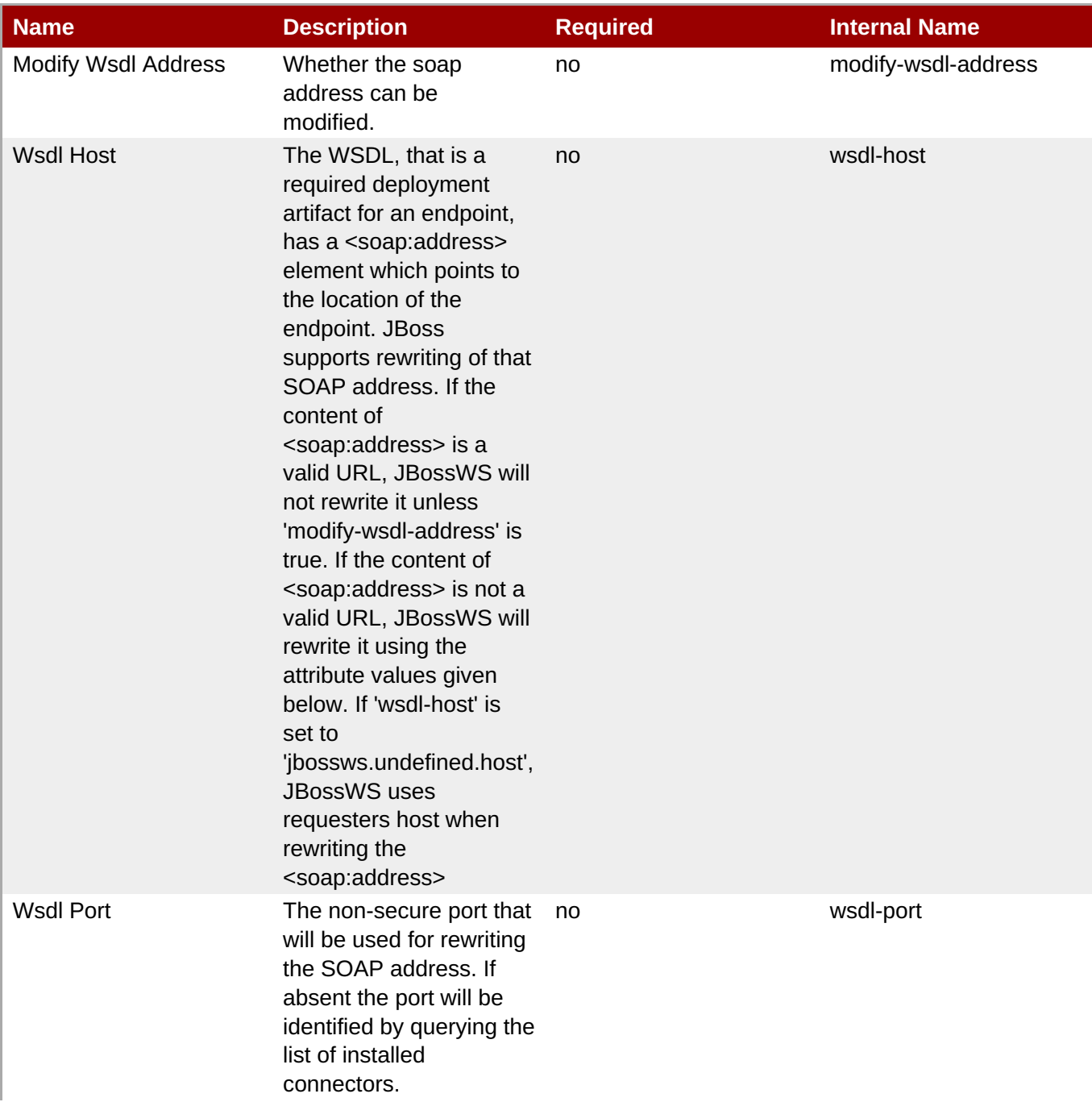

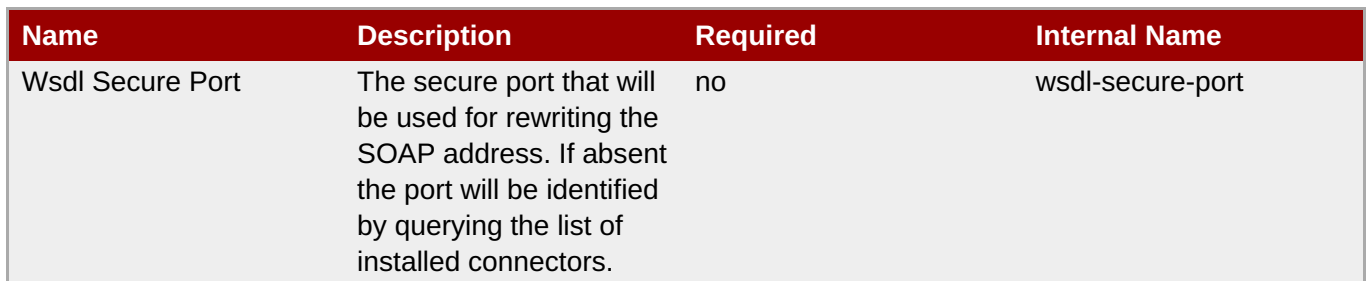

You must use the internal name to reference Configuration Properties in Dynamic Group Definition expressions.

## **Operations**

none

## **Package Types**

none

## **3.4.4.3.1. JBoss AS 7 and EAP 6 - Endpoint (Managed Server) Service**

#### **Overview**

#### **Table 3.1109. Overview**

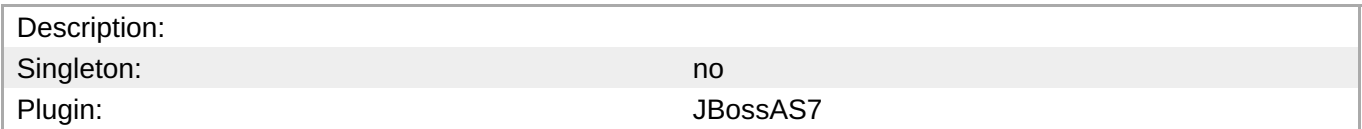

## **Child Resource Types**

- Section [3.4.4.3.1.1,](#page-870-0) "JBoss AS 7 and EAP 6 Post Handler Chain (Managed Server) Service"
- Section [3.4.4.3.1.2,](#page-872-0) "JBoss AS 7 and EAP 6 Pre Handler Chain (Managed Server) Service"
- Section [3.4.4.3.1.3,](#page-873-0) "JBoss AS 7 and EAP 6 Property (Read Only) Service"

## **Connection Properties**

#### **Table 3.1110.**

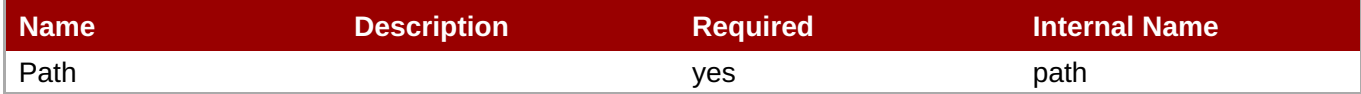

**Note**

You must use the internal name to reference Configuration Properties in Dynamic Group Definition expressions.

#### **Metrics**

none

### **Configuration Properties**

none

#### **Operations**

none

## **Package Types**

none

## **3.4.4.3.1.1. JBoss AS 7 and EAP 6 - Post Handler Chain (Managed Server) Service**

Overview

## **Table 3.1111. Overview**

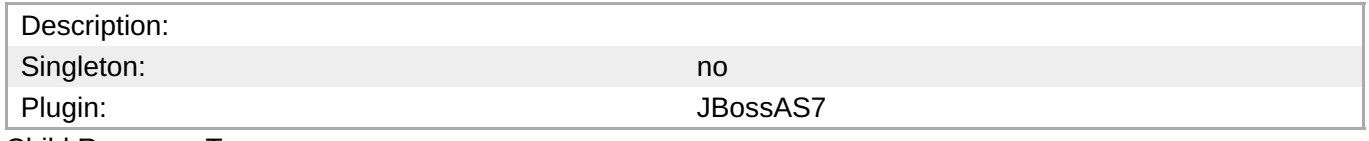

Child Resource Types

Section [3.4.4.3.1.1.1,](#page-870-1) "JBoss AS 7 and EAP 6 - Post Handler (Managed Server) Service"

Connection Properties

## **Table 3.1112.**

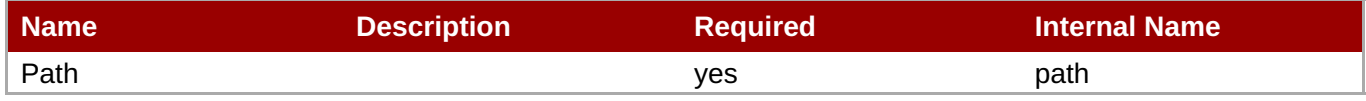

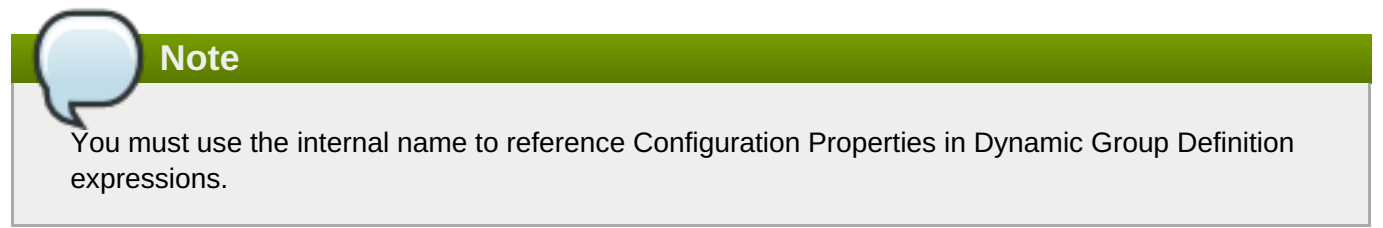

Metrics

none

Configuration Properties

## **Table 3.1113.**

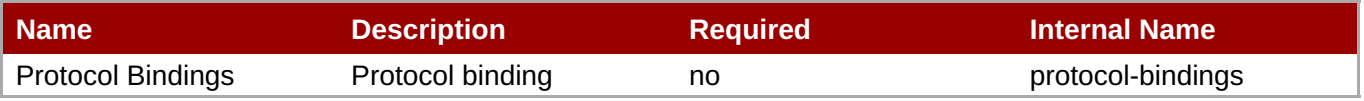

<span id="page-870-0"></span>You must use the internal name to reference Configuration Properties in Dynamic Group Definition expressions.

## **Operations**

none

Package Types

none

## <span id="page-870-1"></span>**3.4.4.3.1.1.1. JBoss AS 7 and EAP 6 - Post Handler (Managed Server) Service**

Overview

## **Table 3.1114. Overview**

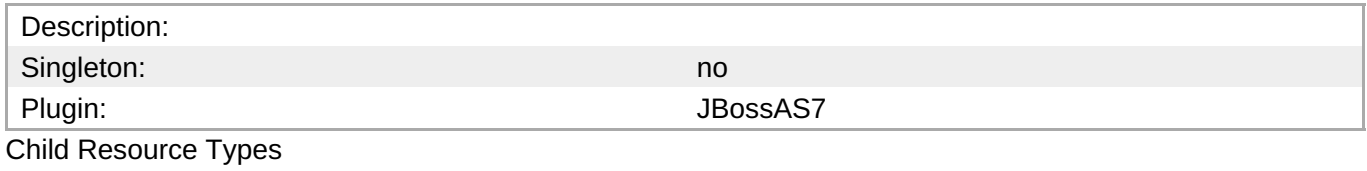

none

Connection Properties

## **Table 3.1115.**

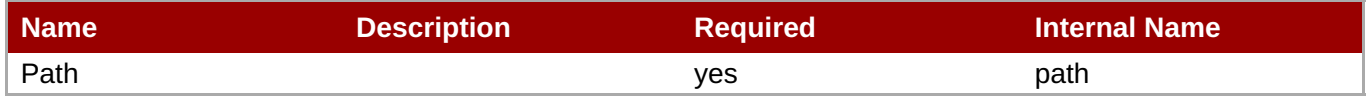

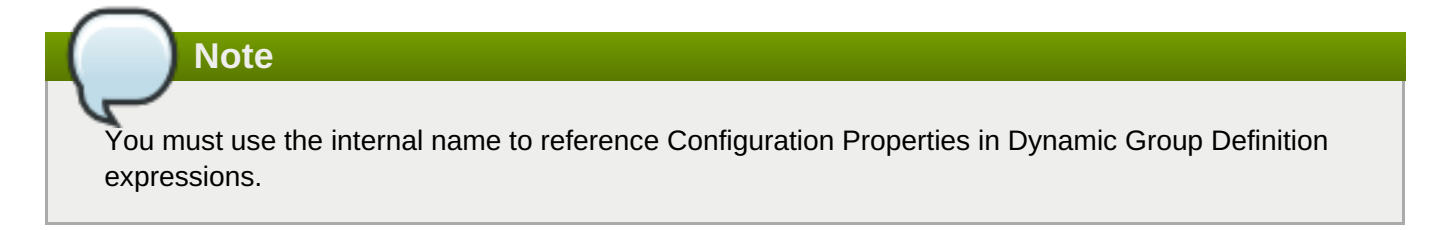

Metrics

none

Configuration Properties

#### **Table 3.1116.**

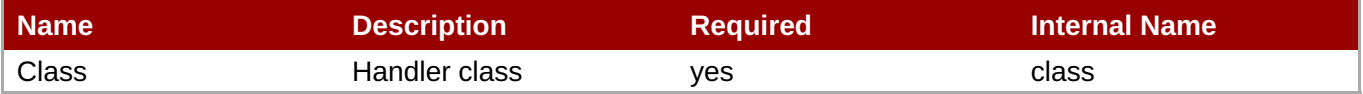

<span id="page-871-0"></span>You must use the internal name to reference Configuration Properties in Dynamic Group Definition expressions.

#### **Operations**

none

Package Types

none

## **3.4.4.3.1.2. JBoss AS 7 and EAP 6 - Pre Handler Chain (Managed Server) Service**

Overview

## **Table 3.1117. Overview**

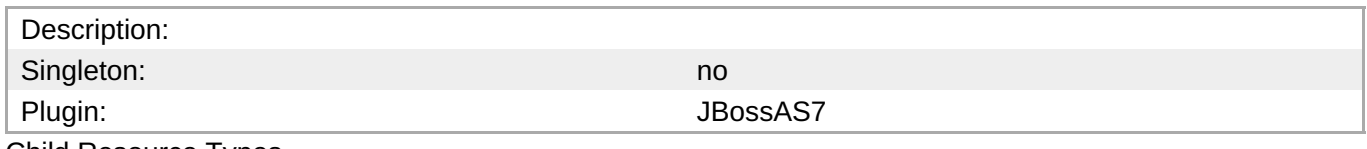

Child Resource Types

Section [3.4.4.3.1.2.1,](#page-872-1) "JBoss AS 7 and EAP 6 - Pre Handler (Managed Server) Service"

Connection Properties

## **Table 3.1118.**

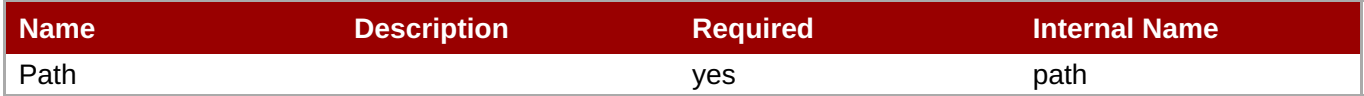

**Note** You must use the internal name to reference Configuration Properties in Dynamic Group Definition expressions.

Metrics

none

Configuration Properties

## **Table 3.1119.**

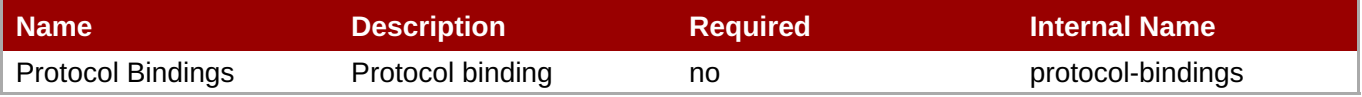

<span id="page-872-0"></span>You must use the internal name to reference Configuration Properties in Dynamic Group Definition expressions.

## **Operations**

none

Package Types

none

## <span id="page-872-1"></span>**3.4.4.3.1.2.1. JBoss AS 7 and EAP 6 - Pre Handler (Managed Server) Service**

Overview

### **Table 3.1120. Overview**

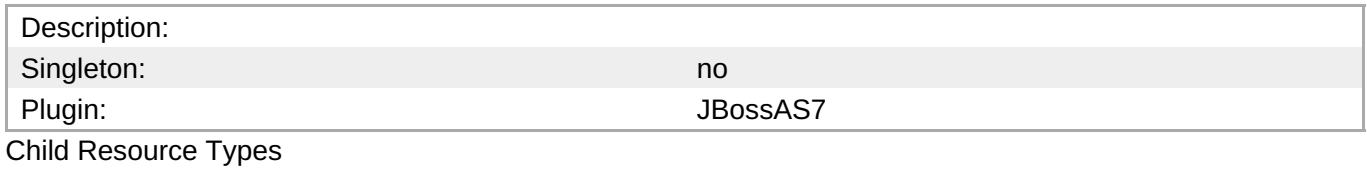

none

Connection Properties

## **Table 3.1121.**

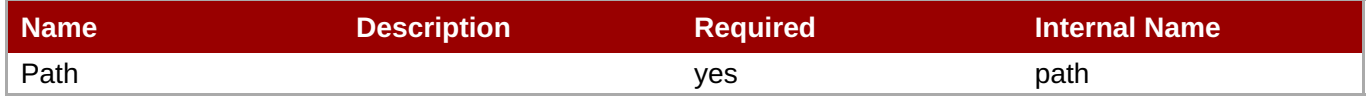

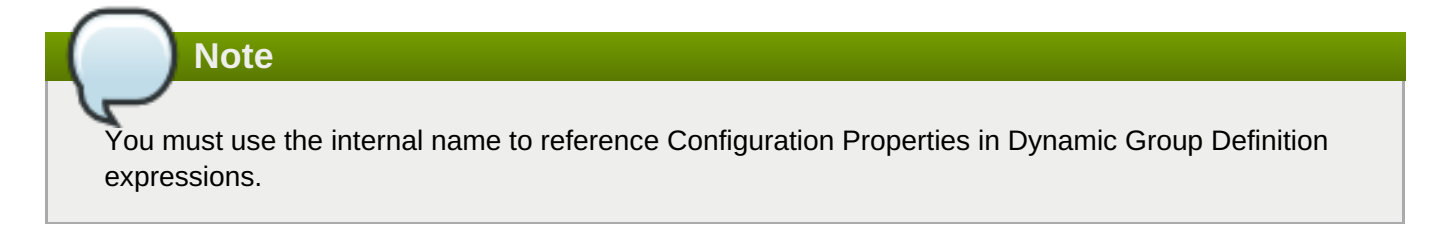

Metrics

none

Configuration Properties

#### **Table 3.1122.**

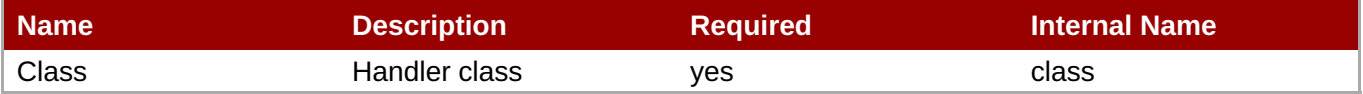

You must use the internal name to reference Configuration Properties in Dynamic Group Definition expressions.

## **Operations**

none

Package Types

none

## <span id="page-873-0"></span>**3.4.4.3.1.3. JBoss AS 7 and EAP 6 - Property (Read Only) Service**

Overview

## **Table 3.1123. Overview**

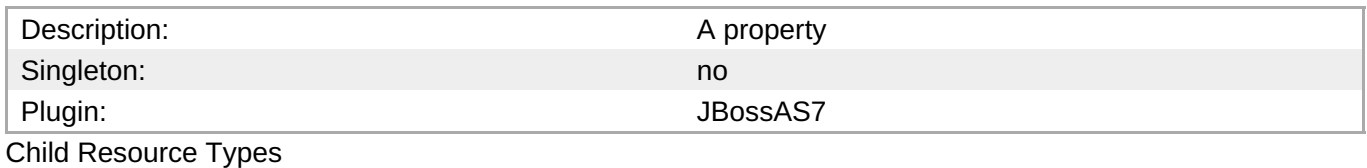

none

Connection Properties

## **Table 3.1124.**

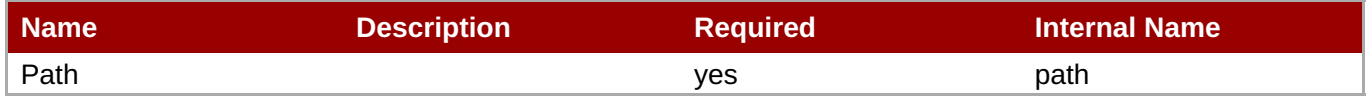

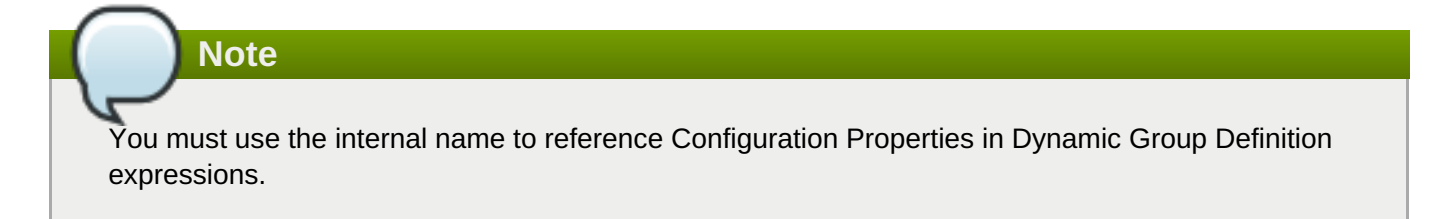

Metrics

none

Configuration Properties

## **Table 3.1125.**

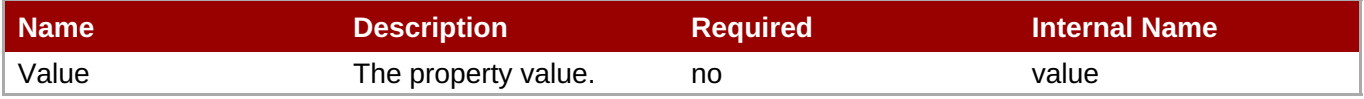

You must use the internal name to reference Configuration Properties in Dynamic Group Definition expressions.

**Operations** 

none

Package Types

none

## **3.4.4.4. JBoss AS 7 and EAP 6 - JacORB (Managed Server) Service**

#### **Overview**

#### **Table 3.1126. Overview**

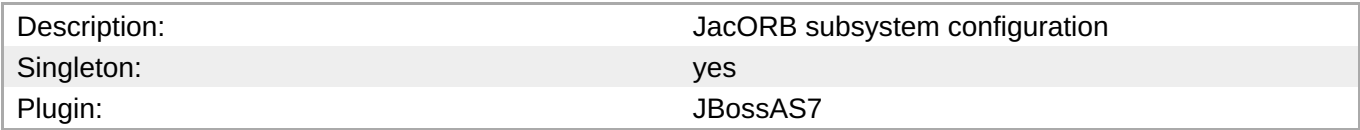

## **Child Resource Types**

none

## **Connection Properties**

#### **Table 3.1127.**

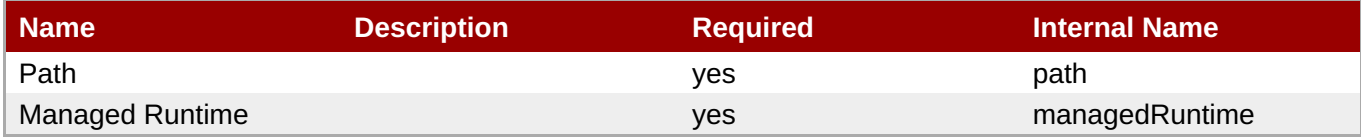

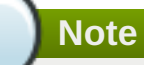

You must use the internal name to reference Configuration Properties in Dynamic Group Definition expressions.

#### **Metrics**

none

## **Configuration Properties**

## **Table 3.1128.**

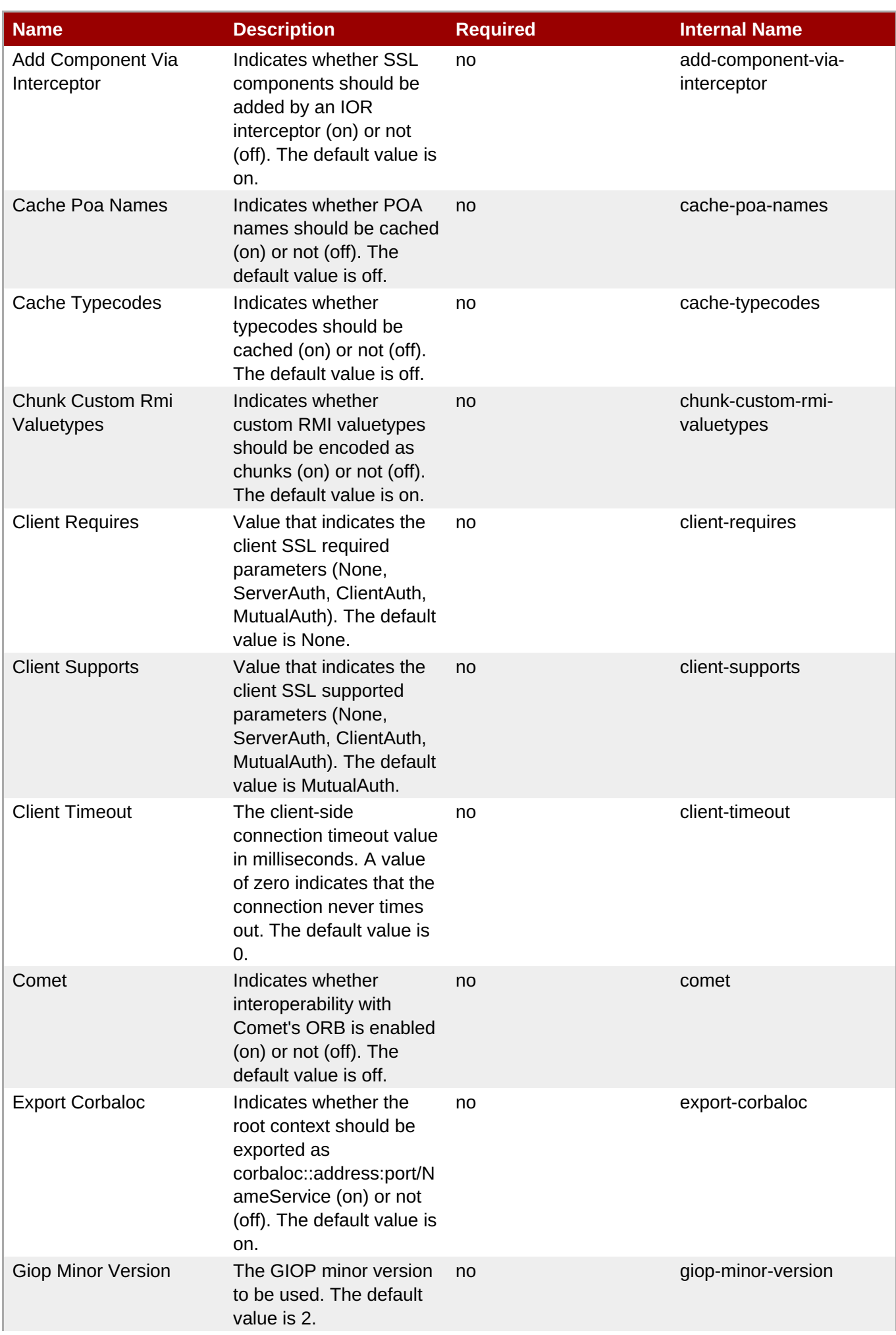

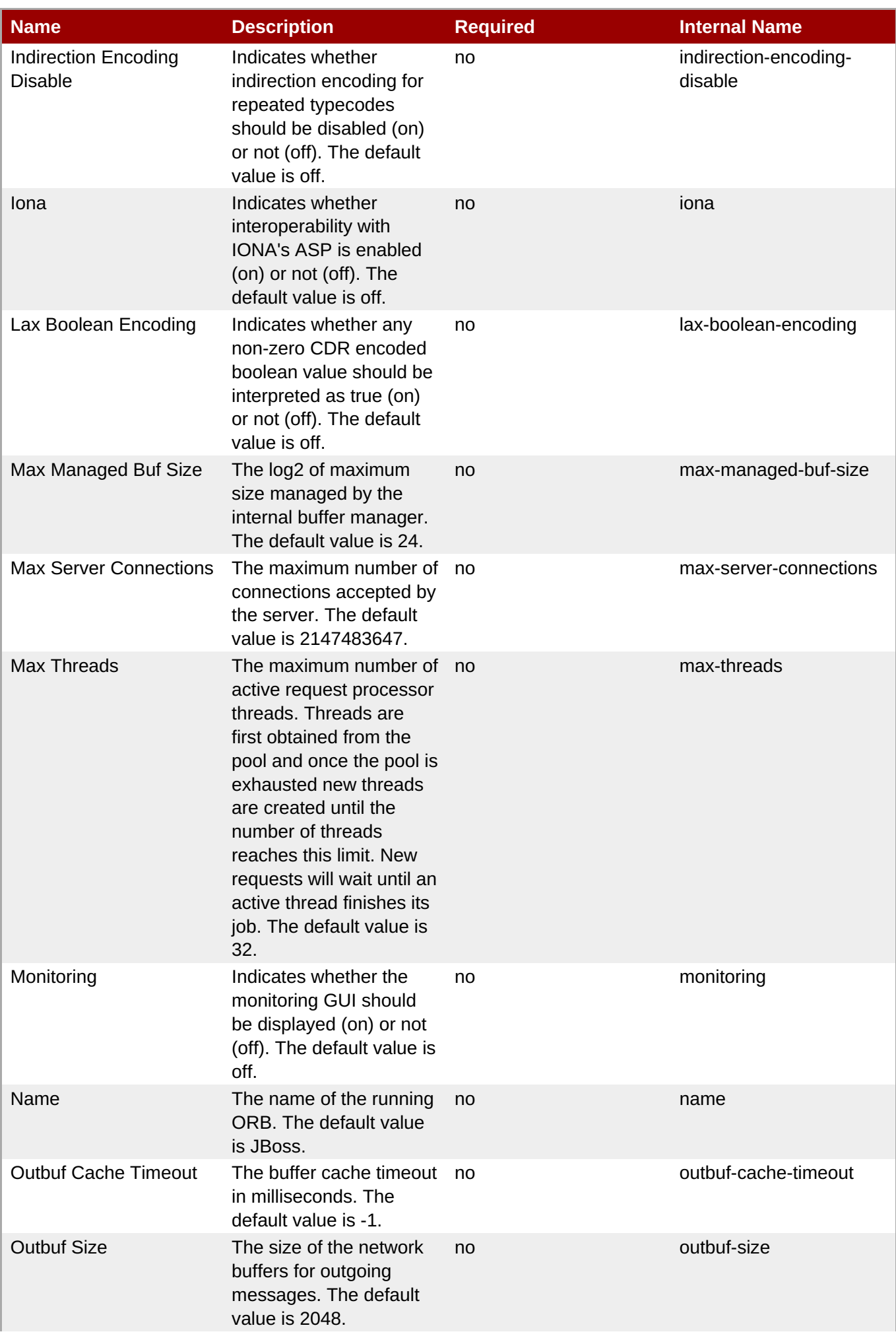

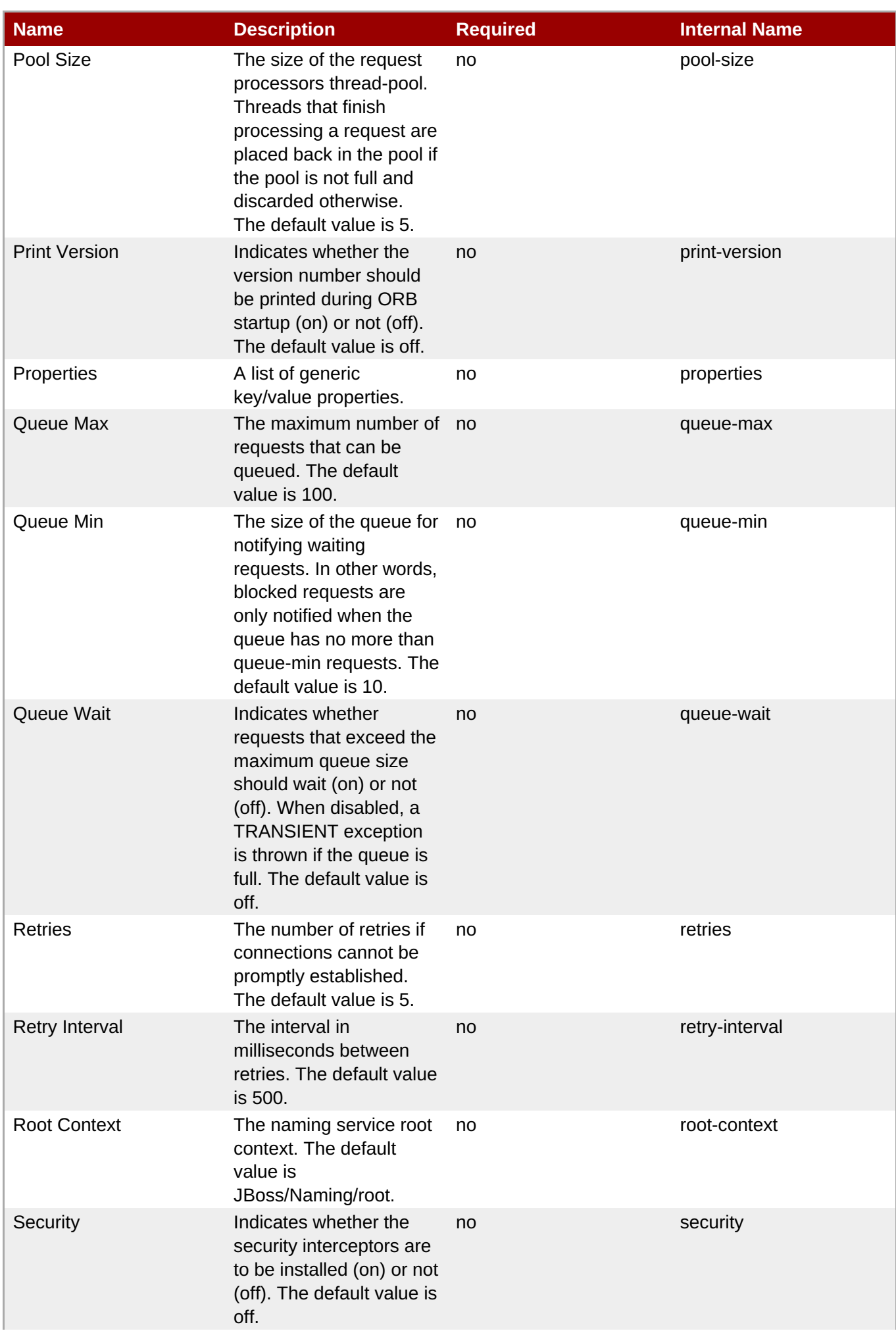

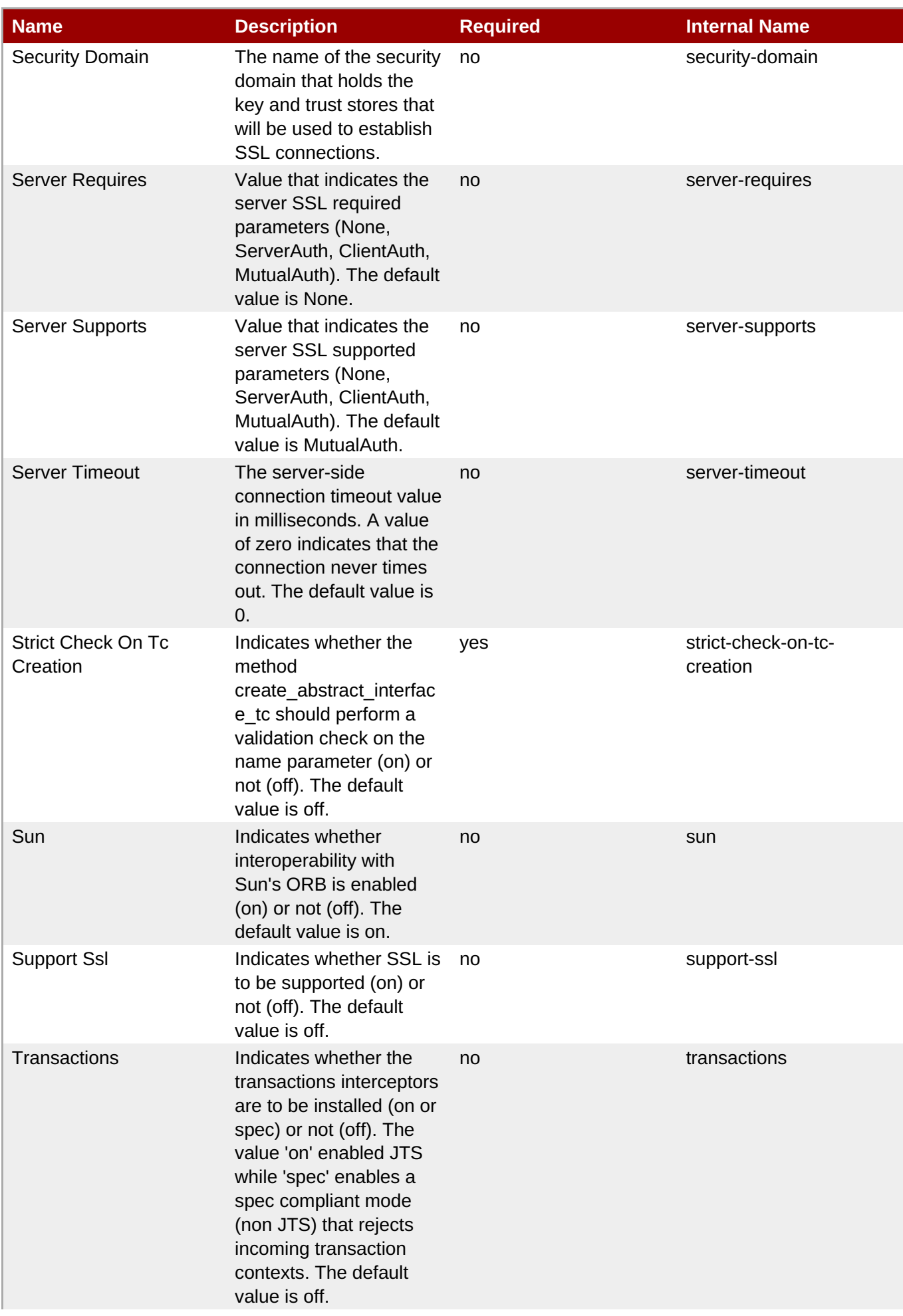

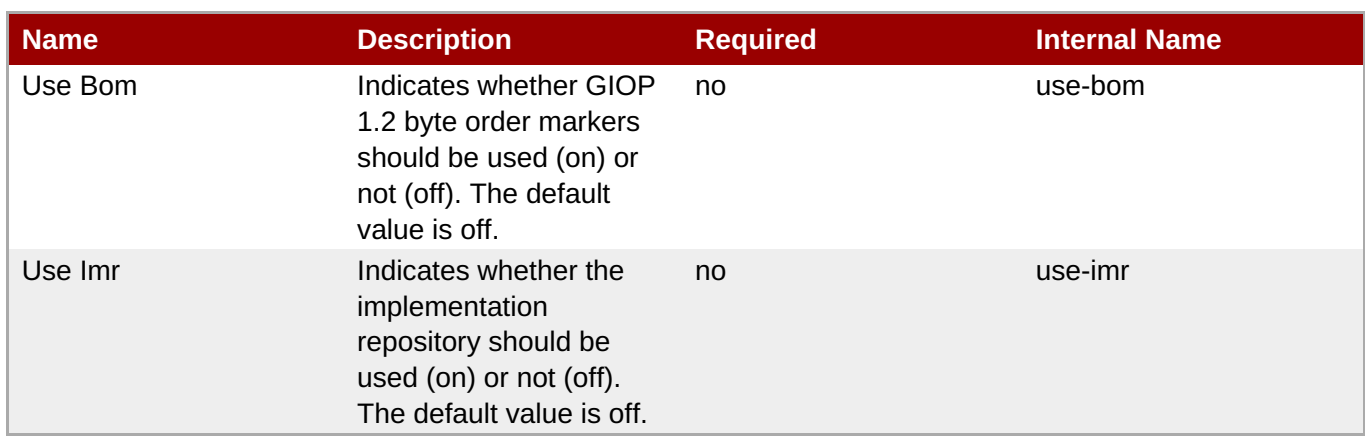

You must use the internal name to reference Configuration Properties in Dynamic Group Definition expressions.

## **Operations**

none

## **Package Types**

none

## **3.4.4.5. JBoss AS 7 and EAP 6 - JAXR (Managed Server) Service**

## **Overview**

#### **Table 3.1129. Overview**

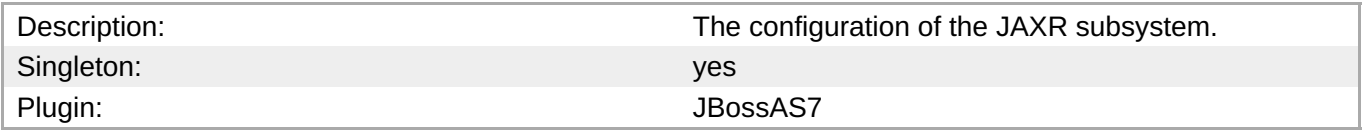

#### **Child Resource Types**

Section 3.4.4.5.1, "JBoss AS 7 and EAP 6 - Property (JAXR - [Managed](#page-881-0) Server) Service"

## **Connection Properties**

## **Table 3.1130.**

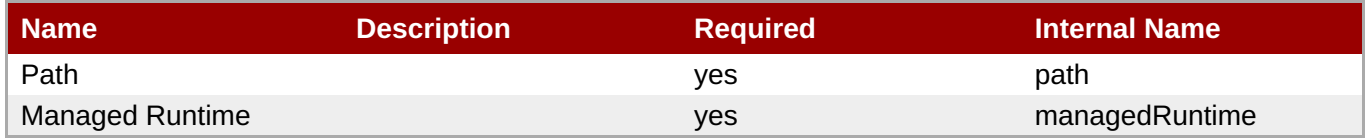

You must use the internal name to reference Configuration Properties in Dynamic Group Definition expressions.

#### **Metrics**

none

### **Configuration Properties**

#### **Table 3.1131.**

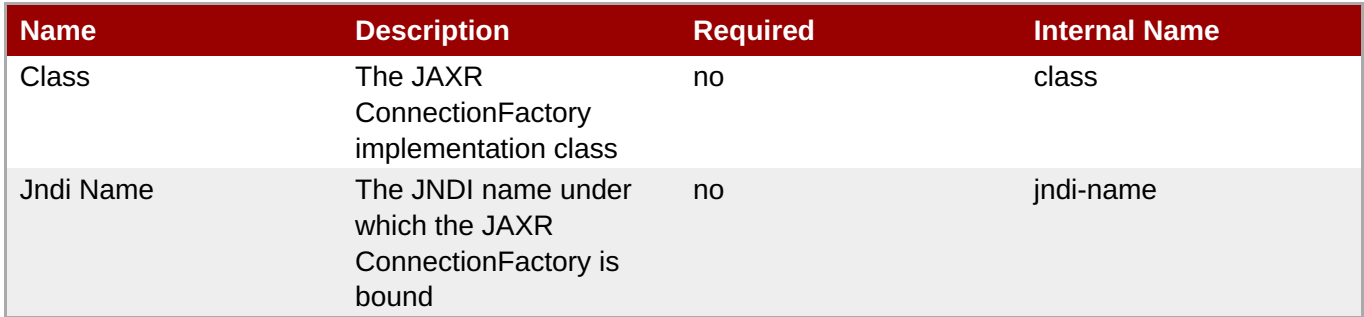

**Note**

You must use the internal name to reference Configuration Properties in Dynamic Group Definition expressions.

## **Operations**

none

## **Package Types**

none

## **3.4.4.5.1. JBoss AS 7 and EAP 6 - Property (JAXR - Managed Server) Service**

#### **Overview**

#### **Table 3.1132. Overview**

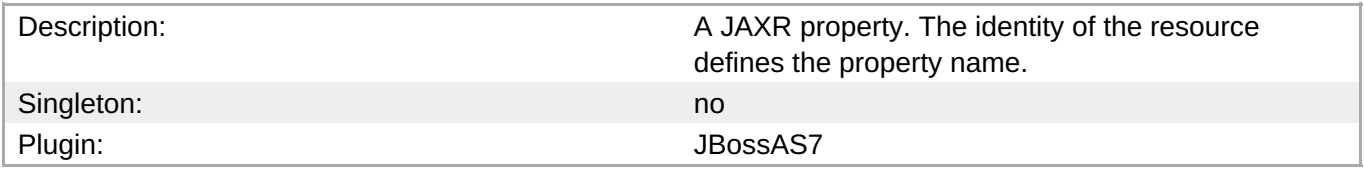

## **Child Resource Types**

none

## <span id="page-881-0"></span>**Connection Properties**

## **Table 3.1133.**

| Name | <b>Description</b> | <b>Required</b> | Internal Name |
|------|--------------------|-----------------|---------------|
| Path |                    | ves             | path          |

**Note**

You must use the internal name to reference Configuration Properties in Dynamic Group Definition expressions.

#### **Metrics**

none

## **Configuration Properties**

#### **Table 3.1134.**

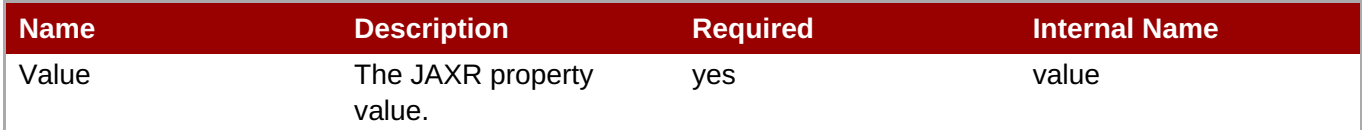

## **Note**

You must use the internal name to reference Configuration Properties in Dynamic Group Definition expressions.

## **Operations**

none

#### **Package Types**

none

## **3.4.4.6. JBoss AS 7 and EAP 6 - JPA (Managed Server) Service**

#### **Overview**

#### **Table 3.1135. Overview**

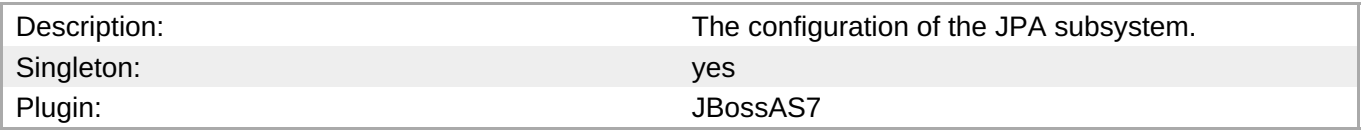

#### **Child Resource Types**

none

## **Connection Properties**

**Table 3.1136.**

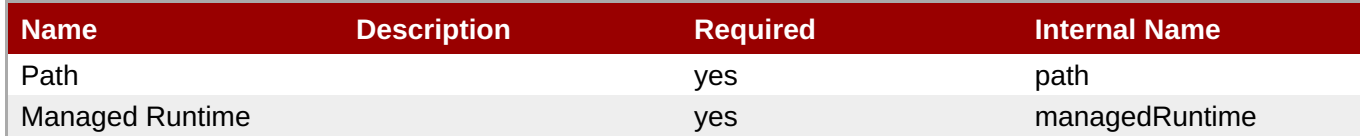

## **Note**

You must use the internal name to reference Configuration Properties in Dynamic Group Definition expressions.

## **Metrics**

none

## **Configuration Properties**

#### **Table 3.1137.**

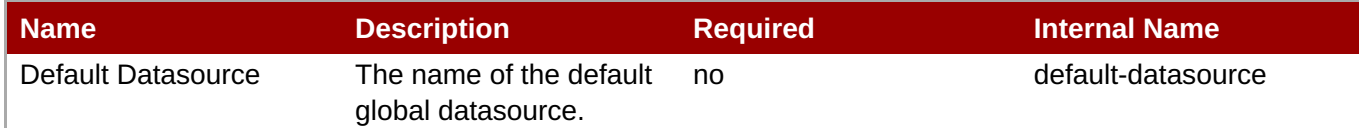

# **Note**

You must use the internal name to reference Configuration Properties in Dynamic Group Definition expressions.

## **Operations**

none

## **Package Types**

none

## **3.4.4.7. JBoss AS 7 and EAP 6 - EE (Managed Server) Service**

#### **Overview**

#### **Table 3.1138. Overview**

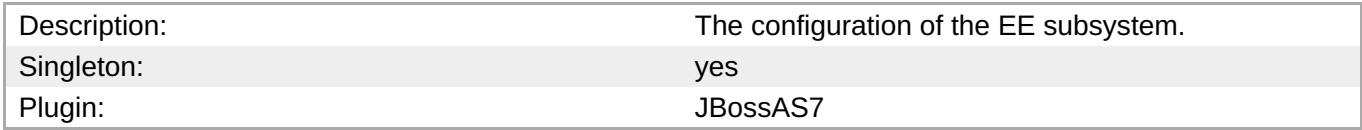

## **Child Resource Types**

#### none

## **Connection Properties**

## **Table 3.1139.**

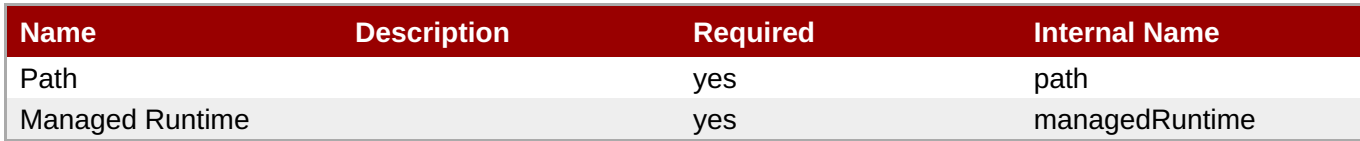

## **Note**

You must use the internal name to reference Configuration Properties in Dynamic Group Definition expressions.

#### **Metrics**

none

## **Configuration Properties**

## **Table 3.1140.**

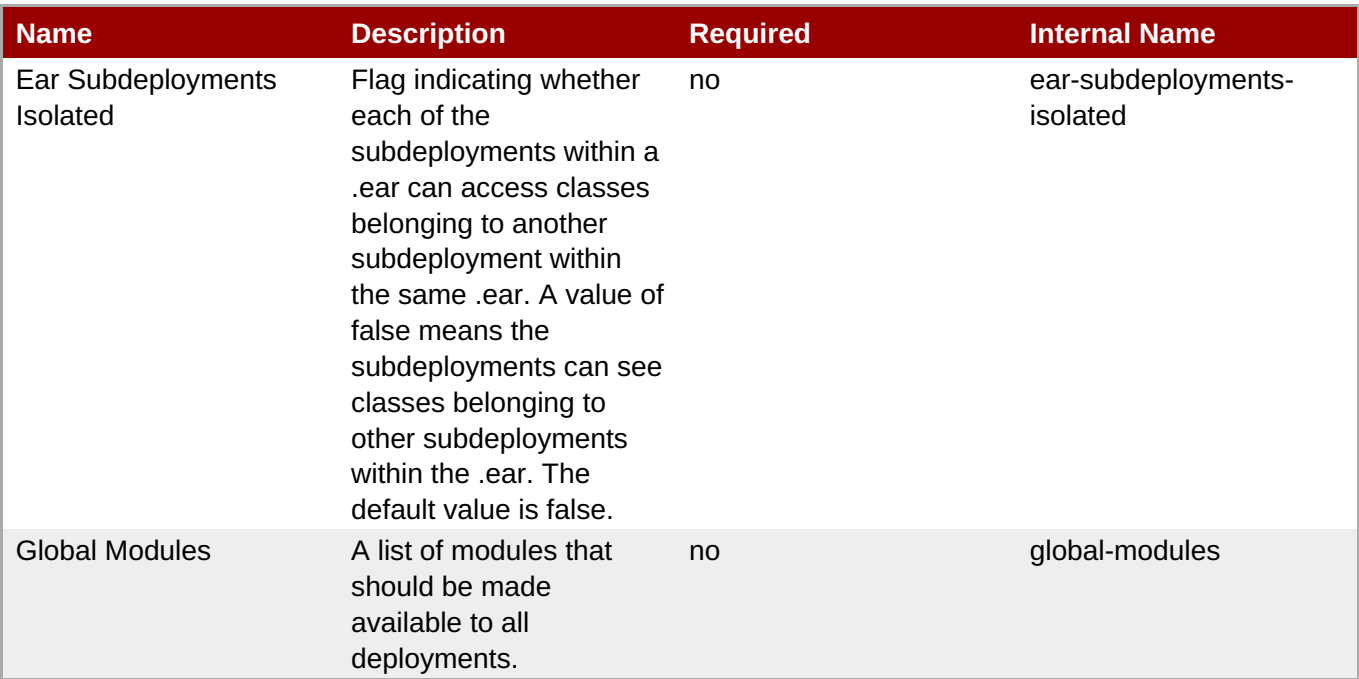

## **Note**

You must use the internal name to reference Configuration Properties in Dynamic Group Definition expressions.

## **Operations**

none

### **Package Types**

none

## **3.4.4.8. JBoss AS 7 and EAP 6 - Infinispan (Managed Server) Service**

#### **Overview**

#### **Table 3.1141. Overview**

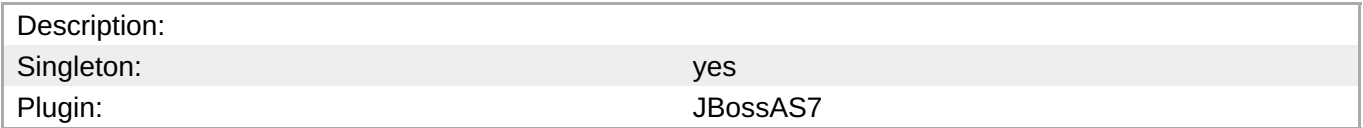

#### **Child Resource Types**

Section 3.4.4.8.1, "JBoss AS 7 and EAP 6 - Cache Container [\(Managed](#page-887-0) Server) Service"

#### **Connection Properties**

#### **Table 3.1142.**

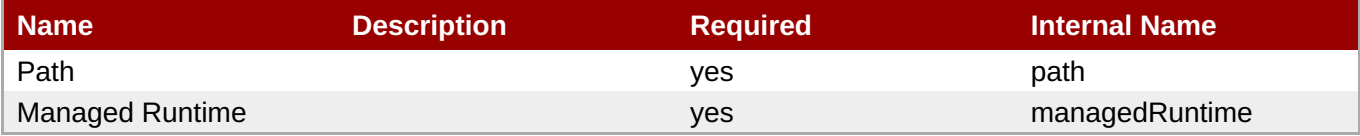

# **Note**

You must use the internal name to reference Configuration Properties in Dynamic Group Definition expressions.

#### **Metrics**

none

#### **Configuration Properties**

none

#### **Operations**

none

#### **Package Types**

none

#### **3.4.4.8.1. JBoss AS 7 and EAP 6 - Cache Container (Managed Server) Service**

#### **Overview**

**Table 3.1143. Overview**

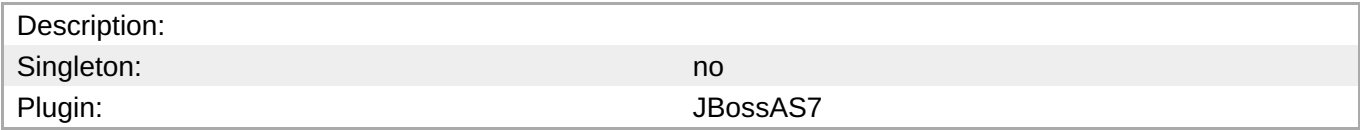

## **Child Resource Types**

- Section [3.4.4.8.1.1,](#page-887-1) "JBoss AS 7 and EAP 6 Cache (Managed Server) Service"
- Section [3.4.4.8.1.2,](#page-889-0) "JBoss AS 7 and EAP 6 Transport (Managed Server) Service"

## **Connection Properties**

## **Table 3.1144.**

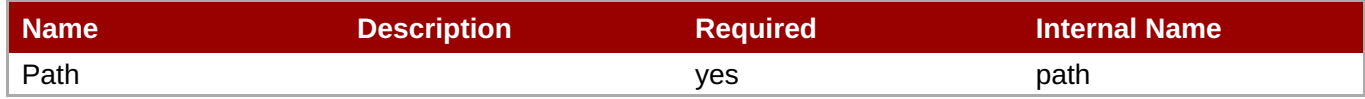

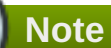

You must use the internal name to reference Configuration Properties in Dynamic Group Definition expressions.

#### **Metrics**

none

## **Configuration Properties**

#### **Table 3.1145.**

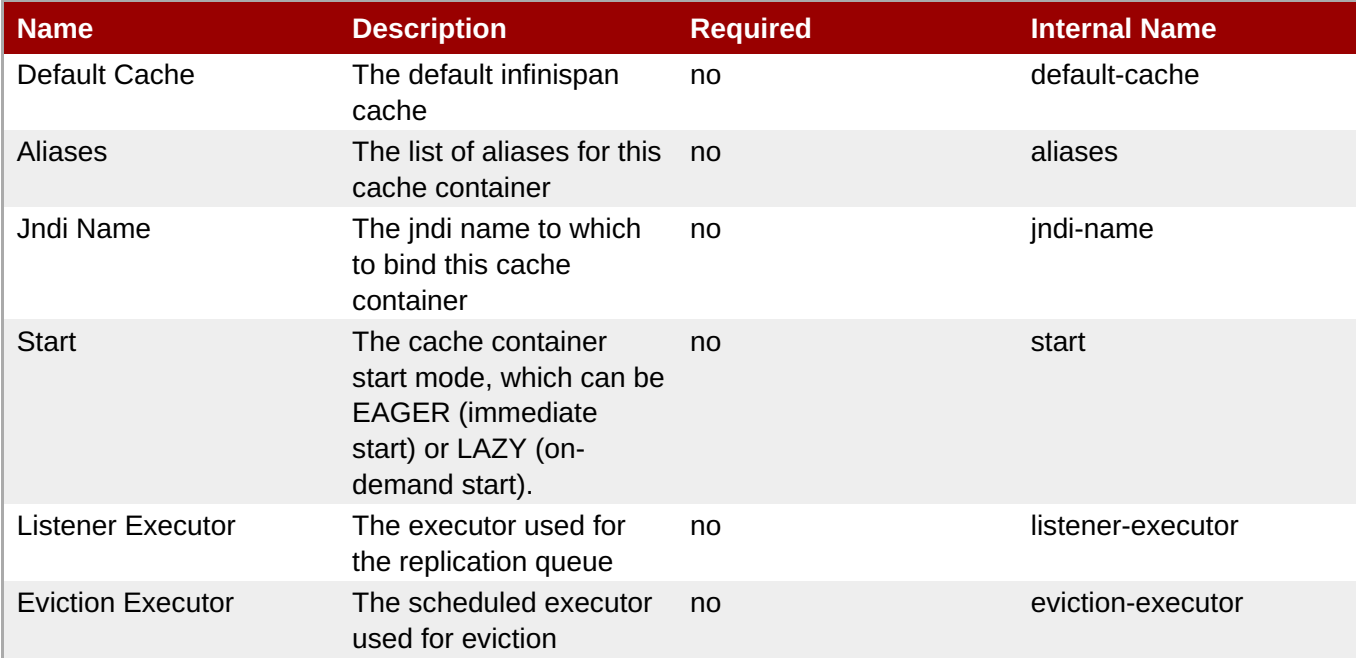

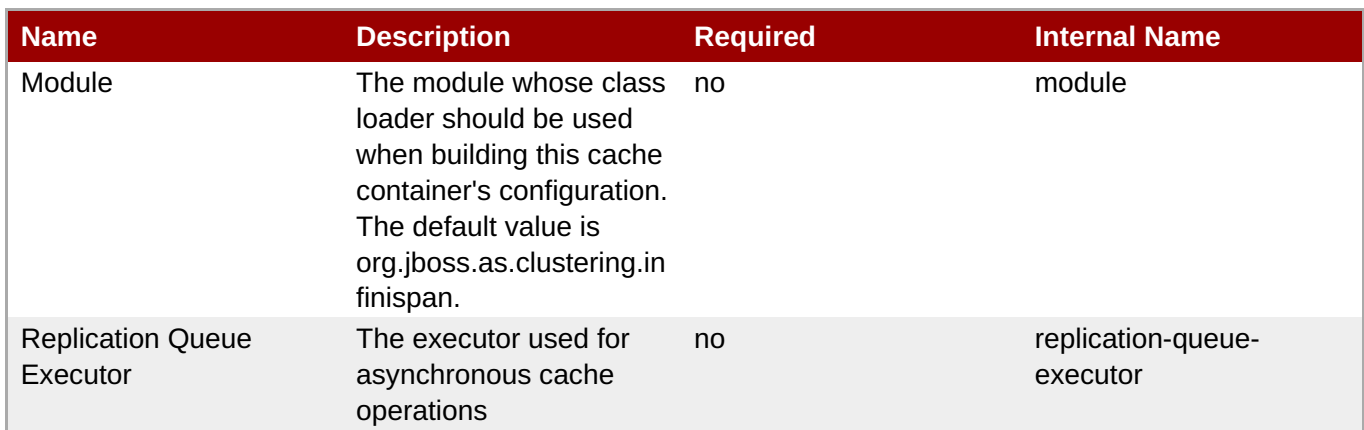

You must use the internal name to reference Configuration Properties in Dynamic Group Definition expressions.

## **Operations**

none

## **Package Types**

none

## **3.4.4.8.1.1. JBoss AS 7 and EAP 6 - Cache (Managed Server) Service**

Overview

#### **Table 3.1146. Overview**

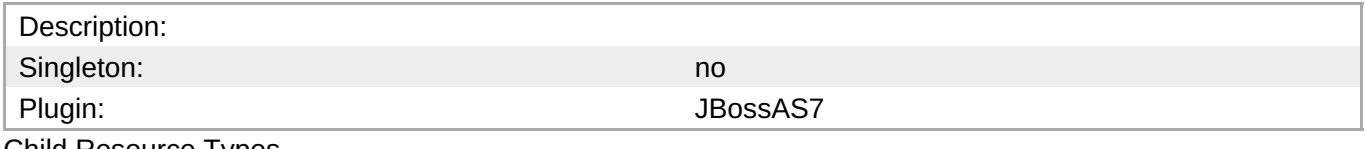

Child Resource Types

none

Connection Properties

#### **Table 3.1147.**

| Name | <b>Description</b> | <b>Required</b> | <b>Internal Name</b> |
|------|--------------------|-----------------|----------------------|
| Path |                    | ves             | path                 |

**Note**

You must use the internal name to reference Configuration Properties in Dynamic Group Definition expressions.

Metrics

## <span id="page-887-1"></span><span id="page-887-0"></span>none

## Configuration Properties

## **Table 3.1148.**

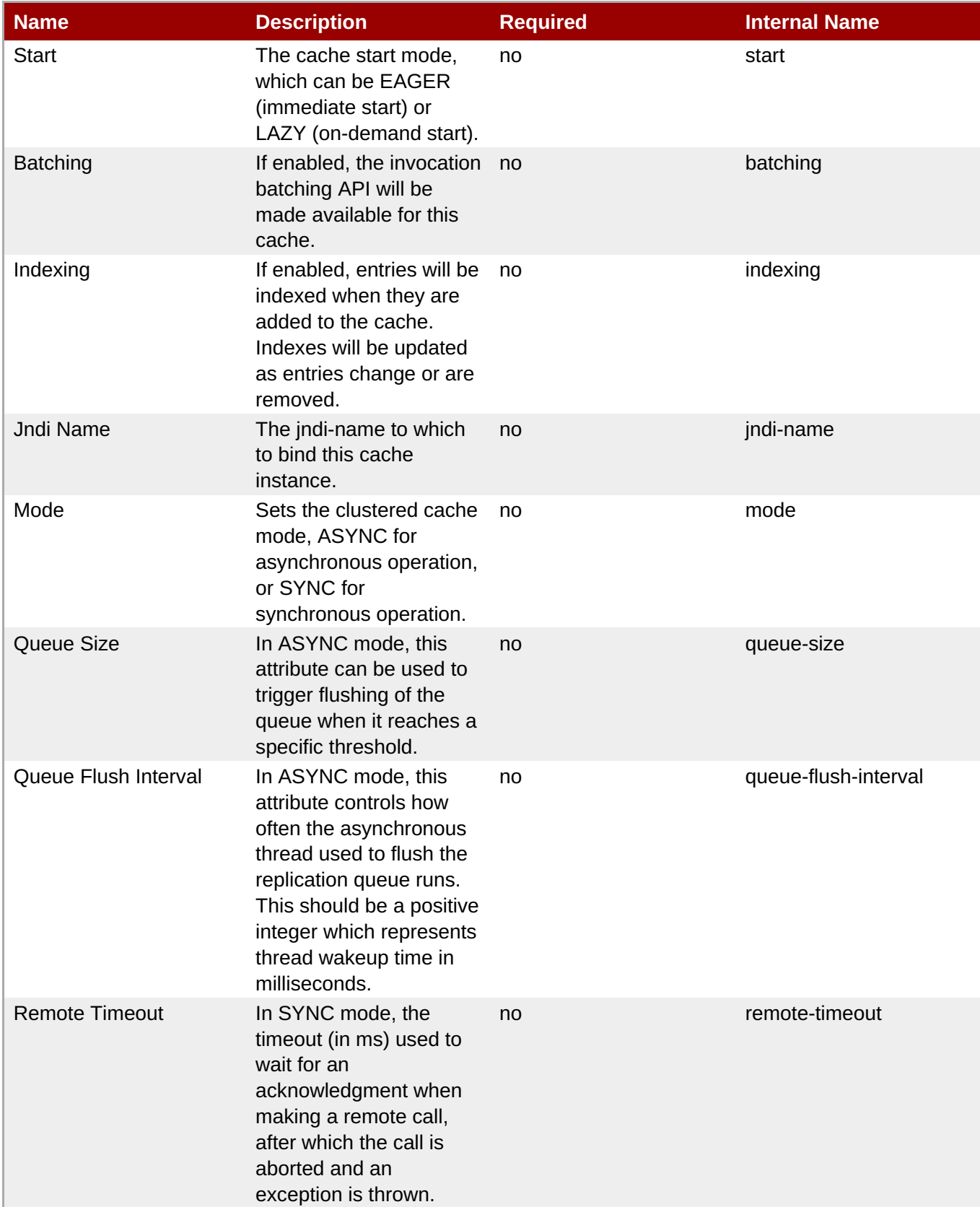

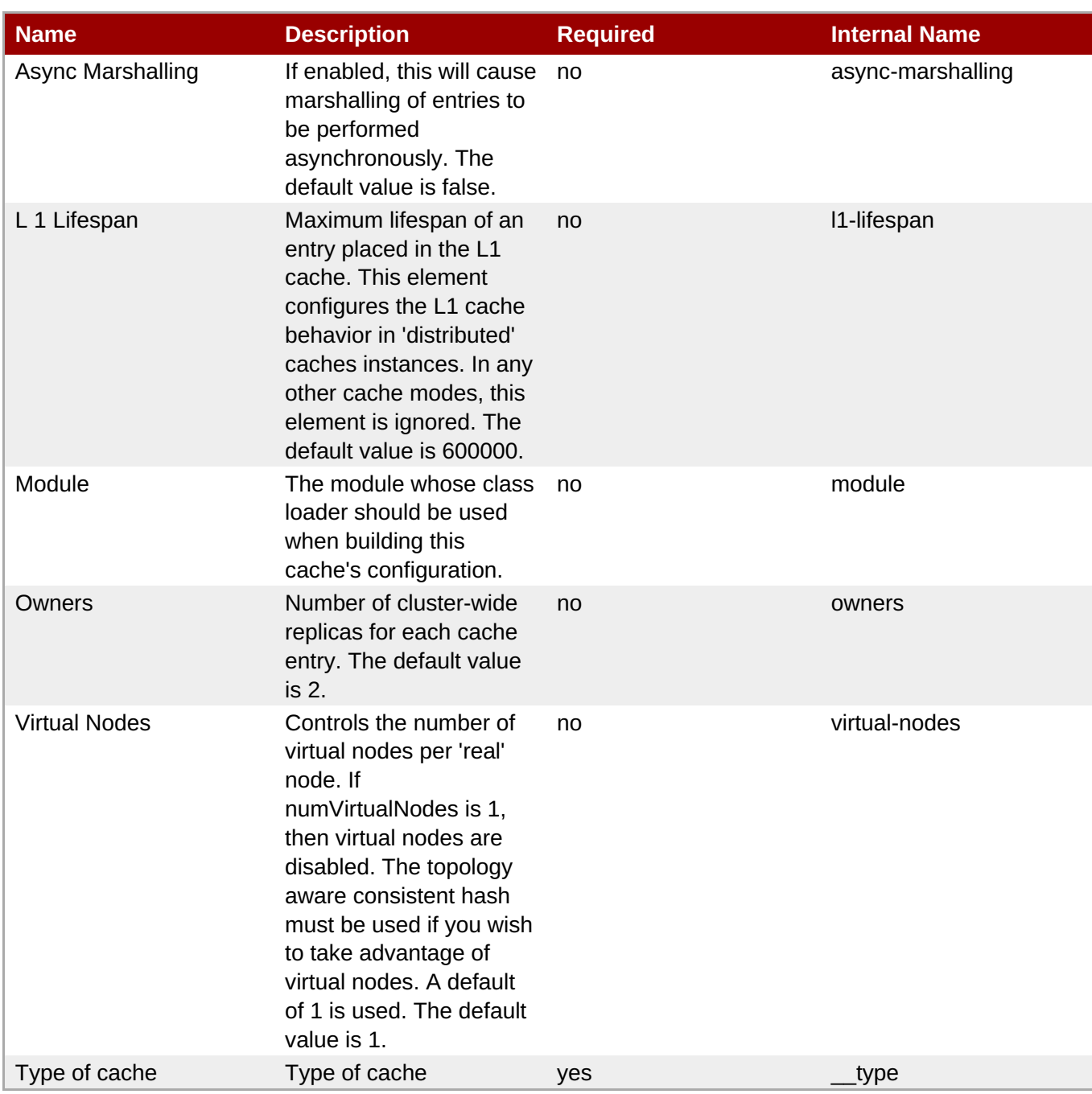

You must use the internal name to reference Configuration Properties in Dynamic Group Definition expressions.

**Operations** 

none

Package Types

none

## **3.4.4.8.1.2. JBoss AS 7 and EAP 6 - Transport (Managed Server) Service**

Overview

### <span id="page-889-0"></span>**Table 3.1149. Overview**

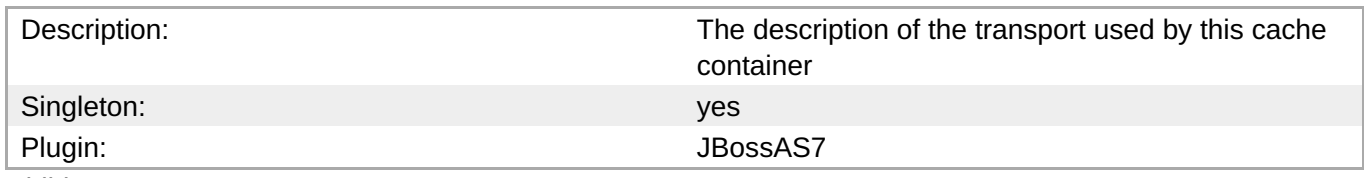

## Child Resource Types

none

Connection Properties

#### **Table 3.1150.**

| Name | <b>Description</b> | <b>Required</b> | <b>Internal Name</b> |
|------|--------------------|-----------------|----------------------|
| Path |                    | ves             | path                 |

**Note**

You must use the internal name to reference Configuration Properties in Dynamic Group Definition expressions.

#### Metrics

none

Configuration Properties

#### **Table 3.1151.**

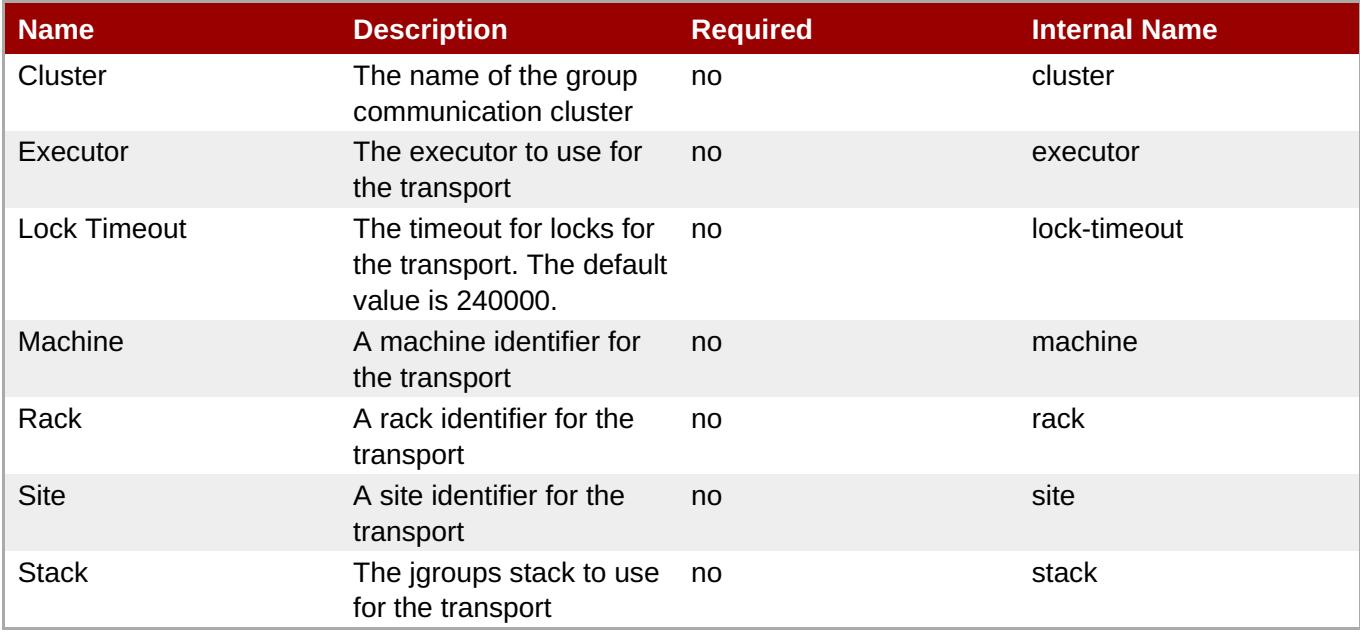

You must use the internal name to reference Configuration Properties in Dynamic Group Definition expressions.

**Operations** 

none

Package Types

none

## **3.4.4.9. JBoss AS 7 and EAP 6 - JGroups (Managed Server) Service**

#### **Overview**

#### **Table 3.1152. Overview**

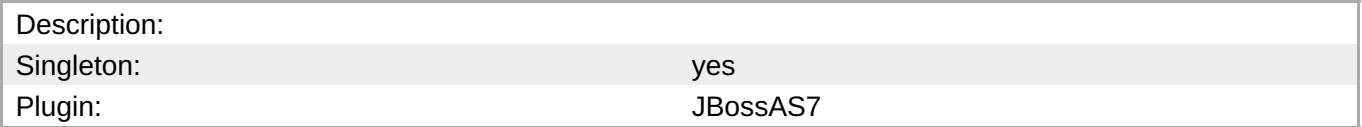

## **Child Resource Types**

none

## **Connection Properties**

#### **Table 3.1153.**

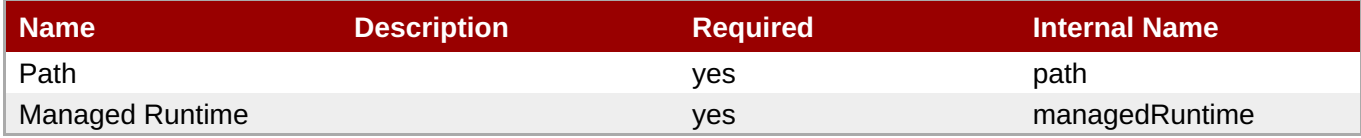

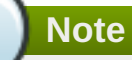

You must use the internal name to reference Configuration Properties in Dynamic Group Definition expressions.

#### **Metrics**

none

## **Configuration Properties**

## **Table 3.1154.**

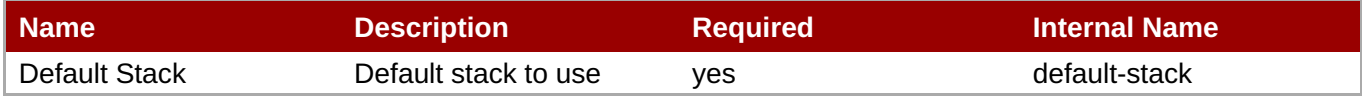

You must use the internal name to reference Configuration Properties in Dynamic Group Definition expressions.

#### **Operations**

none

## **Package Types**

none

## **3.4.4.10. JBoss AS 7 and EAP 6 - Remoting (Managed Server) Service**

## **Overview**

#### **Table 3.1155. Overview**

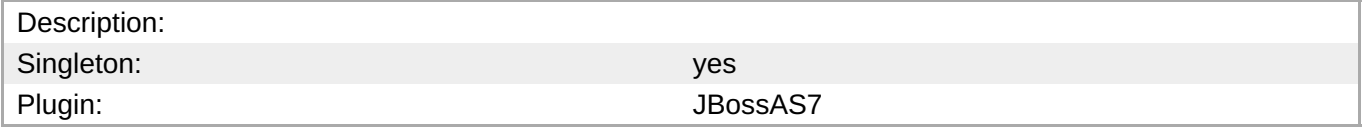

## **Child Resource Types**

none

## **Connection Properties**

#### **Table 3.1156.**

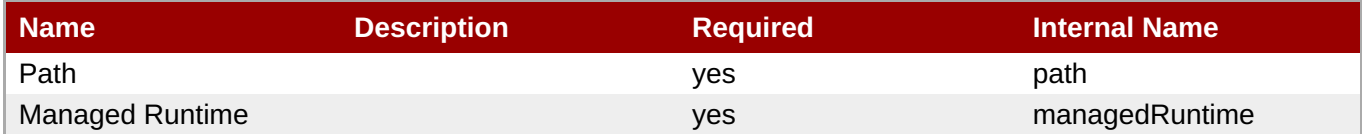

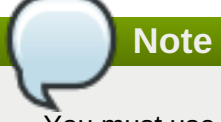

You must use the internal name to reference Configuration Properties in Dynamic Group Definition expressions.

#### **Metrics**

none

## **Configuration Properties**

#### **Table 3.1157.**

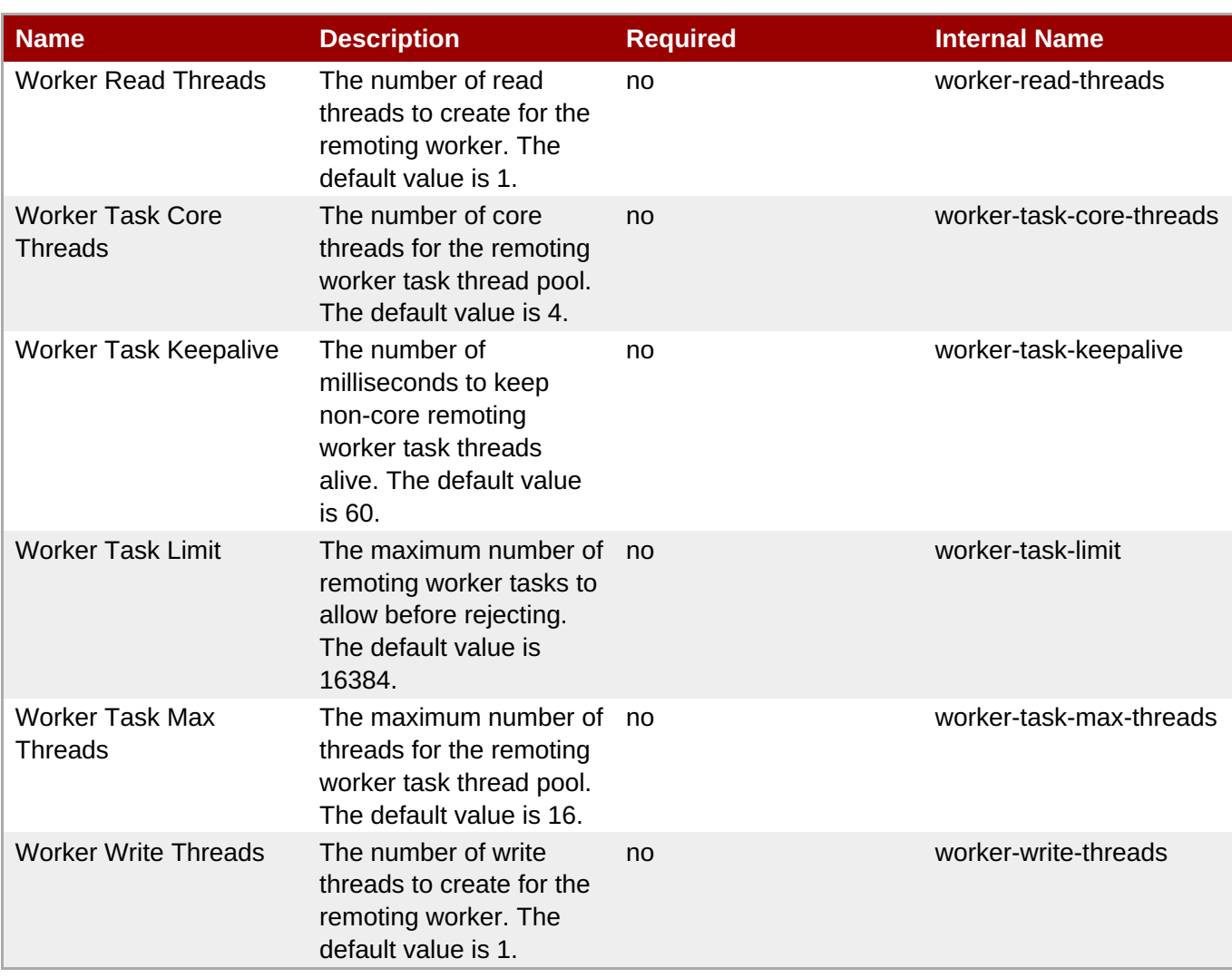

You must use the internal name to reference Configuration Properties in Dynamic Group Definition expressions.

## **Operations**

none

## **Package Types**

none

## **3.4.4.11. JBoss AS 7 and EAP 6 - Mail (Managed Server) Service**

## **Overview**

## **Table 3.1158. Overview**

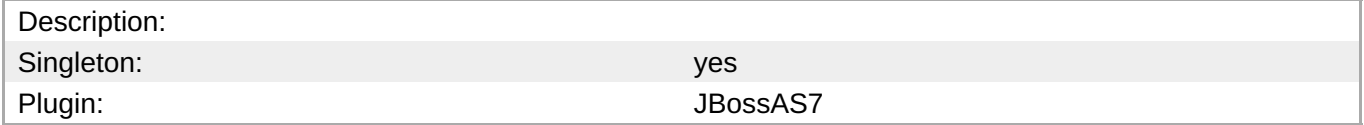

## **Child Resource Types**

Section [3.4.4.11.1,](#page-895-0) "JBoss AS 7 and EAP 6 - Mail Session (Managed Server) Service"

## **Connection Properties**

### **Table 3.1159.**

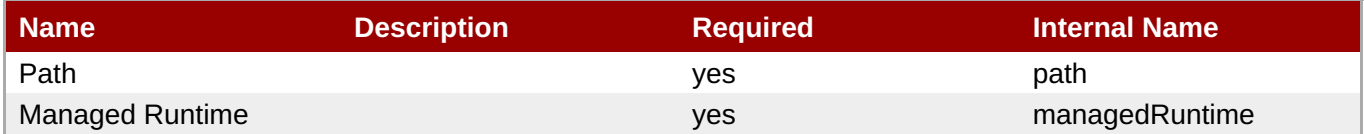

## **Note**

You must use the internal name to reference Configuration Properties in Dynamic Group Definition expressions.

#### **Metrics**

none

#### **Configuration Properties**

none

#### **Operations**

none

#### **Package Types**

none

## **3.4.4.11.1. JBoss AS 7 and EAP 6 - Mail Session (Managed Server) Service**

**Overview**

#### **Table 3.1160. Overview**

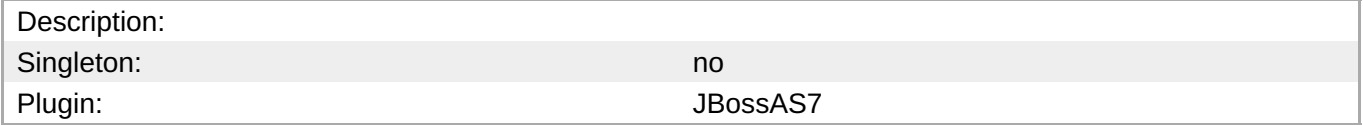

## **Child Resource Types**

- Section [3.4.4.11.1.1,](#page-895-1) "JBoss AS 7 and EAP 6 SMTP Mail Server (Managed Server) Service"
- Section [3.4.4.11.1.2,](#page-896-0) "JBoss AS 7 and EAP 6 IMAP Mail Server (Managed Server) Service"
- Section [3.4.4.11.1.3,](#page-897-0) "JBoss AS 7 and EAP 6 POP3 Mail Server (Managed Server) Service"

## **Connection Properties**

**Table 3.1161.**

**Table 3.1161.**

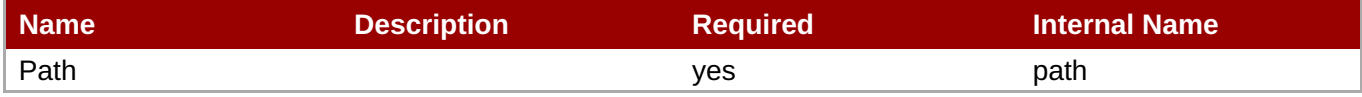

**Note**

You must use the internal name to reference Configuration Properties in Dynamic Group Definition expressions.

#### **Metrics**

none

#### **Configuration Properties**

#### **Table 3.1162.**

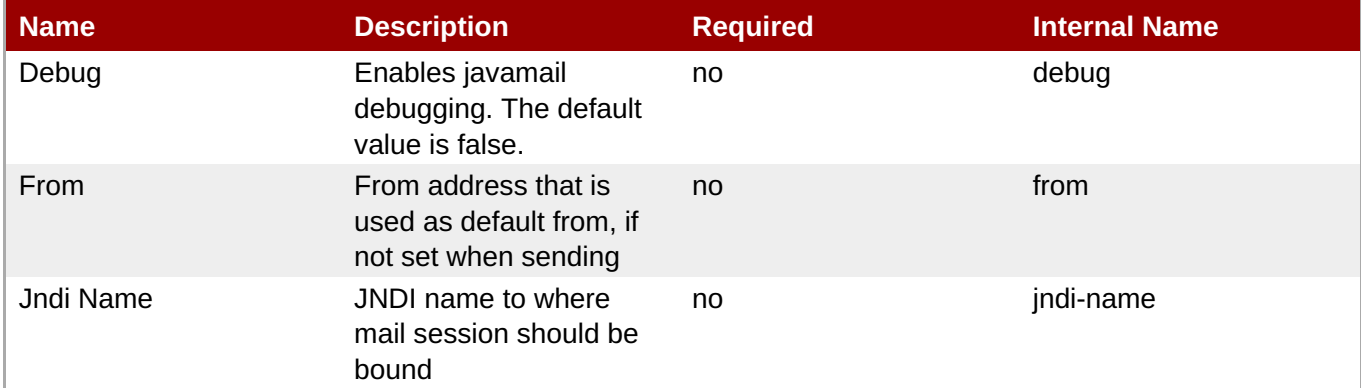

**Note**

You must use the internal name to reference Configuration Properties in Dynamic Group Definition expressions.

#### **Operations**

none

#### **Package Types**

none

## **3.4.4.11.1.1. JBoss AS 7 and EAP 6 - SMTP Mail Server (Managed Server) Service**

Overview

## **Table 3.1163. Overview**

Description: Singleton: yes

<span id="page-895-1"></span><span id="page-895-0"></span>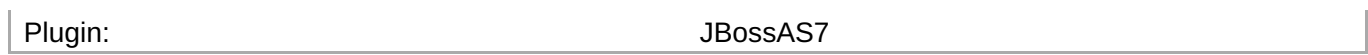

## Child Resource Types

none

#### Connection Properties

## **Table 3.1164.**

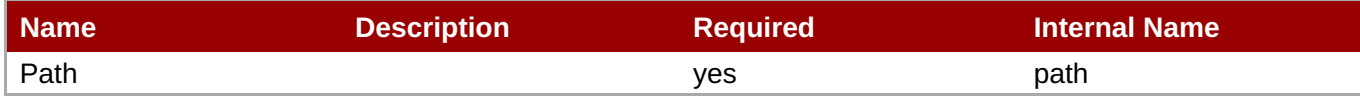

**Note**

You must use the internal name to reference Configuration Properties in Dynamic Group Definition expressions.

#### Metrics

none

Configuration Properties

#### **Table 3.1165.**

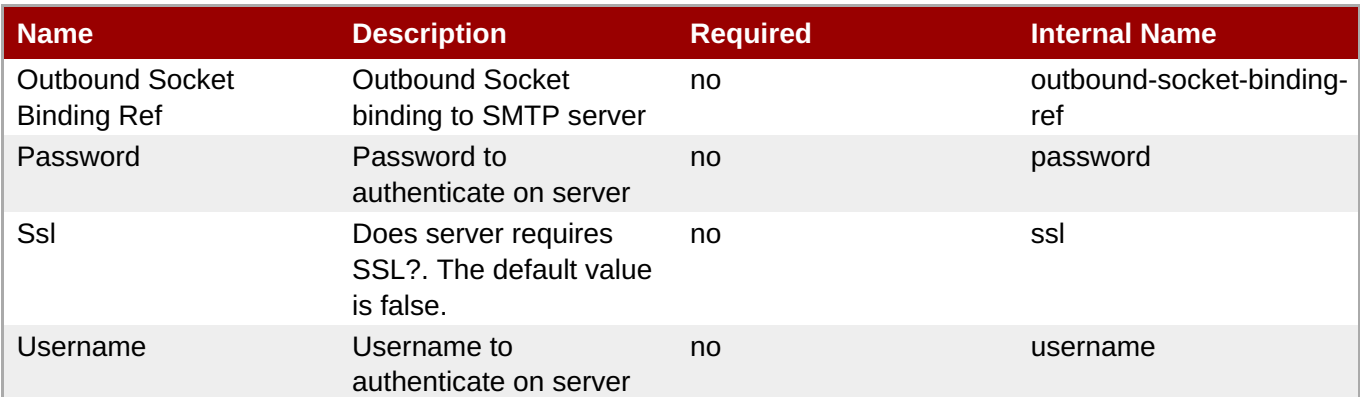

## **Note**

You must use the internal name to reference Configuration Properties in Dynamic Group Definition expressions.

**Operations** 

none

Package Types

none

## **3.4.4.11.1.2. JBoss AS 7 and EAP 6 - IMAP Mail Server (Managed Server) Service**

Overview

#### <span id="page-896-0"></span>**Table 3.1166. Overview**

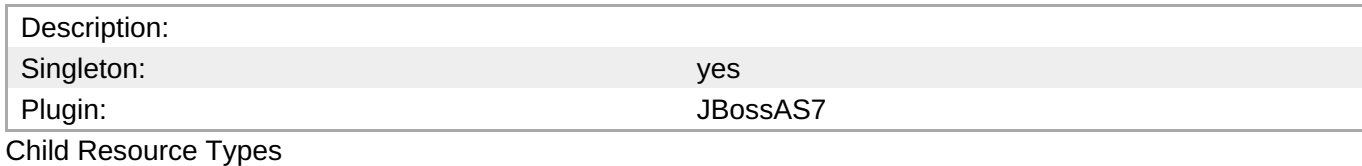

none

Connection Properties

#### **Table 3.1167.**

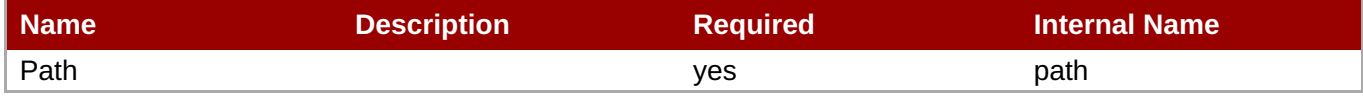

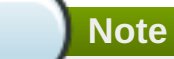

You must use the internal name to reference Configuration Properties in Dynamic Group Definition expressions.

#### Metrics

none

Configuration Properties

#### **Table 3.1168.**

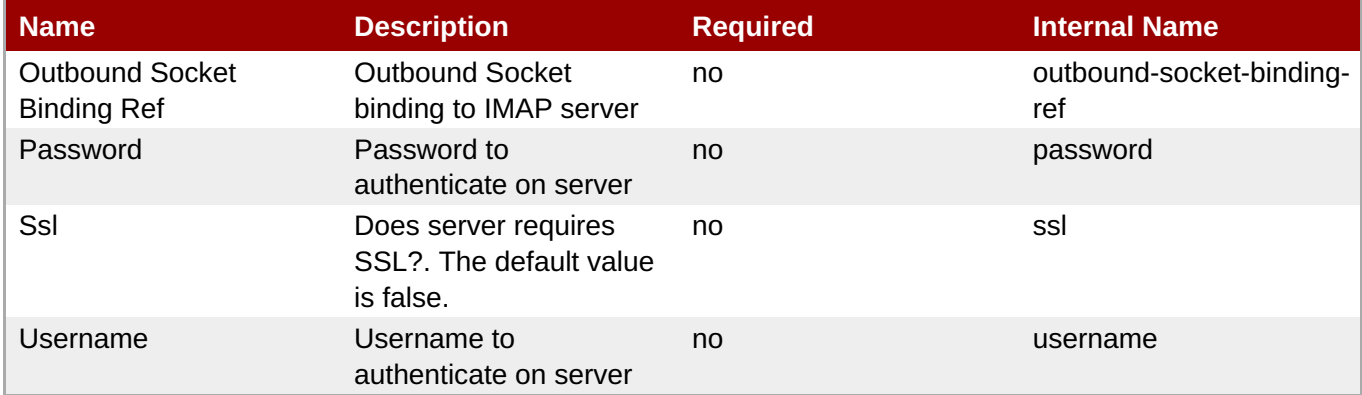

**Note**

You must use the internal name to reference Configuration Properties in Dynamic Group Definition expressions.

Operations

none

Package Types

none

## <span id="page-897-0"></span>**3.4.4.11.1.3. JBoss AS 7 and EAP 6 - POP3 Mail Server (Managed Server) Service**

#### **Overview**

#### **Table 3.1169. Overview**

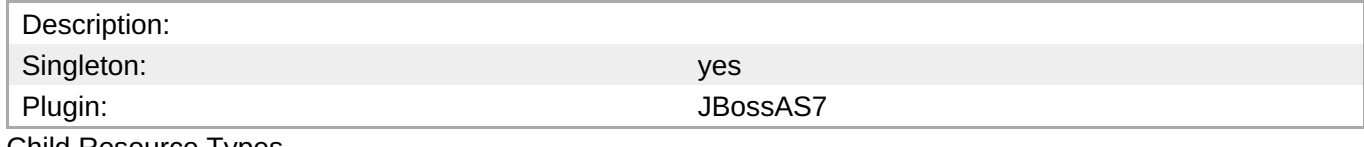

Child Resource Types

none

Connection Properties

### **Table 3.1170.**

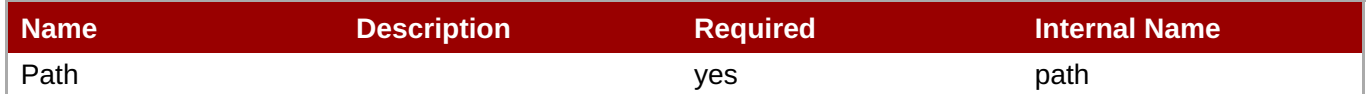

You must use the internal name to reference Configuration Properties in Dynamic Group Definition

Metrics

none

Configuration Properties

expressions.

**Note**

#### **Table 3.1171.**

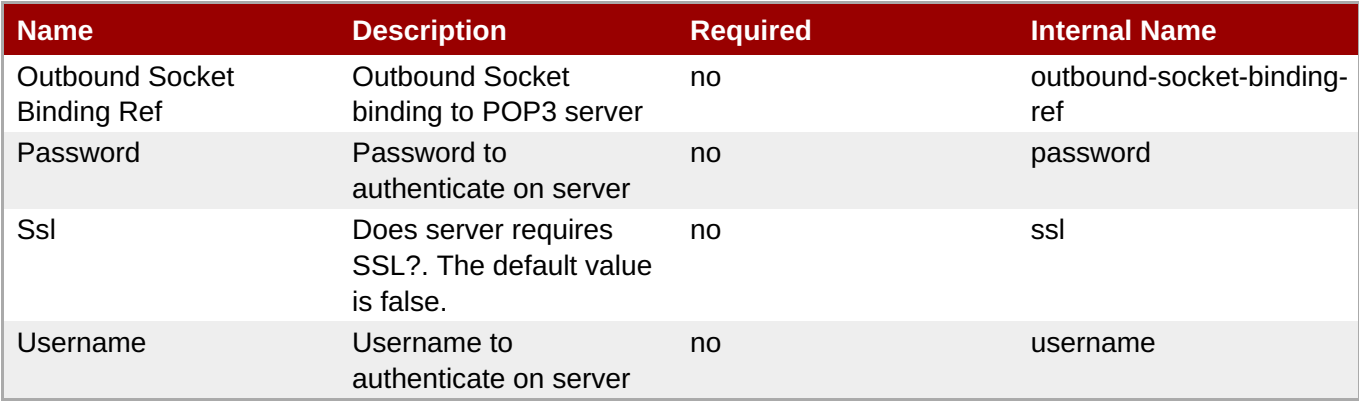

**Note**

You must use the internal name to reference Configuration Properties in Dynamic Group Definition expressions.

#### **Operations**

none

Package Types

none

## **3.4.4.12. JBoss AS 7 and EAP 6 - JBossWeb (Managed Server) Service**

#### **Overview**

### **Table 3.1172. Overview**

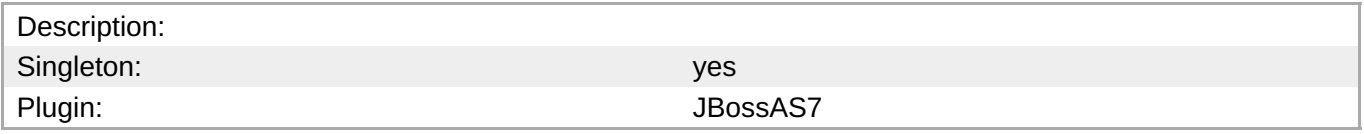

## **Child Resource Types**

Section [3.4.4.12.1,](#page-902-0) "JBoss AS 7 and EAP 6 - Connector (Managed Server) Service"

Section [3.4.4.12.2,](#page-906-0) "JBoss AS 7 and EAP 6 - VHost (Managed Server) Service"

#### **Connection Properties**

#### **Table 3.1173.**

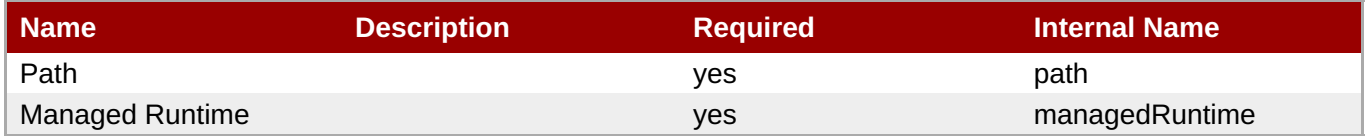

## **Note**

You must use the internal name to reference Configuration Properties in Dynamic Group Definition expressions.

#### **Metrics**

none

## **Configuration Properties**

### **Table 3.1174.**

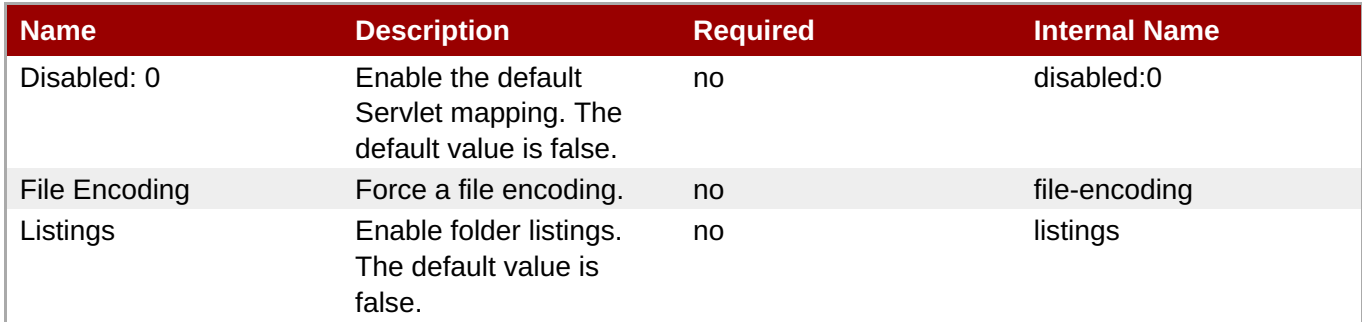

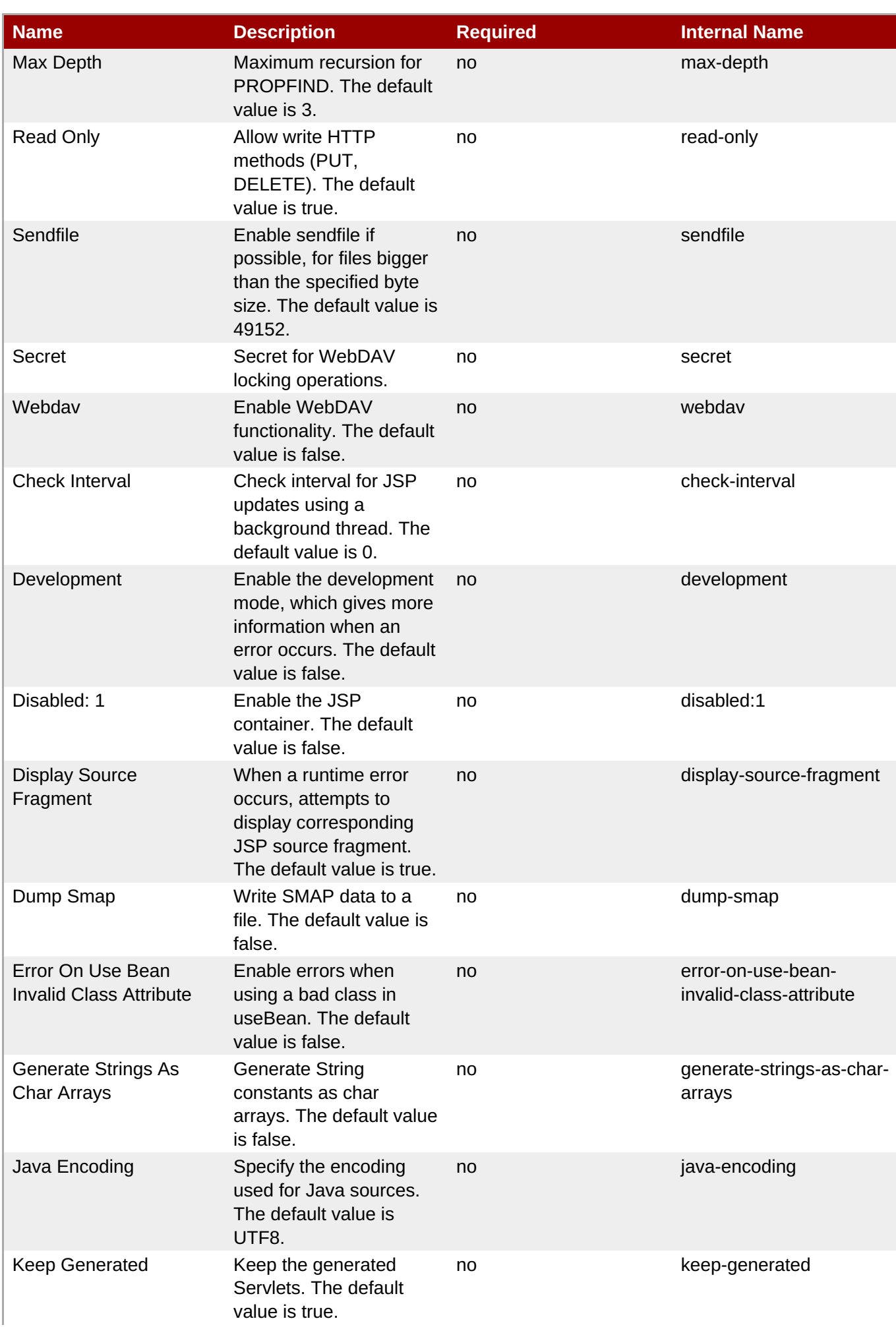
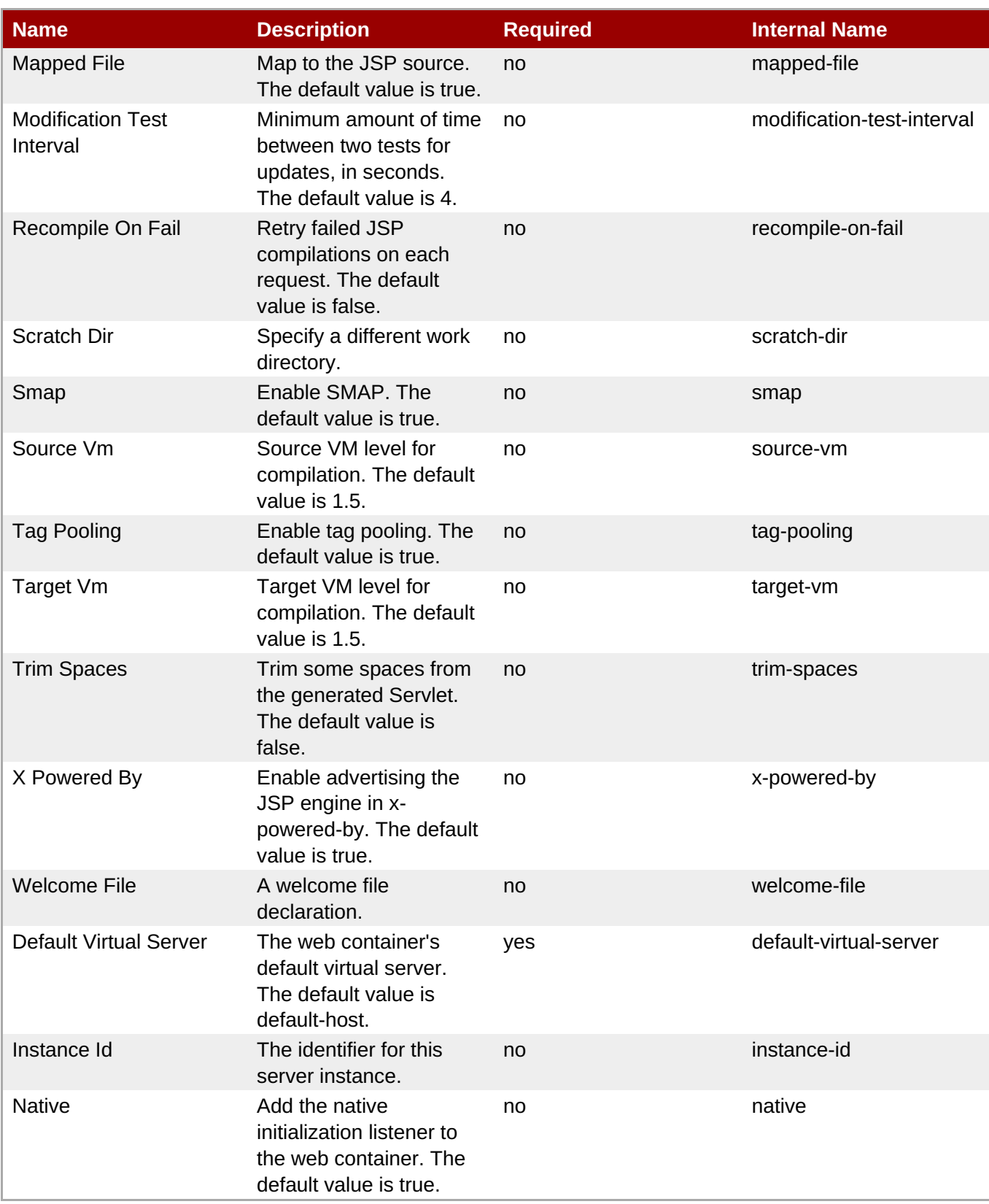

You must use the internal name to reference Configuration Properties in Dynamic Group Definition expressions.

## **Operations**

none

## **Package Types**

none

## **3.4.4.12.1. JBoss AS 7 and EAP 6 - Connector (Managed Server) Service**

#### **Overview**

#### **Table 3.1175. Overview**

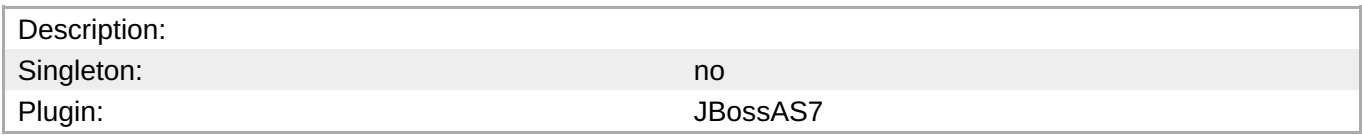

#### **Child Resource Types**

none

#### **Connection Properties**

#### **Table 3.1176.**

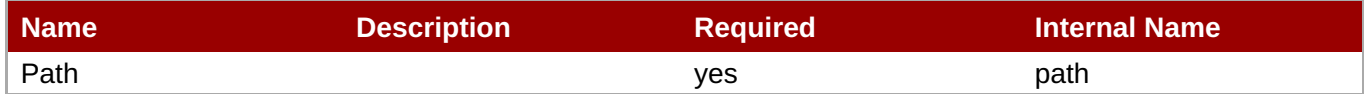

# **Note** You must use the internal name to reference Configuration Properties in Dynamic Group Definition expressions.

#### **Metrics**

#### **Table 3.1177. Metrics**

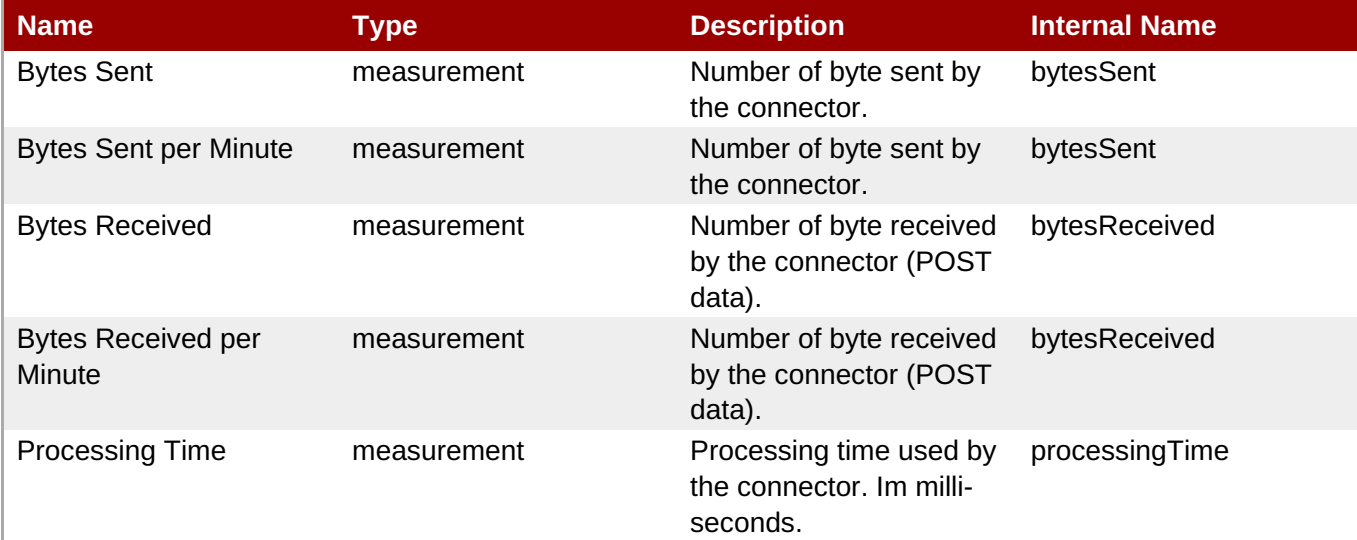

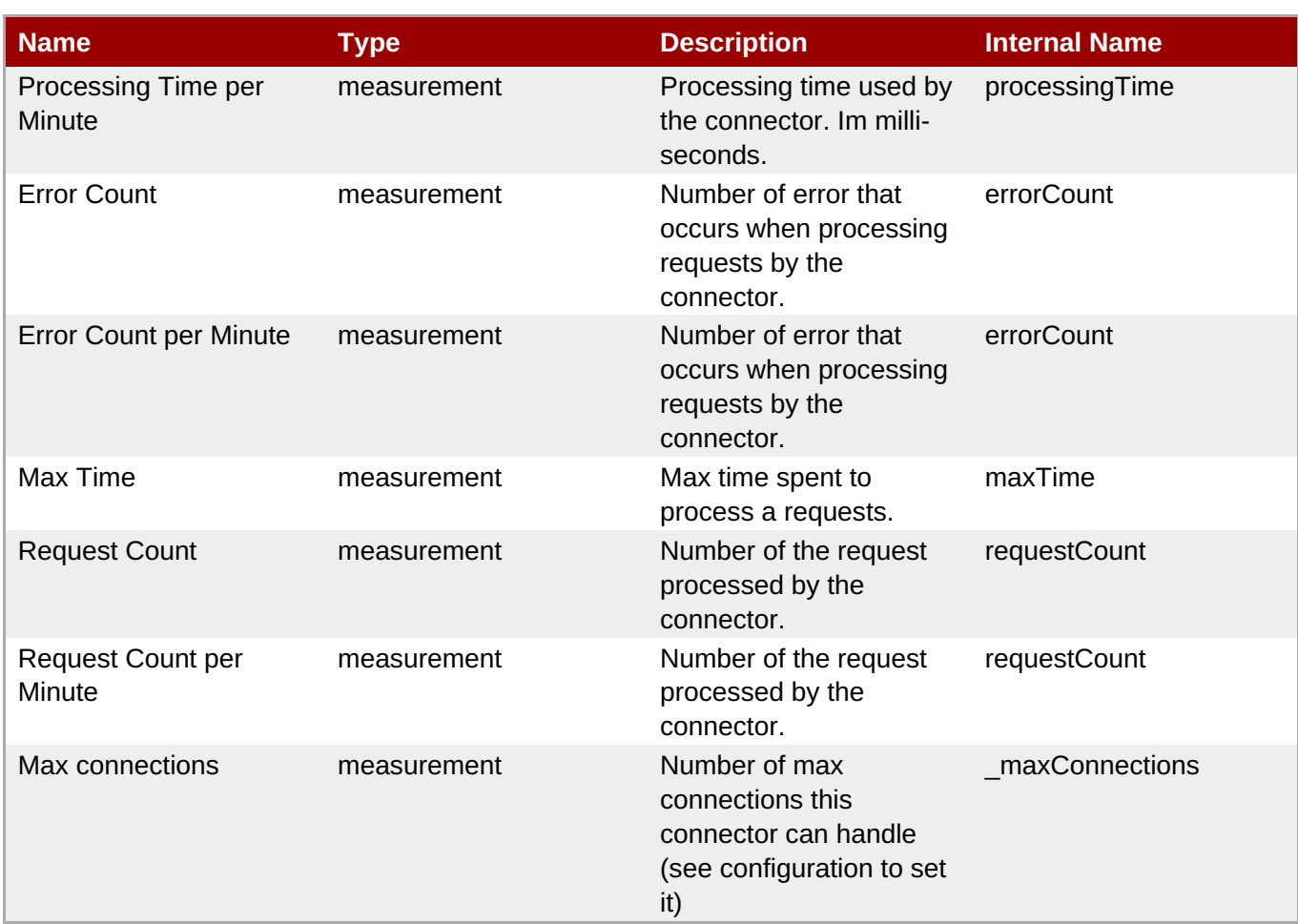

You must use the internal name to reference Traits in Dynamic Group Definition expressions.

## **Configuration Properties**

## **Table 3.1178.**

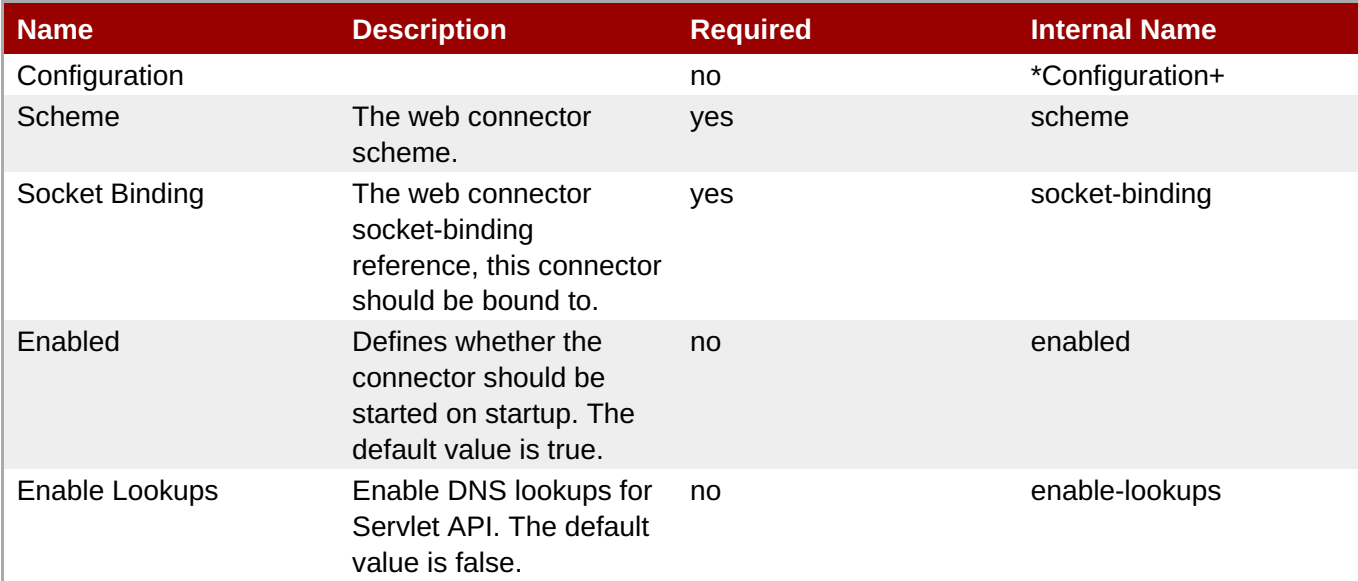

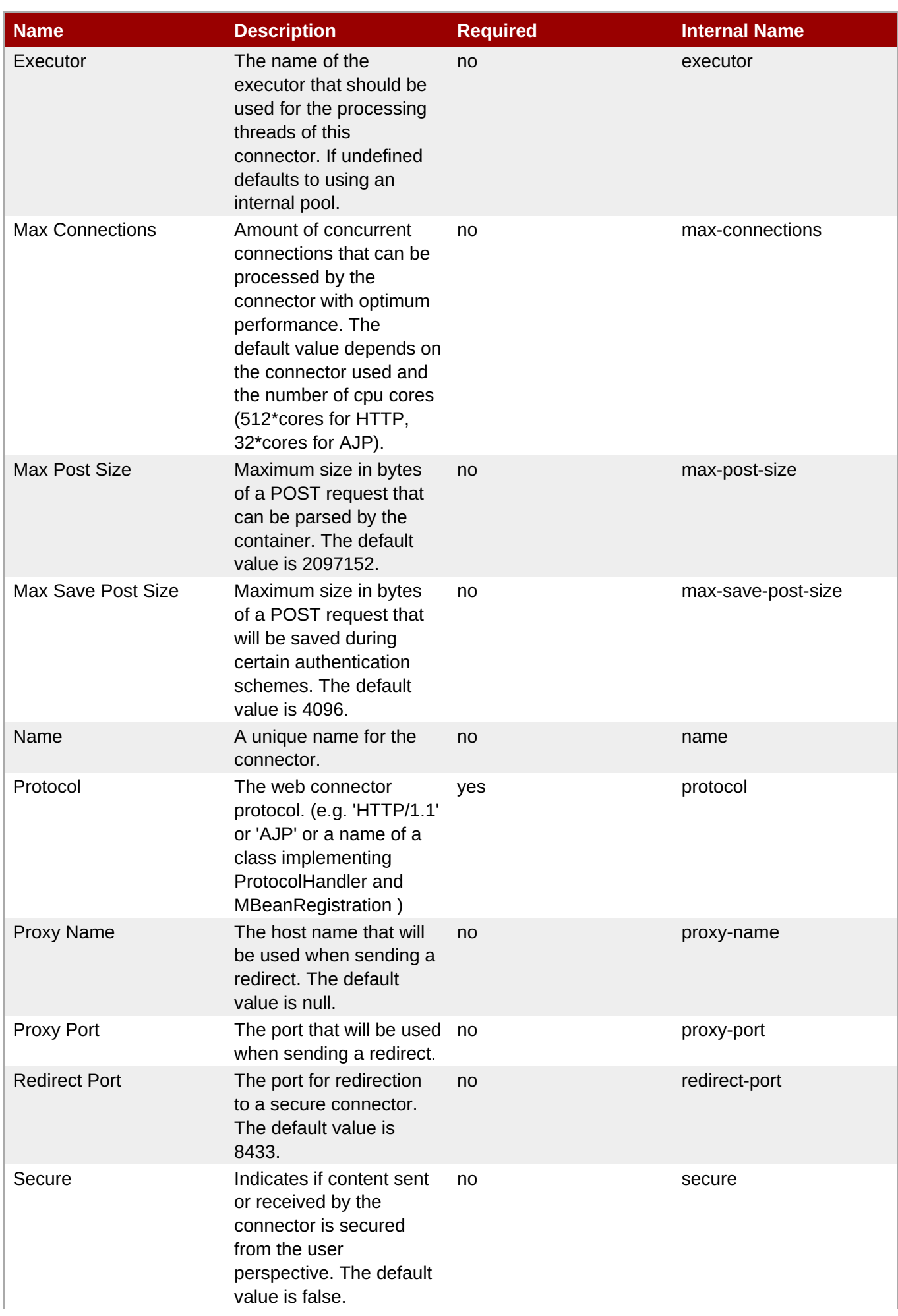

| Name                  | <b>Description</b>                                                                                                    | <b>Required</b> | <b>Internal Name</b> |
|-----------------------|----------------------------------------------------------------------------------------------------|-----------------|----------------------|
| <b>Virtual Server</b> | The list of virtual servers no<br>that can be accessed<br>through this connector.<br>The default is to allow all<br>virtual servers. |                 | virtual-server       |

**Note**

You must use the internal name to reference Configuration Properties in Dynamic Group Definition expressions.

#### **Operations**

none

#### **Package Types**

none

## **3.4.4.12.2. JBoss AS 7 and EAP 6 - VHost (Managed Server) Service**

#### **Overview**

#### **Table 3.1179. Overview**

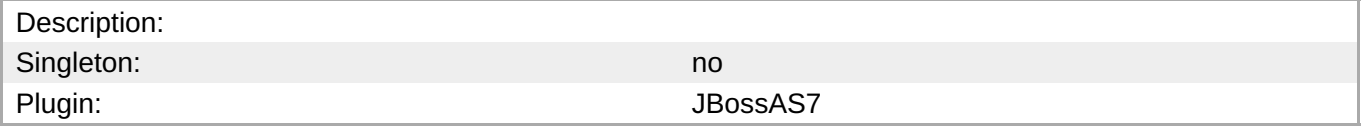

#### **Child Resource Types**

- Section [3.4.4.12.2.1,](#page-906-0) "JBoss AS 7 and EAP 6 Rewrite Rules (Managed Server) Service"
- Section [3.4.4.12.2.2,](#page-907-0) "JBoss AS 7 and EAP 6 Access Log (Managed Server) Service"

#### **Connection Properties**

#### **Table 3.1180.**

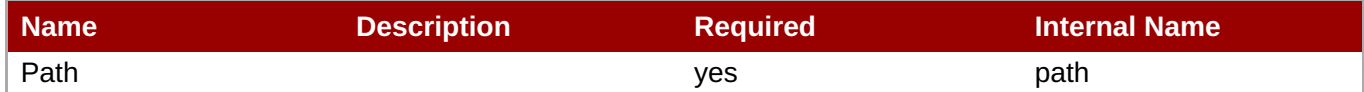

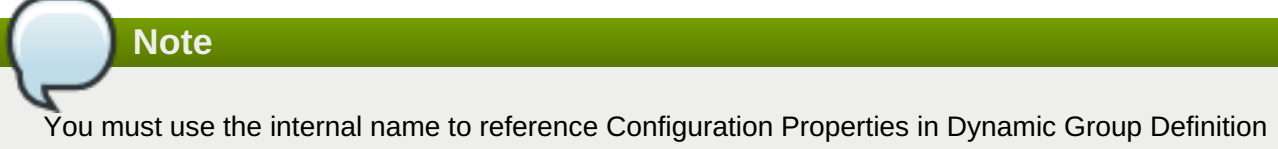

expressions.

#### **Metrics**

#### **Table 3.1181. Metrics**

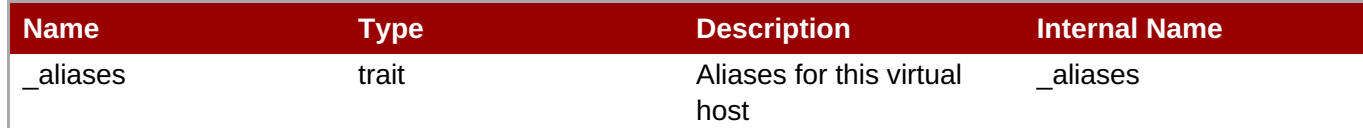

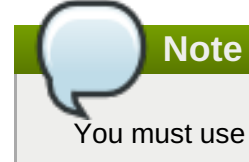

You must use the internal name to reference Traits in Dynamic Group Definition expressions.

#### **Configuration Properties**

#### **Table 3.1182.**

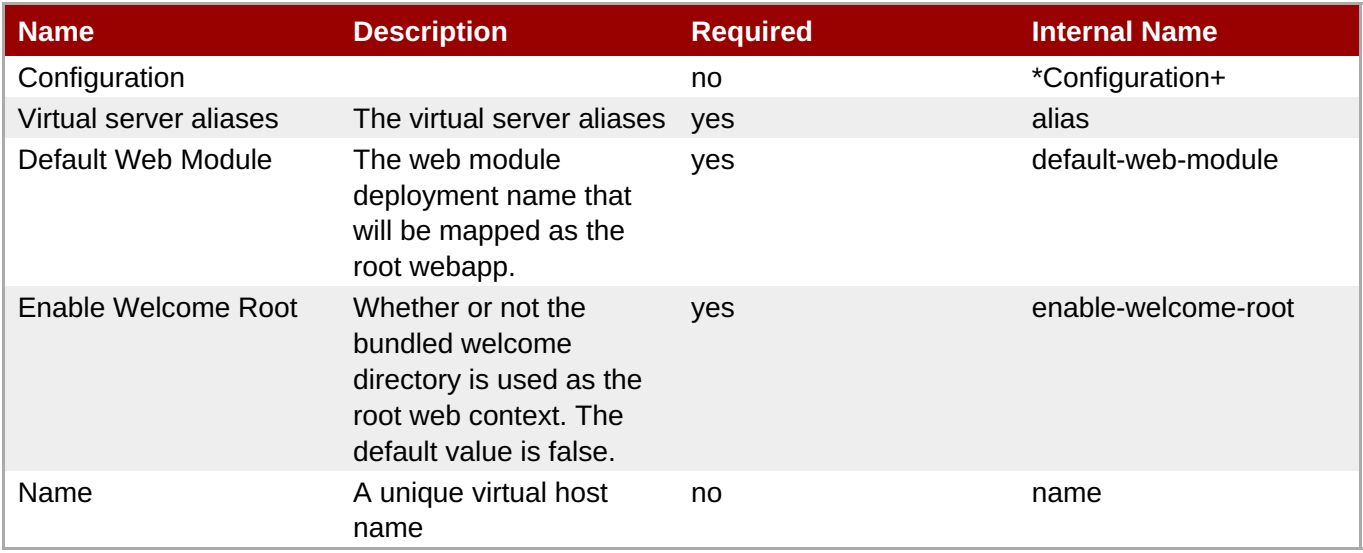

**Note**

You must use the internal name to reference Configuration Properties in Dynamic Group Definition expressions.

#### **Operations**

none

#### **Package Types**

none

## **3.4.4.12.2.1. JBoss AS 7 and EAP 6 - Rewrite Rules (Managed Server) Service**

Overview

#### **Table 3.1183. Overview**

<span id="page-906-0"></span>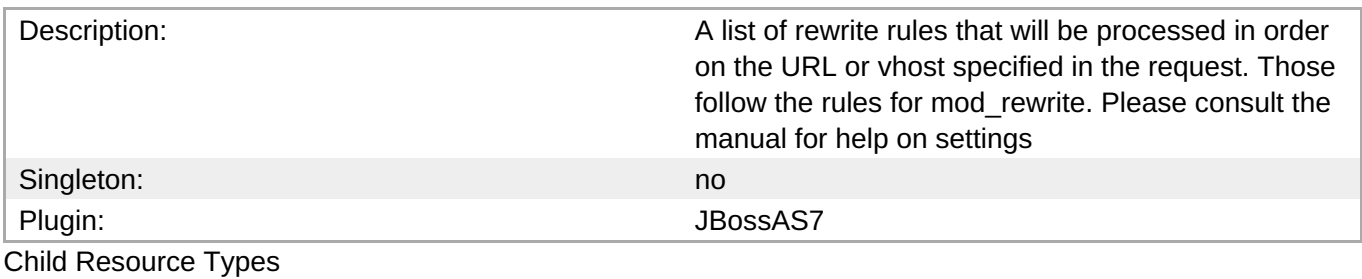

none

Connection Properties

#### **Table 3.1184.**

| Name | <b>Description</b> | <b>Required</b> | <b>Internal Name</b> |
|------|--------------------|-----------------|----------------------|
| Path |                    | ves             | path                 |

**Note**

You must use the internal name to reference Configuration Properties in Dynamic Group Definition expressions.

#### Metrics

none

Configuration Properties

#### **Table 3.1185.**

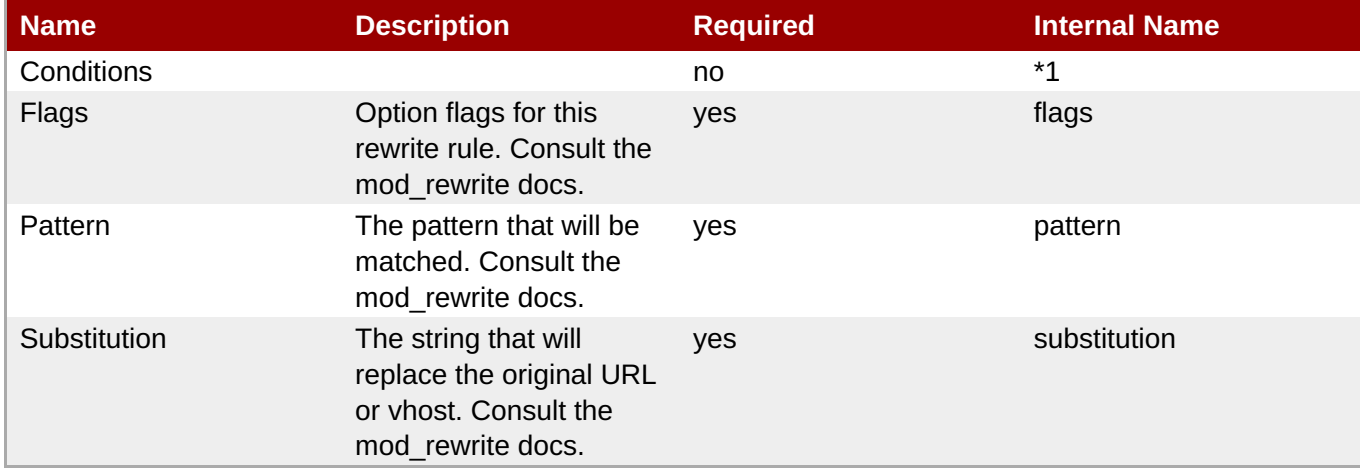

**Note**

You must use the internal name to reference Configuration Properties in Dynamic Group Definition expressions.

#### **Operations**

none

#### Package Types

none

## <span id="page-907-0"></span>**3.4.4.12.2.2. JBoss AS 7 and EAP 6 - Access Log (Managed Server) Service**

Overview

#### **Table 3.1186. Overview**

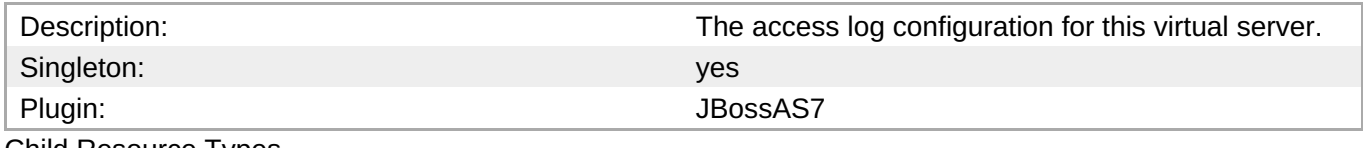

Child Resource Types

none

Connection Properties

#### **Table 3.1187.**

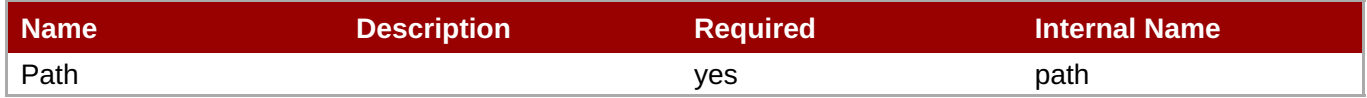

**Note** You must use the internal name to reference Configuration Properties in Dynamic Group Definition expressions.

#### Metrics

none

Configuration Properties

#### **Table 3.1188.**

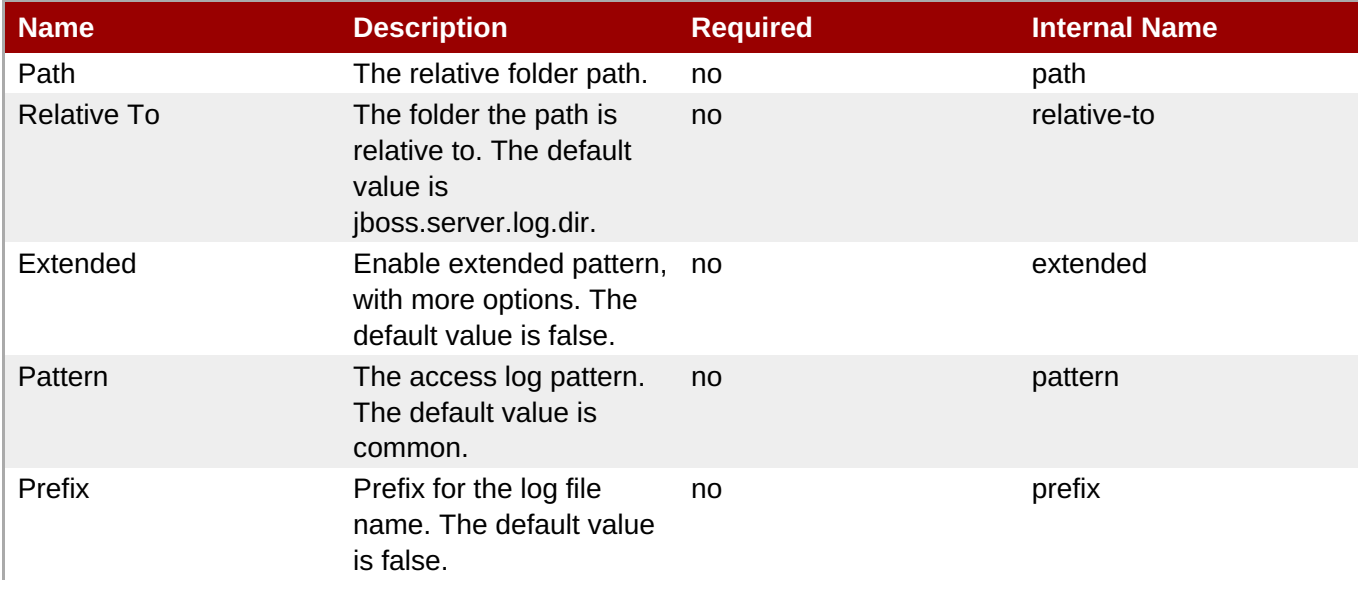

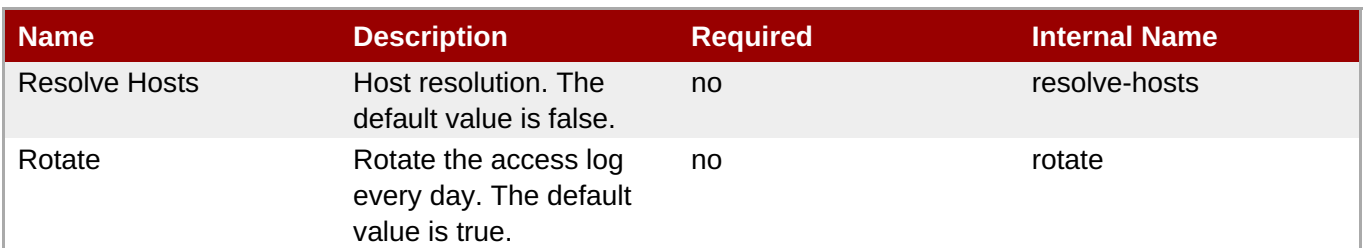

You must use the internal name to reference Configuration Properties in Dynamic Group Definition expressions.

#### Operations

none

Package Types

none

## **3.4.4.13. JBoss AS 7 and EAP 6 - JCA (Managed Server) Service**

#### **Overview**

#### **Table 3.1189. Overview**

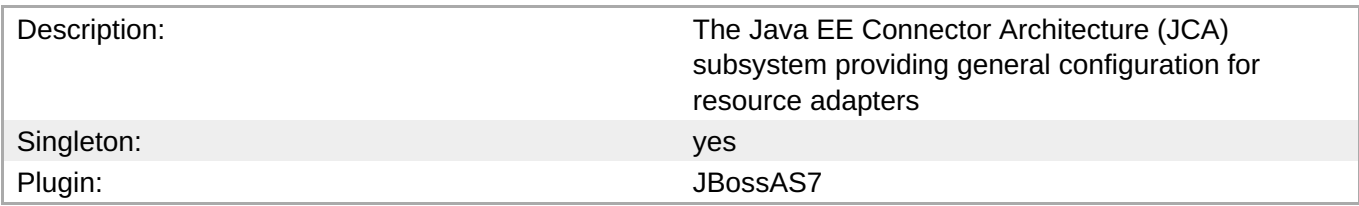

#### **Child Resource Types**

- Section 3.4.4.13.1, "JBoss AS 7 and EAP 6 [BootstrapContext](#page-910-0) (Managed Server) Service"
- Section 3.4.4.13.2, "JBoss AS 7 and EAP 6 [Workmanager](#page-913-0) (Managed Server) Service"

#### **Connection Properties**

#### **Table 3.1190.**

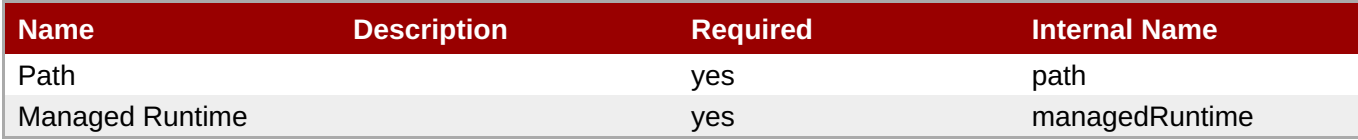

## **Note**

You must use the internal name to reference Configuration Properties in Dynamic Group Definition expressions.

#### **Metrics**

#### none

## **Configuration Properties**

#### **Table 3.1191.**

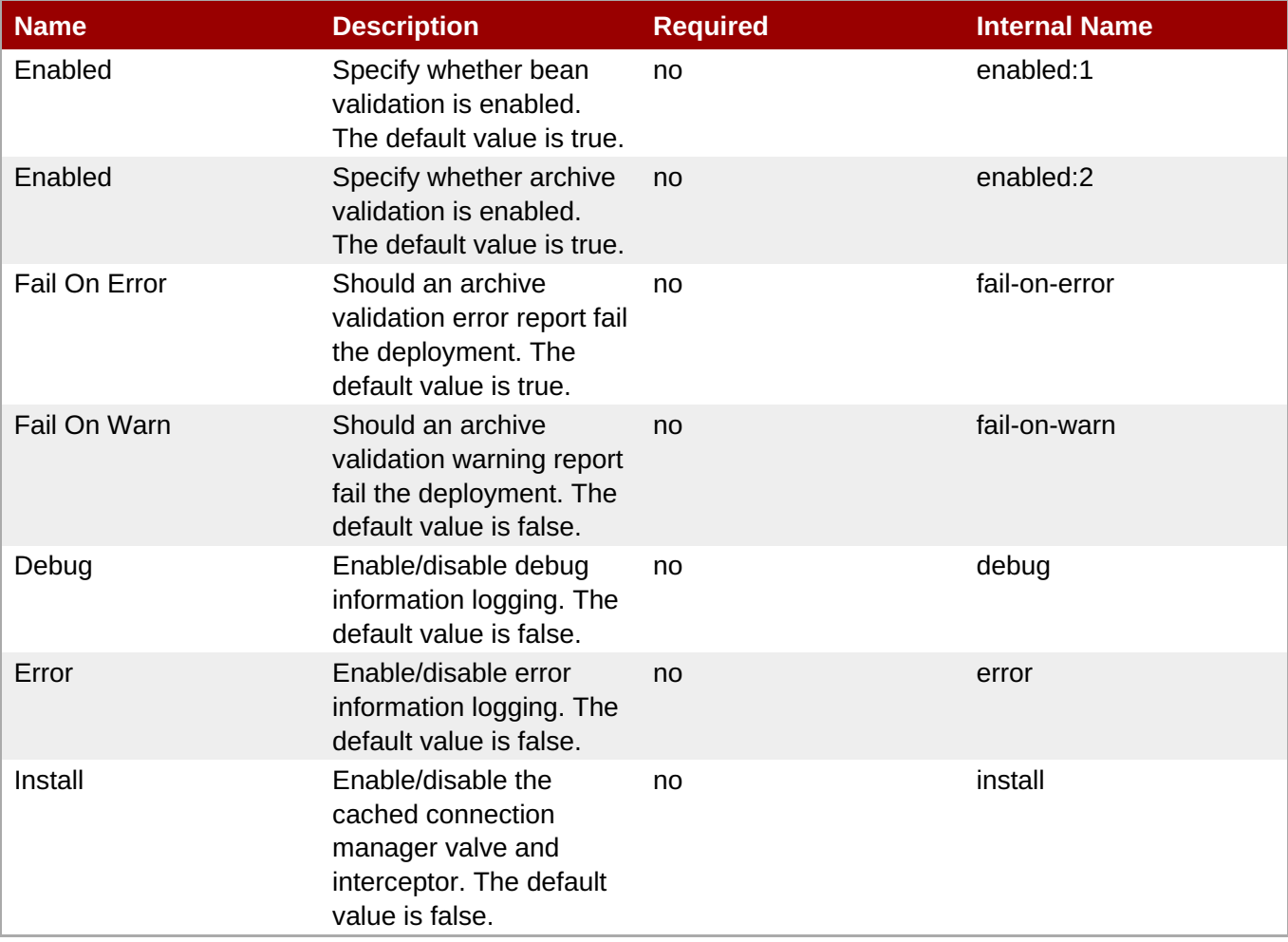

**Note**

You must use the internal name to reference Configuration Properties in Dynamic Group Definition expressions.

#### **Operations**

none

#### **Package Types**

none

#### **3.4.4.13.1. JBoss AS 7 and EAP 6 - BootstrapContext (Managed Server) Service**

#### **Overview**

#### <span id="page-910-0"></span>**Table 3.1192. Overview**

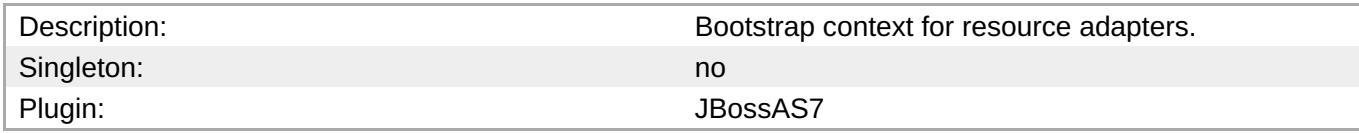

#### **Child Resource Types**

none

#### **Connection Properties**

#### **Table 3.1193.**

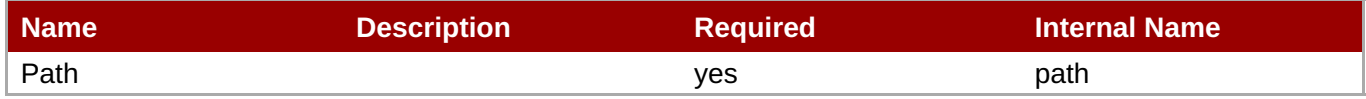

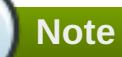

You must use the internal name to reference Configuration Properties in Dynamic Group Definition expressions.

#### **Metrics**

none

#### **Configuration Properties**

#### **Table 3.1194.**

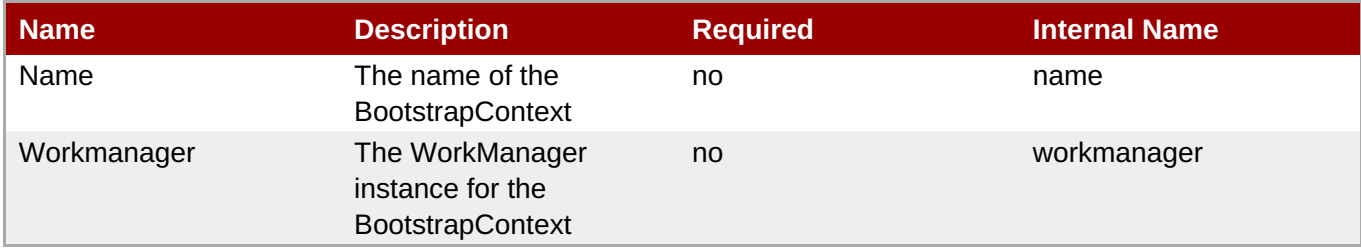

## **Note**

You must use the internal name to reference Configuration Properties in Dynamic Group Definition expressions.

#### **Operations**

none

#### **Package Types**

none

## **3.4.4.13.2. JBoss AS 7 and EAP 6 - Workmanager (Managed Server) Service**

#### **Overview**

#### **Table 3.1195. Overview**

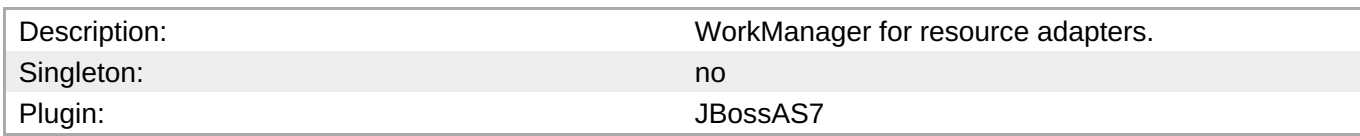

#### **Child Resource Types**

- Section [3.4.4.13.2.1,](#page-912-0) "JBoss AS 7 and EAP 6 Long Running Thread Pool (Managed Server) Service"
- Section [3.4.4.13.2.2,](#page-914-0) "JBoss AS 7 and EAP 6 Short Running Thread Pool (Managed Server) Service"

#### **Connection Properties**

#### **Table 3.1196.**

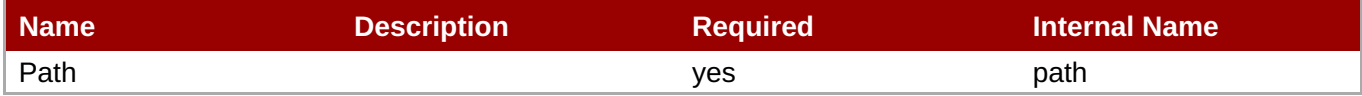

## **Note**

You must use the internal name to reference Configuration Properties in Dynamic Group Definition expressions.

#### **Metrics**

none

#### **Configuration Properties**

#### **Table 3.1197.**

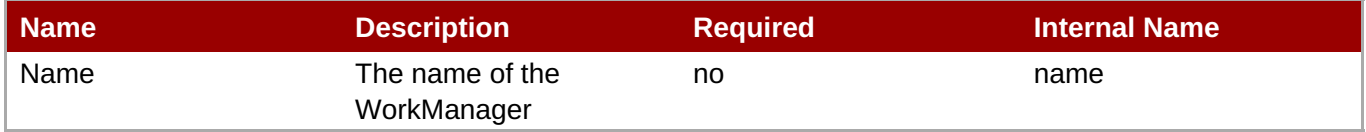

## **Note**

You must use the internal name to reference Configuration Properties in Dynamic Group Definition expressions.

#### **Operations**

none

#### **Package Types**

#### none

## <span id="page-912-0"></span>**3.4.4.13.2.1. JBoss AS 7 and EAP 6 - Long Running Thread Pool (Managed Server) Service**

Overview

#### **Table 3.1198. Overview**

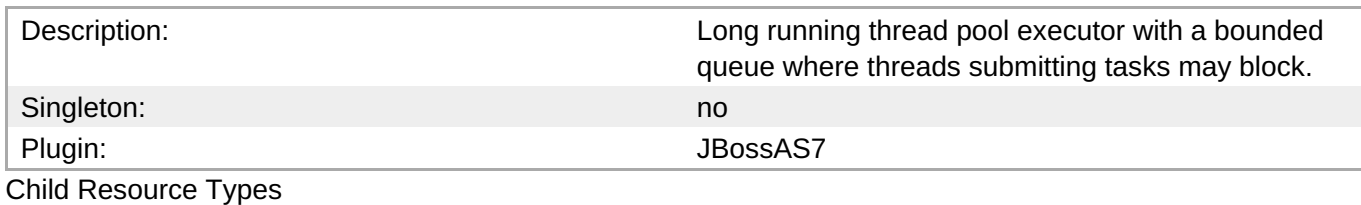

none

Connection Properties

#### **Table 3.1199.**

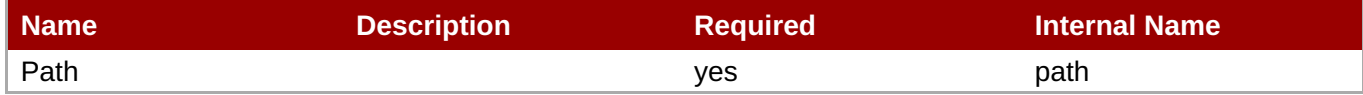

**Note** You must use the internal name to reference Configuration Properties in Dynamic Group Definition expressions.

Metrics

#### **Table 3.1200. Metrics**

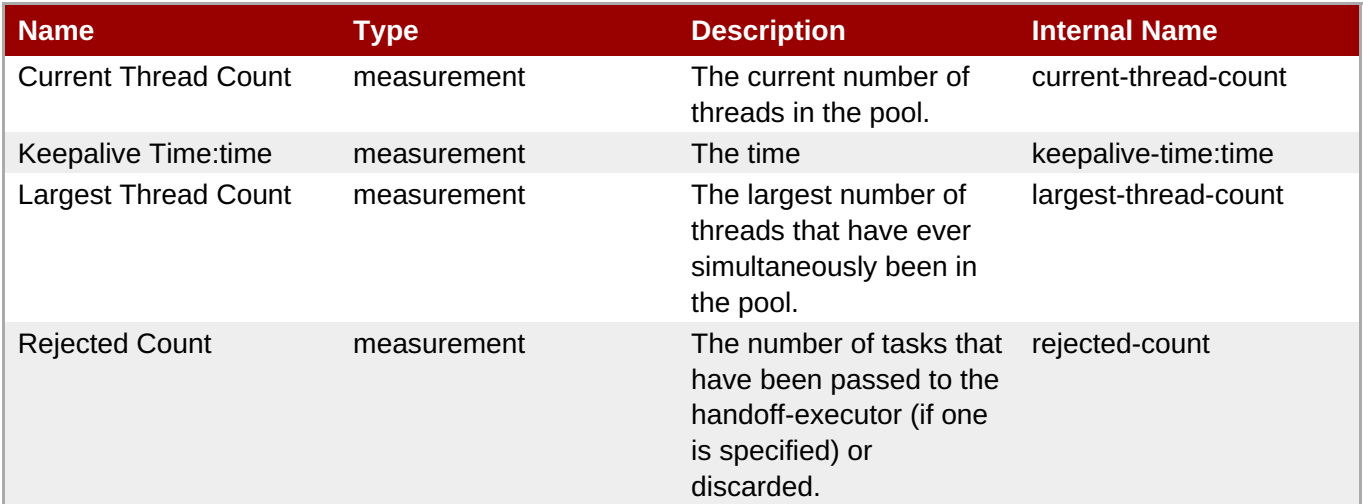

**Note**

You must use the internal name to reference Traits in Dynamic Group Definition expressions.

## <span id="page-913-0"></span>Configuration Properties

#### **Table 3.1201.**

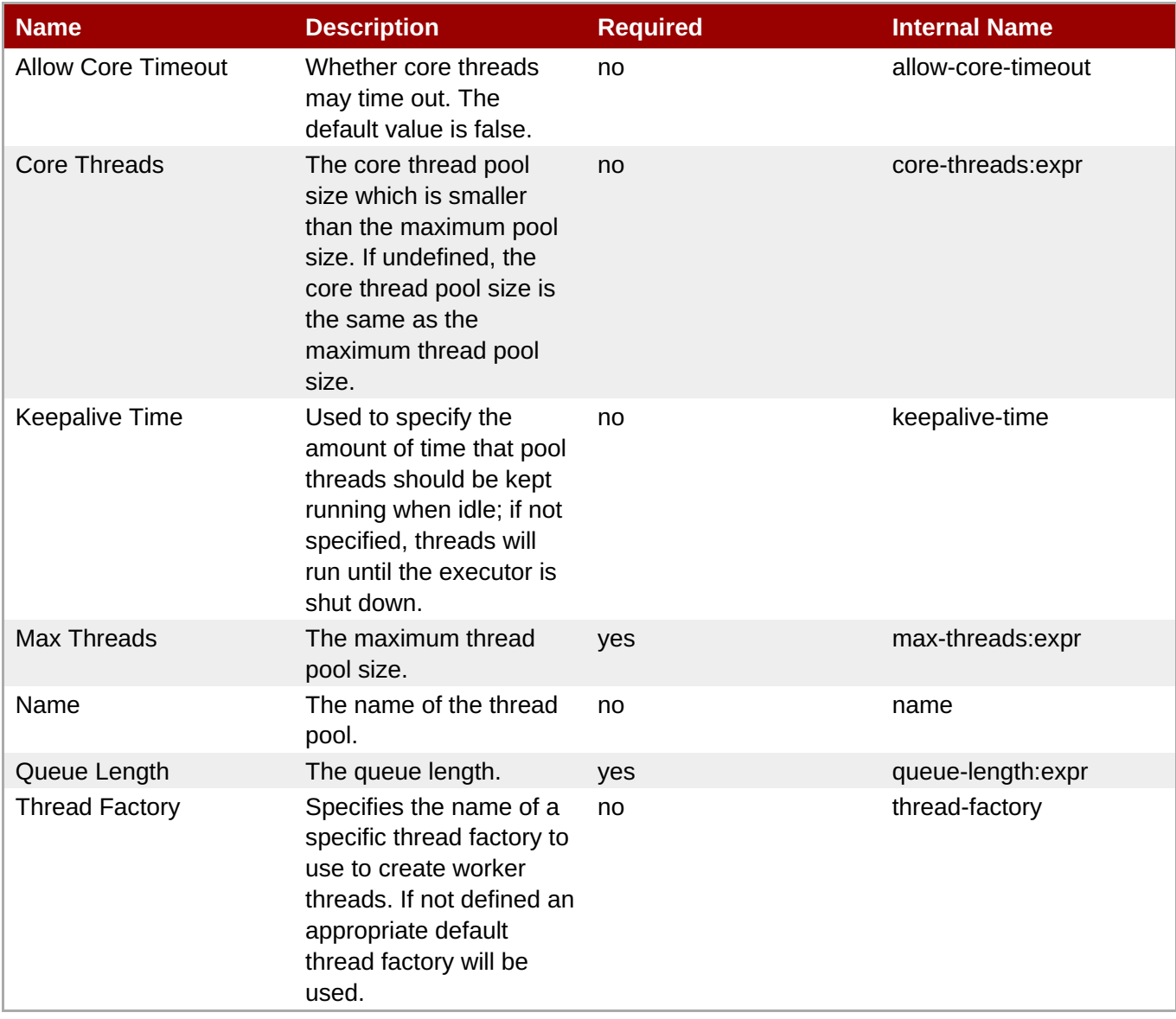

## **Note**

You must use the internal name to reference Configuration Properties in Dynamic Group Definition expressions.

**Operations** 

none

Package Types

none

## **3.4.4.13.2.2. JBoss AS 7 and EAP 6 - Short Running Thread Pool (Managed Server) Service**

Overview

#### <span id="page-914-0"></span>**Table 3.1202. Overview**

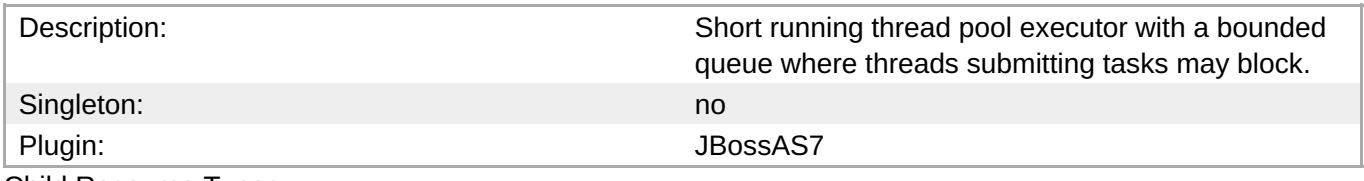

Child Resource Types

none

Connection Properties

#### **Table 3.1203.**

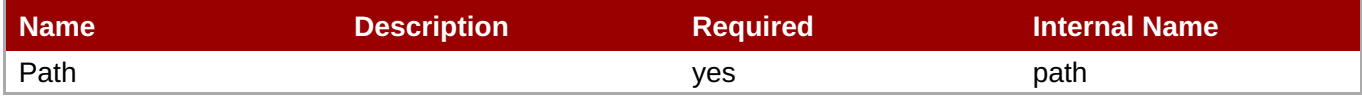

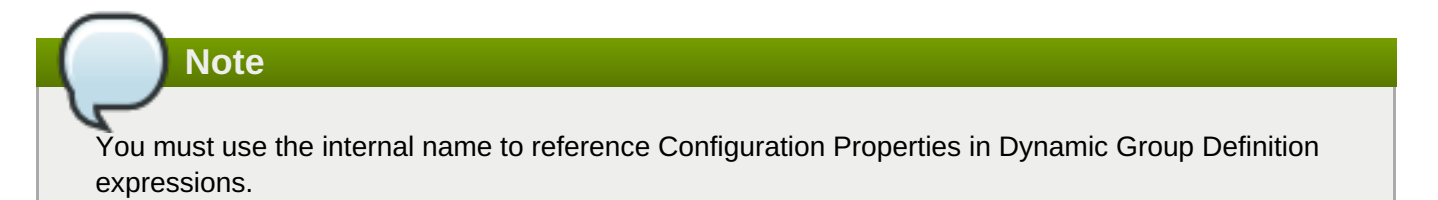

#### Metrics

#### **Table 3.1204. Metrics**

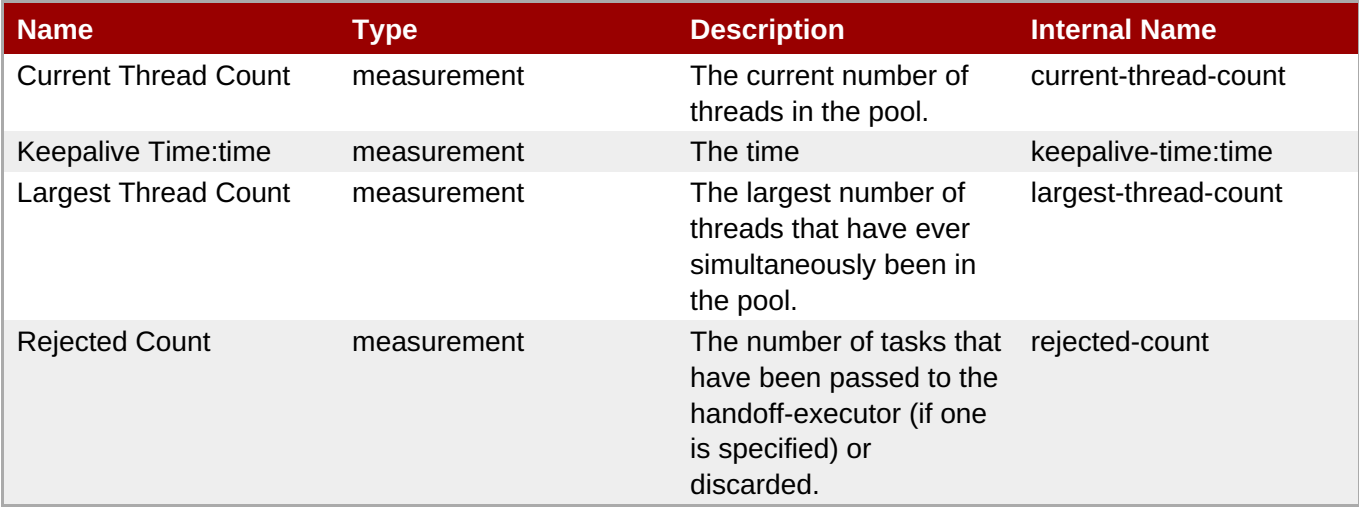

**Note**

You must use the internal name to reference Traits in Dynamic Group Definition expressions.

#### Configuration Properties

#### **Table 3.1205.**

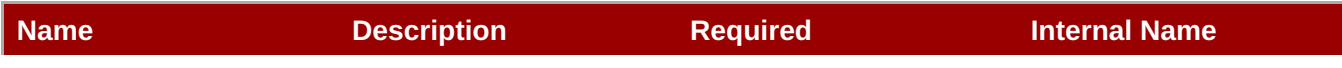

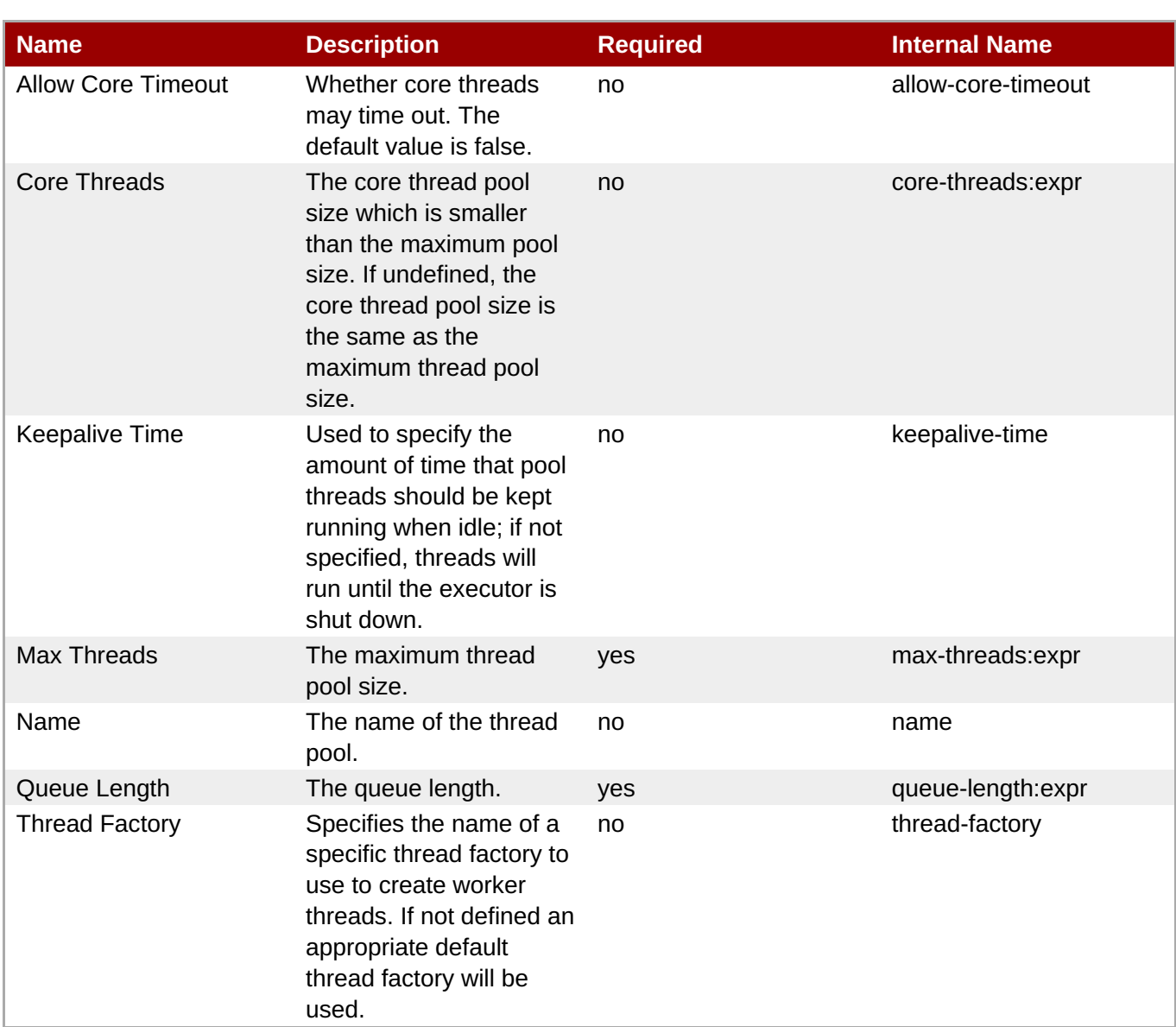

You must use the internal name to reference Configuration Properties in Dynamic Group Definition expressions.

**Operations** 

none

Package Types

none

## **3.4.4.14. JBoss AS 7 and EAP 6 - Osgi (Managed Server) Service**

#### **Overview**

#### **Table 3.1206. Overview**

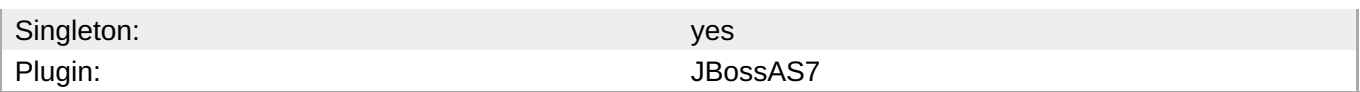

## **Child Resource Types**

- Section [3.4.4.14.1,](#page-917-0) "JBoss AS 7 and EAP 6 Capability (Managed Server) Service"
- Section [3.4.4.14.2,](#page-918-0) "JBoss AS 7 and EAP 6 Bundle (Managed Server) Service"
- Section [3.4.4.14.3,](#page-920-0) "JBoss AS 7 and EAP 6 Property (Read Only) Service"

## **Connection Properties**

#### **Table 3.1207.**

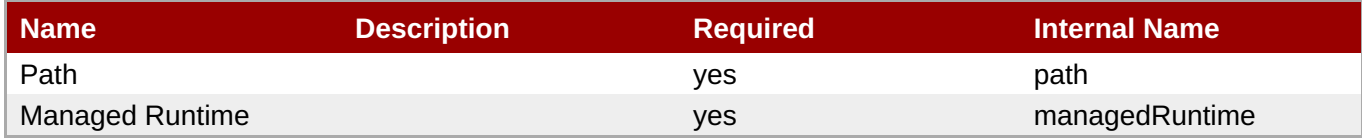

## **Note**

You must use the internal name to reference Configuration Properties in Dynamic Group Definition expressions.

#### **Metrics**

none

#### **Configuration Properties**

#### **Table 3.1208.**

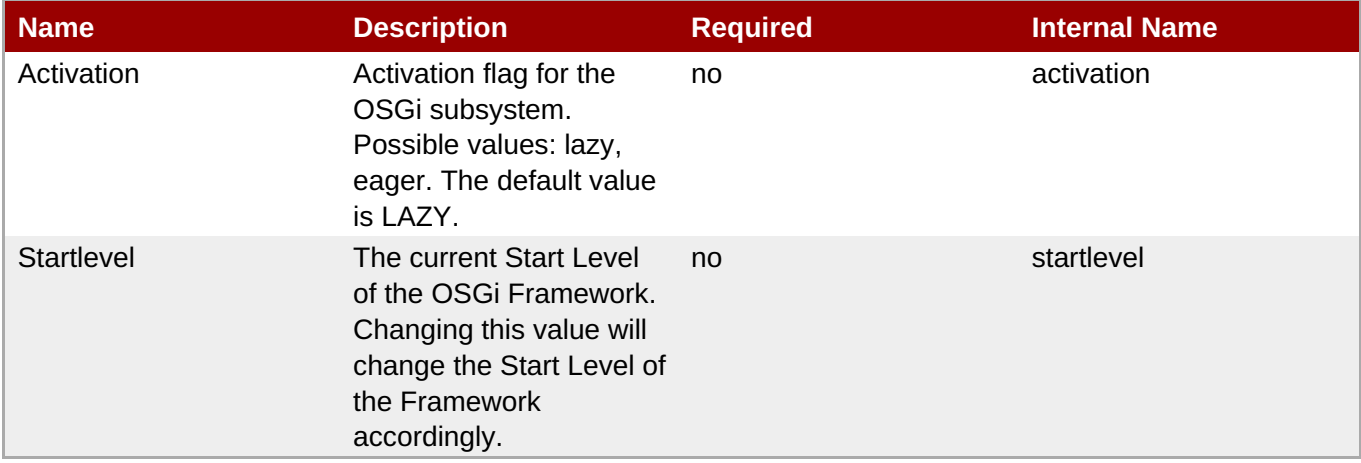

## **Note**

You must use the internal name to reference Configuration Properties in Dynamic Group Definition expressions.

#### **Operations**

#### **Table 3.1209. Metrics**

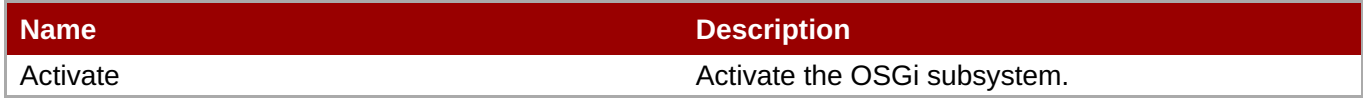

#### **Package Types**

none

## <span id="page-917-0"></span>**3.4.4.14.1. JBoss AS 7 and EAP 6 - Capability (Managed Server) Service**

#### **Overview**

#### **Table 3.1210. Overview**

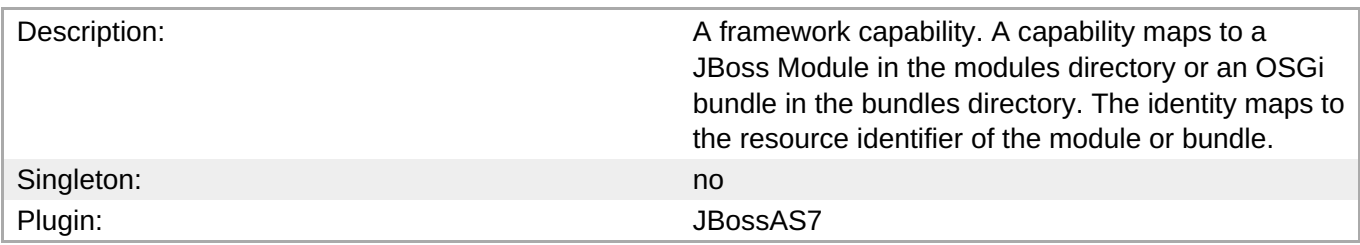

#### **Child Resource Types**

none

#### **Connection Properties**

#### **Table 3.1211.**

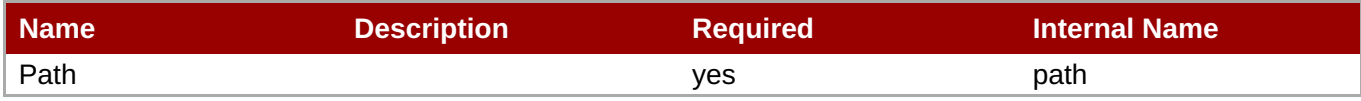

# **Note** You must use the internal name to reference Configuration Properties in Dynamic Group Definition

expressions.

#### **Metrics**

none

#### **Configuration Properties**

#### **Table 3.1212.**

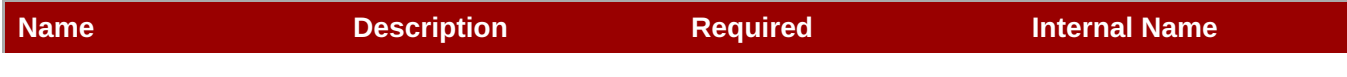

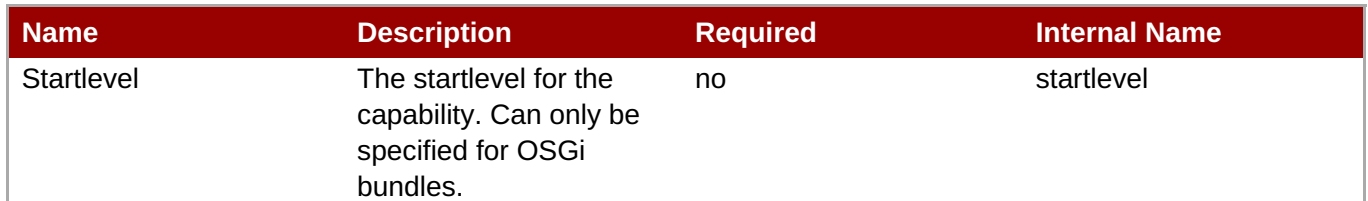

You must use the internal name to reference Configuration Properties in Dynamic Group Definition expressions.

## **Operations**

none

#### **Package Types**

none

#### <span id="page-918-0"></span>**3.4.4.14.2. JBoss AS 7 and EAP 6 - Bundle (Managed Server) Service**

#### **Overview**

#### **Table 3.1213. Overview**

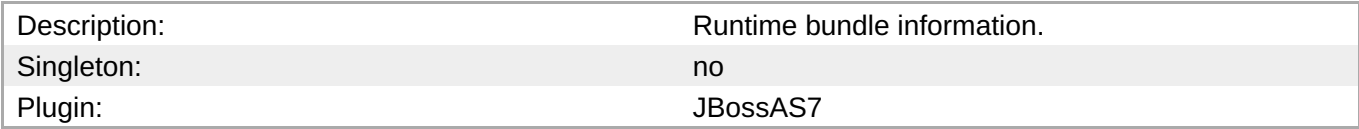

#### **Child Resource Types**

none

#### **Connection Properties**

#### **Table 3.1214.**

| Name | <b>Description</b> | <b>Required</b> | <b>Internal Name</b> |
|------|--------------------|-----------------|----------------------|
| Path |                    | ves             | path                 |

**Note**

You must use the internal name to reference Configuration Properties in Dynamic Group Definition expressions.

#### **Metrics**

none

#### **Configuration Properties**

#### **Table 3.1215.**

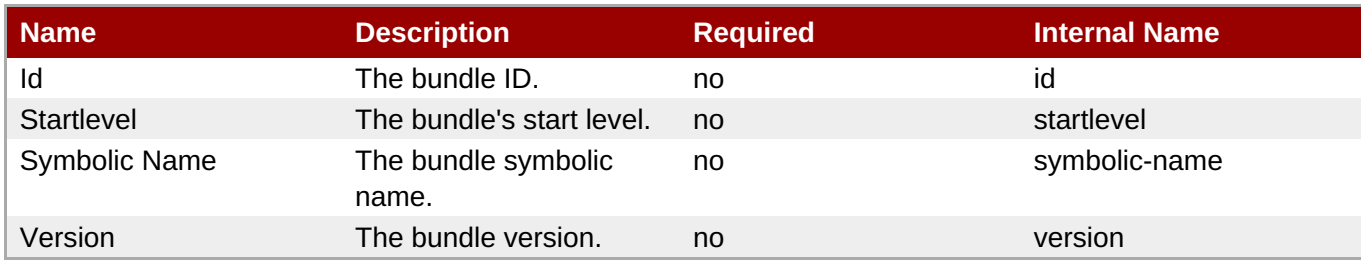

#### **Note**

You must use the internal name to reference Configuration Properties in Dynamic Group Definition expressions.

## **Operations**

#### **Table 3.1216. Metrics**

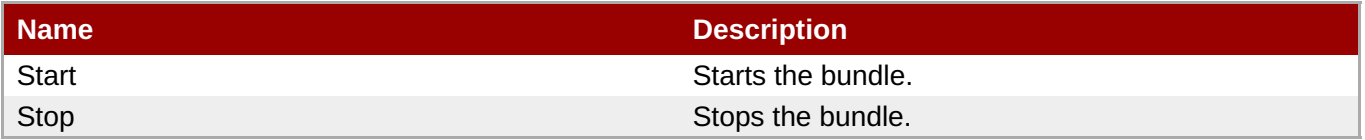

## **Package Types**

none

#### **3.4.4.14.3. JBoss AS 7 and EAP 6 - Property (Read Only) Service**

#### **Overview**

#### **Table 3.1217. Overview**

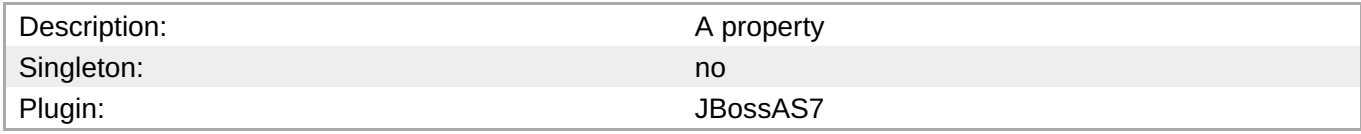

#### **Child Resource Types**

none

#### **Connection Properties**

#### **Table 3.1218.**

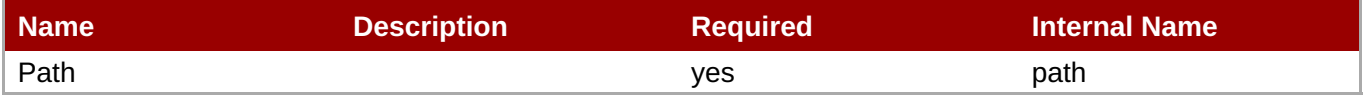

<span id="page-920-0"></span>You must use the internal name to reference Configuration Properties in Dynamic Group Definition expressions.

#### **Metrics**

none

#### **Configuration Properties**

#### **Table 3.1219.**

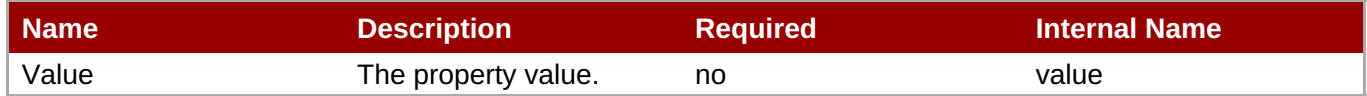

## **Note**

You must use the internal name to reference Configuration Properties in Dynamic Group Definition expressions.

#### **Operations**

none

#### **Package Types**

none

## **3.4.4.15. JBoss AS 7 and EAP 6 - JMX (Managed Server) Service**

#### **Overview**

#### **Table 3.1220. Overview**

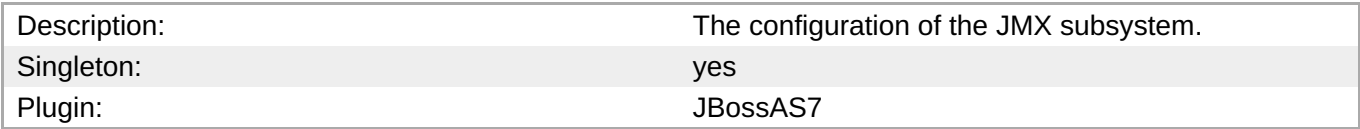

#### **Child Resource Types**

Section [3.4.4.15.1,](#page-922-0) "JBoss AS 7 and EAP 6 - Remoting Connector (Managed Server) Service"

#### **Connection Properties**

#### **Table 3.1221.**

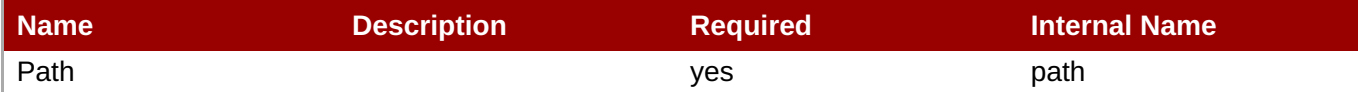

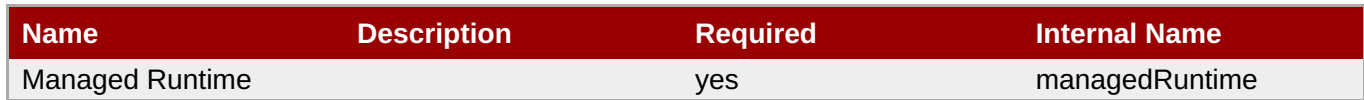

You must use the internal name to reference Configuration Properties in Dynamic Group Definition expressions.

#### **Metrics**

none

## **Configuration Properties**

**Note**

expressions.

#### **Table 3.1222.**

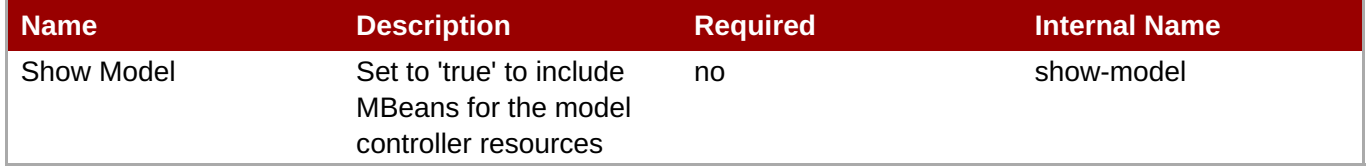

You must use the internal name to reference Configuration Properties in Dynamic Group Definition

#### **Operations**

none

#### **Package Types**

none

#### **3.4.4.15.1. JBoss AS 7 and EAP 6 - Remoting Connector (Managed Server) Service**

#### **Overview**

#### **Table 3.1223. Overview**

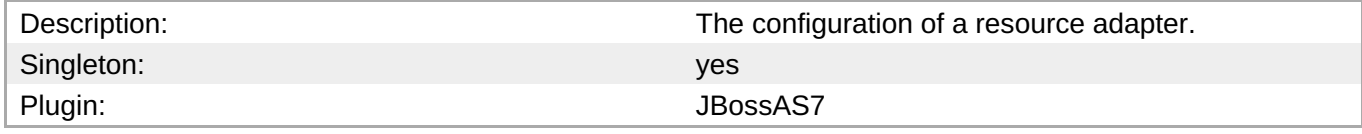

#### **Child Resource Types**

none

#### **Connection Properties**

#### <span id="page-922-0"></span>**Table 3.1224.**

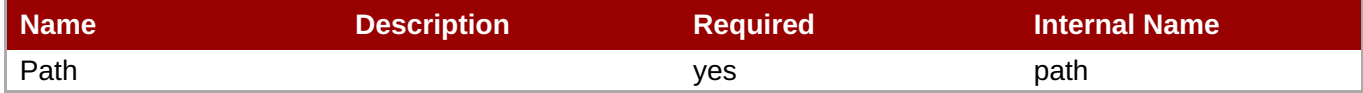

**Note**

You must use the internal name to reference Configuration Properties in Dynamic Group Definition expressions.

#### **Metrics**

none

#### **Configuration Properties**

#### **Table 3.1225.**

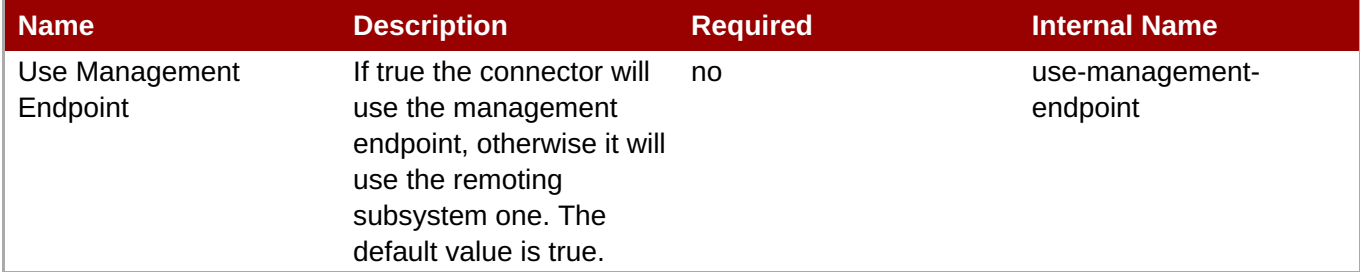

## **Note**

You must use the internal name to reference Configuration Properties in Dynamic Group Definition expressions.

#### **Operations**

none

#### **Package Types**

none

## **3.4.4.16. JBoss AS 7 and EAP 6 - Resource Adapters (Managed Server) Service**

#### **Overview**

## **Table 3.1226. Overview**

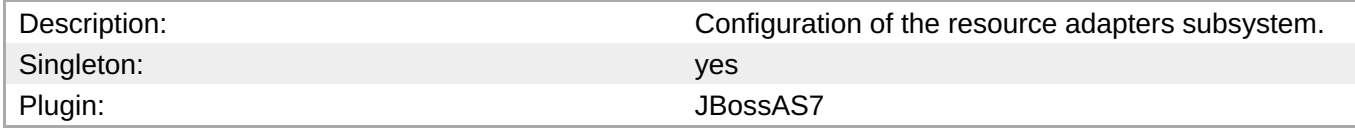

#### **Child Resource Types**

#### Section [3.4.4.16.1,](#page-928-0) "JBoss AS 7 and EAP 6 - Resource Adapter (Managed Server) Service"

#### **Connection Properties**

#### **Table 3.1227.**

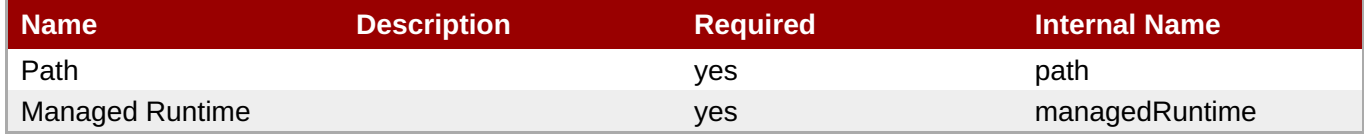

## **Note**

You must use the internal name to reference Configuration Properties in Dynamic Group Definition expressions.

#### **Metrics**

none

#### **Configuration Properties**

none

#### **Operations**

none

#### **Package Types**

none

#### **3.4.4.16.1. JBoss AS 7 and EAP 6 - Resource Adapter (Managed Server) Service**

#### **Overview**

#### **Table 3.1228. Overview**

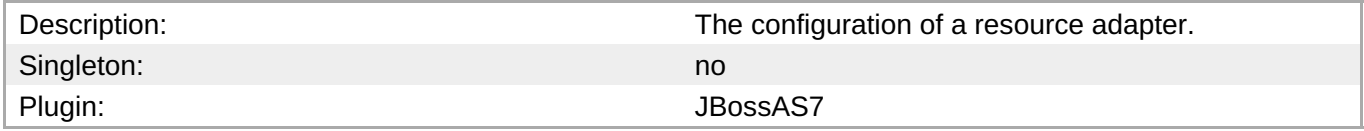

#### **Child Resource Types**

- Section [3.4.4.16.1.1,](#page-925-0) "JBoss AS 7 and EAP 6 Admin Objects (Managed Server) Service"
- Section [3.4.4.16.1.2,](#page-928-1) "JBoss AS 7 and EAP 6 Connection Definitions (Managed Server) Service"
- Section [3.4.4.16.1.3,](#page-932-0) "JBoss AS 7 and EAP 6 Config Properties (Read Only) Service"

#### **Connection Properties**

#### **Table 3.1229.**

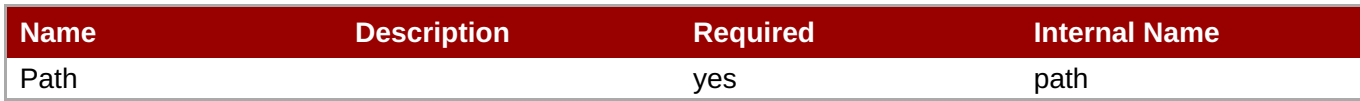

You must use the internal name to reference Configuration Properties in Dynamic Group Definition expressions.

#### **Metrics**

none

## **Configuration Properties**

#### **Table 3.1230.**

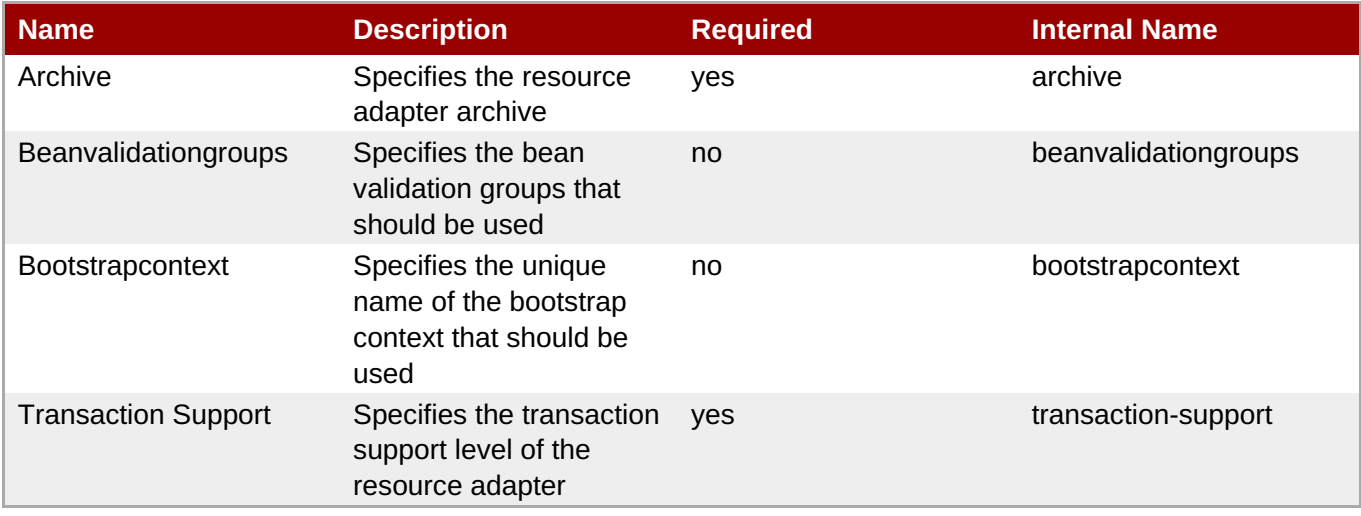

**Note**

You must use the internal name to reference Configuration Properties in Dynamic Group Definition expressions.

#### **Operations**

none

#### **Package Types**

none

#### **3.4.4.16.1.1. JBoss AS 7 and EAP 6 - Admin Objects (Managed Server) Service**

Overview

#### **Table 3.1231. Overview**

Description: Description: Specifies the administration objects.

<span id="page-925-0"></span>**Complete Resource Reference for Metrics, Operations, and Configuration Properties**

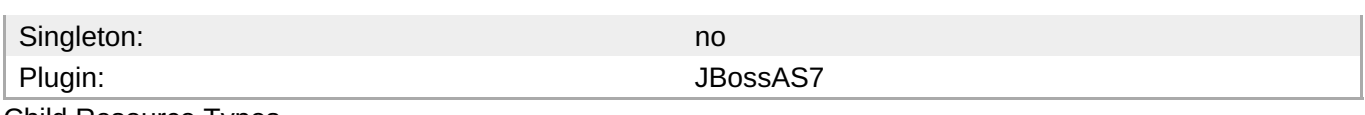

Child Resource Types

none

Connection Properties

#### **Table 3.1232.**

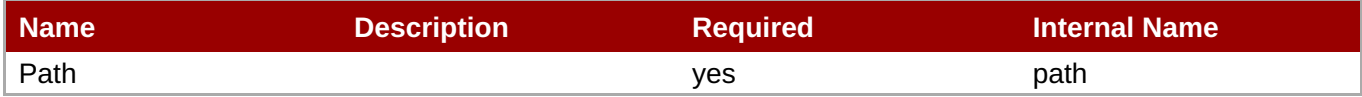

## **Note**

You must use the internal name to reference Configuration Properties in Dynamic Group Definition expressions.

#### Metrics

none

Configuration Properties

#### **Table 3.1233.**

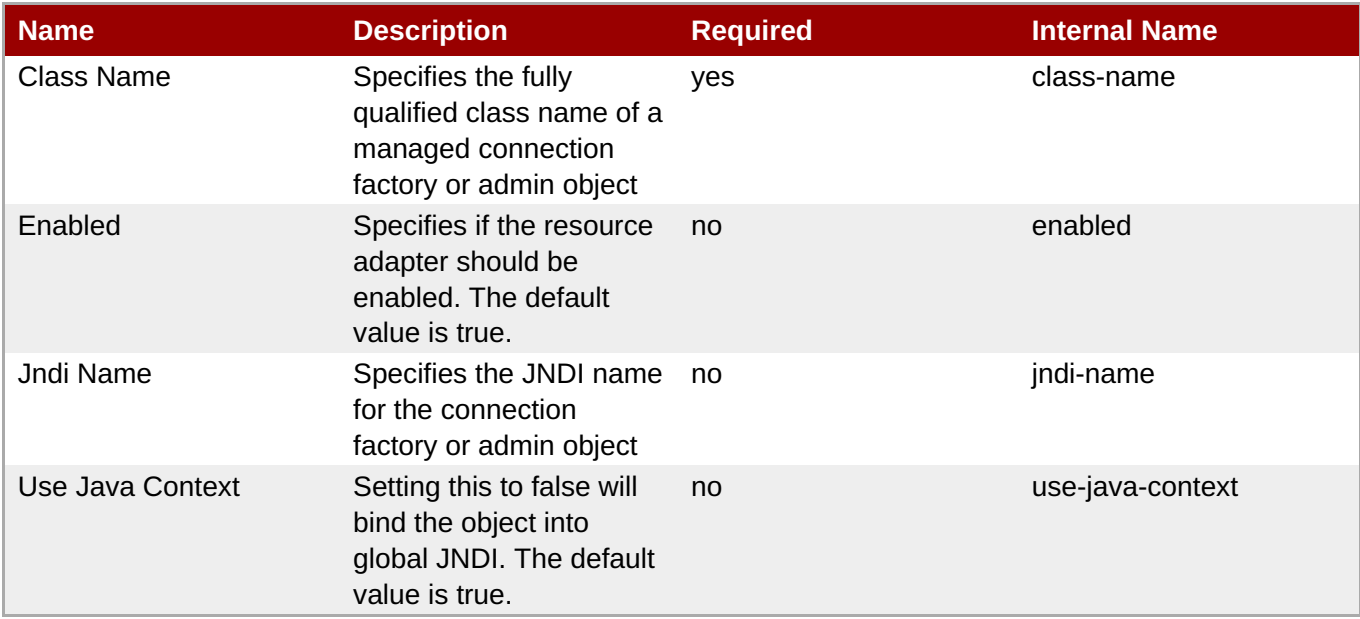

## **Note**

You must use the internal name to reference Configuration Properties in Dynamic Group Definition expressions.

#### Operations

none

#### Package Types

none

## **3.4.4.16.1.2. JBoss AS 7 and EAP 6 - Connection Definitions (Managed Server) Service**

Overview

#### **Table 3.1234. Overview**

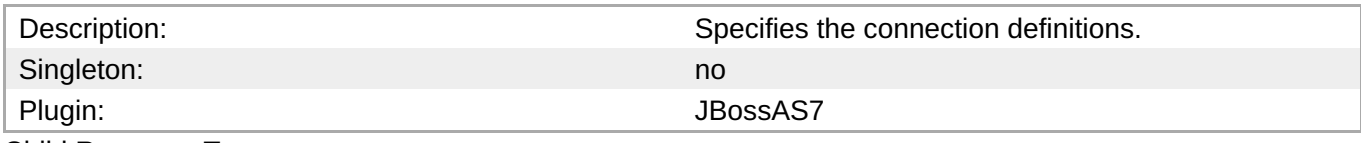

Child Resource Types

Section [3.4.4.16.1.2.1,](#page-931-0) "JBoss AS 7 and EAP 6 - Config Properties (Read Only) Service"

Connection Properties

#### **Table 3.1235.**

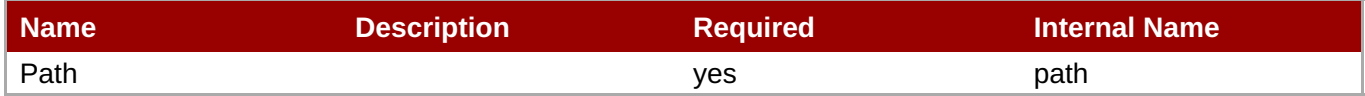

**Note** You must use the internal name to reference Configuration Properties in Dynamic Group Definition expressions.

#### Metrics

none

Configuration Properties

#### **Table 3.1236.**

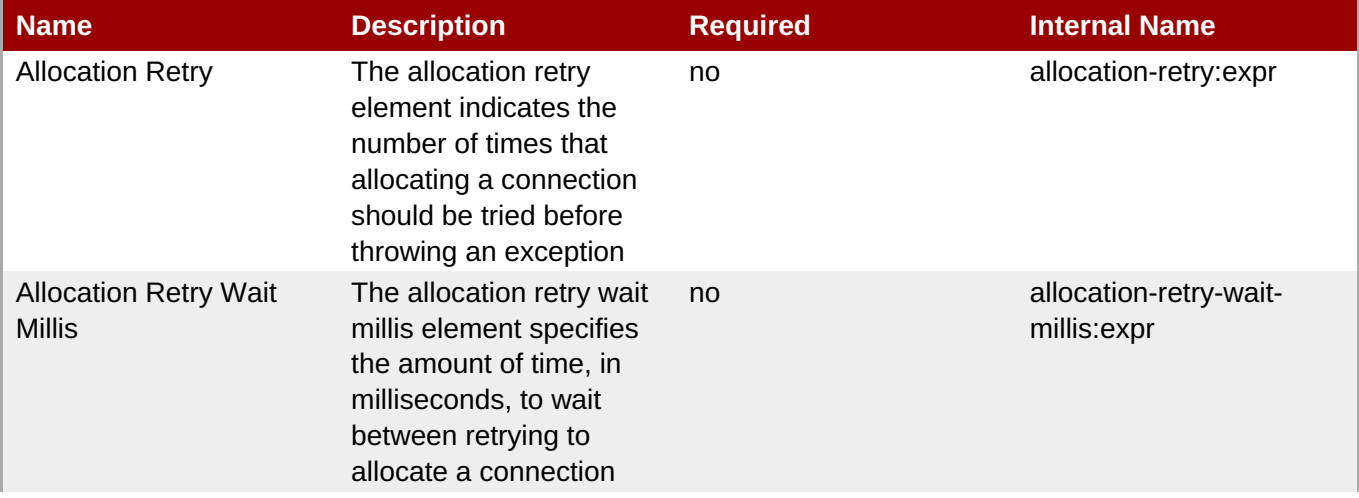

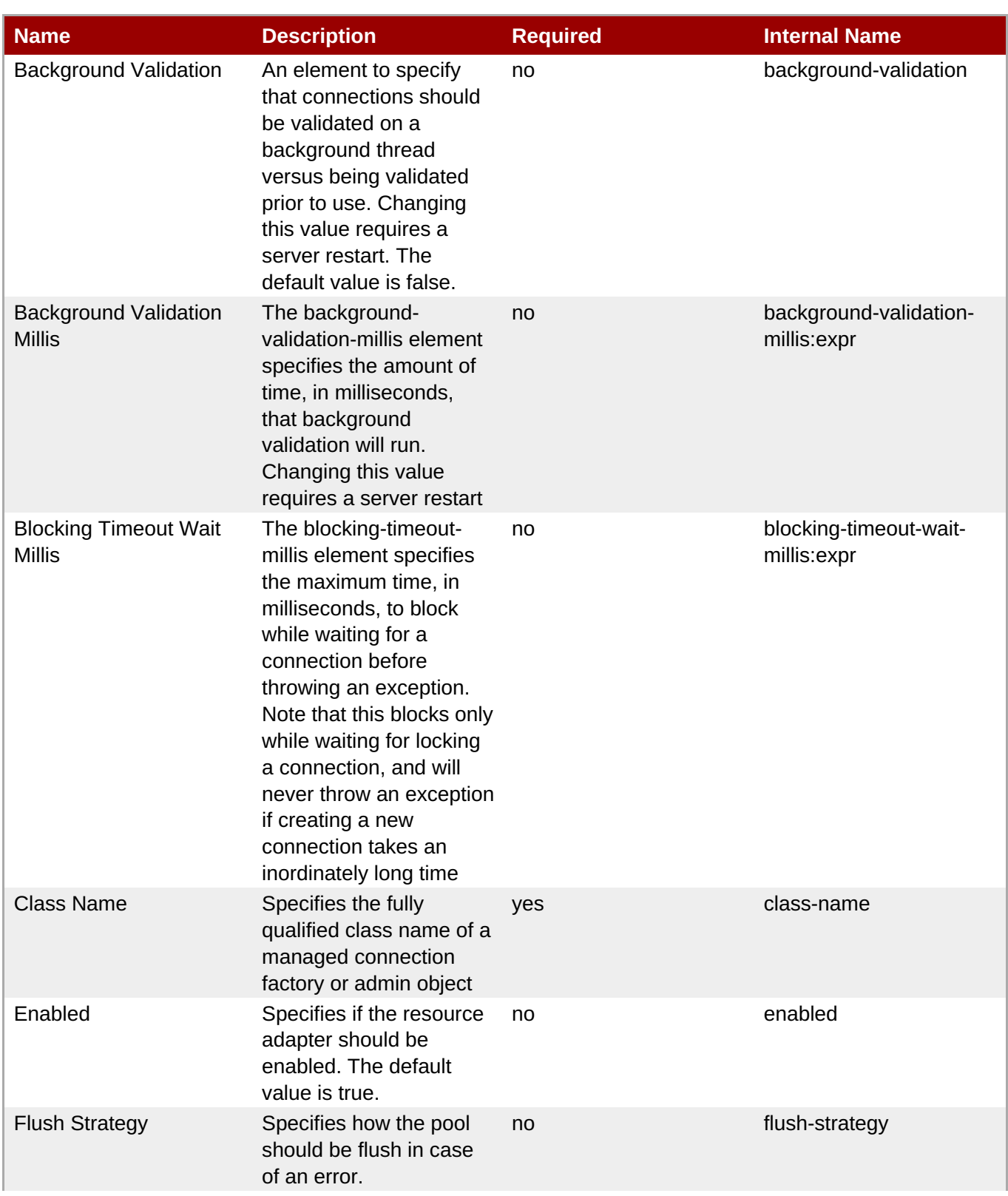

<span id="page-928-1"></span><span id="page-928-0"></span>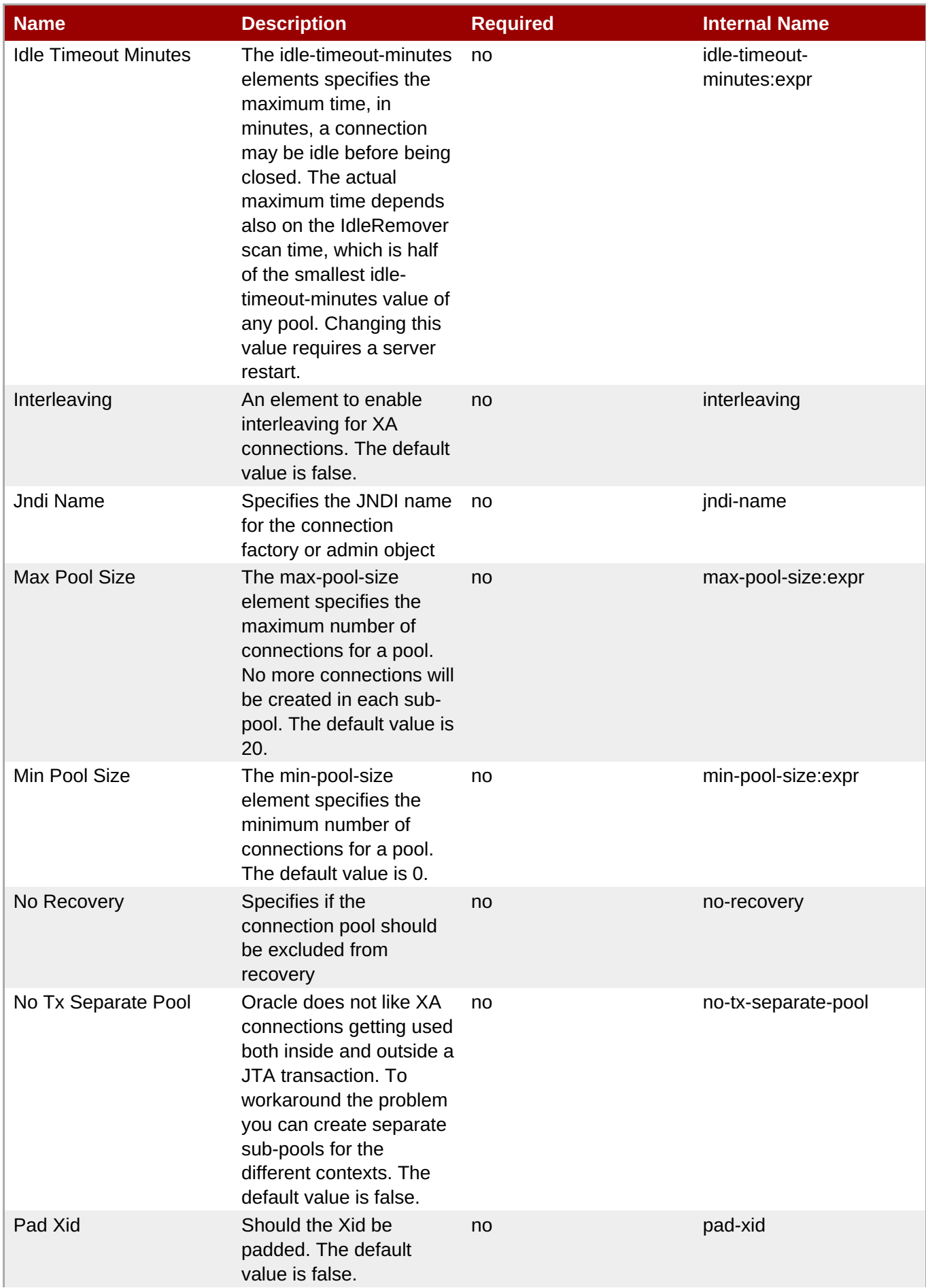

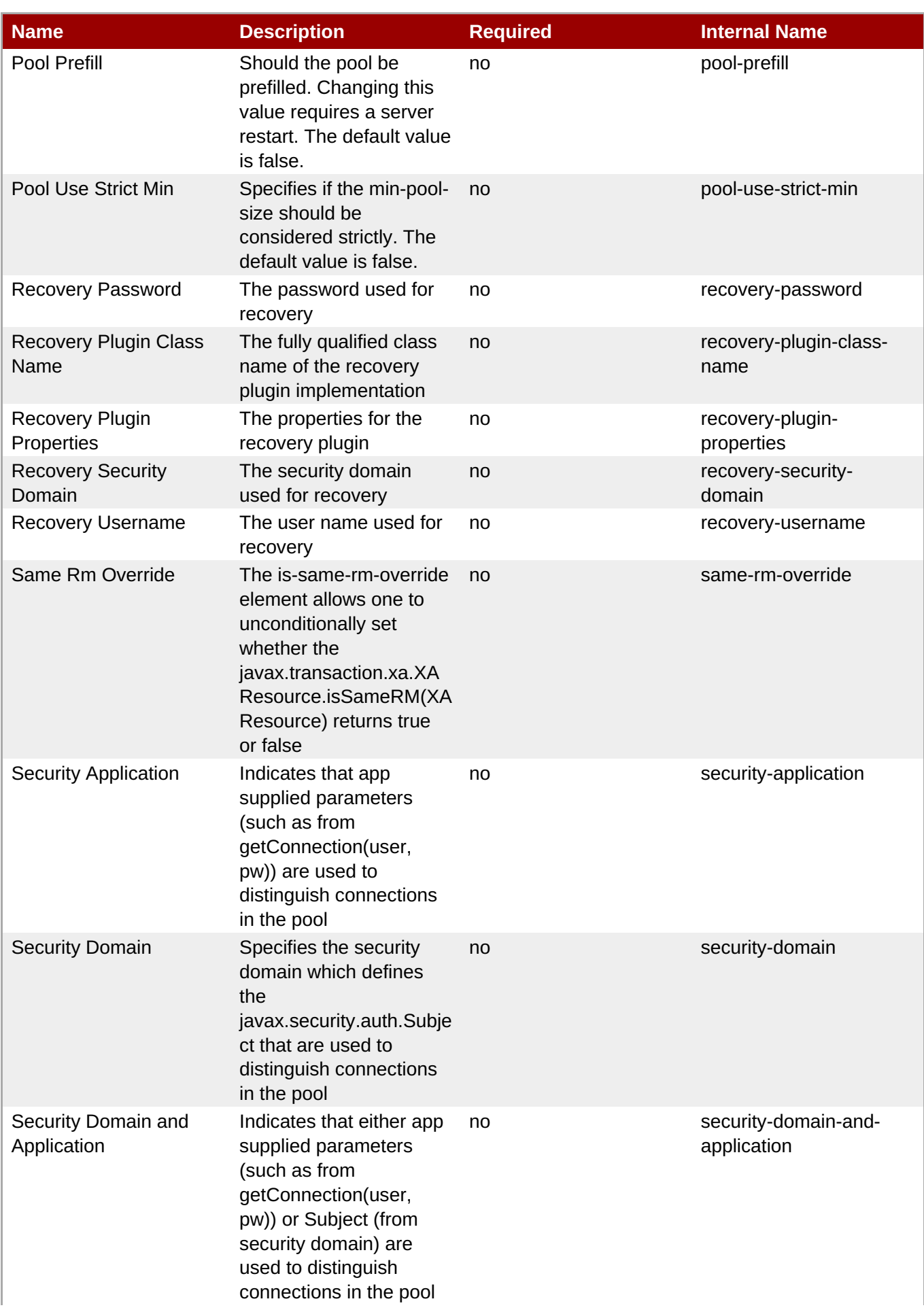

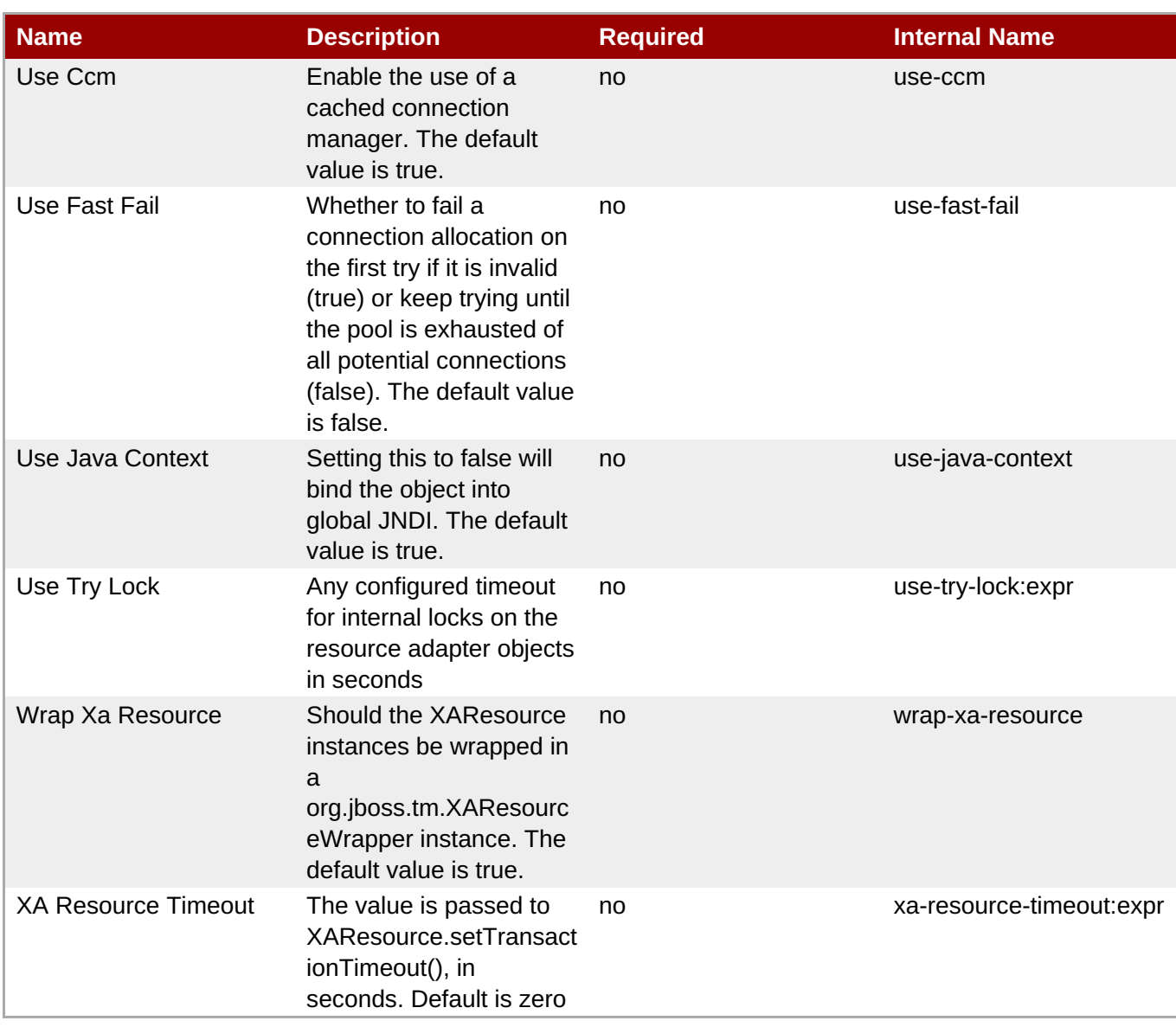

You must use the internal name to reference Configuration Properties in Dynamic Group Definition expressions.

**Operations** 

## **Table 3.1237. Metrics**

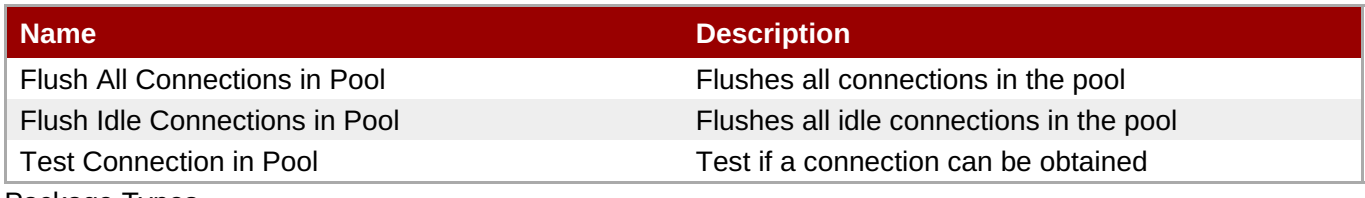

Package Types

none

## **3.4.4.16.1.2.1. JBoss AS 7 and EAP 6 - Config Properties (Read Only) Service**

Overview

#### <span id="page-931-0"></span>**Table 3.1238. Overview**

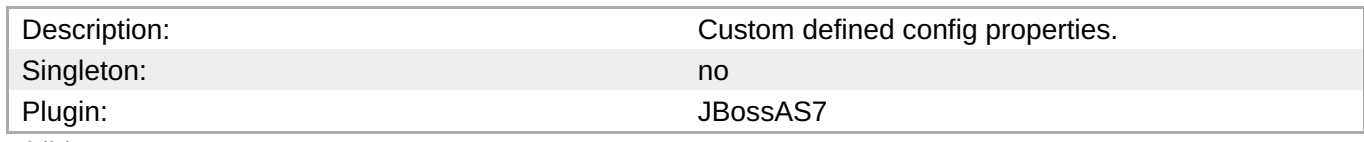

Child Resource Types

none

Connection Properties

#### **Table 3.1239.**

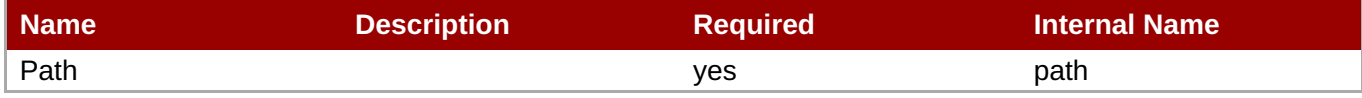

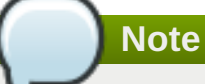

You must use the internal name to reference Configuration Properties in Dynamic Group Definition expressions.

#### Metrics

none

Configuration Properties

#### **Table 3.1240.**

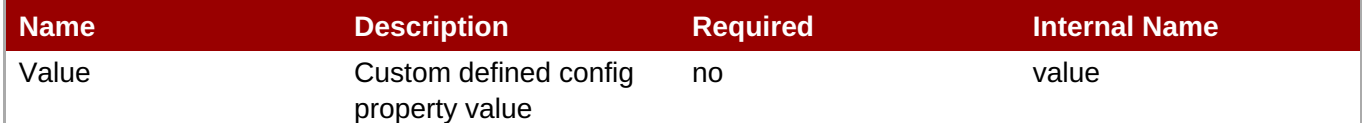

**Note**

You must use the internal name to reference Configuration Properties in Dynamic Group Definition expressions.

#### **Operations**

none

Package Types

none

#### **3.4.4.16.1.3. JBoss AS 7 and EAP 6 - Config Properties (Read Only) Service**

Overview

#### **Table 3.1241. Overview**

<span id="page-932-0"></span>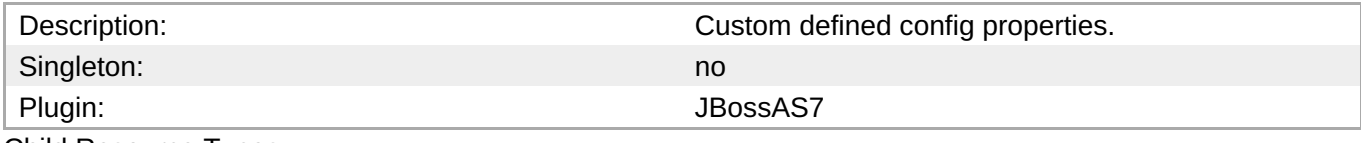

Child Resource Types

none

Connection Properties

#### **Table 3.1242.**

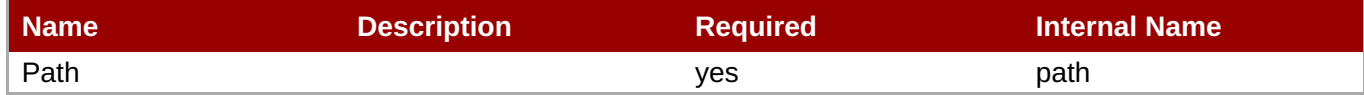

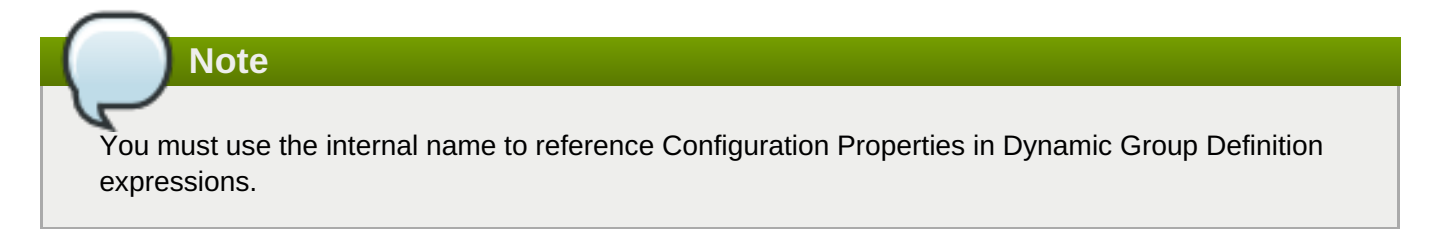

#### Metrics

none

Configuration Properties

#### **Table 3.1243.**

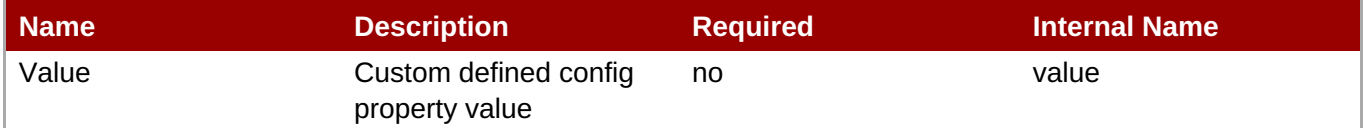

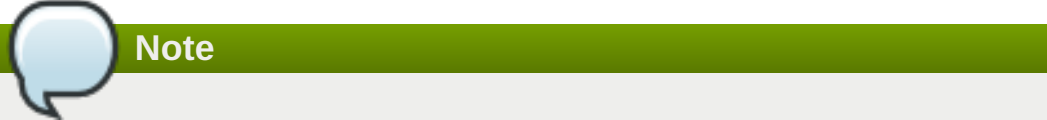

You must use the internal name to reference Configuration Properties in Dynamic Group Definition expressions.

#### **Operations**

none

Package Types

none

## **3.4.4.17. JBoss AS 7 and EAP 6 - CMP (Managed Server) Service**

#### **Overview**

#### **Table 3.1244. Overview**

**Complete Resource Reference for Metrics, Operations, and Configuration Properties**

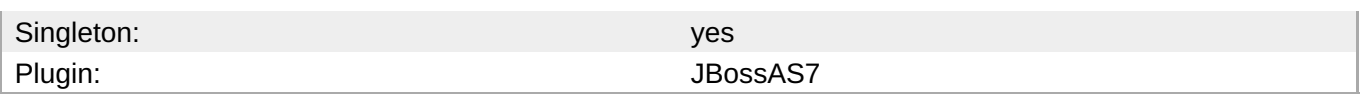

## **Child Resource Types**

Section 3.4.4.17.1, "JBoss AS 7 and EAP 6 - [HiloKeygenerator](#page-934-0) (Managed Server) Service"

#### **Connection Properties**

#### **Table 3.1245.**

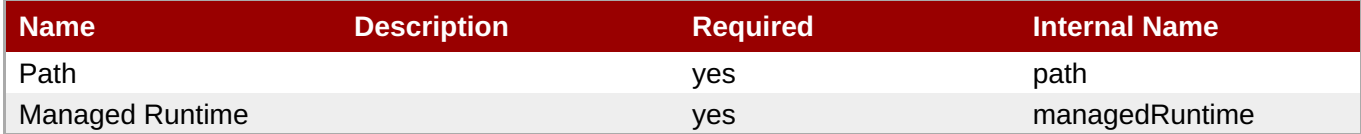

## **Note**

You must use the internal name to reference Configuration Properties in Dynamic Group Definition expressions.

#### **Metrics**

none

#### **Configuration Properties**

none

#### **Operations**

none

#### **Package Types**

none

#### **3.4.4.17.1. JBoss AS 7 and EAP 6 - HiloKeygenerator (Managed Server) Service**

#### **Overview**

#### **Table 3.1246. Overview**

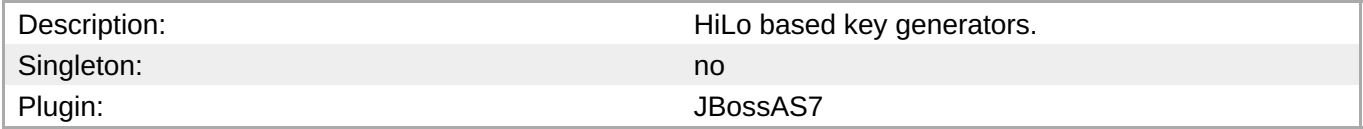

#### **Child Resource Types**

none

#### **Connection Properties**

**Table 3.1247.**

<span id="page-934-0"></span>**Table 3.1247.**

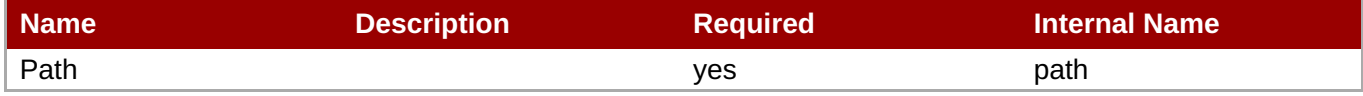

**Note**

You must use the internal name to reference Configuration Properties in Dynamic Group Definition expressions.

#### **Metrics**

none

#### **Configuration Properties**

#### **Table 3.1248.**

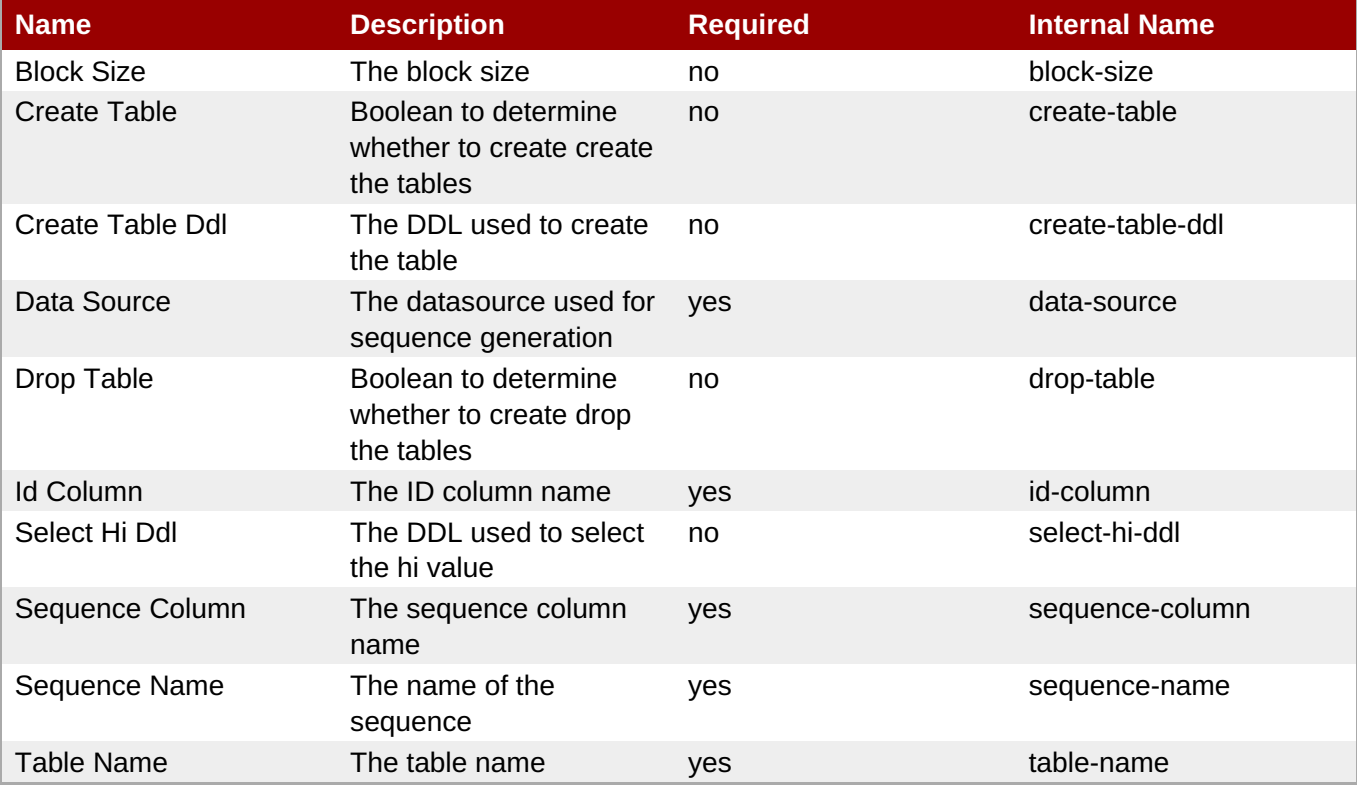

**Note**

You must use the internal name to reference Configuration Properties in Dynamic Group Definition expressions.

#### **Operations**

none

#### **Package Types**

#### none

## **3.4.4.18. JBoss AS 7 and EAP 6 - EJB3 (Managed Server) Service**

#### **Overview**

#### **Table 3.1249. Overview**

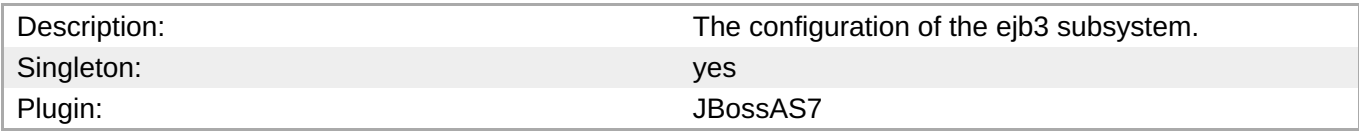

#### **Child Resource Types**

- Section [3.4.4.18.1,](#page-938-0) "JBoss AS 7 and EAP 6 EJB3 Thread Pool (Managed Server) Service"
- Section 3.4.4.18.2, "JBoss AS 7 and EAP 6 File [Passivation](#page-940-0) Store (Managed Server) Service"
- Section [3.4.4.18.3,](#page-941-0) "JBoss AS 7 and EAP 6 Strict Max Bean Instance Pool (Managed Server) Service"
- Section [3.4.4.18.4,](#page-942-0) "JBoss AS 7 and EAP 6 SFSB Cache (Managed Server) Service"
- Section 3.4.4.18.5, "JBoss AS 7 and EAP 6 Cluster [Passivation](#page-944-0) Store (Managed Server) Service"
- Section [3.4.4.18.6,](#page-945-0) "JBoss AS 7 and EAP 6 Async Service (Managed Server) Service"
- Section [3.4.4.18.7,](#page-946-0) "JBoss AS 7 and EAP 6 IIOP Service (Managed Server) Service"
- Section [3.4.4.18.8,](#page-948-0) "JBoss AS 7 and EAP 6 Remote Service (Managed Server) Service"
- Section [3.4.4.18.9,](#page-950-0) "JBoss AS 7 and EAP 6 Timer Service (Managed Server) Service"

#### **Connection Properties**

#### **Table 3.1250.**

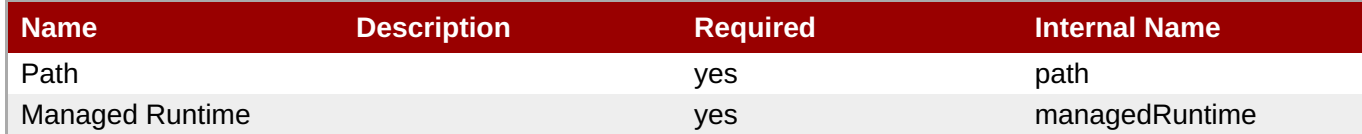

## **Note**

You must use the internal name to reference Configuration Properties in Dynamic Group Definition expressions.

#### **Metrics**

none

#### **Configuration Properties**

#### **Table 3.1251.**
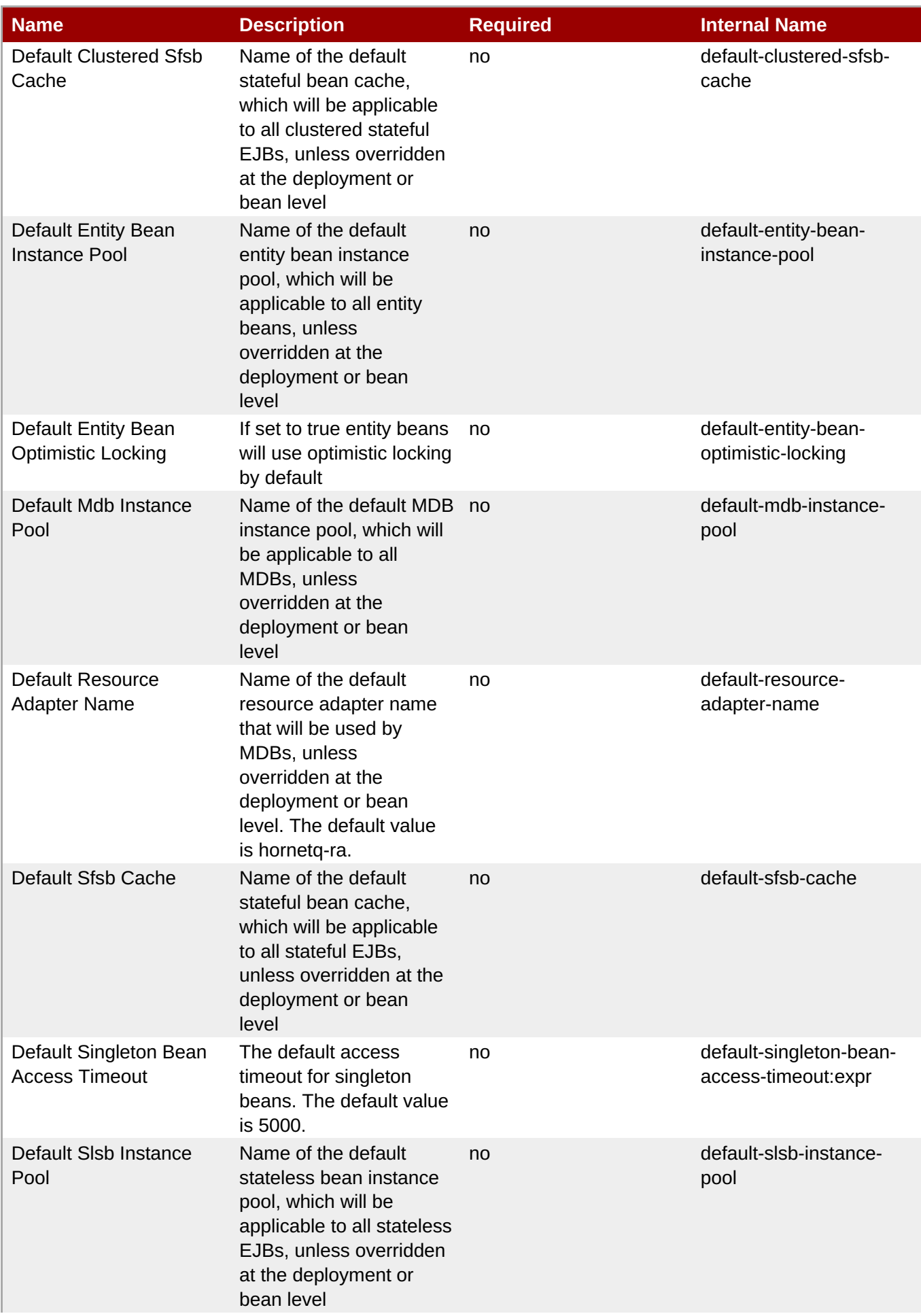

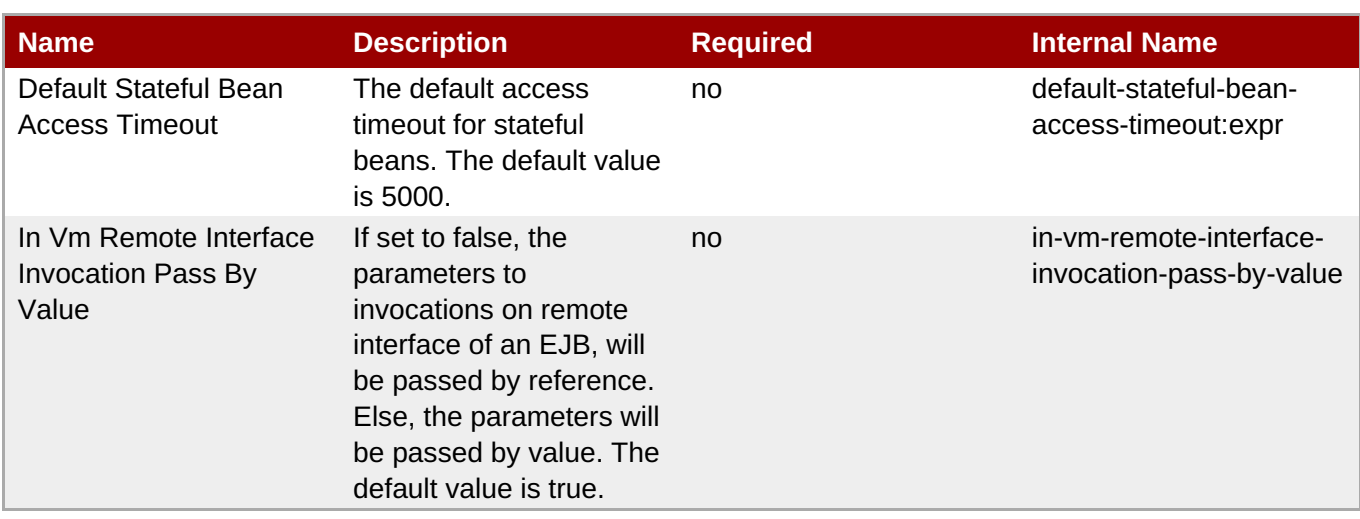

You must use the internal name to reference Configuration Properties in Dynamic Group Definition expressions.

### **Operations**

none

### **Package Types**

none

# **3.4.4.18.1. JBoss AS 7 and EAP 6 - EJB3 Thread Pool (Managed Server) Service**

#### **Overview**

### **Table 3.1252. Overview**

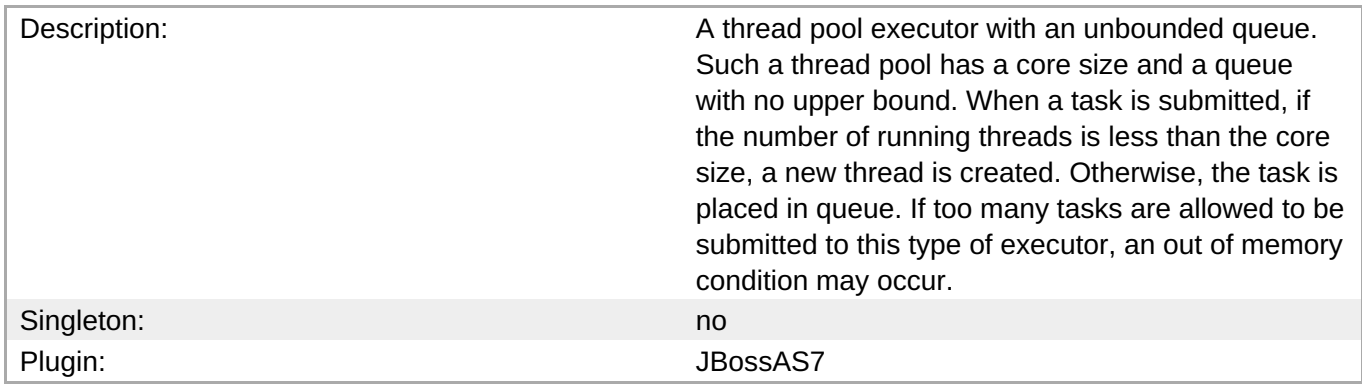

### **Child Resource Types**

none

### **Connection Properties**

### **Table 3.1253.**

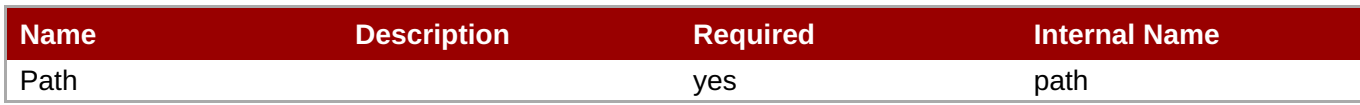

You must use the internal name to reference Configuration Properties in Dynamic Group Definition expressions.

### **Metrics**

### **Table 3.1254. Metrics**

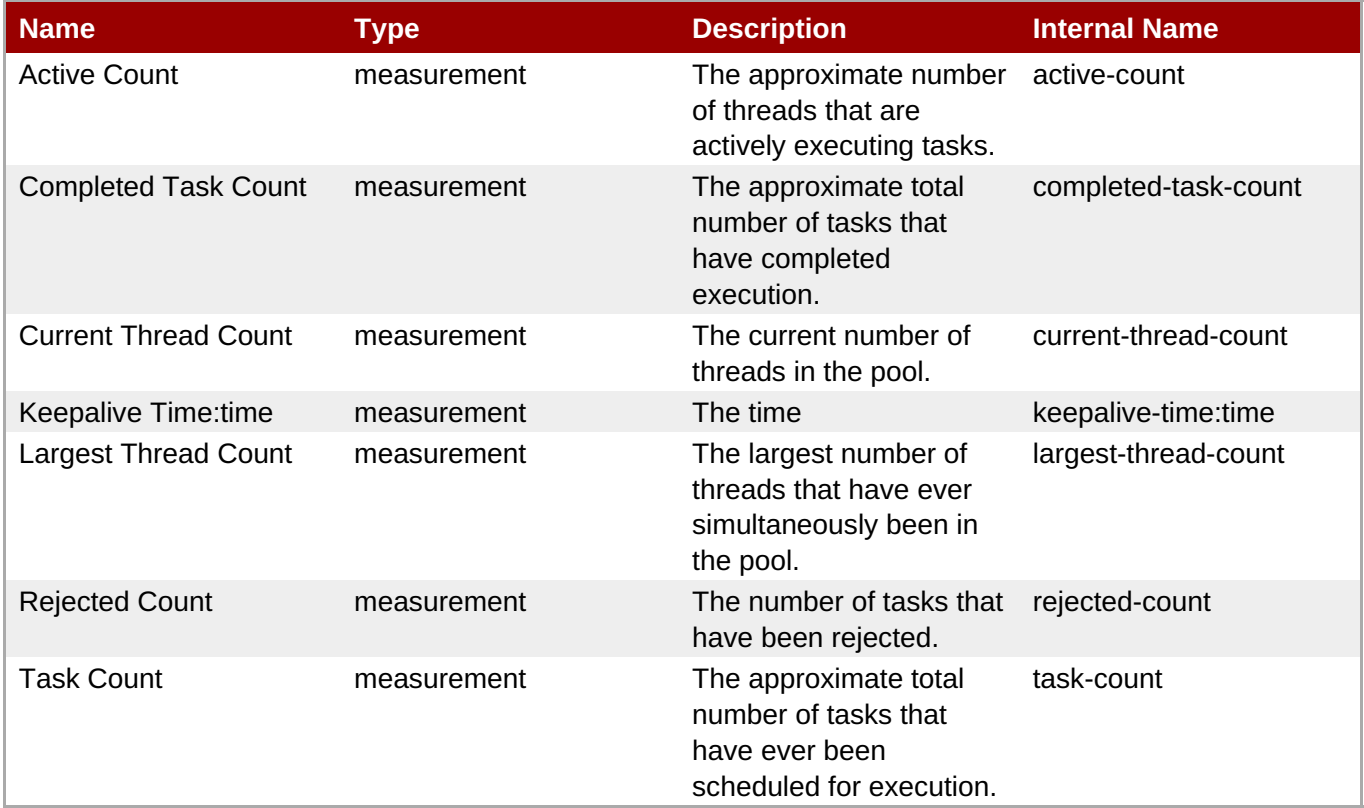

**Note**

You must use the internal name to reference Traits in Dynamic Group Definition expressions.

### **Configuration Properties**

**Table 3.1255.**

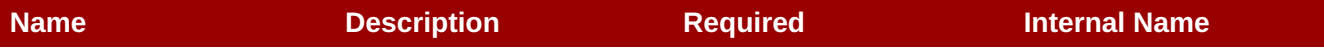

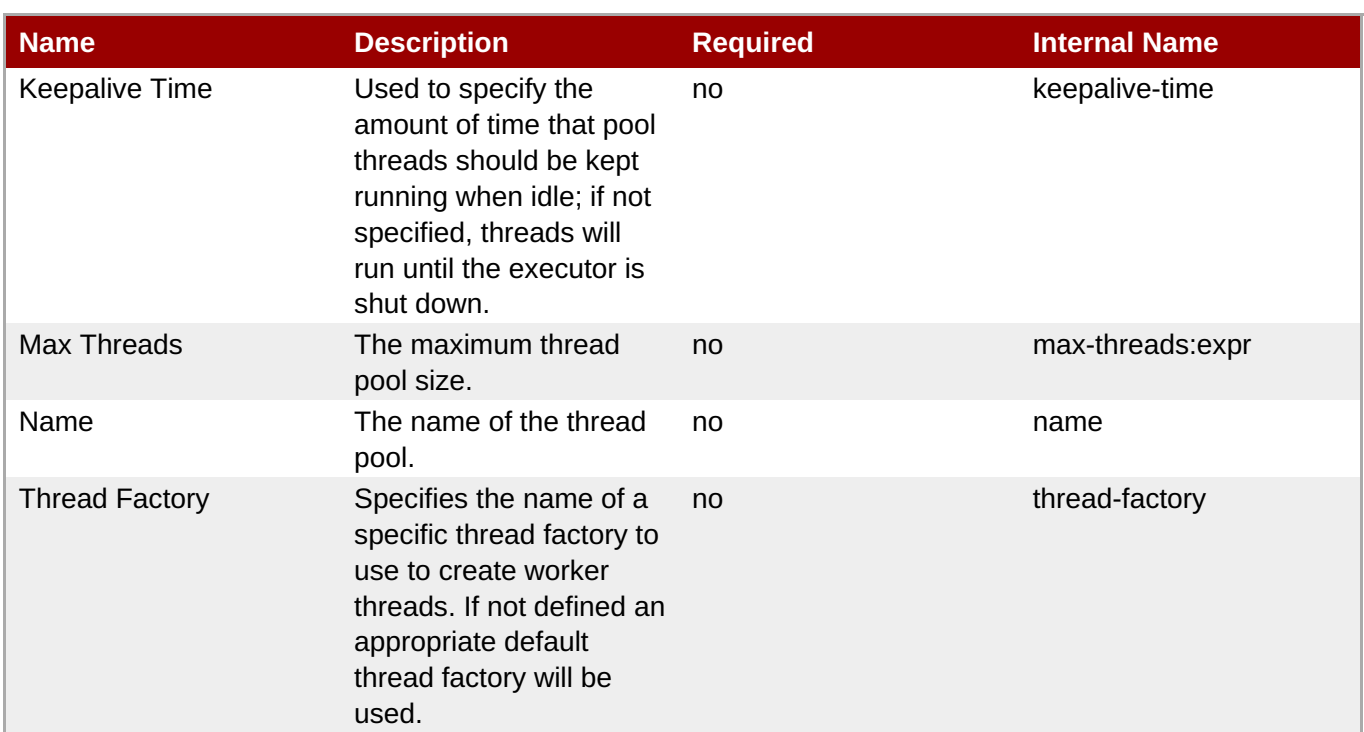

You must use the internal name to reference Configuration Properties in Dynamic Group Definition expressions.

### **Operations**

none

### **Package Types**

none

# **3.4.4.18.2. JBoss AS 7 and EAP 6 - File Passivation Store (Managed Server) Service**

### **Overview**

### **Table 3.1256. Overview**

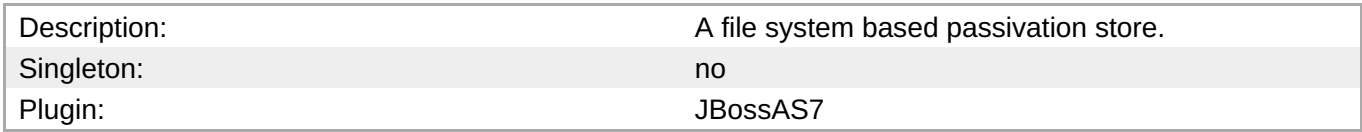

### **Child Resource Types**

none

### **Connection Properties**

### **Table 3.1257.**

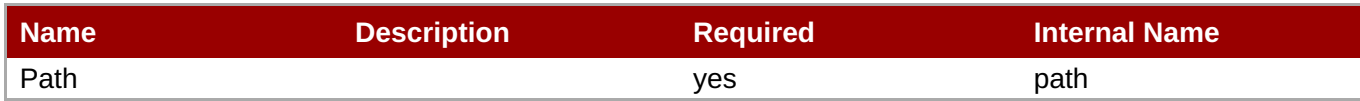

You must use the internal name to reference Configuration Properties in Dynamic Group Definition expressions.

### **Metrics**

none

### **Configuration Properties**

#### **Table 3.1258.**

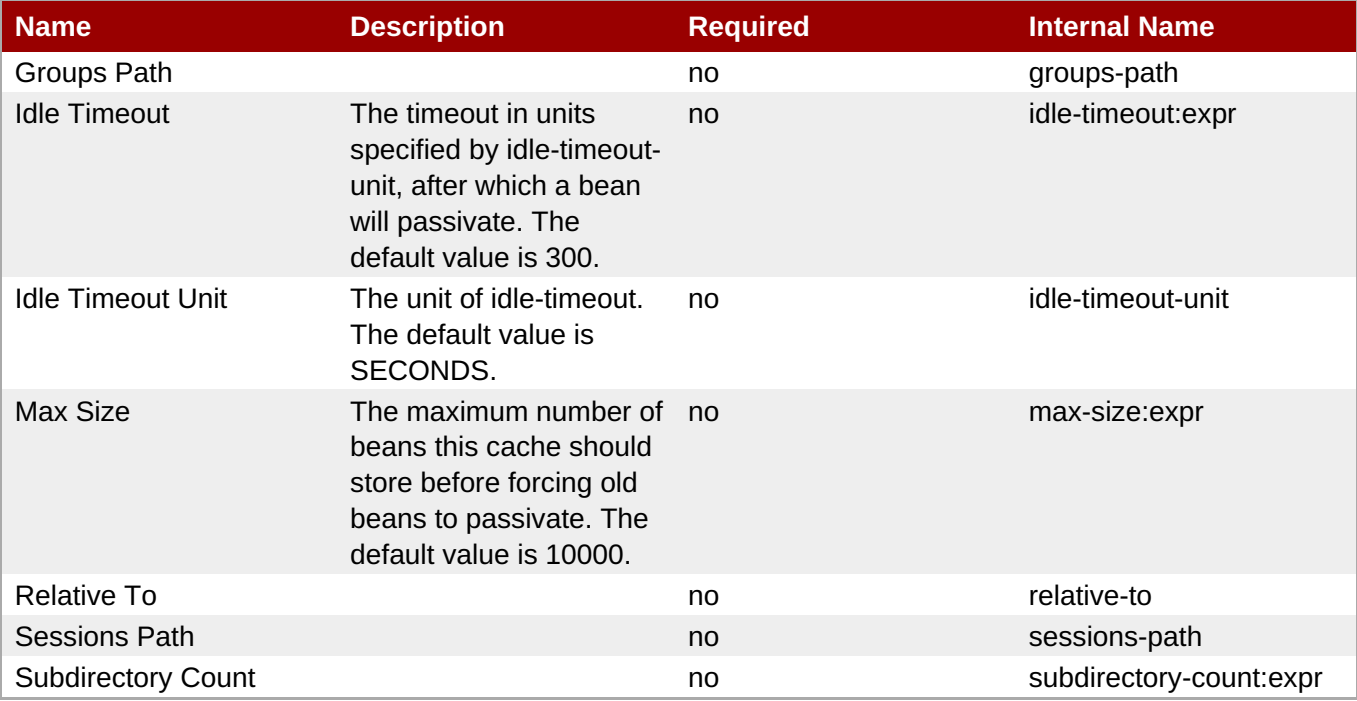

### **Note**

You must use the internal name to reference Configuration Properties in Dynamic Group Definition expressions.

### **Operations**

none

### **Package Types**

none

### **3.4.4.18.3. JBoss AS 7 and EAP 6 - Strict Max Bean Instance Pool (Managed Server) Service**

### **Overview**

### **Table 3.1259. Overview**

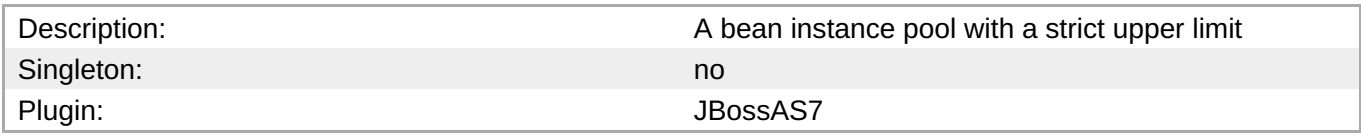

### **Child Resource Types**

none

### **Connection Properties**

### **Table 3.1260.**

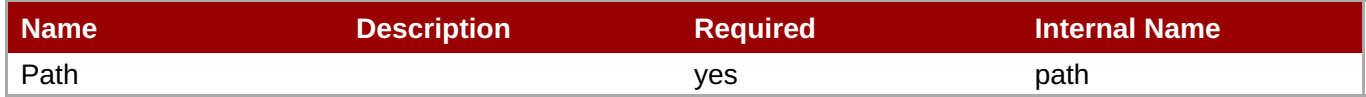

**Note**

You must use the internal name to reference Configuration Properties in Dynamic Group Definition expressions.

### **Metrics**

none

### **Configuration Properties**

### **Table 3.1261.**

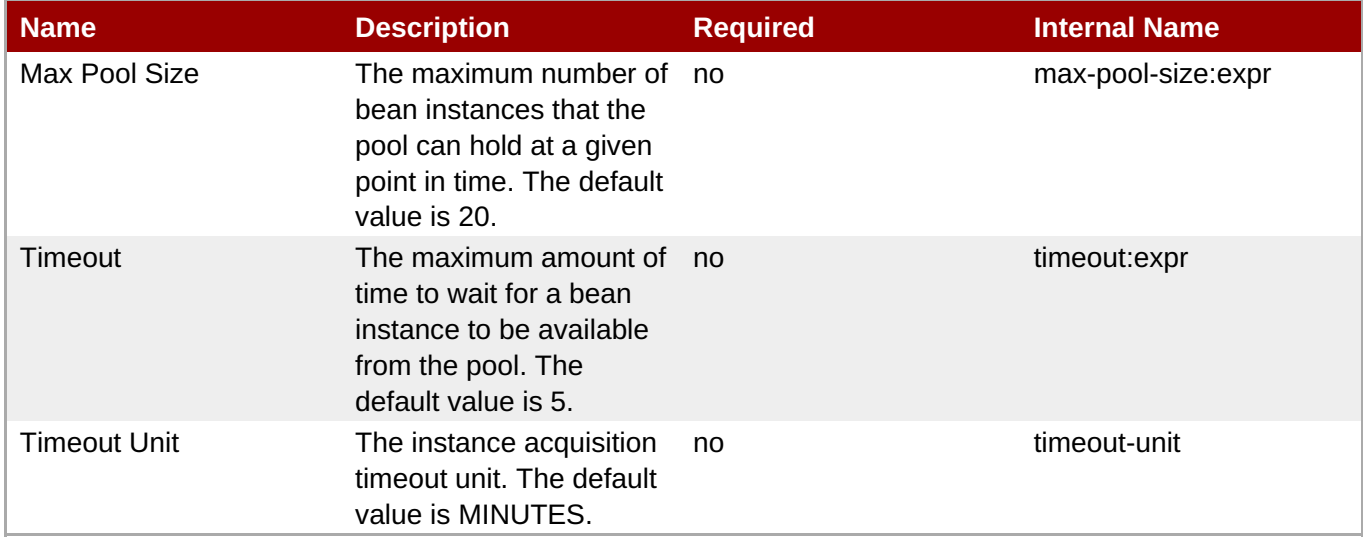

You must use the internal name to reference Configuration Properties in Dynamic Group Definition expressions.

### **Operations**

none

### **Package Types**

none

### **3.4.4.18.4. JBoss AS 7 and EAP 6 - SFSB Cache (Managed Server) Service**

### **Overview**

#### **Table 3.1262. Overview**

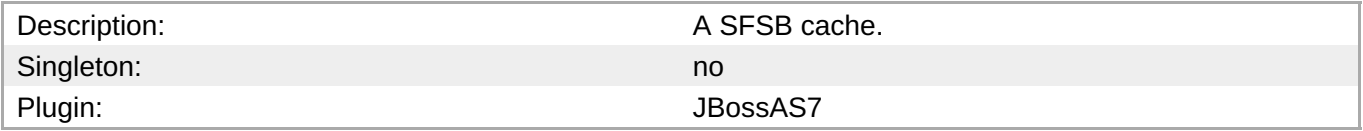

### **Child Resource Types**

none

### **Connection Properties**

### **Table 3.1263.**

| Name | <b>Description</b> | <b>Required</b> | <b>Internal Name</b> |
|------|--------------------|-----------------|----------------------|
| Path |                    | ves             | path                 |

**Note**

You must use the internal name to reference Configuration Properties in Dynamic Group Definition expressions.

#### **Metrics**

none

### **Configuration Properties**

### **Table 3.1264.**

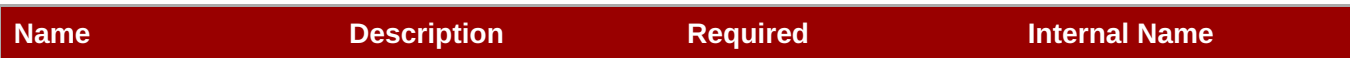

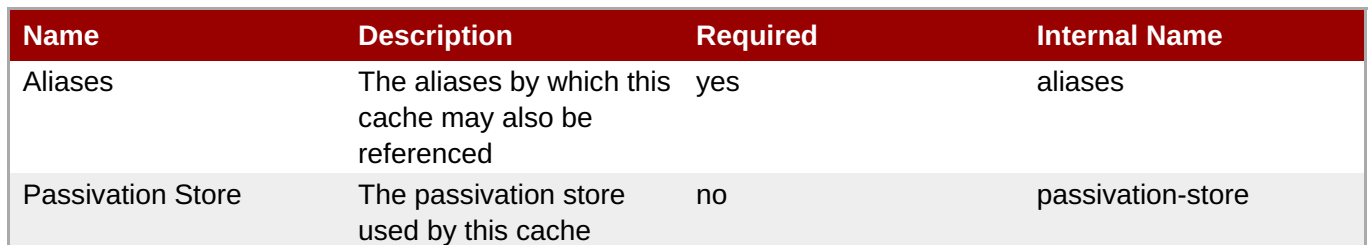

You must use the internal name to reference Configuration Properties in Dynamic Group Definition expressions.

### **Operations**

none

### **Package Types**

none

### **3.4.4.18.5. JBoss AS 7 and EAP 6 - Cluster Passivation Store (Managed Server) Service**

### **Overview**

### **Table 3.1265. Overview**

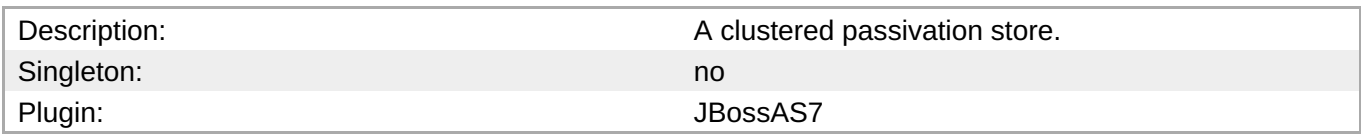

### **Child Resource Types**

none

### **Connection Properties**

#### **Table 3.1266.**

| Name | <b>Description</b> | <b>Required</b> | <b>Internal Name</b> |
|------|--------------------|-----------------|----------------------|
| Path |                    | ves             | path                 |

**Note**

You must use the internal name to reference Configuration Properties in Dynamic Group Definition expressions.

### **Metrics**

none

### **Configuration Properties**

### **Table 3.1267.**

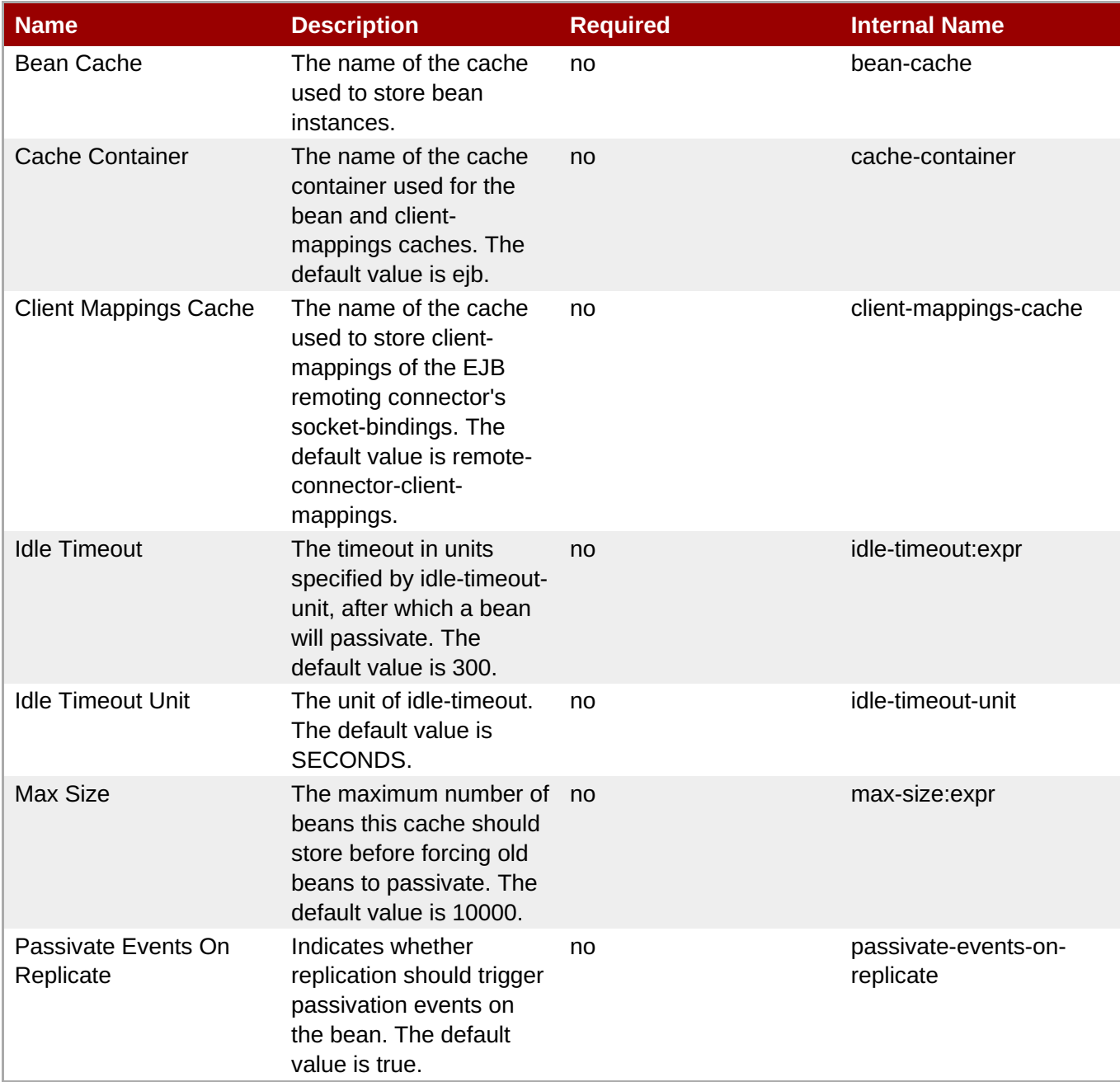

# **Note**

You must use the internal name to reference Configuration Properties in Dynamic Group Definition expressions.

### **Operations**

none

### **Package Types**

none

### **3.4.4.18.6. JBoss AS 7 and EAP 6 - Async Service (Managed Server) Service**

### **Overview**

#### **Table 3.1268. Overview**

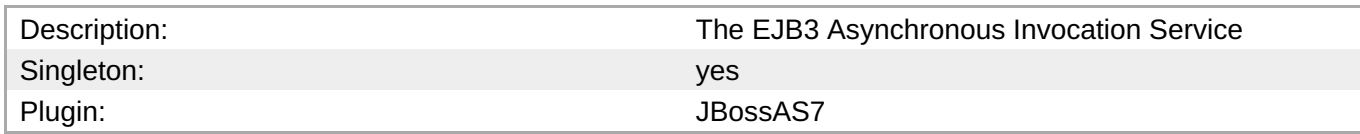

#### **Child Resource Types**

none

### **Connection Properties**

#### **Table 3.1269.**

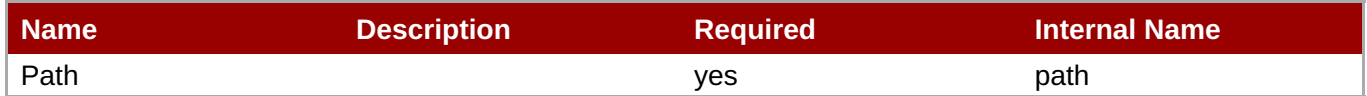

You must use the internal name to reference Configuration Properties in Dynamic Group Definition

#### **Metrics**

none

### **Configuration Properties**

expressions.

**Note**

#### **Table 3.1270.**

| <b>Name</b>             | <b>Description</b>                                                          | <b>Required</b> | <b>Internal Name</b> |
|-------------------------|-----------------------------------------------------------------------------|-----------------|----------------------|
| <b>Thread Pool Name</b> | The name of the thread<br>pool which handles<br>asynchronous<br>invocations | no              | thread-pool-name     |

**Note**

You must use the internal name to reference Configuration Properties in Dynamic Group Definition expressions.

#### **Operations**

none

### **Package Types**

#### none

### **3.4.4.18.7. JBoss AS 7 and EAP 6 - IIOP Service (Managed Server) Service**

### **Overview**

#### **Table 3.1271. Overview**

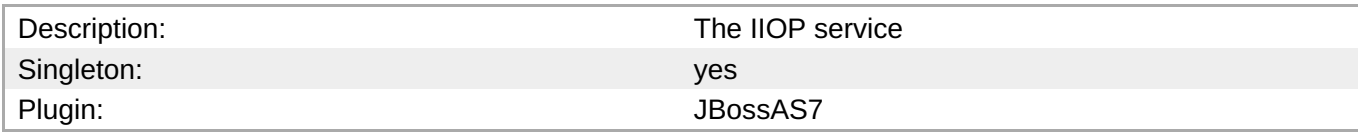

### **Child Resource Types**

none

### **Connection Properties**

### **Table 3.1272.**

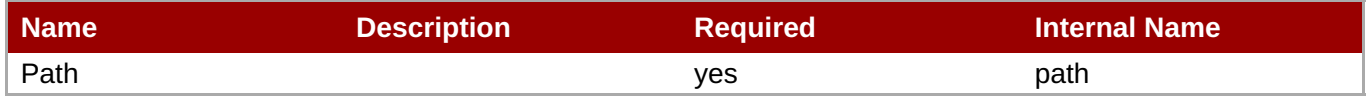

You must use the internal name to reference Configuration Properties in Dynamic Group Definition expressions.

#### **Metrics**

none

### **Configuration Properties**

**Note**

### **Table 3.1273.**

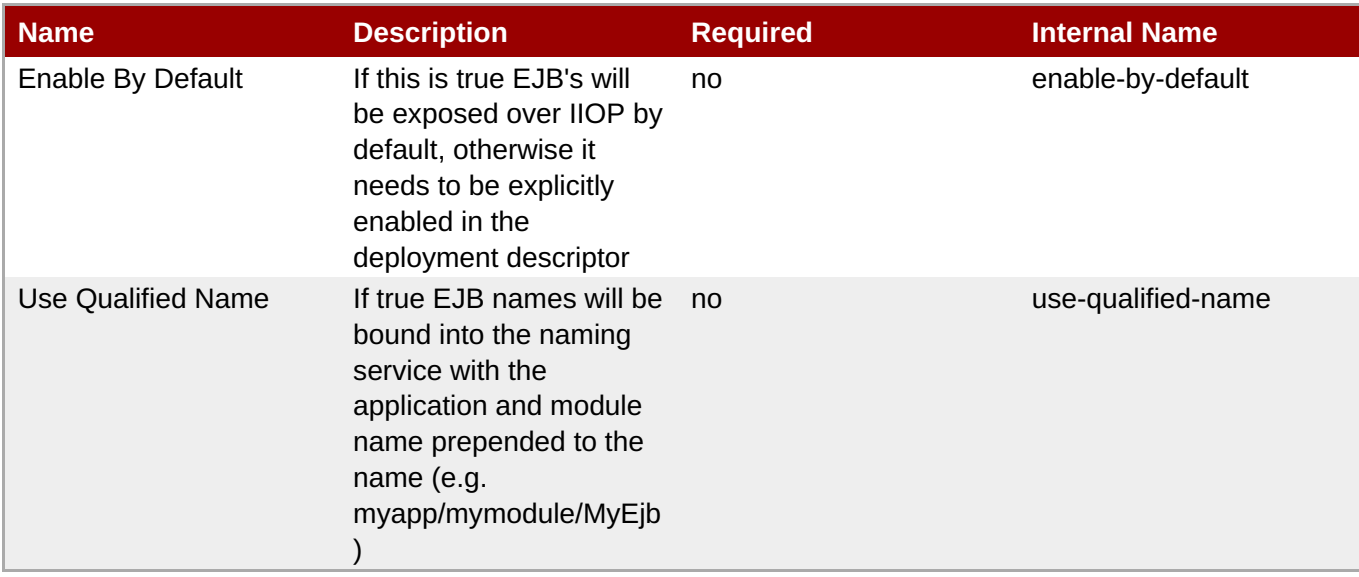

You must use the internal name to reference Configuration Properties in Dynamic Group Definition expressions.

### **Operations**

none

### **Package Types**

none

### **3.4.4.18.8. JBoss AS 7 and EAP 6 - Remote Service (Managed Server) Service**

### **Overview**

### **Table 3.1274. Overview**

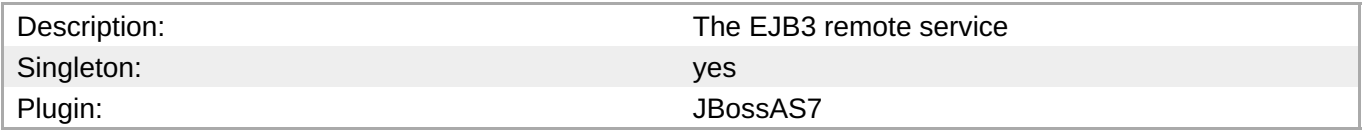

### **Child Resource Types**

Section [3.4.4.18.8.1,](#page-948-0) "JBoss AS 7 and EAP 6 - Channel Creation Options (Managed Server) Service"

### **Connection Properties**

### **Table 3.1275.**

| Name | <b>Description</b> | <b>Required</b> | <b>Internal Name</b> |
|------|--------------------|-----------------|----------------------|
| Path |                    | ves             | path                 |

**Note**

You must use the internal name to reference Configuration Properties in Dynamic Group Definition expressions.

#### **Metrics**

none

### **Configuration Properties**

### **Table 3.1276.**

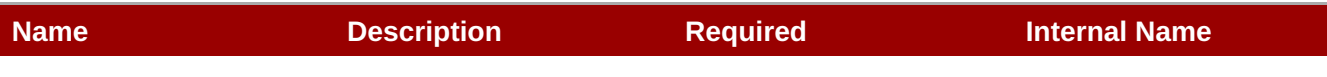

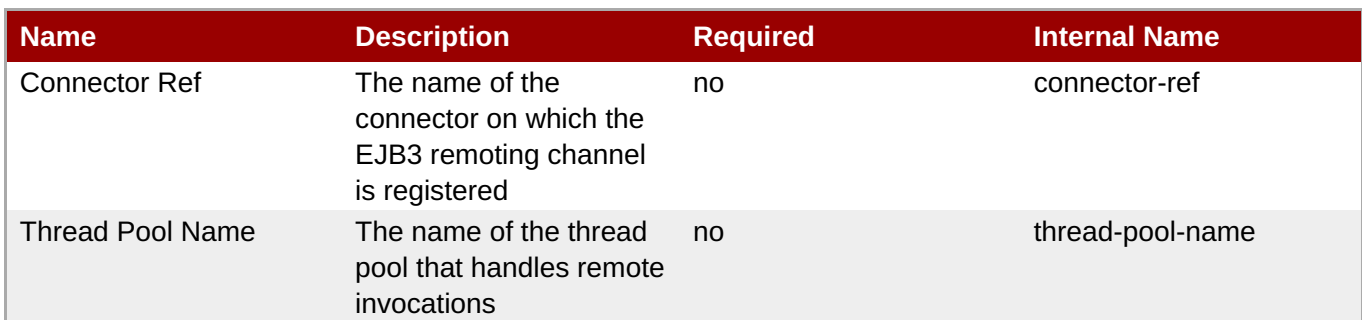

You must use the internal name to reference Configuration Properties in Dynamic Group Definition expressions.

### **Operations**

none

### **Package Types**

none

### <span id="page-948-0"></span>**3.4.4.18.8.1. JBoss AS 7 and EAP 6 - Channel Creation Options (Managed Server) Service**

Overview

### **Table 3.1277. Overview**

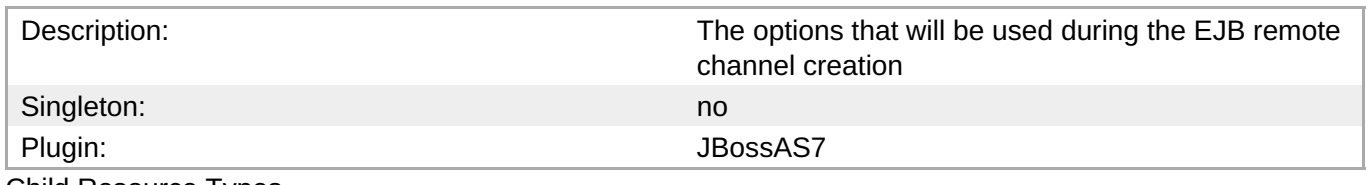

Child Resource Types

none

Connection Properties

### **Table 3.1278.**

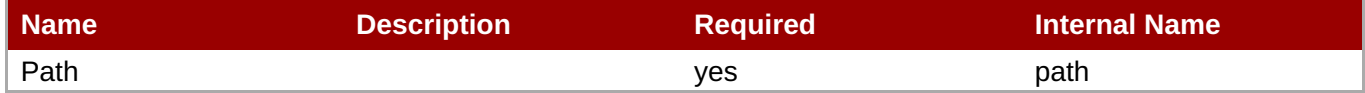

**Note** You must use the internal name to reference Configuration Properties in Dynamic Group Definition expressions.

### Metrics

none

### Configuration Properties

### **Table 3.1279.**

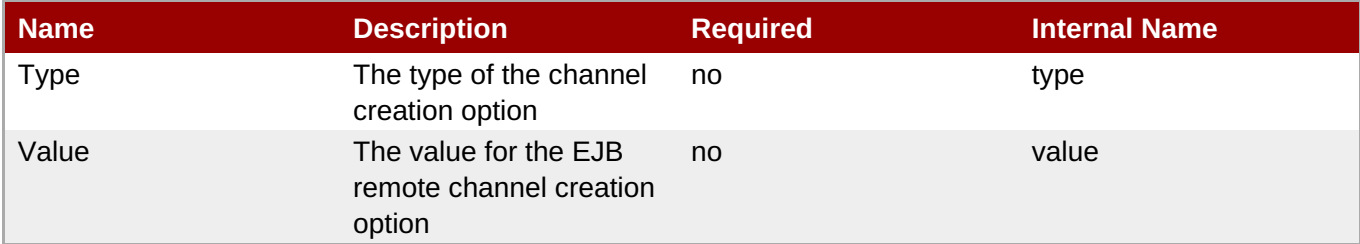

### **Note**

You must use the internal name to reference Configuration Properties in Dynamic Group Definition expressions.

### **Operations**

none

Package Types

none

### **3.4.4.18.9. JBoss AS 7 and EAP 6 - Timer Service (Managed Server) Service**

#### **Overview**

#### **Table 3.1280. Overview**

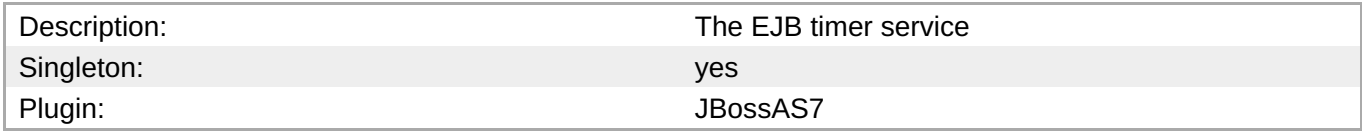

### **Child Resource Types**

none

### **Connection Properties**

#### **Table 3.1281.**

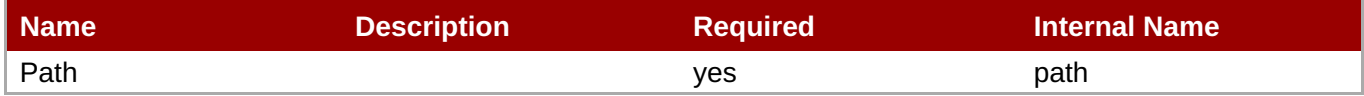

### **Note**

You must use the internal name to reference Configuration Properties in Dynamic Group Definition expressions.

### **Metrics**

none

### **Configuration Properties**

### **Table 3.1282.**

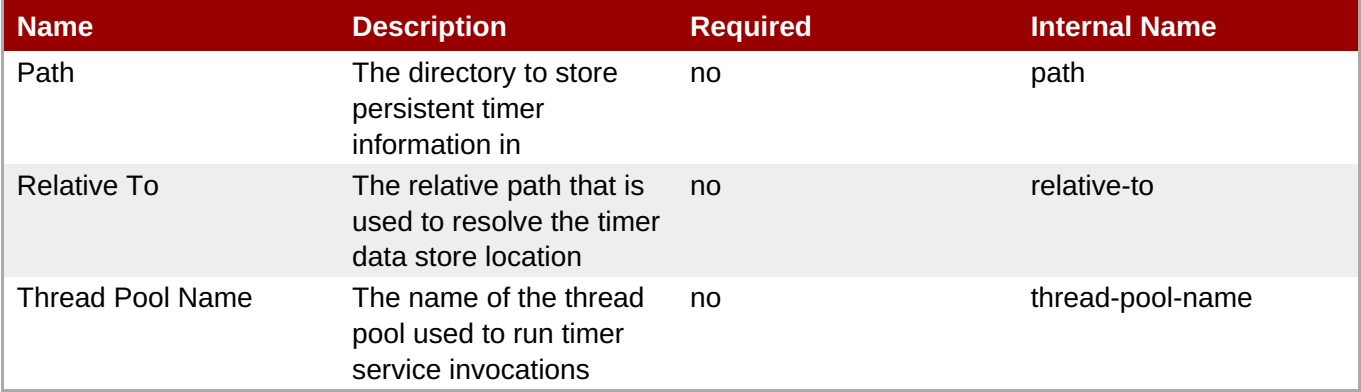

### **Note**

You must use the internal name to reference Configuration Properties in Dynamic Group Definition expressions.

### **Operations**

none

### **Package Types**

none

### **3.4.4.19. JBoss AS 7 and EAP 6 - Threads (Managed Server) Service**

#### **Overview**

#### **Table 3.1283. Overview**

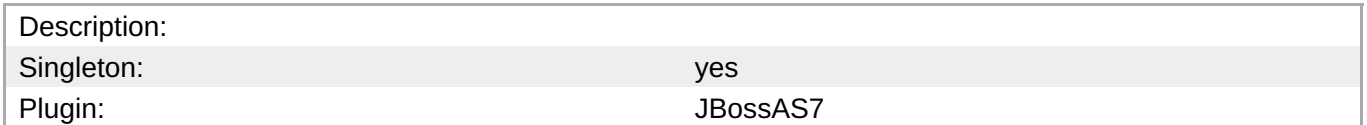

### **Child Resource Types**

- Section 3.4.4.19.1, "JBoss AS 7 and EAP 6 [ThreadFactory](#page-952-0) (Managed Server) Service"
- Section 3.4.4.19.2, "JBoss AS 7 and EAP 6 [ThreadPool](#page-953-0) (Managed Server) Service"

### **Connection Properties**

**Table 3.1284.**

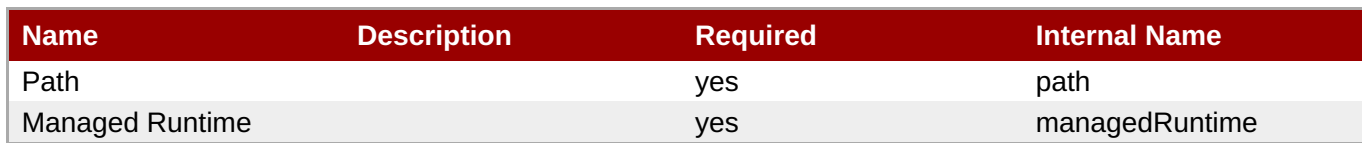

You must use the internal name to reference Configuration Properties in Dynamic Group Definition expressions.

#### **Metrics**

none

### **Configuration Properties**

none

#### **Operations**

none

### **Package Types**

none

### **3.4.4.19.1. JBoss AS 7 and EAP 6 - ThreadFactory (Managed Server) Service**

### **Overview**

#### **Table 3.1285. Overview**

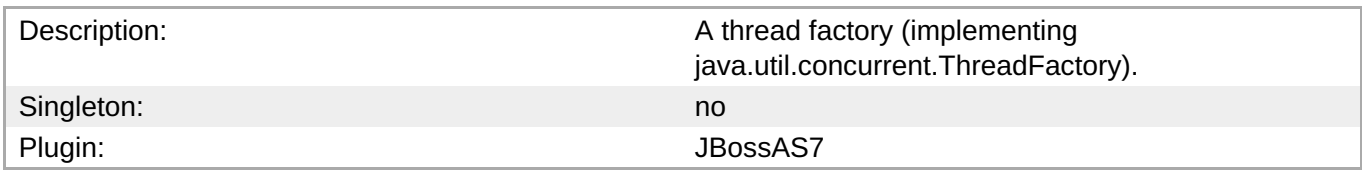

### **Child Resource Types**

none

### **Connection Properties**

### **Table 3.1286.**

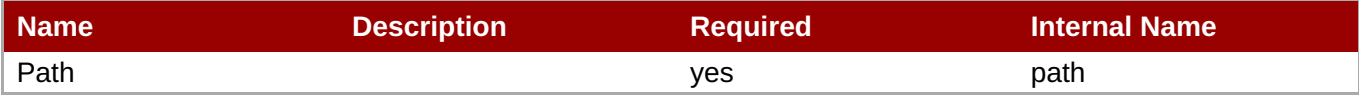

<span id="page-952-0"></span>You must use the internal name to reference Configuration Properties in Dynamic Group Definition expressions.

#### **Metrics**

#### none

### **Configuration Properties**

### **Table 3.1287.**

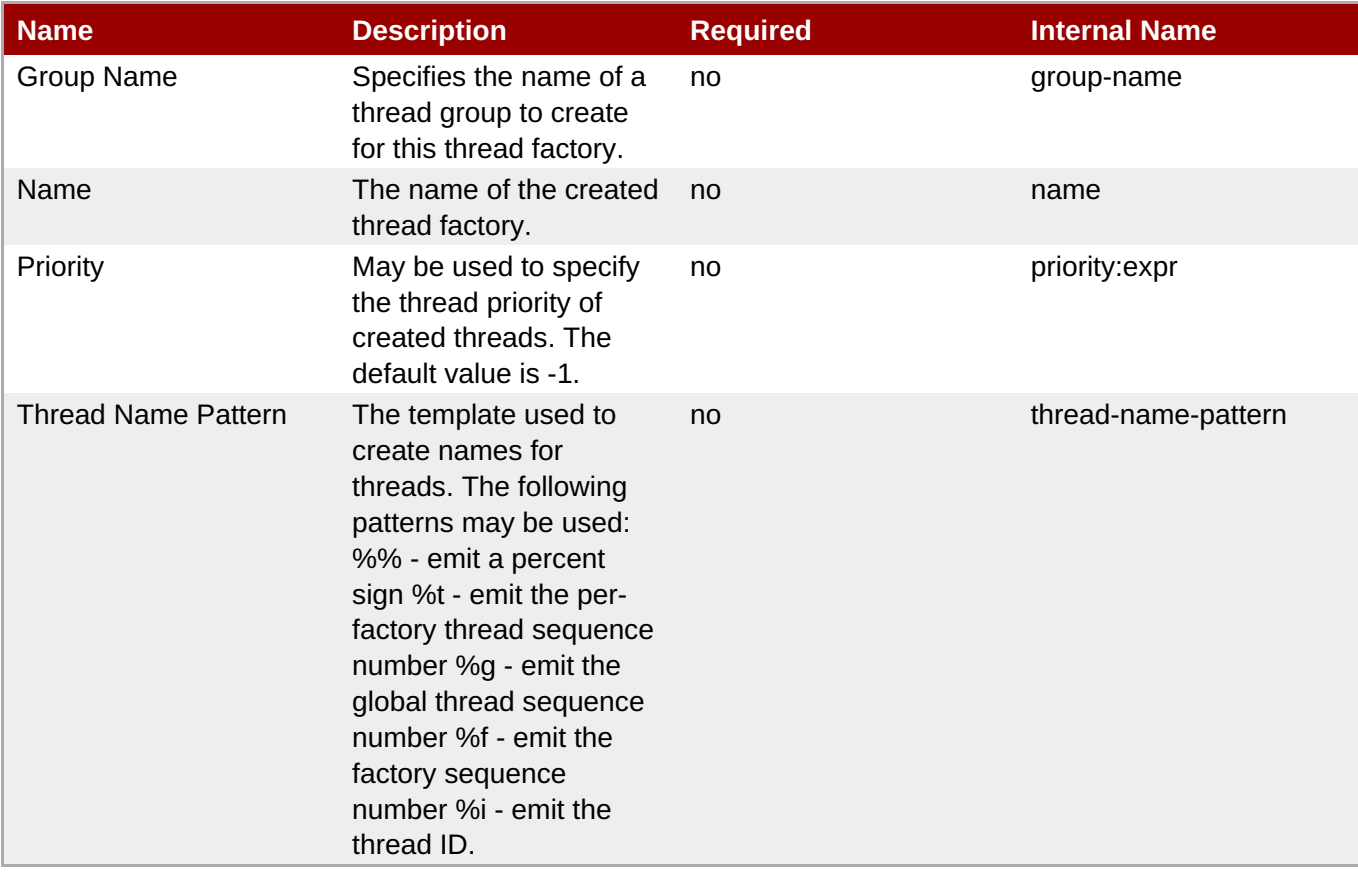

## **Note**

You must use the internal name to reference Configuration Properties in Dynamic Group Definition expressions.

#### **Operations**

none

### **Package Types**

none

**3.4.4.19.2. JBoss AS 7 and EAP 6 - ThreadPool (Managed Server) Service**

### <span id="page-953-0"></span>**Overview**

### **Table 3.1288. Overview**

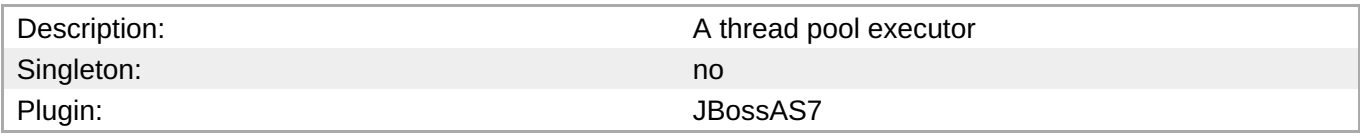

### **Child Resource Types**

none

### **Connection Properties**

### **Table 3.1289.**

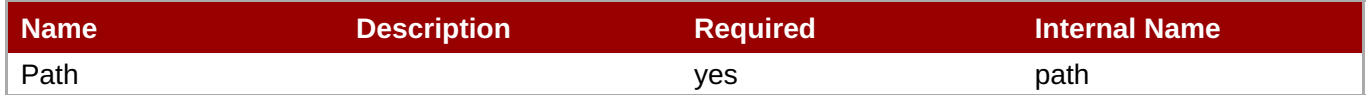

# **Note** You must use the internal name to reference Configuration Properties in Dynamic Group Definition expressions.

### **Metrics**

### **Table 3.1290. Metrics**

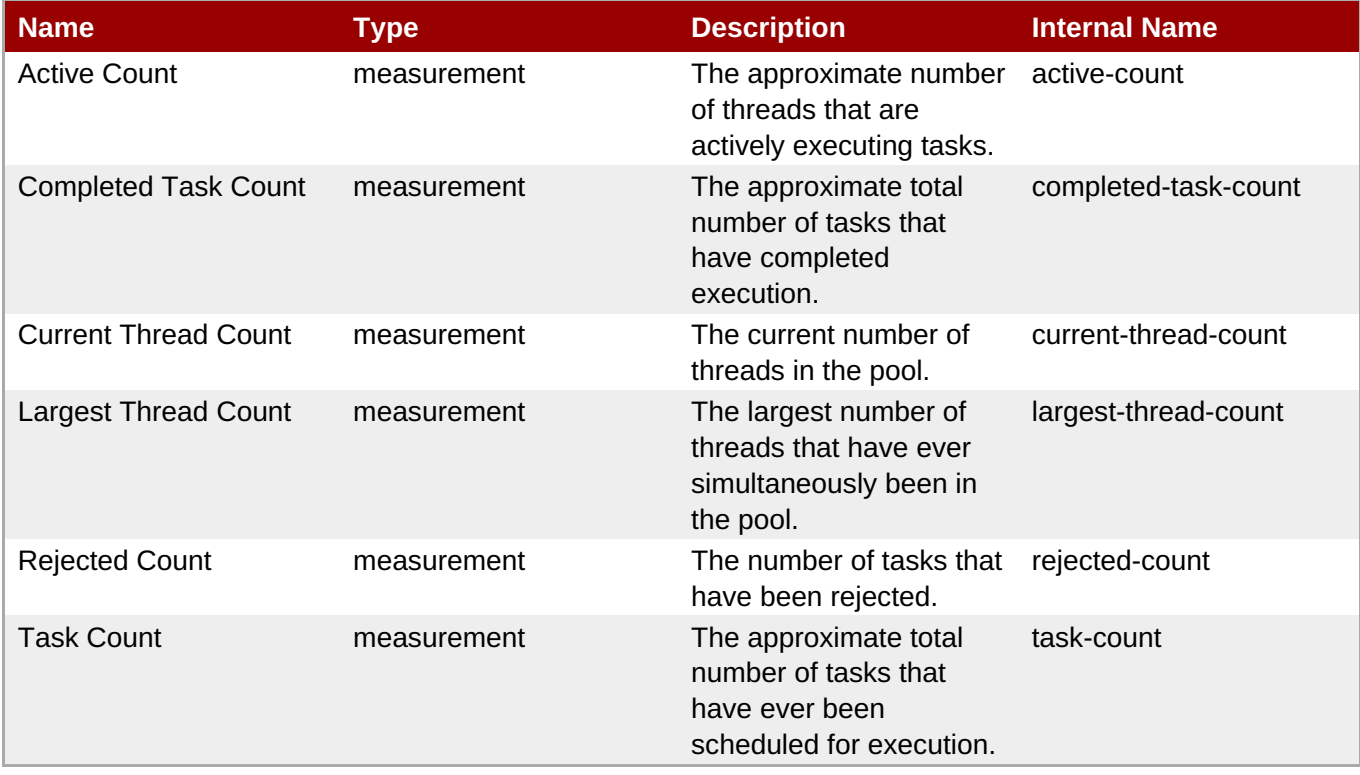

You must use the internal name to reference Traits in Dynamic Group Definition expressions.

### **Configuration Properties**

### **Table 3.1291.**

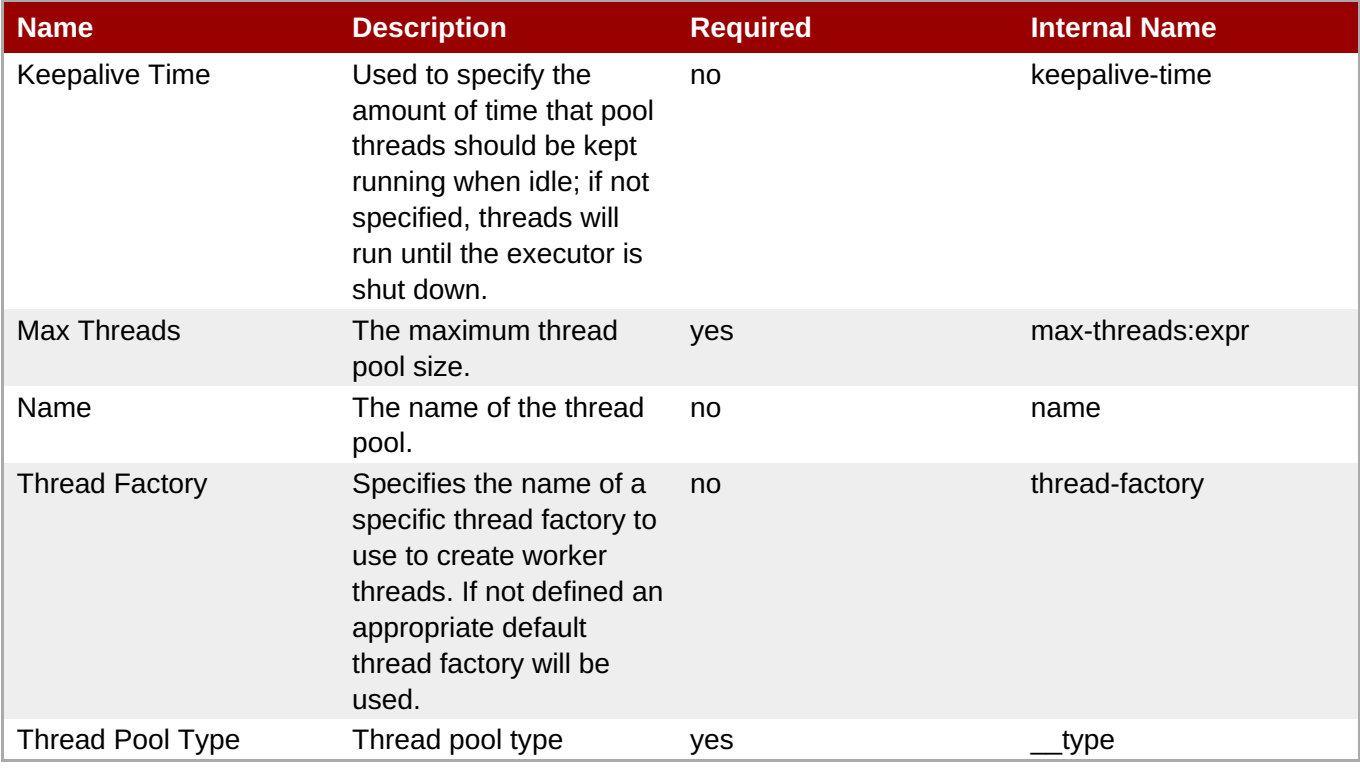

### **Note**

You must use the internal name to reference Configuration Properties in Dynamic Group Definition expressions.

#### **Operations**

none

### **Package Types**

none

### **3.4.4.20. JBoss AS 7 and EAP 6 - Security (Managed Server) Service**

### **Overview**

### **Table 3.1292. Overview**

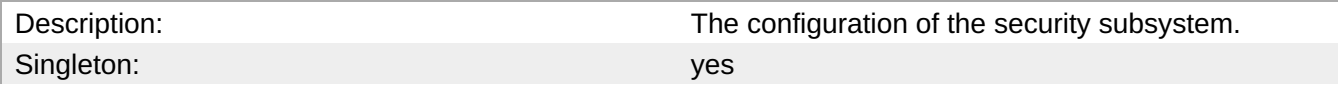

Plugin: San Albert Controller and the United States of the United States of the United States of the United States of the United States of the United States of the United States of the United States of the United States of

### **Child Resource Types**

- Section [3.4.4.20.1,](#page-961-0) "JBoss AS 7 and EAP 6 Security Domain (Managed Server) Service"
- Section [3.4.4.20.2,](#page-967-0) "JBoss AS 7 and EAP 6 Vault (Managed Server) Service"

### **Connection Properties**

### **Table 3.1293.**

| Name                   | <b>Description</b> | <b>Required</b> | <b>Internal Name</b> |
|------------------------|--------------------|-----------------|----------------------|
| Path                   |                    | ves             | path                 |
| <b>Managed Runtime</b> |                    | ves             | managedRuntime       |

**Note**

You must use the internal name to reference Configuration Properties in Dynamic Group Definition expressions.

### **Metrics**

none

### **Configuration Properties**

### **Table 3.1294.**

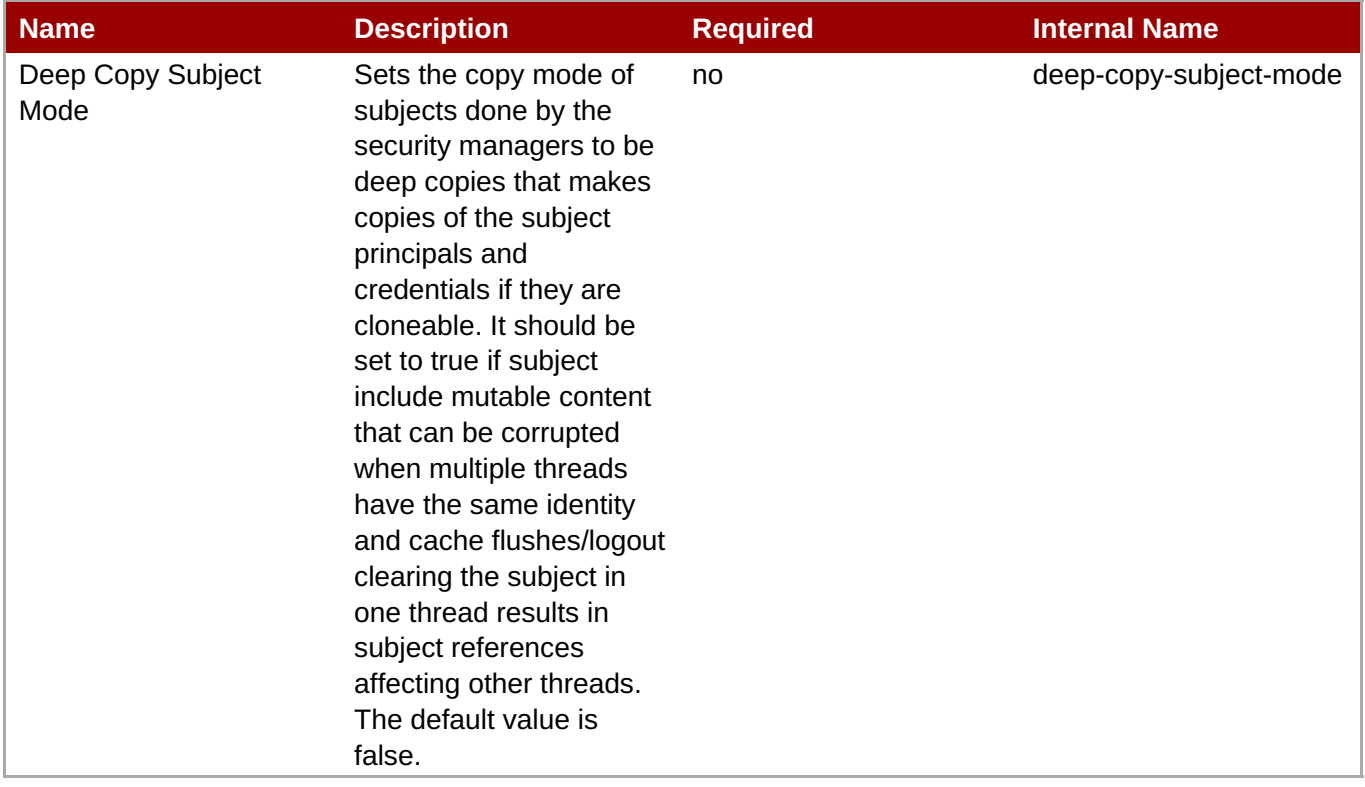

You must use the internal name to reference Configuration Properties in Dynamic Group Definition expressions.

### **Operations**

none

### **Package Types**

none

### **3.4.4.20.1. JBoss AS 7 and EAP 6 - Security Domain (Managed Server) Service**

### **Overview**

### **Table 3.1295. Overview**

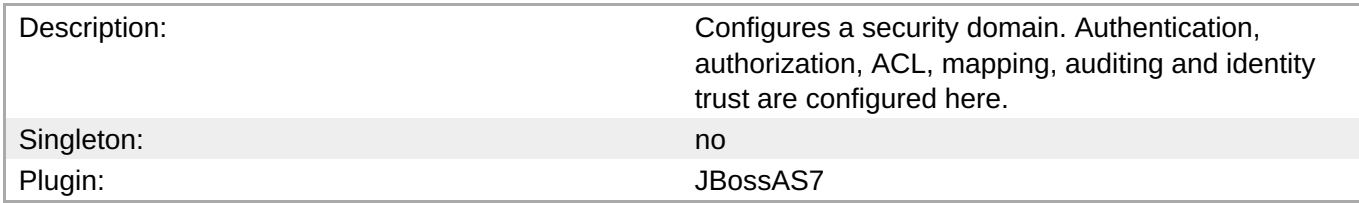

### **Child Resource Types**

- Section [3.4.4.20.1.1,](#page-958-0) "JBoss AS 7 and EAP 6 ACL (Managed Server) Service"
- Section [3.4.4.20.1.2,](#page-959-0) "JBoss AS 7 and EAP 6 Audit (Managed Server) Service"
- Section 3.4.4.20.1.3, "JBoss AS 7 and EAP 6 [Authentication](#page-960-0) (Classic Managed Server) Service"
- Section 3.4.4.20.1.4, "JBoss AS 7 and EAP 6 [Authentication](#page-961-1) (Jaspi Managed Server) Service"
- Section 3.4.4.20.1.5, "JBoss AS 7 and EAP 6 [Authorization](#page-963-0) (Managed Server) Service"
- Section [3.4.4.20.1.6,](#page-964-0) "JBoss AS 7 and EAP 6 Identity Trust (Managed Server) Service"
- Section [3.4.4.20.1.7,](#page-965-0) "JBoss AS 7 and EAP 6 JSSE (Managed Server) Service"
- Section [3.4.4.20.1.8,](#page-966-0) "JBoss AS 7 and EAP 6 Mapping (Managed Server) Service"

#### **Connection Properties**

#### **Table 3.1296.**

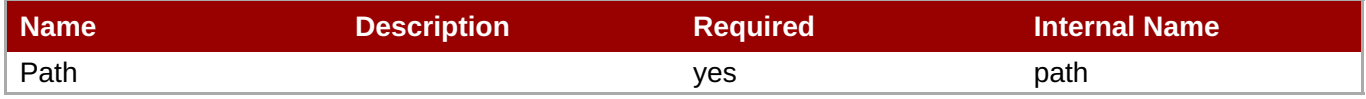

You must use the internal name to reference Configuration Properties in Dynamic Group Definition expressions.

#### **Metrics**

none

### **Configuration Properties**

### **Table 3.1297.**

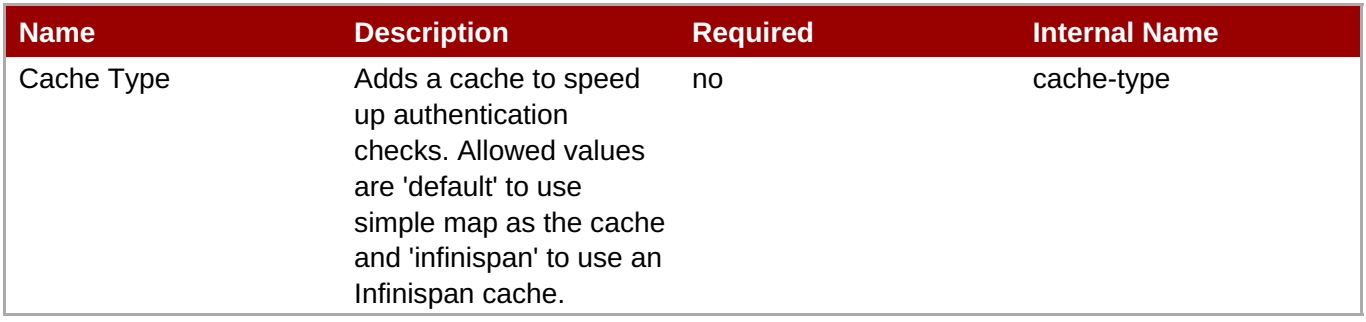

**Note**

You must use the internal name to reference Configuration Properties in Dynamic Group Definition expressions.

#### **Operations**

### **Table 3.1298. Metrics**

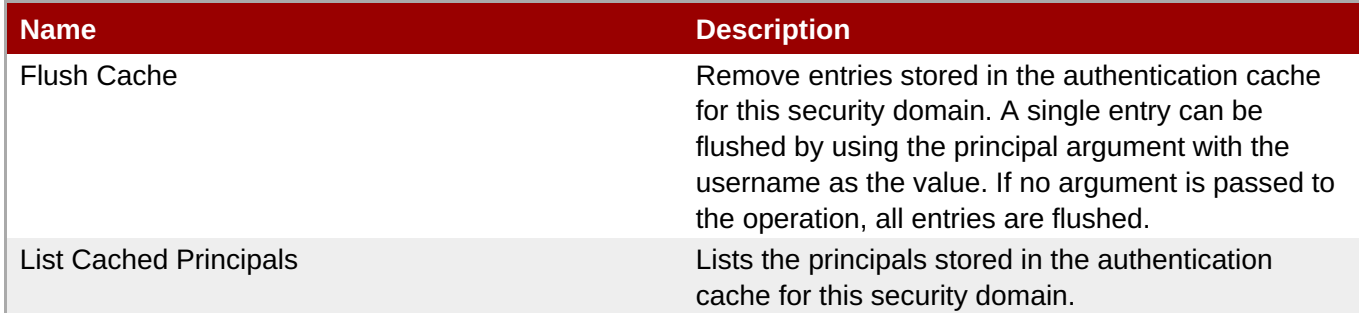

### **Package Types**

none

### **3.4.4.20.1.1. JBoss AS 7 and EAP 6 - ACL (Managed Server) Service**

Overview

### **Table 3.1299. Overview**

<span id="page-958-0"></span>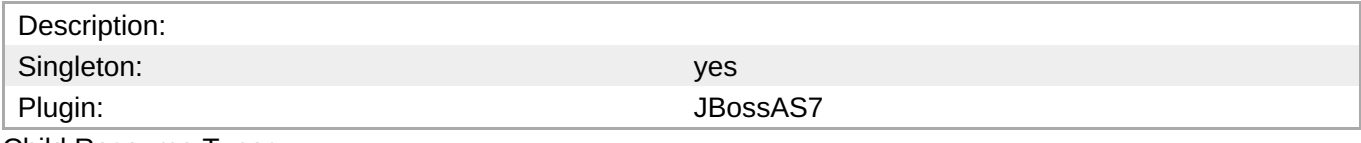

Child Resource Types

none

Connection Properties

### **Table 3.1300.**

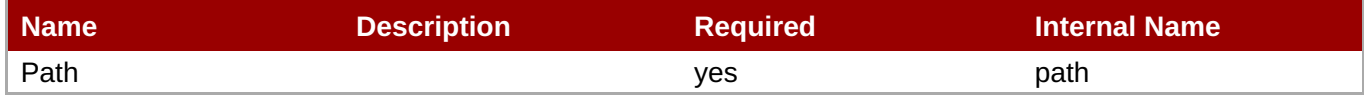

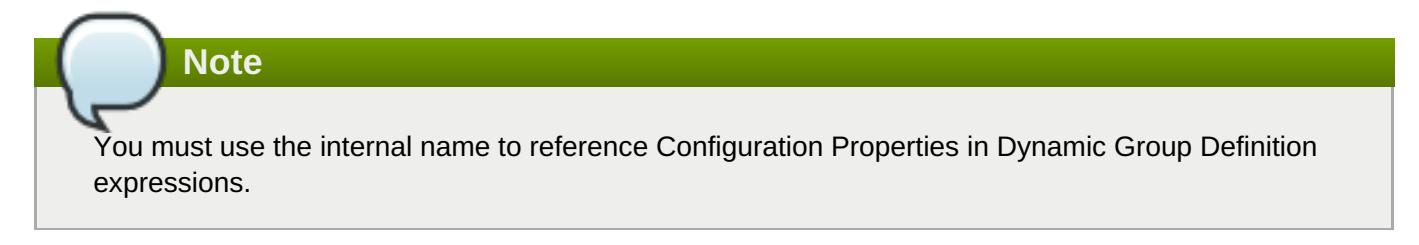

#### Metrics

none

Configuration Properties

### **Table 3.1301.**

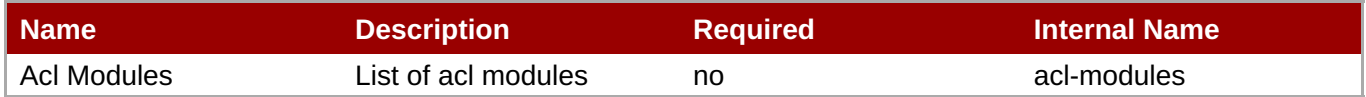

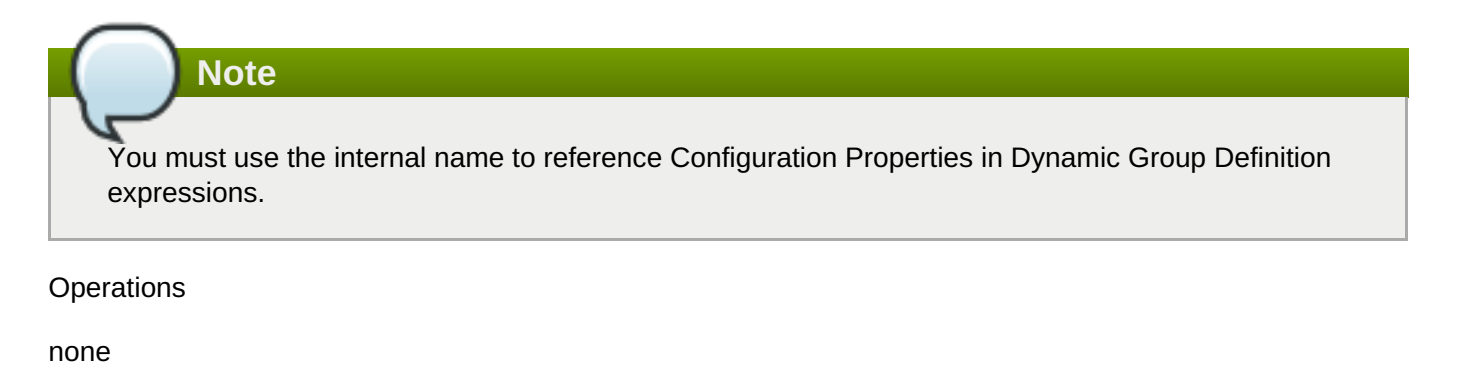

Package Types

none

### **3.4.4.20.1.2. JBoss AS 7 and EAP 6 - Audit (Managed Server) Service**

Overview

### **Table 3.1302. Overview**

Description: Singleton: yes

<span id="page-959-0"></span>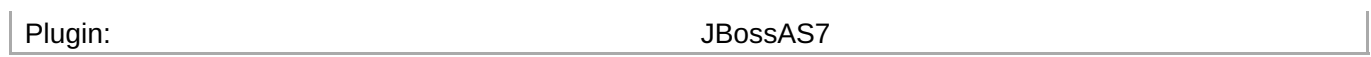

### Child Resource Types

none

### Connection Properties

### **Table 3.1303.**

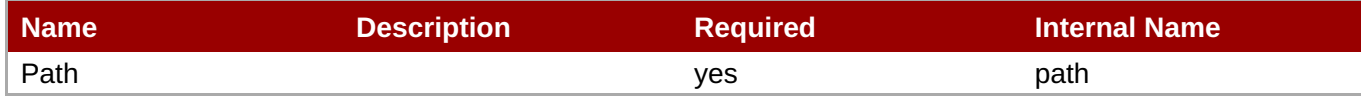

**Note**

You must use the internal name to reference Configuration Properties in Dynamic Group Definition expressions.

### Metrics

none

Configuration Properties

**Note**

### **Table 3.1304.**

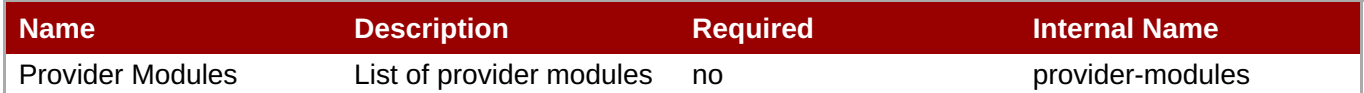

#### You must use the internal name to reference Configuration Properties in Dynamic Group Definition expressions.

Operations

none

Package Types

none

### **3.4.4.20.1.3. JBoss AS 7 and EAP 6 - Authentication (Classic - Managed Server) Service**

Overview

### **Table 3.1305. Overview**

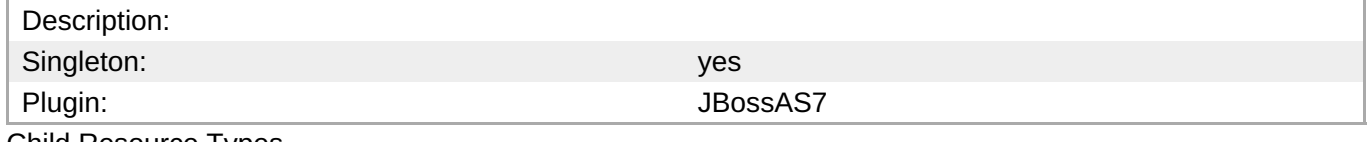

Child Resource Types

#### <span id="page-960-0"></span>none

Connection Properties

### **Table 3.1306.**

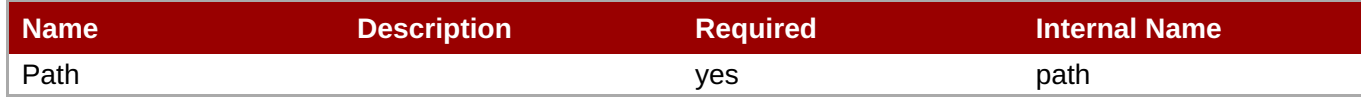

# **Note**

You must use the internal name to reference Configuration Properties in Dynamic Group Definition expressions.

Metrics

none

Configuration Properties

### **Table 3.1307.**

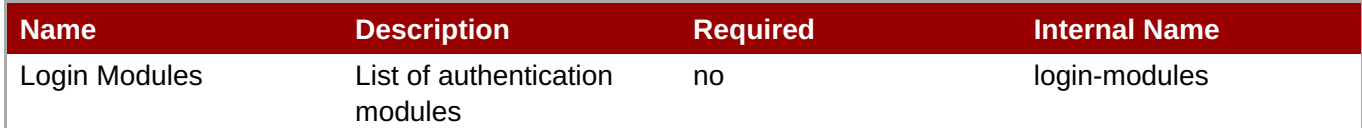

# **Note**

You must use the internal name to reference Configuration Properties in Dynamic Group Definition expressions.

#### Operations

none

Package Types

none

### **3.4.4.20.1.4. JBoss AS 7 and EAP 6 - Authentication (Jaspi - Managed Server) Service**

Overview

### **Table 3.1308. Overview**

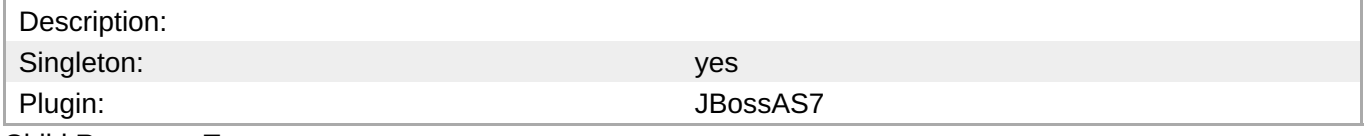

Child Resource Types

Section [3.4.4.20.1.4.1,](#page-962-0) "JBoss AS 7 and EAP 6 - Login Module Stack (Managed Server) Service"

### <span id="page-961-1"></span><span id="page-961-0"></span>Connection Properties

### **Table 3.1309.**

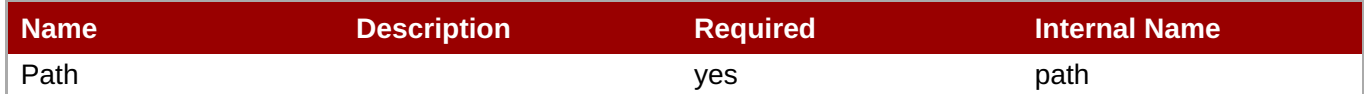

# **Note**

You must use the internal name to reference Configuration Properties in Dynamic Group Definition expressions.

#### **Metrics**

none

Configuration Properties

### **Table 3.1310.**

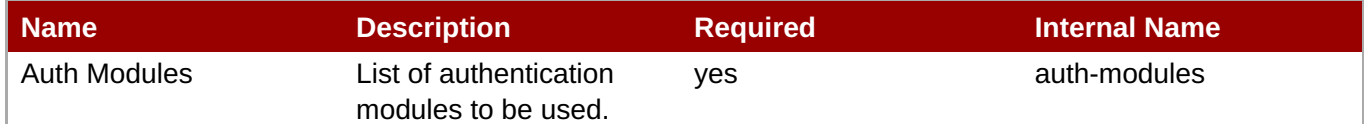

# **Note**

You must use the internal name to reference Configuration Properties in Dynamic Group Definition expressions.

#### Operations

none

Package Types

none

### **3.4.4.20.1.4.1. JBoss AS 7 and EAP 6 - Login Module Stack (Managed Server) Service**

**Overview** 

#### **Table 3.1311. Overview**

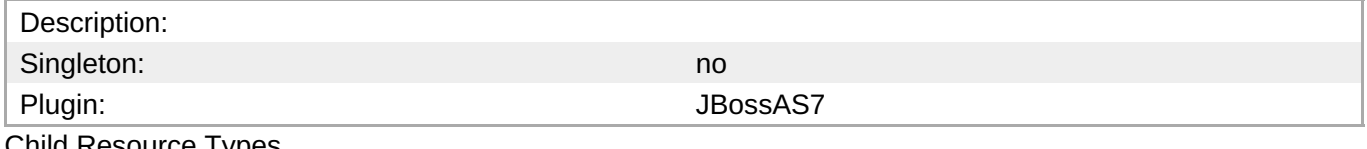

Child Resource Types

none

Connection Properties

### <span id="page-962-0"></span>**Table 3.1312.**

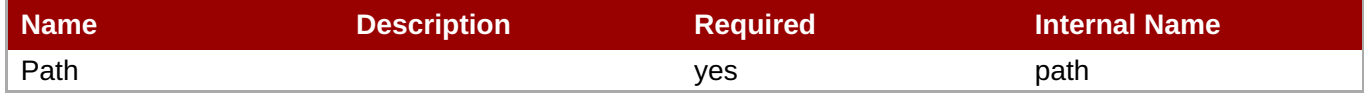

**Note**

You must use the internal name to reference Configuration Properties in Dynamic Group Definition expressions.

Metrics

none

Configuration Properties

### **Table 3.1313.**

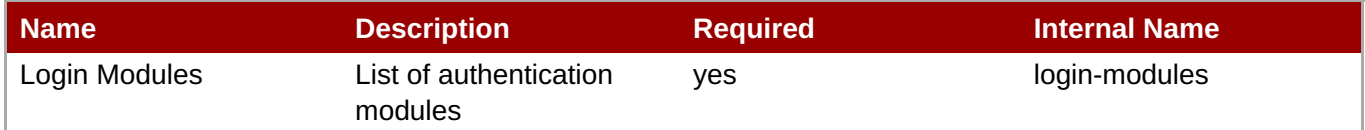

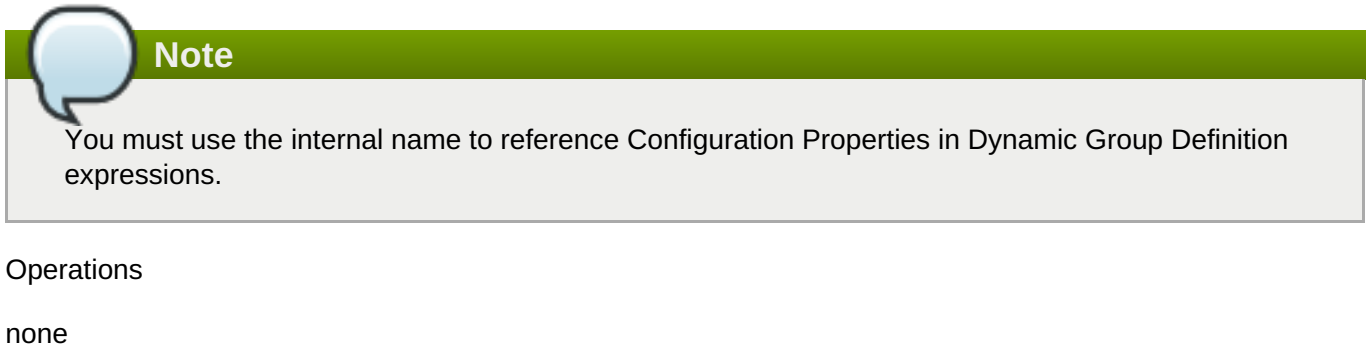

Package Types

none

### **3.4.4.20.1.5. JBoss AS 7 and EAP 6 - Authorization (Managed Server) Service**

Overview

### **Table 3.1314. Overview**

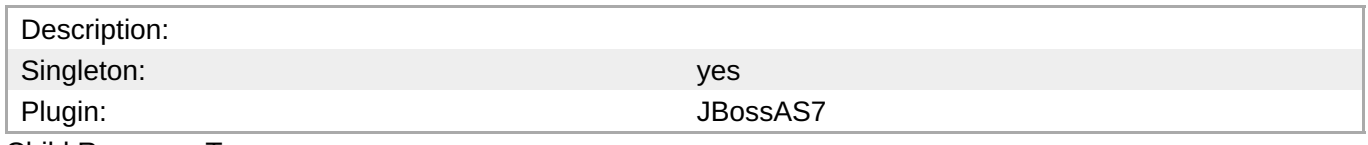

Child Resource Types

none

Connection Properties

**Table 3.1315.**

<span id="page-963-0"></span>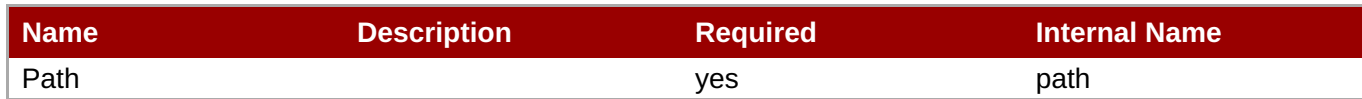

You must use the internal name to reference Configuration Properties in Dynamic Group Definition expressions.

### Metrics

none

Configuration Properties

**Note**

### **Table 3.1316.**

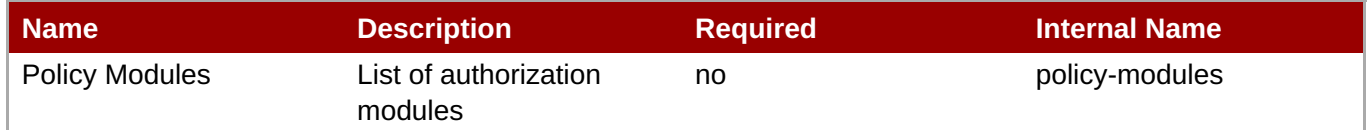

You must use the internal name to reference Configuration Properties in Dynamic Group Definition

### expressions.

### Operations

none

Package Types

none

### **3.4.4.20.1.6. JBoss AS 7 and EAP 6 - Identity Trust (Managed Server) Service**

Overview

### **Table 3.1317. Overview**

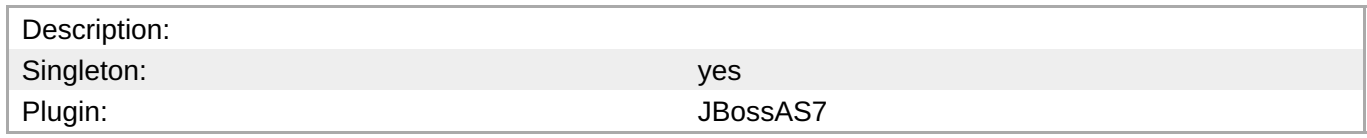

Child Resource Types

none

Connection Properties

#### **Table 3.1318.**

<span id="page-964-0"></span>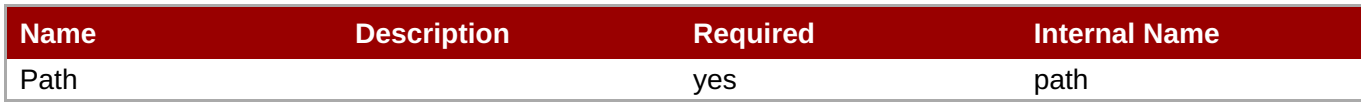

You must use the internal name to reference Configuration Properties in Dynamic Group Definition expressions.

### Metrics

none

Configuration Properties

### **Table 3.1319.**

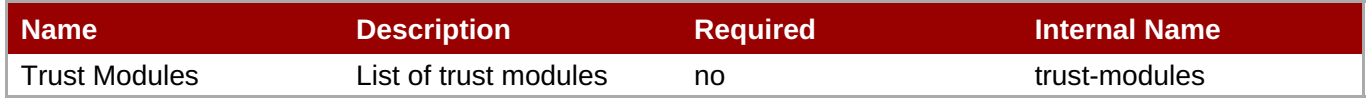

### **Note**

You must use the internal name to reference Configuration Properties in Dynamic Group Definition expressions.

### **Operations**

none

Package Types

none

### **3.4.4.20.1.7. JBoss AS 7 and EAP 6 - JSSE (Managed Server) Service**

**Overview** 

### **Table 3.1320. Overview**

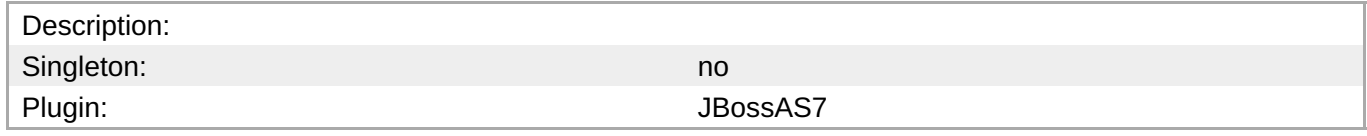

Child Resource Types

none

Connection Properties

### **Table 3.1321.**

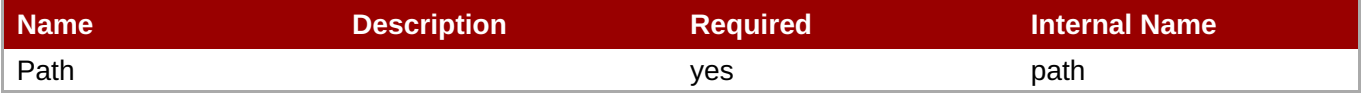

<span id="page-965-0"></span>You must use the internal name to reference Configuration Properties in Dynamic Group Definition expressions.

### Metrics

none

Configuration Properties

### **Table 3.1322.**

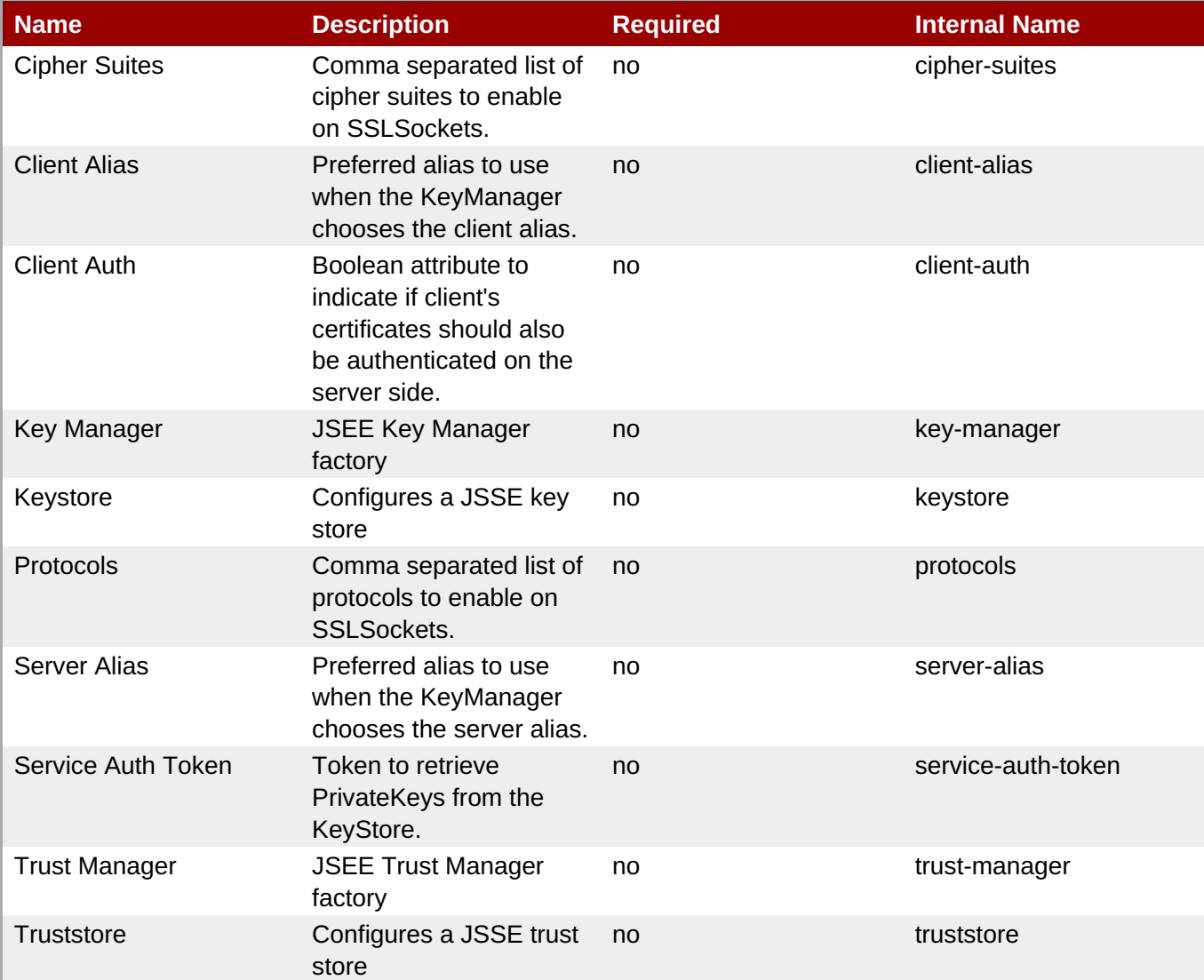

### **Note**

You must use the internal name to reference Configuration Properties in Dynamic Group Definition expressions.

#### **Operations**

none

### Package Types

none

### <span id="page-966-0"></span>**3.4.4.20.1.8. JBoss AS 7 and EAP 6 - Mapping (Managed Server) Service**

Overview

### **Table 3.1323. Overview**

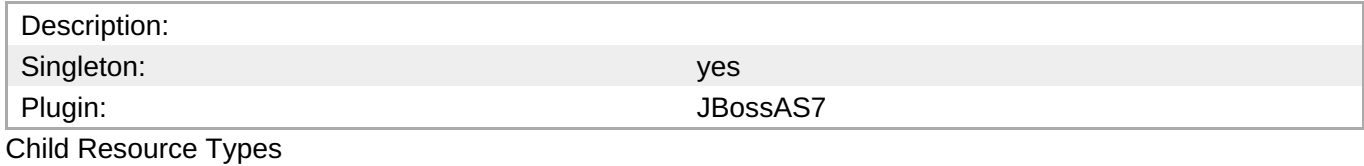

none

Connection Properties

### **Table 3.1324.**

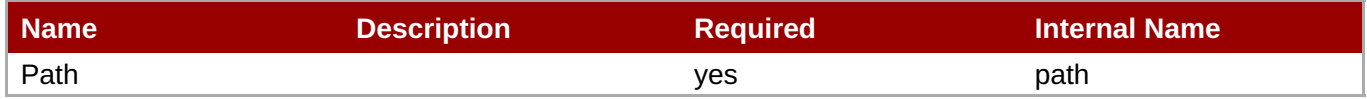

**Note** You must use the internal name to reference Configuration Properties in Dynamic Group Definition expressions.

#### Metrics

none

Configuration Properties

### **Table 3.1325.**

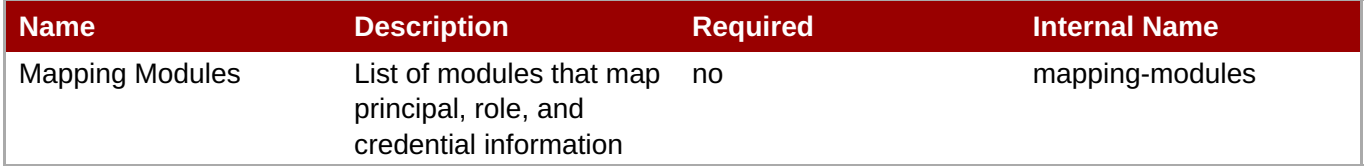

## **Note**

You must use the internal name to reference Configuration Properties in Dynamic Group Definition expressions.

#### **Operations**

none

Package Types

#### none

### <span id="page-967-0"></span>**3.4.4.20.2. JBoss AS 7 and EAP 6 - Vault (Managed Server) Service**

### **Overview**

#### **Table 3.1326. Overview**

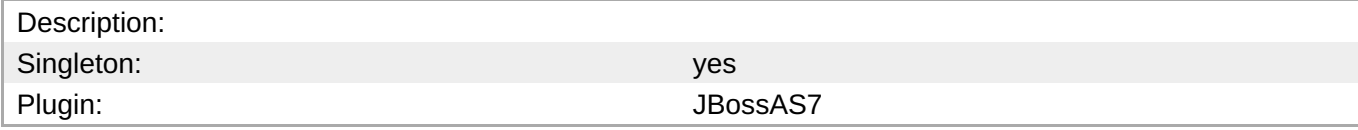

### **Child Resource Types**

none

### **Connection Properties**

**Note**

### **Table 3.1327.**

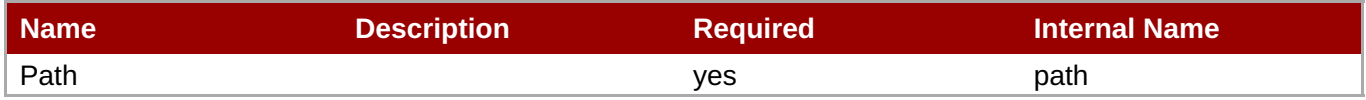

You must use the internal name to reference Configuration Properties in Dynamic Group Definition expressions.

#### **Metrics**

none

### **Configuration Properties**

### **Table 3.1328.**

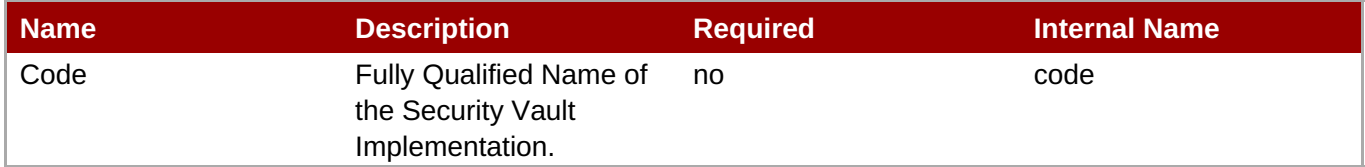

# **Note**

You must use the internal name to reference Configuration Properties in Dynamic Group Definition expressions.

### **Operations**

none

### **Package Types**

none

### **3.4.4.21. JBoss AS 7 and EAP 6 - Messaging (Managed Server) Service**

#### **Overview**

### **Table 3.1329. Overview**

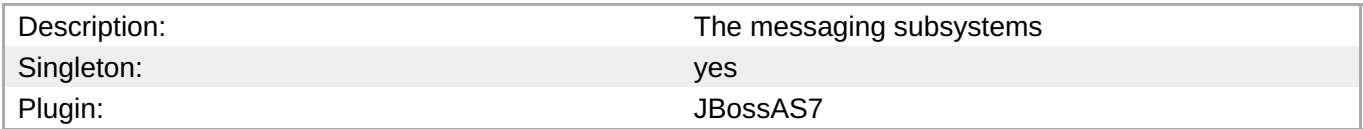

### **Child Resource Types**

Section [3.4.4.21.1,](#page-998-0) "JBoss AS 7 and EAP 6 - HornetQ (Managed Server) Service"

#### **Connection Properties**

#### **Table 3.1330.**

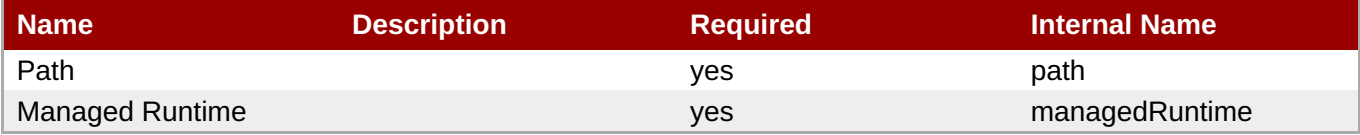

# **Note**

You must use the internal name to reference Configuration Properties in Dynamic Group Definition expressions.

#### **Metrics**

none

#### **Configuration Properties**

none

#### **Operations**

none

#### **Package Types**

none

### **3.4.4.21.1. JBoss AS 7 and EAP 6 - HornetQ (Managed Server) Service**

#### **Overview**

**Table 3.1331. Overview**

**Complete Resource Reference for Metrics, Operations, and Configuration Properties**

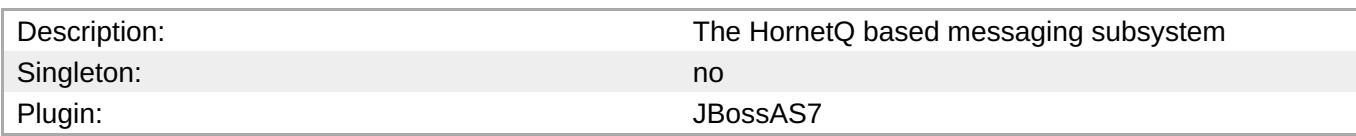

### **Child Resource Types**

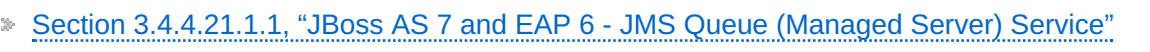

- Section [3.4.4.21.1.2,](#page-980-0) "JBoss AS 7 and EAP 6 JMS Topic (Managed Server) Service"
- Section [3.4.4.21.1.3,](#page-983-0) "JBoss AS 7 and EAP 6 Connection Factory (Managed Server) Service"
- Section [3.4.4.21.1.4,](#page-986-0) "JBoss AS 7 and EAP 6 Pooled Connection Factory (Managed Server) Service"
- Section [3.4.4.21.1.5,](#page-989-0) "JBoss AS 7 and EAP 6 Security Setting (Managed Server) Service"
- Section [3.4.4.21.1.6,](#page-991-0) "JBoss AS 7 and EAP 6 Address Setting (Managed Server) Service"
- Section [3.4.4.21.1.7,](#page-993-0) "JBoss AS 7 and EAP 6 Grouping Handler (Managed Server) Service"
- Section [3.4.4.21.1.8,](#page-995-0) "JBoss AS 7 and EAP 6 Acceptor (Managed Server) Service"
- Section [3.4.4.21.1.9,](#page-997-0) "JBoss AS 7 and EAP 6 Connector (HornetQ Managed Server) Service"
- Section [3.4.4.21.1.10,](#page-999-0) "JBoss AS 7 and EAP 6 In VM Acceptor (Managed Server) Service"
- Section [3.4.4.21.1.11,](#page-1001-0) "JBoss AS 7 and EAP 6 In VM Connector (Managed Server) Service"
- Section [3.4.4.21.1.12,](#page-1003-0) "JBoss AS 7 and EAP 6 Remote Acceptor (Managed Server) Service"
- Section [3.4.4.21.1.13,](#page-1005-0) "JBoss AS 7 and EAP 6 Remote Connector (Managed Server) Service"
- Section [3.4.4.21.1.14,](#page-1007-0) "JBoss AS 7 and EAP 6 Divert (Managed Server) Service"
- Section [3.4.4.21.1.15,](#page-1009-0) "JBoss AS 7 and EAP 6 Queue (Managed Server) Service"
- Section [3.4.4.21.1.16,](#page-1010-0) "JBoss AS 7 and EAP 6 Core Address (Managed Server) Service"
- Section [3.4.4.21.1.17,](#page-1013-0) "JBoss AS 7 and EAP 6 Cluster Connection (Managed Server) Service"
- Section [3.4.4.21.1.18,](#page-1016-0) "JBoss AS 7 and EAP 6 Broadcast Group (Managed Server) Service"
- Section [3.4.4.21.1.19,](#page-1018-0) "JBoss AS 7 and EAP 6 Path (Managed Server) Service"
- Section [3.4.4.21.1.20,](#page-1022-0) "JBoss AS 7 and EAP 6 Bridge (Managed Server) Service"
- Section [3.4.4.21.1.21,](#page-1024-0) "JBoss AS 7 and EAP 6 Discovery Group (Managed Server) Service"
- Section [3.4.4.21.1.22,](#page-1026-0) "JBoss AS 7 and EAP 6 Connector Service (Managed Server) Service"

### **Connection Properties**

### **Table 3.1332.**

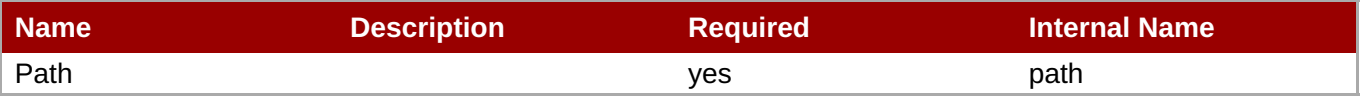

You must use the internal name to reference Configuration Properties in Dynamic Group Definition expressions.

### **Metrics**

### **Table 3.1333. Metrics**

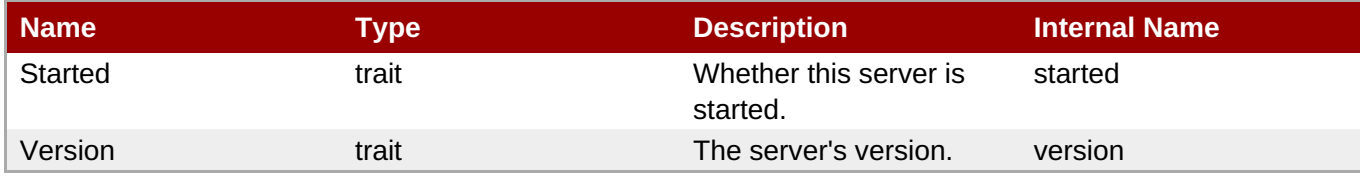

**Note**

You must use the internal name to reference Traits in Dynamic Group Definition expressions.

### **Configuration Properties**

### **Table 3.1334.**

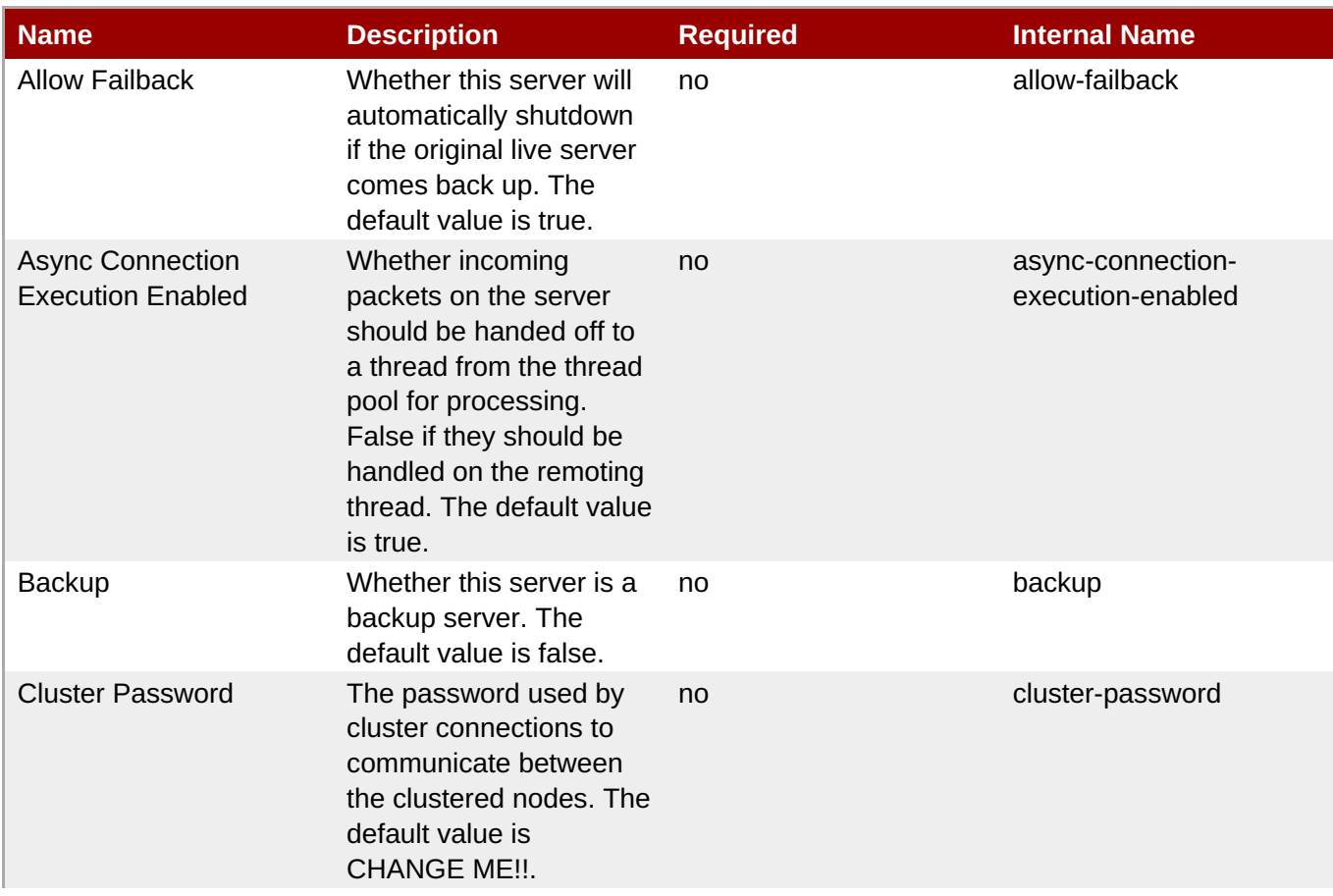

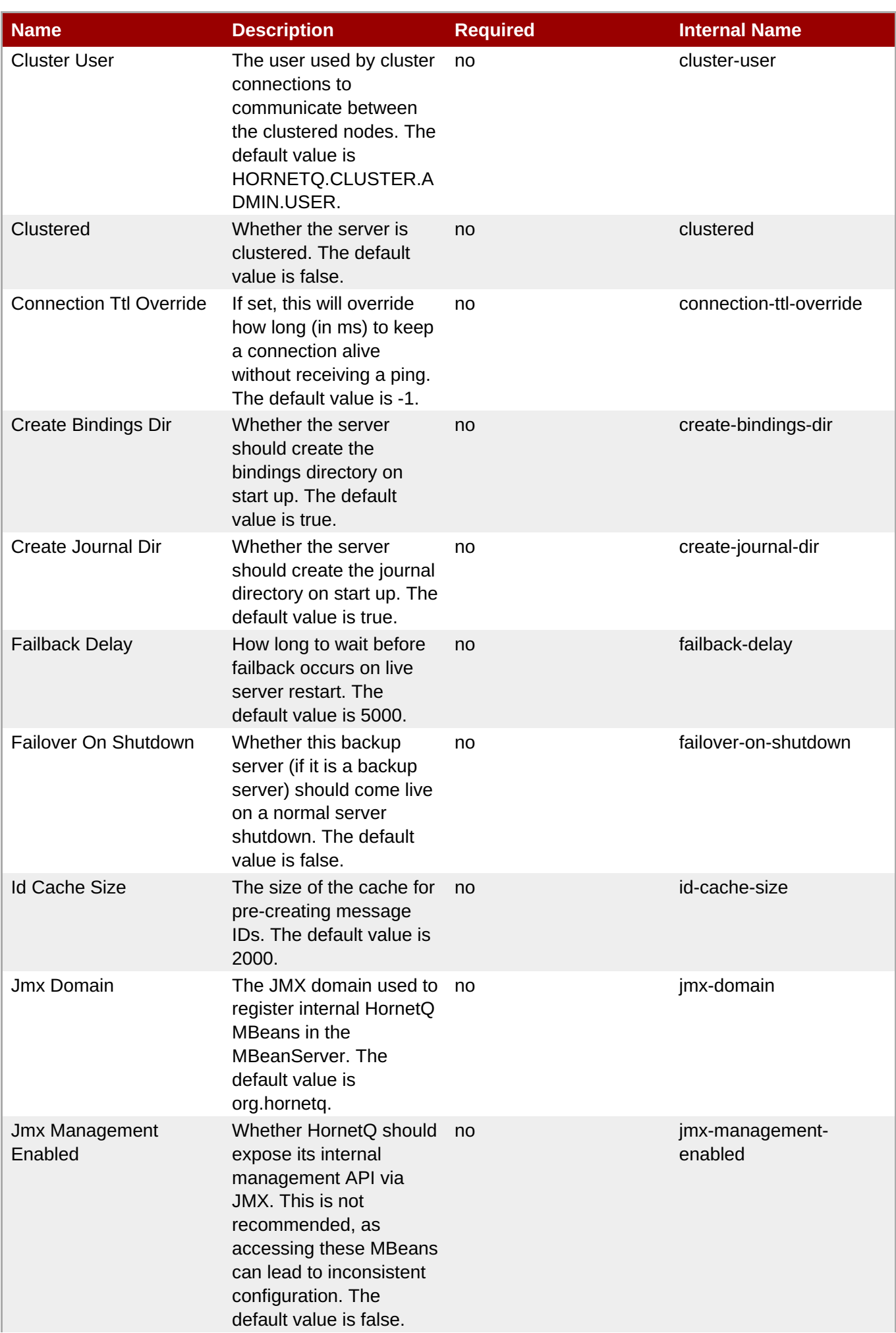
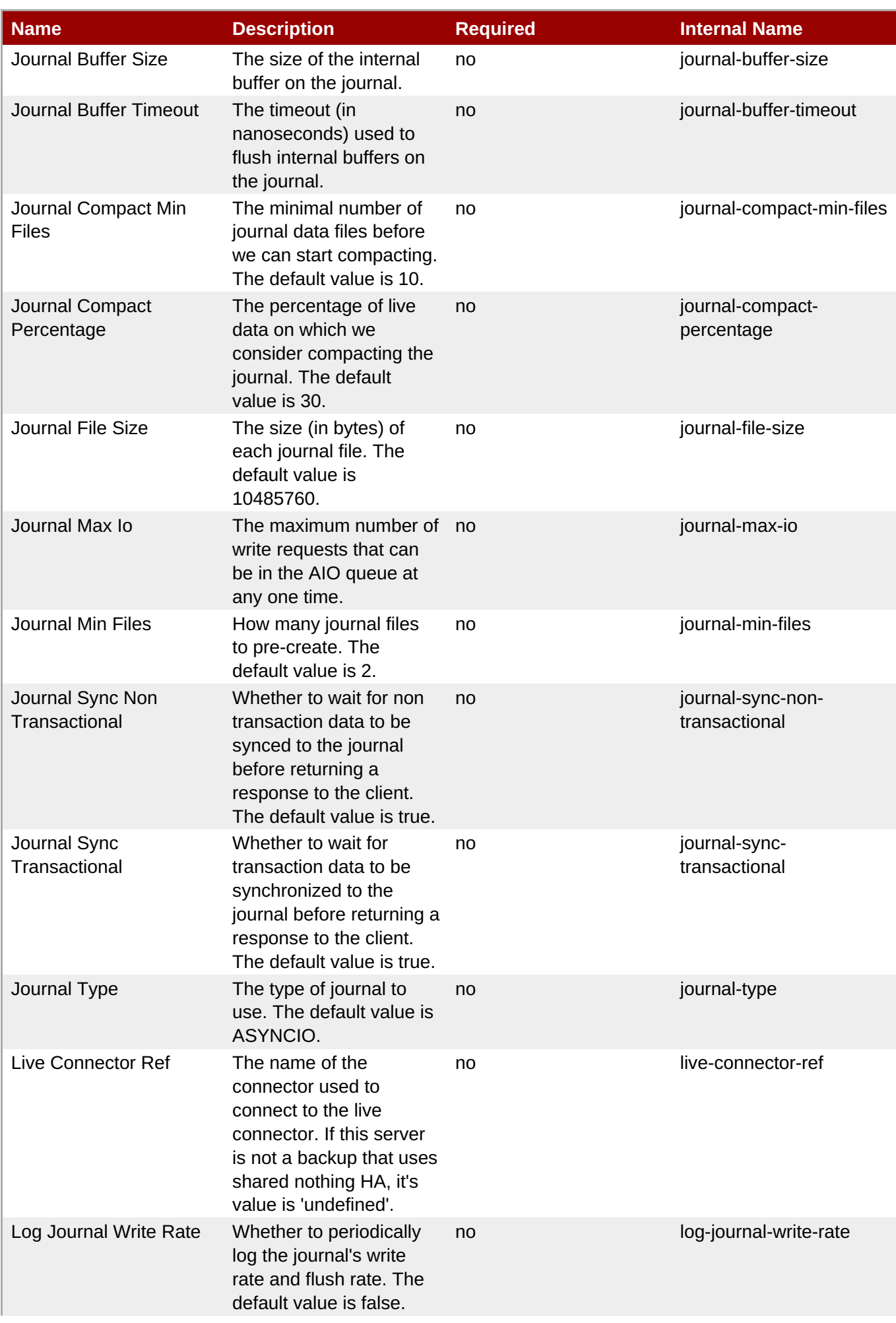

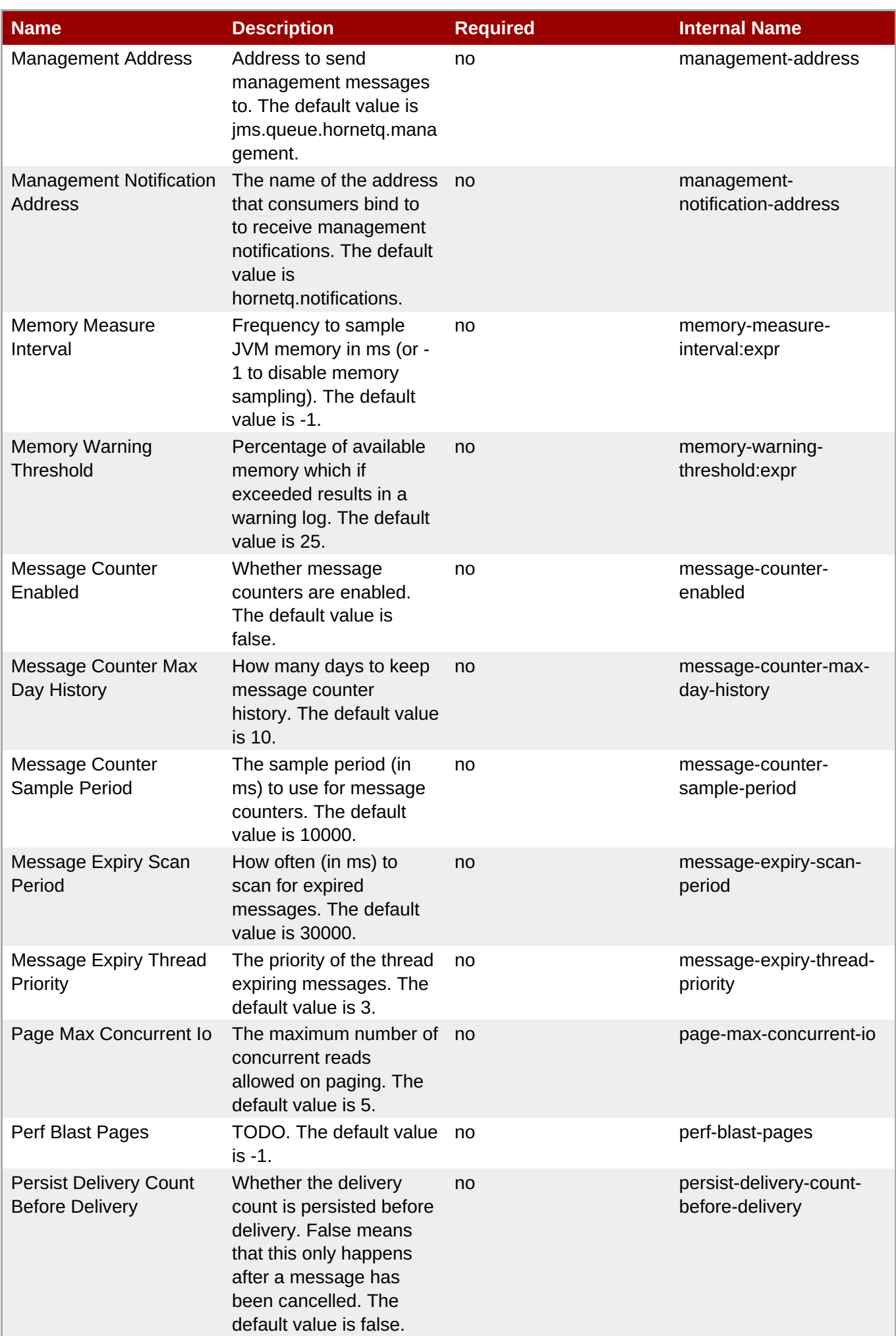

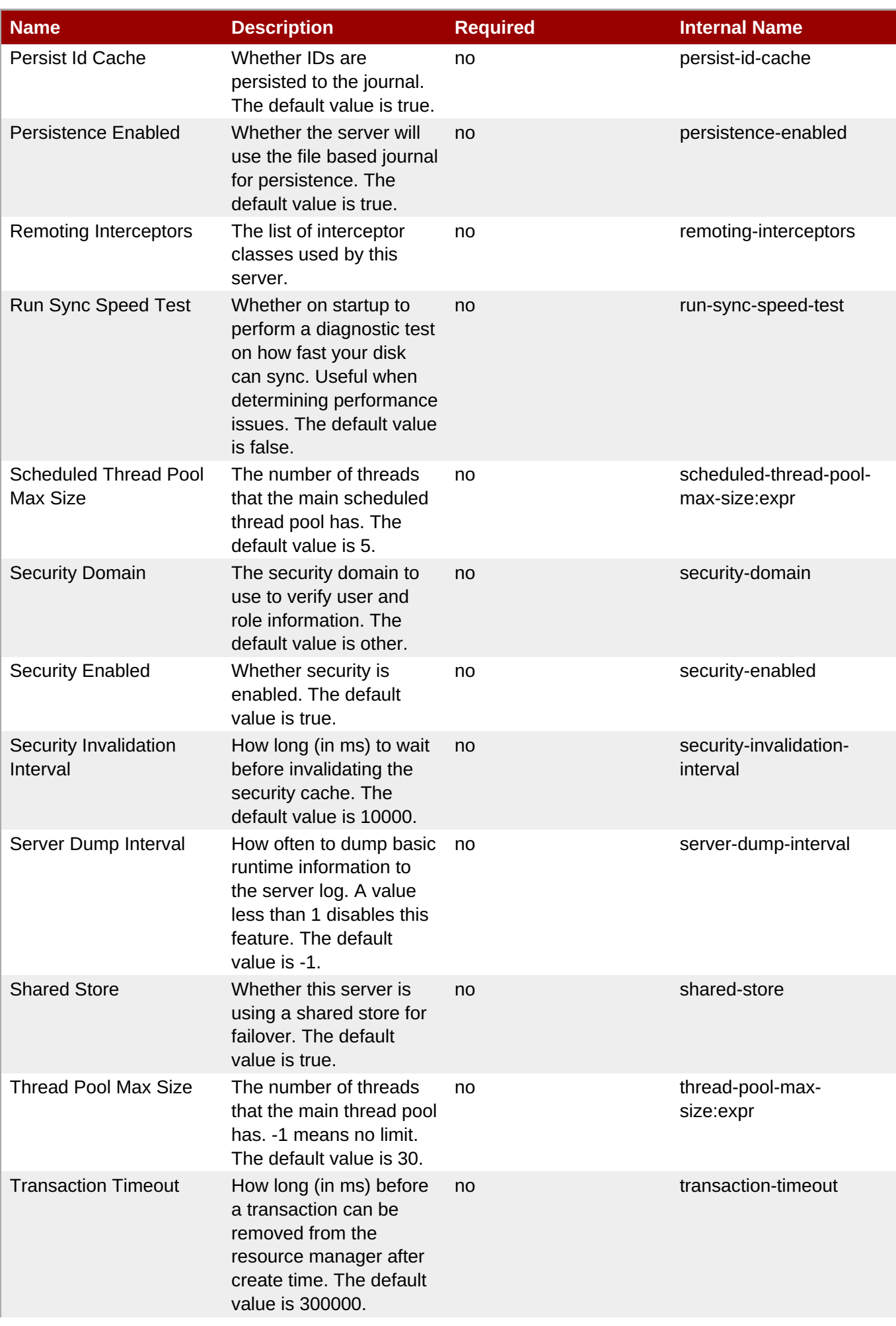

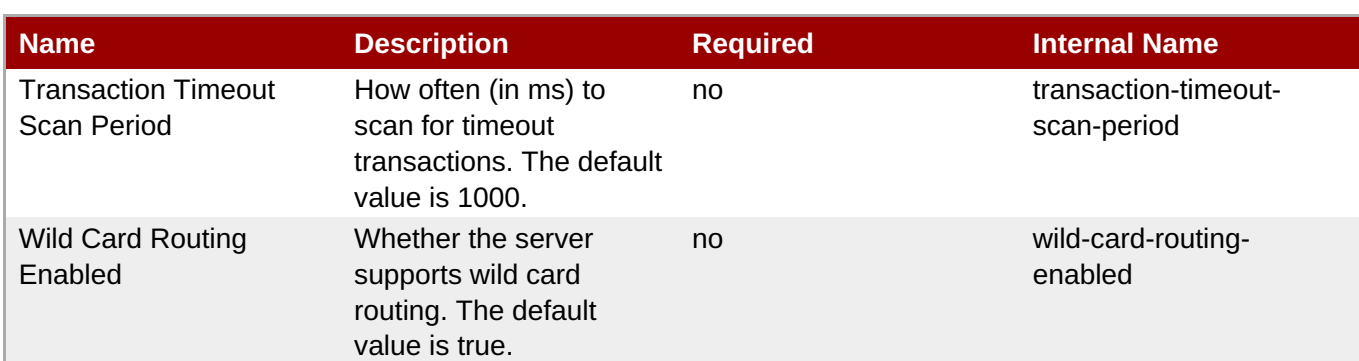

You must use the internal name to reference Configuration Properties in Dynamic Group Definition expressions.

# **Operations**

# **Table 3.1335. Metrics**

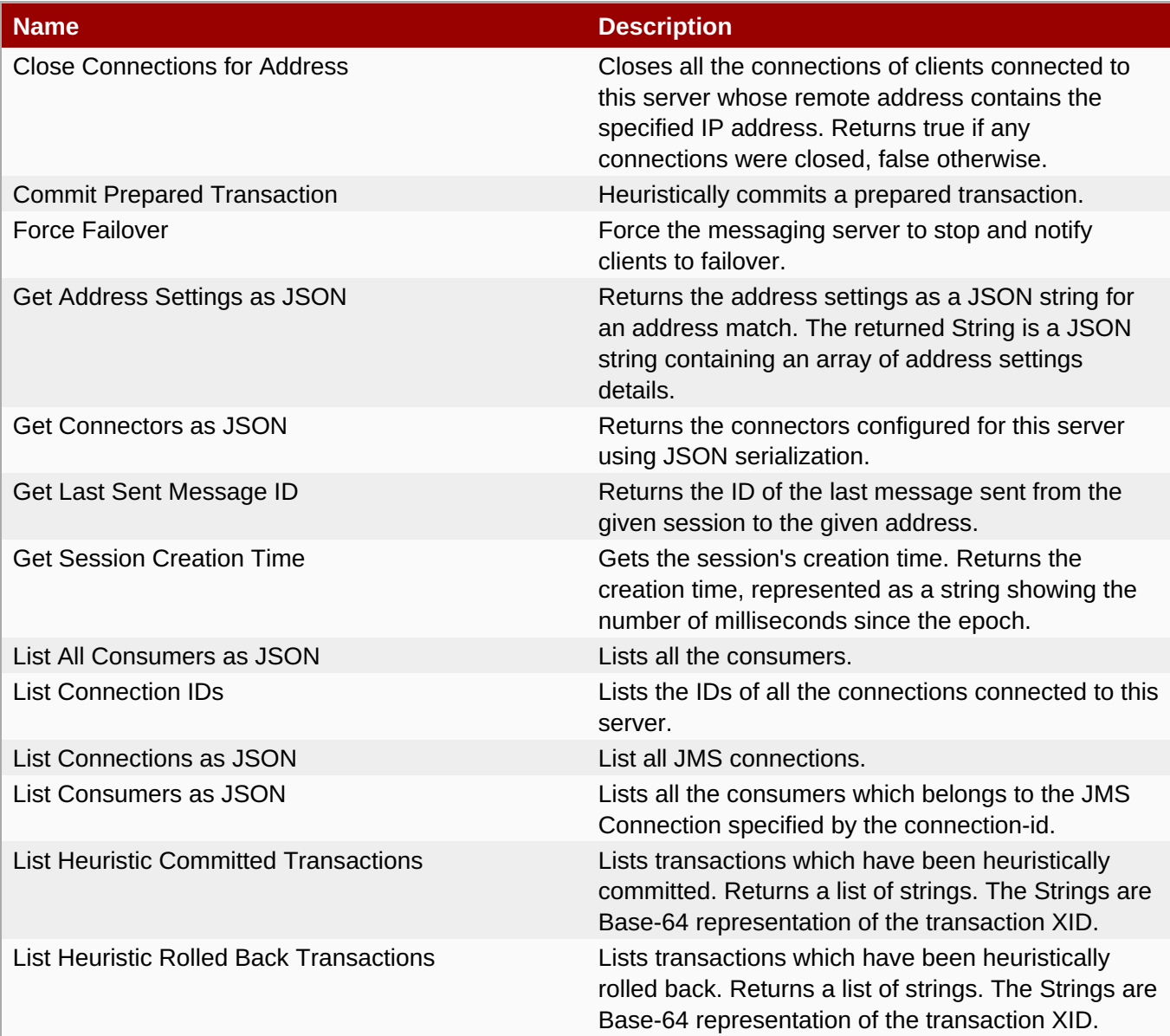

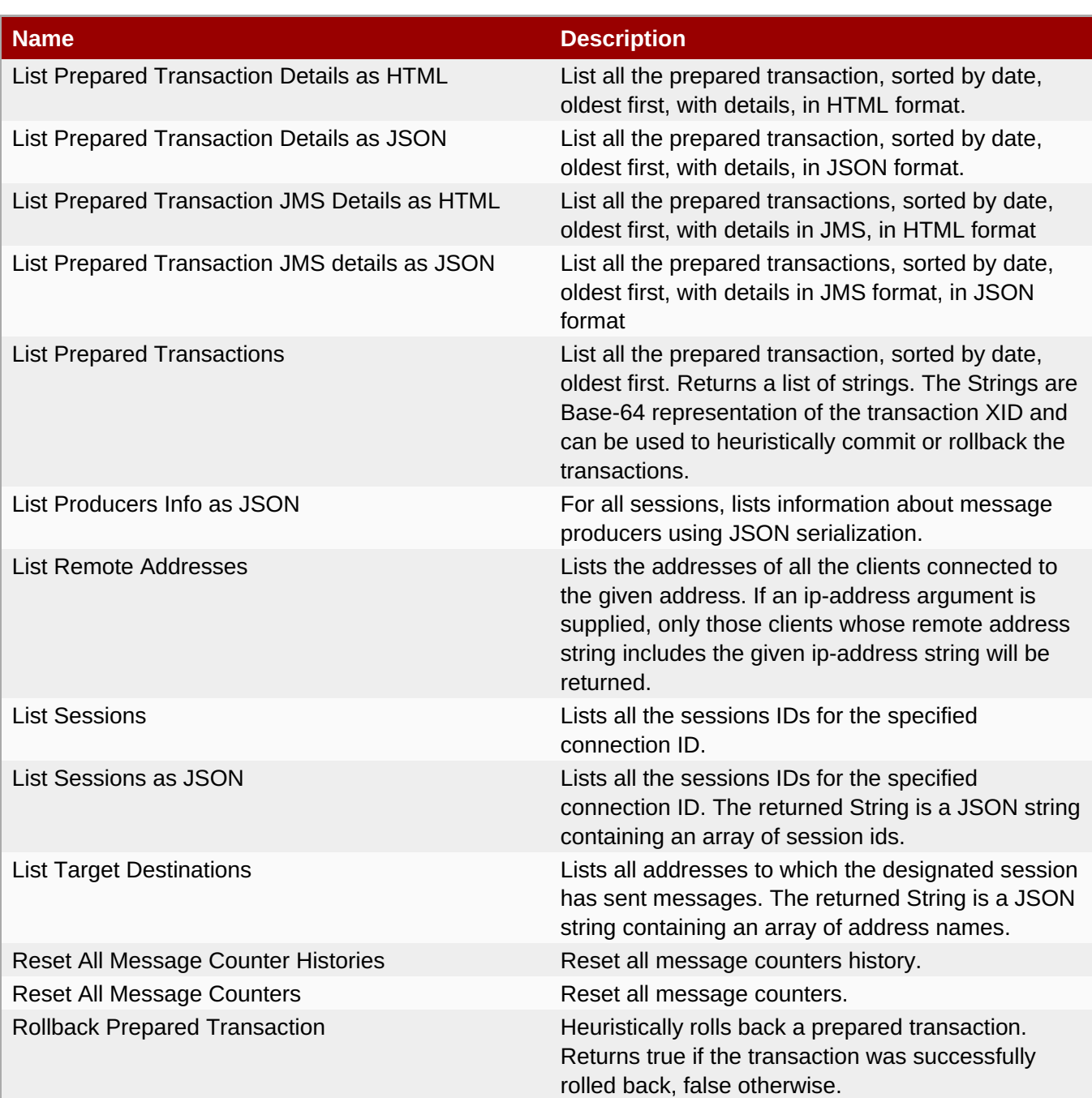

# **Package Types**

none

# **3.4.4.21.1.1. JBoss AS 7 and EAP 6 - JMS Queue (Managed Server) Service**

Overview

#### **Table 3.1336. Overview**

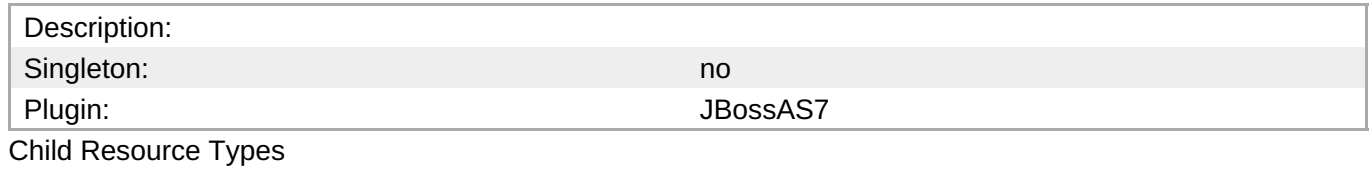

none

Connection Properties

#### **Table 3.1337.**

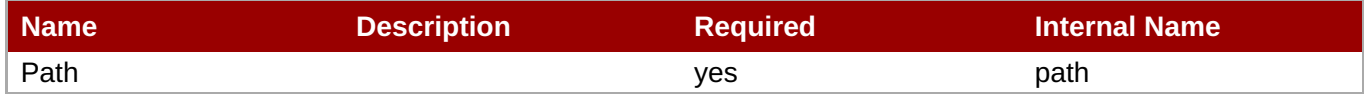

You must use the internal name to reference Configuration Properties in Dynamic Group Definition expressions.

Metrics

#### **Table 3.1338. Metrics**

**Note**

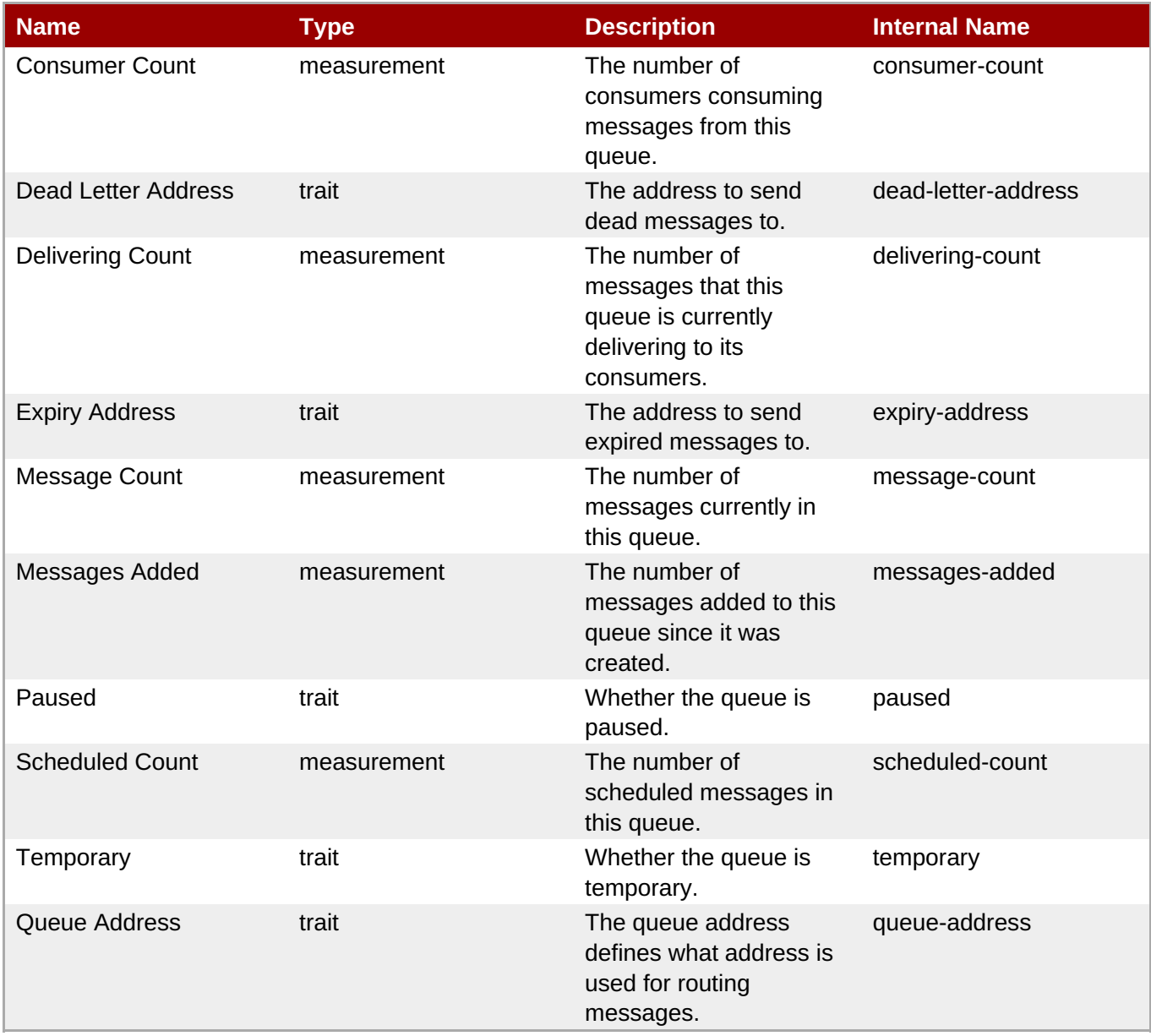

You must use the internal name to reference Traits in Dynamic Group Definition expressions.

# Configuration Properties

# **Table 3.1339.**

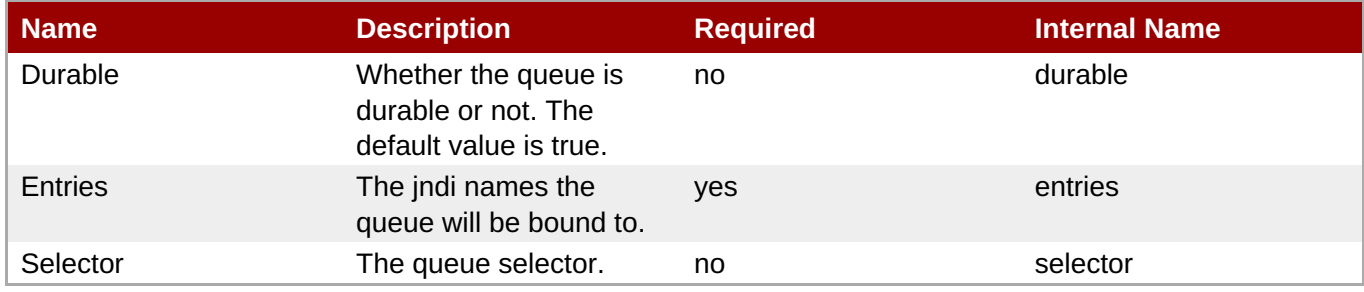

# **Note**

You must use the internal name to reference Configuration Properties in Dynamic Group Definition expressions.

# **Operations**

# **Table 3.1340. Metrics**

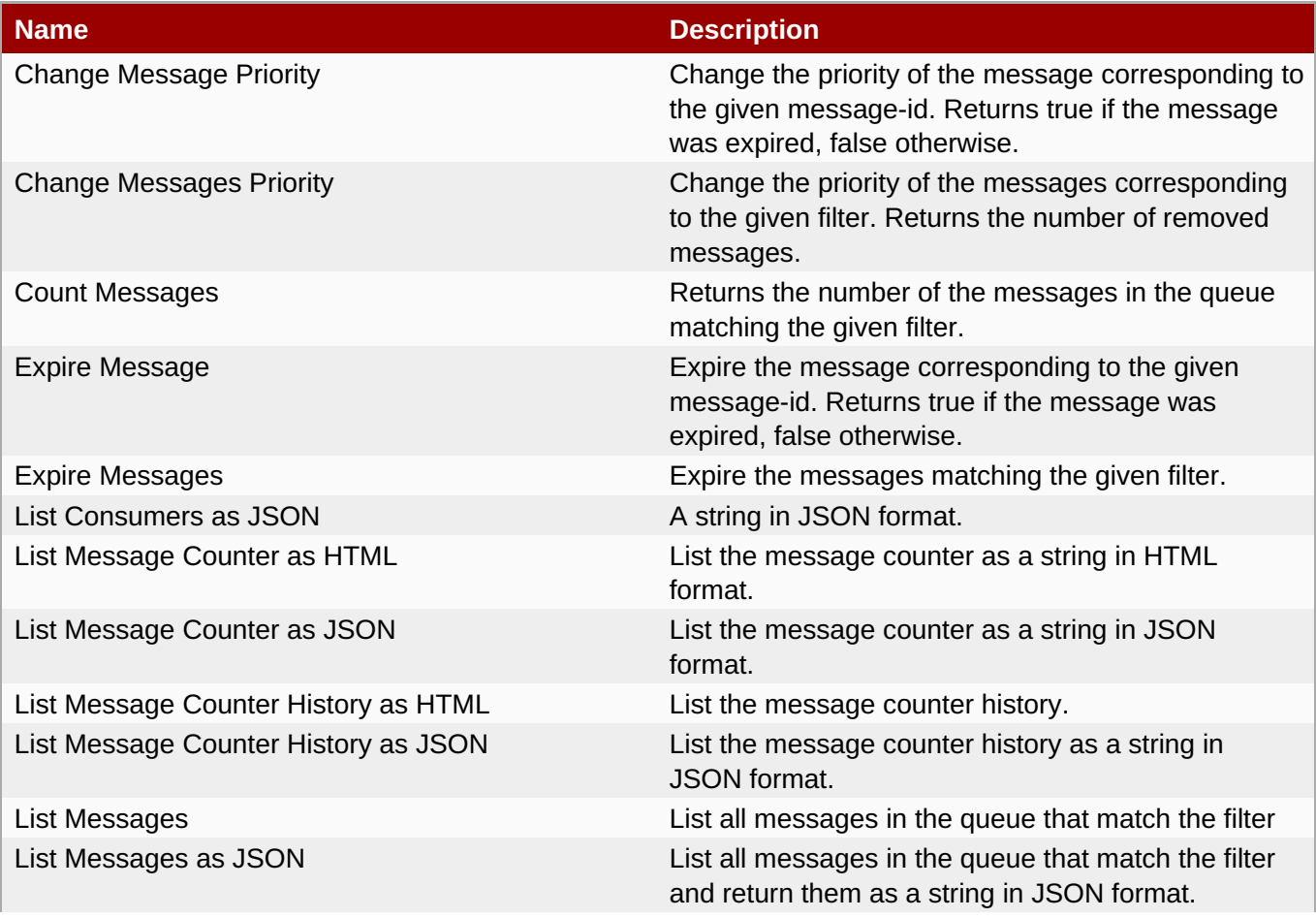

**Complete Resource Reference for Metrics, Operations, and Configuration Properties**

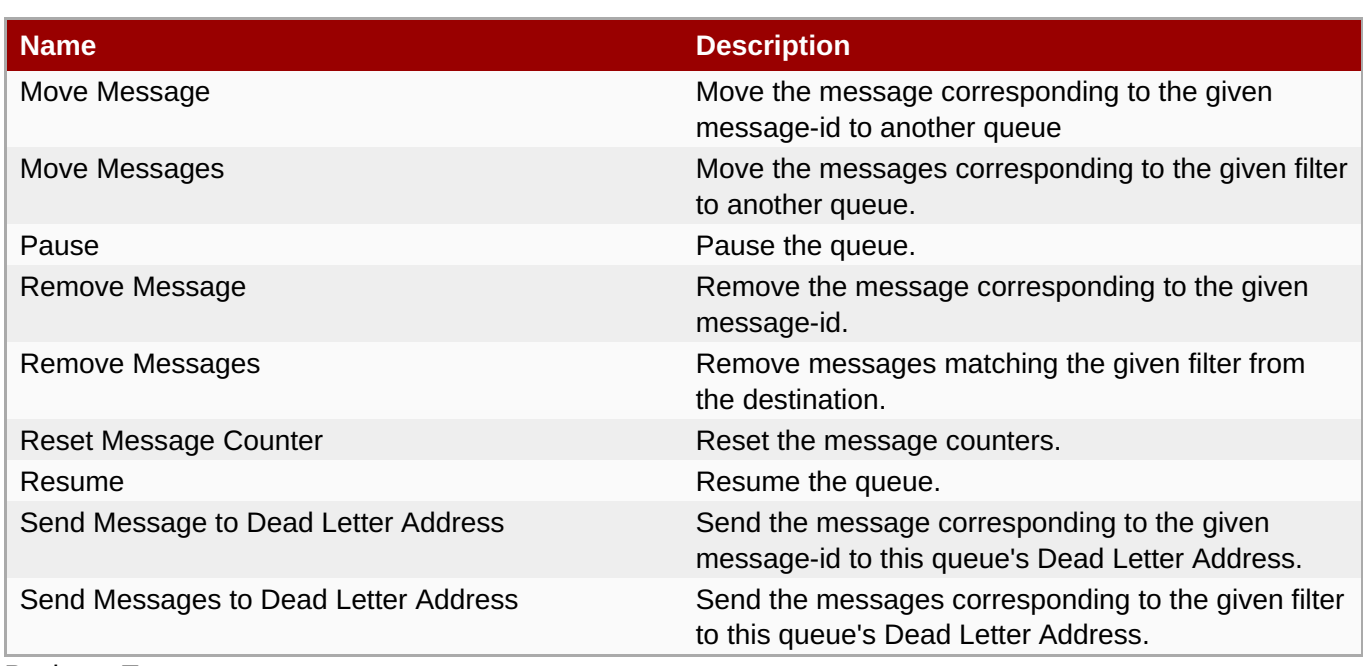

Package Types

none

# **3.4.4.21.1.2. JBoss AS 7 and EAP 6 - JMS Topic (Managed Server) Service**

Overview

# **Table 3.1341. Overview**

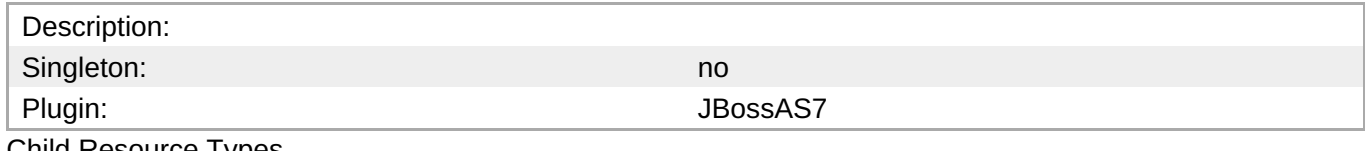

Child Resource Types

none

Connection Properties

# **Table 3.1342.**

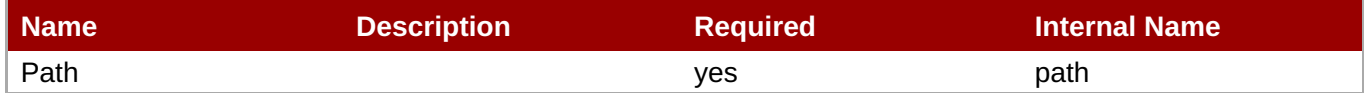

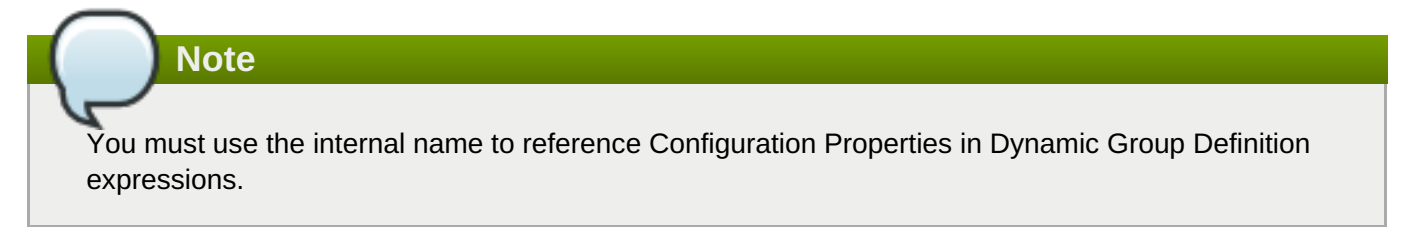

Metrics

# **Table 3.1343. Metrics**

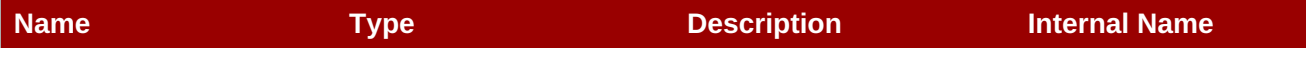

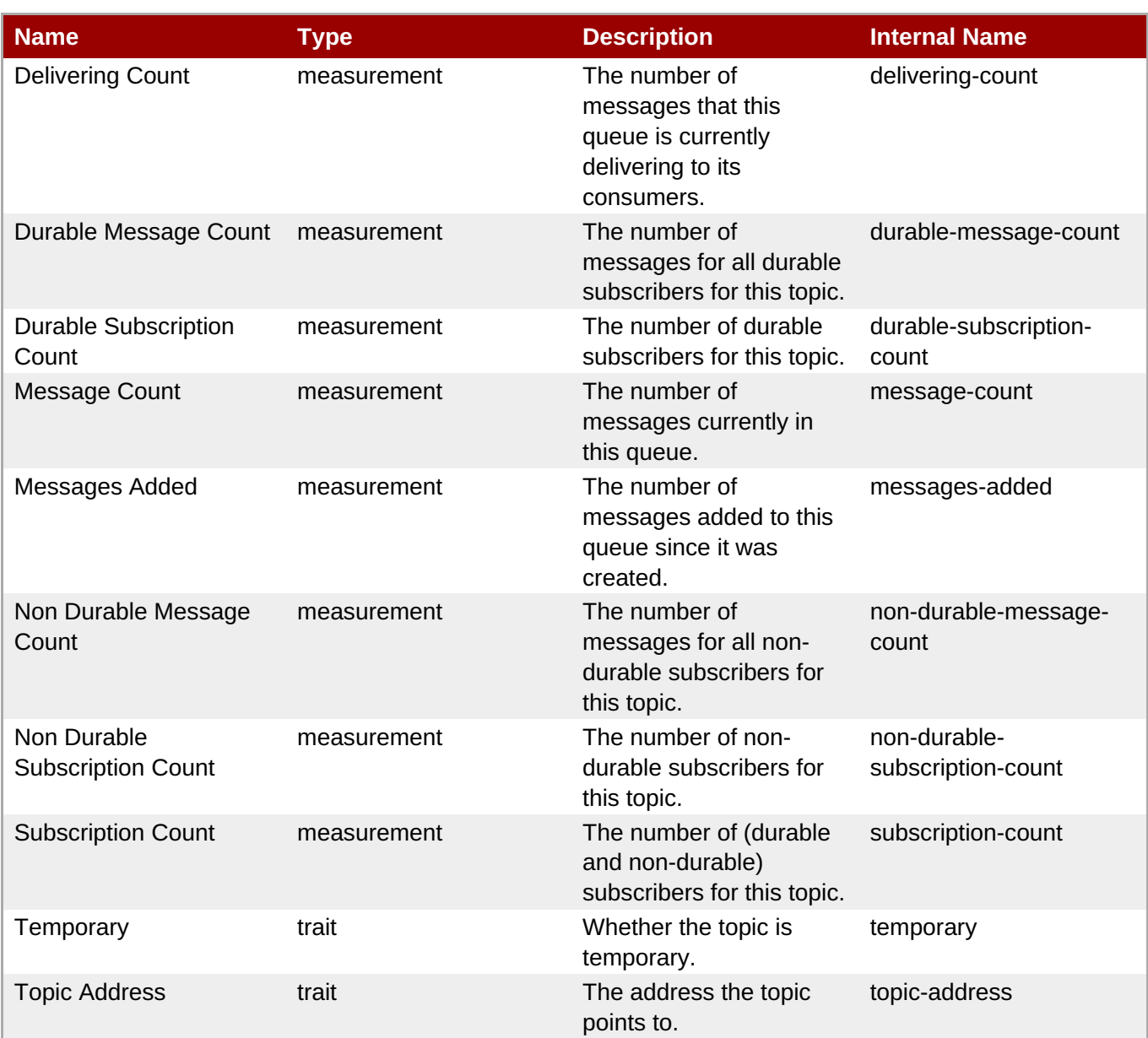

You must use the internal name to reference Traits in Dynamic Group Definition expressions.

# Configuration Properties

#### **Table 3.1344.**

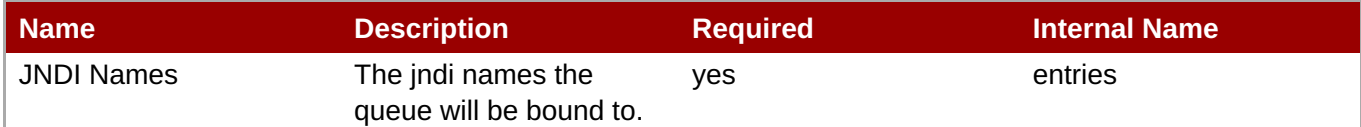

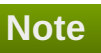

You must use the internal name to reference Configuration Properties in Dynamic Group Definition expressions.

#### **Operations**

# **Table 3.1345. Metrics**

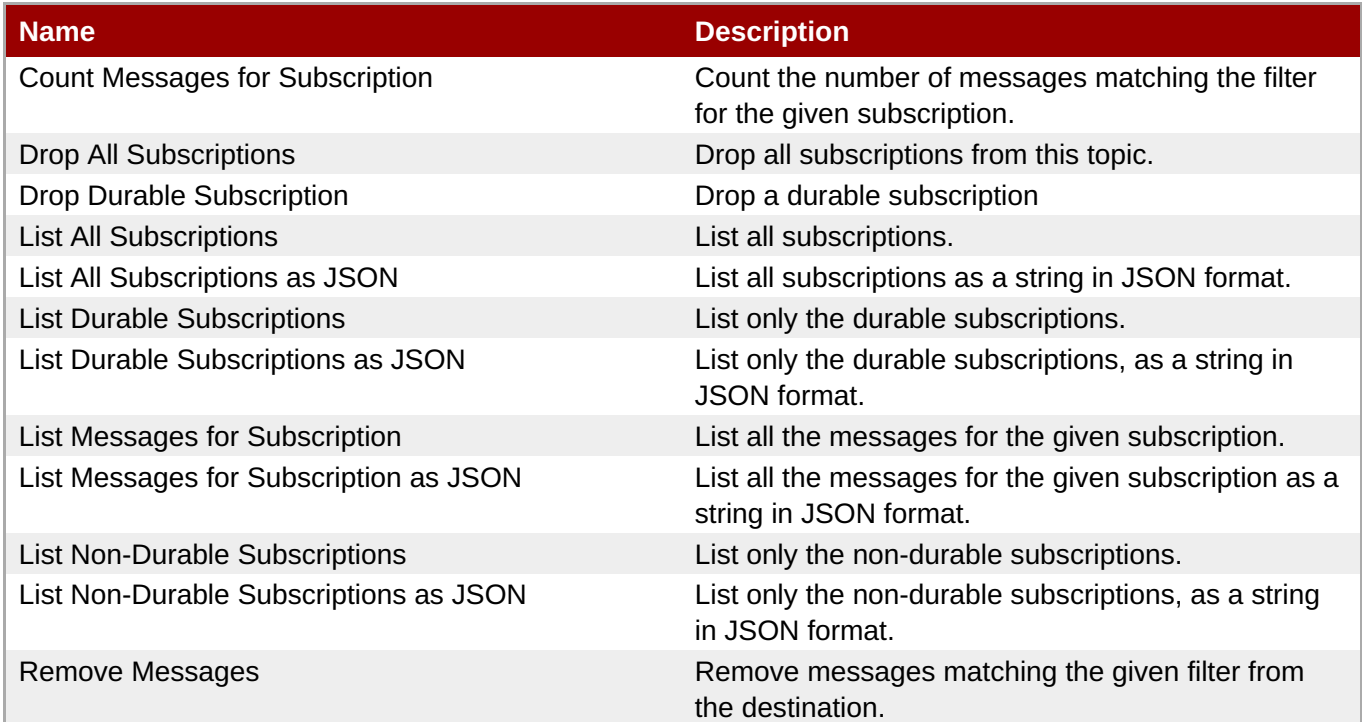

Package Types

none

# **3.4.4.21.1.3. JBoss AS 7 and EAP 6 - Connection Factory (Managed Server) Service**

Overview

#### **Table 3.1346. Overview**

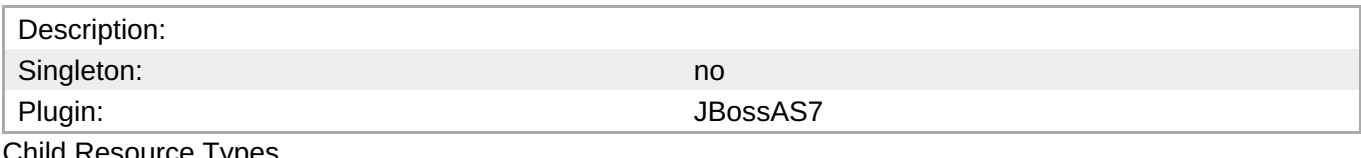

Child Resource Types

none

Connection Properties

#### **Table 3.1347.**

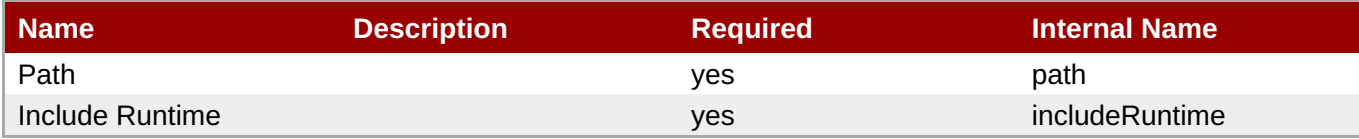

# **Note**

You must use the internal name to reference Configuration Properties in Dynamic Group Definition expressions.

#### Metrics

### none

# Configuration Properties

# **Table 3.1348.**

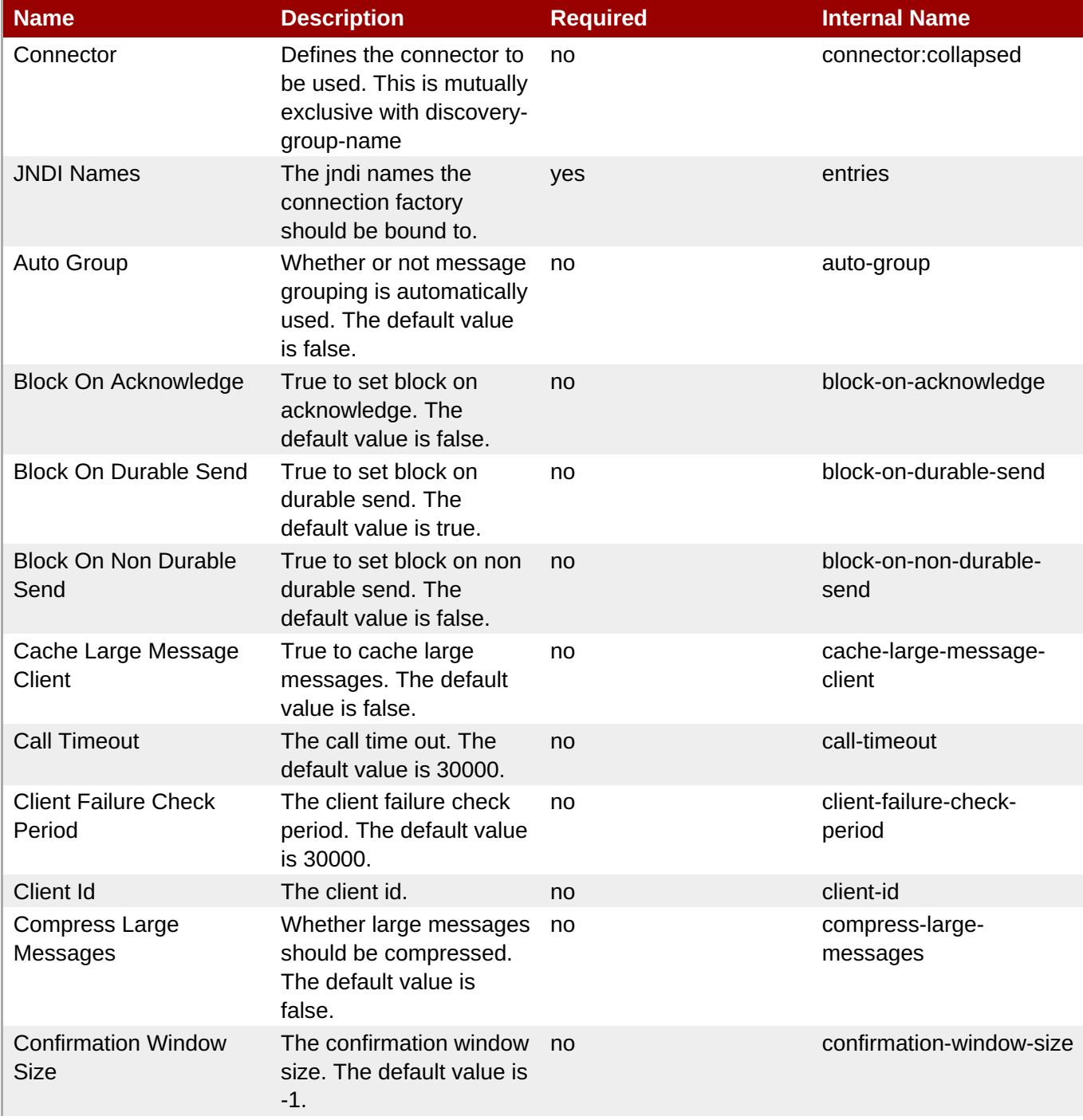

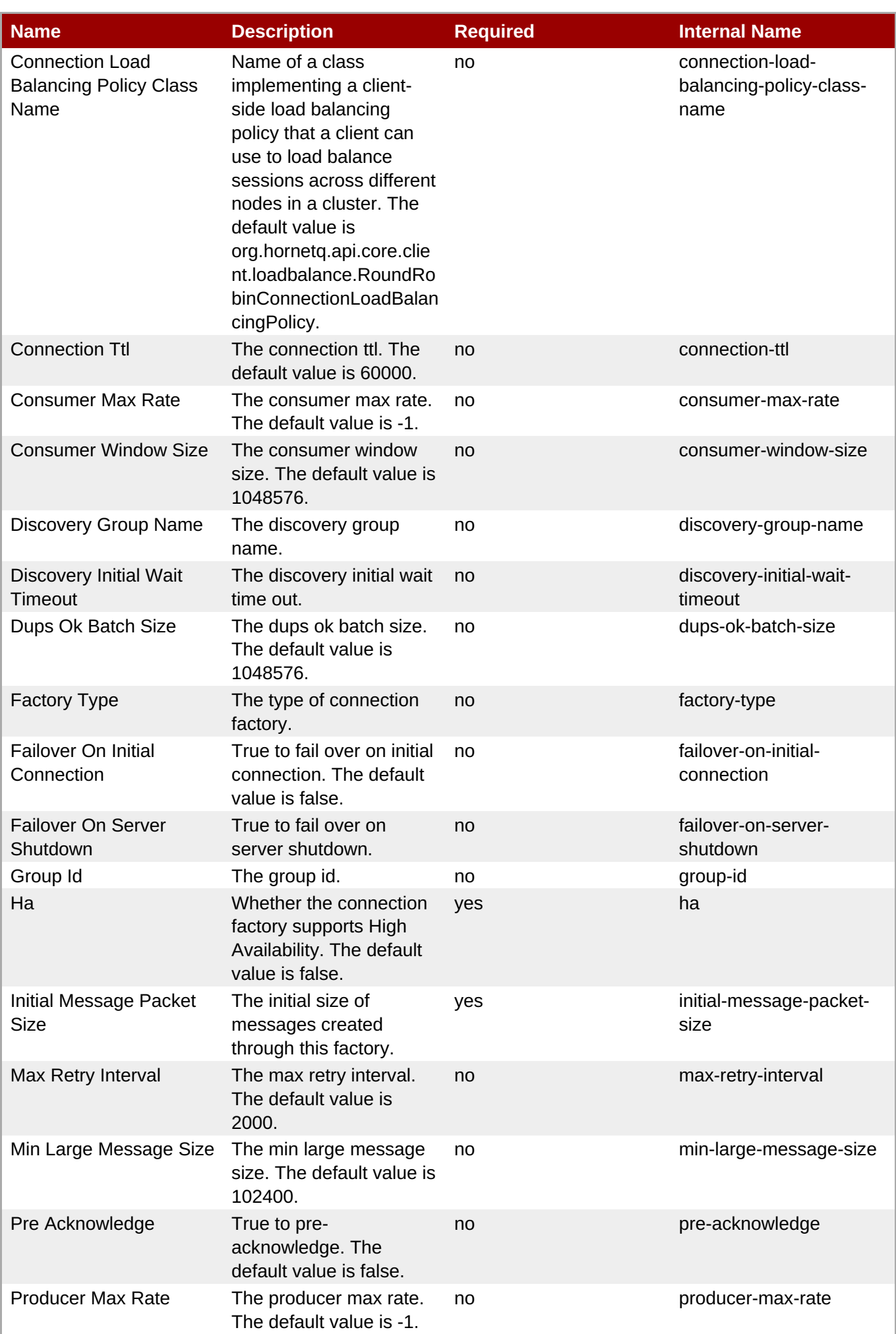

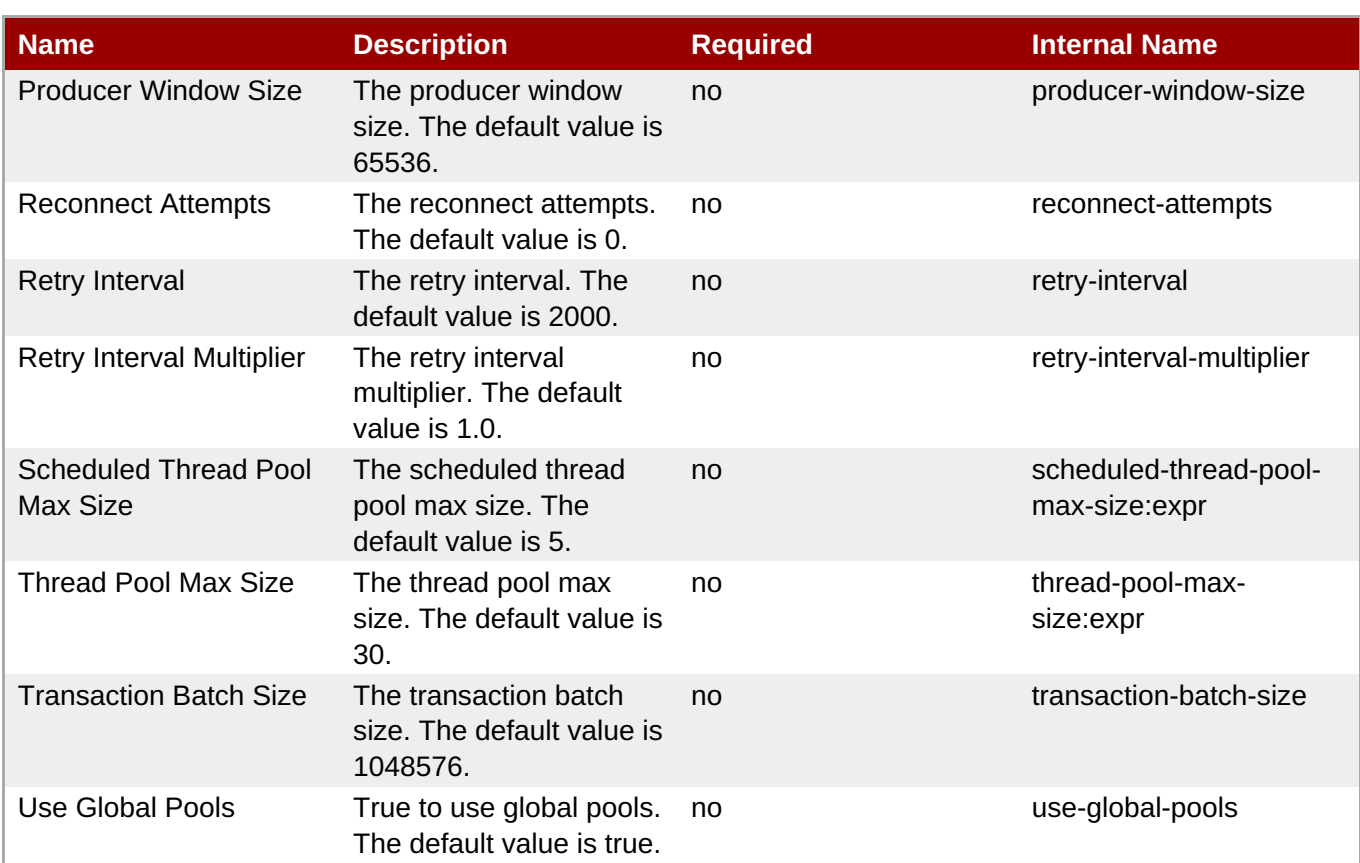

You must use the internal name to reference Configuration Properties in Dynamic Group Definition expressions.

# **Operations**

none

Package Types

none

# **3.4.4.21.1.4. JBoss AS 7 and EAP 6 - Pooled Connection Factory (Managed Server) Service**

Overview

#### **Table 3.1349. Overview**

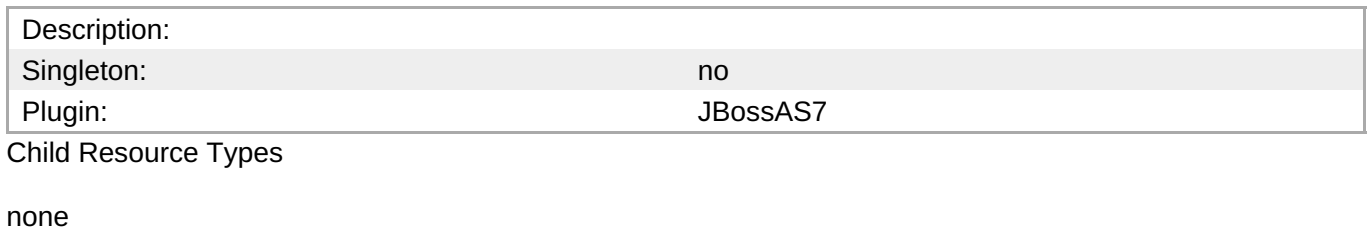

Connection Properties

#### **Table 3.1350.**

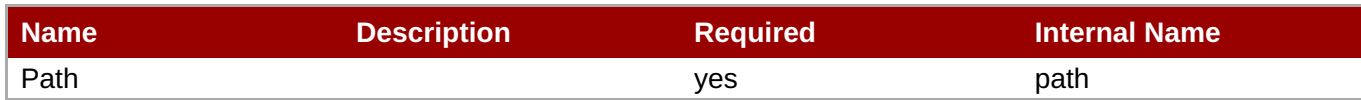

You must use the internal name to reference Configuration Properties in Dynamic Group Definition expressions.

#### Metrics

none

Configuration Properties

# **Table 3.1351.**

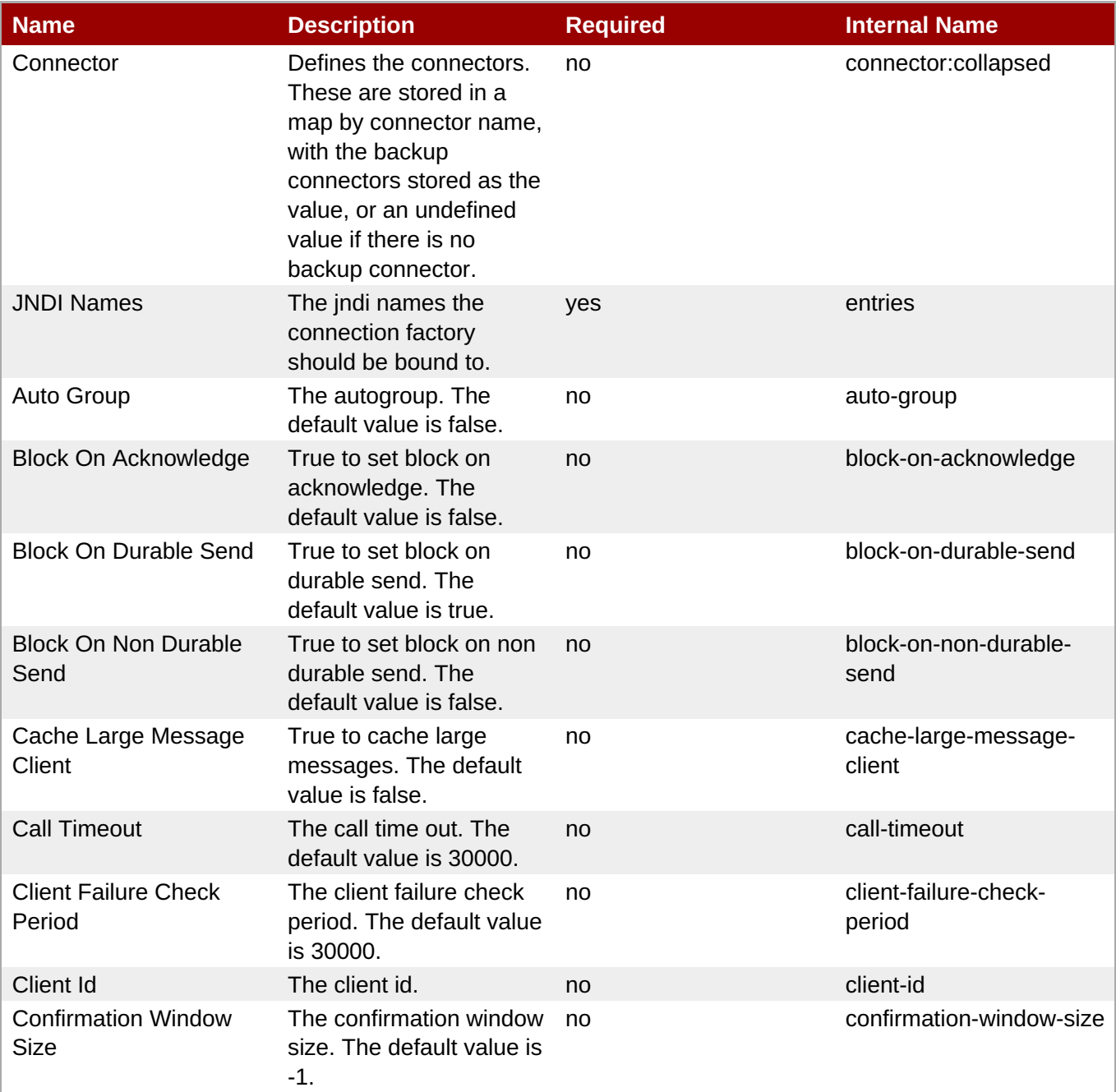

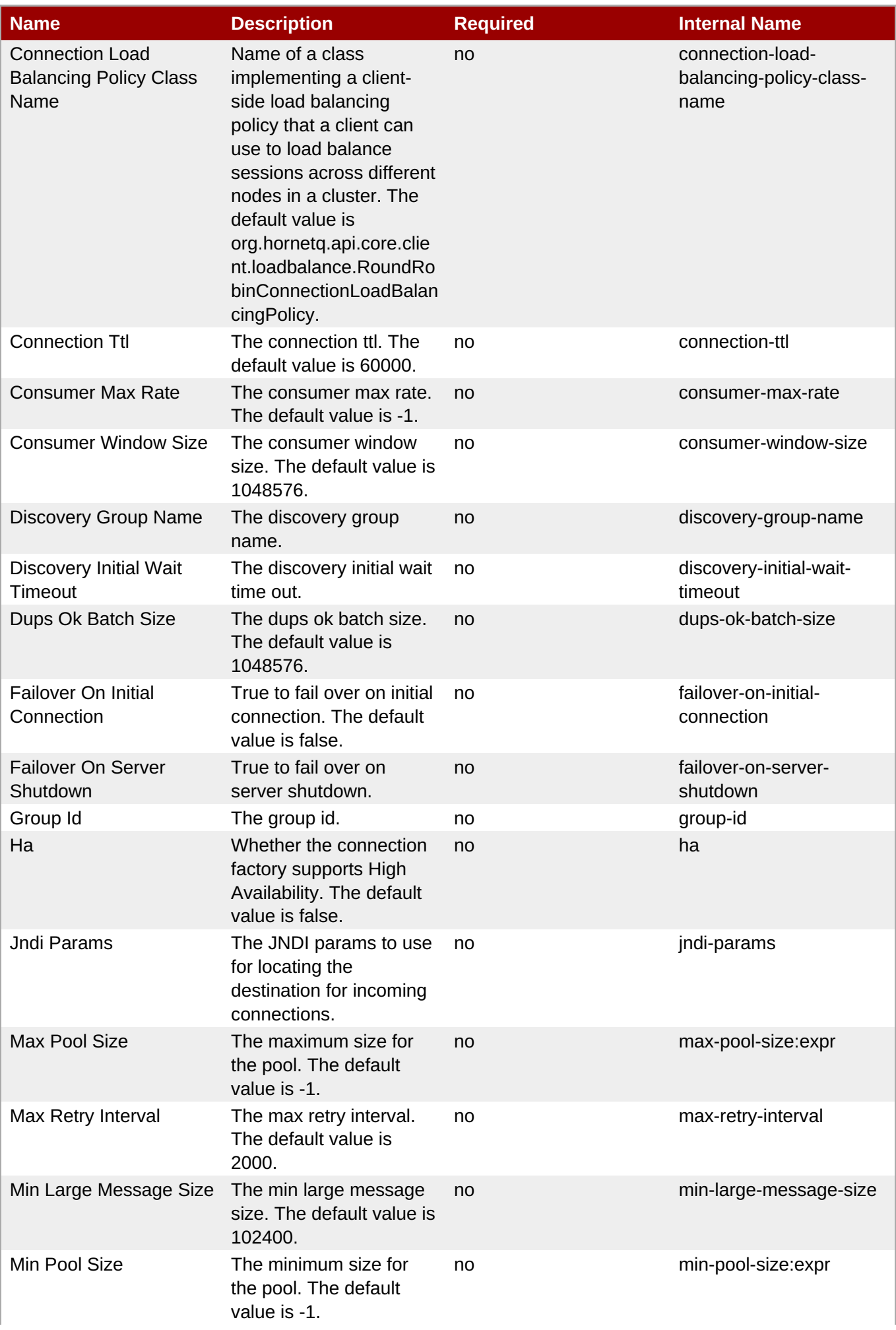

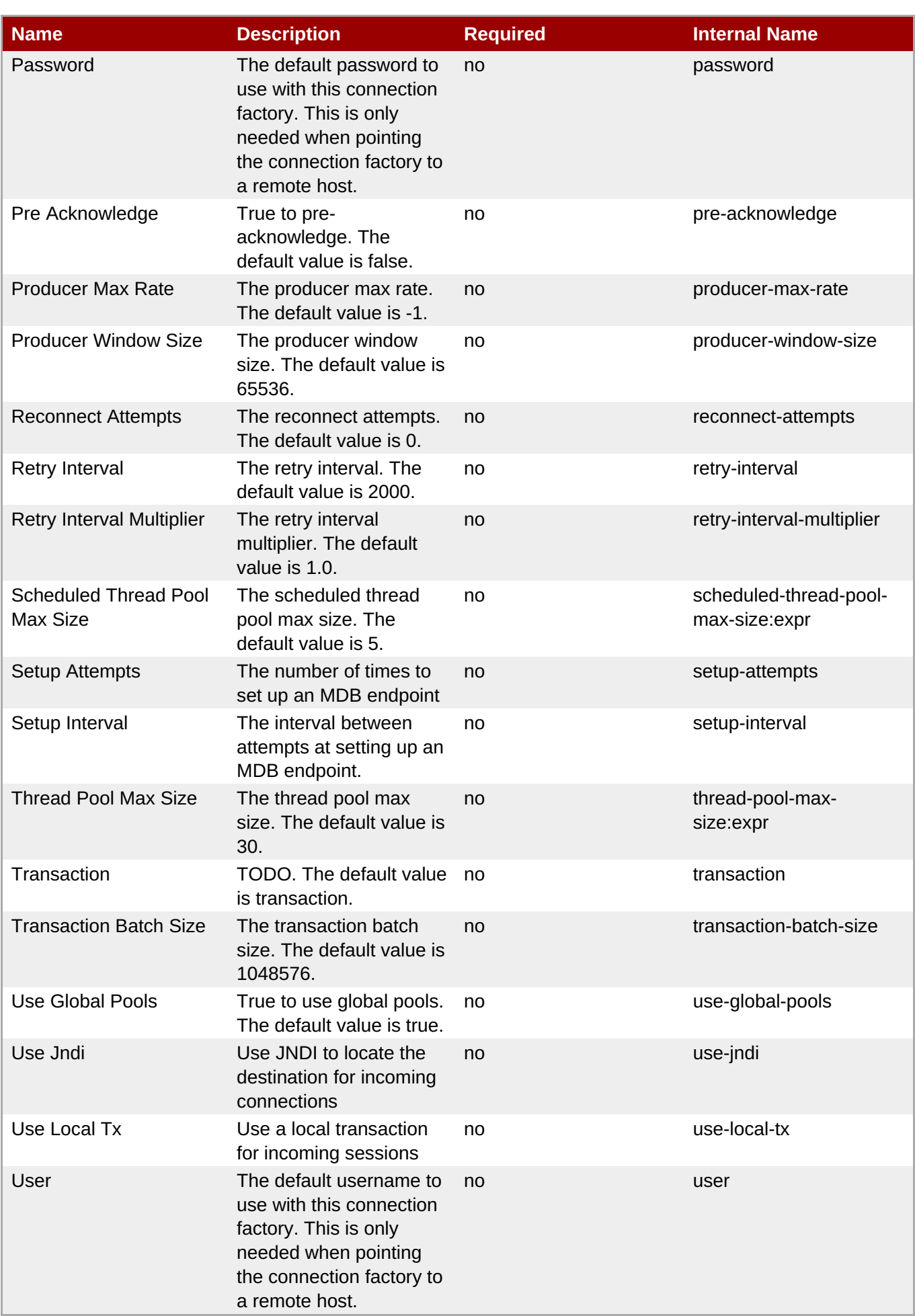

You must use the internal name to reference Configuration Properties in Dynamic Group Definition expressions.

# Operations

none

Package Types

none

# **3.4.4.21.1.5. JBoss AS 7 and EAP 6 - Security Setting (Managed Server) Service**

Overview

### **Table 3.1352. Overview**

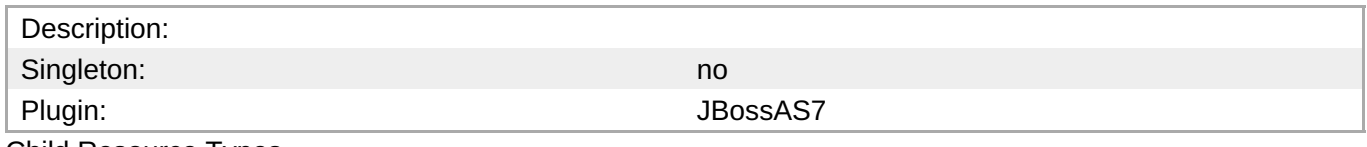

Child Resource Types

Section [3.4.4.21.1.5.1,](#page-989-0) "JBoss AS 7 and EAP 6 - Role (Managed Server) Service"

Connection Properties

# **Table 3.1353.**

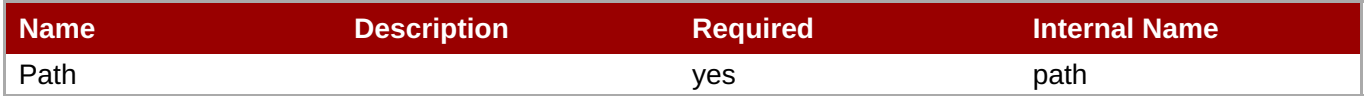

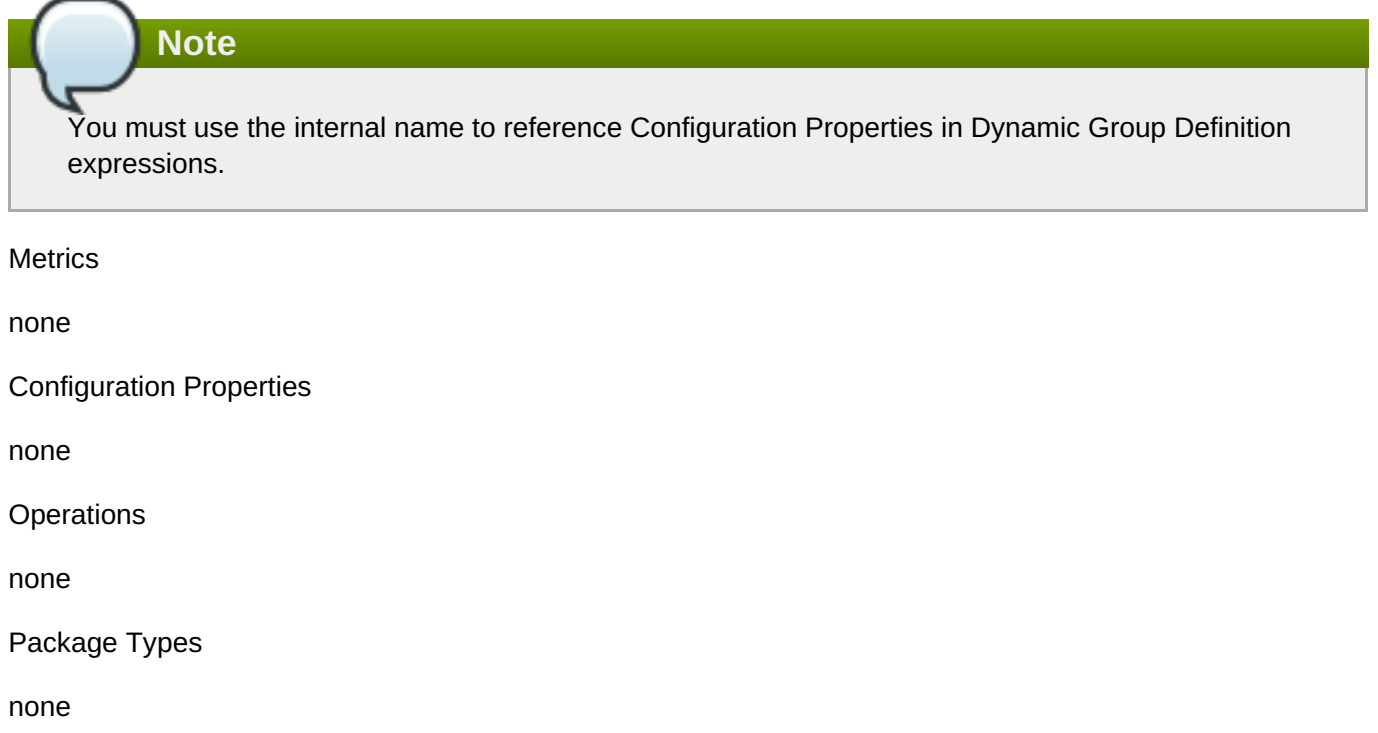

# <span id="page-989-0"></span>**3.4.4.21.1.5.1. JBoss AS 7 and EAP 6 - Role (Managed Server) Service**

Overview

#### **Table 3.1354. Overview**

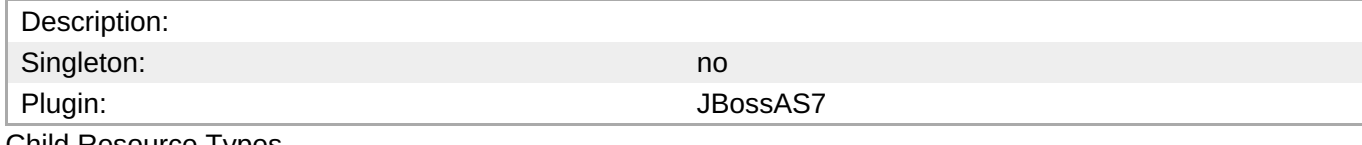

Child Resource Types

none

Connection Properties

#### **Table 3.1355.**

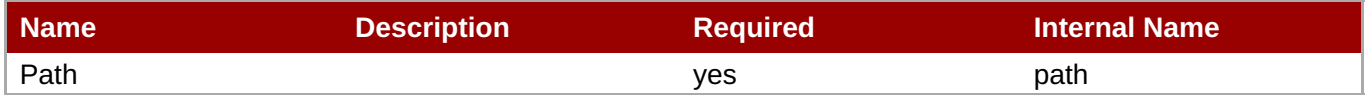

You must use the internal name to reference Configuration Properties in Dynamic Group Definition

**Metrics** 

none

Configuration Properties

expressions.

**Note**

# **Table 3.1356.**

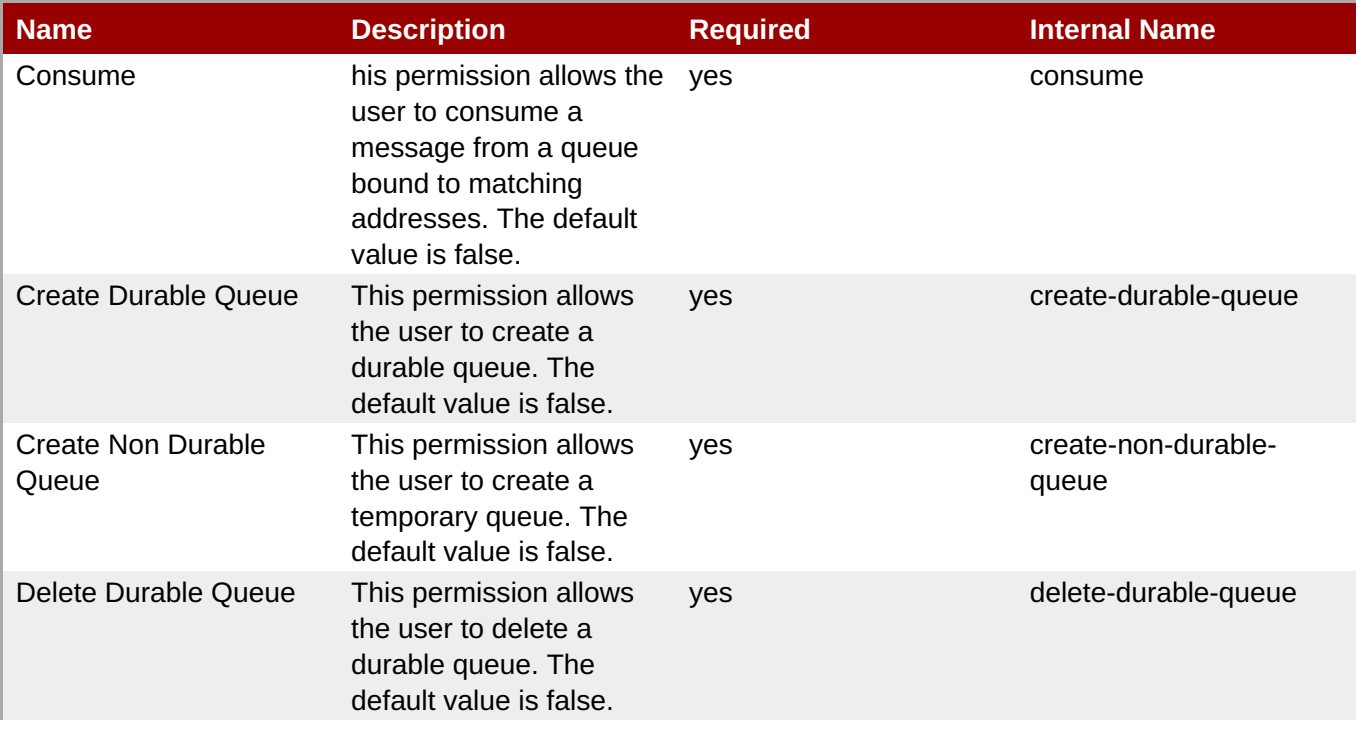

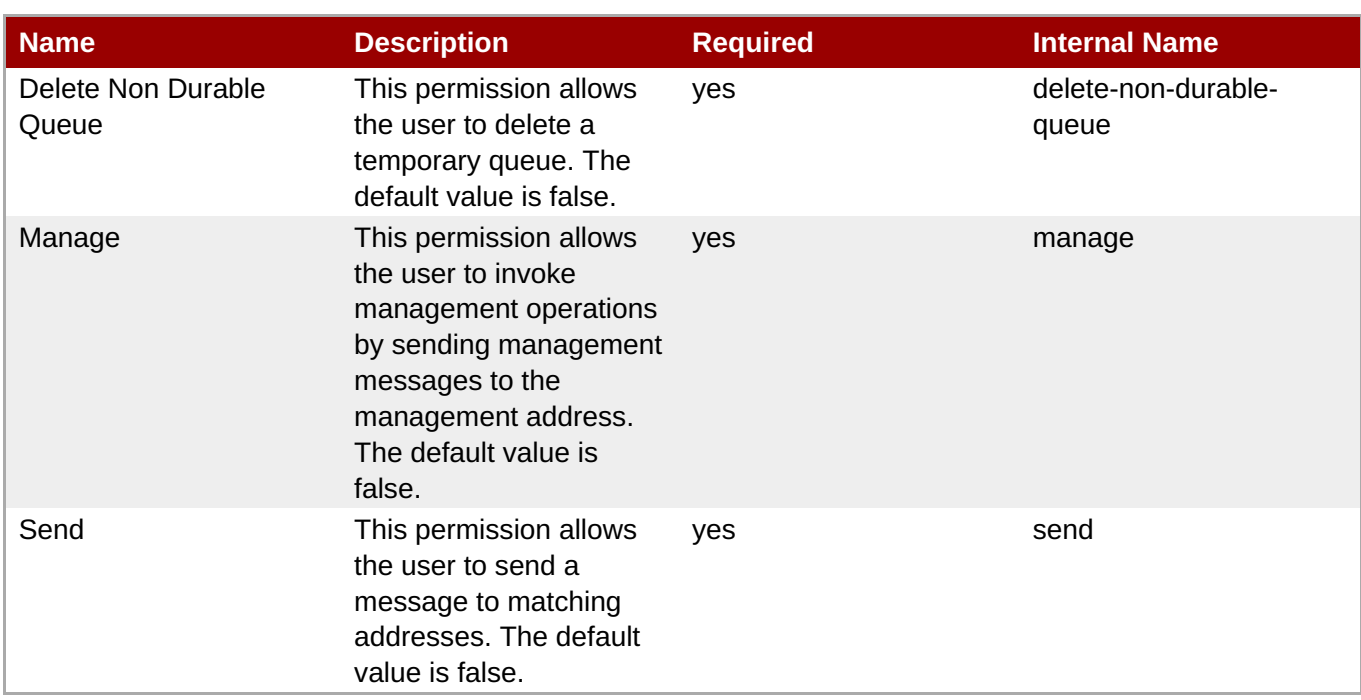

You must use the internal name to reference Configuration Properties in Dynamic Group Definition expressions.

#### **Operations**

none

Package Types

none

# **3.4.4.21.1.6. JBoss AS 7 and EAP 6 - Address Setting (Managed Server) Service**

Overview

#### **Table 3.1357. Overview**

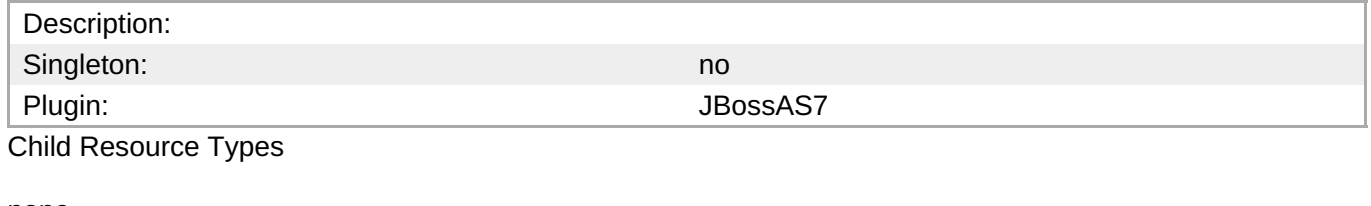

none

Connection Properties

#### **Table 3.1358.**

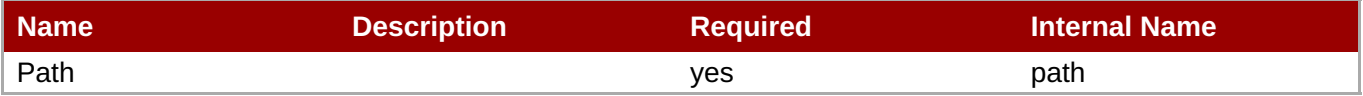

You must use the internal name to reference Configuration Properties in Dynamic Group Definition expressions.

#### Metrics

none

Configuration Properties

# **Table 3.1359.**

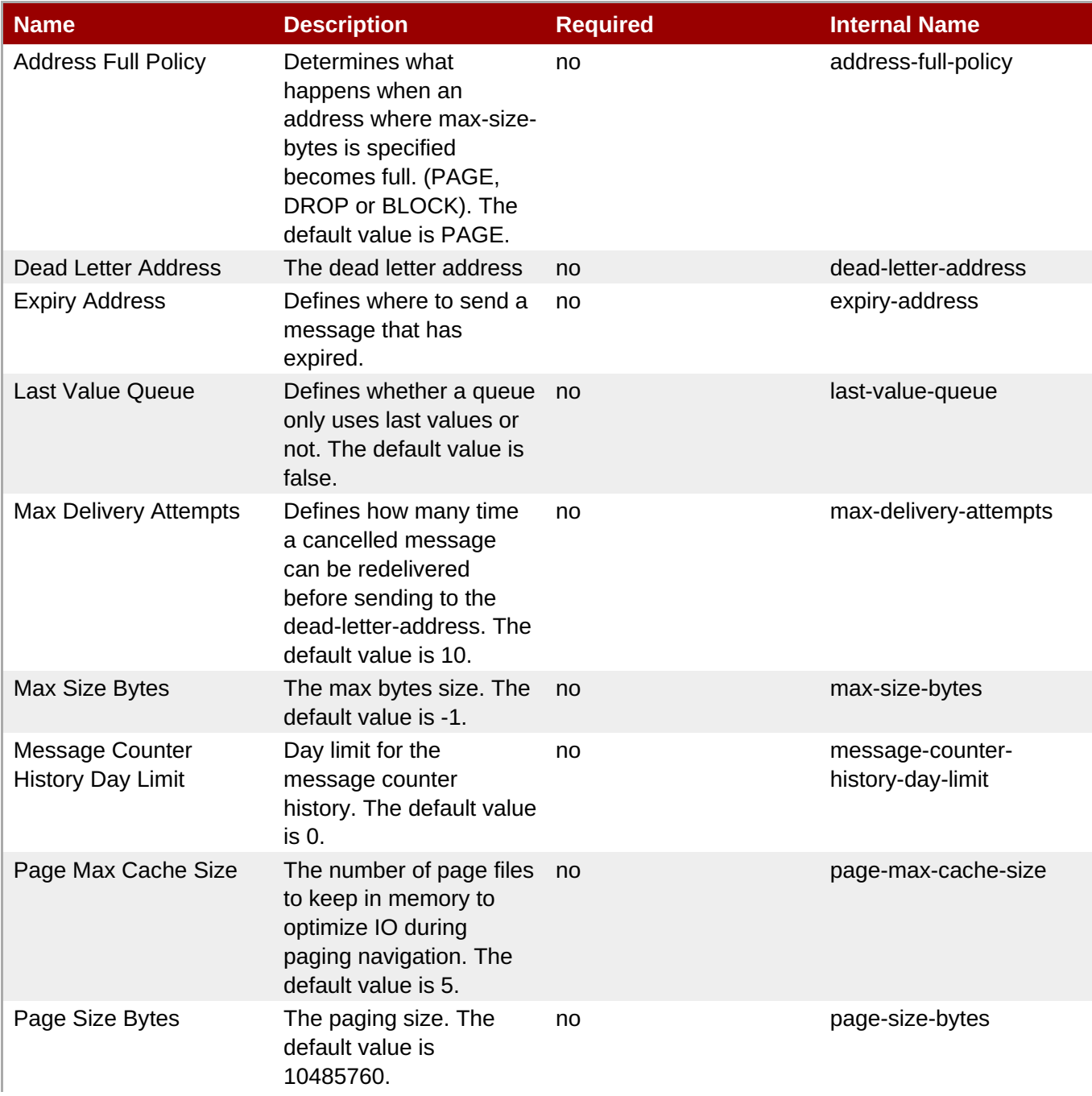

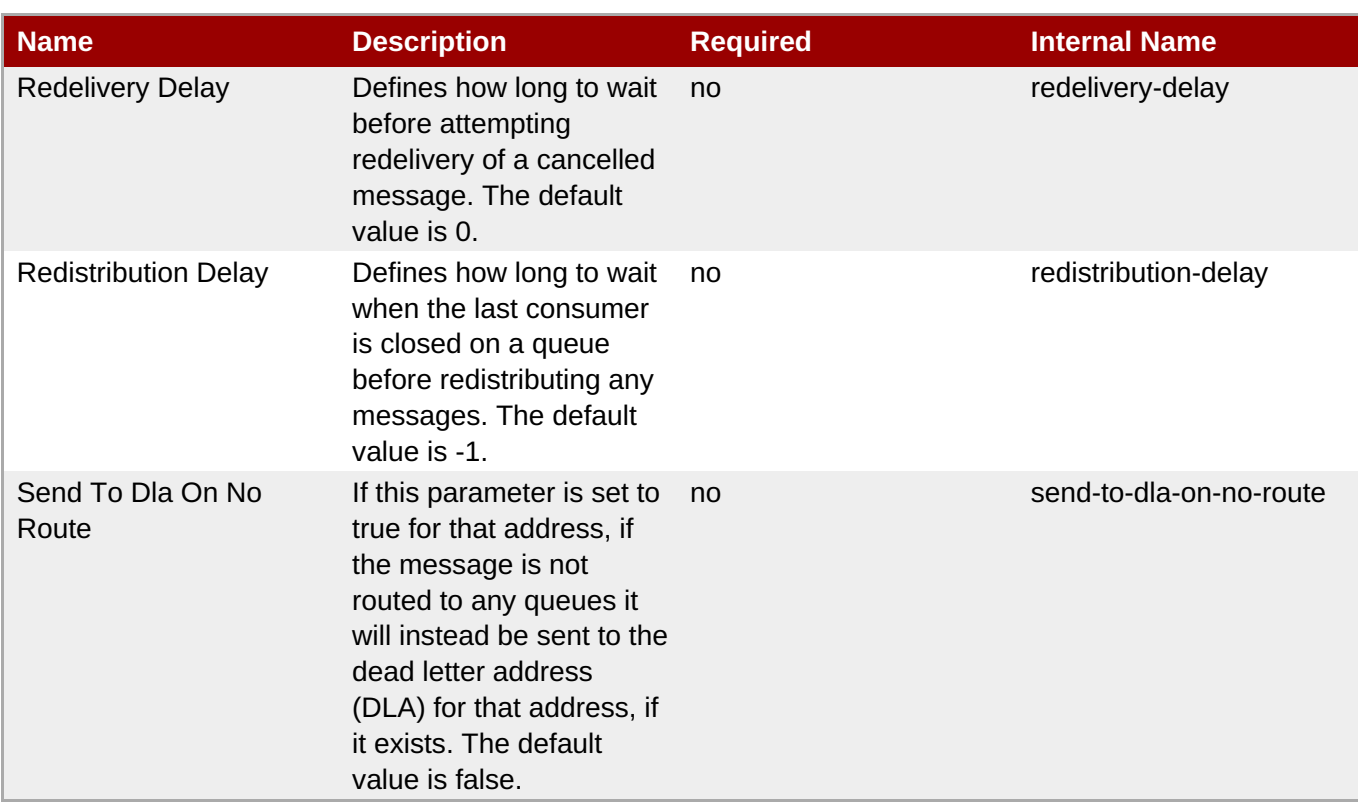

You must use the internal name to reference Configuration Properties in Dynamic Group Definition expressions.

#### **Operations**

none

Package Types

none

# **3.4.4.21.1.7. JBoss AS 7 and EAP 6 - Grouping Handler (Managed Server) Service**

Overview

#### **Table 3.1360. Overview**

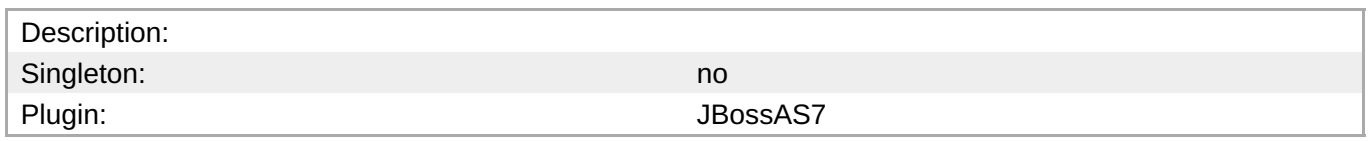

Child Resource Types

none

Connection Properties

#### **Table 3.1361.**

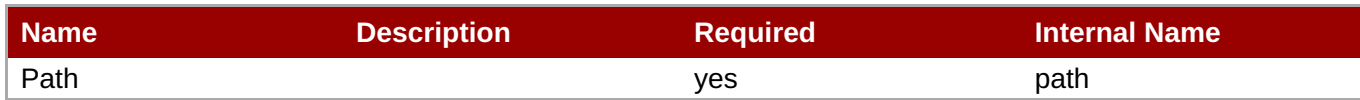

You must use the internal name to reference Configuration Properties in Dynamic Group Definition expressions.

#### Metrics

none

Configuration Properties

#### **Table 3.1362.**

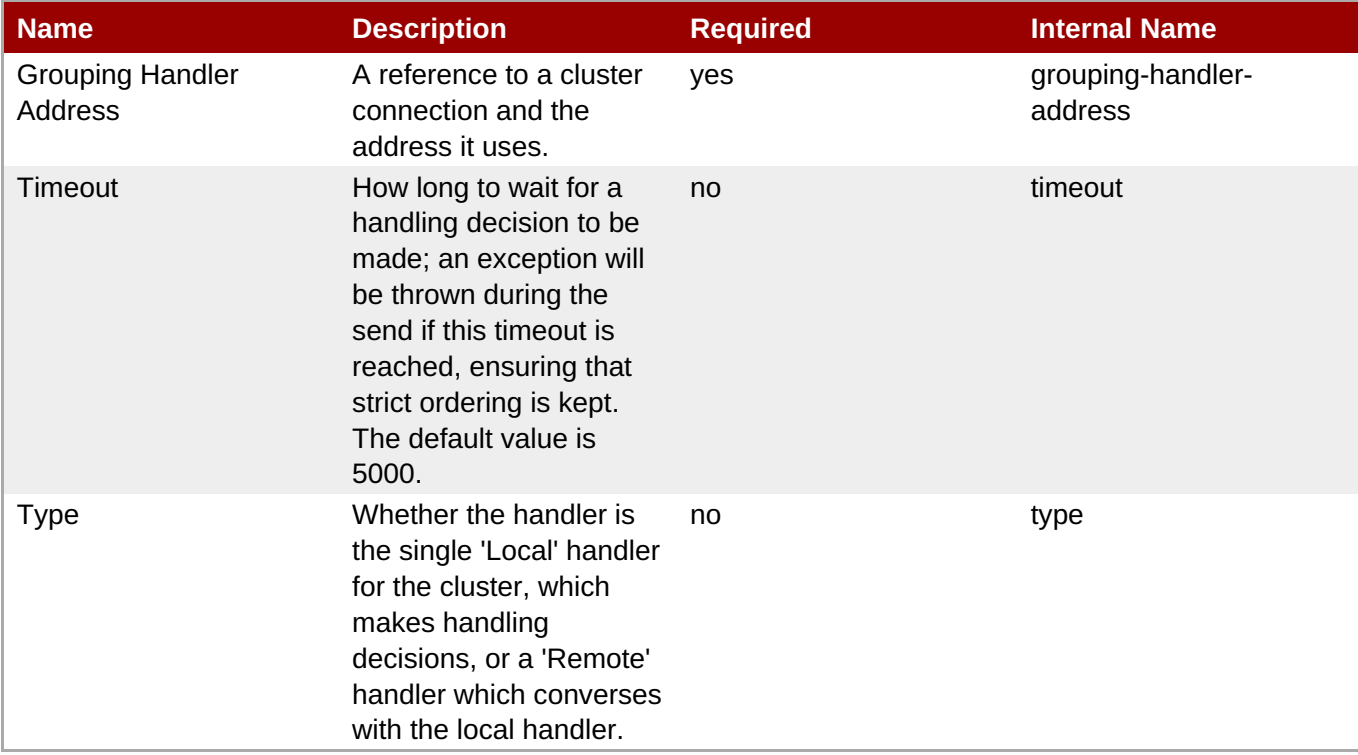

# **Note**

You must use the internal name to reference Configuration Properties in Dynamic Group Definition expressions.

**Operations** 

none

Package Types

none

# **3.4.4.21.1.8. JBoss AS 7 and EAP 6 - Acceptor (Managed Server) Service**

#### Overview

# **Table 3.1363. Overview**

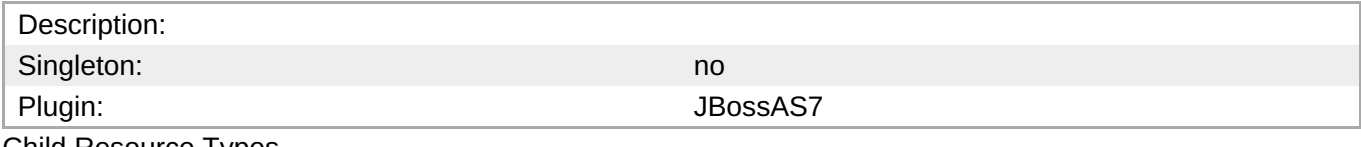

Child Resource Types

Section [3.4.4.21.1.8.1,](#page-995-0) "JBoss AS 7 and EAP 6 - Param (Read Only) Service"

Connection Properties

#### **Table 3.1364.**

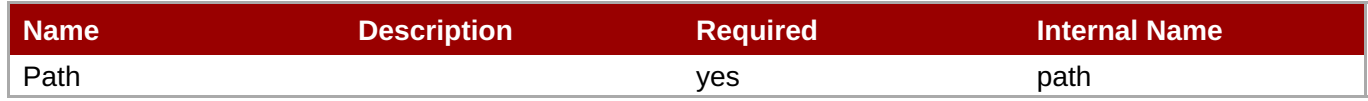

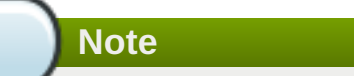

You must use the internal name to reference Configuration Properties in Dynamic Group Definition expressions.

#### Metrics

# **Table 3.1365. Metrics**

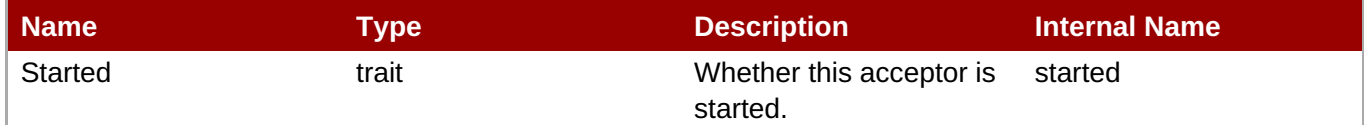

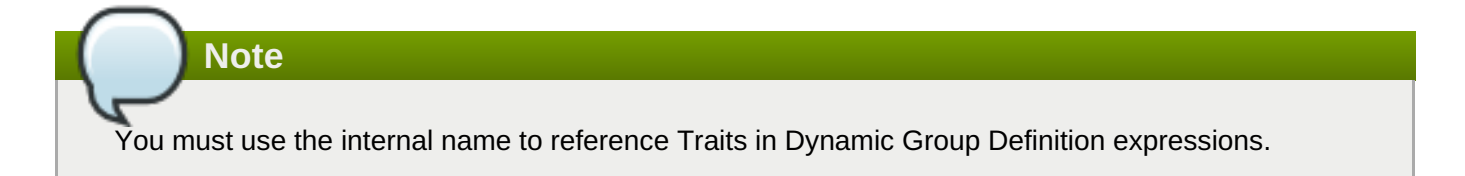

# Configuration Properties

#### **Table 3.1366.**

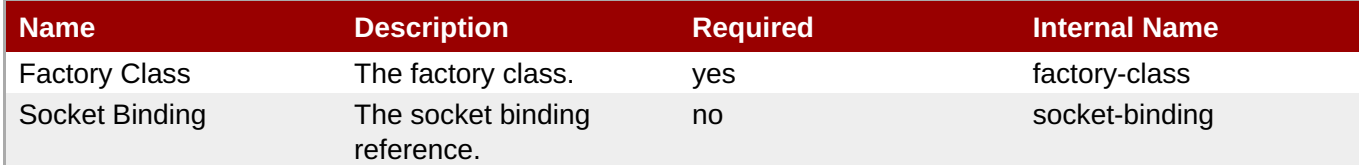

# **Note**

You must use the internal name to reference Configuration Properties in Dynamic Group Definition expressions.

#### **Operations**

# **Table 3.1367. Metrics**

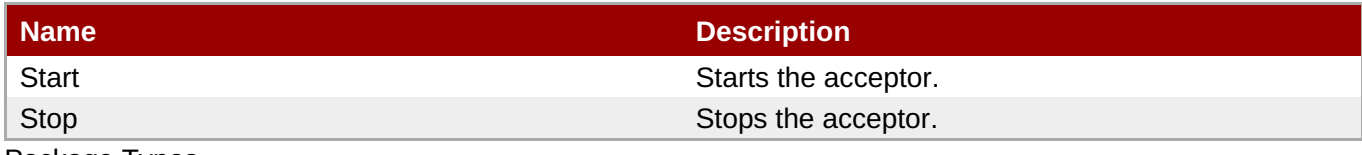

Package Types

none

# <span id="page-995-0"></span>**3.4.4.21.1.8.1. JBoss AS 7 and EAP 6 - Param (Read Only) Service**

Overview

#### **Table 3.1368. Overview**

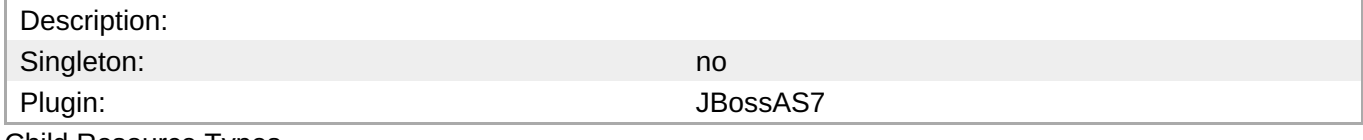

Child Resource Types

none

Connection Properties

#### **Table 3.1369.**

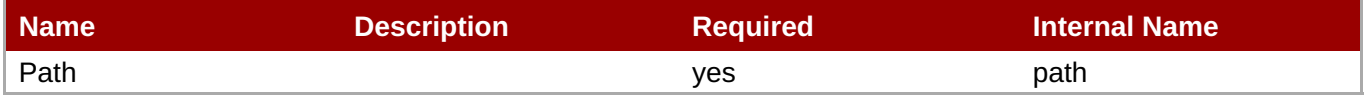

**Note**

You must use the internal name to reference Configuration Properties in Dynamic Group Definition expressions.

Metrics

none

Configuration Properties

# **Table 3.1370.**

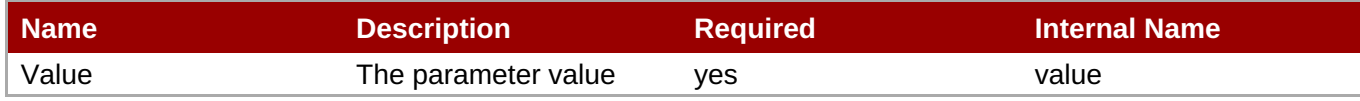

You must use the internal name to reference Configuration Properties in Dynamic Group Definition expressions.

# **Operations**

none

Package Types

none

# **3.4.4.21.1.9. JBoss AS 7 and EAP 6 - Connector (HornetQ - Managed Server) Service**

Overview

### **Table 3.1371. Overview**

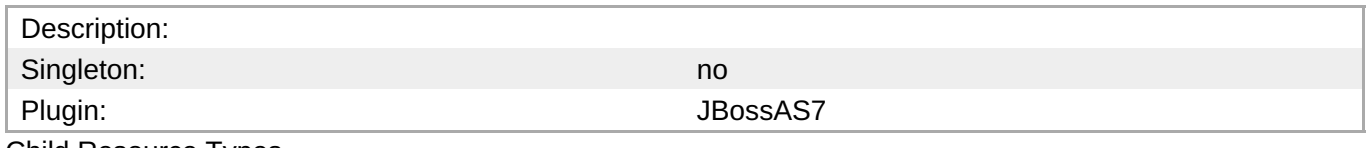

Child Resource Types

Section [3.4.4.21.1.9.1,](#page-997-0) "JBoss AS 7 and EAP 6 - Param (Read Only) Service"

Connection Properties

# **Table 3.1372.**

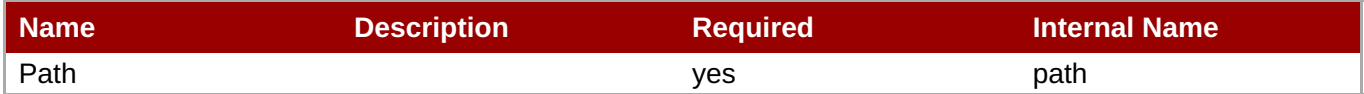

**Note** You must use the internal name to reference Configuration Properties in Dynamic Group Definition expressions.

Metrics

none

Configuration Properties

# **Table 3.1373.**

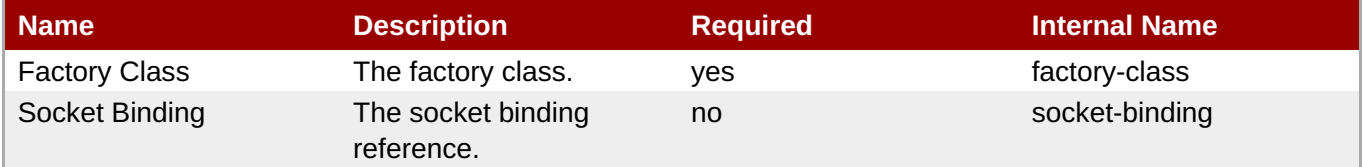

You must use the internal name to reference Configuration Properties in Dynamic Group Definition expressions.

# Operations

none

Package Types

none

# <span id="page-997-0"></span>**3.4.4.21.1.9.1. JBoss AS 7 and EAP 6 - Param (Read Only) Service**

Overview

# **Table 3.1374. Overview**

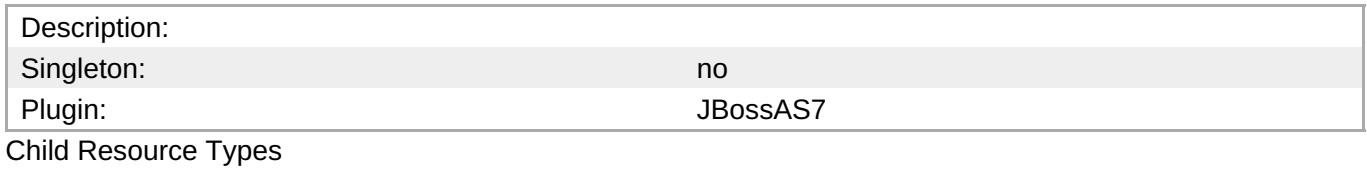

none

Connection Properties

# **Table 3.1375.**

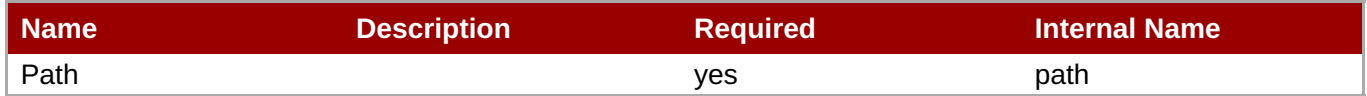

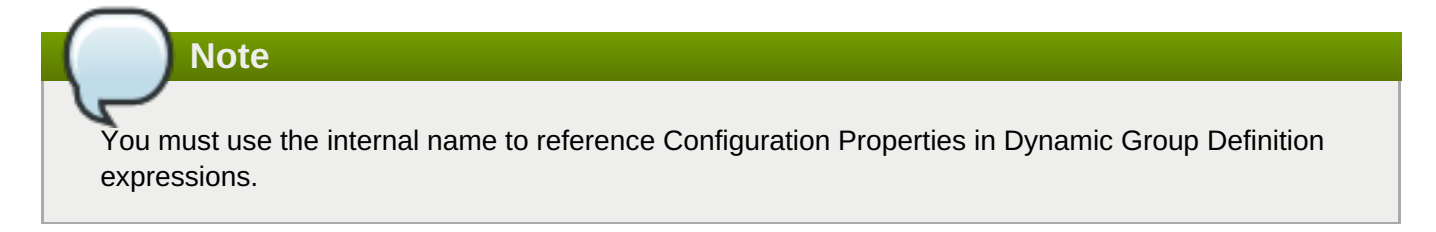

Metrics

none

Configuration Properties

# **Table 3.1376.**

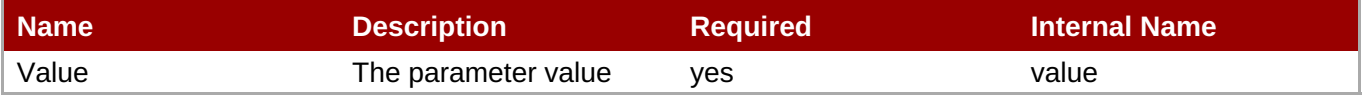

You must use the internal name to reference Configuration Properties in Dynamic Group Definition expressions.

#### Operations

none

Package Types

none

# **3.4.4.21.1.10. JBoss AS 7 and EAP 6 - In VM Acceptor (Managed Server) Service**

Overview

# **Table 3.1377. Overview**

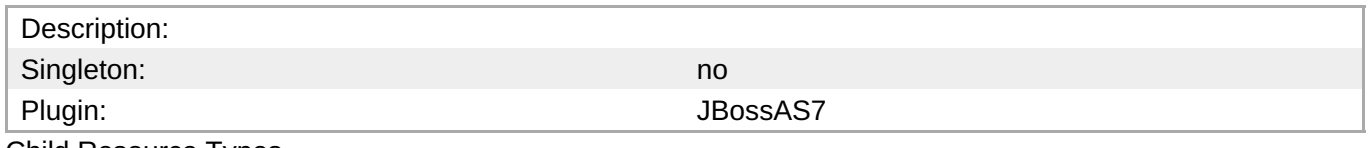

Child Resource Types

Section [3.4.4.21.1.10.1,](#page-999-0) "JBoss AS 7 and EAP 6 - Param (Read Only) Service"

Connection Properties

# **Table 3.1378.**

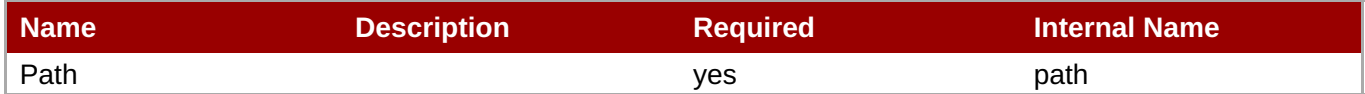

**Note** You must use the internal name to reference Configuration Properties in Dynamic Group Definition expressions.

Metrics

# **Table 3.1379. Metrics**

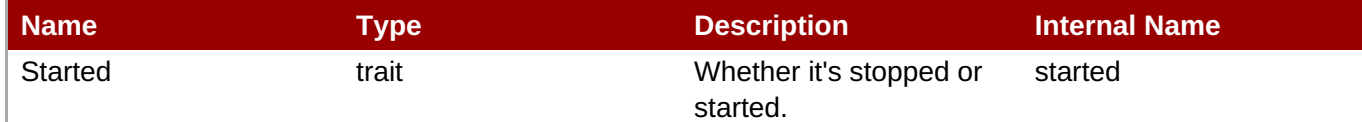

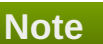

You must use the internal name to reference Traits in Dynamic Group Definition expressions.

#### Configuration Properties

# **Table 3.1380.**

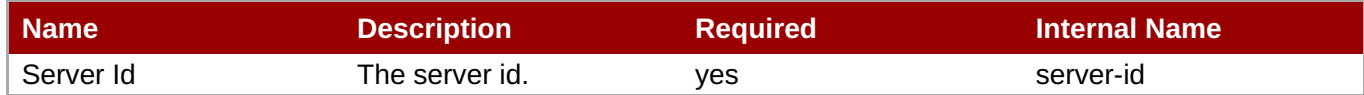

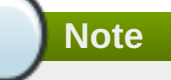

You must use the internal name to reference Configuration Properties in Dynamic Group Definition expressions.

Operations

#### **Table 3.1381. Metrics**

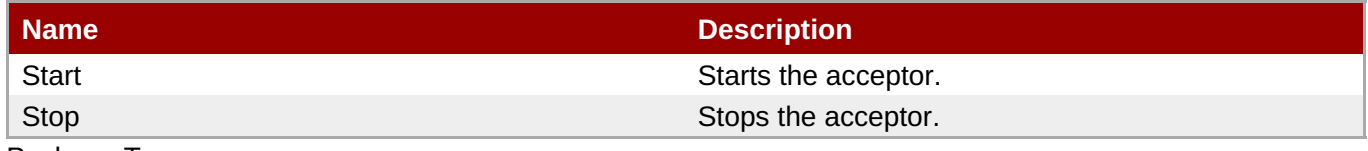

Package Types

none

# <span id="page-999-0"></span>**3.4.4.21.1.10.1. JBoss AS 7 and EAP 6 - Param (Read Only) Service**

Overview

#### **Table 3.1382. Overview**

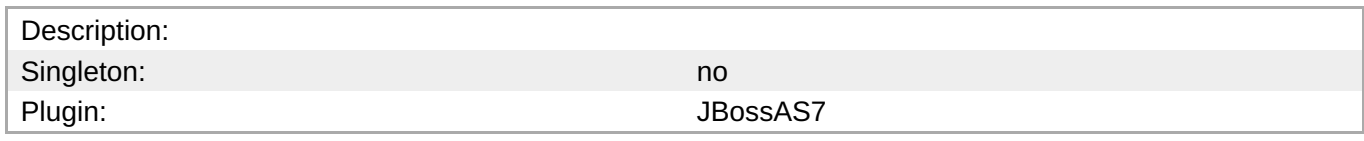

Child Resource Types

none

Connection Properties

#### **Table 3.1383.**

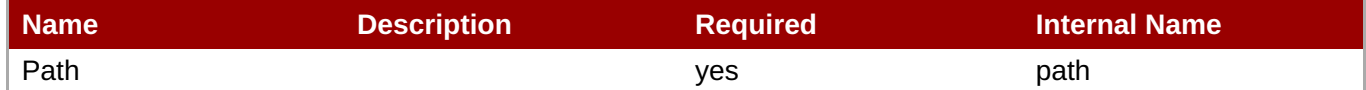

**Note**

You must use the internal name to reference Configuration Properties in Dynamic Group Definition expressions.

**Metrics** 

none

# Configuration Properties

#### **Table 3.1384.**

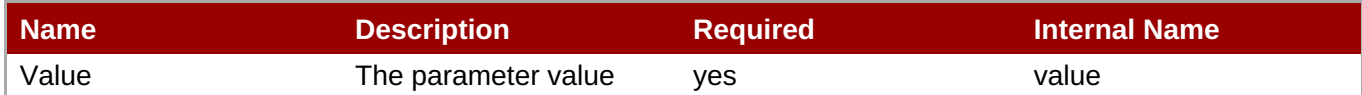

# **Note**

You must use the internal name to reference Configuration Properties in Dynamic Group Definition expressions.

#### **Operations**

none

Package Types

none

# **3.4.4.21.1.11. JBoss AS 7 and EAP 6 - In VM Connector (Managed Server) Service**

**Overview** 

#### **Table 3.1385. Overview**

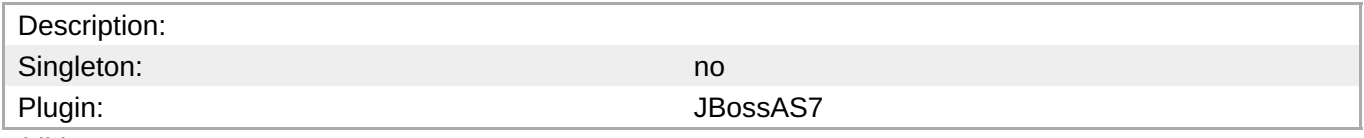

Child Resource Types

Section [3.4.4.21.1.11.1,](#page-1001-0) "JBoss AS 7 and EAP 6 - Param (Read Only) Service"

Connection Properties

#### **Table 3.1386.**

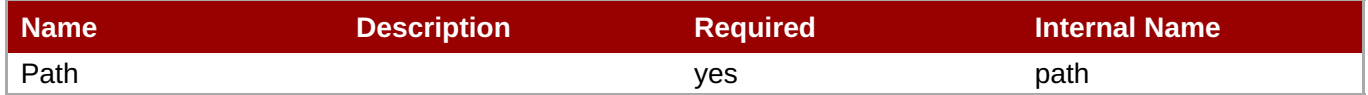

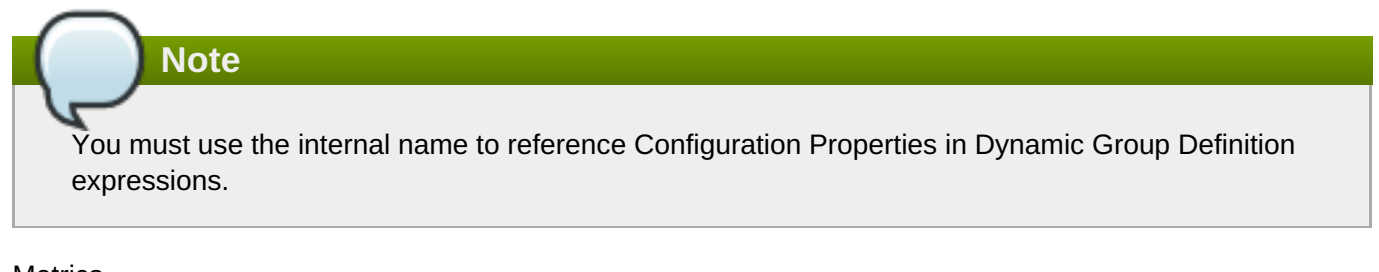

#### Metrics

none

Configuration Properties

**Table 3.1387.**

#### **Table 3.1387.**

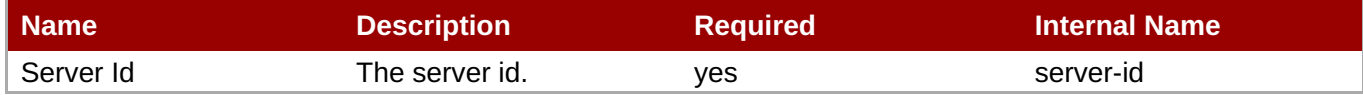

**Note**

You must use the internal name to reference Configuration Properties in Dynamic Group Definition expressions.

**Operations** 

none

Package Types

none

# <span id="page-1001-0"></span>**3.4.4.21.1.11.1. JBoss AS 7 and EAP 6 - Param (Read Only) Service**

Overview

#### **Table 3.1388. Overview**

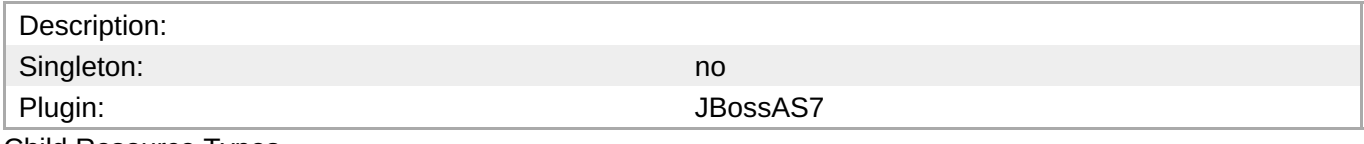

Child Resource Types

none

Connection Properties

#### **Table 3.1389.**

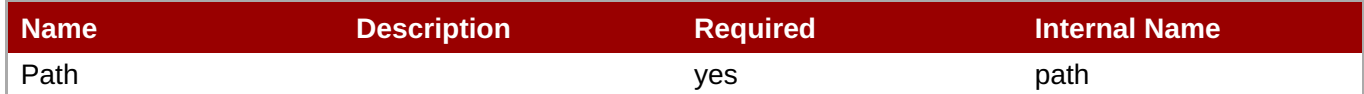

# **Note**

You must use the internal name to reference Configuration Properties in Dynamic Group Definition expressions.

**Metrics** 

none

Configuration Properties

#### **Table 3.1390.**

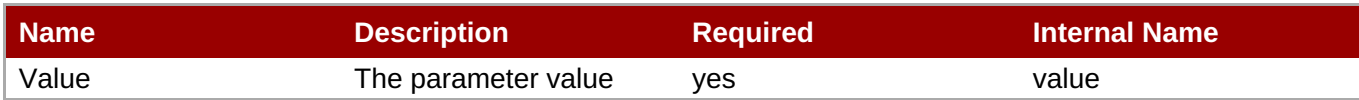

You must use the internal name to reference Configuration Properties in Dynamic Group Definition expressions.

#### **Operations**

none

Package Types

none

# **3.4.4.21.1.12. JBoss AS 7 and EAP 6 - Remote Acceptor (Managed Server) Service**

Overview

# **Table 3.1391. Overview**

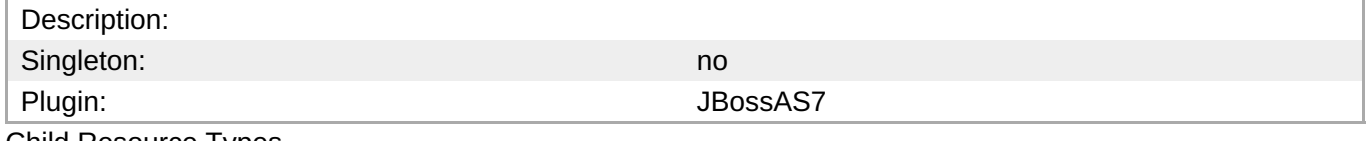

Child Resource Types

Section [3.4.4.21.1.12.1,](#page-1004-0) "JBoss AS 7 and EAP 6 - Param (Read Only) Service"

Connection Properties

# **Table 3.1392.**

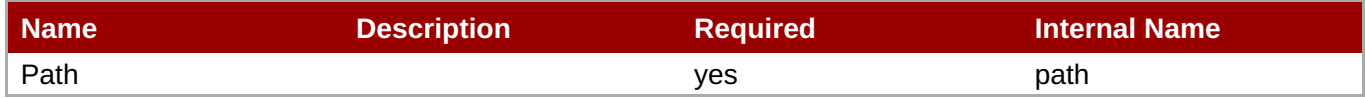

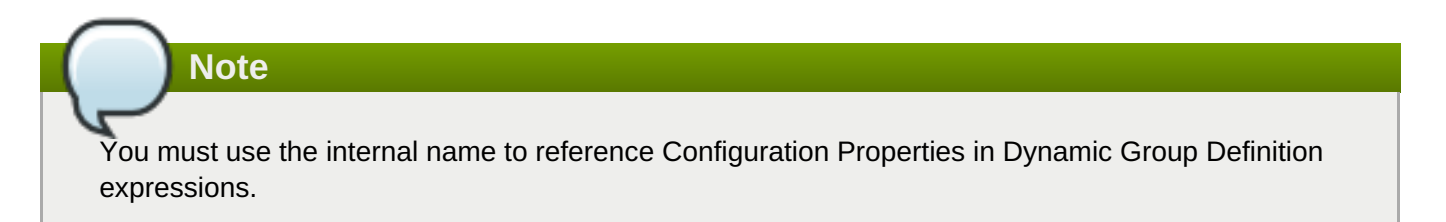

Metrics

# **Table 3.1393. Metrics**

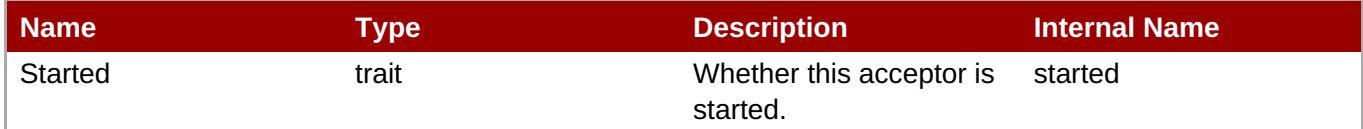

**Note** You must use the internal name to reference Traits in Dynamic Group Definition expressions.

# Configuration Properties

#### **Table 3.1394.**

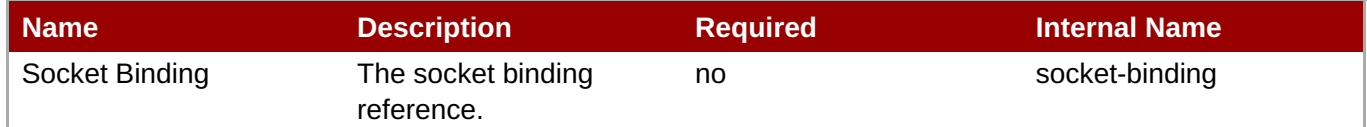

**Note** You must use the internal name to reference Configuration Properties in Dynamic Group Definition expressions.

#### **Operations**

#### **Table 3.1395. Metrics**

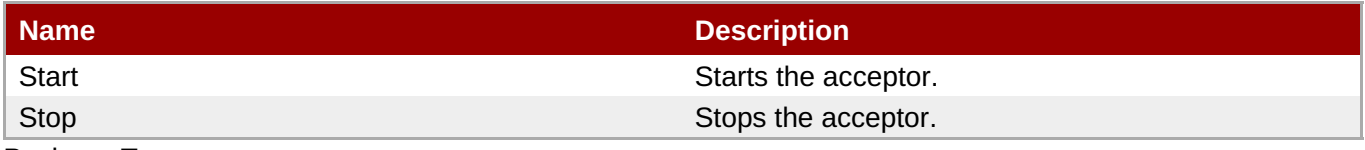

Package Types

none

# **3.4.4.21.1.12.1. JBoss AS 7 and EAP 6 - Param (Read Only) Service**

**Overview** 

#### **Table 3.1396. Overview**

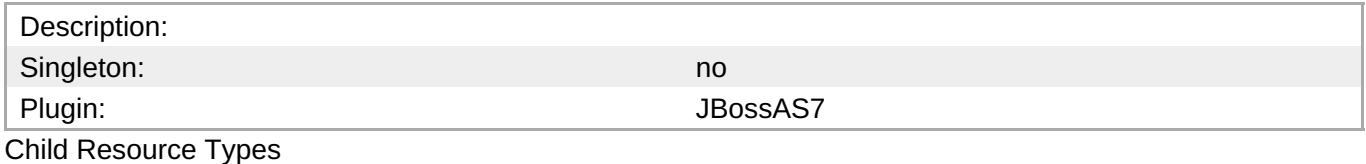

none

Connection Properties

# **Table 3.1397.**

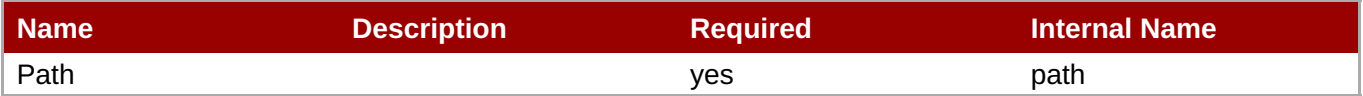

<span id="page-1004-0"></span>You must use the internal name to reference Configuration Properties in Dynamic Group Definition expressions.

# Metrics

none

Configuration Properties

#### **Table 3.1398.**

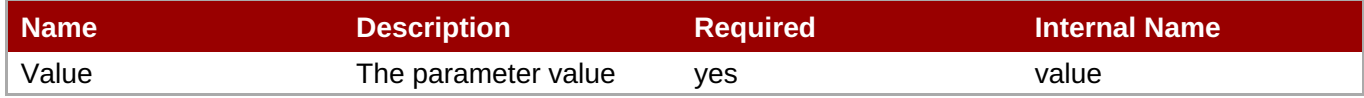

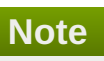

You must use the internal name to reference Configuration Properties in Dynamic Group Definition expressions.

#### **Operations**

none

Package Types

none

# **3.4.4.21.1.13. JBoss AS 7 and EAP 6 - Remote Connector (Managed Server) Service**

Overview

#### **Table 3.1399. Overview**

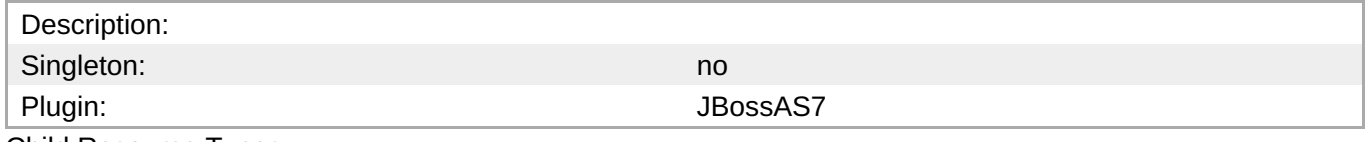

Child Resource Types

Section [3.4.4.21.1.13.1,](#page-1006-0) "JBoss AS 7 and EAP 6 - Param (Read Only) Service"

Connection Properties

#### **Table 3.1400.**

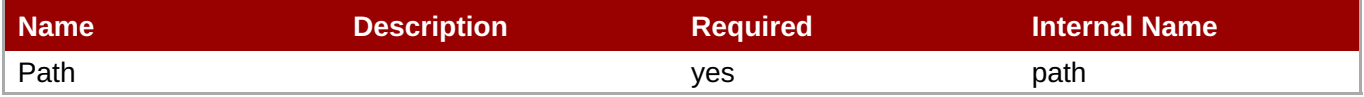

You must use the internal name to reference Configuration Properties in Dynamic Group Definition expressions.

#### Metrics

none

Configuration Properties

### **Table 3.1401.**

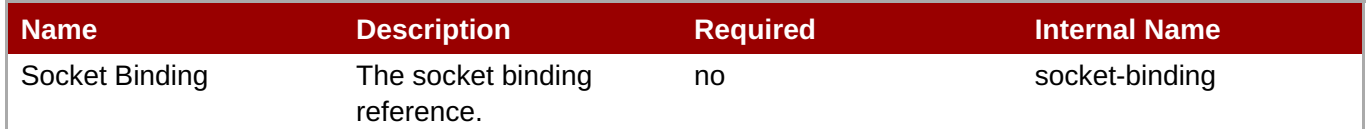

# **Note**

You must use the internal name to reference Configuration Properties in Dynamic Group Definition expressions.

#### **Operations**

none

Package Types

none

# **3.4.4.21.1.13.1. JBoss AS 7 and EAP 6 - Param (Read Only) Service**

Overview

#### **Table 3.1402. Overview**

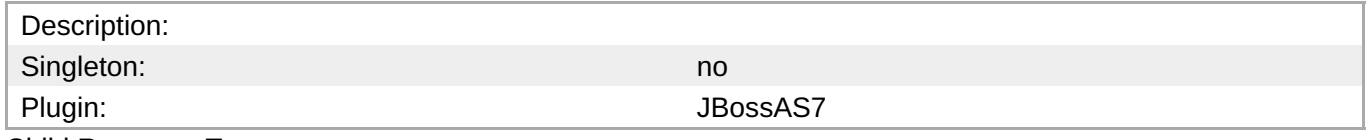

Child Resource Types

none

Connection Properties

# **Table 3.1403.**

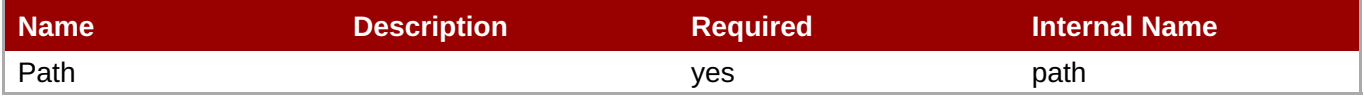

<span id="page-1006-0"></span>You must use the internal name to reference Configuration Properties in Dynamic Group Definition expressions.

# Metrics

none

Configuration Properties

# **Table 3.1404.**

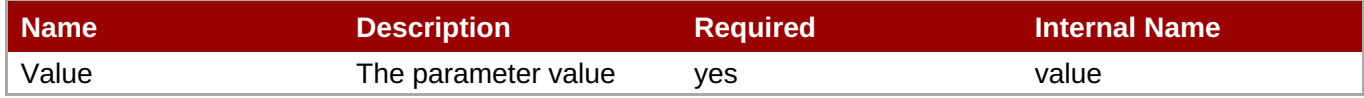

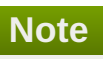

You must use the internal name to reference Configuration Properties in Dynamic Group Definition expressions.

#### **Operations**

none

Package Types

none

# **3.4.4.21.1.14. JBoss AS 7 and EAP 6 - Divert (Managed Server) Service**

Overview

#### **Table 3.1405. Overview**

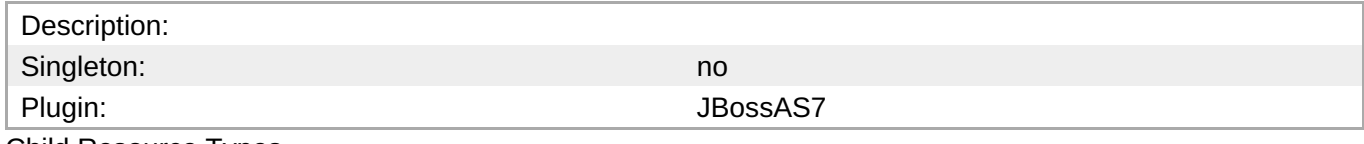

Child Resource Types

none

Connection Properties

#### **Table 3.1406.**

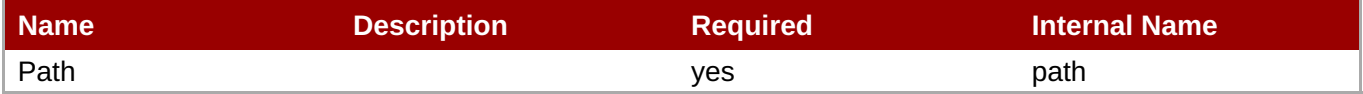

You must use the internal name to reference Configuration Properties in Dynamic Group Definition expressions.

#### Metrics

none

Configuration Properties

#### **Table 3.1407.**

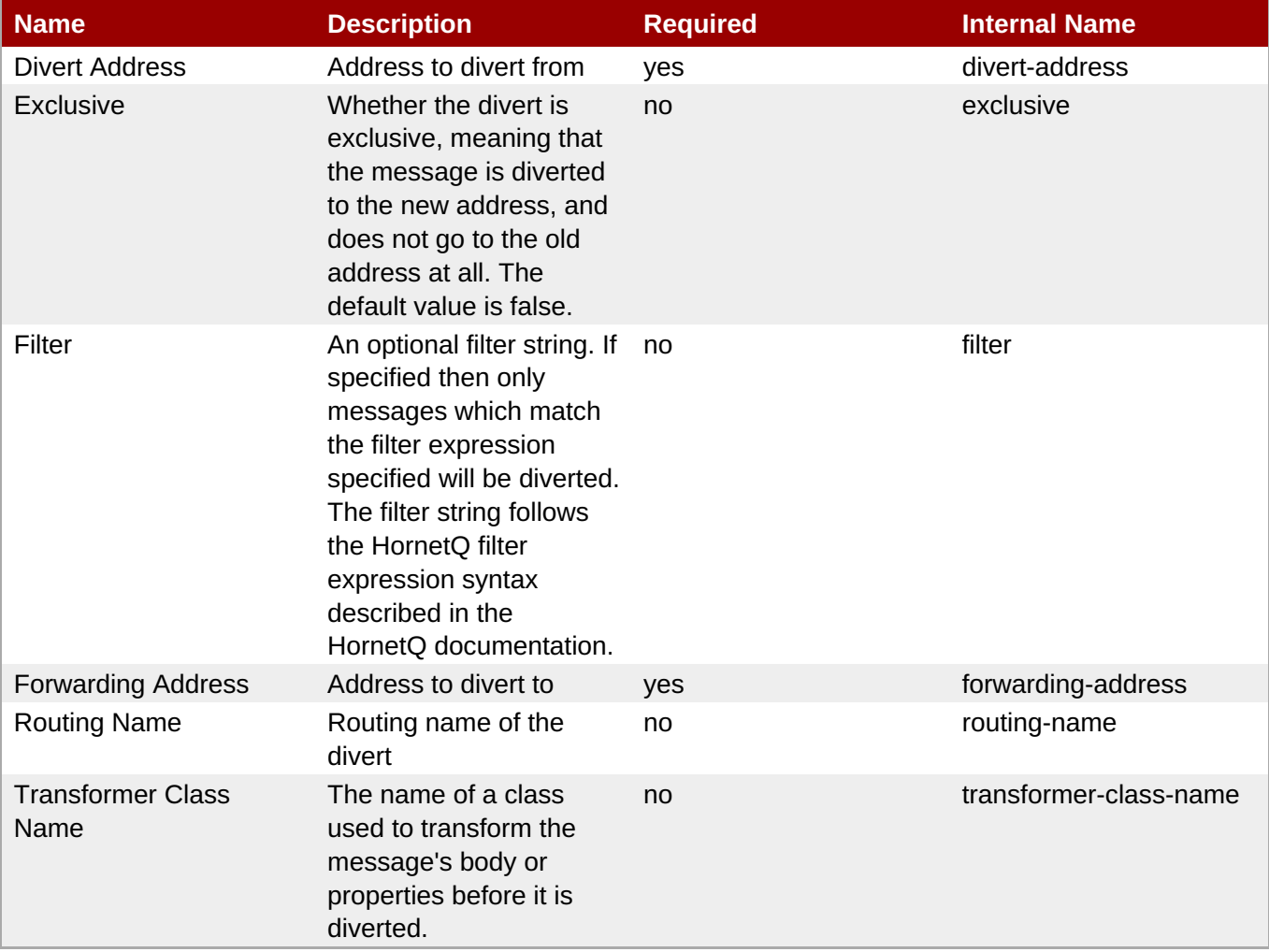

**Note**

You must use the internal name to reference Configuration Properties in Dynamic Group Definition expressions.

#### **Operations**

none

Package Types
#### none

## **3.4.4.21.1.15. JBoss AS 7 and EAP 6 - Queue (Managed Server) Service**

Overview

## **Table 3.1408. Overview**

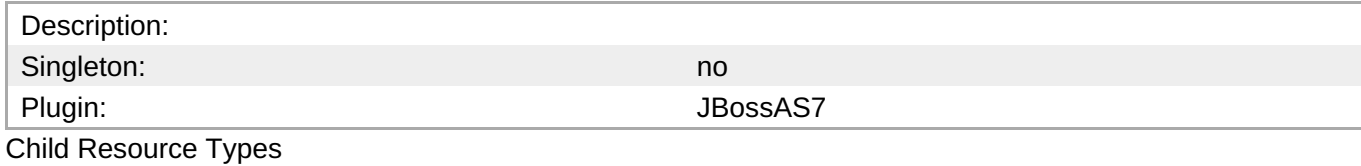

none

## Connection Properties

## **Table 3.1409.**

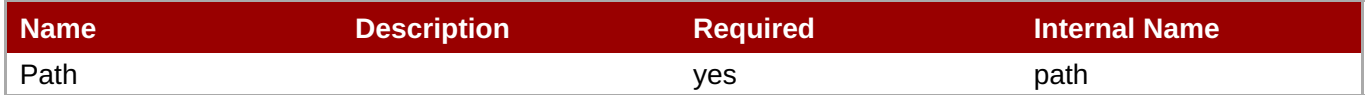

**Note** You must use the internal name to reference Configuration Properties in Dynamic Group Definition expressions.

**Metrics** 

## **Table 3.1410. Metrics**

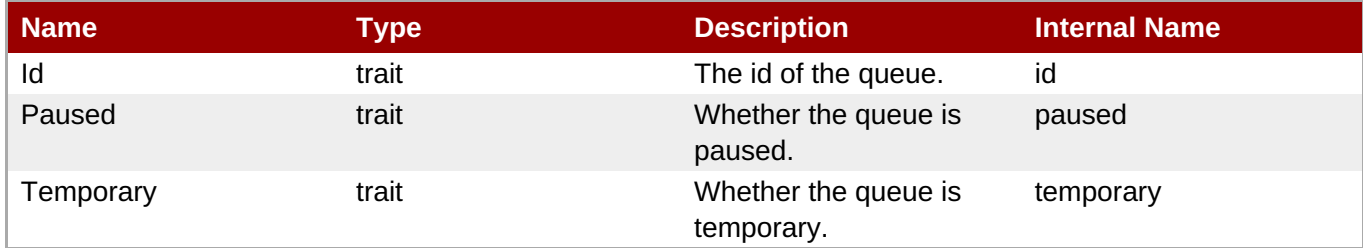

**Note** You must use the internal name to reference Traits in Dynamic Group Definition expressions.

## Configuration Properties

## **Table 3.1411.**

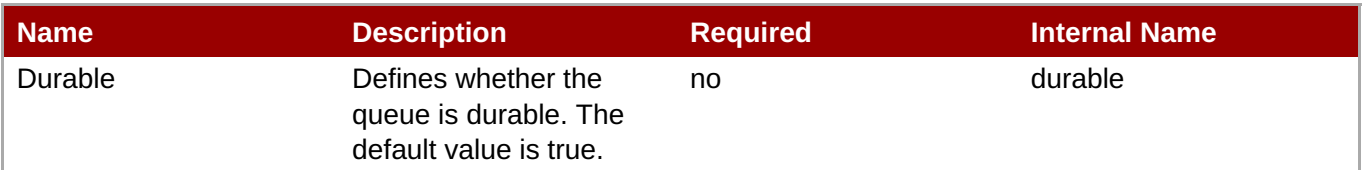

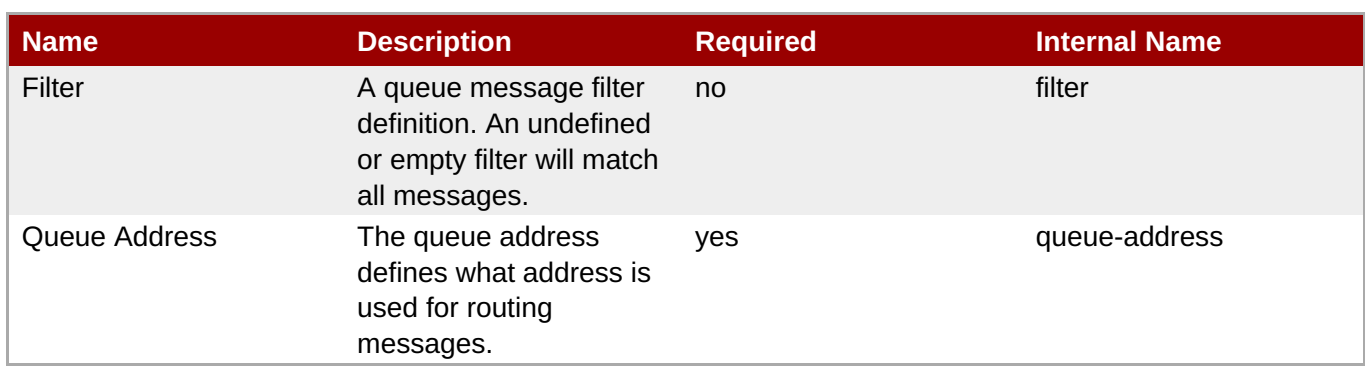

You must use the internal name to reference Configuration Properties in Dynamic Group Definition expressions.

**Operations** 

## **Table 3.1412. Metrics**

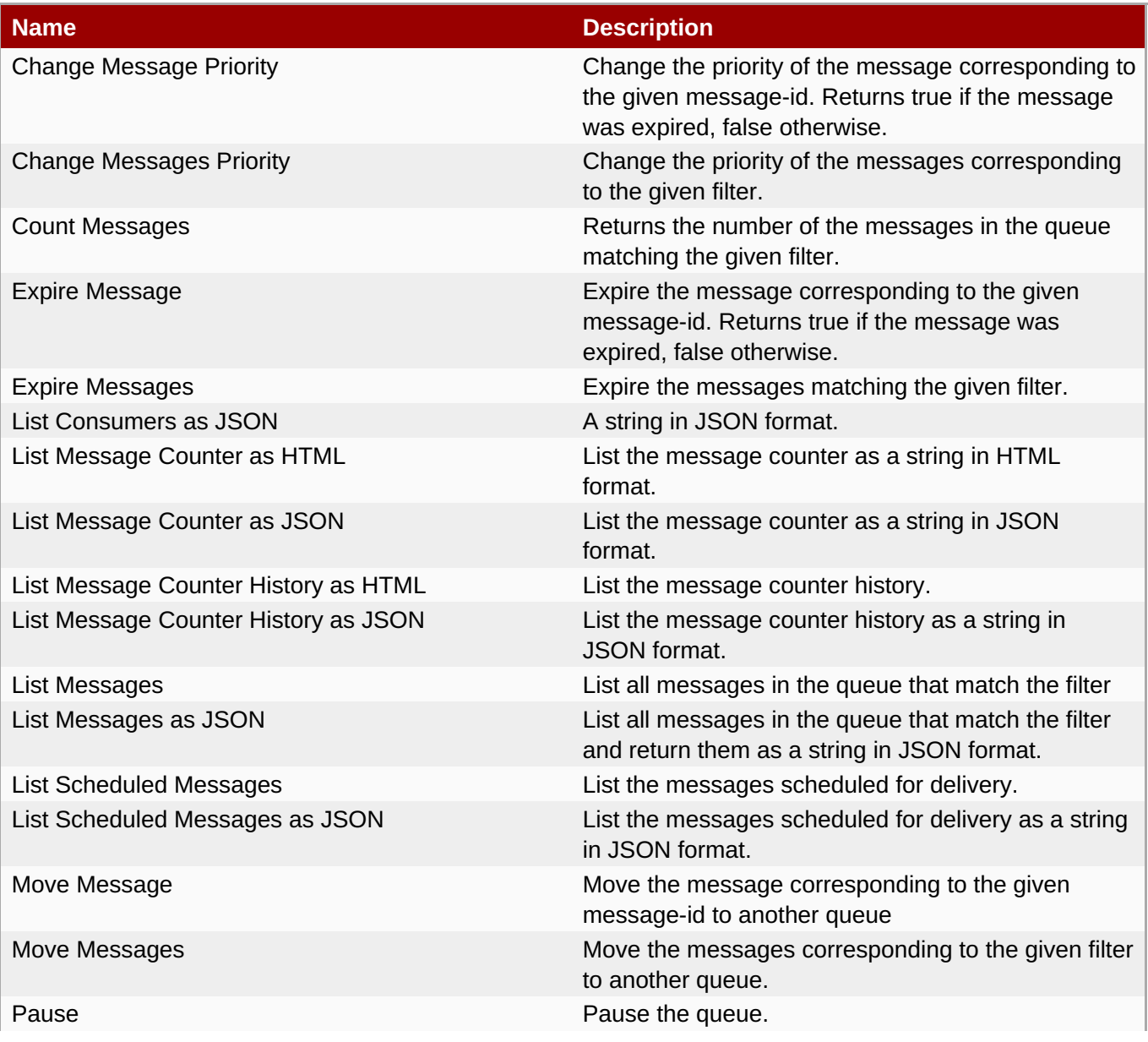

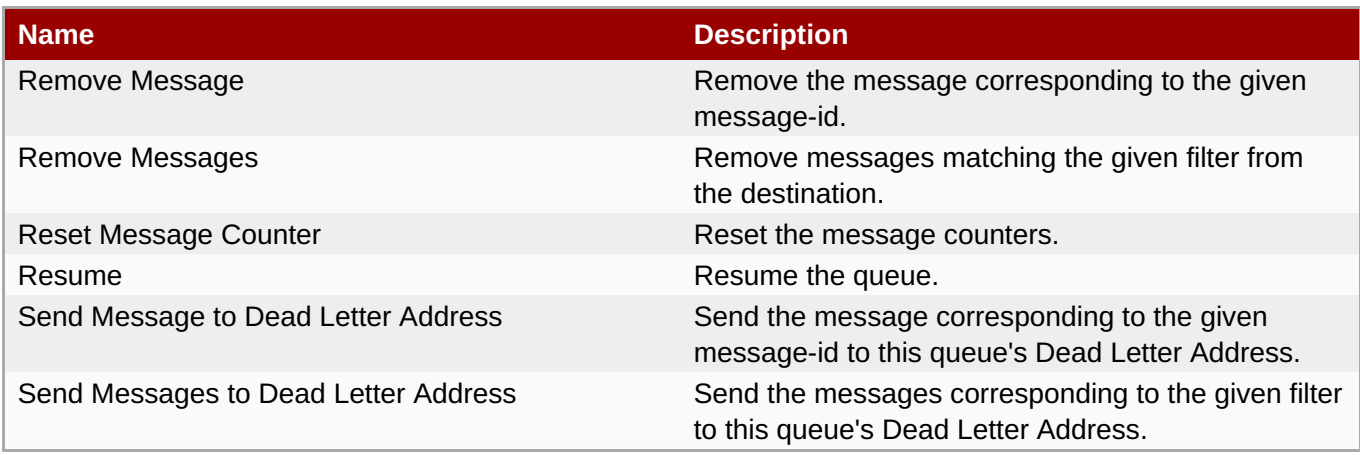

Package Types

none

## **3.4.4.21.1.16. JBoss AS 7 and EAP 6 - Core Address (Managed Server) Service**

Overview

## **Table 3.1413. Overview**

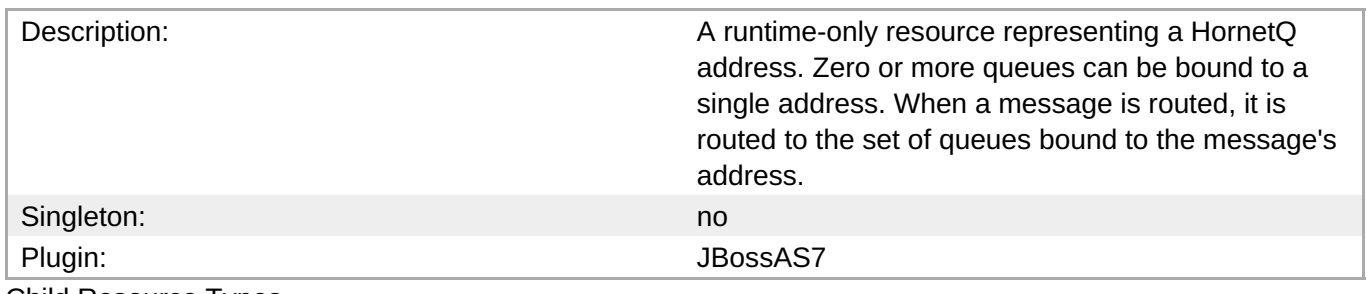

Child Resource Types

none

Connection Properties

#### **Table 3.1414.**

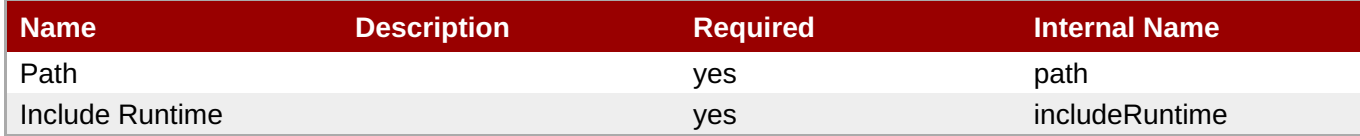

**Note**

You must use the internal name to reference Configuration Properties in Dynamic Group Definition expressions.

Metrics

none

Configuration Properties

**Table 3.1415.**

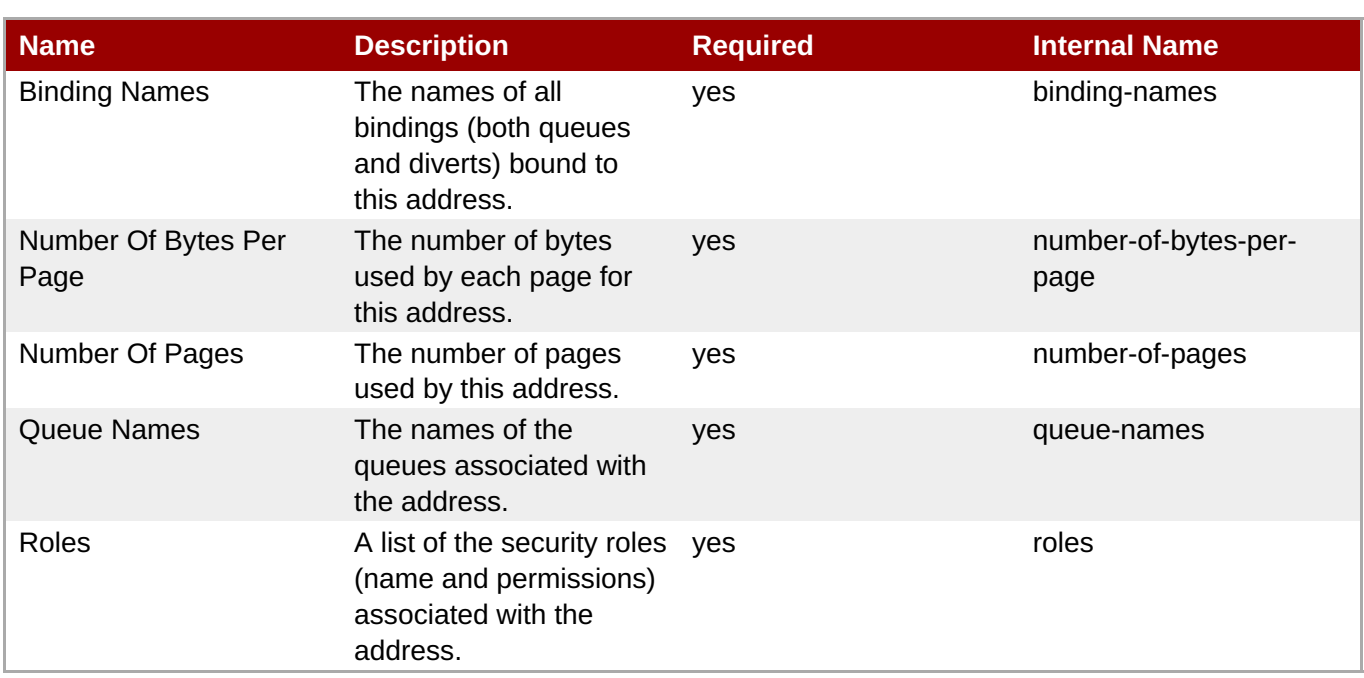

You must use the internal name to reference Configuration Properties in Dynamic Group Definition expressions.

## **Operations**

none

Package Types

none

## **3.4.4.21.1.17. JBoss AS 7 and EAP 6 - Cluster Connection (Managed Server) Service**

Overview

## **Table 3.1416. Overview**

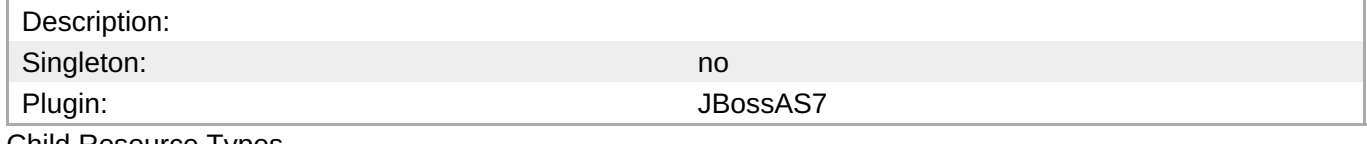

Child Resource Types

none

Connection Properties

## **Table 3.1417.**

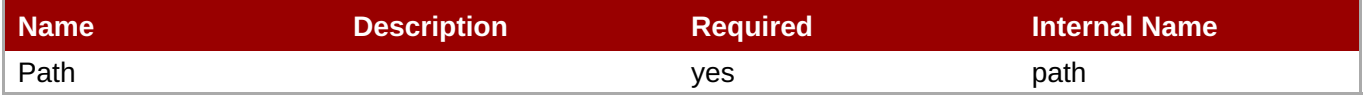

You must use the internal name to reference Configuration Properties in Dynamic Group Definition expressions.

#### Metrics

#### **Table 3.1418. Metrics**

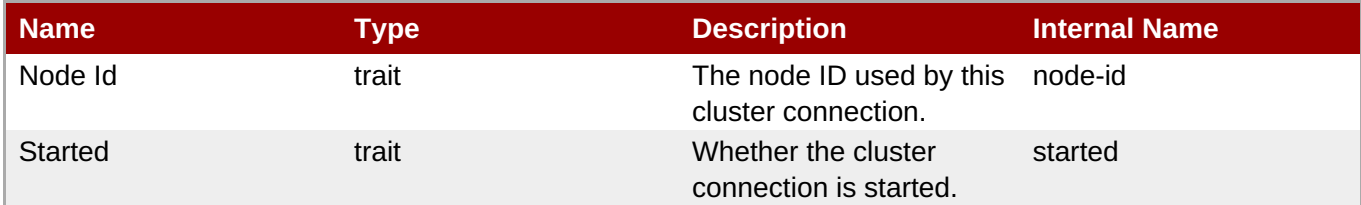

**Note**

You must use the internal name to reference Traits in Dynamic Group Definition expressions.

## Configuration Properties

## **Table 3.1419.**

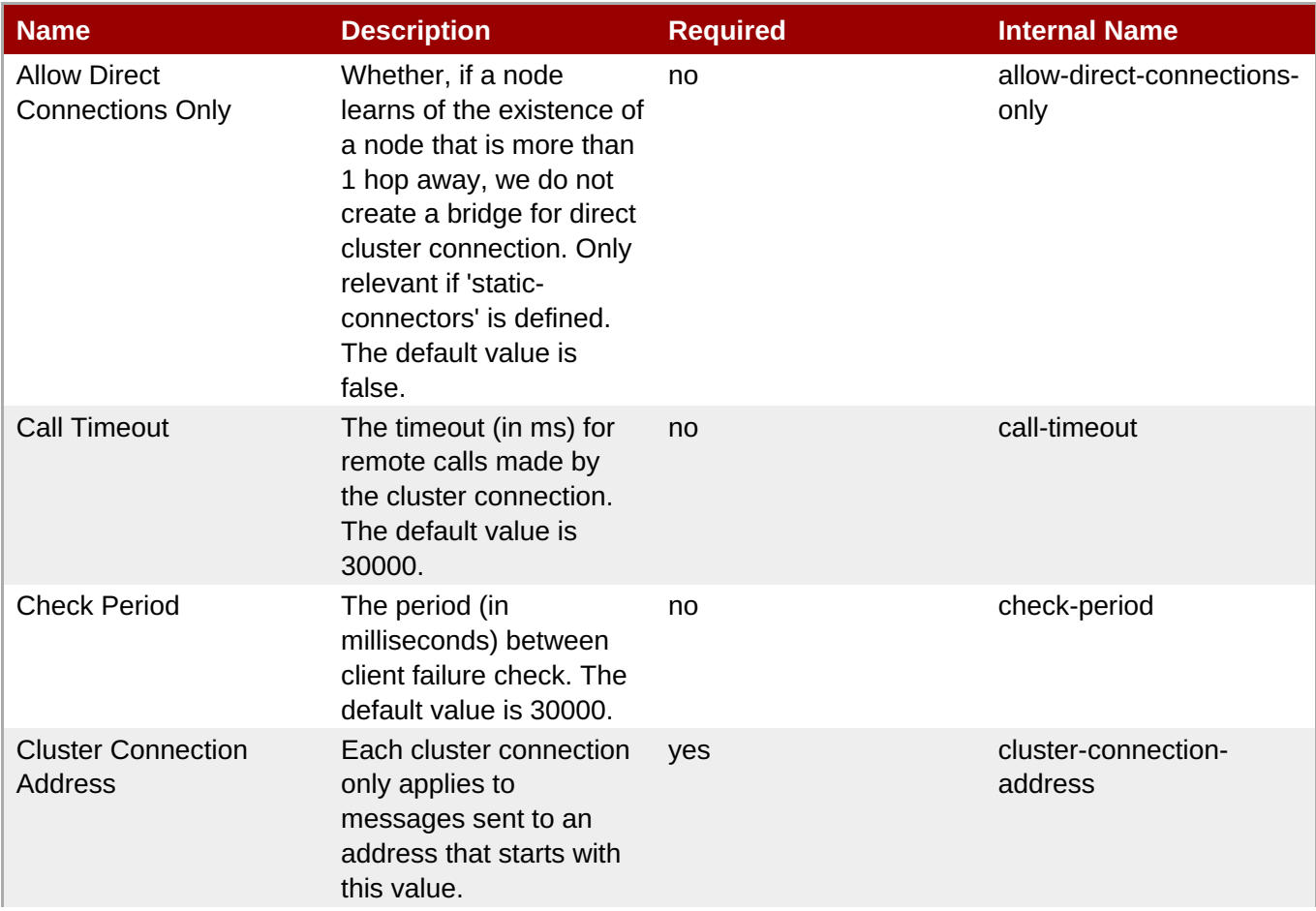

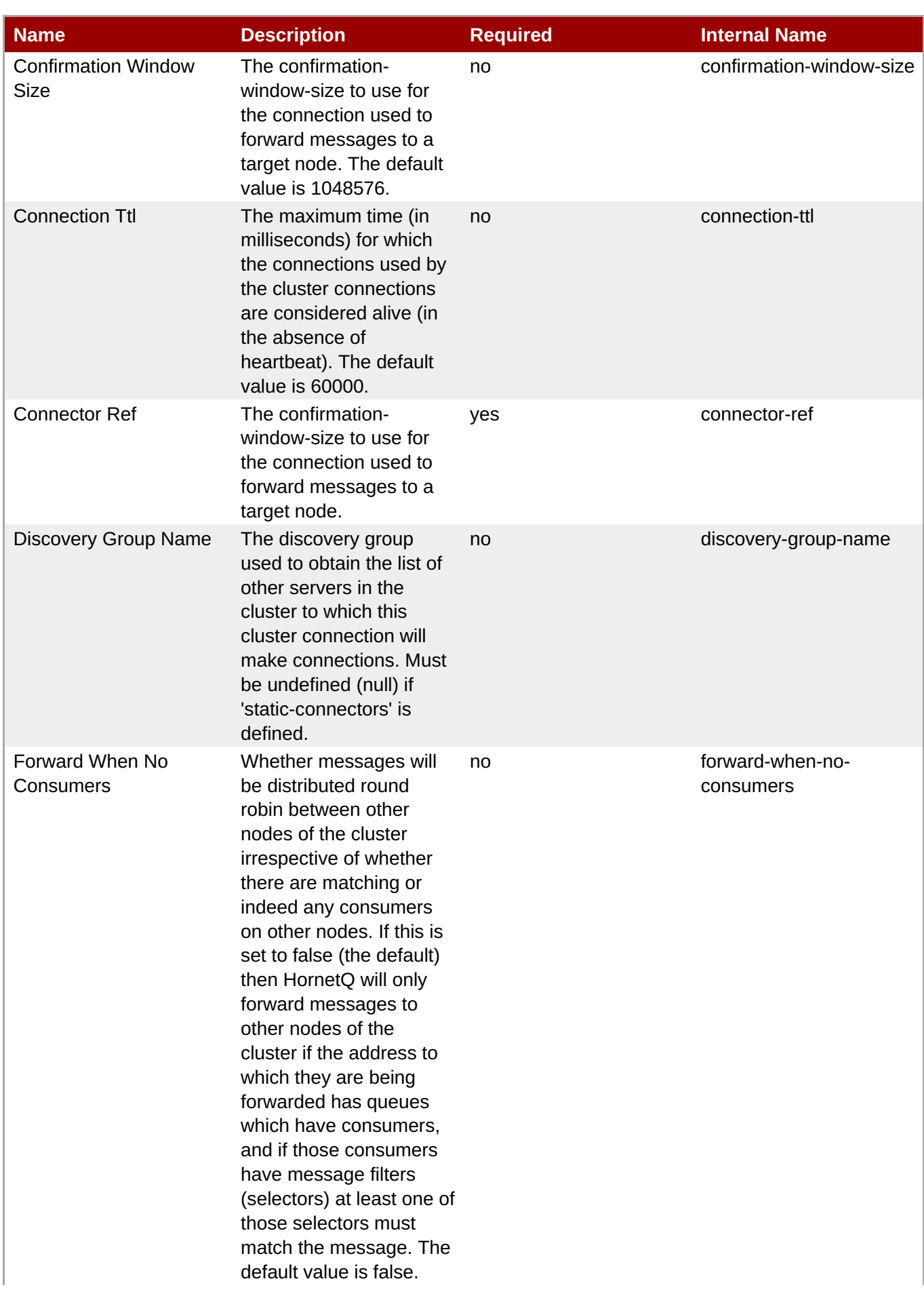

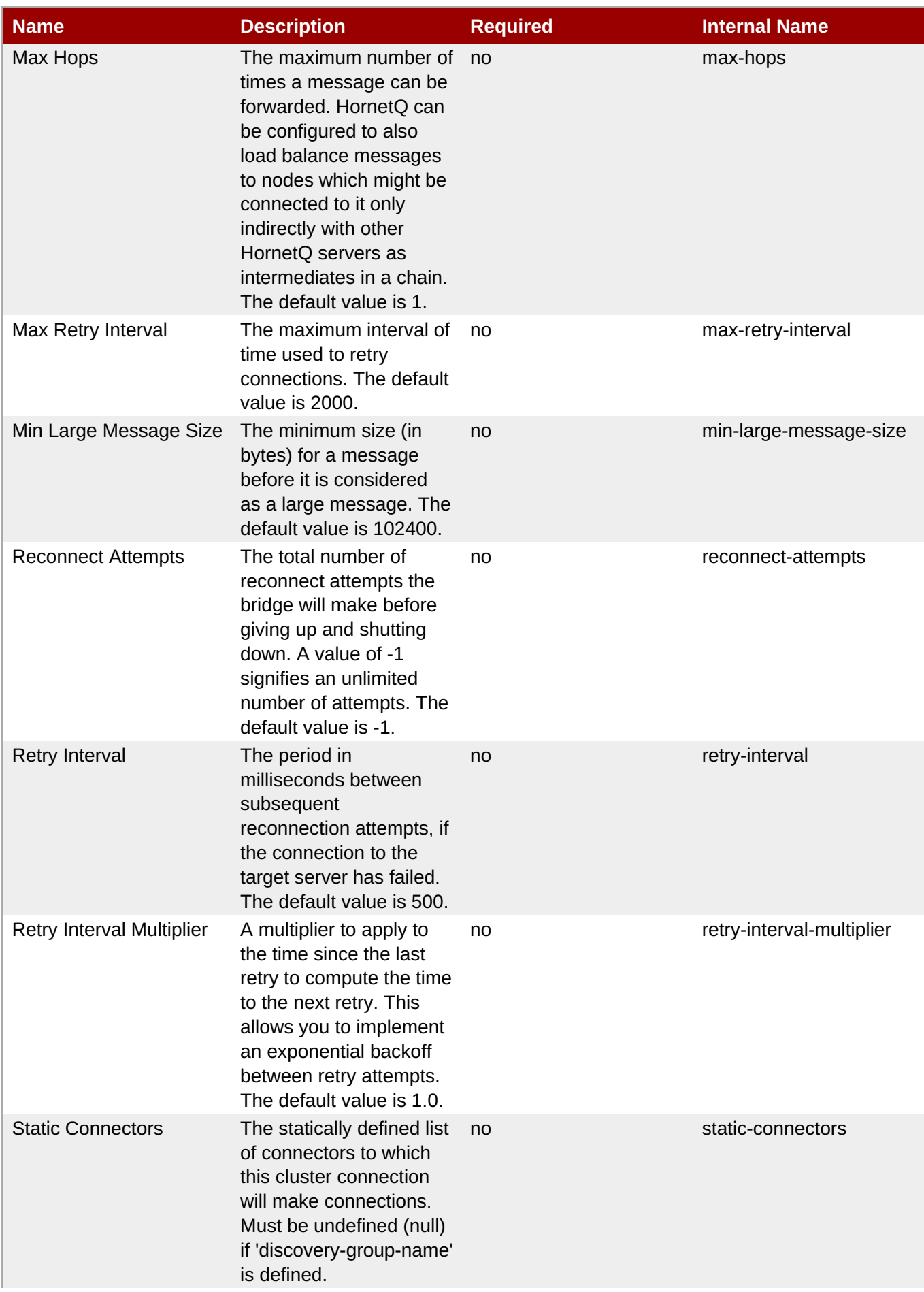

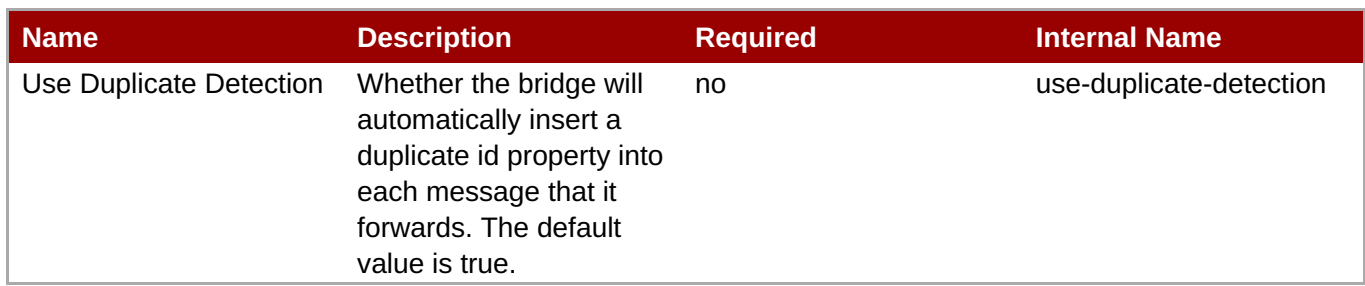

You must use the internal name to reference Configuration Properties in Dynamic Group Definition expressions.

## **Operations**

## **Table 3.1420. Metrics**

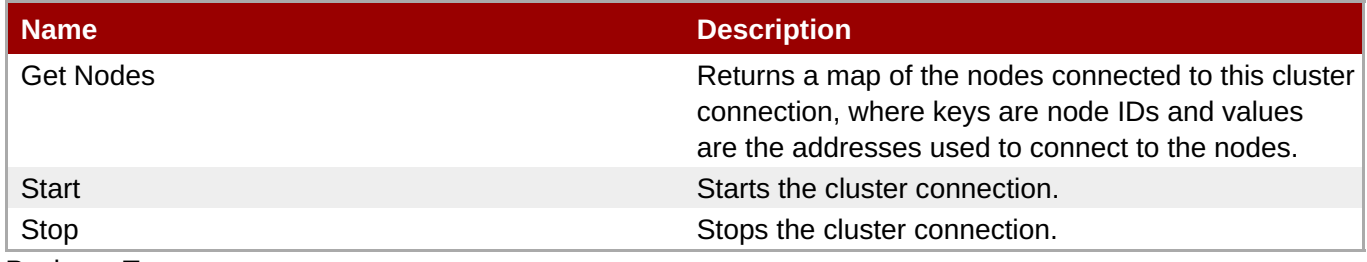

Package Types

none

## **3.4.4.21.1.18. JBoss AS 7 and EAP 6 - Broadcast Group (Managed Server) Service**

Overview

## **Table 3.1421. Overview**

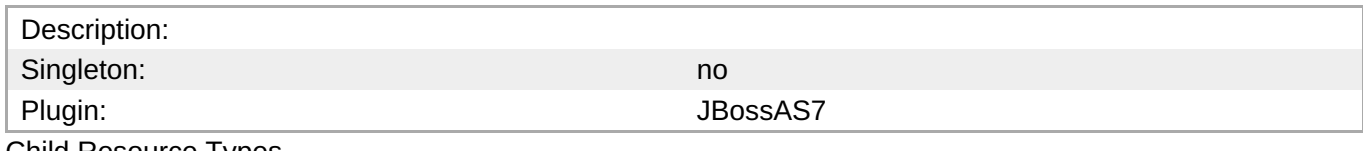

Child Resource Types

none

Connection Properties

#### **Table 3.1422.**

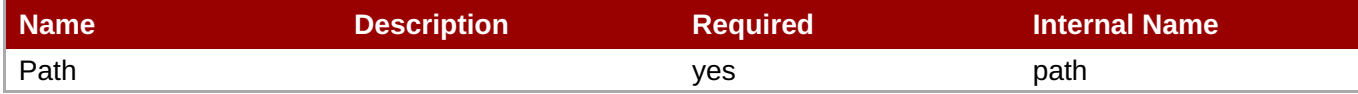

You must use the internal name to reference Configuration Properties in Dynamic Group Definition expressions.

Metrics

## **Table 3.1423. Metrics**

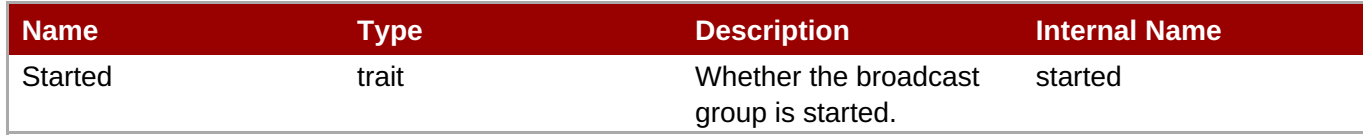

**Note** You must use the internal name to reference Traits in Dynamic Group Definition expressions.

## Configuration Properties

## **Table 3.1424.**

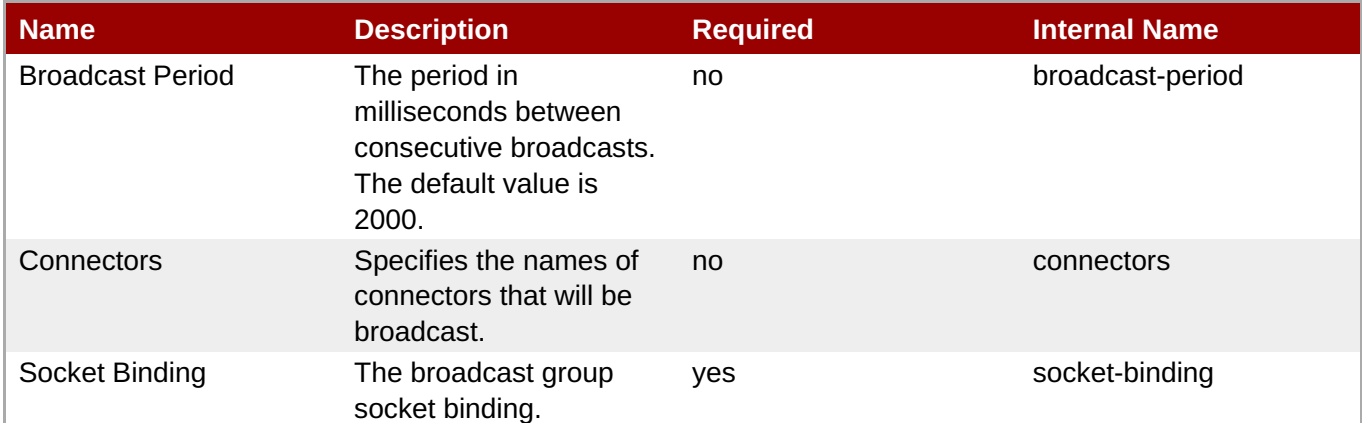

## **Note**

You must use the internal name to reference Configuration Properties in Dynamic Group Definition expressions.

**Operations** 

## **Table 3.1425. Metrics**

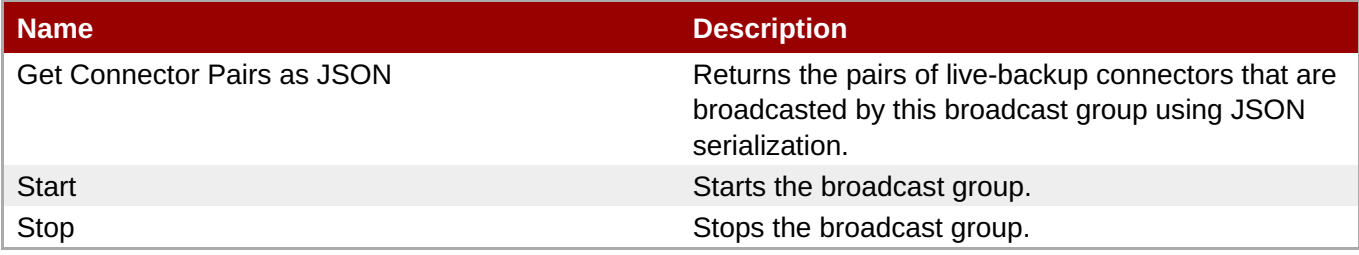

## Package Types

none

## **3.4.4.21.1.19. JBoss AS 7 and EAP 6 - Path (Managed Server) Service**

Overview

## **Table 3.1426. Overview**

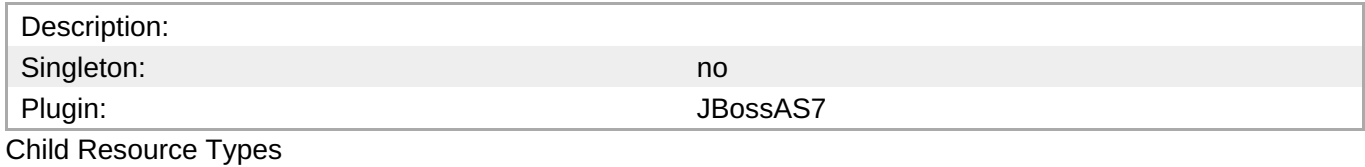

none

Connection Properties

## **Table 3.1427.**

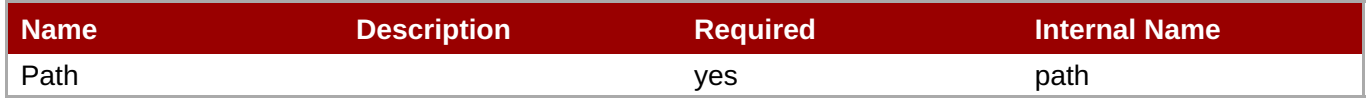

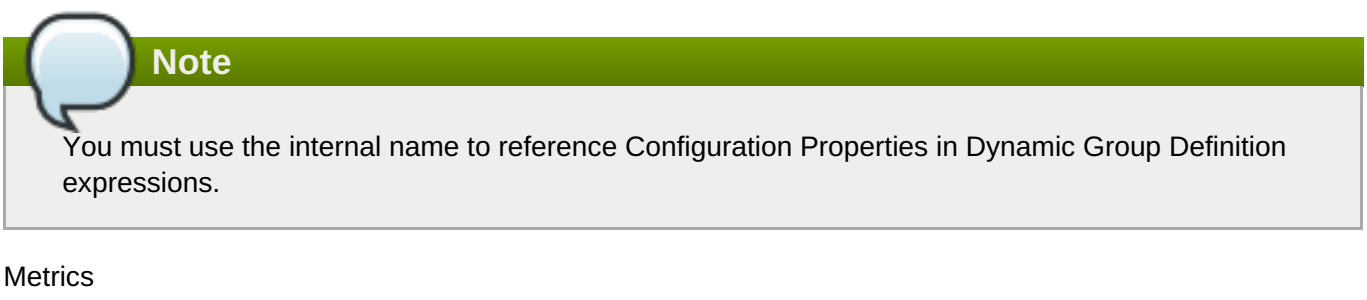

none

Configuration Properties

## **Table 3.1428.**

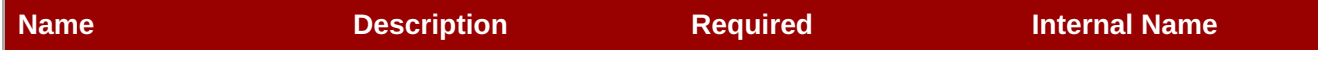

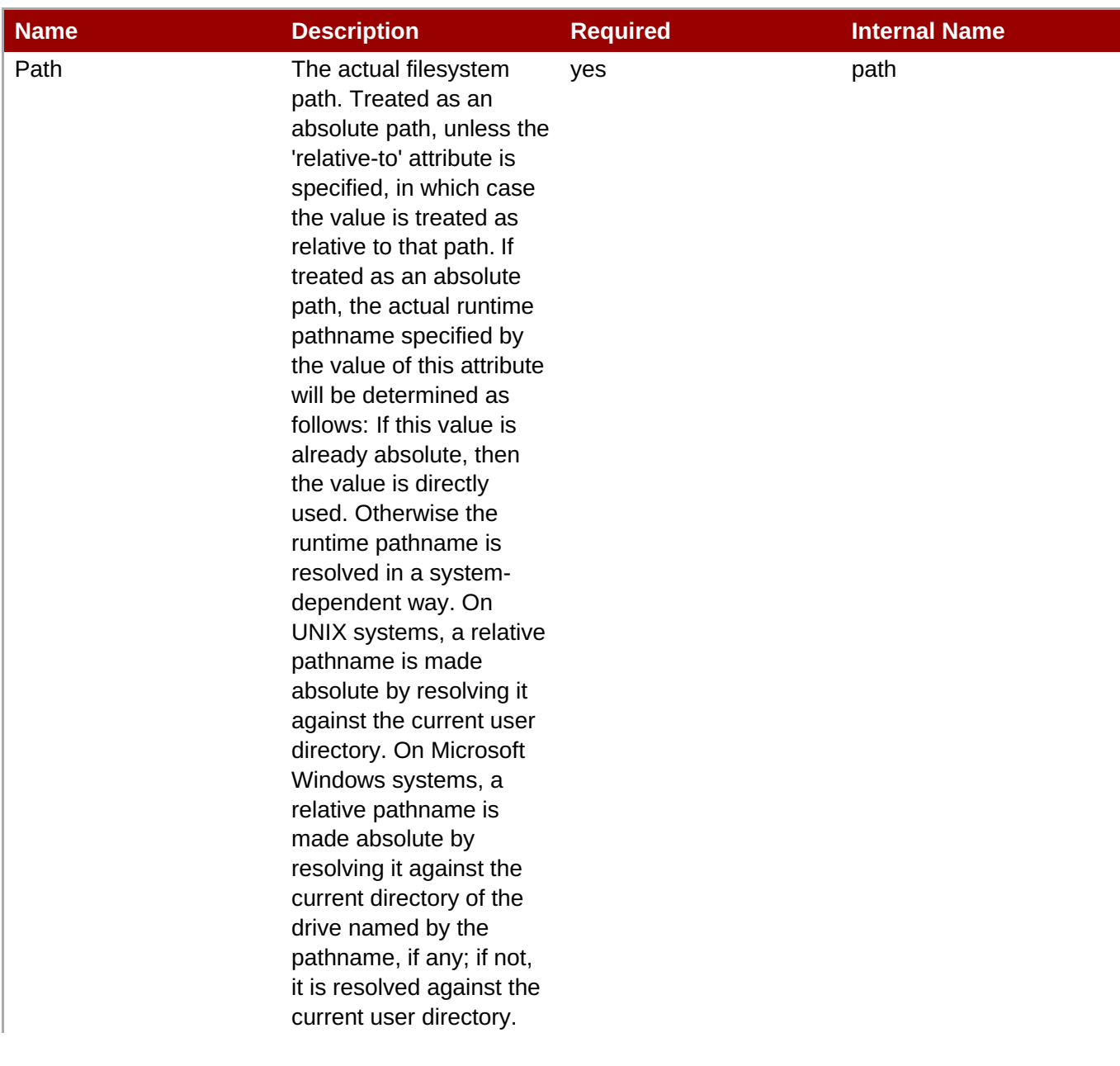

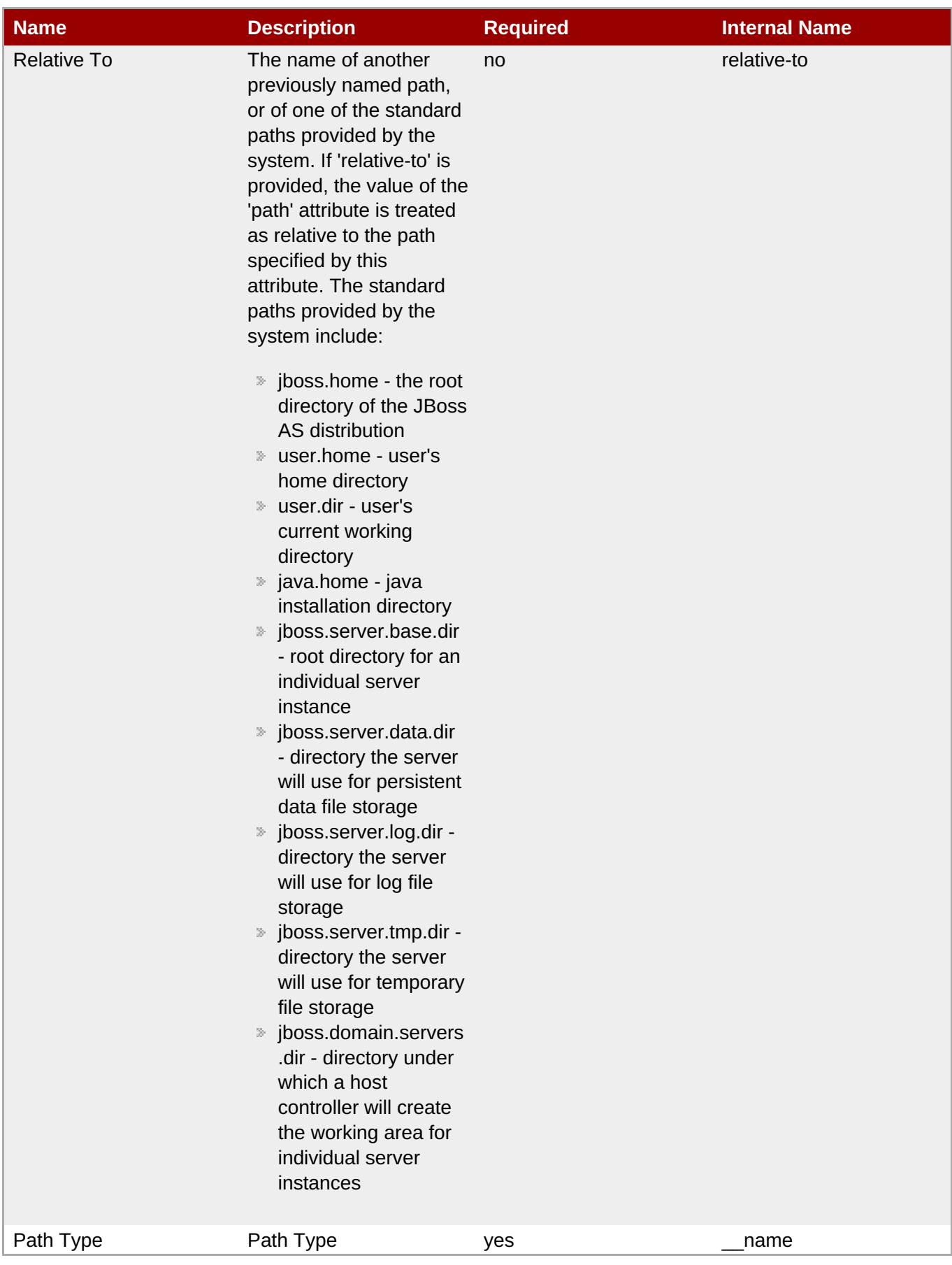

You must use the internal name to reference Configuration Properties in Dynamic Group Definition expressions.

## Operations

none

Package Types

none

## **3.4.4.21.1.20. JBoss AS 7 and EAP 6 - Bridge (Managed Server) Service**

Overview

## **Table 3.1429. Overview**

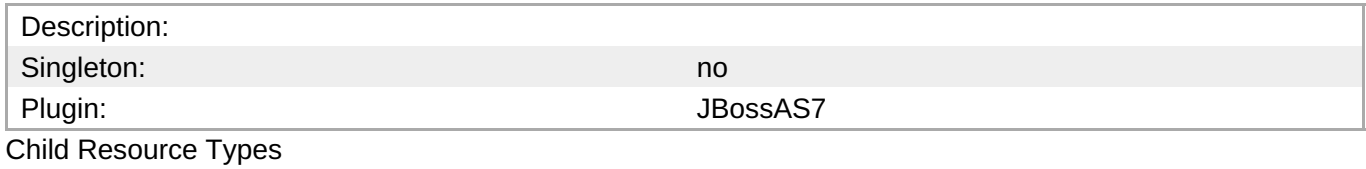

none

Connection Properties

## **Table 3.1430.**

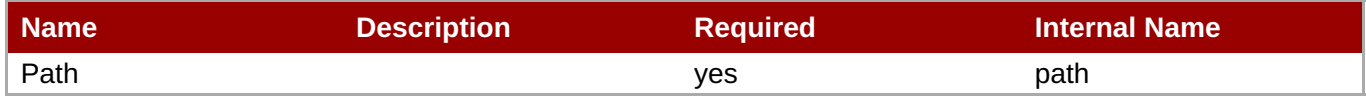

**Note** You must use the internal name to reference Configuration Properties in Dynamic Group Definition expressions.

Metrics

## **Table 3.1431. Metrics**

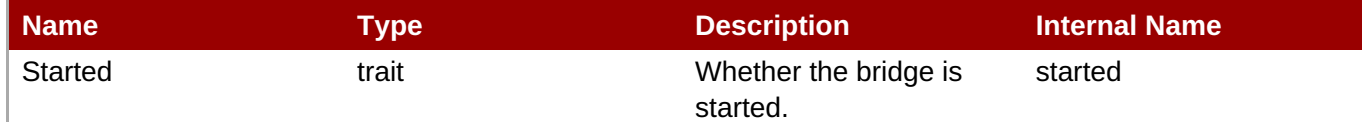

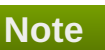

You must use the internal name to reference Traits in Dynamic Group Definition expressions.

## Configuration Properties

## **Table 3.1432.**

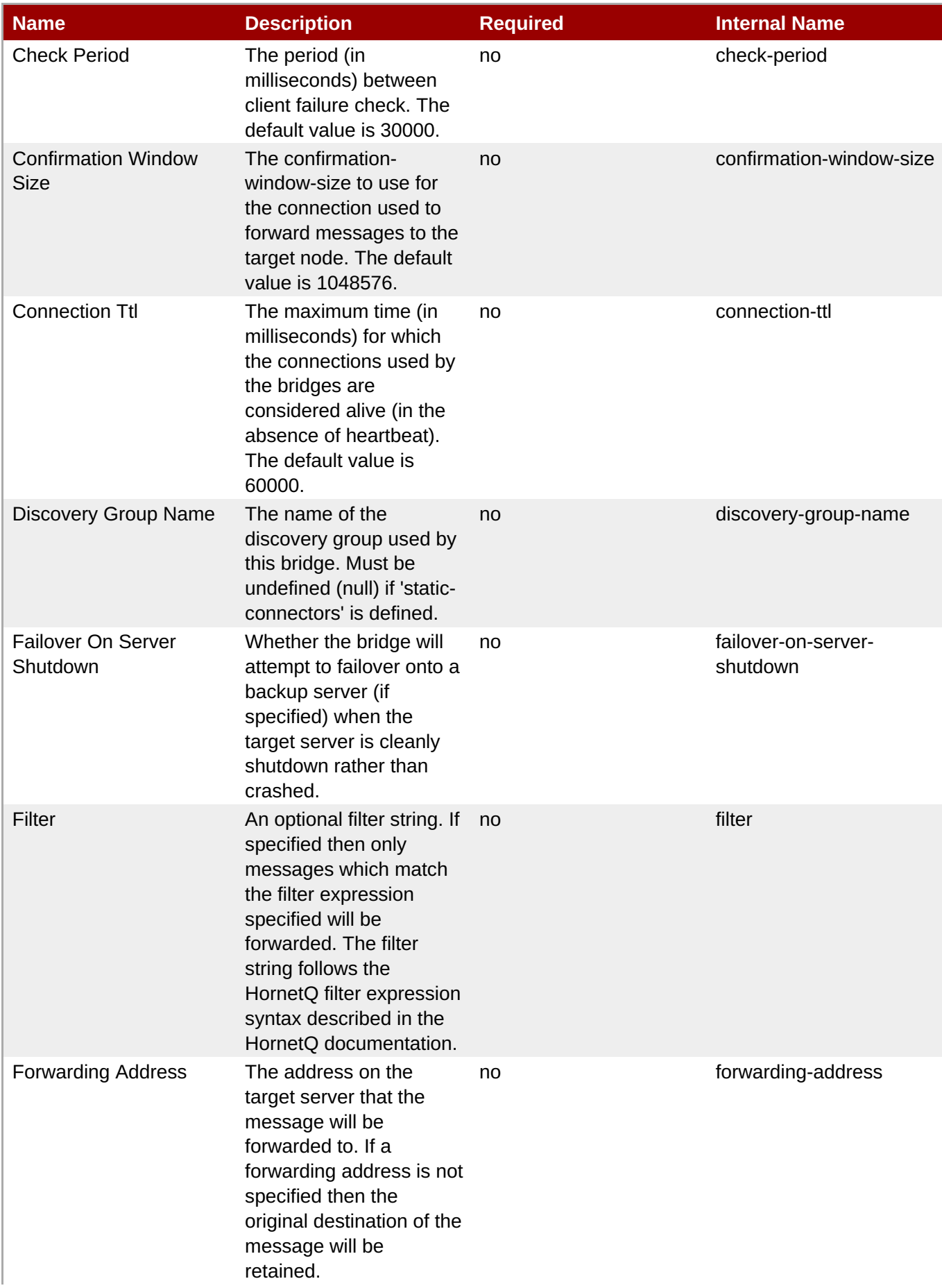

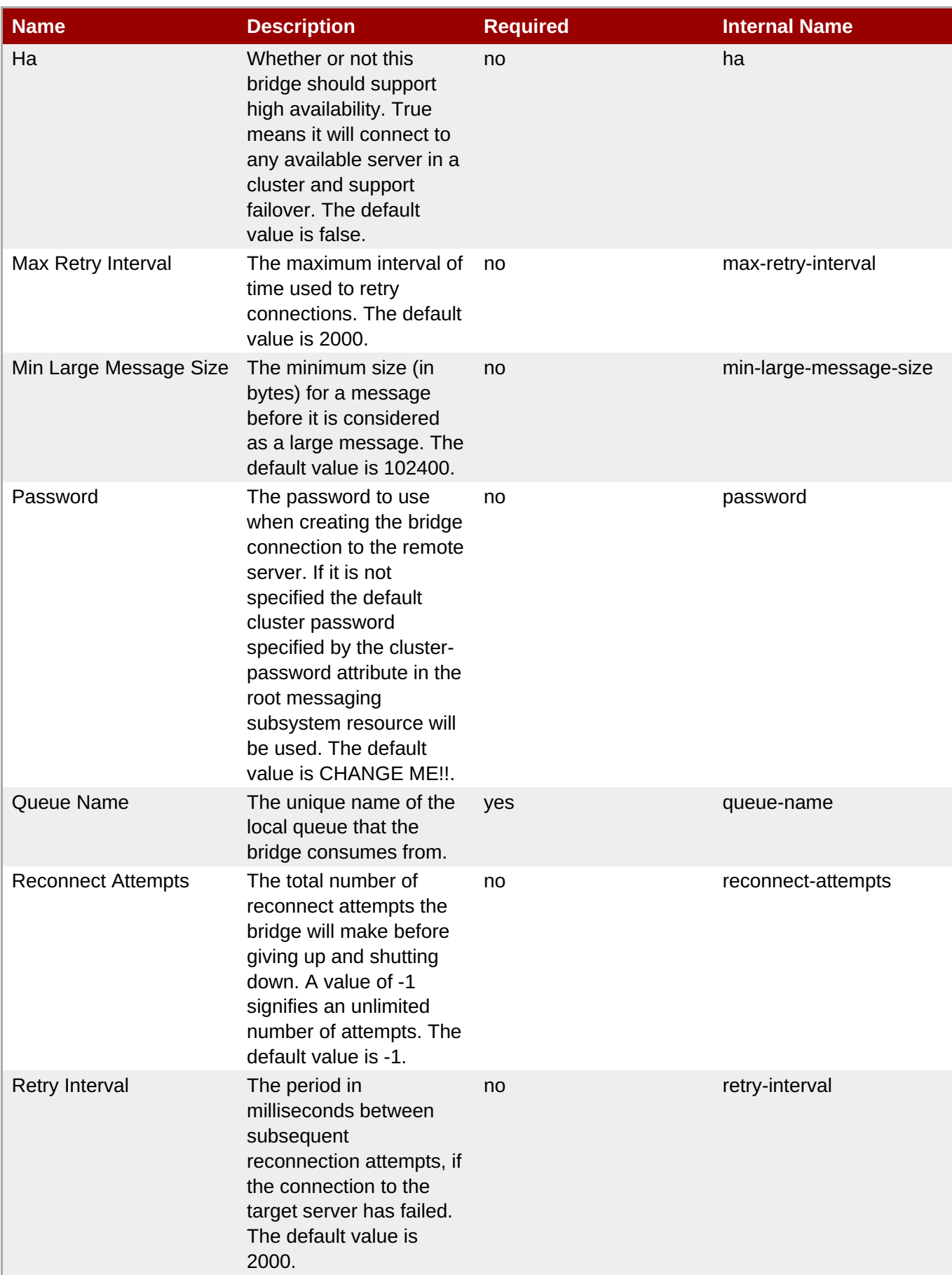

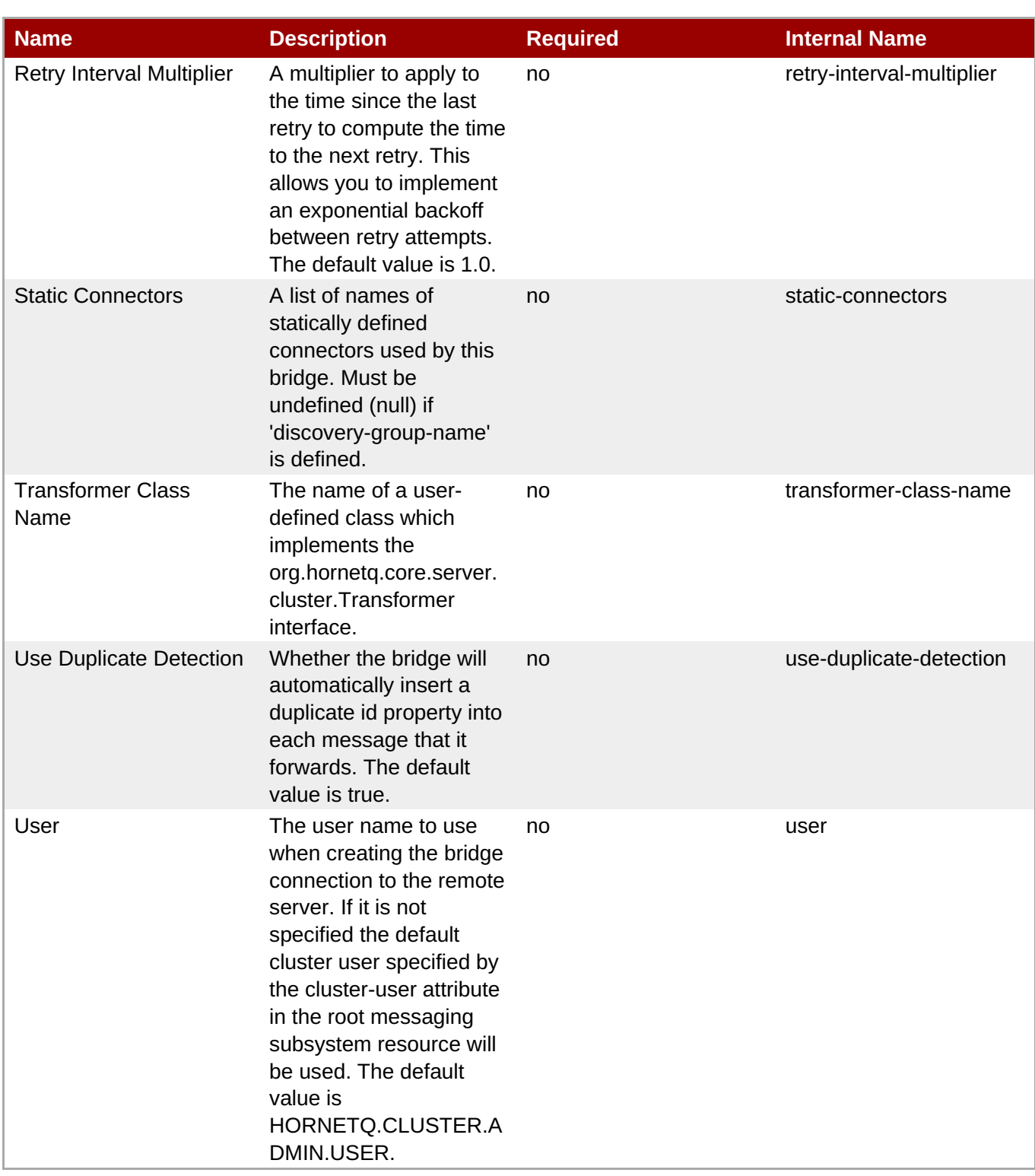

You must use the internal name to reference Configuration Properties in Dynamic Group Definition expressions.

**Operations** 

**Table 3.1433. Metrics**

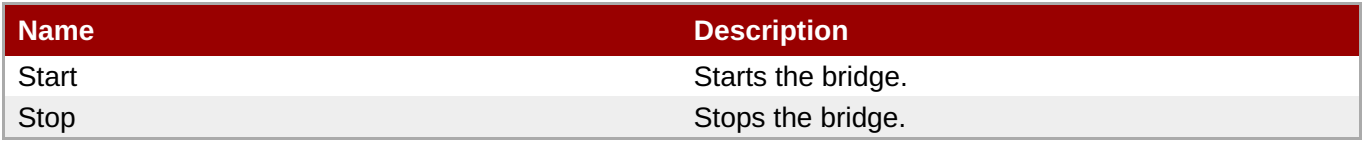

Package Types

none

## **3.4.4.21.1.21. JBoss AS 7 and EAP 6 - Discovery Group (Managed Server) Service**

Overview

## **Table 3.1434. Overview**

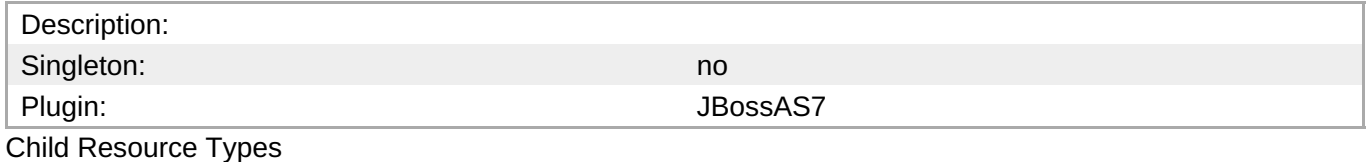

none

Connection Properties

## **Table 3.1435.**

| Name | <b>Description</b> | <b>Required</b> | <b>Internal Name</b> |
|------|--------------------|-----------------|----------------------|
| Path |                    | ves             | path                 |

**Note**

You must use the internal name to reference Configuration Properties in Dynamic Group Definition expressions.

## Metrics

none

Configuration Properties

#### **Table 3.1436.**

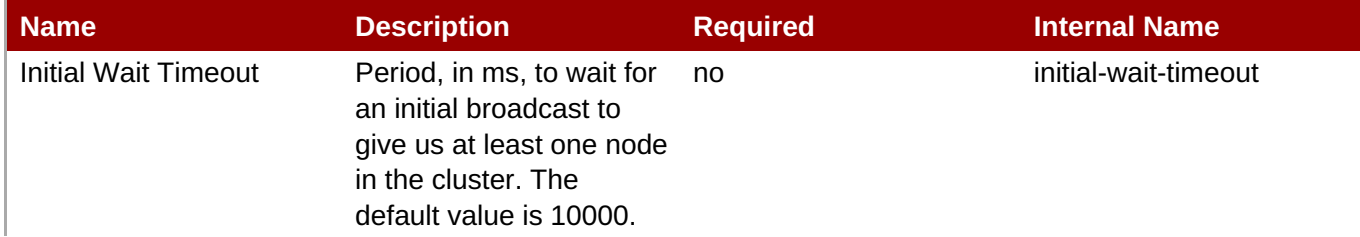

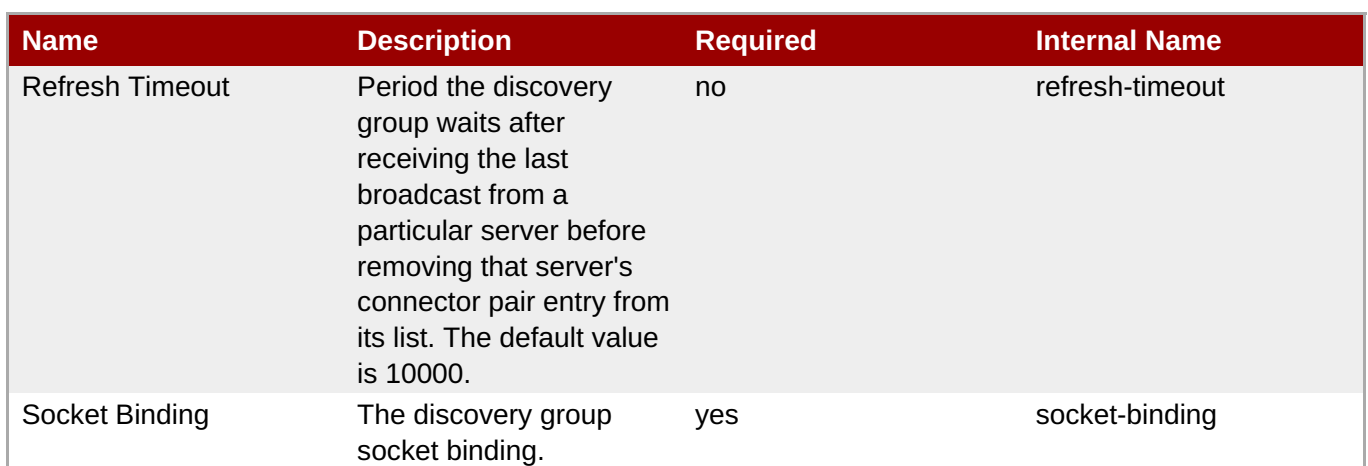

You must use the internal name to reference Configuration Properties in Dynamic Group Definition expressions.

#### **Operations**

none

Package Types

none

## **3.4.4.21.1.22. JBoss AS 7 and EAP 6 - Connector Service (Managed Server) Service**

Overview

## **Table 3.1437. Overview**

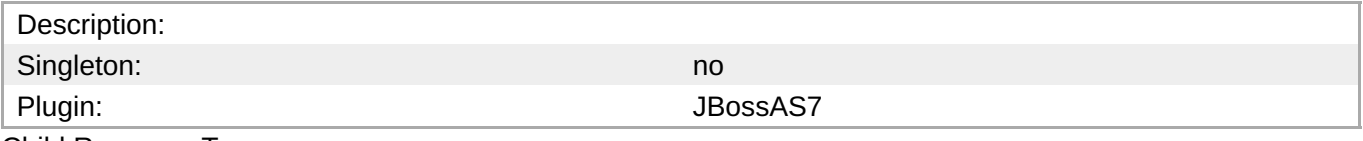

Child Resource Types

Section [3.4.4.21.1.22.1,](#page-1026-0) "JBoss AS 7 and EAP 6 - Param (Read Only) Service"

Connection Properties

## **Table 3.1438.**

| Name | <b>Description</b> | <b>Required</b> | <b>Internal Name</b> |
|------|--------------------|-----------------|----------------------|
| Path |                    | ves             | path                 |

**Note**

You must use the internal name to reference Configuration Properties in Dynamic Group Definition expressions.

#### **Metrics**

none

Configuration Properties

## **Table 3.1439.**

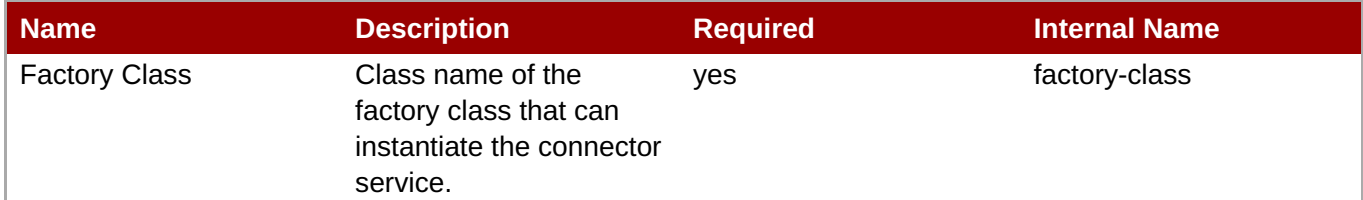

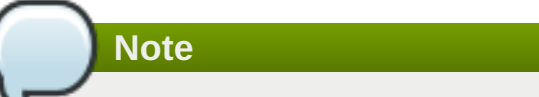

You must use the internal name to reference Configuration Properties in Dynamic Group Definition expressions.

## Operations

none

Package Types

none

## <span id="page-1026-0"></span>**3.4.4.21.1.22.1. JBoss AS 7 and EAP 6 - Param (Read Only) Service**

Overview

## **Table 3.1440. Overview**

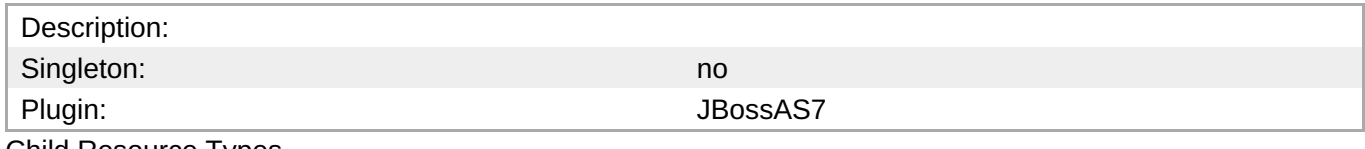

Child Resource Types

none

Connection Properties

## **Table 3.1441.**

| Name | <b>Description</b> | <b>Required</b> | <b>Internal Name</b> |
|------|--------------------|-----------------|----------------------|
| Path |                    | ves             | path                 |

**Note**

You must use the internal name to reference Configuration Properties in Dynamic Group Definition expressions.

#### **Metrics**

none

Configuration Properties

## **Table 3.1442.**

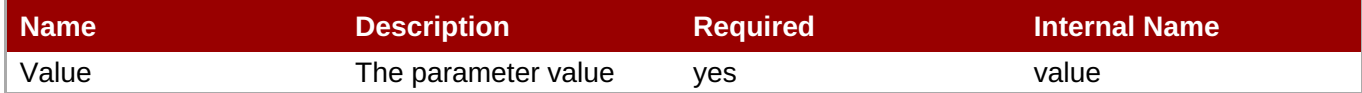

# **Note** You must use the internal name to reference Configuration Properties in Dynamic Group Definition expressions.

## **Operations**

none

Package Types

none

# **3.4.4.22. JBoss AS 7 and EAP 6 - Logging (Managed Server) Service**

## **Overview**

## **Table 3.1443. Overview**

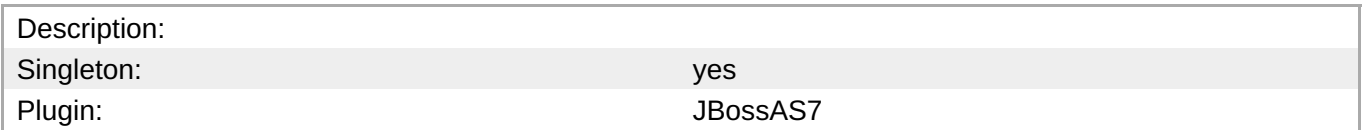

## **Child Resource Types**

- Section [3.4.4.22.1,](#page-1029-0) "JBoss AS 7 and EAP 6 Async Handler (Managed Server) Service"
- Section [3.4.4.22.2,](#page-1030-0) "JBoss AS 7 and EAP 6 Console Handler (Managed Server) Service"
- Section [3.4.4.22.3,](#page-1032-0) "JBoss AS 7 and EAP 6 Custom Handler (Managed Server) Service"
- Section [3.4.4.22.4,](#page-1033-0) "JBoss AS 7 and EAP 6 File Handler (Managed Server) Service"
- Section [3.4.4.22.5,](#page-1035-0) "JBoss AS 7 and EAP 6 Logger (Managed Server) Service"
- Section [3.4.4.22.6,](#page-1036-0) "JBoss AS 7 and EAP 6 Periodic Rotating File Handler (Managed Server) Service"
- Section [3.4.4.22.7,](#page-1037-0) "JBoss AS 7 and EAP 6 Size Rotating File Handler (Managed Server) Service"

## **Connection Properties**

#### **Table 3.1444.**

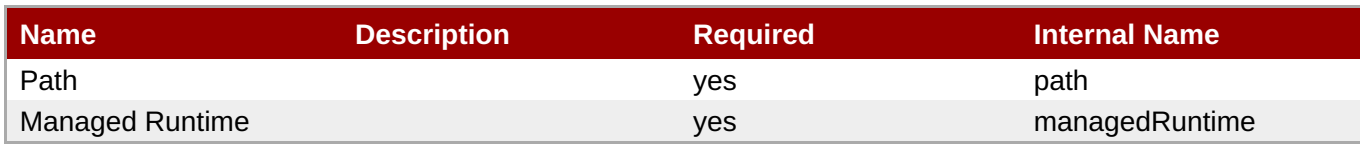

You must use the internal name to reference Configuration Properties in Dynamic Group Definition expressions.

#### **Metrics**

none

## **Configuration Properties**

#### **Table 3.1445.**

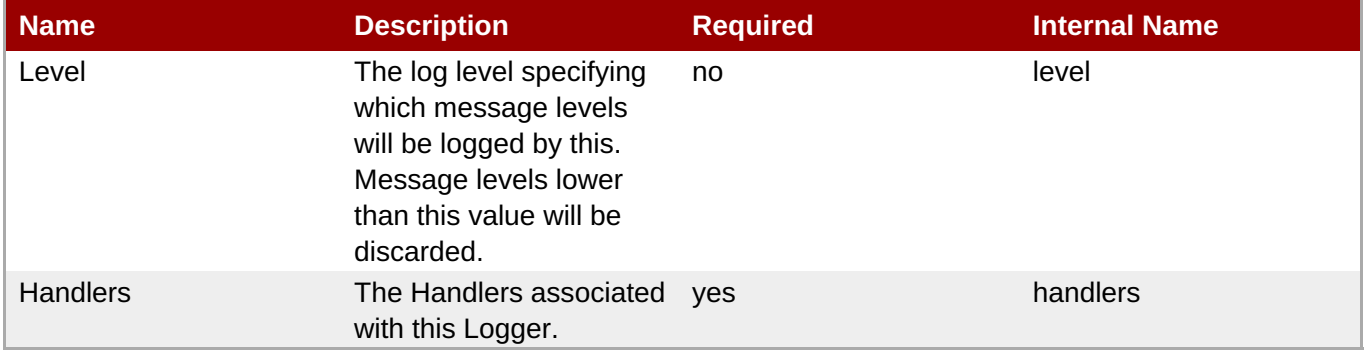

# **Note**

You must use the internal name to reference Configuration Properties in Dynamic Group Definition expressions.

## **Operations**

none

## **Package Types**

none

## **3.4.4.22.1. JBoss AS 7 and EAP 6 - Async Handler (Managed Server) Service**

## **Overview**

#### **Table 3.1446. Overview**

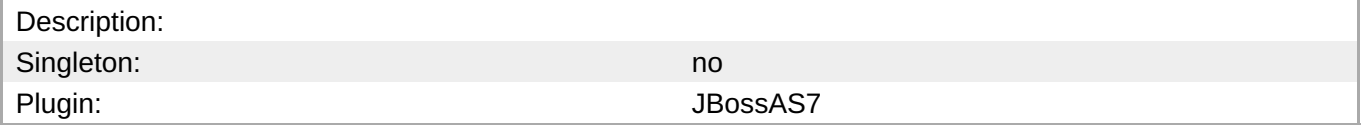

## <span id="page-1029-0"></span>**Child Resource Types**

none

## **Connection Properties**

## **Table 3.1447.**

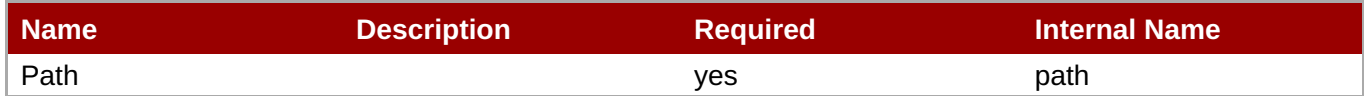

## **Note**

You must use the internal name to reference Configuration Properties in Dynamic Group Definition expressions.

#### **Metrics**

none

## **Configuration Properties**

## **Table 3.1448.**

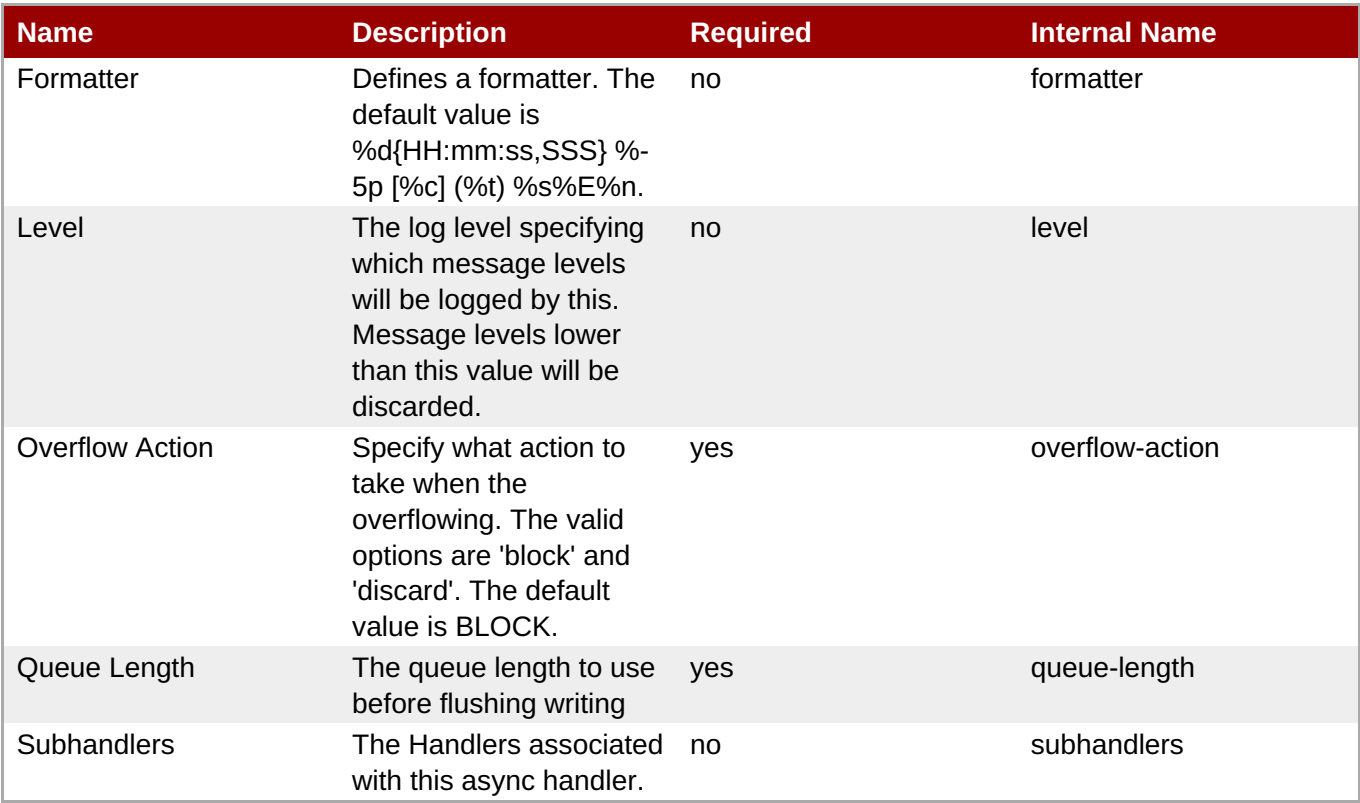

# **Note**

You must use the internal name to reference Configuration Properties in Dynamic Group Definition expressions.

## **Operations**

none

## **Package Types**

none

## <span id="page-1030-0"></span>**3.4.4.22.2. JBoss AS 7 and EAP 6 - Console Handler (Managed Server) Service**

## **Overview**

#### **Table 3.1449. Overview**

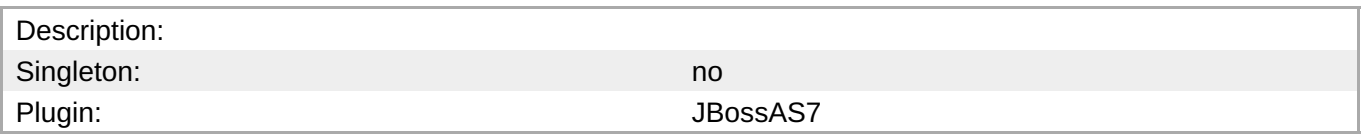

#### **Child Resource Types**

none

## **Connection Properties**

## **Table 3.1450.**

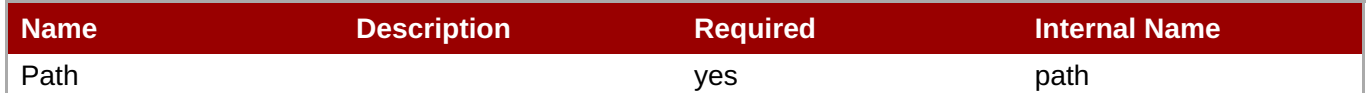

# **Note**

You must use the internal name to reference Configuration Properties in Dynamic Group Definition expressions.

#### **Metrics**

none

## **Configuration Properties**

## **Table 3.1451.**

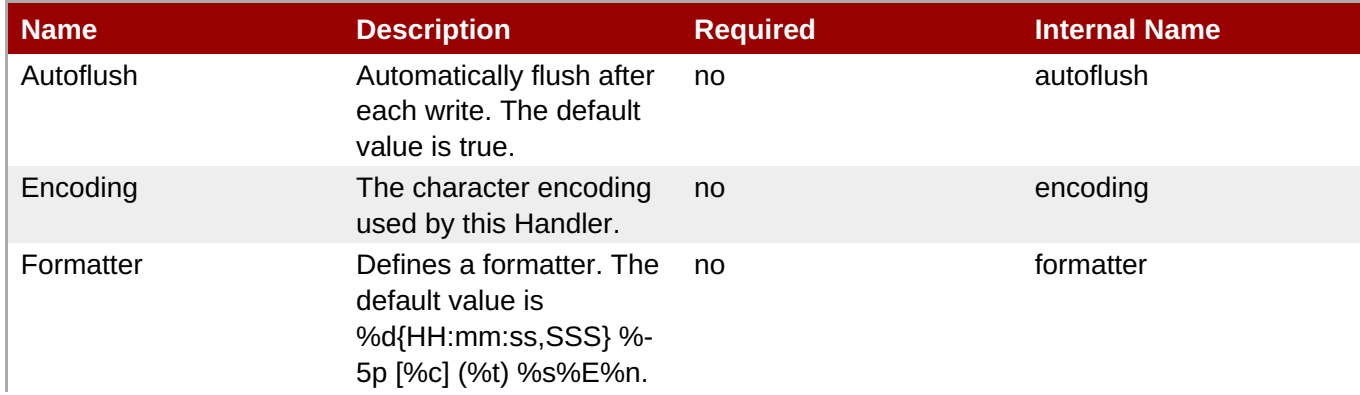

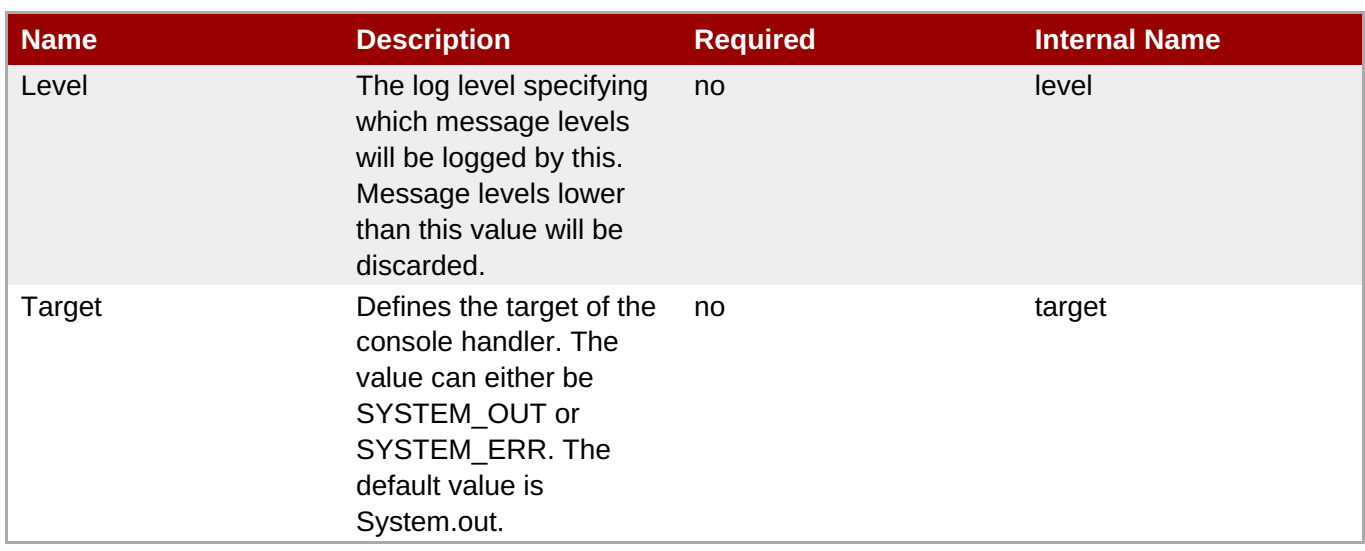

You must use the internal name to reference Configuration Properties in Dynamic Group Definition expressions.

## **Operations**

none

## **Package Types**

none

## **3.4.4.22.3. JBoss AS 7 and EAP 6 - Custom Handler (Managed Server) Service**

#### **Overview**

#### **Table 3.1452. Overview**

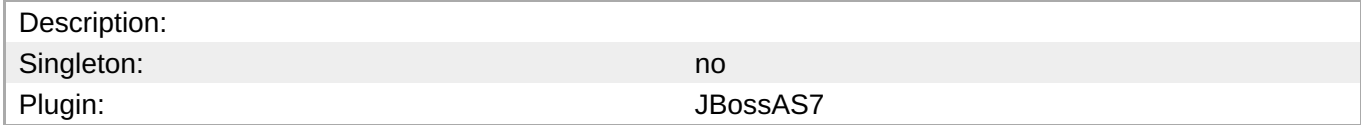

## **Child Resource Types**

none

## **Connection Properties**

#### **Table 3.1453.**

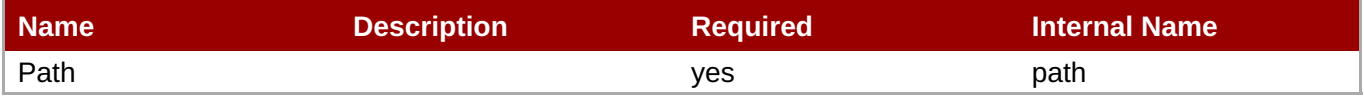

<span id="page-1032-0"></span>You must use the internal name to reference Configuration Properties in Dynamic Group Definition expressions.

#### **Metrics**

#### none

## **Configuration Properties**

## **Table 3.1454.**

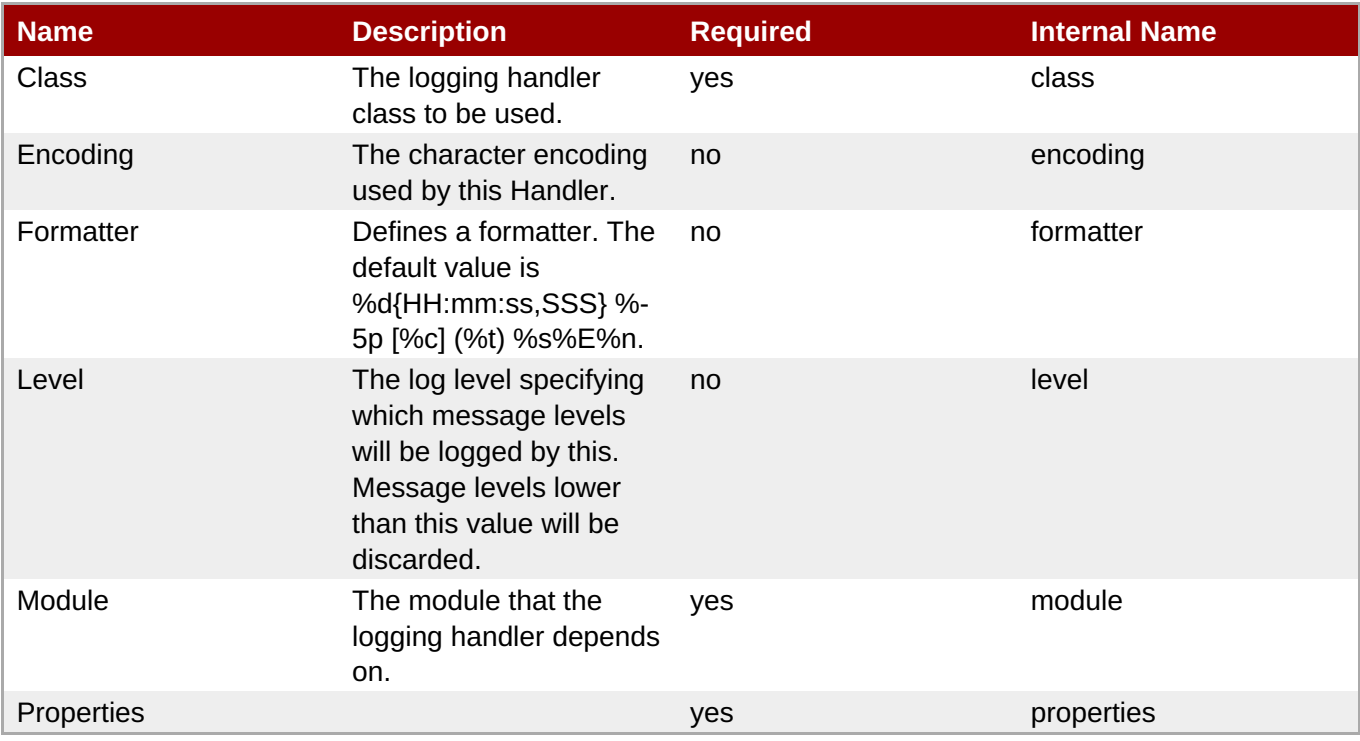

# **Note**

You must use the internal name to reference Configuration Properties in Dynamic Group Definition expressions.

#### **Operations**

none

## **Package Types**

none

## **3.4.4.22.4. JBoss AS 7 and EAP 6 - File Handler (Managed Server) Service**

## **Overview**

## <span id="page-1033-0"></span>**Table 3.1455. Overview**

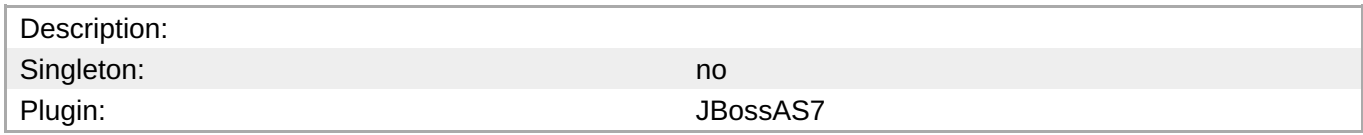

## **Child Resource Types**

none

## **Connection Properties**

## **Table 3.1456.**

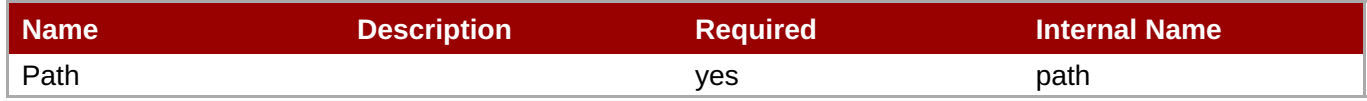

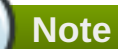

You must use the internal name to reference Configuration Properties in Dynamic Group Definition expressions.

#### **Metrics**

none

## **Configuration Properties**

#### **Table 3.1457.**

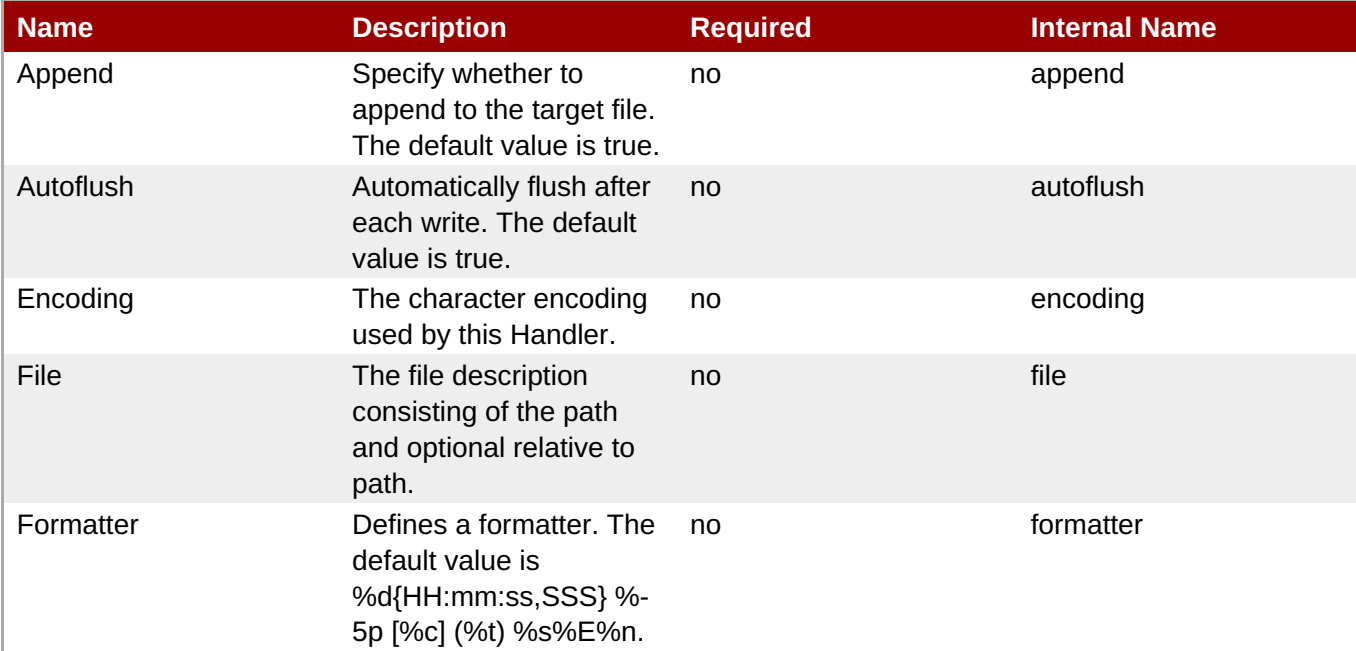

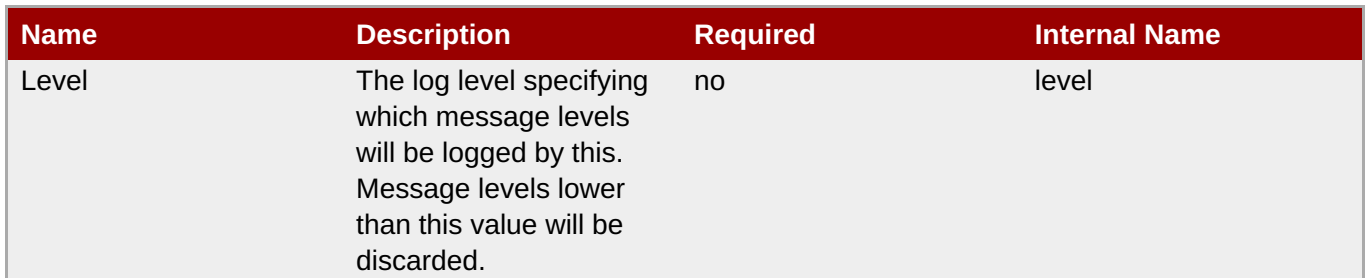

You must use the internal name to reference Configuration Properties in Dynamic Group Definition expressions.

## **Operations**

none

## **Package Types**

none

## **3.4.4.22.5. JBoss AS 7 and EAP 6 - Logger (Managed Server) Service**

#### **Overview**

#### **Table 3.1458. Overview**

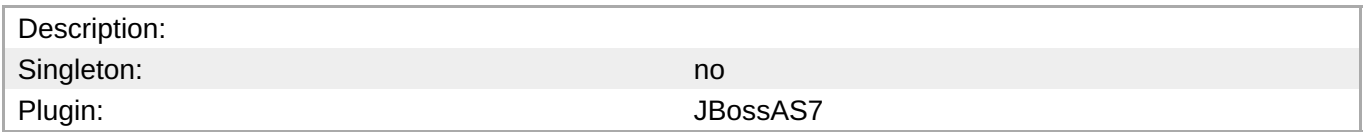

## **Child Resource Types**

none

#### **Connection Properties**

#### **Table 3.1459.**

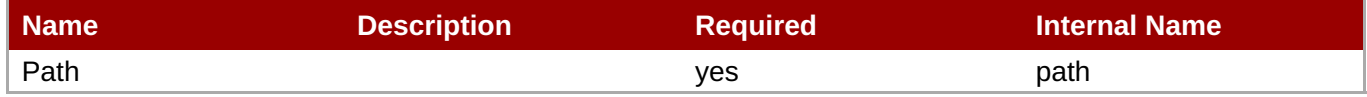

**Note** You must use the internal name to reference Configuration Properties in Dynamic Group Definition expressions.

#### **Metrics**

none

# <span id="page-1035-0"></span>**Configuration Properties**

## **Table 3.1460.**

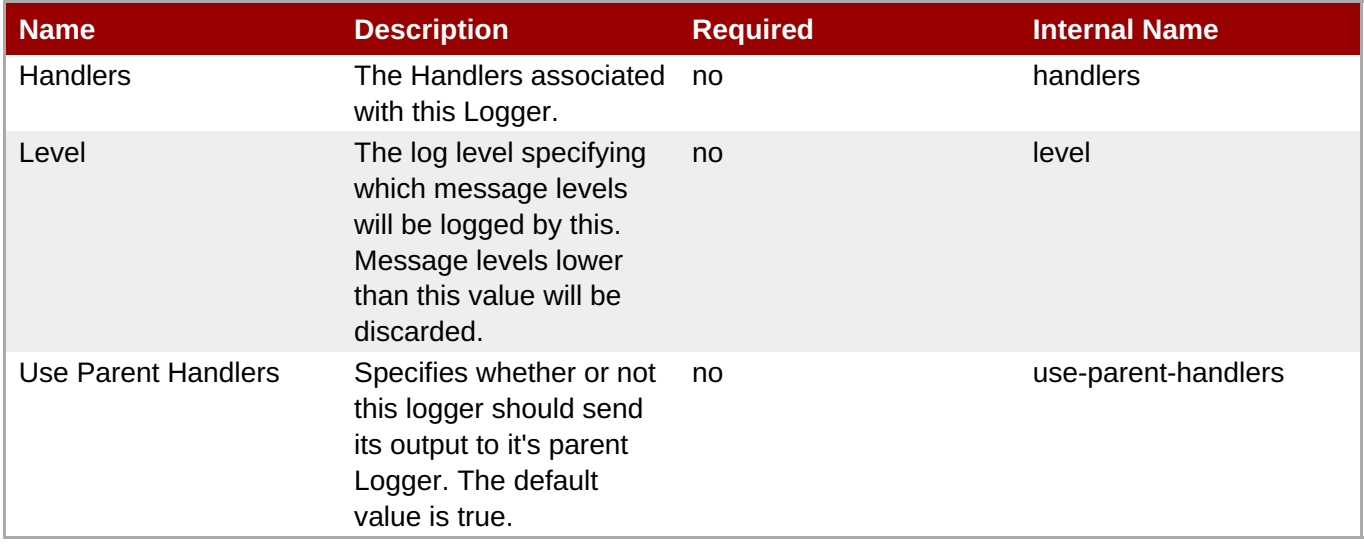

## **Note**

You must use the internal name to reference Configuration Properties in Dynamic Group Definition expressions.

## **Operations**

none

## **Package Types**

none

## **3.4.4.22.6. JBoss AS 7 and EAP 6 - Periodic Rotating File Handler (Managed Server) Service**

## **Overview**

## **Table 3.1461. Overview**

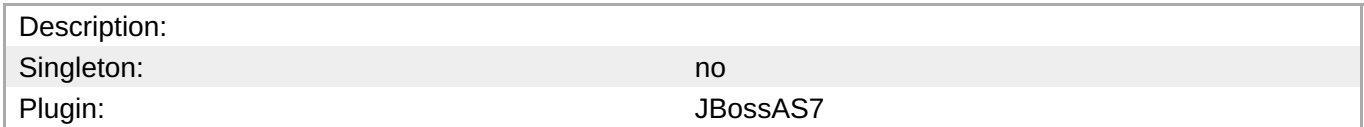

#### **Child Resource Types**

none

## **Connection Properties**

#### **Table 3.1462.**

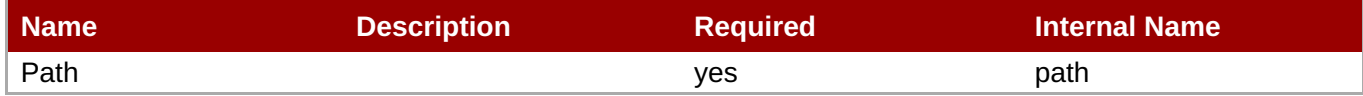

<span id="page-1036-0"></span>You must use the internal name to reference Configuration Properties in Dynamic Group Definition expressions.

#### **Metrics**

#### none

## **Configuration Properties**

## **Table 3.1463.**

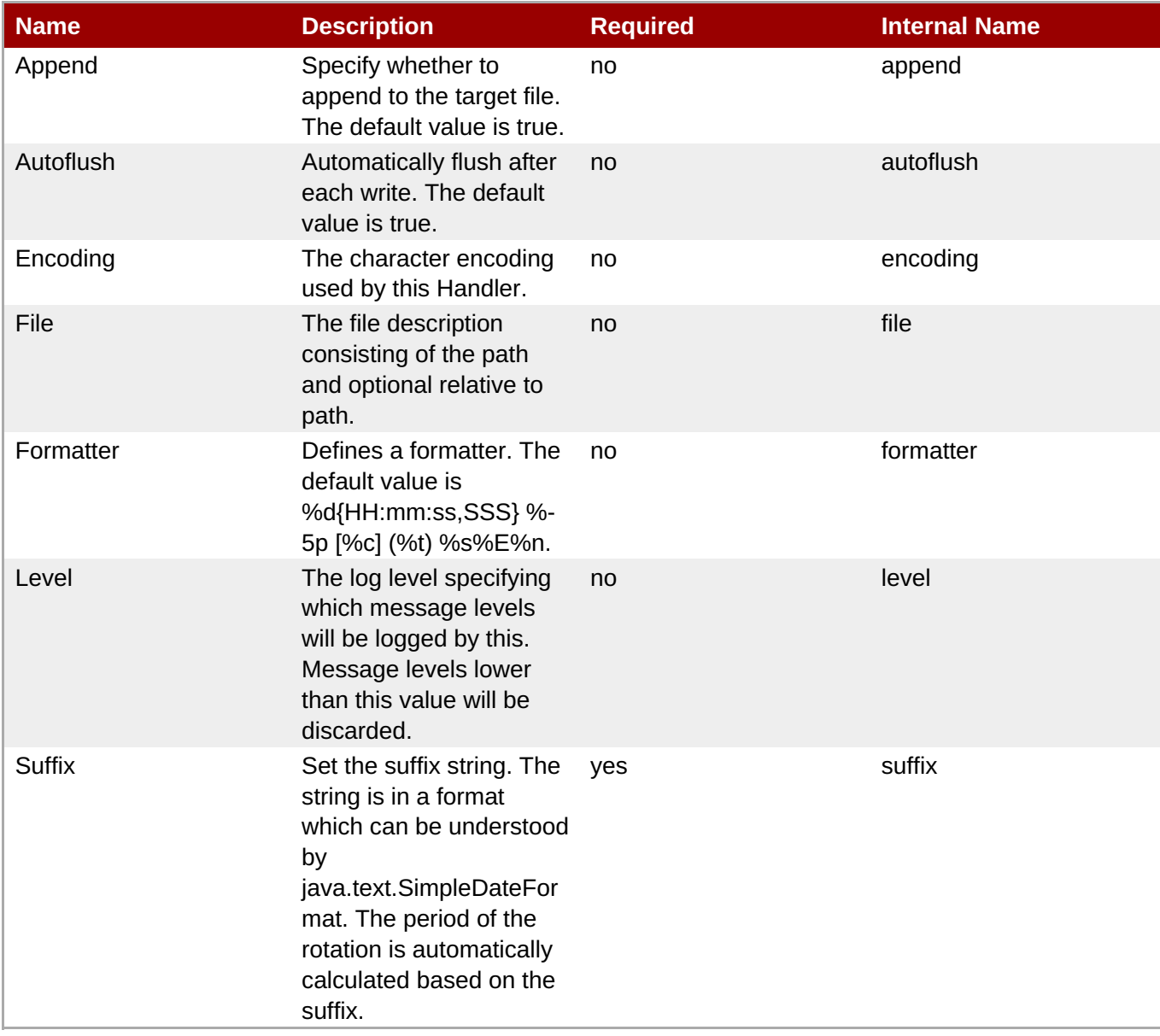

# **Note**

You must use the internal name to reference Configuration Properties in Dynamic Group Definition expressions.

## **Operations**

none

## **Package Types**

none

## <span id="page-1037-0"></span>**3.4.4.22.7. JBoss AS 7 and EAP 6 - Size Rotating File Handler (Managed Server) Service**

## **Overview**

#### **Table 3.1464. Overview**

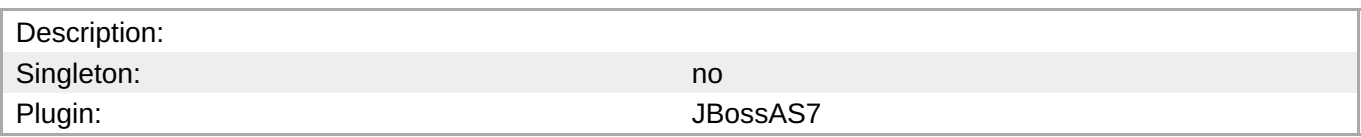

## **Child Resource Types**

none

## **Connection Properties**

## **Table 3.1465.**

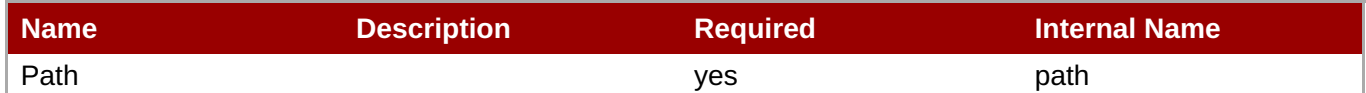

# **Note**

You must use the internal name to reference Configuration Properties in Dynamic Group Definition expressions.

#### **Metrics**

none

## **Configuration Properties**

#### **Table 3.1466.**

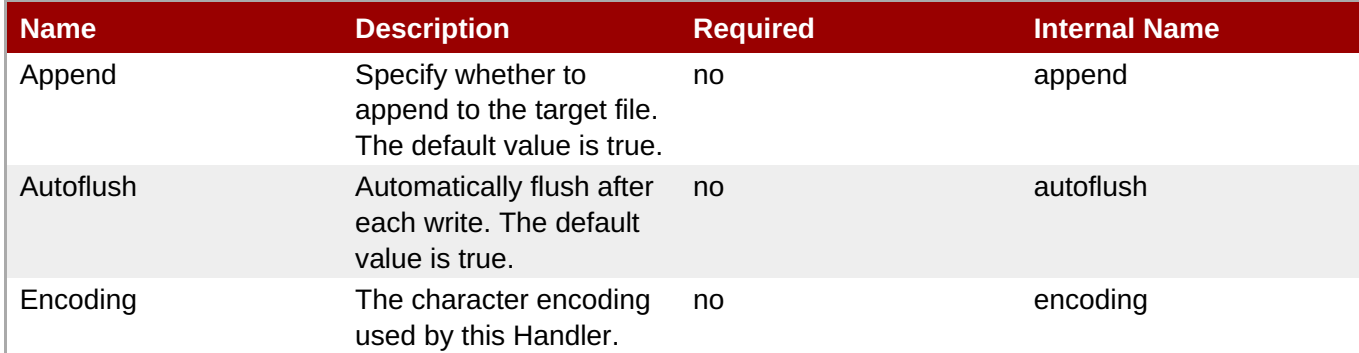

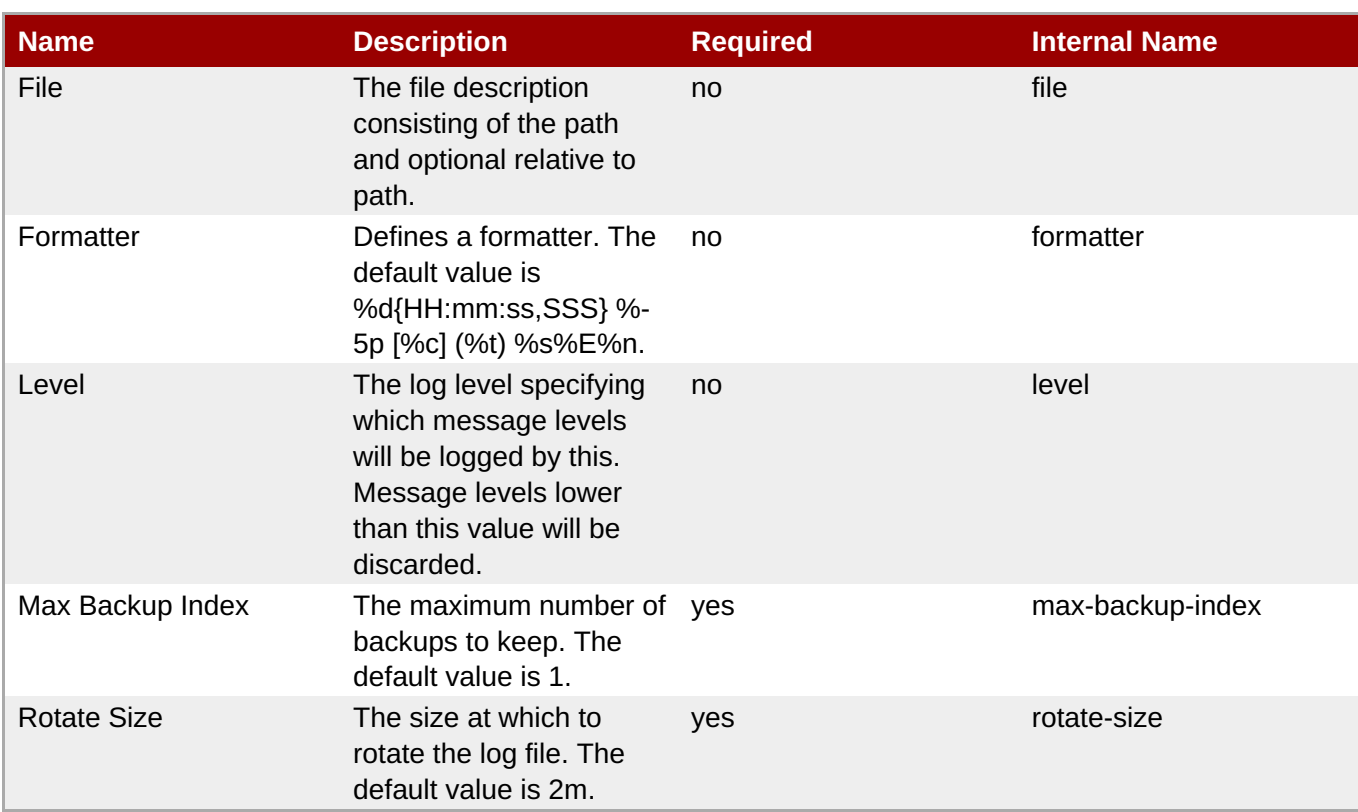

You must use the internal name to reference Configuration Properties in Dynamic Group Definition expressions.

## **Operations**

none

## **Package Types**

none

## **3.4.4.23. JBoss AS 7 and EAP 6 - JVM Service**

## **Overview**

## **Table 3.1467. Overview**

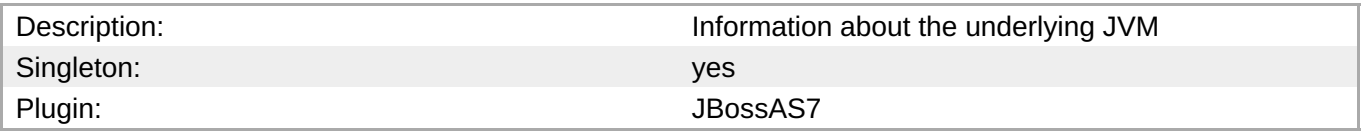

#### **Child Resource Types**

- Section [3.4.4.23.1,](#page-1040-0) "JBoss AS 7 and EAP 6 Operating System Service"
- Section [3.4.4.23.2,](#page-1041-0) "JBoss AS 7 and EAP 6 Memory Service"
- Section [3.4.4.23.3,](#page-1043-0) "JBoss AS 7 and EAP 6 Runtime Service"
- Section [3.4.4.23.4,](#page-1045-0) "JBoss AS 7 and EAP 6 Threading Service"
- Section [3.4.4.23.5,](#page-1047-0) "JBoss AS 7 and EAP 6 Garbage Collector Service"
- Section [3.4.4.23.6,](#page-1051-0) "JBoss AS 7 and EAP 6 Memory Pool Service"

## **Connection Properties**

#### **Table 3.1468.**

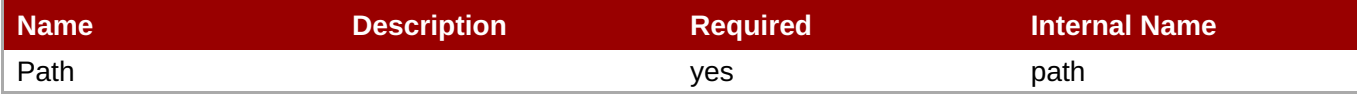

**Note**

You must use the internal name to reference Configuration Properties in Dynamic Group Definition expressions.

#### **Metrics**

none

#### **Configuration Properties**

none

#### **Operations**

none

#### **Package Types**

none

## **3.4.4.23.1. JBoss AS 7 and EAP 6 - Operating System Service**

**Overview**

#### **Table 3.1469. Overview**

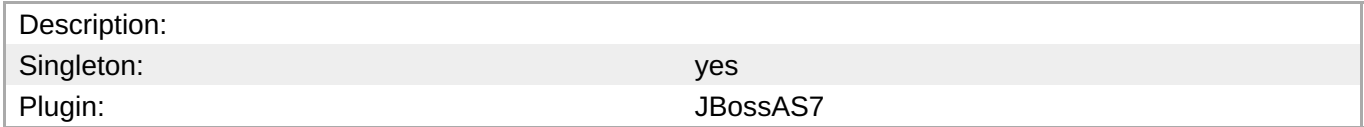

#### **Child Resource Types**

none

#### **Connection Properties**

**Table 3.1470.**

<span id="page-1040-0"></span>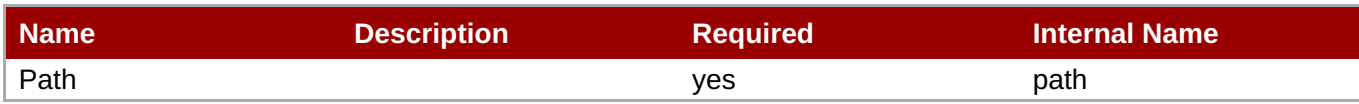

You must use the internal name to reference Configuration Properties in Dynamic Group Definition expressions.

## **Metrics**

## **Table 3.1471. Metrics**

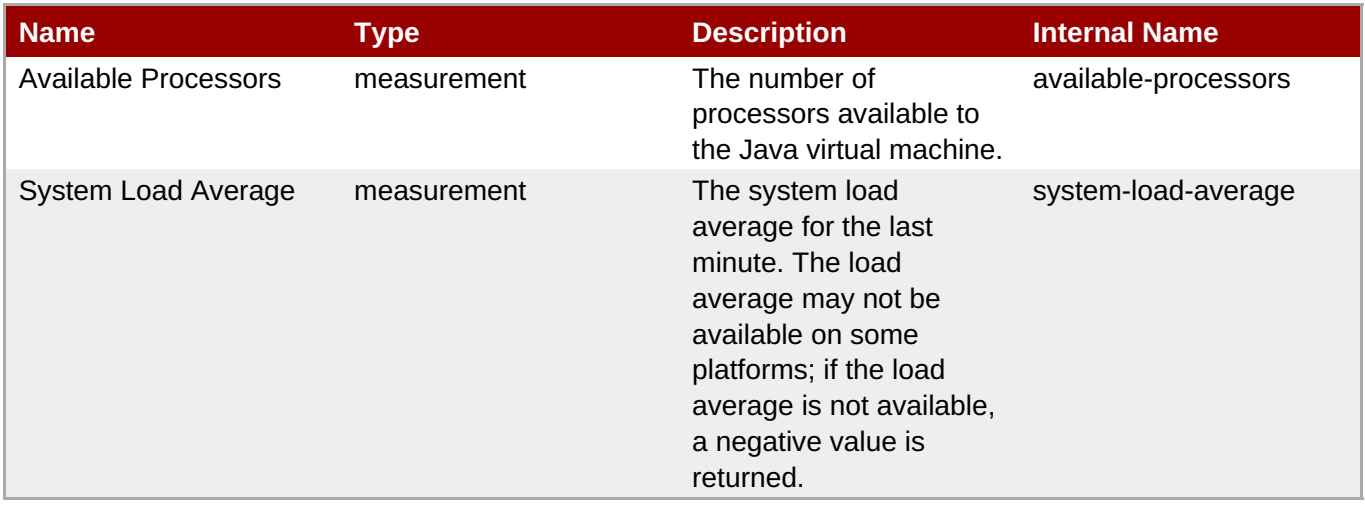

# **Note**

You must use the internal name to reference Traits in Dynamic Group Definition expressions.

## **Configuration Properties**

none

## **Operations**

none

## **Package Types**

none

## **3.4.4.23.2. JBoss AS 7 and EAP 6 - Memory Service**

## **Overview**

## **Table 3.1472. Overview**

Description: Singleton: yes

# <span id="page-1041-0"></span>Plugin: Samuel Communication of the US of the US of the US of the US of the US of the US of the US of the US o

## **Child Resource Types**

none

## **Connection Properties**

## **Table 3.1473.**

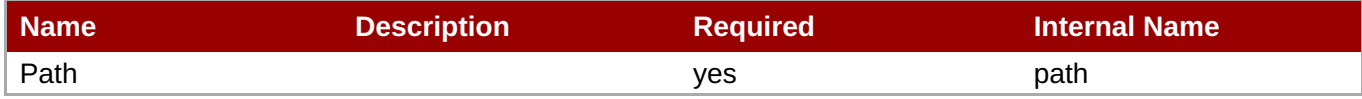

**Note** You must use the internal name to reference Configuration Properties in Dynamic Group Definition expressions.

## **Metrics**

## **Table 3.1474. Metrics**

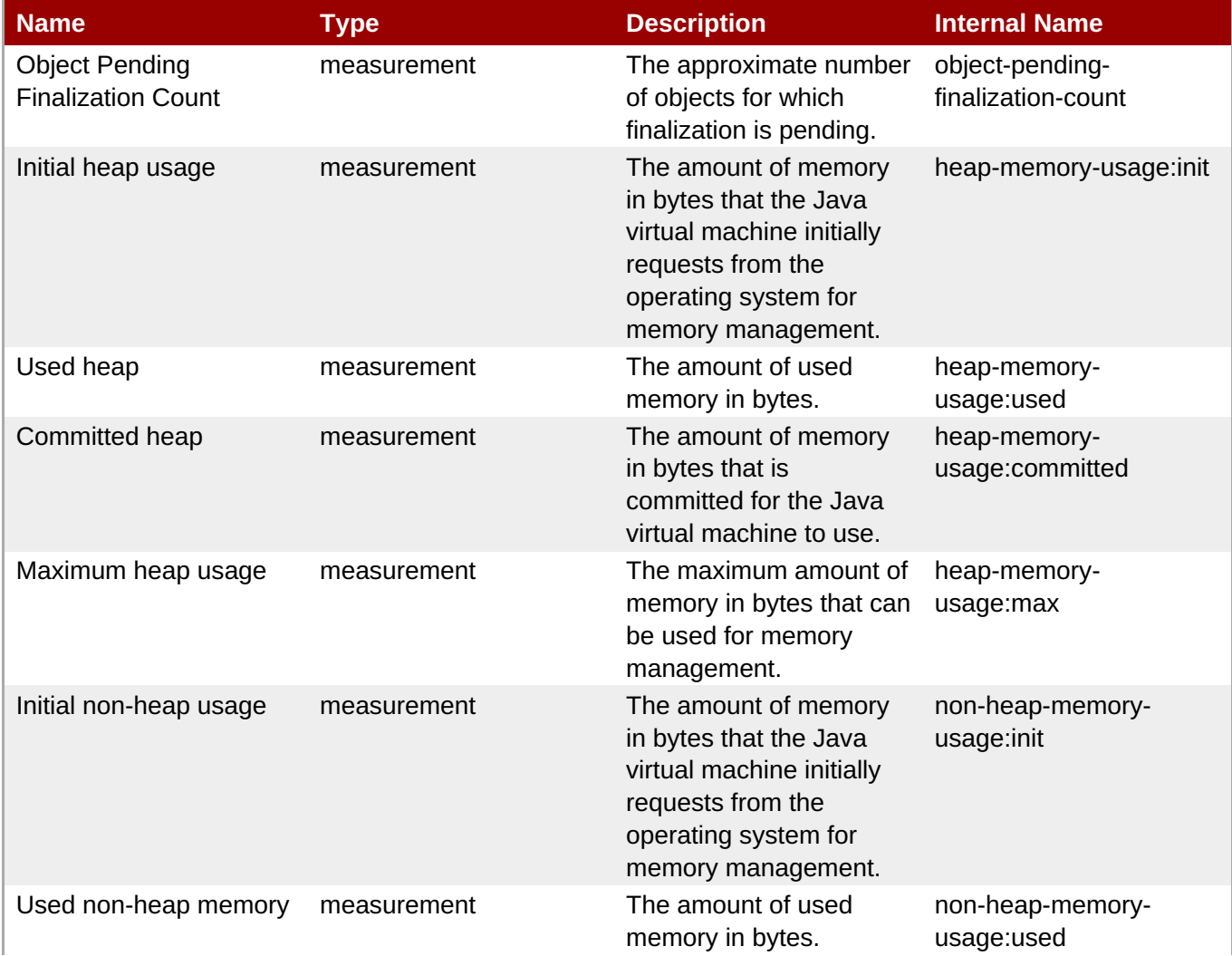

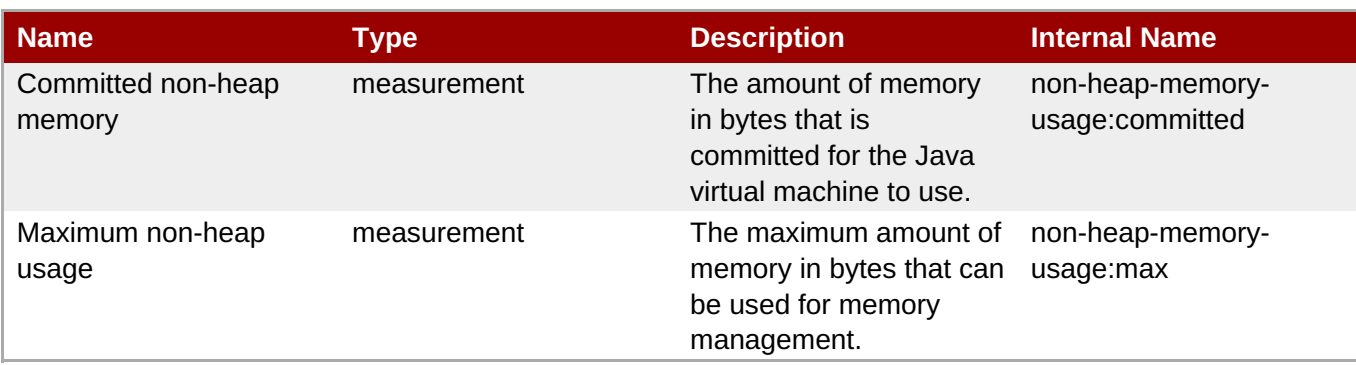

You must use the internal name to reference Traits in Dynamic Group Definition expressions.

## **Configuration Properties**

none

## **Operations**

## **Table 3.1475. Metrics**

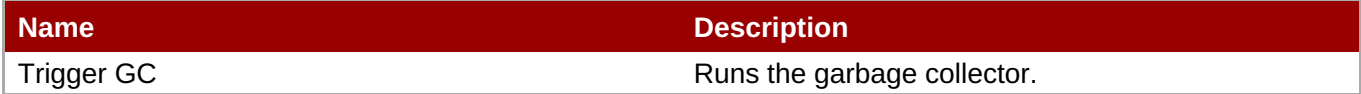

## **Package Types**

none

## **3.4.4.23.3. JBoss AS 7 and EAP 6 - Runtime Service**

## **Overview**

## **Table 3.1476. Overview**

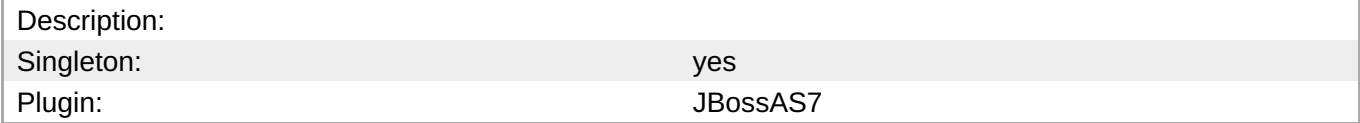

## **Child Resource Types**

none

## **Connection Properties**

## **Table 3.1477.**

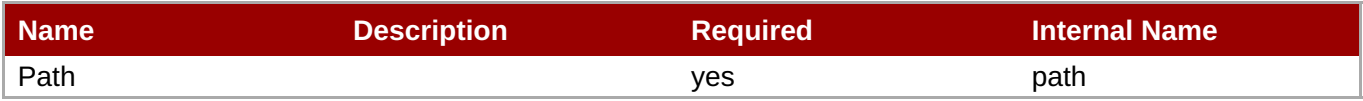

<span id="page-1043-0"></span>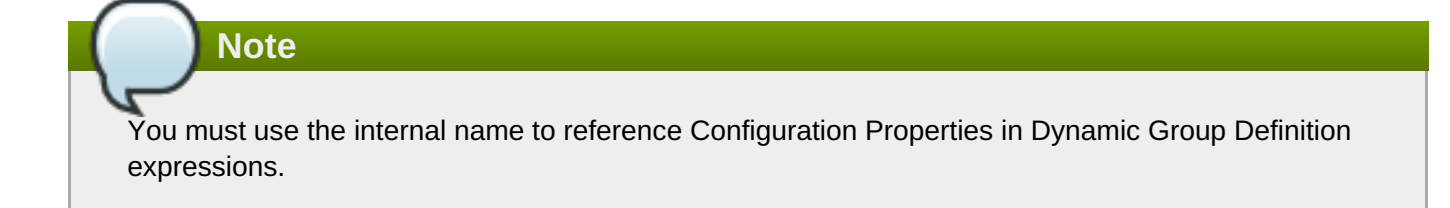

## **Metrics**

## **Table 3.1478. Metrics**

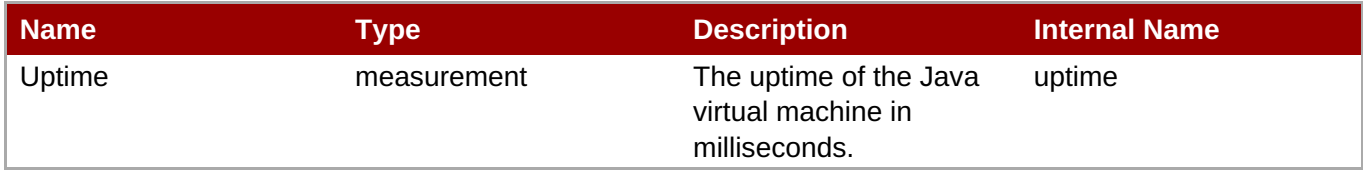

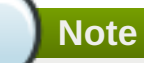

You must use the internal name to reference Traits in Dynamic Group Definition expressions.

## **Configuration Properties**

none

## **Operations**

none

#### **Package Types**

none

## **3.4.4.23.4. JBoss AS 7 and EAP 6 - Threading Service**

#### **Overview**

## **Table 3.1479. Overview**

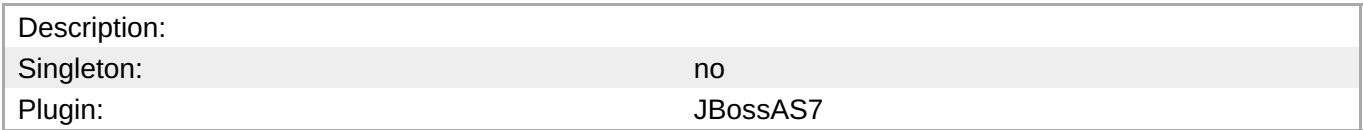

#### **Child Resource Types**

none

#### **Connection Properties**

#### **Table 3.1480.**

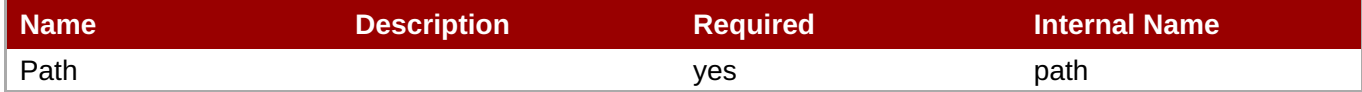
You must use the internal name to reference Configuration Properties in Dynamic Group Definition expressions.

## **Metrics**

## **Table 3.1481. Metrics**

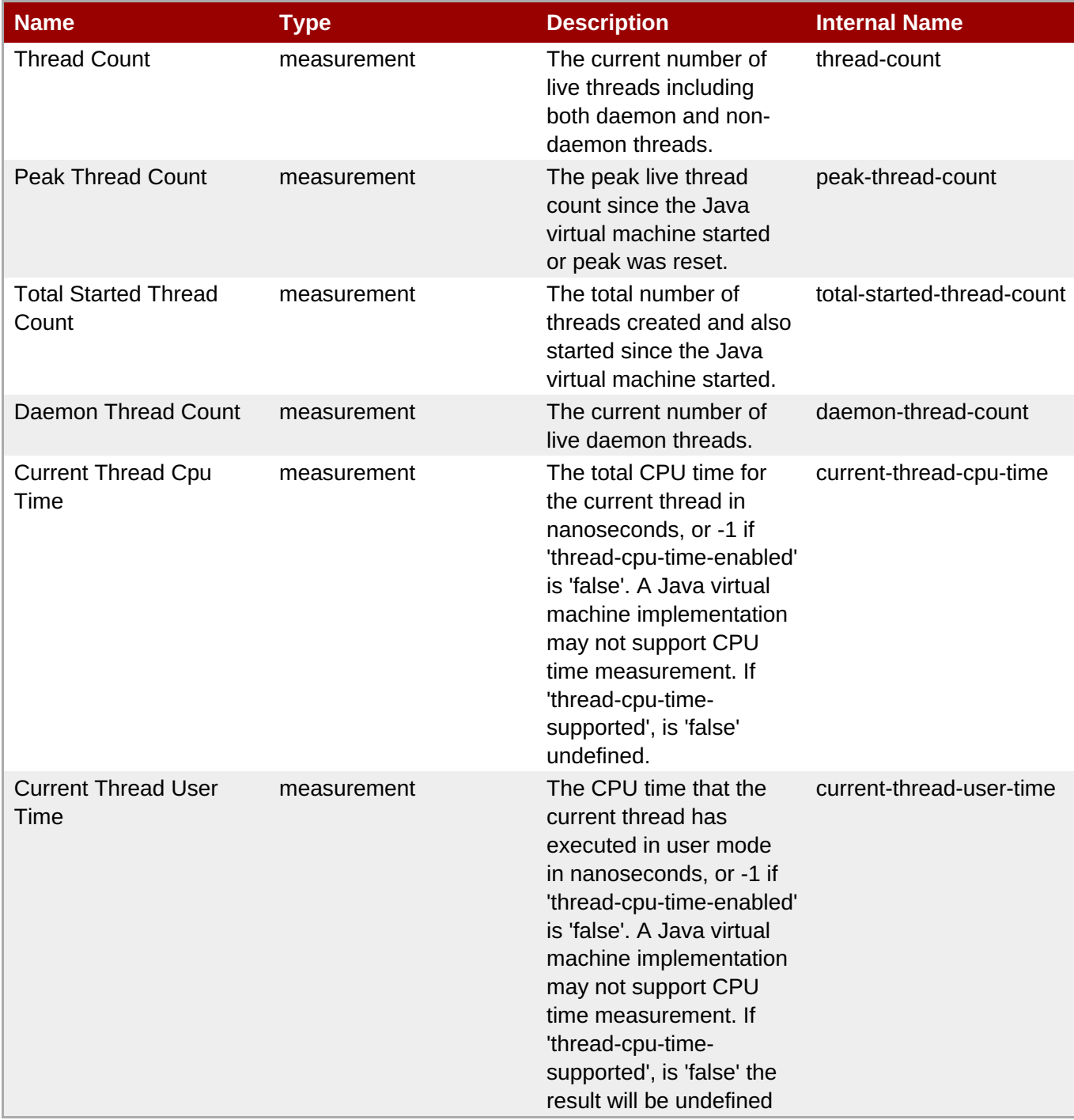

You must use the internal name to reference Traits in Dynamic Group Definition expressions.

## **Configuration Properties**

#### **Table 3.1482.**

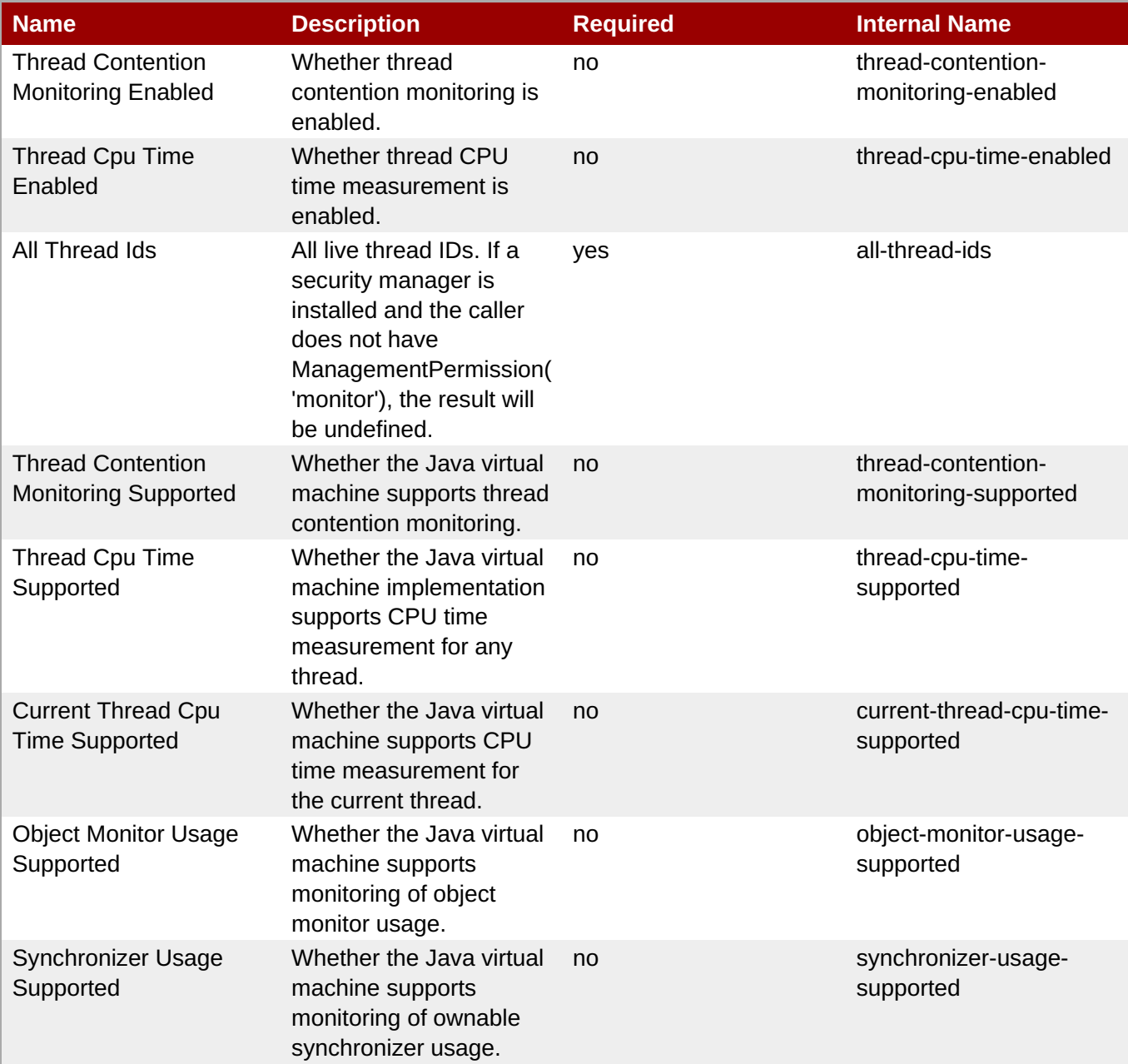

**Note**

You must use the internal name to reference Configuration Properties in Dynamic Group Definition expressions.

## **Operations**

#### **Table 3.1483. Metrics**

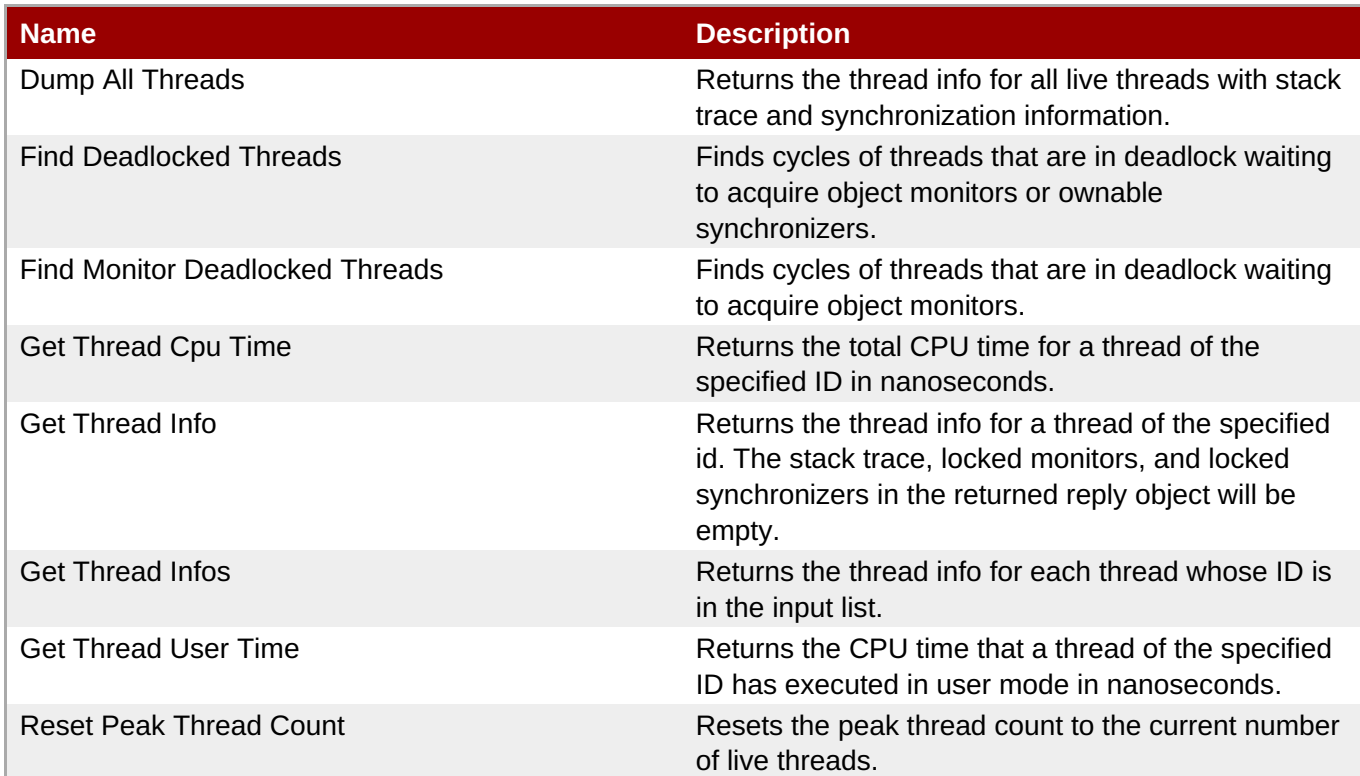

## **Package Types**

none

## **3.4.4.23.5. JBoss AS 7 and EAP 6 - Garbage Collector Service**

#### **Overview**

#### **Table 3.1484. Overview**

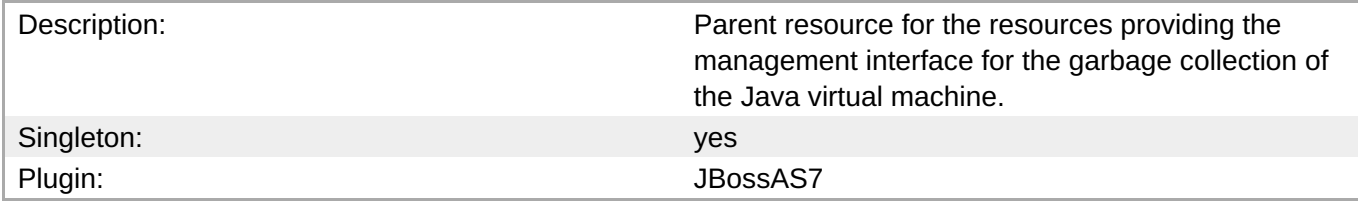

#### **Child Resource Types**

Section [3.4.4.23.5.1,](#page-1048-0) "JBoss AS 7 and EAP 6 - Garbage Collector Resource Service"

## **Connection Properties**

#### **Table 3.1485.**

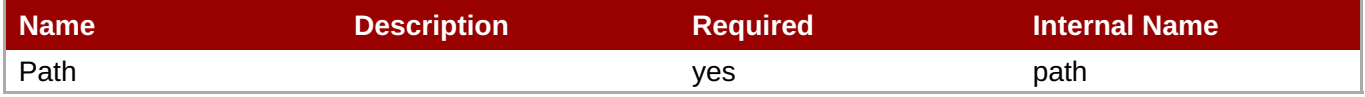

You must use the internal name to reference Configuration Properties in Dynamic Group Definition expressions.

#### **Metrics**

none

#### **Configuration Properties**

none

#### **Operations**

none

#### **Package Types**

none

## **3.4.4.23.5.1. JBoss AS 7 and EAP 6 - Garbage Collector Resource Service**

Overview

#### **Table 3.1486. Overview**

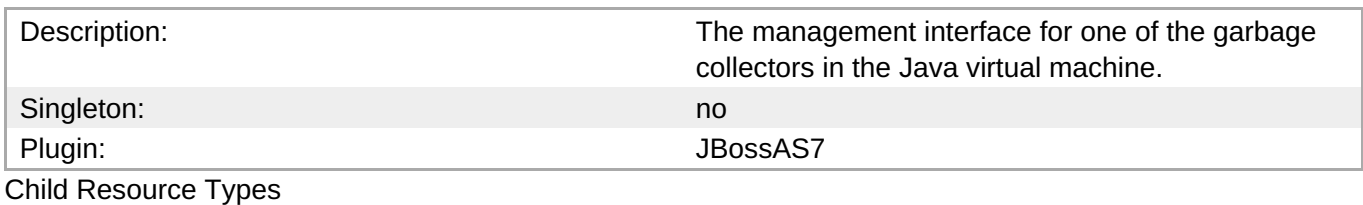

none

Connection Properties

#### **Table 3.1487.**

| Name            | <b>Description</b> | <b>Required</b> | <b>Internal Name</b> |
|-----------------|--------------------|-----------------|----------------------|
| Path            |                    | ves             | path                 |
| Include Runtime |                    | <b>ves</b>      | includeRuntime       |

**Note**

You must use the internal name to reference Configuration Properties in Dynamic Group Definition expressions.

**Metrics** 

## **Table 3.1488. Metrics**

<span id="page-1048-0"></span>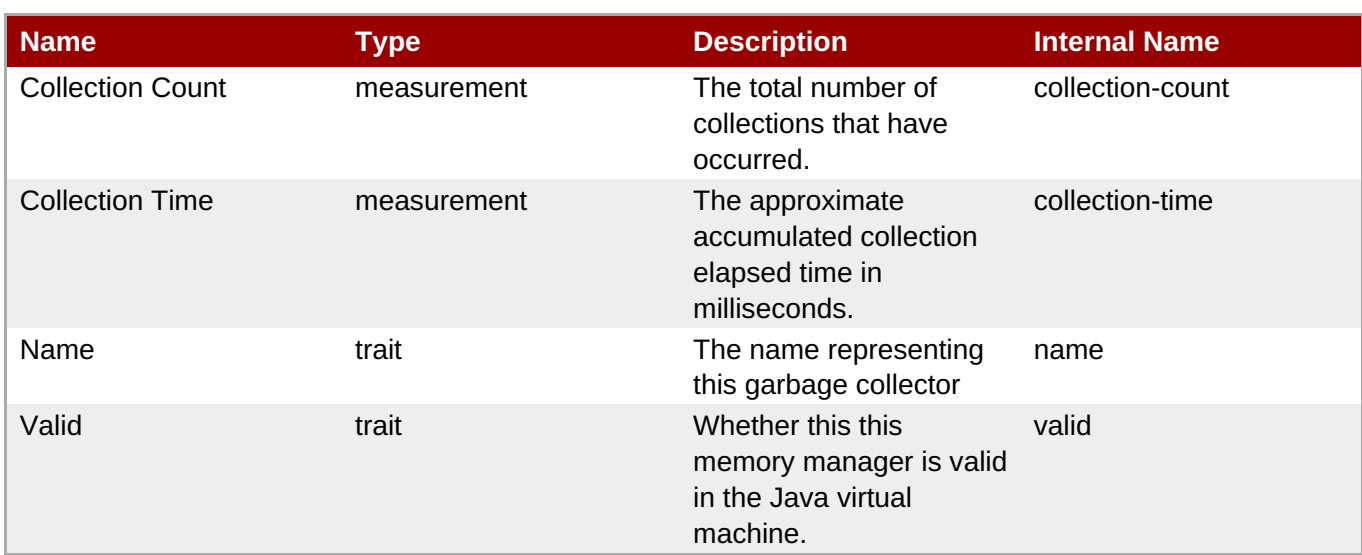

You must use the internal name to reference Traits in Dynamic Group Definition expressions.

## Configuration Properties

## **Table 3.1489.**

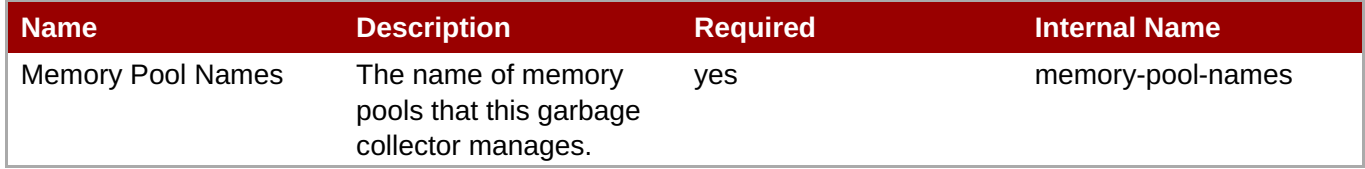

## **Note**

You must use the internal name to reference Configuration Properties in Dynamic Group Definition expressions.

#### Operations

none

Package Types

none

## **3.4.4.23.6. JBoss AS 7 and EAP 6 - Memory Pool Service**

#### **Overview**

### **Table 3.1490. Overview**

Description: Parent resource for the resources providing the management interface for the Java virtual machine's memory pools.

**Complete Resource Reference for Metrics, Operations, and Configuration Properties**

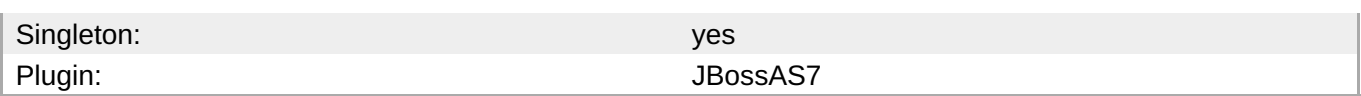

## **Child Resource Types**

Section [3.4.4.23.6.1,](#page-1051-0) "JBoss AS 7 and EAP 6 - Memory Pool Resource Service"

## **Connection Properties**

#### **Table 3.1491.**

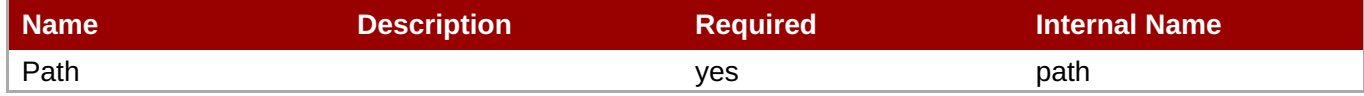

**Note**

You must use the internal name to reference Configuration Properties in Dynamic Group Definition expressions.

#### **Metrics**

none

#### **Configuration Properties**

none

#### **Operations**

none

#### **Package Types**

none

#### **3.4.4.23.6.1. JBoss AS 7 and EAP 6 - Memory Pool Resource Service**

Overview

#### **Table 3.1492. Overview**

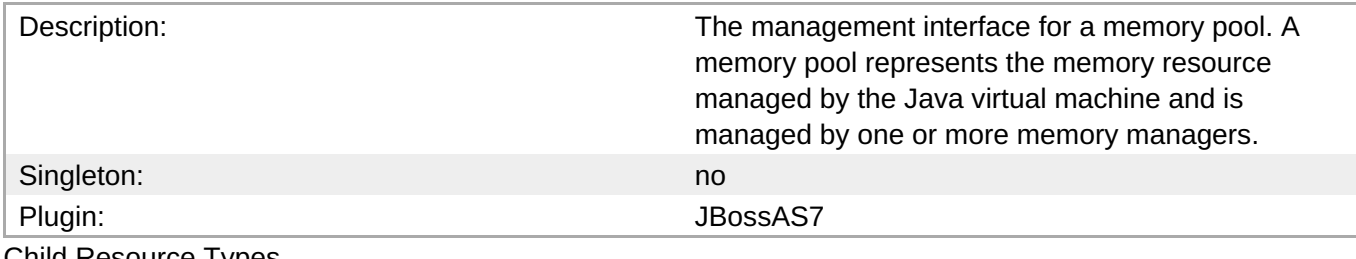

Child Resource Types

none

Connection Properties

#### **Table 3.1493.**

| Name            | <b>Description</b> | <b>Required</b> | <b>Internal Name</b> |
|-----------------|--------------------|-----------------|----------------------|
| Path            |                    | ves             | path                 |
| Include Runtime |                    | ves             | includeRuntime       |

**Note**

You must use the internal name to reference Configuration Properties in Dynamic Group Definition expressions.

Metrics

## **Table 3.1494. Metrics**

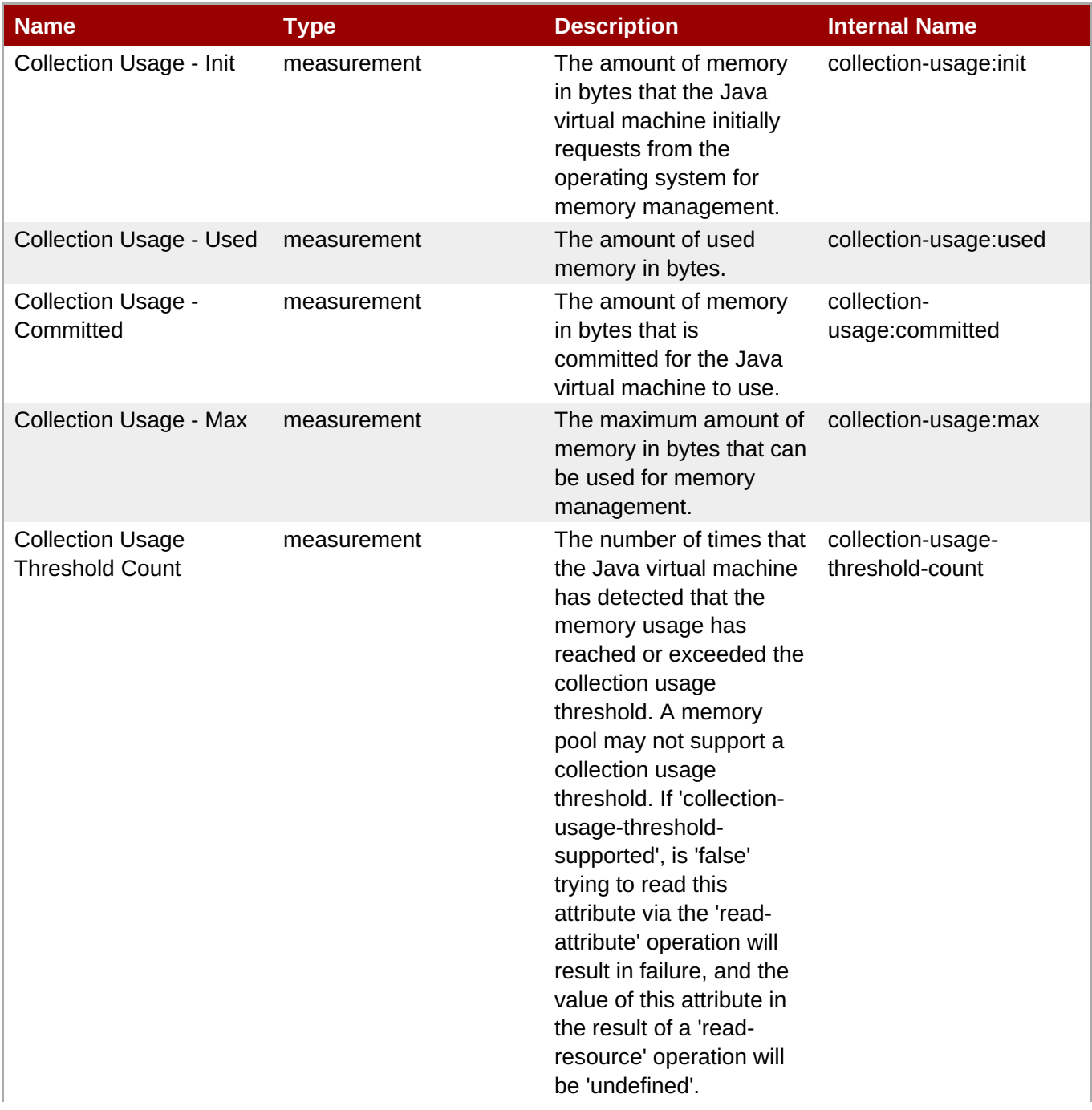

<span id="page-1051-0"></span>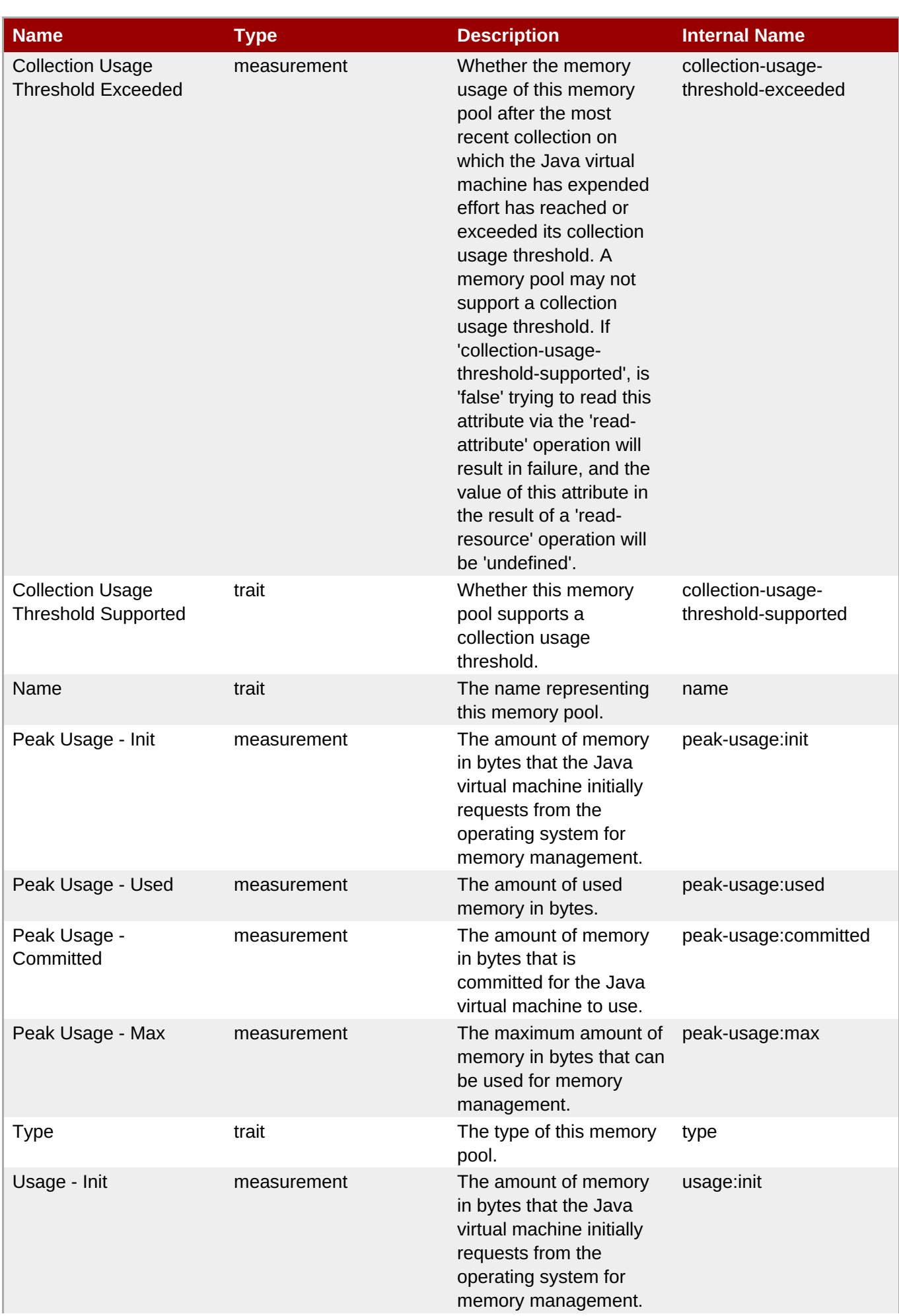

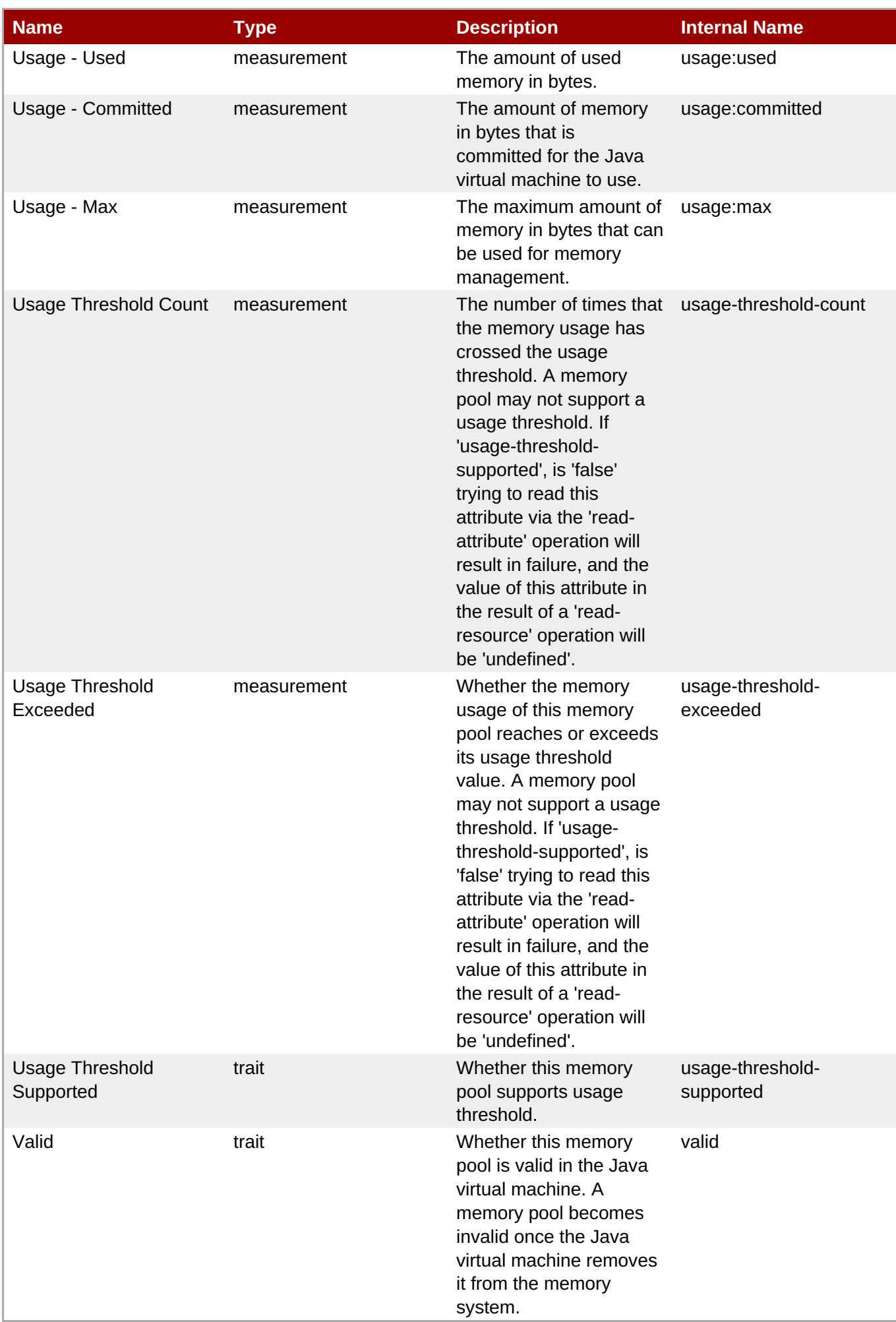

You must use the internal name to reference Traits in Dynamic Group Definition expressions.

## Configuration Properties

#### **Table 3.1495.**

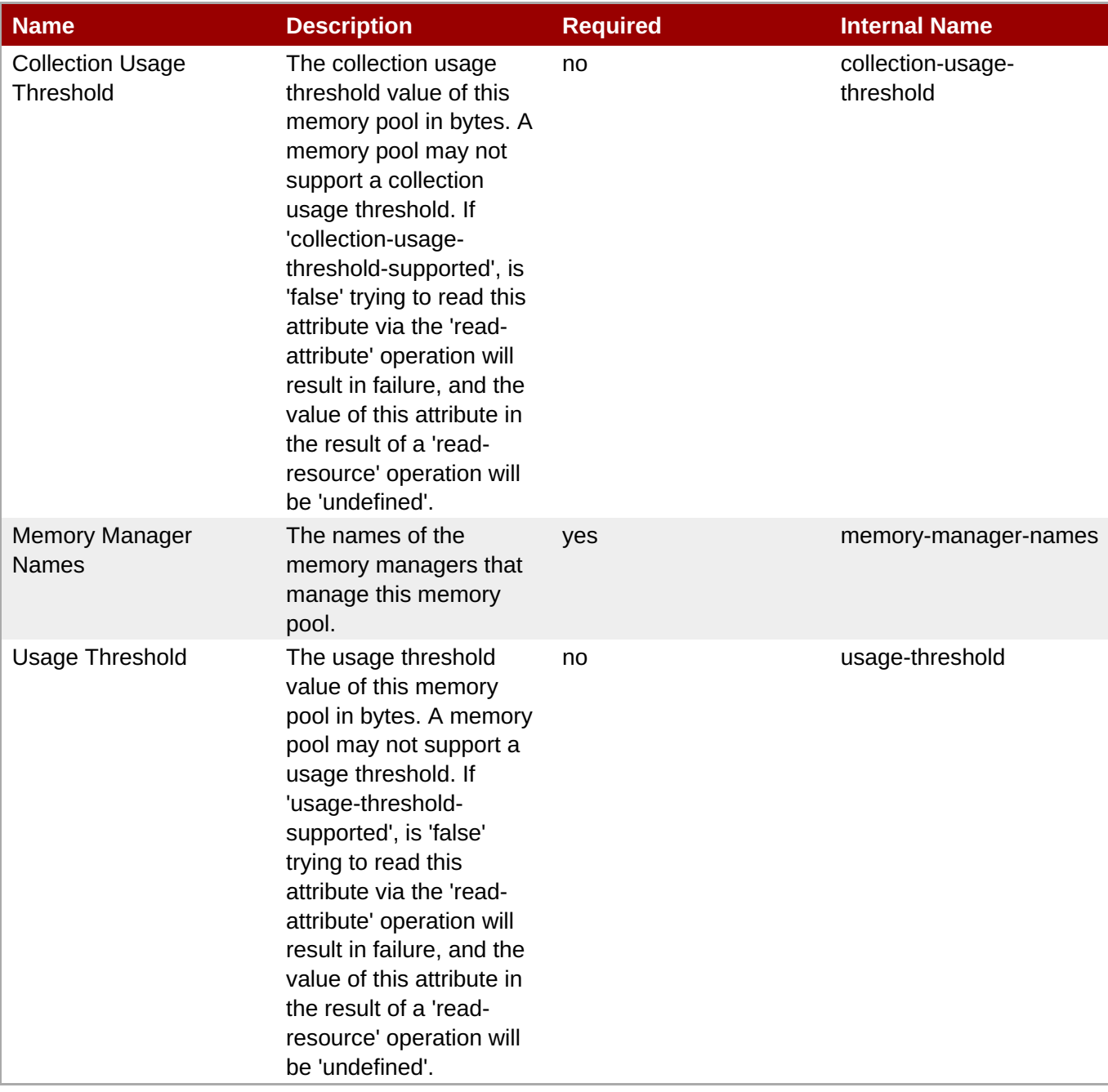

**Note**

You must use the internal name to reference Configuration Properties in Dynamic Group Definition expressions.

## **Operations**

#### **Table 3.1496. Metrics**

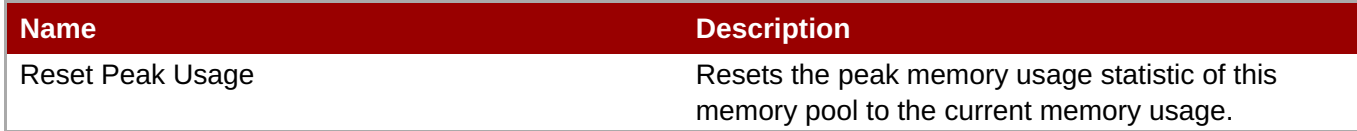

Package Types

none

## **3.4.4.24. JBoss AS 7 and EAP 6 - Datasources (Managed) Service**

#### **Overview**

#### **Table 3.1497. Overview**

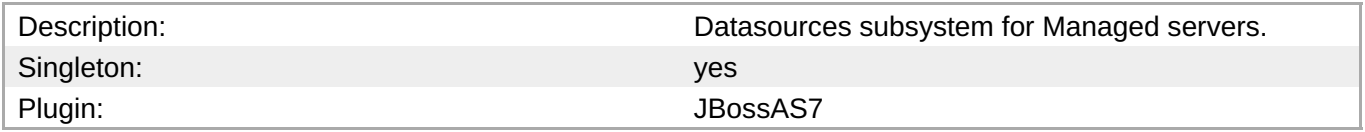

#### **Child Resource Types**

- Section 3.4.4.24.1, "JBoss AS 7 and EAP 6 [DataSource](#page-1059-0) (Managed) Service"
- Section 3.4.4.24.2, "JBoss AS 7 and EAP 6 [XADataSource](#page-1067-0) (Managed) Service"

#### **Connection Properties**

#### **Table 3.1498.**

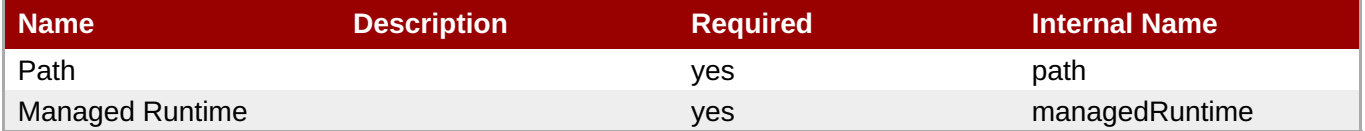

**Note**

You must use the internal name to reference Configuration Properties in Dynamic Group Definition expressions.

#### **Metrics**

none

#### **Configuration Properties**

none

#### **Operations**

none

## **Package Types**

#### none

## **3.4.4.24.1. JBoss AS 7 and EAP 6 - DataSource (Managed) Service**

#### **Overview**

#### **Table 3.1499. Overview**

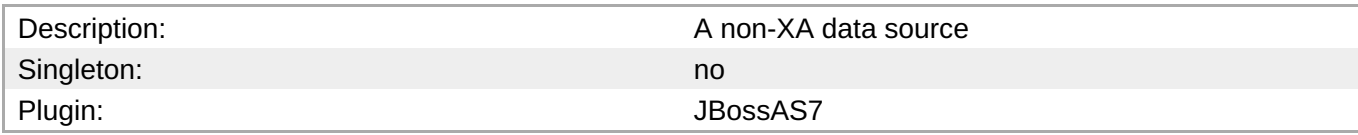

#### **Child Resource Types**

none

## **Connection Properties**

#### **Table 3.1500.**

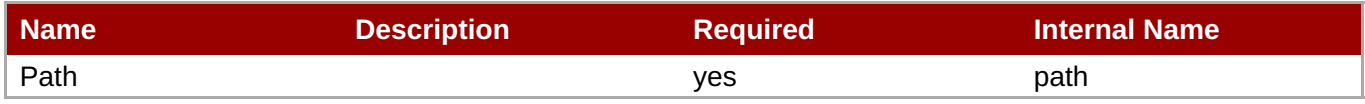

**Note** You must use the internal name to reference Configuration Properties in Dynamic Group Definition expressions.

#### **Metrics**

## **Table 3.1501. Metrics**

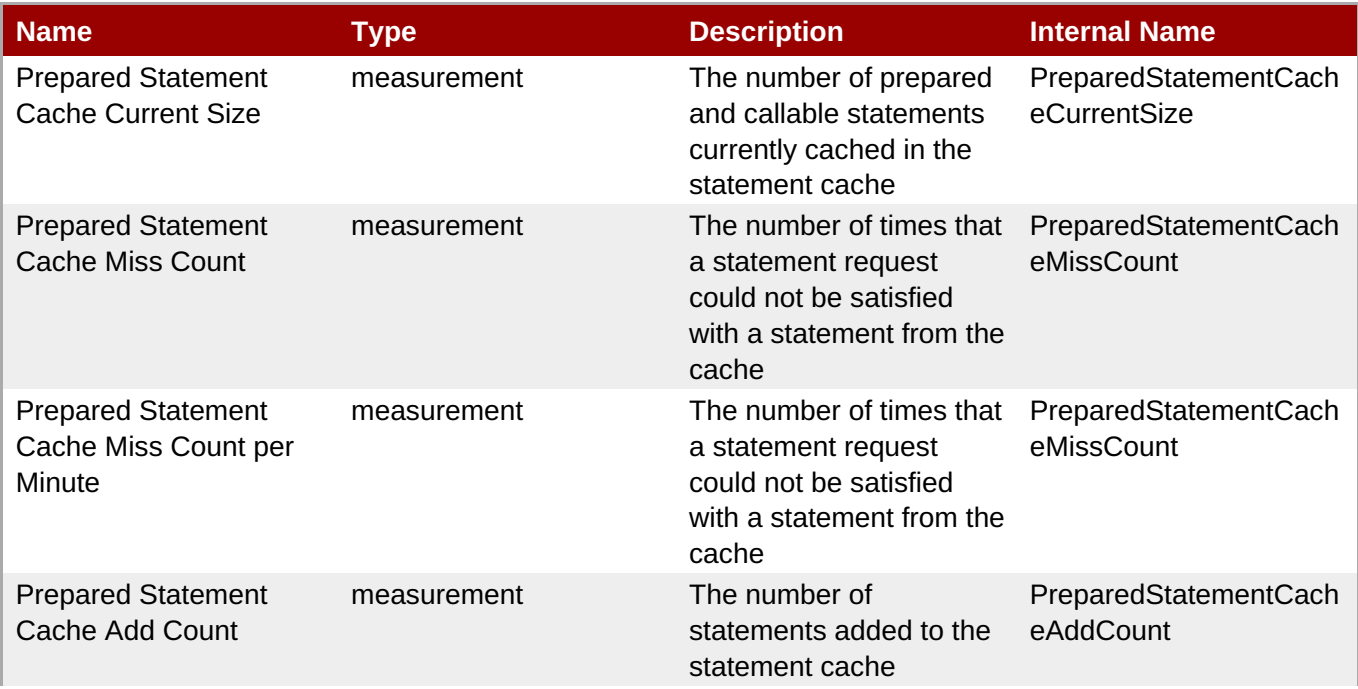

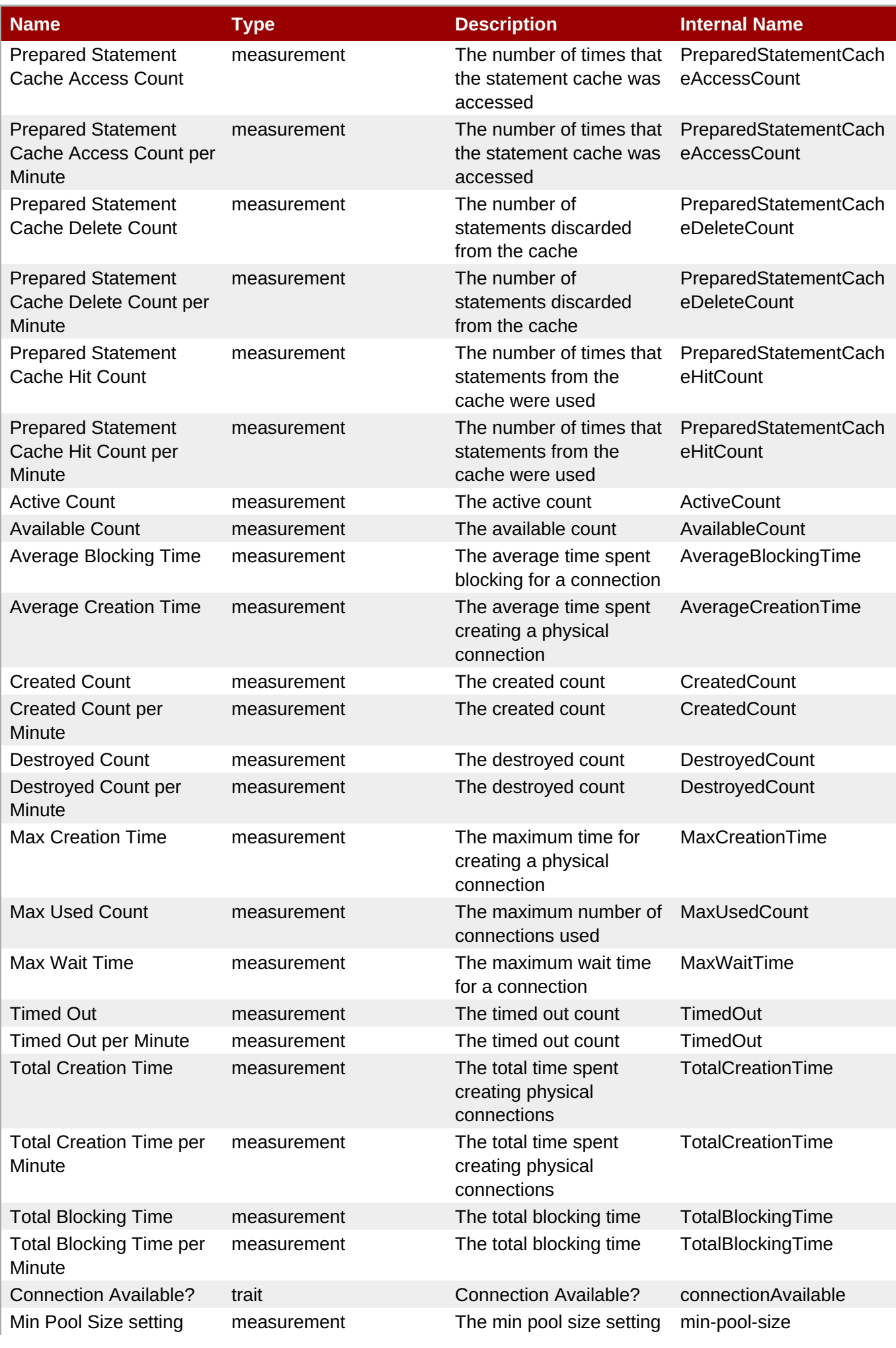

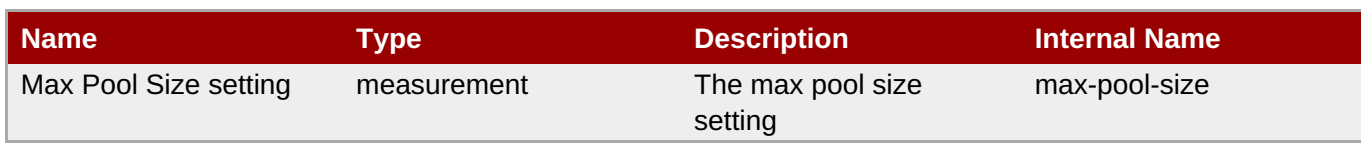

You must use the internal name to reference Traits in Dynamic Group Definition expressions.

## **Configuration Properties**

## **Table 3.1502.**

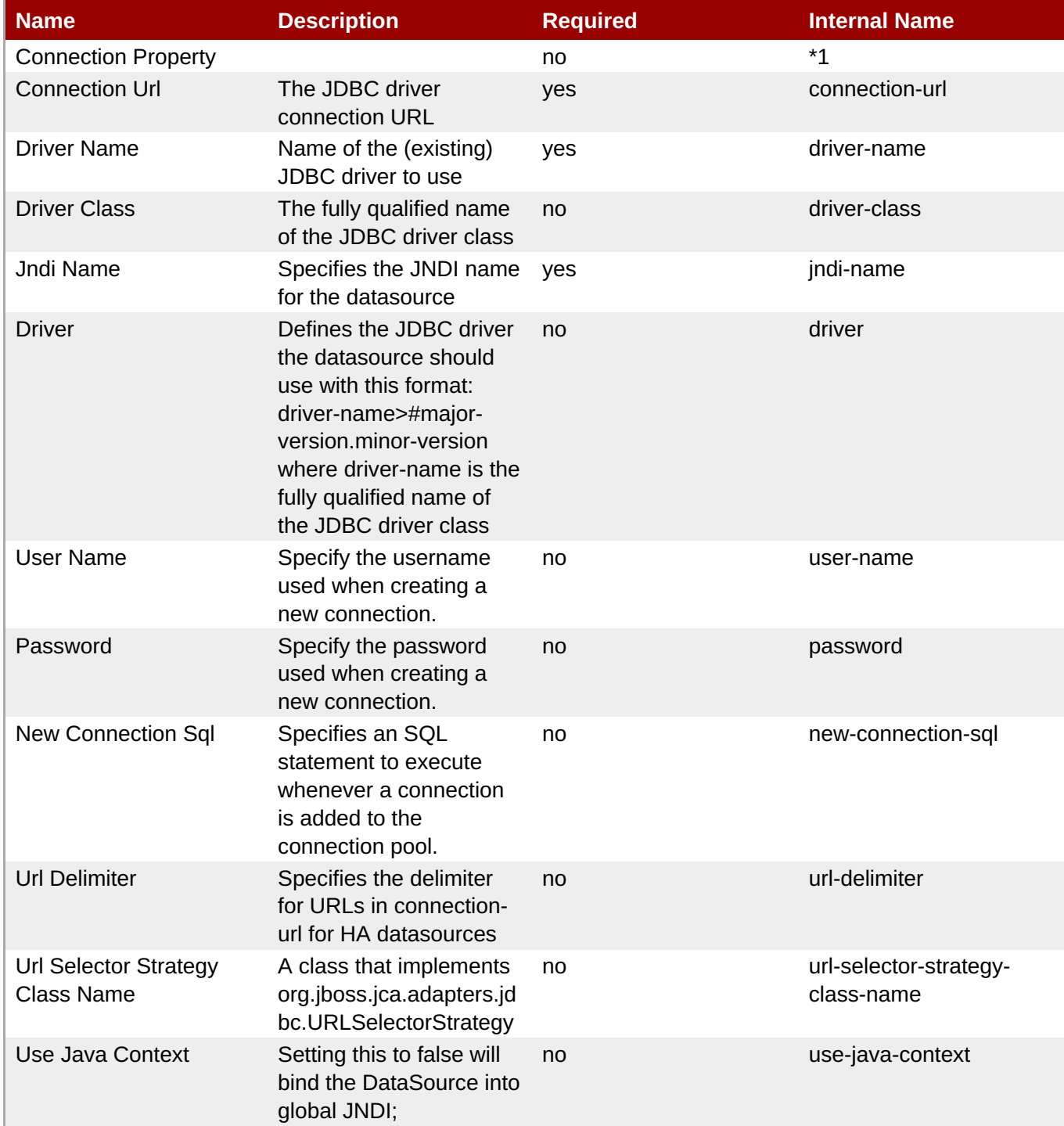

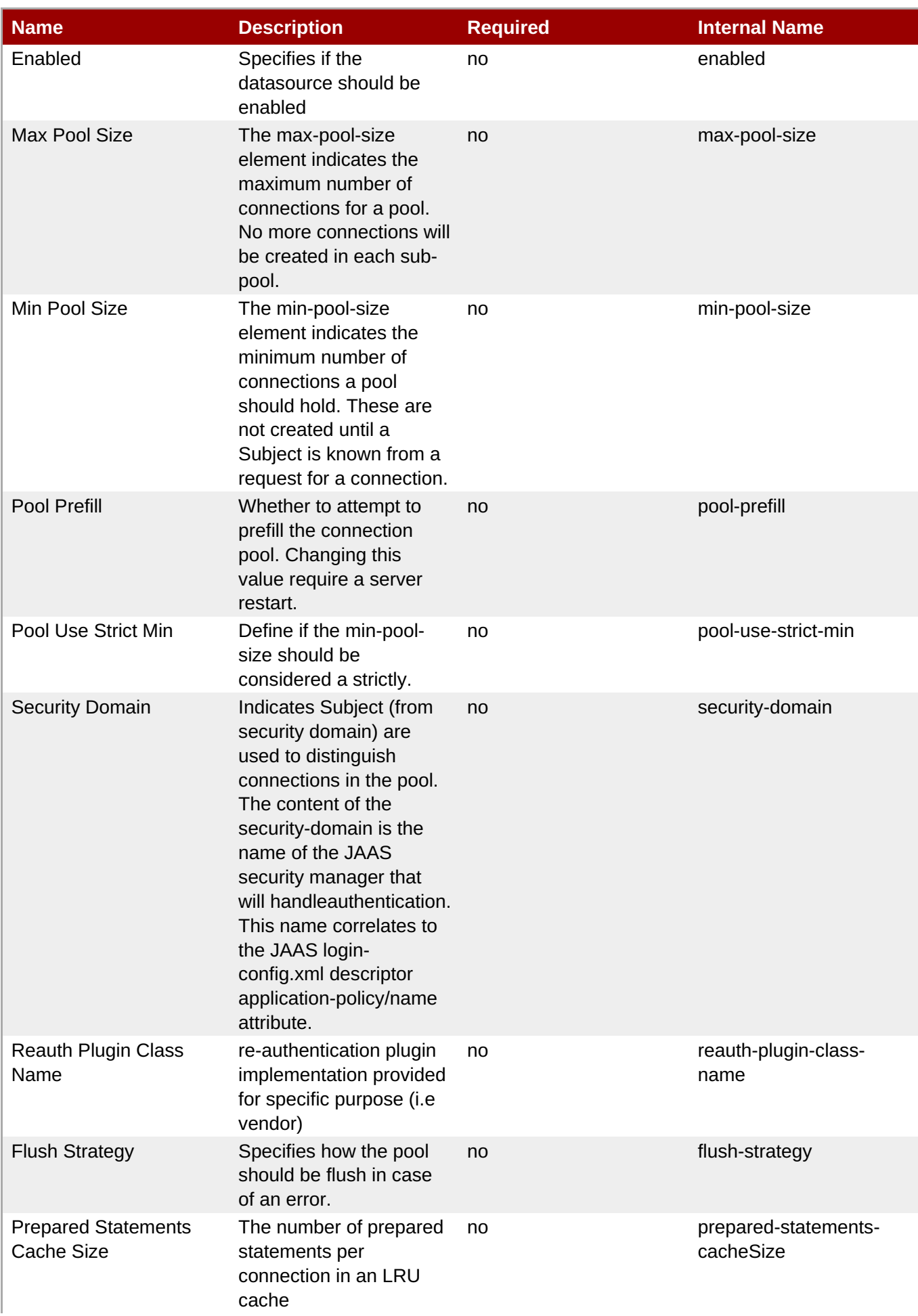

<span id="page-1059-0"></span>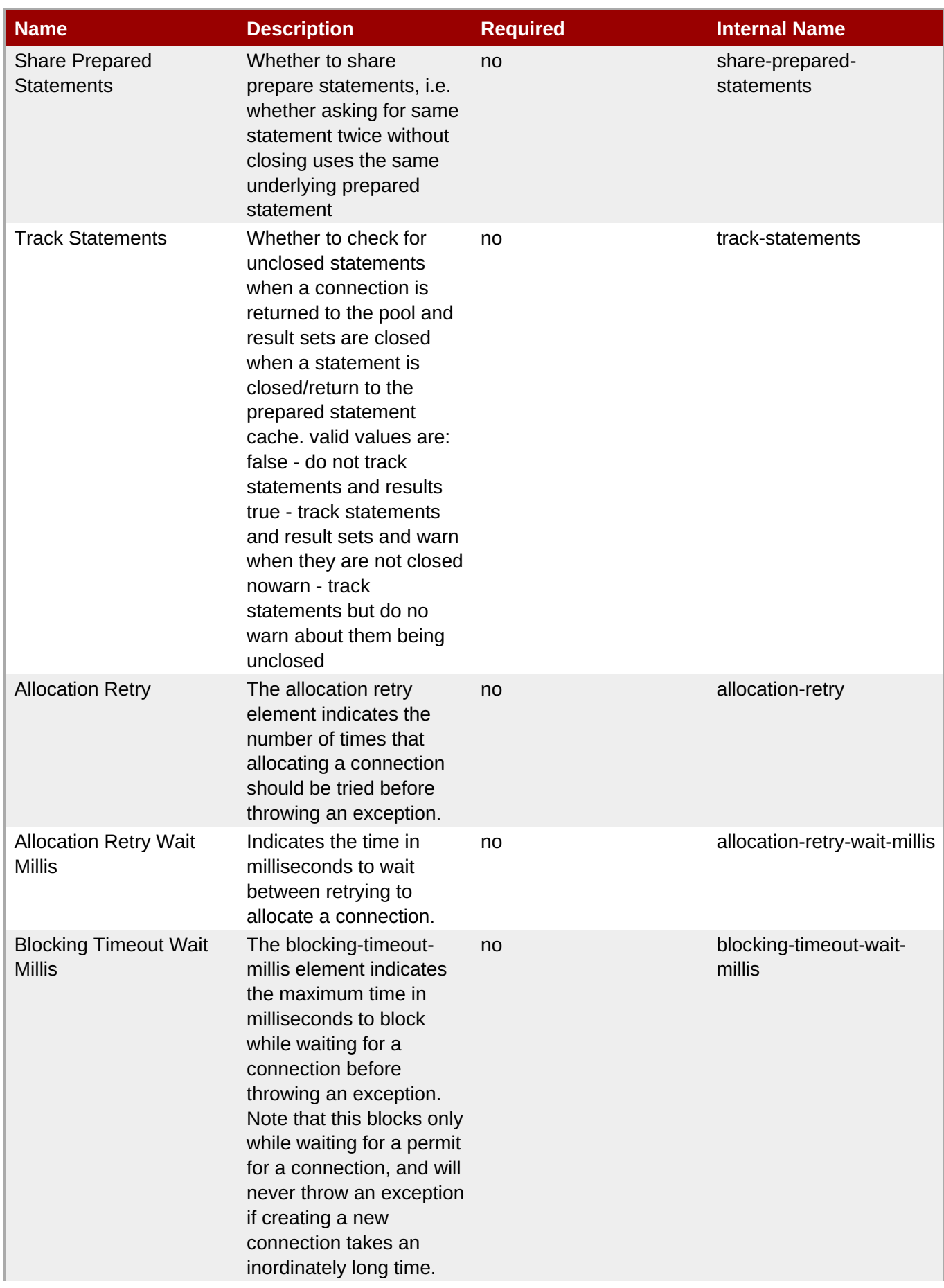

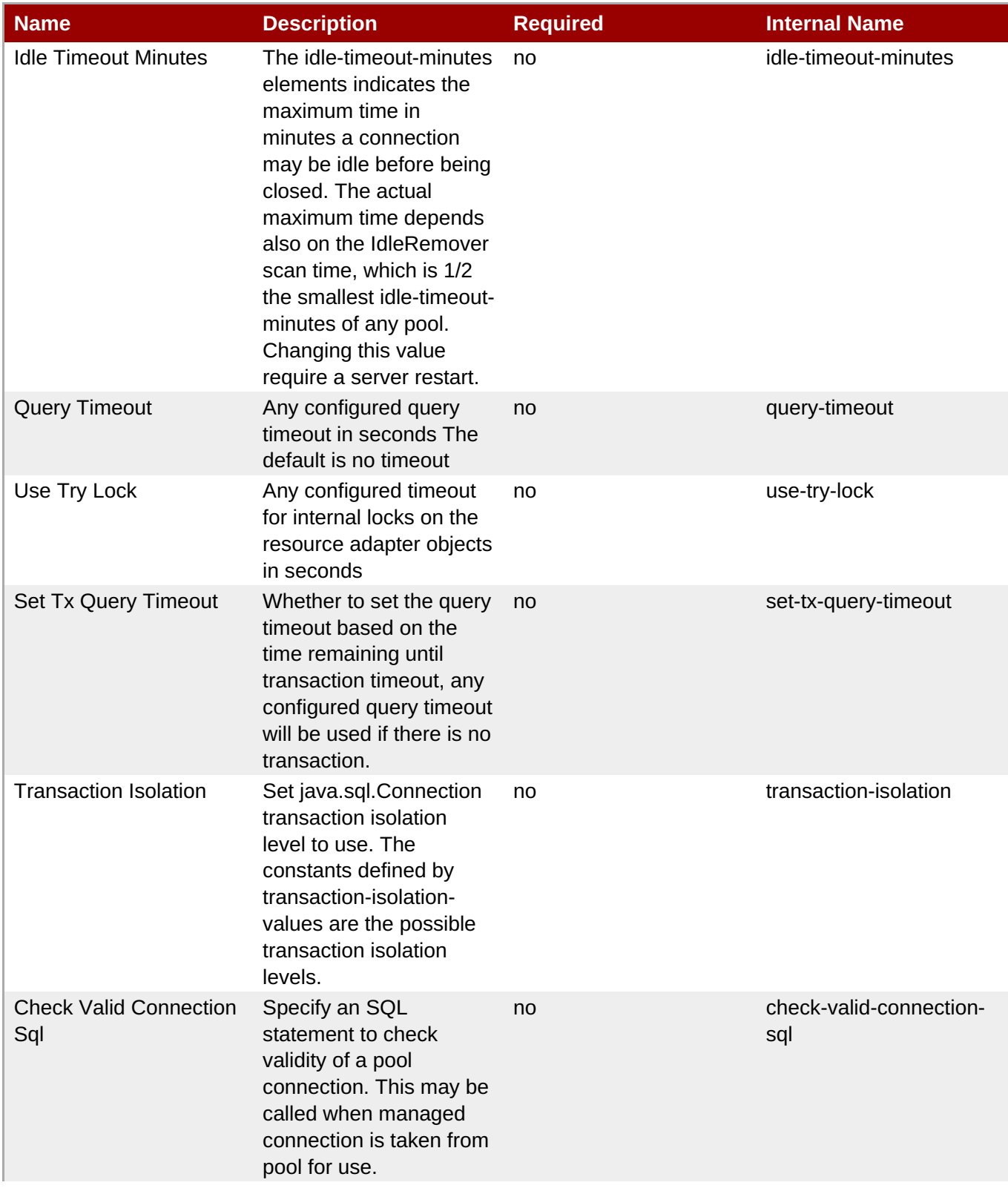

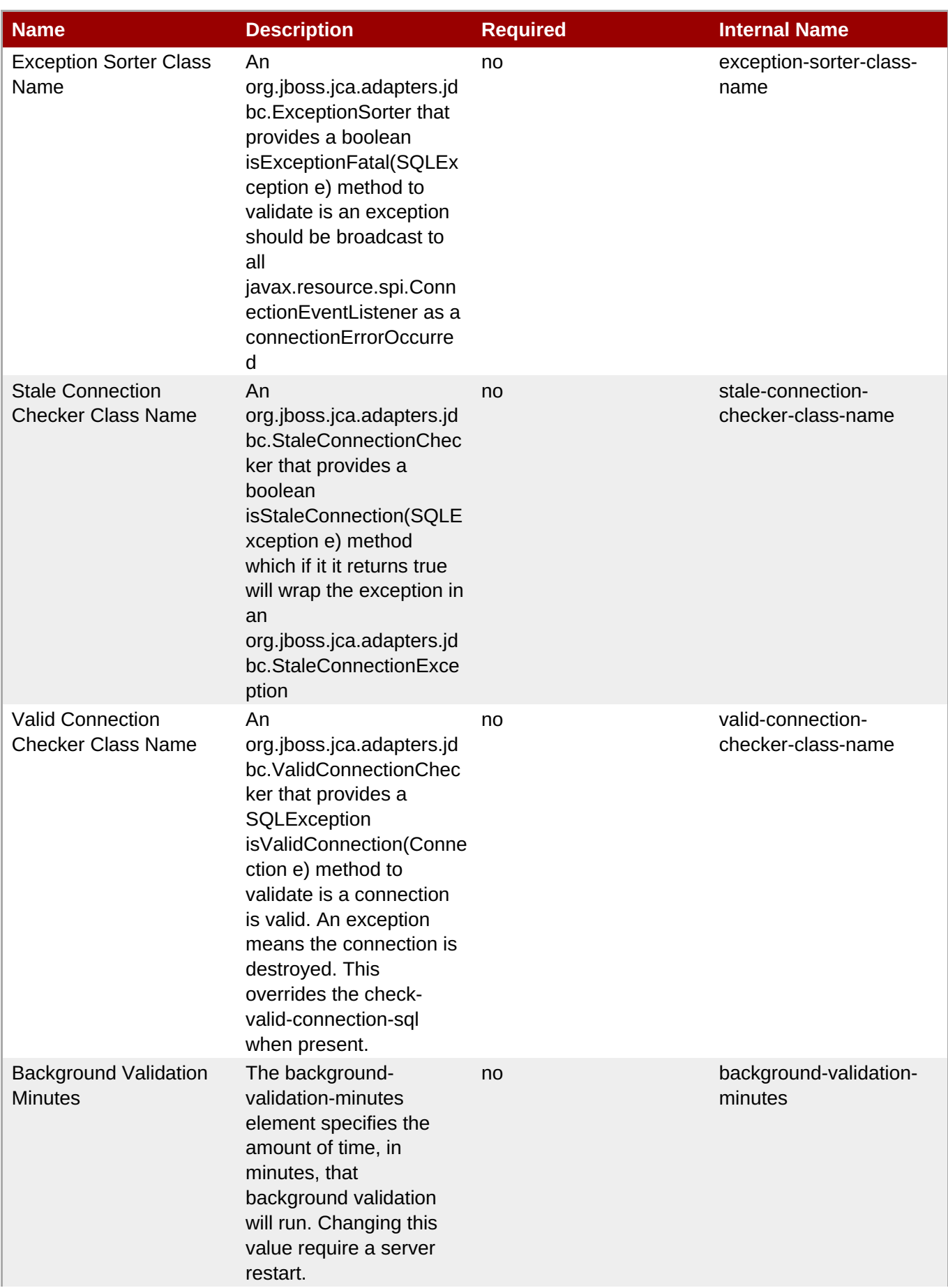

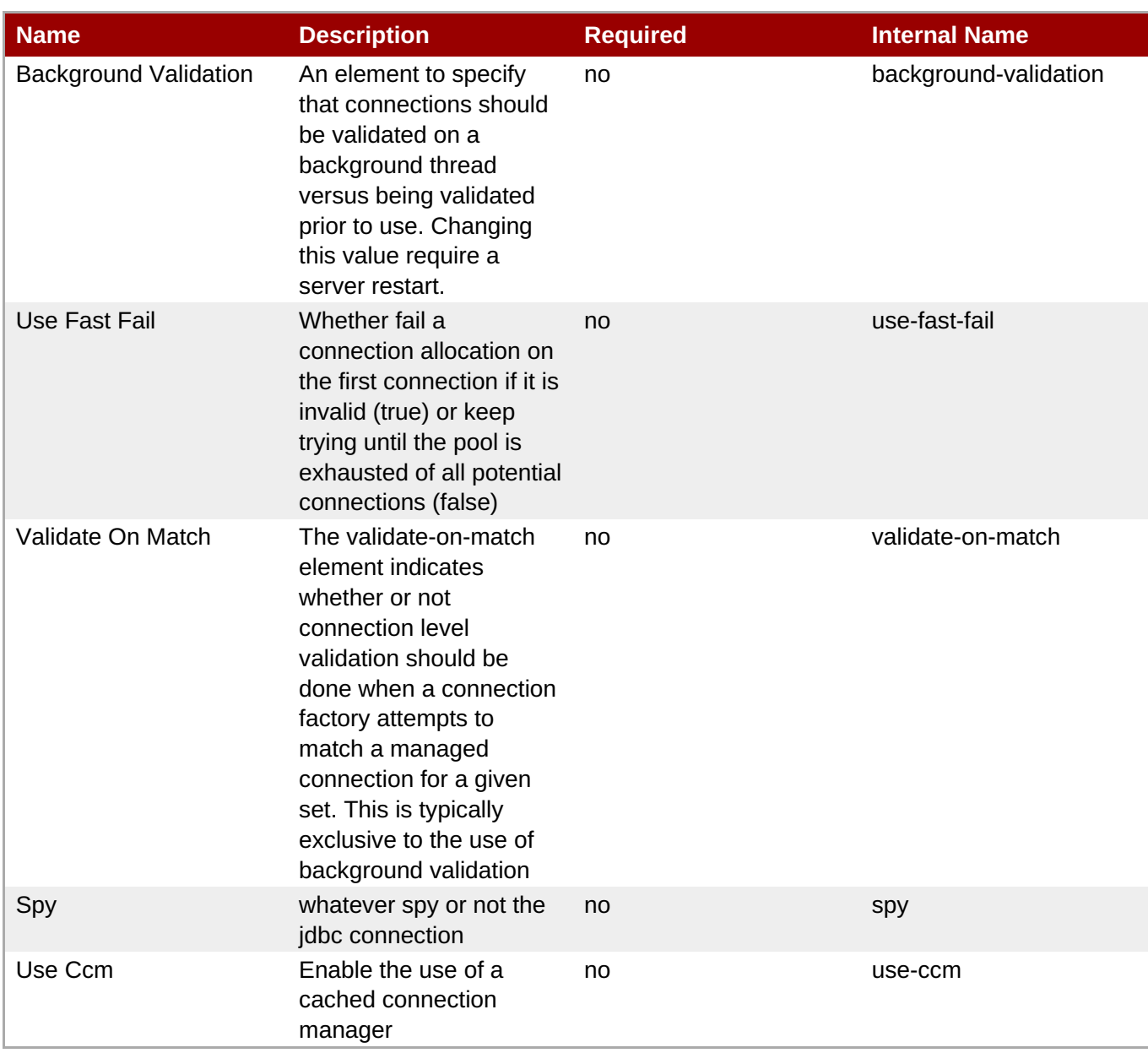

You must use the internal name to reference Configuration Properties in Dynamic Group Definition expressions.

## **Operations**

## **Table 3.1503. Metrics**

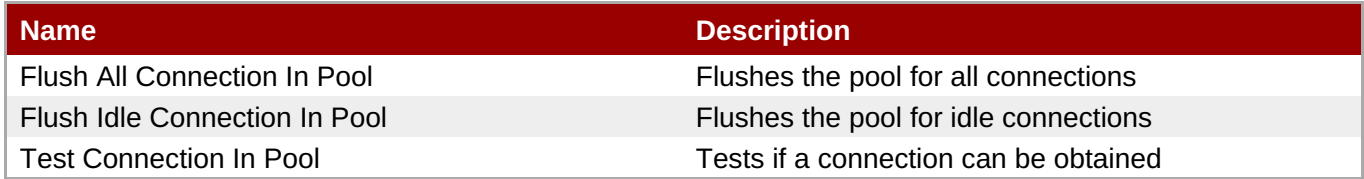

## **Package Types**

none

## **3.4.4.24.2. JBoss AS 7 and EAP 6 - XADataSource (Managed) Service**

## **Overview**

## **Table 3.1504. Overview**

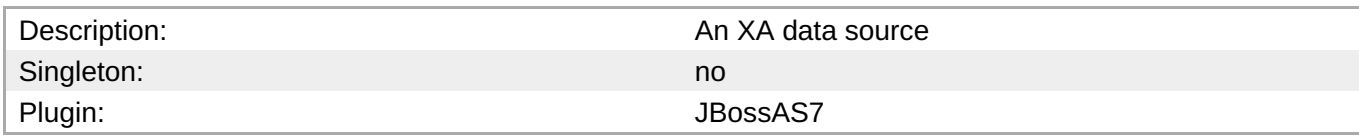

## **Child Resource Types**

none

## **Connection Properties**

**Note**

#### **Table 3.1505.**

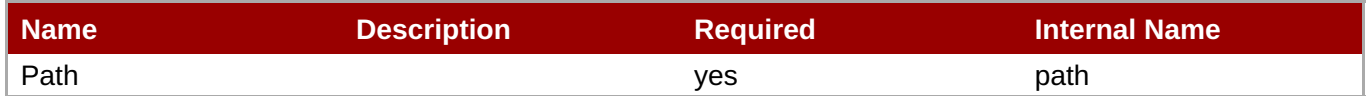

You must use the internal name to reference Configuration Properties in Dynamic Group Definition

## **Metrics**

#### **Table 3.1506. Metrics**

expressions.

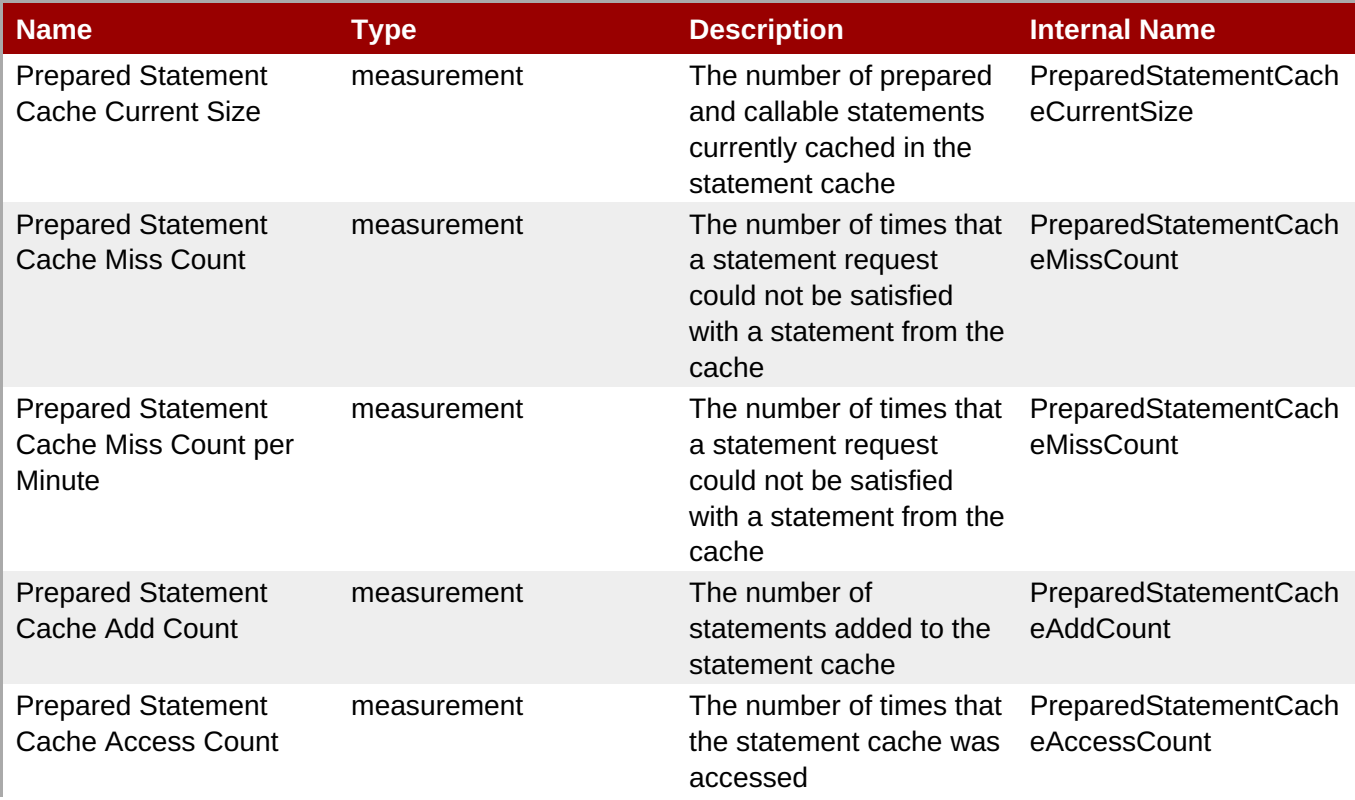

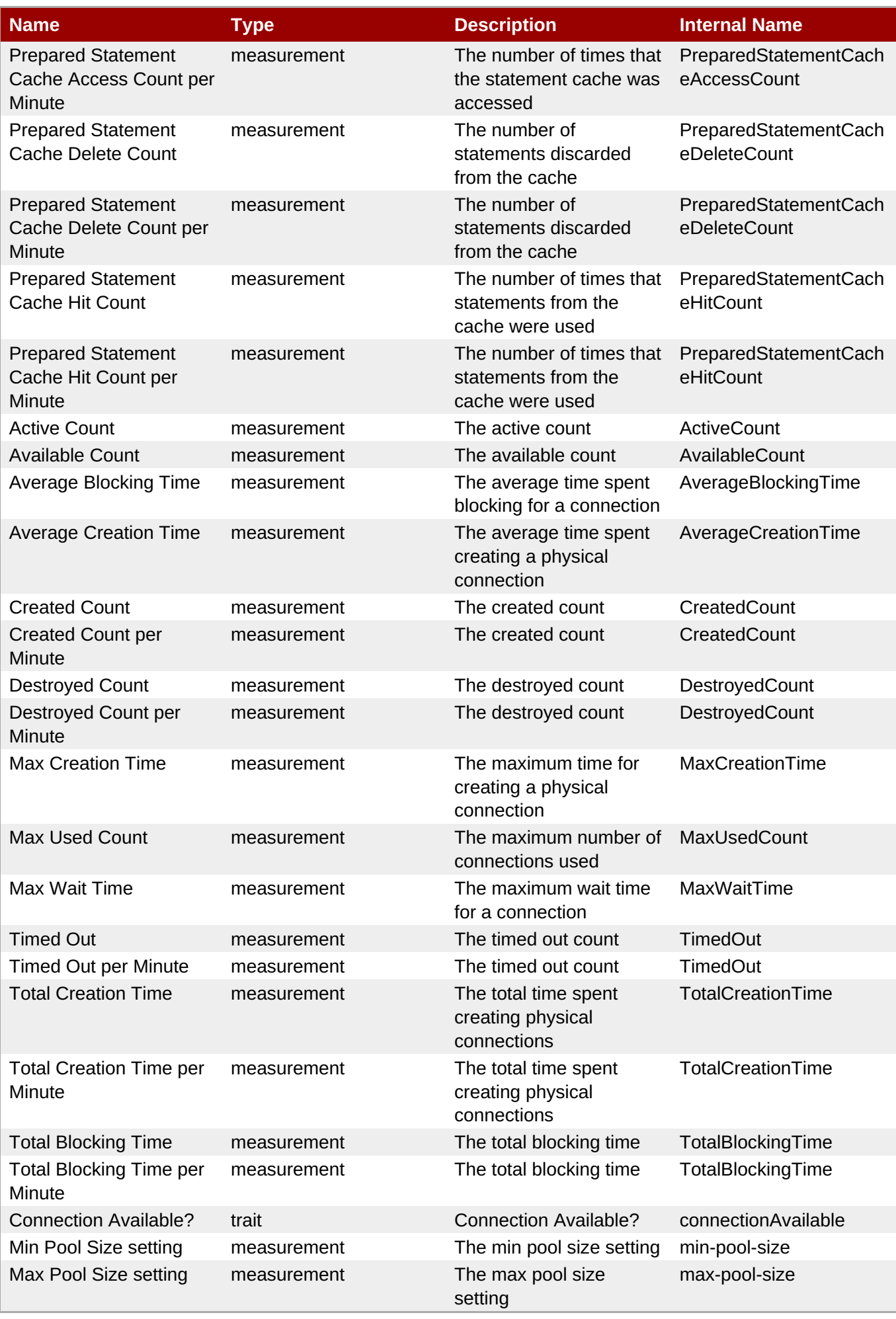

You must use the internal name to reference Traits in Dynamic Group Definition expressions.

## **Configuration Properties**

## **Table 3.1507.**

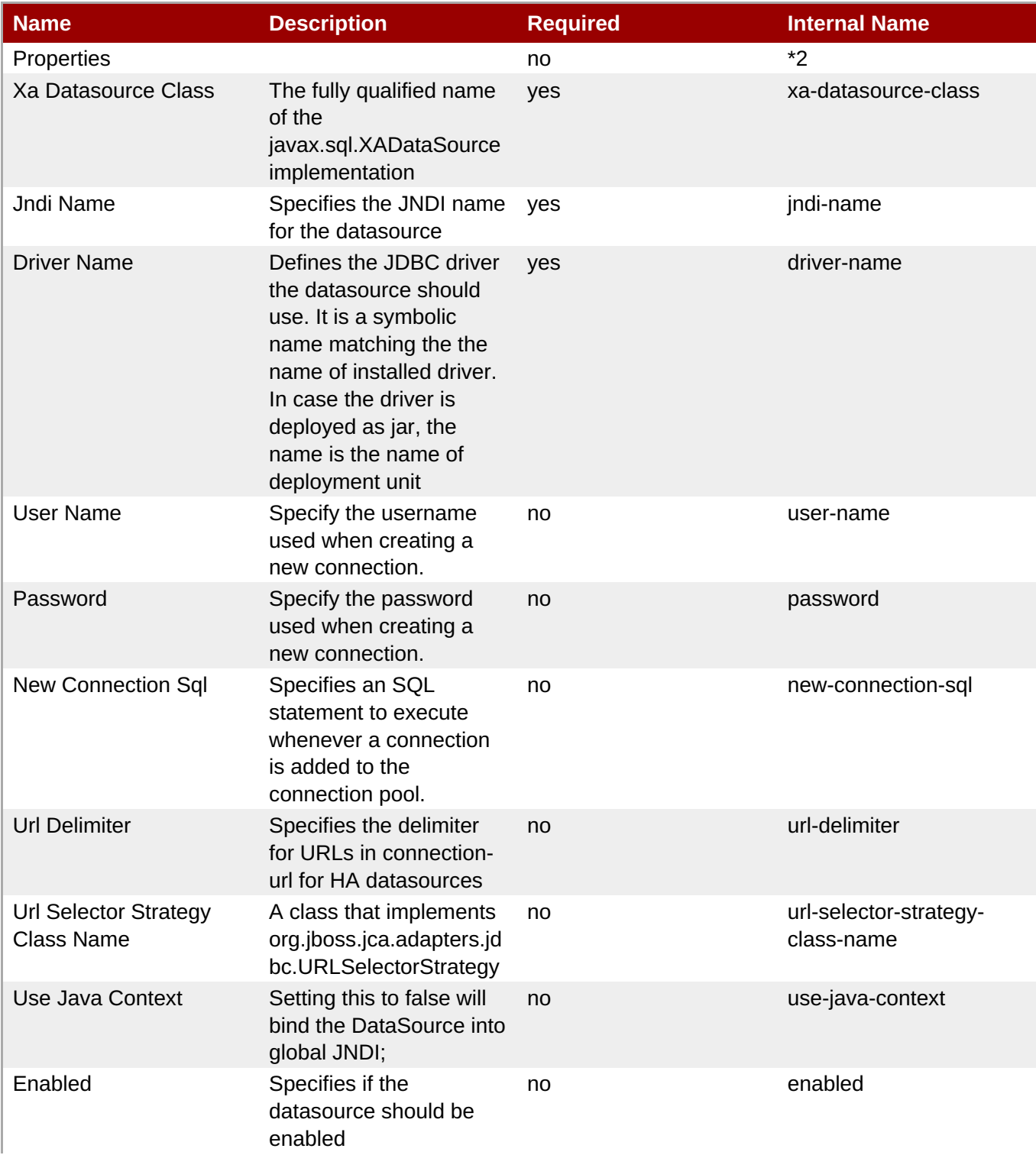

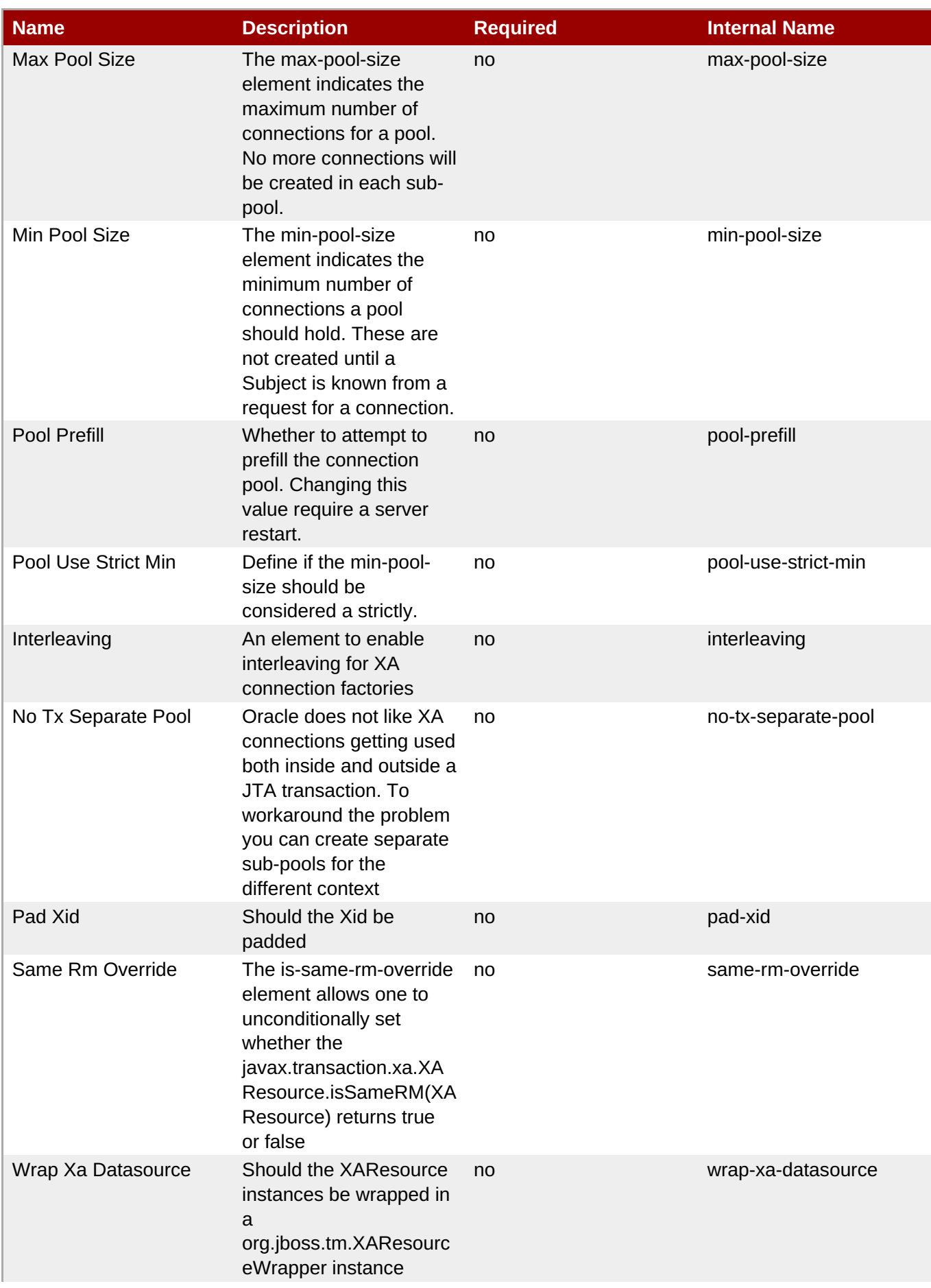

<span id="page-1067-0"></span>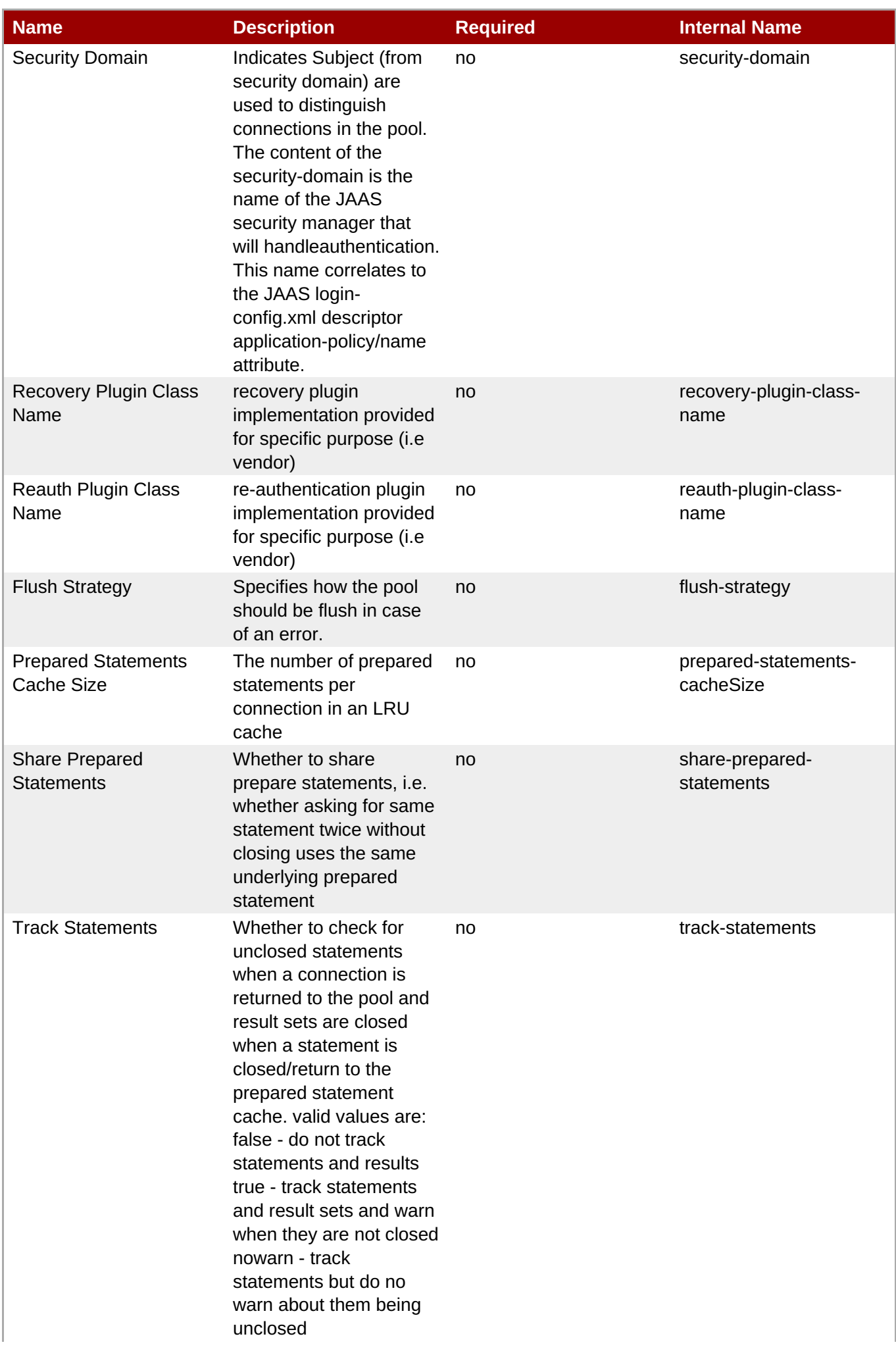

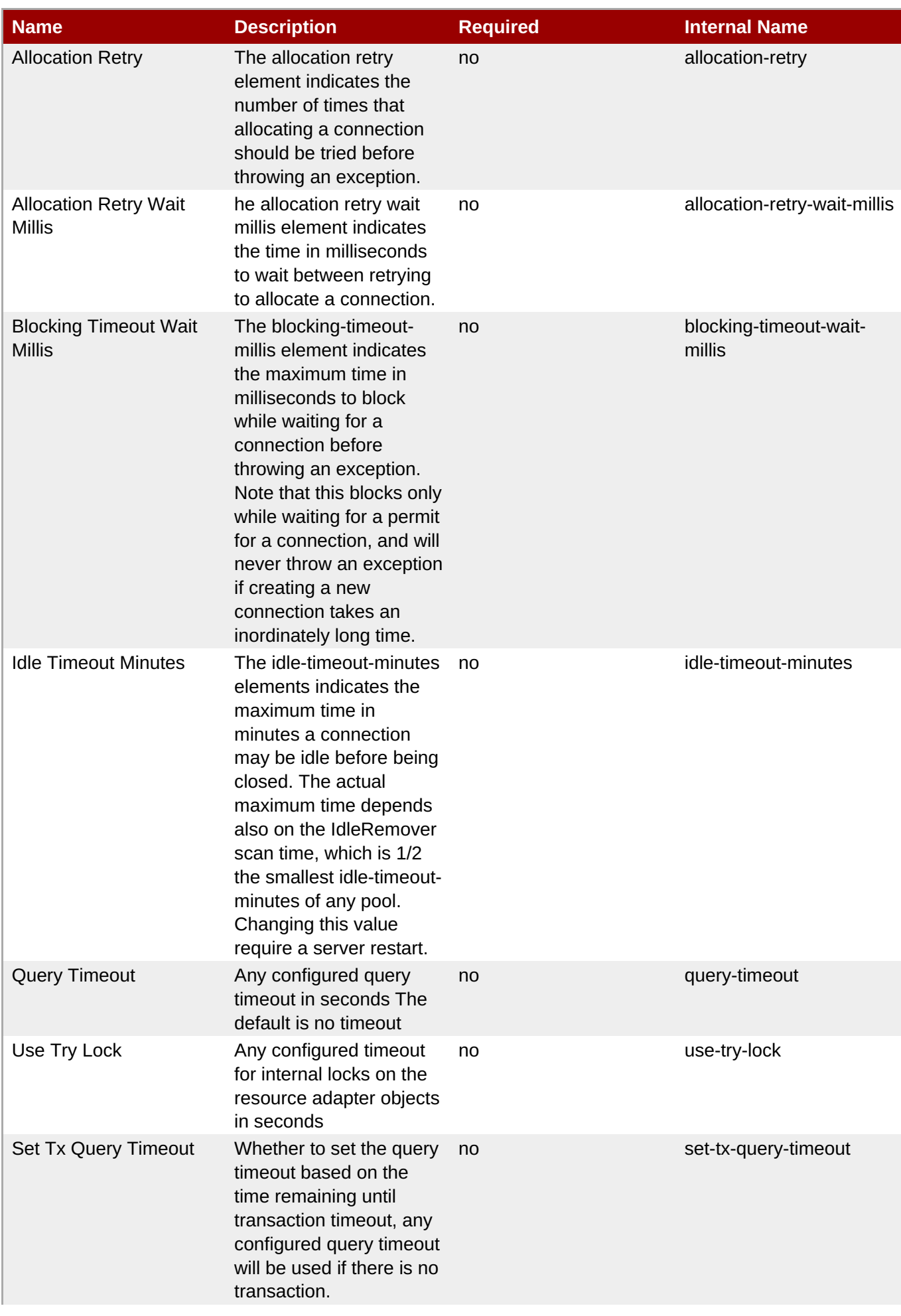

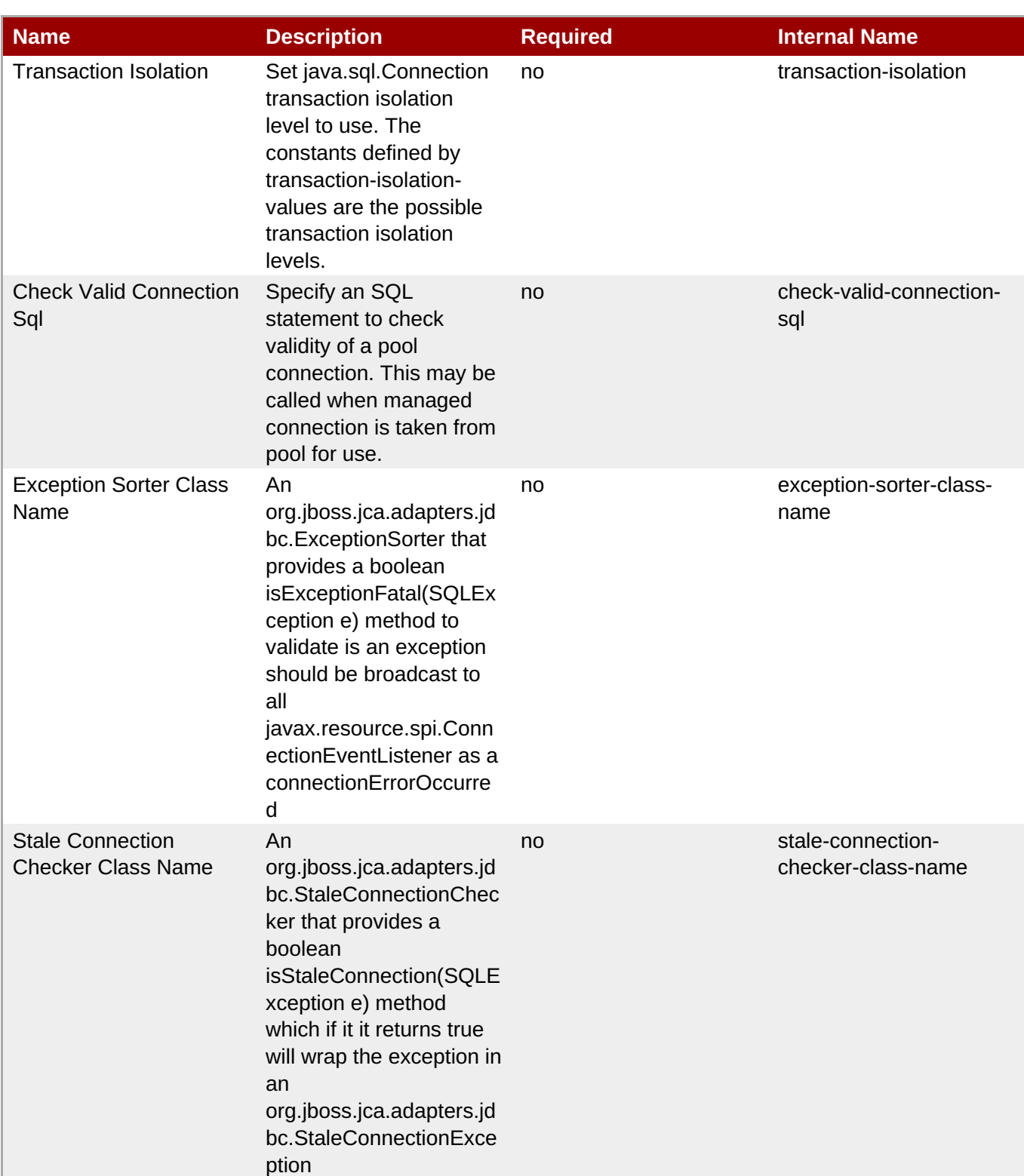

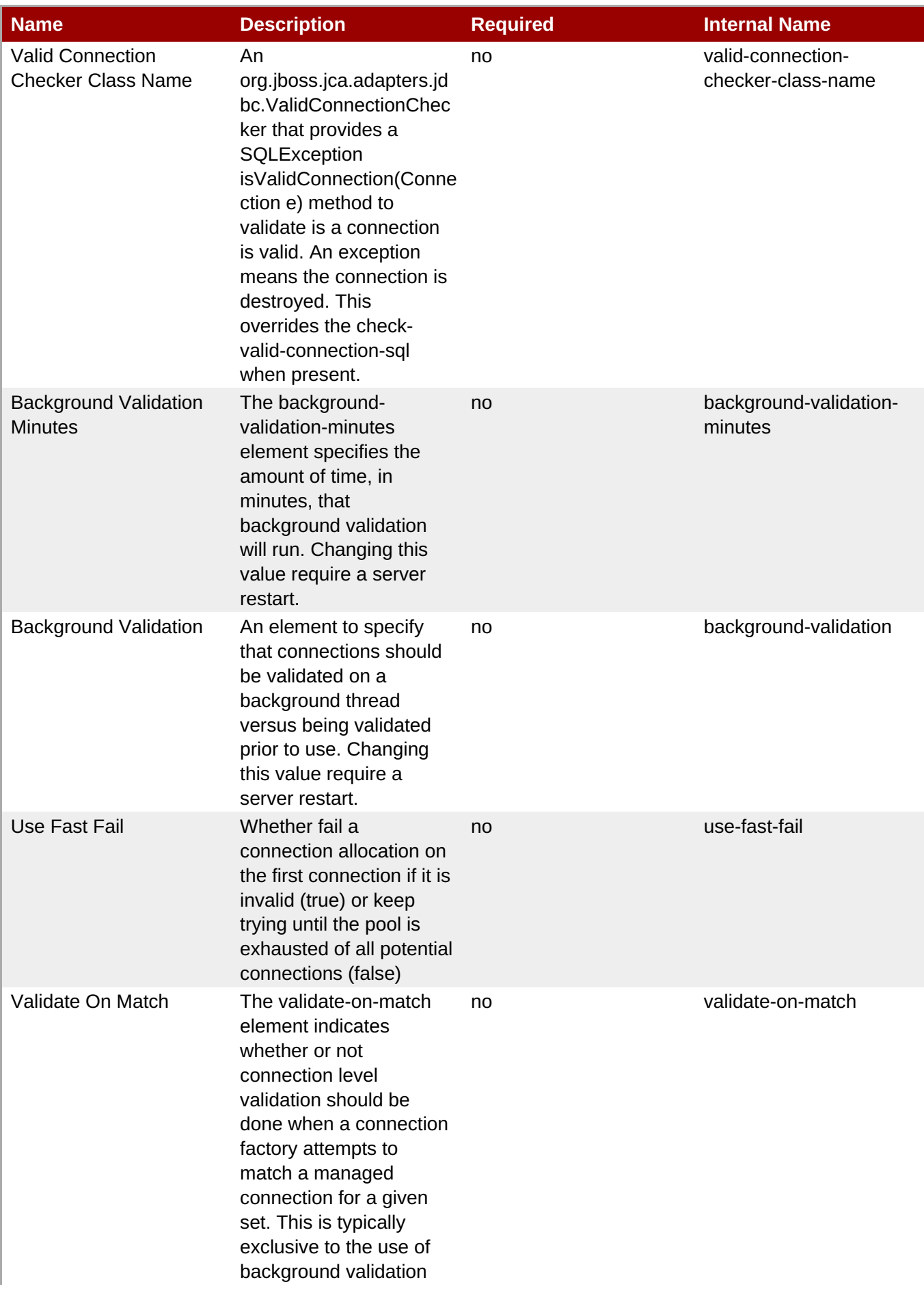

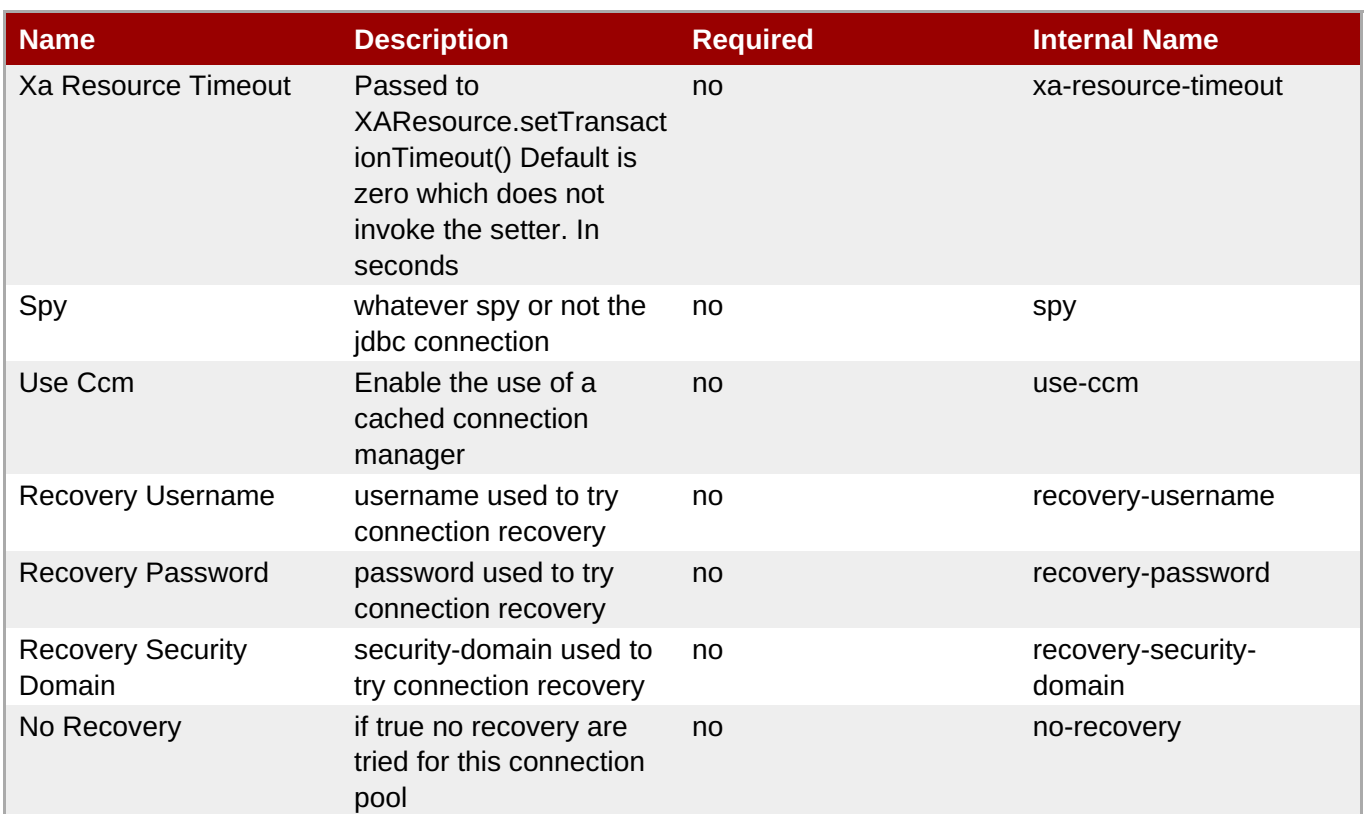

You must use the internal name to reference Configuration Properties in Dynamic Group Definition expressions.

## **Operations**

## **Table 3.1508. Metrics**

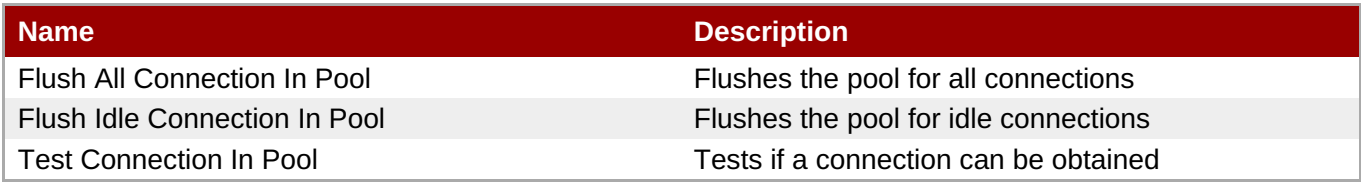

## **Package Types**

none

## **3.4.4.25. JBoss AS 7 and EAP 6 - JVM Definition Service**

#### **Overview**

## **Table 3.1509. Overview**

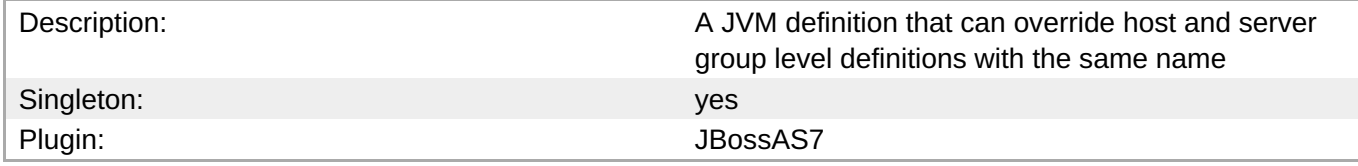

## **Child Resource Types**

none

## **Connection Properties**

## **Table 3.1510.**

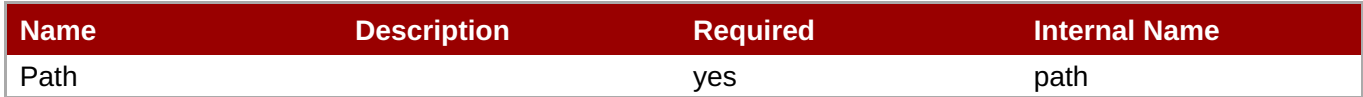

# **Note**

You must use the internal name to reference Configuration Properties in Dynamic Group Definition expressions.

## **Metrics**

none

## **Configuration Properties**

#### **Table 3.1511.**

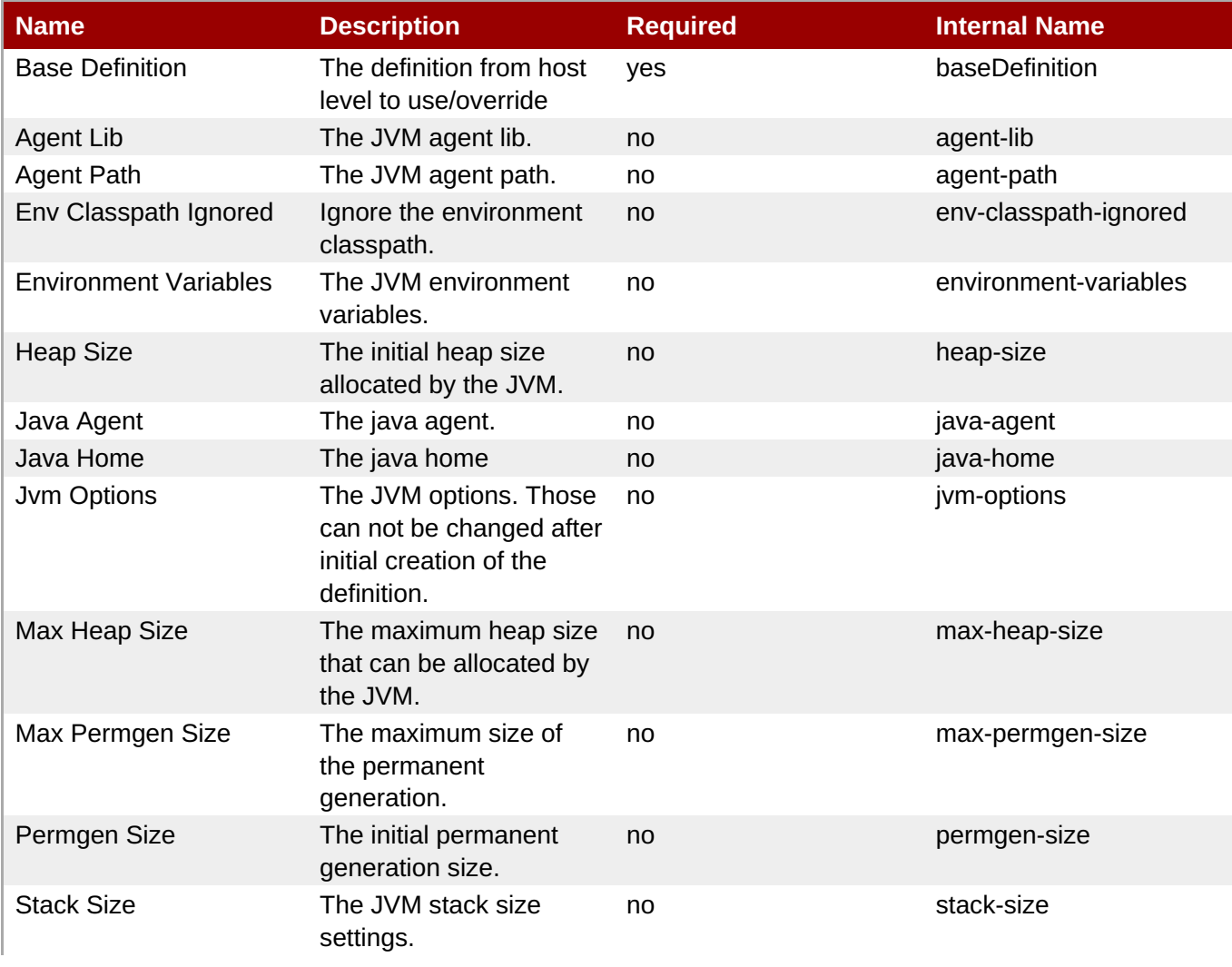

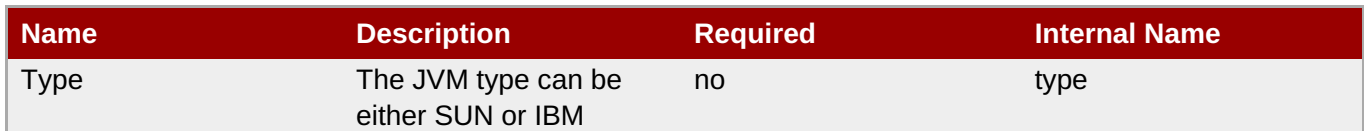

You must use the internal name to reference Configuration Properties in Dynamic Group Definition expressions.

#### **Operations**

none

#### **Package Types**

none

## **3.4.4.26. JBoss AS 7 and EAP 6 - Transactions Subsystem (Managed) Service**

#### **Overview**

#### **Table 3.1512. Overview**

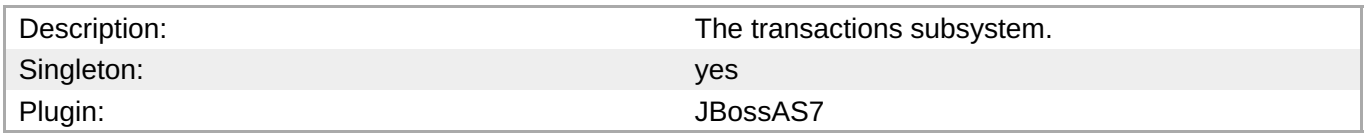

#### **Child Resource Types**

Section 3.4.4.26.1, "JBoss AS 7 and EAP 6 - Log Store [\(Managed\)](#page-1077-0) Service"

## **Connection Properties**

#### **Table 3.1513.**

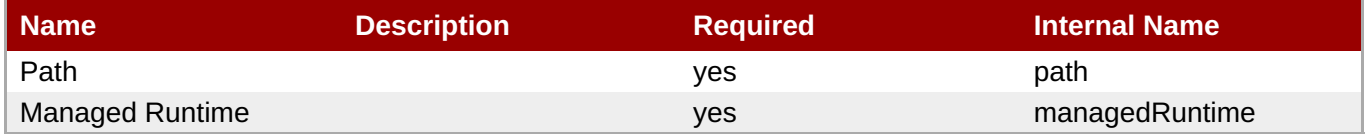

#### **Note**

You must use the internal name to reference Configuration Properties in Dynamic Group Definition expressions.

#### **Metrics**

## **Table 3.1514. Metrics**

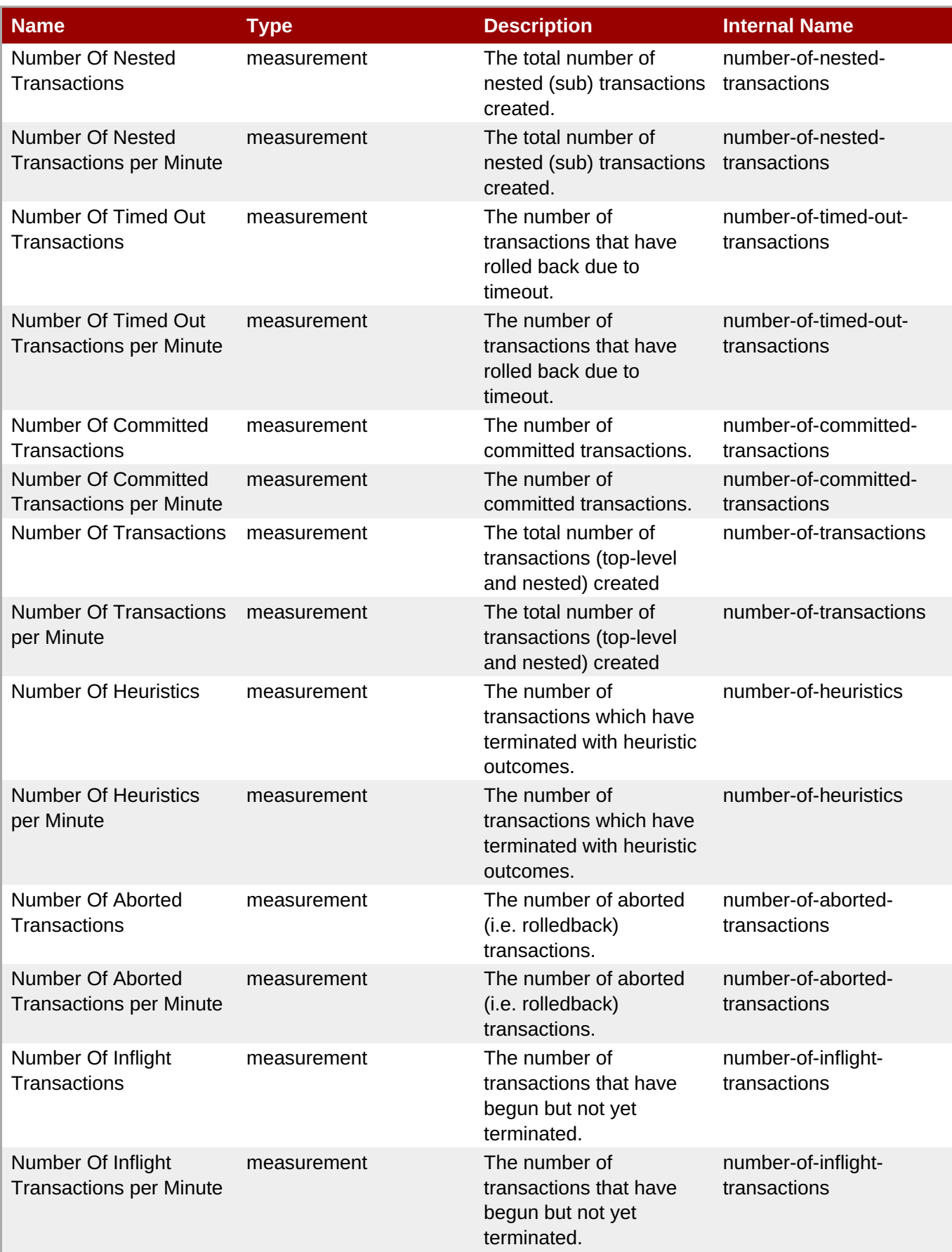

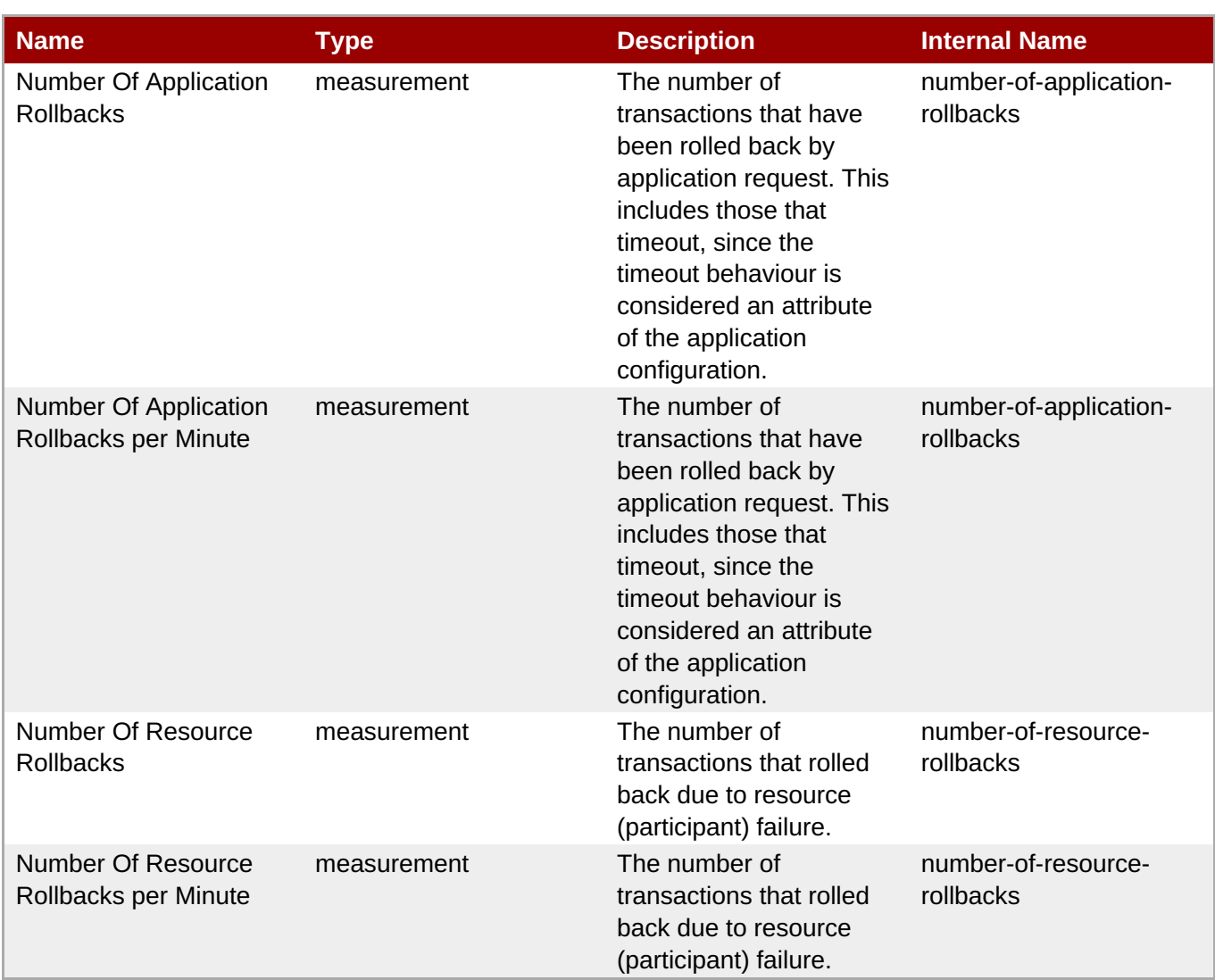

You must use the internal name to reference Traits in Dynamic Group Definition expressions.

## **Configuration Properties**

none

#### **Operations**

none

#### **Package Types**

none

## **3.4.4.26.1. JBoss AS 7 and EAP 6 - Log Store (Managed) Service**

## **Overview**

## **Table 3.1515. Overview**

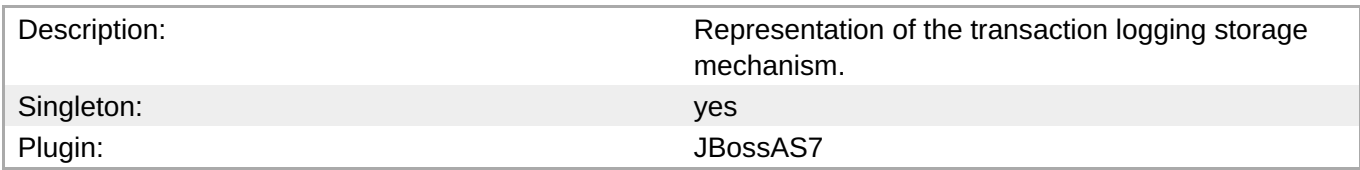

## **Child Resource Types**

Section 3.4.4.26.1.1, "JBoss AS 7 and EAP 6 - [Transactions](#page-1078-0) (Managed) Service"

#### **Connection Properties**

#### **Table 3.1516.**

| Name            | <b>Description</b> | <b>Required</b> | <b>Internal Name</b> |
|-----------------|--------------------|-----------------|----------------------|
| Path            |                    | ves             | path                 |
| Include Runtime |                    | ves             | includeRuntime       |

**Note**

You must use the internal name to reference Configuration Properties in Dynamic Group Definition expressions.

## **Metrics**

none

## **Configuration Properties**

#### **Table 3.1517.**

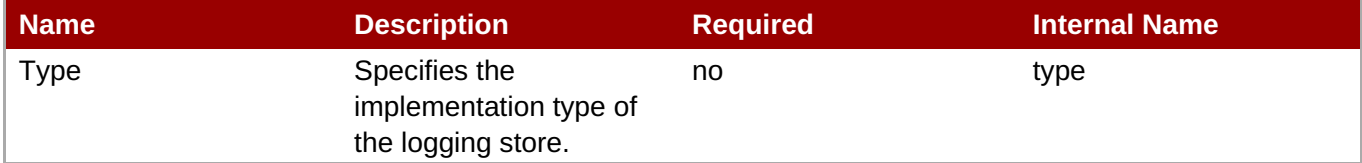

# **Note**

You must use the internal name to reference Configuration Properties in Dynamic Group Definition expressions.

## **Operations**

none

## **Package Types**

none

## **3.4.4.26.1.1. JBoss AS 7 and EAP 6 - Transactions (Managed) Service**

#### <span id="page-1077-0"></span>Overview

## **Table 3.1518. Overview**

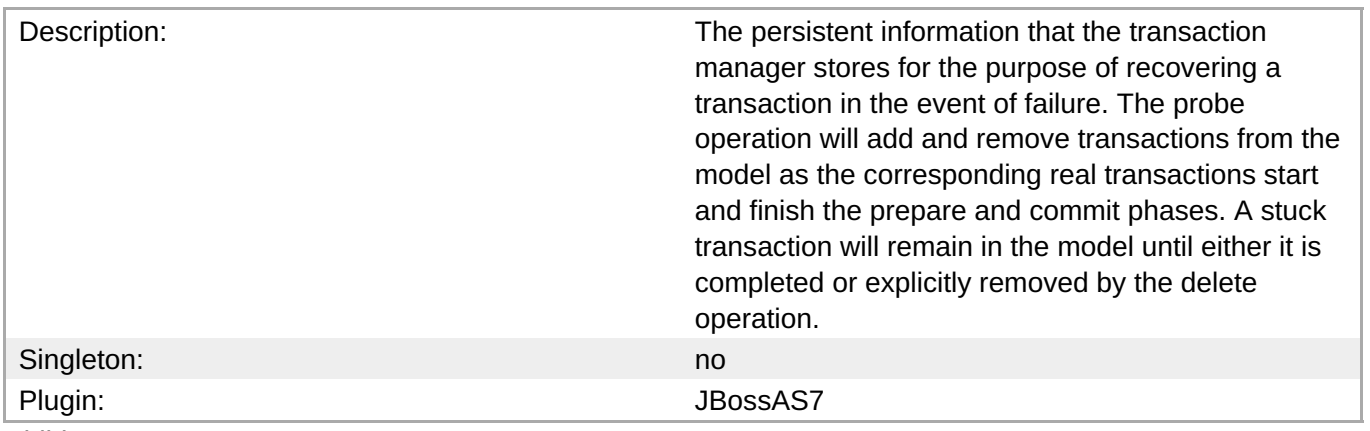

Child Resource Types

Section [3.4.4.26.1.1.1,](#page-1078-1) "JBoss AS 7 and EAP 6 - Participants (Managed) Service"

### Connection Properties

#### **Table 3.1519.**

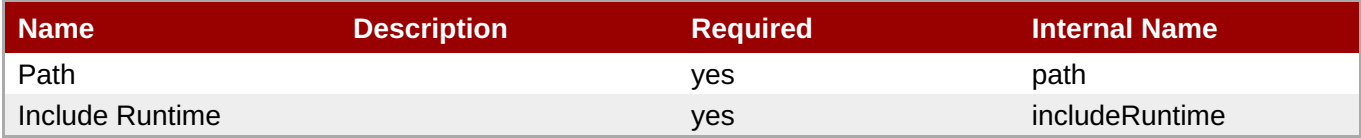

## **Note**

You must use the internal name to reference Configuration Properties in Dynamic Group Definition expressions.

#### Metrics

none

Configuration Properties

## **Table 3.1520.**

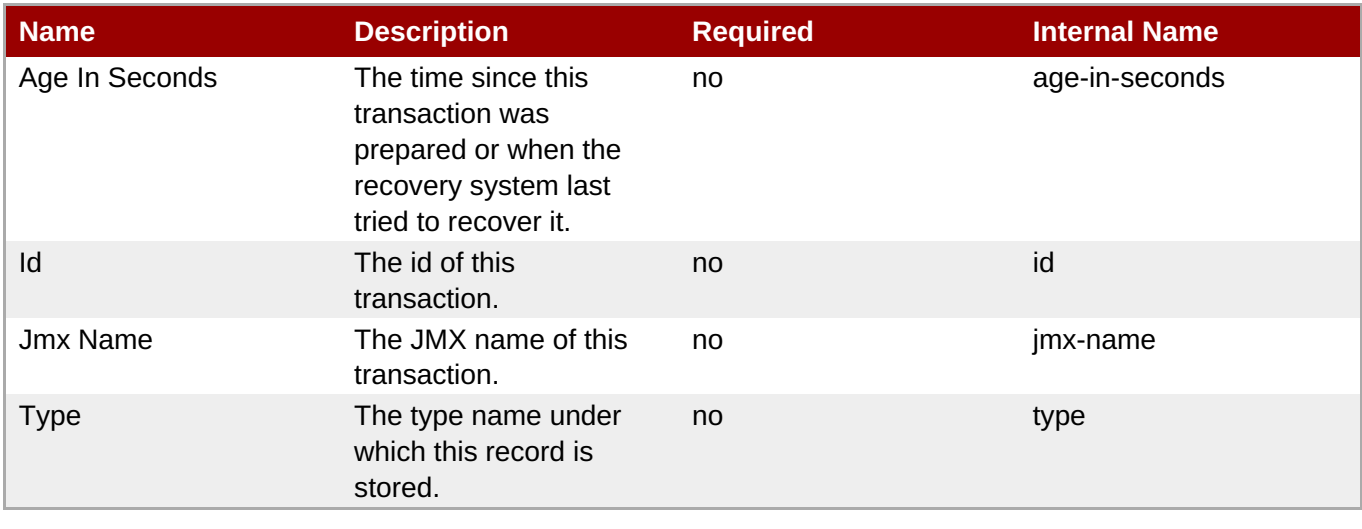

<span id="page-1078-0"></span>You must use the internal name to reference Configuration Properties in Dynamic Group Definition expressions.

## **Operations**

none

Package Types

none

## <span id="page-1078-1"></span>**3.4.4.26.1.1.1. JBoss AS 7 and EAP 6 - Participants (Managed) Service**

Overview

## **Table 3.1521. Overview**

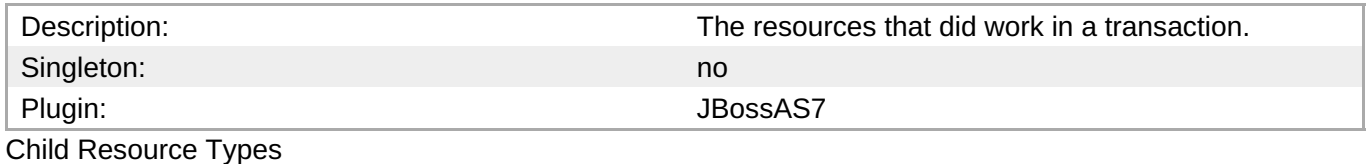

none

Connection Properties

#### **Table 3.1522.**

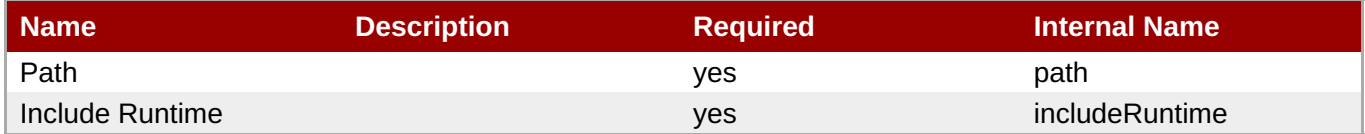

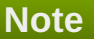

You must use the internal name to reference Configuration Properties in Dynamic Group Definition expressions.

#### **Metrics**

none

Configuration Properties

#### **Table 3.1523.**

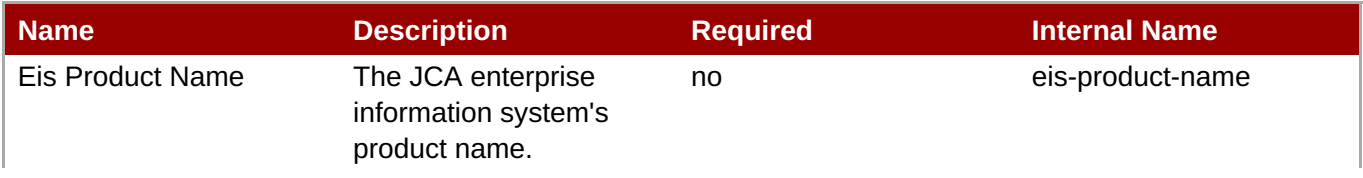

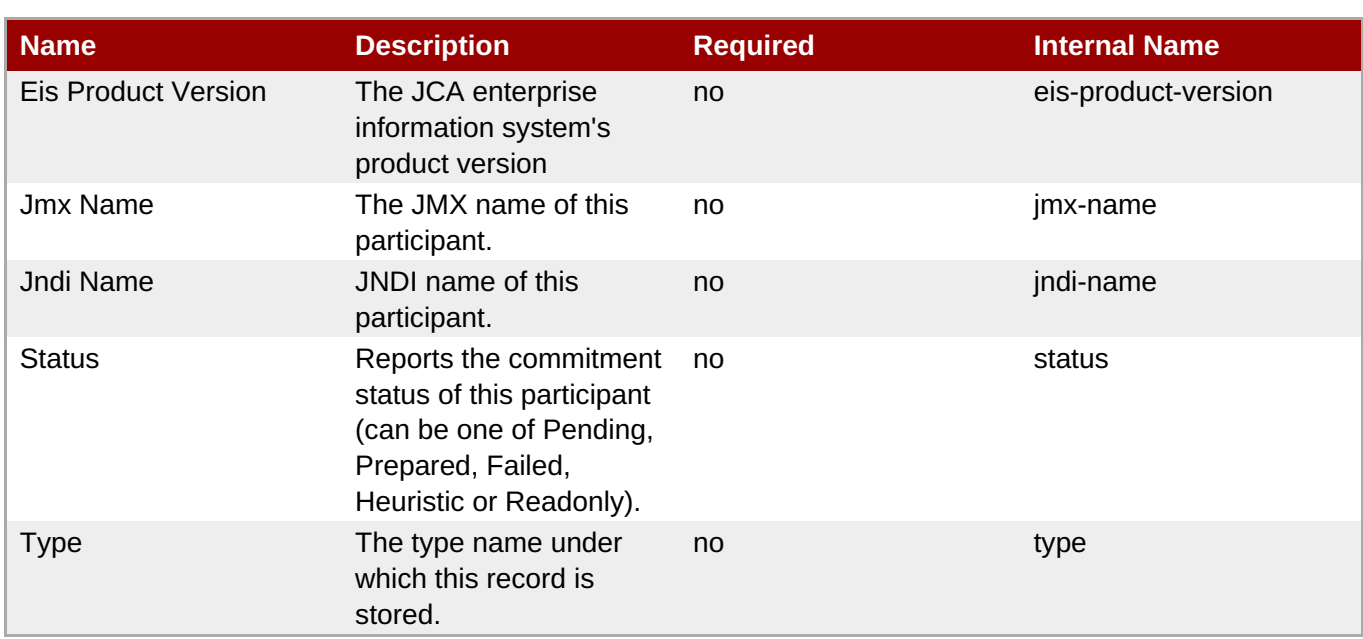

You must use the internal name to reference Configuration Properties in Dynamic Group Definition expressions.

#### **Operations**

none

Package Types

none

## **3.4.4.27. JBoss AS 7 and EAP 6 - JDR Service**

## **Overview**

## **Table 3.1524. Overview**

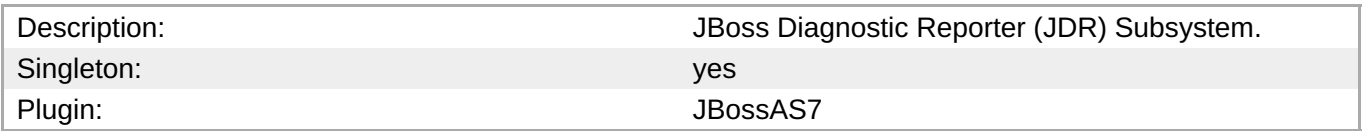

## **Child Resource Types**

none

## **Connection Properties**

## **Table 3.1525.**

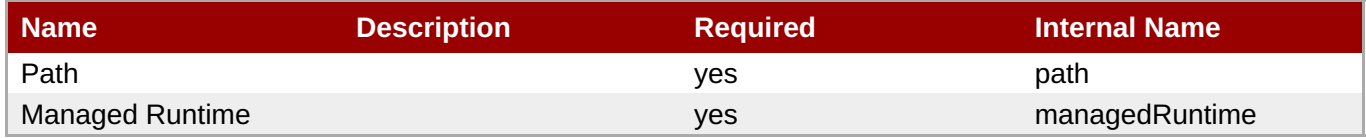
You must use the internal name to reference Configuration Properties in Dynamic Group Definition expressions.

#### **Metrics**

none

#### **Configuration Properties**

none

#### **Operations**

#### **Table 3.1526. Metrics**

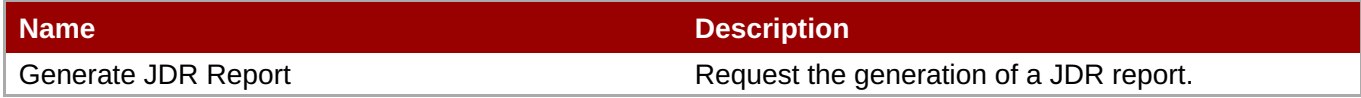

#### **Package Types**

none

# **3.4.5. JBoss AS 7 and EAP 6 - Profile Service**

#### **Overview**

#### **Table 3.1527. Overview**

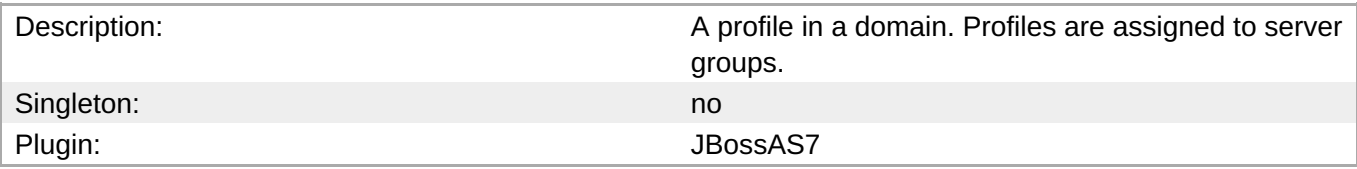

#### **Child Resource Types**

- Section 3.4.5.1, "JBoss AS 7 and EAP 6 [ModCluster](#page-1085-0) Domain Service"
- Section 3.4.5.2, "JBoss AS 7 and EAP 6 Naming (Profile) [Service"](#page-1090-0)
- Section 3.4.5.3, "JBoss AS 7 and EAP 6 [JBossWeb](#page-1096-0) (Profile) Service"
- Section 3.4.5.4, "JBoss AS 7 and EAP 6 JCA (Profile) [Service"](#page-1104-0)
- Section 3.4.5.5, "JBoss AS 7 and EAP 6 Osgi (Profile) [Service"](#page-1109-0)
- Section 3.4.5.6, "JBoss AS 7 and EAP 6 [Resource](#page-1115-0) Adapters (Profile) Service"
- Section 3.4.5.7, "JBoss AS 7 and EAP 6 EJB3 (Profile) [Service"](#page-1128-0)
- Section 3.4.5.8, "JBoss AS 7 and EAP 6 [Threads](#page-1137-0) (Profile) Service"
- Section 3.4.5.9, "JBoss AS 7 and EAP 6 Security (Profile) [Service"](#page-1145-0)
- Section 3.4.5.10, "JBoss AS 7 and EAP 6 [Messaging](#page-1178-0) (Profile) Service"
- Section 3.4.5.11, "JBoss AS 7 and EAP 6 [Datasources](#page-1211-0) (Profile) Service"
- Section [3.4.5.12,](#page-1224-0) "JBoss AS 7 and EAP 6 Logging Service"
- Section 3.4.5.13, "JBoss AS 7 and EAP 6 [Webservices](#page-1234-0) Service"
- Section 3.4.5.14, "JBoss AS 7 and EAP 6 [Transactions](#page-1240-0) Subsystem (Profile) Service"
- Section [3.4.5.15,](#page-1245-0) "JBoss AS 7 and EAP 6 JacORB Service"
- Section [3.4.5.16,](#page-1249-0) "JBoss AS 7 and EAP 6 JAXR Service"
- Section [3.4.5.17,](#page-1250-0) "JBoss AS 7 and EAP 6 JPA Service"
- Section [3.4.5.18,](#page-1252-0) "JBoss AS 7 and EAP 6 CMP Service"
- Section [3.4.5.19,](#page-1254-0) "JBoss AS 7 and EAP 6 EE Service"
- Section [3.4.5.20,](#page-1255-0) "JBoss AS 7 and EAP 6 JMX Service"
- Section 3.4.5.21, "JBoss AS 7 and EAP 6 [Infinispan](#page-1260-0) Service"
- Section [3.4.5.22,](#page-1263-0) "JBoss AS 7 and EAP 6 JGroups Service"
- Section 3.4.5.23, "JBoss AS 7 and EAP 6 [Remoting](#page-1264-0) Service"
- Section [3.4.5.24,](#page-1268-0) "JBoss AS 7 and EAP 6 Mail Service"

# **Connection Properties**

#### **Table 3.1528.**

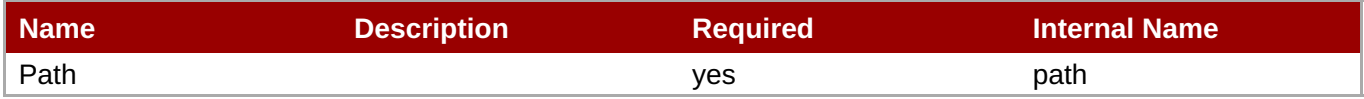

# **Note**

You must use the internal name to reference Configuration Properties in Dynamic Group Definition expressions.

#### **Metrics**

none

# **Configuration Properties**

none

# **Operations**

none

# **Package Types**

none

# **3.4.5.1. JBoss AS 7 and EAP 6 - ModCluster Domain Service**

#### **Overview**

#### **Table 3.1529. Overview**

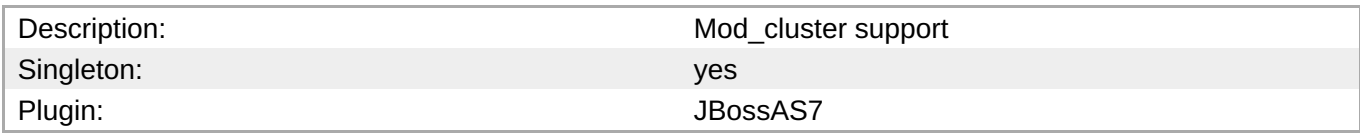

#### **Child Resource Types**

Section 3.4.5.1.1, "JBoss AS 7 and EAP 6 - Domain Service [Configuration](#page-1086-0) Service"

#### **Connection Properties**

#### **Table 3.1530.**

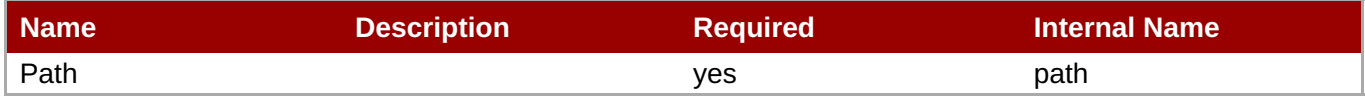

You must use the internal name to reference Configuration Properties in Dynamic Group Definition expressions.

#### **Metrics**

none

#### **Configuration Properties**

**Note**

none

#### **Operations**

none

#### **Package Types**

none

#### **3.4.5.1.1. JBoss AS 7 and EAP 6 - Domain Service Configuration Service**

#### **Overview**

#### **Table 3.1531. Overview**

Description: Singleton: no material contracts and contracts of the contracts of the contracts of the contracts of the contracts of the contracts of the contracts of the contracts of the contracts of the contracts of the contracts of th

# Plugin: JBossAS7

# **Child Resource Types**

- Section [3.4.5.1.1.1,](#page-1086-1) "JBoss AS 7 and EAP 6 Domain Dynamic Load Provider Service"
- Section [3.4.5.1.1.2,](#page-1088-0) "JBoss AS 7 and EAP 6 Domain Ssl Service"

### **Connection Properties**

#### **Table 3.1532.**

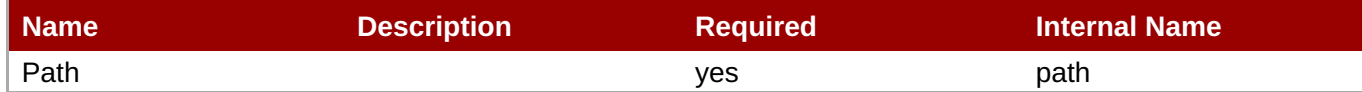

You must use the internal name to reference Configuration Properties in Dynamic Group Definition

**Metrics**

none

# **Configuration Properties**

**Note**

expressions.

#### **Table 3.1533.**

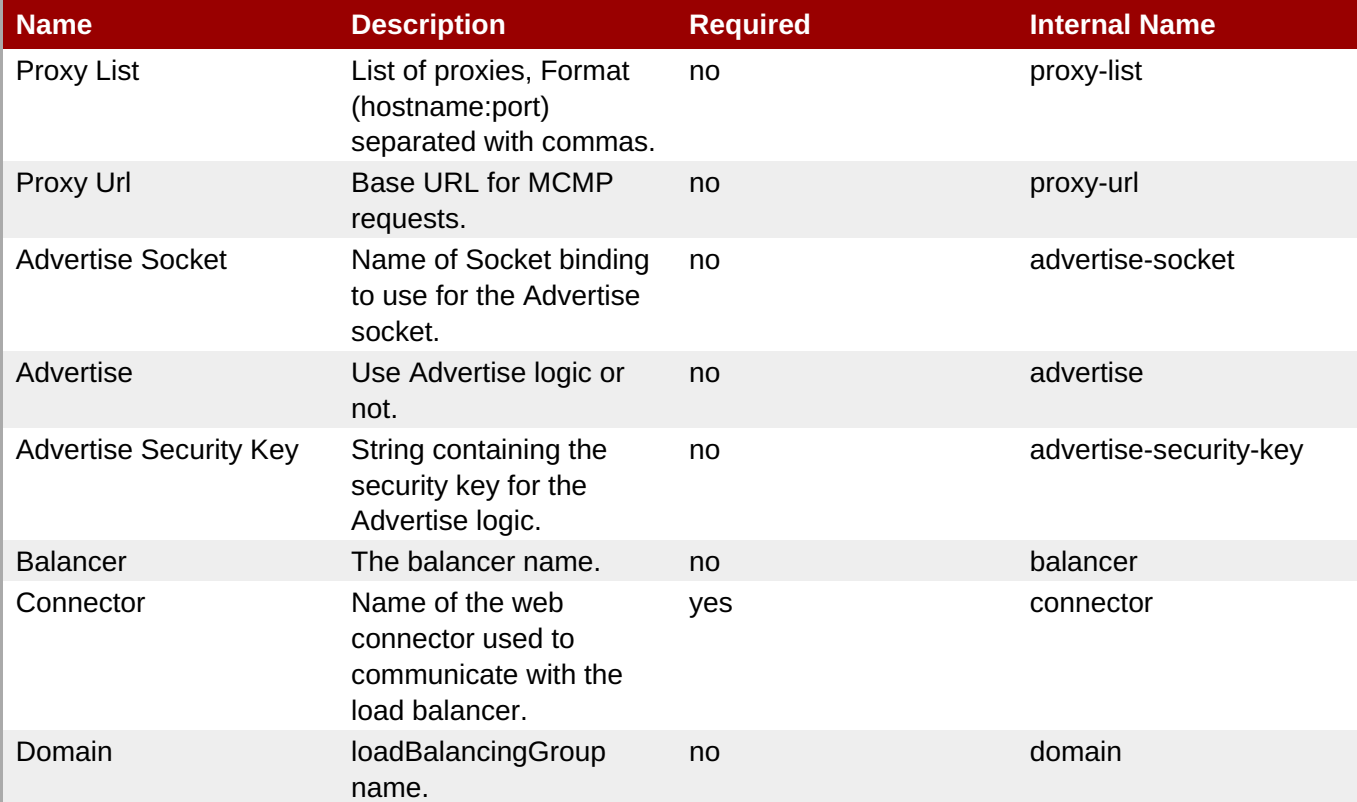

| <b>Name</b>                  | <b>Description</b>                                                                        | <b>Required</b> | <b>Internal Name</b>  |
|------------------------------|-------------------------------------------------------------------------------------------|-----------------|-----------------------|
| <b>Excluded Contexts</b>     | List of contexts<br>mod_cluster should<br>ignore, Format String<br>separated with commas. | no              | excluded-contexts     |
| <b>Auto Enable Contexts</b>  | Enable contexts even if<br>disabled in<br>mod cluster manger<br>(httpd).                  | no              | auto-enable-contexts  |
| <b>Sticky Session</b>        | Use sticky sessions for<br>requests.                                                      | no              | sticky-session        |
| <b>Sticky Session Remove</b> | Remove session<br>information on failover.                                                | no              | sticky-session-remove |
| <b>Sticky Session Force</b>  | Don't failover a request<br>with session information.                                     | no              | sticky-session-force  |
| <b>Worker Timeout</b>        | Timeout to wait in httpd<br>for an available worker to<br>process the requests.           | no              | worker-timeout        |
| Max Attempts                 | Max attempts to process<br>an idempotent request.                                         | no              | max-attempts          |
| <b>Flush Packets</b>         | Enables/disables packet<br>flushing in httpd.                                             | no              | flush-packets         |
| Flush Wait                   | Time to wait before<br>flushing packets in httpd.                                         | no              | flush-wait            |
| Ping                         | Time (in seconds) in<br>which to wait for a pong<br>answer to a ping.                     | no              | ping                  |
| Smax                         | Soft maximum idle<br>connection count in httpd                                            | no              | smax                  |
| Ttl                          | Time to live (in seconds)<br>for idle connections<br>above smax                           | no              | ttl                   |
| Node Timeout                 | Timeout (in seconds) for<br>proxy connections to a<br>node.                               | no              | node-timeout          |
| <b>Stop Context Timeout</b>  | Max time to wait for<br>context to process<br>pending requests.                           | no              | stop-context-timeout  |
| <b>Socket Timeout</b>        | Timeout to wait for httpd<br>to answer a MCMP<br>message.                                 | no              | socket-timeout        |

**Note**

You must use the internal name to reference Configuration Properties in Dynamic Group Definition expressions.

# **Operations**

**Table 3.1534. Metrics**

<span id="page-1085-0"></span>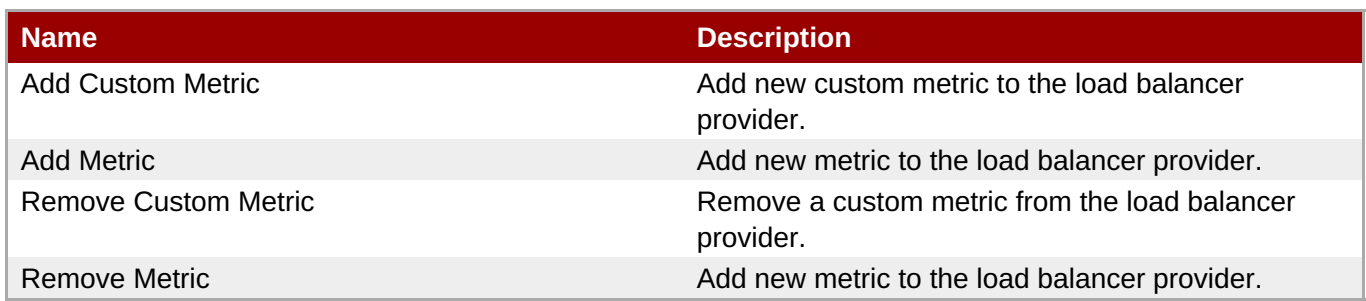

#### **Package Types**

none

# **3.4.5.1.1.1. JBoss AS 7 and EAP 6 - Domain Dynamic Load Provider Service**

Overview

#### **Table 3.1535. Overview**

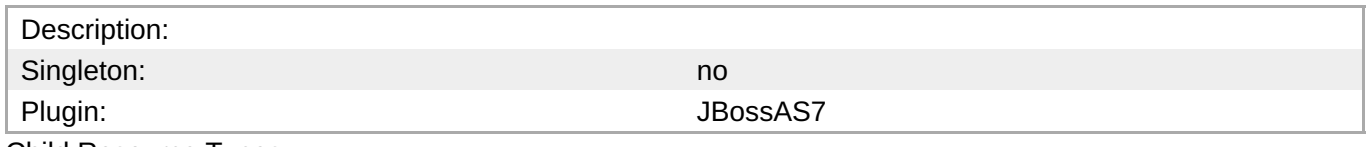

Child Resource Types

- Section [3.4.5.1.1.1.1,](#page-1086-2) "JBoss AS 7 and EAP 6 Domain Custom Load Metric Service"
- Section [3.4.5.1.1.1.2,](#page-1087-0) "JBoss AS 7 and EAP 6 Domain Load Metric Service"

Connection Properties

#### **Table 3.1536.**

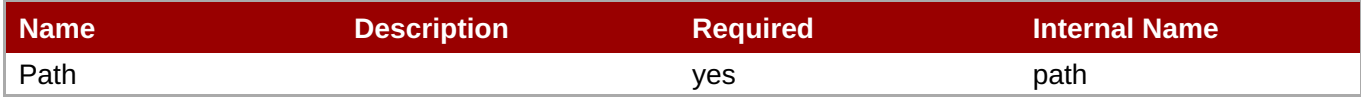

**Note**

You must use the internal name to reference Configuration Properties in Dynamic Group Definition expressions.

#### Metrics

none

Configuration Properties

#### **Table 3.1537.**

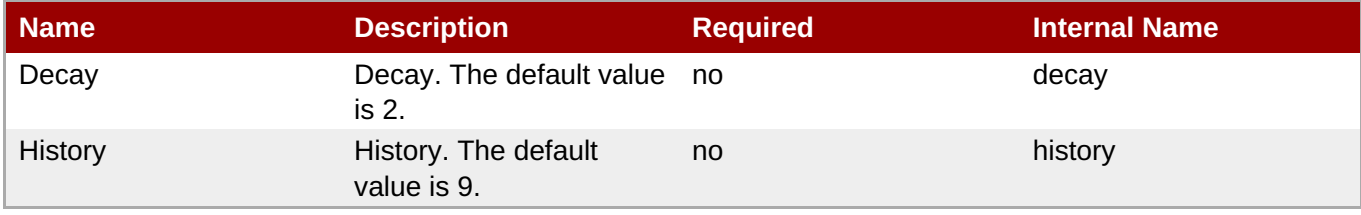

<span id="page-1086-1"></span><span id="page-1086-0"></span>You must use the internal name to reference Configuration Properties in Dynamic Group Definition expressions.

# Operations

none

Package Types

none

# <span id="page-1086-2"></span>**3.4.5.1.1.1.1. JBoss AS 7 and EAP 6 - Domain Custom Load Metric Service**

Overview

#### **Table 3.1538. Overview**

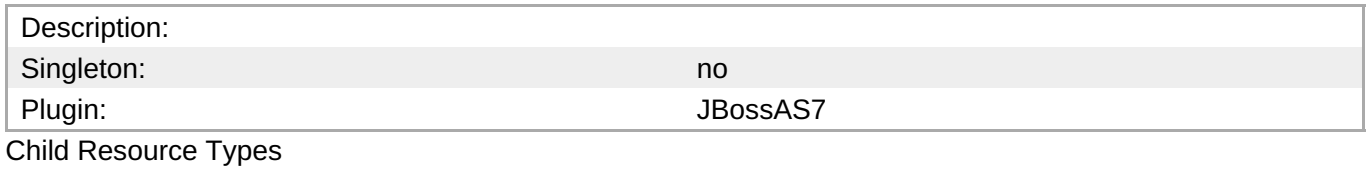

none

Connection Properties

#### **Table 3.1539.**

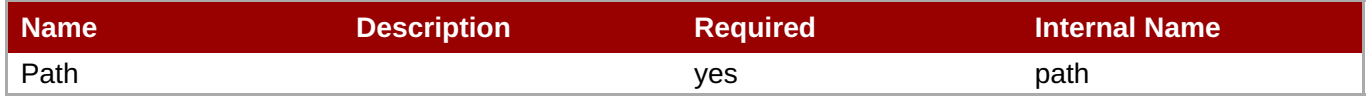

**Note** You must use the internal name to reference Configuration Properties in Dynamic Group Definition expressions.

Metrics

none

Configuration Properties

#### **Table 3.1540.**

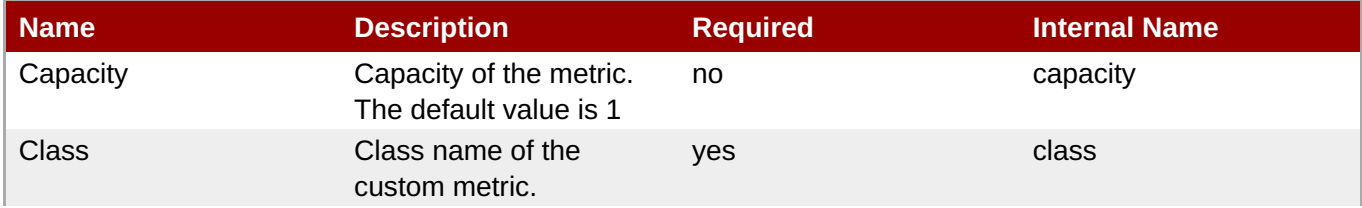

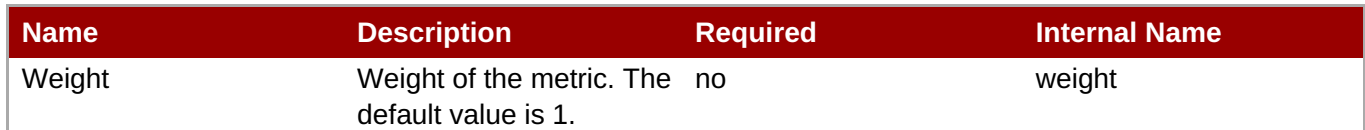

You must use the internal name to reference Configuration Properties in Dynamic Group Definition expressions.

**Operations** 

none

Package Types

none

#### <span id="page-1087-0"></span>**3.4.5.1.1.1.2. JBoss AS 7 and EAP 6 - Domain Load Metric Service**

Overview

#### **Table 3.1541. Overview**

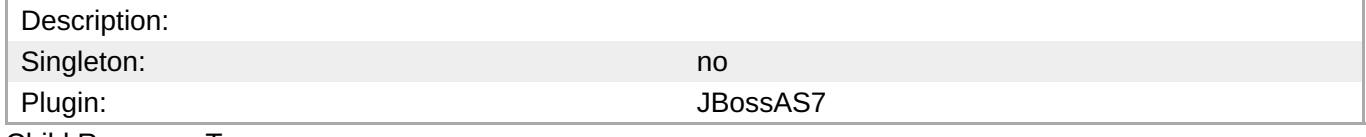

Child Resource Types

none

Connection Properties

#### **Table 3.1542.**

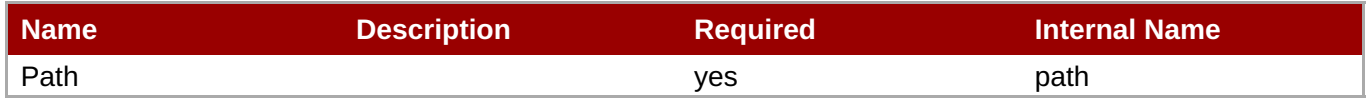

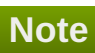

You must use the internal name to reference Configuration Properties in Dynamic Group Definition expressions.

Metrics

none

Configuration Properties

**Table 3.1543.**

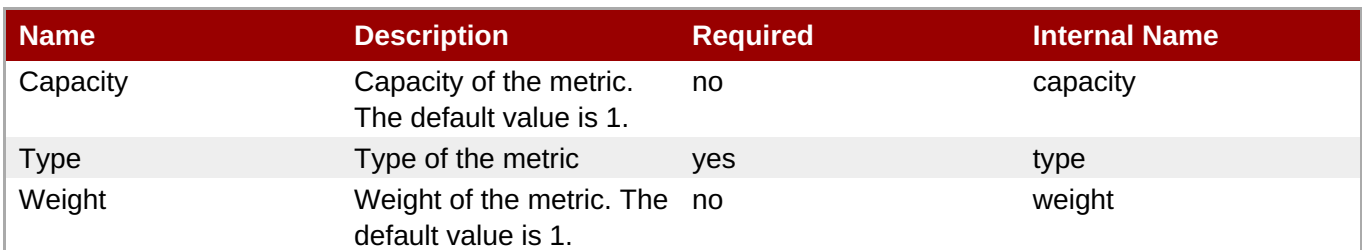

You must use the internal name to reference Configuration Properties in Dynamic Group Definition expressions.

#### **Operations**

none

Package Types

none

# <span id="page-1088-0"></span>**3.4.5.1.1.2. JBoss AS 7 and EAP 6 - Domain Ssl Service**

Overview

#### **Table 3.1544. Overview**

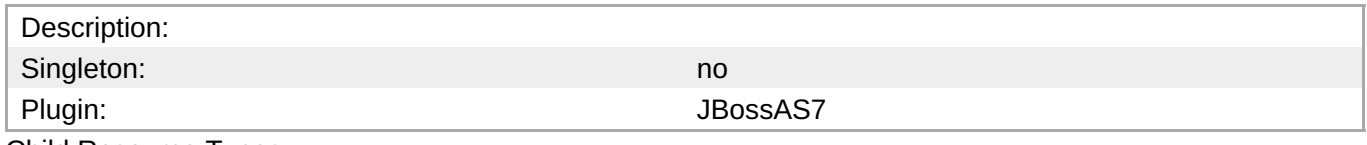

Child Resource Types

none

Connection Properties

#### **Table 3.1545.**

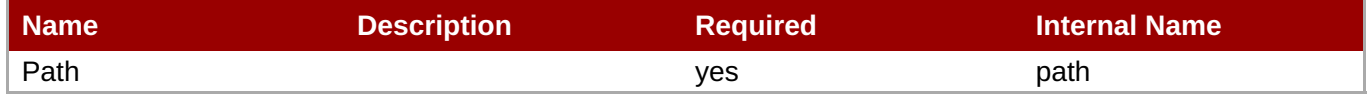

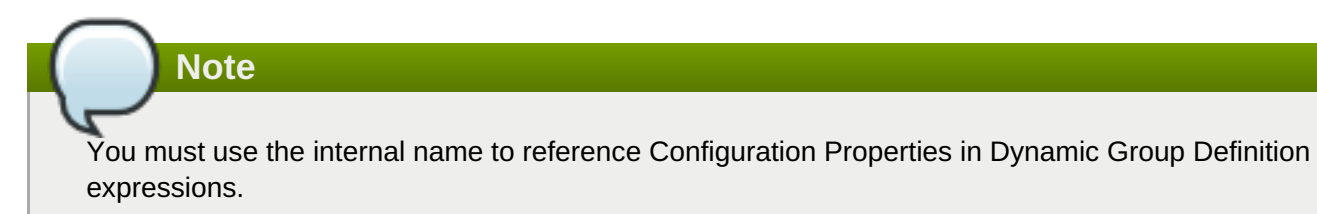

Metrics

none

Configuration Properties

#### **Table 3.1546.**

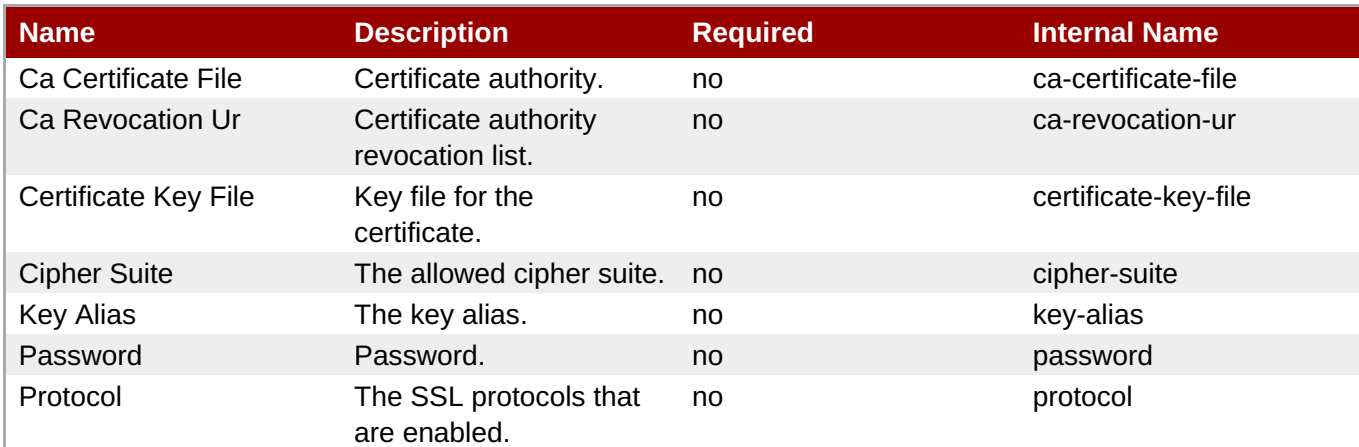

**Note**

You must use the internal name to reference Configuration Properties in Dynamic Group Definition expressions.

#### **Operations**

none

Package Types

none

# **3.4.5.2. JBoss AS 7 and EAP 6 - Naming (Profile) Service**

#### **Overview**

#### **Table 3.1547. Overview**

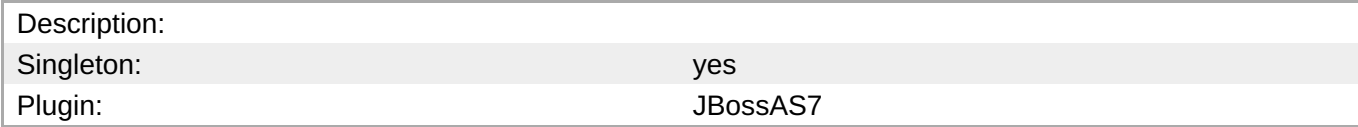

#### **Child Resource Types**

Section [3.4.5.2.1,](#page-1091-0) "JBoss AS 7 and EAP 6 - Binding (Profile) Service"

#### **Connection Properties**

#### **Table 3.1548.**

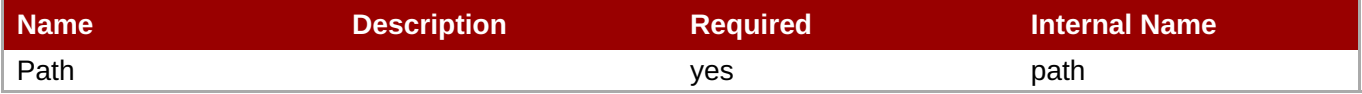

<span id="page-1090-0"></span>You must use the internal name to reference Configuration Properties in Dynamic Group Definition expressions.

#### **Metrics**

none

#### **Configuration Properties**

none

#### **Operations**

none

#### **Package Types**

none

### **3.4.5.2.1. JBoss AS 7 and EAP 6 - Binding (Profile) Service**

#### **Overview**

#### **Table 3.1549. Overview**

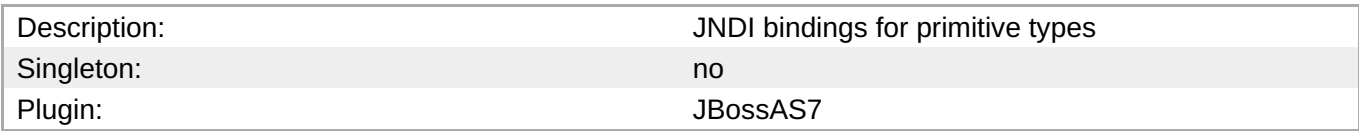

### **Child Resource Types**

none

#### **Connection Properties**

#### **Table 3.1550.**

| Name | <b>Description</b> | <b>Required</b> | <b>Internal Name</b> |
|------|--------------------|-----------------|----------------------|
| Path |                    | ves             | path                 |

**Note** You must use the internal name to reference Configuration Properties in Dynamic Group Definition expressions.

#### **Metrics**

none

# <span id="page-1091-0"></span>**Configuration Properties**

### **Table 3.1551.**

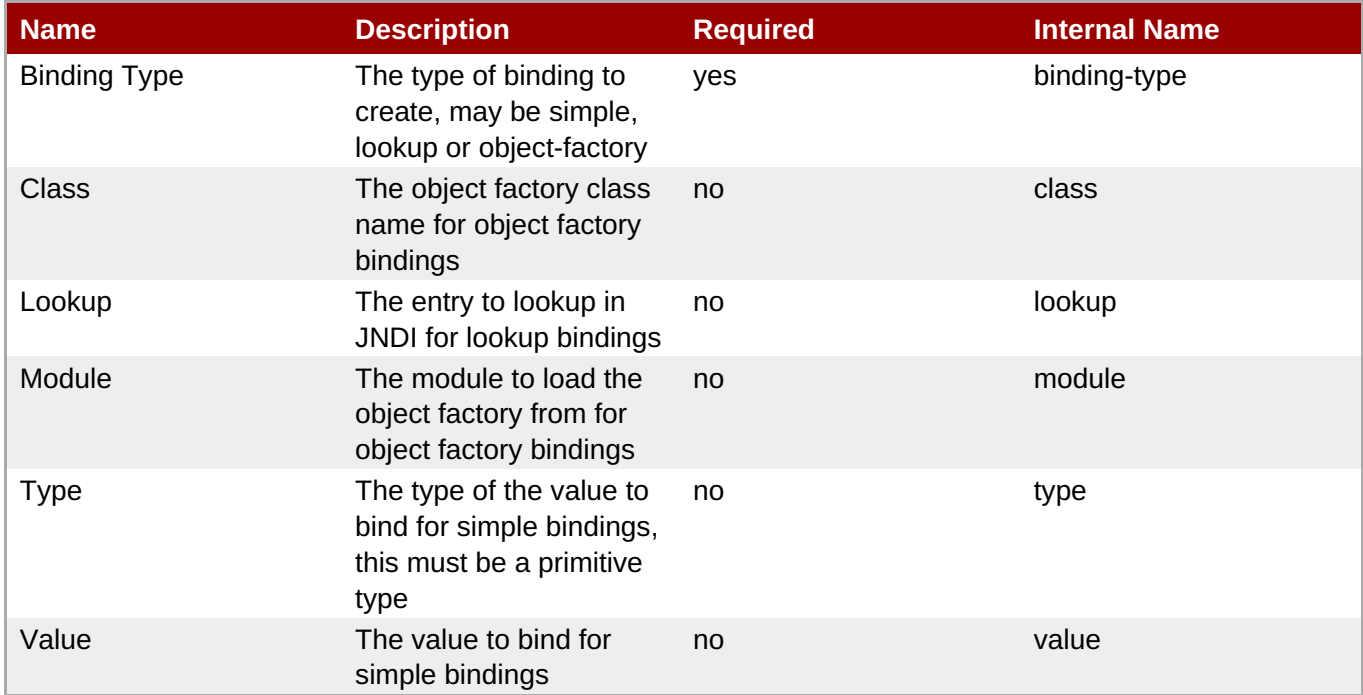

# **Note**

You must use the internal name to reference Configuration Properties in Dynamic Group Definition expressions.

#### **Operations**

none

#### **Package Types**

none

# **3.4.5.3. JBoss AS 7 and EAP 6 - JBossWeb (Profile) Service**

#### **Overview**

#### **Table 3.1552. Overview**

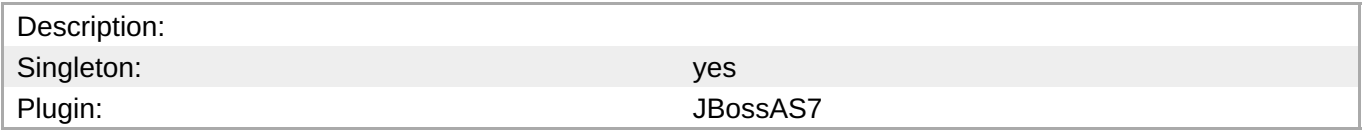

#### **Child Resource Types**

- Section 3.4.5.3.1, "JBoss AS 7 and EAP 6 [Connector](#page-1095-0) (Profile) Service"
- Section [3.4.5.3.2,](#page-1098-0) "JBoss AS 7 and EAP 6 VHost (Profile) Service"

### **Connection Properties**

**Table 3.1553.**

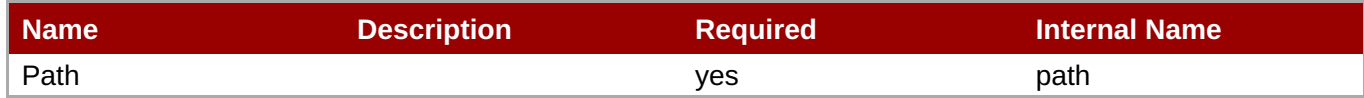

**Note**

You must use the internal name to reference Configuration Properties in Dynamic Group Definition expressions.

# **Metrics**

none

#### **Configuration Properties**

#### **Table 3.1554.**

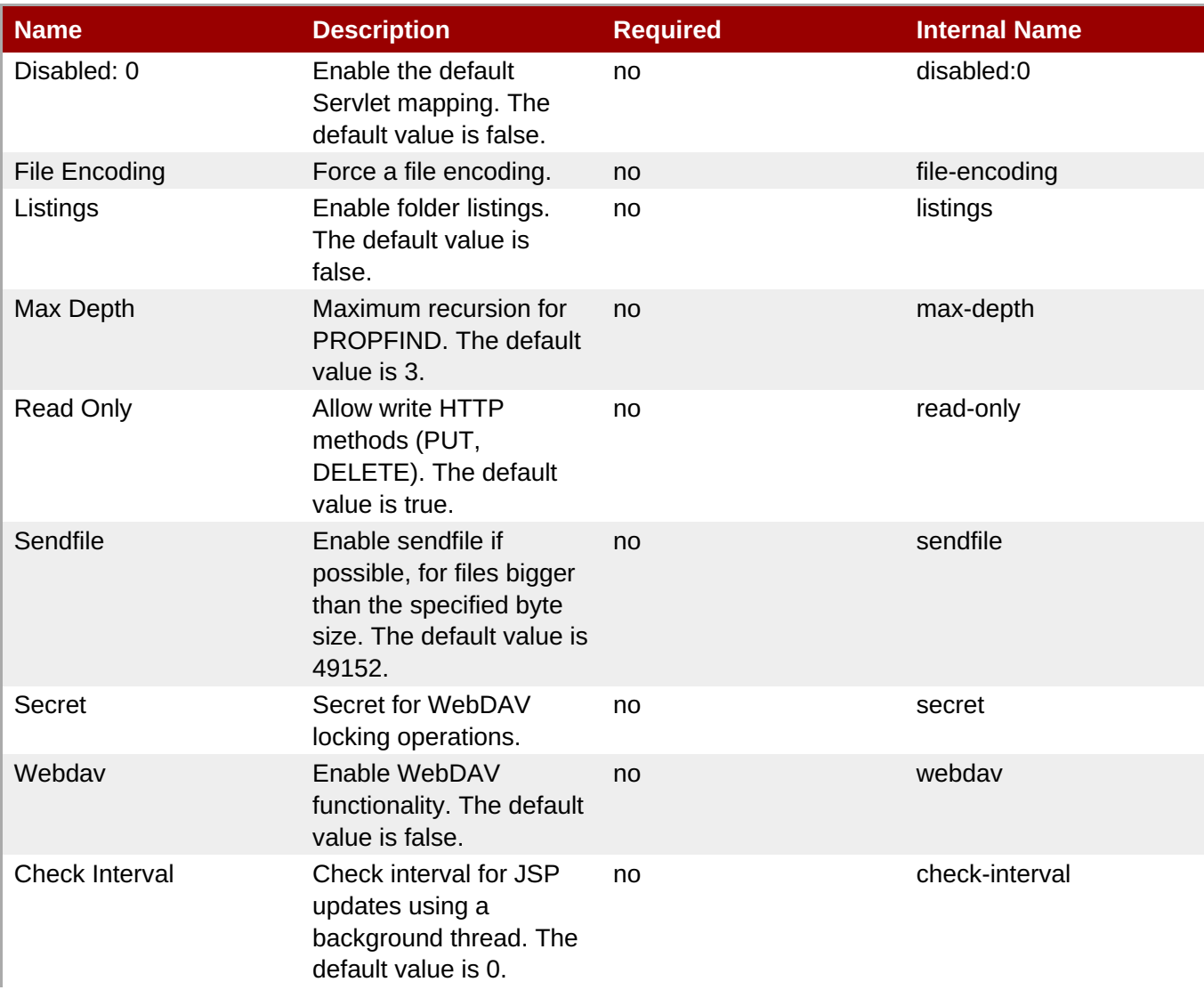

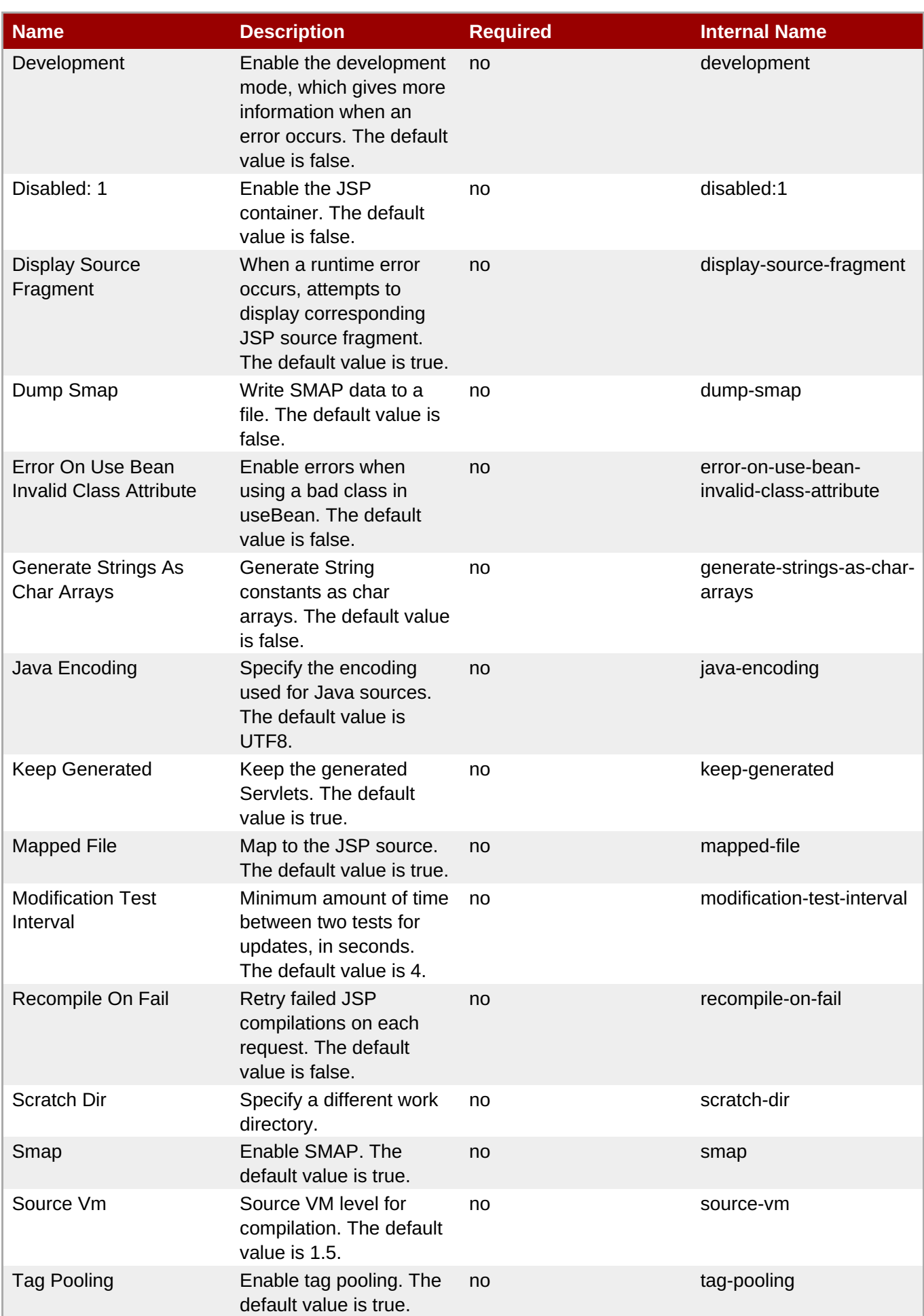

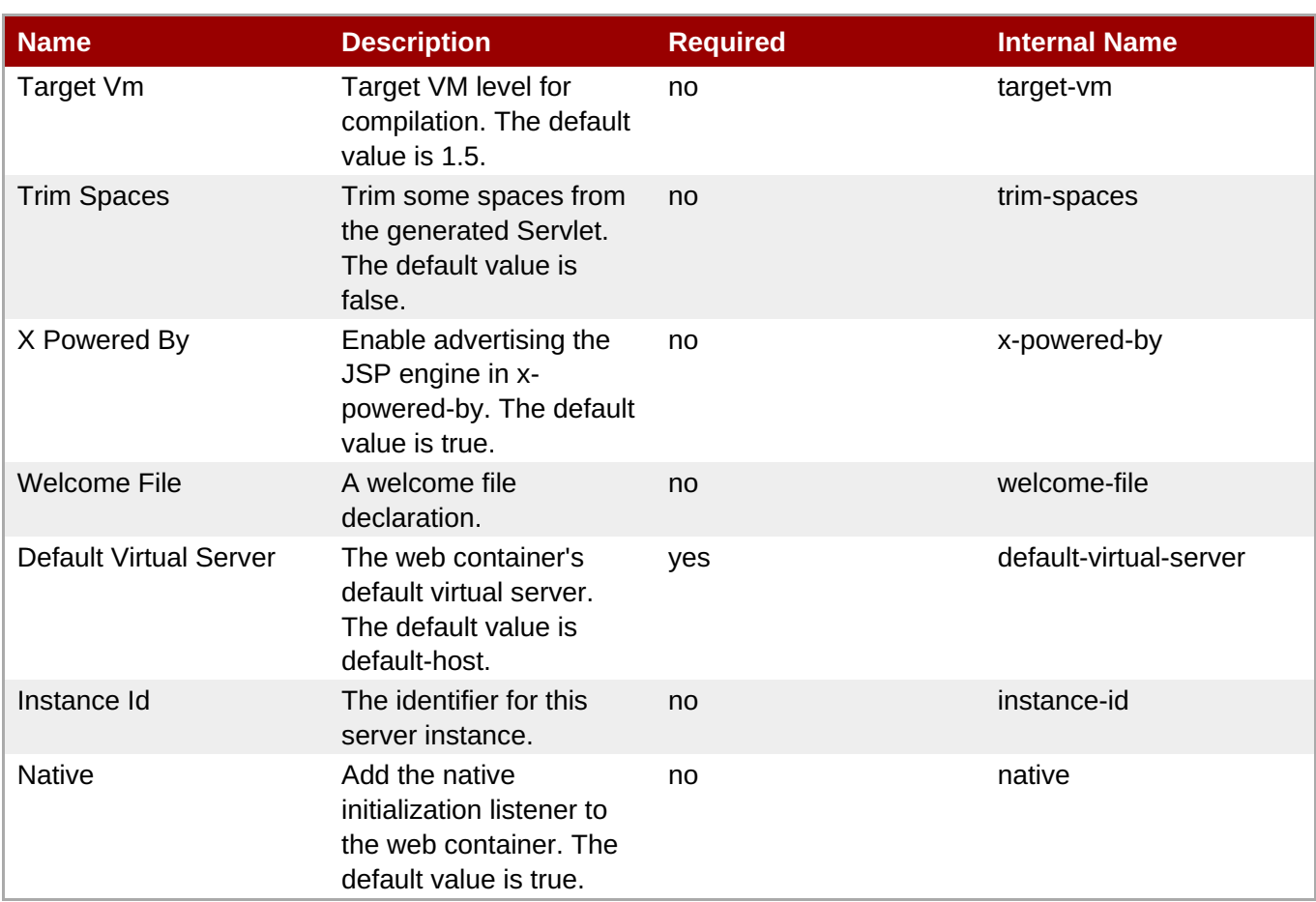

You must use the internal name to reference Configuration Properties in Dynamic Group Definition expressions.

# **Operations**

none

#### **Package Types**

none

# **3.4.5.3.1. JBoss AS 7 and EAP 6 - Connector (Profile) Service**

#### **Overview**

#### **Table 3.1555. Overview**

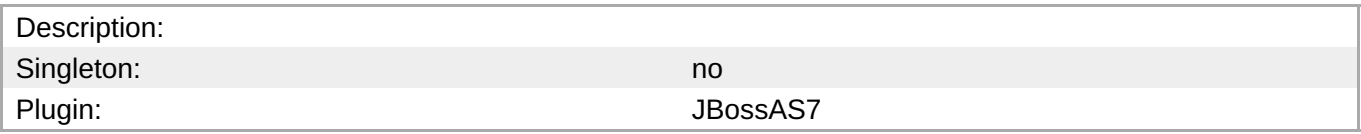

# **Child Resource Types**

none

# <span id="page-1095-0"></span>**Connection Properties**

# **Table 3.1556.**

| Name | <b>Description</b> | <b>Required</b> | <b>Internal Name</b> |
|------|--------------------|-----------------|----------------------|
| Path |                    | ves             | path                 |

**Note**

You must use the internal name to reference Configuration Properties in Dynamic Group Definition expressions.

### **Metrics**

none

#### **Configuration Properties**

#### **Table 3.1557.**

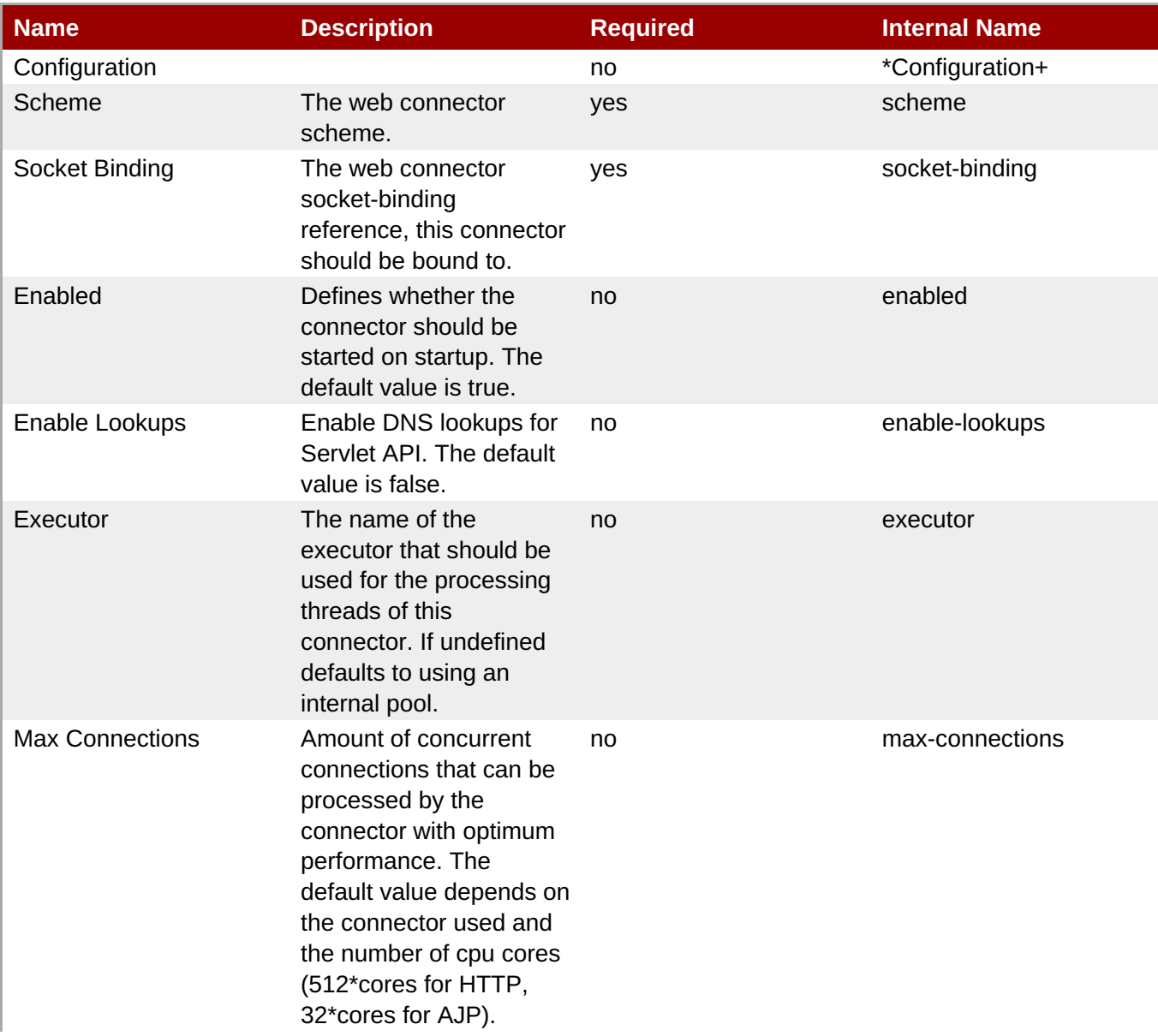

<span id="page-1096-0"></span>

| <b>Name</b>           | <b>Description</b>                                                                                                    | <b>Required</b> | <b>Internal Name</b> |
|-----------------------|----------------------------------------------------------------------------------------------------|-----------------|----------------------|
| <b>Max Post Size</b>  | Maximum size in bytes<br>of a POST request that<br>can be parsed by the<br>container. The default<br>value is 2097152.                        | no              | max-post-size        |
| Max Save Post Size    | Maximum size in bytes<br>of a POST request that<br>will be saved during<br>certain authentication<br>schemes. The default<br>value is 4096.   | no              | max-save-post-size   |
| Name                  | A unique name for the<br>connector.                                                                                                    | no              | name                 |
| Protocol              | The web connector<br>protocol. (e.g. 'HTTP/1.1'<br>or 'AJP' or a name of a<br>class implementing<br>ProtocolHandler and<br>MBeanRegistration) | yes             | protocol             |
| Proxy Name            | The host name that will<br>be used when sending a<br>redirect. The default<br>value is null.                                                  | no              | proxy-name           |
| Proxy Port            | The port that will be used<br>when sending a redirect.                                                                                        | no              | proxy-port           |
| <b>Redirect Port</b>  | The port for redirection<br>to a secure connector.<br>The default value is<br>8433.                                                           | no              | redirect-port        |
| Secure                | Indicates if content sent<br>or received by the<br>connector is secured<br>from the user<br>perspective. The default<br>value is false.       | no              | secure               |
| <b>Virtual Server</b> | The list of virtual servers<br>that can be accessed<br>through this connector.<br>The default is to allow all<br>virtual servers.             | no              | virtual-server       |

**Note**

You must use the internal name to reference Configuration Properties in Dynamic Group Definition expressions.

# **Operations**

none

#### **Package Types**

#### none

# **3.4.5.3.2. JBoss AS 7 and EAP 6 - VHost (Profile) Service**

#### **Overview**

#### **Table 3.1558. Overview**

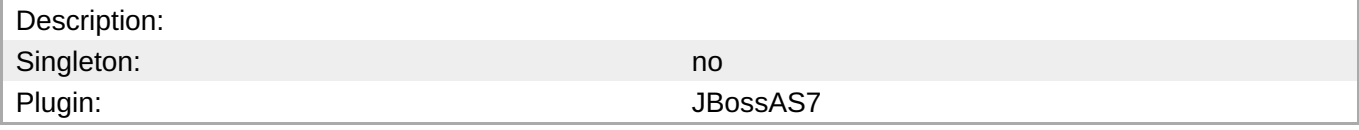

#### **Child Resource Types**

- Section [3.4.5.3.2.1,](#page-1098-1) "JBoss AS 7 and EAP 6 Rewrite Rules (Profile) Service"
- Section [3.4.5.3.2.2,](#page-1100-0) "JBoss AS 7 and EAP 6 Access Log (Profile) Service"

#### **Connection Properties**

#### **Table 3.1559.**

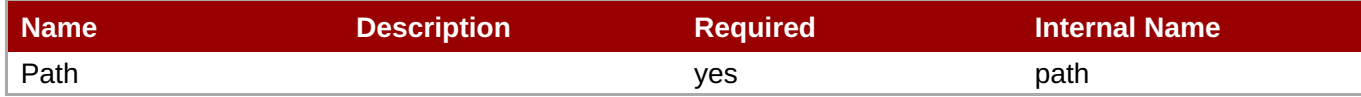

You must use the internal name to reference Configuration Properties in Dynamic Group Definition expressions.

#### **Metrics**

none

#### **Configuration Properties**

**Note**

#### **Table 3.1560.**

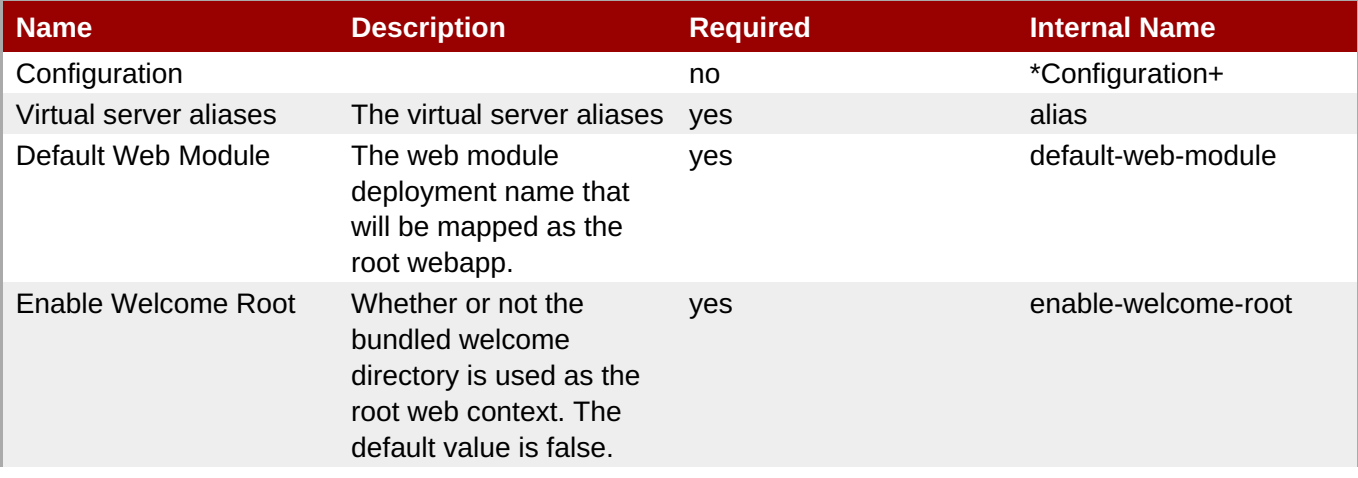

<span id="page-1098-0"></span>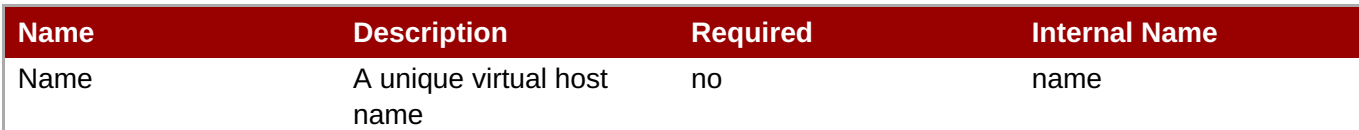

You must use the internal name to reference Configuration Properties in Dynamic Group Definition expressions.

#### **Operations**

none

#### **Package Types**

none

#### <span id="page-1098-1"></span>**3.4.5.3.2.1. JBoss AS 7 and EAP 6 - Rewrite Rules (Profile) Service**

**Overview** 

#### **Table 3.1561. Overview**

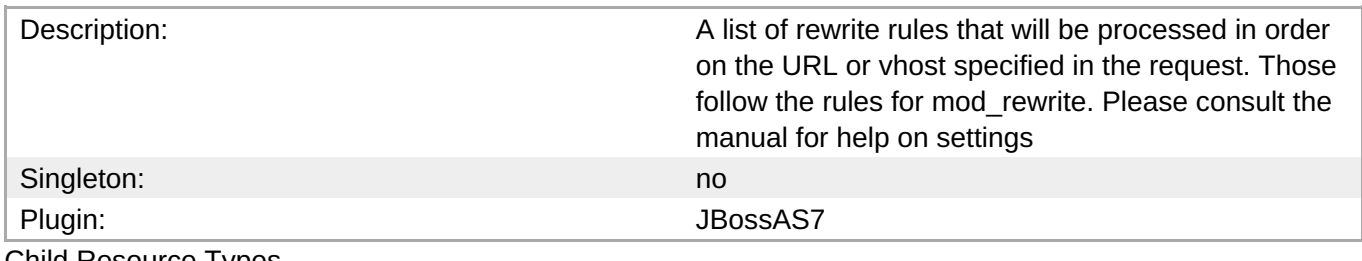

Child Resource Types

none

Connection Properties

#### **Table 3.1562.**

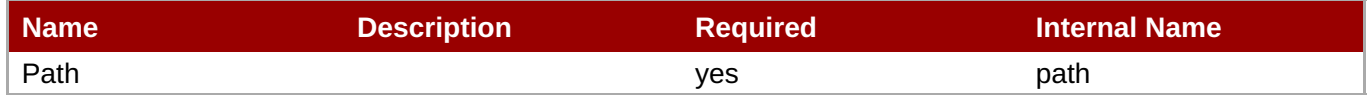

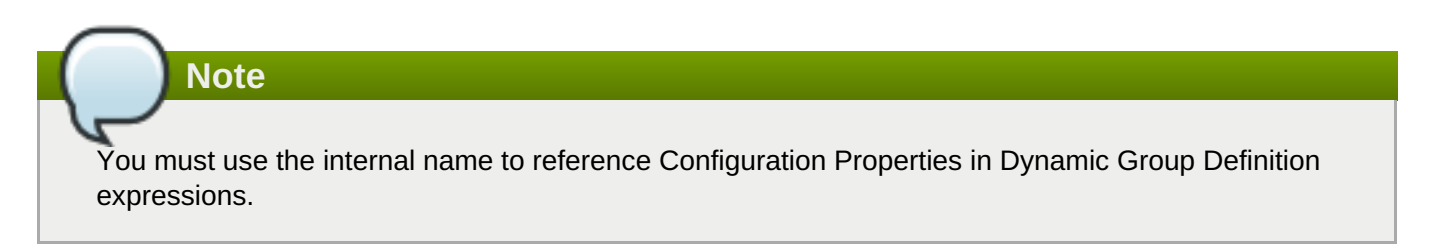

Metrics

none

Configuration Properties

#### **Table 3.1563.**

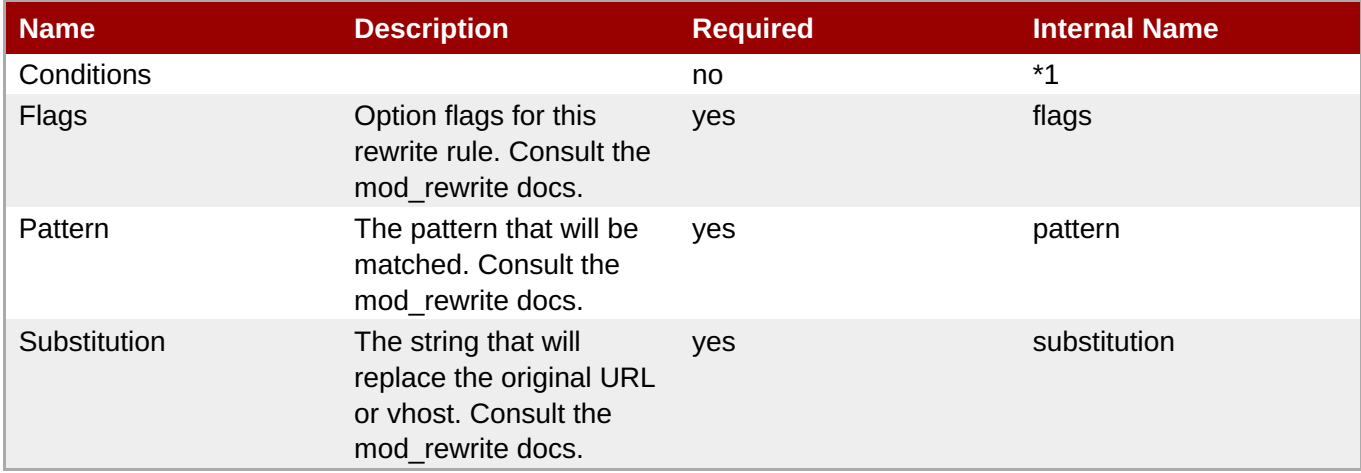

# **Note**

You must use the internal name to reference Configuration Properties in Dynamic Group Definition expressions.

#### **Operations**

none

Package Types

none

#### **3.4.5.3.2.2. JBoss AS 7 and EAP 6 - Access Log (Profile) Service**

Overview

#### **Table 3.1564. Overview**

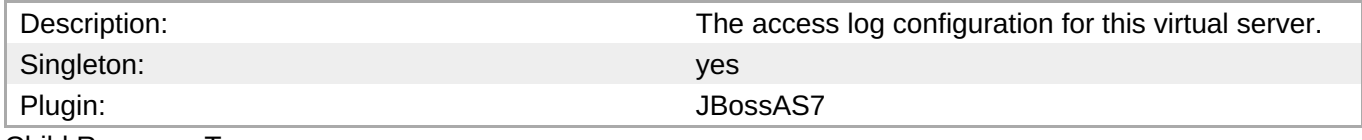

Child Resource Types

none

Connection Properties

#### **Table 3.1565.**

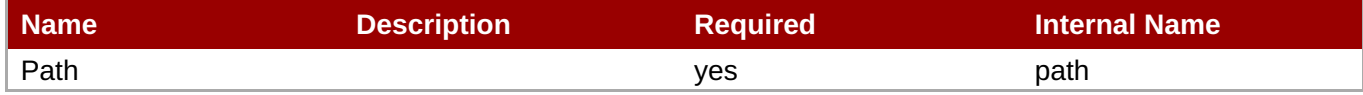

<span id="page-1100-0"></span>You must use the internal name to reference Configuration Properties in Dynamic Group Definition expressions.

#### Metrics

none

Configuration Properties

#### **Table 3.1566.**

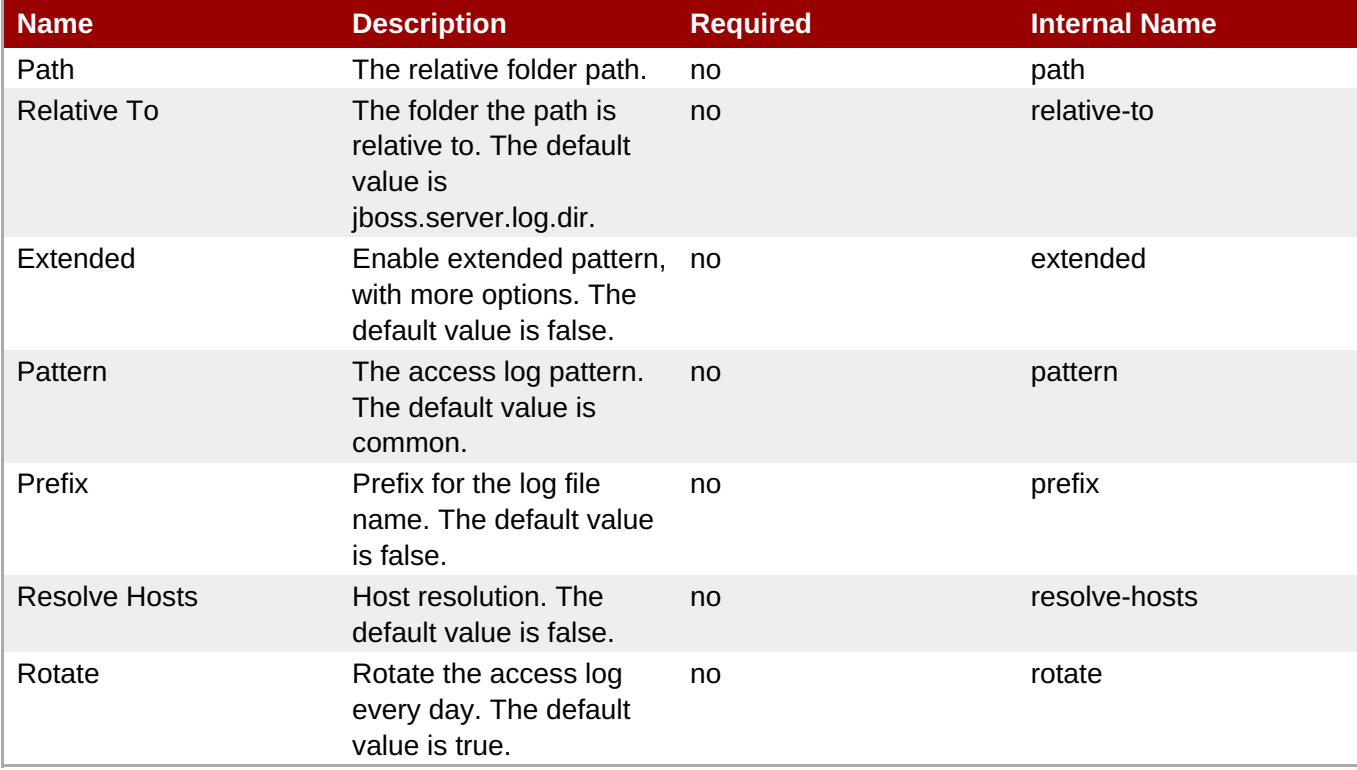

# **Note**

You must use the internal name to reference Configuration Properties in Dynamic Group Definition expressions.

**Operations** 

none

Package Types

none

#### **3.4.5.4. JBoss AS 7 and EAP 6 - JCA (Profile) Service**

#### **Overview**

#### **Table 3.1567. Overview**

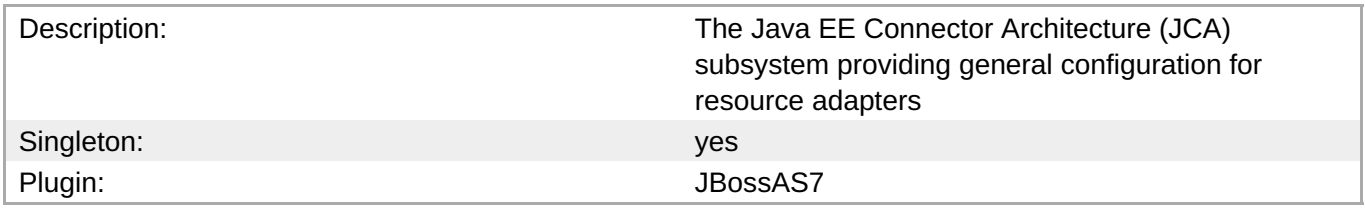

# **Child Resource Types**

- Section 3.4.5.4.1, "JBoss AS 7 and EAP 6 [BootstrapContext](#page-1102-0) (Profile) Service"
- Section 3.4.5.4.2, "JBoss AS 7 and EAP 6 [Workmanager](#page-1105-0) (Profile) Service"

#### **Connection Properties**

#### **Table 3.1568.**

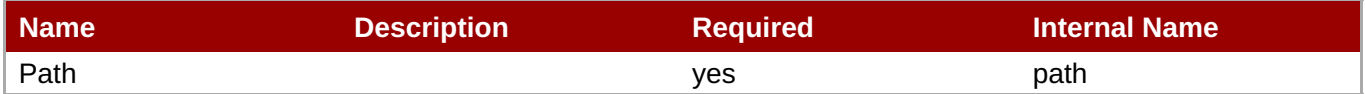

# **Note**

You must use the internal name to reference Configuration Properties in Dynamic Group Definition expressions.

#### **Metrics**

none

#### **Configuration Properties**

#### **Table 3.1569.**

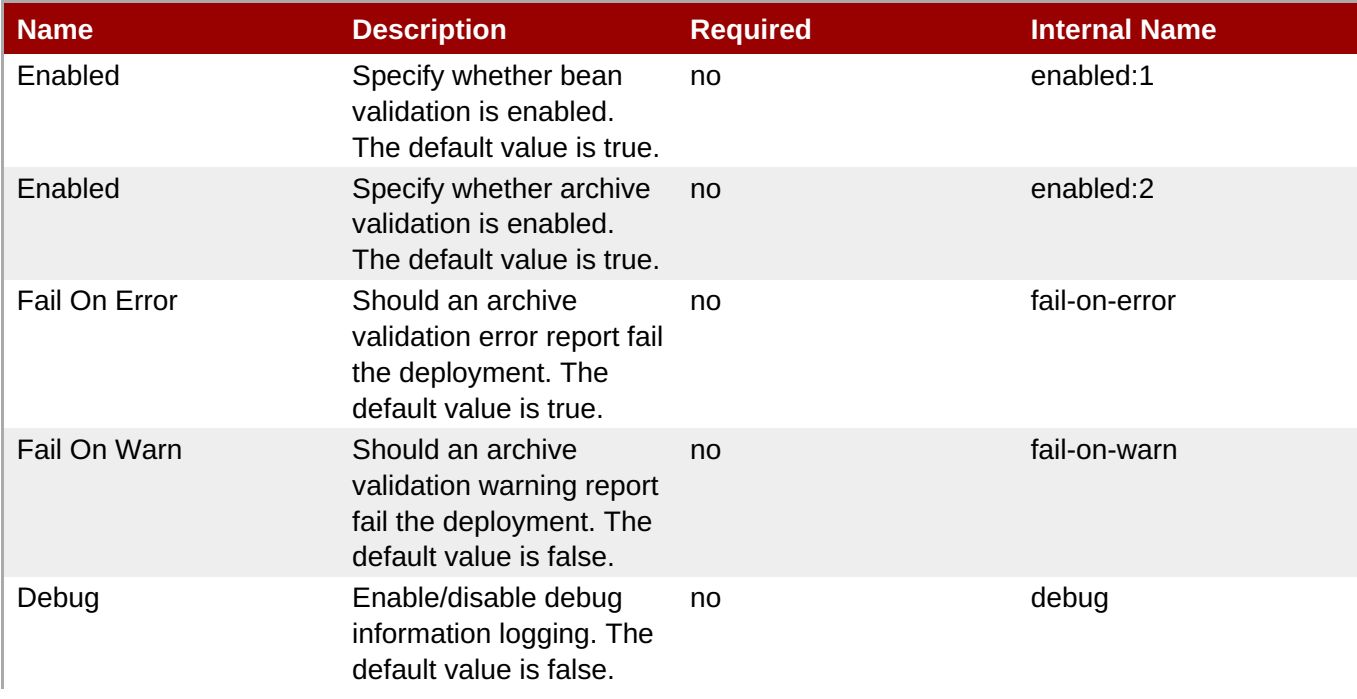

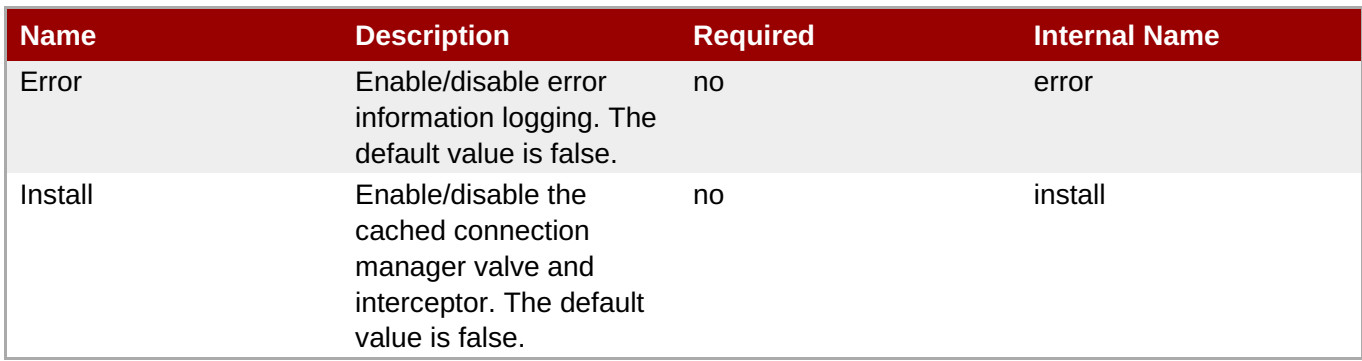

You must use the internal name to reference Configuration Properties in Dynamic Group Definition expressions.

# **Operations**

none

# **Package Types**

none

# <span id="page-1102-0"></span>**3.4.5.4.1. JBoss AS 7 and EAP 6 - BootstrapContext (Profile) Service**

#### **Overview**

#### **Table 3.1570. Overview**

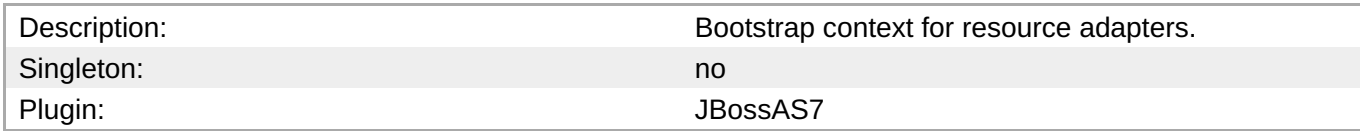

#### **Child Resource Types**

none

#### **Connection Properties**

#### **Table 3.1571.**

| Name | <b>Description</b> | <b>Required</b> | <b>Internal Name</b> |
|------|--------------------|-----------------|----------------------|
| Path |                    | ves             | path                 |

**Note**

You must use the internal name to reference Configuration Properties in Dynamic Group Definition expressions.

#### **Metrics**

none

# **Configuration Properties**

**Note**

expressions.

### **Table 3.1572.**

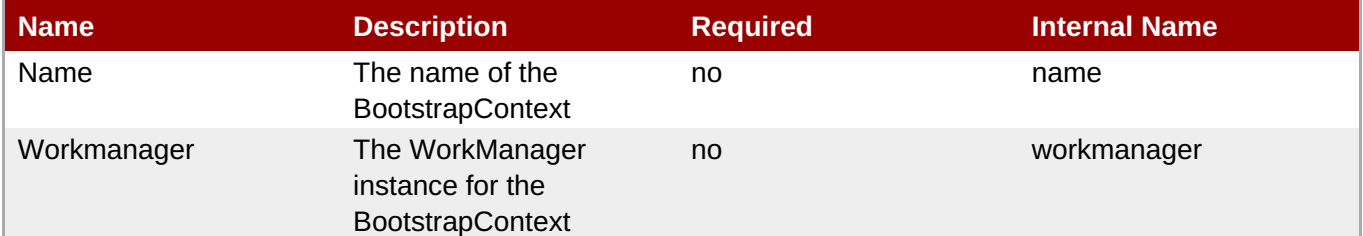

You must use the internal name to reference Configuration Properties in Dynamic Group Definition

# **Operations**

none

#### **Package Types**

none

#### **3.4.5.4.2. JBoss AS 7 and EAP 6 - Workmanager (Profile) Service**

#### **Overview**

#### **Table 3.1573. Overview**

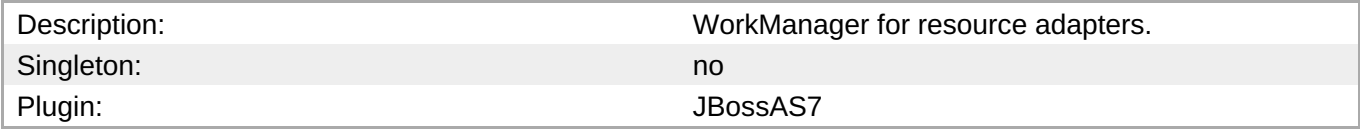

# **Child Resource Types**

- Section [3.4.5.4.2.1,](#page-1105-1) "JBoss AS 7 and EAP 6 Long Running Thread Pool (Profile) Service"
- Section [3.4.5.4.2.2,](#page-1106-0) "JBoss AS 7 and EAP 6 Short Running Thread Pool (Profile) Service"

#### **Connection Properties**

#### **Table 3.1574.**

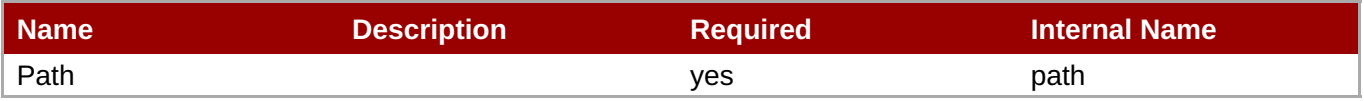

<span id="page-1104-0"></span>You must use the internal name to reference Configuration Properties in Dynamic Group Definition expressions.

#### **Metrics**

none

#### **Configuration Properties**

#### **Table 3.1575.**

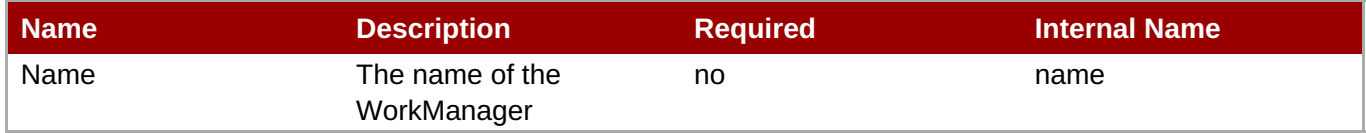

# **Note**

You must use the internal name to reference Configuration Properties in Dynamic Group Definition expressions.

# **Operations**

none

#### **Package Types**

none

#### **3.4.5.4.2.1. JBoss AS 7 and EAP 6 - Long Running Thread Pool (Profile) Service**

Overview

#### **Table 3.1576. Overview**

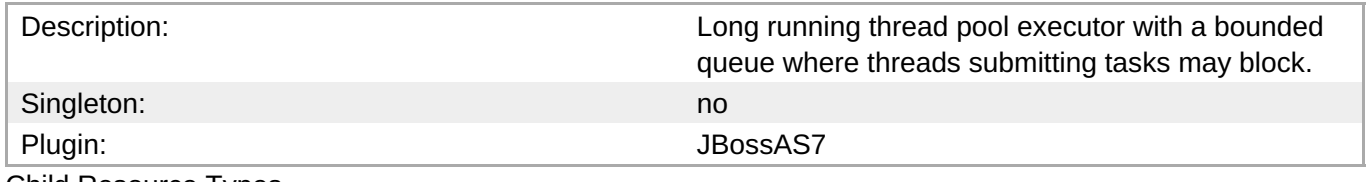

Child Resource Types

none

Connection Properties

#### **Table 3.1577.**

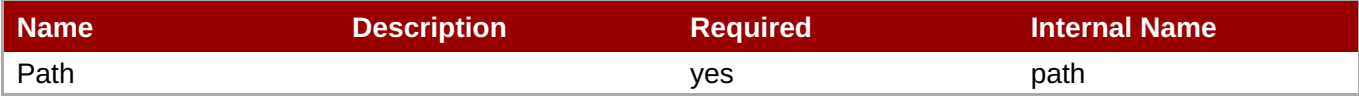

<span id="page-1105-1"></span><span id="page-1105-0"></span>You must use the internal name to reference Configuration Properties in Dynamic Group Definition expressions.

#### Metrics

none

Configuration Properties

# **Table 3.1578.**

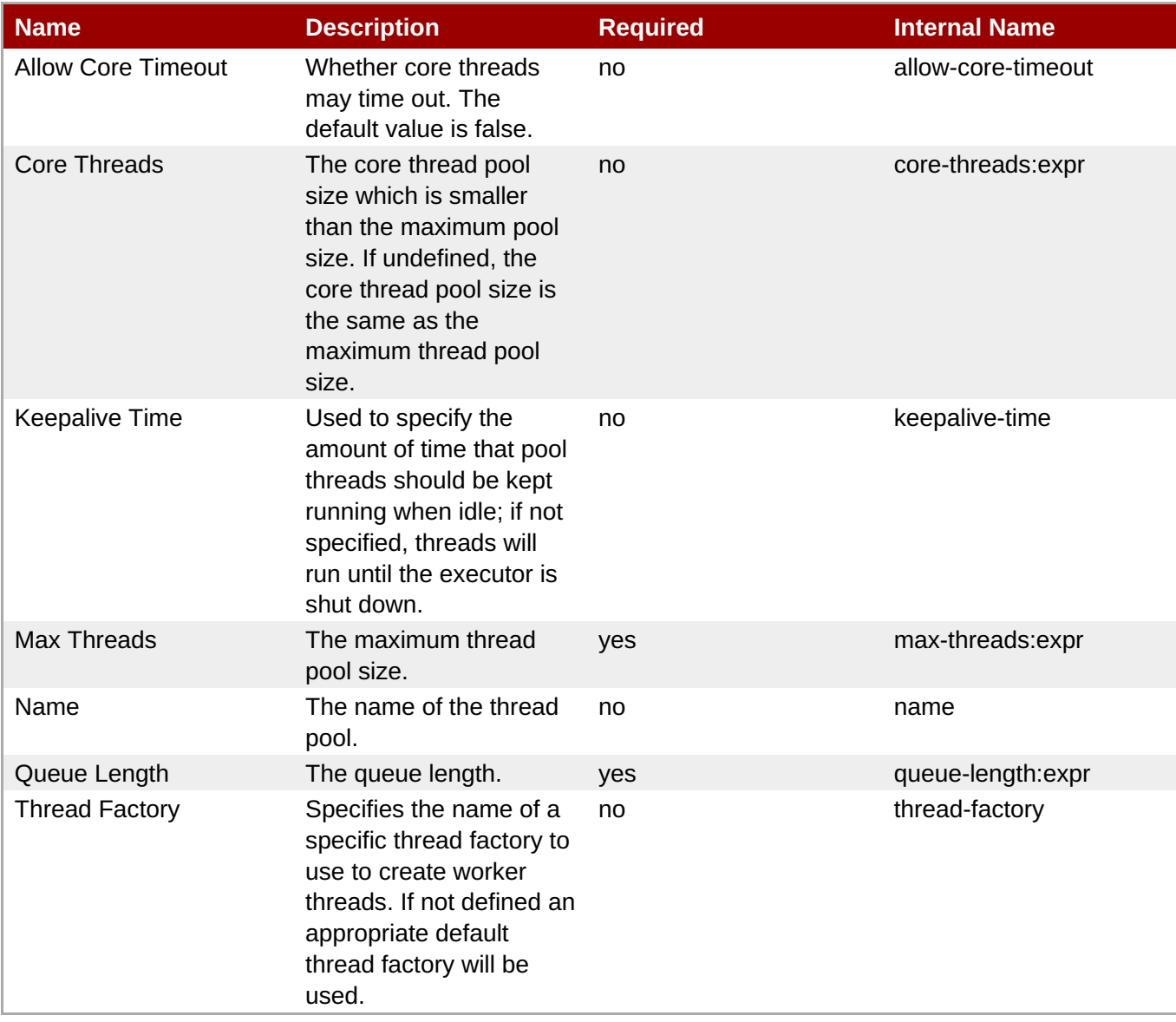

**Note**

You must use the internal name to reference Configuration Properties in Dynamic Group Definition expressions.

#### **Operations**

none

Package Types

none

# <span id="page-1106-0"></span>**3.4.5.4.2.2. JBoss AS 7 and EAP 6 - Short Running Thread Pool (Profile) Service**

Overview

#### **Table 3.1579. Overview**

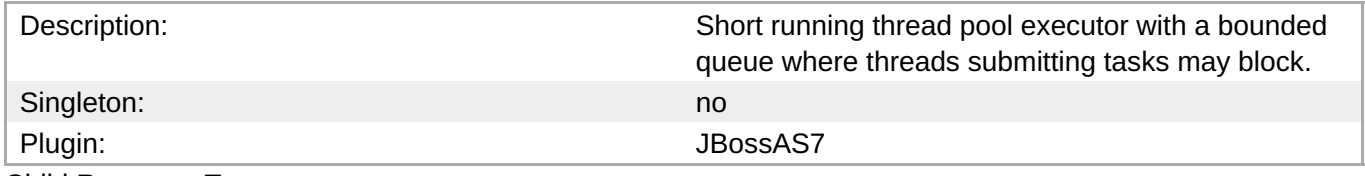

Child Resource Types

none

Connection Properties

#### **Table 3.1580.**

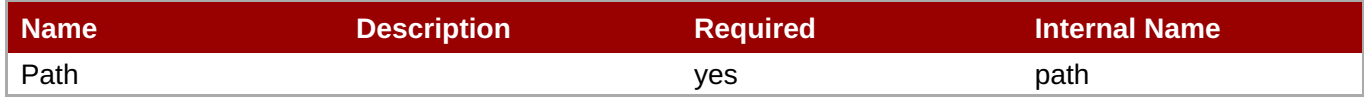

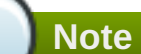

You must use the internal name to reference Configuration Properties in Dynamic Group Definition expressions.

Metrics

none

Configuration Properties

#### **Table 3.1581.**

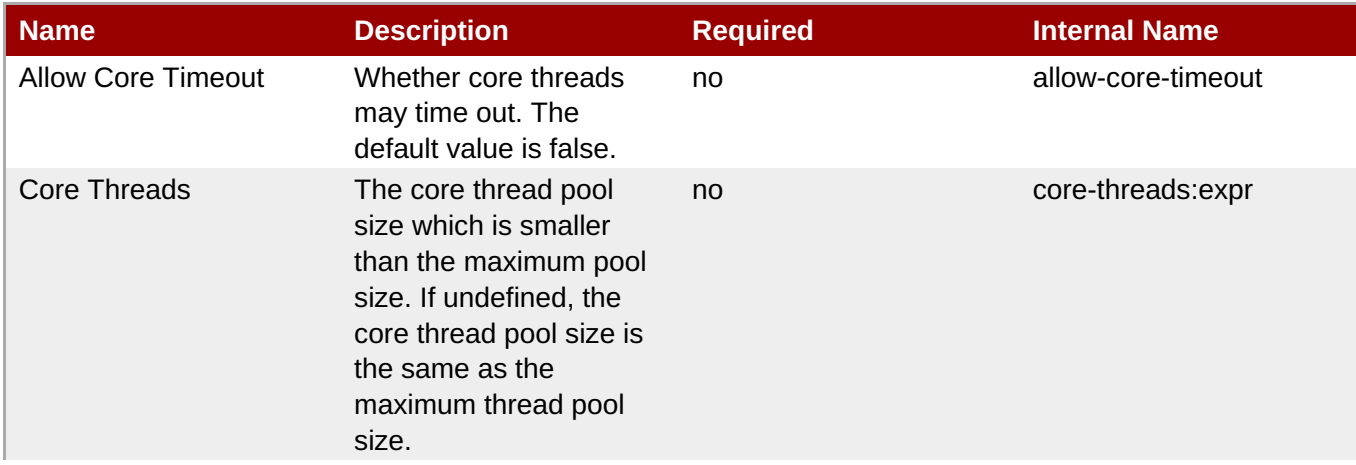

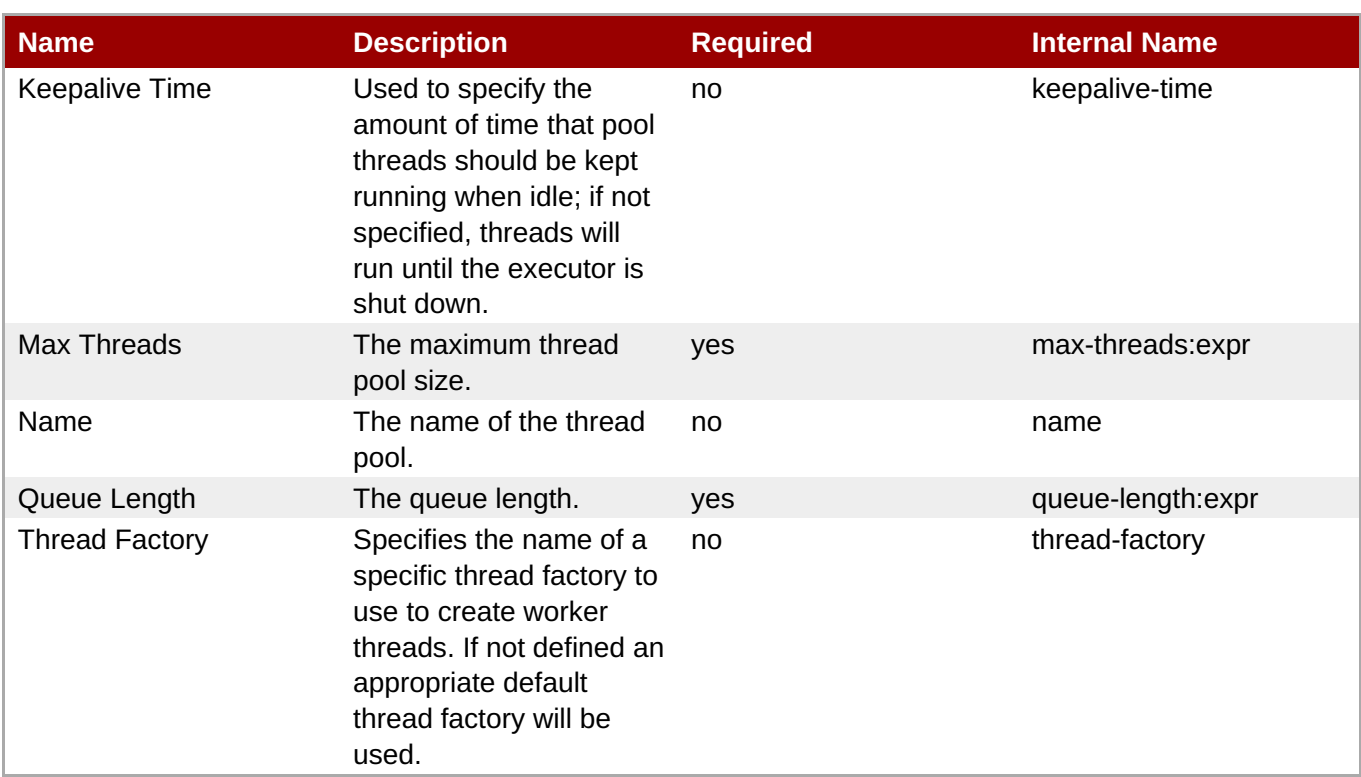

You must use the internal name to reference Configuration Properties in Dynamic Group Definition expressions.

Operations

none

Package Types

none

# **3.4.5.5. JBoss AS 7 and EAP 6 - Osgi (Profile) Service**

#### **Overview**

#### **Table 3.1582. Overview**

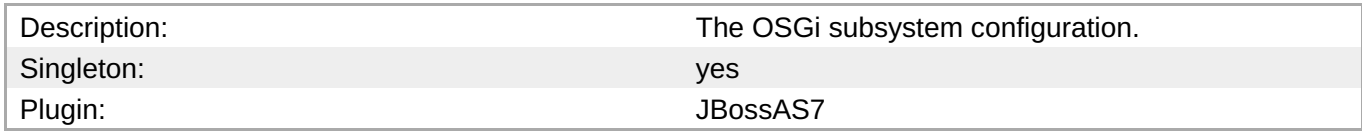

#### **Child Resource Types**

Section 3.4.5.5.1, "JBoss AS 7 and EAP 6 - [Capability](#page-1109-1) (Profile) Service"

Section [3.4.5.5.2,](#page-1110-0) "JBoss AS 7 and EAP 6 - Property Service"

#### **Connection Properties**

# **Table 3.1583.**

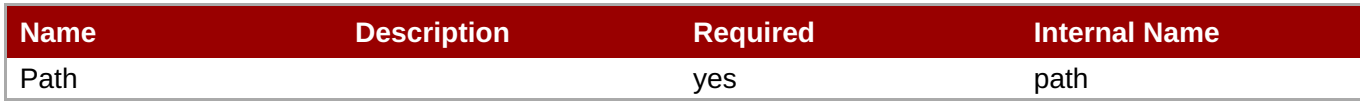

You must use the internal name to reference Configuration Properties in Dynamic Group Definition expressions.

#### **Metrics**

none

# **Configuration Properties**

#### **Table 3.1584.**

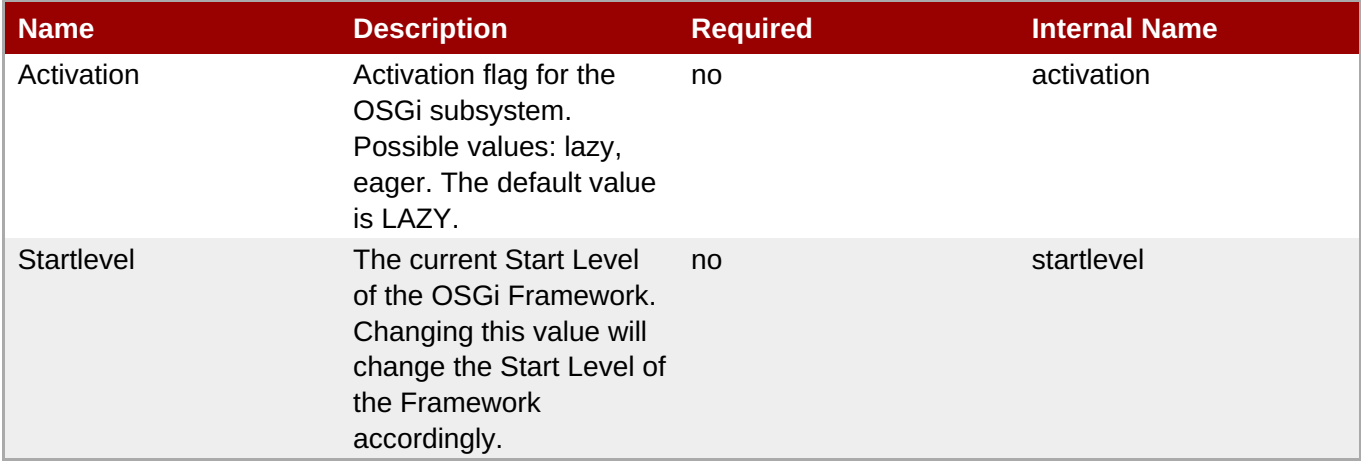

**Note**

You must use the internal name to reference Configuration Properties in Dynamic Group Definition expressions.

#### **Operations**

none

# **Package Types**

none

#### **3.4.5.5.1. JBoss AS 7 and EAP 6 - Capability (Profile) Service**

#### **Overview**

**Table 3.1585. Overview**

<span id="page-1109-1"></span><span id="page-1109-0"></span>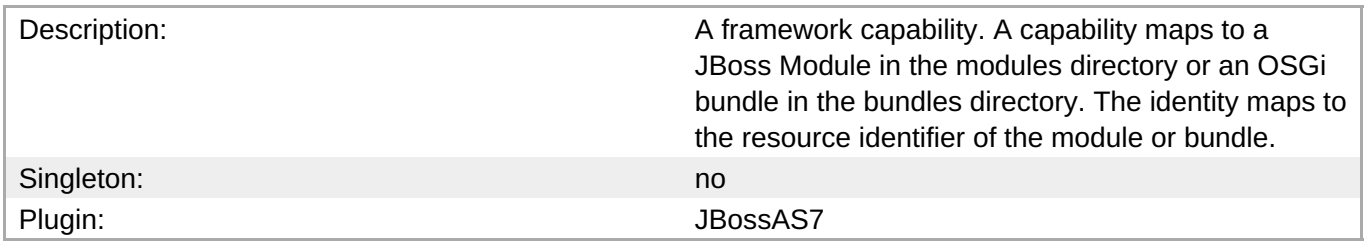

### **Child Resource Types**

none

### **Connection Properties**

#### **Table 3.1586.**

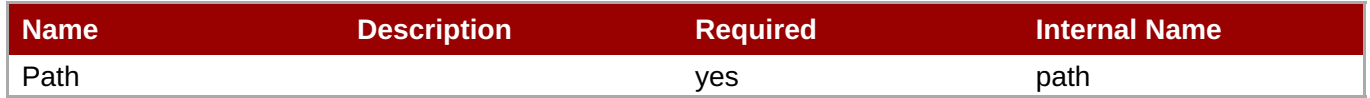

# **Note**

You must use the internal name to reference Configuration Properties in Dynamic Group Definition expressions.

#### **Metrics**

none

#### **Configuration Properties**

#### **Table 3.1587.**

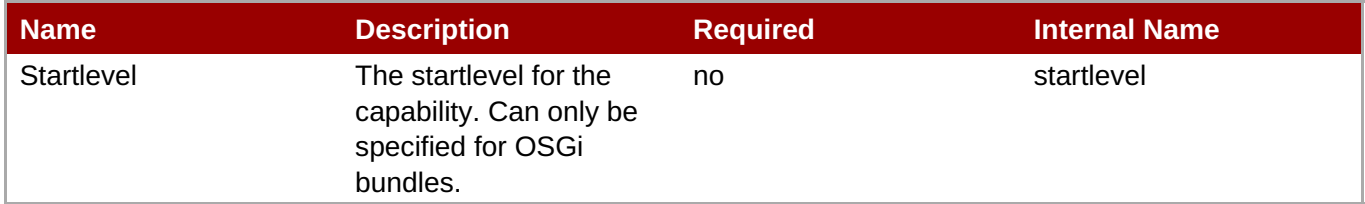

# **Note**

You must use the internal name to reference Configuration Properties in Dynamic Group Definition expressions.

#### **Operations**

none

#### **Package Types**

none

### <span id="page-1110-0"></span>**3.4.5.5.2. JBoss AS 7 and EAP 6 - Property Service**

#### **Overview**

#### **Table 3.1588. Overview**

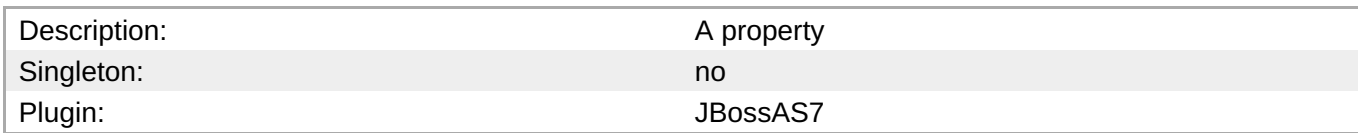

#### **Child Resource Types**

none

#### **Connection Properties**

#### **Table 3.1589.**

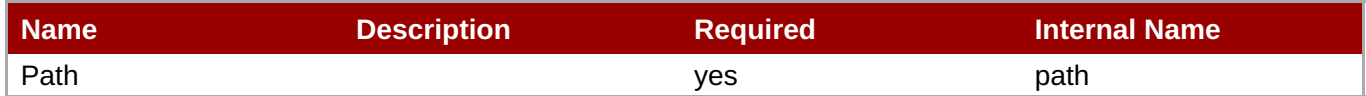

You must use the internal name to reference Configuration Properties in Dynamic Group Definition

#### **Metrics**

none

#### **Configuration Properties**

expressions.

**Note**

#### **Table 3.1590.**

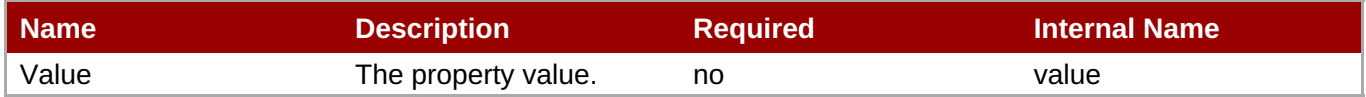

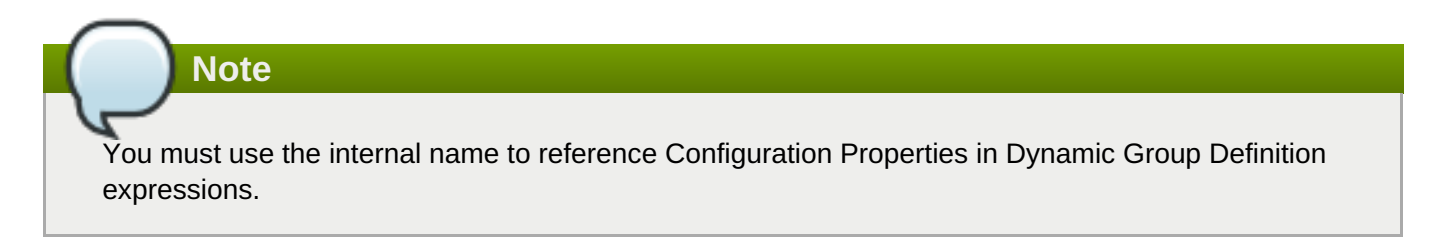

# **Operations**

none

#### **Package Types**

none

# **3.4.5.6. JBoss AS 7 and EAP 6 - Resource Adapters (Profile) Service**

#### **Overview**

#### **Table 3.1591. Overview**

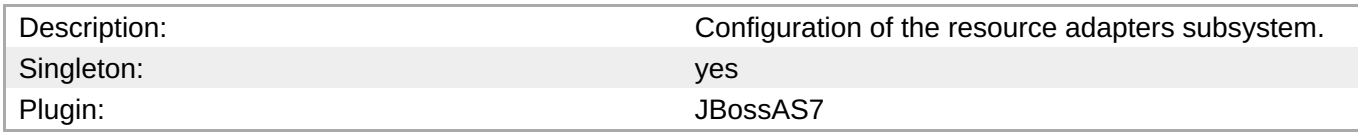

#### **Child Resource Types**

Section 3.4.5.6.1, "JBoss AS 7 and EAP 6 - [Resource](#page-1116-0) Adapter (Profile) Service"

#### **Connection Properties**

**Note**

#### **Table 3.1592.**

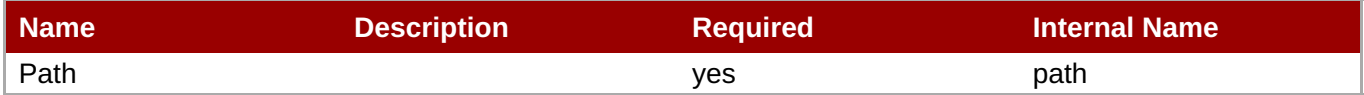

You must use the internal name to reference Configuration Properties in Dynamic Group Definition

# **Metrics**

none

# **Configuration Properties**

expressions.

none

#### **Operations**

none

#### **Package Types**

none

#### **3.4.5.6.1. JBoss AS 7 and EAP 6 - Resource Adapter (Profile) Service**

#### **Overview**

#### **Table 3.1593. Overview**

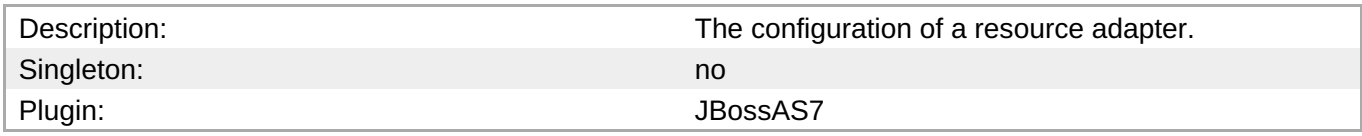

#### **Child Resource Types**

- Section [3.4.5.6.1.1,](#page-1113-0) "JBoss AS 7 and EAP 6 Admin Objects (Profile) Service"
- Section 3.4.5.6.1.2, "JBoss AS 7 and EAP 6 [Connection](#page-1117-0) Definitions (Profile) Service"
- Section [3.4.5.6.1.3,](#page-1120-0) "JBoss AS 7 and EAP 6 Config Properties Service"

#### **Connection Properties**

#### **Table 3.1594.**

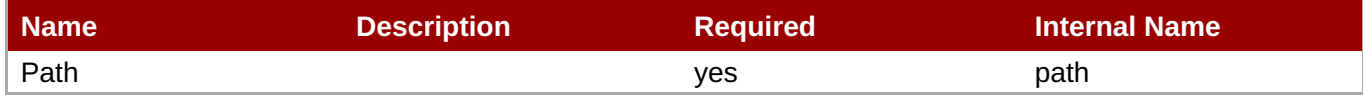

**Note**

You must use the internal name to reference Configuration Properties in Dynamic Group Definition expressions.

#### **Metrics**

none

#### **Configuration Properties**

#### **Table 3.1595.**

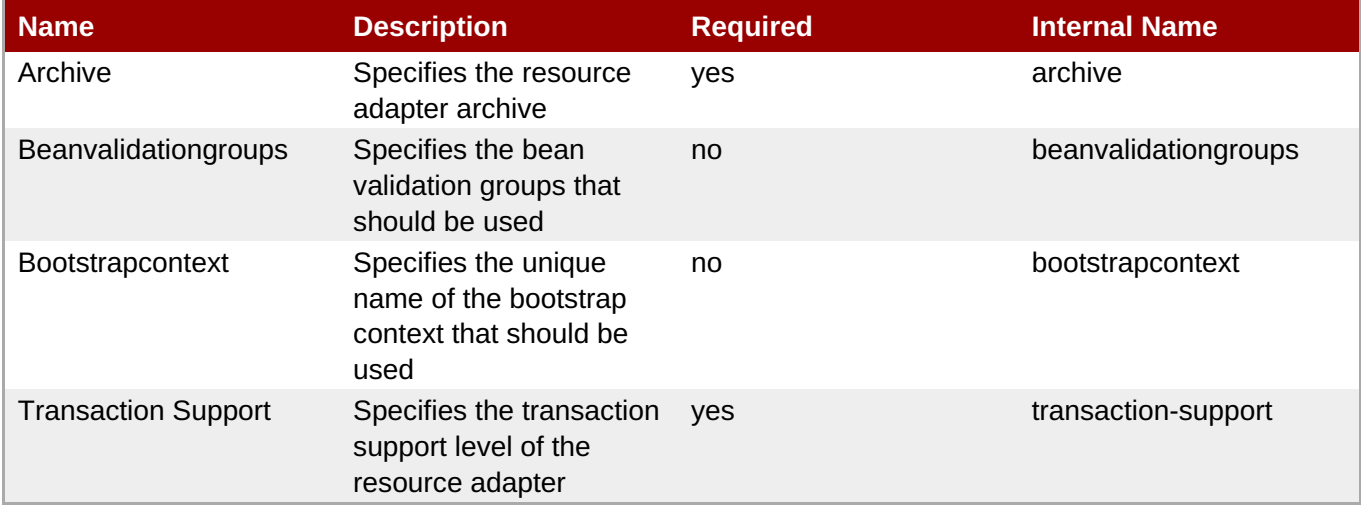

# **Note**

You must use the internal name to reference Configuration Properties in Dynamic Group Definition expressions.

#### **Operations**

none

# **Package Types**

none

# <span id="page-1113-0"></span>**3.4.5.6.1.1. JBoss AS 7 and EAP 6 - Admin Objects (Profile) Service**

Overview

### **Table 3.1596. Overview**

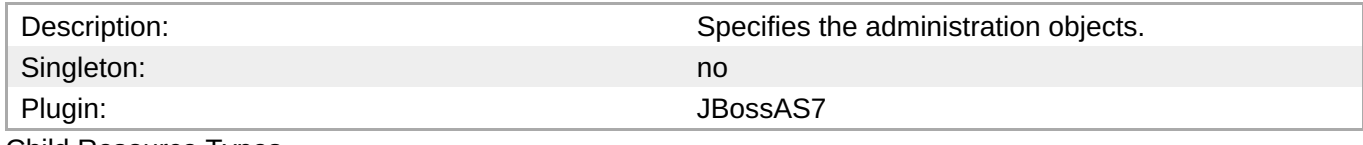

Child Resource Types

none

Connection Properties

#### **Table 3.1597.**

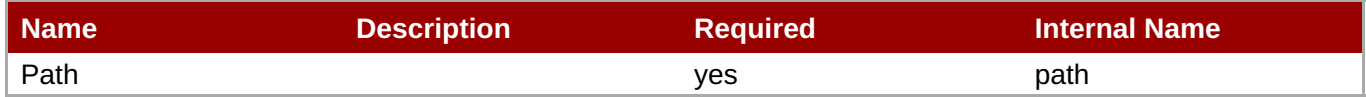

**Note** You must use the internal name to reference Configuration Properties in Dynamic Group Definition expressions.

#### Metrics

none

Configuration Properties

#### **Table 3.1598.**

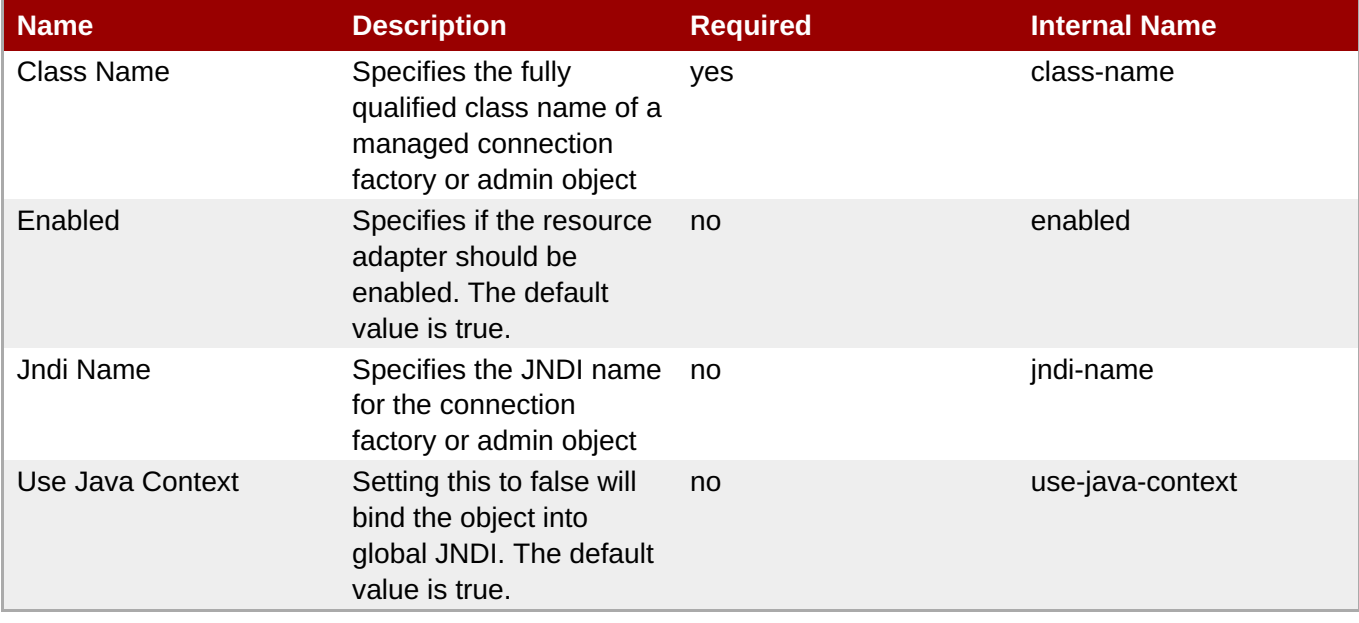

You must use the internal name to reference Configuration Properties in Dynamic Group Definition expressions.

# Operations

none

Package Types

none

# **3.4.5.6.1.2. JBoss AS 7 and EAP 6 - Connection Definitions (Profile) Service**

Overview

#### **Table 3.1599. Overview**

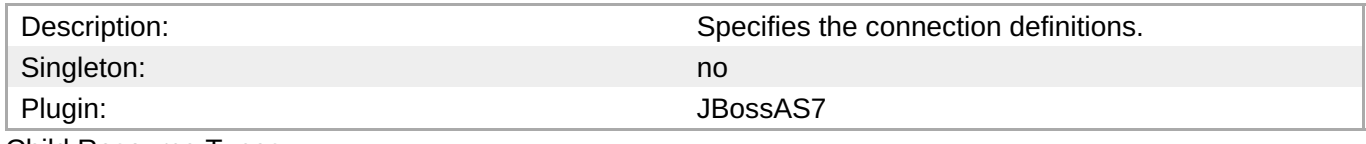

Child Resource Types

Section [3.4.5.6.1.2.1,](#page-1119-0) "JBoss AS 7 and EAP 6 - Config Properties Service"

Connection Properties

#### **Table 3.1600.**

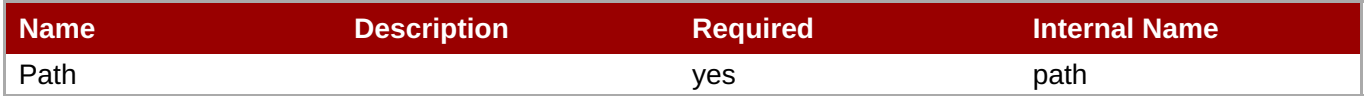

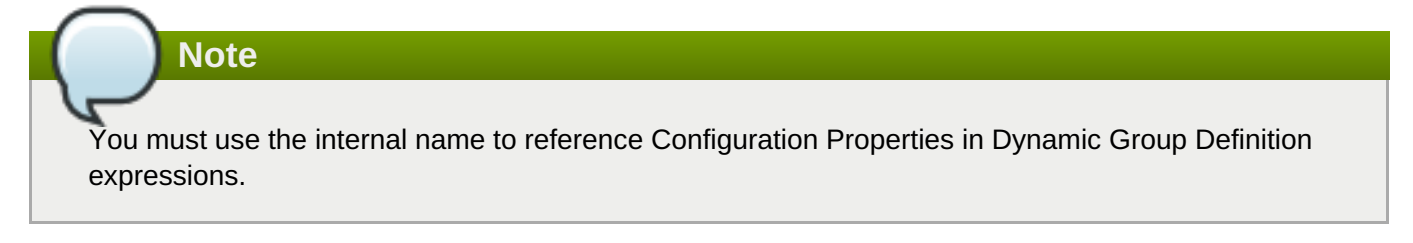

Metrics

none

Configuration Properties

#### **Table 3.1601.**

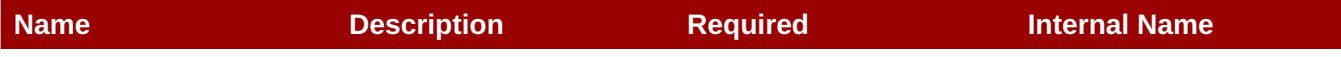

<span id="page-1115-0"></span>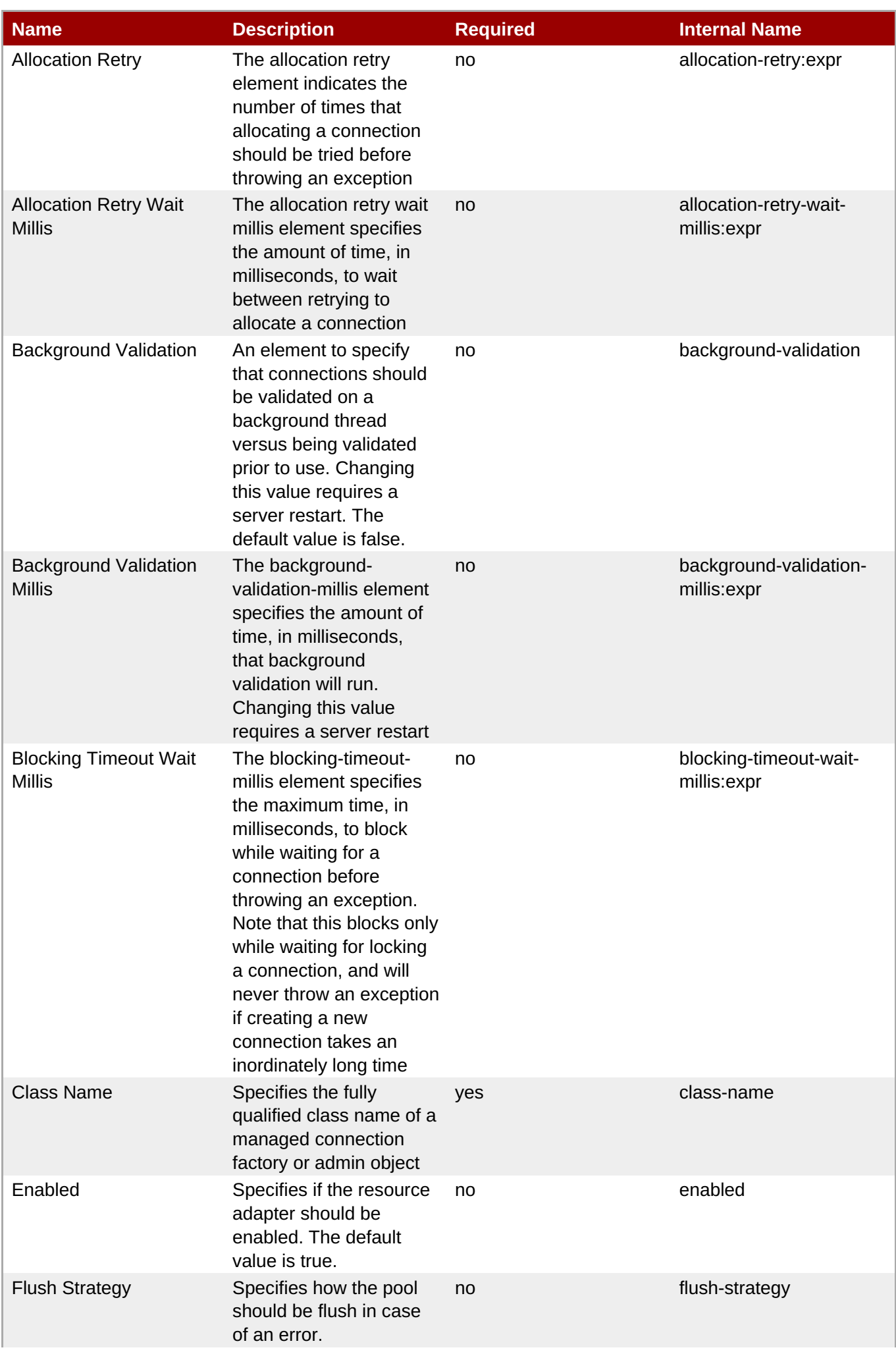
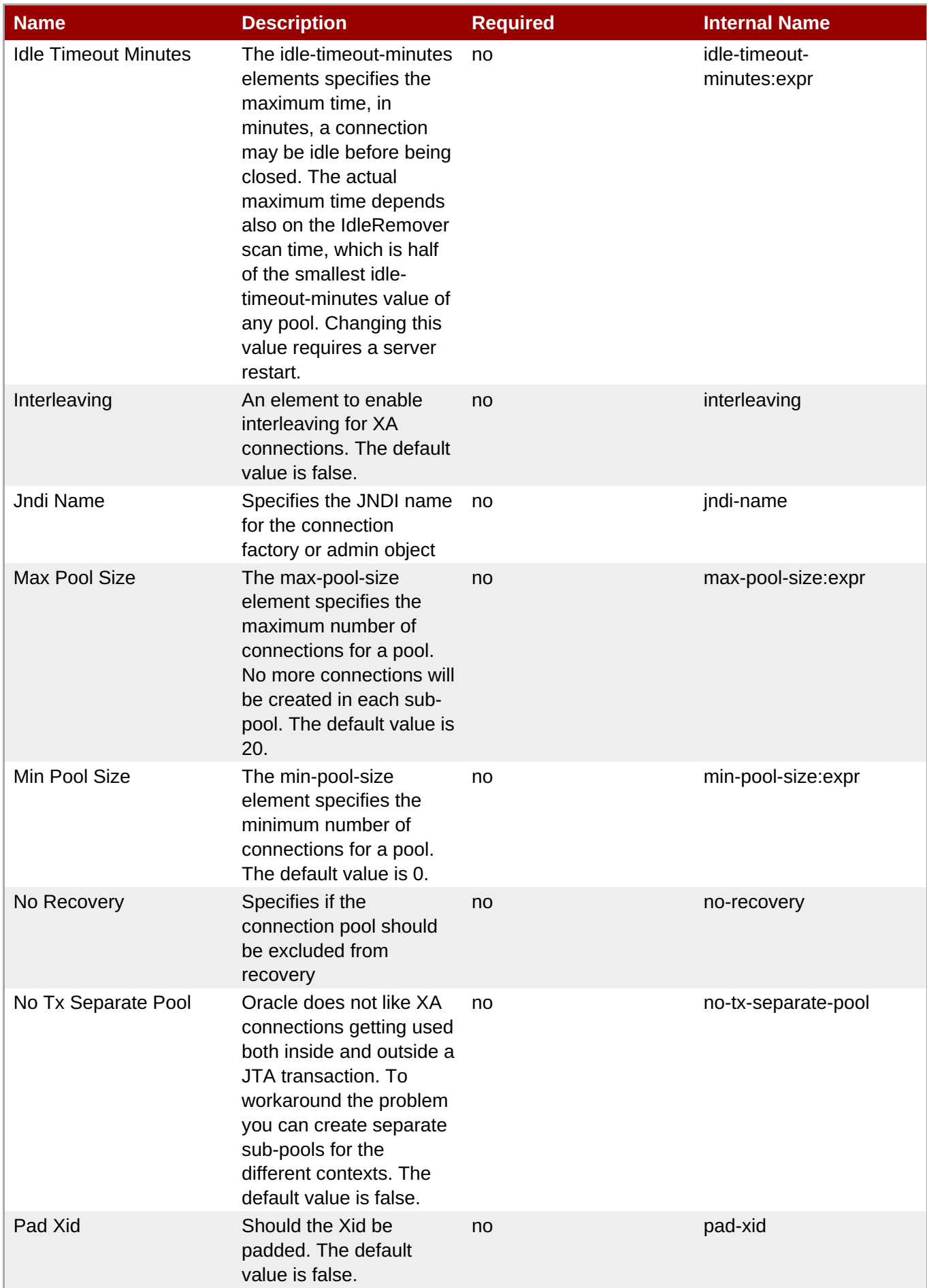

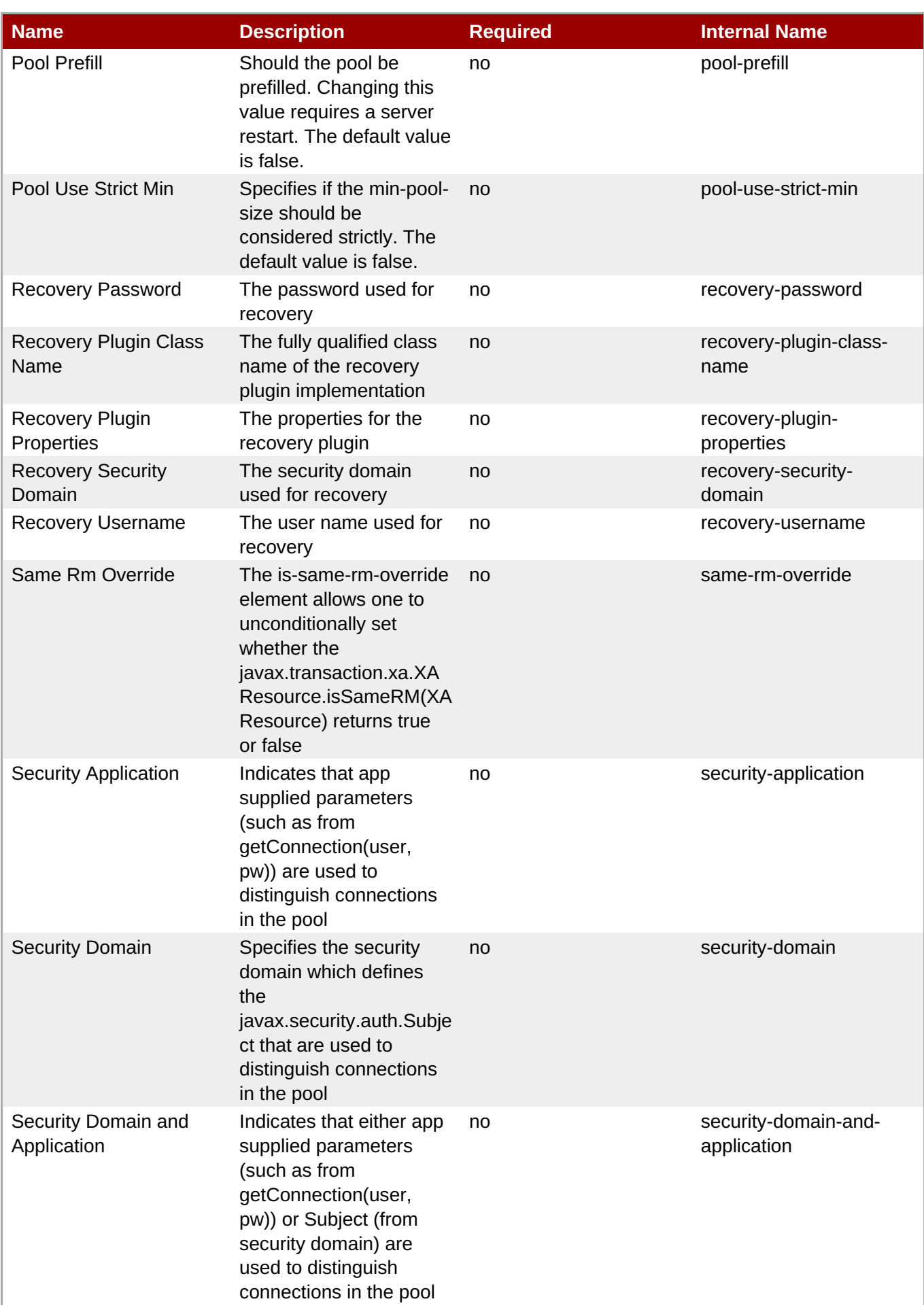

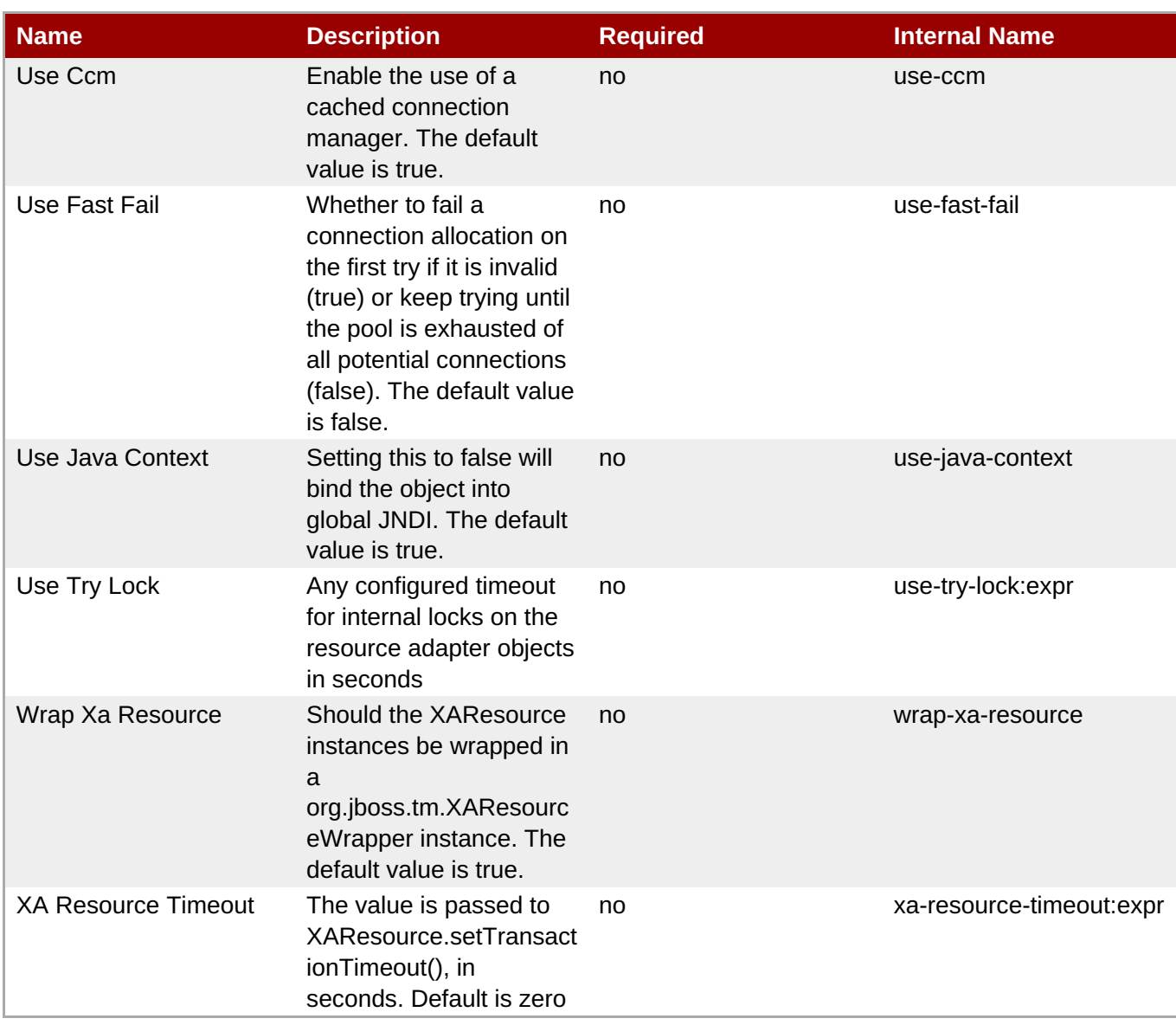

You must use the internal name to reference Configuration Properties in Dynamic Group Definition expressions.

**Operations** 

none

Package Types

none

#### **3.4.5.6.1.2.1. JBoss AS 7 and EAP 6 - Config Properties Service**

Overview

#### **Table 3.1602. Overview**

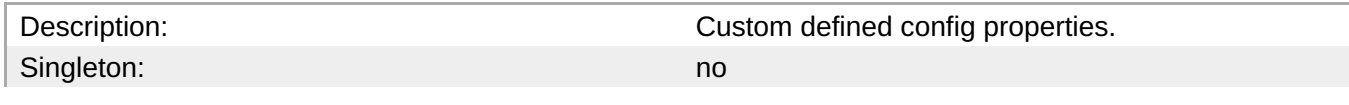

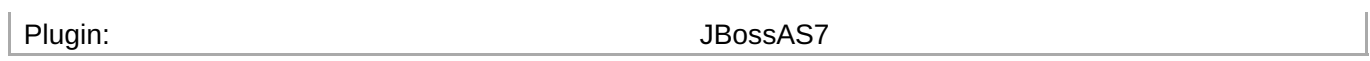

## Child Resource Types

none

#### Connection Properties

#### **Table 3.1603.**

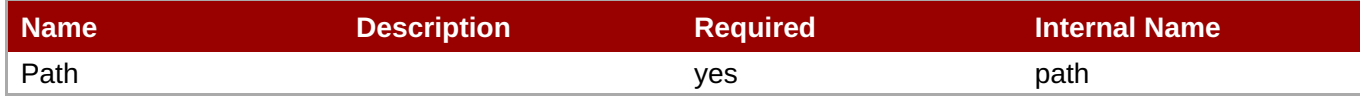

**Note**

You must use the internal name to reference Configuration Properties in Dynamic Group Definition expressions.

#### Metrics

none

Configuration Properties

#### **Table 3.1604.**

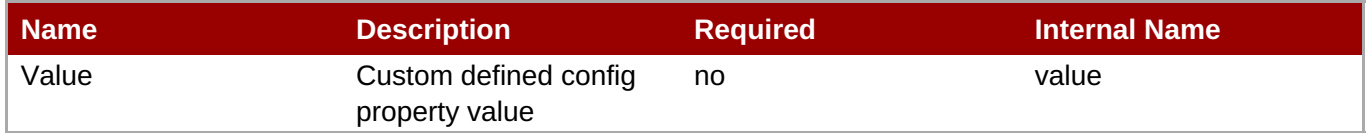

# **Note**

You must use the internal name to reference Configuration Properties in Dynamic Group Definition expressions.

#### **Operations**

none

Package Types

none

#### **3.4.5.6.1.3. JBoss AS 7 and EAP 6 - Config Properties Service**

Overview

#### **Table 3.1605. Overview**

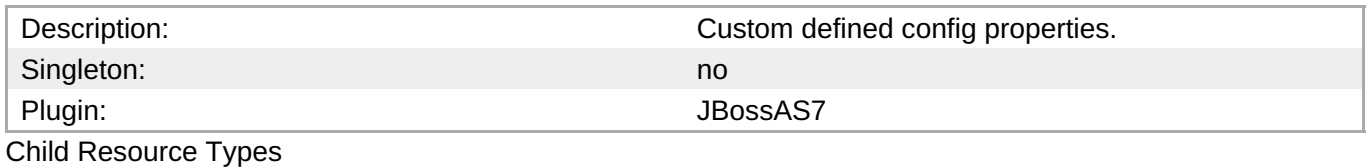

#### none

Connection Properties

#### **Table 3.1606.**

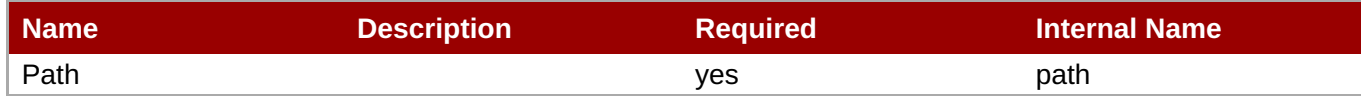

# **Note**

You must use the internal name to reference Configuration Properties in Dynamic Group Definition expressions.

Metrics

none

Configuration Properties

#### **Table 3.1607.**

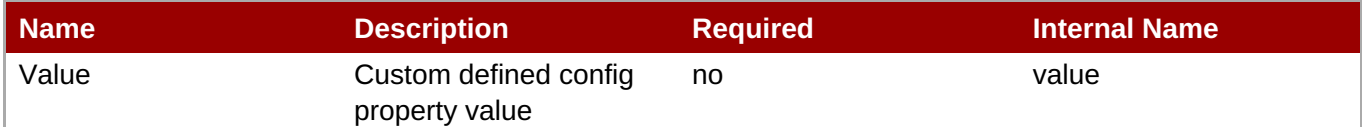

# **Note**

You must use the internal name to reference Configuration Properties in Dynamic Group Definition expressions.

#### Operations

none

Package Types

none

#### **3.4.5.7. JBoss AS 7 and EAP 6 - EJB3 (Profile) Service**

#### **Overview**

#### **Table 3.1608. Overview**

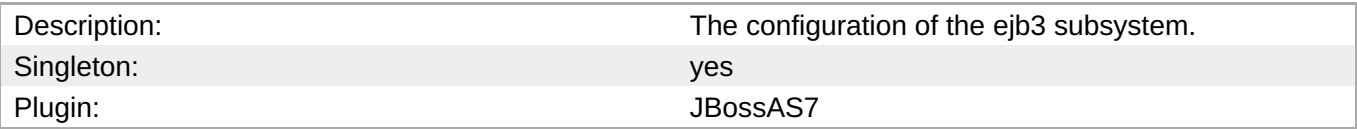

#### **Child Resource Types**

- Section [3.4.5.7.1,](#page-1123-0) "JBoss AS 7 and EAP 6 EJB3 Thread Pool (Profile) Service"
- Section 3.4.5.7.2, "JBoss AS 7 and EAP 6 File [Passivation](#page-1125-0) Store (Profile) Service"
- Section [3.4.5.7.3,](#page-1126-0) "JBoss AS 7 and EAP 6 Strict Max Bean Instance Pool (Profile) Service"
- Section [3.4.5.7.4,](#page-1127-0) "JBoss AS 7 and EAP 6 SFSB Cache (Profile) Service"
- Section 3.4.5.7.5, "JBoss AS 7 and EAP 6 Cluster [Passivation](#page-1129-0) Store (Profile) Service"
- Section [3.4.5.7.6,](#page-1130-0) "JBoss AS 7 and EAP 6 Async Service (Profile) Service"
- Section [3.4.5.7.7,](#page-1131-0) "JBoss AS 7 and EAP 6 IIOP Service (Profile) Service"
- Section [3.4.5.7.8,](#page-1133-0) "JBoss AS 7 and EAP 6 Remote Service (Profile) Service"
- Section [3.4.5.7.9,](#page-1135-0) "JBoss AS 7 and EAP 6 Timer Service (Profile) Service"

#### **Connection Properties**

#### **Table 3.1609.**

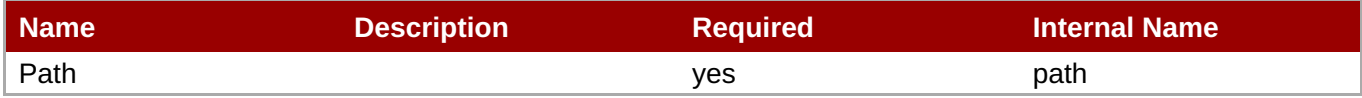

**Note**

You must use the internal name to reference Configuration Properties in Dynamic Group Definition expressions.

#### **Metrics**

none

#### **Configuration Properties**

#### **Table 3.1610.**

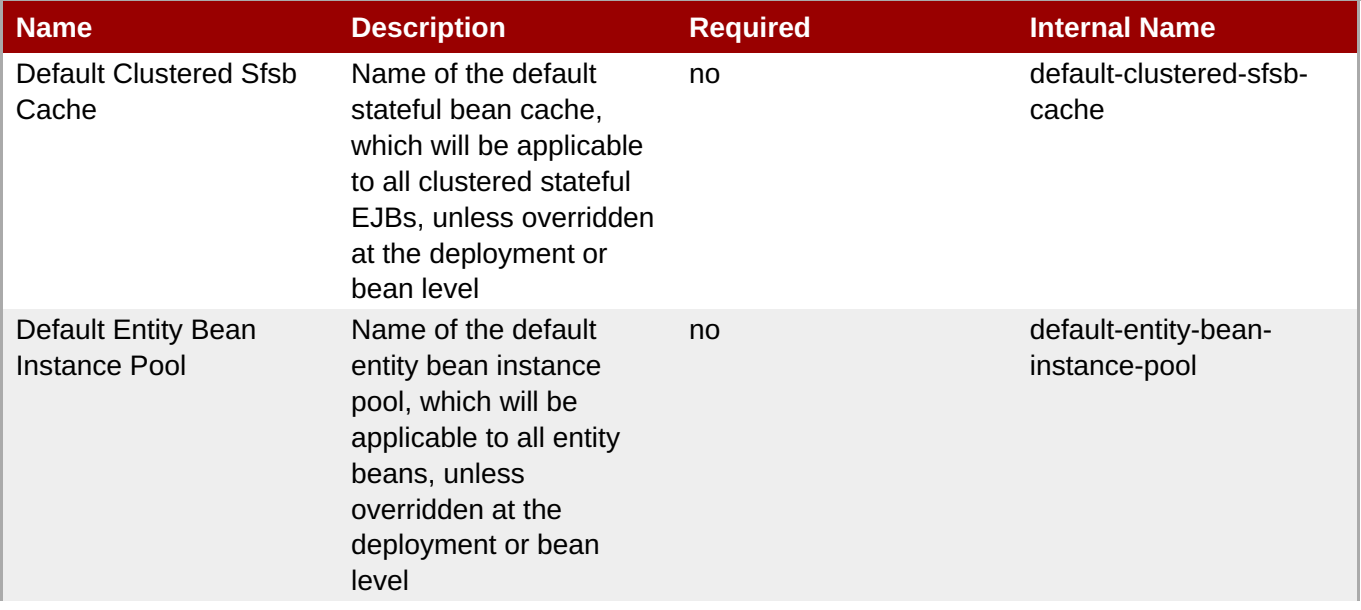

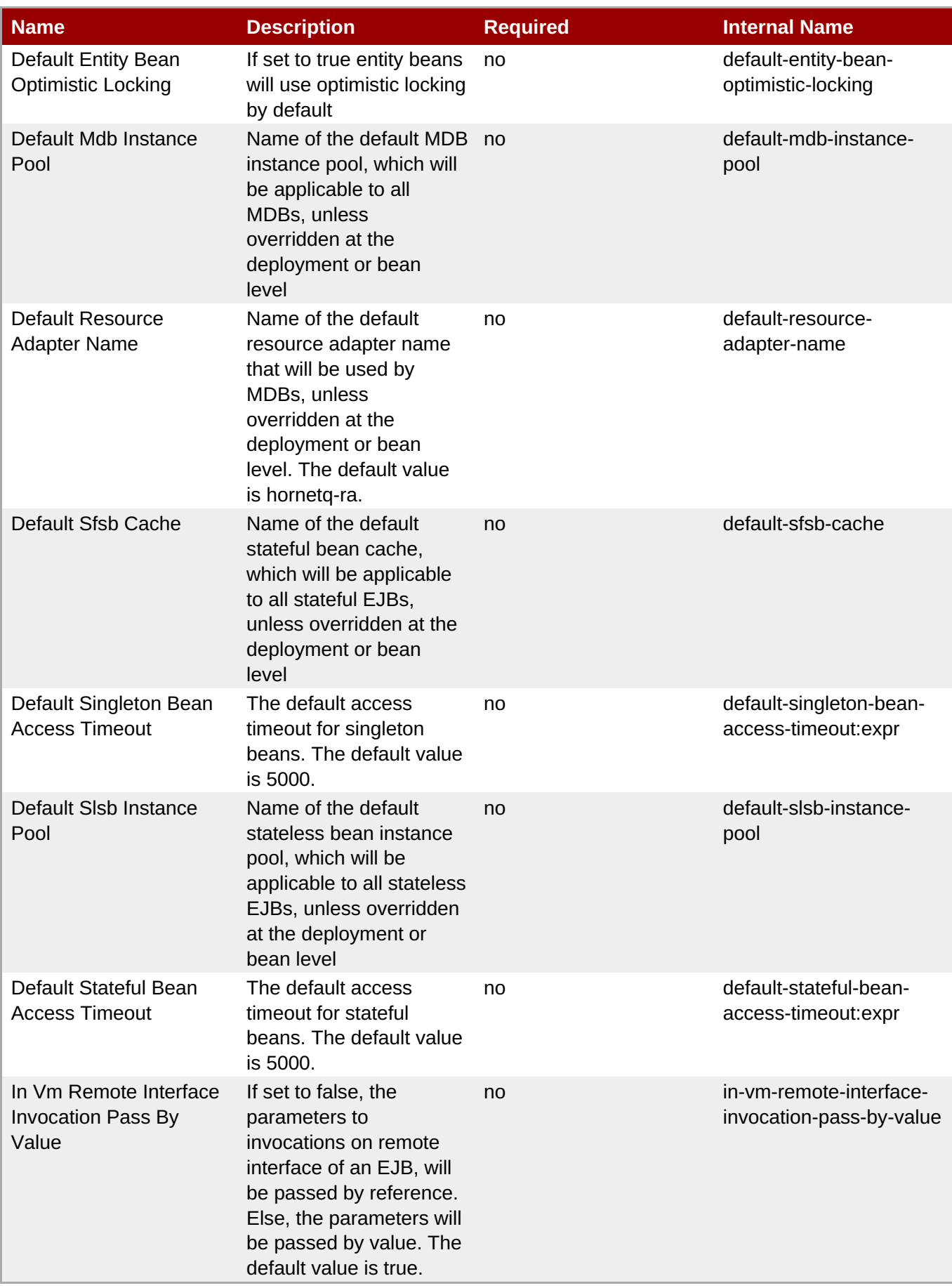

You must use the internal name to reference Configuration Properties in Dynamic Group Definition expressions.

#### **Operations**

none

#### **Package Types**

none

#### <span id="page-1123-0"></span>**3.4.5.7.1. JBoss AS 7 and EAP 6 - EJB3 Thread Pool (Profile) Service**

#### **Overview**

#### **Table 3.1611. Overview**

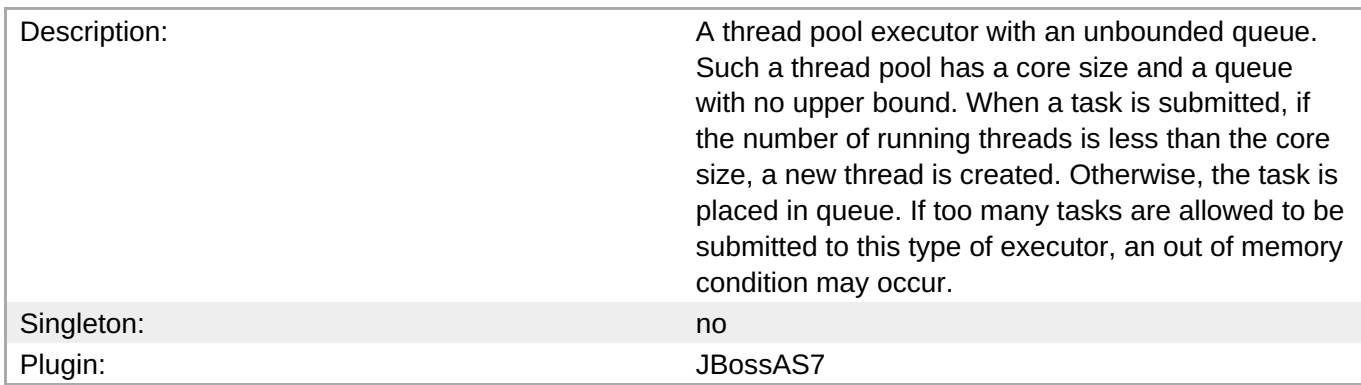

#### **Child Resource Types**

none

#### **Connection Properties**

#### **Table 3.1612.**

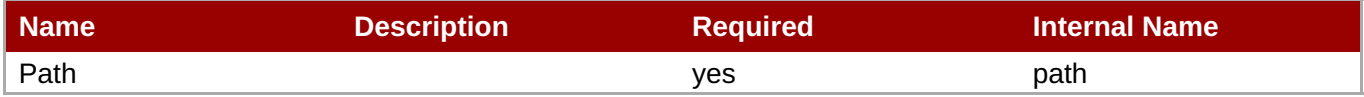

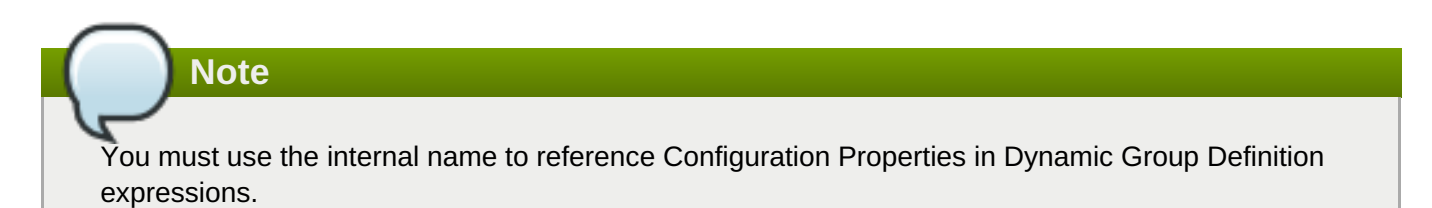

#### **Metrics**

#### **Configuration Properties**

#### **Table 3.1613.**

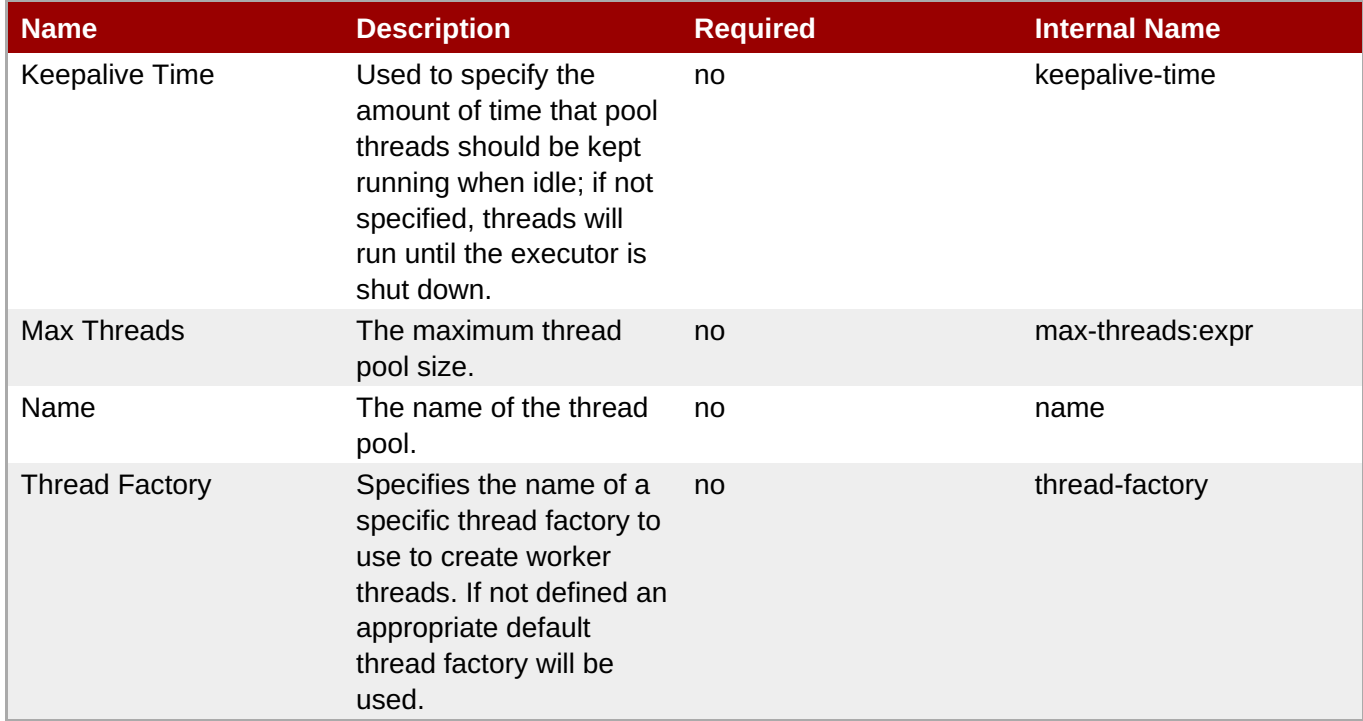

**Note**

You must use the internal name to reference Configuration Properties in Dynamic Group Definition expressions.

#### **Operations**

none

#### **Package Types**

none

#### **3.4.5.7.2. JBoss AS 7 and EAP 6 - File Passivation Store (Profile) Service**

#### **Overview**

#### **Table 3.1614. Overview**

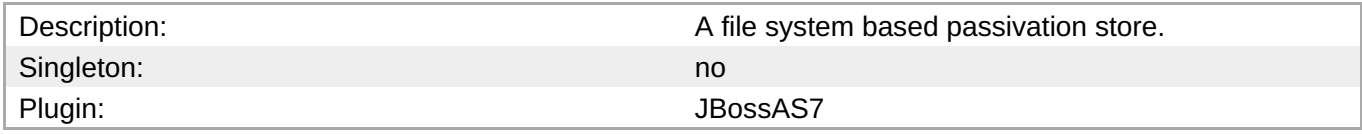

#### **Child Resource Types**

none

#### **Connection Properties**

#### <span id="page-1125-0"></span>**Table 3.1615.**

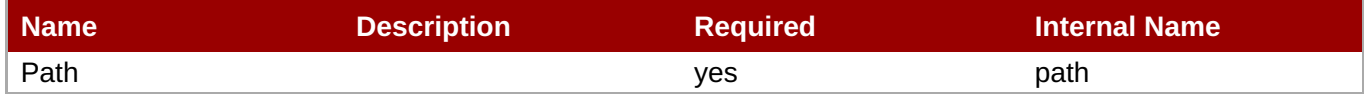

**Note**

You must use the internal name to reference Configuration Properties in Dynamic Group Definition expressions.

#### **Metrics**

none

#### **Configuration Properties**

#### **Table 3.1616.**

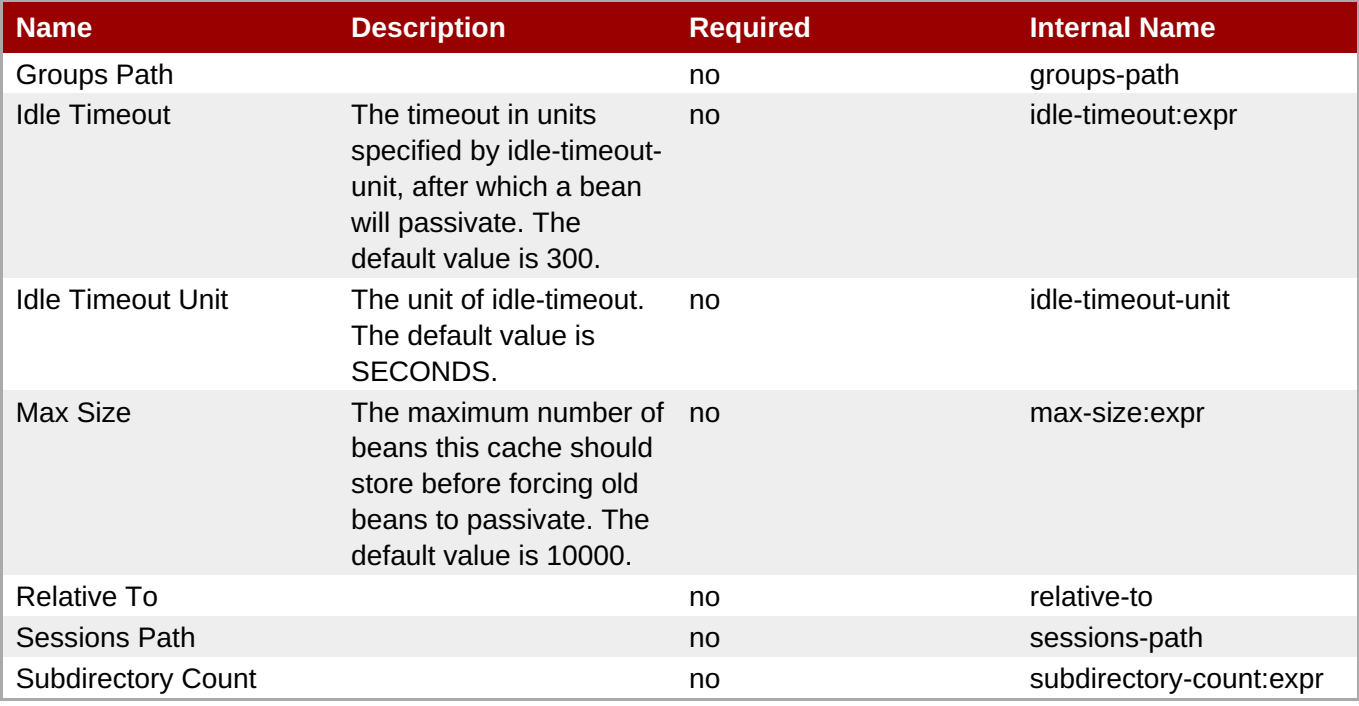

#### **Note**

You must use the internal name to reference Configuration Properties in Dynamic Group Definition expressions.

#### **Operations**

none

#### **Package Types**

#### <span id="page-1126-0"></span>**3.4.5.7.3. JBoss AS 7 and EAP 6 - Strict Max Bean Instance Pool (Profile) Service**

#### **Overview**

#### **Table 3.1617. Overview**

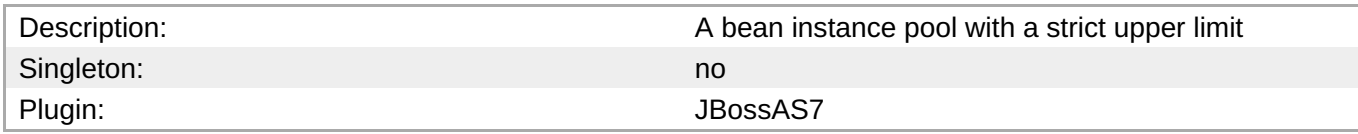

#### **Child Resource Types**

none

#### **Connection Properties**

#### **Table 3.1618.**

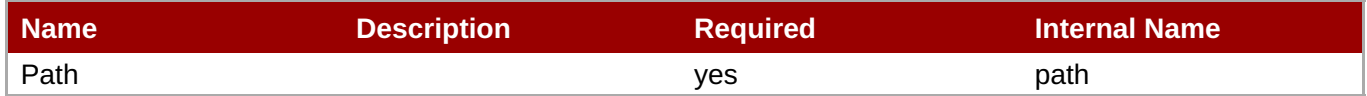

You must use the internal name to reference Configuration Properties in Dynamic Group Definition

# **Metrics**

none

#### **Configuration Properties**

**Note**

expressions.

#### **Table 3.1619.**

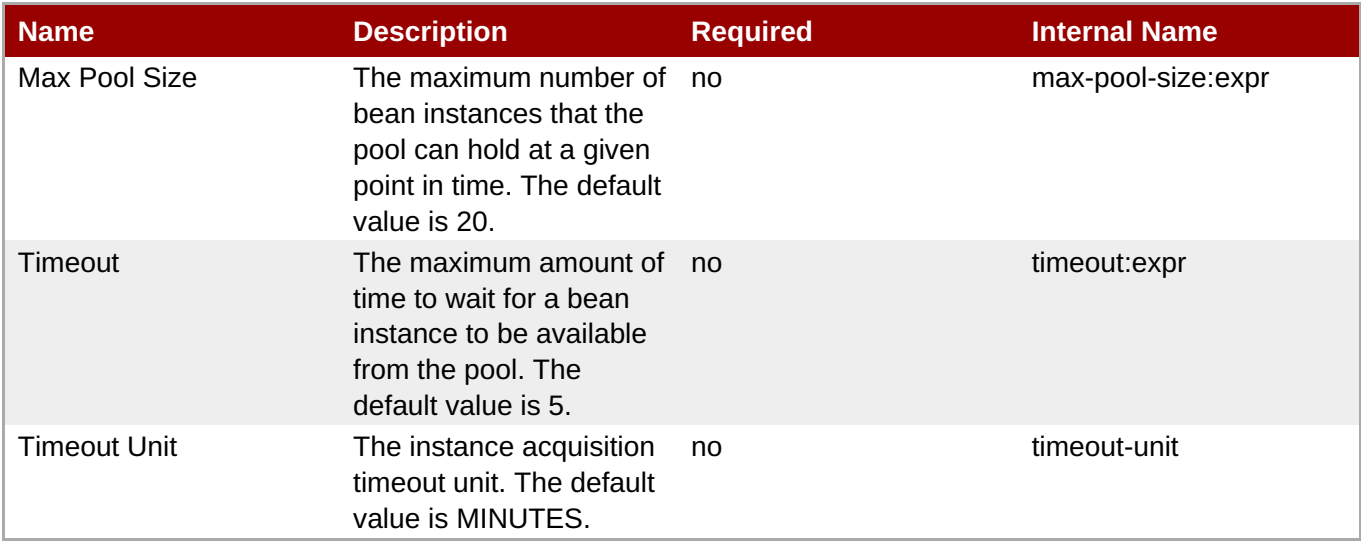

You must use the internal name to reference Configuration Properties in Dynamic Group Definition expressions.

#### **Operations**

none

#### **Package Types**

none

#### <span id="page-1127-0"></span>**3.4.5.7.4. JBoss AS 7 and EAP 6 - SFSB Cache (Profile) Service**

#### **Overview**

#### **Table 3.1620. Overview**

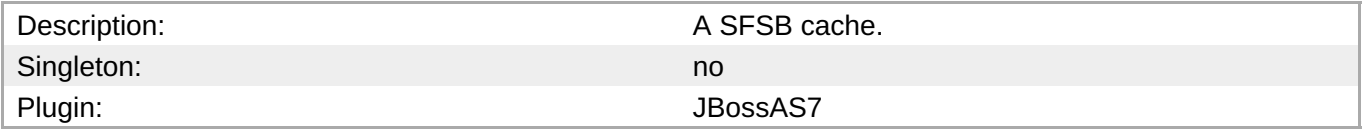

#### **Child Resource Types**

none

#### **Connection Properties**

#### **Table 3.1621.**

| Name | <b>Description</b> | <b>Required</b> | <b>Internal Name</b> |
|------|--------------------|-----------------|----------------------|
| Path |                    | <b>ves</b>      | path                 |

**Note**

You must use the internal name to reference Configuration Properties in Dynamic Group Definition expressions.

#### **Metrics**

none

#### **Configuration Properties**

#### **Table 3.1622.**

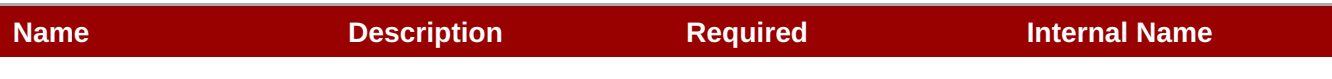

| <b>Name</b>              | <b>Description</b>                                               | <b>Required</b> | <b>Internal Name</b> |
|--------------------------|------------------------------------------------------------------|-----------------|----------------------|
| Aliases                  | The aliases by which this yes<br>cache may also be<br>referenced |                 | aliases              |
| <b>Passivation Store</b> | The passivation store<br>used by this cache                      | no              | passivation-store    |

**Note**

You must use the internal name to reference Configuration Properties in Dynamic Group Definition expressions.

#### **Operations**

none

#### **Package Types**

none

#### **3.4.5.7.5. JBoss AS 7 and EAP 6 - Cluster Passivation Store (Profile) Service**

#### **Overview**

#### **Table 3.1623. Overview**

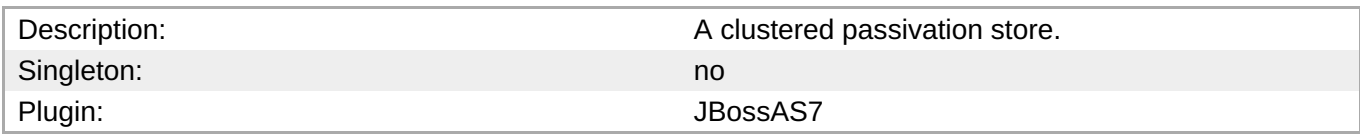

#### **Child Resource Types**

none

#### **Connection Properties**

#### **Table 3.1624.**

| <b>Name</b> | <b>Description</b> | <b>Required</b> | <b>Internal Name</b> |
|-------------|--------------------|-----------------|----------------------|
| Path        |                    | ves             | path                 |

**Note**

You must use the internal name to reference Configuration Properties in Dynamic Group Definition expressions.

#### **Metrics**

#### <span id="page-1129-0"></span>**Configuration Properties**

#### **Table 3.1625.**

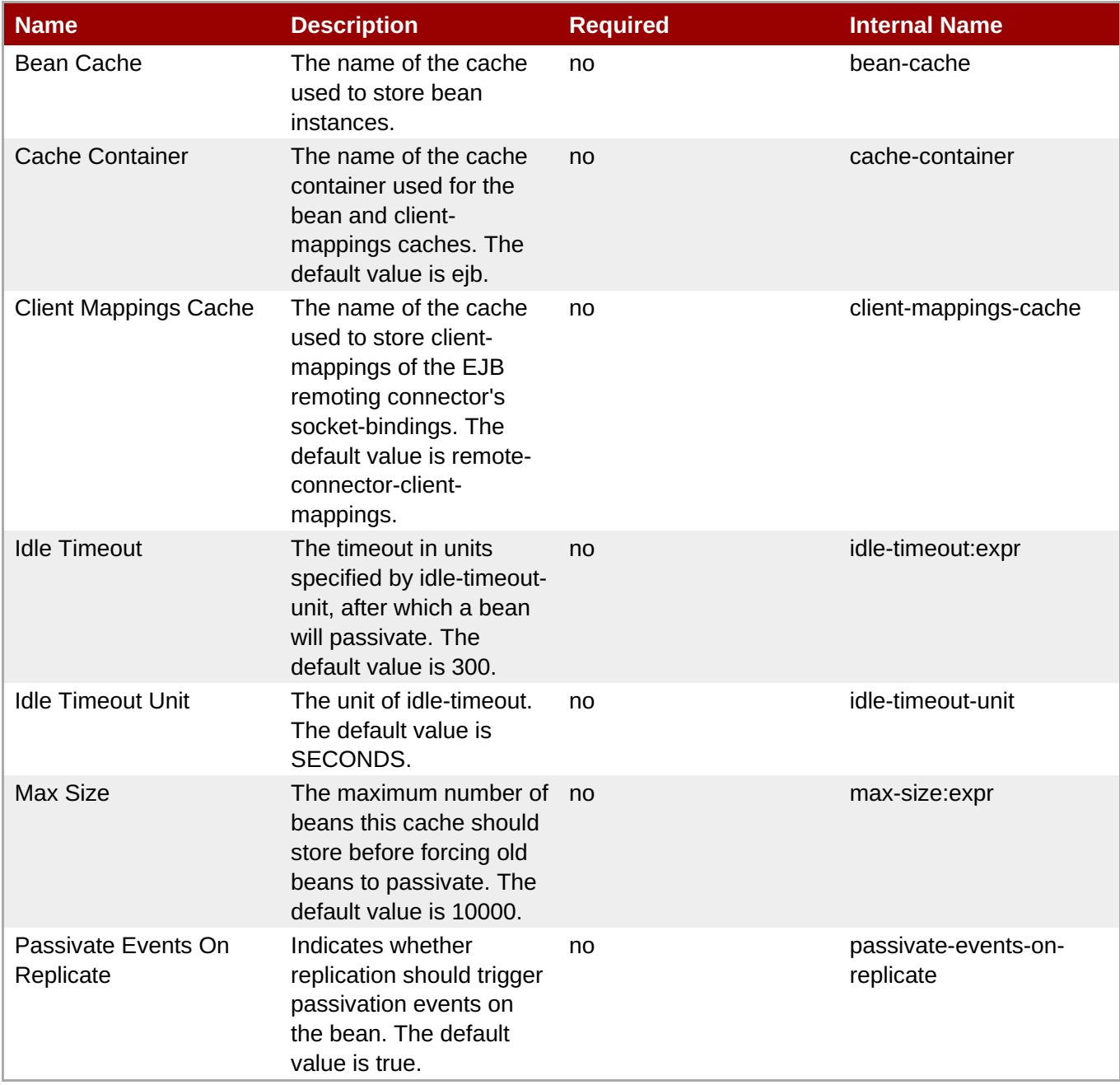

# **Note**

You must use the internal name to reference Configuration Properties in Dynamic Group Definition expressions.

#### **Operations**

none

#### **Package Types**

#### <span id="page-1130-0"></span>**3.4.5.7.6. JBoss AS 7 and EAP 6 - Async Service (Profile) Service**

#### **Overview**

#### **Table 3.1626. Overview**

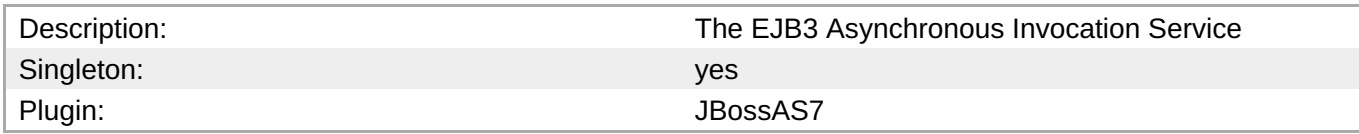

#### **Child Resource Types**

none

#### **Connection Properties**

#### **Table 3.1627.**

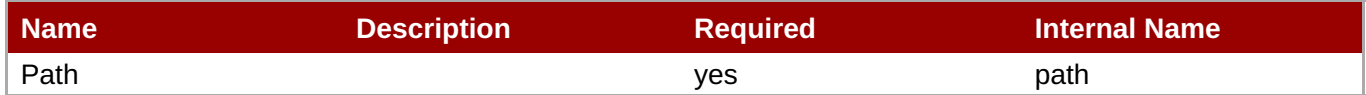

You must use the internal name to reference Configuration Properties in Dynamic Group Definition

#### **Metrics**

none

#### **Configuration Properties**

expressions.

**Note**

#### **Table 3.1628.**

| <b>Name</b>             | <b>Description</b>                                                          | <b>Required</b> | <b>Internal Name</b> |
|-------------------------|-----------------------------------------------------------------------------|-----------------|----------------------|
| <b>Thread Pool Name</b> | The name of the thread<br>pool which handles<br>asynchronous<br>invocations | no              | thread-pool-name     |

**Note**

You must use the internal name to reference Configuration Properties in Dynamic Group Definition expressions.

#### **Operations**

none

#### **Package Types**

#### none

#### <span id="page-1131-0"></span>**3.4.5.7.7. JBoss AS 7 and EAP 6 - IIOP Service (Profile) Service**

#### **Overview**

#### **Table 3.1629. Overview**

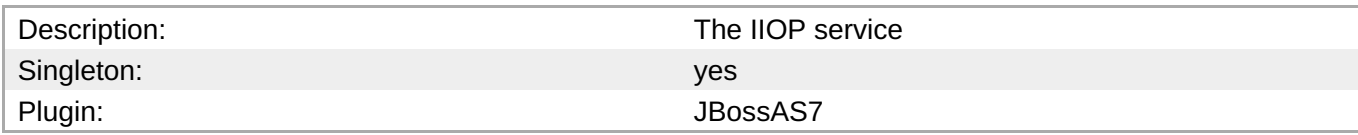

#### **Child Resource Types**

none

#### **Connection Properties**

#### **Table 3.1630.**

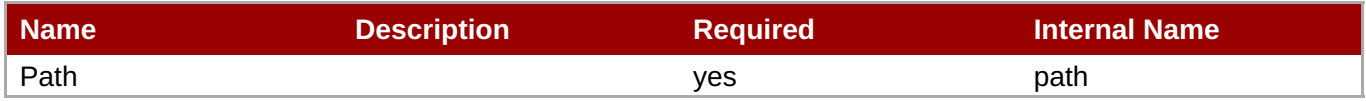

You must use the internal name to reference Configuration Properties in Dynamic Group Definition expressions.

#### **Metrics**

none

#### **Configuration Properties**

**Note**

#### **Table 3.1631.**

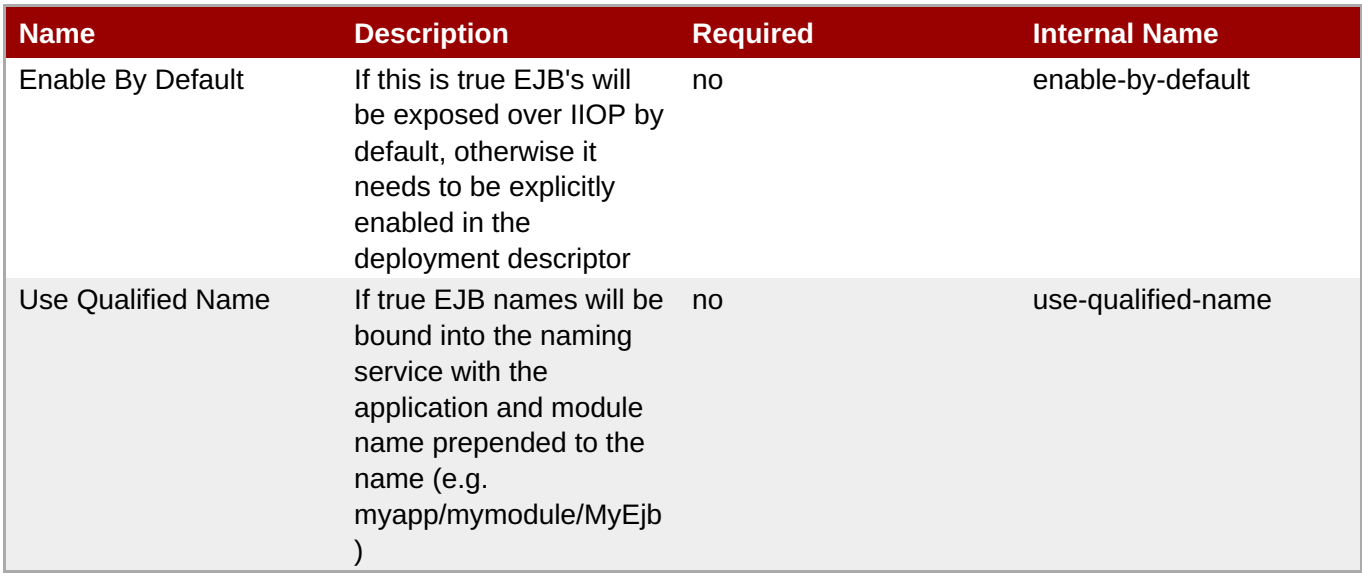

You must use the internal name to reference Configuration Properties in Dynamic Group Definition expressions.

#### **Operations**

none

#### **Package Types**

none

#### **3.4.5.7.8. JBoss AS 7 and EAP 6 - Remote Service (Profile) Service**

#### **Overview**

#### **Table 3.1632. Overview**

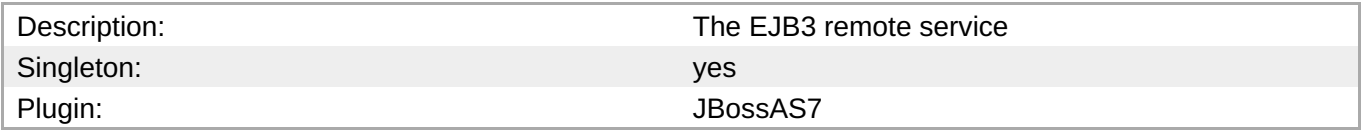

#### **Child Resource Types**

Section [3.4.5.7.8.1,](#page-1133-1) "JBoss AS 7 and EAP 6 - Channel Creation Options (Profile) Service"

#### **Connection Properties**

#### **Table 3.1633.**

| Name | <b>Description</b> | <b>Required</b> | <b>Internal Name</b> |
|------|--------------------|-----------------|----------------------|
| Path |                    | ves             | path                 |

**Note**

You must use the internal name to reference Configuration Properties in Dynamic Group Definition expressions.

#### **Metrics**

none

#### **Configuration Properties**

#### **Table 3.1634.**

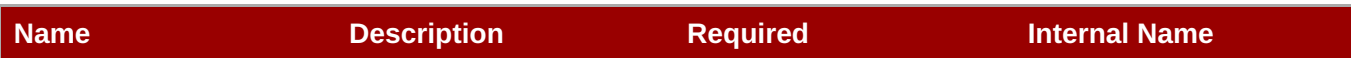

<span id="page-1133-0"></span>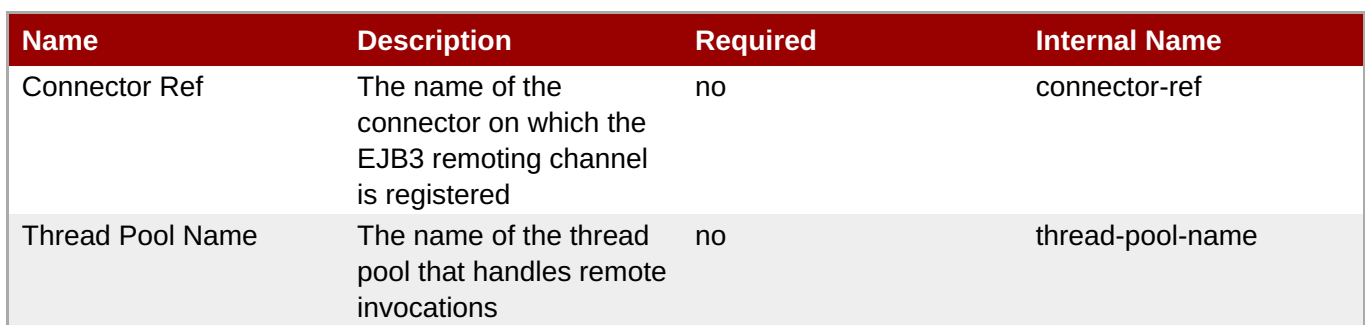

You must use the internal name to reference Configuration Properties in Dynamic Group Definition expressions.

#### **Operations**

none

#### **Package Types**

none

#### <span id="page-1133-1"></span>**3.4.5.7.8.1. JBoss AS 7 and EAP 6 - Channel Creation Options (Profile) Service**

Overview

#### **Table 3.1635. Overview**

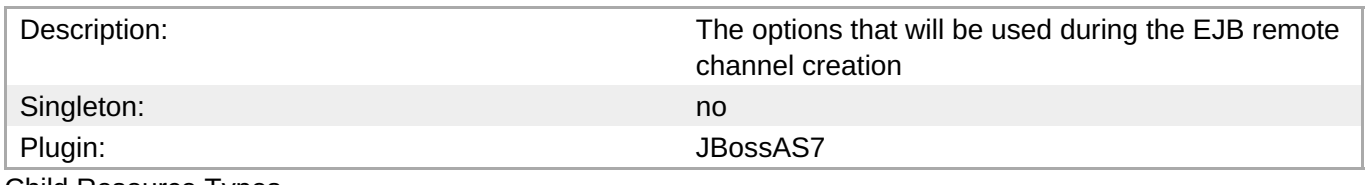

Child Resource Types

none

Connection Properties

#### **Table 3.1636.**

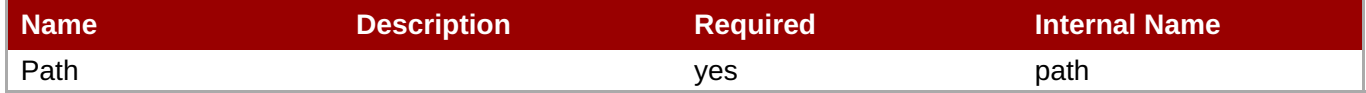

**Note** You must use the internal name to reference Configuration Properties in Dynamic Group Definition expressions.

#### Metrics

#### Configuration Properties

#### **Table 3.1637.**

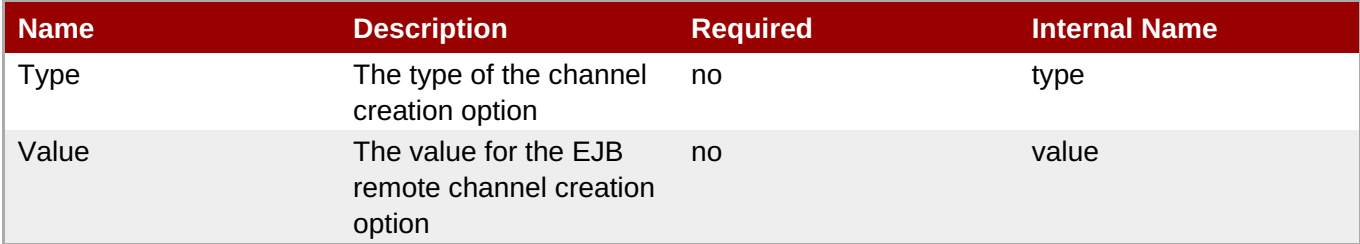

#### **Note**

You must use the internal name to reference Configuration Properties in Dynamic Group Definition expressions.

#### **Operations**

none

Package Types

none

#### **3.4.5.7.9. JBoss AS 7 and EAP 6 - Timer Service (Profile) Service**

#### **Overview**

#### **Table 3.1638. Overview**

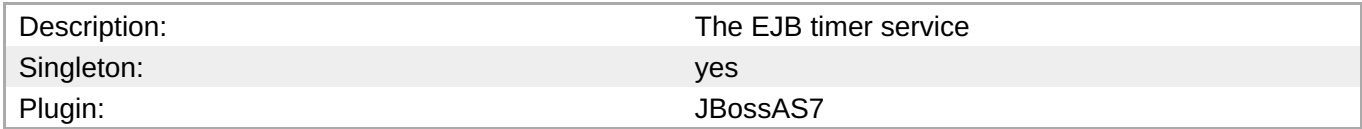

#### **Child Resource Types**

none

#### **Connection Properties**

#### **Table 3.1639.**

| Name | <b>Description</b> | <b>Required</b> | <b>Internal Name</b> |
|------|--------------------|-----------------|----------------------|
| Path |                    | ves             | path                 |

**Note**

You must use the internal name to reference Configuration Properties in Dynamic Group Definition expressions.

#### <span id="page-1135-0"></span>**Metrics**

none

#### **Configuration Properties**

#### **Table 3.1640.**

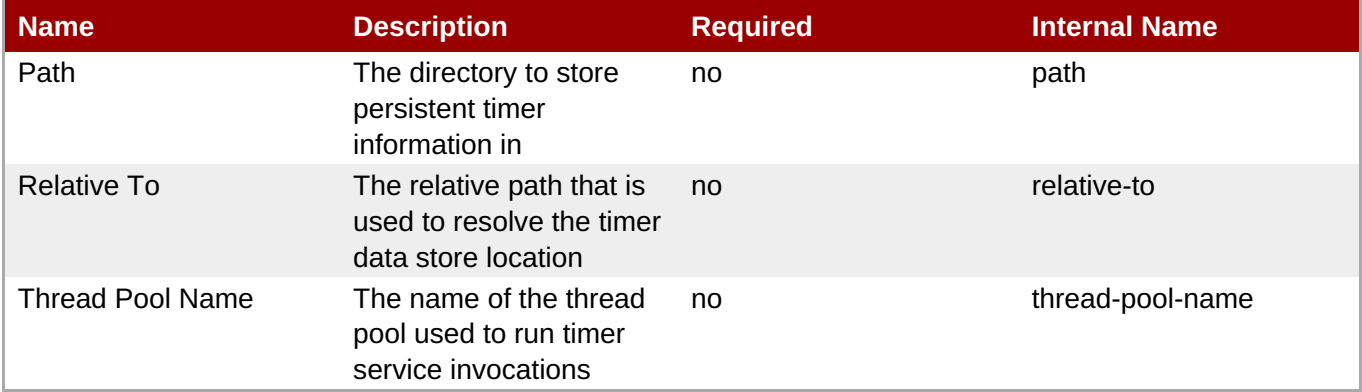

#### **Note**

You must use the internal name to reference Configuration Properties in Dynamic Group Definition expressions.

#### **Operations**

none

#### **Package Types**

none

#### **3.4.5.8. JBoss AS 7 and EAP 6 - Threads (Profile) Service**

#### **Overview**

#### **Table 3.1641. Overview**

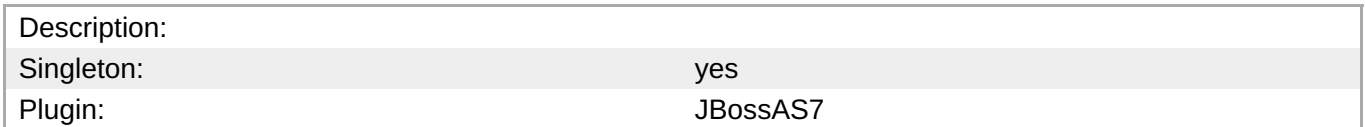

#### **Child Resource Types**

- Section 3.4.5.8.1, "JBoss AS 7 and EAP 6 [ThreadFactory](#page-1137-0) (Profile) Service"
- Section 3.4.5.8.2, "JBoss AS 7 and EAP 6 [ThreadPool](#page-1138-0) (Profile) Service"

#### **Connection Properties**

#### **Table 3.1642.**

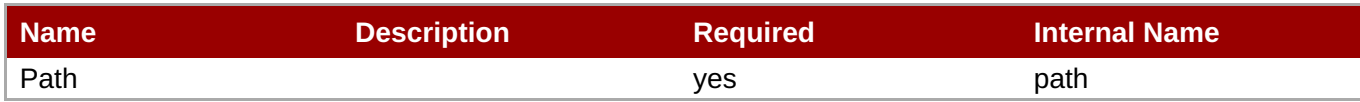

You must use the internal name to reference Configuration Properties in Dynamic Group Definition expressions.

#### **Metrics**

none

#### **Configuration Properties**

none

#### **Operations**

none

#### **Package Types**

none

#### **3.4.5.8.1. JBoss AS 7 and EAP 6 - ThreadFactory (Profile) Service**

#### **Overview**

#### **Table 3.1643. Overview**

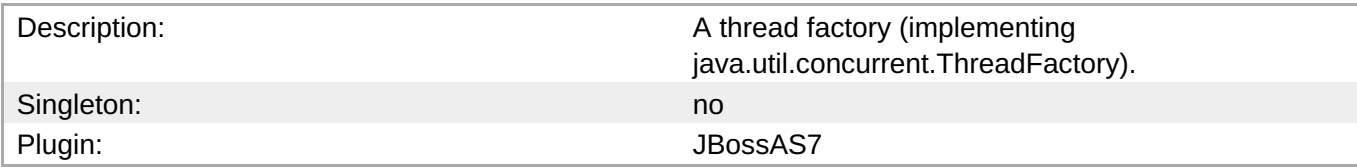

#### **Child Resource Types**

none

#### **Connection Properties**

#### **Table 3.1644.**

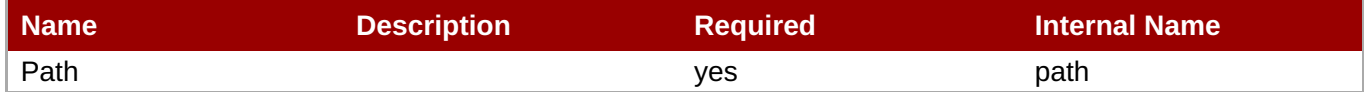

**Note**

You must use the internal name to reference Configuration Properties in Dynamic Group Definition expressions.

#### <span id="page-1137-0"></span>**Metrics**

#### none

#### **Configuration Properties**

#### **Table 3.1645.**

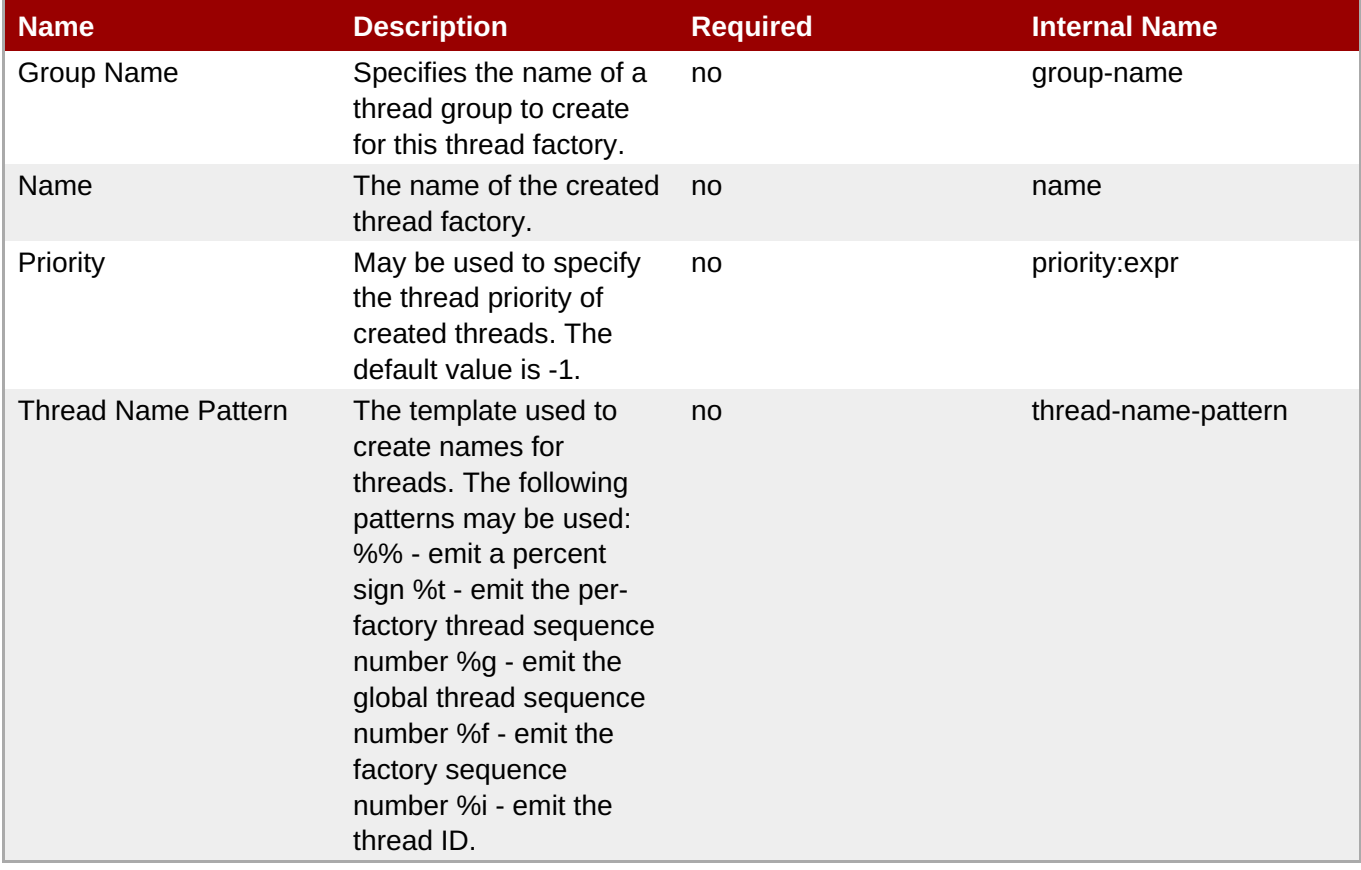

**Note**

You must use the internal name to reference Configuration Properties in Dynamic Group Definition expressions.

#### **Operations**

none

#### **Package Types**

none

**3.4.5.8.2. JBoss AS 7 and EAP 6 - ThreadPool (Profile) Service**

#### **Overview**

#### **Table 3.1646. Overview**

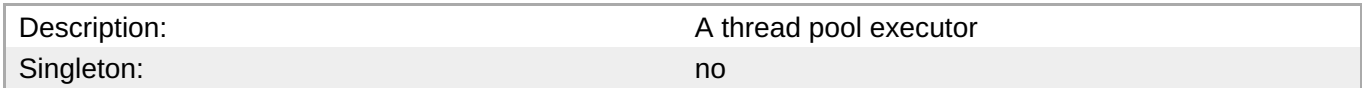

<span id="page-1138-0"></span>Plugin: JBossAS7

#### **Child Resource Types**

none

#### **Connection Properties**

#### **Table 3.1647.**

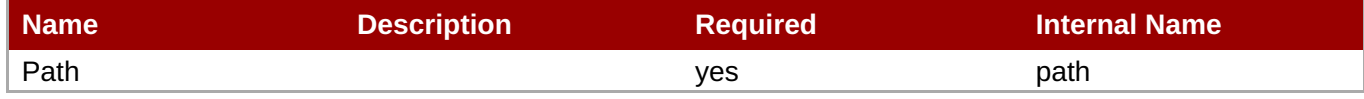

**Note**

You must use the internal name to reference Configuration Properties in Dynamic Group Definition expressions.

#### **Metrics**

none

#### **Configuration Properties**

#### **Table 3.1648.**

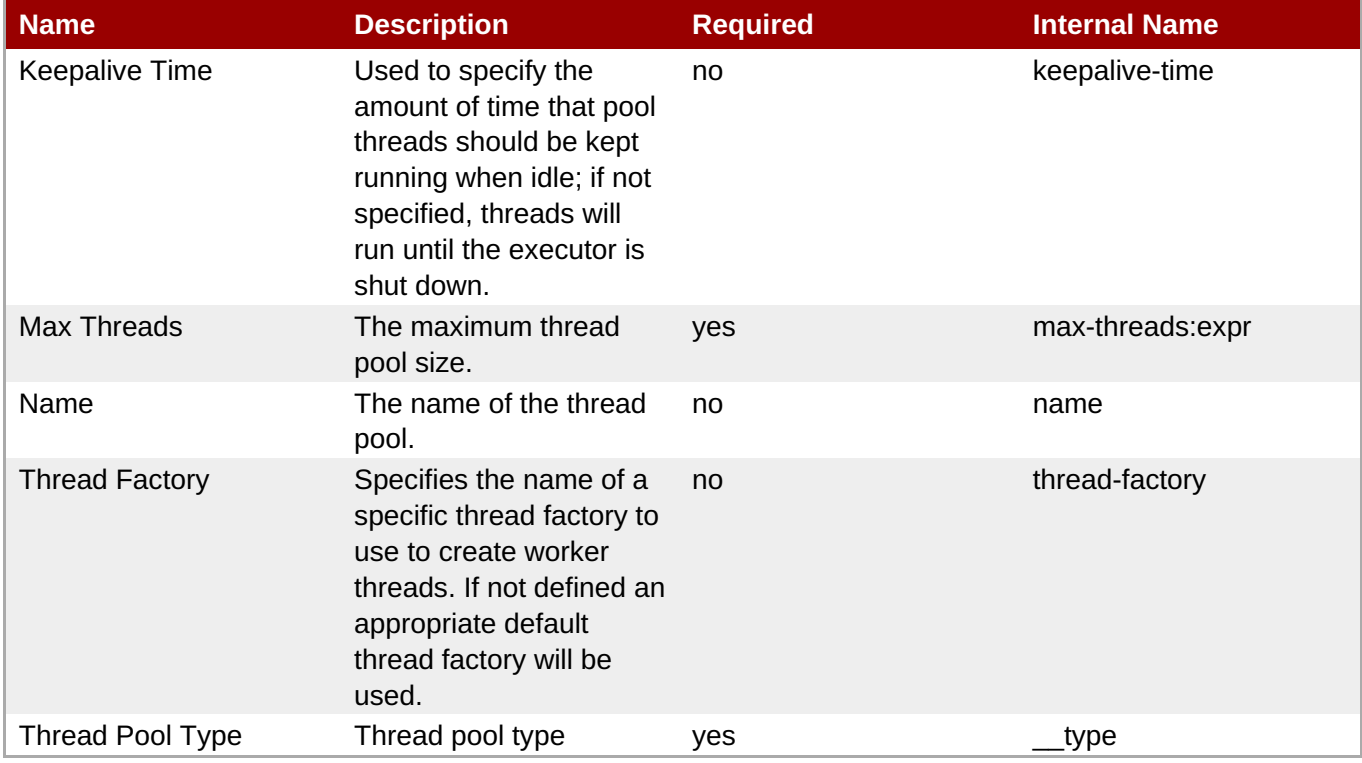

You must use the internal name to reference Configuration Properties in Dynamic Group Definition expressions.

#### **Operations**

none

#### **Package Types**

none

#### **3.4.5.9. JBoss AS 7 and EAP 6 - Security (Profile) Service**

#### **Overview**

#### **Table 3.1649. Overview**

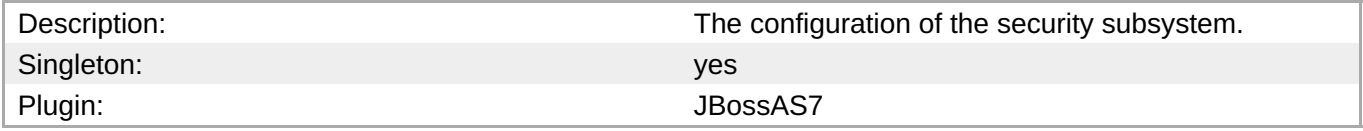

#### **Child Resource Types**

- Section [3.4.5.9.1,](#page-1145-0) "JBoss AS 7 and EAP 6 Security Domain (Profile) Service"
- Section [3.4.5.9.2,](#page-1151-0) "JBoss AS 7 and EAP 6 Vault (Profile) Service"

#### **Connection Properties**

#### **Table 3.1650.**

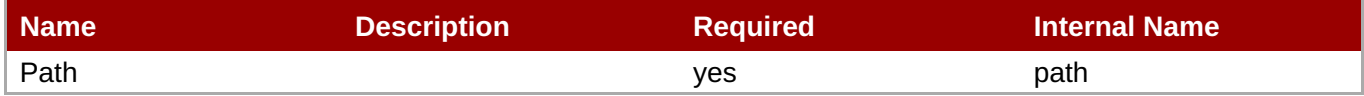

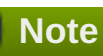

You must use the internal name to reference Configuration Properties in Dynamic Group Definition expressions.

#### **Metrics**

none

#### **Configuration Properties**

#### **Table 3.1651.**

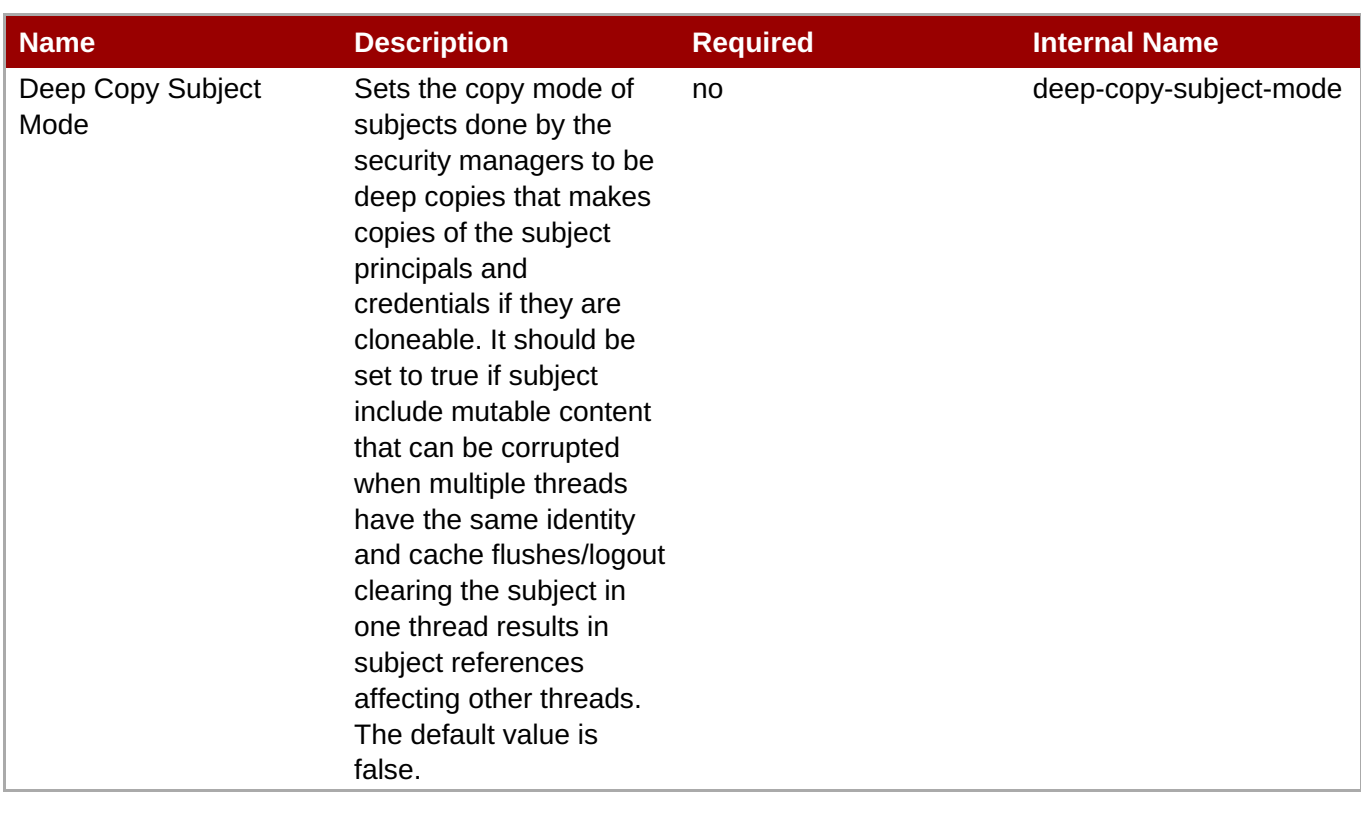

You must use the internal name to reference Configuration Properties in Dynamic Group Definition expressions.

#### **Operations**

none

#### **Package Types**

none

#### **3.4.5.9.1. JBoss AS 7 and EAP 6 - Security Domain (Profile) Service**

#### **Overview**

#### **Table 3.1652. Overview**

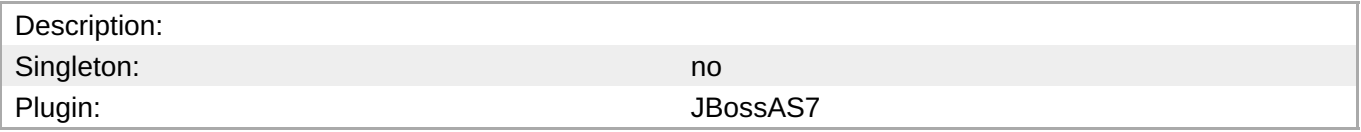

#### **Child Resource Types**

- Section [3.4.5.9.1.1,](#page-1142-0) "JBoss AS 7 and EAP 6 ACL (Profile) Service"
- Section [3.4.5.9.1.2,](#page-1143-0) "JBoss AS 7 and EAP 6 Audit (Profile) Service"
- Section 3.4.5.9.1.3, "JBoss AS 7 and EAP 6 [Authentication](#page-1144-0) (Classic Profile) Service"
- Section 3.4.5.9.1.4, "JBoss AS 7 and EAP 6 [Authentication](#page-1145-1) (Jaspi Profile) Service"
- Section 3.4.5.9.1.5, "JBoss AS 7 and EAP 6 [Authorization](#page-1147-0) (Profile) Service"
- Section [3.4.5.9.1.6,](#page-1148-0) "JBoss AS 7 and EAP 6 Identity Trust (Profile) Service"
- Section [3.4.5.9.1.7,](#page-1149-0) "JBoss AS 7 and EAP 6 JSSE (Profile) Service"
- Section [3.4.5.9.1.8,](#page-1150-0) "JBoss AS 7 and EAP 6 Mapping (Profile) Service"

#### **Connection Properties**

#### **Table 3.1653.**

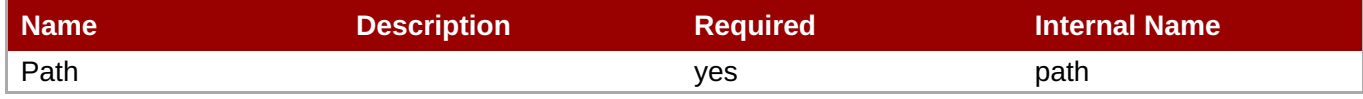

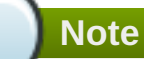

You must use the internal name to reference Configuration Properties in Dynamic Group Definition expressions.

#### **Metrics**

none

#### **Configuration Properties**

#### **Table 3.1654.**

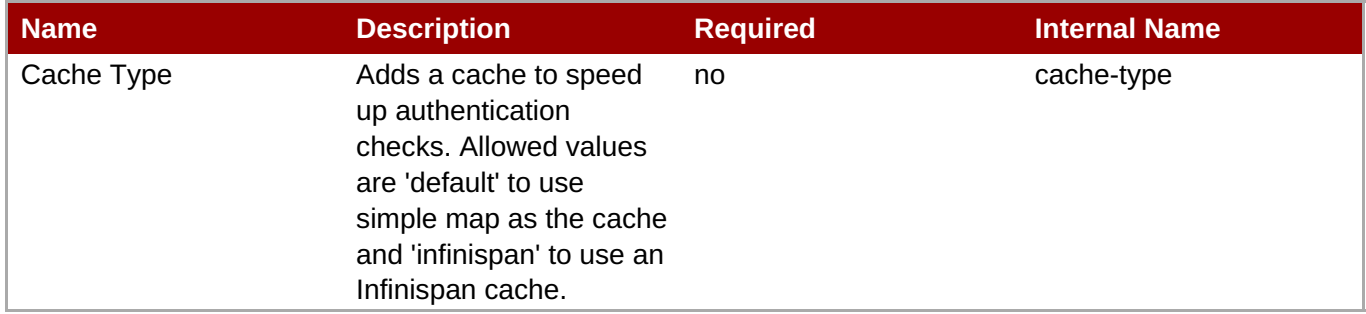

# **Note**

You must use the internal name to reference Configuration Properties in Dynamic Group Definition expressions.

#### **Operations**

none

#### **Package Types**

#### <span id="page-1142-0"></span>**3.4.5.9.1.1. JBoss AS 7 and EAP 6 - ACL (Profile) Service**

**Overview** 

#### **Table 3.1655. Overview**

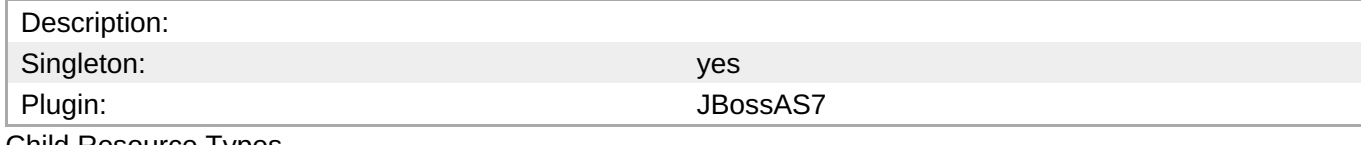

Child Resource Types

none

Connection Properties

#### **Table 3.1656.**

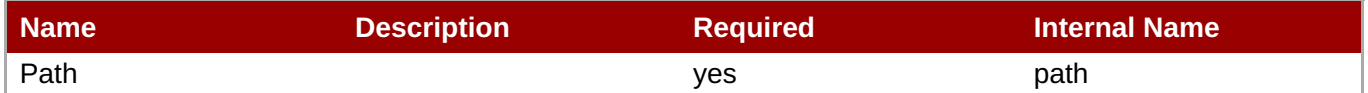

You must use the internal name to reference Configuration Properties in Dynamic Group Definition

#### Metrics

none

Configuration Properties

expressions.

**Note**

#### **Table 3.1657.**

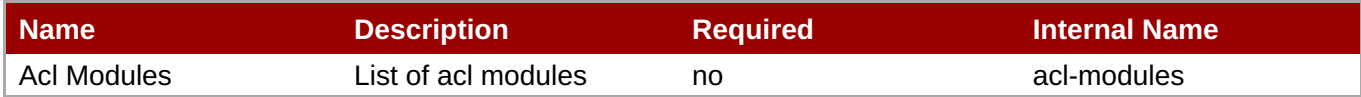

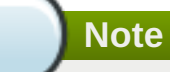

You must use the internal name to reference Configuration Properties in Dynamic Group Definition expressions.

**Operations** 

none

Package Types

none

#### **3.4.5.9.1.2. JBoss AS 7 and EAP 6 - Audit (Profile) Service**

Overview

#### <span id="page-1143-0"></span>**Table 3.1658. Overview**

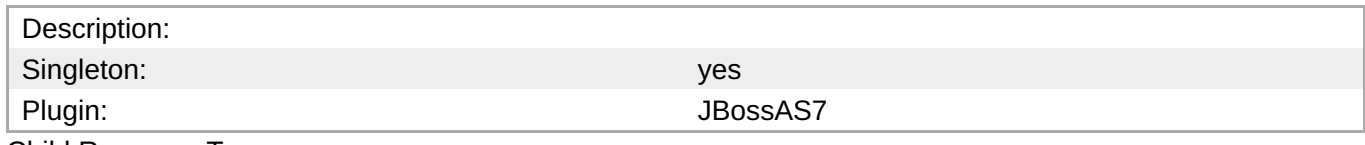

Child Resource Types

none

Connection Properties

#### **Table 3.1659.**

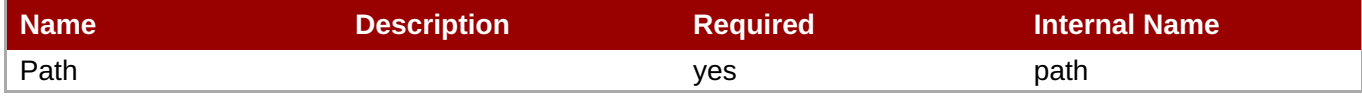

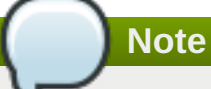

You must use the internal name to reference Configuration Properties in Dynamic Group Definition expressions.

#### **Metrics**

none

Configuration Properties

#### **Table 3.1660.**

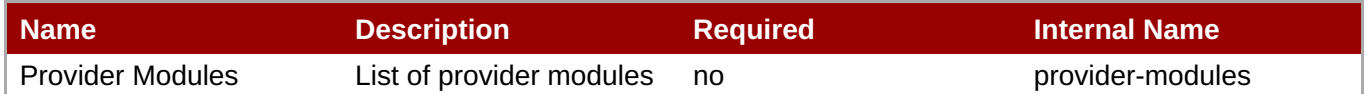

**Note** You must use the internal name to reference Configuration Properties in Dynamic Group Definition expressions.

**Operations** 

none

Package Types

none

#### **3.4.5.9.1.3. JBoss AS 7 and EAP 6 - Authentication (Classic - Profile) Service**

**Overview** 

#### **Table 3.1661. Overview**

Description:

<span id="page-1144-0"></span>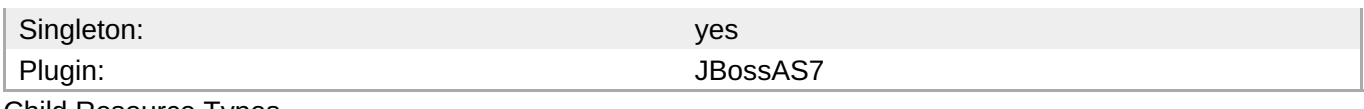

Child Resource Types

none

Connection Properties

#### **Table 3.1662.**

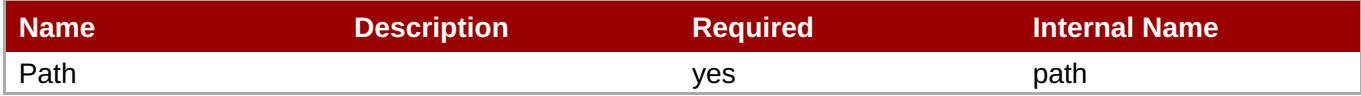

# **Note**

You must use the internal name to reference Configuration Properties in Dynamic Group Definition expressions.

#### Metrics

none

Configuration Properties

#### **Table 3.1663.**

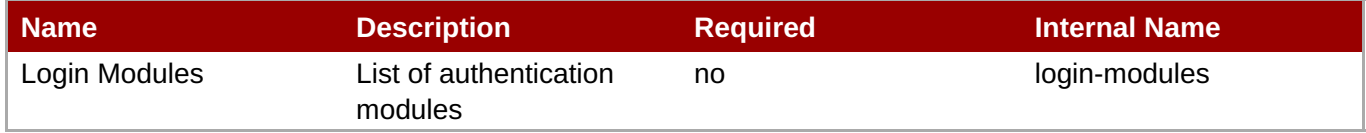

**Note**

You must use the internal name to reference Configuration Properties in Dynamic Group Definition expressions.

#### **Operations**

none

Package Types

none

#### **3.4.5.9.1.4. JBoss AS 7 and EAP 6 - Authentication (Jaspi - Profile) Service**

Overview

#### **Table 3.1664. Overview**

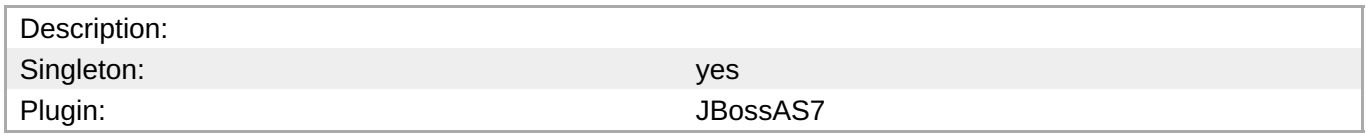

#### <span id="page-1145-1"></span><span id="page-1145-0"></span>Child Resource Types

#### Section [3.4.5.9.1.4.1,](#page-1146-0) "JBoss AS 7 and EAP 6 - Login Module Stack (Profile) Service"

#### Connection Properties

#### **Table 3.1665.**

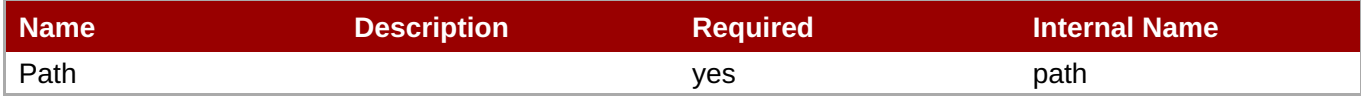

#### **Note**

You must use the internal name to reference Configuration Properties in Dynamic Group Definition expressions.

#### Metrics

none

Configuration Properties

#### **Table 3.1666.**

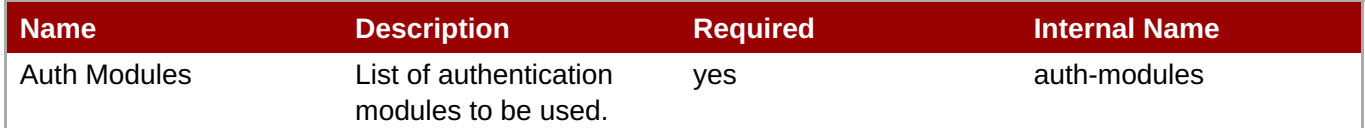

## **Note**

You must use the internal name to reference Configuration Properties in Dynamic Group Definition expressions.

#### **Operations**

none

Package Types

none

#### **3.4.5.9.1.4.1. JBoss AS 7 and EAP 6 - Login Module Stack (Profile) Service**

Overview

#### **Table 3.1667. Overview**

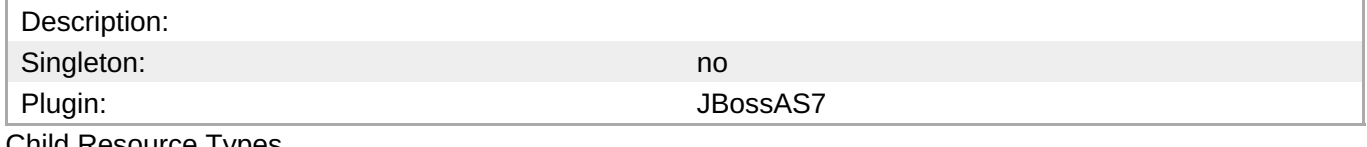

Child Resource Types

#### <span id="page-1146-0"></span>none

Connection Properties

#### **Table 3.1668.**

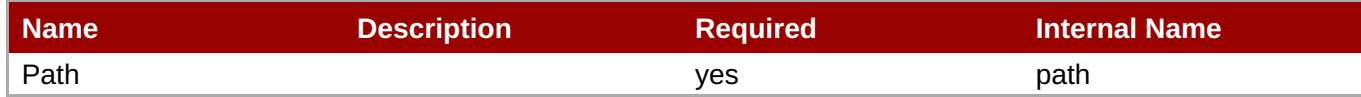

# **Note**

You must use the internal name to reference Configuration Properties in Dynamic Group Definition expressions.

Metrics

none

Configuration Properties

#### **Table 3.1669.**

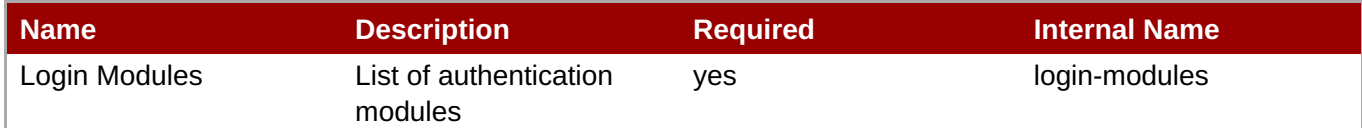

# **Note**

You must use the internal name to reference Configuration Properties in Dynamic Group Definition expressions.

#### Operations

none

Package Types

none

#### **3.4.5.9.1.5. JBoss AS 7 and EAP 6 - Authorization (Profile) Service**

Overview

#### **Table 3.1670. Overview**

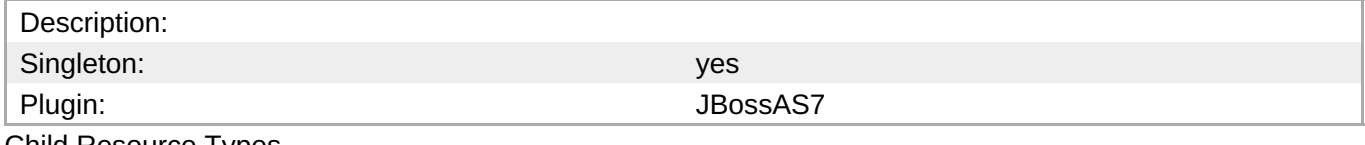

Child Resource Types

#### <span id="page-1147-0"></span>Connection Properties

#### **Table 3.1671.**

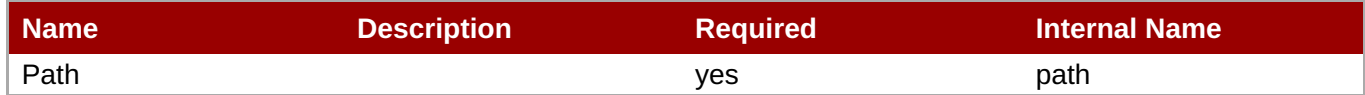

# **Note**

You must use the internal name to reference Configuration Properties in Dynamic Group Definition expressions.

**Metrics** 

none

Configuration Properties

#### **Table 3.1672.**

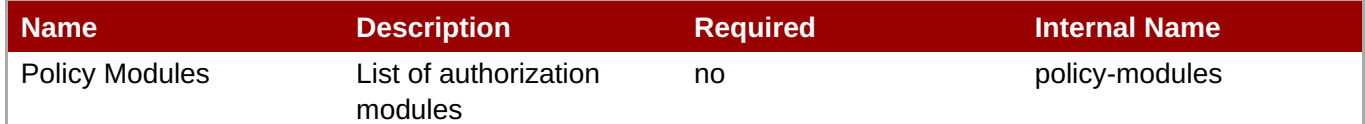

# **Note**

You must use the internal name to reference Configuration Properties in Dynamic Group Definition expressions.

#### **Operations**

none

Package Types

none

#### **3.4.5.9.1.6. JBoss AS 7 and EAP 6 - Identity Trust (Profile) Service**

**Overview** 

#### **Table 3.1673. Overview**

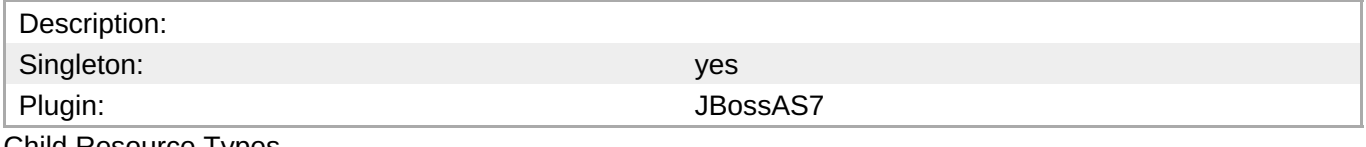

Child Resource Types

none

Connection Properties

#### <span id="page-1148-0"></span>**Table 3.1674.**

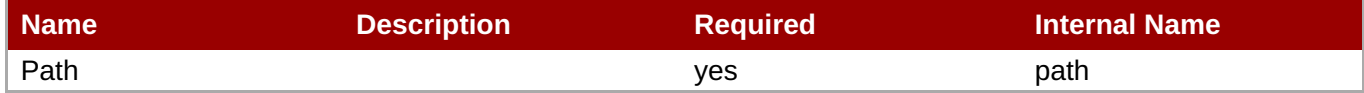

**Note**

You must use the internal name to reference Configuration Properties in Dynamic Group Definition expressions.

Metrics

none

Configuration Properties

#### **Table 3.1675.**

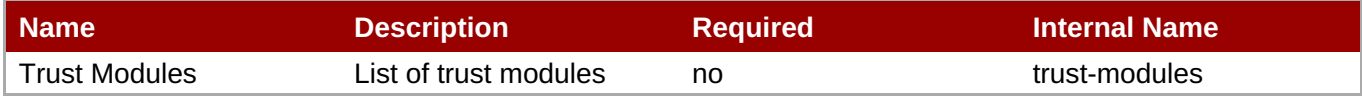

**Note** You must use the internal name to reference Configuration Properties in Dynamic Group Definition expressions.

Operations

none

Package Types

none

#### **3.4.5.9.1.7. JBoss AS 7 and EAP 6 - JSSE (Profile) Service**

Overview

#### **Table 3.1676. Overview**

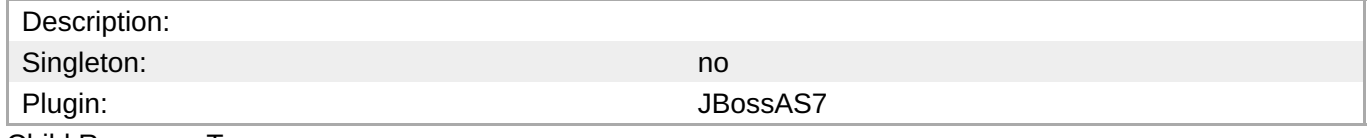

Child Resource Types

none

Connection Properties

#### **Table 3.1677.**

<span id="page-1149-0"></span>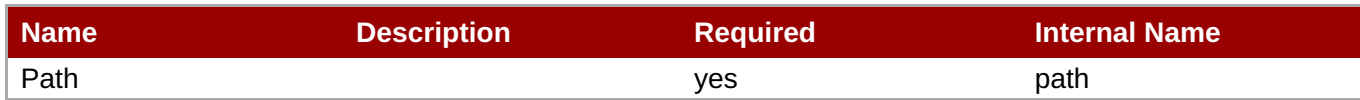

You must use the internal name to reference Configuration Properties in Dynamic Group Definition expressions.

#### Metrics

none

Configuration Properties

#### **Table 3.1678.**

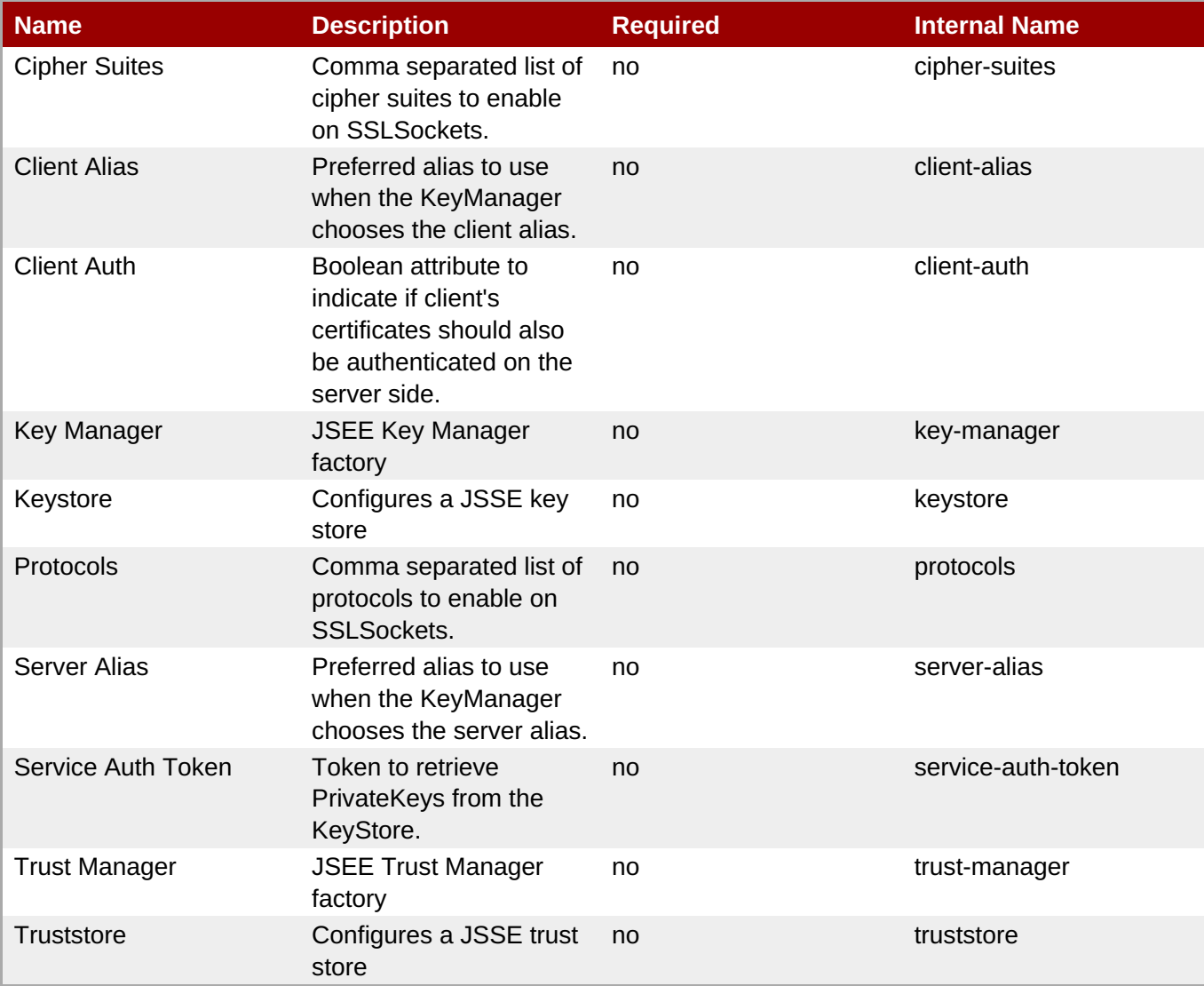

## **Note**

You must use the internal name to reference Configuration Properties in Dynamic Group Definition expressions.

**Operations** 

none

Package Types

none

#### <span id="page-1150-0"></span>**3.4.5.9.1.8. JBoss AS 7 and EAP 6 - Mapping (Profile) Service**

Overview

#### **Table 3.1679. Overview**

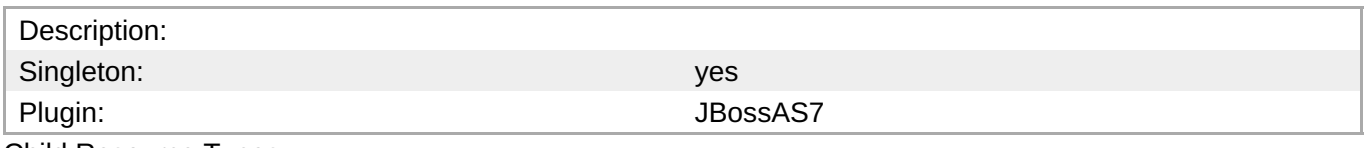

Child Resource Types

none

Connection Properties

#### **Table 3.1680.**

| Name | <b>Description</b> | <b>Required</b> | <b>Internal Name</b> |
|------|--------------------|-----------------|----------------------|
| Path |                    | ves             | path                 |

**Note**

You must use the internal name to reference Configuration Properties in Dynamic Group Definition expressions.

#### Metrics

none

Configuration Properties

#### **Table 3.1681.**

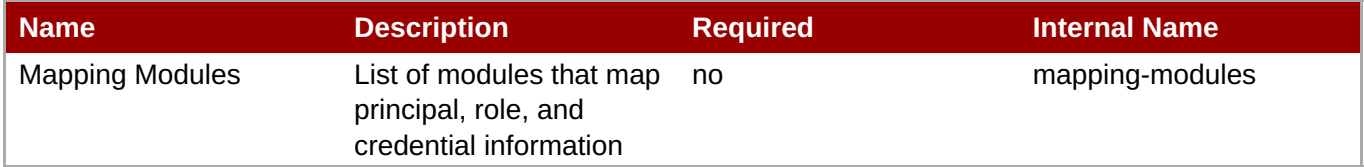

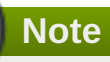

You must use the internal name to reference Configuration Properties in Dynamic Group Definition expressions.

#### **Operations**

#### none

Package Types

none

#### <span id="page-1151-0"></span>**3.4.5.9.2. JBoss AS 7 and EAP 6 - Vault (Profile) Service**

#### **Overview**

#### **Table 3.1682. Overview**

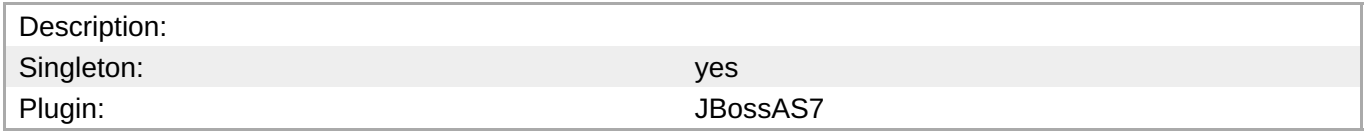

#### **Child Resource Types**

none

#### **Connection Properties**

#### **Table 3.1683.**

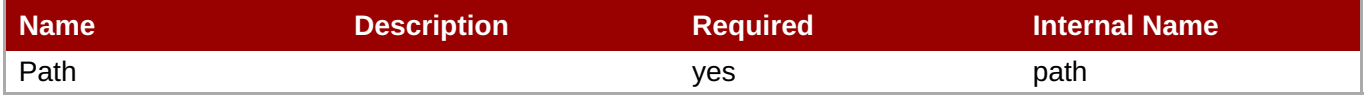

# **Note**

You must use the internal name to reference Configuration Properties in Dynamic Group Definition expressions.

#### **Metrics**

none

#### **Configuration Properties**

#### **Table 3.1684.**

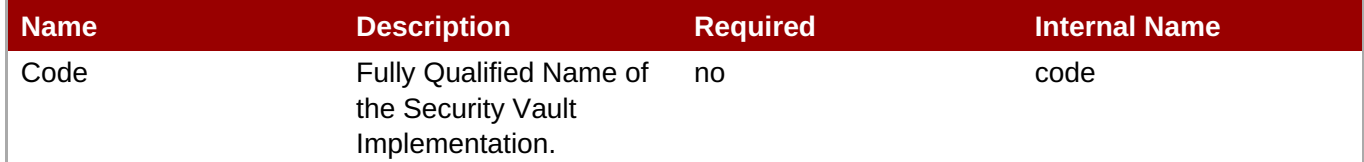

#### **Note**

You must use the internal name to reference Configuration Properties in Dynamic Group Definition expressions.
#### **Operations**

none

#### **Package Types**

none

#### **3.4.5.10. JBoss AS 7 and EAP 6 - Messaging (Profile) Service**

#### **Overview**

#### **Table 3.1685. Overview**

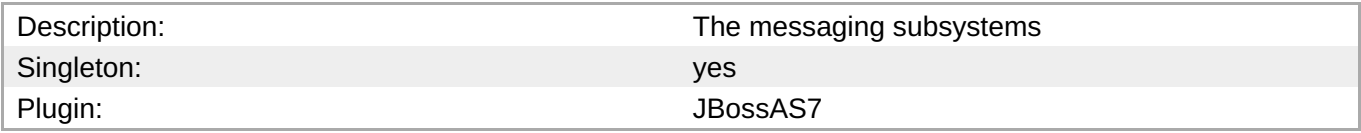

#### **Child Resource Types**

Section [3.4.5.10.1,](#page-1178-0) "JBoss AS 7 and EAP 6 - HornetQ (Profile) Service"

#### **Connection Properties**

#### **Table 3.1686.**

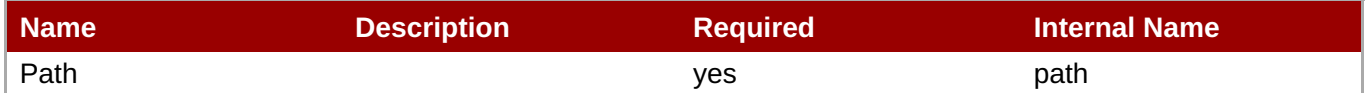

You must use the internal name to reference Configuration Properties in Dynamic Group Definition

# **Metrics**

none

#### **Configuration Properties**

**Note**

expressions.

none

#### **Operations**

none

#### **Package Types**

none

#### **3.4.5.10.1. JBoss AS 7 and EAP 6 - HornetQ (Profile) Service**

#### **Overview**

#### **Table 3.1687. Overview**

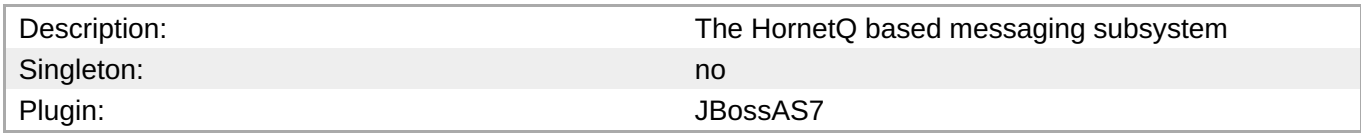

#### **Child Resource Types**

- Section [3.4.5.10.1.1,](#page-1159-0) "JBoss AS 7 and EAP 6 JMS Queue (Profile) Service"
- Section [3.4.5.10.1.2,](#page-1160-0) "JBoss AS 7 and EAP 6 JMS Topic (Profile) Service"
- Section [3.4.5.10.1.3,](#page-1162-0) "JBoss AS 7 and EAP 6 Connection Factory (Profile) Service"
- Section [3.4.5.10.1.4,](#page-1166-0) "JBoss AS 7 and EAP 6 Pooled Connection Factory (Profile) Service"
- Section [3.4.5.10.1.5,](#page-1169-0) "JBoss AS 7 and EAP 6 Security Setting (Profile) Service"
- Section [3.4.5.10.1.6,](#page-1171-0) "JBoss AS 7 and EAP 6 Address Setting (Profile) Service"
- Section [3.4.5.10.1.7,](#page-1173-0) "JBoss AS 7 and EAP 6 Grouping Handler (Profile) Service"
- Section [3.4.5.10.1.8,](#page-1174-0) "JBoss AS 7 and EAP 6 Acceptor (Profile) Service"
- Section [3.4.5.10.1.9,](#page-1176-0) "JBoss AS 7 and EAP 6 Connector (HornetQ Profile) Service"
- Section [3.4.5.10.1.10,](#page-1178-1) "JBoss AS 7 and EAP 6 In VM Acceptor (Profile) Service"
- Section [3.4.5.10.1.11,](#page-1180-0) "JBoss AS 7 and EAP 6 In VM Connector (Profile) Service"
- Section [3.4.5.10.1.12,](#page-1182-0) "JBoss AS 7 and EAP 6 Remote Acceptor (Profile) Service"
- Section [3.4.5.10.1.13,](#page-1184-0) "JBoss AS 7 and EAP 6 Remote Connector (Profile) Service"
- Section [3.4.5.10.1.14,](#page-1186-0) "JBoss AS 7 and EAP 6 Divert (Profile) Service"
- Section [3.4.5.10.1.15,](#page-1187-0) "JBoss AS 7 and EAP 6 Queue (Profile) Service"
- Section [3.4.5.10.1.16,](#page-1188-0) "JBoss AS 7 and EAP 6 Core Address (Profile) Service"
- Section [3.4.5.10.1.17,](#page-1191-0) "JBoss AS 7 and EAP 6 Cluster Connection (Profile) Service"
- Section [3.4.5.10.1.18,](#page-1193-0) "JBoss AS 7 and EAP 6 Broadcast Group (Profile) Service"
- Section [3.4.5.10.1.19,](#page-1195-0) "JBoss AS 7 and EAP 6 Path (Profile) Service"
- Section [3.4.5.10.1.20,](#page-1199-0) "JBoss AS 7 and EAP 6 Bridge (Profile) Service"
- Section [3.4.5.10.1.21,](#page-1201-0) "JBoss AS 7 and EAP 6 Discovery Group (Profile) Service"
- Section [3.4.5.10.1.22,](#page-1203-0) "JBoss AS 7 and EAP 6 Connector Service (Profile) Service"

#### **Connection Properties**

#### **Table 3.1688.**

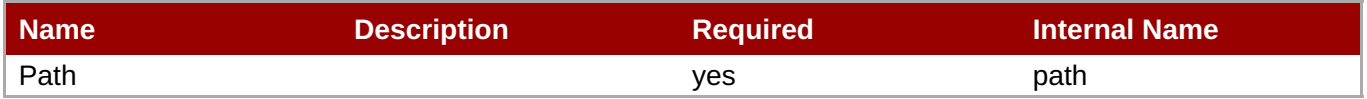

You must use the internal name to reference Configuration Properties in Dynamic Group Definition expressions.

#### **Metrics**

#### none

### **Configuration Properties**

#### **Table 3.1689.**

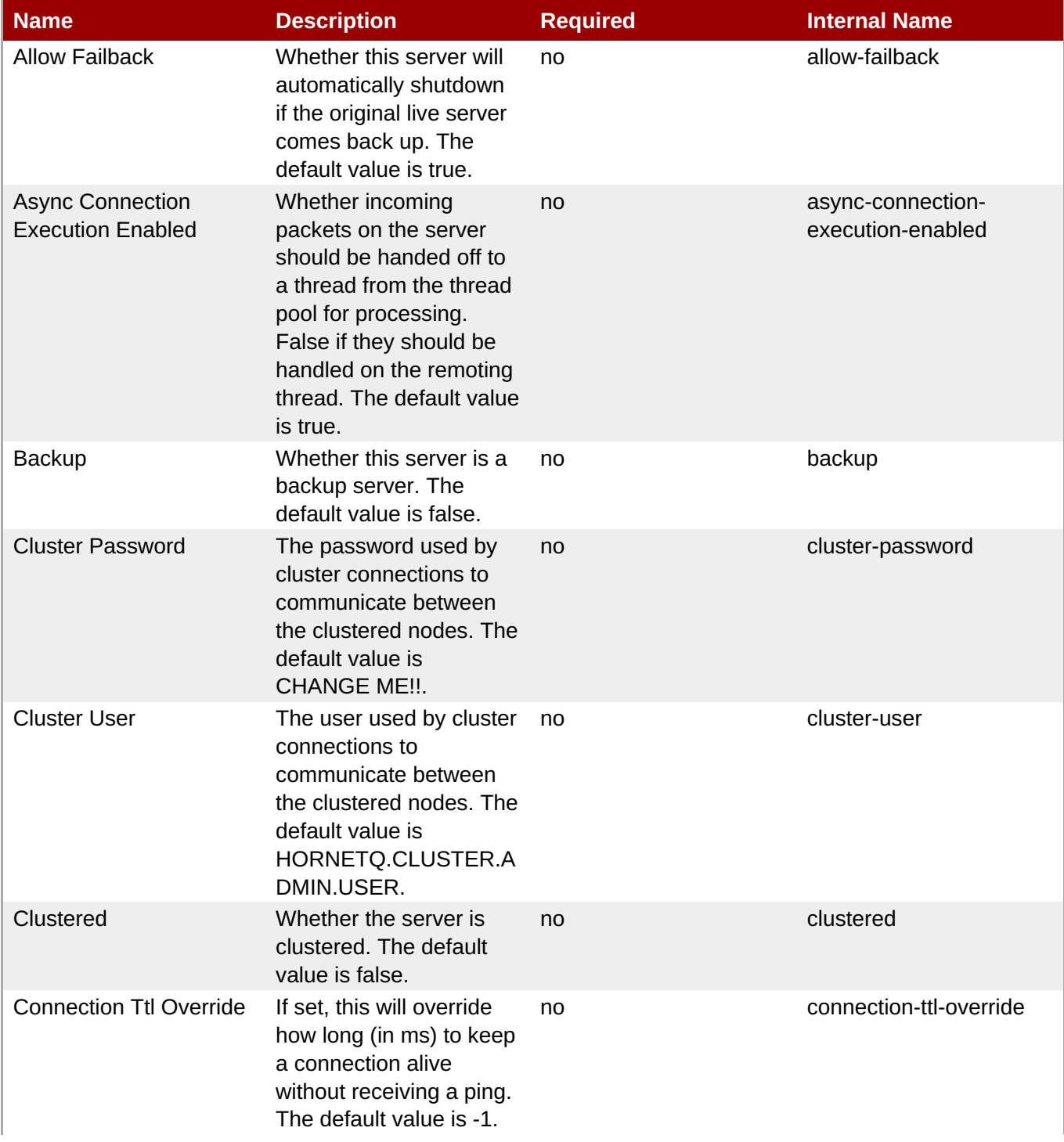

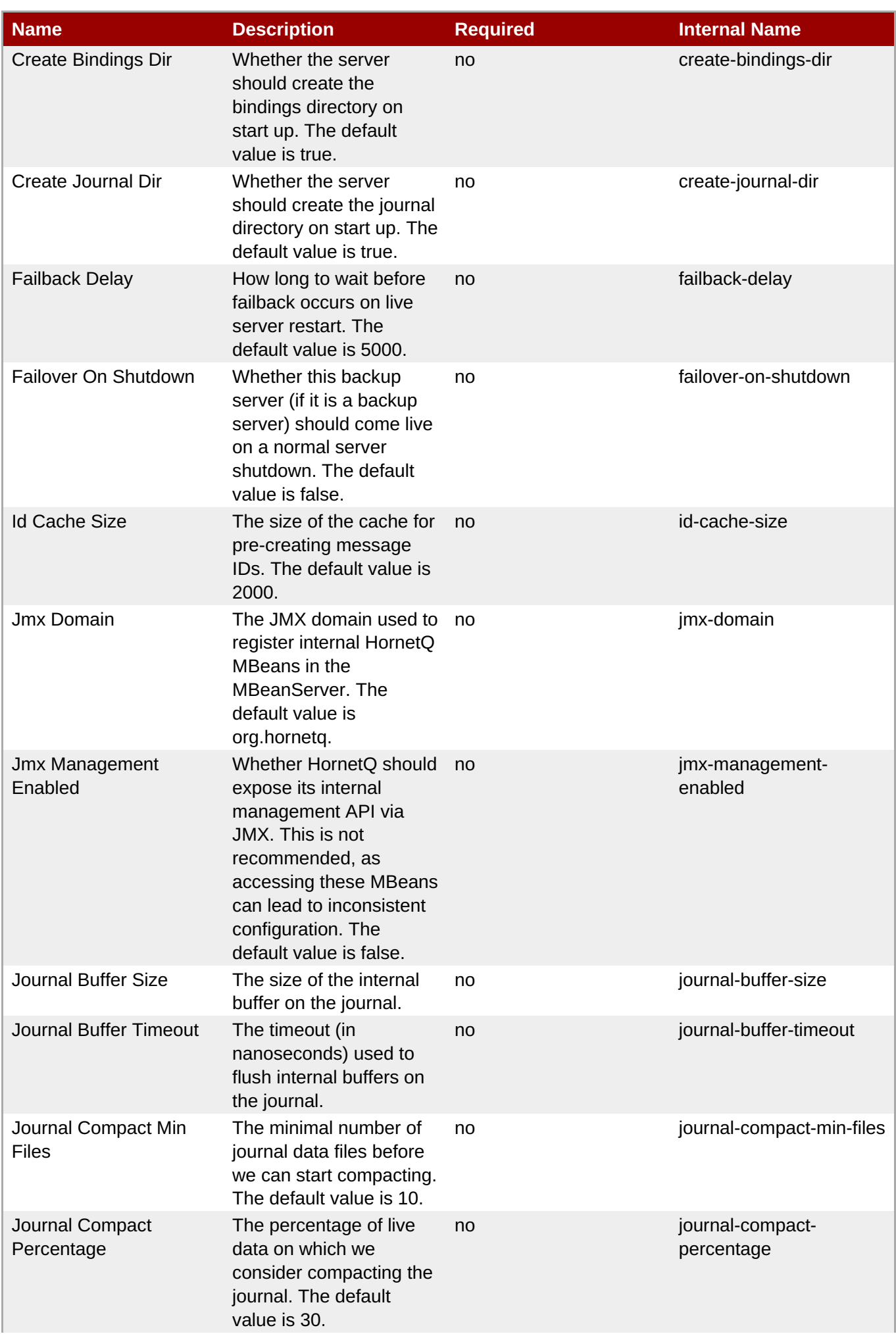

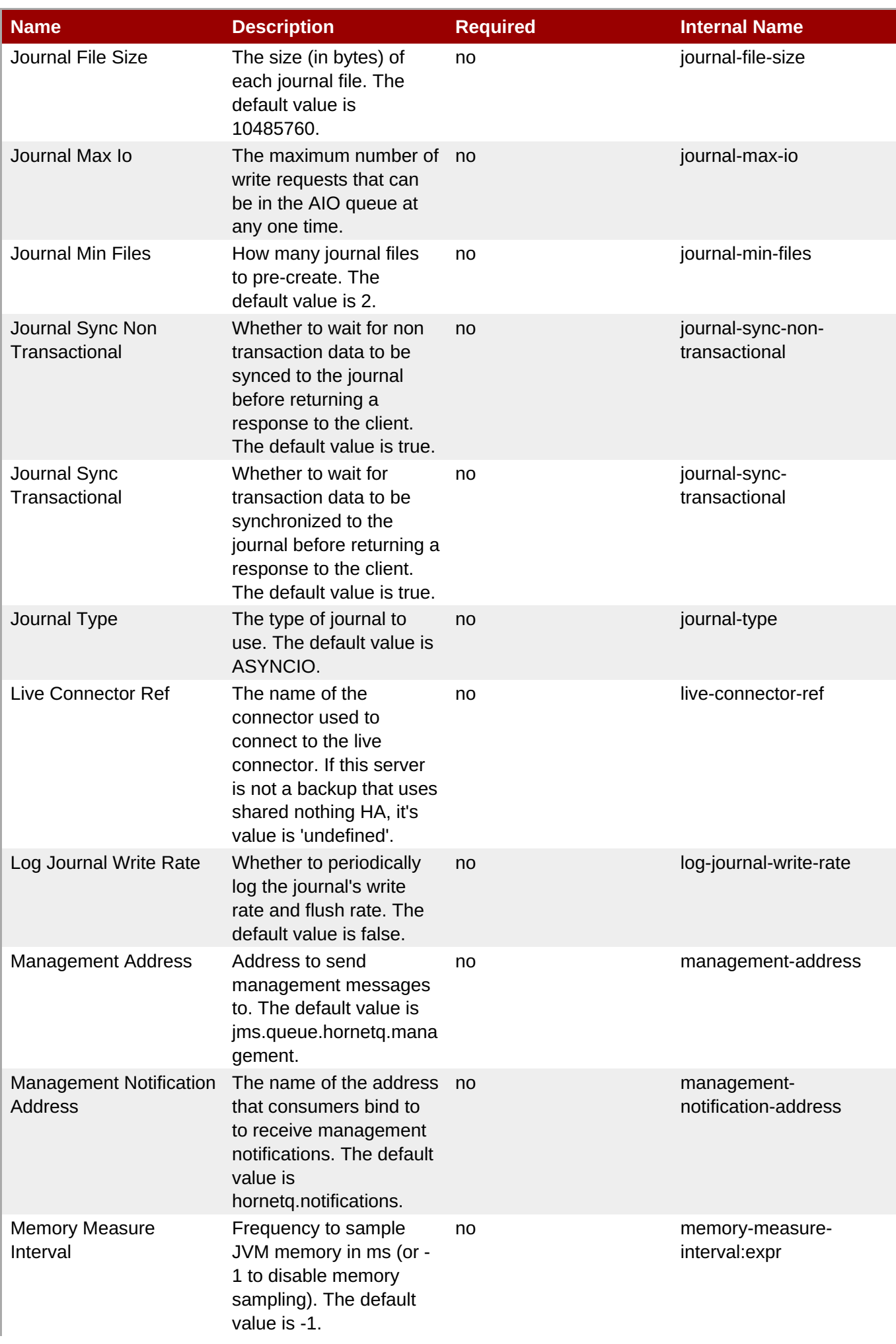

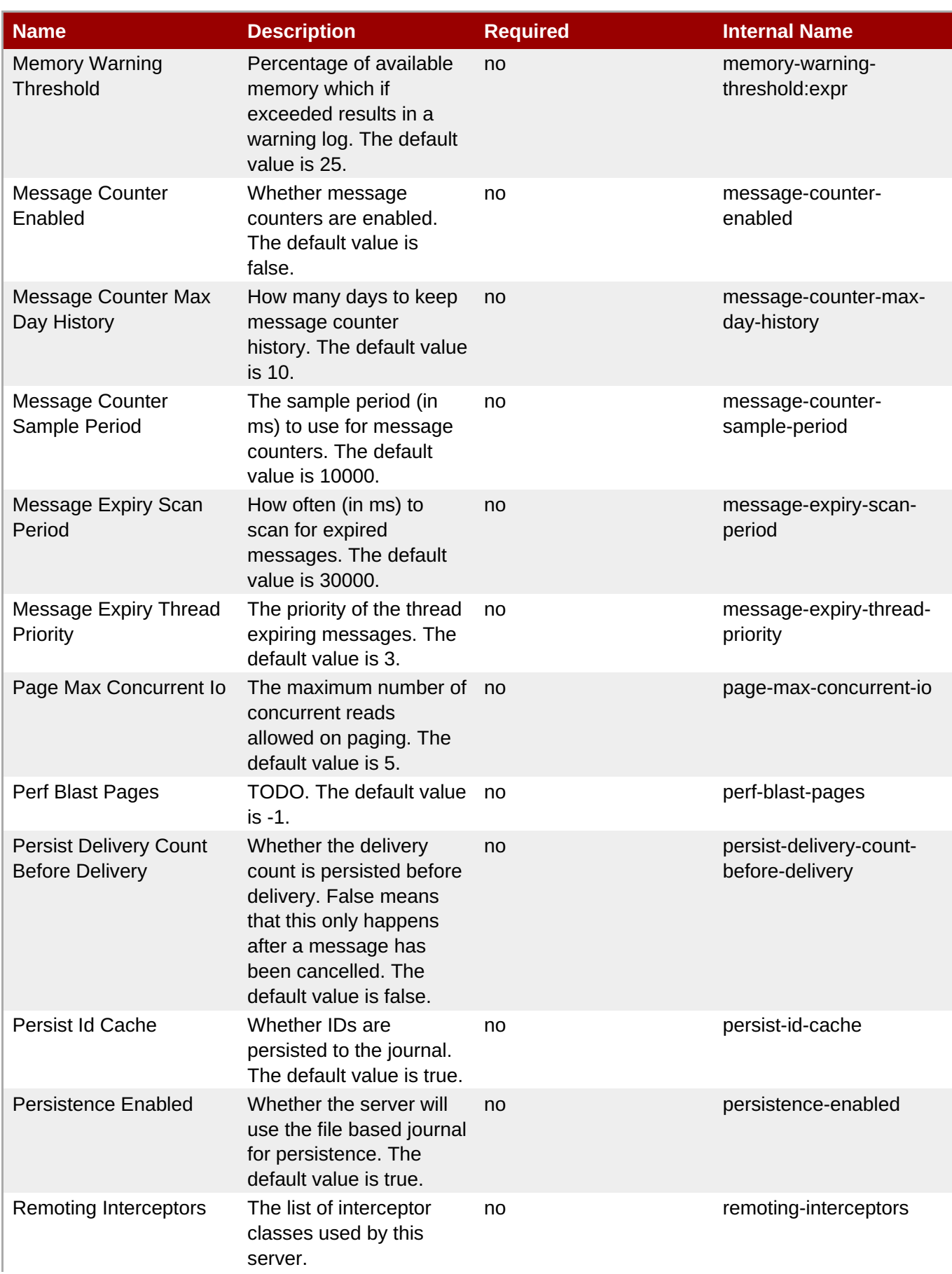

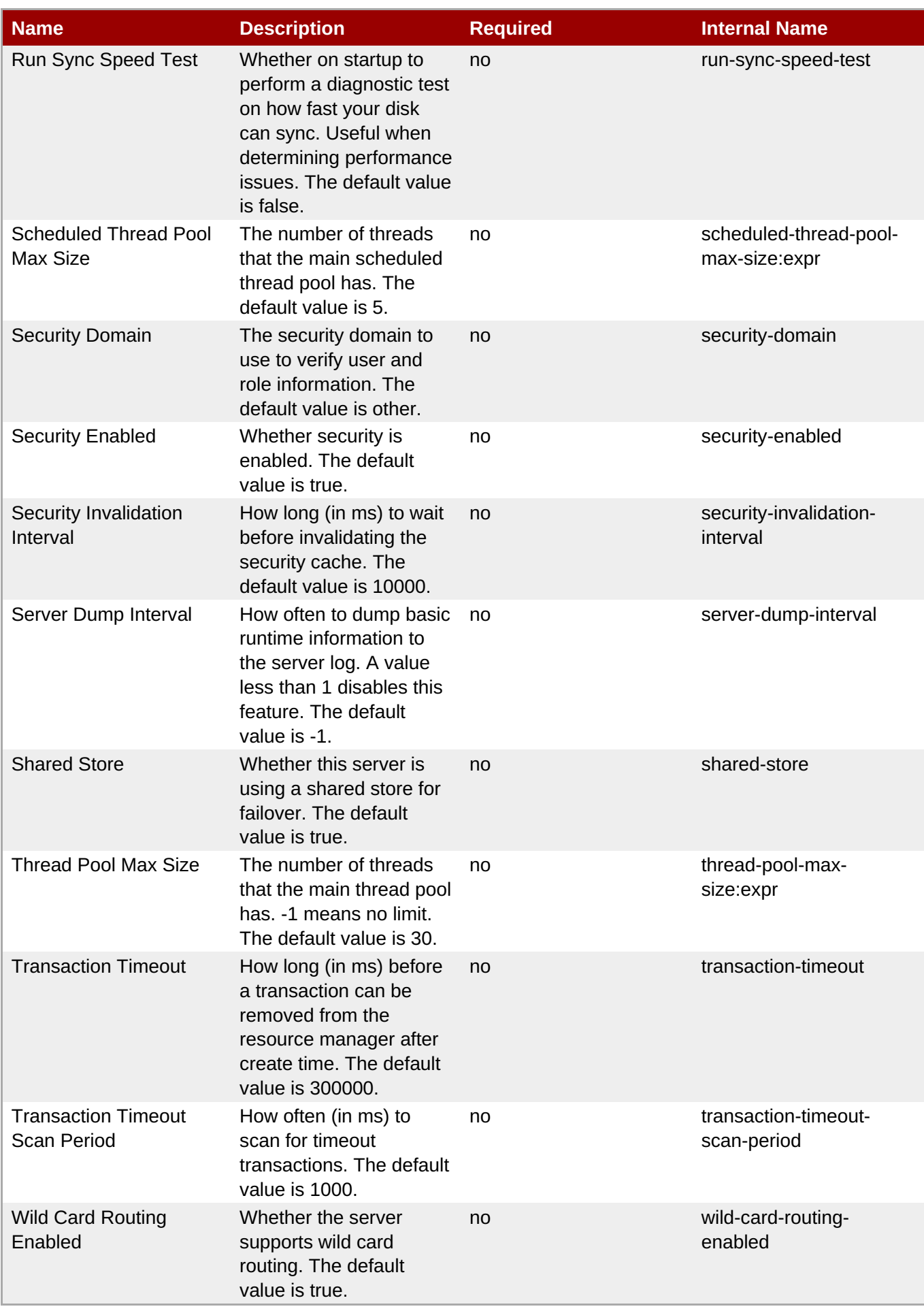

You must use the internal name to reference Configuration Properties in Dynamic Group Definition expressions.

#### **Operations**

none

#### **Package Types**

none

#### <span id="page-1159-0"></span>**3.4.5.10.1.1. JBoss AS 7 and EAP 6 - JMS Queue (Profile) Service**

Overview

#### **Table 3.1690. Overview**

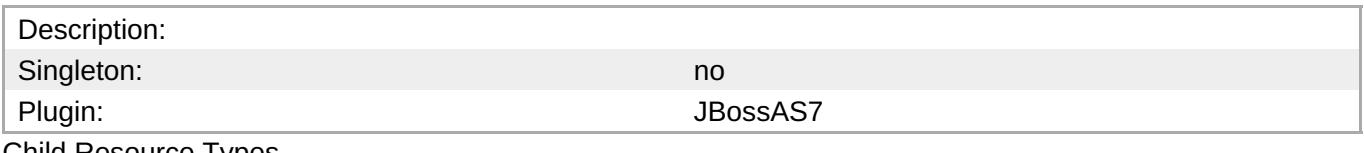

Child Resource Types

none

Connection Properties

#### **Table 3.1691.**

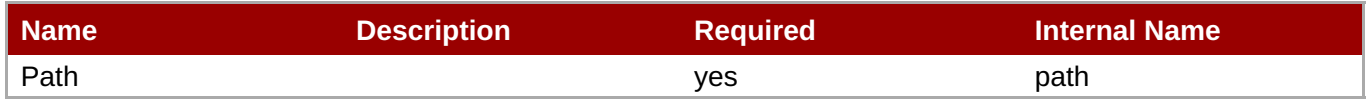

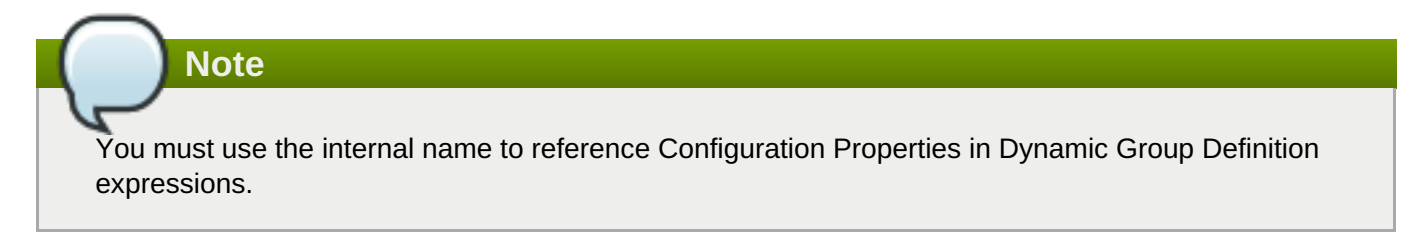

**Metrics** 

none

Configuration Properties

#### **Table 3.1692.**

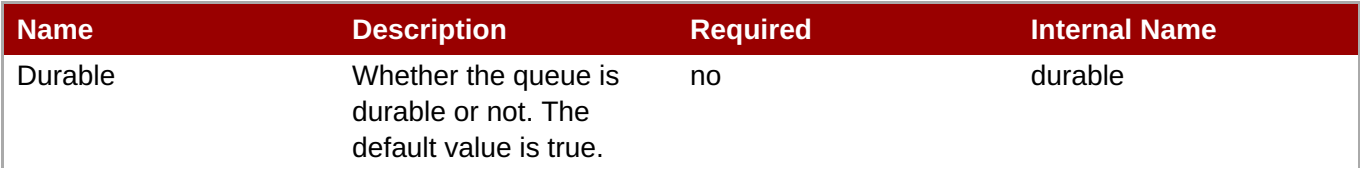

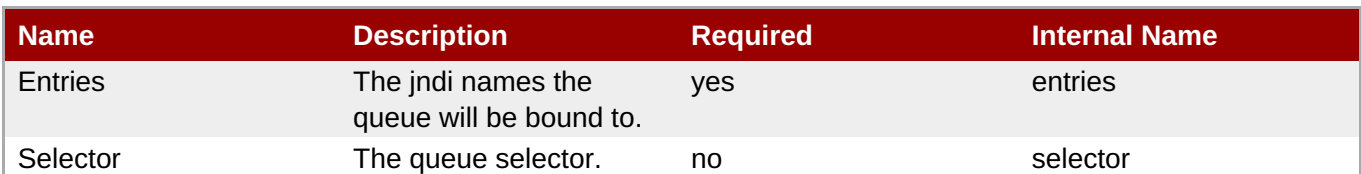

You must use the internal name to reference Configuration Properties in Dynamic Group Definition expressions.

#### **Operations**

none

Package Types

none

### <span id="page-1160-0"></span>**3.4.5.10.1.2. JBoss AS 7 and EAP 6 - JMS Topic (Profile) Service**

Overview

#### **Table 3.1693. Overview**

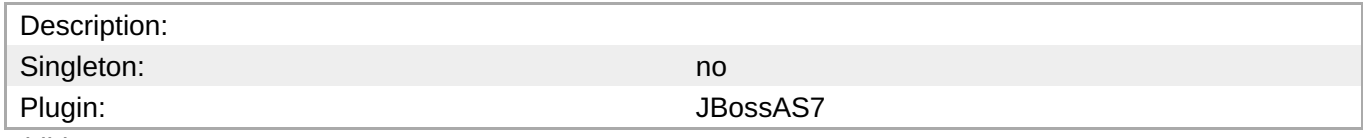

Child Resource Types

none

Connection Properties

#### **Table 3.1694.**

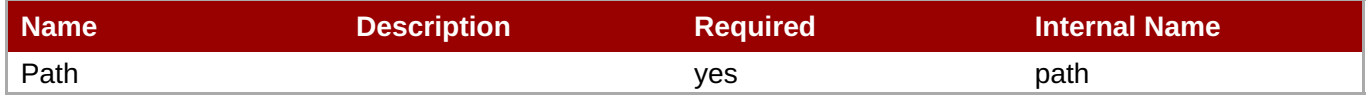

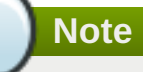

You must use the internal name to reference Configuration Properties in Dynamic Group Definition expressions.

Metrics

none

Configuration Properties

**Table 3.1695.**

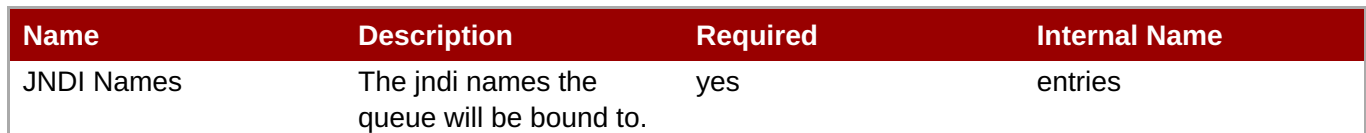

You must use the internal name to reference Configuration Properties in Dynamic Group Definition expressions.

**Operations** 

none

Package Types

none

#### **3.4.5.10.1.3. JBoss AS 7 and EAP 6 - Connection Factory (Profile) Service**

Overview

#### **Table 3.1696. Overview**

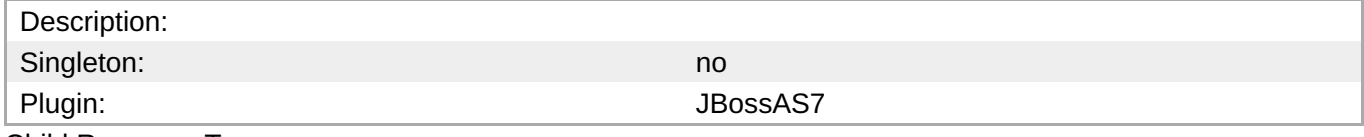

Child Resource Types

none

Connection Properties

#### **Table 3.1697.**

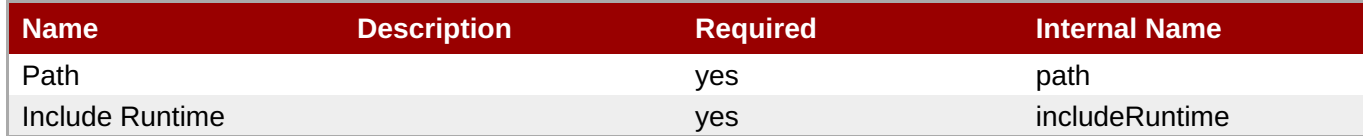

### **Note**

You must use the internal name to reference Configuration Properties in Dynamic Group Definition expressions.

Metrics

none

Configuration Properties

**Table 3.1698.**

<span id="page-1162-0"></span>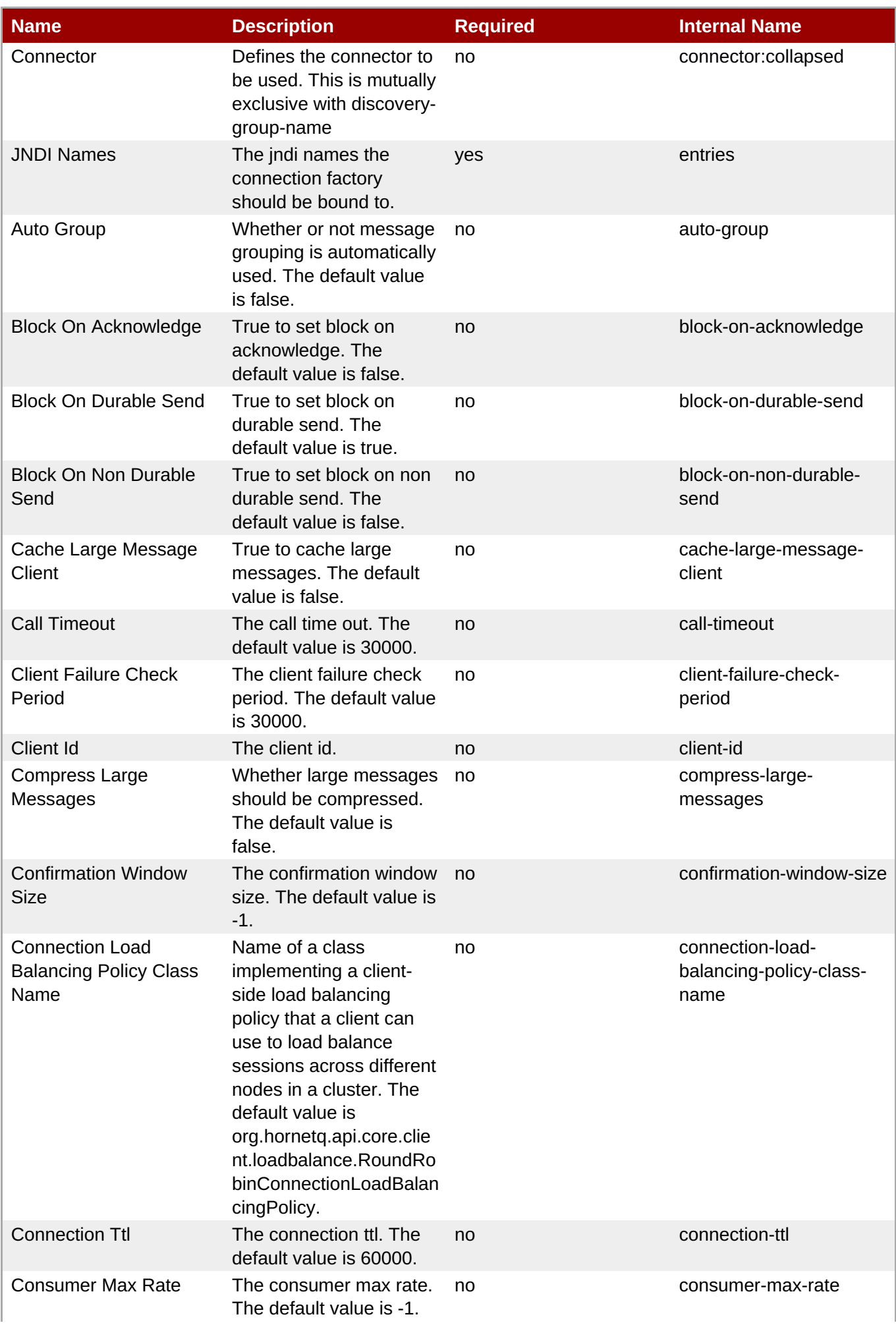

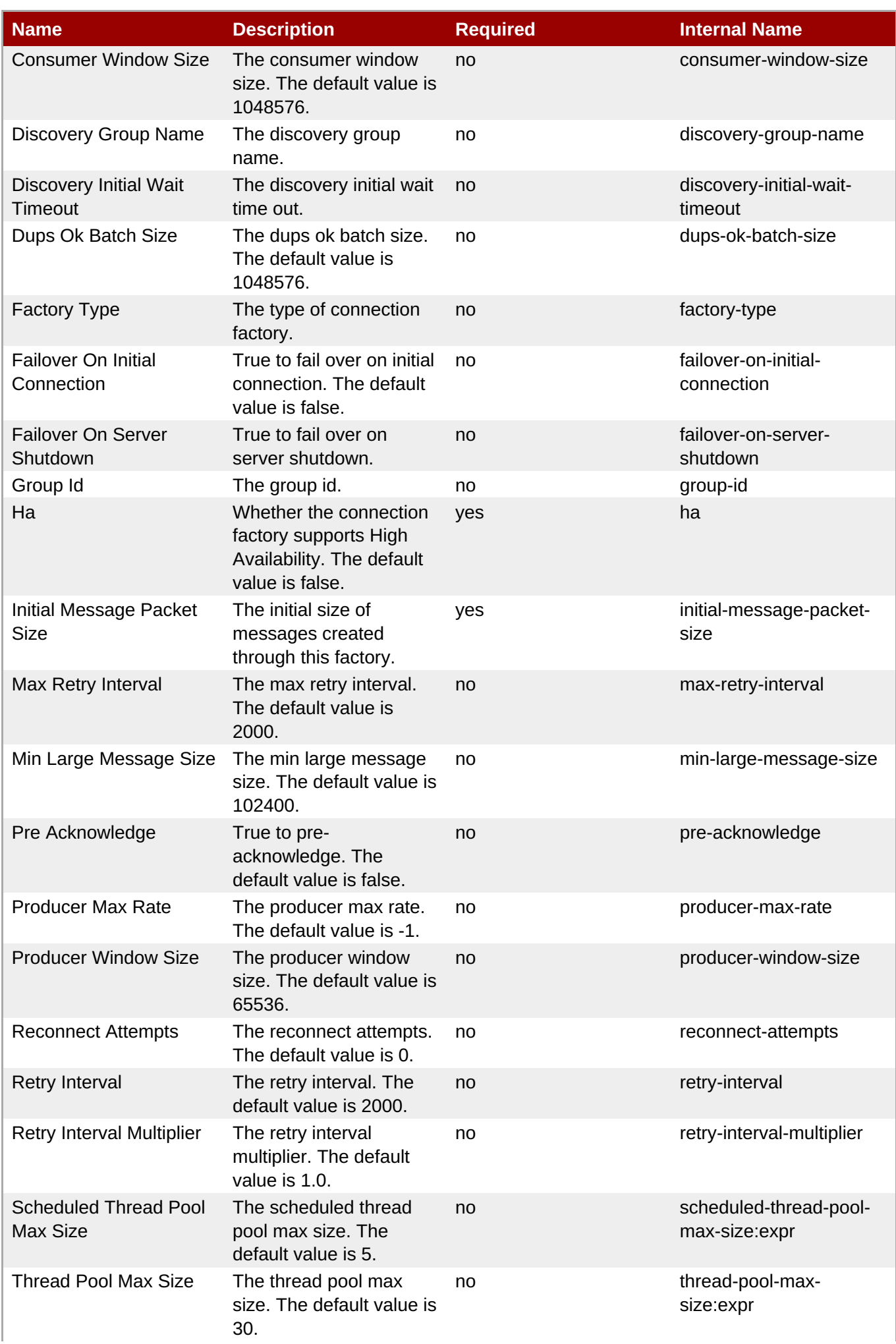

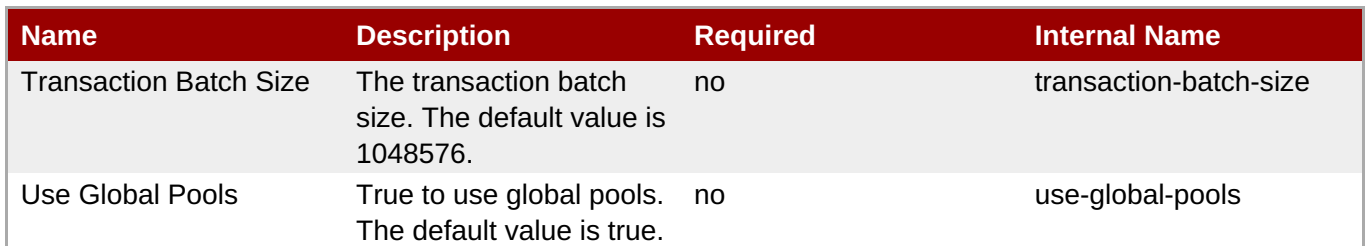

You must use the internal name to reference Configuration Properties in Dynamic Group Definition expressions.

#### Operations

none

Package Types

none

#### **3.4.5.10.1.4. JBoss AS 7 and EAP 6 - Pooled Connection Factory (Profile) Service**

Overview

#### **Table 3.1699. Overview**

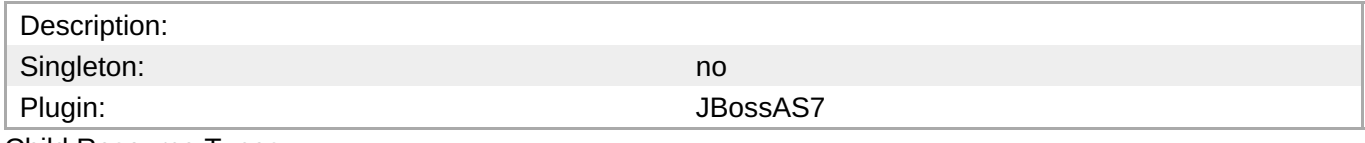

Child Resource Types

none

Connection Properties

#### **Table 3.1700.**

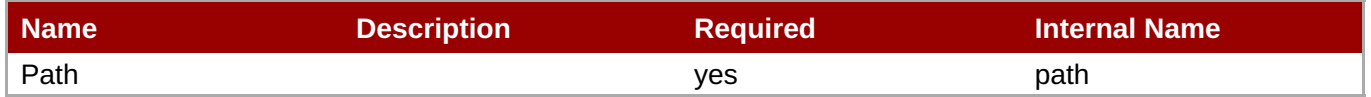

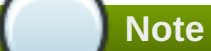

You must use the internal name to reference Configuration Properties in Dynamic Group Definition expressions.

#### **Metrics**

none

Configuration Properties

#### **Table 3.1701.**

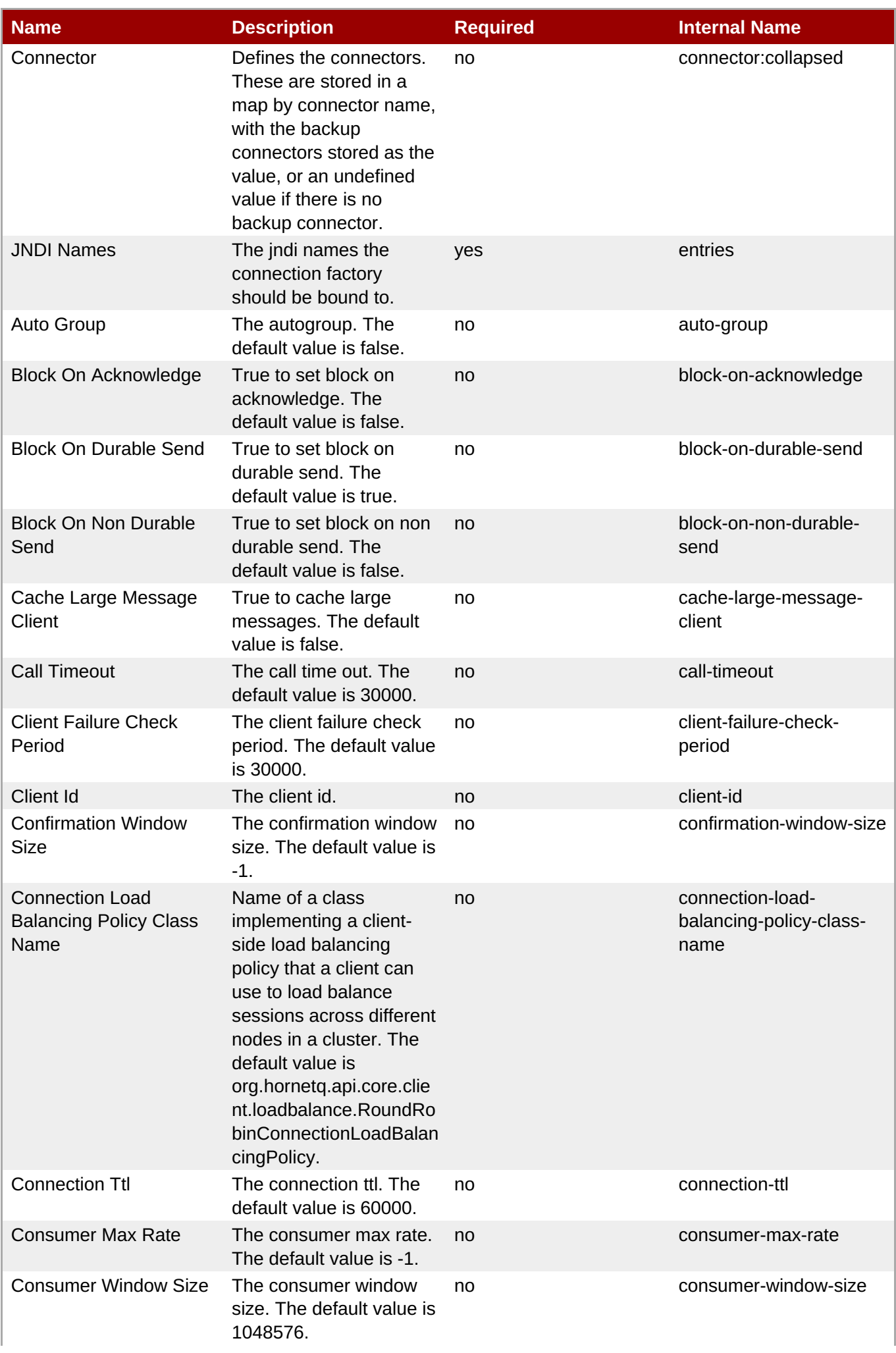

<span id="page-1166-0"></span>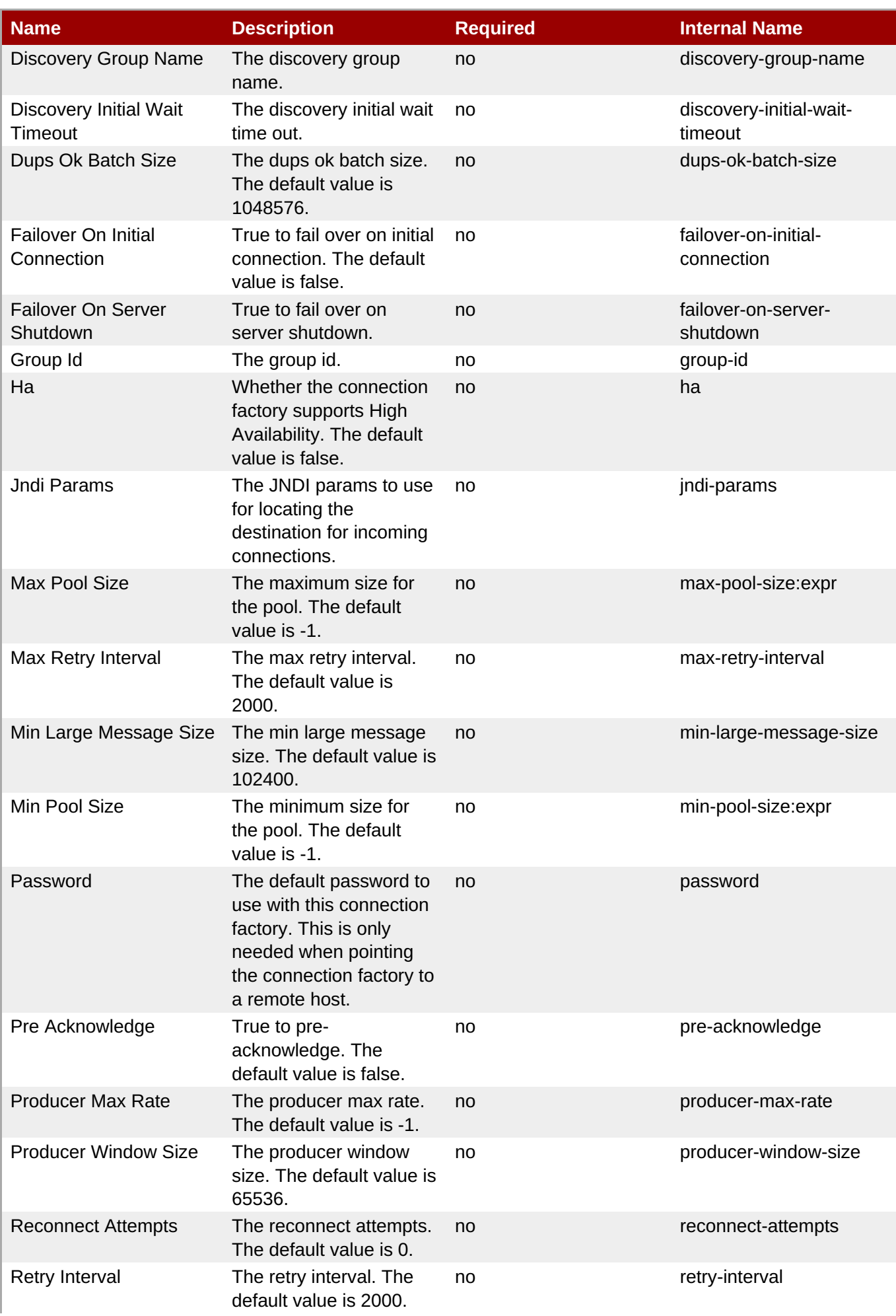

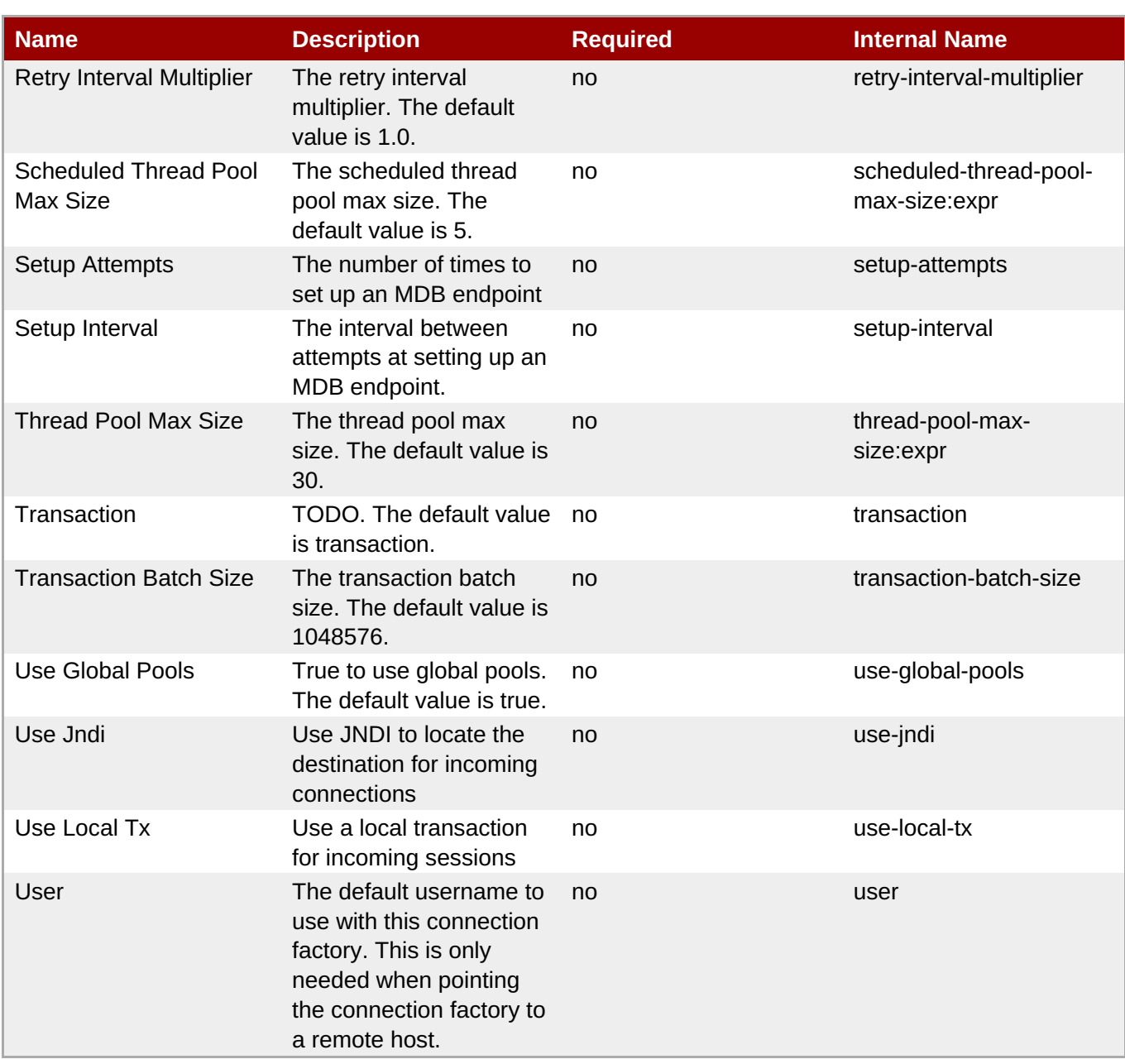

You must use the internal name to reference Configuration Properties in Dynamic Group Definition expressions.

**Operations** 

none

Package Types

none

#### **3.4.5.10.1.5. JBoss AS 7 and EAP 6 - Security Setting (Profile) Service**

Overview

#### **Table 3.1702. Overview**

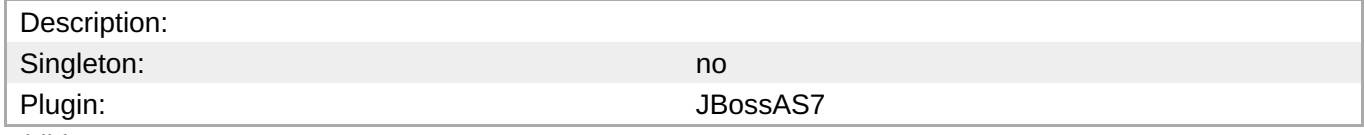

Child Resource Types

Section [3.4.5.10.1.5.1,](#page-1169-1) "JBoss AS 7 and EAP 6 - Role (Profile) Service"

Connection Properties

#### **Table 3.1703.**

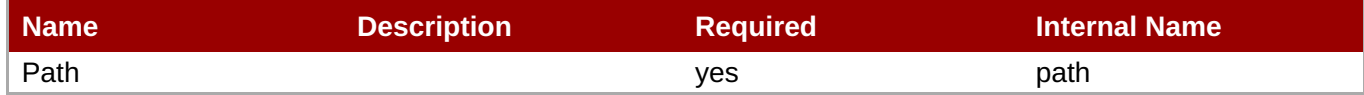

**Note** You must use the internal name to reference Configuration Properties in Dynamic Group Definition expressions.

#### Metrics

none

Configuration Properties

none

**Operations** 

none

Package Types

none

#### **3.4.5.10.1.5.1. JBoss AS 7 and EAP 6 - Role (Profile) Service**

Overview

#### **Table 3.1704. Overview**

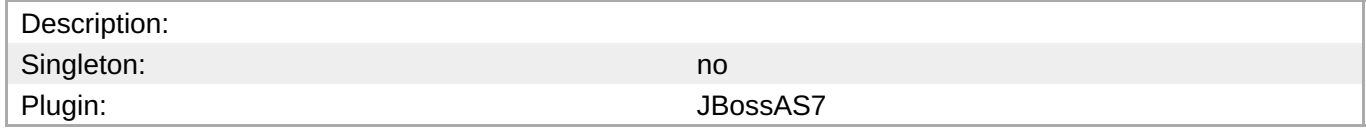

Child Resource Types

none

Connection Properties

#### **Table 3.1705.**

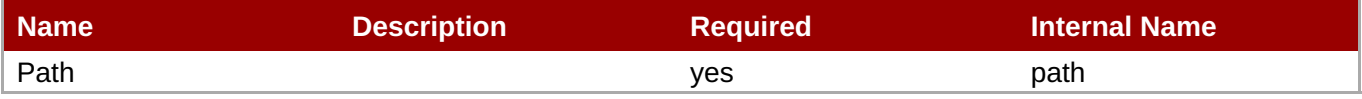

<span id="page-1169-1"></span><span id="page-1169-0"></span>You must use the internal name to reference Configuration Properties in Dynamic Group Definition expressions.

#### Metrics

none

Configuration Properties

#### **Table 3.1706.**

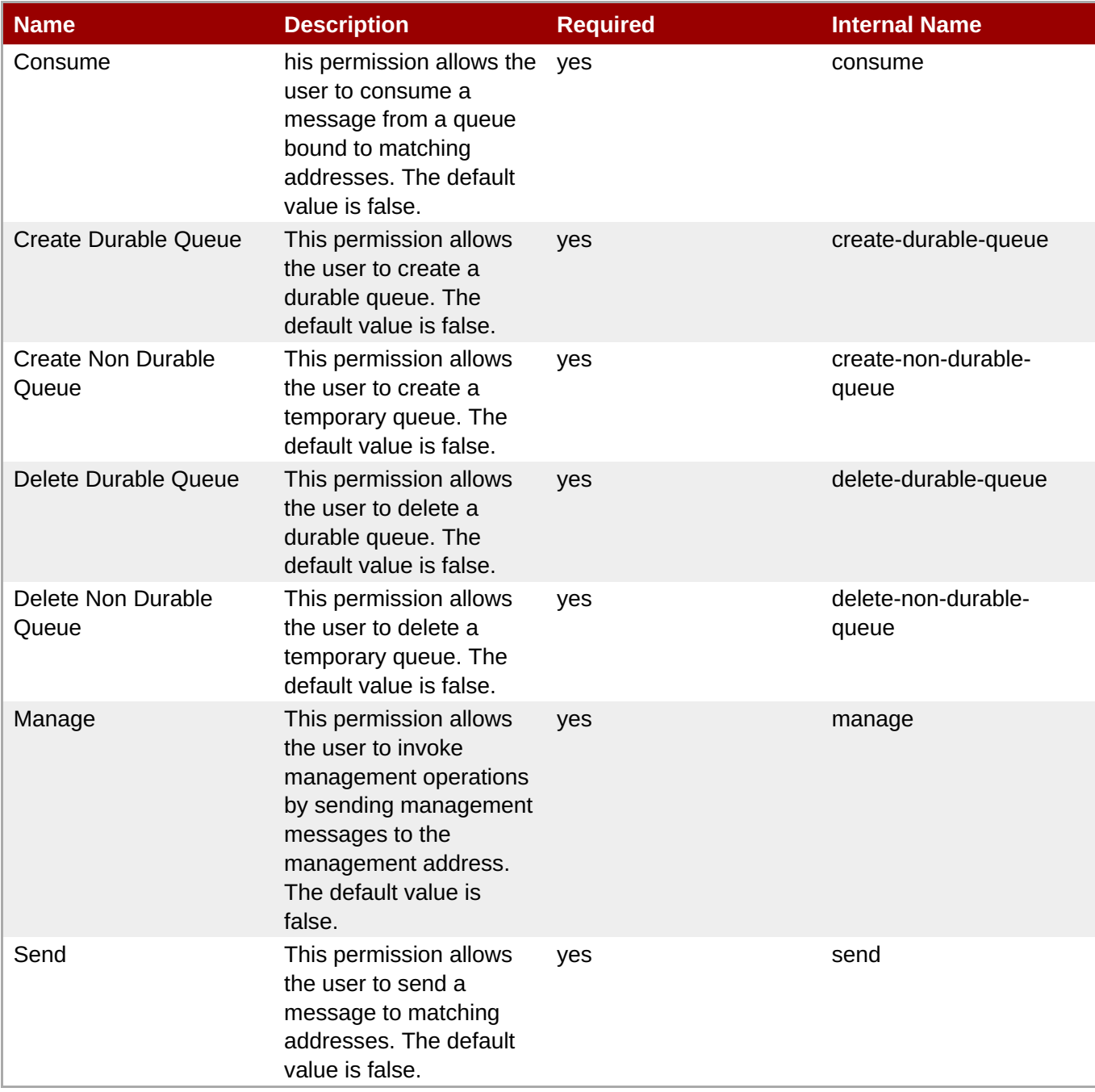

You must use the internal name to reference Configuration Properties in Dynamic Group Definition expressions.

#### **Operations**

none

Package Types

none

### **3.4.5.10.1.6. JBoss AS 7 and EAP 6 - Address Setting (Profile) Service**

Overview

#### **Table 3.1707. Overview**

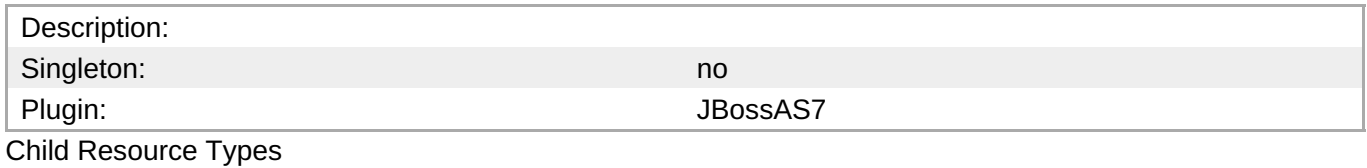

none

Connection Properties

#### **Table 3.1708.**

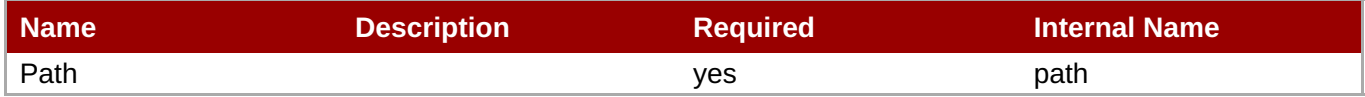

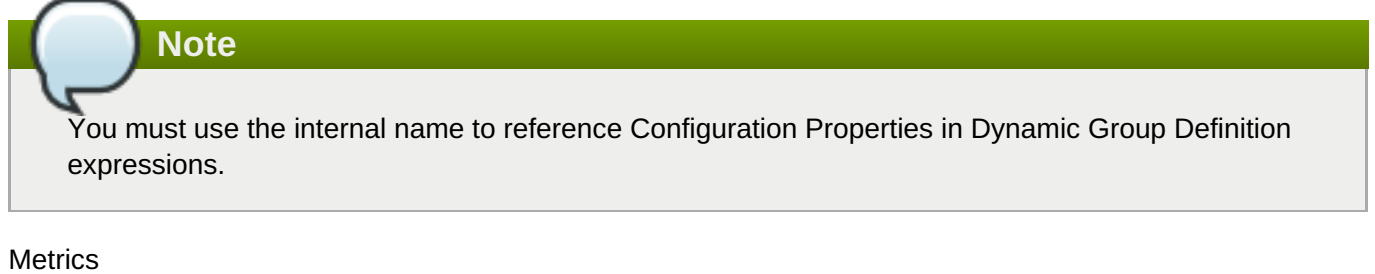

none

Configuration Properties

#### **Table 3.1709.**

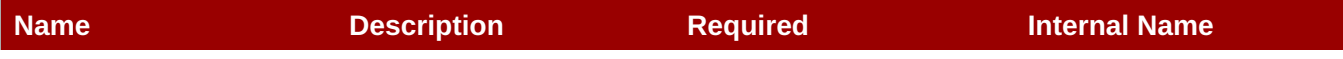

<span id="page-1171-0"></span>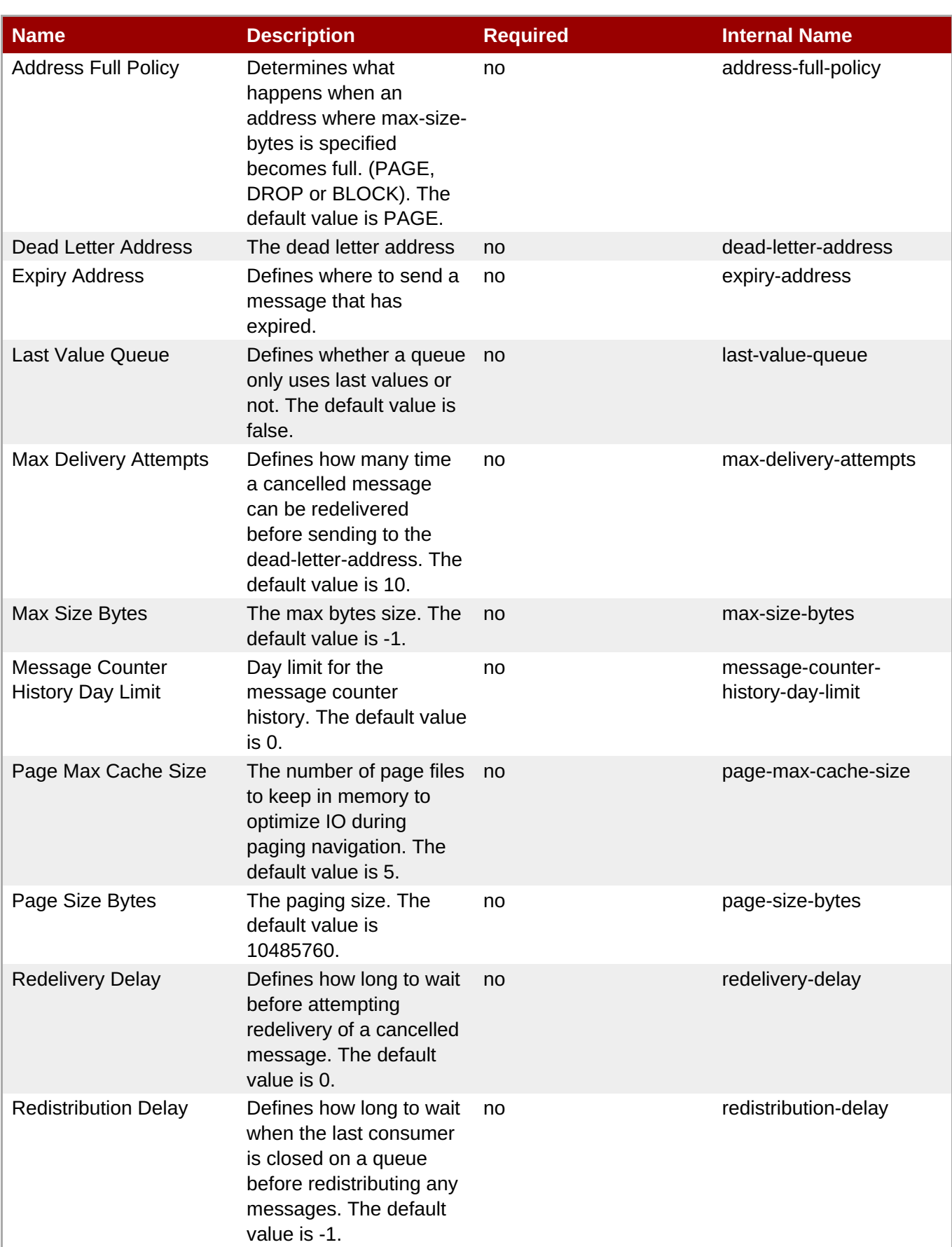

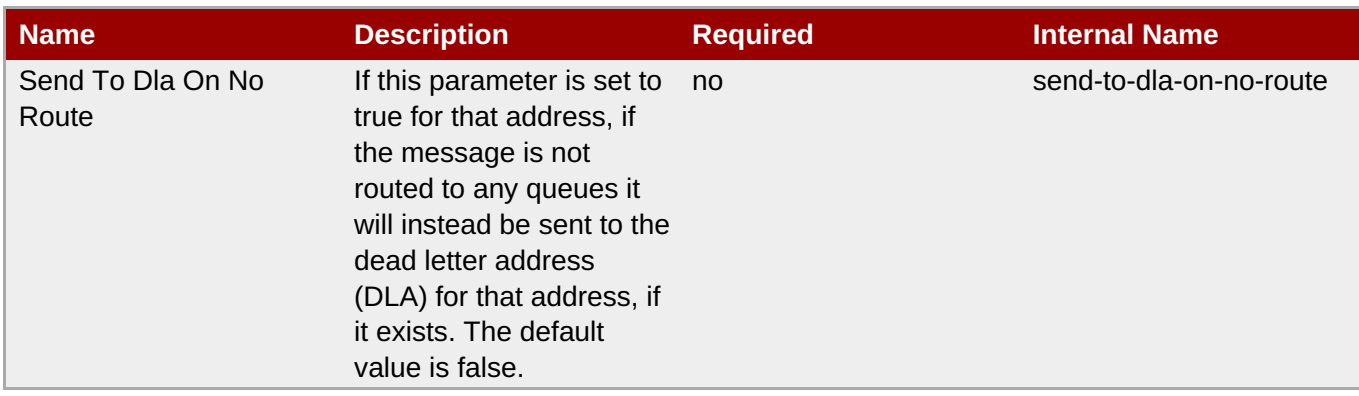

You must use the internal name to reference Configuration Properties in Dynamic Group Definition expressions.

#### **Operations**

none

Package Types

none

#### **3.4.5.10.1.7. JBoss AS 7 and EAP 6 - Grouping Handler (Profile) Service**

Overview

#### **Table 3.1710. Overview**

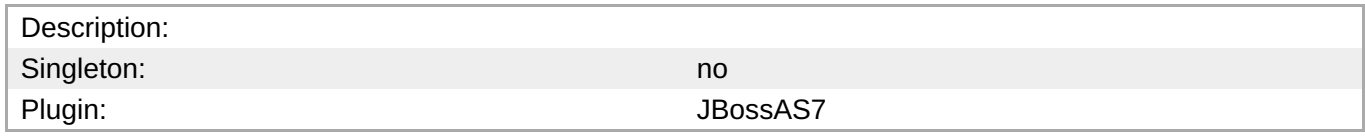

Child Resource Types

none

Connection Properties

#### **Table 3.1711.**

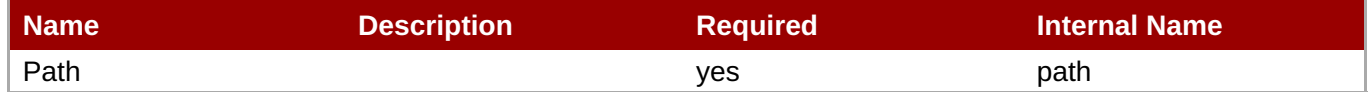

**Note**

You must use the internal name to reference Configuration Properties in Dynamic Group Definition expressions.

#### Metrics

none

#### <span id="page-1173-0"></span>Configuration Properties

#### **Table 3.1712.**

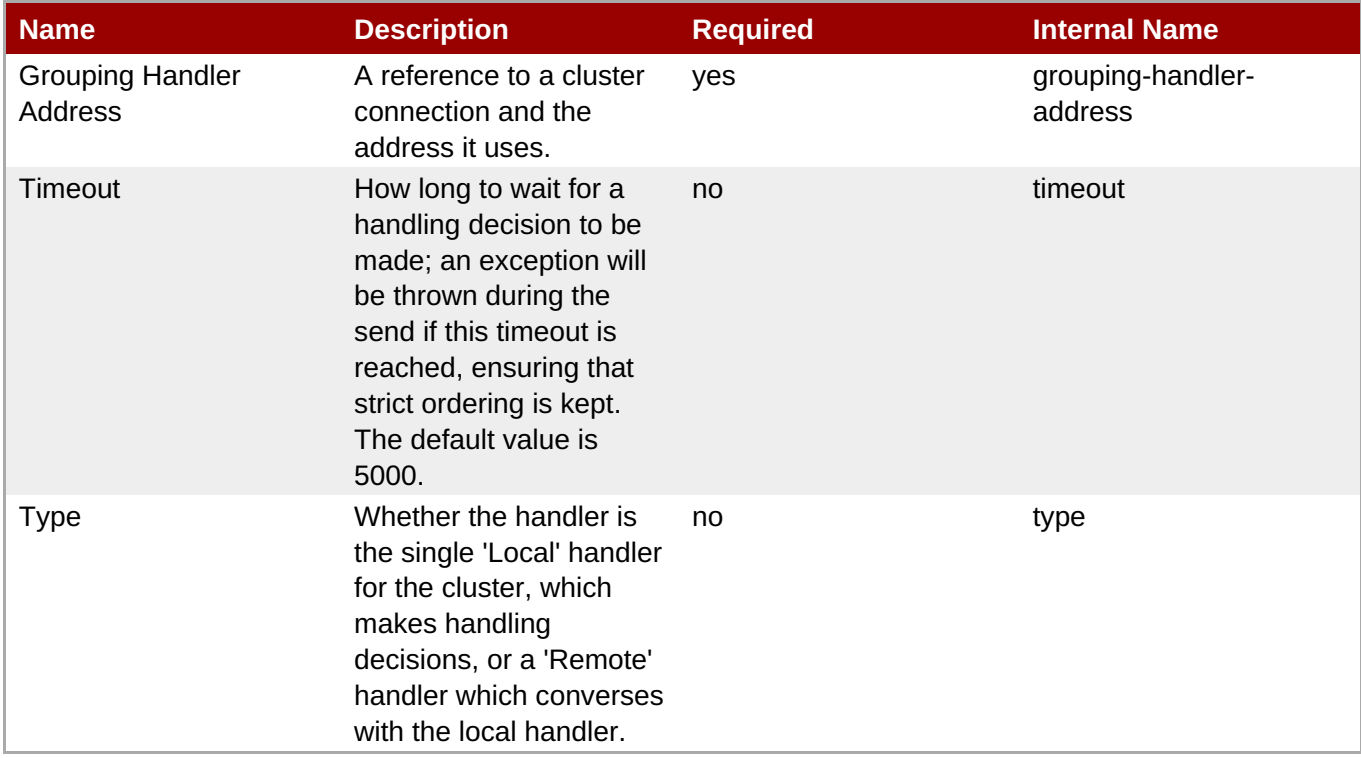

**Note**

You must use the internal name to reference Configuration Properties in Dynamic Group Definition expressions.

**Operations** 

none

Package Types

none

### **3.4.5.10.1.8. JBoss AS 7 and EAP 6 - Acceptor (Profile) Service**

Overview

#### **Table 3.1713. Overview**

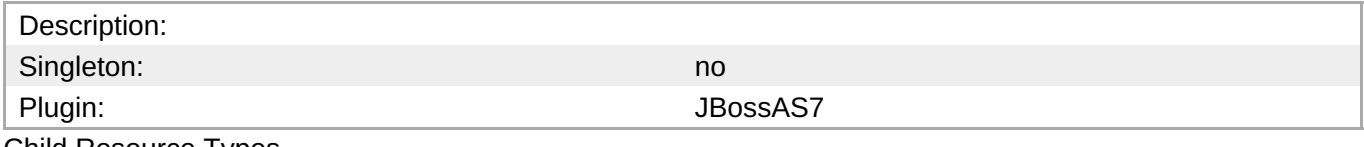

Child Resource Types

Section [3.4.5.10.1.8.1,](#page-1175-0) "JBoss AS 7 and EAP 6 - Param Service"

Connection Properties

#### **Table 3.1714.**

<span id="page-1174-0"></span>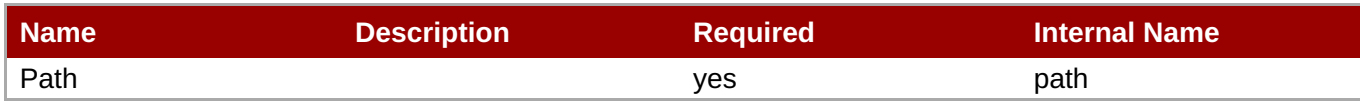

You must use the internal name to reference Configuration Properties in Dynamic Group Definition expressions.

#### Metrics

none

Configuration Properties

#### **Table 3.1715.**

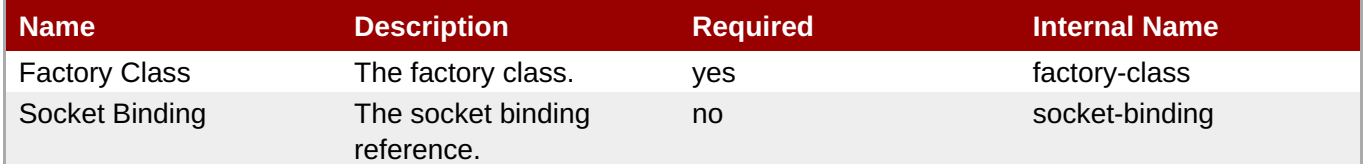

### **Note**

You must use the internal name to reference Configuration Properties in Dynamic Group Definition expressions.

#### **Operations**

none

Package Types

none

#### **3.4.5.10.1.8.1. JBoss AS 7 and EAP 6 - Param Service**

Overview

#### **Table 3.1716. Overview**

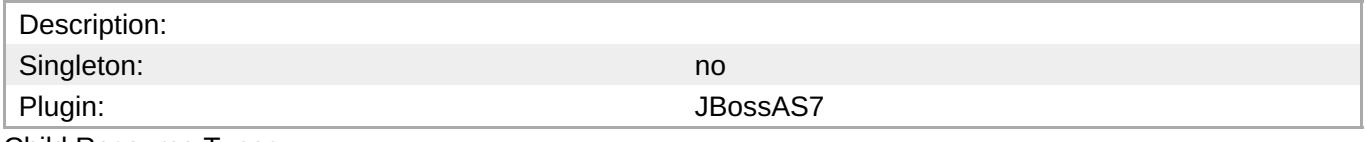

Child Resource Types

none

Connection Properties

#### **Table 3.1717.**

<span id="page-1175-0"></span>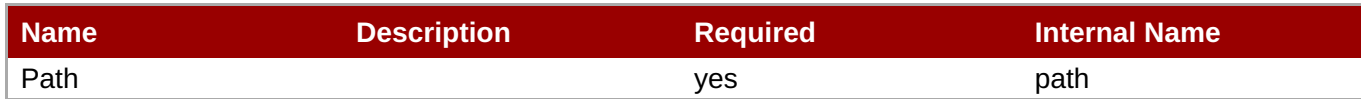

You must use the internal name to reference Configuration Properties in Dynamic Group Definition expressions.

#### Metrics

none

Configuration Properties

#### **Table 3.1718.**

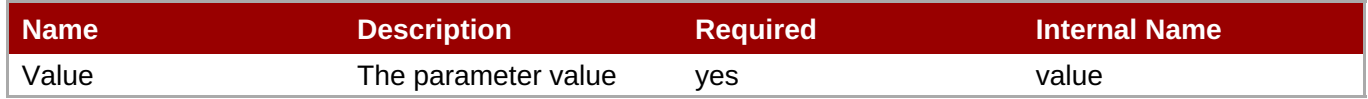

### **Note**

You must use the internal name to reference Configuration Properties in Dynamic Group Definition expressions.

#### **Operations**

none

Package Types

none

#### **3.4.5.10.1.9. JBoss AS 7 and EAP 6 - Connector (HornetQ - Profile) Service**

**Overview** 

#### **Table 3.1719. Overview**

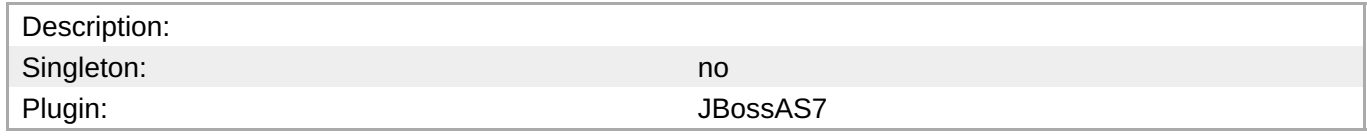

Child Resource Types

Section [3.4.5.10.1.9.1,](#page-1177-0) "JBoss AS 7 and EAP 6 - Param Service"

Connection Properties

#### **Table 3.1720.**

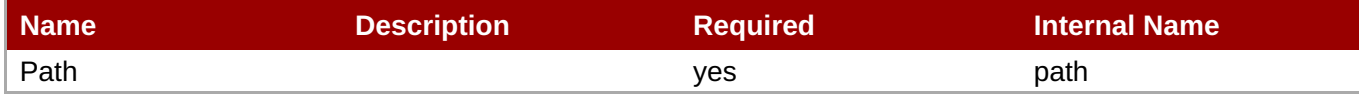

<span id="page-1176-0"></span>You must use the internal name to reference Configuration Properties in Dynamic Group Definition expressions.

#### Metrics

none

Configuration Properties

#### **Table 3.1721.**

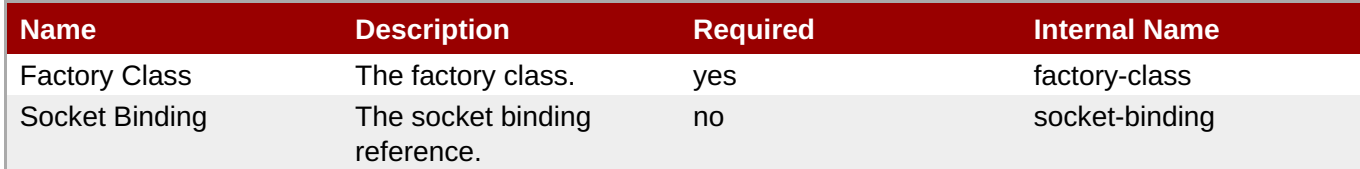

### **Note**

You must use the internal name to reference Configuration Properties in Dynamic Group Definition expressions.

#### **Operations**

none

Package Types

none

#### **3.4.5.10.1.9.1. JBoss AS 7 and EAP 6 - Param Service**

Overview

#### **Table 3.1722. Overview**

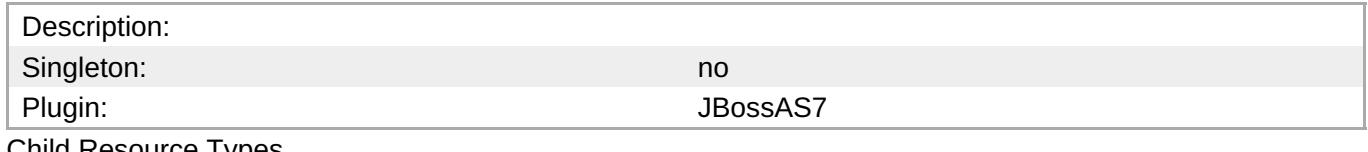

Child Resource Types

none

Connection Properties

#### **Table 3.1723.**

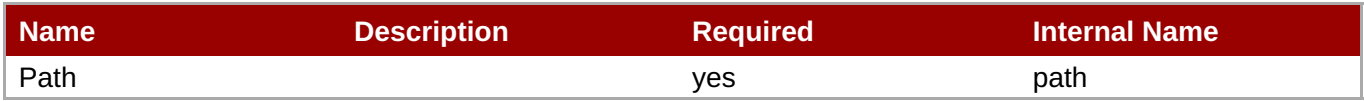

<span id="page-1177-0"></span>You must use the internal name to reference Configuration Properties in Dynamic Group Definition expressions.

#### Metrics

none

Configuration Properties

#### **Table 3.1724.**

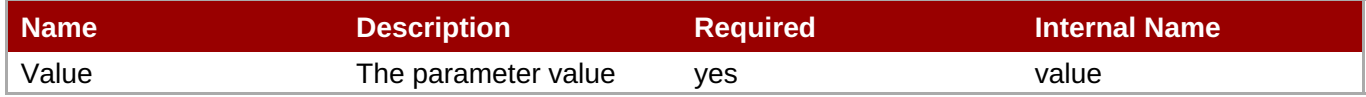

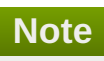

You must use the internal name to reference Configuration Properties in Dynamic Group Definition expressions.

#### **Operations**

none

Package Types

none

#### **3.4.5.10.1.10. JBoss AS 7 and EAP 6 - In VM Acceptor (Profile) Service**

Overview

#### **Table 3.1725. Overview**

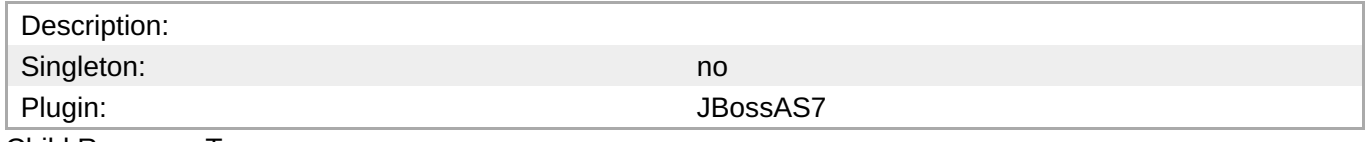

Child Resource Types

Section [3.4.5.10.1.10.1,](#page-1179-0) "JBoss AS 7 and EAP 6 - Param Service"

Connection Properties

#### **Table 3.1726.**

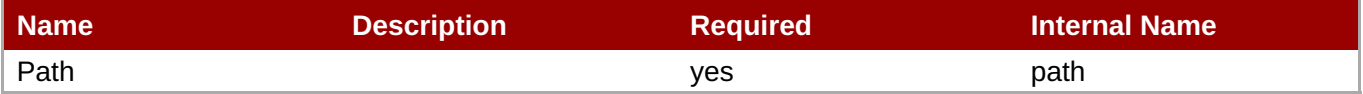

<span id="page-1178-1"></span><span id="page-1178-0"></span>You must use the internal name to reference Configuration Properties in Dynamic Group Definition expressions.

#### Metrics

none

Configuration Properties

#### **Table 3.1727.**

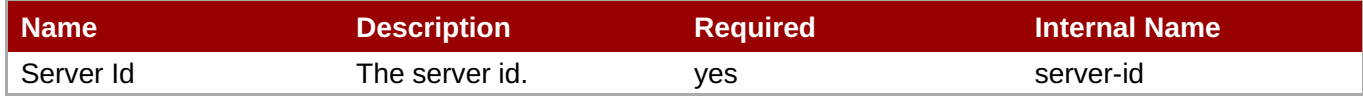

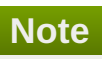

You must use the internal name to reference Configuration Properties in Dynamic Group Definition expressions.

#### **Operations**

none

Package Types

none

#### **3.4.5.10.1.10.1. JBoss AS 7 and EAP 6 - Param Service**

Overview

#### **Table 3.1728. Overview**

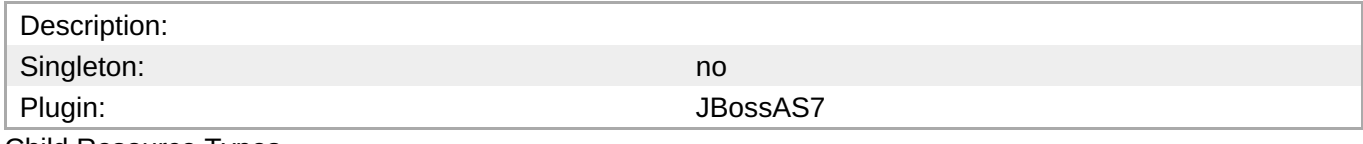

Child Resource Types

none

Connection Properties

#### **Table 3.1729.**

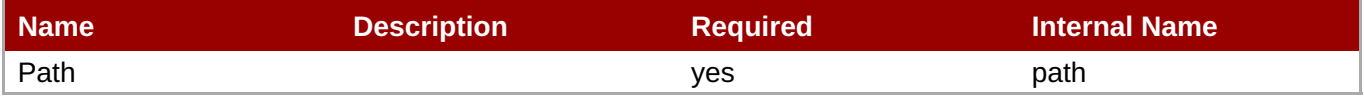

<span id="page-1179-0"></span>You must use the internal name to reference Configuration Properties in Dynamic Group Definition expressions.

#### Metrics

none

Configuration Properties

#### **Table 3.1730.**

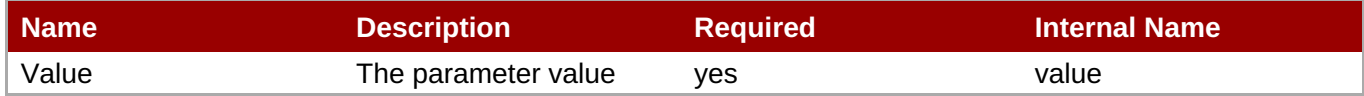

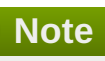

You must use the internal name to reference Configuration Properties in Dynamic Group Definition expressions.

#### **Operations**

none

Package Types

none

#### **3.4.5.10.1.11. JBoss AS 7 and EAP 6 - In VM Connector (Profile) Service**

Overview

#### **Table 3.1731. Overview**

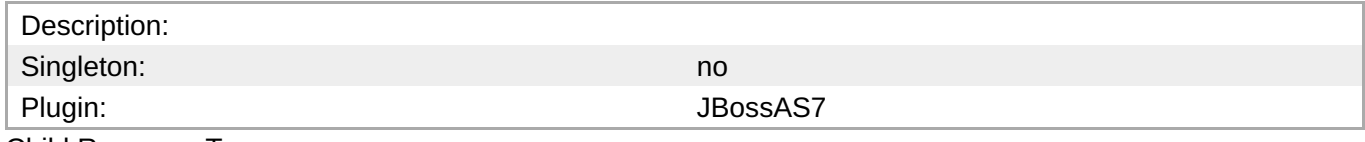

Child Resource Types

Section [3.4.5.10.1.11.1,](#page-1181-0) "JBoss AS 7 and EAP 6 - Param Service"

Connection Properties

#### **Table 3.1732.**

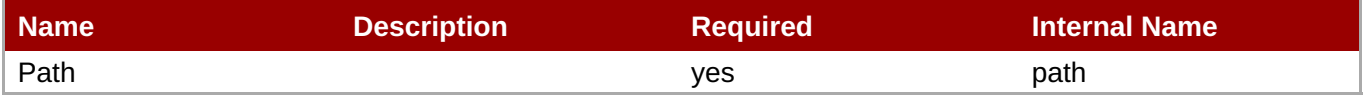

<span id="page-1180-0"></span>You must use the internal name to reference Configuration Properties in Dynamic Group Definition expressions.

#### Metrics

none

Configuration Properties

#### **Table 3.1733.**

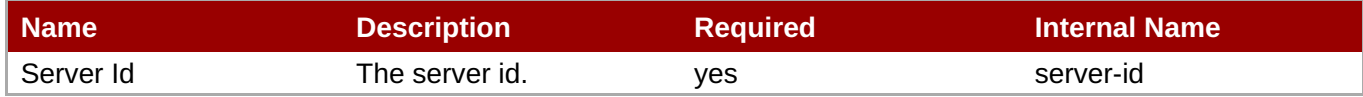

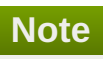

You must use the internal name to reference Configuration Properties in Dynamic Group Definition expressions.

#### **Operations**

none

Package Types

none

#### **3.4.5.10.1.11.1. JBoss AS 7 and EAP 6 - Param Service**

Overview

#### **Table 3.1734. Overview**

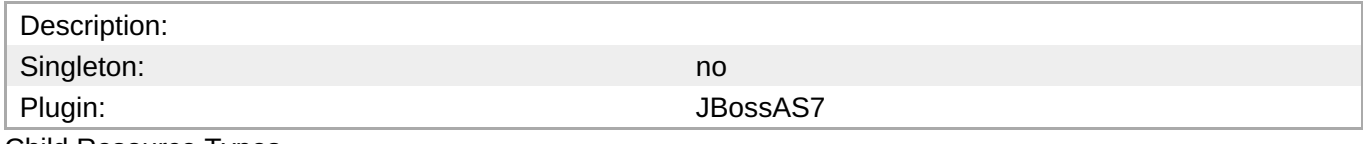

Child Resource Types

none

Connection Properties

#### **Table 3.1735.**

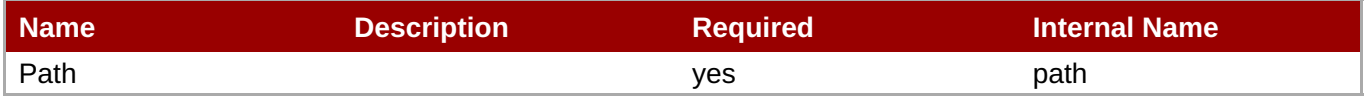

<span id="page-1181-0"></span>You must use the internal name to reference Configuration Properties in Dynamic Group Definition expressions.

#### Metrics

none

Configuration Properties

#### **Table 3.1736.**

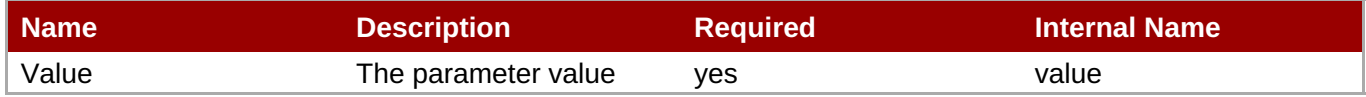

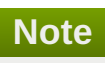

You must use the internal name to reference Configuration Properties in Dynamic Group Definition expressions.

#### **Operations**

none

Package Types

none

#### **3.4.5.10.1.12. JBoss AS 7 and EAP 6 - Remote Acceptor (Profile) Service**

Overview

#### **Table 3.1737. Overview**

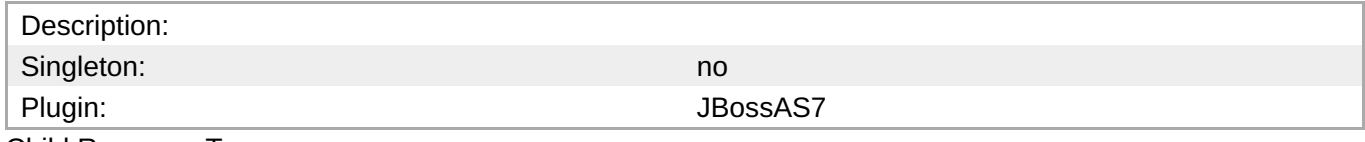

Child Resource Types

Section [3.4.5.10.1.12.1,](#page-1183-0) "JBoss AS 7 and EAP 6 - Param Service"

Connection Properties

#### **Table 3.1738.**

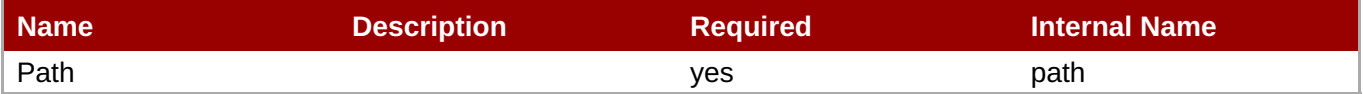

<span id="page-1182-0"></span>You must use the internal name to reference Configuration Properties in Dynamic Group Definition expressions.

#### Metrics

none

Configuration Properties

#### **Table 3.1739.**

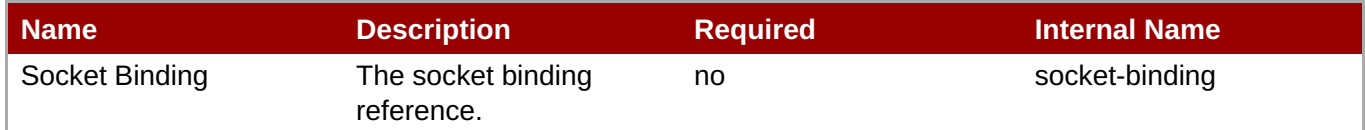

## **Note**

You must use the internal name to reference Configuration Properties in Dynamic Group Definition expressions.

#### **Operations**

none

Package Types

none

#### **3.4.5.10.1.12.1. JBoss AS 7 and EAP 6 - Param Service**

Overview

#### **Table 3.1740. Overview**

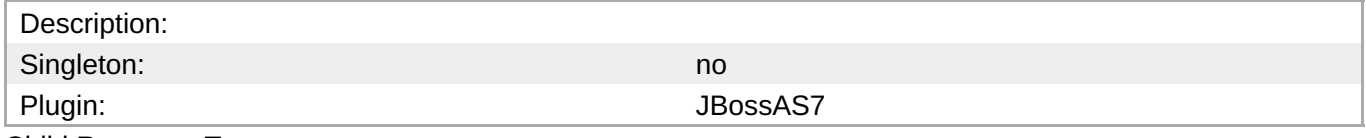

Child Resource Types

none

Connection Properties

#### **Table 3.1741.**

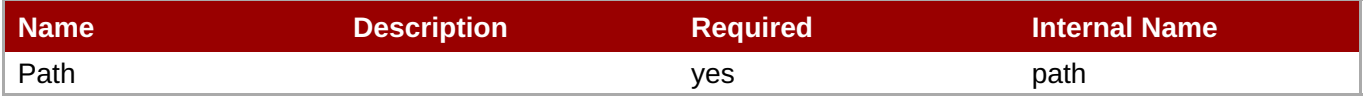

<span id="page-1183-0"></span>You must use the internal name to reference Configuration Properties in Dynamic Group Definition expressions.

#### Metrics

none

Configuration Properties

#### **Table 3.1742.**

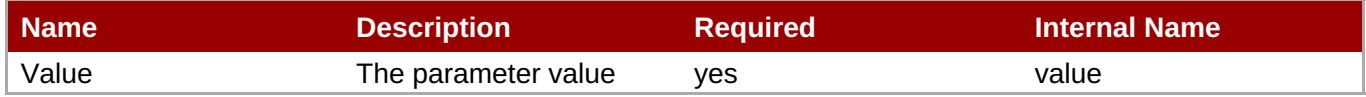

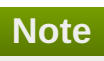

You must use the internal name to reference Configuration Properties in Dynamic Group Definition expressions.

#### **Operations**

none

Package Types

none

#### **3.4.5.10.1.13. JBoss AS 7 and EAP 6 - Remote Connector (Profile) Service**

Overview

#### **Table 3.1743. Overview**

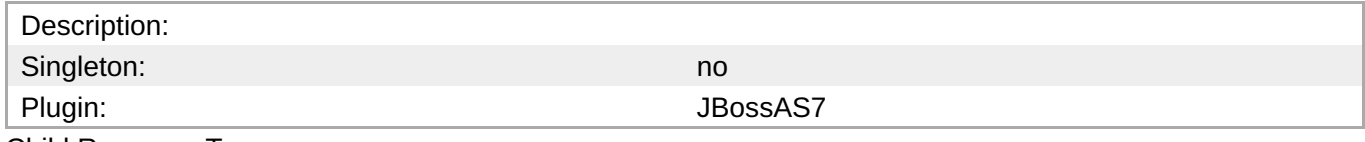

Child Resource Types

Section [3.4.5.10.1.13.1,](#page-1185-0) "JBoss AS 7 and EAP 6 - Param Service"

Connection Properties

#### **Table 3.1744.**

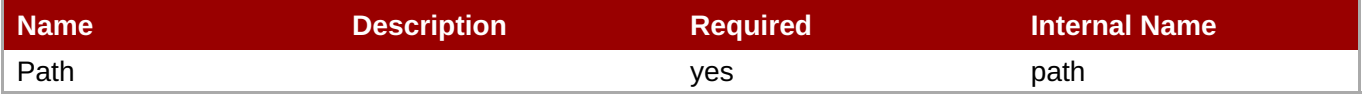

<span id="page-1184-0"></span>You must use the internal name to reference Configuration Properties in Dynamic Group Definition expressions.

#### Metrics

none

Configuration Properties

#### **Table 3.1745.**

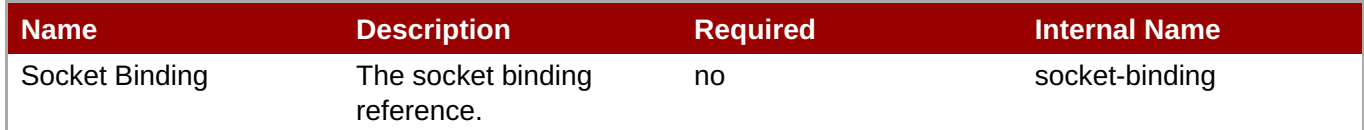

## **Note**

You must use the internal name to reference Configuration Properties in Dynamic Group Definition expressions.

#### **Operations**

none

Package Types

none

#### **3.4.5.10.1.13.1. JBoss AS 7 and EAP 6 - Param Service**

Overview

#### **Table 3.1746. Overview**

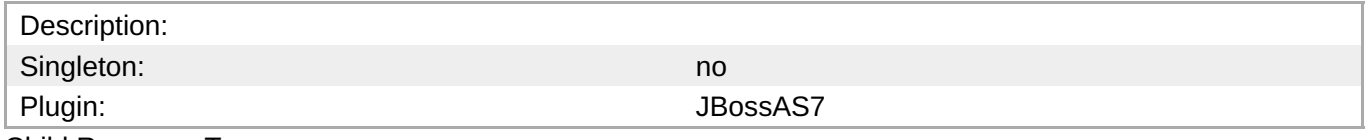

Child Resource Types

none

Connection Properties

#### **Table 3.1747.**

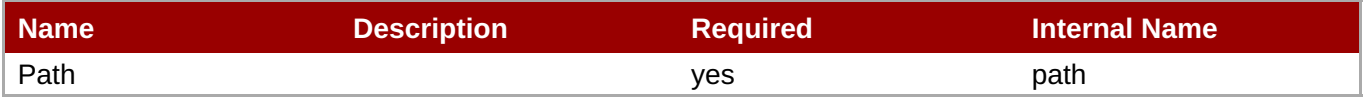

<span id="page-1185-0"></span>You must use the internal name to reference Configuration Properties in Dynamic Group Definition expressions.

#### Metrics

none

Configuration Properties

#### **Table 3.1748.**

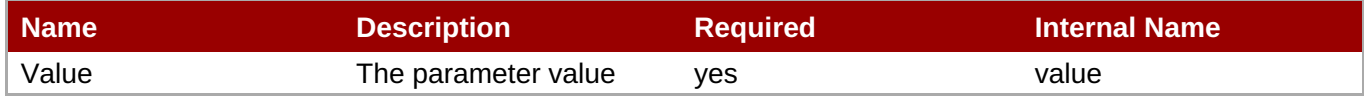

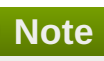

You must use the internal name to reference Configuration Properties in Dynamic Group Definition expressions.

#### **Operations**

none

Package Types

none

#### **3.4.5.10.1.14. JBoss AS 7 and EAP 6 - Divert (Profile) Service**

Overview

#### **Table 3.1749. Overview**

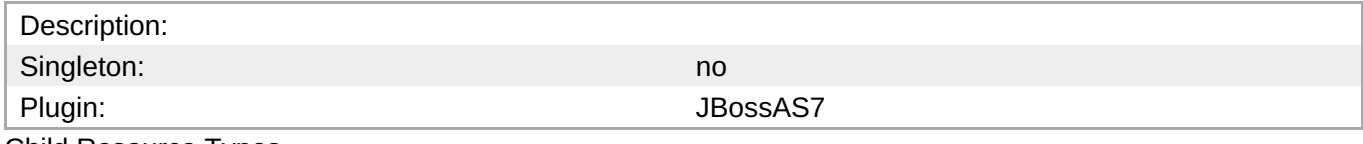

Child Resource Types

none

Connection Properties

#### **Table 3.1750.**

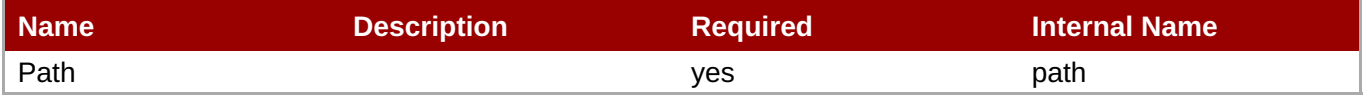

<span id="page-1186-0"></span>You must use the internal name to reference Configuration Properties in Dynamic Group Definition expressions.

#### Metrics

none

Configuration Properties

#### **Table 3.1751.**

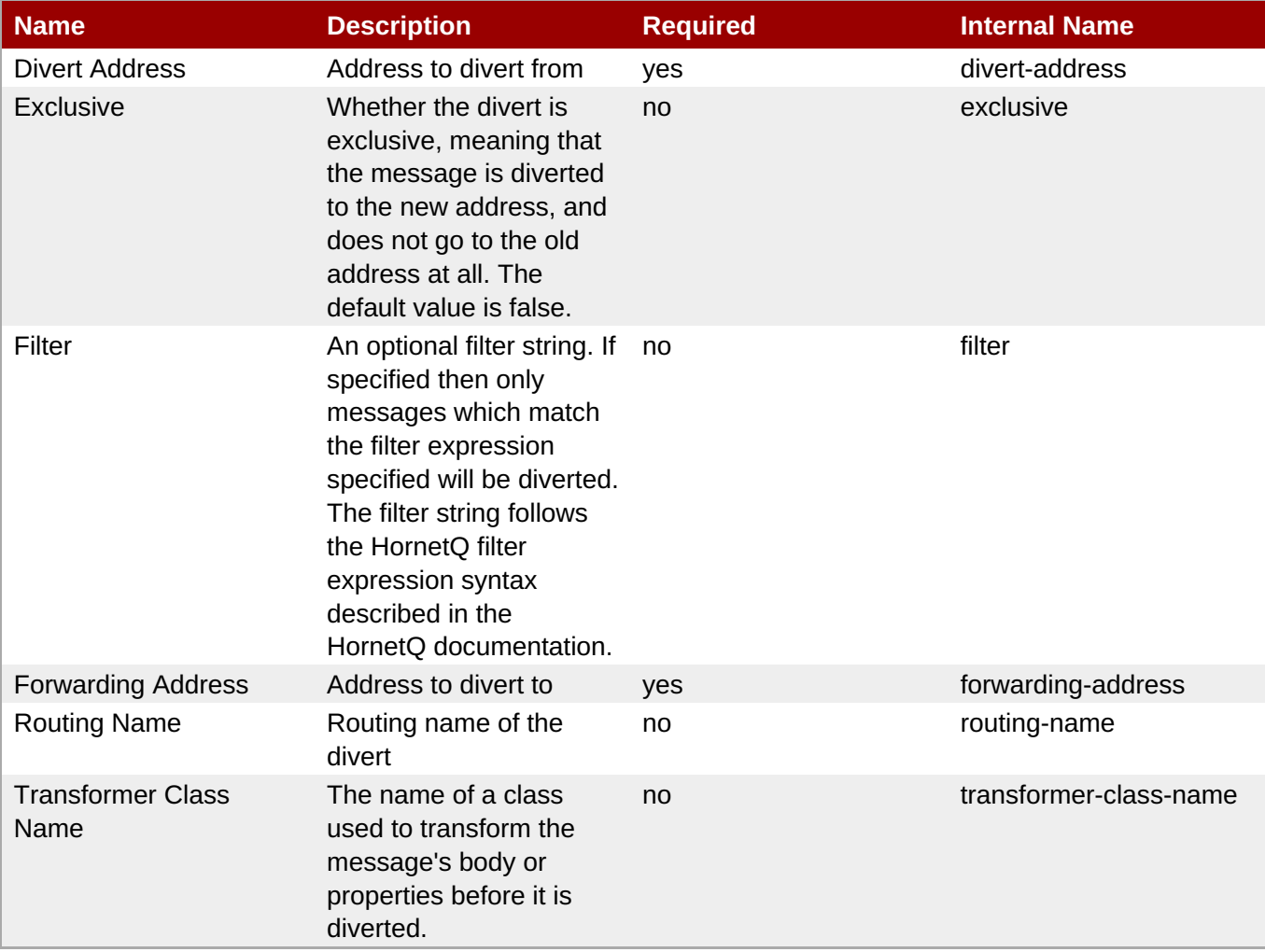

**Note**

You must use the internal name to reference Configuration Properties in Dynamic Group Definition expressions.

**Operations** 

none

Package Types

#### none

#### <span id="page-1187-0"></span>**3.4.5.10.1.15. JBoss AS 7 and EAP 6 - Queue (Profile) Service**

Overview

#### **Table 3.1752. Overview**

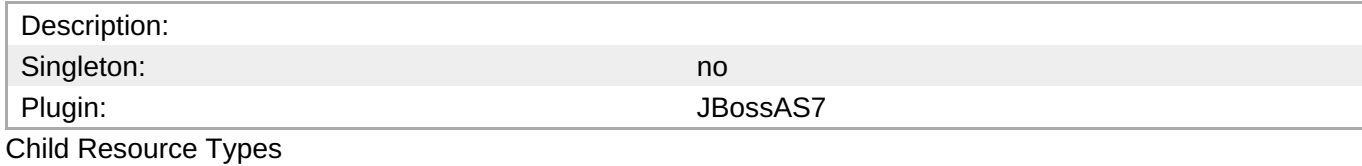

none

#### Connection Properties

#### **Table 3.1753.**

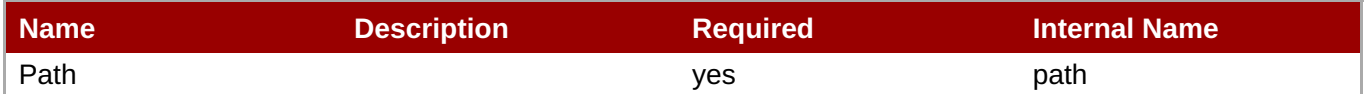

# **Note** You must use the internal name to reference Configuration Properties in Dynamic Group Definition expressions.

Metrics

none

Configuration Properties

#### **Table 3.1754.**

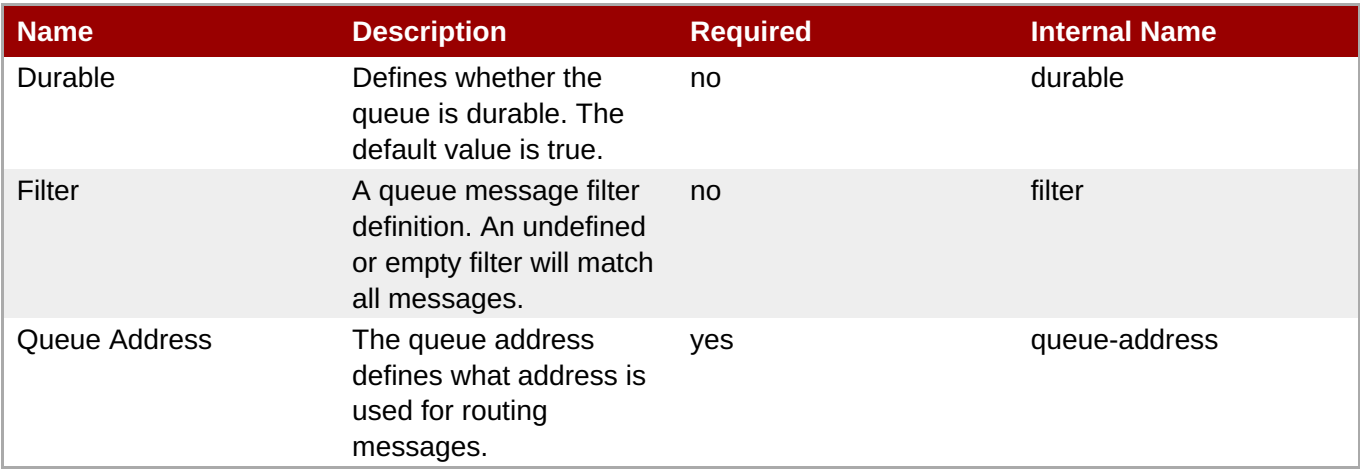
You must use the internal name to reference Configuration Properties in Dynamic Group Definition expressions.

#### **Operations**

none

Package Types

none

#### **3.4.5.10.1.16. JBoss AS 7 and EAP 6 - Core Address (Profile) Service**

#### Overview

#### **Table 3.1755. Overview**

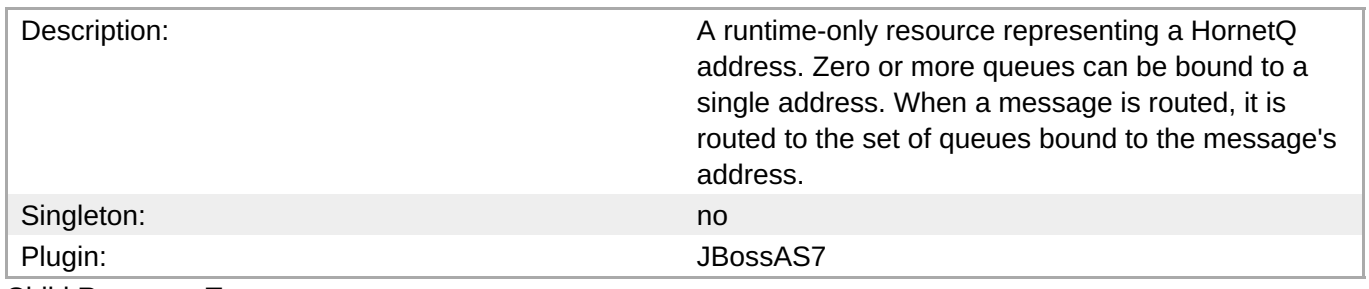

Child Resource Types

none

Connection Properties

#### **Table 3.1756.**

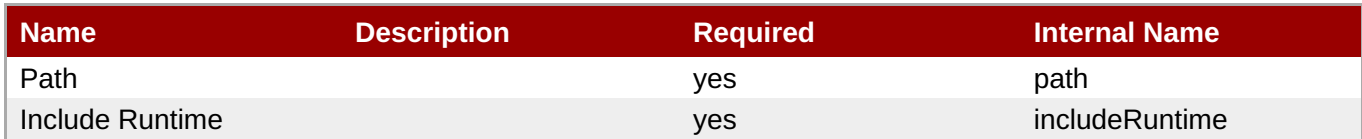

## **Note**

You must use the internal name to reference Configuration Properties in Dynamic Group Definition expressions.

#### Metrics

none

Configuration Properties

#### **Table 3.1757.**

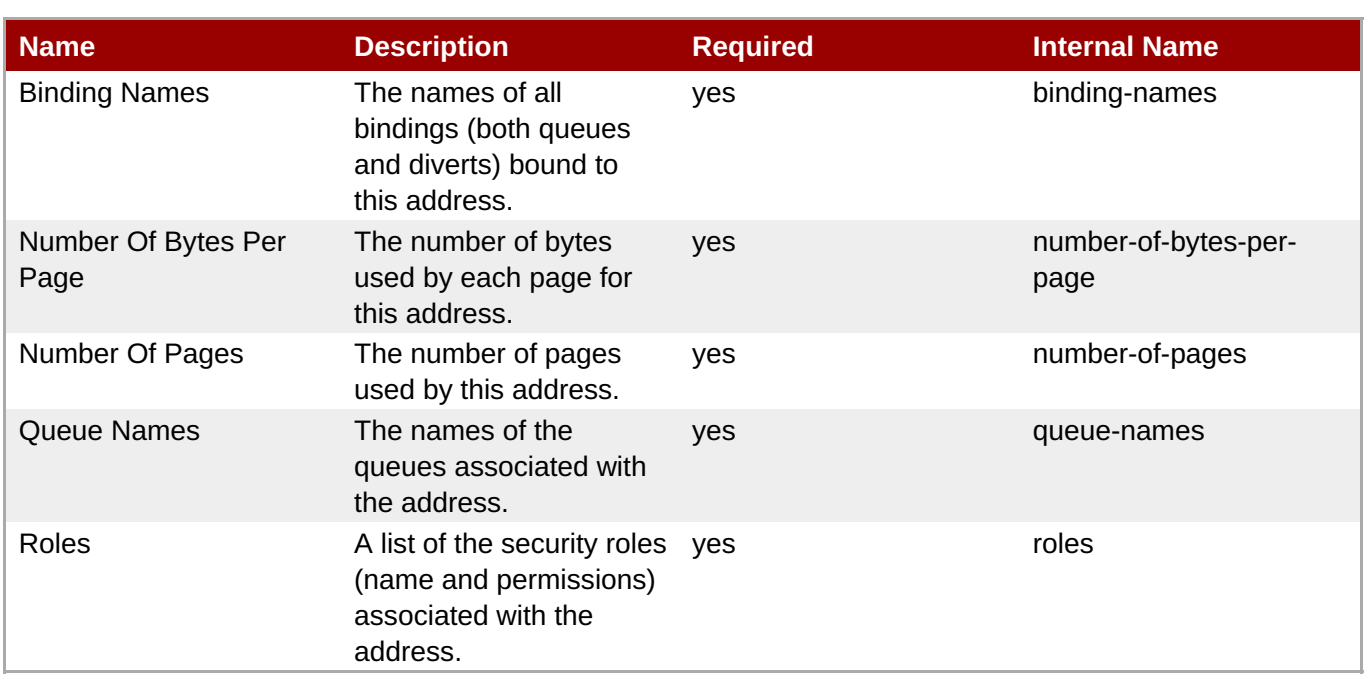

You must use the internal name to reference Configuration Properties in Dynamic Group Definition expressions.

#### **Operations**

none

Package Types

none

#### **3.4.5.10.1.17. JBoss AS 7 and EAP 6 - Cluster Connection (Profile) Service**

Overview

#### **Table 3.1758. Overview**

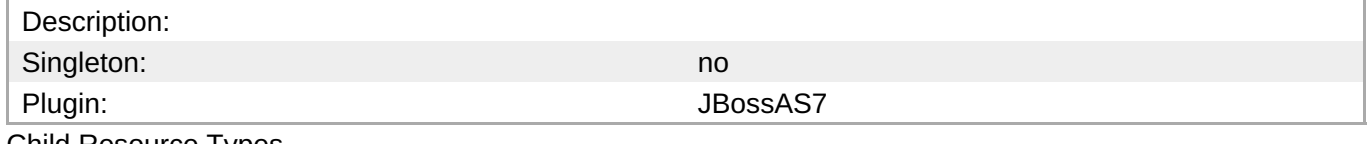

Child Resource Types

none

Connection Properties

#### **Table 3.1759.**

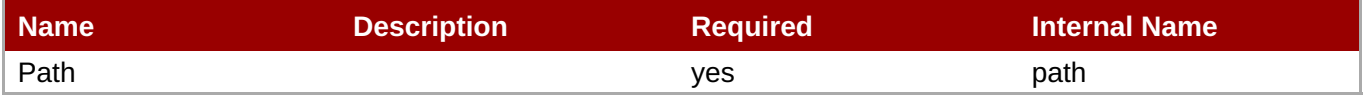

You must use the internal name to reference Configuration Properties in Dynamic Group Definition expressions.

#### Metrics

none

Configuration Properties

#### **Table 3.1760.**

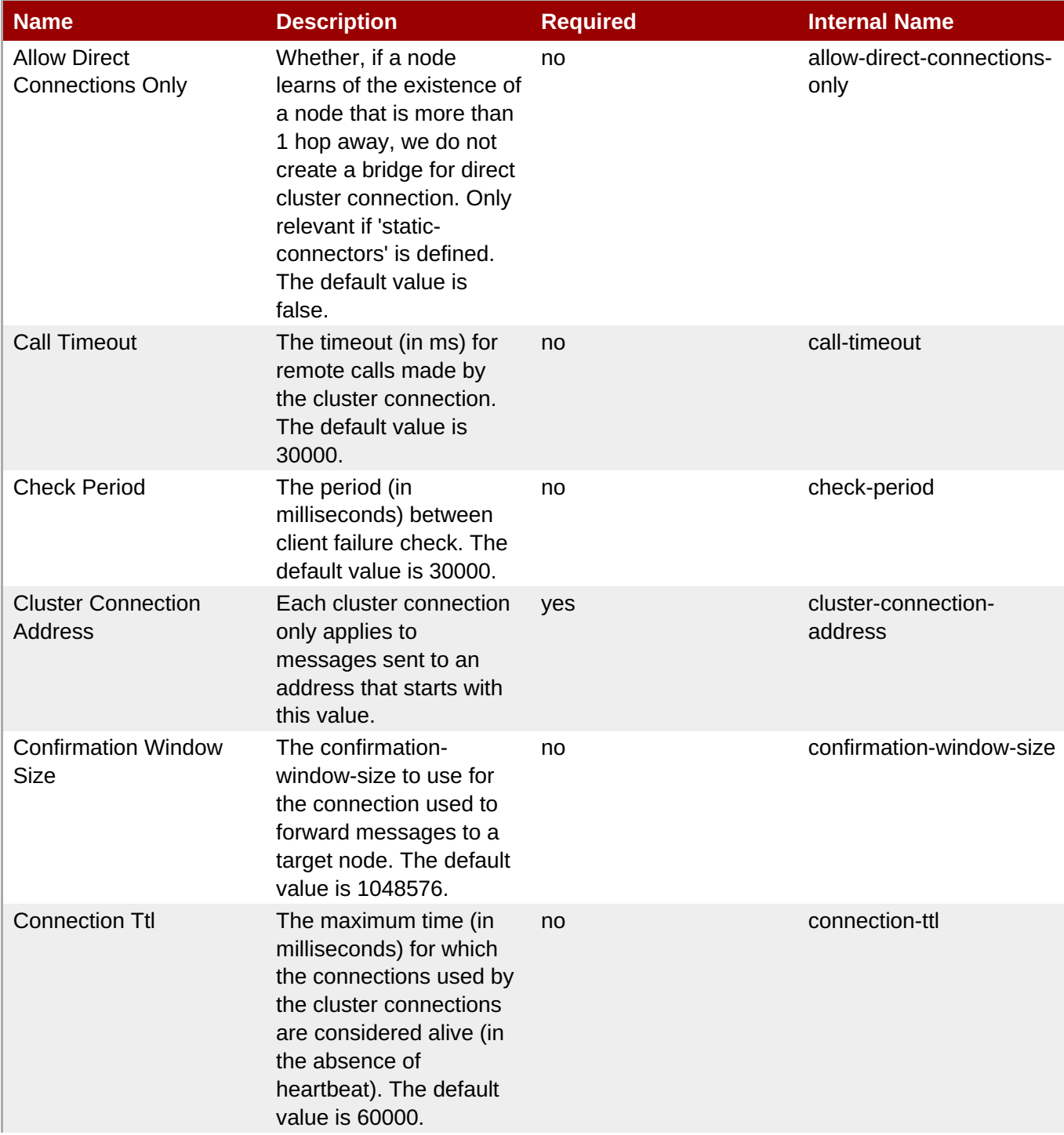

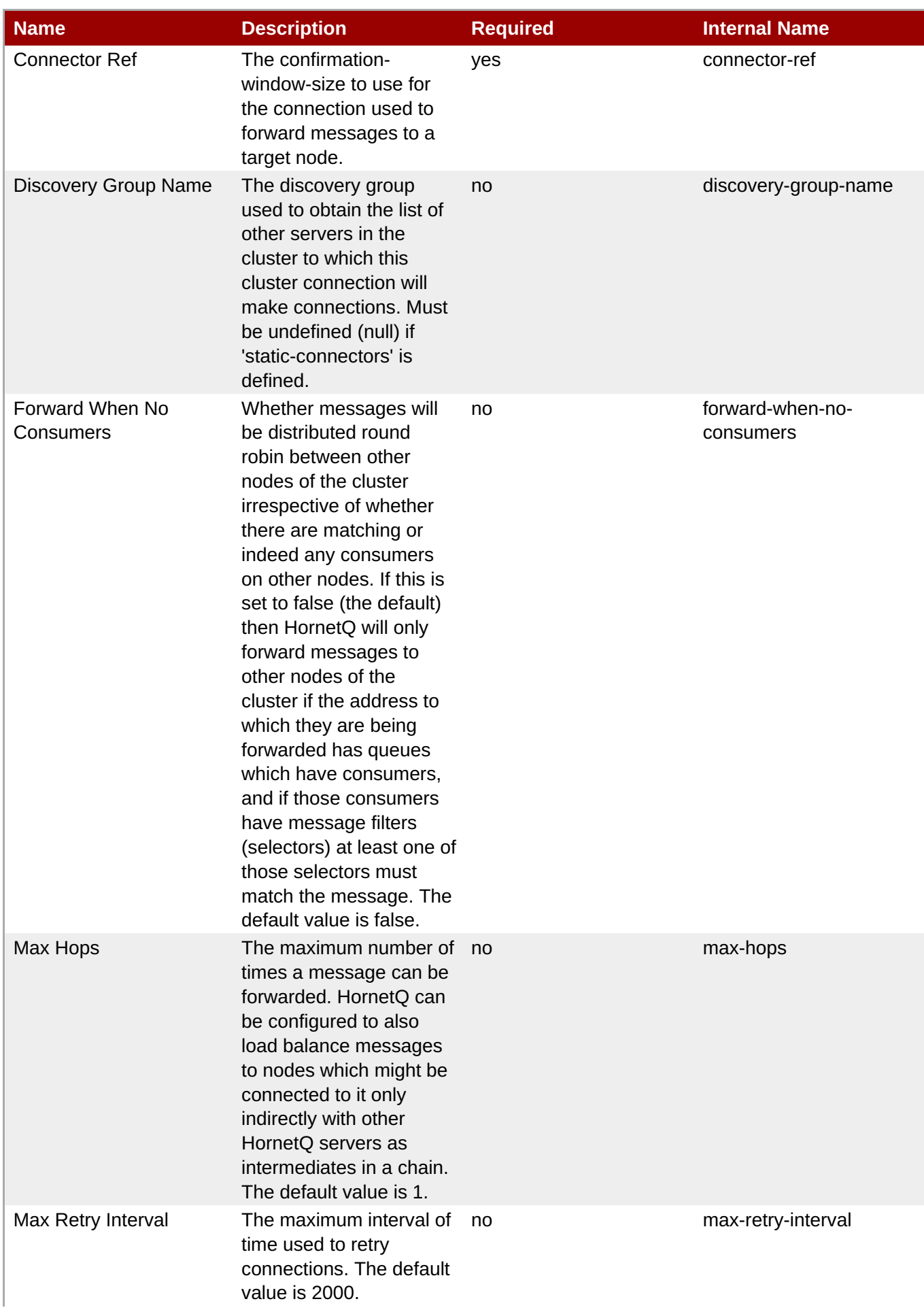

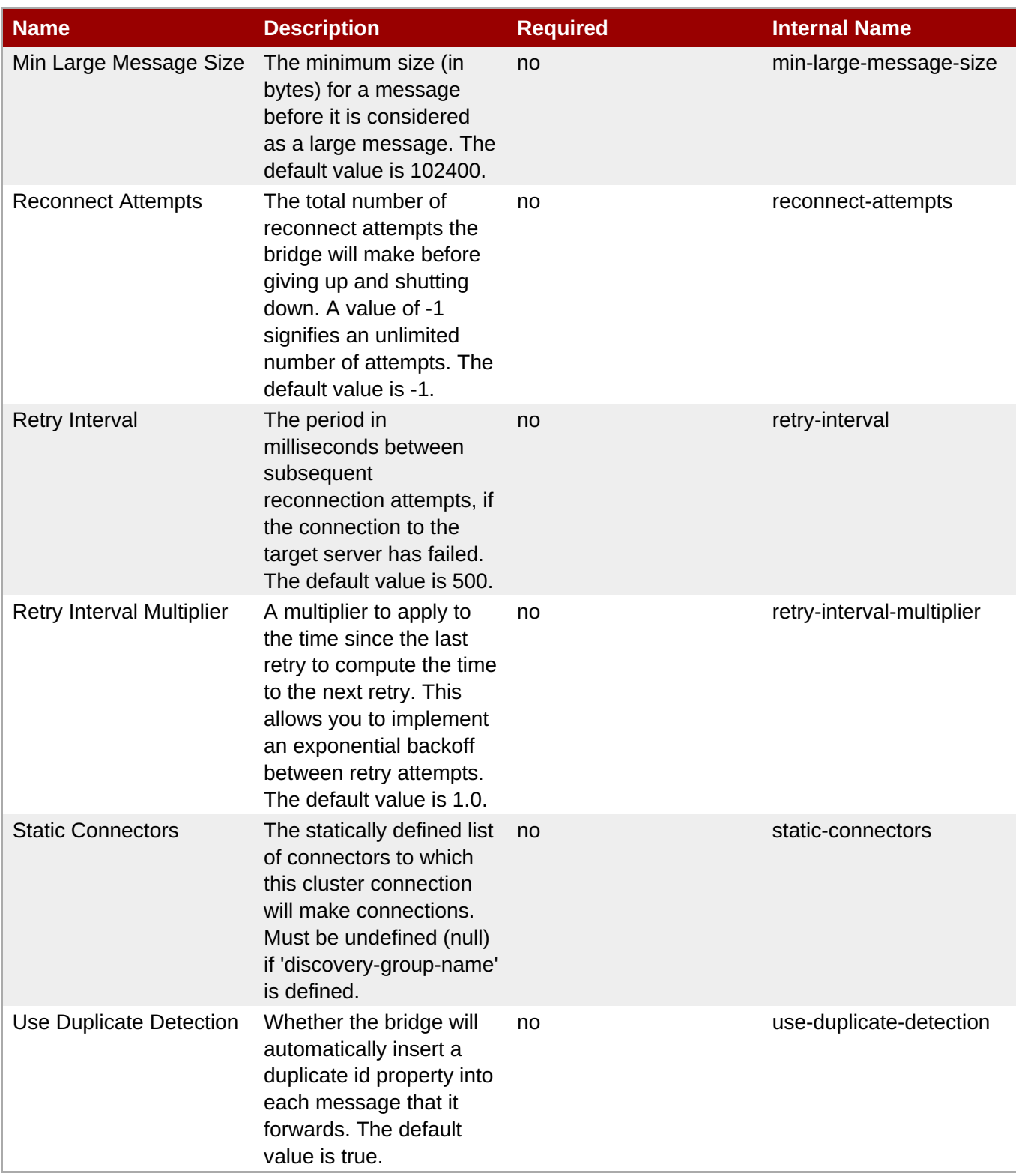

You must use the internal name to reference Configuration Properties in Dynamic Group Definition expressions.

Operations

none

Package Types

#### **3.4.5.10.1.18. JBoss AS 7 and EAP 6 - Broadcast Group (Profile) Service**

Overview

#### **Table 3.1761. Overview**

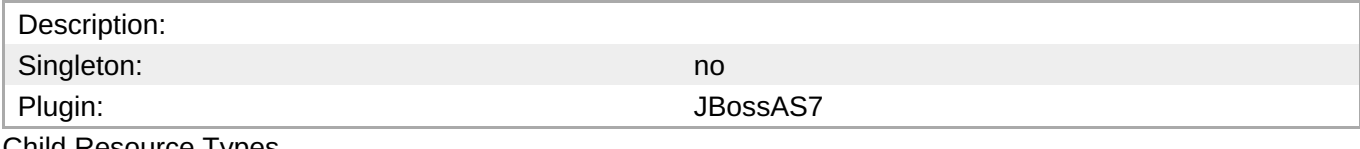

Child Resource Types

none

#### Connection Properties

#### **Table 3.1762.**

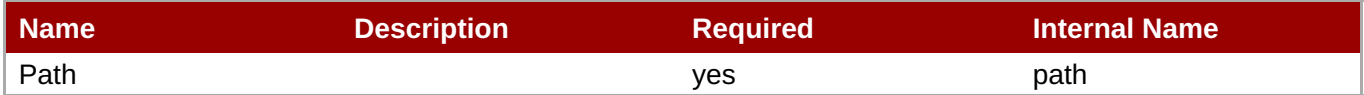

**Note** You must use the internal name to reference Configuration Properties in Dynamic Group Definition expressions.

**Metrics** 

none

Configuration Properties

#### **Table 3.1763.**

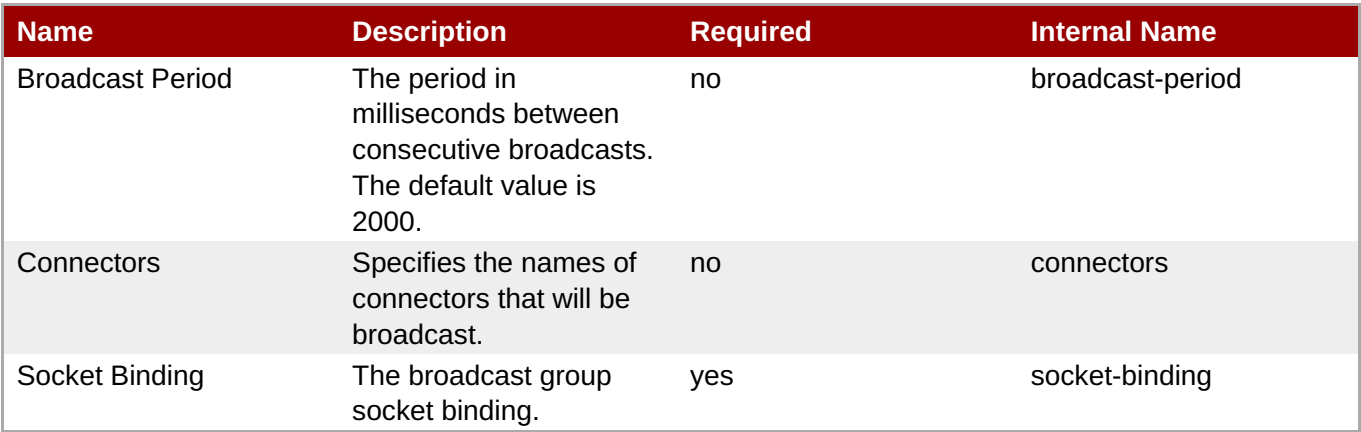

#### **Note**

You must use the internal name to reference Configuration Properties in Dynamic Group Definition expressions.

**Operations** 

none

Package Types

none

#### **3.4.5.10.1.19. JBoss AS 7 and EAP 6 - Path (Profile) Service**

Overview

#### **Table 3.1764. Overview**

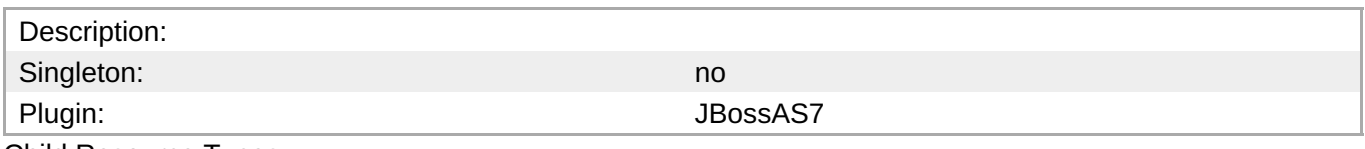

Child Resource Types

none

Connection Properties

#### **Table 3.1765.**

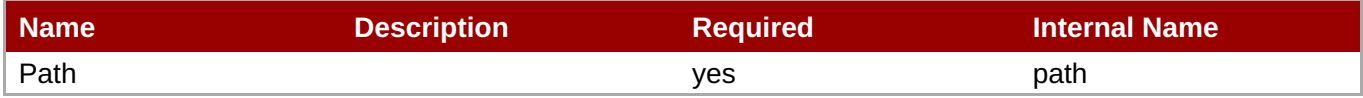

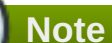

You must use the internal name to reference Configuration Properties in Dynamic Group Definition expressions.

#### Metrics

none

Configuration Properties

#### **Table 3.1766.**

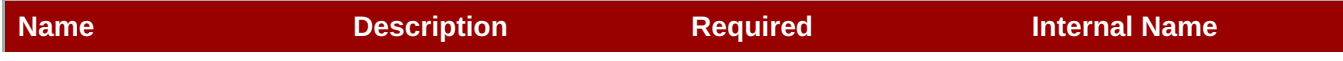

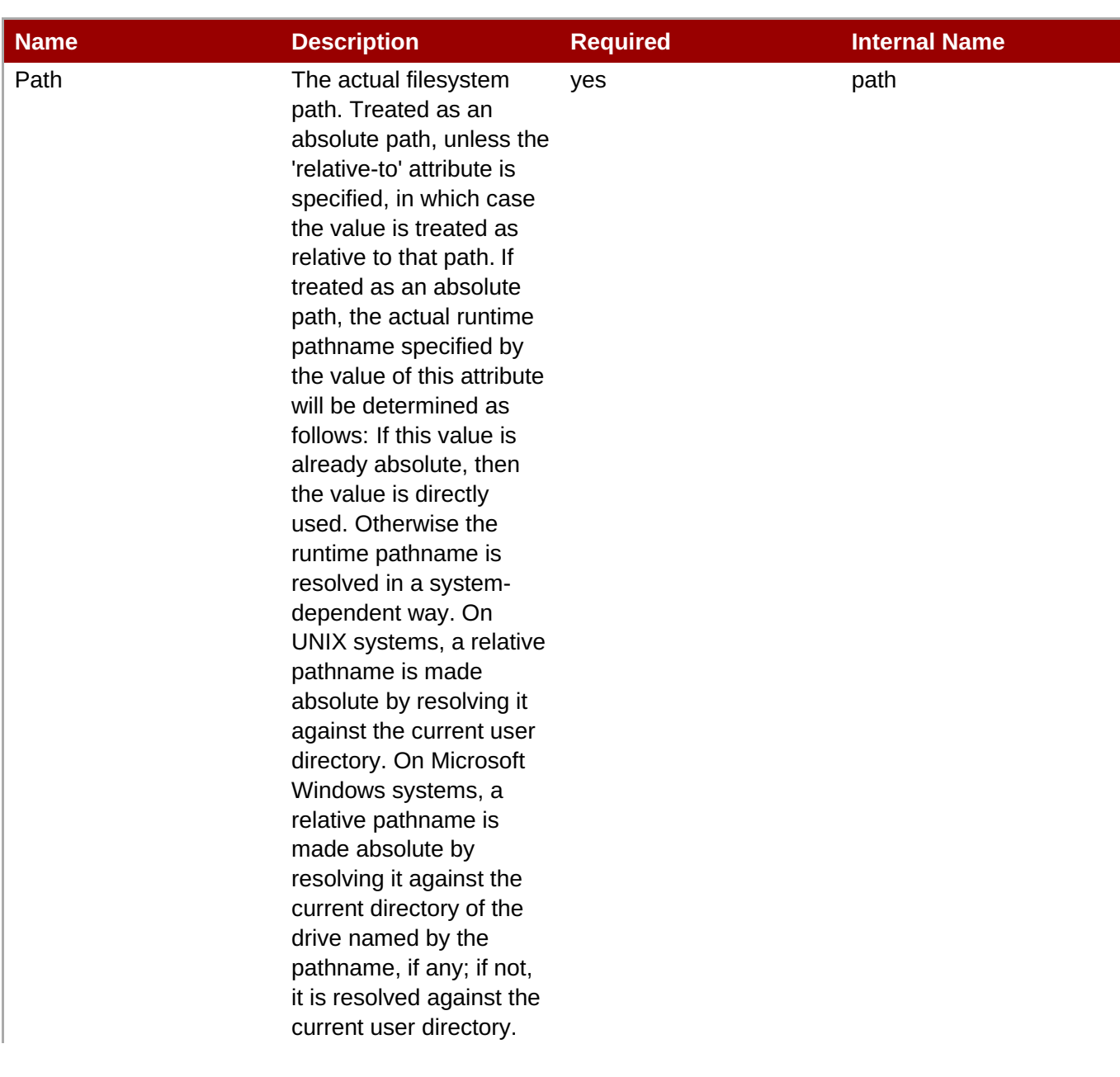

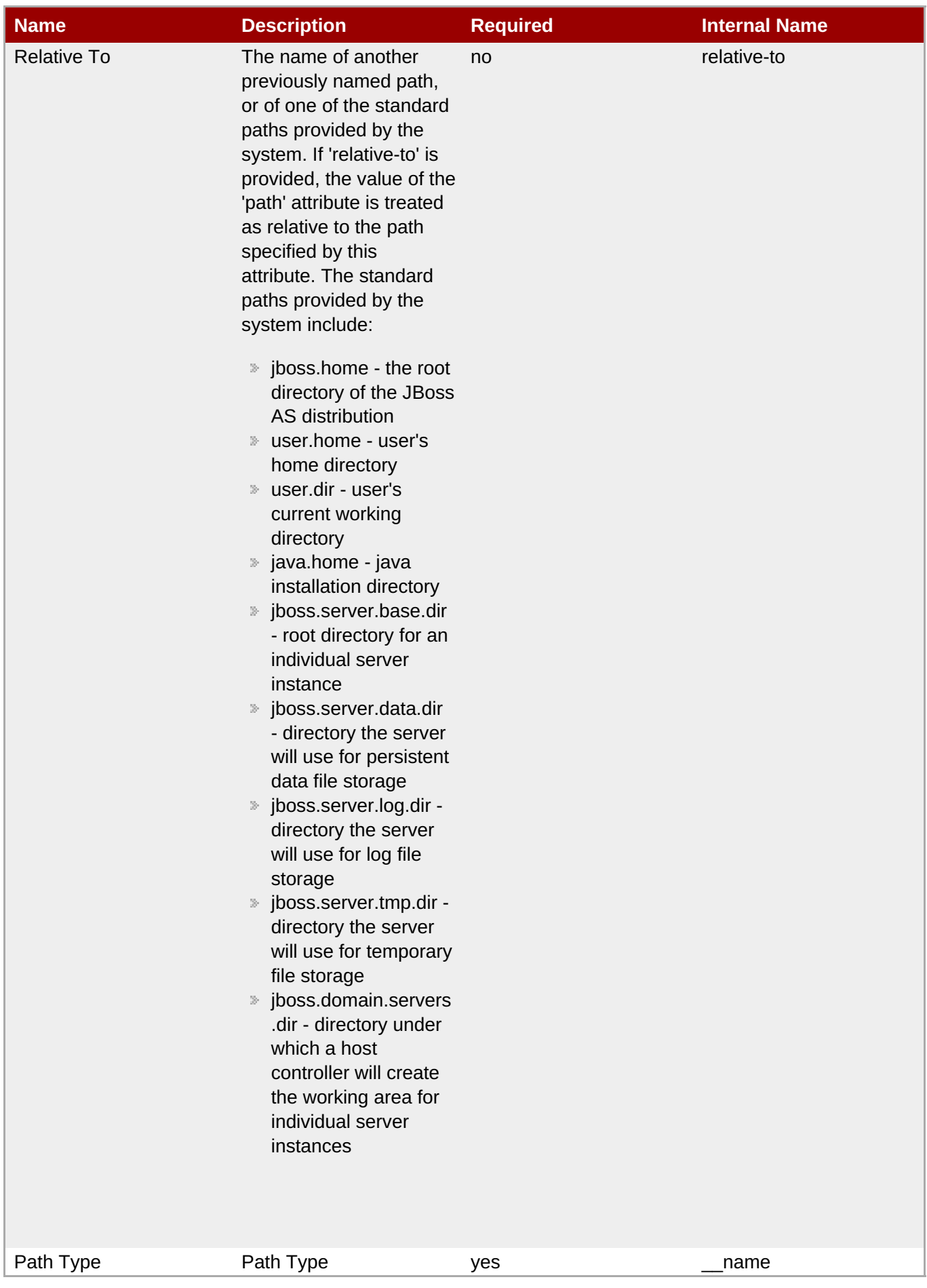

You must use the internal name to reference Configuration Properties in Dynamic Group Definition expressions.

#### **Operations**

none

Package Types

none

#### **3.4.5.10.1.20. JBoss AS 7 and EAP 6 - Bridge (Profile) Service**

**Overview** 

#### **Table 3.1767. Overview**

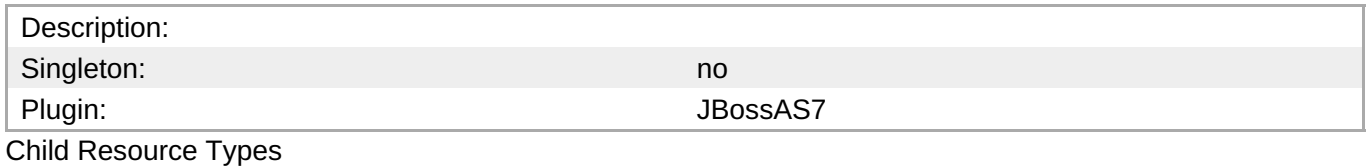

none

Connection Properties

#### **Table 3.1768.**

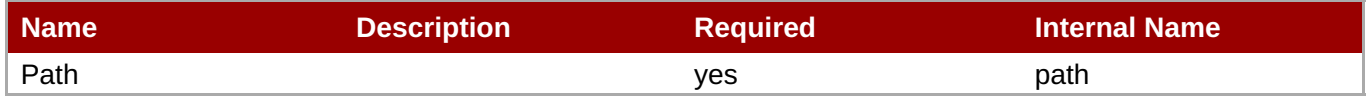

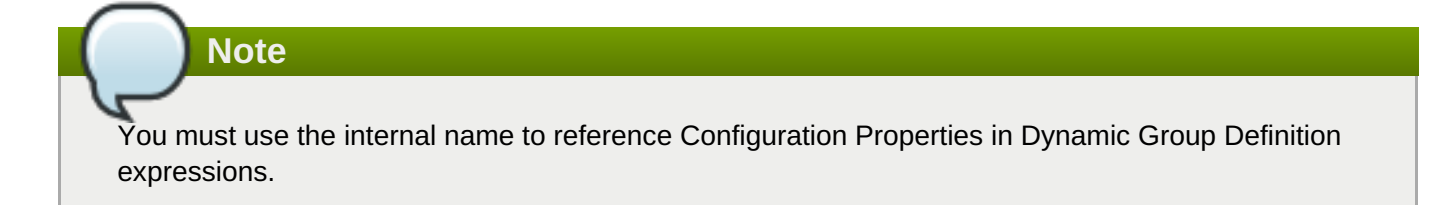

Metrics

none

Configuration Properties

#### **Table 3.1769.**

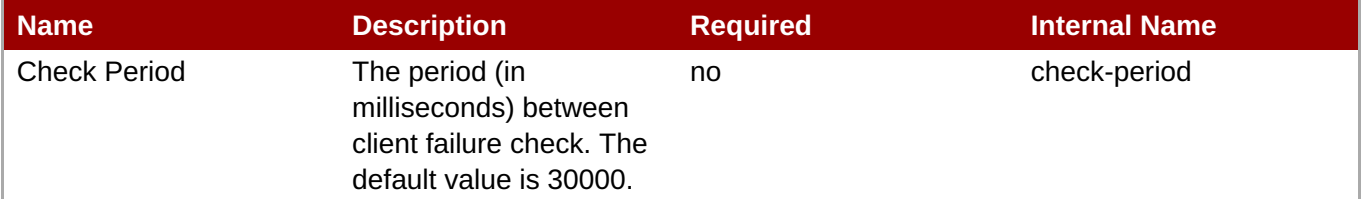

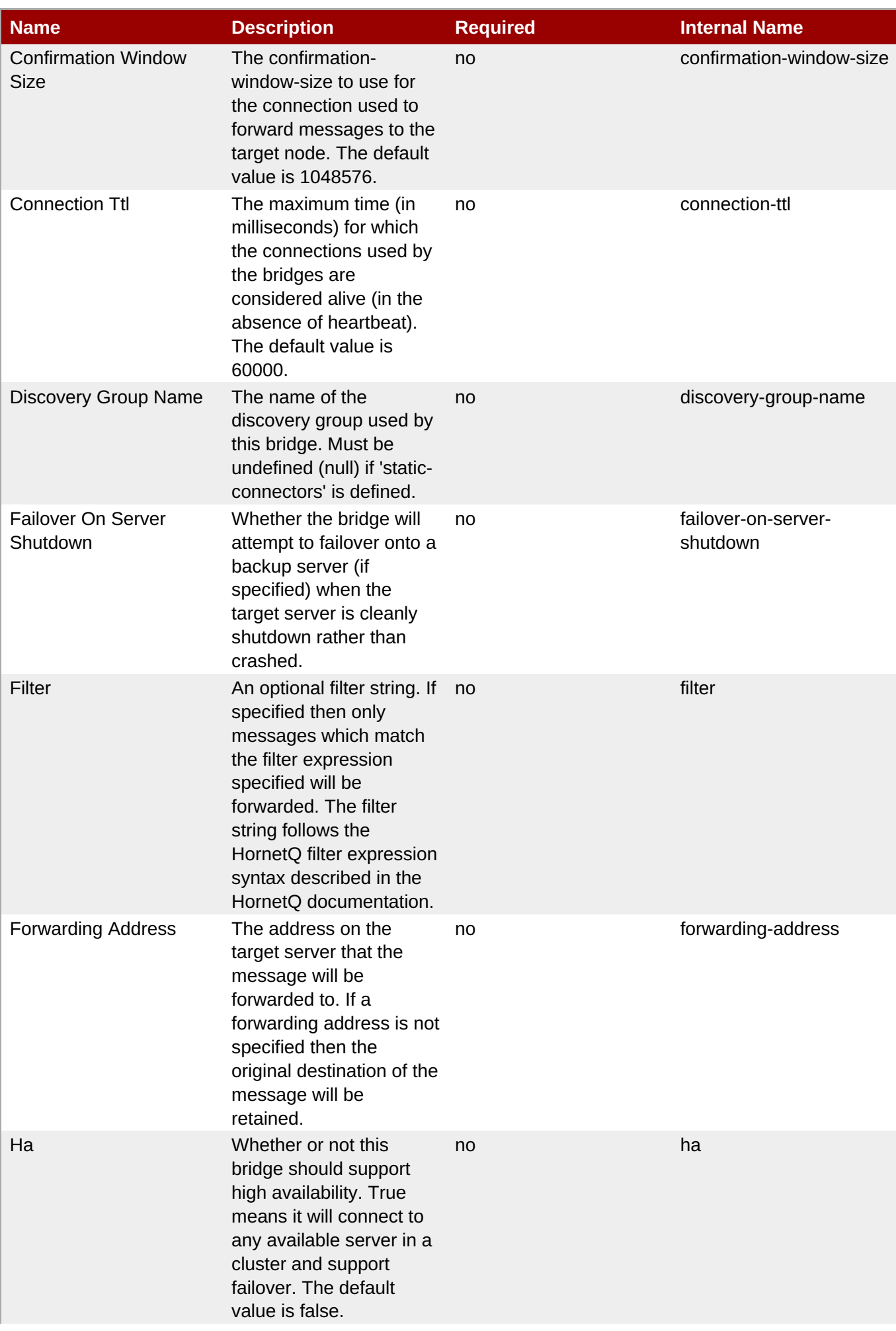

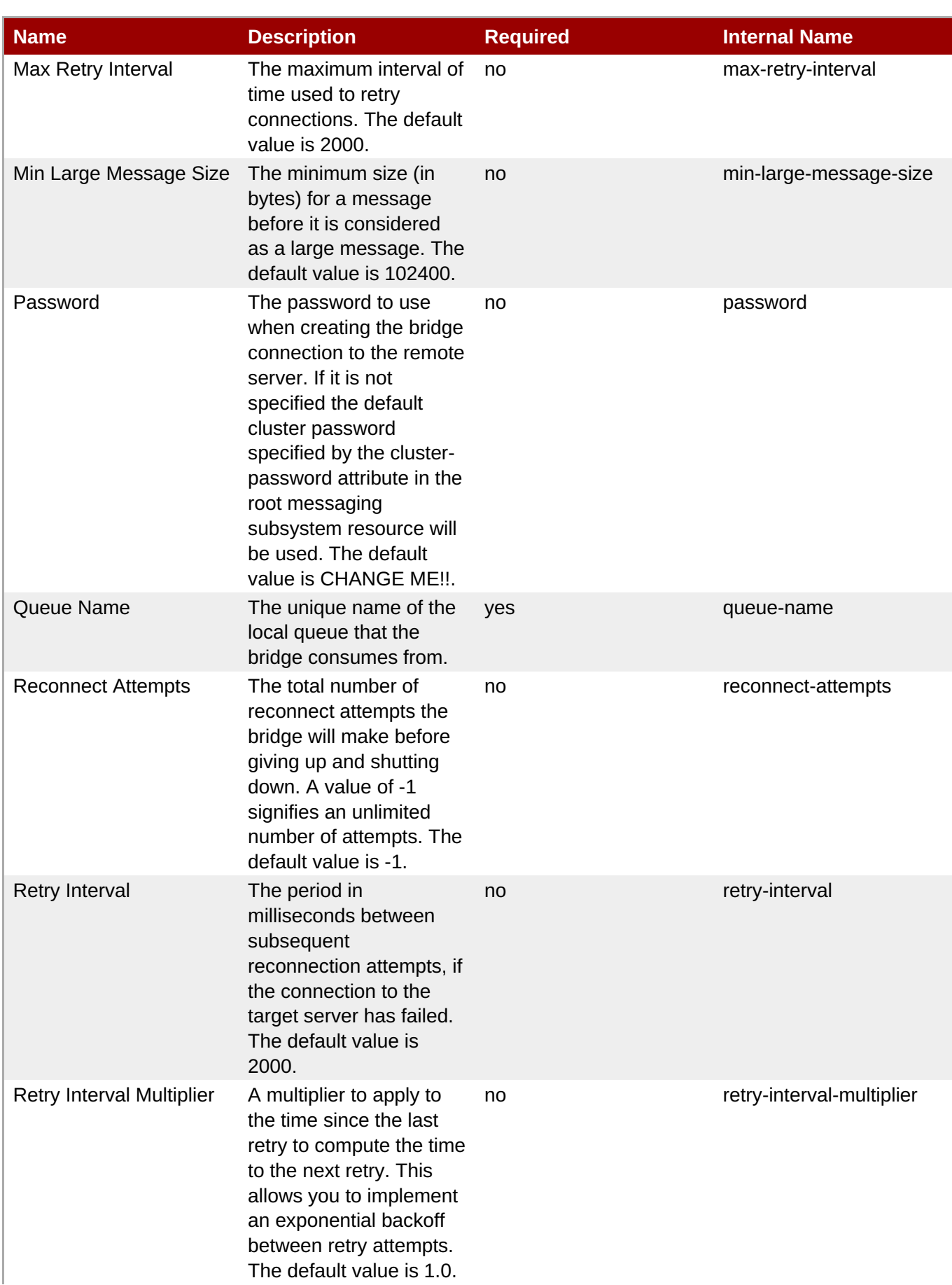

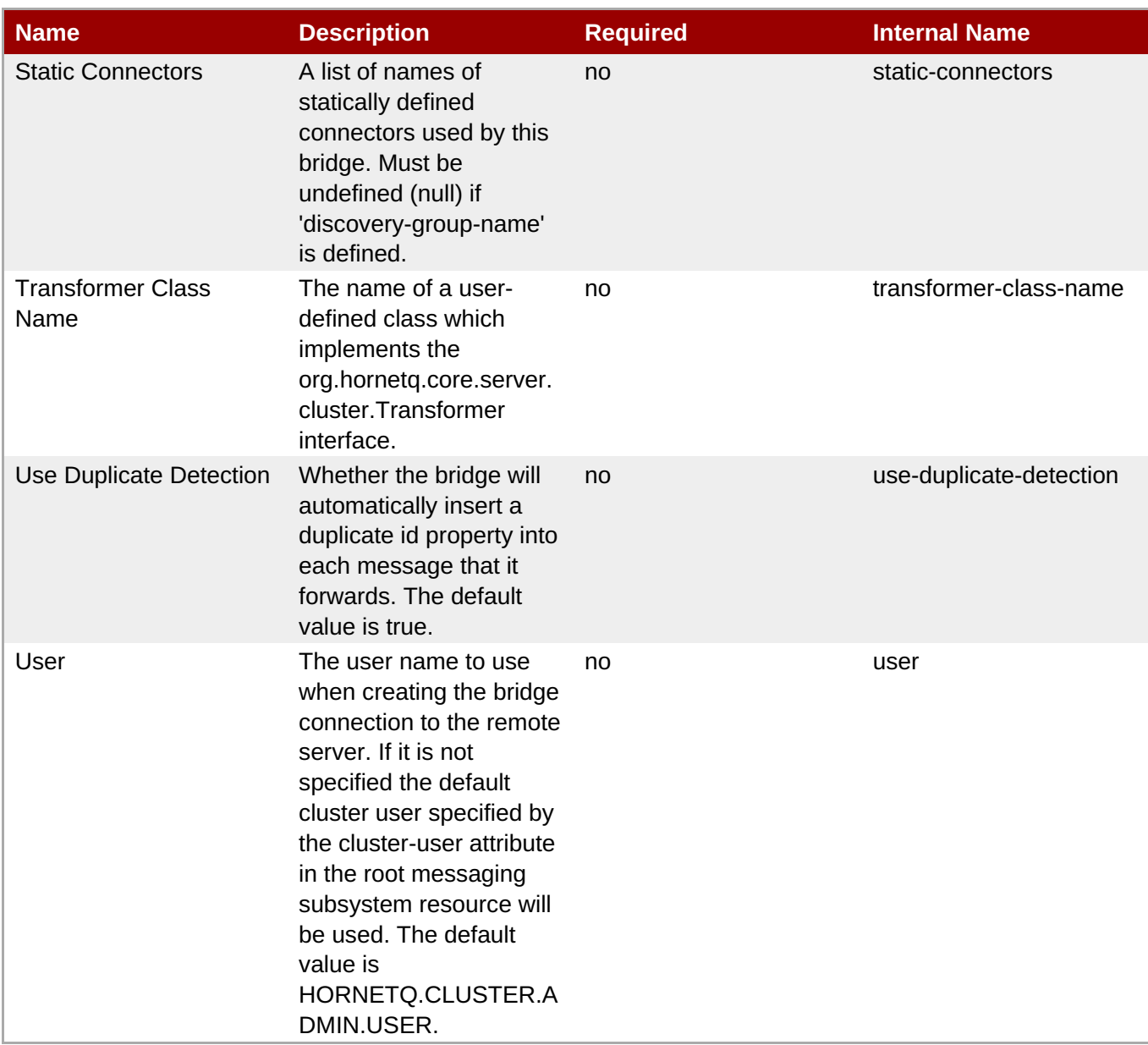

You must use the internal name to reference Configuration Properties in Dynamic Group Definition expressions.

**Operations** 

none

Package Types

none

#### **3.4.5.10.1.21. JBoss AS 7 and EAP 6 - Discovery Group (Profile) Service**

Overview

#### **Table 3.1770. Overview**

Description:

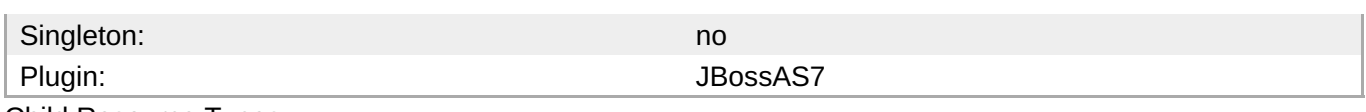

Child Resource Types

none

Connection Properties

#### **Table 3.1771.**

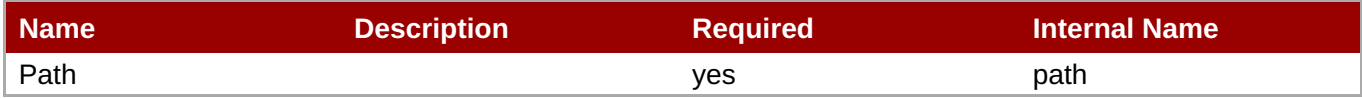

# **Note**

You must use the internal name to reference Configuration Properties in Dynamic Group Definition expressions.

#### Metrics

none

Configuration Properties

#### **Table 3.1772.**

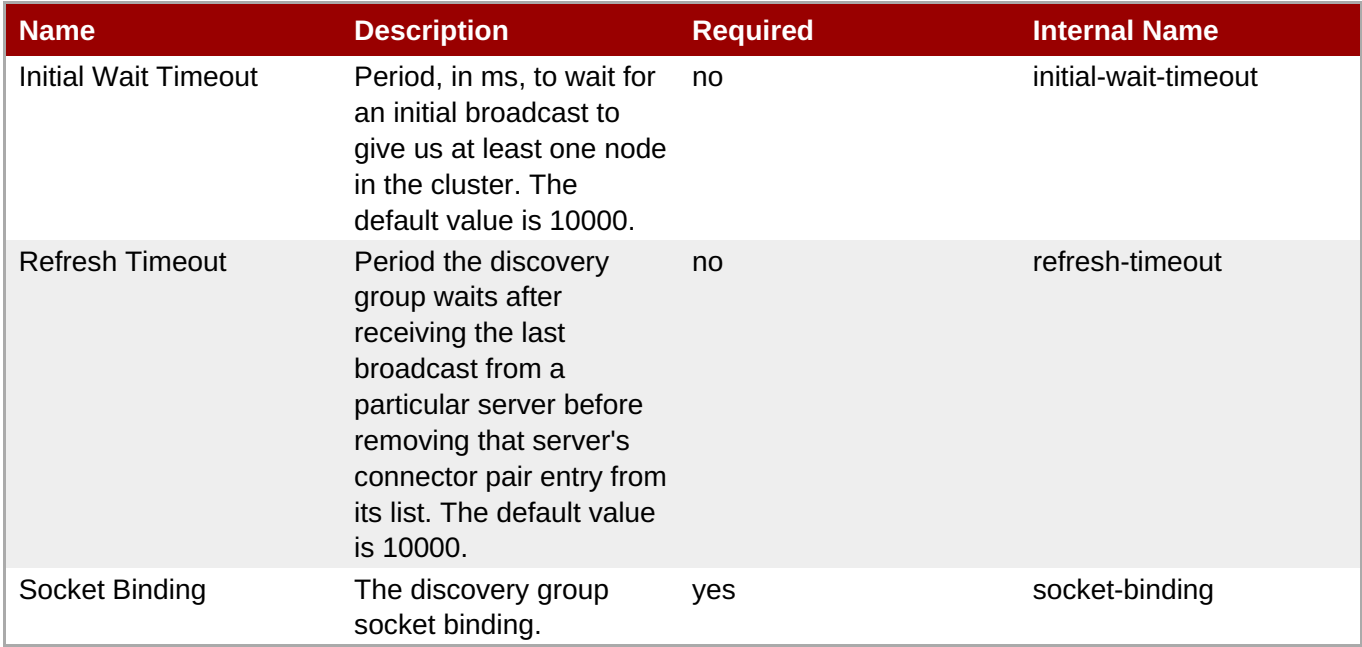

# **Note**

You must use the internal name to reference Configuration Properties in Dynamic Group Definition expressions.

**Operations** 

Package Types

none

#### **3.4.5.10.1.22. JBoss AS 7 and EAP 6 - Connector Service (Profile) Service**

Overview

#### **Table 3.1773. Overview**

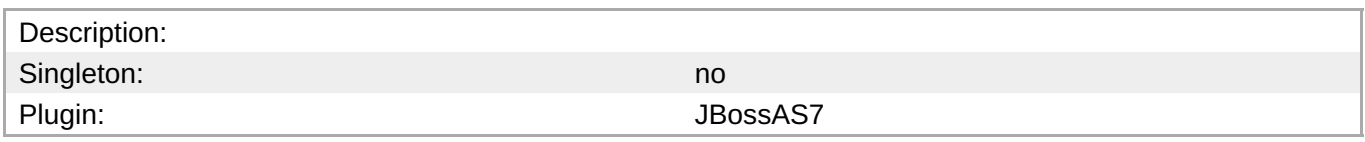

Child Resource Types

Section [3.4.5.10.1.22.1,](#page-1203-0) "JBoss AS 7 and EAP 6 - Param Service"

Connection Properties

#### **Table 3.1774.**

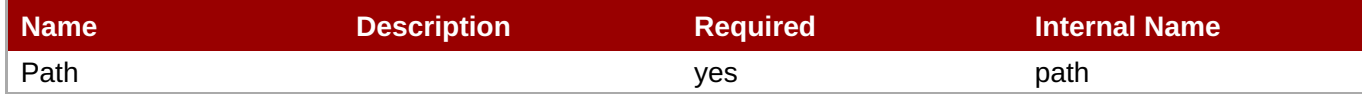

You must use the internal name to reference Configuration Properties in Dynamic Group Definition

**Metrics** 

none

Configuration Properties

expressions.

**Note**

#### **Table 3.1775.**

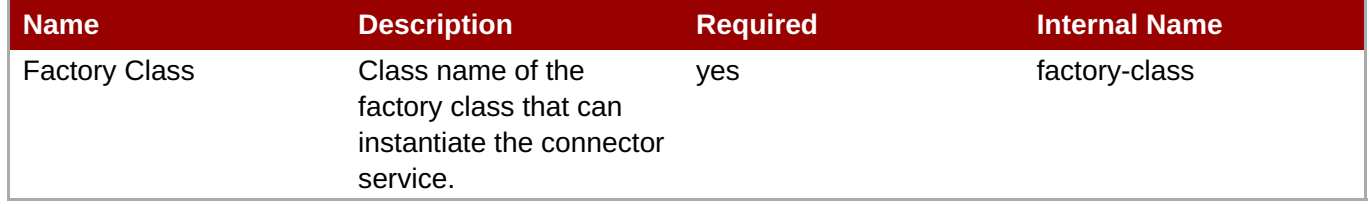

#### **Note**

You must use the internal name to reference Configuration Properties in Dynamic Group Definition expressions.

#### Operations

Package Types

none

#### <span id="page-1203-0"></span>**3.4.5.10.1.22.1. JBoss AS 7 and EAP 6 - Param Service**

Overview

#### **Table 3.1776. Overview**

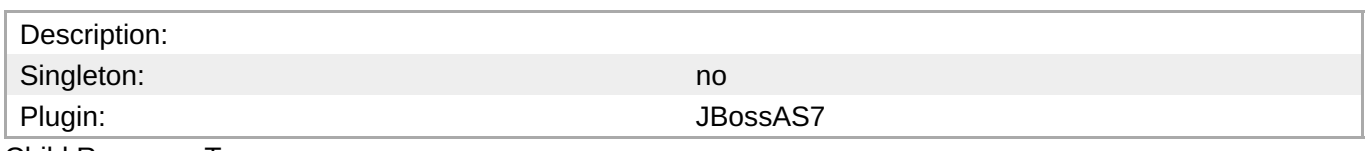

Child Resource Types

none

Connection Properties

#### **Table 3.1777.**

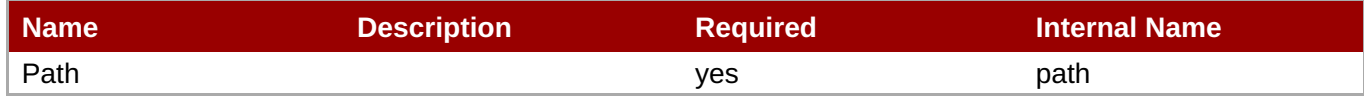

You must use the internal name to reference Configuration Properties in Dynamic Group Definition

**Metrics** 

none

Configuration Properties

expressions.

**Note**

#### **Table 3.1778.**

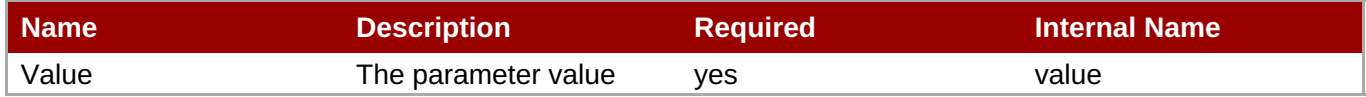

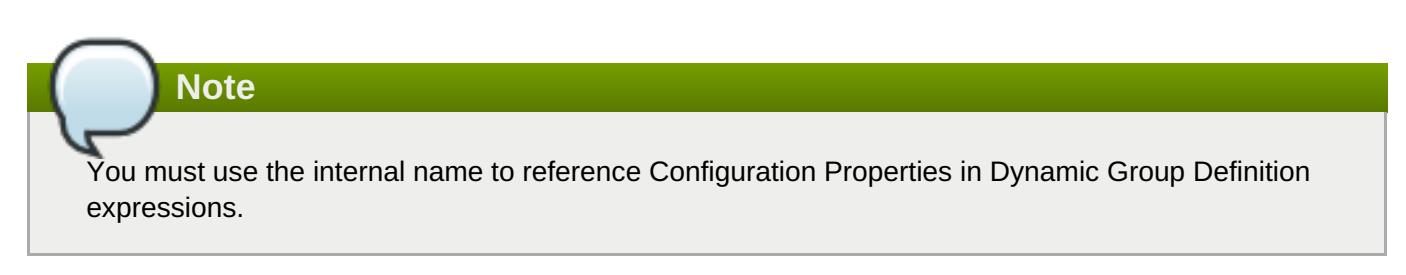

#### Operations

none

Package Types

#### **3.4.5.11. JBoss AS 7 and EAP 6 - Datasources (Profile) Service**

#### **Overview**

#### **Table 3.1779. Overview**

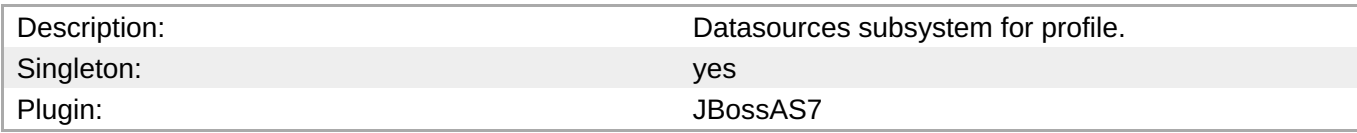

#### **Child Resource Types**

- Section 3.4.5.11.1, "JBoss AS 7 and EAP 6 [DataSource](#page-1208-0) (Profile) Service"
- Section 3.4.5.11.2, "JBoss AS 7 and EAP 6 [XADataSource](#page-1215-0) (Profile) Service"

#### **Connection Properties**

#### **Table 3.1780.**

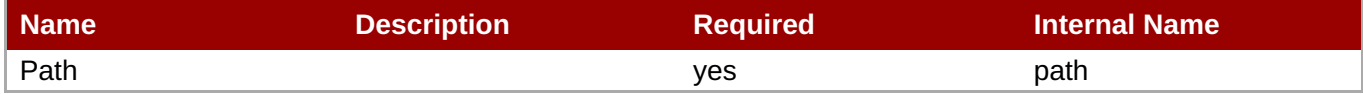

You must use the internal name to reference Configuration Properties in Dynamic Group Definition

# **Metrics**

none

#### **Configuration Properties**

**Note**

expressions.

none

#### **Operations**

none

#### **Package Types**

none

#### **3.4.5.11.1. JBoss AS 7 and EAP 6 - DataSource (Profile) Service**

#### **Overview**

**Table 3.1781. Overview**

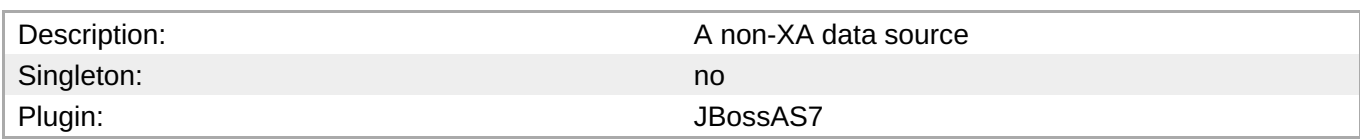

#### **Child Resource Types**

none

#### **Connection Properties**

#### **Table 3.1782.**

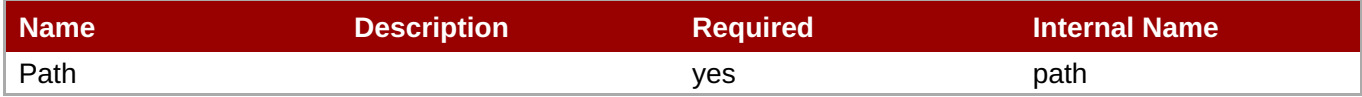

# **Note**

You must use the internal name to reference Configuration Properties in Dynamic Group Definition expressions.

#### **Metrics**

none

#### **Configuration Properties**

#### **Table 3.1783.**

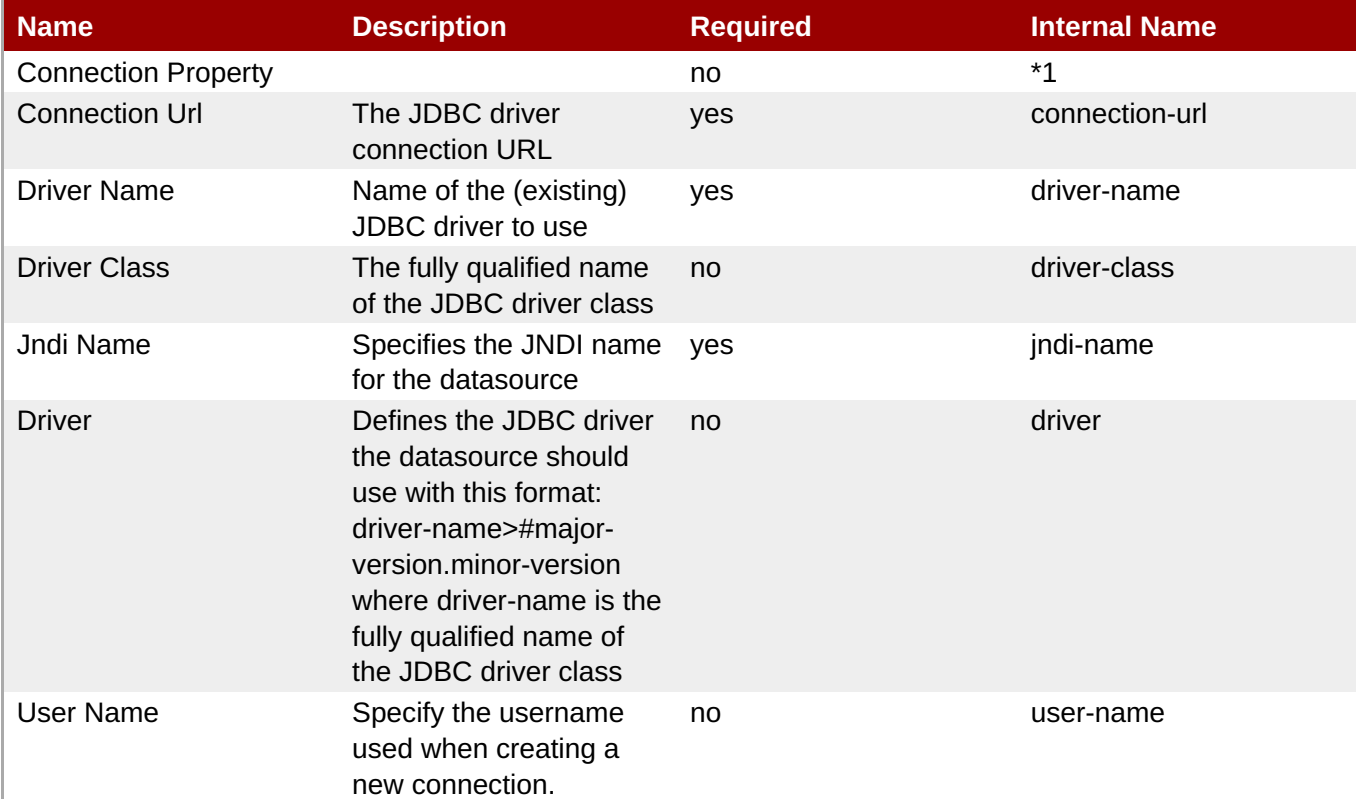

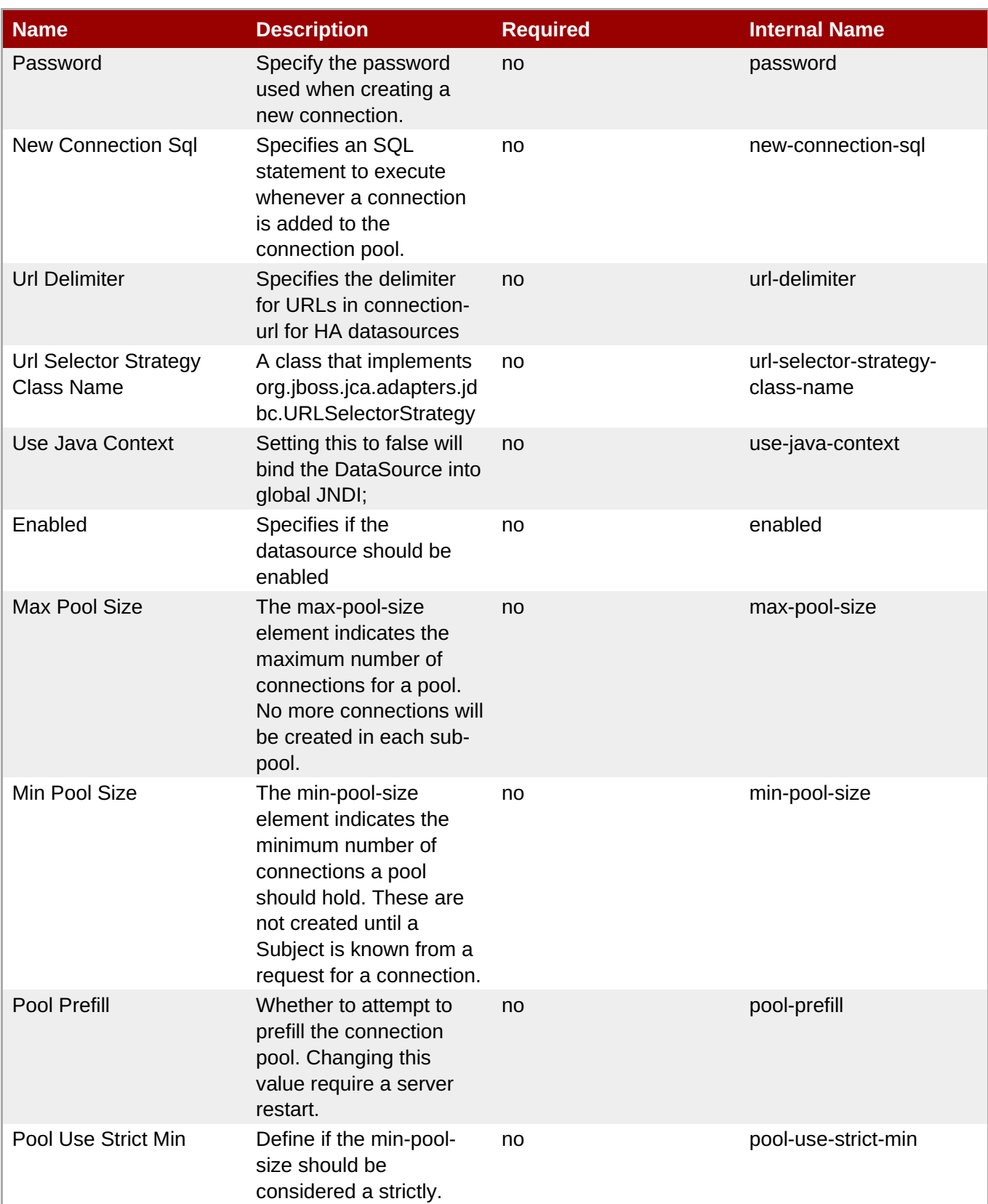

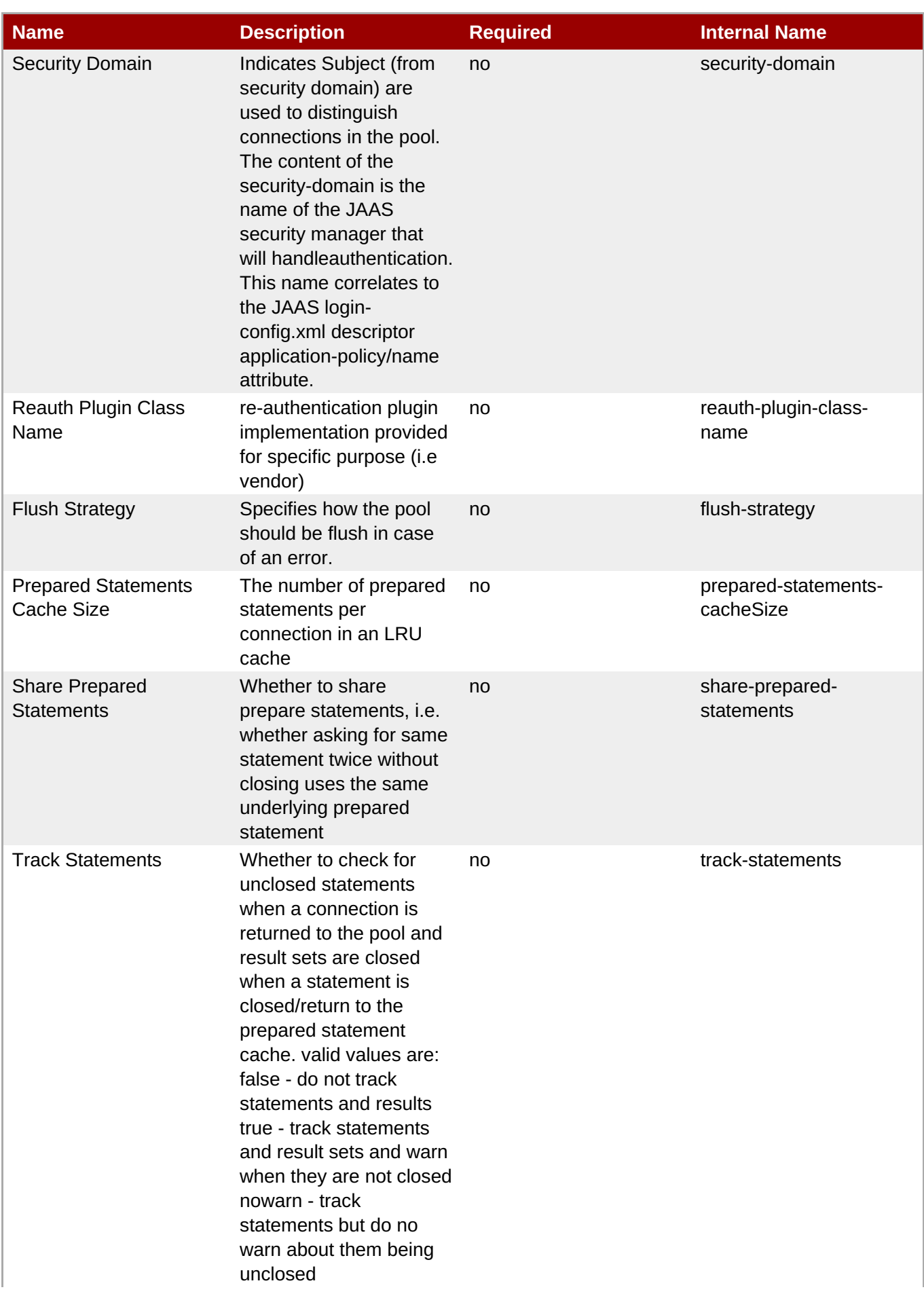

<span id="page-1208-0"></span>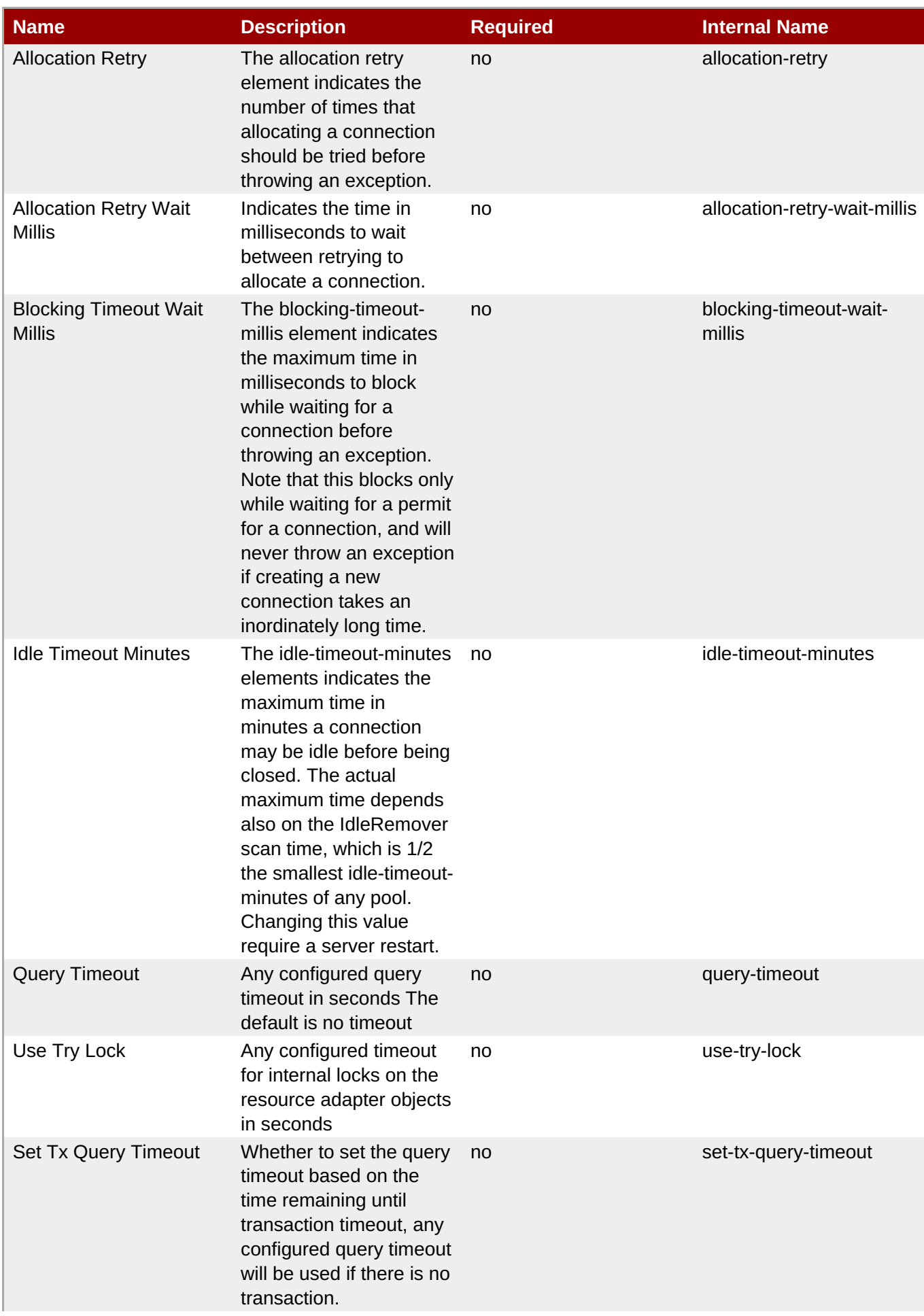

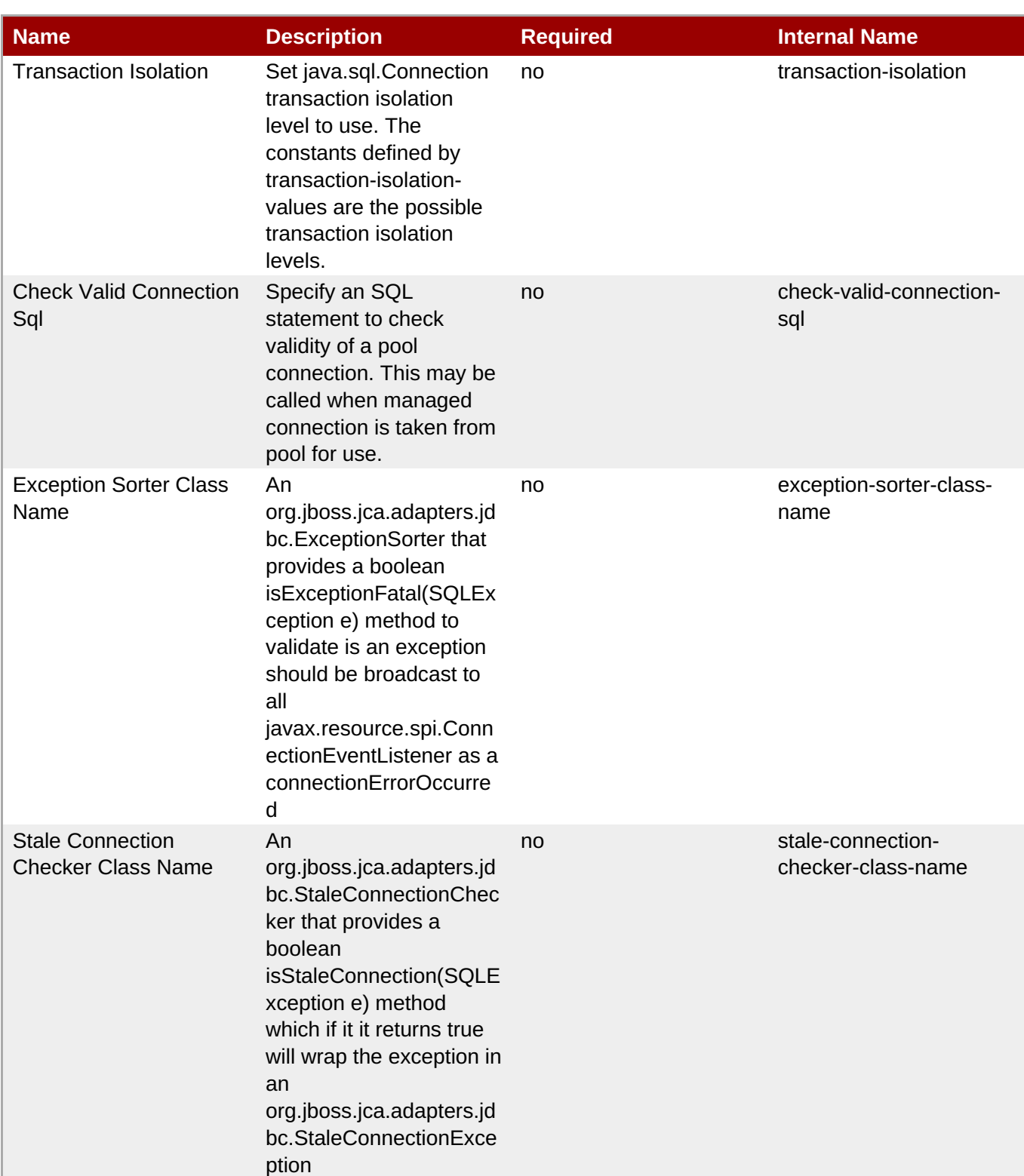

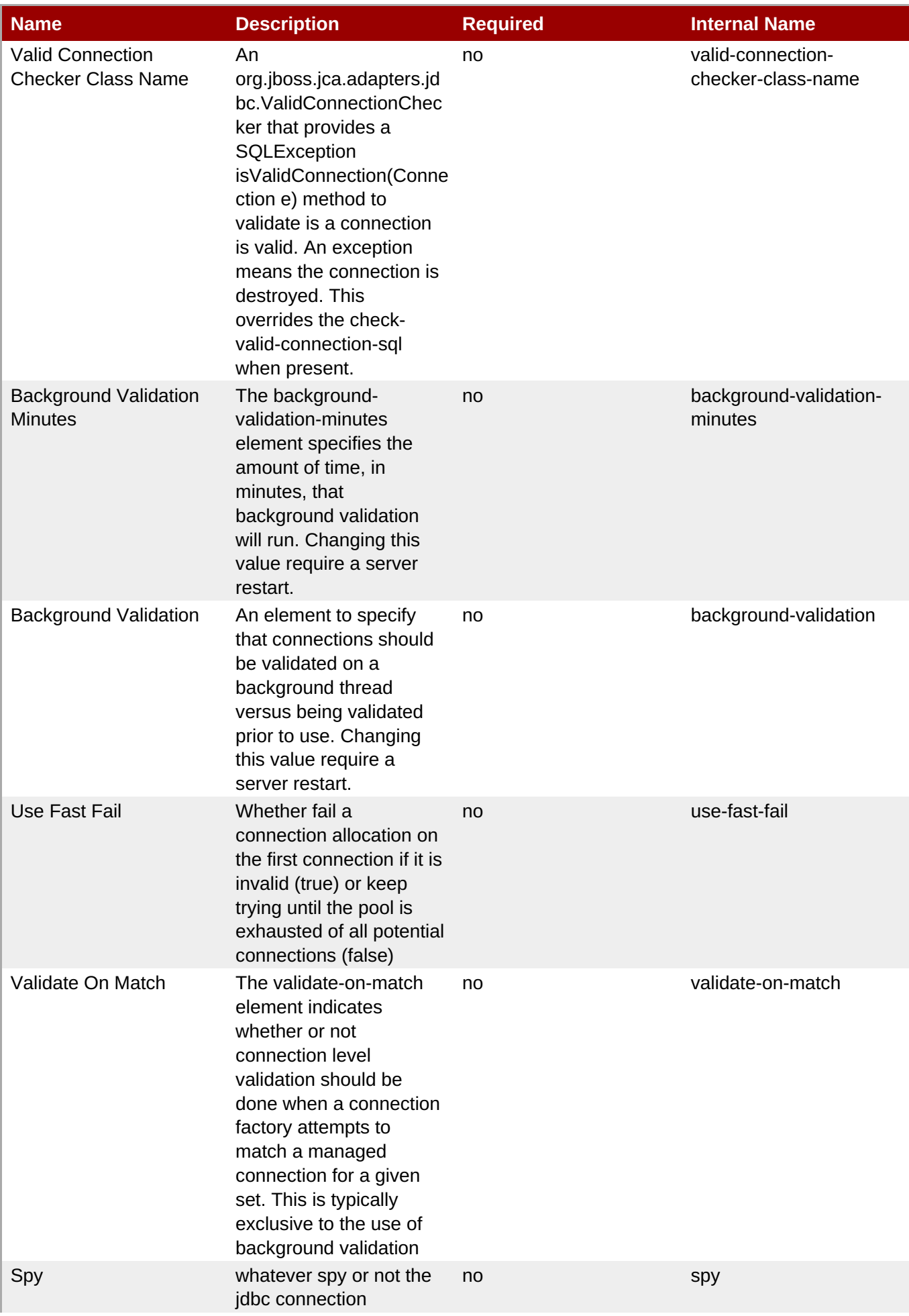

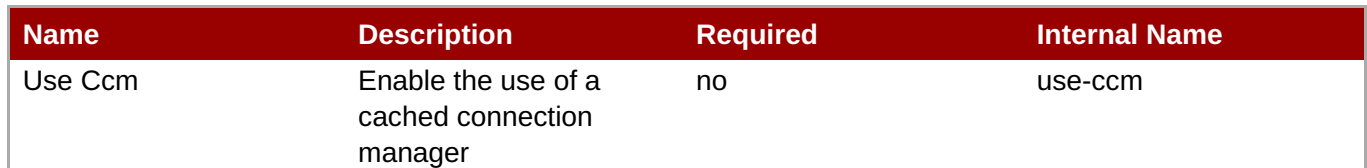

You must use the internal name to reference Configuration Properties in Dynamic Group Definition expressions.

#### **Operations**

#### **Table 3.1784. Metrics**

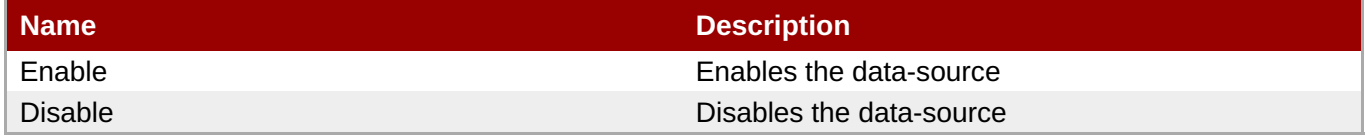

#### **Package Types**

none

#### **3.4.5.11.2. JBoss AS 7 and EAP 6 - XADataSource (Profile) Service**

#### **Overview**

#### **Table 3.1785. Overview**

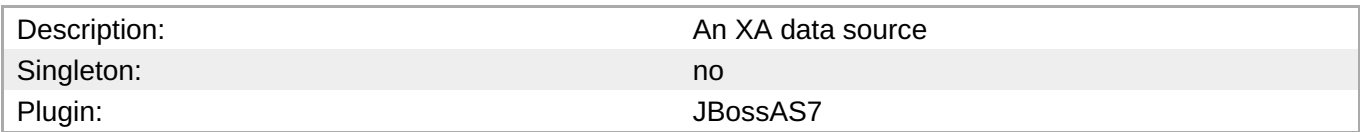

#### **Child Resource Types**

none

#### **Connection Properties**

#### **Table 3.1786.**

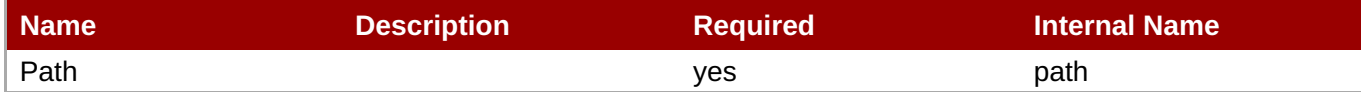

# **Note**

You must use the internal name to reference Configuration Properties in Dynamic Group Definition expressions.

#### **Metrics**

## **Configuration Properties**

### **Table 3.1787.**

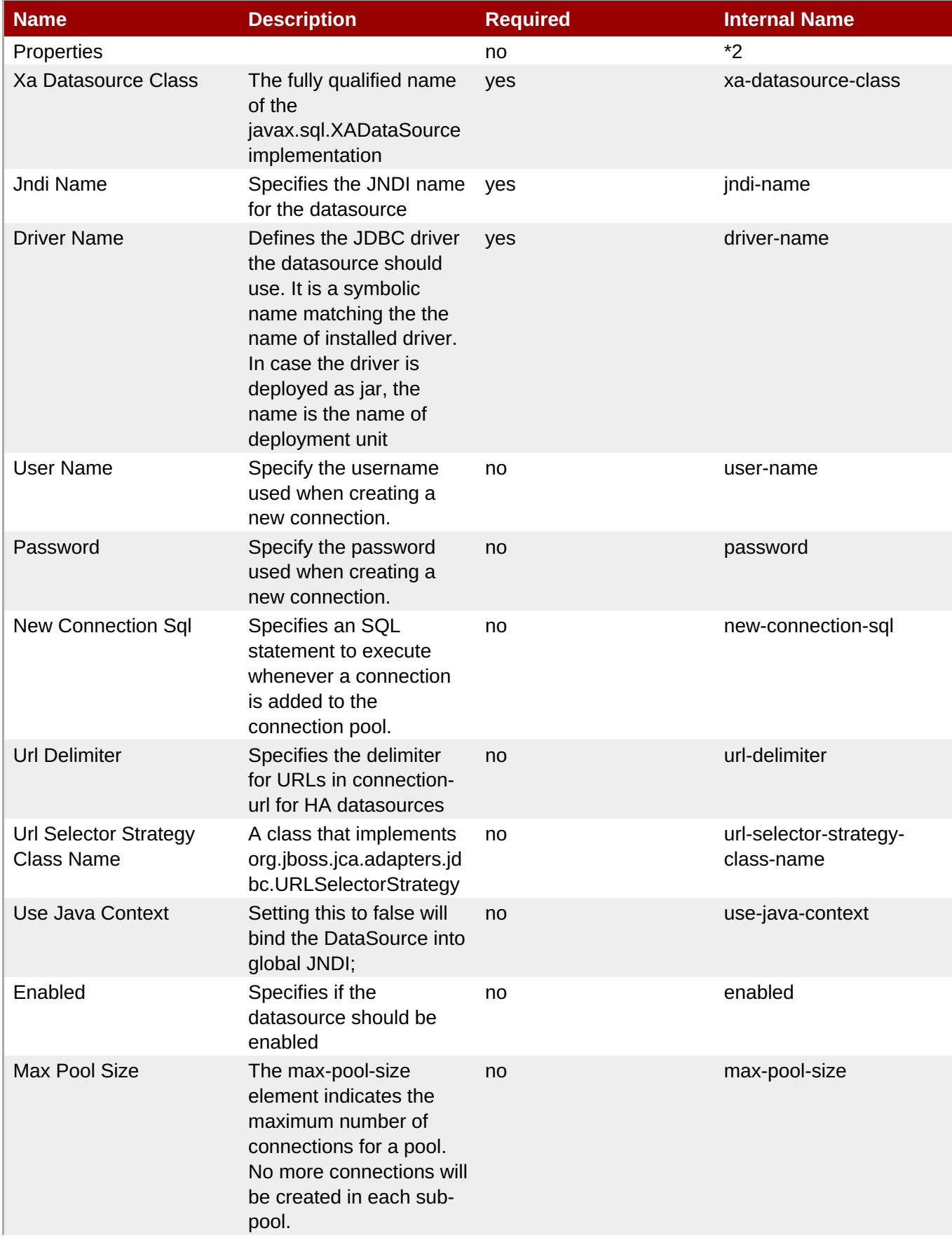

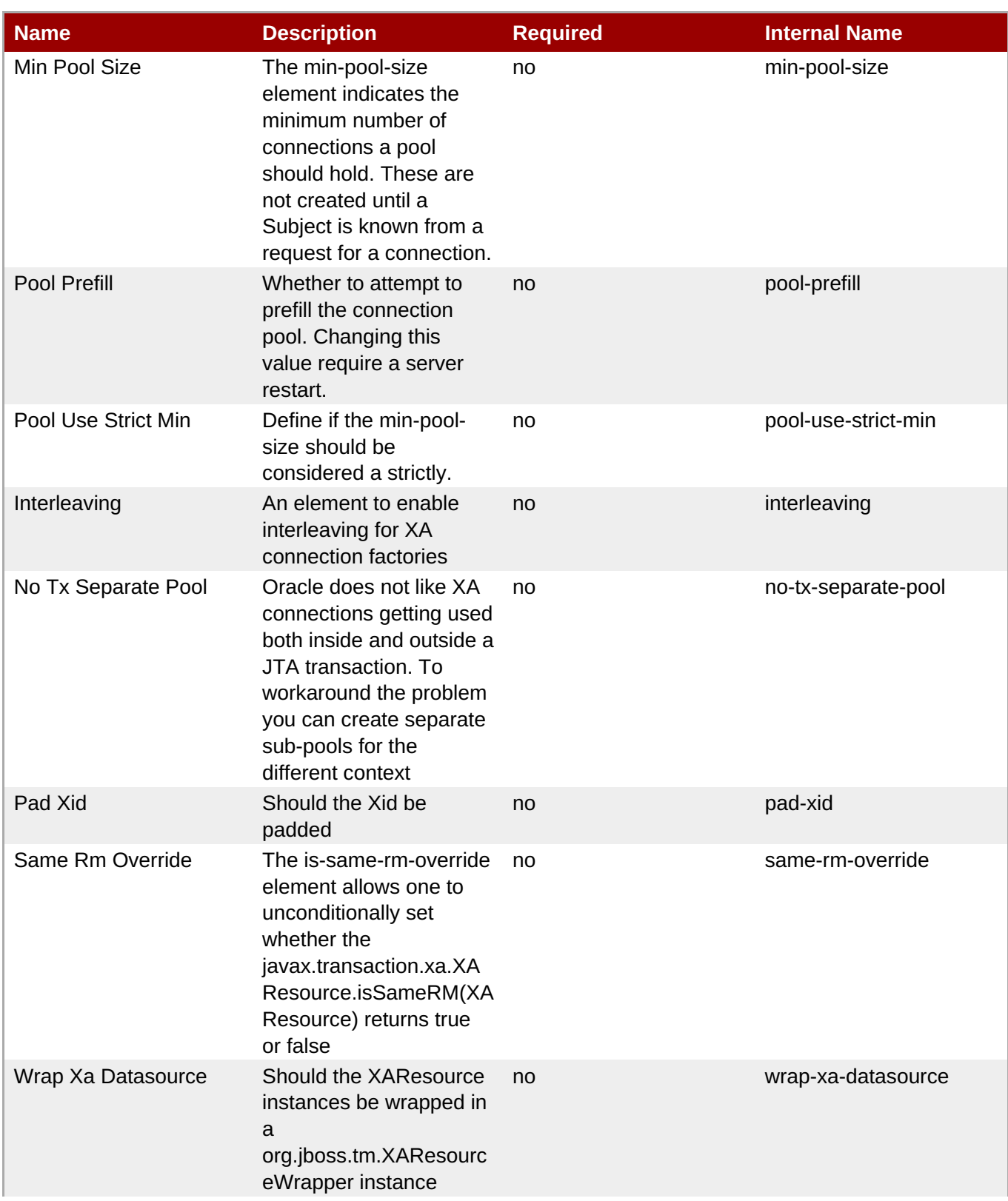

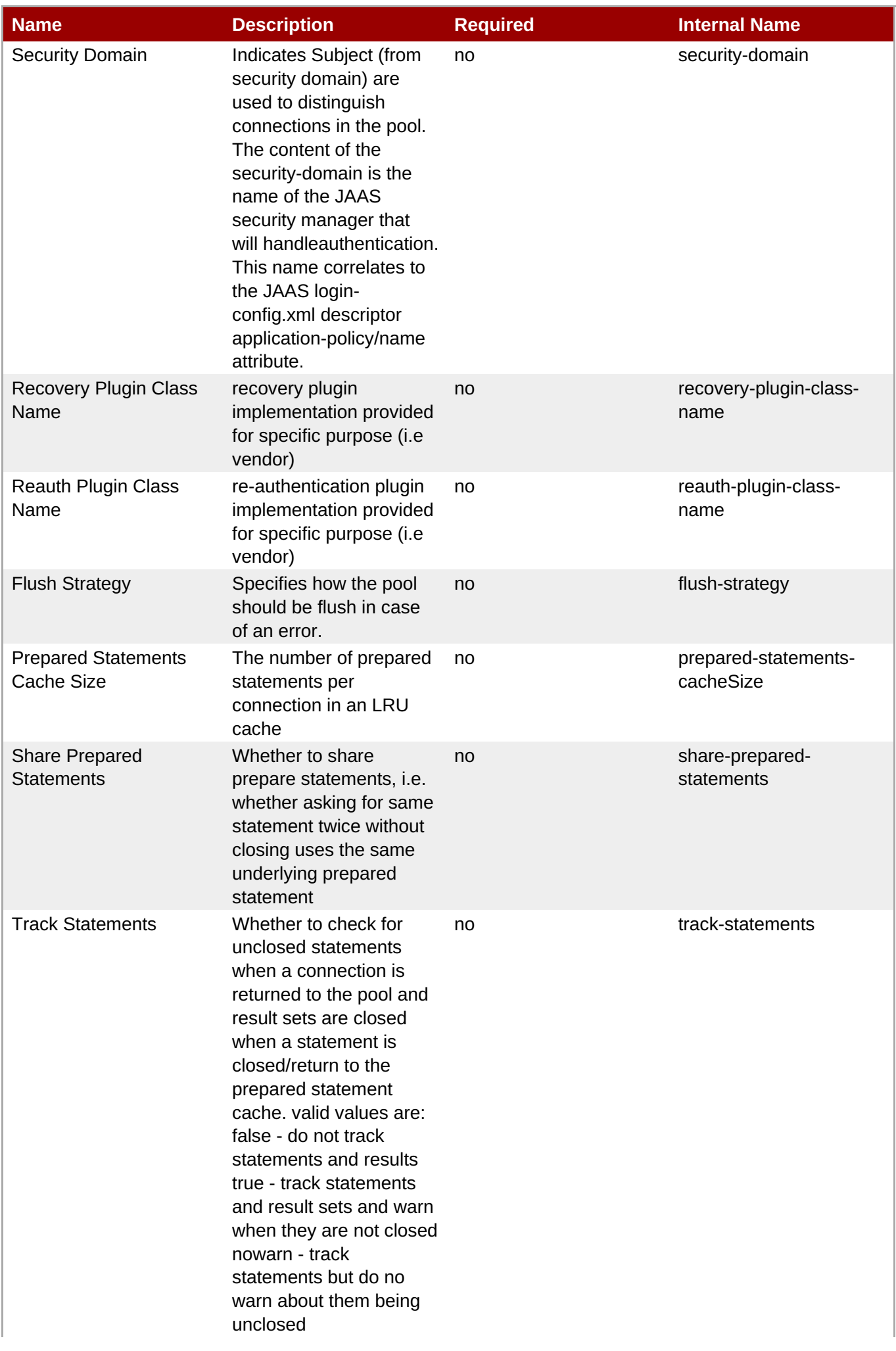

<span id="page-1215-0"></span>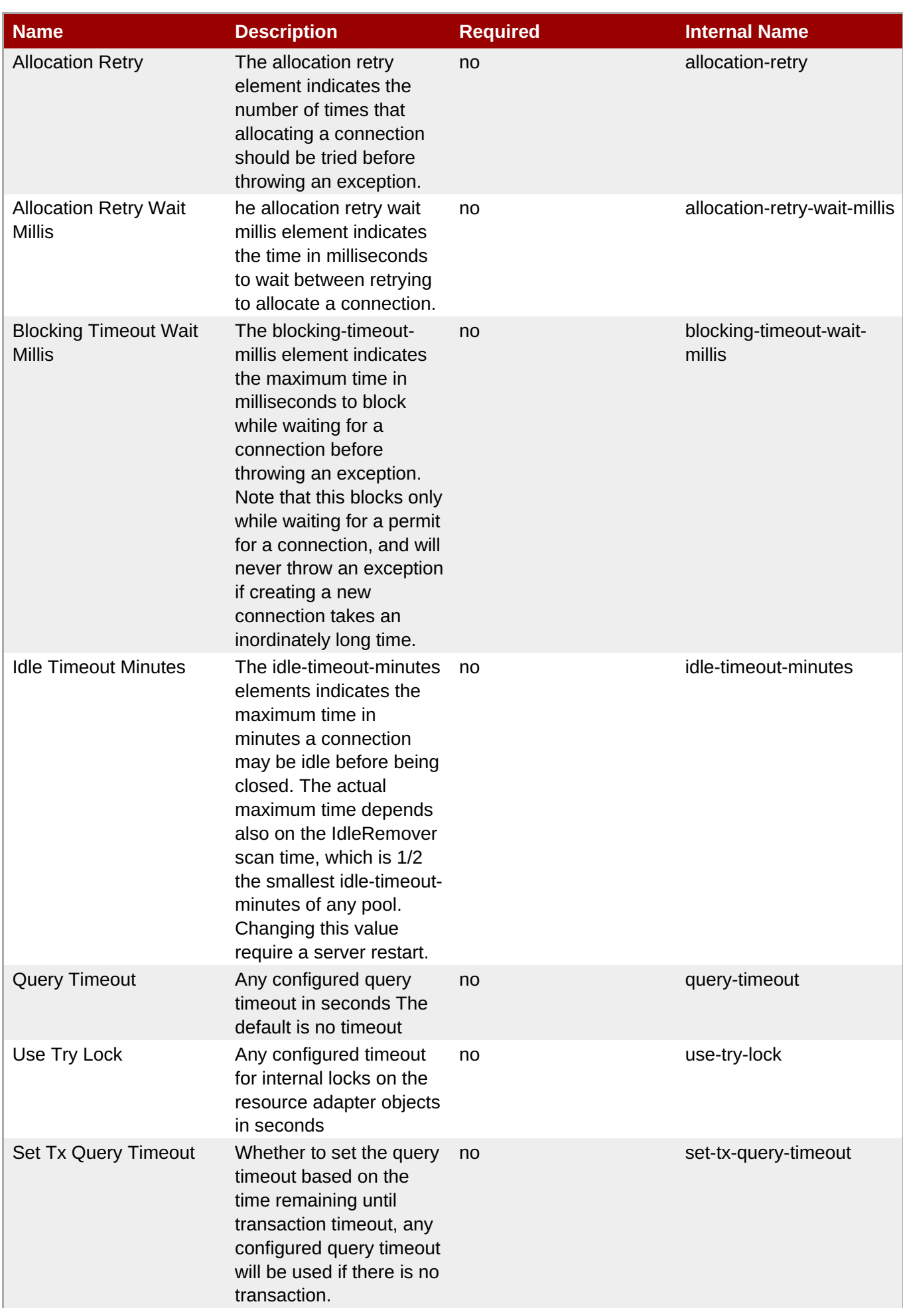

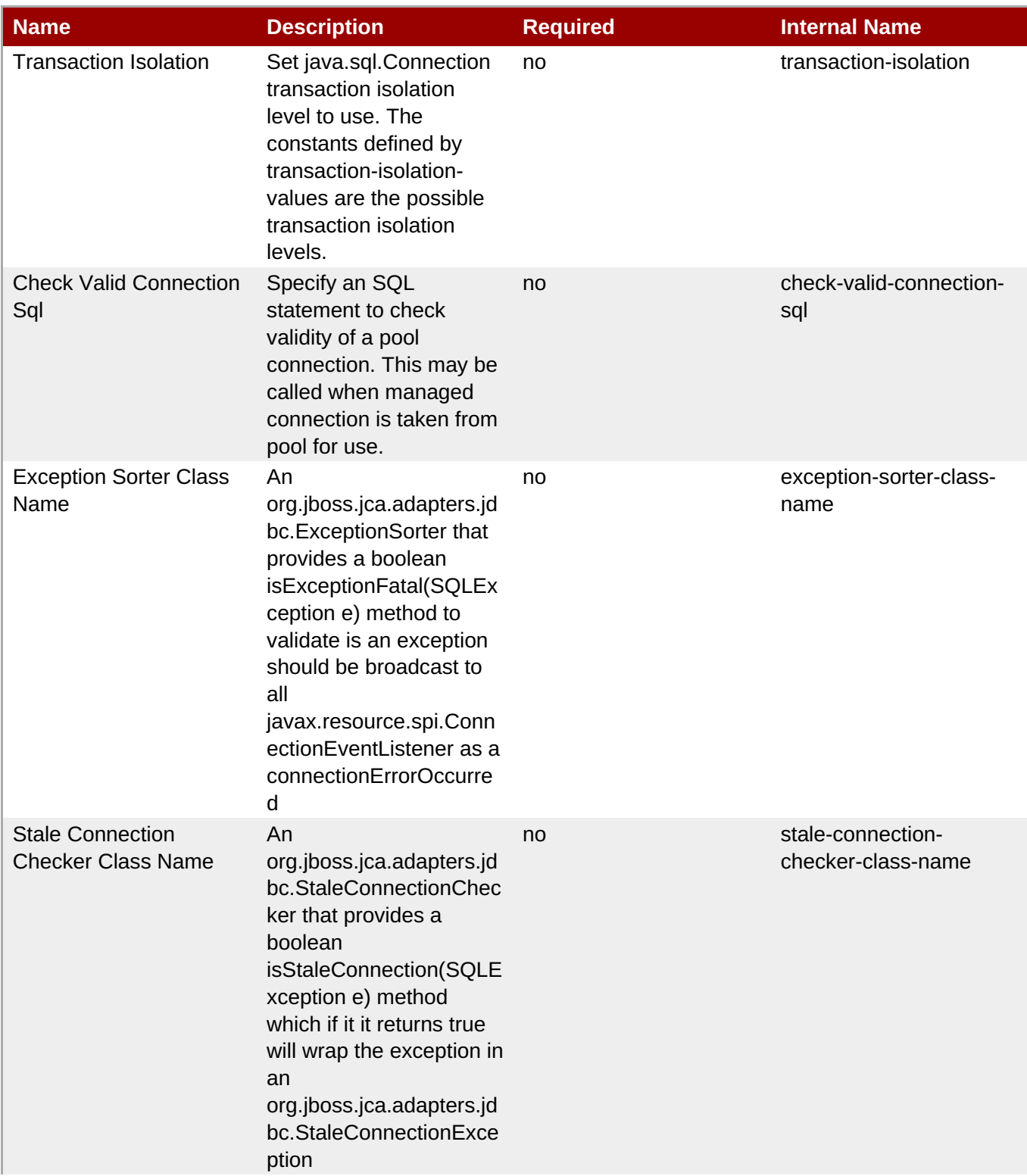

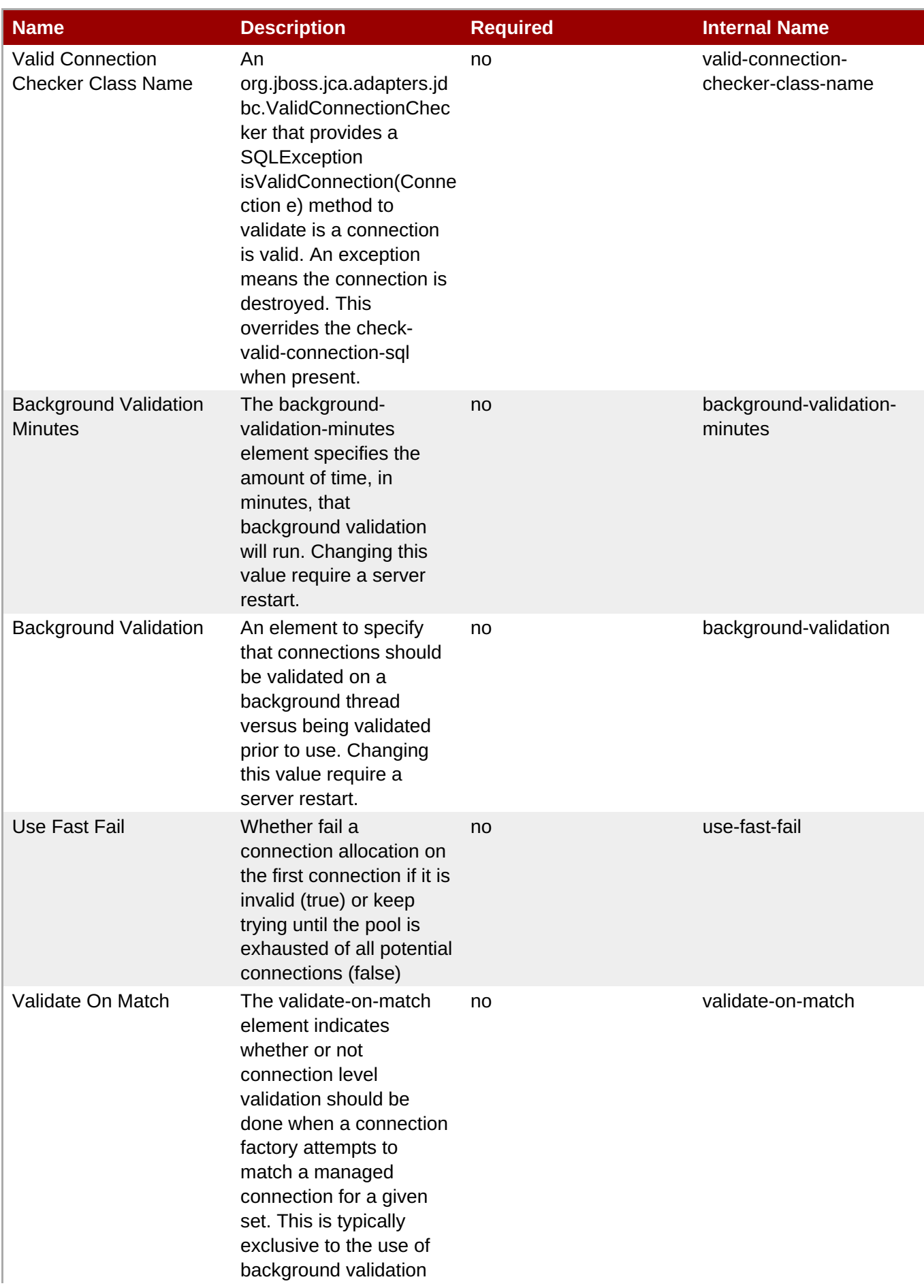

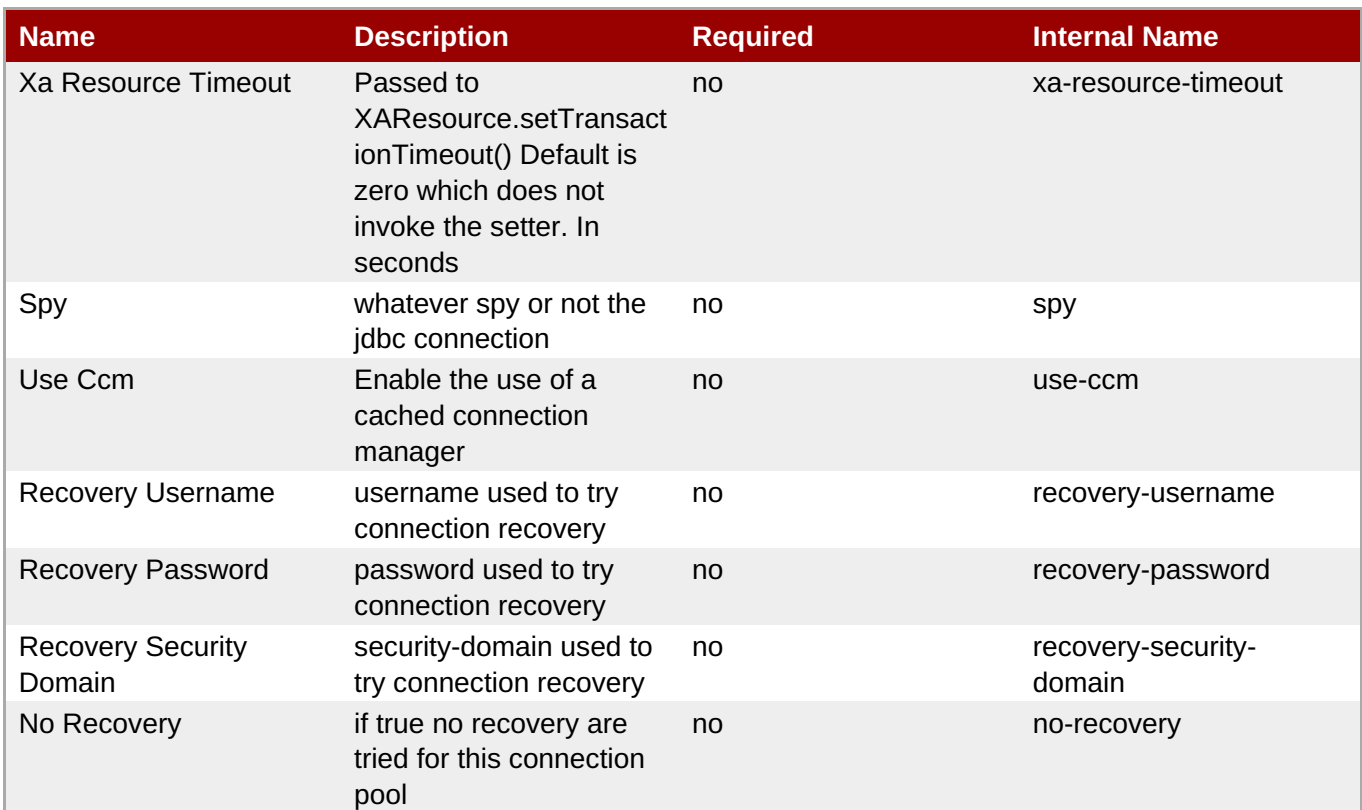

You must use the internal name to reference Configuration Properties in Dynamic Group Definition expressions.

#### **Operations**

#### **Table 3.1788. Metrics**

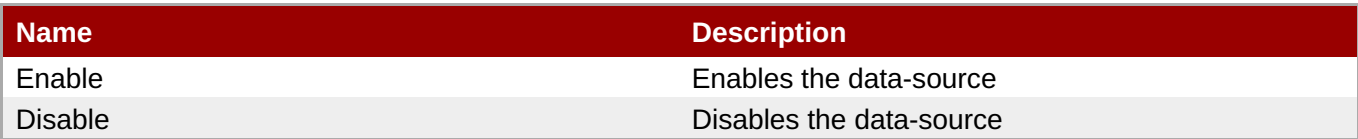

#### **Package Types**

none

#### **3.4.5.12. JBoss AS 7 and EAP 6 - Logging Service**

#### **Overview**

#### **Table 3.1789. Overview**

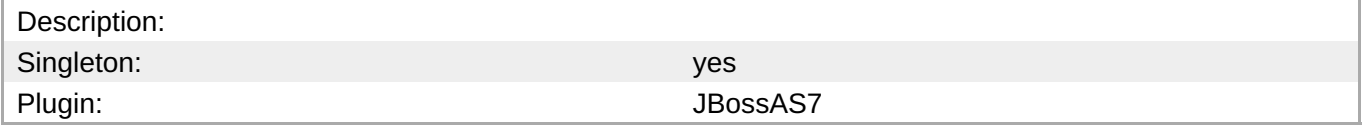

#### **Child Resource Types**

- Section [3.4.5.12.1,](#page-1220-0) "JBoss AS 7 and EAP 6 Async Handler Service"
- Section [3.4.5.12.2,](#page-1222-0) "JBoss AS 7 and EAP 6 Console Handler Service"
- Section [3.4.5.12.3,](#page-1223-0) "JBoss AS 7 and EAP 6 Custom Handler Service"
- Section [3.4.5.12.4,](#page-1225-0) "JBoss AS 7 and EAP 6 File Handler Service"
- Section [3.4.5.12.5,](#page-1226-0) "JBoss AS 7 and EAP 6 Logger Service"
- Section [3.4.5.12.6,](#page-1228-0) "JBoss AS 7 and EAP 6 Periodic Rotating File Handler Service"
- Section [3.4.5.12.7,](#page-1229-0) "JBoss AS 7 and EAP 6 Size Rotating File Handler Service"

#### **Connection Properties**

#### **Table 3.1790.**

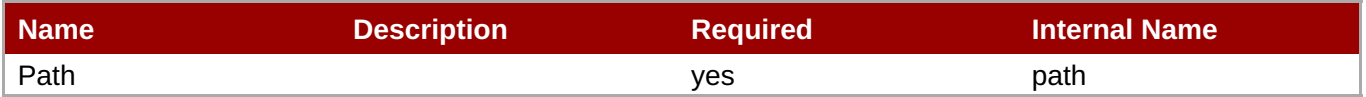

#### **Note**

You must use the internal name to reference Configuration Properties in Dynamic Group Definition expressions.

#### **Metrics**

none

#### **Configuration Properties**

#### **Table 3.1791.**

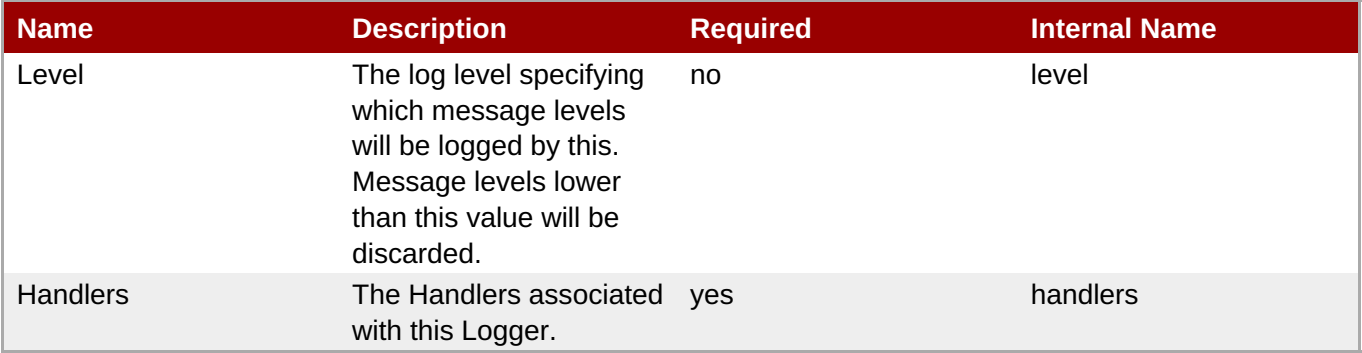

#### **Note**

You must use the internal name to reference Configuration Properties in Dynamic Group Definition expressions.

#### **Operations**

none

#### **Package Types**

none

#### <span id="page-1220-0"></span>**3.4.5.12.1. JBoss AS 7 and EAP 6 - Async Handler Service**

#### **Overview**

#### **Table 3.1792. Overview**

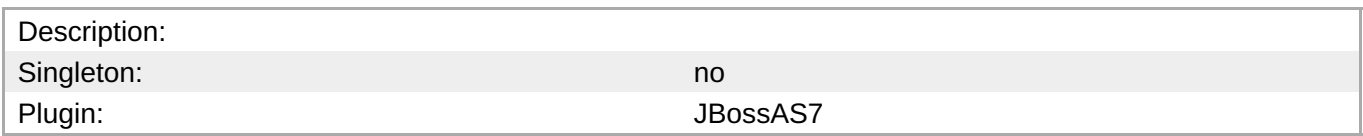

#### **Child Resource Types**

none

#### **Connection Properties**

**Note**

expressions.

#### **Table 3.1793.**

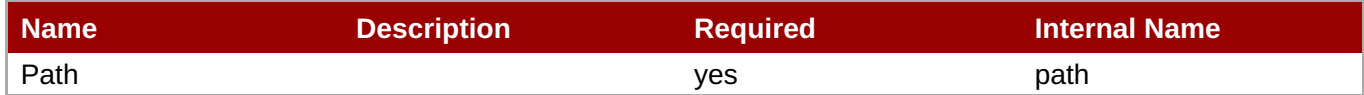

You must use the internal name to reference Configuration Properties in Dynamic Group Definition

#### **Metrics**

none

#### **Configuration Properties**

#### **Table 3.1794.**

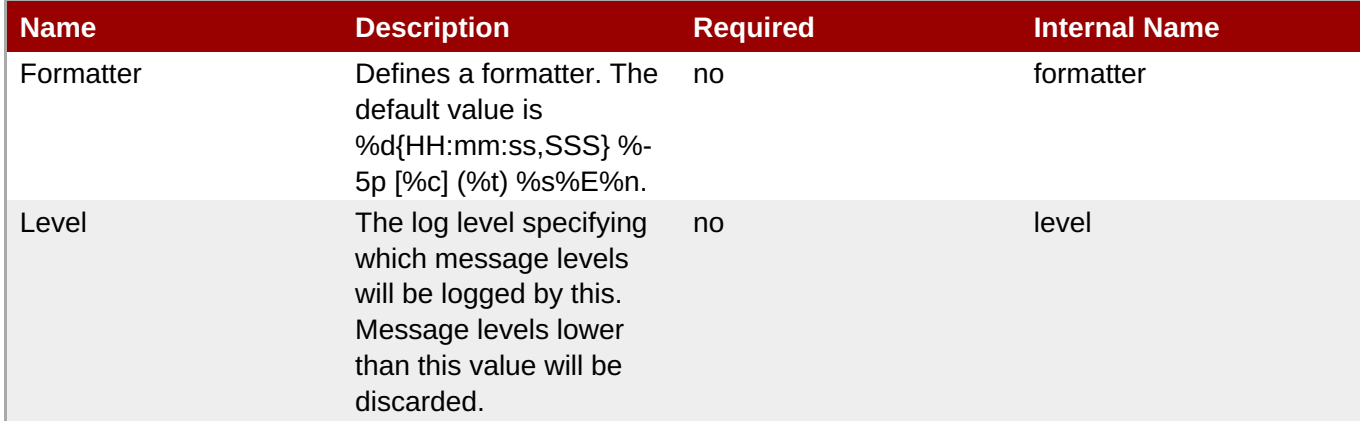

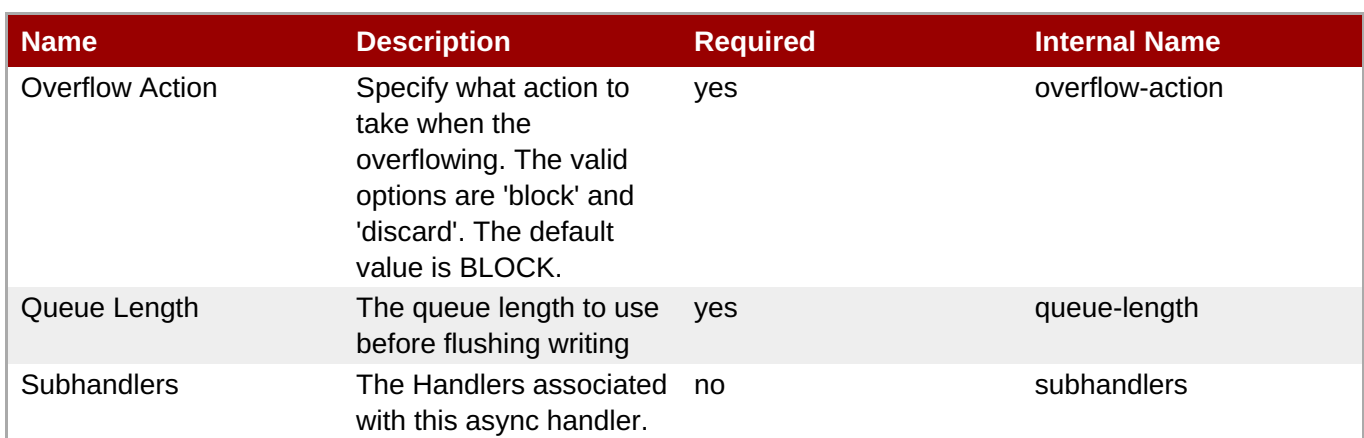

You must use the internal name to reference Configuration Properties in Dynamic Group Definition expressions.

#### **Operations**

#### **Table 3.1795. Metrics**

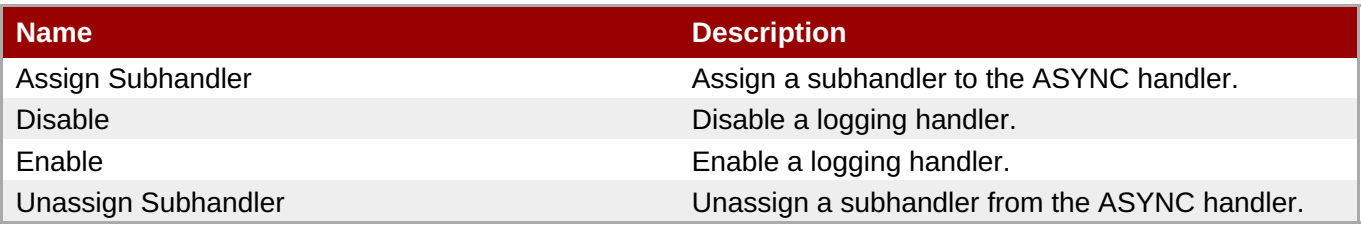

#### **Package Types**

none

#### **3.4.5.12.2. JBoss AS 7 and EAP 6 - Console Handler Service**

#### **Overview**

#### **Table 3.1796. Overview**

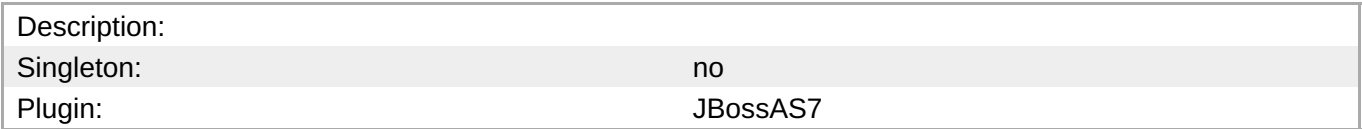

#### **Child Resource Types**

none

#### **Connection Properties**

#### **Table 3.1797.**

<span id="page-1222-0"></span>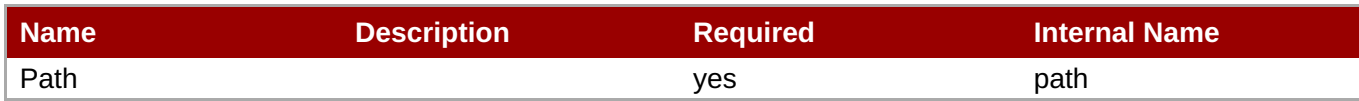

You must use the internal name to reference Configuration Properties in Dynamic Group Definition expressions.

#### **Metrics**

none

#### **Configuration Properties**

#### **Table 3.1798.**

| <b>Name</b> | <b>Description</b>                                                                                                    | <b>Required</b> | <b>Internal Name</b> |
|-------------|----------------------------------------------------------------------------------------------------|-----------------|----------------------|
| Autoflush   | Automatically flush after<br>each write. The default<br>value is true.                                                                          | no              | autoflush            |
| Encoding    | The character encoding<br>used by this Handler.                                                                                                 | no              | encoding             |
| Formatter   | Defines a formatter. The<br>default value is<br>%d{HH:mm:ss,SSS} %-<br>5p [%c] (%t) %s%E%n.                                                     | no              | formatter            |
| Level       | The log level specifying<br>which message levels<br>will be logged by this.<br>Message levels lower<br>than this value will be<br>discarded.    | no              | level                |
| Target      | Defines the target of the<br>console handler. The<br>value can either be<br>SYSTEM_OUT or<br>SYSTEM_ERR. The<br>default value is<br>System.out. | no              | target               |

**Note**

You must use the internal name to reference Configuration Properties in Dynamic Group Definition expressions.

#### **Operations**

**Table 3.1799. Metrics**

**Complete Resource Reference for Metrics, Operations, and Configuration Properties**

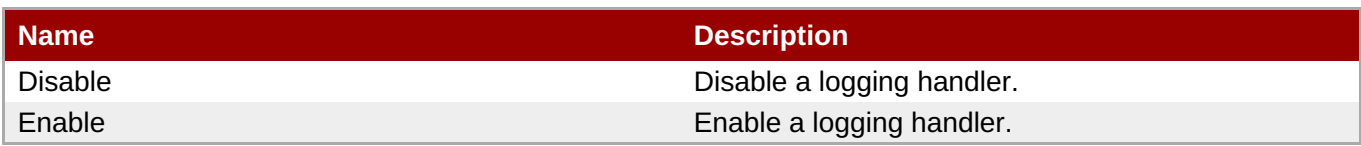

#### **Package Types**

none

#### <span id="page-1223-0"></span>**3.4.5.12.3. JBoss AS 7 and EAP 6 - Custom Handler Service**

#### **Overview**

#### **Table 3.1800. Overview**

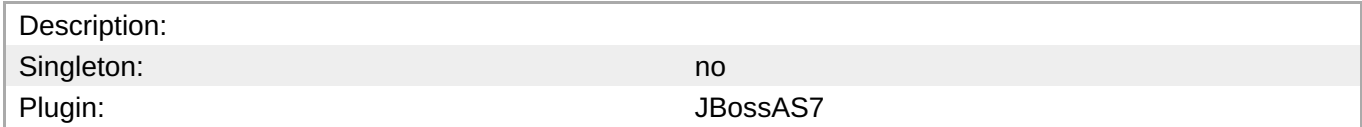

#### **Child Resource Types**

none

#### **Connection Properties**

#### **Table 3.1801.**

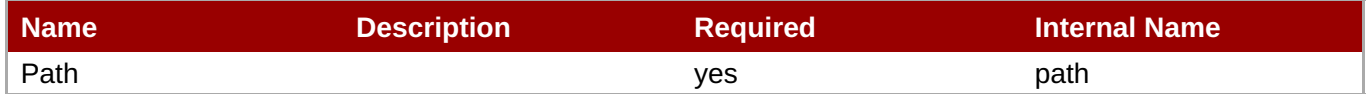

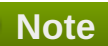

You must use the internal name to reference Configuration Properties in Dynamic Group Definition expressions.

#### **Metrics**

none

#### **Configuration Properties**

#### **Table 3.1802.**

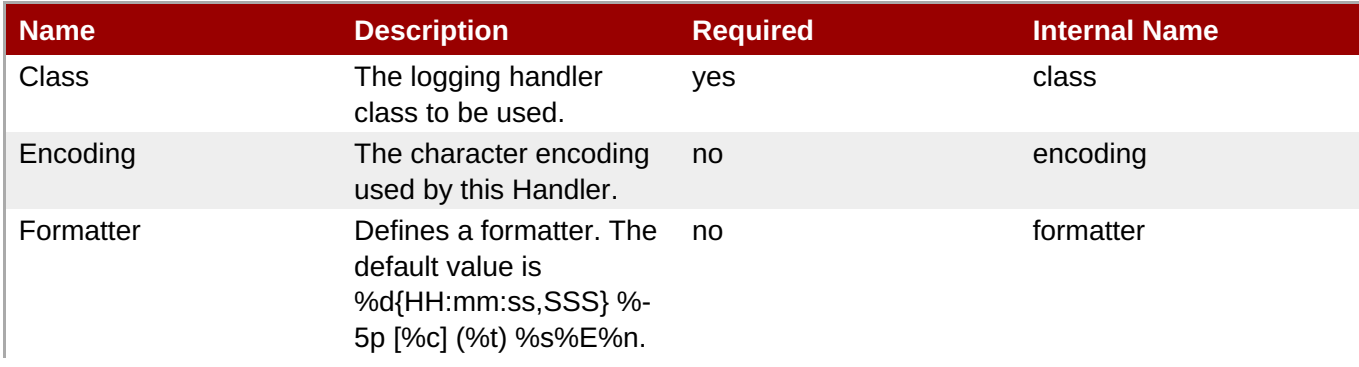
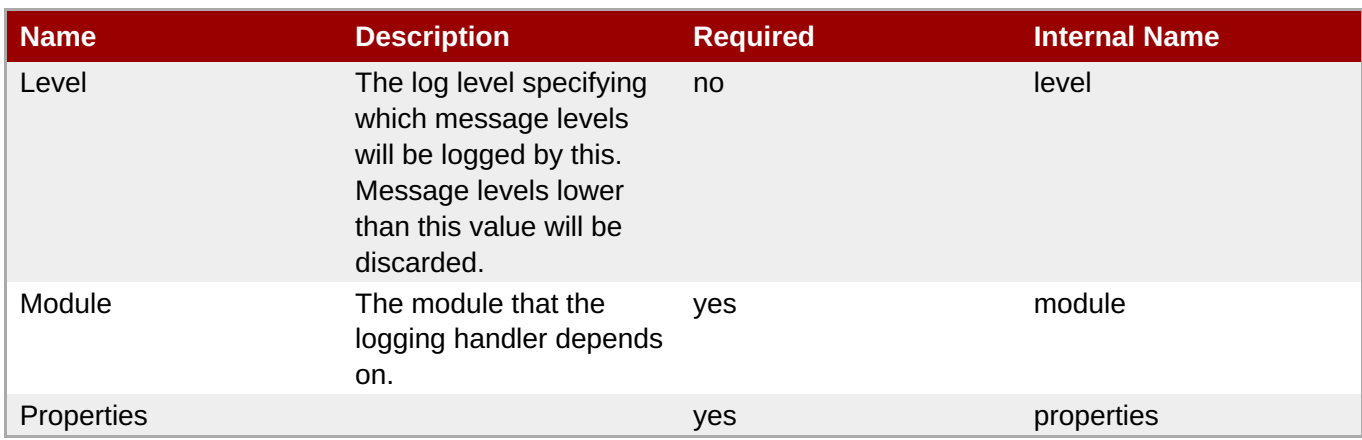

You must use the internal name to reference Configuration Properties in Dynamic Group Definition expressions.

# **Operations**

# **Table 3.1803. Metrics**

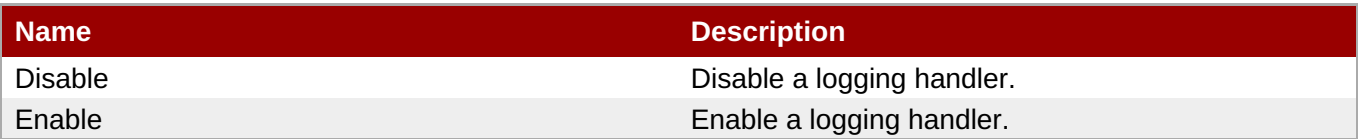

# **Package Types**

none

# **3.4.5.12.4. JBoss AS 7 and EAP 6 - File Handler Service**

### **Overview**

#### **Table 3.1804. Overview**

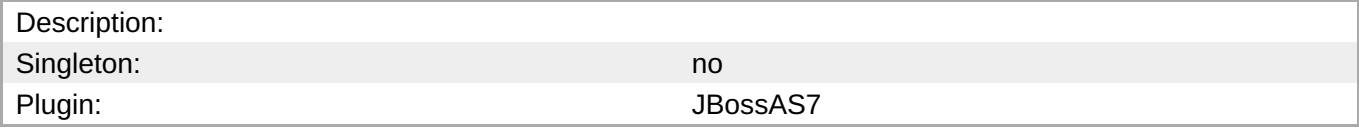

#### **Child Resource Types**

none

#### **Connection Properties**

# **Table 3.1805.**

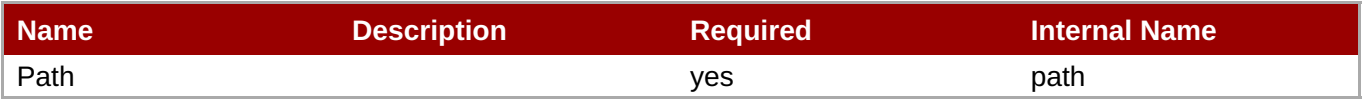

You must use the internal name to reference Configuration Properties in Dynamic Group Definition expressions.

#### **Metrics**

#### none

#### **Configuration Properties**

#### **Table 3.1806.**

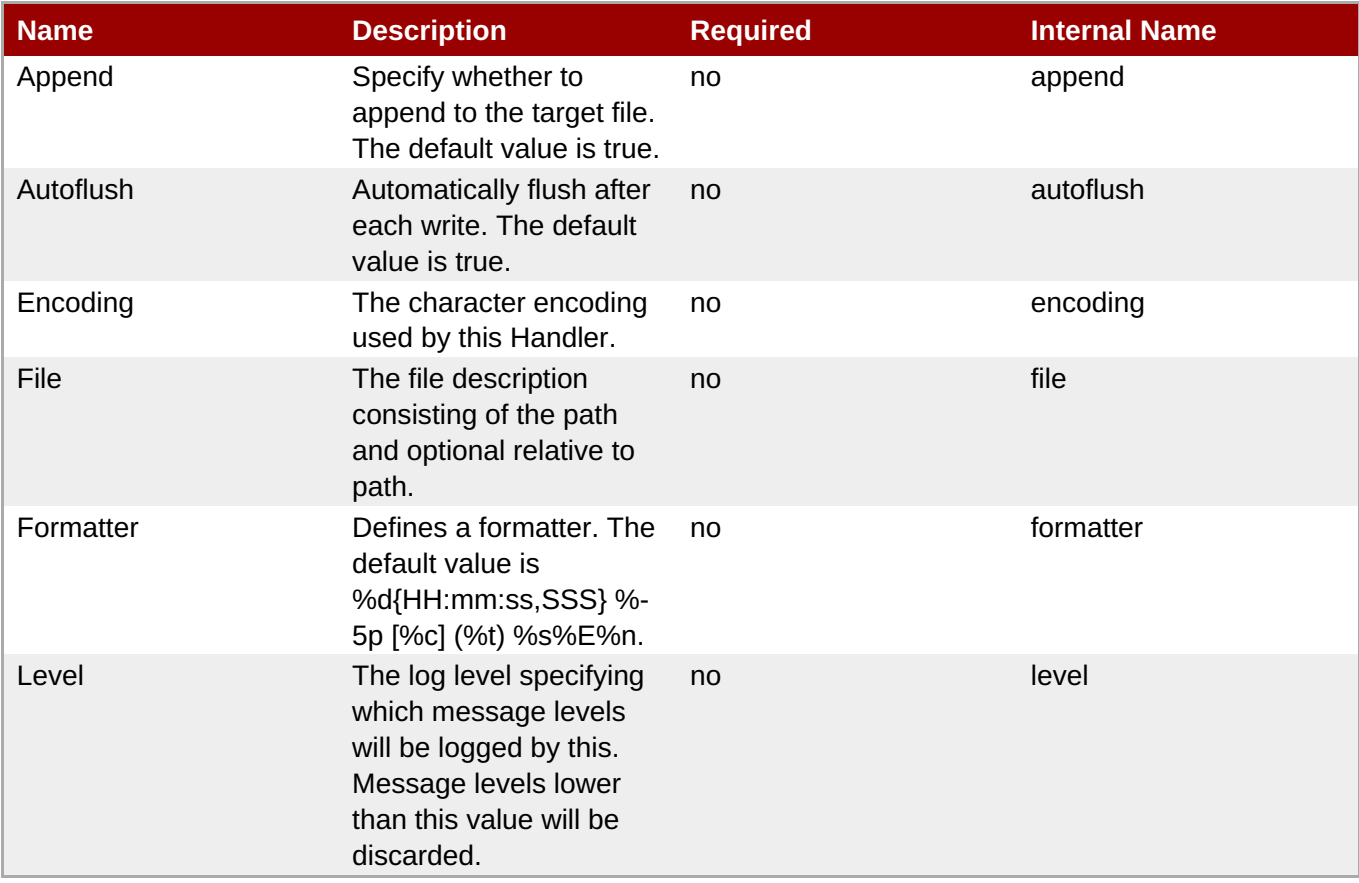

# **Note**

You must use the internal name to reference Configuration Properties in Dynamic Group Definition expressions.

# **Operations**

# **Table 3.1807. Metrics**

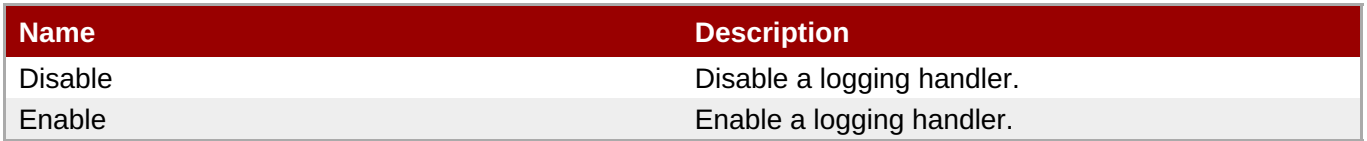

#### **Package Types**

none

#### **3.4.5.12.5. JBoss AS 7 and EAP 6 - Logger Service**

# **Overview**

#### **Table 3.1808. Overview**

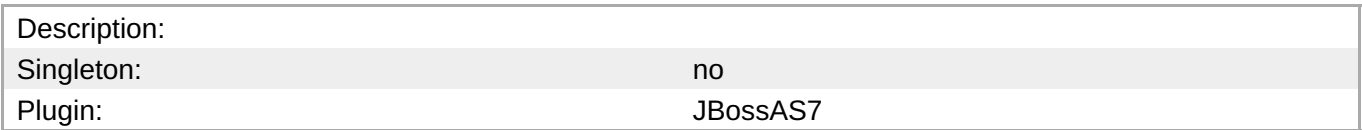

#### **Child Resource Types**

none

#### **Connection Properties**

#### **Table 3.1809.**

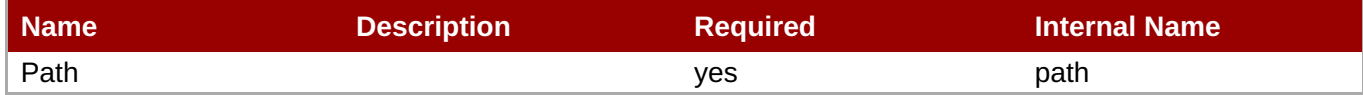

You must use the internal name to reference Configuration Properties in Dynamic Group Definition expressions.

# **Metrics**

none

### **Configuration Properties**

**Note**

#### **Table 3.1810.**

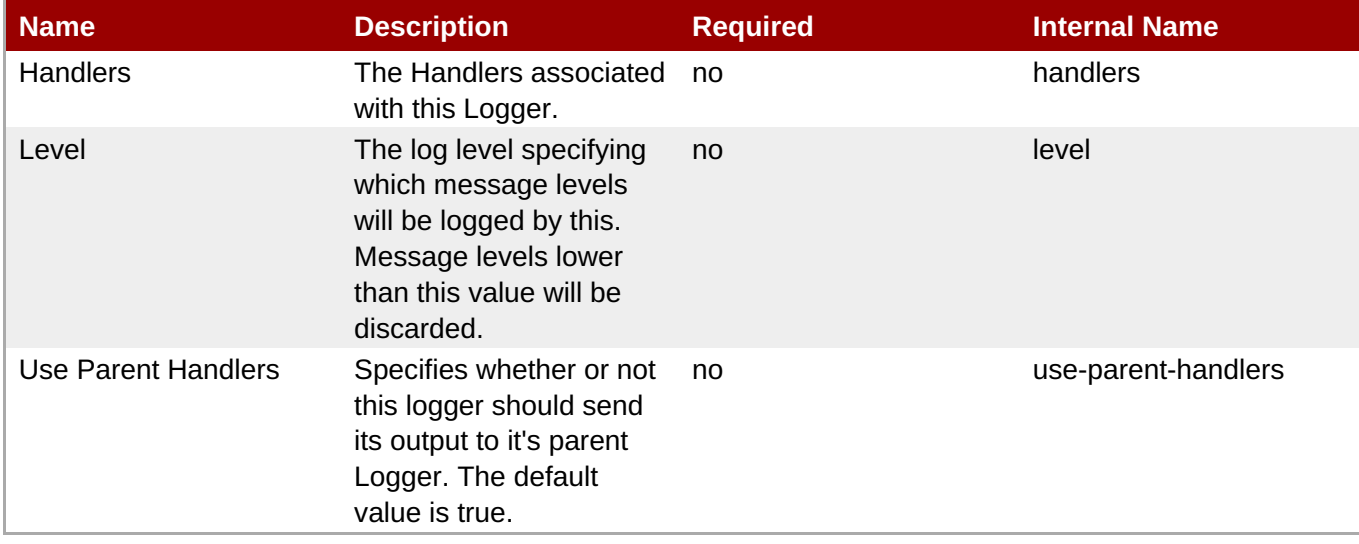

**Note** You must use the internal name to reference Configuration Properties in Dynamic Group Definition expressions.

### **Operations**

#### **Table 3.1811. Metrics**

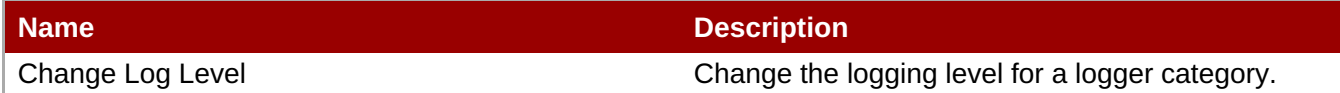

#### **Package Types**

none

#### **3.4.5.12.6. JBoss AS 7 and EAP 6 - Periodic Rotating File Handler Service**

#### **Overview**

#### **Table 3.1812. Overview**

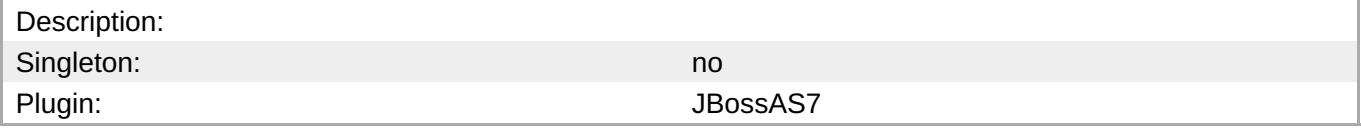

#### **Child Resource Types**

none

#### **Connection Properties**

#### **Table 3.1813.**

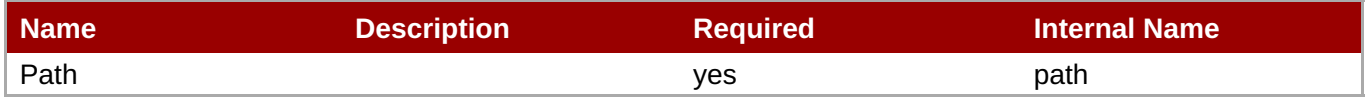

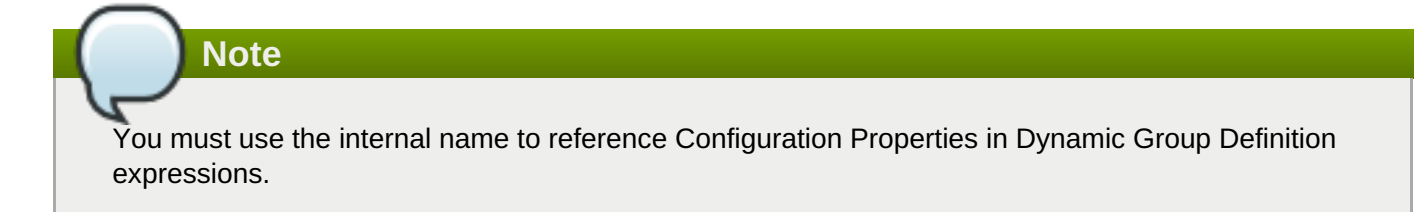

#### **Metrics**

none

#### **Configuration Properties**

#### **Table 3.1814.**

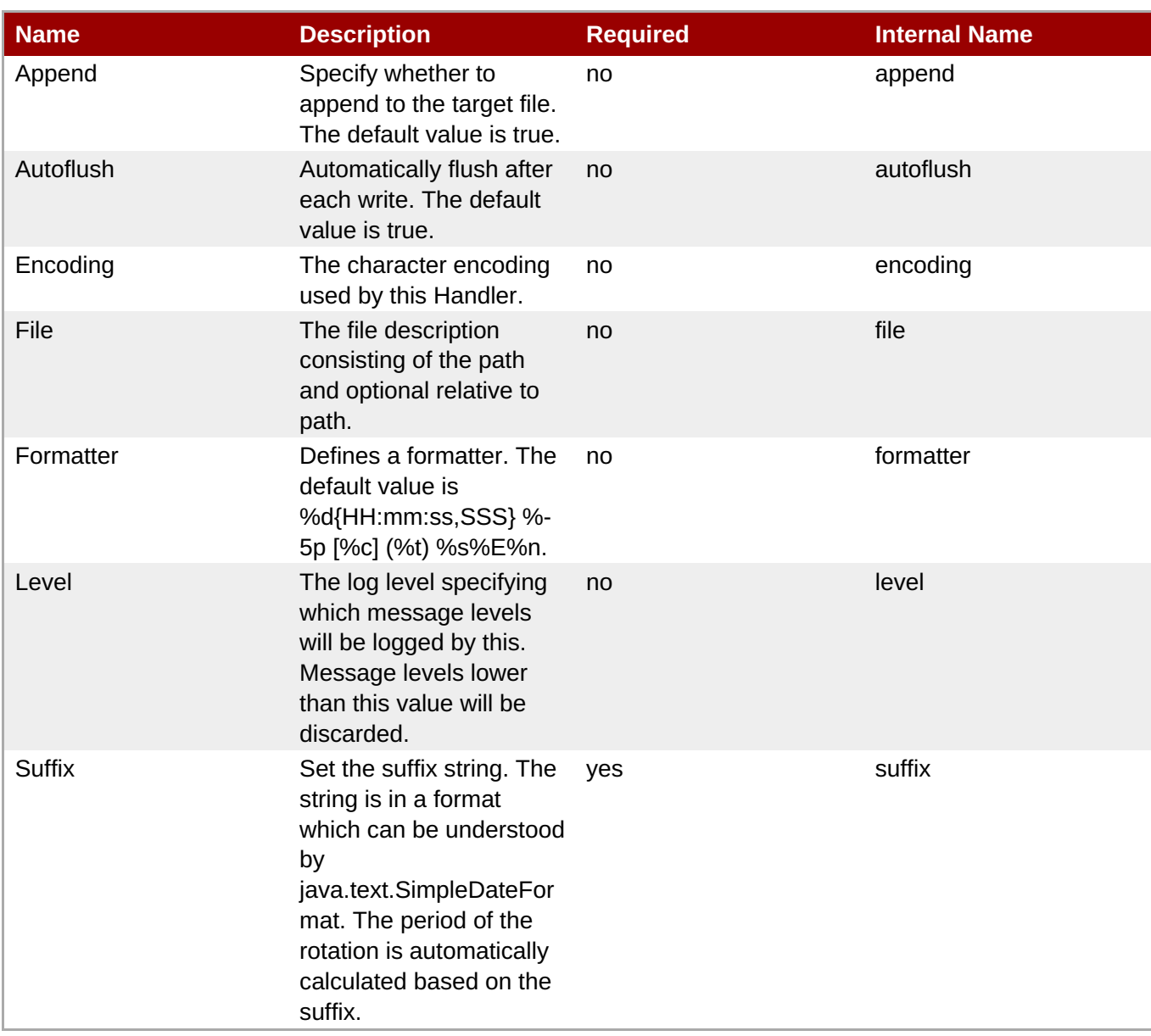

You must use the internal name to reference Configuration Properties in Dynamic Group Definition expressions.

# **Operations**

# **Table 3.1815. Metrics**

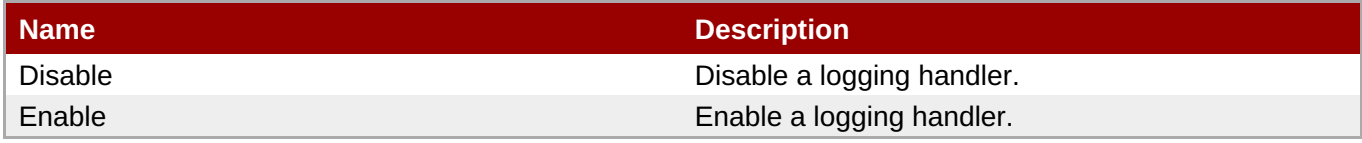

# **Package Types**

none

#### **3.4.5.12.7. JBoss AS 7 and EAP 6 - Size Rotating File Handler Service**

### **Overview**

# **Table 3.1816. Overview**

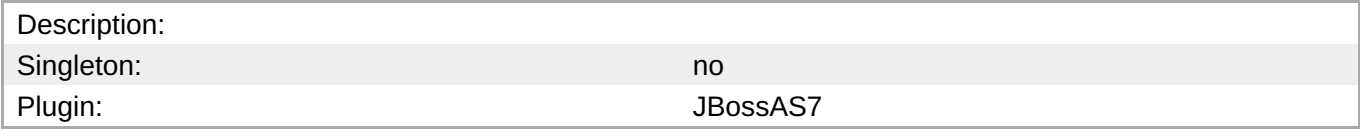

#### **Child Resource Types**

none

# **Connection Properties**

#### **Table 3.1817.**

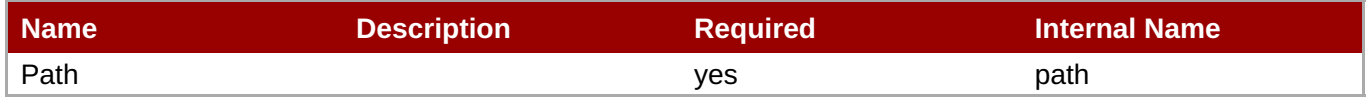

**Note**

You must use the internal name to reference Configuration Properties in Dynamic Group Definition expressions.

#### **Metrics**

none

# **Configuration Properties**

# **Table 3.1818.**

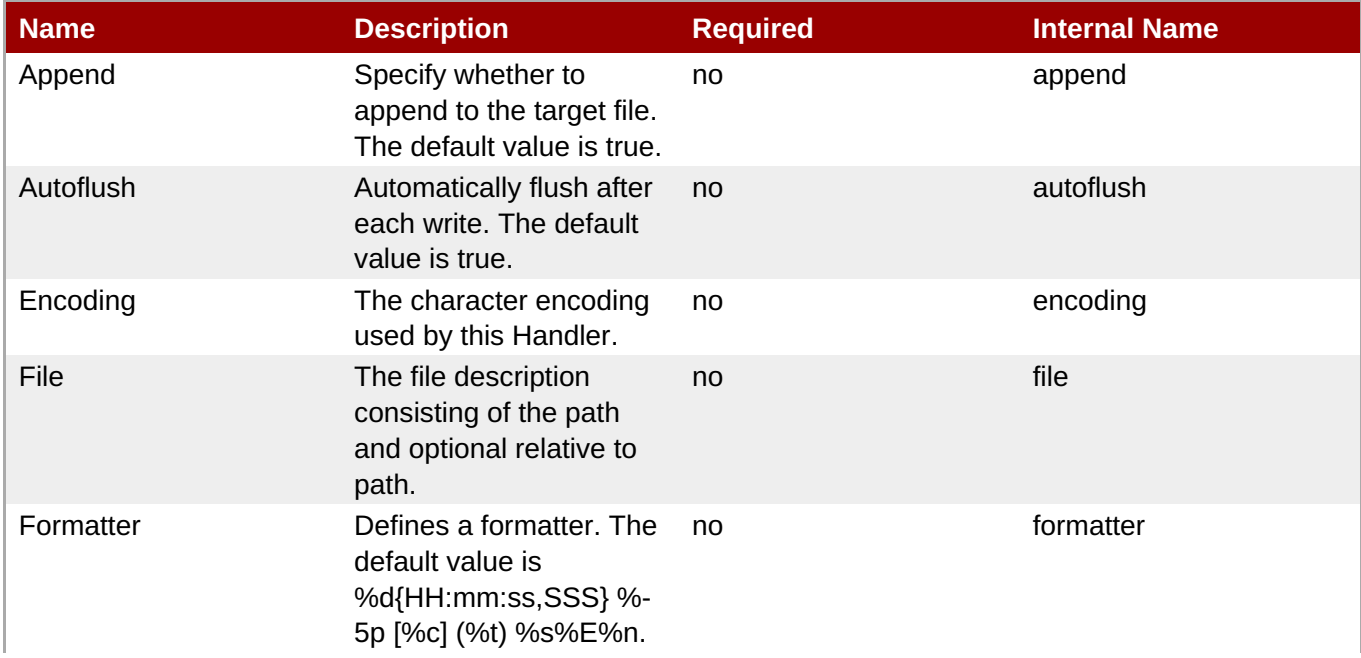

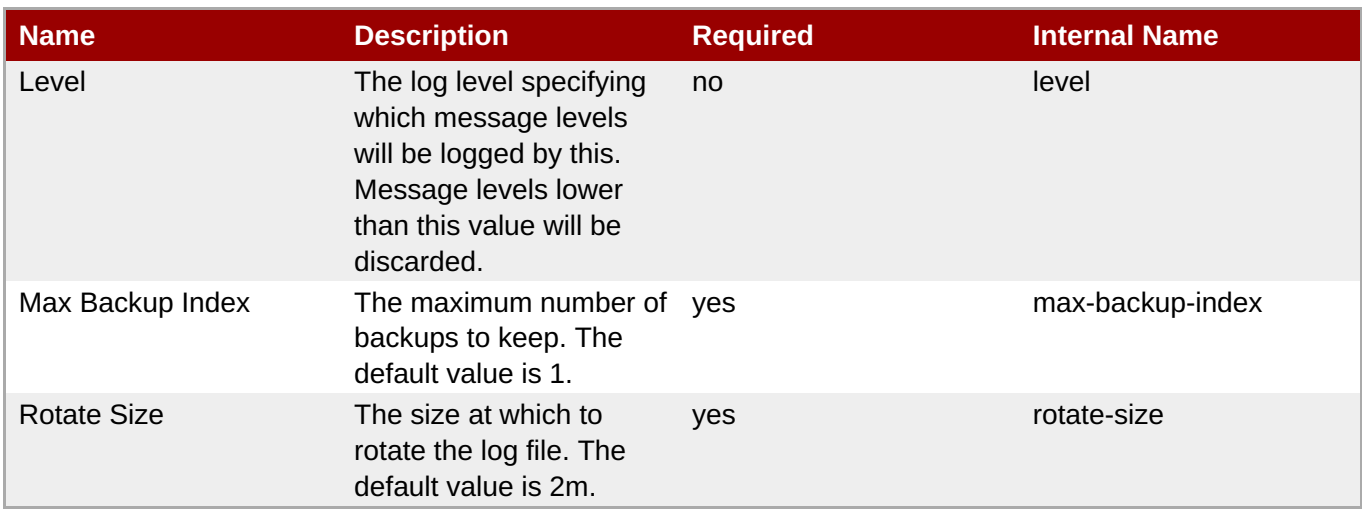

You must use the internal name to reference Configuration Properties in Dynamic Group Definition expressions.

# **Operations**

#### **Table 3.1819. Metrics**

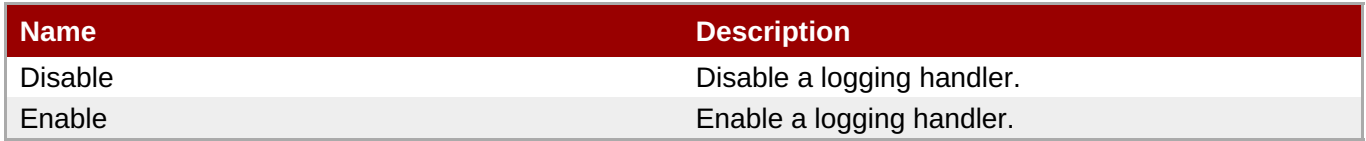

## **Package Types**

none

# **3.4.5.13. JBoss AS 7 and EAP 6 - Webservices Service**

### **Overview**

#### **Table 3.1820. Overview**

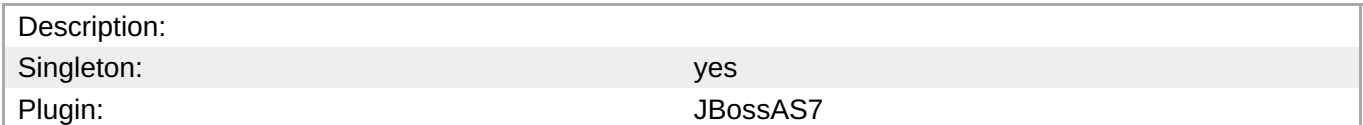

#### **Child Resource Types**

Section [3.4.5.13.1,](#page-1235-0) "JBoss AS 7 and EAP 6 - Endpoint Service"

#### **Connection Properties**

#### **Table 3.1821.**

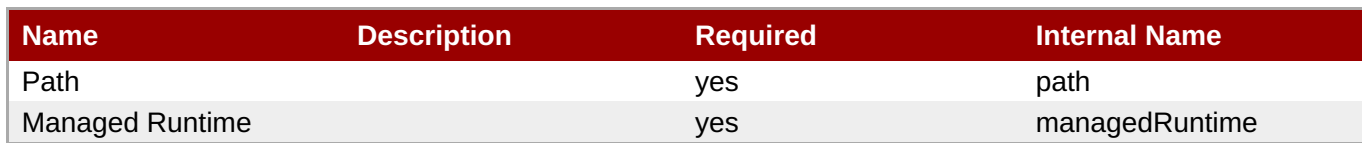

You must use the internal name to reference Configuration Properties in Dynamic Group Definition expressions.

#### **Metrics**

none

# **Configuration Properties**

#### **Table 3.1822.**

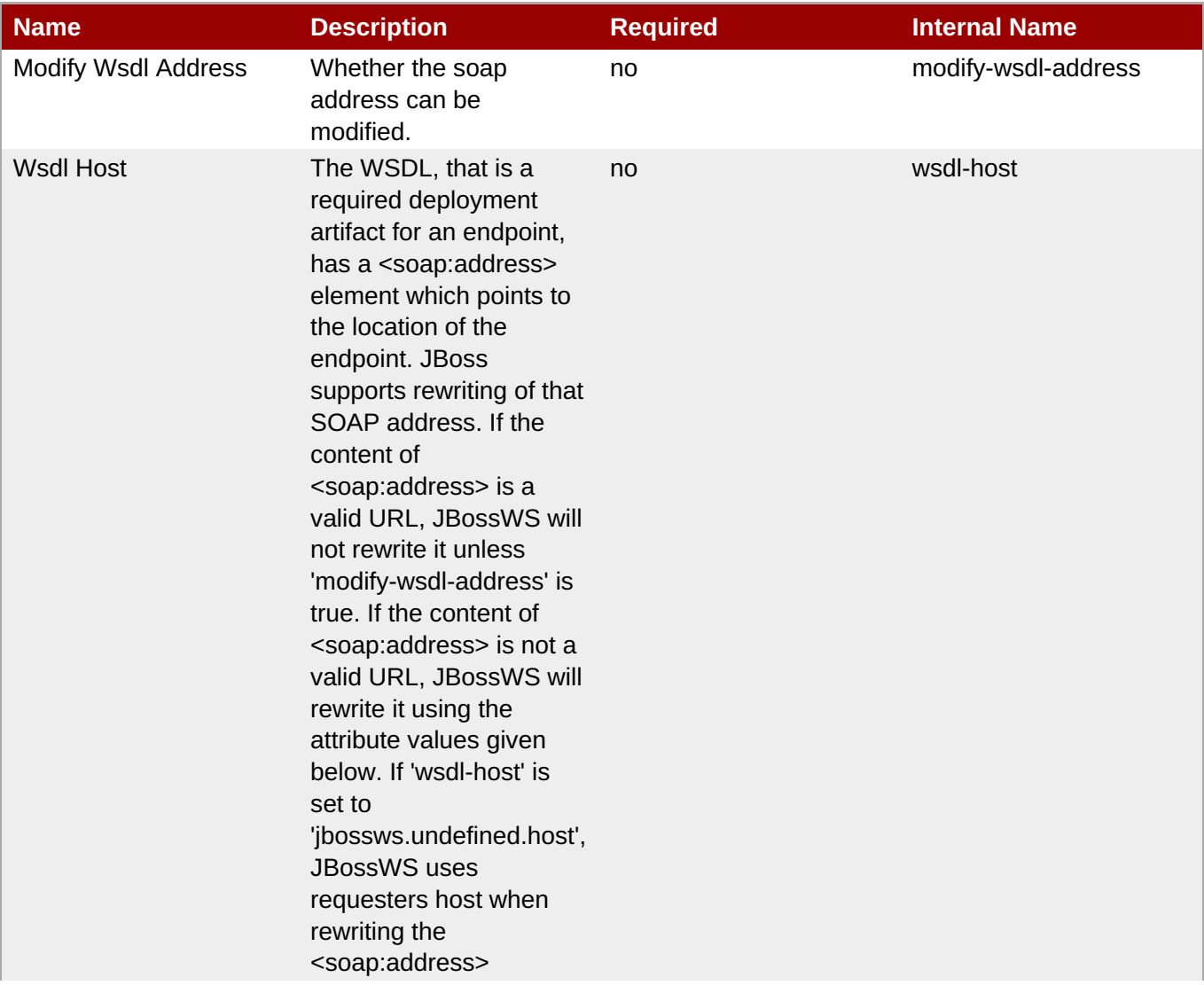

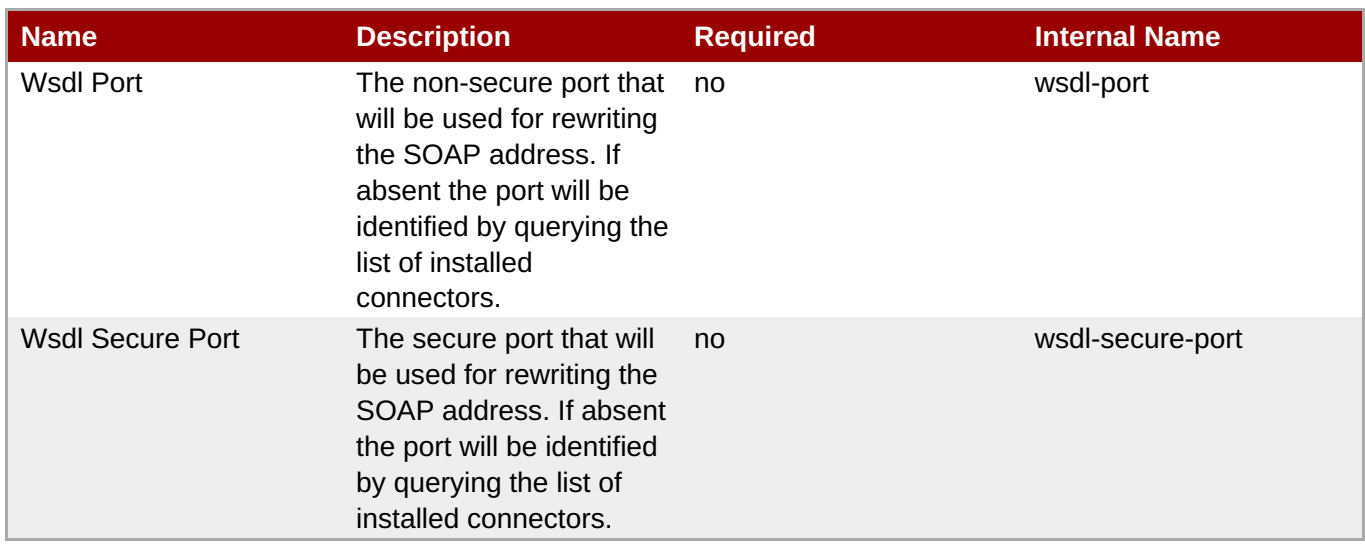

You must use the internal name to reference Configuration Properties in Dynamic Group Definition expressions.

# **Operations**

none

# **Package Types**

none

#### **3.4.5.13.1. JBoss AS 7 and EAP 6 - Endpoint Service**

#### **Overview**

#### **Table 3.1823. Overview**

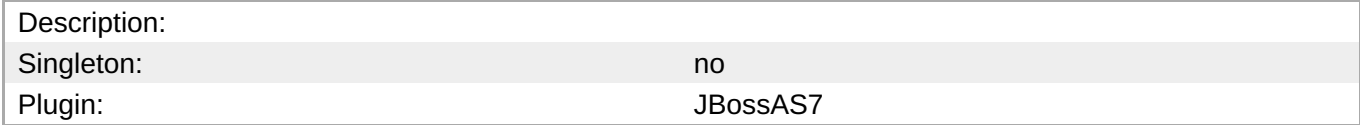

#### **Child Resource Types**

- Section [3.4.5.13.1.1,](#page-1234-0) "JBoss AS 7 and EAP 6 Post Handler Chain Service"
- Section [3.4.5.13.1.2,](#page-1236-0) "JBoss AS 7 and EAP 6 Pre Handler Chain Service"
- Section [3.4.5.13.1.3,](#page-1237-0) "JBoss AS 7 and EAP 6 Property Service"

#### **Connection Properties**

### **Table 3.1824.**

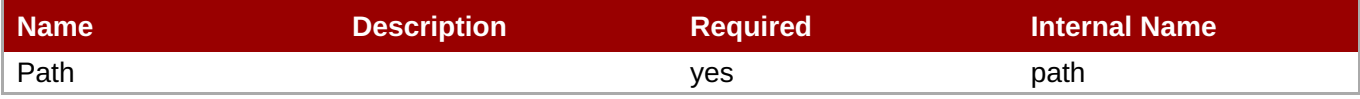

You must use the internal name to reference Configuration Properties in Dynamic Group Definition expressions.

#### **Metrics**

none

#### **Configuration Properties**

none

#### **Operations**

none

# **Package Types**

none

#### **3.4.5.13.1.1. JBoss AS 7 and EAP 6 - Post Handler Chain Service**

**Overview** 

#### **Table 3.1825. Overview**

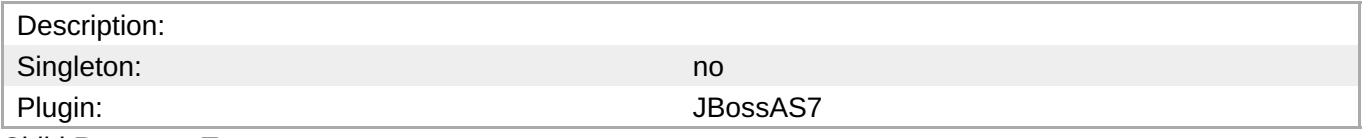

Child Resource Types

Section [3.4.5.13.1.1.1,](#page-1234-1) "JBoss AS 7 and EAP 6 - Post Handler Service"

Connection Properties

## **Table 3.1826.**

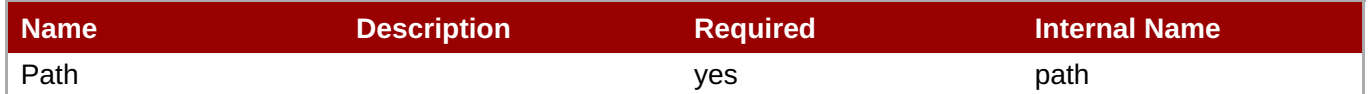

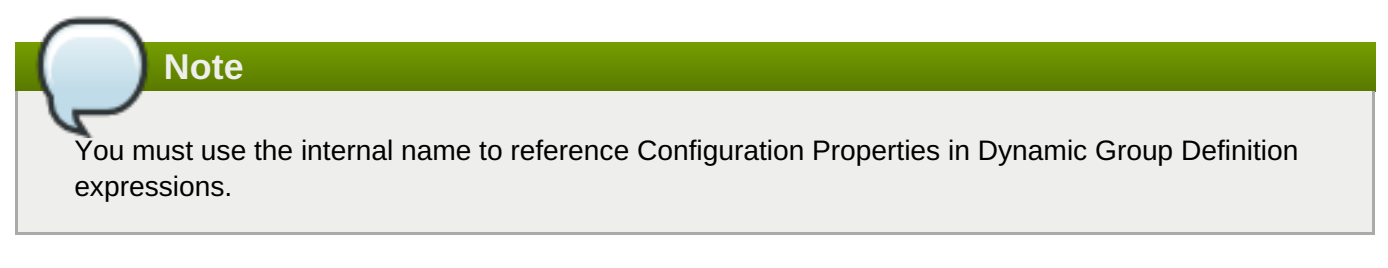

Metrics

none

Configuration Properties

**Table 3.1827.**

<span id="page-1234-0"></span>**Table 3.1827.**

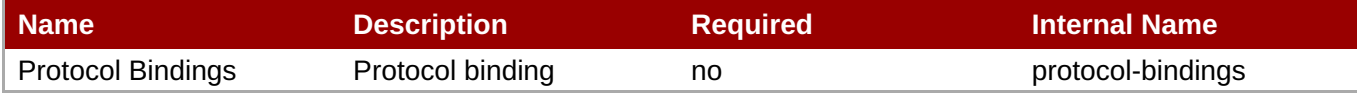

**Note**

You must use the internal name to reference Configuration Properties in Dynamic Group Definition expressions.

**Operations** 

none

Package Types

none

#### <span id="page-1234-1"></span>**3.4.5.13.1.1.1. JBoss AS 7 and EAP 6 - Post Handler Service**

**Overview** 

#### **Table 3.1828. Overview**

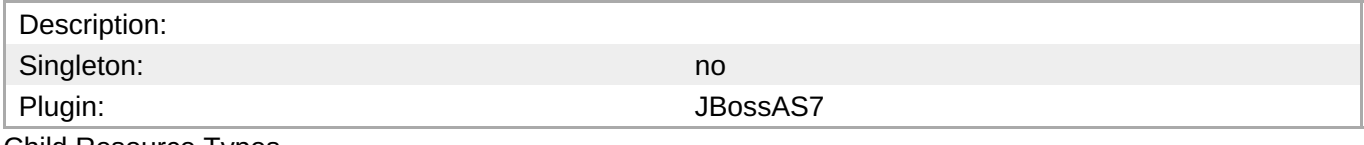

Child Resource Types

none

Connection Properties

#### **Table 3.1829.**

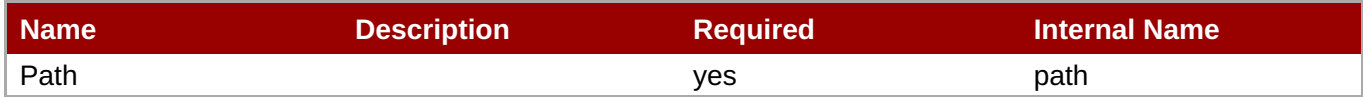

# **Note**

You must use the internal name to reference Configuration Properties in Dynamic Group Definition expressions.

Metrics

none

Configuration Properties

**Table 3.1830.**

<span id="page-1235-0"></span>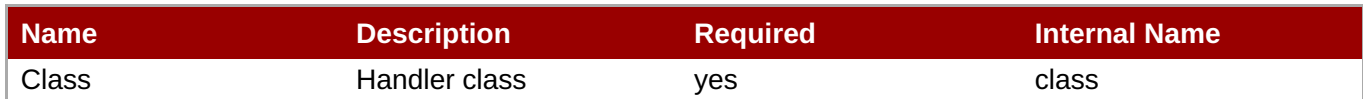

You must use the internal name to reference Configuration Properties in Dynamic Group Definition expressions.

#### **Operations**

none

Package Types

none

# **3.4.5.13.1.2. JBoss AS 7 and EAP 6 - Pre Handler Chain Service**

Overview

#### **Table 3.1831. Overview**

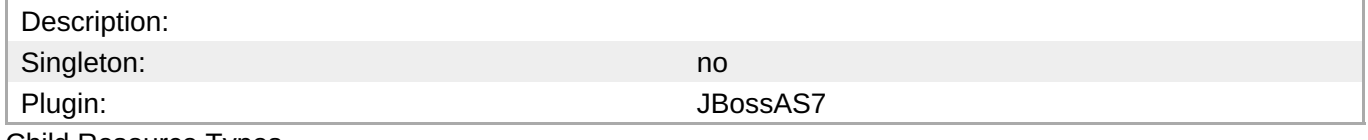

Child Resource Types

Section [3.4.5.13.1.2.1,](#page-1236-1) "JBoss AS 7 and EAP 6 - Pre Handler Service"

Connection Properties

#### **Table 3.1832.**

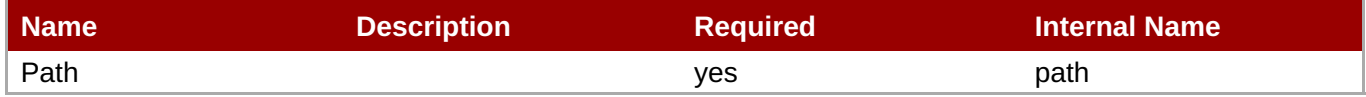

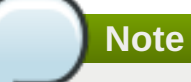

You must use the internal name to reference Configuration Properties in Dynamic Group Definition expressions.

Metrics

none

Configuration Properties

# **Table 3.1833.**

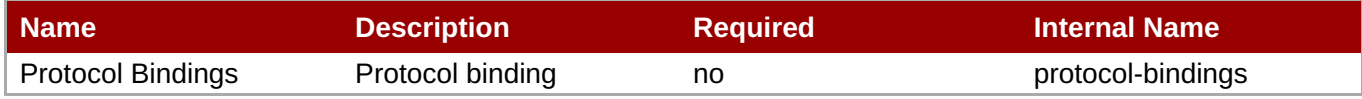

<span id="page-1236-0"></span>You must use the internal name to reference Configuration Properties in Dynamic Group Definition expressions.

# **Operations**

none

Package Types

none

# <span id="page-1236-1"></span>**3.4.5.13.1.2.1. JBoss AS 7 and EAP 6 - Pre Handler Service**

Overview

#### **Table 3.1834. Overview**

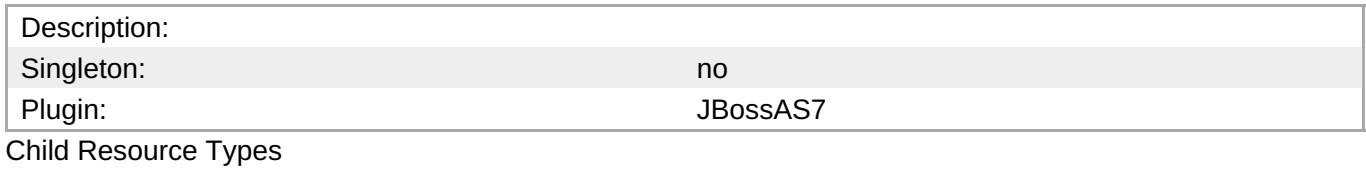

none

Connection Properties

#### **Table 3.1835.**

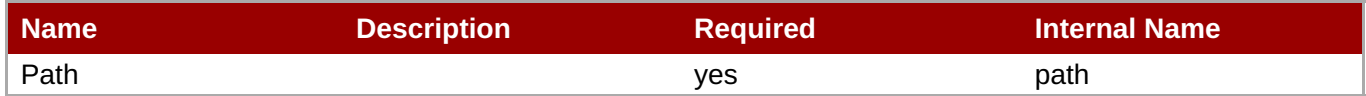

**Note** You must use the internal name to reference Configuration Properties in Dynamic Group Definition expressions.

Metrics

none

Configuration Properties

#### **Table 3.1836.**

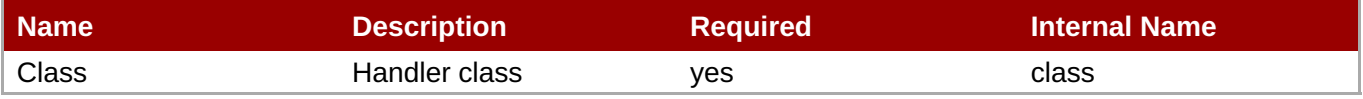

You must use the internal name to reference Configuration Properties in Dynamic Group Definition expressions.

## **Operations**

none

Package Types

none

# <span id="page-1237-0"></span>**3.4.5.13.1.3. JBoss AS 7 and EAP 6 - Property Service**

Overview

# **Table 3.1837. Overview**

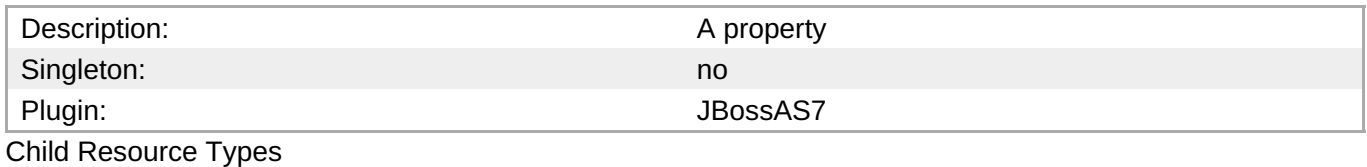

none

Connection Properties

#### **Table 3.1838.**

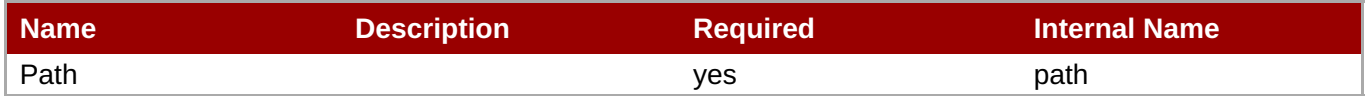

**Note** You must use the internal name to reference Configuration Properties in Dynamic Group Definition expressions.

Metrics

none

Configuration Properties

#### **Table 3.1839.**

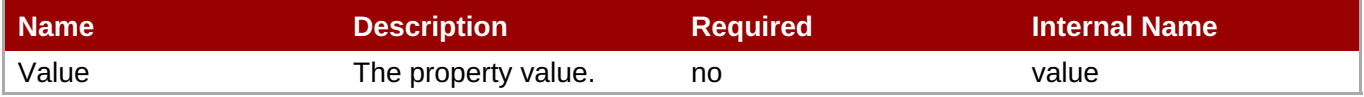

You must use the internal name to reference Configuration Properties in Dynamic Group Definition expressions.

**Operations** 

none

Package Types

none

# **3.4.5.14. JBoss AS 7 and EAP 6 - Transactions Subsystem (Profile) Service**

#### **Overview**

#### **Table 3.1840. Overview**

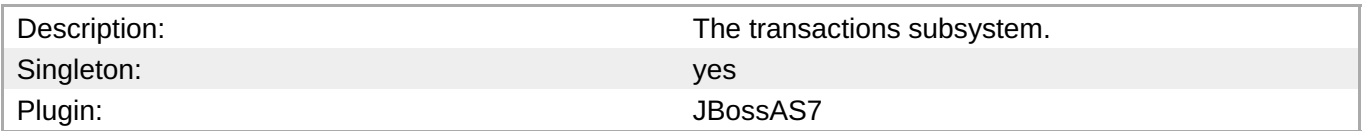

# **Child Resource Types**

Section [3.4.5.14.1,](#page-1242-0) "JBoss AS 7 and EAP 6 - Log Store (Profile) Service"

#### **Connection Properties**

#### **Table 3.1841.**

| Name | <b>Description</b> | <b>Required</b> | <b>Internal Name</b> |
|------|--------------------|-----------------|----------------------|
| Path |                    | ves             | path                 |

**Note**

You must use the internal name to reference Configuration Properties in Dynamic Group Definition expressions.

#### **Metrics**

none

#### **Configuration Properties**

#### **Table 3.1842.**

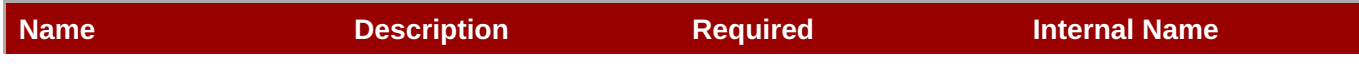

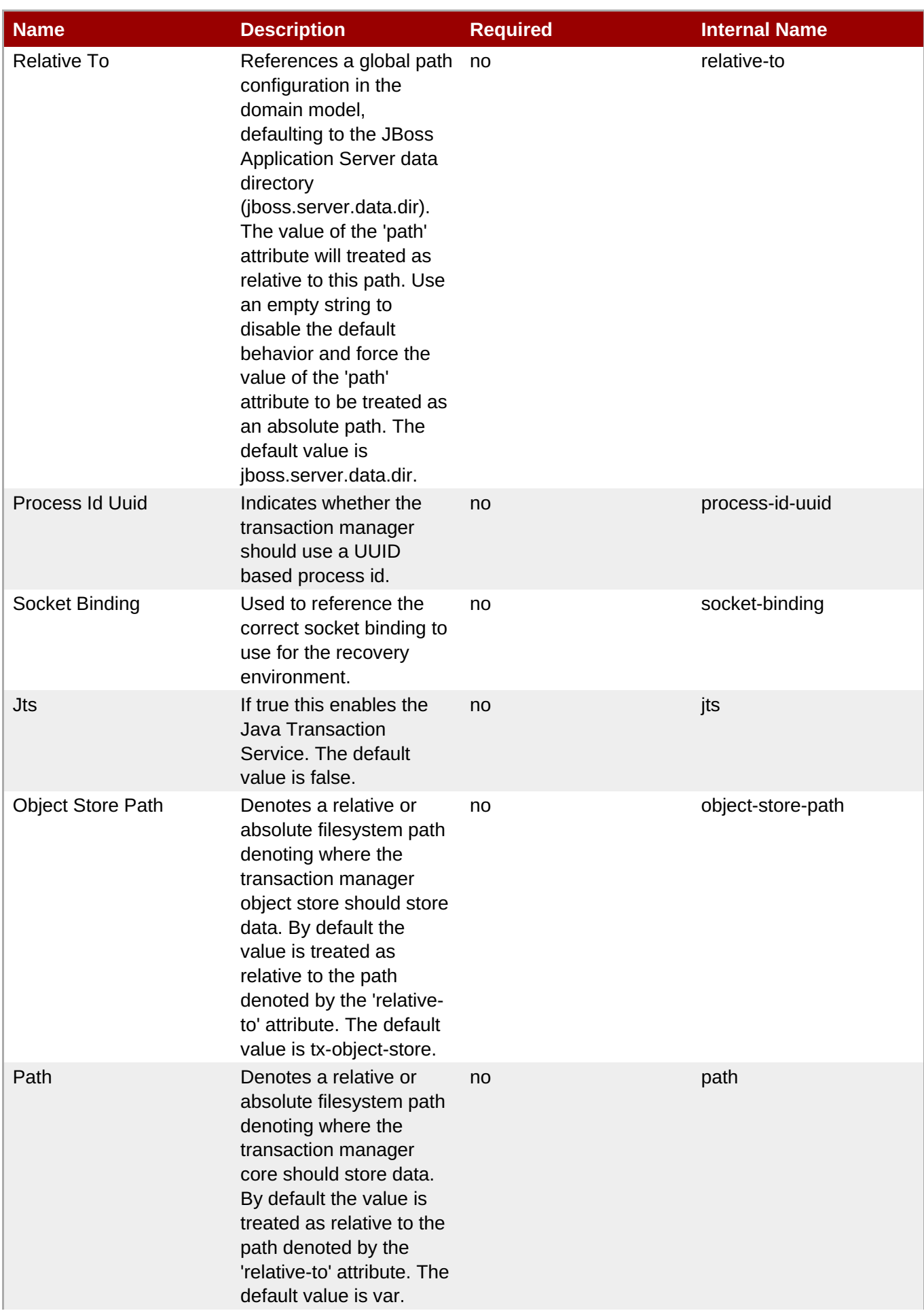

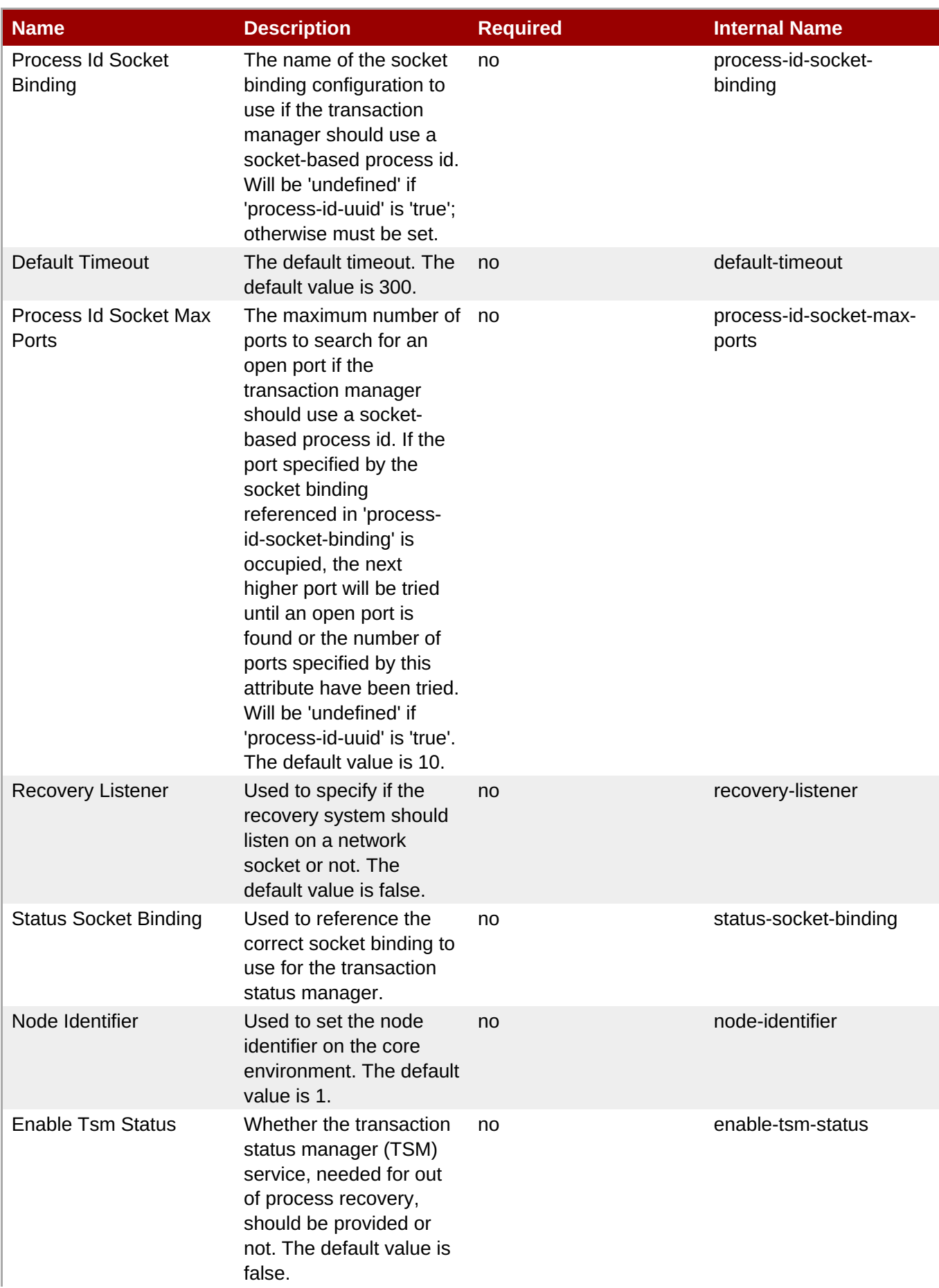

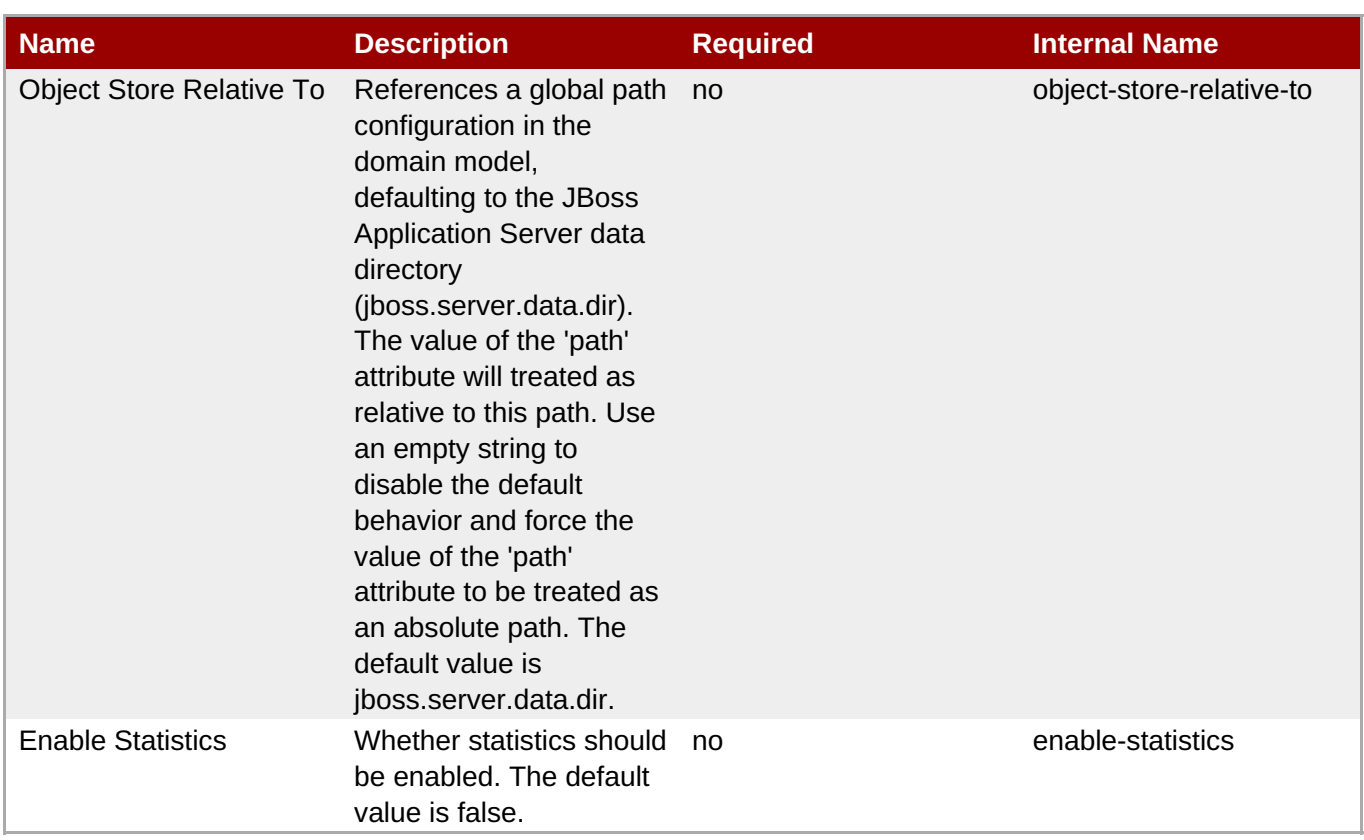

You must use the internal name to reference Configuration Properties in Dynamic Group Definition expressions.

### **Operations**

none

# **Package Types**

none

#### **3.4.5.14.1. JBoss AS 7 and EAP 6 - Log Store (Profile) Service**

#### **Overview**

#### **Table 3.1843. Overview**

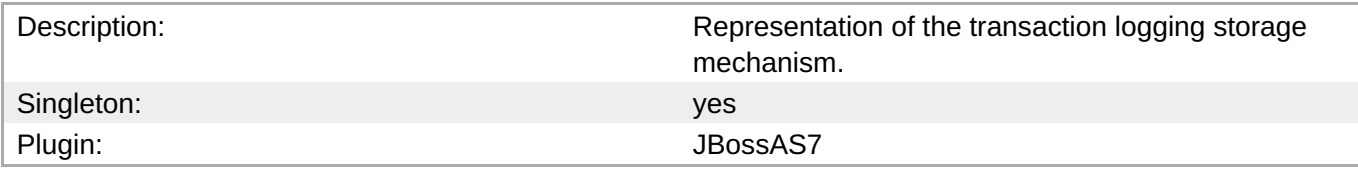

# **Child Resource Types**

none

#### **Connection Properties**

#### <span id="page-1242-0"></span>**Table 3.1844.**

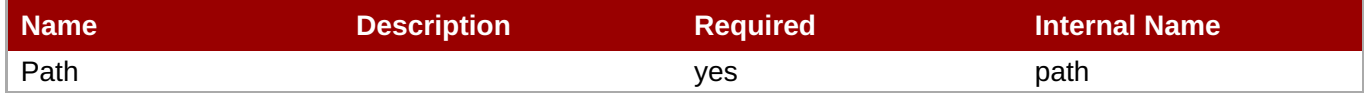

**Note**

You must use the internal name to reference Configuration Properties in Dynamic Group Definition expressions.

#### **Metrics**

none

# **Configuration Properties**

### **Table 3.1845.**

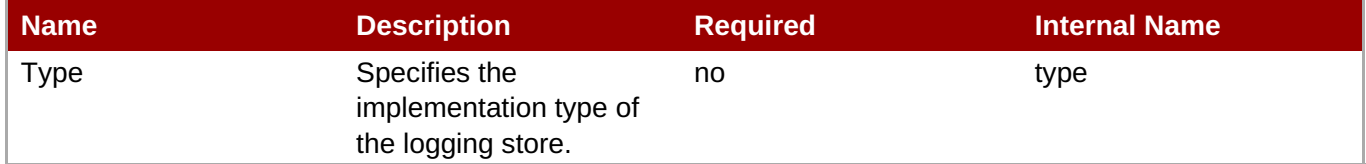

# **Note** You must use the internal name to reference Configuration Properties in Dynamic Group Definition expressions.

#### **Operations**

#### **Table 3.1846. Metrics**

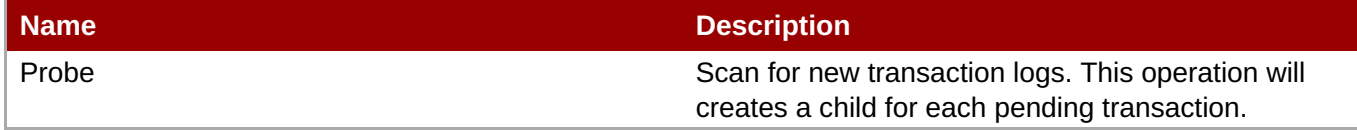

#### **Package Types**

none

# **3.4.5.15. JBoss AS 7 and EAP 6 - JacORB Service**

#### **Overview**

#### **Table 3.1847. Overview**

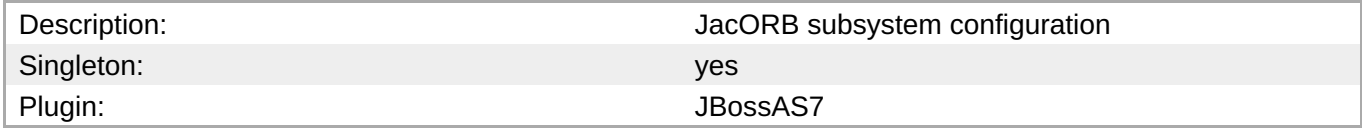

# **Child Resource Types**

none

# **Connection Properties**

# **Table 3.1848.**

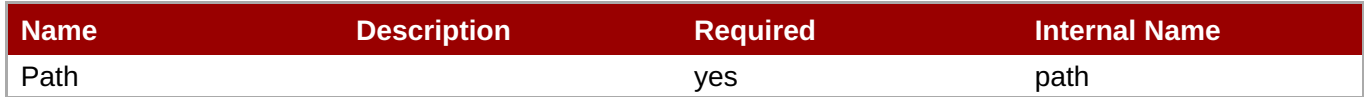

# **Note**

You must use the internal name to reference Configuration Properties in Dynamic Group Definition expressions.

#### **Metrics**

none

#### **Configuration Properties**

#### **Table 3.1849.**

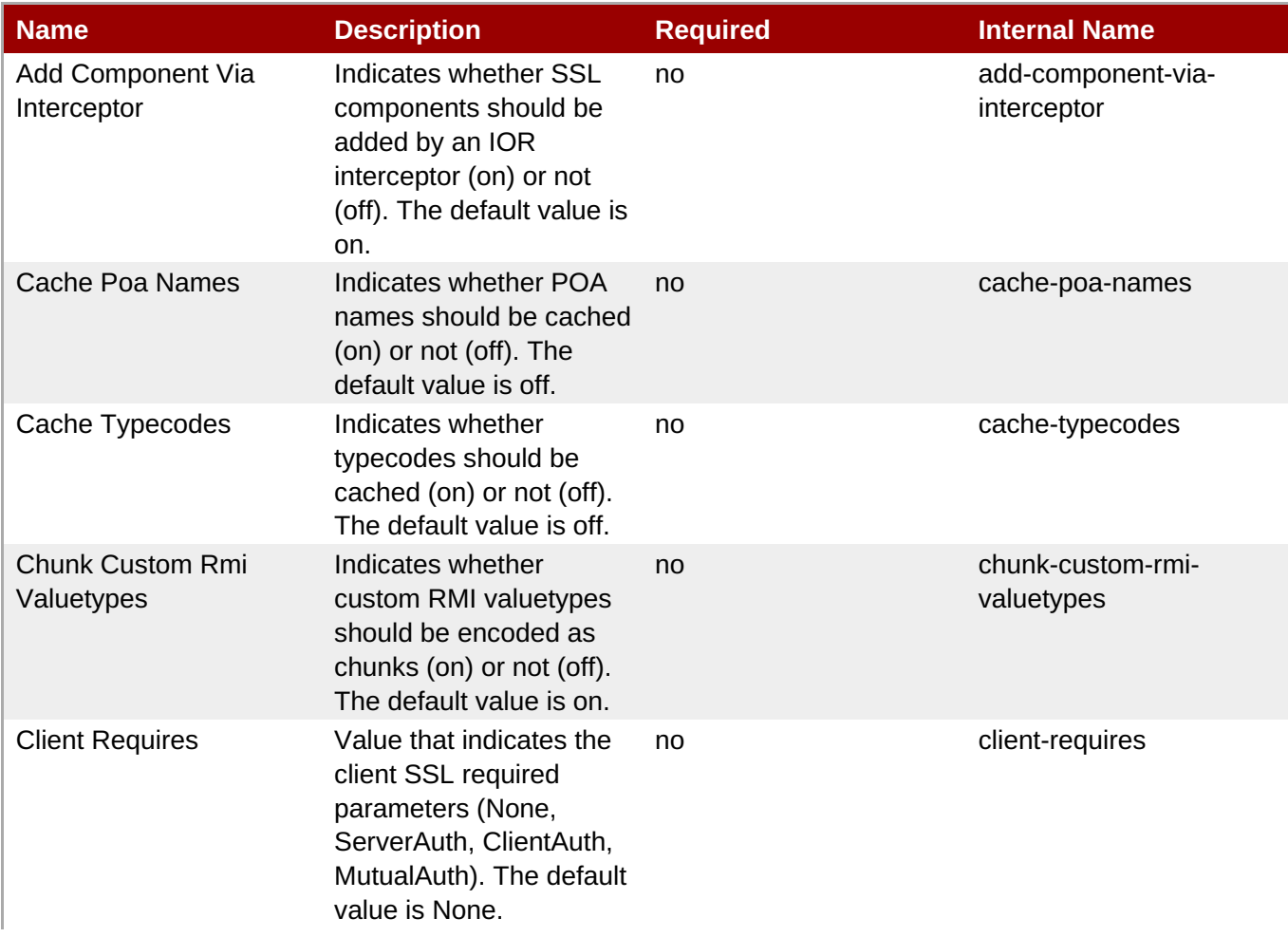

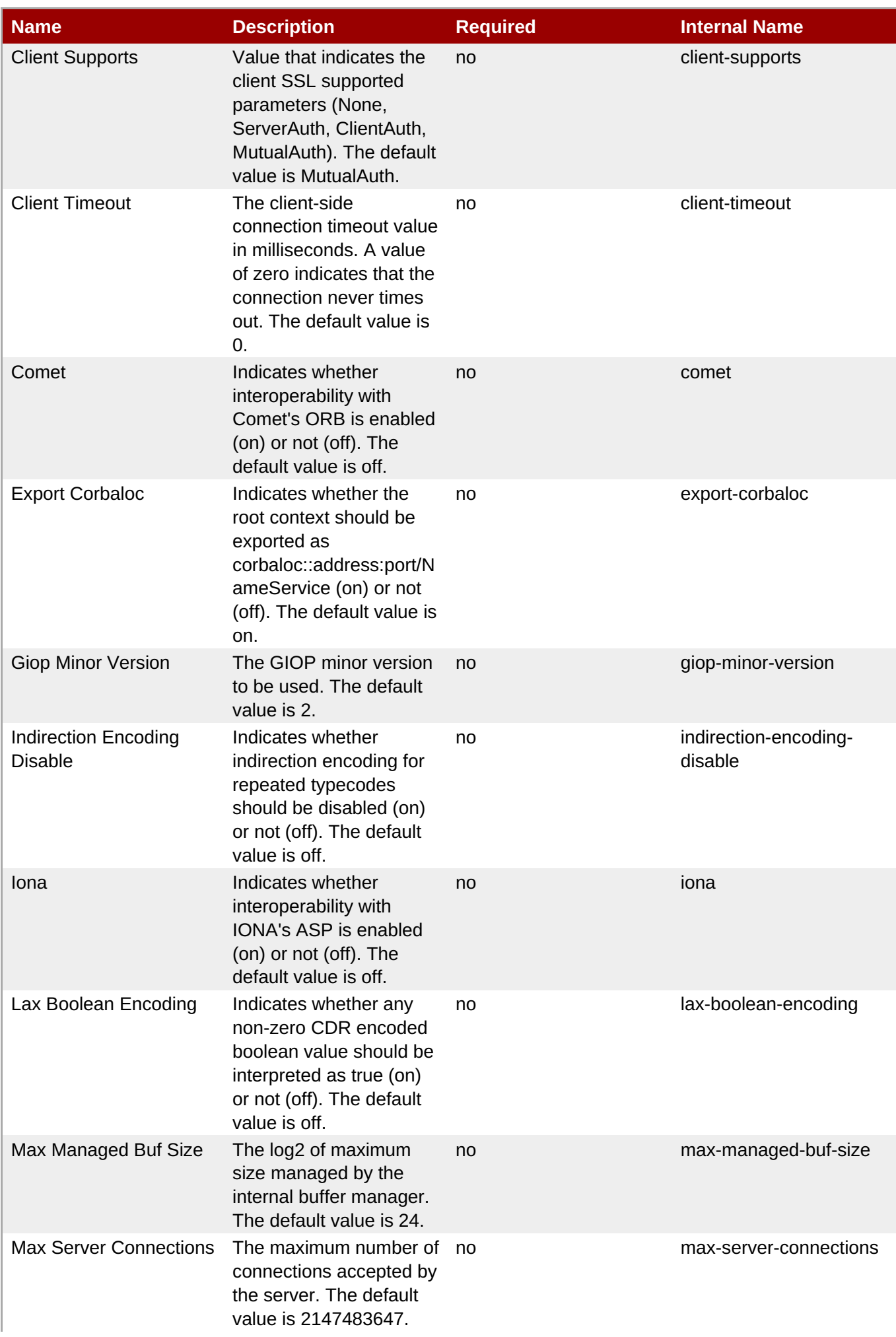

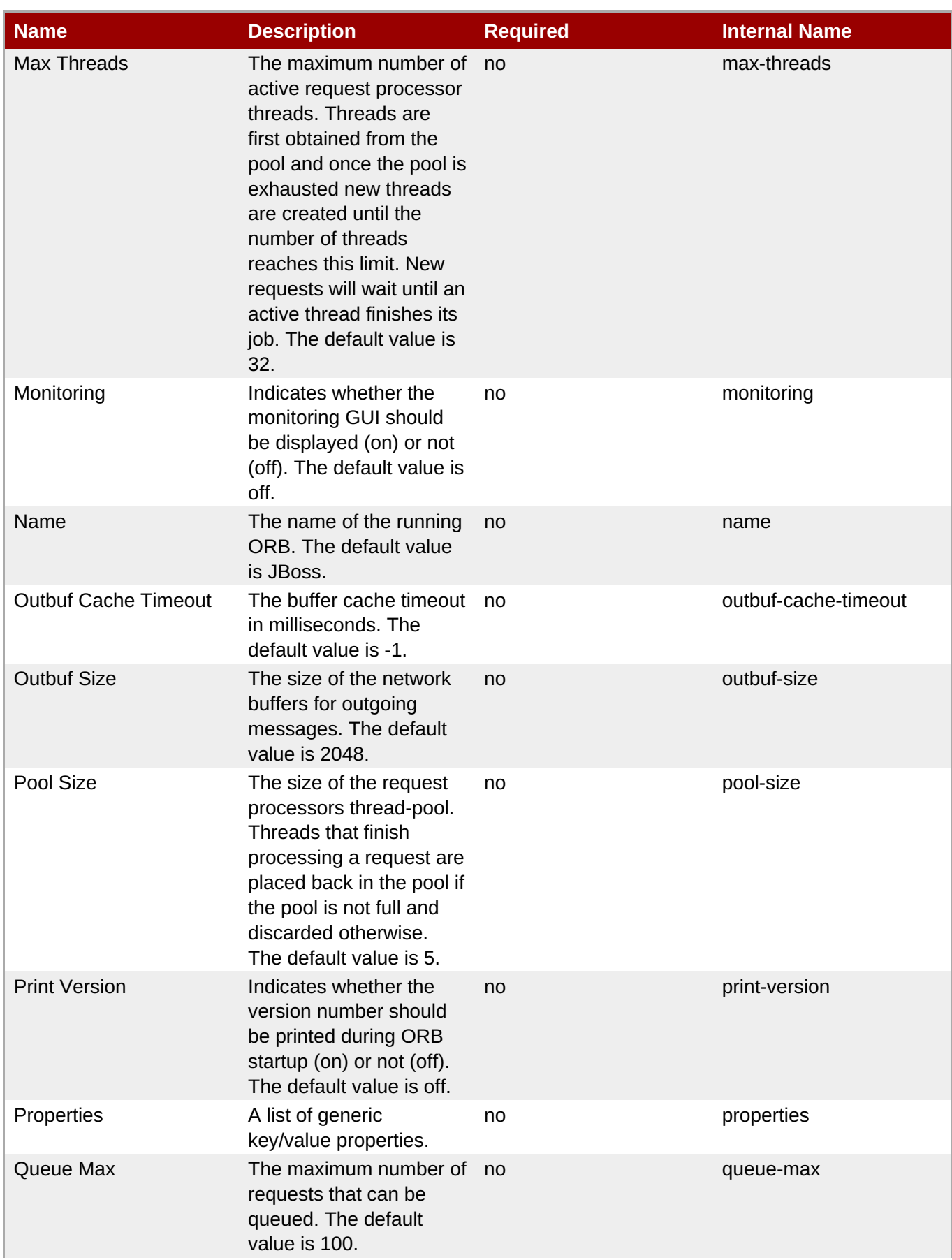

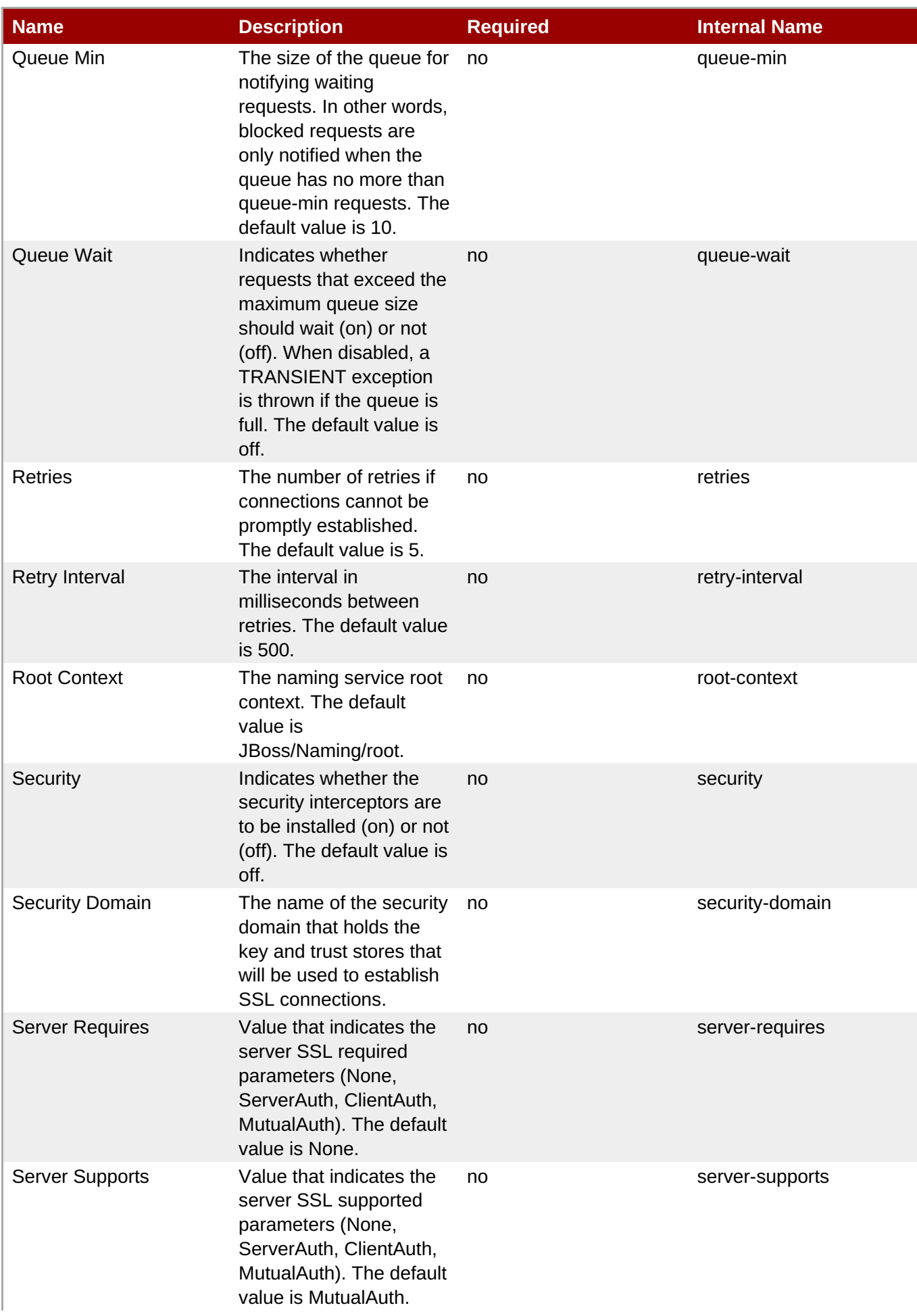

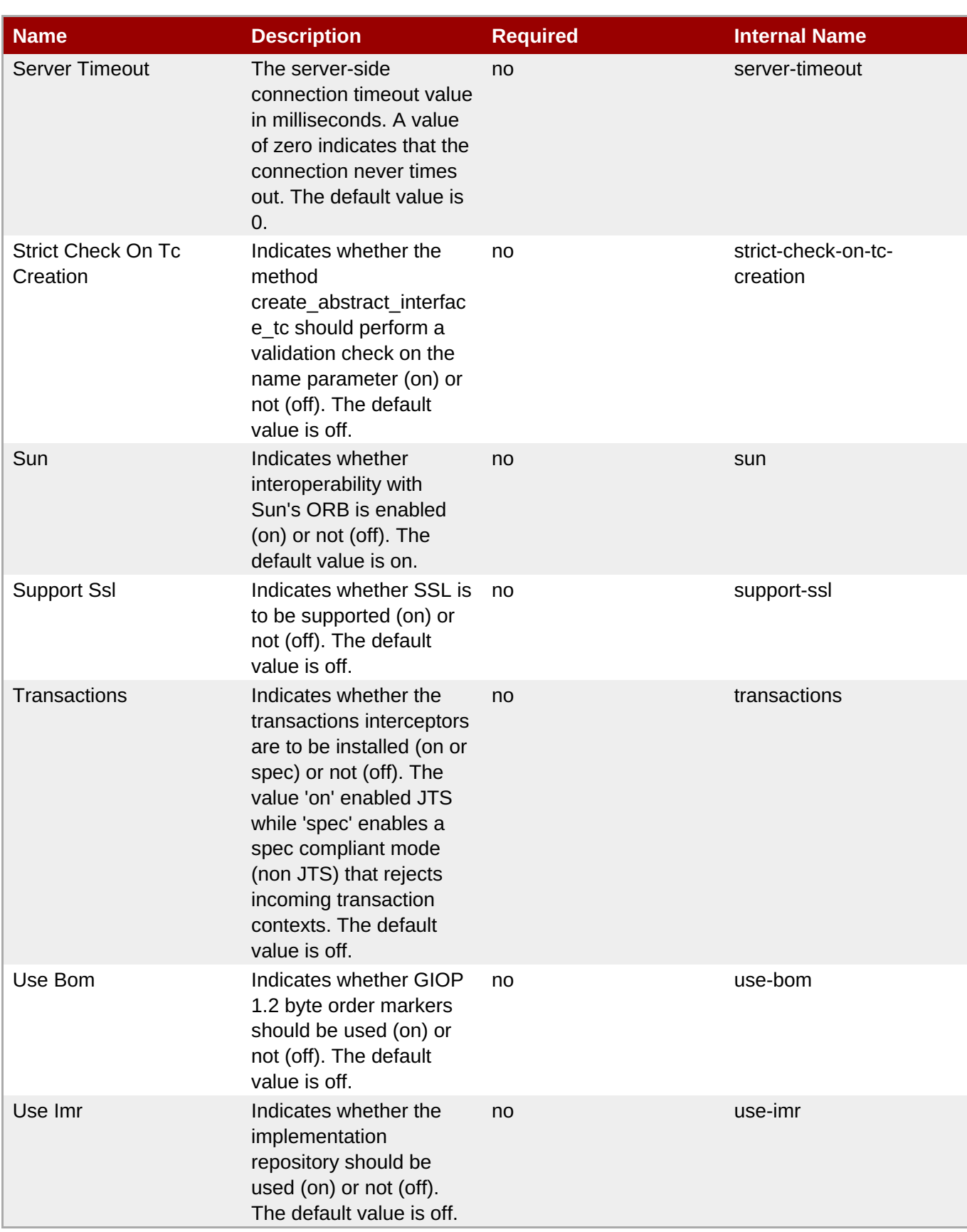

You must use the internal name to reference Configuration Properties in Dynamic Group Definition expressions.

#### **Operations**

none

### **Package Types**

none

# **3.4.5.16. JBoss AS 7 and EAP 6 - JAXR Service**

#### **Overview**

#### **Table 3.1850. Overview**

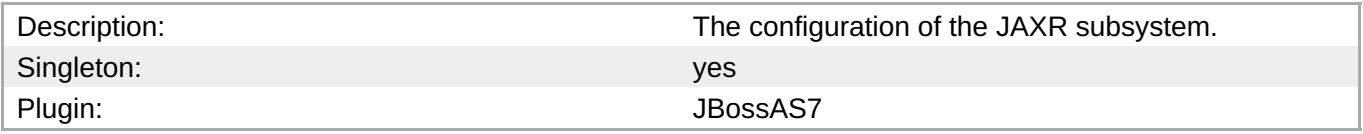

#### **Child Resource Types**

Section [3.4.5.16.1,](#page-1249-0) "JBoss AS 7 and EAP 6 - Property (JAXR) Service"

#### **Connection Properties**

**Note**

expressions.

#### **Table 3.1851.**

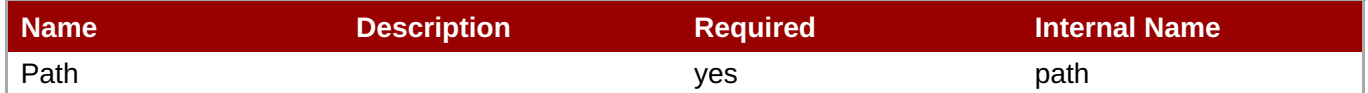

You must use the internal name to reference Configuration Properties in Dynamic Group Definition

# **Metrics**

none

#### **Configuration Properties**

#### **Table 3.1852.**

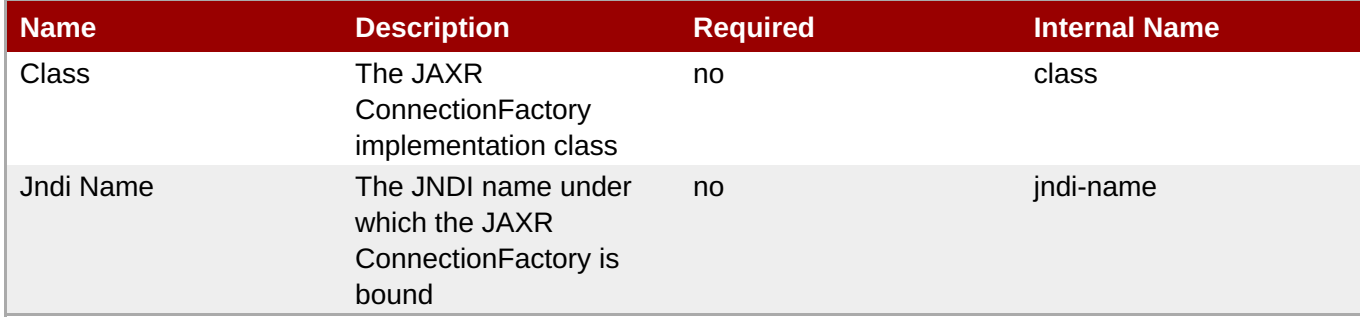

You must use the internal name to reference Configuration Properties in Dynamic Group Definition expressions.

#### **Operations**

none

#### **Package Types**

none

#### <span id="page-1249-0"></span>**3.4.5.16.1. JBoss AS 7 and EAP 6 - Property (JAXR) Service**

#### **Overview**

#### **Table 3.1853. Overview**

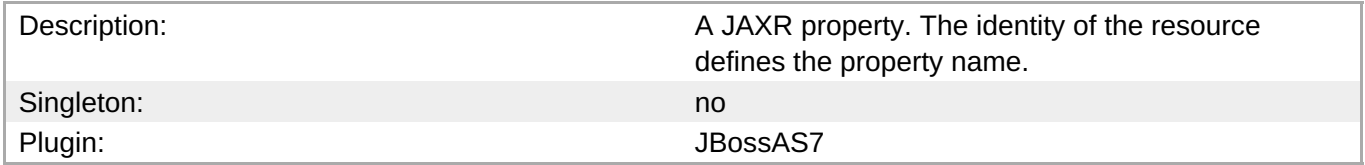

#### **Child Resource Types**

none

#### **Connection Properties**

#### **Table 3.1854.**

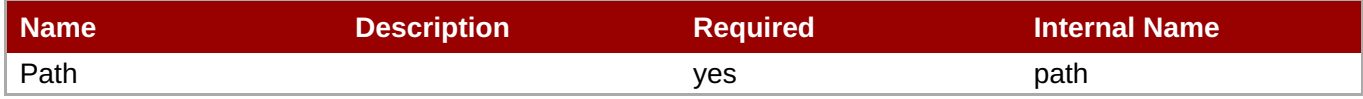

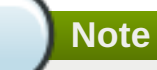

You must use the internal name to reference Configuration Properties in Dynamic Group Definition expressions.

#### **Metrics**

none

#### **Configuration Properties**

#### **Table 3.1855.**

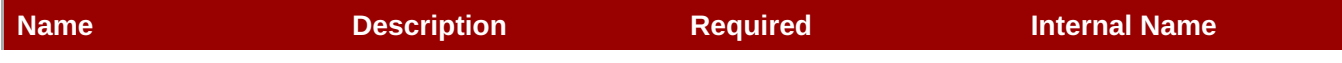

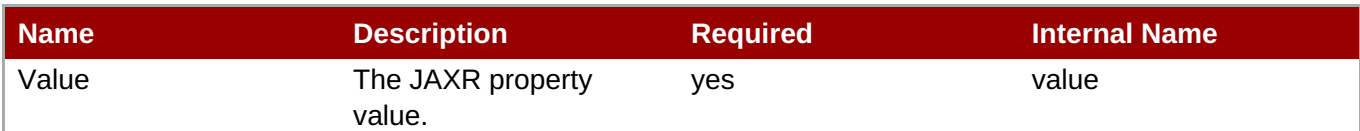

You must use the internal name to reference Configuration Properties in Dynamic Group Definition expressions.

#### **Operations**

none

#### **Package Types**

none

# **3.4.5.17. JBoss AS 7 and EAP 6 - JPA Service**

#### **Overview**

#### **Table 3.1856. Overview**

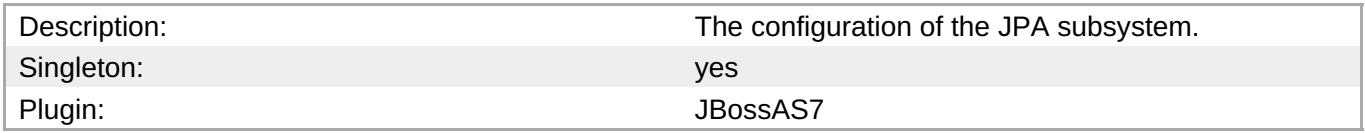

#### **Child Resource Types**

none

#### **Connection Properties**

# **Table 3.1857.**

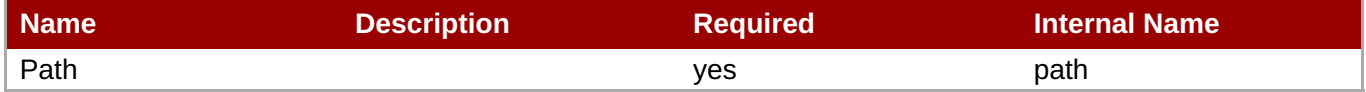

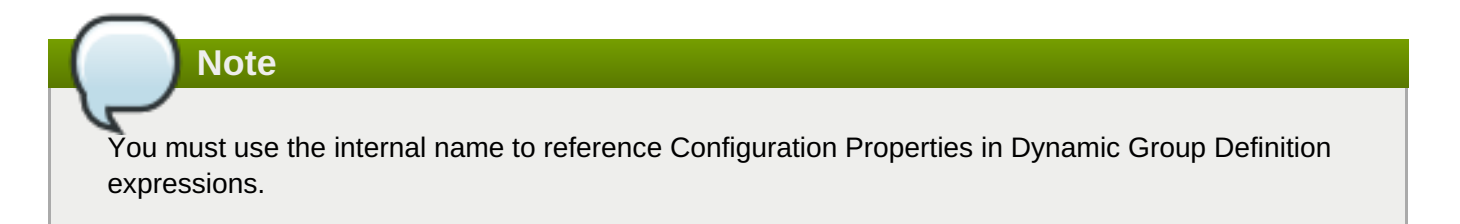

#### **Metrics**

none

#### **Configuration Properties**

#### **Table 3.1858.**

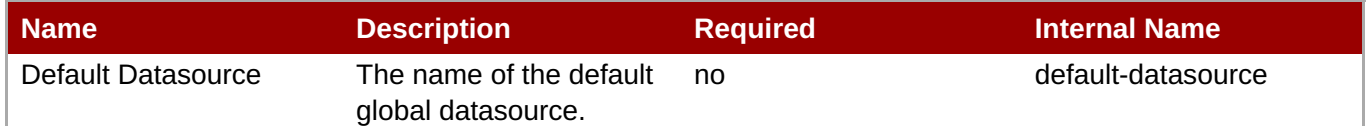

# **Note**

You must use the internal name to reference Configuration Properties in Dynamic Group Definition expressions.

#### **Operations**

none

#### **Package Types**

none

#### **3.4.5.18. JBoss AS 7 and EAP 6 - CMP Service**

#### **Overview**

#### **Table 3.1859. Overview**

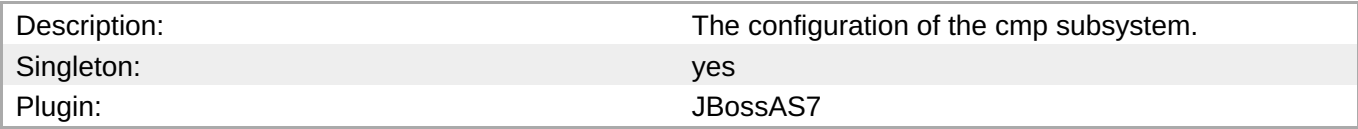

#### **Child Resource Types**

Section 3.4.5.18.1, "JBoss AS 7 and EAP 6 - [HiloKeygenerator](#page-1252-0) Service"

#### **Connection Properties**

#### **Table 3.1860.**

| Name | <b>Description</b> | <b>Required</b> | Internal Name |
|------|--------------------|-----------------|---------------|
| Path |                    | ves             | path          |

**Note**

You must use the internal name to reference Configuration Properties in Dynamic Group Definition expressions.

#### **Metrics**

none

#### **Configuration Properties**

#### none

### **Operations**

none

### **Package Types**

none

#### <span id="page-1252-0"></span>**3.4.5.18.1. JBoss AS 7 and EAP 6 - HiloKeygenerator Service**

#### **Overview**

#### **Table 3.1861. Overview**

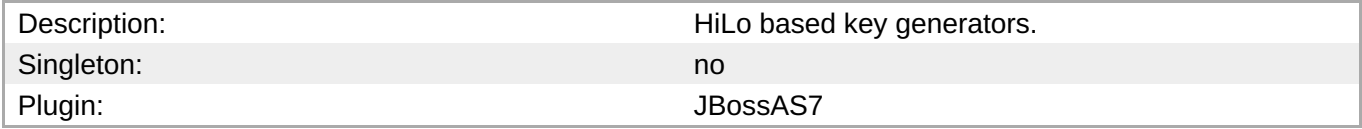

# **Child Resource Types**

none

## **Connection Properties**

#### **Table 3.1862.**

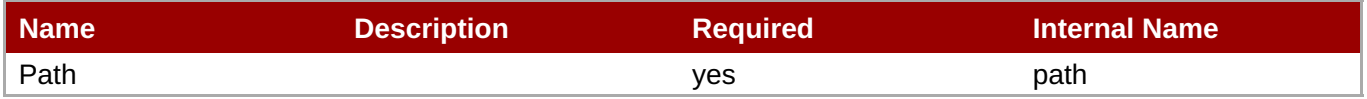

**Note**

You must use the internal name to reference Configuration Properties in Dynamic Group Definition expressions.

#### **Metrics**

none

#### **Configuration Properties**

#### **Table 3.1863.**

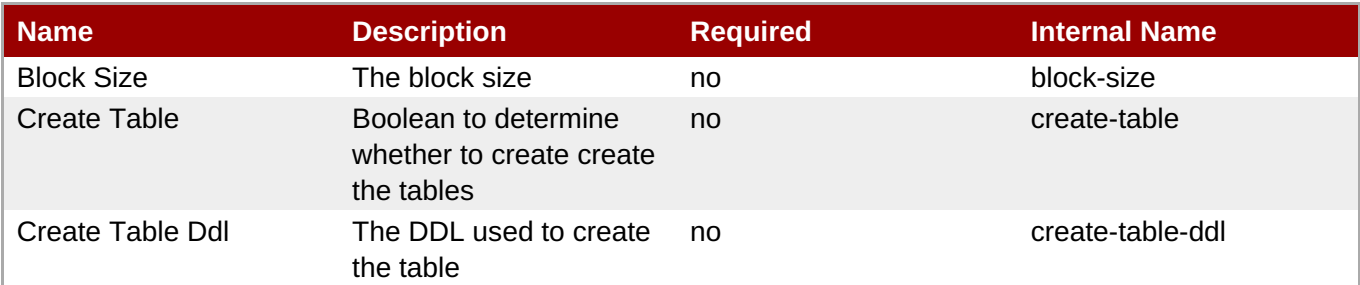

| <b>Name</b>       | <b>Description</b>                                           | <b>Required</b> | <b>Internal Name</b> |
|-------------------|--------------------------------------------------------------|-----------------|----------------------|
| Data Source       | The datasource used for<br>sequence generation               | yes             | data-source          |
| Drop Table        | Boolean to determine<br>whether to create drop<br>the tables | no              | drop-table           |
| <b>Id Column</b>  | The ID column name                                           | yes             | id-column            |
| Select Hi Ddl     | The DDL used to select<br>the hi value                       | no              | select-hi-ddl        |
| Sequence Column   | The sequence column<br>name                                  | yes             | sequence-column      |
| Sequence Name     | The name of the<br>sequence                                  | yes             | sequence-name        |
| <b>Table Name</b> | The table name                                               | yes             | table-name           |

**Note**

You must use the internal name to reference Configuration Properties in Dynamic Group Definition expressions.

# **Operations**

none

#### **Package Types**

none

# **3.4.5.19. JBoss AS 7 and EAP 6 - EE Service**

#### **Overview**

#### **Table 3.1864. Overview**

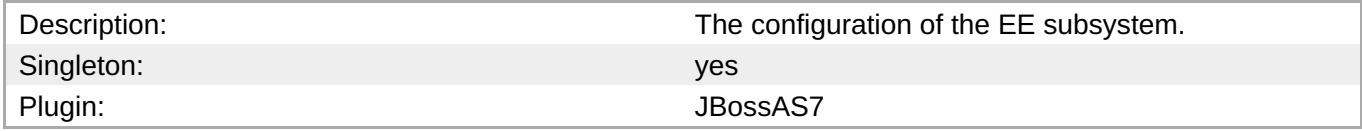

# **Child Resource Types**

none

# **Connection Properties**

#### **Table 3.1865.**

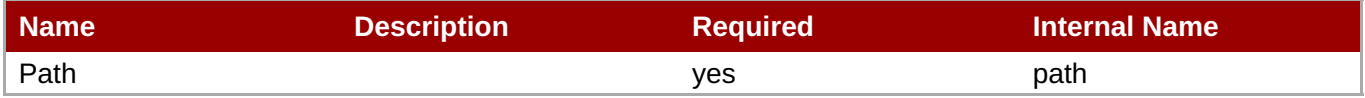

You must use the internal name to reference Configuration Properties in Dynamic Group Definition expressions.

#### **Metrics**

none

#### **Configuration Properties**

#### **Table 3.1866.**

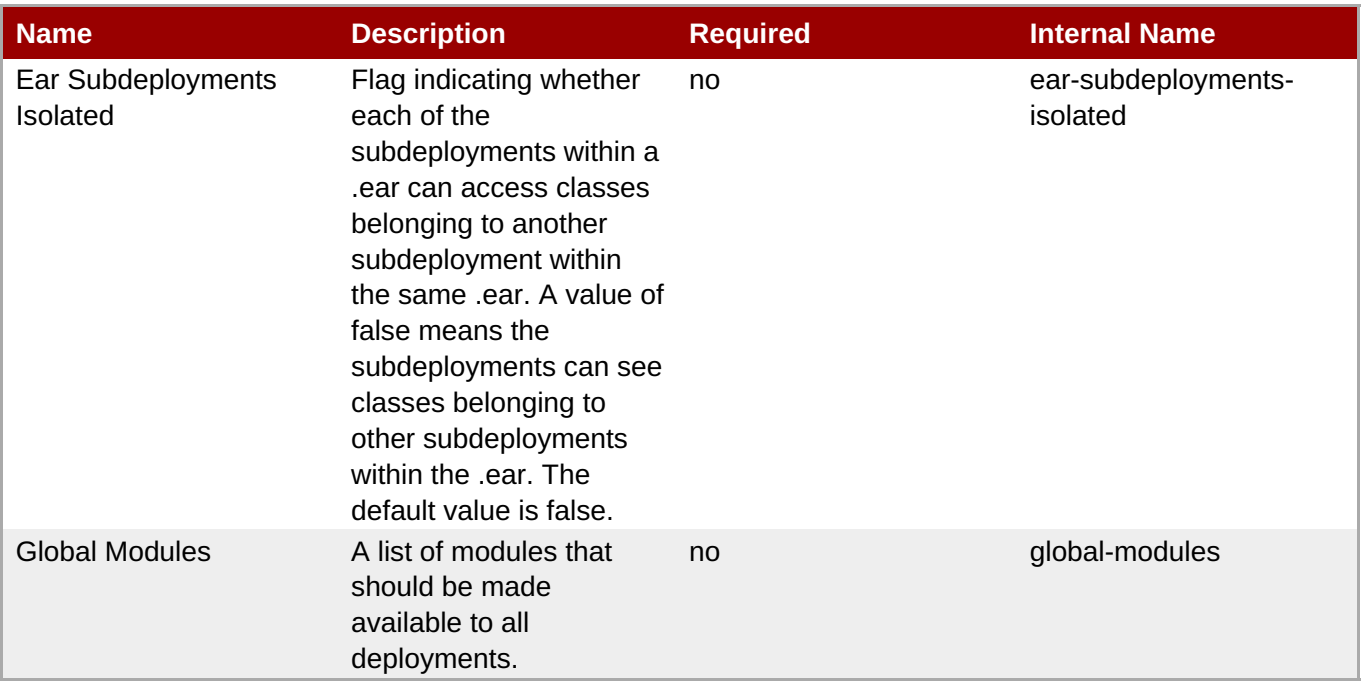

**Note**

You must use the internal name to reference Configuration Properties in Dynamic Group Definition expressions.

#### **Operations**

none

#### **Package Types**

none

# **3.4.5.20. JBoss AS 7 and EAP 6 - JMX Service**

#### **Overview**

**Table 3.1867. Overview**

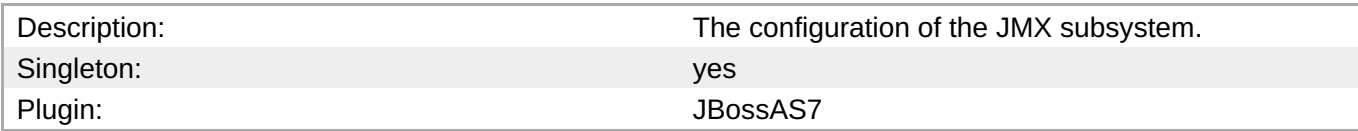

#### **Child Resource Types**

Section [3.4.5.20.1,](#page-1256-0) "JBoss AS 7 and EAP 6 - Remoting Connector Service"

#### **Connection Properties**

#### **Table 3.1868.**

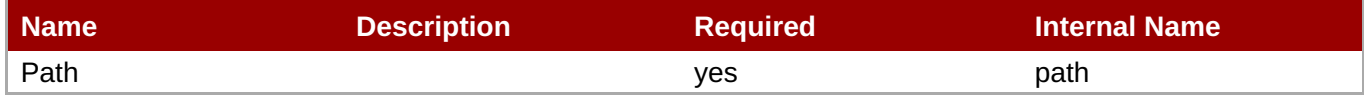

# **Note**

You must use the internal name to reference Configuration Properties in Dynamic Group Definition expressions.

#### **Metrics**

none

#### **Configuration Properties**

#### **Table 3.1869.**

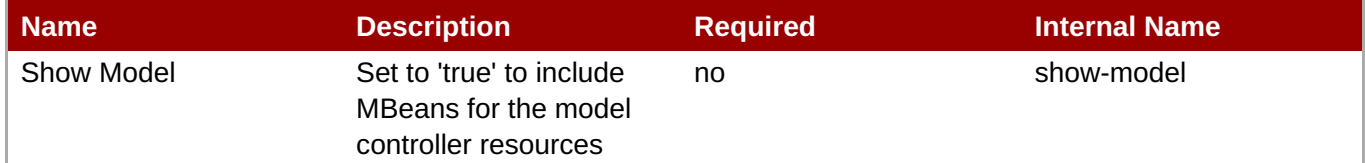

# **Note**

You must use the internal name to reference Configuration Properties in Dynamic Group Definition expressions.

#### **Operations**

none

#### **Package Types**

none

#### **3.4.5.20.1. JBoss AS 7 and EAP 6 - Remoting Connector Service**

#### **Overview**

#### <span id="page-1256-0"></span>**Table 3.1870. Overview**

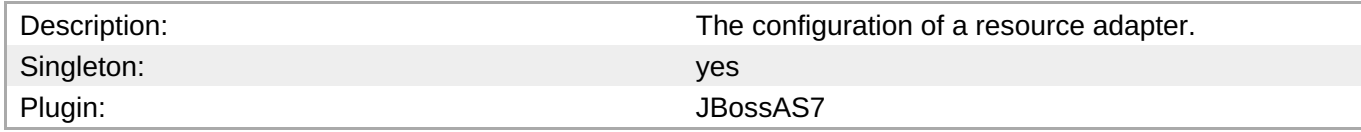

#### **Child Resource Types**

none

#### **Connection Properties**

#### **Table 3.1871.**

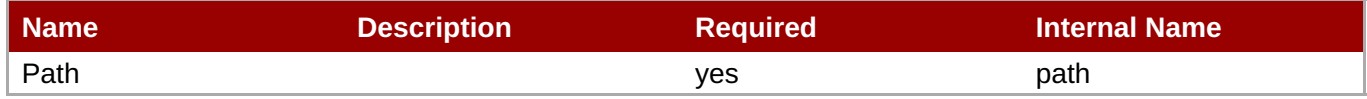

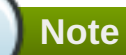

You must use the internal name to reference Configuration Properties in Dynamic Group Definition expressions.

#### **Metrics**

none

#### **Configuration Properties**

#### **Table 3.1872.**

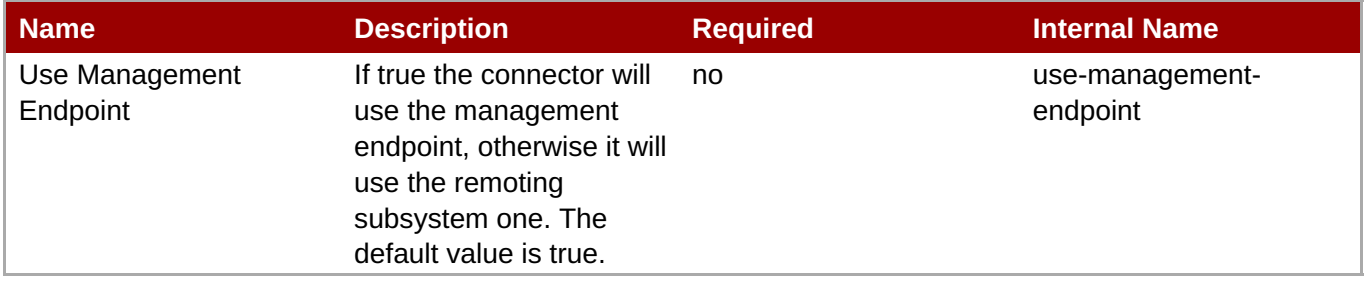

**Note**

You must use the internal name to reference Configuration Properties in Dynamic Group Definition expressions.

#### **Operations**

none

#### **Package Types**

none

# **3.4.5.21. JBoss AS 7 and EAP 6 - Infinispan Service**

#### **Overview**

#### **Table 3.1873. Overview**

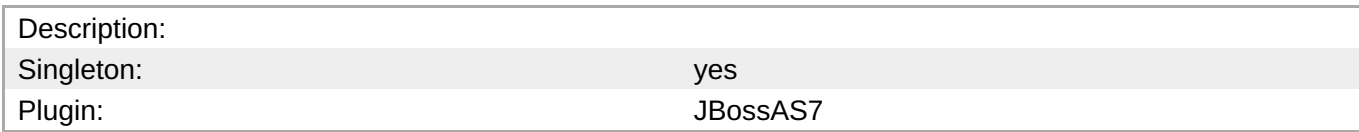

# **Child Resource Types**

Section [3.4.5.21.1,](#page-1260-0) "JBoss AS 7 and EAP 6 - Cache Container Service"

#### **Connection Properties**

#### **Table 3.1874.**

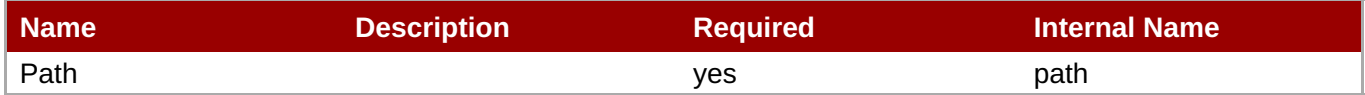

You must use the internal name to reference Configuration Properties in Dynamic Group Definition expressions.

#### **Metrics**

none

#### **Configuration Properties**

**Note**

none

#### **Operations**

none

#### **Package Types**

none

#### **3.4.5.21.1. JBoss AS 7 and EAP 6 - Cache Container Service**

#### **Overview**

#### **Table 3.1875. Overview**

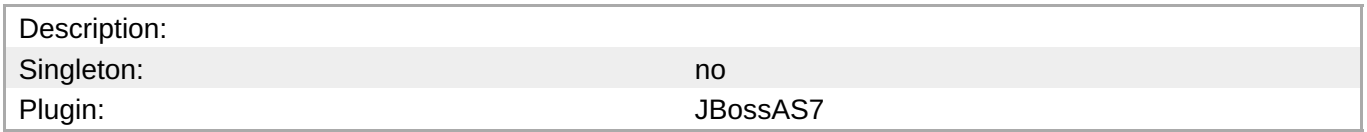

### **Child Resource Types**

- Section [3.4.5.21.1.1,](#page-1260-1) "JBoss AS 7 and EAP 6 Cache Service"
- Section [3.4.5.21.1.2,](#page-1262-0) "JBoss AS 7 and EAP 6 Transport Service"

#### **Connection Properties**

#### **Table 3.1876.**

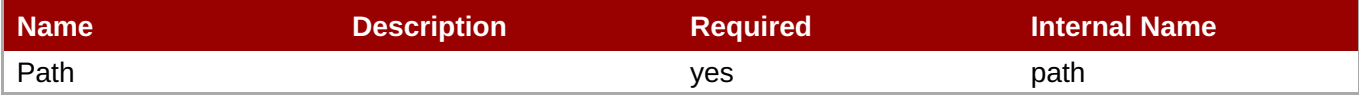

**Note**

You must use the internal name to reference Configuration Properties in Dynamic Group Definition expressions.

#### **Metrics**

none

#### **Configuration Properties**

#### **Table 3.1877.**

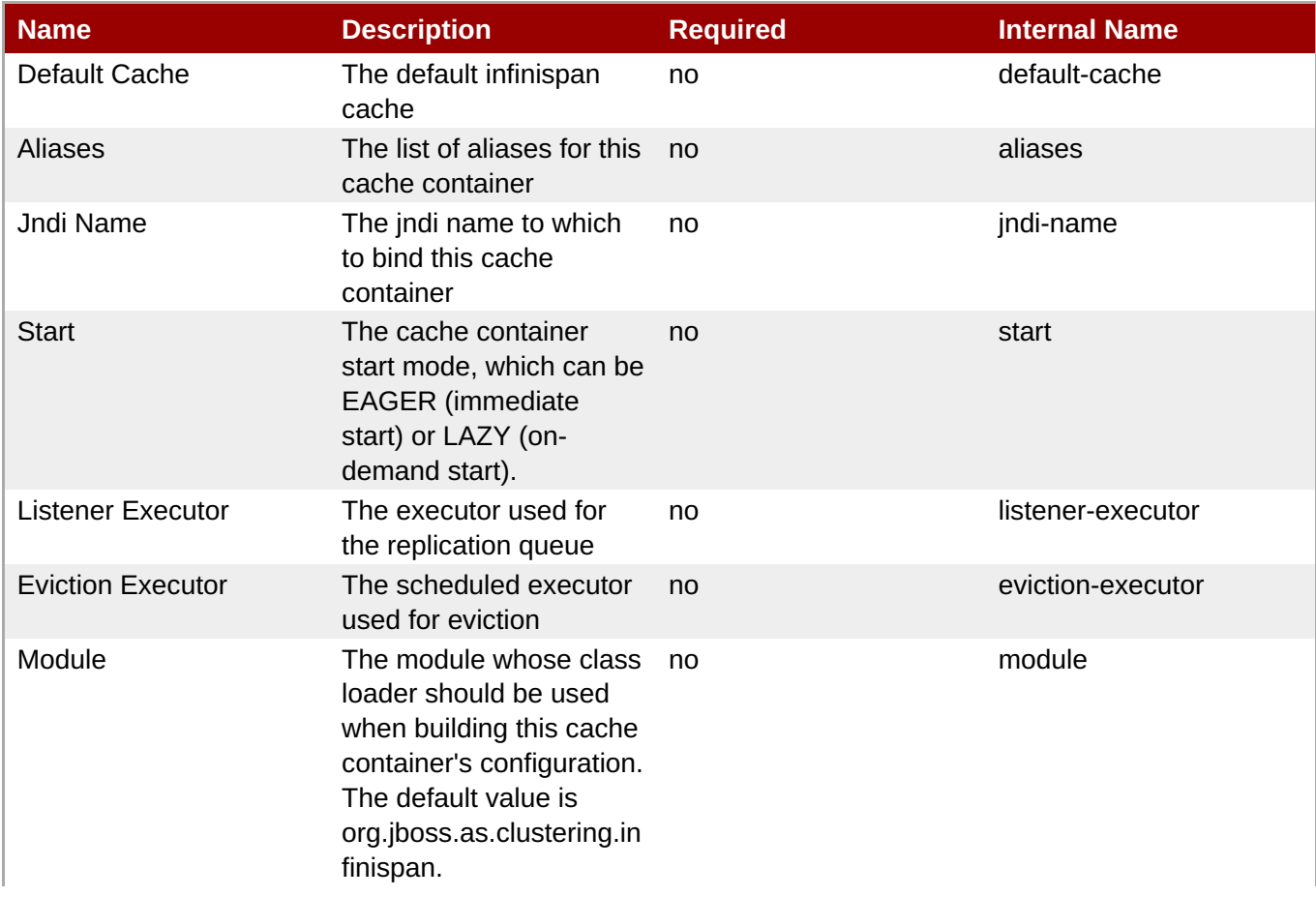

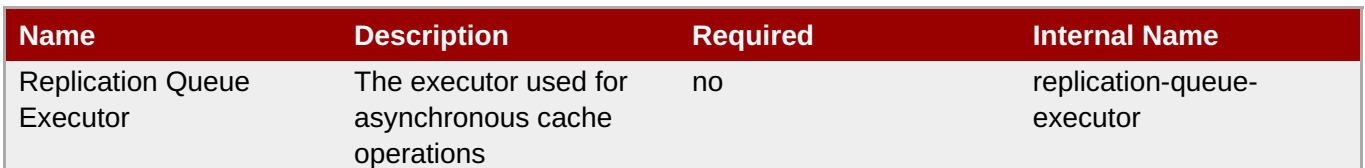

You must use the internal name to reference Configuration Properties in Dynamic Group Definition expressions.

#### **Operations**

none

#### **Package Types**

none

### **3.4.5.21.1.1. JBoss AS 7 and EAP 6 - Cache Service**

Overview

#### **Table 3.1878. Overview**

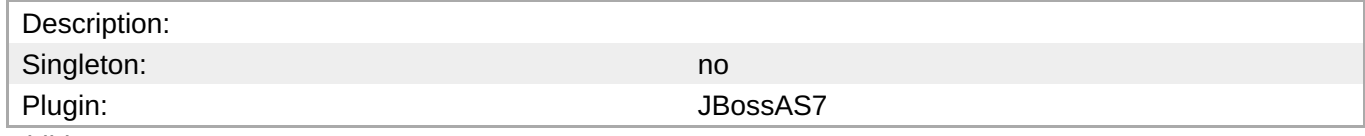

Child Resource Types

none

Connection Properties

#### **Table 3.1879.**

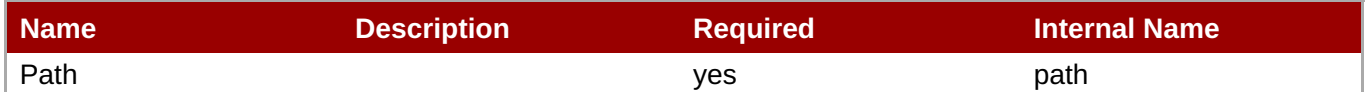

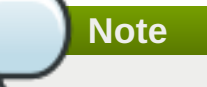

You must use the internal name to reference Configuration Properties in Dynamic Group Definition expressions.

**Metrics** 

none

Configuration Properties

#### **Table 3.1880.**
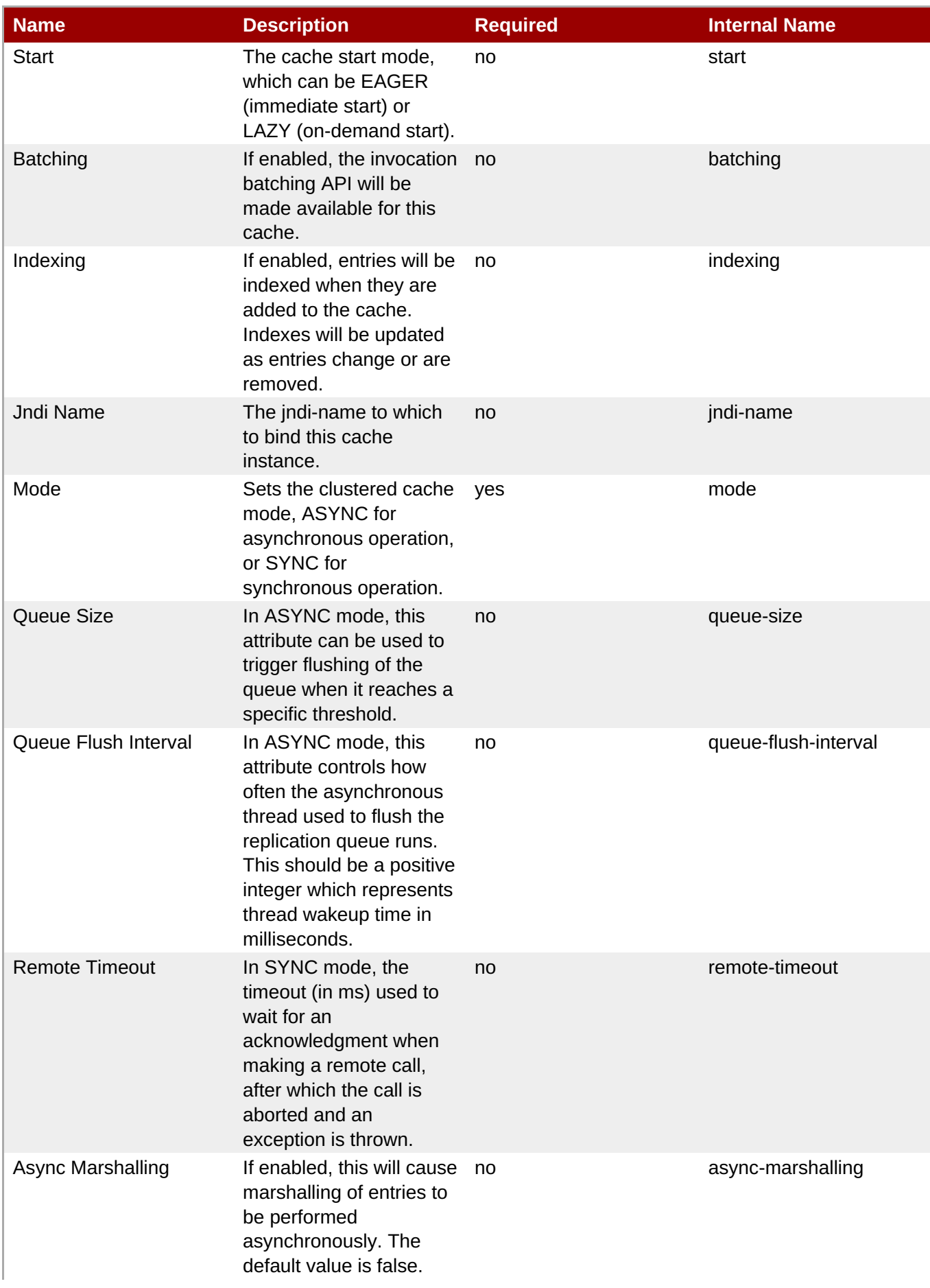

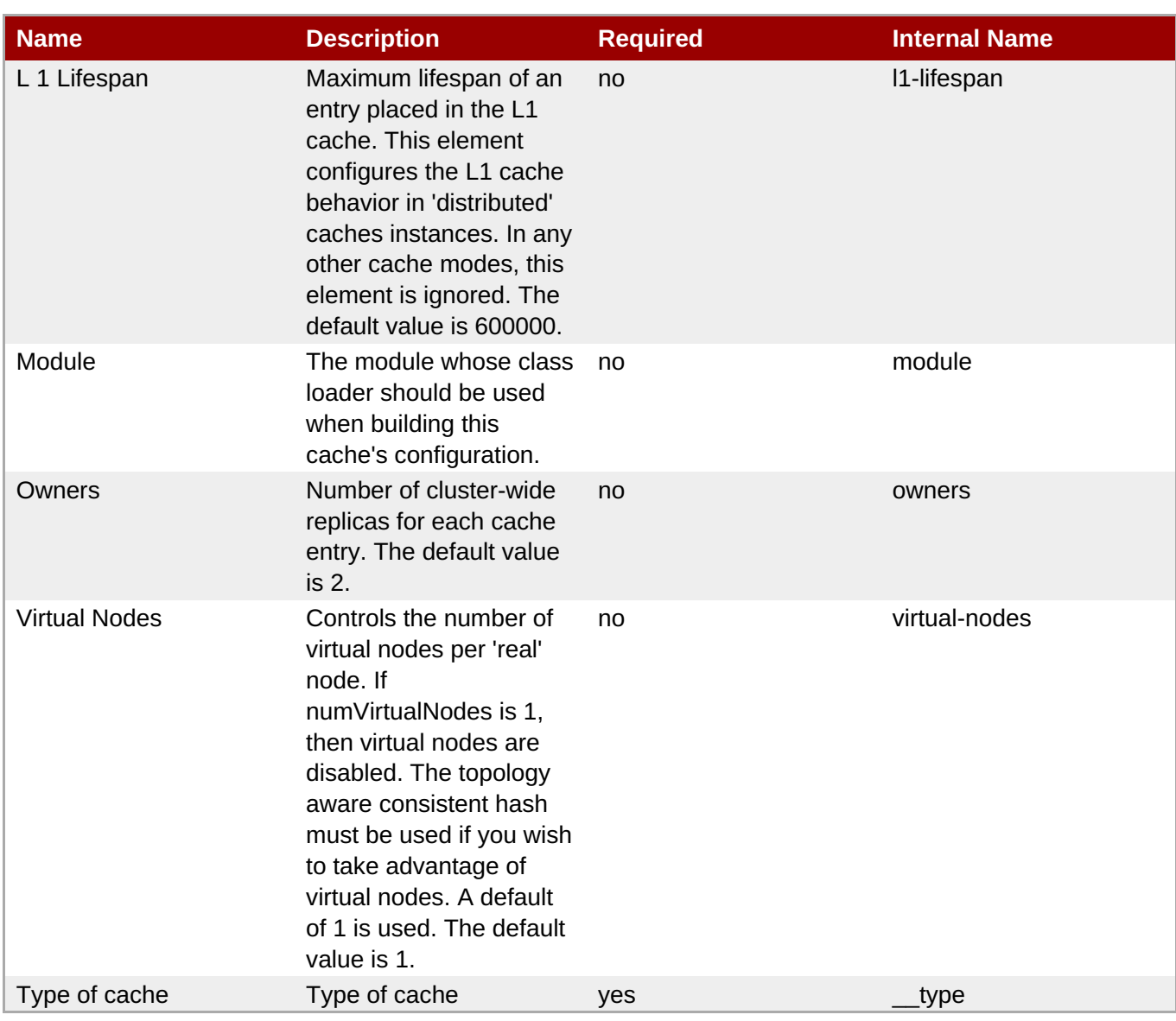

You must use the internal name to reference Configuration Properties in Dynamic Group Definition expressions.

## **Operations**

none

Package Types

none

## **3.4.5.21.1.2. JBoss AS 7 and EAP 6 - Transport Service**

Overview

## **Table 3.1881. Overview**

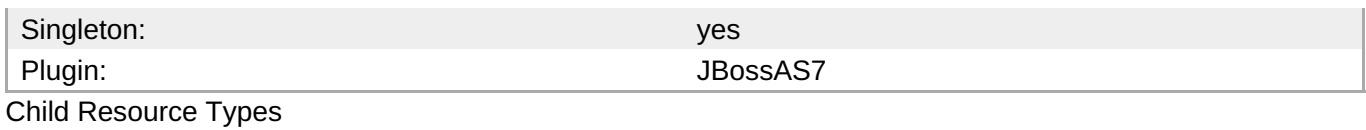

none

Connection Properties

#### **Table 3.1882.**

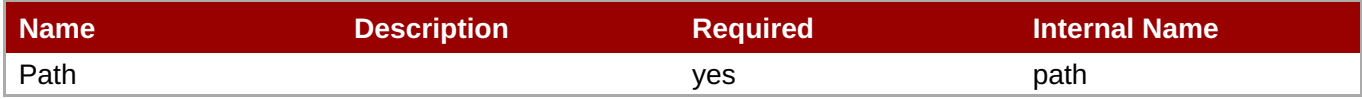

## **Note**

You must use the internal name to reference Configuration Properties in Dynamic Group Definition expressions.

#### Metrics

#### none

Configuration Properties

#### **Table 3.1883.**

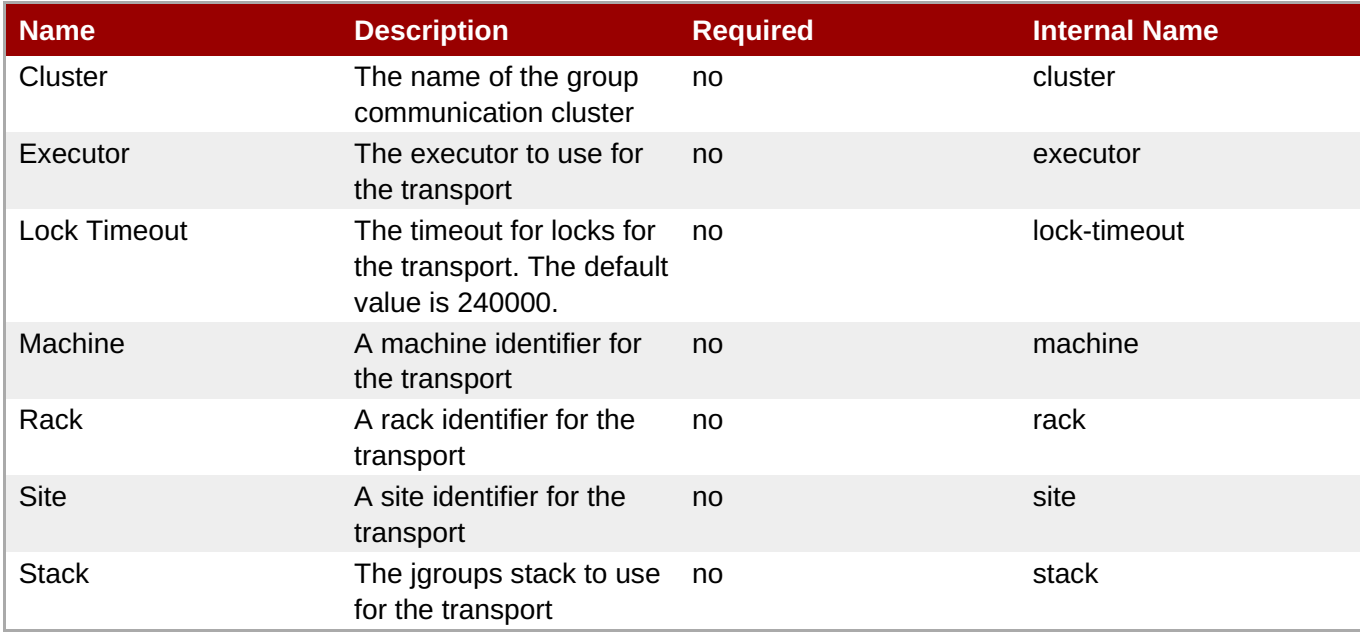

**Note**

You must use the internal name to reference Configuration Properties in Dynamic Group Definition expressions.

#### **Operations**

#### Package Types

none

## **3.4.5.22. JBoss AS 7 and EAP 6 - JGroups Service**

#### **Overview**

#### **Table 3.1884. Overview**

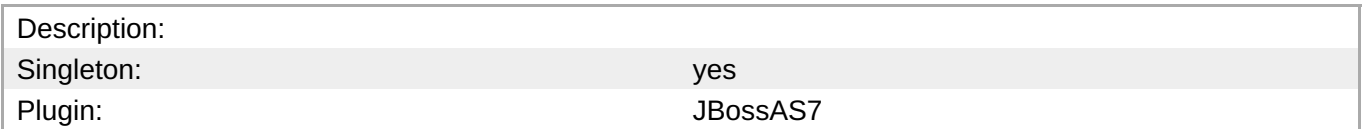

#### **Child Resource Types**

none

#### **Connection Properties**

#### **Table 3.1885.**

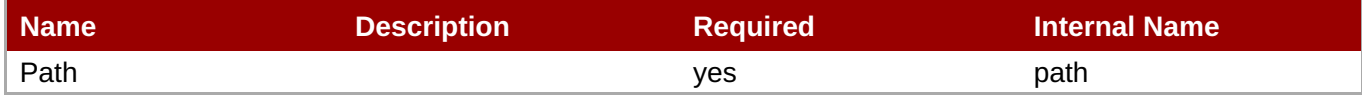

# **Note** You must use the internal name to reference Configuration Properties in Dynamic Group Definition expressions.

#### **Metrics**

none

## **Configuration Properties**

#### **Table 3.1886.**

| Name          | <b>Description</b>   | <b>Required</b> | Internal Name |
|---------------|----------------------|-----------------|---------------|
| Default Stack | Default stack to use | ves             | default-stack |

**Note**

You must use the internal name to reference Configuration Properties in Dynamic Group Definition expressions.

## **Operations**

## **Package Types**

none

## **3.4.5.23. JBoss AS 7 and EAP 6 - Remoting Service**

## **Overview**

#### **Table 3.1887. Overview**

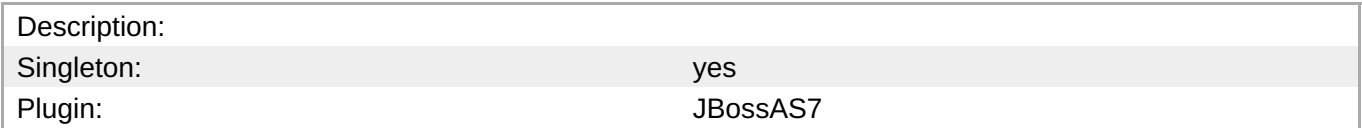

#### **Child Resource Types**

none

## **Connection Properties**

#### **Table 3.1888.**

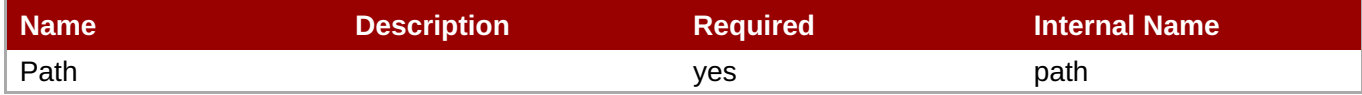

## **Note** You must use the internal name to reference Configuration Properties in Dynamic Group Definition expressions.

#### **Metrics**

none

## **Configuration Properties**

#### **Table 3.1889.**

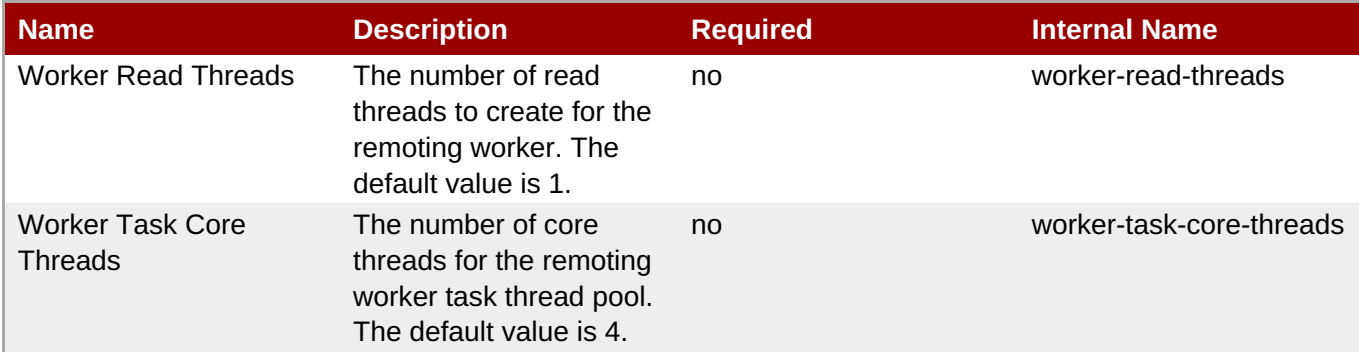

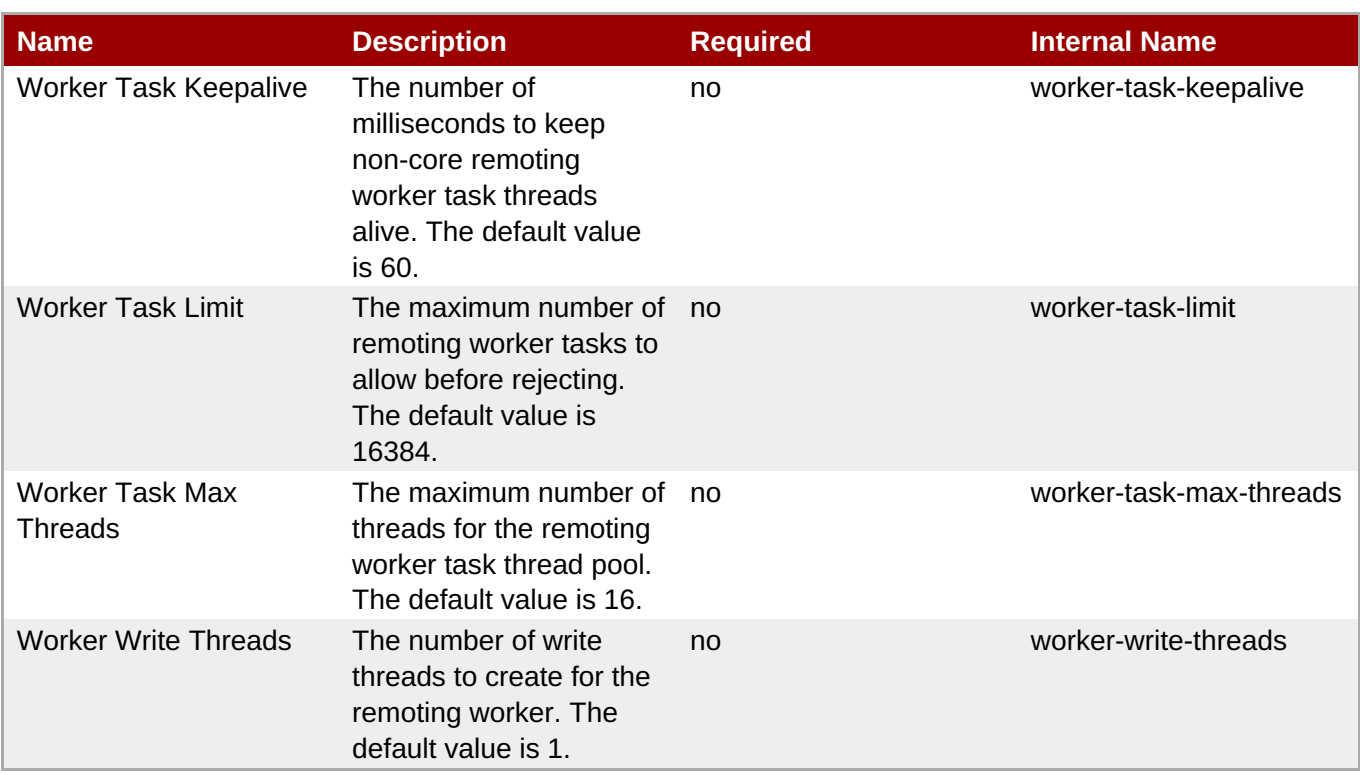

You must use the internal name to reference Configuration Properties in Dynamic Group Definition expressions.

## **Operations**

none

## **Package Types**

none

## **3.4.5.24. JBoss AS 7 and EAP 6 - Mail Service**

#### **Overview**

#### **Table 3.1890. Overview**

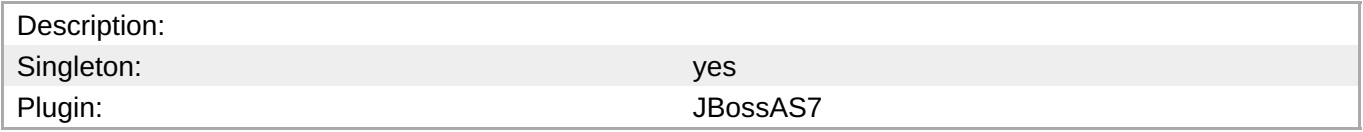

## **Child Resource Types**

Section [3.4.5.24.1,](#page-1268-0) "JBoss AS 7 and EAP 6 - Mail Session Service"

## **Connection Properties**

#### **Table 3.1891.**

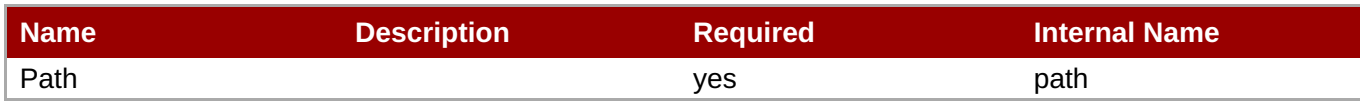

You must use the internal name to reference Configuration Properties in Dynamic Group Definition expressions.

#### **Metrics**

none

## **Configuration Properties**

none

#### **Operations**

none

## **Package Types**

none

#### **3.4.5.24.1. JBoss AS 7 and EAP 6 - Mail Session Service**

## **Overview**

## **Table 3.1892. Overview**

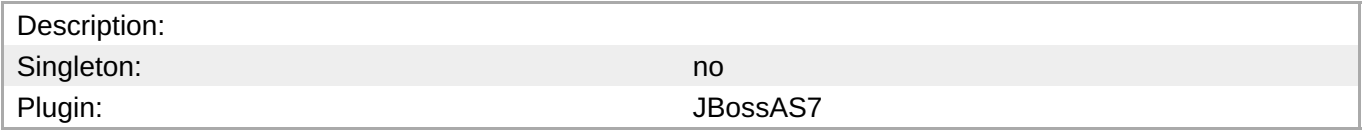

#### **Child Resource Types**

- Section [3.4.5.24.1.1,](#page-1268-1) "JBoss AS 7 and EAP 6 SMTP Mail Server Service"
- Section [3.4.5.24.1.2,](#page-1269-0) "JBoss AS 7 and EAP 6 IMAP Mail Server Service"
- Section [3.4.5.24.1.3,](#page-1270-0) "JBoss AS 7 and EAP 6 POP3 Mail Server Service"

## **Connection Properties**

#### **Table 3.1893.**

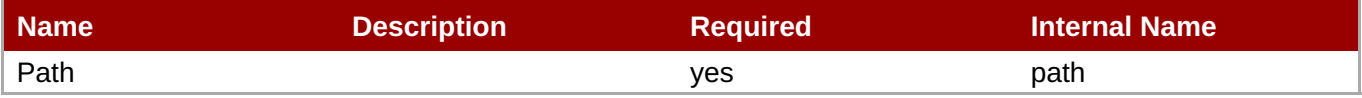

You must use the internal name to reference Configuration Properties in Dynamic Group Definition expressions.

#### **Metrics**

none

#### **Configuration Properties**

#### **Table 3.1894.**

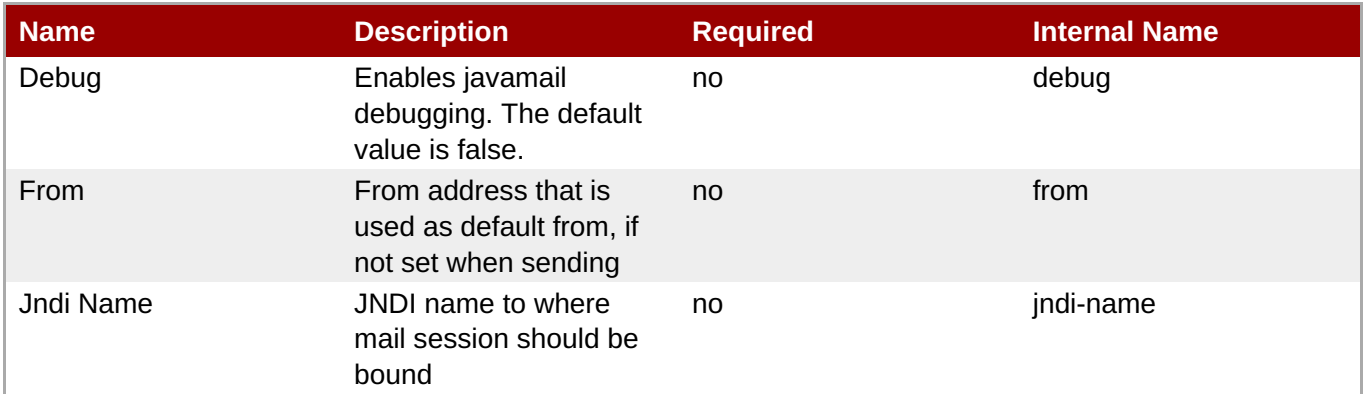

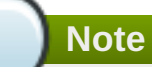

You must use the internal name to reference Configuration Properties in Dynamic Group Definition expressions.

#### **Operations**

none

#### **Package Types**

none

#### **3.4.5.24.1.1. JBoss AS 7 and EAP 6 - SMTP Mail Server Service**

Overview

#### **Table 3.1895. Overview**

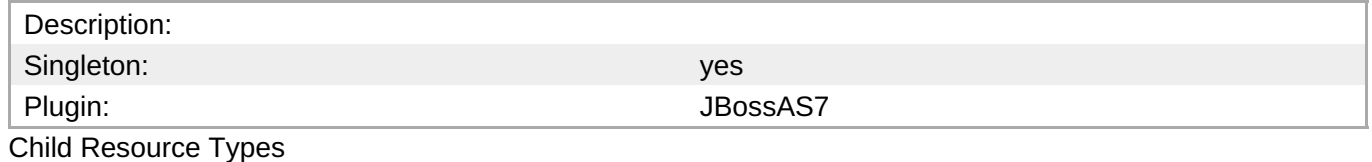

none

Connection Properties

#### <span id="page-1268-1"></span><span id="page-1268-0"></span>**Table 3.1896.**

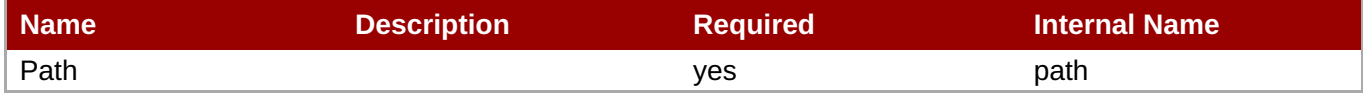

**Note**

You must use the internal name to reference Configuration Properties in Dynamic Group Definition expressions.

Metrics

none

Configuration Properties

#### **Table 3.1897.**

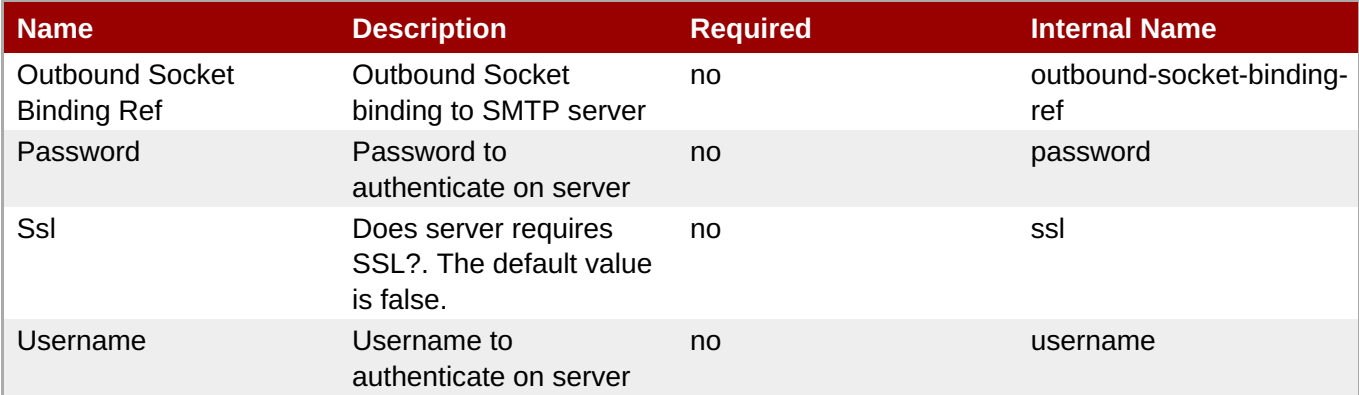

**Note**

You must use the internal name to reference Configuration Properties in Dynamic Group Definition expressions.

**Operations** 

none

Package Types

none

## **3.4.5.24.1.2. JBoss AS 7 and EAP 6 - IMAP Mail Server Service**

Overview

#### **Table 3.1898. Overview**

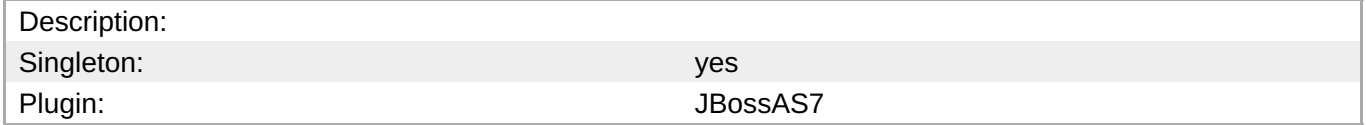

#### <span id="page-1269-0"></span>Child Resource Types

none

Connection Properties

#### **Table 3.1899.**

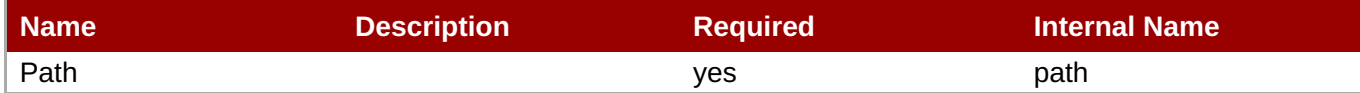

## **Note**

You must use the internal name to reference Configuration Properties in Dynamic Group Definition expressions.

#### Metrics

none

Configuration Properties

## **Table 3.1900.**

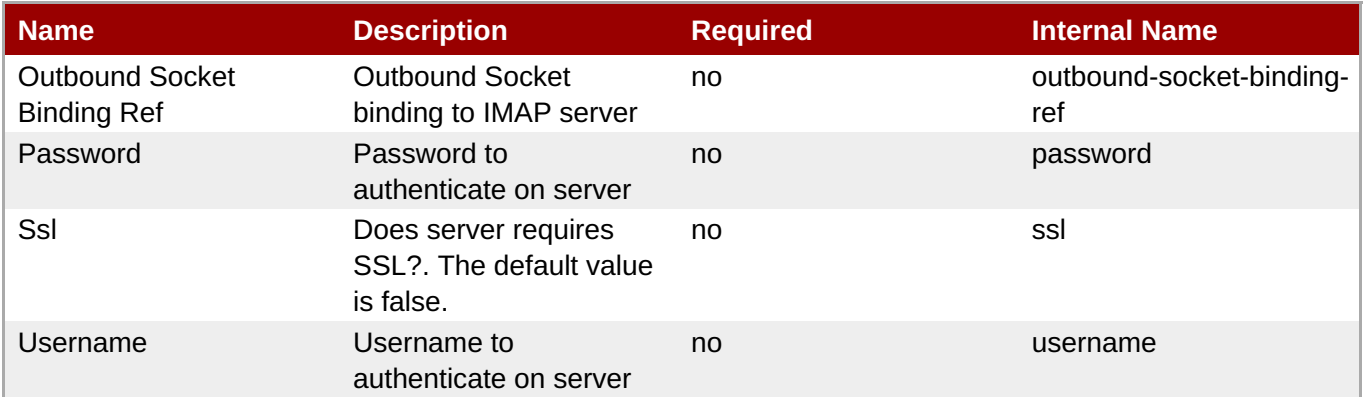

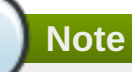

## You must use the internal name to reference Configuration Properties in Dynamic Group Definition expressions.

**Operations** 

none

Package Types

none

## **3.4.5.24.1.3. JBoss AS 7 and EAP 6 - POP3 Mail Server Service**

#### **Overview**

**Table 3.1901. Overview**

#### <span id="page-1270-0"></span>**Table 3.1901. Overview**

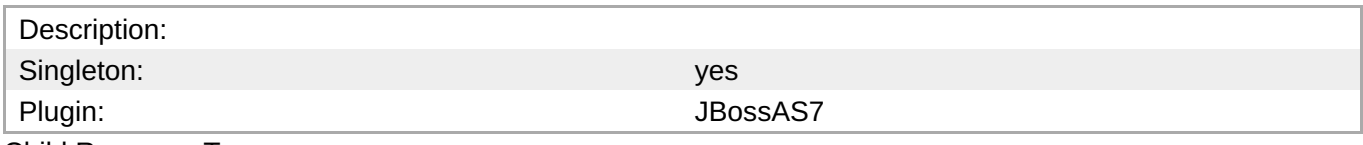

Child Resource Types

none

Connection Properties

#### **Table 3.1902.**

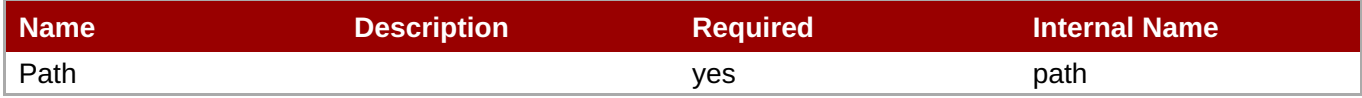

## **Note**

You must use the internal name to reference Configuration Properties in Dynamic Group Definition expressions.

#### Metrics

none

Configuration Properties

## **Table 3.1903.**

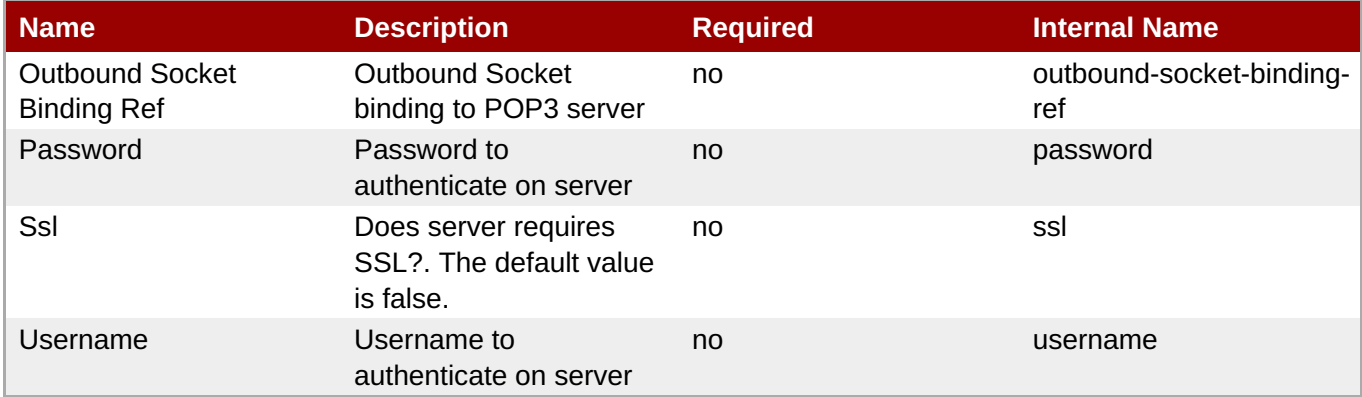

## **Note**

You must use the internal name to reference Configuration Properties in Dynamic Group Definition expressions.

Operations

none

Package Types

## **3.4.6. JBoss AS 7 and EAP 6 - Network Interface Service**

## **Overview**

## **Table 3.1904. Overview**

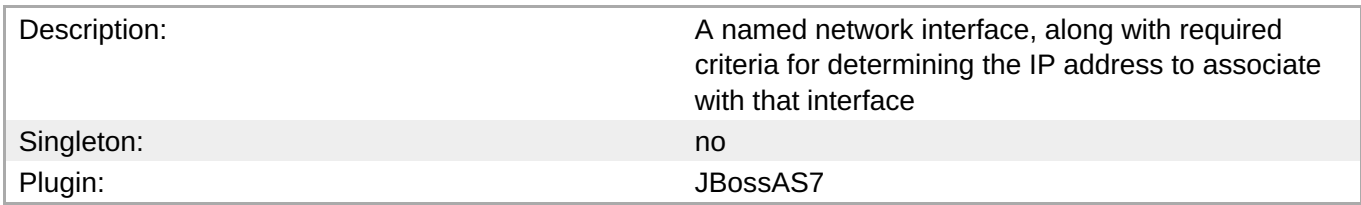

## **Child Resource Types**

none

## **Connection Properties**

#### **Table 3.1905.**

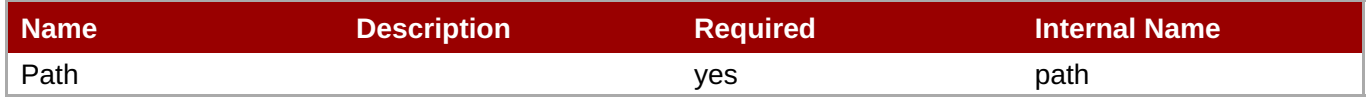

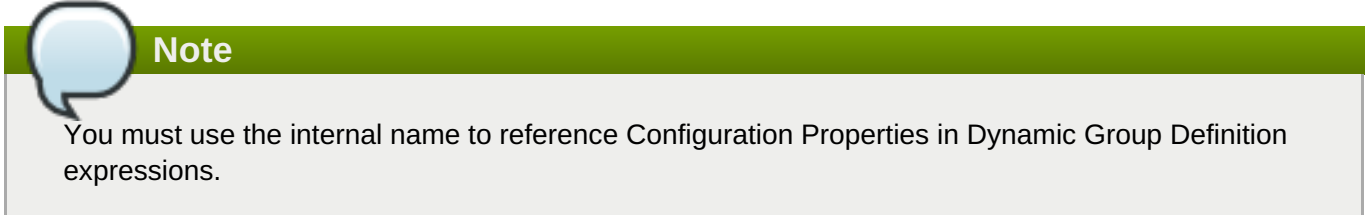

## **Metrics**

none

## **Configuration Properties**

#### **Table 3.1906.**

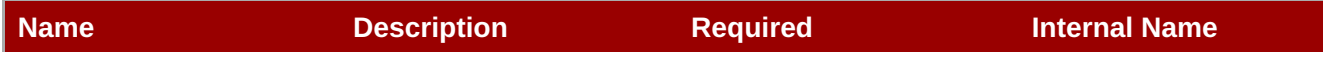

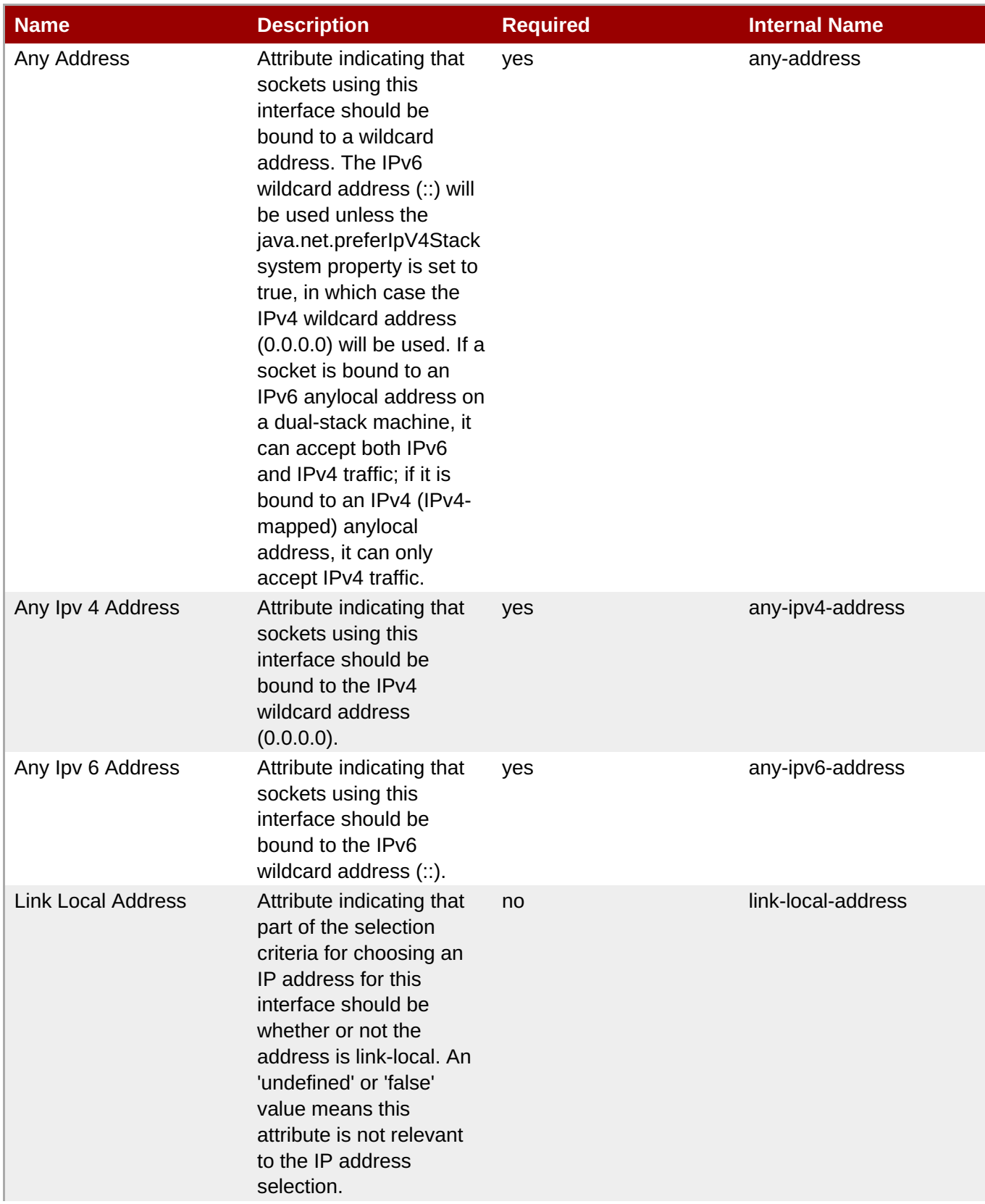

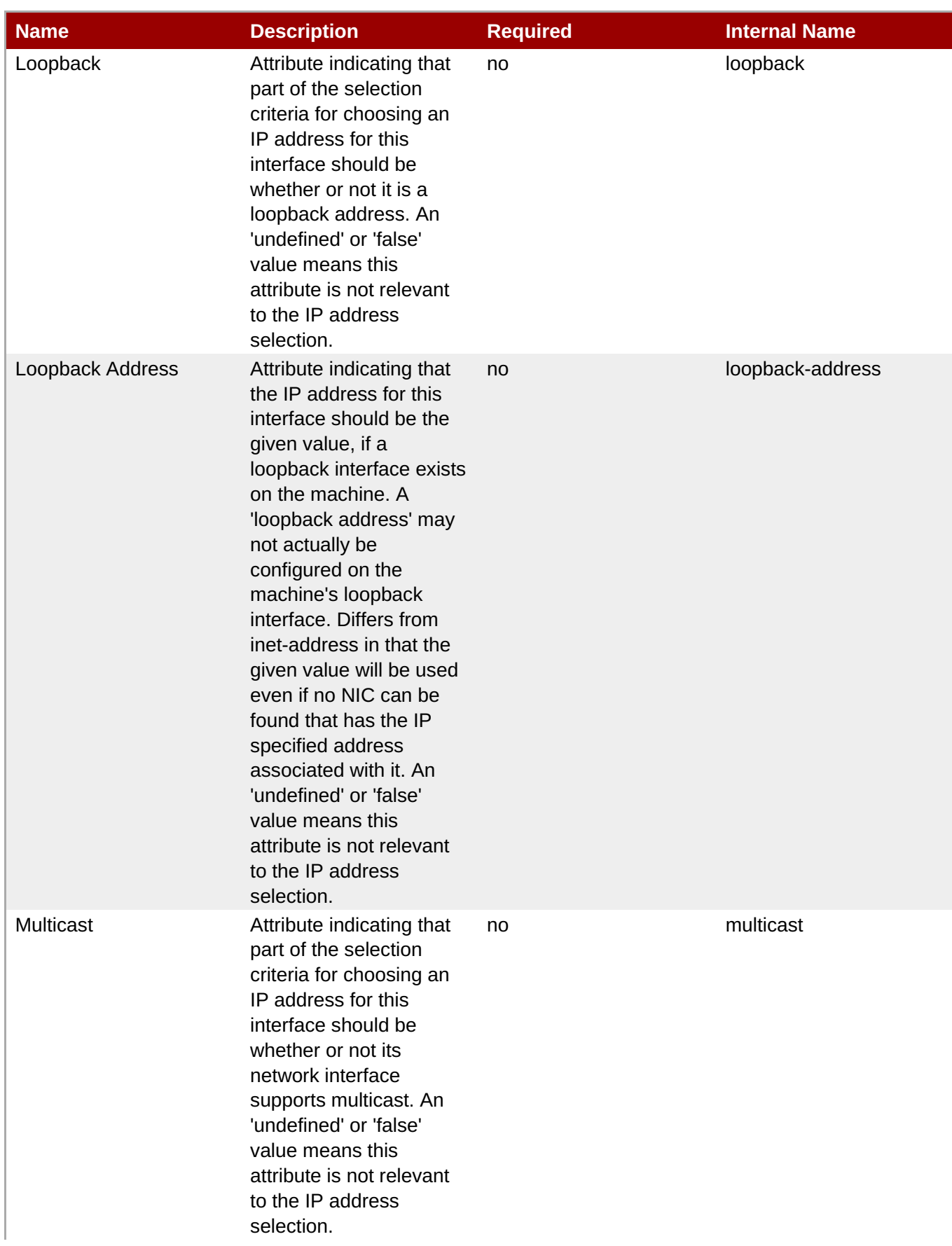

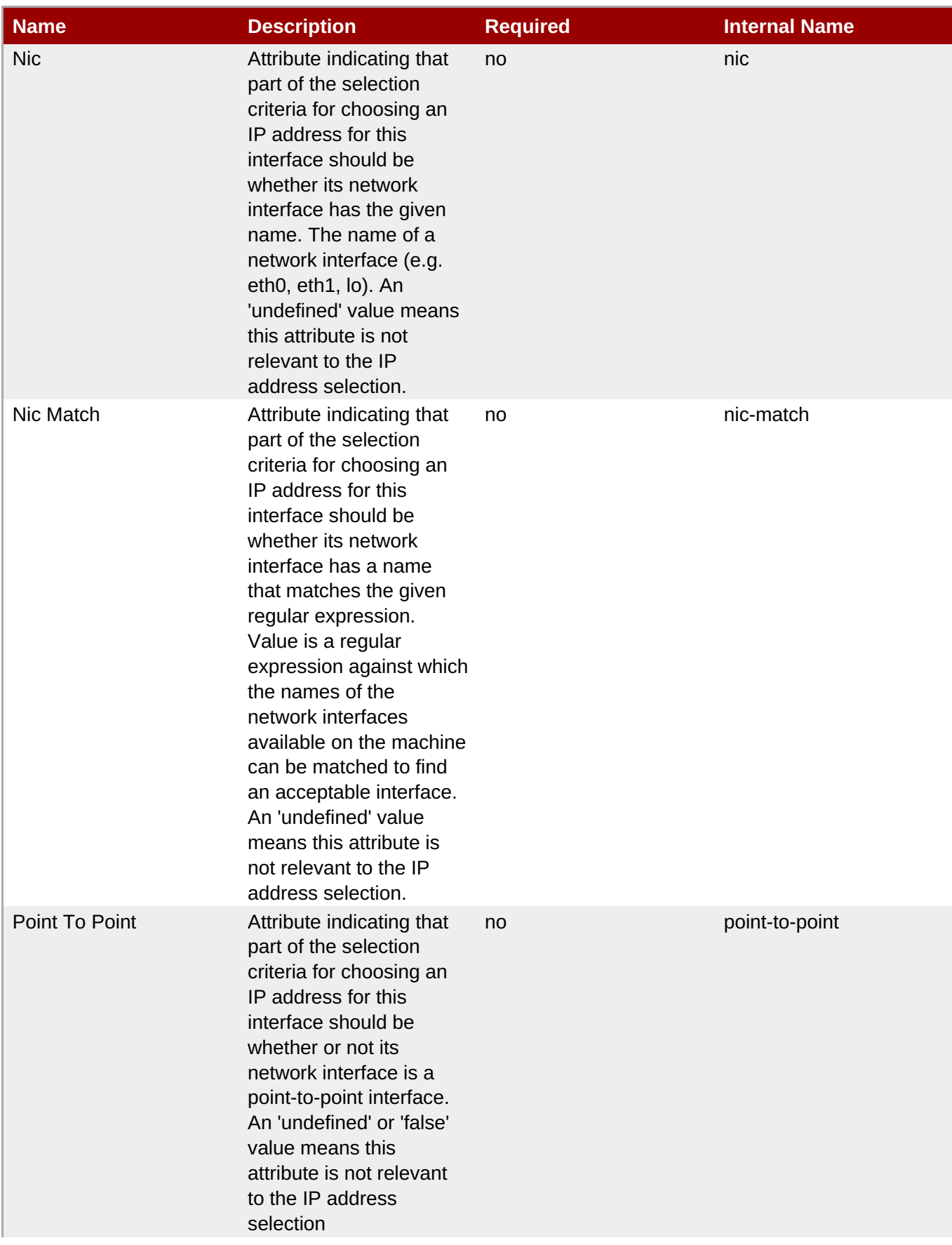

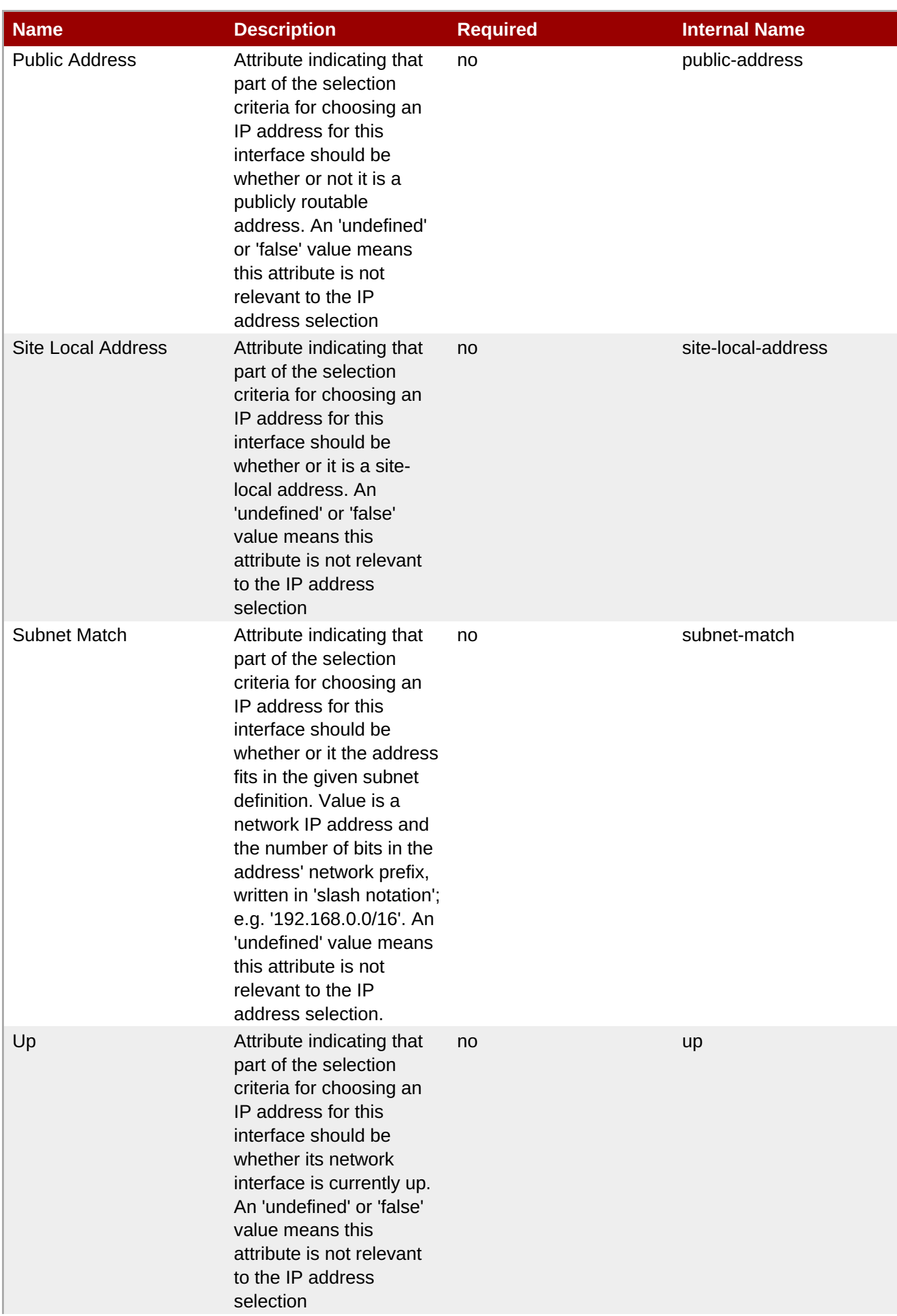

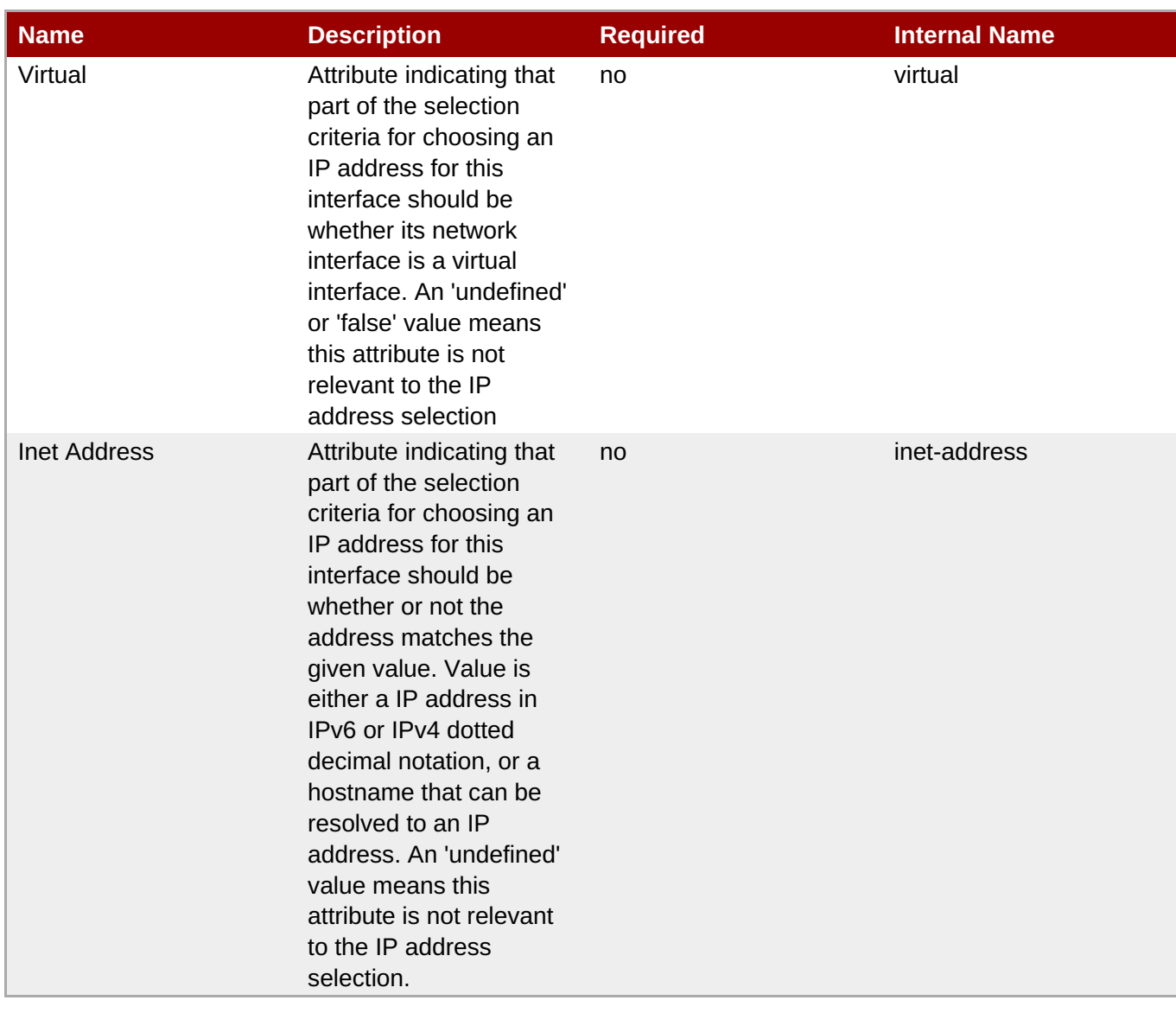

You must use the internal name to reference Configuration Properties in Dynamic Group Definition expressions.

## **Operations**

none

## **Package Types**

none

## **3.4.7. JBoss AS 7 and EAP 6 - SocketBindingGroup Service**

## **Overview**

## **Table 3.1907. Overview**

Description:

**Complete Resource Reference for Metrics, Operations, and Configuration Properties**

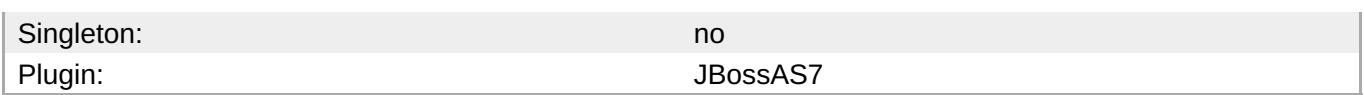

## **Child Resource Types**

none

## **Connection Properties**

#### **Table 3.1908.**

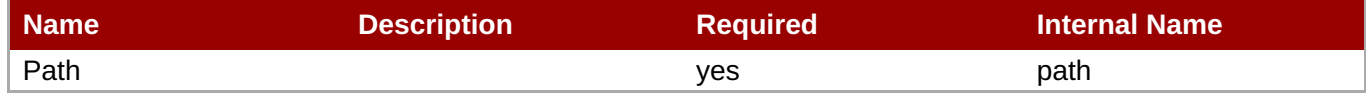

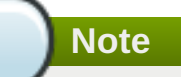

You must use the internal name to reference Configuration Properties in Dynamic Group Definition expressions.

## **Metrics**

none

## **Configuration Properties**

#### **Table 3.1909.**

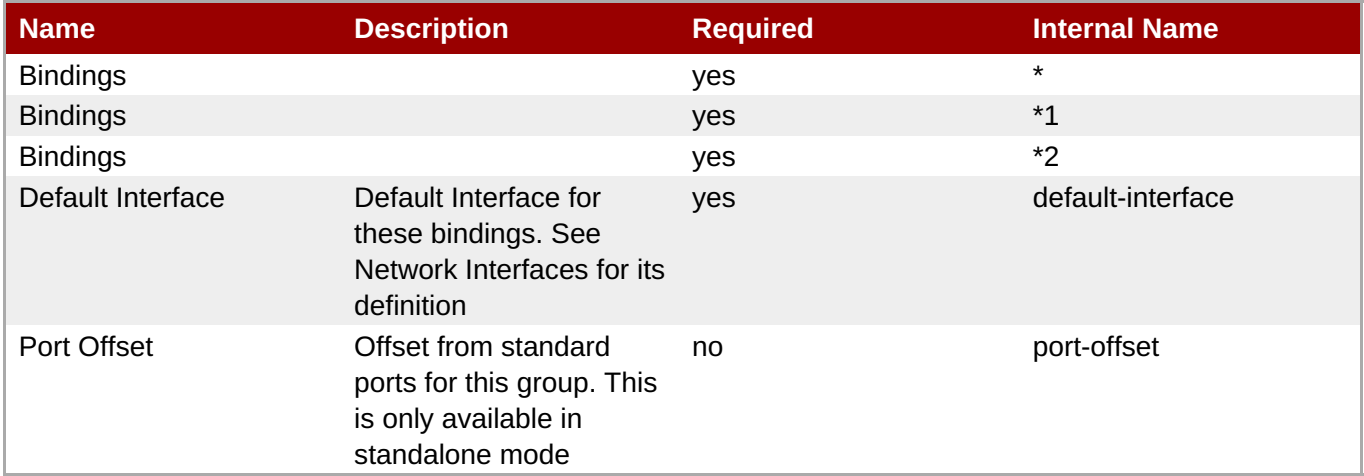

## **Note**

You must use the internal name to reference Configuration Properties in Dynamic Group Definition expressions.

## **Operations**

## **Package Types**

none

## **3.5. mod\_cluster Service (Tech Preview)**

associated with it — to install the release version.

## **Overview**

#### **Table 3.1910. Overview**

**Note**

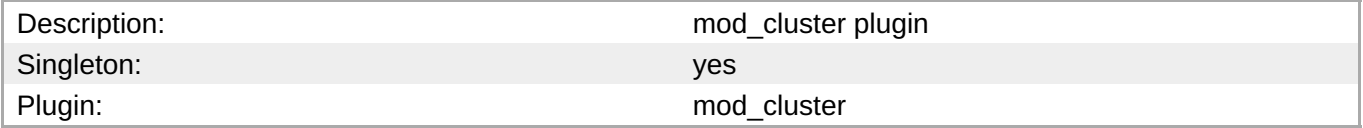

This is a tech preview plug-in available for JBoss AS/EAP 4 servers and JBoss AS/EAP 5 servers.

Upgrade from a tech preview plug-in to a release plug-in is not supported. If you install and use this mod cluster plug-in, it may be necessary to remove the plug-in — and any resources and data

## **Child Resource Types**

- Section 3.5.1, ["mod\\_cluster](#page-1280-0) HA Service"
- Section 3.5.2, "mod\_cluster HA Service [Configuration](#page-1283-0) Service"
- Section 3.5.3, ["mod\\_cluster](#page-1285-0) Service Service"
- Section 3.5.4, "mod cluster Service [Configuration](#page-1287-0) Service"
- Section 3.5.5, ["mod\\_cluster](#page-1290-0) Catalina Service"
- Section 3.5.6, ["mod\\_cluster](#page-1292-0) Dynamic Load Balancer Factor Service"
- Section 3.5.7, ["mod\\_cluster](#page-1293-0) Simple Load Balancer Factor Service"
- Section 3.5.8, ["mod\\_cluster](#page-1294-0) Load Metric Service"
- Section 3.5.9, ["mod\\_cluster](#page-1295-0) Webapp Context Service"

## **Connection Properties**

#### **Table 3.1911.**

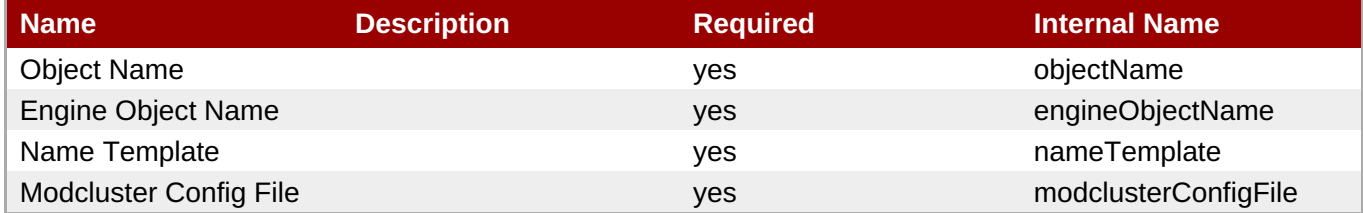

**Note** You must use the internal name to reference Configuration Properties in Dynamic Group Definition expressions.

## **Metrics**

#### **Table 3.1912. Metrics**

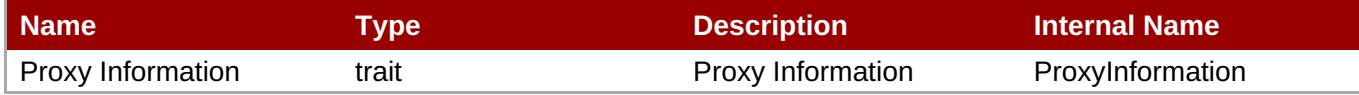

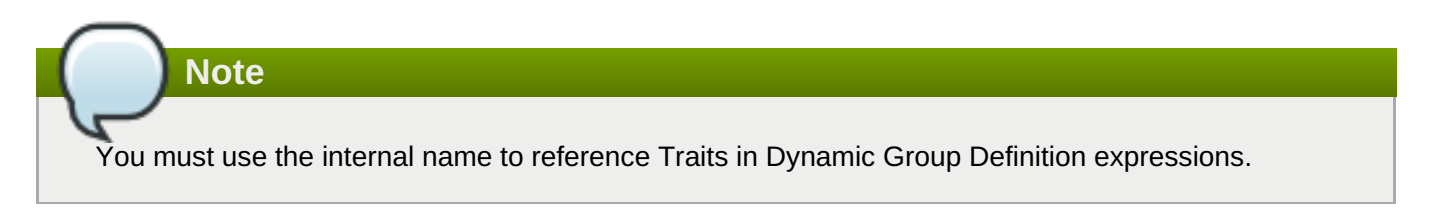

## **Configuration Properties**

none

## **Operations**

## **Table 3.1913. Metrics**

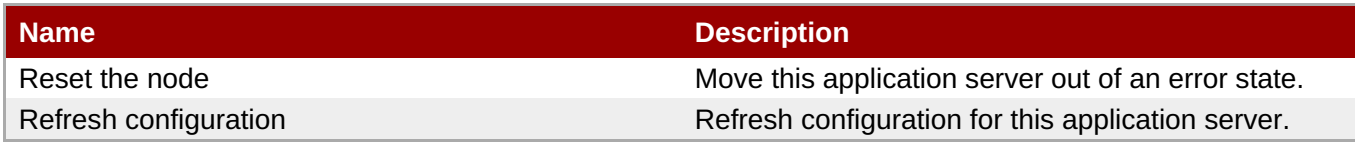

## **Package Types**

none

## **3.5.1. mod\_cluster - HA Service**

## **Overview**

#### **Table 3.1914. Overview**

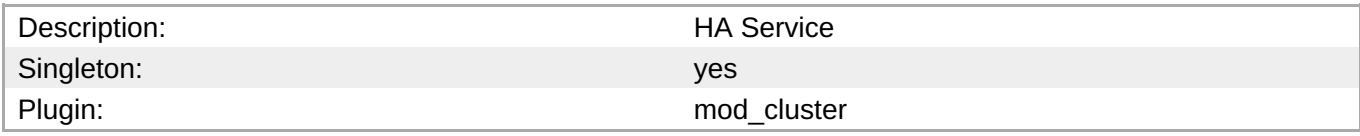

## **Child Resource Types**

none

## **Connection Properties**

#### <span id="page-1280-0"></span>**Table 3.1915.**

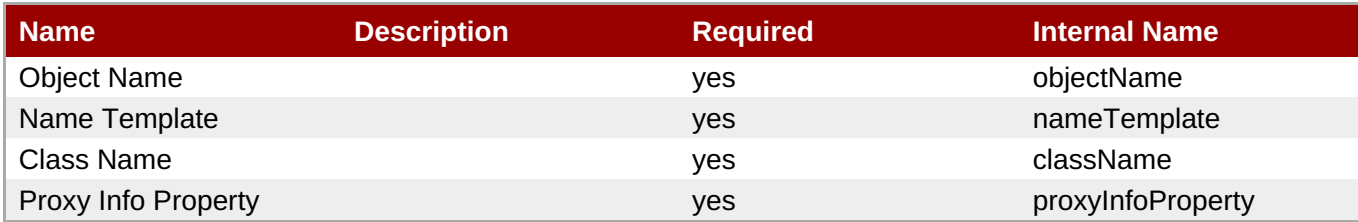

## **Note**

You must use the internal name to reference Configuration Properties in Dynamic Group Definition expressions.

#### **Metrics**

#### **Table 3.1916. Metrics**

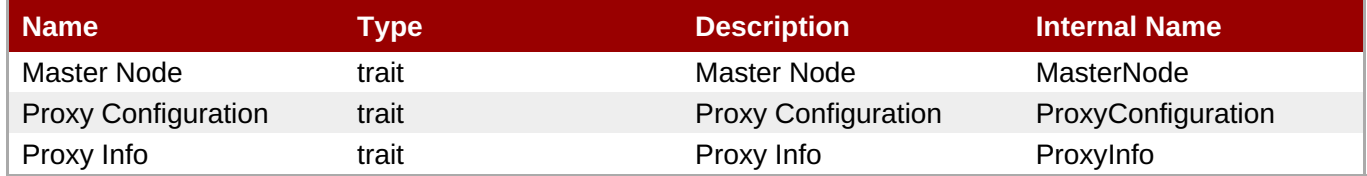

**Note**

You must use the internal name to reference Traits in Dynamic Group Definition expressions.

## **Configuration Properties**

#### **Table 3.1917.**

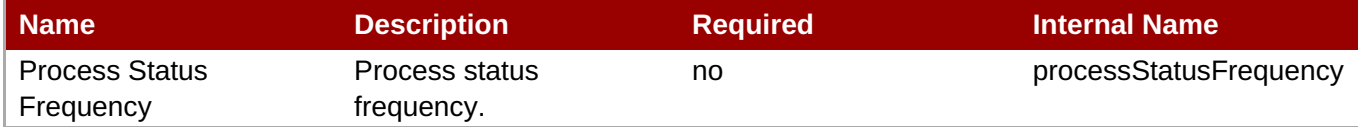

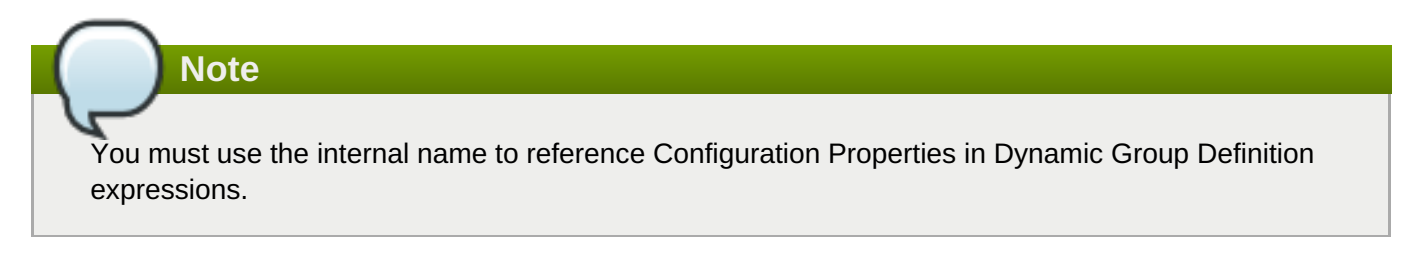

## **Operations**

**Table 3.1918. Metrics**

**Complete Resource Reference for Metrics, Operations, and Configuration Properties**

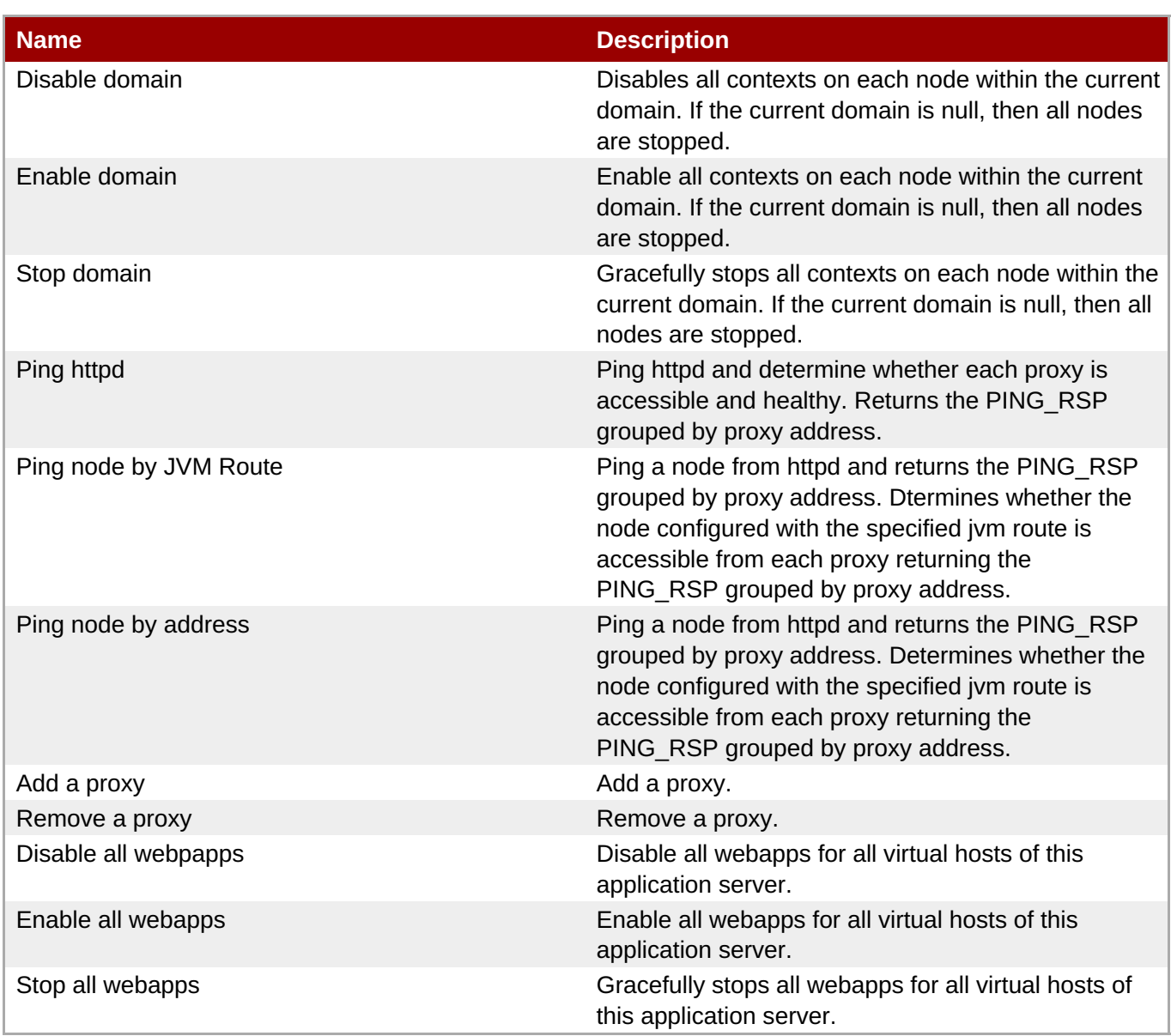

## **Package Types**

none

## **3.5.2. mod\_cluster - HA Service Configuration Service**

## **Overview**

#### **Table 3.1919. Overview**

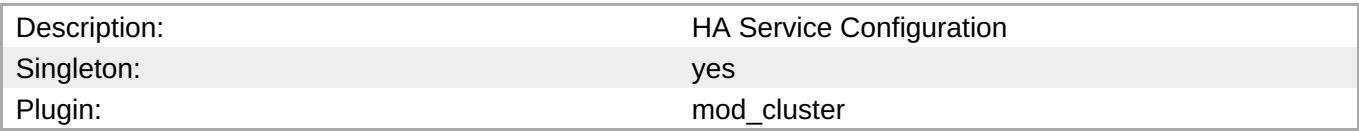

## **Child Resource Types**

none

## **Connection Properties**

**Table 3.1920.**

#### **Table 3.1920.**

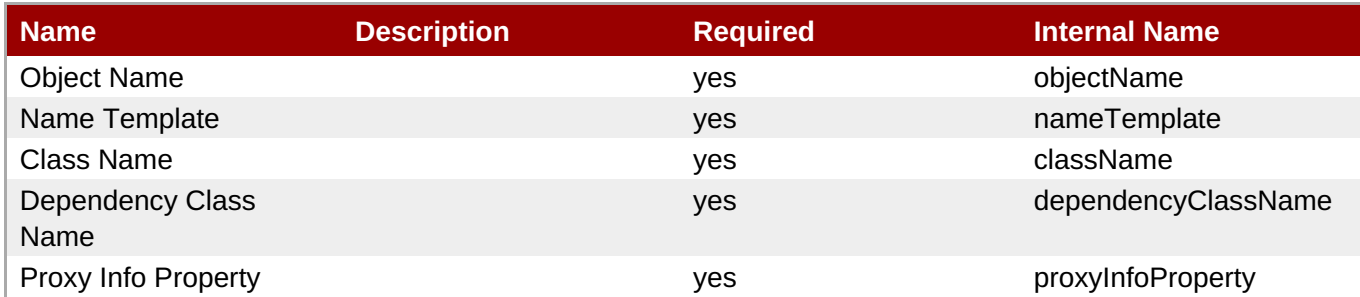

## **Note**

You must use the internal name to reference Configuration Properties in Dynamic Group Definition expressions.

## **Metrics**

#### none

## **Configuration Properties**

## **Table 3.1921.**

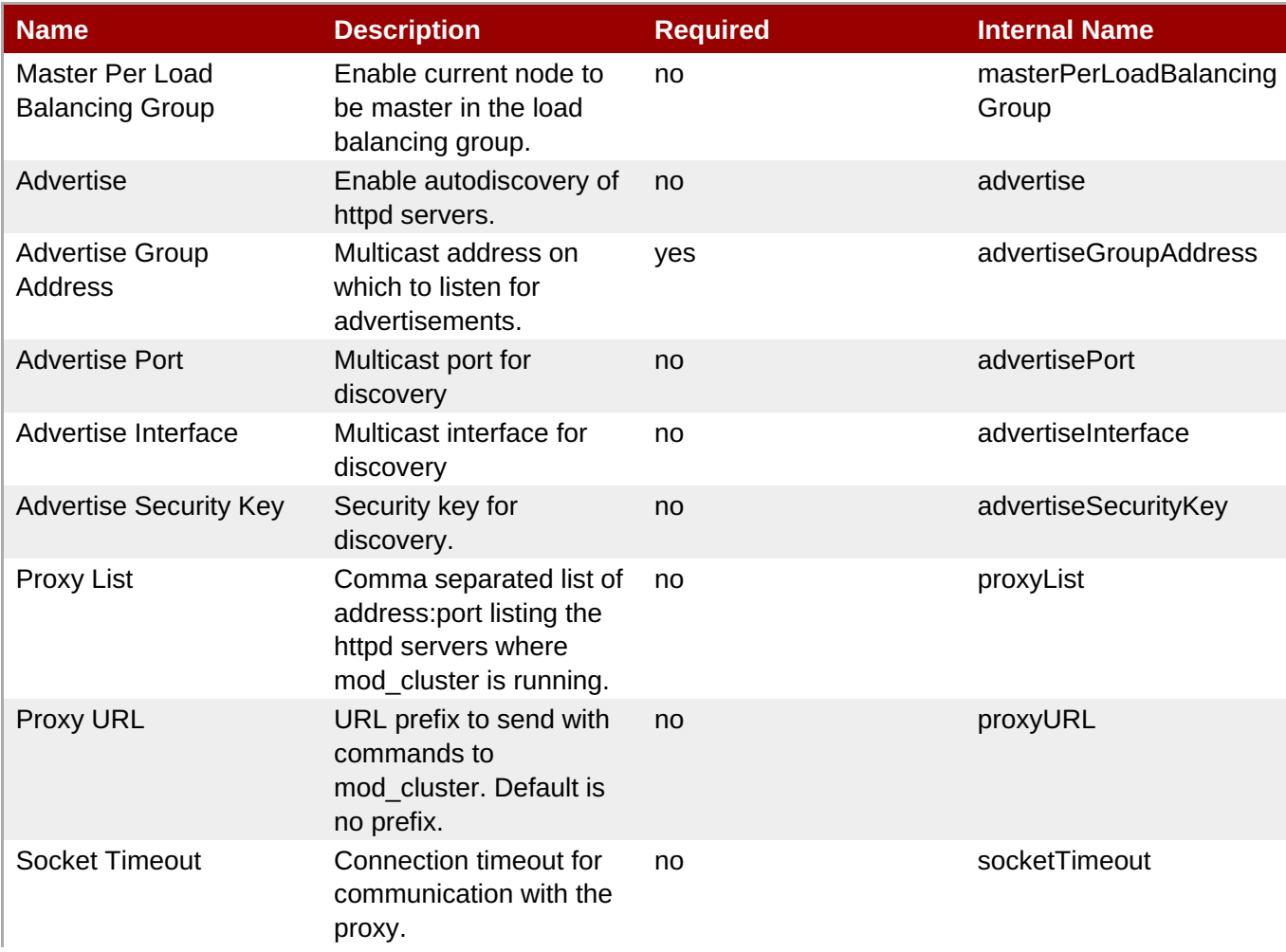

<span id="page-1283-0"></span>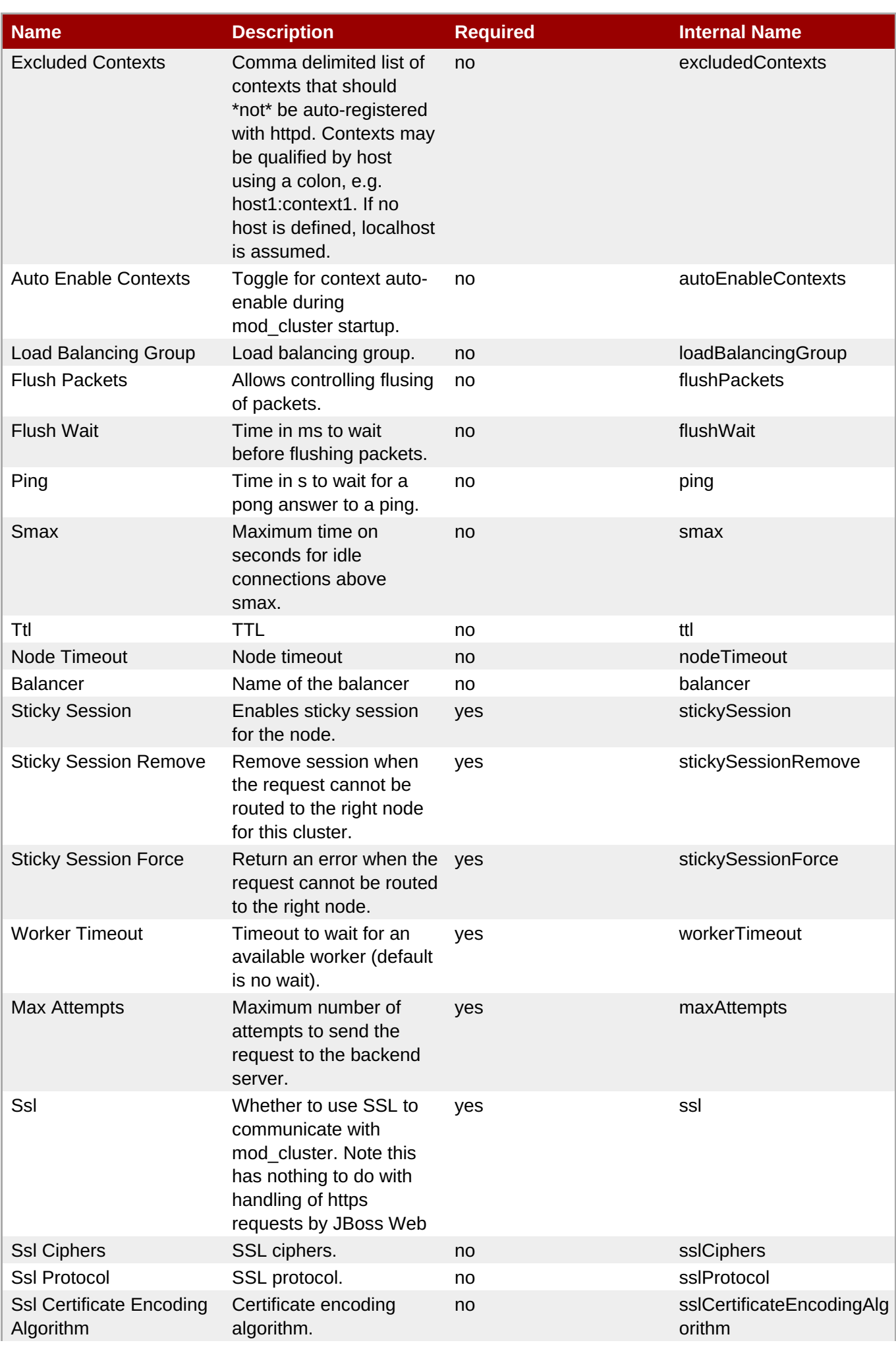

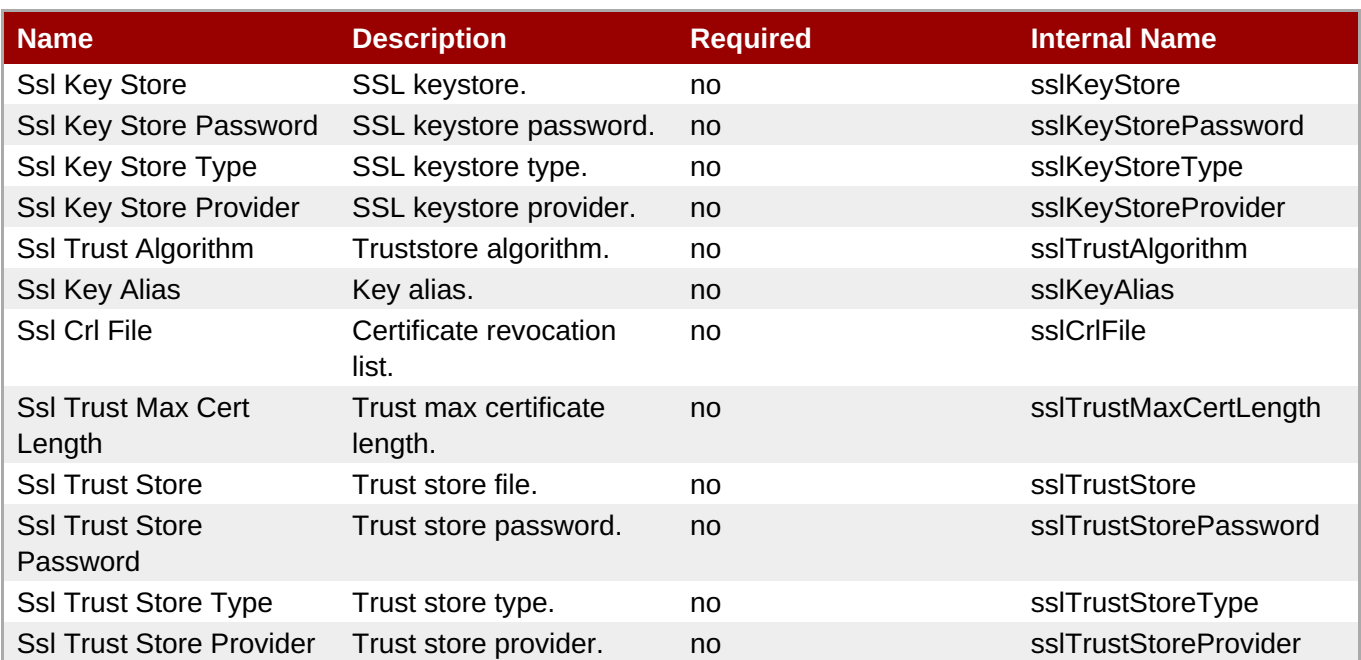

You must use the internal name to reference Configuration Properties in Dynamic Group Definition expressions.

## **Operations**

none

## **Package Types**

none

## **3.5.3. mod\_cluster - Service Service**

## **Overview**

## **Table 3.1922. Overview**

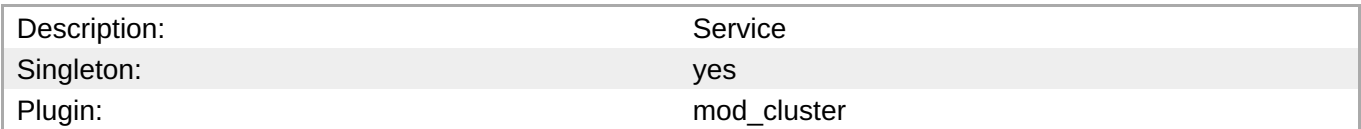

## **Child Resource Types**

none

## **Connection Properties**

**Table 3.1923.**

<span id="page-1285-0"></span>**Complete Resource Reference for Metrics, Operations, and Configuration Properties**

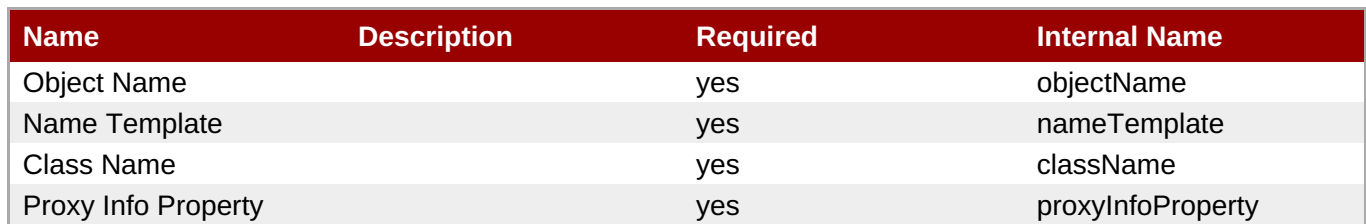

## **Note**

You must use the internal name to reference Configuration Properties in Dynamic Group Definition expressions.

## **Metrics**

## **Table 3.1924. Metrics**

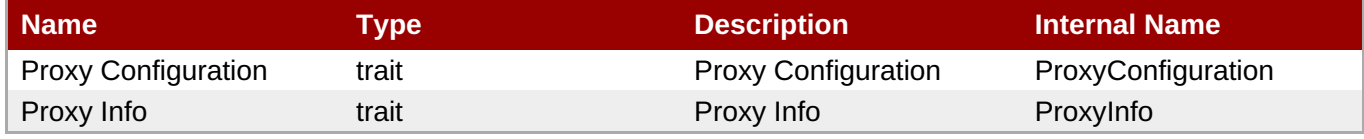

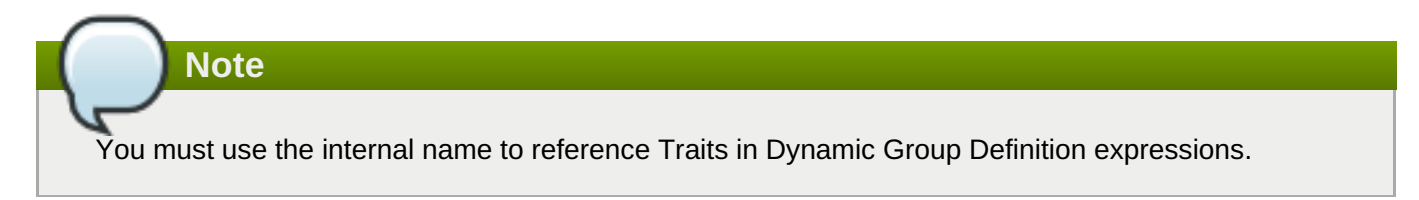

## **Configuration Properties**

none

## **Operations**

## **Table 3.1925. Metrics**

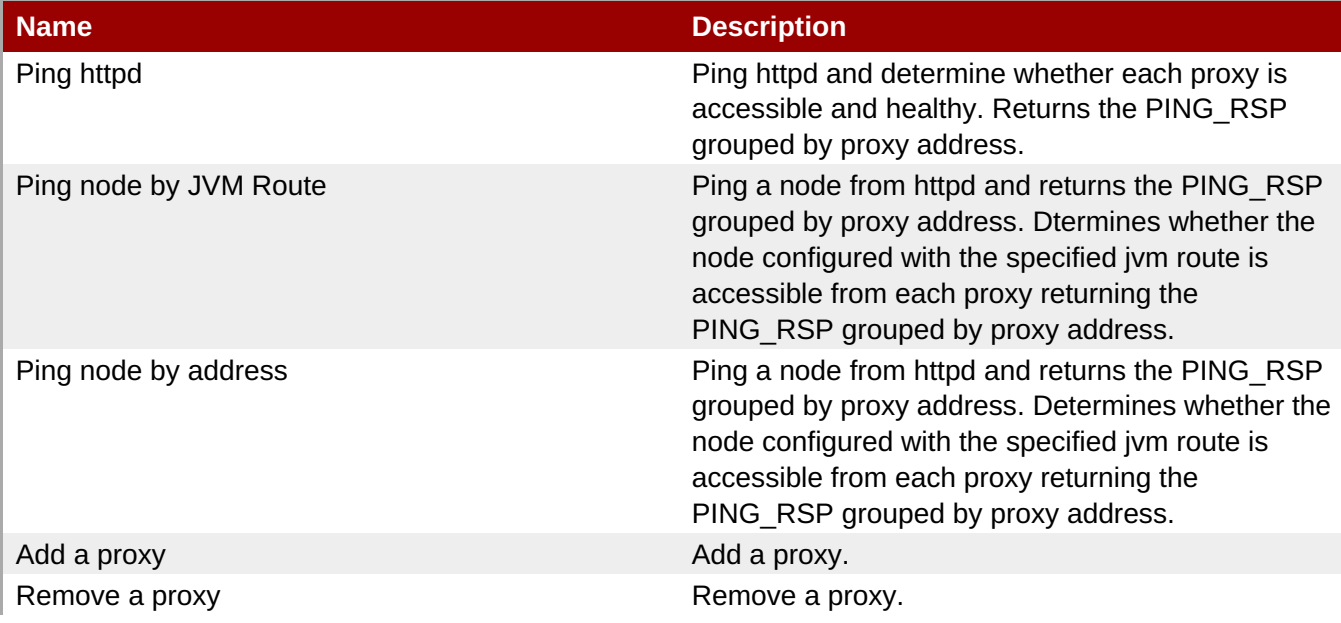

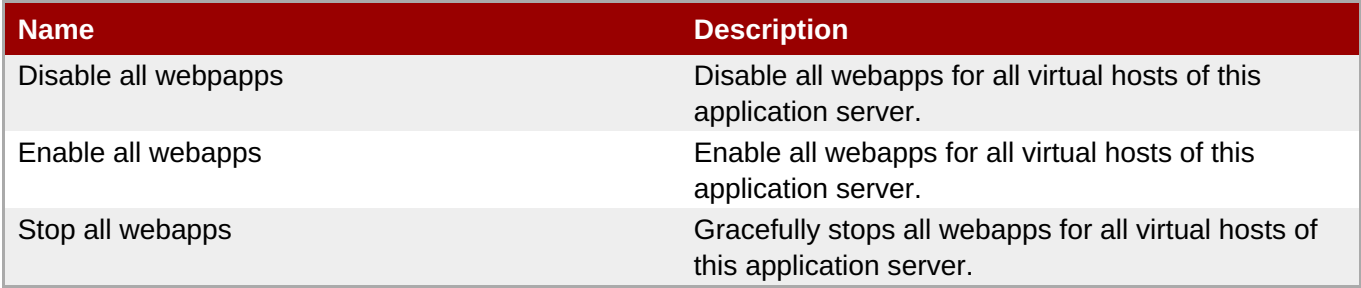

## **Package Types**

none

## **3.5.4. mod\_cluster - Service Configuration Service**

## **Overview**

## **Table 3.1926. Overview**

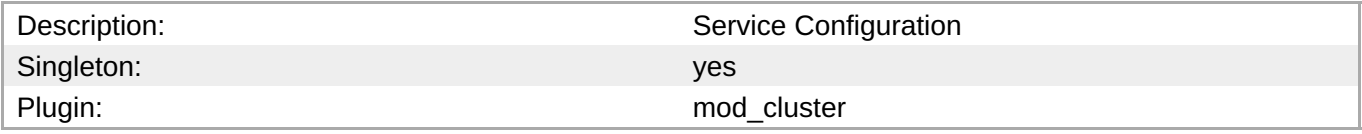

## **Child Resource Types**

none

## **Connection Properties**

#### **Table 3.1927.**

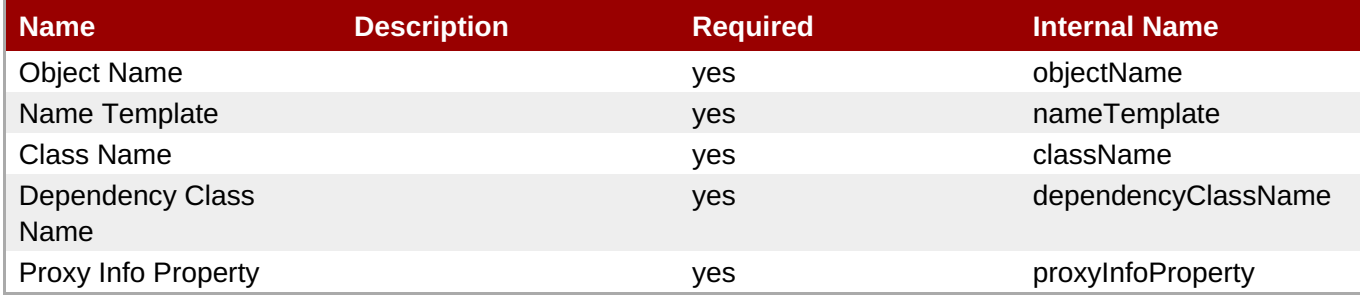

## **Note**

You must use the internal name to reference Configuration Properties in Dynamic Group Definition expressions.

## **Metrics**

none

## **Configuration Properties**

## <span id="page-1287-0"></span>**Table 3.1928.**

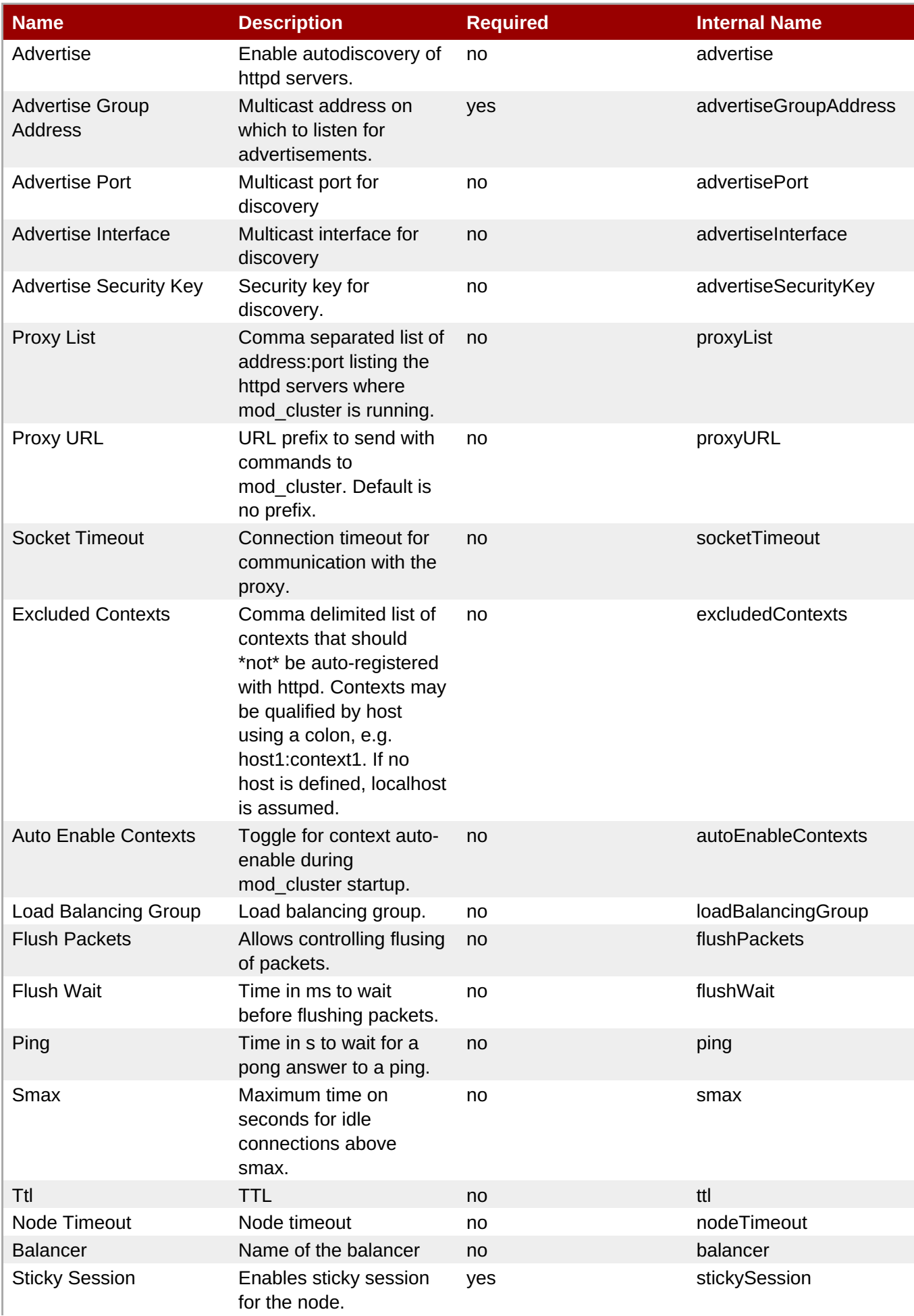

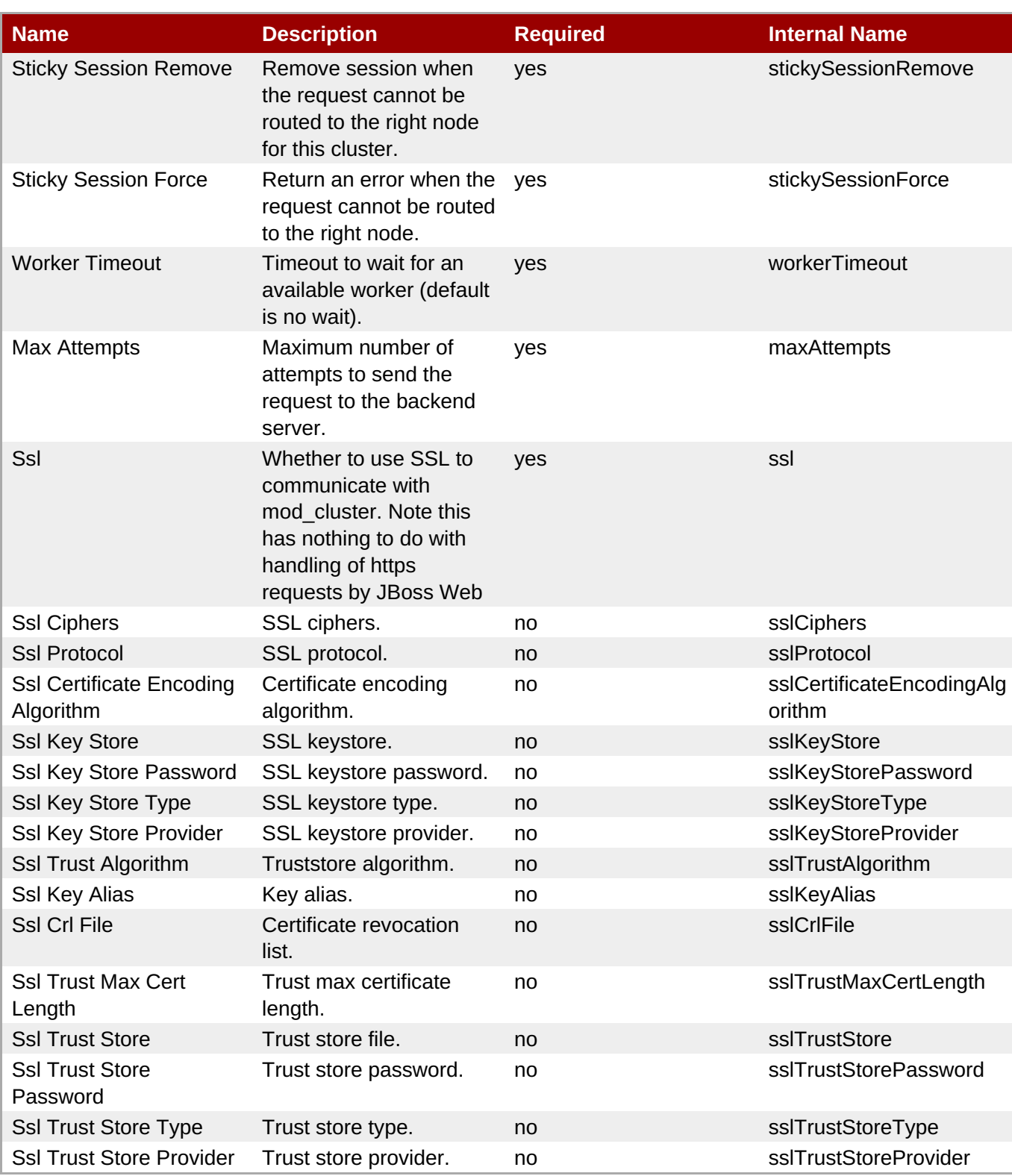

You must use the internal name to reference Configuration Properties in Dynamic Group Definition expressions.

## **Operations**

## **Package Types**

none

## **3.5.5. mod\_cluster - Catalina Service**

## **Overview**

#### **Table 3.1929. Overview**

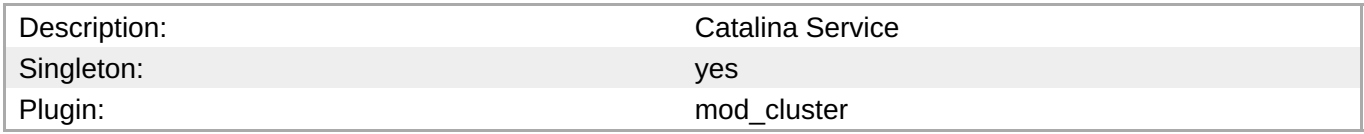

## **Child Resource Types**

none

## **Connection Properties**

## **Table 3.1930.**

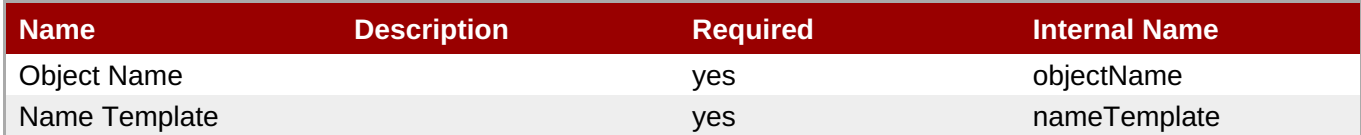

## **Note**

You must use the internal name to reference Configuration Properties in Dynamic Group Definition expressions.

## **Metrics**

## **Table 3.1931. Metrics**

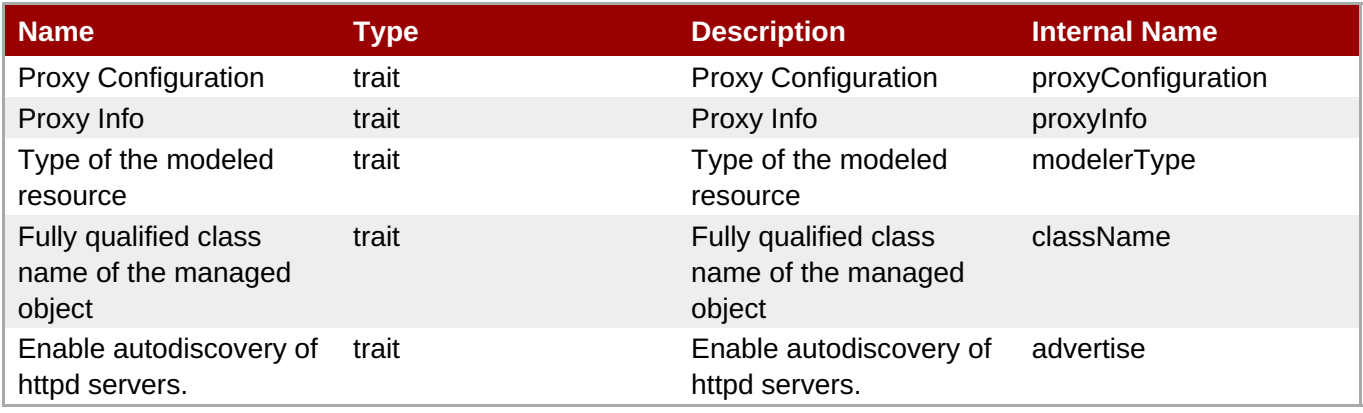

<span id="page-1290-0"></span>You must use the internal name to reference Traits in Dynamic Group Definition expressions.

## **Configuration Properties**

## **Table 3.1932.**

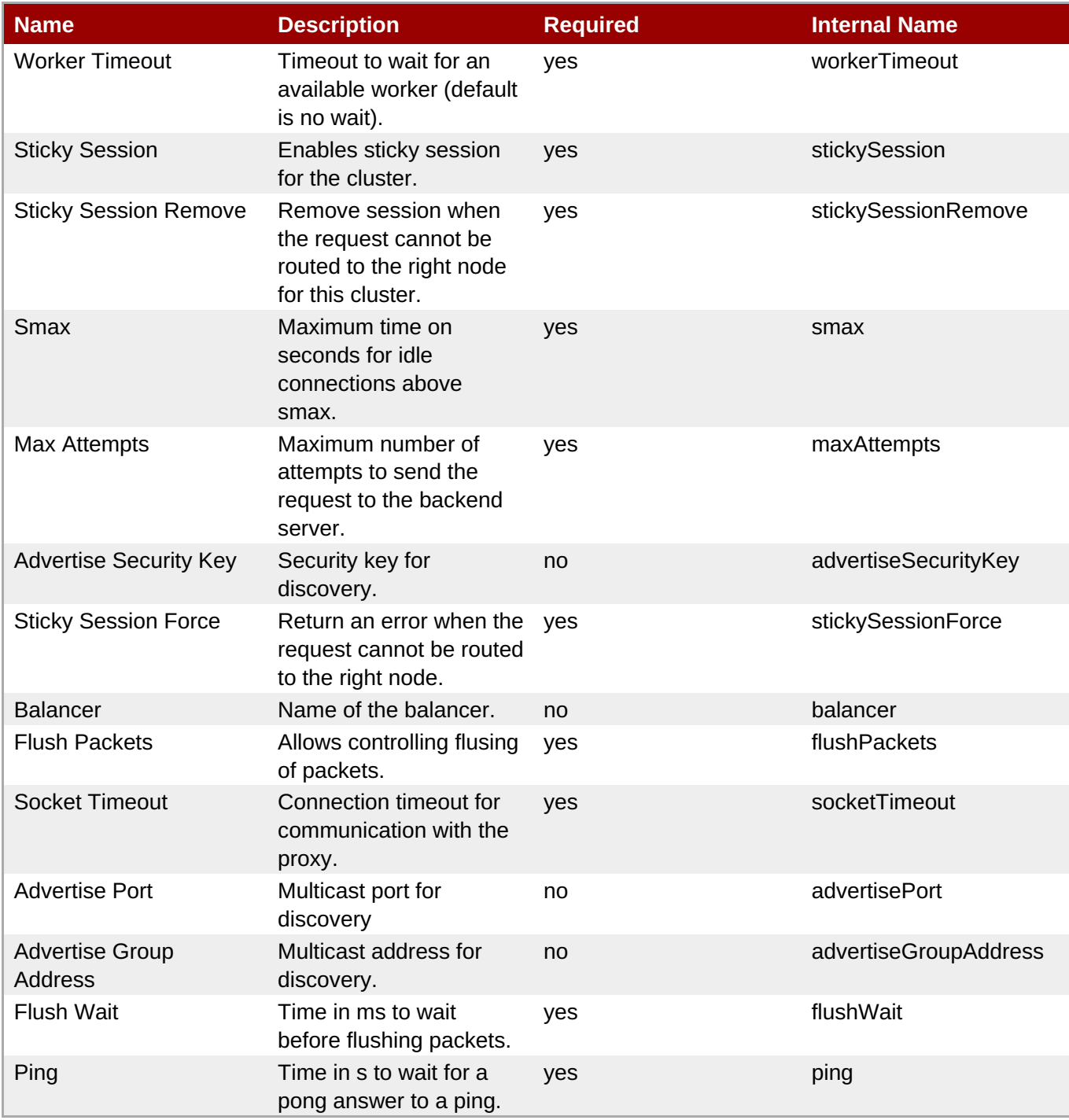

You must use the internal name to reference Configuration Properties in Dynamic Group Definition expressions.

## **Operations**

## **Table 3.1933. Metrics**

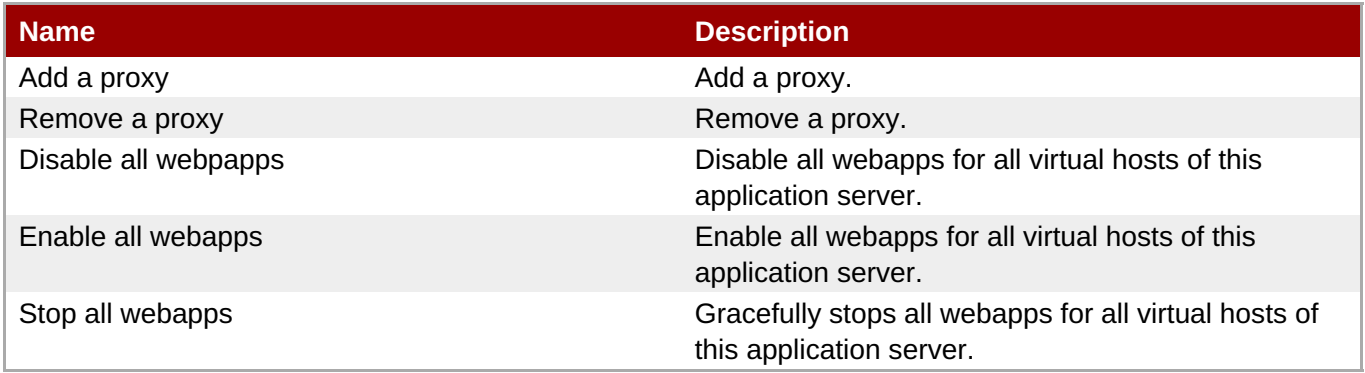

## **Package Types**

none

## **3.5.6. mod\_cluster - Dynamic Load Balancer Factor Service**

## **Overview**

#### **Table 3.1934. Overview**

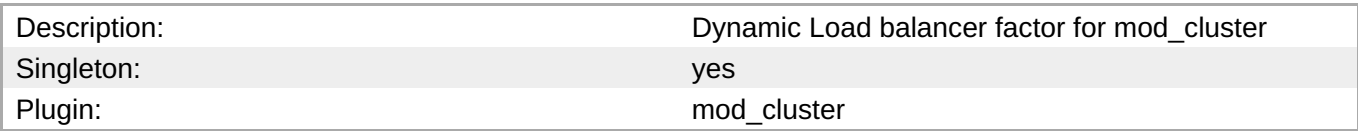

## **Child Resource Types**

none

## **Connection Properties**

## **Table 3.1935.**

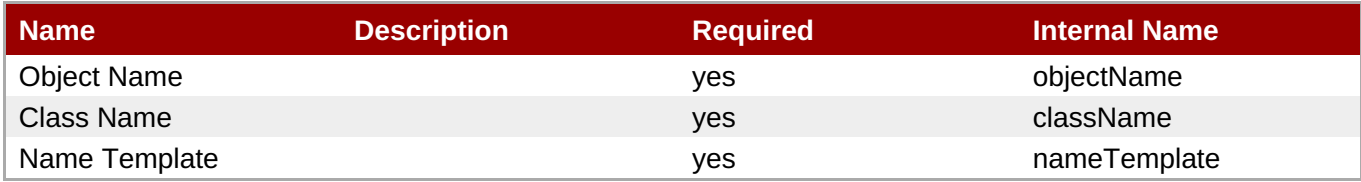

<span id="page-1292-0"></span>You must use the internal name to reference Configuration Properties in Dynamic Group Definition expressions.

## **Metrics**

## none

## **Configuration Properties**

**Note**

expressions.

#### **Table 3.1936.**

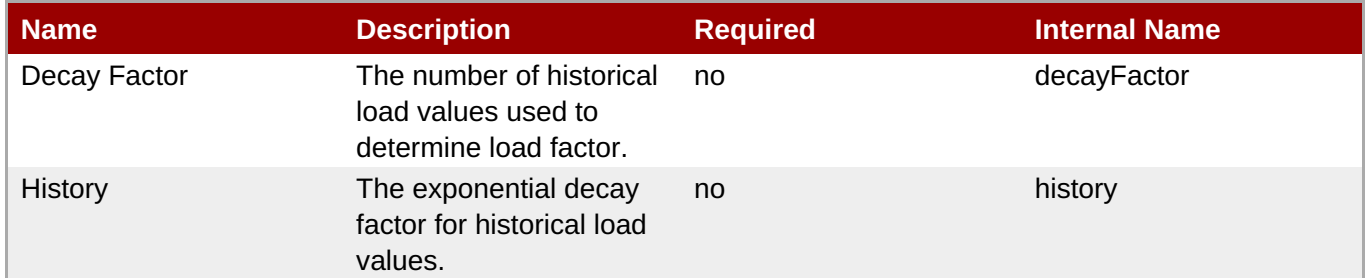

You must use the internal name to reference Configuration Properties in Dynamic Group Definition

## **Operations**

none

## **Package Types**

none

## **3.5.7. mod\_cluster - Simple Load Balancer Factor Service**

#### **Overview**

#### **Table 3.1937. Overview**

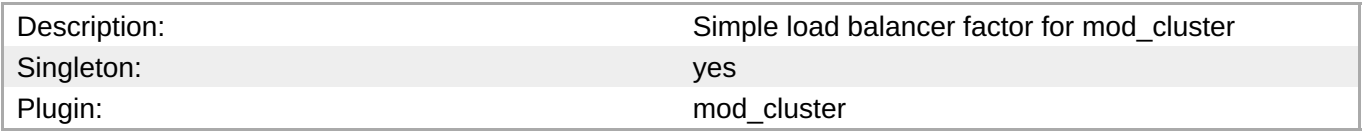

## **Child Resource Types**

## <span id="page-1293-0"></span>**Connection Properties**

**Table 3.1938.**

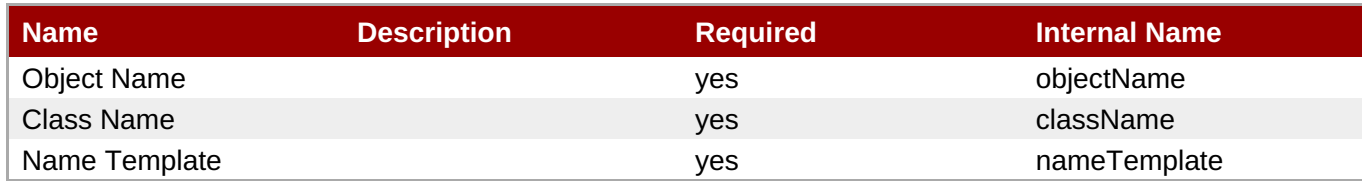

## **Note**

You must use the internal name to reference Configuration Properties in Dynamic Group Definition expressions.

## **Metrics**

none

## **Configuration Properties**

## **Table 3.1939.**

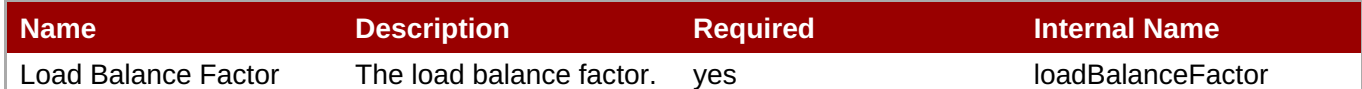

## **Note**

You must use the internal name to reference Configuration Properties in Dynamic Group Definition expressions.

## **Operations**

none

## **Package Types**

none

## **3.5.8. mod\_cluster - Load Metric Service**

## **Overview**

## **Table 3.1940. Overview**

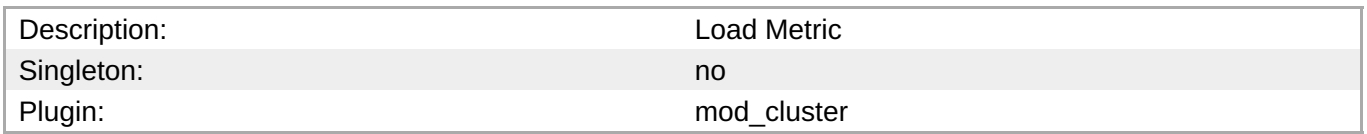

## <span id="page-1294-0"></span>**Child Resource Types**

none

## **Connection Properties**

**Note**

#### **Table 3.1941.**

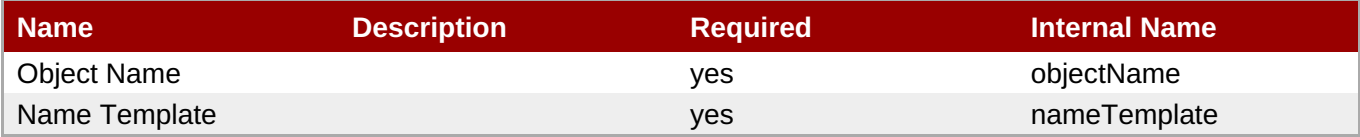

You must use the internal name to reference Configuration Properties in Dynamic Group Definition expressions.

## **Metrics**

#### **Table 3.1942. Metrics**

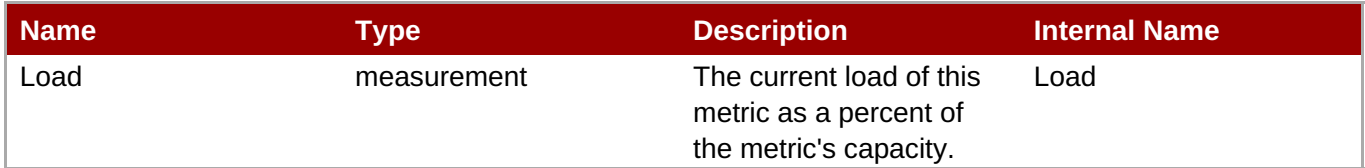

You must use the internal name to reference Traits in Dynamic Group Definition expressions.

**Configuration Properties**

**Note**

#### **Table 3.1943.**

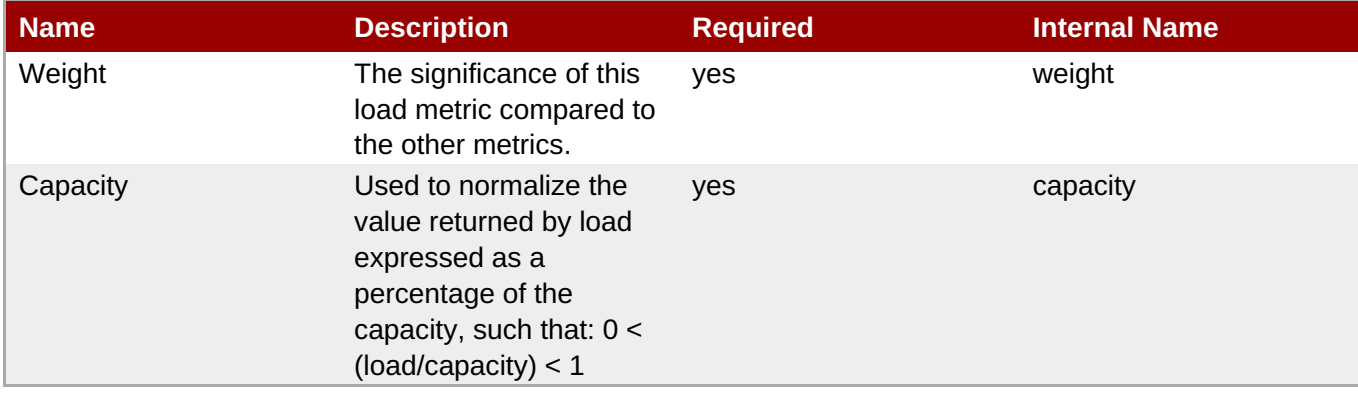

You must use the internal name to reference Configuration Properties in Dynamic Group Definition expressions.

## **Operations**

none

## **Package Types**

none

## <span id="page-1295-0"></span>**3.5.9. mod\_cluster - Webapp Context Service**

## **Overview**

#### **Table 3.1944. Overview**

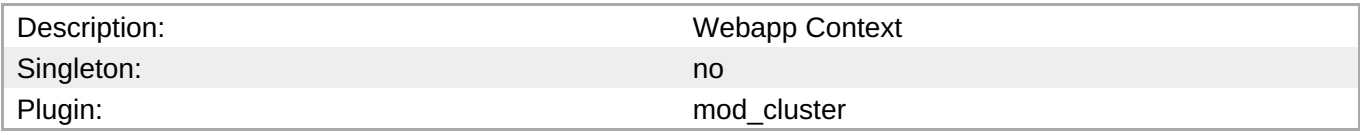

## **Child Resource Types**

none

## **Connection Properties**

none

## **Metrics**

none

## **Configuration Properties**

none

## **Operations**

#### **Table 3.1945. Metrics**

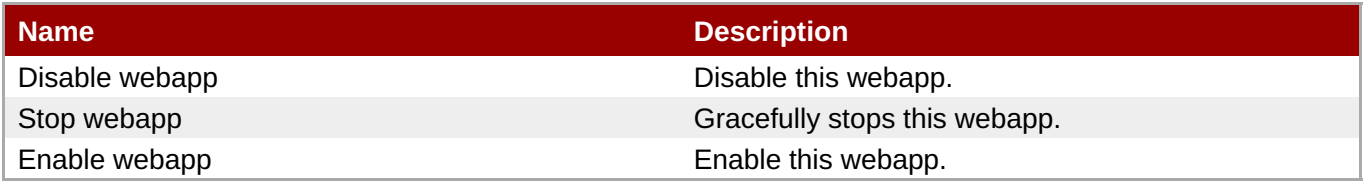

## **Package Types**
# **3.6. Hibernate - Statistics Service**

## **Overview**

#### **Table 3.1946. Overview**

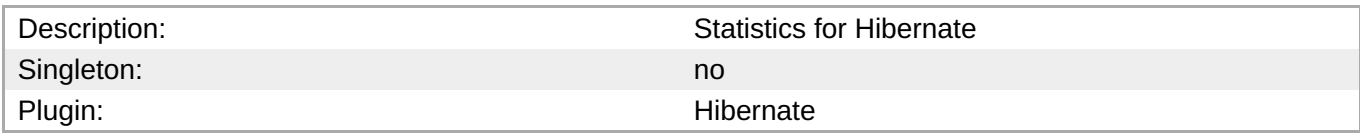

# **Note**

In order to monitor Hibernate statistics via JON, the Hibernate Session Manager MBean must be deployed to an object name of the format {{ "Hibernate:application=%application%,type=statistics" }}, and statistics must be enabled. Some example code is provided below to register the Hibernate Session MBean within an EJB3 application. {code} public static void enableHibernateStatistics(EntityManager entityManager) { try { StatisticsService mBean = new StatisticsService(); SessionFactory sessionFactory = getHibernateSession(entityManager).getSessionFactory(); mBean.setSessionFactory(sessionFactory); ObjectName objectName = new ObjectName(HIBERNATE\_STATISTICS\_MBEAN\_OBJECTNAME); MBeanServer jbossMBeanServer = getJBossMBeanServer(); jbossMBeanServer.registerMBean(mBean, objectName); sessionFactory.getStatistics().setStatisticsEnabled(true); } catch (InstanceAlreadyExistsException iaee) { LOG.info("Duplicate MBean registration ignored: " + HIBERNATE\_STATISTICS\_MBEAN\_OBJECTNAME); } catch (Exception e) { LOG.warn("Couldn't register Hibernate statistics MBean.", e); } } private static Session getHibernateSession(EntityManager entityManager) { Session session; if (entityManager.getDelegate() instanceof EntityManagerImpl) { EntityManagerImpl entityManagerImpl = (EntityManagerImpl) entityManager.getDelegate(); session = entityManagerImpl.getSession(); } else { session = (Session) entityManager.getDelegate(); } return session; } private static MBeanServer getJBossMBeanServer() { List<MBeanServer> servers = MBeanServerFactory.findMBeanServer(null); MBeanServer jbossServer = null; for (MBeanServer server : servers) { if ("jboss".equals(server.getDefaultDomain())) { jbossServer = server; } } if (jbossServer == null) { jbossServer = ManagementFactory.getPlatformMBeanServer(); } return jbossServer; } {code} See also [Publishing statistics through JMX|http://hibernate.org/216.html] and [Enabling Hibernate statistics|http://www.redhat.com/docs/manuals/jboss/jboss-eap-4.3/doc/hibernate/Hibernate\_Reference\_Guide/Optional\_configuration\_properties-Hibernate\_statistics.html]

# **Child Resource Types**

Section 3.6.1, ["Hibernate](#page-1302-0) - Entity Service"

# **Connection Properties**

#### **Table 3.1947.**

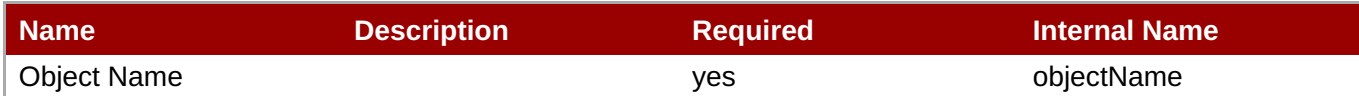

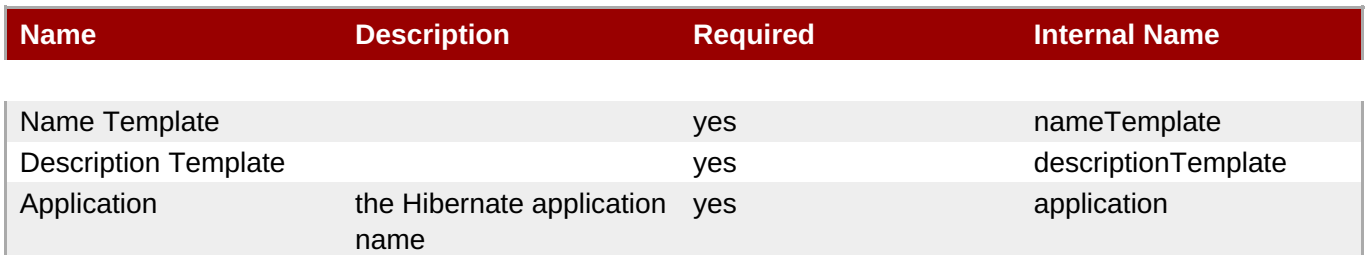

You must use the internal name to reference Configuration Properties in Dynamic Group Definition expressions.

# **Metrics**

### **Table 3.1948. Metrics**

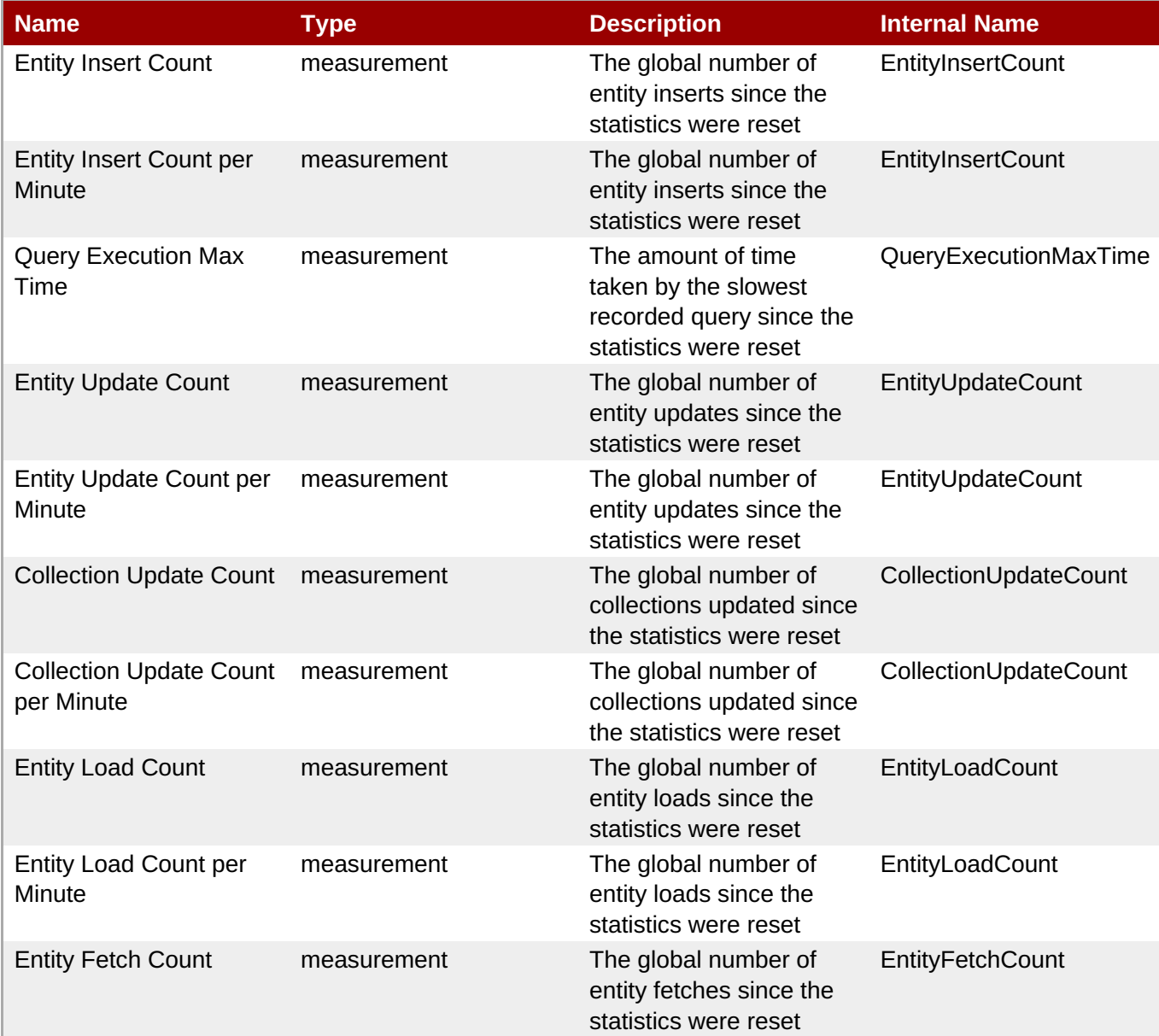

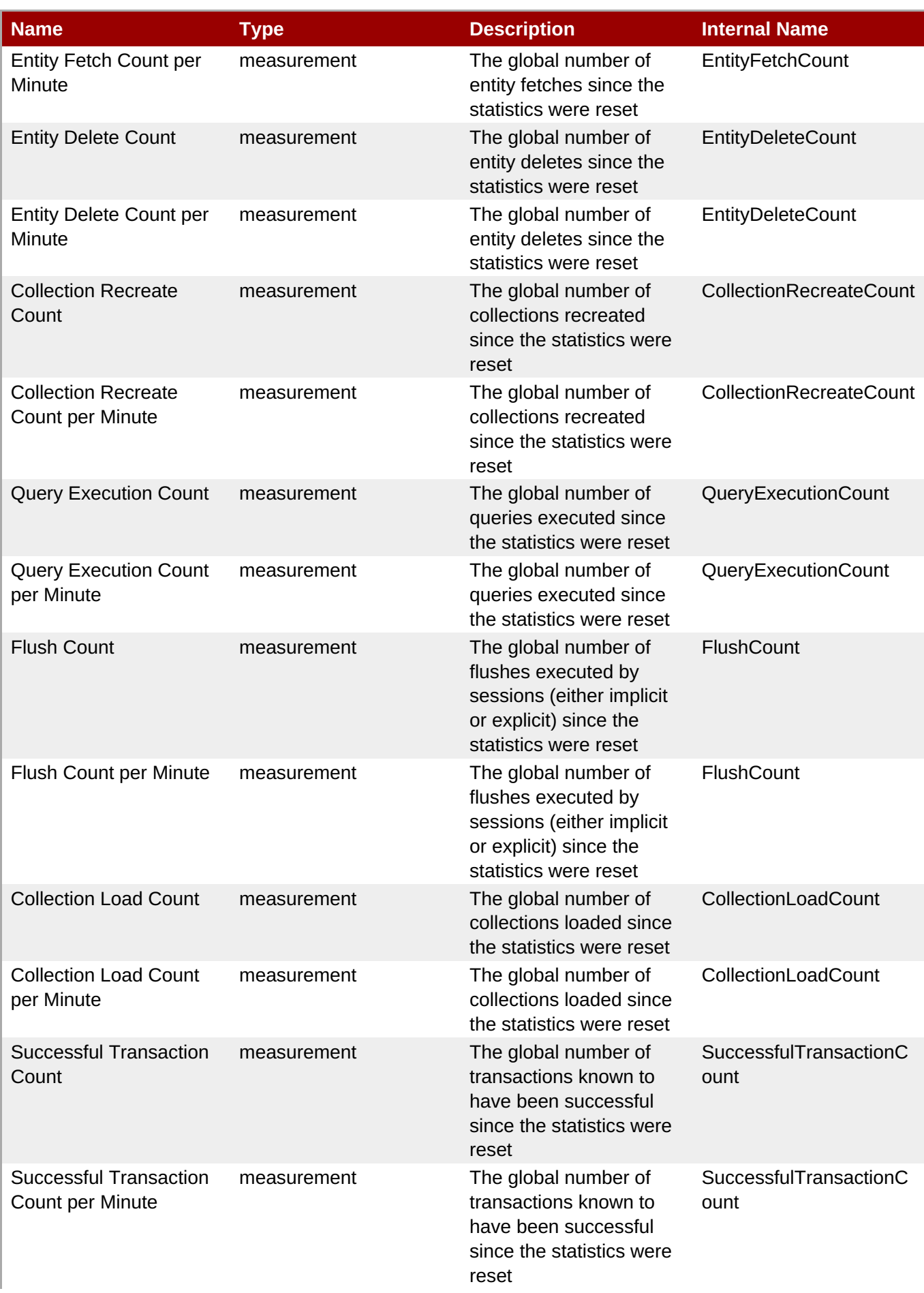

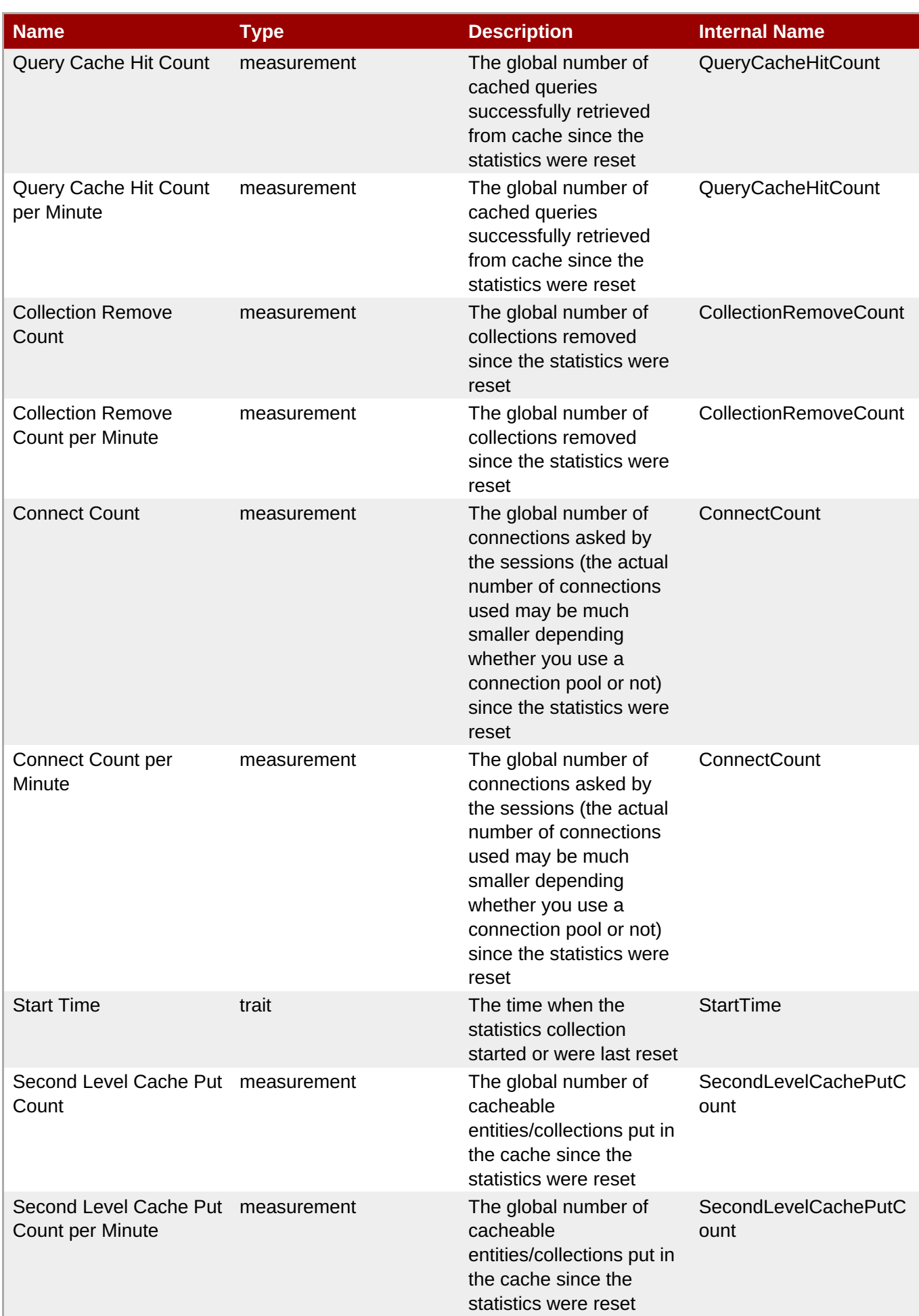

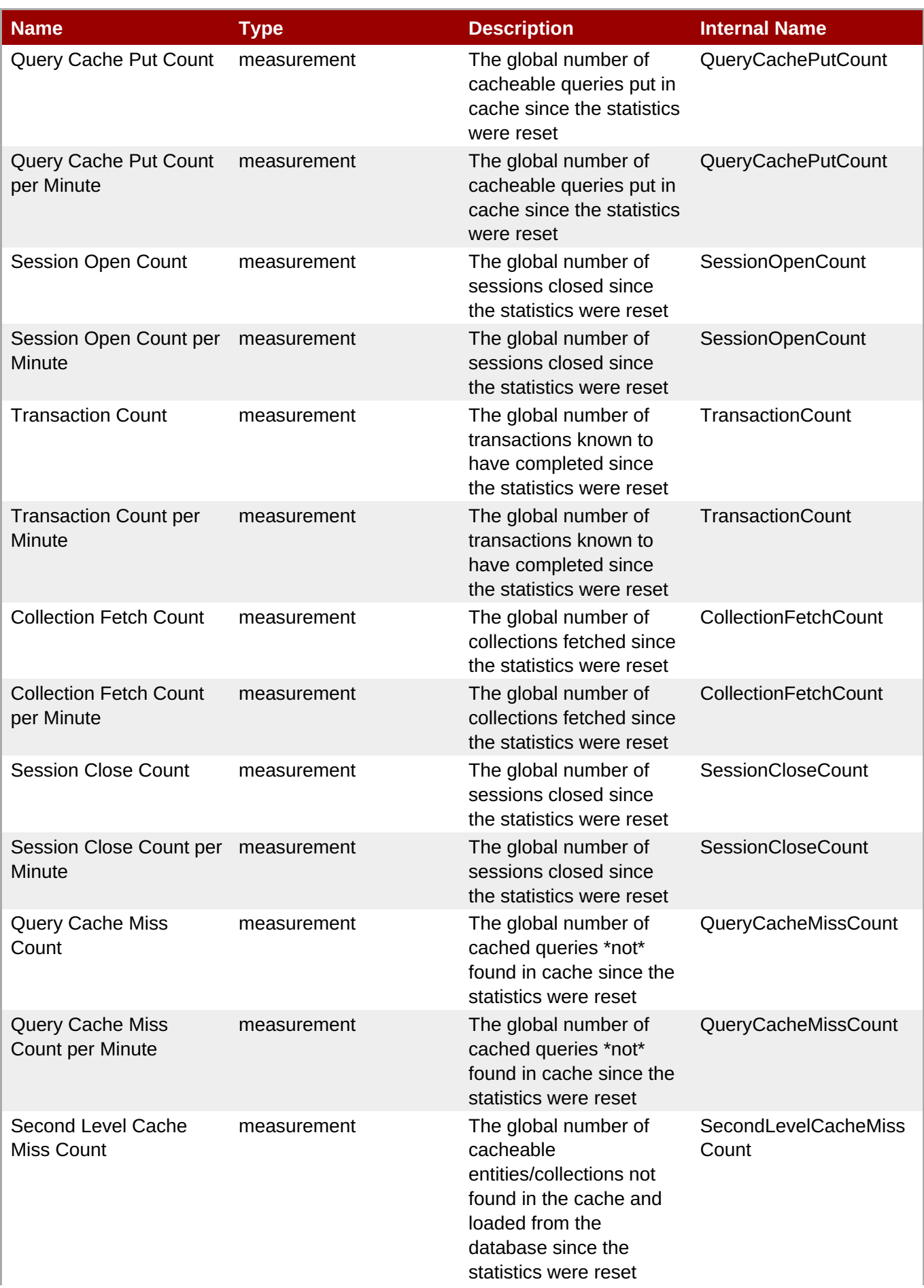

**Complete Resource Reference for Metrics, Operations, and Configuration Properties**

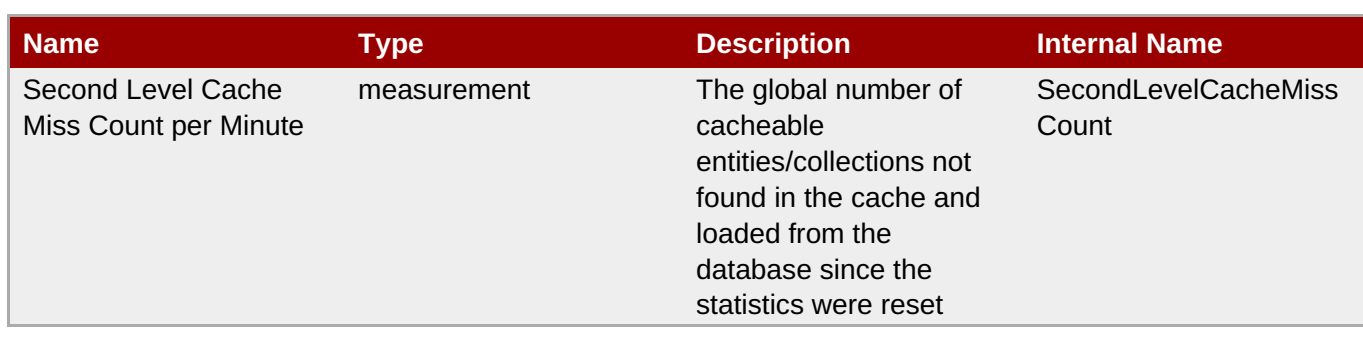

## **Note**

You must use the internal name to reference Traits in Dynamic Group Definition expressions.

# **Configuration Properties**

none

# **Operations**

### **Table 3.1949. Metrics**

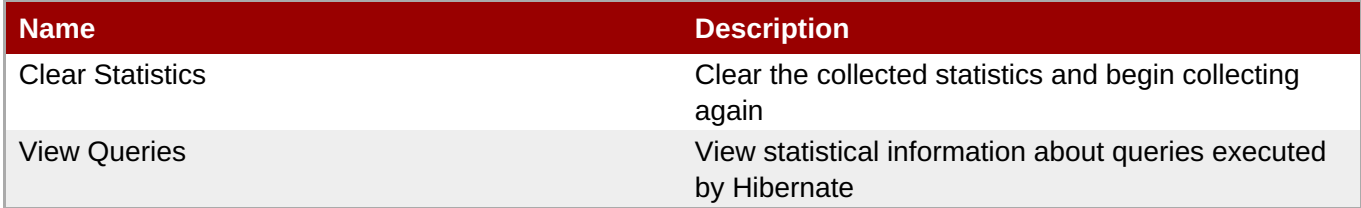

# **Package Types**

none

# **3.6.1. Hibernate - Entity Service**

#### **Overview**

#### **Table 3.1950. Overview**

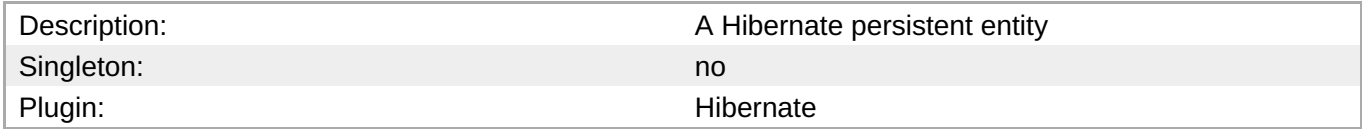

# **Child Resource Types**

none

## **Connection Properties**

none

## <span id="page-1302-0"></span>**Metrics**

## **Table 3.1951. Metrics**

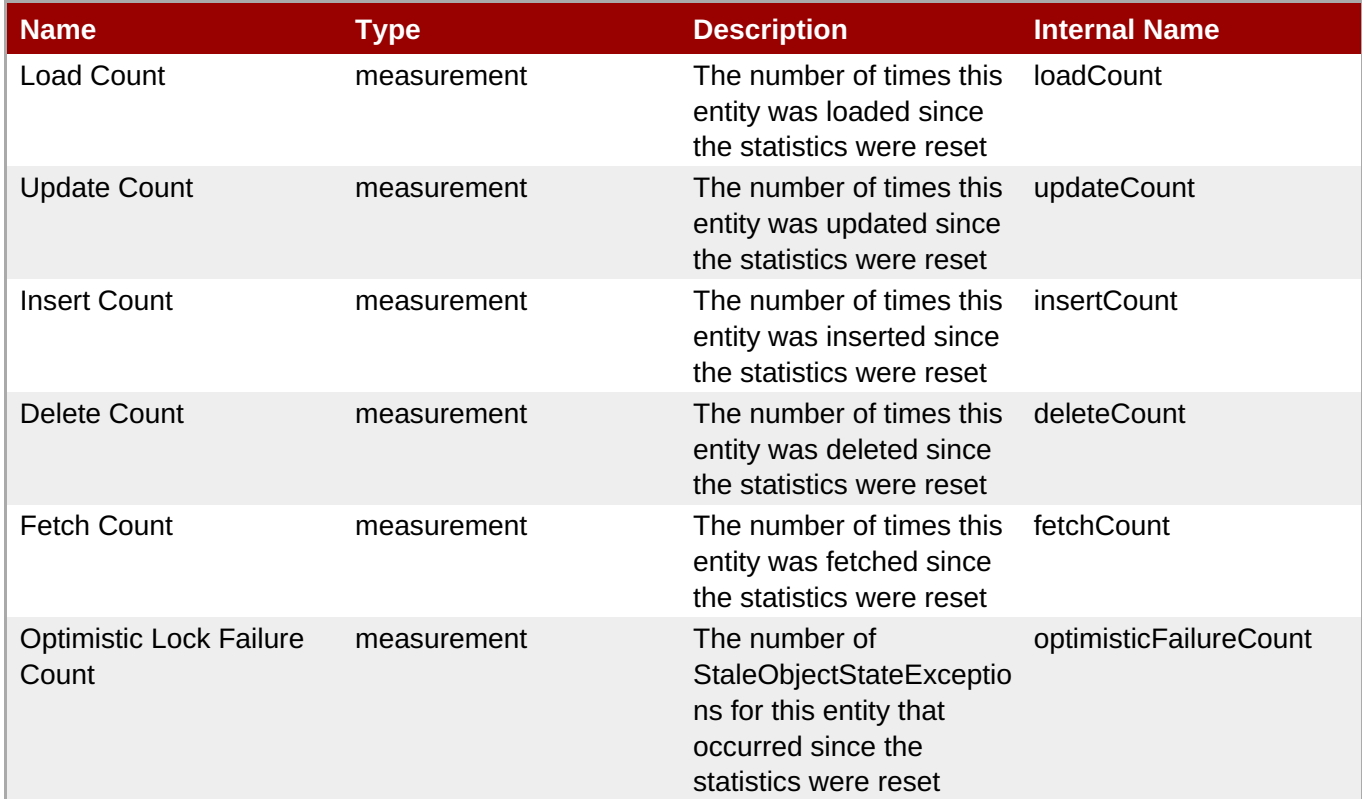

**Note**

You must use the internal name to reference Traits in Dynamic Group Definition expressions.

# **Configuration Properties**

none

## **Operations**

none

# **Package Types**

none

# **3.7. JBossCache - Subsystem Server**

## **Overview**

#### **Table 3.1952. Overview**

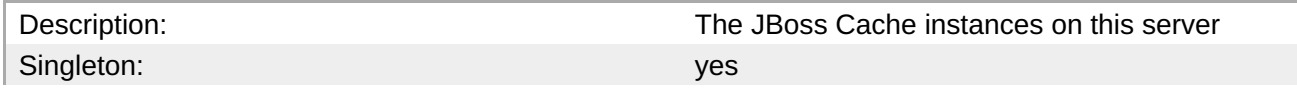

**Complete Resource Reference for Metrics, Operations, and Configuration Properties**

Plugin: 30 and 200 and 200 and 200 and 200 and 200 and 200 and 200 and 200 and 200 and 200 and 200 and 200 and 200 and 200 and 200 and 200 and 200 and 200 and 200 and 200 and 200 and 200 and 200 and 200 and 200 and 200 and

# **Child Resource Types**

Section 3.7.1, ["JBossCache](#page-1306-0) - Service"

## **Autodiscovery Process Scans**

none

## **Connection Properties**

none

# **Metrics**

none

## **Configuration Properties**

none

## **Operations**

none

## **Package Types**

none

# **3.7.1. JBossCache - Service**

### **Overview**

#### **Table 3.1953. Overview**

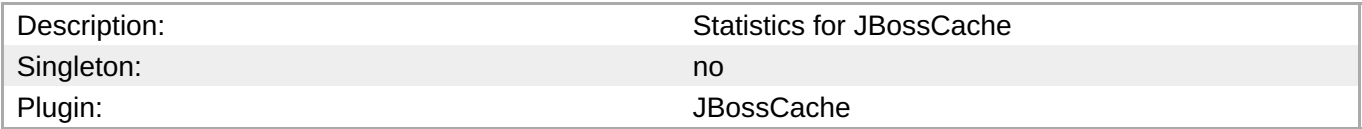

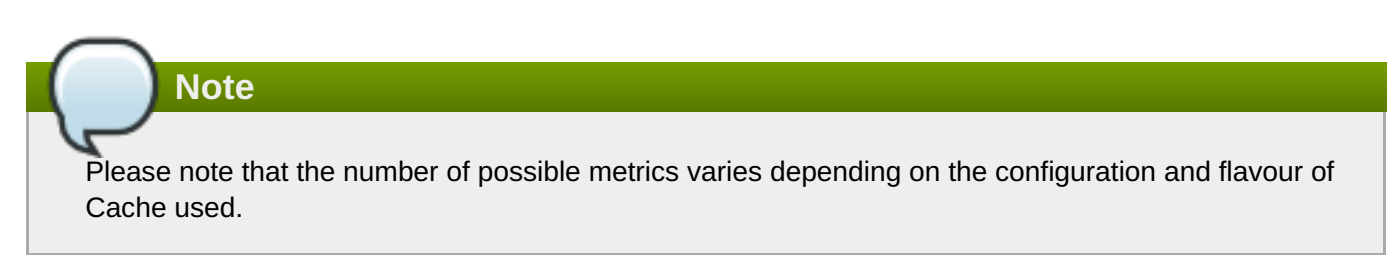

## **Child Resource Types**

Section 3.7.1.1, "JBossCache - [JGroupsChannel](#page-1308-0) Service"

## **Connection Properties**

#### **Table 3.1954.**

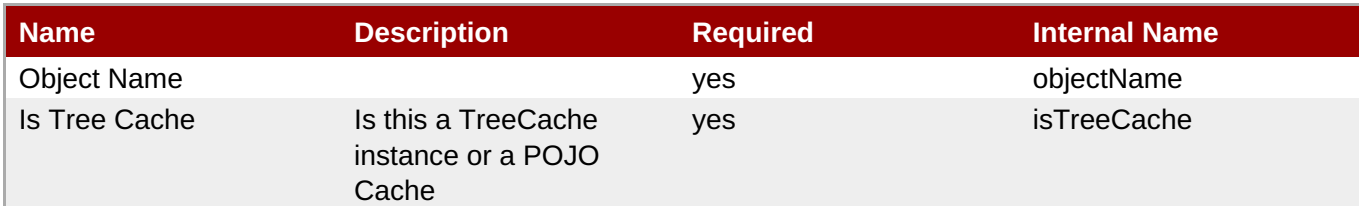

# **Note**

You must use the internal name to reference Configuration Properties in Dynamic Group Definition expressions.

## **Metrics**

#### **Table 3.1955. Metrics**

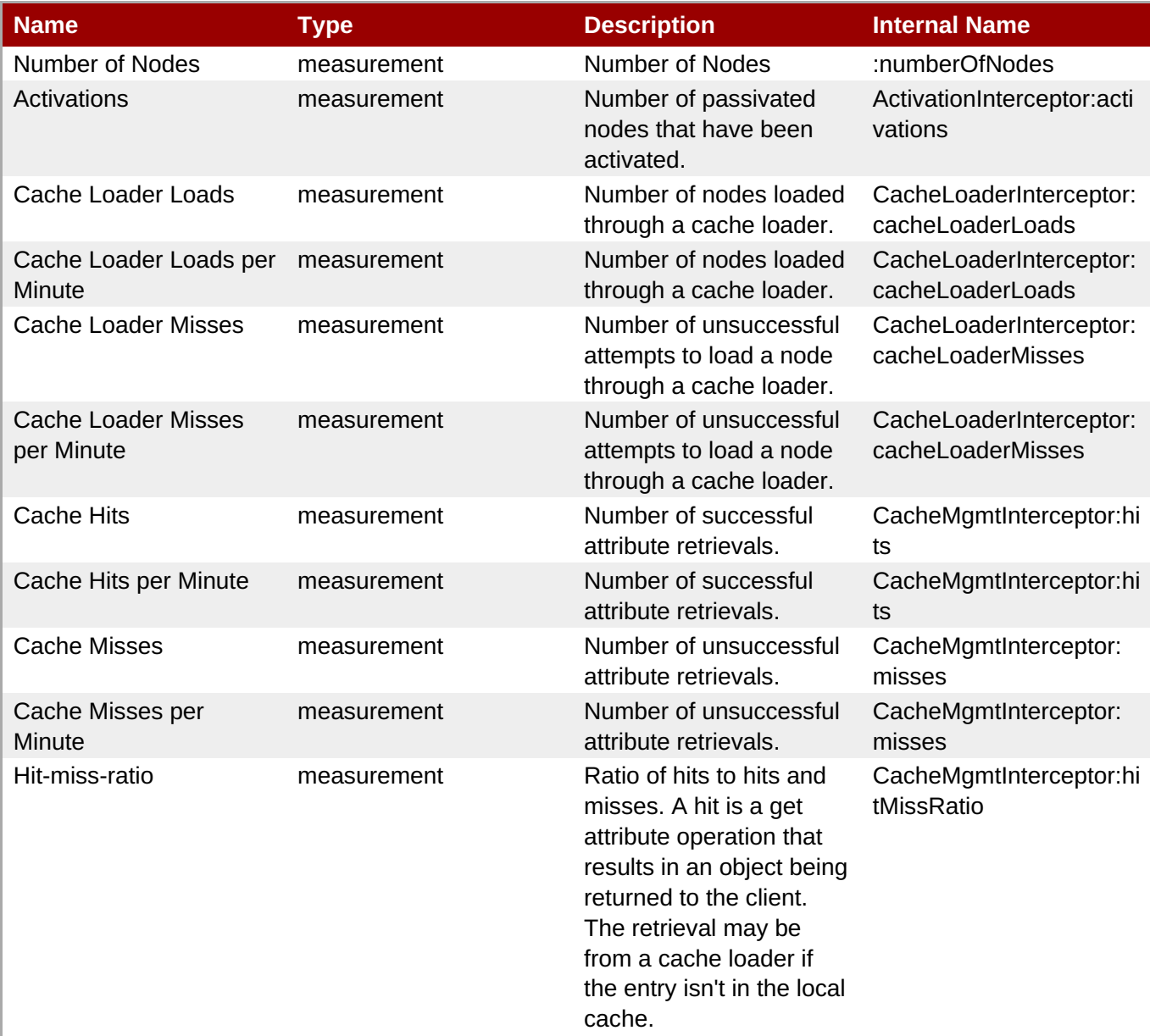

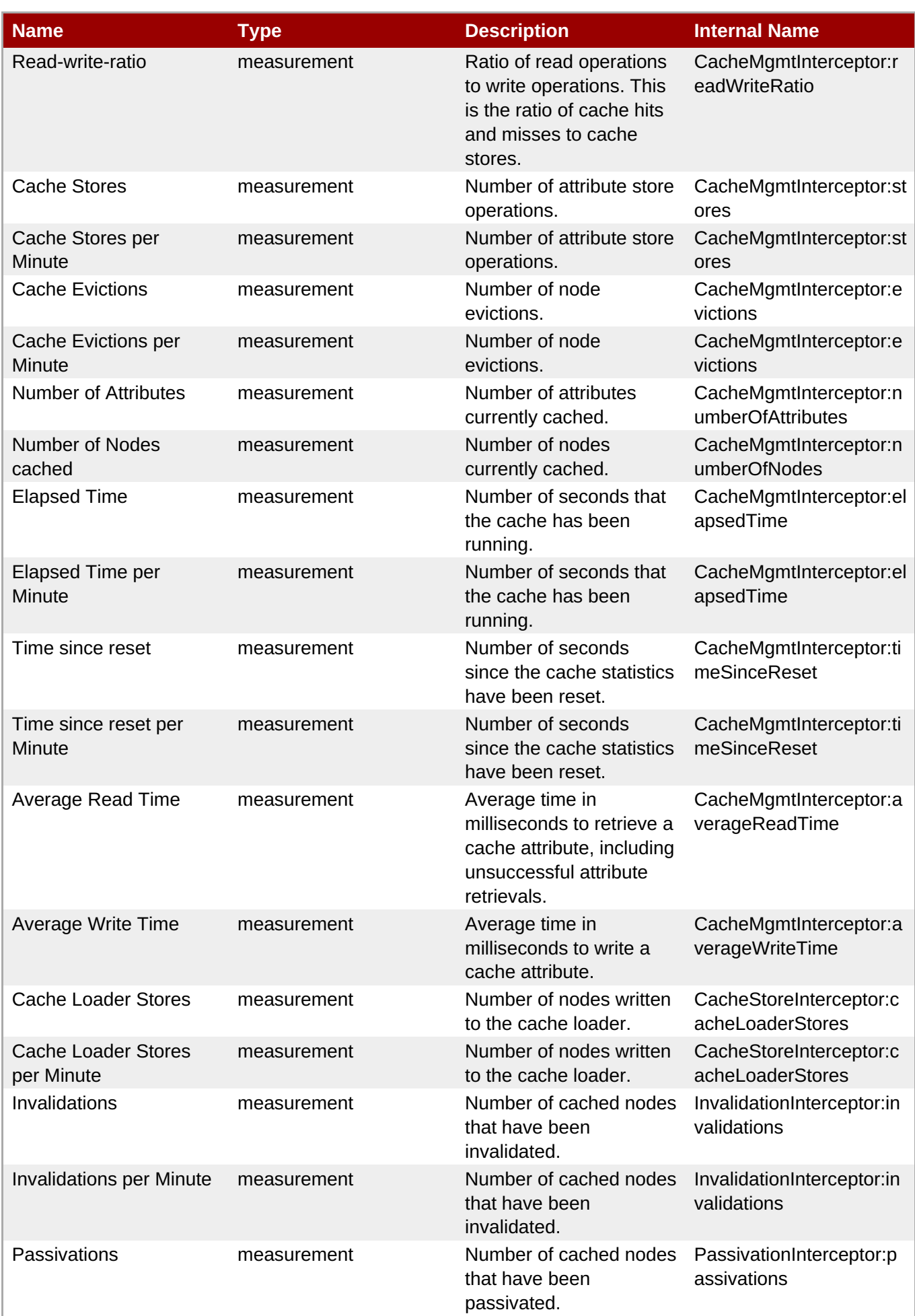

<span id="page-1306-0"></span>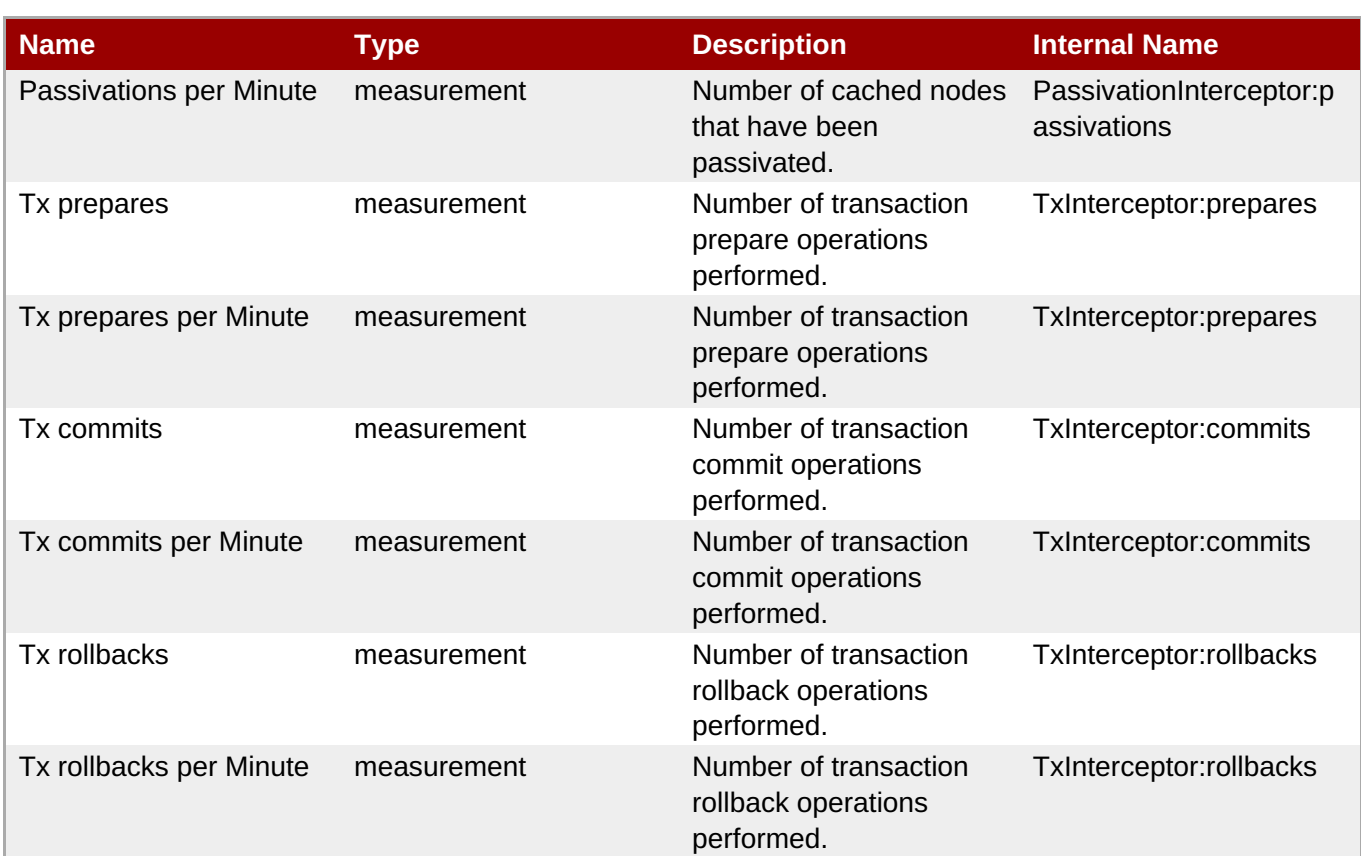

You must use the internal name to reference Traits in Dynamic Group Definition expressions.

# **Configuration Properties**

### **Table 3.1956.**

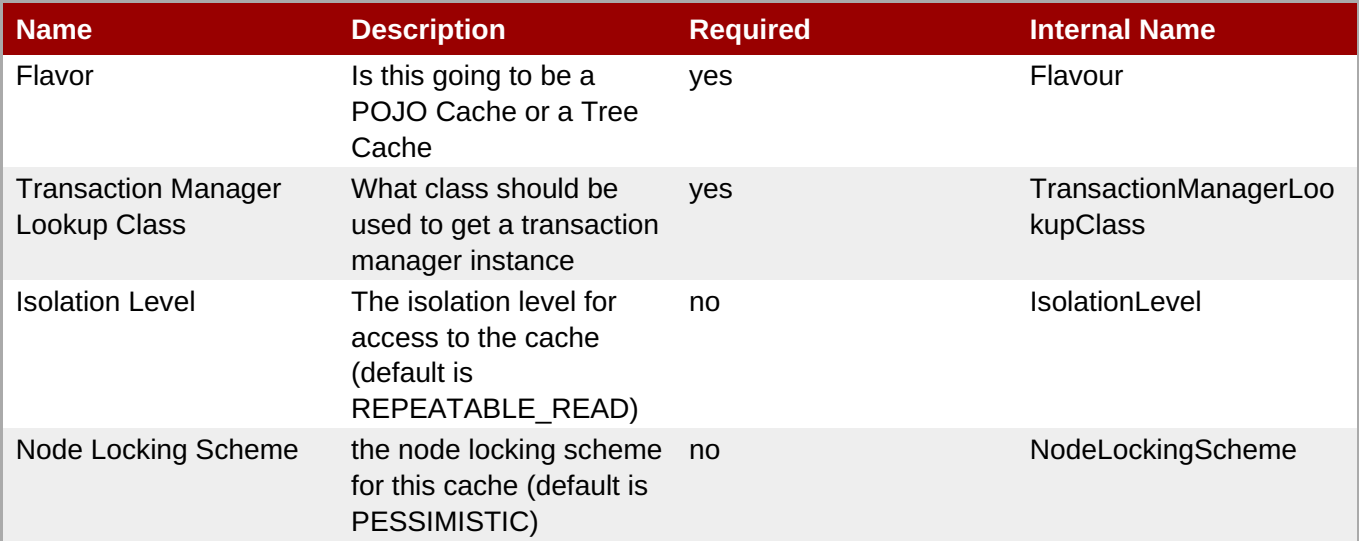

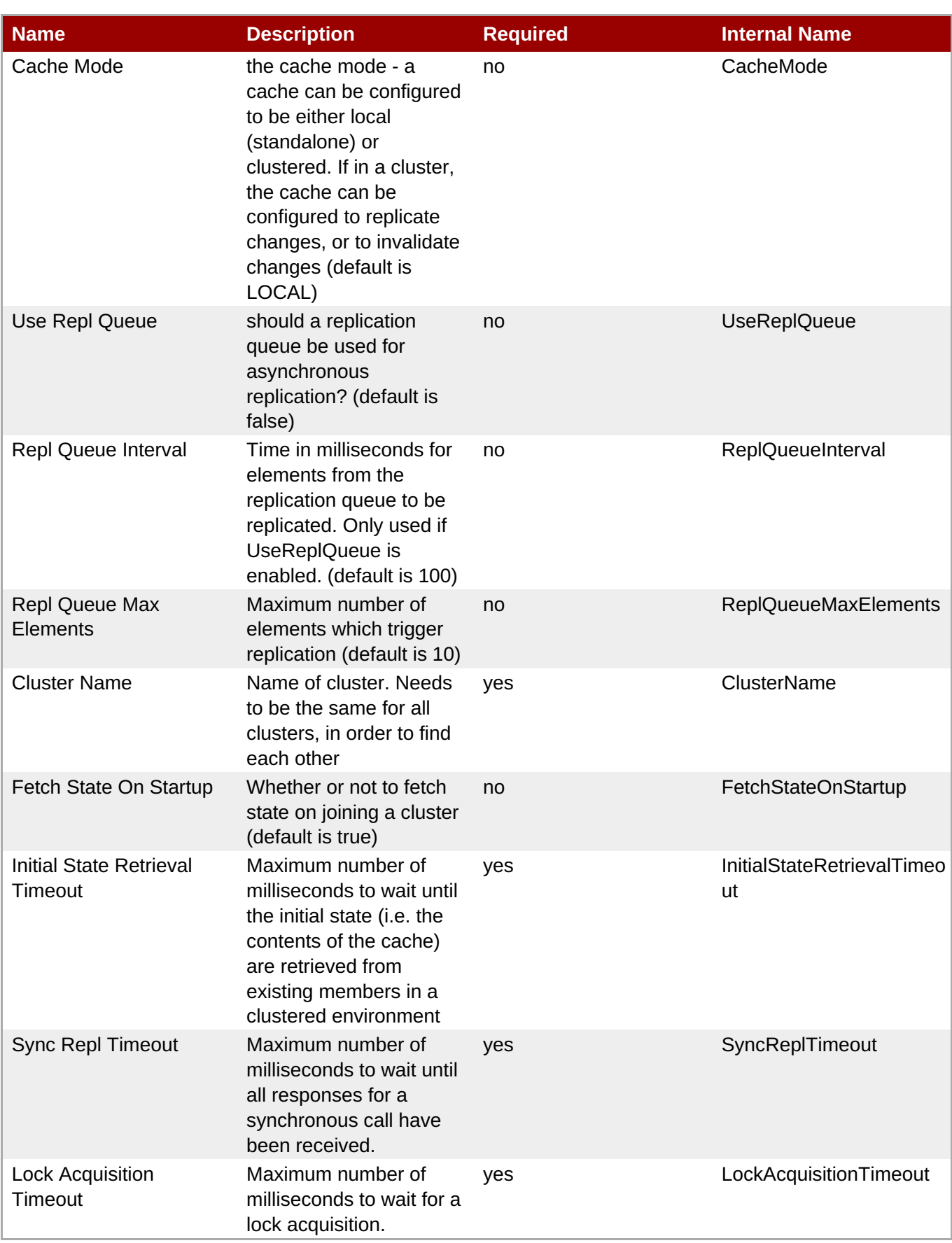

You must use the internal name to reference Configuration Properties in Dynamic Group Definition expressions.

## **Operations**

#### **Table 3.1957. Metrics**

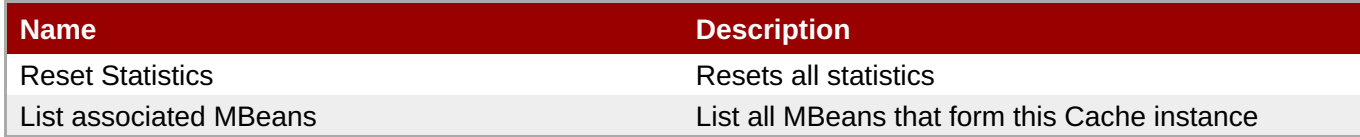

## **Package Types**

none

# <span id="page-1308-0"></span>**3.7.1.1. JBossCache - JGroupsChannel Service**

#### **Overview**

#### **Table 3.1958. Overview**

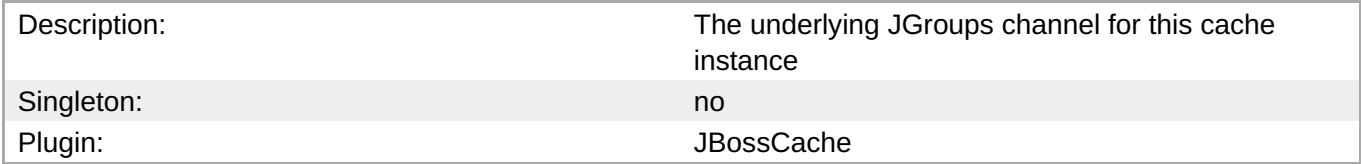

### **Child Resource Types**

none

**Connection Properties**

none

#### **Metrics**

none

#### **Configuration Properties**

none

## **Operations**

none

#### **Package Types**

none

# **3.8. JBossCache3 - JBoss Cache Service**

## **Overview**

**Table 3.1959. Overview**

**Complete Resource Reference for Metrics, Operations, and Configuration Properties**

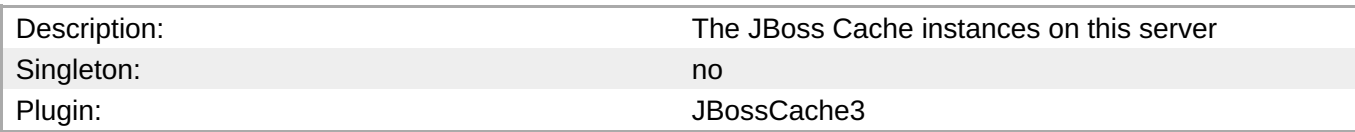

# **Child Resource Types**

- Section 3.8.1, ["JBossCache3](#page-1310-0) Cache Service"
- Section 3.8.2, ["JBossCache3](#page-1312-0) Interceptor Service"
- Section 3.8.3, ["JBossCache3](#page-1314-0) Data Container Service"
- Section 3.8.4, ["JBossCache3](#page-1315-0) RPC Manager Service"
- Section 3.8.5, "JBossCache3 [RegionManager](#page-1316-0) Service"
- Section 3.8.6, ["JBossCache3](#page-1317-0) Transaction Table Service"
- Section 3.8.7, ["JBossCache3](#page-1319-0) Tx Interceptor Service"
- Section 3.8.8, ["JBossCache3](#page-1320-0) Lock Manager Service"

# **Connection Properties**

#### **Table 3.1960.**

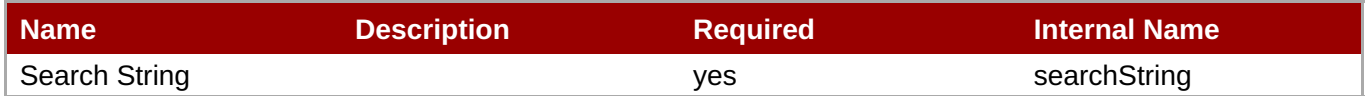

# **Note**

You must use the internal name to reference Configuration Properties in Dynamic Group Definition expressions.

## **Metrics**

none

# **Configuration Properties**

none

# **Operations**

none

# **Package Types**

none

# **3.8.1. JBossCache3 - Cache Service**

## <span id="page-1310-0"></span>**Overview**

## **Table 3.1961. Overview**

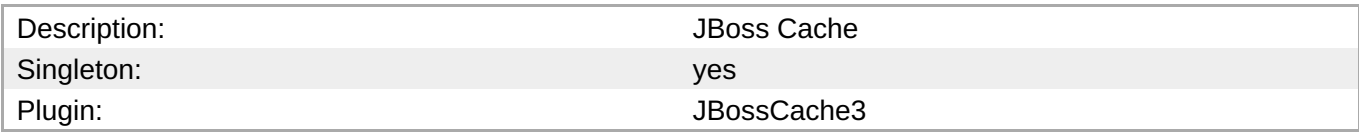

# **Child Resource Types**

none

## **Connection Properties**

## **Table 3.1962.**

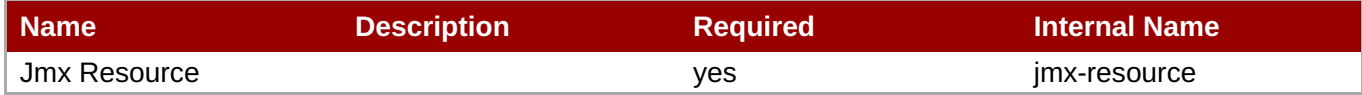

**Note**

You must use the internal name to reference Configuration Properties in Dynamic Group Definition expressions.

## **Metrics**

### **Table 3.1963. Metrics**

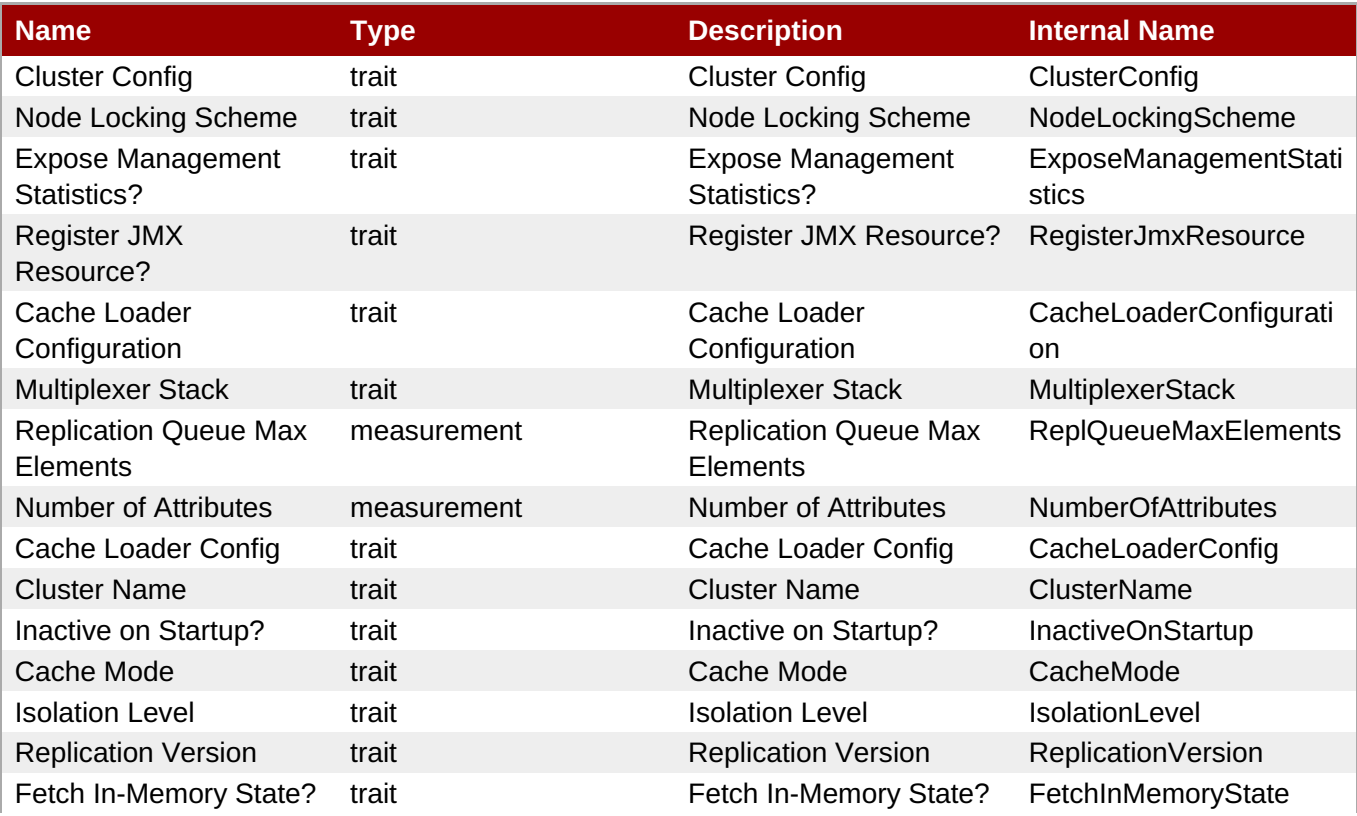

**Complete Resource Reference for Metrics, Operations, and Configuration Properties**

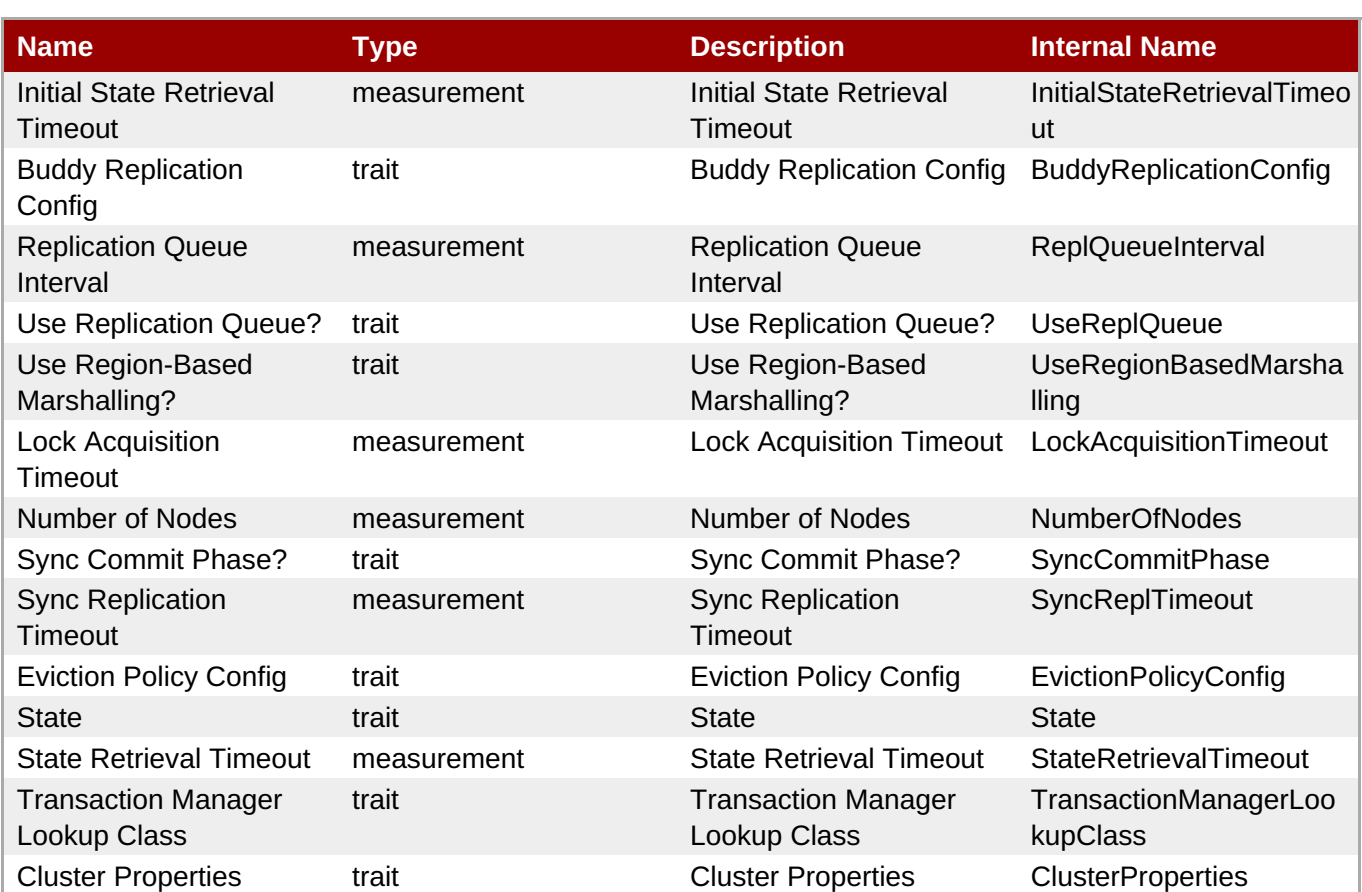

**Note**

You must use the internal name to reference Traits in Dynamic Group Definition expressions.

# **Configuration Properties**

none

# **Operations**

## **Table 3.1964. Metrics**

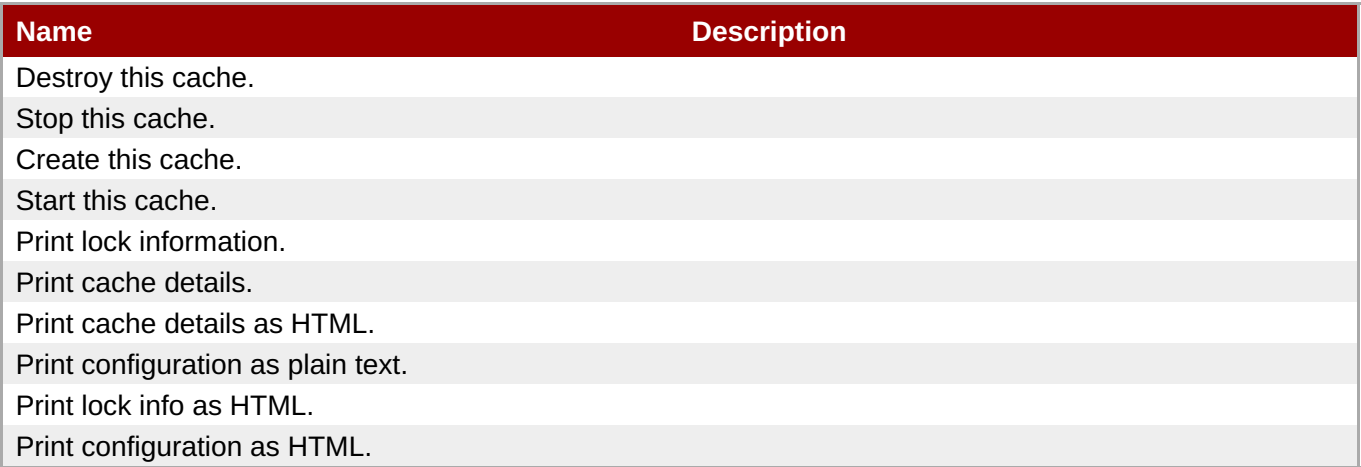

# **Package Types**

#### none

# <span id="page-1312-0"></span>**3.8.2. JBossCache3 - Interceptor Service**

## **Overview**

#### **Table 3.1965. Overview**

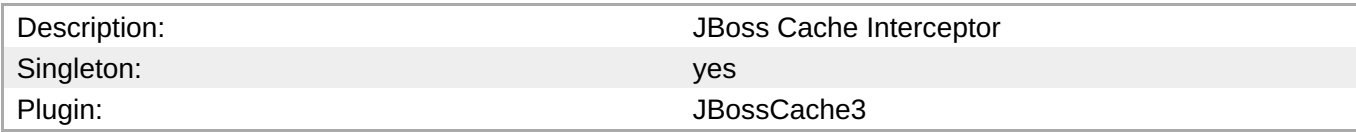

## **Child Resource Types**

none

# **Connection Properties**

#### **Table 3.1966.**

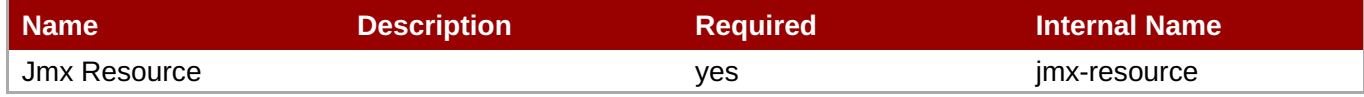

**Note** You must use the internal name to reference Configuration Properties in Dynamic Group Definition expressions.

## **Metrics**

#### **Table 3.1967. Metrics**

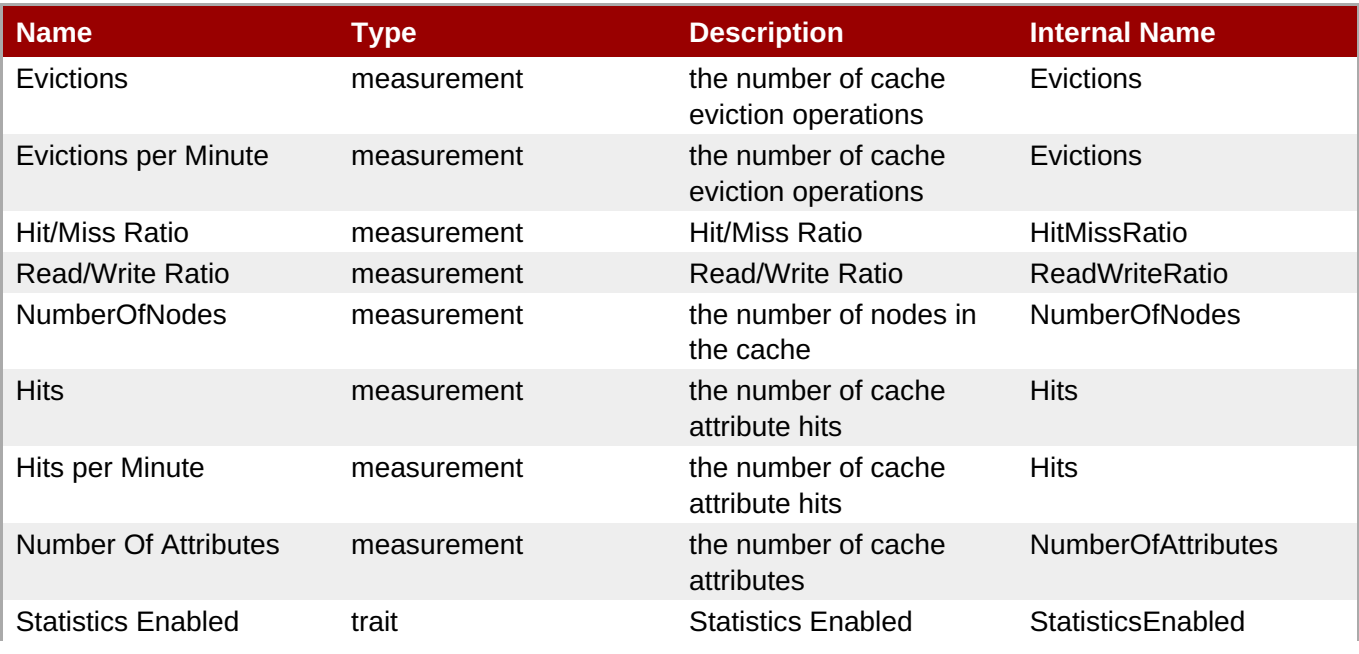

**Complete Resource Reference for Metrics, Operations, and Configuration Properties**

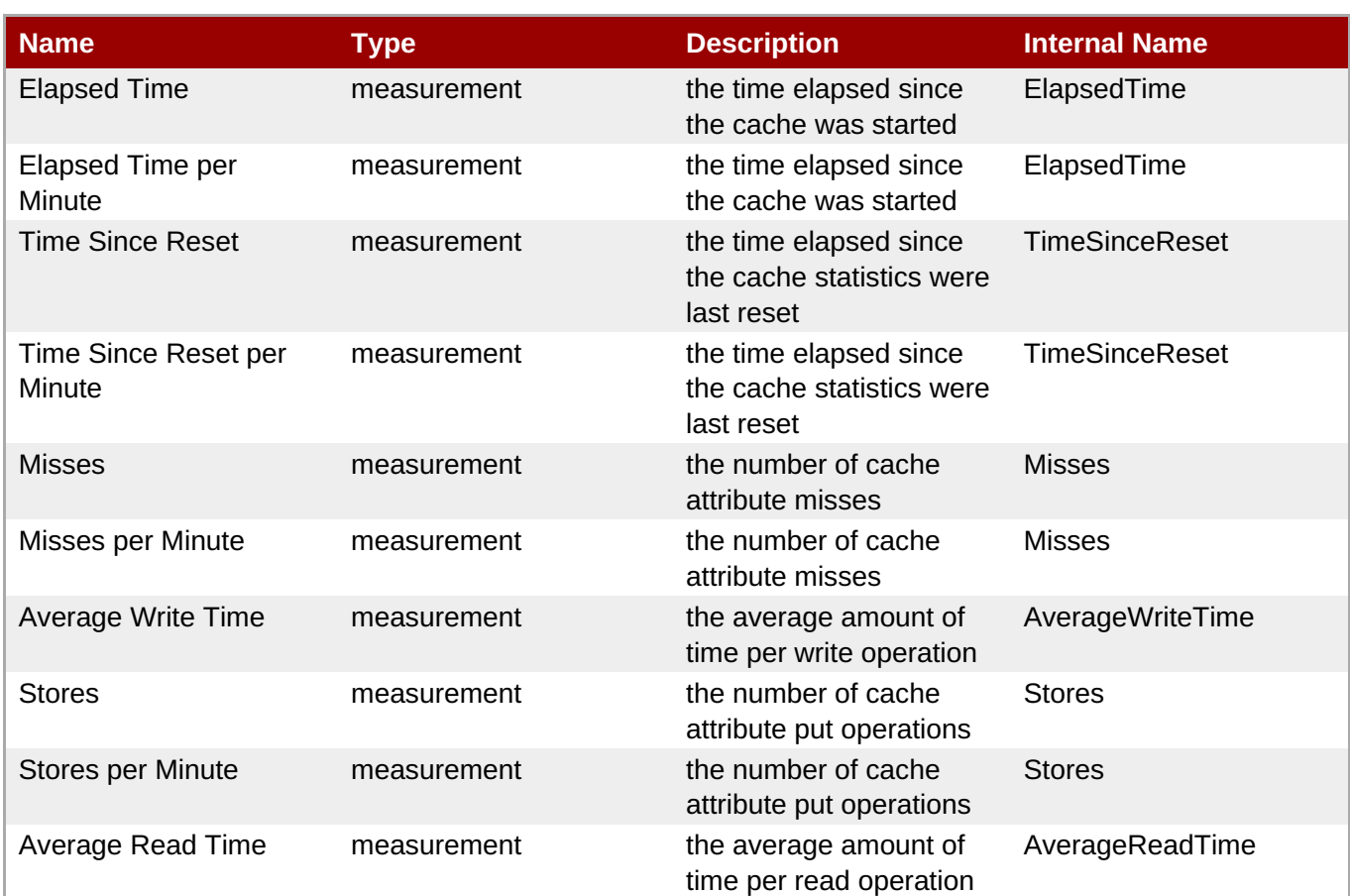

**Note**

You must use the internal name to reference Traits in Dynamic Group Definition expressions.

# **Configuration Properties**

none

#### **Operations**

#### **Table 3.1968. Metrics**

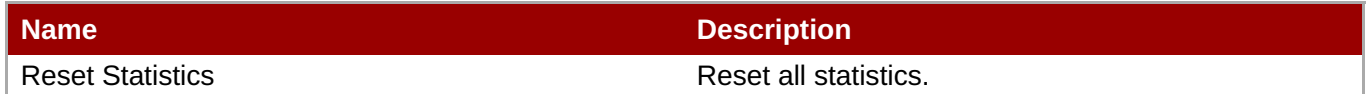

## **Package Types**

none

# **3.8.3. JBossCache3 - Data Container Service**

#### **Overview**

## **Table 3.1969. Overview**

<span id="page-1314-0"></span>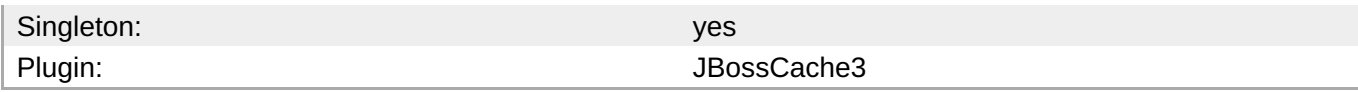

# **Child Resource Types**

none

## **Connection Properties**

#### **Table 3.1970.**

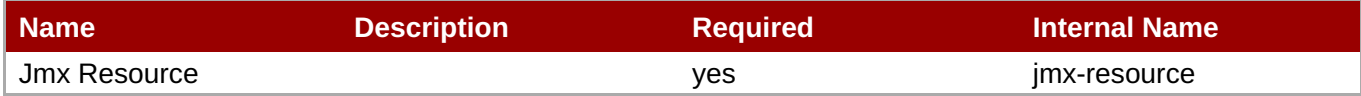

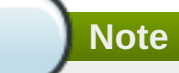

You must use the internal name to reference Configuration Properties in Dynamic Group Definition expressions.

#### **Metrics**

none

## **Configuration Properties**

none

## **Operations**

#### **Table 3.1971. Metrics**

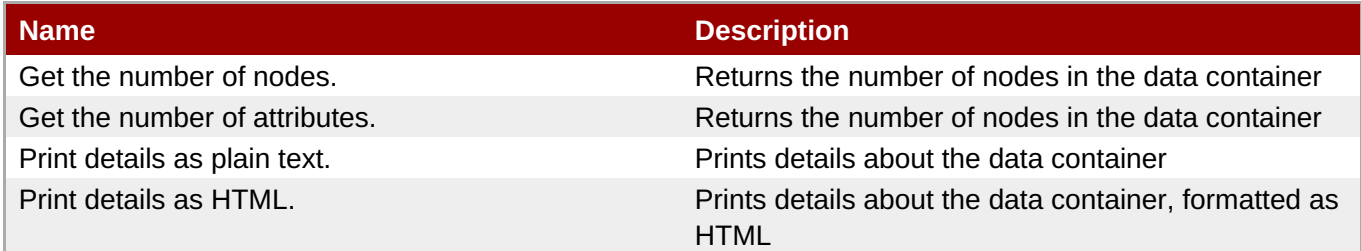

## **Package Types**

none

# **3.8.4. JBossCache3 - RPC Manager Service**

#### **Overview**

**Table 3.1972. Overview**

<span id="page-1315-0"></span>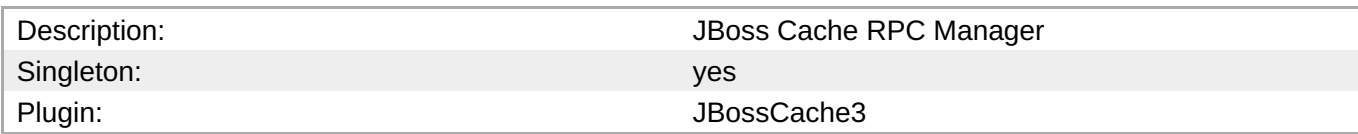

# **Child Resource Types**

none

## **Connection Properties**

#### **Table 3.1973.**

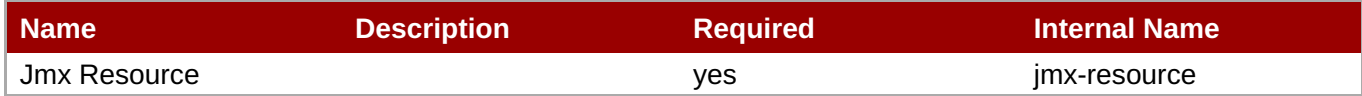

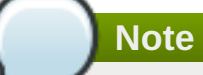

You must use the internal name to reference Configuration Properties in Dynamic Group Definition expressions.

### **Metrics**

## **Table 3.1974. Metrics**

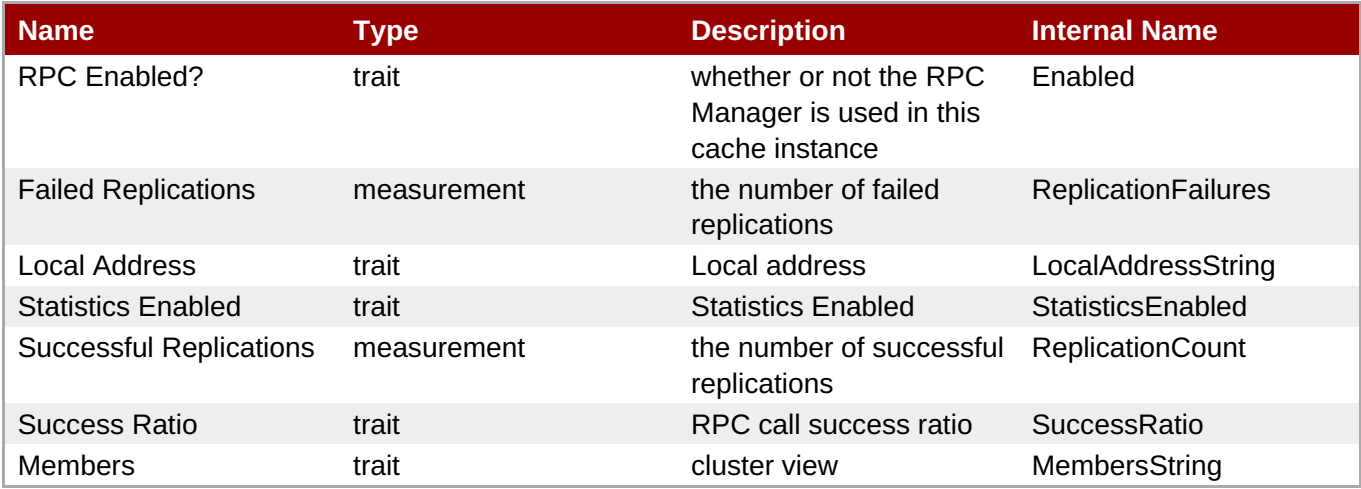

**Note**

You must use the internal name to reference Traits in Dynamic Group Definition expressions.

# **Configuration Properties**

none

## **Operations**

#### **Table 3.1975. Metrics**

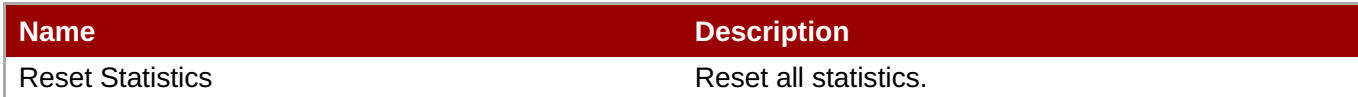

## **Package Types**

none

# <span id="page-1316-0"></span>**3.8.5. JBossCache3 - RegionManager Service**

## **Overview**

#### **Table 3.1976. Overview**

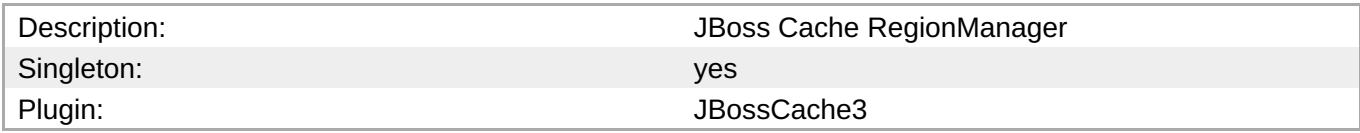

## **Child Resource Types**

none

## **Connection Properties**

#### **Table 3.1977.**

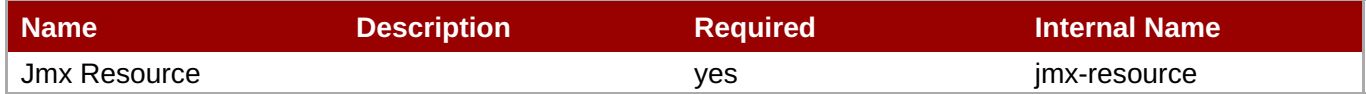

**Note** You must use the internal name to reference Configuration Properties in Dynamic Group Definition expressions.

#### **Metrics**

#### **Table 3.1978. Metrics**

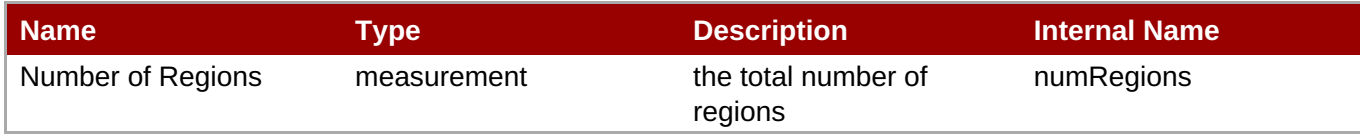

**Note**

You must use the internal name to reference Traits in Dynamic Group Definition expressions.

## **Configuration Properties**

none

#### **Operations**

#### **Table 3.1979. Metrics**

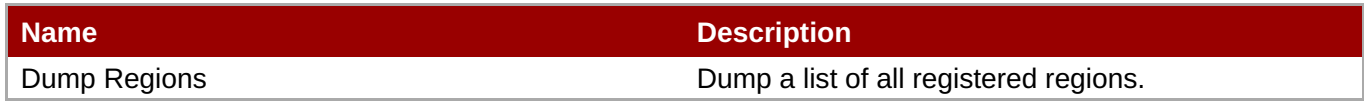

## **Package Types**

none

## <span id="page-1317-0"></span>**3.8.6. JBossCache3 - Transaction Table Service**

### **Overview**

#### **Table 3.1980. Overview**

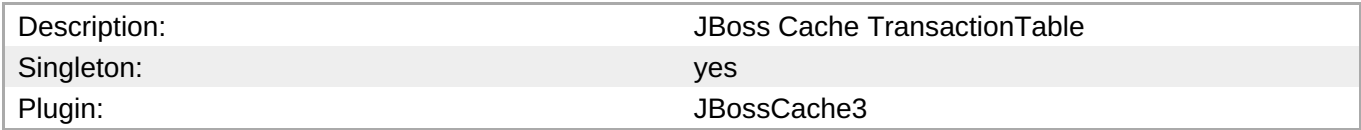

# **Child Resource Types**

none

### **Connection Properties**

#### **Table 3.1981.**

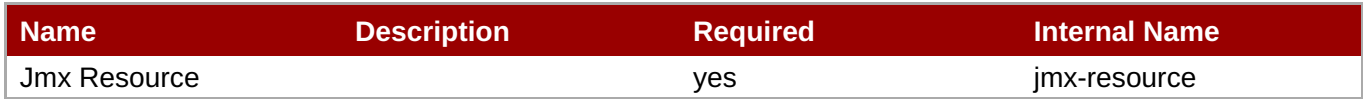

# **Note**

You must use the internal name to reference Configuration Properties in Dynamic Group Definition expressions.

# **Metrics**

## **Table 3.1982. Metrics**

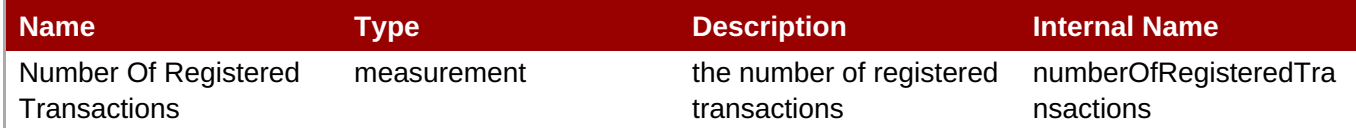

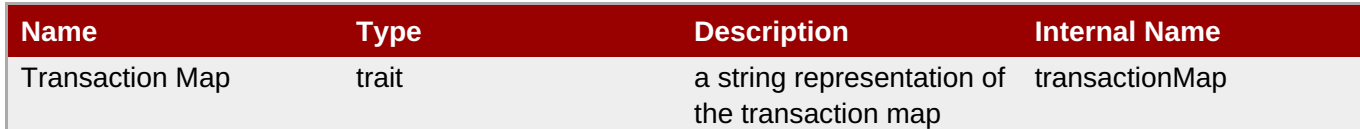

You must use the internal name to reference Traits in Dynamic Group Definition expressions.

# **Configuration Properties**

none

## **Operations**

none

## **Package Types**

none

# **3.8.7. JBossCache3 - Tx Interceptor Service**

### **Overview**

### **Table 3.1983. Overview**

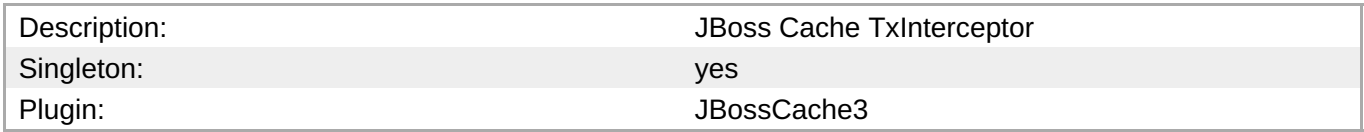

## **Child Resource Types**

none

### **Connection Properties**

#### **Table 3.1984.**

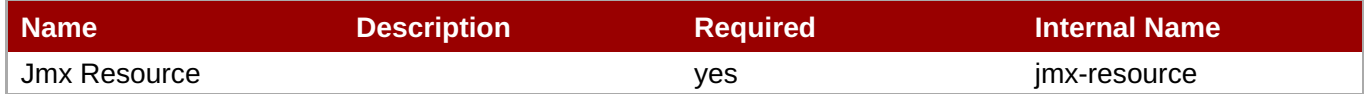

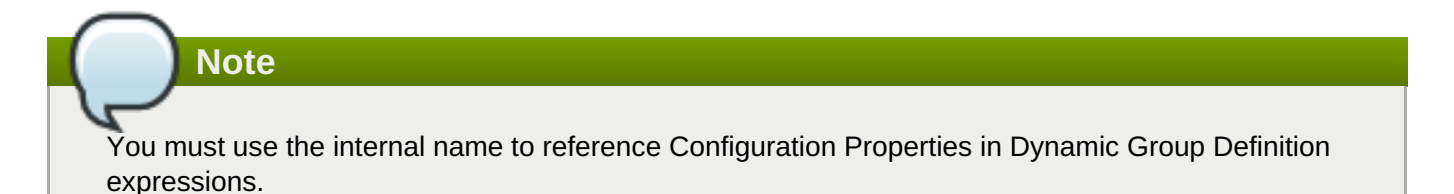

## **Metrics**

#### <span id="page-1319-0"></span>**Table 3.1985. Metrics**

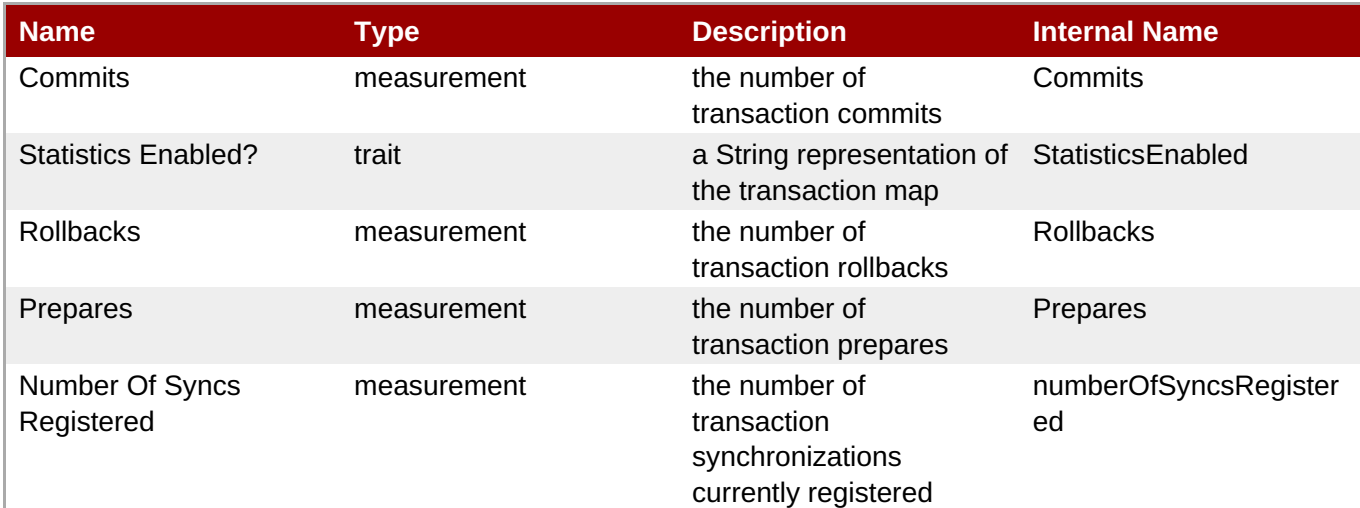

**Note**

You must use the internal name to reference Traits in Dynamic Group Definition expressions.

## **Configuration Properties**

none

#### **Operations**

none

### **Package Types**

none

# **3.8.8. JBossCache3 - Lock Manager Service**

## **Overview**

#### **Table 3.1986. Overview**

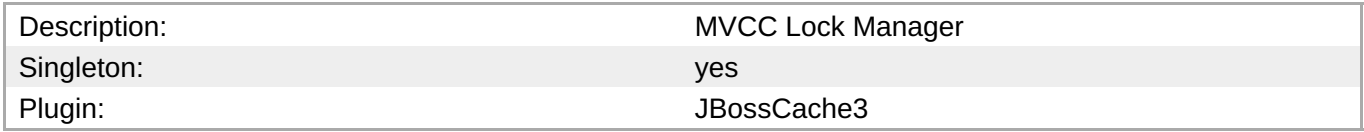

## **Child Resource Types**

none

## **Connection Properties**

**Table 3.1987.**

<span id="page-1320-0"></span>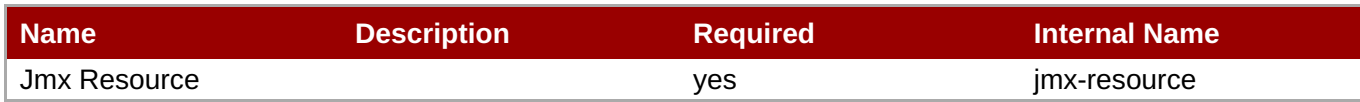

You must use the internal name to reference Configuration Properties in Dynamic Group Definition expressions.

## **Metrics**

### **Table 3.1988. Metrics**

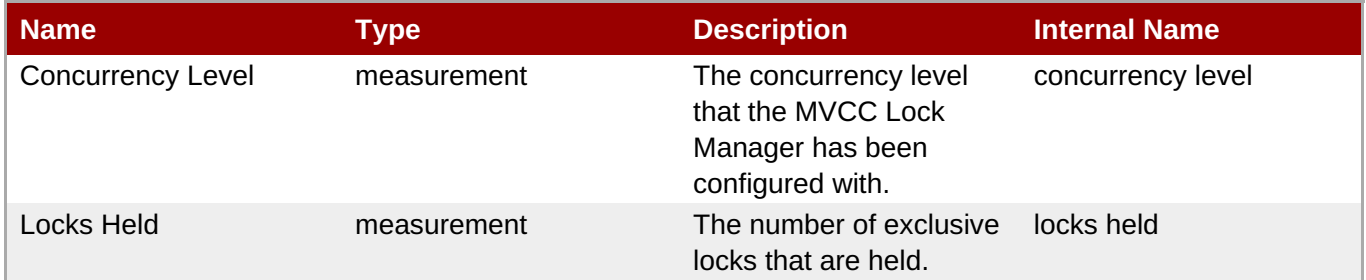

**Note**

You must use the internal name to reference Traits in Dynamic Group Definition expressions.

# **Configuration Properties**

none

## **Operations**

none

### **Package Types**

none

# **3.9. JMX - Server**

## **Overview**

#### **Table 3.1989. Overview**

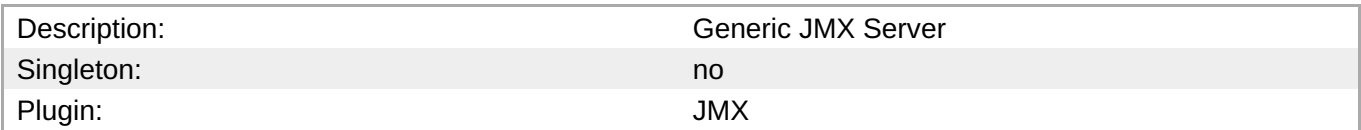

In order to monitor your Java applications via JMX, you need to expose their MBeans to remote JMX clients. In order to do this, you must pass in some system properties when starting your application's Java virtual machine. To run a JVM with JMX remoting enabled without authentication, you must pass in the following system properties: \* -Dcom.sun.management.jmxremote.port=19988 \* -

Dcom.sun.management.jmxremote.ssl=false \* -Dcom.sun.management.jmxremote.authenticate=false You can require your remote JMX endpoint to demand authentication for clients to be able to connect to it. To run a JVM with JMX remoting enabled with password authentication: \* -

Dcom.sun.management.jmxremote.port=19988 \* -Dcom.sun.management.jmxremote.ssl=false \* - Dcom.sun.management.jmxremote.authenticate=true \* -

Dcom.sun.management.jmxremote.password.file=/some/directory/jmxremote.password Note that "jmxremote.password" must be read-only. On Windows, you must use "cacls" command to do this: {code}cacls /some/directory/jmxremote.password /P username:R{code} A password file template is located at \$JRE\_HOME/lib/management/jmxremote.password.template. There is also an auth file that you can use to define other roles. For more information on setting this up and setting up SSL, see [Monitoring and Management Using

JMX|http://java.sun.com/j2se/1.5.0/docs/guide/management/agent.html]. If you wish to expose your JBossAS 4 application server's MBeans over this remote JMX mechanism, you must pass in these extra properties, in addition to the properties specified above: \*-Djboss.platform.mbeanserver \*-Djavax.management.builder.initial=org.jboss.system.server.jmx.MBeanServerBuilderImpl

# **Child Resource Types**

- Section 3.9.1, "JMX [Operating](#page-1323-0) System Service"
- Section 3.9.2, "JMX [Threading](#page-1325-0) Service"
- Section 3.9.3, "JMX VM Memory System [Service"](#page-1329-0)
- Section 3.9.4, "JMX VM [Compilation](#page-1332-0) System Service"
- Section 3.9.5, "JMX VM Class Loading System [Service"](#page-1333-0)
- Section 3.9.6, "JMX [java.util.logging](#page-1335-0) Service"

## **Autodiscovery Process Scans**

### **Table 3.1990. Metrics**

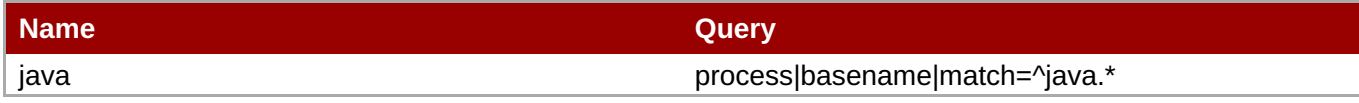

# **Connection Properties**

### **Table 3.1991.**

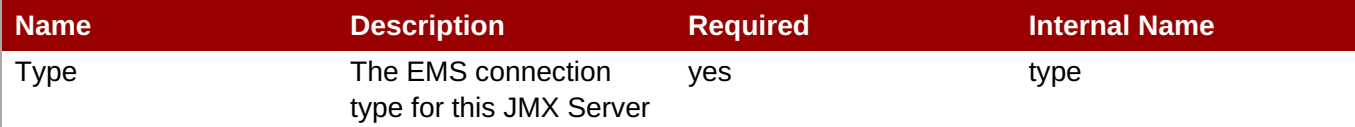

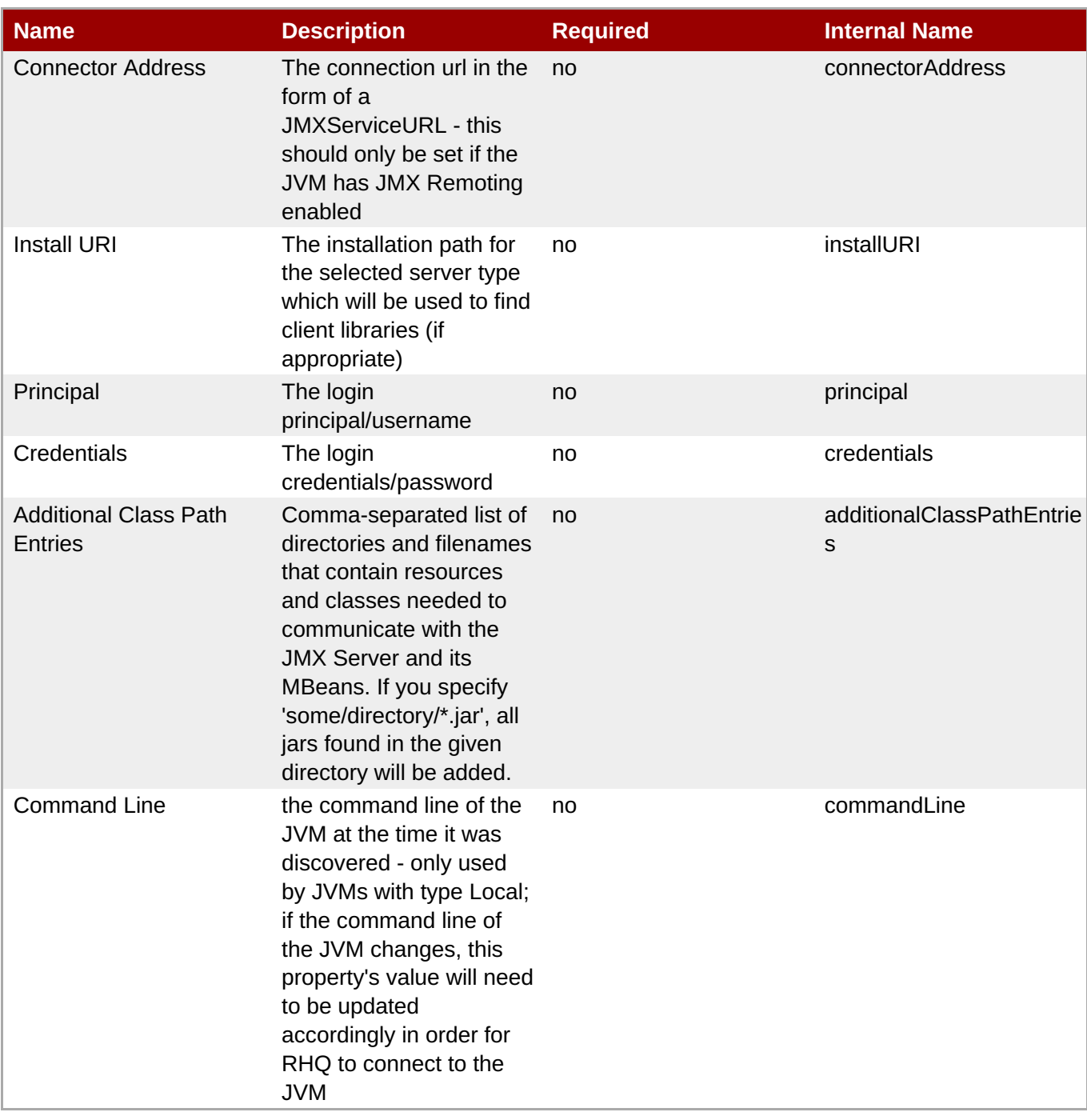

You must use the internal name to reference Configuration Properties in Dynamic Group Definition expressions.

# **Metrics**

none

# **Configuration Properties**

none

# **Operations**

none

# **Package Types**

none

# <span id="page-1323-0"></span>**3.9.1. JMX - Operating System Service**

## **Overview**

#### **Table 3.1992. Overview**

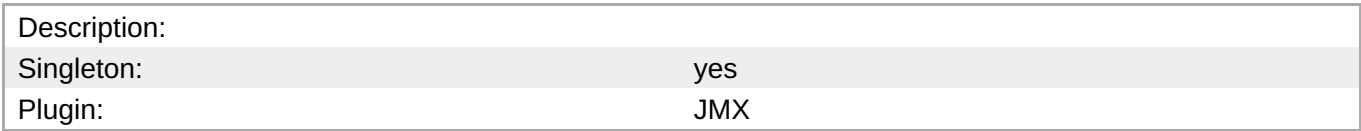

## **Child Resource Types**

none

## **Connection Properties**

#### **Table 3.1993.**

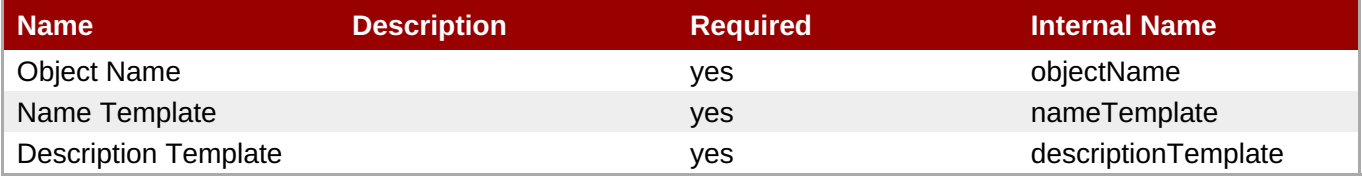

# **Note**

You must use the internal name to reference Configuration Properties in Dynamic Group Definition expressions.

## **Metrics**

## **Table 3.1994. Metrics**

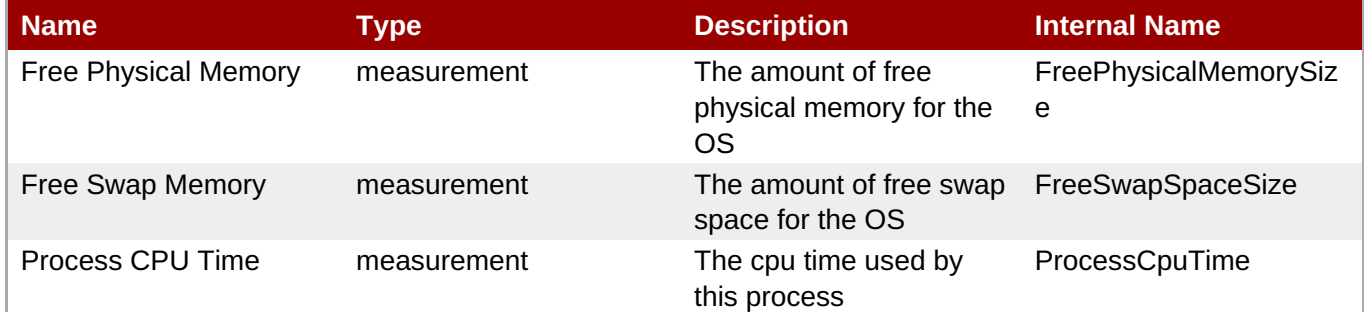

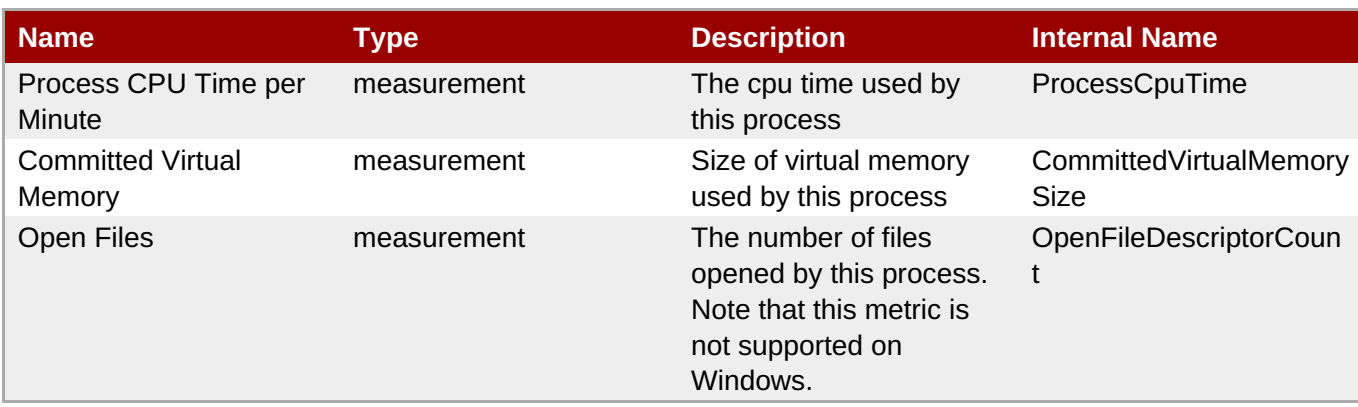

You must use the internal name to reference Traits in Dynamic Group Definition expressions.

# **Configuration Properties**

none

## **Operations**

none

# **Package Types**

none

# **3.9.2. JMX - Threading Service**

## **Overview**

### **Table 3.1995. Overview**

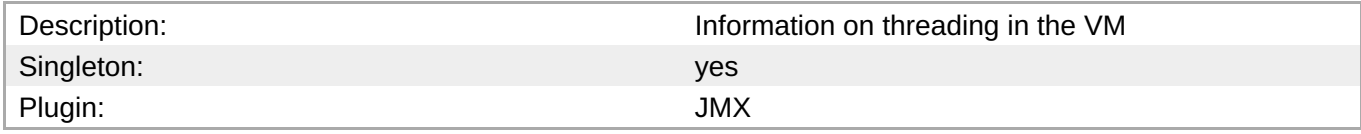

## **Child Resource Types**

none

# **Connection Properties**

#### **Table 3.1996.**

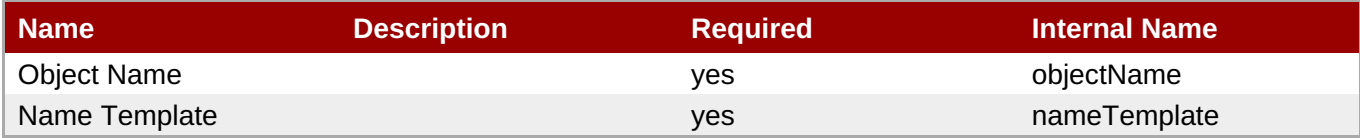

<span id="page-1325-0"></span>You must use the internal name to reference Configuration Properties in Dynamic Group Definition expressions.

## **Metrics**

#### **Table 3.1997. Metrics**

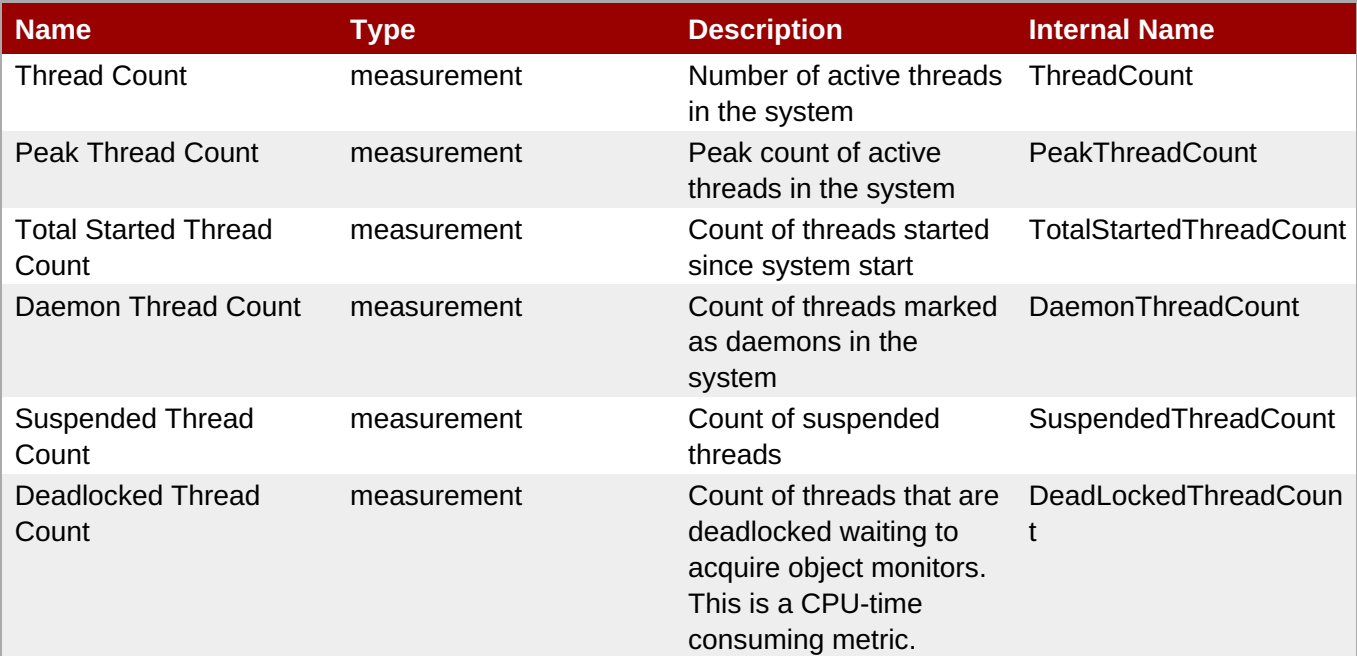

**Note**

You must use the internal name to reference Traits in Dynamic Group Definition expressions.

## **Configuration Properties**

### **Table 3.1998.**

| <b>Name</b>                                           | <b>Description</b> | <b>Required</b> | <b>Internal Name</b>                  |
|-------------------------------------------------------|--------------------|-----------------|---------------------------------------|
| <b>Thread Contention</b><br><b>Monitoring Enabled</b> |                    | ves             | ThreadContentionMonitor<br>ingEnabled |
| Thread Cpu Time<br>Enabled                            |                    | <b>ves</b>      | ThreadCpuTimeEnabled                  |

**Note**

You must use the internal name to reference Configuration Properties in Dynamic Group Definition expressions.

## **Operations**

#### **Table 3.1999. Metrics**

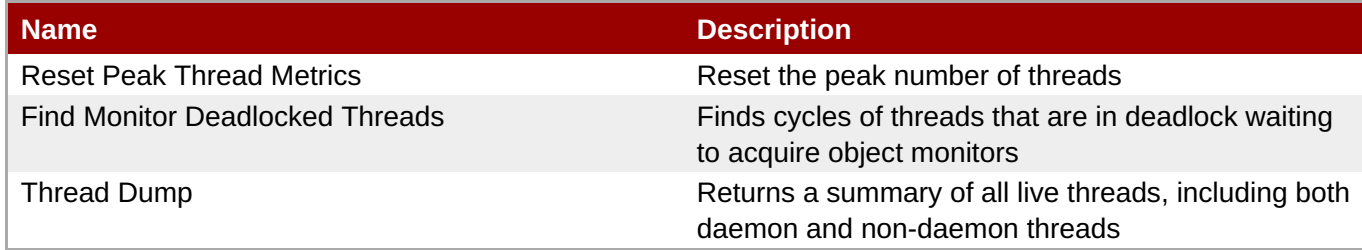

## **Package Types**

none

# **3.9.3. JMX - VM Memory System Service**

## **Overview**

#### **Table 3.2000. Overview**

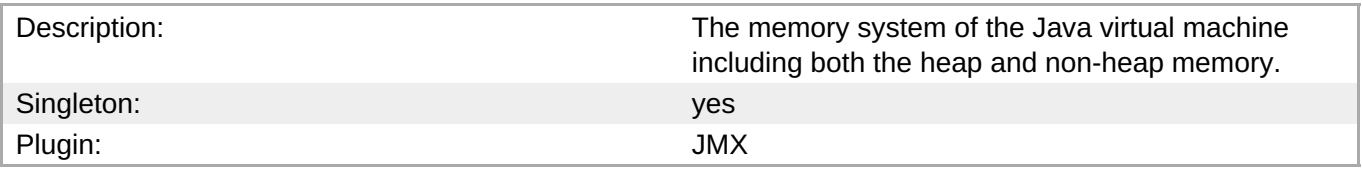

## **Child Resource Types**

- Section 3.9.3.1, "JMX Memory Pool [Service"](#page-1329-1)
- Section 3.9.3.2, "JMX Garbage [Collector](#page-1331-0) Service"

## **Connection Properties**

#### **Table 3.2001.**

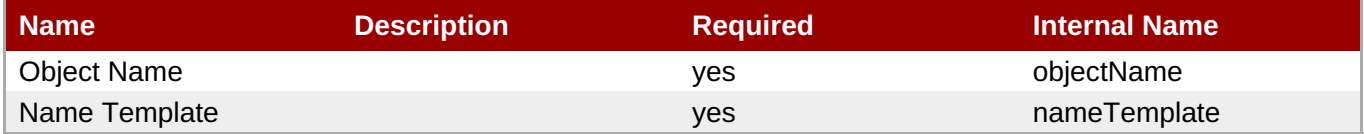

# **Note**

You must use the internal name to reference Configuration Properties in Dynamic Group Definition expressions.

## **Metrics**

**Table 3.2002. Metrics**

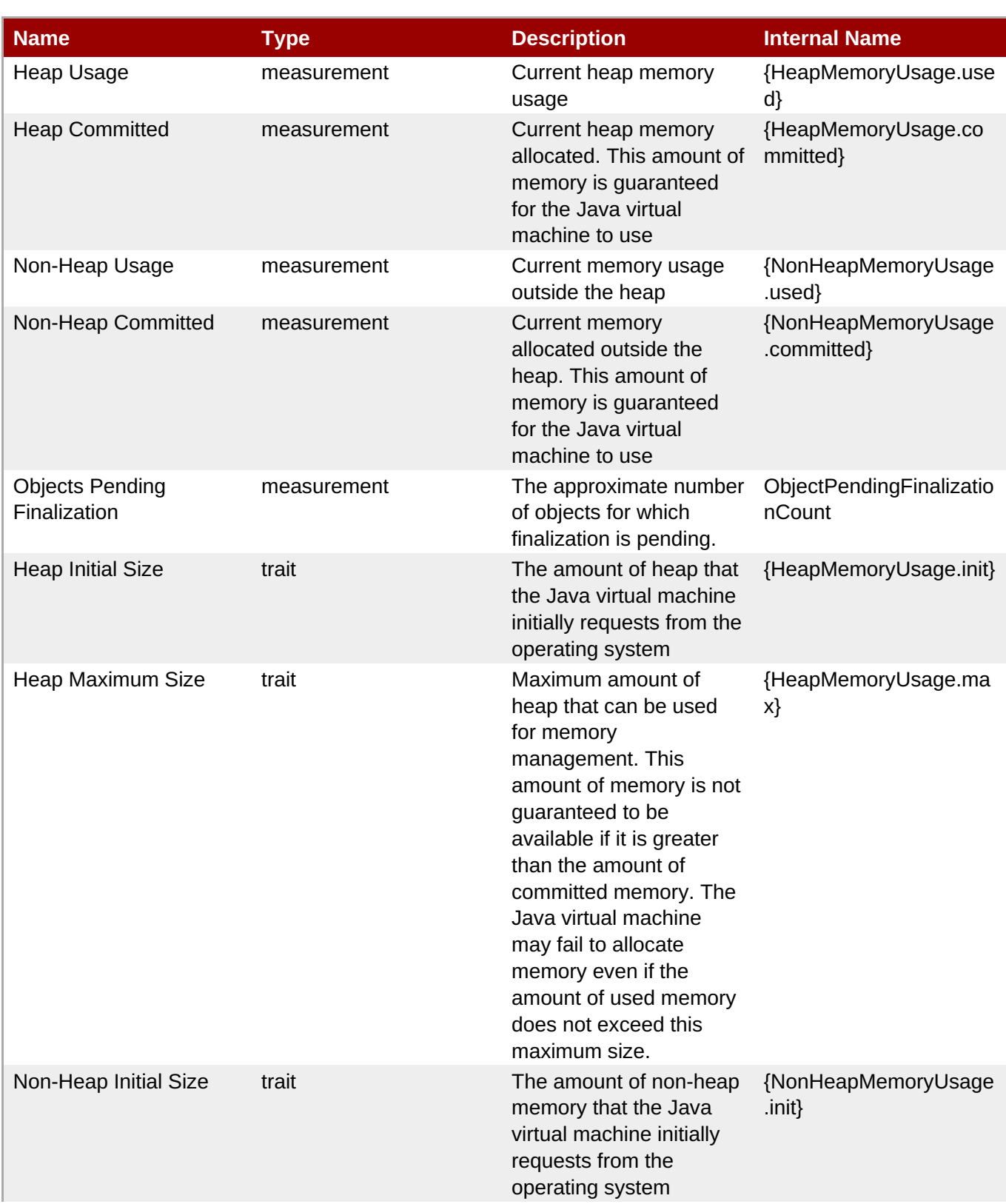

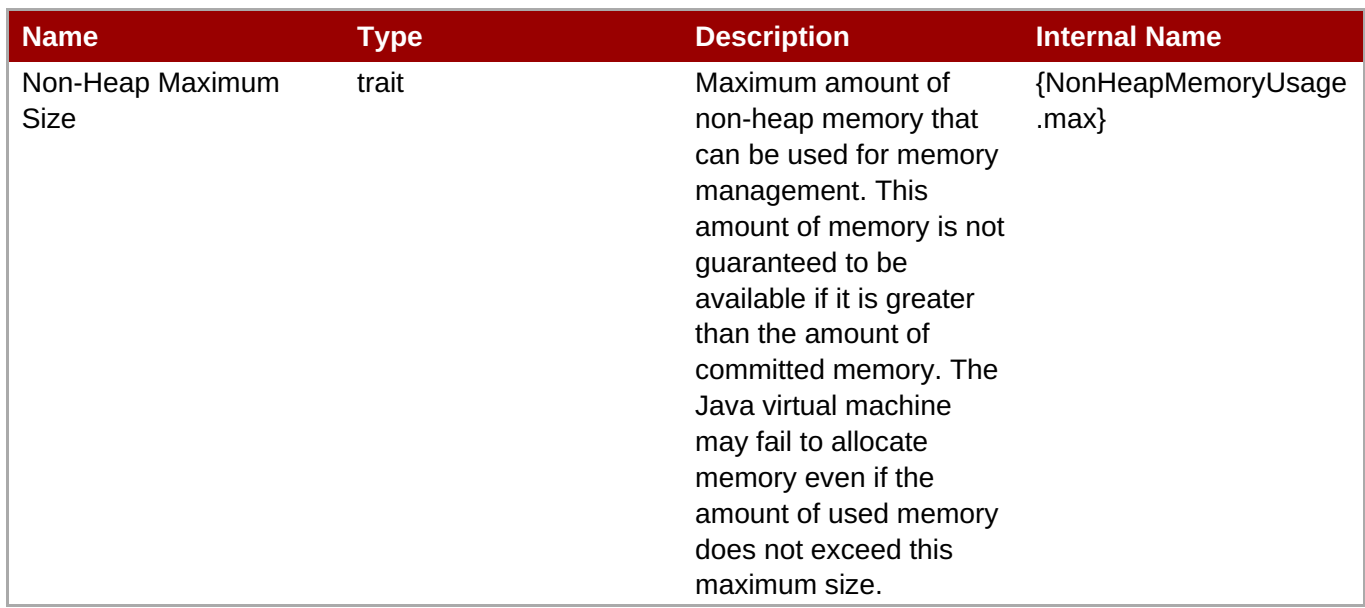

You must use the internal name to reference Traits in Dynamic Group Definition expressions.

# **Configuration Properties**

#### **Table 3.2003.**

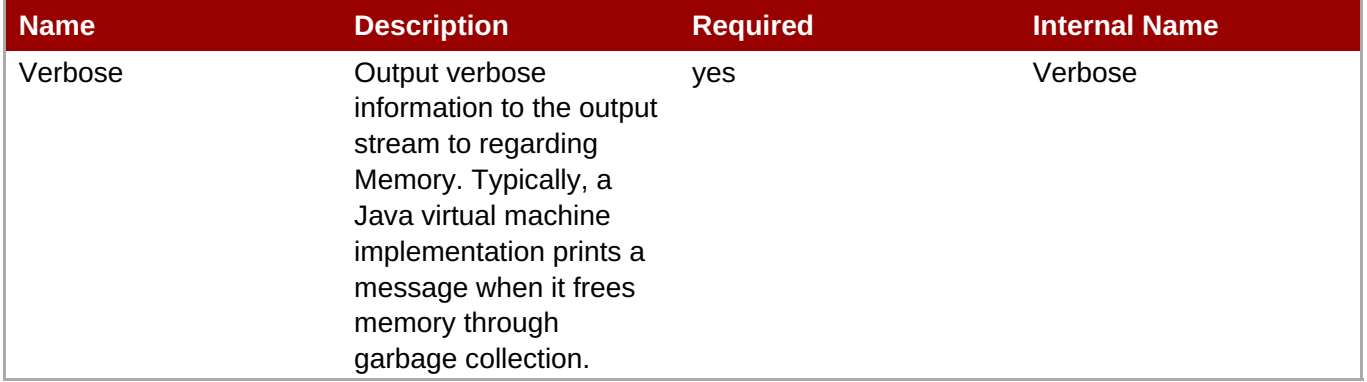

# **Note**

You must use the internal name to reference Configuration Properties in Dynamic Group Definition expressions.

## **Operations**

## **Table 3.2004. Metrics**

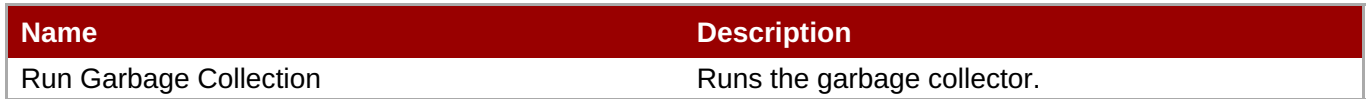

## **Package Types**

#### <span id="page-1329-0"></span>none

# <span id="page-1329-1"></span>**3.9.3.1. JMX - Memory Pool Service**

#### **Overview**

#### **Table 3.2005. Overview**

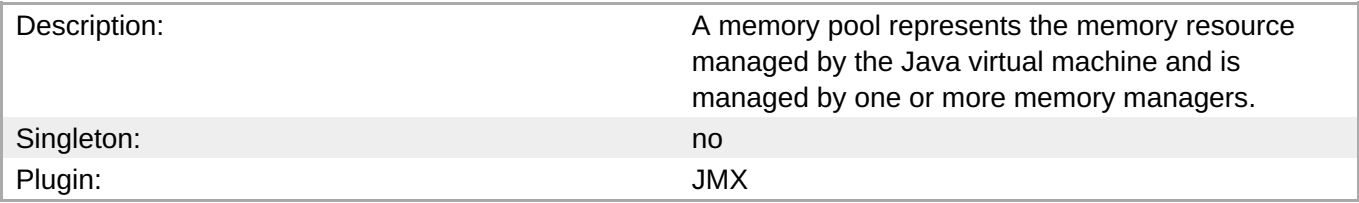

#### **Child Resource Types**

none

### **Connection Properties**

#### **Table 3.2006.**

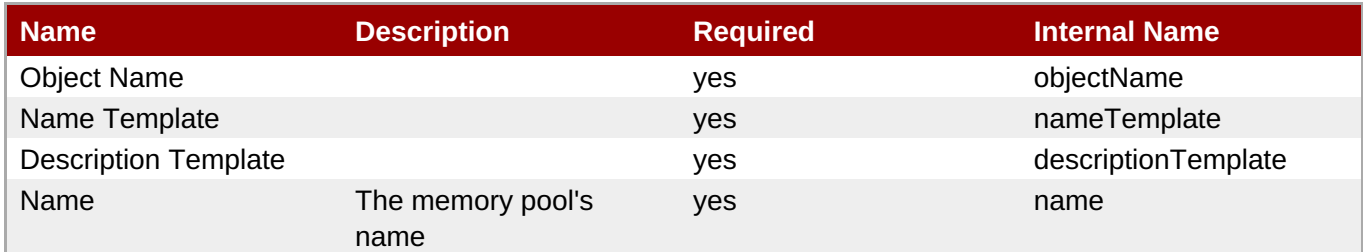

# **Note**

You must use the internal name to reference Configuration Properties in Dynamic Group Definition expressions.

### **Metrics**

### **Table 3.2007. Metrics**

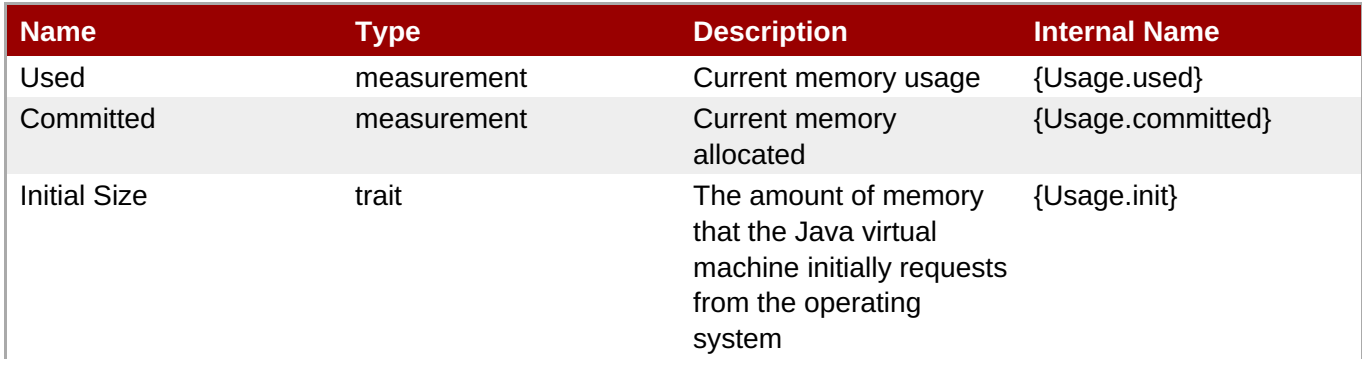

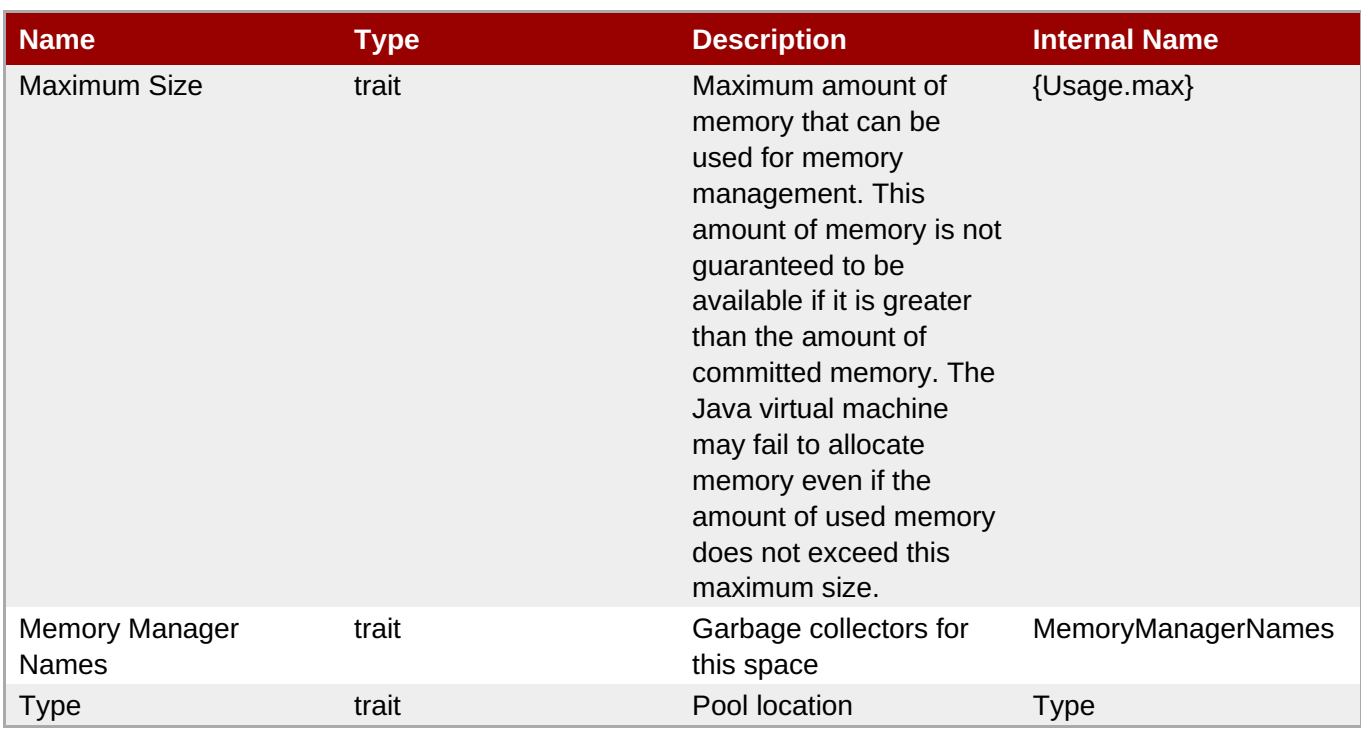

You must use the internal name to reference Traits in Dynamic Group Definition expressions.

#### **Configuration Properties**

none

## **Operations**

none

## **Package Types**

none

## **3.9.3.2. JMX - Garbage Collector Service**

#### **Overview**

#### **Table 3.2008. Overview**

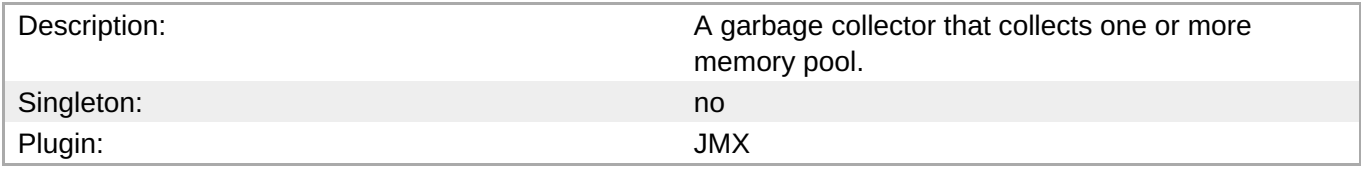

## **Child Resource Types**

none

#### **Connection Properties**

#### <span id="page-1331-0"></span>**Table 3.2009.**

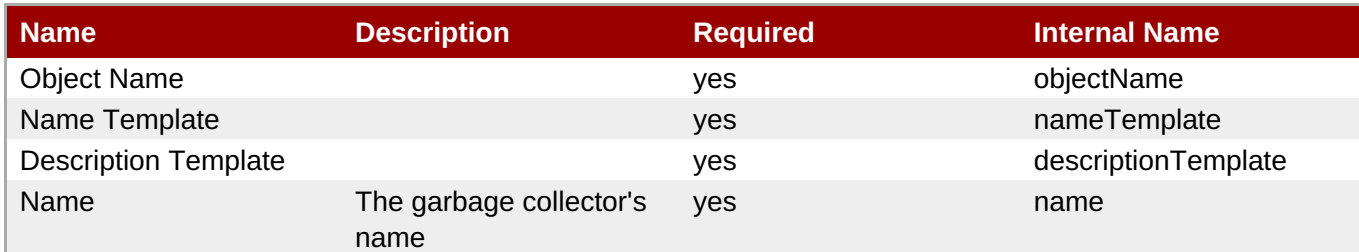

### **Note**

You must use the internal name to reference Configuration Properties in Dynamic Group Definition expressions.

## **Metrics**

#### **Table 3.2010. Metrics**

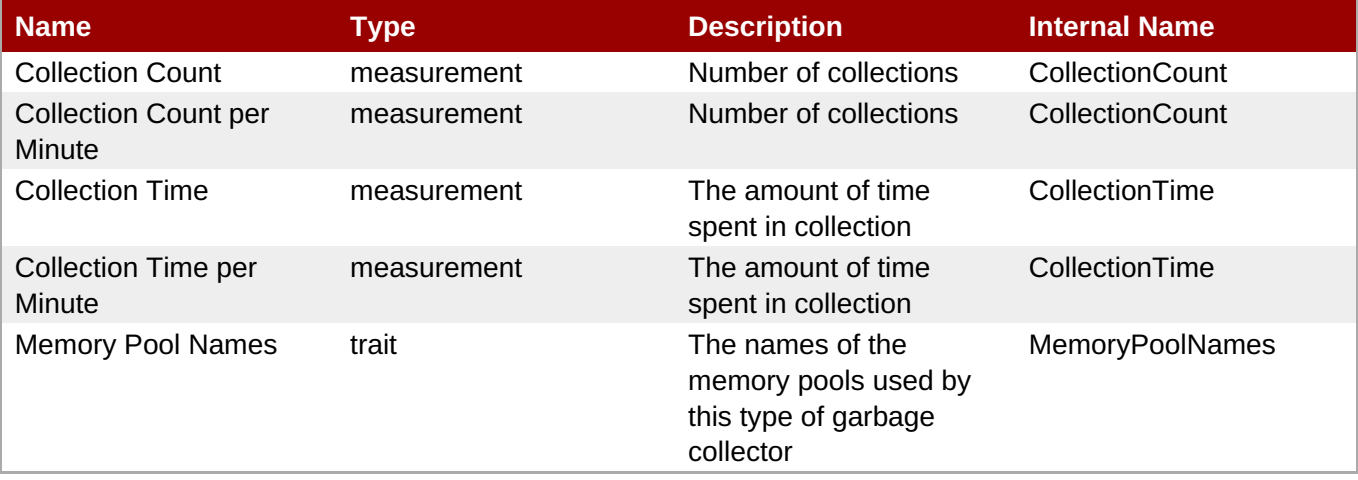

**Note**

You must use the internal name to reference Traits in Dynamic Group Definition expressions.

#### **Configuration Properties**

none

## **Operations**

none

### **Package Types**

none

# **3.9.4. JMX - VM Compilation System Service**
#### **Overview**

## **Table 3.2011. Overview**

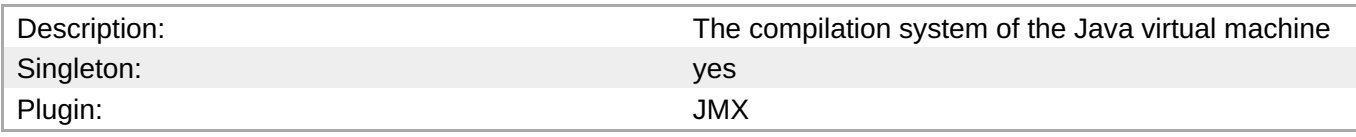

## **Child Resource Types**

none

### **Connection Properties**

**Note**

#### **Table 3.2012.**

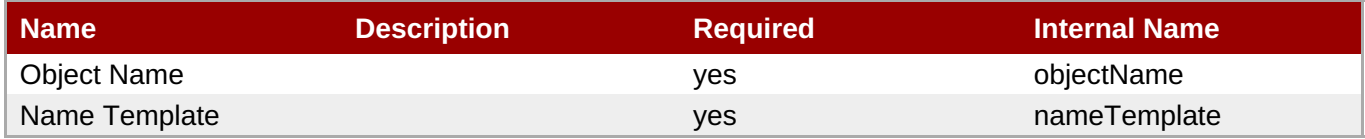

You must use the internal name to reference Configuration Properties in Dynamic Group Definition

#### **Metrics**

#### **Table 3.2013. Metrics**

expressions.

| l Name                        | Type        | <b>Description</b>                                                  | <b>Internal Name</b> |
|-------------------------------|-------------|---------------------------------------------------------------------|----------------------|
| <b>Total Compilation Time</b> | measurement | The approximate<br>accumulated elapsed<br>time spent in compilation | TotalCompilationTime |

**Note**

You must use the internal name to reference Traits in Dynamic Group Definition expressions.

#### **Configuration Properties**

none

#### **Operations**

none

### **Package Types**

#### none

## **3.9.5. JMX - VM Class Loading System Service**

#### **Overview**

#### **Table 3.2014. Overview**

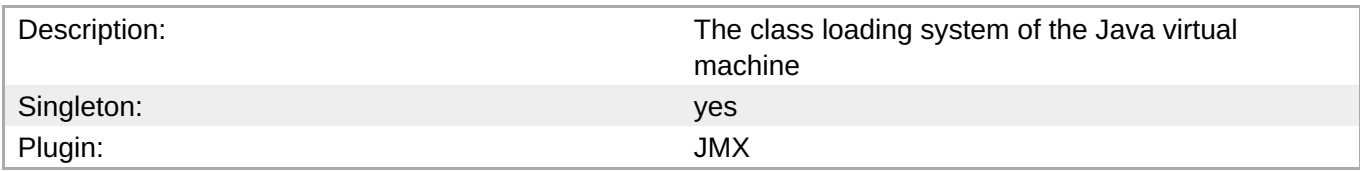

## **Child Resource Types**

none

### **Connection Properties**

**Note**

#### **Table 3.2015.**

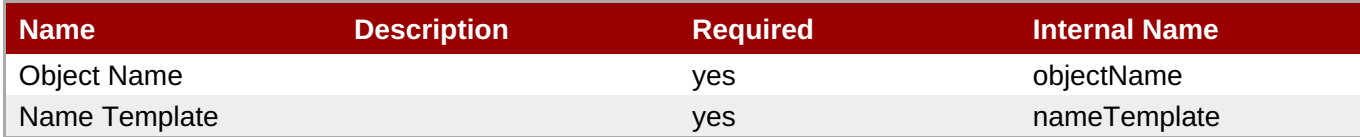

You must use the internal name to reference Configuration Properties in Dynamic Group Definition

#### **Metrics**

#### **Table 3.2016. Metrics**

expressions.

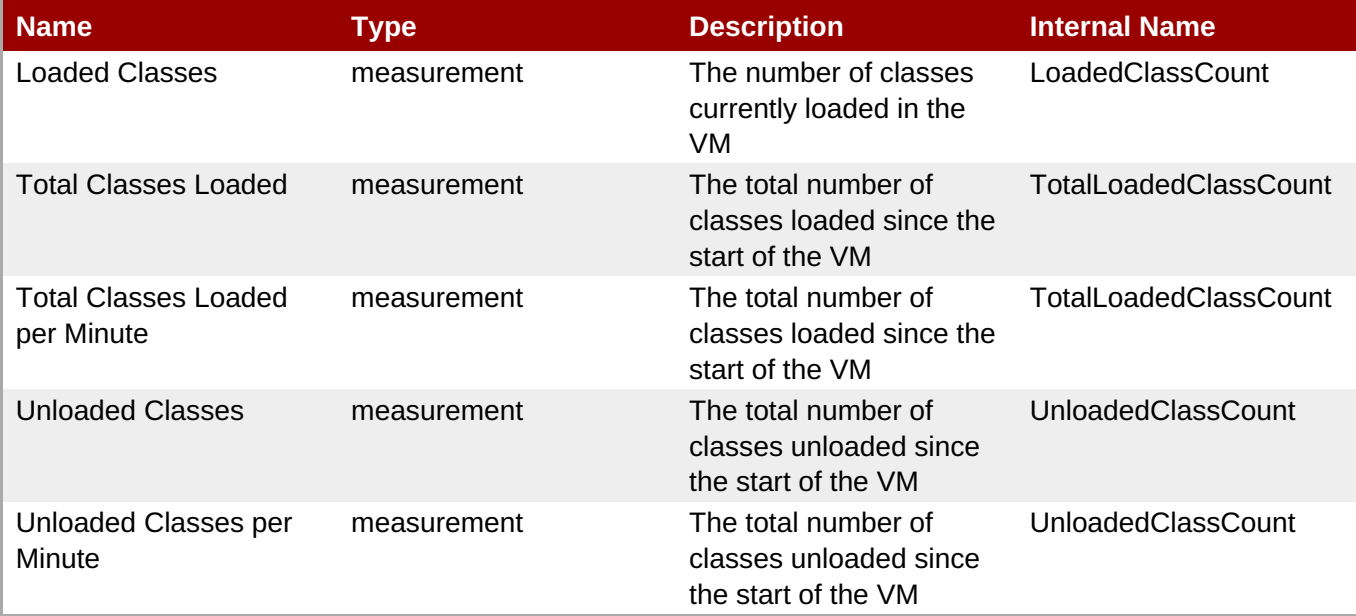

You must use the internal name to reference Traits in Dynamic Group Definition expressions.

### **Configuration Properties**

#### **Table 3.2017.**

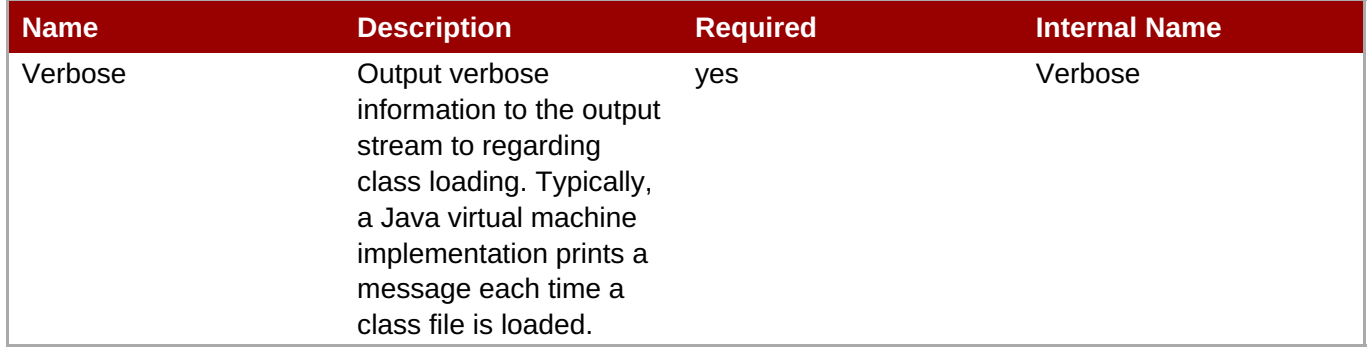

## **Note**

You must use the internal name to reference Configuration Properties in Dynamic Group Definition expressions.

### **Operations**

none

### **Package Types**

none

## **3.9.6. JMX - java.util.logging Service**

#### **Overview**

#### **Table 3.2018. Overview**

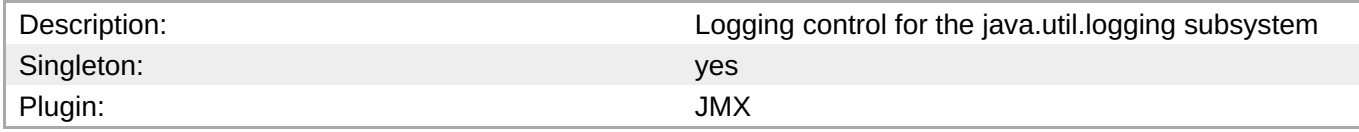

#### **Child Resource Types**

none

### **Connection Properties**

#### **Table 3.2019.**

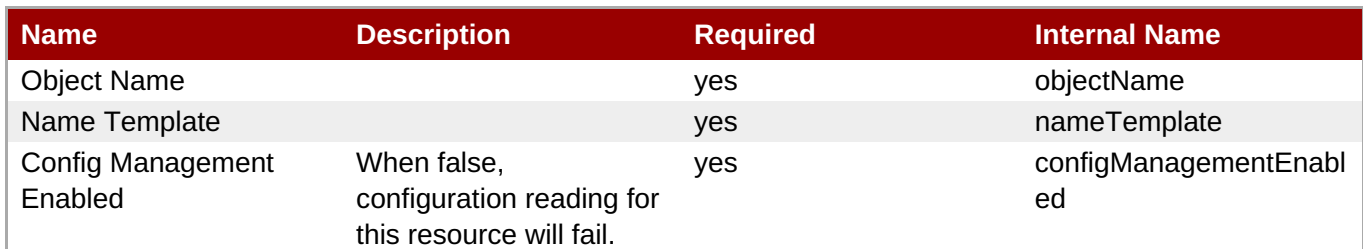

You must use the internal name to reference Configuration Properties in Dynamic Group Definition expressions.

## **Metrics**

none

## **Configuration Properties**

**Note**

expressions.

#### **Table 3.2020.**

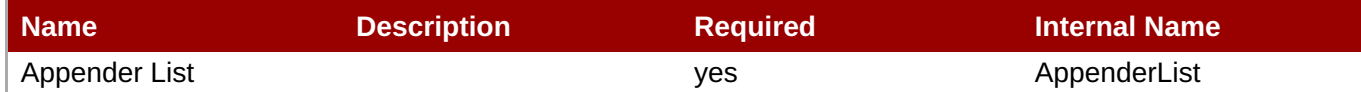

You must use the internal name to reference Configuration Properties in Dynamic Group Definition

## **Operations**

none

#### **Package Types**

none

## **3.10. HornetQ - JMS Manager Service**

### **Overview**

#### **Table 3.2021. Overview**

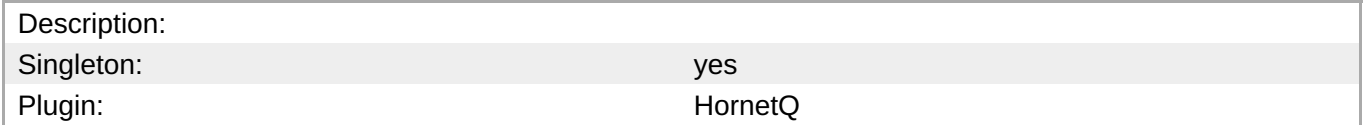

## **Child Resource Types**

- Section 3.10.1, ["HornetQ](#page-1338-0) JMS Queue Service"
- Section 3.10.2, ["HornetQ](#page-1342-0) JMS Topic Service"
- Section 3.10.3, "HornetQ JMS [Connection](#page-1346-0) Factory Service"

## **Connection Properties**

none

## **Metrics**

#### **Table 3.2022. Metrics**

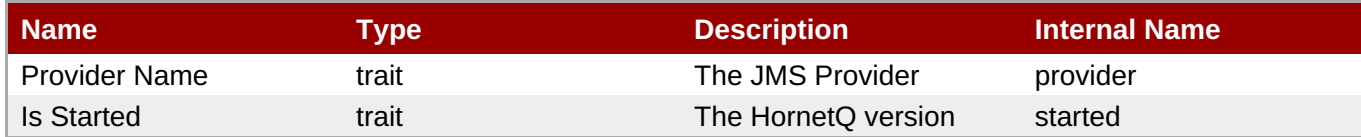

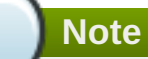

You must use the internal name to reference Traits in Dynamic Group Definition expressions.

## **Configuration Properties**

none

## **Operations**

#### **Table 3.2023. Metrics**

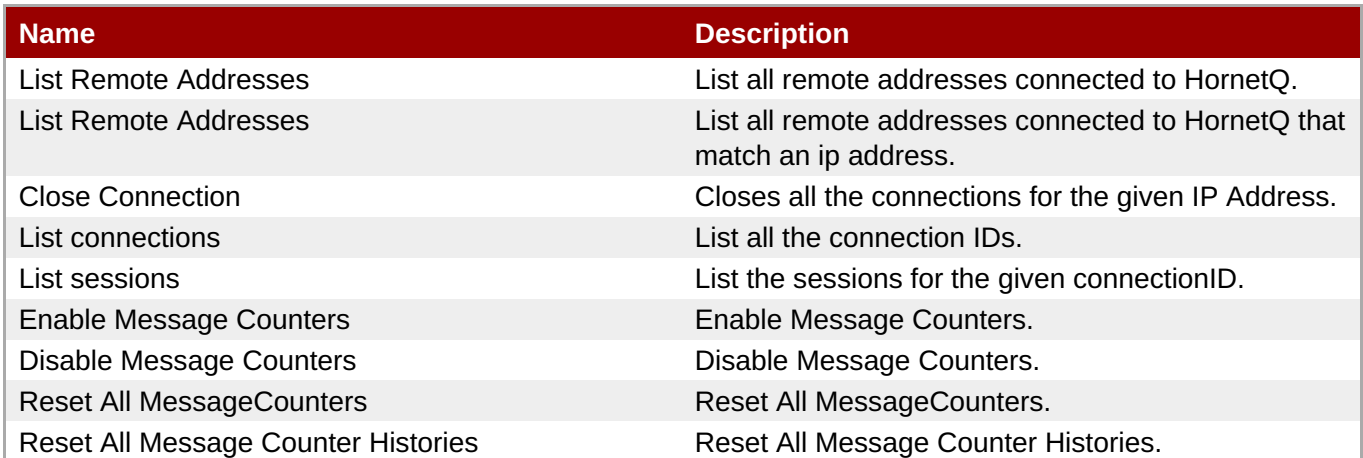

## **Package Types**

none

## **3.10.1. HornetQ - JMS Queue Service**

#### **Overview**

#### **Table 3.2024. Overview**

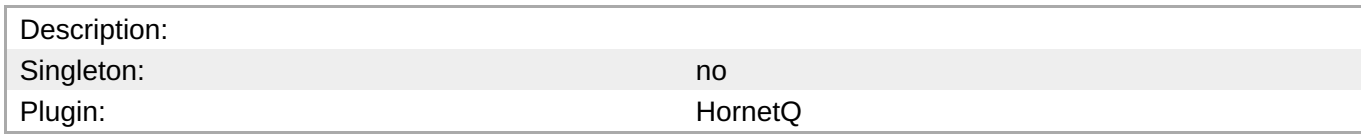

## **Child Resource Types**

none

## **Connection Properties**

none

#### **Metrics**

#### **Table 3.2025. Metrics**

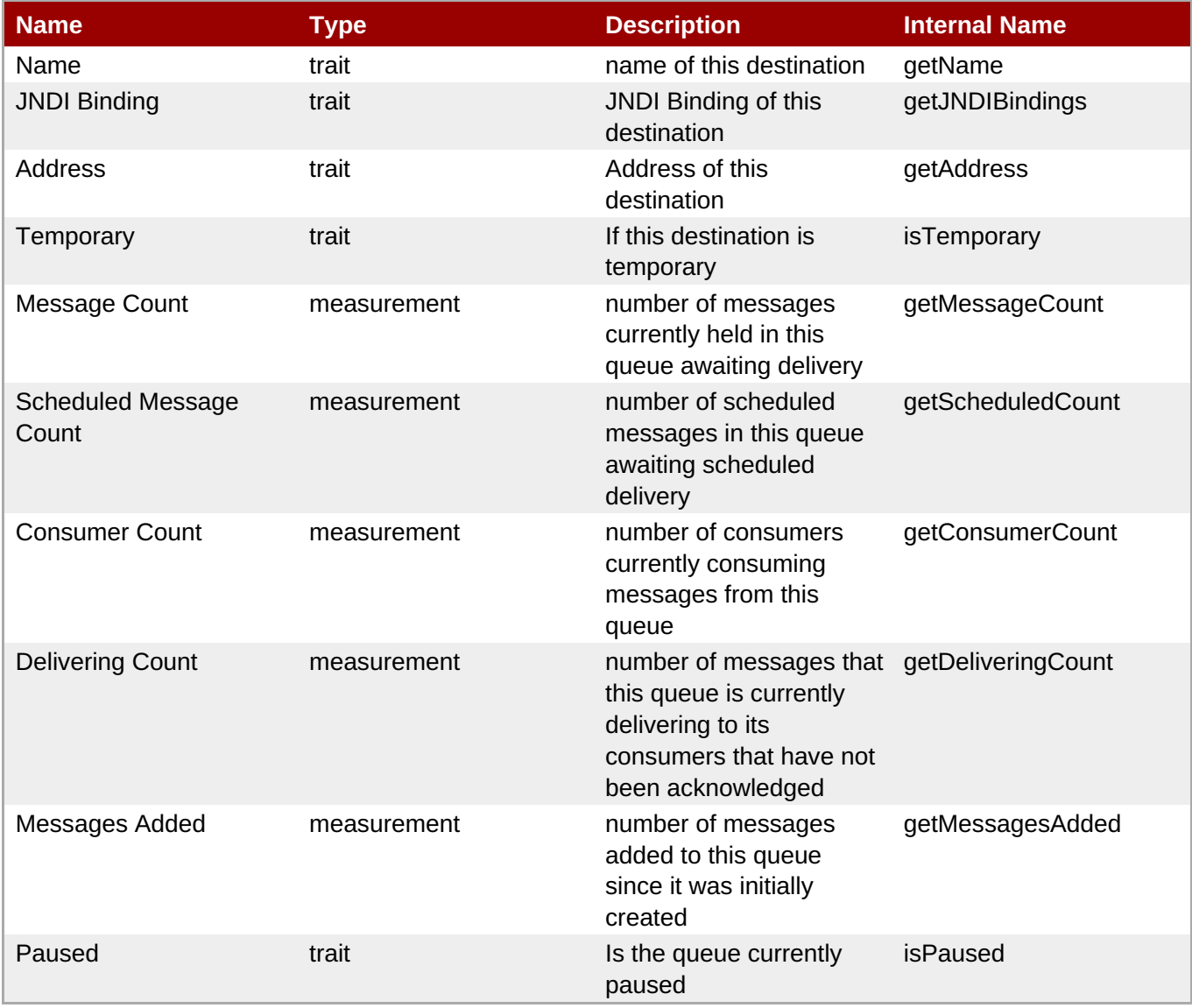

<span id="page-1338-0"></span>You must use the internal name to reference Traits in Dynamic Group Definition expressions.

## **Configuration Properties**

#### **Table 3.2026.**

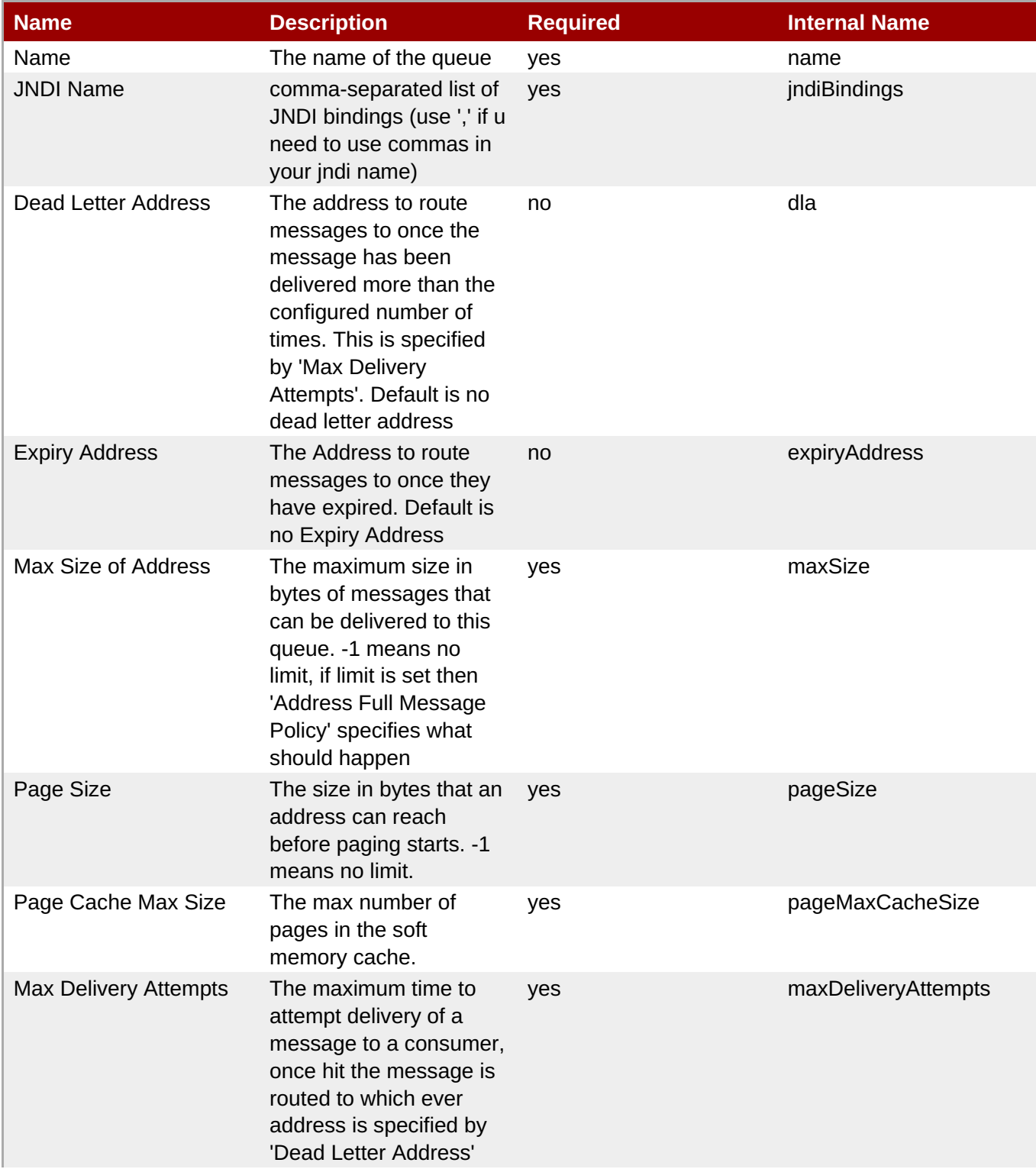

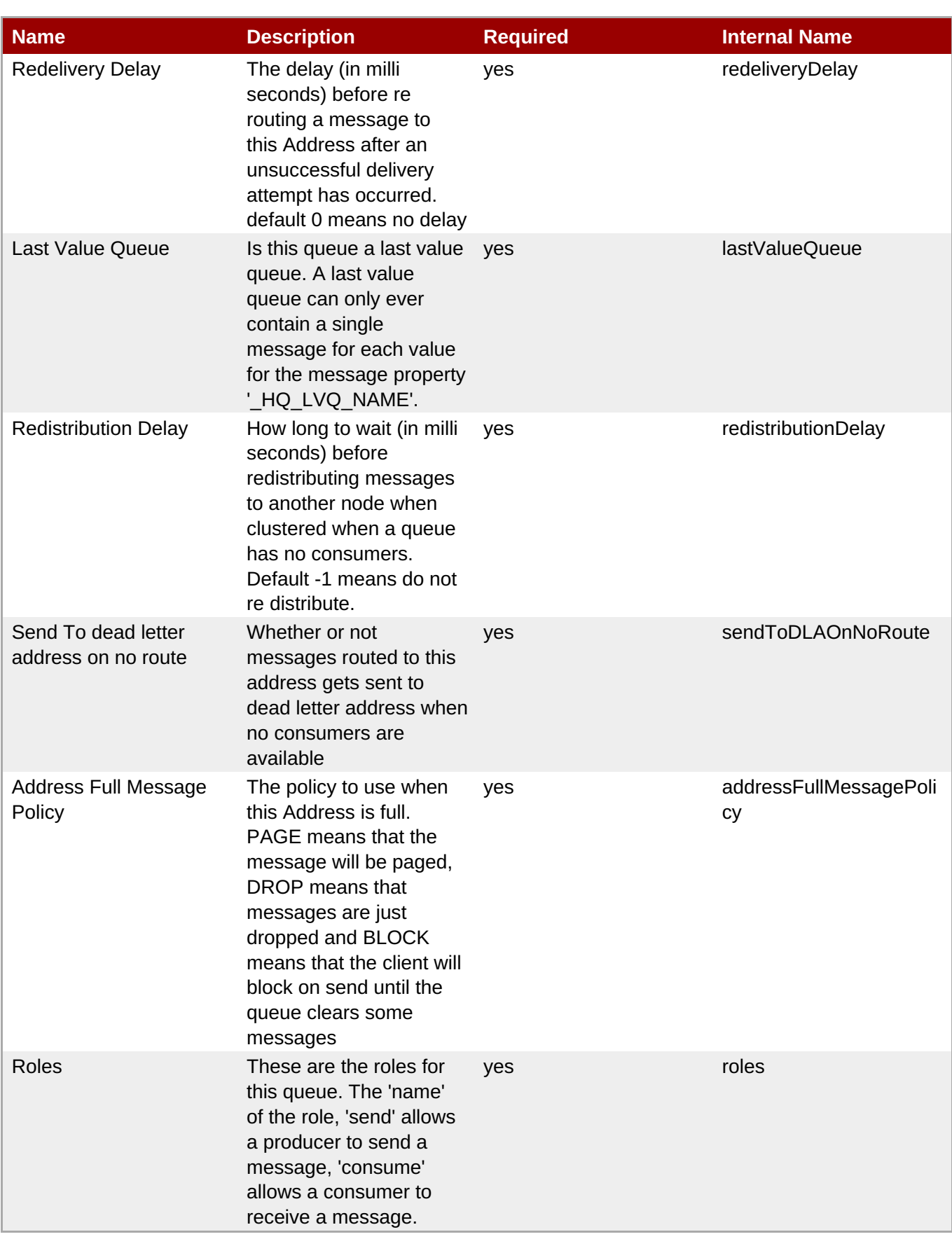

You must use the internal name to reference Configuration Properties in Dynamic Group Definition expressions.

## **Operations**

#### **Table 3.2027. Metrics**

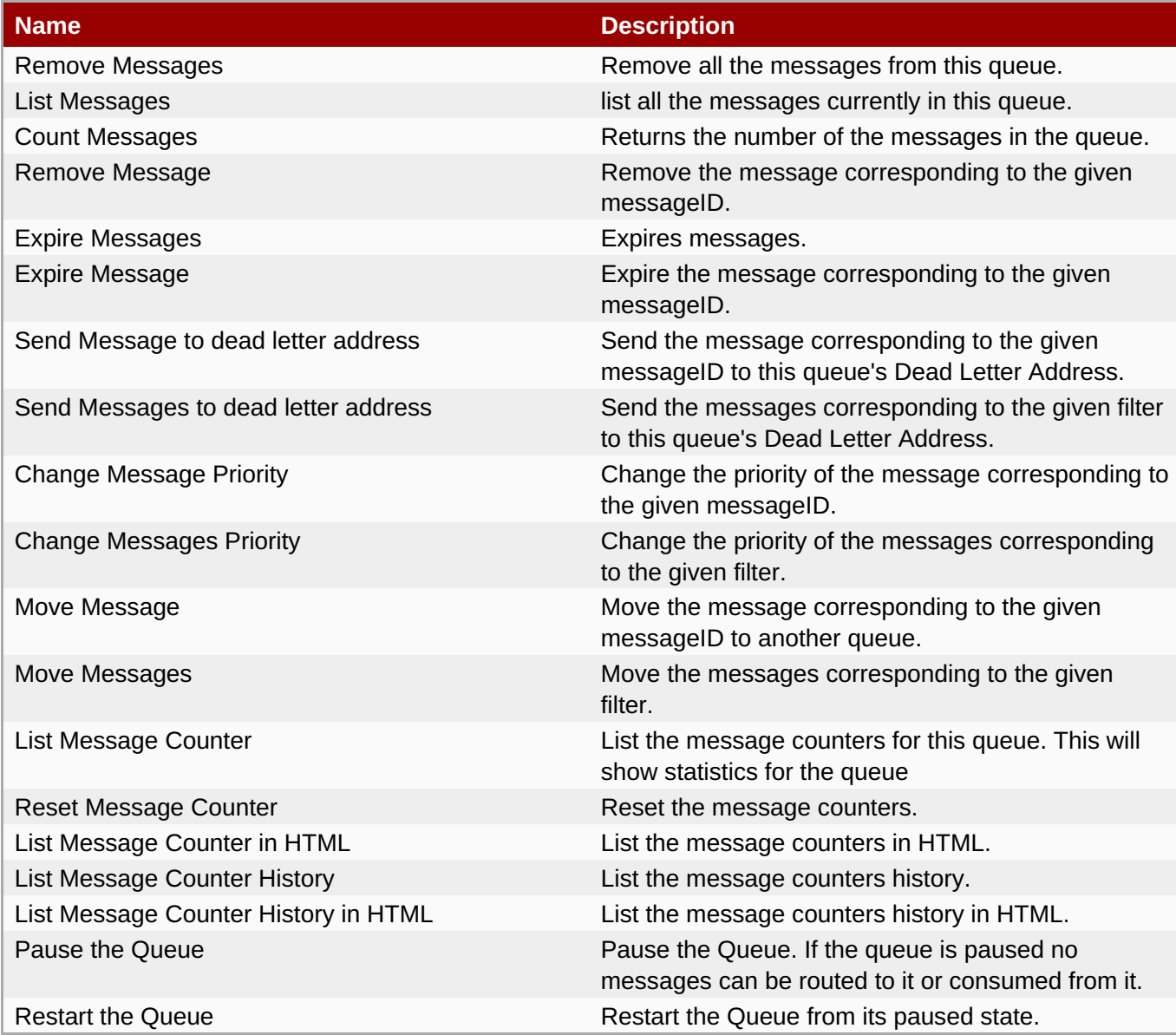

## **Package Types**

none

## **3.10.2. HornetQ - JMS Topic Service**

### **Overview**

#### **Table 3.2028. Overview**

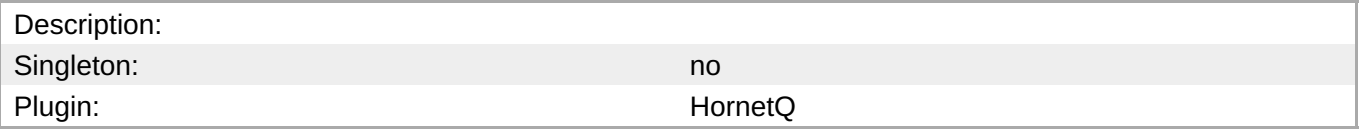

## **Child Resource Types**

#### none

## **Connection Properties**

none

#### **Metrics**

### **Table 3.2029. Metrics**

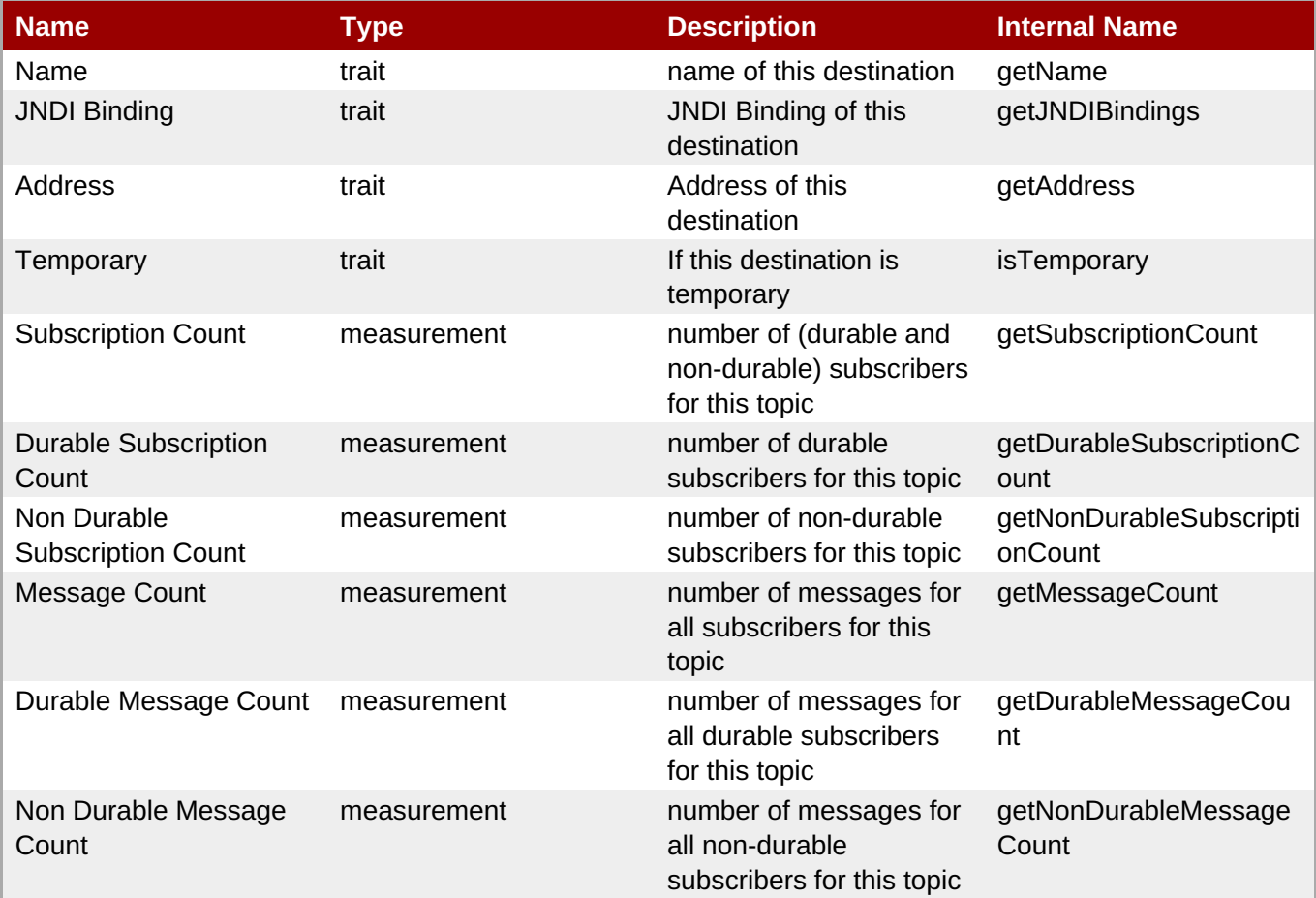

**Note**

You must use the internal name to reference Traits in Dynamic Group Definition expressions.

## **Configuration Properties**

#### **Table 3.2030.**

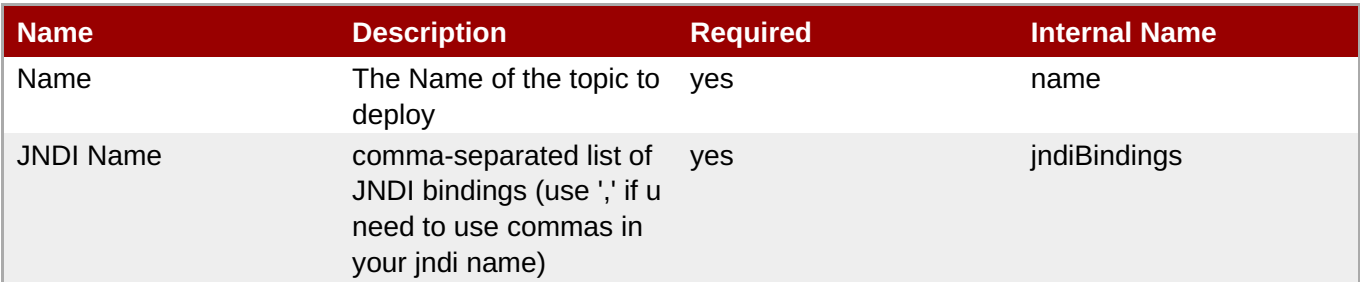

<span id="page-1342-0"></span>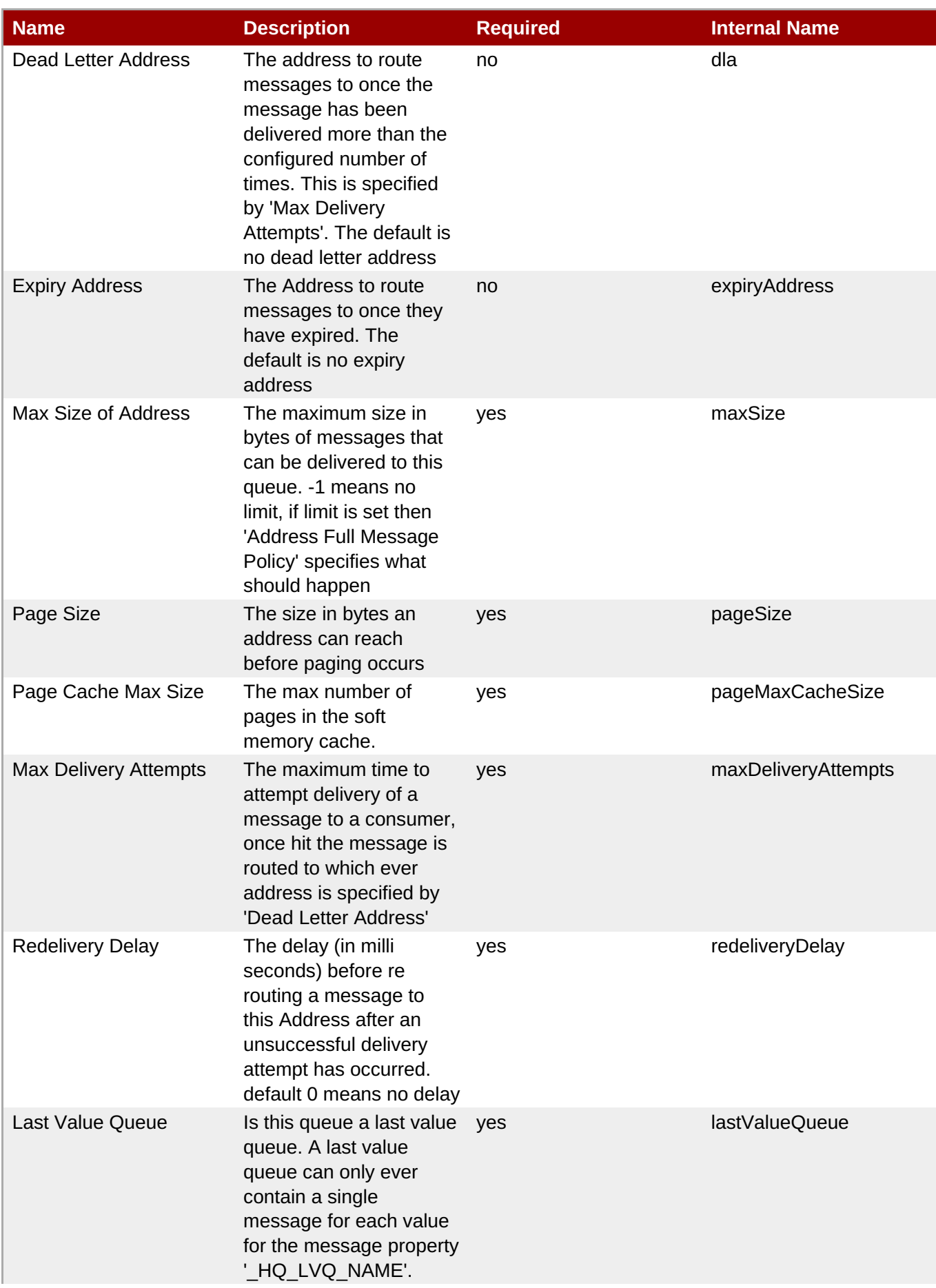

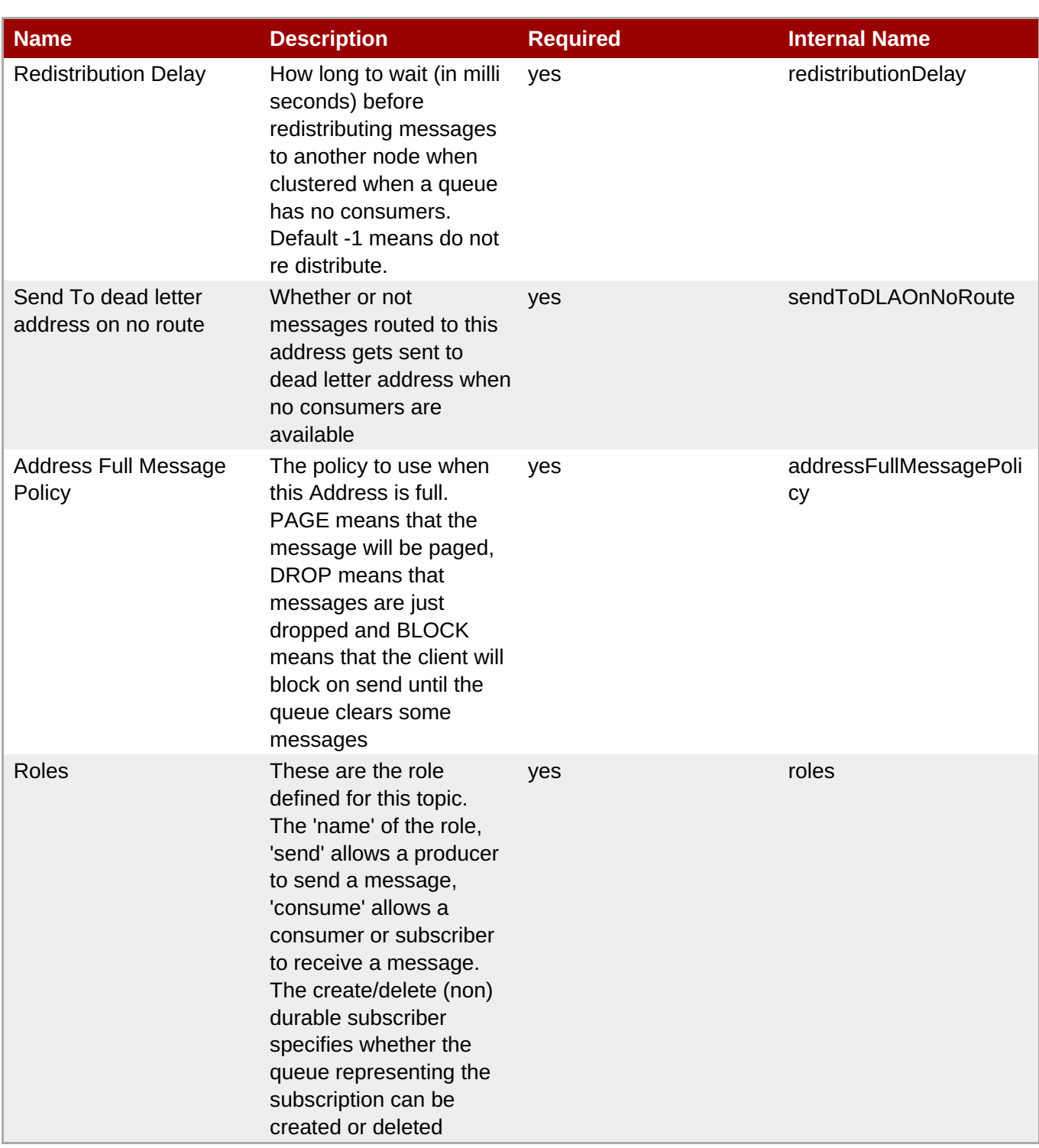

# **Note** You must use the internal name to reference Configuration Properties in Dynamic Group Definition expressions.

## **Operations**

### **Table 3.2031. Metrics**

**Name Description** 

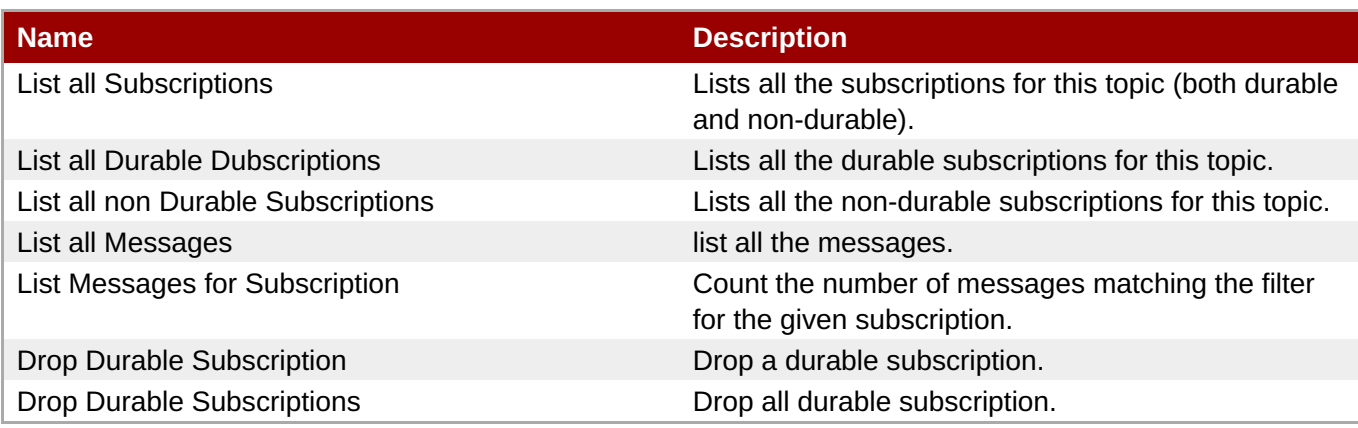

## **Package Types**

none

## **3.10.3. HornetQ - JMS Connection Factory Service**

#### **Overview**

#### **Table 3.2032. Overview**

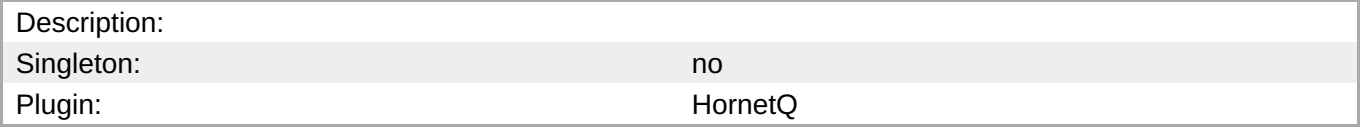

## **Child Resource Types**

none

## **Connection Properties**

none

#### **Metrics**

#### **Table 3.2033. Metrics**

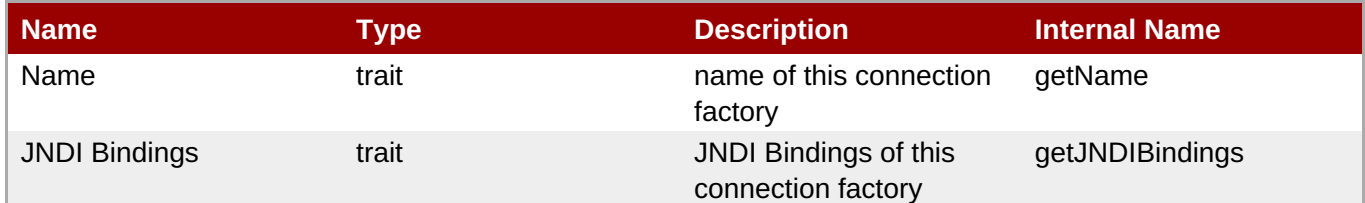

**Note** You must use the internal name to reference Traits in Dynamic Group Definition expressions.

## **Configuration Properties**

**Table 3.2034.**

## **Table 3.2034.**

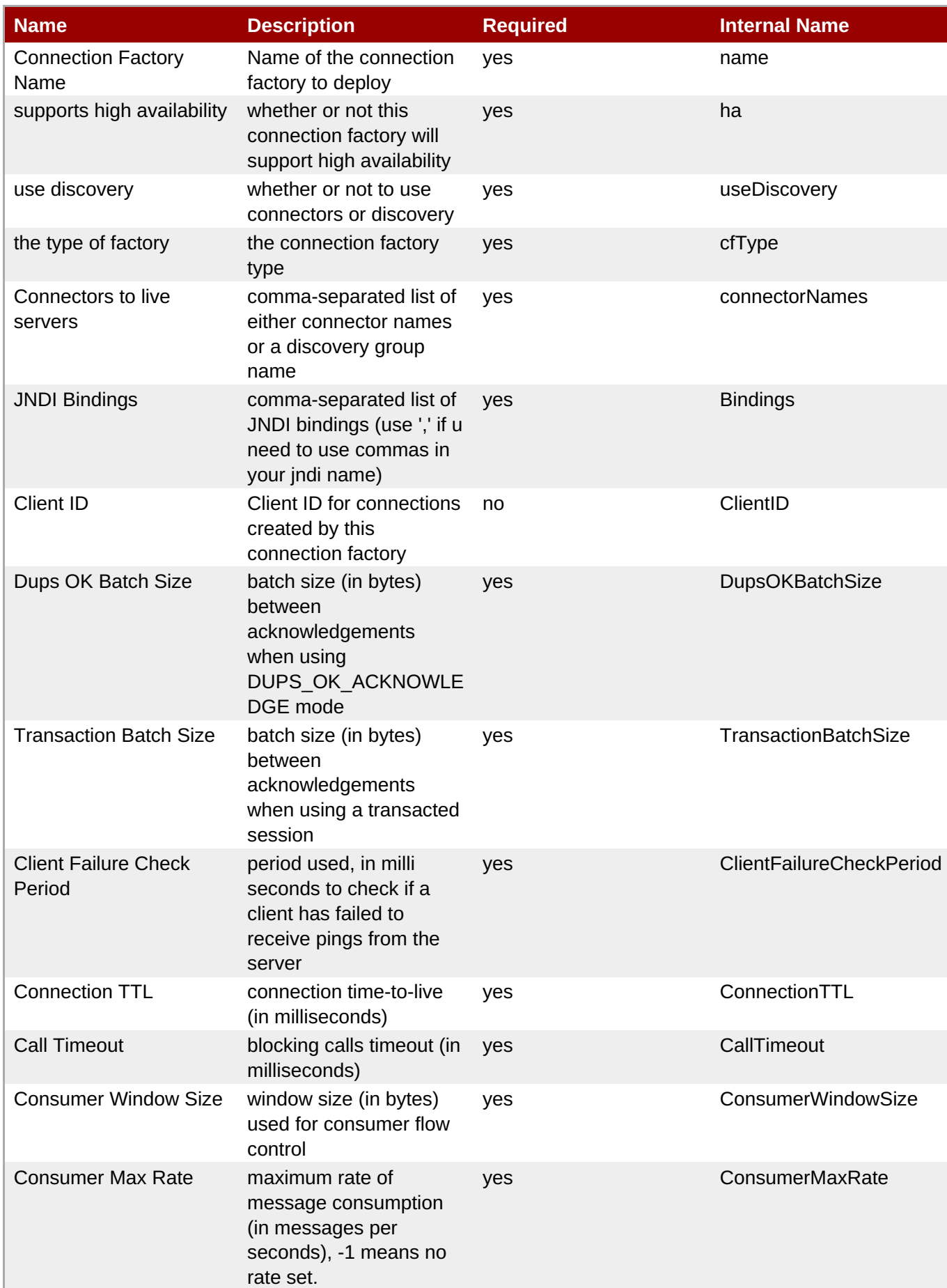

<span id="page-1346-0"></span>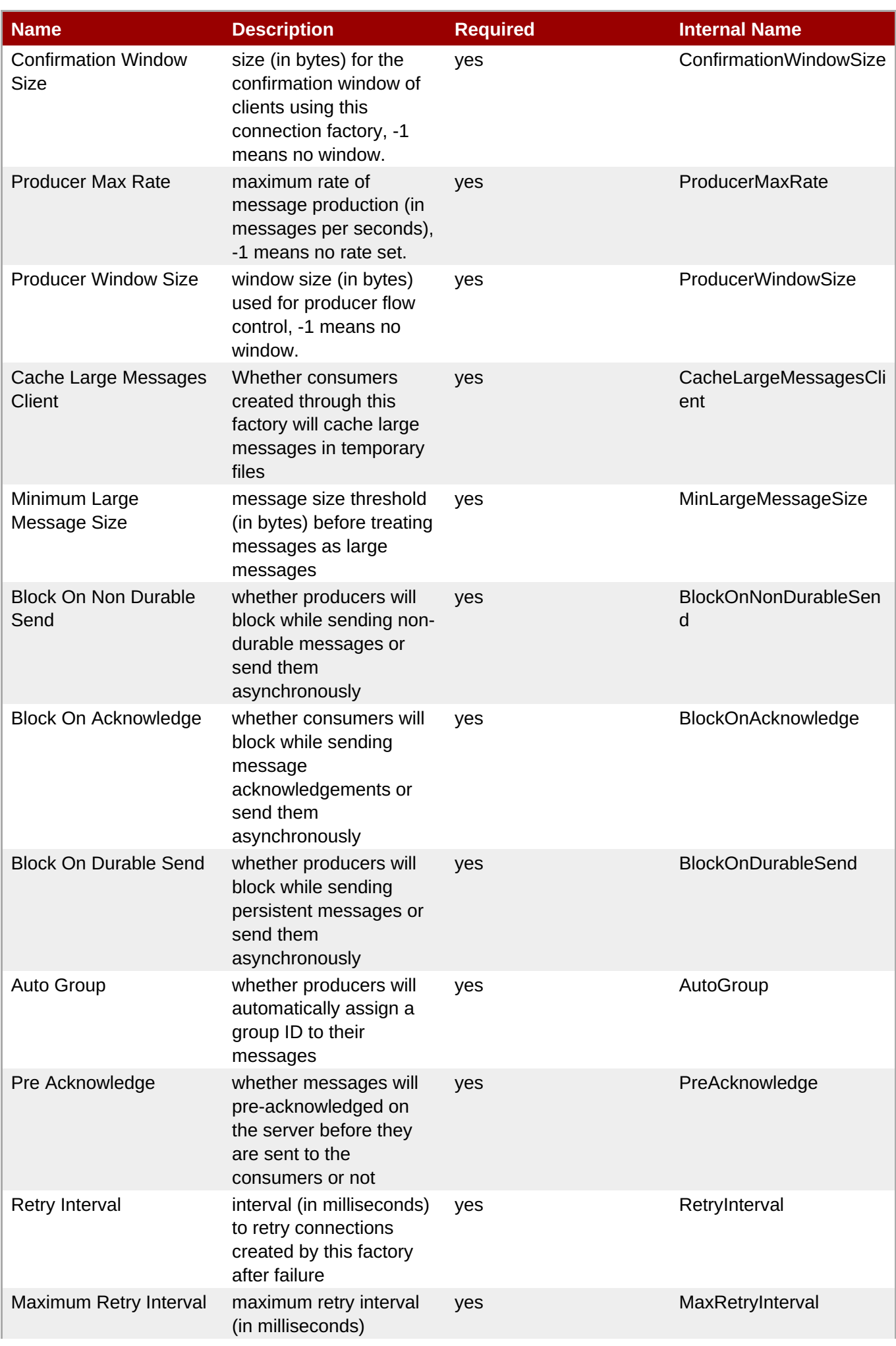

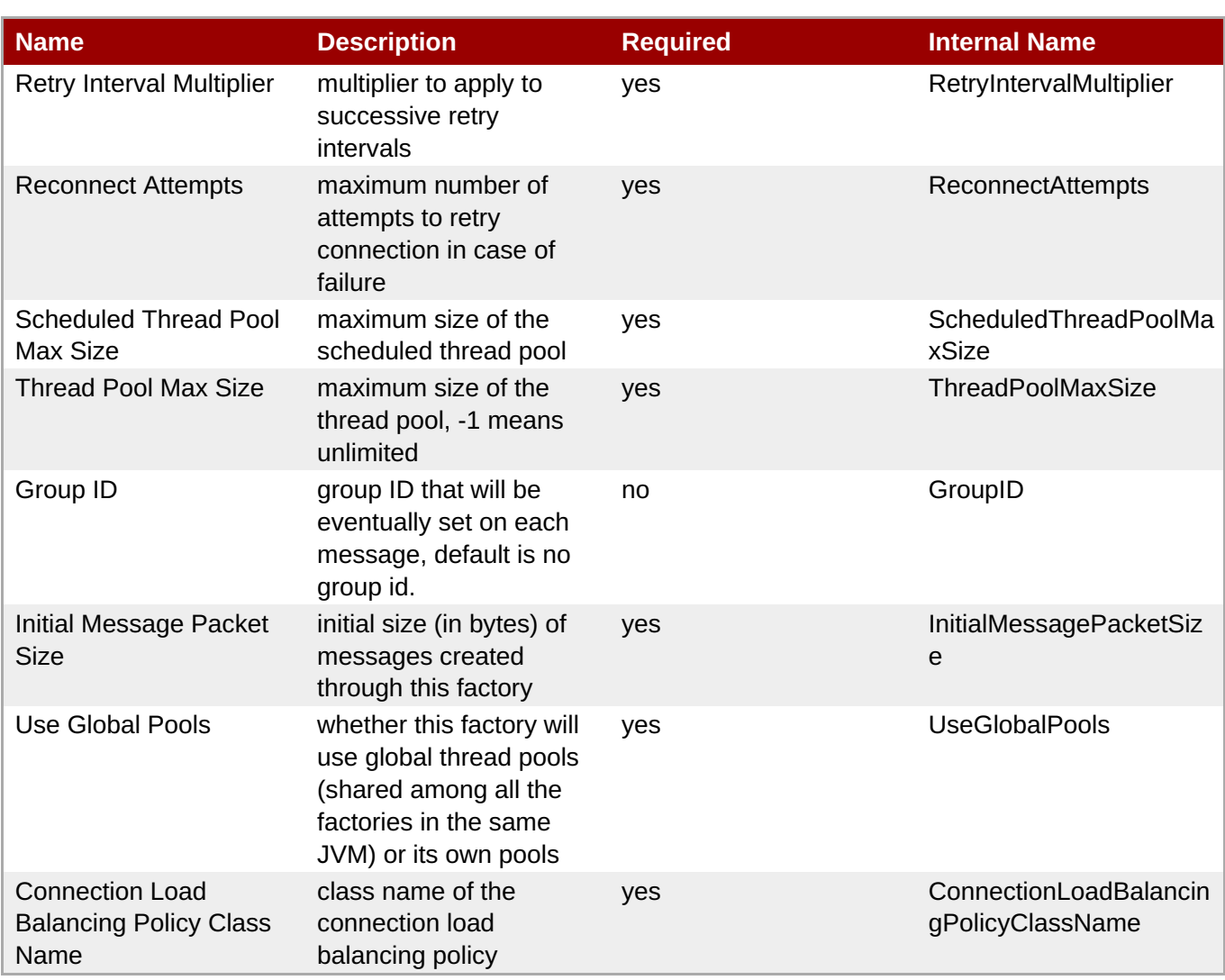

You must use the internal name to reference Configuration Properties in Dynamic Group Definition expressions.

## **Operations**

none

## **Package Types**

none

## **Chapter 4. Available JBoss Plug-in Packs**

Additional JBoss products can be managed by JBoss ON by installing additional *plug-in packs*.

## **4.1. JBoss Service Oriented Architecture Platform (ESB5) Plug-in**

## **Overview**

#### **Table 4.1. Overview**

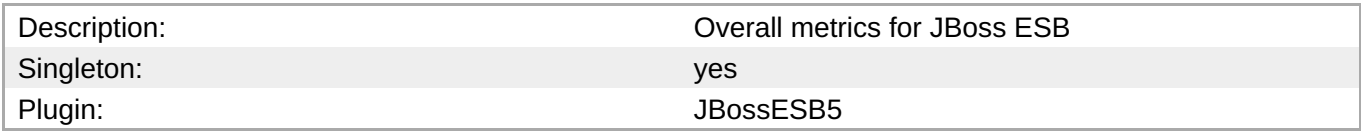

## **Child Resource Types**

Section 4.1.1, ["JBossESB5](#page-1353-0) - Deployment Service"

## **Connection Properties**

#### **Table 4.2.**

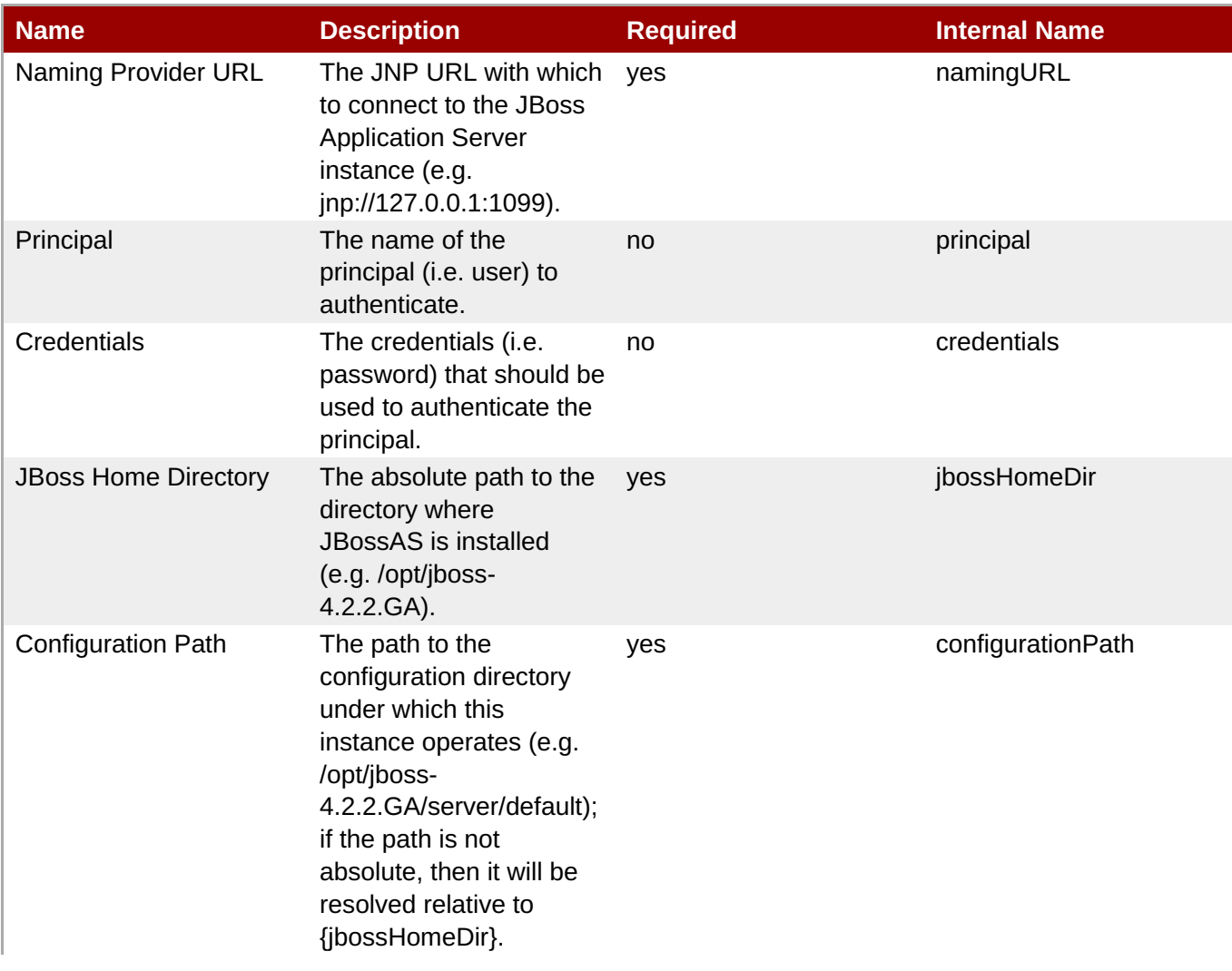

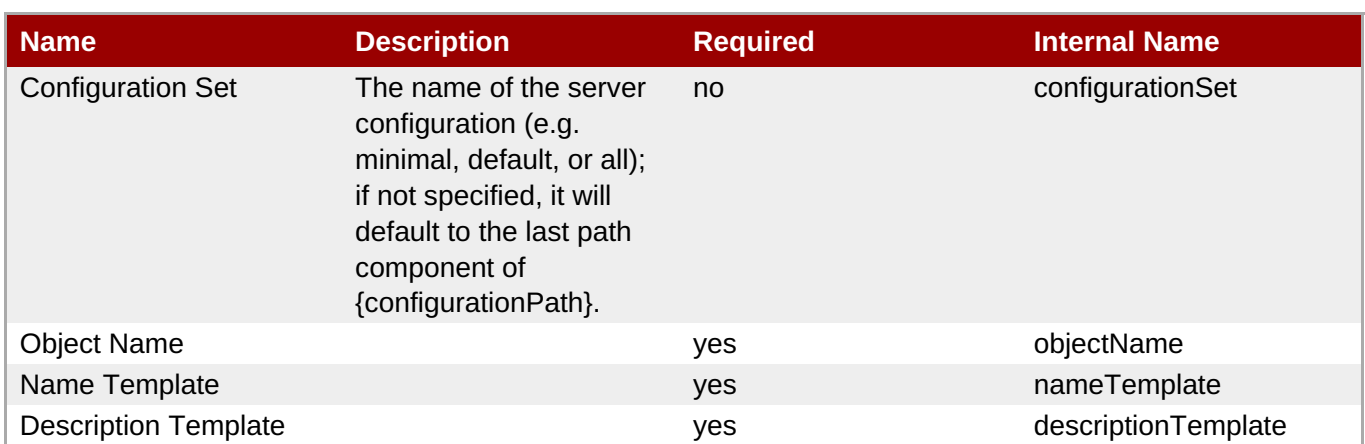

You must use the internal name to reference Configuration Properties in Dynamic Group Definition expressions.

## **Metrics**

#### **Table 4.3. Metrics**

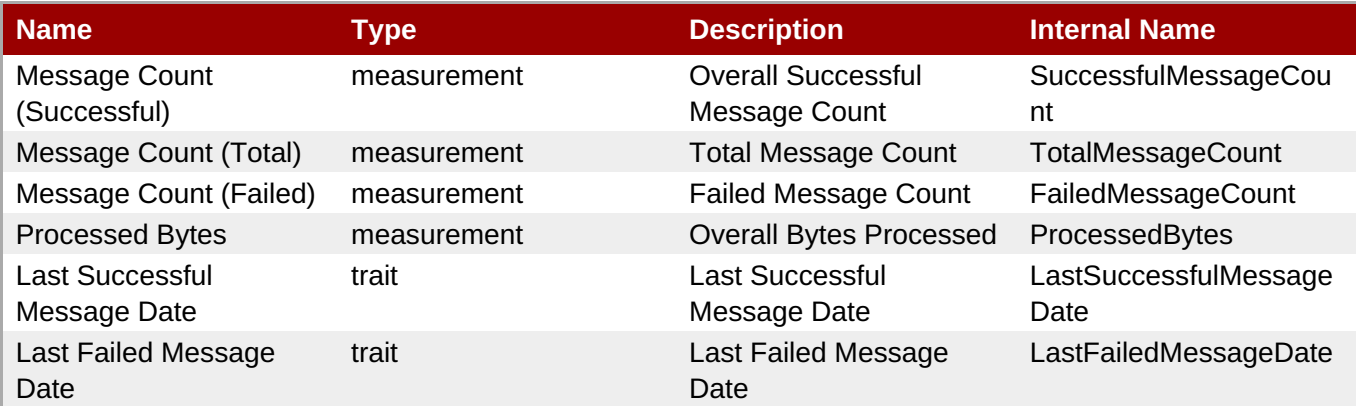

**Note**

You must use the internal name to reference Traits in Dynamic Group Definition expressions.

## **Configuration Properties**

none

## **Operations**

#### **Table 4.4. Metrics**

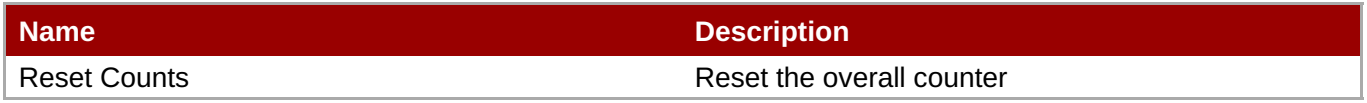

## **Package Types**

#### **Table 4.5. Package Types**

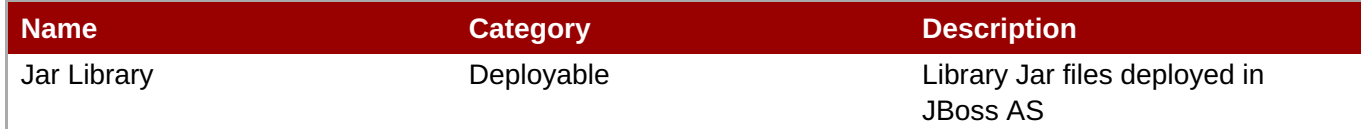

## **4.1.1. JBossESB5 - Deployment Service**

#### **Overview**

#### **Table 4.6. Overview**

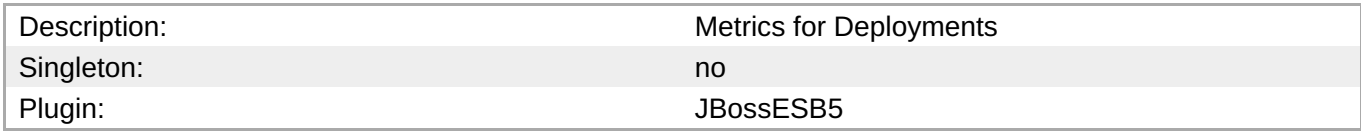

### **Child Resource Types**

Section 4.1.1.1, ["JBossESB5](#page-1354-0) - Services Service"

### **Connection Properties**

#### **Table 4.7.**

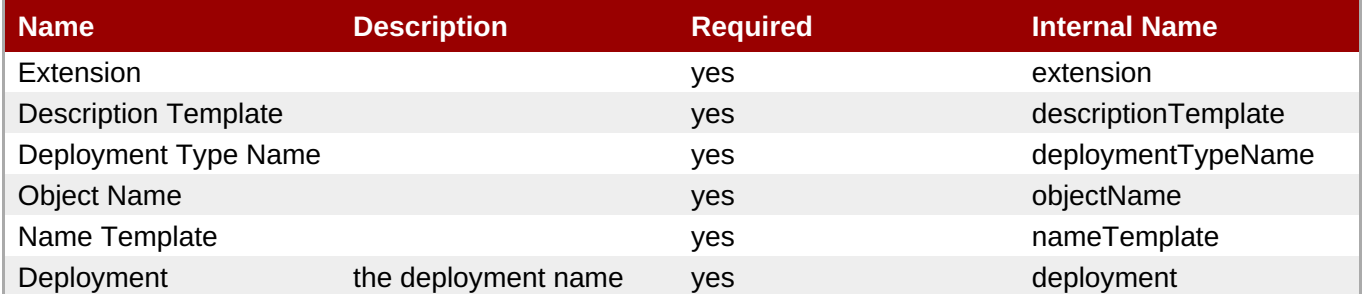

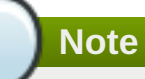

You must use the internal name to reference Configuration Properties in Dynamic Group Definition expressions.

### **Metrics**

#### **Table 4.8. Metrics**

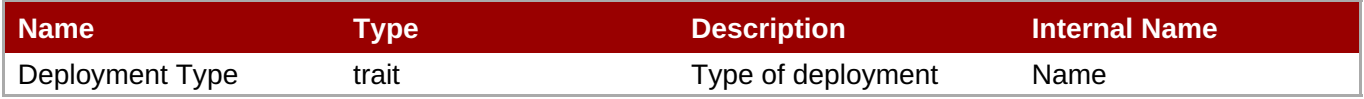

You must use the internal name to reference Traits in Dynamic Group Definition expressions.

#### **Configuration Properties**

none

#### **Operations**

#### **Table 4.9. Metrics**

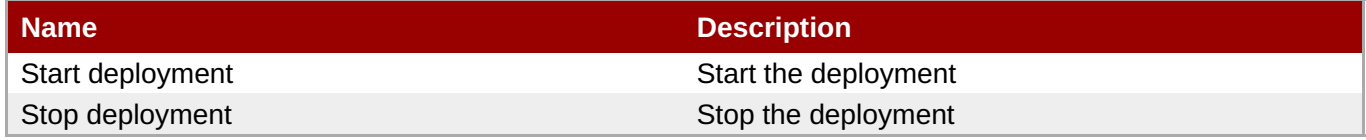

#### **Package Types**

#### **Table 4.10. Package Types**

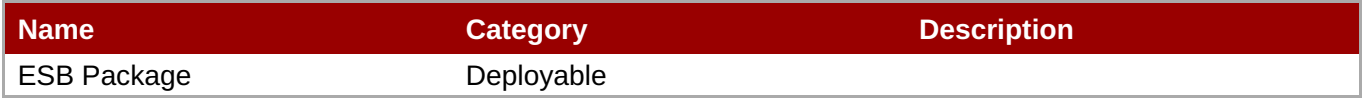

#### **4.1.1.1. JBossESB5 - Services Service**

#### **Overview**

#### **Table 4.11. Overview**

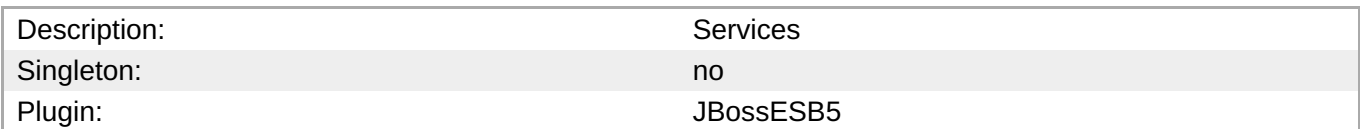

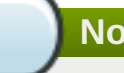

## **Note**

Services are the services available within a deployment.

#### **Child Resource Types**

- Section 4.1.1.1.1, ["JBossESB5](#page-1353-1) Listeners Service"
- Section 4.1.1.1.2, ["JBossESB5](#page-1355-0) Gateways Service"
- Section 4.1.1.1.3, ["JBossESB5](#page-1356-0) Actions Service"

#### **Connection Properties**

#### **Table 4.12.**

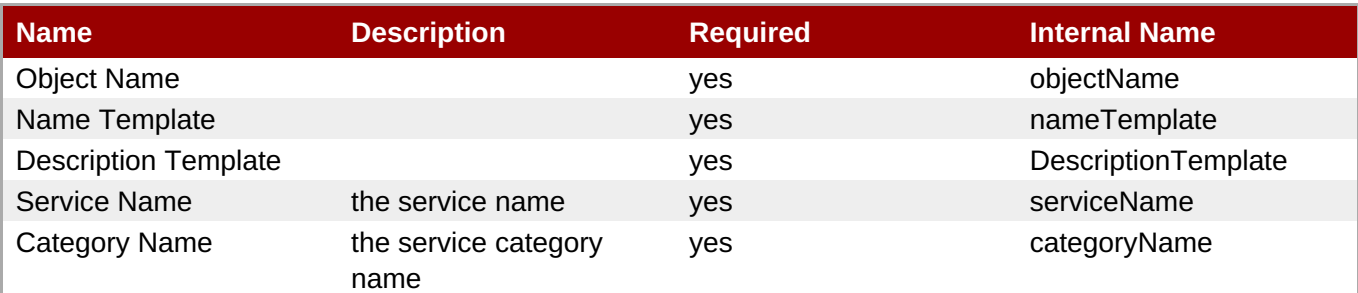

You must use the internal name to reference Configuration Properties in Dynamic Group Definition expressions.

#### **Metrics**

#### **Table 4.13. Metrics**

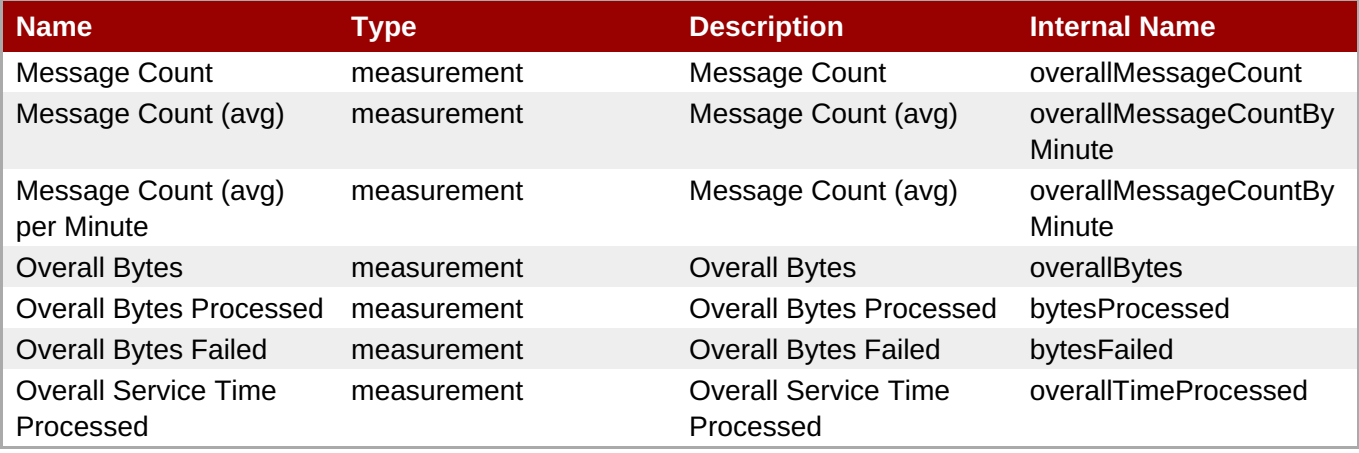

**Note**

You must use the internal name to reference Traits in Dynamic Group Definition expressions.

#### **Configuration Properties**

none

#### **Operations**

#### **Table 4.14. Metrics**

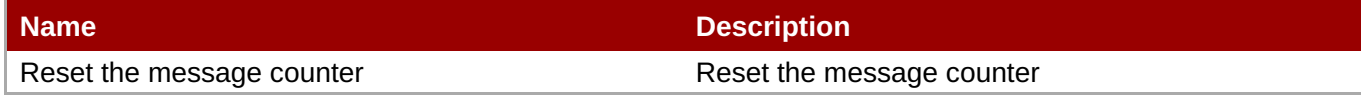

#### **Package Types**

none

#### <span id="page-1353-1"></span><span id="page-1353-0"></span>**4.1.1.1.1. JBossESB5 - Listeners Service**

#### **Overview**

#### **Table 4.15. Overview**

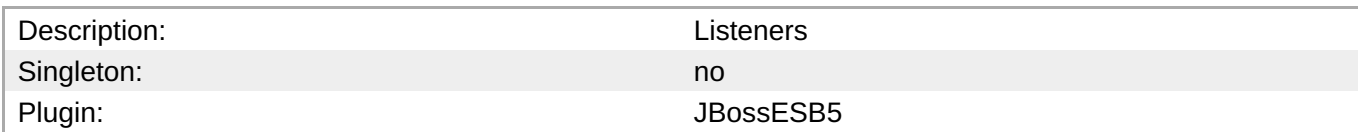

**Note**

Listener configuration shows the config of the listener.

#### **Child Resource Types**

none

#### **Connection Properties**

#### **Table 4.16.**

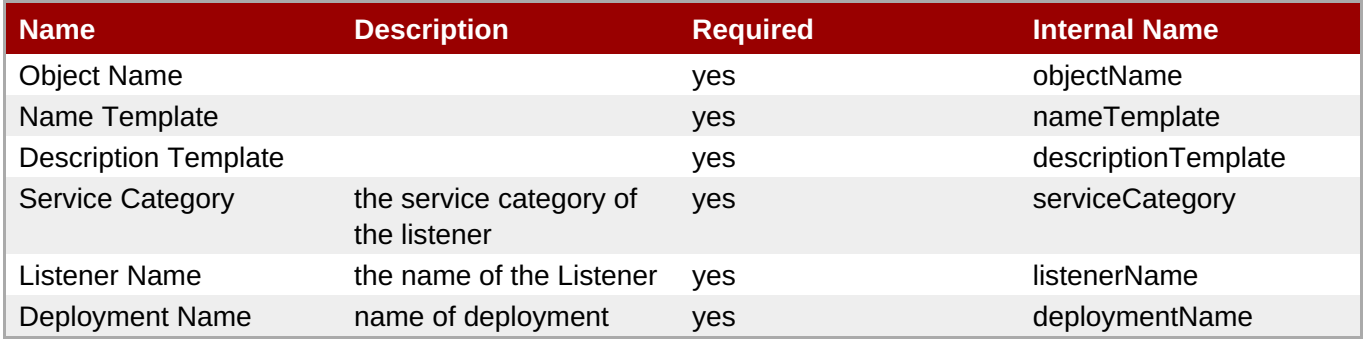

**Note**

You must use the internal name to reference Configuration Properties in Dynamic Group Definition expressions.

#### **Metrics**

#### **Table 4.17. Metrics**

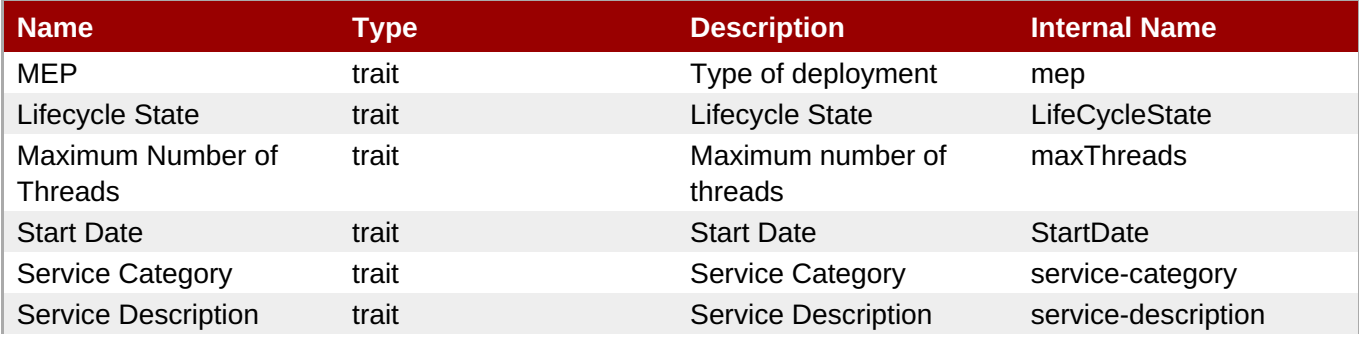

<span id="page-1354-0"></span>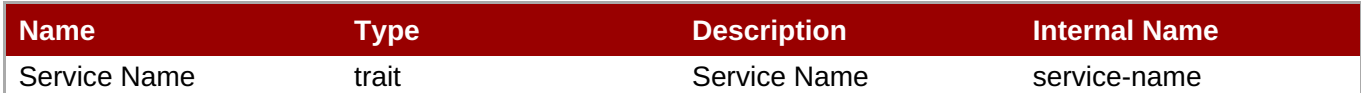

You must use the internal name to reference Traits in Dynamic Group Definition expressions.

#### **Configuration Properties**

none

#### **Operations**

#### **Table 4.18. Metrics**

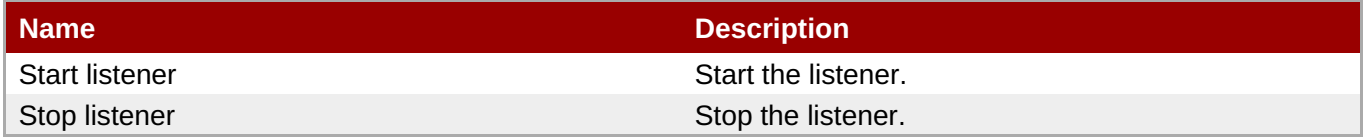

#### **Package Types**

none

#### **4.1.1.1.2. JBossESB5 - Gateways Service**

**Overview**

#### **Table 4.19. Overview**

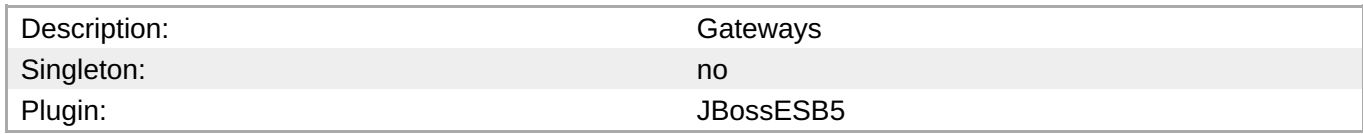

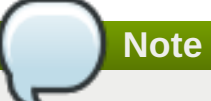

Gateway configuration shows the config of the listener.

#### **Child Resource Types**

none

#### **Connection Properties**

#### **Table 4.20.**

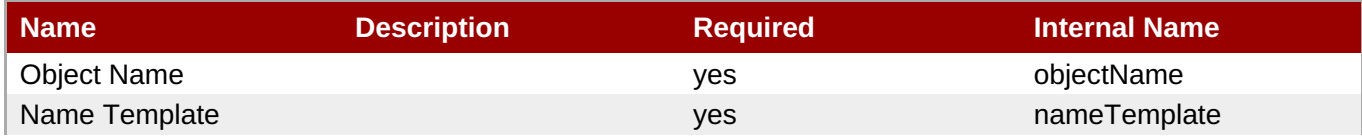

<span id="page-1355-0"></span>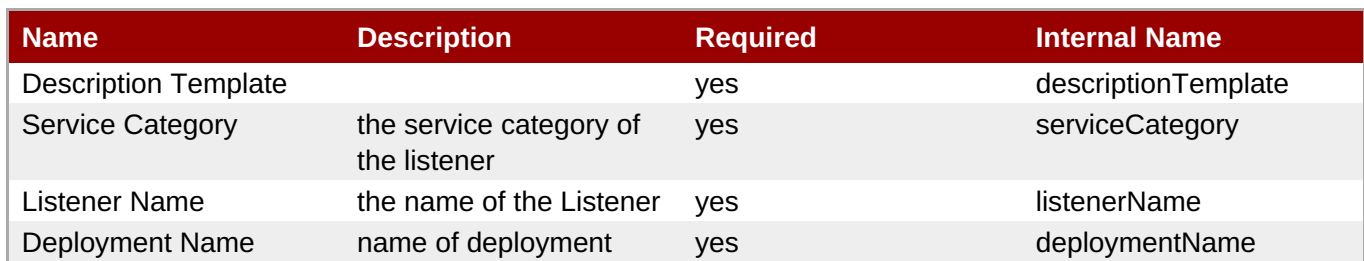

You must use the internal name to reference Configuration Properties in Dynamic Group Definition expressions.

#### **Metrics**

#### **Table 4.21. Metrics**

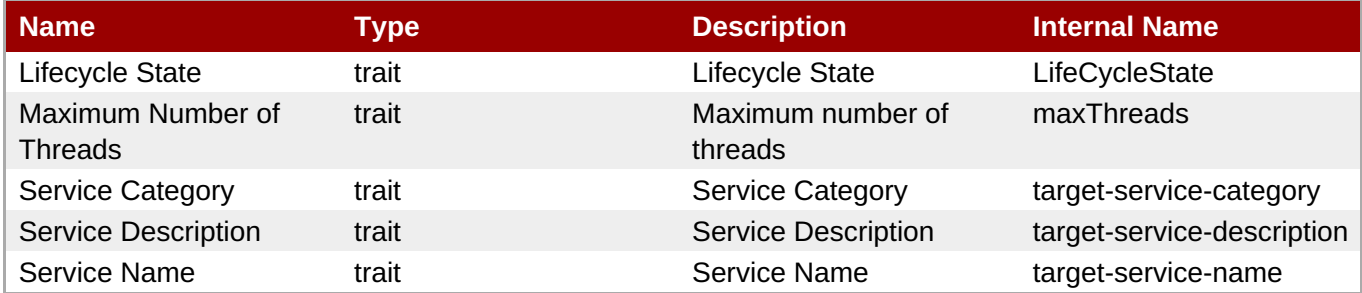

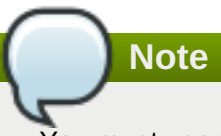

You must use the internal name to reference Traits in Dynamic Group Definition expressions.

### **Configuration Properties**

none

#### **Operations**

#### **Table 4.22. Metrics**

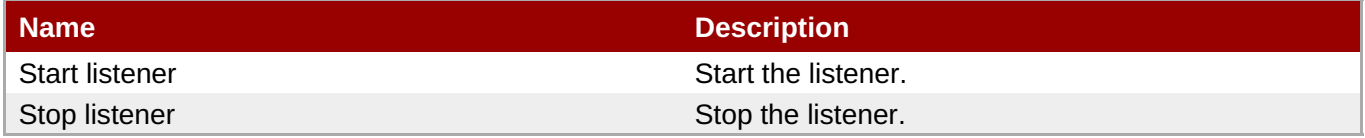

#### **Package Types**

none

#### **4.1.1.1.3. JBossESB5 - Actions Service**

#### **Overview**

**Table 4.23. Overview**

#### <span id="page-1356-0"></span>**Table 4.23. Overview**

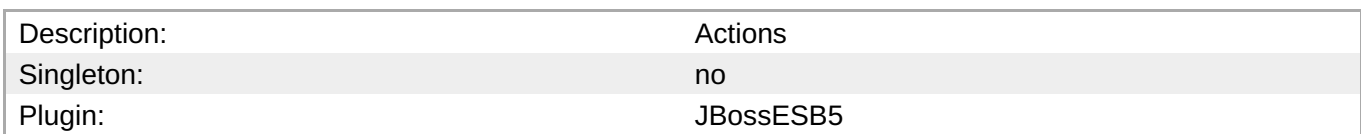

**Note**

Actions are the actions executed within a service.

#### **Child Resource Types**

none

#### **Connection Properties**

#### **Table 4.24.**

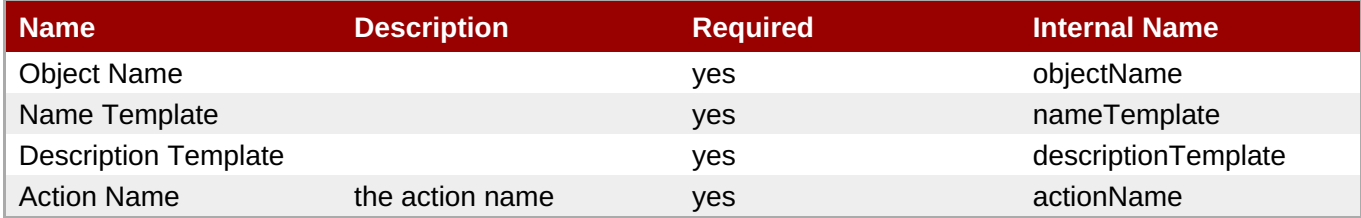

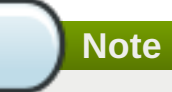

You must use the internal name to reference Configuration Properties in Dynamic Group Definition expressions.

#### **Metrics**

#### **Table 4.25. Metrics**

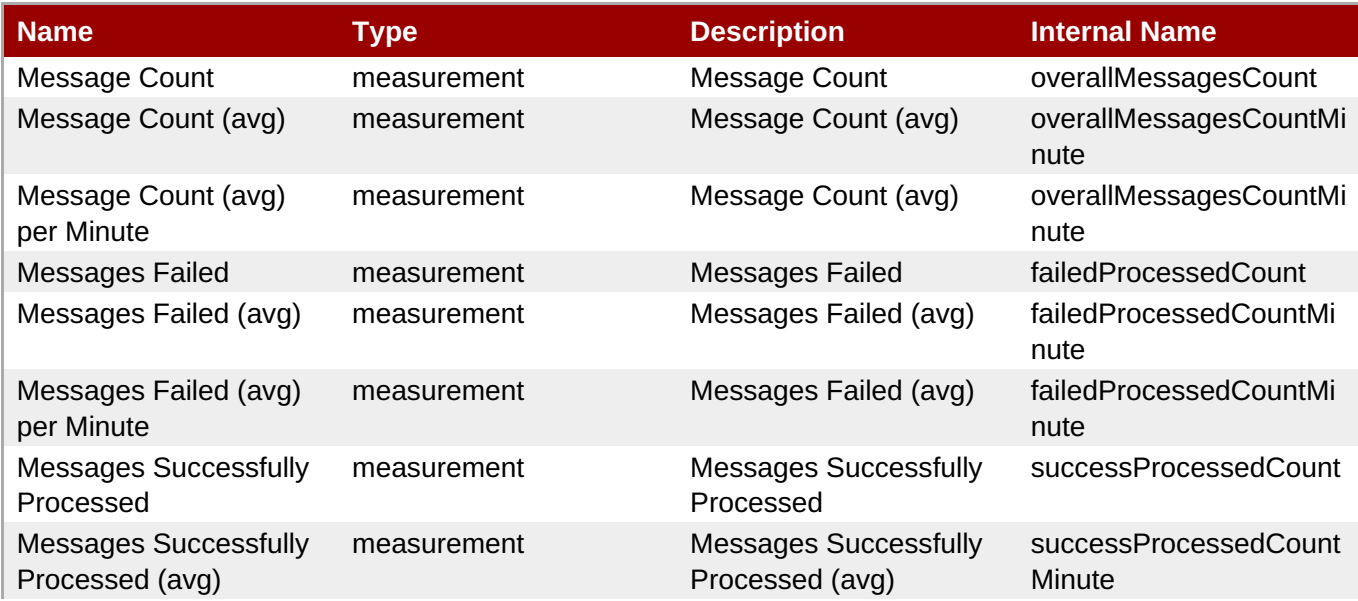

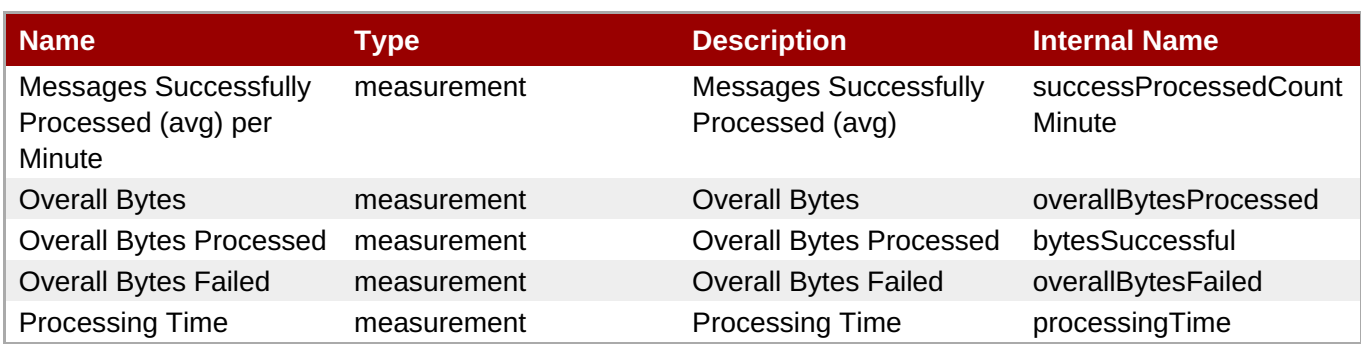

You must use the internal name to reference Traits in Dynamic Group Definition expressions.

#### **Configuration Properties**

none

#### **Operations**

none

#### **Package Types**

none

## **4.2. JBoss Business Rules Management Server (Drools) JMX Plug-in**

## **4.2.1. DroolsRHQPlugin - Drools Knowledge Bases Service**

#### **Overview**

#### **Table 4.26. Overview**

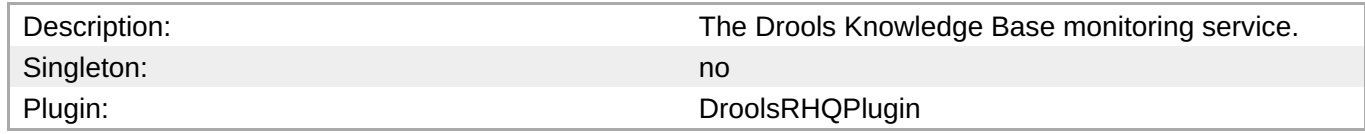

#### **Child Resource Types**

none

#### **Connection Properties**

#### **Table 4.27.**

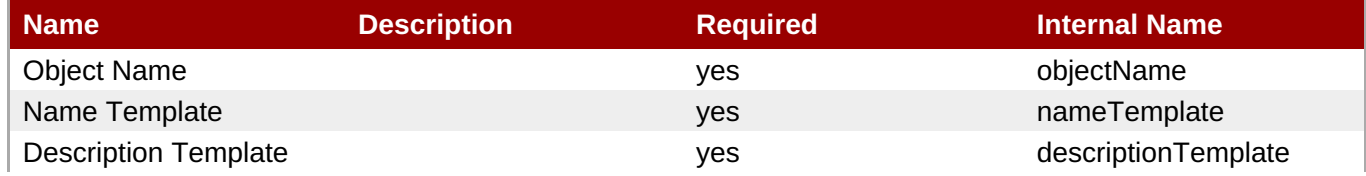

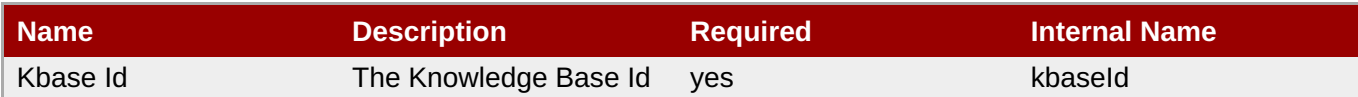

You must use the internal name to reference Configuration Properties in Dynamic Group Definition expressions.

#### **Metrics**

none

## **Configuration Properties**

none

#### **Operations**

#### **Table 4.28. Metrics**

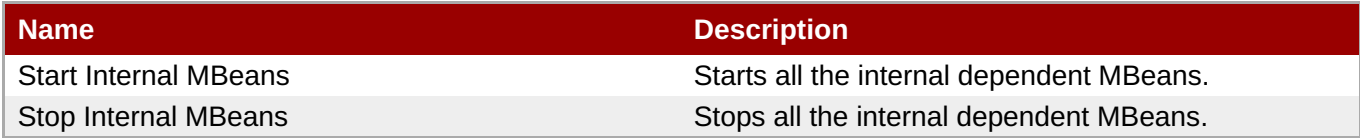

#### **Package Types**

none

## **4.2.2. DroolsRHQPlugin - Drools Service**

#### **Overview**

#### **Table 4.29. Overview**

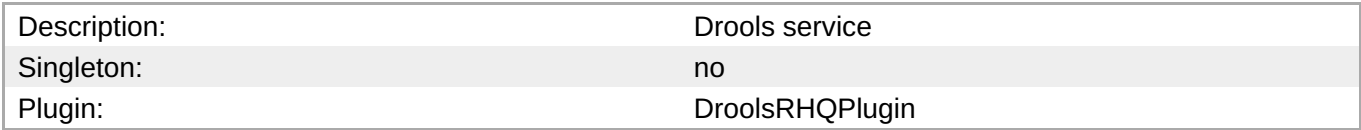

## **Child Resource Types**

none

#### **Connection Properties**

#### **Table 4.30.**

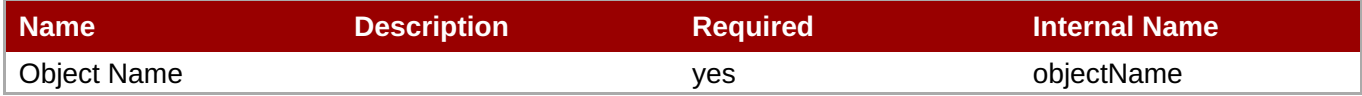

You must use the internal name to reference Configuration Properties in Dynamic Group Definition expressions.

#### **Metrics**

none

### **Configuration Properties**

none

#### **Operations**

none

### **Package Types**

none

## **4.3. JBoss Data Services Server (Teiid) Plug-in**

### **Overview**

#### **Table 4.31. Overview**

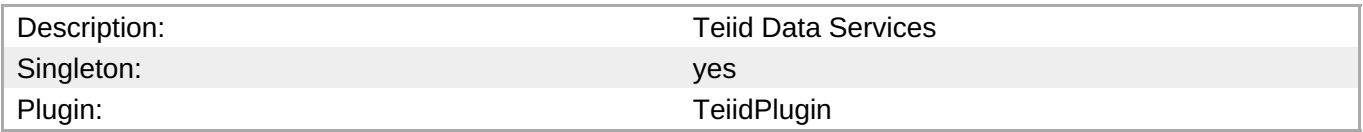

## **Child Resource Types**

- Section 4.3.1, ["TeiidPlugin](#page-1365-0) Virtual Database (VDB)s Service"
- Section 4.3.2, ["TeiidPlugin](#page-1367-0) Translators Service"

### **Autodiscovery Process Scans**

none

## **Connection Properties**

none

### **Metrics**

**Table 4.32. Metrics**

| <b>Name</b>                           | <b>Type</b> | <b>Description</b>                                                                           | <b>Internal Name</b>                                |
|---------------------------------------|-------------|----------------------------------------------------------------------------------------------|-----------------------------------------------------|
| Query Count                           | measurement | The number of queries<br>currently active.                                                   | queryCount                                          |
| <b>Long Running Queries</b>           | measurement | The number of queries<br>that have been running<br>longer than the limit set<br>for queries. | longRunningQueries                                  |
| <b>Session Count</b>                  | measurement | The number of user<br>connections currently<br>active.                                       | sessionCount                                        |
| <b>Used Buffer Space</b>              | measurement | The currently used file<br>buffer space in MB.                                               | userBufferSpace                                     |
| Prepared Plan Cache Hit<br>Ratio %    | measurement | Percentage of positive<br>cache hits                                                         | PREPARED PLAN CAC<br><b>HE.hitRatio</b>             |
| Prepared Plan Cache<br><b>Size</b>    | measurement | Current number of<br>entries in cache                                                        | PREPARED_PLAN_CAC<br><b>HE</b> .totalEntries        |
| Prepared Plan Cache #<br>of Requests  | measurement | Total number of requests<br>made against cache                                               | PREPARED PLAN CAC<br>HE.requestCount                |
| <b>ResultSet Cache Hit</b><br>Ratio % | measurement | Percentage of positive<br>cache hits                                                         | QUERY SERVICE RES<br>ULT_SET_CACHE.hitRat<br>io     |
| <b>ResultSet Cache Size</b>           | measurement | Current number of<br>entries in cache                                                        | QUERY_SERVICE_RES<br>ULT_SET_CACHE.totalE<br>ntries |
| ResultSet Cache # of<br>Requests      | measurement | Total number of requests<br>made against cache                                               | QUERY SERVICE RES<br>ULT_SET_CACHE.reque<br>stCount |

**Note**

You must use the internal name to reference Traits in Dynamic Group Definition expressions.

## **Configuration Properties**

#### **Table 4.33.**

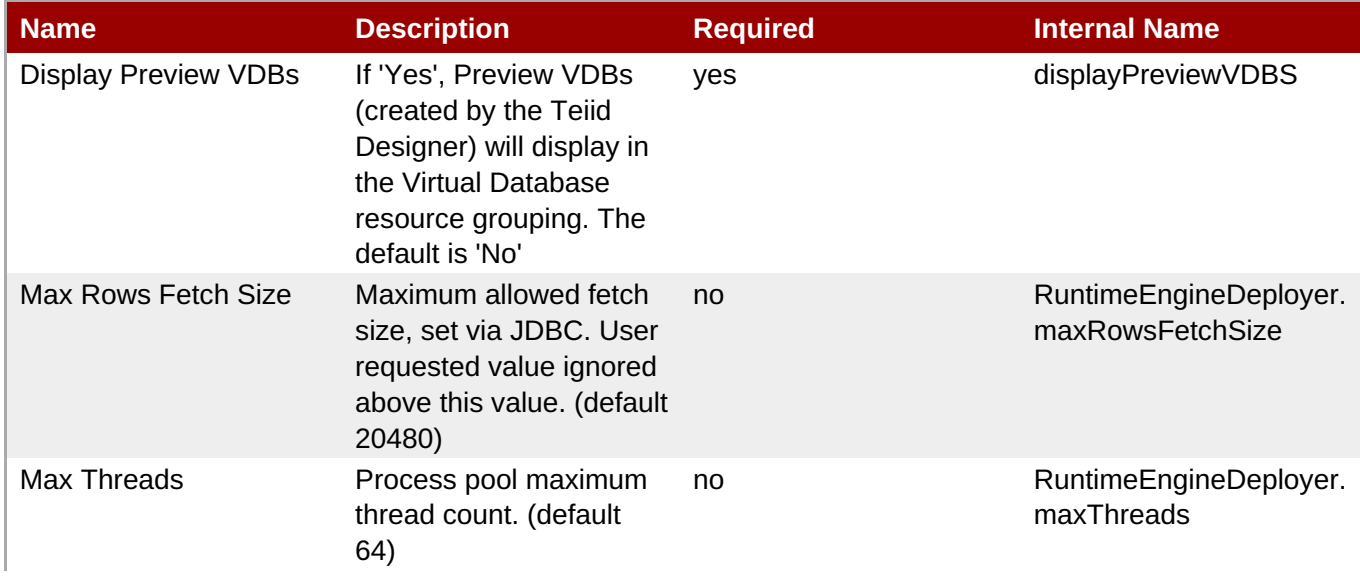

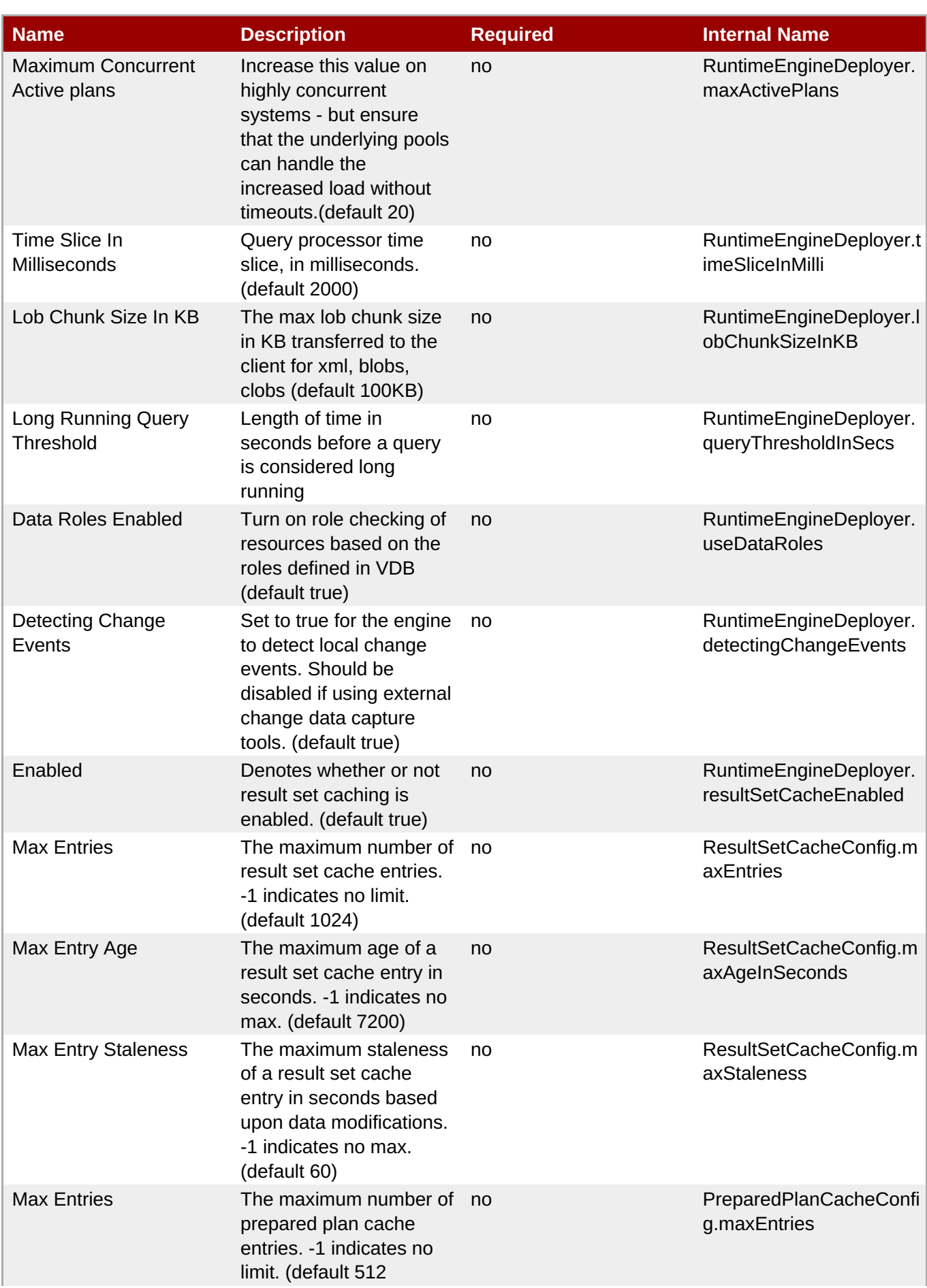

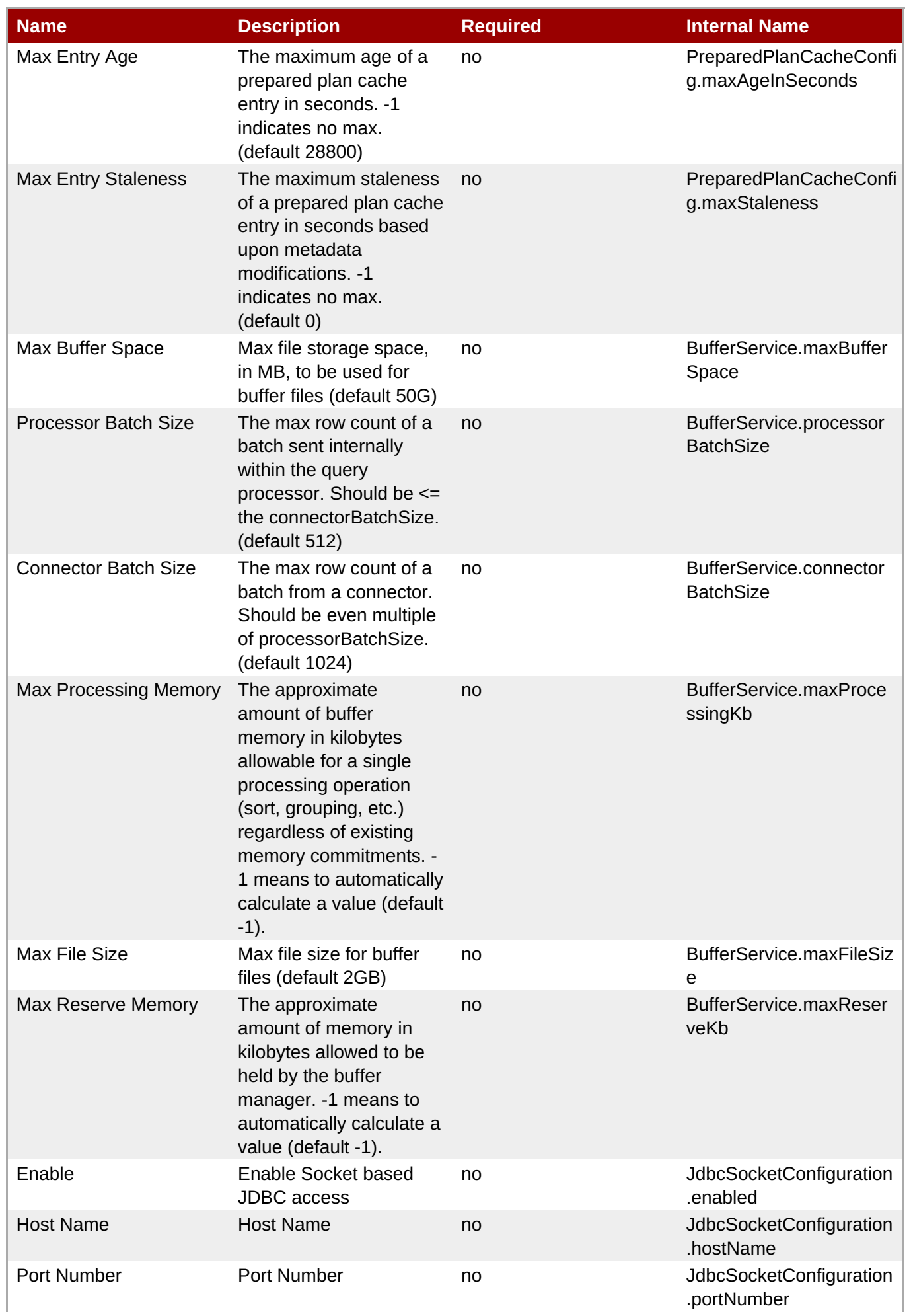

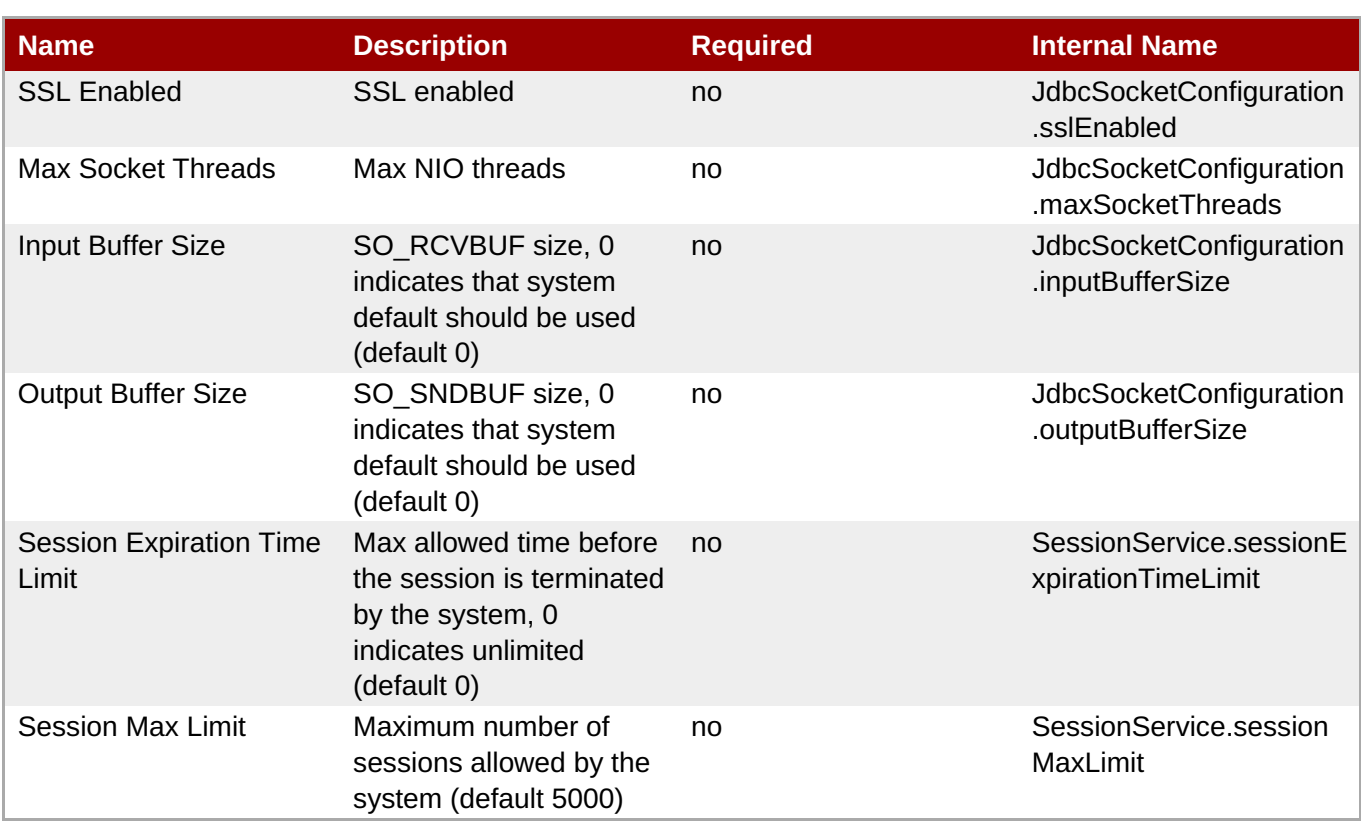

You must use the internal name to reference Configuration Properties in Dynamic Group Definition expressions.

## **Operations**

#### **Table 4.34. Metrics**

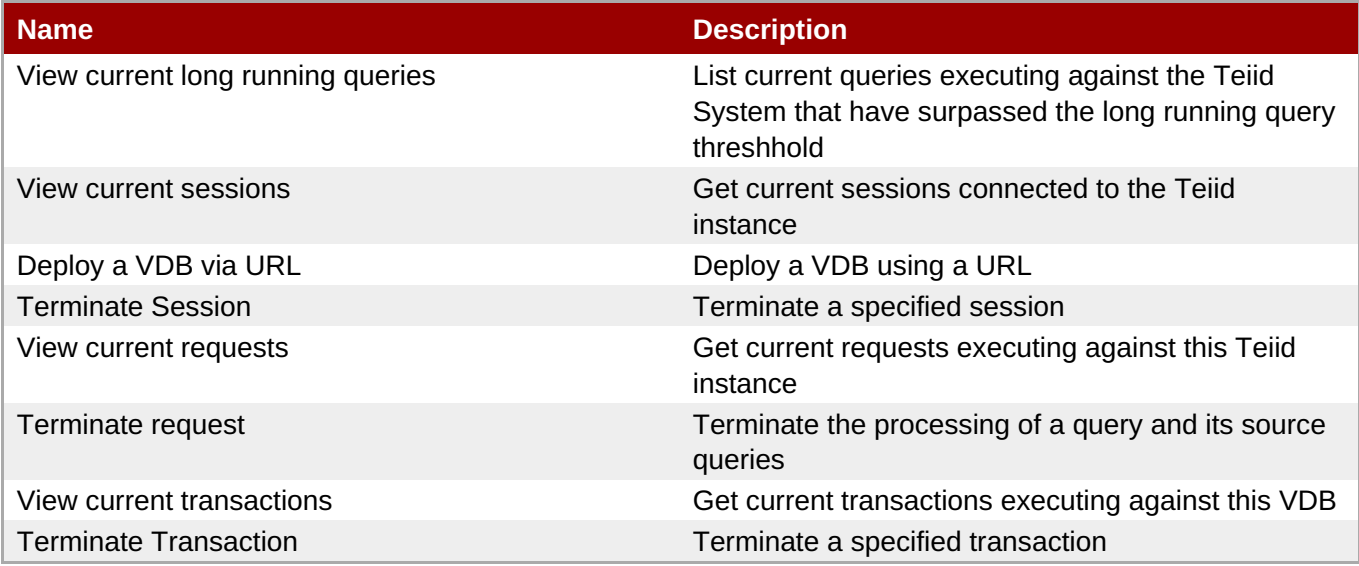

## **Package Types**

none

## **4.3.1. TeiidPlugin - Virtual Database (VDB)s Service**

## **Overview**

#### **Table 4.35. Overview**

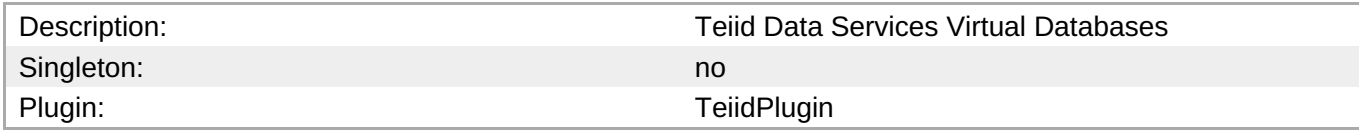

### **Child Resource Types**

Section 4.3.1.1, ["TeiidPlugin](#page-1366-0) - Data Roles Service"

## **Connection Properties**

none

#### **Metrics**

#### **Table 4.36. Metrics**

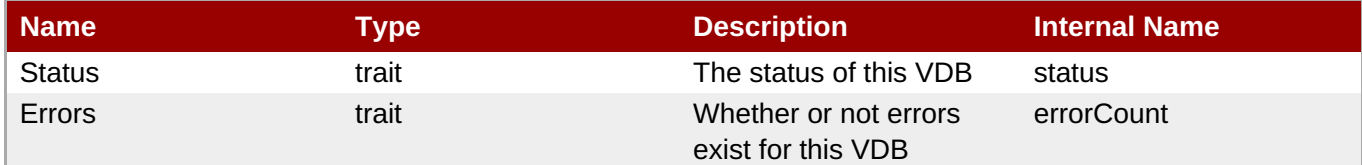

## **Note**

You must use the internal name to reference Traits in Dynamic Group Definition expressions.

## **Configuration Properties**

#### **Table 4.37.**

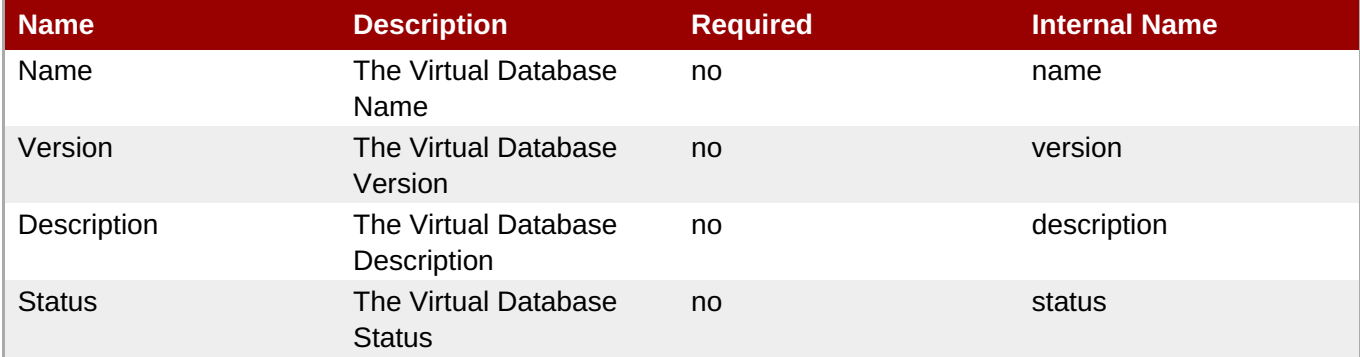

<span id="page-1365-0"></span>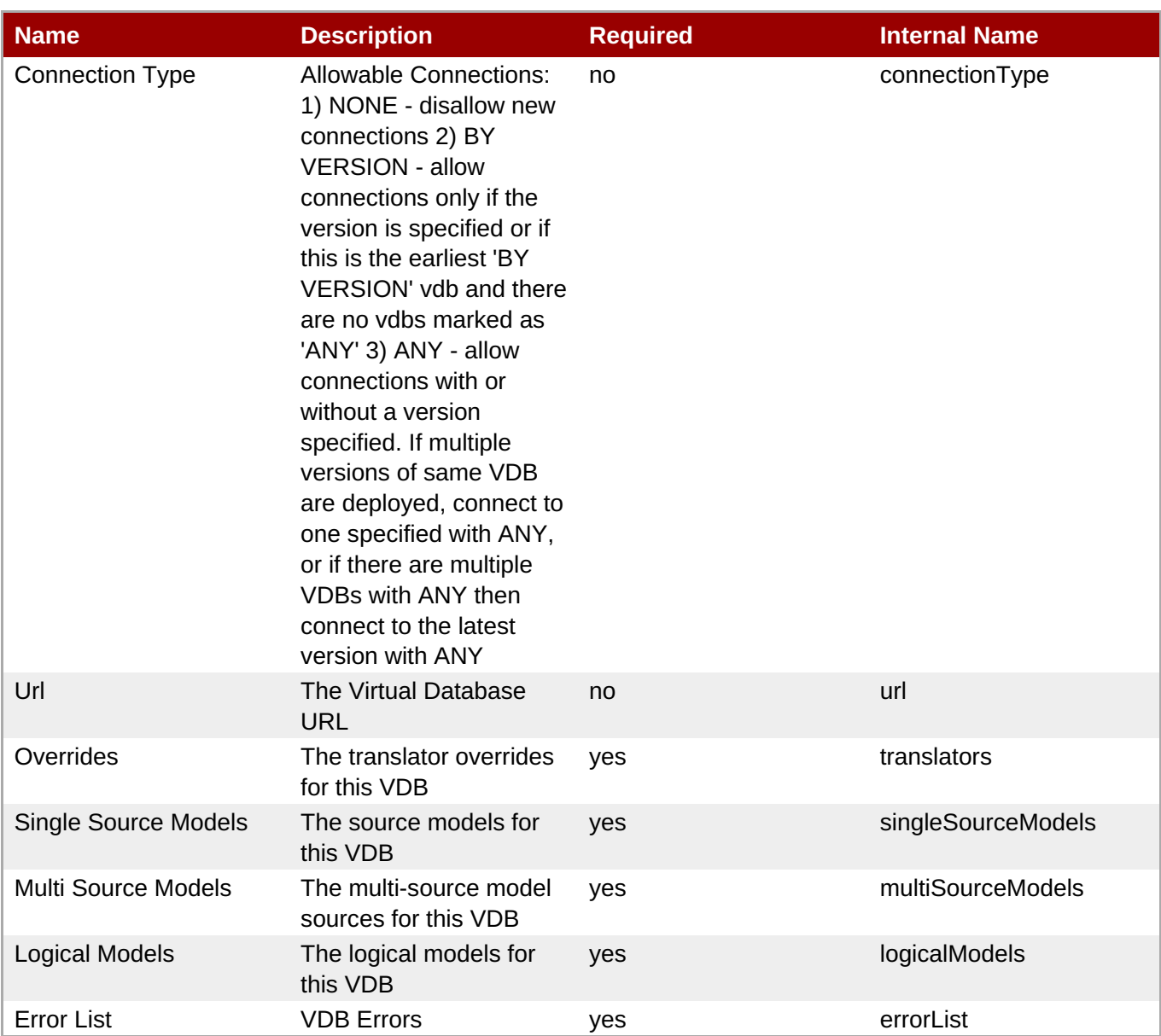

You must use the internal name to reference Configuration Properties in Dynamic Group Definition expressions.

## **Operations**

#### **Table 4.38. Metrics**

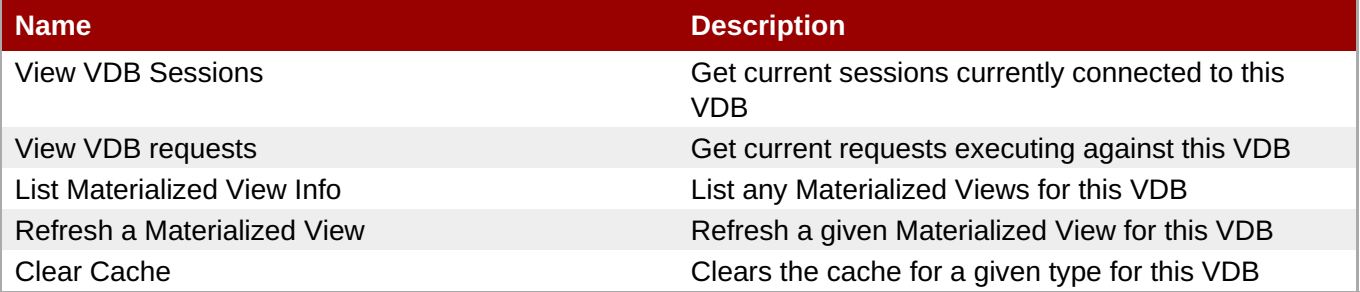

## **Package Types**

#### **Table 4.39. Package Types**

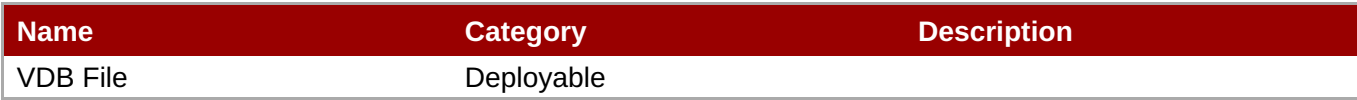

#### <span id="page-1366-0"></span>**4.3.1.1. TeiidPlugin - Data Roles Service**

#### **Overview**

#### **Table 4.40. Overview**

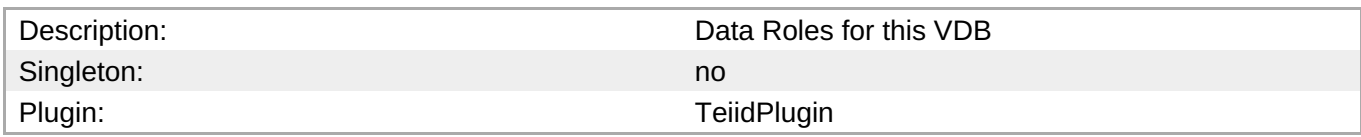

#### **Child Resource Types**

none

#### **Connection Properties**

none

#### **Metrics**

none

#### **Configuration Properties**

#### **Table 4.41.**

| <b>Name</b>              | <b>Description</b>                                              | <b>Required</b> | <b>Internal Name</b> |
|--------------------------|-----------------------------------------------------------------|-----------------|----------------------|
| Name                     | Name of the data role                                           | no              | name                 |
| Any Authenticated        | Indicates if the role is<br>mapped to any<br>authenticated user | no              | anyAuthenticated     |
| Description              | Description of this data<br>role                                | no              | description          |
| <b>Mapped Role Names</b> | Mapped role names for<br>this data role                         | no              | mappedRoleNameList   |

**Note**

You must use the internal name to reference Configuration Properties in Dynamic Group Definition expressions.

#### **Operations**

none

#### **Package Types**

none

## <span id="page-1367-0"></span>**4.3.2. TeiidPlugin - Translators Service**

#### **Overview**

#### **Table 4.42. Overview**

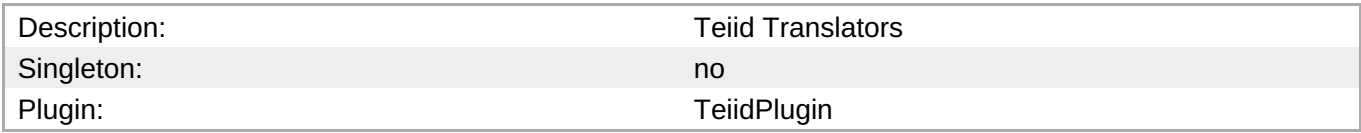

## **Child Resource Types**

none

#### **Connection Properties**

none

#### **Metrics**

none

### **Configuration Properties**

#### **Table 4.43.**

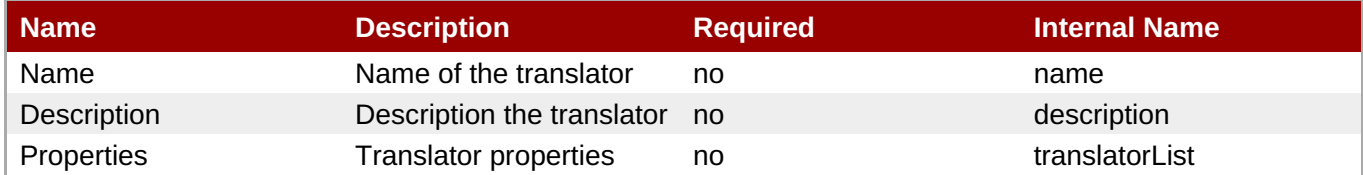

## **Note**

You must use the internal name to reference Configuration Properties in Dynamic Group Definition expressions.

### **Operations**

none

### **Package Types**

none

## **4.4. ModeShape Engine Server**
### **Overview**

#### **Table 4.44. Overview**

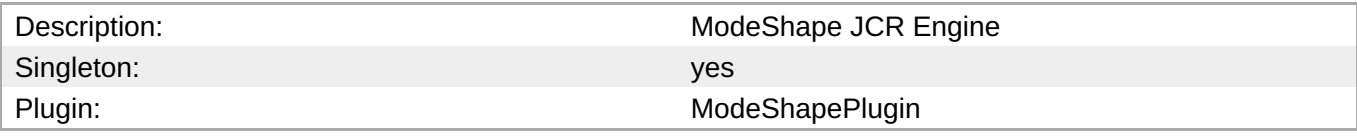

### **Child Resource Types**

- Section 4.4.1, ["ModeShapePlugin](#page-1369-0) Repositories Service"
- Section 4.4.2, ["ModeShapePlugin](#page-1370-0) Sequencing Service"
- Section 4.4.3, ["ModeShapePlugin](#page-1371-0) Sequencers Service"
- Section 4.4.4, ["ModeShapePlugin](#page-1372-0) Connectors Service"

#### **Autodiscovery Process Scans**

none

### **Connection Properties**

none

#### **Metrics**

none

### **Configuration Properties**

none

### **Operations**

#### **Table 4.45. Metrics**

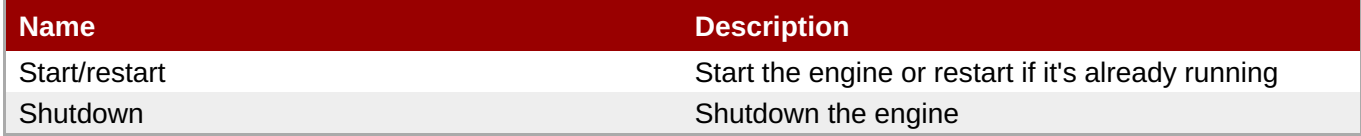

### **Package Types**

none

### **4.4.1. ModeShapePlugin - Repositories Service**

#### **Overview**

**Table 4.46. Overview**

<span id="page-1369-0"></span>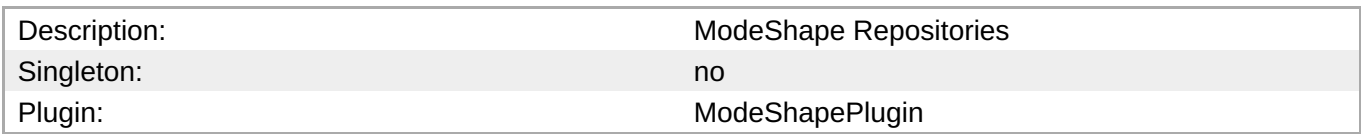

### **Child Resource Types**

none

#### **Connection Properties**

none

#### **Metrics**

#### **Table 4.47. Metrics**

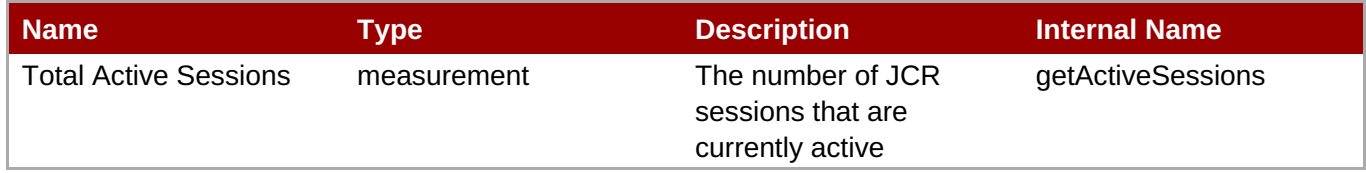

**Note** You must use the internal name to reference Traits in Dynamic Group Definition expressions.

### **Configuration Properties**

#### **Table 4.48.**

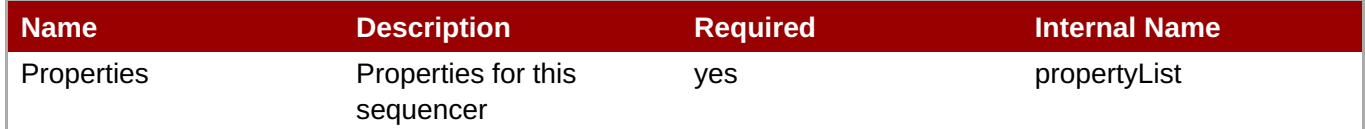

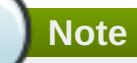

You must use the internal name to reference Configuration Properties in Dynamic Group Definition expressions.

#### **Operations**

none

### **Package Types**

none

## **4.4.2. ModeShapePlugin - Sequencing Service**

#### <span id="page-1370-0"></span>**Overview**

#### **Table 4.49. Overview**

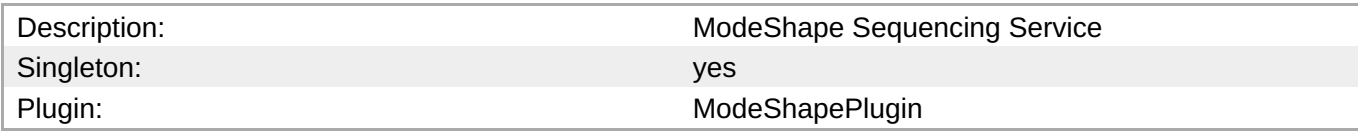

### **Child Resource Types**

none

#### **Connection Properties**

none

#### **Metrics**

#### **Table 4.50. Metrics**

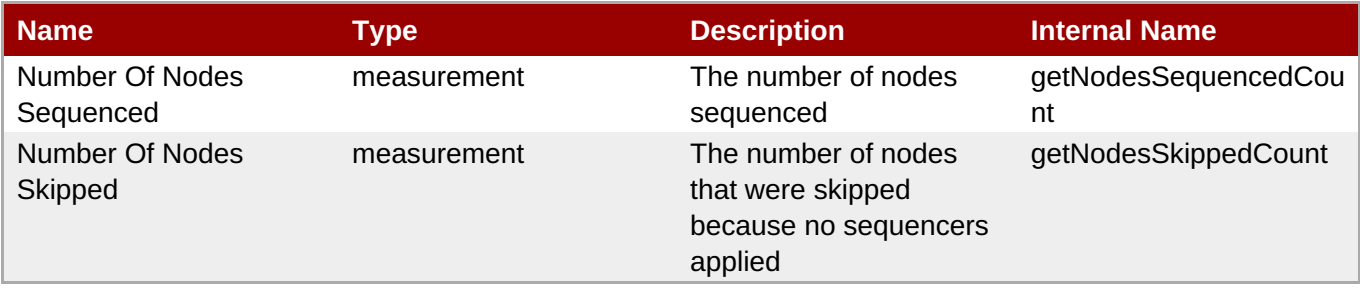

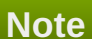

You must use the internal name to reference Traits in Dynamic Group Definition expressions.

### **Configuration Properties**

none

### **Operations**

none

#### **Package Types**

none

### **4.4.3. ModeShapePlugin - Sequencers Service**

### **Overview**

**Table 4.51. Overview**

<span id="page-1371-0"></span>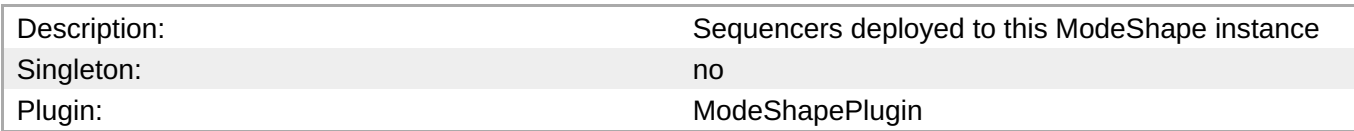

### **Child Resource Types**

none

#### **Connection Properties**

none

#### **Metrics**

none

#### **Configuration Properties**

**Note**

expressions.

#### **Table 4.52.**

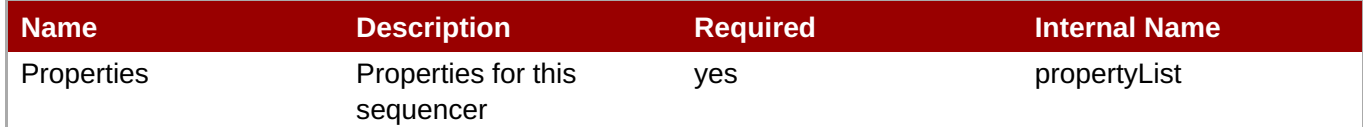

You must use the internal name to reference Configuration Properties in Dynamic Group Definition

#### **Operations**

none

#### **Package Types**

none

### **4.4.4. ModeShapePlugin - Connectors Service**

#### **Overview**

#### **Table 4.53. Overview**

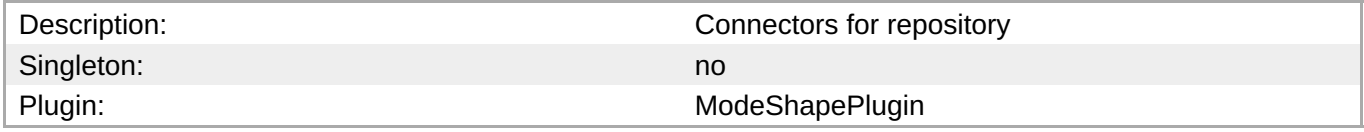

### **Child Resource Types**

none

### <span id="page-1372-0"></span>**Connection Properties**

none

### **Metrics**

#### **Table 4.54. Metrics**

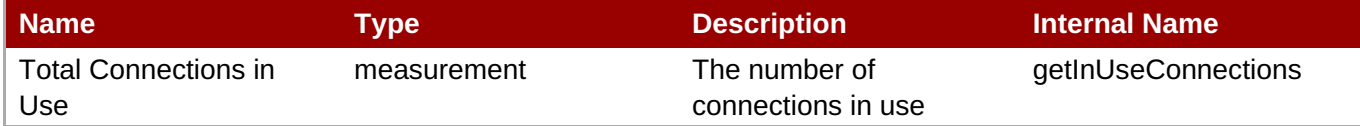

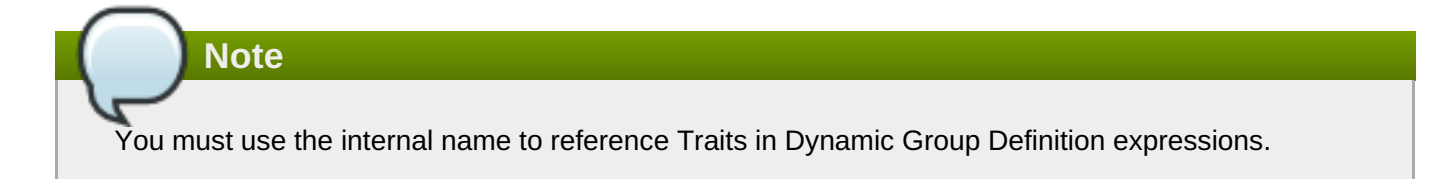

### **Configuration Properties**

**Note**

#### **Table 4.55.**

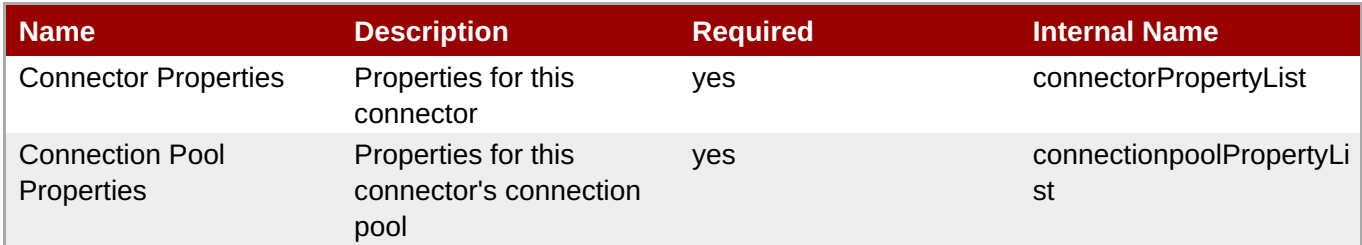

You must use the internal name to reference Configuration Properties in Dynamic Group Definition expressions.

### **Operations**

#### **Table 4.56. Metrics**

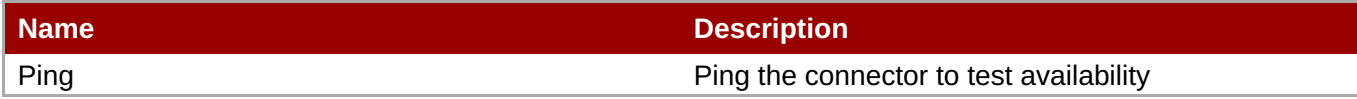

#### **Package Types**

none

# **4.5. Enterprise Portal Platform (GateIn) - Portal Service**

#### **Overview**

#### **Table 4.57. Overview**

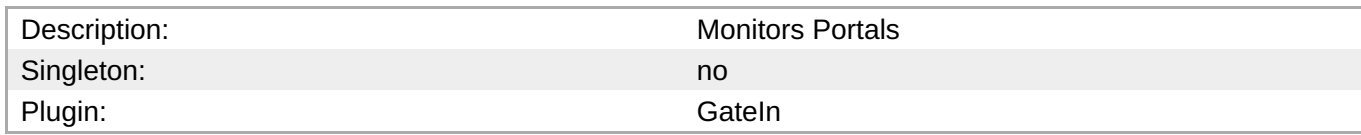

### **Child Resource Types**

Section 4.5.1, "GateIn - Portlets [Service"](#page-1374-0)

### **Connection Properties**

#### **Table 4.58.**

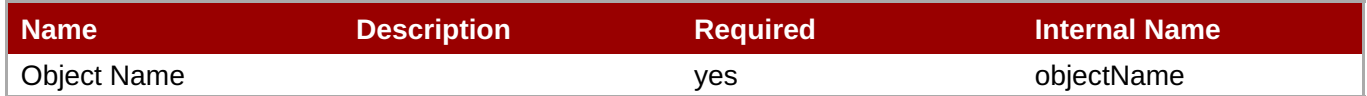

### **Note**

You must use the internal name to reference Configuration Properties in Dynamic Group Definition expressions.

### **Metrics**

#### **Table 4.59. Metrics**

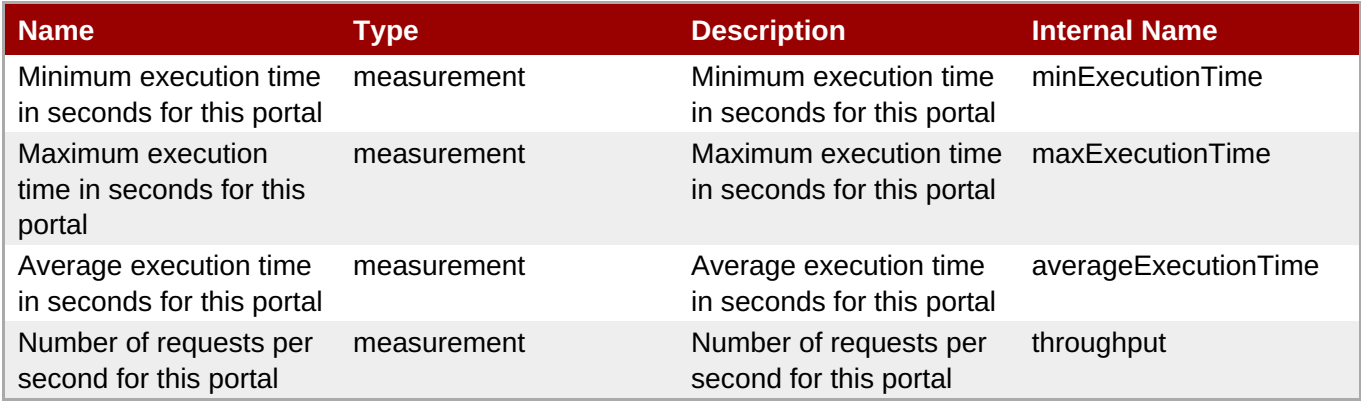

**Note**

You must use the internal name to reference Traits in Dynamic Group Definition expressions.

### **Configuration Properties**

none

### **Operations**

none

## **Package Types**

none

### <span id="page-1374-0"></span>**4.5.1. GateIn - Portlets Service**

### **Overview**

#### **Table 4.60. Overview**

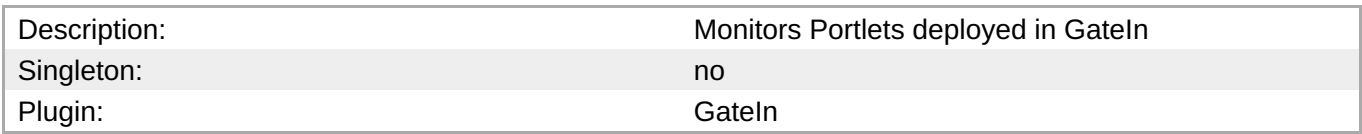

#### **Child Resource Types**

none

### **Connection Properties**

#### **Table 4.61.**

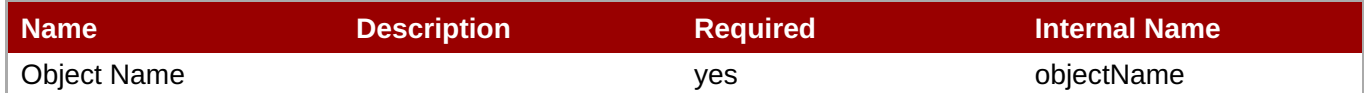

### **Note**

You must use the internal name to reference Configuration Properties in Dynamic Group Definition expressions.

#### **Metrics**

#### **Table 4.62. Metrics**

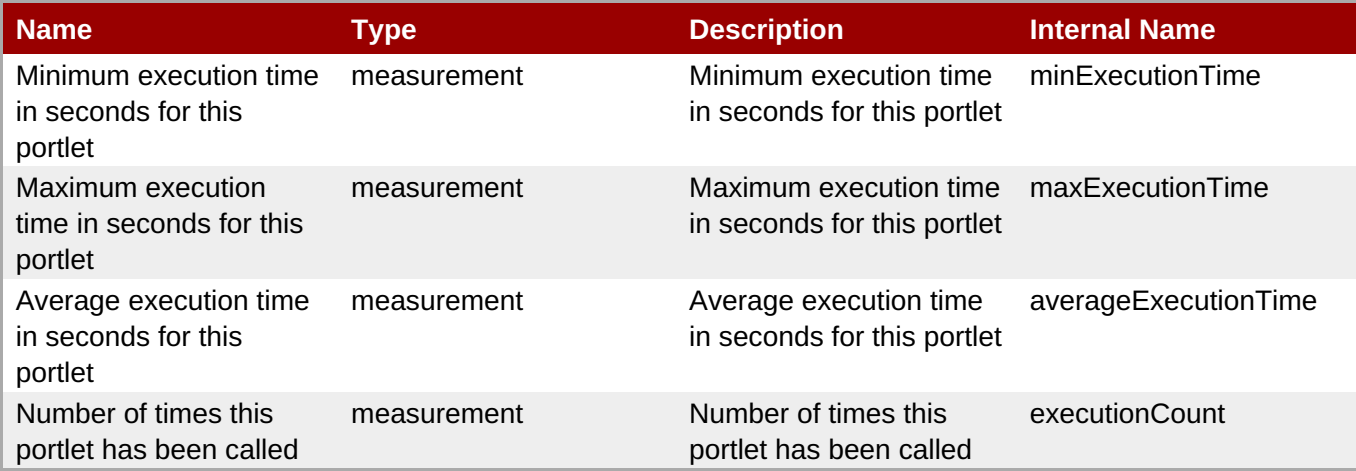

You must use the internal name to reference Traits in Dynamic Group Definition expressions.

#### **Configuration Properties**

none

#### **Operations**

none

### **Package Types**

none

# **4.6. JBoss Data Grid (Infinispan) - Cache Manager Server Plug-in**

#### **Overview**

#### **Table 4.63. Overview**

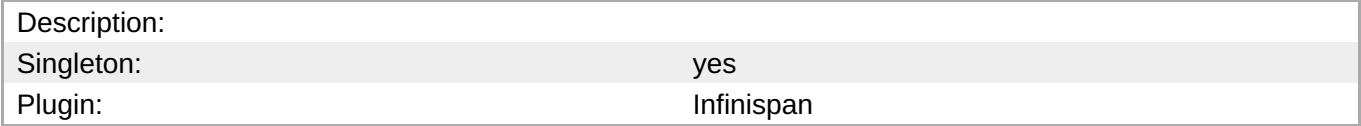

### **Child Resource Types**

Section 4.6.1, ["Infinispan](#page-1379-0) - Cache Service"

### **Autodiscovery Process Scans**

none

### **Connection Properties**

#### **Table 4.64.**

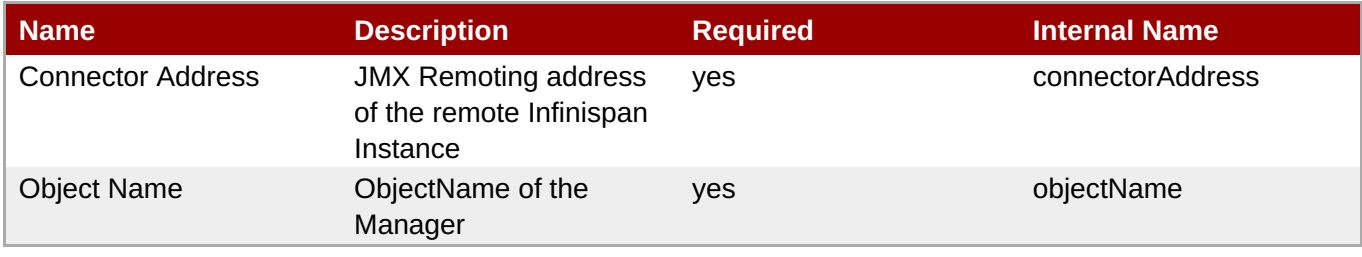

You must use the internal name to reference Configuration Properties in Dynamic Group Definition expressions.

### **Metrics**

#### **Table 4.65. Metrics**

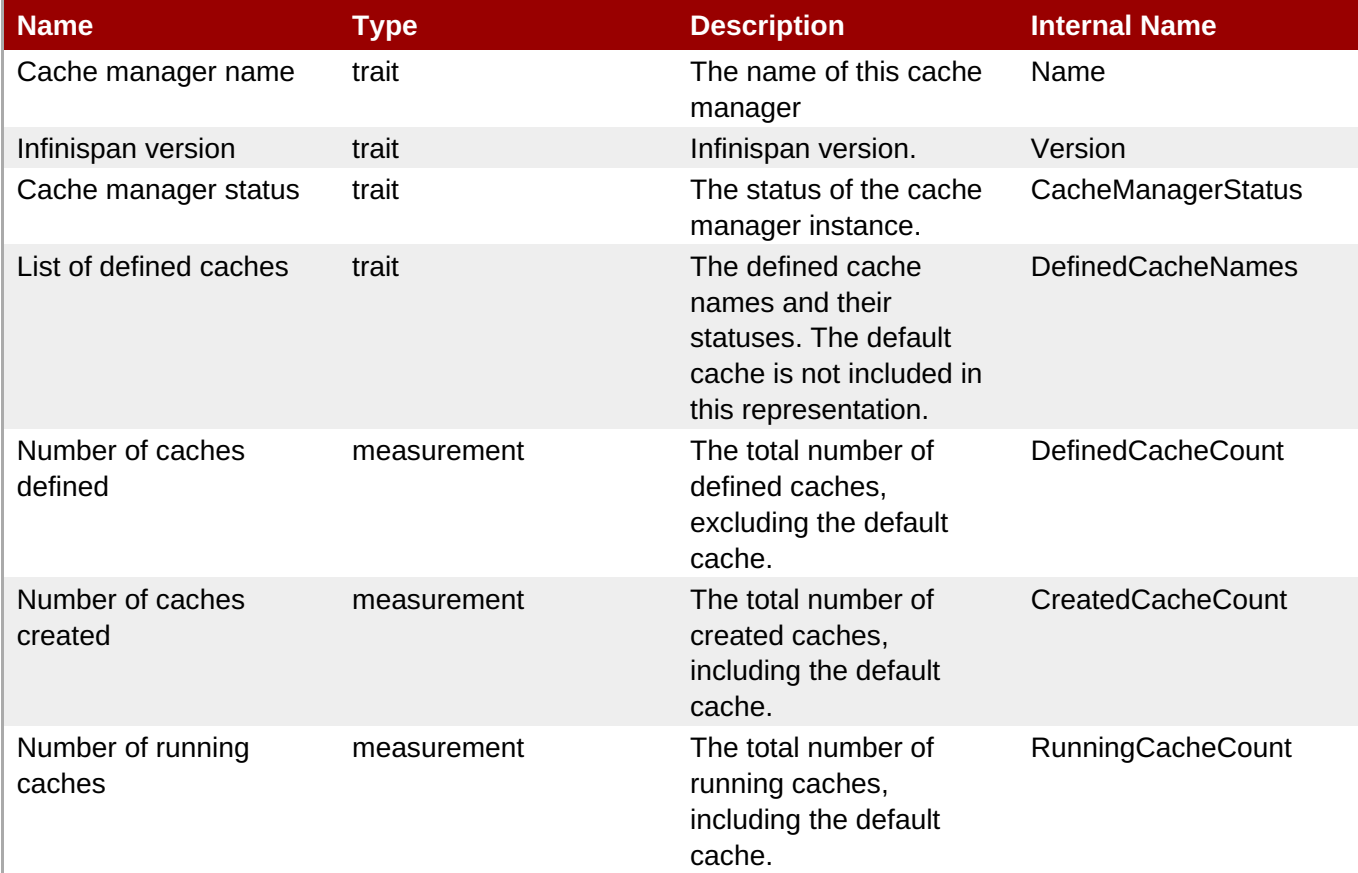

**Note**

You must use the internal name to reference Traits in Dynamic Group Definition expressions.

### **Configuration Properties**

none

### **Operations**

#### **Table 4.66. Metrics**

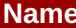

#### **Description**

Starts a cache with the given name **Starts a named cache from this cache manager** 

**Complete Resource Reference for Metrics, Operations, and Configuration Properties**

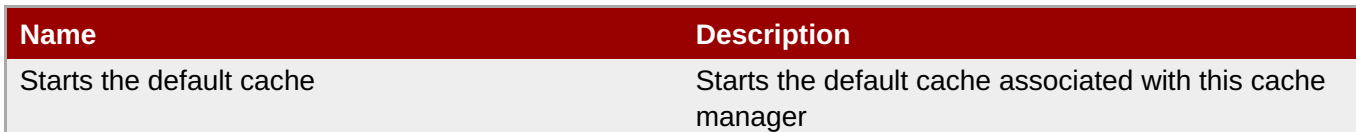

### **Package Types**

none

# **4.6.1. Infinispan - Cache Service**

### **Overview**

#### **Table 4.67. Overview**

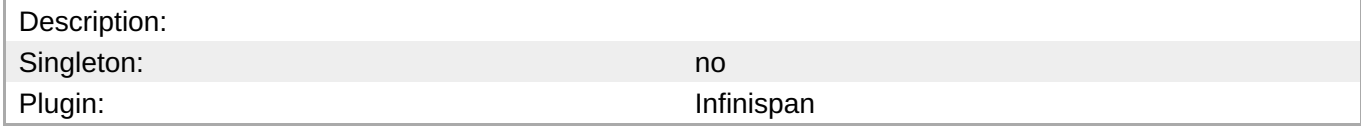

## **Child Resource Types**

none

### **Connection Properties**

none

#### **Metrics**

#### **Table 4.68. Metrics**

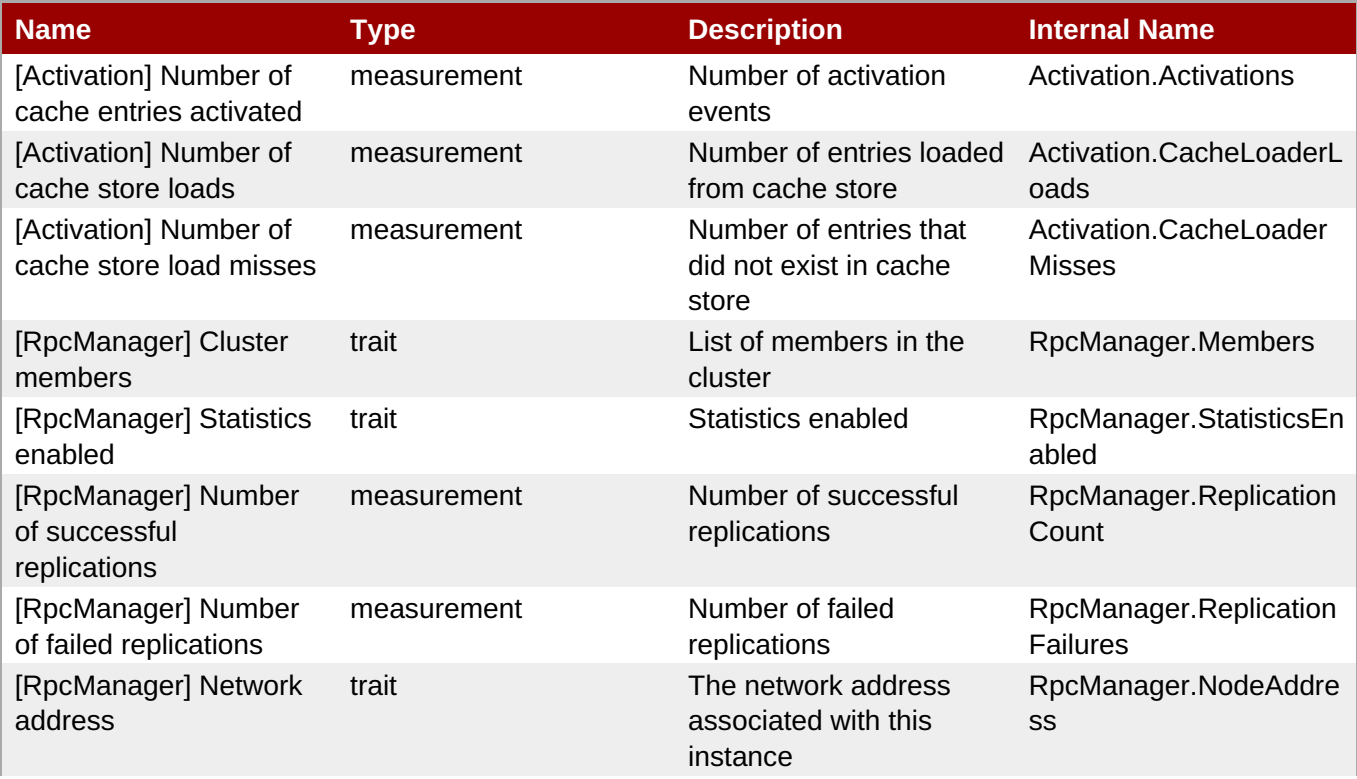

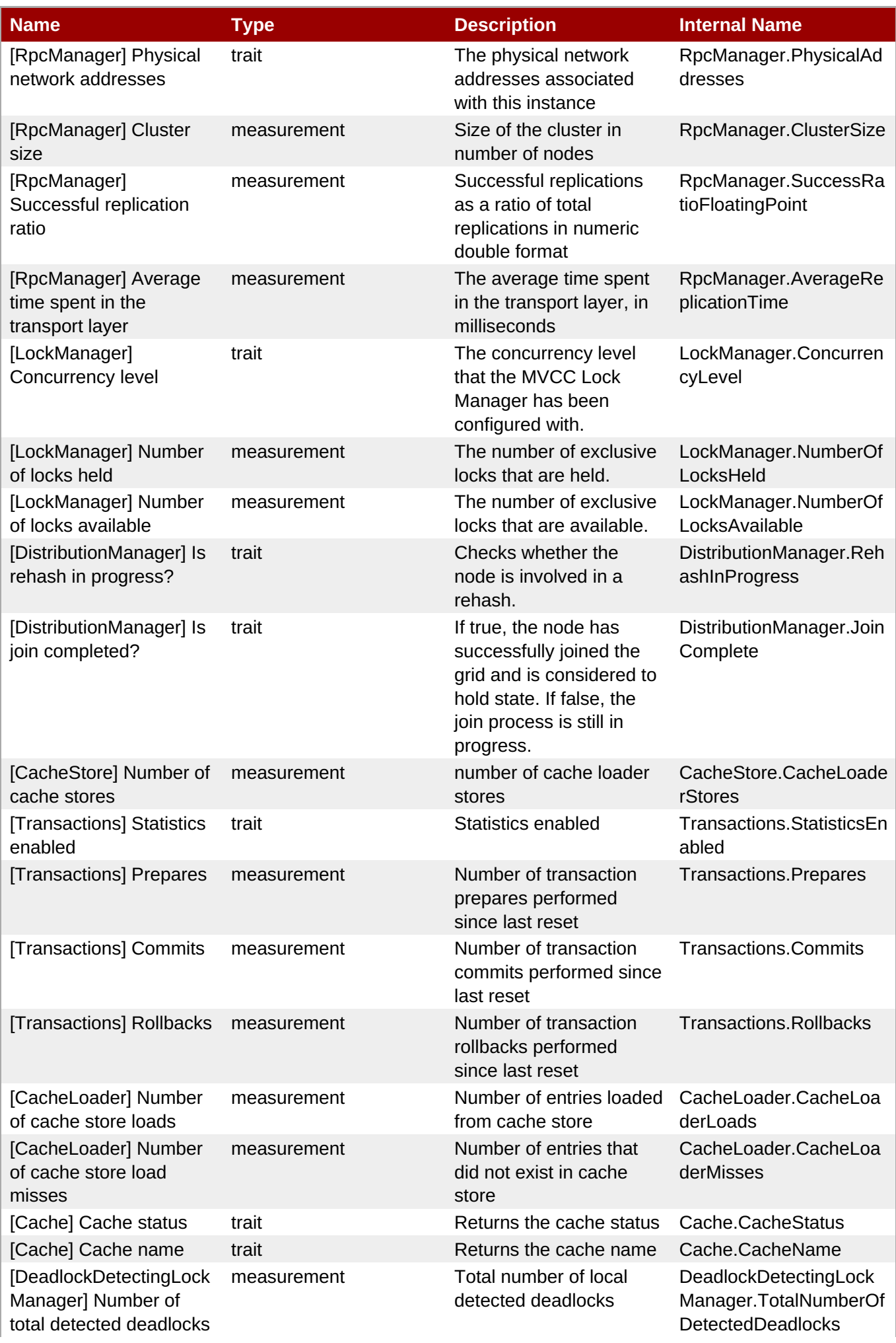

<span id="page-1379-0"></span>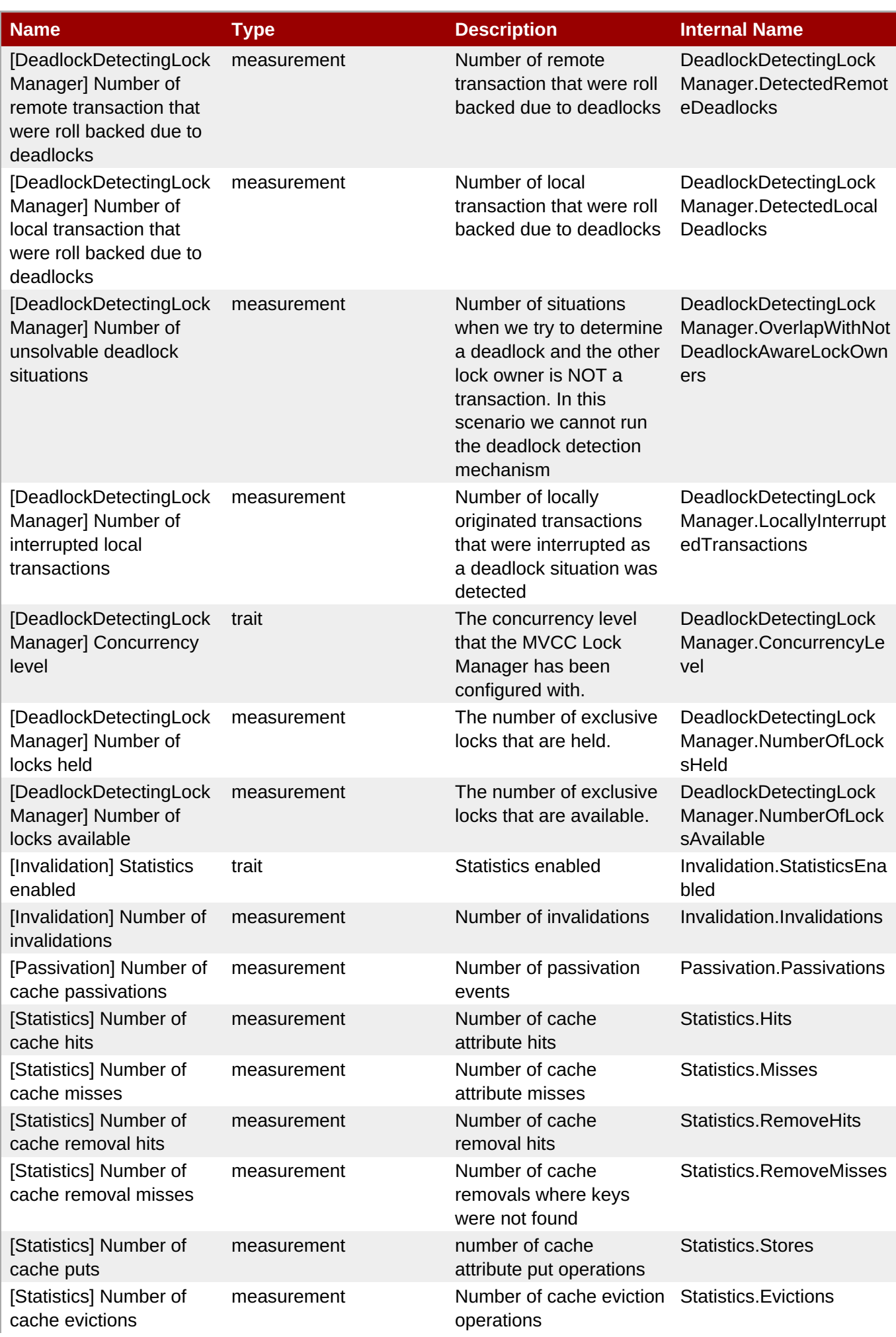

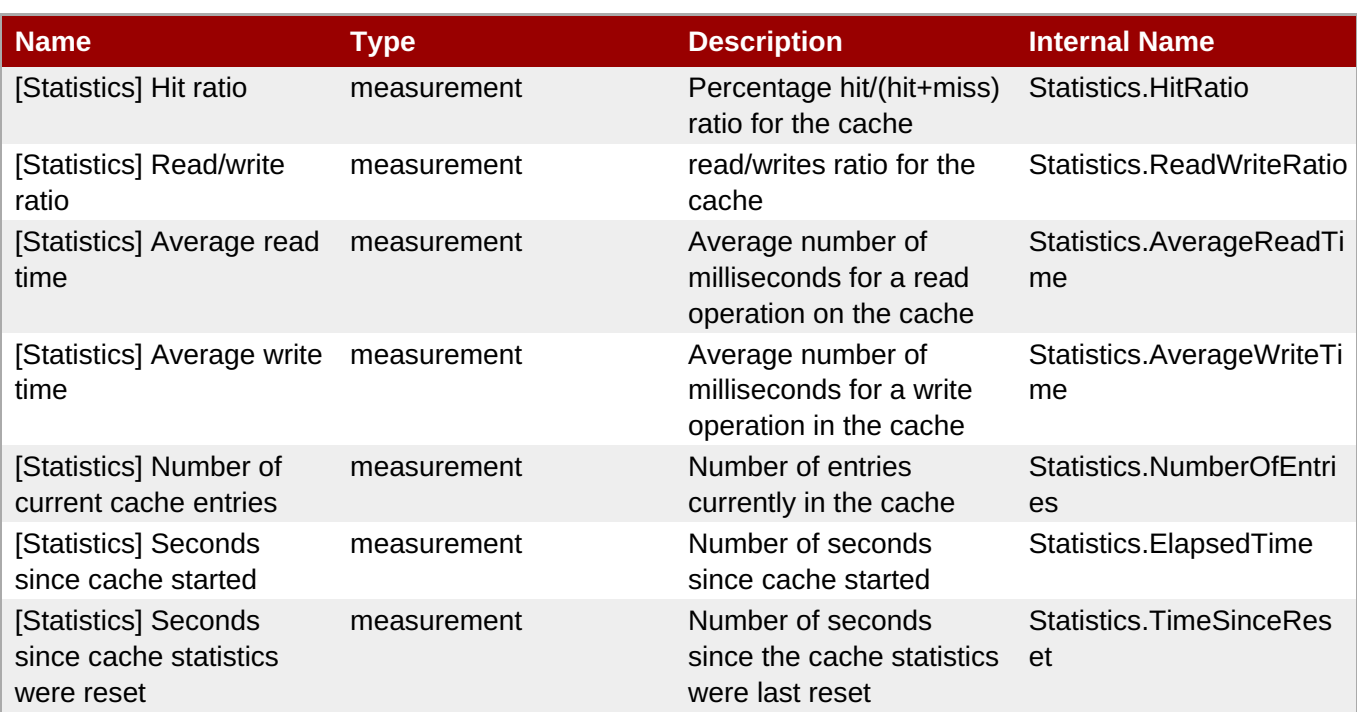

You must use the internal name to reference Traits in Dynamic Group Definition expressions.

### **Configuration Properties**

none

### **Operations**

#### **Table 4.69. Metrics**

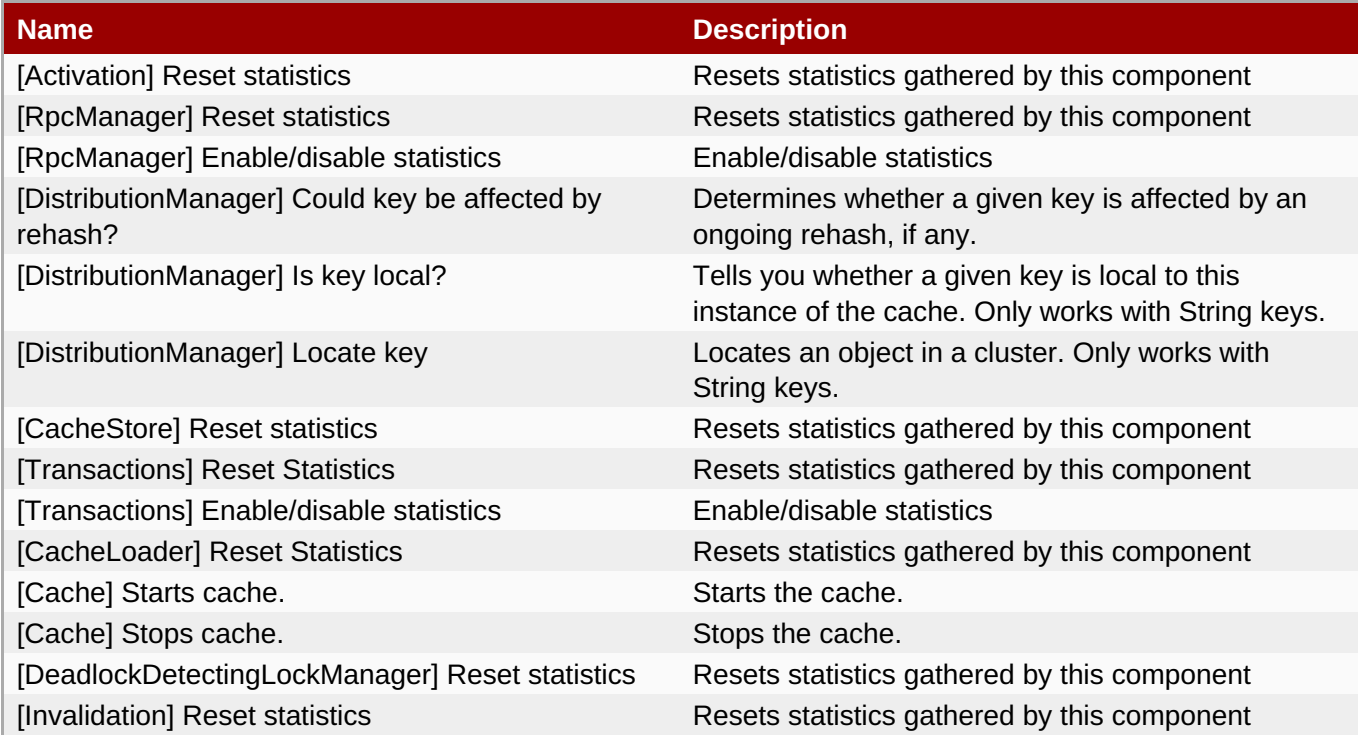

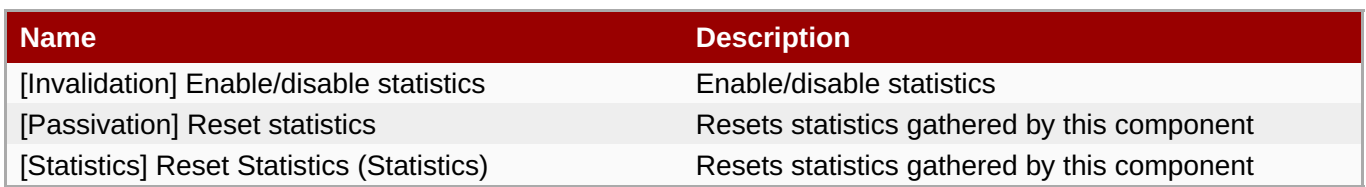

# **Package Types**

none

# **Chapter 5. Resources for JBoss ON**

These default resources are available to manage JBoss ON servers, agents, and functionality.

# **5.1. RHQAgent - RHQ Agent Server**

### **Overview**

#### **Table 5.1. Overview**

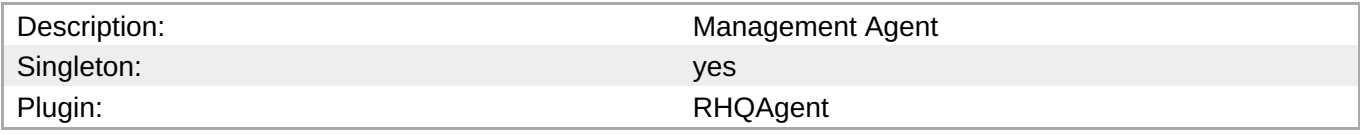

### **Child Resource Types**

- Section 5.1.1, "RHQAgent [Measurement](#page-1394-0) Subsystem Service"
- Section 5.1.2, ["RHQAgent](#page-1396-0) Plugin Container Service"
- Section 5.1.3, "RHQAgent [Environment](#page-1398-0) Setup Script Service"
- Section 5.1.4, ["RHQAgent](#page-1399-0) Launcher Script Service"
- Section 5.1.5, ["RHQAgent](#page-1401-0) Java Service Wrapper Launcher Service"

### **Autodiscovery Process Scans**

none

### **Connection Properties**

#### **Table 5.2.**

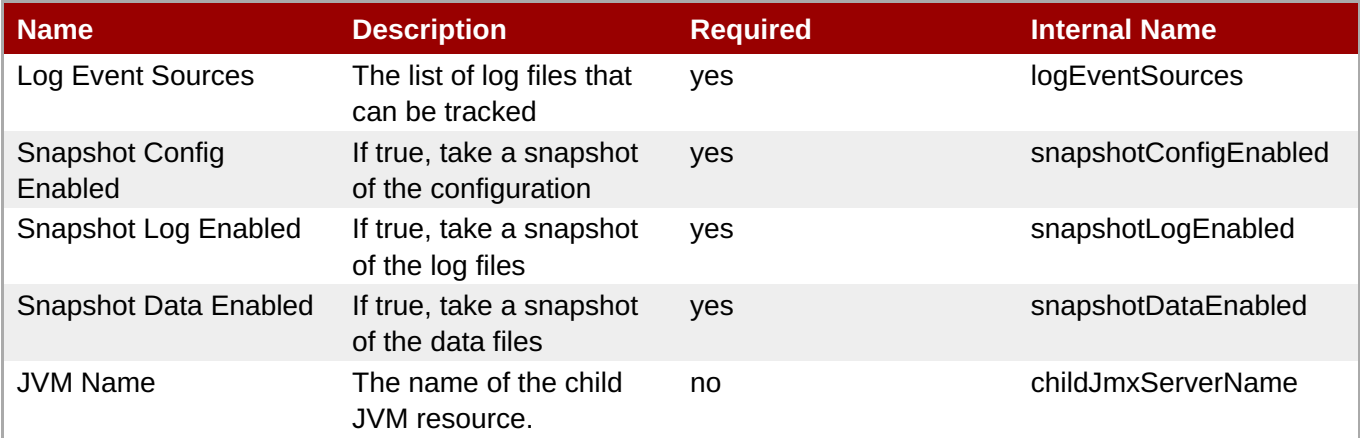

### **Note**

You must use the internal name to reference Configuration Properties in Dynamic Group Definition expressions.

# **Metrics**

#### **Table 5.3. Metrics**

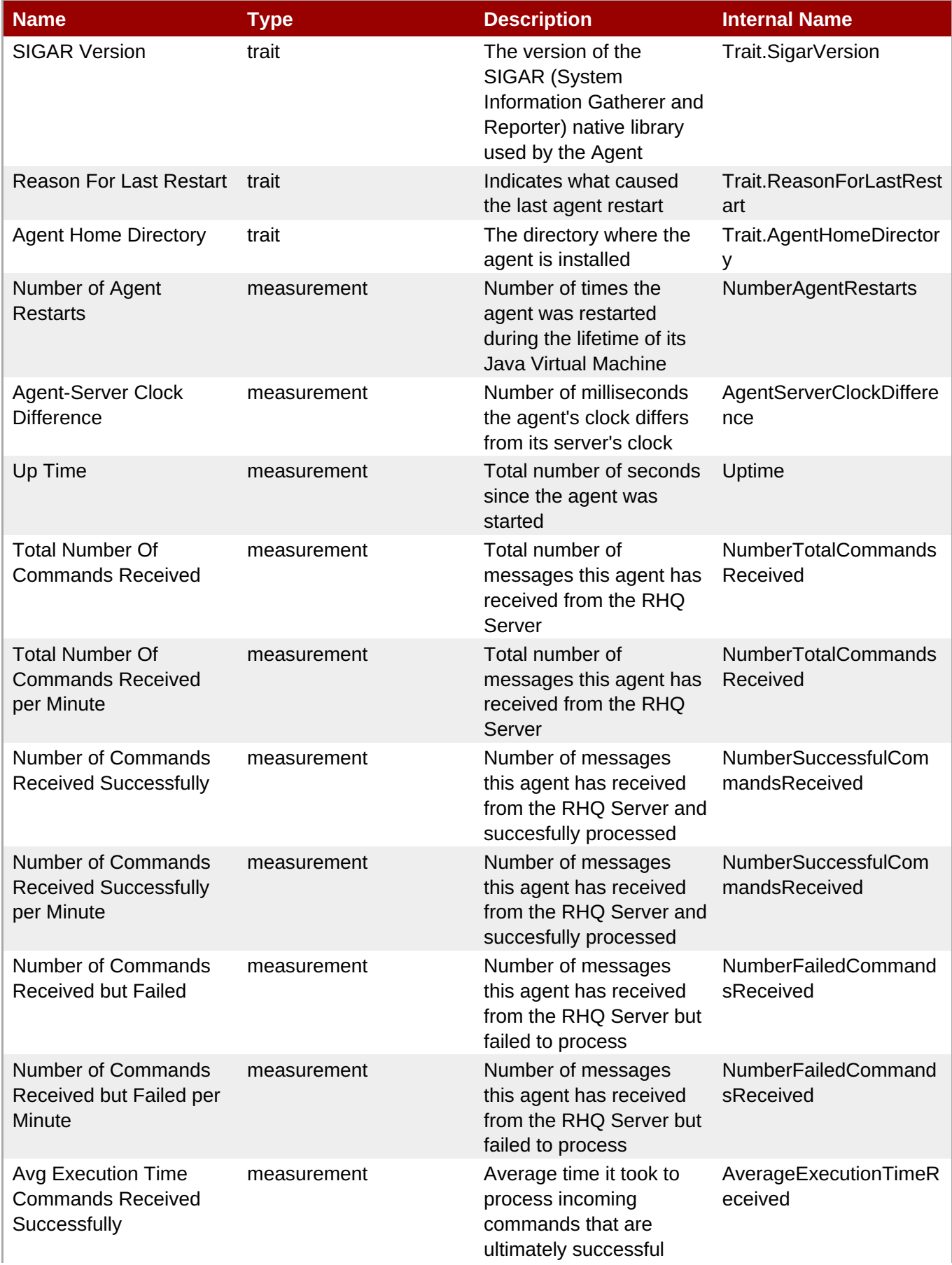

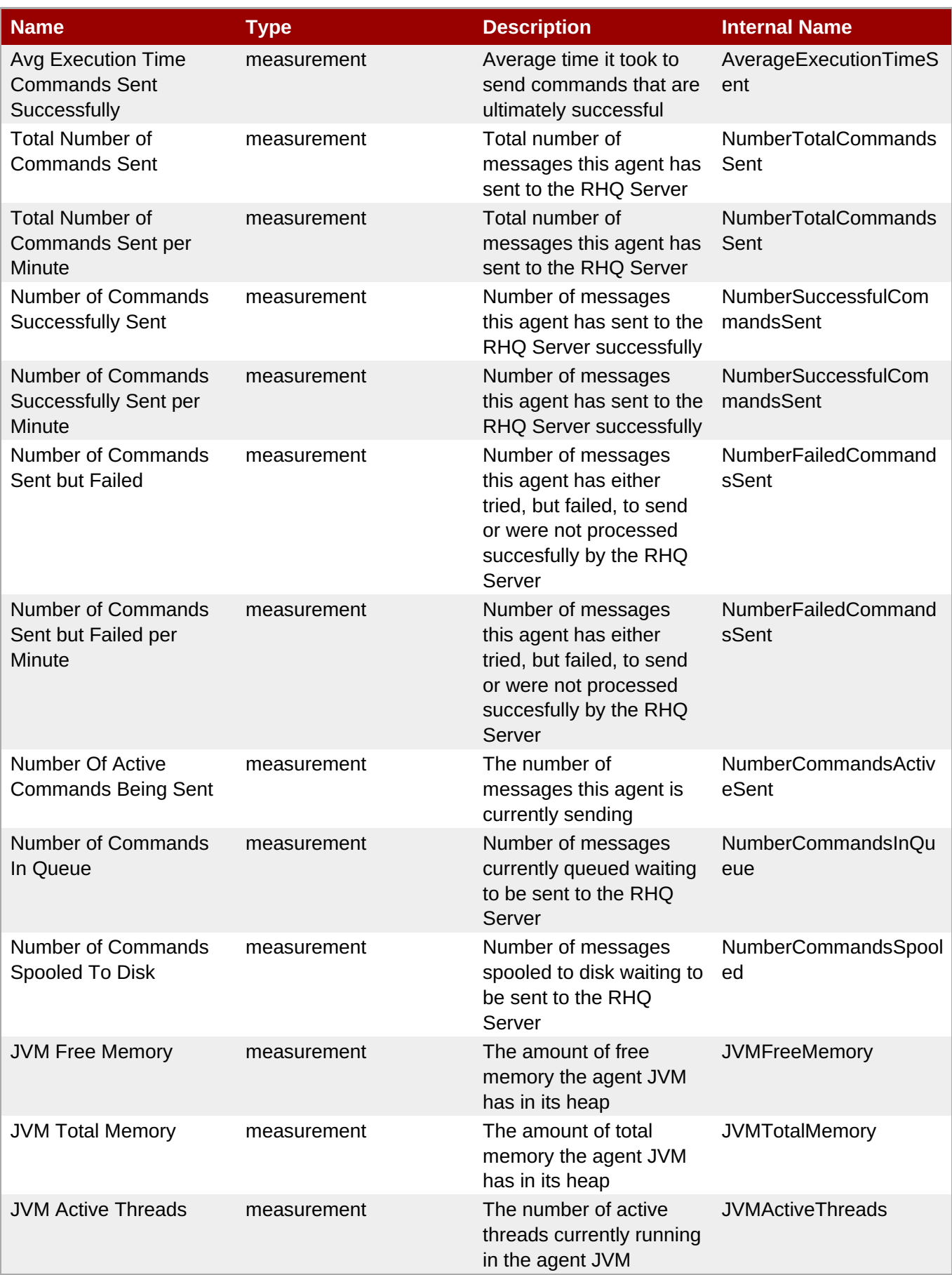

You must use the internal name to reference Traits in Dynamic Group Definition expressions.

# **Configuration Properties**

### **Table 5.4.**

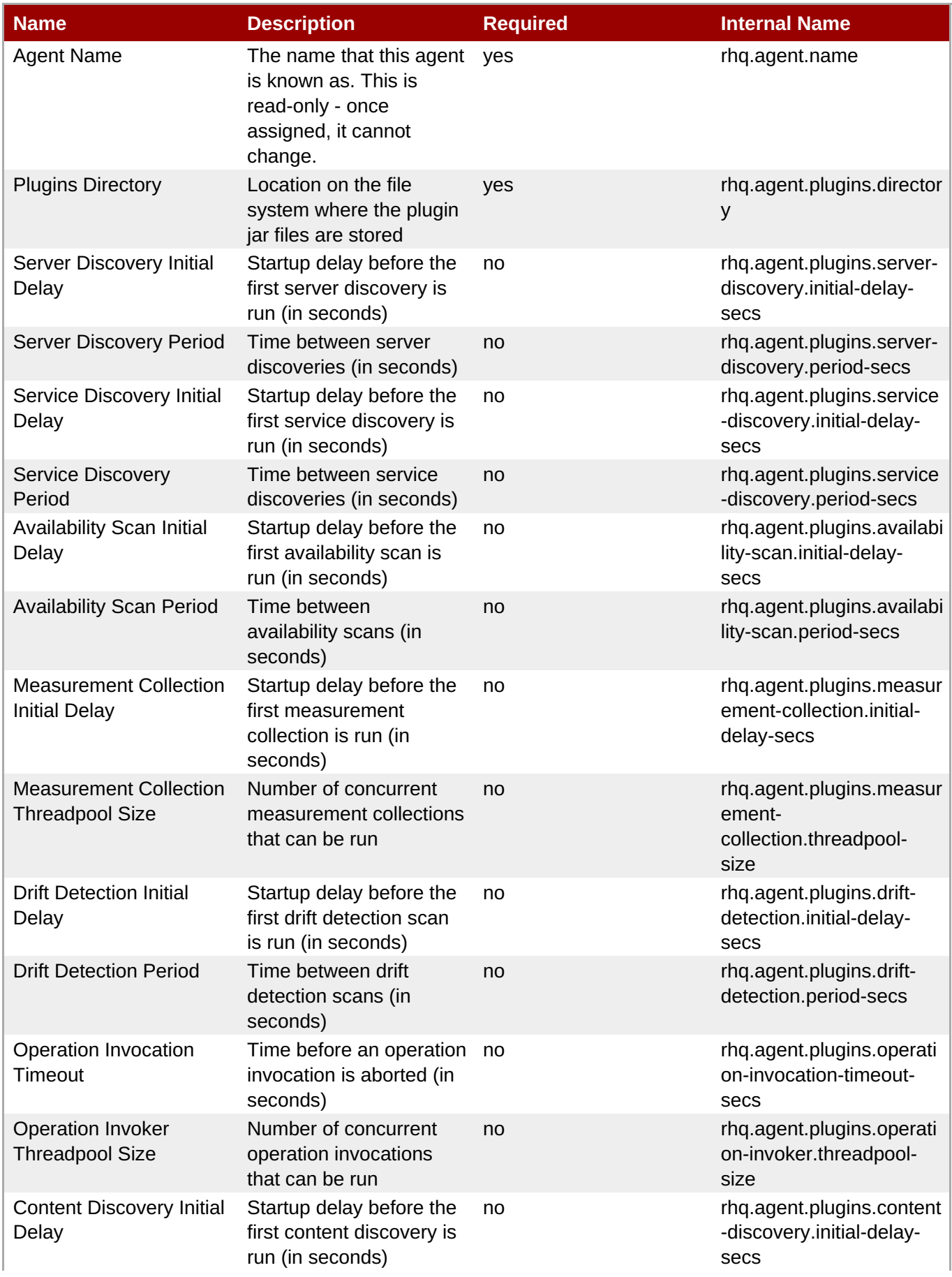

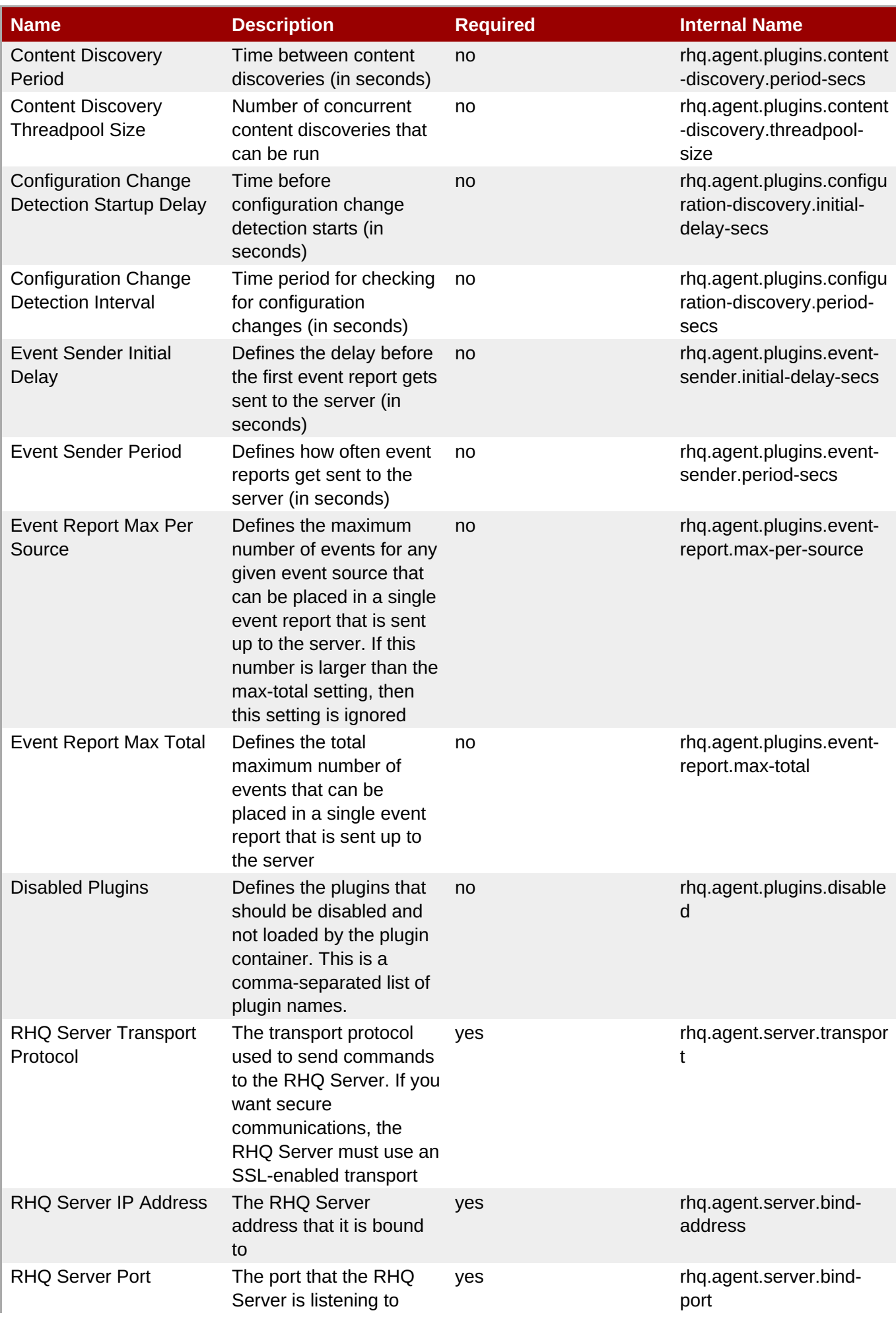

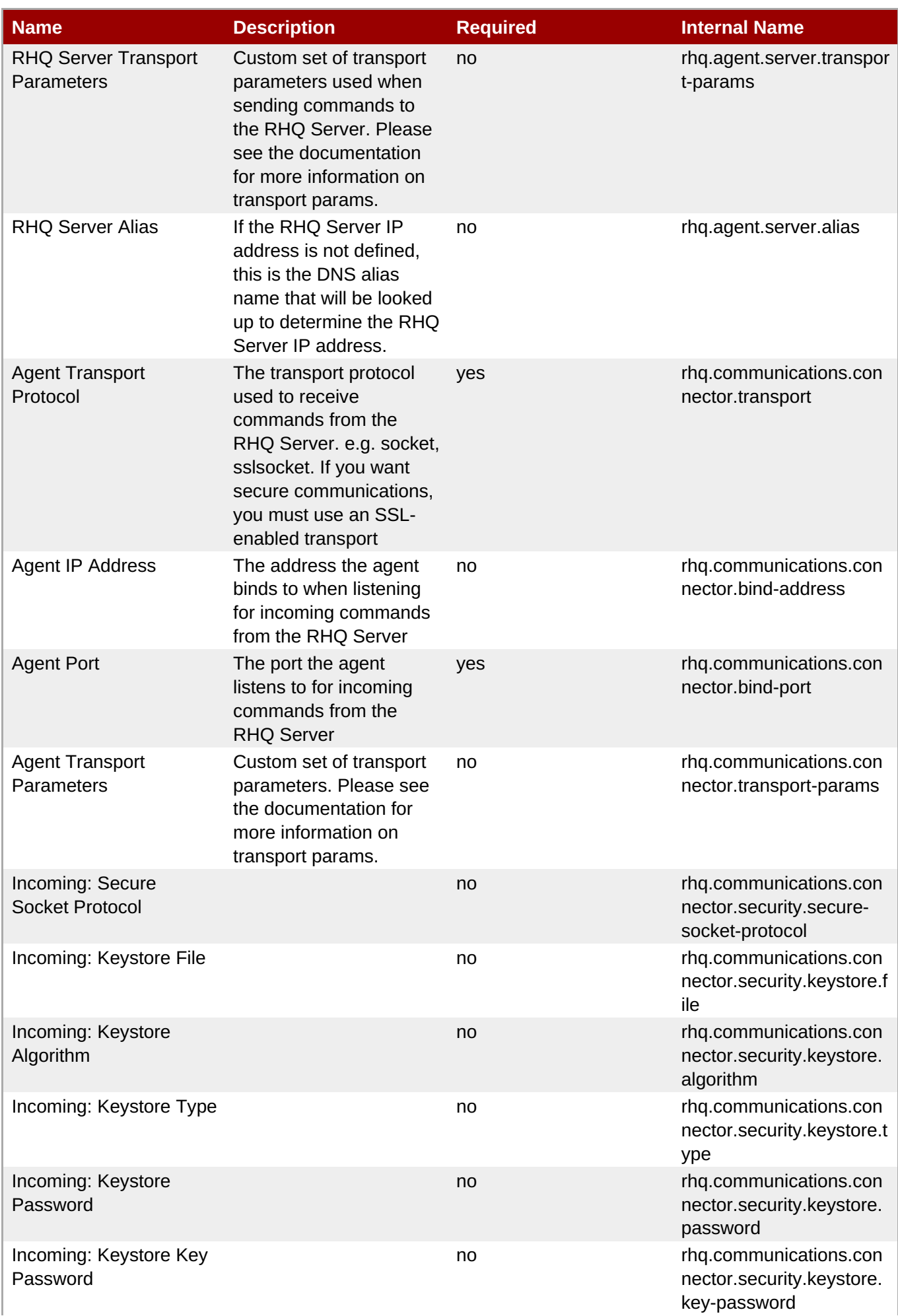

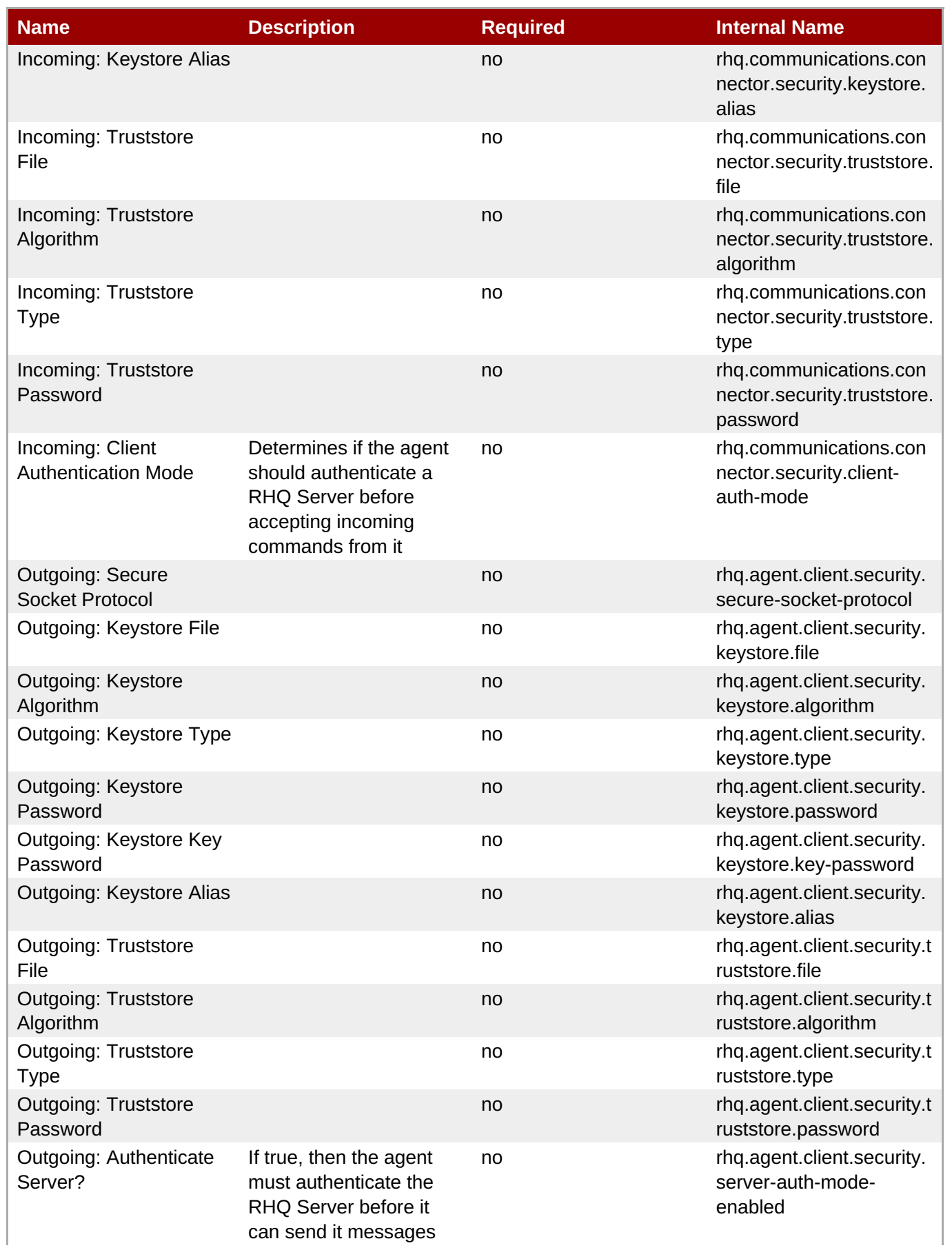

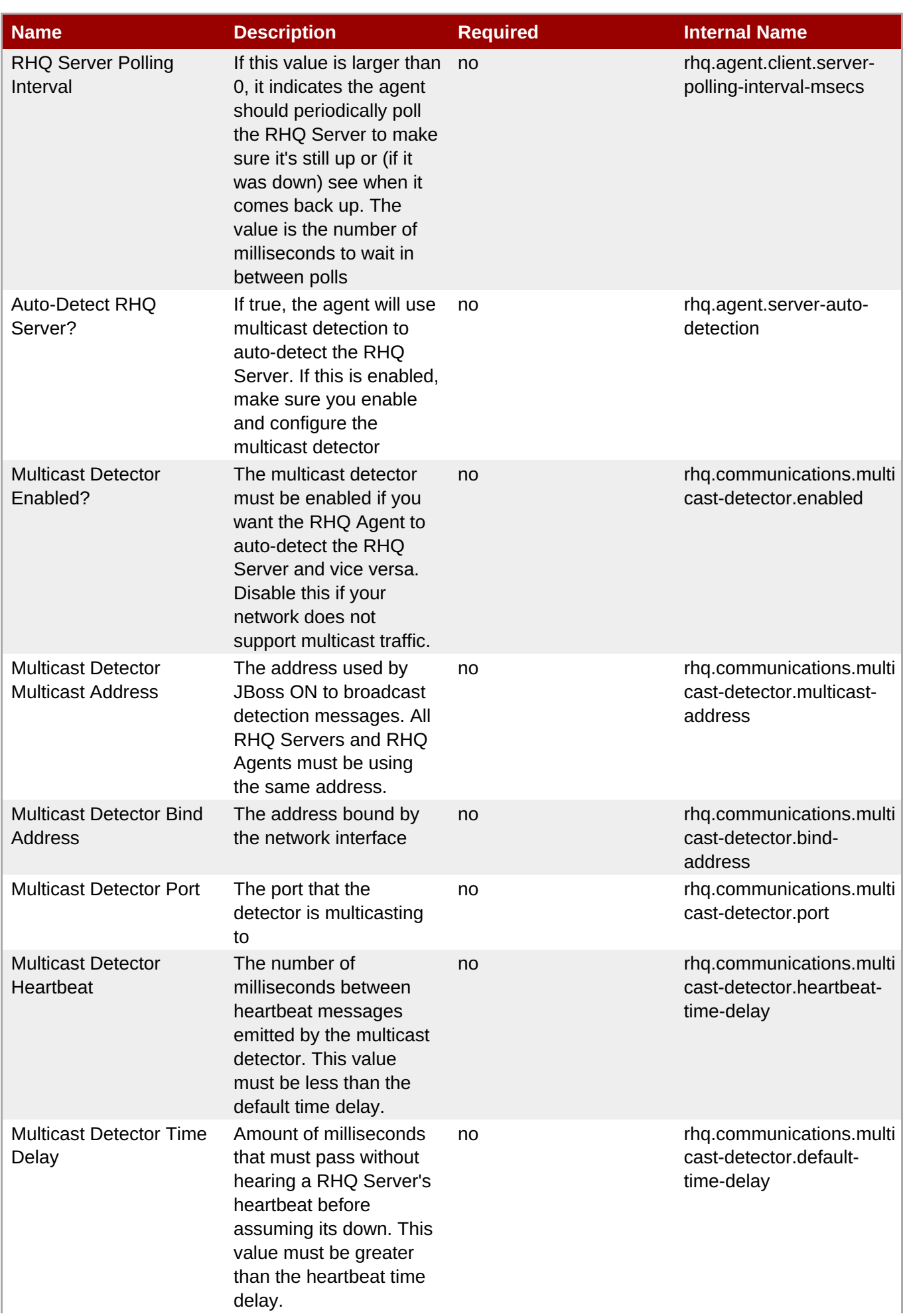

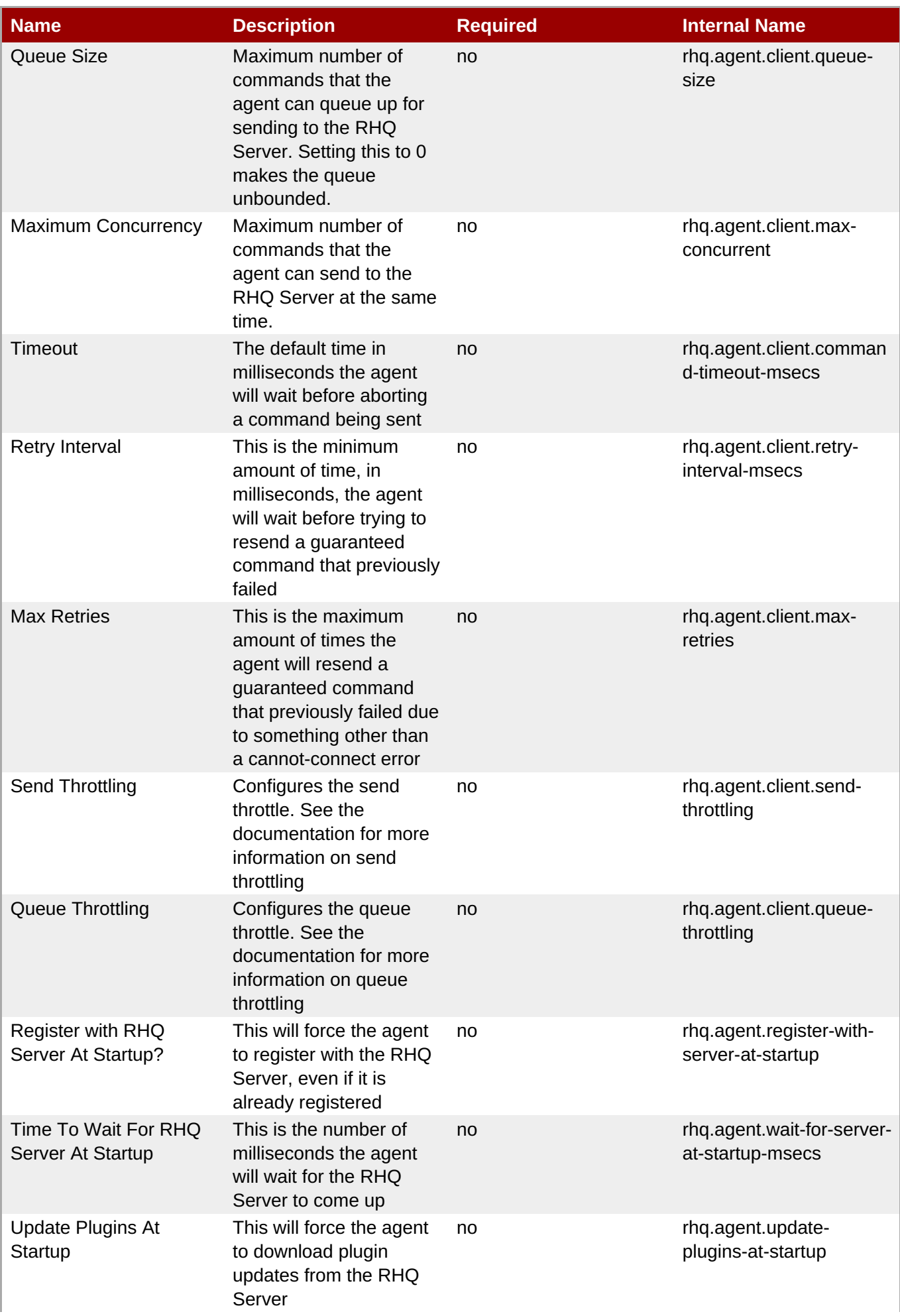

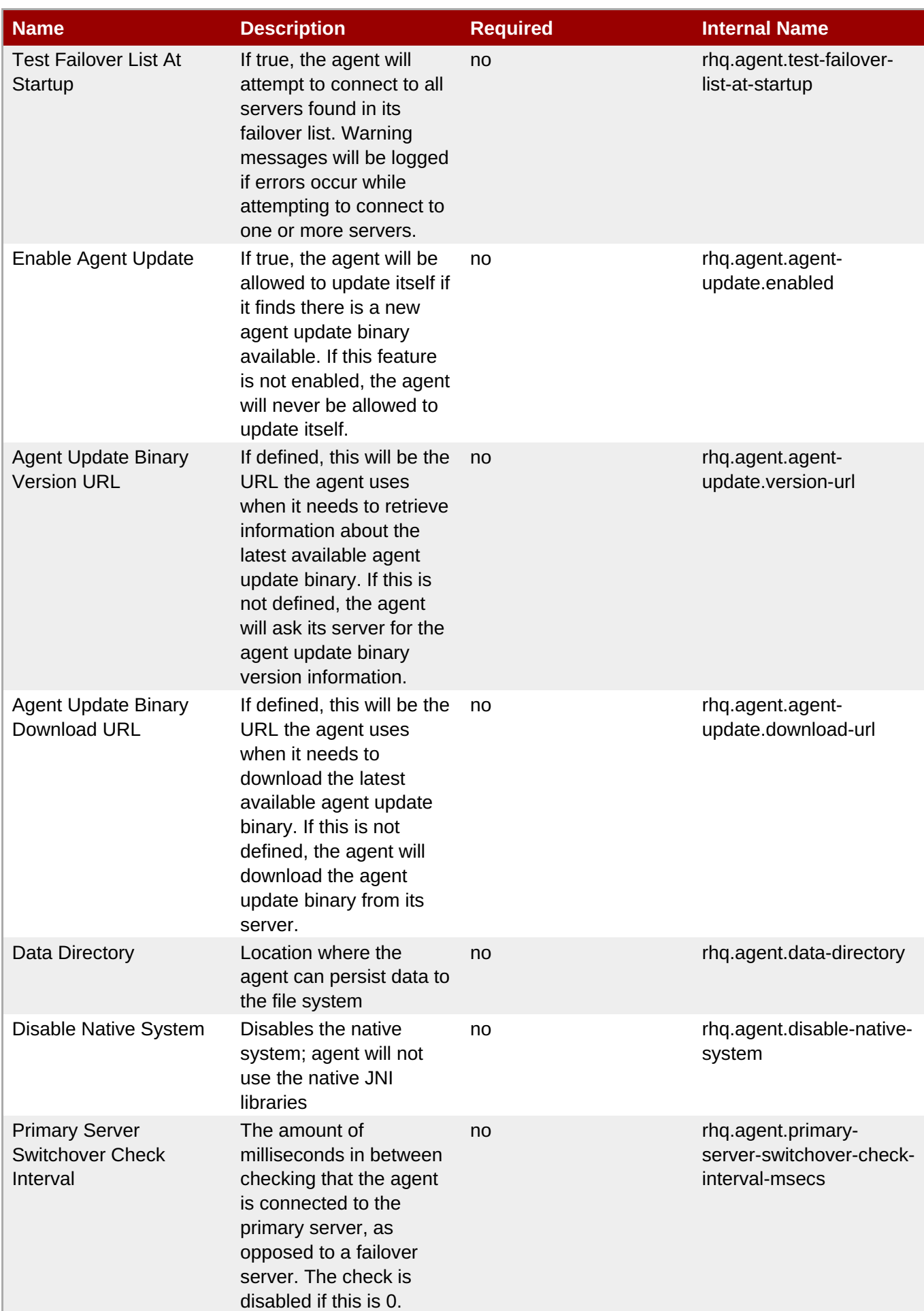

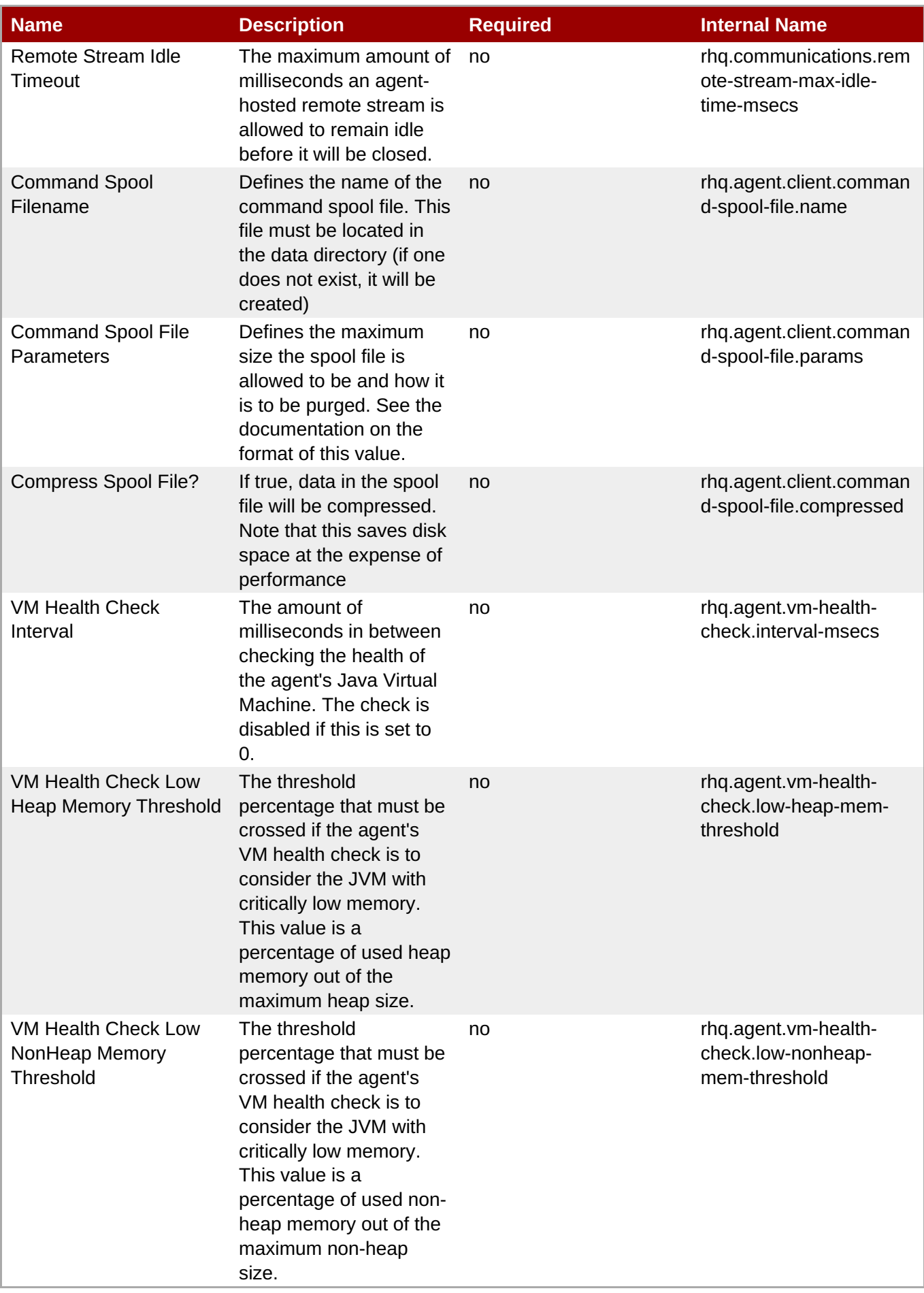

You must use the internal name to reference Configuration Properties in Dynamic Group Definition expressions.

### **Operations**

#### **Table 5.5. Metrics**

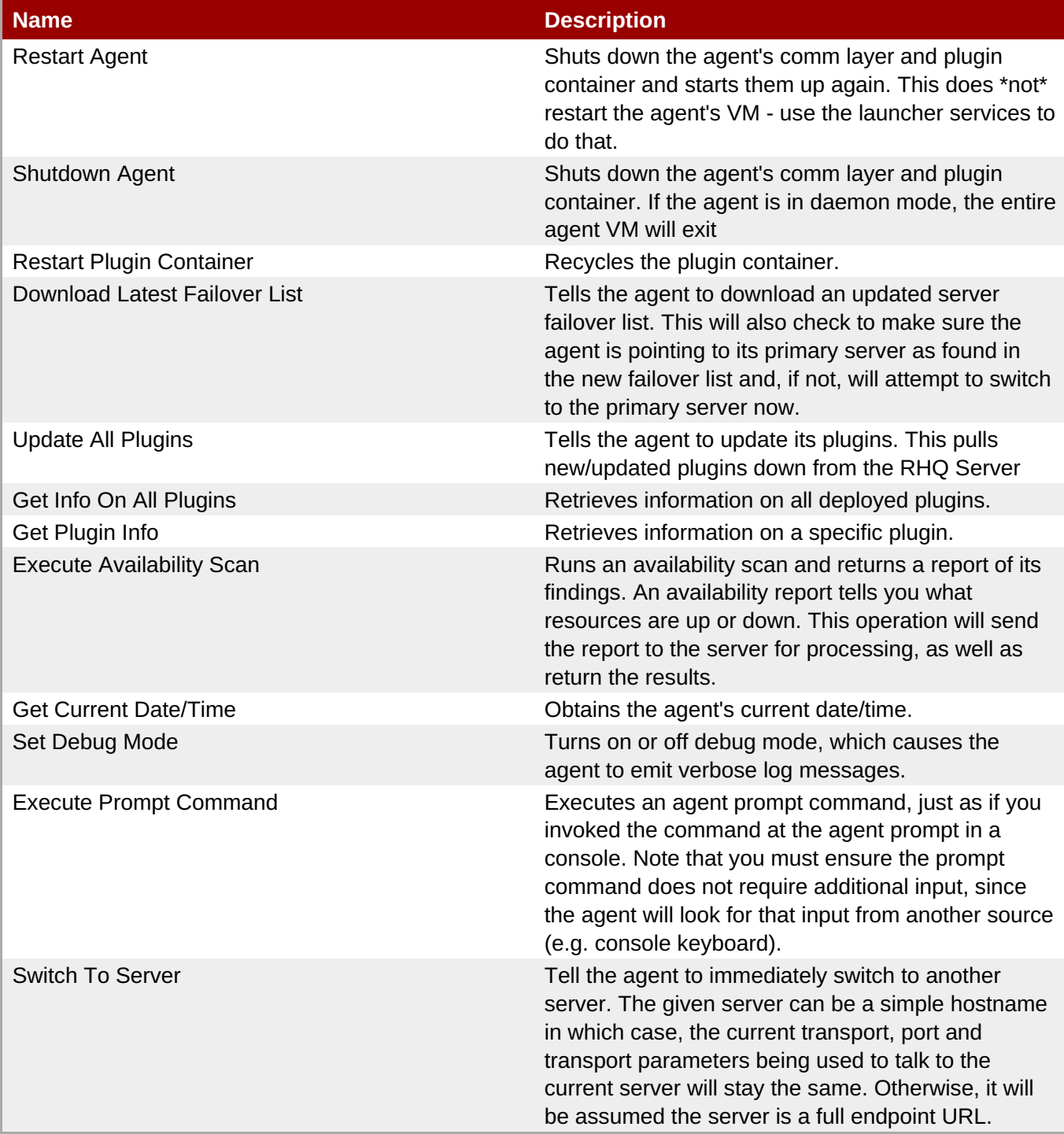

# **Package Types**

none

### <span id="page-1394-0"></span>**5.1.1. RHQAgent - Measurement Subsystem Service**

### **Overview**

#### **Table 5.6. Overview**

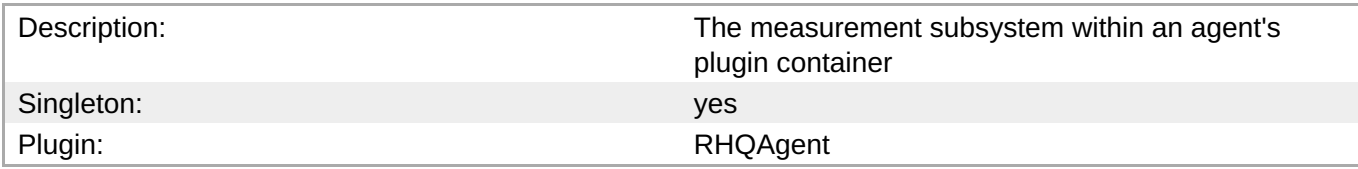

### **Child Resource Types**

none

### **Connection Properties**

**Note**

#### **Table 5.7.**

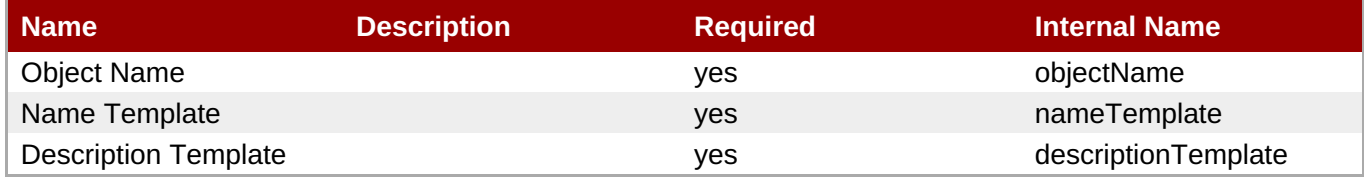

You must use the internal name to reference Configuration Properties in Dynamic Group Definition

#### **Metrics**

#### **Table 5.8. Metrics**

expressions.

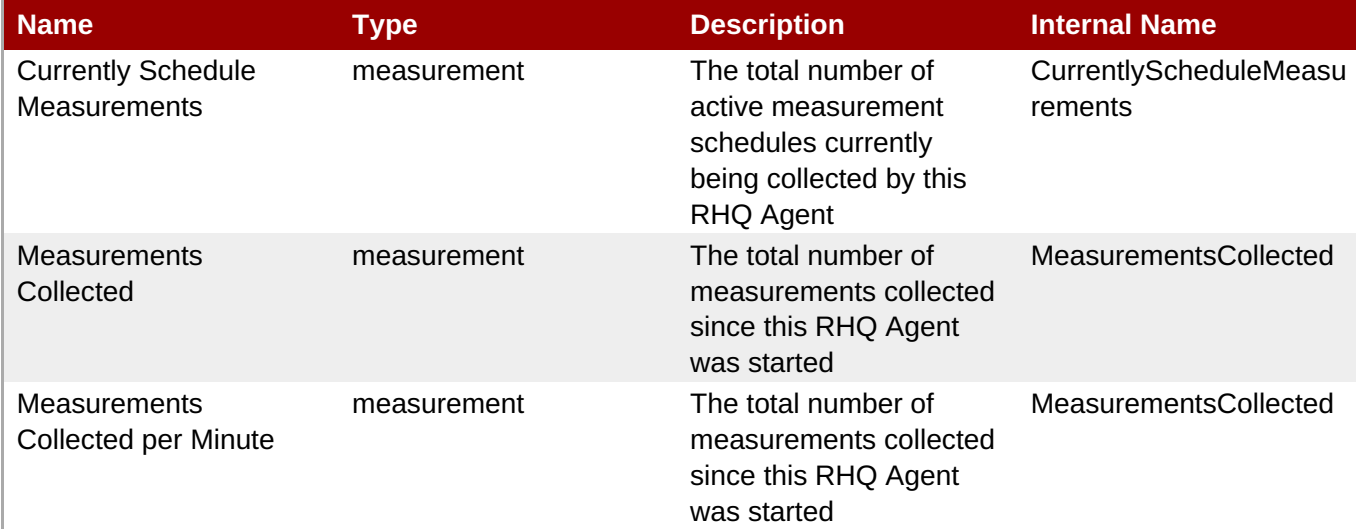

**Complete Resource Reference for Metrics, Operations, and Configuration Properties**

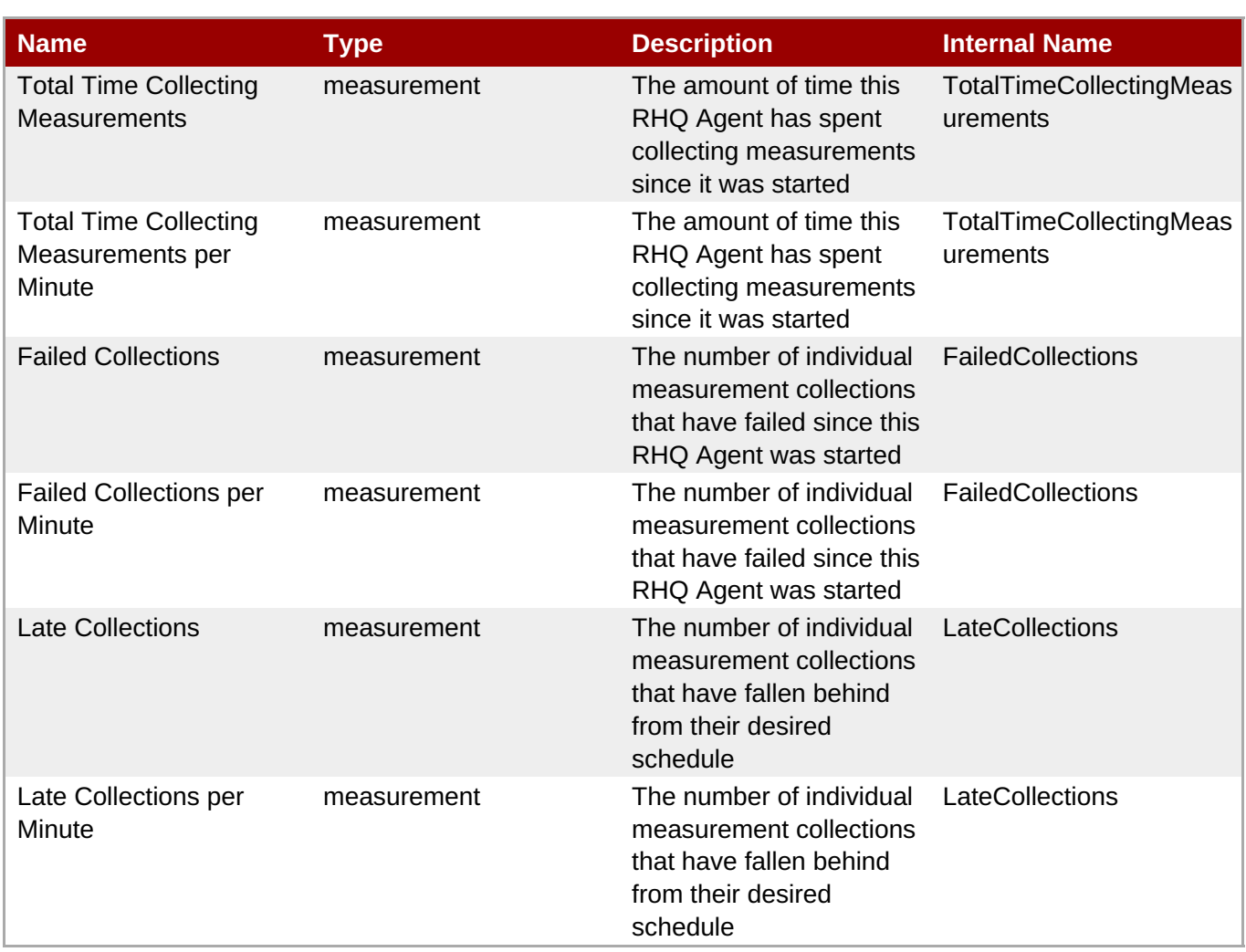

### **Note**

You must use the internal name to reference Traits in Dynamic Group Definition expressions.

### **Configuration Properties**

none

#### **Operations**

none

### **Package Types**

none

# **5.1.2. RHQAgent - Plugin Container Service**

#### **Overview**

**Table 5.9. Overview**

<span id="page-1396-0"></span>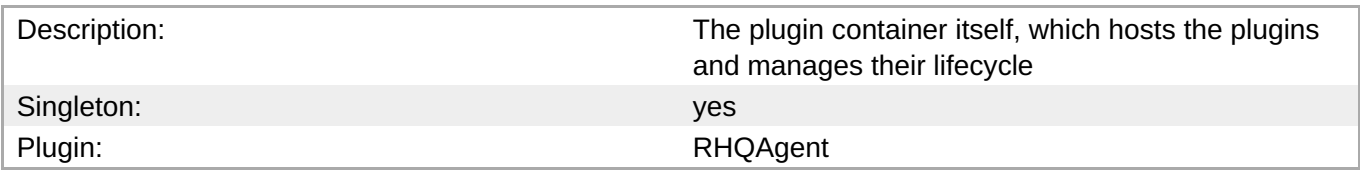

### **Child Resource Types**

none

### **Connection Properties**

#### **Table 5.10.**

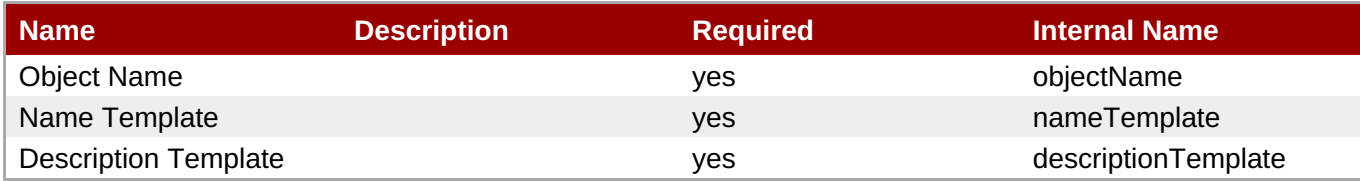

### **Note**

You must use the internal name to reference Configuration Properties in Dynamic Group Definition expressions.

### **Metrics**

#### **Table 5.11. Metrics**

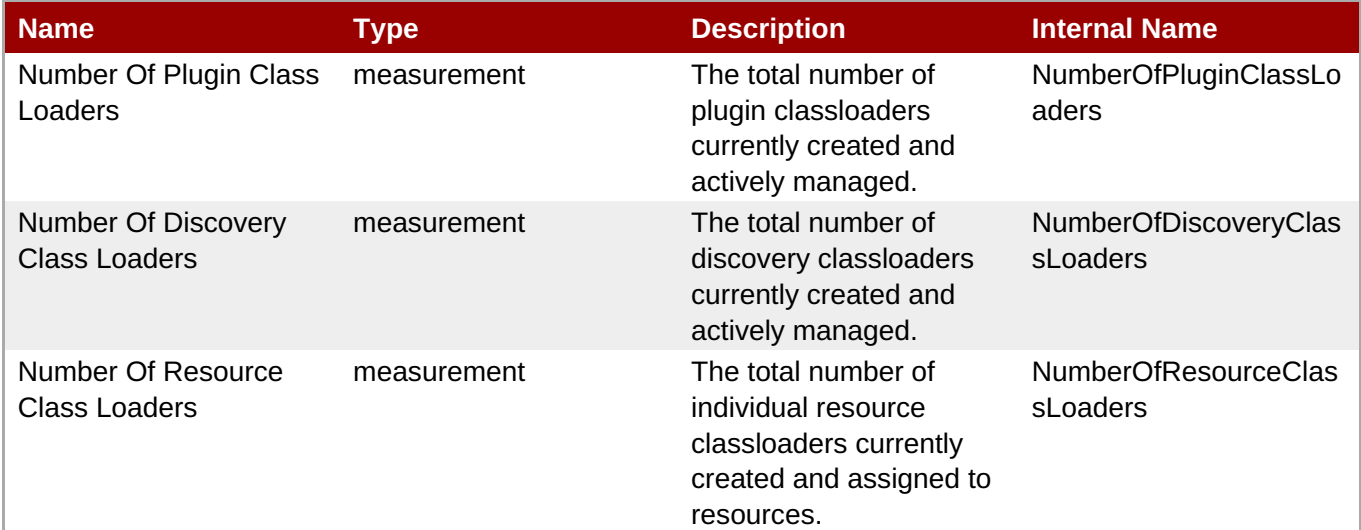

### **Note**

You must use the internal name to reference Traits in Dynamic Group Definition expressions.

### **Configuration Properties**

#### none

### **Operations**

#### **Table 5.12. Metrics**

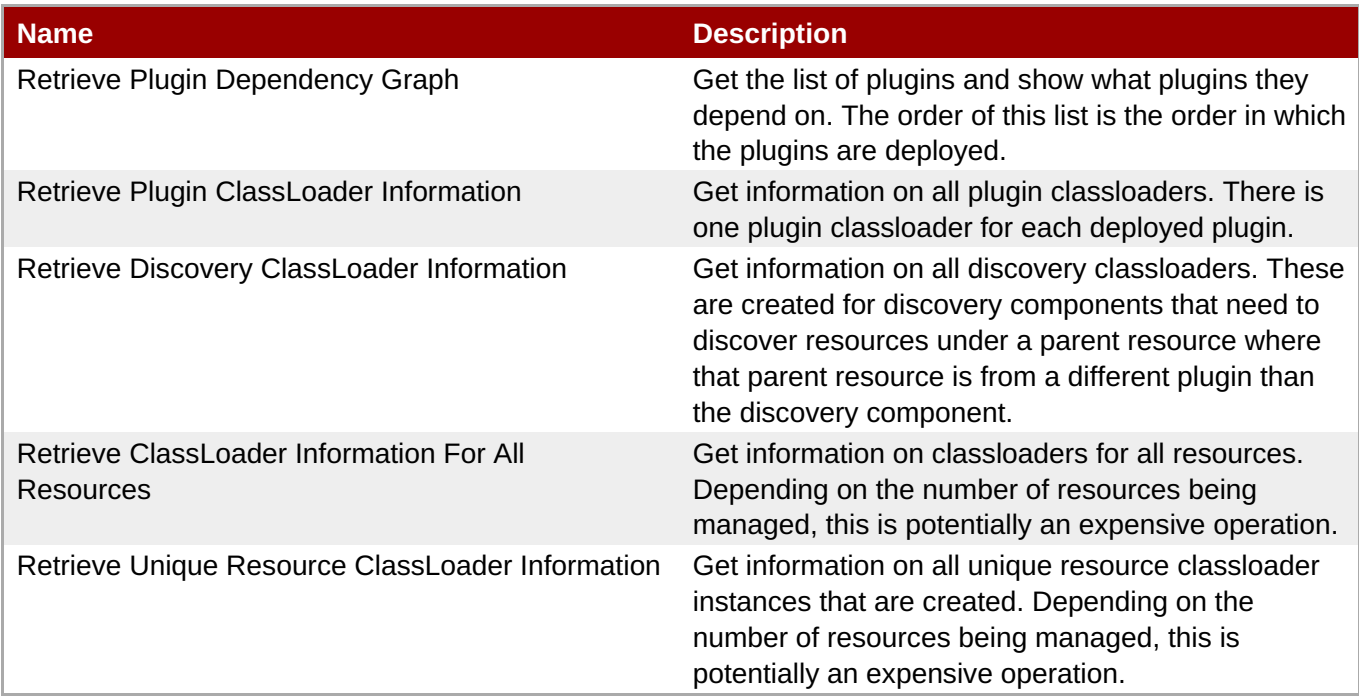

### **Package Types**

none

# **5.1.3. RHQAgent - Environment Setup Script Service**

#### **Overview**

#### **Table 5.13. Overview**

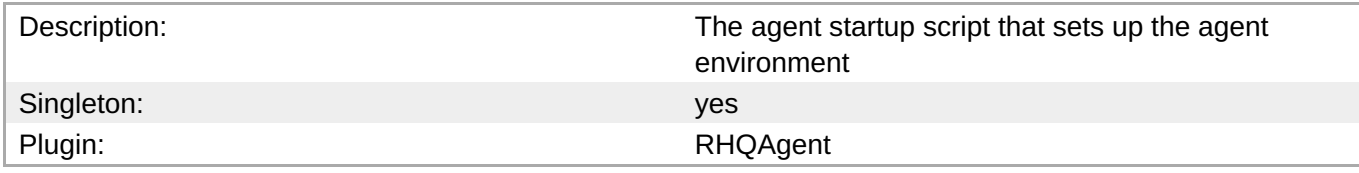

### **Child Resource Types**

none

### **Connection Properties**

### **Table 5.14.**

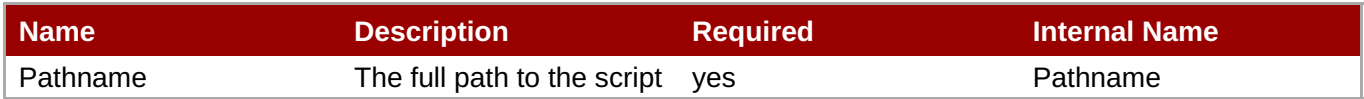

<span id="page-1398-0"></span>You must use the internal name to reference Configuration Properties in Dynamic Group Definition expressions.

#### **Metrics**

none

### **Configuration Properties**

#### **Table 5.15.**

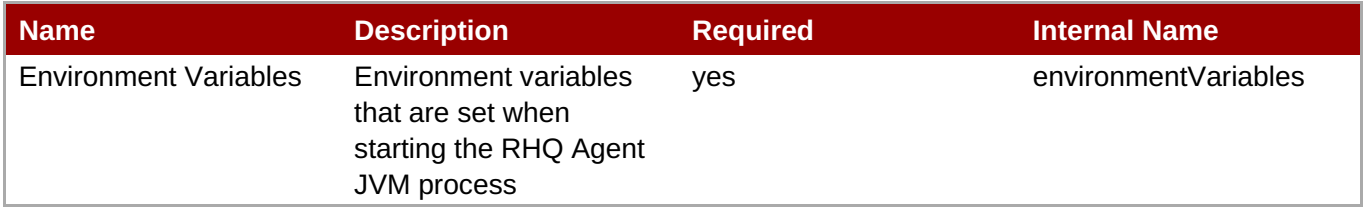

# **Note**

You must use the internal name to reference Configuration Properties in Dynamic Group Definition expressions.

#### **Operations**

none

#### **Package Types**

none

### **5.1.4. RHQAgent - Launcher Script Service**

#### **Overview**

#### **Table 5.16. Overview**

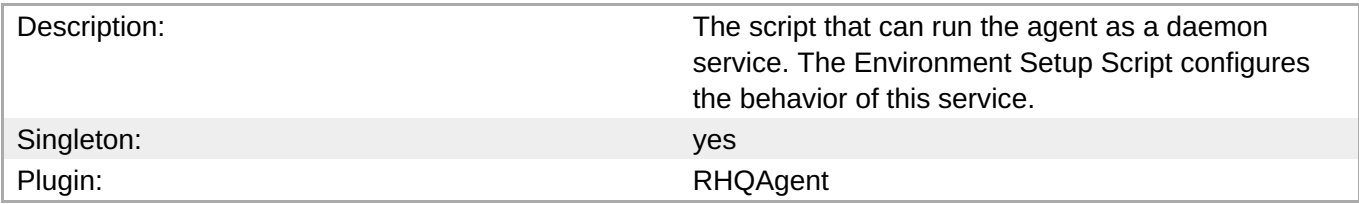

### **Child Resource Types**

none

### <span id="page-1399-0"></span>**Connection Properties**

#### **Table 5.17.**

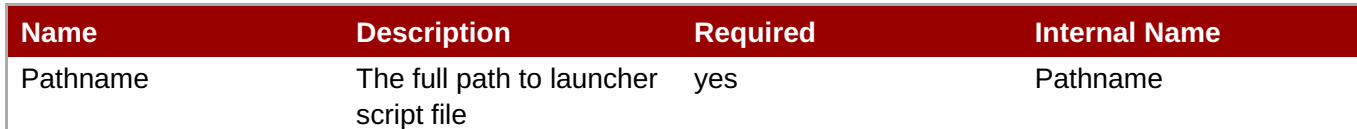

# **Note**

You must use the internal name to reference Configuration Properties in Dynamic Group Definition expressions.

#### **Metrics**

none

#### **Configuration Properties**

none

### **Operations**

#### **Table 5.18. Metrics**

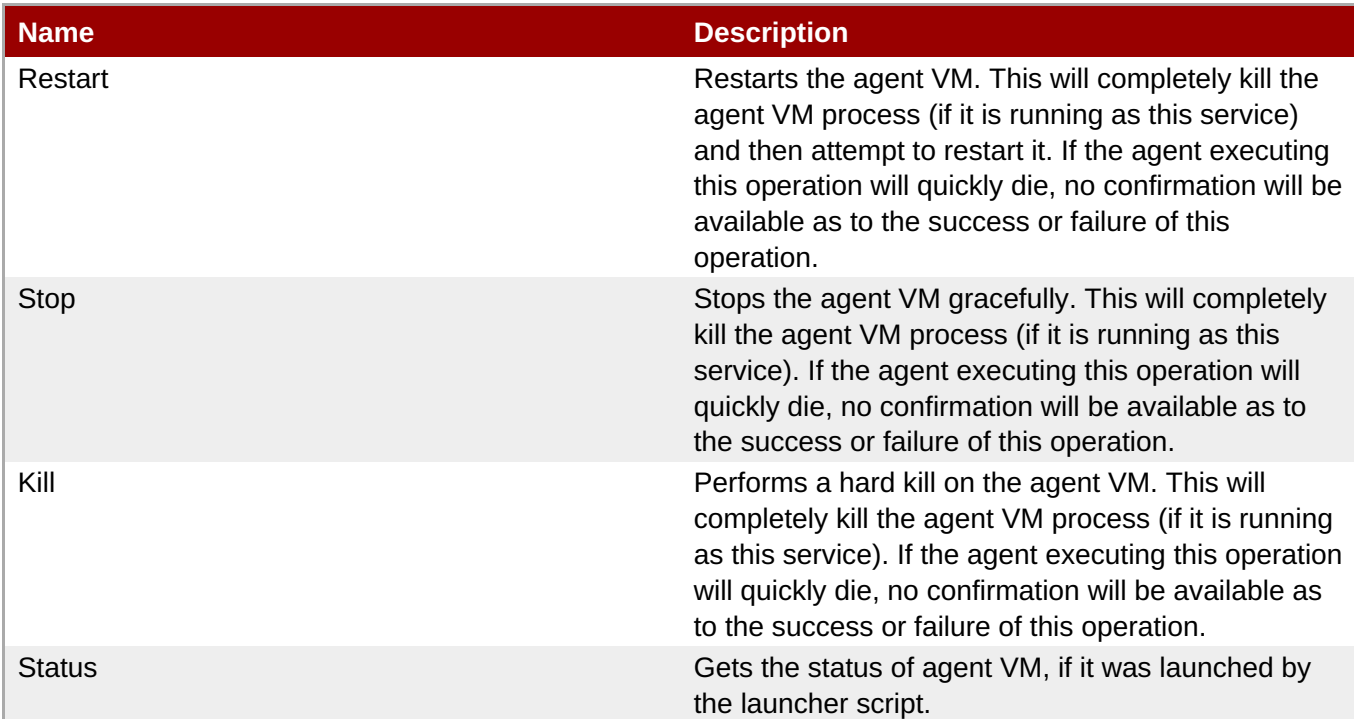

### **Package Types**

none

### **5.1.5. RHQAgent - Java Service Wrapper Launcher Service**

### **Overview**

#### **Table 5.19. Overview**

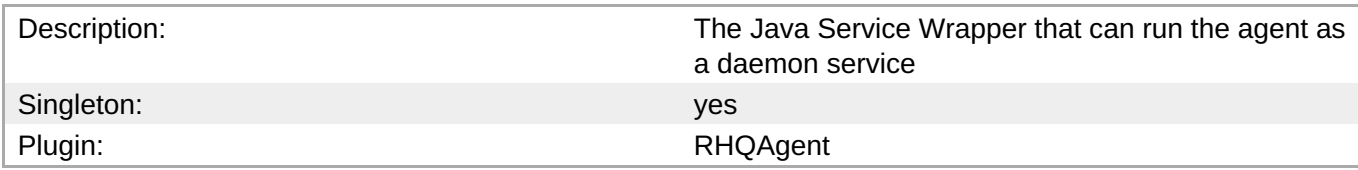

### **Child Resource Types**

none

### **Connection Properties**

#### **Table 5.20.**

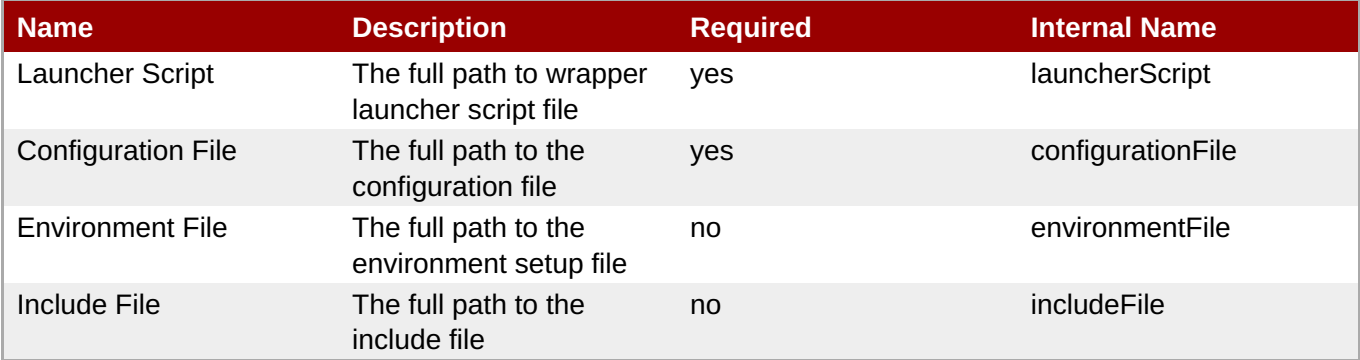

# **Note**

You must use the internal name to reference Configuration Properties in Dynamic Group Definition expressions.

### **Metrics**

none

### **Configuration Properties**

#### **Table 5.21.**

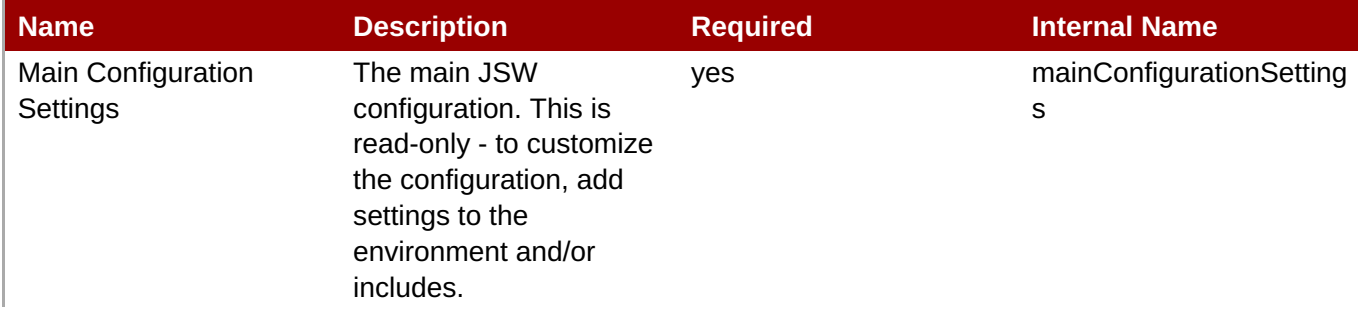

<span id="page-1401-0"></span>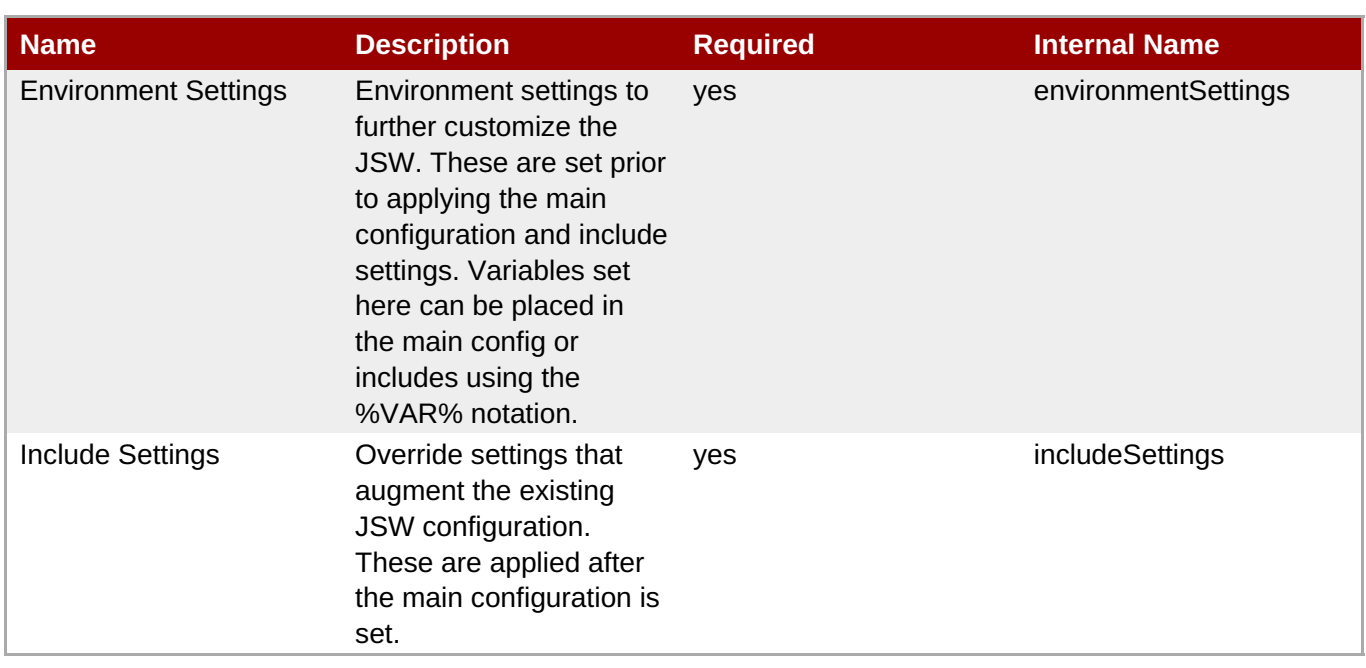

You must use the internal name to reference Configuration Properties in Dynamic Group Definition expressions.

### **Operations**

#### **Table 5.22. Metrics**

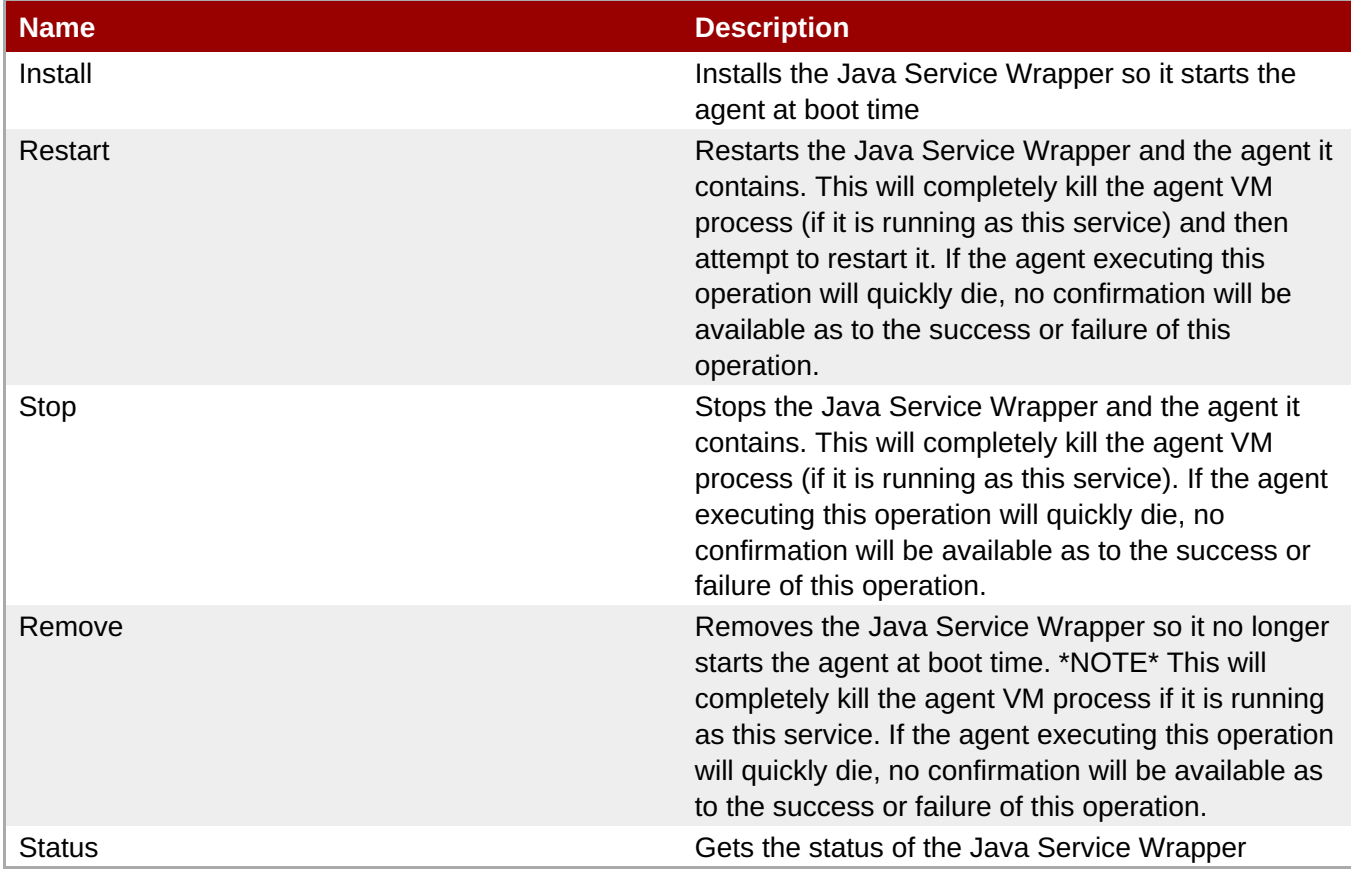

### **Package Types**

none

# **5.2. RHQServer - RHQ Server Alerts Engine Subsystem Service**

### **Overview**

#### **Table 5.23. Overview**

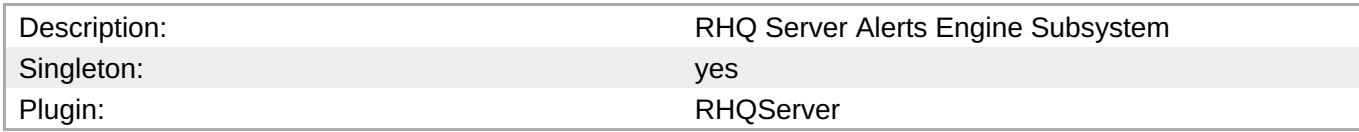

### **Child Resource Types**

none

### **Connection Properties**

#### **Table 5.24.**

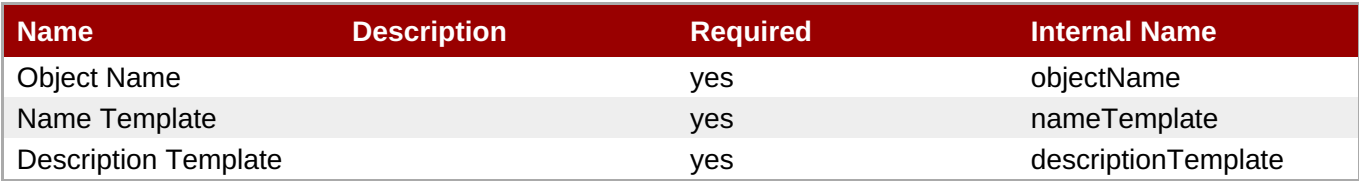

#### **Note**

You must use the internal name to reference Configuration Properties in Dynamic Group Definition expressions.

### **Metrics**

#### **Table 5.25. Metrics**

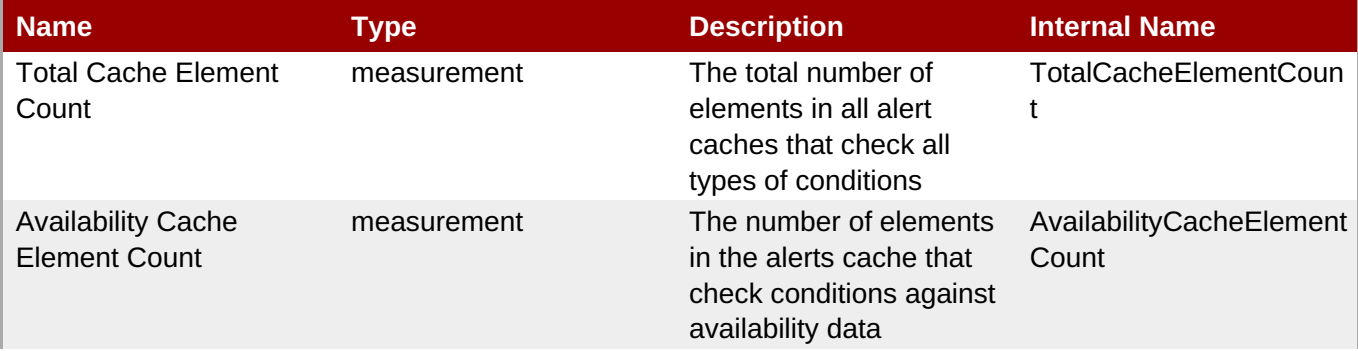

**Complete Resource Reference for Metrics, Operations, and Configuration Properties**

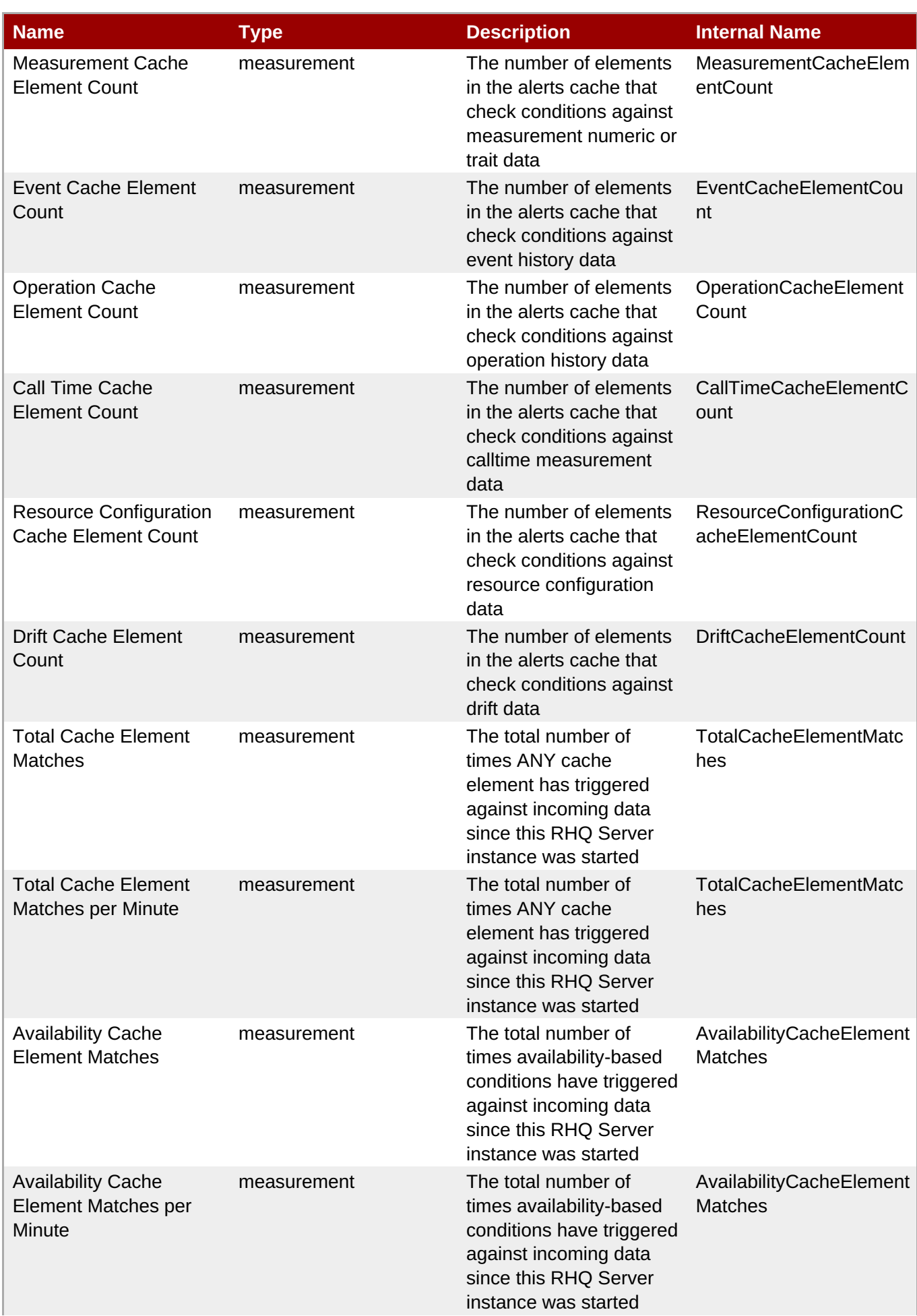
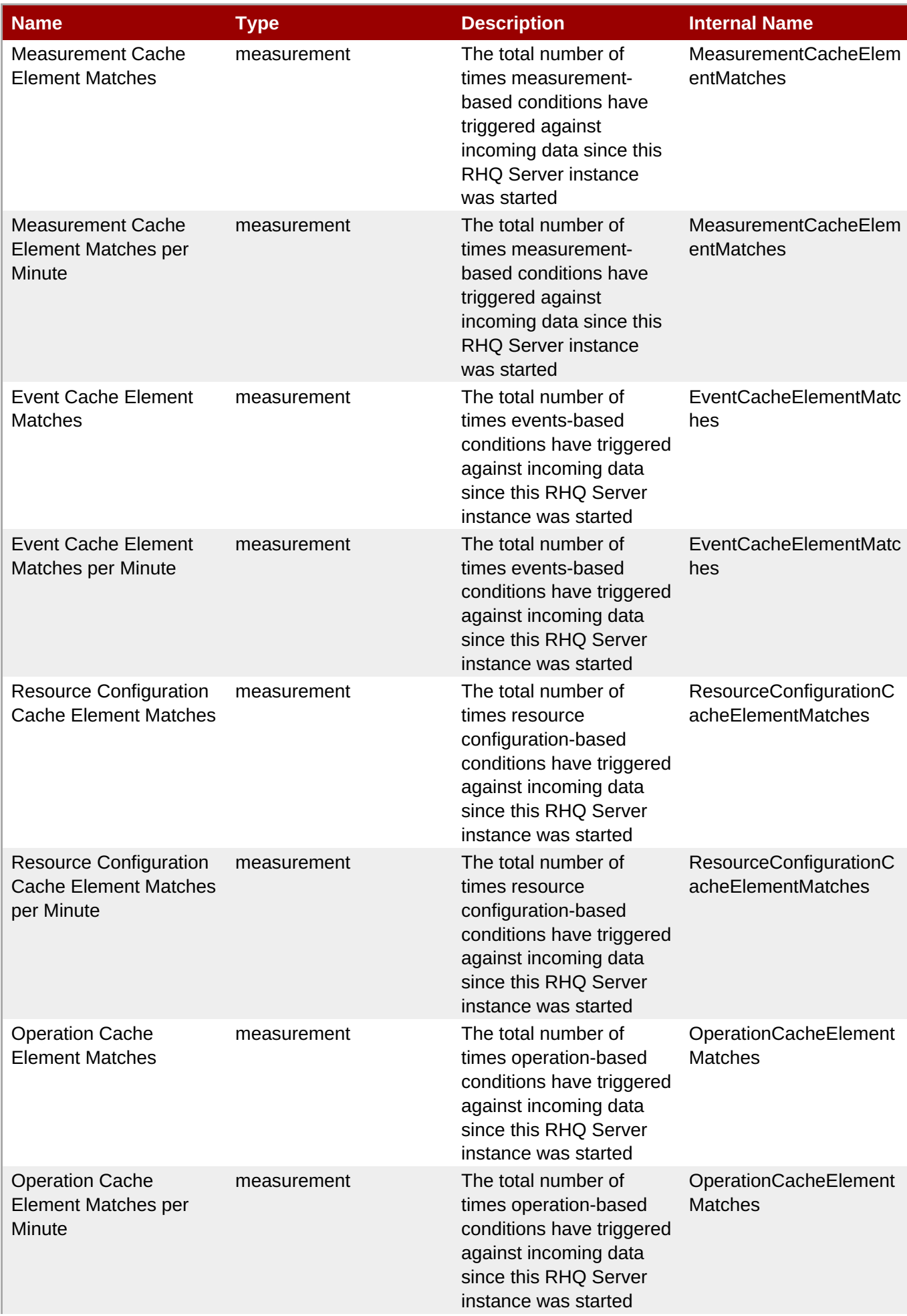

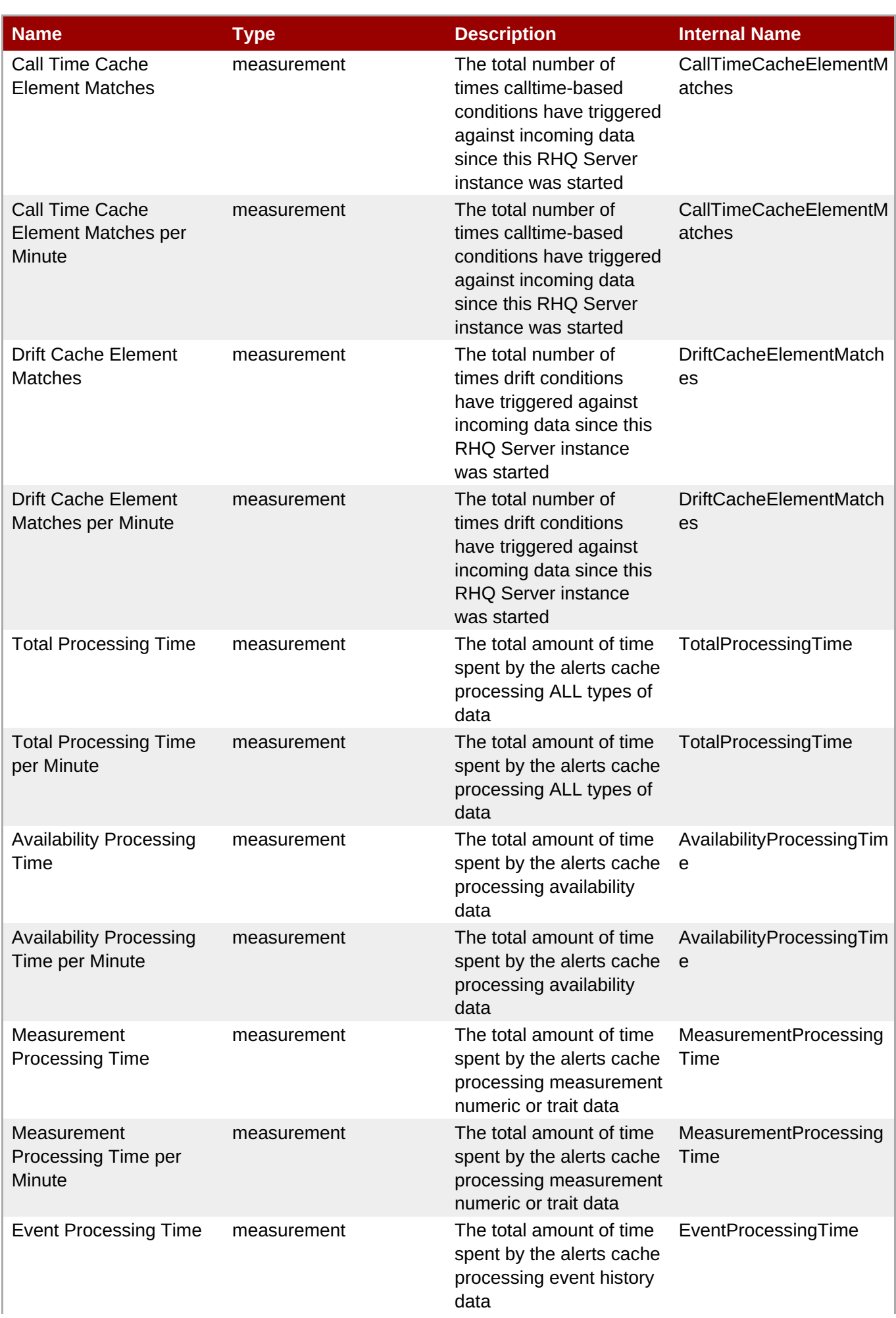

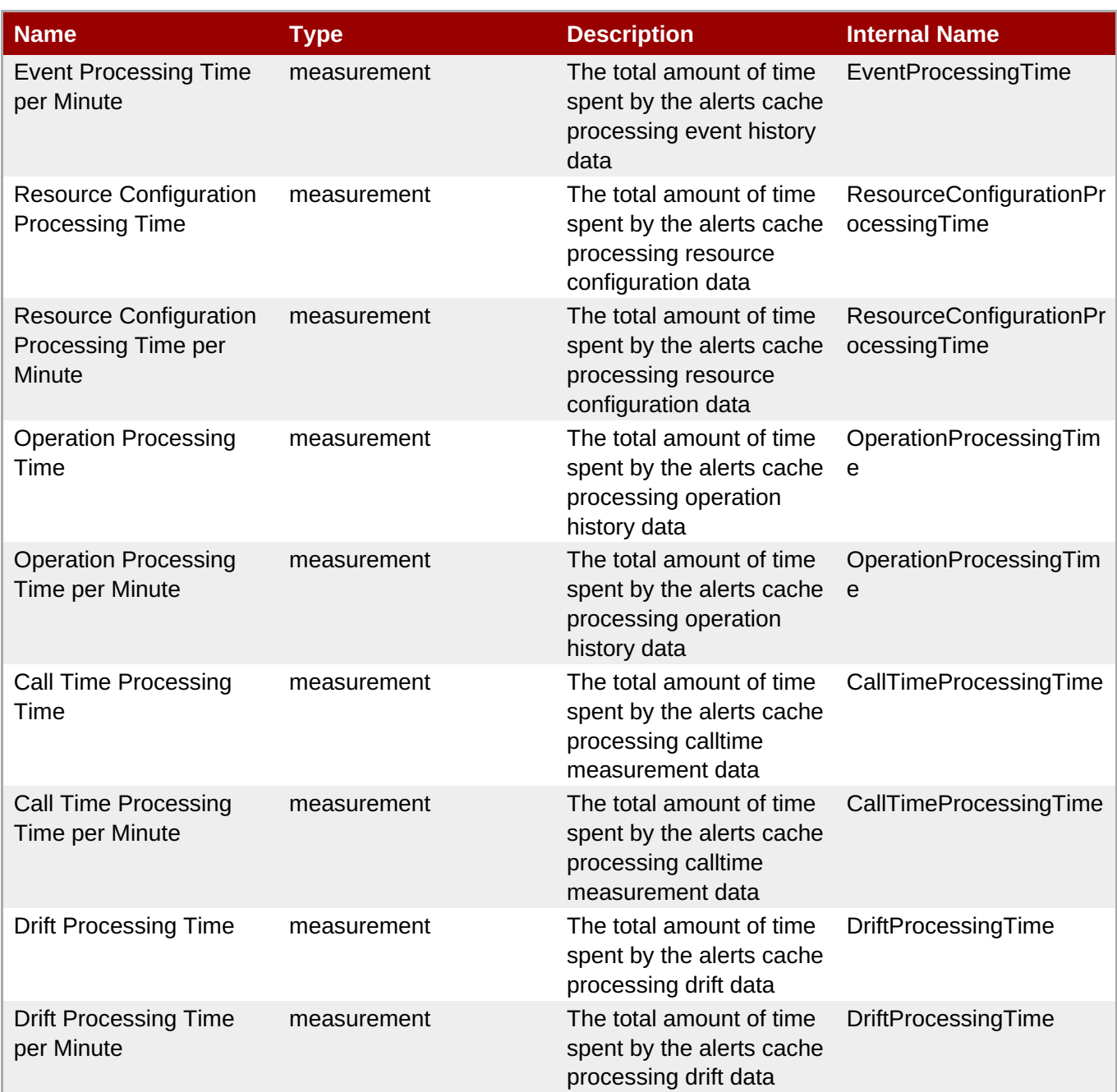

You must use the internal name to reference Traits in Dynamic Group Definition expressions.

# **Configuration Properties**

none

# **Operations**

#### **Table 5.26. Metrics**

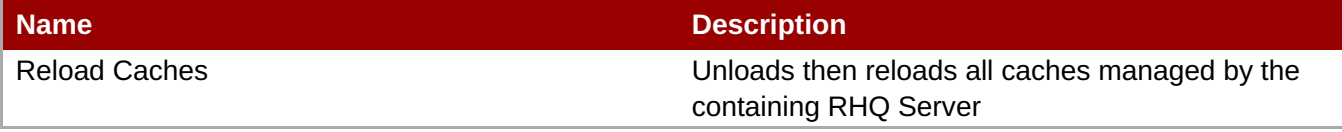

# **Package Types**

none

# **5.3. RHQServer - RHQ Server Communications Subsystem Service**

## **Overview**

#### **Table 5.27. Overview**

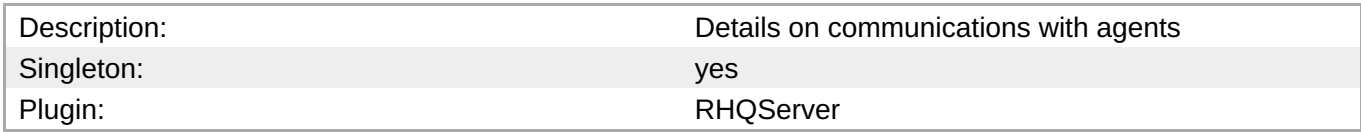

# **Child Resource Types**

none

# **Connection Properties**

#### **Table 5.28.**

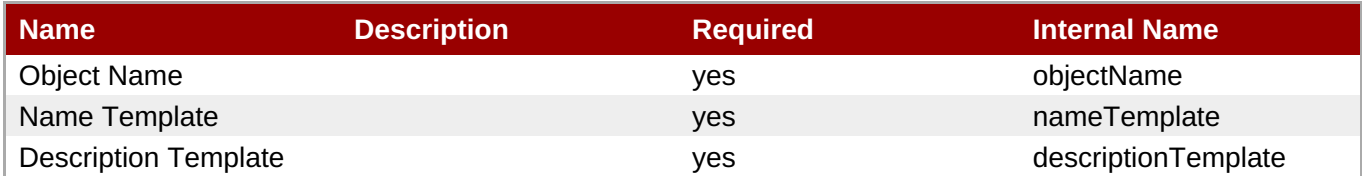

### **Note**

You must use the internal name to reference Configuration Properties in Dynamic Group Definition expressions.

## **Metrics**

### **Table 5.29. Metrics**

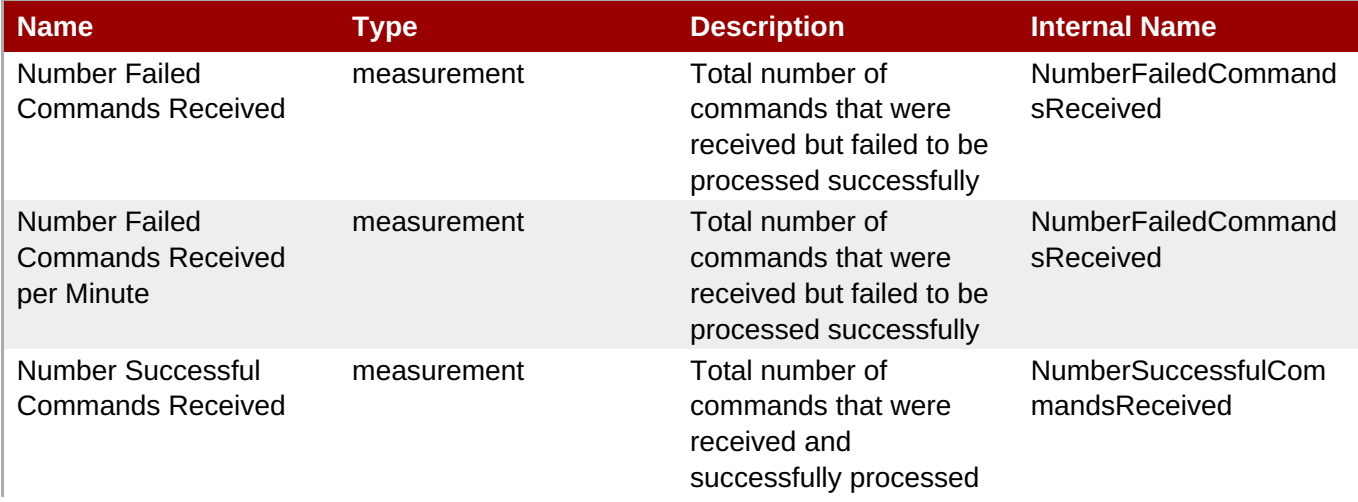

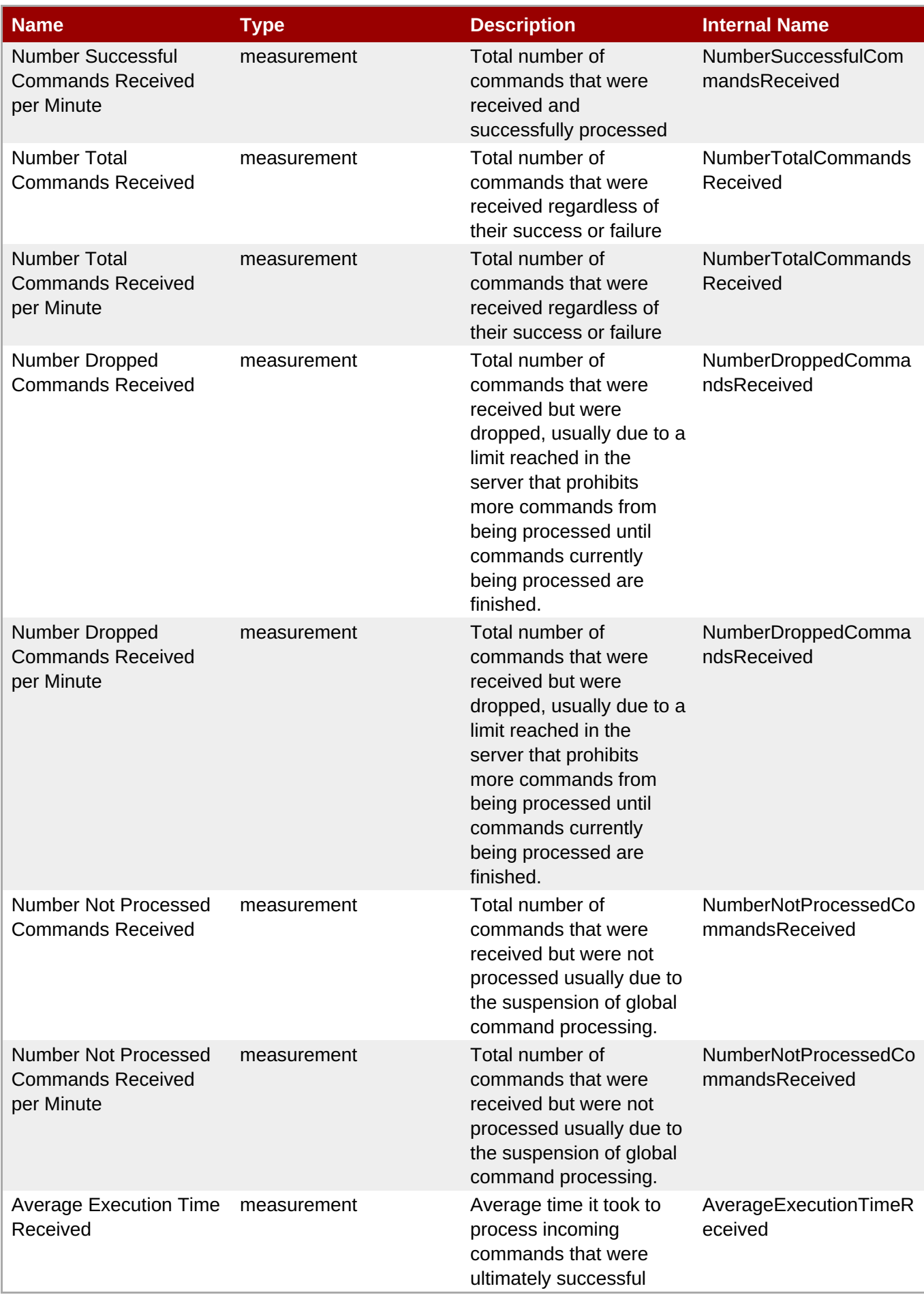

You must use the internal name to reference Traits in Dynamic Group Definition expressions.

# **Configuration Properties**

#### **Table 5.30.**

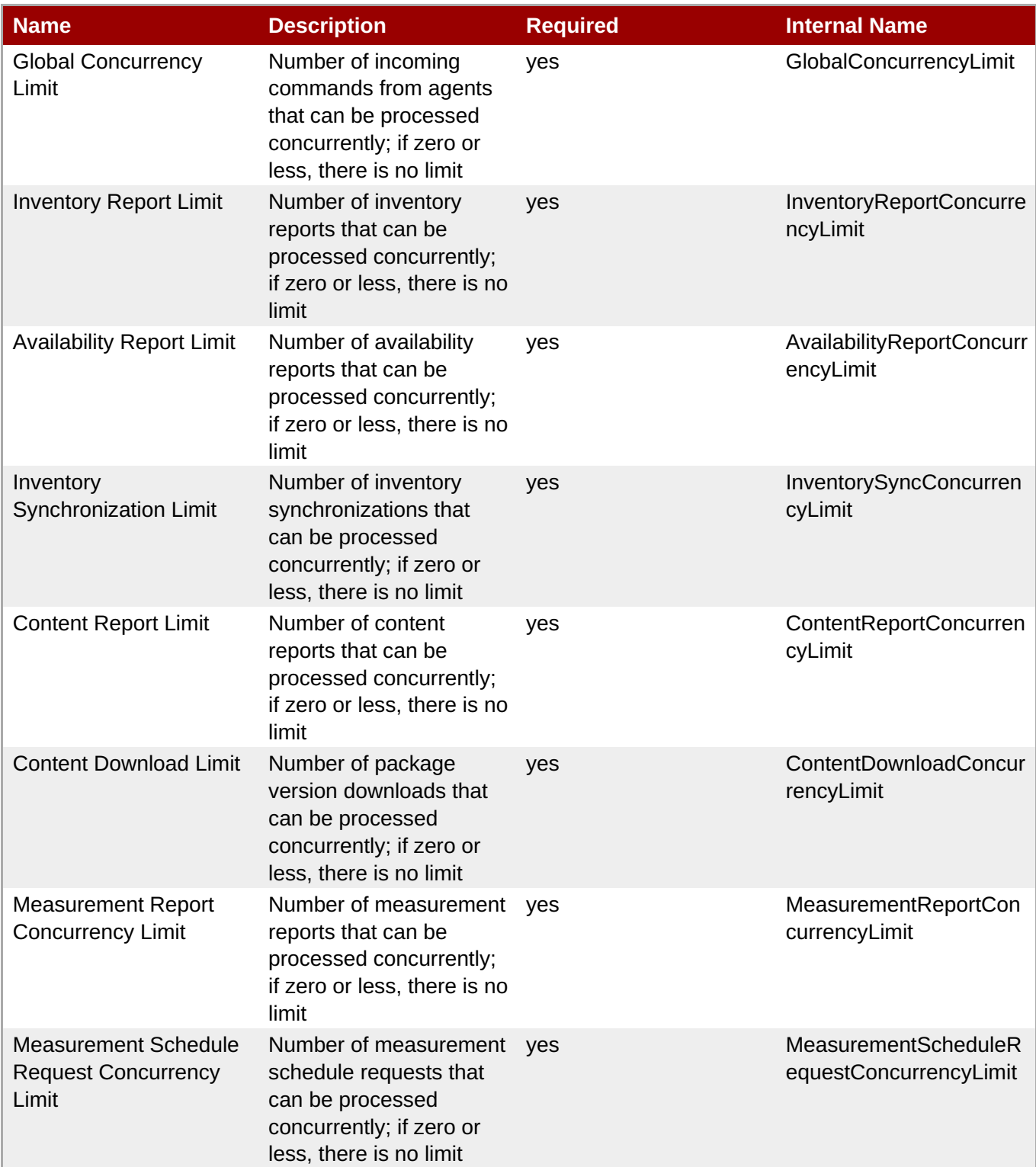

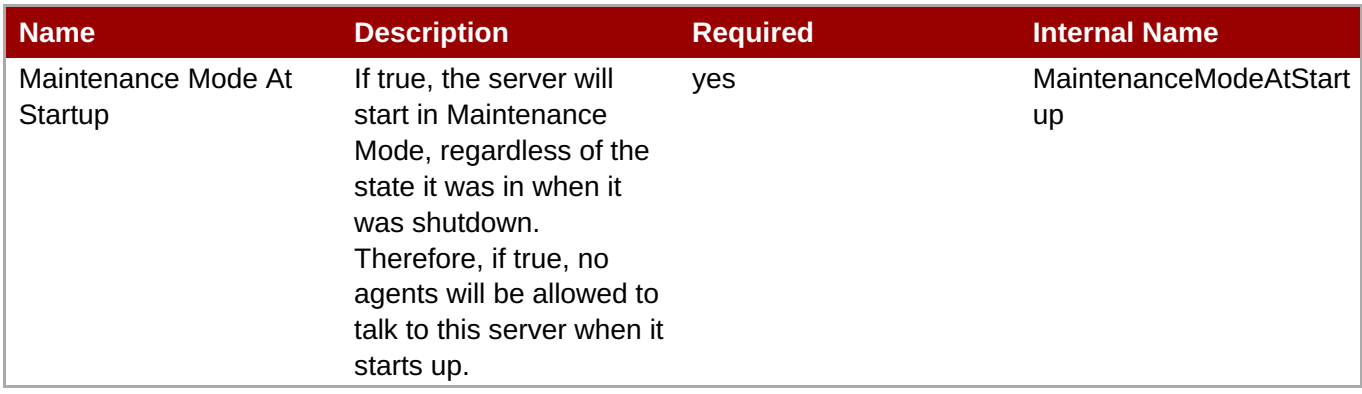

You must use the internal name to reference Configuration Properties in Dynamic Group Definition expressions.

# **Operations**

### **Table 5.31. Metrics**

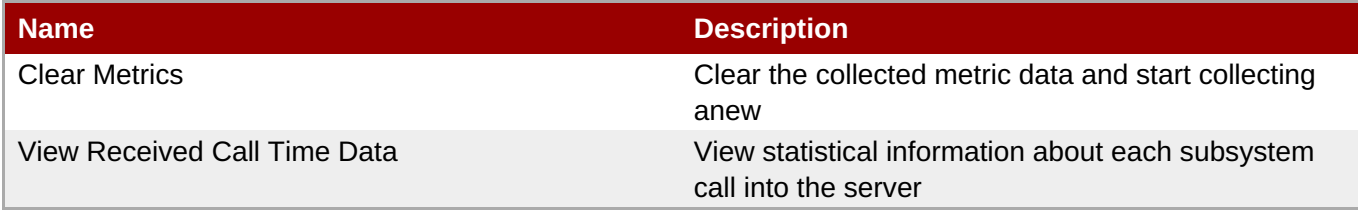

# **Package Types**

none

# **5.4. RHQServer - RHQ Server Group Definition / DynaGroups Subsystem Service**

### **Overview**

### **Table 5.32. Overview**

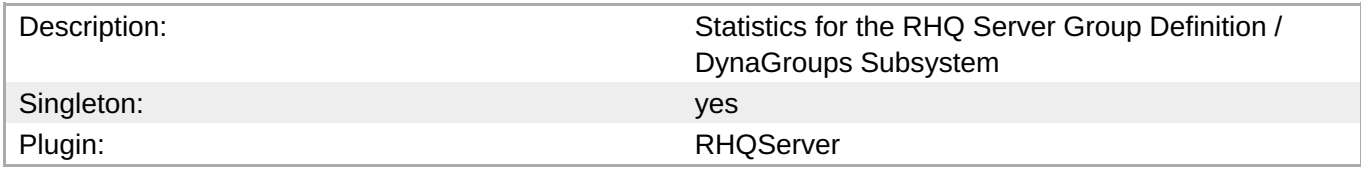

# **Child Resource Types**

none

# **Connection Properties**

#### **Table 5.33.**

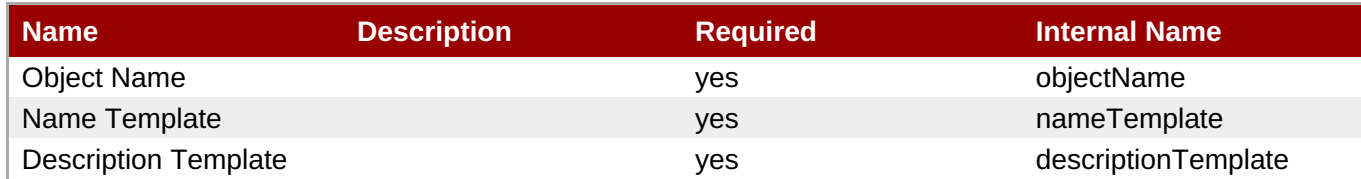

# **Note**

You must use the internal name to reference Configuration Properties in Dynamic Group Definition expressions.

## **Metrics**

#### **Table 5.34. Metrics**

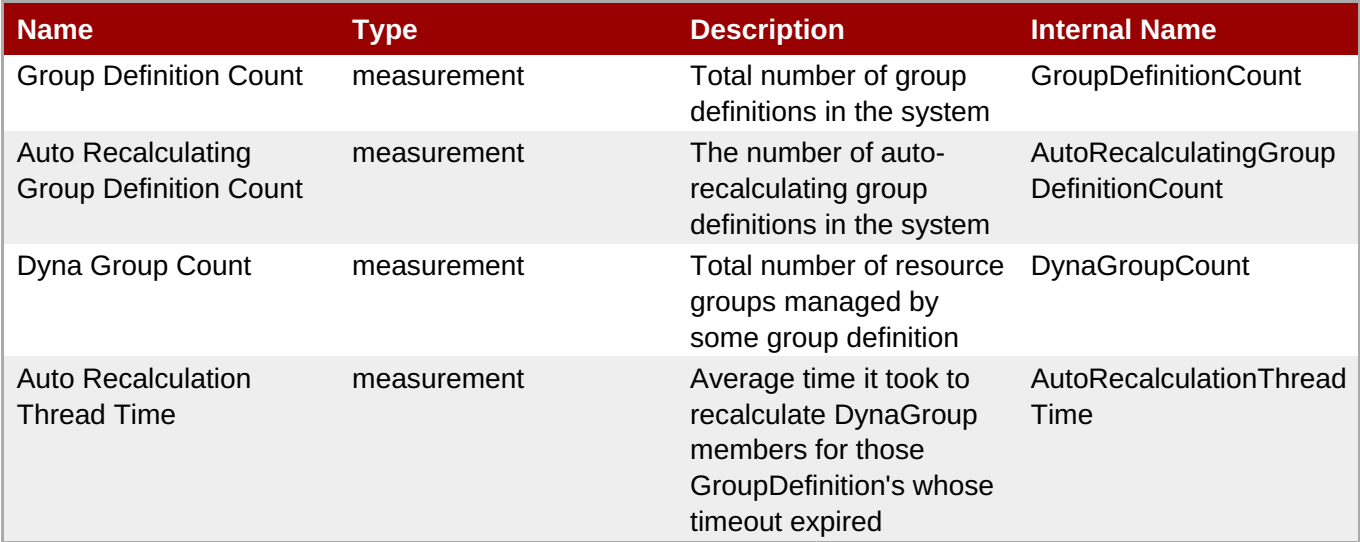

**Note**

You must use the internal name to reference Traits in Dynamic Group Definition expressions.

# **Configuration Properties**

none

# **Operations**

#### **Table 5.35. Metrics**

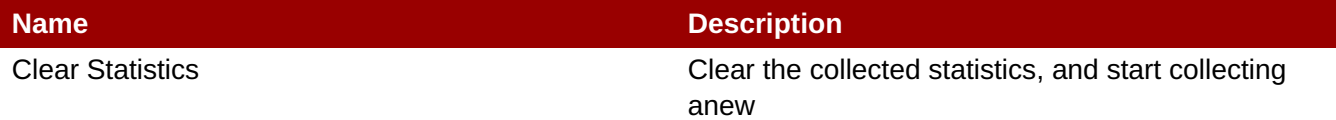

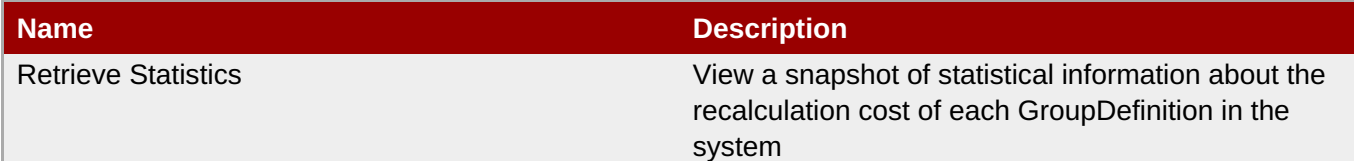

# **Package Types**

none

# **5.5. RHQServer - RHQ Server Measurement Subsystem Service**

## **Overview**

### **Table 5.36. Overview**

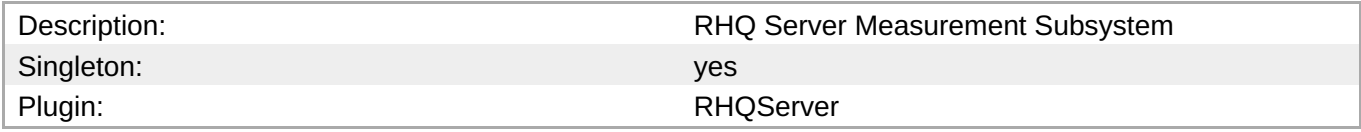

# **Child Resource Types**

none

# **Connection Properties**

### **Table 5.37.**

| l Name                      | <b>Description</b> | <b>Required</b> | <b>Internal Name</b> |
|-----------------------------|--------------------|-----------------|----------------------|
| Object Name                 |                    | ves             | objectName           |
| Name Template               |                    | <b>ves</b>      | nameTemplate         |
| <b>Description Template</b> |                    | ves             | descriptionTemplate  |

**Note**

You must use the internal name to reference Configuration Properties in Dynamic Group Definition expressions.

## **Metrics**

### **Table 5.38. Metrics**

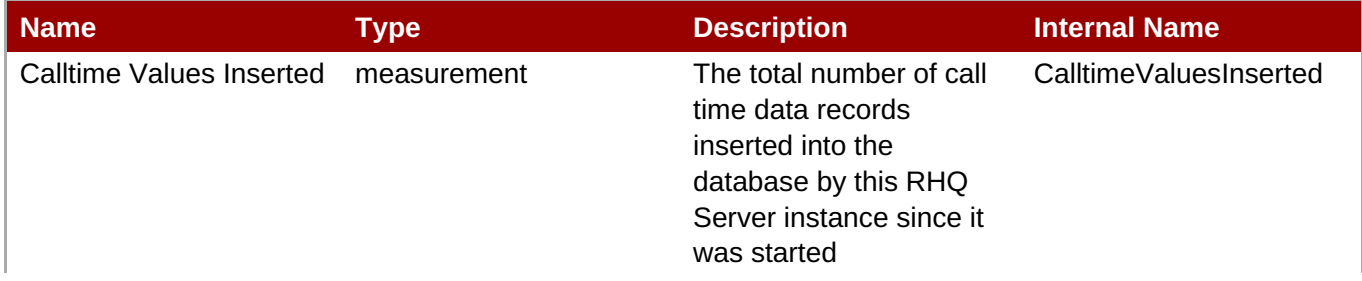

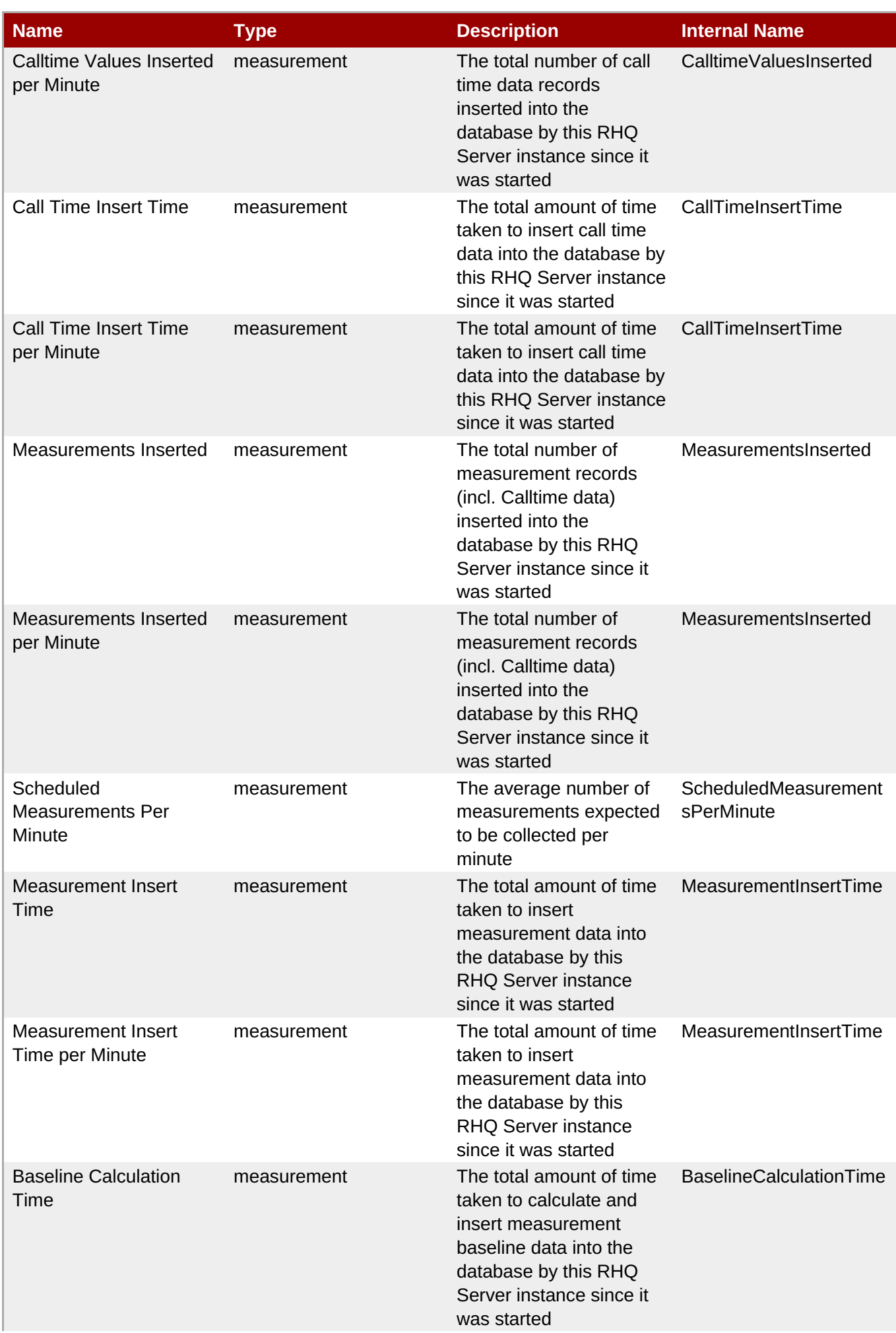

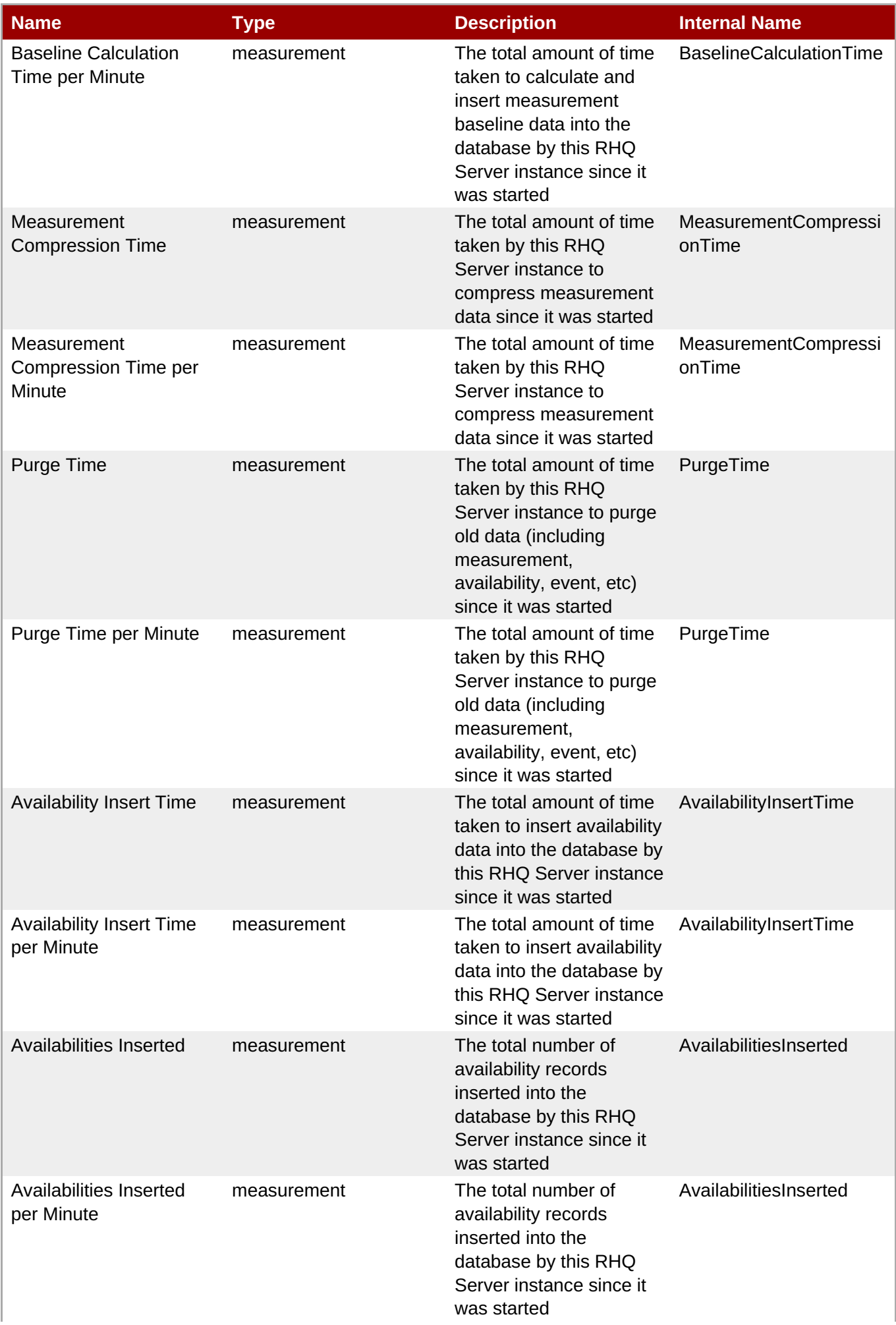

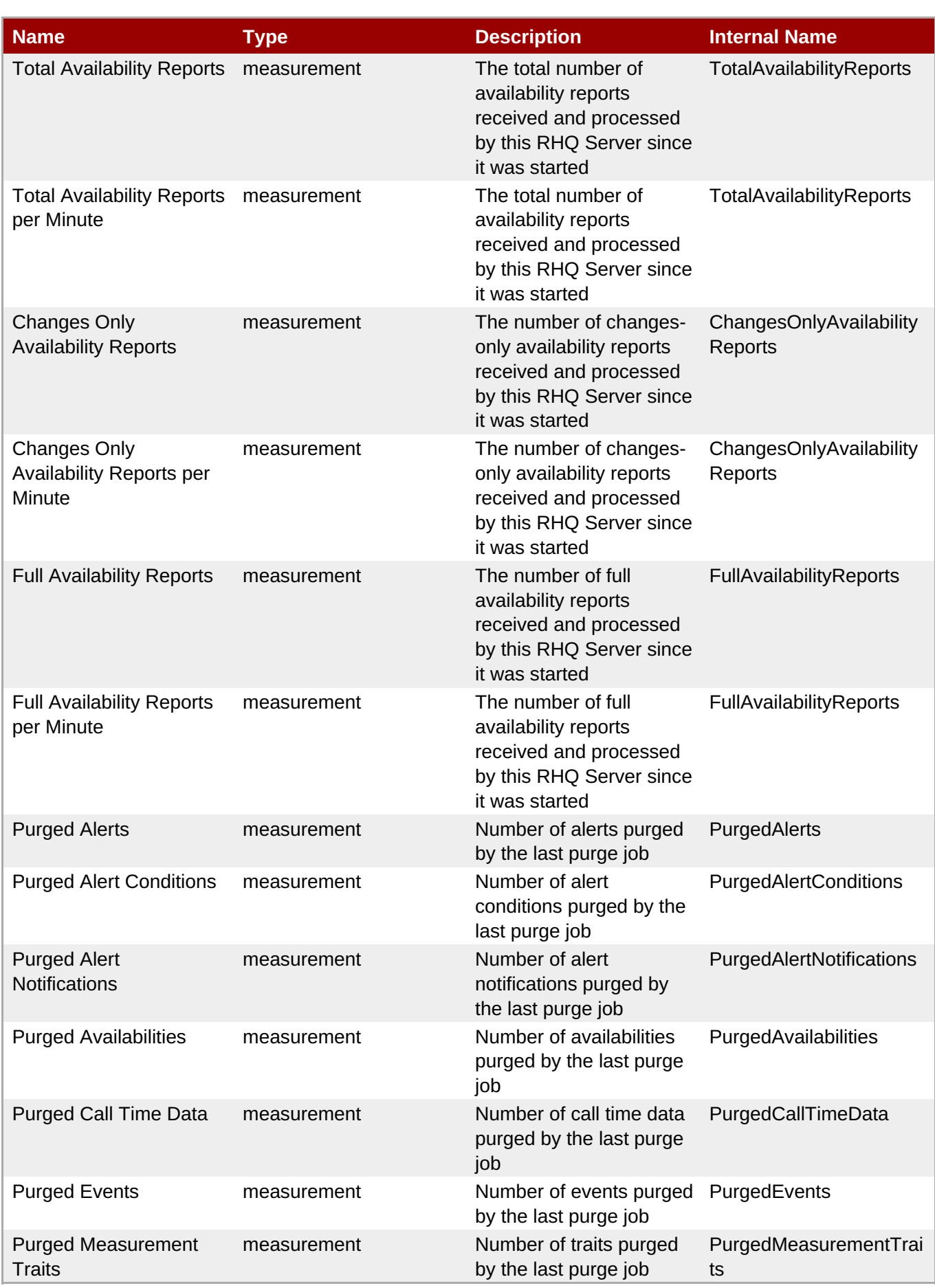

You must use the internal name to reference Traits in Dynamic Group Definition expressions.

## **Configuration Properties**

none

# **Operations**

none

## **Package Types**

none

# **5.6. RHQServer - RHQ Server Plugin Subsystem Service**

## **Overview**

#### **Table 5.39. Overview**

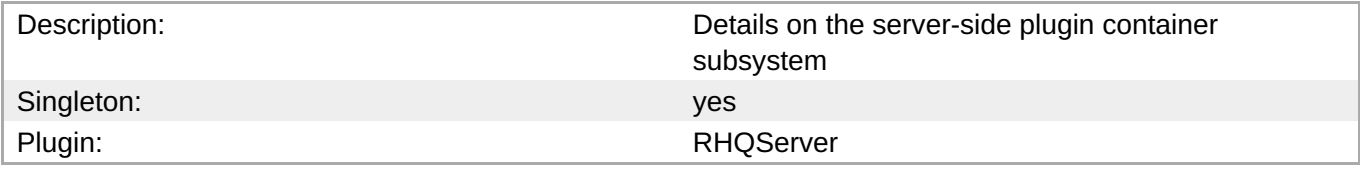

## **Child Resource Types**

none

# **Connection Properties**

#### **Table 5.40.**

| l Name                      | <b>Description</b> | <b>Required</b> | <b>Internal Name</b> |
|-----------------------------|--------------------|-----------------|----------------------|
| <b>Object Name</b>          |                    | ves             | objectName           |
| Name Template               |                    | <b>ves</b>      | nameTemplate         |
| <b>Description Template</b> |                    | ves             | descriptionTemplate  |

**Note**

You must use the internal name to reference Configuration Properties in Dynamic Group Definition expressions.

## **Metrics**

#### **Table 5.41. Metrics**

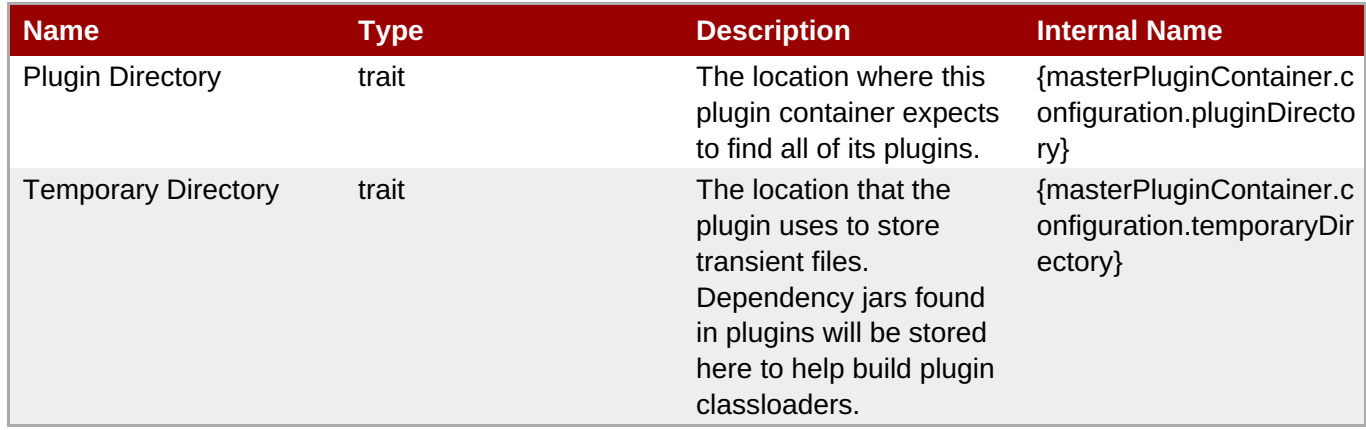

**Note**

You must use the internal name to reference Traits in Dynamic Group Definition expressions.

## **Configuration Properties**

none

# **Operations**

### **Table 5.42. Metrics**

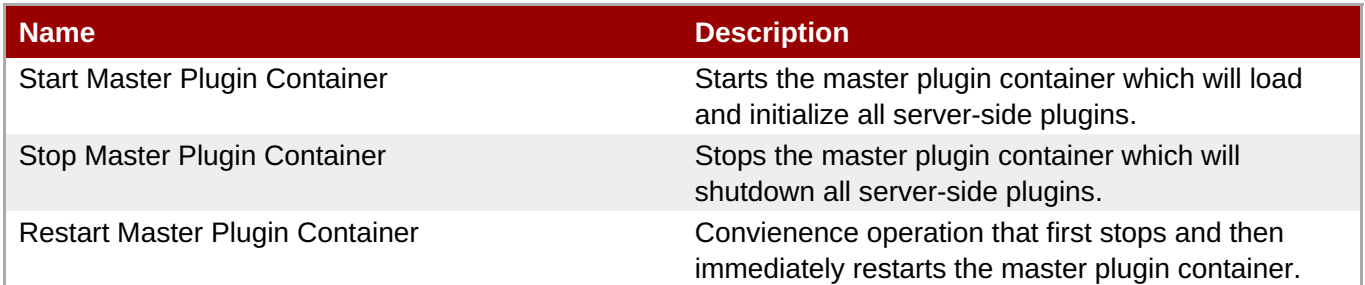

# **Package Types**

none

# **5.7. RHQServer - RHQ Server Remote API Subsystem Service**

## **Overview**

#### **Table 5.43. Overview**

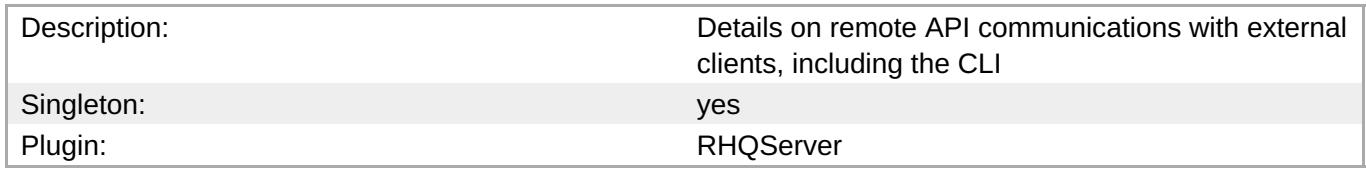

# **Child Resource Types**

none

# **Connection Properties**

### **Table 5.44.**

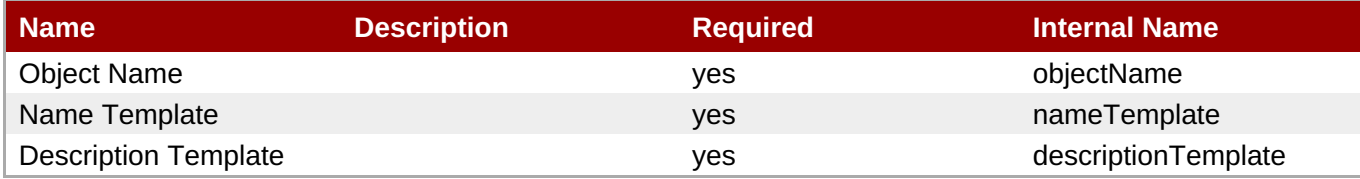

**Note**

You must use the internal name to reference Configuration Properties in Dynamic Group Definition expressions.

## **Metrics**

### **Table 5.45. Metrics**

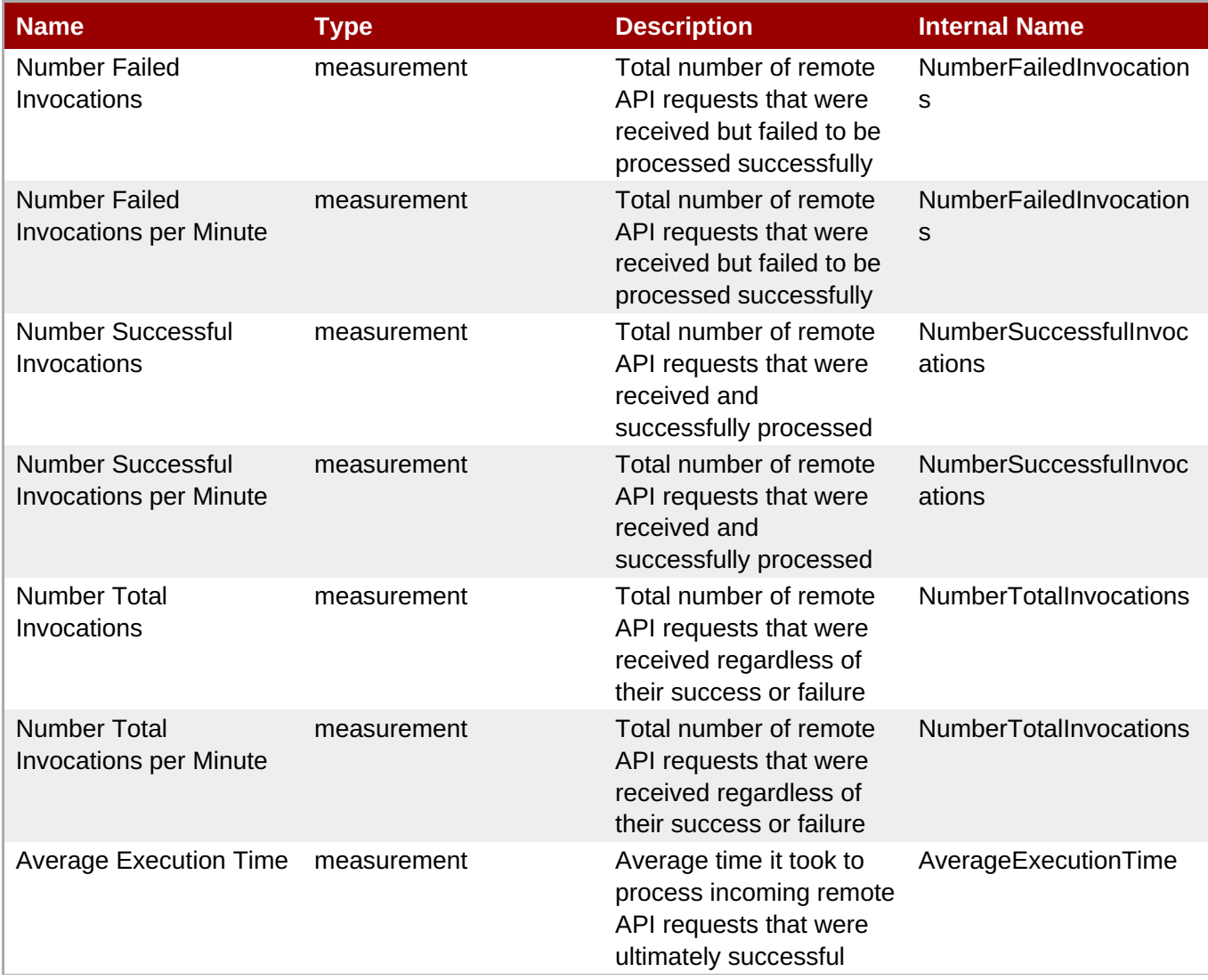

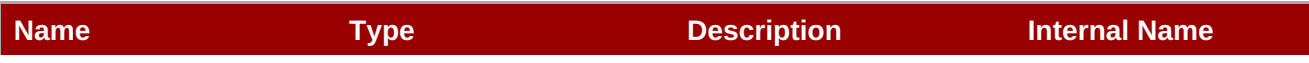

You must use the internal name to reference Traits in Dynamic Group Definition expressions.

# **Configuration Properties**

none

## **Operations**

#### **Table 5.46. Metrics**

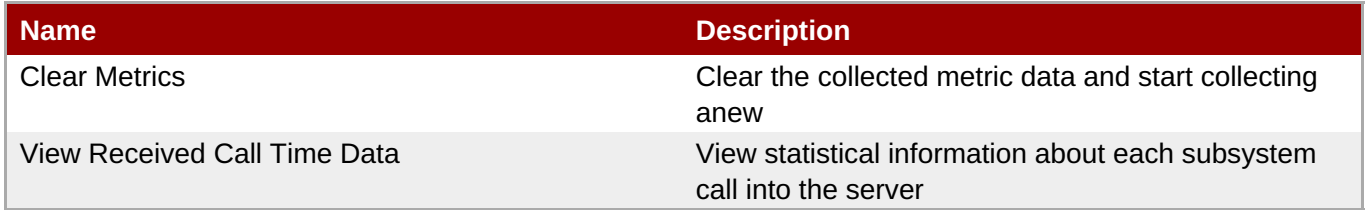

## **Package Types**

none

# **5.8. AntBundlePlugin - Ant Bundle Handler Service**

## **Overview**

### **Table 5.47. Overview**

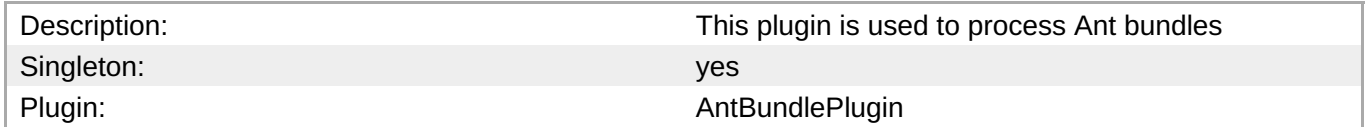

## **Child Resource Types**

none

## **Connection Properties**

none

## **Metrics**

none

# **Configuration Properties**

none

# **Operations**

none

# **Package Types**

none